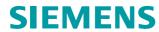

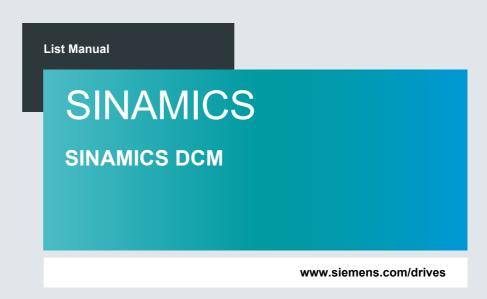

Edition

06/2023

# **SIEMENS**

| SILIVILIAS   | Preface                         |   |
|--------------|---------------------------------|---|
|              | Fundamental safety instructions | 1 |
| SINAMICS     | Parameters                      | 2 |
| SINAMICS DCM | Function diagrams               | 3 |
|              | Faults and alarms               | 4 |
| List Manual  | Appendix                        | A |

Valid for

Drive Firmware version

SINAMICS DCM 1.5 SP1 (based on 5.1 SP1)

#### Legal information

#### Warning concept

This Manual contains information which you must observe to ensure your own personal safety as well as to avoid material damage. The notices referring to your personal safety are highlighted in the manual by a safety alert symbol, notices referring only to equipment damage have no safety alert symbol. Depending on the hazard level, warnings are indicated in a descending order as follows:

/ DANGER

indicates that death or serious injury will result if proper precautions are not taken.

/ WARNING

indicates that death or serious injury could result if proper precautions are not taken.

**CAUTION** 

indicates that minor personal injury can result if proper precautions are not taken.

**NOTICE** 

indicates that property damage can result if proper precautions are not taken.

If more than one level of danger is simultaneously applicable, the warning notice for the highest level is used. A notice warning of injury to persons with a safety alert symbol may also include a warning relating to property damage.

#### Qualified personnel

The product/system described in this documentation may only be operated by **personnel qualified** for the specific task in accordance with the relevant documentation for the specific task, in particular its warning notices and safety instructions. Qualified personnel are those who, based on their training and experience, are capable of identifying risks and avoiding potential hazards when working with these products/systems.

#### **Proper use of Siemens products**

Note the following:

**WARNING** 

Siemens products are only permitted to be used for the applications envisaged in the catalog and in the associated technical documentation. If third-party products and components are to be used, they must be recommended or approved by Siemens. These products can only function correctly and safely if they are transported, stored, set up, mounted, installed, commissioned, operated and maintained correctly. The permissible ambient conditions must be adhered to. Information in the associated documentation must be observed.

#### **Trademarks**

All names identified by the trademark symbol ® are registered trademarks of Siemens AG. Other designations used in this document may be trademarks whose use by third parties for their own purposes could violate the rights of the trademark owners.

#### Disclaimer of liability

We have verified that the contents of this document correspond to the hardware and software described. Since variance cannot be precluded entirely, we cannot guarantee full consistency. The information given in this document is reviewed at regular intervals and any corrections that might be necessary are made in the subsequent editions.

## **Preface**

#### Information about the SINAMICS documentation

The SINAMICS documentation is structured according to the following categories:

- General documentation/catalogs
- Manufacturer/service documentation

This documentation is part of the technical customer documentation for SINAMICS.

In the interests of clarity, this documentation does not contain all the detailed information for all product types and cannot take into account every possible aspect of installation, operation or maintenance.

The contents of this documentation are not part of an earlier or existing agreement, a promise, or a legal agreement, nor do they change this. All obligations on the part of Siemens can be found in the respective sales contract, which also contains the complete and sole warranty provisions. These contractual warranty provisions are neither extended nor curbed as a result of the statements made in this documentation.

#### **Target group**

This documentation addresses commissioning engineers and service personnel who use SINAMICS.

#### **Objective**

This manual contains information about all parameters, function diagrams, faults, and warnings required to commission and service the system.

This manual should be used in addition to the other manuals and tools provided for the product.

#### Search tools

The following guides are provided to help you locate information in this manual:

- 1. Table of contents
  - Table of contents for the complete manual (Page 7)
  - Table of contents for function diagrams (Page 718)
- 2. List of abbreviations (Page 1275)
- 3. Index (Page 1289)

#### **Technical Support**

Country-specific telephone numbers for technical support are provided at the following Internet address:

http://www.siemens.com/automation/service&support

#### **SINAMICS**

You can find information on SINAMICS at:

http://www.siemens.com/sinamics

#### **Compliance with the General Data Protection Regulation**

Siemens respects the principles of data protection, in particular the data minimization rules (privacy by design).

For this product, this means:

The product does not process neither store any person-related data, only technical function data (e.g. time stamps). If the user links these data with other data (e.g. shift plans) or if he stores person-related data on the same data medium (e.g. hard disk), thus personalizing these data, he has to ensure compliance with the applicable data protection stipulations.

## **Table of contents**

| 1 | Fundan                         | Fundamental safety instructions                                                                                                    |                          |  |  |
|---|--------------------------------|----------------------------------------------------------------------------------------------------|--------------------------|--|--|
|   | 1.1                            | General safety instructions                                                                                                    | 10                       |  |  |
|   | 1.2                            | Warranty and liability for application examples                                                                                                    | 10                       |  |  |
|   | 1.3                            | Security information                                                                                                    | 11                       |  |  |
| 2 | Parame                         | eters                                                                                                    | 13                       |  |  |
|   | 2.1<br>2.1.1<br>2.1.2          | Overview of parameters                                                                                                    | 14<br>14<br>25           |  |  |
|   | 2.2                            | List of parameters                                                                                                    | 28                       |  |  |
|   | 2.3<br>2.3.1<br>2.3.2<br>2.3.3 | Parameters for data sets                                                                                                    | 702<br>702<br>704<br>709 |  |  |
|   | 2.4<br>2.4.1<br>2.4.2<br>2.4.3 | Parameters for write protection and know-how protection  Parameters with "WRITE_NO_LOCK".  Parameters with "KHP_WRITE_NO_LOCK".  Parameters with "KHP_ACTIVE_READ". | 712<br>712<br>713<br>714 |  |  |
| 3 | Functio                        | on diagrams                                                                                                    | 717                      |  |  |
|   | 3.1                            | Table of contents                                                                                                    | 718                      |  |  |
|   | 3.2                            | Explanations on the function diagrams                                                                                                    | 724                      |  |  |
|   | 3.3                            | Overviews                                                                                                    | 730                      |  |  |
|   | 3.4                            | CUD input/output terminals                                                                                                    | 734                      |  |  |
|   | 3.5                            | Control Unit communication                                                                                                    | 745                      |  |  |
|   | 3.6                            | PROFIdrive                                                                                                    | 750                      |  |  |
|   | 3.7                            | Internal control/status words                                                                                                    | 778                      |  |  |
|   | 3.8                            | Sequence control                                                                                                    | 785                      |  |  |
|   | 3.9                            | Brake control                                                                                                    | 790                      |  |  |
|   | 3.10                           | Setpoint channel                                                                                                    | 792                      |  |  |
|   | 3.11                           | Encoder evaluation                                                                                                    | 807                      |  |  |
|   | 3.12                           | Armature circuit control                                                                                                    | 816                      |  |  |
|   | 3.13                           | Field circuit control                                                                                                    | 840                      |  |  |
|   | 3.14                           | Power unit                                                                                                    | 849                      |  |  |
|   | 3.15                           | Technology controller                                                                                                    | 858                      |  |  |
|   | 3.16                           | Signals and monitoring functions                                                                                                    | 860                      |  |  |

|   | 3.17                           | Faults and alarms                              | 877                      |
|---|--------------------------------|------------------------------------------------|--------------------------|
|   | 3.18                           | Data sets                                      | 882                      |
|   | 3.19                           | Communication between devices                  | 886                      |
|   | 3.20                           | Terminal Module 15 (TM15DI_DO)                 | 892                      |
|   | 3.21                           | Terminal Module 31 (TM31)                      | 897                      |
|   | 3.22                           | Terminal Module 150 (TM150)                    | 909                      |
|   | 3.23                           | Basic Operator Panel 20 (BOP20)                | 913                      |
| 4 | Faults a                       | ınd alarms                                     | 915                      |
|   | 4.1<br>4.1.1<br>4.1.2<br>4.1.3 | Overview of faults and alarms                  | 916<br>916<br>920<br>925 |
|   | 4.2                            | List of faults and alarms                      | 927                      |
| Α | Append                         | lix                                            | 1271                     |
|   | A.1                            | ASCII table (characters that can be displayed) | 1272                     |
|   | A.2                            | List of abbreviations                          | 1275                     |

**Fundamental safety instructions** 

# 1

## Content

| 1.1 | General safety instructions                     | 10 |
|-----|-------------------------------------------------|----|
| 1.2 | Warranty and liability for application examples | 10 |
| 1.3 | Security information                            | 11 |

## 1.1 General safety instructions

## Æ

#### **WARNING**

#### Danger to life if the safety instructions and residual risks are not observed

If the safety instructions and residual risks in the associated hardware documentation are not observed, accidents involving severe injuries or death can occur.

- Observe the safety instructions given in the hardware documentation.
- · Consider the residual risks for the risk evaluation.

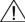

#### **WARNING**

#### Malfunctions of the machine as a result of incorrect or changed parameter settings

As a result of incorrect or changed parameterization, machines can malfunction, which in turn can lead to injuries or death.

- Protect the parameterization against unauthorized access.
- Handle possible malfunctions by taking suitable measures, e.g. emergency stop or emergency off.

## 1.2 Warranty and liability for application examples

Application examples are not binding and do not claim to be complete regarding configuration, equipment or any eventuality which may arise. Application examples do not represent specific customer solutions, but are only intended to provide support for typical tasks.

As the user you yourself are responsible for ensuring that the products described are operated correctly. Application examples do not relieve you of your responsibility for safe handling when using, installing, operating and maintaining the equipment.

## 1.3 Security information

Siemens provides products and solutions with industrial security functions that support the secure operation of plants, systems, machines and networks.

In order to protect plants, systems, machines and networks against cyber threats, it is necessary to implement – and continuously maintain – a holistic, state-of-the-art industrial security concept. Siemens' products and solutions constitute one element of such a concept.

Customers are responsible for preventing unauthorized access to their plants, systems, machines and networks. Such systems, machines and components should only be connected to an enterprise network or the internet if and to the extent such a connection is necessary and only when appropriate security measures (e.g. firewalls and/or network segmentation) are in place.

For additional information on industrial security measures that can be implemented, please visit:

Industrial security (https://www.siemens.com/industrialsecurity)

Siemens' products and solutions undergo continuous development to make them more secure. Siemens strongly recommends that product updates are applied as soon as they are available and that the latest product versions are used. Use of product versions that are no longer supported, and failure to apply the latest updates may increase customer's exposure to cyber threats.

To stay informed about product updates, subscribe to the Siemens Industrial Security RSS Feed at:

Industrial security

(https://new.siemens.com/global/en/products/services/cert.html#Subscriptions).

Further information is provided on the Internet:

Industrial Security Configuration Manual (https://support.industry.siemens.com/cs/ww/en/view/108862708)

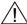

#### **WARNING**

#### Unsafe operating states resulting from software manipulation

Software manipulations (e.g. viruses, trojans, malware or worms) can cause unsafe operating states in your system that may lead to death, serious injury, and property damage.

- Keep the software up to date.
- Incorporate the automation and drive components into a holistic, state-of-the-art industrial security concept for the installation or machine.
- Make sure that you include all installed products into the holistic industrial security concept.
- Protect files stored on exchangeable storage media from malicious software by with suitable protection measures, e.g. virus scanners.
- On completion of commissioning, check all security-related settings.

1.3 Security information

Parameters

## Content

| 2.1 | Overview of parameters                                  | 14  |
|-----|---------------------------------------------------------|-----|
| 2.2 | List of parameters                                      | 28  |
| 2.3 | Parameters for data sets                                | 702 |
| 2.4 | Parameters for write protection and know-how protection | 712 |

#### 2.1 **Overview of parameters**

#### 2.1.1 **Explanation of the parameter list**

#### Basic structure of the parameter descriptions

The data in the following example have been chosen at random. The table below contains all the information that can be included in a parameter description. Some of the information is optional.

Calculated: CALC\_MOD\_REG

Dyn. index: CDS, p0170

Unit group: 7\_1

Scaling: p2000

1 signal

Safety notices with a warning triangle

Safety notice without a warning triangle

Yes

Yes

10.00 [Nm]

Max

Access level: 2

Expert list: 1

0 signal

nο

Factory setting 0.00 [Nm]

Func. diagram: 8070

Unit selection: p0505

FΡ

8060

8065

The "List of parameters (Page 28)" has the following structure:

BICO: Full parameter name / abbreviated name

------ Start of example -------

pxxxx[0...n] Drive object (function module)

Can be changed: C1(x), C2(x), U, T Data type: Unsigned32 / Integer16 P-Group: Closed-loop control

Not for motor type: ASM Min

0.00 [Nm]

Description: Text Value:

0: Name and meaning of value 0 Name and meaning of value 1 1: 2: Name and meaning of value 2

etc

Recommendation:

Index: [0] = Name and meaning of index 0

> [1] = Name and meaning of index 1 [2] = Name and meaning of index 2

etc.

Bit field: Bit Signal name

> Name and meaning of bit 0 Λ1 Name and meaning of bit 1 Name and meaning of bit 2

etc.

Dependency: Text

Refer to: pxxxx, rxxxx

Refer to: Fxxxxx, Axxxxx

Danger: Warning:

Caution:

Notice:

Note: Information that might be useful.

------ End of example

The individual pieces of information are described in detail below.

#### pxxxx[0...n] Parameter number

The parameter number is made up of a "p" or "r", followed by the parameter number and the index (optional).

Examples of the representation in the parameter list:

• p... Adjustable parameters (read and write)

• r... Display parameters (read only)

p0918 Adjustable parameter 918

p0099[0...3] Adjustable parameter 99, indices 0 to 3

• p1001[0...n] Adjustable parameter 1001, indices 0 to n (n = configurable)

r0944 Display parameter 944

• r2129.0...15 Display parameter 2129 with bit array from bit 0 (smallest bit) to bit 15 (largest bit)

Other examples of notation in the documentation:

p1070[1] Adjustable parameter 1070, index 1

• p2098[1].3 Adjustable parameter 2098, index 1 bit 3

r0945[2](3) Display parameter 945, index 2 of drive object 3

• p0795.4 Adjustable parameter 795, bit 4

The following applies to adjustable parameters:

The parameter value when shipped is specified under "Factory setting" with the relevant unit in square parentheses. The value can be adjusted within the range defined by "Min" and "Max".

The term "linked parameterization" is used in cases where changes to adjustable parameters affect the settings of other parameters.

Linked parameterization can occur, for example, as a result of the following actions and parameters:

· Executing macros

p0015, p0700, p1000, p1500

· Setting the PROFIBUS telegram (BICO interconnection)

p0922

· Setting component lists

p0400

· Automatically calculating and pre-assigning

p0112, p0340, p3900

· Restoring the factory settings

p0970

The following applies to display parameters:

The fields "Min", "Max" and "Factory setting" are specified with a dash "-" and the relevant unit in square parentheses.

#### Note:

The parameter list can contain parameters that are not visible in the expert lists of the particular commissioning software (e.g. parameters for trace functions).

#### BICO: Full parameter name/Abbreviated name

The following abbreviations can appear in front of the parameter name:

BI: Binector Input

This parameter is used for selecting the source of a digital signal.

BO: Binector Output

This parameter is available as a digital signal for interconnection with other parameters.

CI: Connector Input

This parameter is used for selecting the source of an "analog" signal.

CO: Connector Output

This parameter is available as an "analog" signal for interconnection with other parameters.

CO/BO: Connector/Binector Output

This parameter is available as an "analog" and digital signal for interconnection with other parameters.

#### Note:

A connector input (CI) cannot be just interconnected with any connector output (CO, signal source).

When interconnecting a connector input using the commissioning software, only the signal sources that are actually possible are listed.

#### **Drive object (function module)**

A drive object (DO) is an independent, "self-contained" functional unit that has its own parameters and, in some cases, faults and alarms.

When carrying out commissioning using the commissioning software, you can select/deselect additional functions and their parameters by activating/deactivating function modules accordingly.

The parameter list specifies the associated drive object and function module for each individual parameter.

#### Example:

 r61000: PROFINET Name of Station CU DC (PROFINET)

The parameter is only available in the case of the CU\_DC drive object with the "PROFINET" function module.

A parameter can belong to a single, multiple or all drive objects.

The following information relating to "Drive object" and "Function module" can be displayed under the parameter number:

Table 2-1 Data in the "Drive object (function module)" field

| Drive object (function module) | Туре | Meaning                                                                            |
|--------------------------------|------|------------------------------------------------------------------------------------|
| All objects                    | -    | This parameter is used by all drive objects.                                       |
| CU_DC                          | 6    | Advanced Control Unit SINAMICS DCM (CUD) is to the left.                           |
| CU_DC_R                        | 6    | Advanced Control Unit SINAMICS DCM (CUD) is to the right.                          |
| CU_DC_S                        | 6    | Standard Control Unit SINAMICS DCM (CUD) is to the left.                           |
| CU_DC_R_S                      | 6    | Standard Control Unit SINAMICS DCM (CUD) is to the right.                          |
| CU_DC (PROFINET)               | -    | SINAMICS DCM Control Unit with "PROFINET" function module.                         |
| DC_CTRL                        | 17   | DC closed-loop control general or DC closed-loop control on the Advanced CUD left. |
| DC_CTRL_R                      | 17   | DC closed-loop control extended on the Advanced CUD right.                         |
| DC_CTRL_S                      | 17   | DC closed-loop control on the standard CUD right.                                  |
| DC_CTRL_R_S                    | 17   | DC closed-loop control extended on the standard CUD right.                         |
| DC_CTRL (PROFINET)             | -    | DC closed-loop control with "PROFINET" function module.                            |
| TM31                           | 200  | Terminal Module 31.                                                                |
| TM31 (PROFINET)                | -    | Terminal Module 31 with "PROFINET" function module.                                |
| TM15DI_DO                      | 204  | Terminal Module 15 (for SINAMICS).                                                 |
| TM15DI_DO (PROFINET)           | -    | Terminal Module 15 (for SINAMICS) with "PROFINET" function module.                 |
| TM150                          | 208  | Terminal Module 150.                                                               |
| TM150 (PROFINET)               | -    | Terminal Module 150 with "PROFINET" function module.                               |

#### Note:

The drive object type is used to identify the drive objects in the drive system (e.g. r0107, r0975[1]).

#### Can be changed

The "-" sign indicates that the parameter can be changed in any object state and that the change will be effective immediately.

The information "C1(x), C2(x), T, U" ((x): optional) means that the parameter can be changed only in the specified drive unit state and that the change will not take effect until the unit switches to another state. This can be a single state or multiple states.

The following states are available:

C1(x) Device commissioning

C1: Commissioning 1

Device is being commissioned (p0009 > 0).

Pulses cannot be enabled.

The parameter can only be changed for the following device commissioning settings (p0009 > 0):

- C1: Can be changed for all settings p0009 > 0.
- C1(x): Can be changed only when p0009 = x.

A modified parameter value does not take effect until the device commissioning mode is exited with p0009 = 0.

• C2(x) Drive object commissioning

C2: Commissioning 2

Drive commissioning is in progress (p0009 = 0 and p0010 > 0).

Pulses cannot be enabled.

The parameter can only be changed in the following drive commissioning settings (p0010 > 0):

- C2: Can be changed for all settings p0010 > 0.
- C2(x): Can only be changed for the settings p0010 = x.

A modified parameter value does not take effect until drive commissioning mode is exited with p0010 = 0.

U Operation

U: R**u**n

Pulses are enabled.

T Ready

T: Ready to run

The pulses are not enabled and the state C1(x) or C2(x) is not active.

#### Note

Parameter p0009 is CU-specific (belongs to the Control Unit).

Parameter p0010 is drive-specific (belongs to each drive object).

The operating state of individual drive objects is displayed in r0002.

#### Calculated

Specifies whether the parameter is influenced by automatic calculations.

The calculation attribute defines which activities influence the parameter.

The following attributes apply:

- CALC\_MOD\_ALL
  - p0340 = 1
- CALC\_MOD\_CON
  - p0340 = 1
- CALC\_MOD\_EQU
  - p0340 = 1
- CALC MOD LIM REF
  - p0340 = 1, 5
- CALC\_MOD\_REG
  - p0340 = 1, 3

#### Note:

For p3900 > 0, p0340 = 1 is also called automatically.

#### Access level

Specifies the minimum access level required to be able to display and change the relevant parameter. The required access level can be set using p0003.

The system uses the following access levels:

- 1: Standard
- 2: Extended
- 3: Expert
- 4: Service

#### Note

Parameter p0003 is CU-specific (belongs to the Control Unit).

A higher access level will also include the functions of the lower levels.

#### Data type

The information on the data type can consist of the following two items (separated by a slash):

- · First item
  - Data type of the parameter.
- Second item (for binector or connector input only)

Data type of the signal source to be interconnected (binector/connector output).

Parameters can have the following data types:

| • | Integer8        | 18    | 8-bit integer number         |
|---|-----------------|-------|------------------------------|
| • | Integer16       | I16   | 16-bit integer number        |
| • | Integer32       | 132   | 32-bit integer number        |
| • | Unsigned8       | U8    | 8 bits without sign          |
| • | Unsigned16      | U16   | 16 bits without sign         |
| • | Unsigned32      | U32   | 32 bits without sign         |
| • | FloatingPoint32 | Float | 32-bit floating point number |

Depending on the data type of the BICO input parameter (signal sink) and BICO output parameter (signal source), the following combinations are possible when creating BICO interconnections:

Table 2-2 Possible combinations of BICO interconnections

|                       |                                                | BICO inpu                 | t parameter                     |                        |
|-----------------------|------------------------------------------------|---------------------------|---------------------------------|------------------------|
|                       |                                                | CI parameter              |                                 | BI parameter           |
| BICO output parameter | Unsigned32 /<br>Integer16                      | Unsigned32 /<br>Integer32 | Unsigned32 /<br>FloatingPoint32 | Unsigned32 /<br>Binary |
| CO: Unsigned8         | х                                              | х                         | _                               | _                      |
| CO: Unsigned16        | х                                              | х                         | -                               | _                      |
| CO: Integer16         | х                                              | х                         | r2050, r8850                    | _                      |
| CO: Unsigned32        | х                                              | х                         | _                               | _                      |
| CO: Integer32         | х                                              | х                         | r2060, r8860                    | _                      |
| CO: FloatingPoint32   | х                                              | х                         | х                               | _                      |
| BO: Unsigned8         | _                                              | _                         | _                               | х                      |
| BO: Unsigned16        | _                                              | _                         | _                               | Х                      |
| BO: Integer16         | _                                              | _                         | _                               | х                      |
| BO: Unsigned32        | -                                              | _                         | -                               | х                      |
| BO: Integer32         | _                                              | _                         | _                               | Х                      |
| BO: FloatingPoint32   | _                                              | _                         | _                               | _                      |
| -                     | BICO interconnection  <br>BICO interconnection | not permitted             | e specified CO paramete         | rs                     |

## **Dynamic index**

For parameters with a dynamic index [0...n], the following information is specified here:

- Data set (if available).
- Parameter for the number of indices (n = number 1).

The following information can be contained in this field:

• "CDS, p0170" (Command Data Set, CDS count)

#### Example:

p1070[0] → main setpoint [command data set 0]

p1070[1] → main setpoint [command data set 1], etc.

- "DDS, p0180" (Drive Data Set, DDS count)
- "EDS, p0140" (Encoder Data Set, EDS count)

#### Note:

Information on the data sets can be taken from the following references:

References: SINAMICS DC MASTER operating instructions "Data sets" Chapter

#### **Function diagram**

The parameter is included in this function diagram. The structure of the parameter function and its relationship with other parameters is shown in the specified function diagram.

#### P group (only when accessing via BOP (Basic Operator Panel))

Specifies the functional group to which this parameter belongs. The required parameter group can be set via p0004.

#### Note:

Parameter p0004 is CU-specific (belongs to the Control Unit).

#### Unit, unit group and unit selection

The standard unit of a parameter is specified in square parentheses after the values for "Min", "Max", and "Factory setting".

#### Note:

The units cannot be switched over for SINAMICS DCM.

The information under unit group and unit selection has no relevance.

#### Parameter values

Min. Minimum value of the parameter [unit]

Max Maximum value of the parameter [unit]

Factory setting Value when delivered [unit]

In the case of a binector/connector input, the signal source of the

default BICO interconnection is specified. A non-indexed

connector output is assigned the index [0].

#### Not for motor type

This information is of no relevance for SINAMICS DC MASTER.

#### Scaling

Specification of the reference variable with which a signal value is automatically converted with a BICO interconnection.

The following reference variables are available:

• p2000 ... p2007: Reference speed, reference voltage, etc.

PERCENT: 1.0 = 100 %4000H: 4000 hex = 100 %

#### **Expert list**

Specifies whether this parameter is available in the expert list of the specified drive objects in the commissioning software.

- 1: Parameter exists in the expert list.
- 0: Parameter is not available in the expert list.

#### NOTICE

Users are themselves responsible for using parameters marked "Expert list: 0" (parameter does not exist in the expert list).

These parameters and their functionalities have not been tested and no further user documentation is available for them (e.g. description of functions). Furthermore, no support is provided for these parameters by "Technical Support" (hotline).

#### **Description**

Explanation of the function of a parameter

#### **Values**

Lists the possible values of a parameter.

#### Recommendation

Information about recommended settings.

#### Index

The name and meaning of each individual index is specified for indexed parameters.

The following applies to the values (Min, Max, Factory setting) of indexed adjustable parameters:

Min, Max:

The adjustment range and unit apply to all indices.

· Factory setting:

When all indices have the same factory setting, index 0 is specified with the unit to represent all indices.

When the indices have different factory settings, they are all listed individually with the unit.

#### Bit field

For parameters with bit fields, the following information is provided about each bit:

- Bit number and signal name
- · Meaning for signal states 1 and 0
- Function diagram (optional)

The signal is shown on this function diagram.

#### Dependency

Conditions that must be fulfilled in conjunction with this parameter. Also includes special effects that can occur between this parameter and others.

See also: List of other parameters to be additionally considered.

#### Safety guidelines

Important information that must be observed to avoid the risk of physical injury or material damage.

Information that must be observed to avoid any problems.

Information that the user may find useful.

Danger

The description of this safety notice can be found at the beginning of this

manual, see "Legal information (Page 4)".

Warning

 $\triangle$ 

The description of this safety notice can be found at the beginning of this

manual, see "Legal information (Page 4)".

Caution

The description of this safety notice can be found at the beginning of this

manual, see "Legal information (Page 4)".

**Notice** The description of this safety notice can be found at the beginning of this

manual, see "Legal information (Page 4)".

**Note** Information that the user may find useful.

## 2.1.2 Number ranges of parameters

## Number ranges for SINAMICS in general

#### Note:

The following number ranges represent an overview for all the parameters available for the SINAMICS drive family.

The parameters for the product described in this List Manual are described in detail in "List of parameters (Page 28)".

Parameters are grouped into the following number ranges:

Table 2-3 Number ranges for SINAMICS

| Range |      | Description                                                                     |
|-------|------|---------------------------------------------------------------------------------|
| From  | То   |                                                                                 |
| 0000  | 0099 | Display and operation                                                           |
| 0100  | 0199 | Commissioning                                                                   |
| 0200  | 0299 | Power section                                                                   |
| 0300  | 0399 | Motor                                                                           |
| 0400  | 0499 | Encoder                                                                         |
| 0500  | 0599 | Technology and units, motor-specific data, probes                               |
| 0600  | 0699 | Thermal monitoring, maximum current, operating hours, motor data, central probe |
| 0700  | 0799 | Control Unit terminals, measuring sockets                                       |
| 0800  | 0839 | CDS, DDS data sets, motor changeover                                            |
| 0840  | 0879 | Sequence control (e.g. signal source for ON/OFF1)                               |
| 0880  | 0899 | ESR, parking, control and status words                                          |
| 0900  | 0999 | PROFIBUS/PROFIdrive                                                             |
| 1000  | 1199 | Setpoint channel (e.g. ramp-function generator)                                 |
| 1200  | 1299 | Functions (e.g. motor holding brake)                                            |
| 1300  | 1399 | U/f control                                                                     |
| 1400  | 1799 | Closed-loop control                                                             |
| 1800  | 1899 | Gating unit                                                                     |
| 1900  | 1999 | Power unit and motor identification                                             |
| 2000  | 2009 | Reference values                                                                |
| 2010  | 2099 | Communication (fieldbus)                                                        |
| 2100  | 2139 | Faults and alarms                                                               |
| 2140  | 2199 | Signals and monitoring                                                          |
| 2200  | 2359 | Technology controller                                                           |
| 2360  | 2399 | Staging, hibernation                                                            |

Table 2-3 Number ranges for SINAMICS, continued

| Range |      | Description                                           |
|-------|------|-------------------------------------------------------|
| From  | То   |                                                       |
| 2500  | 2699 | Position control (LR) and basic positioning (EPOS)    |
| 2700  | 2719 | Reference values, display                             |
| 2720  | 2729 | Load gearbox                                          |
| 2800  | 2819 | Logic operations                                      |
| 2900  | 2930 | Fixed values (e. g. percentage, torque)               |
| 3000  | 3099 | Motor identification results                          |
| 3100  | 3109 | Real-time clock (RTC)                                 |
| 3110  | 3199 | Faults and alarms                                     |
| 3200  | 3299 | Signals and monitoring                                |
| 3400  | 3659 | Infeed closed-loop control                            |
| 3660  | 3699 | Voltage Sensing Module (VSM), Braking Module internal |
| 3700  | 3779 | Advanced Positioning Control (APC)                    |
| 3780  | 3819 | Synchronization                                       |
| 3820  | 3849 | Friction characteristic                               |
| 3850  | 3899 | Functions (e. g. long stator)                         |
| 3900  | 3999 | Management                                            |
| 4000  | 4599 | Terminal Board, Terminal Module (e. g. TB30, TM31)    |
| 4600  | 4699 | Sensor Module                                         |
| 4700  | 4799 | Trace                                                 |
| 4800  | 4849 | Function generator                                    |
| 4950  | 4999 | OA application                                        |
| 5000  | 5169 | Spindle diagnostics                                   |
| 5200  | 5230 | Current setpoint filter 5 10 (r0108.21)               |
| 5400  | 5499 | System droop control (e. g. shaft generator)          |
| 5500  | 5599 | Dynamic grid support (solar)                          |
| 5600  | 5614 | PROFlenergy                                           |
| 5900  | 6999 | SINAMICS GM/SM/GL/SL                                  |
| 7000  | 7499 | Parallel connection of power units                    |
| 7500  | 7599 | SINAMICS SH/GH                                        |
| 7700  | 7729 | External messages                                     |
| 7770  | 7789 | NVRAM, system parameters                              |
| 7800  | 7839 | EEPROM read/write parameters                          |
| 7840  | 8399 | Internal system parameters                            |
| 8400  | 8449 | Real-time clock (RTC)                                 |
| 8500  | 8599 | Data and macro management                             |

Table 2-3 Number ranges for SINAMICS, continued

| Range |       | Description                                         |
|-------|-------|-----------------------------------------------------|
| From  | То    |                                                     |
| 8600  | 8799  | CAN bus                                             |
| 8800  | 8899  | Communication Board Ethernet (CBE), PROFIdrive      |
| 8900  | 8999  | Industrial Ethernet, PROFINET, CBE20                |
| 9000  | 9299  | topology                                            |
| 9300  | 9399  | Safety Integrated                                   |
| 9400  | 9499  | Parameter consistency and storage                   |
| 9500  | 9899  | Safety Integrated                                   |
| 9900  | 9949  | topology                                            |
| 9950  | 9999  | Diagnostics, internal                               |
| 10000 | 10199 | Safety Integrated                                   |
| 11000 | 11299 | Free technology controller 0, 1, 2                  |
| 20000 | 20999 | Free function blocks (FBLOCKS)                      |
| 21000 | 25999 | Drive Control Chart (DCC)                           |
| 50000 | 53999 | SINAMICS DC MASTER (closed-loop DC current control) |
| 61000 | 61001 | PROFINET                                            |

#### 2.2 List of parameters

Product: SINAMICS DC MASTER, Version: 5104032, Language: eng
Objects: CU\_DC\_S, CU\_DC\_R\_S, CU\_DC, CU\_DC\_R, DC\_CTRL\_S, DC\_CTRL\_R\_S, DC\_CTRL\_R, TM31, TM15DI\_DO, TM150

Calculated: -

Dyn. index: -

Unit group: -

Scaling: -

Max:

99

r0002 Control Unit operating display / CU op\_display

CU\_DC\_S, CU\_DC\_R\_S, CU\_DC,

CU\_DC\_R

Can be changed: -Data type: Integer16

P group: -

Not for motor type: -Min: 0

Description: Operating display for the Control Unit (CU). 0:

Value:

Operation 10: Ready

20: Wait for run-up

25: Wait for automatic FW update of DRIVE-CLiQ components

31: Commissioning tool download active 33: Remove/acknowledge topology error

34: Exit commissioning mode Carry out first commissioning 35:

Initialization 70: 80: Reset active

99. Internal software error

Notice: For several missing enable signals, the corresponding value with the highest number is displayed.

r0002 Drive operating display / Drv op display

DC CTRL S, Can be changed: -DC\_CTRL\_R\_S,

DC\_CTRL, DC CTRL R

**Description:** 

Data type: Integer16 P group: -

Not for motor type: -Min:

0

Calculated: -

Dyn. index: -Unit group: -Scaling: -

Max: 129

Access level: 1

Access level: 1

Unit selection: -

Factory setting:

Expert list: 1

Function diagram: 2651

Function diagram: 2651

Unit selection: -Expert list: 1 Factory setting:

Operating display for the drive.

0: o0.0 No torque direction switched on o0.1 Torque direction I switched on 1: o0.2 Torque direction II switched on 2: 9. o0.9 Wait for enable from master 10: o1.0 Wait time for brake opening time running 11: o1.1 Wait for operating enable at terminal 13 12: o1.2 Wait for operating enable (signal source acc. to p0852) 13: o1.3 Wait time running after withdrawing an OFF command 14. o1.4 Wait until the field has been reversed 15: o1.5 Wait for operating enable from the optimization run o1.6 Wait for withdrawal of the immediate pulse inhibit 16: 17: o1.7 Wait for SINAMICS DCM connected in parallel in status o0.0 18: o1.8 Operating state o1.8 19: o1.9 Operating state o1.9 20: o2.0 Wait for setpoint o2.1 Operating state o2.1 21. 22: o2.2 Operating state o2.2 30. o3.0 Wait for the thyristor check to be completed o3.1 Wait for line supply symmetry 31. o3.2 Wait for a DC contactor to pick up 32: 33: o3.3 Wait for the feedback signal "main contactor" 34: o3.4 Operating state o3.4 35: o3.5 Operating state o3.5 40: o4.0 Wait for voltage at 1U1, 1V1, 1W1 41. o4.1 Wait until fuse monitoring signals OK 42: o4.2 Operating state o4.2 43. o4.3 Operating state o4.3 44: o4.4 Operating state o4.4 o4.5 Wait until CCP precharged 45: 50: o5.0 Wait for field current actual value 51: o5.1 Wait for voltage at 3U1, 3W1 o5.2 Operating state o5.2 52. 53: o5.3 Operating state o5.3 o6.0 Wait until auxiliaries have been switched on 60: o6.1 Wait for small setpoint 61: o6.2 Operating state o6.2 62. 63: o6.3 Operating state o6.3 70: o7.0 Wait for switch-on via terminal 12 o7.1 Wait for switch-on (signal source according to p0840) 71. 72: o7.2 Stopping saved o7.3 Wait for parallel master to switch on 73. 74: o7.4 Start of an optimization run 75: o7.5 Wait until SINAMICS DCM are ready for switching on 76: o7.6 Operating state o7.6 77: o7.7 Operating state o7.7 78: o7.8 Operating state o7.8 79: o7.9 Operating state o7.9 80: o8.0 Switching on inhibited 81: o8.1 Simulation mode active o8.2 Operating state o8.2 82. o8.3 Operating state o8.3 83. 90: o9.0 Operating state o9.0 o9.1 Quick stop (OFF3) (signal source acc. to p0848) present 91: 92. o9.2 Quick stop (OFF3) (signal source acc. to p0849) present 93: o9.3 Quick stop (OFF3) saved 94: o9.4 SS1 command (Safe Stop 1) present 95. o9.5 Operating state o9.5 o9.6 Operating state o9.6 96: 97: o9.7 Operating state o9.7 98: o9.8 Operating state o9.8 o9.9 Operating state o9.9 99: 100: o10.0 Operating state o10.0 o10.1 Voltage disconnect (OFF2) (signal source acc. to p0844) 101: o10.2 Voltage disconnect (OFF2) (signal source acc. to p0845) 102 o10.3 E stop (safety shutdown) (terminal 105/106)

o10.4 STO command (Safe Torque Off) present

Value:

105: o10.5 Operating state o10.5

106: o10.6 CUD right

107: o10.7 Operating state o10.7
108: o10.8 Operating state o10.8
109: o10.9 Operating state o10.9

110: o11.0 Fault present

120: o12.0 Initializ. of line voltage sensing for field in progress121: o12.1 Initializ. of line voltage sensing for armature in progr.

122: o12.2 Operating state o12.2

123: o12.3 Reading out data of the gating modules

124: o12.4 Offset calibr. of curr. act. val. sensing being performed

125: o12.5 Read out data from the power unit

126: o12.6 Initializing the second processor (TMS320)

127: o12.7 Operating state o12.7
128: o12.8 Operating state o12.8
129: o12.9 Operating state o12.9

**Dependency:** See also: r0046

Notice: For several missing enable signals, the corresponding value with the highest number is displayed.

**Note:** OC: Operating condition

RFG: Ramp-function generator COMM: Commissioning

#### r0002 TM150 operating display / TM150 op\_display

TM150 Can be changed: - Calculated: - Access level: 1

 Data type:
 Integer16
 Dyn. index:
 Function diagram:

 P group:
 Unit group:

 Not for motor type:
 Scaling:

 Min:
 Max:
 Factory setting:

0 250 -

**Description:** Operating display for Terminal Module 150 (TM150)

**Value:** 0: Module in cyclic operation

40: Module not in cyclic operation

50: Alarm60: Fault70: Initialization120: Module deactivated

200: Wait for booting/partial booting250: Device signals a topology error

Notice: For several missing enable signals, the corresponding value with the highest number is displayed.

#### r0002 TM15DI/DO operating display / TM15D op\_display

TM15DI\_DO Can be changed: - Calculated: - Access level: 1

Data type:Integer16Dyn. index:Function diagram:-P group:-Unit group:-Unit selection:-Not for motor type:-Scaling:-Expert list:1Min:Max:Factory setting:

0 250 -

**Description:** Operating display for Terminal Module 15 (TM15).

Value: 0: Module in cyclic operation

40: Module not in cyclic operation

50: Alarm60: Fault70: Initialization120: Module deactivated

200: Wait for booting/partial booting250: Device signals a topology error

**Notice:** For several missing enable signals, the corresponding value with the highest number is displayed.

r0002 TM31 operating display / TM31 op\_display

TM31 Can be changed: -Calculated: -Access level: 1

Dyn. index: -Data type: Integer16 Function diagram: -Unit group: -Unit selection: -P group: -Not for motor type: -Scaling: -Expert list: 1 Min: Max: Factory setting:

250 0

Description: Operating display for Terminal Module 31 (TM31).

Value: 0. Module in cyclic operation

40: Module not in cyclic operation

Alarm 50: 60: Fault 70: Initialization 120: Module deactivated

200: Wait for booting/partial booting

250: Device signals a topology error

Notice: For several missing enable signals, the corresponding value with the highest number is displayed.

p0003 BOP access level / BOP acc level

Can be changed: C1, U, T Calculated: -Access level: 1 CU DC S, Function diagram: -

CU\_DC\_R\_S, CU\_DC,  $CU\_DC\_R$ 

Data type: Integer16 Dyn. index: -P group: All groups Unit group: -Unit selection: -Not for motor type: -Scaling: -Expert list: 1 Min: Max: Factory setting:

1

Description: Sets the access level for reading and writing parameters via the Basic Operator Panel (BOP).

Standard Value: 1:

> 2: Extended 3: Expert Service 4:

Note: A higher set access level also includes the lower one.

Access level 1 (standard):

Parameters for simplest possible operations.

Access level 2 (extended):

Parameters to operate the basic functions of the drive unit.

Access level 3 (experts):

Expert know-how is required for these parameters (e.g. BICO parameterization).

Access level 4 (service):

For these parameters, it is necessary that authorized service personnel enter the appropriate password (p3950).

p0004 BOP display filter / BOP disp\_filter

CU DC S. Can be changed: C2(1), U, T Calculated: -Access level: 1 CU\_DC\_R\_S, CU\_DC, Data type: Integer16 Dyn. index: -Function diagram: -CU\_DC\_R

Unit selection: -P group: All groups Unit group: -Not for motor type: -Scaling: -Expert list: 1 Min: Max: Factory setting:

0

Description: Sets the display filter for parameters with the Basic Operator Panel (BOP).

Value: 0: All parameters

Displays, signals 1:

Power unit 2: Motor

3:

Encoder/position encoder 4:

5: Technology/units

7: Digital inputs/outputs, commands, sequence control

12: **Functions** 14. Control 15: Data sets Communication 20:

21: Faults, alarms, monitoring functions

28: Free function blocks

47: Trace and function generator 50: **Technology Extensions** 

Topology 90:

98: Command Data Sets (CDS) Drive Data Sets (DDS) 99.

Dependency: See also: p0003

Notice: The display filter via p0004 provides precise filtering and displays the corresponding parameters only when p0009

and p0010 = 0.

Note: The set access level via p0003 is also relevant for the display filter via p0004.

Examples (assumption: p0009 = p0010 = 0):

p0003 = 1, p0004 = 3

--> Only the parameters for the motor with access level 1 are displayed.

p0003 = 2, p0004 = 3

--> Only the parameters for the motor with access levels 1 and 2 are displayed.

#### p0005[0...1] BOP operating display selection / BOP op\_disp sel

CU DC S, CU\_DC\_R\_S, CU\_DC,

Description:

CU DC R

Can be changed: U, T Data type: Unsigned16 Calculated: -

Access level: 2

Dyn. index: -Function diagram: -P group: -Unit group: -Unit selection: -Not for motor type: -Scaling: -Expert list: 1 Min: Max: Factory setting:

0 65535 [0] 2

[1] 0

Index: [0] = Parameter number

[1] = Parameter index

Dependency: See also: p0006 Note: Procedure:

The parameter number to be displayed should be set in index 0. Only the monitoring parameters (read-only

Sets the parameter number and parameter index for display for p0006 = 4 for the Basic Operator Panel (BOP).

parameters) can be set that actually exist for the actual drive object.

If the set parameter number is not indexed, or if there is an index in index 1 that lies outside the valid range of the set parameter, then index 1 is automatically set to 0.

2.

The index that belongs to the parameter set in index 0 should be set in index 1. The permissible changes in index 1 always depend on the parameter number set in index 0.

p0005[0...1] BOP operating display selection / BOP op\_disp sel

DC CTRL S, DC\_CTRL\_R\_S, DC\_CTRL, DC\_CTRL\_R

Can be changed: U, T Calculated: -Access level: 2 Data type: Unsigned16 Dyn. index: -Function diagram: -Unit selection: -P group: -Unit group: -Expert list: 1 Not for motor type: -Scaling: -Min: Max: Factory setting: 0 65535

[0] 50000 [1] 0

Description:

Sets the parameter number and parameter index for display for p0006 = 4 for the Basic Operator Panel (BOP).

Index:

[0] = Parameter number

[1] = Parameter index See also: p0006

Dependency: Note:

Procedure:

1.

The parameter number to be displayed should be set in index 0. Only the monitoring parameters (read-only

parameters) can be set that actually exist for the actual drive object.

If the set parameter number is not indexed, or if there is an index in index 1 that lies outside the valid range of the set

parameter, then index 1 is automatically set to 0.

2.

The index that belongs to the parameter set in index 0 should be set in index 1. The permissible changes in index 1 always depend on the parameter number set in index 0.

#### p0005[0...1] BOP operating display selection / BOP op\_disp sel

TM31, TM15DI\_DO, TM150

Calculated: -Can be changed: U, T Access level: 2 Function diagram: -Data type: Unsigned16 Dyn. index: -Unit selection: -P group: -Unit group: -Not for motor type: -Scaling: -Expert list: 1 Max: Factory setting: Min:

0 65535 [0] 2 [1] 0

Description:

Sets the parameter number and parameter index for display for p0006 = 2, 4 for the Basic Operator Panel (BOP).

Examples for the SERVO drive object:

p0005[0] = 21, p0005[1] = 0: Actual speed smoothed (r0021) p0005[0] = 25, p0005[1] = 0: Output voltage smoothed (r0025)

Index:

[0] = Parameter number

[1] = Parameter index

Dependency:

See also: p0006

Note:

Procedure:

1.

The parameter number to be displayed should be set in index 0. Only the monitoring parameters (read-only parameters) can be set that actually exist for the actual drive object.

If the set parameter number is not indexed, or if there is an index in index 1 that lies outside the valid range of the set parameter, then index 1 is automatically set to 0.

The index that belongs to the parameter set in index 0 should be set in index 1. The permissible changes in index 1 always depend on the parameter number set in index 0.

p0006 BOP operating display mode / BOP op\_ disp mode

CU DC S, Can be changed: U, T Calculated: -Access level: 3  $CU\_DC\_R\_S, CU\_DC,$ Data type: Integer16 Dyn. index: -Function diagram: -CU\_DC\_R, P group: -Unit group: -Unit selection: -DC\_CTRL\_S, Expert list: 1 Not for motor type: -Scaling: -DC\_CTRL\_R\_S, DC CTRL, Min: Max: Factory setting:

DC\_CTRL\_R

Description: Sets the mode of the operating display for the Basic Operator Panel (BOP) in the operating states "ready for

operation" and "operation".

Value: p0005 Dependency: See also: p0005

Note: Mode 4 is available for all drive objects.

9000a BOP operating display mode / BOP op disp mode

TM31, TM15DI DO,

TM150

Can be changed: U, T Calculated: -Access level: 3 Data type: Integer16 Dyn. index: -Function diagram: -Unit selection: -P group: -Unit group: -Not for motor type: -Scaling: -Expert list: 1 Min: Max: Factory setting:

4

**Description:** Sets the mode of the operating display for the Basic Operator Panel (BOP) in the operating states "ready for

operation" and "operation".

Value: p0005 Dependency: See also: p0005

Note: Mode 0 ... 3 can only be selected if also r0020, r0021 are available on the drive object.

Mode 4 is available for all drive objects.

p0007 **BOP background lighting / BOP lighting** 

CU DC\_S, CU DC R S, CU DC,

CU\_DC\_R

Can be changed: U, T Data type: Unsigned32 P group: -

Not for motor type: -

Min:

Min:

Calculated: -Dyn. index: -Unit group: -

Function diagram: -Unit selection: -Scaling: -Expert list: 1 Max: Factory setting:

2000 [s] 0 [s] 0 [s]

Sets the delay time until the background lighting of the Basic Operator Panel (BOP) is switched off. Description:

If no keys are actuated, then the background lighting automatically switches itself off after this time has expired.

Calculated: -

Note: p0007 = 0: Background lighting is always switched on (factory setting).

8000q BOP drive object after booting / BOP DO after boot

CU\_DC\_S, CU\_DC\_R\_S, CU\_DC,

 $CU\_DC\_R$ 

Can be changed: U, T Data type: Unsigned16 P group: -

Not for motor type: -

Dvn. index: -Unit group: -Scaling: -Max:

Function diagram: -Unit selection: -Expert list: 1 Factory setting:

Access level: 3

Access level: 3

65535

Sets the required drive object that is active at the Basic Operator Panel (BOP) after booting. Description:

Note: The value from p0008 initializes the display on the Basic Operator Panel (BOP) at the top left after booting.

The drive object Control Unit is selected using the value 1.

Access level: 1

Function diagram: -

p0009 Device commissioning parameter filter / Dev comm par\_filt

CU\_DC\_S, Can be changed: C1, T Calculated: CU\_DC\_R\_S, CU\_DC, Data type: Integer16 Dyn. index: -

CU\_DC\_R

P group: All groups

Not for motor type:

P group: All groupsUnit group: -Unit selection: -Not for motor type: -Scaling: -Expert list: 1Min:Max:Factory setting:

0 55 1

Description:

Sets the device and basic drive commissioning.

By appropriately setting this parameter, those parameters are filtered that can be written into in the various commissioning steps.

Value:

- 0: Ready
- 1: Device configuration
- 2: Defining the drive type/function module
- 3: Drive base configuration4: Data set base configuration
- 29: Device download30: Parameter reset
- 50: Configure Technology Extension55: Install Technology Extension

Note:

The drives can only be switched on outside the device commissioning (the drive enabled). In this case, p0009 must be 0 (Ready) and the individual drive objects must have already gone into operation (p0010).

p0009 = 0: ready

When changing into this state, the device configuration is checked and commissioning completed (a new start can be initiated).

p0009 = 1: Device configuration

At the first commissioning of the device, after booting, the device is in the "device configuration" state. To start the internal automatic first commissioning of the drive unit, p0009 should be set to 0 (Ready) after the ID for the actual topology (r0098) was transferred into the ID for the target topology (p0099). To do this, it is sufficient to set a single index value of p0099[x] the same as r0098[x]. Before the device has been completely commissioned, no other parameter can be changed. After the first commissioning was carried out, in this state, when required, other basic device configuration parameters can be adapted (e.g. the basic sampling time in p0110).

p0009 = 2: Defines the drive type / function module

In this state, the drive object types and/or the function modules can be changed or selected for the individual drive objects. To do this, the drive object type can be set using p0107[0...15] and the function can be set using p0108[0...15] (refer to p0101[0...15]).

p0009 = 3: Drive basic configuration

In this state, after the device has been commissioned for the first time, basic changes can be made for the individual drive objects (e.g. sampling times in p0111, p0112, p0115 and the number of data sets in p0120, p0130, p0140, p0170, p0180).

p0009 = 4: Data set basic configuration

In this state, after the device has been commissioned for the first time, for the individual drive objects changes can be made regarding the assignment of the components (p0121, p0131, p0141, p0151, p0161) to the individual data sets and the assignment of the power unit, motor and encoder to the drive data sets (p0185, ...).

p0009 = 29: Device download

In the case of a download via the commissioning tool, the device is automatically brought into this state. After the download has been completed, p0009 is automatically set to 0 (ready). It is not possible to manually set p0009 to this value.

p0009 = 30: Parameter reset

In order to bring the complete unit into the "first commissioning" state or to load the parameters saved using p0977, to start, p0009 must be set to this value. p0976 can then be changed to the required value.

p0009 = 50: configure Technology Extension

After the device has been commissioned for the first time, in this state, Technology Extensions can be activated/deactivated for the individual drive objects (p4956).

p0009 = 55: install Technology Extension

Technology Extensions can be installed/uninstalled in this state.

p0010 Drive commissioning parameter filter / Drv comm. par\_filt

DC CTRL S, Calculated: -Can be changed: C2(1), T Access level: 1 DC\_CTRL\_R\_S, Data type: Integer16 Dyn. index: -Function diagram: -DC\_CTRL, Unit selection: -P group: All groups Unit group: -DC\_CTRL\_R Scaling: -Expert list: 1 Not for motor type: -

Min: Max: Factory setting:

0 30 1

**Description:** Sets the parameter filter to commission a drive.

Setting this parameter filters out the parameters that can be written into in the various commissioning steps.

Value: 0: Ready

Quick commissioning
 Encoder commissioning

15: Data sets

29: Only Siemens internal

30: Reserved

Note: The drive can only be switched on outside the drive commissioning (drive enable). To realize this, this parameter

must be set to 0.

By setting p3900 to a value other than 0, the quick commissioning is completed, and this parameter is automatically

reset to 0.

p0010 TM150 commissioning parameter filter / TM150 com par\_filt

TM150 Can be changed: C2(1), T Calculated: - Access level: 1

Data type:Integer16Dyn. index:Function diagram:P group:All groupsUnit group:Unit selection:Not for motor type:Scaling:Expert list:1Min:Max:Factory setting:

0 30 0

**Description:** Sets the parameter filter for commissioning a Terminal Module 150 (TM150).

Setting this parameter filters out the parameters that can be written into in the various commissioning steps.

For the BOP, this setting also causes the read access operations to be filtered.

Value: 0: Ready

29: Only Siemens internal30: Parameter reset

**Dependency:** See also: p0970

**Note:** Only the following values are possible: p0010 = 0, 30

Procedure for "Reset parameter": Set p0010 to 30 and p0970 to 1.

p0010 TM15DI/DO commissioning the parameterizing filter / TM15D com par\_filt

TM15DI DO Can be changed: C2(1), T Calculated: - Access level: 1

Data type:Integer16Dyn. index:Function diagram:P group:All groupsUnit group:Unit selection:Not for motor type:Scaling:Expert list:1Min:Max:Factory setting:

0 30 0

**Description:** Sets the parameter filter for commissioning a Terminal Module 15 (TM15).

Setting this parameter filters out the parameters that can be written into in the various commissioning steps.

For the BOP, this setting also causes the read access operations to be filtered.

Value: 0: Ready

29: Only Siemens internal30: Parameter reset

**Dependency:** See also: p0970

**Note:** Only the following values are possible: p0010 = 0, 30

Procedure for "Reset parameter": Set p0010 to 30 and p0970 to 1.

p0010 TM31 commissioning parameter filter / TM31 comm par\_filt

TM31 Can be changed: C2(1), T Calculated: - Access level: 1

Data type:Integer16Dyn. index:Function diagram:P group:All groupsUnit group:Unit selection:Not for motor type:Scaling:Expert list:1Min:Max:Factory setting:

0 30 0

**Description:** Sets the parameter filter for commissioning a Terminal Module 31 (TM31).

Setting this parameter filters out the parameters that can be written into in the various commissioning steps.

For the BOP, this setting also causes the read access operations to be filtered.

Value: 0: Ready

29: Only Siemens internal30: Parameter reset

**Dependency:** See also: p0970

CU\_DC\_R

**Note:** Only the following values are possible: p0010 = 0, 30

Procedure for "Reset parameter": Set p0010 to 30 and p0970 to 1.

p0011 BOP password entry (p0013) / BOP passw ent p13

CU\_DC\_S, Can be changed: U, T Calculated: - Access level: 3

CU\_DC\_R\_S, CU\_DC, Data type: Unsigned16 Dyn. index: - Function diagram: -

P group: Functions Unit group: - Unit selection: 
Not for motor type: - Scaling: - Expert list: 1

Min: Max: Factory setting:

0 65535 0

**Description:** Sets the password for the Basic Operator Panel (BOP).

**Dependency:** See also: p0012, p0013

p0012 BOP password acknowledgment (p0013) / BOP passw ackn p13

CU\_DC\_S, Can be changed: U, T Calculated: - Access level: 3

CU\_DC\_R\_S, CU\_DC, Data type: Unsigned16

CU\_DC\_R

CU\_DC\_R

Data type: Unsigned16

Unit color to the color to the

P group: Functions Unit group: - Unit selection: 
Not for motor type: - Scaling: - Expert list: 1

Min: Max: Factory setting:

0 65535 0

**Description:** Acknowledges the password for the Basic Operator Panel (BOP).

**Dependency:** See also: p0011, p0013

p0013[0...49] BOP user-defined list / BOP list

All objects Calculated: -Access level: 3 Can be changed: U, T

Dyn. index: -Function diagram: -Data type: Unsigned16 Unit selection: -P group: Functions Unit group: -Expert list: 1 Not for motor type: -Scaling: -Min: Max: Factory setting:

65535 0

Description: Sets the required parameters to read and write via the Basic Operator Panel (BOP).

Activation:

1. p0003 = 3 (expert).

2. p0013[0...49] = requested parameter number.

3. If required, enter p0011 = password in order to prevent non-authorized deactivation.

4. p0016 = 1 --> activates the selected user-defined list.

Deactivation/change: 1. p0003 = 3 (expert).

2. If required, p0012 = p0011, in order to be authorized to change or deactivate the list.

3. If required p0013[0...49] = required parameter number. 4. p0016 = 1 --> activates the modified user-defined list.

5. p0003 = 0 --> deactivates the user-defined list.

Dependency: See also: p0009, p0011, p0012, p0976

Note: The following parameters can be read and written on the Control Unit drive object:

- p0003 (access stage)

- p0009 (device commissioning, parameter filter) - p0012 (BOP password acknowledgment (p0013)) The following applies for the user-defined list:

- password protection is only available on the drive object Control Unit and is valid for all of the drive objects.

- p0013 cannot be included in the user-defined list for all drive objects.

- p0003, p0009, p0011, p0012, p0976 cannot, for the drive object Control Unit, be included in the user-defined list.

- the user-defined list can be cleared and deactivated "restore factory setting".

A value of 0 means: Entry is empty.

#### p0015 Macro drive unit / Macro drv unit

CU\_DC\_S, CU\_DC\_R\_S, CU\_DC,

CU DC R

Description:

Data type: Unsigned32

Not for motor type: -

Can be changed: C1 Calculated: -Dyn. index: -P group: -Unit group: -

Function diagram: -Unit selection: -Expert list: 1 Scaling: -Max: Factory setting: 999999

Access level: 1

Runs the corresponding macro files.

The selected macro file must be available on the memory card/device memory.

Example:

Min:

0

p0015 = 6 --> the macro file PM000006.ACX is run.

Dependency: See also: p0700, p1000, p1500, r8570

After the value has been modified, no further parameter modifications can be made and the status is shown in r3996. Notice:

Modifications can be made again when r3996 = 0.

When executing a specific macro, the corresponding programmed settings are made and become active.

Note: The macros in the specified directory are displayed in r8570. r8570 is not in the expert list of the commissioning tool.

Macros available as standard are described in the technical documentation of the particular product.

p0015 Macro drive object / Macro DO

DC CTRL S, Calculated: -Can be changed: C2(1) Access level: 1 DC\_CTRL\_R\_S, Data type: Unsigned32 Dyn. index: -Function diagram: -DC\_CTRL, Unit selection: -P group: Commands Unit group: -DC\_CTRL\_R, TM31, Expert list: 1 TM15DI\_DO, TM150 Not for motor type: -Scaling: -

> Min: Max: Factory setting:

999999 0

Description: Runs the corresponding macro files.

The selected macro file must be available on the memory card/device memory.

p0015 = 6 --> the macro file PM000006.ACX is run.

See also: p0700, p1000, p1500, r8570 Dependency:

Notice: After the value has been modified, no further parameter modifications can be made and the status is shown in r3996.

Modifications can be made again when r3996 = 0.

When executing a specific macro, the corresponding programmed settings are made and become active.

No errors were issued during quick commissioning (p3900 = 1) when writing to parameters of the QUICK\_IBN group!

The macros in the specified directory are displayed in r8570. r8570 is not in the expert list of the commissioning tool.

Macros available as standard are described in the technical documentation of the particular product.

p0016 Activate BOP user-defined list / BOP user list act

CU DC S, CU\_DC\_R\_S, CU\_DC,

Note:

CU DC R

Can be changed: C1, U, T Calculated: -Access level: 3 Dyn. index: -Data type: Integer16 Function diagram: -Unit group: -Unit selection: -P group: All groups

Not for motor type: -Scaling: -Expert list: 1 Min: Max: Factory setting:

0 Setting for activating/deactivating the user-defined list for the Basic Operator Panel (BOP).

If p0016 = 1, then it is only possible to access parameters in the parameter list (p0013).

BOP user-defined list deactivated Value: O٠ BOP user-defined list activated

Dependency: See also: p0011, p0012, p0013

The user-defined list can only be deactivated with p0011 = p0012 Note:

r0018 Control Unit basic firmware version / CU Basic FW Vers

CU DC S,  $CU\_DC\_R\_S, CU\_DC,$ 

 $CU\_DC\_R$ 

Description:

0

Data type: Unsigned32

Can be changed: -

P group: -Unit group: -Not for motor type: -Scaling: -Min: Max: 4294967295

Calculated: -Access level: 1 Dyn. index: -Function diagram: -Unit selection: -Expert list: 1 Factory setting:

Description: Displays the basic firmware version of the Control Unit.

The version of existing firmware on the device memory is displayed in r7844.

Dependency: See also: r0148, r0158, r0197, r0198, r7844

Note: Example:

The value 1010100 should be interpreted as V01.01.01.00.

r0019.0...14 CO/BO: Control word BOP / STW BOP

Calculated: -Access level: 3 CU DC S, Can be changed: -

CU\_DC\_R\_S, CU\_DC, **Data type:** Unsigned16  $CU\_DC\_R$ 

Unit selection: -P group: Displays, signals Unit group: -Expert list: 1 Not for motor type: -Scaling: -Min: Max: Factory setting:

Dyn. index: -

Description: Displays the control word for the Basic Operator Panel (BOP).

Bit array: Bit Signal name 1 signal 0 signal FΡ

> ON / OFF (OFF1) OFF (OFF1) NΩ ONNo coast-down / coast-down (OFF2) No coast down Coast down (OFF2) 01 No Quick Stop / Quick Stop (OFF3) No Quick Stop Quick Stop (OFF3) 02 07 Acknowledge fault (0 -> 1) Yes No 13 Motorized potentiometer raise Yes No 14 Motorized potentiometer lower No Yes

r0020 Speed setpoint smoothed / n\_set smth

DC\_CTRL\_S, Can be changed: -Calculated: -Access level: 2

DC CTRL R S, Data type: FloatingPoint32 Dyn. index: -Function diagram: 3155 DC CTRL, Unit selection: p0505 P group: Displays, signals Unit group: 3 1 DC\_CTRL\_R Not for motor type: -Scaling: p2000 Expert list: 1

Factory setting: Min: Max:

- [rpm] - [rpm] - [rpm]

Description: Displays the actual smoothed speed setpoint at the speed controller input.

Dependency: See also: r0060

Note: Smoothing time constant = 100 ms

The signal is not suitable as a process quantity and may only be used as a display quantity.

The speed setpoint is available smoothed (r0020) and unsmoothed (r0060).

r0021 CO: Actual speed smoothed / n\_act smooth

DC CTRL S, Can be changed: -Calculated: -Access level: 2

DC CTRL R S, Data type: FloatingPoint32 Dyn. index: -Function diagram: 6810 DC CTRL, P group: Displays, signals Unit group: 3 1 Unit selection: p0505 DC\_CTRL\_R

Not for motor type: -Scaling: p2000 Expert list: 1 Min: Max: Factory setting:

- [rpm] - [rpm] - [rpm]

Description: Displays the smoothed actual value of the motor speed.

Dependency: See also: r0022, p0045, r0063 Note: Smoothing time constant = 100 ms

The signal is not suitable as a process quantity and may only be used as a display quantity.

The speed actual value is available smoothed (r0021, r0022, r0063[1] with p0045) and unsmoothed (r0063[0]).

r0022 Speed actual value rpm smoothed / n act rpm smooth

DC\_CTRL\_S, Can be changed: -Calculated: -Access level: 2 DC\_CTRL\_R\_S, Dyn. index: -Data type: FloatingPoint32 Function diagram: -DC CTRL, P group: Displays, signals Unit group: -Unit selection: -DC\_CTRL\_R Not for motor type: -Scaling: p2000 Expert list: 1

Min: Max: Factory setting: - [rpm] - [rpm] - [rpm]

Description: Displays the smoothed actual value of the motor speed.

r0022 is identical to r0021, however, it always has units of rpm and contrary to r0021 cannot be changed over.

See also: r0021, p0045, r0063 Dependency:

Function diagram: 9912

- [A]

Note: Smoothing time constant = 100 ms

The signal is not suitable as a process quantity and may only be used as a display quantity.

The speed actual value is available smoothed (r0021, r0022, r0063[1] with p0045) and unsmoothed (r0063[0]).

r0027 CO: Absolute current actual value smoothed / I\_act abs val smth

DC CTRL S, Can be changed: -Calculated: -Access level: 2 DC CTRL R S, Data type: FloatingPoint32 Dvn. index: -Function diagram: 6850 DC CTRL,

P group: Displays, signals Unit group: -Unit selection: -DC CTRL R Not for motor type: -Scaling: p2002 Expert list: 1

> Max: Min: Factory setting: - [A]

Description: Displays the smoothed absolute current actual value.

Dependency: See also: p0045, r0068

Note:

- [A]

Notice: This smoothed signal is not suitable for diagnostics or evaluation of dynamic operations. In this case, the

unsmoothed value should be used.

Smoothing time constant = 100 ms The signal is not suitable as a process quantity and may only be used as a display quantity.

The absolute value of the current actual value is available smoothed (r0027, r0068[1] with p0045) and unsmoothed

(r0068[0]).

r0031 Actual torque smoothed / M\_act smooth

DC CTRL S, Calculated: -Access level: 2 Can be changed: -

DC\_CTRL\_R\_S, Data type: FloatingPoint32 Dyn. index: -Function diagram: 6851 DC\_CTRL, Unit selection: p0505 P group: Displays, signals Unit group: 7 1 DC CTRL R

Not for motor type: -Scaling: p2003 Expert list: 1 Min: Max: Factory setting:

- [Nm] - [Nm] - [Nm]

Description: Displays the smoothed torque actual value.

Dependency: See also: p0045, r0080

Note: Smoothing time constant = 100 ms

The signal is not suitable as a process quantity and may only be used as a display quantity.

The torque actual value is available smoothed (r0031, r0080[1] with p0045) and unsmoothed (r0080[0]).

r0032 CO: Active power actual value smoothed / P\_actv\_act smth

DC CTRL S, Calculated: -Can be changed: -Access level: 2

DC\_CTRL\_R\_S, Data type: FloatingPoint32 Dyn. index: -Function diagram: 2450 DC CTRL, P group: Displays, signals Unit group: 14 10 Unit selection: p0505 DC\_CTRL\_R Not for motor type: -Scaling: r2004 Expert list: 1

Min: Max: Factory setting:

- [kW] - [kW] - [kW]

**Description:** Display and connector output for the smoothed actual value of the active power.

Notice: This smoothed signal is not suitable for diagnostics or evaluation of dynamic operations. In this case, the

unsmoothed value should be used.

Note: Smoothing time constant = 100 ms

The active power is available smoothed (r0032, r0082[1] with p0045) and unsmoothed (r0082[0]).

r0035 CO: Motor temperature / Mot temp

Calculated: -Access level: 2 DC CTRL S, Can be changed: -

DC\_CTRL\_R\_S, Function diagram: 7008, 8017 Data type: FloatingPoint32 Dyn. index: -DC\_CTRL, Unit selection: p0505 P group: Displays, signals Unit group: 21 1 DC\_CTRL\_R

Scaling: p2006 Expert list: 1 Not for motor type: -Min: Factory setting: Max:

- [°C] - [°C] - [°C]

Description: Display and connector output for the actual temperature in the motor.

For r0035 not equal to -200.0 °C, the following applies: Note: - this temperature display is valid.

> - a KTY/PT1000 temperature sensor is connected. For r0035 equal to -200.0 °C, the following applies:

- this temperature display is not valid (temperature sensor error).

- a PTC sensor or bimetallic NC contact is connected.

p0045 Display values smoothing time constant / Disp\_val T\_smooth

Can be changed: U, T Calculated: -Access level: 2 DC\_CTRL\_S,

DC\_CTRL\_R\_S, Data type: FloatingPoint32 Dyn. index: -Function diagram: 6810, 6850 DC\_CTRL,

Unit selection: -P group: -Unit group: -DC\_CTRL R Not for motor type: -Scaling: -Expert list: 1 Factory setting:

0.00 [ms] 10000.00 [ms] 1.00 [ms]

Description: Sets the smoothing time constant for the following display values:

r0063[1], r0068[1], r0080[1], r0082[1]

r0046.0...31 CO/BO: Missing enable signal / Missing enable sig

Brake open missing

DC CTRL S, Can be changed: -Calculated: -Access level: 1 DC CTRL R S,

Data type: Unsigned32 Dyn. index: -Function diagram: 2655 DC\_CTRL, P group: Displays, signals Unit group: -Unit selection: -DC CTRL R

Not for motor type: -Scaling: -Expert list: 1 Min: Max: Factory setting:

Description: Display and BICO output for missing enable signals that are preventing the closed-loop drive control from being

commissioned. Bit

Bit array: Signal name 1 signal 0 signal 00 OFF1 enable missing Yes No 01 OFF2 enable missing Yes No 02 OFF3 enable missing Yes Nο 03 Operation enable missing No Yes 10 Ramp-function generator enable missing Yes Nο 11 Ramp-function generator start missing Yes Nο Setpoint enable missing 12 Yes No 16 OFF1 enable internal missing Yes No 17 OFF2 enable internal missing Yes No 18 OFF3 enable internal missing Yes No 19 Pulse enable internal missing Yes No 26 Drive inactive or not operational Yes Nο

Speed controller inhibited 30 Yes Nο Jog setpoint active

Yes

Dependency: See also: r0002

28

No

FΡ

Access level: 2

Function diagram: 8565

**Note:** The value r0046 = 0 indicates that all enable signals are present.

Bit 00 = 1 (enable signal missing), if:
- the signal source in p0840 is a 0 signal.
- there is a "switching on inhibited".
Bit 01 = 1 (enable signal missing), if:

- the signal source in p0844 or p0845 is a 0 signal.

Bit 03 = 1 (enable signal missing), if:
- the signal source in p0852 is a 0 signal.
Bit 16 = 1 (enable signal missing), if:

- there is an OFF1 fault response. The system is only enabled if the fault is removed and was acknowledged and the

"switching on inhibited" withdrawn with OFF1 = 0.

Bit 17 = 1 (enable signal missing), if:

- OFF2 fault response is active or the OFF1 signal source (p0840) is changed.

# r0049[0...3] Encoder data set effective / EDS effective

 DC\_CTRL\_S,
 Can be changed: Calculated: 

 DC\_CTRL\_R\_S,
 Data type: Unsigned8
 Dyn. index: 

 DC\_CTRL,
 P group: Displays, signals
 Unit group: 

P group: Displays, signals

Unit group: 
Scaling: 
Max:

Unit selection: 
Expert list: 1

Factory setting:

.

**Description:** Displays the effective Encoder Data Sets (EDS).

Index: [0] = Reserved

[1] = Encoder 1 Encoder Data Set EDS effective [2] = Encoder 2 Encoder Data Set EDS effective

[3] = -

**Dependency:** See also: p0187, p0188

Note: Value 99 means the following: No encoder assigned (not configured).

# r0050.0 CO/BO: Command Data Set CDS effective / CDS effective

DC\_CTRL\_S, Can be changed: - Calculated: - Access level: 2

DC\_CTRL\_R\_S, Data type: Unsigned8

DC\_CTRL, Data type: Unsigned8

DC\_CTRL, Data type: Unsigned8

DYN. index: - Function diagram: 8560

P group: Displays, signals
Unit group: 
Not for motor type: 
Min:

Unit group: 
Scaling: 
Expert list: 1

Max:

Factory setting:

.

**Description:** Displays the effective Command Data Set (CDS).

 Bit array:
 Bit Signal name
 1 signal ON OFF
 6 signal OFF
 FP

**Dependency:** See also: p0810, r0836

Note: The Command Data Set selected using a binector input (e.g. p0810) is displayed using r0836.

# r0051.0...1 CO/BO: Drive Data Set DDS effective / DDS effective

DC\_CTRL\_S, Can be changed: - Calculated: - Access level: 2

DC\_CTRL\_R\_S, Data type: Unsigned8

DC\_CTRL,

Dyn. index: - Function diagram: 8565

P group: Displays, signals
Unit group: 
Not for motor type: 
Min:

P group: Displays, signals
Unit group: 
Scaling: 
Expert list: 1

Max:

Factory setting:

.

**Description:** Displays the effective Drive Data Set (DDS).

Bit array: Bit Signal name 1 signal 0 signal FP

00DDS effective bit 0ONOFF-01DDS effective bit 1ONOFF-

**Dependency:** See also: p0820, p0821, r0837

r0056.13 CO/BO: Status word, closed-loop control / ZSW cl-loop ctrl

DC CTRL S, Calculated: -Access level: 3 Can be changed: -

DC\_CTRL\_R\_S, Data type: Unsigned16 Dyn. index: -Function diagram: 2526 DC\_CTRL,

Unit selection: -P group: Displays, signals Unit group: -DC\_CTRL\_R Scaling: -Expert list: 1 Not for motor type: -Min: Max: Factory setting:

Description: Display and BICO output for the status word of the closed-loop control.

FΡ Bit array: Bit Signal name 1 signal 0 signal Current/torque limiting Inactive 6060 13 Active

r0060 CO: Speed setpoint before the setpoint filter / n\_set before filt.

DC\_CTRL\_S, Can be changed: -Calculated: -Access level: 3

DC\_CTRL\_R\_S, Data type: FloatingPoint32 Dyn. index: -Function diagram: 3155 DC\_CTRL, P group: Displays, signals Unit group: 3 1 Unit selection: p0505 DC\_CTRL\_R

Not for motor type: -Scaling: p2000 Expert list: 1 Min: Max: Factory setting:

- [rpm] - [rpm] - [rpm]

Description: Displays the actual speed setpoint at the speed controller input.

Dependency: See also: r0020

Note: The speed setpoint is available smoothed (r0020) and unsmoothed (r0060).

r0061[0...1] CO: Actual speed unsmoothed / n act unsmoothed

DC CTRL S, Can be changed: -Calculated: -Access level: 2

DC CTRL R S, Data type: FloatingPoint32 Function diagram: 1580, 4710, Dyn. index: -DC CTRL,

DC CTRL R P group: Displays, signals Unit group: 3 1 Unit selection: p0505

> Not for motor type: -Scaling: p2000 Expert list: 1 Min: Max: Factory setting:

- [rpm] - [rpm] - [rpm]

Description: Displays the unsmoothed actual speed values sensed by the encoders.

Index: [0] = Encoder 1

[1] = Encoder 2

r0063[0...1] CO: Speed actual value / n act

DC CTRL S, Can be changed: -Calculated: -Access level: 3 DC\_CTRL\_R\_S, Function diagram: 6810 Data type: FloatingPoint32 Dyn. index: -DC\_CTRL, P group: Displays, signals Unit group: 3\_1 Unit selection: p0505 DC CTRL R

Scaling: p2000 Expert list: 1 Not for motor type: -Min: Max: Factory setting:

- [rpm] - [rpm] - [rpm]

Description: Display and connector output for the speed actual value.

Index: [0] = Unsmoothed

[1] = Smoothed with p0045

Dependency: See also: r0021, r0022, p0045, r0061

Note: The speed actual value is available smoothed (r0021 with 100 ms, r0022 with 100 ms, r0063 with p0045) and

unsmoothed (r0063[0], r0061).

r0068[0...1] CO: Absolute current actual value / I\_act abs val

DC CTRL S, Calculated: -Can be changed: -Access level: 3

DC\_CTRL\_R\_S, Data type: FloatingPoint32 Dyn. index: -Function diagram: 6850 DC\_CTRL, P group: Displays, signals Unit group: -Unit selection: -

Scaling: p2002 Expert list: 1 Not for motor type: -Min: Max: Factory setting:

- [A] - [A] - [A]

Description: Displays actual absolute current.

Index: [0] = Unsmoothed

DC\_CTRL\_R

[1] = Smoothed with p0045

See also: r0027, p0045 Dependency:

Note: The absolute value of the current actual value is available smoothed (r0027 with 100 ms, r0068[1] with p0045) and

unsmoothed (r0068[0]).

r0080[0...1] CO: Torque actual value / M\_act

DC CTRL S, Can be changed: -Calculated: -Access level: 3 DC\_CTRL\_R\_S, Dyn. index: -Data type: FloatingPoint32

Function diagram: 6850 DC\_CTRL, P group: Displays, signals Unit group: 7\_1 Unit selection: p0505 DC\_CTRL\_R

Not for motor type: -Scaling: p2003 Expert list: 1 Min: Max: Factory setting:

- [Nm] - [Nm] - [Nm]

Description: Display and connector output for actual torque value.

Index: [0] = Unsmoothed

[1] = Smoothed with p0045

Dependency: See also: r0031, p0045

Note: The value is available smoothed (r0031 with 100 ms, r0080[1] with p0045) and unsmoothed (r0080[0]).

In order that the torque actual value is correctly calculated, a certain value is required as reference torque (p2003).

The torque which the motor produces in the following case must be entered in p2003:

- the rated device armature current flows in the armature circuit (r50072[1]).

and

- the rated field current flows in the field circuit (p50102).

r0082[0...1] CO: Active power actual value / P act

DC CTRL S, Can be changed: -Calculated: -Access level: 3 DC CTRL R S, Data type: FloatingPoint32 Dyn. index: -Function diagram: -DC\_CTRL, P group: Displays, signals Unit group: 14\_5 Unit selection: p0505 DC CTRL R

Scaling: r2004 Expert list: 1 Not for motor type: -Max: Factory setting:

- [kW] - [kW] - [kW]

Displays the instantaneous active power. Description:

Index: [0] = Unsmoothed

[1] = Smoothed with p0045

Dependency: See also: r0032

Note: The active power is available smoothed (r0032 with 100 ms, r0082[1] with p0045) and unsmoothed (r0082[0]).

p0097 Select drive object type / Select DO type

Can be changed: C1(1) Calculated: -CU DC S, CU\_DC\_R\_S, CU\_DC, **Data type:** Integer16 Dyn. index: -

 $CU\_DC\_R$ 

Function diagram: -Unit selection: -P group: Topology Unit group: -Not for motor type: -Scaling: -Expert list: 1 Min: Factory setting: Max:

0 15

**Description:** Executes an automatic device configuration.

In so doing, p0099, p0107 and p0108 are appropriately set.

0: Value: No selection

> 15 Drive object type DC\_CTRL

Dependency: See also: r0098, p0099

See also: A01330

Note: For p0097 = 0, p0099 is automatically set to the factory setting.

r0098[0...5] Actual device topology / Device\_act topo

CU\_DC\_S,  $CU\_DC_R\_S, CU\_DC,$ 

CU\_DC\_R

Can be changed: -Data type: Unsigned32 P group: Topology

Not for motor type: -Scaling: -Min: Max:

Calculated: -Dyn. index: -Function diagram: -Unit group: -Unit selection: -Expert list: 1 Factory setting:

Description: Displays the automatically detected actual device topology in coded form.

Index: [0] = DRIVE-CLiQ socket X100

[1] = DRIVE-CLiQ socket X101

[2...5] = Reserved

Dependency: See also: p0097, p0099

Note: Topology coding: abcd efgh hex

> a = 0b = 0c = 0

d = no. of motor encoders e = no. of additional encoders f = number of Terminal Modules g = number of Terminal Boards

if the value 0 is displayed in all indices, then components are not detected via DRIVE-CLiQ. If a value F hex occurs at a position of the coding (abcd efgh hex), then an overflow has occurred.

p0099[0...5] Device target topology / Device target topo

CU DC S, CU DC R S, CU DC,

CU DC R

Can be changed: C1(1) Data type: Unsigned32

P group: Topology Not for motor type: -

Calculated: -Dyn. index: -Unit group: -Scaling: -Max:

FFFF FFFF hex

Access level: 1 Function diagram: -Unit selection: -Expert list: 1 Factory setting: 0000 hex

Access level: 1

Access level: 1

Description: Sets the device target topology in coded form (refer to r0098). The setting is made during commissioning.

Deactivated or non-available components are also counted

Index: [0] = DRIVE-CLiQ socket X100

0000 hex

Min:

[1] = DRIVE-CLiQ socket X101

[2...5] = Reserved

Access level: 2

Unit selection: -

Factory setting:

Access level: 2

Unit selection: -

Factory setting:

Expert list: 1

Function diagram: -

Expert list: 1

Function diagram: -

Dependency: The parameter can only be written into for p0097 = 0.

> To perform an automatic device configuration run, an index of the device target topology must be set to the value of the device actual topology in r0098 for acknowledgment. An index of the device actual topology with a value other

than 0 must be selected. See also: p0097, r0098 See also: A01330

Note: The parameter can only be set to the values 0, the value of the actual device topology, the value of the actual device

target topology and FFFFFFF hex.

If the value 0 is displayed in all of the indices, then the system has still not been commissioned.

The value FFFFFFF hex indicates that the topology was not generated by the automatic device configuration, but

Calculated: -

Dyn. index: -

Unit group: -

Scaling: -

Max:

62

was commissioned using the commissioning tool (e.g. using parameter download).

p0101[0...n] Drive object numbers / DO numbers Can be changed: C1(1)

CU DC S. CU\_DC\_R\_S, CU\_DC, Data type: Unsigned16

CU\_DC\_R

P group: Topology Not for motor type: -

Min: O

The parameter contains the object number via which every drive object can be addressed. The number of an existing drive object is entered into each index.

Value = 0: No drive object is defined. The numbers are automatically allocated.

For the commissioning tool, this object number cannot be entered using the expert list, but is automatically assigned

when inserting an object.

r0102[0...1] Number of drive objects / DO count

CU DC S, CU\_DC\_R\_S, CU\_DC,

 $CU\_DC\_R$ 

Description:

Note:

Can be changed: -Data type: Unsigned16 P group: Topology

Not for motor type: -Min:

Calculated: -Dvn. index: -

Unit group: -Scaling: -Max:

Description: Displays the number of existing or existing and prepared drive objects.

Index: [0] = Existing drive objects

[1] = Existing and prepared drive objects

Dependency: See also: p0101

Note: The numbers of the drive objects are in p0101.

For index [0]:

Displays the number of drive objects that have already been set up.

For index [1]:

Displays the number of drive objects that have already been set up and, in addition, the drive objects that still have to

Calculated: -

Dyn. index: -

Unit group: -

Scaling: -

p0103[0...n] Application-specific view / Appl\_spec view

CU DC S, CU\_DC\_R\_S, CU\_DC,

CU\_DC\_R

Can be changed: C1(2) Data type: Unsigned16

P group: -Not for motor type: -Min:

Max:

Access level: 2 Function diagram: -

Unit selection: -Expert list: 1 Factory setting:

**Description:** The application-specific view of an existing drive object is entered into each index.

The parameter cannot be changed.

Dependency: See also: p0107

0

Note: The application-specific views are defined in files on the memory card with the following structure:

PDxxxyyy.ACX

xxx: Application-specific view (p0103) yyy: Type of drive object (p0107)

Example: PD052017.ACX

--> "017" stands for the drive object of type DC\_CTRL --> "052" is the number of the view for this drive object

r0103 Application-specific view / Appl\_spec view

Can be changed: -Access level: 2 DC\_CTRL\_S, Calculated: -DC\_CTRL\_R\_S, Data type: Unsigned16 Dyn. index: -Function diagram: -DC\_CTRL, Unit selection: -P group: Closed-loop control Unit group: -DC CTRL R Not for motor type: -Scaling: -Expert list: 1 Min: Max: Factory setting:

> 0 65535

Description: Displays the application-specific view of the individual drive object.

Dependency: See also: r0107

p0105 Activate/deactivate drive object / DO act/deact

CU DC S, CU DC R S, CU DC,

CU\_DC\_R

Data type: Integer16 P group: Closed-loop control Not for motor type: -

Can be changed: U, T

Min:

Unit group: -Scaling: -Max:

Calculated: -

Dyn. index: -

Access level: 2 Function diagram: -

Unit selection: -Expert list: 1

Factory setting:

Description: Setting to activate/deactivate a drive object.

Value:

Deactivate drive object 0: Activate drive object 1:

Dependency:

See also: r0106

0

Notice:

The following applies when activating:

If components are inserted for the first time and the appropriate drive object is activated, then the drive system is automatically booted. To do this, the pulses of all of the drive objects must be suppressed.

p0105 Activate/deactivate drive object / DO act/deact

DC CTRL S, DC\_CTRL,

Can be changed: T DC\_CTRL\_R\_S, DC\_CTRL\_R

Not for motor type: -Min: 0

Data type: Integer16 Dyn. index: -P group: Closed-loop control Unit group: -Scaling: -Max:

Calculated: -Access level: 2 Function diagram: -Unit selection: -Expert list: 1 Factory setting:

Description: Setting to activate/deactivate a drive object.

0. Value: Deactivate drive object

1: Activate drive object

Drive object deactivate and not present 2:

Dependency: See also: r0106

See also: A01314

Notice: The following applies when activating:

> If components are inserted for the first time and the appropriate drive object is activated, then the drive system is automatically booted. To do this, the pulses of all of the drive objects must be suppressed.

p0105 Activate/deactivate drive object / DO act/deact

 Data type:
 Integer16
 Dyn. index:
 Function diagram:

 P group:
 Closed-loop control
 Unit group:
 Unit selection:

 Not for motor type:
 Scaling:
 Expert list:
 1

 Min:
 Max:
 Factory setting:

0 2 1

**Description:** Setting to activate/deactivate a drive object.

Value: 0: Deactivate drive object 1: Activate drive object

2: Drive object deactivate and not present

**Dependency:** When activating drive objects with the safety functions enabled, the following applies:

After reactivating, a warm restart (p0009 = 30, p0976 = 2, 3) or POWER ON should be carried out.

See also: r0106 See also: A01314

**Notice:** The following applies when activating:

If components are inserted for the first time and the appropriate drive object is activated, then the drive system is

automatically booted. To do this, the pulses of all of the drive objects must be suppressed.

**Note:** For value = 0, 2:

When a drive object is deactivated it no longer outputs any errors.

If value = 0:

All components of the drive object were completely commissioned and are deactivated using this value. They can be

removed from the DRIVE-CLiQ without any error.

If a component has been deactivated, only the component with the correct serial number may be inserted, or none at

all.

If value = 1:

All components of the drive object must be available for error-free operation.

If value = 2:

Components of a drive object in a project generated offline and set to this value must never be inserted in the actual topology from the very start. This means that the components are marked to be bypassed in the DRIVE-CLiQ line.

For components that comprise several individual components (e.g. Double Motor Modules), it is not permissible to set just one subset to this value.

p0105 Activate/deactivate drive object / DO act/deact

TM31 Can be changed: T Calculated: - Access level: 2

Data type:Integer16Dyn. index:Function diagram:P group:Closed-loop controlUnit group:Unit selection:Not for motor type:Scaling:Expert list:1Min:Max:Factory setting:

0 2 1

**Description:** Setting to activate/deactivate a drive object.

Value: 0: Deactivate drive object 1: Activate drive object

2: Drive object deactivate and not present

**Dependency:** See also: r0106

See also: A01314

Alarm: A drive that is moved by simulating the inputs of a Terminal Module is brought to a standstill while this parameter is

being changed over.

**Notice:** The following applies when activating:

If components are inserted for the first time and the appropriate drive object is activated, then the drive system is

automatically booted. To do this, the pulses of all of the drive objects must be suppressed.

**Note:** For value = 0, 2:

When a drive object is deactivated it no longer outputs any errors.

If value = 0:

All components of the drive object were completely commissioned and are deactivated using this value. They can be removed from the DRIVE-CLiQ without any error.

If a component has been deactivated, only the component with the correct serial number may be inserted, or none at

all.

If value = 1:

All components of the drive object must be available for error-free operation.

If value = 2

Components of a drive object in a project generated offline and set to this value must never be inserted in the actual topology from the very start. This means that the components are marked to be bypassed in the DRIVE-CLiQ line. For components that comprise several individual components (e.g. Double Motor Modules), it is not permissible to

set just one subset to this value.

r0106 Drive object active/inactive / DO act/inact

All objects Can be changed: - Calculated: - Access level: 2

Data type:Integer16Dyn. index:Function diagram:P group:Closed-loop controlUnit group:Unit selection:Not for motor type:Scaling:Expert list:1Min:Max:Factory setting:

0 1 -

**Description:** Displays the "active/inactive" state of a drive object.

Value: 0: Drive object inactive

1: Drive object active

**Dependency:** See also: p0105

CU DC R

p0107[0...n] Drive object type / DO type

P group: - Unit group: -

P group: - Unit group: - Unit selection: 
Not for motor type: - Scaling: - Expert list: 1

Min: Max: Factory setting:

0 208 0

**Description:** The type of an existing drive object is entered into each index.

Value: 0: -6: SINAMICS DC

17: DC\_CTRL

200: TM31 (Terminal Module)

204: TM15 (Terminal Module for SINAMICS)

208: TM150 (Terminal Module)

**Dependency:** See also: p0103

Caution: If you change this parameter and exit the device commissioning mode, then the complete software will be set up

again and all of the previous drive parameter settings are deleted.

**Note:** The number (p0101) and the associated drive object type are in the same index.

r0107 Drive object type / DO type

DC CTRL S, Can be changed: -Calculated: -Access level: 2 DC CTRL R S, Data type: Integer16 Dyn. index: -Function diagram: -DC\_CTRL, Unit selection: -P group: Closed-loop control Unit group: -DC\_CTRL\_R Not for motor type: -Scaling: -Expert list: 1 Min: Max: Factory setting:

17 17

**Description:** Displays the type of each drive object.

Value: 17: DC CTRL

Access level: 2

Function diagram: -

**Dependency:** See also: r0103

r0107 Drive object type / DO type

TM150 Can be changed: - Calculated: - Access level: 2

Data type: Integer16 Dyn. index: - Function diagram: -

P group: Closed-loop control

Not for motor type: 
Scaling: 
Max:

Factory setting:

208 208 -

**Description:** Displays the type of each drive object. **Value:** 208: TM150 (Terminal Module)

**Dependency:** See also: p0103

r0107 Drive object type / DO type

TM15DI\_DO Can be changed: - Calculated: - Access level: 2
Data type: Integer16 Dyn. index: - Function diagram: -

P group: Closed-loop control

Not for motor type: 
Min:

Max:

Unit selection: 
Expert list: 1

Factory setting:

204 204 -

**Description:** Displays the type of each drive object.

Value: 204: TM15 (Terminal Module for SINAMICS)

**Dependency:** See also: p0103

r0107 Drive object type / DO type

TM31 Can be changed: - Calculated: - Access level: 2

 Data type:
 Integer16
 Dyn. index:
 Function diagram:

 P group:
 Closed-loop control
 Unit group:
 Unit selection:

 Not for motor type:
 Scaling:
 Expert list:
 1

 Min:
 Max:
 Factory setting:

200 -

**Description:** Displays the type of each drive object. **Value:** 200: TM31 (Terminal Module)

**Dependency:** See also: p0103

p0108[0...n] Drive objects function module / DO fct\_mod

CU\_DC\_S, Can be changed: C1(2) Calculated: -

CU\_DC\_R\_S, CU\_DC, CU\_DC P group: - Unit group: - Unit group: - Unit selection: - Scaling: - Expert list: 1

Min: Max: Factory setting:

- 0000 0000 0000 0000 0000

0000 0000 0000 bin

Access level: 2

**Description:** The function module of an existing drive object is entered into each index (also refer to p0101, p0107).

The following bits are available for the Control Unit (Index 0):

Bit 18: Free function blocks
Bit 31: PROFINET

For all other drive objects (Index > 0), the significance of the bits should be taken from the display parameters r0108

of the drive object.

| Bit array:  | Bit    | Signal name | 1 signal | 0 signal | FP |
|-------------|--------|-------------|----------|----------|----|
| -           | 00     | Bit 0       | ON       | OFF      | -  |
|             | 01     | Bit 1       | ON       | OFF      | -  |
|             | 02     | Bit 2       | ON       | OFF      | -  |
|             | 03     | Bit 3       | ON       | OFF      | -  |
|             | 04     | Bit 4       | ON       | OFF      | -  |
|             | 05     | Bit 5       | ON       | OFF      | -  |
|             | 06     | Bit 6       | ON       | OFF      | -  |
|             | 07     | Bit 7       | ON       | OFF      | -  |
|             | 08     | Bit 8       | ON       | OFF      | -  |
|             | 09     | Bit 9       | ON       | OFF      | -  |
|             | 10     | Bit 10      | ON       | OFF      | -  |
|             | 11     | Bit 11      | ON       | OFF      | -  |
|             | 12     | Bit 12      | ON       | OFF      | -  |
|             | 13     | Bit 13      | ON       | OFF      | -  |
|             | 14     | Bit 14      | ON       | OFF      | -  |
|             | 15     | Bit 15      | ON       | OFF      | -  |
|             | 16     | Bit 16      | ON       | OFF      | -  |
|             | 17     | Bit 17      | ON       | OFF      | -  |
|             | 18     | Bit 18      | ON       | OFF      | -  |
|             | 19     | Bit 19      | ON       | OFF      | -  |
|             | 20     | Bit 20      | ON       | OFF      | -  |
|             | 21     | Bit 21      | ON       | OFF      | -  |
|             | 22     | Bit 22      | ON       | OFF      | -  |
|             | 23     | Bit 23      | ON       | OFF      | -  |
|             | 24     | Bit 24      | ON       | OFF      | -  |
|             | 25     | Bit 25      | ON       | OFF      | -  |
|             | 26     | Bit 26      | ON       | OFF      | -  |
|             | 27     | Bit 27      | ON       | OFF      | -  |
|             | 28     | Bit 28      | ON       | OFF      | -  |
|             | 29     | Bit 29      | ON       | OFF      | -  |
|             | 30     | Bit 30      | ON       | OFF      | -  |
|             | 31     | Bit 31      | ON       | OFF      | -  |
| Danandanası | ۸ ـ4:. |             |          |          |    |

**Dependency:** Active messages can prevent or influence activating a function module.

See also: p0171, p0172, p0173 See also: A07089, F13010

Note: A "function module" is a functional expansion of a drive object that can be activated when commissioning.

| r0108              | Drive objects function module / DO fct_mod |                              |                                     |  |  |
|--------------------|--------------------------------------------|------------------------------|-------------------------------------|--|--|
| DC_CTRL_S,         | Can be changed: -                          | Calculated: -                | Access level: 2 Function diagram: - |  |  |
| DC_CTRL_R_S,       | Data type: Unsigned32                      | Dyn. index: -                |                                     |  |  |
| DC_CTRL, DC_CTRL_R | P group: Closed-loop control               | 9·                           | Unit selection: -                   |  |  |
| DO_OTTL_IT         | Not for motor type: -                      |                              | Expert list: 1 Factory setting:     |  |  |
|                    | Min:                                       | Max:                         |                                     |  |  |
|                    | -                                          | -                            | -                                   |  |  |
| Description:       | Displays the activated function module for | the particular drive object. |                                     |  |  |
| Bit array:         | Bit Signal name                            | 1 signal                     | 0 signal FF                         |  |  |
|                    | 16 Technology controller / Tech_ctrl       | Activated                    | Not activated -                     |  |  |
|                    | 18 Free function blocks / FBLOCKS          | Activated                    | Not activated -                     |  |  |
|                    | 31 PROFINET CBE20 / PN CBE20               | Activated                    | Not activated -                     |  |  |
| Dependency:        | See also: r0171, r0172, r0173              |                              |                                     |  |  |

A "function module" is a functional expansion of a drive object that can be activated when commissioning.

Note:

r0108 Drive objects function module / DO fct\_mod

TM31, TM15DI DO, Can be changed: -Calculated: -Access level: 2

TM150

Dyn. index: -Function diagram: -Data type: Unsigned32 P group: Closed-loop control Unit group: -Unit selection: -Expert list: 1 Not for motor type: -Scaling: -Min: Max: Factory setting:

Description: Displays the activated function module for the particular drive object.

Bit array: Bit Signal name 1 signal 0 signal FΡ

Free function blocks / FBLOCKS Activated Not activated 18 PROFINET CBE20 / PN CBE20 Activated Not activated 31

Dependency: See also: r0171 r0172 r0173

A "function module" is a functional expansion of a drive object that can be activated when commissioning. Note:

r0110[0...2] Basic sampling times / t\_basis

CU DC S, Can be changed: -Calculated: -Access level: 3 Dyn. index: -

 $CU\_DC\_R\_S, CU\_DC,$ 

CU\_DC\_R P group: Closed-loop control

Data type: FloatingPoint32 Function diagram: -Unit group: -Unit selection: -Not for motor type: -Scaling: -Expert list: 1 Min: Max: Factory setting:

- [µs] - [µs] - [µs]

**Description:** Displays the basic sampling times.

The sampling times are set using p0112 and p0115. The values for the basic sampling times are determined as a

result of these settings.

Index: [0] = Basic sampling time 0

[1] = Basic sampling time 1 [2] = Basic sampling time 2

r0111 Basic sampling time selection / t\_basis sel

CU\_DC\_S, Can be changed: -Calculated: -Access level: 3 CU\_DC\_R\_S, CU\_DC, Data type: Integer16 Dyn. index: -Function diagram: -

CU DC R, P group: Closed-loop control Unit group: -Unit selection: -DC\_CTRL\_S, DC\_CTRL\_R\_S, Not for motor type: -Scaling: -Expert list: 1 DC CTRL, Min: Max: Factory setting: DC\_CTRL\_R

Description: Displays the selected basic sampling time for this drive object.

See also: r0110 Dependency:

p0112 Sampling times pre-setting p0115 / t\_sample for p0115

DC\_CTRL\_S, Can be changed: C1(3) Calculated: -Access level: 3 DC\_CTRL\_R\_S, Data type: Integer16 Dyn. index: -Function diagram: -DC CTRL, P group: Closed-loop control Unit group: -Unit selection: -DC\_CTRL\_R Expert list: 1 Not for motor type: -Scaling: -Min: Max: Factory setting:

Description: Pre-assignment of the sampling times in p0115.

The clock cycles for the current controller / speed controller / - / setpoint channel / - / - / technology controller are

defined as follows:

p0112 = 3: 1000 / 2000 / - / 4000 / - / - / 4000 μs

Value: 0. Expert

Note: For p0112 = 0 (expert) the individual sampling times in p0115 can be adjusted.

p0115[0] Sampling time for supplementary functions / t\_samp suppl\_fct

Calculated: -Access level: 3 CU DC S, Can be changed: C1(3) CU\_DC\_R\_S, CU\_DC, **Data type:** FloatingPoint32 Function diagram: -

Dyn. index: - $CU\_DC\_R$ 

Unit selection: -P group: Closed-loop control Unit group: -Expert list: 1 Not for motor type: -Scaling: -Min: Max: Factory setting: 0.00 [µs] 16000.00 [µs] 4000.00 [µs]

Description: Sets the basic sampling time for supplementary functions (DCC, free function blocks) on this object.

Only setting values that are an integer multiple of 125 µs are permissible.

Index: [0] = Basic sampling time

p0115[0...6] Sampling times for internal control loops / t sample int ctrl

DC CTRL S, Can be changed: C1(3) Calculated: -Access level: 3 DC CTRL R S, Data type: FloatingPoint32 Dyn. index: -Function diagram: -DC\_CTRL, P group: Closed-loop control Unit group: -Unit selection: -DC CTRL R Not for motor type: -Scaling: -Expert list: 1 Max: Factory setting:

> [1] 2000.00 [µs] [2] 8000.00 [µs] [3] 4000.00 [µs] [4] 8000.00 [µs] [5] 8000.00 [µs] [6] 4000.00 [µs]

[0] 1000.00 [µs]

**Description:** Sets the sampling times for the control loops.

1000.00 [µs]

The default setting is made using p0112 and can only be individually changed for p0112 = 0 (expert).

16000.00 [µs]

Index: [0] = Current controller

[1] = Speed controller

[2] = -

[3] = Setpoint channel

[4] = -[5] = -

[6] = Technology controller

Dependency: The sampling times can only be separately set if p0112 is 0 (expert). If a sampling time is modified in the expert

mode, then all of the sampling times with higher indices are automatically changed in the same ratio as the sampling time itself was changed. Slower time slices are only taken if the calculated sampling time is also permitted. Upper

Higher-level controls must be calculated in integral ratios to lower-level controls (e.g. p0115[1] = N \* p0115[0]; where N is an integer number). The sampling time of the speed controller (p0115[1]) can have as a maximum a value of

800% of the current controller sampling time (p0115[0]). See also: r0110, r0111, p0112

Note: For function modules that can be activated (e.g. technology controller), the parameters values are pre-assigned.

The current controller sampling time (p0115[0]) is permanently set to 1 ms and cannot be changed.

p0115[0] Sampling time for supplementary functions / t samp suppl fct

TM31. TM15DI DO. Can be changed: C1(3) Calculated: -Access level: 3

TM150

Data type: FloatingPoint32 Dyn. index: -Function diagram: -P group: Closed-loop control Unit group: -Unit selection: -Not for motor type: -Scaling: -Expert list: 1 Max: Factory setting: Min: 0.00 [us] 16000.00 [us] 4000.00 [us]

Description: Sets the sampling times for supplementary functions (DCC, free function blocks) on this object.

Only setting values that are an integer multiple of 125 µs are permissible.

Index: [0] = Basic sampling time Note: This parameter only applies to set the sampling times of possible supplementary functions.

The sampling times for inputs/outputs must be set in p4099.

r0116[0...1] Drive object clock cycle recommended / DO\_clock recom

CU DC S, Can be changed: -Calculated: -Access level: 3 CU\_DC\_R\_S, CU\_DC, **Data type:** FloatingPoint32 Dvn. index: -Function diagram: -CU DC R, P group: Closed-loop control Unit group: -Unit selection: -DC\_CTRL\_S, Expert list: 1 DC\_CTRL\_R\_S, Not for motor type: -Scaling: -DC\_CTRL, Min: Max: Factory setting:

**Description:** Displays the recommended sampling time for the drive objects.

r00116[0] = recommended sampling time:

Recommended value which would then make the complete system operational.

r00116[1] = recommended sampling time:

Recommended value, which after changing other clock cycles on the DRIVE-CLiQ line, would result in an operational

system.

**Index:** [0] = Change only for the actual drive object

[1] = Changing all objects on the DRIVE-CLiQ line

**Dependency:** See also: p0115

p0121[0...n] Power unit component number / PU comp\_no

DC CTRL S, Can be changed: C1(4), C2(15) Calculated: -Access level: 3 DC\_CTRL\_R\_S, Data type: Unsigned8 Dyn. index: PDS Function diagram: -DC CTRL, P group: Data sets Unit group: -Unit selection: -DC CTRL R Not for motor type: -Scaling: -Expert list: 1 Min: Factory setting: Max.

0 199 0

**Description:** The power unit data set is assigned to a power unit using this parameter.

This unique component number is assigned when parameterizing the topology.

Only component numbers can be entered into this parameter that correspond to a power unit.

**Dependency:** See also: r0107

p0124[0...n] Main component detection using LED / M\_comp detect LED

CU\_DC\_S, Can be changed: U, T Calculated: - Access level: 3

CU\_DC\_R\_S, CU\_DC, Data type: Unsigned8

CU\_DC\_R

CU\_DC\_R

P group: Converter Unit group: - Unit selection: 
Not for motor type: - Scaling: - Expert list: 1

Min: Max: Factory setting:

0 1 0

**Description:** Detection of the main components of the drive object selected via the index.

p0125[0...n] Activate/deactivate power unit components / PU\_comp act/deact

DC CTRL S, Can be changed: C1(4), T Calculated: -Access level: 4 DC\_CTRL\_R\_S, Data type: Integer16 Dyn. index: PDS Function diagram: -DC CTRL, P group: Data sets Unit group: -Unit selection: -DC CTRL R Not for motor type: -Scaling: -Expert list: 1

Min: Max: Factory setting:

0 2 1

**Description:** Setting to activate/deactivate a power unit component.

Value: 0: Deactivate component 1: Activate component

2: Component deactivate and not present

**Recommendation:** After inserting a component, before activating, first wait for Alarm A01317.

Dependency: See also: A01314, A01317

**Caution:** For a parallel connection, the following applies:

<u>/</u>[\

When deactivating individual power units using this parameter, it is not permissible that the power units of the parallel connection involved are connected. Infeed units should be disconnected from the line supply (for example, using a contactor). Motor feeder cables should be disconnected. In addition, defective power units should be disconnected

from the DC link.

Notice: It is not permissible to deactivate drive objects with safety functions enabled.

Note: The activation of a component can be rejected if the component was inserted for the first time. In this case, it is only

possible to activate the component when the pulses for all of the drive objects are inhibited.

For units connected in parallel, when one of the power units is deactivated, then the enable in p7001 is withdrawn.

For value = 0, 2:

When a component is deactivated it no longer outputs any errors.

If value = 0

The component was completely commissioned and is deactivated using this value. It can be removed from the

DRIVE-CLiQ without any error.

If value = 1:

The component must be available for error-free operation.

If value = 2

A component in a project generated offline and set to this value must never be inserted in the actual topology from

the very start. This means that the component is marked to be bypassed in the DRIVE-CLiQ line.

For components that comprise several individual components (e.g. Double Motor Modules), it is not permissible to

set just one subset to this value.

# p0140 Number of Encoder Data Sets (EDS) / EDS count

DC\_CTRL\_S, DC\_CTRL\_R\_S, DC\_CTRL, DC\_CTRL R Can be changed: C1(3), C2(15)

Calculated: - Access level: 2

Date to the control of the control of the control

Data type:Unsigned8Dyn. index:Function diagram:8570P group:Data setsUnit group:Unit selection:-Not for motor type:Scaling:Expert list:1

Min: Max: Factory setting:

1 16

**Description:** Sets the number of Encoder Data Sets (EDS).

Note: When parameterizing the drive with "no encoder" there must be at least one encoder data set (p0140 >= 1).

# p0141[0...n]

# Encoder interface (Sensor Module) component number / Enc\_interf comp\_no

DC\_CTRL\_S, DC\_CTRL\_R\_S, DC\_CTRL, DC\_CTRL R

Description:

Can be changed: C1(4), C2(15)

Calculated: 
Access level: 3

Data type:Unsigned8Dyn. index:EDS, p0140Function diagram:4704, 8570P group:Data setsUnit group:-Unit selection:-Not for motor type:-Scaling:-Expert list:1

Not for motor type: - Scaling: - Expert list: 1

Min: Max: Factory setting: 0

199
0

This parameter is used to assign the encoder data set to an encoder evaluation (e.g. SMC).

This unique component number is assigned when parameterizing the topology.

Only a component number can be entered that corresponds to an encoder evaluation.

Note: If the encoder evaluation and encoder are integrated (motor with DRIVE-CLiQ), then their component numbers are

identical.

For an SMC, different component numbers are assigned for the SMC (p0141) and the (actual) encoder (p0142).

SMC: Sensor Module Cabinet

p0142[0...n] Encoder component number / Encoder comp\_no

DC\_CTRL\_S, Can be changed: C1(4), C2(15) Calculated: - Access level: 3

DC\_CTRL\_R\_S, DC\_CTRL, P group: Data sets

Dyn. index: EDS, p0140

Function diagram: 4704

Unit group: 
Unit selection: -

Not for motor type: - Scaling: - Expert list: 1
Min: Max: Factory setting:

0 199 0

**Description:** This parameter is used to assign the encoder data set to an encoder.

This assignment is made using the unique component number that was assigned when parameterizing the topology.

Only component numbers can be entered into this parameter that correspond to an encoder.

Note: If the encoder evaluation and encoder are integrated (motor with DRIVE-CLiQ), then their component numbers are

identical.

0

DC\_CTRL\_R

For an SMC, different component numbers are assigned for the SMC (p0141) and the (actual) encoder (p0142).

p0144[0...n] Sensor Module detection via LED / SM detection LED

DC\_CTRL\_S, Can be changed: U, T Calculated: -Access level: 2 DC\_CTRL\_R\_S, Data type: Unsigned8 Dyn. index: EDS, p0140 Function diagram: -DC\_CTRL, Unit selection: -P group: Encoder Unit group: -DC CTRL R Not for motor type: -Scaling: -Expert list: 1 Min: Max: Factory setting:

1 0

**Description:** Detects the Sensor Module assigned to this drive and data set.

Note: While p0144 = 1, the READY LED flashes green/orange or red/orange with 2 Hz at the appropriate Sensor Module.

p0145[0...n] Activate/deactivate encoder interface / Enc\_intf act/deact

Can be changed: C1(4), U, T Access level: 2 DC CTRL S, Calculated: -DC CTRL R S, Data type: Integer16 Dyn. index: EDS, p0140 Function diagram: -DC\_CTRL, Unit group: -Unit selection: -P group: Data sets DC CTRL R Not for motor type: -Scaling: -Expert list: 1 Min: Max: Factory setting:

0 2 1

**Description:** Setting to activate/deactivate an encoder interface (Sensor Module).

Value: 0: Deactivate component

1: Activate component

2: Component deactivate and not present

**Recommendation:** After inserting a component, before activating, first wait for Alarm A01317.

**Dependency:** See also: r0146

See also: A01314, A01317

Note: The deactivation of an encoder interface corresponds to the "parking encoder" function and has the same effect.

The activation of a component can be rejected if the component was inserted for the first time.

In this case, it is only possible to activate the component when the pulses for all of the drive objects are inhibited. With the encoder interface for encoder 1 (motor encoder), the relevant drive object for writing the parameter must be in the "Ready for operation" state.

With the encoder interface for encoders 2 and 3, the parameter can also be written during operation.

For value = 0, 2:

When a component is deactivated it no longer outputs any errors.

If value = 0

The component was completely commissioned and is deactivated using this value. It can be removed from the DRIVE-CLiQ without any error.

If value = 1:

The component must be available for error-free operation.

If value = 2:

A component in a project generated offline and set to this value must never be inserted in the actual topology from

the very start.

For components that comprise several individual components (e.g. Double Motor Modules), it is not permissible to set just one subset to this value.

r0146[0...n] Encoder interface active/inactive / Enc\_intf act/inact

DC\_CTRL\_S, Can be char
DC\_CTRL\_R\_S, Data type: I
DC\_CTRL,
DC\_CTRL R

Can be char
Data type: I
P group: Data

Can be changed: - Calculated: - Access level: 2

Data type: Integer16 Dyn. index: EDS, p0140 Function diagram: P group: Data sets Unit group: - Unit selection: Not for motor type: - Scaling: - Expert list: 1

Min: Max: Factory setting:

0 1

**Description:** Displays the "active" or "inactive" state of an encoder interface (Sensor Module).

Value:

0: Component inactive
1: Component active

**Dependency:** See also: p0105, p0145, p0480

r0147[0...n] Sensor Module EEPROM data version / SM EEPROM version

DC\_CTRL\_S, DC\_CTRL\_R\_S, DC\_CTRL, DC\_CTRL\_R 

 Can be changed: Calculated: Access level: 3

 Data type: Unsigned32
 Dyn. index: EDS, p0140
 Function diagram: 

 P group: Encoder
 Unit group: Unit selection: 

P group: Encoder Unit group: - Unit selection: Not for motor type: - Scaling: - Expert list: 1
Min: Max: Factory setting:

Displays the version of the EEPROM data of the Sensor Module.

Description:Displays the versDependency:See also: r0157Note:Example:

The value 1010100 should be interpreted as V01.01.01.00.

r0148[0...n] Sensor Module firmware version / SM FW version

DC\_CTRL\_S, DC\_CTRL\_R\_S, DC\_CTRL, DC\_CTRL\_R Can be changed: - Calculated: - Access level: 3

Data type: Unsigned32 Dyn. index: EDS, p0140 Function diagram: P group: Encoder Unit group: - Unit selection: Not for motor type: - Scaling: - Expert list: 1

Min: Max: Factory setting:

**Description:** Displays the firmware version of the Sensor Module.

**Dependency:** See also: r0018, r0158, r0197, r0198

Note: Example:

The value 1010100 should be interpreted as V01.01.01.00.

p0151 Terminal Module component number / TM comp\_no

TM31, TM15DI DO,

Can be changed: C1(4), C2(15)

Calculated: -

Access level: 3

TM150

Data type: Unsigned8

Dyn. index: -

Function diagram: -Unit selection: -

P group: Data sets Not for motor type: - Unit group: -Scaling: -

Expert list: 1

Min:

0

Max:

Factory setting:

Description:

Sets the component number for the Terminal Module.

This unique component number is assigned when parameterizing the topology.

Only component numbers can be entered into this parameter that correspond to a Terminal Module.

p0154 Terminal Module detection via LED / TM detection LED

TM31, TM15DI\_DO,

TM150

Can be changed: U. T Data type: Unsigned8 P group: Terminals

Calculated: -Dyn. index: -Unit group: -

Access level: 2 Function diagram: -Unit selection: -

Not for motor type: -

Scaling: -Max:

Calculated: -

Expert list: 1

Min: 0

Factory setting:

Description:

While p0154 = 1, the READY LED flashes green/orange or red/orange with 2 Hz at the appropriate Terminal Module.

r0157 Terminal Module EEPROM data version / TM EEPROM version

Detects the Terminal Module assigned to this drive and data set.

TM31. TM15DI DO.

TM150

Note:

Can be changed: -Data type: Unsigned32

Dyn. index: -P group: Terminals Unit group: -Scaling: -Not for motor type: -Min: Max:

Access level: 3 Function diagram: -

Unit selection: -Expert list: 1

Factory setting:

Description:

Displays the version of the EEPROM data of the Terminal Module.

Dependency: See also: r0147 Note: Example:

The value 1010100 should be interpreted as V01.01.01.00.

r0158 Terminal Module firmware version / TM FW version

TM31, TM15DI\_DO,

TM150

Can be changed: -Data type: Unsigned32 P group: Terminals Not for motor type: -

Calculated: -Dyn. index: -Unit group: -Scaling: -Max:

Access level: 3 Function diagram: -Unit selection: -Expert list: 1 Factory setting:

Description: Displays the firmware version of the Terminal Module.

See also: r0018, r0148, r0197, r0198 Dependency:

Min:

Note: Example:

The value 1010100 should be interpreted as V01.01.01.00.

| p0170                 | Number of Command Data                                                                                                    | Sets (CDS) / CDS Count                          |                                                 |               |
|-----------------------|----------------------------------------------------------------------------------------------------|-------------------------------------------------|-------------------------------------------------|---------------|
| DC_CTRL_S,            | Can be changed: C1(3)                                                                                                    | Calculated: -                                   | Access level: 2                                 |               |
| DC_CTRL_R_S,          | Data type: Unsigned8                                                                                                    | Dyn. index: -                                   | Function diagram                                | m: -          |
| DC_CTRL,<br>DC_CTRL_R | P group: Commands                                                                                                    | Unit group: -                                   | Unit selection: -                               |               |
| DC_CTKL_K             | Not for motor type: -                                                                                                    | Scaling: -                                      | Expert list: 1                                  |               |
|                       | Min:                                                                                                    | Max:                                            | Factory setting:                                |               |
|                       | 2                                                                                                    | 2                                               | 2                                               |               |
| Description:          | Sets the number of Command Data                                                                                                    |                                                 | _                                               |               |
| Note:                 | It is possible to toggle between comm                                                                                                    |                                                 | rs) using this data set change                  | over.         |
| p0171[0n]             | Drive objects function mod                                                                                                    | ule 1 / DO fct mod 1                            |                                                 |               |
| CU DC S,              | Can be changed: C1(2)                                                                                                    | Calculated: -                                   | Access level: 2                                 |               |
| CU_DC_R_S, CU_DC      |                                                                                                    | Dyn. index: -                                   | Function diagram                                | m· _          |
| CU_DC_R               | P group: -                                                                                                    | Unit group: -                                   | Unit selection: -                               |               |
|                       |                                                                                                    |                                                 |                                                 | •             |
|                       | Not for motor type: -                                                                                                    | Scaling: -                                      | Expert list: 1                                  |               |
|                       | Min:                                                                                                    | Max:                                            | Factory setting:                                | 2000 0000     |
|                       | -                                                                                                    | -                                               | 0000 0000 0000 0<br>0000 0000 0000 I            |               |
|                       | For all other drive objects (Index > 0)                                                                                                    | ), the significance of the bits should          | d be taken from the display pa                  | rameters r017 |
| D14                   | of the drive object.                                                                                                    |                                                 |                                                 |               |
| Bit array:            | of the drive object.  Bit Signal name                                                                                                    | 1 signal                                        | 0 signal                                        | FP<br>-       |
| Bit array:            | of the drive object.                                                                                                    |                                                 |                                                 |               |
| Bit array:            | of the drive object.  Bit Signal name  00 Bit 0  01 Bit 1  02 Bit 2                                                                                                    | <b>1 signal</b><br>ON<br>ON<br>ON               | <b>0 signal</b><br>OFF<br>OFF<br>OFF            |               |
| Bit array:            | of the drive object.  Bit Signal name  00 Bit 0  01 Bit 1  02 Bit 2  03 Bit 3                                                                                                    | 1 signal ON ON ON ON ON                         | 0 signal OFF OFF OFF                            |               |
| Bit array:            | of the drive object.  Bit Signal name  00 Bit 0  01 Bit 1  02 Bit 2  03 Bit 3  04 Bit 4                                                                                                    | 1 signal ON ON ON ON ON ON ON                   | 0 signal OFF OFF OFF OFF                        |               |
| Bit array:            | of the drive object.  Bit Signal name  00 Bit 0  01 Bit 1  02 Bit 2  03 Bit 3                                                                                                    | 1 signal ON ON ON ON ON                         | 0 signal OFF OFF OFF                            |               |
| Bit array:            | of the drive object.  Bit Signal name  00 Bit 0  01 Bit 1  02 Bit 2  03 Bit 3  04 Bit 4  05 Bit 5                                                                                                    | 1 signal ON ON ON ON ON ON ON ON                | 0 signal OFF OFF OFF OFF OFF                    |               |
| Bit array:            | of the drive object.  Bit Signal name  00 Bit 0  01 Bit 1  02 Bit 2  03 Bit 3  04 Bit 4  05 Bit 5  06 Bit 6  07 Bit 7  08 Bit 8                                                                                                    | 1 signal ON ON ON ON ON ON ON ON ON ON ON ON    | O signal OFF OFF OFF OFF OFF OFF OFF OFF        |               |
| Bit array:            | of the drive object.  Bit Signal name  00 Bit 0  01 Bit 1  02 Bit 2  03 Bit 3  04 Bit 4  05 Bit 5  06 Bit 6  07 Bit 7  08 Bit 8  09 Bit 9                                                                                                    | 1 signal ON ON ON ON ON ON ON ON ON ON ON ON ON | O signal OFF OFF OFF OFF OFF OFF OFF OFF OFF    |               |
| Bit array:            | of the drive object.  Bit Signal name  00 Bit 0  01 Bit 1  02 Bit 2  03 Bit 3  04 Bit 4  05 Bit 5  06 Bit 6  07 Bit 7  08 Bit 8                                                                                                    | 1 signal ON ON ON ON ON ON ON ON ON ON ON ON    | O signal OFF OFF OFF OFF OFF OFF OFF OFF        |               |
| Bit array:            | of the drive object.  Bit Signal name  00 Bit 0  01 Bit 1  02 Bit 2  03 Bit 3  04 Bit 4  05 Bit 5  06 Bit 6  07 Bit 7  08 Bit 8  09 Bit 9  10 Bit 10                                                                                                    | 1 signal ON ON ON ON ON ON ON ON ON ON ON ON ON | O signal OFF OFF OFF OFF OFF OFF OFF OFF OFF OF |               |
| Bit array:            | of the drive object.  Bit Signal name  00 Bit 0  01 Bit 1  02 Bit 2  03 Bit 3  04 Bit 4  05 Bit 5  06 Bit 6  07 Bit 7  08 Bit 8  09 Bit 9  10 Bit 10  11 Bit 11  12 Bit 12  13 Bit 13                                                                                                    | 1 signal ON ON ON ON ON ON ON ON ON ON ON ON ON | O signal OFF OFF OFF OFF OFF OFF OFF OFF OFF OF |               |
| Bit array:            | of the drive object.  Bit Signal name  00 Bit 0  01 Bit 1  02 Bit 2  03 Bit 3  04 Bit 4  05 Bit 5  06 Bit 6  07 Bit 7  08 Bit 8  09 Bit 9  10 Bit 10  11 Bit 11  12 Bit 12  13 Bit 13  14 Bit 14                                                                                                    | 1 signal ON ON ON ON ON ON ON ON ON ON ON ON ON | O signal OFF OFF OFF OFF OFF OFF OFF OFF OFF OF |               |
| Bit array:            | of the drive object.  Bit Signal name  00 Bit 0  01 Bit 1  02 Bit 2  03 Bit 3  04 Bit 4  05 Bit 5  06 Bit 6  07 Bit 7  08 Bit 8  09 Bit 9  10 Bit 10  11 Bit 11  12 Bit 12  13 Bit 13  14 Bit 14  15 Bit 15                                                                                                    | 1 signal ON ON ON ON ON ON ON ON ON ON ON ON ON | O signal OFF OFF OFF OFF OFF OFF OFF OFF OFF OF |               |
| Bit array:            | of the drive object.  Bit Signal name  00 Bit 0  01 Bit 1  02 Bit 2  03 Bit 3  04 Bit 4  05 Bit 5  06 Bit 6  07 Bit 7  08 Bit 8  09 Bit 9  10 Bit 10  11 Bit 11  12 Bit 12  13 Bit 13  14 Bit 14                                                                                                    | 1 signal ON ON ON ON ON ON ON ON ON ON ON ON ON | O signal OFF OFF OFF OFF OFF OFF OFF OFF OFF OF |               |
| Bit array:            | of the drive object.  Bit Signal name  00 Bit 0  01 Bit 1  02 Bit 2  03 Bit 3  04 Bit 4  05 Bit 5  06 Bit 6  07 Bit 7  08 Bit 8  09 Bit 9  10 Bit 10  11 Bit 11  12 Bit 12  13 Bit 13  14 Bit 14  15 Bit 15  16 Bit 16  17 Bit 17  18 Bit 18                                                                                                    | 1 signal ON ON ON ON ON ON ON ON ON ON ON ON ON | O signal OFF OFF OFF OFF OFF OFF OFF OFF OFF OF |               |
| Bit array:            | of the drive object.  Bit Signal name  00 Bit 0  01 Bit 1  02 Bit 2  03 Bit 3  04 Bit 4  05 Bit 5  06 Bit 6  07 Bit 7  08 Bit 8  09 Bit 9  10 Bit 10  11 Bit 11  12 Bit 12  13 Bit 13  14 Bit 14  15 Bit 15  16 Bit 16  17 Bit 17  18 Bit 18  19 Bit 19                                                                                         | 1 signal ON ON ON ON ON ON ON ON ON ON ON ON ON | O signal OFF OFF OFF OFF OFF OFF OFF OFF OFF OF |               |
| Bit array:            | of the drive object.  Bit Signal name  00 Bit 0  01 Bit 1  02 Bit 2  03 Bit 3  04 Bit 4  05 Bit 5  06 Bit 6  07 Bit 7  08 Bit 8  09 Bit 9  10 Bit 10  11 Bit 11  12 Bit 12  13 Bit 13  14 Bit 14  15 Bit 15  16 Bit 16  17 Bit 17  18 Bit 18  19 Bit 19  20 Bit 20                                                                              | 1 signal ON ON ON ON ON ON ON ON ON ON ON ON ON | O signal OFF OFF OFF OFF OFF OFF OFF OFF OFF OF |               |
| Bit array:            | of the drive object.  Bit Signal name  00 Bit 0  01 Bit 1  02 Bit 2  03 Bit 3  04 Bit 4  05 Bit 5  06 Bit 6  07 Bit 7  08 Bit 8  09 Bit 9  10 Bit 10  11 Bit 11  12 Bit 12  13 Bit 13  14 Bit 14  15 Bit 15  16 Bit 16  17 Bit 17  18 Bit 18  19 Bit 19  20 Bit 20  21 Bit 21  22 Bit 22                                                        | 1 signal ON ON ON ON ON ON ON ON ON ON ON ON ON | O signal OFF OFF OFF OFF OFF OFF OFF OFF OFF OF |               |
| Bit array:            | of the drive object.  Bit Signal name  00 Bit 0  01 Bit 1  02 Bit 2  03 Bit 3  04 Bit 4  05 Bit 5  06 Bit 6  07 Bit 7  08 Bit 8  09 Bit 9  10 Bit 10  11 Bit 11  12 Bit 12  13 Bit 13  14 Bit 14  15 Bit 15  16 Bit 16  17 Bit 17  18 Bit 18  19 Bit 19  20 Bit 20  21 Bit 21  22 Bit 22  23 Bit 23                                             | 1 signal ON ON ON ON ON ON ON ON ON ON ON ON ON | O signal OFF OFF OFF OFF OFF OFF OFF OFF OFF OF |               |
| Bit array:            | of the drive object.  Bit Signal name  00 Bit 0  01 Bit 1  02 Bit 2  03 Bit 3  04 Bit 4  05 Bit 5  06 Bit 6  07 Bit 7  08 Bit 8  09 Bit 9  10 Bit 10  11 Bit 11  12 Bit 12  13 Bit 13  14 Bit 14  15 Bit 15  16 Bit 16  17 Bit 17  18 Bit 18  19 Bit 19  20 Bit 20  21 Bit 21  22 Bit 22  23 Bit 23  24 Bit 24                                  | 1 signal ON ON ON ON ON ON ON ON ON ON ON ON ON | O signal OFF OFF OFF OFF OFF OFF OFF OFF OFF OF |               |
| Bit array:            | of the drive object.  Bit Signal name  00 Bit 0  01 Bit 1  02 Bit 2  03 Bit 3  04 Bit 4  05 Bit 5  06 Bit 6  07 Bit 7  08 Bit 8  09 Bit 9  10 Bit 10  11 Bit 11  12 Bit 12  13 Bit 13  14 Bit 14  15 Bit 15  16 Bit 16  17 Bit 17  18 Bit 18  19 Bit 19  20 Bit 20  21 Bit 21  22 Bit 22  23 Bit 23  24 Bit 24  25 Bit 25                       | 1 signal ON ON ON ON ON ON ON ON ON ON ON ON ON | O signal OFF OFF OFF OFF OFF OFF OFF OFF OFF OF |               |
| Bit array:            | of the drive object.  Bit Signal name  00 Bit 0  01 Bit 1  02 Bit 2  03 Bit 3  04 Bit 4  05 Bit 5  06 Bit 6  07 Bit 7  08 Bit 8  09 Bit 9  10 Bit 10  11 Bit 11  12 Bit 12  13 Bit 13  14 Bit 14  15 Bit 15  16 Bit 16  17 Bit 17  18 Bit 18  19 Bit 19  20 Bit 20  21 Bit 21  22 Bit 22  23 Bit 23  24 Bit 24  25 Bit 25  26 Bit 26  27 Bit 27 | 1 signal ON ON ON ON ON ON ON ON ON ON ON ON ON | O signal OFF OFF OFF OFF OFF OFF OFF OFF OFF OF |               |
| Bit array:            | of the drive object.  Bit Signal name  00 Bit 0  01 Bit 1  02 Bit 2  03 Bit 3  04 Bit 4  05 Bit 5  06 Bit 6  07 Bit 7  08 Bit 8  09 Bit 9  10 Bit 10  11 Bit 11  12 Bit 12  13 Bit 13  14 Bit 14  15 Bit 15  16 Bit 16  17 Bit 17  18 Bit 18  19 Bit 19  20 Bit 20  21 Bit 21  22 Bit 22  23 Bit 23  24 Bit 24  25 Bit 26  27 Bit 27  28 Bit 28 | 1 signal ON ON ON ON ON ON ON ON ON ON ON ON ON | O signal OFF OFF OFF OFF OFF OFF OFF OFF OFF OF |               |
| Bit array:            | of the drive object.  Bit Signal name  00 Bit 0  01 Bit 1  02 Bit 2  03 Bit 3  04 Bit 4  05 Bit 5  06 Bit 6  07 Bit 7  08 Bit 8  09 Bit 9  10 Bit 10  11 Bit 11  12 Bit 12  13 Bit 13  14 Bit 14  15 Bit 15  16 Bit 16  17 Bit 17  18 Bit 18  19 Bit 19  20 Bit 20  21 Bit 21  22 Bit 22  23 Bit 23  24 Bit 24  25 Bit 25  26 Bit 26  27 Bit 27 | 1 signal ON ON ON ON ON ON ON ON ON ON ON ON ON | O signal OFF OFF OFF OFF OFF OFF OFF OFF OFF OF |               |

**Dependency:** Active messages can prevent or influence activating a function module.

See also: p0108, p0172, p0173 See also: A07089, F13010

Note: A "function module" is a functional expansion of a drive object that can be activated when commissioning.

# r0171 Drive objects function module 1 / DO fct\_mod 1

DC\_CTRL\_S, DC\_CTRL\_R\_S, DC\_CTRL, DC\_CTRL\_R, TM31, TM15DI\_DO, TM150 Can be changed: - Calculated: - Access level: 2

Data type: Unsigned32

P group: Closed-loop control

Not for motor type: - Scaling: - Expert list: 1

Min: Max: Factory setting:

\_ \_

**Description:** Displays the activated function module for the particular drive object.

**Dependency:** See also: r0108, r0172, r0173

Note: A "function module" is a functional expansion of a drive object that can be activated when commissioning.

# p0172[0...n] Drive objects function module 2 / DO fct\_mod 2

 $\begin{array}{l} {\sf CU\_DC\_S},\\ {\sf CU\_DC\_R\_S}, {\sf CU\_DC},\\ {\sf CU\_DC\_R} \end{array}$ 

Can be changed: C1(2)

Data type: Unsigned32

Dyn. index: 
P group: 
Not for motor type: 
Scaling: 
Max:

Function diagram: 
Unit selection: 
Expert list: 1

Min:

Max:

Factory setting:

- 0000 0000 0000 0000 0000

0000 0000 0000 bin

Description:

The function module of an existing drive object is entered into each index (see p0101, p0107).

The following bits are available in p0172 for the Control Unit (Index 0):

- still none

For all other drive objects (Index > 0), the significance of the bits should be taken from the display parameters r0172

of the drive object.

| Bit | array: |
|-----|--------|
|-----|--------|

| Bit | Signal name | 1 signal | 0 signal | FP |
|-----|-------------|----------|----------|----|
| 00  | Bit 0       | ON       | OFF      | -  |
| 01  | Bit 1       | ON       | OFF      | -  |
| 02  | Bit 2       | ON       | OFF      | -  |
| 03  | Bit 3       | ON       | OFF      | -  |
| 04  | Bit 4       | ON       | OFF      | -  |
| 05  | Bit 5       | ON       | OFF      | -  |
| 06  | Bit 6       | ON       | OFF      | -  |
| 07  | Bit 7       | ON       | OFF      | -  |
| 80  | Bit 8       | ON       | OFF      | -  |
| 09  | Bit 9       | ON       | OFF      | -  |
| 10  | Bit 10      | ON       | OFF      | -  |
| 11  | Bit 11      | ON       | OFF      | -  |
| 12  | Bit 12      | ON       | OFF      | -  |
| 13  | Bit 13      | ON       | OFF      | -  |
| 14  | Bit 14      | ON       | OFF      | -  |
| 15  | Bit 15      | ON       | OFF      | -  |
| 16  | Bit 16      | ON       | OFF      | -  |
| 17  | Bit 17      | ON       | OFF      | -  |
| 18  | Bit 18      | ON       | OFF      | -  |
| 19  | Bit 19      | ON       | OFF      | -  |
| 20  | Bit 20      | ON       | OFF      | -  |
| 21  | Bit 21      | ON       | OFF      | -  |

| 22 | Bit 22 | ON | OFF | - |
|----|--------|----|-----|---|
| 23 | Bit 23 | ON | OFF | - |
| 24 | Bit 24 | ON | OFF | - |
| 25 | Bit 25 | ON | OFF | - |
| 26 | Bit 26 | ON | OFF | - |
| 27 | Bit 27 | ON | OFF | - |
| 28 | Bit 28 | ON | OFF | - |
| 29 | Bit 29 | ON | OFF | - |
| 30 | Bit 30 | ON | OFF | - |
| 31 | Bit 31 | ON | OFF | - |
|    |        |    |     |   |

Dependency: Active messages can prevent or influence activating a function module.

> See also: p0108, p0171, p0173 See also: A07089, F13010

Note: A "function module" is a functional expansion of a drive object that can be activated when commissioning.

#### r0172 Drive objects function module 2 / DO fct\_mod 2

DC CTRL S, DC\_CTRL\_R\_S, DC\_CTRL,

DC CTRL R, TM31, TM15DI\_DO, TM150

Can be changed: -Data type: Unsigned32 P group: Closed-loop control Not for motor type: -

Min:

Calculated: -Dyn. index: -Unit group: -Scaling: -

Max:

Unit selection: -Expert list: 1 Factory setting:

Access level: 2

Function diagram: -

**Description:** Displays the activated function module for the particular drive object.

Dependency:

See also: r0108, r0171, r0173

p0173[0...n]

Note:

Drive objects function module 3 / DO fct\_mod 3

CU\_DC\_S, CU\_DC\_R\_S, CU\_DC,  $CU\_DC\_R$ 

Description:

Can be changed: C1(2) Data type: Unsigned32 P group: -Not for motor type: -

Min:

Calculated: -Dyn. index: -

Unit group: -Scaling: -Max:

A "function module" is a functional expansion of a drive object that can be activated when commissioning.

Access level: 2 Function diagram: -Unit selection: -

Expert list: 1 Factory setting: 0000 0000 0000 0000 0000

0000 0000 0000 bin

The function module of an existing drive object is entered into each index (see p0101, p0107).

The following bits are available in p0173 for the Control Unit (Index 0):

- still none

For all other drive objects (Index > 0), the significance of the bits should be taken from the display parameters r0173 of the drive object.

| Bit array: | Bit | Signal name |
|------------|-----|-------------|
|            | 00  | Bit 0       |
|            | 01  | Bit 1       |
|            | 02  | Bit 2       |
|            | 03  | Bit 3       |
|            | 04  | Bit 4       |
|            | 05  | Bit 5       |
|            | 06  | Bit 6       |
|            | 07  | Bit 7       |
|            | 80  | Bit 8       |
|            | 09  | Bit 9       |
|            | 10  | Bit 10      |
|            | 11  | Bit 11      |
|            | 12  | Bit 12      |
|            | 13  | Bit 13      |
|            | 14  | Bit 14      |
|            | 15  | Bit 15      |
|            | 16  | Bit 16      |
|            | 17  | Bit 17      |
|            | 18  | Bit 18      |

| 1 signal |
|----------|
| ON       |
| ON       |
| ON       |
| ON       |
| ON       |
| ON       |
| ON       |
| ON       |
| ON       |
| ON       |
| ON       |
| ON       |
| ON       |
| ON       |
| ON       |
| ON       |
| ON       |
| ON       |
| ON       |
|          |

| 0 signal | FP |
|----------|----|
| OFF      | -  |
| OFF      | -  |
| OFF      | -  |
| OFF      | -  |
| OFF      | -  |
| OFF      | -  |
| OFF      | -  |
| OFF      | -  |
| OFF      | -  |
| OFF      | -  |
| OFF      | -  |
| OFF      | -  |
| OFF      | -  |
| OFF      | -  |
| OFF      | -  |
| OFF      | -  |
| OFF      | -  |
| OFF      | -  |
| OFF      | -  |

| 19 | Bit 19 | ON | OFF | - |
|----|--------|----|-----|---|
| 20 | Bit 20 | ON | OFF | - |
| 21 | Bit 21 | ON | OFF | - |
| 22 | Bit 22 | ON | OFF | - |
| 23 | Bit 23 | ON | OFF | - |
| 24 | Bit 24 | ON | OFF | - |
| 25 | Bit 25 | ON | OFF | - |
| 26 | Bit 26 | ON | OFF | - |
| 27 | Bit 27 | ON | OFF | - |
| 28 | Bit 28 | ON | OFF | - |
| 29 | Bit 29 | ON | OFF | - |
| 30 | Bit 30 | ON | OFF | - |
| 31 | Bit 31 | ON | OFF | - |
|    |        |    |     |   |

**Dependency:** Active messages can prevent or influence activating a function module.

See also: p0108, p0171, p0172 See also: A07089, F13010

Note: A "function module" is a functional expansion of a drive object that can be activated when commissioning.

# r0173 Drive objects function module 3 / DO fct\_mod 3

DC\_CTRL\_S, DC\_CTRL\_R\_S, DC\_CTRL, DC\_CTRL\_R, TM31, TM15DI\_DO, TM150 Can be changed: - Calculated: - Access level: 2

Data type: Unsigned32

P group: Closed-loop control

Not for motor type: - Scaling: - Expert list: 1

Min: Max: Factory setting:

\_

**Description:** Displays the activated function module for the particular drive object.

**Dependency:** See also: r0108, r0171, r0172

Min:

Note: A "function module" is a functional expansion of a drive object that can be activated when commissioning.

# p0180 Number of Drive Data Sets (DDS) / DDS count

DC\_CTRL\_S, DC\_CTRL\_R\_S, DC\_CTRL, DC\_CTRL\_R Can be changed: C1(3), C2(15)

Data type: Unsigned8

P group: Data sets

Calculated: 
Dyn. index: 
Unit group: -

Dyn. index: - Function diagram: 8565
Unit group: - Unit selection: Scaling: - Expert list: 1
Max: Factory setting:

Access level: 2

4 4

**Description:** Sets the number of Drive Data Sets (DDS).

Not for motor type: -

# p0187[0...n] Encoder 1 encoder data set number / Enc 1 EDS number

DC\_CTRL\_S,
DC\_CTRL\_R\_S,
DC\_CTRL,
DC\_CTRL\_R

Can be changed: C1(4), C2(15) Calculated: - Access level: 3

Data type: Unsigned8Dyn. index: DDS, p0180Function diagram: 8570P group: Data setsUnit group: -Unit selection: -

Not for motor type: - Scaling: - Expert list: 1

Min: Max: Factory setting:

0 99 99

**Description:** Assign a drive data set (= index) the corresponding encoder data set (EDS) for encoder 1.

The value corresponds to the number of the assigned encoder data set.

Example:

Encoder 1 in drive data set 2 should be assigned encoder data set 0.

--> p0187[2] = 0

Note: A value of 99 means that no encoder has been assigned to this drive data set (not configured).

p0188[0...n] Encoder 2 encoder data set number / Enc 2 EDS number

DC CTRL, Can be changed: C1(4), C2(15) Calculated: -Access level: 3

DC\_CTRL\_R Dyn. index: DDS, p0180 Function diagram: 8570 Data type: Unsigned8

> P group: Data sets Unit group: -Unit selection: -Not for motor type: -Scaling: -Expert list: 1 Min: Factory setting: Max:

0

**Description:** Assign a drive data set (= index) the corresponding encoder data set (EDS) for encoder 2.

The value corresponds to the number of the assigned encoder data set.

Encoder 2 in drive data set 2 should be assigned to encoder data set 1.

--> p0188[2] = 1

Note: A value of 99 means that no encoder has been assigned to this drive data set (not configured).

r0196[0...255] Topology component status / Top comp stat

CU\_DC\_S, CU\_DC\_R\_S, CU\_DC,

 $CU\_DC\_R$ 

Can be changed: -Calculated: -Access level: 3 Data type: Unsigned32 Dyn. index: -Function diagram: -P group: -Unit group: -Unit selection: -

Not for motor type: -Scaling: -Expert list: 1 Min: Factory setting: Max:

**Description:** Displays the status of the components.

r0196[0]: group status of all components

r0196[1]: Status of component with component number 1

r0196[255]: Status of component with component number 255

| Bit array: | Bit | Signal name                 | 1 signal | 0 signal         | FP |
|------------|-----|-----------------------------|----------|------------------|----|
|            | 00  | Component status bit 0      | High     | Low              | -  |
|            | 01  | Component status bit 1      | High     | Low              | -  |
|            | 02  | Component status bit 2      | High     | Low              | -  |
|            | 03  | Component status bit 3      | High     | Low              | -  |
|            | 04  | Component state             | Active   | Inactive/parking | -  |
|            | 06  | Topology problem active     | Yes      | No               | -  |
|            | 07  | Part of the target topology | Yes      | No only act topo | -  |
|            | 80  | Alarm present               | Yes      | No               | -  |
|            | 09  | Safety message present      | Yes      | No               | -  |
|            | 10  | Fault present               | Yes      | No               | -  |
|            | 11  | Alarm class bit 0           | High     | Low              | -  |
|            | 12  | Alarm class bit 1           | High     | Low              | -  |
|            |     |                             |          |                  |    |

13 Maintenance required Yes No 14 Maintenance urgently required Yes No Fault gone/can be acknowledged 15 Nο Yes

Note: For bit 03 ... 00:

Bit 3, 2, 1, 0 = 0, 0, 0, 0 --> component not available.

Bit 3, 2, 1, 0 = 0, 0, 0, 1 --> power up, non-cyclic DRIVE-CLiQ communication (LED = orange). Bit 3, 2, 1, 0 = 0, 0, 1, 0 --> operating mode, cyclic DRIVE-CLiQ communication (LED = green).

Bit 3, 2, 1, 0 = 0, 0, 1, 1 --> alarm (LED = green). Bit 3, 2, 1, 0 = 0, 1, 0, 0 --> fault (LED = red).

Bit 3, 2, 1, 0 = 0, 1, 0, 1 --> detection via LED and operating mode (LED = green/orange).

Bit 3, 2, 1, 0 = 0, 1, 1, 0 --> detection via LED and alarm (LED = green/orange). Bit 3, 2, 1, 0 = 0, 1, 1, 1 --> detection via LED and fault (LED = red/orange).

Bit 3, 2, 1, 0 = 1, 0, 0,  $0 \longrightarrow$  firmware being downloaded (LED = green/red with 0.5 Hz).

Bit 3, 2, 1, 0 = 1, 0, 0, 1 --> firmware download completed, wait for POWER ON (LED = green/red with 2.0 Hz).

For bits 12 ... 11:

These status bits are used for the classification of internal alarm classes and are intended for diagnostic purposes only on certain automation systems with integrated SINAMICS functionality.

#### r0197[0...1] Bootloader version / Bootloader vers

CU DC S, CU\_DC\_R\_S, CU\_DC,

Can be changed: -Data type: Unsigned32 Calculated: -

Access level: 4

CU\_DC\_R

P group: Closed-loop control

Not for motor type: -

Dyn. index: -Unit group: -Scaling: -

Max:

Function diagram: -Unit selection: -Expert list: 1 Factory setting:

Min:

**Description:** Displays the bootloader version.

Index 0:

Displays the bootloader version.

Index 1:

Displays the bootloader version 3 (for CU320-2 and CU310-2) A value of 0 indicates that bootloader 3 is not available.

Dependency: See also: r0018, r0148, r0158, r0198

Note:

The value 1010100 should be interpreted as V01.01.01.00.

#### r0198[0...2] BIOS/EEPROM data version / BIOS/EEPROM vers

CU DC S.

CU\_DC\_R\_S, CU\_DC,

CU\_DC\_R

Description:

Can be changed: -Data type: Unsigned32 P group: Closed-loop control

Not for motor type: -

Calculated: -Dyn. index: -Unit group: -Scaling: -

Max:

Access level: 4 Function diagram: -Unit selection: -Expert list: 1 Factory setting:

Displays the BIOS and EEPROM data version.

r0198[0]: BIOS version

r0198[1]: EEPROM data version EEPROM 0 r0198[2]: EEPROM data version EEPROM 1

Dependency: See also: r0018, r0148, r0158, r0197

Min:

Note: Example:

The value 1010100 should be interpreted as V01.01.01.00.

p0199[0...24] Drive object name / DO name

Calculated: -Access level: 2 All objects Can be changed: C1

Dyn. index: -Function diagram: -Data type: Unsigned16 Unit selection: -P group: -Unit group: -Expert list: 1 Not for motor type: -Scaling: -Min: Max: Factory setting:

65535 0

Description: Freely assignable name for a drive object.

> For the commissioning tool, this name cannot be entered using the expert list, but is specified in the configuration wizards. The object name can be subsequently modified in the Project Navigator using standard Windows resources.

Note: The parameter is not influenced by setting the factory setting.

r0200[0...n] Power unit code number actual / PU code no. act

DC CTRL S, Can be changed: -Calculated: -Access level: 3 DC\_CTRL\_R\_S, Function diagram: -Data type: Unsigned16 Dyn. index: PDS DC CTRL, P group: Converter Unit group: -Unit selection: -DC\_CTRL\_R Not for motor type: -Scaling: -Expert list: 1

Min: Max. Factory setting:

Description: Displays the unique code number of the power unit.

Note: r0200 = 0: No power unit found

Power unit code number / PU code no p0201[0...n]

DC CTRL S, Can be changed: -Calculated: -Access level: 4 DC\_CTRL\_R\_S, Data type: Unsigned16 Dyn. index: PDS Function diagram: -DC\_CTRL, P group: All groups Unit group: -Unit selection: -DC\_CTRL\_R Not for motor type: -Expert list: 1 Scaling: -

Min: Max: Factory setting:

0 65535

Description: Code number of the power unit.

Each time the system boots, the code number is transferred from the data of the power unit to r0200 and to p0201.

r0203[0...15] Firmware package name / FW pkg name

CU DC S, CU DC R S, CU DC,

CU\_DC\_R

Can be changed: -Calculated: -Data type: Unsigned8

Dyn. index: -P group: -Unit group: -Scaling: -

Not for motor type: -Expert list: 1 Min: Max: Factory setting:

Description: Displays the name of the firmware package on the memory card/device memory.

r0203[0]: Name character 1

r0203[15]: Name character 16

For the commissioning tool, the ASCII characters are displayed uncoded.

Notice: An ASCII table (excerpt) can be found, for example, in the appendix to the List Manual.

Access level: 4

Unit selection: -

Function diagram: -

p0340[0...n] Automatic calculation motor/control parameters / Calc auto par

Calculated: -DC CTRL S, Can be changed: T Access level: 3 DC\_CTRL\_R\_S, Dyn. index: DDS, p0180 Data type: Integer16 Function diagram: -DC\_CTRL, Unit selection: -P group: Motor Unit group: -DC\_CTRL\_R Scaling: -Expert list: 1 Not for motor type: -

Min: Max: Factory setting:

0 1 0

**Description:** Setting to automatically calculate motor parameters and closed-loop control parameters from rating plate data.

Value: 0: No calculation 1: Complete calculation

**Notice:** After the value has been modified, no further parameter modifications can be made and the status is shown in r3996.

Modifications can be made again when r3996 = 0.

p0400[0...n] Encoder type selection / Enc\_typ sel

DC\_CTRL\_S, Can be changed: C2(1, 4) Calculated: - Access level: 1

DC\_CTRL\_R\_S, Data type: Integer16 Dyn. index: EDS, p0140 Function diagram: 1580, 4704

P group: Encoder Unit group: - Unit selection: 
Not for motor type: - Scaling: - Expert list: 1

Min: Max: Factory setting:

0 20000 0

**Description:** Selects the encoder from the list of encoder types supported.

Value: 0: No encoder

1001: Resolver 1 speed 1002: Resolver 2 speed 1003: Resolver 3 speed 1004: Resolver 4 speed 3001: 1024 HTL A/B R 3002: 1024 TTL A/B R 3005: 1024 HTL A/B 3006: 1024 TTL A/B 3007: 2048 HTL A/B 3007: 2048 HTL A/B

3009: 1024 HTL A/B unipolar 3011: 2048 HTL A/B unipolar 3020: 2048 TTL A/B R, with sense 3081: SSI, Singleturn, 24 V 3082: SSI, Multiturn 4096, 24 V 3088: 1024, HTL, A/B, SSI, singleturn 3090: 4096, HTL, A/B, SSI, Singleturn 9999: User-defined

20000: Encoder from OEM encoder list

Notice: An encoder type with p0400 < 9999 defines an encoder for which there is an encoder parameter list.

When selecting a catalog encoder (p0400 < 9999) the parameters from the encoder parameter list cannot be changed (write protection). To remove write protection, the encoder type should be set to a third-party encoder

(p0400 = 9999).

Note: The encoder data (e.g. pulse number p0408) can only be changed when p0400 = 9999.

When using an encoder with track A/B and zero pulse, as standard, fine synchronization is not set using a zero mark.

p0401[0...n] **Encoder type OEM selection / Enc type OEM sel** 

DC CTRL S, Calculated: -Access level: 2 Can be changed: C2(1, 4) DC\_CTRL\_R\_S, Dyn. index: EDS, p0140 Function diagram: -Data type: Integer16 DC\_CTRL, Unit selection: -P group: Encoder Unit group: -DC\_CTRL\_R Expert list: 1 Not for motor type: -Scaling: -Min:

Max: Factory setting: 0 32767

Selects the encoder from the list of encoder types that the OEM supports. Description:

Note: No OEM encoders are available for the SINAMICS DCM.

p0402[0...n] Gearbox type selection / Gearbox type sel

DC CTRL S, Can be changed: C2(1, 4)

Calculated: -DC\_CTRL\_R\_S, Data type: Integer16 Dyn. index: EDS, p0140 DC CTRL, P group: Encoder Unit group: -DC\_CTRL\_R

Not for motor type: -Scaling: -Expert list: 1 Min: Max. Factory setting:

1 10100 9999

**Description:** Selects the gearbox type to pre-set the inversion and the gearbox factor.

Measuring gear factor = motor or load revolutions / encoder revolutions.

Value: 1: Gearbox 1:1 not inverted

Gearbox 2:7 inverted 2: 3. Gearbox 4:17 inverted Gearbox 2:10 inverted 9999: Gearbox user-defined 10000: Identify gearbox 10100: Identify gearbox

See also: p0410, p0432, p0433 Dependency:

For p0402 = 1: Note:

Automatic setting of p0410 = 0000 bin, p0432 = 1, p0433 = 1.

For p0402 = 2:

Automatic setting of p0410 = 0011 bin, p0432 = 7, p0433 = 2.

For p0402 = 3:

Automatic setting of p0410 = 0011 bin, p0432 = 17, p0433 = 4.

For p0402 = 4:

Automatic setting of p0410 = 0011 bin, p0432 = 10, p0433 = 2.

For p0402 = 9999:

No automatic setting of p0410, p0432, p0433. The parameters should be manually set.

For p0402 = 10000:

It is only possible to identify the gearbox type for a motor with DRIVE-CLiQ. Parameters p0410, p0432 and p0433 are

set corresponding to the identified gearbox. If an identification is not possible, then p0402 is set to 9999.

p0404[0...n] Encoder configuration effective / Enc\_config eff

DC CTRL S, Can be changed: C2(4) Calculated: -Access level: 3 DC\_CTRL\_R\_S, Data type: Unsigned32 Dyn. index: EDS, p0140 Function diagram: 4704

DC\_CTRL, P group: Encoder Unit group: -Unit selection: -DC\_CTRL\_R Not for motor type: -Scaling: -Expert list: 1 Min: Max: Factory setting:

0000 0000 0000 0000 0000

0000 0000 0000 bin

Access level: 1

Unit selection: -

Function diagram: -

Description: Settings for the basic encoder properties.

| Bit array: | Bit | Signal name                          | 1 signal | 0 signal | FP |
|------------|-----|--------------------------------------|----------|----------|----|
| -          | 00  | Linear encoder                       | Yes      | No       | -  |
|            | 01  | Absolute encoder                     | Yes      | No       | -  |
|            | 02  | Multiturn encoder                    | Yes      | No       | -  |
|            | 03  | Track A/B square-wave                | Yes      | No       | -  |
|            | 04  | Track A/B sine                       | Yes      | No       | -  |
|            | 05  | Track C/D                            | Yes      | No       | -  |
|            | 06  | Hall sensor                          | Yes      | No       | -  |
|            | 80  | EnDat encoder                        | Yes      | No       | -  |
|            | 09  | SSI encoder                          | Yes      | No       | -  |
|            | 10  | DRIVE-CLiQ encoder                   | Yes      | No       | -  |
|            | 11  | Digital encoder                      | Yes      | No       | -  |
|            | 12  | Equidistant zero mark                | Yes      | No       | -  |
|            | 13  | Irregular zero mark                  | Yes      | No       | -  |
|            | 14  | Distance-coded zero mark             | Yes      | No       | -  |
|            | 15  | Commutation with zero mark (not ASM) | Yes      | No       | -  |
|            | 16  | Acceleration                         | Yes      | No       | -  |
|            | 17  | Track A/B analog                     | Yes      | No       | -  |
|            | 20  | Voltage level 5 V                    | Yes      | No       | -  |
|            | 21  | Voltage level 24 V                   | Yes      | No       | -  |
|            | 22  | Remote sense (only SMC30)            | Yes      | No       | -  |
|            | 23  | Resolver excitation                  | Yes      | No       | -  |

Notice:

This parameter is automatically preassigned for encoders from the encoder list and for identify encoder (p0400).

When selecting a catalog encoder, this parameter cannot be changed (write protection). Information in p0400 should be carefully observed when removing write protection.

Note:

ZM: Zero mark

SMC: Sensor Module Cabinet

If a technique to determine the commutation information/data has not been selected (e.g. track C/D, Hall sensor), and the encoder pulse number is an integer multiple of the pole number, then the following applies:

The track A/B is adjusted to match the magnetic position of the motor.

For bit 01, 02 (absolute encoder, multiturn encoder):

These bits can only be selected for EnDat encoders, SSI encoders or DRIVE-CLiQ encoders.

For bit 10 (DRIVE-CLiQ encoder):

This bit is only used for the large-scale integrated DRIVE-CLiQ encoders that provide their encoder data directly in DRIVE-CLiQ format without converting this data. This bit is not, therefore, set for first-generation DRIVE-CLiQ encoders.

For bit 12 (equidistant zero mark):

The zero marks occur at regular intervals (e.g. rotary encoder with 1 zero mark per revolution or linear encoder with constant zero mark distance).

The bit activates monitoring of the zero mark distance (p0424/p0425, linear/rotary) or in the case of the linear encoder with 1 zero mark and p0424 = 0 zero mark monitoring is activated.

For bit 13 (irregular zero mark):

The zero marks occur at irregular intervals (e.g. a linear scale with only 1 zero mark in the traversing range). The zero mark distance is not monitored.

For bit 14 (distance-coded zero mark):

The distance (clearance) between two or several consecutive zero marks allows the absolute position to be calculated.

For bit 15 (commutation with zero mark):

Only applicable for synchronous motors.

The function can be de-selected by priority via p0430.23.

For distance-coded zero marks, the following applies:

The phase sequence of the C/D track (if available) must be the same as the phase sequence of the encoder (A/B track).

The phase sequence of the Hall signal (if available) must be the same as the phase sequence of the motor. Further, the position of the Hall sensor must be mechanically adjusted to the motor EMF.

The fine synchronization is only started after two zero marks have been passed.

p0405[0...n] Square-wave encoder track A/B / Sq-wave enc A/B

DC CTRL S, Can be changed: C2(4) Calculated: -Access level: 3 DC\_CTRL\_R\_S, Dyn. index: EDS, p0140 Function diagram: 4704 Data type: Unsigned32

DC\_CTRL, DC\_CTRL\_R

P group: Encoder Unit group: -Unit selection: -Not for motor type: -Scaling: -Expert list: 1 Min: Max: Factory setting: 0000 1111 bin

Description: Settings for the track A/B in a square-wave encoder.

For square-wave encoders, p0404.3 must also be 1.

Bit array: Rit Signal name 1 signal 0 signal FΡ

00 Signal **Bipolar** Unipolar 01 Level TTL HTL 02 Track monitoring A/B <> -A/B None Zero pulse 03 Same as A/B track 24 V unipolar 04 Switching threshold Hiah Low 05 Pulse/direction Active Inactive

Notice: This parameter is automatically preassigned for encoders from the encoder list and for identify encoder (p0400).

When selecting a catalog encoder, this parameter cannot be changed (write protection). Information in p0400 should

be carefully observed when removing write protection.

Note: For bit 02:

When the function is activated, track monitoring can be deactivated by setting p0437.26.

For bit 05:

When the function is activated, a frequency setpoint and a direction for traveling can be entered via an encoder

p0407[0...n] Linear encoder grid division / Enc grid div

DC\_CTRL\_S, Can be changed: C2(4) Calculated: -Access level: 3

DC CTRL R S, Data type: Unsigned32 DC\_CTRL, P group: Encoder DC CTRL R

Dyn. index: EDS, p0140 Function diagram: 4704 Unit group: -Unit selection: -Not for motor type: -Scaling: -Expert list: 1 Max: Factory setting:

0 [nm] Sets the grid division for a linear encoder.

In conjunction with the values in p0418/p0419, the grid division defines the transfer format for position actual values

250000000 [nm]

Gn XIST1 (r0482) and Gn XIST2 (r0483).

Notice: This parameter is automatically preassigned for encoders from the encoder list and for identify encoder (p0400).

When selecting a catalog encoder, this parameter cannot be changed (write protection). Information in p0400 should

be carefully observed when removing write protection.

Note: The lowest permissible value is 250 nm.

This value does not always correspond to the grid division of the measuring device. For a DRIVE-CLiQ encoder, a

value is entered here that facilitates optimum transfer of the resolution (p0422).

p0408[0...n] Rotary encoder pulse number / Rot enc pulse No.

DC CTRL S, DC\_CTRL\_R\_S, DC CTRL, DC CTRL R

Description:

Can be changed: C2(4) Calculated: -Access level: 3

Data type: Unsigned32 Dyn. index: EDS, p0140 Function diagram: 4704

Unit selection: -P group: Encoder Unit group: -Not for motor type: -Scaling: -Expert list: 1 Min: Max: Factory setting:

0 16777215 2048

**Description:** Sets the number of pulses for a rotary encoder.

In conjunction with the values in p0418/p0419, the pulse number defines the transfer format for position actual values

Gn XIST1 (r0482) and Gn XIST2 (r0483).

16000 [nm]

Function diagram: 4710, 4704

Notice: This parameter is automatically preassigned for encoders from the encoder list and for identify encoder (p0400).

When selecting a catalog encoder, this parameter cannot be changed (write protection). Information in p0400 should

be carefully observed when removing write protection.

Note: The smallest permissible value is 1 pulse.

The number of pole pairs for a resolver is entered here.

This value does not always correspond to the pulse number of the measuring device. For a DRIVE-CLiQ encoder, a

value is entered here that facilitates optimum transfer of the resolution (p0423).

p0410[0...n] Encoder inversion actual value / Enc inv act value

DC\_CTRL\_S, Can be changed: C2(4) Calculated: - Access level: 3

DC\_CTRL\_R\_S, Dc\_CTRL, DC\_CTRL R

Data type: Unsigned16

P group: Encoder

Dyn. index: EDS, p0140

Unit group: -

P group: Encoder Unit group: - Unit selection: Not for motor type: - Scaling: - Expert list: 1
Min: Max: Factory setting:

- 0000 bin

**Description:** Setting to invert actual values.

Bit array: Bit Signal name 1 signal 0 signal FP

00Invert speed actual valueYesNo471001Invert position actual valueYesNo4704

**Note:** The inversion influences the following parameters:

Bit 00: r0061, r0094 Bit 01: r0482, r0483

p0411[0...n] Measuring gear configuration / Meas gear config

DC\_CTRL\_S, Can be changed: C2(4) Calculated: - Access level: 1

DC\_CTRL\_R\_S, DC\_CTRL, DC\_CTRL\_R

DC\_CTRL\_R

DC\_CTRL\_R

DC\_CTRL\_R

DC\_CTRL\_R

DC\_CTRL\_R

DC\_CTRL\_R

P group: Encoder

Dyn. index: EDS, p0140

Function diagram: 4704

Unit group: 
Unit selection: -

Not for motor type: - Scaling: - Expert list: 1
Min: Max: Factory setting:

- 0000 bin

**Description:** Sets the configuration for position tracking of a measuring gear.

Bit array: Bit Signal name 1 signal 0 signal FP

00Measuring gear activate position tracking<br/>01Yes<br/>Linear axisNo-02Measuring gear reset positionYesNo-03Meas. gearbox, activate pos. tracking forYesNo-

incremental encoders

**Notice:** For p0411.3 = 1 the following applies:

If position tracking is activated for incremental encoders, only the position actual value is stored. Axis or encoder

motion is not detected when deactivated! Any tolerance window entered in p0413 has no effect.

Note: For the following events, the non-volatile, saved position values are automatically reset:

- when an encoder replacement has been identified.

- when changing the configuration of the Encoder Data Set (EDS).

p0412[0...n] Measuring gear absolute encoder rotary revolutions virtual / Abs rot rev

DC\_CTRL\_S, Can be changed: C2(4) Calculated: - Access level: 1
DC\_CTRL\_R\_S, Data type: Unsigned32 Dvn\_index: EDS\_p0140 Function diagram

DC\_CTRL,
DC\_CTRL,
DC\_CTRL R

Data type:Unsigned32Dyn. index:EDS, p0140Function diagram:4704P group:EncoderUnit group:-Unit selection:-

Not for motor type: - Scaling: - Expert list: 1

Min: Max: Factory setting:

0 4194303 0

**Description:** Sets the number of rotations that can be resolved for a rotary encoder with activated position tracking of the

measuring gear.

**Dependency:** This parameter is only of significance for an absolute encoder (p0404.1 = 1) with activated position tracking (p0411.0

= 1) and for an incremental encoder with activated position tracking (p0411.3 = 1).

**Note:** The resolution that is set must be able to be represented using r0483.

For rotary axes/modulo axes, the following applies:

p0411.0 = 1:

This parameter is pre-set with p0421 and can be changed.

p0411.3 = 1:

The parameter value is pre-set to the highest possible value. The highest possible value depends on the pulse

number (p0408) and the fine resolution (p0419).

For linear axes, the following applies:

p0411.0 = 1:

This parameter is pre-assigned with p0421, expanded by 6 bits for multiturn information (maximum number of

overflows) and cannot be changed.

p0411.3 = 1:

The parameter value is pre-set to the highest possible value. The highest possible value depends on the pulse

number (p0408) and the fine resolution (p0419).

p0413[0...n] Measuring gear position tracking tolerance window / Pos track window

DC\_CTRL\_S, DC\_CTRL\_R\_S, DC\_CTRL, DC\_CTRL\_R Can be changed: C2(4)

Calculated: 
Data type: FloatingPoint32

Dyn. index: EDS, p0140

Function diagram: 
P group: Encoder

Unit group: 
Scaling: 
Expert list: 1

Min:

Max:

Factory setting:

0.00 4294967300.00 0.00

**Description:** Sets a tolerance window for position tracking.

After the system is switched on, the difference between the saved position and the actual position is determined, and

depending on this, the following is initiated:

Difference within the tolerance window --> The position is reproduced as a result of the encoder actual value.

Difference outside the tolerance window --> An appropriate message is output.

Dependency: See also: F31501, F32501

Caution: Rotation, for example through a complete encoder range is not detected.

Note:

The value is entered in integer (complete) encoder pulses.

For p0411.0 = 1, the value is automatically pre-assigned quarter of the encoder range.

Example:

Quarter of the encoder range = (p0408 \* p0421) / 4

It is possible that the tolerance window may not be able to be precisely set due to the data type (floating point number

with 23 bit mantissa).

p0414[0...n] Redundant coarse position value relevant bits (identified) / Relevant bits

DC\_CTRL\_S, DC\_CTRL\_R\_S, DC\_CTRL, DC\_CTRL R Can be changed: C2(4)Calculated: -Access level: 3Data type: Unsigned16Dyn. index: EDS, p0140Function diagram: -P group: EncoderUnit group: -Unit selection: -Not for motor type: -Scaling: -Expert list: 1Min:Max:Factory setting:

0 16 16

**Description:** Sets the number of relevant bits for the redundant coarse position value.

p0415[0...n] Gx XIST1 Coarse position safe most significant bit (identified) / Gx XIST1 safe MSB

DC\_CTRL\_S, DC\_CTRL\_R\_S, DC\_CTRL, DC\_CTRL\_R Can be changed: C2(4)

Data type: Unsigned16

Dyn. index: EDS, p0140

Function diagram: P group: Encoder

Not for motor type: 
Min:

Max:

Calculated: 
Access level: 3

Function diagram: 
Unit selection: 
Expert list: 1

Max:

Factory setting:

0 31

**Description:** Sets the bit number for the safe most significant bit (MSB) of the Gx XIST1 coarse position.

Note: MSB: Most Significant Bit

p0416[0...n] Non safety-relevant meas. steps position value POS1 (detected) / nsrPos1

DC\_CTRL\_S, DC\_CTRL\_R\_S, DC\_CTRL, DC\_CTRL\_R Can be changed: C2(4)
Data type: Unsigned32
P group: Encoder
Not for motor type: -

Calculated: Dyn. index: EDS, p0140
Unit group: -

Scaling: -

Access level: 3
Function diagram: Unit selection: Expert list: 1

Min:

**Max:** Factory setting: 4294967295 22000

**Description:** Sets the non safety-relevant measuring steps of POS1.

**Dependency:** See also: r0473

n

p0417[0...n] Encoder safety comparison algorithm (detected) / Safety comp\_algo

DC\_CTRL\_S, DC\_CTRL\_R\_S, DC\_CTRL, DC\_CTRL R Can be changed: C2(4)
Data type: Integer16
P group: Encoder
Not for motor type: Min:

Calculated: - Access level: 3

Dyn. index: EDS, p0140

Unit group: - Unit selection: 
Scaling: - Expert list: 1

Max: Factory setting:

0 255 255

Description: Value:

Sets the comparison algorithm for the encoder position monitoring functions.

0: Reserved 10: Reserved

11: DQL linear non-binary safety algorithm

12: SMC30 safety algorithm255: Safety algorithm unknown

p0418[0...n] Fine resolution Gx\_XIST1 (in bits) / Enc fine Gx\_XIST1

DC\_CTRL\_S, DC\_CTRL\_R\_S, DC\_CTRL, DC\_CTRL\_R Can be changed: C2(4)

Calculated: 
Data type: Unsigned8

Dyn. index: E

Dyn. index: EDS, p0140

Function diagram: 1580, 4704

Access level: 3

P group: Encoder Unit group: - Unit selection: Not for motor type: - Scaling: - Expert list: 1
Min: Max: Factory setting:

**Description:** Sets the fine resolution in bits of the incremental position actual values.

Note:

The parameter applies for the following process data:

- Gx XIST1

2

- Gx XIST2 for reference mark or flying measurement

The fine resolution specifies the fraction between encoder pulses. Depending on the physical measurement principle, an encoder pulse can be broken down into a different number of fractions (e.g. squarewave encoder: 2 bit =

resolution 4, sin/cos encoder: Typical 11 bit = resolution 2048).

For a squarewave encoder, with the factory setting, the least significant bits have the value zero, i.e. they do not

supply any useful information.

For especially high quality measuring systems, the fine resolution must be increased corresponding to the available

accuracy.

p0419[0...n] Fine resolution absolute value Gx XIST2 (in bits) / Enc fine Gx XIST2

DC\_CTRL\_S, DC\_CTRL\_R\_S, DC\_CTRL, DC\_CTRL\_R Can be changed: C2(4)

Data type: Unsigned8

P group: Encoder

Calculated: 
Dyn. index: EDS, p0140

Unit group: -

Access level: 3 Function diagram: 1580, 4704

P group: Encoder Unit group: - Unit selection: Not for motor type: - Scaling: - Expert list: 1
Min: Max: Factory setting:

2 18
Sets the fine resolution in bits of the absolute position actual values.

**Description:** Sets the fine resolution See also: p0418

**Note:** This parameter applies to process data Gx\_XIST2 when reading the absolute value.

p0420[0...n] Encoder connection / Enc\_connection

DC CTRL S, Can be changed: C2(4) Calculated: -Access level: 4 DC\_CTRL\_R\_S, Data type: Unsigned16 Dyn. index: EDS, p0140 Function diagram: -DC\_CTRL, Unit selection: -P group: Encoder Unit group: -DC\_CTRL\_R Scaling: -Expert list: 1 Not for motor type: -Min: Max: Factory setting:

- 0000 bin

**Description:** Selecting the encoder connection.

 Bit array:
 Bit Signal name
 1 signal
 0 signal
 FP

 00
 SUB-D
 Yes
 No

00 SUB-D Yes No 01 Terminal Yes No -

p0421[0...n] Absolute encoder rotary multiturn resolution / Enc abs multiturn

DC\_CTRL\_S, Can be changed: C2(4) Calculated: - Access level: 3

DC\_CTRL\_R\_S, Data type: Unsigned32 Dyn. index: EDS, p0140 Function diagram: 4704

DC\_CTRL,
DC\_CTRL\_R

P group: Encoder

Not for motor type: 
Min:

Unit group: 
Scaling: 
Expert list: 1

Max:

Factory setting:

0 4294967295 4096

**Description:** Sets the number of rotations that can be resolved for a rotary absolute encoder.

**Notice:** This parameter is automatically preassigned for encoders from the encoder list and for identify encoder (p0400).

When selecting a catalog encoder, this parameter cannot be changed (write protection). Information in p0400 should

be carefully observed when removing write protection.

p0422[0...n] Absolute encoder linear measuring step resolution / Enc abs meas step

DC\_CTRL\_S, Can be changed: C2(4) Calculated: - Access level: 3

DC\_CTRL\_R\_S, DC\_CTRL, DC\_CTRL\_R

DC\_CTRL, DC\_CTRL\_R

DC\_OTRL\_R

DC\_OTRL\_R

DC\_OTRL\_R

DC\_OTRL\_R

DC\_OTRL\_R

DC\_OTRL\_R

DC\_OTRL\_R

DC\_OTRL\_R

DC\_OTRL\_R

DC\_OTRL\_R

DC\_OTRL\_R

DC\_OTRL\_R

DC\_OTRL\_R

DC\_OTRL\_R

DC\_OTRL\_R

DC\_OTRL\_R

DC\_OTRL\_R

DC\_OTRL\_R

DC\_OTRL\_R

DC\_OTRL\_R

DC\_OTRL\_R

DC\_OTRL\_R

DC\_OTRL\_R

DC\_OTRL\_R

DC\_OTRL\_R

DC\_OTRL\_R

DC\_OTRL\_R

DC\_OTRL\_R

DC\_OTRL\_R

DC\_OTRL\_R

DC\_OTRL\_R

DC\_OTRL\_R

DC\_OTRL\_R

DC\_OTRL\_R

DC\_OTRL\_R

DC\_OTRL\_R

DC\_OTRL\_R

DC\_OTRL\_R

DC\_OTRL\_R

DC\_OTRL\_R

DC\_OTRL\_R

DC\_OTRL\_R

DC\_OTRL\_R

DC\_OTRL\_R

DC\_OTRL\_R

DC\_OTRL\_R

DC\_OTRL\_R

DC\_OTRL\_R

DC\_OTRL\_R

DC\_OTRL\_R

DC\_OTRL\_R

DC\_OTRL\_R

DC\_OTRL\_R

DC\_OTRL\_R

DC\_OTRL\_R

DC\_OTRL\_R

DC\_OTRL\_R

DC\_OTRL\_R

DC\_OTRL\_R

DC\_OTRL\_R

DC\_OTRL\_R

DC\_OTRL\_R

DC\_OTRL\_R

DC\_OTRL\_R

DC\_OTRL\_R

DC\_OTRL\_R

DC\_OTRL\_R

DC\_OTRL\_R

DC\_OTRL\_R

DC\_OTRL\_R

DC\_OTRL\_R

DC\_OTRL\_R

DC\_OTRL\_R

DC\_OTRL\_R

DC\_OTRL\_R

DC\_OTRL\_R

DC\_OTRL\_R

DC\_OTRL\_R

DC\_OTRL\_R

DC\_OTRL\_R

DC\_OTRL\_R

DC\_OTRL\_R

DC\_OTRL\_R

DC\_OTRL\_R

DC\_OTRL\_R

DC\_OTRL\_R

DC\_OTRL\_R

DC\_OTRL\_R

DC\_OTRL\_R

DC\_OTRL\_R

DC\_OTRL\_R

DC\_OTRL\_R

DC\_OTRL\_R

DC\_OTRL\_R

DC\_OTRL\_R

DC\_OTRL\_R

DC\_OTRL\_R

DC\_OTRL\_R

DC\_OTRL\_R

DC\_OTRL\_R

DC\_OTRL\_R

DC\_OTRL\_R

DC\_OTRL\_R

DC\_OTRL\_R

DC\_OTRL\_R

DC\_OTRL\_R

DC\_OTRL\_R

DC\_OTRL\_R

DC\_OTRL\_R

DC\_OTRL\_R

DC\_OTRL\_R

DC\_OTRL\_R

DC\_OTRL\_R

DC\_OTRL\_R

DC\_OTRL\_R

DC\_OTRL\_R

DC\_OTRL\_R

DC\_OTRL\_R

DC\_OTRL\_R

DC\_OTRL\_R

DC\_OTRL\_R

DC\_OTRL\_R

DC\_OTRL\_R

DC\_OTRL\_R

DC\_OTRL\_R

DC\_OTRL\_R

DC\_OTRL\_R

DC\_OTRL\_R

DC\_OTRL\_R

DC\_OTRL\_R

DC\_OTRL\_R

DC\_OTRL\_R

DC\_OTRL\_R

DC\_OTRL\_R

DC\_OTRL\_R

DC\_OTRL\_R

DC\_OTRL\_R

DC\_OTRL\_R

DC\_OTRL\_R

DC\_OTRL\_R

DC\_OTRL\_R

DC\_OTRL\_R

DC\_OTRL\_R

DC\_OTRL\_R

DC\_OTRL\_R

DC\_OTRL\_R

DC\_OTRL\_R

DC\_OTRL\_R

DC\_OTRL\_R

DC\_OTRL\_R

DC\_OTRL\_R

DC\_OTRL\_R

DC\_OTRL\_R

DC\_OTRL\_R

DC\_OTRL\_R

DC\_OTRL\_R

DC\_OTRL\_R

DC\_OTRL\_R

DC\_OTRL\_R

DC\_OTRL\_R

DC\_OTRL\_R

DC\_OTRL\_R

DC\_OTRL\_R

DC\_OTRL\_R

DC\_OTRL\_R

DC\_OTRL\_R

DC\_OTRL\_R

DC\_OTRL\_R

DC\_OTRL\_R

DC\_OTRL\_R

DC\_OTRL\_R

DC\_OTRL\_R

DC\_OTRL\_R

DC\_OTRL\_R

DC\_OTRL\_R

DC\_OTRL\_R

DC\_OTRL\_R

DC\_OTRL\_R

DC\_OTRL\_R

DC\_OTRL\_R

DC\_OTRL\_R

DC

 Not for motor type: Scaling: Expert list: 1

 Min:
 Max:
 Factory setting:

 0 [nm]
 4294967295 [nm]
 100 [nm]

**Description:** Sets the resolution of the absolute position for a linear absolute encoder.

**Notice:** This parameter is automatically preassigned for encoders from the encoder list and for identify encoder (p0400).

When selecting a catalog encoder, this parameter cannot be changed (write protection). Information in p0400 should

be carefully observed when removing write protection.

Note: The serial protocol of an absolute encoder provides the position with a certain resolution (e.g. 100 nm). This value

must be entered here.

p0423[0...n] Absolute encoder rotary singleturn resolution / Enc abs singleturn

DC\_CTRL\_S, Can be changed: C2(4) Calculated: - Access level: 3

DC\_CTRL\_R\_S, Data type: Unsigned32 Dyn. index: EDS, p0140 Function diagram: 4704

P group: Encoder Unit group: - Unit selection: 
Not for motor type: - Scaling: - Expert list: 1

Min: Max: Factory setting:

0 1073741823 8192

**Description:** Sets the number of measuring steps per revolution for a rotary absolute encoder.

The resolution refers to the absolute position.

**Notice:** This parameter is automatically preassigned for encoders from the encoder list and for identify encoder (p0400).

When selecting a catalog encoder, this parameter cannot be changed (write protection). Information in p0400 should

be carefully observed when removing write protection.

DC\_CTRL\_R

p0424[0...n] Encoder linear zero mark distance / Enc lin ZM\_dist

DC CTRL S, Can be changed: C2(4) Calculated: -Access level: 3 DC\_CTRL\_R\_S, Dyn. index: EDS, p0140 Function diagram: -Data type: Unsigned16 DC\_CTRL, P group: Encoder Unit group: -Unit selection: -DC\_CTRL\_R Not for motor type: -Scaling: -Expert list: 1 Min: Max: Factory setting:

0 [mm] 65535 [mm] 20 [mm]

**Description:** Sets the distance between two zero marks for a linear encoder.

This information is used for zero mark monitoring.

Notice: This parameter is automatically preassigned for encoders from the encoder list and for identify encoder (p0400).

When selecting a catalog encoder, this parameter cannot be changed (write protection). Information in p0400 should

be carefully observed when removing write protection.

Note: For distance-coded zero marks this parameter signifies the basic distance.

p0425[0...n] Encoder rotary zero mark distance / Enc rot dist ZM

DC\_CTRL\_S, Can be changed: C2(4) Calculated: - Access level: 3

DC\_CTRL\_R\_S, Data type: Unsigned32 Dyn. index: EDS, p0140 Function diagram: 4704, 8570 DC\_CTRL,

P group: Encoder Unit group: - Unit selection: Not for motor type: - Scaling: - Expert list: 1
Min: Max: Factory setting:

0 16777215 2048

**Description:** Sets the distance in pulses between two zero marks for a rotary encoder.

This information is used for zero mark monitoring.

**Notice:** This parameter is automatically preassigned for encoders from the encoder list and for identify encoder (p0400).

When selecting a catalog encoder, this parameter cannot be changed (write protection). Information in p0400 should

be carefully observed when removing write protection.

**Note:** For distance-coded zero marks this parameter signifies the basic distance.

p0426[0...n] Encoder zero mark differential distance / Enc ZM Dif\_dist

DC CTRL S, Can be changed: C2(4) Calculated: -Access level: 3 DC CTRL R S, Dyn. index: EDS, p0140 Function diagram: -Data type: Unsigned16 DC CTRL, Unit selection: -P group: Encoder Unit group: -DC CTRL R Not for motor type: -Scaling: -Expert list: 1 Min: Max: Factory setting:

1 65535 1

**Description:** Sets the differential pitch for distance-coded zero marks (signal periods).

The value corresponds to jump displacement of "zero mark with interference".

**Dependency:** This function can only be used when a Sensor Module property is available (r0459.9 = 1).

**Notice:** This parameter is automatically preassigned for encoders from the encoder list and for identify encoder (p0400).

 $When selecting \ a \ catalog \ encoder, \ this \ parameter \ cannot \ be \ changed \ (write \ protection). \ Information \ in \ p0400 \ should$ 

be carefully observed when removing write protection.

p0427[0...n] Encoder SSI baud rate / Enc SSI baud rate

DC CTRL S, Can be changed: C2(4) Calculated: -Access level: 3 DC\_CTRL\_R\_S, Data type: FloatingPoint32 Dyn. index: EDS, p0140 Function diagram: -DC CTRL, P group: Encoder Unit group: -Unit selection: -DC\_CTRL\_R Not for motor type: -Scaling: -Expert list: 1

 Min:
 Max:
 Factory setting:

 0 [kHz]
 65535 [kHz]
 100 [kHz]

**Description:** Sets the baud rate for an SSI encoder.

Notice: This parameter is automatically preassigned for encoders from the encoder list and for identify encoder (p0400).

When selecting a catalog encoder, this parameter cannot be changed (write protection). Information in p0400 should

be carefully observed when removing write protection.

Note: SSI: Synchronous Serial Interface

p0428[0...n] Encoder SSI monoflop time / Enc SSI t\_monoflop

DC CTRL S, Can be changed: C2(4) Calculated: -Access level: 3 DC\_CTRL\_R\_S, Data type: Unsigned16 Dyn. index: EDS, p0140 Function diagram: -DC\_CTRL, Unit selection: -P group: Encoder Unit group: -DC\_CTRL\_R Scaling: -Expert list: 1 Not for motor type: -Min: Max: Factory setting:

0 [µs] 65535 [µs] 30 [µs]

**Description:** Sets the minimum delay time between two data transfers of the absolute value for an SSI encoder.

**Notice:** This parameter is automatically preassigned for encoders from the encoder list and for identify encoder (p0400).

When selecting a catalog encoder, this parameter cannot be changed (write protection). Information in p0400 should

be carefully observed when removing write protection.

p0429[0...n] Encoder SSI configuration / Enc SSI config

DC CTRL S, Can be changed: C2(4) Calculated: -Access level: 3 DC\_CTRL\_R\_S, Data type: Unsigned16 Dyn. index: EDS, p0140 Function diagram: -DC CTRL, Unit selection: -P group: Encoder Unit group: -DC\_CTRL\_R Not for motor type: -Scaling: -Expert list: 1 Min: Max: Factory setting:

**Description:** Sets the configuration for an SSI encoder.

Bit array:Bit Signal name1 signal0 signalFP00Transfer codeBinary codeGray code-

00Transfer codeBinary codeGray code-02Transfer absolute value twiceYesNo-06Data line during the monoflop timeHigh levelLow level-

**Notice:** This parameter is automatically preassigned for encoders from the encoder list and for identify encoder (p0400).

When selecting a catalog encoder, this parameter cannot be changed (write protection). Information in p0400 should

be carefully observed when removing write protection.

Note: For bit 06:

The quiescent signal level of the data line corresponds to the inverted, set level.

p0430[0...n] Sensor Module configuration / SM config

DC CTRL S, Can be changed: C2(4) Calculated: -Access level: 3 DC CTRL R S, Data type: Unsigned32 Dyn. index: EDS, p0140 Function diagram: -DC CTRL, P group: Encoder Unit group: -Unit selection: -DC CTRL R Scaling: -Expert list: 1 Not for motor type: -Min: Max: Factory setting:

- 1110 0000 0000 1000 0000

0000 0000 0000 bin

0000 0000 bin

**Description:** Sets the configuration of the Sensor Module.

Bit array: Bit Signal name 1 signal 0 signal FP

17 Burst oversampling Nο Yes Continuous oversampling (reserved) No 18 Yes Safety position actual value sensing 19 Yes Nο 20 Speed calculation mode (only SMC30) Incremental diff Flank time meas

| 21 | Zero mark tolerance                              | Yes | No | - |
|----|--------------------------------------------------|-----|----|---|
| 22 | Rotor position adaptation                        | Yes | No | - |
| 23 | De-select commutation with zero mark             | Yes | No | - |
| 24 | Commutation with selected zero mark              | Yes | No | - |
| 25 | Switch off encoder voltage supply during parking | Yes | No | - |
| 27 | Extrapolate position values                      | Yes | No | - |
| 28 | Cubic correction                                 | Yes | No | - |
| 29 | Phase correction                                 | Yes | No | - |
| 30 | Amplitude correction                             | Yes | No | - |
| 31 | Offset correction                                | Yes | No | - |

Notice:

A bit-wise configuration is only possible if the corresponding property is also present in r0458.

Note: For bit 17 (burst oversampling):

- if bit = 1, burst oversampling is switched on.

For bit 18 (continuous oversampling):

- if bit = 1, continuous oversampling is switched on.

For bit 19 (Safety position actual value sensing):

- if bit = 1, the Safety position actual value is transferred in the cyclic telegram.

For bit 20 (speed calculation mode):

- if bit = 1, the speed is calculated via incremental difference without extrapolation.
- if bit = 0, the speed is calculated via edge time measurement with extrapolation. p0453 is effective in this mode.

For bit 21 (zero mark tolerance):

- if bit = 1, a one-off zero mark distance error is tolerated. In the event of a defect, the fault F3x100/F3x101 does not appear, but alarm A3x400/A3x401 does.

For bit 22 (rotor position adaptation):

- if bit = 1, the rotor position is corrected automatically. The correction speed is +/-1/4 encoder pulse per zero mark distance

For bit 23 (de-select commutation with zero mark):

- the bit should only be set for encoders that have not been adjusted.

For bit 24 (commutation with selected zero mark):

- if bit = 1, the commutation position is corrected via a selected zero mark.

For bit 25 (disconnect the encoder power supply on parking):

- if bit = 1, the encoder power supply is switched off on parking (0 V).
- if bit = 0, the encoder power supply is not switched off on parking, it is reduced from 24 V to 5 V.

For bit 27 (extrapolate position values):

- if bit = 1, the extrapolation of the position values is activated.

For bit 28 (cubic correction);

- if bit = 1, the cubic correction for track A/B sine is activated.

For bit 29 (phase correction):

- if bit = 1, the phase correction for track A/B sine is activated.

For bit 30 (amplitude correction):

- if bit = 1, the amplitude correction for track A/B sine is activated.

For bit 31 (offset correction):

- if bit = 1, the offset correction for track A/B sine is activated.

#### p0431[0...n] Angular commutation offset / Ang\_com offset

DC CTRL S. Can be changed: C2(4) Calculated: -Access level: 3 DC CTRL R S, Dyn. index: EDS, p0140 Function diagram: -Data type: FloatingPoint32 DC\_CTRL, P group: Encoder Unit group: -Unit selection: -DC CTRL R Not for motor type: -Scaling: -Expert list: 1 Min: Factory setting: Max: 0.00 [°]

-180.00 [°] 180.00 [°]

Description: Sets the angular commutation offset.

Notice: The angular commutation offset cannot be generally taken from other drive systems.

Note: Angular commutation offset, angular difference between electrical position of encoder and flux position.

For p0404.5 = 1 (track C/D) the following applies:

The angular offset in p0431 acts on track A/B, the zero mark on track C/D.

For p0404.6 = 1 (Hall sensor) the following applies:

The angular offset in p0431 acts on track A/B and the zero mark.

p0432[0...n] Gearbox factor encoder revolutions / Grbx\_fact enc\_rev

DC\_CTRL\_S, Can be changed: C2(4) Calculated: -Access level: 3 DC\_CTRL\_R\_S,

DC CTRL, DC CTRL R

Dyn. index: EDS, p0140 Data type: Integer32

Function diagram: 4704, 4710,

4711

Unit selection: -P group: Encoder Unit group: -Not for motor type: -Scaling: -Expert list: 1 Min: Max: Factory setting:

1 1048576

**Description:** Sets the encoder revolutions for the gearbox factor of the encoder evaluation.

The gearbox factor specifies the ratio between the encoder shaft and motor shaft (for motor encoders) or between

the encoder shaft and the load.

Dependency: This parameter can only be set for p0402 = 9999.

See also: p0402, p0410, p0433

Note: Negative gearbox factors should be implemented with p0410.

Gearbox factor motor/load revolutions / Grbx\_fact mot\_rev p0433[0...n]

DC CTRL S. Can be changed: C2(4) Calculated: -Access level: 3

DC CTRL R S, Data type: Integer32

0

Dyn. index: EDS, p0140 Function diagram: 4704, 4710,

DC\_CTRL, DC CTRL R

P group: Encoder Unit group: -Unit selection: -Not for motor type: -Scaling: -Expert list: 1 Min: Max: Factory setting:

1048576 1

**Description:** Sets the motor and load revolutions for the gearbox factor of the encoder evaluation. The gearbox factor specifies the ratio between the encoder shaft and motor shaft (for motor encoders) or between

the encoder shaft and the load.

Dependency: This parameter can only be set for p0402 = 9999.

See also: p0402, p0410, p0432

Note: Negative gearbox factors should be implemented with p0410.

p0434[0...n] Encoder SSI error bit / Enc SSI error bit

DC CTRL S, DC\_CTRL\_R\_S, DC CTRL, DC CTRL R

**Description:** 

Can be changed: C2(4) Data type: Unsigned16 P group: Encoder Not for motor type: -Min:

Calculated: -Access level: 3 Dyn. index: EDS, p0140 Function diagram: -Unit group: -Unit selection: -Scaling: -Expert list: 1 Max: Factory setting: 65535 0

Sets the position and level of the error bit in the SSI protocol.

Notice: The bit may only be positioned before (p0446) or after (p0448) the absolute value in the SSI protocol. Note: Value = dcba

ba: Position of the error bit in the protocol (0 ... 63).

c: Level (0: Low level, 1: High level).

d: Status of the evaluation (0: Off, 1: On with 1 error bit, 2: On with 2 error bits ... 9: On with 9 error bits).

For several error error bits, the following applies:

- the position specified under ba and the additional bits are assigned increasing consecutively.

- the level set under c applies to all error bits.

Example: p0434 = 1013

--> The evaluation is switched in and the error bit is at position 13 with a low level.

p0434 = 1113

--> The evaluation is switched in and the error bit is at position 13 with a high level.

## p0435[0...n]

## Encoder SSI alarm bit / Enc SSI alarm bit

DC\_CTRL\_S, DC CTRL R S, DC\_CTRL, DC\_CTRL\_R

Access level: 3 Can be changed: C2(4) Calculated: -Data type: Unsigned16 Dyn. index: EDS, p0140 Function diagram: -P group: Encoder Unit group: -Unit selection: -Scaling: -Expert list: 1 Not for motor type: -Min: Max: Factory setting:

0 65535

Description:

Sets the position and level of the alarm bit in the SSI protocol.

Notice:

The bit may only be positioned before (p0446) or after (p0448) the absolute value in the SSI protocol.

Note: Value = dcba

ba: Position of the alarm bit in protocol (0 ... 63).

c: Level (0: Low level, 1: High level).

d: Status of the evaluation (0: Off, 1: On with 1 alarm bit, 2: On with 2 alarm bits ... 9: On with 9 alarm bits).

The following applies for several alarm bits:

- the position specified under ba and the additional bits are assigned increasing consecutively.

- the level set under c applies to all error bits.

Example: p0435 = 1014

--> The evaluation is switched in and the alarm bit is at position 14 with a low level.

p0435 = 1114

--> The evaluation is switched in and the alarm bit is at position 14 with a high level.

# p0436[0...n]

# Encoder SSI parity bit / Enc SSI parity bit

DC\_CTRL\_S, DC\_CTRL\_R\_S, DC\_CTRL, DC\_CTRL\_R

Can be changed: C2(4) Calculated: -Access level: 3 Data type: Unsigned16 Dyn. index: EDS, p0140 Function diagram: -P group: Encoder Unit group: -Unit selection: -Scaling: -Not for motor type: -Expert list: 1 Min: Max: Factory setting:

0 65535

Description:

Sets the position and parity of the parity bit in the SSI protocol.

Notice: Note:

The bit may only be positioned before (p0446) or after (p0448) the absolute value in the SSI protocol.

Value = dcba

ba: Position of the parity bit in the protocol (0 ... 63).

c: Parity (0: even, 1: uneven).

d: State of the evaluation (0: Off, 1: On).

Example: p0436 = 1015

--> The evaluation is switched in and the parity bit is at position 15 with even parity.

p0436 = 1115

--> The evaluation is switched in and the parity bit is at position 15 with uneven parity.

| p0437[0n]             | Sensor Module configuration extended / SM config ext |                                                          |                        |                                            |      |  |
|-----------------------|------------------------------------------------------|----------------------------------------------------------|------------------------|--------------------------------------------|------|--|
| DC_CTRL_S,            | 3                                                    |                                                          | Calculated: -          | Access level: 3                            |      |  |
| DC_CTRL_R_S,          |                                                      |                                                          | Dyn. index: EDS, p0140 | Function diagram:                          | -    |  |
| DC_CTRL,<br>DC_CTRL_R | P gr                                                 | oup: Encoder                                             | Unit group: -          | Unit selection: -                          |      |  |
| DC_CTRL_R             | _                                                    |                                                          | Scaling: -             | Expert list: 1                             |      |  |
|                       | ••                                                   |                                                          | Max:                   | Factory setting:                           |      |  |
|                       |                                                      |                                                          | -                      | 0011 0000 0000 0000 0000<br>1000 0000 0000 |      |  |
| Description:          | Sets                                                 | the extended configuration of the Sensor                 | Module.                |                                            |      |  |
| Bit array:            | Bit                                                  | Signal name                                              | 1 signal               | 0 signal                                   | FP   |  |
| -                     | 00                                                   | Data logger                                              | Yes                    | No                                         | -    |  |
|                       | 01                                                   | Zero mark edge detection                                 | Yes                    | No                                         | -    |  |
|                       | 02                                                   | Correction position actual value XIST1                   | Yes                    | No                                         | -    |  |
|                       | 04                                                   | Edge evaluation bit 0                                    | Yes                    | No                                         | -    |  |
|                       | 05                                                   | Edge evaluation bit 1                                    | Yes                    | No                                         | -    |  |
|                       | 06                                                   | Freeze the speed actual value for dn/dt errors           | Yes                    | No                                         | -    |  |
|                       | 07                                                   | Do not accumulate the number of incorr pulses            | rect Yes               | No                                         | -    |  |
|                       | 11                                                   | Fault handling after PROFIdrive                          | Yes                    | No                                         | -    |  |
|                       | 12                                                   | Activate additional messages                             | Yes                    | No                                         | -    |  |
|                       | 13                                                   | Support absolute position for incrementa                 | al Yes                 | No                                         | 4750 |  |
|                       | 22                                                   | Resolution absolute position as factor                   | Yes                    | No                                         | -    |  |
|                       | 25                                                   | Deselect monitoring multiturn representation in Gx XIST2 | Yes                    | No                                         | -    |  |
|                       | 26                                                   | Deselect track monitoring                                | Yes                    | No                                         | -    |  |
|                       | 28                                                   | EnDat linear encoder monitoring incremental/absolute     | Yes                    | No                                         | -    |  |
|                       | 29                                                   | EnDat encoder initialization with high accuracy          | Yes                    | No                                         | -    |  |
|                       | 31                                                   | Analog unipolar track monitoring                         | Yes                    | No                                         | -    |  |
| Dependency:           | See also: p0430, r0459                               |                                                          |                        |                                            |      |  |

Note:

A value of zero is displayed if an encoder is not present.

For bit 00

When the data logger (trace) is activated, in the case of a fault, data before and after the event are recorded (traced) and saved in files on the non-volatile memory medium. Experts can then evaluate this data.

For bit 01

If bit = 0, the zero mark is evaluated by ANDing tracks A and B and the zero mark.

For bit = 1, the zero mark is evaluated depending on the direction of rotation detected. For a positive direction of rotation, the positive edge of the zero mark is considered and for a negative direction of rotation, the negative edge of the zero mark.

For bit 02

When the bit is set, for a deviation less than the tolerance window for the zero mark (p4681, p4682), the pulse number is corrected. If the bit is not set, encoder fault F3x131 is triggered.

For bits 05 04

The actual hardware only supports 1x or 4x signal evaluation.

Bit 5/4 = 0/0: Signal evaluation per period, 4x.

Bit 5/4 = 1/0: signal evaluation per period, 4x with speed calculation over the complete pulse.

Bit 5/4 = 0/1: Signal evaluation per period, 1x.

Bit 5/4 = 1/1: Illegal setting.

For bit 06:

If the function is active, when dn/dt monitoring responds, the speed actual value is internally frozen for a time equivalent to two current controller sampling times. The rotor position continues to be integrated. The actual value is then re-enabled after this time has expired.

For bit 07:

When the bit is not set, the incorrect pulses that have occurred up until now are accumulated in p4688.

When the bit is not set, p4688 indicates the incorrect pulses that have still not been corrected.

For bit 11:

If the bit is set, the Sensor Module checks within a certain time grid whether the fault cause is still present. This enables the Sensor Module to switch from the fault state to the operating state and provide valid actual values automatically. The faults are displayed until the user acknowledges them.

For bit 12:

Additional fault messages can be activated for extended fault diagnostics.

For bit 13:

When the bit is set, for an incremental encoder with zero mark, the absolute value in Gn\_XIST2 can be requested via Gn\_STW.13. The absolute value is only valid after passing the zero mark.

For hit 22

When the bit is set, the resolution of the absolute position in the serial protocol is set using distribution factor in p4630. The resolution for the absolute position is then calculated using p0407/p4630.

For bit 26:

Track monitoring is deactivated for the square-wave encoders when the bit is set, even if the monitoring function is selected in p0405.2.

For bit 28:

Monitoring of the difference between incremental and absolute position in the case of linear encoders.

For bit 29:

When the bit is set, the EnDat encoder is initialized under a certain speed and, therefore, with high accuracy. If initialization at a higher speed is requested, fault F31151, F32151, or F33151 is output.

For hit 31

When monitoring is active, the levels of the individual track signals and the corresponding inverted track signals are monitored separately.

p0438[0...n] Squarewave encoder filter time / Enc t\_filt

 DC\_CTRL\_S,
 Can be changed: C2(4)
 Calculated: Access level: 3

 DC\_CTRL\_R\_S,
 Data type: FloatingPoint32
 Dyn. index: EDS, p0140
 Function diagram: 

 DC\_CTRL\_R
 P group: Encoder
 Unit group: Unit selection: 

Not for motor type: - Scaling: - Expert list: 1

Min: Max: Factory setting:

0.00 [µs] 100.00 [µs] 0.64 [µs]

**Description:** Sets the filter time for a squarewave encoder.

The hardware of the squarewave encoder only supports the following values:

0: No filtering 0.04 μs 0.64 μs 2.56 μs 10.24 μs 20.48 μs

**Dependency:** See also: r0452

**Notice:** If the filter time is too long, the track signals A/B/R may be suppressed and the appropriate messages output.

**Note:** The most suitable filter time depends on the number of pulses and maximum speed of the square-wave encoder.

The filter time is automatically corrected to the next value when entering a non-specified value. In this case, no

message is output.

The effective filter time is displayed in r0452.

p0439[0...n] Encoder ramp-up time / Enc ramp-up time

DC CTRL S, Can be changed: C2(4) Calculated: -Access level: 3 DC\_CTRL\_R\_S, Data type: Unsigned16 Dyn. index: EDS, p0140 Function diagram: -DC\_CTRL, P group: Encoder Unit group: -Unit selection: -DC CTRL R Not for motor type: -Scaling: -Expert list: 1 Min: Max: Factory setting:

0 [ms] 65535 [ms] 0 [ms]

**Description:** Sets the ramp-up time for the encoder.

The encoder supplies stable track signals once this time has elapsed.

**Dependency:** This function can only be used when a Sensor Module property is available (r0459.9 = 1).

Notice: This parameter is automatically preassigned for encoders from the encoder list and for identify encoder (p0400).

p0440[0...n] Copy encoder serial number / Copy enc ser\_no

DC CTRL S. Can be changed: C2(4) Calculated: -Access level: 3 DC\_CTRL\_R\_S, Data type: Integer16 Dyn. index: EDS, p0140 Function diagram: -DC CTRL, Unit group: -Unit selection: -P group: Encoder DC\_CTRL\_R Not for motor type: -Scaling: -Expert list: 1 Min: Max: Factory setting:

0 1 0

**Description:** Copies the actual serial number of the encoder belonging to this Encoder Data Set (EDS) to p0441 ... p0445.

Example:

For p0440[0] = 1, the serial number of the encoder belonging EDS0 is copied to p0441[0] ... p0445[0].

Value: 0: No action

1: Transfer serial number

**Dependency:** See also: p0441, p0442, p0443, p0444, p0445, r0460, r0461, r0462, r0463, r0464

0000 hex

0000 hex

Note: For encoders with serial number, encoder replacement is monitored in order to request angular commutation

> calibration (adjustment) for motor encoders and absolute calibration for direct measuring systems with absolute value data. The serial number, which from then onwards is used for monitoring purposes, can be transferred using p0440.

Copying is automatically started in the following cases: 1.) When commissioning 1FT6, 1FK6, 1FK7 motors.

2.) When writing into p0431. 3.) For p1990 = 1.

p0440 is automatically set to 0 when the copying has been completed.

In order to permanently accept the copied values, it is necessary to save in a non-volatile fashion (p0977).

#### p0441[0...n] Encoder commissioning serial number part 1 / Enc comm ser no 1

DC CTRL S, DC\_CTRL\_R\_S, DC CTRL, DC CTRL R

Can be changed: C2(4) Calculated: CALC MOD ALL Access level: 4 Data type: Unsigned32 Dyn. index: EDS, p0140 Function diagram: -P group: Encoder Unit group: -Unit selection: -Not for motor type: -Scaling: -Expert list: 1 Min: Max: Factory setting:

FFFF FFFF hex

Description: Serial number part 1 of the encoder for the commissioning.

Dependency: See also: p0440, p0442, p0443, p0444, p0445, r0460, r0461, r0462, r0463, r0464

Note: A value of zero is displayed if an encoder is not present.

0000 hex

0000 hex

#### p0442[0...n] Encoder commissioning serial number part 2 / Enc comm ser\_no 2

DC CTRL S. DC CTRL R S, DC\_CTRL, DC\_CTRL\_R

Calculated: CALC\_MOD\_ALL Can be changed: C2(4) Access level: 4 Data type: Unsigned32 Dyn. index: EDS, p0140 Function diagram: -Unit selection: -P group: Encoder Unit group: -Not for motor type: -Scaling: -Expert list: 1 Min: Max: Factory setting: FFFF FFFF hex

Serial number part 2 of the encoder for the commissioning. Description:

Dependency: See also: p0440, p0441, p0443, p0444, p0445, r0460, r0461, r0462, r0463, r0464

Note: A value of zero is displayed if an encoder is not present.

#### p0443[0...n] Encoder commissioning serial number part 3 / Enc comm ser\_no 3

DC\_CTRL\_S, DC\_CTRL\_R\_S, DC CTRL, DC\_CTRL\_R

Calculated: CALC\_MOD\_ALL Can be changed: C2(4) Access level: 4 Data type: Unsigned32 Dyn. index: EDS, p0140 Function diagram: -P group: Encoder Unit group: -Unit selection: -Not for motor type: -Scaling: -Expert list: 1 Min: Max: Factory setting:

FFFF FFFF hex 0000 hex 0000 hex

Description: Serial number part 3 of the encoder for the commissioning.

Dependency: See also: p0440, p0441, p0442, p0444, p0445, r0460, r0461, r0462, r0463, r0464

Note: A value of zero is displayed if an encoder is not present.

#### p0444[0...n] Encoder commissioning serial number part 4 / Enc comm ser\_no 4

DC CTRL S, DC CTRL R S, DC CTRL, DC\_CTRL\_R

Calculated: CALC MOD ALL Can be changed: C2(4) Access level: 4 Dyn. index: EDS, p0140 Function diagram: -Data type: Unsigned32 P group: Encoder Unit group: -Unit selection: -Not for motor type: -Scaling: -Expert list: 1 Min: Max: Factory setting: 0000 hex FFFF FFFF hex 0000 hex

Description: Serial number part 4 of the encoder for the commissioning.

Dependency: See also: p0440, p0441, p0442, p0443, p0445, r0460, r0461, r0462, r0463, r0464

Note: A value of zero is displayed if an encoder is not present.

p0445[0...n] Encoder commissioning serial number part 5 / Enc comm ser\_no 5

Calculated: CALC MOD ALL DC CTRL S, Can be changed: C2(4) Access level: 4 DC\_CTRL\_R\_S, Data type: Unsigned32 Dyn. index: EDS, p0140 Function diagram: -DC\_CTRL, P group: Encoder Unit group: -Unit selection: -DC\_CTRL\_R Expert list: 1 Not for motor type: -Scaling: -

Min:Max:Factory setting:0000 hexFFFF FFFF hex0000 hex

**Description:** Serial number part 5 of the encoder for the commissioning.

**Dependency:** See also: p0440, p0441, p0442, p0443, p0444, r0460, r0461, r0462, r0463, r0464

Note: A value of zero is displayed if an encoder is not present.

r0452[0...2] Squarewave encoder filter time display / Enc t\_filt displ

DC\_CTRL\_S, Calculated: -Access level: 3 Can be changed: -DC\_CTRL\_R\_S, Data type: FloatingPoint32 Dyn. index: -Function diagram: -DC\_CTRL, Unit selection: -P group: Encoder Unit group: -DC CTRL R Not for motor type: -Scaling: -Expert list: 1 Min: Max: Factory setting:

- [µs] - [µs]

**Description:** Displays the effective filter time for a squarewave encoder.

The filter time is set using p0438.

Index: [0] = Encoder 1

[1] = Encoder 2 [2] = -

Dependency: See also: p0438

**Note:** A value of zero is displayed if an encoder is not present.

p0453[0...n] Pulse encoder evaluation zero speed measuring time / Enc\_ev n\_0 t\_meas

DC CTRL S. Can be changed: C2(4) Calculated: -Access level: 3 DC CTRL R S, Dyn. index: EDS, p0140 Data type: FloatingPoint32 Function diagram: -DC\_CTRL, P group: Encoder Unit group: -Unit selection: -DC\_CTRL\_R Not for motor type: -Scaling: -Expert list: 1 Min: Max: Factory setting:

0.10 [ms] 10000.00 [ms] 10000.00 [ms]

**Description:** Sets the measuring time for evaluating zero speed.

If no pulses are detected from track A/B during this time, a speed actual value of zero is output.

**Dependency:** See also: r0452

Note: This function is required for slow-running motors so that actual speeds close to zero can be output correctly.

p0454[0...n] Sensor Module configuration extended Part 2 / SM config ext 2

Access level: 3 DC\_CTRL\_S, Can be changed: C2(4) Calculated: -DC\_CTRL\_R\_S, Data type: Unsigned32 Dyn. index: EDS, p0140 Function diagram: -DC\_CTRL, P group: Encoder Unit group: -Unit selection: -DC\_CTRL\_R Scaling: -Expert list: 1 Not for motor type: -

Min: Max: Factory setting:
- - 0000 bin

**Description:** Sets the extended configuration Part 2 of the Sensor Module.

**Dependency:** See also: r0457

r0455[0...2] Encoder configuration recognized / Enc\_config recog

DC CTRL S, Calculated: -Access level: 3 Can be changed: -DC\_CTRL\_R\_S, Data type: Unsigned32 Dyn. index: -Function diagram: -DC\_CTRL, Unit selection: -P group: Encoder Unit group: -DC\_CTRL\_R Scaling: -Expert list: 1 Not for motor type: -Min: Max: Factory setting:

**Description:** Displays the detected encoder configuration.

In this case, the encoder must automatically support the function (e.g. encoder with EnDat interface).

Index: [0] = Encoder 1

[1] = Encoder 2

[2] = -

Bit array: Bit FΡ Signal name 1 signal 0 signal 00 Linear encoder Yes No 01 Absolute encoder Yes No 02 Multiturn encoder Yes No 03 Track A/B square-wave Yes No 04 Track A/B sine Yes Nο 05 Track C/D Yes No 06 Hall sensor Yes No 80 EnDat encoder Yes No 09 SSI encoder Yes No 10 DRIVE-CLiQ encoder Yes No 11 Digital encoder Yes No Equidistant zero mark 12 Yes Nο 13 Irregular zero mark Yes No 14 Distance-coded zero mark Yes Nο 15 Commutation with zero mark (not ASM) Yes No 16 Acceleration Yes No 17 Track A/B analog Yes No 20 Voltage level 5 V Yes No 21 Voltage level 24 V Yes No 22 Remote sense (only SMC30) Yes No Resolver excitation 23 No Yes

See also: p0404 Dependency: Note: ZM: Zero mark

This parameter is only used for diagnostics.

A value of zero is displayed if an encoder is not present. For bit 20, 21 (voltage level 5 V, voltage level 24 V):

The voltage level cannot be detected. Therefore, these bits are always set to 0.

#### r0456[0...2] Encoder configuration supported / Enc\_config supp

DC CTRL S, Can be changed: -Calculated: -Access level: 3 DC\_CTRL\_R\_S, Data type: Unsigned32 Dyn. index: -Function diagram: -DC\_CTRL, Unit selection: -P group: Encoder Unit group: -DC CTRL R Expert list: 1 Not for motor type: -Scaling: -Min: Max: Factory setting:

**Description:** Displays the encoder configuration supported by the Sensor Module.

Index: [0] = Encoder 1

[1] = Encoder 2

[2] = -

| Bit array:  | Bit | Signal name                          | 1 signal | 0 signal | FP |
|-------------|-----|--------------------------------------|----------|----------|----|
| -           | 00  | Linear encoder                       | Yes      | No       | -  |
|             | 01  | Absolute encoder                     | Yes      | No       | -  |
|             | 02  | Multiturn encoder                    | Yes      | No       | -  |
|             | 03  | Track A/B square-wave                | Yes      | No       | -  |
|             | 04  | Track A/B sine                       | Yes      | No       | -  |
|             | 05  | Track C/D                            | Yes      | No       | -  |
|             | 06  | Hall sensor                          | Yes      | No       | -  |
|             | 08  | EnDat encoder                        | Yes      | No       | -  |
|             | 09  | SSI encoder                          | Yes      | No       | -  |
|             | 10  | DRIVE-CLiQ encoder                   | Yes      | No       | -  |
|             | 11  | Digital encoder                      | Yes      | No       | -  |
|             | 12  | Equidistant zero mark                | Yes      | No       | -  |
|             | 13  | Irregular zero mark                  | Yes      | No       | -  |
|             | 14  | Distance-coded zero mark             | Yes      | No       | -  |
|             | 15  | Commutation with zero mark (not ASM) | Yes      | No       | -  |
|             | 16  | Acceleration                         | Yes      | No       | -  |
|             | 17  | Track A/B analog                     | Yes      | No       | -  |
|             | 20  | Voltage level 5 V                    | Yes      | No       | -  |
|             | 21  | Voltage level 24 V                   | Yes      | No       | -  |
|             | 22  | Remote sense (only SMC30)            | Yes      | No       | -  |
|             | 23  | Resolver excitation                  | Yes      | No       | -  |
| Dependency: | See | also: p0404                          |          |          |    |

D Note: ZM: Zero mark

This parameter is only used for diagnostics.

A value of zero is displayed if an encoder is not present.

#### r0457[0...2] Sensor Module properties extended Part 2 / SM prop ext 2

DC\_CTRL\_S, Can be changed: -Calculated: -Access level: 3 DC\_CTRL\_R\_S, Data type: Unsigned32 Dyn. index: -Function diagram: -DC\_CTRL, P group: Encoder Unit group: -Unit selection: -DC\_CTRL\_R Expert list: 1 Not for motor type: -Scaling: -Min: Max: Factory setting:

Description: Displays the extended properties part 2, supported by the Sensor Module.

Index: [0] = Encoder 1 [1] = Encoder 2

[2] = Encoder 3

Bit Signal name 0 signal Bit array: 1 signal FP 00 Reserved Yes Nο Shift factor XIST2 supported No

Yes

Dependency: See also: p0454

Note: A value of zero is displayed if an encoder is not present.

#### r0458[0...2] Sensor Module properties / SM properties

Calculated: -DC\_CTRL\_S, Can be changed: -Access level: 3  $\mathsf{DC}\_\mathsf{CTRL}\_\mathsf{R}\_\mathsf{S},$ Data type: Unsigned32 Dyn. index: -Function diagram: 4704 DC CTRL,

P group: Encoder Unit group: -Unit selection: -DC\_CTRL\_R Not for motor type: -Scaling: -Expert list: 1 Min: Max: Factory setting:

Description: Sets the Sensor Module configuration.

Index: [0] = Encoder 1

[1] = Encoder 2

[2] = -

| Bit array: | Bit | Signal name                                                     | 1 signal | 0 signal | FP |
|------------|-----|-----------------------------------------------------------------|----------|----------|----|
| •          | 00  | Encoder data available                                          | Yes      | No       | -  |
|            | 01  | Motor data available                                            | Yes      | No       | -  |
|            | 02  | Temperature sensor connection available                         | Yes      | No       | -  |
|            | 03  | Connection for PTC for motor with DRIVE-<br>CLiQ also available | Yes      | No       | -  |
|            | 04  | Module temperature available                                    | Yes      | No       | -  |
|            | 05  | Absolute encoder p0408/p0421 no power of 2                      | Yes      | No       | -  |
|            | 06  | Sensor Module permits parking/unparking                         | Yes      | No       | -  |
|            | 07  | Hall sensor can be combined with actual value inversion         | Yes      | No       | -  |
|            | 80  | Evaluation through several temperature channels possible        | Yes      | No       | -  |
|            | 09  | Encoder fault and its associated information available          | Yes      | No       | -  |
|            | 10  | Speed diagnostics in the Sensor Module                          | Yes      | No       | -  |
|            | 11  | Configuring without park state possible                         | Yes      | No       | -  |
|            | 12  | Extended functions available                                    | Yes      | No       | -  |
|            | 13  | Extended encoder fault handling                                 | Yes      | No       | -  |
|            | 14  | Extended singleturn/multiturn information available             | Yes      | No       | -  |
|            | 15  | Evaluation function reserve                                     | Yes      | No       | -  |
|            | 16  | Pole position identification                                    | Yes      | No       | -  |
|            | 17  | Burst oversampling                                              | Yes      | No       | -  |
|            | 18  | Continuous oversampling                                         | Yes      | No       | -  |
|            | 19  | Safety position actual value sensing                            | Yes      | No       | -  |
|            | 20  | Extended speed calculation being used (only SMC30)              | Yes      | No       | -  |
|            | 21  | Zero mark tolerance                                             | Yes      | No       | -  |
|            | 22  | Rotor position adaptation                                       | Yes      | No       | -  |
|            | 23  | Commutation with zero mark can be deselected                    | Yes      | No       | -  |
|            | 24  | Commutation with selected zero mark                             | Yes      | No       | -  |
|            | 25  | Disconnection of encoder power supply on parking supported      | Yes      | No       | -  |
|            | 26  | Parking with temperature evaluation                             | Yes      | No       | -  |
|            | 27  | SSI position value extrapolation                                | Yes      | No       | -  |
|            | 28  | Cubic correction                                                | Yes      | No       | -  |
|            | 29  | Phase correction                                                | Yes      | No       | -  |
|            | 30  | Amplitude correction                                            | Yes      | No       | -  |
|            | 31  | Offset correction                                               | Yes      | No       | -  |

Dependency:

See also: p0437, p0601

Note:

A value of zero is displayed if an encoder is not present.

For bit 11

When the property is set, the following parameters can be changed without the actual value in the encoder interface becoming invalid (state r0481.14 = 1 "parking encoder active"):

p0314, p0315, p0430, p0431, p0441, p0442, p0443, p0444, p0445

For bit 12:

The extended functions can be configured using p0437.

For bit 13:

Encoder faults can be acknowledged via Gn\_STW.15.

For bit 14:

Only for internal Siemens use.

For bit 23:

When the property is set, commutation with zero mark can be de-selected using p0430.23.

For bit 24:

If the property is set, commutation to the selected zero mark can be carried out.

| r0459[02]                        | Sensor Module properties extende                                                                                          | d / SM prop ext              |                              |                   |  |  |  |
|----------------------------------|----------------------------------------------------------------------------------------------------|------------------------------|------------------------------|-------------------|--|--|--|
| DC_CTRL_S,                       | Can be changed: -                                                                                                    | alculated: - Access level: 3 |                              |                   |  |  |  |
| DC_CTRL_R_S,                     | Data type: Unsigned32                                                                                                    | Dyn. index: -                | ndex: - Function diagran     |                   |  |  |  |
| DC_CTRL,                         | P group: Encoder                                                                                                    | Unit group: -                | Unit selection: -            |                   |  |  |  |
| DC_CTRL_R                        | Not for motor type: -                                                                                                    | Scaling: -                   | Expert list: 1               |                   |  |  |  |
|                                  | • •                                                                                                    | Max:                         | Factory setting:             |                   |  |  |  |
|                                  | -                                                                                                    |                              | -                            |                   |  |  |  |
| Description:                     | Displays the extended properties supported by                                                                             | the Sensor Module.           |                              |                   |  |  |  |
| Index:                           | [0] = Encoder 1<br>[1] = Encoder 2                                                                                        |                              |                              |                   |  |  |  |
|                                  | [2] = -                                                                                                    |                              |                              |                   |  |  |  |
| Bit array:                       | Bit Signal name                                                                                                    | 1 signal                     | 0 signal                     | FP                |  |  |  |
| Dit unuy.                        | 00 Data logger                                                                                                    | Yes                          | No No                        | -                 |  |  |  |
|                                  | 01 Zero mark edge detection                                                                                               | Yes                          | No                           | -                 |  |  |  |
|                                  | 02 Correction position actual value XIST1                                                                                 | Yes                          | No                           | -                 |  |  |  |
|                                  | 04 Edge evaluation bit 0                                                                                                  | Yes                          | No                           | -                 |  |  |  |
|                                  | 05 Edge evaluation bit 1                                                                                                  | Yes                          | No                           | -                 |  |  |  |
|                                  | 06 Freeze the speed actual value for dn/dt                                                                                | Yes                          | No                           | -                 |  |  |  |
|                                  | errors 07 Accumulate uncorrected encoder pulses                                                                           | s Yes                        | No                           | _                 |  |  |  |
|                                  | 09 Function p0426, p0439 supported                                                                                        | Yes                          | No                           | _                 |  |  |  |
|                                  | 10 Pulse/direction interface                                                                                              | Yes                          | No                           | _                 |  |  |  |
|                                  | 11 Fault handling after PROFIdrive                                                                                        | Yes                          | No                           | _                 |  |  |  |
|                                  | 12 Activate additional messages                                                                                           | Yes                          | No                           | _                 |  |  |  |
|                                  | 13 Absolute position for incremental encod                                                                                |                              | No                           | -                 |  |  |  |
|                                  | supported                                                                                                    | .,                           |                              |                   |  |  |  |
|                                  | 14 Spindle functionality                                                                                                  | Yes                          | No                           | -                 |  |  |  |
|                                  | 15 Additional temperature sensor available                                                                                |                              | No                           | -                 |  |  |  |
|                                  | 16 Internal encoder temperature available                                                                                 | Yes                          | No<br>No                     | -                 |  |  |  |
|                                  | <ul><li>17 Extended multiturn resolution</li><li>18 PT1000 temperature sensor evaluation</li></ul>                        | Yes<br>Yes                   | No<br>No                     | -                 |  |  |  |
|                                  | 18 PT1000 temperature sensor evaluation<br>22 Resolution absolute position as factor                                      | Yes                          | No                           | -                 |  |  |  |
|                                  | 23 Commutation with 180°                                                                                                  | Yes                          | No                           | _                 |  |  |  |
|                                  | 24 Multiturn via battery                                                                                                  | Yes                          | No                           | _                 |  |  |  |
|                                  | 25 Deselect monitoring multiturn                                                                                          | Yes                          | No                           | _                 |  |  |  |
|                                  | representation in Gx XIST2                                                                                                |                              |                              |                   |  |  |  |
|                                  | 26 Track monitoring de-selection                                                                                          | Yes                          | No                           | -                 |  |  |  |
|                                  | 28 EnDat linear encoder monitoring incremental/absolute                                                                   | Yes                          | No                           | -                 |  |  |  |
|                                  | 29 EnDat encoder initialization with high accuracy                                                                        | Yes                          | No                           | -                 |  |  |  |
|                                  | 30 Extended functions available                                                                                           | Yes                          | No                           | -                 |  |  |  |
|                                  | 31 Analog unipolar track monitoring                                                                                       | Yes                          | No                           | -                 |  |  |  |
| Dependency:                      | See also: p0437                                                                                                    |                              |                              |                   |  |  |  |
| Note:                            | A value of zero is displayed if an encoder is not present.                                                                |                              |                              |                   |  |  |  |
|                                  | For bit 09:  Parameter p0426 or p0439 has been modified. These functions are not supported by the connected Sensor Module |                              |                              |                   |  |  |  |
|                                  | Parameter p0426 or p0439 has been modified                                                                                | . These functions are not    | t supported by the connected | Sensor Modul      |  |  |  |
| r0460[02]                        | Encoder serial number part 1 / Enc                                                                                        | <del>-</del>                 |                              |                   |  |  |  |
| DC_CTRL_S,                       | Can be changed: -                                                                                                    | Calculated: -                | Access level: 3              |                   |  |  |  |
|                                  | Data type: Unsigned32                                                                                                    | Dyn. index: -                | Function diagram: -          |                   |  |  |  |
| DC_CTRL_R_S,                     | P group: Encoder                                                                                                    | Unit group: -                | Unit selection: -            | Unit selection: - |  |  |  |
| DC_CTRL,                         |                                                                                                    | ealing: - Expert list: 1     |                              |                   |  |  |  |
|                                  |                                                                                                    | ·                            |                              |                   |  |  |  |
| DC_CTRL,                         | Not for motor type: -                                                                                                    | •                            | F4                           |                   |  |  |  |
| DC_CTRL,                         | Not for motor type: -                                                                                                    | Max:                         | Factory setting:             |                   |  |  |  |
| DC_CTRL,                         | Not for motor type: -                                                                                                    | Max:                         | Factory setting:<br>-        |                   |  |  |  |
| DC_CTRL,<br>DC_CTRL_R            | Not for motor type: - Min: - Displays the actual serial number part 1 of the [0] = Encoder 1                              | Max:                         | Factory setting:<br>-        |                   |  |  |  |
| DC_CTRL, DC_CTRL_R  Description: | Not for motor type: - Min: - Displays the actual serial number part 1 of the                                              | Max:                         | Factory setting:<br>-        |                   |  |  |  |

**Dependency:** See also: p0441, p0442, p0443, p0444, p0445, r0461, r0462, r0463, r0464

r0461[0...2] Encoder serial number part 2 / Enc ser\_no 2

DC CTRL S, Can be changed: -Calculated: -Access level: 3 DC\_CTRL\_R\_S, Data type: Unsigned32 Dyn. index: -Function diagram: -DC\_CTRL, Unit selection: -P group: Encoder Unit group: -DC\_CTRL\_R Expert list: 1 Not for motor type: -Scaling: -Min: Max: Factory setting:

\_

**Description:** Displays the actual serial number part 2 of the appropriate encoder.

**Index:** [0] = Encoder 1 [1] = Encoder 2

[1] - Encoder 2 [2] = -

**Dependency:** See also: p0441, p0442, p0443, p0444, p0445, r0460, r0462, r0463, r0464

r0462[0...2] Encoder serial number part 3 / Enc ser\_no 3

DC CTRL S, Can be changed: -Calculated: -Access level: 3 DC\_CTRL\_R\_S, Function diagram: -Data type: Unsigned32 Dyn. index: -DC\_CTRL, P group: Encoder Unit group: -Unit selection: -DC\_CTRL\_R Not for motor type: -Scaling: -Expert list: 1 Min: Max: Factory setting:

max. ractory so

**Description:** Displays the actual serial number part 3 of the appropriate encoder.

Index: [0] = Encoder 1

[1] = Encoder 2

[2] = -

**Dependency:** See also: p0441, p0442, p0443, p0444, p0445, r0460, r0461, r0463, r0464

r0463[0...2] Encoder serial number part 4 / Enc ser\_no 4

DC CTRL S, Can be changed: -Calculated: -Access level: 3 DC\_CTRL\_R\_S, Data type: Unsigned32 Dyn. index: -Function diagram: -DC CTRL, P group: Encoder Unit group: -Unit selection: -DC\_CTRL\_R Not for motor type: -Scaling: -Expert list: 1 Min: Max: Factory setting:

•

**Description:** Displays the actual serial number part 4 of the appropriate encoder.

Index: [0] = Encoder 1

[1] = Encoder 2

[2] = -

**Dependency:** See also: p0441, p0442, p0443, p0444, p0445, r0460, r0461, r0462, r0464

r0464[0...2] Encoder serial number part 5 / Enc ser\_no 5

DC CTRL S, Can be changed: -Calculated: -Access level: 3 DC CTRL R S, Data type: Unsigned32 Dyn. index: -Function diagram: -DC\_CTRL, P group: Encoder Unit group: -Unit selection: -DC CTRL R Not for motor type: -Scaling: -Expert list: 1 Min: Max: Factory setting:

**Description:** Displays the actual serial number part 5 of the appropriate encoder.

Index: [0] = Encoder 1

[1] = Encoder 2

[2] = -

**Dependency:** See also: p0441, p0442, p0443, p0444, p0445, r0460, r0461, r0462, r0463

r0465[0...27] Encoder 1 identification number/serial number / Enc1 ID\_no/Ser\_no

 DC\_CTRL\_S,
 Can be changed: Calculated: Access level: 3

 DC\_CTRL\_R\_S,
 Data type: Unsigned8
 Dyn. index: Function diagram: 

 DC\_CTRL,
 P group: Encoder
 Unit group: Unit selection: 

Not for motor type: - Scaling: - Expert list: 1
Min: Max: Factory setting:

-

**Description:** Displays the identification/serial number of encoder 1.

Index 0 = first character of the identification number

...

Index x = 20 hex (blank) --> separation between the identification number of serial number Index x + 1 = 2F hex (slash) --> separation between the identification number of serial number Index x + 2 = 20 hex (blank) --> separation between the identification number of serial number

Index x + 3 = first character of the serial number

...

Index y with contents = last character of the serial number

**Dependency:** See also: r0460, r0461, r0462, r0463, r0464

Notice: An ASCII table (excerpt) can be found, for example, in the appendix to the List Manual.

Note: The individual characters of the identification number/serial number are available coded as ASCII characters.

r0466[0...27] Encoder 2 identification number/serial number / Enc2 ID no/Ser no

DC CTRL S, Can be changed: -Calculated: -Access level: 3 DC\_CTRL\_R\_S, Data type: Unsigned8 Dyn. index: -Function diagram: -DC CTRL, Unit selection: -P group: Encoder Unit group: -DC\_CTRL\_R Not for motor type: -Scaling: -Expert list: 1

Min: Max: Factory setting:

- - -

**Description:** Displays the identification/serial number of encoder 2.

Index 0 = first character of the identification number

...

Index x = 20 hex (blank) --> separation between the identification number of serial number Index x + 1 = 2F hex (slash) --> separation between the identification number of serial number Index x + 2 = 20 hex (blank) --> separation between the identification number of serial number

Index x + 3 = first character of the serial number

...

Index y with contents = last character of the serial number

**Dependency:** See also: r0460, r0461, r0462, r0463, r0464

**Notice:** An ASCII table (excerpt) can be found, for example, in the appendix to the List Manual.

Note: The individual characters of the identification number/serial number are available coded as ASCII characters.

r0469[0...2] Absolute encoder linear measuring step / Enc lin meas step

DC CTRL S, Can be changed: -Calculated: -Access level: 3 DC CTRL R S, Dyn. index: -Function diagram: -Data type: Unsigned32 DC\_CTRL, Unit group: -Unit selection: -P group: Encoder DC\_CTRL\_R Scaling: -Expert list: 1 Not for motor type: -Factory setting: Min: Max:

MIII. Max. Factory Setting.

- [nm] - [nm] - [nm]

**Description:** Displays the resolution of the absolute position for a linear absolute encoder. **Index:** [0] = Encoder 1

[1] = Encoder 2 [2] = Encoder 3

Dependency: See also: p0422

r0470[0...2] Redundant coarse position value valid bits / Valid bits

DC CTRL S, Calculated: -Access level: 3 Can be changed: -DC\_CTRL\_R\_S, Data type: Unsigned16 Dyn. index: -Function diagram: -DC\_CTRL, Unit selection: -P group: Encoder Unit group: -DC\_CTRL\_R Scaling: -Expert list: 1 Not for motor type: -

> Min: Max: Factory setting:

**Description:** Displays the valid bits of the redundant coarse position value.

Index: [0] = Encoder 1 [1] = Encoder 2

[2] = -

r0471[0...2] Redundant coarse position value fine resolution bits / Fine bit

DC\_CTRL\_S, Can be changed: -Calculated: -Access level: 3 DC CTRL R S, Data type: Integer16 Dyn. index: -Function diagram: -DC\_CTRL, P group: Encoder Unit group: -Unit selection: -DC\_CTRL\_R Scaling: -Expert list: 1 Not for motor type: -

Min: Max: Factory setting:

Description: Displays the number of valid bits for the fine resolution of the redundant coarse position value.

Index: [0] = Encoder 1 [1] = Encoder 2

[2] = -

r0472[0...2] Redundant coarse position value relevant bits / Relevant bits

DC CTRL S, Can be changed: -Calculated: -Access level: 3 DC\_CTRL\_R\_S, Data type: Unsigned16 Dyn. index: -Function diagram: -DC CTRL, P group: Encoder Unit group: -Unit selection: -DC\_CTRL\_R Not for motor type: -Scaling: -Expert list: 1

Min: Max: Factory setting:

Description: Displays the number of relevant bits for the redundant coarse position value.

Index: [0] = Encoder 1 [1] = Encoder 2

[2] = -

r0473[0...2] Non safety-relevant measuring steps position value pos1 / nsrPos1

DC CTRL S, Can be changed: -Calculated: -Access level: 3 DC\_CTRL\_R\_S, Data type: Unsigned32 Dyn. index: -Function diagram: -DC CTRL, P group: Encoder Unit group: -Unit selection: -DC CTRL R Not for motor type: -Scaling: -Expert list: 1 Min: Max: Factory setting:

**Description:** Displays the non safety-relevant measuring steps of POS1.

Index:

[0] = Encoder 1 [1] = Encoder 2

[2] = Encoder 3

Dependency: See also: p0416

r0474[0...2] Redundant coarse position value configuration / Red pos config

DC CTRL S, Calculated: -Access level: 3 Can be changed: -DC\_CTRL\_R\_S, Function diagram: -Data type: Unsigned32 Dyn. index: -DC\_CTRL, Unit selection: -P group: Encoder Unit group: -DC\_CTRL\_R Scaling: -Expert list: 1 Not for motor type: -

Min: Max: Factory setting:

**Description:** Displays the encoder configuration for the redundant coarse position value.

Index: [0] = Encoder 1 [1] = Encoder 2

[2] = -

Bit Bit arrav: Signal name 1 signal 0 signal FΡ

> 00 Incrementer Yes No Encoder CRC least significant byte first Yes Nο 01 02 Redundant coarse position val. most Yes No significant bit left-aligned

> 04 Binary comparison not possible Yes No 05 Single-channel encoder Yes Nο

r0475[0...2] Gx\_XIST1 coarse position safe most significant bit / Gx\_XIST1 safe MSB

DC CTRL S, Can be changed: -Calculated: -Access level: 3 DC\_CTRL\_R\_S, Data type: Unsigned16 Dyn. index: -Function diagram: -DC CTRL, P group: Encoder Unit group: -Unit selection: -DC\_CTRL\_R Not for motor type: -Scaling: -Expert list: 1 Min: Max: Factory setting:

**Description:** Displays the bit number for the safe most significant bit (MSB) of the Gx XIST1 coarse position.

Index: [0] = Encoder 1

> [1] = Encoder 2 [2] = -

Note: MSB: Most Significant Bit

r0477[0...2] CO: Measuring gear position difference / Meas gear pos diff

DC CTRL S, Can be changed: -Calculated: -Access level: 1 DC\_CTRL\_R\_S, Dyn. index: -Data type: Integer32 Function diagram: -DC\_CTRL, Unit selection: -P group: Encoder Unit group: -DC CTRL R Not for motor type: -Scaling: -Expert list: 1 Min: Max: Factory setting:

**Description:** Displays the position difference before the measuring gear between switching off and switching on.

[0] = Encoder 1 Index:

[1] = Encoder 2

[2] = -

Dependency: See also: F31501, F32501

Note: The increments are displayed in the format the same as r0483. The position difference should be read in encoder

increments

r0479[0...2] CO: Diagnostics encoder position actual value Gn\_XIST1 / Diag Gn\_XIST1

DC\_CTRL\_S, Can be changed: - Calculated: - Access level: 3

DC\_CTRL\_R\_S, Dc\_CTRL, DC\_CTRL\_R

DC\_CTRL\_R

DC\_CTRL\_R

DC\_CTRL\_R

P group: Encoder

Dyn. index: - Function diagram: 4704

Unit group: - Unit selection: -

Not for motor type: - Scaling: - Expert list: 1
Min: Max: Factory setting:

· · · · ·

Description: Display and connector output for the encoder actual position value Gn XIST1 according to PROFIdrive for

diagnostics.

In contrast to r0482, the value is updated in each DRIVE-CLiQ basic clock cycle and displayed with sign.

Index: [0] = Encoder 1

[1] = Encoder 2

[2] = -

Caution: Following ramping-up or after a data set changeover, the new value is present at connector inputs which are

interconnected to connector output r0479 and under certain circumstances take 100 ms to become available.

Reason:

These interconnections are updated in the background, unlike interconnections involving other connector outputs

(e.g. CO: r0482).

The value is immediately available when non-cyclically reading r0479 (e.g. via the expert list).

p0480[0...2] CI: Encoder control word Gn\_STW signal source / Enc Gn\_STW S\_src

DC\_CTRL\_S, Can be changed: T Calculated: - Access level: 3
DC\_CTRL\_R\_S, Data type: Upsigned32 / Integer16 Dvn\_index: - Function diagram

Data type:Unsigned32 / Integer16Dyn. index: -Function diagram: 1580, 4720,

4750

P group: Encoder Unit group: - Unit selection: Not for motor type: - Scaling: - Expert list: 1
Min: Max: Factory setting:

- 0

**Description:** Sets the signal source for the encoder control word Gn\_STW according to PROFIdrive.

Index: [0] = Encoder 1

DC\_CTRL,

DC CTRL R

DC\_CTRL\_R

[1] = Encoder 2

[2] = -

**Note:** When the function module "basic positioner" (r0108.4 = 1) is activated, the following BICO interconnection is

established:

CI: p0480[0] = r2520[0], CI: p0480[1] = r2520[1] and CI: p0480[2] = r2520[2]

r0481[0...2] CO: Encoder status word Gn\_ZSW / Enc Gn\_ZSW

DC\_CTRL\_S, Can be changed: - Calculated: - Access level: 3

DC\_CTRL\_R\_S, Data type: Unsigned16 Dyn. index: - Function diagram: 4704, 4730 DC\_CTRL, P group: Encoder Unit group: - Unit selection: -

Not for motor type: - Scaling: - Expert list: 1

Min: Max: Factory setting:

**Description:** Displays the encoder status word Gn ZSW according to PROFIdrive.

Index: [0] = Encoder 1

[1] = Encoder 1 [1] = Encoder 2 [2] = Encoder 3

| Bit array: | Bit | Signal name                      | 1 signal           | 0 signal    | FP   |
|------------|-----|----------------------------------|--------------------|-------------|------|
| -          | 00  | Function 1 active                | Yes                | No          | -    |
|            | 01  | Function 2 active                | Yes                | No          | -    |
|            | 02  | Function 3 active                | Yes                | No          | -    |
|            | 03  | Function 4 active                | Yes                | No          | -    |
|            | 04  | Value 1                          | Displayed in r0483 | Not present | -    |
|            | 05  | Value 2                          | Displayed in r0483 | Not present | -    |
|            | 06  | Value 3                          | Displayed in r0483 | Not present | -    |
|            | 07  | Value 4                          | Displayed in r0483 | Not present | -    |
|            | 08  | Measuring probe 1 deflected      | Yes                | No          | -    |
|            | 09  | Measuring probe 2 deflected      | Yes                | No          | -    |
|            | 11  | Encoder fault acknowledge active | Yes                | No          | 9676 |
|            | 13  | Absolute value cyclically        | Displayed in r0483 | No          | -    |
|            | 14  | Parking encoder active           | Yes                | No          | -    |
|            | 15  | Encoder fault                    | Displayed in r0483 | None        | -    |

Note: For bit 14:

> Displays the acknowledgment for "activate parking encoder" (Gn\_STW.14 = 1) or encoder position actual value (Gn\_XIST1) invalid.

For bit 14, 15:

r0481.14 = 1 and r0481.15 = 0 can have one of the following causes:

- the encoder is parked.

Data type: Unsigned32

- the encoder is deactivated.
- the encoder is being commissioned.
- no parameterized encoder available
- encoder data set is being changed over.

r0481.14 = 1 and r0481.15 = 1 has the following significance:

An encoder error has occurred and the encoder position actual value (Gn\_XIST1) is invalid.

## r0482[0...2]

# CO: Encoder actual position value Gn\_XIST1 / Enc Gn\_XIST1

DC\_CTRL\_S, DC\_CTRL\_R\_S, DC\_CTRL, DC\_CTRL\_R

Can be changed: -Calculated: -Access level: 3

> Dyn. index: -Function diagram: 1580, 4704,

4735

P group: Encoder Unit group: -Unit selection: -Expert list: 1 Not for motor type: -Scaling: -Min: Max: Factory setting:

**Description:** 

Display and connector output for the encoder actual position value Gn XIST1 according to PROFIdrive.

Index:

[0] = Encoder 1 [1] = Encoder 2 [2] = -

Note:

- this value is reset if necessary when the "parking encoder" (r0481.14) function is de-selected.
- in this value, the measuring gear (p0432, p0433) is only taken into account when the position tracking is activated (p0411.0 = 1).
- the update time for the position control (EPOS) corresponds to the position controller clock cycle (p0115[4]).
- the update time in isochronous operation corresponds to the bus cycle time r2064[1].
- the update time in isochronous operation and with position control (EPOS) corresponds to the position controller sampling time (p0115[4]).
- the update time in non-isochronous operation or without position control (EPOS) must be determined from the default bus cycle time and the minimum cycle time:

The default bus cycle time is the lowest common multiple (LCM) of all current controller sampling times (p0115[0]) in the drive group (infeed + drives).

The minimum cycle time is four times the maximum of all current controller sampling times (p0115[0]) in the drive group (infeed + drives).

If the minimum cycle time is greater than the default bus cycle time, then the update time corresponds to the minimum cycle time; otherwise, the update time corresponds to the default bus cycle time.

The minimum update time is 1 ms.

Example 1: infeed, servo

Default bus cycle time = KGV(250  $\mu$ s, 125  $\mu$ s) = 250  $\mu$ s

Minimum cycle time = 4 \* MAX(250  $\mu$ s, 125  $\mu$ s) = 4 \* 250  $\mu$ s = 1 ms

-> update time = 1 ms

Example 2: infeed, servo, vector

Default bus cycle time = KGV(250  $\mu$ s, 125  $\mu$ s, 400  $\mu$ s) = 2 ms

Minimum cycle time =  $4 * MAX(250 \mu s, 125 \mu s, 400 \mu s) = 4 * 400 \mu s = 1.6 ms$ 

-> update time = 2 ms

## r0483[0...2]

# CO: Encoder actual position value Gn\_XIST2 / Enc Gn\_XIST2

DC\_CTRL\_S, DC\_CTRL\_R\_S, DC\_CTRL, DC\_CTRL\_R Can be changed: - Calculated: - Access level: 3

Data type: Unsigned32 Dyn. index: - Function diagram: 1580, 4704

P group: Encoder Unit group: - Unit selection: Not for motor type: - Scaling: - Expert list: 1
Min: Max: Factory setting:

Description:

Displays the encoder actual position value Gn\_XIST2 according to PROFIdrive.

Index: [0] = Encoder 1

[1] = Encoder 2

[2] = -

Notice:

The encoder position actual value must be requested using the encoder control word Gn\_STW.13.

- in this value, the measuring gear (p0432, p0433) is only taken into account when the position tracking is activated (p0411.0 = 1).
- if GxZSW.15 = 1 (r0481), then an error code with the following significance is located in Gx\_XIST2 (r0483):
- 1: Encoder fault.
- 2: Possible position shift in Gx XIST1.
- 3: Encoder parking not possible.
- 4: Cancellation, reference block search (e.g. reference mark not available or input terminal for external zero mark not set). Zero mark is requested, however according to p0404.12/13/14 there is no zero mark (alarm A07565).
- 5: Cancellation, fetch reference value (e.g. illegal change from reference mark search to flying measurement).
- 6: cancellation, flying measurement (e.g. input terminal for probe not set).
- 7: Cancellation, fetch measured value (e.g. illegal change from flying measurement to reference mark search).
- 8: Abort, absolute value transfer.
- 3841: Function not supported.
- 4097: Abort, reference mark search due to an initialization error. Possible cause: defective Control Unit hardware.
- 4098: Abort, flying measurement due to an initialization error. Possible cause: defective Control Unit hardware.
- 4099: Abort, reference mark search due to a measuring error. Possible cause: too many measuring pulses have occurred.
- 4100: Abort, flying measurement due to a measuring error. Possible cause: too many measuring pulses have occurred.

r0484[0...2] CO: Redundant coarse encoder position + CRC / Enc red pos+CRC

DC CTRL S, Calculated: -Access level: 3 Can be changed: -DC\_CTRL\_R\_S, Function diagram: -Data type: Unsigned32 Dyn. index: -DC\_CTRL, Unit selection: -P group: Encoder Unit group: -DC\_CTRL\_R

Scaling: -Expert list: 1 Not for motor type: -Min: Max: Factory setting:

Description: Displays the redundant coarse encoder position including CRC (Cyclic Redundancy Check).

Upper 16 bits:

CRC over the redundant coarse encoder position.

Lower 16 bits:

Redundant coarse encoder position.

On an SMx Sensor Module, the encoder coarse position count direction is opposite to r0482 (encoder actual value

Gn XIST1). The value contains 2 bit fine resolution.

With a DRIVE-CLiQ encoder, the encoder coarse position count direction is the same as r0482.

Index: [0] = Encoder 1

[1] = Encoder 2

[2] = -

Dependency: The values are valid when the safety position actual value sensing is activated (p0430.19 = 1).

See also: p0430

Note: This absolute value does not change, contrary to r0482, when de-selecting the function "parking axis".

r0485[0...2] CO: Measuring gear encoder raw value incremental / Enc raw val incr

DC CTRL S. Can be changed: -Calculated: -Access level: 1 DC CTRL R S, Data type: Unsigned32 Dyn. index: -Function diagram: -DC\_CTRL, P group: Encoder Unit group: -Unit selection: -DC\_CTRL\_R Expert list: 1 Not for motor type: -Scaling: -

Min: Max: Factory setting:

Description: Displays the raw value of the incremental encoder actual value before the measuring gear.

Index: [0] = Encoder 1 [1] = Encoder 2

[2] = -

r0486[0...2] CO: Measuring gear encoder raw value absolute / Enc raw val abs

Calculated: -DC\_CTRL\_S, Can be changed: -Access level: 1 DC\_CTRL\_R\_S, Function diagram: -Data type: Unsigned32 Dyn. index: -DC CTRL, Unit group: -Unit selection: -P group: Encoder DC CTRL R Not for motor type: -Scaling: -Expert list: 1 Min: Max: Factory setting:

Description: Displays the raw value of the absolute encoder actual value before the measuring gear.

Index: [0] = Encoder 1

[1] = Encoder 2

[2] = -

r0487[0...2] Diagnostic encoder control word Gn\_STW / Enc Gn\_STW

DC\_CTRL\_S, Can be changed: - Calculated: - Access level: 3

DC\_CTRL\_R\_S, Data tyl

DC\_CTRL\_R

Data type: Unsigned16 Dyn. index: - Function diagram: 1580, 4704,

4720, 4735

P group: Encoder Unit group: - Unit selection: Not for motor type: - Scaling: - Expert list: 1
Min: Max: Factory setting:

-

**Description:** Displays the encoder control word Gn\_STW according to PROFIdrive for diagnostics. **Index:** [0] = Encoder 1

[1] = Encoder 2

[2] = -

Bit array: Bit Signal name 1 signal 0 signal FP

00 Request function 1 Nο Yes 01 Request function 2 Yes No 02 Request function 3 Yes No 03 Request function 4 Yes No 04 Request command bit 0 Yes Nο 05 Request command bit 1 No Yes 06 Request command bit 2 Yes No 07 Flying measurement mode/search for Flying measurement Reference marks reference mark 13 Request absolute value cyclic Yes Nο 14 Request parking encoder Yes No 15 Request acknowledge encoder fault Yes Nο

Notice: Information on Gn STW/Gn ZSW should be taken from the corresponding product documentation.

**Note:** The signal source for the encoder control word is set with p0480.

p0492 Square-wave encoder maximum speed difference per sampling cycle /

n\_dif max/samp\_cyc

DC\_CTRL\_S, Can be changed: U, T Calculated: CALC\_MOD\_REG Access level: 3 DC\_CTRL\_R\_S, Dyn. index: -Function diagram: -Data type: FloatingPoint32 DC CTRL, P group: Encoder Unit group: -Unit selection: -DC\_CTRL\_R Expert list: 1 Not for motor type: -Scaling: -Min: Max: Factory setting:

0.00 [rpm] 210000.00 [rpm] 0.00 [rpm]

**Description:** Sets the maximum permissible speed difference within the current controller sampling time for squarewave

encoders.

When the value is exceeded, depending on p0491, either encoderless closed-loop speed/torque control is selected

or the drive is switched off.

**Dependency:** See also: F31118, A31418, F32118, A32418

**Note:** For a value of 0.0, the speed change monitoring is disabled.

if the set maximum speed difference is only exceeded for one sampling time of the current controller, then an appropriate alarm is output. However, if the maximum speed difference is exceeded over several sampling times,

then a corresponding fault is output.

p0496[0...2] Encoder diagnostic signal selection / Enc diag select

DC CTRL S, Can be changed: U, T Calculated: -Access level: 4 DC CTRL R S, Data type: Integer16 Dyn. index: -Function diagram: -DC CTRL, P group: Encoder Unit group: -Unit selection: -DC CTRL R Not for motor type: -Scaling: -Expert list: 1 Min: Max: Factory setting:

0 86 0

**Description:** Selects the trace signal to be output in r0497, r0498 and r0499 for encoder diagnostics.

Value:

## 2.2 List of parameters

0:

Inactive

r0497: Mechanical revolution 1: r0498: oversampling channel A with fault trigger 7: r0498: oversampling channel A with fault trigger 8. r0497: sum of the squares AB in 0.1 mV 9: r0498: Raw value track A, r0499: Raw value track B 10: r0498: Fine position X (-A/2), r0499: Fine position Y (-B/2) 11: 12: r0498: Fine position Phi, r0499: -13. r0498: Offset correction X. r0499: Offset correction Y 14: r0498: Phase correction X, r0499: Amplitude correction Y r0498: Cubic correction X, r0499: Fine position X 15: 16: r0498: oversampling channel A, r0499: oversampling channel B r0498: fan-out amount, r0499: fan-out number 17: 18: r0498: Oversampling angle, r0499: Oversampling amount 19: r0498: Fault counter AB, r0499: raw value track A 20: r0498: Raw value track C, r0499: Raw value track D 21: r0498: CD position X (-D/2), r0499: CD position Y (C/2) r0498: CD position Phi, r0499: CD pos. Phi - mech. revolution 22. 23: r0497: Zero mark status r0498: Raw value track R, r0499: Zero mark status 24: 25: r0498: Raw value track A. r0499: Raw value track R 26: r0498: Sum of squares AB, r0499: sector number 30: r0497: Absolute position serial 31: r0497: Absolute position incremental 32. r0497: Zero mark position 33: r0497: Correction absolute position difference r0498: Raw temperature, r0499: Temperature in 0.1 °C 40. r0498: Resistance in 0.1 Ohm, r0499: Temperature in 0.1 °C 41: r0497: Resistance 2500 Ohm 42: 51: r0497: Absolute speed difference (dn/dt) 52: r0497: Xact1 corrected quadrants 60: Analog sensor: r0498: raw val chann. A, r0499: raw val chann. B 61: Analog sensor: r0498: fine pos chann. A,r0499: fine pos chann. B Analog sensor: r0498: Fine pos before characteristic, r0499: -62: 70: Resolver: r0498: Transformation ratio, r0499: phase 80. Spindle: r0498: Sensor S1 (raw), r0499: Sensor S4 (raw) Spindle: r0498: Sensor S5 (raw), r0499: -81: Spindle: r0498: Sensor S1 (cal), r0499: Sensor S4 (cal) 85: Spindle: r0498: Sensor S5 (cal), r0499: -[0] = Encoder 1 Index: [1] = Encoder 2 [2] = -Dependency: See also: r0497, r0498, r0499 Notice: The setting option depends on the following properties: Sensor Module type, hardware version, firmware version (Sensor Module and Control Units), Article number (last Not all combinations are supported.

> SINAMICS DCM List Manual, 06/2023, A5E34800804A

```
Note:
                       For p0496 = 1: 360 ^{\circ} <--> 2^32
                       For p0496 = 7, 8: input voltage in mV
                       For p0496 = 10 (resolver): 2900 mV <--> 26214 dec
                       For p0496 = 10, 20 (sin/cos 1 Vpp, EnDat): 500 mV <--> 21299 dec
                       For p0496 = 11 (resolver): 2900 mV <--> 13107 dec, internal processor offset is corrected
                       For p0496 = 11, 21 (sin/cos 1 Vpp, EnDat): 500 mV <--> 10650 dec, internal processor offset is corrected
                       For p0496 = 12: 180 ° fine position <--> 32768 dec
                       For p0496 = 13 (resolver): 2900 mV <--> 13107 dec
                       For p0496 = 13 (sin/cos 1 Vpp, EnDat): 500 mV <--> 10650 dec
                       For p0496 = 14: 1 ° <--> 286 dec, 100 % <--> 16384 dec
                       For p0496 = 15: 100 % <--> 16384 dec
                       For p0496 = 16 (resolver): channel A: 2900 mV <--> 26214 dec, channel B: 2900 mV <--> 26214 dec, channel A and
                       channel B can be shifted by one sample (in time)
                       For p0496 = 16: (sin/cos 1 Vpp, EnDat) channel A: 500 mV <--> 21299 dec, channel B: 500 mV <--> 21299 dec,
                       channel A and channel B can be shifted by one sample (in time)
                       For p0496 = 17 (resolver): absolute value: 2900 mV <--> 13107 dec, number: 1 ... 8
                       For p0496 = 17 (sin/cos 1 Vpp, EnDat): absolute value 500 mV <--> 10650 dec, number: 1 ... 8
                       For p0496 = 18 (resolver): angle: signal period <--> 2^16, absolute value: 2900 mV <--> 13107 dec
                       For p0496 = 18 (sin/cos 1 Vpp, EnDat): angle: signal period <--> 2^16, absolute value: 500 mV <--> 10650 dec
                       For p0496 = 19 (resolver): counter: dec, channel A: 2900 mV <--> 26214 dec
                       For p0496 = 19 (sin/cos 1 Vpp, EnDat): counter: dec, channel A: 500 mV <--> 21299 dec
                       For p0496 = 22: 180 ^{\circ} <--> 32768 dec
                       For p0496 = 23, 24: r0497.31 (r0499.15) set for at least 1 current controller sampling time when encoder zero mark
                       detected
                       For p0496 = 24, 25: 500 mV <--> 21299 dec
                       For p0496 = 30: Rotary: 1 singleturn measuring step <--> 1 dec, linear: 1 measuring step <--> 1 dec
                       For p0496 = 31: Absolute position, incremental in 1/4 encoder pulses
                       For p0496 = 32: Zero mark position in 1/4 encoder pulses
                       For p0496 = 33: counter offset absolute value in 1/4 encoder pulses
                       For p0496 = 40: r0498 <--> (R KTY/1 kOhm - 0.9) * 32768
                       For p0496 = 42: 2500 Ohm <--> 2^32
                       For p0496 = 51: 1 rpm <--> 1000 dec
                       For p0496 = 52: In 1/4 encoder pulses
                       For p0496 = 60: voltage, channel A in mV, voltage, channel B in mV
                       For p0496 = 61: Channel A: encoder periods <--> 2^16, channel B: encoder periods <--> 2^16
                       For p0496 = 62: encoder periods <--> 2^16
                       For p0496 = 70: r: 100% <--> 10000 dec, phase: 180 ° <--> 18000 dec
                       For p0496 = 80, 81, 85, 86: 1V <--> 1000 inc
```

# r0497[0...2] CO: Encoder diagnostic signal double word / Enc diag DW

DC CTRL S, Can be changed: -Calculated: -Access level: 4 DC CTRL R S. Data type: Unsigned32 Dyn. index: -Function diagram: -DC\_CTRL, P group: Encoder Unit group: -Unit selection: -DC\_CTRL R Not for motor type: -Scaling: -Expert list: 1 Max: Factory setting:

**Description:** Displays the trace signal for encoder diagnostics (double word).

The signal to be output is selected in p0496.

[0] = Encoder 1

[1] = Encoder 2

[2] = -

**Dependency:** See also: p0496, r0498, r0499

Index:

r0498[0...2] CO: Encoder diagnostic signal low word / Enc diag low word

DC CTRL S, Calculated: -Access level: 4 Can be changed: -DC\_CTRL\_R\_S, Data type: Integer16 Dyn. index: -Function diagram: -DC\_CTRL, Unit selection: -P group: Encoder Unit group: -DC\_CTRL\_R Scaling: -Expert list: 1 Not for motor type: -

Min: Max: Factory setting:

**Description:** Displays the trace signal for encoder diagnostics (low component).

The signal to be output is selected in p0496.

Index: [0] = Encoder 1

[1] = Encoder 2

[2] = -

**Dependency:** See also: p0496, r0497, r0499

r0499[0...2] CO: Encoder diagnostic signal high word / Enc diag high word

DC CTRL S, Calculated: -Access level: 4 Can be changed: -DC\_CTRL\_R\_S, Function diagram: -Data type: Integer16 Dyn. index: -DC\_CTRL, P group: Encoder Unit group: -Unit selection: -DC\_CTRL\_R Expert list: 1 Not for motor type: -Scaling: -

Min: Max: Factory setting:

-

**Description:** Displays the trace signal for encoder diagnostics (high component).

The signal to be output is selected in p0496.

Index: [0] = Encoder 1

[1] = Encoder 2

[2] = -

**Dependency:** See also: p0496, r0497, r0498

p0595 Technological unit selection / Tech unit select

DC CTRL S Calculated: -Access level: 1 Can be changed: C2(5) (Tech\_ctrl), Data type: Integer16 Dyn. index: -Function diagram: -DC\_CTRL\_R\_S Unit selection: -P group: Applications Unit group: -(Tech\_ctrl), DC\_CTRL Not for motor type: -Scaling: -Expert list: 1 (Tech\_ctrl), DC\_CTRL\_R Min: Max: Factory setting:

(Tech\_ctrl) 1 32 1

**Description:** Selects the units for the parameters of the technology controller.

For p0595 = 1, 2, the reference variable set in p0596 is not active.

1: 2: 1 referred no dimensions 3: bar

Value:

°C 4: 5: Pa

6: ltr/s 7: m³/s 8: ltr/min 9. m³/min 10: ltr/h

m³/h 11: 12: kg/s 13: kg/min 14: kg/h 15: t/min 16: t/h 17: Ν

kΝ

18:

19: Nm 20: psi 21: 22: gallon/s 23: inch3/s 24: gallon/min 25: inch³/min

26: gallon/h inch3/h 27. lb/s 28: lb/min 29: 30: lb/h 31: lbf

lbf ft 32:

Dependency: Only the unit of the technology controller parameters are switched over (unit group 9\_1).

See also: p0596

Note: When switching over from % into another unit, the following sequence applies:

- set p0596

- set p0595 to the required unit

#### p0596 Technological unit reference quantity / Tech unit ref qty

DC\_CTRL\_S Can be changed: T Calculated: -Access level: 1 (Tech\_ctrl), Data type: FloatingPoint32 Dyn. index: -Function diagram: -DC\_CTRL\_R\_S P group: -Unit group: -Unit selection: -(Tech ctrl), DC CTRL Scaling: -Expert list: 1 Not for motor type: -(Tech\_ctrl), DC CTRL R Max: Factory setting: Min: (Tech\_ctrl) 0.01 340.28235E36 1.00

**Description:** Sets the reference quantity for the technological units.

When changing over using changeover parameter p0595 to absolute units, all of the parameters involved refer to the

reference quantity.

Dependency: See also: p0595

Notice: When changing over from one technological unit into another, or when changing the reference parameter, a

changeover is not made.

p0601[0...n] Motor temperature sensor type / Mot\_temp\_sens type

DC CTRL S, Can be changed: U, T Calculated: -Access level: 2 DC\_CTRL\_R\_S, Dyn. index: MDS Function diagram: -Data type: Integer16 DC\_CTRL, P group: Motor Unit group: -Unit selection: -DC\_CTRL\_R Expert list: 1 Not for motor type: -Scaling: -Min: Max: Factory setting:

0 6 0

**Description:** Sets the sensor type for the motor temperature monitoring.

Value: 0: No sensor 2: KTY84 6: PT1000

**Dependency:** See also: r0458

p0700[0...n] Macro Binector Input (BI) / Macro BI

DC CTRL S, Can be changed: C2(1), T Calculated: -Access level: 1 DC CTRL R S, Dyn. index: CDS, p0170 Function diagram: -Data type: Unsigned32 DC\_CTRL, P group: Commands Unit group: -Unit selection: -DC CTRL R Scaling: -Expert list: 1 Not for motor type: -Max: Factory setting:

0 999999 0

**Description:** Runs the corresponding macro files.

The binector inputs of the corresponding command data set are appropriately interconnected.

The selected macro file must be available on the memory card/device memory.

Example:

p0700 = 6 --> macro file PM000006.ACX is run.

**Dependency:** See also: p0015, p1000, p1500, r8571

Notice: No errors were issued during quick commissioning (p3900 = 1) when writing to parameters of the QUICK\_IBN group!

When executing a specific macro, the corresponding programmed settings are made and become active.

Note: The macros in the specified directory are displayed in r8571. r8571 is not in the expert list of the commissioning tool.

Macros available as standard are described in the technical documentation of the particular product.

BI: Binector Input

CDS: Command Data Set

p0700 Macro Binector Input (BI) for TMs / Macro BI TM

TM31, TM15DI\_DO Can be changed: C2(1), T Calculated: - Access level: 1

Data type:Unsigned32Dyn. index:Function diagram:-P group:CommandsUnit group:-Unit selection:-Not for motor type:-Scaling:-Expert list:1Min:Max:Factory setting:

0 999999 0

**Description:** Runs the corresponding macro files.

The selected macro file must be available on the memory card/device memory.

Example:

p0700 = 6 --> macro file PM000006.ACX is run.

**Dependency:** See also: r8571

Notice: No errors were issued during quick commissioning (p3900 = 1) when writing to parameters of the QUICK\_IBN group!

When executing a specific macro, the corresponding programmed settings are made and become active.

Note: The macros in the specified directory are displayed in r8571. r8571 is not in the expert list of the commissioning tool.

Macros available as standard are described in the technical documentation of the particular product.

BI: Binector Input

CDS: Command Data Set

p0802 Data transfer: memory card as source/target / mem\_card src/targ

CU\_DC\_S, Can be changed: T Calculated: - Access level: 3

CU\_DC\_R\_S, CU\_DC, Data type: Integer16

CU\_DC\_R

Description: Data type: Integer16

Dyn. index: - Function diagram: -

P group: - Unit group: - Unit selection: 
Not for motor type: - Scaling: - Expert list: 1

Min: Max: Factory setting:

0 100 0

**Description:** Sets the number for data transfer of a parameter backup from/to memory card.

Transfer from memory card to device memory (p0804 = 1):

- sets the source of parameter backup (e.g. p0802 = 48 --> PS048xxx.ACX is the source).

Transfer from non-volatile device memory to memory card (p0804 = 2):

- sets the target of parameter backup (e.g. p0802 = 23 --> PS023xxx.ACX is the target).

**Dependency:** See also: p0803, p0804

**Note:** The volatile device memory is not influenced by data transfer.

p0803 Data transfer: device memory as source/target / Dev\_mem src/targ

CU\_DC\_S, Can be changed: T Calculated: - Access level: 3

Not for motor type: - Scaling: - Expert list: 1

Min: Max: Factory setting:

0 30 0

**Description:** Sets the number for data transfer of a parameter backup from/to the non-volatile device memory.

Transfer from memory card to device memory (p0804 = 1):

- sets the target of the parameter backup (e.g. p0803 = 10 --> PS010xxx.ACX is the target).

Transfer from non-volatile device memory to memory card (p0804 = 2):

- sets the source of the parameter backup (e.g. p0803 = 11 --> PS011xxx.ACX is the source).

Value: 0: Source/target standard

10: Source/target with setting 10
11: Source/target with setting 11
12: Source/target with setting 12
20: Source/target with setting 20
30: Source/target with setting 30

**Dependency:** See also: p0802, p0804

**Note:** The volatile device memory is not influenced by data transfer.

p0804 Data transfer start / Data transf start

CU\_DC\_S, Can be changed: T Calculated: CU\_DC\_R\_S, CU\_DC, Data type: Integer16 Dyn. index: -

CU\_DC\_R

 Data type:
 Integer16
 Dyn. index:
 Function diagram:

 P group:
 Unit group:

 Not for motor type:
 Scaling:
 Expert list:
 1

 Min:
 Max:
 Factory setting:

0 1100 0

**Description:** 

Sets the transfer direction and start of data transfer between the memory card and non-volatile device memory.

Example 1:

The parameter backup is to be transferred from the non-volatile device memory to the memory card with setting 0.

Access level: 3

The parameter backup is to be stored on the memory card with setting 22.

p0802 = 22 (parameter backup stored on memory card as target with setting 22)

p0803 = 0 (parameter backup stored in device memory as source with setting 0)

p0804 = 2 (start data transfer from device memory to memory card)

--> PS000xxx.ACX is transferred from device memory to memory card and stored as PS022xxx.ACX.

--> the parameter backup PS022xxx.ACX on the memory card can be used for data backup.

Example 2:

The parameter backup is to be transferred from the memory card to the non-volatile device memory with setting 22.

The parameter backup is to be stored in the device memory as setting 10.

p0802 = 22 (parameter backup stored on memory card as source with setting 22)

p0803 = 10 (define parameter backup with setting 10 as target in the device memory)

p0804 = 1 (start data transfer from memory card to device memory)

--> PS022xxx.ACX is transferred from memory card to device memory and stored as PS010xxx.ACX.

--> this parameter backup can be loaded to the volatile device memory using p0009 = 30 and p0976 = 10.

--> to permanently save in the device memory and also on the memory card, this parameter backup should be saved using p0977 = 1.

Value:

0: Inactive

1: Memory card to device memory

2: Device memory to memory card

1001: File on memory card cannot be opened

1002: File in device memory cannot be opened

1003: Memory card not found

1100: File cannot be transferred

Dependency:

See also: p0802, p0803

Notice:

The memory card must not be removed while data is being transferred.

Note:

If a parameter backup with setting 0 is detected on the memory card when the Control Unit is switched on (PS000xxx.ACX), this is transferred automatically to the device memory.

(PS000xxx.ACX), this is transferred automatically to the device memory.

When the memory card is inserted, a parameter backup with setting 0 (PS000xxx.ACX) is automatically written to the memory card when the parameters are saved in a non-volatile memory (e.g. by means of "Copy RAM to ROM").

Once the data has been successfully transferred, this parameter is automatically reset to 0. If an error occurs, the parameter is set to a value > 1000. Possible fault causes:

0.0804 = 1001

The parameter backup set in p0802 as the source on the memory card does not exist or there is not sufficient memory space available on the memory card.

p0804 = 1002:

The parameter backup set in p0803 as the source in the device memory does not exist or there is not sufficient memory space available in the device memory.

p0804 = 1003:

No memory card has been inserted.

p0806 BI: Inhibit master control / PcCtrl inhibit

DC CTRL S, Can be changed: T Calculated: -Access level: 3 DC\_CTRL\_R\_S, Dyn. index: -Data type: Unsigned32 / Binary Function diagram: -DC\_CTRL, Unit selection: -P group: Commands Unit group: -DC\_CTRL\_R Expert list: 1 Not for motor type: -Scaling: -Min: Max: Factory setting:

- - -

**Description:** Sets the signal source to block the master control.

**Dependency:** See also: r0807

Note: The commissioning tool (drive control panel) uses the master control, for example.

r0807.0 BO: Master control active / PcCtrl active

DC\_CTRL\_S, Can be changed: -Calculated: -Access level: 2 DC\_CTRL\_R\_S, Data type: Unsigned8 Dyn. index: -Function diagram: -DC CTRL, P group: Displays, signals Unit group: -Unit selection: -DC CTRL R Not for motor type: -Scaling: -Expert list: 1 Min: Max: Factory setting:

\_

**Description:** Displays what has the master control.

The drive can be controlled via the BICO interconnection or from external (e.g. the commissioning tool).

Bit array:Bit Signal name1 signal0 signalFP00Master control activeYesNo2580,

3113, 3130

**Dependency:** See also: p0806

Notice: The master control only influences control word 1 and speed setpoint 1. Other control word/setpoints can be

transferred from another automation device.

**Note:** Bit 0 = 0: BICO interconnection active

Bit 0 = 1: Master control for PC/AOP

The commissioning tool (drive control panel) uses the master control, for example.

p0809[0...2] Copy Command Data Set CDS / Copy CDS

DC\_CTRL\_S, Can be changed: T Calculated: - Access level: 2

DC\_CTRL\_R\_S, DC\_CTRL, DC\_CTRL\_R

DC\_CTRL\_R

DC\_CTRL\_R

DC\_CTRL\_R

DC\_CTRL\_R

P group: Commands

Unit group: 
Scaling: 
Scaling: 
Expert list: 1

Not for motor type: - Scaling: - Expert list: 1
Min: Max: Factory setting:

0 15 0

**Description:** Copies one Command Data Set (CDS) into another.

Index: [0] = Source Command Data Set

[1] = Target Command Data Set[2] = Start copying procedure

Note: Procedure:

In Index 0, enter which command data set should be copied.
 In index 1, enter the command data set that is to be copied into.

3. Start copying: set index 2 from 0 to 1.

p0809[2] is automatically set to 0 when copying is completed.

p0810 BI: Command data set selection CDS bit 0 / CDS select., bit 0

DC CTRL S, Can be changed: T Calculated: -Access level: 3

DC\_CTRL\_R\_S, Data type: Unsigned32 / Binary Dyn. index: -Function diagram: 8560 DC\_CTRL, P group: Commands Unit group: -Unit selection: -DC\_CTRL\_R

Not for motor type: -Scaling: -Expert list: 1 Min: Max: Factory setting:

Description: Sets the signal source to select the Command Data Set bit 0 (CDS bit 0).

Dependency: See also: r0050, r0836

Notice: The parameter may be protected as a result of p0922 or p2079 and cannot be changed.

Note: The Command Data Set selected using the binector inputs is displayed in r0836.

The currently effective command data set is displayed in r0050.

A Command Data Set can be copied using p0809.

p0819[0...2] Copy Drive Data Set DDS / Copy DDS

DC CTRL S, Can be changed: C2(15) Calculated: -Access level: 2 DC\_CTRL\_R\_S, Dyn. index: -Function diagram: 8565

Data type: Unsigned8 DC\_CTRL, Unit group: -Unit selection: -P group: Data sets DC\_CTRL\_R Expert list: 1 Not for motor type: -Scaling: -

Min: Max: Factory setting:

0

Description: Copies one Drive Data Set (DDS) into another.

Index: [0] = Source Drive Data Set

[1] = Target Drive Data Set [2] = Start copying procedure

Note: Procedure:

DC\_CTRL\_R

DC\_CTRL\_R

1. In Index 0, enter which drive data set is to be copied.

2. In index 1, enter the drive data set data that is to be copied into.

3. Start copying: set index 2 from 0 to 1.

p0819[2] is automatically set to 0 when copying is completed.

p0820[0...n] BI: Drive Data Set selection DDS bit 0 / DDS select., bit 0

Calculated: -DC\_CTRL\_S, Can be changed: T Access level: 3

DC\_CTRL\_R\_S, Data type: Unsigned32 / Binary Dyn. index: CDS, p0170 Function diagram: 8565, 8570 DC CTRL, P group: Data sets Unit group: -Unit selection: -

> Scaling: -Expert list: 1 Not for motor type: -Min: Max: Factory setting:

Description: Sets the signal source to select the Drive Data Set, bit 0 (DDS, bit 0).

Dependency: See also: r0051, r0837

Notice: The parameter may be protected as a result of p0922 or p2079 and cannot be changed.

BI: Drive Data Set selection DDS bit 1 / DDS select., bit 1 p0821[0...n]

DC CTRL S, Can be changed: T Calculated: -Access level: 3

DC\_CTRL\_R\_S, Dyn. index: CDS, p0170 Function diagram: 8565, 8570 Data type: Unsigned32 / Binary DC CTRL,

Unit selection: -P group: Data sets Unit group: -Not for motor type: -Scaling: -Expert list: 1 Min: Max: Factory setting:

0

Description: Sets the signal source to select the Drive Data Set, bit 1 (DDS, bit 1).

Dependency: See also: r0051, r0837

Notice: The parameter may be protected as a result of p0922 or p2079 and cannot be changed. r0835.2 CO/BO: Data set changeover status word / Data set sw ZSW

DC\_CTRL\_S, Can be changed: - Calculated: - Access level: 2

DC\_CTRL\_R\_S, Data type: Unsigned16 Dyn. index: - Function diagram: 8575 DC\_CTRL, Parents Displays signals Unit American State State

P group: Displays, signals
Unit group: 
Not for motor type: 
Scaling: 
Expert list: 1

Min: Max: Factory setting:

**Description:** Display and BICO output for the status word of the data set switchover.

Bit array: Bit Signal name 1 signal 0 signal FP

02 Internal parameter calculation active Yes No -

Note: For bit 02:

A data set changeover is delayed by the time required for the internal parameter calculation.

r0836.0 CO/BO: Command Data Set CDS selected / CDS selected

DC\_CTRL\_S, Can be changed: - Calculated: - Access level: 3

DC\_CTRL\_R\_S, Data type: Unsigned8 Dyn. index: - Function diagram: 8560 DC\_CTRL,

P group: Displays, signals
Unit group: Not for motor type: Scaling: Expert list: 1
Min:
Max:
Factory setting:

. . .

**Description:** Displays the command data set (CDS) selected via the binector input.

Bit array: Bit Signal name 1 signal 0 signal FP

00 CDS selection bit 0 ON OFF

**Dependency:** See also: r0050, p0810

**Note:** Command data sets are selected via binector input p0810.

The currently effective command data set is displayed in r0050.

r0837.0...1 CO/BO: Drive Data Set DDS selected / DDS selected

DC\_CTRL\_S, Can be changed: - Calculated: - Access level: 2

DC\_CTRL\_R\_S, Data type: Unsigned8

Dvn. index: - Function diagram: 85

DC\_CTRL\_R\_S,
DC\_CTRL,
DC\_CTRL,
DC\_CTRL\_R

P group: Displays, signals

Unit group: 
Scaling: 
Scaling: 
Function diagram: 8565

Unit selection: 
Expert list: 1

Not for motor type: - Scaling: - Expert list: 1
Min: Max: Factory setting:

-

**Description:** Displays the drive data set (DDS) selected via the binector input.

Bit array: Bit Signal name 1 signal 0 signal FP

00DDS selection bit 0ONOFF-01DDS selection bit 1ONOFF-

**Dependency:** See also: r0051, p0820, p0821

**Note:** Drive data sets are selected via binector input p0820 and following.

The currently effective drive data set is displayed in r0051.

p0840[0...n] BI: ON / OFF (OFF1) / ON / OFF (OFF1)

DC\_CTRL\_S, Can be changed: T Calculated: - Access level: 3

DC\_CTRL\_R\_S, DC\_CTRL, DC\_CTRL\_R

DC\_CTRL, DC\_CTRL\_R

DC\_CTRL\_R

DC\_CTRL\_R

DC\_CTRL\_R

DC\_CTRL\_R

DC\_CTRL\_R

DC\_CTRL\_R

DC\_CTRL\_R

DC\_CTRL\_R

DC\_CTRL\_R

DC\_CTRL\_R

DC\_CTRL\_R

DC\_CTRL\_R

DC\_CTRL\_R

DC\_CTRL\_R

DC\_CTRL\_R

DC\_CTRL\_R

DC\_CTRL\_R

DC\_CTRL\_R

DC\_CTRL\_R

DC\_CTRL\_R

DC\_CTRL\_R

DC\_CTRL\_R

DC\_CTRL\_R

DC\_CTRL\_R

DC\_CTRL\_R

DC\_CTRL\_R

DC\_CTRL\_R

DC\_CTRL\_R

DC\_CTRL\_R

DC\_CTRL\_R

DC\_CTRL\_R

DC\_CTRL\_R

DC\_CTRL\_R

DC\_CTRL\_R

DC\_CTRL\_R

DC\_CTRL\_R

DC\_CTRL\_R

DC\_CTRL\_R

DC\_CTRL\_R

DC\_CTRL\_R

DC\_CTRL\_R

DC\_CTRL\_R

DC\_CTRL\_R

DC\_CTRL\_R

DC\_CTRL\_R

DC\_CTRL\_R

DC\_CTRL\_R

DC\_CTRL\_R

DC\_CTRL\_R

DC\_CTRL\_R

DC\_CTRL\_R

DC\_CTRL\_R

DC\_CTRL\_R

DC\_CTRL\_R

DC\_CTRL\_R

DC\_CTRL\_R

DC\_CTRL\_R

DC\_CTRL\_R

DC\_CTRL\_R

DC\_CTRL\_R

DC\_CTRL\_R

DC\_CTRL\_R

DC\_CTRL\_R

DC\_CTRL\_R

DC\_CTRL\_R

DC\_CTRL\_R

DC\_CTRL\_R

DC\_CTRL\_R

DC\_CTRL\_R

DC\_CTRL\_R

DC\_CTRL\_R

DC\_CTRL\_R

DC\_CTRL\_R

DC\_CTRL\_R

DC\_CTRL\_R

DC\_CTRL\_R

DC\_CTRL\_R

DC\_CTRL\_R

DC\_CTRL\_R

DC\_CTRL\_R

DC\_CTRL\_R

DC\_CTRL\_R

DC\_CTRL\_R

DC\_CTRL\_R

DC\_CTRL\_R

DC\_CTRL\_R

DC\_CTRL\_R

DC\_CTRL\_R

DC\_CTRL\_R

DC\_CTRL\_R

DC\_CTRL\_R

DC\_CTRL\_R

DC\_CTRL\_R

DC\_CTRL\_R

DC\_CTRL\_R

DC\_CTRL\_R

DC\_CTRL\_R

DC\_CTRL\_R

DC\_CTRL\_R

DC\_CTRL\_R

DC\_CTRL\_R

DC\_CTRL\_R

DC\_CTRL\_R

DC\_CTRL\_R

DC\_CTRL\_R

DC\_CTRL\_R

DC\_CTRL\_R

DC\_CTRL\_R

DC\_CTRL\_R

DC\_CTRL\_R

DC\_CTRL\_R

DC\_CTRL\_R

DC\_CTRL\_R

DC\_CTRL\_R

DC\_CTRL\_R

DC\_CTRL\_R

DC\_CTRL\_R

DC\_CTRL\_R

DC\_CTRL\_R

DC\_CTRL\_R

DC\_CTRL\_R

DC\_CTRL\_R

DC\_CTRL\_R

DC\_CTRL\_R

DC\_CTRL\_R

DC\_CTRL\_R

DC\_CTRL\_R

DC\_CTRL\_R

DC\_CTRL\_R

DC\_CTRL\_R

DC\_CTRL\_R

DC\_CTRL\_R

DC\_CTRL\_R

DC\_CTRL\_R

DC\_CTRL\_R

DC\_CTRL\_R

DC\_CTRL\_R

DC\_CTRL\_R

DC\_CTRL\_R

DC\_CTRL\_R

DC\_CTRL\_R

DC\_CTRL\_R

DC\_CTRL\_R

DC\_CTRL\_R

DC\_CTRL\_R

DC\_CTRL\_R

DC\_CTRL\_R

DC\_CTRL\_R

DC\_CTRL\_R

DC\_CTRL\_R

DC\_CTRL\_R

DC\_CTRL\_R

DC\_CTRL\_R

DC\_CTRL\_R

DC\_CTRL\_R

DC\_CTRL\_R

DC\_CTRL\_R

DC\_CTRL\_R

DC\_CTRL\_R

DC\_CTRL\_R

DC\_CTRL\_R

DC\_CTRL\_R

DC\_CTRL\_R

DC\_CTRL\_R

DC\_CTRL\_R

DC\_CTRL\_R

DC\_CTRL\_R

DC\_CTRL\_R

DC\_CTRL\_R

DC\_CTRL\_R

DC\_CTRL\_R

DC\_CTRL\_R

DC\_CTRL\_R

DC\_CTRL\_R

DC\_CTRL\_R

DC\_CTRL\_R

DC\_CTRL\_R

DC\_CTRL\_R

DC\_CTRL\_R

DC\_CTRL\_R

DC\_CTRL\_R

DC

Not for motor type: - Scaling: - Expert list: 1

Min: Max: Factory setting:

- - 1

**Description:** Sets the signal source for the command "ON/OFF (OFF1)".

For the PROFIdrive profile, this command corresponds to control word 1 bit 0 (STW1.0).

Recommendation: When the setting for this binector input is changed, the motor can only be switched on by means of an appropriate

signal change of the source.

**Dependency:** See also: p1055, p1056

Caution: When "master control from PC" is activated, this binector input is ineffective.

/: Notice:

ce: For binector input p0840 = 0 signal, the motor can be moved, jogging using binector input p1055 or p1056.

The command "ON/OFF (OFF1)" can be issued using binector input p0840 or p1055/p1056.

For binector input p0840 = 0 signal, the switching on inhibited is acknowledged. Only the signal source that originally switched on can also switch off again.

The parameter may be protected as a result of p0922 or p2079 and cannot be changed.

**Note:** For drives with closed-loop speed control (p50084 = 1), the following applies:

- BI: p0840 = 0 signal: OFF1 (braking with the ramp-function generator, then pulse suppression and switching on

inhibited)

For drives with closed-loop torque control (p50084 = 2), the following applies:

- BI: p0840 = 0 signal: immediate pulse suppression

For drives with closed-loop speed/torque control, the following applies:

- BI: p0840 = 0/1 signal: ON (pulses can be enabled)

# p0844[0...n] BI: No coast-down / coast-down (OFF2) signal source 1 / OFF2 S\_src 1

DC\_CTRL\_S, DC\_CTRL\_R\_S, DC\_CTRL, DC\_CTRL\_R Can be changed: T Calculated: - Access level: 3

Data type:Unsigned32 / BinaryDyn. index:CDS, p0170Function diagram:2580P group:CommandsUnit group:-Unit selection:-Not for motor type:-Scaling:-Expert list:1

Min: Max: Factory setting:

Description: Sets the first signal source for the command "No coast down/coast down (OFF2)".

The following signals are AND'ed:

- BI: p0844 "No coast-down / coast-down (OFF2) signal source 1" - BI: p0845 "No coast-down / coast-down (OFF2) signal source 2"

For the PROFIdrive profile, the result of the AND logic operation corresponds to control word 1 bit 1 (STW1.1).

BI: p0844 = 0 signal or BI: p0845 = 0 signal

- OFF2 (immediate pulse suppression and switching on inhibited)

BI: p0844 = 1 signal and BI: p0845 = 1 signal

- no OFF2 (enable is possible)

Caution:

When "master control from PC" is activated, this binector input is ineffective.

Notice:

The parameter may be protected as a result of p0922 or p2079 and cannot be changed.

p0845[0...n]

BI: No coast-down / coast-down (OFF2) signal source 2 / OFF2 S\_src 2

DC\_CTRL\_S, DC\_CTRL\_R\_S, DC\_CTRL, DC\_CTRL\_R Can be changed: T Calculated: - Access level: 3

Data type: Unsigned32 / Binary Dyn. index: CDS, p0170 Function diagram: 2580

P group: Commands
Unit group: 
Not for motor type: 
Min:

Max:

Unit selection: 
Expert list: 1

Max:

Factory setting:

- - 1

Description:

Sets the second signal source for the command "No coast down/coast down (OFF2)".

The following signals are AND'ed:

BI: p0844 "No coast-down / coast-down (OFF2) signal source 1"
BI: p0845 "No coast-down / coast-down (OFF2) signal source 2"

For the PROFIdrive profile, the result of the AND logic operation corresponds to control word 1 bit 1 (STW1.1).

BI: p0844 = 0 signal or BI: p0845 = 0 signal

- OFF2 (immediate pulse suppression and switching on inhibited)

BI: p0844 = 1 signal and BI: p0845 = 1 signal

- no OFF2 (enable is possible)

Caution:

When "master control from PC" is activated, this binector input is effective.

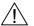

# p0848[0...n] BI: No Quick Stop / Quick Stop (OFF3) signal source 1 / OFF3 S\_src 1

DC\_CTRL\_S, DC\_CTRL\_R\_S, DC\_CTRL, DC\_CTRL\_R Can be changed: T Calculated: - Access level: 3

Data type: Unsigned32 / Binary Dyn. index: CDS, p0170 Function diagram: 2580

P group: Commands Unit group: - Unit selection: Not for motor type: - Scaling: - Expert list: 1
Min: Max: Factory setting:

- 1

Description:

Sets the first signal source for the command "No quick stop/quick stop (OFF3)".

The following signals are AND'ed:

- BI: p0848 "No quick stop / quick stop (OFF3) signal source 1" - BI: p0849 "No quick stop / quick stop (OFF3) signal source 2"

For the PROFIdrive profile, the result of the AND logic operation corresponds to control word 1 bit 2 (STW1.2).

BI: p0848 = 0 signal or BI: p0849 = 0 signal

- OFF3 (braking along the OFF3 ramp (p50296), then pulse suppression and switching on inhibited)

BI: p0848 = 1 signal and BI: p0849 = 1 signal

- no OFF3 (enable is possible)

Caution:

When "master control from PC" is activated, this binector input is ineffective.

/!\
Notice:

The parameter may be protected as a result of p0922 or p2079 and cannot be changed.

p0849[0...n] BI: No Quick Stop / Quick Stop (OFF3) signal source 2 / OFF3 S\_src 2

DC CTRL S, DC\_CTRL\_R\_S, DC\_CTRL, DC\_CTRL\_R

Calculated: -Can be changed: T Access level: 3 Data type: Unsigned32 / Binary Dyn. index: CDS, p0170 Function diagram: 2580

P group: Commands Unit group: -Unit selection: -Not for motor type: -Scaling: -Expert list: 1 Min: Max: Factory setting:

Description: Sets the second signal source for the command "No quick stop/quick stop (OFF3)".

The following signals are AND'ed:

- BI: p0848 "No quick stop / quick stop (OFF3) signal source 1" - BI: p0849 "No quick stop / quick stop (OFF3) signal source 2"

For the PROFIdrive profile, the result of the AND logic operation corresponds to control word 1 bit 2 (STW1.2).

BI: p0848 = 0 signal or BI: p0849 = 0 signal

- OFF3 (braking along the OFF3 ramp (p50296), then pulse suppression and switching on inhibited)

BI: p0848 = 1 signal and BI: p0849 = 1 signal

- no OFF3 (enable is possible)

Caution:

When "master control from PC" is activated, this binector input is effective.

#### p0852[0...n] BI: Enable operation/inhibit operation / Enable operation

DC CTRL S, DC\_CTRL\_R\_S, DC\_CTRL, DC CTRL R

Can be changed: T Calculated: -Access level: 3 Data type: Unsigned32 / Binary Dyn. index: CDS, p0170 Function diagram: 2580

P group: Commands Unit group: -Unit selection: -Not for motor type: -Scaling: Expert list: 1 Min: Max: Factory setting:

**Description:** Sets the signal source for the command "enable operation/inhibit operation".

For the PROFIdrive profile, this command corresponds to control word 1 bit 3 (STW1.3).

BI: p0852 = 0 signal

Inhibit operation (suppress pulses).

BI: p0852 = 1 signal

Enable operation (pulses can be enabled).

Caution:

Notice:

When "master control from PC" is activated, this binector input is ineffective.

The parameter may be protected as a result of p0922 or p2079 and cannot be changed.

# p0854[0...n]

# BI: Control by PLC/no control by PLC / Master ctrl by PLC

DC\_CTRL\_S, DC\_CTRL\_R\_S, DC CTRL, DC\_CTRL\_R

Can be changed: T Calculated: -Access level: 3 Dyn. index: CDS, p0170 Data type: Unsigned32 / Binary Function diagram: 2580

P group: Commands Unit group: -Unit selection: -Not for motor type: -Scaling: -Expert list: 1 Min: Max. Factory setting:

Description: Sets the signal source for the command "control by PLC/no control by PLC".

For the PROFIdrive profile, this command corresponds to control word 1 bit 10 (STW1.10).

BI: p0854 = 0 signal No control by PLC BI: p0854 = 1 signal Master control by PLC.

Caution:

When "master control from PC" is activated, this binector input is ineffective.

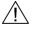

Notice: The parameter may be protected as a result of p0922 or p2079 and cannot be changed.

Note: This bit is used to initiate a response for the drives when the control fails (F07220). If there is no control available,

then binector input p0854 should be set to 1.

If a control is available, then STW1.10 must be set to 1 (PZD1) so that the received data is updated. This applies

regardless of the setting in p0854 and even in the case of free telegram configuration (p0922 = 999).

p0855[0...n] BI: Unconditionally release holding brake / Uncond open brake

DC\_CTRL\_S, DC\_CTRL\_R\_S, DC\_CTRL, DC\_CTRL\_R Can be changed: T Calculated: - Access level: 3

Data type: Unsigned32 / Binary Dyn. index: CDS, p0170 Function diagram: 2580

P group: Commands Unit group: - Unit selection: 
Not for motor type: - Scaling: - Expert list: 1

Min: Max: Factory setting:

- - 0

**Description:** Sets the signal source for the command "unconditionally open holding brake".

**Dependency:** See also: p0858

Notice: The parameter may be protected as a result of p0922 or p2079 and cannot be changed.

Note: The signal via binector input p0858 "Unconditionally close holding brake" has a higher priority than via binector input

p0855 "Unconditionally open holding brake".

p0856[0...n] BI: Enable speed controller / n ctrl enable

DC\_CTRL\_S, DC\_CTRL\_R\_S, DC\_CTRL, DC\_CTRL\_R Can be changed: T Calculated: - Access level: 3

Data type: Unsigned32 / Binary Dyn. index: CDS, p0170 Function diagram: 2580

P group: Commands
Unit group: 
Not for motor type: 
Scaling: 
Max:

Factory setting:

- - 1

**Description:** Sets the signal source for the command "enable speed controller" (r0898.12).

0 signal: Set the I component and speed controller output to zero.

1 signal: Enable speed controller.

**Dependency:** See also: r0898

**Note:** If "enable speed controller" is withdrawn, then an existing brake will be closed.

If "enable speed controller" is withdrawn, the pulses are not suppressed.

p0858[0...n] BI: Unconditionally close holding brake / Uncond close brake

DC\_CTRL\_S, DC\_CTRL\_R\_S, DC\_CTRL, DC\_CTRL\_R Can be changed: T Calculated: - Access level: 2

Data type: Unsigned32 / Binary Dyn. index: CDS, p0170 Function diagram: 2580

P group: Commands Unit group: - Unit selection: Not for motor type: - Scaling: - Expert list: 1
Min: Max: Factory setting:

- - 0

**Description:** Sets the signal source for the command "unconditionally close holding brake".

**Dependency:** See also: p0855

Note: The signal via binector input p0858 "Unconditionally close holding brake" has a higher priority than via binector input

p0855 "Unconditionally open holding brake".

For a 1 signal via binector input p0858, the command "unconditionally close the holding brake" is executed and

internally a zero setpoint is entered.

| r0898.014                       | CO/BO: Control word sequence                    | control / STW seq_ctrl       |                                                                          |             |
|---------------------------------|-------------------------------------------------|------------------------------|--------------------------------------------------------------------------|-------------|
| DC_CTRL_S,                      | Can be changed: -                               | Calculated: -                | Access level: 2                                                          |             |
| DC_CTRL_R_S,                    | Data type: Unsigned16                           | Dyn. index: -                | Function diagram: 2580 Unit selection: - Expert list: 1 Factory setting: |             |
| DC_CTRL,                        | P group: Displays, signals                      | Jnit group: -                |                                                                          |             |
| DC_CTRL_R                       |                                                 | Scaling: -                   |                                                                          |             |
|                                 | Not for motor type: -                           | •                            |                                                                          |             |
|                                 | Min:                                            | Max:                         |                                                                          |             |
| Description:                    | Display and connector output for the control    | word of the sequence control | -<br>I.                                                                  |             |
| Bit array:                      | Bit Signal name                                 | 1 signal                     | 0 signal                                                                 | FP          |
|                                 | 00 ON/OFF1                                      | Yes                          | No                                                                       | -           |
|                                 | 01 OC / OFF2                                    | Yes                          | No                                                                       | -           |
|                                 | 02 OC / OFF3                                    | Yes                          | No                                                                       | -           |
|                                 | 03 Enable operation                             | Yes                          | No                                                                       | -           |
|                                 | 04 Enable ramp-function generator               | Yes                          | No                                                                       | -           |
|                                 | 05 Continue ramp-function generator             | Yes                          | No                                                                       | -           |
|                                 | 06 Enable speed setpoint                        | Yes                          | No                                                                       | -           |
|                                 | 07 Command open brake                           | Yes                          | No                                                                       | -           |
|                                 | 08 Jog 1                                        | Yes                          | No                                                                       | _           |
|                                 | 09 Jog 2                                        | Yes                          | No                                                                       | _           |
|                                 | 10 Master control by PLC                        | Yes                          | No                                                                       | _           |
|                                 | 12 Speed controller enable                      | Yes                          | No                                                                       | _           |
|                                 | 14 Command close brake                          | Yes                          | No                                                                       | -           |
| Note:                           | OC: Operating condition                         |                              |                                                                          |             |
| r0899.015                       | CO/BO: Status word sequence c                   | ontrol / 7SW sea ctrl        |                                                                          |             |
| DC CTRL S,                      | Can be changed: - Calculated: - Access level: 2 |                              |                                                                          |             |
| DC_CTRL_R_S, DC_CTRL, DC_CTRL_R | •                                               |                              |                                                                          | . OEOE 07EO |
|                                 | Data type: Unsigned16                           | Dyn. index: -                | <b>Function diagram:</b> 2585, 2750 3150, 3151, 3152, 6810, 6830         |             |
|                                 | P group: Displays, signals                      | Unit group: -                | Unit selection: -                                                        |             |
|                                 | Not for motor type: -                           | Scaling: -                   | Expert list: 1                                                           |             |
|                                 | Min:                                            | Max:                         | Factory setting:                                                         |             |
| D                               | - District the state of the second of the       | -                            | -                                                                        |             |
| Description:                    | Displays the status word of the sequence co     |                              |                                                                          |             |
| Bit array:                      | Bit Signal name                                 | 1 signal                     | 0 signal                                                                 | FP          |
|                                 | 00 Ready for switching on                       | Yes                          | No                                                                       | -           |
|                                 | 01 Ready                                        | Yes                          | No                                                                       | -           |
|                                 | 02 Operation enabled                            | Yes                          | No                                                                       | -           |
|                                 | 03 Jog active                                   | Yes                          | No .:                                                                    | -           |
|                                 | 04 No coasting active                           | OFF2 inactive                | OFF2 active                                                              | -           |
|                                 | 05 No Quick Stop active                         | OFF3 inactive                | OFF3 active                                                              | -           |
|                                 | 06 Switching on inhibited active                | Yes                          | No                                                                       | -           |
|                                 | 07 Drive ready                                  | Yes                          | No                                                                       | -           |
|                                 | 08 Controller enable                            | Yes                          | No                                                                       | -           |
|                                 | 09 Control request                              | Yes                          | No                                                                       | -           |
|                                 | 11 Pulses enabled                               | Yes                          | No                                                                       | -           |
|                                 | 12 Open holding brake                           | Yes                          | No                                                                       | -           |
|                                 | 13 Command close holding brake                  | Yes                          | No                                                                       | -           |
|                                 | 14 Pulse enable from the brake control          | Yes                          | No                                                                       | -           |
|                                 | 15 Setpoint enable from the brake control       | ol Yes                       | No                                                                       | -           |
|                                 | For bits 00, 01, 02, 04, 05, 06, 09:            |                              |                                                                          |             |

For PROFIdrive, these signals are used for status word 1.

p0918 PROFIBUS address / PB address

CU DC R S, Calculated: -Access level: 2 Can be changed: T

CU\_DC\_R Function diagram: 1520, 2410 Dyn. index: -Data type: Unsigned16

> Unit selection: -P group: Communications Unit group: -Expert list: 1 Not for motor type: -Scaling: -Min: Max: Factory setting:

125 126

Sets the PROFIBUS address for PROFIBUS interface (X126) on the Control Unit. Description:

The address can be set as follows:

Via p0918

--> The address is saved in a non-volatile fashion using the function "copy from RAM to ROM".

--> A change only becomes effective after a POWER ON.

Note: Permissible PROFIBUS addresses: 1 ... 126

Address 126 is used for commissioning.

Every PROFIBUS address change only becomes effective after a POWER ON.

p0918 PROFIBUS address / PB address

CU\_DC\_S, CU\_DC Can be changed: T Calculated: -Access level: 2

> Data type: Unsigned16 Dyn. index: -Function diagram: 1520, 2410

P group: Communications Unit group: -Unit selection: -Expert list: 1 Not for motor type: -Scaling: -Min: Max: Factory setting:

1 126 126

Description: Sets the PROFIBUS address for PROFIBUS interface (X126) on the Control Unit.

The address can be set as follows:

Via p0918

--> The address is saved in a non-volatile fashion using the function "copy from RAM to ROM".

--> A change only becomes effective after a POWER ON.

Note: Permissible PROFIBUS addresses: 1 ... 126

Address 126 is used for commissioning.

Every PROFIBUS address change only becomes effective after a POWER ON.

p0922 IF1 PROFIdrive PZD telegram selection / IF1 PZD telegr

CU DC S,

CU\_DC\_R\_S, CU\_DC, Data type: Unsigned16

CU DC R

Can be changed: C2(1), T Calculated: -Access level: 1

Dyn. index: -Function diagram: 1520, 2420

P group: Communications Unit group: -Unit selection: -Not for motor type: -Scaling: -Expert list: 1 Min: Max: Factory setting:

390 999 999

**Description:** Sets the send and receive telegram.

Value: 390: SIEMENS telegram 390, PZD-2/2

999: Free telegram configuration with BICO

p0922 IF1 PROFIdrive PZD telegram selection / IF1 PZD telegr

DC CTRL S, Can be changed: C2(1), T Calculated: -Access level: 1

DC\_CTRL\_R\_S, Data type: Unsigned16 Dyn. index: -Function diagram: 1520, 2420

DC CTRL, P group: Communications Unit group: -Unit selection: -DC CTRL R

Not for motor type: -Scaling: -Expert list: 1 Min: Max: Factory setting:

999 999

**Description:** Sets the send and receive telegram.

Value: 1: Standard telegram 1, PZD-2/2

Standard telegram 3, PZD-5/9
 Standard telegram 4, PZD-6/14
 Standard telegram 20, PZD-2/6
 SIEMENS telegram 220, PZD-10/10
 SIEMENS telegram 352, PZD-6/6
 Free telegram configuration with BICO

Note: If a value is not equal to 999, a telegram is set and the automatically set interconnections in the telegram are

inhibited.

The inhibited interconnections can only be changed again after setting value 999.

r0924[0...1] ZSW bit pulses enabled / ZSW pulse enab

DC\_CTRL\_S, Can be changed: -Calculated: -Access level: 3 DC\_CTRL\_R\_S, Data type: Unsigned16 Dyn. index: -Function diagram: -DC\_CTRL, P group: Communications Unit group: -Unit selection: -DC\_CTRL\_R Scaling: -Expert list: 1 Not for motor type: -Min: Max. Factory setting:

\_

**Description:** Displays the position of the "Pulses enabled" status signal in the PROFIdrive telegram.

Index: [0] = Signal number [1] = Bit position

Description:

r0944 CO: Counter for fault buffer changes / Fault buff change

All objects Can be changed: - Calculated: - Access level: 2

Not for motor type: - Scaling: - Expert list: 1
Min: Max: Factory setting:

-

Display and connector output for the counter for changes of the fault buffer.

This counter is incremented every time the fault buffer changes.

**Recommendation:** Used to check whether the fault buffer has been read out consistently.

**Dependency:** See also: r0945, r0947, r0948, r0949, r2109

r0945[0...63] Fault code / Fault code

CU\_DC\_S, Can be changed: - Calculated: - Access level: 2

DC\_CTRL, Min: Max: Factory setting:

DC\_CTRL\_R

**Description:** Displays the numbers of faults that have occurred.

**Dependency:** See also: r0947, r0948, r0949, r2109, r2130, r2133, r2136, r3120, r3122

Notice: The properties of the fault buffer should be taken from the corresponding product documentation.

Note: The buffer parameters are cyclically updated in the background (refer to status signal in r2139).

Fault buffer structure (general principle):

r0945[0], r0949[0], r0948[0], r2109[0], r3115[0] --> actual fault case, fault 1

r0945[7], r0949[7], r0948[7], r2109[7], r3115[7] --> actual fault case, fault 8

r0945[8], r0949[8], r0948[8], r2109[8], r3115[8] --> 1st acknowledged fault case, fault 1

r0945[15], r0949[15], r0948[15], r2109[15], r3115[15] --> 1st acknowledged fault case, fault 8

r0945[56], r0949[56], r0948[56], r2109[56], r3115[56] --> 7th acknowledged fault case, fault 1

r0945[63], r0949[63], r0948[63], r2109[63], r3115[63] --> 7th acknowledged fault case, fault 8

# r0945[0...63]

### Fault code / Fault code

TM31. TM15DI DO.

Can be changed: -

Calculated: -

Access level: 2

TM150

Data type: Unsigned16

Dyn. index: -

Function diagram: 8050, 8060

P group: Messages Not for motor type: - Unit group: -

Unit selection: -

Min:

Scaling: -Max:

Expert list: 1

Factory setting:

Displays the numbers of faults that have occurred.

Description: Dependency:

See also: r0947, r0948, r0949, r2109, r2130, r2133, r2136, r3120, r3122

Notice: Note:

The properties of the fault buffer should be taken from the corresponding product documentation. The buffer parameters are cyclically updated in the background (refer to status signal in r2139).

Fault buffer structure (general principle):

r0945[0], r0949[0], r0948[0], r2109[0], r3115[0] --> actual fault case, fault 1

r0945[7], r0949[7], r0948[7], r2109[7], r3115[7] --> actual fault case, fault 8

r0945[8], r0949[8], r0948[8], r2109[8], r3115[8] --> 1st acknowledged fault case, fault 1

r0945[15], r0949[15], r0948[15], r2109[15], r3115[15] --> 1st acknowledged fault case, fault 8

r0945[56], r0949[56], r0948[56], r2109[56], r3115[56] --> 7th acknowledged fault case, fault 1

r0945[63], r0949[63], r0948[63], r2109[63], r3115[63] --> 7th acknowledged fault case, fault 8

#### r0946[0...65534] Fault code list / Fault code list

All objects

Can be changed: -Calculated: -Data type: Unsigned16 Dyn. index: -P group: Messages Unit group: -Not for motor type: -Scaling: -

Access level: 3 Function diagram: -Unit selection: -

Min: Max: Expert list: 0 Factory setting:

**Description:** 

Lists the fault codes stored in the drive unit.

The indices can only be accessed with a valid fault code.

r0946[0...999] = 0 --> fault code 0 ... 999 is not available r0946[1000] = 1000 --> fault code 1000 is available r0946[1001] = 1001 --> fault code 1001 is available

r0946[1008] = 0 --> fault code 1008 is not available

Dependency:

The parameter assigned to the fault code is entered in r0951 under the same index.

Fault number / Fault number r0947[0...63] CU DC S, Calculated: -Access level: 3 Can be changed: -CU\_DC\_R\_S, CU\_DC, **Data type:** Unsigned16 Dyn. index: -Function diagram: -CU\_DC\_R, Unit selection: -P group: Messages Unit group: -DC\_CTRL\_S, DC\_CTRL\_R\_S, Expert list: 1 Not for motor type: -Scaling: -DC CTRL, Min: Max: Factory setting: DC\_CTRL\_R Description: This parameter is identical to r0945. r0947[0...63] Fault number / Fault number TM31, TM15DI DO, Can be changed: -Calculated: -Access level: 3 TM150 Data type: Unsigned16 Dyn. index: -Function diagram: 8050, 8060 P group: Messages Unit group: -Unit selection: -Not for motor type: -Scaling: -Expert list: 1 Max: Factory setting: Description: This parameter is identical to r0945. Fault time received in milliseconds / t\_fault recv ms r0948[0...63] Calculated: -CU\_DC\_S, Can be changed: -Access level: 3 CU\_DC\_R\_S, CU\_DC, Data type: Unsigned32 Dyn. index: -Function diagram: -CU DC R, Unit selection: -P group: Messages Unit group: -DC CTRL S, Not for motor type: -Scaling: -Expert list: 1 DC\_CTRL\_R\_S, DC\_CTRL, Max: Factory setting: Min: DC\_CTRL\_R - [ms] - [ms] - [ms] Description: Displays the system runtime in milliseconds when the fault occurred. Dependency: See also: r0945, r0947, r0949, r2109, r2114, r2130, r2133, r2136, r3115, r3120, r3122 Notice: The time comprises r2130 (days) and r0948 (milliseconds). Note: The buffer parameters are cyclically updated in the background (refer to status signal in r2139). The structure of the fault buffer and the assignment of the indices is shown in r0945. When the parameter is read via PROFIdrive, the TimeDifference data type applies. r0948[0...63] Fault time received in milliseconds / t\_fault recv ms TM31, TM15DI DO, Can be changed: -Calculated: -Access level: 3 TM150 Data type: Unsigned32 Dyn. index: -Function diagram: 8050, 8060 P group: Messages Unit group: -Unit selection: -Not for motor type: -Scaling: -Expert list: 1 Min: Max: Factory setting: - [ms] - [ms] - [ms] Description: Displays the system runtime in milliseconds when the fault occurred. Dependency: See also: r0945, r0947, r0949, r2109, r2114, r2130, r2133, r2136, r3115, r3120, r3122 Notice: The time comprises r2130 (days) and r0948 (milliseconds). Note: The buffer parameters are cyclically updated in the background (refer to status signal in r2139). The structure of the fault buffer and the assignment of the indices is shown in r0945.

When the parameter is read via PROFIdrive, the TimeDifference data type applies.

r0949[0...63] Fault value / Fault value

Calculated: -Access level: 3 CU DC S, Can be changed: -

CU\_DC\_R\_S, CU\_DC, Data type: Integer32 Dyn. index: -Function diagram: 8060 CU\_DC\_R, Unit selection: -P group: Messages Unit group: -DC\_CTRL\_S, Expert list: 1 Not for motor type: -Scaling: -DC\_CTRL\_R\_S,

DC CTRL, Min: Max: Factory setting: DC\_CTRL\_R

Description: Displays additional information about the fault that occurred (as integer number). Dependency: See also: r0945, r0947, r0948, r2109, r2130, r2133, r2136, r3115, r3120, r3122

Note: The buffer parameters are cyclically updated in the background (refer to status signal in r2139).

The structure of the fault buffer and the assignment of the indices is shown in r0945.

r0949[0...63] Fault value / Fault value

TM31, TM15DI\_DO, Can be changed: -Calculated: -Access level: 3 TM150

Dyn. index: -Function diagram: 8050, 8060 Data type: Integer32

P group: Messages Unit group: -Unit selection: -Not for motor type: -Scaling: -Expert list: 1 Min: Max: Factory setting:

Description: Displays additional information about the fault that occurred (as integer number). See also: r0945, r0947, r0948, r2109, r2130, r2133, r2136, r3115, r3120, r3122 Dependency:

Note: The buffer parameters are cyclically updated in the background (refer to status signal in r2139).

The structure of the fault buffer and the assignment of the indices is shown in r0945.

p0952 Fault cases counter / Fault cases gty

CU DC S, Can be changed: U, T Calculated: -Access level: 3

CU DC R S, CU DC, Data type: Unsigned16 Dyn. index: -Function diagram: 8060 CU DC R. P group: Messages Unit group: -Unit selection: -DC CTRL S

Not for motor type: -Scaling: -Expert list: 1 DC\_CTRL\_R\_S, DC\_CTRL, Min: Max: Factory setting:

DC\_CTRL\_R 0 65535

Description: Number of fault situations that have occurred since the last reset.

The fault buffer is deleted (cleared) by setting p0952 to 0. Dependency:

See also: r0945, r0947, r0948, r0949, r2109, r2130, r2133, r2136

Fault cases counter / Fault cases qty p0952

TM31, TM15DI DO, Can be changed: U, T Calculated: -Access level: 3

TM150 Data type: Unsigned16 Dyn. index: -Function diagram: 6700, 8060

> P group: Messages Unit group: -Unit selection: -Expert list: 1 Not for motor type: -Scaling: -Min: Max: Factory setting:

65535

Description: Number of fault situations that have occurred since the last reset.

Dependency: The fault buffer is deleted (cleared) by setting p0952 to 0.

See also: r0945, r0947, r0948, r0949, r2109, r2130, r2133, r2136

PROFIBUS baud rate / PB baud rate r0963 CU DC S, Can be changed: -Calculated: -Access level: 3 CU\_DC\_R\_S, CU\_DC, **Data type:** Unsigned16 Dyn. index: -Function diagram: - $CU\_DC\_R$ P group: Communications Unit group: -Unit selection: -Not for motor type: -Scaling: -Expert list: 1 Min: Factory setting: Max: 0 255 Description: Displays the corresponding value for the PROFIBUS baud rate. Value: 0. 9 6 kbit/s 19.2 kbit/s 1: 93.75 kbit/s 2: 3: 187.5 kbit/s 500 kbit/s 4: 6: 1.5 Mbit/s 7: 3 Mbit/s 8: 6 Mbit/s 9: 12 Mbit/s 10: 31.25 kbit/s 45.45 kbit/s 11: 255: Unknown r0964[0...6] **Device identification / Device ident** Can be changed: -Calculated: -Access level: 2 CU\_DC\_S, CU\_DC\_R\_S, CU\_DC, Data type: Unsigned16 Dyn. index: -Function diagram: - $CU\_DC\_R$ P group: Communications Unit group: -Unit selection: -Scaling: -Expert list: 1 Not for motor type: -Min: Max: Factory setting: **Description:** Displays the device identification. Index: [0] = Company (Siemens = 42) [1] = Device type [2] = Firmware version [3] = Firmware date (year) [4] = Firmware date (day/month) [5] = Number of drive objects [6] = Firmware patch/hot fix Note: Example: r0964[0] = 42 --> SIEMENS r0964[1] = device type, see below r0964[2] = 403 --> first part of the firmware version V04.03 (for second part, refer to index 6) r0964[3] = 2010 --> year 2010 r0964[4] = 1705 --> 17th of May r0964[5] = 2 --> 2 drive objects

r0964[6] = 200 --> second part, firmware version (complete version: V04.03.02.00)

Device type:

r0964[1] = 5490 --> SINAMICS DCM

r0965 PROFIdrive profile number / PD profile number

CU\_DC\_S, Can be changed: - Calculated: - Access level: 3

CU\_DC\_R\_S, CU\_DC, Data type: Unsigned16

Dyn. index: - Function diagra

CU\_DC\_R

Data type:Unsigned16Dyn. index:Function diagram:P group:CommunicationsUnit group:Unit selection:Not for motor type:Scaling:Expert list:1Min:Max:Factory setting:

.

**Description:** Displays the PROFIdrive profile number and profile version.

Constant value = 0329 hex.

Byte 1: Profile number = 03 hex = PROFIdrive profile

Byte 2: Profile version = 29 hex = Version 4.1

Note: When the parameter is read via PROFIdrive, the Octet String 2 data type applies.

p0969 System runtime relative / t\_System relative

CU\_DC\_S, Can be changed: T Calculated: - Access level: 3

CU\_DC\_R\_S, CU\_DC, CU\_DC\_R

Data type: Unsigned32 Dyn. index: - Function diagram: 8060

P group: Displays, signals
Unit group: 
Not for motor type: 
Scaling: 
Max:

Factory setting:

0 [ms] 4294967295 [ms] 0 [ms]

**Description:** Displays the system runtime in ms since the last POWER ON.

**Note:** The value in p0969 can only be reset to 0.

The value overflows after approx. 49 days.

When the parameter is read via PROFIdrive, the TimeDifference data type applies.

p0970 Reset drive parameters / Drive par reset

CU\_DC\_S, Can be changed: C2(30) Calculated: - Access level: 2

CU\_DC\_R\_S, CU\_DC, Data type: Unsigned16 Dyn. index: - Function diagram: -

P group: Factory settingsUnit group: -Unit selection: -Not for motor type: -Scaling: -Expert list: 1Min:Max:Factory setting:

0 100 0

**Description:** The parameter is used to initiate the reset of the parameters of an individual drive unit.

Parameters p0100, p0205 (only for VECTOR) and the parameters of the basic drive commissioning (p0009) are not reset (p0107, p0108, p0111, p0112, p0115, p0121, p0130, p0131, p0140, p0141, p0142, p0170, p0186 ... p0189).

These can only be reset using the factory setting of the complete drive unit (p0976).

Value: 0: Inactive

1: Start a parameter reset

5: Starts a safety parameter reset

6: Start reset non-safety/safety parameters

10: Start loading parameters saved with p0971 = 10

Start loading parameters saved with p0971 = 11Start loading parameters saved with p0971 = 12

30: Start loading parameters saved with p0971 = 12

100: Start a BICO interconnection reset

Notice: After the value has been modified, no further parameter modifications can be made and the status is shown in r3996.

Modifications can be made again when r3996 = 0.

Note: A factory setting run can only be started if p0010 was first set to 30 (parameter reset).

At the end of the calculations, p0970 is automatically set to 0.

Parameter reset has been completed if p0970 and p0010 have been set to 0.

For p0970 = 5 the following applies:

The password for Safety Integrated must be set.

When Safety Integrated is enabled, this can result in error messages, which then require an acceptance test to be

performed.

Then save the parameters and carry out a POWER ON.

p0970 TM150 reset parameters / TM150 par reset

TM150 Can be changed: C2(30) Calculated: - Access level: 2

 Data type: Unsigned16
 Dyn. index: Function diagram: 

 P group: Factory settings
 Unit group: Unit selection: 

 Not for motor type: Scaling: Expert list: 1

 Min:
 Max:
 Factory setting:

0 100 0

**Description:** The parameter is used to initiate a reset of the parameters on Terminal Module 150 (TM150).

Value: 0: Inactive

1: Start a parameter reset

100: Start a BICO interconnection reset

**Dependency:** See also: p0010

Notice: After the value has been modified, no further parameter modifications can be made and the status is shown in r3996.

Modifications can be made again when r3996 = 0.

Note: A factory setting run can only be started if p0010 was first set to 30 (parameter reset).

At the end of the calculations, p0970 is automatically set to 0.

p0970 TM15DI/DO reset parameter / TM15D par reset

TM15DI\_DO Can be changed: C2(30) Calculated: - Access level: 2

Data type:Unsigned16Dyn. index:Function diagram:-P group:Factory settingsUnit group:-Unit selection:-Not for motor type:Scaling:-Expert list:1Min:Max:Factory setting:

0 100 0

**Description:** The parameter is used to initiate a reset of the parameters on Terminal Module 15 (TM15).

The sampling time p4099 is not reset if in so doing a conflict occurs with the basic clock cycle.

Parameter p0151 is not reset. It is only reset if the entire drive unit is reset to the factory settings (p0976).

Value: 0: Inactive

1: Start a parameter reset

100: Start a BICO interconnection reset

**Dependency:** See also: p0010

Notice: After the value has been modified, no further parameter modifications can be made and the status is shown in r3996.

Modifications can be made again when r3996 = 0.

Note: A factory setting run can only be started if p0010 was first set to 30 (parameter reset).

At the end of the calculations, p0970 is automatically set to 0.

p0970 TM31 reset parameters / TM31 par reset

TM31 Can be changed: C2(30) Calculated: - Access level: 2

Data type:Unsigned16Dyn. index:Function diagram:P group:Factory settingsUnit group:Unit selection:Not for motor type:Scaling:Expert list:1Min:Max:Factory setting:

0 100 0

**Description:** The parameter is used to initiate a reset of the parameters on Terminal Module 31 (TM31).

The sampling time p4099 is not reset if in so doing a conflict occurs with the basic clock cycle.

Parameter p0151 is not reset. It is only reset if the entire drive unit is reset to the factory settings (p0976).

Value: 0. Inactive

Start a parameter reset

100: Start a BICO interconnection reset

Dependency: See also: p0010

Notice: After the value has been modified, no further parameter modifications can be made and the status is shown in r3996.

Modifications can be made again when r3996 = 0.

Note: A factory setting run can only be started if p0010 was first set to 30 (parameter reset).

At the end of the calculations, p0970 is automatically set to 0.

#### p0971 Save drive object parameters / Drv\_obj par save

CU DC S. Can be changed: U. T Calculated: -Access level: 1 CU\_DC\_R\_S, CU\_DC, Data type: Unsigned16 Dyn. index: -Function diagram: -CU\_DC\_R, P group: Factory settings Unit group: -Unit selection: -DC\_CTRL\_S, Not for motor type: -Scaling: -Expert list: 1 DC\_CTRL\_R\_S, DC CTRL, Min: Factory setting: Max: DC\_CTRL\_R

0

Description: Setting to save the parameter of the particular drive object in the non-volatile memory. When saving, only the adjustable parameters intended to be saved are taken into account.

Value: 0:

> Save drive object 1:

Dependency: See also: p0977, r3996

Alarm: If the Control Unit power supply is switched off while data is being saved, then the backup of all adjustable

parameters can be lost, and the Control Unit must be recommissioned.

Caution: If a memory card (optional) is inserted, the following applies:

The parameters are also saved on the card and therefore overwrite any existing data!

Notice: The Control Unit power supply may only be switched off after data has been saved (i.e. after data save has been

started, wait until the parameter again has the value 0). Writing to parameters is inhibited while saving.

The progress while saving is displayed in r3996.

Note: Starting from the particular drive object, the following parameters are saved:

CU3xx: Device-specific parameters and PROFIBUS device parameters.

Other objects: Parameters of the actual object and PROFIBUS device parameters.

Prerequisite:

Before saving with p0971, all parameters (topology, all drive objects) must have been saved at least once using

p0977 = 1.

#### p0971 Save drive object parameters / Drv obj par save

TM31, TM15DI DO, Can be changed: U, T Calculated: -Access level: 1

TM150

Data type: Unsigned16 Dyn. index: -Function diagram: -P group: Factory settings Unit group: -Unit selection: -Not for motor type: -Scaling: -Expert list: 1 Min: Max: Factory setting:

0

**Description:** Setting to save the parameter of the particular drive object in the non-volatile memory.

When saving, only the adjustable parameters intended to be saved are taken into account.

Value: 0: Inactive

Save drive object 1.

Dependency: See also: p0977, r3996

Alarm:

If the Control Unit power supply is switched off while data is being saved, then the backup of all adjustable

parameters can be lost, and the Control Unit must be recommissioned.

Notice: The Control Unit power supply may only be switched off after data has been saved (i.e. after data save has been

started, wait until the parameter again has the value 0).

Writing to parameters is inhibited while saving. The progress while saving is displayed in r3996.

Note: Starting from the particular drive object, the following parameters are saved:

CU3xx: Device-specific parameters and PROFIBUS device parameters.

Other objects: Parameters of the actual object and PROFIBUS device parameters.

Prerequisite:

Before saving with p0971, all parameters (topology, all drive objects) must have been saved at least once using

p0977 = 1.

p0972 Drive unit reset / Dry unit reset

CU DC S, CU DC R S, CU DC,

CU DC R

Can be changed: U, T Data type: Unsigned16

P group: All groups

Not for motor type: -Min: 0

Calculated: -Dyn. index: -Unit group: -Scaling: -

Max:

Function diagram: -Unit selection: -Expert list: 1 Factory setting:

Access level: 1

Description: Sets the required procedure to execute a hardware reset for the drive unit.

Value: ٥. Inactive

1. Hardware-Reset immediate Hardware reset preparation 2. 3.

Hardware reset after cyclic communication has failed

Danger: It must be absolutely ensured that the system is in a safe condition.

The memory card/device memory of the Control Unit must not be accessed.

Note: If value = 1:

Reset is immediately executed and communications interrupted.

After communications have been established, check the reset operation (refer below).

This value cannot be set in operation.

If value = 2:

Help to check the reset operation.

Firstly, set p0972 = 2 and then read back. Secondly, set p0972 = 1 (it is possible that this request is possibly no longer acknowledged). The communication is then interrupted.

After communications have been established, check the reset operation (refer below).

If value = 3

The reset is executed after interrupting cyclic communication. This setting is used to implement a synchronized reset by a control for several drive units.

If cyclic communication is not active, then the reset is immediately executed.

If the cyclic communication is active for both PROFIdrive interfaces, then the reset is executed after completing both cycle communications.

After communications have been established, check the reset operation (refer below).

To check the reset operation:

After the drive unit has been restarted and communications have been established, read p0972 and check the

p0972 = 0 --> the reset was successfully executed.

p0972 > 0 --> the reset was not executed.

r0975[0...10] Drive object identification / DO identification

CU DC S, CU\_DC\_R\_S, CU\_DC, CU DC R, TM31,

TM15DI DO, TM150

Can be changed: -Calculated: -Data type: Unsigned16 P group: Communications Not for motor type: -Scaling:

Dyn. index: -Function diagram: -Unit group: -Unit selection: -Expert list: 1 Max. Factory setting:

Description: Displays the identification of the drive object.

Min:

Access level: 2

**Index:** [0] = Company (Siemens = 42)

[1] = Drive object type
[2] = Firmware version
[3] = Firmware date (year)
[4] = Firmware date (day/month)
[5] = PROFIdrive drive object type class

[6] = PROFIdrive drive object sub-type Class 1

[7] = Drive object number

[8] = Reserved [9] = Reserved

[10] = Firmware patch/hot fix

Note: Example:

r0975[0] = 42 --> SIEMENS

r0975[1] = 11 --> SERVO drive object type

r0975[2] = 102 --> first part, firmware version V01.02 (second part, refer to index 10)

r0975[3] = 2003 --> year 2003 r0975[4] = 1401 --> 14th of January

r0975[5] = 1 --> PROFIdrive drive object, type class r0975[6] = 9 --> PROFIdrive drive object sub-type class 1

r0975[7] = 2 --> drive object number = 2

r0975[8] = 0 (reserved)r0975[9] = 0 (reserved)

r0975[10] = 600 --> second part, firmware version (complete version: V01.02.06.00)

# r0975[0...10] Drive object identification / DO identification

DC\_CTRL\_S, DC\_CTRL\_R\_S, DC\_CTRL, DC\_CTRL R Can be changed: - Calculated: 
Data type: Unsigned16 Dyn. index: 
P group: Communications Unit group: 
Not for motor type: - Scaling: -

Dyn. index: - Function diagram: Unit group: - Unit selection: Scaling: - Expert list: 1
Max: Factory setting:

Access level: 2

\_

**Description:** Displays the identification of the drive object.

Min:

Index:

[0] = Company (Siemens = 42)

[1] = Drive object type
[2] = Firmware version
[3] = Firmware date (year)
[4] = Firmware date (day/month)
[5] = PROFIdrive drive object type class

[6] = PROFIdrive drive object type class
[6] = PROFIdrive drive object sub-type Class 1

[7] = Drive object number

[8] = Reserved [9] = Reserved

[10] = Firmware patch/hot fix

Note:

Example:

r0975[0] = 42 --> SIEMENS

r0975[1] = 17 --> DC\_CTRL drive object type

r0975[2] = 102 --> first part, firmware version V01.02 (second part, refer to index 10)

r0975[3] = 2003 --> year 2003 r0975[4] = 1401 --> 14th of January

r0975[5] = 1 --> PROFIdrive drive object, type class r0975[6] = 9 --> PROFIdrive drive object sub-type class 1

r0975[7] = 2 --> drive object number = 2

r0975[8] = 0 (reserved)r0975[9] = 0 (reserved)

r0975[10] = 600 --> second part, firmware version (complete version: V01.02.06.00)

p0976 Reset and load all parameters / Reset load all par CU DC S, Can be changed: C1(30), C2(30) Calculated: -Access level: 1 CU\_DC\_R\_S, CU\_DC, Data type: Unsigned16 Dyn. index: -Function diagram: - $CU\_DC\_R$ P group: Factory settings Unit group: -Unit selection: -Expert list: 1 Not for motor type: -Scaling: -Min: Max: Factory setting: 0 1013 Description: Resets or downloads all parameters of the drive system. Value. 0. Inactive 1. Start reset of all parameters to factory setting 2. Start dnload of param. saved in non-volatile mem w/ p0977=1 3. Start download of volatile parameters from RAM 10: Start dnload of param. saved in non-volatile mem w/ p0977=10 Start dnload of param. saved in non-volatile mem w/ p0977=11 11. 12: Start dnload of param. saved in non-volatile mem w/ p0977=12 20: Start load of param. saved in non-volatile mem w/ p0977=20 30. Start loading the delivery state saved with p0977=30 Start resetting of all BICO interconnections 100. 200: Start deleting all user data 1011: Start dnload of param. saved in volatile mem w/ p0977=1011 1012: Start dnload of param. saved in volatile mem w/ p0977=1012 Start dnload of param. saved in volatile mem w/ p0977=1013 Notice: After the value has been modified, no further parameter modifications can be made and the status is shown in r3996. Modifications can be made again when r3996 = 0. After executing p0976 = 200, the Control Unit is powered on automatically. Note: After all of the parameters have been reset to their factory setting, the system must be commissioned for the first time Resetting or loading is realized in the non-volatile memory. Procedure: 1. Set p0009 = 30 (parameter reset). 2. Set p0976 to "required value". The system is rebooted. p0976 is automatically set to 0 after execution. p0977 Save all parameters / Save all par CU\_DC\_S, Can be changed: U, T Calculated: -Access level: 1 CU\_DC\_R\_S,CU\_DC, Data type: Unsigned16 Dvn. index: -Function diagram: -CU DC R P group: Factory settings Unit group: -Unit selection: -Not for motor type: -Scaling: -Expert list: 1 Min: Max: Factory setting: 0 1013 **Description:** Saves all parameters of the drive system to the non-volatile memory. When saving, only the adjustable parameters intended to be saved are taken into account. Value: 0: Inactive Save in non-volatile memory - loaded at POWER ON 10. Save as opt. in non-vol. memory - loaded with p0976=10 11: Save as opt. in non-vol. memory - loaded with p0976=11 12: Save as opt. in non-vol. memory - loaded with p0976=12 20: Save as opt. in non-vol. memory - loaded with p0976=20 30: State when delivered, save in non-volatile memory as setting 30 80: Save in non-volatile memory time-optimized (reserved) 1011: Save in volatile memory, downloaded with p0976=1011 1012: Save in volatile memory, downloaded with p0976=1012 Save in volatile memory, downloaded with p0976=1013 Dependency: See also: p0976, r3996 Caution: Memory card inserted: The drive parameterization is also saved on the card. Any backed-up data is overwritten!

Notice: The Control Unit power supply may only be switched off after data has been saved (i.e. after data save has been

started, wait until the parameter again has the value 0).

Writing to parameters is inhibited while saving. The progress while saving is displayed in r3996.

For p0977 = 30:

The original state when delivered is overwritten when executing this memory function.

Note: Parameters saved with p0977 = 10, 11 or 12 can be downloaded again with p0976 = 10, 11 or 12.

The identification and maintenance data (I&M data, p8806 and following) are only saved for p0977 = 1.

# p0978[0...n]

# List of drive objects / List of the DO

CU\_DC\_S,

CU\_DC\_R\_S, CU\_DC, CU DC R

Can be changed: C1(1) Data type: Unsigned8

P group: Topology Not for motor type: -Min:

0

Calculated: -Dyn. index: -

Unit group: -Unit selection: -Scaling: -Expert list: 1 Max: Factory setting: 255 [0] 1

[1...24] 0

Access level: 2

Function diagram: -

Description:

This parameter is an image of p0101 in conformance with PROFIdrive.

Parameters p0101 and p0978 contain the following information:

1) The same number of drive objects

2) The same drive objects

In this sense, they are consistent. Difference between p0101 and p0978:

p0978 can be re-sorted and a zero inserted in order to identify those drive objects that participate in the process data exchange and to define their sequence in the process data exchange. Drive objects that are listed after the first zero, are excluded from the process data exchange.

For p0978, in addition, the value 255 can be inserted a multiple number of times.

p0978[n] = 255 means: The drive object is visible for the PROFIBUS master and is empty (without any actual process data exchange). This allows cyclic communications of a PROFIBUS master with unchanged configuring to the drive units with a lower number of drive objects.

Dependency:

See also: p0101, p0971, p0977

Note:

p0978 cannot be changed when the drive system is first commissioned. The reason for this is that at this time the actual topology has still not been acknowledged (p0099 is still not equal to r0098 and p0009 is set to 0).

#### r0979[0...30] PROFIdrive encoder format / PD encoder format

DC CTRL S, DC CTRL R S, DC CTRL, DC CTRL R

Can be changed: -Data type: Unsigned32

P group: Encoder Not for motor type: -Min:

Calculated: -Dyn. index: -Unit group: -

Scaling: -Max:

Access level: 3 Function diagram: 4704

Unit selection: -Expert list: 1

Factory setting:

**Description:** 

Displays the actual position encoder used according to PROFIdrive.

Index: [0] = Header

[1] = Type encoder 1 [2] = Resolution encoder 1 [3] = Shift factor G1\_XIST1 [4] = Shift factor G1\_XIST2

[5] = Distinguishable revolutions encoder 1

[6...10] = Reserved [11] = Type encoder 2 [12] = Resolution encoder 2 [13] = Shift factor G2\_XIST1 [14] = Shift factor G2\_XIST2

[15] = Distinguishable revolutions encoder 2

[16...20] = Reserved [21] = Type encoder 3 [22] = Resolution encoder 3 [23] = Shift factor G3\_XIST1 [24] = Shift factor G3\_XIST2

[25] = Distinguishable revolutions encoder 3

[26...30] = Reserved

Note: Information about the individual indices can be taken from the following literature:

PROFIdrive Profile Drive Technology

### r0980[0...299] List of existing parameters 1 / List avail par 1

All objects Can be changed: - Calculated: - Access level: 4

 Data type:
 Unsigned16
 Dyn. index:
 Function diagram:

 P group:
 Unit group:

 Not for motor type:
 Scaling:

 Min:
 Max:
 Factory setting:

-

**Description:** Displays the parameters that exist for this drive.

**Dependency:** See also: r0981, r0989

Note: Modified parameters are displayed in indices 0 to 298. If an index contains the value 0, then the list ends here. In a

long list, index 299 contains the parameter number at which position the list continues.

This list consists solely of the following parameters: r0980[0...299], r0981[0...299] ... r0989[0...299]

The parameters in this list are not displayed in the expert list of the commissioning tool. However, they can be read

from a higher-level control system (e.g. PROFIBUS master).

# r0981[0...299] List of existing parameters 2 / List avail par 2

All objects Can be changed: - Calculated: - Access level: 4

Data type:Unsigned16Dyn. index:Function diagram:P group:-Unit group:-Not for motor type:-Scaling:-Min:Max:Factory setting:

**Description:** Displays the parameters that exist for this drive.

**Dependency:** See also: r0980, r0989

Note: Modified parameters are displayed in indices 0 to 298. If an index contains the value 0, then the list ends here. In a

long list, index 299 contains the parameter number at which position the list continues.

This list consists solely of the following parameters: r0980[0...299], r0981[0...299] ... r0989[0...299]

The parameters in this list are not displayed in the expert list of the commissioning tool. However, they can be read

from a higher-level control system (e.g. PROFIBUS master).

r0989[0...299] List of existing parameters 10 / List avail par 10

All objects Can be changed: - Calculated: - Access level: 4

Data type:Unsigned16Dyn. index: -Function diagram: -P group: -Unit group: -Unit selection: -Not for motor type: -Scaling: -Expert list: 0Min:Max:Factory setting:

-

**Description:** Displays the parameters that exist for this drive.

**Dependency:** See also: r0980, r0981

Note: Modified parameters are displayed in indices 0 to 298. If an index contains the value 0, then the list ends here.

This list consists solely of the following parameters: r0980[0...299], r0981[0...299] ... r0989[0...299]

The parameters in this list are not displayed in the expert list of the commissioning tool. However, they can be read

from a higher-level control system (e.g. PROFIBUS master).

r0990[0...99] List of modified parameters 1 / List chang par 1

All objects Can be changed: - Calculated: - Access level: 3

Data type:Unsigned16Dyn. index:Function diagram:P group:-Unit group:-Not for motor type:-Scaling:-Min:Max:Factory setting:

- -

**Description:** Displays those parameters with a value other than the factory setting for this drive.

**Dependency:** See also: r0991, r0999

Note: Modified parameters are displayed in indices 0 to 98. If an index contains the value 0, then the list ends here. In a

long list, index 99 contains the parameter number at which position the list continues.

This list consists solely of the following parameters:

r0990[0...99], r0991[0...99] ... r0999[0...99]

The parameters in this list are not displayed in the expert list of the commissioning tool. However, they can be read

from a higher-level control system (e.g. PROFIBUS master).

r0991[0...99] List of modified parameters 2 / List chang par 2

All objects Can be changed: - Calculated: - Access level: 3

 Data type:
 Unsigned16
 Dyn. index:
 Function diagram:

 P group:
 Unit group:
 Unit selection:

 Not for motor type:
 Scaling:
 Expert list:
 0

 Min:
 Max:
 Factory setting:

**Description:** Displays those parameters with a value other than the factory setting for this drive.

**Dependency:** See also: r0990, r0999

Note: Modified parameters are displayed in indices 0 to 98. If an index contains the value 0, then the list ends here. In a

long list, index 99 contains the parameter number at which position the list continues.

This list consists solely of the following parameters:

r0990[0...99], r0991[0...99] ... r0999[0...99]

The parameters in this list are not displayed in the expert list of the commissioning tool. However, they can be read

from a higher-level control system (e.g. PROFIBUS master).

r0999[0...99] List of modified parameters 10 / List chang par 10

All objects Can be changed: - Calculated: - Access level: 3

Data type:Unsigned16Dyn. index:Function diagram:P group:-Unit group:-Not for motor type:-Scaling:-Expert list:0Min:Max:Factory setting:

- <u>-</u>

**Description:** Displays those parameters with a value other than the factory setting for this drive.

**Dependency:** See also: r0990, r0991

Note: Modified parameters are displayed in indices 0 to 98. If an index contains the value 0, then the list ends here.

This list consists solely of the following parameters:

r0990[0...99], r0991[0...99] ... r0999[0...99]

The parameters in this list are not displayed in the expert list of the commissioning tool. However, they can be read

from a higher-level control system (e.g. PROFIBUS master).

p1000[0...n] Macro Connector Inputs (CI) for speed setpoints / Macro CI n\_set

DC\_CTRL\_S, Can be changed: C2(1), T Calculated: -Access level: 1 DC\_CTRL\_R\_S, Dyn. index: CDS, p0170 Data type: Unsigned32 Function diagram: -DC\_CTRL, P group: Commands Unit group: -Unit selection: -DC CTRL R Not for motor type: -Scaling: -Expert list: 1

Min: Max: Factory setting:

0 999999 0

**Description:** Runs the corresponding macro files.

The Connector Inputs (CI) for the speed setpoints of the appropriate Command Data Set (CDS) are appropriately

interconnected.

The selected macro file must be available on the memory card/device memory.

Example:

p1000 = 6 --> the macro file PM000006.ACX is run.

**Dependency:** See also: p0015, p0700, p1500, r8572

Notice: No errors were issued during quick commissioning (p3900 = 1) when writing to parameters of the QUICK\_IBN group!

When executing a specific macro, the corresponding programmed settings are made and become active.

Note: The macros in the specified directory are displayed in r8572. r8572 is not in the expert list of the commissioning tool.

Macros available as standard are described in the technical documentation of the particular product.

CI: Connector Input

p1035[0...n] BI: Motorized potentiometer setpoint raise / Mop raise

DC\_CTRL\_S, Can be changed: T Calculated: -Access level: 3 DC CTRL R S, Data type: Unsigned32 / Binary Dyn. index: CDS, p0170 Function diagram: -DC\_CTRL, P group: Setpoints Unit group: -Unit selection: -DC\_CTRL R Scaling: -Expert list: 1 Not for motor type: -Min: Max: Factory setting:

- 0

**Description:** Sets the signal source to continually increase the setpoint for the motorized potentiometer.

The setpoint change (CO: r1050) depends on the set ramp-up time (p1047) and the duration of the signal that is

present (BI: p1035).

**Dependency:** See also: p1036

Notice: The parameter may be protected as a result of p0922 or p2079 and cannot be changed.

p1036[0...n] BI: Motorized potentiometer lower setpoint / Mop lower

DC CTRL S, Can be changed: T Calculated: -Access level: 3 DC\_CTRL\_R\_S, Data type: Unsigned32 / Binary Dyn. index: CDS, p0170 Function diagram: -DC\_CTRL, P group: Setpoints Unit group: -Unit selection: -DC\_CTRL\_R Expert list: 1 Not for motor type: -Scaling: -

Min: Max: Factory setting:

**Description:** Sets the signal source to continuously lower the setpoint for the motorized potentiometer.

The setpoint change (CO: r1050) depends on the set ramp-down time (p1048) and the duration of the signal that is

present (BI: p1036).

**Dependency:** See also: p1035

Notice: The parameter may be protected as a result of p0922 or p2079 and cannot be changed.

p1055[0...n] BI: Jog bit 0 / Jog bit 0

DC\_CTRL\_S, Can be changed: T Calculated: - Access level: 3

DC\_CTRL\_R\_S, Data type: Unsigned32 / Binary Dyn. index: CDS, p0170 Function diagram: 2580

DC\_CTRL,
DC\_CTRL\_R

P group: Setpoints

Unit group: 
Unit selection: -

Not for motor type: - Scaling: - Expert list: 1
Min: Max: Factory setting:

- 0

**Description:** Sets the signal source for jog 1.

Recommendation: When the setting for this binector input is changed, the motor can only be switched on by means of an appropriate

signal change of the source.

**Dependency:** See also: p0840

**Notice:** The drive is enabled for jogging using BI: p1055 or BI: p1056.

The command "ON/OFF1" can be issued using BI: p0840 or using BI: p1055/p1056. Only the signal source that was used to switch on can also be used to switch off again.

p1056[0...n] BI: Jog bit 1 / Jog bit 1

DC\_CTRL\_S, Can be changed: T Calculated: - Access level: 3

DC\_CTRL\_R\_S, Data type: Unsigned 32 / Ringry Dyn index: CDS\_p0170 Function diagram: 1

DC\_CTRL\_R\_S, DC\_CTRL, DC\_CTRL R

Double P group: Setpoints

Dyn. index: CDS, p0170

Function diagram: 2580

Unit group: 
Unit group: -

Not for motor type: - Scaling: - Expert list: 1
Min: Max: Factory setting:

- - 0

**Description:** Sets the signal source for jog 2.

Recommendation: When the setting for this binector input is changed, the motor can only be switched on by means of an appropriate

signal change of the source.

**Dependency:** See also: p0840

**Notice:** The drive is enabled for jogging using BI: p1055 or BI: p1056.

The command "ON/OFF1" can be issued using BI: p0840 or using BI: p1055/p1056. Only the signal source that was used to switch on can also be used to switch off again.

p1070[0...n] CI: Main setpoint / Main setpoint

DC\_CTRL\_S, Can be changed: T Calculated: - Access level: 3

DC\_CTRL\_R\_S, Data type: Unsigned32 / FloatingPoint32 Dyn. index: CDS, p0170 Function diagram: 3113

DC\_CTRL,
DC\_CTRL\_R

P group: Setpoints

Unit group: 
Scaling: p2000

Expert list: 1

Min: Scaling: p2000 Expert list: 1

Max: Factory setting:

- - 52011[0]

**Description:** Sets the signal source for the main setpoint.

Notice: The parameter may be protected as a result of p0922 or p2079 and cannot be changed.

p1113[0...n] BI: Setpoint inversion / Setp inv

Data type: Unsigned32 / Binary

DC\_CTRL\_S, Can be changed: T Calculated: - Access level: 3

DC\_CTRL\_R\_S, DC\_CTRL, DC\_CTRL\_R

P group: Setpoints Unit group: - Unit selection: 
Not for motor type: - Scaling: - Expert list: 1

Dyn. index: CDS, p0170

Min: Max: Factory setting:

- - 0

**Description:** Sets the signal source to invert the setpoint.

Notice: The parameter may be protected as a result of p0922 or p2079 and cannot be changed.

p1140[0...n] BI: Enable ramp-function generator/inhibit ramp-function generator / Enable RFG

DC\_CTRL\_S, DC\_CTRL\_R\_S, DC\_CTRL, DC\_CTRL\_R

Can be changed: T
Calculated: Access level: 3

Data type: Unsigned32 / Binary
Dyn. index: CDS, p0170
Function diagram: 2580

P group: Setpoints
Unit group: Not for motor type: Scaling: Max:
Factory setting:

\_ \_ 1

**Description:** Sets the signal source for the command "enable ramp-function generator/inhibit ramp-function generator".

For the PROFIdrive profile, this command corresponds to control word 1 bit 4 (STW1.4).

BI: p1140 = 0 signal:

Inhibits the ramp-function generator (the ramp-function generator output is set to zero).

BI: p1140 = 1 signal:

Enable ramp-function generator.

**Dependency:** See also: p1141, p1142

Caution: When "master control from PC" is activated, this binector input is ineffective.

Notice:

The parameter may be protected as a result of p0922 or p2079 and cannot be changed.

p1141[0...n] BI: Continue ramp-function generator/freeze ramp-function generator / Continue RFG

DC\_CTRL\_S, DC\_CTRL\_R\_S, DC\_CTRL, DC\_CTRL\_R Can be changed: TCalculated: -Access level: 3Data type: Unsigned32 / BinaryDyn. index: CDS, p0170Function diagram: 2580P group: SetpointsUnit group: -Unit selection: -Not for motor type: -Scaling: -Expert list: 1Min:Max:Factory setting:

- - 1

**Description:** Sets the signal source for the command "continue ramp-function generator/freeze ramp-function generator".

For the PROFIdrive profile, this command corresponds to control word 1 bit 5 (STW1.5).

BI: p1141 = 0 signal:

Freezes the ramp-function generator.

BI: p1141 = 1 signal:

Continue ramp-function generator.

**Dependency:** See also: p1140, p1142

Caution: When "master control from PC" is activated, this binector input is ineffective.

Function diagram: 2442, 3113

p1142[0...n] BI: Enable setpoint/inhibit setpoint / Setpoint enable

DC\_CTRL\_S, Can be changed: T Calculated: - Access level: 3

DC\_CTRL\_R\_S, Data type: Unsigned32 / Binary Dyn. index: CDS, p0170 Function diagram: 2580

DC\_CTRL\_R\_S, DC\_CTRL, DC\_CTRL\_R

P group: Setpoints Unit group: - Unit selection: Not for motor type: - Scaling: - Expert list: 1
Min: Max: Factory setting:

- - 1

**Description:** Sets the signal source for the command "enable setpoint/inhibit setpoint".

For the PROFIdrive profile, this command corresponds to control word 1 bit 6 (STW1.6).

BI: p1142 = 0 signal

Inhibits the setpoint (the ramp-function generator input is set to zero).

BI: p1142 = 1 signal Setpoint enable.

**Dependency:** See also: p1140, p1141

Caution: When "master control from PC" is activated, this binector input is ineffective.

/!\
Notice:

The parameter may be protected as a result of p0922 or p2079 and cannot be changed.

Note: When the function module "position control" (r0108.3 = 1) is activated, this binector input is interconnected as follows

as standard:

BI: p1142 = 0 signal

r1407.7 CO/BO: Status word speed controller / ZSW n\_ctrl

DC\_CTRL\_S, DC\_CTRL\_R\_S, DC\_CTRL, DC\_CTRL\_R Can be changed: - Calculated: - Access level: 3

Data type: Unsigned32 Dyn. index: - Function diagram: P group: Closed-loop control Unit group: - Unit selection: Not for motor type: REL Scaling: - Expert list: 1

Min: Max: Factory setting:

-

**Description:** Display and BICO output for the status word of the speed controller.

Bit array:Bit Signal name1 signal0 signalFP07Torque limit reachedYesNo6060

p1441[0...n] Actual speed smoothing time / n act T smooth

DC\_CTRL\_S, DC\_CTRL\_R\_S, DC\_CTRL, DC\_CTRL\_R Can be changed: U, T

Calculated: CALC\_MOD\_CON

Access level: 3

Data type: FloatingPoint32

Dyn. index: DDS, p0180

Function diagram: 4711

P group: Closed-loop control

Not for motor type: REL

Scaling: 
Max:

Factory setting:

0.00 [ms] 50.00 [ms] 0.00 [ms]

**Description:** Sets the smoothing time constant (PT1) for the speed actual value.

**Dependency:** See also: r0063

Note: The speed actual value should be smoothed for encoders with a low pulse number or for resolvers.

After this parameter has been changed, we recommend that the speed controller is adjusted and/or the speed

controller settings Kp (r50219) and Tn (r50218) checked.

p1500[0...n] Macro Connector Inputs (CI) for torque setpoints / Macro CI M\_set

DC CTRL S, Calculated: -Can be changed: C2(1), T Access level: 1 DC\_CTRL\_R\_S, Data type: Unsigned32 Dyn. index: CDS, p0170 Function diagram: -DC\_CTRL, Unit selection: -P group: Commands Unit group: -DC\_CTRL\_R Expert list: 1 Not for motor type: REL Scaling: -

Min: Max: Factory setting:

0 999999

Description: Runs the corresponding macro files.

The Connector Inputs (CI) for the torque setpoints of the appropriate Command Data Set (CDS) are appropriately

interconnected.

The selected macro file must be available on the memory card/device memory.

Example:

p1500 = 6 --> the macro file PM000006.ACX is run.

Dependency: See also: p0015, p0700, p1000, r8573

Notice: No errors were issued during quick commissioning (p3900 = 1) when writing to parameters of the QUICK\_IBN group!

When executing a specific macro, the corresponding programmed settings are made and become active.

Note: The macros in the specified directory are displayed in r8573. r8573 is not in the expert list of the commissioning tool.

Macros available as standard are described in the technical documentation of the particular product.

CI: Connector Input

p1821[0...n] Direction of rotation / Dir of rot

DC CTRL S. Can be changed: C2(1, 4) Calculated: -Access level: 3 DC\_CTRL\_R\_S,

Data type: Integer16 Dyn. index: DDS, p0180 Function diagram: 4704, 4710,

DC CTRL R P group: Encoder Unit group: -Unit selection: -Not for motor type: -Scaling: -Expert list: 1 Min: Max: Factory setting:

> 0 1

**Description:** Setting to change the direction of rotation.

Changing the parameter reverses the direction of the encoder actual value.

Value: 0: Clockwise

DC CTRL,

Counter-clockwise

Notice: An appropriate fault is output for a drive data set changeover where the direction of rotation changes and the pulses

p1982[0...n] PolID selection / PolID selection

DC CTRL S, Can be changed: T Calculated: -Access level: 3 DC\_CTRL\_R\_S, Data type: Integer16 Dyn. index: MDS Function diagram: -DC CTRL, P group: Motor identification Unit group: -Unit selection: -DC CTRL R Not for motor type: -Scaling: -Expert list: 1 Min: Max: Factory setting:

0

**Description:** Activates the pole position identification routine to determine the commutation angle and to carry out a plausibility

check.

Value: 0. Pole position identification off

1: Pole position identification for commutation 2: Pole position identification for plausibility check

Recommendation: For p1982 = 1:

This is used for synchronous motors with motor encoder without absolute data.

The information/data regarding the absolute commutation angle is supplied via a track C/D, Hall sensors, an absolute

encoder or from the pole position identification routine.

For p1982 = 2:

This is used for synchronous motor with motor encoder with absolute data to check this data.

Note: PolID: Pole position identification p2000 Reference speed / n\_ref

DC\_CTRL\_R

DC CTRL S, Can be changed: C2(1), T Calculated: CALC\_MOD\_ALL Access level: 2

DC\_CTRL\_R\_S, Data type: FloatingPoint32 Dyn. index: -Function diagram: 3113, 9566, DC\_CTRL,

9568, 9572

P group: Communications Unit group: -Unit selection: -Not for motor type: -Scaling: -Expert list: 1 Min: Max: Factory setting: 6.00 [rpm] 210000.00 [rpm] 210000.00 [rpm]

**Description:** Sets the reference quantity for speed.

The reference quantity corresponds to 100% or 4000 hex (word) or 4000 0000 hex (double word).

Dependency: See also: p2001, p2002, p2003, r2004

p2001 Reference voltage / Reference voltage

DC CTRL S, Can be changed: T Calculated: CALC MOD ALL Access level: 3 DC\_CTRL\_R\_S, Function diagram: -Data type: FloatingPoint32 Dyn. index: -DC CTRL, P group: Communications Unit group: -Unit selection: -DC\_CTRL\_R Expert list: 1 Not for motor type: -Scaling: -

Min: Max. Factory setting: 100000 [Vrms] 1000 [Vrms]

10 [Vrms]

Description: Sets the reference quantity for voltages.

The reference quantity corresponds to 100% or 4000 hex (word) or 4000 0000 hex (double word).

For the automatic calculation (p0340 = 1, p3900 > 0) an appropriate pre-assignment is only made if the parameter is Note:

not inhibited from being overwritten using p0573 = 1.

If a BICO interconnection is established between different physical quantities, then the particular reference quantities

are used as internal conversion factor.

For infeed units, the parameterized device supply voltage (p0210) is pre-assigned as the reference quantity.

Example:

The actual value of the DC link voltage (r0070) is connected to a test socket (e.g. p0771[0]). The actual voltage value is cyclically converted into a percentage of the reference voltage (p2001) and output according to the parameterized

scaling

p2002 Reference current / I\_ref

DC CTRL S, Can be changed: T Calculated: CALC MOD ALL Access level: 3 DC CTRL R S, Dyn. index: -Function diagram: -Data type: FloatingPoint32 DC CTRL, Unit selection: -P group: Communications Unit group: -DC CTRL R Not for motor type: -Scaling: -Expert list: 1

Min: Max: Factory setting: 100000.00 [Arms] 100.00 [Arms] 0.10 [Arms]

**Description:** Sets the reference quantity for current.

The reference quantity corresponds to 100% or 4000 hex (word) or 4000 0000 hex (double word).

Note: All referred current actual values refer to the rated device variables (rated armature current or rated field current).

Reference current p2002 is only used as reference value, if a current actual value in amps is interconnected with a

connector input, which expects a referred value (i.e. connector inputs with PERCENT or 4000H scaling).

Example:

CI: p2051 = r0027 (absolute current actual value smoothed [A])

DC\_CTRL\_R

### 2.2 List of parameters

p2003 Reference torque / M\_ref

DC\_CTRL\_S, Can be changed: T Calculated: CALC\_MOD\_ALL Access level: 3

DC\_CTRL\_R\_S, Data type: FloatingPoint32 Dyn. index: - Function diagram: DC\_CTRL, DC\_CTRL\_R

P group: Communications Unit group: 7\_2 Unit selection: p0505

 Not for motor type: Scaling: Expert list: 1

 Min:
 Max:
 Factory setting:

 0.01 [Nm]
 20000000.00 [Nm]
 1.00 [Nm]

**Description:** Sets the reference quantity for torque.

The reference quantity corresponds to 100% or 4000 hex (word) or 4000 0000 hex (double word).

r2004 Reference power / P ref

DC\_CTRL\_S, Can be changed: - Calculated: - Access level: 3

DC\_CTRL\_R\_S, Data type: FloatingPoint32 Dyn. index: - Function diagram: 9566, 9568, 9572

P group: Communications Unit group: 14\_10 Unit selection: p0505

Not for motor type: - Scaling: - Expert list: 1

Min: Max: Factory setting:

- [kW] - [kW] - [kW]

**Description:** Displays the reference quantity for power.

The reference quantity corresponds to 100% or 4000 hex (word) or 4000 0000 hex (double word).

**Dependency:** This value is calculated as follows:

Closed-loop control: Calculated from torque times speed.

See also: p2000, p2001, p2002, p2003

Note: If a BICO interconnection is established between different physical quantities, then the particular reference quantities

are used as internal conversion factor.

The reference power is calculated as follows:

- 2 \* Pi \* reference speed / 60 \* reference torque (motor)

p2005 Reference angle / Reference angle

Access level: 3 Can be changed: T DC CTRL S, Calculated: CALC MOD ALL DC\_CTRL\_R\_S, Data type: FloatingPoint32 Function diagram: -Dyn. index: -DC CTRL, P group: Communications Unit group: -Unit selection: -DC\_CTRL\_R Not for motor type: -Scaling: -Expert list: 1 Min: Max: Factory setting:

90.00 [°] 180.00 [°] 90.00 [°]

**Description:** Sets the reference quantity for angle.

The reference quantity corresponds to 100% or 4000 hex (word) or 4000 0000 hex (double word).

p2006 Reference temperature / Ref temp

DC\_CTRL\_S, Can be changed: T Calculated: CALC\_MOD\_ALL Access level: 3

DC\_CTRL\_R\_S, DC\_CTRL, DC\_CTRL, TM150

Can be changed: T Calculated: CALC\_MOD\_ALL Access level: 3

Dyn. index: - Function diagram: - Unit group: - Unit group: - Unit selection: 
Scaling: - Expert list: 1

 Not for motor type: Scaling: Expert list: 1

 Min:
 Max:
 Factory setting:

 50.00 [°C]
 300.00 [°C]
 100.00 [°C]

**Description:** Sets the reference quantity for temperature.

All temperatures specified as relative value are referred to this reference quantity.

The reference quantity corresponds to 100% or 4000 hex (word) or 4000 0000 hex (double word).

p2007 Reference acceleration / a\_ref

Calculated: CALC\_MOD\_ALL DC CTRL S, Can be changed: T Access level: 3 DC\_CTRL\_R\_S, Dyn. index: -Function diagram: -Data type: FloatingPoint32 DC\_CTRL, P group: Communications Unit group: -Unit selection: -DC\_CTRL\_R Expert list: 1 Not for motor type: -Scaling: -

 Min:
 Max:
 Factory setting:

 0.01 [rev/s²]
 500000.00 [rev/s²]
 0.01 [rev/s²]

**Description:** Sets the reference quantity for acceleration.

The reference quantity corresponds to 100% or 4000 hex (word) or 4000 0000 hex (double word).

p2011 Comm IF address / Comm add

CU\_DC\_R\_S, Can be changed: T Calculated: - Access level: 2

CU\_DC\_R

Data type: Unsigned16

P group: Communications

Unit group: - Unit selection: 
Not for motor type:

Scaling: Expert list: 1

Not for motor type: - Scaling: - Expert list: 1
Min: Max: Factory setting:

127

**Description:** Sets the address for the commissioning interface (PPI).

**Note:** Only odd-numbered addresses can be set.

Changes only become effective after POWER ON.

The parameter is not influenced by setting the factory setting.

p2011 Comm IF address / Comm add

Data type:Unsigned16Dyn. index:Function diagram:P group:CommunicationsUnit group:Unit selection:Not for motor type:Scaling:Expert list:1Min:Max:Factory setting:

127 3

**Description:** Sets the address for the commissioning interface (PPI).

**Note:** Only odd-numbered addresses can be set.

1

Changes only become effective after POWER ON.

The parameter is not influenced by setting the factory setting.

r2019[0...7] Comm IF error statistics / Comm err

CU\_DC\_S, Can be changed: - Calculated: CU\_DC\_R\_S, CU\_DC,
CU\_DC\_R

Data type: Unsigned32

CU\_DC\_R

Dyn. index: -

P group: Communications
Unit group: Unit selection: Scaling: Expert list: 1
Min:
Max:
Factory setting:

**Description:** Displays the receive errors at the commissioning interface (RS232).

Index: [0] = Number of error-free telegrams

[1] = Number of rejected telegrams
[2] = Number of framing errors
[3] = Number of overrun errors
[4] = Number of parity errors

[5] = Number of starting character errors
 [6] = Number of checksum errors
 [7] = Number of length errors

Access level: 4

Function diagram: -

p2020 Field bus interface baud rate / Field bus baud

CU DC S, Can be changed: T Calculated: -Access level: 2 CU\_DC\_R\_S, CU\_DC, **Data type:** Integer16 Dyn. index: -Function diagram: -

 $CU\_DC\_R$ P group: Communications Unit group: -Unit selection: -Not for motor type: -Scaling: -Expert list: 1 Min: Factory setting: Max:

13

Description: Sets the baud rate for the fieldbus interface USS.

Value: 4. 2400 baud 5: 4800 baud 9600 baud 6: 7: 19200 baud 38400 baud 8: 57600 baud 9.

10: 76800 baud 11: 93750 baud 115200 baud 12. 187500 baud 13.

Fieldbus IF: Fieldbus interface Note:

Changes only become effective after POWER ON.

The parameter is not influenced by setting the factory setting.

The parameter is set to the factory setting when the protocol is reselected.

#### p2021 Field bus interface address / Field bus address

Can be changed: T Calculated: -CU DC S, CU\_DC\_R\_S, CU\_DC, Data type: Unsigned16

CU\_DC\_R

Dyn. index: -Function diagram: -P group: Communications Unit group: -Unit selection: -Scaling: -Expert list: 1 Not for motor type: -Min: Factory setting: Max:

0 31

Description: Sets the address for the fieldbus interface USS.

Dependency: See also: p2030

Note: Changes only become effective after POWER ON.

The parameter is not influenced by setting the factory setting.

The parameter is set to the factory setting when the protocol is reselected.

#### Field bus int USS PZD no. / Field bus USS PZD p2022

CU\_DC\_S, CU\_DC\_R\_S, CU\_DC,

CU\_DC\_R

Calculated: -Can be changed: T Access level: 2 Data type: Unsigned16 Dyn. index: -Function diagram: -P group: Communications Unit selection: -Unit group: -Not for motor type: -Scaling: -Expert list: 1 Min: Max: Factory setting:

**Description:** Sets the number of 16-bit words in the PZD part of the USS telegram for the field bus interface. Dependency: See also: p2030

Note: The parameter is not influenced by setting the factory setting. Access level: 2

p2023 Field bus interface USS PKW count / Field bus USS PKW

CU\_DC\_S, Can be changed: T Calculated: - Access level: 2
CU\_DC\_R\_S, CU\_DC, Data type: Integer16 Dyn. index: - Function diagram: -

CU\_DC\_R

P group: Communications

Unit group: 
Not for motor type: 
Scaling: 
Expert list: 1

Min:Max:Factory setting:0127127

**Description:** Sets the number of 16-bit words in the PKW part of the USS telegram for the field bus interface.

Value: 0: PKW 0 words

3: PKW 3 words
4: PKW 4 words
127: PKW variable

Dependency: See also: p2030

**Note:** The parameter is not influenced by setting the factory setting.

p2024[0...2] Fieldbus interface times / Fieldbus times

CU\_DC\_S, Can be changed: U, T Calculated: - Access level: 3

CU\_DC\_R\_S, CU\_DC, Data type: FloatingPoint32 Dyn. index: - Function diagram: 
CU\_DC\_R

P group: CommunicationsUnit group: -Unit selection: -Not for motor type: -Scaling: -Expert list: 1Min:Max:Factory setting:0 [ms]10000 [ms][0] 1000 [ms]

[1] 0 [ms] [2] 0 [ms]

**Description:** Sets the time values for the fieldbus interface.

For Modbus the following applies:

p2024[0, 1]: Not relevant.

p2024[2]: Telegram pause time (pause time between two telegrams).

Index: [0] = Max. processing time

[1] = Character delay time [2] = Telegram pause time pendency: See also: p2020, p2030

Dependency:See also: p2020, p2030Note:For p2024[2] (Modbus):

If the field bus baud rate is changed (p2020), the default time setting is restored.

The default setting corresponds to a time of 3.5 characters (dependent on the baud rate that has been set).

r2029[0...7] Field bus interface error statistics / Field bus error

CU\_DC\_S, Can be changed: - Calculated: - Access level: 3

CU\_DC\_R\_S, CU\_DC, Data type: Unsigned32

CU\_DC\_R

CU\_DC\_R

CU\_DC\_R

CU\_DC\_R

CU\_DC\_R

CU\_DC\_R

CU\_DC\_R

CU\_DC\_R

CU\_DC\_R

CU\_DC\_R

CU\_DC\_R

CU\_DC\_R

CU\_DC\_R

CU\_DC\_R

CU\_DC\_R

CU\_DC\_R

CU\_DC\_R

CU\_DC\_R

CU\_DC\_R

CU\_DC\_R

CU\_DC\_R

CU\_DC\_R

CU\_DC\_R

CU\_DC\_R

CU\_DC\_R

CU\_DC\_R

CU\_DC\_R

CU\_DC\_R

CU\_DC\_R

CU\_DC\_R

CU\_DC\_R

CU\_DC\_R

CU\_DC\_R

CU\_DC\_R

CU\_DC\_R

CU\_DC\_R

CU\_DC\_R

CU\_DC\_R

CU\_DC\_R

CU\_DC\_R

CU\_DC\_R

CU\_DC\_R

CU\_DC\_R

CU\_DC\_R

CU\_DC\_R

CU\_DC\_R

CU\_DC\_R

CU\_DC\_R

CU\_DC\_R

CU\_DC\_R

CU\_DC\_R

CU\_DC\_R

CU\_DC\_R

CU\_DC\_R

CU\_DC\_R

CU\_DC\_R

CU\_DC\_R

CU\_DC\_R

CU\_DC\_R

CU\_DC\_R

CU\_DC\_R

CU\_DC\_R

CU\_DC\_R

CU\_DC\_R

CU\_DC\_R

CU\_DC\_R

CU\_DC\_R

CU\_DC\_R

CU\_DC\_R

CU\_DC\_R

CU\_DC\_R

CU\_DC\_R

CU\_DC\_R

CU\_DC\_R

CU\_DC\_R

CU\_DC\_R

CU\_DC\_R

CU\_DC\_R

CU\_DC\_R

CU\_DC\_R

CU\_DC\_R

CU\_DC\_R

CU\_DC\_R

CU\_DC\_R

CU\_DC\_R

CU\_DC\_R

CU\_DC\_R

CU\_DC\_R

CU\_DC\_R

CU\_DC\_R

CU\_DC\_R

CU\_DC\_R

CU\_DC\_R

CU\_DC\_R

CU\_DC\_R

CU\_DC\_R

CU\_DC\_R

CU\_DC\_R

CU\_DC\_R

CU\_DC\_R

CU\_DC\_R

CU\_DC\_R

CU\_DC\_R

CU\_DC\_R

CU\_DC\_R

CU\_DC\_R

CU\_DC\_R

CU\_DC\_R

CU\_DC\_R

CU\_DC\_R

CU\_DC\_R

CU\_DC\_R

CU\_DC\_R

CU\_DC\_R

CU\_DC\_R

CU\_DC\_R

CU\_DC\_R

CU\_DC\_R

CU\_DC\_R

CU\_DC\_R

CU\_DC\_R

CU\_DC\_R

CU\_DC\_R

CU\_DC\_R

CU\_DC\_R

CU\_DC\_R

CU\_DC\_R

CU\_DC\_R

CU\_DC\_R

CU\_DC\_R

CU\_DC\_R

CU\_DC\_R

CU\_DC\_R

CU\_DC\_R

CU\_DC\_R

CU\_DC\_R

CU\_DC\_R

CU\_DC\_R

CU\_DC\_R

CU\_DC\_R

CU\_DC\_R

CU\_DC\_R

CU\_DC\_R

CU\_DC\_R

CU\_DC\_R

CU\_DC\_R

CU\_DC\_R

CU\_DC\_R

CU\_DC\_R

CU\_DC\_R

CU\_DC\_R

CU\_DC\_R

CU\_DC\_R

CU\_DC\_R

CU\_DC\_R

CU\_DC\_R

CU\_DC\_R

CU\_DC\_R

CU\_DC\_R

CU\_DC\_R

CU\_DC\_R

CU\_DC\_R

CU\_DC\_R

CU\_DC\_R

CU\_DC\_R

CU\_DC\_R

CU\_DC\_R

CU\_DC\_R

CU\_DC\_R

CU\_DC\_R

CU\_DC\_R

CU\_DC\_R

CU\_DC\_R

CU\_DC\_R

CU\_DC\_R

CU\_DC\_R

CU\_DC\_R

CU\_DC\_R

CU\_DC\_R

CU\_DC\_R

CU\_DC\_R

CU\_DC\_R

CU\_DC\_R

CU\_DC\_R

CU\_DC\_R

CU\_DC\_R

CU\_DC\_R

CU\_DC\_R

CU\_DC\_R

CU\_DC\_R

CU\_DC\_R

CU\_DC\_R

CU\_DC\_R

CU\_DC\_R

CU\_DC\_R

CU\_DC\_R

CU\_DC\_R

CU\_DC\_R

CU\_DC\_R

CU\_DC\_R

CU\_DC\_R

CU\_DC\_R

CU\_DC\_R

CU\_DC\_R

CU\_DC\_R

CU\_DC\_R

CU\_DC\_R

CU\_DC\_R

CU\_DC\_R

CU\_DC\_R

CU\_DC\_R

CU\_DC\_R

CU\_DC\_R

CU\_DC\_R

CU\_DC\_R

CU\_DC\_R

CU\_

P group: Communications
Unit group: 
Not for motor type: 
Scaling: 
Max:

Factory setting:

. . .

**Description:** Displays the receive errors on the field bus interface (USS).

Index: [0] = Number of error-free telegrams

[1] = Number of rejected telegrams
[2] = Number of framing errors
[3] = Number of overrun errors
[4] = Number of parity errors

[5] = Number of starting character errors
 [6] = Number of checksum errors
 [7] = Number of length errors

p2030 Field bus interface protocol selection / Field bus protocol

CU DC S,  $CU\_DC\_R\_S, CU\_DC,$ 

Can be changed: T Data type: Integer16

Min:

Calculated: -

Access level: 1

 $CU\_DC\_R$ 

P group: Communications Not for motor type: -

Dyn. index: -Function diagram: -Unit group: -Unit selection: -Expert list: 1 Scaling: -Max: Factory setting:

0

Description:

Sets the communication protocol for the field bus interface.

Value.

0. No protocol USS 1: **PROFIBUS** 3:

Note:

Changes only become effective after POWER ON.

The parameter is not influenced by setting the factory setting.

r2032 Master control control word effective / PcCtrl STW eff

DC CTRL S, DC\_CTRL\_R\_S, DC\_CTRL, DC\_CTRL\_R

Can be changed: -Calculated: -Access level: 2 Data type: Unsigned16 Function diagram: -Dyn. index: -P group: Displays, signals Unit group: -Unit selection: -Expert list: 1 Not for motor type: -Scaling: -Min: Max: Factory setting:

**Description:** 

Displays the effective control word 1 (STW1) of the drive for the master control.

Rit Signal name FΡ Bit array: 1 signal 0 signal 00 ON/OFF1 Yes No OC / OFF2 01 Yes No 02 OC / OFF3 Yes No 03 **Enable operation** Yes No 04 Enable ramp-function generator Yes Nο 05 Start ramp-function generator Yes No 06 Enable speed setpoint Yes Nο 07 Acknowledge fault Yes No 08 Jog bit 0 Yes No 3030

Master control by PLC Notice: The master control only influences control word 1 and speed setpoint 1. Other control word/setpoints can be transferred from another automation device.

Jog bit 1

Note: OC: Operating condition

09

10

Fieldbus interface USS PIV drive object number / Fieldbus USS DO no p2035

CU DC S, CU\_DC\_R\_S, CU\_DC,

CU\_DC\_R

Can be changed: U, T Data type: Integer16 P group: Communications Calculated: -Dyn. index: -

Yes

Yes

Access level: 2 Function diagram: -Unit selection: -

No

No

3030

Not for motor type: -Min:

Unit group: -Scaling: -Expert list: 1 Max: Factory setting:

Sets the drive object number for communication via the field bus interface (USS).

**Description:** Dependency:

See also: p0978

Note:

p2035 defines the destination for USS parameter requests (PIV). p0978[0] defines the destination for USS process data (PZD).

The parameter is available globally on all drive objects. The parameter is not influenced by setting the factory setting.

IF1 PROFIdrive STW1.10 = 0 mode / IF1 PD STW1.10=0 p2037

Calculated: -Access level: 3 DC CTRL S, Can be changed: T DC\_CTRL\_R\_S, Dyn. index: -Function diagram: -Data type: Integer16 DC\_CTRL, Unit selection: -P group: Communications Unit group: -DC\_CTRL\_R Expert list: 1 Not for motor type: -Scaling: -

Min: Max: Factory setting:

0

Description: Sets the processing mode for PROFIdrive STW1.10 "master control by PLC".

> Generally, control world 1 is received with the first receive word (PZD1) (this is in conformance to the PROFIdrive profile). The behavior of STW1.10 = 0 corresponds to that of the PROFIdrive profile. For other applications that

deviate from this, the behavior can be adapted using this particular parameter.

Value: Freeze setpoints and continue to process sign-of-life

> Freeze setpoints and sign-of-life 1.

Do not freeze setpoints Recommendation: Do not change the setting p2037 = 0.

Note: If the STW1 is not transferred according to the PROFIdrive with PZD1 (with bit 10 "master control by PLC"), then

p2037 should be set to 2.

p2038 IF1 PROFIdrive STW/ZSW interface mode / PD STW/ZSW IF mode

Calculated: -DC CTRL S, Can be changed: T Access level: 3 DC\_CTRL\_R\_S, Data type: Integer16 Dyn. index: -Function diagram: -DC CTRL, P group: Communications Unit group: -Unit selection: -DC CTRL R Scaling: -Not for motor type: -Expert list: 1

Min: Max: Factory setting:

n

Description: Displays the interface mode of the PROFIdrive control words and status words.

**SINAMICS** Value: 2: VIK-NAMUR

CU DC R

Dependency: See also: p0922, p2079

Notice: The parameter is protected and cannot be changed.

Note: For telegram selection p0922 (p2079) = 20, then p2038 is automatically set = 2.

When another telegram is selected, then p2038 is automatically set = 0.

p2039 Select debug monitor interface / Debug monit select

CU DC S, Can be changed: U. T Calculated: -Access level: 4 CU\_DC\_R\_S, CU\_DC, Data type: Unsigned16 Dyn. index: -Function diagram: -

Unit selection: -P group: Communications Unit group: -Not for motor type: -Scaling: -Expert list: 1 Min: Max: Factory setting:

0

**Description:** Sets the serial interface for the debug monitor.

With p2039 = 1, the serial interface COM2 (X179) is set.

Other values are not permitted.

p2040 Fieldbus interface monitoring time / Fieldbus t\_monit

Can be changed: U, T Calculated: -Access level: 3 CU\_DC\_S, CU DC R S, CU DC, Data type: FloatingPoint32 Dyn. index: -Function diagram: -CU\_DC\_R

Unit selection: -P group: Communications Unit group: -Not for motor type: -Scaling: -Expert list: 1 Min: Max: Factory setting: 0 [ms] 1999999 [ms] 100 [ms]

Description: Sets the monitoring time to monitor the process data received via the fieldbus interface.

If no process data is received within this time, then an appropriate message is output.

Dependency: See also: p2030

Note: The parameter is only relevant for the following fieldbus protocol.

- USS (p2030 = 1)

Value = 0: Monitoring is deactivated.

PROFIBUS Ident Number / PB ident No. p2042

CU DC S, CU\_DC\_R\_S, CU\_DC,

CU DC R

Can be changed: T Data type: Integer16 P group: Communications

Dyn. index: -Not for motor type: -Scaling: -Min:

Unit group: -Unit selection: -Expert list: 1 Max: Factory setting:

**Description:** Sets the PROFIBUS ident number (PNO-ID).

SINAMICS can be operated with various identities on PROFIBUS. This allows the use of a PROFIBUS GSD that is

Calculated: -

independent of the device (e.g. PROFIdrive VIK-NAMUR with ident number 3AA0 hex).

Value: 0: **SINAMICS** 1: VIK-NAMUR

0

Note: Every change only becomes effective after a POWER ON.

r2043.0...2 BO: IF1 PROFIdrive PZD state / IF1 PD PZD state

CU DC S,  $CU\_DC\_R\_S, CU\_DC,$ 

CU DC R

Data type: Unsigned8

Can be changed: -

P group: Communications

Not for motor type: -Min:

Calculated: -Dyn. index: -Unit group: -

Scaling: -Max:

Access level: 3 Function diagram: 2410 Unit selection: -

Access level: 3

Function diagram: -

Expert list: 1 Factory setting:

Displays the PROFIdrive PZD state.

Bit Bit array: Signal name

Setpoint failure 00 02 Fieldbus operation 1 signal Yes Yes

0 signal No Nο

FP

Dependency: See also: p2044

Note:

**Description:** 

When using the "setpoint failure" signal, the bus can be monitored and an application-specific response triggered

when the setpoint fails.

p2044 IF1 PROFIdrive fault delay / IF1 PD fault delay

DC CTRL S, DC\_CTRL\_R\_S, DC CTRL,

DC\_CTRL\_R

**Description:** 

Can be changed: U, T Data type: FloatingPoint32

P group: Communications Not for motor type: -Min: 0 [s]

Calculated: -Dyn. index: -Unit group: -

Scaling: -Max:

Access level: 3 Function diagram: 2410

Unit selection: -Expert list: 1 Factory setting:

0 [s]

100 [s] Sets the delay time to initiate fault F01910 after a setpoint failure.

The time until the fault is initiated can be used by the application. This means that is is possible to respond to the failure while the drive is still operational (e.g. emergency retraction).

Dependency: See also: r2043 p2047 PROFIBUS additional monitoring time / PB suppl t\_monit

Calculated: -Access level: 3 CU DC S, Can be changed: U, T

 $CU\_DC\_R$ 

CU\_DC\_R\_S, CU\_DC, **Data type:** FloatingPoint32 Dyn. index: -Function diagram: 2410 Unit selection: -P group: Communications Unit group: -

Scaling: -Expert list: 1 Not for motor type: -Min: Max: Factory setting:

0 [ms] 20000 [ms] 0 [ms]

Description: Sets the additional monitoring time to monitor the process data received via PROFIBUS.

Enables short bus faults to be compensated.

If no process data is received within this time, then an appropriate message is output.

Recommendation: In the isochronous mode, the additional monitoring time should not be set. Note: For controller STOP, the additional monitoring time is not effective.

p2048 IF1 PROFIdrive PZD sampling time / IF1 PZD t\_sample

CU\_DC\_S,

CU\_DC\_R\_S, CU\_DC,

CU DC R

Data type: FloatingPoint32 P group: Communications

Can be changed: C1(3)

Not for motor type: -Min: 1.00 [ms]

Dyn. index: -Unit group: -Scaling: -Max:

Calculated: -

16.00 [ms]

Expert list: 1 Factory setting: 4.00 [ms]

Access level: 3

Unit selection: -

Function diagram: -

Sets the sampling time for the cyclic interface 1 (IF1).

Note: The system only permits certain sampling times and after writing to this parameter, displays the value that has

actually been set.

For clock cycle synchronous operation, the specified bus cycle time applies (Tdp).

r2050[0...19] CO: IF1 PROFIdrive PZD receive word / IF1 PZD recv word

CU DC S, CU DC R S, CU DC,

CU\_DC\_R

Description:

Can be changed: -Data type: Integer16 P group: Communications Not for motor type: -

Min:

Calculated: -Dyn. index: -Unit group: -Scaling: 4000H Max:

Access level: 3 Function diagram: -Unit selection: -Expert list: 1 Factory setting:

Connector output to interconnect PZD (setpoints) with word format received from the fieldbus controller.

Description: Index:

[0] = PZD 1[1] = PZD 2[2] = PZD 3[3] = PZD 4[4] = PZD 5 [5] = PZD 6[6] = PZD 7 [7] = PZD 8[8] = PZD 9

[9] = PZD 10 [10] = PZD 11 [11] = PZD 12 [12] = PZD 13 [13] = PZD 14 [14] = PZD 15 [15] = PZD 16 [16] = PZD 17 [17] = PZD 18 [18] = PZD 19

[19] = PZD 20 Note: IF1: Interface 1

r2050[0...63] CO: IF1 PROFIdrive PZD receive word / IF1 PZD recv word

DC\_CTRL\_S, DC\_CTRL\_R\_S, Calculated: -Can be changed: -Access level: 3

Dyn. index: -Function diagram: 2440 Data type: Integer16

DC\_CTRL,
DC\_CTRL\_R Unit selection: -P group: Communications Unit group: -Not for motor type: -Scaling: 4000H Expert list: 1 Min: Max: Factory setting:

Description: Connector output to interconnect PZD (setpoints) with word format received from the fieldbus controller.

Index: [0] = PZD 1[1] = PZD 2 [2] = PZD 3[3] = PZD 4[4] = PZD 5[5] = PZD 6[6] = PZD 7 [7] = PZD 8 [8] = PZD 9 [9] = PZD 10 [10] = PZD 11 [11] = PZD 12 [12] = PZD 13 [13] = PZD 14 [14] = PZD 15 [15] = PZD 16 [16] = PZD 17 [17] = PZD 18 [18] = PZD 19 [19] = PZD 20 [20] = PZD 21 [21] = PZD 22 [22] = PZD 23 [23] = PZD 24 [24] = PZD 25 [25] = PZD 26 [26] = PZD 27 [27] = PZD 28 [28] = PZD 29 [29] = PZD 30 [30] = PZD 31 [31] = PZD 32 [32] = PZD 33 [33] = PZD 34 [34] = PZD 35 [35] = PZD 36 [36] = PZD 37 [37] = PZD 38 [38] = PZD 39 [39] = PZD 40 [40] = PZD 41 [41] = PZD 42 [42] = PZD 43 [43] = PZD 44 [44] = PZD 45 [45] = PZD 46 [46] = PZD 47 [47] = PZD 48 [48] = PZD 49 [49] = PZD 50 [50] = PZD 51 [51] = PZD 52 [52] = PZD 53 [53] = PZD 54 [54] = PZD 55 [55] = PZD 56 [56] = PZD 57 [57] = PZD 58 [58] = PZD 59 [59] = PZD 60 [60] = PZD 61 [61] = PZD 62 [62] = PZD 63 [63] = PZD 64

Dependency:

SINAMICS DCM

List Manual, 06/2023, A5E34800804A

See also: r2060

Notice: Where there is a multiple interconnection of a connector output, all the connector inputs must either have Integer or

FloatingPoint data types.

A BICO interconnection for a single PZD can only take place either on r2050 or r2060.

Note: IF1: Interface 1

r2050[0...4] CO: IF1 PROFIdrive PZD receive word / IF1 PZD recv word

TM31, TM15DI DO,

TM150

Can be changed: -Data type: Integer16 P group: Communications Not for motor type: -

Calculated: -Access level: 3 Dyn. index: -Function diagram: -Unit group: -Unit selection: -Scaling: 4000H Expert list: 1 Max: Factory setting:

Connector output to interconnect PZD (setpoints) with word format received from the fieldbus controller.

Index:

Note:

Description:

[0] = PZD 1[1] = PZD 2 [2] = PZD 3

Min:

[3] = PZD 4[4] = PZD 5 IF1: Interface 1

p2051[0...24]

CI: IF1 PROFIdrive PZD send word / IF1 PZD send word

CU DC S,

CU\_DC\_R\_S, CU\_DC, CU\_DC\_R

Can be changed: U, T

Data type: Unsigned32 / Integer16

P group: Communications Not for motor type: -

Min:

Calculated: -Access level: 3 Dyn. index: -Function diagram: 2450, 2483

Unit group: -Unit selection: -Scaling: 4000H Expert list: 1 Factory setting: Max:

Selects the PZD (actual values) with word format to be sent to the fieldbus controller.

**Description:** Index:

[0] = PZD 1

[1] = PZD 2[2] = PZD 3[3] = PZD 4

[4] = PZD 5[5] = PZD 6 [6] = PZD 7[7] = PZD 8 [8] = PZD 9

[9] = PZD 10 [10] = PZD 11 [11] = PZD 12 [12] = PZD 13 [13] = PZD 14 [14] = PZD 15

[15] = PZD 16 [16] = PZD 17 [17] = PZD 18 [18] = PZD 19 [19] = PZD 20 [20] = PZD 21 [21] = PZD 22

[22] = PZD 23 [23] = PZD 24

Notice: The parameter may be protected as a result of p0922 or p2079 and cannot be changed.

Note: IF1: Interface 1 p2051[0...63] CI: IF1 PROFIdrive PZD send word / IF1 PZD send word

DC\_CTRL\_S, Can be changed: U, T Calculated: -Access level: 3 DC\_CTRL\_R\_S,

Data type: Unsigned32 / Integer16 Dyn. index: -Function diagram: 2450, 2470, DC\_CTRL,
DC\_CTRL\_R

2483

P group: Communications Unit group: -Unit selection: -Not for motor type: -Scaling: 4000H Expert list: 1 Min: Max: Factory setting:

Description: Selects the PZD (actual values) with word format to be sent to the fieldbus controller.

| Index: | [0] = PZD 1<br>[1] = PZD 2<br>[2] = PZD 3<br>[3] = PZD 4<br>[4] = PZD 5<br>[5] = PZD 6<br>[6] = PZD 7<br>[7] = PZD 8<br>[8] = PZD 9<br>[9] = PZD 10<br>[10] = PZD 11<br>[11] = PZD 12<br>[12] = PZD 13<br>[13] = PZD 14<br>[14] = PZD 15<br>[15] = PZD 16<br>[16] = PZD 17<br>[17] = PZD 18<br>[18] = PZD 19<br>[19] = PZD 20<br>[20] = PZD 21<br>[21] = PZD 21<br>[21] = PZD 22<br>[22] = PZD 23<br>[23] = PZD 24<br>[24] = PZD 25<br>[25] = PZD 26<br>[26] = PZD 27<br>[27] = PZD 28<br>[28] = PZD 29<br>[29] = PZD 30<br>[30] = PZD 31<br>[31] = PZD 32<br>[32] = PZD 33<br>[33] = PZD 34<br>[34] = PZD 35<br>[35] = PZD 36<br>[36] = PZD 37<br>[37] = PZD 38<br>[38] = PZD 39<br>[39] = PZD 30<br>[30] = PZD 31<br>[31] = PZD 32<br>[32] = PZD 33<br>[33] = PZD 34<br>[34] = PZD 35<br>[35] = PZD 36<br>[36] = PZD 37<br>[37] = PZD 38<br>[38] = PZD 39<br>[39] = PZD 40<br>[40] = PZD 41<br>[41] = PZD 42<br>[42] = PZD 43<br>[43] = PZD 44<br>[44] = PZD 45<br>[45] = PZD 46<br>[46] = PZD 47<br>[47] = PZD 48<br>[48] = PZD 49<br>[49] = PZD 50<br>[50] = PZD 51<br>[51] = PZD 55<br>[55] = PZD 56<br>[56] = PZD 57<br>[57] = PZD 58<br>[58] = PZD 59<br>[59] = PZD 60<br>[60] = PZD 61<br>[61] = PZD 62<br>[62] = PZD 63<br>[63] = PZD 64 |
|--------|----------------------------------------------------------------------------------------------------|

Dependency:

[63] = PZD 64 See also: p2061 Notice: The parameter may be protected as a result of p0922 or p2079 and cannot be changed.

Note: IF1: Interface 1

CI: IF1 PROFIdrive PZD send word / IF1 PZD send word p2051[0...4]

TM31, TM15DI DO, TM150

Calculated: -Can be changed: U, T Access level: 3 Function diagram: -Data type: Unsigned32 / Integer16 Dvn. index: -P group: Communications Unit group: -Unit selection: -Scaling: 4000H Expert list: 1 Not for motor type: -Min: Max: Factory setting:

Selects the PZD (actual values) with word format to be sent to the fieldbus controller. Description:

Index: [0] = PZD 1[1] = PZD 2

[2] = PZD 3 [3] = PZD 4[4] = PZD 5

Notice: The parameter may be protected as a result of p0922 or p2079 and cannot be changed.

Note: IF1: Interface 1

#### r2053[0...24] IF1 PROFIdrive diagnostics PZD send word / IF1 diag send word

CU\_DC\_S, Can be changed: -CU\_DC\_R\_S,CU\_DC, **Data type:** Unsigned16

CU\_DC\_R

P group: Communications Not for motor type: -

Calculated: -Access level: 3

Dyn. index: -Function diagram: 2483 Unit group: -Unit selection: -

Scaling: -Expert list: 1 Min: Max: Factory setting:

**Description:** 

Displays the PZD (actual values) with word format sent to the fieldbus controller.

Index:

[0] = PZD 1[1] = PZD 2 [2] = PZD 3[3] = PZD 4[4] = PZD 5[5] = PZD 6[6] = PZD 7

[7] = PZD 8 [8] = PZD 9 [9] = PZD 10 [10] = PZD 11 [11] = PZD 12 [12] = PZD 13 [13] = PZD 14 [14] = PZD 15 [15] = PZD 16 [16] = PZD 17 [17] = PZD 18 [18] = PZD 19

[20] = PZD 21 [21] = PZD 22 [22] = PZD 23 [23] = PZD 24 [24] = PZD 25

[19] = PZD 20

| Bit array: | Bit | Signal name | 1 signal | 0 signal | FP |
|------------|-----|-------------|----------|----------|----|
| •          | 00  | Bit 0       | ON       | OFF      | -  |
|            | 01  | Bit 1       | ON       | OFF      | -  |
|            | 02  | Bit 2       | ON       | OFF      | -  |
|            | 03  | Bit 3       | ON       | OFF      | -  |
|            | 04  | Bit 4       | ON       | OFF      | -  |
|            | 05  | Bit 5       | ON       | OFF      | -  |
|            | 06  | Bit 6       | ON       | OFF      | -  |
|            | 07  | Bit 7       | ON       | OFF      | -  |
|            | 80  | Bit 8       | ON       | OFF      | -  |
|            | 09  | Bit 9       | ON       | OFF      | -  |
|            | 10  | Bit 10      | ON       | OFF      | -  |
|            | 11  | Bit 11      | ON       | OFF      | -  |
|            | 12  | Bit 12      | ON       | OFF      | -  |
|            | 13  | Bit 13      | ON       | OFF      | -  |
|            | 14  | Bit 14      | ON       | OFF      | -  |
|            | 15  | Bit 15      | ON       | OFF      | -  |

Calculated: -

Note: IF1: Interface 1

r2053[0...63] IF1 PROFIdrive diagnostics PZD send word / IF1 diag send word

DC\_CTRL\_S,
DC\_CTRL\_RS,
DC\_CTRL,
DC\_CTRL\_R

Can be changed: Data type: Unsigned16
P group: Communication

Dyn. index: - Function diagram: 2450, 2470
Unit group: - Unit selection: Scaling: - Expert list: 1
Max: Factory setting:

Access level: 3

-

**Description:** Displays the PZD (actual values) with word format sent to the fieldbus controller.

Index:

[0] = PZD 1[1] = PZD 2 [2] = PZD 3 [3] = PZD 4[4] = PZD 5[5] = PZD 6[6] = PZD 7 [7] = PZD 8 [8] = PZD 9 [9] = PZD 10 [10] = PZD 11 [11] = PZD 12 [12] = PZD 13 [13] = PZD 14 [14] = PZD 15 [15] = PZD 16 [16] = PZD 17 [17] = PZD 18 [18] = PZD 19 [19] = PZD 20 [20] = PZD 21 [21] = PZD 22 [22] = PZD 23 [23] = PZD 24 [24] = PZD 25 [25] = PZD 26 [26] = PZD 27 [27] = PZD 28 [28] = PZD 29 [29] = PZD 30 [30] = PZD 31 [31] = PZD 32 [32] = PZD 33 [33] = PZD 34 [34] = PZD 35 [35] = PZD 36 [36] = PZD 37 [37] = PZD 38 [38] = PZD 39 [39] = PZD 40 [40] = PZD 41 [41] = PZD 42 [42] = PZD 43 [43] = PZD 44 [44] = PZD 45 [45] = PZD 46 [46] = PZD 47 [47] = PZD 48 [48] = PZD 49 [49] = PZD 50 [50] = PZD 51 [51] = PZD 52 [52] = PZD 53 [53] = PZD 54 [54] = PZD 55 [55] = PZD 56 [56] = PZD 57 [57] = PZD 58 [58] = PZD 59 [59] = PZD 60 [60] = PZD 61 [61] = PZD 62 [62] = PZD 63 [63] = PZD 64

| Bit array:  | Bit | Signal name        | 1 signal | 0 signal | FP |
|-------------|-----|--------------------|----------|----------|----|
| •           | 00  | Bit 0              | ON       | OFF      | -  |
|             | 01  | Bit 1              | ON       | OFF      | -  |
|             | 02  | Bit 2              | ON       | OFF      | -  |
|             | 03  | Bit 3              | ON       | OFF      | -  |
|             | 04  | Bit 4              | ON       | OFF      | -  |
|             | 05  | Bit 5              | ON       | OFF      | -  |
|             | 06  | Bit 6              | ON       | OFF      | -  |
|             | 07  | Bit 7              | ON       | OFF      | -  |
|             | 80  | Bit 8              | ON       | OFF      | -  |
|             | 09  | Bit 9              | ON       | OFF      | -  |
|             | 10  | Bit 10             | ON       | OFF      | -  |
|             | 11  | Bit 11             | ON       | OFF      | -  |
|             | 12  | Bit 12             | ON       | OFF      | -  |
|             | 13  | Bit 13             | ON       | OFF      | -  |
|             | 14  | Bit 14             | ON       | OFF      | -  |
|             | 15  | Bit 15             | ON       | OFF      | -  |
| Dependency: | See | also: p2051, p2061 |          |          |    |

D

Note: IF1: Interface 1

#### r2053[0...4] IF1 PROFIdrive diagnostics PZD send word / IF1 diag send word

TM31, TM15DI DO, Can be changed: -Calculated: -Access level: 3 TM150 Data type: Unsigned16 Dyn. index: -Function diagram: -Unit group: -Unit selection: -P group: Communications Scaling: -Expert list: 1 Not for motor type: -Min: Max: Factory setting:

**Description:** Displays the PZD (actual values) with word format sent to the fieldbus controller.

[0] = PZD 1 Index: [1] = PZD 2 [2] = PZD 3

[3] = PZD 4[4] = PZD 5

Bit 1 signal Signal name 0 signal FΡ Bit array: 00 Bit 0 ON OFF ON OFF 01 Bit 1 ON OFF 02 Bit 2 03 Bit 3 ON OFF 04 Bit 4 ON OFF 05 Bit 5 ON OFF 06 Bit 6 ON OFF 07 Bit 7 ON OFF Bit 8 80 ON OFF 09 Bit 9 ON OFF 10 Bit 10 ON OFF Bit 11 ON OFF 11

Note: IF1: Interface 1

12

13

14

15

#### r2054 PROFIBUS status / PB status

Bit 12

Bit 13

Bit 14

Bit 15

CU DC S. Can be changed: -Calculated: -Access level: 3 CU\_DC\_R\_S, CU\_DC, Data type: Integer16 Dyn. index: -Function diagram: 2410 CU\_DC\_R

P group: Communications Unit group: -Unit selection: -Not for motor type: -Scaling: -Expert list: 1 Min: Max: Factory setting:

ON

ON

ON

ON

**Description:** Status display for the PROFIBUS interface. OFF

OFF

OFF

OFF

OFF Value: 0:

> No connection (search for baud rate) 1: Connection OK (baud rate found) 2:

3. Cyclic connection with master (data exchange)

4: Cyclic data OK

Note: For r2054 = 2:

If the state is not exited, then set or check the PROFIBUS address in p0918.

For r2054 = 3:

In state 3 (the LED flashes green), a cyclic connection has been established to the PROFIBUS master; however, one of the following prerequisites is missing for cyclic operation:

- no setpoints are being received as the PROFIBUS master is in the STOP condition.

Only for isochronous operation, the following applies:

- the drive is not in synchronism as the global control (GC) has an error.

For r2054 = 4:

In the status 4 (LED green), the cyclic connection to the PROFIBUS master has been established and setpoints are being received. The clock cycle synchronization is OK, the global control (GC) is error-free.

This state does not provide any statement regarding the quality of the clock cycle synchronous sign-of-life characters on the drive objects.

#### r2055[0...2] PROFIBUS diagnostics standard / PB diag standard

CU DC S,  $CU\_DC\_R\_S, CU\_DC,$ 

CU\_DC\_R

Can be changed: -Data type: Unsigned16 Calculated: -Access level: 3

Dyn. index: -Function diagram: 2410

P group: Communications Unit group: -Unit selection: -Scaling: -Expert list: 1 Not for motor type: -Min: Factory setting: Max:

Description: Diagnostics display for the PROFIBUS interface.

Index: [0] = Master bus address

> [1] = Master input total length bytes [2] = Master output total length bytes

#### r2060[0...62] CO: IF1 PROFIdrive PZD receive double word / IF1 PZD recv DW

Calculated: -DC\_CTRL\_S, Can be changed: -Access level: 3 DC CTRL R S, Data type: Integer32 Dyn. index: -Function diagram: 2440, 2460

DC\_CTRL, P group: Communications Unit group: -Unit selection: -DC CTRL R

Scaling: 4000H Expert list: 1 Not for motor type: -Min: Max: Factory setting:

Description: Connector output to interconnect PZD (setpoints) with double word format received from the fieldbus controller.

| Index:      | [0] = PZD 1 + 2<br>[1] = PZD 2 + 3<br>[2] = PZD 3 + 4<br>[3] = PZD 5 + 6<br>[5] = PZD 6 + 7<br>[6] = PZD 7 + 8<br>[7] = PZD 8 + 9<br>[8] = PZD 10 + 11<br>[10] = PZD 11 + 12<br>[11] = PZD 12 + 13<br>[12] = PZD 13 + 14<br>[13] = PZD 14 + 15<br>[14] = PZD 15 + 16<br>[15] = PZD 16 + 17<br>[16] = PZD 17 + 18<br>[17] = PZD 18 + 19<br>[18] = PZD 19 + 20<br>[19] = PZD 20 + 21<br>[20] = PZD 21 + 22<br>[21] = PZD 22 + 23<br>[22] = PZD 23 + 24<br>[23] = PZD 24 + 25<br>[24] = PZD 25 + 26<br>[25] = PZD 26 + 27<br>[26] = PZD 27 + 28<br>[27] = PZD 28 + 29<br>[28] = PZD 29 + 30<br>[29] = PZD 31 + 32<br>[31] = PZD 32 + 33<br>[32] = PZD 33 + 34<br>[33] = PZD 34 + 35<br>[34] = PZD 35 + 36<br>[35] = PZD 36 + 37<br>[36] = PZD 37 + 38<br>[37] = PZD 38 + 39<br>[38] = PZD 39 + 40<br>[39] = PZD 40 + 41<br>[40] = PZD 41 + 42<br>[41] = PZD 42 + 43<br>[42] = PZD 43 + 44<br>[43] = PZD 44 + 45<br>[44] = PZD 45 + 46 |
|-------------|----------------------------------------------------------------------------------------------------|
|             | [40] = PZD 41 + 42<br>[41] = PZD 42 + 43<br>[42] = PZD 43 + 44<br>[43] = PZD 44 + 45<br>[44] = PZD 45 + 46<br>[45] = PZD 46 + 47<br>[46] = PZD 47 + 48<br>[47] = PZD 48 + 49<br>[48] = PZD 49 + 50<br>[49] = PZD 50 + 51<br>[50] = PZD 51 + 52<br>[51] = PZD 52 + 53<br>[52] = PZD 53 + 54<br>[53] = PZD 54 + 55<br>[54] = PZD 55 + 56<br>[55] = PZD 56 + 57<br>[56] = PZD 57 + 58<br>[57] = PZD 58 + 59<br>[58] = PZD 59 + 60<br>[59] = PZD 60 + 61<br>[60] = PZD 61 + 62<br>[61] = PZD 62 + 63                                                                                                    |
| Dependency: | [62] = PZD 63 + 64<br>See also: r2050                                                                                                    |

Notice: Where there is a multiple interconnection of a connector output, all the connector inputs must either have Integer or

FloatingPoint data types.

A BICO interconnection for a single PZD can only take place either on r2050 or r2060.

A maximum of 4 indices of the "trace" function can be used.

Note: IF1: Interface 1

p2061[0...62] CI: IF1 PROFIdrive PZD send double word / IF1 PZD send DW

DC\_CTRL\_S, Can be changed: U, T Calculated: - Access level: 3
DC\_CTRL\_R\_S, Data type: Unsigned32 / Integer32 Dyn. index: - Function diagram

Not for motor type: - Scaling: 4000H Expert list: 1

Min: Max: Factory setting:

- 0

**Description:** Selects the PZD (actual values) with double word format to be sent to the fieldbus controller.

| Index:      | [0] = PZD 1 + 2<br>[1] = PZD 2 + 3<br>[2] = PZD 3 + 4<br>[3] = PZD 4 + 5<br>[4] = PZD 5 + 6<br>[5] = PZD 6 + 7<br>[6] = PZD 7 + 8<br>[7] = PZD 8 + 9<br>[8] = PZD 10 + 11<br>[10] = PZD 11 + 12<br>[11] = PZD 12 + 13<br>[12] = PZD 13 + 14<br>[13] = PZD 14 + 15<br>[14] = PZD 15 + 16<br>[15] = PZD 16 + 17<br>[16] = PZD 17 + 18<br>[17] = PZD 18 + 19<br>[18] = PZD 19 + 20<br>[19] = PZD 21 + 22<br>[21] = PZD 21 + 22<br>[21] = PZD 22 + 23<br>[22] = PZD 23 + 24<br>[23] = PZD 24 + 25<br>[24] = PZD 25 + 26<br>[25] = PZD 26 + 27<br>[26] = PZD 27 + 28<br>[27] = PZD 28 + 29<br>[28] = PZD 29 + 30<br>[29] = PZD 31 + 32<br>[31] = PZD 32 + 33<br>[32] = PZD 33 + 34<br>[33] = PZD 34 + 35<br>[34] = PZD 35 + 36<br>[35] = PZD 36 + 37<br>[36] = PZD 37 + 38 |
|-------------|----------------------------------------------------------------------------------------------------|
|             | [39] = PZD 40 + 41<br>[40] = PZD 41 + 42<br>[41] = PZD 42 + 43<br>[42] = PZD 43 + 44<br>[43] = PZD 45 + 46<br>[44] = PZD 46 + 47<br>[46] = PZD 47 + 48<br>[47] = PZD 48 + 49<br>[48] = PZD 49 + 50<br>[49] = PZD 50 + 51<br>[50] = PZD 51 + 52<br>[51] = PZD 52 + 53<br>[52] = PZD 53 + 54<br>[53] = PZD 55 + 56<br>[54] = PZD 55 + 56                                                                                                    |
| Dependency: | [55] = PZD 56 + 57<br>[56] = PZD 57 + 58<br>[57] = PZD 58 + 59<br>[58] = PZD 59 + 60<br>[59] = PZD 60 + 61<br>[60] = PZD 61 + 62<br>[61] = PZD 62 + 63<br>[62] = PZD 63 + 64<br>See also: p2051                                                                                                    |

Notice: A BICO interconnection for a single PZD can only take place either on p2051 or p2061.

The parameter may be protected as a result of p0922 or p2079 and cannot be changed.

Note: IF1: Interface 1

r2063[0...62] IF1 PROFIdrive diagnostics PZD send double word / IF1 diag send DW

DC\_CTRL\_S, Can be changed: - Calculated: - Access level: 3

DC\_CTRL\_R\_S, Data type: Unsigned32 Dyn. index: - Function diagram: 2450, 2470

P group: Communications
Unit group: 
Not for motor type: 
Scaling: 
Expert list: 1

Min: Max: Factory setting:

**Description:** Displays the PZD (actual values) with double word format sent to the fieldbus controller.

Index:

[0] = PZD 1 + 2[1] = PZD 2 + 3[2] = PZD 3 + 4[3] = PZD 4 + 5[4] = PZD 5 + 6[5] = PZD 6 + 7[6] = PZD 7 + 8[7] = PZD 8 + 9[8] = PZD 9 + 10 [9] = PZD 10 + 11 [10] = PZD 11 + 12 [11] = PZD 12 + 13 [12] = PZD 13 + 14 [13] = PZD 14 + 15 [14] = PZD 15 + 16 [15] = PZD 16 + 17 [16] = PZD 17 + 18 [17] = PZD 18 + 19 [18] = PZD 19 + 20 [19] = PZD 20 + 21 [20] = PZD 21 + 22 [21] = PZD 22 + 23 [22] = PZD 23 + 24 [23] = PZD 24 + 25 [24] = PZD 25 + 26 [25] = PZD 26 + 27 [26] = PZD 27 + 28 [27] = PZD 28 + 29 [28] = PZD 29 + 30[29] = PZD 30 + 31 [30] = PZD 31 + 32[31] = PZD 32 + 33 [32] = PZD 33 + 34[33] = PZD 34 + 35 [34] = PZD 35 + 36 [35] = PZD 36 + 37 [36] = PZD 37 + 38[37] = PZD 38 + 39[38] = PZD 39 + 40 [39] = PZD 40 + 41 [40] = PZD 41 + 42 [41] = PZD 42 + 43 [42] = PZD 43 + 44 [43] = PZD 44 + 45 [44] = PZD 45 + 46[45] = PZD 46 + 47 [46] = PZD 47 + 48 [47] = PZD 48 + 49 [48] = PZD 49 + 50[49] = PZD 50 + 51 [50] = PZD 51 + 52 [51] = PZD 52 + 53[52] = PZD 53 + 54 [53] = PZD 54 + 55 [54] = PZD 55 + 56 [55] = PZD 56 + 57 [56] = PZD 57 + 58 [57] = PZD 58 + 59 [58] = PZD 59 + 60 [59] = PZD 60 + 61 [60] = PZD 61 + 62 [61] = PZD 62 + 63

[62] = PZD 63 + 64

| Bit array: | Bit    | Signal name                                    | 1 signal | 0 signal | FP |
|------------|--------|------------------------------------------------|----------|----------|----|
|            | 00     | Bit 0                                          | ON       | OFF      | -  |
|            | 01     | Bit 1                                          | ON       | OFF      | -  |
|            | 02     | Bit 2                                          | ON       | OFF      | -  |
|            | 03     | Bit 3                                          | ON       | OFF      | -  |
|            | 04     | Bit 4                                          | ON       | OFF      | -  |
|            | 05     | Bit 5                                          | ON       | OFF      | -  |
|            | 06     | Bit 6                                          | ON       | OFF      | -  |
|            | 07     | Bit 7                                          | ON       | OFF      | -  |
|            | 80     | Bit 8                                          | ON       | OFF      | -  |
|            | 09     | Bit 9                                          | ON       | OFF      | -  |
|            | 10     | Bit 10                                         | ON       | OFF      | -  |
|            | 11     | Bit 11                                         | ON       | OFF      | -  |
|            | 12     | Bit 12                                         | ON       | OFF      | -  |
|            | 13     | Bit 13                                         | ON       | OFF      | -  |
|            | 14     | Bit 14                                         | ON       | OFF      | -  |
|            | 15     | Bit 15                                         | ON       | OFF      | -  |
|            | 16     | Bit 16                                         | ON       | OFF      | -  |
|            | 17     | Bit 17                                         | ON       | OFF      | -  |
|            | 18     | Bit 18                                         | ON       | OFF      | -  |
|            | 19     | Bit 19                                         | ON       | OFF      | -  |
|            | 20     | Bit 20                                         | ON       | OFF      | -  |
|            | 21     | Bit 21                                         | ON       | OFF      | -  |
|            | 22     | Bit 22                                         | ON       | OFF      | -  |
|            | 23     | Bit 23                                         | ON       | OFF      | -  |
|            | 24     | Bit 24                                         | ON       | OFF      | -  |
|            | 25     | Bit 25                                         | ON       | OFF      | -  |
|            | 26     | Bit 26                                         | ON       | OFF      | -  |
|            | 27     | Bit 27                                         | ON       | OFF      | -  |
|            | 28     | Bit 28                                         | ON       | OFF      | -  |
|            | 29     | Bit 29                                         | ON       | OFF      | -  |
|            | 30     | Bit 30                                         | ON       | OFF      | -  |
|            | 31     | Bit 31                                         | ON       | OFF      | -  |
| Nation     | ۸ ۳۰۰۰ | vimum of 4 indiana of the "trace" function can | halload  |          |    |

A maximum of 4 indices of the "trace" function can be used. Notice:

Note: IF1: Interface 1

#### r2064[0...7] PB/PN diagnostics clock cycle synchronism / PB/PN diag clock

CU DC\_S, CU\_DC\_R\_S, CU\_DC,

CU\_DC\_R

Description:

Index:

Can be changed: -Data type: Integer32

P group: Communications

Not for motor type: -Min:

Calculated: -

Dyn. index: -Unit group: -Scaling: -Max:

Access level: 3

Function diagram: -Unit selection: -Expert list: 1 Factory setting:

Displays the last parameter received from the PROFIBUS/PROFINET controller for clock synchronism.

The parameters for clock synchronism are created when configuring the bus and are transferred at the start of cyclic operation from the controller to the device.

[0] = Clock synchronous mode activated

[1] = Bus cycle time (Tdp) [µs] [2] = Master cycle time (Tmapc) [µs]

[3] = Instant of actual value acquisition (Ti) [µs] [4] = Instant of setpoint acquisition (To) [µs] [5] = Data exchange interval (Tdx) [µs] [6] = PLL window (Tpll-w) [1/12 μs] [7] = PLL delay time (Tpll-d) [1/12  $\mu$ s]

r2065 PB/PN controller sign of life diagnostics / PB/PN ctr SoL diag CU DC S, Calculated: -Access level: 3 Can be changed: -

 $CU\_DC\_R$ 

CU\_DC\_R\_S, CU\_DC, **Data type:** Unsigned16 Dyn. index: -Function diagram: -P group: Communications Unit selection: -Unit group: -Not for motor type: -Scaling: -Expert list: 1 Min: Max: Factory setting:

Displays how often the sign-of-life from the clock synchronous PROFIBUS/PROFINET controller last failed. **Description:** 

r2067[0...1] IF1 PZD maximum interconnected / IF1 PZDmaxIntercon

Calculated: -All objects Can be changed: -Access level: 3

> Data type: Unsigned16 Dyn. index: -Function diagram: -P group: Communications Unit group: -Unit selection: -Expert list: 1 Not for motor type: -Scaling: -Min: Max: Factory setting:

Display for the maximum interconnected PZD in the receive/send direction Description:

> Index 0: receive (r2050, r2060) Index 1: send (p2051, p2061)

Response receive value after PZD failure / Resp aft PZD fail p2072

DC CTRL S, Can be changed: T Calculated: -Access level: 3 DC\_CTRL\_R\_S, Data type: Unsigned32 Dyn. index: -Function diagram: -DC CTRL, P group: Communications Unit group: -Unit selection: -DC\_CTRL\_R Not for motor type: -Scaling: -Expert list: 1

Min: Max: Factory setting: 0000 bin

**Description:** Sets the response for the receive value (r2090) after PZD failure.

Bit array: Bit Signal name 1 signal FΡ 0 signal

Freeze value Unconditionally open holding brake (p0855) Zero the value

r2074[0...19] IF1 PROFIdrive diagnostics bus address PZD receive / IF1diag addr recv

Can be changed: -CU\_DC\_S, Calculated: -Access level: 3 CU DC R S, CU DC, Data type: Unsigned16 Dyn. index: -Function diagram: -

CU\_DC\_R P group: Communications Unit group: -Unit selection: -Scaling: -Expert list: 1 Not for motor type: -Min: Max: Factory setting:

Description: Displays the PROFIBUS address of the sender from which the process data (PZD) is received.

[0] = PZD 1Index:

[1] = PZD 2

[2] = PZD 3 [3] = PZD 4

[4] = PZD 5

[5] = PZD 6

[6] = PZD 7

[7] = PZD 8

[8] = PZD 9

[9] = PZD 10

[10] = PZD 11 [11] = PZD 12

[12] = PZD 13

[13] = PZD 14

[14] = PZD 15 [15] = PZD 16

[16] = PZD 17

[17] = PZD 18

[18] = PZD 19

[19] = PZD 20

IF1: Interface 1

Value range:

0 - 125: Bus address of the sender

65535: Not assigned

#### r2074[0...63] IF1 PROFIdrive diagnostics bus address PZD receive / IF1diag addr recv

DC\_CTRL\_S, DC\_CTRL\_R\_S, DC\_CTRL, DC\_CTRL\_R

Note:

Can be changed: -Data type: Unsigned16 P group: Communications Calculated: -Dyn. index: -Unit group: - Access level: 3 Function diagram: -Unit selection: -Expert list: 1

Not for motor type: -

Min:

Scaling: -Max: Factory setting:

**Description:** 

Displays the PROFIBUS address of the sender from which the process data (PZD) is received.

Index:

[0] = PZD 1[1] = PZD 2 [2] = PZD 3 [3] = PZD 4[4] = PZD 5[5] = PZD 6[6] = PZD 7 [7] = PZD 8 [8] = PZD 9 [9] = PZD 10 [10] = PZD 11 [11] = PZD 12 [12] = PZD 13 [13] = PZD 14 [14] = PZD 15 [15] = PZD 16 [16] = PZD 17 [17] = PZD 18 [18] = PZD 19 [19] = PZD 20 [20] = PZD 21 [21] = PZD 22 [22] = PZD 23 [23] = PZD 24 [24] = PZD 25 [25] = PZD 26 [26] = PZD 27 [27] = PZD 28 [28] = PZD 29 [29] = PZD 30 [30] = PZD 31 [31] = PZD 32 [32] = PZD 33 [33] = PZD 34 [34] = PZD 35 [35] = PZD 36 [36] = PZD 37 [37] = PZD 38 [38] = PZD 39 [39] = PZD 40 [40] = PZD 41 [41] = PZD 42 [42] = PZD 43 [43] = PZD 44 [44] = PZD 45 [45] = PZD 46 [46] = PZD 47 [47] = PZD 48 [48] = PZD 49 [49] = PZD 50 [50] = PZD 51 [51] = PZD 52 [52] = PZD 53 [53] = PZD 54 [54] = PZD 55 [55] = PZD 56 [56] = PZD 57 [57] = PZD 58 [58] = PZD 59 [59] = PZD 60 [60] = PZD 61 [61] = PZD 62 [62] = PZD 63

[63] = PZD 64

Note: IF1: Interface 1

Value range:

0 - 125: Bus address of the sender

65535: Not assigned

r2074[0...4]

IF1 PROFIdrive diagnostics bus address PZD receive / IF1diag addr recv

TM31, TM15DI DO, TM150

Calculated: -Can be changed: -Access level: 3 Data type: Unsigned16 Dyn. index: -Function diagram: -P group: Communications Unit group: -Unit selection: -Not for motor type: -Scaling: -Expert list: 1 Min: Max: Factory setting:

Description:

Displays the PROFIBUS address of the sender from which the process data (PZD) is received.

Index:

[0] = PZD 1[1] = PZD 2 [2] = PZD 3[3] = PZD 4[4] = PZD 5

Note:

IF1: Interface 1 Value range:

0 - 125: Bus address of the sender

65535: Not assigned

r2075[0...19]

IF1 PROFIdrive diagnostics telegram offset PZD receive / IF1 diag offs recv

CU\_DC\_S,

CU\_DC\_R\_S, CU\_DC,

CU\_DC\_R

Can be changed: -Data type: Unsigned16

Calculated: -Access level: 3 Dyn. index: -Function diagram: 2410

P group: Communications Not for motor type: -Min:

Unit group: -Unit selection: -Expert list: 1 Scaling: -Max: Factory setting:

**Description:** 

Displays the PZD byte offset in the PROFIdrive receive telegram (controller output).

Index:

[0] = PZD 1[1] = PZD 2 [2] = PZD 3[3] = PZD 4[4] = PZD 5 [5] = PZD 6[6] = PZD 7 [7] = PZD 8 [8] = PZD 9 [9] = PZD 10 [10] = PZD 11 [11] = PZD 12 [12] = PZD 13 [13] = PZD 14 [14] = PZD 15 [15] = PZD 16 [16] = PZD 17 [17] = PZD 18 [18] = PZD 19

Note:

[19] = PZD 20 IF1: Interface 1 Value range: 0 - 242: Byte offset 65535: Not assigned

r2075[0...63] IF1 PROFIdrive diagnostics telegram offset PZD receive / IF1 diag offs recv DC\_CTRL\_S, DC\_CTRL\_R\_S, Calculated: -Can be changed: -Access level: 3 Data type: Unsigned16 Dyn. index: -Function diagram: 2410 DC\_CTRL,
DC\_CTRL\_R Unit group: -Unit selection: -P group: Communications Not for motor type: -Scaling: -Expert list: 1 Min: Factory setting: Max:

**Description:** Displays the PZD byte offset in the PROFIdrive receive telegram (controller output).

Index:

[1] = PZD 2 [2] = PZD 3 [3] = PZD 4[4] = PZD 5[5] = PZD 6[6] = PZD 7 [7] = PZD 8 [8] = PZD 9 [9] = PZD 10 [10] = PZD 11 [11] = PZD 12 [12] = PZD 13 [13] = PZD 14 [14] = PZD 15 [15] = PZD 16 [16] = PZD 17 [17] = PZD 18 [18] = PZD 19 [19] = PZD 20 [20] = PZD 21 [21] = PZD 22 [22] = PZD 23 [23] = PZD 24 [24] = PZD 25 [25] = PZD 26 [26] = PZD 27 [27] = PZD 28 [28] = PZD 29 [29] = PZD 30 [30] = PZD 31 [31] = PZD 32 [32] = PZD 33 [33] = PZD 34 [34] = PZD 35 [35] = PZD 36 [36] = PZD 37 [37] = PZD 38 [38] = PZD 39 [39] = PZD 40 [40] = PZD 41 [41] = PZD 42 [42] = PZD 43 [43] = PZD 44 [44] = PZD 45 [45] = PZD 46 [46] = PZD 47 [47] = PZD 48 [48] = PZD 49 [49] = PZD 50 [50] = PZD 51 [51] = PZD 52 [52] = PZD 53 [53] = PZD 54 [54] = PZD 55 [55] = PZD 56 [56] = PZD 57 [57] = PZD 58 [58] = PZD 59 [59] = PZD 60 [60] = PZD 61 [61] = PZD 62 [62] = PZD 63 [63] = PZD 64

[0] = PZD 1

Note: IF1: Interface 1

> Value range: 0 - 242: Byte offset 65535: Not assigned

r2075[0...4]

IF1 PROFIdrive diagnostics telegram offset PZD receive / IF1 diag offs recv

TM31, TM15DI DO,

Calculated: -Can be changed: -Access level: 3

TM150 Data type: Unsigned16

Function diagram: 2410 Dyn. index: -

Unit selection: -P group: Communications Unit group: -Not for motor type: -Scaling: -Expert list: 1 Min: Max: Factory setting:

Description:

Displays the PZD byte offset in the PROFIdrive receive telegram (controller output).

Index:

[0] = PZD 1

[1] = PZD 2 [2] = PZD 3[3] = PZD 4

[4] = PZD 5

Note:

IF1: Interface 1 Value range: 0 - 242: Byte offset 65535: Not assigned

r2076[0...24]

IF1 PROFIdrive diagnostics telegram offset PZD send / IF1 diag offs send

CU\_DC\_S, CU\_DC\_R\_S, CU\_DC,

Can be changed: -

Data type: Unsigned16

Calculated: -

Access level: 3

CU\_DC\_R

Dyn. index: -

Function diagram: 2410

P group: Communications

Unit group: -

Unit selection: -

Not for motor type: -Min:

Scaling: -

Expert list: 1

Max:

Factory setting:

**Description:** 

Displays the PZD byte offset in the PROFIdrive send telegram (controller input).

Index:

[0] = PZD 1

[1] = PZD 2 [2] = PZD 3

[3] = PZD 4

[4] = PZD 5

[5] = PZD 6

[6] = PZD7

[7] = PZD 8

[8] = PZD 9

[9] = PZD 10

[10] = PZD 11

[11] = PZD 12

[12] = PZD 13 [13] = PZD 14

[14] = PZD 15

[15] = PZD 16

[16] = PZD 17

[17] = PZD 18

[18] = PZD 19

[19] = PZD 20 [20] = PZD 21

[21] = PZD 22

[22] = PZD 23

[23] = PZD 24 [24] = PZD 25

> SINAMICS DCM List Manual, 06/2023, A5E34800804A

Note: IF1: Interface 1

Value range: 0 - 242: Byte offset 65535: Not assigned

r2076[0...63] IF1 PROFIdrive diagnostics telegram offset PZD send / IF1 diag offs send

DC\_CTRL\_S, Can be changed: - Calculated: - Access level: 3
DC\_CTRL\_R\_S, Data type: Unsigned16 Dyn. index: - Function diagra

DC\_CTRL\_R\_S, Data type: Unsigned16 Dyn. index: - Function diagram: 2410 DC\_CTRL, Descriptions Unit requires

P group: Communications
Unit group: 
Not for motor type: 
Min:

Unit group: 
Scaling: 
Expert list: 1

Max:

Factory setting:

**Description:** Displays the PZD byte offset in the PROFIdrive send telegram (controller input).

Index:

[0] = PZD 1[1] = PZD 2 [2] = PZD 3 [3] = PZD 4[4] = PZD 5[5] = PZD 6[6] = PZD 7 [7] = PZD 8 [8] = PZD 9 [9] = PZD 10 [10] = PZD 11 [11] = PZD 12 [12] = PZD 13 [13] = PZD 14 [14] = PZD 15 [15] = PZD 16 [16] = PZD 17 [17] = PZD 18 [18] = PZD 19 [19] = PZD 20 [20] = PZD 21 [21] = PZD 22 [22] = PZD 23 [23] = PZD 24 [24] = PZD 25 [25] = PZD 26 [26] = PZD 27 [27] = PZD 28 [28] = PZD 29 [29] = PZD 30 [30] = PZD 31 [31] = PZD 32 [32] = PZD 33 [33] = PZD 34 [34] = PZD 35 [35] = PZD 36 [36] = PZD 37 [37] = PZD 38 [38] = PZD 39 [39] = PZD 40 [40] = PZD 41 [41] = PZD 42 [42] = PZD 43 [43] = PZD 44 [44] = PZD 45 [45] = PZD 46 [46] = PZD 47 [47] = PZD 48 [48] = PZD 49 [49] = PZD 50 [50] = PZD 51 [51] = PZD 52 [52] = PZD 53 [53] = PZD 54 [54] = PZD 55 [55] = PZD 56 [56] = PZD 57 [57] = PZD 58 [58] = PZD 59 [59] = PZD 60 [60] = PZD 61 [61] = PZD 62 [62] = PZD 63

[63] = PZD 64

Access level: 3

Unit selection: -Expert list: 1

Factory setting:

Access level: 3

Function diagram: -

Function diagram: -

Note: IF1: Interface 1

> Value range: 0 - 242: Byte offset 65535: Not assigned

r2076[0...4]

IF1 PROFIdrive diagnostics telegram offset PZD send / IF1 diag offs send

TM31, TM15DI DO. Can be changed: -Calculated: -Access level: 3

TM150 Function diagram: 2410 Data type: Unsigned16 Dyn. index: -

> Unit selection: -P group: Communications Unit group: -Not for motor type: -Scaling: -Expert list: 1 Min: Max: Factory setting:

Description: Displays the PZD byte offset in the PROFIdrive send telegram (controller input).

Index: [0] = PZD 1

[1] = PZD 2 [2] = PZD 3

[3] = PZD 4[4] = PZD 5

Note: IF1: Interface 1

Value range: 0 - 242: Byte offset 65535: Not assigned

r2077[0...15]

PROFIBUS diagnostics peer-to-peer data transfer addresses / PB diag peer addr

CU\_DC\_S, CU DC R S, CU DC,

CU\_DC\_R

Data type: Unsigned8 P group: -

Min:

Calculated: -Can be changed: -Dyn. index: -Unit group: -Not for motor type: -Scaling: -Max:

Description: Displays the addresses of the slaves (peers) where peer-to-peer data transfer has been configured via PROFIBUS.

p2079 CU DC S. IF1 PROFIdrive PZD telegram selection extended / IF1 PZD telegr ext

CU\_DC\_R\_S, CU\_DC,

CU\_DC\_R

Description:

Note:

Can be changed: T Data type: Integer16 P group: Communications

Calculated: -Dyn. index: -Unit group: -

Unit selection: -Scaling: -Expert list: 1 Not for motor type: -Min: Max: Factory setting: 999 999

Sets the send and receive telegram.

Contrary to p0922, a telegram can be selected using p2079 and subsequently expanded.

Value: SIEMENS telegram 390, PZD-2/2 Free telegram configuration with BICO

For p0922 < 999 the following applies:

p2079 has the same value and is inhibited. All of the interconnections and extensions contained in the telegram are

inhibited.

For p0922 = 999 the following applies:

p2079 can be freely set. If p2079 is also set to 999, then all of the interconnections can be set.

For p0922 = 999 and p2079 < 999 the following applies:

The interconnections contained in the telegram are inhibited. However, the telegram can be extended.

p2079 IF1 PROFIdrive PZD telegram selection extended / IF1 PZD telegr ext

DC CTRL S, Calculated: -Access level: 3 Can be changed: T DC\_CTRL\_R\_S, Function diagram: -Data type: Integer16 Dyn. index: -DC\_CTRL, Unit selection: -P group: Communications Unit group: -DC\_CTRL\_R Scaling: -Expert list: 1 Not for motor type: -Min: Max: Factory setting:

1 999 999

**Description:** Sets the send and receive telegram.

Contrary to p0922, a telegram can be selected using p2079 and subsequently expanded.

Value: 1: Standard telegram 1, PZD-2/2

Standard telegram 3, PZD-5/9
 Standard telegram 4, PZD-6/14
 Standard telegram 20, PZD-2/6
 SIEMENS telegram 220, PZD-10/10
 SIEMENS telegram 352, PZD-6/6
 Free telegram configuration with BICO

**Dependency:** See also: p0922

**Note:** For p0922 < 999 the following applies:

p2079 has the same value and is inhibited. All of the interconnections and extensions contained in the telegram are

inhibited.

For p0922 = 999 the following applies:

p2079 can be freely set. If p2079 is also set to 999, then all of the interconnections can be set.

For p0922 = 999 and p2079 < 999 the following applies:

The interconnections contained in the telegram are inhibited. However, the telegram can be extended.

### p2080[0...15] BI: Binector-connector converter status word 1 / Bin/con ZSW1

All objects Can be changed: U, T Calculated: - Access level: 3

Data type: Unsigned32 / Binary Dyn. index: - Function diagram: 2472

P group: Communications
Unit group: 
Not for motor type: 
Scaling: 
Expert list: 1

Min:

Max:

Factory setting:

- 0

**Description:** Selects bits to be sent to the PROFIdrive controller.

The individual bits are combined to form status word 1.

Index: [0] = Bit 0

[0] = Bit 0 [1] = Bit 1 [2] = Bit 2 [3] = Bit 3 [4] = Bit 4 [5] = Bit 5 [6] = Bit 6

[7] = Bit 7 [8] = Bit 8 [9] = Bit 9 [10] = Bit 10 [11] = Bit 11 [12] = Bit 12 [13] = Bit 13 [14] = Bit 14

[15] = Bit 15 **Dependency:** See also: p2088, r2089

Notice: The parameter may be protected as a result of p0922 or p2079 and cannot be changed.

p2081[0...15] BI: Binector-connector converter status word 2 / Bin/con ZSW2

All objects Can be changed: U, T Calculated: - Access level: 3

Data type: Unsigned32 / Binary Dyn. index: - Function diagram: 2472

P group: Communications
Unit group: 
Not for motor type: 
Scaling: 
Max:

Factory setting:

- - 0

**Description:** Selects bits to be sent to the PROFIdrive controller.

The individual bits are combined to form status word 2.

**Index:** [0] = Bit 0

[1] = Bit 1 [2] = Bit 2 [3] = Bit 3 [4] = Bit 4 [5] = Bit 5 [6] = Bit 6 [7] = Bit 7 [8] = Bit 8

[8] = Bit 8 [9] = Bit 9 [10] = Bit 10 [11] = Bit 11 [12] = Bit 12 [13] = Bit 13 [14] = Bit 14

[15] = Bit 15

**Dependency:** See also: p2088, r2089

Notice: The parameter may be protected as a result of p0922 or p2079 and cannot be changed.

Note: For clock synchronous operation, bit 12 to 15 to transfer the sign-of-life are reserved in status word 2 - and may not

be freely interconnected.

p2082[0...15] BI: Binector-connector converter status word 3 / Bin/con ZSW3

All objects Can be changed: U, T Calculated: - Access level: 3

Data type: Unsigned32 / Binary Dyn. index: - Function diagram: 2472

P group: Communications
Unit group: 
Not for motor type: 
Scaling: 
Expert list: 1

Min:

Max:

Factory setting:

- 0

**Description:** Selects bits to be sent to the PROFIdrive controller.

The individual bits are combined to form free status word 3.

**Index:** [0] = Bit 0

[0] = Bit 0 [1] = Bit 1 [2] = Bit 2 [3] = Bit 3 [4] = Bit 4 [5] = Bit 5 [6] = Bit 6

[4] = Bit 4 [5] = Bit 5 [6] = Bit 6 [7] = Bit 7 [8] = Bit 8 [9] = Bit 9 [10] = Bit 10 [11] = Bit 11 [12] = Bit 12 [13] = Bit 13 [14] = Bit 14

[15] = Bit 15

**Dependency:** See also: p2088, r2089

**Notice:** The parameter may be protected as a result of p0922 or p2079 and cannot be changed.

p2083[0...15] BI: Binector-connector converter status word 4 / Bin/con ZSW4

All objects Can be changed: U, T Calculated: - Access level: 3

Data type: Unsigned32 / Binary Dyn. index: - Function diagram: 2472

P group: Communications
Unit group: Unit group: Scaling: Scaling: Expert list: 1
Min:
Max:
Factory setting:

- 0

**Description:** Selects bits to be sent to the PROFIdrive controller.

The individual bits are combined to form free status word 4.

**Index:** [0] = Bit 0

[1] = Bit 1 [2] = Bit 2 [3] = Bit 3 [4] = Bit 4 [5] = Bit 5 [6] = Bit 6 [7] = Bit 7

[8] = Bit 8 [9] = Bit 9 [10] = Bit 10 [11] = Bit 11 [12] = Bit 12 [13] = Bit 13 [14] = Bit 14

[15] = Bit 15 **Dependency:** See also: p2088, r2089

p2084[0...15] BI: Binector-connector converter status word 5 / Bin/con ZSW5

All objects Can be changed: U, T Calculated: - Access level: 3

Data type:Unsigned32 / BinaryDyn. index:-Function diagram:2472P group:CommunicationsUnit group:-Unit selection:-Not for motor type:-Scaling:-Expert list:1Min:Max:Factory setting:

- 0

**Description:** Selects bits to be sent to the PROFIdrive controller.

The individual bits are combined to form free status word 5.

Index: [0] = Bit 0

[1] = Bit 1 [2] = Bit 2 [3] = Bit 3 [4] = Bit 4 [5] = Bit 5

[5] = Bit 5 [6] = Bit 6 [7] = Bit 7 [8] = Bit 8 [9] = Bit 9 [10] = Bit 10 [11] = Bit 11 [12] = Bit 12 [13] = Bit 13

[14] = Bit 14

[15] = Bit 15 **Dependency:** See also: p2088, r2089

| p2088[04]             | Invert binector-connector of                                                                                                    | converter status word / Bi         | n/con ZSW inv                |                 |
|-----------------------|----------------------------------------------------------------------------------------------------|------------------------------------|------------------------------|-----------------|
| All objects           | Can be changed: U, T                                                                                                    | Calculated: -                      | Access level: 3              |                 |
|                       | Data type: Unsigned16                                                                                                    | Dyn. index: -                      | Function diagra              | <b>m</b> : 2472 |
|                       | P group: Communications                                                                                                    | Unit group: -                      | Unit selection:              |                 |
|                       | Not for motor type: -                                                                                                    | Scaling: -                         | Expert list: 1               |                 |
|                       | Min:                                                                                                    | Max:                               | Factory setting:             |                 |
|                       |                                                                                                    | mux.                               | 0000 0000 0000               |                 |
| N                     |                                                                                                    | -                                  |                              | UUUU DIII       |
| Description:<br>ndex: | Setting to invert the individual binect [0] = Status word 1 [1] = Status word 2 [2] = Free status word 3 [3] = Free status word 4 [4] = Free status word 5 | or inputs of the binector-connecto | r converter.                 |                 |
| Bit array:            | Bit Signal name                                                                                                    | 1 signal                           | 0 signal                     | FP              |
| it unuy.              | 00 Bit 0                                                                                                    | Inverted                           | Not inverted                 |                 |
|                       | 01 Bit 1                                                                                                    | Inverted                           | Not inverted                 | -               |
|                       | 02 Bit 2                                                                                                    | Inverted                           | Not inverted                 | -               |
|                       | 03 Bit 3                                                                                                    | Inverted                           | Not inverted                 | -               |
|                       | 04 Bit 4                                                                                                    | Inverted                           | Not inverted                 | -               |
|                       | 05 Bit 5                                                                                                    | Inverted                           | Not inverted                 | -               |
|                       | 06 Bit 6                                                                                                    | Inverted                           | Not inverted                 | -               |
|                       | 07 Bit 7                                                                                                    | Inverted                           | Not inverted                 | -               |
|                       | 08 Bit 8                                                                                                    | Inverted                           | Not inverted                 | -               |
|                       | 09 Bit 9                                                                                                    | Inverted                           | Not inverted                 | -               |
|                       | 10 Bit 10<br>11 Bit 11                                                                                                    | Inverted                           | Not inverted                 | -               |
|                       | 12 Bit 12                                                                                                    | Inverted<br>Inverted               | Not inverted<br>Not inverted | -               |
|                       | 13 Bit 13                                                                                                    | Inverted                           | Not inverted                 |                 |
|                       | 14 Bit 14                                                                                                    | Inverted                           | Not inverted                 | _               |
|                       | 15 Bit 15                                                                                                    | Inverted                           | Not inverted                 | _               |
| ependency:            | See also: p2080, p2081, p2082, p2                                                                                                    | 083, r2089                         |                              |                 |
| 2089[04]              | CO: Send binector-connect                                                                                                    | tor converter status word          | / Bin/con ZSW send           |                 |
| II objects            | Can be changed: -                                                                                                    | Calculated: -                      | Access level: 3              |                 |
|                       | Data type: Unsigned16                                                                                                    | Dyn. index: -                      | Function diagra              | <b>m:</b> 2472  |
|                       | P group: Communications                                                                                                    | Unit group: -                      | Unit selection:              | _               |
|                       | Not for motor type: -                                                                                                    | Scaling: -                         | Expert list: 1               |                 |
|                       | • •                                                                                                    | <u>•</u>                           | •                            |                 |
|                       | Min:<br>-                                                                                                    | Max:                               | Factory setting:             |                 |
| escription:           | Connector output to interconnect the                                                                                                    | e status words to a PZD send word  | i.                           |                 |
| ndex:                 | [0] = Status word 1<br>[1] = Status word 2<br>[2] = Free status word 3                                                                                     |                                    |                              |                 |
|                       | <ul><li>[3] = Free status word 4</li><li>[4] = Free status word 5</li></ul>                                                                                |                                    |                              |                 |
| Bit array:            | Bit Signal name                                                                                                    | 1 signal                           | 0 signal                     | FP              |
| •                     | 00 Bit 0                                                                                                    | ON                                 | OFF                          | -               |
|                       | 01 Bit 1                                                                                                    | ON                                 | OFF                          | -               |
|                       | 02 Bit 2                                                                                                    | ON                                 | OFF                          | -               |
|                       |                                                                                                    |                                    |                              |                 |
|                       | 03 Bit 3                                                                                                    | ON                                 | OFF                          | -               |
|                       |                                                                                                    | ON<br>ON<br>ON                     | OFF<br>OFF                   | -               |

| 06 | Bit 6  | ON | OFF | - |
|----|--------|----|-----|---|
| 07 | Bit 7  | ON | OFF | - |
| 80 | Bit 8  | ON | OFF | - |
| 09 | Bit 9  | ON | OFF | - |
| 10 | Bit 10 | ON | OFF | - |
| 11 | Bit 11 | ON | OFF | - |
| 12 | Bit 12 | ON | OFF | - |
| 13 | Bit 13 | ON | OFF | - |
| 14 | Bit 14 | ON | OFF | - |
| 15 | Bit 15 | ON | OFF | - |

Dependency: See also: p2051, p2080, p2081, p2082, p2083

r2089 together with p2080 to p2084 forms five binector-connector converters. Note:

#### BO: IF1 PROFIdrive PZD1 receive bit-serial / IF1 PZD1 recv bitw r2090.0...15

CU\_DC\_S, Can be changed: -Calculated: -Access level: 3

 $CU\_DC\_R\_S$ ,  $CU\_DC$ ,

Data type: Unsigned16 Dyn. index: -Function diagram: 2440, 2460, CU\_DC\_R, 2481

DC\_CTRL\_S, Unit selection: -P group: Communications Unit group: -DC\_CTRL\_R\_S, DC\_CTRL, Not for motor type: -Scaling: -Expert list: 1 DC CTRL R Min: Factory setting: Max:

Description: Binector output for bit-serial interconnection of PZD1 (normally control word 1) received from the PROFIdrive

controller.

Signal name 1 signal Bit array:

| Signai name | 1 signai                                                                                       | u signai                                                                                                    | FP                                                                                                    |
|-------------|------------------------------------------------------------------------------------------------|----------------------------------------------------------------------------------------------------|----------------------------------------------------------------------------------------------------|
| Bit 0       | ON                                                                                             | OFF                                                                                                    | -                                                                                                    |
| Bit 1       | ON                                                                                             | OFF                                                                                                    | -                                                                                                    |
| Bit 2       | ON                                                                                             | OFF                                                                                                    | -                                                                                                    |
| Bit 3       | ON                                                                                             | OFF                                                                                                    | -                                                                                                    |
| Bit 4       | ON                                                                                             | OFF                                                                                                    | -                                                                                                    |
| Bit 5       | ON                                                                                             | OFF                                                                                                    | -                                                                                                    |
| Bit 6       | ON                                                                                             | OFF                                                                                                    | -                                                                                                    |
| Bit 7       | ON                                                                                             | OFF                                                                                                    | -                                                                                                    |
| Bit 8       | ON                                                                                             | OFF                                                                                                    | -                                                                                                    |
| Bit 9       | ON                                                                                             | OFF                                                                                                    | -                                                                                                    |
| Bit 10      | ON                                                                                             | OFF                                                                                                    | -                                                                                                    |
| Bit 11      | ON                                                                                             | OFF                                                                                                    | -                                                                                                    |
| Bit 12      | ON                                                                                             | OFF                                                                                                    | -                                                                                                    |
| Bit 13      | ON                                                                                             | OFF                                                                                                    | -                                                                                                    |
| Bit 14      | ON                                                                                             | OFF                                                                                                    | -                                                                                                    |
| Bit 15      | ON                                                                                             | OFF                                                                                                    | -                                                                                                    |
|             | Bit 0 Bit 1 Bit 2 Bit 3 Bit 4 Bit 5 Bit 6 Bit 7 Bit 8 Bit 9 Bit 10 Bit 11 Bit 12 Bit 13 Bit 14 | Bit 0       ON         Bit 1       ON         Bit 2       ON         Bit 3       ON         Bit 4       ON         Bit 5       ON         Bit 6       ON         Bit 7       ON         Bit 8       ON         Bit 9       ON         Bit 10       ON         Bit 11       ON         Bit 12       ON         Bit 13       ON         Bit 14       ON | Bit 0         ON         OFF           Bit 1         ON         OFF           Bit 2         ON         OFF           Bit 3         ON         OFF           Bit 4         ON         OFF           Bit 5         ON         OFF           Bit 6         ON         OFF           Bit 7         ON         OFF           Bit 8         ON         OFF           Bit 9         ON         OFF           Bit 10         ON         OFF           Bit 11         ON         OFF           Bit 12         ON         OFF           Bit 13         ON         OFF           Bit 14         ON         OFF |

Note: IF1: Interface 1

#### r2090.0...15 BO: IF1 PROFIdrive PZD1 receive bit-serial / IF1 PZD1 recv bitw

TM31, TM15DI DO, Can be changed: -Calculated: -Access level: 3

TM150 Data type: Unsigned16 Dyn. index: -Function diagram: 2468

P group: Communications Unit group: -Unit selection: -Not for motor type: -Scaling: -Expert list: 1 Min: Max: Factory setting:

**Description:** Binector output for bit-serial interconnection of PZD1 (normally control word 1) received from the PROFIdrive

controller.

| Bit array:                    | 90<br>01<br>02<br>03<br>04<br>05<br>06 | Signal name Bit 0 Bit 1 Bit 2 Bit 3 Bit 4 Bit 5 Bit 6 | 1 signal ON ON ON ON ON ON ON ON ON ON | 0 signal OFF OFF OFF OFF OFF OFF | FP              |
|-------------------------------|----------------------------------------|-------------------------------------------------------|----------------------------------------|----------------------------------|-----------------|
|                               | 07<br>08                               | Bit 7<br>Bit 8                                        | ON<br>ON                               | OFF<br>OFF                       | -               |
|                               | 09                                     | Bit 9                                                 | ON                                     | OFF                              | -               |
|                               | 10                                     | Bit 10                                                | ON                                     | OFF                              | -               |
|                               | 11                                     | Bit 11                                                | ON                                     | OFF                              | -               |
|                               | 12                                     | Bit 12                                                | ON                                     | OFF                              | -               |
|                               | 13                                     | Bit 13                                                | ON                                     | OFF                              | -               |
|                               | 14<br>15                               | Bit 14<br>Bit 15                                      | ON<br>ON                               | OFF<br>OFF                       | -               |
| Note:                         |                                        | Interface 1                                           |                                        | OH                               |                 |
| *2004 0 4E                    |                                        |                                                       | receive hit cariel / IE4 DZD           | ) roov bitu                      |                 |
| r2091.015                     |                                        |                                                       | receive bit-serial / IF1 PZD2          |                                  | 0               |
| CU_DC_S,                      | Can                                    | be changed: -                                         | Calculated: -                          | Access level:                    |                 |
| CU_DC_R_S, CU_DC,<br>CU_DC_R, | Data                                   | type: Unsigned16                                      | Dyn. index: -                          | Function diag                    | ram: 2460, 2481 |
| DC CTRL S,                    | P gr                                   | oup: Communications                                   | Unit group: -                          | Unit selection                   | : -             |
| DC_CTRL_R_S,                  | Not                                    | for motor type: -                                     | Scaling: -                             | Expert list: 1                   |                 |
| DC_CTRL,<br>DC_CTRL_R         | Min:                                   |                                                       | Max:                                   | Factory setting                  | g:              |
|                               | -<br>Din -                             |                                                       | -<br>                                  | - DDOELdrive controller          |                 |
| Description:                  |                                        | •                                                     | onnection of PZD2 received from the    |                                  |                 |
| Bit array:                    | <b>Bit</b> 00                          | Signal name Bit 0                                     | <b>1 signal</b><br>ON                  | <b>0 signal</b><br>OFF           | FP              |
|                               | 01                                     | Bit 1                                                 | ON                                     | OFF                              | -               |
|                               | 02                                     | Bit 2                                                 | ON                                     | OFF                              | -               |
|                               | 03                                     | Bit 3                                                 | ON                                     | OFF                              | -               |
|                               | 04                                     | Bit 4                                                 | ON                                     | OFF                              | -               |
|                               | 05                                     | Bit 5                                                 | ON                                     | OFF                              | -               |
|                               | 06                                     | Bit 6                                                 | ON                                     | OFF                              | -               |
|                               | 07                                     | Bit 7                                                 | ON                                     | OFF                              | -               |
|                               | 08<br>09                               | Bit 8<br>Bit 9                                        | ON<br>ON                               | OFF<br>OFF                       | -               |
|                               | 10                                     | Bit 10                                                | ON                                     | OFF                              | -               |
|                               | 11                                     | Bit 11                                                | ON                                     | OFF                              | -               |
|                               | 12                                     | Bit 12                                                | ON                                     | OFF                              | -               |
|                               | 13                                     | Bit 13                                                | ON                                     | OFF                              | -               |
|                               | 14                                     | Bit 14                                                | ON                                     | OFF                              | -               |
|                               | 15                                     | Bit 15                                                | ON                                     | OFF                              | -               |
| Note:                         | IF1:                                   | Interface 1                                           |                                        |                                  |                 |
| r2091.015                     | во                                     | : IF1 PROFIdrive PZD2                                 | receive bit-serial / IF1 PZD2          | 2 recv bitw                      |                 |
| TM31 TM15DL DO                | 0                                      | he changed: -                                         | Calculated: -                          | Access level                     | •               |

TM31, TM15DI\_DO,

TM150

Can be changed: -

Data type: Unsigned16 P group: Communications Not for motor type: -Min:

Calculated: -Dyn. index: -Unit group: -Scaling: -Max:

Access level: 3 Function diagram: 2468

Unit selection: -Expert list: 1 Factory setting:

Description: Binector output for bit-serial interconnection of PZD2 received from the PROFIdrive controller.

| Bit array: | Bit     | Signal name | 1 signal | 0 signal | FP |
|------------|---------|-------------|----------|----------|----|
| •          |         | Bit 0       | ON       | OFF      | -  |
|            | 01      | Bit 1       | ON       | OFF      | -  |
|            | 02      | Bit 2       | ON       | OFF      | -  |
|            | 03      | Bit 3       | ON       | OFF      | -  |
|            | 04      | Bit 4       | ON       | OFF      | -  |
|            | 05      | Bit 5       | ON       | OFF      | -  |
|            | 06      | Bit 6       | ON       | OFF      | -  |
|            | 07      | Bit 7       | ON       | OFF      | -  |
|            | 08      | Bit 8       | ON       | OFF      | -  |
|            | 09      | Bit 9       | ON       | OFF      | -  |
|            | 10      | Bit 10      | ON       | OFF      | -  |
|            | 11      | Bit 11      | ON       | OFF      | -  |
|            | 12      | Bit 12      | ON       | OFF      | -  |
|            | 13      | Bit 13      | ON       | OFF      | -  |
|            | 14      | Bit 14      | ON       | OFF      | -  |
|            | 15      | Bit 15      | ON       | OFF      | -  |
| Note:      | IF1: Ir | nterface 1  |          |          |    |

r2092.0...15 BO: IF1 PROFIdrive PZD3 receive bit-serial / IF1 PZD3 recv bitw

 $\begin{array}{l} {\sf CU\_DC\_S},\\ {\sf CU\_DC\_R\_S}, {\sf CU\_DC},\\ {\sf CU\_DC\_R} \end{array}$ 

Bit array:

Can be changed: Data type: Unsigned16
P group: Communications
Not for motor type: Min:

Calculated: Dyn. index: Unit group: Scaling: Max:

Access level: 3
Function diagram: 2468
Unit selection: Expert list: 1

Expert list: 1
Factory setting:

**Description:** Binector output for bit-serial interconnection of PZD3 received from the PROFIdrive controller.

| Bit | Signal name | 1 signal | 0 signal | FP |
|-----|-------------|----------|----------|----|
| 00  | Bit 0       | ON       | OFF      | -  |
| 01  | Bit 1       | ON       | OFF      | -  |
| 02  | Bit 2       | ON       | OFF      | -  |
| 03  | Bit 3       | ON       | OFF      | -  |
| 04  | Bit 4       | ON       | OFF      | -  |
| 05  | Bit 5       | ON       | OFF      | -  |
| 06  | Bit 6       | ON       | OFF      | -  |
| 07  | Bit 7       | ON       | OFF      | -  |
| 80  | Bit 8       | ON       | OFF      | -  |
| 09  | Bit 9       | ON       | OFF      | -  |
| 10  | Bit 10      | ON       | OFF      | -  |
| 11  | Bit 11      | ON       | OFF      | -  |
| 12  | Bit 12      | ON       | OFF      | -  |
| 13  | Bit 13      | ON       | OFF      | -  |
| 14  | Bit 14      | ON       | OFF      | -  |
| 15  | Bit 15      | ON       | OFF      | -  |
|     |             |          |          |    |

Note: IF1: Interface 1

r2092.0...15 BO: IF1 PROFIdrive PZD3 receive bit-serial / IF1 PZD3 recy bitw

DC\_CTRL\_S, DC\_CTRL\_R\_S, DC\_CTRL, DC\_CTRL\_R

Description:

Can be changed: Data type: Unsigned16
P group: Communications
Not for motor type: Min:

Calculated: Dyn. index: Unit group: Scaling: Max:

Access level: 3
Function diagram: 2460
Unit selection: -

Expert list: 1
Factory setting:

Binector output for bit-serial interconnection of PZD3 received from the PROFIdrive controller.

| Bit array:       | Bit                     | Signal name                         | 1 signal                          | 0 signal                                    | FP         |
|------------------|-------------------------|-------------------------------------|-----------------------------------|---------------------------------------------|------------|
|                  | 00                      | Bit 0                               | ON                                | OFF                                         | -          |
|                  | 01                      | Bit 1                               | ON                                | OFF                                         | -          |
|                  | 02                      | Bit 2                               | ON                                | OFF                                         | -          |
|                  | 03                      | Bit 3                               | ON                                | OFF                                         | -          |
|                  | 04                      | Bit 4                               | ON                                | OFF                                         | -          |
|                  | 05                      | Bit 5<br>Bit 6                      | ON<br>ON                          | OFF                                         | -          |
|                  | 06<br>07                | Bit 7                               | ON                                | OFF<br>OFF                                  | _          |
|                  | 08                      | Bit 8                               | ON                                | OFF                                         | -          |
|                  | 09                      | Bit 9                               | ON                                | OFF                                         | -          |
|                  | 10                      | Bit 10                              | ON                                | OFF                                         | _          |
|                  | 11                      | Bit 11                              | ON                                | OFF                                         | _          |
|                  | 12                      | Bit 12                              | ON                                | OFF                                         | _          |
|                  | 13                      | Bit 13                              | ON                                | OFF                                         | _          |
|                  | 14                      | Bit 14                              | ON                                | OFF                                         | _          |
|                  | 15                      | Bit 15                              | ON                                | OFF                                         | -          |
| Note:            |                         | Interface 1                         |                                   |                                             |            |
| r2093.015        | ВО                      | : IF1 PROFIdrive PZD4 r             | eceive bit-serial / IF1 PZD       | 4 recv bitw                                 |            |
| CU_DC_S,         |                         | be changed: -                       | Calculated: -                     | Access level:                               | 3          |
| CU_DC_R_S, CU_DC | P group: Communications |                                     | Dyn. index: -<br>Unit group: -    | Function diagram: 2468<br>Unit selection: - |            |
| CU_DC_R          |                         |                                     |                                   |                                             |            |
|                  | Not for motor type: -   |                                     | Scaling: -                        | Expert list: 1                              |            |
|                  | Min:                    |                                     | Max:                              | Factory setting                             | g:         |
| Description:     |                         | ctor output for bit-serial intercon | nection of PZD4 (normally control | word 2) received from the F                 | PROFIdrive |
| Bit array:       | Bit                     | Signal name                         | 1 signal                          | 0 signal                                    | FP         |
|                  | 00                      | Bit 0                               | ON                                | OFF                                         | -          |
|                  | 01                      | Bit 1                               | ON                                | OFF                                         | -          |
|                  | 02                      | Bit 2                               | ON                                | OFF                                         | -          |
|                  | 03                      | Bit 3                               | ON                                | OFF                                         | -          |
|                  | 04                      | Bit 4                               | ON                                | OFF                                         | -          |
|                  | 05                      | Bit 5                               | ON                                | OFF                                         | -          |
|                  | 06                      | Bit 6                               | ON                                | OFF                                         | -          |
|                  | 07<br>08                | Bit 7<br>Bit 8                      | ON<br>ON                          | OFF<br>OFF                                  | -          |
|                  | 08                      | Bit 9                               | ON<br>ON                          | OFF                                         | -          |
|                  | 10                      | Bit 10                              | ON                                | OFF                                         | -          |
|                  | 11                      | Bit 11                              | ON                                | OFF                                         | -          |
|                  | 12                      | Bit 12                              | ON                                | OFF                                         | _          |
|                  | 13                      | Bit 13                              | ON                                | OFF                                         | -<br>-     |
|                  | 14                      | Bit 14                              | ON                                | OFF                                         | _          |
|                  | 15                      | Bit 15                              | ON                                | OFF                                         | -          |
| Note:            | IF1:                    | Interface 1                         |                                   |                                             |            |
| r2093.015        | ВО                      | : IF1 PROFIdrive PZD4 r             | eceive bit-serial / IF1 PZD       | 4 recy bitw                                 |            |
| DC CTRL S        |                         | he changed: -                       | Calculated: -                     | Access level                                | 3          |

DC\_CTRL\_S,
DC\_CTRL\_R\_S,
DC\_CTRL, Can be changed: -Calculated: -Access level: 3 Dyn. index: -Data type: Unsigned16 Function diagram: 2460 P group: Communications Unit group: -Unit selection: -DC\_CTRL\_R Not for motor type: -Scaling: -Expert list: 1 Min: Max: Factory setting:

· -

**Description:** Binector output for bit-serial interconnection of PZD4 (normally control word 2) received from the PROFIdrive

controller.

| r2094.015 BCCU_DC_S, CaCU_DC_R_S, CU_DC_R CU_DC_R, DC_CTRL_S, DC_CTRL_R_S, NC_CTRL_R_S, DC_CTRL_R DC_CTRL_R DC_CTRL_R DC_CTRL_R DC_CTRL_R DC_CTRL_R DC_CTRL_R Bir                                                                                                    | Bit 1 Bit 2 Bit 3 Bit 4 Bit 5 Bit 6 Bit 7 Bit 8 Bit 9 Bit 10 Bit 11 Bit 12 Bit 13 Bit 14 Bit 15 I: Interface 1  O: Connector-binector con in be changed: - ita type: Unsigned16 | •                                                  | OFF OFF OFF OFF OFF OFF OFF OFF OFF OFF | -<br>-<br>-<br>-<br>-<br>-<br>-<br>-<br>-<br>-<br>-<br>- |
|----------------------------------------------------------------------------------------------------|----------------------------------------------------------------------------------------------------|----------------------------------------------------|-----------------------------------------|----------------------------------------------------------|
| 02 03 04 05 06 07 08 09 10 11 12 13 14 15  Note: IF1  r2094.015                                                                                                    | Bit 2 Bit 3 Bit 4 Bit 5 Bit 6 Bit 7 Bit 8 Bit 9 Bit 10 Bit 11 Bit 12 Bit 13 Bit 14 Bit 15 I: Interface 1  O: Connector-binector con in be changed: - ita type: Unsigned16       | ON ON ON ON ON ON ON ON ON ON ON ON ON O           | OFF OFF OFF OFF OFF OFF OFF OFF OFF OFF | -<br>-<br>-<br>-<br>-<br>-<br>-<br>-<br>-<br>-<br>-      |
| 03 04 05 06 07 08 09 10 11 12 13 14 15 Note: IF1  **Page 15                                                                                                    | Bit 3 Bit 4 Bit 5 Bit 6 Bit 7 Bit 8 Bit 9 Bit 10 Bit 11 Bit 12 Bit 13 Bit 14 Bit 15 I: Interface 1  O: Connector-binector con in be changed: - ita type: Unsigned16             | ON ON ON ON ON ON ON ON ON ON ON ON ON O           | OFF OFF OFF OFF OFF OFF OFF OFF OFF OFF | -<br>-<br>-<br>-<br>-<br>-<br>-<br>-<br>-<br>-           |
| 04 05 06 07 08 09 10 11 12 13 14 15  Note: IF1  P2094.015 BG CU_DC_S, Ca CU_DC_R, Da CU_DC_R, DC CU_DC_R, DC CU_DC_R, DC CU_DC_TRL_S, DC CTRL_S, No DC_CTRL_S, No DC_CTRL, Mi DC_CTRL_R  DC_CTRL_R  Description: Bir Th Bit array: Bit                                                                                                    | Bit 4 Bit 5 Bit 6 Bit 7 Bit 8 Bit 9 Bit 10 Bit 11 Bit 12 Bit 13 Bit 14 Bit 15 I: Interface 1  O: Connector-binector con in be changed: - ita type: Unsigned16                   | ON ON ON ON ON ON ON ON ON ON ON ON ON O           | OFF OFF OFF OFF OFF OFF OFF OFF OFF OFF | -<br>-<br>-<br>-<br>-<br>-<br>-<br>-                     |
| 05 06 07 08 09 10 11 12 13 14 15 Note: IF1  P2094.015 BC CU_DC_S, Ca CU_DC_R, Ca CU_DC_R, Ca CU_DC_R, Ca CU_DC_R, Ca CU_DC_R, Ca CU_DC_TRL_S, Ca CU_CTRL_S, Ca CC_CTRL_R S, Ca CC_CTRL_R S,    | Bit 5 Bit 6 Bit 7 Bit 8 Bit 9 Bit 10 Bit 11 Bit 12 Bit 13 Bit 14 Bit 15 I: Interface 1  O: Connector-binector con in be changed: - ita type: Unsigned16                         | ON ON ON ON ON ON ON ON ON ON ON ON ON O           | OFF OFF OFF OFF OFF OFF OFF OFF OFF     | -<br>-<br>-<br>-<br>-<br>-<br>-<br>-<br>-                |
| 06 07 08 09 10 11 12 13 14 15 Note: IF1  P2094.015 BC CU_DC_S, Ca CU_DC_R, Ca CU_DC_R, Ca CU_DC_R, Ca CU_DC_R, Ca CU_DC_TRL_S, Ca CC_CTRL_S, Ca CC_CTRL_R S, Ca CC_CTRL_R S    | Bit 6 Bit 7 Bit 8 Bit 9 Bit 10 Bit 11 Bit 12 Bit 13 Bit 14 Bit 15 I: Interface 1  O: Connector-binector con in be changed: - ita type: Unsigned16                               | ON ON ON ON ON ON ON ON ON ON ON ON ON O           | OFF OFF OFF OFF OFF OFF                 | -<br>-<br>-<br>-<br>-<br>-<br>-                          |
| 07 08 09 10 11 12 13 14 15 Note: IF1 CU_DC_S, Ca CU_DC_R, Ca CU_DC_R, Ca CU_DC_R, Ca CU_DC_R, Ca CU_DC_TRL_S, Ca CC_CTRL_S, Ca CC_CTRL_R S, Ca CC_CTRL_R S, Ca | Bit 7 Bit 8 Bit 9 Bit 10 Bit 11 Bit 12 Bit 13 Bit 14 Bit 15  1: Interface 1  O: Connector-binector con in be changed: - ita type: Unsigned16                                    | ON ON ON ON ON ON ON ON ON ON ON ON ON             | OFF OFF OFF OFF OFF                     | -<br>-<br>-<br>-<br>-<br>-                               |
| 08 09 10 11 12 13 14 15 Note: IF1 CU_DC_S, Ca CU_DC_R, Ca CU_DC_R, Ca CU_DC_R, Ca CU_DC_R, Ca CU_DC_R, Ca CU_DC_TRL_S, Ca CC_CTRL_S, Ca CC_CTRL_R S, Ca CC_CTRL_R S, Ca CC_CTR | Bit 8 Bit 9 Bit 10 Bit 11 Bit 12 Bit 13 Bit 14 Bit 15  1: Interface 1  O: Connector-binector con in be changed: - ita type: Unsigned16                                          | ON<br>ON<br>ON<br>ON<br>ON<br>ON<br>ON             | OFF OFF OFF OFF                         | -<br>-<br>-<br>-<br>-<br>-                               |
| 09 10 11 12 13 14 15 Note: IF1 CU_DC_S, Ca CU_DC_R, Ca CU_DC_R, Ca CU_DC_R, Ca CU_DC_R, Ca CU_DC_TRL_S, Ca CC_CTRL_S, Ca CC_CTRL_R S, Ca CC_CTRL_R S, Ca CC_CT | Bit 9 Bit 10 Bit 11 Bit 12 Bit 13 Bit 14 Bit 15  1: Interface 1  O: Connector-binector con in be changed: - ita type: Unsigned16                                                | ON<br>ON<br>ON<br>ON<br>ON<br>ON                   | OFF OFF OFF OFF                         | -<br>-<br>-<br>-<br>-                                    |
| 10 11 12 13 14 15 Note: IF1 16 17 18 19 19 10 11 11 11 12 13 14 15 15 16 17 17 18 18 18 18 18 18 18 18 18 18 18 18 18                                                                                                    | Bit 10 Bit 11 Bit 12 Bit 13 Bit 14 Bit 15  1: Interface 1  O: Connector-binector con in be changed: - ita type: Unsigned16                                                      | ON<br>ON<br>ON<br>ON<br>ON<br>ON                   | OFF<br>OFF<br>OFF<br>OFF<br>OFF         | -<br>-<br>-<br>-                                         |
| 11 12 13 14 15 Note: IF1 2094.015 B0 CU_DC_S, Ca CU_DC_R_S, CU_DC, Da CU_DC_R, P 9 CC_CTRL_S, No CC_CTRL_R S, No CC_CTRL, Mi CC_CTRL_R CC_CTRL_R CC_CTRL_R CC_CTRL_R CC_CTRL_R CC_CTRL_R CC_CTRL, Mi CC_CTRL_R CC_CTRL_R CC_CTR    | Bit 11 Bit 12 Bit 13 Bit 14 Bit 15  1: Interface 1  O: Connector-binector con in be changed: - ita type: Unsigned16                                                             | ON<br>ON<br>ON<br>ON<br>ON                         | OFF<br>OFF<br>OFF<br>OFF                | -<br>-<br>-<br>-                                         |
| 12 13 14 15 Note: IF1 16 172094.015 BC 172094.015 BC 172094.015 B                                                                                                    | Bit 12 Bit 13 Bit 14 Bit 15  1: Interface 1  O: Connector-binector con in be changed: - ita type: Unsigned16                                                                    | ON<br>ON<br>ON<br>ON<br>verter binector output / 0 | OFF<br>OFF<br>OFF                       | -<br>-<br>-<br>-                                         |
| 13 14 15 Note: IF1 172094.015 BC CU_DC_S, Ca CU_DC_R_S, CU_DC, Da CU_DC_R, P.G DC_CTRL_S, No DC_CTRL_R_S, No DC_CTRL_R DC_CTRL_R DC_CTRL_R  Description: Bir Th Bit array: Bit                                                                                                    | Bit 13 Bit 14 Bit 15  1: Interface 1  O: Connector-binector con in be changed: - ita type: Unsigned16                                                                           | ON<br>ON<br>ON<br>verter binector output / 0       | OFF<br>OFF<br>OFF                       | -<br>-<br>-                                              |
| 14 15 Note: IF1 r2094.015 BC CU_DC_S, Ca CU_DC_R_S, CU_DC, Da CU_DC_R, P.G DC_CTRL_S, No DC_CTRL_R_S, No DC_CTRL_R DC_CTRL_R - Description: Bir Th Bit array: Bif                                                                                                    | Bit 14 Bit 15  1: Interface 1  O: Connector-binector con in be changed: - ita type: Unsigned16                                                                                  | ON<br>ON<br>verter binector output / 0             | OFF<br>OFF                              | -                                                        |
| Note: IF1  r2094.015 BC CU_DC_S, Ca CU_DC_R_S, CU_DC, Da CU_DC_R, P 9 DC_CTRL_S, No DC_CTRL_R_S, No DC_CTRL_R DC_CTRL_R  CU_CTRL_R  COEscription: Bir Th Bit array: Bit                                                                                                    | Bit 15 1: Interface 1  O: Connector-binector con in be changed: - ita type: Unsigned16                                                                                          | ON  verter binector output / 0                     | OFF                                     | -                                                        |
| T2094.015 BCU_DC_S, CU_DC_R_S,CU_DC, DaCU_DC_R, DC_CTRL_S, DC_CTRL_R_S, DC_CTRL_R_S DC_CTRL_R DC_CTRL_R    | 1: Interface 1  O: Connector-binector con in be changed: - ita type: Unsigned16                                                                                                 | verter binector output / 0                         |                                         |                                                          |
| CU_DC_S, Ca CU_DC_R_S, CU_DC, Da CU_DC_R, P G CU_CTRL_S, No CC_CTRL_R_S, No CC_CTRL, Mi CC_CTRL_R CC_CTRL_R CC_CTRL_ | n be changed: -<br>ita type: Unsigned16                                                                                                    | •                                                  | Con/bin outp                            |                                                          |
| CU_DC_S, Ca CU_DC_R_S, CU_DC, Da CU_DC_R, DC_CTRL_S, DC_CTRL_R_S, DC_CTRL, DC_CTRL_R  DC_CTRL_R  Description: Bir Th Bit array: Bif                                                                                                    | n be changed: -<br>ita type: Unsigned16                                                                                                    | •                                                  | oomoni oatp                             |                                                          |
| CU_DC_R, DC_CTRL_S, DC_CTRL_R_S, DC_CTRL, DC_CTRL_R DC_CTRL_R  DC_CTRL_R  Description:  Bit array:  Bit 00 01                                                                                                    |                                                                                                    | Calculated: -                                      | Access level: 3                         | 3                                                        |
| CU_DC_R, DC_CTRL_S, DC_CTRL_R_S, DC_CTRL, DC_CTRL_R - Description:  Bit array:  Bit 00 01                                                                                                    |                                                                                                    | Dyn. index: -                                      | Function diagra                         | am: 2460 248                                             |
| DC_CTRL_R_S, No DC_CTRL, Mi DC_CTRL_R  DC_CTRL_R  Description: Bir Th  Bit array: Bit  00 01                                                                                                    | recurs. Communications                                                                                                    | •                                                  | Unit selection:                         |                                                          |
| DC_CTRL, Mi DC_CTRL_R -  Description: Bir Th  Bit array: Bit 00 01                                                                                                    | group: Communications                                                                                                    | Unit group: -                                      |                                         | -                                                        |
| DC_CTRL_R  Description: Bir  Th  Bit array: Bit  00 01                                                                                                    | ot for motor type: -                                                                                                    | Scaling: -                                         | Expert list: 1                          |                                                          |
| Description: Bir Th Bit array: Bit                                                                                                    | n:                                                                                                    | Max:                                               | Factory setting                         | :                                                        |
| Th <b>Bit array:</b> 00 01                                                                                                    |                                                                                                    | -                                                  | -                                       |                                                          |
| 00<br>01                                                                                                    | nector output for bit-serial onward in e PZD is selected via p2099[0].                                                                                                    | terconnection of a PZD word rec                    | eived from the PROFIdrive c             | ontroller.                                               |
| 01                                                                                                    | · ·                                                                                                    | 1 signal                                           | 0 signal                                | FP                                                       |
|                                                                                                    |                                                                                                    | ON                                                 | OFF                                     | -                                                        |
| 02                                                                                                    |                                                                                                    | ON                                                 | OFF                                     | -                                                        |
| 0.2                                                                                                    |                                                                                                    | ON                                                 | OFF<br>OFF                              | -                                                        |
| 03                                                                                                    |                                                                                                    | ON                                                 |                                         | -                                                        |
| 04                                                                                                    |                                                                                                    | ON<br>ON                                           | OFF                                     | -                                                        |
| 05<br>06                                                                                                    |                                                                                                    | ON                                                 | OFF<br>OFF                              | -                                                        |
|                                                                                                    |                                                                                                    |                                                    |                                         | -                                                        |
| 07<br>08                                                                                                    |                                                                                                    | ON                                                 | OFF                                     | -                                                        |
|                                                                                                    |                                                                                                    | ON                                                 | OFF                                     | -                                                        |
| 09                                                                                                    |                                                                                                    | ON<br>ON                                           | OFF<br>OFF                              | -                                                        |
| 10                                                                                                    |                                                                                                    |                                                    |                                         | -                                                        |
| 11<br>12                                                                                                    |                                                                                                    | ON<br>ON                                           | OFF<br>OFF                              | -                                                        |
| 13                                                                                                    |                                                                                                    | ON<br>ON                                           | OFF                                     | -                                                        |
|                                                                                                    |                                                                                                    |                                                    |                                         | -                                                        |
| 14<br>15                                                                                                    | =:: : :                                                                                                    | ON<br>ON                                           | OFF<br>OFF                              | -                                                        |
|                                                                                                    | e also: p2099                                                                                                    | ON                                                 | OFF                                     | -                                                        |
|                                                                                                    |                                                                                                    | vortor binactor cutout //                          | Can/hin auto                            |                                                          |
|                                                                                                    | O: Connector-binector con un be changed: -                                                                                                    | Calculated: -                                      | Con/bin outp<br>Access level: 3         | ₹                                                        |
| TNAAFO                                                                                                    | =                                                                                                    |                                                    |                                         |                                                          |
| Da                                                                                                    | ta type: Unsigned16                                                                                                    | Dyn. index: -                                      | Function diagram: 246                   |                                                          |
|                                                                                                    | group: Communications                                                                                                    | Unit group: -                                      | Unit selection: -                       |                                                          |
|                                                                                                    | t for motor type: -                                                                                                    | Scaling: -                                         | Expert list: 1                          |                                                          |
| Mi                                                                                                    | n·                                                                                                    | Max:                                               | Factory setting                         | :                                                        |

The PZD is selected via p2099[0].

| Bit array:                 | Bit Signal name                                                               | 1 signal                            | 0 signal                     | FP                    |
|----------------------------|-------------------------------------------------------------------------------|-------------------------------------|------------------------------|-----------------------|
|                            | 00 Bit 0                                                                      | ON                                  | OFF                          | -                     |
|                            | 01 Bit 1                                                                      | ON                                  | OFF                          | -                     |
|                            | 02 Bit 2                                                                      | ON<br>ON                            | OFF                          | -                     |
|                            | 03 Bit 3<br>04 Bit 4                                                          |                                     | OFF                          | -                     |
|                            |                                                                               | ON                                  | OFF                          | -                     |
|                            | 05 Bit 5<br>06 Bit 6                                                          | ON<br>ON                            | OFF<br>OFF                   | -                     |
|                            | 07 Bit 7                                                                      | ON                                  | OFF                          | -                     |
|                            | 08 Bit 8                                                                      | ON                                  | OFF                          | -                     |
|                            | 09 Bit 9                                                                      | ON                                  | OFF                          | -                     |
|                            | 10 Bit 10                                                                     | ON                                  | OFF                          | _                     |
|                            | 11 Bit 11                                                                     | ON                                  | OFF                          | _                     |
|                            | 12 Bit 12                                                                     | ON                                  | OFF                          | _                     |
|                            | 13 Bit 13                                                                     | ON                                  | OFF                          | _                     |
|                            | 14 Bit 14                                                                     | ON                                  | OFF                          | _                     |
|                            | 15 Bit 15                                                                     | ON                                  | OFF                          | _                     |
| Dependency:                | See also: p2099                                                               |                                     |                              |                       |
| r2095.015                  | BO: Connector-binector cor                                                    | verter binector output /            | Con/bin outp                 |                       |
| CU DC S,                   | Can be changed: -                                                             | Calculated: -                       | Access level: 3              | i                     |
| CU_DC_R,                   | Data type: Unsigned16                                                         | Dyn. index: -                       | Function diagra<br>2481      | <b>m:</b> 2440, 2460, |
| DC_CTRL_S,<br>DC_CTRL_R_S, | P group: Communications                                                       | Unit group: -                       | Unit selection:              | -                     |
| DC_CTRL,                   | Not for motor type: -                                                         | Scaling: -                          | Expert list: 1               |                       |
| DC_CTRL_R                  | Min:                                                                          | Max:                                | Factory setting:             | :                     |
|                            | -                                                                             | -                                   | -                            |                       |
| Description:               | Binector output for bit-serial interconr<br>The PZD is selected via p2099[1]. | nection of a PZD word received from | om the PROFIdrive controller |                       |
| Bit array:                 | Bit Signal name                                                               | 1 signal                            | 0 signal                     | FP                    |
| Dit array.                 | 00 Bit 0                                                                      | ON                                  | OFF                          |                       |
|                            | 01 Bit 1                                                                      | ON                                  | OFF                          | _                     |
|                            | 02 Bit 2                                                                      | ON                                  | OFF                          | _                     |
|                            | 03 Bit 3                                                                      | ON                                  | OFF                          | -                     |
|                            | 04 Bit 4                                                                      | ON                                  | OFF                          | -                     |
|                            | 05 Bit 5                                                                      | ON                                  | OFF                          | -                     |
|                            | 06 Bit 6                                                                      | ON                                  | OFF                          | -                     |
|                            | 07 Bit 7                                                                      | ON                                  | OFF                          | -                     |
|                            | 08 Bit 8                                                                      | ON                                  | OFF                          | -                     |
|                            | 09 Bit 9                                                                      | ON                                  | OFF                          | -                     |
|                            | 10 Bit 10                                                                     | ON                                  | OFF                          | -                     |
|                            | 11 Bit 11                                                                     | ON                                  | OFF                          | -                     |
|                            | 12 Bit 12                                                                     | ON                                  | OFF                          | -                     |
|                            | 13 Bit 13                                                                     | ON                                  | OFF                          | -                     |
|                            | 14 Bit 14                                                                     | ON                                  | OFF                          | -                     |
| Dependency:                | 15 Bit 15<br>See also: p2099                                                  | ON                                  | OFF                          | -                     |
| r2095.015                  | BO: Connector-binector cor                                                    | verter binector output / (          | Con/bin outp                 |                       |
| TM31, TM15DI DO,           | Can be changed: -                                                             | Calculated: -                       | Access level: 3              | i                     |
| TM150                      | Data type: Unsigned16                                                         | Dyn. index: -                       | Function diagra              |                       |
|                            | P group: Communications                                                       | Unit group: -                       | Unit selection:              |                       |
|                            | Not for motor type: -                                                         | Scaling: -                          | Expert list: 1               |                       |
|                            | Min:                                                                          | Max:                                | Factory setting:             | 1                     |
|                            | -                                                                             | -                                   | -                            |                       |
| Description:               | Binector output for bit-serial interconr<br>The PZD is selected via p2099[1]. | nection of a PZD word received from | om the PROFIdrive controller |                       |

| Bit array: B | it Signal name | 1 signal | 0 signal | FP |
|--------------|----------------|----------|----------|----|
| 00           |                | ON       | OFF      | -  |
| 01           | 1 Bit 1        | ON       | OFF      | -  |
| 02           | 2 Bit 2        | ON       | OFF      | -  |
| 03           | 3 Bit 3        | ON       | OFF      | -  |
| 04           | 4 Bit 4        | ON       | OFF      | -  |
| 05           | 5 Bit 5        | ON       | OFF      | -  |
| 06           | 6 Bit 6        | ON       | OFF      | -  |
| 07           | 7 Bit 7        | ON       | OFF      | -  |
| 30           | 8 Bit 8        | ON       | OFF      | -  |
| 09           | 9 Bit 9        | ON       | OFF      | -  |
| 10           | 0 Bit 10       | ON       | OFF      | -  |
| 11           | 1 Bit 11       | ON       | OFF      | -  |
| 12           | 2 Bit 12       | ON       | OFF      | -  |
| 13           | 3 Bit 13       | ON       | OFF      | -  |
| 14           | 4 Bit 14       | ON       | OFF      | -  |
| 15           | 5 Bit 15       | ON       | OFF      | -  |

**Dependency:** See also: p2099

### p2098[0...1] Inverter connector-binector converter binector output / Con/bin outp inv

CU\_DC\_S, Can be changed: U, T Calculated: - Access level: 3

 $CU\_DC\_R\_S, CU\_DC,$ Data type: Unsigned16 Dyn. index: -Function diagram: 2460, 2481 CU\_DC\_R, P group: Communications Unit group: -Unit selection: -DC\_CTRL\_S Not for motor type: -Scaling: -Expert list: 1 DC\_CTRL\_R\_S, DC CTRL, Min: Max: Factory setting:

DC\_CTRL\_R - 0000 0000 0000 0000 bin

**Description:** Setting to invert the individual binector outputs of the connector-binector converter.

Using p2098[0], the signals of connector input p2099[0] are influenced. Using p2098[1], the signals of connector input p2099[1] are influenced.

 Bit array:
 Bit 0
 1 signal name
 0 signal name
 FP

 00
 Bit 0
 Inverted not inverted
 Not inverted not inverted not inve

| • • | 5:: 4  |          |              |   |
|-----|--------|----------|--------------|---|
| 01  | Bit 1  | Inverted | Not inverted | - |
| 02  | Bit 2  | Inverted | Not inverted | - |
| 03  | Bit 3  | Inverted | Not inverted | - |
| 04  | Bit 4  | Inverted | Not inverted | - |
| 05  | Bit 5  | Inverted | Not inverted | - |
| 06  | Bit 6  | Inverted | Not inverted | - |
| 07  | Bit 7  | Inverted | Not inverted | - |
| 80  | Bit 8  | Inverted | Not inverted | - |
| 09  | Bit 9  | Inverted | Not inverted | - |
| 10  | Bit 10 | Inverted | Not inverted | - |
| 11  | Bit 11 | Inverted | Not inverted | - |
| 12  | Bit 12 | Inverted | Not inverted | - |
| 13  | Bit 13 | Inverted | Not inverted | - |
| 14  | Bit 14 | Inverted | Not inverted | - |
| 15  | Bit 15 | Inverted | Not inverted | - |
|     |        |          |              |   |

**Dependency:** See also: r2094, r2095, p2099

### p2098[0...1] Inverter connector-binector converter binector output / Con/bin outp inv

TM31, TM15DI\_DO, Can be changed: U, T Calculated: - Access level: 3

TM150 Data type: Unsigned16 Dyn. index: - Function diagram: 2468

P group: Communications
Unit group: 
Not for motor type: 
Scaling: 
Max:

Factory setting:

- 0000 0000 0000 0000 bin

**Description:** Setting to invert the individual binector outputs of the connector-binector converter.

Using p2098[0], the signals of connector input p2099[0] are influenced. Using p2098[1], the signals of connector input p2099[1] are influenced.

| Bit array: Bit | Signal name | 1 signal | 0 signal     | FP |
|----------------|-------------|----------|--------------|----|
| 00             | Bit 0       | Inverted | Not inverted | -  |
| 01             | Bit 1       | Inverted | Not inverted | -  |
| 02             | Bit 2       | Inverted | Not inverted | -  |
| 03             | Bit 3       | Inverted | Not inverted | -  |
| 04             | Bit 4       | Inverted | Not inverted | -  |
| 05             | Bit 5       | Inverted | Not inverted | -  |
| 06             | Bit 6       | Inverted | Not inverted | -  |
| 07             | Bit 7       | Inverted | Not inverted | -  |
| 08             | Bit 8       | Inverted | Not inverted | -  |
| 09             | Bit 9       | Inverted | Not inverted | -  |
| 10             | Bit 10      | Inverted | Not inverted | -  |
| 11             | Bit 11      | Inverted | Not inverted | -  |
| 12             | Bit 12      | Inverted | Not inverted | -  |
| 13             | Bit 13      | Inverted | Not inverted | -  |
| 14             | Bit 14      | Inverted | Not inverted | -  |
| 15             | Bit 15      | Inverted | Not inverted | -  |

**Dependency:** See also: r2094, r2095, p2099

#### p2099[0...1]

### CI: Connector-binector converter signal source / Con/bin S\_src

CU\_DC\_S, Can be changed: U, T Calculated: - Access level: 3

 $CU\_DC\_R\_S, CU\_DC,$ Data type: Unsigned32 / Integer16 Dyn. index: -Function diagram: 2460, 2481 CU\_DC\_R, P group: Communications Unit group: -Unit selection: -DC CTRL S Not for motor type: -Scaling: -Expert list: 1 DC\_CTRL\_R\_S, DC CTRL, Min: Factory setting: Max:

DC\_CTRL\_R

**Description:** Sets the signal source for the connector-binector converter.

A PZD receive word can be selected as signal source. The signals are available to be serially passed-on

(interconnection).

**Dependency:** See also: r2094, r2095

Note: From the signal source set via the connector input, the corresponding lower 16 bits are converted.

p2099[0...1] together with r2094.0...15 and r2095.0...15 forms two connector-binector converters:

Connector input p2099[0] to binector output in r2094.0...15 Connector input p2099[1] to binector output in r2095.0...15

### p2099[0...1]

## CI: Connector-binector converter signal source / Con/bin S\_src

TM31, TM15DI\_DO, Can be changed: U, T Calculated: - Access level: 3

TM150 Data type: Unsigned32 / Integer16 Dyn. index: - Function diagram: 2468

P group: Communications
Unit group: 
Not for motor type: 
Scaling: 
Expert list: 1

Min:

Max:

Factory setting:

- 0

**Description:** Sets the signal source for the connector-binector converter.

A PZD receive word can be selected as signal source. The signals are available to be serially passed-on

(interconnection).

**Dependency:** See also: r2094, r2095

**Note:** From the signal source set via the connector input, the corresponding lower 16 bits are converted.

p2099[0...1] together with r2094.0...15 and r2095.0...15 forms two connector-binector converters:

Connector input p2099[0] to binector output in r2094.0...15 Connector input p2099[1] to binector output in r2095.0...15

p2100[0...19] Change fault response fault number / Chng resp F\_no

CU\_DC\_S, Can be changed: U, T Calculated: - Access level: 3

CU\_DC\_R\_S, CU\_DC, Data type: Unsigned16 Dyn. index: -Function diagram: 8075 CU\_DC\_R, P group: Messages Unit group: -Unit selection: -DC\_CTRL\_S Expert list: 1 Not for motor type: -Scaling: -DC\_CTRL\_R\_S, DC CTRL, Min: Max: Factory setting:

DC\_CTRL\_R 0 65535 0

**Description:** Selects the faults for which the fault response should be changed

**Dependency:** The fault is selected and the required response is set under the same index.

See also: p2101

Note: Re-parameterization is also possible if a fault is present. The change only becomes effective after the fault has been

resolved.

p2100[0...19] Change fault response fault number / Chng resp F no

TM31, TM15DI DO, Can be changed: U, T Calculated: - Access level: 3

TM150 Data type: Unsigned16 Dyn. index: - Function diagram: 8050, 8075

P group: Messages Unit group: - Unit selection: Not for motor type: - Scaling: - Expert list: 1
Min: Max: Factory setting:

0 65535 0

**Description:** Selects the faults for which the fault response should be changed

**Dependency:** The fault is selected and the required response is set under the same index.

See also: p2101

Note: Re-parameterization is also possible if a fault is present. The change only becomes effective after the fault has been

resolved.

p2101[0...19] Change fault response response / Chng resp resp

CU\_DC\_S, Can be changed: U, T Calculated: - Access level: 3

P group: Messages Unit group: - Unit selection: Not for motor type: - Scaling: - Expert list: 1
Min: Max: Factory setting:

0 0

**Description:** Sets the fault response for the selected fault.

Value: 0: NONE

**Dependency:** The fault is selected and the required response is set under the same index.

Notice: For the following cases, it is not possible to re-parameterize the fault response to a fault:

- fault number does not exist (exception value = 0).

- Message type is not "fault" (F).

- fault response is not permissible for the set fault number.

Note: Re-parameterization is also possible if a fault is present. The change only becomes effective after the fault has been

resolved.

p2101[0...19] Change fault response response / Change fault response / Change fault response response / Change fault response response response res

DC\_CTRL\_S, Can be changed: U, T Calculated: - Access level: 3

DC\_CTRL\_R\_S, Data type: Integer16 Dyn. index: - Function diagram: 8075

DC\_CTRL\_R P group: Messages Unit group: - Unit selection: -

Not for motor type: - Scaling: - Expert list: 1
Min: Max: Factory setting:

0 7 0

**Description:** Sets the fault response for the selected fault.

Value: 0: NONE

1: OFF1
2: OFF2
3: OFF3
5: Reserved
6: Reserved
7: Reserved

**Dependency:** The fault is selected and the required response is set under the same index.

See also: p2100

Notice: For the following cases, it is not possible to re-parameterize the fault response to a fault:

- fault number does not exist (exception value = 0).

- Message type is not "fault" (F).

- fault response is not permissible for the set fault number.

Note: Re-parameterization is also possible if a fault is present. The change only becomes effective after the fault has been

resolved

The fault response can only be changed for faults with the appropriate identification (see the List Manual, chapter

"Faults and alarms").

Example:

F12345 and fault response = OFF3 (OFF1, OFF2, NONE)

--> The default fault response OFF3 can be changed to OFF1, OFF2 or NONE.

For value = 1 (OFF1):

Braking along the ramp-function generator down ramp followed by a pulse inhibit.

For value = 2 (OFF2): Internal/external pulse inhibit. For value = 3 (OFF3):

Braking along the OFF3 down ramp followed by a pulse inhibit.

Parameter values designated as "reserved", act just like the value = 2 (OFF2)

## p2101[0...19] Change fault response response / Chng resp resp

TM31, TM15DI\_DO,

TM150

Can be changed: U, T Calculated: - Access level: 3

Data type: Integer16 Dyn. index: - Function diagram: 8050, 8075

P group: Messages Unit group: - Unit selection: Not for motor type: - Scaling: - Expert list: 1
Min: Max: Factory setting:

0 0

**Description:** Sets the fault response for the selected fault.

Value: 0: NONE

**Dependency:** The fault is selected and the required response is set under the same index.

Notice: For the following cases, it is not possible to re-parameterize the fault response to a fault:

- fault number does not exist (exception value = 0).

- Message type is not "fault" (F).

- fault response is not permissible for the set fault number.

**Note:** Re-parameterization is also possible if a fault is present. The change only becomes effective after the fault has been

resolved.

# p2102 BI: Acknowledge all faults / Ackn all faults

CU\_DC\_S, Can be changed: U, T Calculated: - Access level: 3

CU\_DC\_R\_S, CU\_DC,

CU\_DC\_R

Data type: Unsigned32 / Binary Dyn. index: - Function diagram: 2546, 8060

P group: Messages Unit group: - Unit selection: Not for motor type: - Scaling: - Expert list: 1
Min: Max: Factory setting:

- 0

**Description:** Sets the signal source to acknowledge all faults at all drive objects of the drive system.

**Note:** A fault acknowledgment is triggered with a 0/1 signal.

p2103 BI: 1st acknowledge faults / 1st acknowledge

CU DC S, Can be changed: U, T Calculated: -CU\_DC\_R\_S, CU\_DC, Data type: Unsigned32 / Binary Dyn. index: -

CU\_DC\_R, TM31, TM15DI\_DO, TM150

P group: Messages Unit group: -Not for motor type: -Scaling: -Min:

Expert list: 1 Max: Factory setting:

Access level: 3

Unit selection: -

Access level: 3

Unit selection: -

Factory setting:

Expert list: 1

Function diagram: -

Function diagram: -

Description: Sets the first signal source to acknowledge faults.

Notice: The parameter may be protected as a result of p0922 or p2079 and cannot be changed.

Note: A fault acknowledgment is triggered with a 0/1 signal.

p2103[0...n] BI: 1st acknowledge faults / 1st acknowledge

DC\_CTRL\_S, Can be changed: U, T Access level: 3 Calculated: -

DC\_CTRL\_R\_S, Data type: Unsigned32 / Binary Dyn. index: CDS, p0170 Function diagram: 2546 DC\_CTRL, Unit selection: -P group: Messages Unit group: -DC CTRL R

Not for motor type: -Scaling: -Expert list: 1 Min: Max: Factory setting:

Description: Sets the first signal source to acknowledge faults.

Notice: The parameter may be protected as a result of p0922 or p2079 and cannot be changed.

Note: A fault acknowledgment is triggered with a 0/1 signal.

p2104 BI: 2nd acknowledge faults / 2nd acknowledge

CU DC S, CU DC R S, CU DC,

CU DC R, TM31,

TM15DI\_DO, TM150

Can be changed: U, T Calculated: -Data type: Unsigned32 / Binary Dyn. index: -

P group: Messages Unit group: -Not for motor type: -Scaling: -Min: Max:

Description: Sets the second signal source to acknowledge faults.

Note: A fault acknowledgment is triggered with a 0/1 signal.

p2104[0...n] BI: 2nd acknowledge faults / 2nd acknowledge

DC CTRL S, Can be changed: U, T Calculated: -Access level: 3

DC\_CTRL\_R\_S, Dyn. index: CDS, p0170 Function diagram: 2546 Data type: Unsigned32 / Binary DC\_CTRL,

P group: Messages Unit group: -Unit selection: -DC\_CTRL\_R Not for motor type: -Scaling: -Expert list: 1 Min: Factory setting: Max:

Description: Sets the second signal source to acknowledge faults. Note: A fault acknowledgment is triggered with a 0/1 signal.

p2105 BI: 3rd acknowledge faults / 3rd acknowledge

Can be changed: U. T CU DC S. Calculated: -

CU DC R, TM31, TM15DI\_DO, TM150

CU\_DC\_R\_S, CU\_DC, Data type: Unsigned32 / Binary P group: Messages Not for motor type: -

Dyn. index: -Unit group: -Scaling: -Max:

Access level: 3 Function diagram: -Unit selection: -Expert list: 1 Factory setting:

Description: Sets the third signal source to acknowledge faults. Note: A fault acknowledgment is triggered with a 0/1 signal.

Min:

p2105[0...n] BI: 3rd acknowledge faults / 3rd acknowledge

DC\_CTRL\_S, Can be changed: U, T Calculated: - Access level: 3

DC\_CTRL\_R\_S, Data type: Unsigned32 / Binary Dyn. index: CDS, p0170 Function diagram: 2546 DC\_CTRL,

P group: Messages Unit group: - Unit selection: Not for motor type: - Scaling: - Expert list: 1
Min: Max: Factory setting:

- 0

**Description:** Sets the third signal source to acknowledge faults. **Note:** A fault acknowledgment is triggered with a 0/1 signal.

p2106 BI: External fault 1 / External fault 1

CU\_DC\_S, Can be changed: U, T Calculated: - Access level: 3

CU\_DC\_R\_S, CU\_DC, Data type: Unsigned32 / Binary
CU\_DC\_R, TM31.

Calculated: - Access level: 3

Dyn. index: - Function diagram: -

CU\_DC\_R, TM31,
TM15DI\_DO, TM150

P group: Messages
Unit group: Unit selection: Scaling: Expert list: 1

Min: Max: Factory setting:

- 1

**Description:** Sets the signal source for external fault 1. **Dependency:** See also: F07860

Note: An external fault is triggered with a 0 signal.

If this fault is output at the Control Unit, then it is transferred to all existing drive objects.

p2106[0...n] BI: External fault 1 / External fault 1

DC\_CTRL\_S, Can be changed: U, T Calculated: - Access level: 3

DC\_CTRL\_R\_S, DC\_CTRL, DC\_CTRL\_R

DC\_CTRL\_R

DC\_CTRL\_R

DC\_CTRL\_R

DC\_CTRL\_R

DC\_CTRL\_R

DC\_CTRL\_R

DC\_CTRL\_R

DC\_CTRL\_R

DC\_CTRL\_R

DC\_CTRL\_R

DC\_CTRL\_R

DC\_CTRL\_R

DC\_CTRL\_R

DC\_CTRL\_R

DC\_CTRL\_R

DC\_CTRL\_R

DC\_CTRL\_R

DC\_CTRL\_R

DC\_CTRL\_R

DC\_CTRL\_R

DC\_CTRL\_R

DC\_CTRL\_R

DC\_CTRL\_R

DC\_CTRL\_R

DC\_CTRL\_R

DC\_CTRL\_R

DC\_CTRL\_R

DC\_CTRL\_R

DC\_CTRL\_R

DC\_CTRL\_R

DC\_CTRL\_R

DC\_CTRL\_R

DC\_CTRL\_R

DC\_CTRL\_R

DC\_CTRL\_R

DC\_CTRL\_R

DC\_CTRL\_R

DC\_CTRL\_R

DC\_CTRL\_R

DC\_CTRL\_R

DC\_CTRL\_R

DC\_CTRL\_R

DC\_CTRL\_R

DC\_CTRL\_R

DC\_CTRL\_R

DC\_CTRL\_R

DC\_CTRL\_R

DC\_CTRL\_R

DC\_CTRL\_R

DC\_CTRL\_R

DC\_CTRL\_R

DC\_CTRL\_R

DC\_CTRL\_R

DC\_CTRL\_R

DC\_CTRL\_R

DC\_CTRL\_R

DC\_CTRL\_R

DC\_CTRL\_R

DC\_CTRL\_R

DC\_CTRL\_R

DC\_CTRL\_R

DC\_CTRL\_R

DC\_CTRL\_R

DC\_CTRL\_R

DC\_CTRL\_R

DC\_CTRL\_R

DC\_CTRL\_R

DC\_CTRL\_R

DC\_CTRL\_R

DC\_CTRL\_R

DC\_CTRL\_R

DC\_CTRL\_R

DC\_CTRL\_R

DC\_CTRL\_R

DC\_CTRL\_R

DC\_CTRL\_R

DC\_CTRL\_R

DC\_CTRL\_R

DC\_CTRL\_R

DC\_CTRL\_R

DC\_CTRL\_R

DC\_CTRL\_R

DC\_CTRL\_R

DC\_CTRL\_R

DC\_CTRL\_R

DC\_CTRL\_R

DC\_CTRL\_R

DC\_CTRL\_R

DC\_CTRL\_R

DC\_CTRL\_R

DC\_CTRL\_R

DC\_CTRL\_R

DC\_CTRL\_R

DC\_CTRL\_R

DC\_CTRL\_R

DC\_CTRL\_R

DC\_CTRL\_R

DC\_CTRL\_R

DC\_CTRL\_R

DC\_CTRL\_R

DC\_CTRL\_R

DC\_CTRL\_R

DC\_CTRL\_R

DC\_CTRL\_R

DC\_CTRL\_R

DC\_CTRL\_R

DC\_CTRL\_R

DC\_CTRL\_R

DC\_CTRL\_R

DC\_CTRL\_R

DC\_CTRL\_R

DC\_CTRL\_R

DC\_CTRL\_R

DC\_CTRL\_R

DC\_CTRL\_R

DC\_CTRL\_R

DC\_CTRL\_R

DC\_CTRL\_R

DC\_CTRL\_R

DC\_CTRL\_R

DC\_CTRL\_R

DC\_CTRL\_R

DC\_CTRL\_R

DC\_CTRL\_R

DC\_CTRL\_R

DC\_CTRL\_R

DC\_CTRL\_R

DC\_CTRL\_R

DC\_CTRL\_R

DC\_CTRL\_R

DC\_CTRL\_R

DC\_CTRL\_R

DC\_CTRL\_R

DC\_CTRL\_R

DC\_CTRL\_R

DC\_CTRL\_R

DC\_CTRL\_R

DC\_CTRL\_R

DC\_CTRL\_R

DC\_CTRL\_R

DC\_CTRL\_R

DC\_CTRL\_R

DC\_CTRL\_R

DC\_CTRL\_R

DC\_CTRL\_R

DC\_CTRL\_R

DC\_CTRL\_R

DC\_CTRL\_R

DC\_CTRL\_R

DC\_CTRL\_R

DC\_CTRL\_R

DC\_CTRL\_R

DC\_CTRL\_R

DC\_CTRL\_R

DC\_CTRL\_R

DC\_CTRL\_R

DC\_CTRL\_R

DC\_CTRL\_R

DC\_CTRL\_R

DC\_CTRL\_R

DC\_CTRL\_R

DC\_CTRL\_R

DC\_CTRL\_R

DC\_CTRL\_R

DC\_CTRL\_R

DC\_CTRL\_R

DC\_CTRL\_R

DC\_CTRL\_R

DC\_CTRL\_R

DC\_CTRL\_R

DC\_CTRL\_R

DC\_CTRL\_R

DC\_CTRL\_R

DC\_CTRL\_R

DC\_CTRL\_R

DC\_CTRL\_R

DC\_CTRL\_R

DC\_CTRL\_R

DC\_CTRL\_R

DC\_CTRL\_R

DC\_CTRL\_R

DC\_CTRL\_R

DC\_CTRL\_R

Not for motor type: - Scaling: - Expert list: 1

Min: Max: Factory setting:

- 1

**Description:** Sets the signal source for external fault 1.

**Dependency:** See also: F07860

**Note:** An external fault is triggered with a 0 signal.

If this fault is output at the Control Unit, then it is transferred to all existing drive objects.

p2107 BI: External fault 2 / External fault 2

CU\_DC\_S, Can be changed: U, T Calculated: - Access level: 3

CU\_DC\_R\_S, CU\_DC, CU\_DC\_R, TM31, TM15DI\_DO, TM150

P group: Messages

Can be changed: U, T Calculated: - Access level: 3

Dyn. index: - Function diagram: - Unit group: - Unit selection: -

Not for motor type: - Scaling: - Expert list: 1
Min: Max: Factory setting:

- 1

**Description:** Sets the signal source for external fault 2.

**Dependency:** See also: F07861

Note: An external fault is triggered with a 0 signal.

If this fault is output at the Control Unit, then it is transferred to all existing drive objects.

p2107[0...n] BI: External fault 2 / External fault 2

DC\_CTRL\_S, Can be changed: U, T Calculated: - Access level: 3

DC\_CTRL\_R\_S, DC\_CTRL, DC\_CTRL\_R

Not for motor type: 
Data type: Unsigned32 / Binary Dyn. index: CDS, p0170 Function diagram: 2546 Unit group: 
Scaling: 
Expert list: 1

Min: Max: Factory setting:

- 1

**Description:** Sets the signal source for external fault 2.

**Dependency:** See also: F07861

**Note:** An external fault is triggered with a 0 signal.

If this fault is output at the Control Unit, then it is transferred to all existing drive objects.

p2108 Bl: External fault 3 / External fault 3

CU\_DC\_S, Can be changed: U, T Calculated: - Access level: 3
CU\_DC\_R\_S, CU\_DC, Data type: Unsigned32 / Binary Dyn. index: - Function diagram: -

CU\_DC\_R, TM31, TM15DI\_DO, TM150

P group: Messages

Not for motor type: 
Dyn. Index: 
Function diagram: 
Unit group: 
Scaling: 
Expert list: 1

Min: Max: Factory setting:

1

**Description:** Sets the signal source for external fault 3.

External fault 3 is initiated by the following AND logic operation:

- BI: p2108 negated - BI: p3111

- BI: p3112 negated

**Dependency:** See also: p3110, p3111, p3112

See also: F07862

Note: An external fault is triggered with a 0 signal.

If this fault is output at the Control Unit, then it is transferred to all existing drive objects.

p2108[0...n] BI: External fault 3 / External fault 3

DC\_CTRL\_S, Can be changed: U, T Calculated: - Access level: 3

DC\_CTRL\_R\_S, DC\_CTRL, DC\_CTRL\_R

DC\_CTRL\_R

DC\_CTRL\_R

DC\_CTRL\_R

DC\_CTRL\_R

DC\_CTRL\_R

DC\_CTRL\_R

DC\_CTRL\_R

DC\_CTRL\_R

DC\_CTRL\_R

DC\_CTRL\_R

DC\_CTRL\_R

DC\_CTRL\_R

DC\_CTRL\_R

DC\_CTRL\_R

DC\_CTRL\_R

DC\_CTRL\_R

DC\_CTRL\_R

DC\_CTRL\_R

DC\_CTRL\_R

DC\_CTRL\_R

DC\_CTRL\_R

DC\_CTRL\_R

DC\_CTRL\_R

DC\_CTRL\_R

DC\_CTRL\_R

DC\_CTRL\_R

DC\_CTRL\_R

DC\_CTRL\_R

DC\_CTRL\_R

DC\_CTRL\_R

DC\_CTRL\_R

DC\_CTRL\_R

DC\_CTRL\_R

DC\_CTRL\_R

DC\_CTRL\_R

DC\_CTRL\_R

DC\_CTRL\_R

DC\_CTRL\_R

DC\_CTRL\_R

DC\_CTRL\_R

DC\_CTRL\_R

DC\_CTRL\_R

DC\_CTRL\_R

DC\_CTRL\_R

DC\_CTRL\_R

DC\_CTRL\_R

DC\_CTRL\_R

DC\_CTRL\_R

DC\_CTRL\_R

DC\_CTRL\_R

DC\_CTRL\_R

DC\_CTRL\_R

DC\_CTRL\_R

DC\_CTRL\_R

DC\_CTRL\_R

DC\_CTRL\_R

DC\_CTRL\_R

DC\_CTRL\_R

DC\_CTRL\_R

DC\_CTRL\_R

DC\_CTRL\_R

DC\_CTRL\_R

DC\_CTRL\_R

DC\_CTRL\_R

DC\_CTRL\_R

DC\_CTRL\_R

DC\_CTRL\_R

DC\_CTRL\_R

DC\_CTRL\_R

DC\_CTRL\_R

DC\_CTRL\_R

DC\_CTRL\_R

DC\_CTRL\_R

DC\_CTRL\_R

DC\_CTRL\_R

DC\_CTRL\_R

DC\_CTRL\_R

DC\_CTRL\_R

DC\_CTRL\_R

DC\_CTRL\_R

DC\_CTRL\_R

DC\_CTRL\_R

DC\_CTRL\_R

DC\_CTRL\_R

DC\_CTRL\_R

DC\_CTRL\_R

DC\_CTRL\_R

DC\_CTRL\_R

DC\_CTRL\_R

DC\_CTRL\_R

DC\_CTRL\_R

DC\_CTRL\_R

DC\_CTRL\_R

DC\_CTRL\_R

DC\_CTRL\_R

DC\_CTRL\_R

DC\_CTRL\_R

DC\_CTRL\_R

DC\_CTRL\_R

DC\_CTRL\_R

DC\_CTRL\_R

DC\_CTRL\_R

DC\_CTRL\_R

DC\_CTRL\_R

DC\_CTRL\_R

DC\_CTRL\_R

DC\_CTRL\_R

DC\_CTRL\_R

DC\_CTRL\_R

DC\_CTRL\_R

DC\_CTRL\_R

DC\_CTRL\_R

DC\_CTRL\_R

DC\_CTRL\_R

DC\_CTRL\_R

DC\_CTRL\_R

DC\_CTRL\_R

DC\_CTRL\_R

DC\_CTRL\_R

DC\_CTRL\_R

DC\_CTRL\_R

DC\_CTRL\_R

DC\_CTRL\_R

DC\_CTRL\_R

DC\_CTRL\_R

DC\_CTRL\_R

DC\_CTRL\_R

DC\_CTRL\_R

DC\_CTRL\_R

DC\_CTRL\_R

DC\_CTRL\_R

DC\_CTRL\_R

DC\_CTRL\_R

DC\_CTRL\_R

DC\_CTRL\_R

DC\_CTRL\_R

DC\_CTRL\_R

DC\_CTRL\_R

DC\_CTRL\_R

DC\_CTRL\_R

DC\_CTRL\_R

DC\_CTRL\_R

DC\_CTRL\_R

DC\_CTRL\_R

DC\_CTRL\_R

DC\_CTRL\_R

DC\_CTRL\_R

DC\_CTRL\_R

DC\_CTRL\_R

DC\_CTRL\_R

DC\_CTRL\_R

DC\_CTRL\_R

DC\_CTRL\_R

DC\_CTRL\_R

DC\_CTRL\_R

DC\_CTRL\_R

DC\_CTRL\_R

DC\_CTRL\_R

DC\_CTRL\_R

DC\_CTRL\_R

DC\_CTRL\_R

DC\_CTRL\_R

DC\_CTRL\_R

DC\_CTRL\_R

DC\_CTRL\_R

DC\_CTRL\_R

DC\_CTRL\_R

DC\_CTRL\_R

DC\_CTRL\_R

DC\_CTRL\_R

DC\_CTRL\_R

DC\_CTRL\_R

DC\_CTRL\_R

DC\_CTRL\_R

DC\_CTRL\_R

DC\_CTRL\_R

DC\_CTRL\_R

DC\_CTRL\_R

DC\_CTRL\_R

DC\_CTRL\_R

DC\_CTRL\_R

DC\_CTRL\_R

DC\_CTRL\_R

Not for motor type: - Scaling: - Expert list: 1

Min: Max: Factory setting:

- - 1

**Description:** Sets the signal source for external fault 3.

External fault 3 is initiated by the following AND logic operation:

- BI: p2108 negated

- BI: p3111

- BI: p3112 negated

**Dependency:** See also: p3110, p3111, p3112

See also: F07862

Note: An external fault is triggered with a 0 signal.

If this fault is output at the Control Unit, then it is transferred to all existing drive objects.

Function diagram: 8050, 8060

r2109[0...63] Fault time removed in milliseconds / t\_flt resolved ms

Calculated: -CU DC S, Can be changed: -Access level: 3

CU\_DC\_R\_S, CU\_DC, CU\_DC\_R, TM31,

Data type: Unsigned32 Unit selection: -P group: Messages Unit group: -TM15DI\_DO, TM150

Expert list: 1 Not for motor type: -Scaling: -Min: Max: Factory setting:

Dyn. index: -

- [ms] - [ms] - [ms]

Description: Displays the system runtime in milliseconds when the fault was removed.

Dependency: See also: r0945, r0947, r0948, r0949, r2114, r2130, r2133, r2136, r3115, r3120, r3122

Notice: The time comprises r2136 (days) and r2109 (milliseconds).

Note: The buffer parameters are cyclically updated in the background (refer to status signal in r2139).

The structure of the fault buffer and the assignment of the indices is shown in r0945.

r2109[0...63] Fault time removed in milliseconds / t\_flt resolved ms

DC\_CTRL\_S, Can be changed: -Calculated: -Access level: 3

DC\_CTRL\_R\_S, Dyn. index: -Function diagram: 8060 Data type: Unsigned32 DC CTRL,

P group: Messages Unit group: -Unit selection: -DC\_CTRL\_R Not for motor type: -Scaling: -Expert list: 1

Min: Factory setting: Max:

- [ms] - [ms] - [ms]

Description: Displays the system runtime in milliseconds when the fault was removed.

Dependency: See also: r0945, r0947, r0948, r0949, r2114, r2130, r2133, r2136, r3115, r3120, r3122

Notice: The time comprises r2136 (days) and r2109 (milliseconds).

Note: The buffer parameters are cyclically updated in the background (refer to status signal in r2139).

The structure of the fault buffer and the assignment of the indices is shown in r0945.

r2110[0...63] Alarm number / Alarm number

All objects Can be changed: -Calculated: -Access level: 2

> Data type: Unsigned16 Dyn. index: -Function diagram: 8065

P group: Messages Unit group: -Unit selection: -Scaling: -Expert list: 1 Not for motor type: -Min: Max: Factory setting:

Description: This parameter is identical to r2122.

p2111 Alarm counter / Alarm counter

Calculated: -CU DC S, Can be changed: U, T Access level: 3

CU\_DC\_R\_S, CU\_DC, Data type: Unsigned16 Dyn. index: -Function diagram: 8065 CU\_DC\_R,

P group: Messages Unit group: -Unit selection: -DC\_CTRL\_S Not for motor type: -Scaling: -Expert list: 1 DC\_CTRL\_R\_S, DC CTRL, Min: Max: Factory setting:

DC\_CTRL\_R 65535

Description: Number of alarms that have occurred after the last reset.

Dependency: When p2111 is set to 0, the following is initiated:

- all of the alarms of the alarm buffer that have gone [0...7] are transferred into the alarm history [8...63].

- the alarm buffer [0...7] is deleted.

See also: r2110, r2122, r2123, r2124, r2125

Note: The parameter is reset to 0 at POWER ON.

p2111 Alarm counter / Alarm counter

TM31, TM15DI DO,

TM150

Can be changed: U, T

Calculated: -

Access level: 3

Data type: Unsigned16 P group: Messages

Dyn. index: -Unit group: -

Unit selection: -

Function diagram: 8050, 8065

Not for motor type: -Min:

Scaling: -

Expert list: 1

Access level: 3

Unit selection: -

Factory setting:

Access level: 3

Unit selection: -

Access level: 3

Function diagram: 2546

Expert list: 1

Function diagram: -

65535

Calculated: -

Dyn. index: -

Unit group: -

Scaling: -

Max:

Max:

Factory setting:

0

Number of alarms that have occurred after the last reset.

Description: Dependency:

When p2111 is set to 0, the following is initiated:

- all of the alarms of the alarm buffer that have gone [0...7] are transferred into the alarm history [8...63].

- the alarm buffer [0...7] is deleted.

Note:

See also: r2110, r2122, r2123, r2124, r2125 The parameter is reset to 0 at POWER ON.

p2112

BI: External alarm 1 / External alarm 1

CU DC S,

 $CU\_DC\_R\_S, CU\_DC,$ 

CU\_DC\_R, TM31, TM15DI\_DO, TM150 Can be changed: U, T

Data type: Unsigned32 / Binary

Not for motor type: -

Min:

P group: Messages

Sets the signal source for external alarm 1.

Description: Dependency: Note:

See also: A07850

An external alarm is triggered with a 0 signal.

p2112[0...n]

BI: External alarm 1 / External alarm 1

DC CTRL S, DC CTRL R S, DC\_CTRL, DC CTRL R

Data type: Unsigned32 / Binary P group: Messages

Can be changed: U, T

Not for motor type: -Min:

Calculated: -

Dyn. index: CDS, p0170

Unit group: -Scaling: -Max:

Calculated: -

Expert list: 1 Factory setting:

Description:

Sets the signal source for external alarm 1.

Dependency:

See also: A07850

Note:

An external alarm is triggered with a 0 signal.

r2114[0...1]

System runtime total / Sys runtime tot

CU DC S,

CU\_DC\_R

Description:

Can be changed: -CU\_DC\_R\_S, CU\_DC, Data type: Unsigned32 P group: Messages

Not for motor type: -Min:

Dyn. index: -Scaling: -Max:

Function diagram: -Unit group: -Unit selection: -Expert list: 1 Factory setting:

Displays the total system runtime for the drive unit.

The time comprises r2114[0] (milliseconds) and r2114[1] (days).

After r2114[0] has reached a value of 86.400.000 ms (24 hours) this value is reset and r2114[1] is incremented.

[0] = Milliseconds Index:

[1] = Days

Dependency: Note:

See also: r0948, r2109, r2123, r2125, r2130, r2136, r2145, r2146 The time in r2114 is used to display the times for faults and alarms.

When the electronic power supply is switched out, the counter values are saved.

After the drive unit is switched on, the counter continues to run with the last value that was saved.

Access level: 3

Unit selection: -

Expert list: 1 Factory setting:

Function diagram: -

Function diagram: 2546

Unit selection: -

Access level: 3

Unit selection: -

Factory setting:

Expert list: 1

Function diagram: -

Expert list: 1 Factory setting:

p2116 BI: External alarm 2 / External alarm 2

CU DC S, CU\_DC\_R\_S, CU\_DC,

CU\_DC\_R, TM31, TM15DI\_DO, TM150

Can be changed: U, T Data type: Unsigned32 / Binary

P group: Messages Not for motor type: -

Min:

Min:

Description: Sets the signal source for external alarm 2. Dependency: See also: A07851

An external alarm is triggered with a 0 signal. Note:

P group: Messages

Not for motor type: -

p2116[0...n] BI: External alarm 2 / External alarm 2 Can be changed: U, T

Data type: Unsigned32 / Binary

DC\_CTRL\_S, DC\_CTRL\_R\_S,

DC\_CTRL,

DC CTRL R

Description:

Dependency: Note:

Sets the signal source for external alarm 2.

See also: A07851 An external alarm is triggered with a 0 signal.

Data type: Unsigned32 / Binary

Sets the signal source for external alarm 3.

p2117 BI: External alarm 3 / External alarm 3 Can be changed: U. T

CU DC S, CU DC R S, CU DC,

CU DC R, TM31,

TM15DI\_DO, TM150

Description: Dependency:

See also: A07852 Note:

Min:

An external alarm is triggered with a 0 signal.

P group: Messages

Not for motor type: -

p2117[0...n] BI: External alarm 3 / External alarm 3

Can be changed: U, T

DC\_CTRL\_S,  $\mathsf{DC}\_\mathsf{CTRL}\_\mathsf{R}\_\mathsf{S},$ DC\_CTRL, DC\_CTRL\_R

Data type: Unsigned32 / Binary P group: Messages Not for motor type: -

Min:

Description: Sets the signal source for external alarm 3.

See also: A07852 Dependency: Note:

An external alarm is triggered with a 0 signal.

Calculated: -Access level: 3

Dyn. index: CDS, p0170

Scaling: -Max:

Calculated: -

Dyn. index: -

Unit group: -

Scaling: -

Max:

Unit group: -

Calculated: -Dyn. index: -

Unit group: -Scaling: -Max:

Calculated: -Dyn. index: CDS, p0170

Unit group: -Scaling: -

Max:

Access level: 3

Function diagram: 2546

Unit selection: -Expert list: 1 Factory setting:

p2118[0...19] Change message type message number / Chng type msg\_no

CU DC S, Calculated: -Can be changed: U, T Access level: 3

CU\_DC\_R\_S, CU\_DC, CU\_DC\_R, TM31,

Data type: Unsigned16 Dyn. index: -Function diagram: 8050, 8075

Unit selection: -P group: Messages Unit group: -TM15DI\_DO, TM150 Expert list: 1 Not for motor type: -Scaling: -Min: Max: Factory setting:

> 0 65535

Description: Selects faults or alarms for which the message type should be changed.

Dependency: Selects the fault or alarm selection and sets the required type of message realized under the same index.

See also: p2119

Note: Re-parameterization is also possible if a message is present. The change only becomes effective after the message

has gone.

p2118[0...19] Change message type message number / Chng type msg no

DC CTRL S, Can be changed: U, T Calculated: -Access level: 3

DC\_CTRL\_R\_S, Data type: Unsigned16 Dyn. index: -Function diagram: 8075 DC CTRL,

Unit group: -Unit selection: -P group: Messages DC CTRL R Not for motor type: -Scaling: -Expert list: 1

Min: Max: Factory setting:

0 65535 0

**Description:** Selects faults or alarms for which the message type should be changed.

Selects the fault or alarm selection and sets the required type of message realized under the same index. Dependency:

See also: p2119

Note: Re-parameterization is also possible if a message is present. The change only becomes effective after the message

has gone.

p2119[0...19] Change message type type / Change type type

Access level: 3 CU DC S. Can be changed: U, T Calculated: -

CU\_DC\_R\_S, CU\_DC, Data type: Integer16 Dyn. index: -Function diagram: 8075

CU DC R, P group: Messages Unit group: -Unit selection: -DC CTRL S Not for motor type: -Scaling: -Expert list: 1 DC\_CTRL\_R\_S, DC CTRL, Min: Factory setting: Max:

DC\_CTRL\_R 1

Description: Sets the message type for the selected fault or alarm.

Value: 1: Fault (F)

2: Alarm (A) 3. No message (N)

Dependency: Selects the fault or alarm selection and sets the required type of message realized under the same index.

See also: p2118

Note: Re-parameterization is also possible if a message is present. The change only becomes effective after the message

has gone.

The message type can only be changed for messages with the appropriate identification (exception, value = 0).

Example:

F12345(A) --> Fault F12345 can be changed to alarm A12345.

In this case, the message number that may be possibly entered in p2100[0...19] and p2126[0...19] is automatically

removed.

p2119[0...19] Change message type type / Change type type

TM31, TM15DI\_DO,

Can be changed: U, T

Calculated: - Access level: 3

TM150

Data type: Integer16

Dyn. index: - Function diagram: 8050, 8075

P group: Messages Unit group: - Unit selection: Not for motor type: - Scaling: - Expert list: 1
Min: Max: Factory setting:

1 3

**Description:** Sets the message type for the selected fault or alarm.

Value:

1: Fault (F)
2: Alarm (A)
3: No message (N)

Dependency:

Selects the fault or alarm selection and sets the required type of message realized under the same index.

See also: p2118

Note:

Re-parameterization is also possible if a message is present. The change only becomes effective after the message

has gone.

The message type can only be changed for messages with the appropriate identification (exception, value = 0).

Example:

F12345(A) --> Fault F12345 can be changed to alarm A12345.

In this case, the message number that may be possibly entered in p2100[0...19] and p2126[0...19] is automatically

removed

r2120 CO: Sum of fault and alarm buffer changes / Sum buffer changed

All objects Can be changed: - Calculated: - Access level: 4

Data type: Unsigned16 Dyn. index: - Function diagram: 8065

P group: Messages Unit group: - Unit selection: Not for motor type: - Scaling: - Expert list: 1
Min: Max: Factory setting:

-

**Description:** Displays the sum of all of the fault and alarm buffer changes in the drive unit.

**Dependency:** See also: r0944, r2121

r2121 CO: Counter alarm buffer changes / Alrm buff changed

All objects Can be changed: - Calculated: - Access level: 3

Data type:Unsigned16Dyn. index: -Function diagram: 8065

P group: Messages Unit group: - Unit selection: Not for motor type: - Scaling: - Expert list: 1
Min: Max: Factory setting:

-

**Description:** This counter is incremented every time the alarm buffer changes.

**Dependency:** See also: r2110, r2122, r2123, r2124, r2125

r2122[0...63] Alarm code / Alarm code

CU\_DC\_S, Can be changed: - Calculated: - Access level: 2

CU\_DC\_R\_S, CU\_DC, Data type: Unsigned16 Dyn. index: -Function diagram: 8065 CU DC R, P group: Messages Unit group: -Unit selection: -DC\_CTRL\_S DC\_CTRL\_R\_S, Not for motor type: -Scaling: -Expert list: 1 DC\_CTRL, Min: Max: Factory setting:

DC\_CTRL\_R

**Description:** Displays the number of alarms that have occurred.

**Dependency:** See also: r2110, r2123, r2124, r2125, r2134, r2145, r2146, r3121, r3123

**Notice:** The properties of the alarm buffer should be taken from the corresponding product documentation.

Note: The buffer parameters are cyclically updated in the background (refer to status signal in r2139).

Alarm buffer structure (general principle):

r2122[0], r2124[0], r2123[0], r2125[0] --> alarm 1 (the oldest)

. . .

r2122[7], r2124[7], r2123[7], r2125[7] --> Alarm 8 (the latest)

When the alarm buffer is full, the alarms that have gone are entered into the alarm history:

r2122[8], r2124[8], r2123[8], r2125[8] --> Alarm 1 (the latest)

. . .

r2122[63], r2124[63], r2123[63], r2125[63] --> alarm 56 (the oldest)

r2122[0...63]

Alarm code / Alarm code

TM31, TM15DI\_DO, TM150 Can be changed: - Calculated: - Access level: 2

Data type: Unsigned16 Dyn. index: - Function diagram: 8050, 8065

P group: Messages Unit group: - Unit selection: Not for motor type: - Scaling: - Expert list: 1
Min: Max: Factory setting:

.

**Description:** Displays the number of alarms that have occurred.

**Dependency:** See also: r2110, r2123, r2124, r2125, r2134, r2145, r2146, r3121, r3123

Notice: The properties of the alarm buffer should be taken from the corresponding product documentation.

Note: The buffer parameters are cyclically updated in the background (refer to status signal in r2139).

Alarm buffer structure (general principle):

r2122[0], r2124[0], r2123[0], r2125[0] --> alarm 1 (the oldest)

. . .

r2122[7], r2124[7], r2123[7], r2125[7] --> Alarm 8 (the latest)

When the alarm buffer is full, the alarms that have gone are entered into the alarm history:

r2122[8], r2124[8], r2123[8], r2125[8] --> Alarm 1 (the latest)

. . .

r2122[63], r2124[63], r2123[63], r2125[63] --> alarm 56 (the oldest)

r2123[0...63] Alarm time received in milliseconds / t alarm recv ms

CU\_DC\_S, Can be changed: - Calculated: - Access level: 3

DC\_CTRL\_S, Not for motor type: 
DC\_CTRL, Min:

P group: Messages
Unit group: 
Scaling: 
Expert list: 1

Max:

Factory setting:

DC\_CTRL\_R - [ms] - [ms]

**Description:** Displays the system runtime in milliseconds when the alarm occurred.

**Dependency:** See also: r2110, r2114, r2122, r2124, r2125, r2134, r2145, r2146, r3121, r3123

**Notice:** The time comprises r2145 (days) and r2123 (milliseconds).

**Note:** The buffer parameters are cyclically updated in the background (refer to status signal in r2139).

The structure of the alarm buffer and the assignment of the indices is shown in r2122.

r2123[0...63] Alarm time received in milliseconds / t\_alarm recv ms

TM31, TM15DI\_DO, Can be changed: - Calculated: - Access level: 3

Data type: Unsigned32 Dyn. index: - Function diagram: 8050, 8065

P group: Messages Unit group: - Unit selection: Not for motor type: - Scaling: - Expert list: 1
Min: Max: Factory setting:

- [ms] - [ms]

**Description:** Displays the system runtime in milliseconds when the alarm occurred.

**Dependency:** See also: r2110, r2114, r2122, r2124, r2125, r2134, r2145, r2146, r3121, r3123

**Notice:** The time comprises r2145 (days) and r2123 (milliseconds).

Note: The buffer parameters are cyclically updated in the background (refer to status signal in r2139).

The structure of the alarm buffer and the assignment of the indices is shown in r2122.

r2124[0...63] Alarm value / Alarm value

CU\_DC\_S, Can be changed: - Calculated: - Access level: 3

CU\_DC\_R\_S, CU\_DC, Data type: Integer32 Dyn. index: - Function diagram: 8065

CU\_DC\_R,
DC\_CTRL\_S,
DC\_CTRL\_R\_S,
DC\_CTRL,
Min:

DYMIT Selection: 
Unit group: 
Unit group: 
Unit selection: 
Scaling: 
Expert list: 1

Max:

Factory setting:

DC\_CTRL\_R

**Description:** Displays additional information about the active alarm (as integer number). **Dependency:** See also: r2110, r2122, r2123, r2125, r2134, r2145, r2146, r3121, r3123

Note: The buffer parameters are cyclically updated in the background (refer to status signal in r2139).

The structure of the alarm buffer and the assignment of the indices is shown in r2122.

r2124[0...63] Alarm value / Alarm value

TM31, TM15DI\_DO, Can be changed: - Calculated: - Access level: 3

TM150 Data type: Integer32 Dyn. index: - Function diagram: 8050, 8065

P group: Messages Unit group: - Unit selection: Not for motor type: - Scaling: - Expert list: 1
Min: Max: Factory setting:

<u>-</u>

**Description:** Displays additional information about the active alarm (as integer number). **Dependency:** See also: r2110, r2122, r2123, r2125, r2134, r2145, r2146, r3121, r3123

**Note:** The buffer parameters are cyclically updated in the background (refer to status signal in r2139).

The structure of the alarm buffer and the assignment of the indices is shown in r2122.

r2125[0...63] Alarm time removed in milliseconds / t\_alarm res ms

CU\_DC\_S, Can be changed: - Calculated: - Access level: 3

DC\_CTRL\_S,
DC\_CTRL\_R\_S,
Not for motor type: DC\_CTRL,
Min:
DC\_CTRL R

Max:
Factory setting:

- [ms] - [ms]

**Description:** Displays the system runtime in milliseconds when the alarm was cleared. **Dependency:** See also: r2110, r2114, r2122, r2123, r2124, r2134, r2145, r2146, r3121, r3123

**Notice:** The time comprises r2146 (days) and r2125 (milliseconds).

Note: The buffer parameters are cyclically updated in the background (refer to status signal in r2139).

The structure of the alarm buffer and the assignment of the indices is shown in r2122.

r2125[0...63] Alarm time removed in milliseconds / t alarm res ms

TM31, TM15DI\_DO, Can be changed: - Calculated: - Access level: 3

TM150

Data type: Unsigned32 Dyn. index: - Function diagram: 8050, 8065

P group: Messages Unit group: - Unit selection: Not for motor type: - Scaling: - Expert list: 1
Min: Max: Factory setting:

- [ms] - [ms] - [ms]

**Description:** Displays the system runtime in milliseconds when the alarm was cleared. **Dependency:** See also: r2110, r2114, r2122, r2123, r2124, r2134, r2145, r2146, r3121, r3123

**Notice:** The time comprises r2146 (days) and r2125 (milliseconds).

Note: The buffer parameters are cyclically updated in the background (refer to status signal in r2139).

The structure of the alarm buffer and the assignment of the indices is shown in r2122.

p2126[0...19] Change acknowledge mode fault number / Chng ackn F\_no

CU\_DC\_S, Can be changed: U, T Calculated: - Access level: 3
CU\_DC\_R\_S, CU\_DC, Data type: Unsigned16

Dvn. index: - Function diagram

Data type: Unsigned16 Dyn. index: -Function diagram: 8075 CU\_DC\_R, Unit selection: -P group: Messages Unit group: -DC\_CTRL\_S Expert list: 1 Not for motor type: -Scaling: -DC\_CTRL\_R\_S, DC CTRL, Min: Max: Factory setting:

DC\_CTRL\_R 0 65535 0

**Description:** Selects the faults for which the acknowledge mode is to be changed

Dependency: Selects the faults and sets the required acknowledge mode realized under the same index

See also: p2127

Note: Re-parameterization is also possible if a fault is present. The change only becomes effective after the fault has been

resolved.

p2126[0...19] Change acknowledge mode fault number / Chng ackn F\_no

TM31, TM15DI DO, Can be changed: U, T Calculated: - Access level: 3

TM150 Data type: Unsigned16 Dyn. index: - Function diagram: 8050, 8075

P group: Messages Unit group: - Unit selection: Not for motor type: - Scaling: - Expert list: 1
Min: Max: Factory setting:

0 65535 0

**Description:** Selects the faults for which the acknowledge mode is to be changed

**Dependency:** Selects the faults and sets the required acknowledge mode realized under the same index

See also: p2127

Note: Re-parameterization is also possible if a fault is present. The change only becomes effective after the fault has been

resolved.

p2127[0...19] Change acknowledge mode mode / Chng ackn mode

CU\_DC\_S, Can be changed: U, T Calculated: - Access level: 3

DC\_CTRL\_S, Not for motor type: 
DC\_CTRL, Min: Max: Factory setting:

DC\_CTRL\_R 1 3 1

**Description:** Sets the acknowledge mode for selected fault. **Value:** 1: Acknowledgment only using POWER ON

2: Ack IMMEDIATELY after the fault cause has been removed

3: Acknowledgment only for PULSE INHIBIT

**Dependency:** Selects the faults and sets the required acknowledge mode realized under the same index

See also: p2126

**Notice:** It is not possible to re-parameterize the acknowledge mode for a fault in the following cases:

- fault number does not exist (exception value = 0).

- Message type is not "fault" (F).

- Acknowledge mode is not permissible for the set fault number.

Note: Re-parameterization is also possible if a fault is present. The change only becomes effective after the fault has been

resolved.

The acknowledge mode can only be changed for faults with the appropriate identification.

Example:

F12345 and acknowledge mode = IMMEDIATELY (POWER ON)

--> The acknowledge mode can be changed from IMMEDIATELY to POWER ON.

p2127[0...19] Change acknowledge mode mode / Chng ackn mode

TM31, TM15DI DO,

Can be changed: U, T

Calculated: -

Access level: 3

TM150

Data type: Integer16

Dyn. index: -

Function diagram: 8050, 8075

P group: Messages Not for motor type: - Unit group: -

Unit selection: -

Min:

Scaling: -Max:

Expert list: 1

Factory setting:

Sets the acknowledge mode for selected fault.

Value.

1. Acknowledgment only using POWER ON

Description:

Ack IMMEDIATELY after the fault cause has been removed

2.

3. Acknowledgment only for PULSE INHIBIT

Dependency:

Selects the faults and sets the required acknowledge mode realized under the same index

See also: p2126

Notice:

It is not possible to re-parameterize the acknowledge mode for a fault in the following cases:

- fault number does not exist (exception value = 0).

- Message type is not "fault" (F).

- Acknowledge mode is not permissible for the set fault number.

Note:

Re-parameterization is also possible if a fault is present. The change only becomes effective after the fault has been

resolved

The acknowledge mode can only be changed for faults with the appropriate identification.

Example:

F12345 and acknowledge mode = IMMEDIATELY (POWER ON)

--> The acknowledge mode can be changed from IMMEDIATELY to POWER ON.

p2128[0...15]

Faults/alarms trigger selection / F/A trigger sel

Can be changed: U, T

Calculated: -

Access level: 3

CU DC R S, CU DC, CU DC R,

Data type: Unsigned16

Dyn. index: -

Function diagram: 8070

DC\_CTRL\_S,

CU DC S,

P group: Messages

Unit group: -

Unit selection: -

DC CTRL R S, DC\_CTRL,

Not for motor type: -Min:

Scaling: -Expert list: 1 Factory setting:

DC\_CTRL\_R

n 65535 Sets the faults/alarms for which a trigger signal should be generated in r2129.0...15.

Description: Dependency:

If the fault/alarm set in p2128[0...15] occurs, then the particular binector output r2129.0...15 is set.

Max:

See also: r2129

p2128[0...15]

Faults/alarms trigger selection / F/A trigger sel

TM31, TM15DI\_DO,

Can be changed: U, T

Calculated: -

Access level: 3

Dyn. index: -

Function diagram: 8050, 8070

TM150

Data type: Unsigned16 P group: Messages

Unit group: -

Unit selection: -

Not for motor type: -

Min:

Scaling: -Max:

Expert list: 1 Factory setting:

Sets the faults/alarms for which a trigger signal should be generated in r2129.0...15.

**Description:** Dependency:

If the fault/alarm set in p2128[0...15] occurs, then the particular binector output r2129.0...15 is set.

See also: r2129

r2129.0...15 CO/BO: Faults/alarms trigger word / F/A trigger word Calculated: -Access level: 3 All objects Can be changed: -Dyn. index: -Function diagram: 8070 Data type: Unsigned16 Unit group: -Unit selection: -P group: Messages Scaling: -Expert list: 1 Not for motor type: -Factory setting: Min: Max: Description: Display and BICO output for the trigger signals of the faults/alarms set in p2128[0...15]. Bit array: Bit Signal name 1 signal 0 signal FΡ Trigger signal p2128[0] ΛN ONOFF Trigger signal p2128[1] ON OFF 01 Trigger signal p2128[2] ON 02 OFF 03 Trigger signal p2128[3] ON OFF Trigger signal p2128[4] ON 04 OFF 05 Trigger signal p2128[5] ON OFF 06 Trigger signal p2128[6] ON OFF 07 Trigger signal p2128[7] ON OFF 80 Trigger signal p2128[8] ON OFF Trigger signal p2128[9] ON OFF 09 Trigger signal p2128[10] ON 10 OFF Trigger signal p2128[11] 11 ON OFF 12 Trigger signal p2128[12] ON OFF 13 Trigger signal p2128[13] ON OFF Trigger signal p2128[14] ON OFF 14 15 Trigger signal p2128[15] ON OFF

Dependency: If the fault/alarm set in p2128[0...15] occurs, then the particular binector output r2129.0...15 is set.

See also: p2128

**Note:** CO: r2129 = 0 --> None of the selected messages has occurred.

CO: r2129 > 0 --> At least one of the selected messages has occurred.

r2130[0...63] Fault time received in days / t fault recv days

All objects Can be changed: - Calculated: - Access level: 3

Data type:Unsigned16Dyn. index: -Function diagram: 8060

P group: Messages Unit group: - Unit selection: Not for motor type: - Scaling: - Expert list: 1
Min: Max: Factory setting:

.

**Description:** Displays the system runtime in days when the fault occurred.

**Dependency:** See also: r0945, r0947, r0948, r0949, r2109, r2114, r2133, r2136, p3100, r3115, r3120, r3122

Notice: The time comprises r2130 (days) and r0948 (milliseconds).

The time display depends on the selected mode (p3100).

Note: The buffer parameters are cyclically updated in the background (refer to status signal in r2139).

r2131 CO: Actual fault code / Act fault code

All objects Can be changed: - Calculated: - Access level: 3

Data type:Unsigned16Dyn. index: -Function diagram: 8060

P group: Messages Unit group: - Unit selection: 
Not for motor type: - Scaling: - Expert list: 1

Min: Max: Factory setting:

. . .

**Description:** Displays the code of the oldest active fault.

**Dependency:** See also: r3131, r3132 **Note:** 0: No fault present.

r2132 CO: Actual alarm code / Actual alarm code

All objects Can be changed: - Calculated: - Access level: 3

Data type: Unsigned16 Dyn. index: - Function diagram: 8065

P group: Messages Unit group: - Unit selection: Not for motor type: - Scaling: - Expert list: 1
Min: Max: Factory setting:

<del>-</del>

**Description:** Displays the code of the last alarm that occurred.

Note: 0: No alarm present.

r2133[0...63] Fault value for float values / Fault val float

All objects Can be changed: - Calculated: - Access level: 3

Data type:FloatingPoint32Dyn. index: -Function diagram: 8060

P group: Messages Unit group: - Unit selection: Not for motor type: - Scaling: - Expert list: 1
Min: Max: Factory setting:

<u>-</u>

**Description:** Displays additional information about the fault that occurred for float values.

**Dependency:** See also: r0945, r0947, r0948, r0949, r2109, r2130, r2136, r3115

Note: The buffer parameters are cyclically updated in the background (refer to status signal in r2139).

r2134[0...63] Alarm value for float values / Alarm value float

All objects Can be changed: - Calculated: - Access level: 3

Data type:FloatingPoint32Dyn. index: -Function diagram: 8065

P group: Messages Unit group: - Unit selection: Not for motor type: - Scaling: - Expert list: 1
Min: Max: Factory setting:

**Description:** Displays additional information about the active alarm for float values. **Dependency:** See also: r2110, r2122, r2123, r2124, r2125, r2145, r2146, r3121, r3123

**Note:** The buffer parameters are cyclically updated in the background (refer to status signal in r2139).

r2135.0...2 CO/BO: Status word faults/alarms 2 / ZSW fault/alarm 2

CU\_DC\_S, Can be changed: - Calculated: - Access level: 2
CU\_DC\_R\_S,CU\_DC, Data type: Unsigned16

Dvn\_index: - Function diagram

Not for motor type: - Scaling: - Expert list: 1

Min: Max: Factory setting:

. .

**Description:** Display and BICO output for the second status word of faults and alarms.

Bit array: Bit Signal name 1 signal 0 signal FP 00 Fault encoder 1 Yes No -

01Fault encoder 2YesNo-02Fault encoder 3YesNo-

| r2135.015             | CO/BO: Status word faults/alarms 2 / ZSW fault/alarm 2                                        |                                    |                                          |              |  |
|-----------------------|-----------------------------------------------------------------------------------------------|------------------------------------|------------------------------------------|--------------|--|
| DC_CTRL_S,            | C_CTRL_S, Can be changed: -                                                                   |                                    | Calculated: - Access level: 2            |              |  |
| DC_CTRL_R_S,          | Data type: Unsigned16                                                                         | Dyn. index: -                      | Function diagram: 2548                   |              |  |
| DC_CTRL,<br>DC_CTRL_R | P group: Displays, signals                                                                    | Unit group: -                      | Unit selection: -                        |              |  |
| D0_01112_11           | Not for motor type: -                                                                         | Scaling: -                         | Expert list: 1                           |              |  |
|                       | Min:                                                                                          | Max:                               | Factory setting:                         |              |  |
|                       | -                                                                                             | -                                  | -                                        |              |  |
| Description:          | Display and BICO output for the second sta                                                    | atus word of faults and alarms.    |                                          |              |  |
| Bit array:            | Bit Signal name                                                                               | 1 signal                           | 0 signal                                 | FP           |  |
|                       | 00 Fault encoder 1                                                                            | Yes                                | No                                       | -            |  |
|                       | 01 Fault encoder 2                                                                            | Yes                                | No                                       | -            |  |
|                       | 02 Fault encoder 3                                                                            | Yes                                | No                                       | -            |  |
|                       | 12 Fault motor overtemperature                                                                | Yes                                | No                                       | 8038         |  |
|                       | 13 Fault power unit thermal overload                                                          | Yes                                | No<br>No                                 | 8042         |  |
|                       | <ul><li>14 Alarm motor overtemperature</li><li>15 Alarm power unit thermal overload</li></ul> | Yes<br>Yes                         | No<br>No                                 | 8038<br>8042 |  |
|                       | 15 Alarm power unit thermal overload                                                          | res                                | No                                       | 0042         |  |
| r2135.015             | CO/BO: Status word faults/alarm                                                               | ns 2 / ZSW fault/alarm 2           |                                          |              |  |
| TM31, TM15DI_DO,      | Can be changed: -                                                                             | Calculated: -                      | Access level: 2                          |              |  |
| TM150                 | Data type: Unsigned16                                                                         | Dyn. index: -                      | Function diagram: 2548 Unit selection: - |              |  |
|                       | P group: Displays, signals                                                                    | Unit group: -                      |                                          |              |  |
|                       | Not for motor type: -                                                                         | Scaling: -                         | Expert list: 1                           |              |  |
|                       | Min:                                                                                          | Max:                               | Factory setting:                         |              |  |
|                       | -                                                                                             | -                                  | -                                        |              |  |
| Description:          | Display and BICO output for the second sta                                                    | atus word of faults and alarms.    |                                          |              |  |
| Bit array:            | Bit Signal name                                                                               | 1 signal                           | 0 signal                                 | FP           |  |
|                       | 00 Fault encoder 1                                                                            | Yes                                | No                                       | -            |  |
|                       | 01 Fault encoder 2                                                                            | Yes                                | No                                       | -            |  |
|                       | 02 Fault encoder 3                                                                            | Yes                                | No                                       | -            |  |
|                       | 12 Fault motor overtemperature                                                                | Yes                                | No                                       | 8016         |  |
|                       | 13 Fault power unit thermal overload                                                          | Yes                                | No                                       | 8021         |  |
|                       | <ul><li>14 Alarm motor overtemperature</li><li>15 Alarm power unit thermal overload</li></ul> | Yes<br>Yes                         | No<br>No                                 | 8016<br>8021 |  |
|                       | 13 Alami power drift thermal overload                                                         | 163                                | NO                                       | 0021         |  |
| r2136[063]            | Fault time removed in days / t_fl                                                             | t resolv days                      |                                          |              |  |
| All objects           | Can be changed: -                                                                             | Calculated: -                      | Access level: 3                          |              |  |
|                       | Data type: Unsigned16                                                                         | Dyn. index: -                      | Function diagram: 8                      | 060          |  |
|                       | P group: Messages                                                                             | Unit group: -                      | Unit selection: -                        |              |  |
|                       | Not for motor type: -                                                                         | Scaling: -                         | Expert list: 1                           |              |  |
|                       | Min:                                                                                          | Max:                               | Factory setting:                         |              |  |
| <b>5</b>              | -                                                                                             | -                                  | -                                        |              |  |
| Description:          | Displays the system runtime in days when                                                      |                                    | 0.400                                    |              |  |
| Dependency:           | See also: r0945, r0947, r0948, r0949, r210                                                    |                                    | 3120, r3122                              |              |  |
| Notice:               | The time comprises r2136 (days) and r210                                                      | ,                                  |                                          |              |  |
| Note:                 | The buffer parameters are cyclically update                                                   | ed in the background (refer to sta | itus signal in r2139).                   |              |  |

| r2138.715                                                                          | CO/BO: Control word faults/alarms / STW fault/alarm                                                                               |                                                                      |                                                                                        |  |  |
|------------------------------------------------------------------------------------|----------------------------------------------------------------------------------------------------|----------------------------------------------------------------------|----------------------------------------------------------------------------------------|--|--|
| CU_DC_S,                                                                           | Can be changed: -                                                                                                    | Calculated: -                                                        | Access level: 2                                                                        |  |  |
| CU_DC_R_S, CU_DC,<br>CU_DC_R,                                                      | Data type: Unsigned16                                                                                                    | Dyn. index: -                                                        | <b>Function diagram:</b> 2546, 8060, 8065                                              |  |  |
| DC_CTRL_S,<br>DC_CTRL_R_S,                                                         | P group: Displays, signals                                                                                                    | Unit group: -                                                        | Unit selection: -                                                                      |  |  |
| DC_CTRL,                                                                           | Not for motor type: -                                                                                                    | Scaling: -                                                           | Expert list: 1                                                                         |  |  |
| DC_CTRL_R                                                                          | Min:                                                                                                    | Max:                                                                 | Factory setting:                                                                       |  |  |
|                                                                                    | -                                                                                                    | -                                                                    | -                                                                                      |  |  |
| Description:                                                                       | Display and BICO output for the control wor                                                                                       | d of faults and alarms.                                              |                                                                                        |  |  |
| Bit array:                                                                         | Bit Signal name                                                                                                    | 1 signal                                                             | 0 signal FP                                                                            |  |  |
|                                                                                    | 07 Acknowledge fault                                                                                                    | Yes                                                                  | No 8060                                                                                |  |  |
|                                                                                    | 10 External alarm 1 (A07850) effective                                                                                            | Yes                                                                  | No 8065                                                                                |  |  |
|                                                                                    | 11 External alarm 2 (A07851) effective                                                                                            | Yes                                                                  | No 8065                                                                                |  |  |
|                                                                                    | 12 External alarm 3 (A07852) effective<br>13 External fault 1 (F07860) effective                                                  | Yes<br>Yes                                                           | No 8065<br>No 8060                                                                     |  |  |
|                                                                                    | 13 External fault 1 (F07860) effective<br>14 External fault 2 (F07861) effective                                                  | Yes                                                                  | No 8060                                                                                |  |  |
|                                                                                    | 15 External fault 3 (F07862) effective                                                                                            | Yes                                                                  | No 8060                                                                                |  |  |
| Danandanavu                                                                        |                                                                                                    |                                                                      |                                                                                        |  |  |
| Dependency:                                                                        | See also: p2103, p2104, p2105, p2106, p2                                                                                          |                                                                      | 7, p3110, p3111, p3112                                                                 |  |  |
| r2138.715                                                                          | CO/BO: Control word faults/alarr                                                                                                  |                                                                      |                                                                                        |  |  |
| TM31, TM15DI_DO,                                                                   | Can be changed: -                                                                                                    | Calculated: -                                                        | Access level: 2                                                                        |  |  |
| TM150                                                                              | Data type: Unsigned16                                                                                                    | Dyn. index: -                                                        | Function diagram: 2546                                                                 |  |  |
|                                                                                    | P group: Displays, signals Unit group: -                                                                                          |                                                                      | Unit selection: -                                                                      |  |  |
|                                                                                    | Not for motor type: -                                                                                                    | Scaling: -                                                           | Expert list: 1                                                                         |  |  |
|                                                                                    | Min:                                                                                                    | Max:                                                                 | Factory setting:                                                                       |  |  |
|                                                                                    | _                                                                                                    | _                                                                    | -                                                                                      |  |  |
| Description:                                                                       | Display and BICO output for the control wor                                                                                       | d of faults and alarms.                                              |                                                                                        |  |  |
| Bit array:                                                                         | Bit Signal name                                                                                                    | 1 signal                                                             | 0 signal FP                                                                            |  |  |
|                                                                                    | 07 Acknowledge fault                                                                                                    | Yes                                                                  | No 8060                                                                                |  |  |
|                                                                                    | 10 External alarm 1 (A07850) effective                                                                                            | Yes                                                                  | No 8065                                                                                |  |  |
|                                                                                    | 11 External alarm 2 (A07851) effective                                                                                            | Yes                                                                  | No 8065                                                                                |  |  |
|                                                                                    | 12 External alarm 3 (A07852) effective                                                                                            | Yes                                                                  | No 8065                                                                                |  |  |
|                                                                                    | 13 External fault 1 (F07860) effective                                                                                            | Yes                                                                  | No 8060                                                                                |  |  |
|                                                                                    | 14 External fault 2 (F07861) effective<br>15 External fault 3 (F07862) effective                                                  | Yes<br>Yes                                                           | No 8060<br>No 8060                                                                     |  |  |
| D                                                                                  | ,                                                                                                    |                                                                      |                                                                                        |  |  |
| Dependency:                                                                        | See also: p2103, p2104, p2105, p2106, p2                                                                                          |                                                                      | 7, p3110, p3111, p3112                                                                 |  |  |
| r2139.015                                                                          | CO/BO: Status word faults/alarm                                                                                                   |                                                                      |                                                                                        |  |  |
| CU DC S,                                                                           | O                                                                                                    | Calaculata di                                                        | Access level: 2                                                                        |  |  |
|                                                                                    | Can be changed: -                                                                                                    | Calculated: -                                                        |                                                                                        |  |  |
| CU_DC_R_S, CU_DC,<br>CU_DC_R,                                                      |                                                                                                    | Dyn. index: -                                                        | Function diagram: 2548, 8060, 8065                                                     |  |  |
| CU_DC_R_S, CU_DC,<br>CU_DC_R,<br>DC_CTRL_S,                                        | <u> </u>                                                                                                    |                                                                      | Function diagram: 2548, 8060,                                                          |  |  |
| CU_DC_R_S, CU_DC,<br>CU_DC_R,                                                      | Data type: Unsigned16                                                                                                    | Dyn. index: -                                                        | <b>Function diagram:</b> 2548, 8060, 8065                                              |  |  |
| CU_DC_R_S, CU_DC,<br>CU_DC_R,<br>DC_CTRL_S,<br>DC_CTRL_R_S,                        | P group: Displays, signals                                                                                                    | Dyn. index: - Unit group: -                                          | Function diagram: 2548, 8060, 8065<br>Unit selection: -                                |  |  |
| CU_DC_R_S,CU_DC,<br>CU_DC_R,<br>DC_CTRL_S,<br>DC_CTRL_R_S,<br>DC_CTRL,<br>DC_CTRL, | P group: Displays, signals Not for motor type: -                                                                                  | Dyn. index: - Unit group: - Scaling: -                               | Function diagram: 2548, 8060,<br>8065<br>Unit selection: -<br>Expert list: 1           |  |  |
| CU_DC_R_S,CU_DC,<br>CU_DC_R,<br>DC_CTRL_S,<br>DC_CTRL_R_S,<br>DC_CTRL,             | P group: Displays, signals Not for motor type: -                                                                                  | Dyn. index: - Unit group: - Scaling: - Max:                          | Function diagram: 2548, 8060,<br>8065<br>Unit selection: -<br>Expert list: 1           |  |  |
| CU_DC_R_S,CU_DC,<br>CU_DC_R,<br>DC_CTRL_S,<br>DC_CTRL_R_S,<br>DC_CTRL,<br>DC_CTRL, | P group: Unsigned16  P group: Displays, signals  Not for motor type: -  Min:                                                      | Dyn. index: - Unit group: - Scaling: - Max:                          | Function diagram: 2548, 8060,<br>8065<br>Unit selection: -<br>Expert list: 1           |  |  |
| CU_DC_R_S,CU_DC, CU_DC_R, DC_CTRL_S, DC_CTRL_R_S, DC_CTRL, DC_CTRL_R  Description: | P Data type: Unsigned16  P group: Displays, signals  Not for motor type: -  Min:  -  Display and BICO output for status word 1 of | Dyn. index: -  Unit group: - Scaling: - Max: - of faults and alarms. | Function diagram: 2548, 8060, 8065 Unit selection: - Expert list: 1 Factory setting: - |  |  |

| 03 | Fault present                  | Yes  | No  | 8060 |
|----|--------------------------------|------|-----|------|
| 05 | Safety message present         | Yes  | No  | -    |
| 06 | Internal message 1 present     | Yes  | No  | -    |
| 07 | Alarm present                  | Yes  | No  | 8065 |
| 80 | Internal message 2 present     | Yes  | No  | -    |
| 11 | Alarm class bit 0              | High | Low | -    |
| 12 | Alarm class bit 1              | High | Low | -    |
| 13 | Maintenance required           | Yes  | No  | -    |
| 14 | Maintenance urgently required  | Yes  | No  | -    |
| 15 | Fault gone/can be acknowledged | Yes  | No  | -    |

Note:

For bit 03, 05, 07:

These bits are set if at least one fault/alarm occurs. Data is entered into the fault/alarm buffer with delay. For this reason, the fault/alarm buffer should only be read if, after "Fault active" or "Alarm active" occurs, a change is also identified in the buffer (r0944, r9744, r2121).

For bit 06, 08:

These status bits are used for internal diagnostic purposes only.

For bit 12, 11:

These status bits are used for the classification of internal alarm classes and are intended for diagnostic purposes only on certain automation systems with integrated SINAMICS functionality.

# r2139.0...15

## CO/BO: Status word faults/alarms 1 / ZSW fault/alarm 1

TM31, TM15DI\_DO, TM150 Can be changed: - Calculated: - Access level: 2

Data type: Unsigned16 Dyn. index: - Function diagram: 2548

P group: Displays, signals

Unit group: 
Not for motor type: 
Scaling: 
Max:

Function diagram.

Punction diagram.

Punction diagram.

Function diagram.

Punction diagram.

Function diagram.

Punction diagram.

Function diagram.

Function diagram.

Function diagram.

Max:

Factory setting:

- -

Description:

Display and BICO output for status word 1 of faults and alarms.

|            |     | ,                  |          |          |
|------------|-----|--------------------|----------|----------|
| Bit array: | Bit | Signal name        | 1 signal | 0 signal |
|            | 00  | Being acknowledged | Yes      | No       |
|            | - 1 |                    |          |          |

| 00 | Being acknowledged             | Yes  | No  | -    |
|----|--------------------------------|------|-----|------|
| 01 | Acknowledgment required        | Yes  | No  | -    |
| 03 | Fault present                  | Yes  | No  | 8060 |
| 05 | Safety message present         | Yes  | No  | -    |
| 06 | Internal message 1 present     | Yes  | No  | -    |
| 07 | Alarm present                  | Yes  | No  | 8065 |
| 80 | Internal message 2 present     | Yes  | No  | -    |
| 11 | Alarm class bit 0              | High | Low | -    |
| 12 | Alarm class bit 1              | High | Low | -    |
| 13 | Maintenance required           | Yes  | No  | -    |
| 14 | Maintenance urgently required  | Yes  | No  | -    |
| 15 | Fault gone/can be acknowledged | Yes  | No  | -    |
|    |                                |      |     |      |

Note:

For bit 03, 05, 07:

These bits are set if at least one fault/alarm occurs. Data is entered into the fault/alarm buffer with delay. For this reason, the fault/alarm buffer should only be read if, after "Fault active" or "Alarm active" occurs, a change is also identified in the buffer (r0944, r9744, r2121).

For bit 06, 08:

These status bits are used for internal diagnostic purposes only.

For bit 12, 11:

These status bits are used for the classification of internal alarm classes and are intended for diagnostic purposes only on certain automation systems with integrated SINAMICS functionality.

FΡ

r2145[0...63] Alarm time received in days / t\_alarm recv days

All objects Can be changed: -Calculated: -Access level: 3

> Data type: Unsigned16 Dyn. index: -Function diagram: 8065

Unit selection: -P group: Messages Unit group: -Expert list: 1 Not for motor type: -Scaling: -Min: Max: Factory setting:

Description: Displays the system runtime in days when the alarm occurred.

Dependency: See also: r2110, r2114, r2122, r2123, r2124, r2125, r2134, r2146, r3121, r3123

Notice: The time comprises r2145 (days) and r2123 (milliseconds).

Note: The buffer parameters are cyclically updated in the background (refer to status signal in r2139).

r2146[0...63] Alarm time removed in days / t\_alarm res days

All objects Can be changed: -Calculated: -Access level: 3

> Function diagram: 8065 Data type: Unsigned16 Dyn. index: -

P group: Messages Unit group: -Unit selection: -Not for motor type: -Scaling: -Expert list: 1 Min: Max: Factory setting:

Description: Displays the system runtime in days when the alarm was cleared.

Dependency: See also: r2110, r2114, r2122, r2123, r2124, r2125, r2134, r2145, r3121, r3123

Notice: The time comprises r2146 (days) and r2125 (milliseconds).

Note: The buffer parameters are cyclically updated in the background (refer to status signal in r2139).

p2147 Delete fault buffer of all drive objects / Del fault buffer

CU DC S, CU DC R S, CU DC,

CU DC R

Can be changed: U, T Calculated: -Data type: Integer16 Dyn. index: -P group: Displays, signals

Unit group: -Unit selection: -Scaling: -Expert list: 1 Max: Factory setting:

Access level: 4

Function diagram: 8060

0

Description: Setting to delete the fault buffer of all existing drive objects.

Value: Inactive

Min:

Start to delete the fault buffer of all drive objects

Dependency: See also: r0945, r0947, r0948, r0949, r2109, r2130, r2133, r2136

Note: p2147 is automatically set to 0 after execution.

Not for motor type: -

r2197.3...7 CO/BO: Status word monitoring 1 / ZSW monitor 1

DC CTRL S. Calculated: -Access level: 2 Can be changed: -

DC\_CTRL\_R\_S, Data type: Unsigned16 Dyn. index: -Function diagram: 2534 DC\_CTRL,

P group: Messages Unit group: -Unit selection: -DC\_CTRL\_R Scaling: -Expert list: 1 Not for motor type: -Min: Max: Factory setting:

**Description:** Display and BICO output for the first status word of the monitoring functions.

Bit Signal name FΡ Bit array: 1 signal 0 signal n\_act >= 0 8011 03 Yes Nο

07 Speed setpoint - actual value deviation in No 8011 Yes

tolerance t off

r2199.1 CO/BO: Status word monitoring 3 / ZSW monitor 3

DC\_CTRL\_S, Can be changed: - Calculated: - Access level: 2

DC\_CTRL\_R\_S, DC\_CTRL, DC\_CTRL\_R

DC\_CTRL\_R

DC\_CTRL\_R

DC\_CTRL\_R

P group: Messages

Dyn. index: - Function diagram: 2537

Unit group: - Unit selection: -

Not for motor type: - Scaling: - Expert list: 1
Min: Max: Factory setting:

<del>-</del>

**Description:** Display and BICO output for the third status word of the monitoring functions.

Bit array: Bit Signal name 1 signal 0 signal FP

01 f or n comparison value reached or Yes No 8010

exceeded

p2200[0...n] BI: Technology controller enable / Tec\_ctrl enable

DC\_CTRL\_S Can be changed: T Calculated: - Access level: 2

(Tech\_ctrl), Data type: Unsigned32 / Binary Dyn. index: CDS, p0170 Function diagram: 7958

 CTRL\_R\_S
 P group: Technology
 Unit group: Unit selection: 

 CTech\_ctrl), DC\_CTRL
 Not for motor type: Scaling: Expert list: 1

 DC\_CTRL\_R
 Min:
 Max:
 Factory setting:

(Tech\_ctrl) - 0

**Description:** Sets the signal source to switch in/switch out the technology controller.

The technology controller is switched in with a 1 signal.

p2252 Technology controller configuration / Tec\_ctrl config

DC CTRL S Calculated: -Access level: 3 Can be changed: U, T (Tech\_ctrl), Dyn. index: -Data type: Unsigned16 Function diagram: -DC\_CTRL\_R\_S P group: Modulation Unit group: -Unit selection: -(Tech\_ctrl), DC\_CTRL Not for motor type: -Scaling: -Expert list: 1 (Tech\_ctrl),

DC\_CTRL\_R Min: Max: Factory setting: (Tech\_ctrl)

- 0111 bin

**Description:** Sets the configuration of the technology controller.

Bit array:Bit Signal name1 signal0 signalFP00Ramp-up/down time independent ofYesNo-

setpoint sign

11 Integrator independent of Kp

12 Output signal without ramp active

13 Actual value limit

14 Yes

16 No

17 No

18 No

19 No

10 No

10 No

10 No

10 No

10 No

10 No

10 No

10 No

10 No

10 No

10 No

10 No

10 No

10 No

10 No

10 No

10 No

10 No

10 No

10 No

10 No

10 No

10 No

10 No

10 No

10 No

10 No

10 No

10 No

10 No

10 No

10 No

10 No

10 No

10 No

10 No

10 No

10 No

10 No

10 No

10 No

10 No

10 No

10 No

10 No

10 No

10 No

10 No

10 No

10 No

10 No

10 No

10 No

10 No

10 No

10 No

10 No

10 No

10 No

10 No

10 No

10 No

10 No

10 No

10 No

10 No

10 No

10 No

10 No

10 No

10 No

10 No

10 No

10 No

10 No

10 No

10 No

10 No

10 No

10 No

10 No

10 No

10 No

10 No

10 No

10 No

10 No

10 No

10 No

10 No

10 No

10 No

10 No

10 No

10 No

10 No

10 No

10 No

10 No

10 No

10 No

10 No

10 No

10 No

10 No

10 No

10 No

10 No

10 No

10 No

10 No

10 No

10 No

10 No

10 No

10 No

10 No

10 No

10 No

10 No

10 No

10 No

10 No

10 No

10 No

10 No

10 No

10 No

10 No

10 No

10 No

10 No

10 No

10 No

10 No

10 No

10 No

10 No

10 No

10 No

10 No

10 No

10 No

10 No

10 No

10 No

10 No

10 No

10 No

10 No

10 No

10 No

10 No

10 No

10 No

10 No

10 No

10 No

10 No

10 No

10 No

10 No

10 No

10 No

10 No

10 No

10 No

10 No

10 No

10 No

10 No

10 No

10 No

10 No

10 No

10 No

10 No

10 No

10 No

10 No

10 No

10 No

10 No

10 No

10 No

10 No

10 No

10 No

10 No

10 No

10 No

10 No

10 No

10 No

10 No

10 No

10 No

10 No

10 No

10 No

10 No

10 No

10 No

10 No

10 No

10 No

10 No

10 No

10 No

10 No

10 No

10 No

10 No

10 No

10 No

10 No

10 No

10 No

10 No

10 No

10 No

10 No

10 No

10 No

10 No

10 No

10 No

10 No

10 No

10 No

10 No

10 No

10 No

10 No

10 No

10 No

10 No

10 No

10 No

10 No

10 No

10 No

10 No

10 No

10 No

10 No

10 No

10 No

10 No

10 No

10 No

10 No

10 No

10 No

10 No

10 No

10 No

10 No

10 No

10 No

10 No

10 No

10 No

10 No

10 No

10 No

10 No

10 No

10 No

10 No

10 No

10 N

**Dependency:** See also: p2257, p2258, p2267, p2268, p2280, p2285

Note: For bit 00 = 0:

The ramp-down time (p2258) switches to the ramp-up time (p2257) when the sign for the output signal r2260

changes. When the sign changes, the output signal is kept at zero for one arithmetic cycle.

When r2260 exhibits a positive gradient, the ramp-up time (p2257) is active; when it exhibits a negative gradient, the

ramp-down time (p2258) is active. The sign for r2260 does not have any effect on the ramp time.

The integration time of the PID controller is evaluated with the gain factor Kp (p2280) (p2285 = integral time).

For bit 01 = 1

The integration time of the PID controller is independent of the gain factor (p2285 = integration time) if p2280 > 0.

For bit 02 = 0:

When the PID controller is deactivated via p2200, the output signal r2294 is reduced to zero via the ramp-down time

p2293.

For bit 02 = 1

When the PID controller is deactivated via p2200, the output signal r2294 is set directly to zero.

For bit 03 = 0:

The actual values are not limited by p2267 and p2268.

For bit 03 = 1

The actual values are limited by p2267 and p2268.

#### p2253[0...n] CI: Technology controller setpoint 1 / Tec\_ctrl setp 1

DC CTRL S (Tech ctrl), DC CTRL R S (Tech ctrl), DC CTRL (Tech\_ctrl), DC CTRL R

(Tech\_ctrl)

P group: Technology Not for motor type: -

Can be changed: U, T

Min:

Data type: Unsigned32 / FloatingPoint32

Calculated: -

Dyn. index: CDS, p0170

Unit group: -Scaling: PERCENT

Max:

Access level: 2

Function diagram: 7958 Unit selection: -

Expert list: 1 Factory setting:

Sets the signal source for the setpoint 1 of the technology controller. Description:

Dependency: See also: p2254, p2255

#### p2254[0...n] CI: Technology controller setpoint 2 / Tec\_ctrl setp 2

DC CTRL S (Tech\_ctrl), DC\_CTRL\_R\_S

(Tech\_ctrl), DC\_CTRL (Tech ctrl),

DC CTRL R (Tech\_ctrl)

Can be changed: U, T

Data type: Unsigned32 / FloatingPoint32 P group: Technology

Not for motor type: -

Min:

Calculated: -

Dyn. index: CDS, p0170

Unit group: -Scaling: PERCENT

Max:

Unit selection: -Expert list: 1 Factory setting:

Access level: 3

Function diagram: 7958

Description: Sets the signal source for the setpoint 2 of the technology controller.

Dependency: See also: p2253, p2256

#### p2255 Technology controller setpoint 1 scaling / Tec ctrl set1 scal

DC CTRL S (Tech ctrl), DC CTRL R S (Tech\_ctrl), DC\_CTRL (Tech\_ctrl),

DC CTRL R (Tech\_ctrl)

Can be changed: U, T Data type: FloatingPoint32 P group: Technology Not for motor type: -Min:

Calculated: -Dyn. index: -Unit group: -Scaling: -Max: 100.00 [%]

Access level: 3 Function diagram: 7958

Unit selection: -Expert list: 1 Factory setting: 100.00 [%]

Description: Sets the scaling for the setpoint 1 of the technology controller.

Dependency: See also: p2253

0.00 [%]

p2256 Technology controller setpoint 2 scaling / Tec\_ctrl set2 scal

DC CTRL S Calculated: -Can be changed: U, T Access level: 3 (Tech\_ctrl), Data type: FloatingPoint32 Dyn. index: -Function diagram: 7958 DC\_CTRL\_R\_S P group: Technology Unit group: -Unit selection: -(Tech\_ctrl), DC\_CTRL Expert list: 1 Not for motor type: -Scaling: -(Tech\_ctrl),

DC CTRL R Min: Max: Factory setting: (Tech\_ctrl) 0.00 [%] 100.00 [%] 100.00 [%]

Description: Sets the scaling for the setpoint 2 of the technology controller.

Dependency: See also: p2254

p2257 Technology controller ramp-up time / Tec\_ctrl t\_ramp-up

DC CTRL S Can be changed: U, T Calculated: -Access level: 2 (Tech\_ctrl), Data type: FloatingPoint32 Dyn. index: -Function diagram: 7958 DC CTRL R S P group: Technology Unit group: -Unit selection: -(Tech\_ctrl), DC\_CTRL (Tech\_ctrl), Not for motor type: -Scaling: -Expert list: 1

DC CTRL R Min: Max: Factory setting: (Tech\_ctrl) 0.00[s]650.00 [s] 1.00 [s]

Description: Sets the ramp-up time of the technology controller.

Dependency: See also: p2252, p2258

Note: The ramp-up time is referred to 100 %.

p2258 Technology controller ramp-down time / Tec\_ctrl t\_ramp-dn

DC CTRL S Can be changed: U. T Calculated: -Access level: 2 (Tech ctrl),

Data type: FloatingPoint32 Dyn. index: -Function diagram: 7958 DC\_CTRL\_R\_S P group: Technology Unit group: -Unit selection: -(Tech\_ctrl), DC\_CTRL Not for motor type: -Scaling: -Expert list: 1 (Tech\_ctrl),

DC CTRL R Min: Max: Factory setting:

(Tech\_ctrl) 0.00 [s] 650.00 [s] 1.00 [s]

Description: Sets the ramp-down time of the technology controller.

Dependency: See also: p2252, p2257

Note: The ramp-down time is referred to 100 %.

r2260 CO: Technology controller setpoint after ramp-function generator / Tec\_ctr set aftRFG

DC CTRL S Calculated: -Can be changed: -(Tech ctrl), Dyn. index: Function diagram: 7958 Data type: FloatingPoint32 DC\_CTRL\_R\_S

P group: Technology Unit group: 9 1 Unit selection: p0595 (Tech ctrl), DC CTRL Not for motor type: -Scaling: PERCENT Expert list: 1 (Tech\_ctrl), DC CTRL R Factory setting: Min: Max:

(Tech\_ctrl) - [%] - [%] - [%]

Description: Displays the setpoint after the ramp-function generator of the technology controller.

p2261 Technology controller setpoint filter time constant / Tec ctrl set T

DC CTRL S Can be changed: U, T Calculated: -Access level: 3 (Tech ctrl), Data type: FloatingPoint32 Dyn. index: -Function diagram: 7958 DC\_CTRL\_R\_S

P group: Technology Unit group: -Unit selection: -(Tech\_ctrl), DC\_CTRL Not for motor type: -Scaling: -Expert list: 1 (Tech\_ctrl), DC CTRL R Factory setting: Min: Max: (Tech\_ctrl)

0.000 [s] 60.000 [s] 0.000 [s]

Description: Sets the time constant for the setpoint filter (PT1) of the technology controller. Access level: 2

- [%]

r2262 CO: Technology controller setpoint after filter / Tec\_ctr set aftFlt

Calculated: -DC CTRL S Can be changed: -Access level: 3 (Tech\_ctrl), Data type: FloatingPoint32 Dyn. index: -Function diagram: 7958 DC\_CTRL\_R\_S P group: Technology Unit group: 9 1 Unit selection: p0595 (Tech\_ctrl), DC\_CTRL Scaling: PERCENT Not for motor type: -Expert list: 1 (Tech\_ctrl),

**Description:** Display and connector output for the smoothed setpoint after the setpoint filter (PT1) of the technology controller.

- [%]

p2263 Technology controller type / Tec\_ctrl type

- [%]

DC\_CTRL\_S Can be changed: T Calculated: - Access level: 3

(Tech\_ctrl), Data type: Integer16 Dyn. index: - Function diagram: 7958

DC\_CTRL\_R\_S (Tech\_ctrl), DC\_CTRL (Tech\_ctrl), DC\_CTRL Not for motor type: - Scaling: - Expert list: 1
DC\_CTRL\_R Min: Max: Factory setting:

(Tech\_ctrl) 0 1 0

Description:Sets the type of technology controller.Value:0:D component in the actual value signal

p2264[0...n] CI: Technology controller actual value / Tec\_ctrl act val

DC\_CTRL\_S Can be changed: U, T Calculated: - Access level: 2

(Tech\_ctrl), DC\_CTRL\_R\_S (Tech\_ctrl), DC\_CTRL (Tech\_ctrl), DC\_CTRL) (Tech\_ctrl), DC\_CTRL (Tech\_ctrl), DC\_CTRL) (Tech\_ctrl), DC\_CTRL (Tech\_ctrl), DC\_CTRL (Te

(Tech\_ctrl), Not for motor type: - Scaling: PERCENT Expert list: 1

DC\_CTRL\_R Min: Max: Factory setting:

(Tech\_ctrl) - 0

**Description:** Sets the signal source for the actual value of the technology controller.

p2265 Technology controller actual value filter time constant / Tec\_ctrl act T

Unit selection: -P group: Technology Unit group: -(Tech\_ctrl), DC\_CTRL (Tech\_ctrl), Not for motor type: -Scaling: -Expert list: 1 DC CTRL R Factory setting: Min: Max: (Tech\_ctrl) 0.000[s]60.000 [s] 0.000 [s]

**Description:** Sets the time constant for the actual value filter (PT1) of the technology controller.

r2266 CO: Technology controller actual value after filter / Tec\_ctr act aftFlt

DC CTRL S Can be changed: - Calculated: - Access level: 2

(Tech\_ctrl), DC\_CTRL P group: Technology
(Tech\_ctrl), DC\_CTRL Not for motor type: 
Classification and the charged:

Dyn. index: 
Dyn. index: 
Function diagram: 7958

Unit group: 9\_1

Unit selection: p0595

Expert list: 1

 DC\_CTRL\_R
 Min:
 Max:
 Factory setting:

 (Tech\_ctrl)
 - [%]
 - [%]
 - [%]

**Description:** Display and connector output for the smoothed actual value after the filter (PT1) of the technology controller.

p2267 Technology controller upper limit actual value / Tec\_ctrl u\_lim act

DC\_CTRL\_S Can be changed: U, T Calculated: - Access level: 3

(Tech\_ctrl),<br/>DC\_CTRL\_R\_S<br/>(Tech\_ctrl), DC\_CTRLData type: FloatingPoint32Dyn. index: -Function diagram: 7958Unit group: 9\_1Unit selection: p0595

 (Tech\_ctrl),
 Not for motor type: Scaling: PERCENT
 Expert list: 1

 DC\_CTRL\_R (Tech\_ctrl)
 Min:
 Max:
 Factory setting:

 -200.00 [%]
 200.00 [%]
 200.00 [%]

**Description:** Sets the upper limit for the actual value signal of the technology controller.

**Dependency:** See also: p2252, p2264, p2265, p2271

See also: F07426

**Notice:** If the actual value exceeds this upper limit, this results in fault F07426.

**Note:** Limiting only active for p2252.3 = 1.

p2268 Technology controller lower limit actual value / Tec\_ctrl I\_lim act

DC\_CTRL\_S Can be changed: U, T Calculated: - Access level: 3

(Tech\_ctrl),<br/>DC\_CTRL\_R\_S<br/>(Tech\_ctrl), DC\_CTRLData type: FloatingPoint32Dyn. index: -Function diagram: 7958Value of the properties of the properties of the prop

 (Tech\_ctrl),
 Not for motor type: Scaling: PERCENT
 Expert list: 1

 DC\_CTRL\_R (Tech\_ctrl)
 Min:
 Max:
 Factory setting: -200.00 [%]

 -200.00 [%]
 -200.00 [%]
 -200.00 [%]

**Description:** Sets the lower limit for the actual value signal of the technology controller.

**Dependency:** See also: p2264, p2265, p2271

See also: F07426

**Notice:** If the actual value falls below this lower limit, this results in fault F07426.

**Note:** Limiting only active for p2252.3 = 1.

p2269 Technology controller gain actual value / Tech\_ctrl gain act

DC\_CTRL\_S Can be changed: U, T Calculated: - Access level: 3

(Tech\_ctrl), Data type: FloatingPoint32 Dyn. index: - Function diagram: 7958

DC\_CTRL\_R\_S
(Tech\_ctrl), DC\_CTRL
(Tech\_ctrl), DC\_CTRL
(Tech\_ctrl), Not for motor type: 
Not for motor type: 
Scaling: 
Function diagram: 79:

Unit group: 
Unit selection: 
Expert list: 1

**Description:** Sets the scaling factor for the actual value of the technology controller.

**Dependency:** See also: p2264, p2265, p2267, p2268, p2271 **Note:** For 100%, the actual value is not changed.

p2270 Technology controller actual value function / Tec\_ctr ActVal fct

DC\_CTRL\_S Can be changed: U, T Calculated: - Access level: 3

(Tech\_ctrl), Data type: Integer16 Dyn. index: - Function diagram: 7958

DC\_CTRL\_R\_S
(Tech\_ctrl), DC\_CTRL P group: Technology Unit group: - Unit selection: -

 (Tech\_ctrl), DC\_CTRL
 r group: Technology
 Unit group: Unit selection: 

 (Tech\_ctrl), DC\_CTRL\_R
 Not for motor type: Scaling: Expert list: 1

 DC\_CTRL\_R
 Min:
 Max:
 Factory setting:

(Tech\_ctrl) 0 3

**Description:** Setting to use an arithmetic function for the actual value signal of the technology controller.

**Value:**0: Output (y) = input (x)

1: Root function (root from x)
2: Square function (x \* x)
3: Cube function (x \* x \* x)

**Dependency:** See also: p2264, p2265, p2267, p2268, p2269, p2271

p2271 Technology controller actual value inversion (sensor type) / Tech\_ctrl act inv

DC\_CTRL\_S Can be changed: T Calculated: - Access level: 3

(Tech\_ctrl), Data type: Integer16 Dyn. index: - Function diagram: 7958

DC\_CTRL\_R\_S
(Tech\_ctrl), DC\_CTRL
(Tech\_ctrl), DC\_CTRL
DC\_CTRL\_R

Not for motor type: 
DC\_CTRL\_R

Scaling: 
Expert list: 1

DC\_CTRL\_R

Min:

Max:

Factory setting:

(Tech\_ctrl) 0 1

**Description:** Setting to invert the actual value signal of the technology controller.

The inversion depends on the sensor type for the actual value signal.

Value: 0: No inversion

1: Inversion actual value signal

Caution: If the actual value inversion is incorrectly selected, then the closed-loop control with the technology controller can

become unstable and can oscillate!

**Note:** The correct setting can be determined as follows:

- inhibit the technology controller (p2200 = 0).

- increase the motor speed and in so doing, measure the actual value signal of the technology controller.
--> If the actual value increases as the motor speed increases, then p2271 should be set to 0 (no inversion).

--> If the actual value decreases as the motor speed increases, then p2271 should be set to 1 (the actual value signal

is inverted).

r2272 CO: Technology controller actual value scaled / Tech\_ctrl act scal

DC\_CTRL\_S Can be changed: - Calculated: - Access level: 2

(Tech\_ctrl),<br/>DC\_CTRL\_R\_S<br/>(Tech\_ctrl), DC\_CTRLData type: FloatingPoint32Dyn. index: -Function diagram: 7958Unit group: 9\_1Unit selection: p0595

 
 (Tech\_ctrl),
 Not for motor type: Scaling: PERCENT
 Expert list: 1

 DC\_CTRL\_R (Tech\_ctrl)
 Min:
 Max:
 Factory setting:

- [%] - [%]

Description: Display and connector output for the scaled actual value signal of the technology controller.

**Dependency:** See also: p2264, p2265, r2266, p2267, p2268, p2269, p2270, p2271

r2273 CO: Technology controller system deviation / Tec\_ctrl sys\_dev

 DC\_CTRL\_S
 Can be changed: Calculated: Access level: 2

 (Tech\_ctrl), DC\_CTRL\_R\_S
 Data type: FloatingPoint32
 Dyn. index: Function diagram: 7958

 (Tech\_ctrl), DC\_CTRL
 P group: Technology
 Unit group: 9\_1
 Unit selection: p0595

 (Tech\_ctrl), DC\_CTRL
 r group: Technology
 Unit group: 9\_1
 Unit selection: p059

 (Tech\_ctrl),
 Not for motor type: Scaling: PERCENT
 Expert list: 1

 DC\_CTRL\_R
 Min:
 Max:
 Factory setting:

(Tech\_ctrl) - [%] - [%]

**Description:** Displays the system deviation between the setpoint and actual value of the technology controller.

**Dependency:** See also: p2263

p2274 Technology controller differentiation time constant / Tec ctrl D comp T

DC\_CTRL\_S Can be changed: U, T Calculated: - Access level: 2

(Tech\_ctrl), Data type: FloatingPoint32 Dyn. index: - Function diagram: 7958

DC\_CTRL\_R\_S
(Tech\_ctrl), DC\_CTPl P group: Technology Unit group: - Unit selection: -

0.000 [s] 60.000 [s] 0.000 [s]

**Description:** Sets the time constant for the differentiation (D component) of the technology controller.

**Note:** p2274 = 0: Differentiation is disabled.

p2280 Technology controller proportional gain / Tec\_ctrl Kp

DC\_CTRL\_S Can be changed: U, T Calculated: - Access level: 2

(Tech\_ctrl), Data type: FloatingPoint32 Dyn. index: - Function diagram: 7958
DC\_CTRL\_R\_S
D\_graphy Technology Unit property Unit property

 (Tech\_ctrl), DC\_CTRL
 P group: Technology
 Unit group: Unit selection: 

 (Tech\_ctrl), DC\_CTRL, Or production (Tech\_ctrl), DC\_CTRL\_R
 Not for motor type: Scaling: Expert list: 1

 DC\_CTRL\_R
 Min:
 Max:
 Factory setting:

(Tech\_ctrl) 0.000 1000.000 1.000

**Description:** Sets the proportional gain (P component) of the technology controller.

**Dependency:** See also: p2252

**Note:** p2280 = 0: The proportional gain is disabled.

p2285 Technology controller integral time / Tec\_ctrl Tn

DC\_CTRL\_S Can be changed: U, T Calculated: - Access level: 2

(Tech\_ctrl), Data type: Floating Point 32

Dvn\_index: - Function diagram: 7

CTRL\_R\_S
(Tech ctrl), DC CTRL

P group: Technology

Data type: FloatingPoint32

Dyn. index: 
Function diagram: 7958

Unit group: 
Unit selection: -

 (Tech\_ctrl),
 Not for motor type: Scaling: Expert list: 1

 DC\_CTRL\_R
 Min:
 Max:
 Factory setting:

(Tech\_ctrl) 0.000 [s] 60.000 [s] 0.000 [s]

**Description:** Sets the integral time (I component, integrating time constant) of the technology controller.

**Dependency:** See also: p2252

**Note:** p2285 = 0: The integral time is disabled.

p2286[0...n] BI: Hold technology controller integrator / Tec\_ctr integ hold

DC\_CTRL\_S Can be changed: T Calculated: - Access level: 3

(Tech\_ctrl), Data type: Unsigned32 / Binary Dyn. index: CDS, p0170 Function diagram: 7958

 (Tech\_ctrl), DC\_CTRL
 P group: Technology
 Unit group: Unit selection: 

 (Tech\_ctrl),
 Not for motor type: Scaling: Expert list: 1

 DC\_CTRL\_R
 Min:
 Max:
 Factory setting:

(Tech\_ctrl) \_ \_ \_ \_

**Description:** Sets the signal source to hold the integrator for the technology controller.

p2289[0...n] CI: Technology controller precontrol signal / Tec\_ctr prectr\_sig

DC\_CTRL\_S Can be changed: U, T Calculated: - Access level: 2

(Tech\_ctrl), DC\_CTRL\_R\_S (Tech\_ctrl), DC\_CTRL

Data type: Unsigned32 / FloatingPoint32 Dyn. index: CDS, p0170 Function diagram: 7958 Unit group: - Unit selection: -

 (Tech\_ctrl),
 Not for motor type: Scaling: PERCENT
 Expert list: 1

 DC\_CTRL\_R
 Min:
 Max:
 Factory setting:

(Tech\_ctrl) - 0

**Description:** Sets the signal source for the precontrol signal of the technology controller.

p2291 CO: Technology controller maximum limiting / Tec\_ctrl max\_lim

DC\_CTRL\_S Can be changed: U, T Calculated: - Access level: 2

 (Tech\_ctrl),
 Data type: FloatingPoint32
 Dyn. index: Function diagram: 7958

 DC\_CTRL\_R\_S (Tech\_ctrl), DC\_CTRL
 P group: Technology
 Unit group: Unit selection: 

 (Tech\_ctrl),
 Not for motor type: Scaling: PERCENT
 Expert list: 1

 DC\_CTRL\_R (Tech\_ctrl)
 Min:
 Max:
 Factory setting: 1

 -200.00 [%]
 200.00 [%]
 100.00 [%]

**Description:** Sets the maximum limit of the technology controller.

**Dependency:** See also: p2292

**Caution:** The maximum limit must always be greater than the minimum limit (p2291 > p2292).

p2292 CO: Technology controller minimum limiting / Tec\_ctrl min\_lim

DC\_CTRL\_S Can be changed: U, T Calculated: - Access level: 2

(Tech\_ctrl), Data type: FloatingPoint32 Dyn. index: - Function diagram: 7958

DC\_CTRL\_R\_S
(Tech\_ctrl), DC\_CTRL
(Tech\_ctrl), DC\_CTRL
DC\_CTRL\_R
Not for motor type: - Scaling: PERCENT
DC\_CTRL\_R
Min: Max: Factory setting:

-200.00 [%] -200.00 [%] 0.00 [%]

**Description:** Sets the minimum limit of the technology controller.

**Dependency:** See also: p2291

Caution: The maximum limit must always be greater than the minimum limit (p2291 > p2292).

 $\triangle$ 

# p2293 Technology controller ramp-up/ramp-down time / Tec\_ctr t\_RU/RD

DC\_CTRL\_S Can be changed: U, T Calculated: - Access level: 3

(Tech\_ctrl), Data type: FloatingPoint32 Dyn. index: - Function diagram: 7958

DC\_CTRL\_R\_S Unit selection: -P group: Technology Unit group: -(Tech ctrl), DC CTRL Not for motor type: -Scaling: -Expert list: 1 (Tech\_ctrl), DC CTRL R Min: Max: Factory setting: (Tech\_ctrl) 0.00 [s] 100.00 [s] 1.00 [s]

Description: Sets the ramping time for the output signal of the technology controller.

**Dependency:** See also: p2291, p2292

**Note:** The time refers to the set maximum and minimum limits (p2291, p2292).

# r2294 CO: Technology controller output signal / Tec\_ctrl outp\_sig

 (Tech\_ctrl), DC\_CTRL\_R\_S
 Data type: FloatingPoint32
 Dyn. index: Function diagram: 7958

 (Tech\_ctrl), DC\_CTRL (Tech\_ctrl), DC\_CTRL (Tech\_ctrl), DC\_CTRL\_R
 P group: Technology
 Unit group: Unit selection: 

 (Tech\_ctrl), DC\_CTRL\_R
 Not for motor type: Scaling: PERCENT
 Expert list: 1

 DC\_CTRL\_R
 Min:
 Max:
 Factory setting:

(Tech\_ctrl) - [%] - [%]

**Description:** Display and connector output for the output signal of the technology controller.

**Dependency:** See also: p2295

## p2295 CO: Technology controller output scaling / Tec\_ctrl outp scal

DC\_CTRL\_S Can be changed: U, T Calculated: - Access level: 3

(Tech\_ctrl), Data type: FloatingPoint32 Dyn. index: - Function diagram: 7958

Unit selection: -P group: Technology Unit group: -(Tech ctrl), DC CTRL Not for motor type: -Scaling: PERCENT Expert list: 1 (Tech\_ctrl), DC CTRL\_R Max: Factory setting: Min: (Tech\_ctrl) 100.00 [%] 100.00 [%] -100.00 [%]

**Description:** Sets the scaling for the output signal of the technology controller.

## p2296[0...n] CI: Technology controller output scaling / Tec\_ctrl outp scal

DC\_CTRL\_S
(Tech\_ctrl),
DC\_CTRL\_R\_S

Can be changed: U, T

Calculated: 
Calculated: 
Calculated: 
Dyn. index: CDS, p0170

Function diagram: 7958

(Tech\_ctrl), DC\_CTRL
(Tech\_ctrl), DC\_CTRL
(Tech\_ctrl), DC\_CTRL
(Tech\_ctrl), DC\_CTRL
(Tech\_ctrl), DC\_CTRL
(Tech\_ctrl)

Min:

Max:

Factory setting:

- 2295[0]

**Description:** Sets the signal source for the scaling value of the technology controller.

**Dependency:** See also: p2295

p2297[0...n] CI: Technology controller maximum limit signal source / Tec\_ctrMaxLimS\_src

DC CTRL S Can be changed: U, T Calculated: -Access level: 2 (Tech\_ctrl), Data type: Unsigned32 / FloatingPoint32 Dyn. index: CDS, p0170 Function diagram: 7958

DC\_CTRL\_R\_S P group: Technology Unit group: -Unit selection: -(Tech\_ctrl), DC\_CTRL Scaling: PERCENT Expert list: 1 Not for motor type: -(Tech\_ctrl), DC CTRL R Min: Max: Factory setting:

(Tech\_ctrl) 2291[0]

Description: Sets the signal source for the maximum limiting of the technology controller.

Dependency: See also: p2291

p2298[0...n] CI: Technology controller minimum limit signal source / Tec ctrl min Is s

DC CTRL S Can be changed: U, T Calculated: -Access level: 2 (Tech\_ctrl),

Data type: Unsigned32 / FloatingPoint32 Dyn. index: CDS, p0170 Function diagram: 7958 DC CTRL R S P group: Technology Unit group: -Unit selection: -(Tech\_ctrl), DC\_CTRL (Tech\_ctrl), Not for motor type: -Scaling: PERCENT Expert list: 1

DC CTRL R Min: Max. Factory setting: (Tech\_ctrl)

2292[0] Description: Sets the signal source for the minimum limiting of the technology controller.

Dependency: See also: p2292

p2299[0...n] CI: Technology controller limit offset / Tech\_ctrl lim offs

DC CTRL S Can be changed: U, T Calculated: -Access level: 2

(Tech\_ctrl), Dyn. index: CDS, p0170 Function diagram: 7958 Data type: Unsigned32 / FloatingPoint32 DC CTRL R S P group: Technology Unit group: -Unit selection: -(Tech\_ctrl), DC\_CTRL Not for motor type: -Scaling: PERCENT Expert list: 1 (Tech ctrl),

DC CTRL R Min: Max: Factory setting: (Tech\_ctrl)

Description: Sets the signal source for the offset of the output limiting of the technology controller.

p2306 Technology controller system deviation inversion / Tec\_ctr SysDev inv

DC CTRL S Can be changed: T Calculated: -Access level: 3 (Tech ctrl), Data type: Integer16 Dyn. index: -Function diagram: 7958 DC CTRL R S P group: Technology Unit group: -Unit selection: -(Tech\_ctrl), DC CTRL

Not for motor type: -Scaling: -Expert list: 1 (Tech ctrl), DC CTRL R Min: Max: Factory setting: (Tech\_ctrl) 0 1

Description: Setting to invert the system deviation of the technology controller.

The setting depends on the type of control loop.

Value: 0: No inversion Inversion

Caution: If the actual value inversion is incorrectly selected, then the closed-loop control with the technology controller can

become unstable and can oscillate!

The correct setting can be determined as follows:

- inhibit the technology controller (p2200 = 0).

- increase the motor speed and in so doing, measure the actual value signal (of the technology controller).

- if the actual value increases with increasing motor speed, then the inversion should be switched out.

- if the actual value decreases with increasing motor speed, then the inversion should be set.

If value = 0:

The drive reduces the output speed when the actual value rises (e.g. for heating fans, intake pump, compressor).

If value = 1:

The drive increases the output speed when the actual value increases (e.g. for cooling fans, discharge pumps).

Note:

Factory setting:

r2349.0...13 CO/BO: Technology controller status word / Tec\_ctrl ZSW

Min:

Bit array:

DC CTRL S Calculated: -Access level: 3 Can be changed: -

(Tech\_ctrl), Data type: Unsigned32 Dyn. index: -Function diagram: 7958 DC\_CTRL\_R\_S Unit selection: -P group: Technology Unit group: -(Tech\_ctrl), DC\_CTRL Scaling: -Expert list: 1 Not for motor type: -(Tech\_ctrl), DC CTRL R

Max:

(Tech\_ctrl)

Description: Display and BICO output for the status word of the technology controller.

|     | •                                                              |          |          |    |
|-----|----------------------------------------------------------------|----------|----------|----|
| Bit | Signal name                                                    | 1 signal | 0 signal | FP |
| 00  | Technology controller deactivated                              | Yes      | No       | -  |
| 01  | Technology controller limited                                  | Yes      | No       | -  |
| 02  | Technology controller motorized potentiometer limited max      | Yes      | No       | -  |
| 03  | Technology controller motorized potentiometer limited min      | Yes      | No       | -  |
| 04  | Technology controller speed setpoint total in setpoint channel | Yes      | No       | -  |
| 05  | Technology controller RFG bypassed in the setpoint channel     | Yes      | No       | -  |
| 06  | Technology controller starting value at the current limit      | No       | Yes      | -  |
| 07  |                                                                |          |          | -  |
| 80  | Technology controller actual value at the minimum              | Yes      | No       | -  |
| 09  | Technology controller actual value at the maximum              | Yes      | No       | -  |
| 10  | Technology controller output at the minimum                    | Yes      | No       | -  |
| 11  | Technology controller output at the maximum                    | Yes      | No       | -  |
| 12  | Fault response active                                          | Yes      | No       | -  |
| 13  | Technology controller limiting enable                          | Yes      | No       | -  |
|     |                                                                |          |          |    |

#### p2398 Hibernation mode operating type / Hib mode op\_type

DC CTRL S Can be changed: T Calculated: -(Tech\_ctrl), Data type: Integer16 Dyn. index: -DC\_CTRL\_R\_S P group: Technology Unit group: -(Tech\_ctrl), DC\_CTRL Not for motor type: -Scaling: -(Tech\_ctrl), DC CTRL R Min: Max: (Tech\_ctrl)

Function diagram: 7038 Unit selection: -Expert list: 1 Factory setting:

Access level: 3

0 Description: Sets the operating mode for the "Hibernation mode" function.

Value: 0: Hibernation mode inhibited Hibernation mode activated

Dependency: See also: p2200

Caution: When the "hibernation mode" function is active, the motor can start again automatically.

When the "hibernation mode" function (p2398 = 1) is activated, its behavior is defined as to whether the technology

controller is additionally switched in (closed-loop) or switched out (open-loop).

The technology controller is enabled via binector input p2200 and its mode is set in p2251.

p2200 = 0, p2251 = 0, 1: Hibernation mode operates without technology controller (open-loop)

p2200 = 1, p2251 = 0:

Hibernation mode operates with technology controller (closed-loop)

p2200 = 1, p2251 = 1:

Hibernation mode operates without technology controller (open-loop) as its output is only used as supplementary setpoint and not as main setpoint.

Note:

p2504[0...n] LR motor/load motor revolutions / Mot/load motor rev

DC\_CTRL\_S, Can be changed: C2(4) Calculated: - Access level: 1

DC\_CTRL\_R\_S, DC\_CTRL,

Data type: Unsigned32

Dyn. index: DDS, p0180

Function diagram: 4704, 4711

Description: Encoder Dyn. index: DDS, p0180

DC\_CTRL\_R

P group: Encoder

Unit group: 
Unit selection: 
Scaling: 
Expert list: 1

Min: Max: Factory setting:

1 1048576 1

**Description:** Sets the motor revolutions for the gearbox factor between the motor shaft and load shaft.

Gearbox factor = motor revolutions (p2504) / load revolutions (p2505)

**Dependency:** See also: p0432, p0433, p2505

Note: The gearbox factor between the encoder shaft and the motor shaft is set using p0432 and p0433.

p2505[0...n] LR motor/load load revolutions / Mot/load load rev

DC\_CTRL\_S, Can be changed: C2(4) Calculated: - Access level: 1

DC\_CTRL\_R\_S, Data type: Integer32 Dyn. index: DDS, p0180 Function diagram: 4704, 4711

DC\_CTRL,
DC\_CTRL\_R

P group: Encoder

Unit group: 
Not for motor type: 
Scaling: 
Expert list: 1

Min: Scaling: - Expert list: 1

Max: Factory setting:

-1048576 1048576 1

**Description:** Sets the load revolutions for the gearbox factor between the motor shaft and load shaft.

**Dependency:** See also: p0432, p0433, p2504

**Note:** The gearbox factor between the encoder shaft and the motor shaft is set using p0432 and p0433.

Gearbox factor = motor revolutions (p2504) / load revolutions (p2505)

r2700 CO: Reference speed / n\_ref

DC CTRL S, Can be changed: Calculated: -Access level: 2 DC CTRL R S, Dyn. index: -Function diagram: -Data type: FloatingPoint32 DC CTRL, P group: -Unit group: -Unit selection: -DC CTRL R Not for motor type: -Scaling: -Expert list: 1

Min: Scaling: - Expert list: 1

Max: Factory setting:

**Description:** Connector output for reference speed p2000.

All speeds specified as relative values refer to this reference quantity.

The reference quantity corresponds to 100% or 4000 hex (word) or 4000 0000 hex (double word).

This parameter has the unit rpm.

**Dependency:** See also: p2000

**Note:** This BICO parameter provides the numerical value of the reference quantity p2000 as a connector output for

interconnection with Drive Control Chart (DCC). The numerical value can be adopted unchanged from this connector

output in DCC

This BICO parameter is not suitable for interconnecting for cyclic communication.

r2701 CO: Reference voltage / Reference voltage

DC CTRL S. Access level: 3 Can be changed: -Calculated: -DC CTRL R S, Dyn. index: -Function diagram: -Data type: FloatingPoint32 DC CTRL, P group: -Unit group: -Unit selection: -DC CTRL R Not for motor type: -Scaling: -Expert list: 1 Min: Max: Factory setting:

\_\_\_\_\_\_

**Description:** Connector output of the reference quantity for voltages p2001.

The reference quantity corresponds to 100% or 4000 hex (word) or 4000 0000 hex (double word).

This parameter has the unit [Vrms].

**Dependency:** See also: p2001

Note: This BICO parameter provides the numerical value of the reference quantity p2001 as a connector output for

interconnection with Drive Control Chart (DCC). The numerical value can be adopted unchanged from this connector

output in DCC.

This BICO parameter is not suitable for interconnecting for cyclic communication.

r2702 CO: Reference current / Reference current

DC CTRL S, Can be changed: -Calculated: -Access level: 3 DC\_CTRL\_R\_S, Data type: FloatingPoint32 Dvn. index: -Function diagram: -DC\_CTRL, Unit selection: -P group: -Unit group: -DC\_CTRL\_R Not for motor type: -Scaling: -Expert list: 1

Min: Max: Factory setting:

\_\_\_\_

**Description:** Connector output of the reference quantity for currents p2002.

The reference quantity corresponds to 100% or 4000 hex (word) or 4000 0000 hex (double word).

This parameter has the unit Arms.

**Dependency:** See also: p2002

Note: This BICO parameter provides the numerical value of the reference quantity p2002 as a connector output for

interconnection with Drive Control Chart (DCC). The numerical value can be adopted unchanged from this connector

output in DCC.

This BICO parameter is not suitable for interconnecting for cyclic communication.

# r2703 CO: Reference torque / Reference torque

DC CTRL S, Can be changed: -Calculated: -Access level: 3 DC\_CTRL\_R\_S, Dyn. index: -Data type: FloatingPoint32 Function diagram: -DC CTRL, P group: -Unit group: -Unit selection: -DC CTRL R Not for motor type: -Scaling: -Expert list: 1

Min: Max: Factory setting:

· ·

**Description:** Connector output of the reference quantity p2003 for torque (r0108.12 = 0) or force (r0108.12 = 1).

The reference quantity corresponds to 100% or 4000 hex (word) or 4000 0000 hex (double word).

The unit of this parameter is the same as the unit selected for p2003.

**Dependency:** p0505, r0108.12

See also: p2003

Note: This BICO parameter provides the numerical value of the reference quantity p2003 in the currently selected unit as a

connector output for interconnection with Drive Control Chart (DCC). The numerical value can be adopted

unchanged from this connector output in DCC.

This BICO parameter is not suitable for interconnecting for cyclic communication.

# r2704 CO: Reference power / Reference power

DC CTRL\_S, Can be changed: -Calculated: -Access level: 3 DC CTRL R S, Data type: FloatingPoint32 Dyn. index: -Function diagram: -DC\_CTRL, Unit selection: -P group: -Unit group: -DC CTRL R Not for motor type: -Scaling: -Expert list: 1 Min: Max: Factory setting:

. .

**Description:** Connector output of the reference quantity for powers p2004.

The reference quantity corresponds to 100% or 4000 hex (word) or 4000 0000 hex (double word).

The unit of this parameter is the same as the unit selected for p2004.

**Dependency:** This value is calculated as voltage x current for the infeed and as torque x speed for closed-loop controls.

See also: r2004

Note: This BICO parameter provides the numerical value of the reference quantity p2004 in the currently selected unit as a

connector output for interconnection with Drive Control Chart (DCC). The numerical value can be adopted

unchanged from this connector output in DCC.

This BICO parameter is not suitable for interconnecting for cyclic communication.

The reference power is calculated as follows:

- 2 \* Pi \* reference speed / 60 \* reference torque (motor) - reference voltage \* reference current \* root(3) (infeed)

r2705 CO: Reference angle / Reference angle

DC\_CTRL\_S, DC\_CTRL\_R\_S, DC\_CTRL, DC\_CTRL R

\_\_\_\_\_\_

**Description:** Connector output of the reference quantity for angles p2005.

The reference quantity corresponds to 100% or 4000 hex (word) or 4000 0000 hex (double word).

This parameter has the unit degree.

Dependency:

See also: p2005

Note:

This BICO parameter provides the numerical value of the reference quantity p2005 as a connector output for interconnection with Drive Control Chart (DCC). The numerical value can be adopted unchanged from this connector

output in DCC.

This BICO parameter is not suitable for interconnecting for cyclic communication.

r2706 CO: Reference temperature / Reference temp

DC\_CTRL\_S, DC\_CTRL\_R\_S, DC\_CTRL, DC\_CTRL R

Description:

Can be changed: - Calculated: - Access level: 3

Data type: FloatingPoint32 Dyn. index: - Function diagram: P group: - Unit group: - Unit selection: Not for motor type: - Scaling: - Expert list: 1

Min: Max: Factory setting:

-

Connector output of the reference quantity for temperatures.

The reference quantity corresponds to 100% or 4000 hex (word) or 4000 0000 hex (double word).

This parameter has the unit degree Celsius.

Note:

This BICO parameter provides the numerical value of the reference quantity for the temperature as a connector output for interconnection with Drive Control Chart (DCC). The numerical value can be adopted unchanged from this

connector output in DCC.
This BICO parameter is not suitable for interconnecting for cyclic communication.

r2706 CO: Reference temperature / Reference temp

TM31, TM150 Can be changed: - Calculated: - Access level: 3

 Data type:
 FloatingPoint32
 Dyn. index:
 Function diagram:
 Punction diagram:

 P group:
 Unit group:
 Unit selection:

 Not for motor type:
 Scaling:
 Expert list:
 1

 Min:
 Max:
 Factory setting:

-

**Description:** Connector output of the reference quantity for temperatures.

All temperatures specified as relative value are referred to this reference quantity.

The reference quantity corresponds to 100% or 4000 hex (word) or 4000 0000 hex (double word).

This parameter has the unit degree Celsius.

**Note:** This BICO parameter provides the numerical value of the reference quantity for the temperature as a connector

output for interconnection with Drive Control Chart (DCC). The numerical value can be adopted unchanged from this

connector output in DCC.

This BICO parameter is not suitable for interconnecting for cyclic communication.

r2707 CO: Reference acceleration / Ref accel

Calculated: -DC CTRL S, Can be changed: -Access level: 3 DC\_CTRL\_R\_S, Dyn. index: -Function diagram: -Data type: FloatingPoint32 DC\_CTRL, P group: -Unit group: -Unit selection: -DC\_CTRL\_R Not for motor type: -Scaling: -Expert list: 1

Min: Max: Factory setting:

**Description:** Connector output of the reference quantity for accelerations p2007.

The reference quantity corresponds to 100% or 4000 hex (word) or 4000 0000 hex (double word).

The unit of this parameter is the same as the unit selected for p2007.

**Dependency:** r0108.12, p0505

See also: p2007

Note: This BICO parameter provides the numerical value of the reference quantity p2007 as a connector output for

interconnection with Drive Control Chart (DCC). The numerical value in the currently selected unit can be adopted

unchanged from this connector output in DCC.

This BICO parameter is not suitable for interconnecting for cyclic communication.

p2720[0...n] Load gear configuration / Load gear config

DC\_CTRL\_S, Can be changed: C2(1, 4) Calculated: - Access level: 1

DC\_CTRL\_R\_S, DC\_CTRL, DC\_CTRL\_R

Data type:Unsigned32Dyn. index:DDS, p0180Function diagram:4704P group:EncoderUnit group:-Unit selection:-Not for motor type:Scaling:-Expert list:1Min:Max:Factory setting:

- - 0000 bin

**Description:** Sets the configuration for position tracking of a load gear.

Bit array: Bit Signal name 1 signal 0 signal FP

00Load gear activate position trackingYesNo-01Axis typeLinear axisRotary axis-02Load gear reset positionYesNo-

**Note:** For the following events, the non-volatile, saved position values are automatically reset:

- when an encoder replacement has been identified.

- when changing the configuration of the Encoder Data Set (EDS).

- when adjusting the absolute encoder again

p2721[0...n] Load gear rotary absolute encoder revolutions virtual / Abs rot rev

DC\_CTRL\_S, DC\_CTRL\_R\_S, DC\_CTRL, DC\_CTRL R

Can be changed: C2(1, 4)

Calculated: - Access level: 1

Data type: Unsigned32

Dyn. index: DDS, p0180

Function diagram: 4704

P group: Encoder Unit group: - Unit selection: Not for motor type: - Scaling: - Expert list: 1
Min: Max: Factory setting:

0 4194303 0

**Description:** Sets the number of rotations that can be resolved for a rotary absolute encoder with activated position tracking of the

load gear.

**Dependency:** This parameter is only of significance for an absolute encoder (p0404.1 = 1) with activated position tracking of the

load gear (p2720.0 = 1).

**Note:** The resolution that is set must be able to be represented using r2723.

For rotary axes/modulo axes, the following applies:

This parameter is pre-set with p0421 when activating position tracking and can be changed.

For linear axes, the following applies:

This parameter is pre-assigned with p0421 when activating position tracking, expanded by 6 bits for multiturn

information (maximum number of overflows) and cannot be changed.

DC\_CTRL\_R

## 2.2 List of parameters

p2722[0...n] Load gear position tracking tolerance window / Pos track tol

 DC\_CTRL\_S,
 Can be changed: C2(1, 4)
 Calculated: Access level: 3

 DC\_CTRL\_R\_S,
 Data type: FloatingPoint32
 Dyn. index: DDS, p0180
 Function diagram: 

 DC\_CTRL\_R
 P group: Encoder
 Unit group: Unit selection: 

Not for motor type: - Scaling: - Expert list: 1
Min: Max: Factory setting:

0.00 4294967300.00 0.00

**Description:** Sets a tolerance window for position tracking.

After the system is switched on, the difference between the saved position and the actual position is determined, and

depending on this, the following is initiated:

Difference within the tolerance window --> The position is reproduced as a result of the encoder actual value.

Difference outside the tolerance window --> An appropriate message is output.

**Dependency:** See also: F07449

Caution: Rotation, for example through a complete encoder range is not detected.

Note: The value is entered in integer (complete) encoder pulses.

For p2720.0 = 1, the value is automatically pre-assigned quarter of the encoder range.

Example:

Quarter of the encoder range = (p0408 \* p0421) / 4

It is possible that the tolerance window may not be able to be precisely set due to the data type (floating point number

with 23 bit mantissa).

r2723[0...n] CO: Load gear absolute value / Load gear abs\_val

DC\_CTRL\_S, Can be changed: - Calculated: - Access level: 1

DC\_CTRL\_R\_S, Data type: Unsigned32 Dyn. index: DDS, p0180 Function diagram: 4704

P group: Encoder Unit group: - Unit selection: 
Not for motor type: - Scaling: - Expert list: 1

Min: Max: Factory setting:

-

**Description:** Displays the absolute value after the load gear.

Notice: The encoder position actual value must be requested using the encoder control word Gn STW.13.

**Note:** The increments are displayed in the format the same as r0483.

r2724[0...n] CO: Load gear position difference / Load gear pos diff

DC CTRL S, Can be changed: -Calculated: -Access level: 1 DC\_CTRL\_R\_S, Dyn. index: DDS, p0180 Function diagram: -Data type: Integer32 DC CTRL, P group: Encoder Unit group: -Unit selection: -DC CTRL R Not for motor type: -Scaling: -Expert list: 1

Min: Max: Factory setting:

**Description:** Displays the position difference before the load gear between switching off and switching on.

**Note:** The increments are displayed in the same format as for r0483/r2723.

If the measuring gear of the motor encoder is not activated, the position difference should be read in encoder

increments.

If the measuring gear of the motor encoder is activated, the position difference is converted using the measuring gear

factor.

p2810[0...1] BI: AND logic operation inputs / AND inputs

DC\_CTRL\_S, Can be changed: T Calculated: - Access level: 2

DC\_CTRL\_R\_S,
DC\_CTRL,
DC\_CTRL,
DC\_CTRL P group: Functions

Dyn. index: - Function diagram: 2634

Unit group: - Unit selection: -

Not for motor type: - Scaling: - Expert list: 1
Min: Max: Factory setting:

<del>-</del> 0

**Description:** Sets the signal sources for the inputs of the AND logic operation.

**Dependency:** See also: r2811

DC\_CTRL\_R

**Note:** [0]: AND logic operation, input 1 --> the result is displayed in r2811.0.

[1]: AND logic operation, input 2 --> the result is displayed in r2811.0.

r2811.0 CO/BO: AND logic operation result / AND result

DC\_CTRL\_S, Can be changed: - Calculated: - Access level: 2

DC\_CTRL\_R\_S, Data type: Unsigned32 Dyn. index: - Function diagram: 2634

DC\_CTRL,
DC\_CTRL\_R

P group: Functions

Unit group: 
Unit selection: -

Not for motor type: - Scaling: - Expert list: 1

Min: Max: Factory setting:

**Description:** Display and BICO output for the result of the AND logic operation.

Bit array: Bit Signal name 1 signal 0 signal FP

00 AND condition fulfilled Yes No -

**Dependency:** See also: p2810

p2816[0...1] BI: OR logic operation inputs / OR inputs

DC\_CTRL\_S, Can be changed: T Calculated: - Access level: 2

DC\_CTRL\_R\_S, Data type: Unsigned32 / Binary Dyn. index: - Function diagram: 2634

P group: Functions Unit group: - Unit selection: 
Not for motor type: - Scaling: - Expert list: 1

Min: Max: Factory setting:

- 0

**Description:** Sets the signal sources for the inputs of the OR logic operation.

**Dependency:** See also: r2817

**Note:** [0]: OR logic operation, input 1 --> the result is displayed in r2817.0.

[1]: OR logic operation, input 2 --> the result is displayed in r2817.0.

r2817.0 CO/BO: OR logic operation result / OR result

DC\_CTRL\_S, Can be changed: - Calculated: - Access level: 2

DC\_CTRL\_R\_S, Data type: Unsigned32 Dyn. index: - Function diagram: 2634

P group: Functions Unit group: - Unit selection: 
Not for motor type: - Scaling: - Expert list: 1

Min: Max: Factory setting:

**Description:** Display and BICO output for the result of the OR logic operation.

Bit array: Bit Signal name 1 signal 0 signal FP

00 OR condition fulfilled Yes No -

**Dependency:** See also: p2816

p2900[0...n] CO: Fixed value 1 [%] / Fixed value 1 [%]

DC CTRL S, Calculated: -Access level: 3 Can be changed: U, T DC\_CTRL\_R\_S, Dyn. index: DDS, p0180 Data type: FloatingPoint32 Function diagram: -DC\_CTRL, Unit selection: -P group: Setpoints Unit group: -DC\_CTRL\_R Scaling: PERCENT Expert list: 1 Not for motor type: -Min:

 Min:
 Max:
 Factory setting:

 -10000.00 [%]
 10000.00 [%]
 0.00 [%]

**Description:** Setting and connector output for a fixed percentage value.

**Dependency:** See also: p2901, r2902, p2930

Notice: A BICO interconnection to a parameter that belongs to a drive data set always acts on the effective data set.

Note: The value can be used to interconnect a scaling function (e.g. scaling the main setpoint).

p2901[0...n] CO: Fixed value 2 [%] / Fixed value 2 [%]

DC\_CTRL\_S, Can be changed: U, T Calculated: -Access level: 3 DC\_CTRL\_R\_S, Dyn. index: DDS, p0180 Function diagram: -Data type: FloatingPoint32 DC CTRL, P group: Setpoints Unit group: -Unit selection: -DC\_CTRL\_R Scaling: PERCENT Not for motor type: -Expert list: 1 Factory setting: Min: Max:

-10000.00 [%] 10000.00 [%] 0.00 [%]

**Description:** Setting and connector output for a fixed percentage value.

**Dependency:** See also: p2900, p2930

**Notice:** A BICO interconnection to a parameter that belongs to a drive data set always acts on the effective data set.

Note: The value can be used to interconnect a scaling function (e.g. scaling of the supplementary setpoint)

r2902[0...14] CO: Fixed values [%] / Fixed values [%]

DC CTRL S, Can be changed: Calculated: -Access level: 1 DC CTRL R S, Dyn. index: -Function diagram: -Data type: FloatingPoint32 DC CTRL, P group: Setpoints Unit group: -Unit selection: -DC CTRL R Not for motor type: -Scaling: PERCENT Expert list: 1 Min: Max: Factory setting:

- [%] - [%]

**Description:** Display and connector output for frequently used percentage values.

Display and conflector output for frequently used percentage values.

Index: [0] = Fixed value +0 %
[1] = Fixed value +5 %
[2] = Fixed value +10 %

[2] - Fixed value +10 %
[3] = Fixed value +20 %
[4] = Fixed value +50 %
[5] = Fixed value +100 %
[6] = Fixed value +100 %
[7] = Fixed value -5 %
[9] = Fixed value -10 %

[9] = Fixed value -10 % [10] = Fixed value -20 % [11] = Fixed value -50 % [12] = Fixed value -100 % [13] = Fixed value -150 % [14] = Fixed value -200 %

**Dependency:** See also: p2900, p2901, p2930

**Note:** The signal sources can, for example, be used to interconnect scalings.

p2930[0...n] CO: Fixed value M [Nm] / Fixed value M [Nm]

DC\_CTRL\_S, Can be changed: U, T Calculated: - Access level: 3

DC\_CTRL\_R\_S, DC\_CTRL, DC\_CTRL\_R

P group: Setpoints

Calculated: - Access level: 3

Dyn. index: DDS, p0180

Function diagram: - Unit group: 7\_1

Unit group: 7\_1

Unit selection: p0505

Not for motor type: REL Scaling: p2003 Expert list: 1
Min: Max: Factory setting:

-100000.00 [Nm] 100000.00 [Nm] 0.00 [Nm]

**Description:** Setting and connector output for a fixed torque value.

Dependency: See also: p2900, p2901, r2902

Notice: A BICO interconnection to a parameter that belongs to a drive data set always acts on the effective data set.

Note: The value can, for example, be used to interconnect a supplementary torque.

p3100 RTC time stamp mode / RTC t\_stamp mode

CU\_DC\_S, Can be changed: U, T Calculated: - Access level: 3

CU\_DC\_R\_S, CU\_DC, Data type: Unsigned16 Dyn. index: - Function diagram: -

P group: - Unit group: - Unit selection: 
Not for motor type: - Scaling: - Expert list: 1

Min: Max: Factory setting:

2 2

**Description:** Sets the mode for the time stamp

Value: 0: Operating hours 1: UTC format

0

2: Operating hours + 01.01.2000

**Notice:** For p3100 = 1:

CU DC R

The system prevents this setting from being changed. The parameter can only be influenced after "Set factory

setting" or with a "Project download".

Note: RTC: Real-time clock

**UTC: Universal Time Coordinates** 

For p3100 = 1:

Time of day synchronization is only possible with this setting.

The UTC time started, according to the definition on 01.01.1970 at 00:00:00 and is output in days and milliseconds.

p3101[0...1] Setting UTC time / Set UTC time

CU\_DC\_S, Can be changed: U, T Calculated: - Access level: 3

CU\_DC\_R\_S, CU\_DC, Data type: Unsigned32 Dyn. index: - Function diagram: -

CU\_DC\_R

P group: 
Unit group: 
Unit selection: -

Not for motor type: - Scaling: - Expert list: 1
Min: Max: Factory setting:

0 4294967295 0

**Description:** Setting the UTC time.

This means that the drive system is synchronized to the time specified by the time master.

To start p3101[1] must be written to followed by p3101[0]. After writing to p3101[0], the UTC time is accepted.

**Index:** [0] = Milliseconds

[1] = Days

Dependency: See also: p3100

r3102[0...1] Displaying UTC time / Display UTC time

CU DC S, Can be changed: -Calculated: -CU\_DC\_R\_S, CU\_DC,

 $CU\_DC\_R$ 

Data type: Unsigned32 Dyn. index: -Function diagram: -Unit selection: -P group: -Unit group: -Scaling: -Expert list: 1 Not for motor type: -Min: Max: Factory setting:

Calculated: -

Dyn. index: -

Unit group: -

Scaling: -

Max:

3

**Description:** Displaying the current UTC time.

Index: [0] = Milliseconds

[1] = Days

Dependency: See also: p3100

Notice: The time display depends on the selected mode (p3100).

p3103 UTC synchronization process / UTC sync process

CU DC S,

CU\_DC\_R\_S, CU\_DC,

**Description:** 

Value:

CU DC R

Data type: Integer16 P group: -Not for motor type: -

Can be changed: U, T

Min: 0

Setting the synchronization process. PING/SNAP 0:

Reserved 1: 2: Parameter 3: Reserved See also: p3101, p3104

Dependency:

Note: For p3103 = 0:

The PING/SNAP technique allows the UTC time to be set with a high degree of accuracy using p3104 and p3101.

See the SINAMICS S120 Function Manual Drive Functions for more information.

For p3103 = 2:

Simply setting the UTC time via p3101.

For p3103 = 4:

Only for CU3x0-2 PN X150.

Synchronization via Network Time Protocol (NTP).

p3104 BI: UTC PING synchronization / UTC PING sync

CU DC\_S, CU\_DC\_R\_S, CU\_DC,

CU\_DC\_R

Data type: Unsigned32 / Binary

P group: -Not for motor type: -Min:

Can be changed: U, T Dyn. index: -Unit group: -Scaling: -

Max:

Calculated: -Access level: 3 Function diagram: -Unit selection: -Expert list: 1 Factory setting:

Sets the signal source for the PING event to set the UTC time.

Notice: The parameter may be protected as a result of p0922 or p2079 and cannot be changed.

r3107[0...3] UTC synchronization time out of tolerance / UTC t\_sync out tol

CU DC S. CU DC R S, CU DC,

CU\_DC\_R

**Description:** 

Data type: Unsigned32 P group: -

Can be changed: -Not for motor type: -Min:

Calculated: -Dyn. index: -Unit group: -Scaling: -Max:

Access level: 3 Function diagram: -Unit selection: -Expert list: 1

Factory setting:

Access level: 3

Access level: 3

Unit selection: -

Factory setting:

Expert list: 1

Function diagram: -

Displays the last synchronizing event that was out of tolerance. **Description:** 

Index: [0] = Milliseconds after sync

[1] = Days after sync

[2] = Milliseconds before sync

[3] = Days before sync

**Dependency:** See also: p3109

See also: A01099

**Note:** For r3107[0, 1]:

Displays the UTC time after synchronization.

For 3107[2, 3]:

Displays the UTC time before synchronization.

r3108[0...1] UTC synchronization deviation / UTC sync\_dev

CU\_DC\_S, CU\_DC\_R\_S,CU\_DC,

Can be changed: Data type: Unsigned32

Calculated: -Dyn. index: - Access level: 3
Function diagram: Unit selection: -

CU\_DC\_R

P group: -Not for motor type: - Unit group: -Scaling: -Max:

Expert list: 1
Factory setting:

Access level: 3

100 [ms]

-

Description: Index:

Displays the absolute value of the last synchronization deviation that was determined. [0] = Milliseconds

Not for motor type: -

[1] = Days

p3109 UTC synchronization tolerance / UTC sync tol

CU\_DC\_S, CU\_DC\_R\_S, CU\_DC, r

CU\_DC\_R

Description:

Can be changed: U, T

Data type: Unsigned16

P group: 
Calculated: 
Dyn. index: 
Unit group: -

Dyn. index: - Function diagram: Unit group: - Unit selection: Scaling: - Expert list: 1
Max: Factory setting:

0 [ms] 10000 [ms] Sets the tolerance for time of day synchronization.

When this tolerance is exceeded, an appropriate alarm is output.

**Dependency:** See also: A01099

p3110 External fault 3 switch-on delay / Ext fault 3 t\_on

All objects Can be changed: U, T Calculated: -

Data type: Unsigned16
P group: Messages

Not for motor type: -

Dyn. index: -Unit group: -Scaling: -Max: Access level: 3
Function diagram: 2546

Unit selection: -Expert list: 1

Factory setting:

0 [ms] 1000 [ms] 0 [ms]

**Description:** Sets the delay time for external fault 3. **Dependency:** See also: p2108, p3111, p3112

Min:

See also: F07862

p3111 BI: External fault 3 enable / Ext fault 3 enab

CU DC S,

Description:

TM15DI\_DO, TM150

 $CU\_DC\_R\_S, CU\_DC,$ CU\_DC\_R, TM31,

Can be changed: U, T Data type: Unsigned32 / Binary

P group: Messages Not for motor type: -

Min:

Sets the signal source for the enable signal of external fault 3. External fault 3 is initiated by the following AND logic operation:

- BI: p2108 negated

- BI: p3111

- BI: p3112 negated

Dependency: See also: p2108, p3110, p3112

See also: F07862

BI: External fault 3 enable / Ext fault 3 enab p3111[0...n]

DC\_CTRL\_S, DC\_CTRL\_R\_S, DC\_CTRL, DC\_CTRL R

Description:

Can be changed: U, T Data type: Unsigned32 / Binary P group: Messages

Not for motor type: -Min:

Sets the signal source for the enable signal of external fault 3.

- BI: p2108 negated - BI: p3111

- BI: p3112 negated

Dependency: See also: p2108, p3110, p3112

See also: F07862

p3112 BI: External fault 3 enable negated / Ext flt 3 enab neg

External fault 3 is initiated by the following AND logic operation:

CU\_DC\_S, CU\_DC\_R\_S, CU\_DC, CU\_DC\_R, TM31,

TM15DI\_DO, TM150

Description:

Can be changed: U, T Data type: Unsigned32 / Binary

P group: Messages Not for motor type: -

Min:

Sets the signal source for the negated enable signal of external fault 3.

External fault 3 is initiated by the following AND logic operation:

- BI: p2108 negated - BI: p3111

- BI: p3112 negated

Dependency: See also: p2108, p3110, p3111

See also: F07862

Access level: 3

Function diagram: 2546

Unit selection: -Expert list: 1 Factory setting:

Calculated: -

Calculated: -

Dyn. index: -

Unit group: -

Scaling: -

Max:

Dyn. index: CDS, p0170

Unit group: -Scaling: -Max:

Calculated: -

Dyn. index: -

Unit group: -

Scaling: -

Max:

Function diagram: -Unit selection: -Expert list: 1 Factory setting:

Access level: 3

Access level: 3

Function diagram: 2546

Unit selection: -Expert list: 1 Factory setting:

p3112[0...n] BI: External fault 3 enable negated / Ext flt 3 enab neg

DC CTRL S, DC\_CTRL\_R\_S,  $\mathsf{DC}\_\mathsf{CTRL},$ DC\_CTRL\_R

**Description:** 

Can be changed: U, T Data type: Unsigned32 / Binary P group: Messages

Dyn. index: CDS, p0170 Unit group: -

Calculated: -

Scaling: -

Max:

Access level: 3 Function diagram: -Unit selection: -Expert list: 1 Factory setting:

Not for motor type: -Min:

Sets the signal source for the negated enable signal of external fault 3.

External fault 3 is initiated by the following AND logic operation:

- BI: p2108 negated

- BI: p3111

- BI: p3112 negated

Dependency: See also: p2108, p3110, p3111

See also: F07862

r3113.0...15 CO/BO: NAMUR message bit bar / NAMUR bit bar

All objects Can be changed: -Calculated: -

Access level: 3 Data type: Unsigned16 Dyn. index: -Function diagram: -Unit group: -Unit selection: -P group: Messages Not for motor type: -Scaling: -Expert list: 1 Min: Max: Factory setting:

**Description:** Display and BICO output for the status of the NAMUR message bit bar.

The faults and alarms are assigned to the appropriate signaling/message classes and influence a specific message

hit

Bit array: Bit Signal name 1 signal 0 signal FΡ

| Fault converter information             | Yes                                                                                                    | No                                                                                                    | -                                                                                                    |
|-----------------------------------------|----------------------------------------------------------------------------------------------------|----------------------------------------------------------------------------------------------------|----------------------------------------------------------------------------------------------------|
| electronics/software error              |                                                                                                    |                                                                                                    |                                                                                                    |
| Network fault                           | Yes                                                                                                    | No                                                                                                    | -                                                                                                    |
| DC link overvoltage                     | Yes                                                                                                    | No                                                                                                    | -                                                                                                    |
| Fault drive converter power electronics | Yes                                                                                                    | No                                                                                                    | -                                                                                                    |
| Drive converter overtemperature         | Yes                                                                                                    | No                                                                                                    | -                                                                                                    |
| Ground fault                            | Yes                                                                                                    | No                                                                                                    | -                                                                                                    |
| Motor overload                          | Yes                                                                                                    | No                                                                                                    | -                                                                                                    |
| Bus error                               | Yes                                                                                                    | No                                                                                                    | -                                                                                                    |
| External safety-relevant shutdown       | Yes                                                                                                    | No                                                                                                    | -                                                                                                    |
| Mot encoder fault                       | Yes                                                                                                    | No                                                                                                    | -                                                                                                    |
| Error communication internal            | Yes                                                                                                    | No                                                                                                    | -                                                                                                    |
| Fault infeed                            | Yes                                                                                                    | No                                                                                                    | -                                                                                                    |
| Other faults                            | Yes                                                                                                    | No                                                                                                    | -                                                                                                    |
|                                         | electronics/software error Network fault DC link overvoltage Fault drive converter power electronics Drive converter overtemperature Ground fault Motor overload Bus error External safety-relevant shutdown Mot encoder fault Error communication internal Fault infeed | electronics/software error  Network fault  DC link overvoltage Fault drive converter power electronics  Drive converter overtemperature  Ground fault  Motor overload  Bus error  External safety-relevant shutdown  Mot encoder fault  Error communication internal  Yes  Yes  Fault infeed  Yes  Yes | electronics/software error  Network fault Yes No  DC link overvoltage Yes No  Fault drive converter power electronics Yes No  Drive converter overtemperature Yes No  Ground fault Yes No  Motor overload Yes No  Bus error Yes No  External safety-relevant shutdown Yes No  Mot encoder fault Yes No  Error communication internal Yes No  Fault infeed Yes No |

Note:

For bit 00:

Hardware or software malfunction was identified. Carry out a POWER ON of the component involved. If it occurs again, contact Technical Support.

A line supply fault has occurred (phase failure, voltage level, ...). Check the line supply / fuses. Check the supply voltage. Check the wiring.

The DC link voltage has assumed an inadmissibly high value. Check the dimensioning of the system (line supply, reactor, voltages). Check the infeed settings.

An inadmissible operating state of the power electronics was identified (overcurrent, overtemperature, IGBT failure, ...). Check that the permissible load cycles are maintained. Check the ambient temperatures (fan).

For bit 04

The temperature in the component has exceeded the highest permissible limit. Check the ambient temperature / control cabinet cooling.

A ground fault / inter-phase short-circuit was detected in the power cables or in the motor windings. Check the power cables (connection). Check the motor.

For hit 06

The motor was operated outside the permissible limits (temperature, current, torque, ...). Check the load cycles and limits that have been set. Check the ambient temperature / motor cooling.

The communication to the higher-level control system (internal coupling, PROFIBUS, PROFINET, ...) is either faulted or interrupted. Check the state of the higher-level control system. Check the communication connection/wiring. Check the bus configuration / clock cycles.

A safety operation monitoring function (Safety) has detected an error.

When evaluating the encoder signals (track signals, zero marks, absolute values, ...) an illegal signal state was detected. Check the encoder / state of the encoder signals. Observe the maximum frequencies.

The internal communication between the SINAMICS components is faulted or interrupted. Check the DRIVE-CLiQ wiring. Ensure an EMC-compliant design. Observe the maximum permissible quantity structure / clock cycles.

The infeed is faulted or has failed. Check the infeed and the surroundings (line supply, filter, reactors, fuses, ...). Check the closed-loop infeed control.

For bit 15

Min:

Group fault. Determine the precise cause of the fault using the commissioning tool.

## r3114.9...11

## CO/BO: Messages status word global / Msg ZSW global

CU DC S,  $CU\_DC\_R\_S, CU\_DC,$ 

CU DC R

Can be changed: -Data type: Unsigned16 P group: Displays, signals Not for motor type: -

Calculated: -Dyn. index: -Unit group: -Scaling: -Max:

Access level: 2 Function diagram: -Unit selection: -Expert list: 1

Factory setting:

Description: Displays the global status word for messages.

The appropriate bit is set if at least one message is present at the drive objects.

Bit array: Bit Signal name FΡ 1 signal 0 signal 8065 Group alarm present 09 Yes Nο 10 Group fault present Yes No 8060 11 Safety group message present Yes No

Note:

The status bits are displayed with delay.

r3115[0...63] Fault drive object initiating / F DO initiating

Calculated: -Access level: 3 CU DC S, Can be changed: -CU\_DC\_R\_S, CU\_DC, Data type: Integer32 Dyn. index: -Function diagram: -CU\_DC\_R, Unit selection: -P group: Messages Unit group: -DC\_CTRL\_S DC\_CTRL\_R\_S, Expert list: 1 Not for motor type: -Scaling: -DC CTRL, Min: Max: Factory setting:

DC\_CTRL\_R

**Description:** Displays the drive object number of the initiating drive object for this fault as integer number.

Value = 63:

The fault was initiated by the drive object itself.

**Dependency:** See also: r0945, r0947, r0948, r0949, r2109, r2130, r2133, r2136, r3120, r3122

**Notice:** The values of this parameter are only saved in a volatile fashion and are lost when switching off or for a warm restart.

**Note:** The buffer parameters are cyclically updated in the background (refer to status signal in r2139).

The structure of the fault buffer and the assignment of the indices is shown in r0945.

r3115[0...63] Fault drive object initiating / F DO initiating

Data type: Integer32 Dyn. index: - Function diagram: 8050, 8060

P group: Messages Unit group: - Unit selection: Not for motor type: - Scaling: - Expert list: 1
Min: Max: Factory setting:

- -

**Description:** Displays the drive object number of the initiating drive object for this fault as integer number.

raiue – 63.

The fault was initiated by the drive object itself.

**Dependency:** See also: r0945, r0947, r0948, r0949, r2109, r2130, r2133, r2136, r3120, r3122

**Notice:** The values of this parameter are only saved in a volatile fashion and are lost when switching off or for a warm restart.

**Note:** The buffer parameters are cyclically updated in the background (refer to status signal in r2139).

The structure of the fault buffer and the assignment of the indices is shown in r0945.

p3116 BI: Suppress automatic acknowledgment / Ackn suppress

CU\_DC\_S, Can be changed: U, T Calculated: - Access level: 3

CU\_DC\_R\_S, CU\_DC, Data type: Unsigned32 / Binary Dyn. index: - Function diagram: -

CU\_DC\_R

P group: Messages

Unit group: 
Not for motor type: 
Min:

Max:

Function diagram:

Function diagram:

Function diagram:

Function diagram:

Function diagram:

Function diagram:

Function diagram:

Function diagram:

Function diagram:

Function diagram:

Function diagram:

Function diagram:

Function diagram:

Function diagram:

Function diagram:

Function diagram:

Function diagram:

Function diagram:

Function diagram:

Function diagram:

Function diagram:

Function diagram:

Function diagram:

Function diagram:

Function diagram:

Function diagram:

Function diagram:

Function diagram:

Function diagram:

Function diagram:

Function diagram:

Function diagram:

Function diagram:

Function diagram:

Function diagram:

Function diagram:

Function diagram:

Function diagram:

Function diagram:

Function diagram:

Function diagram:

Function diagram:

Function diagram:

Function diagram:

Function diagram:

Function diagram:

Function diagram:

Function diagram:

Function diagram:

Function diagram:

Function diagram:

Function diagram:

Function diagram:

Function diagram:

Function diagram:

Function diagram:

Function diagram:

Function diagram:

Function diagram:

Function diagram:

Function diagram:

Function diagram:

Function diagram:

Function diagram:

Function diagram:

Function diagram:

Function diagram:

Function diagram:

Function diagram:

Function diagram:

Function diagram:

Function diagram:

Function diagram:

Function diagram:

Function diagram:

Function diagram:

Function diagram:

Function diagram:

Function diagram:

Function diagram:

Function diagram:

Function diagram:

Function diagram:

Function diagram:

Function diagram:

Function diagram:

Function diagram:

Function diagram:

Function diagram:

Function diagram:

Function diagram:

Function diagram:

Function diagram:

Function diagram:

Function diagram:

Function diagram:

Function diagram:

Function diagram:

Function diagram:

Function diagram:

Function diagram:

Function diagram:

Function diagram:

Function di

- - 0

**Description:** Sets the signal source for the automatic acknowledgment of Control Unit faults.

BI: p3116 = 0 signal

Acknowledgeable faults are automatically acknowledged on the Control Unit.

Control Unit faults with LOCAL propagation are passed on to the first active drive object.

BI: p3116 = 1 signal

Acknowledgeable faults are not automatically acknowledged on the Control Unit.

Control Unit faults with LOCAL propagation are not passed on.

**Dependency:** See also: p2102, p2103, p2104, p2105, p3981

**Note:** When selecting a standard telegram, the BICO interconnection for control signal STW1.10 (master control by PLC) is

automatically established.

r3120[0...63] Component fault / Comp fault

All objects Can be changed: - Calculated: - Access level: 3

Data type: Unsigned32 Dyn. index: - Function diagram: 8060

P group: Messages Unit group: - Unit selection: Not for motor type: - Scaling: - Expert list: 1
Min: Max: Factory setting:

**Description:** Displays the component of the fault which has occurred.

**Dependency:** See also: r0945, r0947, r0948, r0949, r2109, r2130, r2133, r2136, r3122

**Note:** Value = 0: Assignment to a component not possible.

The buffer parameters are cyclically updated in the background (refer to status signal in r2139).

The structure of the fault buffer and the assignment of the indices is shown in r0945.

r3121[0...63] Component alarm / Comp alarm

All objects Can be changed: - Calculated: - Access level: 3

Data type: Unsigned32 Dyn. index: - Function diagram: 8065

P group: Messages Unit group: - Unit selection: Not for motor type: - Scaling: - Expert list: 1
Min: Max: Factory setting:

-

**Description:** Displays the component of the alarm which has occurred.

**Dependency:** See also: r2110, r2122, r2123, r2124, r2125, r2134, r2145, r2146, r3123

**Note:** Value = 0: Assignment to a component not possible.

The buffer parameters are cyclically updated in the background (refer to status signal in r2139).

The structure of the alarm buffer and the assignment of the indices is shown in r2122.

r3122[0...63] Diagnostic attribute fault / Diag\_attr fault

All objects Can be changed: - Calculated: - Access level: 3

Data type: Unsigned32 Dyn. index: - Function diagram: 8060

P group: Messages Unit group: - Unit selection: Not for motor type: - Scaling: - Expert list: 1
Min: Max: Factory setting:

**Description:** Displays the diagnostic attribute of the fault which has occurred.

Bit array: Bit Signal name 1 signal 0 signal FP

00 Hardware replacement recommended Yes No 15 Message has gone Yes No 16 PROFIdrive fault class bit 0 High Low 17 PROFIdrive fault class bit 1 High I ow 18 PROFIdrive fault class bit 2 High Low 19 PROFIdrive fault class bit 3 High Low PROFIdrive fault class bit 4 High Low

**Dependency:** See also: r0945, r0947, r0948, r0949, r2109, r2130, r2133, r2136, r3120

Note:

The buffer parameters are cyclically updated in the background (refer to status signal in r2139).

The structure of the fault buffer and the assignment of the indices is shown in r0945.

For bits 20 ... 16:

Bits 20, 19, 18, 17, 16 = 0, 0, 0, 0, 0 --> PROFIdrive message class 0: not assigned

Bits 20, 19, 18, 17, 16 = 0, 0, 0, 0, 1 --> PROFIdrive message class 1: hardware fault/software error

Bits 20, 19, 18, 17, 16 = 0, 0, 0, 1, 0 --> PROFIdrive message class 2: line fault

Bits 20, 19, 18, 17, 16 = 0, 0, 0, 1, 1 --> PROFIdrive message class 3: supply voltage fault

Bits 20, 19, 18, 17, 16 = 0, 0, 1, 0, 0 --> PROFIdrive message class 4: DC link fault

Bits 20, 19, 18, 17, 16 = 0, 0, 1, 0, 1 --> PROFIdrive message class 5: power electronics faulted

Bits 20, 19, 18, 17, 16 = 0, 0, 1, 1, 0 --> PROFIdrive message class 6: overtemperature electronic components

Bits 20, 19, 18, 17, 16 = 0, 0, 1, 1, 1 --> PROFIdrive message class 7: ground fault/phase fault detected

Bits 20, 19, 18, 17, 16 = 0, 1, 0, 0, 0 --> PROFIdrive message class 8: motor overload

Bits 20, 19, 18, 17, 16 = 0, 1, 0, 0, 1 --> PROFIdrive message class 9: communication error to the higher-level control

Bits 20, 19, 18, 17, 16 = 0, 1, 0, 1, 0 --> PROFIdrive message class 10: safe monitoring channel has identified an error

Bits 20, 19, 18, 17, 16 = 0, 1, 0, 1, 1 --> PROFIdrive message class 11: incorrect position actual value/speed actual value or not available

Bits 20, 19, 18, 17, 16 = 0, 1, 1, 0, 0 --> PROFIdrive message class 12: internal (DRIVE-CLiQ) communication error

Bits 20, 19, 18, 17, 16 = 0, 1, 1, 0, 1 --> PROFIdrive message class 13: infeed unit faulted

Bits 20, 19, 18, 17, 16 = 0, 1, 1, 1, 0 --> PROFIdrive message class 14: braking controller/Braking Module faulted

Bits 20, 19, 18, 17, 16 = 0, 1, 1, 1, 1 --> PROFIdrive message class 15: line filter faulted

Bits 20, 19, 18, 17, 16 = 1, 0, 0, 0, 0 --> PROFIdrive message class 16: external measured value/signal state outside the permissible range

Bits 20, 19, 18, 17, 16 = 1, 0, 0, 0, 1 --> PROFIdrive message class 17: application/technology function faulted

Bits 20, 19, 18, 17, 16 = 1, 0, 0, 1, 0 --> PROFIdrive message class 18: error in the parameterization/configuration/commissioning sequence

Bits 20, 19, 18, 17, 16 = 1, 0, 0, 1, 1 --> PROFIdrive message class 19: general drive fault

Bits 20, 19, 18, 17, 16 = 0, 1, 1, 0, 0 --> PROFIdrive message class 20: auxiliary unit faulted

# r3123[0...63] Diagnostic attribute alarm / Diag\_attr alarm

All objects Can be changed: - Calculated: - Access level: 3

Data type:Unsigned32Dyn. index: -Function diagram: 8065P group:MessagesUnit group: -Unit selection: -

Not for motor type: - Scaling: - Expert list: 1
Min: Max: Factory setting:

-

Description:

Displays the diagnostic attribute of the alarm which has occurred.

Bit array: Bit Signal name 1 signal

| DIL | Signal name                      | ı sıyılal | u Siyilal | FF |
|-----|----------------------------------|-----------|-----------|----|
| 00  | Hardware replacement recommended | Yes       | No        | -  |
| 11  | Alarm class bit 0                | High      | Low       | -  |
| 12  | Alarm class bit 1                | High      | Low       | -  |
| 13  | Maintenance required             | Yes       | No        | -  |
| 14  | Maintenance urgently required    | Yes       | No        | -  |
| 15  | Message has gone                 | Yes       | No        | -  |
| 16  | PROFIdrive fault class bit 0     | High      | Low       | -  |
| 17  | PROFIdrive fault class bit 1     | High      | Low       | -  |
| 18  | PROFIdrive fault class bit 2     | High      | Low       | -  |
| 19  | PROFIdrive fault class bit 3     | High      | Low       | -  |
| 20  | PROFIdrive fault class bit 4     | Hiah      | Low       | -  |

A cianal

Dependency:

See also: r2110, r2122, r2123, r2124, r2125, r2134, r2145, r2146, r3121

FD

Note: The buffer parameters are cyclically updated in the background (refer to status signal in r2139).

The structure of the alarm buffer and the assignment of the indices is shown in r2122.

For bit 12, 11:

These status bits are used for the classification of internal alarm classes and are intended for diagnostic purposes only on certain automation systems with integrated SINAMICS functionality.

For bits 20 ... 16:

Bits 20, 19, 18, 17, 16 = 0, 0, 0, 0, 0 --> PROFIdrive message class 0: not assigned

Bits 20, 19, 18, 17, 16 = 0, 0, 0, 0, 1 --> PROFIdrive message class 1: hardware fault/software error

Bits 20, 19, 18, 17, 16 = 0, 0, 0, 1, 0 --> PROFIdrive message class 2: line fault

Bits 20, 19, 18, 17, 16 = 0, 0, 0, 1, 1 --> PROFIdrive message class 3: supply voltage fault

Bits 20, 19, 18, 17, 16 = 0, 0, 1, 0, 0 --> PROFIdrive message class 4: DC link fault

Bits 20, 19, 18, 17, 16 = 0, 0, 1, 0, 1 --> PROFIdrive message class 5: power electronics faulted

Bits 20, 19, 18, 17, 16 = 0, 0, 1, 1, 0 --> PROFIdrive message class 6: overtemperature electronic components

Bits 20, 19, 18, 17, 16 = 0, 0, 1, 1, 1 --> PROFIdrive message class 7: ground fault/phase fault detected

Bits 20, 19, 18, 17, 16 = 0, 1, 0, 0, 0 --> PROFIdrive message class 8: motor overload

Bits 20, 19, 18, 17, 16 = 0, 1, 0, 0, 1 --> PROFIdrive message class 9: communication error to the higher-level control

Bits 20, 19, 18, 17, 16 = 0, 1, 0, 1, 0 --> PROFIdrive message class 10: safe monitoring channel has identified an error

Bits 20, 19, 18, 17, 16 = 0, 1, 0, 1, 1 --> PROFIdrive message class 11: incorrect position actual value/speed actual value or not available

Bits 20, 19, 18, 17, 16 = 0, 1, 1, 0, 0 --> PROFIdrive message class 12: internal (DRIVE-CLiQ) communication error

Bits 20, 19, 18, 17, 16 = 0, 1, 1, 0, 1 --> PROFIdrive message class 13: infeed unit faulted

Bits 20, 19, 18, 17, 16 = 0, 1, 1, 1, 0 --> PROFIdrive message class 14: braking controller/Braking Module faulted

Bits 20, 19, 18, 17, 16 = 0, 1, 1, 1, 1 --> PROFIdrive message class 15: line filter faulted

Bits 20, 19, 18, 17, 16 = 1, 0, 0, 0, 0 --> PROFIdrive message class 16: external measured value/signal state outside the permissible range

Bits 20, 19, 18, 17, 16 = 1, 0, 0, 0, 1 --> PROFIdrive message class 17: application/technology function faulted

Bits 20, 19, 18, 17, 16 = 1, 0, 0, 1, 0 --> PROFIdrive message class 18: error in the

parameterization/configuration/commissioning sequence

Bits 20, 19, 18, 17, 16 = 1, 0, 0, 1, 1 --> PROFIdrive message class 19: general drive fault

Bits 20, 19, 18, 17, 16 = 0, 1, 1, 0, 0 --> PROFIdrive message class 20: auxiliary unit faulted

## r3131 CO: Actual fault value / Act fault val

All objects Can be changed: - Calculated: - Access level: 3

Data type: Integer32 Dyn. index: - Function diagram: 8060

P group: Messages Unit group: - Unit selection: Not for motor type: - Scaling: - Expert list: 1
Min: Max: Factory setting:

-

**Description:** Displays the fault value of the oldest active fault.

**Dependency:** See also: r2131, r3132

## r3132 CO: Actual component number / Comp no act

All objects Can be changed: - Calculated: - Access level: 3

Data type:Integer32Dyn. index: -Function diagram: 8060

P group: Messages Unit group: - Unit selection: Not for motor type: - Scaling: - Expert list: 1
Min: Max: Factory setting:

**Description:** Displays the component number of the oldest fault that is still active.

Dependency: See also: r2131, r3131

p3135 Suppress active fault / Supp act flt

DC\_CTRL\_S, Can be changed: U, T Calculated: - Access level: 4

DC\_CTRL\_R\_S,
DC\_CTRL,
DC\_CTRL\_R

P group: Messages

Unit group: 
Unit selection: 
DC\_CTRL\_R

DC\_CTRL\_R

Not for motor type: - Scaling: - Expert list: 1
Min: Max: Factory setting:

- 0000 0000 0000 0000 bin

**Description:** Sets the suppression of r2139.3 "Fault present" for certain fault responses.

Bit array:Bit Signal name1 signal0 signalFP08Suppression of fault response ENCODERONOFF-

Suppression of fault response ENCODER ON OFF 
Suppression of fault response NONE ON OFF -

Dependency: See also: r2139

Note: Depending on the suppression of a fault reaction in this parameter, r2139.1 "Acknowledgment required" is set when

at least one fault occurs.

For bit 08:

The suppression is only effective if p0491 = 1.

r3770 CO: Load speed / n\_load

DC\_CTRL\_S, Can be changed: - Calculated: - Access level: 3

DC\_CTRL\_R\_S, DC\_CTRL, P group: Setpoints

Data type: FloatingPoint32

Dyn. index: - Function diagram: 1580, 4711

Unit group: 3 1

Unit selection: p0505

DC\_CTRL\_R

Not for motor type: 
Min:

Not for motor type: 
Max:

Factory setting:

- [rpm] - [rpm] - [rpm]

**Description:** Display and connector output for the load speed for APC (Advanced Positioning Control).

**Dependency:** See also: r3771

r3771[0...1] CO: Load speed smoothed / n\_load smooth

DC\_CTRL\_S, Can be changed: - Calculated: - Access level: 3

DC\_CTRL\_R\_S, DC\_CTRL, P group: Setpoints

DC\_CTRL P Group: Setpoints

Dyn. index: - Function diagram: 1580, 4711

Drit group: 3 1

Unit selection: p0505

DC\_CTRL\_R

P group: Setpoints

Unit group: 3\_1

Unit selection: public

Not for motor type: - Scaling: p2000 Expert list: 1
Min: Max: Factory setting:

- [rpm] - [rpm] - [rpm]

**Description:** Display and connector output for the speed actual values for APC (Advanced Positioning Control).

For index [0]:

Displays the smoothed load speed.

For index [1]:

Displays the load/motor speed actual value weighted with p3702 for p3700.8=1.

Index: [0] = Load actual value speed smoothed

[1] = Load/motor actual speed weighted

**Dependency:** See also: p1441, r3770

p3900 Completion of quick commissioning / Compl quick\_comm Calculated: -DC CTRL S, Can be changed: C2(1) Access level: 1 DC\_CTRL\_R\_S, Data type: Integer16 Dyn. index: -Function diagram: -DC\_CTRL, Unit selection: -P group: Displays, signals Unit group: -DC\_CTRL\_R Expert list: 1 Not for motor type: -Scaling: -Min: Max: Factory setting: 0 Description: Exits quick commissioning (p0010 = 1) with automatic calculation of all parameters of all existing drive data sets that depend on the entries made during quick commissioning. p3900 = 3 only includes the calculations associated with the motor, open-loop and closed-loop control parameters corresponding to p0340 = 1. Value: No quick parameterization 3. Quick parameterization for motor parameters (only) Notice: After the value has been modified, no further parameter modifications can be made and the status is shown in r3996. Modifications can be made again when r3996 = 0. Note: When the calculations have been completed, p3900 and p0010 are automatically reset to a value of zero. p3950 Service parameter / Serv par Can be changed: C1, U, T Calculated: -Access level: 3 CU DC S,  $CU\_DC\_R\_S, CU\_DC,$ Data type: Unsigned16 Dyn. index: -Function diagram: -CU\_DC\_R P group: All groups Unit group: -Unit selection: -Expert list: 1 Not for motor type: -Scaling: -Min: Factory setting: Max: Description: For service personnel only. r3974 Drive unit status word / Drv unit ZSW CU DC S, Can be changed: -Calculated: -Access level: 1 CU\_DC\_R\_S, CU\_DC, Function diagram: -Data type: Unsigned32 Dyn. index: -CU\_DC\_R Unit group: -Unit selection: -P group: -Scaling: -Expert list: 1 Not for motor type: -Min: Max: Factory setting: Description: Displays the status word for the drive unit. Bit array: Rit Signal name FP 1 signal 0 signal 00 Software reset active Yes Nο Writing of parameters disabled as No 01 Yes parameter save in progress 02 Writing of parameters disabled as macro is No r3977 BICO counter topology / BICO counter topo CU DC S, Can be changed: -Calculated: -Access level: 4 CU\_DC\_R\_S, CU\_DC, Data type: Unsigned32 Dyn. index: -Function diagram: -CU DC R P group: Commands Unit group: -Unit selection: -Not for motor type: -Scaling: -Expert list: 1 Min: Max: Factory setting: Description: Displays the BICO interconnections that have been parameterized in the complete (overall) topology. The counter is incremented by one for each modified BICO interconnection.

Dependency:

See also: r3978, r3979

Access level: 4

r3978 **BICO CounterDevice / BICO CounterDevice** 

Calculated: -CU DC S, Can be changed: -CU\_DC\_R\_S, CU\_DC, **Data type:** Unsigned32

 $CU\_DC\_R$ 

Dyn. index: -Function diagram: -Unit selection: -P group: Commands Unit group: -Scaling: -Expert list: 1 Not for motor type: -Min: Max: Factory setting:

Displays the counter reading for modified BICO interconnections on this device. Description:

The counter is incremented by one for each modified BICO interconnection.

r3979 BICO counter drive object / BICO counter DO

DC CTRL S, Calculated: -Access level: 4 Can be changed: -DC\_CTRL\_R\_S, Data type: Unsigned32 Dyn. index: -Function diagram: -DC CTRL, P group: Commands Unit group: -Unit selection: -DC\_CTRL\_R, TM31, TM15DI DO, TM150

Not for motor type: -Scaling: -Expert list: 1 Min: Max. Factory setting:

**Description:** Displays the counter reading for modified BICO interconnections on this drive object.

The counter is incremented by one for each modified BICO interconnection.

p3981 Acknowledge drive object faults / Ackn DO faults

All objects Can be changed: U, T Calculated: -Access level: 2

> Function diagram: 8060 Data type: Unsigned8 Dyn. index: -

P group: Messages Unit group: -Unit selection: -Not for motor type: -Scaling: -Expert list: 1 Min: Max: Factory setting:

0

**Description:** Setting to acknowledge all active faults of a drive object.

Notice: Safety messages cannot be acknowledged using this parameter.

Note: Parameter should be set from 0 to 1 to acknowledge.

After acknowledgment, the parameter is automatically reset to 0.

Master control mode selection / PcCtrl mode select p3985

Can be changed: U, T Calculated: -Access level: 3 DC\_CTRL\_S, DC CTRL R S, Data type: Integer16 Dyn. index: -Function diagram: -DC\_CTRL, P group: Setpoints Unit group: -Unit selection: -DC\_CTRL\_R Not for motor type: -Scaling: -Expert list: 1

Min: Max: Factory setting:

0

Sets the mode to change over the master control / LOCAL mode. Description:

Value: Change master control for STW1.0 = 0 Change master control in operation

Danger: When changing the master control in operation, the drive can manifest undesirable behavior - e.g. it can accelerate

up to another setpoint.

r3986 Number of parameters / Param count

All objects Can be changed: -Calculated: -Access level: 3

Dyn. index: -Function diagram: -Data type: Unsigned16 P group: -Unit group: -Unit selection: -Not for motor type: -Scaling: -Expert list: 1 Min: Factory setting: Max:

Max:

**Description:** Displays the number of parameters for this drive unit.

The number comprises the device-specific and the drive-specific parameters.

Dependency: See also: r0980, r0981, r0989

r3988[0...1] Boot state / Boot\_state

CU\_DC\_R

 $\begin{array}{lll} & \text{CU\_DC\_S}, & \text{Can be changed: } \text{-} \\ & \text{CU\_DC\_R\_S}, \text{CU\_DC}, & \text{Data type: } \text{Integer16} \end{array}$ P group: -

> Not for motor type: -Min:

0

Description: Index 0:

Displays the boot state.

Index 1:

Displays the partial boot state.

Calculated: -Access level: 3 Dyn. index: -Function diagram: -Unit selection: -Unit group: -Scaling: -Expert list: 1

Factory setting:

10800

Value: 0: Not active Fatal fault 1: 10: Fault Reset all parameters 20: 30: Drive object modified 40: Download using the commissioning tool 50: Parameter download using commissioning tool 90: Reset Control Unit and delete drive objects 100 Start initialization 110: Instantiate Control Unit basis Wait until actual topology determined 150: 160: Evaluate topology Instantiate Control Unit reset 170: 180: Initialization YDB configuration information 200: First commissioning 210: Create drive packages 250: Wait for topology acknowledge 325: Wait for input of drive type 350: Determine drive type 360: Write into topology-dependent parameters 370: Wait until p0009 = 0 is set Check topology 380: 550: Call conversion functions for parameter 625: Wait non-cyclic starting DRIVE-CLiQ 650 Start cyclic operation 660: Evaluate drive commissioning status Automatic FW update DRIVE-CLiQ components 670: Wait for CU LINK slaves 680: Wait non-cyclic starting DRIVE-CLiQ 690: 700: Save parameters 725: Wait until DRIVE-CLiQ cyclic 740: Check the ability to operate 745: Start of the time slices 750: Interrupt enable Initialization finished 800: 10050: Wait for synchronization 10100: Wait for CU LINK slaves 10150: Wait until actual topology determined 10200: Evaluate component status 10250: Call conversion functions for parameter 10300: Preparation cyclic operation 10350: Automatic FW update DRIVE-CLiQ components 10400: Wait for slave properties 10450: Check CX/NX status 10500: Wait until DRIVE-CLiQ cyclic 10550: Carry out warm start 10600: Evaluate, encoder status 10800: Partial boot completed Index: [0] = System [1] = Partial boot r3996[0...1] Parameter write inhibit status / Par write inhib st All objects Can be changed: -Calculated: -Access level: 1 Dyn. index: -Function diagram: -Data type: Unsigned8 P group: -Unit group: -Unit selection: -

 Data type:
 Unsigned8
 Dyn. index:
 Function diagram:

 P group:
 Unit group:
 Unit selection:

 Not for motor type:
 Scaling:
 Expert list:
 1

 Min:
 Max:
 Factory setting:

.

**Description:** Displays whether writing to parameters is inhibited.

r3996[0] = 0:

Parameter write not inhibited.

0 < r3996[0] < 100:

Parameter write inhibited. The value shows how the calculations are progressing.

**Index:** [0] = Progress calculations

[1] = Cause

Note: For index [1]:

Only for internal Siemens troubleshooting.

r4021 TM15DI/DO digital inputs, terminal actual value / TM15D DI act val

TM15DI\_DO Can be changed: - Calculated: - Access level: 2

Data type: Unsigned32 Dyn. index: - Function diagram: 9400, 9401,

9402

P group: Commands Unit group: - Unit selection: 
Not for motor type: - Scaling: - Expert list: 1

Min: Max: Factory setting:

- -

**Description:** Displays the actual value at the digital inputs.

This means that the actual input signal can be checked at terminal DI x or DI/DO x prior to switching from the

simulation mode (p4095.x = 1) to terminal mode (p4095.x = 0).

Bit Signal name 1 signal FΡ Bit array: 0 signal 00 DI/DO 0 (X520.2) High Low 01 DI/DO 1 (X520.3) High Low 02 High DI/DO 2 (X520.4) Low 03 DI/DO 3 (X520.5) High I ow 04 DI/DO 4 (X520.6) High Low 05 DI/DO 5 (X520.7) High Low 06 DI/DO 6 (X520.8) High Low 07 DI/DO 7 (X520.9) High Low 08 DI/DO 8 (X521.2) High Low 09 DI/DO 9 (X521.3) High Low DI/DO 10 (X521.4) High 10 Low DI/DO 11 (X521.5) High 11 Low 12 DI/DO 12 (X521.6) High Low DI/DO 13 (X521.7) 13 High Low DI/DO 14 (X521.8) 14 High Low 15 DI/DO 15 (X521.9) High Low 16 High DI/DO 16 (X522.2) Low 17 DI/DO 17 (X522.3) High Low DI/DO 18 (X522.4) 18 High Low DI/DO 19 (X522.5) 19 High Low 20 DI/DO 20 (X522.6) High Low

Note: If a DI/DO is parameterized as output (p4028.x = 1), then r4021.x = 0 is displayed.

DI/DO: Bidirectional Digital Input/Output

DI/DO 21 (X522.7)

DI/DO 22 (X522.8)

DI/DO 23 (X522.9)

r4021 TM31 digital inputs terminal actual value / TM31 DI act value

TM31 Can be changed: - Calculated: - Access level: 2

Data type:Unsigned32Dyn. index: -Function diagram: 9549, 9550,

High

High

High

9552, 9560, 9562

Low

Low

Low

P group: Commands Unit group: - Unit selection: Not for motor type: - Scaling: - Expert list: 1
Min: Max: Factory setting:

. .

**Description:** Displays the actual value at the digital inputs.

21

22

23

This means that the actual input signal can be checked at terminal DI x or DI/DO x prior to switching from the

simulation mode (p4095.x = 1) to terminal mode (p4095.x = 0).

| Bit array: | Bit | Signal name       | 1 signal | 0 signal | FP |
|------------|-----|-------------------|----------|----------|----|
| •          | 00  | DI 0 (X520.1)     | High     | Low      | -  |
|            | 01  | DI 1 (X520.2)     | High     | Low      | -  |
|            | 02  | DI 2 (X520.3)     | High     | Low      | -  |
|            | 03  | DI 3 (X520.4)     | High     | Low      | -  |
|            | 04  | DI 4 (X530.1)     | High     | Low      | -  |
|            | 05  | DI 5 (X530.2)     | High     | Low      | -  |
|            | 06  | DI 6 (X530.3)     | High     | Low      | -  |
|            | 07  | DI 7 (X530.4)     | High     | Low      | -  |
|            | 80  | DI/DO 8 (X541.2)  | High     | Low      | -  |
|            | 09  | DI/DO 9 (X541.3)  | High     | Low      | -  |
|            | 10  | DI/DO 10 (X541.4) | High     | Low      | -  |
|            | 11  | DI/DO 11 (X541.5) | High     | Low      | -  |
|            |     |                   |          |          |    |

Note: If a DI/DO is parameterized as output (p4028.x = 1), then r4021.x = 0 is displayed.

DI: Digital Input

DI/DO: Bidirectional Digital Input/Output

## r4022.0...23 CO/BO: TM15DI/DO digital inputs status / TM15D DI status

TM15DI\_DO Can be changed: - Calculated: - Access level: 1

Data type: Unsigned32 Dyn. index: - Function diagram: 9399, 9400,

9401, 9402

Low

Low

Low

P group: Commands Unit group: - Unit selection: Not for motor type: - Scaling: - Expert list: 1
Min: Max: Factory setting:

-

**Description:** Displays the status of the digital inputs of Terminal Module 15 (TM15).

| Description. | Disp | iays the status of the digital inputs | on reminal wodule 15 (110115). |          |    |
|--------------|------|---------------------------------------|--------------------------------|----------|----|
| Bit array:   | Bit  | Signal name                           | 1 signal                       | 0 signal | FP |
| •            | 00   | DI/DO 0 (X520.2)                      | High                           | Low      | -  |
|              | 01   | DI/DO 1 (X520.3)                      | High                           | Low      | -  |
|              | 02   | DI/DO 2 (X520.4)                      | High                           | Low      | -  |
|              | 03   | DI/DO 3 (X520.5)                      | High                           | Low      | -  |
|              | 04   | DI/DO 4 (X520.6)                      | High                           | Low      | -  |
|              | 05   | DI/DO 5 (X520.7)                      | High                           | Low      | -  |
|              | 06   | DI/DO 6 (X520.8)                      | High                           | Low      | -  |
|              | 07   | DI/DO 7 (X520.9)                      | High                           | Low      | -  |
|              | 08   | DI/DO 8 (X521.2)                      | High                           | Low      | -  |
|              | 09   | DI/DO 9 (X521.3)                      | High                           | Low      | -  |
|              | 10   | DI/DO 10 (X521.4)                     | High                           | Low      | -  |
|              | 11   | DI/DO 11 (X521.5)                     | High                           | Low      | -  |
|              | 12   | DI/DO 12 (X521.6)                     | High                           | Low      | -  |
|              | 13   | DI/DO 13 (X521.7)                     | High                           | Low      | -  |
|              | 14   | DI/DO 14 (X521.8)                     | High                           | Low      | -  |
|              | 15   | DI/DO 15 (X521.9)                     | High                           | Low      | -  |
|              | 16   | DI/DO 16 (X522.2)                     | High                           | Low      | -  |
|              | 17   | DI/DO 17 (X522.3)                     | High                           | Low      | -  |
|              | 18   | DI/DO 18 (X522.4)                     | High                           | Low      | -  |
|              | 19   | DI/DO 19 (X522.5)                     | High                           | Low      | -  |
|              | 20   | DI/DO 20 (X522.6)                     | Hiah                           | Low      | _  |

High

High

High

**Dependency:** See also: r4023, r4024, r4025

21

22

**Notice:** For the BICO interconnection of the connector output (CO) only bit 00 ... 15 are transferred.

Note: DI/DO: Bidirectional Digital Input/Output

DI/DO 21 (X522.7)

DI/DO 22 (X522.8)

DI/DO 23 (X522.9)

| Bit array:   Bit Signa   00                                                                                                    | signed32 mands ype: -  tus of the digital input ame 0.1) 0.2) 0.3) 0.4) 0.1) 0.2) 0.3) 0.4) 0.5) 0.4) 0.5 0.5 0.4) 0.5 0.5 0.4) 0.5 0.5 0.6 0.7 0.7 0.8 0.8 0.9 0.9 0.9 0.9 0.9 0.9 0.9 0.9 0.9 0.9 | Calculated: - Dyn. index: -  Unit group: - Scaling: - Max: - ts of Terminal Module 31 (TM31).  1 signal High High High High High High High High | 9552, 9560, 956 Unit selection: Expert list: 1 Factory setting                                                    | <b>am:</b> 9549, 9550,<br>62<br>-         |
|----------------------------------------------------------------------------------------------------|----------------------------------------------------------------------------------------------------|----------------------------------------------------------------------------------------------------|----------------------------------------------------------------------------------------------------|-------------------------------------------|
| P group: Co Not for mote Min:  Description: Displays the Bit array: Bit Signa 00 DI 0 (x) 01 DI 1 (x) 02 DI 2 (x) 03 DI 3 (x) 04 DI 4 (x) 05 DI 5 (x) 06 DI 6 (x) 07 DI 7 (x) 08 DI/DO 10 DI/DO 11 DI/DO 11 DI/DO 12 Displays the P group: Co Not for mote Min:  Description: Displays the Bit array: Bit Signa 00 DI/DO                                                                                                    | mands  ype: -  tus of the digital input  ame 0.1) 0.2) 0.3) 0.4) 0.1) 0.2) 0.3) 0.4) X541.2) X541.3) (X541.4) (X541.5)                                                                              | Unit group: - Scaling: - Max: - ts of Terminal Module 31 (TM31).  1 signal High High High High High High High High                              | 9552, 9560, 956 Unit selection: Expert list: 1 Factory setting - 0 signal Low Low Low Low Low Low Low Low Low Low | FP                                        |
| Not for mote   Min:                                                                                                    | tus of the digital input<br>ame<br>0.1)<br>0.2)<br>0.3)<br>0.4)<br>0.1)<br>0.2)<br>0.3)<br>0.4)<br>X541.2)<br>X541.3)<br>(X541.4)<br>(X541.5)                                                       | Scaling: - Max: - ts of Terminal Module 31 (TM31).  1 signal High High High High High High High High                                            | Expert list: 1 Factory setting  -  0 signal Low Low Low Low Low Low Low Low Low Low                               | ;;<br><b>FP</b><br>-<br>-<br>-            |
| Min:   -                                                                                                    | tus of the digital input<br>ame<br>0.1)<br>0.2)<br>0.3)<br>0.4)<br>0.1)<br>0.2)<br>0.3)<br>0.4)<br>X541.2)<br>X541.3)<br>(X541.4)<br>(X541.5)                                                       | Max: - ts of Terminal Module 31 (TM31).  1 signal High High High High High High High High                                                       | Factory setting  O signal Low Low Low Low Low Low Low Low Low Low                                                 | FP<br>-<br>-<br>-                         |
| Min:   -                                                                                                    | tus of the digital input<br>ame<br>0.1)<br>0.2)<br>0.3)<br>0.4)<br>0.1)<br>0.2)<br>0.3)<br>0.4)<br>X541.2)<br>X541.3)<br>(X541.4)<br>(X541.5)                                                       | Max: - ts of Terminal Module 31 (TM31).  1 signal High High High High High High High High                                                       | Factory setting  O signal Low Low Low Low Low Low Low Low Low Low                                                 | FP<br>-<br>-<br>-                         |
| Description: Displays the Bit array: Bit Signa 00 DI 0 (\) 01 DI 1 (\) 02 DI 2 (\) 03 DI 3 (\) 04 DI 4 (\) 05 DI 5 (\) 06 DI 6 (\) 07 DI 7 (\) 08 DI/DO 09 DI/DO 10 DI/DO 11 DI/DO 11 DI/DO 11 DI/DO 11 DI/DO: Bidire Properties of the Company of the Company of the | 0.1) 0.2) 0.3) 0.4) 0.1) 0.2) 0.3) 0.4) 0.2) 0.3) 0.4) X541.2) X541.3) (X541.4) (X541.5)                                                                                                    | - ts of Terminal Module 31 (TM31). <b>1 signal</b> High High High High High High High High                                                      | O signal Low Low Low Low Low Low Low Low Low Low                                                                  | FP<br>-<br>-<br>-                         |
| Bit array:   Bit Signa   00                                                                                                    | 0.1) 0.2) 0.3) 0.4) 0.1) 0.2) 0.3) 0.4) 0.2) 0.3) 0.4) X541.2) X541.3) (X541.4) (X541.5)                                                                                                    | <b>1 signal</b> High High High High High High High High                                                                                         | O signal Low Low Low Low Low Low Low Low Low Low                                                                  | -<br>-<br>-                               |
| Bit array:   Bit Signa   00                                                                                                    | 0.1) 0.2) 0.3) 0.4) 0.1) 0.2) 0.3) 0.4) 0.2) 0.3) 0.4) X541.2) X541.3) (X541.4) (X541.5)                                                                                                    | <b>1 signal</b> High High High High High High High High                                                                                         | O signal Low Low Low Low Low Low Low Low Low Low                                                                  | -<br>-<br>-                               |
| 00                                                                                                    | 0.1) 0.2) 0.3) 0.4) 0.1) 0.2) 0.3) 0.4) X541.2) X541.3) (X541.4) (X541.5)                                                                                                    | High<br>High<br>High<br>High<br>High<br>High<br>High<br>High                                                                                    | Low Low Low Low Low Low Low Low Low Low                                                                           | -<br>-<br>-                               |
| 01                                                                                                    | 0.2)<br>0.3)<br>0.4)<br>0.1)<br>0.2)<br>0.3)<br>0.4)<br>X541.2)<br>X541.3)<br>(X541.4)<br>(X541.5)                                                                                                  | High<br>High<br>High<br>High<br>High<br>High<br>High<br>High                                                                                    | Low Low Low Low Low Low Low Low Low Low                                                                           | -<br>-<br>-<br>-<br>-<br>-<br>-<br>-<br>- |
| 02                                                                                                    | 0.3) 0.4) 0.1) 0.2) 0.3) 0.4) X541.2) X541.3) (X541.4) (X541.5)                                                                                                    | High<br>High<br>High<br>High<br>High<br>High<br>High<br>High                                                                                    | Low Low Low Low Low Low Low Low Low                                                                               | -<br>-<br>-<br>-<br>-<br>-<br>-<br>-<br>- |
| 03                                                                                                    | 0.4) 0.1) 0.2) 0.3) 0.4) X541.2) X541.3) (X541.4) (X541.5)                                                                                                    | High<br>High<br>High<br>High<br>High<br>High<br>High<br>High                                                                                    | Low Low Low Low Low Low Low Low                                                                                   | -<br>-<br>-<br>-<br>-<br>-<br>-           |
| 04                                                                                                    | 0.1)<br>0.2)<br>0.3)<br>0.4)<br>X541.2)<br>X541.3)<br>(X541.4)<br>(X541.5)                                                                                                    | High<br>High<br>High<br>High<br>High<br>High<br>High                                                                                            | Low Low Low Low Low Low                                                                                           | -<br>-<br>-<br>-<br>-<br>-<br>-           |
| 05                                                                                                    | 0.2)<br>0.3)<br>0.4)<br>X541.2)<br>X541.3)<br>(X541.4)<br>(X541.5)                                                                                                    | High<br>High<br>High<br>High<br>High<br>High                                                                                                    | Low<br>Low<br>Low<br>Low<br>Low                                                                                   | -<br>-<br>-<br>-<br>-<br>-                |
| 06                                                                                                    | 0.3)<br>0.4)<br>X541.2)<br>X541.3)<br>(X541.4)<br>(X541.5)                                                                                                    | High<br>High<br>High<br>High<br>High<br>High                                                                                                    | Low<br>Low<br>Low<br>Low                                                                                          | -<br>-<br>-<br>-<br>-                     |
| 07                                                                                                    | 0.4)<br>X541.2)<br>X541.3)<br>(X541.4)<br>(X541.5)                                                                                                    | High<br>High<br>High<br>High<br>High                                                                                                    | Low<br>Low<br>Low<br>Low                                                                                          | -<br>-<br>-<br>-<br>-                     |
| 08 DI/DO 09 DI/DO 10 DI/DO 11 DI/DO 11 DI/DO 12 Digital Inp DI/DO: Bidire  T4023.023 CO/BO: T  TM15DI_DO Can be char Data type: 0  P group: Co Not for mote Min: - Description: Displays the Bit array: Bit Signa 00 DI/DO                                                                                                    | X541.2)<br>X541.3)<br>(X541.4)<br>(X541.5)                                                                                                    | High<br>High<br>High<br>High                                                                                                    | Low<br>Low<br>Low                                                                                                 | -<br>-<br>-<br>-                          |
| Dependency: See also: r4 Note: DI: Digital Inpol/DO: Bidire  r4023.023 CO/BO: T  TM15DI_DO Can be char Data type: I  P group: Co Not for mote Min:  - Description: Displays the Bit array: Bit Signa 00 DI/DO                                                                                                    | X541.3)<br>(X541.4)<br>(X541.5)                                                                                                    | High<br>High<br>High                                                                                                    | Low<br>Low                                                                                                    | -                                         |
| 10 DI/DO 11 DI/DO 11 DI/DO Dependency: See also: r4 Note: DI: Digital Inpol/DO: Bidire  r4023.023 CO/BO: T TM15DI_DO Can be charanged by the composition of the composition of the co    | (X541.4)<br>(X541.5)                                                                                                    | High<br>High                                                                                                    | Low                                                                                                    | -<br>-<br>-                               |
| Dependency:  Note:  DI: Digital Inpol/DO: Bidire  r4023.023  CO/BO: T  TM15DI_DO  Can be charabat type:  P group: Condition  Not for mote Min:  -  Description:  Displays the  Bit Signa 00 DI/DO                                                                                                    | (X541.5)                                                                                                    | High                                                                                                    |                                                                                                    | -                                         |
| Dependency:  Note:  DI: Digital Inpol/DO: Bidire  r4023.023  CO/BO: T  TM15DI_DO  Can be charanged by the composition of the composition of the    | 3                                                                                                    | ·                                                                                                    | Low                                                                                                    | -                                         |
| Note:  DI: Digital Inp DI/DO: Bidire  r4023.023  CO/BO: T  TM15DI_DO  Can be char Data type:  P group: Co Not for mote Min:  -  Description:  Displays the  Bit Array:  Bit Signa 00 DI/DO                                                                                                    |                                                                                                    | put                                                                                                    |                                                                                                    |                                           |
| r4023.023 CO/BO: T TM15DI_DO Can be char Data type: U P group: Co Not for mote Min: - Description: Displays the Bit array: Bit Signa 00 DI/DO                                                                                                    | anal Digital Insut/Out                                                                                                    | put                                                                                                    |                                                                                                    |                                           |
| r4023.023 CO/BO: T TM15DI_DO Can be char Data type: 0  P group: Co Not for mote Min: - Description: Displays the Bit array: Bit Signa 00 DI/DO                                                                                                    | anal Digital Insut/Out                                                                                                    | put                                                                                                    |                                                                                                    |                                           |
| TM15DI_DO  Can be char Data type: 0  P group: Co Not for mote Min: -  Description: Displays the Bit array: Bit Signa 00 DI/DO                                                                                                    | onal Digital Input/Outp                                                                                                    |                                                                                                    |                                                                                                    |                                           |
| P group: Co Not for mote Min: - Description: Displays the Bit array: Bit Signa 00 DI/DO                                                                                                    | 5DI/DO digital i                                                                                                    | nputs status inverted / Ti                                                                                                    | M15D DI stat inv                                                                                                  |                                           |
| P group: Co Not for mote Min: - Description: Displays the Bit array: Bit Signa 00 DI/DO                                                                                                    | d: -                                                                                                    | Calculated: -                                                                                                    | Access level:                                                                                                    | 1                                         |
| Not for mote Min: - Description: Displays the Bit array: Bit Signa 00 DI/DO                                                                                                    | signed32                                                                                                    | Dyn. index: -                                                                                                    | Function diagra<br>9401, 9402                                                                                     | <b>am:</b> 9399, 9400,                    |
| Min: - Description: Displays the Bit array: Bit Signa 00 DI/DO                                                                                                    | nands                                                                                                    | Unit group: -                                                                                                    | Unit selection: -                                                                                                 |                                           |
| Description: Displays the Bit array: Bit Signa 00 DI/DO                                                                                                    | ype: -                                                                                                    | Scaling: -                                                                                                    | Expert list: 1                                                                                                    |                                           |
| Bit array: Bit Signa 00 DI/DO                                                                                                    |                                                                                                    | Max:                                                                                                    | Factory setting                                                                                                   | j:                                        |
| Bit array: Bit Signa 00 DI/DO                                                                                                    |                                                                                                    | -                                                                                                    | -                                                                                                    |                                           |
| 00 DI/DO                                                                                                    | erted status of the dig                                                                                                    | gital inputs of Terminal Module 15                                                                                                    | 5 (TM15).                                                                                                    |                                           |
|                                                                                                    | ame                                                                                                    | 1 signal                                                                                                    | 0 signal                                                                                                    | FP                                        |
| 01 DI/DO                                                                                                    | X520.2)                                                                                                    | High                                                                                                    | Low                                                                                                    | -                                         |
|                                                                                                    | X520.3)                                                                                                    | High                                                                                                    | Low                                                                                                    | -                                         |
| 02 DI/DO                                                                                                    | X520.4)                                                                                                    | High                                                                                                    | Low                                                                                                    | -                                         |
|                                                                                                    | X520.5)                                                                                                    | High                                                                                                    | Low                                                                                                    | -                                         |
|                                                                                                    | X520.6)                                                                                                    | High                                                                                                    | Low                                                                                                    | -                                         |
|                                                                                                    | X520.7)                                                                                                    | High                                                                                                    | Low                                                                                                    | -                                         |
|                                                                                                    |                                                                                                    | High                                                                                                    | Low                                                                                                    | -                                         |
|                                                                                                    | X520.8)                                                                                                    | High                                                                                                    | Low                                                                                                    | -                                         |
|                                                                                                    |                                                                                                    | Liidii                                                                                                    | Low                                                                                                    | _                                         |
|                                                                                                    | X520.9)                                                                                                    | ŭ                                                                                                    |                                                                                                    |                                           |
|                                                                                                    | X520.9)<br>X521.2)                                                                                                    | High                                                                                                    |                                                                                                    | _                                         |
|                                                                                                    | X520.9)<br>X521.2)<br>X521.3)                                                                                                    | High<br>High                                                                                                    | Low                                                                                                    | -                                         |
|                                                                                                    | X520.9)<br>X521.2)<br>X521.3)<br>(X521.4)                                                                                                    | High<br>High<br>High                                                                                                    | Low<br>Low                                                                                                    | -<br>-<br>-                               |
| 13 DI/DO                                                                                                    | X520.9)<br>X521.2)<br>X521.3)                                                                                                    | High<br>High                                                                                                    | Low                                                                                                    | -<br>-<br>-                               |

| 14 | DI/DO 14 (X521.8) | High | Low | - |
|----|-------------------|------|-----|---|
| 15 | DI/DO 15 (X521.9) | High | Low | - |
| 16 | DI/DO 16 (X522.2) | High | Low | - |
| 17 | DI/DO 17 (X522.3) | High | Low | - |
| 18 | DI/DO 18 (X522.4) | High | Low | - |
| 19 | DI/DO 19 (X522.5) | High | Low | - |
| 20 | DI/DO 20 (X522.6) | High | Low | - |
| 21 | DI/DO 21 (X522.7) | High | Low | - |
| 22 | DI/DO 22 (X522.8) | High | Low | - |
| 23 | DI/DO 23 (X522.9) | High | Low | - |
|    |                   |      |     |   |

Dependency: See also: r4022, r4024, r4025

Notice: For the BICO interconnection of the connector output (CO) only bit 00 ... 15 are transferred.

Note: DI/DO: Bidirectional Digital Input/Output

#### r4023.0...11 CO/BO: TM31 digital inputs status inverted / TM31 DI status inv

TM31 Can be changed: -Calculated: -Access level: 1

> Data type: Unsigned32 Dyn. index: -Function diagram: 9549, 9550,

9552, 9560, 9562

P group: Commands Unit group: -Unit selection: -Not for motor type: -Scaling: -Expert list: 1 Min: Max: Factory setting:

Description: Displays the inverted status of the digital inputs of Terminal Module 31 (TM31).

| Bit array: | Bit | Signal name       | 1 signal | 0 signal | FP |
|------------|-----|-------------------|----------|----------|----|
| -          | 00  | DI 0 (X520.1)     | High     | Low      | -  |
|            | 01  | DI 1 (X520.2)     | High     | Low      | -  |
|            | 02  | DI 2 (X520.3)     | High     | Low      | -  |
|            | 03  | DI 3 (X520.4)     | High     | Low      | -  |
|            | 04  | DI 4 (X530.1)     | High     | Low      | -  |
|            | 05  | DI 5 (X530.2)     | High     | Low      | -  |
|            | 06  | DI 6 (X530.3)     | High     | Low      | -  |
|            | 07  | DI 7 (X530.4)     | High     | Low      | -  |
|            | 08  | DI/DO 8 (X541.2)  | High     | Low      | -  |
|            | 09  | DI/DO 9 (X541.3)  | High     | Low      | -  |
|            | 10  | DI/DO 10 (X541.4) | High     | Low      | -  |
|            | 11  | DI/DO 11 (X541.5) | High     | Low      | -  |

Dependency: See also: r4022 DI: Digital Input Note:

DI/DO: Bidirectional Digital Input/Output

#### r4024 CO: TM15DI/DO digital inputs 16 ... 23 status / TM15D DI 16-23 St

Can be changed: -TM15DI\_DO Calculated: -Access level: 1

> Dyn. index: -Function diagram: 9402 Data type: Unsigned16 P group: Commands Unit group: -Unit selection: -Not for motor type: -Scaling: -Expert list: 1 Min: Max: Factory setting:

**Description:** Displays the status of digital inputs 16 ... 23 of Terminal Module 15 (TM15).

| - |
|---|
| - |
| - |
| - |
| - |
| - |
| - |
| - |
|   |

Dependency: See also: r4022, r4023, r4025

| Note: | DI: Digital Input |
|-------|-------------------|
|-------|-------------------|

| Note:        | DI: Digital Input                            |                                   |                                  |                        |
|--------------|----------------------------------------------|-----------------------------------|----------------------------------|------------------------|
| r4025        | CO: TM15DI/DO digital inp                    | uts 16 23 status inverte          | d / TM15D DI 16-23 in            | v                      |
| TM15DI_DO    | Can be changed: -                            | Calculated: -                     | Access level: 1                  |                        |
|              | Data type: Unsigned16                        | Dyn. index: -                     | Function diag                    |                        |
|              | P group: Commands                            | Unit group: -                     | Unit selection:                  | -                      |
|              | Not for motor type: -                        | Scaling: -                        | Expert list: 1                   |                        |
|              | Min:                                         | Max:                              | Factory setting                  | g:                     |
|              | -                                            | -<br>                             | -                                |                        |
| Description: | Displays the inverted status of digit        | •                                 | , ,                              |                        |
| Bit array:   | Bit Signal name<br>00 DI/DO 16 (X522.2)      | <b>1 signal</b><br>ON             | <b>0 signal</b><br>OFF           | FP                     |
|              | 01 DI/DO 17 (X522.3)                         | ON                                | OFF                              | -                      |
|              | 02 DI/DO 18 (X522.4)                         | ON                                | OFF                              | _                      |
|              | 03 DI/DO 19 (X522.5)                         | ON                                | OFF                              | _                      |
|              | 04 DI/DO 20 (X522.6)                         | ON                                | OFF                              | _                      |
|              | 05 DI/DO 21 (X522.7)                         | ON                                | OFF                              | _                      |
|              | 06 DI/DO 22 (X522.8)                         | ON                                | OFF                              | -                      |
|              | 07 DI/DO 23 (X522.9)                         | ON                                | OFF                              | -                      |
| Dependency:  | See also: r4022, r4023, r4024                |                                   |                                  |                        |
| Note:        | DI: Digital Input                            |                                   |                                  |                        |
| p4028        | TM15DI/DO set input or ou                    | tput / TM15D DI or DO             |                                  |                        |
| TM15DI_DO    | Can be changed: T                            | Calculated: -                     | Access level: 1                  |                        |
|              | Data type: Unsigned32                        | Dyn. index: -                     | Function diagr<br>9401, 9402     | <b>ram:</b> 9399, 9400 |
|              | P group: Commands                            | Unit group: -                     | Unit selection:                  | -                      |
|              | Not for motor type: -                        | Scaling: -                        | Expert list: 1                   |                        |
|              | Min:                                         | Max:                              | Factory setting                  | g:                     |
|              | -                                            | -                                 | 0000 0000 0000<br>0000 0000 0000 |                        |
| Description: | Sets the bidirectional digital inputs/       | outputs on the Terminal Module 15 | (TM15) as input or output.       |                        |
| Bit array:   | Bit Signal name                              | 1 signal                          | 0 signal                         | FP                     |
|              | 00 DI/DO 0 (X520.2)                          | Output                            | Input                            | -                      |
|              | 01 DI/DO 1 (X520.3)                          | Output                            | Input                            | -                      |
|              | 02 DI/DO 2 (X520.4)                          | Output                            | Input                            | -                      |
|              | 03 DI/DO 3 (X520.5)                          | Output                            | Input                            | -                      |
|              | 04 DI/DO 4 (X520.6)                          | Output                            | Input                            | -                      |
|              | 05 DI/DO 5 (X520.7)                          | Output                            | Input                            | -                      |
|              | 06 DI/DO 6 (X520.8)<br>07 DI/DO 7 (X520.9)   | Output<br>Output                  | Input<br>Input                   | -                      |
|              | 08 DI/DO 8 (X521.2)                          | Output                            | Input                            | _                      |
|              | 09 DI/DO 9 (X521.3)                          | Output                            | Input                            | _                      |
|              | 10 DI/DO 10 (X521.4)                         | Output                            | Input                            | _                      |
|              | 11 DI/DO 11 (X521.5)                         | Output                            | Input                            | _                      |
|              | 12 DI/DO 12 (X521.6)                         | Output                            | Input                            | -                      |
|              | 13 DI/DO 13 (X521.7)                         | Output                            | Input                            | -                      |
|              | 14 DI/DO 14 (X521.8)                         | Output                            | Input                            | -                      |
|              | 15 DI/DO 15 (X521.9)                         | Output                            | Input                            | -                      |
|              | 16 DI/DO 16 (X522.2)                         | Output                            | Input                            | -                      |
|              | 17 DI/DO 17 (X522.3)                         | Output                            | Input                            | -                      |
|              | 18 DI/DO 18 (X522.4)                         | Output                            | Input                            | -                      |
|              | 19 DI/DO 19 (X522.5)                         | Output                            | Input                            | -                      |
|              | 20 DI/DO 20 (X522.6)                         | Output                            | Input                            | -                      |
|              | 21 DI/DO 21 (X522.7)<br>22 DI/DO 22 (X522.8) | Output<br>Output                  | Input                            | -                      |
|              | 22 DI/DO 22 (X522.8)<br>23 DI/DO 23 (X522.9) | Output                            | Input<br>Input                   | -                      |
| Notes        | DI/DO: Pidirectional Digital Input/O         | ·                                 | nibar                            |                        |

Note: DI/DO: Bidirectional Digital Input/Output p4028 TM31 set input or output / TM31 DI or DO

TM31 Can be changed: T Calculated: - Access level: 1

Data type: Unsigned32 Dyn. index: - Function diagram: 9549, 9560,

9562

P group: Commands Unit group: - Unit selection: Not for motor type: - Scaling: - Expert list: 1
Min: Max: Factory setting:

- 0000 0000 0000 0000 bin

**Description:** Sets the bidirectional digital inputs/outputs as input or output on the Terminal Module 31 (TM31).

 Bit array:
 Bit Signal name
 1 signal Output
 0 signal Input
 FP

 08
 DI/DO 8 (X541.2)
 Output
 Input

 09
 DI/DO 9 (X541.3)
 Output
 Input

 10
 DI/DO 10 (X541.4)
 Output
 Input

 11
 DI/DO 11 (X541.5)
 Output
 Input

Note: DI/DO: Bidirectional Digital Input/Output

p4030 BI: TM15DI/DO signal source for terminal DI/DO 0 / TM15D s\_s DI/DO 0

TM15DI\_DO Can be changed: U, T Calculated: - Access level: 1

Data type: Unsigned32 / Binary Dyn. index: - Function diagram: 9399, 9400

P group: Commands Unit group: - Unit selection: Not for motor type: - Scaling: - Expert list: 1
Min: Max: Factory setting:

- 0

**Description:** Sets the signal source for terminal DI/DO 0 (X520.2) of Terminal Module 15 (TM15).

**Note:** Prerequisite: The DI/DO must be set as an output (p4028.0 = 1).

DI/DO: Bidirectional Digital Input/Output

p4030 BI: TM31 signal source for terminal DO 0 / TM31 s\_src DO 0

TM31 Can be changed: U, T Calculated: - Access level: 1

Data type: Unsigned32 / Binary Dyn. index: - Function diagram: 9549, 9556

P group: Commands Unit group: - Unit selection: 
Not for motor type: - Scaling: - Expert list: 1

Min: Max: Factory setting:

- - 0

**Description:** Sets the signal source for the digital output DO 0 (X542.1, X542.2, X542.3) of Terminal Module 31 (TM31).

Digital output 0 of TM31 is a relay output.

If the signal at the binector input p4030 is low, then terminal COM 0 (X542.2) is connected to NC 0 (X542.1). This

connection also matches the mechanical quiescent setting of the relay.

If the signal at the binector input p4030 is high, then terminal COM 0 (X542.2) is connected to NO 0 (X542.3).

Note: DO: Digital Output

NC: Normally Closed contact NO: Normally Open contact

p4031 BI: TM15DI/DO signal source for terminal DI/DO 1 / TM15D s\_s DI/DO 1

TM15DI\_DO Can be changed: U, T Calculated: - Access level: 1

Data type: Unsigned32 / Binary Dyn. index: - Function diagram: 9400

P group: Commands Unit group: - Unit selection: 
Not for motor type: - Scaling: - Expert list: 1

Min: Max: Factory setting:

- - 0

**Description:** Sets the signal source for terminal DI/DO 1 (X520.3) of Terminal Module 15 (TM15).

**Note:** Prerequisite: The DI/DO must be set as an output (p4028.1 = 1).

p4031 BI: TM31 signal source for terminal DO 1 / TM31 s\_src DO 1

TM31 Can be changed: U, T Calculated: - Access level: 1

Data type: Unsigned32 / Binary Dyn. index: - Function diagram: 9549, 9556

P group: Commands Unit group: - Unit selection: 
Not for motor type: - Scaling: - Expert list: 1

Min: Max: Factory setting:

- - 0

**Description:** Sets the signal source for the digital output DO 1 (X542.4, X542.5, X542.6) of Terminal Module 31 (TM31).

Digital output 1 of TM31 is a relay output.

If the signal at the binector input p4031 is low, then terminal COM 1 (X542.5) is connected to NC 1 (X542.4). This

connection also matches the mechanical quiescent setting of the relay.

If the signal at the binector input p4031 is high, then terminal COM 1 (X542.5) is connected to NO 1 (X542.6).

Note: DO: Digital Output

NC: Normally Closed contact NO: Normally Open contact

p4032 BI: TM15DI/DO signal source for terminal DI/DO 2 / TM15D s\_s DI/DO 2

TM15DI\_DO Can be changed: U, T Calculated: - Access level: 1

Data type: Unsigned32 / Binary Dyn. index: - Function diagram: 9400
P group: Commands Unit group: - Unit selection: -

P group: Commands Unit group: - Unit selection: Not for motor type: - Scaling: - Expert list: 1
Min: Max: Factory setting:

- - 0

**Description:** Sets the signal source for terminal DI/DO 2 (X520.4) of Terminal Module 15 (TM15).

**Note:** Prerequisite: The DI/DO must be set as an output (p4028.2 = 1).

DI/DO: Bidirectional Digital Input/Output

p4033 BI: TM15DI/DO signal source for terminal DI/DO 3 / TM15D s\_s DI/DO 3

TM15DI\_DO Can be changed: U, T Calculated: - Access level: 1

Data type: Unsigned32 / Binary Dyn. index: - Function diagram: 9400

P group: CommandsUnit group: -Unit selection: -Not for motor type: -Scaling: -Expert list: 1Min:Max:Factory setting:

- 0

**Description:** Sets the signal source for terminal DI/DO 3 (X520.5) of Terminal Module 15 (TM15).

**Note:** Prerequisite: The DI/DO must be set as an output (p4028.3 = 1).

DI/DO: Bidirectional Digital Input/Output

p4034 BI: TM15DI/DO signal source for terminal DI/DO 4 / TM15D s\_s DI/DO 4

TM15DI\_DO Can be changed: U, T Calculated: - Access level: 1

Data type:Unsigned32 / BinaryDyn. index: -Function diagram: 9400

P group: Commands Unit group: - Unit selection: Not for motor type: - Scaling: - Expert list: 1
Min: Max: Factory setting:

- - 0

**Description:** Sets the signal source for terminal DI/DO 4 (X520.6) of Terminal Module 15 (TM15).

**Note:** Prerequisite: The DI/DO must be set as an output (p4028.4 = 1).

p4035 BI: TM15DI/DO signal source for terminal DI/DO 5 / TM15D s\_s DI/DO 5

TM15DI\_DO Can be changed: U, T Calculated: - Access level: 1

Data type: Unsigned32 / Binary Dyn. index: - Function diagram: 9400

P group: Commands Unit group: - Unit selection: 
Not for motor type: - Scaling: - Expert list: 1

Min: Max: Factory setting:

- - 0

**Description:** Sets the signal source for terminal DI/DO 5 (X520.7) of Terminal Module 15 (TM15).

**Note:** Prerequisite: The DI/DO must be set as an output (p4028.5 = 1).

DI/DO: Bidirectional Digital Input/Output

p4036 BI: TM15DI/DO signal source for terminal DI/DO 6 / TM15D s\_s DI/DO 6

TM15DI DO Can be changed: U, T Calculated: - Access level: 1

Data type:Unsigned32 / BinaryDyn. index: -Function diagram: 9400

P group: Commands Unit group: - Unit selection: Not for motor type: - Scaling: - Expert list: 1
Min: Max: Factory setting:

- - 0

**Description:** Sets the signal source for terminal DI/DO 6 (X520.8) of Terminal Module 15 (TM15).

Note: Prerequisite: The DI/DO must be set as an output (p4028.6 = 1).
DI/DO: Bidirectional Digital Input/Output

p4037 BI: TM15DI/DO signal source for terminal DI/DO 7 / TM15D s\_s DI/DO 7

TM15DI\_DO Can be changed: U, T Calculated: - Access level: 1

Data type: Unsigned32 / Binary Dyn. index: - Function diagram: 9400

P group: Commands Unit group: - Unit selection: 
Not for motor type: - Scaling: - Expert list: 1

Min: Max: Factory setting:

- - 0

**Description:** Sets the signal source for terminal DI/DO 7 (X520.9) of Terminal Module 15 (TM15).

**Note:** Prerequisite: The DI/DO must be set as an output (p4028.7 = 1).

DI/DO: Bidirectional Digital Input/Output

p4038 BI: TM15DI/DO signal source for terminal DI/DO 8 / TM15D s\_s DI/DO 8

TM15DI\_DO Can be changed: U, T Calculated: - Access level: 1

Data type:Unsigned32 / BinaryDyn. index:-Function diagram:9401P group:CommandsUnit group:-Unit selection:-Not for motor type:-Scaling:-Expert list:1

Min: Max: Factory setting:

**Description:** Sets the signal source for terminal DI/DO 8 (X521.2) of Terminal Module 15 (TM15).

**Note:** Prerequisite: The DI/DO must be set as an output (p4028.8 = 1).

p4038 BI: TM31 signal source for terminal DI/DO 8 / TM31 s\_s DI/DO8

TM31 Can be changed: U, T Calculated: - Access level: 1

Data type: Unsigned32 / Binary Dyn. index: - Function diagram: 9549, 9560

P group: Commands Unit group: - Unit selection: Not for motor type: - Scaling: - Expert list: 1
Min: Max: Factory setting:

- 0

**Description:** Sets the signal source for terminal DI/DO 8 (X541.2) of Terminal Module 31 (TM31).

**Note:** Prerequisite: The DI/DO must be set as an output (p4028.8 = 1).

DI/DO: Bidirectional Digital Input/Output

p4039 BI: TM15DI/DO signal source for terminal DI/DO 9 / TM15D s\_s DI/DO 9

TM15DI DO Can be changed: U, T Calculated: - Access level: 1

Data type: Unsigned32 / Binary Dyn. index: - Function diagram: 9401

P group: Commands Unit group: - Unit selection: 
Not for motor type: - Scaling: - Expert list: 1

Min: Max: Factory setting:

- - 0

**Description:** Sets the signal source for terminal DI/DO 9 (X521.3) of Terminal Module 15 (TM15).

**Note:** Prerequisite: The DI/DO must be set as an output (p4028.9 = 1).

DI/DO: Bidirectional Digital Input/Output

p4039 BI: TM31 signal source for terminal DI/DO 9 / TM31 S\_src DI/DO9

TM31 Can be changed: U, T Calculated: - Access level: 1

Data type: Unsigned32 / Binary Dyn. index: - Function diagram: 9560

P group: Commands Unit group: - Unit selection: 
Not for motor type: - Scaling: - Expert list: 1

Min: Max: Factory setting:

- 0

**Description:** Sets the signal source for terminal DI/DO 9 (X541.3) of Terminal Module 31 (TM31).

**Note:** Prerequisite: The DI/DO must be set as an output (p4028.9 = 1).

DI/DO: Bidirectional Digital Input/Output

p4040 BI: TM15DI/DO signal source for terminal DI/DO 10 / TM15D s\_s DI/DO 10

TM15DI\_DO Can be changed: U, T Calculated: - Access level: 1

Data type: Unsigned32 / Binary Dyn. index: - Function diagram: 9401

P group: Commands Unit group: - Unit selection: 
Not for motor type: - Scaling: - Expert list: 1

Min: Max: Factory setting:

- 0

**Description:** Sets the signal source for terminal DI/DO 10 (X521.4) of Terminal Module 15 (TM15).

**Note:** Prerequisite: The DI/DO must be set as an output (p4028.10 = 1).

p4040 BI: TM31 signal source for terminal DI/DO 10 / TM31 S\_src DI/DO10

TM31 Can be changed: U, T Calculated: - Access level: 1

Data type: Unsigned32 / Binary Dyn. index: - Function diagram: 9562

P group: Commands Unit group: - Unit selection: 
Not for motor type: - Scaling: - Expert list: 1

Min: Max: Factory setting:

- 0

**Description:** Sets the signal source for terminal DI/DO 10 (X541.4) of Terminal Module 31 (TM31).

**Note:** Prerequisite: The DI/DO must be set as an output (p4028.10 = 1).

DI/DO: Bidirectional Digital Input/Output

p4041 BI: TM15DI/DO signal source for terminal DI/DO 11 / TM15D s\_s DI/DO 11

TM15DI DO Can be changed: U, T Calculated: - Access level: 1

Data type: Unsigned32 / Binary Dyn. index: - Function diagram: 9401

P group: Commands Unit group: - Unit selection: 
Not for motor type: - Scaling: - Expert list: 1

Min: Max: Factory setting:

- - 0

**Description:** Sets the signal source for terminal DI/DO 11 (X521.5) of Terminal Module 15 (TM15).

**Note:** Prerequisite: The DI/DO must be set as an output (p4028.11 = 1).

DI/DO: Bidirectional Digital Input/Output

p4041 BI: TM31 signal source for terminal DI/DO 11 / TM31 s\_s DI/DO 11

TM31 Can be changed: U, T Calculated: - Access level: 1

Data type: Unsigned32 / Binary Dyn. index: - Function diagram: 9549, 9562

P group: Commands Unit group: - Unit selection: Not for motor type: - Scaling: - Expert list: 1
Min: Max: Factory setting:

- 0

**Description:** Sets the signal source for terminal DI/DO 11 (X541.5) of Terminal Module 31 (TM31).

**Note:** Prerequisite: The DI/DO must be set as an output (p4028.11 = 1).

DI/DO: Bidirectional Digital Input/Output

p4042 BI: TM15DI/DO signal source for terminal DI/DO 12 / TM15D s\_s DI/DO 12

TM15DI\_DO Can be changed: U, T Calculated: - Access level: 1

Data type:Unsigned32 / BinaryDyn. index: -Function diagram: 9401P group:CommandsUnit group: -Unit selection: -

Not for motor type: - Scaling: - Expert list: 1
Min: Max: Factory setting:

- - 0

**Description:** Sets the signal source for terminal DI/DO 12 (X521.6) of Terminal Module 15 (TM15).

**Note:** Prerequisite: The DI/DO must be set as an output (p4028.12 = 1).

p4043 BI: TM15DI/DO signal source for terminal DI/DO 13 / TM15D s\_s DI/DO 13

TM15DI DO Can be changed: U, T Calculated: - Access level: 1

Data type:Unsigned32 / BinaryDyn. index: -Function diagram: 9401P group:CommandsUnit group: -Unit selection: -

Not for motor type: - Scaling: - Expert list: 1

Min: Max: Factory setting:

- - 0

**Description:** Sets the signal source for terminal DI/DO 13 (X521.7) of Terminal Module 15 (TM15).

**Note:** Prerequisite: The DI/DO must be set as an output (p4028.13 = 1).

DI/DO: Bidirectional Digital Input/Output

p4044 BI: TM15DI/DO signal source for terminal DI/DO 14 / TM15D s\_s DI/DO 14

TM15DI\_DO Can be changed: U, T Calculated: - Access level: 1

Data type:Unsigned32 / BinaryDyn. index: -Function diagram: 9401

P group: Commands Unit group: - Unit selection: Not for motor type: - Scaling: - Expert list: 1
Min: Max: Factory setting:

- - 0

**Description:** Sets the signal source for terminal DI/DO 14 (X521.8) of Terminal Module 15 (TM15).

**Note:** Prerequisite: The DI/DO must be set as an output (p4028.14 = 1).

DI/DO: Bidirectional Digital Input/Output

p4045 BI: TM15DI/DO signal source for terminal DI/DO 15 / TM15D s\_s DI/DO 15

TM15DI\_DO Can be changed: U, T Calculated: - Access level: 1

Data type:Unsigned32 / BinaryDyn. index: -Function diagram: 9401

P group: Commands Unit group: - Unit selection: 
Not for motor type: - Scaling: - Expert list: 1

Min: Max: Factory setting:

- 0

**Description:** Sets the signal source for terminal DI/DO 15 (X521.9) of Terminal Module 15 (TM15).

**Note:** Prerequisite: The DI/DO must be set as an output (p4028.15 = 1).

DI/DO: Bidirectional Digital Input/Output

p4046 TM31 digital outputs limit current / TM31 DO limit curr

TM31 Can be changed: T Calculated: - Access level: 2

Data type: Integer16 Dyn. index: - Function diagram: 9560

P group: CommandsUnit group: -Unit selection: -Not for motor type: -Scaling: -Expert list: 1Min:Max:Factory setting:

0 1 0

Description: Sets the limit for the total output voltage of terminals X541.1, X541.2, X541.3 and X541.4 (DI/DO 8 ... 11) of Terminal

Module 31 (TM31).

Value: 0: 0.1 A total current limit DI/DO 8 ... 11

1: 1.0 A total current limit DI/DO 8 ... 11

**Dependency:** See also: p4028

Alarm: Since the sum of the output currents at terminals X541.1, X541.2, X541.3 and X541.4 is limited, an overcurrent or

short circuit at one output terminal can cause a dip in the signal at the other terminals.

| r4047        | TM15DI/DO digital outputs                    | s status / TM15D DO status            | <b>;</b>               |                        |
|--------------|----------------------------------------------|---------------------------------------|------------------------|------------------------|
| TM15DI_DO    | Can be changed: -                            | Calculated: -                         | Access level:          | 1                      |
|              | Data type: Unsigned32                        | Dyn. index: -                         | Function diagr<br>9402 | <b>am:</b> 9400, 9401, |
|              | P group: Commands                            | Unit group: -                         | Unit selection:        | -                      |
|              | Not for motor type: -                        | Scaling: -                            | Expert list: 1         |                        |
|              | Min:                                         | Max:                                  | Factory setting        | ••                     |
|              | -                                            | -                                     | -                      | j.                     |
| Description: | Displays the status of the digital ou        | utputs of Terminal Module 15 (TM15    | i).                    |                        |
| Bit array:   | Bit Signal name                              | 1 signal                              | 0 signal               | FP                     |
|              | 00 DI/DO 0 (X520.2)                          | High                                  | Low                    | -                      |
|              | 01 DI/DO 1 (X520.3)                          | High                                  | Low                    | -                      |
|              | 02 DI/DO 2 (X520.4)                          | High                                  | Low                    | -                      |
|              | 03 DI/DO 3 (X520.5)                          | High                                  | Low                    | -                      |
|              | 04 DI/DO 4 (X520.6)                          | High                                  | Low                    | -                      |
|              | 05 DI/DO 5 (X520.7)                          | High                                  | Low                    | -                      |
|              | 06 DI/DO 6 (X520.8)                          | High                                  | Low                    | -                      |
|              | 07 DI/DO 7 (X520.9)                          | High                                  | Low                    | -                      |
|              | 08 DI/DO 8 (X521.2)                          | High                                  | Low                    | _                      |
|              | 09 DI/DO 9 (X521.3)                          | High                                  | Low                    | _                      |
|              | 10 DI/DO 10 (X521.4)                         | High                                  | Low                    | _                      |
|              | 11 DI/DO 11 (X521.5)                         | High                                  | Low                    | _                      |
|              | 12 DI/DO 12 (X521.6)                         | High                                  | Low                    | _                      |
|              | 13 DI/DO 13 (X521.7)                         | High                                  | Low                    | _                      |
|              | 14 DI/DO 14 (X521.8)                         | High                                  | Low                    | _                      |
|              | 15 DI/DO 15 (X521.9)                         | High                                  | Low                    | _                      |
|              | 16 DI/DO 16 (X522.2)                         | High                                  | Low                    | _                      |
|              | 17 DI/DO 17 (X522.3)                         | High                                  | Low                    | _                      |
|              | 18 DI/DO 18 (X522.4)                         | High                                  | Low                    | _                      |
|              | 19 DI/DO 19 (X522.4)                         | High                                  | Low                    | _                      |
|              | 20 DI/DO 20 (X522.6)                         | <del>_</del> _                        |                        | _                      |
|              | ,                                            | High                                  | Low                    | -                      |
|              | ,                                            | High                                  | Low                    | -                      |
|              | 22 DI/DO 22 (X522.8)<br>23 DI/DO 23 (X522.9) | High<br>High                          | Low<br>Low             | -                      |
| Note:        | Inversion using p4048 has been ta            | •                                     | LOW                    |                        |
|              | <u> </u>                                     | input or output is of no significance | (n/1028)               |                        |
|              | ŭ                                            |                                       | (p4028).               |                        |
|              | DI/DO: Bidirectional Digital Input/O         | utput                                 |                        |                        |
| r4047        | TM31 digital outputs statu                   | ıs / TM31 DO status                   |                        |                        |
| TM31         | Can be changed: -                            | Calculated: -                         | Access level: 1        |                        |
|              | Data type: Unsigned32                        | Dyn. index: -                         | Function diagr<br>9562 | <b>am:</b> 9556, 9560, |
|              | P group: Commands                            | Unit group: -                         | Unit selection:        | -                      |
|              | Not for motor type: -                        | Scaling: -                            | Expert list: 1         |                        |
|              | Min:                                         | Max:                                  | Factory setting        | j:                     |
|              | -                                            | -                                     | -                      |                        |
| Description: | Displays the status of the digital ou        | tputs of Terminal Module 31 (TM31     | ).                     |                        |
| Bit array:   | Bit Signal name                              | 1 signal                              | 0 signal               | FP                     |
| -            | 00 DO 0 (X542.1 - 3)                         | High                                  | Low                    | -                      |
|              | 01 DO 1 (X542.4 - 6)                         | High                                  | Low                    | -                      |
|              | 08 DI/DO 8 (X541.2)                          | High                                  | Low                    | -                      |
|              | 09 DI/DO 9 (X541.3)                          | High                                  | Low                    | -                      |
|              | 10 DI/DO 10 (X541.4)                         | High                                  | Low                    | -                      |
|              | 11 DI/DO 11 (X541.5)                         | High                                  | Low                    | _                      |
| Mada         | ,                                            | •                                     | 2011                   |                        |
| Note:        | Inversion using p4048 has been ta            |                                       |                        |                        |
|              | The setting of the DI/DO as either it        | input or output is of no significance | (p4028).               |                        |
|              | DO: Digital Output                           |                                       |                        |                        |
|              | DI/DO: Bidirectional Digital Input/O         | output                                |                        |                        |
|              | 2,20. Sianoulonal Digital Input/O            | عاميه                                 |                        |                        |

| p4048        | TM15DI/DO invert digital o                   | utputs / TM15D DO inv                |                          |                       |
|--------------|----------------------------------------------|--------------------------------------|--------------------------|-----------------------|
| TM15DI_DO    | Can be changed: U, T                         | Calculated: -                        | Access level: 1          |                       |
| _            | Data type: Unsigned32                        | Dyn. index: -                        | Function diagran<br>9402 | <b>1:</b> 9400, 9401, |
|              | P group: Commands                            | Unit group: -                        | Unit selection: -        |                       |
|              | Not for motor type: -                        | Scaling: -                           | Expert list: 1           |                       |
|              | Min:                                         | Max:                                 | Factory setting:         |                       |
|              | -                                            | -                                    | 0000 0000 0000 0         |                       |
| Description: | Setting to invert the signals at the d       | igital outputs of Terminal Module 15 | 5 (TM15).                |                       |
| Bit array:   | Bit Signal name                              | 1 signal                             | 0 signal                 | FP                    |
| -            | 00 DI/DO 0 (X520.2)                          | Inverted                             | Not inverted             | -                     |
|              | 01 DI/DO 1 (X520.3)                          | Inverted                             | Not inverted             | -                     |
|              | 02 DI/DO 2 (X520.4)                          | Inverted                             | Not inverted             | -                     |
|              | 03 DI/DO 3 (X520.5)                          | Inverted                             | Not inverted             | -                     |
|              | 04 DI/DO 4 (X520.6)                          | Inverted                             | Not inverted             | -                     |
|              | 05 DI/DO 5 (X520.7)                          | Inverted                             | Not inverted             | -                     |
|              | 06 DI/DO 6 (X520.8)                          | Inverted                             | Not inverted             | -                     |
|              | 07 DI/DO 7 (X520.9)                          | Inverted                             | Not inverted             | -                     |
|              | 08 DI/DO 8 (X521.2)                          | Inverted                             | Not inverted             | -                     |
|              | 09 DI/DO 9 (X521.3)                          | Inverted                             | Not inverted             | _                     |
|              | 10 DI/DO 10 (X521.4)                         | Inverted                             | Not inverted             | _                     |
|              | 11 DI/DO 11 (X521.5)                         | Inverted                             | Not inverted             | _                     |
|              | 12 DI/DO 12 (X521.6)                         | Inverted                             | Not inverted             | _                     |
|              | 13 DI/DO 13 (X521.7)                         | Inverted                             | Not inverted             | _                     |
|              | 14 DI/DO 14 (X521.8)                         | Inverted                             | Not inverted             | _                     |
|              | 15 DI/DO 15 (X521.9)                         | Inverted                             | Not inverted             | _                     |
|              | 16 DI/DO 16 (X522.2)                         | Inverted                             | Not inverted             | _                     |
|              | 17 DI/DO 17 (X522.3)                         | Inverted                             | Not inverted             | _                     |
|              | 18 DI/DO 18 (X522.4)                         | Inverted                             | Not inverted             | _                     |
|              | 19 DI/DO 19 (X522.5)                         | Inverted                             | Not inverted             | _                     |
|              | 20 DI/DO 20 (X522.6)                         | Inverted                             | Not inverted             | _                     |
|              | 21 DI/DO 21 (X522.7)                         | Inverted                             | Not inverted             | _                     |
|              | 22 DI/DO 22 (X522.8)                         | Inverted                             | Not inverted             | _                     |
|              | 23 DI/DO 23 (X522.9)                         | Inverted                             | Not inverted             | -                     |
| Note:        | DI/DO: Bidirectional Digital Input/Ou        | utput                                |                          |                       |
| p4048        | TM31 invert digital outputs                  | s / TM31 DO inv                      |                          |                       |
| TM31         | Can be changed: U, T                         | Calculated: -                        | Access level: 1          |                       |
|              | Data type: Unsigned32                        | Dyn. index: -                        | Function diagran<br>9562 | <b>1:</b> 9556, 9560, |
|              | P group: Commands                            | Unit group: -                        | Unit selection: -        |                       |
|              | Not for motor type: -                        | Scaling: -                           | Expert list: 1           |                       |
|              | Min:                                         | Max:                                 | Factory setting:         |                       |
|              | -                                            | -                                    | 0000 0000 0000 0         | 000 bin               |
| Description: | Setting to invert the signals at the d       | igital outputs of Terminal Module 3  | 1 (TM31).                |                       |
| Bit array:   | Bit Signal name                              | 1 signal                             | 0 signal                 | FP                    |
| Dit array.   | 00 DO 0 (X542.1 - 3)                         | Inverted                             | Not inverted             |                       |
|              | 01 DO 1 (X542.1 - 3)                         | Inverted                             | Not inverted             | -                     |
|              | 08 DI/DO 8 (X541.2)                          | Inverted                             | Not inverted             | -                     |
|              | 09 DI/DO 9 (X541.3)                          | Inverted                             | Not inverted             | <u>-</u>              |
|              | ,                                            |                                      | Not inverted             | -                     |
|              | 10 01/00 10 (25/1 /)                         |                                      |                          |                       |
|              | 10 DI/DO 10 (X541.4)<br>11 DI/DO 11 (X541.5) | Inverted<br>Inverted                 | Not inverted             | -                     |
| Note:        | ,                                            |                                      |                          | -                     |

r4052[0...1] CO: TM31 analog inputs current input voltage/current / TM31 Al U/I\_inp

TM31 Can be changed: - Calculated: - Access level: 1

Data type: FloatingPoint32 Dyn. index: - Function diagram: 9566, 9568

P group: Terminals Unit group: - Unit selection: Not for motor type: - Scaling: - Expert list: 1
Min: Max: Factory setting:

- -

**Description:** Displays the actual input voltage in V when set as voltage input.

Displays the actual input current in mA when set as current input and with the load resistor switched in.

Index: [0] = AI 0 (X521.1/X521.2, S5.0)

[1] = AI 1 (X521.3/X521.4, S5.1)

**Dependency:** The type of analog input Al x (voltage or current input) is set using p4056.

See also: p4056

Note: Al: Analog Input

p4053[0...1] TM31 analog inputs smoothing time constant / TM31 Al T\_smooth

TM31 Can be changed: U, T Calculated: - Access level: 1

Data type: FloatingPoint32 Dyn. index: - Function diagram: 9566, 9568

P group: Terminals Unit group: - Unit selection: Not for motor type: - Scaling: - Expert list: 1
Min: Max: Factory setting:

0.0 [ms] 1000.0 [ms] 0.0 [ms]

**Description:** Sets the smoothing time constant of the 1st order lowpass filter for the analog inputs of Terminal Module 31 (TM31).

Index: [0] = AI 0 (X521.1/X521.2, S5.0)

[1] = AI 1 (X521.3/X521.4, S5.1)

Note: Al: Analog Input

r4055[0...1] CO: TM31 analog inputs actual value in percent / TM31 Al value in %

TM31 Can be changed: - Calculated: - Access level: 1

Data type: FloatingPoint32 Dyn. index: - Function diagram: 9549, 9566,

9568

P group: Terminals Unit group: - Unit selection: Not for motor type: - Scaling: PERCENT Expert list: 1
Min: Max: Factory setting:

-[%] -[%]

**Description:** Displays the currently referred input value of the analog inputs of Terminal Module 31 (TM31).

When interconnected, the signals are referred to the reference quantities p200x and p205x.

Index: [0] = AI 0 (X521.1/X521.2, S5.0)

[1] = AI 1 (X521.3/X521.4, S5.1)

Note: Al: Analog Input

p4056[0...1] TM31 analog inputs type / TM31 Al type

TM31 Can be changed: U, T Calculated: -Access level: 1

> Data type: Integer16 Dyn. index: -Function diagram: 9566, 9568

P group: Terminals Unit group: -Unit selection: -Expert list: 1 Not for motor type: -Scaling: -Min: Max: Factory setting:

0

Description: Sets the type of analog inputs of Terminal Module 31 (TM31).

> p4056[x] = 0, 4 correspond to a voltage input (r4052, p4057, p4059 are displayed in V). p4056[x] = 2, 3, 5 correspond to a current input (r4052, p4057, p4059 are displayed in mA).

In addition, the associated switch S5 must be appropriately set.

Al 0: S5.0 = V --> voltage input, S5.0 = I --> current input (burden resistor = 250 Ohm) Al 1: S5.1 = V --> voltage input, S5.1 = I --> current input (burden resistor = 250 Ohm)

Value: 0: Unipolar voltage input (0 V ... +10 V) 2: Unipolar current input (0 mA ... +20 mA)

Unipolar current input monitored (+4 mA to +20 mA) 3.

Bipolar voltage input (-10 V ... +10 V) Δ. Bipolar current input (-20 mA to +20 mA)

[0] = AI 0 (X521.1/X521.2, S5.0) Index: [1] = AI 1 (X521.3/X521.4, S5.1)

The maximum voltage difference between the analog input terminals AI+, AI- and the ground of the TM31 (X520.6, Alarm:

X530.3) may not exceed 35 V.

For operation with the load resistor switched in, the voltage between the differential inputs AI+ and AI- may not exceed 15 V or the impressed current of 60 mA; if this is not carefully observed, the input will be damaged.

Notice: For operation as a voltage input/current input, switch S5.0 or S5.1 must be appropriately set.

Note: When changing p4056, the parameters of the scaling characteristic (p4057, p4058, p4059, p4060) are overwritten

with the following default values:

For p4056 = 0, 4, p4057 is set to 0.0 V, p4058 to 0.0 %, p4059 to 10.0 V and p4060 to 100.0 %. For p4056 = 2, 5, p4057 is set to 0.0 mA, p4058 to 0.0 %, p4059 to 20.0 mA and p4060 to 100.0 %. For p4056 = 3, p4057 is set to 4.0 mA, p4058 to 0.0 %, p4059 to 20.0 mA and p4060 to 100.0 %.

p4057[0...1] TM31 analog inputs characteristic value x1 / TM31 AI char x1

Calculated: -TM31 Can be changed: U, T Access level: 2

> Data type: FloatingPoint32 Dyn. index: -Function diagram: 9566, 9568

P group: Terminals Unit group: -Unit selection: -Not for motor type: -Scaling: -Expert list: 1 Max: Factory setting: Min:

-20.000 20.000 0.000

Description: Sets the scaling characteristic for the analog inputs of Terminal Module 31 (TM31).

The scaling characteristic for the analog inputs is defined using 2 points.

This parameter specifies the x coordinate (input voltage in V or input current in mA) of the 1st value pair of the

characteristic.

Index: [0] = AI 0 (X521.1/X521.2, S5.0)

[1] = AI 1 (X521.3/X521.4, S5.1)

The unit of this parameter (V or mA) depends on the analog input type. Dependency:

See also: p4056

Notice: This parameter is automatically overwritten when the analog input type (p4056) is modified.

Note: The parameters for the characteristic do not have a limiting effect. p4058[0...1] TM31 analog inputs characteristic value y1 / TM31 Al char y1

TM31 Calculated: -Can be changed: U, T Access level: 2

> Data type: FloatingPoint32 Dyn. index: -Function diagram: 9566, 9568

Unit selection: -P group: Terminals Unit group: -Scaling: -Expert list: 1 Not for motor type: -Min: Max: Factory setting:

-1000.00 [%] 1000.00 [%] 0.00 [%]

Description: Sets the scaling characteristic for the analog inputs of Terminal Module 31 (TM31).

The scaling characteristic for the analog inputs is defined using 2 points.

This parameter specifies the y coordinate (percentage) of the 1st value pair of the characteristic.

Index: [0] = AI 0 (X521.1/X521.2, S5.0)

[1] = AI 1 (X521.3/X521.4, S5.1)

Notice: This parameter is automatically overwritten when the analog input type (p4056) is modified.

Note: The parameters for the characteristic do not have a limiting effect.

p4059[0...1] TM31 analog inputs characteristic value x2 / TM31 AI char x2

TM31 Can be changed: U, T Calculated: -Access level: 2

> Data type: FloatingPoint32 Dyn. index: -Function diagram: 9566, 9568

P group: Terminals Unit group: -Unit selection: -Not for motor type: -Scaling: -Expert list: 1 Min: Max: Factory setting:

-20.000 20 000 10.000

Description: Sets the scaling characteristic for the analog inputs of Terminal Module 31 (TM31).

The scaling characteristic for the analog inputs is defined using 2 points.

This parameter specifies the x coordinate (input voltage in V or input current in mA) of the 2nd value pair of the

characteristic.

Index: [0] = AI 0 (X521.1/X521.2, S5.0)

[1] = AI 1 (X521.3/X521.4, S5.1)

Dependency: The unit of this parameter (V or mA) depends on the analog input type.

See also: p4056

Notice: This parameter is automatically overwritten when the analog input type (p4056) is modified.

Note: The parameters for the characteristic do not have a limiting effect.

p4060[0...1] TM31 analog inputs characteristic value y2 / TM31 Al char y2

TM31 Calculated: -Can be changed: U, T Access level: 2

> Dyn. index: -Function diagram: 9566, 9568 Data type: FloatingPoint32

P group: Terminals Unit group: -Unit selection: -Not for motor type: -Scaling: -Expert list: 1 Min: Max: Factory setting: 1000.00 [%] 100.00 [%] -1000.00 [%]

Description: Sets the scaling characteristic for the analog inputs of Terminal Module 31 (TM31).

The scaling characteristic for the analog inputs is defined using 2 points.

This parameter specifies the v coordinate (percentage) of the 2nd value pair of the characteristic.

Index: [0] = AI 0 (X521.1/X521.2. S5.0)

[1] = AI 1 (X521.3/X521.4, S5.1)

Notice: This parameter is automatically overwritten when the analog input type (p4056) is modified.

Note: The parameters for the characteristic do not have a limiting effect.

p4061[0...1] TM31 analog inputs wire breakage monitoring response threshold /

TM31 WireBrkThresh

TM31 Can be changed: U, T Calculated: - Access level: 2

Data type: FloatingPoint32 Dyn. index: - Function diagram: 9566, 9568

P group: Terminals Unit group: - Unit selection: Not for motor type: - Scaling: - Expert list: 1
Min: Max: Factory setting:

0.00 [mA] 20.00 [mA] 2.00 [mA]

**Description:** Sets the response threshold for wire-breakage monitoring of the analog inputs of Terminal Module 31 (TM31).

Index: [0] = Al 0 (X521.1/X521.2, S5.0)

[1] = AI 1 (X521.3/X521.4, S5.1)

**Dependency:** For the following analog input type, the wire breakage monitoring is active:

p4056[x] = 3 (unipolar current input monitored (+4 mA ... +20 mA))

See also: p4056

p4062[0...1] TM31 analog inputs wire breakage monitoring delay time / TM31 wirebrk t\_del

TM31 Can be changed: U, T Calculated: - Access level: 2

Data type: Unsigned16 Dyn. index: - Function diagram: 9566, 9568

P group: Terminals
Unit group: Not for motor type: Scaling: Scaling: Expert list: 1
Min:
Max:
Factory setting:
1000 [ms]
1000 [ms]

**Description:** Sets the delay time for wire-breakage monitoring of the analog inputs on Terminal Module 31 (TM31).

**Description:** Sets the delay time for wire-breakage monitoring of the analog inputs on Terminal Module 31 (1M31)

Index: [0] = AI 0 (X521.1/X521.2, S5.0) [1] = AI 1 (X521.3/X521.4, S5.1)

p4063[0...1] TM31 analog inputs offset / TM31 Al offset

TM31 Can be changed: U, T Calculated: - Access level: 2

Data type: FloatingPoint32 Dyn. index: - Function diagram: 9566, 9568

P group: Terminals Unit group: - Unit selection: Not for motor type: - Scaling: - Expert list: 1
Min: Max: Factory setting:

-20.000 20.000 0.000

**Description:** Sets the offset for the analog inputs of Terminal Module 31 (TM31).

The offset is added to the input signal before the scaling characteristic.

Index: [0] = AI 0 (X521.1/X521.2, S5.0)

[1] = AI 1 (X521.3/X521.4, S5.1)

p4066[0...1] TM31 analog inputs activate absolute value generation / TM31 Al absVal act

TM31 Can be changed: U, T Calculated: - Access level: 3

Data type: Integer16 Dyn. index: - Function diagram: 9566, 9568

P group: Terminals Unit group: - Unit selection: Not for motor type: - Scaling: - Expert list: 1
Min: Max: Factory setting:

0 1 0

**Description:** Activates the absolute value generation for the analog input signals of Terminal Module 31 (TM31).

**Value:** 0: No absolute value generation

1: Absolute value generation switched in

Index: [0] = AI 0 (X521.1/X521.2, S5.0)

[1] = AI 1 (X521.3/X521.4, S5.1)

p4067[0...1] BI: TM31 analog inputs invert signal source / TM31 AI inv s\_src

TM31 Can be changed: U, T Calculated: - Access level: 3

Data type: Unsigned32 / Binary Dyn. index: - Function diagram: 9566, 9568

P group: Terminals Unit group: - Unit selection: Not for motor type: - Scaling: - Expert list: 1
Min: Max: Factory setting:

- - 0

**Description:** Sets the signal source to invert the analog inputs signals of Terminal Module 31 (TM31).

Index: [0] = AI 0 (X521.1/X521.2, S5.0) [1] = AI 1 (X521.3/X521.4, S5.1)

p4068[0...1] TM31 analog inputs window to suppress noise / TM31 Al window

TM31 Can be changed: U, T Calculated: - Access level: 3

Data type: FloatingPoint32 Dyn. index: - Function diagram: 9566, 9568

P group: Terminals Unit group: - Unit selection: Not for motor type: - Scaling: - Expert list: 1
Min: Max: Factory setting:

0.00 [%] 20.00 [%] 0.00 [%]

**Description:** Sets the noise suppression window of the analog inputs for Terminal Module 31 (TM31).

Changes less than the window are suppressed.

Index: [0] = AI 0 (X521.1/X521.2, S5.0)

[1] = AI 1 (X521.3/X521.4, S5.1)

Note: Al: Analog Input

p4069[0...1] BI: TM31 analog inputs signal source for enable / TM31 AI enable

TM31 Can be changed: U, T Calculated: - Access level: 3

Data type: Unsigned32 / Binary Dyn. index: - Function diagram: 9566, 9568

P group: Terminals Unit group: - Unit selection: Not for motor type: - Scaling: - Expert list: 1
Min: Max: Factory setting:

- 1

**Description:** Sets the signal source for the enable signal of the analog inputs of Terminal Module 31 (TM31).

Index: [0] = AI 0 (X521.1/X521.2, S5.0) [1] = AI 1 (X521.3/X521.4, S5.1)

p4071[0...1] CI: TM31 analog outputs signal source / TM31 AO s\_src

TM31 Can be changed: U, T Calculated: - Access level: 1

Data type: Unsigned32 / FloatingPoint32 Dyn. index: - Function diagram: 9549, 9572

P group: Terminals Unit group: - Unit selection: Not for motor type: - Scaling: PERCENT Expert list: 1
Min: Max: Factory setting:

- 0

**Description:** Sets the signal source for the analog outputs of Terminal Module 31 (TM31).

**Index:** [0] = AO 0 (X522.1, X522.2, X522.3)

[1] = AO 1 (X522.4, X522.5, X522.6)

Note: AO: Analog Output

r4072[0...1] TM31 analog outputs output value currently referred / TM31 AO outp\_val

TM31 Can be changed: - Calculated: - Access level: 1

Data type: FloatingPoint32 Dyn. index: - Function diagram: 9572

P group: Terminals Unit group: - Unit selection: Not for motor type: - Scaling: - Expert list: 1
Min: Max: Factory setting:

-[%] -[%]

**Description:** Displays the actual referred output value of the analog outputs of Terminal Module 31 (TM31).

Index: [0] = AO 0 (X522.1, X522.2, X522.3) [1] = AO 1 (X522.4, X522.5, X522.6)

p4073[0...1] TM31 analog outputs smoothing time constant / TM31 AO T\_smooth

TM31 Can be changed: U, T Calculated: - Access level: 1

 Data type:
 FloatingPoint32
 Dyn. index: Function diagram: 9572

P group: Terminals Unit group: - Unit selection: 
Not for motor type: - Scaling: - Expert list: 1

Min: Max: Factory setting:

0.0 [ms] 1000.0 [ms] 0.0 [ms]

Description: Sets the smoothing time constant of the 1st order lowpass filter for the analog outputs of Terminal Module 31 (TM31).

Index: [0] = AO 0 (X522.1, X522.2, X522.3) [1] = AO 1 (X522.4, X522.5, X522.6)

r4074[0...1] TM31 analog outputs current output voltage/current / TM31 AO U/I outp

TM31 Can be changed: - Calculated: - Access level: 1

Data type:FloatingPoint32Dyn. index: -Function diagram: 9572

P group: TerminalsUnit group: -Unit selection: -Not for motor type: -Scaling: p2001Expert list: 1Min:Max:Factory setting:

**Description:** Displays the actual output voltage in V when set as voltage output.

Displays the actual output voltage in mA when set as current output.

Index: [0] = AO 0 (X522.1, X522.2, X522.3)

[1] = AO 1 (X522.4, X522.5, X522.6)

**Dependency:** The type of the analog output AO x (voltage or current output) is set using p4076.

See also: p4076

Note: AO: Analog Output

p4075[0...1] TM31 analog outputs activate absolute value generation / TM31 AO absVal act

TM31 Can be changed: T Calculated: - Access level: 3

Data type: Integer16 Dyn. index: - Function diagram: 9572

P group: Terminals Unit group: - Unit selection: Not for motor type: - Scaling: - Expert list: 1
Min: Max: Factory setting:

0 1 0

**Description:** Activates the absolute value generation for the analog outputs of Terminal Module 31 (TM31).

**Value:** 0: No absolute value generation

1: Absolute value generation switched in

Index: [0] = AO 0 (X522.1, X522.2, X522.3)

[1] = AO 1 (X522.4, X522.5, X522.6)

p4076[0...1] TM31 analog outputs type / TM31 AO type

TM31 Can be changed: U, T Calculated: - Access level: 1

Data type: Integer16 Dyn. index: - Function diagram: 9572

P group: Terminals Unit group: - Unit selection: 
Not for motor type: - Scaling: - Expert list: 1

Min: Max: Factory setting:

0 4 4

**Description:** Sets the type of analog outputs of Terminal Module 31 (TM31).

p4076[x] = 1, 4 correspond to a voltage output (p4074, p4078, p4080, p4083 are displayed in V). p4076[x] = 0, 2, 3 correspond to a current output (p4074, p4078, p4080, p4083 are displayed in mA).

Value: 0: Current output (0 mA ... +20 mA)

Voltage output (0 V ... +10 V)
 Current output (+4 mA ... +20 mA)
 Current output (-20 mA ... +20 mA)
 Voltage output (-10 V ... +10 V)

Index: [0] = AO 0 (X522.1, X522.2, X522.3)

Dependency:

[1] = AO 1 (X522.4, X522.5, X522.6) See also: p4077, p4078, p4079, p4080

Note: When changing p4076, the parameters of the scaling characteristic (p4077, p4078, p4079, p4080) are overwritten

with the following default values:

For p4076 = 0, 3, p4077 is set to 0.0 %, p4078 to 0.0 mA, p4079 to 100.0 % and p4080 to 20.0 mA. For p4076 = 1, 4, p4077 is set to 0.0 %, p4078 to 0.0 V, p4079 to 100.0 % and p4080 to 10.0 V. For p4076 = 2, p4077 is set to 0.0 %, p4078 to 4.0 mA, p4079 to 100.0 % and p4080 to 20.0 mA.

p4077[0...1] TM31 analog outputs characteristic value x1 / TM31 AO char x1

TM31 Can be changed: U, T Calculated: - Access level: 2

Data type:FloatingPoint32Dyn. index: -Function diagram: 9572

P group: Terminals Unit group: - Unit selection: 
Not for motor type: - Scaling: - Expert list: 1

Min: Max: Factory setting:

-1000.00 [%] 1000.00 [%] 0.00 [%]

**Description:** Sets the scaling characteristic for the analog outputs of Terminal Module 31 (TM31).

The scaling characteristic for the analog outputs is defined using 2 points.

This parameter specifies the x coordinate (percentage) of the 1st value pair of the characteristic.

Index: [0] = AO 0 (X522.1, X522.2, X522.3)

[1] = AO 1 (X522.4, X522.5, X522.6)

**Dependency:** See also: p4076

Notice: This parameter is automatically overwritten when changing p4076 (type of analog outputs).

**Note:** The parameters for the characteristic do not have a limiting effect.

p4078[0...1] TM31 analog outputs characteristic value y1 / TM31 AO char y1

TM31 Can be changed: U, T Calculated: - Access level: 2

The scaling characteristic for the analog outputs is defined using 2 points.

Data type:FloatingPoint32Dyn. index: -Function diagram: 9572

P group: Terminals Unit group: - Unit selection: 
Not for motor type: - Scaling: - Expert list: 1

Min: Max: Factory setting:

-20.000 20.000 0.000

**Description:** Sets the scaling characteristic for the analog outputs of Terminal Module 31 (TM31).

This parameter specifies the y coordinate (output voltage in V or output current in mA) of the 1st value pair of the

characteristic.

Index: [0] = AO 0 (X522.1, X522.2, X522.3)

[1] = AO 1 (X522.4, X522.5, X522.6)

Dependency: The unit of this parameter (V or mA) depends on the analog output type.

See also: p4076

Notice: This parameter is automatically overwritten when changing p4076 (type of analog outputs).

Note: The parameters for the characteristic do not have a limiting effect.

p4079[0...1] TM31 analog outputs characteristic value x2 / TM31 AO char x2

TM31 Can be changed: U, T Calculated: -Access level: 2

> Function diagram: 9572 Data type: FloatingPoint32 Dyn. index: -

Unit selection: -P group: Terminals Unit group: -Not for motor type: -Scaling: -Expert list: 1 Max: Min: Factory setting:

-1000.00 [%] 1000.00 [%] 100.00 [%]

Sets the scaling characteristic for the analog outputs of Terminal Module 31 (TM31). Description:

The scaling characteristic for the analog outputs is defined using 2 points.

This parameter specifies the x coordinate (percentage) of the 2nd value pair of the characteristic.

Index: [0] = AO 0 (X522.1, X522.2, X522.3)

[1] = AO 1 (X522.4, X522.5, X522.6)

Dependency: See also: p4076

Notice: This parameter is automatically overwritten when changing p4076 (type of analog outputs).

Note: The parameters for the characteristic do not have a limiting effect.

p4080[0...1] TM31 analog outputs characteristic value y2 / TM31 AO char y2

TM31 Can be changed: U, T Calculated: -Access level: 2

> Data type: FloatingPoint32 Dyn. index: -Function diagram: 9572

P group: Terminals Unit group: -Unit selection: -Not for motor type: -Scaling: -Expert list: 1 Min: Max: Factory setting:

-20 000 20.000 10.000

Description: Sets the scaling characteristic for the analog outputs of Terminal Module 31 (TM31).

The scaling characteristic for the analog outputs is defined using 2 points.

This parameter specifies the y coordinate (output voltage in V or output current in mA) of the 2nd value pair of the

characteristic.

[0] = AO 0 (X522.1, X522.2, X522.3) Index:

[1] = AO 1 (X522.4, X522.5, X522.6)

Dependency: The unit of this parameter (V or mA) depends on the analog output type.

See also: p4076

Notice: This parameter is automatically overwritten when changing p4076 (type of analog outputs).

Note: The parameters for the characteristic do not have a limiting effect.

p4082[0...1] BI: TM31 analog outputs invert signal source / TM31 AO inv s\_src

TM31 Can be changed: U, T Calculated: -Access level: 3

> Function diagram: 9572 Dyn. index: -Data type: Unsigned32 / Binary

P group: Terminals Unit group: -Unit selection: -Not for motor type: -Scaling: -Expert list: 1 Min: Max: Factory setting:

Description: Sets the signal source to invert the analog output signals of Terminal Module 31 (TM31).

Index: [0] = AO 0 (X522.1, X522.2, X522.3)

[1] = AO 1 (X522.4, X522.5, X522.6)

p4083[0...1] TM31 analog outputs offset / TM31 AO offset

TM31 Can be changed: U, T Calculated: - Access level: 1

Data type: FloatingPoint32 Dyn. index: - Function diagram: 9572

P group: TerminalsUnit group: -Unit selection: -Not for motor type: -Scaling: -Expert list: 1Min:Max:Factory setting:

-20.000 20.000 0.000

**Description:** Sets the offset for the analog outputs of Terminal Module 31 (TM31).

The offset is added to the output signal after the scaling characteristic.

Index: [0] = AO 0 (X522.1, X522.2, X522.3) [1] = AO 1 (X522.4, X522.5, X522.6)

**Dependency:** The unit of this parameter (V or mA) depends on the analog input type.

See also: p4076

Note: This means, for example, the offset of a downstream isolating amplifier can be compensated.

p4086 BI: TM15DI/DO signal source for terminal DI/DO 16 / TM15D s\_s DI/DO 16

TM15DI\_DO Can be changed: U, T Calculated: - Access level: 1

Data type: Unsigned32 / Binary Dyn. index: - Function diagram: 9402

P group: Commands Unit group: - Unit selection: Not for motor type: - Scaling: - Expert list: 1
Min: Max: Factory setting:

- 0

**Description:** Sets the signal source for terminal DI/DO 16 (X522.2) of Terminal Module 15 (TM15).

Note: Prerequisite: The DI/DO must be set as an output (p4028.16 = 1).

DI/DO: Bidirectional Digital Input/Output

p4087 BI: TM15DI/DO signal source for terminal DI/DO 17 / TM15D s\_s DI/DO 17

TM15DI\_DO Can be changed: U, T Calculated: - Access level: 1

Data type: Unsigned32 / Binary Dyn. index: - Function diagram: 9402

P group: Commands Unit group: - Unit selection: 
Not for motor type: - Scaling: - Expert list: 1

Min: Max: Factory setting:

- 0

**Description:** Sets the signal source for terminal DI/DO 17 (X522.3) of Terminal Module 15 (TM15).

**Note:** Prerequisite: The DI/DO must be set as an output (p4028.17 = 1).

DI/DO: Bidirectional Digital Input/Output

p4088 BI: TM15DI/DO signal source for terminal DI/DO 18 / TM15D s\_s DI/DO 18

TM15DI\_DO Can be changed: U, T Calculated: - Access level: 1

Data type: Unsigned32 / Binary Dyn. index: - Function diagram: 9402

P group: Commands Unit group: - Unit selection: 
Not for motor type: - Scaling: - Expert list: 1

Min: Max: Factory setting:

- 0

**Description:** Sets the signal source for terminal DI/DO 18 (X522.4) of Terminal Module 15 (TM15).

**Note:** Prerequisite: The DI/DO must be set as an output (p4028.18 = 1).

DI/DO: Bidirectional Digital Input/Output

TM15DI DO

### 2.2 List of parameters

p4089 BI: TM15DI/DO signal source for terminal DI/DO 19 / TM15D s\_s DI/DO 19

TM15DI\_DO Can be changed: U, T Calculated: - Access level: 1

Data type: Unsigned32 / Binary Dyn. index: - Function diagram: 9402

P group: Commands Unit group: - Unit selection: 
Not for motor type: - Scaling: - Expert list: 1

Min: Max: Factory setting:

- - 0

**Description:** Sets the signal source for terminal DI/DO 19 (X522.5) of Terminal Module 15 (TM15).

Note: Prerequisite: The DI/DO must be set as an output (p4028.19 = 1).
DI/DO: Bidirectional Digital Input/Output

p4090 BI: TM15DI/DO signal source for terminal DI/DO 20 / TM15D s\_s DI/DO 20

TM15DI DO Can be changed: U, T Calculated: - Access level: 1

Data type: Unsigned32 / Binary Dyn. index: - Function diagram: 9402

P group: Commands Unit group: - Unit selection: 
Not for motor type: - Scaling: - Expert list: 1

Min: Max: Factory setting:

- - 0

**Description:** Sets the signal source for terminal DI/DO 20 (X522.6) of Terminal Module 15 (TM15).

**Note:** Prerequisite: The DI/DO must be set as an output (p4028.20 = 1).

DI/DO: Bidirectional Digital Input/Output

Can be changed: U, T

p4091 BI: TM15DI/DO signal source for terminal DI/DO 21 / TM15D s\_s DI/DO 21

Data type: Unsigned32 / Binary Dyn. index: - Function diagram: 9402

P group: Commands Unit group: - Unit selection: 
Not for motor type: - Scaling: - Expert list: 1

Min: Max: Factory setting:

Calculated: -

- 0

**Description:** Sets the signal source for terminal DI/DO 21 (X522.7) of Terminal Module 15 (TM15).

**Note:** Prerequisite: The DI/DO must be set as an output (p4028.21 = 1).

DI/DO: Bidirectional Digital Input/Output

p4092 BI: TM15DI/DO signal source for terminal DI/DO 22 / TM15D s\_s DI/DO 22

TM15DI\_DO Can be changed: U, T Calculated: - Access level: 1

Data type: Unsigned32 / Binary Dyn. index: - Function diagram: 9402

P group: Commands Unit group: - Unit selection: 
Not for motor type: - Scaling: - Expert list: 1

Min: Max: Factory setting:

- 0

**Description:** Sets the signal source for terminal DI/DO 22 (X522.8) of Terminal Module 15 (TM15).

**Note:** Prerequisite: The DI/DO must be set as an output (p4028.22 = 1).

DI/DO: Bidirectional Digital Input/Output

Access level: 1

p4093 BI: TM15DI/DO signal source for terminal DI/DO 23 / TM15D s\_s DI/DO 23 TM15DI DO Calculated: -Can be changed: U, T Access level: 1 Data type: Unsigned32 / Binary Dyn. index: -Function diagram: 9402 P group: Commands Unit group: -Unit selection: -Expert list: 1 Not for motor type: -Scaling: -Min: Max: Factory setting: Description: Sets the signal source for terminal DI/DO 23 (X522.9) of Terminal Module 15 (TM15). Note: Prerequisite: The DI/DO must be set as an output (p4028.23 = 1). DI/DO: Bidirectional Digital Input/Output r4094.0...23 BO: TM15 digital inputs status inverted raw data internal / TM15 DI st raw dat TM15DI DO Can be changed: -Calculated: -Access level: 4 Data type: Unsigned32 Dyn. index: -Function diagram: -Unit selection: -P group: Commands Unit group: -Not for motor type: -Scaling: -Expert list: 1 Min: Max: Factory setting: Description: Displays the inverted status of the raw data of the digital inputs of the Terminal Module 15 (TM15). Bit array: Signal name 1 signal 0 signal FP 00 DI/DO 0 (X520.2) High Low 01 DI/DO 1 (X520.3) High Low 02 DI/DO 2 (X520.4) High Low 03 DI/DO 3 (X520.5) High Low DI/DO 4 (X520.6) 04 High Low 05 DI/DO 5 (X520.7) High Low 06 DI/DO 6 (X520.8) High Low 07 DI/DO 7 (X520.9) High Low 80 DI/DO 8 (X521.2) High Low 09 DI/DO 9 (X521.3) High Low 10 High DI/DO 10 (X521.4) Low 11 DI/DO 11 (X521.5) High Low DI/DO 12 (X521.6) 12 High Low DI/DO 13 (X521.7) 13 High Low DI/DO 14 (X521.8) 14 High Low 15 DI/DO 15 (X521.9) High Low 16 DI/DO 16 (X522.2) High Low High 17 DI/DO 17 (X522.3) Low 18 DI/DO 18 (X522.4) High Low 19 DI/DO 19 (X522.5) High Low 20 DI/DO 20 (X522.6) High Low 21 DI/DO 21 (X522.7) High Low DI/DO 22 (X522.8) 22 High Low DI/DO 23 (X522.9) 23 High Low Notice: The raw data of the digital inputs is directly displayed (e.g. without any debounce). Note: Should only used for internal Siemens purposes (alternative r4022, r4023). p4095 TM15DI/DO digital inputs simulation mode / TM15D DI sim mode TM15DI DO Calculated: -Can be changed: U, T Access level: 2 Data type: Unsigned32 Dyn. index: -Function diagram: 9400, 9401, 9402 P group: Terminals Unit group: -Unit selection: -Not for motor type: -Scaling: -Expert list: 1 Min: Max. Factory setting: 0000 0000 0000 0000 0000 0000 0000 0000 bin **Description:** Sets the simulation mode for the digital inputs of Terminal Module 15 (TM15).

| Bit array:  | Bit   | Signal name                                   | 1 signal                  | 0 signal                         | FP       |
|-------------|-------|-----------------------------------------------|---------------------------|----------------------------------|----------|
| Dit unuy.   | 00    | DI/DO 0 (X520.2)                              | Simulation                | Terminal eval                    | -        |
|             | 01    | DI/DO 1 (X520.3)                              | Simulation                | Terminal eval                    | -        |
|             | 02    | DI/DO 2 (X520.4)                              | Simulation                | Terminal eval                    | -        |
|             | 03    | DI/DO 3 (X520.5)                              | Simulation                | Terminal eval                    | -        |
|             | 04    | DI/DO 4 (X520.6)                              | Simulation                | Terminal eval                    | -        |
|             | 05    | DI/DO 5 (X520.7)                              | Simulation                | Terminal eval                    | -        |
|             | 06    | DI/DO 6 (X520.8)                              | Simulation                | Terminal eval                    | -        |
|             | 07    | DI/DO 7 (X520.9)                              | Simulation                | Terminal eval                    | -        |
|             | 08    | DI/DO 8 (X521.2)                              | Simulation                | Terminal eval                    | -        |
|             | 09    | DI/DO 9 (X521.3)                              | Simulation                | Terminal eval                    | -        |
|             | 10    | DI/DO 10 (X521.4)                             | Simulation                | Terminal eval                    | -        |
|             | 11    | DI/DO 11 (X521.5)                             | Simulation                | Terminal eval                    | -        |
|             | 12    | DI/DO 12 (X521.6)                             | Simulation                | Terminal eval                    | -        |
|             | 13    | DI/DO 13 (X521.7)                             | Simulation                | Terminal eval                    | -        |
|             | 14    | DI/DO 14 (X521.8)                             | Simulation                | Terminal eval                    | -        |
|             | 15    | DI/DO 15 (X521.9)                             | Simulation                | Terminal eval                    | -        |
|             | 16    | DI/DO 16 (X522.2)                             | Simulation                | Terminal eval                    | -        |
|             | 17    | DI/DO 17 (X522.3)                             | Simulation                | Terminal eval                    | -        |
|             | 18    | DI/DO 18 (X522.4)                             | Simulation                | Terminal eval                    | -        |
|             | 19    | DI/DO 19 (X522.5)                             | Simulation                | Terminal eval                    | -        |
|             | 20    | DI/DO 20 (X522.6)                             | Simulation                | Terminal eval                    | -        |
|             | 21    | DI/DO 21 (X522.7)                             | Simulation                | Terminal eval                    | -        |
|             | 22    | DI/DO 22 (X522.8)                             | Simulation                | Terminal eval                    | -        |
|             | 23    | DI/DO 23 (X522.9)                             | Simulation                | Terminal eval                    | -        |
| Dependency: | The   | setpoint for the input signals is specified o | using p4096.              |                                  |          |
|             | See   | also: p4096                                   | -                         |                                  |          |
| Alarm:      | A dri | ve that is moved by simulating the inputs     | of a Terminal Module is b | rought to a standstill while the | Terminal |
| $\triangle$ |       | ule is being activated or deactivated.        |                           | -                                |          |

DI/DO: Bidirectional Digital Input/Output

TM31 digital inputs simulation mode / TM31 DI sim\_mode

This parameter is not saved when data is backed-up (p0971, p0977).

Can be changed: U, T Calculated: - Access level: 2

Data type: Unsigned32 Dyn. index: - Function diagram: 9549, 9550,

9552, 9560, 9562

P group: Terminals Unit group: - Unit selection: 
Not for motor type: - Scaling: - Expert list: 1

Min: Max: Factory setting:

- 0000 0000 0000 0000 bin

**Description:** Sets the simulation mode for the digital inputs of Terminal Module 31 (TM31).

Bit array: Signal name 1 signal 0 signal FΡ 00 DI 0 (X520.1) Simulation Terminal eval 01 DI 1 (X520.2) Simulation Terminal eval 02 DI 2 (X520.3) Simulation Terminal eval DI 3 (X520.4) 03 Simulation Terminal eval 04 DI 4 (X530.1) Simulation Terminal eval

05 DI 5 (X530.2) Simulation Terminal eval 06 DI 6 (X530.3) Simulation Terminal eval 07 DI 7 (X530.4) Simulation Terminal eval 08 Simulation DI/DO 8 (X541.2) Terminal eval 09 DI/DO 9 (X541.3) Simulation Terminal eval Simulation 10 DI/DO 10 (X541.4) Terminal eval DI/DO 11 (X541.5) Simulation Terminal eval

**Dependency:** The setpoint for the input signals is specified using p4096.

See also: p4096

A drive that is moved by simulating the inputs of a Terminal Module is brought to a standstill while the Terminal

Module is being activated or deactivated.

Alarm:

Note:

p4095

TM31

Note: This parameter is not saved when data is backed-up (p0971, p0977).

DI: Digital Input

22 23

DI/DO: Bidirectional Digital Input/Output

TM15DI/DO digital inputs simulation mode, setpoint / TM15D DI sim setp p4096

TM15DI DO Can be changed: U, T Calculated: -Access level: 2

> Dyn. index: -Data type: Unsigned32 Function diagram: 9400, 9401,

> > 9402

P group: Terminals Unit group: -Unit selection: -Not for motor type: -Scaling: -Expert list: 1 Min: Max: Factory setting:

0000 0000 0000 0000 0000

0000 0000 0000 bin

the digital inputs of Terminal Module 15 (TM15). **Description:** S imu

Bit array:

| the setpoint for the input signals in the si |
|----------------------------------------------|
| Signal name                                  |
| DI/DO 0 (X520.2)                             |
| DI/DO 1 (X520.3)                             |
| DI/DO 2 (X520.4)                             |
| DI/DO 3 (X520.5)                             |
| DI/DO 4 (X520.6)                             |
| DI/DO 5 (X520.7)                             |
| DI/DO 6 (X520.8)                             |
| DI/DO 7 (X520.9)                             |
| DI/DO 8 (X521.2)                             |
| DI/DO 9 (X521.3)                             |
| DI/DO 10 (X521.4)                            |
| DI/DO 11 (X521.5)                            |
| DI/DO 12 (X521.6)                            |
| DI/DO 13 (X521.7)                            |
| DI/DO 14 (X521.8)                            |
| DI/DO 15 (X521.9)                            |
| DI/DO 16 (X522.2)                            |
| DI/DO 17 (X522.3)                            |
| DI/DO 18 (X522.4)                            |
| DI/DO 19 (X522.5)                            |
| DI/DO 20 (X522.6)                            |
| DI/DO 21 (X522.7)                            |
|                                              |

| lation mode of |
|----------------|
| 1 signal       |
| High           |
| High           |
| High           |
| High           |
| High           |
| High           |
| High           |
| High           |
| High           |
| High           |
| High           |
| High           |
| High           |
| High           |
| High           |
| High           |
| High           |
| High           |
| High           |
| High           |
| High           |
| High           |
| High           |
| High           |
| p4095.         |
|                |

| 2 | s of Terriffial Module 13 | (11011 |
|---|---------------------------|--------|
|   | 0 signal                  | F      |
|   | Low                       | -      |
|   | Low                       | -      |
|   | Low                       | -      |
|   | Low                       | -      |
|   | Low                       | -      |
|   | Low                       | -      |
|   | Low                       | -      |
|   | Low                       | -      |
|   | Low                       | -      |
|   | Low                       | -      |
|   | Low                       | -      |
|   | Low                       | -      |
|   | Low                       | -      |
|   | Low                       | -      |
|   | Low                       | -      |
|   | Low                       | -      |
|   | Low                       | -      |
|   | Low                       | -      |
|   | Low                       | -      |
|   | Low                       | -      |
|   | Low                       | -      |
|   | Low                       | -      |
|   | Low                       | -      |
|   | Low                       | -      |

Dependency:

The simulation of a digital input is selected using

See also: p4095

Note: This parameter is not saved when data is backed-up (p0971, p0977).

DI/DO 22 (X522.8)

DI/DO 23 (X522.9)

DI/DO: Bidirectional Digital Input/Output

p4096 TM31 digital inputs simulation mode setpoint / TM31 DI sim setp

TM31 Can be changed: U, T Calculated: -Access level: 2

> Function diagram: 9549, 9550, Data type: Unsigned32 Dyn. index: -

9552, 9560, 9562

P group: Terminals Unit group: -Unit selection: -Not for motor type: -Scaling: -Expert list: 1 Min: Max: Factory setting:

0000 0000 0000 0000 bin

**Description:** Sets the setpoint for the input signals in the simulation mode of the digital inputs of Terminal Module 31 (TM31).

| Bit array: | Bit | Signal name       | 1 signal | 0 signal | FP |
|------------|-----|-------------------|----------|----------|----|
| •          | 00  | DI 0 (X520.1)     | High     | Low      | -  |
|            | 01  | DI 1 (X520.2)     | High     | Low      | -  |
|            | 02  | DI 2 (X520.3)     | High     | Low      | -  |
|            | 03  | DI 3 (X520.4)     | High     | Low      | -  |
|            | 04  | DI 4 (X530.1)     | High     | Low      | -  |
|            | 05  | DI 5 (X530.2)     | High     | Low      | -  |
|            | 06  | DI 6 (X530.3)     | High     | Low      | -  |
|            | 07  | DI 7 (X530.4)     | High     | Low      | -  |
|            | 80  | DI/DO 8 (X541.2)  | High     | Low      | -  |
|            | 09  | DI/DO 9 (X541.3)  | High     | Low      | -  |
|            | 10  | DI/DO 10 (X541.4) | High     | Low      | -  |
|            | 11  | DI/DO 11 (X541.5) | High     | Low      | -  |

**Dependency:** The simulation of a digital input is selected using p4095.

See also: p4095

**Note:** This parameter is not saved when data is backed-up (p0971, p0977).

DI: Digital Input

DI/DO: Bidirectional Digital Input/Output

# p4097[0...1] TM31 analog inputs simulation mode / TM31 Al sim\_mode

TM31 Can be changed: U, T Calculated: - Access level: 2

Data type: Integer16 Dyn. index: - Function diagram: 9566, 9568

P group: Terminals Unit group: - Unit selection: Not for motor type: - Scaling: - Expert list: 1
Min: Max: Factory setting:

0 1 0

**Description:** Sets the simulation mode for the analog inputs of Terminal Module 31 (TM31).

**Value:** 0: Terminal evaluation for analog input x

1: Simulation for analog input x [0] = AI 0 (X521.1/X521.2, S5.0)

[1] = AI 1 (X521.3/X521.4, S5.1)

**Dependency:** The setpoint for the input voltage is specified via p4098.

See also: p4098

**Note:** This parameter is not saved when data is backed-up (p0971, p0977).

Al: Analog Input

# p4098[0...1] TM31 analog inputs simulation mode setpoint / TM31 Al sim setp

TM31 Can be changed: U, T Calculated: - Access level: 2

Data type:FloatingPoint32Dyn. index: -Function diagram: 9566, 9568

P group: TerminalsUnit group: -Unit selection: -Not for motor type: -Scaling: -Expert list: 1Min:Max:Factory setting:

-20.000 20.000 0.000

**Description:** Sets the setpoint for the input value in simulation mode of the analog inputs of Terminal Module 31 (TM31).

Index: [0] = AI 0 (X521.1/X521.2, S5.0) [1] = AI 1 (X521.3/X521.4, S5.1)

**Dependency:** The simulation of an analog input is selected using p4097.

If AI x is parameterized as voltage input (p4056), then the setpoint is a voltage in V. If AI x is parameterized as current input (p4056), then the setpoint is a current in mA.

See also: p4056, p4097

**Note:** This parameter is not saved when data is backed-up (p0971, p0977).

Al: Analog Input

Index:

p4099 TM15DI/DO inputs/outputs sampling time / TM15D I/O t\_sampl

TM15DI\_DO Can be changed: C1(3) Calculated: - Access level: 3

Data type: FloatingPoint32 Dyn. index: - Function diagram: 9399, 9400

 P group: Commands
 Unit group: Unit selection: 

 Not for motor type: Scaling: Expert list: 1

 Min:
 Max:
 Factory setting:

 0.00 [μs]
 5000.00 [μs]
 4000.00 [μs]

**Description:** Sets the sampling time for the inputs and outputs of Terminal Module 15 (TM15).

**Dependency:** The parameter can only be modified for p0009 = 3, 29.

The following applies for the sampling time:

The sampling times at a DRIVE-CLiQ line must be integral multiples of one another.

The sampling times of this TM must be an integral multiple of a servo or vector drive that exists in the system.

The minimum permissible sampling time is 125 µs.

See also: p0009, r0110, r0111

**Note:** The changed sampling time is immediately effective after a completed sub-boot (p0009 -> 0).

Parameter p4099[0] must never be equal to zero.

p4099[0...2] TM31 inputs/outputs sampling time / TM31 I/O t\_sample

TM31 Can be changed: C1(3) Calculated: - Access level: 3

Data type: FloatingPoint32 Dyn. index: - Function diagram: 9549, 9550

 P group: Commands
 Unit group: Unit selection: 

 Not for motor type: Scaling: Expert list: 1

 Min:
 Max:
 Factory setting:

 0.00 [μs]
 5000.00 [μs]
 4000.00 [μs]

**Description:** Sets the sampling time for the inputs and outputs of Terminal Module 31 (TM31).

Index: [0] = Digital inputs/outputs (DI/DO)

[1] = Analog inputs (AI)[2] = Analog outputs (AO)

**Dependency:** The parameter can only be modified for p0009 = 3, 29.

The following applies for the sampling time:

The sampling times at a DRIVE-CLiQ line must be integral multiples of one another.

The sampling times of this TM must be an integral multiple of a servo or vector drive that exists in the system.

The minimum permissible sampling time is 125  $\mu$ s.

The sampling times entered in index 0 (digital inputs/outputs) and index 2 (analog outputs) must always be greater

than or equal to the sampling time in index 1 (analog inputs).

See also: p0009, r0110, r0111

Notice: The sampling times entered in index 0 (digital inputs/outputs) and index 2 (analog outputs) must always be greater

than or equal to the sampling time in index 1 (analog inputs).

**Note:** The changed sampling time is immediately effective after a completed sub-boot (p0009 -> 0).

Parameter p4099[0] must never be equal to zero.

p4100[0...11] TM150 sensor type / TM150 sensor type

TM150 Can be changed: T Calculated: - Access level: 1

Data type: Integer16 Dyn. index: - Function diagram: 9626, 9627

P group: - Unit group: - Unit selection: Not for motor type: - Scaling: - Expert list: 1
Min: Max: Factory setting:

0 6 5

**Description:** Sets the sensor type for Terminal Module 150 (TM150)

This means that the temperature sensor type is selected and the evaluation is switched in.

Value: 0: Evaluation disabled PTC thermistor 1: 2: KTY84 Bimetallic NC contact 4: 5: PT100 6: PT1000 Index: [0] = Temperature channel 0 [1] = Temperature channel 1 [2] = Temperature channel 2 [3] = Temperature channel 3 [4] = Temperature channel 4 [5] = Temperature channel 5 [6] = Temperature channel 6 [7] = Temperature channel 7 [8] = Temperature channel 8 [9] = Temperature channel 9 [10] = Temperature channel 10 [11] = Temperature channel 11 Notice: For p4102[0...23] = 251 °C, evaluation of the corresponding threshold is deactivated. For sensor type "PTC thermistor" and "Bimetallic NC contact" (p4100[0...11] = 1, 4), the following applies: To activate the corresponding alarm or fault, p4102[0...23] must be set <= 250 °C. Note: The temperature sensors are connected to the following terminals: X531 = channel 0 (for 2x2 wire evaluation, additionally channel 6) X532 = channel 1 (for 2x2 wire evaluation, additionally channel 7) X533 = channel 2 (for 2x2 wire evaluation, additionally channel 8) X534 = channel 3 (for 2x2 wire evaluation, additionally channel 9) X535 = channel 4 (for 2x2 wire evaluation, additionally channel 10) X536 = channel 5 (for 2x2 wire evaluation, additionally channel 11) Details on the wiring are included in the parameter description for p4108. p4100 TM31 sensor type / TM31 sensor type TM31 Can be changed: T Calculated: -Access level: 1 Data type: Integer16 Dyn. index: -Function diagram: 9576 Unit group: -Unit selection: -P group: -Scaling: -Expert list: 1 Not for motor type: -Min: Max: Factory setting: 0 Description: Sets the sensor type for Terminal Module 31 (TM31) This means that the temperature sensor type is selected and the evaluation is switched in. Value: 0: Evaluation disabled PTC thermistor 1. KTY84 2: PT1000 For p4102[0...1] = 251 °C, evaluation of the corresponding threshold is deactivated. Notice: For sensor type "PTC thermistor" (p4100 = 1), the following applies: To activate the corresponding alarm or fault, p4102[0...1] must be set <= 250 °C. Note: The temperature sensor is connected at terminals X522.7(+) and X522.8(-). r4101[0...11] TM150 sensor resistance / TM150 R sensor TM150 Can be changed: -Calculated: -Access level: 3 Data type: FloatingPoint32 Dyn. index: -Function diagram: 9626, 9627 P group: Terminals Unit group: -Unit selection: -Scaling: PERCENT Not for motor type: -Expert list: 1

Max:

- [ohm]

Displays the actual resistance value of the temperature sensor connected at the Terminal Module.

Factory setting:

- [ohm]

Description:

Min:

**Index:** [0] = Temperature channel 0

[1] = Temperature channel 1[2] = Temperature channel 2

[3] = Temperature channel 3 [4] = Temperature channel 4

[5] = Temperature channel 5

[6] = Temperature channel 6

[7] = Temperature channel 7

[8] = Temperature channel 8 [9] = Temperature channel 9

[10] = Temperature channel 10

[11] = Temperature channel 11

**Note:** The maximum measurable resistance value is approx. 2500 Ohm.

For 1x2 and 2x2 wire evaluation:

The actual sensor resistance is displayed in this parameter (i.e. the wire resistance (p4110) is taken into account).

The temperature sensors are connected to the following terminals:

X531 = channel 0 (for 2x2 wire evaluation, additionally channel 6)

X532 = channel 1 (for 2x2 wire evaluation, additionally channel 7)

X533 = channel 2 (for 2x2 wire evaluation, additionally channel 8)

X534 = channel 3 (for 2x2 wire evaluation, additionally channel 9)

X535 = channel 4 (for 2x2 wire evaluation, additionally channel 10) X536 = channel 5 (for 2x2 wire evaluation, additionally channel 11)

Details on the wiring are included in the parameter description for p4108.

# r4101 TM31 sensor resistance / TM31 R\_sensor

TM31 Can be changed: - Calculated: - Access level: 3

Data type: Unsigned16 Dyn. index: - Function diagram: 9576

P group: Terminals Unit group: - Unit selection: Not for motor type: - Scaling: PERCENT Expert list: 1
Min: Max: Factory setting:

- [ohm] - [ohm] - [ohm]

**Description:** 

Displays the actual resistance value of the temperature sensor connected at the Terminal Module.

**Note:** The maximum measurable resistance value is approx. 1720 Ohm.

The temperature sensor is connected at terminals X522.7(+) and X522.8(-).

# p4102[0...23] TM150 fault threshold/alarm threshold / TM150 F/A\_thresh

TM150 Can be changed: U, T Calculated: - Access level: 1

Data type:Integer16Dyn. index: -Function diagram: 9626, 9627

P group: - Unit group: - Unit selection: Not for motor type: - Scaling: - Expert list: 1
Min: Max: Factory setting:

-99 [°C] 251 [°C] 251 [°C]

#### **Description:**

Sets the fault threshold/alarm threshold for Terminal Module 150 (TM150).

For alarms (even indices [0, 2, 4 ... 22]), the following applies:

- the corresponding alarm is initiated, if the temperature actual value associated with a temperature channel exceeds the associated alarm threshold (r4105[x] > p4102[2x]. In addition, the timer is started (p4103[x]).
- the alarm remains until the temperature actual value (r4105[x]) reaches or falls below the threshold value (p4102[2x]) hysteresis (p4118[x]).

For faults (uneven indices [1, 3, 5 ... 23]), the following applies:

- the corresponding fault is initiated, if the temperature actual value associated with a temperature channel exceeds the associated fault threshold (r4105[x] > p4102[2x+1]) or the associated timer (p4103[x]) has expired.
- the fault remains until the temperature actual value (r4105[x]) reaches or falls below the threshold value (p4102[2x+1]) hysteresis (p4118[x]) and the fault has been acknowledged.

Index: [0] = Channel 0 alarm threshold (A35211)

[1] = Channel 0 fault threshold (F35207) [2] = Channel 1 alarm threshold (A35212) [3] = Channel 1 fault threshold (F35208) [4] = Channel 2 alarm threshold (A35213) [5] = Channel 2 fault threshold (F35209)

[6] = Channel 3 alarm threshold (A35214) [7] = Channel 3 fault threshold (F35210) [8] = Channel 4 alarm threshold (A35410)

[9] = Channel 4 fault threshold (F35400)

[10] = Channel 5 alarm threshold (A35411)

[11] = Channel 5 fault threshold (F35401)

[12] = Channel 6 alarm threshold (A35412)

[13] = Channel 6 fault threshold (F35402) [14] = Channel 7 alarm threshold (A35413)

[15] = Channel 7 fault threshold (F35403)

[16] = Channel 8 alarm threshold (A35414) [17] = Channel 8 fault threshold (F35404)

[18] = Channel 9 alarm threshold (A35415)

[19] = Channel 9 fault threshold (F35405)[20] = Channel 10 alarm threshold (A35416)

[21] = Channel 10 fault threshold (F35406) [22] = Channel 11 alarm threshold (A35417)

[23] = Channel 11 fault threshold (F35417)

**Dependency:** See also: p4103, r4104, r4105, p4118

Notice: Faults F35207 ... F35210 and F35400 ... F35407 only cause the drive to be shut down if there is at least one BICO

interconnection between the drive and the TM150.

For p4102[0...23] = 251 °C, evaluation of the corresponding threshold is deactivated.

For sensor type "PTC thermistor" (p4100[0...11] = 1), the following applies:

To activate the corresponding alarm or fault, p4102[0...23] must be set <= 250 °C.

**Note:** The hysteresis can be set in p4118[0...11].

# p4102[0...1] TM31 fault threshold/alarm threshold / TM31 F/A\_thresh

TM31 Can be changed: U, T Calculated: - Access level: 1

Data type: Integer16 Dyn. index: - Function diagram: 9576

 P group: Unit group: Unit selection: 

 Not for motor type: Scaling: Expert list: 1

 Min:
 Max:
 Factory setting:

 -48 [°C]
 [0] 100 [°C]

 [1] 120 [°C]
 [1] 120 [°C]

**Description:** Sets the fault threshold/alarm threshold for Terminal Module 31 (TM31).

A35211 is initiated, if the temperature actual value r4105[0] > p4102[0]

F35207 is initiated if the temperature actual value r4105[0] > p4102[1] or timer p4103[0] has expired

For alarm A35211 the following applies:

- Remains until the temperature actual value (r4105) reaches or falls below the value (p4102[0] - hysteresis).

For fault F35207 the following applies:

- Remains until the temperature actual value (r4105) reaches or falls below the value (p4102[1] - hysteresis) and the

fault has been acknowledged.

- the hysteresis value is 5 K and cannot be changed by the user.

Index: [0] = Alarm threshold

[1] = Fault threshold

**Dependency:** See also: r4104

Notice: Fault F35207 only causes the drive to be shut down if there is at least one BICO interconnection between the drive

and TM31.

For p4102[0...1] = 251  $^{\circ}$ C, evaluation of the corresponding threshold is deactivated.

For sensor type "PTC thermistor" (p4100 = 1), the following applies: To activate the alarm or fault, p4102[0...1] must be set  $\leq$  250 °C.

p4103[0...11] TM150 delay time / TM150 t\_delay

TM150 Can be changed: U, T Calculated: -Access level: 1

> Dyn. index: -Function diagram: 9626, 9627 Data type: FloatingPoint32

P group: Motor Unit group: -Unit selection: -Not for motor type: -Scaling: -Expert list: 1 Min: Max: Factory setting:

600.0 [s] 0.0[s]0.0[s]

Description: Sets the delay time for the output of the fault for the Terminal Module 150 (TM150).

The timer is started when the alarm threshold (e.g. p4102[0]) is exceeded.

If the delay time has expired and the alarm threshold has, in the meantime, not been fallen below, then the

corresponding fault is output.

The fault can be acknowledged, if, after the delay time has expired, the alarm threshold is again fallen below.

For sensor type "KTY84", "PT100", "PT1000" (p4100[0...11] = 2, 5, 6) the following applies:

- if the fault threshold (e.g. p4102[1]) is exceeded before the delay time has expired, then the corresponding fault is immediately output.

For sensor type "PTC thermistor", "Bimetallic NC contact" (p4100[0...11] = 1, 4), the following applies:

- Alarm and fault threshold simultaneously respond. The fault is only issued after the delay time has expired.

Index: [0] = Temperature channel 0

[1] = Temperature channel 1 [2] = Temperature channel 2

[3] = Temperature channel 3 [4] = Temperature channel 4

[5] = Temperature channel 5 [6] = Temperature channel 6

[7] = Temperature channel 7 [8] = Temperature channel 8

[9] = Temperature channel 9 [10] = Temperature channel 10

[11] = Temperature channel 11

Dependency:

Alarm: Note:

See also: p4102, r4104, r4105, p4118

The fault F35207 ... F35210 and F35400 ... 35407 only results in the drive being shut down if at least one BICO interconnection exists between the drive and the TM150.

For p4103 = 0 s and sensor type "KTY84", "PT100", "PT1000" (p4100[0...11] = 2, 5, 6) the following applies: - the corresponding fault can only be initiated via the fault threshold (output of the timer is always a logical 0). For p4103 = 0 s and sensor type "PTC thermistor", "Bimetallic NC contact" (p4100[0...11] = 1, 4), the following

- the corresponding alarm and fault are simultaneously output (delay time = 0 s).

#### p4103 TM31 temperature evaluation delay time / TM31 temp t\_delay

TM31 Can be changed: U, T Calculated: -Access level: 1

> Data type: FloatingPoint32 Dyn. index: -Function diagram: 9576

P group: Motor Unit group: -Unit selection: -Expert list: 1 Not for motor type: -Scaling: -Min: Max: Factory setting: 600000.000 [ms] 0.000 [ms] 0.000 [ms]

Description: Sets the delay time for the output of the fault for the Terminal Module 31 (TM31).

The timer is started when the alarm threshold (p4102[0]) is exceeded.

If the delay time has expired and the alarm threshold has, in the meantime, not been fallen below, then fault F35207

The fault can be acknowledged, if, after the delay time has expired, the alarm threshold is again fallen below.

For sensor type "KTY84" "PT1000" (p4100 = 2, 6), the following applies:

If the fault threshold (p4102[1]) is exceeded before the delay time has expired, then fault F35207 is immediately

output.

For sensor type "PTC thermistor" (p4100 = 1), the following applies:

- Alarm and fault threshold simultaneously respond. The fault is only issued after the delay time has expired.

**Dependency:** See also: r4104

Alarm: Fault F35207 only causes the drive to be shut down if there is at least one BICO interconnection between the drive

and TM31.

**Note:** With p4103 = 0, the timer is deactivated and only the fault threshold is effective.

r4104.0...23 BO: TM150 temperature evaluation status / TM150 temp status

TM150 Can be changed: - Calculated: - Access level: 1

Data type: Unsigned32 Dyn. index: - Function diagram: 9626, 9627

P group: Terminals Unit group: - Unit selection: Not for motor type: - Scaling: - Expert list: 1
Min: Max: Factory setting:

- -

**Description:** Display and binector output for the status for the Terminal Module 150 (TM150).

Bit array: Bit Signal name 1 signal

| Bit | Signal name              | 1 signal | 0 signal | FP   |
|-----|--------------------------|----------|----------|------|
| 00  | Channel 0 alarm present  | Yes      | No       | 9626 |
| 01  | Channel 0 fault present  | Yes      | No       | 9626 |
| 02  | Channel 1 alarm present  | Yes      | No       | 9626 |
| 03  | Channel 1 fault present  | Yes      | No       | 9626 |
| 04  | Channel 2 alarm present  | Yes      | No       | 9626 |
| 05  | Channel 2 fault present  | Yes      | No       | 9626 |
| 06  | Channel 3 alarm present  | Yes      | No       | 9626 |
| 07  | Channel 3 fault present  | Yes      | No       | 9626 |
| 80  | Channel 4 alarm present  | Yes      | No       | 9626 |
| 09  | Channel 4 fault present  | Yes      | No       | 9626 |
| 10  | Channel 5 alarm present  | Yes      | No       | 9626 |
| 11  | Channel 5 fault present  | Yes      | No       | 9626 |
| 12  | Channel 6 alarm present  | Yes      | No       | 9627 |
| 13  | Channel 6 fault present  | Yes      | No       | 9627 |
| 14  | Channel 7 alarm present  | Yes      | No       | 9627 |
| 15  | Channel 7 fault present  | Yes      | No       | 9627 |
| 16  | Channel 8 alarm present  | Yes      | No       | 9627 |
| 17  | Channel 8 fault present  | Yes      | No       | 9627 |
| 18  | Channel 9 alarm present  | Yes      | No       | 9627 |
| 19  | Channel 9 fault present  | Yes      | No       | 9627 |
| 20  | Channel 10 alarm present | Yes      | No       | 9627 |
| 21  | Channel 10 fault present | Yes      | No       | 9627 |
| 22  | Channel 11 alarm present | Yes      | No       | 9627 |
| 23  | Channel 11 fault present | Yes      | No       | 9627 |
|     |                          |          |          |      |

**Dependency:** See also: p4102, p4103, r4105, p4118

r4104.0...1 BO: TM31 temperature evaluation status / TM31 temp status

TM31 Can be changed: - Calculated: - Access level: 1

Not for motor type: - Scaling: - Expert list: 1

Min: Max: Factory setting:

- -

**Description:** Display and binector output for the status for the Terminal Module 31 (TM31).

Bit array: Bit Signal name 1 signal 0 signal FP

00Alarm is presentYesNo-01Fault is presentYesNo-

**Dependency:** See also: p4102

r4105[0...11] CO: TM150 temperature actual value / TM150 temp\_act val

TM150 Can be changed: - Calculated: - Access level: 1

Data type: FloatingPoint32 Dyn. index: - Function diagram: 9626, 9627

P group: Terminals Unit group: - Unit selection: Not for motor type: - Scaling: p2006 Expert list: 1
Min: Max: Factory setting:

-[°C] -[°C]

Description:

Displays the temperature actual value for the Terminal Module 150 (TM150)

Index:

[0] = Temperature channel 0 [1] = Temperature channel 1 [2] = Temperature channel 2 [3] = Temperature channel 3 [4] = Temperature channel 4 [5] = Temperature channel 5

[6] = Temperature channel 6 [7] = Temperature channel 7 [8] = Temperature channel 8 [9] = Temperature channel 9

[10] = Temperature channel 10 [11] = Temperature channel 11

Dependency:

For sensor type "PTC thermistor" and "Bimetallic NC contact" (p4100[0...11] = 1, 4), the following applies:

- below the nominal response temperature, r4105[0...11] = -50  $^{\circ}$ C. - above the nominal response temperature, r4105[0...11] = 250  $^{\circ}$ C.

For sensor type "KTY84", "PT100", "PT1000" (p4100[0...11] = 2, 5, 6) the following applies:

- the displayed value corresponds to the temperature actual value.

See also: p4100, p4111, r4112, r4113, r4114

**Note:** r4105[0.

r4105[0...11] = -300 °C is displayed in the following cases: - temperature actual value invalid (F35920 ... F35931 output).

- no sensor selected (p4100[0...11] = 0).

The temperature actual values can be grouped using p4111[0...2] and the maximum value, minimum value as well as the average value for each group evaluated (r4112[0...2], r4113[0...2], r4114[0...2]).

r4105 CO: TM31 temperature actual value / TM31 temp\_act val

TM31 Can be changed: - Calculated: - Access level: 1

Data type:FloatingPoint32Dyn. index: -Function diagram: 9549, 9576

P group: Terminals
Unit group: Unit selection: Scaling: p2006
Expert list: 1
Min:
Max:
Factory setting:

-[°C] -[°C]

**Description:** Displays the temperature actual value for the Terminal Module 31 (TM31) **Dependency:** For sensor type "PTC thermistor" (p4100 = 1), the following applies:

below the nominal response temperature, r4105 = -50°C.
above the nominal response temperature, r4105 = 250 °C.

For sensor type "KTY84" "PT1000" (p4100 = 2, 6), the following applies: - the displayed value corresponds to the temperature actual value.

See also: p4100

**Note:** r4105 = -300 °C is displayed in the following cases:

- temperature actual value invalid (F35920 output).

- no sensor selected (p4100 = 0).

The temperature sensor is connected at terminals X522.7(+) and X522.8(-).

p4108[0...5]

### 2.2 List of parameters

TM150 Can be changed: T Calculated: -Access level: 1 Data type: Integer16 Dyn. index: -Function diagram: 9625, 9626, 9627 P group: -Unit group: -Unit selection: -Not for motor type: -Scaling: -Expert list: 1 Min: Max: Factory setting: 0 Description: Sets the measuring method for the terminal block X531 ... X536 for the Terminal Module 150 (TM150). For p4108[0...5] = 0 (1x2 wire evaluation): - the temperature sensor is connected at terminals 1(+) and 2(-). For p4108[0...5] = 1 (2x2 wire evaluation): - the first temperature sensor is connected at terminals 1(+) and 2(-). - the second temperature sensor is connected at terminals 3(+) and 4(-). For p4108[0...5] = 2 (3 wire evaluation): - the temperature sensor is connected at terminals 3(+) and 4(-). - the measuring conductor is connected at terminal 1(+). - terminals 2(-) and 4(-) must be jumpered. For p4108[0...5] = 3 (4 wire evaluation): - the temperature sensor is connected at terminals 3(+) and 4(-). - the measuring conductor is connected at terminals 1(+) and 2(-). 1x2 wire evaluation Value: 0. 2x2 wire evaluation 3 wire evaluation 2. 4 wire evaluation Index: [0] = X531 [1] = X532 [2] = X533[3] = X534 [4] = X535[5] = X536 Note: The temperature sensors are connected to the following terminals: X531 = channel 0 (for 2x2 wire evaluation, additionally channel 6) X532 = channel 1 (for 2x2 wire evaluation, additionally channel 7) X533 = channel 2 (for 2x2 wire evaluation, additionally channel 8) X534 = channel 3 (for 2x2 wire evaluation, additionally channel 9) X535 = channel 4 (for 2x2 wire evaluation, additionally channel 10) X536 = channel 5 (for 2x2 wire evaluation, additionally channel 11) For p4108[0...5] = 0, 2, 3 (1x2, 3, 4 wire evaluation): The temperature channel belonging to the terminal block with the higher number is automatically deactivated (e.g. for X531 with 3-wire evaluation, channel 6 is deactivated).

TM150 terminal block measuring method / TM150 meas method

p4109[0...11] TM150 wire resistance measurement / TM150 R\_wire meas

TM150 Can be changed: T Calculated: - Access level: 1

Data type: Integer16 Dyn. index: - Function diagram: 9626, 9627

P group: - Unit group: - Unit selection: 
Not for motor type: - Scaling: - Expert list: 1

Min: Max: Factory setting:

0 1 0

**Description:** Setting to start the measurement of the wire resistance for a channel for the Terminal Module 150 (TM150).

For a 2 wire evaluation, the total wire resistance is measured and saved. During the temperature evaluation, the

temperature actual value is automatically calibrated using the measured wire resistance.

Procedure:

1. Select the measuring method (1x2/2x2) for the corresponding terminal block (p4108[0...5] = 0, 1).

2. Set the required sensor type for the corresponding channel (p4100[x] = 1 ... 6, x = 0...5 or 0...11).

3. Jumper the sensor to be connected (short-circuit the sensor cable close to the sensor).

4. Connect the sensor conductors to the appropriate terminals 1(+), 2(-) or 3(+), 4(-).

5. For the corresponding channel, start the measurement of the wire resistance (p4109[x] = 1).

6. After p4109[x] = 0, check the measured resistance value in p4110[x].

7. Remove the jumper across the temperature sensor.

Value: 0: Inactive

1. Start

Index: [0] = Temperature channel 0

[1] = Temperature channel 1 [2] = Temperature channel 2 [3] = Temperature channel 3 [4] = Temperature channel 4 [5] = Temperature channel 5 [6] = Temperature channel 6

[7] = Temperature channel 7 [8] = Temperature channel 8 [9] = Temperature channel 9

[10] = Temperature channel 10[11] = Temperature channel 11

**Dependency:** See also: p4100, p4108, p4110

Notice:

Wire resistance measurement is only possible for 1x2 or 2x2 wire evaluation (p4108[0...5] = 0, 1).

**Note:** The wire resistance value can be also directly entered into p4110[0...11].

The automatic conductor calibration for 1x2 and 2x2 wire evaluation is always performed with the value in

p4110[0...11].

p4110[0...11] TM150 wire resistance value / TM150 R\_wire value

TM150 Can be changed: T Calculated: - Access level: 1

Data type: FloatingPoint32 Dyn. index: - Function diagram: 9626, 9627

 P group: Unit group: Unit selection: 

 Not for motor type: Scaling: Expert list: 1

 Min:
 Max:
 Factory setting:

 0.00 [ohm]
 3000.00 [ohm]
 0.00 [ohm]

**Description:** Sets and displays the wire resistance for Terminal Module 150 (TM150).

The value is used for the automatic conductor calibration.

The value is automatically set by starting the wire resistance measurement (p4109[0...11]) of the corresponding

channel.

**Index:** [0] = Temperature channel 0

[1] = Temperature channel 1[2] = Temperature channel 2[3] = Temperature channel 3

[4] = Temperature channel 4 [5] = Temperature channel 5

[6] = Temperature channel 6

[7] = Temperature channel 7[8] = Temperature channel 8

[9] = Temperature channel 9 [10] = Temperature channel 10

[11] = Temperature channel 11

Dependency:

See also: p4109

Notice: Wire resistance measurement is only possible for 1x2 or 2x2 wire evaluation (p4108[0...5] = 0, 1).

**Note:** Automatic conductor calibration is deactivated using p4110[0...11] = 0.

# p4111[0...2] TM150 group channel assignment / TM150 grp channel

TM150 Can be changed: T Calculated: - Access level: 1

Data type: Unsigned16 Dyn. index: - Function diagram: 9625

P group: - Unit group: - Unit selection: Not for motor type: - Scaling: - Expert list: 1
Min: Max: Factory setting:

- 0000 0000 0000 0000 bin

**Description:** Assigns the temperature channels to groups for the Terminal Module 150 (TM150)

For each group, the following calculated values are provided from the temperature actual values (r4105[0...11]):

- Maximum value (r4112[0...2])

- Minimum value (r4113[0...2])

- average value (r4114[0...2])

**Index:** [0] = Group 0

[1] = Group 1

[2] = Group 2

| Bit array: | Bit | Signal name | 1 signal | 0 signal | I FP |
|------------|-----|-------------|----------|----------|------|
|------------|-----|-------------|----------|----------|------|

| 00 | Temperature channel 0  | Yes | No | - |
|----|------------------------|-----|----|---|
| 01 | Temperature channel 1  | Yes | No | - |
| 02 | Temperature channel 2  | Yes | No | - |
| 03 | Temperature channel 3  | Yes | No | - |
| 04 | Temperature channel 4  | Yes | No | - |
| 05 | Temperature channel 5  | Yes | No | - |
| 06 | Temperature channel 6  | Yes | No | - |
| 07 | Temperature channel 7  | Yes | No | - |
| 80 | Temperature channel 8  | Yes | No | - |
| 09 | Temperature channel 9  | Yes | No | - |
| 10 | Temperature channel 10 | Yes | No | - |
| 11 | Temperature channel 11 | Yes | No | - |

Dependency:

See also: r4105, r4112, r4113, r4114

Notice:

When forming groups, it must be ensured that in one particular group, only temperature channels with the following sensor types are included:

- "KTY84", "PT100", "PT1000" (p4100[0...11] = 2, 5, 6), real temperature actual value

or alternatively

- "PTC thermistor", "bimetallic NC contact" (p4100[0...11] = 1, 4), fictitious temperature actual value (-50 °C, 250 °C) If these sensor types are combined within one group, then the calculated values for maximum, minimum and average

value will be falsified.

Note:

Active and inactive temperature channels can be included in one group. However, when calculating the values (r4112, r4113, r4114) only the active temperature channels with valid actual value are taken into account

(r4105[0...11] not equal to -300 °C).

r4112[0...2] CO: TM150 group temperature actual value maximum value / TM150 grp temp max

TM150 Calculated: -Access level: 1 Can be changed: -

> Data type: FloatingPoint32 Dyn. index: -Function diagram: 9625

Unit selection: -P group: Terminals Unit group: -Scaling: p2006 Expert list: 1 Not for motor type: -Min: Max: Factory setting:

- [°C] - [°C] - [°C]

Description: Display and connector output for the maximum value of each group for the Terminal Module 150 (TM150).

This value is calculated from the actual temperature values (r4105[0...11]) of each group.

Recommendation: The following connector inputs can use these connector outputs for interconnection:

> - CI: p0603 - CI: p0608[0...3] - CI: p0609[0...3] - CI: p2051 [0] = Group 0

Index: [1] = Group 1 [2] = Group 2

Dependency: See also: r4105, p4111, r4113, r4114

r4113[0...2] CO: TM150 group temperature actual value minimum value / TM150 grp temp min

TM150 Can be changed: -Calculated: -Access level: 1

> Data type: FloatingPoint32 Dyn. index: -Function diagram: 9625 Unit selection: -P group: Terminals Unit group: -Not for motor type: -Scaling: p2006 Expert list: 1

> > - [°C]

Min: Max: Factory setting: - [°C] - [°C]

Description: Display and connector output for the minimum value of each group for the Terminal Module 150 (TM150).

This value is calculated from the actual temperature values (r4105[0...11]) of each group.

Recommendation: The following connector inputs can use these connector outputs for interconnection:

> - CI: p0603 - CI: p0608[0...3] - CI: p0609[0...3] - CI: p2051 [0] = Group 0[1] = Group 1

[2] = Group 2 Dependency: See also: r4105, p4111, r4112, r4114

r4114[0...2] CO: TM150 group temperature average actual value / TM150 grp temp av

TM150 Calculated: -Can be changed: -Access level: 1

> Data type: FloatingPoint32 Dyn. index: -Function diagram: 9625

P group: Terminals Unit group: -Unit selection: -Not for motor type: -Scaling: p2006 Expert list: 1 Min: Max: Factory setting:

- [°C] - [°C] - [°C]

Description: Display and connector output for the average value of each group for the Terminal Module 150 (TM150).

This value is calculated from the actual temperature values (r4105[0...11]) of each group.

Recommendation: The following connector inputs can use these connector outputs for interconnection:

> - CI: p0603 - CI: p0608[0...3] - CI: p0609[0...3] - CI: p2051

Index:

**Index:** [0] = Group 0

[1] = Group 1 [2] = Group 2

Dependency:

See also: r4105, p4111, r4112, r4113

Note: If one group is assigned sensor type "PTC" or "bimetal NC contact", then the average value -300 °C is output.

p4117[0...2] TM150 group sensor error effect / TM150 error effect

TM150 Can be changed: U, T Calculated: - Access level: 1

Data type: Integer16 Dyn. index: - Function diagram: 9625

P group: - Unit group: - Unit selection: 
Not for motor type: - Scaling: - Expert list: 1

Min: Max: Factory setting:

0 1 0

**Description:** Sets the effect for an error of a sensor of a group for Terminal Module TM150 (TM150).

For p4117 = 0, the following applies:

The defective temperature sensor assigned to a group is not take into account when forming the group.

For p4117 = 1, the following applies:

For a sensor error, for the maximum value, minimum value and average value of the corresponding group, a value of

-300 °C is output.

Value: 0: Skip sensor

1: Output value = -300 °C

**Index:** [0] = Group 0

[1] = Group 1 [2] = Group 2

**Dependency:** See also: r4105, p4111, r4112, r4113, r4114

### p4118[0...11] TM150 fault threshold/alarm threshold hysteresis / TM150 thresh hyst

TM150 Can be changed: T Calculated: - Access level: 1

Data type: Unsigned16 Dyn. index: - Function diagram: 9626, 9627

P group: - Unit group: - Unit selection: Not for motor type: - Scaling: - Expert list: 1
Min: Max: Factory setting:

0 [K] 50 [K] 5 [K]

**Description:** Sets the hysteresis for the fault threshold/alarm threshold (p4102[0...23]) for the Terminal Module 150 (TM150).

**Index:** [0] = Temperature channel 0

[1] = Temperature channel 1 [2] = Temperature channel 2 [3] = Temperature channel 3 [4] = Temperature channel 4 [5] = Temperature channel 5 [6] = Temperature channel 7 [8] = Temperature channel 8 [9] = Temperature channel 9 [10] = Temperature channel 10

[11] = Temperature channel 11

**Dependency:** See also: p4102, p4103, r4104, r4105

**Note:** The following applies for a corresponding alarm:

- Remains until the temperature actual value (r4105[x]) reaches or falls below the threshold value (p4102[2x]) -

hysteresis (p4118[x]).

The following applies for a corresponding fault:

- Remains until the temperature actual value (r4105[x]) reaches or falls below the threshold value (p4102[2x+1]) -

hysteresis (p4118[x]) and the fault has been acknowledged.

p4119[0...11] TM150 activate/deactivate smoothing / TM150 smooth act

TM150 Can be changed: T Calculated: - Access level: 1

Data type: Integer16 Dyn. index: - Function diagram: 9626, 9627

P group: - Unit group: - Unit selection: Not for motor type: - Scaling: - Expert list: 1
Min: Max: Factory setting:

0 1 0

**Description:** Setting to activate/deactivate the filter to smooth the temperature signal for the Terminal Module 150 (TM150).

The smoothing is realized with a 1st order lowpass filter

The effective smoothing time constant depends on the number of channels that are simultaneously active and is

displayed in r4120.

Value: 0: Filter deactivated

1: Filter activated

**Index:** [0] = Temperature channel 0

[1] = Temperature channel 1 [2] = Temperature channel 2 [3] = Temperature channel 3 [4] = Temperature channel 4 [5] = Temperature channel 5 [6] = Temperature channel 6 [7] = Temperature channel 7 [8] = Temperature channel 8 [9] = Temperature channel 9

[10] = Temperature channel 10 [11] = Temperature channel 11

**Dependency:** See also: r4120

r4120[0...11] TM150 actual smoothing time in ms / TM150 actual T ms

TM150 Can be changed: - Calculated: - Access level: 1

Data type: Unsigned16 Dyn. index: - Function diagram: 9626, 9627

P group: - Unit group: - Unit selection: 
Not for motor type: - Scaling: - Expert list: 1

Min: Max: Factory setting:

- [ms] - [ms]

**Description:** Displays the implemented smoothing time constant for the temperature filter for the Terminal Module 150 (TM150).

**Index:** [0] = Temperature channel 0

[1] = Temperature channel 1 [2] = Temperature channel 2 [3] = Temperature channel 3 [4] = Temperature channel 4 [5] = Temperature channel 5 [6] = Temperature channel 6 [7] = Temperature channel 7 [8] = Temperature channel 8

[9] = Temperature channel 9 [10] = Temperature channel 10

[11] = Temperature channel 11 **Dependency:** See also: r4105, p4111, r4112, r4113, p4122

p4121 TM150 filter rated line frequency / TM150 filt f\_line

TM150 Can be changed: T Calculated: - Access level: 1

Data type: Integer16 Dyn. index: - Function diagram: 9626, 9627

P group: - Unit group: - Unit selection: Not for motor type: - Scaling: - Expert list: 1
Min: Max: Factory setting:

0 1 0

**Description:** Sets the rated line frequency for the filter to skip the line frequency for Terminal Module 150 (TM150).

**Value:** 0: 50 Hz 1: 60 Hz

p4122[0...11] TM150 smoothing time constant / TM150 T

TM150 Can be changed: T Calculated: - Access level: 1

Data type: Unsigned16 Dyn. index: - Function diagram: 9626, 9627

P group: - Unit group: - Unit selection: 
Not for motor type: - Scaling: - Expert list: 1

Min: Max: Factory setting:

100 [ms] 10000 [ms] 1000 [ms]

**Description:** Sets the smoothing time constant for the 1st order lowpass filter of the temperature channels.

The effective smoothing time constant depends on the number of channels that are simultaneously active and is

displayed in r4120.

In order that the value becomes effective, p4122 must be set >= 2 \*channel sampling time.

The following applies:

Channel sampling time = active number of channels \* 50ms For lower values, a smoothing of 2 \* channel sampling time.

Index: [0] = Temperature channel 0

[1] = Temperature channel 1 [2] = Temperature channel 2 [3] = Temperature channel 3 [4] = Temperature channel 4 [5] = Temperature channel 5

[6] = Temperature channel 6
 [7] = Temperature channel 7
 [8] = Temperature channel 8
 [9] = Temperature channel 9

[10] = Temperature channel 10[11] = Temperature channel 11

**Dependency:** See also: r4120

p4630[0...n] Absolute encoder linear measuring step factor / Abs\_enc meas fact

DC\_CTRL\_S,
DC\_CTRL\_R\_S,
DC\_CTRL,
DC\_CTRL\_R

Can be changed: C2(4)
Data type: Unsigned32
P group: Encoder

Can be changed: C2(4)Calculated: -Access level: 3Data type: Unsigned32Dyn. index: EDS, p0140Function diagram: -P group: EncoderUnit group: -Unit selection: -Not for motor type: -Scaling: -Expert list: 1Min:Max:Factory setting:

1 4294967295 1

**Description:** Sets the resolution of the absolute position for a linear absolute encoder as factor from p0407.

Note: The serial protocol of an absolute encoder provides the position with a certain resolution (e.g. 100 nm).

The resolution is calculated from p0407/p4630.

r4640[0...95] Encoder diagnostics state machine / Enc diag stat\_ma

DC CTRL S, Calculated: -Access level: 4 Can be changed: -DC\_CTRL\_R\_S, Dyn. index: -Data type: Unsigned32 Function diagram: -DC\_CTRL, Unit selection: -P group: Encoder Unit group: -DC\_CTRL\_R Scaling: -Expert list: 1 Not for motor type: -

Min: Max: Factory setting:

Displays the encoder diagnostics for the PROFIdrive interface. **Description:** 

OEM encoder diagnostic signal selection / OEM enc diag sel p4641[0...2]

DC CTRL S, Can be changed: U, T Calculated: -Access level: 3 DC\_CTRL\_R\_S, Data type: Unsigned16 Dyn. index: -Function diagram: -DC CTRL, P group: Encoder Unit group: -Unit selection: -DC\_CTRL\_R Not for motor type: -Scaling: -Expert list: 1 Max: Factory setting:

> 0 65535

Description: Sets the trace functionality for OEM encoder manufacturers.

Index: [0] = Encoder 1 [1] = Encoder 2

[2] = Encoder 3

p4642 Encoder fault test function / Encoder fault test

DC CTRL S, Can be changed: U, T Calculated: -Access level: 3 DC\_CTRL\_R\_S, Data type: Unsigned8 Dyn. index: -Function diagram: -DC\_CTRL, P group: Encoder Unit group: -Unit selection: -DC\_CTRL\_R Not for motor type: -Scaling: -Expert list: 1 Min:

Factory setting: Max:

255 **Description:** Test function to initiate an encoder fault

p4642 = 0/1 signal:

The currently used motor encoder issues an encoder fault.

p4642 = 1/0 signal:

The encoder fault that was issued is cleared after acknowledgment.

Notice: It is not permissible that a data set is switched over between an encoder fault being issued and its deletion.

p4649[0...n] Encoder function reserve amplitude limit incremental signals / Enc fct amp inc

DC CTRL S, Can be changed: C2(4) Calculated: -Access level: 3 DC\_CTRL\_R\_S, Data type: Unsigned16 Dyn. index: EDS, p0140 Function diagram: -DC CTRL, P group: Encoder Unit group: -Unit selection: -DC CTRL R Not for motor type: -Scaling: -Expert list: 1

Min: Max: Factory setting:

0 500

Description: Amplitude threshold of the incremental signals for the function reserve.

If the set amplitude threshold on the incremental signals is fallen below, then alarm A3x407 "Encoder x; function limit

reached " is output.

Note: An amplitude threshold of 230 mV can be used as default value.

p4650 Encoder functional reserve component number / Enc fct\_res num Calculated: -Access level: 3 CU DC S, Can be changed: U, T

CU\_DC\_R\_S, CU\_DC,

Data type: Unsigned16  $CU\_DC\_R$ P group: Displays, signals Not for motor type: -

Min:

Dyn. index: -Unit group: -Scaling: -Max:

Function diagram: -Unit selection: -Expert list: 1 Factory setting:

0 399

Description: Sets the component number (p0141) of the encoder whose functional reserve is to be displayed (r4651).

Dependency: See also: r4651

r4651[0...3] Encoder functional reserve / Enc fct reserve

CU DC S, CU\_DC\_R\_S, CU\_DC, CU DC R

Can be changed: -Data type: FloatingPoint32 P group: Displays, signals Not for motor type: -

Calculated: -Dyn. index: -Unit group: -Scaling: -Max.

Access level: 3 Function diagram: -Unit selection: -Expert list: 1 Factory setting:

- [%] - [%] - [%]

**Description:** Displays the functional reserve of the encoder selected via p4650.

0 ... 25 %:

Min:

The function limit has been reached. A service is recommended.

26 ... 100 %:

The encoder is working in the specified range.

Index: [0] = Function reserve 1

[1] = Function reserve 2 [2] = Function reserve 3 [3] = Function reserve 4

Dependency: See also: p4650 Note: Value = 999 means:

- the component specified in p4650 is not connected

- the encoder does not support the display of the functional reserve

p4652[0...2] XIST1\_ERW reset mode / XIST1\_ERW res mode

DC CTRL S, DC\_CTRL\_R\_S, DC CTRL,

DC\_CTRL\_R

Can be changed: C1(3) Data type: Integer16

Not for motor type: -

P group: -

Calculated: -Dyn. index: - Access level: 3 Function diagram: 4750 Unit selection: -

Unit group: -Scaling: -Expert list: 1 Max: Factory setting:

Description: Sets the mode to reset the actual value in XIST ERW (CO: r4653).

Value: 0: Inactive

1: Reset with zero mark Reset with BICO 2.

Reset with selected zero mark

Index: [0] = Encoder 1 [1] = Encoder 2

[2] = -

Min:

0

Dependency: See also: r4653, r4654, p4655

Note: The absolute value is only valid after passing the zero mark.

If value = 1:

The value in XIST1\_ERW is reset when passing every zero mark.

If value = 2:

The value in XIST1 ERW is reset with a 0/1 edge via binector input p4655.

The value in XIST1 ERW is reset after a 0/1 edge via binector input p4655 when passing the next zero mark.

r4653[0...2] CO: XIST1\_ERW actual value / XIST1\_ERW actual

DC\_CTRL\_S, Can be changed: - Calculated: - Access level: 3

DC\_CTRL\_R\_S, DC\_CTRL, DC\_CTRL\_R

DC\_CTRL\_R

DC\_CTRL\_R

DC\_CTRL\_R

P group: Encoder

Dyn. index: - Function diagram: 4750

Unit group: - Unit selection: -

Not for motor type: - Scaling: - Expert list: 1
Min: Max: Factory setting:

- -

**Description:** Display and connector output for the actual value XIST1 ERW.

Index: [0] = Encoder 1

[1] = Encoder 2

[2] = -

**Dependency:** See also: p4652, r4654, p4655

r4654.0...8 CO/BO: XIST1\_ERW status / XIST1\_ERW stat

DC\_CTRL\_S, Can be changed: - Calculated: - Access level: 3

DC\_CTRL\_R\_S, Data type: Unsigned32 Dyn. index: - Function diagram: 4750 DC\_CTRL,

P group: Encoder Unit group: - Unit selection: 
Not for motor type: - Scaling: - Expert list: 1

Min: Max: Factory setting:

- -

**Description:** Display and BICO output to reset XIST1\_ERW.

Bit array: Bit Signal name 1 signal 0 signal FP

 00
 Encoder 1 XIST1\_ERW reset
 High
 Low

 08
 Encoder 2 XIST1\_ERW reset
 High
 Low

**Dependency:** See also: p4652, r4653, p4655

**Note:** The reset of XIST1 ERW is initiated via binector input p4655.

Binector output r4654 is reset with a 0 signal from binector input p4655.

p4655[0...2] BI: XIST1 ERW reset signal source / XIST1 ERW resS src

DC\_CTRL\_S, Can be changed: T Calculated: - Access level: 3
DC\_CTRL\_R\_S, Data type: Unsigned 32 / Ringry Dvn. index: - Function diagram

DC\_CTRL\_R\_S, Dc\_CTRL, DC\_CTRL, DC\_CTRL\_R

Not for motor type: 
Domait type: Unsigned 32 / Binary Dyn. index: 
Unit group: 
Scaling: 
Function diagram: 4750

Unit selection: 
Expert list: 1

Not for motor type: - Scaling: - Expert list: 1

Min: Max: Factory setting:

**Description:** Sets the signal source to reset XIST1\_ERW (CO: r4653).

Index: [0] = Encoder 1

[1] = Encoder 2 [2] = -

[2] =

**Dependency:** See also: p4652, r4653, r4654

Note: The reset of XIST1\_ERW depends on the selected mode (p4652).

p4660[0...2] Sensor Module filter bandwidth / SM Filt\_bandw

DC CTRL S, Can be changed: C2(4) Calculated: -Access level: 3 DC\_CTRL\_R\_S, Data type: FloatingPoint32 Dyn. index: -Function diagram: -DC\_CTRL, P group: Encoder Unit group: -Unit selection: -DC\_CTRL\_R Expert list: 1 Not for motor type: -Scaling: -

 Min:
 Max:
 Factory setting:

 0.00 [kHz]
 20000.00 [kHz]
 0.00 [kHz]

**Description:** Sets the filter bandwidth for Sensor Module SMx10 (resolver) and SMx20 (sin/cos).

The value set on the Sensor Module is displayed in r4661.

Currently, the Sensor Module hardware only supports the following values:

- 0: The Sensor Module's default setting is used.

50 kHz170 kHz500 kHz

- Unlimited: Only the bandwidth of the operational amplifier is effective.

Index: [0] = Encoder 1

[1] = Encoder 2 [2] = Reserved

**Dependency:** See also: r4661

Note: A value of zero is displayed if an encoder is not present.

r4661[0...2] Sensor Module filter bandwidth display / SM Filt\_bandw disp

Access level: 3 DC CTRL S, Can be changed: -Calculated: -DC CTRL R S, Data type: FloatingPoint32 Dyn. index: -Function diagram: -DC CTRL, P group: Encoder Unit group: -Unit selection: -DC\_CTRL\_R Not for motor type: -Scaling: -Expert list: 1

Min: Scaling: - Expert list: 1

Max: Factory setting:

- [kHz] - [kHz] - [kHz]

**Description:** Displays the effective filter bandwidth for Sensor Module SMx10 (resolver) and SMx20 (sin/cos).

The bandwidth of the filter is set using p4660.

Index: [0] = Encoder 1

[1] = Encoder 2 [2] = Reserved

**Dependency:** See also: p4660

Note: A value of zero is displayed if an encoder is not present.

p4678[0...n] Analog sensor LVDT ratio / An\_sens LVDT ratio

DC\_CTRL\_S, Can be changed: C2(4) Calculated: - Access level: 4

DC\_CTRL\_R\_S, DC\_CTRL,
DC\_CTRL,
DC\_CTRL\_R

Not for motor type: - Scaling: - Access level: 4

Dc\_CTRL\_S, Data type: FloatingPoint32 Dyn. index: EDS, p0140 Function diagram: - Unit group: - Unit selection: - Expert list: 1

 Not for motor type: Scaling: Expert list: 1

 Min:
 Max:
 Factory setting:

 0.00 [%]
 50.00 [%]

**Description:** Sets the ratio for the LVDT sensor.

p4679[0...n] Analog sensor LVDT phase / An\_sens LVDT ph

DC CTRL S. Can be changed: T Calculated: -Access level: 4 DC\_CTRL\_R\_S, Dyn. index: EDS, p0140 Data type: FloatingPoint32 Function diagram: -DC\_CTRL, P group: Encoder Unit group: -Unit selection: -DC CTRL R Not for motor type: -Scaling: -Expert list: 1 Min: Factory setting: Max:

**Description:** Sets the phase for the LVDT sensor.

p4680[0...n] Zero mark monitoring tolerance permissible / ZM\_monit tol perm

Calculated: -DC CTRL S, Can be changed: C2(4) Access level: 3 DC\_CTRL\_R\_S, Data type: Unsigned32 Dyn. index: EDS, p0140 Function diagram: -DC\_CTRL, P group: Encoder Unit group: -Unit selection: -DC\_CTRL\_R Expert list: 1 Not for motor type: -Scaling: -

Min: Max: Factory setting:

0 1000 4

**Description:** Sets the permissible tolerance in encoder pulses for the zero mark distance in the context of zero mark monitoring.

Causes fault F3x100 to appear less frequently.

**Dependency:** See also: F31100

p4681[0...n] Zero mark monitoring tolerance window limit 1 positive / ZM tol lim 1 pos

DC\_CTRL\_S, DC\_CTRL\_R\_S, DC\_CTRL, DC\_CTRL\_R Can be changed: C2(4)

Data type: Unsigned32

Dyn. index: EDS, p0140

Function diagram: 
P group: Encoder

Unit group: 
Scaling: 
Expert list: 1

Min:

Max:

Factory setting:

0 1000 2

**Description:** Sets the positive tolerance window in encoder pulses for limit 1 for the zero mark monitoring.

The pulse number is corrected if the deviation is less than this limit. If it is higher than this limit, fault F3x131 is

triggered.

If fault F3x131 is re-parameterized to an alarm (A) or no message (N), then the encoder pulses that are not corrected

are transferred to the accumulator (p4688). The accumulator can be deactivated using p0437.7.

**Dependency:** See also: p0437, p4688

See also: F31131

**Note:** This monitoring is activated by setting p0437.2 = 1 (position actual value correction).

The positive limit describes additional pulses due to EMC.

p4682[0...n] Zero mark monitoring tolerance window limit 1 negative / ZM tol lim 1 neg

DC\_CTRL\_S, DC\_CTRL\_R\_S, DC\_CTRL, DC\_CTRL\_R

Can be changed: C2(4) Calculated: -Access level: 3 Dyn. index: EDS, p0140 Function diagram: -Data type: Integer32 Unit group: -Unit selection: -P group: Encoder Not for motor type: -Scaling: -Expert list: 1 Min: Max: Factory setting: -1001 0 -1001

**Description:** Sets the negative tolerance window in encoder pulses for limit 1 for the zero mark monitoring.

The pulse number is corrected if the deviation is less than this limit. If it is higher than this limit, fault F3x131 is

triggered.

If fault F3x131 is re-parameterized to an alarm (A) or no message (N), then the encoder pulses that are not corrected

are transferred to the accumulator (p4688). The accumulator can be deactivated using p0437.7.

**Dependency:** See also: p0437, p4681, p4688

See also: F31131

Note: This monitoring is activated by setting p0437.2 = 1 (position actual value correction).

For a set value = -1001, the negated value of p4681 becomes active.

The negative limit describes the pulses lost due to a covered glass panel in the incremental encoder.

p4683[0...n] Zero mark monitoring tolerance window alarm threshold positive / ZM tol A\_thr pos

Calculated: -Access level: 3 DC CTRL S, Can be changed: C2(4) DC\_CTRL\_R\_S, Dyn. index: EDS, p0140 Data type: Unsigned32 Function diagram: -DC\_CTRL, Unit selection: -P group: Encoder Unit group: -DC\_CTRL\_R Expert list: 1 Not for motor type: -Scaling: -

Min: Max: Factory setting:

0 100000 0

**Description:** Sets the positive tolerance window in encoder pulses for limit 2 for the zero mark monitoring.

Accumulator (p4688) is compared with this parameter, and where relevant, alarm A3x422 is output for 5 seconds.

**Dependency:** See also: p0437, p4681, p4682, p4688

See also: F31131, A31422

Note: Zero mark monitoring is activated by setting p0437.2 = 1 (position actual value correction).

p4684[0...n] Zero mark monitoring tolerance window alarm threshold negative / ZM tol A\_thr neg

DC\_CTRL\_S, Can be changed: C2(4) Calculated: -Access level: 3 DC\_CTRL\_R\_S, Dyn. index: EDS, p0140 Function diagram: -Data type: Integer32 DC CTRL, P group: Encoder Unit group: -Unit selection: -DC\_CTRL\_R Not for motor type: -Scaling: -Expert list: 1

Min: Max: Factory setting:

**Description:** Sets the negative tolerance window in encoder pulses for limit 2 for the zero mark monitoring.

Accumulator (p4688) is compared with this parameter, and where relevant, alarm A3x422 is output for 5 seconds.

-100001

**Dependency:** See also: p0437, p4683, p4688

-100001

See also: F31131, A31422

**Note:** Zero mark monitoring is activated by setting p0437.2 = 1 (position actual value correction).

For a set value = -100001, the negated value of p4683 is effective.

p4685[0...n] Speed actual value mean value generation / n\_act mean val

DC\_CTRL\_S, Can be changed: C2(4) Calculated: -Access level: 3 DC\_CTRL\_R\_S, Data type: Unsigned32 Dyn. index: EDS, p0140 Function diagram: -DC CTRL, Unit selection: -P group: Encoder Unit group: -DC\_CTRL\_R Not for motor type: -Scaling: -Expert list: 1 Min: Max: Factory setting:

0 20 0

**Description:** Sets the number of current controller sampling times for mean value generation of the speed actual value.

**Note:** Value = 0, 1: No mean value generation.

Higher values also mean higher dead times for the speed actual value.

p4686[0...n] Zero mark minimum length / ZM min length

DC CTRL S, Can be changed: C2(4) Calculated: -Access level: 3 DC CTRL R S, Data type: Unsigned32 Dyn. index: EDS, p0140 Function diagram: -DC CTRL, P group: Encoder Unit group: -Unit selection: -DC CTRL R Not for motor type: -Scaling: -Expert list: 1

Min: Max: Factory setting:

0 10 1

**Description:** Sets the minimum length for the zero mark in 1/4 encoder pulses.

**Dependency:** See also: p0425, p0437

Note: The minimum length of the zero mark must be less than the zero mark distance (p4686 < p0425).

The parameter is activated using p0437.1 = 1 (zero mark edge detection).

p4688[0...2] CO: Zero mark monitoring differential pulse count / ZM diff\_pulse qty

Calculated: -Access level: 3 DC CTRL S, Can be changed: T DC\_CTRL\_R\_S, Function diagram: -Data type: Integer32 Dyn. index: -DC\_CTRL, Unit selection: -P group: -Unit group: -DC\_CTRL\_R Scaling: -Expert list: 1 Not for motor type: -

Min: Max: Factory setting:

-2147483648 2147483647

> Display and connector output for the identified incorrect pulses in lines. Also see p0437.7 (do not accumulate number of incorrect pulses).

Index: [0] = Encoder 1 [1] = Encoder 2

**Description:** 

[2] = -

Dependency: See also: p0437, p4681, p4682, p4683, p4684

Note: The display can only be reset to zero.

r4689[0...2] CO: Squarewave encoder diagnostics / Sq-wave enc diag

DC CTRL S, Can be changed: -Calculated: -Access level: 4 DC\_CTRL\_R\_S, Data type: Unsigned32 Dyn. index: -Function diagram: -DC CTRL, P group: Encoder Unit group: -Unit selection: -DC CTRL R Not for motor type: -Scaling: -Expert list: 1

Min: Max: Factory setting:

Calculated: -

Dyn. index: -

Unit group: -

Scaling: -

Max:

Description: Displays the encoder status according to PROFIdrive for a squarewave encoder.

Index: [0] = Encoder 1

[1] = Encoder 2

[2] = -

Dependency: See also: A31422

Note: After alarm A3x422 is output, this parameter is set for 100 ms.

p4700[0...1] Trace control / Trace control

Can be changed: U, T CU DC S, CU\_DC\_R\_S, CU DC,

CU\_DC\_R

Data type: Integer16

P group: Trace and function generator Not for motor type: -

Min: 0

Description: Setting to control the trace function.

Value: 0: Stop trace Start trace 1.

> 2: Start trace and save values

Index: [0] = Trace 0

[1] = Trace 1

Measuring function control / Meas fct ctrl p4701

CU DC S, CU DC R S, CU DC,

CU DC R

Description:

Can be changed: U, T Data type: Integer16

P group: Trace and function generator

Not for motor type: -Min: 0

Setting to control the measurement function.

Calculated: -Access level: 3 Dyn. index: -Function diagram: -

Unit group: -Unit selection: -Expert list: 0 Scaling: -Max: Factory setting:

Access level: 3

Unit selection: -

Factory setting:

Expert list: 0

Function diagram: -

3 0

Value: 0: Stop measuring function

Start measuring function 1:

Measuring function check parameterization 2: 3. Start measuring function without enable signals

p4703[0...1] Trace options / Trace options

CU\_DC\_S,

CU\_DC\_R

Can be changed: T CU\_DC\_R\_S, CU\_DC, Data type: Unsigned16

P group: Trace and function generator Not for motor type: -

Min:

**Description:** Sets the options for the trace.

Index: [0] = Trace 0 [1] = Trace 1

Bit array: Bit Signal name 1 signal

Automatically start trace with time slices

Dependency: See also: p4700 For bit 00: Note:

0: The trace starts with p4700 as before.

1: When powering up, the trace starts immediately with the saved parameter settings with the start of the time slices.

Calculated: -

Dyn. index: -

Unit group: -

Yes

Calculated: -

Dyn. index: -

Unit group: -

Calculated: -

Dyn. index: -

Unit group: -

Scaling: -

Max:

Scaling: -

Max:

6

Scaling: -

Max:

r4705[0...1] Trace status / Trace status

CU\_DC\_S,

CU\_DC\_R\_S, CU\_DC, CU DC R

Description:

Value:

Can be changed: -Data type: Integer16

P group: Trace and function generator Not for motor type: -

Min: 0

0:

Displays the actual status of the trace.

1: Trace is recording presamples 2. Trace is waiting for trigger event

Trace is recording 3: 4: Recording (trace) ended

Trace inactive

5: Trace inactive with permissible configuration data 6: Trace inactive with inadmissible configuration data

Index: [0] = Trace 0[1] = Trace 1

r4706 Measuring function status / Meas fct status

CU DC S, CU\_DC\_R\_S, CU\_DC,

CU\_DC\_R

Can be changed: -Data type: Integer16

P group: Trace and function generator

Not for motor type: -Min:

0 5 Displays the actual status of the measuring function.

Description: Value: 0:

Measurement function inactive Measuring function parameterization checked 1: 2: Measuring function waits for stabilizing time

3: Measuring function recording (tracing) 4: Measuring function trace ended with error 5: Measuring function trace successfully completed Access level: 3

Access level: 3

Unit selection: -

Factory setting: 0000 bin

Access level: 3

Unit selection: -

Factory setting:

Expert list: 0

Function diagram: -

FΡ

Expert list: 0

0 signal

No

Function diagram: -

Function diagram: -Unit selection: -Expert list: 0 Factory setting:

SINAMICS DCM List Manual, 06/2023, A5E34800804A p4707 Measurement function configuration / Meas fct config

Calculated: -Access level: 3 CU DC S, Can be changed: U, T CU\_DC\_R\_S, CU\_DC, Data type: Integer16 Dyn. index: -Function diagram: - $CU\_DC\_R$ 

Unit selection: -P group: Trace and function generator Unit group: -Scaling: -Expert list: 0 Not for motor type: -Min: Factory setting: Max:

0

**Description:** Setting to configure the measurement function.

Value. 0. Standard

Free measurement function

Dependency: The parameter cannot be changed when the measurement function has been started (r4706 = 2, 3).

Note: This parameter involves free measurement functions, and is only active for p4810 = 6.

For value = 0:

The free measuring function is parameterized with master control.

For value = 1:

The free measuring function is parameterized without master control.

r4708[0...1] Trace memory space required / Trace mem required

Access level: 3 CU DC S, Can be changed: -Calculated: - $CU_DC_R_S, CU_DC,$ Data type: Unsigned32 Dyn. index: -Function diagram: - $CU\_DC\_R$ 

P group: Trace and function generator Unit group: -Unit selection: -Not for motor type: -Scaling: -Expert list: 0 Factory setting: Min: Max:

Description: Displays the required memory in bytes for the actual parameterization.

[0] = Trace 0Index:

[1] = Trace 1 See also: r4799 Dependency:

r4709[0...1] Trace memory space required for measuring functions / Trace mem required

CU DC S, Can be changed: -Calculated: -Access level: 3 CU\_DC\_R\_S, CU\_DC, Data type: Unsigned32 Dyn. index: -Function diagram: - $CU\_DC\_R$ P group: Trace and function generator Unit group: -Unit selection: -

Not for motor type: -Scaling: -Expert list: 0 Min: Max: Factory setting:

**Description:** Displays the required memory in bytes for the actual parameterization.

This applies, if the trace for the measurement functions is used.

[0] = Trace 0 Index:

[1] = Trace 1

Dependency: See also: r4799

p4710[0...1] Trace trigger condition / Trace Trig\_cond

Can be changed: U, T

CU\_DC\_R\_S, CU\_DC, Data type: Integer16 Dyn. index: -Function diagram: -CU\_DC\_R Unit selection: -

P group: Trace and function generator Unit group: -Not for motor type: -Scaling: -Expert list: 0 Min: Max: Factory setting:

Calculated: -

Description: Sets the trigger condition for the trace.

CU DC S,

Access level: 3

Value: 1: Immediate trace start

> Positive edge 2: 3: Negative edge

4: Entry to hysteresis band 5: Leaving hysteresis band 6: Trigger at bit mask 7: Start with function generator

8: Trigger at bit mask with edge

Index: [0] = Trace 0[1] = Trace 1

p4711[0...5] Trace trigger signal / Trace trig\_signal

CU DC S,

CU DC R

**Description:** 

Index:

Can be changed: U, T CU\_DC\_R\_S,CU\_DC, **Data type:** Unsigned32

P group: Trace and function generator

Min:

Not for motor type: -

Selects the trigger signal for the trace.

[0] = Trace 0 parameter in BICO format [1] = Trace 1 parameter in BICO format [2] = Trace 0 PINx with DO Id and chart Id [3] = Trace 0 PINx with block Id and PIN Id

[4] = Trace 1 PINy with DO Id and chart Id [5] = Trace 1 PINy with block Id and PIN Id Only effective when p4710 does not equal 1.

Dependency:

Note: It only makes sense to trace the PINs using the commissioning tool.

For index 2(4) and 3(5) equal to zero, index 0(1) can only be written and vice versa.

For index [0...1]:

Here, the trigger signal for trace 0 or 1 is entered as parameter in the BICO format. For trace with a physical address (p4789), the data type of the trigger signal is set here.

Calculated: -

Dyn. index: -

Unit group: -

Scaling: -

Max:

For index [2...3]:

The triggering PIN for trace 0 is entered here.

Index 2 bit 31 ... 16: Number of the Drive Object (DO), bit 15 ... 0: Number of the chart

Index 3 bit 31 ... 16: Number of the block, bit 15 ... 0: Number of the PIN

For index [4...5]:

The triggering PIN for trace 1 is entered here.

Index 4 bit 31 ... 16: Number of the Drive Object (DO), bit 15 ... 0: Number of the chart

Index 5 bit 31 ... 16: Number of the block, bit 15 ... 0: Number of the PIN

p4712[0...1] Trace trigger threshold / Trace trig\_thresh

CU DC S, CU\_DC\_R\_S, CU\_DC,

 $CU\_DC\_R$ 

Can be changed: U, T Data type: FloatingPoint32

P group: Trace and function generator

Not for motor type: -Min:

-340.28235E36

**Description:** Sets the trigger threshold for the trace. Index: [0] = Trace 0 [1] = Trace 1

Dependency: Only effective when p4710 = 2, 3. Calculated: -Access level: 3 Dyn. index: -Function diagram: -

Unit group: -Unit selection: -Scaling: -Expert list: 0 Max: Factory setting:

340.28235E36 0.00

Access level: 3

Unit selection: -

Factory setting:

Expert list: 0

Function diagram: -

Access level: 3

Function diagram: -

p4713[0...1] Trace tolerance band trigger threshold 1 / Trace trig thr 1

CU\_DC\_S, Can be changed: U, T Calculated: CU\_DC\_R\_S, CU\_DC, Data type: FloatingPoint32 Dyn. index: -

 $CU\_DC\_R$ 

P group: Trace and function generator

Not for motor type: 
Min:

Unit group: 
Unit group: 
Scaling: 
Expert list: 0

Max:

Factory setting:

-340.28235E36 340.28235E36 0.00

**Description:** Sets the first trigger threshold for trigger via tolerance band.

Index: [0] = Trace 0
[1] = Trace 1

**Dependency:** Only effective when p4710 = 4, 5.

p4714[0...1] Trace tolerance band trigger threshold 2 / Trace trig thr 2

CU\_DC\_S, Can be changed: U, T Calculated: - Access level: 3

CU\_DC\_R\_S, CU\_DC, Data type: FloatingPoint32 Dyn. index: - Function diagram: 
CU\_DC\_R

P group: Trace and function generator Unit group: - Unit selection: -

P group: Trace and function generator

Not for motor type: 
Not for motor type: 
Min:

Max:

Unit group: 
Scaling: 
Expert list: 0

Max:

Factory setting:

-340.28235E36 340.28235E36 0.00

**Description:** Sets the second trigger threshold for trigger via tolerance band

Index: [0] = Trace 0 [1] = Trace 1

**Dependency:** Only effective when p4710 = 4, 5.

p4715[0...1] Trace bit mask trigger, bit mask / Trace trig mask

CU\_DC\_S, Can be changed: U, T Calculated: - Access level: 3
CU\_DC\_R\_S, CU\_DC, Data type: Unsigned32

Dyn. index: - Function diagram

CU\_DC\_R\_S,CU\_DC,
CU\_DC\_R

P group: Trace and function generator

Dyn. index: Unit group: Unit group: Unit selection: -

Not for motor type: - Scaling: - Expert list: 0
Min: Max: Factory setting:

0 4294967295 0

**Description:** Sets the bit mask for the bit mask trigger.

Index: [0] = Trace 0 [1] = Trace 1

**Dependency:** Only effective when p4710 = 6 or p4710 = 8.

p4716[0...1] Trace bit mask trigger trigger condition / Trace Trig\_cond

CU\_DC\_R\_S, CU\_DC,
CU\_DC\_R

P group: Trace and function generator

Unit group:

Unit group:

Unit selection:

Not for motor type: - Scaling: - Expert list: 0

Min: Max: Factory setting:

0 4294967295 0

**Description:** Sets the trigger condition for bit mask trigger.

Index: [0] = Trace 0 [1] = Trace 1

**Dependency:** Only effective when p4710 = 6.

r4719[0...1] Trace trigger index / Trace Trig\_index

CU DC S, CU\_DC\_R\_S, CU\_DC,

Can be changed: -Data type: Unsigned32 Calculated: -

Access level: 3

CU\_DC\_R

P group: Trace and function generator

Dyn. index: -Unit group: -

Scaling: -

Max:

Function diagram: -Unit selection: -Expert list: 0

Not for motor type: -

Min:

Factory setting:

**Description:** 

Displays the trigger index in the trace buffer. The trigger event occurred at this point.

Index:

[0] = Trace 0

[1] = Trace 1

Dependency:

p4720[0...1]

Only valid when p4705 = 4.

Trace recording cycle / Trace record cyc

CU DC S,

Can be changed: U, T Data type: FloatingPoint32 Calculated: -Dyn. index: -

Access level: 3 Function diagram: -

 $CU\_DC\_R\_S, CU\_DC,$ CU\_DC\_R

P group: Trace and function generator Not for motor type: -

Unit group: -Scaling: -Max:

Unit selection: -Expert list: 0 Factory setting:

0.000 [ms]

Min:

Index:

**Description:** 

[0] = Trace 0[1] = Trace 1

Sets the recording cycle for the trace.

60000.000 [ms] 1.000 [ms]

p4721[0...1]

Trace recording time / Trace record\_time

CU\_DC\_S, CU\_DC\_R\_S, CU\_DC, CU DC R

Can be changed: U, T Data type: FloatingPoint32 P group: Trace and function generator

Not for motor type: -

Calculated: -Dyn. index: -Unit group: -Scaling: -

340.28235E36 [ms]

Max:

Access level: 3 Function diagram: -Unit selection: -Expert list: 0 Factory setting:

1000.000 [ms]

Min: 0.000 [ms]

Index:

**Description:** 

[0] = Trace 0

Sets the recording time for the trace.

[1] = Trace 1

p4722[0...1] Trace trigger delay / Trace trig\_delay

CU DC S,

CU DC R S, CU DC, CU\_DC\_R

Can be changed: U, T Data type: FloatingPoint32

P group: Trace and function generator Not for motor type: -

Calculated: -Dvn. index: -Unit group: -

340.28235E36 [ms]

Scaling: -

Max:

Function diagram: -Unit selection: -Expert list: 0 Factory setting: 0.000 [ms]

Access level: 3

Description: Sets the trigger delay for the trace.

Min:

Trigger delay < 0:

-340.28235E36 [ms]

Pretrigger: Tracing (recording) starts the selected time before the trigger event actually occurs.

Trigger delay > 0:

Post trigger: Tracing does not start until the set time after the trigger event.

Index:

[0] = Trace 0[1] = Trace 1

p4723[0...1] Trace time slice cycle / Trace cycle Calculated: -Access level: 3 CU DC S, Can be changed: U, T CU\_DC\_R\_S, CU\_DC, Data type: FloatingPoint32 Dyn. index: -Function diagram: - $CU\_DC\_R$ Unit selection: -P group: Trace and function generator Unit group: -Expert list: 0 Not for motor type: -Scaling: -Min: Max: Factory setting: 0.03125 [ms] 4.00000 [ms] 0.12500 [ms] Description: Sets the time slice cycle in which the trace is called. Index: [0] = Trace 0 [1] = Trace 1 p4724[0...1] Trace average in the time range / Trace average CU DC S, Can be changed: U, T Calculated: -Access level: 3 CU\_DC\_R\_S, CU\_DC, Data type: Unsigned8 Dyn. index: -Function diagram: -CU DC R P group: Trace and function generator Unit selection: -Unit group: -Not for motor type: -Scaling: -Expert list: 0 Min: Max: Factory setting: 0000 bin 0001 bin 0000 bin **Description:** Sets the averaging in the time range for the trace. Index: [0] = Trace 0[1] = Trace 1 r4725[0...1] Trace data type 1 traced / Trace rec type 1 CU DC S, Can be changed: -Calculated: -Access level: 3 CU\_DC\_R\_S, CU\_DC, Data type: Unsigned32 Dyn. index: -Function diagram: -CU\_DC\_R P group: Trace and function generator Unit group: -Unit selection: -Not for motor type: -Scaling: -Expert list: 0 Min: Max: Factory setting: Description: Displays the recorded data type 1 for the trace. Index: [0] = Trace 0[1] = Trace 1 r4726[0...1] Trace data type 2 traced / Trace rec type 2 CU DC\_S, Calculated: -Access level: 3 Can be changed: -CU DC R S, CU DC, Data type: Unsigned32 Dyn. index: -Function diagram: -CU\_DC\_R P group: Trace and function generator Unit group: -Unit selection: -Not for motor type: -Scaling: -Expert list: 0 Min: Max: Factory setting: Description: Displays the recorded data type 2 for the trace. Index: [0] = Trace 0[1] = Trace 1 r4727[0...1] Trace data type 3 traced / Trace rec type 3 CU DC S, Can be changed: Calculated: -Access level: 3 CU\_DC\_R\_S, CU\_DC, Data type: Unsigned32 Dyn. index: -Function diagram: -CU\_DC\_R Unit selection: -P group: Trace and function generator Unit group: -Expert list: 0 Not for motor type: -Scaling: -Min: Max: Factory setting: Description: Displays the recorded data type 3 for the trace.

Index: [0] = Trace 0

[1] = Trace 1

r4728[0...1] Trace data type 4 traced / Trace rec type 4

CU DC S, Can be changed: -Calculated: -CU\_DC\_R\_S, CU\_DC,

 $CU\_DC\_R$ 

Data type: Unsigned32 Dyn. index: -Function diagram: -P group: Trace and function generator Unit group: -Unit selection: -Not for motor type: -Scaling: -Expert list: 0 Min: Max: Factory setting:

Description: Displays the recorded data type 4 for the trace.

Index: [0] = Trace 0[1] = Trace 1

r4729[0...1] Trace number of recorded values / Trace rec values

CU DC S, Can be changed: -CU\_DC\_R\_S, CU\_DC,

CU\_DC\_R

Data type: Unsigned32 Dyn. index: -P group: Trace and function generator Unit group: -

Not for motor type: -Scaling: -Expert list: 0 Min: Factory setting: Max:

Calculated: -

Dyn. index: -

Unit group: -

Scaling: -

Max:

Calculated: -

**Description:** Displays the number of traced values for each signal.

[0] = Trace 0Index: [1] = Trace 1

Dependency: Only valid when p4705 = 4.

p4730[0...5] Trace record signal 0 / Trace record sig 0

Can be changed: U, T

CU DC S,

 $CU\_DC\_R\_S, CU\_DC,$ 

CU DC R

Data type: Unsigned32 P group: Trace and function generator

Not for motor type: -Min:

Description: Selects the first signal to be traced. Index: [0] = Trace 0 parameter in BICO format [1] = Trace 1 parameter in BICO format

[2] = Trace 0 PINx with DO Id and chart Id [3] = Trace 0 PINx with block Id and PIN Id [4] = Trace 1 PINy with DO Id and chart Id [5] = Trace 1 PINy with block Id and PIN Id

p4731[0...5] Trace record signal 1 / Trace record sig 1

CU\_DC\_S, Can be changed: U, T CU\_DC\_R\_S, CU\_DC,

CU DC R

Description:

Index:

Data type: Unsigned32

P group: Trace and function generator Not for motor type: -

Min:

Selects the second signal to be traced.

[0] = Trace 0 parameter in BICO format [1] = Trace 1 parameter in BICO format [2] = Trace 0 PINx with DO Id and chart Id [3] = Trace 0 PINx with block Id and PIN Id [4] = Trace 1 PINy with DO Id and chart Id [5] = Trace 1 PINy with block Id and PIN Id Calculated: -Access level: 3

Dyn. index: -Function diagram: -Unit group: -Unit selection: -Scaling: -Expert list: 0 Max: Factory setting:

Access level: 3

Access level: 3

Unit selection: -

Access level: 3

Unit selection: -

Factory setting:

Expert list: 0

Function diagram: -

Function diagram: -

p4732[0...5] Trace record signal 2 / Trace record sig 2 Calculated: -Access level: 3 CU DC S, Can be changed: U, T CU\_DC\_R\_S, CU\_DC, Data type: Unsigned32 Dyn. index: -Function diagram: - $CU\_DC\_R$ P group: Trace and function generator Unit selection: -Unit group: -Expert list: 0 Not for motor type: -Scaling: -Min: Max: Factory setting: **Description:** Selects the third signal to be traced. Index: [0] = Trace 0 parameter in BICO format [1] = Trace 1 parameter in BICO format [2] = Trace 0 PINx with DO Id and chart Id [3] = Trace 0 PINx with block Id and PIN Id [4] = Trace 1 PINy with DO Id and chart Id [5] = Trace 1 PINy with block Id and PIN Id p4733[0...5] Trace record signal 3 / Trace record sig 3 CU DC S, Can be changed: U, T Calculated: -Access level: 3  $CU\_DC\_R\_S, CU\_DC,$ Data type: Unsigned32 Dyn. index: -Function diagram: -CU\_DC\_R P group: Trace and function generator Unit group: -Unit selection: -Scaling: -Expert list: 0 Not for motor type: -Min: Factory setting: Max: Selects the fourth signal to be traced. Description: Index: [0] = Trace 0 parameter in BICO format [1] = Trace 1 parameter in BICO format [2] = Trace 0 PINx with DO Id and chart Id [3] = Trace 0 PINx with block Id and PIN Id [4] = Trace 1 PINy with DO Id and chart Id [5] = Trace 1 PINy with block Id and PIN Id p4734[0...5] Trace record signal 4 / Trace record sig 4 CU DC S, Can be changed: U, T Calculated: -Access level: 3 CU\_DC\_R\_S, CU\_DC, Data type: Unsigned32 Dyn. index: -Function diagram: -CU\_DC\_R Unit selection: -P group: Trace and function generator Unit group: -Scaling: -Expert list: 0 Not for motor type: -Min: Factory setting: Max: Description: Selects the fifth signal to be traced. Index: [0] = Trace 0 parameter in BICO format [1] = Trace 1 parameter in BICO format [2] = Trace 0 PINx with DO Id and chart Id [3] = Trace 0 PINx with block Id and PIN Id [4] = Trace 1 PINy with DO Id and chart Id [5] = Trace 1 PINy with block Id and PIN Id p4735[0...5] Trace record signal 5 / Trace record sig 5 Can be changed: U, T Access level: 3 CU DC S, Calculated: -CU\_DC\_R\_S, CU\_DC, Data type: Unsigned32 Dyn. index: -Function diagram: -CU\_DC\_R P group: Trace and function generator Unit group: -Unit selection: -

Scaling: -

Max:

Description:

Expert list: 0

Factory setting:

Not for motor type: -

Selects the sixth signal to be traced.

Min:

Index: [0] = Trace 0 parameter in BICO format

[1] = Trace 1 parameter in BICO format [2] = Trace 0 PINx with DO Id and chart Id [3] = Trace 0 PINx with block Id and PIN Id [4] = Trace 1 PINy with DO Id and chart Id

[5] = Trace 1 PINy with block Id and PIN Id

p4736[0...5] Trace record signal 6 / Trace record sig 6

CU\_DC\_S, CU\_DC\_R\_S, CU\_DC,

CU DC R

Can be changed: U, T Data type: Unsigned32

P group: Trace and function generator

Selects the seventh signal to be traced.

Not for motor type: -Min:

**Description:** Index:

[0] = Trace 0 parameter in BICO format [1] = Trace 1 parameter in BICO format [2] = Trace 0 PINx with DO Id and chart Id [3] = Trace 0 PINx with block Id and PIN Id [4] = Trace 1 PINy with DO Id and chart Id

[5] = Trace 1 PINy with block Id and PIN Id

p4737[0...5] Trace record signal 7 / Trace record sig 7

CU DC S, CU DC R S, CU DC,

CU DC R

Can be changed: U, T Data type: Unsigned32

P group: Trace and function generator Not for motor type: -

Min:

Description: Index:

Selects the eighth signal to be traced.

[0] = Trace 0 parameter in BICO format [1] = Trace 1 parameter in BICO format [2] = Trace 0 PINx with DO Id and chart Id [3] = Trace 0 PINx with block Id and PIN Id [4] = Trace 1 PINy with DO Id and chart Id [5] = Trace 1 PINy with block Id and PIN Id

r4740[0...16383] Trace 0 trace buffer signal 0 floating point / Trace 0 rec sig 0

CU\_DC\_S, CU DC R S, CU DC,

CU DC R

Description:

Data type: FloatingPoint32

Can be changed: -

P group: Trace and function generator Not for motor type: -

Min:

Displays the trace buffer (record buffer) for trace 0 and signal 0.

The trace (record) buffer is sub-divided into memory banks, each containing 16384 values. Parameter p4795 can be used to toggle between the individual banks.

Example A:

The first 16384 values of signal 0, trace 0 are to be read out.

In this case, memory bank 0 is set with p4795 = 0. The first 16384 values can now be read out using r4740[0] to

Calculated: -

Dyn. index: -

Unit group: -

Calculated: -

Dyn. index: -

Unit group: -

Calculated: -

Dyn. index: -

Unit group: -

Scaling: -

Max:

Scaling: -

Max:

Scaling: -

Max:

Access level: 3

Unit selection: -

Factory setting:

Access level: 3

Unit selection: -

Factory setting:

Access level: 3

Unit selection: -

Factory setting:

Expert list: 0

Function diagram: -

Expert list: 0

Function diagram: -

Expert list: 0

Function diagram: -

r4740[16383]. Example B:

The values 16385 to 32768 from signal 0, trace 0 are to be read out.

In this case, memory bank 1 is set with p4795 = 1. The values can now be read out in r4740[0] to r4740[16383].

Dependency: See also: p4795

> SINAMICS DCM List Manual, 06/2023, A5E34800804A

r4741[0...16383] Trace 0 trace buffer signal 1 floating point / Trace 0 rec sig 1

CU DC S, CU\_DC\_R\_S, CU\_DC,

 $CU\_DC\_R$ 

Can be changed: -

Calculated: -

Data type: FloatingPoint32 Dyn. index: -Function diagram: -Unit selection: -P group: Trace and function generator Unit group: -

Expert list: 0 Not for motor type: -Scaling: -Min: Max: Factory setting:

Description: Displays the trace buffer (record buffer) for trace 0 and signal 1.

Dependency: See also: r4740, p4795

r4742[0...16383] Trace 0 trace buffer signal 2 floating point / Trace 0 rec sig 2

CU DC S,

Can be changed: -

Calculated: -

Access level: 3 Function diagram: -

Access level: 3

CU\_DC\_R\_S, CU\_DC, CU DC R

Data type: FloatingPoint32 P group: Trace and function generator Dyn. index: -Unit group: -Unit selection: -Scaling: -Expert list: 0 Factory setting:

Not for motor type: -Min: Max.

Description: Displays the trace buffer (record buffer) for trace 0 and signal 2.

Dependency: See also: r4740, p4795

r4743[0...16383] Trace 0 trace buffer signal 3 floating point / Trace 0 rec sig 3

CU DC S,

**Description:** 

Can be changed: -

Calculated: -

Access level: 3

CU\_DC\_R\_S, CU\_DC, CU\_DC\_R

Data type: FloatingPoint32

Dyn. index: -Unit group: -

Function diagram: -Unit selection: -

P group: Trace and function generator Not for motor type: -

Scaling: -Max:

Expert list: 0 Factory setting:

Displays the trace buffer (record buffer) for trace 0 and signal 3.

See also: r4740, p4795 Dependency:

Min:

r4744[0...16383] Trace 0 trace buffer signal 4 floating point / Trace 0 rec sig 4

CU\_DC\_S,

Can be changed: -

Calculated: -

Access level: 3 Function diagram: -

CU\_DC\_R\_S, CU\_DC, CU DC R

Data type: FloatingPoint32 P group: Trace and function generator

Dyn. index: -Unit group: -

Unit selection: -Expert list: 0

Not for motor type: -Min:

Scaling: -Max:

Factory setting:

Description: Displays the trace buffer (record buffer) for trace 0 and signal 4.

Dependency: See also: r4740, p4795

Trace 0 trace buffer signal 5 floating point / Trace 0 rec sig 5 r4745[0...16383]

CU DC S,

Can be changed: -

Not for motor type: -

Calculated: -

Access level: 3

CU\_DC\_R\_S, CU\_DC,  $CU\_DC\_R$ 

Data type: FloatingPoint32 P group: Trace and function generator Dyn. index: -Unit group: -Scaling: -

Max:

Function diagram: -Unit selection: -Expert list: 0 Factory setting:

Description: Displays the trace buffer (record buffer) for trace 0 and signal 5.

Dependency: See also: r4740, p4795

Min:

r4746[0...16383] Trace 0 trace buffer signal 6 floating point / Trace 0 rec sig 6

CU DC S, CU\_DC\_R\_S, CU\_DC,

Can be changed: -Data type: FloatingPoint32 Calculated: -

Access level: 3

 $CU\_DC\_R$ 

P group: Trace and function generator

Dyn. index: -Unit group: - Function diagram: -Unit selection: -

Not for motor type: -

Scaling: -

Expert list: 0

Min:

Max:

Factory setting:

Description:

Displays the trace buffer (record buffer) for trace 0 and signal 6.

Dependency: r4747[0...16383] See also: r4740, p4795

Trace 0 trace buffer signal 7 floating point / Trace 0 rec sig 7

CU DC S,

Can be changed: -

Calculated: -

Access level: 3

CU\_DC\_R\_S, CU\_DC,

Data type: FloatingPoint32

Dyn. index: -

Function diagram: -

CU DC R

P group: Trace and function generator

Unit group: -

Unit selection: -

Not for motor type: -

Scaling: -

Expert list: 0

Min:

Max.

Factory setting:

Displays the trace buffer (record buffer) for trace 0 and signal 7.

Dependency:

See also: r4740, p4795

r4750[0...16383] Trace 1 trace buffer signal 0 floating point / Trace 1 rec sig 0

CU DC S,

Description:

Can be changed: -

Calculated: -

Access level: 3

CU\_DC\_R\_S, CU\_DC,

Function diagram: -

CU\_DC\_R

Data type: FloatingPoint32

Dyn. index: -

P group: Trace and function generator Not for motor type: -

Unit group: -Scaling: -

Unit selection: -Expert list: 0

Min:

Max:

Factory setting:

Displays the trace buffer (record buffer) for trace 1 and signal 0.

**Description:** Dependency:

See also: r4740, p4795

r4751[0...16383] Trace 1 trace buffer signal 1 floating point / Trace 1 rec sig 1

CU DC S,

Can be changed: -

Calculated: -

Access level: 3

CU\_DC\_R\_S, CU\_DC,

Data type: FloatingPoint32

P group: Trace and function generator

Dyn. index: -

CU DC R

Unit group: -

Function diagram: -Unit selection: -

Not for motor type: -

Scaling: -

Expert list: 0

Min:

Max:

Factory setting:

Description:

Displays the trace buffer (record buffer) for trace 1 and signal 1.

Displays the trace buffer (record buffer) for trace 1 and signal 2.

Dependency:

See also: r4740, p4795

Trace 1 trace buffer signal 2 floating point / Trace 1 rec sig 2 r4752[0...16383]

CU DC S,

Can be changed: -

Calculated: -

Access level: 3

CU DC R S, CU DC,

Min:

Data type: FloatingPoint32

Dyn. index: -

Function diagram: -

 $CU\_DC\_R$ 

P group: Trace and function generator Not for motor type: -

Unit group: -Scaling: -Max:

Unit selection: -Expert list: 0 Factory setting:

Description: Dependency:

See also: r4740, p4795

r4753[0...16383] Trace 1 trace buffer signal 3 floating point / Trace 1 rec sig 3

CU DC S, CU\_DC\_R\_S, CU\_DC,

 $CU\_DC\_R$ 

Calculated: -Can be changed: -Data type: FloatingPoint32 Dyn. index: -

P group: Trace and function generator

Not for motor type: -Min:

Scaling: -Max:

Unit group: -

Function diagram: -Unit selection: -Expert list: 0

Access level: 3

Factory setting:

Description: Displays the trace buffer (record buffer) for trace 1 and signal 3.

Dependency: See also: r4740, p4795

r4754[0...16383] Trace 1 trace buffer signal 4 floating point / Trace 1 rec sig 4

CU DC S,

CU\_DC\_R\_S, CU\_DC,

CU DC R

Can be changed: -Data type: FloatingPoint32 P group: Trace and function generator

Not for motor type: -Min:

Calculated: -Dyn. index: -Unit group: -Scaling: -

Max.

Function diagram: -Unit selection: -Expert list: 0 Factory setting:

Access level: 3

Access level: 3

Unit selection: -

Expert list: 0

Function diagram: -

Access level: 3

Description: Displays the trace buffer (record buffer) for trace 1 and signal 4.

Dependency: See also: r4740, p4795

r4755[0...16383] Trace 1 trace buffer signal 5 floating point / Trace 1 rec sig 5

CU DC S, CU\_DC\_R\_S, CU\_DC,

CU\_DC\_R

Can be changed: -Data type: FloatingPoint32

P group: Trace and function generator Not for motor type: -Min:

Calculated: -Dyn. index: -Unit group: -Scaling: -

Max:

Function diagram: -Unit selection: -Expert list: 0 Factory setting:

Displays the trace buffer (record buffer) for trace 1 and signal 5.

See also: r4740, p4795 Dependency:

r4756[0...16383] Trace 1 trace buffer signal 6 floating point / Trace 1 rec sig 6

CU DC S, CU\_DC\_R\_S, CU\_DC,

**Description:** 

CU DC R

Data type: FloatingPoint32

P group: Trace and function generator Not for motor type: -Min:

Can be changed: -Calculated: -Dyn. index: -

Unit group: -Scaling: -Max:

Factory setting:

Description: Displays the trace buffer (record buffer) for trace 1 and signal 6.

Dependency: See also: r4740, p4795

r4757[0...16383] Trace 1 trace buffer signal 7 floating point / Trace 1 rec sig 7

CU DC S, CU\_DC\_R\_S, CU\_DC,

 $CU\_DC\_R$ 

Description:

Data type: FloatingPoint32

Can be changed: -

P group: Trace and function generator Not for motor type: -Min:

Calculated: -Dyn. index: -Unit group: -Scaling: -Max:

Access level: 3 Function diagram: -Unit selection: -Expert list: 0 Factory setting:

Displays the trace buffer (record buffer) for trace 1 and signal 7.

Dependency: See also: r4740, p4795

r4760[0...16383] Trace 0 trace buffer signal 0 / Trace 0 rec sig 0 Access level: 3 CU DC S, Can be changed: -Calculated: -CU\_DC\_R\_S, CU\_DC, Data type: Unsigned32 Dyn. index: -Function diagram: - $CU\_DC\_R$ Unit selection: -P group: Trace and function generator Unit group: -Expert list: 0 Not for motor type: -Scaling: -Min: Max: Factory setting: Description: Displays the trace buffer (record buffer) for trace 0 and signal 0 as integer number. Note: For signals, data type I32 or U32, the trace buffer is assigned as follows: r4760[0] = value 0 r4760[1] = value 1 r4760[8191] = value 8191 For signals, data type I16 or U16, the trace buffer is assigned as follows: r4760[0] = value 1 (bit 31 ... 16) and value 0 (bit 15 ... 0) r4760[1] = value 3 (bit 31 ... 16) and value 2 (bit 15 ... 0) r4760[8191] = value 16383 (bit 31 ... 16) and value 16382 (bit 15 ... 0) For signals, data type I8 or U8, the trace buffer is assigned as follows: r4760[0] = value 3 (bit 31 ... 24) value 2 (bit 23 ... 16) value 1 (bit 15 ... 8) value 0 (bit 7 ... 0) r4760[1] = value 7 (bit 31 ... 24) value 6 (bit 23 ... 16) value 5 (bit 15 ... 8) value 4 (bit 7 ... 0) r4760[8191] = value 32767 (bit 31 ... 24) value 32766 (bit 23 ... 16) value 32765 (bit 15 ... 8) value 32764 (bit 7 ... 0) r4761[0...16383] Trace 0 trace buffer signal 1 / Trace 0 rec sig 1 CU\_DC\_S, Can be changed: -Calculated: -Access level: 3 CU\_DC\_R\_S, CU\_DC, Data type: Unsigned32 Dyn. index: -Function diagram: -CU DC R P group: Trace and function generator Unit group: -Unit selection: -Not for motor type: -Scaling: -Expert list: 0 Min: Factory setting: Max: **Description:** Displays the trace buffer (record buffer) for trace 0 and signal 1. Dependency: See also: r4760 r4762[0...16383] Trace 0 trace buffer signal 2 / Trace 0 rec sig 2 CU DC S, Can be changed: -Calculated: -Access level: 3 CU\_DC\_R\_S, CU\_DC, Function diagram: -Data type: Unsigned32 Dyn. index: -CU DC R P group: Trace and function generator Unit group: -Unit selection: -Not for motor type: -Scaling: -Expert list: 0 Min: Max: Factory setting: Description: Displays the trace buffer (record buffer) for trace 0 and signal 2. Dependency: See also: r4760 r4763[0...16383] Trace 0 trace buffer signal 3 / Trace 0 rec sig 3 CU\_DC\_S, Can be changed: -Calculated: -Access level: 3 CU\_DC\_R\_S, CU\_DC, Data type: Unsigned32 Dyn. index: -Function diagram: -CU\_DC\_R P group: Trace and function generator Unit group: -Unit selection: -Not for motor type: -Scaling: -Expert list: 0 Min: Max: Factory setting: **Description:** Displays the trace buffer (record buffer) for trace 0 and signal 3.

Access level: 3

Unit selection: -

Factory setting:

Access level: 3

Unit selection: -

Factory setting:

Access level: 3

Unit selection: -

Factory setting:

Access level: 3

Unit selection: -

Factory setting:

Access level: 3

Expert list: 0

Function diagram: -

Expert list: 0

Function diagram: -

Expert list: 0

Function diagram: -

Expert list: 0

Function diagram: -

Dependency: See also: r4760

r4764[0...16383] Trace 0 trace buffer signal 4 / Trace 0 rec sig 4

CU DC S,

CU\_DC\_R\_S, CU\_DC, **Data type:** Unsigned32

 $CU\_DC\_R$ 

Can be changed: -Calculated: -

Dyn. index: -

Calculated: -

Dyn. index: -

Unit group: -

Calculated: -

Dyn. index: -

Unit group: -

Calculated: -

Dyn. index: -

Unit group: -

Scaling: -

Max:

Scaling: -

Max:

Scaling: -

P group: Trace and function generator Unit group: -Not for motor type: -Scaling: -

Min: Max:

Description: Displays the trace buffer (record buffer) for trace 0 and signal 4.

Dependency: See also: r4760

r4765[0...16383] Trace 0 trace buffer signal 5 / Trace 0 rec sig 5

CU DC\_S, CU\_DC\_R\_S, CU\_DC,

 $CU\_DC\_R$ 

Can be changed: -Data type: Unsigned32

Not for motor type: -

P group: Trace and function generator

Min:

Max: Displays the trace buffer (record buffer) for trace 0 and signal 5.

See also: r4760

Can be changed: -

r4766[0...16383] Trace 0 trace buffer signal 6 / Trace 0 rec sig 6

CU DC S. CU DC R S, CU DC,

Description:

Dependency:

CU\_DC\_R

Data type: Unsigned32 P group: Trace and function generator Not for motor type: -

Min:

Displays the trace buffer (record buffer) for trace 0 and signal 6. See also: r4760

r4767[0...16383] Trace 0 trace buffer signal 7 / Trace 0 rec sig 7

CU DC S, CU\_DC\_R\_S, CU\_DC,

 $CU\_DC\_R$ 

Description:

Dependency:

Data type: Unsigned32 P group: Trace and function generator Not for motor type: -

Min:

Can be changed: -

Description: Displays the trace buffer (record buffer) for trace 0 and signal 7. Dependency: See also: r4760

r4770[0...16383] Trace 1 trace buffer signal 0 / Trace 1 rec sig 0

CU DC S, CU\_DC\_R\_S, CU\_DC,

CU\_DC\_R

Data type: Unsigned32 P group: Trace and function generator

Not for motor type: -Min:

Can be changed: -

**Description:** Displays the trace buffer (record buffer) for trace 1 and signal 0. Dependency: See also: r4760

Calculated: -Dyn. index: -

Unit group: -Scaling: -Max:

Function diagram: -Unit selection: -Expert list: 0 Factory setting:

r4771[0...16383] Trace 1 trace buffer signal 1 / Trace 1 rec sig 1 CU DC S, Calculated: -Access level: 3 Can be changed: -CU\_DC\_R\_S, CU\_DC, Data type: Unsigned32 Dyn. index: -Function diagram: - $CU\_DC\_R$ P group: Trace and function generator Unit selection: -Unit group: -Expert list: 0 Not for motor type: -Scaling: -Min: Max: Factory setting: Description: Displays the trace buffer (record buffer) for trace 1 and signal 1. Dependency: See also: r4760 r4772[0...16383] Trace 1 trace buffer signal 2 / Trace 1 rec sig 2 CU DC S, Can be changed: -Calculated: -Access level: 3 CU\_DC\_R\_S, CU\_DC, Data type: Unsigned32 Dyn. index: -Function diagram: -CU DC R P group: Trace and function generator Unit group: -Unit selection: -Not for motor type: -Scaling: -Expert list: 0 Min: Max. Factory setting: Description: Displays the trace buffer (record buffer) for trace 1 and signal 2. Dependency: See also: r4760 r4773[0...16383] Trace 1 trace buffer signal 3 / Trace 1 rec sig 3 CU DC S, Can be changed: -Calculated: -Access level: 3 CU\_DC\_R\_S, CU\_DC, Data type: Unsigned32 Dyn. index: -Function diagram: -CU\_DC\_R P group: Trace and function generator Unit group: -Unit selection: -Not for motor type: -Scaling: -Expert list: 0 Min: Max: Factory setting: **Description:** Displays the trace buffer (record buffer) for trace 1 and signal 3. See also: r4760 Dependency: r4774[0...16383] Trace 1 trace buffer signal 4 / Trace 1 rec sig 4 CU\_DC\_S, Can be changed: -Calculated: -Access level: 3 CU\_DC\_R\_S, CU\_DC, Dyn. index: -Data type: Unsigned32 Function diagram: -CU DC R P group: Trace and function generator Unit group: -Unit selection: -Not for motor type: -Scaling: -Expert list: 0 Min: Max: Factory setting: Description: Displays the trace buffer (record buffer) for trace 1 and signal 4. Dependency: See also: r4760 Trace 1 trace buffer signal 5 / Trace 1 rec sig 5 r4775[0...16383] CU DC S, Can be changed: -Calculated: -Access level: 3 CU\_DC\_R\_S, CU\_DC, Data type: Unsigned32 Dyn. index: -Function diagram: - $CU\_DC\_R$ P group: Trace and function generator Unit group: -Unit selection: -Not for motor type: -Scaling: -Expert list: 0 Min: Max: Factory setting: Description: Displays the trace buffer (record buffer) for trace 1 and signal 5. Dependency: See also: r4760

r4776[0...16383] Trace 1 trace buffer signal 6 / Trace 1 rec sig 6

CU DC S, CU\_DC\_R\_S, CU\_DC,

Can be changed: -

Calculated: -

Access level: 3

 $CU\_DC\_R$ 

Data type: Unsigned32

Dyn. index: -Unit group: - Function diagram: -Unit selection: -

P group: Trace and function generator

Not for motor type: -Scaling: -Min: Max:

Expert list: 0 Factory setting:

Description:

Displays the trace buffer (record buffer) for trace 1 and signal 6.

Dependency: See also: r4760

r4777[0...16383] Trace 1 trace buffer signal 7 / Trace 1 rec sig 7

CU DC S,

Can be changed: -

Calculated: -

Access level: 3

CU\_DC\_R\_S, CU\_DC,

Data type: Unsigned32

Dyn. index: -Unit group: -

Function diagram: -Unit selection: -Expert list: 0

CU DC R

P group: Trace and function generator

Scaling: -

Factory setting:

Not for motor type: -Min:

Max.

Displays the trace buffer (record buffer) for trace 1 and signal 7.

Dependency: See also: r4760

Trace physical address signal 0 / Trace PhyAddr Sig0 p4780[0...1]

CU DC S,

Description:

Can be changed: U, T

Calculated: -

Access level: 3

CU\_DC\_R\_S, CU\_DC, CU\_DC\_R

Data type: Unsigned32

Dyn. index: -

Function diagram: -Unit selection: -

P group: Trace and function generator Not for motor type: -

Unit group: -Scaling: -

Max.

Expert list: 0

Min: 0000 bin

1111 1111 1111 1111 1111 1111 1111 1111 bin

Factory setting: 0000 bin

Sets the physical address for the first signal to be traced.

The data type is defined using p4730.

Index:

**Description:** 

[0] = Trace 0[1] = Trace 1

CU\_DC\_S,

p4781[0...1]

CU DC R S, CU DC,

Can be changed: U, T Data type: Unsigned32

Trace physical address signal 1 / Trace PhyAddr Sig1 Calculated: -

Access level: 3 Function diagram: -

CU DC R

P group: Trace and function generator Not for motor type: -

Dyn. index: -Unit group: -Scaling: -

Unit selection: -Expert list: 0 Factory setting:

0000 bin

Min: 0000 bin

1111 1111 1111 1111 1111 1111

1111 1111 bin Sets the physical address for the second signal to be traced.

The data type is defined using p4731.

Index:

**Description:** 

[0] = Trace 0 [1] = Trace 1

p4782[0...1] Trace physical address signal 2 / Trace PhyAddr Sig2

CU DC S, CU\_DC\_R\_S, CU\_DC,

 $CU\_DC\_R$ 

Can be changed: U, T Data type: Unsigned32

P group: Trace and function generator

Not for motor type: -

Min: 0000 bin Unit group: -Scaling: -Max:

Calculated: -

Dyn. index: -

Function diagram: -Unit selection: -Expert list: 0 Factory setting: 0000 bin

Access level: 3

Access level: 3

Unit selection: -

Function diagram: -

1111 1111 1111 1111 1111 1111 1111 1111 bin

**Description:** Sets the physical address for the third signal to be traced.

The data type is defined using p4732.

[0] = Trace 0 Index: [1] = Trace 1

p4783[0...1] Trace physical address signal 3 / Trace PhyAddr Sig3

CU DC S, CU\_DC\_R\_S, CU\_DC,

CU DC R

Can be changed: U, T Data type: Unsigned32 P group: Trace and function generator

Not for motor type: -Min:

0000 bin

Calculated: -Dvn. index: -

Unit group: -Scaling: -Max:

Expert list: 0 Factory setting: 1111 1111 1111 1111 1111 1111 0000 bin

1111 1111 bin

**Description:** Sets the physical address for the fourth signal to be traced.

The data type is defined using p4733.

Index: [0] = Trace 0

[1] = Trace 1

p4784[0...1] Trace physical address signal 4 / Trace PhyAddr Sig4

CU DC S, CU DC R S, CU DC,

CU\_DC\_R

Can be changed: U, T Data type: Unsigned32 P group: Trace and function generator

Not for motor type: -

Min: 0000 bin Calculated: -Dyn. index: -

Unit group: -Scaling: -Max:

1111 1111 1111 1111 1111 1111 1111 1111 bin

Function diagram: -Unit selection: -Expert list: 0 Factory setting:

Access level: 3

0000 bin

Description: Sets the physical address for the fifth signal to be traced

The data type is defined using p4734.

Index: [0] = Trace 0 [1] = Trace 1

Trace physical address signal 5 / Trace PhyAddr Sig5 p4785[0...1]

CU\_DC\_S, CU\_DC\_R\_S, CU\_DC,

CU\_DC\_R

Can be changed: U, T Data type: Unsigned32

Not for motor type: -

Min:

P group: Trace and function generator

0000 bin

Calculated: -Dyn. index: -Unit group: -

1111 1111 bin

Scaling: -Max. 1111 1111 1111 1111 1111 1111 Access level: 3 Function diagram: -Unit selection: -Expert list: 0

Factory setting: 0000 bin

Description: Sets the physical address for the sixth signal to be traced.

The data type is defined using p4735.

[0] = Trace 0 [1] = Trace 1

Index:

Access level: 3

Access level: 3

Access level: 3

Unit selection: -

Factory setting:

Expert list: 0

0000 hex

Function diagram: -

Function diagram: -

p4786[0...1] Trace physical address signal 6 / Trace PhyAddr Sig6

CU DC S, CU\_DC\_R\_S, CU\_DC,

 $CU\_DC\_R$ 

Can be changed: U, T Data type: Unsigned32

Calculated: -Dyn. index: -P group: Trace and function generator Unit group: -Not for motor type: -

Function diagram: -Unit selection: -Scaling: -Expert list: 0 Factory setting: Max: 1111 1111 1111 1111 1111 1111 0000 bin

1111 1111 bin

**Description:** Sets the physical address for the seventh signal to be traced.

The data type is defined using p4736.

[0] = Trace 0 Index:

[1] = Trace 1

Min:

0000 bin

p4787[0...1] Trace physical address signal 7 / Trace PhyAddr Sig7

CU DC S, CU\_DC\_R\_S, CU\_DC,

CU DC R

Can be changed: U, T

Data type: Unsigned32

P group: Trace and function generator Not for motor type: -

Min: 0000 bin Calculated: -Dvn. index: -Unit group: -

Unit selection: -Scaling: -Expert list: 0 Max: Factory setting: 1111 1111 1111 1111 1111 1111 0000 bin

1111 1111 bin

Calculated: -

Dyn. index: -

Unit group: -

Scaling: -

Max:

**Description:** Sets the physical address for the eighth signal to be traced.

The data type is defined using p4737.

Index: [0] = Trace 0

[1] = Trace 1

p4789[0...1] Trace physical address trigger signal / Trace PhyAddr Trig

CU DC S, CU DC R S, CU DC,

CU\_DC\_R

Description:

Index:

Index:

Can be changed: U, T Data type: Unsigned32

Not for motor type: -

Min: 0000 hex

P group: Trace and function generator

FFFF FFFF hex Sets the physical address for the trigger signal. The data type is defined by making the appropriate selection in p4711.

[0] = Trace 0[1] = Trace 1

r4790[0...1] Trace data type 5 traced / Trace rec type 5

CU DC S, CU\_DC\_R\_S, CU\_DC,

CU\_DC\_R

Can be changed: -Data type: Unsigned32

Not for motor type: -

Min:

P group: Trace and function generator Scaling: -Max:

Unit group: -

Calculated: -

Dyn. index: -

Access level: 3 Function diagram: -Unit selection: -Expert list: 0 Factory setting:

**Description:** Displays the recorded data type 5 for the trace.

[0] = Trace 0

[1] = Trace 1

| r4791[01]                     | Trace data type 6 traced / Trace                                                          | rec type 6                                                                                                    |                     |
|-------------------------------|-------------------------------------------------------------------------------------------|----------------------------------------------------------------------------------------------------|---------------------|
| CU_DC_S,<br>CU_DC_R_S, CU_DC, | Can be changed: -                                                                         | Calculated: -                                                                                                    | Access level: 3     |
|                               | Data type: Unsigned32                                                                     | Dyn. index: -                                                                                                    | Function diagram: - |
| CU_DC_R                       | P group: Trace and function generator                                                     | Unit group: -                                                                                                    | Unit selection: -   |
|                               | Not for motor type: -                                                                     | Scaling: -                                                                                                    | Expert list: 0      |
|                               | Min:                                                                                      | Max:                                                                                                    | Factory setting:    |
|                               | -                                                                                         | -                                                                                                    | -                   |
| Description:                  | Displays the recorded data type 6 for the tr                                              | ace.                                                                                                    |                     |
| Index:                        | [0] = Trace 0                                                                             |                                                                                                    |                     |
|                               | [1] = Trace 1                                                                             |                                                                                                    |                     |
| r4792[01]                     | Trace data type 7 traced / Trace                                                          | rec type 7                                                                                                    |                     |
| CU_DC_S,                      | Can be changed: -                                                                         | Calculated: -                                                                                                    | Access level: 3     |
| CU_DC_R_S, CU_DC,             | Data type: Unsigned32                                                                     | Dyn. index: -                                                                                                    | Function diagram: - |
| CU_DC_R                       | P group: Trace and function generator                                                     | Unit group: -                                                                                                    | Unit selection: -   |
|                               | Not for motor type: -                                                                     | Scaling: -                                                                                                    | Expert list: 0      |
|                               | Min:                                                                                      | Max:                                                                                                    | Factory setting:    |
|                               | -                                                                                         | -                                                                                                    | •                   |
| Description:                  | Displays the recorded data type 7 for the tr                                              | ace.                                                                                                    |                     |
| Index:                        | [0] = Trace 0                                                                             |                                                                                                    |                     |
|                               | [1] = Trace 1                                                                             |                                                                                                    |                     |
| r4793[01]                     | Trace data type 8 traced / Trace                                                          | rec type 8                                                                                                    |                     |
| CU DC S,                      | Can be changed: -                                                                         | Calculated: -                                                                                                    | Access level: 3     |
| CU_DC_R_S, CU_DC,             |                                                                                           | Dyn. index: -                                                                                                    | Function diagram: - |
| CU_DC_R                       | P group: Trace and function generator                                                     | Unit group: -                                                                                                    | Unit selection: -   |
|                               | Not for motor type: -                                                                     | Scaling: -                                                                                                    | Expert list: 0      |
|                               | Min:                                                                                      | Max:                                                                                                    | Factory setting:    |
|                               | -                                                                                         | -                                                                                                    | -                   |
| Description:                  | Displays the recorded data type 8 for the tr                                              | ace                                                                                                    |                     |
| Index:                        | [0] = Trace 0                                                                             |                                                                                                    |                     |
|                               | [1] = Trace 1                                                                             |                                                                                                    |                     |
| p4795                         | Trace memory bank changeove                                                               | r / Trace mem changeov                                                                                                    |                     |
| CU_DC_S,                      | Can be changed: U, T                                                                      | Calculated: -                                                                                                    | Access level: 3     |
| CU_DC_R_S, CU_DC,             | Data type: Unsigned32                                                                     | Dyn. index: -                                                                                                    | Function diagram: - |
| CU_DC_R                       | P group: Trace and function generator                                                     | Unit group: -                                                                                                    | Unit selection: -   |
|                               | Not for motor type: -                                                                     | Scaling: -                                                                                                    | Expert list: 0      |
|                               | Min:                                                                                      | Max:                                                                                                    | Factory setting:    |
|                               | 0                                                                                         | 500                                                                                                    | 0                   |
| Description:                  | Changes over the memory bank to read ou                                                   | it the contents of the trace buffer.                                                                                                    |                     |
| Dependency:                   | See also: r4740, r4741, r4742, r4743, r475                                                |                                                                                                    |                     |
| r4797[01]                     | Trace 0 trigger instant / Trace 0                                                         | t tringer                                                                                                    |                     |
| CU_DC_S,                      | Can be changed: -                                                                         | Calculated: -                                                                                                    | Access level: 3     |
| CU_DC_R_S, CU_DC,             | _                                                                                         | Dyn. index: -                                                                                                    | Function diagram: - |
| CU_DC_R                       | Data typor onlightedoz                                                                    | •                                                                                                    | Unit selection: -   |
|                               | P group: Trace and function generator                                                     | Unit group: -                                                                                                    |                     |
|                               | Not for motor type: -                                                                     | Scaling: -                                                                                                    | Expert list: 0      |
|                               | Min:                                                                                      | Max:                                                                                                    | Factory setting:    |
|                               | -                                                                                         | -                                                                                                    | -                   |
| <b>.</b>                      | B: 1 0 1 1 1 1 1 1 1 1 1 1 1 1 1 1 1 1 1                                                  | and the second second s |                     |
| Description:                  | Displays the instant in time for fulfilling the The time comprises milliseconds (index 0) | = =                                                                                                    |                     |

Index: [0] = Milliseconds

[1] = Days

Dependency: See also: r2114, r3102, r4719

Notice: The accuracy of the trigger instant depends on the accuracy of the underlying basis time.

The trigger instant is calculated with a µs accuracy. If the underlying basis time is only available with ms accuracy,

Calculated: -

Dvn. index: -

Unit group: -

Scaling: -

then as a result of rounding effects, an inaccuracy of 1 ms can occur.

When referred to r4719, the trigger instant can therefore deviate somewhat.

If the time calculation of the drive can be synchronized with a higher-level control, then this time can be taken from Note:

the actual UTC time (r3102). Otherwise, the time is based on the system runtime (r2114).

r4798[0...1] Trace 1 trigger instant / Trace 1 t\_trigger

CU DC S, CU DC R S, CU DC,

CU DC R

Description:

Index:

Data type: Unsigned32

Can be changed: -

P group: Trace and function generator Not for motor type: -

Max:

Displays the instant in time for fulfilling the trigger condition for trace recorder 1. The time comprises milliseconds (index 0) and days (index 1).

[0] = Milliseconds

[1] = Days

Dependency: See also: r2114, r3102, r4719

Notice: The accuracy of the trigger instant depends on the accuracy of the underlying basis time.

For clarification:

The trigger instant is calculated with a µs accuracy. If the underlying basis time is only available with ms accuracy,

then as a result of rounding effects, an inaccuracy of 1 ms can occur.

When referred to r4719, the trigger instant can therefore deviate somewhat.

Note: If the time calculation of the drive can be synchronized with a higher-level control, then this time can be taken from

the actual UTC time (r3102). Otherwise, the time is based on the system runtime (r2114).

r4799 Trace memory location free / Trace mem free

CU DC S, CU DC R S, CU DC,

CU\_DC\_R

Description:

Can be changed: -Data type: Unsigned32

Not for motor type: -Min:

P group: Trace and function generator

Unit group: -Scaling: -Max:

Calculated: -

Dyn. index: -

Access level: 3 Function diagram: -Unit selection: -

Expert list: 0 Factory setting:

Access level: 3

Unit selection: -

Factory setting:

Expert list: 0

Function diagram: -

Displays the free memory for the trace in bytes.

See also: r4708 Dependency:

p4800 Function generator control / FG control

Can be changed: U, T

CU DC S,  $CU\_DC\_R\_S, CU\_DC,$ 

 $CU\_DC\_R$ 

**Description:** 

Data type: Integer16

Not for motor type: -Min:

P group: Trace and function generator

Max: 3

Calculated: -Dyn. index: -Unit group: -Scaling: -

Access level: 3 Function diagram: -Unit selection: -Expert list: 0 Factory setting:

0 The function generator is started with p4800 = 1.

The signal is only generated for a 1 signal of binector input p4819.

Value: 0: Stop function generator Start function generator 1.

> 2: Check function generator parameterization 3. Start function generator without enable signals

Dependency: See also: p4819

Function generator status / FG status r4805 Calculated: -Access level: 3 CU DC S, Can be changed: -CU\_DC\_R\_S, CU\_DC, **Data type:** Integer16 Dyn. index: -Function diagram: - $CU\_DC\_R$ Unit selection: -P group: Trace and function generator Unit group: -Expert list: 0 Not for motor type: -Scaling: -Min: Max: Factory setting: 0 **Description:** Displays the actual status of the function generator. Value: 0. Inactive 1: Generate accelerating ramp to offset 2. Generate parameterized signal shape 3: Generate brake ramp 4: Function generator stopped due to missing enable signals 5: Function generator waits for BI: p4819 6: Function generator parameterization has been checked See also: p4800, p4819 Dependency: r4806.0 BO: Function generator status signal / FG status signal CU DC S, Can be changed: -Calculated: -Access level: 3 CU\_DC\_R\_S, CU\_DC, Data type: Unsigned32 Dvn. index: -Function diagram: -CU\_DC\_R P group: Trace and function generator Unit group: -Unit selection: -Expert list: 0 Not for motor type: -Scaling: -Min: Max: Factory setting: Description: Displays the status of the function generator. 0 signal: Function generator inactive 1 signal: Function generator running Bit array: Bit Signal name 1 signal 0 signal FΡ 00 Bit 0 OFF ON Function generator mode / FG operating mode p4810 Can be changed: U, T Calculated: -CU DC S, Access level: 3 CU\_DC\_R\_S, CU\_DC, Data type: Integer16 Dyn. index: -Function diagram: -CU\_DC\_R P group: Trace and function generator Unit group: -Unit selection: -Not for motor type: -Expert list: 0 Scaling: -Min: Max: Factory setting: 0 99 Description: Sets the operating mode of the function generator. Value: Connection at connector output r4818 0: 1. Connection at current setpoint after filter and r4818 2: Connection as disturbing torque and r4818 3: Connection at speed setpoint after filter and r4818 4: Connection at current setpoint before filter and r4818 Connection at speed setpoint before filter and r4818 5: 6: Connection for free measurement function r4818 and r4834 Connection at physical address and r4818

p4812 Function generator physical address / FG phys address

Calculated: -Access level: 3 CU DC S, Can be changed: U, T CU\_DC\_R\_S, CU\_DC, Data type: Unsigned32 Dyn. index: -Function diagram: - $CU\_DC\_R$ 

P group: Trace and function generator Unit selection: -Unit group: -Scaling: -Expert list: 0 Not for motor type: -Min: Max: Factory setting:

0 4294967295

Description: Sets the physical address where the function generator is to be connected.

Dependency: Only effective when p4810 = 99.

p4813 Function generator physical address reference value / FG phys addr ref

Can be changed: U, T Calculated: -CU DC S, Access level: 3 CU\_DC\_R\_S, CU\_DC, Data type: FloatingPoint32 Dyn. index: -Function diagram: -CU DC R

P group: Trace and function generator Unit group: -Unit selection: -Not for motor type: -Scaling: -Expert list: 0 Min: Max. Factory setting:

1.00 1000000.00 1.00

**Description:** Sets the reference value for 100 % for referred inputs.

Dependency: Only effective when p4810 = 99.

p4816 Function generator output signal integer number scaling / FG outp integ scal

CU DC S, Can be changed: U, T Calculated: -Access level: 4 CU\_DC\_R\_S, CU\_DC, Data type: Integer32 Dyn. index: -Function diagram: -

CU DC R P group: -Unit group: -Unit selection: -Not for motor type: -Scaling: -Expert list: 1

Min: Max: Factory setting: -2147483648 2147483647

**Description:** Sets the scaling for the integer number of the output signal for the function generator.

See also: r4805, r4817 Dependency:

Note: The parameter can only be changed in the following operating states:

r4805 = 0, 4, 6

r4817 CO: Function generator output signal integer number / FG outp integ no.

Calculated: -CU DC S, Can be changed: -Access level: 4 CU DC R S, CU DC, Data type: Integer32 Dyn. index: -Function diagram: -CU\_DC\_R

P group: Trace and function generator Unit group: -Unit selection: -Not for motor type: -Scaling: -Expert list: 0 Min: Max: Factory setting:

Description: Display and connector output for the integer number of the output signal for the function generator.

Dependency: See also: p4816

The value is output independent of the function generator operating mode. Note:

r4818 CO: Function generator output signal / FG outp sig

CU DC S, Can be changed: -Calculated: -Access level: 3 CU\_DC\_R\_S, CU\_DC, **Data type:** FloatingPoint32 Dyn. index: -Function diagram: -

P group: Trace and function generator Unit group: -Unit selection: -Scaling: PERCENT Expert list: 0 Not for motor type: -Min: Max: Factory setting:

- [%] - [%] - [%]

Description: Displays the output signal for the function generator.

CU DC R

Dependency: See also: p4810

Note: The value is displayed independently of the function generator mode.

p4819 BI: Function generator control / FG control

CU DC S,

CU DC R

Can be changed: U, T CU\_DC\_R\_S, CU\_DC, **Data type:** Unsigned32 / Binary

P group: Trace and function generator

Not for motor type: -

Unit group: -Scaling: -Max:

Calculated: -

Calculated: -

Dvn. index: -

Function diagram: -Unit selection: -Expert list: 0 Factory setting:

Access level: 3

**Description:** Sets the signal source to control the function generator.

When the function generator is running, signal generation is stopped with binector p4819 = 0 signal and p4800 is set

1

Dependency: See also: p4800

p4820 Function generator signal shape / FG signal shape

CU DC S, CU DC R S, CU DC,

CU\_DC\_R

Data type: Integer16

Not for motor type: -Min:

Can be changed: U, T

Dyn. index: -P group: Trace and function generator

Max:

Unit group: -Scaling: -

Expert list: 0 Factory setting:

Access level: 3

Access level: 3

Unit selection: -

Function diagram: -

Description: Sets the signal to be generated for the function generator.

Value:

1: Square-wave . Staircase 2: 3:

4. Binary noise - PRBS (Pseudo Random Binary Signal)

Function generator period / FG period duration p4821

CU\_DC\_S,

CU DC R

Can be changed: U, T CU\_DC\_R\_S, CU\_DC,

Not for motor type: -

Can be changed: U, T

Data type: FloatingPoint32 P group: Trace and function generator Min: 0.00 [ms]

Unit group: -Scaling: -Max. 60000.00 [ms]

Calculated: -

Dyn. index: -Function diagram: -Unit selection: -Expert list: 0 Factory setting: 1000.00 [ms]

Sets the period of the signal to be generated for the function generator.

Dependency: Ineffective when p4820 = 4 (PRBS).

p4822 Function generator pulse width / FG pulse width

CU DC S, CU\_DC\_R\_S, CU\_DC, **Data type:** FloatingPoint32

CU DC R

Description:

P group: Trace and function generator Not for motor type: -Min: 0.00 [ms]

Dyn. index: -Unit group: -Scaling: -Max: 60000.00 [ms]

Calculated: -

Access level: 3 Function diagram: -Unit selection: -Expert list: 0 Factory setting: 500.00 [ms]

Description: Sets the pulse width for the signal to be generated for the function generator.

Dependency: Only effective when p4820 = 1 (square-wave). p4823 Function generator bandwidth / FG bandwidth

CU\_DC\_S, Can be changed: U, T Calculated: - Access level: 3

CU\_DC\_R\_S, CU\_DC, Data type: FloatingPoint32 Dyn. index: - Function diagram: -

P group: Trace and function generator

Not for motor type: 
Min:

Unit group: 
Scaling: 
Max:

Factory setting:

0.0025 [Hz] 16000.0000 [Hz] 4000.0000 [Hz]

**Description:** Sets the bandwidth for the signal to be generated for the function generator.

**Dependency:** Only effective when p4820 = 4 (PRBS).

See also: p4830 See also: A02041

p4824 Function generator amplitude / FG amplitude

CU\_DC\_S, Can be changed: U, T Calculated: - Access level: 3

CU\_DC\_R\_S, CU\_DC, Data type: FloatingPoint32 Dyn. index: - Function diagram: 
CU\_DC\_R

Pareury: Trace and function generators Unit group:

 P group: Trace and function generator
 Unit group: Unit selection: 

 Not for motor type: Scaling: Expert list: 0

 Min:
 Max:
 Factory setting:

-1600.00 [%] 1600.00 [%] 5.00 [%]

Sets the amplitude for the signal to be generated for the function generator.

**Dependency:** Units are dependent on p4810.

Description:

If p4810 = 1, 2, 4: The amplitude is referred to p2002 (reference current). If p4810 = 3, 5: The amplitude is referred to p2000 (reference speed).

p4825 Function generator 2nd amplitude / FG 2nd amplitude

CU\_DC\_S, Can be changed: U, T Calculated: - Access level: 3

CU\_DC\_R\_S, CU\_DC, Data type: FloatingPoint32 Dyn. index: - Function diagram: -

P group: Trace and function generator

Not for motor type: 
Scaling: 
Scaling: 
Expert list: 0

Min: 
Max: Factory setting: 
1600.00 [%] 7.00 [%]

**Description:** Sets the second amplitude for the signal to be generated for the function generator.

**Dependency:** Only effective for p4820 = 2 (staircase).

Units are dependent on p4810.

If p4810 = 1, 2, 4: The amplitude is referred to p2002 (reference current). If p4810 = 3, 5: The amplitude is referred to p2000 (reference speed).

p4826 Function generator offset / FG offset

CU\_DC\_S, Can be changed: U, T Calculated: - Access level: 3

CU\_DC\_R\_S, CU\_DC, Data type: FloatingPoint32 Dyn. index: - Function diagram: -

P group: Trace and function generator

Not for motor type: 
Scaling: 
Expert list: 0

 Min:
 Max:
 Factory setting:

 -1600.00 [%]
 1600.00 [%]
 0.00 [%]

**Description:** Sets the offset (DC component) of the signal to be generated for the function generator.

**Dependency:** Units are dependent on p4810.

If p4810 = 1, 2, 4: The offset is referred to p2002 (reference current). If p4810 = 3, 5: The offset is referred to p2000 (reference speed).

If p4810 = 2: In order to avoid the undesirable effects of play (backlash), the offset does not act on the current

setpoint, but instead on the speed setpoint.

| p4827             | Function generator ramp-up tim                                                                                                    | e to offset / FG ramp-u           | p offset               |
|-------------------|----------------------------------------------------------------------------------------------------|-----------------------------------|------------------------|
| CU_DC_S,          | Can be changed: U, T                                                                                                    | Calculated: -                     | Access level: 3        |
| CU_DC_R_S, CU_DC, | Data type: FloatingPoint32                                                                                                    | Dyn. index: -                     | Function diagram: -    |
| CU_DC_R           | P group: Trace and function generator                                                                                                    | Unit group: -                     | Unit selection: -      |
|                   | Not for motor type: -                                                                                                    | Scaling: -                        | Expert list: 0         |
|                   | Min:                                                                                                    | Max:                              | Factory setting:       |
|                   | 0.00 [ms]                                                                                                    | 100000.00 [ms]                    | 32.00 [ms]             |
| Description:      | Sets the ramp-up time to the offset for the                                                                                                    | function generator.               |                        |
| p4828             | Function generator lower limit /                                                                                                    | FG lower limit                    |                        |
| CU DC S,          | Can be changed: U, T                                                                                                    | Calculated: -                     | Access level: 3        |
| CU_DC_R_S, CU_DC, | Data type: FloatingPoint32                                                                                                    | Dyn. index: -                     | Function diagram: -    |
| CU_DC_R           | P group: Trace and function generator                                                                                                    | Unit group: -                     | Unit selection: -      |
|                   | Not for motor type: -                                                                                                    | Scaling: -                        | Expert list: 0         |
|                   | Min:                                                                                                    | Max:                              | Factory setting:       |
|                   | -10000.00 [%]                                                                                                    | 0.00 [%]                          | -100.00 [%]            |
| Description:      | Sets the lower limit for the function general                                                                                                    | tor.                              |                        |
| Dependency:       | For p4810 = 2 the limit only applies to the                                                                                                    | current setpoint, but not the spe | eed setpoint (offset). |
| p4829             | Function generator upper limit /                                                                                                    | FG upper limit                    |                        |
| CU DC S,          | Can be changed: U, T                                                                                                    | Calculated: -                     | Access level: 3        |
| CU_DC_R_S, CU_DC, | =                                                                                                    | Dyn. index: -                     | Function diagram: -    |
| CU_DC_R           | P group: Trace and function generator                                                                                                    | Unit group: -                     | Unit selection: -      |
|                   | Not for motor type: -                                                                                                    | Scaling: -                        | Expert list: 0         |
|                   | Min:                                                                                                    | Max:                              | Factory setting:       |
|                   | 0.00 [%]                                                                                                    | 10000.00 [%]                      | 100.00 [%]             |
| Description:      | Sets the upper limit for the function genera                                                                                                    | tor.                              |                        |
| Dependency:       | For p4810 = 2 the limit only applies to the                                                                                                    | current setpoint, but not the spe | eed setpoint (offset). |
| p4830             | Function generator time slice cy                                                                                                    | /cle / FG time slice              |                        |
| CU_DC_S,          | Can be changed: U, T                                                                                                    | Calculated: -                     | Access level: 3        |
| CU_DC_R_S, CU_DC, | Data type: FloatingPoint32                                                                                                    | Dyn. index: -                     | Function diagram: -    |
| CU_DC_R           | P group: Trace and function generator                                                                                                    | Unit group: -                     | Unit selection: -      |
|                   | Not for motor type: -                                                                                                    | Scaling: -                        | Expert list: 0         |
|                   | Min:                                                                                                    | Max:                              | Factory setting:       |
|                   | 0.03125 [ms]                                                                                                    | 2.00000 [ms]                      | 0.12500 [ms]           |
| Description:      | Sets the time slice cycle in which the funct                                                                                                    | on generator is called.           |                        |
| p4831             | Function generator amplitude s                                                                                                    | caling / FG amplitude s           | cal                    |
| CU_DC_S,          | Can be changed: U, T                                                                                                    | Calculated: -                     | Access level: 3        |
| CU_DC_R_S, CU_DC, | Data type: FloatingPoint32                                                                                                    | Dyn. index: -                     | Function diagram: -    |
| CU_DC_R           | P group: Trace and function generator                                                                                                    | Unit group: -                     | Unit selection: -      |
|                   | Not for motor type: -                                                                                                    | Scaling: -                        | Expert list: 0         |
|                   | Min:                                                                                                    | Max:                              | Factory setting:       |
|                   | 0.00000 [%]                                                                                                    | 200.00000 [%]                     | 100.00000 [%]          |
| Description:      | Sets the scaling for the amplitude of the signal of the signal of the same of the same of | •                                 | nannels.               |

p4832[0...2] Function generator amplitude scaling / FG amplitude scal

CU\_DC\_S, Can be changed: U, T Calculated: - Access level: 3

CU\_DC\_R\_S, CU\_DC,

Data type: FloatingPoint32 Dyn. index: - Function diagram: -

 P group: Trace and function generator
 Unit group: Unit selection: 

 Not for motor type: Scaling: Expert list: 0

 Min:
 Max:
 Factory setting: 

 -340.28235E36 [%]
 340.28235E36 [%]
 100.00000 [%]

**Description:** Sets the scaling for the amplitude of the signal waveforms separately for each output channel.

Sets the scaling for the amplitude of the signal waveforms separately for each output charmen

The value cannot be changed while the function generator is running.

Index: [0] = First drive for connection

[0] = First drive for connection[1] = Second drive for connection[2] = Third drive for connection

p4833[0...2] Function generator offset scaling / FG offset scal

CU\_DC\_S, Can be changed: U, T Calculated: - Access level: 3

CU\_DC\_R\_S, CU\_DC, Data type: FloatingPoint32 Dyn. index: - Function diagram: -

 P group: Trace and function generator
 Unit group: Unit selection: 

 Not for motor type: Scaling: Expert list: 0

 Min:
 Max:
 Factory setting:

 -340.28235E36 [%]
 340.28235E36 [%]
 100.00000 [%]

**Description:** Sets the scaling for the offset of the signal waveforms separately for each output channel.

The value cannot be changed while the function generator is running.

Index: [0] = First drive for connection

[1] = Second drive for connection
[2] = Third drive for connection

r4834[0...4] CO: Function generator free measurement output signal / FG fr MeasFct outp

CU\_DC\_S, Can be changed: - Calculated: - Access level: 3

CU\_DC\_R\_S, CU\_DC,
CU\_DC\_R

CU\_DC\_R

CU\_DC\_R

CU\_DC\_R

CU\_DC\_R

CU\_DC\_R

CU\_DC\_R

CU\_DC\_R

CU\_DC\_R

CU\_DC\_R

CU\_DC\_R

CU\_DC\_R

P group: Trace and function generator

Not for motor type: 
Not for motor type: 
Min:

Max:

Unit selection: 
Expert list: 0

Factory setting:

- [%] - [%]

**Description:** Displays the output signal for the free measurement function.

Index: [0] = Signal 1

[1] = Signal 2 [2] = Signal 3 [3] = Signal 4 [4] = Signal 5

**Dependency:** See also: p4810

Note: The signals are only output in the "free measurement function" operating mode (p4810 = 6)

p4835[0...4] Function generator free measurement function scaling / FG fr MeasFct scal

CU\_DC\_S, Can be changed: U, T Calculated: - Access level: 3

CU\_DC\_R\_S, CU\_DC, Data type: FloatingPoint32 Dyn. index: - Function diagram: -

P group: Trace and function generator
Not for motor type: 
Min:

Unit group: 
Scaling: 
Max:

Expert list: 0

Factory setting:

-200.00000 [%] 200.00000 [%] 100.00000 [%]

**Description:** Sets the scaling of the output signals for the free measurement function.

Index: [0] = Signal 1

> [1] = Signal 2 [2] = Signal 3 [3] = Signal 4 [4] = Signal 5

Note: The parameter cannot be changed when the measurement function has been started (r4706 = 2, 3).

p4840[0...1] MTrace cycle number setting / Cycle number

CU\_DC\_S, Can be changed: U, T Calculated: -

CU\_DC\_R\_S, CU\_DC, CU\_DC\_R

Data type: Unsigned32

Dyn. index: -Function diagram: -P group: Trace and function generator Unit group: -Unit selection: -Expert list: 0 Not for motor type: -Scaling: -Min: Max: Factory setting:

0 4294967295

Description: Sets the number of cycles of a multiple trace.

The multiple trace is deactivated with a value = 0.

The multiple trace is permanently activated for a value >= 100000.

Index: [0] = Trace 0

[1] = Trace 1

Dependency: See also: r4841, p4844

See also: A02097, A02098

A multiple trace can have a negative impact on the total system performance. Notice:

From their inherent principle of operation, flash memory cards are subject to wear as a result of write operations. As

a consequence, the lifetime of flash memory cards is reduced when using the multiple trace functionality.

Calculated: -

Dyn. index: -

r4841[0...1] MTrace cycle actual display / Cycle act display

CU\_DC\_S,

CU DC R

Can be changed: -CU\_DC\_R\_S, CU\_DC, **Data type:** Unsigned32

P group: Trace and function generator

Not for motor type: -Min:

Unit group: -Scaling: -Max:

Unit selection: -Expert list: 0 Factory setting:

Access level: 3

Function diagram: -

Access level: 3

Displays the currently running cycle (including deadtime) of the multiple trace. Description:

Index:

[1] = Trace 1

Dependency: See also: p4840, p4844

p4844[0...1] MTrace ring buffer files number / Ring buff file qty

CU\_DC\_S,

CU DC R S, CU DC, CU DC R

Index:

Data type: Unsigned16

Can be changed: T

Not for motor type: -

P group: Trace and function generator

Min: 5

Dyn. index: -Unit group: -Scaling: -

Calculated: -

Max:

Access level: 3 Function diagram: -Unit selection: -

Expert list: 0 Factory setting:

Description: Sets the number of ring buffer files for the measurement results of the multiple trace.

> [0] = Trace 0 [1] = Trace 1

Dependency: See also: p4840, r4841 r4950 TEC DO-specific number / TEC DO qty

All objects Can be changed: - Calculated: - Access level: 4

Data type:Unsigned16Dyn. index: -Function diagram: -P group:OEM rangeUnit group: -Unit selection: -Not for motor type: -Scaling: -Expert list: 1Min:Max:Factory setting:

0 32 -

**Description:** Number of Technology Extensions installed on this drive object. **Dependency:** See also: r4951, r4955, p4956, r4957, r4958, r4959, r4960

Note: DO: Drive Object

TEC: Technology Extension

r4951 TEC DO-specific identifier total length / TEC DO ident tot\_l

All objects Can be changed: - Calculated: - Access level: 4

Data type:Unsigned16Dyn. index:Function diagram:P group:OEM rangeUnit group:Unit selection:Not for motor type:Scaling:Expert list:1Min:Max:Factory setting:

288 -

**Description:** Displays the total length of the identifier of the Technology Extensions installed on this drive object.

**Dependency:** See also: r4950, r4952, r4955, p4956, r4957, r4958, r4959, r4960

**Note:** The identifier of a Technology Extension comprises a maximum of 8 characters plus separator.

TEC: Technology Extension

r4952 TEC DO-specific GUID total length / TEC DO GUID length

All objects Can be changed: - Calculated: - Access level: 4

 Data type:
 Unsigned16
 Dyn. index:
 Function diagram:

 P group:
 OEM range
 Unit group:
 Unit selection:

 Not for motor type:
 Scaling:
 Expert list:
 1

 Min:
 Max:
 Factory setting:

0 576 -

**Description:** Displays the total length of the GUIDs of the Technology Extensions installed on this drive object.

**Dependency:** See also: r4950, r4951, r4955, p4956, r4957, r4958, r4959, r4960

**Note:** The GUID of a Technology Extension comprises 16 characters plus 1 character major information plus 1 character,

minor information.

GUID: Globally Unique IDentifier TEC: Technology Extension

r4955[0...n] TEC DO-specific identifier / TEC DO ident

All objects Can be changed: - Calculated: - Access level: 4

Data type:Unsigned8Dyn. index:r4951Function diagram:-P group:OEM rangeUnit group:-Unit selection:-Not for motor type:-Scaling:-Expert list:1Min:Max:Factory setting:

**Description:** Displays the identifier of the Technology Extensions installed on this drive object.

r4955[0...8]: Identifier of Technology Extension 1 r4955[9...17]: Identifier of Technology Extension 2, ...

**Dependency:** See also: r4950, r4951, r4952, p4956, r4957, r4958, r4959, r4960

Notice: This parameter is only indexed if at least one drive object-specific Technology Extension exists (p4950 > 0).

Note: TEC: Technology Extension

p4956[0...n] TEC DO-specific activation / TEC DO act

All objects Can be changed: C1, T Calculated: - Access level: 4

Data type:Integer16Dyn. index:r4950Function diagram:-P group:OEM rangeUnit group:-Unit selection:-Not for motor type:-Scaling:-Expert list:1Min:Max:Factory setting:

0 1 0

**Description:** Setting to activate the Technology Extensions installed on this drive object.

r4956[0]: Activation of Technology Extension 1 r4956[1]: Activation of Technology Extension 2, ...

Value: 0: Technology Extension inactive

1: Technology Extension active

**Dependency:** See also: r4950, r4951, r4952, r4955, r4957, r4958, r4959, r4960

**Notice:** This parameter is only indexed if at least one drive object-specific Technology Extension exists (p4950 > 0).

Note: TEC: Technology Extension

r4957[0...n] TEC DO-specific version / TEC DO Version

All objects Can be changed: - Calculated: - Access level: 4

Data type:Unsigned32Dyn. index:r4950Function diagram:-P group:OEM rangeUnit group:-Unit selection:-Not for motor type:-Scaling:-Expert list:1Min:Max:Factory setting:

0 4294967295 -

**Description:** Displays the version of the Technology Extensions installed on this drive object.

r4957[0]: Version of Technology Extension 1 r4957[1]: Version of Technology Extension 2, ...

**Dependency:** See also: r4950, r4951, r4952, r4955, p4956, r4958, r4959, r4960

Notice: This parameter is only indexed if at least one drive object-specific Technology Extension exists (p4950 > 0).

Note: TEC: Technology Extension

Example:

The value 1010100 should be interpreted as V01.01.01.00.

r4958[0...n] TEC DO-specific interface version / TEC DO interf\_vers

All objects Can be changed: - Calculated: - Access level: 4

Data type:Unsigned32Dyn. index:r4950Function diagram:-P group:OEM rangeUnit group:-Unit selection:-Not for motor type:-Scaling:-Expert list:1Min:Max:Factory setting:

\_

**Description:** Displays the interface version of Technology Extensions installed on this drive object.

r4958[0]: Interface version of Technology Extension 1 r4958[1]: Interface version of Technology Extension 2, ...

**Dependency:** See also: r4950, r4951, r4952, r4955, p4956, r4957, r4959, r4960

**Notice:** This parameter is only indexed if at least one drive object-specific Technology Extension exists (p4950 > 0).

Note: TEC: Technology Extension

Example:

The value 1010100 should be interpreted as V01.01.01.00.

r4959[0...n] TEC DO-specific GUID / TEC DO GUID

All objects Can be changed: - Calculated: - Access level: 4

Data type:Unsigned8Dyn. index:r4952Function diagram:-P group:OEM rangeUnit group:-Unit selection:-Not for motor type:-Scaling:-Expert list:1Min:Max:Factory setting:

\_

**Description:** Displays the GUIDs of the Technology Extensions installed on this drive object.

r4959[0...15]: GUID of Technology Extension 1

r4959[16]: Major information of Technology Extension 1 r4959[17]: Minor information of Technology Extension 1 r4959[18...33]: GUID of Technology Extension 2 r4959[34]: Major information of Technology Extension 2 r4959[35]: Minor information of Technology Extension 2, ...

**Dependency:** See also: r4950, r4951, r4952, r4955, p4956, r4957, r4958, r4960

**Notice:** This parameter is only indexed if at least one drive object-specific Technology Extension exists (p4950 > 0).

Note: TEC: Technology Extension

r4960[0...n] TEC DO-specific GUID drive object / TEC DO GUID DO

All objects Can be changed: - Calculated: - Access level: 4

Data type:Unsigned8Dyn. index:r4952Function diagram:-P group:OEM rangeUnit group:-Unit selection:-Not for motor type:-Scaling:-Expert list:1Min:Max:Factory setting:

\_

**Description:** Displays the GUIDs of this drive object of the Technology Extensions installed on the memory card/device memory.

r4960[0...15]: GUID of this drive object of Technology Extension 1

r4960[16]: Major information of this drive object of Technology Extension 1 r4960[17]: Minor information of this drive object of Technology Extension 1 r4960[18...33]: GUID of this drive object of Technology Extension 2 r4960[34]: Major information of this drive object of Technology Extension 2 r4960[35]: Minor information of this drive object of Technology Extension 2, ....

**Dependency:** See also: r4950, r4951, r4952, r4955, p4956, r4957, r4958, r4959

**Notice:** This parameter is only indexed if at least one drive object-specific Technology Extension exists (p4950 > 0).

Note: TEC: Technology Extension

p4961[0...n] TEC DO-specific logbook module selection / TEC DO log module

All objects Can be changed: T Calculated: - Access level: 4

Data type:Unsigned32Dyn. index:r4950Function diagram:-P group:OEM rangeUnit group:-Unit selection:-Not for motor type:-Scaling:-Expert list:1Min:Max:Factory setting:

0000 hex FFFF FFFF hex 0000 hex

**Description:** Only for service purposes. **Note:** TEC: Technology Extension

r4975 TEC invalid number / TEC inval qty

CU\_DC\_S, Can be changed: - Calculated: - Access level: 4

CU\_DC\_R\_S, CU\_DC,

CU\_DC\_R

CU\_DC\_R

CU\_DC\_R

CU\_DC\_R

CU\_DC\_R

CU\_DC\_R

CU\_DC\_R

CU\_DC\_R

CU\_DC\_R

CU\_DC\_R

P group: OEM range Unit group: - Unit selection: 
Not for motor type: - Scaling: - Expert list: 1

Min: Max: Factory setting:

. . .

**Description:** Displays the number of invalid Technology Extensions installed on the memory card/device memory.

**Dependency:** See also: r4976, r4978, r4979 **Note:** TEC: Technology Extension

r4976 TEC invalid identifier total length / TEC inval ID tot I

CU\_DC\_S, Can be changed: - Calculated: - Access level: 4

CU\_DC\_R\_S, CU\_DC, Data type: Unsigned16

CU\_DC\_R

CU\_DC\_R

CU\_DC\_R

CU\_DC\_R

CU\_DC\_R

CU\_DC\_R

CU\_DC\_R

CU\_DC\_R

CU\_DC\_R

CU\_DC\_R

CU\_DC\_R

CU\_DC\_R

CU\_DC\_R

CU\_DC\_R

CU\_DC\_R

CU\_DC\_R

CU\_DC\_R

CU\_DC\_R

CU\_DC\_R

CU\_DC\_R

CU\_DC\_R

CU\_DC\_R

CU\_DC\_R

CU\_DC\_R

CU\_DC\_R

CU\_DC\_R

CU\_DC\_R

CU\_DC\_R

CU\_DC\_R

CU\_DC\_R

CU\_DC\_R

CU\_DC\_R

CU\_DC\_R

CU\_DC\_R

CU\_DC\_R

CU\_DC\_R

CU\_DC\_R

CU\_DC\_R

CU\_DC\_R

CU\_DC\_R

CU\_DC\_R

CU\_DC\_R

CU\_DC\_R

CU\_DC\_R

CU\_DC\_R

CU\_DC\_R

CU\_DC\_R

CU\_DC\_R

CU\_DC\_R

CU\_DC\_R

CU\_DC\_R

CU\_DC\_R

CU\_DC\_R

CU\_DC\_R

CU\_DC\_R

CU\_DC\_R

CU\_DC\_R

CU\_DC\_R

CU\_DC\_R

CU\_DC\_R

CU\_DC\_R

CU\_DC\_R

CU\_DC\_R

CU\_DC\_R

CU\_DC\_R

CU\_DC\_R

CU\_DC\_R

CU\_DC\_R

CU\_DC\_R

CU\_DC\_R

CU\_DC\_R

CU\_DC\_R

CU\_DC\_R

CU\_DC\_R

CU\_DC\_R

CU\_DC\_R

CU\_DC\_R

CU\_DC\_R

CU\_DC\_R

CU\_DC\_R

CU\_DC\_R

CU\_DC\_R

CU\_DC\_R

CU\_DC\_R

CU\_DC\_R

CU\_DC\_R

CU\_DC\_R

CU\_DC\_R

CU\_DC\_R

CU\_DC\_R

CU\_DC\_R

CU\_DC\_R

CU\_DC\_R

CU\_DC\_R

CU\_DC\_R

CU\_DC\_R

CU\_DC\_R

CU\_DC\_R

CU\_DC\_R

CU\_DC\_R

CU\_DC\_R

CU\_DC\_R

CU\_DC\_R

CU\_DC\_R

CU\_DC\_R

CU\_DC\_R

CU\_DC\_R

CU\_DC\_R

CU\_DC\_R

CU\_DC\_R

CU\_DC\_R

CU\_DC\_R

CU\_DC\_R

CU\_DC\_R

CU\_DC\_R

CU\_DC\_R

CU\_DC\_R

CU\_DC\_R

CU\_DC\_R

CU\_DC\_R

CU\_DC\_R

CU\_DC\_R

CU\_DC\_R

CU\_DC\_R

CU\_DC\_R

CU\_DC\_R

CU\_DC\_R

CU\_DC\_R

CU\_DC\_R

CU\_DC\_R

CU\_DC\_R

CU\_DC\_R

CU\_DC\_R

CU\_DC\_R

CU\_DC\_R

CU\_DC\_R

CU\_DC\_R

CU\_DC\_R

CU\_DC\_R

CU\_DC\_R

CU\_DC\_R

CU\_DC\_R

CU\_DC\_R

CU\_DC\_R

CU\_DC\_R

CU\_DC\_R

CU\_DC\_R

CU\_DC\_R

CU\_DC\_R

CU\_DC\_R

CU\_DC\_R

CU\_DC\_R

CU\_DC\_R

CU\_DC\_R

CU\_DC\_R

CU\_DC\_R

CU\_DC\_R

CU\_DC\_R

CU\_DC\_R

CU\_DC\_R

CU\_DC\_R

CU\_DC\_R

CU\_DC\_R

CU\_DC\_R

CU\_DC\_R

CU\_DC\_R

CU\_DC\_R

CU\_DC\_R

CU\_DC\_R

CU\_DC\_R

CU\_DC\_R

CU\_DC\_R

CU\_DC\_R

CU\_DC\_R

CU\_DC\_R

CU\_DC\_R

CU\_DC\_R

CU\_DC\_R

CU\_DC\_R

CU\_DC\_R

CU\_DC\_R

CU\_DC\_R

CU\_DC\_R

CU\_DC\_R

CU\_DC\_R

CU\_DC\_R

CU\_DC\_R

CU\_DC\_R

CU\_DC\_R

CU\_DC\_R

CU\_DC\_R

CU\_DC\_R

CU\_DC\_R

CU\_DC\_R

CU\_DC\_R

CU\_DC\_R

CU\_DC\_R

CU\_DC\_R

CU\_DC\_R

CU\_DC\_R

CU\_DC\_R

CU\_DC\_R

CU\_DC\_R

CU\_DC\_R

CU\_DC\_R

CU\_DC\_R

CU\_DC\_R

CU\_DC\_R

CU\_DC\_R

CU\_DC\_R

CU\_DC\_R

CU\_DC\_R

CU\_DC\_R

CU\_DC\_R

CU\_DC\_R

CU\_DC\_R

CU\_

P group: OEM range Unit group: - Unit selection: 
Not for motor type: - Scaling: - Expert list: 1

Min: Max: Factory setting:

**Description:** Displays the total length of the IDs of all the invalid Technology Extensions installed on the memory card/device

memory.

Dependency:See also: r4975, r4978, r4979Note:TEC: Technology Extension

The identifier of an invalid Technology Extension comprises a maximum of 8 characters plus separator.

r4978[0...n] TEC invalid identifier / TEC inval ID

CU\_DC\_S, Can be changed: - Calculated: - Access level: 4

CU\_DC\_R\_S, CU\_DC, Data type: Upsigned8

Dvn\_index: r4976

Function diagram

CU\_DC\_R\_S,CU\_DC, Data type: Unsigned8

CU\_DC\_R

P group: OEM range

Dyn. index: r4976

Function diagram: Unit group: 
Unit selection: -

Not for motor type: - Scaling: - Expert list: 1
Min: Max: Factory setting:

-

**Description:** Displays the IDs of all the invalid Technology Extensions installed on the memory card/device memory.

r4978[0...8]: Identifier of invalid Technology Extension 1 r4978[9...17]: Identifier of invalid Technology Extension 2, ...

**Dependency:** See also: r4975, r4976, r4979

Notice: This parameter is only indexed if at least one invalid Technology Extension exists (p4975 > 0).

Note: TEC: Technology Extension

r4979[0...n] TEC invalid error code / TEC inv error code

CU\_DC\_S, Can be changed: - Calculated: - Access level: 4

CU\_DC\_R\_S, CU\_DC, Data type: Unsigned32

CU\_DC\_R

CU\_DC\_R

P group: OEM range Unit group: - Unit selection: 
Not for motor type: - Scaling: - Expert list: 1

Min: Max: Factory setting:

**Description:** Displays the error code of the invalid Technology Extensions installed on the memory card/device memory.

r4979[0]: error code from Technology Extension 1 r4979[1]: error code from Technology Extension 2, ...

**Dependency:** See also: r4975, r4976, r4978

**Notice:** This parameter is only indexed if at least one invalid Technology Extension exists (p4975 > 0).

Access level: 4

Unit selection: -

Factory setting:

Access level: 4

Unit selection: -

Expert list: 1

Function diagram: -

Expert list: 1

Function diagram: -

Note: TEC: Technology Extension

The value in the error code must be interpreted in binary form. The bits have the following meaning:

Bit 00: Incompatible version of the TEC interface. Bit 01: Technology Extension could not be loaded.

Bit 02: Incorrect description files.

Bit 03: Technology Extension does not define a CPU type.

Bit 04: Technology Extension for this device not available (incorrect CPU type). Bit 05: Technology Extension for this device not available (incorrect type ID).

Bit 06: Incorrect description files (Const/Startup incompatible).

Bit 07: Number range of the Technology Extension overlaps with the number range of another Technology Extension

Bit 08: No compatible custom interface was found.

Bit 09: The custom interface defined by the Technology Extension already exists.

Bit 10: The version of the System Technology Extension differs from the SINAMICS firmware version.

Calculated: -

Dvn. index: -

Unit group: -

Scaling: -

r4985 TEC number / TEC qty

CU DC S, CU\_DC\_R\_S, CU\_DC,

CU DC R

Description:

Can be changed: -Data type: Unsigned16

P group: OEM range Not for motor type: -Min:

Max: Displays the number of Technology Extensions installed on the memory card/device memory.

Dependency: See also: r4986, r4987, r4988, r4989, r4990, r4991, r4992, r4993, r4994

Note: TEC: Technology Extension

0

r4986 TEC identifier total length / TEC ident tot\_I

CU\_DC\_S, CU\_DC\_R\_S, CU\_DC,

CU DC R

Can be changed: -Data type: Unsigned16 P group: OEM range

Not for motor type: -Min: 0

Calculated: -Dyn. index: -Unit group: -

Scaling: -Max:

Factory setting: 288

**Description:** Displays the total length of the IDs of all the Technology Extensions installed on the memory card/device memory.

See also: r4985, r4987, r4988, r4989, r4990, r4991, r4992, r4993, r4994 Dependency:

Note: TEC: Technology Extension

The identifier of a Technology Extension comprises a maximum of 8 characters plus separator.

TEC GUID total length / TEC GUID tot\_lgth r4987

CU DC S, CU DC R S, CU DC,

CU\_DC\_R

Description:

Dependency:

Note:

Can be changed: -Data type: Unsigned16

P group: OEM range Not for motor type: -Min:

n

Dyn. index: -Unit group: -Scaling: -Max: 576

Calculated: -Access level: 4 Function diagram: -Unit selection: -Expert list: 1 Factory setting:

Displays the total length of the GUIDs of all the Technology Extensions installed on the memory card/device memory.

See also: r4985, r4986, r4988, r4989, r4990, r4991, r4992, r4993, r4994

The GUID of a Technology Extension comprises 16 characters plus 1 character major information plus 1 character,

minor information.

GUID: Globally Unique IDentifier TEC: Technology Extension

r4988[0...n] TEC identifier / TEC ident

CU\_DC\_S, Can be changed: - Calculated: - Access level: 4

CU\_DC\_R\_S, CU\_DC,

CU\_DC\_R

CU\_DC\_R

CU\_DC\_R

CU\_DC\_R

CU\_DC\_R

CU\_DC\_R

CU\_DC\_R

CU\_DC\_R

CU\_DC\_R

CU\_DC\_R

P group: OEM range Unit group: - Unit selection: 
Not for motor type: - Scaling: - Expert list: 1

Min: Max: Factory setting:

.

**Description:** Displays the IDs of all the Technology Extensions installed on the memory card/device memory.

r4988[0...8]: Identifier of Technology Extension 1 r4988[9...17]: Identifier of Technology Extension 2, ...

**Dependency:** See also: r4985, r4986, r4987, r4989, r4990, r4991, r4992, r4993, r4994

Notice: This parameter is only indexed if at least one Technology Extension exists (p4985 > 0).

Note: TEC: Technology Extension

r4989[0...n] TEC version / TEC version

CU\_DC\_S, Can be changed: - Calculated: - Access level: 4

CU\_DC\_R\_S, CU\_DC, Data type: Unsigned32

Dyn. index: r4985

Function diagram: -

CU\_DC\_R

P group: OEM range
Unit group: 
Not for motor type: 
Min:

Max:

Function diagram: 
CU\_DC\_R

P group: OEM range
Unit group: 
Expert list: 1

Max:

Factory setting:

\_

**Description:** Displays the version of all the Technology Extensions installed on the memory card/device memory.

r4989[0]: Version of Technology Extension 1 r4989[1]: Version of Technology Extension 2, ...

**Dependency:** See also: r4985, r4986, r4987, r4988, r4990, r4991, r4992, r4993, r4994

**Notice:** This parameter is only indexed if at least one Technology Extension exists (p4985 > 0).

**Note:** TEC: Technology Extension

Example:

The value 1010100 should be interpreted as V01.01.01.00.

r4990[0...n] TEC interface version / TEC interf\_vers

CU\_DC\_S, Can be changed: - Calculated: - Access level: 4

CU\_DC\_R\_S, CU\_DC, CU\_DC\_R Data type: Unsigned32 Dyn. index: r4985 Function diagram: 
P group: OEM range Unit group: - Unit selection: -

Not for motor type: - Scaling: - Expert list: 1

Min: Max: Factory setting:

**Description:** Displays the interface version of all the Technology Extensions installed on the memory card/device memory.

r4990[0]: Interface version of Technology Extension 1 r4990[1]: Interface version of Technology Extension 2, ...

**Dependency:** See also: r4985, r4986, r4987, r4988, r4989, r4991, r4992, r4993, r4994

Notice: This parameter is only indexed if at least one Technology Extension exists (p4985 > 0).

Note: TEC: Technology Extension

Example:

The value 1010100 should be interpreted as V01.01.01.00.

r4991[0...n] TEC GUID / TEC GUID

CU\_DC\_S, Can be changed: - Calculated: - Access level: 4

CU\_DC\_R\_S, CU\_DC, Data type: Unsigned8

CU\_DC\_R

CU\_DC\_R

CU\_DC\_R

P group: OEM range Unit group: - Unit selection: Not for motor type: - Scaling: - Expert list: 1
Min: Max: Factory setting:

**Description:** Displays the GUIDs of all the Technology Extensions installed on the memory card/device memory.

r4991[0...15]: GUID of Technology Extension 1

r4991[16]: Major information of Technology Extension 1 r4991[17]: Minor information of Technology Extension 1 r4991[18...33]: GUID of Technology Extension 2 r4991[34]: Major information of Technology Extension 2 r4991[35]: Minor information of Technology Extension 2, ...

**Dependency:** See also: r4985, r4986, r4987, r4988, r4989, r4990, r4992, r4993, r4994

Notice: This parameter is only indexed if at least one Technology Extension exists (p4985 > 0).

Note: TEC: Technology Extension

r4992[0...n] TEC GUID ES / TEC GUID ES

CU\_DC\_S, CU\_DC\_R\_S,CU\_DC,

CU\_DC\_R\_S, CU\_DC, CU\_DC\_R Can be changed: - Calculated: - Access level: 4

Data type: Unsigned8 Dyn. index: r4987 Function diagram: P group: OEM range Unit group: - Unit selection: Not for motor type: - Scaling: - Expert list: 1

Min: Max: Factory setting:

\_

**Description:** Displays the GUIDs of all the Technology Extensions installed on the memory card/device memory.

r4992[0...15]: GUID of Technology Extension 1 r4992[16]: Major information of Technology Extension 1 r4992[17]: Minor information of Technology Extension 1 r4992[18...33]: GUID of Technology Extension 2 r4992[34]: Major information of Technology Extension 2 r4992[35]: Minor information of Technology Extension 2....

**Dependency:** See also: r4985, r4986, r4987, r4988, r4989, r4990, r4991, r4993, r4994

Notice: This parameter is only indexed if at least one Technology Extension exists (p4985 > 0).

Note: TEC: Technology Extension

Min:

r4993[0...n] TEC activation status / TEC act stat

CU\_DC\_S, CU DC R S,CU DC,

CU\_DC\_R

Can be changed: Data type: Integer16
P group: OEM range
Not for motor type: -

Calculated: - Access level: 4

Dyn. index: r4985 Function diagram: 
Unit group: - Unit selection: 
Scaling: - Expert list: 1

Factory setting:

0 1 -

Max:

**Description:** Displays the activation status of the Technology Extensions installed on the memory card/device memory.

r4993[0]: Activation of Technology Extension 1 r4993[1]: Activation of Technology Extension 2, ...

Value: 0: Technology Extension inactive

1: Technology Extension active

**Dependency:** See also: r4985, r4986, r4987, r4988, r4989, r4990, r4991, r4992, r4994

**Notice:** This parameter is only indexed if at least one Technology Extension exists (p4985 > 0).

Note: TEC: Technology Extension

r4994[0...n] TEC properties / TEC property

CU DC S, CU\_DC\_R\_S, CU\_DC,

 $CU\_DC\_R$ 

Can be changed: -Data type: Unsigned32 P group: OEM range

Calculated: -Dyn. index: r4985 Unit group: -

Access level: 4 Function diagram: -Unit selection: -Expert list: 1

Not for motor type: -Scaling: -Max: Factory setting:

Description: Displays the properties of all the Technology Extensions installed on the memory card/device memory.

> r4994[0]: Property of Technology Extension 1 r4994[1]: Property of Technology Extension 2, ...

Bit array:

Min:

FΡ Rit Signal name 1 signal 0 signal Properties diagnostics bit 0 00 Yes Nο 01 Properties diagnostics bit 1 Yes Nο 02 Properties diagnostics bit 2 Yes No 03 **OFM** Nο Yes 04 Properties diagnostics bit 4 Yes No 05 Properties diagnostics bit 5 Yes No 06 Properties diagnostics bit 6 Yes Nο

See also: r4985, r4986, r4987, r4988, r4989, r4990, r4991, r4992, r4993 Dependency:

Notice: This parameter is only indexed if at least one Technology Extension exists (p4985 > 0).

Note: TEC: Technology Extension

Min:

The parameter is only for internal Siemens diagnostics.

#### r4995[0...n] TEC external version / TEC ext version

CU DC S, CU DC R S, CU DC,

CU\_DC\_R

Can be changed: -Data type: Unsigned32 P group: OEM range

Not for motor type: -

Calculated: -Dyn. index: r4985 Unit group: -Scaling: -

Access level: 4 Function diagram: -Unit selection: -Expert list: 1

Max: Factory setting:

Description: Displays the external version of all the Technology Extensions installed on the memory card/device memory.

r4995[0]: External version of Technology Extension 1 r4995[1]: External version of Technology Extension 2, ...

Dependency: See also: r4985, r4986, r4987, r4988, r4990, r4991, r4992, r4993, r4994

Notice: This parameter is only indexed if at least one Technology Extension exists (p4985 > 0).

Note: Example:

The value 1010100 should be interpreted as V01.01.01.00.

#### r7758[0...19] KHP Control Unit serial number / KHP CU ser no

CU DC S, CU\_DC\_R\_S, CU\_DC,

CU DC R

Data type: Unsigned8 P group: -

Can be changed: -Calculated: -Dyn. index: -Unit group: -Not for motor type: -Scaling: -

Access level: 3 Function diagram: -Unit selection: -Expert list: 1

Factory setting:

Max.

Description: Displays the actual serial number of the Control Unit.

The individual characters of the serial number are displayed in the ASCII code in the indices.

For the commissioning tool, the ASCII characters are displayed uncoded.

Dependency: See also: p7765, p7766, p7767, p7768

Notice: An ASCII table (excerpt) can be found, for example, in the appendix to the List Manual.

Note: KHP: Know-How Protection

Min:

p7759[0...19] KHP Control Unit reference serial number / KHP CU ref ser\_no

CU\_DC\_S, CU\_DC\_R\_S, CU\_DC,

Can be changed: T

Data type: Unsigned8

Calculated: -

Access level: 3

CU\_DC\_R\_S, CC

P group: -

Dyn. index: -Unit group: - Function diagram: - Unit selection: -

Not for motor type: - Scaling: Min: Max:

Expert list: 1 Factory setting:

Description:

Sets the reference serial number for the Control Unit.

Using this parameter, if a Control Unit and/or a memory card is replaced at the end customer, the OEM can again

adapt the project to the modified hardware.

Dependency:

See also: p7765, p7766, p7767, p7768

Note:

KHP: Know-How Protection

- the OEM may only change this parameter for the use case "Sending encrypted SINAMICS data".

- SINAMICS only evaluates this parameter when powering up from the encrypted "Load into file system..." output or when powering up from the encrypted PS files. The evaluation is only made when know-how protection and memory

card copy protection have been activated.

r7760.0...12

# CO/BO: Write protection/know-how protection status / Wr\_prot/KHP stat

CU\_DC\_S, CU\_DC\_R\_S,CU\_DC,

Can be changed: Data type: Unsigned16

Calculated: -

Access level: 3

CU\_DC\_R\_S, CU\_DC

Data type: Unsigned16 P group: -

Not for motor type: -

Min:

Dyn. index: Unit group: -

Function diagram: -Unit selection: -

Scaling: - Expert list: 1

Max: Factory setting:

\_

**Description:** 

Displays the status for the write protection and know-how protection.

Bit array:

| Bit | Signal name                                                  | 1 signal | 0 signal | FP |
|-----|--------------------------------------------------------------|----------|----------|----|
| 00  | Write protection active                                      | Yes      | No       | -  |
| 01  | Know-how protection active                                   | Yes      | No       | -  |
| 02  | Know-how protection temporarily withdrawn                    | Yes      | No       | -  |
| 03  | Know-how protection cannot be deactivated                    | Yes      | No       | -  |
| 04  | Extended copy protection is active                           | Yes      | No       | -  |
| 05  | Basic copy protection is active                              | Yes      | No       | -  |
| 06  | Trace and measuring functions for diagnostic purposes active | Yes      | No       | -  |
| 12  | Reserved, Siemens-internal                                   | Yes      | No       | -  |

Dependency:

See also: p7761, p7765, p7766, p7767, p7768

Note: KHP: Know-How Protection

Write protection can be activated/deactivated via p7761 on the Control Unit.

For bit 01:

The know-how protection can be activated by entering a password (p7766 ... p7768).

For bit 02:

If it has already been activated, know-how protection can be temporarily deactivated by entering the valid password in p7766. In this case, bit 1 = 0 and bit 2 = 1 offset.

For bit 03:

Know-how protection cannot be deactivated, as p7766 is not entered in the OEM exception list (only the factory setting is possible). This bit is only set if know-how protection is active (bit 1 = 1) and p7766 has not been entered in the OEM exception list.

For bit 04

When know-how protection has been activated, the contents of the memory card (parameter and DCC data) can be additionally protected against being used with other memory cards/Control Units. This bit is only set if know-how protection is active and in p7765.0 is set = 1.

For bit 05:

When know-how protection has been activated, the contents of the memory card (parameter and DCC data) can be additionally protected against being used with other memory cards. This bit is only set if know-how protection is active and p7765.1 is set = 1 and p7765.0 is set = 0.

For bit 06:

When know-how protection is activated, the drive data can be traced using the device trace function. This bit is only set if know-how protection is active and p7765.2 is set = 1.

Together with p7755, the bit is used to monitor write protection.

Bit = 1, if p7755 is not equal to 0 and write protection is active (r7760.0 = 1).

Bit = 0, if write protection was deactivated. p7755 is set to 0, and when write protection is activated again, bit 12

Calculated: -

#### r7760 Write protection/know-how protection status / Wr\_prot/KHP stat

DC CTRL S, DC CTRL R S, DC\_CTRL, DC CTRL R, TM31, TM15DI DO, TM150 Can be changed: -Data type: Unsigned16 P group: -

Dyn. index: -Unit group: -Scaling: -Not for motor type: -

Function diagram: -Unit selection: -Expert list: 1 Max: Factory setting:

Access level: 3

Displays the status for the write protection and know-how protection.

Description: Bit array:

Bit Signal name 1 signal 0 signal FΡ 00 Write protection active Yes No 01 Know-how protection active Nο Yes 02 Know-how protection temporarily withdrawn No Yes 03 Know-how protection cannot be deactivated Yes Nο 04 Extended copy protection is active Yes No 05 Basic copy protection is active Yes No 06 Trace and measuring functions for Yes No diagnostic purposes active 12 Reserved, Siemens-internal Yes No

Dependency: See also: p7761, p7765, p7766, p7767, p7768

Note: KHP: Know-How Protection

Write protection can be activated/deactivated via p7761 on the Control Unit.

For bit 01:

The know-how protection can be activated by entering a password (p7766 ... p7768).

For bit 02:

If it has already been activated, know-how protection can be temporarily deactivated by entering the valid password in p7766. In this case, bit 1 = 0 and bit 2 = 1 offset.

For bit 03:

Know-how protection cannot be deactivated, as p7766 is not entered in the OEM exception list (only the factory setting is possible). This bit is only set if know-how protection is active (bit 1 = 1) and p7766 has not been entered in the OEM exception list.

For bit 04

When know-how protection has been activated, the contents of the memory card (parameter and DCC data) can be additionally protected against being used with other memory cards/Control Units. This bit is only set if know-how protection is active and in p7765.0 is set = 1.

For bit 05:

When know-how protection has been activated, the contents of the memory card (parameter and DCC data) can be additionally protected against being used with other memory cards. This bit is only set if know-how protection is active and p7765.1 is set = 1 and p7765.0 is set = 0.

For bit 06

When know-how protection is activated, the drive data can be traced using the device trace function. This bit is only set if know-how protection is active and p7765.2 is set = 1.

Together with p7755, the bit is used to monitor write protection.

Bit = 1, if p7755 is not equal to 0 and write protection is active (r7760.0 = 1).

Bit = 0, if write protection was deactivated. p7755 is set to 0, and when write protection is activated again, bit 12

Calculated: -

#### p7761 Write protection / Write protection

CU DC S, CU DC R S, CU DC,

CU\_DC\_R

Can be changed: U, T Data type: Integer16

Dyn. index: -P group: -Unit group: -Scaling: -Not for motor type: -

Max:

Function diagram: -Unit selection: -Expert list: 1 Factory setting:

Access level: 3

Description: Setting for activating/deactivating the write protection for adjustable parameters.

Value: Deactivate write protection

Min:

0

Activate write protection 1.

Dependency: See also: r7760

Notice:

While write protection is active, a download is prevented; however, it is still possible to restore the factory settings. Note: Parameters with the "WRITE NO LOCK" attributes are excluded from the write protection.

A product-specific list of these parameters is also available in the corresponding List Manual.

#### p7762 Write protection multi-master fieldbus system access behavior / Fieldbus acc behav

CU DC S,  $CU\_DC\_R\_S$ ,  $CU\_DC$ ,

CU DC R

Can be changed: U, T Data type: Integer16 P group: -

Not for motor type: -

Calculated: -Dyn. index: - Access level: 3 Function diagram: -

Unit group: -Unit selection: -Scaling: -Expert list: 1 Max. Factory setting:

O

Description: Sets the behavior for write protection when accessing via multi-master fieldbus systems (e.g. CAN, BACnet).

O٠ Write access independent of p7761 Value:

Write access dependent on p7761

Dependency: See also: r7760. p7761

Min:

p7763 KHP OEM exception list number of indices for p7764 / KHP OEM qty p7764

Can be changed: U, T Calculated: -Access level: 3 All objects

> Function diagram: -Data type: Unsigned16 Dyn. index: -Unit group: -Unit selection: -P group: -Not for motor type: -Scaling: -Expert list: 1 Min: Max: Factory setting:

500

**Description:** Sets the number of parameters for the OEM exception list (p7764[0...n]).

p7764[0...n], with n = p7763 - 1

Dependency: See also: p7764

Note: KHP: Know-How Protection

Even if know-how protection is set, parameters in this list can be read and written to.

p7764[0...n] KHP OEM exception list / KHP OEM excep list

CU\_DC\_S,

CU\_DC\_R\_S, CU\_DC,

CU\_DC\_R

Can be changed: U, T Data type: Unsigned16

P group: -Not for motor type: -

Min: 0

Dyn. index: p7763 Unit group: -Scaling: -Max:

Calculated: -

65535

Access level: 3 Function diagram: -

Unit selection: -Expert list: 1 Factory setting:

[0] 7766 [1...499] 0

Description: OEM exception list (p7764[0...n] for setting parameters that should be excluded from know-how protection.

p7764[0...n], with n = p7763 - 1

Dependency: The number of indices depends on p7763.

See also: p7763

Note: KHP: Know-How Protection

Even if know-how protection is set, parameters in this list can be read and written to.

p7764[0...n] KHP OEM exception list / KHP OEM excep list

DC CTRL S, DC\_CTRL\_R\_S, DC\_CTRL,

DC\_CTRL\_R, TM31,

TM15DI\_DO, TM150

**Description:** 

Data type: Unsigned16 P group: -

Can be changed: U, T

Not for motor type: -Min:

Scaling: -

Unit group: -Max: 65535

Calculated: -

Dyn. index: p7763

Access level: 3 Function diagram: -Unit selection: -

Expert list: 1 Factory setting:

OEM exception list (p7764[0...n] for setting parameters that should be excluded from know-how protection.

p7764[0...n], with n = p7763 - 1

Dependency: The number of indices depends on p7763.

See also: p7763

Note: KHP: Know-How Protection

Even if know-how protection is set, parameters in this list can be read and written to.

p7765 KHP configuration / KHP config

CU DC S,

Can be changed: U, T CU\_DC\_R\_S, CU\_DC, **Data type:** Unsigned16 Calculated: -Dyn. index: - Access level: 3 Function diagram: -

 $CU\_DC\_R$ 

P group: -Unit group: -Not for motor type: -Scaling: -Min: Max:

Unit selection: -Expert list: 1 Factory setting:

0000 bin

Description:

Configuration settings for know-how protection.

For bit 00. 01:

When KHP is activated, this means that the OEM can define whether the parameters and DCC data encrypted on the

memory card should be protected before using on other memory cards/Control Units.

This means that the OEM can define whether it is possible or not to trace the drive data using the device trace

function although KHP is activated.

Bit array:

| Bit | Signal name                                                  | 1 signal | 0 signal | FP |
|-----|--------------------------------------------------------------|----------|----------|----|
| 00  | Extended copy protection - linked to the memory card and CU  | Yes      | No       | -  |
| 01  | Basic copy protection - linked to the memory card            | Yes      | No       | -  |
| 02  | Permit trace and measuring functions for diagnostic purposes | Yes      | No       | -  |

Dependency:

Note:

See also: p7766, p7767, p7768 KHP: Know-How Protection

For copy protection, the serial numbers of the memory card and/or Control Unit are checked.

The memory card copy protection and preventing data to be traced are only effective when the know-how protection

has been activated. For bit 00, 01:

If both bits are inadvertently set to 1 (e.g. at the BOP), then the setting of bit 0 applies.

There is no copy protection if both bits are set to 0.

p7766[0...29]

# KHP password input / KHP passw input

CU DC S, CU\_DC\_R

Can be changed: U, T Calculated: -CU\_DC\_R\_S, CU\_DC, Data type: Unsigned16 Dyn. index: -Unit group: -P group: -Not for motor type: -Scaling: -Min: Max:

Access level: 3 Function diagram: -Unit selection: -Expert list: 0

Factory setting:

**Description:** 

Sets the password for know-how protection.

Example of a password:

123aBc = 49 50 51 97 66 99 dec (ASCII characters)

[0] = character 1 (e.g. 49 dec) [1] = character 2 (e.g. 50 dec)

[5] = character 6 (e.g. 99 dec) [29] = 0 dec (completes the entry)

Dependency:

See also: p7767, p7768

Notice:

An ASCII table (excerpt) can be found, for example, in the appendix to the List Manual.

When using the STARTER commissioning tool, the password should be entered using the associated dialogs.

The following rules apply when entering the password:

- password entry must start with p7766[0]. - no gaps are permissible in the password.

- entering a password is completed when writing to p7766[29] (p7766[29] = 0 for passwords less than 30 characters).

Note: KHP: Know-How Protection

When reading, p7766[0...29] = 42 dec (ASCII character = "\*") is displayed.

Parameters with the "KHP WRITE NO LOCK" attribute are not involved in the know-how protection.

Calculated: -

Parameters with the "KHP ACTIVE READ" attribute can be read even when know-how protection is activated.

A product-specific list of these parameters is also available in the corresponding List Manual.

p7767[0...29] KHP password new / KHP passw new

CU\_DC\_S,

CU\_DC\_R\_S, CU\_DC, CU DC R

Can be changed: U, T Data type: Unsigned16

Dyn. index: -P group: -Unit group: -Not for motor type: -Scaling: -Min: Max:

Description: Sets the new password for know-how protection.

Dependency: See also: p7766, p7768 Note: KHP: Know-How Protection

When reading, p7767[0...29] = 42 dec (ASCII character = "\*") is displayed.

p7768[0...29] KHP password confirmation / KHP passw confirm

CU DC S, CU DC R S, CU DC,

CU DC R

Can be changed: U, T Data type: Unsigned16

Not for motor type: -Min:

P group: -Unit group: -Scaling: -Max:

Dyn. index: -

Calculated: -

Function diagram: -Unit selection: -Expert list: 0 Factory setting:

Access level: 3

Access level: 3

Unit selection: -

Factory setting:

Expert list: 0

Function diagram: -

Description: Confirms the new password for know-how protection.

Dependency: See also: p7766, p7767 Note: KHP: Know-How Protection

When reading, p7768[0...29] = 42 dec (ASCII character = "\*") is displayed.

p7769[0...20] KHP memory card reference serial number / KHP mem ref ser\_no

CU DC S,

CU DC R S, CU DC,

CU\_DC\_R

Can be changed: T Data type: Unsigned8

P group: -Not for motor type: -

Calculated: -Dyn. index: -

Unit group: -Scaling: -Max:

Access level: 3 Function diagram: -Unit selection: -Expert list: 1 Factory setting:

Description: Sets the reference serial number for the memory card.

Using this parameter, if a Control Unit and/or a memory card is replaced at the end customer, the OEM can again

adapt the project to the modified hardware.

Dependency: See also: p7765, p7766, p7767, p7768 Note: KHP: Know-How Protection

- the OEM may only change this parameter for the use case "Sending encrypted SINAMICS data".

- SINAMICS only evaluates this parameter when powering up from the encrypted "Load into file system..." output or when powering up from the encrypted PS files. The evaluation is only made when know-how protection and memory

card copy protection have been activated.

p7770 NVRAM action / NVRAM action

TM31, TM15DI\_DO,

Can be changed: T

Calculated: -

Access level: 3

TM150

Data type: Integer16

Dyn. index: -

Function diagram: Unit selection: -

Not for motor type: -

P group: -

Unit group: -Scaling: -

Expert list: 1

**Min:** 0 Max:

Factory setting:

**Description:** 

Sets the action to be executed for NVRAM data.

At the end of the action the value is automatically set to 0.

Value:

0: Inactive

Load NVRAM data to parameters
 Load parameters to NVRAM

3 Reset

Notice:

After action p7770 = 1 no more pulses may be enabled.

After action p7770 = 2, it is essential that parameters are backed up (p0977 = 1) and that a warm restart is then

performed (p0009 = 30, p0976 = 2, 3). This will apply the values written.

Note:

If value = 1:

This action loads the NVRAM data to the parameters.

If value = 2:

This action loads the parameters to the NVRAM.

If value = 3:

This action sets parameters p7771 ... p7774 to the factory setting.

It is recommended to avoid placing unnecessary load on the subsequent upload/download operation.

# p7775 NVRAM data backup/import/delete / NVRAM backup

CU\_DC\_S,

CU\_DC\_R\_S, CU\_DC,

CU\_DC\_R

Can be changed: C1, U, T

Calculated: -

Access level: 3

Function diagram: -Unit selection: -

Not for motor type: - Scaling: - Expert list: 1

Min: Max: Factory setting:

Description:

Setting to backup/import/delete NVRAM data.

NVRAM data are non-volatile data in the device (e.g. fault buffer). For NVRAM data actions, the following data are excluded:

- crash diagnostics

- CU operating hours counter

CU temperaturesafety logbook

Value:

0: Inactive

NVRAM data backup to memory card
 Import NVRAM data from the memory card

3: Delete NVRAM data in the device

10: Error when clearing

11: Error when backing up, memory card not available12: Error when backing up, insufficient memory space

13: Error when backing up

14: Error when importing, memory card not available

15: Error when importing, checksum error

16: Error when importing, no NVRAM data available

17: Error when importing

Notice:

For value = 2. 3:

These actions are only possible when pulses are inhibited.

Note:

After the action has been successfully completed, the parameter is automatically set to zero.

The actions importing and deleting NVRAM data immediately initiate a warm restart.

If the procedure was not successfully completed, then an appropriate fault value is displayed (p7775 >= 10).

 $CU\_DC\_R$ 

CU DC R

# 2.2 List of parameters

p7820 DRIVE-CLiQ component component number / DQ compo\_no

CU\_DC\_S, Can be changed: U, T Calculated: - Access level: 4

CU\_DC\_R\_S, CU\_DC, Data type: Unsigned16 Dyn. index: - Function diagram: -

P group: - Unit group: - Unit selection: 
Not for motor type: - Scaling: - Expert list: 1

Min: Max: Factory setting:

0 65535 0

**Description:** Sets the component number of the DRIVE-CLiQ component whose parameters are to be accessed.

**Dependency:** See also: p7821, p7822, r7823

p7821 DRIVE-CLiQ component parameter number / DQ para no

CU\_DC\_S, Can be changed: U, T Calculated: - Access level: 4

CU\_DC\_R\_S, CU\_DC, Data type: Unsigned16 Dyn. index: - Function diagram: -

P group: - Unit group: - Unit selection: 
Not for motor type: - Scaling: - Expert list: 1

Min: Max: Factory setting:

0 65535 0

**Description:** Sets the parameter number to access a parameter of a DRIVE-CLiQ component.

**Dependency:** See also: p7820, p7822, r7823

p7822[0...1] DRIVE-CLiQ component parameter index/number / DQ para\_index/qty

CU\_DC\_S, Can be changed: U, T Calculated: - Access level: 4

CU\_DC\_R\_S, CU\_DC, Data type: Unsigned16

Dyn. index: - Function diagram

0 65535 [0] 0

**Description:** Sets the parameter index and the number of indices.

For index [0]:

Sets the parameter index to access a parameter of a DRIVE-CLiQ component.

For index [1]:

Number of indices that should be written to.

Write:

If several indices are to be written using a DRIVE-CLiQ task, then the values must be transferred to the CU via

p7837.

The DRIVE-CLiQ task is executed if the number n, set using 7822[1], is written to p7837 [n].

**Dependency:** See also: p7820, p7821, r7823

r7823[0...254] DRIVE-CLiQ component read parameter value / Read DQ value

P group: - Unit group: - Unit selection: 
Not for motor type: - Scaling: - Expert list: 1

Min: Max: Factory setting:

. .

**Description:** Displays the parameter value read from the DRIVE-CLiQ component.

**Dependency:** See also: p7820, p7821, p7822

[1] 1

r7825[0...6] DRIVE-CLiQ component versions / DQ comp version

CU DC S, Calculated: -Access level: 3 Can be changed: -CU\_DC\_R\_S, CU\_DC, Data type: Unsigned32 Dyn. index: -Function diagram: -

 $CU\_DC\_R$ Unit group: -Unit selection: -P group: -Scaling: -Expert list: 1 Not for motor type: -

> Min: Max: Factory setting:

**Description:** Displays the firmware and EEPROM versions of the DRIVE-CLiQ component selected using p7828[1].

Index: [0] = Reference firmware version

[1] = Actual firmware version [2] = EEPROM0 version [3] = EEPROM1 version [4] = EEPROM2 version [5] = EEPROM3 version

[6] = EEPROM4 version

Dependency: See also: p7828 Note: For index [0]:

Firmware version on the memory card/device memory.

For index [1]:

Actual firmware version of the DRIVE-CLiQ component.

For index [2...6]:

Actual EEPROM version of the DRIVE-CLiQ component.

p7826 Firmware update automatic / FW update auto

Can be changed: U, T CU DC S, Calculated: -Access level: 3 CU\_DC\_R\_S, CU\_DC, Data type: Integer16 Dyn. index: -Function diagram: -

CU\_DC\_R Unit selection: -P group: -Unit group: -Not for motor type: -Scaling: -Expert list: 1

Min: Max: Factory setting: 0

**Description:** Sets the behavior for the automatic firmware update of the DRIVE-CLiQ components.

Value: 0: Deactivated

1: Upgrade and downgrade 2: Upgrade

Notice: If this parameter is changed, it only becomes effective the next time that the drive system boots. Note:

The firmware is automatically updated when the system boots. The boot can take several minutes.

After the update has been completed, it is necessary to carry out a new POWER ON (switch-off/switch-on) for the

components involved.

The firmware update procedure is displayed as follows:

Control Unit (LED RDY):

Flashes yellow with 0.5 Hz --> firmware is being updated.

Flashing yellow with 2 Hz --> POWER ON is required for the components involved.

Components involved:

Flashing red/green with 0.5 Hz --> firmware is being updated.

Flashing red/green with 2 Hz --> POWER ON of the components is required. Only components from firmware version 2.5 support the red/green flashing at 2 Hz.

r7827 Firmware update progress display / FW update progress CU DC S, Can be changed: -Calculated: -Access level: 3

CU\_DC\_R\_S, CU\_DC, **Data type:** FloatingPoint32  $CU\_DC\_R$ 

Dyn. index: -Function diagram: -Unit group: -Unit selection: -P group: -Not for motor type: -Scaling: -Expert list: 1 Min: Factory setting: Max:

- [%] - [%] - [%]

**Description:** Displays the progress when updating the firmware of the DRIVE-CLiQ components.

p7828[0...1] Firmware download component number / FW downl comp\_no

Can be changed: U, T Calculated: -CU\_DC\_S,

Access level: 3 CU\_DC\_R\_S, CU\_DC, Data type: Unsigned16 Dyn. index: -Function diagram: -CU DC R

P group: -Unit group: -Unit selection: -Expert list: 1 Not for motor type: -Scaling: -Min: Max: Factory setting:

0 399

Description: Sets the component number for the required DRIVE-CLiQ component.

Component number of the DRIVE-CLiQ component for which a firmware download is to be made.

Index 1:

Component number of the DRIVE-CLiQ component for which the reference firmware version, saved in r7825 on the

memory card/device memory, is to be displayed.

Index: [0] = Firmware download

[1] = Reference firmware version

Dependency: See also: p0121, p0141, p0151, p7829

Note: For p7828[0] = 399, the firmware for all of the existing components is downloaded.

The firmware download is started with p7829 = 1.

Access level: 3

Function diagram: -

p7829 Activate firmware download / FW download act

CU DC S,

 $CU\_DC\_R\_S, CU\_DC,$  $CU\_DC\_R$ 

Data type: Integer16 P group: -

Min:

Can be changed: U, T

Dyn. index: -Unit group: -Not for motor type: -Scaling: -

Unit selection: -Expert list: 1 Max: Factory setting:

999

Description: Activating the firmware download for the DRIVE-CLiQ components specified in p7828. 1. Activate download

-1: activate the download and carry out a reset.

0: Download successfully completed.

> 1. Fault code

011: DRIVE-CLiQ component has detected a checksum error.

015: The selected DRIVE-CLiQ components did not accept the contents of the firmware file.

018: Firmware version is too old and is not accepted by the component.

019: Firmware version is not suitable for the hardware release of the component.

101: After several communication attempts, no response from the DRIVE-CLiQ component.

140: Firmware file for the DRIVE-CLiQ component not available on the memory card/device memory.

Calculated: -

143: Component has not changed to the mode for firmware download. It was not possible to delete the existing

144: When checking the firmware that was downloaded (checksum), the component detected a fault. It is possible that the file on the memory card/device memory is defective.

145: Checking the loaded firmware (checksum) was not completed by the component in the appropriate time.

156: Component with the specified component number is not available.

Additional values:

Only for internal Siemens troubleshooting.

Dependency:

See also: p7828

Note:

p7829 is automatically set to 0 after the firmware has been successfully downloaded.

The new firmware only becomes active at the next system run-up.

p7830 Telegram diagnostics selection / Telegr diag sel

DC CTRL S. DC\_CTRL\_R\_S, DC\_CTRL, DC\_CTRL\_R

Can be changed: T Data type: Integer16 P group: -Not for motor type: - Calculated: -Dyn. index: -Unit group: -Scaling: -Max:

Access level: 4 Function diagram: -Unit selection: -Expert list: 1 Factory setting:

0 Selects a telegram whose contents should be shown in r7831 ... r7836.

Description: Value:

O٠ Reserved

Min:

Min:

1: First cyclic receive telegram sensor 1 2. First cyclic receive telegram sensor 2 3: First cyclic receive telegram sensor 3

Dependency: See also: r7831, r7832, r7833, r7834, r7835, r7836

r7831[0...23] Telegram diagnostics signals / Telegr diag sig

DC CTRL S, DC\_CTRL\_R\_S, DC CTRL, DC CTRL R

Description:

Can be changed: -Data type: Integer16 P group: -

Not for motor type: -

Calculated: -Dyn. index: -Unit group: -Scaling: -Max:

Access level: 4 Function diagram: -Unit selection: -Expert list: 1

Factory setting:

15157

Displays the signals contained in the selected telegram (p7830).

Value:

### 2.2 List of parameters

UNUSED **UNKNOWN** 1: 102: SAPAR ID DSA ALARM SAPAR\_ALARMBITS\_FLOAT\_0 110: SAPAR ALARMBITS FLOAT 1 111: SAPAR\_ALARMBITS\_FLOAT\_2 112: 113: SAPAR ALARMBITS FLOAT 3 114: SAPAR ALARMBITS FLOAT 4 115· SAPAR ALARMBITS FLOAT 5 10500: ENC ID TIME PRETRIGGER 10501: ENC\_ID\_TIME\_SEND\_TELEG\_1 10502: ENC\_ID\_TIME\_CYCLE\_FINISHED 10503: ENC\_ID\_TIME\_DELTA\_FUNMAN 10504: ENC ID SUBTRACE CALCTIMES 10505: ENC\_ID\_SYNO\_PERIOD 10515: ENC\_ID\_AB\_SQUARE\_SUM 10516: ENC\_ID\_ADC\_TRACK\_A 10517: ENC\_ID\_ADC\_TRACK\_B 10518: ENC ID ADC TRACK C 10519: ENC\_ID\_ADC\_TRACK\_D 10520: ENC\_ID\_ADC\_TRACK\_A\_SAFETY 10521: ENC\_ID\_ADC\_TRACK\_B\_SAFETY 10523: ENC\_ID\_ADC\_TEMP 1 10524: ENC\_ID\_SUBTRACE\_TRACK\_A 10525: ENC\_ID\_SUBTRACE\_TRACK\_B 10526: ENC ID ADC TRACK R 10532: ENC\_ID\_TRACK\_AB\_X 10533: ENC ID TRACK AB Y 10534: ENC\_ID\_OFFSET\_CORR\_AB\_X 10535: ENC\_ID\_OFFSET\_CORR\_AB\_Y 10536: ENC ID AB ABS VALUE 10537: ENC\_ID\_TRACK\_CD\_X 10538: ENC ID TRACK CD Y 10539: ENC\_ID\_TRACK\_CD\_ABS 10542: ENC ID AB RAND X 10543: ENC\_ID\_AB\_RAND\_Y 10544: ENC ID AB RAND ABS VALUE 10545: ENC\_ID\_SUBTRACE\_ABS\_ARRAY 10546: ENC\_ID\_PROC\_OFFSET\_0 10547: ENC ID PROC OFFSET 4 10550: ENC ID SUBTRACE AMPL 10563: ENC ID ENCODER TEMP 10564: ENC\_SELFTEMP\_ACT 10565: ENC\_ID\_MOTOR\_TEMP\_TOP 10566: ENC\_ID\_MOTOR\_TEMP\_1 10567: ENC ID MOTOR TEMP 1 COD 10569: ENC\_ID\_MOTOR\_TEMP\_2\_COD 10571: ENC\_ID\_MOTOR\_TEMP\_3\_COD 10580: ENC ID RESISTANCE 1 10590: ENC\_ID\_ANA\_CHAN\_A 10591: ENC ID ANA CHAN B 10592: ENC\_ID\_ANA\_CHAN\_X 10593: ENC\_ID\_ANA\_CHAN\_Y 10596: ENC\_ID\_AB\_ANGLE 10597: ENC ID CD ANGLE 10598: ENC ID MECH ANGLE HI 10599: ENC\_ID\_RM\_POS\_PHI\_COMMU 10600: ENC ID PHI COMMU 10601: ENC\_ID\_SUBTRACE\_ANGLE 10612: ENC ID DIFF CD INC 10613: ENC\_ID\_RM\_POS\_PHI\_COMMU\_RFG 10628: ENC\_ID\_MECH\_ANGLE 10629: ENC\_ID\_MECH\_RM\_POS 10644: ENC ID INIT VECTOR 10645: FEAT INIT VECTOR 10660: ENC\_ID\_SENSOR\_STATE

10661: ENC\_ID\_BASIC\_SYSTEM 10662: ENC\_ID\_REFMARK\_ STATUS 10663: ENC\_ID\_DSA\_STATUS1 SENSOR 10664: ENC\_ID\_DSA\_RMSTAT\_HANDSHAKE 10665: ENC ID DSA CONTROL1 SENSOR 10667: ENC\_ID\_SAFETY 10669: ENC\_ID\_SUB\_STATE 10676: ENC ID COUNTCORR SAW VALUE 10677: ENC ID COUNTCORR ABS VALUE 10678: ENC ID SAWTOOTH CORR 10680: ENC ID SM XIST1 CORRECTED QUADRANTS 10692: ENC\_ID\_RESISTANCE\_CALIB\_INSTANT 10693: ENC\_ID\_SERPROT\_POS 10700: ENC ID AB VIOL COUNT 10701: ENC\_ID\_SUBTRACE\_TRACK\_A\_TRIG 10702: ENC\_ID\_SUBTRACE\_TRACK\_B\_TRIG 10723: ENC ID ACT STATEMACHINE FUNCTION 10724: ENC\_ID\_ACT\_FUNMAN\_FUNCTION 10725: ENC ID SAFETY COUNTER CRC 10728: ENC\_ID\_SUBTRACE\_AREA 10740: ENC\_ID\_POS\_ABSOLUTE 10741: ENC\_ID\_POS\_REFMARK 10742: ENC ID SAWTOOTH 10743: ENC\_ID\_SAFETY\_PULSE\_COUNTER 10745: ENC\_ID\_EIU\_ZEROCTRL 10756: ENC ID DSA ACTUAL SPEED 10757: ENC\_ID\_SPEED\_DEV\_ABS 10772: ENC ID DSA POS XIST1 10788: ENC\_ID\_AB\_CROSS\_CORR 10789: ENC\_ID\_AB\_GAIN\_Y\_CORR 10790: ENC ID AB PEAK CORR 11825: ENC ID RES TRANSITION RATIO 11826: ENC ID RES PHASE SHIFT 12088: ENC ID SM DIFF PULSE ACCU 15150: ENC\_ID\_SPINDLE\_S1\_RAW 15151: ENC\_ID\_SPINDLE\_S4\_RAW 15152: ENC ID SPINDLE S5 RAW 15155: ENC\_ID\_SPINDLE\_S1\_CAL 15156: ENC\_ID\_SPINDLE\_S4\_CAL 15157: ENC ID SPINDLE S5 CAL

# r7832[0...23] Telegram diagnostics numerical format / Telegr diag format

DC\_CTRL\_S, DC\_CTRL\_R\_S, DC\_CTRL, DC\_CTRL\_R Can be changed: Data type: Integer16
P group: -

Not for motor type: -

Min:

Dyn. index: Unit group: Scaling: Max:

Calculated: -

Access level: 4
Function diagram: Unit selection: Expert list: 1

Factory setting:

-1 14 -

# Description:

Displays the original numerical format of the signals contained in the telegram. The associated signal number is represented in the appropriate index of r7831.

Value: -1: Unknown

> Boolean 0:

Signed 1 byte 1:

2: Signed 2 byte Signed 4 byte 3:

Signed 8 byte 4:

5: Unsigned 1 byte

6: Unsigned 2 byte

7. Unsigned 4 byte

8: Unsigned 8 byte

Float 4 byte 9:

10: Double 8 byte

mm dd yy HH MM SS MS DOW 11:

12: ASCII string

13: SINUMERIK frame type

SINUMERIK axis type 14:

See also: r7831 Dependency:

r7833[0...23] Telegram diagnostics unsigned / Telegr diag unsign

DC\_CTRL\_S, DC\_CTRL\_R\_S, DC\_CTRL, DC\_CTRL\_R

Can be changed: -Data type: Unsigned32

Dyn. index: -P group: -Unit group: -Not for motor type: -Scaling: -Min: Max:

Unit selection: -Expert list: 1 Factory setting:

Calculated: -

Description: Parameter to display a DSA signal in the unsigned-integer format.

The associated signal number is represented at the appropriate index in r7831.

r7834[0...23] Telegram diagnostics signed / Telegr diag sign

DC CTRL S, DC CTRL R S, DC CTRL, DC\_CTRL\_R

Can be changed: -Data type: Integer32 P group: -Not for motor type: -Min:

Calculated: -Dyn. index: -Unit group: -Scaling: -Max:

Access level: 4 Function diagram: -Unit selection: -Expert list: 1 Factory setting:

Access level: 4

Function diagram: -

Description: Parameter to display a DSA signal in the signed-integer format.

The associated signal number is represented at the appropriate index in r7831.

r7835[0...23] Telegram diagnostics real / Telegr diag real

DC\_CTRL\_S, DC\_CTRL\_R\_S, DC CTRL, DC\_CTRL\_R

**Description:** 

Can be changed: -Data type: FloatingPoint32 P group: -

Not for motor type: -

Min:

Calculated: -Dyn. index: -Unit group: -Scaling: -Max:

Access level: 4 Function diagram: -Unit selection: -Expert list: 1

Factory setting:

Parameter to display a DSA signal in the float format.

The associated signal number is represented at the appropriate index in r7831.

r7836[0...23] Telegram diagnostics unit / Telegr diag unit

DC\_CTRL\_S, Can be changed: -Calculated: -Access level: 4 DC\_CTRL\_R\_S, Data type: Integer16 Dyn. index: -Function diagram: -DC\_CTRL,
DC\_CTRL\_R Unit group: -Unit selection: -P group: -Not for motor type: -Scaling: -Expert list: 1 Min: Factory setting: Max:

-1 147 -

**Description:** Displays the units of a DSA signal.

The associated signal number is represented at the appropriate index in r7831.

| Value: | -1: | Unknown |
|--------|-----|---------|
|        |     |         |

- 0: None
- 1: Millimeter or degrees
- 2: Millimeter
- 3: Degrees
- 4: mm/min or RPM
- 5: Millimeter / min
- 6: Revolutions / min
- 7: m/sec^2 or U/sec^2
- 8: m/sec^2
- 9: U/sec^2
- 10: m/sec^3 or U/sec^3
- 11: m/sec^3
- 12: U/sec^3
- 13: sec
- 14: 16.667 / sec
- 15: mm/revolution
- 16: ACX\_UNIT\_COMPENSATION\_CORR
- 18: Newton
- 19: Kilogram
- 20: Kilogram meter^2
- 21: Percent
- 22: Hertz
- 23: Volt peak-to-peak
- 24: Amps peak-to-peak
- 25: Degrees Celsius
- 26: Degrees
- 28: Millimeter or degrees
- 29: Meters / minute
- 30: Meters / second
- 31: ohm
- 32: Millihenry
- 33: Newton meter
- 34: Newton meter/Ampere
- 35: Volt/Ampere
- 36: Newton meter second / rad
- 38: 31.25 microseconds
- 39: Microseconds
- 40: Milliseconds
- 42: Kilowatt
- 43: Micro amps peak-to-peak
- 44: Volt seconds
- 45: Microvolt seconds46: Micro newton meters
- 46: Micro newton meters
- 47: Amps / volt seconds
- 48: Per mille
- 49: Hertz / second
- 53: Micrometer or millidegrees
- 54: Micrometer
- 55: Millidegrees
- 59: Nanometer
- 61: Newton/Amps
- 62: Volt seconds/meter
- 63: Newton seconds/meter
- 64: Micronewton
- 65: Liters / minute
- 66: Bar
- 67: Cubic centimeters
- 68: Millimeter / volt minute
- 69: Newton/Volt
- 80: Millivolts peak-to-peak
- 81: Volt rms
- 82: Millivolts rms
- 83: Amps rms
- 84: Micro amps rms
- 85: Micrometers / revolution

- 90: Tenths of a second
- 91: Hundredths of a second
- 92: 10 microseconds
- 93: Pulses
- 94: 256 pulses
- 95: Tenths of a pulse
- 96: Revolutions
- 97: 100 revolutions / minute
- 98: 10 revolutions / minute
- 99: 0.1 revolutions / minute
- 100: Thousandth revolution / minute
- 101: Pulses / second
- 102: 100 pulses / second
- 103: 10 revolutions / (minute x seconds)
- 104: 10000 pulses/second^2
- 105: 0.1 Hertz
- 106: 0.01 Hertz
- 107: 0.1 / seconds
- 108: Factor 0.1
- 109: Factor 0.01
- 110: Factor 0.001
- 111: Factor 0.0001
- 112: 0.1 Volt peak-to-peak
- 113: 0.1 Volt peak-to-peak
- 114: 0.1 amps peak-to-peak
- 115: Watt
- 116: 100 Watt
- 117: 10 Watt
- 118: 0.01 percent
- 119: 1/second^3
- 120: 0.01 percent/millisecond
- 121: Pulses / revolution
- 122: Microfarads
- 123: Milliohm
- 124: 0.01 Newton meter
- 125: Kilogram millimeter^2
- 126: Rad / (seconds newton meter)
- 127: Henry
- 128: Kelvin
- 129: Hours
- 130: Kilohertz
- 131: Milliamperes peak-to-peak
- 132: Millifarads
- 133: Meter
- 135: Kilowatt hours
- 136: Percent
- 137: Amps / Volt
- 138: Volt
- 139: Millivolts
- 140: Microvolts
- 141: Amps
- 142: Milliamperes
- 143: Micro amps
- 144: Milliamperes rms
- 145: Millimeter
- 146: Nanometer
- 147: Joules

r7843[0...20] Memory card serial number / Mem\_card ser.no

CU DC S, Can be changed: -CU\_DC\_R\_S, CU\_DC,

Data type: Unsigned8

Calculated: -Dyn. index: - Access level: 1 Function diagram: -

 $CU\_DC\_R$ 

P group: -Not for motor type: - Unit group: -Scaling: -Max:

Unit selection: -Expert list: 1 Factory setting:

Access level: 1

**Description:** Displays the actual serial number of the memory card.

The individual characters of the serial number are displayed in the ASCII code in the indices.

Dependency: See also: p9920, p9921

Min:

Notice: An ASCII table (excerpt) can be found, for example, in the appendix to the List Manual.

Example: displaying the serial number for a memory card: Note:

> r7843[0] = 49 dec --> ASCII characters = "1" --> serial number, character 1 r7843[1] = 49 dec --> ASCII characters = "1" --> serial number, character 2 r7843[2] = 49 dec --> ASCII characters = "1" --> serial number, character 3 r7843[3] = 57 dec --> ASCII characters = "9" --> serial number, character 4 r7843[4] = 50 dec --> ASCII characters = "2" --> serial number, character 5 r7843[5] = 51 dec --> ASCII characters = "3" --> serial number, character 6 r7843[6] = 69 dec --> ASCII characters = "E" --> serial number, character 7 r7843[7] = 0 dec --> ASCII characters = " " --> serial number, character 8

r7843[19] = 0 dec --> ASCII characters = " " --> serial number, character 20

r7843[20] = 0 decSerial number = 111923E

r7844[0...2] Device memory firmware version / Dev\_mem FW

CU DC S,

CU\_DC\_R

Can be changed: -CU\_DC\_R\_S, CU\_DC, **Data type:** Unsigned32

Not for motor type: -

Calculated: -Dyn. index: -Unit group: -

Function diagram: -Unit selection: -Scaling: -Expert list: 1 Max: Factory setting:

**Description:** Displays the version of the firmware stored on the device memory.

Index:

[0] = Internal

P group: -

Min:

[1] = External

[2] = Parameter backup

Note:

For index [0]:

Displays the internal firmware version (e.g. 01402315).

This firmware version is the version of the device memory and not the CU firmware (r0018), however, normally they

have the same versions.

For index [1]:

Displays the external firmware version (e.g. 01040000 -> 1.4).

For index [2]:

Displays the internal CU firmware version (r0018) of the parameter backup.

With this CU firmware version, the parameter backup was saved, which was used when powering up.

r7850[0...n] Drive object operational/not operational / DO ready for oper

CU DC S, Calculated: -Can be changed: -Access level: 4 CU\_DC\_R\_S, CU\_DC, Data type: Integer16 Dyn. index: -Function diagram: -

 $CU\_DC\_R$ 

Unit selection: -P group: -Unit group: -Expert list: 1 Not for motor type: -Scaling: -Min: Max: Factory setting:

Calculated: -

Dyn. index: -

-32786 32767

Description: Displays whether, for an activated drive object, all activated topology components are available or not (or whether

these can be addressed).

0: Drive object not ready for operation 1: Drive object ready for operation

Number of indices for r7853 / Qty indices r7853 p7852

CU DC S,

CU DC R

Can be changed: U, T CU\_DC\_R\_S, CU\_DC, **Data type:** Unsigned16

P group: -Not for motor type: -Scaling: -Min: Max.

Unit group: -Unit selection: -Expert list: 1 Factory setting:

200

Description: Displays the number of indices for r7853[0...n].

Not for motor type: -

This corresponds to the number of DRIVE-CLiQ components that are in the target topology.

Dependency: See also: r7853

Note: The values are valid if all available Control Units adopt the "Initialization finished" state (r3988 = 800) following power

up.

Min:

1

r7853[0...n] Component available/not available / Comp present

CU DC S, CU\_DC\_R\_S, CU\_DC,

CU DC R

Can be changed: -Calculated: -Data type: Unsigned16 P group: -

Dyn. index: p7852 Unit group: -Scaling: -Max:

Function diagram: -Unit selection: -Expert list: 1 Factory setting:

Access level: 4

Access level: 4

Function diagram: -

0000 hex FFFF hex

**Description:** Displays the component and whether this component is currently present.

> High byte: Component number Low byte: 0/1 (not available/available)

Dependency: See also: p7852

Note: The values are valid if all available Control Units adopt the "Initialization finished" state (r3988 = 800) following power

p7857 Sub-boot mode / Sub-boot mode

DC CTRL S, DC\_CTRL\_R\_S, DC CTRL, DC\_CTRL\_R, TM31, TM15DI\_DO, TM150

Can be changed: U, T Data type: Integer16 P group: -

Calculated: -Dyn. index: -Unit group: -Scaling: -Not for motor type: -Max:

Access level: 4 Function diagram: -Unit selection: -Expert list: 1 Factory setting:

0

**Description:** Sets the mode for the sub-boot. Value: Sub-boot manual Sub-boot automatic

Min:

Note: For p7857 = 0 (manual sub-boot) the following applies:

The parameter should be set to 1 to start the sub-boot.

p7859[0...199] Component number global / Comp\_no global

CU DC S, Can be changed: U, T Calculated: -CU\_DC\_R\_S, CU\_DC,

 $CU\_DC\_R$ 

Data type: Integer16 Dyn. index: -Function diagram: -P group: -Unit group: -Unit selection: -Expert list: 0 Not for motor type: -Scaling: -Min: Max: Factory setting:

-32786 32767

Description: Sets the global and unique component number in a drive system with several Control Units.

Each index of the parameter corresponds to a possible local component number on the corresponding Control Unit.

Access level: 4

Access level: 4

Unit selection: -Expert list: 1

Factory setting:

Access level: 4

Function diagram: -

The indices are allocated to the global component numbers as follows:

p7859[0]: Not used

p7859[1]: Sets the global component number for the local component number 1 p7859[2]: Sets the global component number for the local component number 2

p7859[199]: Sets the global component number for the local component number 199

Notice: This parameter is preferably set via suitable commissioning tool (e.g. UpdateAgent, STARTER, SCOUT).

Changing the parameter via the AOP (Advanced Operator Panel) or BOP (Basic Operator Panel) can destroy a valid

Calculated: -

unique setting.

Note: The parameter is not influenced by setting the factory setting.

r7867 Status/configuration changes global / Changes global

CU DC S,

CU DC R S, CU DC, CU DC R

Can be changed: -Data type: Unsigned32

Dyn. index: -P group: -Unit group: -Not for motor type: -Scaling: -Min: Max:

Description: Displays status and configuration changes of all of the drive objects in the complete unit.

When changing the status or the configuration of the Control Unit or a drive object, the value of this parameter is

incremented

See also: r7868, r7869, r7870 Dependency:

r7868[0...24] Configuration changes drive object reference / Config\_chng DO ref

CU DC S,  $CU\_DC\_R\_S, CU\_DC,$ 

CU DC R

Data type: Unsigned32 P group: -

Calculated: -Can be changed: -Dyn. index: -Unit group: -Not for motor type: -

Function diagram: -Unit selection: -Scaling: -Expert list: 1 Max: Factory setting:

**Description:** Reference to the drive objects whose configuration has changed.

Min:

When changing one of the following indices, then the value in this index is increased.

Index 1...n:

The drive object with object number in p0101[n-1] has changed its configuration.

Example:

r7868[3] was incremented since the last time it was read.

--> the configuration of the drive object with object number in p0101[2] was changed.

Index: [0] = Sum of the following indices

> [1] = Object number in p0101[0] [2] = Object number in p0101[1]

> [3] = Object number in p0101[2]

[4] = Object number in p0101[3]

[5] = Object number in p0101[4] [6] = Object number in p0101[5]

[7] = Object number in p0101[6]

[8] = Object number in p0101[7]

[9] = Object number in p0101[8]

[10] = Object number in p0101[9]

[11] = Object number in p0101[10]

[12] = Object number in p0101[11]

[13] = Object number in p0101[12] [14] = Object number in p0101[13]

[15] = Object number in p0101[14]

[16] = Object number in p0101[15] [17] = Object number in p0101[16]

[18] = Object number in p0101[17]

[19] = Object number in p0101[18]

[20] = Object number in p0101[19]

[21] = Object number in p0101[20] [22] = Object number in p0101[21]

[23] = Object number in p0101[22]

[24] = Object number in p0101[23]

Dependency: See also: p0101, r7867, r7871

#### r7869[0...24] Status changes drive object reference / Status\_chng DO ref

CU DC S. CU DC R S, CU DC,

Data type: Unsigned32

Can be changed: -

Calculated: -

Access level: 4

 $CU\_DC\_R$ 

P group: -

Dyn. index: -Unit group: - Function diagram: -Unit selection: -

Not for motor type: -Min:

Scaling: -Max:

Expert list: 1 Factory setting:

### **Description:**

Reference to the drive objects whose status has changed.

Index 0:

When changing one of the following indices, then the value in this index is increased.

Index 1...n:

The drive object with object number in p0101[n-1] has changed its status.

Example:

r7868[3] was incremented since the last time it was read.

--> the status of the drive object with object number in p0101[2] was changed.

Index: [0] = Sum of the following indices

[1] = Object number in p0101[0] [2] = Object number in p0101[1] [3] = Object number in p0101[2] [4] = Object number in p0101[3]

[5] = Object number in p0101[4] [6] = Object number in p0101[5] [7] = Object number in p0101[6]

[8] = Object number in p0101[7]

[9] = Object number in p0101[8] [10] = Object number in p0101[9] [11] = Object number in p0101[10]

[12] = Object number in p0101[11] [13] = Object number in p0101[12] [14] = Object number in p0101[13]

[15] = Object number in p0101[14] [16] = Object number in p0101[15] [17] = Object number in p0101[16]

[18] = Object number in p0101[17] [19] = Object number in p0101[18] [20] = Object number in p0101[19]

[21] = Object number in p0101[20] [22] = Object number in p0101[21] [23] = Object number in p0101[22]

[24] = Object number in p0101[23]

Dependency: See also: p0101, r7867, r7872

#### r7870[0...8] Configuration changes global / Config\_chng global

CU DC S. CU DC R S, CU DC,

Data type: Unsigned32  $CU\_DC\_R$ 

P group: -

Can be changed: -

Calculated: -Dyn. index: -Unit group: - Access level: 4 Function diagram: -Unit selection: -

Expert list: 1 Not for motor type: -Scaling: -Min: Max: Factory setting:

Description:

Displays the configuration changes of all of the drive objects in the complete unit.

Index:

[0] = Sum of the following indices [1] = r7871[0] of a drive object

[2] = p0101 or r0102

[3] = PROFIBUS configuration (p0978)

[4] = DRIVE-CLiQ actual topology (r9900 or r9901) [5] = DRIVE-CLiQ target topology (r9902 or r9903)

[6] = DRIVE-CLiQ sockets (p0109) [7] = Technology Extensions [8] = Topology comparison result

Dependency: See also: r7867, r7871

Note: For index [0]:

When changing one of the following indices, then the value in this index is incremented.

For index [1]:

Drive object configuration. When changing r7871[0] on a drive object, the value in this index is incremented.

For index [2]:

Drive object, configuration unit. When changing either p0101 or r0102, the value in this index is incremented.

For index [3]:

PROFIBUS configuration unit. When changing p0978, the value in this index is incremented.

For index [4]:

DRIVE-CLiQ actual topology. When changing either r9900 or r9901, the value in this index is incremented.

For index [5]:

DRIVE-CLiQ target topology. When changing either p9902 or p9903, the value in this index is incremented.

For index [6]:

DRIVE-CLiQ sockets. When changing p0109, the value in this index is incremented.

For index [7]:

Technology Extensions When changing Technology Extensions, the value in this index is incremented.

For index [8]:

Topology comparison result. When changing the topology comparison result, the value in this index is incremented.

# r7871[0...15]

### Configuration changes drive object / Config\_chng DO

CU DC\_S, CU\_DC\_R\_S, CU\_DC,

Can be changed: -

Calculated: -Dyn. index: - Access level: 4 Function diagram: -

CU DC R, TM31, TM15DI\_DO, TM150 Data type: Unsigned32 P group: -

Not for motor type: -

Unit group: -Scaling: -

Unit selection: -Expert list: 1

Min:

Max:

Factory setting:

Displays the configuration changes on the drive object.

Index:

**Description:** 

[0] = Sum of the following indices [1] = p0010, p0107, p0108

[2] = Drive object name (p0199) [3] = Structure-relevant parameters (e.g. p0180)

[4] = BICO interconnections

[5] = Activate/deactivate drive object

[6] = Data backup required

[7] = Reserved

[8] = Reference or changeover parameters (e.g. p2000) [9] = Parameter count through Drive Control Chart (DCC)

[10] = p0107, p0108

[11] = Reserved

[12] = Write protection and know-how protection status

[13] = Reserved [14] = Reserved [15] = Reserved

Dependency:

See also: r7868, r7870

Note: For index [0]:

When changing one of the following indices, then the value in this index is incremented.

For index [1]:

Drive object commissioning: When changing p0010, p0107 or p0108, the value in this index is incremented.

For index [2]:

Drive object name. When changing p0199, the value in this index is incremented.

For index [3]:

Drive object structure. When changing a parameter that is relevant for the structure (e.g. number of data sets), the value in this index is incremented.

For index [4]:

Drive object BICO interconnections. When changing r3977, the value in this index is incremented.

For index [5]:

Drive object activity: When changing p0105, the value in this index is incremented.

For index [6]:

Drive object, data save.

0: There are no parameter changes to save.

1: There are parameter changes to save.

For index [8]

Drive object changeover of units. When changing reference or changeover parameters (e.g. p2000, p0304), the value in this index is incremented.

For index [9]

Drive object parameter count. When changing the number of parameters by loading Drive Control Chart (DCC), the value in this index is incremented.

For index [10]:

Drive object configuration. When changing either p0107 or p0108, the value in this index is incremented.

For index [12]:

Drive object configuration. When activating/deactivating write protection or know-how protection, the value in this index is incremented.

# r7871[0...15] Configuration changes drive object / Config\_chng DO

DC\_CTRL\_S, DC\_CTRL\_R\_S, DC\_CTRL, DC\_CTRL R Can be changed: - Calculated: Data type: Unsigned32 Dyn. index: P group: - Unit group: Not for motor type: - Scaling: -

Not for motor type: - Scaling: - Expert list: 1
Min: Max: Factory setting:

Description:

Displays the configuration changes on the drive object.

Index:

[0] = Sum of the following indices

[1] = p0010, p0107, p0108, p0171, p0172 or p0173

[2] = Drive object name (p0199)

[3] = Structure-relevant parameters (e.g. p0180)[4] = BICO interconnections

[5] = Activate/deactivate drive object

5) – Activate/deactivate drive object

[6] = Data backup required

[7] = Activate/deactivate component

[8] = Reference or changeover parameters (e.g. p2000)[9] = Parameter count through Drive Control Chart (DCC)

[10] = p0107, p0108, p0171, p0172 or p0173

[11] = Reserved

[12] = Write protection and know-how protection status

[13] = Reserved [14] = Reserved [15] = Enc type (p0400)

Dependency:

See also: r7868, r7870

Access level: 4

Unit selection: -

Function diagram: -

Note: For index [0]:

When changing one of the following indices, then the value in this index is incremented.

For index [1]:

Drive object commissioning: When changing p0010, p0107, p0108, p0171, p0172 or p0173, the value in this index is incremented.

For index [2]:

Drive object name. When changing p0199, the value in this index is incremented.

For index [3]:

Drive object structure. When changing a parameter that is relevant for the structure (e.g. number of data sets), the value in this index is incremented.

For index [4]:

Drive object BICO interconnections. When changing r3977, the value in this index is incremented.

For index [5]

Drive object activity: When changing p0105, the value in this index is incremented.

For index [6]:

Drive object, data save.

0: There are no parameter changes to save.

1: There are parameter changes to save.

For index [7]:

Drive object component activity: When changing either p0125 or p0145, the value in this index is incremented.

For index [8]:

Drive object changeover of units. When changing reference or changeover parameters (e.g. p2000, p0304), the value in this index is incremented.

For index [9]:

Drive object parameter count. When changing the number of parameters by loading Drive Control Chart (DCC), the value in this index is incremented.

For index [10]:

Drive object configuration. When changing p0107, p0108, p0171, p0172 or p0173, the value in this index is incremented.

For index [15]:

Encoder configuration. When changing p0400, the value in this index is incremented.

### r7872[0...3] Drive object status changes / DO stat\_chng

All objects Can be changed: - Calculated: - Access level: 4

Data type:Unsigned32Dyn. index: -Function diagram: -P group: -Unit group: -Unit selection: -Not for motor type: -Scaling: -Expert list: 1Min:Max:Factory setting:

-

**Description:** Displays the status changes on the drive object.

**Index:** [0] = Sum of the following indices

[1] = Faults (r0944) [2] = Alarms (r2121)

[3] = Safety messages (r9744)

**Dependency:** See also: r7869 **Note:** For index [0]:

When changing one of the following indices, then the value in this index is incremented.

For index [1]:

Drive object faults. When changing r0944, the value in this index is incremented.

For index [2]:

Drive object alarms. When changing r2121, the value in this index is incremented.

For index [3]:

Drive object safety messages. When changing r9744, the value in this index is incremented.

p7900[0...23] Drive objects priority / DO priority CU DC S, Can be changed: U, T Calculated: -Access level: 4 CU\_DC\_R\_S, CU\_DC, Data type: Unsigned16 Dyn. index: -Function diagram: - $CU\_DC\_R$ P group: -Unit group: -Unit selection: -Not for motor type: -Scaling: -Expert list: 1 Min: Max: Factory setting: 0 65535 Description: Sets the priority for processing the existing drive objects in the system. The parameter enables a free sequence to be set for processing the drive objects. For this purpose all the drive object numbers existing in the system have to be written in the desired sequence into the corresponding indices of the parameter. After re-booting this sequence will be effective without a plausibility check. With the factory setting the following priorities regarding processing are applicable: - the drive objects are pre-sorted according to type as follows: CU DC, DC CTRL, TM - if they are of the same type, they are sorted in ascending order according to their drive object number, i.e. the lower the number, the higher the priority for processing. Index: [0] = Drive object number Control Unit [1] = Drive object number object 1 [2] = Drive object number object 2 [3] = Drive object number object 3 [4] = Drive object number object 4 [5] = Drive object number object 5 [6] = Drive object number object 6 [7] = Drive object number object 7 [8] = Drive object number object 8 [9] = Drive object number object 9 [10] = Drive object number object 10 [11] = Drive object number object 11 [12] = Drive object number object 12 [13] = Drive object number object 13 [14] = Drive object number object 14 [15] = Drive object number object 15 [16] = Drive object number object 16 [17] = Drive object number object 17 [18] = Drive object number object 18 [19] = Drive object number object 19 [20] = Drive object number object 20 [21] = Drive object number object 21 [22] = Drive object number object 22 [23] = Drive object number object 23 Notice: This parameter may only be used by qualified service personnel. Note: If the same drive object numbers are used and if the existing drive object numbers in the system are entered incompletely, the content of this parameter is ignored entirely. The behavior as with factory setting will then become r7901[0...81] Sampling times / t sample CU DC S, Calculated: -Can be changed: -Access level: 4 CU DC R S, CU DC, Data type: FloatingPoint32 Dyn. index: -Function diagram: -CU\_DC\_R P group: -Unit group: -Unit selection: -Not for motor type: -Scaling: -Expert list: 1 Min: Factory setting: Max: - [µs] - [µs] - [µs]

**Description:** Displays the sampling times currently present on the drive unit.

r7901[0...63]: sampling times of hardware time slices. r7901[64...82]: sampling times of software time slices.

r7901[x] = 0, means the following:

No methods have been registered in the time slice involved.

**Note:** The basis for the software time slices is T NRK = p7901[15].

r7903 Hardware sampling times still assignable / HW t\_samp free

CU\_DC\_S, Can be changed: - Calculated: - Access level: 3

CU\_DC\_R\_S,CU\_DC, Data type: Unsigned16

CU\_DC\_R

Description: Data type: Unsigned16

CU\_DC\_R

Description: Cu\_DC\_R

Description: Cu\_DC\_R

Description: Cu\_DC\_R

Description: Cu\_DC\_R

Description: Cu\_DC\_R

Description: Cu\_DC\_R

Description: Cu\_DC\_R

Description: Cu\_DC\_R

Description: Cu\_DC\_R

Description: Cu\_DC\_R

Description: Cu\_DC\_R

Description: Cu\_DC\_R

Description: Cu\_DC\_R

Description: Cu\_DC\_R

Description: Cu\_DC\_R

Description: Cu\_DC\_R

Description: Cu\_DC\_R

Description: Cu\_DC\_R

Description: Cu\_DC\_R

Description: Cu\_DC\_R

Description: Cu\_DC\_R

Description: Cu\_DC\_R

Description: Cu\_DC\_R

Description: Cu\_DC\_R

Description: Cu\_DC\_R

Description: Cu\_DC\_R

Description: Cu\_DC\_R

Description: Cu\_DC\_R

Description: Cu\_DC\_R

Description: Cu\_DC\_R

Description: Cu\_DC\_R

Description: Cu\_DC\_R

Description: Cu\_DC\_R

Description: Cu\_DC\_R

Description: Cu\_DC\_R

Description: Cu\_DC\_R

Description: Cu\_DC\_R

Description: Cu\_DC\_R

Description: Cu\_DC\_R

Description: Cu\_DC\_R

Description: Cu\_DC\_R

Description: Cu\_DC\_R

Description: Cu\_DC\_R

Description: Cu\_DC\_R

Description: Cu\_DC\_R

Description: Cu\_DC\_R

Description: Cu\_DC\_R

Description: Cu\_DC\_R

Description: Cu\_DC\_R

Description: Cu\_DC\_R

Description: Cu\_DC\_R

Description: Cu\_DC\_R

Description: Cu\_DC\_R

Description: Cu\_DC\_R

Description: Cu\_DC\_R

Description: Cu\_DC\_R

Description: Cu\_DC\_R

Description: Cu\_DC\_R

Description: Cu\_DC\_R

Description: Cu\_DC\_R

Description: Cu\_DC\_R

Description: Cu\_DC\_R

Description: Cu\_DC\_R

Description: Cu\_DC\_R

Description: Cu\_DC\_R

Description: Cu\_DC\_R

Description: Cu\_DC\_R

Description: Cu\_DC\_R

Description: Cu\_DC\_R

Description: Cu\_DC\_R

Description: Cu\_DC\_R

Description: Cu\_DC\_R

Description: Cu\_DC\_R

Description: Cu\_DC\_R

Description: Cu\_DC\_R

Description: Cu\_DC\_R

Description: Cu\_DC\_R

Description: Cu\_DC\_R

Description: Cu\_DC\_R

Description: Cu\_DC\_R

Description: Cu\_DC\_R

Description: Cu\_DC\_R

Description: Cu\_DC\_R

Description: Cu\_DC\_R

Description: Cu\_DC\_R

Description: Cu\_DC\_R

De

P group: - Unit group: - Unit selection: 
Not for motor type: - Scaling: - Expert list: 1

Min: Max: Factory setting:

**Description:** Displays the number of hardware sampling times that can still be assigned.

These free sampling times can be used by technology functions such as TEC, DCC or FBLOCKS.

Note: DCC: Drive Control Chart

FBLOCKS: free blocks TEC: Technology Extension

p8550 AOP LOCAL/REMOTE / AOP LOCAL/REMOTE

CU\_DC\_S, Can be changed: U, T Calculated: - Access level: 4

CU\_DC\_R\_S, CU\_DC, Data type: Unsigned32 Dyn. index: - Function diagram: 
CU\_DC\_R

P group: - Unit group: - Unit selection: Not for motor type: - Scaling: - Expert list: 1
Min: Max: Factory setting:

- 0000 0000 0000 1001 bin

**Description:** Setting for saving the actual configuration of the Advanced Operator Panel (AOP).

Bit array:BitSignal name1 signal0 signalFP00LOCAL saveYesNo-

01 Start in LOCAL Yes No 02 Yes No Change in oper 03 OFF acts like OFF1 Yes No 04 OFF acts like OFF2 Yes Nο 05 OFF acts like OFF3 Yes No Reserved 06 Yes Nο 07 CW/CCW active Yes No 08 Jog active Yes No 09 Save speed setpoint Yes No 14 Inhibit operation Yes No 15 Inhibit parameterization Yes No

p8552 IOP speed unit / IOP speed unit

CU\_DC\_S, Can be changed: T Calculated: - Access level: 3

CU\_DC\_R\_S, CU\_DC, Data type: Integer16 Dyn. index: - Function diagram: -

P group: - Unit group: - Unit selection: Not for motor type: - Scaling: - Expert list: 1
Min: Max: Factory setting:

1 2 2

**Description:** Sets the unit for displaying and entering speeds.

Value: 1: Hz 2: rpm

r8570[0...39] Macro drive object / Macro DO

All objects Can be changed: - Calculated: - Access level: 1

Data type:Unsigned32Dyn. index: -Function diagram: -P group: -Unit group: -Unit selection: -Not for motor type: -Scaling: -Expert list: 0Min:Max:Factory setting:

· · · · ·

**Description:** Displays the macro file saved in the appropriate directory on the memory card/device memory.

CU\_DC\_R

**Dependency:** See also: p0015

**Note:** For a value = 9999999, the following applies: The read operation is still running.

r8571[0...39] Macro Binector Input (BI) / Macro BI

CU DC S, Can be changed: -Calculated: -Access level: 1 CU\_DC\_R\_S, CU\_DC, **Data type:** Unsigned32 Dvn. index: -Function diagram: -CU DC R, P group: -Unit group: -Unit selection: -DC\_CTRL\_S, Expert list: 0 DC\_CTRL\_R\_S, Not for motor type: -Scaling: -DC\_CTRL, Max: Factory setting:

DC\_CTRL\_R, TM31, \_ TM15DI\_DO

**Description:** Displays the ACX file saved in the appropriate directory in the non-volatile memory.

**Dependency:** See also: p0700

**Note:** For a value = 9999999, the following applies: The read operation is still running.

r8572[0...39] Macro Connector Inputs (CI) for speed setpoints / Macro CI n\_set

DC CTRL S, Can be changed: -Calculated: -Access level: 1 DC\_CTRL\_R\_S, Data type: Unsigned32 Dvn. index: -Function diagram: -DC CTRL, P group: -Unit group: -Unit selection: -DC\_CTRL\_R Not for motor type: -Scaling: -Expert list: 0

Min: Max: Factory setting:

-

**Description:** Displays the ACX file saved in the appropriate directory in the non-volatile memory.

**Dependency:** See also: p1000

Note: For a value = 9999999, the following applies: The read operation is still running.

r8573[0...39] Macro Connector Inputs (CI) for torque setpoints / Macro CI M\_set

DC CTRL S, Can be changed: -Calculated: -Access level: 1 DC\_CTRL\_R\_S, Data type: Unsigned32 Dyn. index: -Function diagram: -DC CTRL, Unit selection: -P group: -Unit group: -DC\_CTRL\_R Expert list: 0 Not for motor type: -Scaling: -Min: Max: Factory setting:

**Description:** Displays the ACX file saved in the appropriate directory in the non-volatile memory.

Dependency: See also: p1500

**Note:** For a value = 9999999, the following applies: The read operation is still running.

r8585 Macro execution actual / Macro executed

All objects Can be changed: - Calculated: - Access level: 1

Data type:Unsigned16Dyn. index:Function diagram:P group:-Unit group:-Not for motor type:-Scaling:-Min:Max:Factory setting:

•

**Description:** Displays the macro currently being executed on the drive object. **Dependency:** See also: p0015, p0700, p1000, p1500, r8570, r8571, r8572, r8573

Factory setting:

p8806[0...53] Identification and Maintenance 1 / I&M 1

CU DC S, Can be changed: U, T Calculated: -Access level: 3 CU\_DC\_R\_S, CU\_DC, Data type: Unsigned8 Dyn. index: -Function diagram: - $CU\_DC\_R$ 

Unit selection: -P group: -Unit group: -Scaling: -Expert list: 1 Not for motor type: -Min: Max: Factory setting:

Parameters for the PROFINET data set "Identification and Maintenance 1" (I&M 1). **Description:** 

This information is known as "System identifier" and "Location identifier".

Dependency: See also: p8807, p8808

Notice: Only characters belonging to the standard ASCII character set may be used (32 dec to 126 dec).

Note: An ASCII table (excerpt) can be found, for example, in the appendix to the List Manual.

> For p8806[0...31]: System identifier. For p8806[32...53]: Location identifier.

p8807[0...15] Identification and Maintenance 2 / I&M 2

CU DC S, Can be changed: U. T Calculated: -Access level: 3 CU DC R S, CU DC, Dyn. index: -

Data type: Unsigned8 Function diagram: -CU DC R P group: -Unit group: -Unit selection: -Not for motor type: -Scaling: -Expert list: 1 Min:

Max:

**Description:** Parameters for the PROFINET data set "Identification and Maintenance 2" (I&M 2).

This information is known as "Installation date".

Dependency: See also: p8806, p8808

Note: An ASCII table (excerpt) can be found, for example, in the appendix to the List Manual.

For p8807[0...15]:

Dates of installation or first commissioning of the device with the following format options (ASCII):

YYYY-MM-DD

or

YYYY-MM-DD hh:mm

- YYYY: year

- MM: month 01 ... 12 - DD: day 01 ... 31 - hh: hours 00 ... 23 - mm: minutes 00 ... 59

The separators between the individual data - i.e. hyphen '-', space ' ' and colon ':' - must be entered.

p8808[0...53] Identification and Maintenance 3 / I&M 3

CU DC S, Can be changed: U, T Calculated: -Access level: 3 CU DC R S, CU DC, Data type: Unsigned8 Dyn. index: -Function diagram: - $CU\_DC\_R$ 

P group: -Unit group: -Unit selection: -Not for motor type: -Scaling: -Expert list: 1 Min: Factory setting: Max:

Parameters for the PROFINET data set "Identification and Maintenance 3" (I&M 3). Description:

This information is known as "Supplementary information".

Dependency: See also: p8806, p8807

Notice: Only characters belonging to the standard ASCII character set may be used (32 dec to 126 dec).

Note: An ASCII table (excerpt) can be found, for example, in the appendix to the List Manual.

For p8808[0...53]:

Any supplementary information and comments (ASCII).

r8809[0...53] Identification and Maintenance 4 / I&M 4

CU DC S, CU\_DC\_R\_S, CU\_DC,

CU DC R

Can be changed: -Data type: Unsigned8 P group: -

Dyn. index: -Unit group: -Not for motor type: -Scaling: -

> Max: Factory setting:

Access level: 3

Unit selection: -

Access level: 3

Unit selection: -

Factory setting:

Access level: 3

Unit selection: -

Factory setting:

Expert list: 1

Function diagram: 2197, 2198

Expert list: 1

Function diagram: 2197, 2198

Expert list: 1

Function diagram: -

Calculated: -

Calculated: -

Dyn. index: -

Unit group: -

Scaling: -

Max.

64

**Description:** Parameters for the PROFINET data set "Identification and Maintenance 4" (I&M 4).

This information is known as "Signature".

Note: Parameter r8809 contains the information described below.

For r8809[0...3]:

Min:

Contains the value from r9781[0] "SI change tracking checksum functional".

For r8809[4...7]:

Contains the value from r9782[0] "SI change tracking time stamp checksum functional".

For r8809[8...53]: Reserved.

#### p8811 SINAMICS Link project selection / Project sel

CU\_DC\_S (PN CBE20), CU\_DC\_R\_S (PN CBE20), CU DC

(PN CBE20), CU DC R (PN CBE20)

Description:

Value:

Can be changed: C1(1)

Data type: Integer16 P group: Communications

Not for motor type: -Min:

8 Project selection for SINAMICS Link.

8: Project 8 participants, 32 words 12: Project 12 participants, 24 words Project 16 participants, 16 words 16. Project 64 participants, 16 words

Note: SINAMICS Link requires that the appropriate CBE20 firmware version is selected (p8835 = 3).

> The parameter must be set the same for all participants. A change only becomes effective after a POWER ON. The parameter is not influenced by setting the factory setting.

#### p8812[0...1] SINAMICS Link clock cycle settings / Clock cyc set

CU DC S (PN CBE20), CU DC R S (PN CBE20), CU\_DC

(PN CBE20), CU\_DC\_R (PN

CBE20)

Can be changed: C1(1)

Data type: Unsigned16

P group: Communications Not for motor type: -Min:

0

Max: 2000

Dyn. index: -Unit group: -Scaling: -

Calculated: -

[0] 0 [1] 2000

Description: Sets the clock cycle for SINAMICS Link.

For index [0]:

The isochronous mode cannot be activated for this Control Unit.

0 = clock synchronous mode not activated, 1 = clock synchronous mode activated

For index [1]:

Possible values: 500, 1000, 2000 µs [0] = Activate isochronous mode

[1] = Bus CC [µs]

Index:

Dependency: See also: p8811

Note: SINAMICS Link requires that the appropriate CBE20 firmware version is selected (p8835 = 3).

> A change only becomes effective after a POWER ON. The parameter is not influenced by setting the factory setting.

For index [0]:

Is applicable for the synchronization of the application. The SINAMICS Link itself is always synchronous.

Calculated: -

Dvn. index: -

Unit group: -

Scaling: -

Max:

For index [1]:

The value must be set the same for all participants.

When newly selecting the project p8811, p8812[1] is set to the factory setting.

For p8811 = 8, 12, 16 the following applies: Min/max/factory setting: 500/500/500 μs For p8811 = 64, the following applies: Min/max/factory setting: 1000/2000/2000 µs

# p8835

# CBE20 firmware selection / CBE20 FW sel

CU\_DC\_S (PN CBE20), CU\_DC\_R\_S (PN CBE20), CU DC

(PN CBE20), CU\_DC\_R (PN CBE20)

Description:

Value:

Note:

Min:

Selects the firmware version for the CBE20. **PROFINET Device** 1:

> SINAMICS Link 3: 4: EtherNet/IP Modbus TCP

Can be changed: C1(1)

P group: Communications

Data type: Integer16

Not for motor type: -

5: Customer-specific from the OEM directory

A change only becomes effective after a POWER ON.

The parameter is not influenced by setting the factory setting.

CBE20: Communication Board Ethernet 20

# p8836

# SINAMICS link node address / Node address

CU\_DC\_S (PN CBE20), CU\_DC\_R\_S (PN CBE20), CU\_DC (PN CBE20).

CU DC R (PN CBE20)

Description:

Can be changed: C1(1)

Min:

Not for motor type: -0

Data type: Unsigned16 P group: Communications

Dyn. index: -Unit group: -Scaling: -Max:

Calculated: -

Unit selection: -Expert list: 1 Factory setting:

Access level: 3

Function diagram: 2198

Access level: 3

Unit selection: -

Factory setting:

Expert list: 1

Function diagram: 2197, 2198

Selects the node address for the SINAMICS Link on the Communication Board Ethernet 20 (CBE20).

p8836 = 0: SINAMICS Link deactivated p8836 = 1 ... 64: SINAMICS Link node address

Dependency: See also: p8811, p8835

Note:

The maximum number of permitted participant addresses is limited by the project selection p8811. SINAMICS Link requires that the appropriate CBE20 firmware version is selected (p8835 = 3).

A change only becomes effective after a POWER ON. The parameter is not influenced by setting the factory setting.

IF2 STW1.10 = 0 mode / IF2 STW1.10=0 p8837

Calculated: -Access level: 3 DC CTRL S, Can be changed: T DC\_CTRL\_R\_S, Dyn. index: -Function diagram: -Data type: Integer16 DC\_CTRL, Unit selection: -P group: Communications Unit group: -DC\_CTRL\_R Expert list: 1 Not for motor type: -Scaling: -

Min: Max: Factory setting:

0 Description: Sets the processing mode for PROFIdrive STW1.10 "master control by PLC".

> Generally, control world 1 is received with the first receive word (PZD1) (this is in conformance to the PROFIdrive profile). The behavior of STW1.10 = 0 corresponds to that of the PROFIdrive profile. For other applications that

deviate from this, the behavior can be adapted using this particular parameter.

Value: Freeze setpoints and continue to process sign-of-life

> Freeze setpoints and sign-of-life 1.

2: Do not freeze setpoints

Recommendation: Do not change the setting p2037 = 0.

Note: If the STW1 is not transferred according to the PROFIdrive with PZD1 (with bit 10 "master control by PLC"), then

p2037 should be set to 2.

p8839[0...1] PZD interface hardware assignment / PZD IF HW assign

CU DC S, Can be changed: C1(1) Calculated: -Access level: 3

CU\_DC\_R\_S, CU\_DC, Data type: Integer16 Dyn. index: -Function diagram: 2197, 2198

> P group: Communications Unit group: -Unit selection: -Scaling: -Not for motor type: -Expert list: 1 Min: Max: Factory setting:

n 99

Description: Assignment of the hardware for cyclic communications via PZD interface 1 (IF1) and interface 2 (IF2).

Value:

Control Unit onboard 1: 2: **COMM BOARD** gg. Automatic [0] = Interface 1

[1] = Interface 2

Dependency: See also: p2030 Note: For value = 99 (automatic) the following applies:

- if a COMM BOARD is not inserted, then the integrated communication interface (PROFIBUS/USS) communicates

via IF1.

- if a CBE20 is inserted, then PROFINET CBE20 communicates via IF1 and PROFIBUS/USS via IF2.

For a value not equal to 99 (automatic) the following applies: - both indices must be set to a number not equal to 99 (automatic).

A new setting only becomes effective after POWER ON, reset or download.

p8840 COMM BOARD monitoring time / CB t\_monit

CU DC S (PN CBE20), CU DC R S (PN CBE20), CU\_DC

(PN CBE20), CU\_DC\_R (PN CBE20)

Description:

CU DC R

Index:

Can be changed: U, T Data type: FloatingPoint32 P group: Communications

Not for motor type: -Min:

Calculated: -Dyn. index: -Unit group: -Scaling: -

Access level: 3 Function diagram: -Unit selection: -Expert list: 1 Factory setting:

65535000 [ms] 0 [ms] 20 [ms]

Max:

Sets the monitoring time to monitor the process data received via COMM BOARD.

If, during this time, the Control Unit does not receive any process data from the COMM BOARD, then an appropriate

message is output.

Dependency: See also: p8835 Note: This monitoring function only monitors the connection between the Control Unit and COMM BOARD and not the data

traffic on the fieldbus.

For CBE20, the parameter is only active for firmware version "SINAMICS Link" or "EtherNet/IP" (p8835 = 3, 4, 5).

For CBE20 firmware version Modbus TCP (p8835 =5) then the fieldbus data traffic is also monitored.

Calculated: -

Dyn. index: -

Value = 0: Monitoring is deactivated.

p8841[0...239] COMM BOARD send configuration data / CB s config dat

CU DC S (PN CBE20), CU\_DC\_R\_S (PN CBE20), CU DC

(PN CBE20), CU DC R (PN CBE20)

Description:

Can be changed: U, T Data type: Unsigned16 P group: Communications Not for motor type: -

Min: 0

Unit group: -Scaling: -Max: 65535

Unit selection: -Expert list: 1 Factory setting:

Access level: 3

Access level: 3

Function diagram: 2199, 2200

Function diagram: -

Sets the send configuration data for the COMM BOARD.

The setting is activated with p8842.

Dependency: See also: p8842

Note: The configuration data are specific to the inserted COMM BOARD.

For CBE20, the configuration data are not relevant.

p8842 Activate COMM BOARD send configuration / CB s config act

CU DC S (PN CBE20), CU DC R S

(PN CBE20), CU\_DC (PN CBE20),

CU DC R (PN CBE20)

Can be changed: U, T Data type: Unsigned16 P group: Communications

Not for motor type: -Min: O

Dyn. index: -Unit group: -Scaling: -Max:

Unit selection: -Expert list: 1 Factory setting:

Description: Activate a modified send configuration for COMM BOARD.

With p8842 = 1, the values in p8841 are transferred to the COMM BOARD and activated. After this, p8842 is

Calculated: -

automatically set to zero.

Dependency: See also: p8841

Note: For CBE20, certain SINAMICS parameters are newly evaluated and activated. An existing, cyclic bus connection is

interrupted

For CBE20, the parameter is only active for firmware selection "SINAMICS Link" (p8835 = 3).

r8843.0...2 BO: IF2 PZD state / IF2 PZD state

CU DC S, CU DC R S, CU DC,

CU\_DC\_R

Can be changed: -Data type: Unsigned8

P group: Communications Not for motor type: -Min:

Calculated: -Dyn. index: -Unit group: -Scaling: -Max:

Function diagram: 2410 Unit selection: -Expert list: 1 Factory setting:

Access level: 3

Description: Displays the PROFIdrive PZD state.

Bit Bit array: Signal name 1 signal 0 signal 00 Setpoint failure Yes No 02 Fieldbus operation Yes No

Dependency: See also: p2044

Note: When using the "setpoint failure" signal, the bus can be monitored and an application-specific response triggered

when the setpoint fails.

FP

p8844 IF2 fault delay / IF2 F delay

DC\_CTRL\_S, Can be changed: U, T Calculated: - Access level: 3

DC\_CTRL\_R\_S, Data type: FloatingPoint32 Dyn. index: - Function diagram: 2410 DC\_CTRL, Parameter Communications Unit results:

P group: Communications
Unit group: 
Not for motor type: 
Min:

Unit group: 
Scaling: 
Expert list: 1

Max:

Factory setting:

0 [s] 0 0 [s]

**Description:** Sets the delay time to initiate fault F01910 after a setpoint failure.

The time until the fault is initiated can be used by the application. This means that is is possible to respond to the

failure while the drive is still operational (e.g. emergency retraction).

**Dependency:** See also: r2043

p8848 IF2 PZD sampling time / IF2 PZD t sample

CU\_DC\_S, Can be changed: C1(3) Calculated: - Access level: 3

CU\_DC\_R\_S, CU\_DC,
CU\_DC\_R

P group: Communications

Not for motor type: 
Min:

Dyn. index: 
Dyn. index: 
Unit group: 
Scaling: 
Expert list: 1

Max:

Function diagram: 
Unit selection: 
Expert list: 1

Factory setting:

1.00 [ms] 16.00 [ms] 4.00 [ms]

**Description:** Sets the sampling time for the cyclic interface 2 (IF2).

Note: The system only permits certain sampling times and after writing to this parameter, displays the value that has

actually been set.

For clock cycle synchronous operation, the specified bus cycle time applies (Tdp).

r8849[0...139] COMM BOARD receive configuration data / CB r config\_dat

CU\_DC\_S (PN Can be changed: - Calculated: - Access level: 3

CBE20), CU\_DC\_R\_S (PN CBE20), CU\_DC

CN CBE20), CU\_DC Data type: Unsigned16 Dyn. index: - Function diagram: -

(PN CBE20), P group: Communications Unit group: - Unit selection: CU\_DC\_R (PN Not for motor type: - Scaling: - Expert list: 1
CBE20) Min: Max: Factory setting:

-

**Description:** Displays the receive configuration data for the COMM BOARD.

Note: For CBE20, the parameter is only active for firmware version "SINAMICS Link" or "EtherNet/IP" (p8835 = 3, 4).

r8850[0...19] CO: IF2 PZD receive word / IF2 PZD recv word

CU DC S, Can be changed: - Calculated: - Access level: 3

P group: Communications Unit group: - Unit selection: Not for motor type: - Scaling: 4000H Expert list: 1
Min: Max: Factory setting:

**Description:** Connector output for interconnecting the PZD (setpoints) received via interface 2 in the word format.

[0] = PZD 1Index: [1] = PZD 2 [2] = PZD 3 [3] = PZD 4[4] = PZD 5[5] = PZD 6[6] = PZD7[7] = PZD 8 [8] = PZD 9 [9] = PZD 10 [10] = PZD 11 [11] = PZD 12 [12] = PZD 13 [13] = PZD 14 [14] = PZD 15 [15] = PZD 16 [16] = PZD 17 [17] = PZD 18 [18] = PZD 19 [19] = PZD 20 Note: IF2: Interface 2

PZD1 to PZD2 are displayed bit-serially in r8890 to r8891.

r8850[0...63] CO: IF2 PZD receive word / IF2 PZD recv word

DC\_CTRL\_S, DC\_CTRL\_R\_S, DC\_CTRL, DC\_CTRL\_R Can be changed: - Calculated: - Access level: 3

Data type: Integer16 Dyn. index: - Function diagram: 2485, 2491,

9204, 9206

P group: Communications Unit group: - Unit selection: Not for motor type: - Scaling: 4000H Expert list: 1
Min: Max: Factory setting:

**Description:** Connector output for interconnecting the PZD (setpoints) received via interface 2 in the word format.

```
Index:
                      [0] = PZD 1
                      [1] = PZD 2
                      [2] = PZD 3
                      [3] = PZD 4
                      [4] = PZD 5
                      [5] = PZD 6
                      [6] = PZD 7
                      [7] = PZD 8
                      [8] = PZD 9
                      [9] = PZD 10
                      [10] = PZD 11
                      [11] = PZD 12
                      [12] = PZD 13
                      [13] = PZD 14
                      [14] = PZD 15
                      [15] = PZD 16
                      [16] = PZD 17
                      [17] = PZD 18
                      [18] = PZD 19
                      [19] = PZD 20
                      [20] = PZD 21
                      [21] = PZD 22
                      [22] = PZD 23
                      [23] = PZD 24
                      [24] = PZD 25
                      [25] = PZD 26
                      [26] = PZD 27
                      [27] = PZD 28
                      [28] = PZD 29
                      [29] = PZD 30
                      [30] = PZD 31
                      [31] = PZD 32
                      [32] = PZD 33
                      [33] = PZD 34
                      [34] = PZD 35
                      [35] = PZD 36
                      [36] = PZD 37
                      [37] = PZD 38
                      [38] = PZD 39
                      [39] = PZD 40
                      [40] = PZD 41
                      [41] = PZD 42
                      [42] = PZD 43
                      [43] = PZD 44
                      [44] = PZD 45
                      [45] = PZD 46
                      [46] = PZD 47
                      [47] = PZD 48
                      [48] = PZD 49
                      [49] = PZD 50
                      [50] = PZD 51
                      [51] = PZD 52
                      [52] = PZD 53
                      [53] = PZD 54
                      [54] = PZD 55
                      [55] = PZD 56
                      [56] = PZD 57
                      [57] = PZD 58
                      [58] = PZD 59
                      [59] = PZD 60
                      [60] = PZD 61
                      [61] = PZD 62
                      [62] = PZD 63
                      [63] = PZD 64
```

Dependency:

See also: r8860, r8890, r8891, r8892, r8893

Notice: Where there is a multiple interconnection of a connector output, all the connector inputs must either have Integer or

FloatingPoint data types.

A BICO interconnection for a single PZD can only take place either on r8850 or r8860.

Note: IF2: Interface 2

PZD1 to PZD4 are displayed bit-serially in r8890 to r8893.

#### r8850[0...4] CO: IF2 PZD receive word / IF2 PZD recv word

TM31, TM15DI DO,

Can be changed: -

Data type: Integer16

Calculated: -

Access level: 3

TM150

P group: Communications

Dyn. index: -Unit group: -

Function diagram: 2491 Unit selection: -

Not for motor type: -Min:

Scaling: 4000H Max:

Expert list: 1 Factory setting:

Connector output for interconnecting the PZD (setpoints) received via interface 2 in the word format.

Index:

Description:

[0] = PZD 1[1] = PZD 2[2] = PZD 3[3] = PZD 4[4] = PZD 5

Note:

IF2: Interface 2

PZD1 to PZD2 are displayed bit-serially in r8890 to r8891.

#### p8851[0...24] CI: IF2 PZD send word / IF2 PZD send word

CU\_DC\_S,

CU DC\_R\_S, CU\_DC, CU\_DC\_R

Can be changed: U, T

Calculated: -

Access level: 3

Data type: Unsigned32 / Integer16

Dyn. index: -

Function diagram: 2493, 9210

P group: Communications Not for motor type: -

Unit group: -Unit selection: -Scaling: 4000H Expert list: 1 Factory setting:

**Description:** Selects the PZD (actual values) to be sent via interface 2 in the word format.

Index:

[0] = PZD 1

[1] = PZD 2[2] = PZD 3[3] = PZD 4

[4] = PZD 5[5] = PZD 6[6] = PZD 7 [7] = PZD 8 [8] = PZD 9 [9] = PZD 10 [10] = PZD 11 [11] = PZD 12 [12] = PZD 13

[13] = PZD 14 [14] = PZD 15 [15] = PZD 16 [16] = PZD 17 [17] = PZD 18 [18] = PZD 19

[19] = PZD 20 [20] = PZD 21 [21] = PZD 22 [22] = PZD 23

[23] = PZD 24 [24] = PZD 25

Note:

IF2: Interface 2

p8851[0...63] CI: IF2 PZD send word / IF2 PZD send word

DC\_CTRL\_S, Can be changed: U, T Calculated: - Access level: 3

DC\_CTRL\_S, Can be changed: U, T Calculated: - Access level: 3

DC\_CTRL\_R\_S, DC\_CTRL, DC\_CTRL\_R

P group: Communications

Calculated: - Access level: 3

Dyn. index: - Function diagram: 2487, 9208

Unit group: - Unit selection: -

Not for motor type: - Scaling: 4000H Expert list: 1

Min: Max: Factory setting:

- - 0

**Description:** Selects the PZD (actual values) to be sent via interface 2 in the word format.

Index: [0] = PZD 1[1] = PZD 2 [2] = PZD 3 [3] = PZD 4[4] = PZD 5[5] = PZD 6[6] = PZD 7 [7] = PZD 8 [8] = PZD 9 [9] = PZD 10 [10] = PZD 11 [11] = PZD 12 [12] = PZD 13 [13] = PZD 14 [14] = PZD 15 [15] = PZD 16 [16] = PZD 17 [17] = PZD 18 [18] = PZD 19 [19] = PZD 20 [20] = PZD 21 [21] = PZD 22 [22] = PZD 23 [23] = PZD 24 [24] = PZD 25 [25] = PZD 26 [26] = PZD 27 [27] = PZD 28 [28] = PZD 29 [29] = PZD 30 [30] = PZD 31 [31] = PZD 32 [32] = PZD 33 [33] = PZD 34 [34] = PZD 35 [35] = PZD 36 [36] = PZD 37 [37] = PZD 38 [38] = PZD 39 [39] = PZD 40 [40] = PZD 41 [41] = PZD 42 [42] = PZD 43 [43] = PZD 44 [44] = PZD 45 [45] = PZD 46 [46] = PZD 47 [47] = PZD 48 [48] = PZD 49 [49] = PZD 50 [50] = PZD 51 [51] = PZD 52 [52] = PZD 53 [53] = PZD 54 [54] = PZD 55 [55] = PZD 56 [56] = PZD 57 [57] = PZD 58 [58] = PZD 59 [59] = PZD 60 [60] = PZD 61 [61] = PZD 62 [62] = PZD 63 [63] = PZD 64

Dependency:

See also: p8861

Note: IF2: Interface 2

p8851[0...4] CI: IF2 PZD send word / IF2 PZD send word

TM31, TM15DI DO, TM150

Can be changed: U, T

Calculated: -Data type: Unsigned32 / Integer16

Dyn. index: -Function diagram: 2493, 9210 Unit group: -Unit selection: -

Access level: 3

Function diagram: 2493

Unit selection: -

Factory setting:

Expert list: 1

P group: Communications Not for motor type: -Scaling: 4000H Expert list: 1 Min: Max: Factory setting:

**Description:** 

Selects the PZD (actual values) to be sent via interface 2 in the word format. Index:

[1] = PZD 2 [2] = PZD 3[3] = PZD 4[4] = PZD 5

Note: IF2: Interface 2

r8853[0...24] IF2 diagnostics PZD send / IF2 diag PZD send

CU\_DC\_S, Can be changed: -Calculated: -Access level: 3

CU\_DC\_R\_S, CU\_DC,

CU\_DC\_R

Data type: Unsigned16 Dyn. index: -P group: Communications Unit group: -Not for motor type: -Scaling: -Min: Max:

Description: Displays the sent PZD (actual values) sent via interface 2.

Index:

[0] = PZD 1

[1] = PZD 2 [2] = PZD 3

[3] = PZD 4[4] = PZD 5

[5] = PZD 6

[6] = PZD7

[7] = PZD 8

[8] = PZD 9

[9] = PZD 10

[10] = PZD 11

[11] = PZD 12

[12] = PZD 13 [13] = PZD 14

[14] = PZD 15

[15] = PZD 16 [16] = PZD 17

[17] = PZD 18

[18] = PZD 19

[19] = PZD 20

[20] = PZD 21

[21] = PZD 22

[22] = PZD 23 [23] = PZD 24

[24] = PZD 25

Bit 5

05

Bit array: Bit Signal name 1 signal 0 signal FΡ

00 Bit 0 ON OFF 01 Bit 1 ON OFF 02 Bit 2 ON OFF 03 Bit 3 ON **OFF** 04 Bit 4 ON OFF

ON

OFF

| 06 | Bit 6  | ON | OFF | - |
|----|--------|----|-----|---|
| 07 | Bit 7  | ON | OFF | - |
| 80 | Bit 8  | ON | OFF | - |
| 09 | Bit 9  | ON | OFF | - |
| 10 | Bit 10 | ON | OFF | - |
| 11 | Bit 11 | ON | OFF | - |
| 12 | Bit 12 | ON | OFF | - |
| 13 | Bit 13 | ON | OFF | - |
| 14 | Bit 14 | ON | OFF | - |
| 15 | Bit 15 | ON | OFF | - |
|    |        |    |     |   |

Note: IF2: Interface 2

| ~~=~=~  | ^^-  | 150 11 11         | D-TD 1 /    | 150 11 5    |                              |
|---------|------|-------------------|-------------|-------------|------------------------------|
| r8853[0 | E-21 | IF2 diagnostics   | D/II CANA / | IL') AISA L | <i>, ,</i> , , , , , , , , , |
| 1003310 | .031 | II Z UIAUIIUSIIUS | FLD Seliu / | II Z UIAU F | LD SEIIU                     |

|                          | _                       | =             |  |
|--------------------------|-------------------------|---------------|--|
| DC_CTRL_S,               | Can be changed: -       | Calculated: - |  |
| DC_CTRL_R_S,<br>DC_CTRL, | Data type: Unsigned16   | Dyn. index: - |  |
| DC_CTRL_R                | P group: Communications | Unit group: - |  |

Not for motor type: - Scaling: Min: Max: -

**Description:** Displays the sent PZD (actual values) sent via interface 2.

Function diagram: 2487, 9208,

9210

Unit selection: -Expert list: 1 Factory setting:

\_

Index:

[0] = PZD 1[1] = PZD 2 [2] = PZD 3[3] = PZD 4[4] = PZD 5[5] = PZD 6[6] = PZD 7 [7] = PZD 8 [8] = PZD 9 [9] = PZD 10 [10] = PZD 11 [11] = PZD 12 [12] = PZD 13 [13] = PZD 14 [14] = PZD 15 [15] = PZD 16 [16] = PZD 17 [17] = PZD 18 [18] = PZD 19 [19] = PZD 20 [20] = PZD 21 [21] = PZD 22 [22] = PZD 23 [23] = PZD 24 [24] = PZD 25 [25] = PZD 26 [26] = PZD 27 [27] = PZD 28 [28] = PZD 29 [29] = PZD 30 [30] = PZD 31 [31] = PZD 32 [32] = PZD 33 [33] = PZD 34 [34] = PZD 35 [35] = PZD 36 [36] = PZD 37 [37] = PZD 38 [38] = PZD 39 [39] = PZD 40 [40] = PZD 41 [41] = PZD 42 [42] = PZD 43 [43] = PZD 44 [44] = PZD 45 [45] = PZD 46 [46] = PZD 47 [47] = PZD 48 [48] = PZD 49 [49] = PZD 50 [50] = PZD 51 [51] = PZD 52 [52] = PZD 53 [53] = PZD 54 [54] = PZD 55 [55] = PZD 56 [56] = PZD 57 [57] = PZD 58 [58] = PZD 59 [59] = PZD 60 [60] = PZD 61 [61] = PZD 62 [62] = PZD 63

[63] = PZD 64

| Bit array:  | Bit                    | Signal name | 1 signal | 0 signal | FP |
|-------------|------------------------|-------------|----------|----------|----|
| -           | 00                     | Bit 0       | ON       | OFF      | -  |
|             | 01                     | Bit 1       | ON       | OFF      | -  |
|             | 02                     | Bit 2       | ON       | OFF      | -  |
|             | 03                     | Bit 3       | ON       | OFF      | -  |
|             | 04                     | Bit 4       | ON       | OFF      | -  |
|             | 05                     | Bit 5       | ON       | OFF      | -  |
|             | 06                     | Bit 6       | ON       | OFF      | -  |
|             | 07                     | Bit 7       | ON       | OFF      | -  |
|             | 08                     | Bit 8       | ON       | OFF      | -  |
|             | 09                     | Bit 9       | ON       | OFF      | -  |
|             | 10                     | Bit 10      | ON       | OFF      | -  |
|             | 11                     | Bit 11      | ON       | OFF      | -  |
|             | 12                     | Bit 12      | ON       | OFF      | -  |
|             | 13                     | Bit 13      | ON       | OFF      | -  |
|             | 14                     | Bit 14      | ON       | OFF      | -  |
|             | 15                     | Bit 15      | ON       | OFF      | -  |
| Dependency: | See also: p8851, p8861 |             |          |          |    |
| Note:       | IF2: Interface 2       |             |          |          |    |

IF2: Interface 2

#### r8853[0...4] IF2 diagnostics PZD send / IF2 diag PZD send

TM31, TM15DI DO, Can be changed: -Calculated: -Access level: 3 TM150 Function diagram: 2493 Data type: Unsigned16 Dyn. index: -

> Unit group: -Unit selection: -P group: Communications Scaling: -Expert list: 1 Not for motor type: -Min: Max: Factory setting:

**Description:** Displays the sent PZD (actual values) sent via interface 2.

[0] = PZD 1 Index:

[1] = PZD 2 [2] = PZD 3[3] = PZD 4 [4] = PZD 5

Bit Signal name 1 signal 0 signal FΡ Bit array:

00 Bit 0 ON OFF ON OFF 01 Bit 1 ON OFF 02 Bit 2 03 Bit 3 ON OFF 04 Bit 4 ON OFF 05 Bit 5 ON OFF 06 Bit 6 ON OFF 07 Bit 7 ON OFF Bit 8 80 ON OFF 09 Bit 9 ON OFF 10 Bit 10 ON OFF Bit 11 ON OFF 11 12 Bit 12 ON OFF 13 Bit 13 ON OFF 14 Bit 14 ON OFF 15 Bit 15 ON OFF

Note: IF2: Interface 2

#### **COMM BOARD state / CB state** r8854

CU DC S (PN Can be changed: -Calculated: -CBE20), CU\_DC\_R\_S Data type: Integer16 Dyn. index: -(PN CBE20), CU\_DC P group: Communications Unit group: -(PN CBE20), CU\_DC\_R (PN Not for motor type: -Scaling: -CBE20) Min: Max:

Factory setting: 255

Description: Status display for COMM BOARD. Access level: 3

Unit selection: -

Expert list: 1

Function diagram: -

Value: 0: No initialization

> Fatal fault 1: Initialization 2: 3. Send configuration 4: Receive configuration 5: Non-cyclic communication

6: Cyclic communications but no setpoints (stop/no clock cycle)

255: Cyclic communication

Note: For CBE20, the parameter is only active for firmware version "SINAMICS Link" (p8835 = 3).

For firmware version "PROFINET Device" or "EtherNet/IP" (p8835 = 1, 4), parameter p8956 should be observed.

#### r8858[0...39] COMM BOARD read diagnostics channel / CB diag chan read

CU\_DC\_S (PN CBE20), CU\_DC\_R\_S (PN CBE20), CU DC

(PN CBE20), CU DC R (PN CBE20)

Description:

Can be changed: -Data type: Unsigned16 P group: Communications

Not for motor type: -Min:

Calculated: -Access level: 3 Dyn. index: -Function diagram: -Unit group: -

Unit selection: -Expert list: 1 Scaling: -Max: Factory setting:

Displays the COMM BOARD diagnostics data.

Note: The display depends on the COMM BOARD being used.

For CBE20, the parameter is only active for firmware version "SINAMICS Link" or "EtherNet/IP" (p8835 = 3, 4).

Example for CBE20:

r8858[0] = 4201 --> Siemens CBE20

r8858[1] = 3 --> firmware version = SINAMICS Link (see p8835) r8858[2 ... 39] --> only for internal Siemens diagnostics.

#### r8859[0...7] COMM BOARD identification data / CB ident data

CU DC S (PN CBE20), CU\_DC\_R\_S (PN CBE20), CU\_DC

(PN CBE20), CU DC R (PN CBE20)

Can be changed: -Data type: Unsigned16 P group: Communications Not for motor type: -Min:

Unit group: -Scaling: -Max: 65535

Calculated: -Access level: 3 Dyn. index: -Function diagram: -Unit selection: -Expert list: 1 Factory setting:

**Description:** Displays the COMM BOARD identification data

Index: [0] = Version interface structure

0

[1] = Version interface driver [2] = Company (Siemens = 42)

[3] = CB type

[4] = Firmware version [5] = Firmware date (year) [6] = Firmware date (day/month) [7] = Firmware patch/hot fix

Note: Example for CBE20:

> r8859[0] = 100 --> version of the interface structure V1.00 r8859[1] = 111 --> version of the interface driver V1.11

r8859[2] = 42 --> SIEMENS r8859[3] = 0 --> CBE20

r8859[4] = 1200 --> first part, firmware version V12.00 (second part, see index 7)

r8859[5] = 2010 --> year 2010 r8859[6] = 2306 --> 23rd June

r8859[7] = 1300 --> second part, firmware version (complete version: V12.00.13.00)

r8860[0...62] CO: IF2 PZD receive double word / IF2 PZD recv DW

Data type: Integer32

DC\_CTRL\_S, DC\_CTRL\_R\_S, DC\_CTRL, DC\_CTRL\_R Can be changed: - Calculated: - Access level: 3

Dyn. index: - Function diagram: 2485, 9204,

9206

P group: Communications Unit group: - Unit selection: Not for motor type: - Scaling: 4000H Expert list: 1
Min: Max: Factory setting:

. .

**Description:** Connector output for interconnecting the PZD (setpoints) received via interface 2 in the double word format.

# 2.2 List of parameters

| Index:      | [0] = PZD 1 + 2<br>[1] = PZD 2 + 3<br>[2] = PZD 3 + 4<br>[3] = PZD 4 + 5<br>[4] = PZD 5 + 6<br>[5] = PZD 6 + 7<br>[6] = PZD 7 + 8<br>[7] = PZD 8 + 9<br>[8] = PZD 9 + 10<br>[9] = PZD 10 + 11<br>[10] = PZD 11 + 12<br>[11] = PZD 12 + 13<br>[12] = PZD 13 + 14<br>[13] = PZD 14 + 15<br>[14] = PZD 15 + 16<br>[15] = PZD 16 + 17<br>[16] = PZD 17 + 18<br>[17] = PZD 18 + 19<br>[18] = PZD 19 + 20<br>[19] = PZD 20 + 21<br>[20] = PZD 21 + 22<br>[21] = PZD 21 + 22<br>[21] = PZD 23 + 24<br>[23] = PZD 24 + 25<br>[24] = PZD 25 + 26<br>[25] = PZD 26 + 27<br>[26] = PZD 27 + 28<br>[27] = PZD 28 + 29<br>[28] = PZD 30 + 31<br>[30] = PZD 31 + 32<br>[31] = PZD 32 + 33 |
|-------------|----------------------------------------------------------------------------------------------------|
| Dependency: | [34] = PZD 35 + 36<br>[35] = PZD 36 + 37<br>[36] = PZD 37 + 38<br>[37] = PZD 38 + 39<br>[38] = PZD 39 + 40<br>[39] = PZD 40 + 41<br>[40] = PZD 41 + 42<br>[41] = PZD 42 + 43<br>[42] = PZD 43 + 44<br>[43] = PZD 45 + 46<br>[44] = PZD 46 + 47<br>[46] = PZD 47 + 48<br>[47] = PZD 48 + 49<br>[48] = PZD 49 + 50<br>[49] = PZD 50 + 51<br>[50] = PZD 51 + 52<br>[51] = PZD 51 + 52<br>[51] = PZD 53 + 54<br>[53] = PZD 54 + 55<br>[54] = PZD 55 + 56<br>[55] = PZD 57 + 58<br>[57] = PZD 58 + 59<br>[58] = PZD 59 + 60<br>[59] = PZD 60 + 61<br>[60] = PZD 61 + 62<br>[61] = PZD 62 + 63<br>[62] = PZD 63 + 64<br>See also: r8850                                           |

SINAMICS DCM List Manual, 06/2023, A5E34800804A

Notice: Where there is a multiple interconnection of a connector output, all the connector inputs must either have Integer or

FloatingPoint data types.

A BICO interconnection for a single PZD can only take place either on r8850 or r8860.

A maximum of 4 indices of the "trace" function can be used.

Note: IF2: Interface 2

p8861[0...62] CI: IF2 PZD send double word / IF2 PZD send DW

Data type: Unsigned32 / Integer32

DC\_CTRL\_S, DC\_CTRL\_R\_S, DC\_CTRL, DC\_CTRL\_R Can be changed: U, T Calculated: - Access level: 3

Dyn. index: - Function diagram: 2487, 9208,

9210

P group: Communications
Unit group: Unit group: Scaling: 4000H
Expert list: 1
Min:
Max:
Factory setting:

- 0

**Description:** Selects the PZD (actual values) to be sent via interface 2 in the double word format.

| Index:      | [0] = PZD 1 + 2                          |
|-------------|------------------------------------------|
|             | [1] = PZD 2 + 3                          |
|             | [2] = PZD 3 + 4                          |
|             | [3] = PZD 4 + 5<br>[4] = PZD 5 + 6       |
|             | [5] = PZD 6 + 7                          |
|             | [6] = PZD 7 + 8                          |
|             | [7] = PZD 8 + 9                          |
|             | [8] = PZD 9 + 10<br>[9] = PZD 10 + 11    |
|             | [10] = PZD 11 + 12                       |
|             | [11] = PZD 12 + 13                       |
|             | [12] = PZD 13 + 14                       |
|             | [13] = PZD 14 + 15<br>[14] = PZD 15 + 16 |
|             | [15] = PZD 16 + 17                       |
|             | [16] = PZD 17 + 18                       |
|             | [17] = PZD 18 + 19                       |
|             | [18] = PZD 19 + 20<br>[19] = PZD 20 + 21 |
|             | [20] = PZD 21 + 22                       |
|             | [21] = PZD 22 + 23                       |
|             | [22] = PZD 23 + 24                       |
|             | [23] = PZD 24 + 25<br>[24] = PZD 25 + 26 |
|             | [25] = PZD 26 + 27                       |
|             | [26] = PZD 27 + 28                       |
|             | [27] = PZD 28 + 29                       |
|             | [28] = PZD 29 + 30<br>[29] = PZD 30 + 31 |
|             | [30] = PZD 31 + 32                       |
|             | [31] = PZD 32 + 33                       |
|             | [32] = PZD 33 + 34                       |
|             | [33] = PZD 34 + 35<br>[34] = PZD 35 + 36 |
|             | [35] = PZD 36 + 37                       |
|             | [36] = PZD 37 + 38                       |
|             | [37] = PZD 38 + 39                       |
|             | [38] = PZD 39 + 40<br>[39] = PZD 40 + 41 |
|             | [40] = PZD 41 + 42                       |
|             | [41] = PZD 42 + 43                       |
|             | [42] = PZD 43 + 44<br>[43] = PZD 44 + 45 |
|             | [44] = PZD 45 + 46                       |
|             | [45] = PZD 46 + 47                       |
|             | [46] = PZD 47 + 48                       |
|             | [47] = PZD 48 + 49<br>[48] = PZD 49 + 50 |
|             | [49] = PZD 50 + 51                       |
|             | [50] = PZD 51 + 52                       |
|             | [51] = PZD 52 + 53<br>[52] = PZD 53 + 54 |
|             | [53] = PZD 54 + 55                       |
|             | [54] = PZD 55 + 56                       |
|             | [55] = PZD 56 + 57                       |
|             | [56] = PZD 57 + 58<br>[57] = PZD 58 + 59 |
|             | [58] = PZD 59 + 60                       |
|             | [59] = PZD 60 + 61                       |
|             | [60] = PZD 61 + 62                       |
|             | [61] = PZD 62 + 63<br>[62] = PZD 63 + 64 |
| Damandanass | [02] = F2D 03 + 04                       |

Dependency:

See also: p8851

Notice: A BICO interconnection for a single PZD can only take place either on p8851 or p8861.

Note: IF2: Interface 2

 $\mathsf{DC}\_\mathsf{CTRL}\_\mathsf{R}$ 

IF2 diagnostics PZD send double word / IF2 diag send DW r8863[0...62]

Access level: 3 DC\_CTRL\_S, Calculated: -Can be changed: -DC\_CTRL\_R\_S,

Function diagram: 2487 Data type: Unsigned32 Dyn. index: -DC\_CTRL, P group: Communications Unit group: -Unit selection: -

Scaling: -Expert list: 1 Not for motor type: -Min: Max: Factory setting:

Description: Displays the PZD sent via interface 2 (actual values) with double word format.

Index:

[0] = PZD 1 + 2[1] = PZD 2 + 3[2] = PZD 3 + 4[3] = PZD 4 + 5[4] = PZD 5 + 6[5] = PZD 6 + 7[6] = PZD 7 + 8[7] = PZD 8 + 9[8] = PZD 9 + 10 [9] = PZD 10 + 11 [10] = PZD 11 + 12 [11] = PZD 12 + 13 [12] = PZD 13 + 14 [13] = PZD 14 + 15 [14] = PZD 15 + 16 [15] = PZD 16 + 17 [16] = PZD 17 + 18 [17] = PZD 18 + 19 [18] = PZD 19 + 20 [19] = PZD 20 + 21 [20] = PZD 21 + 22 [21] = PZD 22 + 23 [22] = PZD 23 + 24 [23] = PZD 24 + 25 [24] = PZD 25 + 26 [25] = PZD 26 + 27 [26] = PZD 27 + 28 [27] = PZD 28 + 29 [28] = PZD 29 + 30[29] = PZD 30 + 31 [30] = PZD 31 + 32[31] = PZD 32 + 33[32] = PZD 33 + 34[33] = PZD 34 + 35 [34] = PZD 35 + 36 [35] = PZD 36 + 37[36] = PZD 37 + 38[37] = PZD 38 + 39[38] = PZD 39 + 40 [39] = PZD 40 + 41 [40] = PZD 41 + 42 [41] = PZD 42 + 43 [42] = PZD 43 + 44 [43] = PZD 44 + 45 [44] = PZD 45 + 46[45] = PZD 46 + 47 [46] = PZD 47 + 48 [47] = PZD 48 + 49 [48] = PZD 49 + 50[49] = PZD 50 + 51 [50] = PZD 51 + 52 [51] = PZD 52 + 53[52] = PZD 53 + 54 [53] = PZD 54 + 55 [54] = PZD 55 + 56 [55] = PZD 56 + 57 [56] = PZD 57 + 58 [57] = PZD 58 + 59 [58] = PZD 59 + 60 [59] = PZD 60 + 61 [60] = PZD 61 + 62 [61] = PZD 62 + 63

[62] = PZD 63 + 64

| Bit array: | Bit  | Signal name                                    | 1 signal | 0 signal | FP |
|------------|------|------------------------------------------------|----------|----------|----|
|            | 00   | Bit 0                                          | ON       | OFF      | -  |
|            | 01   | Bit 1                                          | ON       | OFF      | -  |
|            | 02   | Bit 2                                          | ON       | OFF      | -  |
|            | 03   | Bit 3                                          | ON       | OFF      | -  |
|            | 04   | Bit 4                                          | ON       | OFF      | -  |
|            | 05   | Bit 5                                          | ON       | OFF      | -  |
|            | 06   | Bit 6                                          | ON       | OFF      | -  |
|            | 07   | Bit 7                                          | ON       | OFF      | -  |
|            | 80   | Bit 8                                          | ON       | OFF      | -  |
|            | 09   | Bit 9                                          | ON       | OFF      | -  |
|            | 10   | Bit 10                                         | ON       | OFF      | -  |
|            | 11   | Bit 11                                         | ON       | OFF      | -  |
|            | 12   | Bit 12                                         | ON       | OFF      | -  |
|            | 13   | Bit 13                                         | ON       | OFF      | -  |
|            | 14   | Bit 14                                         | ON       | OFF      | -  |
|            | 15   | Bit 15                                         | ON       | OFF      | -  |
|            | 16   | Bit 16                                         | ON       | OFF      | -  |
|            | 17   | Bit 17                                         | ON       | OFF      | -  |
|            | 18   | Bit 18                                         | ON       | OFF      | -  |
|            | 19   | Bit 19                                         | ON       | OFF      | _  |
|            | 20   | Bit 20                                         | ON       | OFF      | _  |
|            | 21   | Bit 21                                         | ON       | OFF      | _  |
|            | 22   | Bit 22                                         | ON       | OFF      | _  |
|            | 23   | Bit 23                                         | ON       | OFF      | _  |
|            | 24   | Bit 24                                         | ON       | OFF      | _  |
|            | 25   | Bit 25                                         | ON       | OFF      | _  |
|            | 26   | Bit 26                                         | ON       | OFF      | _  |
|            | 27   | Bit 27                                         | ON       | OFF      | _  |
|            | 28   | Bit 28                                         | ON       | OFF      | _  |
|            | 29   | Bit 29                                         | ON       | OFF      | _  |
|            | 30   | Bit 30                                         | ON       | OFF      | _  |
|            | 31   | Bit 31                                         | ON       | OFF      | -  |
| Notice:    | Δ ma | vimum of 4 indices of the "trace" function can | he used  |          |    |

Notice: A maximum of 4 indices of the "trace" function can be used.

Note: IF2: Interface 2

# r8867[0...1] IF2 PZD maximum interconnected / IF2 PZDmaxIntercon

All objects Can be changed: - Calculated: - Access level: 3

Data type: Unsigned16 Dyn. index: - Function diagram: -

P group: Communications
Unit group: 
Not for motor type: 
Scaling: 
Max:

Factory setting:

.

**Description:** Display for the maximum interconnected PZD in the receive/send direction

Index 0: receive (r8850, r8860) Index 1: send (p8851, p8861)

p8870[0...15] SINAMICS Link PZD receive word / PZD recv word

CU DC S (PN CBE20), CU\_DC\_R\_S (PN CBE20), CU\_DC (PN CBE20), CU\_DC\_R (PN

CBE20), TM31 (PN CBE20), TM15DI\_DO (PN CBE20), TM150

Can be changed: T Data type: Unsigned16 P group: Communications Not for motor type: -Min:

Calculated: -Dyn. index: -

Unit group: -Scaling: -Max:

Unit selection: -Expert list: 1 Factory setting:

Access level: 3

Function diagram: 2198, 2199

32

(PN CBE20) **Description:** 

Assignment of a PZD to a telegram word from a SINAMICS Link receive telegram.

For p8839[0] = 2 (COMM BOARD via interface 1), the following applies: - PZD p2050[index] is assigned by means of p8870[index], p8872[index]. For p8839[1] = 2 (COMM BOARD via interface 2), the following applies: - using p8870[index], p8872[index], the PZD is assigned r8850[Index].

Index:

[0] = PZD 1[1] = PZD 2 [2] = PZD 3 [3] = PZD 4[4] = PZD 5[5] = PZD 6[6] = PZD7[7] = PZD 8 [8] = PZD 9 [9] = PZD 10

[10] = PZD 11 [11] = PZD 12 [12] = PZD 13 [13] = PZD 14 [14] = PZD 15 [15] = PZD 16

Dependency: Note:

See also: p8872 Value range: 0: Not used

1 ... 32: telegram word

A pair of values p8870[index], p8872[index] may only be used once in single a device. A change only becomes effective after POWER ON, reset, project download or p8842 = 1.

## p8870[0...31]

SINAMICS Link PZD receive word / PZD recy word

DC\_CTRL\_S (PN CBE20),

DC CTRL R S (PN CBE20), DC\_CTRL (PN CBE20), DC CTRL R (PN CBE20)

Can be changed: T

0

Data type: Unsigned16 P group: Communications Not for motor type: -Min:

Calculated: -Dyn. index: -Unit group: -

Access level: 3 Function diagram: 2198, 2199

Unit selection: -Scaling: -Expert list: 1 Max: Factory setting:

Description:

Assignment of a PZD to a telegram word from a SINAMICS Link receive telegram.

32

For p8839[0] = 2 (COMM BOARD via interface 1), the following applies: - PZD p2050[index] is assigned by means of p8870[index], p8872[index]. For p8839[1] = 2 (COMM BOARD via interface 2), the following applies: - using p8870[index], p8872[index], the PZD is assigned r8850[Index].

Index: [0] = PZD 1[1] = PZD 2 [2] = PZD 3[3] = PZD 4[4] = PZD 5 [5] = PZD 6[6] = PZD 7 [7] = PZD 8 [8] = PZD 9 [9] = PZD 10 [10] = PZD 11 [11] = PZD 12 [12] = PZD 13 [13] = PZD 14 [14] = PZD 15 [15] = PZD 16 [16] = PZD 17 [17] = PZD 18 [18] = PZD 19 [19] = PZD 20 [20] = PZD 21 [21] = PZD 22 [22] = PZD 23 [23] = PZD 24 [24] = PZD 25 [25] = PZD 26 [26] = PZD 27 [27] = PZD 28 [28] = PZD 29 [29] = PZD 30 [30] = PZD 31[31] = PZD 32 See also: p8872 Note: Value range:

Dependency:

0: Not used

1 ... 32: telegram word

A pair of values p8870[index], p8872[index] may only be used once in single a device. A change only becomes effective after POWER ON, reset, project download or p8842 = 1.

# p8871[0...15]

#### SINAMICS Link PZD send word / PZD send word

CU DC S (PN CBE20), CU DC R S (PN CBE20), CU\_DC (PN CBE20), CU\_DC\_R (PN CBE20), TM31 (PN CBE20), TM15DI DO (PN CBE20), TM150 (PN CBE20)

Can be changed: T Data type: Unsigned16 P group: Communications Not for motor type: -Min:

Calculated: -Dyn. index: -Unit group: -Scaling: -Max: 32

Access level: 3

Function diagram: 2198, 2199

Unit selection: -Expert list: 1 Factory setting:

Description:

Assigns a PZD to a telegram word in the SINAMICS Link send telegram. For p8839[0] = 2 (COMM BOARD via interface 1), the following applies:

- p8871[index] assigns PZD p2051[index].

For p8839[1] = 2 (COMM BOARD via interface 2), the following applies:

- p8871[index] assigns PZD p8851[index].

Index: [0] = PZD 1

[1] = PZD 2 [2] = PZD 3

[3] = PZD 4[4] = PZD 5

[5] = PZD 6[6] = PZD 7

[7] = PZD 8 [8] = PZD 9

[9] = PZD 10 [10] = PZD 11

[11] = PZD 12 [12] = PZD 13

[13] = PZD 14 [14] = PZD 15 [15] = PZD 16

Dependency: See also: p2051, p8851

See also: A50002

Note: Value range:

0: Not used

1 ... 32: send telegram word

A specific telegram word send may only be used once within a single device.

A change only becomes effective after POWER ON, reset, project download or p8842 = 1.

#### p8871[0...31] SINAMICS Link PZD send word / PZD send word

DC\_CTRL\_S (PN

CBE20),

DC CTRL R S (PN CBE20), DC\_CTRL (PN CBE20), DC\_CTRL\_R (PN CBE20)

**Description:** 

Can be changed: T

Data type: Unsigned16 P group: Communications

Not for motor type: -Min:

Calculated: -Access level: 3

Function diagram: 2198, 2199 Dyn. index: -Unit group: -Unit selection: -Scaling: -Expert list: 1 Max: Factory setting:

Assigns a PZD to a telegram word in the SINAMICS Link send telegram.

For p8839[0] = 2 (COMM BOARD via interface 1), the following applies:

- p8871[index] assigns PZD p2051[index].

For p8839[1] = 2 (COMM BOARD via interface 2), the following applies:

- p8871[index] assigns PZD p8851[index].

Index: [0] = PZD 1

[1] = PZD 2

[2] = PZD 3

[3] = PZD 4

[4] = PZD 5

[5] = PZD 6

[6] = PZD 7

[7] = PZD 8

[8] = PZD 9 [9] = PZD 10

[10] = PZD 11

[11] = PZD 12

[12] = PZD 13

[13] = PZD 14

[14] = PZD 15

[15] = PZD 16

[16] = PZD 17

[17] = PZD 18

[18] = PZD 19

[19] = PZD 20

[20] = PZD 21

[21] = PZD 22

[22] = PZD 23

[23] = PZD 24

[24] = PZD 25

[25] = PZD 26

[26] = PZD 27

[27] = PZD 28

[28] = PZD 29

[29] = PZD 30

[30] = PZD 31

[31] = PZD 32

See also: p2051, p8851 Dependency:

0

See also: A50002

Note: Value range:

0: Not used

1 ... 32: send telegram word

A specific telegram word send may only be used once within a single device.

A change only becomes effective after POWER ON, reset, project download or p8842 = 1.

#### p8872[0...15] SINAMICS Link PZD receive address / PZD recv adr.

CU DC S (PN CBE20), CU\_DC\_R\_S

(PN CBE20), CU\_DC (PN CBE20), CU\_DC\_R (PN CBE20), TM31 (PN

CBE20), TM15DI DO (PN CBE20), TM150 (PN CBE20)

Can be changed: T Data type: Unsigned16 P group: Communications

Not for motor type: -Min:

Dyn. index: -Scaling: -Max:

Calculated: -Access level: 3 Function diagram: 2198, 2199

Unit group: -Unit selection: -Expert list: 1 Factory setting:

64 0

**Description:** Selects the address of the SINAMICS Link sender from which the process data (PZD) is received.

Index: [0] = PZD 1[1] = PZD 2 [2] = PZD 3[3] = PZD 4[4] = PZD 5[5] = PZD 6[6] = PZD 7 [7] = PZD 8 [8] = PZD 9 [9] = PZD 10 [10] = PZD 11 [11] = PZD 12 [12] = PZD 13 [13] = PZD 14 [14] = PZD 15 [15] = PZD 16 Dependency: See also: p8870 Note: Value range: 0: Not used

A change only becomes effective after POWER ON, reset, project download or p8842 = 1.

## p8872[0...31] SINAMICS Link PZD receive address / PZD recv adr.

DC\_CTRL\_S (PN CBE20), DC\_CTRL\_R\_S (PN CBE20), DC\_CTRL (PN CBE20), DC\_CTRL\_R (PN CBE20) Can be changed: T
Data type: Unsigned16
P group: Communications
Not for motor type: Min:

Calculated: - Access level: 3

Dyn. index: - Function diagram: 2198, 2199

Unit group: - Unit selection: -

Scaling: - Expert list: 1

Max: Factory setting:

0 64 0

Selects the address of the SINAMICS Link sender from which the process data (PZD) is received.

Description: Index:

[0] = PZD 1 [1] = PZD 2 [2] = PZD 3 [3] = PZD 4 [4] = PZD 5 [5] = PZD 6 [6] = PZD 7 [7] = PZD 8 [8] = PZD 9

1 ... 64: address

[9] = PZD 10 [10] = PZD 11 [11] = PZD 12 [12] = PZD 13 [13] = PZD 14 [14] = PZD 15 [15] = PZD 16 [16] = PZD 17 [17] = PZD 18 [18] = PZD 19 [19] = PZD 20 [20] = PZD 21 [21] = PZD 22 [22] = PZD 23

[23] = PZD 24 [24] = PZD 25 [25] = PZD 26 [26] = PZD 27 [27] = PZD 28 [28] = PZD 29 [29] = PZD 30 [30] = PZD 31

[31] = PZD 32

Access level: 3

Dependency: See also: p8870 Note: Value range:

> 0: Not used 1 ... 64: address

A change only becomes effective after POWER ON, reset, project download or p8842 = 1.

Calculated: -

#### r8874[0...19] IF2 diagnostics bus address PZD receive / IF2 diag addr recv

CU\_DC\_S,

CU\_DC\_R\_S, CU\_DC, CU\_DC\_R

Can be changed: -Data type: Unsigned16

P group: Communications

Not for motor type: -Min:

Dyn. index: -Function diagram: -Unit group: -Unit selection: -Scaling: -Expert list: 1 Max: Factory setting:

Description: Displays the bus address of sender from which the PZD is received.

Index:

[0] = PZD 1[1] = PZD 2 [2] = PZD 3[3] = PZD 4[4] = PZD 5 [5] = PZD 6[6] = PZD7[7] = PZD 8

[8] = PZD 9 [9] = PZD 10 [10] = PZD 11 [11] = PZD 12 [12] = PZD 13 [13] = PZD 14 [14] = PZD 15 [15] = PZD 16 [16] = PZD 17 [17] = PZD 18 [18] = PZD 19

[19] = PZD 20

Min:

#### r8874[0...63] IF2 diagnostics bus address PZD receive / IF2 diag addr recv

DC\_CTRL\_S, DC\_CTRL\_R\_S, DC\_CTRL, DC\_CTRL\_R

Can be changed: -Data type: Unsigned16 P group: Communications Not for motor type: -

Calculated: -Dyn. index: -Unit group: -Scaling: -

Access level: 3 Function diagram: -Unit selection: -Expert list: 1 Factory setting:

Max:

Description: Displays the bus address of sender from which the PZD is received.

Index:

[0] = PZD 1[1] = PZD 2 [2] = PZD 3[3] = PZD 4[4] = PZD 5[5] = PZD 6[6] = PZD 7 [7] = PZD 8 [8] = PZD 9 [9] = PZD 10 [10] = PZD 11 [11] = PZD 12 [12] = PZD 13 [13] = PZD 14 [14] = PZD 15 [15] = PZD 16 [16] = PZD 17 [17] = PZD 18 [18] = PZD 19 [19] = PZD 20 [20] = PZD 21 [21] = PZD 22 [22] = PZD 23 [23] = PZD 24 [24] = PZD 25 [25] = PZD 26 [26] = PZD 27 [27] = PZD 28 [28] = PZD 29 [29] = PZD 30 [30] = PZD 31 [31] = PZD 32 [32] = PZD 33[33] = PZD 34 [34] = PZD 35 [35] = PZD 36 [36] = PZD 37 [37] = PZD 38 [38] = PZD 39 [39] = PZD 40 [40] = PZD 41 [41] = PZD 42 [42] = PZD 43 [43] = PZD 44 [44] = PZD 45 [45] = PZD 46 [46] = PZD 47 [47] = PZD 48 [48] = PZD 49 [49] = PZD 50 [50] = PZD 51 [51] = PZD 52 [52] = PZD 53 [53] = PZD 54 [54] = PZD 55 [55] = PZD 56 [56] = PZD 57 [57] = PZD 58 [58] = PZD 59 [59] = PZD 60 [60] = PZD 61 [61] = PZD 62 [62] = PZD 63

[63] = PZD 64

Access level: 3

Access level: 3

Unit selection: -

Factory setting:

Expert list: 1

Function diagram: -

Note: IF2: Interface 2

Value range:

0 - 125: Bus address of the sender

255: Not assigned

r8874[0...4]

IF2 diagnostics bus address PZD receive / IF2 diag addr recv

TM31, TM15DI DO, TM150

Can be changed: -Data type: Unsigned16 Dyn. index: -Function diagram: -Unit selection: -P group: Communications Unit group: -Not for motor type: -Scaling: -Expert list: 1 Min: Max: Factory setting:

Calculated: -

Calculated: -

Description:

Displays the bus address of sender from which the PZD is received.

Index:

[0] = PZD 1[1] = PZD 2 [2] = PZD 3[3] = PZD 4

[4] = PZD 5

[0] = PZD 1

r8875[0...19]

IF2 diagnostics telegram offset PZD receive / IF diag offs recv

CU\_DC\_S,

CU\_DC\_R\_S, CU\_DC, CU DC R

Can be changed: -Data type: Unsigned16

Dyn. index: -P group: Communications Unit group: -Scaling: -Not for motor type: -Min: Max:

Description:

Displays the byte offset of the PZD in the receive telegram.

Index:

[1] = PZD 2 [2] = PZD 3[3] = PZD 4[4] = PZD 5 [5] = PZD 6[6] = PZD 7 [7] = PZD 8 [8] = PZD 9 [9] = PZD 10 [10] = PZD 11 [11] = PZD 12 [12] = PZD 13 [13] = PZD 14 [14] = PZD 15 [15] = PZD 16 [16] = PZD 17 [17] = PZD 18 [18] = PZD 19

[19] = PZD 20

r8875[0...63]

IF2 diagnostics telegram offset PZD receive / IF diag offs recv

DC CTRL S, DC\_CTRL\_R\_S, DC\_CTRL, DC\_CTRL\_R

Can be changed: -Data type: Unsigned16 P group: Communications Not for motor type: -Min:

Calculated: -Dyn. index: -Unit group: -Scaling: -Max:

Access level: 3 Function diagram: -Unit selection: -Expert list: 1 Factory setting:

Description: Displays the byte offset of the PZD in the receive telegram.

[0] = PZD 1

Index:

[1] = PZD 2 [2] = PZD 3[3] = PZD 4[4] = PZD 5[5] = PZD 6[6] = PZD 7 [7] = PZD 8 [8] = PZD 9 [9] = PZD 10 [10] = PZD 11 [11] = PZD 12 [12] = PZD 13 [13] = PZD 14 [14] = PZD 15 [15] = PZD 16 [16] = PZD 17 [17] = PZD 18 [18] = PZD 19 [19] = PZD 20 [20] = PZD 21 [21] = PZD 22 [22] = PZD 23 [23] = PZD 24 [24] = PZD 25 [25] = PZD 26 [26] = PZD 27 [27] = PZD 28 [28] = PZD 29 [29] = PZD 30 [30] = PZD 31 [31] = PZD 32 [32] = PZD 33[33] = PZD 34 [34] = PZD 35 [35] = PZD 36 [36] = PZD 37 [37] = PZD 38 [38] = PZD 39 [39] = PZD 40 [40] = PZD 41 [41] = PZD 42 [42] = PZD 43 [43] = PZD 44 [44] = PZD 45 [45] = PZD 46 [46] = PZD 47 [47] = PZD 48 [48] = PZD 49 [49] = PZD 50 [50] = PZD 51 [51] = PZD 52 [52] = PZD 53 [53] = PZD 54 [54] = PZD 55 [55] = PZD 56 [56] = PZD 57 [57] = PZD 58 [58] = PZD 59 [59] = PZD 60 [60] = PZD 61 [61] = PZD 62 [62] = PZD 63

[63] = PZD 64

Access level: 3

Access level: 3

Function diagram: -

IF2: Interface 2 Note:

> Value range: 0 - 242: Byte offset 255: Not assigned

r8875[0...4]

IF2 diagnostics telegram offset PZD receive / IF diag offs recv

TM31, TM15DI DO. TM150

Can be changed: -Function diagram: -Data type: Unsigned16 Dyn. index: -Unit selection: -P group: Communications Unit group: -Not for motor type: -Scaling: -Expert list: 1 Min: Max: Factory setting:

Calculated: -

Description:

Displays the byte offset of the PZD in the receive telegram.

Index:

[0] = PZD 1[1] = PZD 2 [2] = PZD 3[3] = PZD 4 [4] = PZD 5

r8876[0...24]

# IF2 diagnostics telegram offset PZD send / IF2 diag offs send

CU\_DC\_S, CU\_DC\_R\_S, CU\_DC,

 $CU\_DC\_R$ 

Can be changed: -Calculated: -Data type: Unsigned16 Dyn. index: -

P group: Communications Unit group: -Unit selection: -Scaling: -Expert list: 1 Not for motor type: -Min: Max: Factory setting:

**Description:** 

Displays the byte offset of the PZD in the send telegram.

Index:

[0] = PZD 1[1] = PZD 2 [2] = PZD 3 [3] = PZD 4[4] = PZD 5 [5] = PZD 6

[6] = PZD7[7] = PZD 8 [8] = PZD 9 [9] = PZD 10 [10] = PZD 11 [11] = PZD 12 [12] = PZD 13 [13] = PZD 14 [14] = PZD 15 [15] = PZD 16 [16] = PZD 17 [17] = PZD 18 [18] = PZD 19 [19] = PZD 20 [20] = PZD 21

[22] = PZD 23 [23] = PZD 24 [24] = PZD 25

[21] = PZD 22

r8876[0...63] IF2 diagnostics telegram offset PZD send / IF2 diag offs send

DC\_CTRL\_S, DC\_CTRL\_R\_S, Calculated: -Can be changed: -Access level: 3 Data type: Unsigned16 Dyn. index: -Function diagram: -DC\_CTRL,
DC\_CTRL\_R P group: Communications Unit group: -Unit selection: -Not for motor type: -Scaling: -Expert list: 1 Min: Factory setting: Max:

.

**Description:** Displays the byte offset of the PZD in the send telegram.

Index:

[0] = PZD 1[1] = PZD 2 [2] = PZD 3[3] = PZD 4[4] = PZD 5[5] = PZD 6[6] = PZD 7 [7] = PZD 8 [8] = PZD 9 [9] = PZD 10 [10] = PZD 11 [11] = PZD 12 [12] = PZD 13 [13] = PZD 14 [14] = PZD 15 [15] = PZD 16 [16] = PZD 17 [17] = PZD 18 [18] = PZD 19 [19] = PZD 20 [20] = PZD 21 [21] = PZD 22 [22] = PZD 23 [23] = PZD 24 [24] = PZD 25 [25] = PZD 26 [26] = PZD 27 [27] = PZD 28 [28] = PZD 29 [29] = PZD 30 [30] = PZD 31 [31] = PZD 32 [32] = PZD 33 [33] = PZD 34 [34] = PZD 35 [35] = PZD 36 [36] = PZD 37 [37] = PZD 38 [38] = PZD 39 [39] = PZD 40 [40] = PZD 41 [41] = PZD 42 [42] = PZD 43 [43] = PZD 44 [44] = PZD 45 [45] = PZD 46 [46] = PZD 47 [47] = PZD 48 [48] = PZD 49 [49] = PZD 50 [50] = PZD 51 [51] = PZD 52 [52] = PZD 53 [53] = PZD 54 [54] = PZD 55 [55] = PZD 56 [56] = PZD 57 [57] = PZD 58 [58] = PZD 59 [59] = PZD 60 [60] = PZD 61 [61] = PZD 62 [62] = PZD 63

[63] = PZD 64

Note: IF2: Interface 2

> Value range: 0 - 242: Byte offset 255: Not assigned

Can be changed: -

r8876[0...4]

IF2 diagnostics telegram offset PZD send / IF2 diag offs send

TM31, TM15DI DO, TM150

Data type: Unsigned16 Dyn. index: -Function diagram: -Unit selection: -P group: Communications Unit group: -Not for motor type: -Scaling: -Expert list: 1 Min: Max: Factory setting:

Calculated: -

Access level: 3

Description:

Displays the byte offset of the PZD in the send telegram.

Index:

[0] = PZD 1[1] = PZD 2 [2] = PZD 3[3] = PZD 4[4] = PZD 5

p8880[0...15]

BI: IF2 binector-connector converter status word 1 / Bin/con ZSW1

All objects Can be changed: U, T

Calculated: -Access level: 3 Data type: Unsigned32 / Binary Dyn. index: -Function diagram: 2489

P group: Communications Unit group: -Unit selection: -Scaling: -Expert list: 1 Not for motor type: -Min: Max: Factory setting:

Description:

Selects bits to be sent via interface 2.

The individual bits are combined to form status word 1.

Index:

[0] = Bit 0[1] = Bit 1[2] = Bit 2[3] = Bit 3[4] = Bit 4 [5] = Bit 5 [6] = Bit 6[7] = Bit 7 [8] = Bit 8 [9] = Bit 9 [10] = Bit 10 [11] = Bit 11 [12] = Bit 12 [13] = Bit 13 [14] = Bit 14 [15] = Bit 15

Dependency:

See also: p8888, r8889

p8881[0...15] BI: IF2 binector-connector converter status word 2 / Bin/con ZSW2

Calculated: -All objects Can be changed: U, T Access level: 3

> Dyn. index: -Function diagram: 2489 Data type: Unsigned32 / Binary

P group: Communications Unit group: -Unit selection: -Scaling: -Expert list: 1 Not for motor type: -Min: Max: Factory setting:

Selects bits to be sent via interface 2. Description:

The individual bits are combined to form status word 2.

[0] = Bit 0Index: [1] = Bit 1 [2] = Bit 2 [3] = Bit 3 [4] = Bit 4 [5] = Bit 5[6] = Bit 6 [7] = Bit 7[8] = Bit 8 [9] = Bit 9[10] = Bit 10 [11] = Bit 11 [12] = Bit 12 [13] = Bit 13 [14] = Bit 14 [15] = Bit 15

**Dependency:** See also: p8888, r8889

### p8882[0...15] BI: IF2 binector-connector converter status word 3 / Bin/con ZSW3

All objects Can be changed: U, T Calculated: - Access level: 3

Data type: Unsigned32 / Binary Dyn. index: - Function diagram: 2489

P group: Communications
Unit group: 
Not for motor type: 
Scaling: 
Expert list: 1

Min:

Max:

Factory setting:

- - 0

**Description:** Selects bits to be sent via interface 2.

The individual bits are combined to form free status word 3.

Index: [0] = Bit 0

[1] = Bit 1 [2] = Bit 2 [3] = Bit 3

[4] = Bit 4 [5] = Bit 5 [6] = Bit 6 [7] = Bit 7 [8] = Bit 8 [9] = Bit 9 [10] = Bit 10 [11] = Bit 11 [12] = Bit 12 [13] = Bit 13

[14] = Bit 14 [15] = Bit 15

**Dependency:** See also: p8888, r8889

# p8883[0...15] BI: IF2 binector-connector converter status word 4 / Bin/con ZSW4

All objects Can be changed: U, T Calculated: - Access level: 3

Data type:Unsigned32 / BinaryDyn. index: -Function diagram: 2489P group:CommunicationsUnit group: -Unit selection: -Not for motor type: -Scaling: -Expert list: 1Min:Max:Factory setting:

- 0

**Description:** Selects bits to be sent via interface 2.

The individual bits are combined to form free status word 4.

Index: [0] = Bit 0[1] = Bit 1 [2] = Bit 2[3] = Bit 3[4] = Bit 4 [5] = Bit 5[6] = Bit 6[7] = Bit 7[8] = Bit 8 [9] = Bit 9[10] = Bit 10 [11] = Bit 11 [12] = Bit 12 [13] = Bit 13 [14] = Bit 14 [15] = Bit 15 Dependency: See also: p8888, r8889

## p8884[0...15] BI: IF2 binector-connector converter status word 5 / Bin/con ZSW5

All objects Can be changed: U, T Calculated: - Access level: 3

Data type: Unsigned32 / Binary Dyn. index: - Function diagram: 2489

P group: Communications
Unit group: 
Not for motor type: 
Scaling: 
Expert list: 1

Min:

Max:

Factory setting:

- 0

**Description:** Selects bits to be sent via interface 2.

The individual bits are combined to form free status word 5.

Index: [0] = Bit 0

[1] = Bit 1 [2] = Bit 2 [3] = Bit 3

[4] = Bit 4 [5] = Bit 5 [6] = Bit 6 [7] = Bit 7 [8] = Bit 8 [9] = Bit 9 [10] = Bit 10 [11] = Bit 11 [12] = Bit 12 [13] = Bit 13

[14] = Bit 14

[15] = Bit 15 **Dependency:** See also: p8888, r8889

Min:

# p8888[0...4] IF2 invert binector-connector converter status word / Bin/con ZSW inv

All objects Can be changed: U, T Calculated: - Access level: 3

Data type: Unsigned16Dyn. index: -Function diagram: 2489P group: CommunicationsUnit group: -Unit selection: -Not for motor type: -Scaling: -Expert list: 1

- - 0000 0000 0000 0000 bin

Max:

**Description:** Setting to invert the individual binector inputs of the binector-connector converter.

Index: [0] = Status word 1

[1] = Status word 2 [2] = Free status word 3 [3] = Free status word 4 [4] = Free status word 5 Factory setting:

| Bit array:  | Bit | Signal name               | 1 signal         | 0 signal     | FP |
|-------------|-----|---------------------------|------------------|--------------|----|
| •           | 00  | Bit 0                     | Inverted         | Not inverted | -  |
|             | 01  | Bit 1                     | Inverted         | Not inverted | -  |
|             | 02  | Bit 2                     | Inverted         | Not inverted | -  |
|             | 03  | Bit 3                     | Inverted         | Not inverted | -  |
|             | 04  | Bit 4                     | Inverted         | Not inverted | -  |
|             | 05  | Bit 5                     | Inverted         | Not inverted | -  |
|             | 06  | Bit 6                     | Inverted         | Not inverted | -  |
|             | 07  | Bit 7                     | Inverted         | Not inverted | -  |
|             | 08  | Bit 8                     | Inverted         | Not inverted | -  |
|             | 09  | Bit 9                     | Inverted         | Not inverted | -  |
|             | 10  | Bit 10                    | Inverted         | Not inverted | -  |
|             | 11  | Bit 11                    | Inverted         | Not inverted | -  |
|             | 12  | Bit 12                    | Inverted         | Not inverted | -  |
|             | 13  | Bit 13                    | Inverted         | Not inverted | -  |
|             | 14  | Bit 14                    | Inverted         | Not inverted | -  |
|             | 15  | Bit 15                    | Inverted         | Not inverted | -  |
| Donondonovi | See | alco: n9990 n9991 n9992 r | 0003 n0001 r0000 |              |    |

**Dependency:** See also: p8880, p8881, p8882, p8883, p8884, r8889

# r8889[0...4] CO: IF2 send binector-connector converter status word / Bin/con ZSW send

All objects Can be changed: - Calculated: - Access level: 3

Data type:Unsigned16Dyn. index:Function diagram:-P group:CommunicationsUnit group:-Unit selection:-Not for motor type:Scaling:-Expert list:1Min:Max:Factory setting:

\_

**Description:** Connector output to interconnect the status words to a PZD send word.

Index: [0] = Status word 1

[1] = Status word 2 [2] = Free status word 3 [3] = Free status word 4 [4] = Free status word 5

Bit array: Bit Signal name 1 signal 0 signal FP

|    | •      |    | · · |   |
|----|--------|----|-----|---|
| 00 | Bit 0  | ON | OFF | - |
| 01 | Bit 1  | ON | OFF | - |
| 02 | Bit 2  | ON | OFF | - |
| 03 | Bit 3  | ON | OFF | - |
| 04 | Bit 4  | ON | OFF | - |
| 05 | Bit 5  | ON | OFF | - |
| 06 | Bit 6  | ON | OFF | - |
| 07 | Bit 7  | ON | OFF | - |
| 80 | Bit 8  | ON | OFF | - |
| 09 | Bit 9  | ON | OFF | - |
| 10 | Bit 10 | ON | OFF | - |
| 11 | Bit 11 | ON | OFF | - |
| 12 | Bit 12 | ON | OFF | - |
| 13 | Bit 13 | ON | OFF | - |
| 14 | Bit 14 | ON | OFF | - |
| 15 | Bit 15 | ON | OFF | - |
|    |        |    |     |   |

**Dependency:** See also: p8851, p8880, p8881, p8882, p8883, p8884, p8888

**Note:** r8889 together with p8880 to p8884 forms five binector-connector converters.

| r8890.015            | BO: IF2 PZD1 receive bit-se                                                                                | erial / IF2 PZD1 recv bitw                   |                                 |                                      |  |  |
|----------------------|----------------------------------------------------------------------------------------------------|----------------------------------------------|---------------------------------|--------------------------------------|--|--|
| All objects          | Can be changed: -                                                                                          | Calculated: -                                | Access level:                   | 3                                    |  |  |
|                      | Data type: Unsigned16                                                                                      | Dyn. index: -                                | Function diagra<br>9204, 9206   | am: 2485, 2491,                      |  |  |
|                      | P group: Communications                                                                                    | Unit group: -                                | Unit selection:                 | _                                    |  |  |
|                      | Not for motor type: -                                                                                      | Scaling: -                                   | Expert list: 1 Factory setting: |                                      |  |  |
|                      | Min:                                                                                                    | Max:                                         |                                 |                                      |  |  |
|                      | -                                                                                                    | -                                            | -                               | •                                    |  |  |
| Description:         | Binector output for bit-serial interconnection of PZD1 (normally control word 1) received via interface 2. |                                              |                                 |                                      |  |  |
| Bit array:           | Bit Signal name                                                                                            | 1 signal                                     | 0 signal                        | FP                                   |  |  |
| •                    | 00 Bit 0                                                                                                   | ON                                           | OFF                             | -                                    |  |  |
|                      | 01 Bit 1                                                                                                   | ON                                           | OFF                             | -                                    |  |  |
|                      | 02 Bit 2                                                                                                   | ON                                           | OFF                             | -                                    |  |  |
|                      | 03 Bit 3                                                                                                   | ON                                           | OFF                             | -                                    |  |  |
|                      | 04 Bit 4                                                                                                   | ON                                           | OFF                             | -                                    |  |  |
|                      | 05 Bit 5                                                                                                   | ON                                           | OFF                             | -                                    |  |  |
|                      | 06 Bit 6                                                                                                   | ON                                           | OFF                             | -                                    |  |  |
|                      | 07 Bit 7                                                                                                   | ON                                           | OFF                             | _                                    |  |  |
|                      | 08 Bit 8                                                                                                   | ON                                           | OFF                             | _                                    |  |  |
|                      | 09 Bit 9                                                                                                   | ON                                           | OFF                             | _                                    |  |  |
|                      | 10 Bit 10                                                                                                  | ON                                           | OFF                             | _                                    |  |  |
|                      | 11 Bit 11                                                                                                  | ON                                           | OFF                             | _                                    |  |  |
|                      | 12 Bit 12                                                                                                  | ON                                           | OFF                             | -                                    |  |  |
|                      | 12 Bit 12<br>13 Bit 13                                                                                     |                                              |                                 | -                                    |  |  |
|                      |                                                                                                    | ON                                           | OFF                             | -                                    |  |  |
|                      | 14 Bit 14                                                                                                  | ON                                           | OFF                             | -                                    |  |  |
|                      | 15 Bit 15                                                                                                  | ON                                           | OFF                             | -                                    |  |  |
| Dependency:          | See also: r8850                                                                                            |                                              |                                 |                                      |  |  |
| Note:                | IF2: Interface 2                                                                                           |                                              |                                 |                                      |  |  |
| r8891.015            | BO: IF2 PZD2 receive bit-se                                                                                | erial / IF2 PZD2 recv bitw                   |                                 |                                      |  |  |
| All objects          | Can be changed: -                                                                                          | Calculated: -                                | Access level:                   | 3                                    |  |  |
|                      | Data type: Unsigned16                                                                                      | Dyn. index: -                                | Function diagra<br>9204, 9206   | <b>am:</b> 2485, 2491,               |  |  |
|                      | P group: Communications                                                                                    | Unit group: -                                | Unit selection:                 | -                                    |  |  |
|                      | Not for motor type: -                                                                                      | Scaling: -                                   | Expert list: 1                  |                                      |  |  |
|                      | Min:                                                                                                    | Max:                                         | Factory setting:                |                                      |  |  |
|                      | -                                                                                                    | -                                            | -                               |                                      |  |  |
| Description:         | Binector output for bit-serial intercon                                                                    |                                              |                                 |                                      |  |  |
| Bit array:           | Bit Signal name                                                                                            | 1 signal                                     | 0 signal                        | FP                                   |  |  |
|                      | 00 Bit 0                                                                                                   | ON                                           | OFF                             | -                                    |  |  |
|                      | 01 Bit 1                                                                                                   | ON                                           | OFF                             | -                                    |  |  |
|                      | 02 Bit 2                                                                                                   | ON                                           | OFF                             | -                                    |  |  |
|                      | 03 Bit 3                                                                                                   | ON                                           | OFF                             | -                                    |  |  |
|                      | 04 Bit 4                                                                                                   | ON                                           | OFF                             | -                                    |  |  |
|                      |                                                                                                    |                                              | OFF                             | _                                    |  |  |
|                      | 05 Bit 5                                                                                                   | ON                                           | UFF                             | _                                    |  |  |
|                      | 05 Bit 5<br>06 Bit 6                                                                                       | ON<br>ON                                     | OFF                             | -                                    |  |  |
|                      | 06 Bit 6                                                                                                   |                                              | OFF                             | -                                    |  |  |
|                      | 06 Bit 6<br>07 Bit 7                                                                                       | ON<br>ON                                     | OFF<br>OFF                      | -<br>-<br>-                          |  |  |
|                      | 06 Bit 6<br>07 Bit 7<br>08 Bit 8                                                                           | ON<br>ON<br>ON                               | OFF<br>OFF<br>OFF               | -<br>-<br>-                          |  |  |
|                      | 06 Bit 6<br>07 Bit 7<br>08 Bit 8<br>09 Bit 9                                                               | ON<br>ON<br>ON<br>ON                         | OFF<br>OFF<br>OFF               | -<br>-<br>-<br>-                     |  |  |
|                      | 06 Bit 6<br>07 Bit 7<br>08 Bit 8<br>09 Bit 9<br>10 Bit 10                                                  | ON<br>ON<br>ON<br>ON<br>ON                   | OFF<br>OFF<br>OFF<br>OFF        | -                                    |  |  |
|                      | 06 Bit 6<br>07 Bit 7<br>08 Bit 8<br>09 Bit 9<br>10 Bit 10<br>11 Bit 11                                     | ON<br>ON<br>ON<br>ON<br>ON<br>ON             | OFF<br>OFF<br>OFF<br>OFF<br>OFF | -<br>-<br>-<br>-<br>-                |  |  |
|                      | 06 Bit 6 07 Bit 7 08 Bit 8 09 Bit 9 10 Bit 10 11 Bit 11 12 Bit 12                                          | ON<br>ON<br>ON<br>ON<br>ON<br>ON             | OFF OFF OFF OFF                 | -<br>-<br>-<br>-<br>-                |  |  |
|                      | 06 Bit 6 07 Bit 7 08 Bit 8 09 Bit 9 10 Bit 10 11 Bit 11 12 Bit 12 13 Bit 13                                | ON<br>ON<br>ON<br>ON<br>ON<br>ON<br>ON       | OFF OFF OFF OFF OFF             | -<br>-<br>-<br>-<br>-<br>-           |  |  |
|                      | 06 Bit 6 07 Bit 7 08 Bit 8 09 Bit 9 10 Bit 10 11 Bit 11 12 Bit 12 13 Bit 13 14 Bit 14                      | ON<br>ON<br>ON<br>ON<br>ON<br>ON<br>ON<br>ON | OFF OFF OFF OFF OFF OFF         |                                      |  |  |
| <b>Demonder</b> son  | 06 Bit 6 07 Bit 7 08 Bit 8 09 Bit 9 10 Bit 10 11 Bit 11 12 Bit 12 13 Bit 13 14 Bit 14 15 Bit 15            | ON<br>ON<br>ON<br>ON<br>ON<br>ON<br>ON       | OFF OFF OFF OFF OFF             | -                                    |  |  |
| Dependency:<br>Note: | 06 Bit 6 07 Bit 7 08 Bit 8 09 Bit 9 10 Bit 10 11 Bit 11 12 Bit 12 13 Bit 13 14 Bit 14                      | ON<br>ON<br>ON<br>ON<br>ON<br>ON<br>ON<br>ON | OFF OFF OFF OFF OFF OFF         | -<br>-<br>-<br>-<br>-<br>-<br>-<br>- |  |  |

| r8892.015                                                                                       | во                                                                                                    | : IF2 PZD3 receive bit-se                                                                                                    | rial / IF2 PZD3 recv bitw                                                                                                    |                                                                                                    |                             |
|-------------------------------------------------------------------------------------------------|----------------------------------------------------------------------------------------------------|----------------------------------------------------------------------------------------------------|----------------------------------------------------------------------------------------------------|----------------------------------------------------------------------------------------------------|-----------------------------|
| CU_DC_S,                                                                                        | Can                                                                                                    | be changed: -                                                                                                    | Calculated: -                                                                                                    | Access level:                                                                                                    | 3                           |
| CU_DC_R_S, CU_DC,<br>CU_DC_R,                                                                   | Data                                                                                                    | a type: Unsigned16                                                                                                    | Dyn. index: -                                                                                                    | Function diagra<br>9206                                                                                                    | <b>am:</b> 2485, 9204,      |
| DC_CTRL_S,                                                                                      | P gr                                                                                                    | oup: Communications                                                                                                    | Unit group: -                                                                                                    | Unit selection:                                                                                                    | -                           |
| DC_CTRL_R_S,<br>DC_CTRL,                                                                        | _                                                                                                    | for motor type: -                                                                                                    | Scaling: -                                                                                                    | Expert list: 1                                                                                                    |                             |
| DC CTRL R                                                                                       | Min:                                                                                                    | • •                                                                                                    | Max:                                                                                                    | Factory setting                                                                                                    |                             |
|                                                                                                 |                                                                                                    |                                                                                                    | Max.                                                                                                    | r actory setting                                                                                                    | ) <del>-</del>              |
| <b>5</b>                                                                                        | -                                                                                                    |                                                                                                    | -<br>                                                                                                    |                                                                                                    |                             |
| Description:                                                                                    |                                                                                                    | ·                                                                                                    | nection of PZD3 received via inter                                                                                                    |                                                                                                    |                             |
| Bit array:                                                                                      | Bit                                                                                                    | Signal name                                                                                                    | 1 signal                                                                                                    | 0 signal                                                                                                    | FP                          |
|                                                                                                 | 00                                                                                                    | Bit 0                                                                                                    | ON                                                                                                    | OFF                                                                                                    | -                           |
|                                                                                                 | 01                                                                                                    | Bit 1                                                                                                    | ON                                                                                                    | OFF                                                                                                    | -                           |
|                                                                                                 | 02<br>03                                                                                                    | Bit 2<br>Bit 3                                                                                                    | ON<br>ON                                                                                                    | OFF<br>OFF                                                                                                    | -                           |
|                                                                                                 | 03                                                                                                    | Bit 4                                                                                                    | ON                                                                                                    | OFF                                                                                                    | -                           |
|                                                                                                 | 05                                                                                                    | Bit 5                                                                                                    | ON                                                                                                    | OFF                                                                                                    | -                           |
|                                                                                                 | 06                                                                                                    | Bit 6                                                                                                    | ON                                                                                                    | OFF                                                                                                    | -                           |
|                                                                                                 | 07                                                                                                    | Bit 7                                                                                                    | ON                                                                                                    | OFF                                                                                                    | _                           |
|                                                                                                 | 08                                                                                                    | Bit 8                                                                                                    | ON                                                                                                    | OFF                                                                                                    | _                           |
|                                                                                                 | 09                                                                                                    | Bit 9                                                                                                    | ON                                                                                                    | OFF                                                                                                    | _                           |
|                                                                                                 | 10                                                                                                    | Bit 10                                                                                                    | ON                                                                                                    | OFF                                                                                                    | _                           |
|                                                                                                 | 11                                                                                                    | Bit 11                                                                                                    | ON                                                                                                    | OFF                                                                                                    | _                           |
|                                                                                                 | 12                                                                                                    | Bit 12                                                                                                    | ON                                                                                                    | OFF                                                                                                    | _                           |
|                                                                                                 | 13                                                                                                    | Bit 13                                                                                                    | ON                                                                                                    | OFF                                                                                                    | -                           |
|                                                                                                 | 14                                                                                                    | Bit 14                                                                                                    | ON                                                                                                    | OFF                                                                                                    | -                           |
|                                                                                                 | 15                                                                                                    | Bit 15                                                                                                    | ON                                                                                                    | OFF                                                                                                    | -                           |
| Dependency:                                                                                     | See                                                                                                    | also: r8850                                                                                                    |                                                                                                    |                                                                                                    |                             |
| Note:                                                                                           |                                                                                                    | Interface 2                                                                                                    |                                                                                                    |                                                                                                    |                             |
| 11010.                                                                                          | 2.                                                                                                    | mende 2                                                                                                    |                                                                                                    |                                                                                                    |                             |
|                                                                                                 |                                                                                                    |                                                                                                    |                                                                                                    |                                                                                                    |                             |
| r8893.015                                                                                       | во                                                                                                    | : IF2 PZD4 receive bit-se                                                                                                    | rial / IF2 PZD4 recv bitw                                                                                                    |                                                                                                    |                             |
| CU_DC_S,                                                                                        | Can                                                                                                    | : IF2 PZD4 receive bit-se<br>be changed: -                                                                                                    | rial / IF2 PZD4 recv bitw<br>Calculated: -                                                                                                    | Access level:                                                                                                    | 3                           |
| CU_DC_S,<br>CU_DC_R_S,CU_DC,<br>CU_DC_R,                                                        | Can                                                                                                    |                                                                                                    |                                                                                                    |                                                                                                    | 3<br><b>am:</b> 2485, 9204, |
| CU_DC_S, CU_DC_R_S,CU_DC, CU_DC_R, DC_CTRL_S,                                                   | Can<br>Data                                                                                                    | be changed: -                                                                                                    | Calculated: -                                                                                                    | Function diagra                                                                                                    | am: 2485, 9204,             |
| CU_DC_S, CU_DC_R_S,CU_DC, CU_DC_R, DC_CTRL_S, DC_CTRL_R_S,                                      | Can<br>Data<br>P gr                                                                                                    | be changed: -<br>a type: Unsigned16                                                                                                    | Calculated: -<br>Dyn. index: -                                                                                                    | Function diagra<br>9206                                                                                                    | am: 2485, 9204,             |
| CU_DC_S, CU_DC_R_S,CU_DC, CU_DC_R, DC_CTRL_S,                                                   | Can<br>Data<br>P gr                                                                                                    | be changed: - a type: Unsigned16 oup: Communications for motor type: -                                                                                                    | Calculated: -  Dyn. index: -  Unit group: -                                                                                                    | Function diagra<br>9206<br>Unit selection:<br>Expert list: 1                                                                                          | am: 2485, 9204,<br>-        |
| CU_DC_S, CU_DC_R_S,CU_DC, CU_DC_R, DC_CTRL_S, DC_CTRL_R_S, DC_CTRL,                             | Can Data P gr                                                                                                    | be changed: - a type: Unsigned16 oup: Communications for motor type: -                                                                                                    | Calculated: -<br>Dyn. index: -<br>Unit group: -<br>Scaling: -                                                                                  | Function diagra<br>9206<br>Unit selection:                                                                                                    | am: 2485, 9204,<br>-        |
| CU_DC_S, CU_DC_R_S,CU_DC, CU_DC_R, DC_CTRL_S, DC_CTRL_R_S, DC_CTRL, DC_CTRL, DC_CTRL_R          | Can Data P gr Not Min:                                                                                                    | be changed: - a type: Unsigned16 oup: Communications for motor type: -                                                                                                    | Calculated: - Dyn. index: - Unit group: - Scaling: - Max:                                                                                      | Function diagra<br>9206<br>Unit selection:<br>Expert list: 1<br>Factory setting                                                                       | am: 2485, 9204,<br>-<br>:   |
| CU_DC_S, CU_DC_R_S,CU_DC, CU_DC_R, DC_CTRL_S, DC_CTRL_R_S, DC_CTRL, DC_CTRL_R                   | P gr<br>Not<br>Min:                                                                                                    | be changed: - a type: Unsigned16 oup: Communications for motor type: - ctor output for bit-serial intercont                                                                                                    | Calculated: - Dyn. index: - Unit group: - Scaling: - Max: - nection of PZD4 (normally control                                                  | Function diagra<br>9206<br>Unit selection:<br>Expert list: 1<br>Factory setting<br>-<br>word 2) received via interface                                | am: 2485, 9204, - te 2.     |
| CU_DC_S, CU_DC_R_S,CU_DC, CU_DC_R, DC_CTRL_S, DC_CTRL_R_S, DC_CTRL, DC_CTRL, DC_CTRL_R          | P gr<br>Not<br>Min:<br>-<br>Bine                                                                                             | be changed: - a type: Unsigned16 oup: Communications for motor type: - ctor output for bit-serial intercond Signal name                                                                                                    | Calculated: - Dyn. index: - Unit group: - Scaling: - Max: - nection of PZD4 (normally control 1 signal                                         | Function diagra<br>9206<br>Unit selection:<br>Expert list: 1<br>Factory setting<br>-<br>word 2) received via interface<br>0 signal                    | am: 2485, 9204,<br>-<br>:   |
| CU_DC_S, CU_DC_R_S,CU_DC, CU_DC_R, DC_CTRL_S, DC_CTRL_R_S, DC_CTRL, DC_CTRL_R                   | P gr<br>Not<br>Min:<br>-<br>Bine<br>Bit<br>00                                                                                | be changed: - a type: Unsigned16  oup: Communications for motor type: - ctor output for bit-serial intercond Signal name Bit 0                                                                                                    | Calculated: - Dyn. index: - Unit group: - Scaling: - Max: - nection of PZD4 (normally control 1 signal ON                                      | Function diagra 9206 Unit selection: Expert list: 1 Factory setting - word 2) received via interface 0 signal OFF                                     | am: 2485, 9204, - te 2.     |
| CU_DC_S, CU_DC_R_S,CU_DC, CU_DC_R, DC_CTRL_S, DC_CTRL_R_S, DC_CTRL, DC_CTRL_R                   | P gr<br>Not<br>Min:<br>-<br>Bine<br>Bit<br>00<br>01                                                                          | be changed: - a type: Unsigned16  oup: Communications for motor type: - ctor output for bit-serial intercond Signal name Bit 0 Bit 1                                                                                                    | Calculated: - Dyn. index: - Unit group: - Scaling: - Max: - nection of PZD4 (normally control 1 signal ON ON                                   | Function diagra 9206 Unit selection: Expert list: 1 Factory setting - word 2) received via interface 0 signal OFF OFF                                 | am: 2485, 9204, - te 2.     |
| CU_DC_S, CU_DC_R_S,CU_DC, CU_DC_R, DC_CTRL_S, DC_CTRL_R_S, DC_CTRL, DC_CTRL_R                   | P gr<br>Not<br>Min:<br>-<br>Bine<br>Bit<br>00<br>01<br>02                                                                    | be changed: - a type: Unsigned16  oup: Communications for motor type: -  ctor output for bit-serial intercond Signal name Bit 0 Bit 1 Bit 2                                                                                                    | Calculated: - Dyn. index: - Unit group: - Scaling: - Max: - nection of PZD4 (normally control 1 signal ON ON ON                                | Function diagra 9206 Unit selection: Expert list: 1 Factory setting - word 2) received via interface 0 signal OFF OFF OFF                             | am: 2485, 9204, - te 2.     |
| CU_DC_S, CU_DC_R_S,CU_DC, CU_DC_R, DC_CTRL_S, DC_CTRL_R_S, DC_CTRL, DC_CTRL_R                   | P gr<br>Not:<br>Min:<br>Bine<br>Bit<br>00<br>01<br>02<br>03                                                                  | be changed: - a type: Unsigned16  oup: Communications for motor type: -  ctor output for bit-serial intercond Signal name Bit 0 Bit 1 Bit 2 Bit 3                                                                                                    | Calculated: - Dyn. index: -  Unit group: - Scaling: - Max: - nection of PZD4 (normally control 1 signal ON ON ON ON ON                         | Function diagra 9206 Unit selection: Expert list: 1 Factory setting - word 2) received via interface 0 signal OFF OFF OFF OFF                         | am: 2485, 9204, - te 2.     |
| CU_DC_S, CU_DC_R_S,CU_DC, CU_DC_R, DC_CTRL_S, DC_CTRL_R_S, DC_CTRL, DC_CTRL_R                   | P gr<br>Not<br>Min:<br>-<br>Bine<br>Bit<br>00<br>01<br>02<br>03<br>04                                                        | be changed: - a type: Unsigned16  oup: Communications for motor type: - ctor output for bit-serial intercons  Signal name Bit 0 Bit 1 Bit 2 Bit 3 Bit 4                                                                                                    | Calculated: - Dyn. index: -  Unit group: - Scaling: - Max: - nection of PZD4 (normally control 1 signal ON ON ON ON ON ON                      | Function diagra 9206 Unit selection: Expert list: 1 Factory setting - word 2) received via interface 0 signal OFF OFF OFF OFF OFF                     | am: 2485, 9204, - te 2.     |
| CU_DC_S, CU_DC_R_S,CU_DC, CU_DC_R, DC_CTRL_S, DC_CTRL_R_S, DC_CTRL, DC_CTRL_R                   | P gr<br>Not<br>Min:<br>-<br>Bine<br>Bit<br>00<br>01<br>02<br>03<br>04<br>05                                                  | be changed: - a type: Unsigned16  oup: Communications for motor type: - ctor output for bit-serial intercons  Signal name Bit 0 Bit 1 Bit 2 Bit 3 Bit 4 Bit 5                                                                                                    | Calculated: - Dyn. index: -  Unit group: - Scaling: - Max: - nection of PZD4 (normally control 1 signal ON ON ON ON ON ON ON ON ON             | Function diagra 9206  Unit selection: Expert list: 1 Factory setting - word 2) received via interfact 0 signal OFF OFF OFF OFF OFF OFF                | am: 2485, 9204, - te 2.     |
| CU_DC_S, CU_DC_R_S,CU_DC, CU_DC_R, DC_CTRL_S, DC_CTRL_R_S, DC_CTRL, DC_CTRL_R                   | P gr<br>Not:<br>Min:<br>-<br>Bine<br>Bit<br>00<br>01<br>02<br>03<br>04<br>05<br>06                                           | be changed: - a type: Unsigned16  oup: Communications for motor type: - ctor output for bit-serial intercons  Signal name Bit 0 Bit 1 Bit 2 Bit 3 Bit 4 Bit 5 Bit 6                                                                                               | Calculated: - Dyn. index: -  Unit group: - Scaling: - Max: - nection of PZD4 (normally control 1 signal ON ON ON ON ON ON ON ON ON ON ON       | Function diagra 9206  Unit selection: Expert list: 1 Factory setting - word 2) received via interfact 0 signal OFF OFF OFF OFF OFF OFF OFF OFF        | am: 2485, 9204, - te 2.     |
| CU_DC_S, CU_DC_R_S,CU_DC, CU_DC_R, DC_CTRL_S, DC_CTRL_R_S, DC_CTRL, DC_CTRL_R                   | P gr<br>Not:<br>-<br>Bine<br>Bit<br>00<br>01<br>02<br>03<br>04<br>05<br>06<br>07                                             | be changed: - a type: Unsigned16  oup: Communications for motor type: - ctor output for bit-serial intercons  Signal name  Bit 0  Bit 1  Bit 2  Bit 3  Bit 4  Bit 5  Bit 6  Bit 7                                                                                 | Calculated: - Dyn. index: -  Unit group: - Scaling: - Max: - nection of PZD4 (normally control 1 signal ON ON ON ON ON ON ON ON ON ON ON ON ON | Function diagra 9206  Unit selection: Expert list: 1 Factory setting - word 2) received via interfact 0 signal OFF OFF OFF OFF OFF OFF OFF OFF OFF OF | am: 2485, 9204, - te 2.     |
| CU_DC_S, CU_DC_R_S,CU_DC, CU_DC_R, DC_CTRL_S, DC_CTRL_R_S, DC_CTRL, DC_CTRL_R                   | P gr<br>Not:<br>Bine<br>Bit<br>00<br>01<br>02<br>03<br>04<br>05<br>06<br>07<br>08                                            | be changed: - a type: Unsigned16  oup: Communications  for motor type: -  ctor output for bit-serial intercons  Signal name  Bit 0  Bit 1  Bit 2  Bit 3  Bit 4  Bit 5  Bit 6  Bit 7  Bit 8                                                                        | Calculated: - Dyn. index: -  Unit group: - Scaling: - Max: - nection of PZD4 (normally control 1 signal ON ON ON ON ON ON ON ON ON ON ON ON ON | Function diagra 9206  Unit selection: Expert list: 1 Factory setting - word 2) received via interfact 0 signal OFF OFF OFF OFF OFF OFF OFF OFF OFF OF | am: 2485, 9204, - te 2.     |
| CU_DC_S, CU_DC_R_S,CU_DC, CU_DC_R, DC_CTRL_S, DC_CTRL_R_S, DC_CTRL, DC_CTRL_R                   | P gr<br>Not:<br>Min:<br>-<br>Bine<br>Bit<br>00<br>01<br>02<br>03<br>04<br>05<br>06<br>07<br>08<br>09                         | be changed: - a type: Unsigned16  oup: Communications  for motor type: -  ctor output for bit-serial intercons  Signal name  Bit 0  Bit 1  Bit 2  Bit 3  Bit 4  Bit 5  Bit 6  Bit 7  Bit 8  Bit 9                                                                 | Calculated: - Dyn. index: -  Unit group: - Scaling: - Max: - nection of PZD4 (normally control 1 signal ON ON ON ON ON ON ON ON ON ON ON ON ON | Function diagra 9206  Unit selection: Expert list: 1 Factory setting - word 2) received via interfact 0 signal OFF OFF OFF OFF OFF OFF OFF OFF OFF OF | am: 2485, 9204, - te 2.     |
| CU_DC_S, CU_DC_R_S,CU_DC, CU_DC_R, DC_CTRL_S, DC_CTRL_R_S, DC_CTRL, DC_CTRL_R                   | P gr<br>Not:<br>Min:<br>-<br>Bine<br>Bit<br>00<br>01<br>02<br>03<br>04<br>05<br>06<br>07<br>08<br>09<br>10                   | be changed: - a type: Unsigned16  oup: Communications  for motor type: -  ctor output for bit-serial intercons  Signal name  Bit 0  Bit 1  Bit 2  Bit 3  Bit 4  Bit 5  Bit 6  Bit 7  Bit 8  Bit 9  Bit 10                                                         | Calculated: - Dyn. index: -  Unit group: - Scaling: - Max: - nection of PZD4 (normally control 1 signal ON ON ON ON ON ON ON ON ON ON ON ON ON | Function diagra 9206  Unit selection: Expert list: 1 Factory setting - word 2) received via interfact 0 signal OFF OFF OFF OFF OFF OFF OFF OFF OFF OF | am: 2485, 9204, - te 2.     |
| CU_DC_S, CU_DC_R_S,CU_DC, CU_DC_R, DC_CTRL_S, DC_CTRL_R_S, DC_CTRL, DC_CTRL_R                   | P gr<br>Not:<br>Min:<br>Bine<br>Bit<br>00<br>01<br>02<br>03<br>04<br>05<br>06<br>07<br>08<br>09<br>10                        | be changed: - a type: Unsigned16  oup: Communications  for motor type: -  ctor output for bit-serial intercont  Signal name  Bit 0  Bit 1  Bit 2  Bit 3  Bit 4  Bit 5  Bit 6  Bit 7  Bit 8  Bit 9  Bit 10  Bit 10  Bit 10                                         | Calculated: - Dyn. index: -  Unit group: - Scaling: - Max: - nection of PZD4 (normally control 1 signal ON ON ON ON ON ON ON ON ON ON ON ON ON | Function diagra 9206  Unit selection: Expert list: 1 Factory setting - word 2) received via interfact 0 signal OFF OFF OFF OFF OFF OFF OFF OFF OFF OF | am: 2485, 9204, - te 2.     |
| CU_DC_S, CU_DC_R_S,CU_DC, CU_DC_R, DC_CTRL_S, DC_CTRL_R_S, DC_CTRL, DC_CTRL_R                   | Can P gr Not: Bine Bit 00 01 02 03 04 05 06 07 08 09 10 11 12                                                                | be changed: - a type: Unsigned16  oup: Communications  for motor type: -  ctor output for bit-serial intercons  Signal name  Bit 0  Bit 1  Bit 2  Bit 3  Bit 4  Bit 5  Bit 6  Bit 7  Bit 8  Bit 9  Bit 10                                                         | Calculated: - Dyn. index: -  Unit group: - Scaling: - Max: - nection of PZD4 (normally control 1 signal ON ON ON ON ON ON ON ON ON ON ON ON ON | Function diagra 9206  Unit selection: Expert list: 1 Factory setting - word 2) received via interfact 0 signal OFF OFF OFF OFF OFF OFF OFF OFF OFF OF | am: 2485, 9204, - te 2.     |
| CU_DC_S, CU_DC_R_S,CU_DC, CU_DC_R, DC_CTRL_S, DC_CTRL_R_S, DC_CTRL, DC_CTRL_R                   | P gr<br>Not:<br>Min:<br>Bine<br>Bit<br>00<br>01<br>02<br>03<br>04<br>05<br>06<br>07<br>08<br>09<br>10                        | be changed: - a type: Unsigned16  oup: Communications  for motor type: -  ctor output for bit-serial intercond  Signal name  Bit 0  Bit 1  Bit 2  Bit 3  Bit 4  Bit 5  Bit 6  Bit 7  Bit 8  Bit 9  Bit 10  Bit 11  Bit 12                                         | Calculated: - Dyn. index: -  Unit group: - Scaling: - Max: - nection of PZD4 (normally control 1 signal ON ON ON ON ON ON ON ON ON ON ON ON ON | Function diagra 9206  Unit selection: Expert list: 1 Factory setting - word 2) received via interfact 0 signal OFF OFF OFF OFF OFF OFF OFF OFF OFF OF | am: 2485, 9204, - te 2.     |
| CU_DC_S, CU_DC_R_S,CU_DC, CU_DC_R, DC_CTRL_S, DC_CTRL_R_S, DC_CTRL, DC_CTRL_R                   | P gr<br>Not:<br>Min:<br>-<br>Bine<br>Bit<br>00<br>01<br>02<br>03<br>04<br>05<br>06<br>07<br>08<br>09<br>10<br>11<br>12<br>13 | be changed: - a type: Unsigned16  oup: Communications  for motor type: -  ctor output for bit-serial intercond  Signal name  Bit 0  Bit 1  Bit 2  Bit 3  Bit 4  Bit 5  Bit 6  Bit 7  Bit 8  Bit 9  Bit 10  Bit 11  Bit 12  Bit 13                                 | Calculated: - Dyn. index: -  Unit group: - Scaling: - Max: - nection of PZD4 (normally control 1 signal ON ON ON ON ON ON ON ON ON ON ON ON ON | Function diagra 9206  Unit selection: Expert list: 1 Factory setting - word 2) received via interfact 0 signal OFF OFF OFF OFF OFF OFF OFF OFF OFF OF | am: 2485, 9204, - te 2.     |
| CU_DC_S, CU_DC_R_S, CU_DC, CU_DC_R, DC_CTRL_S, DC_CTRL_R_S, DC_CTRL_R   Description: Bit array: | P gr<br>Not:<br>Bine<br>Bit<br>00<br>01<br>02<br>03<br>04<br>05<br>06<br>07<br>08<br>09<br>10<br>11<br>12<br>13<br>14<br>15  | be changed: - a type: Unsigned16  oup: Communications for motor type: -  ctor output for bit-serial intercons  Signal name  Bit 0  Bit 1  Bit 2  Bit 3  Bit 4  Bit 5  Bit 6  Bit 7  Bit 8  Bit 9  Bit 10  Bit 11  Bit 12  Bit 13  Bit 14  Bit 15                  | Calculated: - Dyn. index: -  Unit group: - Scaling: - Max: - nection of PZD4 (normally control 1 signal ON ON ON ON ON ON ON ON ON ON ON ON ON | Function diagra 9206  Unit selection: Expert list: 1 Factory setting - word 2) received via interfact 0 signal OFF OFF OFF OFF OFF OFF OFF OFF OFF OF | am: 2485, 9204, - te 2.     |
| CU_DC_S, CU_DC_R_S,CU_DC, CU_DC_R, DC_CTRL_S, DC_CTRL_R_S, DC_CTRL, DC_CTRL_R                   | Can P gr Not Bine Bit 00 01 02 03 04 05 06 07 08 09 10 11 12 13 14 15 See                                                    | be changed: - a type: Unsigned16  oup: Communications  for motor type: -  ctor output for bit-serial intercont  Signal name  Bit 0  Bit 1  Bit 2  Bit 3  Bit 4  Bit 5  Bit 6  Bit 7  Bit 8  Bit 9  Bit 10  Bit 11  Bit 12  Bit 13  Bit 14  Bit 12  Bit 13  Bit 14 | Calculated: - Dyn. index: -  Unit group: - Scaling: - Max: - nection of PZD4 (normally control 1 signal ON ON ON ON ON ON ON ON ON ON ON ON ON | Function diagra 9206  Unit selection: Expert list: 1 Factory setting - word 2) received via interfact 0 signal OFF OFF OFF OFF OFF OFF OFF OFF OFF OF | am: 2485, 9204, - te 2.     |

|                         | BO: IF2 connector-binector converter binector output / Con/bin outp                                                                                                    |                                                 |                                                 |                                            |  |
|-------------------------|----------------------------------------------------------------------------------------------------|-------------------------------------------------|-------------------------------------------------|--------------------------------------------|--|
| All objects             | Can be changed: -                                                                                                    | Calculated: -                                   | Access level: 3                                 |                                            |  |
|                         | Data type: Unsigned16                                                                                                    | Dyn. index: -                                   | Function diag                                   | ram: 2485, 2491                            |  |
|                         | P group: Communications                                                                                                    | Unit group: -                                   | Unit selection:                                 | : -                                        |  |
|                         | Not for motor type: -                                                                                                    | Scaling: -                                      | Expert list: 1                                  |                                            |  |
|                         | Min:                                                                                                    | Max:                                            | Factory setting                                 | ٠.                                         |  |
|                         | Willi.                                                                                                    | wax.                                            | i actory setting                                | <b>j</b> .                                 |  |
|                         | -                                                                                                    | -                                               | -                                               |                                            |  |
| Description:            | Binector output for bit-serial intercon<br>The PZD is selected via p8899[0].                                                                                                    | nection of a PZD word received vi               | a interface 2.                                  |                                            |  |
| Bit array:              | Bit Signal name                                                                                                    | 1 signal                                        | 0 signal                                        | FP                                         |  |
|                         | 00 Bit 0                                                                                                    | ON                                              | OFF                                             | -                                          |  |
|                         | 01 Bit 1                                                                                                    | ON                                              | OFF                                             | -                                          |  |
|                         | 02 Bit 2                                                                                                    | ON                                              | OFF                                             | -                                          |  |
|                         | 03 Bit 3                                                                                                    | ON                                              | OFF                                             | -                                          |  |
|                         | 04 Bit 4                                                                                                    | ON                                              | OFF                                             | -                                          |  |
|                         | 05 Bit 5                                                                                                    | ON                                              | OFF                                             | -                                          |  |
|                         | 06 Bit 6                                                                                                    | ON                                              | OFF                                             | -                                          |  |
|                         | 07 Bit 7                                                                                                    | ON                                              | OFF                                             | -                                          |  |
|                         | 08 Bit 8                                                                                                    | ON                                              | OFF                                             | -                                          |  |
|                         | 09 Bit 9<br>10 Bit 10                                                                                                    | ON<br>ON                                        | OFF<br>OFF                                      | -                                          |  |
|                         | 10 Bit 10<br>11 Bit 11                                                                                                    | ON                                              | OFF                                             | -                                          |  |
|                         | 12 Bit 12                                                                                                    | ON                                              | OFF                                             | -                                          |  |
|                         | 13 Bit 13                                                                                                    | ON                                              | OFF                                             | -                                          |  |
|                         | 14 Bit 14                                                                                                    | ON                                              | OFF                                             | -                                          |  |
|                         | 15 Bit 15                                                                                                    | ON                                              | OFF                                             | _                                          |  |
| Dependency:             | See also: p8899                                                                                                    | <b>5.1</b>                                      | 011                                             |                                            |  |
| r8895.015               | BO: IF2 connector-binector                                                                                                    | converter binector outpu                        | ıt / Con/bin outp                               |                                            |  |
| All objects             | Can be changed: -                                                                                                    | Calculated: -                                   | Access level:                                   | 3                                          |  |
| All Objects             |                                                                                                    |                                                 |                                                 |                                            |  |
|                         | Data type: Unsigned16                                                                                                    | Dyn. index: -                                   | Function diagram: 2485, 2491                    |                                            |  |
|                         | P group: Communications                                                                                                    | Unit group: -                                   | Unit selection: -                               |                                            |  |
|                         | Not for motor type: -                                                                                                    | Scaling: -                                      | Expert list: 1                                  | Expert list: 1                             |  |
|                         | Min:                                                                                                    | Max:                                            | Factory setting                                 | Factory setting:                           |  |
|                         | _                                                                                                    |                                                 |                                                 |                                            |  |
| Description:            | Binector output for bit-serial intercon                                                                                                    | -<br>nection of a PZD word received vi          | -<br>a interface 2.                             |                                            |  |
| ·                       | The PZD is selected via p8899[1].                                                                                                    |                                                 |                                                 | ED                                         |  |
| Description: Bit array: | The PZD is selected via p8899[1].  Bit Signal name                                                                                                    | 1 signal                                        | 0 signal                                        | FP                                         |  |
| ·                       | The PZD is selected via p8899[1]. <b>Bit Signal name</b> 00 Bit 0                                                                                                    | <b>1 signal</b><br>ON                           | <b>0 signal</b><br>OFF                          | FP<br>-                                    |  |
| ·                       | The PZD is selected via p8899[1].  Bit Signal name  00 Bit 0  01 Bit 1                                                                                                    | <b>1 signal</b><br>ON<br>ON                     | <b>0 signal</b><br>OFF<br>OFF                   | FP<br>-<br>-                               |  |
| ·                       | The PZD is selected via p8899[1].  Bit Signal name  00 Bit 0  01 Bit 1  02 Bit 2                                                                                                    | <b>1 signal</b><br>ON<br>ON<br>ON               | <b>0 signal</b><br>OFF<br>OFF<br>OFF            | FP<br>-<br>-<br>-                          |  |
| ·                       | The PZD is selected via p8899[1].  Bit Signal name  00 Bit 0  01 Bit 1  02 Bit 2  03 Bit 3                                                                                                    | 1 signal<br>ON<br>ON<br>ON<br>ON                | <b>0 signal</b><br>OFF<br>OFF<br>OFF<br>OFF     | FP<br>-<br>-<br>-<br>-                     |  |
| ·                       | The PZD is selected via p8899[1].  Bit Signal name  00 Bit 0  01 Bit 1  02 Bit 2  03 Bit 3  04 Bit 4                                                                                               | 1 signal ON ON ON ON ON ON ON                   | 0 signal<br>OFF<br>OFF<br>OFF<br>OFF            | FP<br>-<br>-<br>-<br>-<br>-                |  |
| ·                       | The PZD is selected via p8899[1].  Bit Signal name  00 Bit 0  01 Bit 1  02 Bit 2  03 Bit 3  04 Bit 4  05 Bit 5                                                                                     | 1 signal ON ON ON ON ON ON ON ON                | 0 signal OFF OFF OFF OFF OFF                    | FP<br>-<br>-<br>-<br>-<br>-<br>-           |  |
| ·                       | The PZD is selected via p8899[1].  Bit Signal name  00 Bit 0  01 Bit 1  02 Bit 2  03 Bit 3  04 Bit 4  05 Bit 5  06 Bit 6                                                                           | 1 signal ON ON ON ON ON ON ON ON ON             | 0 signal OFF OFF OFF OFF OFF OFF                | FP<br>-<br>-<br>-<br>-<br>-<br>-<br>-      |  |
| ·                       | The PZD is selected via p8899[1].  Bit Signal name  00 Bit 0  01 Bit 1  02 Bit 2  03 Bit 3  04 Bit 4  05 Bit 5  06 Bit 6  07 Bit 7                                                                 | 1 signal ON ON ON ON ON ON ON ON ON ON          | 0 signal OFF OFF OFF OFF OFF OFF OFF            | FP<br>-<br>-<br>-<br>-<br>-<br>-<br>-      |  |
| ·                       | The PZD is selected via p8899[1].  Bit Signal name  00 Bit 0  01 Bit 1  02 Bit 2  03 Bit 3  04 Bit 4  05 Bit 5  06 Bit 6  07 Bit 7  08 Bit 8                                                       | 1 signal ON ON ON ON ON ON ON ON ON ON ON ON    | 0 signal OFF OFF OFF OFF OFF OFF OFF OFF        | FP<br>-<br>-<br>-<br>-<br>-<br>-<br>-<br>- |  |
| ·                       | The PZD is selected via p8899[1].  Bit Signal name  00 Bit 0  01 Bit 1  02 Bit 2  03 Bit 3  04 Bit 4  05 Bit 5  06 Bit 6  07 Bit 7  08 Bit 8  09 Bit 9                                             | 1 signal ON ON ON ON ON ON ON ON ON ON ON ON ON | 0 signal OFF OFF OFF OFF OFF OFF OFF OFF OFF    | FP                                         |  |
| ·                       | The PZD is selected via p8899[1].  Bit Signal name  00 Bit 0  01 Bit 1  02 Bit 2  03 Bit 3  04 Bit 4  05 Bit 5  06 Bit 6  07 Bit 7  08 Bit 8  09 Bit 9  10 Bit 10                                  | 1 signal ON ON ON ON ON ON ON ON ON ON ON ON ON | 0 signal OFF OFF OFF OFF OFF OFF OFF OFF OFF    | FP                                         |  |
| ·                       | The PZD is selected via p8899[1].  Bit Signal name  00 Bit 0  01 Bit 1  02 Bit 2  03 Bit 3  04 Bit 4  05 Bit 5  06 Bit 6  07 Bit 7  08 Bit 8  09 Bit 9  10 Bit 10  11 Bit 11                       | 1 signal ON ON ON ON ON ON ON ON ON ON ON ON ON | 0 signal OFF OFF OFF OFF OFF OFF OFF OFF OFF OF | FP                                         |  |
| ·                       | The PZD is selected via p8899[1].  Bit Signal name  00 Bit 0  01 Bit 1  02 Bit 2  03 Bit 3  04 Bit 4  05 Bit 5  06 Bit 6  07 Bit 7  08 Bit 8  09 Bit 9  10 Bit 10                                  | 1 signal ON ON ON ON ON ON ON ON ON ON ON ON ON | 0 signal OFF OFF OFF OFF OFF OFF OFF OFF OFF    | FP                                         |  |
| ·                       | The PZD is selected via p8899[1].  Bit Signal name  00 Bit 0  01 Bit 1  02 Bit 2  03 Bit 3  04 Bit 4  05 Bit 5  06 Bit 6  07 Bit 7  08 Bit 8  09 Bit 9  10 Bit 10  11 Bit 11  12 Bit 12            | 1 signal ON ON ON ON ON ON ON ON ON ON ON ON ON | 0 signal OFF OFF OFF OFF OFF OFF OFF OFF OFF OF | FP                                         |  |
| ·                       | The PZD is selected via p8899[1].  Bit Signal name  00 Bit 0  01 Bit 1  02 Bit 2  03 Bit 3  04 Bit 4  05 Bit 5  06 Bit 6  07 Bit 7  08 Bit 8  09 Bit 9  10 Bit 10  11 Bit 11  12 Bit 12  13 Bit 13 | 1 signal ON ON ON ON ON ON ON ON ON ON ON ON ON | 0 signal OFF OFF OFF OFF OFF OFF OFF OFF OFF OF | FP                                         |  |

p8898[0...1] IF2 invert connector-binector converter binector output / Con/bin outp inv

Calculated: -All objects Can be changed: U, T Access level: 3

> Dyn. index: -Function diagram: 2485, 2491 Data type: Unsigned16

P group: Communications Unit group: -Unit selection: -Expert list: 1 Not for motor type: -Scaling: -Min: Max: Factory setting:

0000 0000 0000 0000 bin

Description: Setting to invert the individual binector outputs of the connector-binector converter.

> Using p8898[0], the signals of CI: p8899[0] are influenced. Using p8898[1], the signals of CI: p8899[1] are influenced.

Bit Bit array: Signal name 1 signal 0 signal FΡ

Bit 0 Not inverted 00 Inverted Inverted Not inverted 01 Rit 1 02 Bit 2 Inverted Not inverted 03 Bit 3 Inverted Not inverted 04 Bit 4 Inverted Not inverted 05 Bit 5 Inverted Not inverted 06 Bit 6 Inverted Not inverted 07 Bit 7 Inverted Not inverted 80 Bit 8 Inverted Not inverted 09 Bit 9 Inverted Not inverted 10 Bit 10 Inverted Not inverted 11 Bit 11 Inverted Not inverted 12 Bit 12 Inverted Not inverted 13 Rit 13 Inverted Not inverted 14 Bit 14 Inverted Not inverted 15 Bit 15 Inverted Not inverted

Dependency: See also: r8894, r8895, p8899

p8899[0...1] CI: IF2 connector-binector converter signal source / Con/bin S src

All objects Can be changed: U, T Calculated: -Access level: 3

> Data type: Unsigned32 / Integer16 Dyn. index: -Function diagram: 2485, 2491

P group: Communications Unit group: -Unit selection: -Not for motor type: -Scaling: -Expert list: 1 Min: Factory setting: Max:

Description: Sets the signal source for the connector-binector converter.

A PZD receive word can be selected as signal source. The signals are available to be serially passed-on

(interconnection).

Dependency: See also: r8850, r8894, r8895, p8898

Note: From the signal source set via the connector input, the corresponding lower 16 bits are converted.

p8899[0...1] together with r8894.0...15 and r8895.0...15 forms two connector-binector converters:

Connector input p8899[0] to binector output in r8894.0...15 Connector input p8899[1] to binector output in r8895.0...15

r8909 PN device ID / PN device ID

CU DC S,  $CU\_DC\_R\_S, CU\_DC,$ 

CU DC R

Can be changed: -Data type: Unsigned16 P group: -

Not for motor type: -

Calculated: -Dyn. index: -Unit group: -

Access level: 3 Function diagram: -Unit selection: -

Scaling: -Expert list: 1 Factory setting: Max:

Description: Displays the PROFINET Device ID.

Min:

Every SINAMICS device type has its own PROFINET Device ID and its own PROFINET GSD.

Note: List of the SINAMICS Device IDs:

> 0501 hex: S120/S150 0504 hex: G130/G150 050A hex: DC MASTER

050C hex: MV 050F hex: G120P 0510 hex: G120C

0511 hex: G120 CU240E-2

0512 hex: G120D

0513 hex: G120 CU250S-2 Vector

0514 hex: G110M 051B hex: S210

p8940[0...239] CBE2x Name of Station / CBE2x Name Stat

CU\_DC\_S (PN CBE20), CU DC R S (PN CBE20), CU\_DC

(PN CBE20), CU\_DC\_R (PN

**Description:** 

Can be changed: U. T

CBE20) Min:

Data type: Unsigned8 P group: -

Not for motor type: -

Sets the station name for the Communication Board Ethernet 20/25 (CBE20/CBE25).

Dependency: See also: p8945, r8950 Note:

An ASCII table (excerpt) can be found, for example, in the appendix to the List Manual.

The interface configuration (p8940 and following) is activated with p8945.

Calculated: -

Dyn. index: -

Unit group: -

Calculated: -

Dyn. index: -

Unit group: -

Scaling: -

Max:

255

Scaling: -

Max:

The parameter is not influenced by setting the factory setting.

p8941[0...3] CBE2x IP address / CBE2x IP addr Can be changed: U, T

Data type: Unsigned8

CU\_DC\_S (PN CBE20), CU\_DC\_R\_S (PN CBE20), CU\_DC

(PN CBE20), CU\_DC\_R (PN

CBE20)

Description:

Dependency:

Note:

P group: -Not for motor type: -Min:

0

Sets the IP address for the Communication Board Ethernet 20/25 (CBE20/CBE25). See also: p8945, r8951

The interface configuration (p8940 and following) is activated with p8945. The parameter is not influenced by setting the factory setting.

p8942[0...3] CBE2x Default Gateway / CBE2x Def Gateway

CU\_DC\_S (PN CBE20), CU DC R S (PN CBE20), CU\_DC

(PN CBE20), CU DC R (PN CBE20)

Description:

Can be changed: U, T Data type: Unsigned8

Not for motor type: -Min:

P group: -

Calculated: -Max:

Unit group: -Scaling: -255

Dyn. index: -

Access level: 3 Function diagram: -Unit selection: -Expert list: 1 Factory setting:

Access level: 3

Unit selection: -

Factory setting:

Access level: 3

Unit selection: -

Factory setting:

Expert list: 1

Function diagram: -

Expert list: 1

Function diagram: -

Sets the standard gateway for the Communication Board Ethernet 20/25 (CBE20/CBE25).

See also: p8945, r8952

Dependency: Note:

0

The setting p8942[0...3] = 0 or p8942 = p8941 (own IP address) means that a standard gateway has not been set.

The interface configuration (p8940 and following) is activated with p8945.

The parameter is not influenced by setting the factory setting.

p8943[0...3] CBE2x Subnet Mask / CBE2x Subnet Mask

CU DC S (PN CBE20), CU\_DC\_R\_S

(PN CBE20), CU\_DC (PN CBE20), CU\_DC\_R (PN

CBE20)

Calculated: -Can be changed: U, T Data type: Unsigned8 Dyn. index: -P group: -

Unit group: -Scaling: -Max:

Unit selection: -Expert list: 1 Factory setting:

Access level: 3

Access level: 3

Function diagram: -

0 255

Description: Sets the subnet mask for the Communication Board Ethernet 20/25 (CBE20/CBE25).

Dependency: See also: p8945, r8953

Min:

The interface configuration (p8940 and following) is activated with p8945. Note:

The parameter is not influenced by setting the factory setting.

CBE2x DHCP Mode / CBE2x DHCP Mode p8944

CU\_DC\_S (PN CBE20), CU\_DC\_R\_S (PN CBE20), CU\_DC

(PN CBE20), CU\_DC\_R (PN CBE20)

Description:

Can be changed: U, T Data type: Integer16

Not for motor type: -

P group: -Not for motor type: -Min:

Calculated: -Dyn. index: -Unit group: -

Function diagram: -Unit selection: -Scaling: -Expert list: 1 Max: Factory setting:

n Sets the DHCP mode for the Communication Board Ethernet 20/25 (CBE20/CBE25).

Value: 0:

> 2: DHCP on, identification using MAC address DHCP on, identification via name of station

Dependency: See also: p8945, r8954

Notice: When the DHCP mode is active (p8944 not equal to 0), then PROFINET communication via this interface is no longer

possible! However, the interface can be used by the STARTER/SCOUT commissioning tool.

Note: The interface configuration (p8940 and following) is activated with p8945.

The parameter is not influenced by setting the factory setting.

p8945 CBE2x activate interface configuration / CBE2x int config

CU DC S (PN CBE20), CU DC R S (PN CBE20), CU\_DC

(PN CBE20), CU DC R (PN CBE20)

Description:

Can be changed: U. T Data type: Integer16 P group: -

Not for motor type: -Min:

Calculated: -Dyn. index: -Unit group: -Scaling: -

Access level: 3 Function diagram: -Unit selection: -Expert list: 1 Max: Factory setting:

Setting to activate the interface configuration for the Communication Board Ethernet 20/25 (CBE20/CBE25).

p8945 is automatically set to 0 at the end of an operation.

Value: 0: No function

0

Activate configuration 1.

Activate and save configuration 2.

3: Delete configuration

Dependency: See also: p8940, p8941, p8942, p8943, p8944

See also: A08565

Notice: When the DHCP mode is active (p8944 > 0), then PROFINET communication via this interface is no longer possible!

However, the interface can be used by the STARTER/SCOUT commissioning tool.

Note: For CBE20, the parameter is only valid for firmware version "PROFINET Device" (p8835 = 1), "EtherNet/IP" (p8835 =

4) or "MODBUS TCP (p8835 = 5). Otherwise, it is locked.

This restriction is not applicable for the CBE25.

When a project is downloaded, the interface configuration is only activated if parameter p8945 is set = 1 or 2 in the

offline project. For p8945 = 1:

The interface configuration (p8940 and following) is activated.

For p8945 = 2:

The interface configuration (p8940 and following) is activated - and is saved in a non-volatile fashion (retentively).

For p8945 = 3:

Min:

Min:

All storage locations for the interface configuration are restored to the factory setting.

The factory setting of the interface configuration is loaded when activated (p8945 = 1) or with the next POWER ON.

r8950[0...239] CBE2x Name of Station actual / CBE2x Name act

CU\_DC\_S (PN CBE20), CU\_DC\_R\_S (PN CBE20), CU\_DC (PN CBE20), CU\_DC\_R (PN CBE20) Can be changed: -Calculated: -Access level: 3Data type: Unsigned8Dyn. index: -Function diagram: -P group: -Unit group: -Unit selection: -Not for motor type: -Scaling: -Expert list: 1

Max:

\_

**Description:** Displays the actual station name for the Communication Board Ethernet 20/25 (CBE20/CBE25).

r8951[0...3] CBE2x IP Address actual / CBE2x IP addr

CU\_DC\_S (PN CBE20), CU\_DC\_R\_S (PN CBE20), CU\_DC (PN CBE20), CU\_DC\_R (PN

CBE20)

CBE20)

Can be changed: - Calculated: - Access level: 3

Data type: Unsigned8

Dyn. index: - Function diagram: P group: - Unit group: - Unit selection: Not for motor type: - Scaling: - Expert list: 1

Min: Max: Factory setting:

0 255 -

Displays the actual IP address for the Communication Board Ethernet 20/25 (CBE20/CBE25).

r8952[0...3] CBE2x Default Gateway actual / CBE2x def GW act

CU\_DC\_S (PN CBE20), CU\_DC\_R\_S (PN CBE20), CU\_DC (PN CBE20), CU\_DC\_R (PN Can be changed: - Calculated: - Access level: 3

Data type: Unsigned8 Dyn. index: - Function diagram: P group: - Unit group: - Unit selection: Not for motor type: - Scaling: - Expert list: 1

Max:

0 255 -

**Description:** Displays the actual standard gateway for the Communication Board Ethernet 20/25 (CBE20/CBE25).

r8953[0...3] CBE2x Subnet Mask actual / CBE2x Sub Mask act

CU\_DC\_S (PN CBE20), CU\_DC\_R\_S (PN CBE20), CU\_DC (PN CBE20), CU\_DC\_R (PN CBE20) Can be changed: - Calculated: - Access level: 3

Data type: Unsigned8

Dyn. index: - Function diagram: 
P group: - Unit group: - Unit selection: 
Not for motor type: - Scaling: - Expert list: 1

Min: Max: Factory setting:

0 255 -

District the product of the control of the control

**Description:** Displays the actual subnet mask for the Communication Board Ethernet 20/25 (CBE20/CBE25).

Factory setting:

Factory setting:

r8954 CBE2x DHCP Mode actual / CBE2x DHCP act

CU DC S (PN CBE20), CU\_DC\_R\_S (PN CBE20), CU\_DC (PN CBE20),

CU\_DC\_R (PN

CBE20)

Can be changed: -Calculated: -Access level: 3 Data type: Integer16 Dyn. index: -Function diagram: -P group: -Unit group: -Unit selection: -Not for motor type: -Scaling: -Expert list: 1 Min: Max: Factory setting:

0

Description: Displays the actual DHCP mode for the Communication Board Ethernet 20/25 (CBE20/CBE25).

Value. 0. DHCP off

> 2. DHCP on, identification using MAC address 3. DHCP on, identification via name of station

Notice: When the DHCP mode is active (parameter value greater than 0), PROFINET communication via this interface is no

longer possible! However, the interface can be used by the STARTER/SCOUT commissioning tool.

r8955[0...5] CBE2x MAC address / CBE2x MAC Addr

CU DC S (PN CBE20), CU\_DC\_R\_S (PN CBE20), CU DC

(PN CBE20), CU\_DC\_R (PN CBE20)

Can be changed: -Data type: Unsigned8 P group: -

Not for motor type: -Min:

0000 hex

Dyn. index: -Unit group: -Scaling: -Max:

00FF hex

**Description:** Displays the MAC address for the Communication Board Ethernet 20/25 (CBE20/CBE25).

r8956[0...1] CBE2x cyclic connection state / CBE2x cyc conn st

CU\_DC\_S (PN CBE20), CU\_DC\_R\_S (PN CBE20), CU\_DC

(PN CBE20), CU DC R (PN CBE20)

Can be changed: -Data type: Integer16 P group: -Not for motor type: -Min:

Dyn. index: -Unit group: -Scaling: -Max: 13

Access level: 3 Function diagram: -Unit selection: -Expert list: 1 Factory setting:

Access level: 3

Unit selection: -

Factory setting:

Expert list: 1

Function diagram: -

Displays the status of the cyclic connections via the Communication Board Ethernet 20/25 (CBE20/CBE25).

Calculated: -

Value:

Index:

Note:

Description:

0: Interrupted Not connected 1:

0

2: Connection starts to be established 3: Module information expected 4: Module information received 5: Module address expected 6: Module address received Parameterization data expected 7: Parameterization data received R٠ 9: Evaluate parameterization data

10. Connection being established completion expected

11: Configured controller RUN expected 12: Configured controller STOP Configured controller RUN 13:

[0] = Controller 1

[1] = Controller 2

For CBE20, the parameter for firmware versions "PROFINET Device" and "EtherNet/IP" (p8835 = 1, 4) is active.

For PROFINET, the following applies:

If value = 10:

If the connection remains in this state, then when using PROFINET IRT the following can apply:

- topology error (incorrect port assignment).

synchronization missing.

For EtherNet/IP, the following applies:

Only a cyclic connection is possible for EtherNet/IP. Index 0 indicates the status of the cyclic connection.

r8957[0...5] CBE2x cyclic connection diagnostics / CBE2x cyc con diag

CU DC S (PN CBE20), CU\_DC\_R\_S (PN CBE20), CU\_DC (PN CBE20),

CU\_DC\_R (PN

CBE20)

Can be changed: -Data type: Unsigned32 P group: -Not for motor type: -

Calculated: -Access level: 3 Dyn. index: -Function diagram: -Unit group: -Unit selection: -Scaling: -Expert list: 1 Max: Factory setting:

**Description:** For diagnostics, displays the cyclic connections via the Communication Board Ethernet 20/25 (CBE20/CBE25). Index: [0] = Number of cyclic connections

Min:

[1] = Number of send subslots of all connections [2] = Number of send net data (bytes) of all connections [3] = Number of receive subslots of all connections [4] = Number of receive net data (bytes) of all connections

[5] = Connection type (RT, IRT)

For CBE20, the parameter for firmware versions "PROFINET Device" and "EtherNet/IP" (p8835 = 1, 4) is active. Note:

For PROFINET, the following applies:

For index [5]:

Bit 0 = 1: there is at least one RT connection. Bit 1 = 1: there is an IRT connection.

For EtherNet/IP, the following applies:

For index [1, 3, 5]:

These indices are not relevant.

#### CBE2x DAP ID / CBE2x DAP ID r8959

CU DC S (PN CBE20), CU\_DC\_R\_S (PN CBE20), CU\_DC

(PN CBE20), CU\_DC\_R (PN CBE20)

Description:

Can be changed: -Data type: Unsigned32

P group: -Not for motor type: -Min: 0000 hex

Calculated: -Access level: 3 Dyn. index: -Function diagram: -Unit selection: -Unit group: -Scaling: -Expert list: 1 Max: Factory setting: FFFF FFFF hex

Displays the DAP ID for PROFINET via the Communication Board Ethernet 20/25 (CBE20/CBE25).

The combination of device ID (r8909) and DAP ID (r8959) uniquely identifies a PROFINET access point.

Note: DAP ID: Device Access Point ID

> DAP ID = 20008 hex: SINAMICS CBE20 V4.6 DAP ID = 20009 hex: SINAMICS CBE20 V4.7 DAP ID = 2000A hex: SINAMICS CBE20 V4.8 DAP ID = 20209 hex: SINAMICS CBE25 V4.7

r8960[0...3] PN subslot controller assignment / PN subslot assign

All objects Can be changed: -Calculated: -Access level: 3

> Data type: Unsigned8 Dyn. index: -Function diagram: -P group: -Unit group: -Unit selection: -Not for motor type: -Scaling: -Expert list: 1 Min: Max: Factory setting:

n

**Description:** Displays the controller assignment of a PROFINET subslot on the actual drive object.

The display is only relevant for Shared Device. Index: [0] = Subslot 2 PROFIsafe

[1] = Subslot 3 PZD telegram

[2] = Subslot 4 PZD supplementary data

[3] = Subslot 5 PZD supplementary data

Note: Example:

If the parameter contains the value 2 in index [1], then this means that subslot 3 is assigned to controller 2.

Access level: 3

r8970[0...3]

CBE2x subslot controller assignment / CBE2x subslot

CU DC S (PN CBE20), CU\_DC\_R\_S (PN CBE20), CU\_DC (PN CBE20),

CU\_DC\_R (PN

CBE20), DC CTRL S (PN CBE20), DC\_CTRL\_R\_S (PN CBE20), DC CTRL

(PN CBE20). DC\_CTRL\_R (PN CBE20), TM31 (PN CBE20), TM15DI\_DO (PN CBE20), TM150 (PN CBE20)

Calculated: -Can be changed: -

Data type: Unsigned8 P group: -Scaling: -Not for motor type: -Max:

Dyn. index: -Function diagram: -Unit selection: -Unit group: -Expert list: 1 Factory setting:

Description:

Displays the controller assignment of a PROFINET subslot on the actual drive object.

Index:

[0] = Subslot 2 PROFIsafe [1] = Subslot 3 PZD telegram

[2] = Subslot 4 PZD supplementary data [3] = Subslot 5 PZD supplementary data

Dependency: See also: r8971, r8972

Note: Example:

If the parameter contains the value 2 in index [1], then this means that subslot 3 is assigned to controller 2.

r8971[0...3]

CBE2x IP Address Remote Controller 1 / CBE2x IP Rem Ctrl1

CU\_DC\_S (PN CBE20), CU DC R S (PN CBE20), CU\_DC

(PN CBE20), CU\_DC\_R (PN CBE20)

Data type: Unsigned8 P group: -Not for motor type: -Min:

Can be changed: -

Calculated: -Access level: 3 Dyn. index: -Function diagram: -Unit group: -Unit selection: -Scaling: -Expert list: 1 Max: Factory setting: 255

0 Displays the IP address of the first PROFINET controller connected with the device via CBE20/CBE25.

Description: r8972[0...3]

CBE2x IP Address Remote Controller 2 / CBE2x IP Rem Ctrl2

CU\_DC\_S (PN CBE20), CU\_DC\_R\_S (PN CBE20), CU DC (PN CBE20),

CU DC R (PN CBE20)

Can be changed: -Data type: Unsigned8 P group: -

Not for motor type: -Min:

Calculated: -Access level: 3 Dyn. index: -Function diagram: -Unit selection: -Unit group: -Scaling: -Expert list: 1 Factory setting: Max:

**Description:** 

Displays the IP address of the second PROFINET controller connected with the device via CBE20/CBE25.

p9206[0...2] Topology direct access / Topo access

CU\_DC\_S, CU\_DC\_R\_S, CU\_DC,

Can be changed: T

Data type: Unsigned32

Calculated: Dyn. index: -

Access level: 3 Function diagram: -Unit selection: -

CU\_DC\_R

P group: Topology
Not for motor type: Min:

Unit group: -Scaling: -Max:

Expert list: 1
Factory setting:

0

4294967295

**Description:** 

Data setting to read topology properties.

The result is displayed depending on the property in r9207 or r9208.

For index [0]:

0: actual topology, 1: target topology

For index [1]:

Sets the component number of the component involved.

For index [2]: 7: Name (r9208)

8: Component type (r9207)

9: Number of DRIVE-CLiQ connections (r9207)

11: Manufacturer (upper byte) and version (lower byte) (r9207)

12: Serial number (r9208)

13: Index (r9207)

15: Comparison level (r9207)23: Article number (r9207)

24: Hardware serial number (r9208) 25: Envelope article number (r9207)

28: Firmware version (r9207) 29: EEPROM version (r9207) 30: Hardware version (r9207)

1000: Name of DRIVE-CLiQ connection 0 (r9208) 1001: Name of DRIVE-CLiQ connection 1 (r9208)

...

Min:

1015: Name of DRIVE-CLiQ connection 15 (r9208)

Index: [0] = Actual topology/target topology

[1] = Component number[2] = Identifier/property

Dependency:

CU DC R

See also: r9207, r9208

r9207 Topology direct access integer value / Topo access int

CU\_DC\_S, CU\_DC\_R\_S, CU\_DC,

Can be changed: Data type: Unsigned32
P group: Topology

Not for motor type: -

Calculated: 
Dyn. index: 
Unit group: 
Scaling: -

Max:

Access level: 3
Function diagram: Unit selection: Expert list: 1
Factory setting:

Description:

Displays the value for the property set in p9206. A value is only displayed for integer type properties.

Dependency: See a

See also: p9206, r9208

r9208[0...50] Topology direct access string / Topo access string

Access level: 3 CU DC S, Can be changed: -Calculated: -CU\_DC\_R\_S, CU\_DC, Data type: Unsigned8 Dyn. index: -Function diagram: -CU\_DC\_R

Unit selection: -P group: Topology Unit group: -Expert list: 1 Not for motor type: -Scaling: -Min: Max: Factory setting:

**Description:** Displays the value for the property set in p9206.

A value is only displayed for string type properties.

Dependency: See also: p9206, r9207

Note: An ASCII table (excerpt) can be found, for example, in the appendix to the List Manual.

p9210 Flashing component number / Flash comp\_no.

CU\_DC\_S, Can be changed: U, T Calculated: -Access level: 3 CU\_DC\_R\_S, CU\_DC,

Data type: Unsigned16 Function diagram: -Dyn. index: -CU\_DC\_R Unit selection: -P group: Topology Unit group: -Not for motor type: -Scaling: -Expert list: 1 Min: Max:

Factory setting: 0 499

Description: Sets the component number for a component to get its status LED to flash.

Dependency: See also: p9211

Flash function / Flash fct. p9211

Can be changed: U. T Calculated: -Access level: 3 CU DC S, CU DC R S, CU DC, Data type: Integer16 Dyn. index: -Function diagram: -

CU DC R P group: Topology Unit group: -Unit selection: -Not for motor type: -Scaling: -Expert list: 1 Min: Max: Factory setting:

> -1 1 -1

Description: Sets the function for the components selected in p9210.

After initiating a function, the parameter is automatically reset again.

Example:

- set the component number (p9210).

- select the "flashing on" function (set p9211 = 1).

Value: -1: Select function

Flashing off 0: 1: Flashing on

Dependency: See also: p9210

Notice: If a task cannot be executed (e.g. the component number in p9210 does not exist), the following applies:

- there is no negative feedback signal.

- the value is reset anyway.

r9220 Statistics number of entries / Stat entries qty

CU DC S, Can be changed: -Calculated: -Access level: 4 CU\_DC\_R\_S, CU\_DC, **Data type:** Unsigned16 Function diagram: -Dyn. index: -

Unit group: -Unit selection: -P group: -Expert list: 1 Not for motor type: -Scaling: -Min: Max: Factory setting:

Description: Displays the number of statistic entries in r9222.

Dependency: In p9221, the component ld is set whose statistical entries are to be displayed.

See also: p9221

CU DC R

p9221 Statistic components Id / Statistic comp Id

CU\_DC\_S, Can be changed: T Calculated: - Access level: 4

CU\_DC\_R\_S, CU\_DC, Data type: Unsigned8 Dyn. index: - Function diagram: -

CU\_DC\_R
P group: - Unit group: - Unit selection: -

Not for motor type: -Scaling: -Expert list: 1Min:Max:Factory setting:0000 hex00FF hex0002 hex

**Description:** Selects the component Id whose statistics are to be displayed in r9222.

r9222[0...n] Statistic DRIVE-CLiQ acyclic communication / Stat DQ acycl comm

19222[0...ii] Statistic DRIVE-CEIQ acyclic communication / Statistic DRIVE-CEIQ

P group: - Unit group: - Unit selection: 
Not for motor type: - Scaling: - Expert list: 1

Min: Max: Factory setting:

- -

**Description:** Displays the statistics for the acyclic DRIVE-CLiQ communication of a component.

The component is preset in p9221.

The entry comprises the following elements:

Index 0: Parameter Id.

Index 1: Number of messages sent.

Index 2: Minimum time of all acyclic tasks referred to parameter Id (index 0). Index 3: Maximum time of all acyclic requests referred to the parameter Id (index 0).

Index 4: Average of all acyclic requests referred to the parameter Id (index 0).

The time unit is 10  $\mu$ s.

**Dependency:** The number of statistic entries is displayed in p9220.

In p9221, the component ld can be set whose statistic is to be displayed.

See also: r9220, p9221

**Note:** As a statistic entry comprises 5 data, when calling the entries via the terminal, a size that represents a multiple of 5

must be specified.

Example:

The 2nd entry should be called:

rdp 1 9222 5 5

10

rdpa 1 9222 5 5

p9400 Safely remove memory card / Mem card rem

CU\_DC\_S, Can be changed: T Calculated: - Access level: 2

Not for motor type: - Scaling: - Expert list: 1
Min: Max: Factory setting:

0 100 0

**Description:** Setting and display when memory card is "removed safely".

Procedure:

Setting p9400 = 2 results in a value of 3

--> The memory card can be removed safely. After removal the value sets itself to 0 automatically.

Setting p9400 = 2 results in a value of 100

--> The memory card cannot be removed safely. Removal may destroy the file system on the memory card. It may be

necessary to set p9400 = 2 again.

Value: 0: No memory card inserted

1: Memory card inserted

2: Request "safe removal" of the memory card

3: "Safe removal" possible

100: "Safe removal" not possible due to access

**Dependency:** See also: r9401

Notice: Removing the memory card without a request (p9400 = 2) and confirmation (p9400 = 3) may destroy the file system

on the memory card. The memory card will then no longer work properly and must be replaced.

Note: The status when the memory card is being "removed safely" is shown in r9401.

For value = 0, 1, 3, 100:

These values can only be displayed, not set.

## r9401 Safely remove memory card status / Mem\_card rem stat

CU\_DC\_S, CU\_DC\_R\_S, CU\_DC,

Can be changed: Data type: Unsigned16

Calculated: -

1 signal

Yes

Yes

Yes

Access level: 2 Function diagram: -

CU\_DC\_R\_S, CU\_DC CU\_DC\_R

Unit selection: Expert list: 1

Factory setting:

•

**Description:** 

Displays the status of the memory card.

Bit array: Bit Signal name

00 Memory card inserted
01 Memory card activated
02 SIEMENS memory card
03 Memory card as USB data storage medium

**0 signal** No No No

Nο

FP

from the PC used

Dependency:

Note:

See also: p9400 For bit 01, 00:

Bit 1/0 = 0/0: No memory card inserted (corresponds to p9400 = 0). Bit 1/0 = 0/1: "Safe removal" possible (corresponds to p9400 = 3).

Bit 1/0 = 1/0: Status not possible.

Bit 1/0 = 1/1: Memory card inserted (corresponds to p9400 = 1, 2, 100).

For bit 02, 00:

Bit 2/0 = 0/0: No memory card inserted.

Bit 2/0 = 0/1: Memory card inserted, but not a SIEMENS memory card.

Bit 2/0 = 1/0: Status not possible.

Bit 2/0 = 1/1: SIEMENS memory card inserted.

### r9406[0...19] PS file parameter number parameter not transferred / PS par no n transf

All objects Can be changed: - Calculated: - Access level: 1

Data type: Unsigned16

Dyn. index: 
Function diagram: 
P group: 
Unit group: 
Not for motor type: 
Scaling: 
Max:

Factory setting:

-

Description:

Displays the parameters that were not able to be transferred when reading the parameter back-up files (PS files)

from the non-volatile memory (e.g. memory card).

r9406[0] = 0

--> All of the parameter values were able to be transferred error-free.

r9406[0...x] > 0

--> indicates the parameter number in the following cases:

- parameter, whose value was not able to be completely accepted.

- indexed parameter, where at least 1 index was not able to be accepted. The first index that is not transferred is

displayed in r9407.

**Dependency:** See also: r9407, r9408

**Note:** All indices from r9406 to r9408 designate the same parameter.

r9406[x] parameter number, parameter not accepted r9407[x] parameter index, parameter not accepted r9408[x] fault code, parameter not accepted

r9407[0...19] PS file parameter index parameter not transferred / PS parameter index

All objects Can be changed: - Calculated: - Access level: 1

 Data type:
 Unsigned16
 Dyn. index:
 Function diagram:

 P group:
 Unit group:
 Unit selection:

 Not for motor type:
 Scaling:
 Expert list:
 1

 Min:
 Max:
 Factory setting:

Displays the first index of the parameters that could not be transferred when the parameter backup files (PS files)

were read from the non-volatile memory (e.g. memory card).

If, from an indexed parameter, at least one index was not able to be transferred, then the parameter number is

displayed in r9406[n] and the first index that was not transferred is displayed in r9407[n].

r9406[0] = 0

--> All of the parameter values were able to be transferred error-free.

r9406[n] > 0

--> Displays r9407[n] the first index of the parameter number r9406[n] that was not transferred.

**Dependency:** See also: r9406, r9408

**Note:** All indices from r9406 to r9408 designate the same parameter.

r9406[x] parameter number, parameter not accepted r9407[x] parameter index, parameter not accepted r9408[x] fault code, parameter not accepted

r9408[0...19] PS file fault code parameter not transferred / PS fault code

All objects Can be changed: - Calculated: - Access level: 1

Data type:Unsigned16Dyn. index:Function diagram:-P group:-Unit group:-Unit selection:-Not for motor type:-Scaling:-Expert list:1Min:Max:Factory setting:

-

**Description:** Only for internal Siemens service purposes.

**Dependency:** See also: r9406, r9407

**Note:** All indices from r9406 to r9408 designate the same parameter.

r9406[x] parameter number, parameter not accepted r9407[x] parameter index, parameter not accepted r9408[x] fault code, parameter not accepted

r9409 Number of parameters to be saved / Qty par to save

All objects Can be changed: - Calculated: - Access level: 4

Data type:Unsigned16Dyn. index:Function diagram:P group:-Unit group:-Not for motor type:-Scaling:-Min:Max:Factory setting:

-

**Description:** Displays the number of modified parameters and those that have still not be saved for this drive object.

**Dependency:** See also: p0971, p0977

Access level: 2

Access level: 1

Unit selection: -

Factory setting:

Access level: 3

Unit selection: -

Access level: 3

Expert list: 0

Function diagram: -

Expert list: 1

Function diagram: -

Function diagram: -

Notice: Inherent to the system, the list of the parameters to be backed up is empty after the following actions:

> - Download - Warm restart - Factory setting

In these cases, a new parameter backup must be initiated, which is then the starting point for the list of modified

parameters.

Note: The modified parameters that still need to be saved are internally listed in r9410 ... r9419.

r9450[0...29] Reference value change parameter with unsuccessful calculation /

Ref\_chg par n poss

DC\_CTRL\_S, DC\_CTRL\_R\_S, DC\_CTRL, DC\_CTRL\_R

Description:

Can be changed: -Data type: Unsigned32

Dyn. index: -P group: -Not for motor type: -Min: Max:

Unit group: -Unit selection: -Scaling: -Expert list: 1 Factory setting:

Displays the parameters for which the re-calculation was unsuccessful after an internal system reference value

Calculated: -

change.

Dependency: See also: F07086

r9451[0...29] Units changeover adapted parameters / Unit\_chngov par

DC CTRL S, DC\_CTRL\_R\_S, DC\_CTRL, DC\_CTRL\_R

Description:

Calculated: -Can be changed: -Data type: Unsigned32 Dyn. index: -P group: -Unit group: -Not for motor type: -Scaling: -Min: Max:

Description: Displays the parameters whose parameter would have to be changed during a units changeover.

See also: F07088 Dependency:

r9481 Number of BICO interconnections / BICO count

All objects Can be changed: -

Calculated: -Dyn. index: -Data type: Unsigned16 P group: Commands Unit group: -Not for motor type: -Scaling: -Min: Max:

Factory setting:

Displays the number of BICO interconnections (signal sinks).

Dependency: See also: r9482.r9483

The selected BICO interconnections should be entered into r9482 and r9483. Note:

r9482[0...n] BICO interconnections BI/CI parameters / BICO BI/CI par

Calculated: -All objects Can be changed: -

Data type: Unsigned32 Dyn. index: r9481 Function diagram: -P group: Commands Unit selection: -Unit group: -Scaling: -Expert list: 0 Not for motor type: -Min: Factory setting: Max:

**Description:** Displays the signal sinks (binector/connector inputs, BI/CI parameters).

The number of BICO interconnections is displayed in r9481.

Dependency: See also: r9481, r9483

**Note:** The list is sorted according to signal sources and is structured as follows:

r9842[0]: Interconnection 1 (signal sink, BICO coded), r9843[0]: Interconnection 1 (signal source, BICO coded) r9842[1]: Interconnection 2 (signal sink, BICO coded), r9843[1]: Interconnection 2 (signal source, BICO coded)

...

r9483[0...n] BICO interconnections BO/CO parameters / BICO BO/CO par

All objects Can be changed: - Calculated: - Access level: 3

 Data type:
 Unsigned32
 Dyn. index:
 r9481
 Function diagram:

 P group:
 Commands
 Unit group:
 Unit selection:

 Not for motor type:
 Scaling:
 Expert list:
 0

 Min:
 Max:
 Factory setting:

-

**Description:** Displays the signal sources (binector/connector outputs, BO/CO parameters).

The number of BICO interconnections is displayed in r9481.

**Dependency:** See also: r9481, r9482

Note: The list is sorted according to signal sources and is structured as follows:

r9842[0]: Interconnection 1 (signal sink, BICO coded), r9843[0]: Interconnection 1 (signal source, BICO coded) r9842[1]: Interconnection 2 (signal sink, BICO coded), r9843[1]: Interconnection 2 (signal source, BICO coded)

---

p9484 BICO interconnections search signal source / BICO S\_src srch

All objects Can be changed: U, T Calculated: - Access level: 3

Data type:Unsigned32Dyn. index:Function diagram:P group:-Unit group:-Not for motor type:-Scaling:-Expert list:0Min:Max:Factory setting:

0 4294967295 0

**Description:** Sets the signal source (BO/CO parameter, BICO coded) to search in the signal sinks.

The question is answered:

How often is a connection made to a signal source in the drive object and from which index are these

interconnections saved (r9482 and r9483)?

**Dependency:** See also: r9481, r9482, r9483, r9485, r9486

r9485 BICO interconnections signal source search count / BICO S\_src srchQty

All objects Can be changed: - Calculated: - Access level: 3

.

**Description:** Displays the number of BICO interconnections to the signal sink being searched for.

**Dependency:** See also: r9481, r9482, r9483, p9484, r9486

**Note:** The signal source to be searched is set in p9484 (BICO-coded).

The search result is contained in r9482 and r9483 and is specified by the count (r9485) and the first index (r9486).

r9486 BICO interconnections signal source search first index / BICO S src srchldx

Can be changed: - Calculated: - Access level: 3

Data type: Unsigned16 Dyn. index: - Function diagram: P group: - Unit group: - Unit selection: Not for motor type: - Scaling: - Expert list: 0

Min: Max: Factory setting:

. .

**Description:** Displays the first index of the signal source being searched for.

All objects

**Dependency:** See also: r9481, r9482, r9483, p9484, r9485

**Note:** The signal source to be searched is set in p9484 (BICO-coded).

The search result is contained in r9482 and r9483 and is specified by the count (r9485) and the first index (r9486).

r9490 Number of BICO interconnections to other drives / Qty BICO to drive

All objects Can be changed: - Calculated: - Access level: 3

Data type:Unsigned16Dyn. index:Function diagram:P group:CommandsUnit group:Unit selection:Not for motor type:Scaling:Expert list:1Min:Max:Factory setting:

\_

**Description:** Displays the number of signal sources from this drive to other drives/drive objects (Binector Output/Connector

Output, BO/CO).

**Dependency:** See also: r9491, r9492, p9493

r9491[0...9] BI/CI of BICO interconnections to other drives / BI/CI to drive

All objects Can be changed: - Calculated: - Access level: 3

Data type:Unsigned32Dyn. index: -Function diagram: -P group:CommandsUnit group: -Unit selection: -Not for motor type: -Scaling: -Expert list: 1Min:Max:Factory setting:

Description: Displays the signal receiver list (Binector Input/Connector Input, BI/CI) for the first interconnections between this

drive and other drives/drive objects.

**Dependency:** See also: r9490, r9492, p9493

Notice: A drive cannot be deleted if this list is not empty!

Otherwise, another drive would continue to attempt to read a signal from a drive that no longer existed.

**Note:** All indices of r9491 to p9493 designate the same interconnection.

r9491[x] contains the signal receiver and r9492[x] the matching signal source; p9493[x] can be set to modify the

interconnection.

r9492[0...9] BO/CO of BICO interconnections to other drives / BO/CO to drive

All objects Can be changed: - Calculated: - Access level: 3

Data type:Unsigned32Dyn. index: -Function diagram: -P group:CommandsUnit group: -Unit selection: -Not for motor type: -Scaling: -Expert list: 1Min:Max:Factory setting:

**Description:** Displays the signal source list (Binector Output/Connector Output, BO/CO) for the first interconnections between this

drive and other drives/drive objects.

**Dependency:** See also: r9490, r9491, p9493

Notice: A drive cannot be deleted if this list is not empty!

Otherwise, another drive would continue to attempt to read a signal from a drive that no longer existed.

**Note:** All indices of r9491 to p9493 designate the same interconnection.

r9491[x] contains the signal receiver and r9492[x] the matching signal source; p9493[x] can be set to modify the

interconnection.

p9493[0...9] Reset BICO interconnections to other drives / Reset BICO to dry

All objects Can be changed: T Calculated: - Access level: 3

 Data type:
 Integer16
 Dyn. index:
 Function diagram:

 P group:
 Unit group:

 Not for motor type:
 Scaling:
 Expert list:
 1

 Min:
 Max:
 Factory setting:

0 15 15

**Description:** Setting to reset the BICO interconnections to other drives.

Each interconnection can be individually reset.

Value: 0: Set connection to 0

Set connection to 1 (100 %)
 Set connection to factory setting

15: Finished

**Dependency:** See also: r9490, r9491, r9492

**Note:** All indices of r9491 to p9493 designate the same interconnection.

r9491[x] contains the signal receiver and r9492[x] the matching signal source; p9493[x] can be set to modify the

interconnection.

p9495 BICO behavior for deactivated drive objects / Behav for deact DO

All objects Can be changed: T Calculated: - Access level: 3

Data type:Integer16Dyn. index:Function diagram:P group:-Unit group:-Not for motor type:-Scaling:-Expert list:1Min:Max:Factory setting:

0 2 0

**Description:** Sets the behavior for BICO interconnections to drive objects that are either not capable of operation or have been

deactivated.

BO/CO parameters are on the drive object that is either not capable of operation or has been deactivated (signal

source).

Value: 0: Inactive

1: Save interconnections

2: Save interconnections and establish the factory setting

**Dependency:** See also: p9496, p9497, p9498, p9499

See also: A01318, A01507

**Note:** For p9495 = 0, the following applies:

- the number of interconnections is zero (p9497 = 0). For p9495 not equal to 0, the following applies:

- the BI/CI parameters involved are listed in p9498[0...29] (signal sink).

- the associated BO/CO parameters are listed in p9499[0...29] (signal source).

p9496 BICO behavior when activating drive objects / Behav when act DO

All objects Can be changed: T Calculated: - Access level: 3

Data type:Integer16Dyn. index:Function diagram:P group:-Unit group:-Not for motor type:-Scaling:-Min:Max:Factory setting:

0 2 0

**Description:** Sets the behavior when activating BICO interconnections to drive objects that are either not capable of operation or

have been deactivated.

Value: 0: Inactive

Restore the interconnections from the list
 Delete the interconnections from the list

**Dependency:** See also: p9495, p9497, p9498, p9499

See also: A01318, A01507

Note: The BI/CI parameters involved are listed in p9498[0...29] (signal sink).

The associated BO/CO parameters are listed in p9499[0...29] (signal source).

After p9496 = 1, 2 the following applies:

-p9497 = 0-p9496 = 0

p9497 BICO interconnections to deactivated drive objects number / Interconn obj qty

All objects Can be changed: T Calculated: -Access level: 3

> Data type: Unsigned16 Dyn. index: -Function diagram: -P group: Commands Unit group: -Unit selection: -Not for motor type: -Scaling: -Expert list: 1 Min: Max: Factory setting:

65535

Description: Displays the number of saved BICO interconnections to drive objects that are either not capable of operation or have

been deactivated.

BO/CO parameters are on the drive object that is either not capable of operation or has been deactivated (signal

source).

Dependency: See also: p9495, p9496, p9498, p9499

See also: A01318, A01507

p9498[0...29] BICO BI/CI parameters to deactivated drive objects / BI/CI to deact obj

Calculated: -All objects Can be changed: T Access level: 3

> Dyn. index: -Function diagram: -Data type: Unsigned32 P group: Commands Unit group: -Unit selection: -Not for motor type: -Scaling: -Expert list: 1 Min: Max: Factory setting:

Description: Displays the saved BI/CI parameters (signal sink), whose source is located on drive objects that are either not

capable of operation or have been deactivated.

Dependency: See also: p9495, p9496, p9497, p9499

See also: A01318, A01507

Note: A BICO interconnection (signal sink, signal source) is displayed in the same index of p9498 and p9499.

p9499[0...29] BICO BO/CO parameters to deactivated drive objects / BO/CO to deact obj

All objects Can be changed: T Calculated: -Access level: 3

Data type: Unsigned32 Dyn. index: -Function diagram: -Unit group: -Unit selection: -P group: Commands Not for motor type: -Scaling: -Expert list: 1 Min: Max: Factory setting:

Description: Displays the saved BO/CO parameters (signal source), which are located on drive objects that are either not capable

of operation or have been deactivated. See also: p9495, p9496, p9497, p9498

See also: A01318, A01507

Note: A BICO interconnection (signal sink, signal source) is displayed in the same index of p9498 and p9499.

r9900 Actual topology number of indices / Act topo indices

CU DC R S, CU DC,

CU DC S. CU\_DC\_R

Dependency:

Can be changed: -Calculated: -Access level: 3 Data type: Unsigned16 Dyn. index: -Function diagram: -P group: Topology Unit group: -Unit selection: -Not for motor type: -Scaling: -Expert list: 0

Min: Max: Factory setting:

Description: Displays the number of indices of the actual topology.

Dependency: See also: r9901

Note: Only for internal Siemens use.

The parameter is not displayed for the STARTER commissioning tool.

r9901[0...n] Actual topology / Act topo

CU DC S,

CU DC R

Can be changed: -Calculated: -Access level: 3 CU\_DC\_R\_S, CU\_DC, **Data type:** Unsigned16 Dyn. index: r9900 Function diagram: -P group: Topology Unit group: -Unit selection: -Not for motor type: -Scaling: -Expert list: 0 Min: Max: Factory setting:

**Description:** Displays the actual topology of the drive unit.

The actual topology is sub-divided into several sections. Each of the following data is saved under an index.

General data on the topology:

- version

- attribute to compare the actual topology and target topology

- number of components Data on a component:

- type component of the node ID of the component

- number of DRIVE-CLiQ sockets in the Node Identifier

- manufacturer and version of the Node Identifier

- serial number of the Node Identifier (4 indices)

- index of the component

- article number (8 indices)

- attribute to compare the actual topology and target topology of the component

- communications address - number of port types

- port type

- number of ports of the port type

- communications address of the associated/linked component

- number of the associated/linked port

- communications address of the associated/linked component

- number of the associated port, etc.

Data on the next component:

- etc.

Dependency:

See also: r9900

Note:

Only for internal Siemens use.

The parameter is not displayed for the STARTER commissioning tool.

p9902 Target topology number of indices / TargetTopo indices

CU DC S,

CU DC R

Can be changed: -Calculated: -Access level: 3 CU\_DC\_R\_S,CU\_DC, Data type: Unsigned16 Function diagram: -Dyn. index: -P group: Topology Unit group: -Unit selection: -Not for motor type: -Scaling: -

Expert list: 0 Min: Max: Factory setting: 1 65535

Description: Sets the number of target topology indices.

Dependency: See also: p9903

Note: Only for internal Siemens use.

The parameter is not displayed for the STARTER commissioning tool.

p9903[0...n] Target topology / Target topo

CU DC S,

Can be changed: -CU\_DC\_R\_S, CU\_DC, **Data type:** Unsigned16 Calculated: -Dyn. index: p9902 Access level: 3 Function diagram: -

 $CU\_DC\_R$ 

P group: Topology Unit selection: -Unit group: -Not for motor type: -Scaling: -Expert list: 0 Min: Factory setting: Max:

0000 hex FFFF hex 0000 hex

Description:

Sets the target topology of the drive unit.

The target topology is sub-divided into several sections. Each of the following data is saved under an index.

General data on the topology:

- version

- attribute to compare the actual topology and target topology

- number of components Data on a component:

- type component of the Node Identifier of the component

- number of DRIVE-CLiQ sockets in the Node Identifier

- manufacturer and version of the Node Identifier

- serial number of the Node Identifier (4 indices)

- index of the component

- article number (8 indices)

- attribute to compare the actual topology and target topology of the component

- component number

- number of port types

- port type

- number of ports of the port type

- component number of the associated/linked component

- number of the associated/linked port

- component number of the associated/linked component

- number of the associated port, etc.

Data on the next component:

- etc.

Dependency:

See also: p9902

Note: The target topology can only be changed using the commissioning tool.

The parameter is not displayed for the STARTER commissioning tool.

Changes only become effective when the state of p0009 = 101 changes to 0 or 111.

p9904 Topology comparison acknowledge differences / Topo\_compare ackn

CU DC S,

 $CU\_DC\_R$ 

CU\_DC\_R\_S,CU\_DC, **Data type:** Unsigned32 Dyn. index: -Function diagram: -P group: Topology Unit group: -Unit selection: -Expert list: 1 Not for motor type: -Scaling: -Min: Max: Factory setting: 0000 hex FFFF FFFF hex 0000 hex

Calculated: -

Description:

If, when comparing the actual topology and target topology, only error has occurred, that can be acknowledged, then using this parameter, a new comparison can be started - acknowledging the error in the target topology.

Access level: 3

Differences that can be acknowledged:

Can be changed: C1(1)

- topology comparison, component shifted
- topology comparison, serial number of a component has been detected to be different (byte 3 = 1)
- topology comparison shows one component that is connected differently

The following parameter values are available:

p9904 = 1 --> the procedure is started.

p9904 = 0 after starting --> the procedure has been successfully completed. p9904 = 1 after starting --> the procedure has not been successfully completed. The possible causes for an unsuccessful procedure are located in bytes 4, 3, 2.

Byte 2:

Number of structural differences.

Byte 3:

Number of differences that can be acknowledged (p9904).

Byte 4:

Number of differences. These differences can be resolved as follows:

- sets the topology comparison (p9906 or p9907/p9908).
- change over the actual topology.

The appropriate action should be selected corresponding to the message that is displayed/output.

In order to permanently accept the acknowledgment of the fault that can be resolved, then it must be saved in a nonvolatile fashion (p0977).

p9905 **Device specialization / Specialization** 

CU DC S. CU\_DC\_R\_S, CU\_DC,

CU DC R

Note:

Can be changed: C1(1) Data type: Unsigned16 P group: Topology

Not for motor type: -Min: 0

Calculated: -Dyn. index: -Unit group: -Scaling: -

Access level: 3 Function diagram: -Unit selection: -Expert list: 1 Max: Factory setting:

Description:

Note:

With p9905 = 1, the serial numbers and the hardware versions of all of the components are transferred from the actual topology into the target topology and a new comparison is started.

For this device specialization, the components of the target topology may only differ from those of the actual topology by the serial numbers.

With p9905 = 2, the serial numbers, the hardware versions and the article numbers of all of the components are transferred from the actual topology into the target topology and a new comparison is started.

For this device specialization, the components of the target topology may only differ from those of the actual topology by the serial numbers and article numbers.

p9905 is automatically set to 0 at the end of the operation.

In order to permanently accept the data, it is necessary to save in a non-volatile fashion (p0977).

2

p9906 Topology comparison all components comparison level / Topo\_comp all lev

Calculated: -CU DC S, Can be changed: C1(1) Access level: 3 CU\_DC\_R\_S, CU\_DC, Data type: Integer16 Dyn. index: -Function diagram: -

> Unit selection: -P group: Topology Unit group: -Scaling: -Expert list: 1 Not for motor type: -Min: Max: Factory setting:

0

Description: Sets the type of comparison between the actual topology and target topology.

The comparison is started by setting the required value.

Value: 0: High: Compares the complete electronic rating plate

Medium: Compares the component type and the article number 1.

2: Low: Compares the component type Minimum: Compares the component class 3. Topology has different comparison stages

The electronic rating plate comprises the following data:

- component type (e.g. "SMC20")

- article number (e.g. "6SL3055-0AA0-5BA0")

- manufacturer (e.g. SIEMENS) - hardware version (e.g. "A") - Serial No. (e.g. "T-P30050495")

When comparing the topology, the following data is compared in the target and actual topologies:

p9906 = 0: Component type, Article Number, Hardware version, Manufacturer, Serial No.

p9906 = 1: Component type, Article Number

p9906 = 2: Component type

p9906 = 3: Component class (e.g. Sensor Module or Motor Module)

p9907 Topology comparison component number / Topo cmpr comp no

Calculated: -CU DC S, Can be changed: C1(1) Access level: 3 CU\_DC\_R\_S, CU\_DC,

Data type: Unsigned8 Dyn. index: -Function diagram: -CU DC R P group: Topology Unit group: -Unit selection: -Not for motor type: -Scaling: -Expert list: 1 Min: Max: Factory setting:

> 0 199

Description: Enters the number of the component where the setting of how the actual topology should be compared to the target

topology should be changed.

See also: p9908 Dependency:

 $CU\_DC\_R$ 

Note:

p9908 Topology comparison of a component comparison level / Topo\_comp level 1

CU DC S, Can be changed: C1(1) Calculated: -Access level: 3 CU\_DC\_R\_S, CU\_DC, Data type: Integer16 Dyn. index: -Function diagram: - $CU\_DC\_R$ 

Unit group: -Unit selection: -P group: Topology Not for motor type: -Scaling: -Expert list: 1 Min: Max: Factory setting:

Description: Sets the type of comparison of a component in the target topology with the actual topology.

The comparison is started by setting the required value.

Value: 0. High: Compares the complete electronic rating plate Medium: Compares the component type and the article number 1:

2: Low: Compares the component type 3. Minimum: Compares the component class Topology has different comparison stages

See also: p9907 Dependency:

Note: The electronic rating plate comprises the following data:

- component type (e.g. "SMC20")

- article number (e.g. "6SL3055-0AA0-5BA0")

- manufacturer (e.g. SIEMENS) - hardware version (e.g. "A") - Serial No. (e.g. "T-P30050495")

When comparing the topology, the following data is compared in the target and actual topologies:

p9908 = 0: Component type, Article No., Hardware version, Manufacturer, Serial No.

p9908 = 1: Component type, Article Number

p9908 = 2: Component type

p9908 = 3: Component class (e.g. Sensor Module or Motor Module)

#### p9909 Topology comparison component replacement / Topo\_cmpr replace

CU DC S, CU\_DC\_R\_S, CU\_DC,

 $CU\_DC\_R$ 

Can be changed: C1(1) Data type: Unsigned8 P group: Topology

Not for motor type: -Min:

Dyn. index: -Unit group: -Scaling: -

Calculated: -

Unit selection: -Expert list: 1 Max: Factory setting:

0

For p9909 = 1, the serial number and the hardware version of the new replaced component is automatically Description: transferred from the actual topology into the target topology and then saved in a non-volatile fashion.

For the components that have been replaced, the electronic rating plate must match as far as the following data is

concerned:

- component type (e.g. "SMC20")

- article number (e.g. "6SL3055-0AA0-5BA0")

For p9909 = 0, serial numbers and hardware versions are not automatically transferred. In this case, the transfer

must be made using p9904.

Dependency:

Note:

See also: p9904, p9905

The modified target topology is automatically saved in a non-volatile fashion when the drive object runs-up (e.g. after

a POWER ON).

Special case for Control Unit and option slot modules:

When replacing these components, independent of p9909, the serial number and hardware version are automatically

transferred and saved in a non-volatile fashion.

#### p9910 Target topology accept additional components / Add comp accept

CU DC S,  $CU\_DC\_R\_S, CU\_DC,$ 

CU DC R

**Description:** 

Can be changed: C1(1) Data type: Integer16 P group: Topology Not for motor type: -

Min: 0

Calculated: -Dyn. index: -Unit group: -Scaling: -Max:

Access level: 1 Function diagram: -Unit selection: -Expert list: 1 Factory setting:

Access level: 3

Function diagram: -

Accept additional inserted DRIVE-CLiQ components into the target topology.

The corresponding drive objects are added to the project.

Value: 0. No selection

Transfer components

#### DRIVE-CLiQ data transfer error shutdown threshold master / DQ fault master p9915

CU DC S. CU\_DC\_R\_S, CU\_DC,

CU\_DC\_R

P group: Topology Not for motor type: -Min:

Can be changed: C1(1) Data type: Unsigned32 0000 hex

Calculated: -Dyn. index: -Unit group: -Scaling: -Max: 0007 07FF hex Access level: 4 Function diagram: -Unit selection: -Expert list: 1

Factory setting: 0007 02FF hex

**Description:** Only for internal Siemens service purposes.

Access level: 2

p9916 DRIVE-CLiQ data transfer error shutdown threshold slave / DQ fault slave

Calculated: -Access level: 4 CU DC S, Can be changed: C1(1) CU\_DC\_R\_S, CU\_DC, **Data type:** Unsigned32 Dyn. index: -Function diagram: -

 $CU\_DC\_R$ 

Unit selection: -P group: Topology Unit group: -Not for motor type: -Scaling: -Expert list: 1 Min: Max: Factory setting: 0000 hex 0007 07FF hex 0007 02FF hex

**Description:** Only for internal Siemens service purposes.

p9918 Licensing active Trial License / Trial License act

Calculated: -Can be changed: U, T CU DC S,

CU DC R S, CU DC, CU DC R

Data type: Integer16 P group: -

Not for motor type: -

Dyn. index: -Function diagram: -Unit group: -Unit selection: -Scaling: -Expert list: 1 Max: Factory setting:

0

Description: Activating the "Trial License" function.

Min:

Activation must be made for each period. A period comprises 300 hours. 3 periods are available.

The actual status of the "Trial License" function is indicated in r9919.

It is not possible to activate the "Trial License" function in the following situations:

- the existing license is adequate.

- the function requiring a license does not support "Trial License".

Value: 0: Inactive

Activate Trial License

Dependency: See also: r9919

Note: After a period has expired, then p9918 is automatically set = 0.

r9919[0...3] Licensing Trial License status / Trial License stat

CU DC S,

CU DC R S, CU DC,

CU\_DC\_R

Can be changed: -Data type: Unsigned16

P group: -Not for motor type: -Min:

Calculated: -Dyn. index: -Unit group: -

Access level: 2 Function diagram: -Unit selection: -Scaling: -Expert list: 1 Max: Factory setting:

Description: Displays the status of the "Trial License" function.

[0] = Period actual remaining time Index:

[1] = Period actual

[2] = Maximum period duration [3] = Maximum number of periods

Dependency: See also: p9918 Note: For index [0]:

Displays the remaining time of the actual period in hours.

For index [1]:

Displays the actual periods.

For index [2]:

Displays the maximum duration of a period in hours.

For index [3]:

Displays the number of maximum periods.

p9920[0...99] Licensing enter license key / Enter license key

CU\_DC\_S, CU\_DC\_R\_S,CU\_DC,

Can be changed: U, T
Data type: Unsigned8

Calculated: -Dyn. index: - Access level: 2 Function diagram: -Unit selection: -

CU\_DC\_R

P group: Not for motor type: Min:

Unit group: -Scaling: -Max:

Expert list: 1
Factory setting:

Description:

Enters the license key for this drive unit.

Example of the license key:

EACZ-QBCA = 69 65 67 90 45 81 66 67 65 dec (ASCII characters)

Index 0 = license key character 1 (e.g. 69 dec) Index 1 = license key character 2 (e.g. 65 dec)

...

Index 8 = license key character 9 (e.g. 65 dec) Index 9 = license key character 10 (e.g. 0 dec)

...

Dependency:

See also: r7843, p9921

See also: F13000, A13001, F13010

Notice:

An ASCII table (excerpt) can be found, for example, in the appendix to the List Manual.

With the STARTER commissioning tool, the ASCII characters are not entered coded, i.e. the license key characters can be entered as printed in the Certificate of License. In this case, the commissioning tool codes the characters.

Note:

For an invalid license key, all the indices have the value 0 dec.

Only the ASCII characters contained in a license key can be entered ("1" to "9", "A" to "H", "K" to "N", "P" to "Z" as

well as "-").

When manually changing p9920[x] to the value 0 dec, all the values of all the following indices are also set to 0 dec.

After entering the license key, the license key must be activated (p9921). The following fault and LED indicate that the licensing is not adequate:

- F13000 --> licensing not adequate

- LED READY --> flashes red at approximately 2 Hz

p9921

## Licensing activate license key / Act license key

CU\_DC\_S,

CU\_DC\_R\_S, CU\_DC,

CU\_DC\_R

Description:

Can be changed: U, T

Data type: Integer16

Not for motor type: -

Calculated: Dyn. index: Unit group: Scaling: -

Max:

1

Access level: 2
Function diagram: Unit selection: Expert list: 1
Factory setting:

**Min:** 0

P group: -

Activates the entered license key.

The following is executed when activating the license key.
- the checksum of the entered license key is checked.

- the entered license key is saved in a non-volatile fashion on the memory card.

- re-enter the license key.

Value: 0: Inactive

Activate start license key

**Dependency:** See also: p9920

See also: F13000, A13001, F13010

Note: Before activation, the license key entered using parameter p9920 is checked. If this check identifies an error,

activation is rejected. In this case, writing a 1 to p9921 is rejected.

When the license key has been activated, p9921 is automatically set to 0.

r9925[0...99] Firmware file incorrect / FW file incorr

CU\_DC\_R
P group: Not for motor type: Scaling: Expert list: 1

Min: Max: Factory setting:

**Description:** Displays the directory and name of the file whose status as shipped from the factory was identified as impermissible.

**Dependency:** See also: r9926 See also: A01016

Note: The directory and name of the file is displayed in the ASCII code.

r9926 Firmware check status / FW check status

P group: - Unit group: - Unit selection: 
Not for motor type: - Scaling: - Expert list: 1

Min: Max: Factory setting:

\_

**Description:** Displays the status when the firmware is checked when the system is booted.

0: Firmware not yet checked.

1: Check running.

2: Check successfully completed.

3: Check indicates an error.

**Dependency:** See also: r9925

See also: A01016

p9930[0...8] System logbook activation / SYSLOG activation

CU\_DC\_S, Can be changed: U, T Calculated: - Access level: 4

CU\_DC\_R\_S, CU\_DC, Data type: Unsigned8 Dyn. index: - Function diagram: -

P group: 
Not for motor type: 
Min:

Max:

Factory setting:

0 255 0

**Description:** Only for service purposes.

Index: [0] = System logbook stage (0: Not active)
[1] = COM2/COM1 (0: COM2, 1: COM1)

[2] = Activate file write (0: Not active)
[3] = Display time stamp (0: Not displayed)

[4...7] = Reserved

[8] = System logbook file size (stages, each 10 kB)

Notice: Before switching off the Control Unit, ensure that the system logbook is switched out (p9930[0] = 0).

If writing to the file is activated (p9930[2] = 1), writing to the file must be deactivated again before switching off the Control Unit (p9930[2] = 0) in order to ensure that the system logbook has been completely written to the file.

p9931[0...194] System logbook module selection / SYSLOG mod select.

CU\_DC\_S, Can be changed: U, T Calculated: -

CU\_DC\_R\_S,CU\_DC,

CU\_DC\_R

DC, Data type: Unsigned32
P group: -

Not for motor type: -

Calculated: - Access level: 4

Dyn. index: - Function diagram: Unit group: - Unit selection: Scaling: - Expert list: 1

Min:Max:Factory setting:0000 hexFFFF FFFF hex0000 hex

**Description:** Only for service purposes.

p9932 Save system logbook EEPROM / SYSLOG EEPROM save Calculated: -CU DC S, Can be changed: U, T Access level: 4 CU\_DC\_R\_S, CU\_DC, Data type: Unsigned8 Dyn. index: -Function diagram: - $CU\_DC\_R$ Unit selection: -P group: -Unit group: -Expert list: 1 Not for motor type: -Scaling: -Min: Max: Factory setting: 0 255 Description: Only for service purposes. r9935.0 BO: POWER ON delay signal / POWER ON t\_delay CU DC S, Can be changed: -Calculated: -Access level: 3 CU\_DC\_R\_S, CU\_DC, Data type: Unsigned8 Dyn. index: -Function diagram: -CU DC R P group: -Unit group: -Unit selection: -Not for motor type: -Expert list: 1 Scaling: -Min: Max: Factory setting: Display and binector output for a delay after POWER ON. Description: After switch-on, binector output r9935.0 is set with the start of the first sampling time and is again reset after approx. 100 ms. Bit array: Bit Signal name 1 signal 0 signal FΡ 00 POWER ON delay signal High Low r9936[0...199] DRIVE-CLiQ diagnostic error counter connection / DQdiag err counter CU DC S. Can be changed: -Calculated: -Access level: 4 CU DC R S, CU DC, Data type: Integer32 Dyn. index: -Function diagram: - $CU\_DC\_R$ P group: -Unit group: -Unit selection: -Not for motor type: -Scaling: -Expert list: 1 Min: Factory setting: Max: Description: Displays the error counter for the individual DRIVE-CLiQ connections/cables. r9936[0]: sum of the error counter for all connections r9936[1]: not used r9936[2]: error counter for the feeder cable to DRIVE-CLiQ components with component number 2 r9936[199]: error counter for the feeder cable to DRIVE-CLiQ components with component number 199 The feeder cable is the DRIVE-CLiQ cable that is connected to a component in the direction of the Control Unit. Dependency: See also: p9937, p9938 p9937 DRIVE-CLiQ diagnostic configuration / DQ diag config CU DC S, Can be changed: U, T Calculated: -Access level: 4 CU DC R S, CU DC, Data type: Unsigned16 Dyn. index: -Function diagram: -CU DC R Unit group: -Unit selection: -P group: -Not for motor type: -Scaling: -Expert list: 1 Min: Max: Factory setting: 0000 0000 0000 0000 bin Description: Sets the configuration for the DRIVE-CLiQ diagnostics (error counter r9936). Using this function, connections and cables of DRIVE-CLiQ connections can be checked for transfer errors. The error counter is evaluated in the PHY blocks involved. Bit FΡ Bit array: Signal name 0 signal 1 signal 00 Alarm for connection error Yes No

Yes

Nο

N8

Reset error counter

Dependency: See also: r9936, p9938

See also: A01839

Note: For bit 00:

To activate this function, p9938 must be set to 0 (inactive).

After changing the error counter (r9936), an appropriate alarm is output.

The alarm automatically disappears after 5 seconds.

For hit 08

With p9937.8 = 1, the error counters are reset (r9936[0...199]).

After the reset, p9937.8 is automatically set to 0.

#### p9938 DRIVE-CLiQ detailed diagnostics configuration / DQ diag config

CU\_DC\_S, CU\_DC\_R\_S, CU\_DC,

CU\_DC\_R

Can be changed: U, T Data type: Integer16

P group: -Not for motor type: -Min:

Dyn. index: -Function diagram: -Unit group: -Unit selection: -Scaling: -Expert list: 1 Max: Factory setting:

Access level: 4

Access level: 4

**Description:** Sets the configuration for the DRIVE-CLiQ detailed diagnostics (r9943).

Using the detailed diagnostics, it is possible to investigate data transfer errors on an individual connection, selected

Calculated: -

using p9942.

Value: 0: Inactive

0

Sum send and receive errors 1.

2: Only send errors 3: Only receive errors 4: Siemens internal 5: Siemens internal 6: Siemens internal

Dependency: The functions in p9938 can only be set for p9937.0 = 0.

See also: r9936, p9937, p9939, p9942

Notice: If value = 0:

- detailed diagnostics is inactive. - the error counter is active (r9936).

If value > 0:

- the error counter is inactive (r9936).

- the detailed diagnostics as configured is active (r9943).

#### p9939 DRIVE-CLiQ detailed diagnostics time interval / DQ detail t interv

CU DC S, CU\_DC\_R\_S, CU\_DC,

CU DC R

Can be changed: U, T Data type: FloatingPoint32

Not for motor type: -

Calculated: -Dyn. index: -

Function diagram: -Unit group: -Unit selection: -Scaling: -Expert list: 1 Max: Factory setting:

3600 [s] 1 [s] 1 [s]

Description: Sets the time interval for recording the error counter in r9943.

Dependency: See also: r9936, p9938, p9942, r9943

P group: -

Min:

p9941 Target topology feature delete all components / Feature delete

CU DC S, Can be changed: C1(1) CU\_DC\_R\_S, CU\_DC, Data type: Unsigned32

 $CU\_DC\_R$ 

Function diagram: -Dyn. index: -Unit selection: -P group: Topology Unit group: -Scaling: -Expert list: 0 Not for motor type: -Min: Max: Factory setting:

Calculated: -

0

Description: For p9941 =1, the serial numbers of all components in the target topology are deleted (zero is written).

Through activation and deactivation this enables the actual topology components to be newly assigned to the target

topology components.

Note: p9941 is automatically set to 0 at the end of the operation.

A warm restart is triggered automatically after p0009 = 0.

p9942 DRIVE-CLiQ detailed diagnostics select individual connection / DQ detail conn

CU DC S, CU DC R S, CU DC,

CU DC R

Can be changed: U, T Calculated: -Access level: 4 Data type: Unsigned16 Dyn. index: -Function diagram: -Unit group: -Unit selection: -P group: -Not for motor type: -Scaling: -Expert list: 1 Min: Max: Factory setting:

0 199

**Description:** Sets the component, whose feeder cable is monitored for data transfer errors.

The feeder cable is the DRIVE-CLiQ cable that is connected to a component in the direction of the Control Unit.

Errors that have occurred in the selected time interval (p9939) can be read-out from r9943.

Dependency: See also: r9936, p9938, p9939, r9943

r9943 DRIVE-CLiQ detailed diagn. individual connection error counter / DQ det err counter

CU DC S, CU DC R S, CU DC,

Description:

CU DC R

Data type: Integer32 P group: -Not for motor type: -

Can be changed: -Calculated: -Dyn. index: -Unit group: -Scaling: -Min: Max:

Access level: 4 Function diagram: -

Access level: 3

Unit selection: -Expert list: 1 Factory setting:

Displays the connection errors of the individual connection that have occurred within the time interval (p9939).

The detailed diagnostics for the individual connection is activated via p9938 > 0 and is selected via p9942.

Dependency: See also: r9936, p9938, p9939, p9942

r9975[0...7] System utilization measured / Sys util meas

CU DC S, CU\_DC\_R\_S, CU\_DC,

CU\_DC\_R

Can be changed: -Data type: FloatingPoint32

P group: -Not for motor type: -Min:

Dyn. index: -Unit group: -Scaling: -Max:

Calculated: -Access level: 4 Function diagram: -Unit selection: -Expert list: 1 Factory setting:

- [%] - [%] - [%]

Description: Displays the measured system utilization.

The higher the value displayed, the higher the system utilization.

Index: [0] = Computing time utilization (min)

[1] = Computing time utilization (averaged) [2] = Computing time utilization (max) [3] = Largest total utilization (min) [4] = Largest total utilization (averaged) [5] = Largest total utilization (max)

[6] = Reserved [7] = Reserved Dependency: See also: r9976, r9979, r9980, r9981

See also: F01054, F01205

Note: For index [3...5]:

The total utilizations are determined using all sampling times used. The largest total utilizations are mapped here.

The sampling time with the largest total utilization is displayed in r9979.

Computing time load of sampling time involved including load from higher-priority sampling times (interrupts).

r9976[0...7] System utilization / Sys util

CU\_DC\_S,

Can be changed: -

Calculated: -

Access level: 3

CU\_DC\_R

CU\_DC\_R\_S, CU\_DC, **Data type:** FloatingPoint32 P group: -

Not for motor type: -

Dyn. index: -Unit group: -Scaling: -

Function diagram: -Unit selection: -Expert list: 1

Min: - [%] Max: - [%]

Factory setting:

- [%]

Description:

Displays the system utilization.

If the utilization is greater than 100%, fault F01054 is output.

Index:

[0] = Reserved

[1] = Computing time utilization

[2] = Reserved [3] = Reserved [4] = Reserved

[5] = Largest total utilization

[6] = Reserved [7] = Reserved

Dependency:

See also: r9979. r9980

See also: F01054, F01205

Note:

For index [1]:

The value shows the total computing time load of the system.

For index [5]:

The total utilization is determined using all sampling times used. The largest total utilization is mapped here. The

sampling time with the largest total utilization is displayed in r9979.

Computing time load of sampling time involved including load from higher-priority sampling times (interrupts).

r9979 Sampling time with largest total utilization / t\_sampl lg total

CU DC S.

CU DC R

Can be changed: -CU\_DC\_R\_S, CU\_DC, **Data type:** FloatingPoint32 Calculated: -Dyn. index: - Access level: 3 Function diagram: -

P group: -Not for motor type: - Unit group: -Scaling: -Max:

Unit selection: -Expert list: 1 Factory setting:

Min: - [µs]

- [µs]

- [µs]

**Description:** 

Displays the sampling time with the largest total utilization. See also: r7901, r9976

Dependency:

See also: F01054

Note:

The largest total utilization is displayed in r9976[5].

Total utilization:

Computing time load of sampling time involved including load from higher-priority sampling times (interrupts).

r9980[0...165] Sampling times utilization calculated / t\_sampl util calc Calculated: -Access level: 4 Dyn. index: -Function diagram: -CU\_DC\_R Unit group: -Unit selection: -P group: -Not for motor type: -Scaling: -Expert list: 1 Min: Max: Factory setting: - [%] - [%] - [%] **Description:** Displays the calculated utilizations for the active sampling times based on the existing target topology.

#### Index:

- [0] = Net utilization 0
- [1] = Total utilization 0
- [2] = Net utilization 1
- [3] = Total utilization 1
- [4] = Net utilization 2
- [5] = Total utilization 2
- [6] = Net utilization 3
- [7] = Total utilization 3
- [8] = Net utilization 4
- [9] = Total utilization 4
- [10] = Net utilization 5
- [11] = Total utilization 5
- [11] Total utilization
- [12] = Net utilization 6
- [13] = Total utilization 6
- [14] = Net utilization 7
- [15] = Total utilization 7
- [16] = Net utilization 8
- [17] = Total utilization 8
- [18] = Net utilization 9
- [19] = Total utilization 9
- [20] = Net utilization 10
- [21] = Total utilization 10
- [22] = Net utilization 11
- [23] = Total utilization 11
- [24] = Net utilization 12
- [25] = Total utilization 12
- [26] = Net utilization 13
- [27] = Total utilization 13
- [28] = Net utilization 14
- [29] = Total utilization 14
- [30] = Net utilization 15
- [31] = Total utilization 15
- [32] = Net utilization 16
- [33] = Total utilization 16
- [34] = Net utilization 17
- [35] = Total utilization 17
- [36] = Net utilization 18
- [37] = Total utilization 18
- [38] = Net utilization 19
- [39] = Total utilization 19 [40] = Net utilization 20
- [41] = Total utilization 20
- [42] = Net utilization 21
- [43] = Total utilization 21
- [44] = Net utilization 22
- [45] = Total utilization 22
- [46] = Net utilization 23
- [47] = Total utilization 23
- [48] = Net utilization 24
- [49] = Total utilization 24
- [50] = Net utilization 25
- [51] = Total utilization 25
- [52] = Net utilization 26
- [53] = Total utilization 26
- [54] = Net utilization 27
- [55] = Total utilization 27 [56] = Net utilization 28
- [57] = Total utilization 28
- [58] = Net utilization 29
- [59] = Total utilization 29
- [60] = Net utilization 30
- [61] = Total utilization 30
- [62] = Net utilization 31
- [63] = Total utilization 31
- [64] = Net utilization 32
- [65] = Total utilization 32

- [66] = Net utilization 33
- [67] = Total utilization 33
- [68] = Net utilization 34
- [69] = Total utilization 34
- [70] = Net utilization 35
- [71] = Total utilization 35
- [72] = Net utilization 36
- [73] = Total utilization 36
- [74] = Net utilization 37
- [75] = Total utilization 37
- [76] = Net utilization 38
- [77] = Total utilization 38
- [78] = Net utilization 39
- [79] = Total utilization 39
- [80] = Net utilization 40
- [81] = Total utilization 40
- [82] = Net utilization 41 [83] = Total utilization 41
- [84] = Net utilization 42 [85] = Total utilization 42
- [86] = Net utilization 43
- [87] = Total utilization 43
- [88] = Net utilization 44
- [89] = Total utilization 44
- [90] = Net utilization 45
- [91] = Total utilization 45
- [92] = Net utilization 46
- [93] = Total utilization 46
- [94] = Net utilization 47
- [95] = Total utilization 47
- [96] = Net utilization 48
- [97] = Total utilization 48
- [98] = Net utilization 49
- [99] = Total utilization 49
- [100] = Net utilization 50
- [101] = Total utilization 50
- [102] = Net utilization 51
- [103] = Total utilization 51
- [104] = Net utilization 52
- [105] = Total utilization 52 [106] = Net utilization 53
- [107] = Total utilization 53
- [108] = Net utilization 54
- [109] = Total utilization 54
- [110] = Net utilization 55
- [111] = Total utilization 55
- [112] = Net utilization 56
- [113] = Total utilization 56
- [114] = Net utilization 57
- [115] = Total utilization 57
- [116] = Net utilization 58
- [117] = Total utilization 58
- [118] = Net utilization 59
- [119] = Total utilization 59
- [120] = Net utilization 60
- [121] = Total utilization 60
- [122] = Net utilization 61
- [123] = Total utilization 61
- [124] = Net utilization 62
- [125] = Total utilization 62
- [126] = Net utilization 63
- [127] = Total utilization 63 [128] = Net utilization 64
- [129] = Total utilization 64
- [130] = Net utilization 65
- [131] = Total utilization 65

[132] = Net utilization 66 [133] = Total utilization 66 [134] = Net utilization 67 [135] = Total utilization 67 [136] = Net utilization 68 [137] = Total utilization 68 [138] = Net utilization 69 [139] = Total utilization 69 [140] = Net utilization 70 [141] = Total utilization 70 [142] = Net utilization 71 [143] = Total utilization 71 [144] = Net utilization 72 [145] = Total utilization 72 [146] = Net utilization 73 [147] = Total utilization 73 [148] = Net utilization 74 [149] = Total utilization 74 [150] = Net utilization 75 [151] = Total utilization 75 [152] = Net utilization 76 [153] = Total utilization 76 [154] = Net utilization 77 [155] = Total utilization 77 [156] = Net utilization 78 [157] = Total utilization 78 [158] = Net utilization 79 [159] = Total utilization 79 [160] = Net utilization 80 [161] = Total utilization 80 [162] = Net utilization 81 [163] = Total utilization 81 [164] = Net utilization 82 [165] = Total utilization 82 See also: r7901, r9976, r9979

Dependency:

See also: F01054

Note: The corresponding sampling times can be read out in parameter r7901.

Net utilization:

Computing time load that is only called by the sampling time involved.

Total utilization:

Computing time load of sampling time involved including load from higher-priority sampling times (interrupts).

#### r9981[0...165] Sampling times utilization measured / t\_sampl util meas

CU\_DC\_S, CU\_DC\_R\_S, CU\_DC,

CU DC R

Can be changed: -Data type: FloatingPoint32 P group: -

Not for motor type: -

Min:

Calculated: -Dyn. index: -Unit group: -Scaling: -Max:

Access level: 4 Function diagram: -Unit selection: -Expert list: 1

Factory setting:

- [%] - [%] - [%]

**Description:** Displays the utilizations measured for the active sampling times.

#### Index:

- [0] = Net utilization 0
- [1] = Total utilization 0
- [2] = Net utilization 1
- [3] = Total utilization 1
- [4] = Net utilization 2
- [5] = Total utilization 2
- [6] = Net utilization 3
- [7] = Total utilization 3
- [8] = Net utilization 4
- [9] = Total utilization 4
- [10] = Net utilization 5
- [11] = Total utilization 5
- [12] = Net utilization 6
- [13] = Total utilization 6
- [14] = Net utilization 7
- [15] = Total utilization 7
- [16] = Net utilization 8
- [17] = Total utilization 8
- [18] = Net utilization 9
- [19] = Total utilization 9
- [20] = Net utilization 10
- [21] = Total utilization 10
- [22] = Net utilization 11
- [23] = Total utilization 11
- [24] = Net utilization 12
- [25] = Total utilization 12
- [26] = Net utilization 13
- [27] = Total utilization 13
- [28] = Net utilization 14
- [29] = Total utilization 14
- [30] = Net utilization 15
- [31] = Total utilization 15
- [32] = Net utilization 16
- [33] = Total utilization 16
- [34] = Net utilization 17
- [35] = Total utilization 17
- [36] = Net utilization 18
- [37] = Total utilization 18
- [38] = Net utilization 19
- [39] = Total utilization 19
- [40] = Net utilization 20
- [41] = Total utilization 20
- [42] = Net utilization 21 [43] = Total utilization 21
- [44] = Net utilization 22
- [45] = Total utilization 22
- [46] = Net utilization 23
- [47] = Total utilization 23
- [48] = Net utilization 24
- [49] = Total utilization 24
- [50] = Net utilization 25
- [51] = Total utilization 25
- [52] = Net utilization 26
- [53] = Total utilization 26 [54] = Net utilization 27
- [55] = Total utilization 27
- [56] = Net utilization 28
- [57] = Total utilization 28
- [58] = Net utilization 29
- [59] = Total utilization 29
- [60] = Net utilization 30 [61] = Total utilization 30
- [62] = Net utilization 31
- [63] = Total utilization 31
- [64] = Net utilization 32
- [65] = Total utilization 32

- [66] = Net utilization 33
- [67] = Total utilization 33
- [68] = Net utilization 34
- [69] = Total utilization 34
- [70] = Net utilization 35
- [71] = Total utilization 35
- [72] = Net utilization 36
- [73] = Total utilization 36
- [74] = Net utilization 37
- [75] = Total utilization 37
- [76] = Net utilization 38
- [77] = Total utilization 38
- [78] = Net utilization 39
- [79] = Total utilization 39
- [80] = Net utilization 40
- [81] = Total utilization 40
- [82] = Net utilization 41
- [83] = Total utilization 41
- [84] = Net utilization 42
- [85] = Total utilization 42
- [86] = Net utilization 43
- [87] = Total utilization 43
- [88] = Net utilization 44
- [89] = Total utilization 44
- [90] = Net utilization 45
- [91] = Total utilization 45
- [92] = Net utilization 46
- [93] = Total utilization 46
- [94] = Net utilization 47
- [95] = Total utilization 47
- [96] = Net utilization 48
- [97] = Total utilization 48
- [98] = Net utilization 49
- [99] = Total utilization 49
- [100] = Net utilization 50
- [101] = Total utilization 50
- [102] = Net utilization 51
- [103] = Total utilization 51
- [104] = Net utilization 52
- [105] = Total utilization 52 [106] = Net utilization 53
- [107] = Total utilization 53
- [108] = Net utilization 54
- [109] = Total utilization 54
- [110] = Net utilization 55 [111] = Total utilization 55
- [112] = Net utilization 56
- [112] = Net utilization 56 [113] = Total utilization 56
- [114] = Net utilization 57
- [115] = Total utilization 57
- [116] = Net utilization 58
- [117] = Total utilization 58
- [118] = Net utilization 59
- [119] = Total utilization 59
- [120] = Net utilization 60
- [121] = Total utilization 60
- [122] = Net utilization 61
- [123] = Total utilization 61 [124] = Net utilization 62
- [125] = Total utilization 62
- [126] = Net utilization 63
- [127] = Total utilization 63
- [128] = Net utilization 64 [129] = Total utilization 64
- [130] = Net utilization 65
- [131] = Total utilization 65

[132] = Net utilization 66 [133] = Total utilization 66 [134] = Net utilization 67 [135] = Total utilization 67 [136] = Net utilization 68 [137] = Total utilization 68 [138] = Net utilization 69 [139] = Total utilization 69 [140] = Net utilization 70 [141] = Total utilization 70 [142] = Net utilization 71 [143] = Total utilization 71 [144] = Net utilization 72 [145] = Total utilization 72 [146] = Net utilization 73 [147] = Total utilization 73 [148] = Net utilization 74 [149] = Total utilization 74 [150] = Net utilization 75 [151] = Total utilization 75 [152] = Net utilization 76 [153] = Total utilization 76 [154] = Net utilization 77 [155] = Total utilization 77 [156] = Net utilization 78 [157] = Total utilization 78 [158] = Net utilization 79 [159] = Total utilization 79 [160] = Net utilization 80 [161] = Total utilization 80 [162] = Net utilization 81 [163] = Total utilization 81 [164] = Net utilization 82 [165] = Total utilization 82 See also: r7901, r9975, r9980

**Dependency:** See also: r7901, r9975

See also: F01054

**Note:** The corresponding sampling times can be read out in parameter r7901.

Net utilization:

Computing time load that is only called by the sampling time involved.

Total utilization:

Computing time load of sampling time involved including load from higher-priority sampling times (interrupts).

#### r9982[0...4] Data memory utilization / Mem\_util dat\_mem CU\_DC\_S, Can be changed: -Calculated: -Access level: 3 CU\_DC\_R\_S, CU\_DC, Data type: FloatingPoint32 Dyn. index: -Function diagram: -CU\_DC\_R Unit selection: -P group: -Unit group: -Not for motor type: -Scaling: -Expert list: 1 Min: Max: Factory setting: - [%] - [%] - [%] **Description:** Displays the calculated data memory utilization rates based on the existing target topology. Index: [0] = Fast data memory 1 [1] = Fast data memory 2 [2] = Fast data memory 3 [3] = Fast data memory 4 [4] = Reserved See also: F01068 Dependency:

r9983[0...4] Measured data memory utilization (actual load) / Mem\_ut dat\_mem ms

CU\_DC\_S, Can be changed: - Calculated: - Access level: 4

CU\_DC\_R\_S, CU\_DC, Data type: FloatingPoint32 Dyn. index: - Function diagram: -

CU\_DC\_R
P group: Unit group: Unit selection: Scaling: Expert list: 1

 Min:
 Max:
 Factory setting:

 - [%]
 - [%]

**Description:** Displays the measured data memory utilization rates based on the existing target topology.

Index: [0] = Fast Memory 1

[1] = Fast Memory 2 [2] = Fast Memory 3 [3] = Fast Memory 4

[4] = Heap

**Dependency:** See also: F01068

r9984[0...4] Data memory utilization TEC / Data mem util TEC

CU\_DC\_S, Can be changed: - Calculated: - Access level: 3

CU\_DC\_R\_S, CU\_DC, Data type: FloatingPoint32

CU\_DC\_R

CU\_DC\_R - CU\_DC R

CU\_DC\_R - CU\_DC\_R

CU\_DC\_R - CU\_DC\_R

CU\_DC\_R - CU\_DC\_R

CU\_DC\_R - CU\_DC\_R

CU\_DC\_R - CU\_DC\_R

CU\_DC\_R - CU\_DC\_R

CU\_DC\_R - CU\_DC\_R

CU\_DC\_R - CU\_DC\_R

CU\_DC\_R - CU\_DC\_R

CU\_DC\_R - CU\_DC\_R

CU\_DC\_R - CU\_DC\_R

CU\_DC\_R - CU\_DC\_R

CU\_DC\_R - CU\_DC\_R

CU\_DC\_R - CU\_DC\_R

CU\_DC\_R - CU\_DC\_R

CU\_DC\_R - CU\_DC\_R

CU\_DC\_R - CU\_DC\_R

CU\_DC\_R - CU\_DC\_R

CU\_DC\_R - CU\_DC\_R

CU\_DC\_R - CU\_DC\_R

CU\_DC\_R - CU\_DC\_R

CU\_DC\_R - CU\_DC\_R

CU\_DC\_R - CU\_DC\_R

CU\_DC\_R - CU\_DC\_R

CU\_DC\_R - CU\_DC\_R

CU\_DC\_R - CU\_DC\_R

CU\_DC\_R - CU\_DC\_R

CU\_DC\_R - CU\_DC\_R

CU\_DC\_R - CU\_DC\_R

CU\_DC\_R - CU\_DC\_R

CU\_DC\_R - CU\_DC\_R

CU\_DC\_R - CU\_DC\_R

CU\_DC\_R - CU\_DC\_R

CU\_DC\_R - CU\_DC\_R

CU\_DC\_R - CU\_DC\_R

CU\_DC\_R - CU\_DC\_R

CU\_DC\_R - CU\_DC\_R

CU\_DC\_R - CU\_DC\_R

CU\_DC\_R - CU\_DC\_R

CU\_DC\_R - CU\_DC\_R

CU\_DC\_R - CU\_DC\_R

CU\_DC\_R - CU\_DC\_R

CU\_DC\_R - CU\_DC\_R

CU\_DC\_R - CU\_DC\_R

CU\_DC\_R - CU\_DC\_R

CU\_DC\_R - CU\_DC\_R

CU\_DC\_R - CU\_DC\_R

CU\_DC\_R - CU\_DC\_R

CU\_DC\_R - CU\_DC\_R

CU\_DC\_R - CU\_DC\_R

CU\_DC\_R - CU\_DC\_R

CU\_DC\_R - CU\_DC\_R

CU\_DC\_R - CU\_DC\_R

CU\_DC\_R - CU\_DC\_R

CU\_DC\_R - CU\_DC\_R

CU\_DC\_R - CU\_DC\_R

CU\_DC\_R - CU\_DC\_R

CU\_DC\_R - CU\_DC\_R

CU\_DC\_R - CU\_DC\_R

CU\_DC\_R - CU\_DC\_R

CU\_DC\_R - CU\_DC\_R

CU\_DC\_R - CU\_DC\_R

CU\_DC\_R - CU\_DC\_R

CU\_DC\_R - CU\_DC\_R

CU\_DC\_R - CU\_DC\_R

CU\_DC\_R - CU\_DC\_R

CU\_DC\_R - CU\_DC\_R

CU\_DC\_R - CU\_DC\_R

CU\_DC\_R - CU\_DC\_R

CU\_DC\_R - CU\_DC\_R

CU\_DC\_R

CU\_DC\_R - CU\_DC\_R

CU\_DC\_R - CU\_DC\_R

CU\_DC\_R - CU\_DC\_R

CU\_DC\_R - CU\_DC\_R

CU\_DC\_R - CU\_DC\_R

CU\_DC\_R - CU\_DC\_R

CU\_DC\_R - CU\_DC\_R

CU\_DC\_R - CU\_DC\_R

CU\_DC\_R - CU\_DC\_R

CU\_DC\_R - CU\_DC\_R

CU\_DC\_R - CU\_DC\_R

CU\_DC\_R - CU\_DC\_R

CU\_DC\_R - CU\_DC\_R

CU\_DC\_R

CU\_DC\_R - CU\_DC\_R

CU\_DC\_R - CU\_DC\_R

CU\_DC\_R - CU\_DC\_R

CU\_DC\_R - CU\_DC\_R

CU\_DC\_R - CU\_DC\_R

CU\_DC\_R - CU\_DC\_R

CU\_DC\_R - CU\_DC\_R

CU\_DC\_R - CU\_DC\_R

CU\_DC\_R - CU\_DC\_R

CU\_DC\_R - CU\_DC\_R

CU\_DC\_R - CU\_DC\_R

CU\_DC\_R - CU\_DC\_R

CU\_DC\_R - CU\_DC\_R

CU\_DC\_R

CU\_DC\_R - CU\_DC\_R

CU\_DC\_R - CU\_DC\_R

CU\_DC\_R - CU\_DC\_R

CU\_DC\_

P group: - Unit group: - Unit selection: 
Not for motor type: - Scaling: - Expert list: 1

Min: Max: Factory setting:

- [%] - [%]

**Description:** Displays the data memory utilization as a result of Technology Extensions.

Index: [0] = Fast Memory 1

[1] = Fast Memory 2
[2] = Fast Memory 3
[3] = Fast Memory 4
[4] = Reserved

Dependency: See also: F01068

Note: TEC: Technology Extension

r9986[0...7] DRIVE-CLiQ system load / DQ system load

CU\_DC\_S, Can be changed: - Calculated: - Access level: 3

P group: - Unit group: - Unit selection: Not for motor type: - Scaling: - Expert list: 1
Min: Max: Factory setting:

- [%] - [%]

**Description:** Displays the calculated DRIVE-CLiQ system utilization based on the existing target topology.

The values are only available in the "Initialization finished" state (r3988 = 800).

Index 0 ... 7 corresponds to DRIVE-CLiQ socket X100 ... X107.

**Dependency:** See also: F01340

r9987[0...7] DRIVE-CLiQ bandwidth load / DQ bandw load

CU\_DC\_S, Can be changed: - Calculated: - Access level: 3

CU\_DC\_R\_S, CU\_DC, Data type: FloatingPoint32

Dyn. index: - Function diagram: -

P group: - Unit group: - Unit selection: Not for motor type: - Scaling: - Expert list: 1
Min: Max: Factory setting:

-[%] -[%]

**Description:** Displays the calculated DRIVE-CLiQ bandwidth utilization based on the existing target topology.

The values are only available in the "Initialization finished" state (r3988 = 800).

Index 0 ... 7 corresponds to DRIVE-CLiQ socket X100 ... X107.

CU DC R

Dependency: See also: F01340

r9988[0...7] DRIVE-CLiQ DPRAM load / DQ DPRAM load

CU DC S, CU\_DC\_R\_S, CU\_DC, **Data type:** FloatingPoint32

 $CU\_DC\_R$ 

Can be changed: -Calculated: -

Access level: 3 Dyn. index: -Function diagram: -Unit group: -Unit selection: -

P group: -Not for motor type: -Scaling: -Expert list: 1 Min: Max: Factory setting:

- [%] - [%]

**Description:** Displays the calculated DRIVE-CLiQ DPRAM load based on the existing target topology.

The values are not made available until the RUNUP READY (800) state is adopted (see p3988).

Calculated: -

Dyn. index: -

Unit group: -

Scaling: -

Max:

Index 0 ... 7 corresponds to DRIVE-CLiQ socket X100 ... X107.

Dependency: See also: F01340

p9990 DO memory usage actual value determination selection / Mem\_use ActVal sel

CU\_DC\_S, CU\_DC\_R\_S, CU\_DC,

CU DC R

Description:

Can be changed: U, T

Data type: Unsigned16

P group: -Not for motor type: -Min:

0

65535 The meaning of the parameter differs for reading and writing.

- Returns the number of memory areas monitored.

Write:

- Memory usage of a drive object: Enter drive object number - Memory usage of the complete system: Enter value 65535

Memory usage drive object actual value / Mem\_use DO ActVal r9991[0...4]

CU\_DC\_S,

CU DC R

CU\_DC\_R\_S, CU\_DC,

Data type: Unsigned32 P group: -

Not for motor type: -Min:

Can be changed: -

Calculated: -Dyn. index: -

Unit group: -Scaling: -Max:

Access level: 4 Function diagram: -Unit selection: -Expert list: 1

Access level: 4

Unit selection: -

Factory setting:

Expert list: 1

Function diagram: -

Factory setting:

Description: Displays the memory usage for each drive object as actual value.

Index:

[0] = Fast Memory 1 [1] = Fast Memory 2 [2] = Fast Memory 3 [3] = Fast Memory 4 [4] = Heap

r9992[0...4] Memory usage drive object reference value / Mem\_use DO ref val

CU DC S, CU\_DC\_R\_S, CU\_DC,

CU\_DC\_R

Data type: Unsigned32 P group: -

Can be changed: -

Not for motor type: -Min:

Calculated: -Dyn. index: -Unit group: -Scaling: -

Access level: 4 Function diagram: -Unit selection: -Expert list: 1 Factory setting:

Max:

Description: Displays the memory usage for each drive object as reference value. Index: [0] = Fast Memory 1

> [1] = Fast Memory 2 [2] = Fast Memory 3 [3] = Fast Memory 4

[4] = Heap

r9993[0...4] Memory utilization Technology Extension / Mem util TEC

CU DC S,

 $CU\_DC\_R\_S, CU\_DC,$ CU\_DC\_R

Can be changed: -Data type: Unsigned32

P group: -Unit group: -Not for motor type: -Scaling: -Min: Max:

Factory setting:

**Description:** Displays the memory usage of a Technology Extension.

Index:

[0] = Fast Memory 1 [1] = Fast Memory 2 [2] = Fast Memory 3 [3] = Fast Memory 4

[4] = Heap

Note: TEC: Technology Extension

r9999[0...99] Software error internal supplementary diagnostics / SW\_err int diag

CU\_DC\_S, CU\_DC\_R\_S, CU\_DC,

 $CU\_DC\_R$ 

Data type: Unsigned32

Can be changed: -

P group: -Not for motor type: -Min:

Calculated: -Dyn. index: -Unit group: -Scaling: -Max:

Calculated: -

Dyn. index: -

Access level: 3 Function diagram: -Unit selection: -Expert list: 1 Factory setting:

Access level: 4

Unit selection: -

Expert list: 1

Function diagram: -

Diagnostics parameter to display additional information for internal software errors.

Note: Only for internal Siemens troubleshooting.

Can be changed: T

p60000 PROFIdrive reference speed / PD n ref

DC CTRL S, DC CTRL R S, DC\_CTRL, DC CTRL R

Description:

Data type: FloatingPoint32

P group: Communications Not for motor type: -Min:

Calculated: CALC MOD ALL Dyn. index: -Unit group: -Scaling: -Max:

210000.00 [rpm]

Access level: 2 Function diagram: -Unit selection: -Expert list: 1 Factory setting: 210000.00 [rpm]

Description: Sets the reference quantity for speed.

6.00 [rpm]

The reference quantity corresponds to 100% or 4000 hex (word) or 4000 0000 hex (double word).

Dependency: See also: p2000

Note: Parameter p60000 is an image of parameter p2000 in conformance with PROFIdrive.

A change always effects both parameters.

r61000[0...239] **PROFINET Name of Station / PN Name of Station** 

CU DC S (PN CBE20), CU\_DC\_R\_S (PN CBE20), CU DC (PN CBE20),

CU DC R (PN CBE20)

Can be changed: -Data type: Unsigned8 P group: -

Not for motor type: -Min:

Calculated: -Dyn. index: -Unit group: -Scaling: -

Access level: 3 Function diagram: 2410 Unit selection: -Expert list: 1

Factory setting: Max:

**Description:** Displays PROFINET Name of Station.

Notice: An ASCII table (excerpt) can be found, for example, in the appendix to the List Manual.

PROFINET IP of Station / PN IP of Station r61001[0...3]

CU\_DC\_S (PN CBE20), CU\_DC\_R\_S (PN CBE20), CU\_DC

(PN CBE20), CU\_DC\_R (PN CBE20)

Description:

Can be changed: -Data type: Unsigned8

P group: -Not for motor type: -Min:

Displays PROFINET IP of Station.

Calculated: -Access level: 3

Dyn. index: -Function diagram: 2410 Unit group: -Unit selection: -Scaling: -Expert list: 1 Max: Factory setting:

Product: SINAMICS DC MASTER OA, Version: 1503000, Language: eng Objects: DC CTRL

r50000 Operating display / Op\_display

DC\_CTRL Can be changed: - Calculated: - Access level: 1

Data type: FloatingPoint32 Dyn. index: - Function diagram: 2651, 6905

P group: - Unit group: - Unit selection: 
Not for motor type: - Scaling: - Expert list: 1

Min: Max: Factory setting:

.

Description:

o0.0 No torque direction switched on

o0.1 Torque direction I switched on

o0.2 Torque direction II switched on

o0.9 Wait for enable from master

o1.0 Wait time for brake opening time running

o1.1 Wait for operating enable at terminal 13

o1.2 Wait for operating enable (signal source according to p0852) - or for the  $\,$ 

"Close brake" command to be withdrawn (signal source according to p0858)

o1.3 Wait time running after withdrawing an OFF command (jogging, OFF1, OFF3)

o1.4 Wait for field reversal to be implemented or for "Braking by field reversal" to be withdrawn

o1.5 Wait for operating enable from the optimization run

o1.6 Wait for withdrawal of the immediate pulse inhibit (signal source acc. to p50177)

o1.7 Wait until SINAMICS DCMs connected in parallel are in status o0

o1.8 Wait until the power unit topology has been switched over

o2.0 Wait for setpoint |r52193| >= p50091[1]

o3.0 Wait for the thyristor check to be completed

o3.1 Wait for the line symmetry check to be completed

o3.2 Wait for a DC contactor to pick up

o3.3 Wait for the feedback signal, "Line contactor" (signal source acc. to p50691)

o4.0 Wait for voltage at power connections 1U1, 1V1, 1W1

o4.1 Wait for fuse monitoring to signal OK

o4.5 Wait for precharging of the CCP's chopper capacitors to be completed

o5.0 Wait until the field current actual value r52265 is > p50396 and until "I field ext > If min" (see p50265)

o5.1 Wait for voltage at power connections 3U1, 3W1

Note:

A specific time, which can be set in p50089, represents the maximum wait time in states o4 and o5 combined. If, after this time, the relevant conditions have still not been met, the corresponding error message will be triggered.

o6.0 Wait for the auxiliaries to power up (wait time p50093)

o6.1 Wait for a setpoint <= p50091[0] at RFG input (p52193)

o7.0 Wait for switch-on via terminal 12

o7.1 Wait for switch-on (signal source according to p0840)

o7.2 Wait for the "Braking by field reversal" command to be withdrawn

o7.3 Wait for parallel master to switch on

o7.4 Optimization run executes pre-work/post-work

o7.5 Wait until the SINAMICS DCM devices connected in parallel are ready to be switched on

o7.6 Wait for "Load MLFB" to be completed (carried out by manufacturer prior to delivery)

o8.0 Wait for closing lockout to be acknowledged

o8.1 Simulation mode active (see p51840)

o9.1 Quick stop (OFF3) (signal source acc. to p0848) present

o9.2 Quick stop (OFF3) (signal source acc. to p0849) present

o10.1 Voltage disconnect (OFF2) (signal source acc. to p0844) pending

o10.2 Voltage disconnect (OFF2) (signal source acc. to p0845) pending

o10.3 E stop (safety shutdown) (terminal 105/106) pending

o10.6 CUD right

o11.0 Fault

o12.0 Initializ. of line voltage sensing for field in progress

o12.1 Initializ. of line voltage sensing for armature in progr.

o12.3 Read out data from gating modules (armature and field)

o12.4 Offset calibr. of curr. act. val. sensing being performed

o12.5 Read out data from the power unit

o12.6 Wait for second processor (TMS320) to go into normal operation

r50012 Motor temperature / Mot temp

DC\_CTRL Can be changed: - Calculated: - Access level: 1

Data type: FloatingPoint32 Dyn. index: - Function diagram: 8030

P group: - Unit group: - Unit selection: 
Not for motor type: - Scaling: - Expert list: 1

Min: Max: Factory setting:

-[°C] -[°C]

**Description:** Displays the motor temperature.

The temperature sensor is connected via terminal X177.53/54/55 of the CUD.

**Dependency:** The temperature value is only displayed when using one of the following temperature sensors:

- KTY84 (p50490 = 1): measuring range = -40 °C to +300 °C - PT100 (p50490 = 6): measuring range = -200 °C to +300 °C

- NTC thermistor K227 (p50490 = 7): measuring range = +85 °C to +200 °C

- PT1000 (p50490 = 8): measuring range = -200 °C to +300 °C

See also: p50490, r52051

**Note:** If p50490 = 0, 2 to 5, a value of 0 is displayed.

r50013[0...4] Temperature sensor/Module / Temp sensor/Mod

DC\_CTRL Can be changed: - Calculated: - Access level: 1

Data type:FloatingPoint32Dyn. index: -Function diagram: 8048

P group: - Unit group: - Unit selection: 
Not for motor type: - Scaling: - Expert list: 1

Min: Max: Factory setting:

-[°C] -[°C] -[°C]

**Description:** Displays the temperature of the various temperature sensors for device and modules.

[1] = Temperature sensor 2 [2] = Temperature sensor 3

[3] = Gating module temperature [4] = CUD Control Unit temperature

[0] = Temperature sensor 1

Note: Temperature sensors which are not in use return a high negative value (approx. -200 °C).

r50014[0...1] Temperature rises calculated / Temp rise calc

DC\_CTRL Can be changed: - Calculated: - Access level: 1

Data type:FloatingPoint32Dyn. index: -Function diagram: 8038, 8042

P group: - Unit group: - Unit selection: 
Not for motor type: - Scaling: PERCENT Expert list: 1

Min: Max: Factory setting:

- [%] - [%]

**Description:** Displays the values calculated for the temperature rise of the motors and the thyristors.

Index: [0] = Motor temperature rise

[1] = Thyristor temperature rise

**Dependency:** See also: p50075, r52310

Index:

r50015 Armature circuit rms value of phase-to-phase line voltage / Arm cct V\_line rms DC\_CTRL Calculated: -Access level: 1 Can be changed: -Function diagram: 6950 Data type: FloatingPoint32 Dyn. index: -Unit group: -Unit selection: -P group: -Not for motor type: -Scaling: -Expert list: 1 Min: Max: Factory setting: - [Vrms] - [Vrms] - [Vrms] Description: Displays the phase-to-phase line voltage in the armature circuit (rms value). r50016 Field circuit line voltage rms value / F cct V line rms DC CTRL Can be changed: -Calculated: -Access level: 1 Data type: FloatingPoint32 Dyn. index: -Function diagram: 6952 P group: -Unit group: -Unit selection: -Expert list: 1 Not for motor type: -Scaling: -Min: Max: Factory setting: - [Vrms] - [Vrms] - [Vrms] Description: Displays the line voltage in the field circuit (rms value). r50017[0...1] Line frequency / f\_line DC\_CTRL Can be changed: -Calculated: -Access level: 1 Data type: FloatingPoint32 Dyn. index: -Function diagram: 6854, 6950, 6952 P group: -Unit group: -Unit selection: -Not for motor type: -Scaling: -Expert list: 1 Min: Max: Factory setting: - [Hz] - [Hz] - [Hz] Description: Displays the line frequency in the armature circuit/field circuit. Index: [0] = Armature circuit [1] = Field circuit r50018 Armature firing angle / Arm fir angle DC\_CTRL Can be changed: -Calculated: -Access level: 1 Data type: FloatingPoint32 Dvn. index: -Function diagram: 6860 P group: -Unit group: -Unit selection: -Not for motor type: -Expert list: 1 Scaling: -Min: Max: Factory setting: - [°] - [°] Description: Displays the firing angle on the armature circuit.

# r50019 Armature current actual value / Arm I\_act

DC\_CTRL Can be changed: - Calculated: - Access level: 1

Data type:FloatingPoint32Dyn. index: -Function diagram: 6850

P group: - Unit group: - Unit selection: 
Not for motor type: - Scaling: PERCENT Expert list: 1

Min: Max: Factory setting:

-[%] -[%]

**Description:** Displays the internal signed current actual value in the armature circuit.

The value is averaged over 6 cycles.

**Note:** This parameter is referred to the rated motor current.

The following applies:

100 % corresponds to p50100[ii], were ii = active DDS

r50020 Closed-loop armature current control motor current set abs value / la ctr l set abs

DC\_CTRL Can be changed: - Calculated: - Access level: 1

Data type: FloatingPoint32 Dyn. index: - Function diagram: 6855

P group: - Unit group: - Unit selection: 
Not for motor type: - Scaling: PERCENT Expert list: 1

Min: Max: Factory setting:

-[%] -[%]

**Description:** Displays the absolute value of the motor current setpoint. **Note:** This parameter is referred to the rated motor current.

The following applies:

100 % corresponds to p50100[ii], were ii = active DDS

r50021 Torque limiting torque setpoint after limiting / Tge set after lim

DC\_CTRL Can be changed: - Calculated: - Access level: 1

Data type:FloatingPoint32Dyn. index: -Function diagram: 6830

P group: - Unit group: - Unit selection: 
Not for motor type: - Scaling: PERCENT Expert list: 1

Min: Max: Factory setting:

-[%] -[%]

**Description:** Displays the torque setpoint after limiting.

**Note:** 1 corresponds to 0.1% of the rated torque of the motor.

r50022 Torque limiting torque setpoint before limiting / Tqe set bef lim

DC\_CTRL Can be changed: - Calculated: - Access level: 1

Data type: FloatingPoint32 Dyn. index: - Function diagram: 6830

P group: - Unit group: - Unit selection: 
Not for motor type: - Scaling: PERCENT Expert list: 1

Min: Max: Factory setting:

- [%]

**Description:** Displays the torque setpoint before limiting.

**Note:** 1 corresponds to 0.1% of the rated torque of the motor.

r50025 Speed controller actual value selection / Act sel

DC\_CTRL Can be changed: - Calculated: - Access level: 1

Data type:FloatingPoint32Dyn. index: -Function diagram: 6810

P group: - Unit group: - Unit selection: 
Not for motor type: - Scaling: PERCENT Expert list: 1

Min: Max: Factory setting:

- [%] - [%] - [%] - [%] Display and connector output of the selected speed actual value on the speed controller.

r50028 Speed setpoint before the ramp-function generator display / n\_set bef RFG disp

DC\_CTRL Can be changed: - Calculated: - Access level: 1

Data type: FloatingPoint32 Dyn. index: - Function diagram: 3135

P group: - Unit group: - Unit selection: 
Not for motor type: - Scaling: p2000 Expert list: 1

Min: Max: Factory setting:

- [rpm] - [rpm] - [rpm]

**Description:** Displays the speed setpoint before the ramp-function generator.

**Dependency:** See also: r52193

Description:

r50029 Speed setpoint AOP30 display / n\_set AOP30 disp

DC\_CTRL Can be changed: - Calculated: - Access level: 1

Data type: FloatingPoint32 Dyn. index: - Function diagram: 3113

P group: - Unit group: - Unit selection: Not for motor type: - Scaling: p2000 Expert list: 1
Min: Max: Factory setting:

- [rpm] - [rpm] - [rpm]

**Description:** Displays the speed setpoint from the Advanced Operator Panel 30 (AOP30).

r50030[0...3] CO: Device fan speed / Dev fan n

DC CTRL Can be changed: - Calculated: - Access level: 1

Data type:FloatingPoint32Dyn. index: -Function diagram: 8047

P group: - Unit group: - Unit selection: Not for motor type: - Scaling: - Expert list: 1
Min: Max: Factory setting:

- [rpm] - [rpm] - [rpm]

**Description:** Displays the speed of the device fan.

Index: [0] = Fan 1 speed

[1] = Fan 2 speed [2] = Fan 3 speed [3] = Fan 4 speed

**Dependency:** See also: p50082, p50096

See also: F60167

**Note:** The following options are available, dependent upon the power unit used:

No fans2 DC fans1 AC fan2 AC fan

- 2 AC fans + 1 DC fan

r50033 Field voltage actual value / Uf act val

DC\_CTRL Can be changed: - Calculated: - Access level: 1

Data type: FloatingPoint32 Dyn. index: - Function diagram: 6952

P group: - Unit group: - Unit selection: Not for motor type: - Scaling: - Expert list: 1
Min: Max: Factory setting:

- [V] - [V]

**Description:** Displays the actual value of the field voltage.

r50034 Field firing angle / Field fir angle

DC\_CTRL Can be changed: - Calculated: - Access level: 1

Data type: FloatingPoint32 Dyn. index: - Function diagram: 6915

P group: - Unit group: - Unit selection: 
Not for motor type: - Scaling: - Expert list: 1

Min: Max: Factory setting:

-[°] -[°]

**Description:** Displays the firing angle on the field circuit.

| r50035       | Field current controller actual value / I_field ctr act        |                  |                        |
|--------------|----------------------------------------------------------------|------------------|------------------------|
| DC_CTRL      | Can be changed: -                                              | Calculated: -    | Access level: 1        |
|              | Data type: FloatingPoint32                                     | Dyn. index: -    | Function diagram: 6910 |
|              | P group: -                                                     | Unit group: -    | Unit selection: -      |
|              | Not for motor type: -                                          | Scaling: PERCENT | Expert list: 1         |
|              | Min:                                                           | Max:             | Factory setting:       |
|              | - [%]                                                          | - [%]            | - [%]                  |
| Description: | Displays the actual value on the field current controller.     |                  |                        |
| r50036       | Field current controller setpoint / I_field ctr set            |                  |                        |
| DC_CTRL      | Can be changed: -                                              | Calculated: -    | Access level: 1        |
|              | Data type: FloatingPoint32                                     | Dyn. index: -    | Function diagram: 6910 |
|              | P group: -                                                     | Unit group: -    | Unit selection: -      |
|              | Not for motor type: -                                          | Scaling: -       | Expert list: 1         |
|              | Min:                                                           | Max:             | Factory setting:       |
|              | - [%]                                                          | - [%]            | - [%]                  |
| Description: | : Displays the setpoint value on the field current controller. |                  |                        |
| r50037       | EMF actual value / EMF act                                     |                  |                        |
| DC_CTRL      | Can be changed: -                                              | Calculated: -    | Access level: 1        |
|              | Data type: FloatingPoint32                                     | Dyn. index: -    | Function diagram: 6902 |
|              | P group: -                                                     | Unit group: -    | Unit selection: -      |
|              | Not for motor type: -                                          | Scaling: -       | Expert list: 1         |
|              | Min:                                                           | Max:             | Factory setting:       |
|              | - [V]                                                          | - [V]            | - [V]                  |
| Description: | Displays the EMF actual value.                                 |                  |                        |
| r50038       | Armature voltage actual value / Ua act                         |                  |                        |
| DC_CTRL      | Can be changed: -                                              | Calculated: -    | Access level: 1        |
|              | Data type: FloatingPoint32                                     | Dyn. index: -    | Function diagram: 6902 |
|              | P group: -                                                     | Unit group: -    | Unit selection: -      |
|              | Not for motor type: -                                          | Scaling: -       | Expert list: 1         |
|              | Min:                                                           | Max:             | Factory setting:       |
|              | - [V]                                                          | - [V]            | - [V]                  |
| Description: | Displays the actual value of the armature voltage.             |                  |                        |
| r50039       | Motor EMF setpoint / Mot EMF set                               |                  |                        |
| DC_CTRL      | Can be changed: -                                              | Calculated: -    | Access level: 1        |
|              | Data type: FloatingPoint32                                     | Dyn. index: -    | Function diagram: 6900 |
|              | P group: -                                                     | Unit group: -    | Unit selection: -      |
|              | Not for motor type: -                                          | Scaling: -       | Expert list: 1         |
|              | Min:                                                           | Max:             | Factory setting:       |
|              | - [V]                                                          | - [V]            | - [V]                  |
| Description: | Displays the EMF setpoint calculated from the motor data.      |                  |                        |

r50047[0...31] Faults additional information / Fault add info

DC\_CTRL Can be changed: - Calculated: - Access level: 1

Data type: FloatingPoint32 Dyn. index: - Function diagram: 2651

P group: - Unit group: - Unit selection: 
Not for motor type: - Scaling: - Expert list: 1

Min: Max: Factory setting:

\_

**Description:** Displays more detailed information about faults which have occurred with numbers 60000 and higher.

[0] = Fault value

[1] = Additional information about the most recent fault which occurred (see corresponding fault)

...

[29] = Additional information about the most recent fault which occurred (see corresponding fault)

[30] = software version (internal like parameter r50060[1] or r7844[0])

[31] = Fault number

p50051 Optimization run selection / Opt run sel

DC\_CTRL Can be changed: C2(1), T Calculated: - Access level: 1

P group: - Unit group: - Unit selection: Not for motor type: - Scaling: - Expert list: 1
Min: Max: Factory setting:

0 30 0

**Description:** Setting to select the optimization run for the next ON command.

Value: 0: No optimization run

23: Armature current control (for inductive loads)

24: Closed-loop field current control25: Closed-loop armature current control

26: Closed-loop speed control and moment of inertia

27: Field weakening control28: Friction compensation29: Torsion optimization

30: CCP (Converter Commutation Protector)

Notice: If value = 30:

The CCP optimization run does not require a switch-on command and is directly started when selecting the value.

**Note:** Only a value of 0 can be set at the right-hand CUD.

A value not equal to 0 can only be set in the operating states o7.0 and o7.1 if an optimization run is presently not

active.

If value = 0:

No optimization run has been selected.

If value = 23:

Optimization run for pre-control and the current controller for the armature converter (for inductive loads).

If value = 24:

Optimization run for pre-control and the current controller for the field converter.

If value = 25:

Optimization run for pre-control and the current controller for the armature converter.

If value = 26:

Optimization run for the speed controller and moment of inertia.

If value = 27:

Optimization run for field weakening.

If value = 28:

Optimization run for friction compensation.

If value = 29:

Optimization run for speed controllers and moment of inertia for drives that are capable of oscillation.

If value = 30:

Optimization run for CCP (Converter Commutation Protector).

# r50052 Optimization run status / Opt run status

DC\_CTRL Can be changed: - Calculated: - Access level: 2

Data type: Integer16 Dyn. index: - Function diagram: 2660

P group: - Unit group: - Unit selection: Not for motor type: - Scaling: - Expert list: 1
Min: Max: Factory setting:

0 701 -

**Description:** Displays the status during the optimization run.

| 1:   | Wait for operating state 7.4         |
|------|--------------------------------------|
| 2:   | Check prerequisites                  |
| 3:   | Save original interconnection        |
| 4:   | Interconnect optimization parameters |
| 5:   | Wait for operating state 0.x or 1.5  |
| 6:   | Set optimized parameter values       |
| 7:   | Wait for operating state 8.0         |
| 8:   | Troubleshooting                      |
| 9:   | Exit optimization run                |
| 101: | Set field current to 100%            |
| 102: | Measure field circuit resistance     |
| 103: | Measure field circuit inductance     |

No optimization run

0:

Value:

- 201: Wait for field decay
- 202: Set armature current to 100%
  203: Measure armature circuit resistance
  204: Measure armature circuit inductance
- 301: Record speed characteristic
- 302: Stop motor
- Calculate nominal EMF 401 402: Calculate nominal speed Record field characteristic 91% field current 403: 404: Record field characteristic 83% field current 405: Record field characteristic 76% field current 406: Record field characteristic 70% field current 407: Record field characteristic 65% field current 408: Record field characteristic 60.5% field current Record field characteristic 56.5% field current 409: Record field characteristic 53% field current 410: 411: Record field characteristic 50% field current 412: Record field characteristic 47% field current 413: Record field characteristic 44% field current 414: Record field characteristic 41% field current
- 415: Record field characteristic 38% field current
  416: Record field characteristic 35% field current
  417: Record field characteristic 32% field current
- 418: Record field characteristic 29% field current 419: Record field characteristic 26% field current 420: Record field characteristic 23% field current
- 420: Record field characteristic 23% field current
  421: Record field characteristic 20% field current
  422: Record field characteristic 17% field current
- 423: Record field characteristic 14% field current 424: Record field characteristic 11% field current
- 425: Record field characteristic 8% field current
- 426: Recording of field characteristic is complete
- 501: Wait for field to build up
- 502: Recording the friction characteristic 10% rated speed503: Recording the friction characteristic 20% rated speed
- 504: Recording the friction characteristic 30% rated speed
- 505: Recording the friction characteristic 40% rated speed 506: Recording the friction characteristic 50% rated speed
- 507: Recording the friction characteristic 60% rated speed 508: Recording the friction characteristic 70% rated speed
- 508: Recording the friction characteristic 70% rated speed 509: Recording the friction characteristic 80% rated speed
- 510: Recording the friction characteristic 90% rated speed
- 511: Recording the friction characteristic 100% rated speed
- 701: Calculation is carried out

**Description:** 

## 2.2 List of parameters

r50060[0...14] Software version / SW version

DC\_CTRL Can be changed: -Calculated: -

Data type: Unsigned32 Dyn. index: -Function diagram: -Unit selection: -P group: -Unit group: -Scaling: -Expert list: 1 Not for motor type: -Min: Max: Factory setting:

Access level: 1

Displays the existing software versions. Index: [0] = Complete device version external

[1] = Complete device version internal [2] = DSAC Bootloader Version

[3] = BIOS version

[4] = Configuration EEPROM version

[5] = Base system version [6] = DC MASTER version [7] = TMS version [8] = TMS image version [9] = TMS bootloader version

[10] = TMS bootloader image version [11] = Powerstack properties version

[12] = In-plant information [13] = DCC version [14] = FBLOCKS version

Note: Some of these software versions are also displayed at other parameters.

> Index 0 <--> r7844[1] Index 1 <--> r7844[0] Index 2 <--> r0197 Index 5 <--> r0018

Index 6, 13, 14 <--> r4957[x]

r50063[0...1] **CUD** information / CUD info

DC\_CTRL Can be changed: -Calculated: -Access level: 1

> Function diagram: 8054 Data type: Unsigned32 Dyn. index: -

P group: -Unit group: -Unit selection: -Expert list: 1 Not for motor type: -Scaling: -Max: Factory setting:

Description: Displays information about the Control Unit DC MASTER (CUD).

Index: [0] = CUD position [1] = CUD variant

Note: For index [0]:

Indicates the position of the Control Unit DC MASTER (CUD) in the device.

- Value = 0: CUD is installed on the left. - Value = 1: CUD is installed on the right.

For index [1]:

Indicates the variant of the Control Unit DC MASTER (CUD).

- Value = 0: CUD is the "Standard" version. - Value = 1: CUD is the "Advanced" version. p50066 Power unit I2t monitoring derating factor K1 limit value / PU fact K1 lim val

DC\_CTRL Can be changed: T Calculated: - Access level: 2

Data type: FloatingPoint32 Dyn. index: - Function diagram: 8042

P group: - Unit group: - Unit selection: 
Not for motor type: - Scaling: - Expert list: 1

Min: Max: Factory setting:

0.50 1.00 0.50

**Description:** Sets the limit value for derating factor K1 (thermal power reduction factor).

This limit value is necessary for devices with option L99.

If this limit value is fallen below, then an appropriate alarm is output.

Dependency: See also: A60082

**Note:** The derating factor K1 should be taken from the following reference:

SINAMICS DCM Operating Instructions - Chapter "Sensor for ambient or air intake temperature"

p50067 Load class / Load class

DC\_CTRL Can be changed: C2(1), T Calculated: - Access level: 1

P group: - Unit group: - Unit selection: 
Not for motor type: - Scaling: - Expert list: 1

Min: Max: Factory setting:

5 1

Description: Load class setting.

1

Dependent upon the selected load class, the device's rated direct current is reduced to a value which will vary

according to power unit and load class.

The current value of the device's rated direct current is displayed via r50072[1].

Value: 1: DC I

2: DC II
3: DC III
4: DC IV
5: US rating

Note: If the device's rated direct current is also reduced via p50076[0], the smaller of the two values will be applied.

If p50067 is set to a value > 1, you must ensure that the "dynamic overload capability of the power unit" is enabled (in

other words, a value > 0 must be set in p50075).

The device does not check for compliance with the load class set in p50067. If the power unit is able to tolerate it, the

device can run at overload for longer than is permitted by the load class.

The actual permissible overload duration for each power unit is always longer than the overload duration permitted by the load class. The device checks for compliance with the overload duration actually permitted by the power unit.

r50068[0...95] Power unit nameplate options / PU options

DC\_CTRL Can be changed: - Calculated: - Access level: 1

Data type: Unsigned8 Dyn. index: - Function diagram: 6960

P group: - Unit group: - Unit selection: Not for motor type: - Scaling: - Expert list: 1
Min: Max: Factory setting:

-

**Description:** Displays the options according to the power unit's nameplate.

Note: The individual digits of the number are displayed in ASCII code in the indices.

An ASCII table (excerpt) can be found, for example, in the appendix to the List Manual.

r50069[0...31] Power unit serial number / PU ser no.

DC\_CTRL Can be changed: - Calculated: - Access level: 1

Data type: Unsigned8 Dyn. index: - Function diagram: 6960

P group: - Unit group: - Unit selection: Not for motor type: - Scaling: - Expert list: 1
Min: Max: Factory setting:

-

**Description:** Displays the serial number of the power unit.

Note: The individual digits of the number are displayed in ASCII code in the indices.

An ASCII table (excerpt) can be found, for example, in the appendix to the List Manual.

r50070[0...31] Power unit article number / PU article no.

DC\_CTRL Can be changed: - Calculated: - Access level: 1

Data type: Unsigned8 Dyn. index: - Function diagram: 6960

P group: - Unit group: - Unit selection: 
Not for motor type: - Scaling: - Expert list: 1

Min: Max: Factory setting:

\_

**Description:** Displays the article number (MLFB) of the power unit.

**Note:** The individual digits of the number are displayed in ASCII code in the indices.

An ASCII table (excerpt) can be found, for example, in the appendix to the List Manual.

r50071 Device rated line-side voltage armature / Device Ua\_rated

DC\_CTRL Can be changed: - Calculated: - Access level: 1

Data type: FloatingPoint32 Dyn. index: - Function diagram: 6960

P group: - Unit group: - Unit selection: Not for motor type: - Scaling: - Expert list: 1
Min: Max: Factory setting:

- [Vrms] - [Vrms]

**Description:** Displays the device rated line-side voltage for the armature as indicated on the device's nameplate.

r50072[0...1] Device rated direct current armature / Device la rated

DC\_CTRL Can be changed: - Calculated: - Access level: 1

Data type: FloatingPoint32 Dyn. index: - Function diagram: 6800, 6825,

6830, 6840, 6850, 6851, 6855, 6910, 6960, 6965, 8038, 8040,

8042

P group: - Unit group: - Unit selection: Not for motor type: - Scaling: - Expert list: 1
Min: Max: Factory setting:

-[A] -[A] -[A]

**Description:** Displays the device rated direct current (armature).

Index: [0] = Device rated direct current armature or power unit (CM)

[1] = Reduced rated direct current armature

**Dependency:** See also: p51822 **Note:** For index [0]:

Device rated direct current (armature) as indicated on the device rating plate - or for the Control Module,

corresponding to the value in parameter p51822.

For index [1]:

Actual device rated direct current (armature) according to the setting in parameter p50076[0] or p50067.

Also see the note for parameter p50076[0].

r50073[0...1] Device rated direct current field / Device If\_rated

DC\_CTRL Can be changed: - Calculated: - Access level: 1

Data type: FloatingPoint32 Dyn. index: - Function diagram: 6900, 6905,

6910, 6912, 6960, 8044

P group: - Unit group: - Unit selection: 
Not for motor type: - Scaling: - Expert list: 1

Min: Max: Factory setting:

- [A] - [A] - [A]

**Description:** Displays the device rated direct current (field).

Index: [0] = Device rated direct current field

[1] = Reduced rated direct current field

**Note:** When using an external field device (p50082 > 20) the rated device DC field current is taken from the value set in

p51838. For index [0]:

Device rated direct current (field) as indicated on the device's nameplate (output direct current at power connections

3C and 3D). For index [1]:

Actual device rated direct current (field) according to the setting in parameter p50076[1].

r50074 Device rated line-side voltage field / V\_rated field

DC\_CTRL Can be changed: - Calculated: - Access level: 1

Data type: FloatingPoint32 Dyn. index: - Function diagram: 6960

P group: - Unit group: - Unit selection: Not for motor type: - Scaling: - Expert list: 1
Min: Max: Factory setting:

- [Vrms] - [Vrms]

**Description:** Displays the device rated line-side voltage for the field as indicated on the device's nameplate.

p50075 Power unit I2t monitoring response / PU I2t mon resp

DC\_CTRL Can be changed: U, T Calculated: - Access level: 2

Data type:Integer16Dyn. index: -Function diagram: 8042

P group: - Unit group: - Unit selection: Not for motor type: - Scaling: - Expert list: 1
Min: Max: Factory setting:

0 2 0

**Description:** Sets the response for I2t monitoring of the power unit.

Value: 0: Dynamic overload not permitted

1: Dynamic overload possible, A60039

2: Dynamic overload possible, F60139

Note: If value = 0:

Dynamic overload capability is not permissible. The armature current setpoint (r52133) is limited to p50077  $^{\star}$ 

r50072[1].

A value of 0 can only be set, if p50067 = 1.

If value = 1:

Dynamic overload capability is permissible. As long as the calculated temperature rise of the thyristors does not exceed the permissible value, the armature current setpoint is limited to the value p50077 \* r50072[1] \* 180%.

If the permissible value is exceeded, the device will protect itself by reducing the current limit to p50077 \* r50072[1].

Alarm A60039 is triggered at the same time.

The armature current setpoint limit will only be increased back to the value p50077 \* r50072[1] \* 180% and alarm A60039 will only disappear once the calculated temperature rise of the thyristors falls back below the permissible value and the armature current setpoint is less than the device rated current r50072[1].

If value = 2:

Dynamic overload capability is permissible. If the calculated temperature rise of the thyristors exceeds the permissible value, the drive will be shut down with fault F60139.

p50076[0...1] Device rated direct current reduction / Device I\_rated red

DC CTRL Calculated: -Can be changed: C2(1), T Access level: 1

> Data type: FloatingPoint32 Dyn. index: -Function diagram: 6850, 6960

P group: -Unit group: -Unit selection: -Scaling: PERCENT Expert list: 1 Not for motor type: -Min: Max: Factory setting: 100.0 [%] 100.0 [%] 1.0 [%]

**Description:** Sets the reduction of the device rated direct current for armature and field.

The device rated direct current is reduced to the value set here to better adapt the device to the motor.

Index: [0] = Armature

[1] = Field

Note: - If a load class has been set in parameter p50067 which reduces the device rated direct current, the smaller of the

two values will be applied.

- The value set in index 0 (armature) results in a hardware-based adaption of the current actual value sensing gain. This can only be adapted in a discrete stages. As a consequence, the value set here is not precisely effective, but the

next possible value. The actually effective rated device current can be seen in parameter r50072[1].

The following applies: r50072[1] = K \* r50072[0]

K = A/255

A = p50076[0] \* 255/100 (rounded to the next lower integer number)

p50077 Power unit I2t monitoring derating factor / PU I2t mon derat

DC\_CTRL Can be changed: T Calculated: -Access level: 2

> Data type: FloatingPoint32 Dyn. index: -Function diagram: 6840, 8042

Unit selection: -P group: -Unit group: -Not for motor type: -Scaling: -Expert list: 1 Min: Max: Factory setting:

0.50 1.00 1 00

**Description:** Sets the derating factor for I2t monitoring of the power unit.

Derating is required in the following cases: - Operation at increased ambient temperature

- Installation altitude more than 1000 m above sea level

The derating factor should be taken from the following reference:

SINAMICS DCM Operating Instructions - Chapter "Derating" and "Sensor for ambient or air intake temperature"

p50078[0...1] Supply voltage rated value / V supp rated val

DC\_CTRL Can be changed: C2(1), T Calculated: -Access level: 1

> Data type: FloatingPoint32 Dyn. index: -Function diagram: 6855, 6900,

6902, 6950, 6952, 6960

Unit group: -Unit selection: -P group: -Not for motor type: -Scaling: -Expert list: 1 Min: Max: Factory setting: 2000 [Vrms] 400 [Vrms] 10 [Vrms]

Description: Sets the rated value of the supply voltage for armature and field.

This parameter should be used to set the rated voltage value of the actual line used to supply power to the power

Index: [0] = Armature 1U1/1V1/1W1

[1] = Field 3U1/3W1

Note:

**Note:** This value is the reference value for the following parameters:

p50351, p50352, p50353

r52285 to r52289, r52291, r52292, r52301, r52302, r52303, r52305

For index [0]:

Only values less than r50071 can be set.

For index [1]:

Only values less than r50074 can be set.

p50079 Armature gating unit short pulses/long pulses / Arm sh/lg pulse

DC\_CTRL Can be changed: T Calculated: - Access level: 3

Data type: Integer16 Dyn. index: - Function diagram: 6860

P group: - Unit group: - Unit selection: 
Not for motor type: - Scaling: - Expert list: 1

Min: Max: Factory setting:

0 1 0

**Description:** Sets the short pulses/long pulses on the armature gating unit.

Value = 0:

The gating unit emits short pulses (0.89 ms = approx. 16 degrees at 50 Hz).

Value = 1

The gating unit emits long pulses (pulse duration up to approx. 0.1 ms before the next pulse) (e.g. required in the

case of field infeed from the armature terminals).

Value: 0: Short pulses 1: Long pulses

p50080 Brake control braking mode / Brake ctr mode

DC\_CTRL Can be changed: T Calculated: - Access level: 2

P group: - Unit group: - Unit selection: 
Not for motor type: - Scaling: - Expert list: 1

Min: Max: Factory setting:

0 2 0

**Description:** Sets the braking mode for brake control.

Value: 0: No brake

Holding brake
 Operational brake
 See also: p50370, p50371

**Dependency:** See also: p50370, p50371 **Note:** If p50080 = 1 (holding brake):

If the "Enable operation" command is withdrawn or the "Disconnect voltage" or "E-stop" command is set, the "Close

brake" command will not be set until "n < n\_min" is reached.

If p50080 = 2 (operational brake):

If the "Enable operation" command is withdrawn or the "Disconnect voltage" or "E-stop" command is set, the "Close

brake" command will be set immediately (in other words, even if the motor is still running).

p50081[0...n] Field weakening activation / Field weak act

DC\_CTRL Can be changed: C2(1), T Calculated: - Access level: 1

Data type:Integer16Dyn. index:DDS, p0180Function diagram:6900

P group: - Unit group: - Unit selection: 
Not for motor type: - Scaling: - Expert list: 1

Min: Max: Factory setting:

0 1 0

**Description:** Sets the activation/de-activation of EMF-dependent field weakening.

Value: 0: Deactivated 1: Activated

Notice: When field weakening is active (p50081 = 1), a valid field characteristic must be available (p50117 = 1); if not, the

optimization run for field weakening (p50051 = 27) must be performed.

p50082 Field power unit operating mode / Field PU op mode

DC\_CTRL Can be changed: C2(1), T Calculated: - Access level: 1

Data type: Integer16 Dyn. index: - Function diagram: 6910, 8044,

8047

P group: - Unit group: - Unit selection: Not for motor type: - Scaling: - Expert list: 1
Min: Max: Factory setting:

0 24 2

Description:

Sets the operating mode for the field power unit.

If p50082 = 1, 2, 3, 4, the motor flux is calculated according to the field characteristic (p50120 to p50139) as a function of the field current actual value (r52265).

Value:

0: No field

1: Field switched with line contactor

2: Standstill field for >= o7.0

3: Field continuously active

4: Field switched with Auxiliaries ON signal

21: External field device, otherwise same as position 1
22: External field device, otherwise same as position 2
23: External field device, otherwise same as position 3

24: External field device, otherwise same as position 4

Dependency:

See also: r50073, p50076, p50258, p50265, p50612, p51838, r52265, r52268, r52290

Notice:

Although it is permissible for the parameter to be changed to values not equal to 0 in operating states o1.0, such changes will not be applied until operating states greater than or equal to o7.0.

Note: If an ex

If an external field device is used, the setpoint comes from r52268 (e.g. via an analog output or over the peer-to-peer interface).

The rated direct current of the external field device should be set in p51838. This value is also displayed in r50073[1]. p50076[2] is redundant.

If the external field device sends a field current actual value signal, this should be fed in via p50612. If the external field device is not able to send a field current actual value signal, p50263 should be set to a value of 1 or 2.

If the external field device sends an I\_field < I\_field\_min signal, this can be fed in at injection point p50265.

If p50082 = 0:

- No field is used (e.g. in the case of permanent-magnet motors). The field firing pulses are disabled. The motor flux is set to the value for 100% rated flux.

If p50082 = 1:

- Internal field power unit. The line supplies for the field and armature sections are connected or disconnected simultaneously. The field firing pulses are enabled/disabled at the same time as the line contactor closes/opens; the field current decays with the field time constant during freewheeling.

If p50082 = 2:

- Internal field power unit. Automatic injection of standstill field set in p50257 after expiry of a period of time set in p50258 once operating state o7 or higher has been reached.

If p50082 = 3:

- Internal field power unit. The field is active continuously.

If p50082 = 4:

- Internal field power unit. The field is switched together with the Auxiliaries ON signal (p53210.2).

If p50082 = 21:

- External field device. The field is controlled in the same way as with p50082 = 1.

If p50082 = 22:

- External field device. The field is controlled in the same way as with p50082 = 2.

If p50082 = 23:

- External field device. The field is controlled in the same way as with p50082 = 3.

If p50082 = 24:

- External field device. The field is controlled in the same way as with p50082 = 4.

p50083[0...n] Speed controller actual value selection / n\_ctr act sel

DC CTRL Can be changed: C2(1), T Calculated: - Access level: 1

Data type: Integer16 Dyn. index: DDS, p0180 Function diagram: 6810

P group: - Unit group: - Unit selection: Not for motor type: - Scaling: - Expert list: 1
Min: Max: Factory setting:

0 5 0

**Description:** Selection of the speed actual value. **Value:** 0. Selection de-activated

0: Selection de-activated
1: Analog tachometer

2: Pulse encoder

3: EMF actual value internal

4: Free interconnection using p50609

5: DRIVE-CLiQ encoder

**Dependency:** See also: p50115, p50609

Alarm: If value = 3:

Monitoring for overspeed is only active subject to restrictions since if the EMF is used as the speed actual value with

a field current actual value which is too low, very high motor speeds will be reached.

Note: If value = 3:

The EMF actual value is evaluated with p50115.

p50084 Closed-loop speed control/Closed-loop current/torque control sel / n/l/tqe ctr sel

DC\_CTRL Can be changed: T Calculated: - Access level: 2

Data type: Integer16 Dyn. index: - Function diagram: 6810, 6830

P group: - Unit group: - Unit selection: 
Not for motor type: - Scaling: - Expert list: 1

Min: Max: Factory setting:

1 2 1

**Description:** Sets closed-loop speed control or closed-loop current/torque control.

Value: 1: Closed-loop speed control

2: Closed-loop current/torque control

Note: If value = 2:

The setpoint provided by the RFG output is set as the current/torque setpoint and the speed controller is bypassed.

p50085[0...3] Sequence control line contactor OFF delay / Seq ctrl MC delay

DC\_CTRL Can be changed: U, T Calculated: - Access level: 2

Data type: FloatingPoint32 Dyn. index: - Function diagram: 2651

 P group: Unit group: Unit selection: 

 Not for motor type: Scaling: Expert list: 1

 Min:
 Max:
 Factory setting:

 0.0 [s]
 [0] 10.0 [s]

 [1] 0.0 [s]
 [1] 0.0 [s]

[2] 0.0 [s] [3] 0.0 [s]

**Description:** Sets the switch-off delay time for the main contactor.

Index: [0] = OFF delay jogging

[1] = OFF delay OFF1 [2] = Reserved [3] = OFF delay OFF3

Note: For index [0]:

> When withdrawing "Jog", the drive brakes down to n min (p50370, p50371). Then time p50085[0] starts to run. The main contactor is opened after the delay time has expired. During the delay time, the drive remains in operating state o1.3.

For index [1]:

After OFF1, the drive brakes down to n\_min (p50370, p50371). Then time p50085[1] starts to run. The main contactor is opened after the delay time has expired. During the delay time, the drive remains in operating state o1.3.

After the delay time has elapsed, the drive switches into operating state o7,

For index [2]: Reserved For index [3]:

After a quick stop (OFF3), the drive brakes down to n\_min (p50370, p50371). Then time p50085[3] starts to run. The main contactor is opened after the delay time has expired. During the delay time, the drive remains in operating state

After the delay time has elapsed, the drive switches into operating state o9,

#### p50086 Sequence control line voltage failure duration permissible / V\_line\_fail t perm

DC CTRL Can be changed: U, T Calculated: -Access level: 2

> Data type: FloatingPoint32 Dyn. index: -Function diagram: 2651

P group: -Unit group: -Unit selection: -Not for motor type: -Scaling: -Expert list: 1 Min: Max: Factory setting:

0.00[s]10.00 [s] 0.00 [s]

Description: Sets the permissible duration of a line voltage failure.

If a line voltage failure lasts longer than this time, the corresponding fault will be triggered.

If the line voltage failure is shorter than the set time, a restart will follow automatically.

Dependency: See also: F60004, F60005, F60006, F60007, F60008, F60009

Caution:

The value in p50090 must be smaller than that in p50086 (unless for a value = 0.0) and in p50089!

#### p50087 Brake control brake opening time / Br ctr t open

DC\_CTRL Can be changed: U, T Calculated: -Access level: 2

> Data type: FloatingPoint32 Dyn. index: -Function diagram: 2750

P group: -Unit group: -Unit selection: -Expert list: 1 Not for motor type: -Scaling: -Min: Max: Factory setting:

10.00 [s] -10.00 [s] 0.00 [s]

Description: Sets the brake opening time

When "Open brake" is sent, the firing pulse enable is delayed by this time.

Note: For a negative time setting:

> With "Open brake", a delay corresponding to the set time is applied in relation to the enable for the firing pulses for the thyristors. During this time, the motor works in opposition to the brake, which is still closed. This is useful, for

example, in the cases of suspended loads.

For a positive time setting:

When the "Switch on", "Jog" or "Creep" command is sent with operation enabled, the firing pulses for the thyristors are not enabled until the set time has elapsed. During this time, the drive is in operating state o1.0 to give a holding

brake the opportunity to open in advance.

p50088 Brake control brake closing time / Br ctr t close

DC\_CTRL Can be changed: U, T Calculated: - Access level: 2

Data type: FloatingPoint32 Dyn. index: - Function diagram: 2750

 P group: Unit group: Unit selection: 

 Not for motor type: Scaling: Expert list: 1

 Min:
 Max:
 Factory setting:

 0.00 [s]
 10.00 [s]
 0.00 [s]

**Description:** Sets the brake closing time.

When "Close brake" is sent, the firing pulse inhibit is delayed by this time.

**Note:** During this time, the drive is in operating state o1.1, o1.2, or o1.0 and is still applying torque.

p50089 Sequence control voltage at power unit wait time / S ctr V at PU t

DC\_CTRL Can be changed: U, T Calculated: - Access level: 2

Data type:FloatingPoint32Dyn. index: -Function diagram: 2651

P group: - Unit group: - Unit selection: Not for motor type: - Scaling: - Expert list: 1
Min: Max: Factory setting:

0.01 [s] 60.00 [s] 2.00 [s]

**Description:** Sets the wait time for voltage and field current at the power unit.

Once the line contactor has dropped out and the "Switch on", "Jog" or "Creep" commands have been sent, in operating states o4 and o5, the drive waits for voltage at the power unit and for a field current actual value (r52265) >

50% of the field current setpoint (r52268).

If, during this time, no voltage is detected at the power unit and the field current is missing, a message is output

accordingly.

**Dependency:** See also: p50353

Caution: The value in p50090 must be smaller than that in p50086 (unless p50086 = 0.0) and p50089!

Note: This parameter indicates the total wait times during which the drive must pass through operating states o4 and o5

(response threshold for monitoring for the presence of voltage at the power unit, see p50353).

p50090 Line voltage stabilization time / V\_line t\_stabil

DC\_CTRL Can be changed: U, T Calculated: - Access level: 3

Data type: FloatingPoint32 Dyn. index: - Function diagram: 6950, 6952

P group: - Unit group: - Unit selection: Not for motor type: - Scaling: - Expert list: 1
Min: Max: Factory setting:

0.01 [s] 0.05 [s]

**Description:** Sets the line voltage stabilization time.

Caution: The value in p50090 must be smaller than that in p50086 (unless p50086 = 0.0) and p50089!

When the "Switch on", "Jog" or "Creep" command is sent and also after a phase failure affecting the line infeed has been detected with the "Automatic restart" function parameterized (p50086 > 0), the drive waits in operating state o4

for voltage at the power unit.

If amplitude, frequency and phase symmetry remain within the permissible tolerance for longer than this set

stabilization time, line voltage is assumed to be present at the power connections.

Note:

p50091[0...1] Sequence control setpoint threshold / S ctr set thresh

DC\_CTRL Can be changed: U, T Calculated: -Access level: 2

> Dyn. index: -Function diagram: 2650, 2651 Data type: FloatingPoint32

P group: -Unit group: -Unit selection: -Not for motor type: -Scaling: PERCENT Expert list: 1 Max: Min: Factory setting: 0.00 [%] 200.00 [%] [0] 200.00 [%]

[1] 0.00 [%]

**Description:** Sets the thresholds for "Switch on only with low setpoint" and "Automatic pulse inhibit with low setpoint".

Index: [0] = Switch on only with low setpoint

[1] = Automatic pulse inhibit with low setpoint

See also: r52166, r52193 Dependency:

Note: If p50091[0]:

Switching on is possible only if a setpoint |r52193| < p50091[0] is present at the RFG input.

If a higher setpoint is present, following activation, state o6 will remain set until |r52193| < p50091[0].

If p50091[1]:

If |r52193| and r52166 are smaller than p50091[1], the firing pulses will be inhibited and the motor will switch to state

o2.0.

p50092[0...3] Field reversal wait times / Field rev t\_wait

DC CTRL Can be changed: U, T Calculated: -Access level: 2

> Data type: FloatingPoint32 Dyn. index: -Function diagram: 6920

P group: -Unit group: -Unit selection: -Not for motor type: -Scaling: -Expert list: 1 Min: Max: Factory setting:

0.0[s]10.0 [s] [0] 3.0 [s]

[1] 0.2 [s] [2] 0.1 [s] [3] 3.0 [s]

**Description:** Sets the times to control the reversing contactor to reverse the field for a 2-quadrant device with field reversal.

Index: [0] = Field decay

[1] = Control new field contactor

[2] = Enable field firing pulses [3] = After field build up before armature enable

Dependency: See also: p50580, p50581, p50583, r53195 Note: For index [0]:

Wait time for the field to decay before opening the actual field contactor.

When initiating an operation to reverse the field, after reaching I\_Field (r52265) < I\_Field\_min (p50394), this wait time expires before the actual field contactor is opened.

For index [1]:

Wait time before controlling the new field contactor.

After the actual field contactor has opened, this wait time expires before the field contactor is controlled for the "new" field direction (the dropout delay time of the contactor used is generally higher than the closing delay time).

For index [2]:

Wait time before enabling the field firing pulses.

After controlling the field contactor for the "new" field direction, this wait time expires before the field firing pulses are enabled. This time must be greater than the closing delay time of the contactor being used.

For index [3]:

Wait time after the field has been re-established before the armature is enabled.

After the field firing pulses have been enabled, the field current actual value I\_field in the "new" field direction reaches the value I\_field (r52265) > I\_field\_set (r52268) \* p50398/100%. This wait time then starts to run. After this expires, the internal (armature) "operating enable for field reversal" is issued, and the drive is no longer held in operating state o1 4

After the field current has been re-established, this wait time allows the system to wait for the overshoot of the field current actual value to end and therefore the overshoot of the EMF of the DC motor before armature operation is enabled. This is intended to avoid armature overcurrents due to an excessively high EMF during an overshoot.

# p50093 Sequence control line contactor ON delay / Line cont t\_ON

DC\_CTRL Can be changed: U, T Calculated: - Access level: 2

Data type: FloatingPoint32 Dyn. index: - Function diagram: 2651

P group: - Unit group: - Unit selection: Not for motor type: - Scaling: - Expert list: 1
Min: Max: Factory setting:

0.0 [s] 120.0 [s] 0.0 [s]

**Description:** Sets the ON delay for the line contactor.

The switching on of the line contactor in relation to that of the auxiliaries is delayed by the time set here.

## p50094 Sequence control auxiliaries OFF delay / Aux t\_OFF

DC\_CTRL Can be changed: U, T Calculated: - Access level: 2

 Data type:
 FloatingPoint32

 Dyn. index:

 Function diagram:
 2651

P group: - Unit group: - Unit selection: 
Not for motor type: - Scaling: - Expert list: 1

Min: Max: Factory setting:

0.0 [s] 6500.0 [s] 0.0 [s]

**Description:** Sets the OFF delay for the auxiliaries.

The switching off of the auxiliaries in relation to that of the line contactor is delayed by the time set here.

## p50095 Sequence control DC circuit contactor wait time / DC cont t\_wait

DC\_CTRL Can be changed: U, T Calculated: - Access level: 2

Data type:FloatingPoint32Dyn. index: -Function diagram: 2651

P group: - Unit group: - Unit selection: Not for motor type: - Scaling: - Expert list: 1
Min: Max: Factory setting:

0.00 [s] 1.00 [s] 0.00 [s]

**Description:** Sets the wait time for a contactor in the DC circuit.

The time set in p50095 starts to elapse during a switch-on operation when operating state o5 is reached.

If this time is still running when operating state o4 is exited, then the system stays in state o3.2 until this time lapses.

**Dependency:** See also: p50691

Notice: If the motor is connected to the DC current output (terminal 1C1, 1D1) via a contactor, then generally, this contactor

is also controlled from the relay for the line contactor (terminals 109, 110). In this case, it must be ensured that the firing pulses are only enabled after it is completely certain that the contactor has closed. To realize this, this additional

wait time is required when switching on.

Note: If the function "Feedback line contactor" is used, a change to 1 signal must be detected via p50691 within the time set

in p50095. Otherwise, state o3.3 is kept until this time elapses and afterwards fault F60104 is triggered with fault

value 6.

p50096 Device fan run-on time / Dev fan t\_run-on

DC\_CTRL Can be changed: U, T Calculated: - Access level: 2

Data type: FloatingPoint32 Dyn. index: - Function diagram: 8047

P group: - Unit group: - Unit selection: Not for motor type: - Scaling: - Expert list: 1
Min: Max: Factory setting:

0.0 [s] 3600.0 [s] 240.0 [s]

**Description:** Sets the run-on time for the device fan(s).

After a pulse inhibit (reaching an operating state >= 0.9), the device fan(s) run-on until the power unit has cooled

down and until the run-time has expired.

The power unit is considered to have been cooled down if all of the following conditions apply:

- All temperature sensors of the power unit indicate values less than 35  $^{\circ}\text{C}.$ 

- The thermal model for the thyristors supplies a value of less than 5 %.

- The field current is less than 10 A.

**Dependency:** See also: r53135

See also: F60167

p50097 Field current response to faults / I\_field resp to F

DC\_CTRL Can be changed: U, T Calculated: - Access level: 2

Data type: Integer16 Dyn. index: - Function diagram: 6910

P group: - Unit group: - Unit selection: 
Not for motor type: - Scaling: - Expert list: 1

Min: Max: Factory setting:

0 1 1

**Description:** Sets the response of the field current to faults.

Value: 0: Inhibit field pulses

1: Enable field pulses

Note: If value = 0:

The field pulses are inhibited when a fault occurs.

If value = 1:

The field pulses are not inhibited when a fault occurs. However, it will not be possible to increase the field current

setpoint any further.

p50098 Sequence control contactor in DC circuit / Cont in DC cct

DC\_CTRL Can be changed: T Calculated: - Access level: 2

Data type: Integer16 Dyn. index: - Function diagram: 2651, 6902

P group: - Unit group: - Unit selection: Not for motor type: - Scaling: - Expert list: 1
Min: Max: Factory setting:

0 1 0

**Description:** Setting for using a contactor in the DC circuit.

The value for armature voltage Ua (r50038) is always set to 0 % if p50098 = 1 and the DC circuit contactor has dropped out (r53081.0 = 0). This is because in this case the motor terminals are isolated from the output terminals 1C and 1D on the SINAMICS DC MASTER, thereby preventing the sensing of the armature voltage Ua (and thus the

EMF).

Value: 0: No contactor in DC circuit

1: Contactor in DC circuit

Dependency: See also: r50037, r50038, r52123, r52286, r52287, r52291, r52292

p50099 Communication monitoring delay time / Com mon t\_del

DC CTRL Can be changed: U, T Calculated: -Access level: 2

> Data type: FloatingPoint32 Dyn. index: -Function diagram: 9300, 9350

P group: -Unit selection: -Unit group: -Not for motor type: -Scaling: -Expert list: 1 Min: Max: Factory setting:

0.000 [s] 1000.000 [s] 10.000 [s]

**Description:** Sets the delay time for monitoring the communication interfaces.

> Following the switching on of the electronic supply, the monitoring mechanisms for the communication interfaces in the proximity of the drive (parallel interface and peer-to-peer interface) do not become active until the delay time set

here has elapsed.

Dependency: See also: r53300. r53310

See also: F60012, F60014

Note: This will prevent the interface monitoring mechanisms responding in the event of the electronic power supply to the

components being switched on at different times.

p50100[0...n] Motor rated armature current / Mot rated I armat

DC\_CTRL Can be changed: C2(1), T Calculated: -Access level: 1

> Dyn. index: DDS, p0180 Function diagram: 6851, 8038 Data type: FloatingPoint32

P group: -Unit group: -Unit selection: -Expert list: 1 Not for motor type: -Scaling: -Min: Max: Factory setting:

20000.0 [A] 0.0 [A] 0.0 [A]

Description: Sets the rated armature current as indicated on the motor's nameplate. Note: If p50100 = 0.0 A, the drive cannot be switched on and put into operation.

p50101[0...n] Motor rated armature voltage / Mot rated V\_armat

DC CTRL Can be changed: C2(1), T Calculated: -Access level: 1

> Dyn. index: DDS, p0180 Function diagram: 6900 Data type: FloatingPoint32

P group: -Unit group: -Unit selection: -Not for motor type: -Scaling: -Expert list: 1 Min: Max: Factory setting:

10 [V] 2800 [V] 400 [V]

Description: Sets the rated armature voltage as indicated on the motor's nameplate.

This parameter is used, for example, to specify the trigger point in field weakening operation.

If a significant voltage drop is to be expected at the motor's supply line when the motor is at rated current (e.g. very Note:

long motor cable), a value increased by this voltage drop should be set at p50101.

p50102[0...n] Motor rated excitation current / Mot rated I exc

DC\_CTRL Can be changed: C2(1), U, T Calculated: -Access level: 1

> Data type: FloatingPoint32 Dyn. index: DDS, p0180 Function diagram: 6905

P group: -Unit selection: -Unit group: -Expert list: 1 Not for motor type: -Scaling: -Min: Factory setting: Max:

0.00 [A] 600.00 [A] 0.00 [A]

Description: Sets the rated excitation current as indicated on the motor's nameplate. Note: If p50102 = 0.00 A, the drive cannot be switched on and put into operation.

p50103[0...n] Minimum motor excitation current / Mot I\_exc min

DC\_CTRL Can be changed: U, T Calculated: - Access level: 2

Data type: FloatingPoint32 Dyn. index: DDS, p0180 Function diagram: 6905

P group: - Unit group: - Unit selection: Not for motor type: - Scaling: - Expert list: 1
Min: Max: Factory setting:

0.00 [A] 600.00 [A] 0.00 [A]

**Description:** Sets the minimum excitation current for the motor.

p50104[0...n] Speed-dependent current limitation speed n1 / I\_lim n\_dep n1

DC CTRL Can be changed: C2(1), U, T Calculated: - Access level: 1

 P group: Unit group: Unit selection: 

 Not for motor type: Scaling: Expert list: 1

 Min:
 Max:
 Factory setting:

 1 [rpm]
 10000 [rpm]
 5000 [rpm]

**Description:** Sets speed n1 according to the motor's nameplate for "speed-dependent current limitation".

The characteristic for "speed-dependent current limitation" is defined by 2 pairs of values (p50104/p50105,

p50106/p50107).

This parameter sets speed n1 for the 1st pair of values (p50104/p50105).

**Dependency:** See also: p50105, p50106, p50107, p50108, p50109

**Note:** The following condition applies:

p50104 <= p50106 (n1 <= n2)

p50105[0...n] Speed-dependent current limitation armature current I1 / I\_lim n\_dep I1

DC\_CTRL Can be changed: C2(1), U, T Calculated: - Access level: 1

Data type:FloatingPoint32Dyn. index:DDS, p0180Function diagram:8040P group:-Unit group:-Unit selection:-Not for motor type:-Scaling:-Expert list:1

0.1 [A] 20000.0 [A] 0.1 [A]

Max:

**Description:** Sets armature current I1 according to the motor's nameplate for "speed-dependent current limitation".

The characteristic for "speed-dependent current limitation" is defined by 2 pairs of values (p50104/p50105,

p50106/p50107).

This parameter sets armature current I1 for the 1st pair of values (p50104/p50105).

**Dependency:** See also: p50104, p50106, p50107, p50108, p50109

**Note:** The following condition applies:

Min:

p50105 >= p50107 (I1 >= I2)

p50106[0...n] Speed-dependent current limitation speed n2 / I\_lim n\_dep n2

DC\_CTRL Can be changed: C2(1), U, T Calculated: - Access level: 1

Data type:FloatingPoint32Dyn. index:DDS, p0180Function diagram:8040

 P group: Unit group: Unit selection: 

 Not for motor type: Scaling: Expert list: 1

 Min:
 Max:
 Factory setting:

 1 [rpm]
 10000 [rpm]
 5000 [rpm]

**Description:** Sets speed n2 according to the motor's nameplate for "speed-dependent current limitation".

The characteristic for "speed-dependent current limitation" is defined by 2 pairs of values (p50104/p50105,

p50106/p50107).

This parameter sets speed n2 for the 2nd pair of values (p50106/p50107).

**Dependency:** See also: p50104, p50105, p50107, p50108, p50109

Factory setting:

**Note:** The following condition applies:

p50104 <= p50106 (n1 <= n2)

p50107[0...n] Speed-dependent current limitation armature current I2 / I\_lim n\_dep I2

DC\_CTRL Can be changed: C2(1), U, T Calculated: - Access level: 1

Data type:FloatingPoint32Dyn. index:DDS, p0180Function diagram:8040

P group: - Unit group: - Unit selection: 
Not for motor type: - Scaling: - Expert list: 1

Min: Max: Factory setting:

0.1 [A] 20000.0 [A] 0.1 [A]

**Description:** Sets armature current I2 according to the motor's nameplate for "speed-dependent current limitation".

The characteristic for "speed-dependent current limitation" is defined by 2 pairs of values (p50104/p50105,

p50106/p50107).

This parameter sets armature current I2 for the 2nd pair of values (p50106/p50107).

**Dependency:** See also: p50104, p50105, p50106, p50108, p50109

**Note:** The following condition applies:

p50105 >= p50107 (I1 >= I2)

p50108[0...n] Speed-dependent current limitation maximum operating speed n3 / I\_lim n\_dep n3

DC\_CTRL Can be changed: C2(1), U, T Calculated: - Access level: 1

Data type: FloatingPoint32 Dyn. index: DDS, p0180 Function diagram: 8040

 P group: Unit group: Unit selection: 

 Not for motor type: Scaling: Expert list: 1

 Min:
 Max:
 Factory setting:

 1 [rpm]
 10000 [rpm]
 5000 [rpm]

**Description:** Sets the maximum operating speed n3 for "speed-dependent current limitation".

**Dependency:** See also: p50104, p50105, p50106, p50107, p50109

Note: In this parameter, the following maximum speed must be set dependent upon the setting of the signal source for the

speed actual value (p50083):

- p50083 = 1 (analog tachometer): Speed prevailing at a tachometer voltage according to p50741
- p50083 = 2 (incremental encoder TTL/HTL): Same value as maximum speed according to p50143.

- p50083 = 3 (operation without tachometer): Speed prevailing at an EMF according to p50115.

p50109[0...n] Speed-dependent current limitation activation / I\_lim n\_dep act

DC\_CTRL Can be changed: C2(1), U, T Calculated: - Access level: 1

Data type:Integer16Dyn. index:DDS, p0180Function diagram:8040P group:-Unit group:-Unit selection:-Not for motor type:-Scaling:-Expert list:1Min:Max:Factory setting:

0 1 0

**Description:** Sets activation/de-activation of the "speed-dependent current limitation" function.

Value: 0: Deactivated 1: Activated

p50110[0...n] Armature circuit resistance / Ra

DC CTRL Can be changed: U, T Calculated: - Access level: 3

Data type: FloatingPoint32 Dyn. index: DDS, p0180 Function diagram: 6852, 6855,

6900, 6902

 P group: Unit group: Unit selection: 

 Not for motor type: Scaling: Expert list: 1

 Min:
 Max:
 Factory setting:

 0.000 [ohm]
 4000.000 [ohm]
 0.000 [ohm]

**Description:** Sets the armature circuit resistance.

Note: The parameter is set automatically during the optimization run for pre-control and the current controller for the

armature converter (p50051 = 25).

p50111[0...n] Armature circuit inductance / La

DC\_CTRL Can be changed: U, T Calculated: - Access level: 3

Data type: FloatingPoint32 Dyn. index: DDS, p0180 Function diagram: 6852, 6854,

6902

 P group: Unit group: Unit selection: 

 Not for motor type: Scaling: Expert list: 1

 Min:
 Max:
 Factory setting:

 0.000 [mH]
 0.000 [mH]
 0.000 [mH]

**Description:** Sets the armature circuit inductance.

Note: The parameter is set automatically during the optimization run for pre-control and the current controller for the

armature converter (p50051 = 25).

p50112[0...n] Field circuit resistance / R\_field circuit

DC\_CTRL Can be changed: U, T Calculated: - Access level: 3

Data type: FloatingPoint32 Dyn. index: DDS, p0180 Function diagram: 6910

 P group: Unit group: Unit selection: 

 Not for motor type: Scaling: Expert list: 1

 Min:
 Max:
 Factory setting:

 0.000 [ohm]
 4000.000 [ohm]
 0.000 [ohm]

**Description:** Sets the field circuit resistance.

Note: The parameter is set automatically during the optimization run for closed-loop field current control (p50051 = 24).

p50113[0...n] Motor I2t monitoring continuous current factor / Mot I2t I\_cont

DC\_CTRL Can be changed: U, T Calculated: - Access level: 2

Data type:FloatingPoint32Dyn. index:DDS, p0180Function diagram:8038

P group: - Unit group: - Unit selection: Not for motor type: - Scaling: - Expert list: 1
Min: Max: Factory setting:

0.50 2.00 1.00

**Description:** Sets the permissible continuous armature current for motor I2t monitoring.

**Note:** At this permissible continuous current, fault F60137 is not output.

The current is calculated as follows: p50113 \* p50100

p50114[0...n] Motor thermal time constant / Mot T therm

DC\_CTRL Can be changed: C2(1), U, T Calculated: - Access level: 1

Data type:FloatingPoint32Dyn. index:DDS, p0180Function diagram:8038

P group: - Unit group: - Unit selection: 
Not for motor type: - Scaling: - Expert list: 1

Min: Max: Factory setting:

0 [s] 10000 [s] 600 [s]

**Description:** Sets the thermal time constant of the motor.

Note: Value = 0:

The motor's I2t monitoring is de-activated.

p50115[0...n] Speed controller EMF at maximum speed / EMF at n\_max

DC\_CTRL Can be changed: C2(1), U, T Calculated: - Access level: 1

Data type: FloatingPoint32 Dyn. index: DDS, p0180 Function diagram: 6810

P group: - Unit group: - Unit selection: Not for motor type: - Scaling: PERCENT Expert list: 1
Min: Max: Factory setting:
1.00 [%] 140.00 [%] 100.00 [%]

**Description:** Setting of the percentage value in relation to p50078[0] for specifying the EMF at maximum speed.

The speed is adjusted using the EMF as the speed actual value.

p50116[0...n] Field circuit inductance / L field circuit

DC CTRL Can be changed: U, T Calculated: - Access level: 3

P group: - Unit group: - Unit selection: Not for motor type: - Scaling: - Expert list: 1
Min: Max: Factory setting:

0.0 [mH] 1000000.0 [mH] 0.0 [mH]

**Description:** Sets the field circuit inductance.

**Dependency:** See also: p51597

Note: The parameter is set automatically during the optimization run for pre-control and the current controller for the field

converter (p50051 = 24).

p50117[0...n] Field characteristic status / Field char stat

DC\_CTRL Can be changed: T Calculated: - Access level: 3

 Data type:
 Integer16
 Dyn. index:
 DDS, p0180
 Function diagram:

 P group:
 Unit group:
 Unit selection:

 Not for motor type:
 Scaling:
 Expert list:
 1

 Min:
 Max:
 Factory setting:

0 1 0

**Description:** Status of the field characteristic.

Value: 0: Field characteristic not recorded

1: Field characteristic recorded

**Note:** The parameter is set automatically during the optimization run for field weakening (p50051 = 27).

If p50117 = 1, the field characteristic is valid (p50118 to p50139).

p50118[0...n] EMF rated value / EMF rated

DC\_CTRL Can be changed: T Calculated: - Access level: 3

P group: - Unit group: - Unit selection: Not for motor type: - Scaling: PERCENT Expert list: 1
Min: Max: Factory setting:

0 [%] 200 [%] 63 [%]

**Description:** Sets the EMF generated at full field (corresponding to p50102) and a speed according to p50119.

**Dependency:** See also: p50119

**Note:** This parameter is set automatically during the optimization run for field weakening (p50051 = 27).

Only the ratio of p50118 to p50119 is decisive for field weakening control.

If p50102 is modified subsequently or the maximum speed is altered downstream, the optimization run for field

weakening has to be repeated.

If p50100, p50101 or p50110 is modified subsequently, the optimization run for field weakening does not have to be

repeated.

p50119[0...n] Rated speed / n\_rated

DC\_CTRL Can be changed: T Calculated: - Access level: 3

Data type: FloatingPoint32 Dyn. index: DDS, p0180 Function diagram: 6900

 P group: Unit group: Unit selection: 

 Not for motor type: Scaling: PERCENT
 Expert list: 1

 Min:
 Max:
 Factory setting:

 0.0 [%]
 200.0 [%]
 100.0 [%]

Description: Sets the speed generated at full field (corresponding to p50102) and an EMF actual value according to p50118.

**Dependency:** See also: p50118

**Note:** This parameter is set automatically during the optimization run for field weakening (p50051 = 27).

Only the ratio of p50118 to p50119 is decisive for field weakening control.

If p50102 is modified subsequently or the maximum speed is altered downstream, the optimization run for field

weakening has to be repeated.

If p50100, p50101 or p50110 is modified subsequently, the optimization run for field weakening does not have to be

repeated.

p50120[0...n] Field current for motor flux 0% / I\_field flux 0%

DC\_CTRL Can be changed: T Calculated: - Access level: 3

Data type: FloatingPoint32 Dyn. index: DDS, p0180 Function diagram: 6900, 6910

P group: - Unit group: - Unit selection: Not for motor type: - Scaling: PERCENT Expert list: 1
Min: Max: Factory setting:

0.0 [%] 100.0 [%] 0.0 [%]

**Description:** Sets the field current for a motor flux of 0%.

**Note:** This parameter is set automatically during the optimization run for field weakening (p50051 = 27).

Only values less than p50121 can be set.

p50121[0...n] Field current for motor flux 5% / I\_field flux 5%

DC\_CTRL Can be changed: T Calculated: - Access level: 3

P group: - Unit group: - Unit selection: Not for motor type: - Scaling: PERCENT Expert list: 1
Min: Max: Factory setting:

0.0 [%] 100.0 [%] 3.7 [%]

**Description:** Sets the field current for a motor flux of 5%.

**Note:** This parameter is set automatically during the optimization run for field weakening (p50051 = 27).

Only values greater than p50120 and less than p50122 can be set.

p50122[0...n] Field current for motor flux 10% / I\_field flux 10%

DC\_CTRL Can be changed: T Calculated: - Access level: 3

Data type: FloatingPoint32 Dyn. index: DDS, p0180 Function diagram: 6900, 6910

P group: - Unit group: - Unit selection: Not for motor type: - Scaling: PERCENT Expert list: 1
Min: Max: Factory setting:

0.0 [%] 100.0 [%] 7.3 [%]

**Description:** Sets the field current for a motor flux of 10%.

**Note:** This parameter is set automatically during the optimization run for field weakening (p50051 = 27).

Only values greater than p50121 and less than p50123 can be set.

p50123[0...n] Field current for motor flux 15% / I\_field flux 15%

DC\_CTRL Can be changed: T Calculated: - Access level: 3

Data type: FloatingPoint32 Dyn. index: DDS, p0180 Function diagram: 6900, 6910

P group: - Unit group: - Unit selection: 
Not for motor type: - Scaling: PERCENT Expert list: 1

Min: Max: Factory setting:

0.0 [%] 100.0 [%] 11.0 [%]

**Description:** Sets the field current for a motor flux of 15%.

**Note:** This parameter is set automatically during the optimization run for field weakening (p50051 = 27).

Only values greater than p50122 and less than p50124 can be set.

p50124[0...n] Field current for motor flux 20% / I\_field flux 20%

DC\_CTRL Can be changed: T Calculated: - Access level: 3

Data type: FloatingPoint32 Dyn. index: DDS, p0180 Function diagram: 6900, 6910

P group: - Unit group: - Unit selection: Not for motor type: - Scaling: PERCENT Expert list: 1
Min: Max: Factory setting:

0.0 [%] 100.0 [%] 14.7 [%]

**Description:** Sets the field current for a motor flux of 20%.

**Note:** This parameter is set automatically during the optimization run for field weakening (p50051 = 27).

Only values greater than p50123 and less than p50125 can be set.

p50125[0...n] Field current for motor flux 25% / I\_field flux 25%

DC\_CTRL Can be changed: T Calculated: - Access level: 3

Data type: FloatingPoint32 Dyn. index: DDS, p0180 Function diagram: 6900, 6910

P group: - Unit group: - Unit selection: Not for motor type: - Scaling: PERCENT Expert list: 1
Min: Max: Factory setting:

0.0 [%] 100.0 [%] 18.4 [%]

**Description:** Sets the field current for a motor flux of 25%.

**Note:** This parameter is set automatically during the optimization run for field weakening (p50051 = 27).

Only values greater than p50124 and less than p50126 can be set.

p50126[0...n] Field current for motor flux 30% / I\_field flux 30%

DC\_CTRL Can be changed: T Calculated: - Access level: 3

Data type: FloatingPoint32 Dyn. index: DDS, p0180 Function diagram: 6900, 6910

P group: - Unit group: - Unit selection: 
Not for motor type: - Scaling: PERCENT Expert list: 1

Min: Max: Factory setting:

0.0 [%] 100.0 [%] 22.0 [%]

**Description:** Sets the field current for a motor flux of 30%.

**Note:** This parameter is set automatically during the optimization run for field weakening (p50051 = 27).

Only values greater than p50125 and less than p50127 can be set.

p50127[0...n] Field current for motor flux 35% / I\_field flux 35%

DC\_CTRL Can be changed: T Calculated: - Access level: 3

Data type: FloatingPoint32 Dyn. index: DDS, p0180 Function diagram: 6900, 6910

P group: - Unit group: - Unit selection: Not for motor type: - Scaling: PERCENT Expert list: 1
Min: Max: Factory setting:

0.0 [%] 100.0 [%] 25.7 [%]

**Description:** Sets the field current for a motor flux of 35%.

**Note:** This parameter is set automatically during the optimization run for field weakening (p50051 = 27).

Only values greater than p50126 and less than p50128 can be set.

p50128[0...n] Field current for motor flux 40% / I\_field flux 40%

DC\_CTRL Can be changed: T Calculated: - Access level: 3

Data type: FloatingPoint32 Dyn. index: DDS, p0180 Function diagram: 6900, 6910

P group: - Unit group: - Unit selection: 
Not for motor type: - Scaling: PERCENT Expert list: 1

Min: Max: Factory setting:

0.0 [%] 100.0 [%] 29.4 [%]

**Description:** Sets the field current for a motor flux of 40%.

**Note:** This parameter is set automatically during the optimization run for field weakening (p50051 = 27).

Only values greater than p50127 and less than p50129 can be set.

p50129[0...n] Field current for motor flux 45% / I\_field flux 45%

DC\_CTRL Can be changed: T Calculated: - Access level: 3

Data type: FloatingPoint32 Dyn. index: DDS, p0180 Function diagram: 6900, 6910

P group: - Unit group: - Unit selection: Not for motor type: - Scaling: PERCENT Expert list: 1
Min: Max: Factory setting:

0.0 [%] 100.0 [%] 33.1 [%]

**Description:** Sets the field current for a motor flux of 45%.

**Note:** This parameter is set automatically during the optimization run for field weakening (p50051 = 27).

Only values greater than p50128 and less than p50130 can be set.

p50130[0...n] Field current for motor flux 50% / I\_field flux 50%

DC\_CTRL Can be changed: T Calculated: - Access level: 3

Data type: FloatingPoint32 Dyn. index: DDS, p0180 Function diagram: 6900, 6910

P group: - Unit group: - Unit selection: Not for motor type: - Scaling: PERCENT Expert list: 1
Min: Max: Factory setting:

0.0 [%] 100.0 [%] 36.8 [%]

**Description:** Sets the field current for a motor flux of 50%.

Note: This parameter is set automatically during the optimization run for field weakening (p50051 = 27).

Only values greater than p50129 and less than p50131 can be set.

p50131[0...n] Field current for motor flux 55% / I\_field flux 55%

DC\_CTRL Can be changed: T Calculated: - Access level: 3

Data type: FloatingPoint32 Dyn. index: DDS, p0180 Function diagram: 6900, 6910

P group: - Unit group: - Unit selection: 
Not for motor type: - Scaling: PERCENT Expert list: 1

Min: Max: Factory setting:

0.0 [%] 40.6 [%]

**Description:** Sets the field current for a motor flux of 55%.

**Note:** This parameter is set automatically during the optimization run for field weakening (p50051 = 27).

Only values greater than p50130 and less than p50132 can be set.

p50132[0...n] Field current for motor flux 60% / I\_field flux 60%

DC\_CTRL Can be changed: T Calculated: - Access level: 3

Data type: FloatingPoint32 Dyn. index: DDS, p0180 Function diagram: 6900, 6910

P group: - Unit group: - Unit selection: 
Not for motor type: - Scaling: PERCENT Expert list: 1

Min: Max: Factory setting:

0.0 [%] 100.0 [%] 44.6 [%]

**Description:** Sets the field current for a motor flux of 60%.

**Note:** This parameter is set automatically during the optimization run for field weakening (p50051 = 27).

Only values greater than p50131 and less than p50133 can be set.

p50133[0...n] Field current for motor flux 65% / I\_field flux 65%

DC\_CTRL Can be changed: T Calculated: - Access level: 3

Data type: FloatingPoint32 Dyn. index: DDS, p0180 Function diagram: 6900, 6910

P group: - Unit group: - Unit selection: Not for motor type: - Scaling: PERCENT Expert list: 1
Min: Max: Factory setting:

0.0 [%] 100.0 [%] 48.9 [%]

**Description:** Sets the field current for a motor flux of 65%.

**Note:** This parameter is set automatically during the optimization run for field weakening (p50051 = 27).

Only values greater than p50132 and less than p50134 can be set.

p50134[0...n] Field current for motor flux 70% / I\_field flux 70%

DC\_CTRL Can be changed: T Calculated: - Access level: 3

P group: - Unit group: - Unit selection: Not for motor type: - Scaling: PERCENT Expert list: 1
Min: Max: Factory setting:

0.0 [%] 100.0 [%] 53.6 [%]

**Description:** Sets the field current for a motor flux of 70%.

**Note:** This parameter is set automatically during the optimization run for field weakening (p50051 = 27).

Only values greater than p50133 and less than p50135 can be set.

p50135[0...n] Field current for motor flux 75% / I\_field flux 75%

DC\_CTRL Can be changed: T Calculated: - Access level: 3

Data type: FloatingPoint32 Dyn. index: DDS, p0180 Function diagram: 6900, 6910

P group: - Unit group: - Unit selection: 
Not for motor type: - Scaling: PERCENT Expert list: 1

Min: Max: Factory setting:

0.0 [%] 58.9 [%]

**Description:** Sets the field current for a motor flux of 75%.

**Note:** This parameter is set automatically during the optimization run for field weakening (p50051 = 27).

Only values greater than p50134 and less than p50136 can be set.

p50136[0...n] Field current for motor flux 80% / I\_field flux 80%

DC\_CTRL Can be changed: T Calculated: - Access level: 3

Data type: FloatingPoint32 Dyn. index: DDS, p0180 Function diagram: 6900, 6910

P group: - Unit group: - Unit selection: 
Not for motor type: - Scaling: PERCENT Expert list: 1

Min: Max: Factory setting:

0.0 [%] 100.0 [%] 64.9 [%]

**Description:** Sets the field current for a motor flux of 80%.

**Note:** This parameter is set automatically during the optimization run for field weakening (p50051 = 27).

Only values greater than p50135 and less than p50137 can be set.

p50137[0...n] Field current for motor flux 85% / I\_field flux 85%

DC\_CTRL Can be changed: T Calculated: - Access level: 3

Data type: FloatingPoint32 Dyn. index: DDS, p0180 Function diagram: 6900, 6910

P group: - Unit group: - Unit selection: Not for motor type: - Scaling: PERCENT Expert list: 1
Min: Max: Factory setting:

0.0 [%] 100.0 [%] 71.8 [%]

**Description:** Sets the field current for a motor flux of 85%.

**Note:** This parameter is set automatically during the optimization run for field weakening (p50051 = 27).

Only values greater than p50136 and less than p50138 can be set.

p50138[0...n] Field current for motor flux 90% / I\_field flux 90%

DC\_CTRL Can be changed: T Calculated: - Access level: 3

Data type: FloatingPoint32 Dyn. index: DDS, p0180 Function diagram: 6900, 6910

P group: - Unit group: - Unit selection: Not for motor type: - Scaling: PERCENT Expert list: 1
Min: Max: Factory setting:

0.0 [%] 100.0 [%] 79.8 [%]

**Description:** Sets the field current for a motor flux of 90%.

**Note:** This parameter is set automatically during the optimization run for field weakening (p50051 = 27).

Only values greater than p50137 and less than p50139 can be set.

p50139[0...n] Field current for motor flux 95% / I\_field flux 95%

DC CTRL Can be changed: T Calculated: - Access level: 3

Data type: FloatingPoint32 Dyn. index: DDS, p0180 Function diagram: 6900, 6910

P group: - Unit group: - Unit selection: 
Not for motor type: - Scaling: PERCENT Expert list: 1

Min: Max: Factory setting:

0.0 [%] 100.0 [%] 89.1 [%]

**Description:** Setting of the field current for a motor flux of 95%.

**Note:** This parameter is set automatically during the optimization run for field weakening (p50051 = 27).

Only values greater than p50138 can be set.

p50140 Motor I2t monitoring starting behavior / Mot I2t strt behav

DC\_CTRL Can be changed: U, T Calculated: - Access level: 2

Data type: Integer16 Dyn. index: - Function diagram: 8038

P group: - Unit group: - Unit selection: 
Not for motor type: - Scaling: - Expert list: 1

Min: Max: Factory setting:

2 12 12

**Description:** Sets the starting behavior for I2t monitoring of the motor.

Value: 2: Start I2t with zero

12: Start I2t with saved value

Note: If value = 2:

After a brief power supply failure of less than 2s, the system does not continue to calculate with 0, but with the actual

temperature value. After a longer failure, the calculation is started with 0.

If value = 12:

For motor I2t monitoring, when switching off, the model temperature is saved in a non-volatile fashion. When switching on, the saved value is taken into account in the model calculation. As a consequence, the UL508C

specification is fulfilled.

p50148[0...n] Armature converter Alpha W limit (single-phase operation) / A Alpha W lim 1-ph

DC\_CTRL Can be changed: U, T Calculated: - Access level: 3

Data type: FloatingPoint32 Dyn. index: DDS, p0180 Function diagram: 6860

P group: - Unit group: - Unit selection: 
Not for motor type: - Scaling: - Expert list: 1

Min: Max: Factory setting:

120.0 [°] 180.0 [°] 178.0 [°]

**Description:** Sets the inverter stability limit for the firing angle of the armature converter in single-phase operation.

**Dependency:** See also: r53190

**Note:** The status of the Alpha W limit is shown in r53190.8.

p50149[0...n] Armature converter correction angle Alpha W limit / Arm corr Alpha W

DC\_CTRL Can be changed: U, T Calculated: - Access level: 3

Data type:FloatingPoint32Dyn. index:DDS, p0180Function diagram:6860

P group: - Unit group: - Unit selection: Not for motor type: - Scaling: - Expert list: 1
Min: Max: Factory setting:

-60.0 [°] 0.0 [°] 0.0 [°]

**Description:** Setting of the correction angle for current-dependent offset of the Alpha W limit.

p50150[0...n] Armature converter Alpha G limit / Arm Alpha G lim

DC\_CTRL Can be changed: U, T Calculated: - Access level: 3

P group: - Unit group: - Unit selection: Not for motor type: - Scaling: - Expert list: 1
Min: Max: Factory setting:

0.0 [°] 165.0 [°] 30.0 [°]

**Description:** Sets the rectifier stability limit for the firing angle of the armature converter.

**Dependency:** See also: r53190

**Note:** The status of the Alpha G limit is shown in r53190.7.

p50151[0...n] Armature converter Alpha W limit / Arm Alpha W lim

DC\_CTRL Can be changed: U, T Calculated: - Access level: 3

Data type: FloatingPoint32 Dyn. index: DDS, p0180 Function diagram: 6860

P group: - Unit group: - Unit selection: Not for motor type: - Scaling: - Expert list: 1
Min: Max: Factory setting:

120.0 [°] 165.0 [°] 150.0 [°]

**Description:** Sets the inverter stability limit for the firing angle of the armature converter.

**Dependency:** See also: r53190

**Note:** The status of the Alpha W limit is shown in r53190.8.

p50152[0...n] Armature average number of line periods / Arm line per no.

DC CTRL Can be changed: T Calculated: - Access level: 3

Data type: Unsigned16 Dyn. index: DDS, p0180 Function diagram: 6950

P group: - Unit group: - Unit selection: 
Not for motor type: - Scaling: - Expert list: 1

Min: Max: Factory setting:

1 20 20

**Description:** Setting of the number of line periods for line frequency correction in the armature circuit.

Note: The internal line synchronization for the armature firing pulses derived from the power terminals (line infeed) is

averaged over the number of line periods set in this parameter.

In the case of operation on "weak" power supplies with unstable frequencies (on a diesel-driven generator, for example (isolated operation)), this parameter must be set lower than for operation on "constant V/Hz" systems to

achieve a higher frequency correction speed.

p50153[0...n] Control word for armature pre-control / A prec STW

DC\_CTRL Can be changed: T Calculated: - Access level: 2

Data type: Integer16 Dyn. index: DDS, p0180 Function diagram: 6855

P group: - Unit group: - Unit selection: 
Not for motor type: - Scaling: - Expert list: 1

Min: Max: Factory setting:

0 3 1

**Description:** Sets the control word for armature pre-control.

Value: 0: Armature pre-control disabled and pre-control = 165 °

1: Armature pre-control active

2: Armature pre-control active EMF only with torque direction chge

3: Armature pre-control active EMF irrelevant

Note: If value = 3:

 $For pre-control, in this case the \ EMF is applied with a value of 0 (recommended setting in the case of supplying high pre-control). \\$ 

inductances from armature terminals, e.g. solenoids, field supply).

p50154[0...n] Closed-loop armature current control integral comp activation / la ctr l comp act

DC CTRL Can be changed: T Calculated: -Access level: 2

> Dyn. index: DDS, p0180 Function diagram: 6855 Data type: Integer16

Unit selection: -P group: -Unit group: -Expert list: 1 Not for motor type: -Scaling: -Min: Max: Factory setting:

Description: Sets activation/de-activation of the integral component on the armature current controller.

Value: 0. Deactivated Activated 1.

Note: If value = 0:

The integral component of the armature current controller is kept constantly at zero (i.e. the armature current

controller functions solely as a proportional controller).

p50155[0...n] Closed-loop armature current control P gain / la ctr Kp

DC CTRL Can be changed: U, T Calculated: -Access level: 2

> Dyn. index: DDS, p0180 Function diagram: 6855 Data type: FloatingPoint32

P group: -Unit group: -Unit selection: -Expert list: 1 Not for motor type: -Scaling: -Min: Max: Factory setting:

0.01 200.00 0.10

Description: Sets the P gain of the armature current controller.

Dependency: See also: p50175

Note: The parameter is set automatically during the optimization run for pre-control and the current controller for the

armature converter (p50051 = 25).

The P gain (Kp) for the armature current controller is calculated as follows:

 $Kp = p50155 \times |p50175|$ 

p50156[0...n] Closed-loop armature current control integral time / la ctr Tn

DC CTRL Can be changed: U, T Calculated: -Access level: 2

> Data type: FloatingPoint32 Dyn. index: DDS, p0180 Function diagram: 6855

P group: -Unit group: -Unit selection: -Not for motor type: -Scaling: -Expert list: 1 Min: Max: Factory setting:

0.001 [s] 10.000 [s] 0.200 [s]

Description: Sets the integral time of the armature current controller.

Dependency: See also: p50176

The parameter is set automatically during the optimization run for pre-control and the current controller for the Note:

armature converter (p50051 = 25).

The integral time (Tn) for the armature current controller is calculated as follows:

 $Tn = p50156 \times |p50176|$ 

p50157[0...n] Current limitation setpoint integrator selection / I\_set integ sel

DC CTRL Can be changed: T Calculated: -Access level: 2

> Data type: Integer16 Dyn. index: DDS, p0180 Function diagram: 6845

P group: -Unit group: -Unit selection: -Not for motor type: -Scaling: -Expert list: 1 Min: Max: Factory setting:

0

Description: Selection of the current setpoint integrator.

Value: 0. Reduced gearbox stressing

Current setpoint integrator

Note: If value = 0:

The integrator is only effective after a change in torque direction (only functions as a ramp-function generator for the current setpoint until the 1st time the output reaches the setpoint at the integrator input after a change in torque

direction).

If value = 1:

The integrator is always effective (functions as a ramp-function generator for the current setpoint).

p50158[0...n] Current limitation setpoint integrator ramp-up time / Set integ t\_r-up

DC\_CTRL Can be changed: U, T Calculated: - Access level: 2

Data type: FloatingPoint32 Dyn. index: DDS, p0180 Function diagram: 6845

P group: - Unit group: - Unit selection: 
Not for motor type: - Scaling: - Expert list: 1

Min: Max: Factory setting:

0.000 [s] 1.000 [s] 0.000 [s]

**Description:** Sets the ramp-up time for the setpoint integrator during current limitation.

Duration of a ramp-up in the event of a setpoint jump from 0 to 100% of parameter r50072[1].

Notice: When setting a ramp-up time > 0.000 s, it is not permissible to enter a supplementary current setpoint via p50601[5].

p50601[5] must be set = 0.

Possible effect if this is not observed:

Torque direction change will not be able to be completed. The drive remains in one torque direction.

p50159[0...n] Auto-reversing stage changeover threshold / Auto-rev thresh

DC\_CTRL Can be changed: U, T Calculated: - Access level: 2

**Data type:** FloatingPoint32 **Dyn. index:** DDS, p0180 **Function diagram:** 6860

P group: - Unit group: - Unit selection: 
Not for motor type: - Scaling: PERCENT Expert list: 1

Min: Max: Factory setting:

**Description:** Sets the changeover threshold for the torque direction in the auto-reversing stage.

p50160[0...n] Auto-reversing stage additional torque-free interval / Auto-rev interval

DC\_CTRL Can be changed: U, T Calculated: - Access level: 2

Data type:FloatingPoint32Dyn. index:DDS, p0180Function diagram:6860P group:-Unit group:-Unit selection:-

 P group: Unit group: Unit selection: 

 Not for motor type: Scaling: Expert list: 1

 Min:
 Max:
 Factory setting:

 0.000 [s]
 2.000 [s]
 0.000 [s]

0.000 [s] 2.000 [s] 0.000 [s]

**Description:** Sets the additional torque-free interval when switching over the torque direction in the auto-reversing stage.

p50161[0...n] Auto-reversing stage Alpha W pulses second pulse inhibited / Auto-rev Alpha W1

DC\_CTRL Can be changed: U, T Calculated: - Access level: 2

Data type:Unsigned16Dyn. index:DDS, p0180Function diagram:6860

P group: - Unit group: - Unit selection: Not for motor type: - Scaling: - Expert list: 1
Min: Max: Factory setting:

0 50000 0

**Description:** Sets the additional Alpha W pulses with inhibited second pulse in the auto-reversing stage.

**Recommendation:** This parameter should be set to values > 0 in particular when supplying high inductances (e.g. infeed of solenoids).

**Dependency:** See also: p50179

Note:

Number of additional Alpha W pulses with disabled second pulse following detection of I = 0 signal prior to a change

in torque direction.

These pulses cause the current to decay prior to a change in torque direction.

When it drops below the thyristor holding current value, the current is suddenly chopped by the unfired second thyristor and the residual energy stored in the load inductance must be dissipated via a protective circuit (e.g. a varistor) to prevent the load inductance from producing an overvoltage.

p50162[0...n]

## **EMF** selection / EMF sel

DC CTRL

Can be changed: T Calculated: - Access level: 2

Data type: Integer16 Dyn. index: DDS, p0180 Function diagram: 6852

P group: - Unit group: - Unit selection: Not for motor type: - Scaling: - Expert list: 1
Min: Max: Factory setting:

1 4

Description:

Sets the calculation method for the EMF in armature pre-control.

Value:

1: Measured EMF

2: EMF with Ua from p501933: EMF with EMF from p501934: EMF with EMF from r52167

Note:

If p50162 = 1:

The EMF derived from the measured armature voltage (r52123) is used.

If p50162 = 2:

The EMF for armature current pre-control is calculated from the armature voltage selected with p50193 (the resistive

+ inductive armature voltage drop is subtracted internally).

If p50162 = 3:

The parameter selected with p50193 is used as the EMF for armature current pre-control. This setting also allows a closed-loop DC link voltage control to be implemented.

If p50162 = 4:

The EMF for the armature precontrol (12-pulse in parallel) is calculated as follows:

r52290 \* (r52167/p50119) \* p50118

p50163[0...n]

### EMF smoothing selection / EMF smoothing sel

DC\_CTRL Can be changed: T

Min:

Calculated: - Access level: 2

Data type: Integer16

P group: -Not for motor type: - Unit group: - Unit selection: Scaling: - Expert list: 1
Max: Factory setting:

0 160

Description:

Sets the method for filtering the EMF for armature pre-control.

Value:

- 0: No filtering
- 1: Averaging over last 1 EMF values
- 2: Average over last 2 EMF values
- 3: Average over last 3 EMF values
- 4: Average over last 4 EMF values
- 5: Average over last 5 EMF values
- 6: Average over last 6 EMF values
- 10: PT1 time constant = 10 ms
- 20: PT1 time constant = 20 ms
- 40: PT1 time constant = 40 ms 80: PT1 time constant = 80 ms
- 160: PT1 time constant = 160 ms

p50164[0...n] Closed-loop armature current ctr proportional comp activation / la ctr Kp act

DC\_CTRL Can be changed: T Calculated: - Access level: 2

Data type: Integer16 Dyn. index: DDS, p0180 Function diagram: 6855

P group: - Unit group: - Unit selection: Not for motor type: - Scaling: - Expert list: 1
Min: Max: Factory setting:

0 1 1

**Description:** Sets activation/de-activation of the proportional component for armature current control.

Value: 0: Deactivated 1: Activated

Note: If value = 0:

The proportional component of the armature current controller is kept constantly at zero (i.e. the armature current

controller functions solely as an integral controller).

p50165[0...n] BI: Signal source for change in torque direction enable / Torq dir en sig s

DC\_CTRL Can be changed: T Calculated: - Access level: 2

**Data type:** Unsigned32 / Binary **Dyn. index:** CDS, p0170 **Function diagram:** 6860

P group: - Unit group: - Unit selection: 
Not for motor type: - Scaling: - Expert list: 1

Min: Max: Factory setting:

- 53190.0

**Description:** Sets the signal source to enable a torque direction in the event of a change in torque direction.

1 signal:

Enable available for M0 or MI.

0 signal:

Enable available for M0 or MII.

p50166 Thyristor blocking voltage calculation activation / Thy\_block\_calc act

DC\_CTRL Can be changed: T Calculated: - Access level: 3

P group: - Unit group: - Unit selection: 
Not for motor type: - Scaling: - Expert list: 1

Min: Max: Factory setting:

0 1 0

**Description:** Setting to activate/de-activate the calculation of the thyristor blocking voltage.

Value: 0: De-activating 1: Activating

Note: The calculation of the thyristor blocking voltage can only be activated if the hardware (Power Interface Module)

supports this function.

This parameter is only evaluated once while powering up, i.e. a change only becomes effective after a new start or

after powering up with saved parameters (p0976 = 11).

p50169[0...n] Torque limiting selection torque limiting/current limitation / T lim sel T/l\_lim

DC\_CTRL Can be changed: T Calculated: - Access level: 2

Data type: Integer16 Dyn. index: DDS, p0180 Function diagram: 6830

P group: - Unit group: - Unit selection: Not for motor type: - Scaling: - Expert list: 1
Min: Max: Factory setting:

0 1 1

**Description:** Setting to select torque limiting or current limitation.

Value: 0: Current limiting

1: Torque limiting

**Dependency:** If p50169 = 1 or p50170 = 1:

A valid field characteristic (p50117 = 1) is required, otherwise fault F60055 will be output on power up. If this setting

is selected, the optimization run for field weakening must be performed in advance (p50051 = 27).

Parameter p50263 defines the input variable for determining the motor flux.

If p50169 = 1 and p50170 = 1: This is an invalid setting.

If p50170 = 1, it will not be possible to set p50169 = 1.

See also: p50051, p50117, p50263

**Note:** If p50169 = 0:

Current limitation.

If p50169 = 1:

Torque limiting; in other words, the pre-set torque limit is converted into a current limit:

current limit = torque limit/motor flux

## p50170[0...n] Selection of control type for closed-loop current/torque control / Ctrl type l/tq sel

DC\_CTRL Can be changed: T Calculated: - Access level: 2

Data type: Integer16 Dyn. index: DDS, p0180 Function diagram: 6835

P group: - Unit group: - Unit selection: Not for motor type: - Scaling: - Expert list: 1
Min: Max: Factory setting:

1 0

**Description:** Sets the controller's control type (closed-loop current control or closed-loop torque control).

p50170 = 0:

The controller is current-controlled.

p50170 = 1:

The controller is torque-controlled; in other words, the torque setpoint is converted into a current setpoint (current

setpoint = torque setpoint/motor flux).

Value: 0: Current control

1: Torque control

Dependency: If p50169 or p50170 is set to a value of 1, there must be a valid field characteristic (p50117 = 1); otherwise fault

F60055 will be output on power up. If this setting is selected, the optimization run for field weakening must be

performed in advance (p50051 = 27).

Parameter p50263 defines the input variable for determining the motor flux.

If p50169 = 1 and p50170 = 1:

This is an invalid setting. If p50169 = 1, it will not be possible to set p50170 = 1.

See also: p50051, p50117, p50173, p50263

**Note:** The following parameters are used to change over between current control and torque control:

- Signal source via connector input p50173.

or

- Fixed set value in p50170.

## p50171[0...n] Current limitation armature current limit torque dir I factor / la lim t d I fact

DC\_CTRL Can be changed: C2(1), U, T Calculated: - Access level: 1

Data type:FloatingPoint32Dyn. index:DDS, p0180Function diagram:6825, 6840

P group: - Unit group: - Unit selection: Not for motor type: - Scaling: PERCENT Expert list: 1
Min: Max: Factory setting:
0.0 [%] 300.0 [%] 100.0 [%]

**Description:** Sets the factor for the armature current limit in torque direction I.

p50172[0...n] Current limitation armature current limit torque dir II factor / la lim t d II fact

DC CTRL Can be changed: C2(1), U, T Calculated: - Access level: 1

Data type: FloatingPoint32 Dyn. index: DDS, p0180 Function diagram: 6825, 6840

 P group: Unit group: Unit selection: 

 Not for motor type: Scaling: PERCENT
 Expert list: 1

 Min:
 Max:
 Factory setting: 

 -300.0 [%]
 -100.0 [%]

**Description:** Sets the factor for the armature current limit in torque direction II.

p50173[0...n] BI: Signal source for closed-loop current/torque control ctr type / Ctr l/tq ctr sig s

DC\_CTRL Can be changed: T Calculated: - Access level: 2

Data type:Unsigned32 / BinaryDyn. index:CDS, p0170Function diagram:6835

P group: - Unit group: - Unit selection: 
Not for motor type: - Scaling: - Expert list: 1

Min: Max: Factory setting:

**-** 0

**Description:** Sets the signal source for changeover between closed-loop current control and closed-loop torque control.

p50170 = 0 and p50173 = 0 signal: The controller is current-controlled. p50170 = 1 or p50173 = 1 signal:

The controller is operated in the torque-controlled mode; in other words, the torque setpoint is converted into a

current setpoint (current setpoint = torque setpoint/motor flux).

**Dependency:** If p50169 or p50170 is set to a value of 1, there must be a valid field characteristic (p50117 = 1); otherwise fault

F60055 will be output on power up. If this setting is selected, the optimization run for field weakening must be

performed in advance (p50051 = 27).

Parameter p50263 defines the input variable for determining the motor flux.

See also: p50170

**Note:** The following parameters are used to change over between current control and torque control:

- Signal source via connector input p50173.

or

- Fixed set value in p50170.

p50174 Torque limiting for OFF1 & OFF3 / T\_lim OFF1 & OFF3

DC\_CTRL Can be changed: T Calculated: - Access level: 2

Data type: Integer16 Dyn. index: - Function diagram: 6840

P group: - Unit group: - Unit selection: Not for motor type: - Scaling: - Expert list: 1
Min: Max: Factory setting:

0 1 1

**Description:** Selects whether the torque limiting should be active for OFF1 and for OFF3.

Value: 0: Torque limiting for OFF1 & OFF3 active
1: Torque limiting for OFF1 & OFF3 not active

**Dependency:** See also: r52133, r52147

p50175[0...n] CI: Signal source for closed-loop armature current control P gain / la ctr Kp sig s

DC\_CTRL Can be changed: T Calculated: - Access level: 3

Data type:Unsigned32 / FloatingPoint32Dyn. index:CDS, p0170Function diagram:6855

P group: - Unit group: - Unit selection: 
Not for motor type: - Scaling: PERCENT Expert list: 1

Min: Max: Factory setting:

- 1

**Description:** Sets the signal source for variable control of the armature current controller's P gain.

**Dependency:** See also: p50155

**Note:** The P gain (Kp) for the armature current controller is calculated as follows:

 $Kp = p50155 \times |p50175|$ 

p50176[0...n] CI: Signal source for closed-loop armature current ctr integr time / la ctr Tn sig s

DC\_CTRL Can be changed: T Calculated: - Access level: 3

Data type:Unsigned32 / FloatingPoint32Dyn. index:CDS, p0170Function diagram:6855

P group: - Unit group: - Unit selection: 
Not for motor type: - Scaling: PERCENT Expert list: 1

Min: Max: Factory setting:

- 1

**Description:** Sets the signal source for variable control of the armature current controller's integral time.

**Note:** The integral time (Tn) for the armature current controller is calculated as follows:

 $Tn = p50156 \times |p50176|$ 

p50177[0...n] BI: Signal source for the "No immediate pulse inhibit" command / No pulse inh sig s

DC\_CTRL Can be changed: T Calculated: - Access level: 2

Data type: Unsigned32 / Binary Dyn. index: CDS, p0170 Function diagram: 6860

P group: - Unit group: - Unit selection: 
Not for motor type: - Scaling: - Expert list: 1

Min: Max: Factory setting:

- - 1

**Description:** Sets the signal source for the "No immediate pulse inhibit" command.

A low signal will cause the armature firing pulses to be inhibited immediately without waiting for the I = 0 signal or sending Alpha W pulses for current decay. The additional Alpha W pulses (as set in p50161 and p50179) are not output either. As long as this command is pending, it will not be possible to switch to an operating state lower than

01.6.

Note: This command can be used, for example, if the drive is being used to supply a field rather than a motor and the

current is to be reduced via an external built-on field discharge resistor connected in parallel.

p50178[0...n] BI: Sig source for the "Fire all thyristors simultaneously" command / All thy fire sig s

DC\_CTRL Can be changed: T Calculated: - Access level: 2

**Data type:** Unsigned32 / Binary **Dyn. index:** CDS, p0170 **Function diagram:** 6860

P group: - Unit group: - Unit selection: Not for motor type: - Scaling: - Expert list: 1
Min: Max: Factory setting:

- - 0

**Description:** Sets the signal source for the "Fire all thyristors simultaneously" command.

The default setting of this command (high signal) causes all 6 thyristors on thyristor bridge I to be fired continuously

and simultaneously. Changeover to long pulses is automatic.

Note: However, this command is only active if no line voltage is applied to the armature power unit.

p50179[0...n] Auto-reversing stage Alpha W pluses second pulse enabled / Auto-rev Alpha W2

DC\_CTRL Can be changed: U, T Calculated: - Access level: 2

Data type:Unsigned16Dyn. index:DDS, p0180Function diagram:6860

P group: - Unit group: - Unit selection: Not for motor type: - Scaling: - Expert list: 1
Min: Max: Factory setting:

0 50000 0

**Description:** Sets the additional Alpha W pulses with enabled second pulse in the auto-reversing stage.

Recommendation: This parameter should be set to values > 0 in particular when supplying high inductances (e.g. infeed of solenoids).

Note: Number of additional Alpha W pulses with enabled second pulse following detection of I = 0 signal prior to a change

in torque direction.

These pulses cause the current to decay before a change in torque direction; the thyristors are fired in pairs to prevent sudden chopping and the generation of overvoltage by the load inductance when the current drops below the

thyristor holding current.

When a change in torque direction is required, the current in the existing direction must be reduced.

p50180[0...n] Torque limiting torque limit 1 positive / T lim 1 pos

DC CTRL Can be changed: C2(1), U, T Calculated: - Access level: 1

Data type: FloatingPoint32 Dyn. index: DDS, p0180 Function diagram: 6825

 P group: Unit group: Unit selection: 

 Not for motor type: Scaling: PERCENT
 Expert list: 1

 Min:
 Max:
 Factory setting:

 -300.00 [%]
 300.00 [%]
 300.00 [%]

**Description:** Sets positive torque limit 1. **Dependency:** See also: p50182

Note: If torque limit changeover is selected (p50694 = 1) and the speed is higher than the set changeover speed (p50184),

then torque limit 2 is activated in place of torque limit 1.

p50181[0...n] Torque limiting torque limit 1 negative / T lim 1 neg

DC CTRL Can be changed: C2(1), U, T Calculated: - Access level: 1

Data type: FloatingPoint32 Dyn. index: DDS, p0180 Function diagram: 6825

 P group: Unit group: Unit selection: 

 Not for motor type: Scaling: PERCENT
 Expert list: 1

 Min:
 Max:
 Factory setting: 

 -300.00 [%]
 -300.00 [%]

**Description:** Sets negative torque limit 1.

**Dependency:** See also: p50183

**Note:** If torque limit changeover is selected (p50694 = 1) and the speed is higher than the set changeover speed (p50184),

then torque limit 2 is activated in place of torque limit 1.

p50182[0...n] Torque limiting torque limit 2 positive / M\_ lim 2 pos

DC CTRL Can be changed: U, T Calculated: - Access level: 2

Data type: FloatingPoint32 Dyn. index: DDS, p0180 Function diagram: 6825

 P group: Unit group: Unit selection: 

 Not for motor type: Scaling: PERCENT
 Expert list: 1

 Min:
 Max:
 Factory setting:

 -300.00 [%]
 300.00 [%]

**Description:** Sets positive torque limit 2. **Dependency:** See also: p50180

Note: If torque limit changeover is selected (p50694 = 1) and the speed is higher than the set changeover speed (p50184),

then torque limit 2 is activated in place of torque limit 1.

p50183[0...n] Torque limiting torque limit 2 negative / M\_lim 2 neg

DC\_CTRL Can be changed: U, T Calculated: - Access level: 2

Data type: FloatingPoint32 Dyn. index: DDS, p0180 Function diagram: 6825

 P group: Unit group: Unit selection: 

 Not for motor type: Scaling: PERCENT
 Expert list: 1

 Min:
 Max:
 Factory setting: 

 -300.00 [%]
 -300.00 [%]

**Description:** Sets negative torque limit 2.

**Dependency:** See also: p50181

**Note:** If torque limit changeover is selected (p50694 = 1) and the speed is higher than the set changeover speed (p50184),

then torque limit 2 is activated in place of torque limit 1.

p50184[0...n] Torque limiting changeover speed / T lim n\_chng

DC\_CTRL Can be changed: U, T Calculated: - Access level: 2

Data type: FloatingPoint32 Dyn. index: DDS, p0180 Function diagram: 6825

 P group: Unit group: Unit selection: 

 Not for motor type: Scaling: PERCENT
 Expert list: 1

 Min:
 Max:
 Factory setting:

 0.00 [%]
 120.00 [%]
 0.00 [%]

0.00 [%] 120.00 [%] 0.00 [%

**Description:** Sets the changeover speed for torque limit selection.

**Dependency:** See also: r52166

Note: If torque limit changeover is selected (p50694 = 1) and the speed (p52166) is higher than the changeover speed set

in p50184, then torque limit 2 (p50182, p50183) is activated in place of torque limit 1 (p50180, p50181).

p50190[0...n] CI-loop arm current ctr prectr setpoint smoothing time constant / la prec set T

DC CTRL Can be changed: U, T Calculated: - Access level: 2

Data type: FloatingPoint32 Dyn. index: DDS, p0180 Function diagram: 6855

P group: - Unit group: - Unit selection: 
Not for motor type: - Scaling: - Expert list: 1

Min: Max: Factory setting:

0 [ms] 10000 [ms] 0 [ms]

Description: Sets the time constant for smoothing the armature current setpoints at the armature current pre-control input for

closed-loop armature current control.

Note: The smoothing time constant is used to decouple armature current pre-control from the armature current controller.

p50191[0...n] CI-loop arm current ctr curr controller setp sm time constant / la ctr set T

DC\_CTRL Can be changed: U, T Calculated: - Access level: 2

Data type: FloatingPoint32 Dyn. index: DDS, p0180 Function diagram: 6855

P group: - Unit group: - Unit selection: 
Not for motor type: - Scaling: - Expert list: 1

Min: Max: Factory setting:

0 [ms] 0 [ms] 0 [ms]

**Description:** Sets the time constant for smoothing the armature setpoint for closed-loop armature current control.

The parameter is set automatically during the "optimization run for pre-control and the current controller for the

armature converter" (p50051 = 25).

Note: The smoothing time constant is used to decouple armature current pre-control from the armature current controller.

p50192[0...n] Armature Alpha W limit control word / A Alpha W lim STW

DC\_CTRL Can be changed: U, T Calculated: - Access level: 2

Data type:Integer16Dyn. index:DDS, p0180Function diagram:6860

P group: - Unit group: - Unit selection: Not for motor type: - Scaling: - Expert list: 1
Min: Max: Factory setting:

0 1 0

**Description:** Sets the control word for the Alpha W limit on the armature. **Value:** 0: Alpha W limit = 165 ° with pulsating armature current

1: Alpha W limit = p50151

Note: If value = 0:

Continuous current: Alpha W limit = parameter p50151

Pulsating current: Alpha W limit = 165 °

If value = 1:

Alpha W limit = parameter p50151

p50193 CI: EMF/Ua external signal source / EMF/Ua ext sig s

DC\_CTRL Can be changed: T Calculated: - Access level: 3

Data type: Unsigned32 / FloatingPoint32 Dyn. index: - Function diagram: 6852

P group: - Unit group: - Unit selection: Not for motor type: - Scaling: PERCENT Expert list: 1
Min: Max: Factory setting:

- - 52287[0]

**Description:** Sets the signal source for EMF actual value or armature voltage actual value for armature current pre-control.

If p50162[D] = 2: Armature voltage actual value

If p50162[D] = 3: EMF actual value

p50200[0...n] Speed controller speed actual value smoothing time constant / n\_ctr n\_act T

DC\_CTRL Can be changed: U, T Calculated: - Access level: 2

Data type:FloatingPoint32Dyn. index:DDS, p0180Function diagram:6810

P group: - Unit group: - Unit selection: Not for motor type: - Scaling: - Expert list: 1
Min: Max: Factory setting:

0 [ms] 10000 [ms] 0 [ms]

**Description:** Sets the smoothing time constant for smoothing the speed actual value on the speed controller.

p50201[0...n] Band-stop 1 resonant frequency / Band-st 1 f\_n

DC\_CTRL Can be changed: U, T Calculated: - Access level: 2

P group: - Unit group: - Unit selection: 
Not for motor type: - Scaling: - Expert list: 1

Min: Max: Factory setting:

1 [Hz] 140 [Hz] 1 [Hz]

**Description:** Sets the resonant frequency for band-stop 1.

**Dependency:** See also: p50202, p50628, r52177

p50202[0...n] Band-stop 1 quality / Band-st 1 quality

DC\_CTRL Can be changed: U, T Calculated: - Access level: 2

Data type: Integer16 Dyn. index: DDS, p0180 Function diagram: 6810

P group: - Unit group: - Unit selection: Not for motor type: - Scaling: - Expert list: 1
Min: Max: Factory setting:

0 3 0

**Description:** Sets the quality for band-stop 1.

**Value:** 0: Quality = 0.5 1: Quality = 1

2: Quality = 2 3: Quality = 3

**Dependency:** See also: p50201, p50628, r52177

p50203[0...n] Band-stop 2 resonant frequency / Band-st 2 f\_n

DC\_CTRL Can be changed: U, T Calculated: - Access level: 2

P group: - Unit group: - Unit selection: Not for motor type: - Scaling: - Expert list: 1
Min: Max: Factory setting:

1 [Hz] 140 [Hz] 1 [Hz]

**Description:** Sets the resonant frequency for band-stop 2.

**Dependency:** See also: p50204, p50629, r52178

p50204[0...n] Band-stop 2 quality / Band-st 2 quality

DC\_CTRL Can be changed: U, T Calculated: - Access level: 2

Data type: Integer16 Dyn. index: DDS, p0180 Function diagram: 6810

P group: - Unit group: - Unit selection: 
Not for motor type: - Scaling: - Expert list: 1

Min: Max: Factory setting:

0 3 0

**Description:** Sets the quality for band-stop 2.

**Value:** 0: Quality = 0.5

1: Quality = 1 2: Quality = 2 3: Quality = 3

**Dependency:** See also: p50203, p50629, r52178

p50205[0...n] Derivative-action element derivative-action time / D-act el t d-act

DC\_CTRL Can be changed: U, T Calculated: - Access level: 2

Data type:FloatingPoint32Dyn. index:DDS, p0180Function diagram:6810

P group: - Unit group: - Unit selection: Not for motor type: - Scaling: - Expert list: 1
Min: Max: Factory setting:

0 [ms] 1000 [ms] 0 [ms]

**Description:** Sets the derivative-action time for the derivative-action element.

**Dependency:** See also: p50206, p50627, r52168, r52169

p50206[0...n] Derivative-action element smoothing time / Der-act el t\_DAE

DC\_CTRL Can be changed: U, T Calculated: - Access level: 2

**Data type:** FloatingPoint32 **Dyn. index:** DDS, p0180 **Function diagram:** 6810

P group: - Unit group: - Unit selection: Not for motor type: - Scaling: - Expert list: 1
Min: Max: Factory setting:

0 [ms] 100 [ms] 0 [ms]

**Description:** Sets the smoothing time for the derivative-action element.

**Dependency:** See also: p50205, p50627, r52168, r52169

p50207 CI: Lead/lag element signal source / Lead/lag elem S\_s

DC\_CTRL Can be changed: T Calculated: - Access level: 3

 Data type:
 Unsigned32 / FloatingPoint32
 Dyn. index: Function diagram: 6810

 P group:
 Unit group: Unit selection: 

 Not for motor type:
 Scaling: PERCENT
 Expert list: 1

 Min:
 Max:
 Factory setting:

- 52179[0]

**Description:** Sets the signal source for the lead/lag element.

**Dependency:** See also: p50208, p50209, r52156

p50208[0...n] Lead/lag element rate time / Lead/lag t\_rate

DC\_CTRL Can be changed: U, T Calculated: - Access level: 2

Data type: FloatingPoint32 Dyn. index: DDS, p0180 Function diagram: 6810

P group: - Unit group: - Unit selection: Not for motor type: - Scaling: - Expert list: 1
Min: Max: Factory setting:

2 [ms] 10000 [ms] 2 [ms]

**Description:** Sets the rate time for the lead/lag element. **Dependency:** See also: p50207, p50209, r52156

p50209[0...n] Lead/lag element filter time / Lead/lag t\_filter

DC CTRL Can be changed: U, T Calculated: - Access level: 2

Data type:FloatingPoint32Dyn. index:DDS, p0180Function diagram:6810

P group: - Unit group: - Unit selection: 
Not for motor type: - Scaling: - Expert list: 1

Min: Max: Factory setting:

2 [ms] 10000 [ms] 2 [ms]

**Description:** Sets the filter time for the lead/lag element. **Dependency:** See also: p50207, p50208, r52156

r50217 Speed controller droop effective / n\_ctr droop eff

DC\_CTRL Can be changed: - Calculated: - Access level: 1

Data type: FloatingPoint32 Dyn. index: - Function diagram: 6805

P group: - Unit group: - Unit selection: 
Not for motor type: - Scaling: - Expert list: 1

Min: Max: Factory setting:

<u>.</u>

**Description:** Displays the effective droop on the speed controller.

**Notice:** The effective droop is displayed as absolute factor without any dimensions and it is especially important to note that

it is not a percentage.

Example:

r50217 = 0.05 --> corresponds to an effective droop of 5 %.

r50218 Speed controller integral time effective / n ctr Tn eff

DC\_CTRL Can be changed: - Calculated: - Access level: 1

Data type:FloatingPoint32Dyn. index: -Function diagram: 6805P group: -Unit group: -Unit selection: -Not for motor type: -Scaling: -Expert list: 1

Min: Max: Factory setting:

-[s] -[s] -[s]

**Description:** Displays the effective integral time (Tn) on the speed controller.

r50219 CO: Speed controller P-gain effective / n\_ctr Kp eff

DC CTRL Can be changed: - Calculated: - Access level: 1

Data type: FloatingPoint32 Dyn. index: - Function diagram: 6805

P group: - Unit group: - Unit selection: Not for motor type: - Scaling: - Expert list: 1
Min: Max: Factory setting:

. .

**Description:** Displays the effective P gain (Kp) on the speed controller.

p50220[0...n] Speed controller changeover PI/P speed setpoint threshold / PI/P n\_set thresh

DC\_CTRL Can be changed: U, T Calculated: - Access level: 2

Data type: FloatingPoint32 Dyn. index: DDS, p0180 Function diagram: 6815

 P group: Unit group: Unit selection: 

 Not for motor type: Scaling: PERCENT
 Expert list: 1

 Min:
 Max:
 Factory setting:

 0.00 [%]
 200.00 [%]
 200.00 [%]

**Description:** Sets the threshold for the speed setpoint to changeover between PI and P control.

so that overshoot-free stopping of the drive with setpoint = 0 is possible with the controllers enabled.

**Dependency:** See also: p50221, p50222, p50698, r52166

p50221[0...n] Speed controller changeover PI/P hysteresis / PI/P hyst

DC\_CTRL Can be changed: U, T Calculated: - Access level: 2

Data type: FloatingPoint32 Dyn. index: DDS, p0180 Function diagram: 6815

P group: - Unit group: - Unit selection: 
Not for motor type: - Scaling: PERCENT Expert list: 1

Min: Max: Factory setting:

0.00 [%] 100.00 [%] 2.00 [%]

**Description:** Sets the hysteresis to changeover over between PI and P control,

so that overshoot-free stopping of the drive with setpoint = 0 is possible with the controllers enabled.

**Dependency:** See also: p50222, p50698, r52166

p50222[0...n] Speed controller changeover PI/P speed actual value threshold / PI/P n\_act thresh

DC\_CTRL Can be changed: U, T Calculated: - Access level: 2

**Data type:** FloatingPoint32 **Dyn. index:** DDS, p0180 **Function diagram:** 6815

P group: - Unit group: - Unit selection: 
Not for motor type: - Scaling: PERCENT Expert list: 1

Min: Max: Factory setting:

**Description:** Sets the threshold for the speed actual value to changeover between PI and P control,

so that overshoot-free stopping of the drive with setpoint = 0 is possible with the controllers enabled.

**Dependency:** See also: p50221, p50698, r52166

p50223[0...n] Speed controller pre-control enable / n\_ctr prec ena

DC\_CTRL Can be changed: T Calculated: - Access level: 2

Data type: Integer16 Dyn. index: DDS, p0180 Function diagram: 6815

P group: - Unit group: - Unit selection: 
Not for motor type: - Scaling: - Expert list: 1

Min: Max: Factory setting:

0 1 0

**Description:** Sets the enable signal for pre-control of the speed controller.

Value: 0: No enable 1: Enable

Note: Dependent upon the setting, the following values are added to the output of the speed controller as a torque setpoint:

Value = 0: No enable (0%) Value = 1: Enable (r52171)

p50224[0...n] Speed controller integral component configuration / n\_ctr l comp conf

DC CTRL Can be changed: T Calculated: - Access level: 2

Data type: Integer16 Dyn. index: DDS, p0180 Function diagram: 6815

P group: - Unit group: - Unit selection: Not for motor type: - Scaling: - Expert list: 1
Min: Max: Factory setting:

0 3 1

**Description:** Sets the response of the integral component on the speed controller.

Value: 0: Integral component off (absolute P controller)

Stop integral component from defined tqe/I limit
 Stop integral component from defined tqe limit

3: Stop integral component at +/- 200%

p50225[0...n] Speed controller adaptation Kp y coordinate 2 / Adapt Kp y2

DC\_CTRL Can be changed: U, T Calculated: - Access level: 2

**Data type:** FloatingPoint32 **Dyn. index:** DDS, p0180 **Function diagram:** 6805

P group: - Unit group: - Unit selection: 
Not for motor type: - Scaling: - Expert list: 1

Min: Max: Factory setting:

0.01 2000.00 3.00

**Description:** Sets the y coordinate for pair of values 2 for adaptation of the P gain (Kp).

**Note:** The value is set automatically during the optimization run for the speed controller (p50051 = 26).

The adaptation of the P gain (Kp) is defined using 2 pairs of values.

Pair of values 1:

p50556/p50550 (x/y coordinate)

Pair of values 2:

p50559/p50225 (x/y coordinate)

p50226[0...n] Speed controller adaptation Tn y coordinate 2 / Adapt Tn y2

DC CTRL Can be changed: U, T Calculated: - Access level: 2

Data type: FloatingPoint32 Dyn. index: DDS, p0180 Function diagram: 6805

P group: - Unit group: - Unit selection: 
Not for motor type: - Scaling: - Expert list: 1

Min: Max: Factory setting:

0.010 [s] 10.000 [s] 0.650 [s]

**Description:** Sets the y coordinate for pair of values 2 for adaptation of the integral time (Tn).

**Note:** The value is set automatically during the optimization run for the speed controller (p50051 = 26).

The value of the internal line (The optimization run to the speed controller (poccor 20).

The adaptation of the integral time (Tn) is defined using 2 pairs of values.

Pair of values 1:

p50557/p50551 (x/y coordinate)

Pair of values 2:

p50560/p50226 (x/y coordinate)

p50227[0...n] Speed controller adaptation droop y coordinate 2 / Adapt droop y2

DC CTRL Can be changed: U, T Calculated: - Access level: 2

Data type: FloatingPoint32 Dyn. index: DDS, p0180 Function diagram: 6805

P group: - Unit group: - Unit selection: Not for motor type: - Scaling: - Expert list: 1
Min: Max: Factory setting:

0.000 10.000 0.000

**Description:** Sets the y coordinate for pair of values 2 for adaptation of the droop.

Notice: - For the droop, generally values up to 10 % are practical (p50227 = 0.000 ... 0.100). Under certain circumstances,

higher values can result in an unstable response of the speed controller.

- The droop is entered as absolute factor without any dimensions and it is especially important to note that it is not a

percentage. Example:

Set droop = 5 % --> p50227 = 0.05

**Note:** The adaptation of the droop is defined using 2 pairs of values.

Pair of values 1:

p50558/p50552 (x/y coordinate)

Pair of values 2:

p50561/p50227 (x/y coordinate)

p50228[0...n] Speed controller speed setpoint smoothing time constant / n\_ctr n\_set T

DC\_CTRL Can be changed: U, T Calculated: - Access level: 2

Data type:FloatingPoint32Dyn. index:DDS, p0180Function diagram:6810P group:-Unit group:-Unit selection:-Not for motor type:-Scaling:-Expert list:1

 Min:
 Max:
 Factory setting:

 0 [ms]
 10000 [ms]
 0 [ms]

**Description:** Sets the smoothing time constant for smoothing the speed setpoint on the speed controller.

Recommendation: If the ramp-function generator is being used, setting lower values may be sensible.

p50229[0...n] Master/slave drive ctrl speed controller tracking I component / M/S drve ctr track

DC\_CTRL Can be changed: T Calculated: - Access level: 2

Data type: Integer16 Dyn. index: DDS, p0180 Function diagram: 6810

P group: - Unit group: - Unit selection: Not for motor type: - Scaling: - Expert list: 1
Min: Max: Factory setting:

0 1 0

**Description:** Setting for the control of the integral component tracking on the speed controller.

Value: 0: Tracking ON

1: Tracking OFF

Dependency: See also: p50084, p50687

**Note:** p50229 = 0:

Tracking of the integral component on the speed controller activated. The speed actual value is used as speed

setpoint and the integral component of the speed controller is tracked so that r52148 = r52140 results.

p50229 = 1:

Tracking of the integral component on the speed controller de-activated.

p50230[0...n] Set speed controller integral component duration / Set I comp dur

DC\_CTRL Can be changed: U, T Calculated: - Access level: 2

Data type:FloatingPoint32Dyn. index:DDS, p0180Function diagram:6815

P group: - Unit group: - Unit selection: 
Not for motor type: - Scaling: - Expert list: 1

Min: Max: Factory setting:

0 [ms] 10000 [ms] 0 [ms]

**Description:** Sets the duration for setting the integral component on the speed controller.

Following a positive edge on binector input p50695, the integral component of the speed controller is set to the value

of the signal source set at connector input p50631.

If p50230 = 0:

The integral component of the speed controller is set to the instantaneous value of the signal present at connector

input p50631. If p50230 > 0:

The integral component of the speed controller is tracked continuously during the time set to the value of the signal

present at connector input p50631.

p50231[0...n] Speed controller adaptation selection / n\_ctrl Adapt sel

DC CTRL Can be changed: U, T Calculated: - Access level: 2

Data type: Integer16 Dyn. index: DDS, p0180 Function diagram: 6805

P group: - Unit group: - Unit selection: Not for motor type: - Scaling: - Expert list: 1
Min: Max: Factory setting:

0 1 1

**Description:** Selects the calculation of the Kp adaptation for the speed controller.

If p50230 = 0: Kp = p50553 \* p50225

For p50230 = 1, the following applies:

Kp is calculated based on the parameterized characteristic.

Value: 0: Basic 1: Standard

**Dependency:** See also: p50225, p50553

p50234[0...n] Speed controller proportional component enable / n ctr P comp ena

DC\_CTRL Can be changed: T Calculated: - Access level: 2

Data type: Integer16 Dyn. index: DDS, p0180 Function diagram: 6815

P group: - Unit group: - Unit selection: 
Not for motor type: - Scaling: - Expert list: 1

Min: Max: Factory setting:

1 1

**Description:** Setting for enabling the proportional component for the speed controller.

Value: 0: Without proportional component 1: With proportional component

p50236 Speed controller optimization speed controller dynamic response / n\_ctr\_opt dyn

DC\_CTRL Can be changed: T Calculated: - Access level: 3

Data type:FloatingPoint32Dyn. index: -Function diagram: 2660P group: -Unit group: -Unit selection: -Not for motor type: -Scaling:PERCENTExpert list: 1Min:Max:Factory setting:

10 [%] 75 [%]

**Description:** Sets the dynamic response of the speed control circuit as the default for the speed controller optimization run.

Recommendation: On drives with gear backlash, for example, optimization should be started commencing with low dynamic response

values at and above 10%.

Values of up to 100 % can be selected for drives with the highest demands placed on synchronous operation and

dynamic performance.

**Note:** If this value is changed, the optimization run for the speed controller will have to be performed again before the new

value is applied.

p50237[0...n] Speed controller reference model natural frequency / n\_ctrl ref\_m fn

DC\_CTRL Can be changed: U, T Calculated: - Access level: 2

Data type: FloatingPoint32 Dyn. index: DDS, p0180 Function diagram: 6812

P group: - Unit group: - Unit selection: Not for motor type: - Scaling: - Expert list: 1
Min: Max: Factory setting:

0.0 [Hz] 150.0 [Hz] 0.0 [Hz]

**Description:** Sets the natural frequency of a PT2 element for the reference model of the speed controller.

Recommendation: The reference model is correctly set when the characteristics of r52154 (reference model output) and r52167 (actual

speed value) are virtually identical when the I component of the speed controller is disabled.

Dependency: In conjunction with p50238 and p50239, the characteristics (in time) of the P-controlled speed control loop can be

emulated.

See also: p50238, p50239

p50238[0...n] Speed controller reference model damping / n\_ctrl ref\_m d

DC\_CTRL Can be changed: U, T Calculated: - Access level: 2

Data type: FloatingPoint32 Dyn. index: DDS, p0180 Function diagram: 6812

P group: - Unit group: - Unit selection: 
Not for motor type: - Scaling: - Expert list: 1

Min: Max: Factory setting:

0.000 5.000 1.000

**Description:** Sets the damping of a PT2 element for the reference model of the speed controller.

Recommendation: The reference model is correctly set when the characteristics of r52154 (reference model output) and r52167 (actual

speed value) are virtually identical when the I component of the speed controller is disabled.

Dependency: In conjunction with p50237 and p50239, the characteristics (in time) of the P-controlled speed control loop can be

emulated.

See also: p50237, p50239

p50239[0...n] Speed controller reference model dead time / n\_ctr ref\_m t\_dead

DC\_CTRL Can be changed: U, T Calculated: - Access level: 2

Data type: FloatingPoint32 Dyn. index: DDS, p0180 Function diagram: 6812

P group: - Unit group: - Unit selection: Not for motor type: - Scaling: - Expert list: 1
Min: Max: Factory setting:

0.00 2.00 0.00

**Description:** Sets the "fractional" dead time for the reference model of the speed controller.

This parameter emulates the computing dead time of the proportionally controlled speed control loop.

The multiplier set refers to the speed controller clock cycle.

Recommendation: The reference model is correctly set when the characteristics of r52154 (reference model output) and r52167 (actual

speed value) are virtually identical when the I component of the speed controller is disabled.

Dependency: In conjunction with p50237 and p50238, the characteristics (in time) of the P-controlled speed control loop can be

emulated.

See also: p50237, p50238

p50240[0...n] Speed controller reference model activation / n\_ctrl ref\_m act

DC CTRL Can be changed: T Calculated: - Access level: 2

Data type:Integer16Dyn. index:DDS, p0180Function diagram:6815

P group: - Unit group: - Unit selection: Not for motor type: - Scaling: - Expert list: 1
Min: Max: Factory setting:

0

**Description:** Setting to activate the influence of the reference model for the speed controller.

Value:

0: Reference model not effective
1: Reference model effective

**Dependency:** See also: p50241

p50241 CI: Speed controller reference model signal source / n\_ctrl ref\_m sig s

DC\_CTRL Can be changed: T Calculated: - Access level: 2

Data type: Unsigned32 / FloatingPoint32 Dyn. index: - Function diagram: 6815

P group: - Unit group: - Unit selection: Not for motor type: - Scaling: PERCENT Expert list: 1
Min: Max: Factory setting:

- 52155[0]

**Description:** Sets the signal source for the input signal of the reference model for the speed controller.

**Dependency:** See also: p50240

p50250[0...n] Field converter Alpha G limit / Field Alpha G lim

DC\_CTRL Can be changed: U, T Calculated: - Access level: 3

Data type: FloatingPoint32 Dyn. index: DDS, p0180 Function diagram: 6915

P group: - Unit group: - Unit selection: 
Not for motor type: - Scaling: - Expert list: 1

Min: Max: Factory setting:

0 [°] 180 [°] 0 [°]

**Description:** Sets the rectifier stability limit for the firing angle of the field converter.

**Dependency:** See also: r53191

**Note:** The status of the Alpha G limit is shown in r53191.1.

p50251[0...n] Field converter Alpha W limit / Field Alpha W lim

DC\_CTRL Can be changed: U, T Calculated: - Access level: 3

Data type: FloatingPoint32 Dyn. index: DDS, p0180 Function diagram: 6915

P group: - Unit group: - Unit selection: 
Not for motor type: - Scaling: - Expert list: 1

Min: Max: Factory setting:

0 [°] 180 [°] 180 [°]

**Description:** Sets the inverter stability limit for the firing angle of the field converter.

**Dependency:** See also: r53191

**Note:** The status of the Alpha W limit is shown in r53191.0.

p50252[0...n] Field average number of line periods / Field line per no.

DC\_CTRL Can be changed: T Calculated: - Access level: 3

P group: - Unit group: - Unit selection: 
Not for motor type: - Scaling: - Expert list: 1

Min: Max: Factory setting:

1 20 20

**Description:** Setting of the number of line periods for line frequency correction in the field circuit.

Note: The internal line synchronization for the field firing pulses derived from the power terminals (line infeed) is averaged

over the number of line periods set in this parameter.

In the case of operation on "weak" power supplies with unstable frequencies (on a diesel-driven generator, for example (isolated operation)), this parameter must be set lower than for operation on "constant V/Hz" systems to

achieve a higher frequency correction speed.

p50253[0...n] Field pre-control activation / Field prec act

DC\_CTRL Can be changed: T Calculated: - Access level: 2

Data type: Integer16 Dyn. index: DDS, p0180 Function diagram: 6910

P group: - Unit group: - Unit selection: 
Not for motor type: - Scaling: - Expert list: 1

Min: Max: Factory setting:

0 1 1

**Description:** Sets activation/de-activation for field pre-control.

Value: 0: Deactivated

1: Activated

Note: If value = 0:

The field pre-control output is -100% (corresponds to 180°).

p50254[0...n] Field current controller integral component activation / I\_field\_ctr I comp

DC CTRL Can be changed: T Calculated: - Access level: 2

Data type: Integer16 Dyn. index: DDS, p0180 Function diagram: 6910

P group: - Unit group: - Unit selection: 
Not for motor type: - Scaling: - Expert list: 1

Min: Max: Factory setting:

0 1 1

**Description:** Sets activation/de-activation of the integral component on the field current controller.

Value: 0: Deactivated
1: Activated

**Dependency:** See also: p50255, p50256

Note: If value = 0:

The integral component of the field current controller is kept constantly at zero (i.e. the field current controller

functions solely as a proportional controller).

p50255[0...n] Field current controller P gain / I\_field ctr Kp

DC CTRL Can be changed: U, T Calculated: - Access level: 2

Data type: FloatingPoint32 Dyn. index: DDS, p0180 Function diagram: 6908

P group: - Unit group: - Unit selection: 
Not for motor type: - Scaling: - Expert list: 1

Min: Max: Factory setting:

0.01 100.00 5.00

**Description:** Sets the P gain of the field current controller.

**Dependency:** See also: p50256

Note: The parameter is set automatically during the optimization run for closed-loop field current control (p50051 = 24).

p50256[0...n] Field current controller integral time / I\_field ctr Tn

DC\_CTRL Can be changed: U, T Calculated: - Access level: 2

Data type:FloatingPoint32Dyn. index:DDS, p0180Function diagram:6908

P group: - Unit group: - Unit selection: 
Not for motor type: - Scaling: - Expert list: 1

Min: Max: Factory setting:

0.001 [s] 10.000 [s] 0.200 [s]

**Description:** Sets the integral time of the field current controller.

**Dependency:** See also: p50255

Note: The parameter is set automatically during the optimization run for closed-loop field current control (p50051 = 24).

p50257[0...n] Closed-loop field current control standstill field / If ctr stst\_field

DC\_CTRL Can be changed: U, T Calculated: - Access level: 2

Data type:FloatingPoint32Dyn. index:DDS, p0180Function diagram:6910

P group: - Unit group: - Unit selection: Not for motor type: - Scaling: PERCENT Expert list: 1
Min: Max: Factory setting:

0.0 [%] 100.0 [%] 0.0 [%]

**Description:** Sets the standstill field for closed-loop field current control.

**Dependency:** See also: p50692

**Note:** The field current is reduced to this value when the "Automatic field current reduction" function is parameterized

(p50082 = 2) or in the case of signal-driven selection of the "Standstill excitation" function (p50692).

p50258[0...n] CI-loop field current control field current reduction delay time / If ctr I\_red t\_del

DC\_CTRL Can be changed: U, T Calculated: - Access level: 2

Data type: FloatingPoint32 Dyn. index: DDS, p0180 Function diagram: 6910

P group: - Unit group: - Unit selection: Not for motor type: - Scaling: - Expert list: 1
Min: Max: Factory setting:

0.0 [s] 60.0 [s] 10.0 [s]

**Description:** Sets the delay time for automatic field current reduction.

p50260[0...n] Field current pre-control setpoint smoothing time constant / Field prec set T

DC\_CTRL Can be changed: U, T Calculated: - Access level: 2

**Data type:** FloatingPoint32 **Dyn. index:** DDS, p0180 **Function diagram:** 6910

P group: - Unit group: - Unit selection: 
Not for motor type: - Scaling: - Expert list: 1

Min: Max: Factory setting:

0 [ms] 10000 [ms] 0 [ms]

**Description:** Sets the smoothing time constant for the setpoint for field current pre-control.

Dependency: See also: p50261

Note: This smoothing enables field-current pre-control to be decoupled from the field current controller.

p50261[0...n] Field current controller setpoint smoothing time constant / I\_field\_ctr set T

DC CTRL Can be changed: U, T Calculated: - Access level: 2

**Data type:** FloatingPoint32 **Dyn. index:** DDS, p0180 **Function diagram:** 6910

P group: - Unit group: - Unit selection: 
Not for motor type: - Scaling: - Expert list: 1

Min: Max: Factory setting:

0 [ms] 10000 [ms] 0 [ms]

**Description:** Sets the smoothing time constant for the setpoint for the field current controller.

**Dependency:** See also: p50260

**Note:** This smoothing enables field-current pre-control to be decoupled from the field current controller.

p50263[0...n] Selection of motor flux input variable / Mot fl input sel

DC\_CTRL Can be changed: T Calculated: - Access level: 2

Data type:Integer16Dyn. index:DDS, p0180Function diagram:6910P group:-Unit group:-Unit selection:-

Not for motor type: - Scaling: - Expert list: 1
Min: Max: Factory setting:

0 2 1

**Description:** Selection of the input variable for determining the motor flux.

Value: 0: Field current controller actual value (r52265)

1: EMF pre-control output (r52293 or r52268)

2: Field current controller setpoint (r52268)

Note: If value = 0:

This setting is recommended for a fully compensated DC motor.

If value = 1:

This setting is recommended for an uncompensated DC motor. The EMF controller must be active for this setting (the

EMF controller compensates the armature reaction).

If value =  $2^{-1}$ 

This setting is recommended for a fully compensated DC motor.

Advantage compared with value = 0:

Values derived from the setpoint are generally steadier than those derived from the actual value.

Disadvantage compared with value = 0:

The actual value can deviate from the setpoint dramatically, thereby distorting the motor flux calculation.

# p50264[0...n]

# Field current controller proportional component activation / I\_field\_ctr P comp

DC\_CTRL Can be changed: T Calculated: - Access level: 2

Data type: Integer16 Dyn. index: DDS, p0180 Function diagram: 6910

P group: - Unit group: - Unit selection: 
Not for motor type: - Scaling: - Expert list: 1

Min: Max: Factory setting:

0 1 1

**Description:** Sets activation/de-activation of the proportional component on the field current controller.

Value: 0: Deactivated 1: Activated

**Dependency:** See also: p50255, p50256

Note: If value = 0:

The proportional component of the field current controller is kept constantly at zero (i.e. the field current controller

functions solely as an integral controller).

#### p50265[0...n]

#### BI: Signal source for field current monitoring / I field mon sig s

DC\_CTRL Can be changed: T Calculated: - Access level: 2

Data type: Unsigned32 / Binary Dyn. index: CDS, p0170 Function diagram: 8044

P group: - Unit group: - Unit selection: 
Not for motor type: - Scaling: - Expert list: 1

Min: Max: Factory setting:

- 1

**Description:** Sets the signal source for external monitoring of the field current.

The delay time in p50397 is started after a 1/0 signal and a corresponding fault is triggered once it has elapsed.

**Dependency:** See also: p50397

See also: F60005

# p50266[0...n]

# CI: Field current controller Tn factor signal source / If\_ctrTnFact sig s

DC CTRL Can be changed: T Calculated: - Access level: 2

P group: - Unit group: - Unit selection: 
Not for motor type: - Scaling: PERCENT Expert list: 1

Min: Max: Factory setting:

- - 1

**Description:** Sets the signal source for a factor of the integral time Tn for the field current controller.

**Dependency:** See also: p50256

p50267[0...n] CI: Field current controller Kp factor signal source / If\_ctrKpFact sig s

DC\_CTRL Can be changed: T Calculated: - Access level: 2

Data type: Unsigned32 / FloatingPoint32 Dyn. index: CDS, p0170 Function diagram: 6908

P group: - Unit group: - Unit selection: 
Not for motor type: - Scaling: PERCENT Expert list: 1

Min: Max: Factory setting:

- - 1

**Description:** Sets the signal source for a factor of the proportional gain Kp for the field current controller.

**Dependency:** See also: p50255

p50269 Freeze field current setpoint operating mode / If freeze op\_mode

DC CTRL Can be changed: U, T Calculated: - Access level: 2

Data type: Integer16 Dyn. index: - Function diagram: 6905

P group: - Unit group: - Unit selection: 
Not for motor type: - Scaling: - Expert list: 1

Min: Max: Factory setting:

0 2 2

**Description:** Sets the operating mode for the "Freeze field current setpoint" function.

Value: 0: Never freeze

1: Freeze for tachometer breakage

2: Freeze for every fault

Notice: For settings 0 and 1, when a fault message occurs, the EMF control remains active.

Even if the speed sensing is faulted or if the contactor on the DC side is open.

In these cases, the EMF controller cannot prevent overvoltages occurring at the motor.

As a consequence, measures must be ensured on the system side that ensure that the motor is not damaged by

overvoltages.

p50272 Field current reduction activation / I\_field\_red act

DC\_CTRL Can be changed: T Calculated: - Access level: 2

Data type: Integer16 Dyn. index: - Function diagram: 6900

P group: - Unit group: - Unit selection: Not for motor type: - Scaling: - Expert list: 1
Min: Max: Factory setting:

0 1 0

**Description:** Sets activation/de-activation of automatic field current reduction if the EMF is too high for braking operation.

Value: 0: Fault

1: Alarm and field reduction

**Dependency:** See also: F60043, A60143

Note: If value = 0:

If the EMF is too high for braking operation, a message is output accordingly.

p50273[0...n] EMF controller pre-control activation / EMF ctr prec act

DC\_CTRL Can be changed: T Calculated: - Access level: 2

Data type: Integer16 Dyn. index: DDS, p0180 Function diagram: 6900

P group: - Unit group: - Unit selection: 
Not for motor type: - Scaling: - Expert list: 1

Min: Max: Factory setting:

0 1 1

**Description:** Sets activation/de-activation for EMF controller pre-control.

Value: 0: Deactivated

1: Activated

Note: If value = 0:

The EMF controller's pre-control output is set to 100% (corresponding to the rated excitation current of the motor

(p50102)).

p50274[0...n] EMF controller integral component activation / EMF ctr I comp act

DC CTRL Can be changed: T Calculated: - Access level: 2

Data type: Integer16 Dyn. index: DDS, p0180 Function diagram: 6900

P group: - Unit group: - Unit selection: Not for motor type: - Scaling: - Expert list: 1
Min: Max: Factory setting:

0 1 1

**Description:** Sets activation/de-activation of the integral component on the EMF controller.

Value: 0: Deactivated

1: Activated See also: p50284

**Dependency:** See also: p5028 **Note:** If value = 0:

The integral component of the EMF controller is kept constantly at zero (i.e. the EMF controller functions solely as a

proportional controller).

p50275[0...n] EMF controller P gain / EMF ctr Kp

DC\_CTRL Can be changed: U, T Calculated: - Access level: 2

Data type:FloatingPoint32Dyn. index:DDS, p0180Function diagram:6900

P group: - Unit group: - Unit selection: Not for motor type: - Scaling: - Expert list: 1
Min: Max: Factory setting:

0.01 100.00 0.60

**Description:** Sets the P gain of the EMF controller.

**Dependency:** See also: p50276

**Note:** The parameter is set automatically during the optimization run for field weakening (p50051 = 27).

p50276[0...n] EMF controller integral time / EMF ctr Tn

DC\_CTRL Can be changed: U, T Calculated: - Access level: 2

Data type:FloatingPoint32Dyn. index:DDS, p0180Function diagram:6900

P group: - Unit group: - Unit selection: Not for motor type: - Scaling: - Expert list: 1
Min: Max: Factory setting:

0.010 [s] 0.200 [s]

**Description:** Sets the integral time of the EMF controller.

**Dependency:** See also: p50275

**Note:** The parameter is set automatically during the optimization run for field weakening (p50051 = 27).

p50277[0...n] EMF controller droop / EMF ctr droop

DC\_CTRL Can be changed: U, T Calculated: - Access level: 2

P group: - Unit group: - Unit selection: Not for motor type: - Scaling: PERCENT Expert list: 1
Min: Max: Factory setting:

**Description:** Sets the value for the EMF controller's droop feedback.

Note: If value = 0:

Droop feedback is de-activated.

p50280[0...n] EMF controller pre-control setpoint smoothing time constant / EMF prec set T

DC\_CTRL Can be changed: U, T Calculated: - Access level: 2

Data type: FloatingPoint32 Dyn. index: DDS, p0180 Function diagram: 6900

P group: - Unit group: - Unit selection: Not for motor type: - Scaling: - Expert list: 1
Min: Max: Factory setting:

0 [ms] 10000 [ms] 0 [ms]

**Description:** Sets the smoothing time constant for the setpoint for EMF controller pre-control.

**Dependency:** See also: p50283

Note: This smoothing enables the EMF controller pre-control to be decoupled from the EMF controller.

p50281[0...n] EMF controller setpoint smoothing time constant / EMF ctr set T

DC\_CTRL Can be changed: U, T Calculated: - Access level: 2

Data type: FloatingPoint32 Dyn. index: DDS, p0180 Function diagram: 6900

P group: - Unit group: - Unit selection: Not for motor type: - Scaling: - Expert list: 1
Min: Max: Factory setting:

0 [ms] 10000 [ms] 0 [ms]

**Description:** Sets the smoothing time constant for the EMF controller's setpoint.

**Dependency:** See also: p50282

Note: This smoothing enables the EMF controller pre-control to be decoupled from the EMF controller.

p50282[0...n] EMF controller actual value smoothing time constant / EMF ctr act T

DC\_CTRL Can be changed: U, T Calculated: - Access level: 2

P group: - Unit group: - Unit selection: 
Not for motor type: - Scaling: - Expert list: 1

Min: Max: Factory setting:

0 [ms] 10000 [ms] 0 [ms]

**Description:** Sets the smoothing time constant for the EMF controller's actual value.

**Dependency:** See also: p50281

**Note:** This smoothing enables the EMF controller pre-control to be decoupled from the EMF controller.

p50283[0...n] EMF controller pre-control actual value smoothing time constant / EMF prec act T

DC\_CTRL Can be changed: U, T Calculated: - Access level: 2

Data type:FloatingPoint32Dyn. index:DDS, p0180Function diagram:6900

P group: - Unit group: - Unit selection: 
Not for motor type: - Scaling: - Expert list: 1

Min: Max: Factory setting:

0 [ms] 10000 [ms] 0 [ms]

**Description:** Sets the smoothing time constant for the actual value for EMF controller pre-control.

**Dependency:** See also: p50280

Note: This smoothing enables the EMF controller pre-control to be decoupled from the EMF controller.

p50284[0...n] EMF controller proportional component activation / EMF ctr P comp act

DC CTRL Can be changed: T Calculated: - Access level: 2

Data type: Integer16 Dyn. index: DDS, p0180 Function diagram: 6900

P group: - Unit group: - Unit selection: Not for motor type: - Scaling: - Expert list: 1
Min: Max: Factory setting:

0 1 1

**Description:** Sets activation/de-activation of the proportional component on the EMF controller.

Value: 0: Deactivated
1: Activated

**Dependency:** See also: p50275, p50276

Note: If value = 0:

The proportional component of the EMF controller is kept constantly at zero (i.e. the EMF controller functions solely

as an integral controller).

p50285[0...n] EMF setpoint reduction line voltage smoothing time / EMF set line t\_sm

DC CTRL Can be changed: U, T Calculated: - Access level: 2

Data type: FloatingPoint32 Dyn. index: DDS, p0180 Function diagram: 6895

P group: - Unit group: - Unit selection: 
Not for motor type: - Scaling: - Expert list: 1

Min: Max: Factory setting:

0.00 [s] 0.00 [s] 0.00 [s]

**Description:** Sets the smoothing time for the line voltage for the EMF setpoint reduction.

**Dependency:** See also: p50286, p50287, p50288, p50289, r52294

p50286[0...n] EMF setpoint reduction line voltage upper limit / EMF set line upper

DC\_CTRL Can be changed: U, T Calculated: - Access level: 2

 P group: Unit group: Unit selection: 

 Not for motor type: Scaling: PERCENT
 Expert list: 1

 Min:
 Max:
 Factory setting:

 100.0 [%]
 150.0 [%]
 110.0 [%]

**Description:** Sets the upper limit for the line voltage for EMF setpoint reduction.

**Dependency:** See also: p50287, p50288, p50289, r52294

p50287[0...n] EMF setpoint reduction line voltage lower limit / EMF set line lower

DC\_CTRL Can be changed: U, T Calculated: - Access level: 2

Data type:FloatingPoint32Dyn. index:DDS, p0180Function diagram:6895

P group: - Unit group: - Unit selection: Not for motor type: - Scaling: PERCENT Expert list: 1
Min: Max: Factory setting:

0.0 [%] 100.0 [%] 0.0 [%]

**Description:** Sets the lower limit for the line voltage for the EMF setpoint reduction.

**Dependency:** See also: p50286, p50288, p50289, r52294

p50288[0...n] EMF setpoint reduction evaluation factor / EMF set eval\_fact

DC CTRL Can be changed: U, T Calculated: - Access level: 2

Data type: FloatingPoint32 Dyn. index: DDS, p0180 Function diagram: 6895

P group: - Unit group: - Unit selection: 
Not for motor type: - Scaling: PERCENT Expert list: 1

Min: Max: Factory setting:

0.0 [%] 100.0 [%]

**Description:** Sets the evaluation factor for the EMF setpoint reduction.

**Dependency:** See also: p50286, p50287, p50289, r52294

p50289[0...n] BI: EMF setpoint reduction activation signal source / EMF set act sig s

DC CTRL Can be changed: T Calculated: - Access level: 2

Data type: Unsigned32 / Binary Dyn. index: CDS, p0170 Function diagram: 6895

P group: - Unit group: - Unit selection: 
Not for motor type: - Scaling: - Expert list: 1

Min: Max: Factory setting:

- - 0

**Description:** Sets the signal source to activate the EMF setpoint reduction.

**Dependency:** See also: p50285, p50286, p50287, p50288, r52294

p50295[0...n] Transition rounding operating mode / RFG rounding mode

DC\_CTRL Can be changed: U, T Calculated: - Access level: 2

Data type: Integer16 Dyn. index: DDS, p0180 Function diagram: 3152

P group: - Unit group: - Unit selection: Not for motor type: - Scaling: - Expert list: 1
Min: Max: Factory setting:

0 1 0

**Description:** Sets the response to setpoint inversion on the ramp-function generator.

**Value:** 0: Hard setpoint change

1: Soft setpoint change

**Note:** If p50295 = 0:

In the event of setpoint inversion during ramping up, ramp-up is aborted and ramp-down initial rounding commences immediately, and vice versa. As the setpoint is not increased (decreased) any further, the signal at the ramp-function

generator output has a breakpoint (in other words, there is a step change in the acceleration rate).

If p50295 = 1:

In the event of setpoint inversion during ramping up, ramp-up is slowly switched over to ramp-down, and vice versa. The setpoint increases/decreases further. There is no breakpoint in the signal at the ramp-function generator output

(in other words, there is no step change in the acceleration rate).

p50296[0...n] RFG quick stop (OFF3) ramp-down time / RFG OFF3 t\_ramp-dn

DC\_CTRL Can be changed: U, T Calculated: - Access level: 2

Data type:FloatingPoint32Dyn. index:DDS, p0180Function diagram:3150

P group: - Unit group: - Unit selection: 
Not for motor type: - Scaling: - Expert list: 1

Min: Max: Factory setting:

0.00 [s] 650.00 [s] 3.00 [s]

**Description:** Sets the ramp-down time for quick stop (OFF3) on the ramp-function generator.

When the "Quick stop" command is sent, the drive is decelerated to 0 speed at the current limit.

However, if this is not permissible or desirable for mechanical reasons, a value > 0 must be set in this parameter. The

drive will then decelerate along the down ramp set here.

p50297[0...n] RFG quick stop (OFF3) initial rounding / RFG OFF3 init rndg

DC\_CTRL Can be changed: U, T Calculated: - Access level: 2

P group: - Unit group: - Unit selection: Not for motor type: - Scaling: - Expert list: 1
Min: Max: Factory setting:

0.00 [s] 100.00 [s] 0.00 [s]

**Description:** Sets the initial rounding for quick stop (OFF3) on the ramp-function generator.

p50298[0...n] RFG quick stop (OFF3) final rounding / RFG OFF3 fin rndg

DC\_CTRL Can be changed: U, T Calculated: - Access level: 2

Data type:FloatingPoint32Dyn. index:DDS, p0180Function diagram:3150

P group: - Unit group: - Unit selection: Not for motor type: - Scaling: - Expert list: 1
Min: Max: Factory setting:

0.00 [s] 100.00 [s] 0.00 [s]

**Description:** Sets the final rounding for quick stop (OFF3) on the ramp-function generator.

p50300[0...n] RFG positive setpoint limit after ramp-function generator / RFG pos after RFG

DC\_CTRL Can be changed: U, T Calculated: - Access level: 2

Data type: FloatingPoint32 Dyn. index: DDS, p0180 Function diagram: 3155

 P group: Unit group: Unit selection: 

 Not for motor type: Scaling: PERCENT
 Expert list: 1

 Min:
 Max:
 Factory setting:

 -200.00 [%]
 200.00 [%]
 100.00 [%]

**Description:** Sets positive setpoint limiting after the ramp-function generator.

p50301[0...n] RFG negative setpoint limit after ramp-function generator / RFG neg after RFG

DC CTRL Can be changed: U, T Calculated: - Access level: 2

Data type:FloatingPoint32Dyn. index:DDS, p0180Function diagram:3155P group:-Unit group:-Unit selection:-

 Not for motor type: Scaling: PERCENT
 Expert list: 1

 Min:
 Max:
 Factory setting: -200.00 [%]

 -200.00 [%]
 200.00 [%]
 -100.00 [%]

**Description:** Sets negative setpoint limiting after the ramp-function generator.

p50302[0...n] RFG ramp-up integrator operating mode / RFG integ op mode

DC\_CTRL Can be changed: T Calculated: - Access level: 2

Data type: Integer16 Dyn. index: DDS, p0180 Function diagram: 3150

P group: - Unit group: - Unit selection: 
Not for motor type: - Scaling: - Expert list: 1

Min: Max: Factory setting:

0 3 0

**Description:** Sets the operating mode for the ramp-up integrator.

The ramp-up integrator controls the changing over of the ramp-function generator parameter sets as appropriate for

the set operating mode once the setpoint has been reached for the first time.

Value: 0: RFG normal operation

1: Operating mode 1
2: Operating mode 2
3: Operating mode 3

**Note:** If p50302 = 0:

- The parameter sets are not changed over and ramp-function generator setting 1 is always used (or the setting made using p50637, p50638).

If p50302 = 1:

- Once the setpoint has been reached for the first time, the ramp-function generator parameter set is changed over

from 1 to 0. If p50302 = 2:

- Once the setpoint has been reached for the first time, the ramp-function generator parameter set is changed over

from 1 to 2. If p50302 = 3:

- Once the setpoint has been reached for the first time, the ramp-function generator parameter set is changed over

from 1 to 3.

# p50303[0...n] RFG ramp-up time 1 / RFG t ramp-up 1

DC\_CTRL Can be changed: C2(1), U, T Calculated: - Access level: 1

Data type: FloatingPoint32 Dyn. index: DDS, p0180 Function diagram: 3150

P group: - Unit group: - Unit selection: 
Not for motor type: - Scaling: - Expert list: 1

Min: Max: Factory setting:

0.00 [s] 650.00 [s] 10.00 [s]

**Description:** Sets the ramp-up time for ramp-function generator parameter set 1.

**Note:** The parameter is effective in the following cases:

- No quick stop (OFF3) active

- No other ramp-function generator parameter set selected

- No selection via ramp-up integrator

# p50304[0...n] RFG ramp-down time 1 / RFG t\_ramp-dn 1

DC\_CTRL Can be changed: C2(1), U, T Calculated: - Access level: 1

Data type:FloatingPoint32Dyn. index:DDS, p0180Function diagram:3150P group:-Unit group:-Unit selection:-Not for motor type:-Scaling:-Expert list:1

Min: Max: Factory setting: 0.00 [s] 650.00 [s] 10.00 [s]

**Description:** Sets the ramp-down time for ramp-function generator parameter set 1.

**Note:** The parameter is effective in the following cases:

- No quick stop (OFF3) active

- No other ramp-function generator parameter set selected

- No selection via ramp-up integrator

# p50305[0...n] RFG initial rounding 1 / RFG init rndg 1

DC\_CTRL Can be changed: C2(1), U, T Calculated: - Access level: 1

Data type:FloatingPoint32Dyn. index:DDS, p0180Function diagram:3150

P group: - Unit group: - Unit selection: Not for motor type: - Scaling: - Expert list: 1
Min: Max: Factory setting:

0.00 [s] 100.00 [s] 0.00 [s]

**Description:** Sets the initial rounding for ramp-function generator parameter set 1.

**Dependency:** See also: p50295

**Note:** The parameter is effective in the following cases:

- No quick stop (OFF3) active

- No other ramp-function generator parameter set selected

- No selection via ramp-up integrator

p50306[0...n] RFG final rounding 1 / RFG fin rndg 1

DC CTRL Can be changed: C2(1), U, T Calculated: -Access level: 1

> Dyn. index: DDS, p0180 Data type: FloatingPoint32 Function diagram: 3150

Unit selection: -P group: -Unit group: -Not for motor type: -Scaling: -Expert list: 1 Factory setting: Min: Max:

0.00 [s] 100.00 [s] 0.00 [s]

Description: Sets the final rounding for ramp-function generator parameter set 1. Dependency: See also: p50295

The parameter is effective in the following cases: Note: - No quick stop (OFF3) active

- No other ramp-function generator parameter set selected

- No selection via ramp-up integrator

p50307[0...n] Ramp-function generator ramp-up time 2 / RFG t\_ramp-up 2

DC\_CTRL Calculated: -Access level: 2 Can be changed: U, T

> Dyn. index: DDS, p0180 Function diagram: 3150 Data type: FloatingPoint32

P group: -Unit group: -Unit selection: -Not for motor type: -Scaling: -Expert list: 1 Min: Max: Factory setting:

0.00 [s] 650.00 [s] 10.00 [s]

**Description:** Sets the ramp-up time for ramp-function generator parameter set 2.

p50308[0...n] Ramp-function generator ramp-down time 2 / RFG ramp-dn time 2

DC CTRL Access level: 2 Can be changed: U, T Calculated: -

> Data type: FloatingPoint32 Dyn. index: DDS, p0180 Function diagram: 3150 P group: -Unit group: -Unit selection: -Not for motor type: -Scaling: -Expert list: 1

Min: Max: Factory setting: 0.00[s]650.00 [s] 10.00 [s]

Description: Sets the ramp-down time for ramp-function generator parameter set 2.

p50309[0...n] Ramp-function generator initial rounding 2 / RFG init rndg 2

DC\_CTRL Calculated: -Access level: 2 Can be changed: U, T

> Data type: FloatingPoint32 Dyn. index: DDS, p0180 Function diagram: 3150 P group: -Unit group: -Unit selection: -Not for motor type: -Scaling: -Expert list: 1

Min: Max: Factory setting: 100.00 [s] 0.00 [s]

Description: Sets the initial rounding for ramp-function generator parameter set 2.

Dependency: See also: p50295

0.00[s]

p50310[0...n] Ramp-function generator final rounding 2 / RFG fin rndg 2

DC CTRL Can be changed: U. T Calculated: -Access level: 2

> Data type: FloatingPoint32 Dyn. index: DDS, p0180 Function diagram: 3150

P group: -Unit group: -Unit selection: -Not for motor type: -Scaling: -Expert list: 1 Min: Max: Factory setting:

0.00 [s] 100.00 [s] 0.00 [s]

Description: Sets the final rounding for ramp-function generator parameter set 2.

Dependency: See also: p50295

p50311[0...n] Ramp-function generator ramp-up time 3 / RFG t\_ramp-up 3

DC\_CTRL Can be changed: U, T Calculated: -Access level: 2

> Dyn. index: DDS, p0180 Function diagram: 3150 Data type: FloatingPoint32

Unit selection: -P group: -Unit group: -Expert list: 1 Not for motor type: -Scaling: -Min: Max: Factory setting:

650.00 [s] 10.00 [s] 0.00[s]

Description: Sets the ramp-up time for ramp-function generator parameter set 3.

p50312[0...n] Ramp-function generator ramp-down time 3 / RFG t\_ramp-down 3

DC CTRL Can be changed: U, T Access level: 2 Calculated: -

> Data type: FloatingPoint32 Dyn. index: DDS, p0180 Function diagram: 3150

P group: -Unit group: -Unit selection: -Not for motor type: -Scaling: -Expert list: 1 Min: Max: Factory setting:

0.00[s]650.00 [s] 10.00 [s]

Description: Sets the ramp-down time for ramp-function generator parameter set 3.

p50313[0...n] Ramp-function generator initial rounding 3 / RFG init rndg 3

DC\_CTRL Can be changed: U, T Calculated: -Access level: 2

> Data type: FloatingPoint32 Dyn. index: DDS, p0180 Function diagram: 3150

Unit selection: -P group: -Unit group: -Not for motor type: -Scaling: -Expert list: 1 Min: Factory setting: Max:

0.00[s]100.00 [s] 0.00[s]

Description: Sets the initial rounding for ramp-function generator parameter set 3.

Dependency: See also: p50295

p50314[0...n] Ramp-function generator final rounding 3 / RFG fin rndg 3

DC CTRL Can be changed: U, T Calculated: -Access level: 2 Data type: FloatingPoint32 Dyn. index: DDS, p0180 Function diagram: 3150

> P group: -Unit group: -Unit selection: -Not for motor type: -Scaling: -Expert list: 1 Min: Max: Factory setting:

0.00 [s] 100.00 [s] 0.00 [s]

Description: Sets the final rounding for ramp-function generator parameter set 3.

Dependency: See also: p50295

r50315[0...3] RFG effective times / RFG t effective

DC\_CTRL Calculated: -Can be changed: -Access level: 1

> Data type: FloatingPoint32 Dyn. index: -Function diagram: 3150

P group: -Unit group: -Unit selection: -Not for motor type: -Scaling: -Expert list: 1 Min: Max: Factory setting:

- [s] - [s] - [s]

**Description:** Displays the effective times on the ramp-function generator.

[0] = Ramp-up time Index:

[1] = Ramp-down time [2] = Initial rounding [3] = Final rounding

r50316 Ramp-function generator state / RFG state

DC\_CTRL Can be changed: - Calculated: - Access level: 1

Data type: Unsigned16 Dyn. index: - Function diagram: 3152

P group: - Unit group: - Unit selection: Not for motor type: - Scaling: - Expert list: 1
Min: Max: Factory setting:

- -

**Description:** Displays the state on the ramp-function generator.

Bit array: Bit Signal name 1 signal 0 signal FP

| 00 | Ramp-function generator enable | ON | OFF | 3152 |
|----|--------------------------------|----|-----|------|
| 01 | Ramp-function generator start  | ON | OFF | 3152 |
| 02 | Setpoint enable & OFF1         | ON | OFF | 3152 |
| 03 | Set ramp-function generator    | ON | OFF | 3152 |
| 04 | Track ramp-function generator  | ON | OFF | 3152 |
| 05 | Bypass ramp-function generator | ON | OFF | 3152 |
| 07 | Ramp-down                      | ON | OFF | 3152 |
| 15 | Ramp-up                        | ON | OFF | 3152 |

p50317[0...n] RFG tracking enable / RFG track ena

DC CTRL Can be changed: T Calculated: - Access level: 2

Data type: Integer16 Dyn. index: DDS, p0180 Function diagram: 3152

P group: - Unit group: - Unit selection: Not for motor type: - Scaling: - Expert list: 1
Min: Max: Factory setting:

0 1 0

**Description:** Sets the enable for ramp-function generator tracking.

Value: 0: Inhibit 1: Enable

**Dependency:** RFG tracking has to be controlled by setting a 1 signal at binector input p50647.

See also: p50647

p50318[0...n] RFG setting value selection / RFG set val sel

DC\_CTRL Can be changed: T Calculated: - Access level: 2

Data type: Integer16 Dyn. index: DDS, p0180 Function diagram: 3152

P group: - Unit group: - Unit selection: Not for motor type: - Scaling: - Expert list: 1
Min: Max: Factory setting:

0 2 0

**Description:** Selection of the setting value for the ramp-function generator output for OFF1.

Value: 0: Ramp-function generator output not set

1: Set RFG output to setting value 1

2: Set ramp-function generator output to setting value 2

**Recommendation:** During "shutdown", limiting is not applied to the ramp-function generator output. As limiting the ramp-function

generator output during "shutdown" does not generate a temporary increase in speed, p50318 should be set to 1 or

2.

**Dependency:** See also: p50650 **Note:** If p50318 = 0:

The ramp-function generator output is not set.

If p50318 = 1:

The value supplied via connector input p50650[0] is applied as the setting value.

If p50318 = 2:

The value supplied via connector input p50650[1] is accepted as the setting value.

p50319[0...n] RFG setpoint enable delay time / RFG set\_ena i\_del

DC CTRL Can be changed: U, T Calculated: - Access level: 2

P group: - Unit group: - Unit selection: 
Not for motor type: - Scaling: - Expert list: 1

Min: Max: Factory setting:

0.00 [s] 10.00 [s] 0.00 [s]

**Description:** Sets the delay time for enabling the setpoint on the ramp-function generator.

In the case of a setpoint enable, the setpoint is not injected on the ramp-function generator until this time has

elapsed

p50320[0...n] Setpoint processing main setpoint factor / m set factor

DC\_CTRL Can be changed: U, T Calculated: - Access level: 2

Data type: FloatingPoint32 Dyn. index: DDS, p0180 Function diagram: 3135

 P group: Unit group: Unit selection: 

 Not for motor type: Scaling: PERCENT
 Expert list: 1

 Min:
 Max:
 Factory setting: 

 -300.00 [%]
 300.00 [%]
 100.00 [%]

**Description:** Sets the fixed factor for the main setpoint.

**Dependency:** See also: p50322

p50321[0...n] Setpoint processing additional setpoint factor / Add\_set\_factor

DC\_CTRL Can be changed: U, T Calculated: - Access level: 2

Data type: FloatingPoint32 Dyn. index: DDS, p0180 Function diagram: 3135

 P group: Unit group: Unit selection: 

 Not for motor type: Scaling: PERCENT
 Expert list: 1

 Min:
 Max:
 Factory setting:

 -300.00 [%]
 300.00 [%]
 100.00 [%]

**Description:** Sets the fixed factor for the additional setpoint.

**Dependency:** See also: p50323

p50322[0...n] CI: Setpoint processing signal source for main setpoint factor / M set factor sig s

DC\_CTRL Can be changed: T Calculated: - Access level: 3

**Data type:** Unsigned32 / FloatingPoint32 **Dyn. index:** CDS, p0170 **Function diagram:** 3135

P group: - Unit group: - Unit selection: 
Not for motor type: - Scaling: PERCENT Expert list: 1

Min: Max: Factory setting:

- - 1

**Description:** Sets the signal source for the variable factor for the main setpoint.

**Dependency:** See also: p50320

p50323[0...n] CI: Setpoint processing signal source for additional setpoint factor / Add set fac sig s

DC\_CTRL Can be changed: T Calculated: - Access level: 3

Data type: Unsigned32 / FloatingPoint32 Dyn. index: CDS, p0170 Function diagram: 3135

P group: - Unit group: - Unit selection: 
Not for motor type: - Scaling: PERCENT Expert list: 1

Min: Max: Factory setting:

- 1

**Description:** Sets the signal source for the variable factor for the additional setpoint.

**Dependency:** See also: p50321

p50330[0...n] RFG time unit / RFG time unit

DC\_CTRL Can be changed: T Calculated: - Access level: 2

Data type: Integer16 Dyn. index: DDS, p0180 Function diagram: 3150, 3152

P group: - Unit group: - Unit selection: Not for motor type: - Scaling: - Expert list: 1
Min: Max: Factory setting:

0 1 0

**Description:** Sets the unit for the ramp-function generator times.

Value: 0: Second 1: Minute

**Note:** This time unit is applied to the following parameters:

p50296, p50297, p50298:

- Ramp-down time 4, initial rounding 4, final rounding 4

p50303, p50304, p50305, p50306:

- Ramp-up time 1, ramp-down time 1, initial rounding 1, final rounding 1

p50307, p50308, p50309, p50310:

- Ramp-up time 2, ramp-down time 2, initial rounding 2, final rounding 2  $\,$ 

p50311, p50312, p50313, p50314:

- Ramp-up time 3, ramp-down time 3, initial rounding 3, final rounding 3

p50542:

- RFG dy/dt time difference

p50331 Braking distance Encoder Data Set selection / Br dist EDS sel

DC\_CTRL Can be changed: T Calculated: - Access level: 3

Data type: Unsigned8 Dyn. index: - Function diagram: 3152

P group: - Unit group: - Unit selection: Not for motor type: - Scaling: - Expert list: 1
Min: Max: Factory setting:

0 15 0

**Description:** Sets the Encoder Data Set (EDS) used to calculate the braking distance (r52047, r52048).

p50351[0...n] Line undervoltage threshold / Line V\_under thr

DC CTRL Can be changed: U, T Calculated: - Access level: 2

Data type: FloatingPoint32 Dyn. index: DDS, p0180 Function diagram: 6954

P group: - Unit group: - Unit selection: Not for motor type: - Scaling: PERCENT Expert list: 1
Min: Max: Factory setting:

-97 [%] 0 [%] -20 [%]

**Description:** Sets the threshold for detecting line undervoltage for armature or field.

**Dependency:** See also: F60006

**Note:** If the line voltage deviates by a higher value and does not fall back within the tolerance limits by the end of the restart

time set in p50086, fault F60006 is triggered.

During the time of excess deviation, the drive is kept in operating state "o4".

For "optimization run for CCP" (p50051 = 30) the parameter is automatically set to -20% if the actual value is less

than -20%.

p50352[0...n] Line overvoltage threshold / Line V\_over thresh

DC\_CTRL Can be changed: U, T Calculated: - Access level: 2

Data type: FloatingPoint32 Dyn. index: DDS, p0180 Function diagram: 6954

P group: - Unit group: - Unit selection: Not for motor type: - Scaling: PERCENT Expert list: 1
Min: Max: Factory setting:

0 [%] 99 [%] 20 [%]

**Description:** Sets the threshold for detecting line undervoltage for armature or field.

**Dependency:** See also: F60007

Note: If the line voltage deviates by a higher value and return within the tolerance limits by the end of the restart time set in

p50086, fault F60007 is triggered.

During the time of excess deviation, the drive is kept in operating state "o4".

p50353[0...n] Line monitoring phase failure threshold / Ph\_fail thresh

DC\_CTRL Can be changed: U, T Calculated: - Access level: 2

Data type:FloatingPoint32Dyn. index:DDS, p0180Function diagram:6954

P group: - Unit group: - Unit selection: Not for motor type: - Scaling: PERCENT Expert list: 1
Min: Max: Factory setting:

3 [%] 100 [%] 40 [%]

**Description:** Sets the threshold for phase failure detection in the context of line monitoring.

**Note:** If the line voltage in operating states <= o4 undershoots the setting value and does not adopt an "OK" state within the

restart time set in p50086, fault F60004 is triggered.

During the time that the threshold value is undershot and the voltage stabilization time which follows (set in p50090),

the drive is kept in operating state o4.

If the drive is switched on in operating state o4, the voltages of all phases will not be checked for compliance with this

threshold until the time set in p50089 has elapsed.

p50354 BI: Stall protection activation signal source / Stall pr act sig s

DC\_CTRL Can be changed: T Calculated: - Access level: 2

Data type: Unsigned32 / Binary Dyn. index: - Function diagram: 8046

P group: - Unit group: - Unit selection: Not for motor type: - Scaling: - Expert list: 1
Min: Max: Factory setting:

- 0

**Description:** Sets the signal source to activate stall protection.

**Dependency:** See also: p50355, p50356

See also: F60035

**Note:** 1 signal: Stall protection activated

0 signal: Stall protection de-activated

p50355[0...n] Stall protection monitoring time / Stall t\_mon

DC\_CTRL Can be changed: U, T Calculated: - Access level: 2

Data type:FloatingPoint32Dyn. index:DDS, p0180Function diagram:8046

P group: - Unit group: - Unit selection: Not for motor type: - Scaling: - Expert list: 1
Min: Max: Factory setting:

0.0 [s] 600.0 [s] 0.5 [s]

**Description:** Sets the monitoring time for stall protection.

The set time starts when a stalled drive is detected. If these conditions still prevail once the time has elapsed, stall

protection is activated and fault F60035 is triggered.

**Dependency:** See also: p50354, p50356

See also: F60035

**Note:** "Stall protection" monitoring is switched off when p50355 = 0.00 s.

p50356[0...n] Stall protection threshold / Stall prot thresh

DC\_CTRL Can be changed: U, T Calculated: - Access level: 2

Data type: FloatingPoint32 Dyn. index: DDS, p0180 Function diagram: 8046

P group: - Unit group: - Unit selection: 
Not for motor type: - Scaling: - Expert list: 1

Min: Max: Factory setting:

**Description:** Sets the speed threshold for stall protection.

**Dependency:** See also: p50355 See also: F60035

p50357[0...n] Tachometer interruption monitoring threshold / Tacho\_mon thresh

DC\_CTRL Can be changed: U, T Calculated: - Access level: 2

Data type: FloatingPoint32 Dyn. index: DDS, p0180 Function diagram: 8046

P group: - Unit group: - Unit selection: Not for motor type: - Scaling: PERCENT Expert list: 1
Min: Max: Factory setting:

10 [%] 100 [%] 10 [%]

**Description:** Sets the threshold for tachometer interruption monitoring.

**Dependency:** See also: F60042

**Note:** For p50357 = 100 %, the tachometer interruption monitoring is not active!

p50358[0...n] Blocking protection speed filter time / Block n t\_filter

DC\_CTRL Can be changed: U, T Calculated: - Access level: 2

Data type:FloatingPoint32Dyn. index:DDS, p0180Function diagram:8046

 P group: Unit group: Unit selection: 

 Not for motor type: Scaling: Expert list: 1

 Min:
 Max:
 Factory setting:

 0.000 [s]
 10.000 [s]
 0.000 [s]

0.000 [s] 10.000 [s] 0.000 [s

**Description:** Sets the filter time for the speed actual value for blocking protection.

**Dependency:** See also: p50354, p50356

See also: F60035

p50361[0...n] Line monitoring undervoltage delay time / V\_under t\_del

DC\_CTRL Can be changed: U, T Calculated: - Access level: 2

Data type:FloatingPoint32Dyn. index:DDS, p0180Function diagram:6954

P group: - Unit group: - Unit selection: 
Not for motor type: - Scaling: - Expert list: 1

Min: Max: Factory setting:

0 [ms] 60000 [ms] 0 [ms]

**Description:** Sets the delay time for undervoltage detection in the context of line monitoring.

Note: This time starts when undervoltage is detected. While this delay time is running, firing pulses are emitted; at the end

of this time, fault F60006 is triggered.

If a time has been set for automatic restart (p50086), it will not begin until the time set here has elapsed.

p50362[0...n] Line monitoring overvoltage delay time / Line V\_over t\_del

DC CTRL Calculated: -Can be changed: U, T Access level: 2

> Dyn. index: DDS, p0180 Function diagram: 6954 Data type: FloatingPoint32

Unit selection: -P group: -Unit group: -Expert list: 1 Not for motor type: -Scaling: -Min: Max: Factory setting:

60000 [ms] 0 [ms] 0 [ms]

Description: Sets the delay time for overvoltage monitoring in the context of line monitoring.

Dependency: See also: F60007

Note: The triggering of fault F60007 (line overvoltage) is delayed by the time set at this parameter.

Firing pulses are emitted while this time is running. If a time has been set for automatic restart (p50086), it will not

begin until the time set here has elapsed.

p50363[0...n] Line frequency minimum threshold / f line min thresh

DC CTRL Calculated: -Access level: 2 Can be changed: U, T

> Data type: FloatingPoint32 Dyn. index: DDS, p0180 Function diagram: 6954

Unit selection: -P group: -Unit group: -Not for motor type: -Scaling: -Expert list: 1 Min: Max: Factory setting:

23.0 [Hz] 60.0 [Hz] 45.0 [Hz]

Description: Sets the threshold for detecting that the line frequency has been undershot.

Dependency: See also: F60008

Note: If the line frequency undershoots the value set here and does not rise back above it within the restart time set in

p50086, fault F60008 is triggered.

All the while the line frequency remains lower than the value set here, the drive is kept in operating state "o4".

p50364[0...n] Line frequency maximum threshold / f\_line max thresh

DC CTRL Access level: 2 Can be changed: U, T Calculated: -

> Dyn. index: DDS, p0180 Function diagram: 6954 Data type: FloatingPoint32

P group: -Unit group: -Unit selection: -Not for motor type: -Scaling: -Expert list: 1 Min: Max: Factory setting:

50.0 [Hz] 500.0 [Hz] 65.0 [Hz]

Description: Sets the threshold for detecting that the line frequency has been overshot.

Dependency: See also: F60009

Caution: SINAMICS DCM DC converters are suitable for line frequencies from 50 Hz up to 60 Hz (rated value). Restricted

operation in the extended frequency range (20 Hz to 500 Hz) is possible on request.

If a SINAMICS DCM DC converter is continuously operated in the extended frequency range, then it would be

damaged or destroyed as a result of overheating.

The SINAMICS DCM Control Module is suitable for line frequencies from 20 Hz up to 500 Hz if it is operated with a

power unit designed for this frequency range.

If the line frequency overshoots the value set here and does not fall back below it within the restart time set in Note:

p50086, fault F60009 is triggered.

All the while the line frequency remains higher than the value set here, the drive is kept in operating state "o4".

p50366[0...1] CI: Current limitation signal source for speed and I2t monitoring / la lim n I2t sig s

DC\_CTRL Can be changed: U, T Calculated: - Access level: 3

P group: - Unit group: - Unit selection: 
Not for motor type: - Scaling: PERCENT Expert list: 1

Min: Max: Factory setting:
- [0] 52129[0]

[1] 52130[0]

Function diagram: 8020

Description: Sets the signal source for speed-dependent current limitation and current limitation from I2t monitoring.

Note: [0] = Speed-dependent current limitation
[1] = Current limitation from I2t monitoring

p50370[0...n] Messages for speed less than minimum speed threshold / n < n\_min thresh

DC\_CTRL Can be changed: U, T Calculated: - Access level: 2

P group: - Unit group: - Unit selection: Not for motor type: - Scaling: PERCENT Expert list: 1
Min: Max: Factory setting:

Dyn. index: DDS, p0180

0.00 [%] 200.00 [%] 0.50 [%]

**Description:** Sets the threshold for the "Speed less then minimum speed" message.

**Dependency:** See also: p50371, p50593, r53025

**Note:** The "Speed less than minimum speed" message is available as follows:

r53025.6 (not inverted)r53025.7 (inverted)

Data type: FloatingPoint32

p50371[0...n] Messages for speed less than minimum speed hysteresis / n < n\_min hyst

DC\_CTRL Can be changed: U, T Calculated: - Access level: 2

P group: - Unit group: - Unit selection: Not for motor type: - Scaling: PERCENT Expert list: 1
Min: Max: Factory setting:

0.00 [%] 200.00 [%] 0.50 [%]

**Description:** Sets the hysteresis for the "Speed less then minimum speed" message.

The message is triggered when the threshold is undershot.

Once the value rises above the threshold plus the hysteresis, the message is withdrawn.

**Dependency:** See also: p50370, p50593, r53025

**Note:** The "Speed less than minimum speed reached" message is available as follows:

- r53025.6 (not inverted) - r53025.7 (inverted)

p50372[0...n] Messages speed positive hysteresis / Msg n > 0 hyst

DC\_CTRL Can be changed: U, T Calculated: - Access level: 2

Data type:FloatingPoint32Dyn. index:DDS, p0180Function diagram:8025

P group: - Unit group: - Unit selection: 
Not for motor type: - Scaling: PERCENT Expert list: 1

Min: Max: Factory setting:

0.00 [%] 10.00 [%] 0.10 [%]

**Description:** Sets the hysteresis for the "Speed positive" message.

This parameter acts on the "Speed setpoint positive" message as well as on the "Speed actual value positive"

message.

**Dependency:** See also: p50594, p50598, r53025

**Note:** The "Speed positive" message is available as follows:

Setpoint:

- r53025.8 (not inverted) - r53025.9 (inverted) Actual value:

r53025.12 (not inverted)r53025.13 (inverted)

p50373[0...n] Messages for reference speed threshold / Ref\_speed thresh

DC\_CTRL Can be changed: U, T Calculated: - Access level: 2

**Data type:** FloatingPoint32 **Dyn. index:** DDS, p0180 **Function diagram:** 8020

 P group: Unit group: Unit selection: 

 Not for motor type: Scaling: PERCENT
 Expert list: 1

 Min:
 Max:
 Factory setting:

 0.00 [%]
 200.00 [%]
 100.00 [%]

**Description:** Sets the threshold for the "Reference speed reached" message.

**Dependency:** See also: p50374, p50375, p50592, r53025

**Note:** The "Reference speed reached" message is available as follows:

r53025.4 (not inverted)r53025.5 (inverted)

p50374[0...n] Messages for reference speed hysteresis / Ref\_speed hyst

DC\_CTRL Can be changed: U, T Calculated: - Access level: 2

Data type: FloatingPoint32 Dyn. index: DDS, p0180 Function diagram: 8020

P group: - Unit group: - Unit selection: Not for motor type: - Scaling: PERCENT Expert list: 1
Min: Max: Factory setting:

0.00 [%] 200.00 [%] 3.00 [%]

**Description:** Sets the hysteresis for the "Reference speed reached" message.

The message is triggered when the threshold is overshot.

Once the value falls below the threshold minus the hysteresis, the message is withdrawn.

**Dependency:** See also: p50373, p50375, p50592, r53025

p50375[0...n] Messages for reference speed OFF delay / Ref\_speed t\_OFF

DC\_CTRL Can be changed: U, T Calculated: - Access level: 2

Data type:FloatingPoint32Dyn. index:DDS, p0180Function diagram:8020P group:-Unit group:-Unit selection:-

Not for motor type: - Scaling: - Expert list: 1

Min: Max: Factory setting:

0.0 [s] 100.0 [s] 3.0 [s]

**Description:** Sets the OFF delay for the "Reference speed reached" message.

**Dependency:** See also: p50373, p50374, p50592, r53025

p50376[0...n] Messages for setpoint/actual value deviation 2 threshold / Set/act 2 thresh

DC\_CTRL Can be changed: U, T Calculated: - Access level: 2

Data type: FloatingPoint32 Dyn. index: DDS, p0180 Function diagram: 8020

P group: - Unit group: - Unit selection: Not for motor type: - Scaling: PERCENT Expert list: 1
Min: Max: Factory setting:

0.00 [%] 200.00 [%] 3.00 [%]

**Description:** Sets the threshold for the "Setpoint/actual value deviation 2 reached" message.

**Dependency:** See also: p50377, p50378, p50596, p50597, r53025

Note: The "Setpoint/actual value deviation 2 reached" message is available as follows:

- r53025.2 (not inverted)- r53025.3 (inverted)

p50377[0...n] Messages for setpoint/actual value deviation 2 hysteresis / Set/act 2 hyst

DC CTRL Can be changed: U, T Calculated: - Access level: 2

Data type: FloatingPoint32 Dyn. index: DDS, p0180 Function diagram: 8020

P group: - Unit group: - Unit selection: 
Not for motor type: - Scaling: PERCENT Expert list: 1

Min: Max: Factory setting:

0.00 [%] 200.00 [%] 1.00 [%]

**Description:** Sets the hysteresis for the "Setpoint/actual value deviation 2 reached" message.

The message is triggered when the threshold is overshot.

Once the value falls below the threshold minus the hysteresis, the message is withdrawn.

**Dependency:** See also: p50376, p50378, p50596, p50597, r53025

p50378[0...n] Messages for setpoint/actual value deviation 2 OFF delay / Set/act 2 t OFF

DC\_CTRL Can be changed: U, T Calculated: - Access level: 2

Data type: FloatingPoint32 Dyn. index: DDS, p0180 Function diagram: 8020

P group: - Unit group: - Unit selection: Not for motor type: - Scaling: - Expert list: 1
Min: Max: Factory setting:

0.0 [s] 100.0 [s] 3.0 [s]

**Description:** Sets the OFF delay for the "Setpoint/actual value deviation 2 reached" message.

**Dependency:** See also: p50376, p50377, p50596, p50597, r53025

p50380[0...n] Messages for overspeed threshold positive direction of rotation / Msg n\_over pos

DC\_CTRL Can be changed: U, T Calculated: - Access level: 2

Data type:FloatingPoint32Dyn. index:DDS, p0180Function diagram:8025

 P group: Unit group: Unit selection: 

 Not for motor type: Scaling: PERCENT
 Expert list: 1

 Min:
 Max:
 Factory setting:

 0.0 [%]
 200.0 [%]
 120.0 [%]

**Description:** Sets the threshold for the maximum speed in positive direction of rotation.

**Dependency:** See also: p50381, p50595, r53025

See also: F60038

**Note:** The "Overspeed" message is available as follows:

- F60038

- r53025.10 (not inverted)- r53025.11 (inverted)

p50381[0...n] Messages for overspeed threshold negative direction of rotation / Msg n over neg

DC\_CTRL Can be changed: U, T Calculated: - Access level: 2

Data type:FloatingPoint32Dyn. index:DDS, p0180Function diagram:8025

 P group: Unit group: Unit selection: 

 Not for motor type: Scaling: PERCENT
 Expert list: 1

 Min:
 Max:
 Factory setting: 

 -200.0 [%]
 -120.0 [%]

**Description:** Sets the threshold for the maximum speed in negative direction of rotation.

**Description.** Sets the threshold for the maximum speed in negative direction of

**Dependency:** See also: p50380, p50595, r53025

See also: F60038

**Note:** The "Overspeed" message is available as follows:

- F60038

- r53025.10 (not inverted)- r53025.11 (inverted)

p50388[0...n] Messages for setpoint-actual value deviation 1 threshold / Set/act 1 thresh

DC CTRL Can be changed: U, T Calculated: - Access level: 2

Data type: FloatingPoint32 Dyn. index: DDS, p0180 Function diagram: 8020

P group: - Unit group: - Unit selection: 
Not for motor type: - Scaling: PERCENT Expert list: 1

Min: Max: Factory setting:

0.00 [%] 200.00 [%] 3.00 [%]

**Description:** Sets the threshold for the "Setpoint/actual value deviation 1 reached" message.

**Dependency:** See also: p50389, p50390, p50590, p50591, r53025

See also: F60031

Note: The "Setpoint/actual value deviation 1 reached" message is available as follows:

- F60031

- r53025.0 (not inverted)- r53025.1 (inverted)

p50389[0...n] Messages for setpoint-actual value deviation 1 hysteresis / Set/act 1 hyst

DC\_CTRL Can be changed: U, T Calculated: - Access level: 2

Data type: FloatingPoint32 Dyn. index: DDS, p0180 Function diagram: 8020

P group: - Unit group: - Unit selection: 
Not for motor type: - Scaling: PERCENT Expert list: 1

Min: Max: Factory setting:

0.00 [%] 200.00 [%] 1.00 [%]

**Description:** Sets the hysteresis for the "Setpoint/actual value deviation 1 reached" signal.

The message is triggered when the threshold is overshot.

Once the value falls below the threshold minus the hysteresis, the message is withdrawn.

**Dependency:** See also: p50388, p50390, p50590, p50591, r53025

See also: F60031

p50390[0...n] Messages for setpoint-actual value deviation 1 OFF delay / Set/act t\_OFF

DC CTRL Can be changed: U, T Calculated: - Access level: 2

Data type:FloatingPoint32Dyn. index:DDS, p0180Function diagram:8020

P group: - Unit group: - Unit selection: Not for motor type: - Scaling: - Expert list: 1
Min: Max: Factory setting:

0.0 [s] 100.0 [s] 3.0 [s]

**Description:** Sets the OFF delay for the "Setpoint/actual value deviation 1 reached" signal.

**Dependency:** See also: p50388, p50389, p50590, p50591, r53025

See also: F60031

p50394[0...n] Messages for field current threshold minimum threshold / Msg If min thresh

DC\_CTRL Can be changed: U, T Calculated: - Access level: 2

Data type:FloatingPoint32Dyn. index:DDS, p0180Function diagram:8025P group:-Unit group:-Unit selection:-

P group: - Unit group: - Unit selection: Not for motor type: - Scaling: PERCENT Expert list: 1
Min: Max: Factory setting:

0.00 [%] 200.00 [%] 3.00 [%]

**Description:** Sets the threshold for the "Field current threshold minimum" message.

Dependency: See also: p50395, r53026

Note: This threshold also affects the phase logic execution in the context of the Direction reversal by field reversal and

Braking by field reversal functions.

The "Field current threshold minimum" message is displayed via r53026.0.

p50395[0...n] Messages for field current threshold minimum hysteresis / Msg If min hyst

DC CTRL Can be changed: U, T Calculated: -Access level: 2

> Data type: FloatingPoint32 Dyn. index: DDS, p0180 Function diagram: 8025

P group: -Unit group: -Unit selection: -Not for motor type: -Scaling: PERCENT Expert list: 1 Min: Max: Factory setting:

0.00 [%] 100.00 [%] 1.00 [%]

Description: Sets the hysteresis for the "Field current threshold minimum" message.

The message is triggered when the threshold is undershot.

Once the value rises above the threshold plus the hysteresis, the message is withdrawn.

Dependency: See also: r53026

Note: The "Field current threshold minimum" message is displayed via r53026.0.

p50396[0...n] Field current monitoring setpoint factor / If mon set fact

DC\_CTRL Can be changed: U, T Calculated: -Access level: 2

> Dyn. index: DDS, p0180 Data type: FloatingPoint32 Function diagram: 8044

P group: -Unit group: -Unit selection: -Not for motor type: -Scaling: PERCENT Expert list: 1 Min: Max. Factory setting:

1 [%] 100 [%] 50 [%]

**Description:** Sets the factor for the setpoint in the context of field current monitoring.

See also: p50265, p50397 Dependency:

See also: F60005

p50397[0...n] Field current monitoring fault delay time / If mon F t del

DC CTRL Can be changed: U, T Calculated: -Access level: 2

> Data type: FloatingPoint32 Dyn. index: DDS, p0180 Function diagram: 8044

Unit selection: -P group: -Unit group: -Not for motor type: -Scaling: -Expert list: 1 Min: Max: Factory setting:

0.02 [s] 60.00 [s] 0.50 [s]

Description: Sets the delay time for triggering fault F60005 in the context of field current monitoring.

See also: p50265, p50396 Dependency:

See also: F60005

p50398[0...n] Messages for field current actual value less than setpoint fact / Msg If<set fact

DC CTRL Can be changed: U, T Calculated: -Access level: 2

> Data type: FloatingPoint32 Dyn. index: DDS, p0180 Function diagram: 8025

Unit selection: -P group: -Unit group: -Not for motor type: -Scaling: PERCENT Expert list: 1 Min: Max: Factory setting: 0.00 [%] 200.00 [%] [%] 00.08

**Description:** Sets the factor for the setpoint for the "Field current actual value less than setpoint" message.

Dependency: See also: p50399, r53026

This threshold also affects the phase logic execution in the context of the Direction reversal by field reversal and Note:

Braking by field reversal functions.

The "Field current actual value less than setpoint" message is displayed via r53026.1.

p50399[0...n] Messages for field current actual value less than setpoint hyst / Msg If<set hyst

DC\_CTRL Can be changed: U, T Calculated: - Access level: 2

P group: - Unit group: - Unit selection: Not for motor type: - Scaling: PERCENT Expert list: 1
Min: Max: Factory setting:

0.00 [%] 100.00 [%] 1.00 [%]

Description: Sets the hysteresis for the "Field current actual value less than setpoint" message.

The message is triggered when the threshold is undershot (setpoint x factor).

Once the value rises above the threshold (setpoint x factor) plus the hysteresis, the message is withdrawn.

**Dependency:** See also: p50398, r53026

Note: The "Field current actual value less than setpoint" message is displayed via r53026.1.

p50401[0...n] Fixed value 1 / Fix val 1

DC\_CTRL Can be changed: U, T Calculated: - Access level: 2

**Data type:** FloatingPoint32 **Dyn. index:** DDS, p0180 **Function diagram:** 3100

P group: - Unit group: - Unit selection: 
Not for motor type: - Scaling: PERCENT Expert list: 1

Min: Max: Factory setting:

-200.00 [%] 200.00 [%] 0.00 [%]

**Description:** Sets fixed value 1. **Dependency:** See also: r52401

**Note:** This value can be interconnected via connector output r52401.

p50402[0...n] Fixed value 2 / Fix val 2

DC\_CTRL Can be changed: U, T Calculated: - Access level: 2

Data type:FloatingPoint32Dyn. index:DDS, p0180Function diagram:3100

P group: - Unit group: - Unit selection: 
Not for motor type: - Scaling: PERCENT Expert list: 1

Min: Max: Factory setting:

200.00 [%]

**Description:** Sets fixed value 2. **Dependency:** See also: r52402

**Note:** This value can be interconnected via connector output r52402.

p50403[0...n] Fixed value 3 / Fix val 3

-200.00 [%]

DC CTRL Can be changed: U, T Calculated: - Access level: 2

Data type:FloatingPoint32Dyn. index:DDS, p0180Function diagram:3100

P group: - Unit group: - Unit selection: 
Not for motor type: - Scaling: PERCENT Expert list: 1

Min: Max: Factory setting:

-200.00 [%] 200.00 [%] 0.00 [%]

**Description:** Sets fixed value 3. **Dependency:** See also: r52403

**Note:** This value can be interconnected via connector output r52403.

0.00 [%]

Unit selection: -

p50404[0...n] Fixed value 4 / Fix val 4

DC\_CTRL Can be changed: U, T Calculated: -Access level: 2

> Dyn. index: DDS, p0180 Function diagram: 3100 Data type: FloatingPoint32

P group: -Unit group: -Not for motor type: -Scaling: PERCENT

Expert list: 1 Max: Factory setting: Min: -200.00 [%] 200.00 [%] 0.00 [%]

Description: Sets fixed value 4. See also: r52404

Note: This value can be interconnected via connector output r52404.

p50405[0...n] Fixed value 5 / Fix val 5

DC\_CTRL Can be changed: U, T Calculated: -Access level: 2

> Function diagram: 3100 Data type: FloatingPoint32 Dyn. index: DDS, p0180

Unit selection: -P group: -Unit group: -Not for motor type: -Scaling: PERCENT Expert list: 1 Factory setting: Min: Max:

-200.00 [%] 200.00 [%] 0.00 [%]

Description: Sets fixed value 5. Dependency: See also: r52405

Dependency:

Note: This value can be interconnected via connector output r52405.

p50406[0...n] Fixed value 6 / Fix val 6

DC\_CTRL Can be changed: U, T Calculated: -Access level: 2 Data type: FloatingPoint32 Dyn. index: DDS, p0180 Function diagram: 3100

> P group: -Unit group: -Unit selection: -Expert list: 1

> Not for motor type: -Scaling: PERCENT Factory setting: Min: Max: -200.00 [%] 200.00 [%] 0.00 [%]

Sets fixed value 6. Description: Dependency: See also: r52406

Note: This value can be interconnected via connector output r52406.

p50407[0...n] Fixed value 7 / Fix val 7

DC\_CTRL Can be changed: U, T Calculated: -Access level: 2

Data type: FloatingPoint32 Dyn. index: DDS, p0180 Function diagram: 3100 P group: -Unit group: -Unit selection: -

Not for motor type: -Scaling: PERCENT Expert list: 1 Min: Max: Factory setting:

-200.00 [%] 200.00 [%] 0.00 [%]

Description: Sets fixed value 7.

Dependency: See also: r52407 Note: This value can be interconnected via connector output r52407.

p50408[0...n] Fixed value 8 / Fix val 8

DC\_CTRL Can be changed: U, T Calculated: - Access level: 2

Data type: FloatingPoint32 Dyn. index: DDS, p0180 Function diagram: 3100

Unit selection: -

P group: - Unit group: Not for motor type: - Scaling: PERCENT

 Not for motor type: Scaling: PERCENT
 Expert list: 1

 Min:
 Max:
 Factory setting: -200.00 [%]

 -200.00 [%]
 200.00 [%]
 0.00 [%]

Description:Sets fixed value 8.Dependency:See also: r52408

**Note:** This value can be interconnected via connector output r52408.

p50409[0...n] Fixed value 9 / Fix val 9

DC\_CTRL Can be changed: U, T Calculated: - Access level: 2

Data type:FloatingPoint32Dyn. index:DDS, p0180Function diagram:3100

P group: - Unit group: - Unit selection: Not for motor type: - Scaling: PERCENT Expert list: 1
Min: Max: Factory setting:

-200.00 [%] 200.00 [%] 0.00 [%]

Description:Sets fixed value 9.Dependency:See also: r52409

**Note:** This value can be interconnected via connector output r52409.

p50410[0...n] Fixed value 10 / Fix val 10

DC\_CTRL Can be changed: U, T Calculated: -

DC\_CTRL Can be changed: U, T Calculated: - Access level: 2

Data type: FloatingPoint32 Dyn. index: DDS, p0180 Function diagram: 3100

P group: - Unit group: - Unit selection: Not for motor type: - Scaling: PERCENT Expert list: 1

 Min:
 Max:
 Factory setting:

 -200.00 [%]
 200.00 [%]
 0.00 [%]

**Description:** Sets fixed value 10. **Dependency:** See also: r52410

**Note:** This value can be interconnected via connector output r52410.

p50411[0...n] Fixed value 11 / Fix val 11

See also: r52411

DC\_CTRL Can be changed: U, T Calculated: - Access level: 2

 Data type:
 FloatingPoint32
 Dyn. index:
 DDS, p0180
 Function diagram:
 3100

 P group:
 Unit group:
 Unit selection:

 Not for motor type: Scaling: PERCENT
 Expert list: 1

 Min:
 Max:
 Factory setting:

 -200.00 [%]
 200.00 [%]
 0.00 [%]

Description: Sets fixed value 11.

**Note:** This value can be interconnected via connector output r52411.

Dependency:

Unit selection: -

Factory setting:

Unit selection: -

Factory setting:

Expert list: 1

0.00 [%]

Expert list: 1

p50412[0...n] Fixed value 12 / Fix val 12

DC\_CTRL Can be changed: U, T Calculated: - Access level: 2

Data type: FloatingPoint32 Dyn. index: DDS, p0180 Function diagram: 3100

P group: - Unit group: 
Not for motor type: - Scaling: PERCENT

Min: Max:

-340.28235E36 [%] 340.28235E36 [%] 0.00 [%]

**Description:** Sets fixed value 12. **Dependency:** See also: r52412

**Note:** This value can be interconnected via connector output r52412.

p50413[0...n] Fixed value 13 / Fix val 13

DC\_CTRL Can be changed: U, T Calculated: - Access level: 2

Data type: FloatingPoint32 Dyn. index: DDS, p0180 Function diagram: 3100

P group: - Unit group: - Unit selection: Not for motor type: - Scaling: PERCENT Expert list: 1
Min: Max: Factory setting:

-340.28235E36 [%] 340.28235E36 [%] 0.00 [%]

Description:Sets fixed value 13.Dependency:See also: r52413

**Note:** This value can be interconnected via connector output r52413.

p50414[0...n] Fixed value 14 / Fix val 14

DC\_CTRI Can be changed: U\_T Calculated: - Access

DC\_CTRL Can be changed: U, T Calculated: - Access level: 2

Data type: FloatingPoint32 Dyn. index: DDS, p0180 Function diagram: 3100

P group: - Unit group: - Unit selection: 
Not for motor type: - Scaling: PERCENT Expert list: 1

Min: Max: Factory setting:

-340.28235E36 [%] 340.28235E36 [%] 0.00 [%]

**Description:** Sets fixed value 14. **Dependency:** See also: r52414

**Note:** This value can be interconnected via connector output r52414.

p50415[0...n] Fixed value 15 / Fix val 15

DC\_CTRL Can be changed: U, T Calculated: - Access level: 2

Data type: FloatingPoint32 Dyn. index: DDS, p0180 Function diagram: 3100

P group: - Unit group: 
Not for motor type: - Scaling: PERCENT

Min: Max:

-340.28235E36 [%] 340.28235E36 [%]

-540.26253E36 [76] 540.26253E36 [76]

Description: Sets fixed value 15.

**Dependency:** See also: r52415 **Note:** This value can be interconnected via connector output r52415.

p50416[0...n] Fixed value 16 / Fix val 16

DC\_CTRL Can be changed: U, T Calculated: - Access level: 2

Data type: FloatingPoint32 Dyn. index: DDS, p0180 Function diagram: 3100

Unit selection: -

Factory setting:

Expert list: 1

P group: - Unit group: Not for motor type: - Scaling: PERCENT

Min: Max:

-340.28235E36 [%] 340.28235E36 [%] 0.00 [%]

**Description:** Sets fixed value 16. **Dependency:** See also: r52416

**Note:** This value can be interconnected via connector output r52416.

p50421[0...n] Fixed bit 0 / Fixed bit 0

DC\_CTRL Can be changed: U, T Calculated: - Access level: 2

Data type: Integer16 Dyn. index: DDS, p0180 Function diagram: 3100

P group: - Unit group: - Unit selection: Not for motor type: - Scaling: - Expert list: 1
Min: Max: Factory setting:

0 1 0

**Description:** Sets the signal level for fixed bit 0. **Value:** 0: Low

1: High

**Dependency:** See also: r53230

**Note:** This signal can be interconnected via binector output r53230.0.

p50422[0...n] Fixed bit 1 / Fixed bit 1

DC\_CTRL Can be changed: U, T Calculated: - Access level: 2

Data type: Integer16 Dyn. index: DDS, p0180 Function diagram: 3100

P group: - Unit group: - Unit selection: Not for motor type: - Scaling: - Expert list: 1
Min: Max: Factory setting:

0 1 0

**Description:** Sets the signal level for fixed bit 1.

Value: 0: Low 1: High

Dependency:

See also: r53230

**Note:** This signal can be interconnected via binector output r53230.1.

p50423[0...n] Fixed bit 2 / Fixed bit 2

Data type: Integer16

DC\_CTRL Can be changed: U, T Calculated: - Access level: 2

P group: - Unit group: - Unit selection: -

Dyn. index: DDS, p0180

Not for motor type: - Scaling: - Expert list: 1
Min: Max: Factory setting:

0 1 0

**Description:** Sets the signal level for fixed bit 2.

Value: 0: Low 1: High

**Dependency:** See also: r53230

**Note:** This signal can be interconnected via binector output r53230.2.

Function diagram: 3100

p50424[0...n] Fixed bit 3 / Fixed bit 3

DC\_CTRL Can be changed: U, T Calculated: -Access level: 2

> Dyn. index: DDS, p0180 Function diagram: 3100 Data type: Integer16

Unit selection: -P group: -Unit group: -Not for motor type: -Scaling: -Expert list: 1 Factory setting: Min: Max:

Description: Sets the signal level for fixed bit 3.

0

Value: 0. low 1: High Dependency: See also: r53230

Note: This signal can be interconnected via binector output r53230.3.

p50425[0...n] Fixed bit 4 / Fixed bit 4

DC CTRL Can be changed: U, T Calculated: -Access level: 2

> Data type: Integer16 Dyn. index: DDS, p0180 Function diagram: 3100

Unit selection: -P group: -Unit group: -Not for motor type: -Scaling: -Expert list: 1 Min: Max: Factory setting:

0 1

Description: Sets the signal level for fixed bit 4.

Value: U· Low

Dependency:

Value:

Dependency:

1: High See also: r53230

Note: This signal can be interconnected via binector output r53230.4.

p50426[0...n] Fixed bit 5 / Fixed bit 5

DC CTRL Can be changed: U, T Calculated: -Access level: 2

Data type: Integer16 Dyn. index: DDS, p0180 Function diagram: 3100 Unit selection: -P group: -Unit group: -

Not for motor type: -Scaling: -Expert list: 1 Min: Max: Factory setting:

0

Description: Sets the signal level for fixed bit 5.

0: High 1:

See also: r53230

Low

Note: This signal can be interconnected via binector output r53230.5.

p50427[0...n] Fixed bit 6 / Fixed bit 6

DC\_CTRL Can be changed: U, T Calculated: -Access level: 2

> Dyn. index: DDS, p0180 Data type: Integer16 Function diagram: 3100

P group: -Unit group: -Unit selection: -Not for motor type: -Scaling: -Expert list: 1 Min: Max: Factory setting:

0

Description: Sets the signal level for fixed bit 6.

Value: O٠ Low Hiah Dependency: See also: r53230

This signal can be interconnected via binector output r53230.6. Note:

p50428[0...n] Fixed bit 7 / Fixed bit 7

DC\_CTRL Can be changed: U, T Calculated: -Access level: 2

> Function diagram: 3100 Data type: Integer16 Dyn. index: DDS, p0180

Unit selection: -P group: -Unit group: -Scaling: -Expert list: 1 Not for motor type: -Min: Max: Factory setting:

0

Sets the signal level for fixed bit 7. Description:

Value: 0. low 1: High Dependency: See also: r53230

Note: This signal can be interconnected via binector output r53230.7.

p50430[0...7] BI: Fixed setpoint signal source for connector selection / Fix set conn sig s

DC CTRL Can be changed: T Calculated: -Access level: 2

> Data type: Unsigned32 / Binary Dyn. index: -Function diagram: 3115 Unit group: -Unit selection: -

P group: -Not for motor type: -Scaling: -Expert list: 1 Min: Max: Factory setting:

Description: Sets the signal source for the selection of the connectors (p50431[0 to 7]). See also: p50431, p50432, p50680, p50681, r52204, r52209, r52210, r53170 Dependency:

p50431[0...7] CI: Signal source for fixed setpoint / Fix set sig s

DC CTRL Calculated: -Access level: 2 Can be changed: T

> Function diagram: 3115 Data type: Unsigned32 / FloatingPoint32 Dyn. index: -

P group: -Unit group: -Unit selection: -Not for motor type: -Scaling: PERCENT Expert list: 1 Min: Max: Factory setting:

Description: Sets the signal sources for generating the fixed setpoint (CO: r52204). See also: p50430, p50432, p50680, p50681, r52204, r52209, r52210, r53170 Dependency:

Fixed setpoint bypass ramp-function generator / Fix set bypass RFG p50432[0...7]

DC CTRL Can be changed: T Calculated: -Access level: 2

> Dyn. index: -Function diagram: 3115 Data type: Integer16 P group: -Unit group: -Unit selection: -

Not for motor type: -Scaling: -Expert list: 1 Min: Max: Factory setting:

0

Description: Setting to enable or disable the impact of the individual fixed setpoints when generating signal r53170.10, "Bypass

ramp-function generator".

Value: 0: Inhibit

> Enable 1: See also: r53170

Note: [0] = Enable bypassing of ramp-function generator at fixed setpoint 0

[7] = Enable bypassing of ramp-function generator at fixed setpoint 7

Dependency:

p50433[0...n] Cl: Signal source for default setpoint / Def set sig s

DC\_CTRL Can be changed: T Calculated: - Access level: 2

Data type: Unsigned32 / FloatingPoint32 Dyn. index: CDS, p0170 Function diagram: 3113

P group: - Unit group: - Unit selection: Not for motor type: - Scaling: PERCENT Expert list: 1
Min: Max: Factory setting:

- 52011[0]

**Description:** Sets the signal source for the default setpoint.

p50435[0...7] BI: Jog setpoint signal source for connector selection / Jog set conn sig s

DC\_CTRL Can be changed: T Calculated: - Access level: 2

Data type:Unsigned32 / BinaryDyn. index: -Function diagram: 3125

P group: - Unit group: - Unit selection: 
Not for motor type: - Scaling: - Expert list: 1

Min: Max: Factory setting:

- - 0

**Description:** Sets the signal source for the selection of the connectors (p50436[0 to 7]).

p50436[0...7] CI: Signal source for jog setpoint / Jog set sig s

DC\_CTRL Can be changed: T Calculated: - Access level: 2

 Data type:
 Unsigned32 / FloatingPoint32
 Dyn. index: Function diagram: 3125

P group: - Unit group: - Unit selection: 
Not for motor type: - Scaling: PERCENT Expert list: 1

Min: Max: Factory setting:

- 0

**Description:** Sets the signal sources for generating the jog setpoint (CO: r52202).

p50437[0...7] Jog setpoint bypass ramp-function generator / Jog set bypass RFG

DC\_CTRL Can be changed: T Calculated: - Access level: 2

Data type:Integer16Dyn. index: -Function diagram: 3125P group: -Unit group: -Unit selection: -Not for motor type: -Scaling: -Expert list: 1

Min: Max: Factory setting:

0 1 0

**Description:** Setting to enable or disable the impact of the individual jog setpoints when generating signal r53170.11, "Bypass

ramp-function generator".

Value: 0: Do not bypass

1: Bypass

**Note:** [0] = Enable bypassing of ramp-function generator at jog setpoint 0

...

[7] = Enable bypassing of ramp-function generator at jog setpoint 7

p50438[0...n] CI: Jog signal source for default setpoint / Jog def set sig s

DC\_CTRL Can be changed: T Calculated: - Access level: 2

P group: - Unit group: - Unit selection: Not for motor type: - Scaling: PERCENT Expert list: 1
Min: Max: Factory setting:

- 52208[0]

**Description:** Sets the signal source for the default setpoint when jog is not selected.

p50440[0...7] BI: Creep setpoint signal source for connector selection / Cr set sig s

DC CTRL Can be changed: T Calculated: - Access level: 2

Data type: Unsigned32 / Binary Dyn. index: - Function diagram: 3130

P group: - Unit group: - Unit selection: Not for motor type: - Scaling: - Expert list: 1
Min: Max: Factory setting:

- - 0

**Description:** Sets the signal source for the selection of the connectors (p50441[0 to 7]) for the creep setpoint.

**Dependency:** See also: p50441

p50441[0...7] CI: Signal source for creep setpoint / Cr set sig s

DC CTRL Can be changed: T Calculated: - Access level: 2

Data type: Unsigned32 / FloatingPoint32 Dyn. index: - Function diagram: 3130

P group: - Unit group: - Unit selection: 
Not for motor type: - Scaling: PERCENT Expert list: 1

Min: Max: Factory setting:

- - 0

**Description:** Sets the signal sources for generating the creep setpoint (CO: r52201).

**Dependency:** See also: r52201

p50442[0...7] Creep setpoint bypass ramp-function generator / Cr set bypass RFG

DC\_CTRL Can be changed: T Calculated: - Access level: 2

P group: - Unit group: - Unit selection: 
Not for motor type: - Scaling: - Expert list: 1

Min: Max: Factory setting:

0 1 0

**Description:** Setting to enable/disable the impact of the individual creep setpoints when generating signal r53170.12, "Bypass

ramp-function generator".

Value: 0: Do not bypass

1: Bypass

**Note:** [0]: Enable bypassing of ramp-function generator at creep setpoint 0

•••

[7]: Enable bypassing of ramp-function generator at creep setpoint 7

p50443[0...n] CI: Creep signal source for default setpoint / Cr def set sig s

DC\_CTRL Can be changed: T Calculated: - Access level: 2

Data type:Unsigned32 / FloatingPoint32Dyn. index:CDS, p0170Function diagram:3130P group:-Unit group:-Unit selection:-Not for motor type:-Scaling:PERCENTExpert list:1

Min: Max: Factory setting:

- 52207[0]

**Description:** Sets the signal source for the default setpoint when creep is not selected.

p50444[0...n] BI: Creep signal source for shutdown / Cr shutdn sig s

DC\_CTRL Can be changed: T Calculated: - Access level: 2

**Data type:** Unsigned32 / Binary **Dyn. index:** CDS, p0170 **Function diagram:** 3130

P group: - Unit group: - Unit selection: Not for motor type: - Scaling: - Expert list: 1
Min: Max: Factory setting:

- - 0

**Description:** Sets the signal source for shutting down/resetting the injection of the creep setpoint.

p50445 Creep setpoint level/edge / Cr set lev/ed

DC\_CTRL Can be changed: T Calculated: - Access level: 2

Data type: Integer16 Dyn. index: - Function diagram: 3130

P group: - Unit group: - Unit selection: Not for motor type: - Scaling: - Expert list: 1
Min: Max: Factory setting:

0 1 0

**Description:** Sets whether the ON command is triggered by a logic 1 level or a 0/1 edge.

**Value:** 0: 1 level 1: 0/1 edge

p50460[0...n] Motorized potentiometer activate ramp-function generator / Mot pot act RFG

DC CTRL Can be changed: T Calculated: - Access level: 2

Data type:Integer16Dyn. index:DDS, p0180Function diagram:3110P group:-Unit group:-Unit selection:-

P group: - Unit group: - Unit selection: 
Not for motor type: - Scaling: - Expert list: 1

Min: Max: Factory setting:

0 1 1

**Description:** Setting to activate/de-activate the ramp-function generator on the motorized potentiometer.

Value: 0: RFG de-activated in automatic mode

1: RFG activated in automatic and manual modes

p50461[0...n] CI: Motorized potentiometer signal source for automatic setpoint / MotP aut s sig s

DC\_CTRL Can be changed: T Calculated: - Access level: 2

Data type:Unsigned32 / FloatingPoint32Dyn. index:CDS, p0170Function diagram:3110P group:-Unit group:-Unit selection:-

Not for motor type: - Scaling: PERCENT Expert list: 1
Min: Max: Factory setting:

- 0

**Description:** Sets the signal source for the ramp-function generator's setpoint in automatic mode on the motorized potentiometer.

p50462[0...n] Motorized potentiometer ramp-up time / MotP t\_r-up

DC\_CTRL Can be changed: U, T Calculated: - Access level: 2

Data type: FloatingPoint32 Dyn. index: DDS, p0180 Function diagram: 3110

P group: - Unit group: - Unit selection: Not for motor type: - Scaling: - Expert list: 1
Min: Max: Factory setting:

0.01 [s] 300.00 [s] 10.00 [s]

**Description:** Sets the ramp-up time on the motorized potentiometer.

p50463[0...n] Motorized potentiometer ramp-down time / MotP t\_r-dn

DC\_CTRL Can be changed: U, T Calculated: - Access level: 2

Data type:FloatingPoint32Dyn. index:DDS, p0180Function diagram:3110

P group: - Unit group: - Unit selection: 
Not for motor type: - Scaling: - Expert list: 1

Min: Max: Factory setting:

0.01 [s] 300.00 [s] 10.00 [s]

**Description:** Sets the ramp-down time on the motorized potentiometer.

p50464[0...n] Motorized potentiometer time difference for dy/dt / MotP t\_dif dy/dt

DC\_CTRL Can be changed: U, T Calculated: -Access level: 2

> Dyn. index: DDS, p0180 Function diagram: 3110 Data type: FloatingPoint32

Unit selection: -P group: -Unit group: -Not for motor type: -Scaling: -Expert list: 1 Min: Max: Factory setting: 0.01 [s] 300.00 [s] 10.00 [s]

Description: Sets the time difference for the ramp-function generator dy/dt on the motorized potentiometer.

p50465[0...n] Motorized potentiometer expansion factor / MotP exp fact

DC CTRL Can be changed: U, T Calculated: -Access level: 2

> Data type: Integer16 Dyn. index: DDS, p0180 Function diagram: 3110

P group: -Unit group: -Unit selection: -Expert list: 1 Not for motor type: -Scaling: -Min: Max: Factory setting:

0

Description: Sets the expansion factor on the motorized potentiometer.

Value: 0: Factor 1 1: Factor 60

Dependency: See also: p50462, p50463, p50464

Note: The expansion factor affects the following parameters:

- p50462 (ramp-up time) - p50463 (ramp-down time) - p50464 (time difference for dy/dt)

p50466[0...n] CI: Motor potentiometer setting value signal source / MotP s val sig s

DC CTRL Can be changed: T Calculated: -Access level: 2

> Data type: Unsigned32 / FloatingPoint32 Dyn. index: CDS, p0170 Function diagram: 3110

P group: -Unit group: -Unit selection: -Not for motor type: -Scaling: PERCENT Expert list: 1 Min: Max: Factory setting:

Description: Sets the signal source for the setting value for the motorized potentiometer.

Dependency: See also: p50472

The setting value (CI: p50466) becomes effective on a 0/1 edge of the setting command (BI: p50472). Note:

p50467[0...n] Motorized potentiometer starting value / MotP start value

DC\_CTRL Can be changed: U, T Calculated: -Access level: 2

> Data type: FloatingPoint32 Dyn. index: DDS, p0180 Function diagram: 3110

P group: -Unit group: -Unit selection: -Not for motor type: -Scaling: PERCENT Expert list: 1 Min: Max: Factory setting:

-200.00 [%] 200.00 [%] 0.00 [%]

Description: Sets the starting value on the motorized potentiometer.

Dependency: See also: p50473

Note: The value is only effective when saving of the output value is de-activated (p50473 = 0). p50468[0...n] Motorized potentiometer maximum speed / MotP n\_max

DC\_CTRL Can be changed: U, T Calculated: - Access level: 2

 P group: Unit group: Unit selection: 

 Not for motor type: Scaling: PERCENT
 Expert list: 1

 Min:
 Max:
 Factory setting:

 -200.00 [%]
 200.00 [%]
 100.00 [%]

**Description:** Sets the maximum speed on the motorized potentiometer.

**Dependency:** See also: p50471

**Note:** This parameter is only effective in manual mode (p50471 = 0).

The setpoint output from the motorized potentiometer is limited to this value.

p50469[0...n] Motorized potentiometer minimum speed / MotP n\_min

DC\_CTRL Can be changed: U, T Calculated: - Access level: 2

Data type: FloatingPoint32 Dyn. index: DDS, p0180 Function diagram: 3110

 P group: Unit group: Unit selection: 

 Not for motor type: Scaling: PERCENT
 Expert list: 1

 Min:
 Max:
 Factory setting: 

 -200.00 [%]
 200.00 [%]
 -100.00 [%]

**Description:** Sets the minimum speed on the motorized potentiometer.

**Dependency:** See also: p50471

**Note:** This parameter is only effective in manual mode (p50471 = 0).

The setpoint output from the motorized potentiometer is limited to this value.

p50470[0...n] BI: Motorized potentiometer signal source for CW/CCW / MotP CW/CCW sig s

DC\_CTRL Can be changed: T Calculated: - Access level: 2

Data type:Unsigned32 / BinaryDyn. index:CDS, p0170Function diagram:3110P group:-Unit group:-Unit selection:-Not for motor type:-Scaling:-Expert list:1Min:Max:Factory setting:

- - 0

**Description:** Sets the signal source for changing over between clockwise/counter-clockwise rotation on the motorized

potentiometer.

p50471[0...n] BI: Motorized potentiometer signal source for manual/automatic / MotP man/aut sig s

DC\_CTRL Can be changed: T Calculated: - Access level: 2

Data type: Unsigned32 / Binary Dyn. index: CDS, p0170 Function diagram: 3110

P group: - Unit group: - Unit selection: 
Not for motor type: - Scaling: - Expert list: 1

Min: Max: Factory setting:

- - 0

**Description:** Sets the signal source for changing between manual and automatic modes.

 Dependency:
 See also: p50461, p50673, p50674

 Note:
 If p50471 = 0 signal (manual mode):

In manual mode, the setpoint is increased and reduced using binector inputs p50673 and p50674 respectively.

If p50471 = 1 signal (automatic mode):

In automatic mode, the setpoint is specified using connector input p50461.

p50472[0...n] BI: Motorized potentiometer accept setting value / MotP acc set val

DC\_CTRL Can be changed: T Calculated: - Access level: 2

Data type: Unsigned32 / Binary Dyn. index: CDS, p0170 Function diagram: 3110

P group: - Unit group: - Unit selection: Not for motor type: - Scaling: - Expert list: 1
Min: Max: Factory setting:

- 0

**Description:** Sets the signal source to accept the setting value for the motorized potentiometer.

**Dependency:** See also: p50466

Note: The setting value (CI: p50466) becomes effective on a 0/1 edge of the setting command (BI: p50472).

p50473[0...n] Motorized potentiometer save output value / MotP save outp val

DC\_CTRL Can be changed: T Calculated: - Access level: 2

Data type: Integer16 Dyn. index: DDS, p0180 Function diagram: 3110

P group: - Unit group: - Unit selection: Not for motor type: - Scaling: - Expert list: 1
Min: Max: Factory setting:

0 1 0

**Description:** Sets how the output value is saved on the motorized potentiometer.

Value: 0: Save de-activated

1: Save activated dency: See also: p50467, r52240

**Dependency:** See also: p50467, r52 **Note:** If p50473 = 0:

The output value (CI: r52240) is not saved. The starting value specified in p50467 is applied after ON.

If p50473 = 1:

The output value (CI: r52240) is saved to non-volatile memory after OFF. The saved value is applied after ON.

p50480[0...n] Oscillation setpoint 1 / Oscillation set 1

DC\_CTRL Can be changed: U, T Calculated: - Access level: 2

P group: - Unit group: - Unit selection: Not for motor type: - Scaling: PERCENT Expert list: 1
Min: Max: Factory setting:

-200.0 [%] 200.0 [%] 0.5 [%]

**Description:** Sets setpoint 1 for the square-wave generator.

**Dependency:** See also: p50481, p50482, p50483

**Note:** This setpoint is applied for the time set in p50481.

p50481[0...n] Oscillation setpoint 1 time / Oscill set 1 t

DC\_CTRL Can be changed: U, T Calculated: - Access level: 2

Data type:FloatingPoint32Dyn. index:DDS, p0180Function diagram:3120

P group: - Unit group: - Unit selection: Not for motor type: - Scaling: - Expert list: 1
Min: Max: Factory setting:

0.1 [s] 300.0 [s] 0.1 [s]

**Description:** Sets the time during which setpoint 1 should be applied for the square-wave generator.

**Dependency:** See also: p50480, p50482, p50483

p50482[0...n] Oscillation setpoint 2 / Oscillation set 2

DC\_CTRL Can be changed: U, T Calculated: - Access level: 2

Data type: FloatingPoint32 Dyn. index: DDS, p0180 Function diagram: 3120

P group: - Unit group: - Unit selection: 
Not for motor type: - Scaling: PERCENT Expert list: 1

Min: Max: Factory setting:

-200.0 [%] -0.4 [%]

**Description:** Sets setpoint 2 for the square-wave generator.

**Dependency:** See also: p50480, p50481, p50483

**Note:** This setpoint is applied for the time set in p50483.

p50483[0...n] Oscillation setpoint 2 time / Oscill set 2 t

DC\_CTRL Can be changed: U, T Calculated: - Access level: 2

P group: - Unit group: - Unit selection: 
Not for motor type: - Scaling: - Expert list: 1

Min: Max: Factory setting:

0.1 [s] 300.0 [s] 0.1 [s]

**Description:** Sets the time during which setpoint 2 should be applied for the square-wave generator.

**Dependency:** See also: p50480, p50481, p50482

p50484[0...n] CI: Oscillation signal source for default setpoint / Oscill def set

DC\_CTRL Can be changed: T Calculated: - Access level: 2

Data type:Unsigned32 / FloatingPoint32Dyn. index:CDS, p0170Function diagram:3120

P group: - Unit group: - Unit selection: 
Not for motor type: - Scaling: PERCENT Expert list: 1

Min: Max: Factory setting:

- 52209[0]

**Description:** Sets the signal source for the default setpoint for oscillation.

This setpoint is injected when the "Oscillate" function is not selected.

**Dependency:** See also: p50485

p50485[0...n] BI: Oscillation selection of signal source / Oscill sel sig s

DC\_CTRL Can be changed: T Calculated: - Access level: 2

Data type:Unsigned32 / BinaryDyn. index:CDS, p0170Function diagram:3120P group:-Unit group:-Unit selection:-Not for motor type:-Scaling:-Expert list:1Min:Max:Factory setting:

\_ \_

**Description:** Sets the signal source for the selection of the "Oscillate" function.

**Dependency:** See also: p50480, p50481, p50482, p50483, p50484

Note: BI: p50485 = 0 signal
Oscillation is not selected. The default setpoint is applied (CI: p50484).

BI: p50485 = 1 signal

Oscillation is selected. The square-wave generator is active (p50480, p50481, p50482, p50483).

p50486 BI: Motor interface signal source for brush length / Mot br I sig s

DC\_CTRL Can be changed: T Calculated: - Access level: 2

Data type: Unsigned32 / Binary Dyn. index: - Function diagram: 8035

P group: - Unit group: - Unit selection: Not for motor type: - Scaling: - Expert list: 1
Min: Max: Factory setting:

- - 0

**Description:** Sets the signal source for triggering fault F60025 "Brush length".

**Dependency:** See also: r53120 See also: F60025

**Note:** The fault is triggered with a delay.

The signal is available via binector output r53210.0 for further interconnection.

p50487 BI: Motor interface signal source for bearing condition / Mot brg cond sig s

DC\_CTRL Can be changed: T Calculated: - Access level: 2

Data type: Unsigned32 / Binary Dyn. index: - Function diagram: 8035

P group: - Unit group: - Unit selection: 
Not for motor type: - Scaling: - Expert list: 1

Min: Max: Factory setting:

- 0

**Description:** Sets the signal source for triggering fault F60026 "Bearing condition".

**Dependency:** See also: r53120

See also: F60026

**Note:** The fault is triggered with a delay.

The signal is available via binector output r53120.1 for further interconnection.

p50488 BI: Motor interface signal source for motor fan / Mot mot fan sig s

DC\_CTRL Can be changed: T Calculated: - Access level: 2

Data type: Unsigned32 / Binary Dyn. index: - Function diagram: 8035

P group: - Unit group: - Unit selection: 
Not for motor type: - Scaling: - Expert list: 1

Min: Max: Factory setting:

- 0

**Description:** Sets the signal source for triggering fault F60027 "Motor fan".

**Dependency:** See also: r53120

See also: F60027

**Note:** The fault is triggered with a delay.

The signal is available via binector output r53210.0 for further interconnection.

p50489 BI: Motor interface signal source for motor temperature / Mot mot temp s\_s

DC\_CTRL Can be changed: T Calculated: - Access level: 2

Data type:Unsigned32 / BinaryDyn. index:-Function diagram:8035P group:-Unit group:-Unit selection:-Not for motor type:-Scaling:-Expert list:1

Min: Max: Expert list. 1

Max: Factory setting:

-

**Description:** Sets the signal source for triggering fault F60028 "Motor temperature".

**Dependency:** See also: r53120

See also: F60028

**Note:** The fault is triggered with a delay.

The signal is available via binector output r53210.3 for further interconnection.

p50490 Motor interface temperature sensor / Mot temp sensor

DC\_CTRL Can be changed: T Calculated: - Access level: 2

Data type: Integer16 Dyn. index: - Function diagram: 8030

P group: - Unit group: - Unit selection: Not for motor type: - Scaling: - Expert list: 1
Min: Max: Factory setting:

0 8 0

**Description:** Sets the temperature sensor for monitoring the motor temperature.

Value: 0: No sensor 1: KTY84

2: PTC thermistor R\_rated 600
3: PTC thermistor R\_rated 1200
4: PTC thermistor R\_rated 1330
5: PTC thermistor R\_rated 2660

6: PT100

7: NTC thermistor K227

8: PT1000

**Dependency:** See also: r50012, r52051

See also: F60029, A60032

Note: Comments regarding PTC thermistors:

- PTC thermistors according to DIN 44081 / 44082 with the specified R for the rated response temperature.

- For Siemens motors, PTC thermistors with 1330 Ohm are used.

- Parameters p50491 and p50492 (alarm and switch-off temperature) are ineffective. The alarm and switch-off

temperatures are defined by the PTC thermistor type being used.

Comments on NTC thermistor K227:

The evaluation electronics on the CUD only allow resistance values of less than approx. 2 kOhm to be measured. As a consequence, only temperatures greater than approx. 90 °C can be measured when using these temperature sensors. For lower temperatures, the lowest possible value (approx. 90 °C) is displayed.

# p50491[0...n] Motor interface alarm threshold for temperature monitoring / Mot\_temp al thr

DC\_CTRL Can be changed: U, T Calculated: - Access level: 2

Data type: FloatingPoint32 Dyn. index: DDS, p0180 Function diagram: 8030

P group: - Unit group: - Unit selection: Not for motor type: - Scaling: - Expert list: 1
Min: Max: Factory setting:

0 [°C] 200 [°C] 0 [°C]

**Description:** Sets the alarm threshold for monitoring the motor temperature.

**Dependency:** The parameter is only valid for the following temperature sensors with a continuous characteristic:

- KTY84 (p50490 = 1) - PT100 (p50490 = 6)

- NTC thermistor K227 (p50490 = 7)

-PT1000 (p50490 = 8)

See also: p50490, p50492, r52051

See also: A60032

### p50492[0...n] Motor interface fault threshold for temperature monitoring / Mot\_temp flt thr

DC\_CTRL Can be changed: U, T Calculated: - Access level: 2

**Data type:** FloatingPoint32 **Dyn. index:** DDS, p0180 **Function diagram:** 8030

P group: - Unit group: - Unit selection: Not for motor type: - Scaling: - Expert list: 1
Min: Max: Factory setting:

0 [°C] 200 [°C] 0 [°C]

**Description:** Sets the fault threshold for monitoring the motor temperature.

**Dependency:** The parameter is only valid for the following temperature sensors with a continuous characteristic:

- KTY84 (p50490 = 1) - PT100 (p50490 = 6)

- NTC thermistor K227 (p50490 = 7)

-PT1000 (p50490 = 8)

See also: p50490, p50491, r52051

See also: F60029

p50500[0...n] CI: Torque limiting signal source for t\_set in slave mode / T\_set s mode sig s

DC\_CTRL Can be changed: T Calculated: - Access level: 2

 Data type:
 Unsigned32 / FloatingPoint32
 Dyn. index:
 CDS, p0170
 Function diagram:
 6830

 P group:
 Unit group:
 Unit selection:

Not for motor type: - Scaling: PERCENT Expert list: 1
Min: Max: Factory setting:

- 52170[0]

**Description:** Sets the signal source for the torque setpoint in slave mode.

**Dependency:** See also: p50503

p50501[0...n] CI: Torque limiting signal source for torque additional setpoint / T\_lim add s sig s

DC CTRL Can be changed: T Calculated: - Access level: 2

Not for motor type: - Scaling: PERCENT Expert list: 1

Min: Max: Factory setting:

- - 0

**Description:** Sets the signal source for the torque additional setpoint in torque limiting.

The value is injected in addition to friction and moment of inertia compensation.

p50502 CI: Speed controller additional setpoint signal source / Add set sig s

DC\_CTRL Can be changed: T Calculated: - Access level: 2

Data type: Unsigned32 / FloatingPoint32 Dyn. index: - Function diagram: 6815

P group: - Unit group: - Unit selection: Not for motor type: - Scaling: PERCENT Expert list: 1
Min: Max: Factory setting:

- 0

**Description:** Sets the signal source for the additional setpoint of the speed controller.

This value is added to the speed controller's output value.

p50503[0...n] Torque limiting t\_set factor in slave mode / T\_set fact sl mode

DC\_CTRL Can be changed: U, T Calculated: - Access level: 2

Data type:FloatingPoint32Dyn. index:DDS, p0180Function diagram:6830P group:-Unit group:-Unit selection:-

 Not for motor type: Scaling: PERCENT
 Expert list: 1

 Min:
 Max:
 Factory setting:

 -300.00 [%]
 300.00 [%]
 100.00 [%]

**Description:** Sets the factor for the torque setpoint in slave mode.

**Dependency:** See also: p50500

Factory setting:

p50509 CI: Speed limiting controller signal source for speed actual value / n\_lim n\_act sig s

DC\_CTRL Can be changed: T Calculated: - Access level: 2

Data type: Unsigned32 / FloatingPoint32 Dyn. index: - Function diagram: 6835

P group: - Unit group: - Unit selection: 
Not for motor type: - Scaling: PERCENT Expert list: 1

Min: Max: Factory setting:
- 52167[0]

Description: Sets the signal source for the speed actual value (n act) on the speed limiting controller.

p50510 CI: Speed limiting controller signal source for pos torque limit / T lim pos sig s

DC CTRL Can be changed: T Calculated: - Access level: 2

Data type: Unsigned32 / FloatingPoint32 Dyn. index: - Function diagram: 6835

P group: - Unit group: - Unit selection: 
Not for motor type: - Scaling: PERCENT Expert list: 1

Min: Max: Factory setting:

- 52002[0]

**Description:** Sets the signal source for the positive torque limit on the speed limiting controller.

**Dependency:** See also: r52136

Note: This parameter specifies which parameter is to be injected as the limit value for torque limiting 1 (r52136).

p50511 CI: Speed limiting controller signal source for neg torque limit / T lim neg sig s

DC\_CTRL Can be changed: T Calculated: - Access level: 2

Data type:Unsigned32 / FloatingPoint32Dyn. index: -Function diagram: 6835P group: -Unit group: -Unit selection: -Not for motor type: -Scaling: PERCENTExpert list: 1

- - 52004[0]

Max:

**Description:** Sets the signal source for the negative torque limit on the speed limiting controller.

**Dependency:** See also: r52137

Min:

Note: This parameter specifies which parameter is to be injected as the limit value for torque limiting 2 (r52137).

p50512[0...n] Speed limiting controller max speed pos direction of rotation / n\_max pos dir rot

DC\_CTRL Can be changed: U, T Calculated: - Access level: 2

Data type: FloatingPoint32 Dyn. index: DDS, p0180 Function diagram: 6835

P group: - Unit group: - Unit selection: 
Not for motor type: - Scaling: PERCENT Expert list: 1

 Not for motor type: Scaling: PERCENT
 Expert list: 1

 Min:
 Max:
 Factory setting:

 0.0 [%]
 200.0 [%]
 105.0 [%]

**Description:** Sets the maximum speed for the positive direction of rotation on the speed limiting controller.

p50513[0...n] Speed limiting controller max speed neg direction of rotation / n\_max neg dir

DC CTRL Can be changed: U, T Calculated: - Access level: 2

Data type:FloatingPoint32Dyn. index:DDS, p0180Function diagram:6835

P group: - Unit group: - Unit selection: 
Not for motor type: - Scaling: PERCENT Expert list: 1

Min: Max: Factory setting: -105 0 [%]

**Description:** Sets the maximum speed for the negative direction of rotation on the speed limiting controller.

p50515[0...n] Speed limiting controller P gain / n\_lim Kp

DC\_CTRL Can be changed: U, T Calculated: - Access level: 2

Data type: FloatingPoint32 Dyn. index: DDS, p0180 Function diagram: 6835

P group: - Unit group: - Unit selection: Not for motor type: - Scaling: - Expert list: 1
Min: Max: Factory setting:

0.10 200.00 3.00

**Description:** Sets the P gain on the speed limiting controller.

p50519[0...1] CI: Input signal for friction compensation / Fric comp inp sig

DC\_CTRL Can be changed: T Calculated: - Access level: 3

Data type: Unsigned32 / FloatingPoint32 Dyn. index: - Function diagram: 6820

P group: - Unit group: - Unit selection: 
Not for motor type: - Scaling: PERCENT Expert list: 1

Min: Max: Factory setting:
- [0] 52179[0]

[1] 0

**Description:** Sets the signal sources for friction compensation.

Index: [0] = Signed [1] = Absolute

**Note:** The signals in p50519[0] and p50519[1] are summed and applied to the friction compensation input.

p50520[0...n] Friction compensation 0% speed / Fric comp n 0%

DC\_CTRL Can be changed: U, T Calculated: - Access level: 2

P group: - Unit group: - Unit selection: Not for motor type: - Scaling: PERCENT Expert list: 1
Min: Max: Factory setting:

**Description:** Sets friction compensation at 0% speed.

Recommendation: In the case of operation in both directions of rotation, this basic value should be set to 0% to prevent the armature

current from oscillating.

**Note:** The basic values are based on the device rated direct current or the device rated torque.

The basic values for friction compensation (p50520 ... p50530) are set automatically during the optimization run for

friction compensation (p50051 = 28).

There is linear interpolation between the basic values; here, the friction compensation value takes on the input

signal's sign.

p50521[0...n] Friction compensation 10% speed / Fric comp n 10%

DC\_CTRL Can be changed: U, T Calculated: - Access level: 2

Data type:FloatingPoint32Dyn. index:DDS, p0180Function diagram:6820

P group: - Unit group: - Unit selection: Not for motor type: - Scaling: PERCENT Expert list: 1
Min: Max: Factory setting:

0.0 [%] 100.0 [%] 0.0 [%]

**Description:** Sets friction compensation at 10% speed.

p50522[0...n] Friction compensation 20% speed / Fric comp n 20%

DC\_CTRL Can be changed: U, T Calculated: - Access level: 2

P group: - Unit group: - Unit selection: Not for motor type: - Scaling: PERCENT Expert list: 1
Min: Max: Factory setting:

0.0 [%] 100.0 [%] 0.0 [%]

**Description:** Sets friction compensation at 20% speed.

p50523[0...n] Friction compensation 30% speed / Fric comp n 30%

DC\_CTRL Can be changed: U, T Calculated: - Access level: 2

**Data type:** FloatingPoint32 **Dyn. index:** DDS, p0180 **Function diagram:** 6820

P group: - Unit group: - Unit selection: 
Not for motor type: - Scaling: PERCENT Expert list: 1

Min: Max: Factory setting:

0.0 [%] 0.0 [%] 0.0 [%]

**Description:** Sets friction compensation at 30% speed.

p50524[0...n] Friction compensation 40% speed / Fric comp n 40%

DC\_CTRL Can be changed: U, T Calculated: - Access level: 2

 Data type:
 FloatingPoint32
 Dyn. index:
 DDS, p0180
 Function diagram:
 6820

P group: - Unit group: - Unit selection: 
Not for motor type: - Scaling: PERCENT Expert list: 1

Min: Max: Factory setting:

**Description:** Sets friction compensation at 40% speed.

p50525[0...n] Friction compensation 50% speed / Fric comp n 50%

DC\_CTRL Can be changed: U, T Calculated: - Access level: 2

Data type:FloatingPoint32Dyn. index:DDS, p0180Function diagram:6820

P group: - Unit group: - Unit selection: Not for motor type: - Scaling: PERCENT Expert list: 1
Min: Max: Factory setting:

0.0 [%] 100.0 [%] 0.0 [%]

**Description:** Sets friction compensation at 50% speed.

p50526[0...n] Friction compensation 60% speed / Fric comp n 60%

DC\_CTRL Can be changed: U, T Calculated: - Access level: 2

Data type:FloatingPoint32Dyn. index:DDS, p0180Function diagram:6820

P group: - Unit group: - Unit selection: 
Not for motor type: - Scaling: PERCENT Expert list: 1

Min: Max: Factory setting:

0.0 [%] 100.0 [%] 0.0 [%]

**Description:** Sets friction compensation at 60% speed.

p50527[0...n] Friction compensation 70% speed / Fric comp n 70%

DC\_CTRL Can be changed: U, T Calculated: - Access level: 2

Data type: FloatingPoint32 Dyn. index: DDS, p0180 Function diagram: 6820

P group: - Unit group: - Unit selection: Not for motor type: - Scaling: PERCENT Expert list: 1
Min: Max: Factory setting:

0.0 [%] 100.0 [%] 0.0 [%]

**Description:** Sets friction compensation at 70% speed.

p50528[0...n] Friction compensation 80% speed / Fric comp n 80%

DC CTRL Can be changed: U, T Calculated: - Access level: 2

**Data type:** FloatingPoint32 **Dyn. index:** DDS, p0180 **Function diagram:** 6820

P group: - Unit group: - Unit selection: 
Not for motor type: - Scaling: PERCENT Expert list: 1

Min: Max: Factory setting:

0.0 [%] 0.0 [%] 0.0 [%]

**Description:** Sets friction compensation at 80% speed.

p50529[0...n] Friction compensation 90% speed / Fric comp n 90%

DC\_CTRL Can be changed: U, T Calculated: - Access level: 2

Data type:FloatingPoint32Dyn. index:DDS, p0180Function diagram:6820

P group: - Unit group: - Unit selection: 
Not for motor type: - Scaling: PERCENT Expert list: 1

Min: Max: Factory setting:

0.0 [%] 100.0 [%] 0.0 [%]

**Description:** Sets friction compensation at 90% speed.

p50530[0...n] Friction compensation 100% speed / Fric comp n 100%

DC\_CTRL Can be changed: U, T Calculated: - Access level: 2

P group: - Unit group: - Unit selection: 
Not for motor type: - Scaling: PERCENT Expert list: 1

Min: Max: Factory setting:

0.0 [%] 100.0 [%] 0.0 [%]

**Description:** Sets friction compensation at 100% speed.

**Note:** This basic value is also effective at speeds > 100%.

p50540[0...n] Speed controller acceleration time / n\_ctr t\_accel

DC\_CTRL Can be changed: U, T Calculated: - Access level: 2

Data type:FloatingPoint32Dyn. index:DDS, p0180Function diagram:6820

P group: - Unit group: - Unit selection: Not for motor type: - Scaling: - Expert list: 1
Min: Max: Factory setting:

0.00 [s] 1000.00 [s] 0.01 [s]

**Description:** Sets the acceleration time on the speed controller.

**Dependency:** See also: r52150, r52174

Note: The acceleration time is the time which would be needed to accelerate the drive from 0 to 100% of the maximum

speed at 100% device rated current (with no friction present). It is a measure of the moment of inertia at the motor

shaft.

The acceleration time is set automatically during the optimization run for the speed controller (p50051 = 26).

p50541[0...3] Speed controller setpoint/actual value difference factor / Set/act dif fact

DC CTRL Can be changed: U, T Calculated: - Access level: 2

Data type: FloatingPoint32 Dyn. index: - Function diagram: 6820

P group: - Unit group: - Unit selection: Not for motor type: - Scaling: - Expert list: 1
Min: Max: Factory setting:

0.00 650.00 0.00

Description: Sets the factor for the acceleration on the speed controller, which is dependent upon the difference between the

setpoint and the actual value.

In the case of the "Acceleration dependent upon setpoint/actual value difference" function, only the proportion of the speed controller's setpoint/actual value difference which has an absolute value in excess of the threshold (p50543) is

switched through.

**Dependency:** See also: p50543

p50542[0...n] RFG dy/dt time difference / RFG dy/dt t dif

DC\_CTRL Can be changed: U, T Calculated: - Access level: 2

Data type: FloatingPoint32 Dyn. index: DDS, p0180 Function diagram: 3152

P group: - Unit group: - Unit selection: 
Not for motor type: - Scaling: - Expert list: 1

Min: Max: Factory setting:

0.00 [s] 1000.00 [s] 0.01 [s]

**Description:** Sets the dt for the output of dy/dt in r52191.

The change in the ramp-function generator's output variable (p52190) in relation to the time set in p50542 is output in

r52191.

Dependency: See also: p50330, r52191

Note: Example:

A ramp-up time of 5 s is set on the ramp-function generator; in other words, a complete ramp-up from y = 0% to

100% will take 5 s.

A time difference dt of 2 s is set in p50542. This results in a dy/dt of 40% at r52191, since the set dt of 2s produces a

dy of (2 s / 5 s) \* 100% = 40%.

p50543[0...n] Speed controller setpoint/actual value difference threshold / Set/act dif thresh

DC\_CTRL Can be changed: U, T Calculated: - Access level: 2

Data type: FloatingPoint32 Dyn. index: DDS, p0180 Function diagram: 6820

P group: - Unit group: - Unit selection: 
Not for motor type: - Scaling: PERCENT Expert list: 1

Min: Max: Factory setting:

0.00 [%] 100.00 [%] 0.00 [%]

**Description:** Sets the threshold for acceleration dependent upon the setpoint/actual value difference.

In the case of the "Acceleration dependent upon setpoint/actual value difference" function, only the proportion of the speed controller's setpoint/actual value difference which has an absolute value in excess of the threshold (p50543) is

switched through.

**Dependency:** See also: p50541

p50546[0...n] Smoothing time constant for inertia compensation / Comp inert T

DC\_CTRL Can be changed: U, T Calculated: - Access level: 2

Data type: FloatingPoint32 Dyn. index: DDS, p0180 Function diagram: 6820

P group: - Unit group: - Unit selection: Not for motor type: - Scaling: - Expert list: 1
Min: Max: Factory setting:

0 [ms] 10000 [ms] 0 [ms]

**Description:** Sets the smoothing time constant for the acceleration value for moment of inertia compensation.

**Dependency:** See also: p50619

p50550[0...n] Speed controller adaptation Kp y coordinate 1 / Adapt Kp y1

DC CTRL Can be changed: U, T Calculated: - Access level: 2

Data type: FloatingPoint32 Dyn. index: DDS, p0180 Function diagram: 6805

P group: - Unit group: - Unit selection: Not for motor type: - Scaling: - Expert list: 1
Min: Max: Factory setting:

0.01 2000.00 3.00

**Description:** Sets the y coordinate for pair of values 1 for adaptation of the P gain (Kp).

**Note:** This P gain (Kp) is effective up to x coordinate 1 (p50556).

The adaptation of the P gain (Kp) is defined using 2 pairs of values.

Pair of values 1:

p50556/p50550 (x/y coordinate)

Pair of values 2:

p50559/p50225 (x/y coordinate)

p50551[0...n] Speed controller adaptation Tn y coordinate 1 / Adapt Tn y1

DC\_CTRL Can be changed: U, T Calculated: - Access level: 2

Data type: FloatingPoint32 Dyn. index: DDS, p0180 Function diagram: 6805

P group: - Unit group: - Unit selection: Not for motor type: - Scaling: - Expert list: 1
Min: Max: Factory setting:

0.010 [s] 10.000 [s] 0.650 [s]

**Description:** Sets the y coordinate for pair of values 1 for adaptation of the integral time (Tn).

**Note:** This integral time (Tn) is effective up to x coordinate 1 (p50557).

The adaptation of the integral time (Tn) is defined using 2 pairs of values.

Pair of values 1:

p50557/p50551 (x/y coordinate)

Pair of values 2:

p50560/p50226 (x/y coordinate)

p50552[0...n] Speed controller adaptation droop y coordinate 1 / Adapt droop y1

DC\_CTRL Can be changed: U, T Calculated: - Access level: 2

Data type:FloatingPoint32Dyn. index:DDS, p0180Function diagram:6805

P group: - Unit group: - Unit selection: 
Not for motor type: - Scaling: - Expert list: 1

Min: Max: Factory setting:

0.000 10.000 0.000

**Description:** Sets the y coordinate for pair of values 1 for adaptation of the droop.

Notice: - For the droop, generally values up to 10 % are practical (p50552 = 0.000 ... 0.100). Under certain circumstances,

higher values can result in an unstable response of the speed controller.

- The droop is entered as absolute factor without any dimensions and it is especially important to note that it is not a

percentage. Example:

Set droop = 5 % --> p50552 = 0.05

**Note:** This droop is effective up to x coordinate 1 (p50558).

The adaptation of the droop is defined using 2 pairs of values.

Pair of values 1:

p50558/p50552 (x/y coordinate)

Pair of values 2:

p50561/p50227 (x/y coordinate)

p50553[0...n] CI: Speed controller adaptation Kp signal source / Adapt Kp sig s

DC\_CTRL Can be changed: T Calculated: - Access level: 2

P group: - Unit group: - Unit selection: Not for motor type: - Scaling: PERCENT Expert list: 1
Min: Max: Factory setting:

- 0

**Description:** Sets the signal source for the P gain (Kp) on the speed controller.

p50554[0...n] CI: Speed controller adaptation Tn signal source / Adapt Tn sig s

DC\_CTRL Can be changed: T Calculated: - Access level: 2

 Data type:
 Unsigned32 / FloatingPoint32
 Dyn. index:
 CDS, p0170
 Function diagram:
 6805

 P group:
 Unit group:
 Unit selection:

Not for motor type: - Scaling: PERCENT Expert list: 1
Min: Max: Factory setting:

- - 0

**Description:** Sets the signal source for the integral time (Tn) on the speed controller.

p50555[0...n] CI: Speed controller adaptation droop signal source / Adapt droop sig s

DC\_CTRL Can be changed: T Calculated: - Access level: 2

Data type:Unsigned32 / FloatingPoint32Dyn. index:CDS, p0170Function diagram:6805P group:-Unit group:-Unit selection:-Not for motor type:-Scaling:PERCENTExpert list:1

Min: Max: Factory setting:

- 0

**Description:** Sets the signal source for the droop on the speed controller.

**Note:** A setting of 10% droop means that at 100% controller output (100% torque or current setpoint), the speed will deviate

from the setpoint by 10% ("softening" of closed-loop control).

p50556[0...n] Speed controller adaptation Kp x coordinate 1 / Adapt Kp x1

DC\_CTRL Can be changed: U, T Calculated: - Access level: 2

**Data type:** FloatingPoint32 **Dyn. index:** DDS, p0180 **Function diagram:** 6805

P group: - Unit group: - Unit selection: 
Not for motor type: - Scaling: PERCENT Expert list: 1

Min: Max: Factory setting:

0.00 [%] 100.00 [%] 0.00 [%]

**Description:** Sets the x coordinate for pair of values 1 for adaptation of the P gain (Kp).

**Notice:** The following condition applies for x coordinate 1/2:

p50556 < p50559

**Note:** The adaptation of the P gain (Kp) is defined using 2 pairs of values.

Pair of values 1:

p50556/p50550 (x/y coordinate)

Pair of values 2:

p50559/p50225 (x/y coordinate)

p50557[0...n] Speed controller adaptation Tn x coordinate 1 / Adapt Tn x1

DC\_CTRL Can be changed: U, T Calculated: - Access level: 2

Data type: FloatingPoint32 Dyn. index: DDS, p0180 Function diagram: 6805

 P group: Unit group: Unit selection: 

 Not for motor type: Scaling: PERCENT
 Expert list: 1

 Min:
 Max:
 Factory setting:

 0.00 [%]
 100.00 [%]
 0.00 [%]

0.00 [%] 100.00 [%] 0.00 [%

**Description:** Sets the x coordinate for pair of values 1 for adaptation of the integral time (Tn).

Notice: The following condition applies for x coordinate 1/2: p50557 < p50560

**Note:** The adaptation of the integral time (Tn) is defined using 2 pairs of values.

Pair of values 1:

p50557/p50551 (x/y coordinate)

Pair of values 2:

p50560/p50226 (x/y coordinate)

## p50558[0...3] Speed controller adaptation droop x coordinate 1 / Adapt droop x1

DC\_CTRL Can be changed: U, T Calculated: - Access level: 2

P group: - Unit group: - Unit selection: Not for motor type: - Scaling: PERCENT Expert list: 1

Min: Max: Factory setting:

0.00 [%] 100.00 [%] 0.00 [%]

**Description:** Sets the x coordinate for pair of values 1 for adaptation of the droop.

**Notice:** The following condition applies for x coordinate 1/2:

p50558 < p50561

**Note:** The adaptation of the droop is defined using 2 pairs of values.

Pair of values 1:

p50558/p50552 (x/y coordinate)

Pair of values 2:

p50561/p50227 (x/y coordinate)

### p50559[0...n] Speed controller adaptation Kp x coordinate 2 / Adapt Kp x2

DC\_CTRL Can be changed: U, T Calculated: - Access level: 2

Data type:FloatingPoint32Dyn. index:DDS, p0180Function diagram:6805

P group: - Unit group: - Unit selection: Not for motor type: - Scaling: PERCENT Expert list: 1
Min: Max: Factory setting:

0.00 [%] 100.00 [%] 0.00 [%]

**Description:** Sets the x coordinate for pair of values 2 for adaptation of the P gain (Kp).

**Notice:** The following condition applies for x coordinate 1/2:

p50556 < p50559

**Note:** The adaptation of the P gain (Kp) is defined using 2 pairs of values.

Pair of values 1:

p50556/p50550 (x/y coordinate)

Pair of values 2:

p50559/p50225 (x/y coordinate)

p50560[0...n] Speed controller adaptation Tn x coordinate 2 / Adapt Tn x2

DC\_CTRL Can be changed: U, T Calculated: - Access level: 2

Data type: FloatingPoint32 Dyn. index: DDS, p0180 Function diagram: 6805

 P group: Unit group: Unit selection: 

 Not for motor type: Scaling: PERCENT
 Expert list: 1

 Min:
 Max:
 Factory setting:

 0.00 [%]
 100.00 [%]
 0.00 [%]

**Description:** Sets the x coordinate for pair of values 2 for adaptation of the integral time (Tn).

**Notice:** The following condition applies for x coordinate 1/2:

p50557 < p50560

**Note:** The adaptation of the integral time (Tn) is defined using 2 pairs of values.

Pair of values 1:

p50557/p50551 (x/y coordinate)

Pair of values 2:

p50560/p50226 (x/y coordinate)

p50561[0...n] Speed controller adaptation droop x coordinate 2 / Adapt droop x2

DC\_CTRL Can be changed: U, T Calculated: - Access level: 2

Data type:FloatingPoint32Dyn. index:DDS, p0180Function diagram:6805P group:-Unit group:-Unit selection:-Not for motor type:-Scaling:PERCENTExpert list:1

 Min:
 Max:
 Factory setting:

 0.00 [%]
 100.00 [%]
 0.00 [%]

**Description:** Sets the x coordinate for pair of values 2 for adaptation of the droop.

**Notice:** The following condition applies for x coordinate 1/2:

otice. The following condition applies for A coordinate 1/2

p50558 < p50561

**Note:** The adaptation of the droop is defined using 2 pairs of values.

Pair of values 1:

p50558/p50552 (x/y coordinate)

Pair of values 2:

p50561/p50227 (x/y coordinate)

p50562[0...n] Speed controller droop positive limiting / Droop pos lim

DC\_CTRL Can be changed: U, T Calculated: - Access level: 2

Data type:FloatingPoint32Dyn. index:DDS, p0180Function diagram:6805P group:-Unit group:-Unit selection:-

Not for motor type: - Scaling: PERCENT Expert list: 1

Min: Max: Factory setting: 
0.00 [%] 200.00 [%] 100.00 [%]

**Description:** Sets positive limiting for the droop on the speed controller.

**Dependency:** See also: p50563

p50563[0...n] Speed controller droop negative limiting / Droop neg lim

DC\_CTRL Can be changed: U, T Calculated: - Access level: 2

**Data type:** FloatingPoint32 **Dyn. index:** DDS, p0180 **Function diagram:** 6805

 P group: Unit group: Unit selection: 

 Not for motor type: Scaling: PERCENT
 Expert list: 1

 Min:
 Max:
 Factory setting: 

 -200.00 [%]
 -100.00 [%]

**Description:** Sets negative limiting for the droop on the speed controller.

**Dependency:** See also: p50562

p50565 Speed controller optimization frequency response plot base speed / f\_plot n\_base

DC\_CTRL Can be changed: T Calculated: - Access level: 2

Data type: FloatingPoint32 Dyn. index: - Function diagram: 2660

P group: - Unit group: - Unit selection: 
Not for motor type: - Scaling: PERCENT Expert list: 1

Min: Max: Factory setting:

1.0 [%] 20.0 [%]

Description: Sets the base speed for the frequency response plot for the optimization run "Speed control optimization for drives

that are capable of oscillation" (p50051 = 29).

**Dependency:** See also: p50566, p50567

p50566 Speed controller optimization frequency response plot amplitude / f plot amplitude

DC\_CTRL Can be changed: T Calculated: - Access level: 2

Data type: FloatingPoint32 Dyn. index: - Function diagram: 2660

P group: - Unit group: - Unit selection: 
Not for motor type: - Scaling: PERCENT Expert list: 1

Min: Max: Factory setting:

0.01 [%] 5.00 [%] 1.00 [%]

**Description:** Sets the amplitude for the frequency response plot for the optimization run "Speed control optimization for drives that

are capable of oscillation" (p50051 = 29).

p50567 Speed controller optimization frequency response plot time / f\_plot time

DC\_CTRL Can be changed: T Calculated: - Access level: 2

Data type: FloatingPoint32 Dyn. index: - Function diagram: 2660

P group: - Unit group: - Unit selection: Not for motor type: - Scaling: - Expert list: 1
Min: Max: Factory setting:

0.30 [s] 3.00 [s] 1.00 [s]

**Description:** Sets the time for the frequency response plot for the optimization run "Speed control optimization for drives that are

capable of oscillation" (p50051 = 29).

In this case, an average is generated over the time set here per measuring frequency.

**Note:** High values improve the result, however they slow down the measuring time.

For the 3.0 s setting, it takes approximately 9 minutes to plot the frequency response.

p50570[0...n] Adaptation armature current controller changeover input / Adapt la chgov inp

DC\_CTRL Can be changed: U, T Calculated: - Access level: 2

Data type: Integer16 Dyn. index: DDS, p0180 Function diagram: 6853

P group: - Unit group: - Unit selection: 
Not for motor type: - Scaling: - Expert list: 1

Min: Max: Factory setting:

0 1 0

**Description:** Sets the input quantity for armature current controller adaptation.

0: la\_act r52117 1: la\_set r52119

Dependency: See also: p50571, p50572

Value:

p50571[0...n] Adaptation armature current controller non-linear L activation / Adapt N\_lin L act

DC\_CTRL Can be changed: U, T Calculated: - Access level: 2

Data type: Integer16 Dyn. index: DDS, p0180 Function diagram: 6853

P group: - Unit group: - Unit selection: Not for motor type: - Scaling: - Expert list: 1
Min: Max: Factory setting:

0 1 0

**Description:** Setting to activate the adaptation of non-linear inductances for the armature current controller.

Value: 0: Adaptation non-linear L active 1: Fixed value 100 % effective

**Dependency:** See also: p50570, p50572, r52350

p50572[0...n] Adapt arm curr controller intermittent adapt activation / Adapt Interm Act

DC\_CTRL Can be changed: U, T Calculated: - Access level: 2

Data type:Integer16Dyn. index:DDS, p0180Function diagram:6853

P group: - Unit group: - Unit selection: Not for motor type: - Scaling: - Expert list: 1
Min: Max: Factory setting:

0 1 0

**Description:** Setting to activate the intermittent adaptation for the armature current controller.

Value:
0: Intermittent adaptation effective
1: Fixed value 100 %

**Dependency:** See also: p50570, p50571, r52350

p50573[0...n] Adaptation armature current controller limiting / Adapt la\_ctrl lim

DC CTRL Can be changed: U, T Calculated: - Access level: 2

Data type: FloatingPoint32 Dyn. index: DDS, p0180 Function diagram: 6853

P group: - Unit group: - Unit selection: 
Not for motor type: - Scaling: PERCENT Expert list: 1

Min: Max: Factory setting:

1.0 [%] 200.0 [%] 200.0 [%]

**Description:** Setting to limit the armature current controller adaptation.

Data type: FloatingPoint32

**Dependency:** See also: p50571, p50572, r52350

p50574[0...n] Adapt arm curr controller intermittent adapt Kp increase / Ad Interm Kp incr

DC\_CTRL Can be changed: U, T Calculated: - Access level: 2

P group: - Unit group: - Unit selection: Not for motor type: - Scaling: - Expert list: 1
Min: Max: Factory setting:

Dyn. index: DDS, p0180

0.0 10.0 1.0

**Description:** Sets the Kp increase for the intermittent adaptation for the armature current controller.

**Dependency:** See also: p50572

p50575[0...n] Adaptation field current controller changeover input / Adapt If chgov inp

DC\_CTRL Can be changed: U, T Calculated: - Access level: 2

Data type: Integer16 Dyn. index: DDS, p0180 Function diagram: 6908

P group: - Unit group: - Unit selection: 
Not for motor type: - Scaling: - Expert list: 1

Min: Max: Factory setting:

0 1 0

**Description:** Sets the input variable for the field current controller adaptation.

Function diagram: 6853

**Value:** 0: If\_act r52265

1: If\_set r52268

**Dependency:** See also: p50576, p50577

p50576[0...n] Adaptation field current controller non-linear L activation / Adapt n\_lin act

DC CTRL Can be changed: U, T Calculated: - Access level: 2

Data type: Integer16 Dyn. index: DDS, p0180 Function diagram: 6908

P group: - Unit group: - Unit selection: 
Not for motor type: - Scaling: - Expert list: 1

Min: Max: Factory setting:

0 1 0

**Description:** Setting to activate the adaptation of non-linear inductances for the field current controller.

Value: 0: Adaptation non-linear L active

1: Fixed value 100 % effective

**Dependency:** See also: p50575, p50577, r52355

p50577[0...n] Adapt field curr controller non-linear gating unit activation / Adapt n\_lin GU act

DC\_CTRL Can be changed: U, T Calculated: - Access level: 2

Data type: Integer16 Dyn. index: DDS, p0180 Function diagram: 6908

P group: - Unit group: - Unit selection: Not for motor type: - Scaling: - Expert list: 1
Min: Max: Factory setting:

0 1 0

**Description:** Activates the adaptation to the non-linearity of the gating unit for the field current controller.

Value: 0: Adaptation gating unit effective

1: Fixed value 100 % effective **Dependency:** See also: p50575, p50576, r52355

p50578[0...n] Adaptation field current controller limiting / Adapt If\_ctrl lim

DC\_CTRL Can be changed: U, T Calculated: - Access level: 2

Data type:FloatingPoint32Dyn. index:DDS, p0180Function diagram:6908

P group: - Unit group: - Unit selection: 
Not for motor type: - Scaling: PERCENT Expert list: 1

Min: Max: Factory setting:

1.0 [%] 200.0 [%] 200.0 [%]

**Description:** Setting to limit the field current controller adaptation.

**Dependency:** See also: p50576, p50577, r52355

p50580[0...n] BI: Field reversal direction of rotation signal source / Field rev sig s

DC\_CTRL Can be changed: T Calculated: - Access level: 2

Data type: Unsigned32 / Binary Dyn. index: CDS, p0170 Function diagram: 6920

P group: - Unit group: - Unit selection: Not for motor type: - Scaling: - Expert list: 1
Min: Max: Factory setting:

- - 0

**Description:** Sets the signal source for the direction of rotation for the "field reversal" function.

0 signal:

Positive field direction is selected (r53195.0 = 1, r53195.1 = 0).

The speed actual value is not inverted.

1 signal:

Negative field direction is selected (r53195.0 = 0, r53195.1 = 1).

The speed actual value is inverted.

**Dependency:** See also: p50092, p50581, p50583, r53195

p50581[0...n] BI: Field reversal braking signal source / Field rev br sig s

DC\_CTRL Calculated: -Access level: 2 Can be changed: T

> Dyn. index: CDS, p0170 Function diagram: 6920 Data type: Unsigned32 / Binary

Unit selection: -P group: -Unit group: -Scaling: -Expert list: 1 Not for motor type: -Min: Max: Factory setting:

Description: Sets the signal source for the "field reversal braking" function.

0/1 signal:

Reversal of the field direction (this has a braking effect).

At n < n min, the original field direction is selected again. The drive goes into operating state o7.2.

Dependency: See also: p50092, p50580, p50583, r53195

p50583[0...n] CI: Field reversal speed actual value signal source / FldRev n\_act sig s

DC\_CTRL Can be changed: T Calculated: -Access level: 2

> Dyn. index: CDS, p0170 Data type: Unsigned32 / FloatingPoint32 Function diagram: 6920

P group: -Unit group: -Unit selection: -Scaling: PERCENT Not for motor type: -Expert list: 1 Min: Max: Factory setting:

52167[0]

Description: Sets the signal source for the speed actual value when reversing the field.

Data type: Unsigned32 / FloatingPoint32

See also: p50092, p50580, p50581, r53195 Dependency:

p50590 CI: Messages for set/act val dev 1 signal source for speed setpoint /

Msq dev1 set siq s

DC CTRL Can be changed: T Calculated: -Access level: 2

> Data type: Unsigned32 / FloatingPoint32 Dyn. index: -Function diagram: 8020

P group: -Unit group: -Unit selection: -Not for motor type: -Scaling: PERCENT Expert list: 1 Min: Max: Factory setting:

52165[0]

Description: Sets the signal source for the speed setpoint for the "Setpoint/actual value deviation 1" message.

Dependency: See also: p50591, r53025

See also: F60031

p50591 CI: Messages for set/act val dev 1 signal source for speed act val / Msg dev1 act sig s

DC CTRL Can be changed: T Calculated: -Access level: 2

> P group: -Unit group: -Unit selection: -Scaling: PERCENT Not for motor type: -Expert list: 1 Min: Max: Factory setting:

Dyn. index: -

Description: Sets the signal source for the speed actual value for the "Setpoint/actual value deviation 1" message.

Dependency: See also: p50590, r53025

See also: F60031

Function diagram: 8020

p50592 CI: Messages for ref speed signal source for speed actual value / Msg ref act sig s DC\_CTRL Calculated: -Access level: 2 Can be changed: T Function diagram: 8020 Data type: Unsigned32 / FloatingPoint32 Dyn. index: -Unit selection: -P group: -Unit group: -Scaling: PERCENT Expert list: 1 Not for motor type: -Min: Max: Factory setting: 52167[0] Description: Sets the signal source for the speed actual value for the "Reference speed reached" message. Dependency: See also: r53025 p50593 CI: Messages for speed less than min speed signal source for act val / Msg n<n\_min sig s DC\_CTRL Can be changed: T Calculated: -Access level: 2 Data type: Unsigned32 / FloatingPoint32 Dyn. index: -Function diagram: 8020 Unit group: -Unit selection: -P group: -Not for motor type: -Scaling: PERCENT Expert list: 1 Min: Max: Factory setting: 52167[0] Description: Sets the signal source for the "Speed less then minimum speed" message. Dependency: See also: r53025 p50594[0...n] CI: Messages polarity speed setpoint signal source / MsgPol n\_set S\_src DC CTRL Can be changed: T Calculated: -Access level: 2 Data type: Unsigned32 / FloatingPoint32 Dyn. index: CDS, p0170 Function diagram: 8025 P group: -Unit group: -Unit selection: -Scaling: PERCENT Expert list: 1 Not for motor type: -Min: Max: Factory setting: 52170[0] Description: Sets the signal source for the "Speed setpoint polarity" message. Dependency: See also: p50372, r53025 p50595 CI: Signal source for overspeed messages / Msg n\_over sig s DC CTRL Can be changed: T Calculated: -Access level: 2 Data type: Unsigned32 / FloatingPoint32 Function diagram: 8025 Dyn. index: -P group: -Unit group: -Unit selection: -Not for motor type: -Scaling: PERCENT Expert list: 1 Min: Max: Factory setting: 52167[0] Description: Sets the signal source for the speed actual value for the overspeed message. See also: p50380, p50381, r53025 Dependency: See also: F60038 CI: Messages for setp-actual value deviation 2 s src speed setpoint / p50596 Msg dev2 set s s DC\_CTRL Can be changed: T Calculated: -Access level: 2 Data type: Unsigned32 / FloatingPoint32 Dyn. index: -Function diagram: 8020 P group: -Unit group: -Unit selection: -Scaling: PERCENT Not for motor type: -Expert list: 1 Factory setting: Min: Max: 52174[0] Description: Sets the signal source for the speed setpoint for the "Setpoint/actual value deviation 2" signal.

Dependency: See also: p50597, r53025

p50597 CI: Messages for setp-actual value deviation 2 s\_src speed act value /

Msg dev2 act s\_s

DC CTRL Can be changed: T Calculated: -Access level: 2

> Data type: Unsigned32 / FloatingPoint32 Dvn. index: -Function diagram: 8020

P group: -Unit group: -Unit selection: -Scaling: PERCENT Expert list: 1 Not for motor type: -Min: Factory setting:

52167[0]

Description: Sets the signal source for the speed actual value for the "Setpoint/actual value deviation 2" message.

Dependency: See also: p50596, r53025

p50598[0...n] CI: Messages polarity speed actual value signal source / MsgPol n\_act S\_src

DC\_CTRL Can be changed: T Calculated: -Access level: 2

> Dyn. index: CDS, p0170 Function diagram: 8025 Data type: Unsigned32 / FloatingPoint32

P group: -Unit group: -Unit selection: -Scaling: PERCENT Not for motor type: -Expert list: 1 Min: Max: Factory setting:

52179[0] Sets the signal source for the "Speed actual value polarity" message.

Dependency: See also: p50372, r53025

Description:

p50600[0...4] CI: Signal source for armature gating unit input / A g unit in sig s

DC\_CTRL Can be changed: T Calculated: -Access level: 3

> Data type: Unsigned32 / FloatingPoint32 Dyn. index: -Function diagram: 6858, 6860

P group: -Unit group: -Unit selection: -Not for motor type: -Scaling: PERCENT Expert list: 1 Min: Max: Factory setting: [0] 52102[0]

[1...4] 0

Description: Sets the signal source for the gating unit input on the armature circuit.

p50601[0...5] CI: Signal source for speed limiting controller setpoint / n\_lim set sig s

DC\_CTRL Calculated: -Can be changed: T Access level: 3

> Data type: Unsigned32 / FloatingPoint32 Function diagram: 6835, 6840, Dyn. index: -

> > 6855

P group: -Unit group: -Unit selection: -Not for motor type: -Scaling: PERCENT Expert list: 1 Min: Max. Factory setting:

[0] 52141[0] [1] 0 [2] 52134[0] [3] 0

[4] 52125[0] [5] 0

**Description:** Sets the signal source for the setpoint on the armature current controller.

Notice: For index [5]:

When entering a supplementary current setpoint via p50601[5] it is not permissible to use the current setpoint

integrator or the reduced gearbox load function. p50158 must be set = 0.000 s.

Possible effect if this is not observed:

Torque direction change will not be able to be completed. The drive remains in one torque direction.

Note: For index [0...1]:

Speed limiting controller

Sets the signal sources for the setpoint on the speed limiting controller. The two values are added together.

For index [2...3]: Current limiting

Sets the signal sources for the setpoint on the current controller (before current limitation). The two values are added

together.
For index [4...5]:
Current control

Sets the signal sources for the setpoint on the current controller (before the current controller). The two values are

added together. The absolute value is generated from the value in index 5.

p50602 CI: CI-loop arm current control sig source for arm current act val / la ctr la ac sig s

DC\_CTRL Can be changed: T Calculated: - Access level: 3

Data type:Unsigned32 / FloatingPoint32Dyn. index: -Function diagram: 6855P group: -Unit group: -Unit selection: -Not for motor type: -Scaling: PERCENTExpert list: 1

 Min:
 Max:
 Factory setting:

 52117[0]

Description: Sets the signal source for the armature current actual value for closed-loop armature current control.

p50603[0...6] CI: Current limitation current limit torque direction I / I\_lim I\_lim t d I

DC\_CTRL Can be changed: T Calculated: - Access level: 3

Data type:Unsigned32 / FloatingPoint32Dyn. index: -Function diagram: 6840

P group: - Unit group: - Unit selection: 
Not for motor type: - Scaling: PERCENT Expert list: 1

Min: Max: Factory setting:

- [0...4] 1

[5] 52002[0] [6] 52002[0]

**Description:** Sets the signal source for the variable current limit in torque direction I.

Note: About [0 to 3]:

Selects which parameter is injected as the variable current limit in torque direction I.

Scaling: +100% corresponding to p50100 \* p50171.

About [4]:

Selects which parameter is injected as the current limit in torque direction I for quick stop or shutdown.

Scaling: +100% corresponding to p50100 \* p50171.

For [5]:

Selects which parameter is injected as the variable current limit in torque direction I.

Scaling: +100% corresponding to r50072[1].

For [6]:

Selects which parameter is injected as the current limit in torque direction I for quick stop or shutdown.

Scaling: +100% corresponding to r50072[1].

p50604[0...6] CI: Current limitation current limit torque direction II / I\_lim I\_lim t d II

DC CTRL Can be changed: T Calculated: -Access level: 3

> Function diagram: 6840 Data type: Unsigned32 / FloatingPoint32 Dyn. index: -

Unit selection: -P group: -Unit group: -Scaling: PERCENT Expert list: 1 Not for motor type: -Min: Max: Factory setting:

[0] 52135[0]

[1] 52135[1] [2] 52135[2] [3] 52135[3] [4] 52135[4] [5] 52135[5] [6] 52135[6]

Description: Sets the signal source for the variable current limit in torque direction II.

Note: About [0 to 3]:

Selects which parameter is injected as the variable current limit in torque direction II.

Scaling: +100% corresponding to p50100 \* p50171.

Selects which parameter is injected as the current limit in torque direction II for quick stop or shutdown.

Scaling: +100% corresponding to p50100 \* p50171.

Selects which parameter is injected as the variable current limit in torque direction II.

Scaling: +100% corresponding to r50072[1].

For [6]:

Selects which parameter is injected as the current limit in torque direction II for quick stop or shutdown.

Scaling: +100% corresponding to r50072[1].

p50605[0...4] CI: Torque limiting signal source for positive torque limit / T lim pos sig s

DC CTRL Can be changed: T Calculated: -Access level: 3

> Data type: Unsigned32 / FloatingPoint32 Dyn. index: -Function diagram: 6825 P group: -Unit group: -Unit selection: -Scaling: PERCENT Expert list: 1 Not for motor type: -Min: Max: Factory setting:

52002[0]

Description: Sets the signal source for the variable positive torque limit.

Note: Scaling:

[0 to 3] = 100% of the parameter value corresponds to the positive system torque limit according to la = p50171.

[4] = 100% of the parameter value corresponds to the positive torque limit according to la =r50072[1].

p50606[0...4] CI: Torque limiting signal source for negative torque limit / T lim neg sig s

DC\_CTRL Calculated: -Can be changed: T Access level: 3

> Data type: Unsigned32 / FloatingPoint32 Dyn. index: -Function diagram: 6825

P group: -Unit group: -Unit selection: -Not for motor type: -Scaling: PERCENT Expert list: 1 Min: Max: Factory setting:

[0] 52138[0] [1] 52138[1] [2] 52138[2] [3] 52138[3]

[4] 52138[4]

Description: Sets the signal source for the variable negative torque limit.

Note: Scaling:

[0 to 3] = 100% of the parameter value corresponds to the negative system torque limit according to Ia = p50171.

[4] = 100% of the parameter value corresponds to the negative torque limit according to la =r50072[1].

p50607[0...n] CI: Torque limiting signal source for master drive t\_set / Mst tq set sig s

DC CTRL Can be changed: T Calculated: -Access level: 3

> Data type: Unsigned32 / FloatingPoint32 Dyn. index: CDS, p0170 Function diagram: 6830

P group: -Unit group: -Unit selection: -Not for motor type: -Scaling: PERCENT Expert list: 1 Min: Max: Factory setting:

52148[0]

**Description:** Sets the signal source for the master drive's torque setpoint.

p50608 CI: Auto-reversing stage signal source for torque direction setpoint / Tqe dir set sig s

DC\_CTRL Can be changed: T Calculated: -Access level: 3

> Data type: Unsigned32 / FloatingPoint32 Function diagram: 6860 Dyn. index: -P group: -Unit group: -Unit selection: -

Scaling: PERCENT Not for motor type: -Expert list: 1 Min: Max: Factory setting: 52119[0]

Description: Sets the signal source for the torque direction setpoint for the auto-reversing stage.

p50609[0...n] CI: Signal source for speed controller actual value / n\_ctr act sig s

DC CTRL Can be changed: T Calculated: -Access level: 3

> Data type: Unsigned32 / FloatingPoint32 Dyn. index: CDS, p0170 Function diagram: 6810

Unit selection: -P group: -Unit group: -Scaling: PERCENT Expert list: 1 Not for motor type: -Min: Max:

Factory setting:

0

Description: Sets the signal source for the actual value on the speed controller.

Dependency: See also: p50083

p50610 CI: Signal source for field gating unit input value / Field g unit sig s

DC CTRL Can be changed: T Calculated: -Access level: 3

> Data type: Unsigned32 / FloatingPoint32 Function diagram: 6915 Dyn. index: -P group: -Unit group: -Unit selection: -Not for motor type: -Scaling: PERCENT Expert list: 1

Min: Max: Factory setting:

52252[0]

Description: Sets the signal source for the input value on the field gating unit.

p50611[0...3] CI: Field curr setp limiting setpoint sig source / If\_lim set sig s

DC CTRL Calculated: -Can be changed: T Access level: 3

> Data type: Unsigned32 / FloatingPoint32 Dyn. index: -Function diagram: 6905

P group: -Unit group: -Unit selection: -Not for motor type: -Scaling: PERCENT Expert list: 1 Min: Max: Factory setting:

[0] 52277[0]

[1] 0 [2] 0

[3] 0

Description: Sets the signal sources for generating the field current setpoint (CO: r52275). **Dependency:** See also: r52275

Description:

p50612[0...1] CI: CI-loop field current ctrl sig source for field current act val / If\_ctr If\_ac sig s

DC\_CTRL Can be changed: T Calculated: - Access level: 3

P group: - Unit group: - Unit selection: 
Not for motor type: - Scaling: PERCENT Expert list: 1

Min: Max: Factory setting: - [0] 52266[0]

[1] 0

[1] 0
Sets the signal source for the field current actual value for closed-loop field current control.

p50613[0...4] CI: Field current setpoint limiting sig source for var upper limit / If\_li up li sig s

DC\_CTRL Can be changed: T Calculated: - Access level: 3

Data type:Unsigned32 / FloatingPoint32Dyn. index: -Function diagram: 6905P group: -Unit group: -Unit selection: -

Not for motor type: - Scaling: PERCENT Expert list: 1

Min: Max: Factory setting:

- - 1

**Description:** Sets the signal sources for generating the upper limit of the field current setpoint (CO: r52273).

**Dependency:** See also: r50073, p50102, r52273

p50614[0...4] CI: Field current setpoint limiting sig source for var lower limit / If\_lim I lim sig s

DC\_CTRL Can be changed: T Calculated: - Access level: 3

Data type: Unsigned32 / FloatingPoint32 Dyn. index: - Function diagram: 6905

P group: - Unit group: - Unit selection: 
Not for motor type: - Scaling: PERCENT Expert list: 1

Min: Max: Factory setting:

- [0...3] 1

[4] 0

**Description:** Sets the signal sources for generating the lower limit of the field current setpoint (CO: r52274).

**Dependency:** See also: p50103, r52274

p50615[0...3] CI: EMF controller setpoint signal source / EMF ctr set sig s

DC\_CTRL Can be changed: T Calculated: - Access level: 3

Data type:Unsigned32 / FloatingPoint32Dyn. index: -Function diagram: 6900P group: -Unit group: -Unit selection: -

Not for motor type: - Scaling: PERCENT Expert list: 1
Min: Max: Factory setting:

- [0] 52289[0]

[1] 0 [2] 0

[3] 0

**Description:** Sets the signal source for the setpoints on the EMF controller.

Index: [0] = Setpoint 0 [1] = Setpoint 1 [2] = Setpoint 2

[3] = Setpoint 3 **Dependency:** See also: r52288

Note: The overall setpoint is available via connector output r52288 for further interconnection.

p50616 CI: EMF controller actual value signal source / EMF ctr act sig s DC\_CTRL Calculated: -Can be changed: T Access level: 3 Data type: Unsigned32 / FloatingPoint32 Dyn. index: -Function diagram: 6900 Unit selection: -P group: -Unit group: -Scaling: PERCENT Expert list: 1 Not for motor type: -Min: Max: Factory setting: 52286[0] Description: Sets the signal source for the actual value on the EMF controller. Dependency: See also: r52285 The actual value is available via connector output r52285 for further interconnection. Note: p50618 CI: Field gating unit signal source for field direction / Field g unit dir DC\_CTRL Can be changed: T Calculated: -Access level: 3 Data type: Unsigned32 / FloatingPoint32 Dyn. index: -Function diagram: 6915 Unit selection: -P group: -Unit group: -Not for motor type: -Scaling: PERCENT Expert list: 1 Min: Max: Factory setting: 52268[0] Description: Sets the signal source for the field direction on the field gating unit. p50619 CI: Acceleration value for inertia compensation / Comp inert acc val DC CTRL Can be changed: T Calculated: -Access level: 3 Function diagram: 6820 Data type: Unsigned32 / FloatingPoint32 Dyn. index: -P group: -Unit group: -Unit selection: -Not for motor type: -Scaling: PERCENT Expert list: 1 Min: Max: Factory setting: 52191[0] **Description:** Sets the signal source for the acceleration value for inertia compensation. p50620 CI: Speed controller setpoint/actual value difference signal source / n ctr set/ac sig s DC\_CTRL Can be changed: T Calculated: -Access level: 3 Data type: Unsigned32 / FloatingPoint32 Dyn. index: -Function diagram: 6815 P group: -Unit group: -Unit selection: -Not for motor type: -Scaling: PERCENT Expert list: 1 Min: Max: Factory setting: 52165[0] Sets the signal source for the setpoint/actual value difference on the speed controller. Description: Dependency: Note: The setpoint/actual value difference for the speed controller is available in r52164 for further interconnection. p50621 CI: Speed controller setpoint 1 signal source / n\_ctr set 1 sig s DC CTRL Can be changed: T Calculated: -Access level: 3 Data type: Unsigned32 / FloatingPoint32 Dyn. index: -Function diagram: 6812 P group: -Unit group: -Unit selection: -Not for motor type: -Scaling: PERCENT Expert list: 1 Min: Max: Factory setting: 52176[0] Description: Sets the signal source for setpoint 1 on the speed controller. Dependency: See also: p50622, p50623, p50624, r52165 The setpoint/actual value difference (r52165) results from setpoint 1 and 2 (p50621, p50622) and actual value 1 and Note:

2 (p50623, p50624).

p50622 CI: Speed controller setpoint 2 signal source / n ctr set 2 s src

DC\_CTRL Can be changed: T Calculated: - Access level: 3

P group: - Unit group: - Unit selection: Not for motor type: - Scaling: PERCENT Expert list: 1
Min: Max: Factory setting:

- - 52174[0]

**Description:** Sets the signal source for setpoint 2 on the speed controller.

**Dependency:** See also: p50621, p50623, p50624, r52165

Note: The setpoint/actual value difference (r52165) results from setpoint 1 and 2 (p50621, p50622) and actual value 1 and

2 (p50623, p50624).

p50623 CI: Signal source for speed controller actual value 1 / n ctr act 1 sig s

DC\_CTRL Can be changed: T Calculated: - Access level: 3

Data type: Unsigned32 / FloatingPoint32 Dyn. index: - Function diagram: 6812

P group: - Unit group: - Unit selection: Not for motor type: - Scaling: PERCENT Expert list: 1
Min: Max: Factory setting:

- - 52179[0]

**Description:** Sets the signal source for actual value 1 on the speed controller.

**Dependency:** See also: p50621, p50622, p50624, r52165

Note: The setpoint/actual value difference (r52165) results from setpoint 1 and 2 (p50621, p50622) and actual value 1 and

2 (p50623, p50624).

p50624 CI: Signal source for speed controller actual value 2 / n\_ctr act 2 s\_src

DC CTRL Can be changed: T Calculated: - Access level: 3

Data type: Unsigned32 / FloatingPoint32 Dyn. index: - Function diagram: 6812

P group: - Unit group: - Unit selection: Not for motor type: - Scaling: PERCENT Expert list: 1
Min: Max: Factory setting:

- 0

**Description:** Sets the signal source for actual value 2 on the speed controller.

**Dependency:** See also: p50621, p50622, p50623, r52165

Note: The setpoint/actual value difference (r52165) results from setpoint 1 and 2 (p50621, p50622) and actual value 1 and

2 (p50623, p50624).

p50625[0...n] CI: Signal source for speed controller setpoint / n\_ctr set sig s

DC\_CTRL Can be changed: T Calculated: - Access level: 3

Data type: Unsigned32 / FloatingPoint32 Dyn. index: CDS, p0170 Function diagram: 6810

P group: - Unit group: - Unit selection: Not for motor type: - Scaling: PERCENT Expert list: 1
Min: Max: Factory setting:

- 52170[0]

**Description:** Sets the signal source for the setpoint on the speed controller.

This signal can be smoothed using p50228.

**Dependency:** See also: p50228

p50626[0...n] CI: Signal source for speed controller actual value smoothing / Act v smoo sig s DC\_CTRL Can be changed: T Calculated: -Access level: 3 Dyn. index: CDS, p0170 Data type: Unsigned32 / FloatingPoint32 Function diagram: 6810 Unit selection: -P group: -Unit group: -Scaling: PERCENT Expert list: 1 Not for motor type: -Min: Max: Factory setting: 52167[0] **Description:** Sets the signal source to enable smoothing of the actual value on the speed controller. CI: Derivative-action element signal source / D elem sig s p50627 DC CTRL Can be changed: T Calculated: -Access level: 3 Data type: Unsigned32 / FloatingPoint32 Dyn. index: -Function diagram: 6810 P group: -Unit group: -Unit selection: -Expert list: 1 Not for motor type: -Scaling: PERCENT Min: Factory setting: 52178[0] Description: Sets the signal source for the derivative-action element. Dependency: See also: p50205, p50206, r52168, r52169 p50628 CI: Band-stop 1 signal source / Band-st 1 sig s DC\_CTRL Can be changed: T Calculated: -Access level: 3 Data type: Unsigned32 / FloatingPoint32 Dvn. index: -Function diagram: 6810 P group: -Unit group: -Unit selection: -Not for motor type: -Scaling: PERCENT Expert list: 1 Min: Max: Factory setting: 52179[0] Description: Sets the signal source for band-stop 1. Dependency: See also: p50201, p50202, r52177 p50629 CI: Band-stop 2 signal source / Band-st 2 sig s DC\_CTRL Can be changed: T Calculated: -Access level: 3 Data type: Unsigned32 / FloatingPoint32 Dyn. index: -Function diagram: 6810 P group: -Unit group: -Unit selection: -Scaling: PERCENT Expert list: 1 Not for motor type: -Min: Max: Factory setting: 52177[0] Description: Sets the signal source for band-stop 2. Dependency: See also: p50203, p50204, r52178 p50630 CI: Speed controller droop signal source / Droop sig s DC\_CTRL Can be changed: T Calculated: -Access level: 3 Data type: Unsigned32 / FloatingPoint32 Dyn. index: -Function diagram: 6805 P group: -Unit group: -Unit selection: -Not for motor type: -Scaling: PERCENT Expert list: 1 Min: Factory setting: Max: 52162[0] Description: Sets the signal source for the droop on the speed controller. Dependency: See also: p50697

p50631 CI: Speed controller integral component setting value signal source / I\_co set v sig s

DC\_CTRL Can be changed: T Calculated: - Access level: 3

P group: - Unit group: - Unit selection: Not for motor type: - Scaling: PERCENT Expert list: 1
Min: Max: Factory setting:

- - 0

**Description:** Sets the signal source for the setting value of the integral component for the speed controller.

**Dependency:** See also: p50230, p50695

p50632[0...3] CI: RFG signal source for positive limiting after RFG / RFG pos lim sig s

DC\_CTRL Can be changed: T Calculated: - Access level: 3

Data type:Unsigned32 / FloatingPoint32Dyn. index: -Function diagram: 3155P group: -Unit group: -Unit selection: -

Not for motor type: - Scaling: PERCENT Expert list: 1

Min: Max: Factory setting:

- 1

**Description:** Sets the signal sources for positive limiting after the ramp-function generator (setpoint limiting).

**Note:** The minimum of the signals is forwarded to the limiter via connector input p50632[0 to 3].

p50633[0...3] CI: RFG signal source for negative limiting after RFG / RFG neg lim sig s

DC\_CTRL Can be changed: T Calculated: - Access level: 3

Data type: Unsigned32 / FloatingPoint32 Dyn. index: - Function diagram: 3155

P group: - Unit group: - Unit selection: Not for motor type: - Scaling: PERCENT Expert list: 1
Min: Max: Factory setting:

- - [0] 52210[0] [1] 52210[1] [2] 52210[2]

[3] 52210[3] Sets the signal sources for negative limiting after the ramp-function generator (setpoint limiting). The maximum of the signals is forwarded to the limiter via connector input p50633[0 to 3].

p50634[0...1] CI: RFG input signal for limiting after RFG / RFG lim inp sig

DC\_CTRL Can be changed: T Calculated: - Access level: 3

Data type: Unsigned32 / FloatingPoint32 Dyn. index: - Function diagram: 3155

P group: - Unit group: - Unit selection: Not for motor type: - Scaling: PERCENT Expert list: 1
Min: Max: Factory setting:
- [0] 52190[0]

[1] 0

Sets the signal sources for the input signals in the case of limiting after the ramp-function generator (setpoint

limiting).

Note: The signals via connector input p50634[0 to 1] are added to the input and forwarded to "Limiting after ramp-function

generator".

Description:

**Description:** 

Note:

p50635[0...n] CI: Setpoint processing signal source for RFG setpoint / RFG set sig s

DC\_CTRL Can be changed: T Calculated: - Access level: 3

Data type: Unsigned32 / FloatingPoint32 Dyn. index: CDS, p0170 Function diagram: 3135

P group: - Unit group: - Unit selection: Not for motor type: - Scaling: PERCENT Expert list: 1
Min: Max: Factory setting:

- 52194[0]

**Description:** Sets the signal source for the ramp-function generator's setpoint.

p50636[0...5] CI: RFG signal source for valuation factor 1 / RFG val\_f 1 sig s

DC\_CTRL Can be changed: T Calculated: - Access level: 3

 Data type:
 Unsigned32 / FloatingPoint32
 Dyn. index: Function diagram: 3150

P group: - Unit group: - Unit selection: 
Not for motor type: - Scaling: PERCENT Expert list: 1

Min: Max: Factory setting:

- - 1

**Description:** Sets the signal sources for the valuation factors for ramp-function generator parameter set 1.

Index: [0] = Ramp-up time and ramp-down time

[1] = Initial rounding and final rounding

[2] = Ramp-up time[3] = Ramp-down time[4] = Initial rounding[5] = Final rounding

**Dependency:** See also: p50303, p50304, p50305, p50306

**Note:** The valuation factors affect the set values of the following parameters:

p50303: Ramp-up time 1p50304: Ramp-down time 1p50305: Initial rounding 1p50306: Final rounding 1

p50637[0...n] BI: RFG parameter set 2 selection signal source / RFG par s 2 sig s

DC CTRL Can be changed: T Calculated: - Access level: 3

Data type: Unsigned32 / Binary Dyn. index: CDS, p0170 Function diagram: 3150

P group: - Unit group: - Unit selection: 
Not for motor type: - Scaling: - Expert list: 1

Min: Max: Factory setting:

- 0

**Description:** Sets the signal source for the selection of "ramp-function generator parameter set 2".

1 signal:

RFG parameter set 2 is effective (p50307, p50308, p50309, p50310).

**Dependency:** See also: p50307, p50308, p50309, p50310, p50638

See also: F60041

**Note:** The following applies as regards selection of ramp-function generator parameter set 2:

- This selection has a higher priority than selection by means of the ramp-up integrator.

- This selection has a lower priority than quick stop (OFF3); in other words, in the event of a quick stop (OFF3) the

values set in p50296, p50297, and p50298 become effective.

- A corresponding message is output if ramp-function generator parameter sets 2 and 3 are selected at the same

time.

p50638[0...n] BI: Ramp-function generator parameter set 3 select signal source / RFG par set 3 s\_s

DC\_CTRL Can be changed: T Calculated: - Access level: 3

Data type: Unsigned32 / Binary Dyn. index: CDS, p0170 Function diagram: 3150

P group: - Unit group: - Unit selection: Not for motor type: - Scaling: - Expert list: 1
Min: Max: Factory setting:

- - 0

**Description:** Sets the signal source for the selection of "ramp-function generator parameter set 3".

1 signal:

RFG parameter set 3 is effective (p50311, p50312, p50313, p50314).

**Dependency:** See also: p50311, p50312, p50313, p50314, p50637

See also: F60041

Note: The following applies regarding selection of ramp-function generator parameter set 3:

- This selection has a higher priority than selection by means of the ramp-up integrator.

- This selection has a lower priority than quick stop (OFF3); in other words, in the event of a quick stop (OFF3) the

values set in p50296, p50297, and p50298 become effective.

- A corresponding message is output if ramp-function generator parameter sets 2 and 3 are selected at the same

time.

p50639[0...1] CI: RFG signal source for setting value / RFG set val sig s

DC\_CTRL Can be changed: T Calculated: - Access level: 3

Data type: Unsigned32 / FloatingPoint32 Dyn. index: - Function diagram: 3152

P group: - Unit group: - Unit selection: Not for motor type: - Scaling: PERCENT Expert list: 1
Min: Max: Factory setting:

- 52167[0]

**Description:** Sets the signal source for the ramp-function generator's setting values.

Index: [0] = Setting value

[1] = Setting value if machine is not running

**Dependency:** The setting value for the ramp-function generator output is selected via binector input p50640.

p50640 = 0 signal:

If the machine is not running, the value supplied via connector input p50639[1] is accepted.

p50640 = 1 signal:

The value supplied via connector input p50639[0] is accepted as the setting value.

See also: p50640

p50640[0...n] BI: RFG signal source for accepting setting value / RFG accept set v

DC CTRL Can be changed: T Calculated: - Access level: 3

Data type:Unsigned32 / BinaryDyn. index:CDS, p0170Function diagram:3152

P group: - Unit group: - Unit selection: 
Not for motor type: - Scaling: - Expert list: 1

Min: Max: Factory setting:

- 0

**Description:** Sets the signal source for accepting the setting value of the ramp-function generator.

**Dependency:** See also: p50639

p50641[0...n] BI: Bypass ramp-function generator signal source / Bypass RFG sig s

DC CTRL Can be changed: T Calculated: - Access level: 3

Data type: Unsigned32 / Binary Dyn. index: CDS, p0170 Function diagram: 3152

P group: - Unit group: - Unit selection: 
Not for motor type: - Scaling: - Expert list: 1

Min: Max: Factory setting:

- 0

**Description:** Sets the signal source for "Bypass ramp-function generator".

Note: The "Bypass ramp-function generator" signal can also be set via binector input p50649[0 to 2].

p50642[0...3] CI: Setpoint processing sig source for pos limiting of main setpoint / M set lim p sig s

DC\_CTRL Can be changed: T Calculated: - Access level: 3

Data type:Unsigned32 / FloatingPoint32Dyn. index: -Function diagram: 3135

P group: - Unit group: - Unit selection: 
Not for motor type: - Scaling: PERCENT Expert list: 1

Min: Max: Factory setting:

- - 52002[0]

**Description:** Sets the signal source for variable positive limiting of the main setpoint.

Notice: Negative values at the selected parameters generate a negative maximum value at the limiting output.

**Note:** The minimum of the values set via index 0 to 3 is applied as the limit.

p50643[0...3] CI: Setpoint processing sig source for neg limiting of main setpoint / M set lim n sig s

DC\_CTRL Can be changed: T Calculated: - Access level: 3

Data type: Unsigned32 / FloatingPoint32 Dyn. index: - Function diagram: 3135

P group: - Unit group: - Unit selection: 
Not for motor type: - Scaling: PERCENT Expert list: 1

Min: Max: Factory setting:
- [0] 52184[0]
[1] 52185[0]

[2] 52186[0] [3] 52187[0]

**Description:** Sets the signal source for variable positive limiting of the main setpoint.

Notice: Positive values at the selected parameters generate a positive minimum value at the limiting output.

**Note:** The maximum of the values set via index 0 to 3 is applied as the limit.

p50644[0...n] CI: Setpoint processing signal source for main setpoint / M set sig s

DC CTRL Can be changed: T Calculated: - Access level: 3

Data type: Unsigned32 / FloatingPoint32 Dyn. index: CDS, p0170 Function diagram: 3135

P group: - Unit group: - Unit selection: 
Not for motor type: - Scaling: PERCENT Expert list: 1

Min: Max: Factory setting:

- 52206[0]

**Description:** Sets the signal source for the main setpoint in the context of setpoint processing.

**Dependency:** See also: p50320, p50322

p50645[0...n] CI: Setpoint processing signal source for additional setpoint / A set sig s

DC CTRL Can be changed: T Calculated: - Access level: 3

Data type: Unsigned32 / FloatingPoint32 Dyn. index: CDS, p0170 Function diagram: 3135

P group: - Unit group: - Unit selection: 
Not for motor type: - Scaling: PERCENT Expert list: 1

Min: Max: Factory setting:

- - 0

**Description:** Sets the signal source for the additional setpoint in the context of setpoint processing.

**Dependency:** See also: p50321, p50323

p50646[0...n] BI: RFG signal source for ramp-up integrator enable / R-up int ena sig s

DC\_CTRL Can be changed: T Calculated: - Access level: 3

Data type:Unsigned32 / BinaryDyn. index:CDS, p0170Function diagram:3150P group:-Unit group:-Unit selection:-Not for motor type:-Scaling:-Expert list:1

Min: Max: Factory setting:

Description: Sets the signal source for enabling the ramp-up integrator on the ramp-function generator.

p50647[0...n] BI: RFG tracking activation signal source / RFG trck act sig s

DC\_CTRL Can be changed: T Calculated: - Access level: 3

Data type: Unsigned32 / Binary Dyn. index: CDS, p0170 Function diagram: 3152

P group: - Unit group: - Unit selection: 
Not for motor type: - Scaling: - Expert list: 1

Min: Max: Factory setting:

- 0

**Description:** Sets the signal source for activating/de-activating ramp-function generator tracking.

**Dependency:** The enable for ramp-function generator tracking must be available (p50317 = 1).

See also: p50317

p50648 CI: RFG signal source for input signal / RFG inp sig s\_s

DC\_CTRL Can be changed: T Calculated: - Access level: 3

Data type:Unsigned32 / FloatingPoint32Dyn. index: -Function diagram: 3151

P group: - Unit group: - Unit selection: 
Not for motor type: - Scaling: PERCENT Expert list: 1

Min: Max: Factory setting:

- 52193[0]

**Description:** Sets the signal source for the ramp-function generator's input signal.

p50649[0...2] BI: Bypass ramp-function generator signal source / Bypass RFG sig s

DC\_CTRL Can be changed: T Calculated: - Access level: 3

Data type: Unsigned32 / Binary Dyn. index: - Function diagram: 3152

P group: - Unit group: - Unit selection: Not for motor type: - Scaling: - Expert list: 1
Min: Max: Factory setting:
- [0] 53170.10
[1] 53170.11

[1] 53170.11 [2] 53170.12

**Description:** Sets the signal sources for "Bypass ramp-function generator".

**Dependency:** See also: p50641

Note: The "Bypass ramp-function generator" signal can also be set via binector input p50641.

For index [0, 1, 2]:

Information about their factory setting.

The "Bypass ramp-function generator" signal comes from the "Fixed setpoint", "Jog setpoint", "Creep setpoint"

function.

p50650[0...1] CI: RFG signal source for setting value with OFF1 / RFG s v OFF1 sig s

DC\_CTRL Can be changed: T Calculated: - Access level: 3

Data type: Unsigned32 / FloatingPoint32 Dyn. index: - Function diagram: 3152

P group: - Unit group: - Unit selection: 
Not for motor type: - Scaling: PERCENT Expert list: 1

Min: Max: Factory setting:
- [0] 52167[0]
[1] 52179[0]

**Description:** Sets the signal sources for the ramp-function generator's setting value with OFF1.

The ramp-function generator is set to this value once.

Index: [0] = Setting value 1

[1] = Setting value 2

**Dependency:** The selection of the signal source for the setting value is set via p50318.

p50318 = 0: Do not set ramp-function generator output

p50318 = 1: Set ramp-function generator output to the value supplied via connector input p50650[0]. p50318 = 2: Set ramp-function generator output to the value supplied via connector input p50650[1].

See also: p50318

p50651[0...6] CI: RFG tracking signal sources / RFG track sig s

DC\_CTRL Can be changed: T Calculated: - Access level: 3

Data type:Unsigned32 / FloatingPoint32Dyn. index: -Function diagram: 3152

P group: - Unit group: - Unit selection: 
Not for motor type: - Scaling: PERCENT Expert list: 1

Min: Max: Factory setting:

- [0] 52290[0]

[1] 52167[0] [2] 52143[0] [3] 52144[0] [4] 52131[0] [5] 52132[0] [6] 50219[0]

**Description:** Sets the signal sources for the effective limits for ramp-function generator tracking.

Index: [0] = Scaled motor flux

[1] = Actual speed

[2] = Effective positive torque limit
[3] = Effective negative torque limit
[4] = Effective positive current limit
[5] = Effective negative current limit

[6] = Effective speed controller proportional gain

p50671[0...n] BI: Setpoint processing sig source to enable neg dir of rotation / Ena n dir r sig s

DC\_CTRL Can be changed: U, T Calculated: - Access level: 2

Data type:Unsigned32 / BinaryDyn. index:CDS, p0170Function diagram:3135P group:-Unit group:-Unit selection:-Not for motor type:-Scaling:-Expert list:1Min:Max:Factory setting:

- - 1

**Description:** Sets the signal source to enable the negative direction of rotation.

**Dependency:** See also: p50672

Access level: 2

**Note:** 1 signal: Negative direction of rotation enabled

0 signal: Negative direction of rotation disabled

p50672[0...n] BI: Setpoint processing signal source to enable pos dir of rotation / Ena p dir r sig s

DC\_CTRL Can be changed: U, T Calculated: - Access level: 2

Data type: Unsigned32 / Binary Dyn. index: CDS, p0170 Function diagram: 3135

P group: - Unit group: - Unit selection: 
Not for motor type: - Scaling: - Expert list: 1

Min: Max: Factory setting:

<del>-</del>

**Description:** Sets the signal source to enable the positive direction of rotation.

**Dependency:** See also: p50671

**Note:** 1 signal: Positive direction of rotation enabled

0 signal: Positive direction of rotation disabled

p50673[0...n] BI: Motorized potentiometer signal source to increase setpoint / MotP incr sig s

DC\_CTRL Can be changed: T Calculated: - Access level: 2

Data type:Unsigned32 / BinaryDyn. index:CDS, p0170Function diagram:3110

P group: - Unit group: - Unit selection: 
Not for motor type: - Scaling: - Expert list: 1

Min: Max: Factory setting:

- - 0

**Description:** Sets the signal source to increase the setpoint for the motorized potentiometer.

**Dependency:** See also: p50471

DC\_CTRL

**Note:** This parameter is only effective in manual mode (p50471 = 0).

Can be changed: T

p50674[0...n] BI: Motorized potentiometer signal source to lower setpoint / MotP lower sig s

Data type: Unsigned32 / Binary Dyn. index: CDS, p0170 Function diagram: 3110

P group: - Unit group: - Unit selection: Not for motor type: - Scaling: - Expert list: 1
Min: Max: Factory setting:

Calculated: -

- - 0

**Description:** Sets the signal source to lower the setpoint for the motorized potentiometer.

**Dependency:** See also: p50471

**Note:** This parameter is only effective in manual mode (p50471 = 0).

p50680[0...n] Bl: Fixed setpoint signal source for connector selection 0 / Fix set con0 sig s

DC\_CTRL Can be changed: T Calculated: - Access level: 2

**Data type:** Unsigned32 / Binary **Dyn. index:** CDS, p0170 **Function diagram:** 3115

P group: - Unit group: - Unit selection: Not for motor type: - Scaling: - Expert list: 1
Min: Max: Factory setting:

- - 0

**Description:** Sets the signal source for the selection of connector 0 (p50431[0]).

**Dependency:** See also: p50430, p50431

p50681[0...n] BI: Fixed setpoint signal source for connector selection 1 / Fix set con1 sig s

DC\_CTRL Can be changed: T Calculated: - Access level: 2

Data type: Unsigned32 / Binary Dyn. index: CDS, p0170 Function diagram: 3115

P group: - Unit group: - Unit selection: 
Not for motor type: - Scaling: - Expert list: 1

Min: Max: Factory setting:

- - 0

**Description:** Sets the signal source for the selection of connector 1 (p50431[1]).

**Dependency:** See also: p50430, p50431

p50684[0...n] BI: Speed controller droop enable / Droop enable

DC CTRL Can be changed: T Calculated: - Access level: 2

**Data type:** Unsigned32 / Binary **Dyn. index:** CDS, p0170 **Function diagram:** 6805

P group: - Unit group: - Unit selection: 
Not for motor type: - Scaling: - Expert list: 1

Min: Max: Factory setting:

- 1

**Description:** Sets the signal source to enable droop on the speed controller.

Note: The following values are multiplied by the droop output dependent upon the signal state:

1 signal: Enable (r50630) 0 signal: No enable (0%)

p50687[0...n] BI: Speed controller signal source for master/slave drive / Mast/sl sig s

DC\_CTRL Can be changed: T Calculated: - Access level: 2

Data type: Unsigned32 / Binary Dyn. index: CDS, p0170 Function diagram: 6810, 6830

P group: - Unit group: - Unit selection: Not for motor type: - Scaling: - Expert list: 1
Min: Max: Factory setting:

- 0

**Description:** Sets the signal source for the master or slave drive on the speed controller.

Note: 1 signal:

Torque control is active on the slave drive.

0 signal:

Speed control is active on the master drive.

p50688[0...n] BI: Hold speed controller I component direction pos. signal source /

I comp HoldPos s\_s

DC\_CTRL Can be changed: T Calculated: - Access level: 2

Data type: Unsigned32 / Binary Dyn. index: CDS, p0170 Function diagram: 6815

P group: - Unit group: - Unit selection: Not for motor type: - Scaling: - Expert list: 1
Min: Max: Factory setting:

- - 0

**Description:** Sets the signal source for holding the integral component in the positive direction on the speed controller.

**Note:** Dependent upon the signal state, the following applies:

0 signal:

The I component is not held.

1 signal:

The I component is held.

p50689[0...n] BI: Hold speed controller I component direction neg. signal source /

I comp HoldNeg s\_s

DC\_CTRL Can be changed: T Calculated: - Access level: 2

Data type: Unsigned32 / Binary Dyn. index: CDS, p0170 Function diagram: 6815

P group: - Unit group: - Unit selection: 
Not for motor type: - Scaling: - Expert list: 1

Min: Max: Factory setting:

- - 0

Description:

Sets the signal source for holding the integral component in the negative direction on the speed controller.

**Note:** Dependent upon the signal state, the following applies:

0 signal:

The I component is not held.

1 signal:

The I component is held.

p50691[0...n] BI: Sequence control line contactor feedback / Line cont feedb

DC\_CTRL Can be changed: T Calculated: - Access level: 2

Data type:Unsigned32 / BinaryDyn. index:CDS, p0170Function diagram:2651

P group: - Unit group: - Unit selection: 
Not for motor type: - Scaling: - Expert list: 1

Min: Max: Factory setting:

- 1

**Description:** Sets the signal source for feedback from the line contactor.

The feedback signal is checked and fault F60104 is triggered in the following cases:

- If, following power up, a 1 signal is not detected within the time set in p50095 (in other words, if the line contactor

has not closed).

- If a 0 signal is detected during operation.

**Note:** Feedback from the line contactor can be achieved by integrating one of the line contactor's auxiliary contacts into the

device control.

p50692[0...n] BI: CI-loop field curr ctrl sig source for inject of standst field / If\_ctr stst sig s

DC\_CTRL Can be changed: T Calculated: - Access level: 2

**Data type:** Unsigned32 / Binary **Dyn. index:** CDS, p0170 **Function diagram:** 6910

P group: - Unit group: - Unit selection: 
Not for motor type: - Scaling: - Expert list: 1

Min: Max: Factory setting:

- - 0

**Description:** Sets the signal source for the selection of standstill field injection.

**Dependency:** See also: F60045

p50693[0...n] BI: EMF controller enable signal source / EMF ctr ena sig s

DC\_CTRL Can be changed: T Calculated: - Access level: 2

Data type: Unsigned32 / Binary Dyn. index: CDS, p0170 Function diagram: 6900

P group: - Unit group: - Unit selection: Not for motor type: - Scaling: - Expert list: 1
Min: Max: Factory setting:

- - 1

**Description:** Sets the signal source to enable the EMF controller.

p50694[0...n] BI: Torque limiting signal source to enable changeover / T lim ch ena sig s

DC CTRL Can be changed: T Calculated: - Access level: 2

Data type: Unsigned32 / Binary Dyn. index: CDS, p0170 Function diagram: 6825

P group: - Unit group: - Unit selection: 
Not for motor type: - Scaling: - Expert list: 1

Min: Max: Factory setting:

- - 0

**Description:** Sets the signal source to enable the torque limits to be changed over.

**Dependency:** See also: p50180, p50181, p50182, p50183

**Note:** 1 signal: Changeover enabled

0 signal: Changeover disabled

p50695[0...n] BI: Signal source for setting speed controller integral component / Set I\_co sig s

DC\_CTRL Can be changed: T Calculated: - Access level: 2

Data type:Unsigned32 / BinaryDyn. index:CDS, p0170Function diagram:6815P group:-Unit group:-Unit selection:-

Not for motor type: - Scaling: - Expert list: 1

Min: Max: Factory setting:

- 0

**Description:** Sets the signal source for setting the integral component on the speed controller.

The value supplied via connector input p50631 is used as the setting value.

With a 0/1 signal from p50695, the integral component of the speed controller is tracked continuously to the value of

the signal present at connector input p50631 for the time that has been set in p50230.

**Dependency:** See also: p50230, p50631

Note: For the same signal source for the speed controller enable and integral component, the time in p50230 must be set

greater than 0 ms.

p50696[0...n] BI: Signal source for stop speed controller integral component / Stop I\_co sig s

DC\_CTRL Can be changed: T Calculated: - Access level: 2

**Data type:** Unsigned32 / Binary **Dyn. index:** CDS, p0170 **Function diagram:** 6815

P group: - Unit group: - Unit selection: 
Not for motor type: - Scaling: - Expert list: 1

Min: Max: Factory setting:

- 0

**Description:** Sets the signal source for stopping the integral component on the speed controller.

**Note:** Dependent upon the signal state, the following applies:

0 signal: Integral component is not stopped1 signal: Integral component is stopped

p50697[0...n] BI: Enable for inertia compensation / Inert comp ena

DC\_CTRL Can be changed: T Calculated: - Access level: 2

**Data type:** Unsigned32 / Binary **Dyn. index:** CDS, p0170 **Function diagram:** 6820

P group: - Unit group: - Unit selection: Not for motor type: - Scaling: - Expert list: 1
Min: Max: Factory setting:

- - 1

**Description:** Sets the signal source for enabling moment of inertia compensation.

**Note:** Dependent upon the signal state, the following values are added to the output for friction and moment of inertia

compensation:

1 signal: Enable (r52173) 0 signal: No enable (0%) p50698[0...n] BI: Signal source for speed controller PI/P controller changeover / n\_ctr PI/P sig s

DC\_CTRL Can be changed: T Calculated: - Access level: 2

Data type: Unsigned32 / Binary Dyn. index: CDS, p0170 Function diagram: 6815

P group: - Unit group: - Unit selection: 
Not for motor type: - Scaling: - Expert list: 1

Min: Max: Factory setting:

- - 1

**Description:** Sets the signal source for the speed-dependent changeover between PI and P controller on the speed controller.

**Dependency:** See also: p50221, p50222, r52166

p50700 CUD analog input 0 type / CUD AI 0 type

DC CTRL Can be changed: T Calculated: - Access level: 2

Data type: Integer16 Dyn. index: - Function diagram: 2075

P group: - Unit group: - Unit selection: 
Not for motor type: - Scaling: - Expert list: 1

Min: Max: Factory setting:

0 2 0

**Description:** Sets the type for analog input 0 (X177.25/26) on the CUD.

Value: 0: Bipolar voltage input (-10 V ... +10 V)

1: Bipolar current input (-20 mA to +20 mA)

2: Unipolar current input monitored (+4 mA to +20 mA)

Note: Al: Analog Input

p50701[0...n] CUD analog input 0 scaling / CUD AI 0 scal

DC\_CTRL Can be changed: U, T Calculated: - Access level: 2

Data type: FloatingPoint32 Dyn. index: DDS, p0180 Function diagram: 2075

 P group: Unit group: Unit selection: 

 Not for motor type: Scaling: PERCENT
 Expert list: 1

 Min:
 Max:
 Factory setting:

 -1000.0 [%]
 1000.0 [%]
 1000.0 [%]

**Description:** Sets the scaling for analog input 0 (X177.25/26) on the CUD.

The value indicates the percentage value for the mapping of an input voltage of 10 V or an input current of 20 mA at

the analog input.

Example: p50701 = 90%

--> 10 V or 20 mA is scaled to 90% --> 5 V or 10 mA is equivalent to 45%

p50702 CUD analog input 0 offset / CUD AI 0 offs

DC\_CTRL Can be changed: U, T Calculated: - Access level: 2

Data type:FloatingPoint32Dyn. index: -Function diagram: 2075

P group: - Unit group: - Unit selection: 
Not for motor type: - Scaling: PERCENT Expert list: 1

Min: Max: Factory setting:

-200.00 [%] 200.00 [%] 0.00 [%]

**Description:** Sets the offset for analog input 0 (X177.25/26) on the CUD.

p50703 CUD analog input 0 signal processing / CUD AI 0 sig proc DC\_CTRL Calculated: -Access level: 2 Can be changed: T Dyn. index: -Function diagram: 2075 Data type: Integer16 Unit selection: -P group: -Unit group: -Scaling: -Expert list: 1 Not for motor type: -Min: Max: Factory setting: 0 **Description:** Sets the signal processing mode for analog input 0 (X177.25/26) on the CUD. Value: 0. Signal not controlled 1: Signal absolute value generation 2: Signal inverted Signal absolute value generation inverted p50704 BI: CUD analog input 0 inversion / CUD AI 0 inv DC CTRL Can be changed: T Calculated: -Access level: 2 Dyn. index: -Function diagram: 2075 Data type: Unsigned32 / Binary P group: -Unit group: -Unit selection: -Not for motor type: -Scaling: -Expert list: 1 Min: Max: Factory setting: **Description:** Sets the signal source for inverting the signal from analog input 0 (X177.25/26) on the CUD. 1 signal: Inversion 0 signal: No inversion p50705 CUD analog input 0 smoothing time constant / CUD AI 0 T DC\_CTRL Can be changed: U, T Calculated: -Access level: 2 Function diagram: 2075 Data type: FloatingPoint32 Dyn. index: -P group: -Unit group: -Unit selection: -Not for motor type: -Scaling: -Expert list: 1 Min: Max: Factory setting: 10000 [ms] 0 [ms] 0 [ms] Description: Sets the time constant for smoothing the signal from analog input 0 (X177.25/26) on the CUD. BI: CUD analog input 0 signal source for enable / CUD AI 0 ena sig s p50706 DC CTRL Can be changed: T Calculated: -Access level: 2 Function diagram: 2075 Data type: Unsigned32 / Binary Dyn. index: -Unit group: -Unit selection: -P group: -Expert list: 1 Not for motor type: -Scaling: -Min: Max: Factory setting: Description: Sets the signal source for enabling analog input 0 (X177.25/26) on the CUD. Note: 1 signal: Analog input enabled 0 signal: Analog input not enabled (r52011 = 0%) p50707 CUD analog input 0 simulation setpoint / CUD AI 0 sim setp DC\_CTRL Can be changed: U, T Calculated: -Access level: 2 Data type: FloatingPoint32 Dyn. index: -Function diagram: 2075 P group: -Unit group: -Unit selection: -Not for motor type: -Scaling: PERCENT Expert list: 1 Min: Max: Factory setting: -130.0 [%] 130.0 [%] 0.0 [%] **Description:** Sets the setpoint for the simulation of analog input 0 (X177.25/26) on the CUD.

Dependency: See also: p50709

Simulation is selected using p50709 = 1. Note:

p50708 Activation of analog input synchronization / Al sync act

DC CTRL Can be changed: T Calculated: -Access level: 2

Data type: Integer16 Dyn. index: -Function diagram: -P group: -Unit group: -Unit selection: -Expert list: 1 Not for motor type: -Scaling: -Min: Max: Factory setting:

0 0

Description: Reserved

p50709 CUD analog input 0 simulation selection / CUD AI 0 sim sel

DC\_CTRL Can be changed: T Calculated: -Access level: 2

> Data type: Integer16 Dyn. index: -Function diagram: 2075

Unit selection: -Unit group: -P group: -Not for motor type: -Scaling: -Expert list: 1 Min: Max: Factory setting:

0

Description: Setting to select the simulation of analog input 0 (X177.25/26) on the CUD.

Value: 0: Simulation deactivated

Simulation activated 1:

Dependency: See also: p50707

Note: The setpoint for the simulation is set in p50707.

p50710 CUD analog input 1 type / CUD Al 1 type

DC\_CTRL Can be changed: T Access level: 2 Calculated: -

> Data type: Integer16 Dyn. index: -Function diagram: 2080

Unit selection: -P group: -Unit group: -Not for motor type: -Scaling: -Expert list: 1 Min: Max: Factory setting:

0

Description: Sets the type for analog input 1 (X177.27/28) on the CUD.

Bipolar voltage input (-10 V ... +10 V) Value:

Bipolar current input (-20 mA to +20 mA) 1.

2: Unipolar current input monitored (+4 mA to +20 mA)

Note: Al: Analog Input

p50711[0...n] CUD analog input 1 scaling / CUD Al 1 scal

DC\_CTRL Can be changed: U, T Access level: 2 Calculated: -

> Data type: FloatingPoint32 Dyn. index: DDS, p0180 Function diagram: 2080

P group: -Unit group: -Unit selection: -Not for motor type: -Scaling: PERCENT Expert list: 1 Min: Max: Factory setting:

-1000.0 [%] 1000.0 [%] 100.0 [%]

Sets the scaling for analog input 1 (X177.27/28) on the CUD. Description:

The value indicates the percentage value for the mapping of an input voltage of 10 V or an input current of 20 mA at

the analog input.

Example: p50711 = 90%

--> 10 V or 20 mA is scaled to 90% --> 5 V or 10 mA is equivalent to 45%

p50712 CUD analog input 1 offset / CUD Al 1 offs

DC\_CTRL Can be changed: U, T Calculated: - Access level: 2

Data type: FloatingPoint32 Dyn. index: - Function diagram: 2080

P group: - Unit group: - Unit selection: Not for motor type: - Scaling: PERCENT Expert list: 1
Min: Max: Factory setting:

-200.00 [%] 200.00 [%] 0.00 [%]

**Description:** Sets the offset for analog input 1 (X177.27/28) on the CUD.

p50713 CUD analog input 1 signal processing / CUD Al 1 sig proc

DC\_CTRL Can be changed: T Calculated: - Access level: 2

Data type: Integer16 Dyn. index: - Function diagram: 2080

P group: - Unit group: - Unit selection: 
Not for motor type: - Scaling: - Expert list: 1

Min: Max: Factory setting:

0 3 0

**Description:** Sets the signal processing mode for analog input 1 (X177.27/28) on the CUD.

Value: 0: Signal not controlled

Signal absolute value generation
 Signal inverted

3: Signal absolute value generation inverted

p50714 BI: CUD analog input 1 inversion / CUD AI 1 inv

DC\_CTRL Can be changed: T Calculated: - Access level: 2

Data type: Unsigned32 / Binary Dyn. index: - Function diagram: 2080

P group: - Unit group: - Unit selection: Not for motor type: - Scaling: - Expert list: 1
Min: Max: Factory setting:

- 0

**Description:** Sets the signal source for inverting the signal from analog input 1 (X177.27/28) on the CUD.

1 signal: Inversion0 signal: No inversion

p50715 CUD analog input 1 smoothing time constant / CUD AI 1 T

DC\_CTRL Can be changed: U, T Calculated: - Access level: 2

Data type:FloatingPoint32Dyn. index: -Function diagram: 2080

P group: - Unit group: - Unit selection: 
Not for motor type: - Scaling: - Expert list: 1

Min: Max: Factory setting:

0 [ms] 10000 [ms] 0 [ms]

Description: Sets the time constant for smoothing the signal from analog input 1 (X177.27/28) on the CUD.

p50716 BI: CUD analog input 1 signal source for enable / CUD AI 1 ena s\_src

DC\_CTRL Can be changed: T Calculated: - Access level: 2

Data type: Unsigned32 / Binary Dyn. index: - Function diagram: 2080

P group: - Unit group: - Unit selection: 
Not for motor type: - Scaling: - Expert list: 1

Min: Max: Factory setting:

- - 1

**Description:** Sets the signal source for enabling analog input 1 (X177.27/28) on the CUD.

Note: 1 signal:

Analog input is enabled

0 signal:

Analog input is disabled (value = 0%)

p50717 CUD analog input 1 simulation setpoint / CUD Al 1 sim setp

DC\_CTRL Can be changed: U, T Calculated: - Access level: 2

Data type: FloatingPoint32 Dyn. index: - Function diagram: 2080

P group: - Unit group: - Unit selection: Not for motor type: - Scaling: PERCENT Expert list: 1
Min: Max: Factory setting:

-130.0 [%] 130.0 [%] 0.0 [%]

**Description:** Sets the setpoint for the simulation of analog input 1 (X177.27/28) on the CUD.

**Dependency:** See also: p50719

**Note:** Simulation is selected using p50719 = 1.

p50719 CUD analog input 1 simulation selection / CUD AI 1 sim sel

DC\_CTRL Can be changed: T Calculated: - Access level: 2

Data type: Integer16 Dyn. index: - Function diagram: 2080

P group: - Unit group: - Unit selection: 
Not for motor type: - Scaling: - Expert list: 1

Min: Max: Factory setting:

0 1 0

**Description:** Setting to select the simulation of analog input 1 (X177.27/28) on the CUD.

Value: 0: Simulation deactivated 1: Simulation activated

**Dependency:** See also: p50717

**Note:** The setpoint for the simulation is set in p50717.

p50721[0...n] CUD analog input 2 scaling / CUD AI 2 scal

DC\_CTRL Can be changed: U, T Calculated: - Access level: 2

Data type: FloatingPoint32 Dyn. index: DDS, p0180 Function diagram: 2080

 P group: Unit group: Unit selection: 

 Not for motor type: Scaling: PERCENT
 Expert list: 1

 Min:
 Max:
 Factory setting:

 -1000.0 [%]
 1000.0 [%]
 1000.0 [%]

**Description:** Sets the scaling for analog input 2 (X177.29/30) on the CUD.

The value indicates the percentage value for the mapping of an input voltage of 10 V at the analog input.

Example: p50721 = 90%

--> 10 V is scaled to 90% --> 5 V corresponds to 45%

Note: Al: Analog Input

p50722 CUD analog input 2 offset / CUD Al 2 offs

DC\_CTRL Can be changed: U, T Calculated: - Access level: 2

Data type:FloatingPoint32Dyn. index: -Function diagram: 2080

P group: - Unit group: - Unit selection: Not for motor type: - Scaling: PERCENT Expert list: 1

Min: Max: Factory setting:

-200.00 [%] 200.00 [%] 0.00 [%]

**Description:** Sets the offset for analog input 2 (X177.29/30) on the CUD.

p50723 CUD analog input 2 signal processing / CUD Al 2 sig proc

DC\_CTRL Can be changed: T Calculated: - Access level: 2

Data type: Integer16 Dyn. index: - Function diagram: 2080

P group: - Unit group: - Unit selection: 
Not for motor type: - Scaling: - Expert list: 1

Min: Max: Factory setting:

0 3 0

**Description:** Sets the signal processing mode for analog input 2 (X177.29/30) on the CUD.

Value: 0: Signal not controlled

1: Signal absolute value generation

2: Signal inverted

3: Signal absolute value generation inverted

p50724 BI: CUD analog input 2 inversion / CUD AI 2 inv

DC\_CTRL Can be changed: T Calculated: - Access level: 2

Data type: Unsigned32 / Binary Dyn. index: - Function diagram: 2080

P group: - Unit group: - Unit selection: 
Not for motor type: - Scaling: - Expert list: 1

Min: Max: Factory setting:

- 0

**Description:** Sets the signal source for inverting the signal from analog input 2 (X177.29/30) on the CUD.

1 signal: Inversion0 signal: No inversion

p50725 CUD analog input 2 smoothing time constant / CUD AI 2 T

DC\_CTRL Can be changed: U, T Calculated: - Access level: 2

Data type: FloatingPoint32 Dyn. index: - Function diagram: 2080

P group: - Unit group: - Unit selection: 
Not for motor type: - Scaling: - Expert list: 1

Min: Max: Factory setting:

0 [ms] 10000 [ms] 0 [ms]

**Description:** Sets the time constant for smoothing the signal from analog input 2 (X177.29/30) on the CUD.

p50726 BI: CUD analog input 2 signal source for enable / CUD AI 2 ena s\_src

DC\_CTRL Can be changed: T Calculated: - Access level: 2

Data type: Unsigned32 / Binary Dyn. index: - Function diagram: 2080

P group: - Unit group: - Unit selection: 
Not for motor type: - Scaling: - Expert list: 1

Min: Max: Factory setting:

- - 1

**Description:** Sets the signal source for enabling analog input 2 (X177.29/30) on the CUD.

Note: 1 signal:

Analog input is enabled

0 signal:

Analog input is disabled (value = 0%)

p50727 CUD analog input 2 simulation setpoint / CUD Al 2 sim setp

DC\_CTRL Can be changed: U, T Calculated: - Access level: 2

Data type: FloatingPoint32 Dyn. index: - Function diagram: 2080

P group: - Unit group: - Unit selection: 
Not for motor type: - Scaling: PERCENT Expert list: 1

Min: Max: Factory setting:

-130.0 [%] 130.0 [%] 0.0 [%]

**Description:** Sets the setpoint for the simulation of analog input 2 (X177.29/30) on the CUD.

**Dependency:** See also: p50729

**Note:** Simulation is selected using p50729 = 1.

p50729 CUD analog input 2 simulation selection / CUD Al 2 sim sel

DC\_CTRL Can be changed: T Calculated: - Access level: 2

Data type: Integer16 Dyn. index: - Function diagram: 2080

P group: - Unit group: - Unit selection: 
Not for motor type: - Scaling: - Expert list: 1

Min: Max: Factory setting:

0 1 0

**Description:** Setting to select the simulation of analog input 2 (X177.29/30) on the CUD.

Value: 0: Simulation deactivated

1: Simulation activated

**Dependency:** See also: p50727

**Note:** The setpoint for the simulation is set in p50727.

p50731[0...3] Fast analog inputs scaling / Fast Al scal

DC\_CTRL Can be changed: U, T Calculated: - Access level: 2

Data type:FloatingPoint32Dyn. index: -Function diagram: 2085, 2090

P group: - Unit group: - Unit selection: 
Not for motor type: - Scaling: PERCENT Expert list: 1

Min: Max: Factory setting:
-1000.0 [%] 1000.0 [%] 1000.0 [%]

**Description:** Sets the scaling for fast analog inputs "Select input 3 to 6".

The value indicates the percentage value for the mapping of an input voltage of 10 V at the analog input.

Example: p50731[2] = 90%

--> 10 V is scaled to 90% for select input 5

--> 5 V corresponds to 45% for select input 5

**Index:** [0] = Select input 3 (X177.1/2)

[1] = Select input 4 (X177.3/4) [2] = Select input 5 (X177.5/6) [3] = Select input 6 (X177.7/8)

AI: Analog Input

Note:

p50732[0...3] Fast analog inputs offset / Fast AI offs

DC CTRL Can be changed: U, T Calculated: - Access level: 2

Data type: FloatingPoint32 Dyn. index: - Function diagram: 2085, 2090

P group: - Unit group: - Unit selection: 
Not for motor type: - Scaling: PERCENT Expert list: 1

Min: Max: Factory setting:

-200.00 [%] 200.00 [%] 0.00 [%]

**Description:** Sets the offset for fast analog inputs "Select input 3 ... 6".

Index: [0] = Select input 3 (X177.1/2)

[1] = Select input 4 (X177.3/4) [2] = Select input 5 (X177.5/6) [3] = Select input 6 (X177.7/8)

p50733[0...3] Fast analog inputs signal processing / Fast Al sig

DC\_CTRL Can be changed: T Calculated: - Access level: 2

Data type: Integer16 Dyn. index: - Function diagram: 2085, 2090

P group: - Unit group: - Unit selection: Not for motor type: - Scaling: - Expert list: 1
Min: Max: Factory setting:

0 3 0

**Description:** Sets the signal processing for fast analog inputs "Select input 3 to 6".

Value: 0: Signal not controlled

1: Signal absolute value generation

2: Signal inverted

3: Signal absolute value generation inverted

Index: [0] = Select input 3 (X177.1/2)

[1] = Select input 4 (X177.3/4) [2] = Select input 5 (X177.5/6) [3] = Select input 6 (X177.7/8)

p50734[0...3] BI: Fast analog inputs inversion / Fast AI inv

DC\_CTRL Can be changed: T Calculated: - Access level: 2

Data type: Unsigned32 / Binary Dyn. index: - Function diagram: 2085, 2090

P group: - Unit group: - Unit selection: 
Not for motor type: - Scaling: - Expert list: 1

Min: Max: Factory setting:

- 0

**Description:** Sets the signal source for inverting the signals for fast analog inputs "Select input 3 to 6".

1 signal: Inversion 0 signal: No inversion

Index: [0] = Select input 3 (X177.1/2)

[1] = Select input 4 (X177.3/4) [2] = Select input 5 (X177.5/6) [3] = Select input 6 (X177.7/8)

p50735[0...3] Fast analog inputs smoothing time constant / Fast Al T

DC\_CTRL Can be changed: U, T Calculated: - Access level: 2

Data type: FloatingPoint32 Dyn. index: - Function diagram: 2085, 2090

P group: - Unit group: - Unit selection: 
Not for motor type: - Scaling: - Expert list: 1

Min: Max: Factory setting:

0 [ms] 10000 [ms] 0 [ms]

**Description:** Sets the time constant for smoothing the signals for fast analog inputs "Select input 3 to 6".

**Index:** [0] = Select input 3 (X177.1/2)

[1] = Select input 4 (X177.3/4) [2] = Select input 5 (X177.5/6) [3] = Select input 6 (X177.7/8) p50736[0...3] BI: Signal source to enable fast analog inputs / Fast AI ena sig s

DC\_CTRL Can be changed: T Calculated: - Access level: 2

Data type: Unsigned32 / Binary Dyn. index: - Function diagram: 2085, 2090

P group: - Unit group: - Unit selection: Not for motor type: - Scaling: - Expert list: 1
Min: Max: Factory setting:

- - 1

**Description:** Sets the signal source for enabling fast analog inputs "Select input 3 to 6".

Index: [0] = Select input 3 (X177.1/2) [1] = Select input 4 (X177.3/4)

[2] = Select input 5 (X177.5/6) [3] = Select input 6 (X177.7/8)

Note: 1 signal:

Analog input is enabled

0 signal:

Analog input is disabled (value = 0%)

p50737[0...3] Fast analog inputs setpoint simulation / Fast Al sim setp

DC\_CTRL Can be changed: U, T Calculated: - Access level: 2

Data type: FloatingPoint32 Dyn. index: - Function diagram: 2085, 2090

P group: - Unit group: - Unit selection: Not for motor type: - Scaling: PERCENT Expert list: 1
Min: Max: Factory setting:

-130.0 [%] 130.0 [%] 0.0 [%]

**Description:** Sets the setpoint for the simulation of the fast analog inputs (select input 3 ... 6).

Index: [0] = Select input 3 (X177.1/2)

[1] = Select input 4 (X177.3/4) [2] = Select input 5 (X177.5/6) [3] = Select input 6 (X177.7/8)

**Dependency:** See also: p50739

**Note:** Simulation is selected using p50739[0...3] = 1.

p50739[0...3] Fast analog inputs simulation selection / Fast Al sim sel

DC\_CTRL Can be changed: T Calculated: - Access level: 2

Data type: Integer16 Dyn. index: - Function diagram: 2085, 2090

P group: - Unit group: - Unit selection: 
Not for motor type: - Scaling: - Expert list: 1

Min: Max: Factory setting:

0 1 0

**Description:** Setting to select the simulation of the fast analog inputs (select input 3 ... 6).

Value: 0: Simulation deactivated

1: Simulation activated [0] = Select input 3 (X177.1/2) [1] = Select input 4 (X177.3/4)

[2] = Select input 5 (X177.5/6) [3] = Select input 6 (X177.7/8)

**Dependency:** See also: p50737

Index:

**Note:** The setpoint for the simulation is set in p50737[0...3].

p50741[0...n] Analog input main actual value scaling / Al m act scal

DC\_CTRL Can be changed: C2(1), U, T Calculated: - Access level: 1

Data type: FloatingPoint32 Dyn. index: DDS, p0180 Function diagram: 2075

P group: - Unit group: - Unit selection: Not for motor type: - Scaling: - Expert list: 1
Min: Max: Factory setting:

-270.00 [V] 270.00 [V] 60.00 [V]

**Description:** Sets the input voltage (8 - 270 V) for scaling to 100%.

Rated value of the input voltage at n\_max (= tachometer voltage at maximum speed).

This parameter specifies the maximum speed at p50083 = 1.

Note: Al: Analog Input

Example: p50741 = 60

--> 30 V is scaled to 50% for analog input main actual value scaled --> 60 V is scaled to 100% for analog input main actual value scaled

p50742 Analog input main actual value offset / Al m act offs

DC\_CTRL Can be changed: U, T Calculated: - Access level: 2

Data type: FloatingPoint32 Dyn. index: - Function diagram: 2075

P group: - Unit group: - Unit selection: Not for motor type: - Scaling: PERCENT Expert list: 1
Min: Max: Factory setting:

-200.00 [%] 200.00 [%] 0.00 [%]

**Description:** Sets the offset for the "main actual value" (XT1.103/104).

p50743 Analog input main actual value signal processing / Al m act sig

DC\_CTRL Can be changed: T Calculated: - Access level: 2

Data type: Integer16 Dyn. index: - Function diagram: 2075

P group: - Unit group: - Unit selection: 
Not for motor type: - Scaling: - Expert list: 1

Min: Max: Factory setting:

0 3 0

**Description:** Sets the mode for signal processing for the "main actual value" analog input (XT1.103/104).

Value: 0: Signal not controlled

1: Signal absolute value generation

2: Signal inverted

3: Signal absolute value generation inverted

p50744 BI: Analog input main actual value inversion / AI m act inv

DC\_CTRL Can be changed: T Calculated: - Access level: 2

Data type:Unsigned32 / BinaryDyn. index: -Function diagram: 2075P group: -Unit group: -Unit selection: -

P group: - Unit group: - Unit selection: 
Not for motor type: - Scaling: - Expert list: 1

Min: Max: Factory setting:

- - 0

**Description:** Sets the signal source for inverting the signal from the "main actual value" analog input (XT1.103/104).

0 signal: No inversion 1 signal: Inversion p50745 Analog input main actual value smoothing time constant / Al m act T

DC\_CTRL Can be changed: U, T Calculated: - Access level: 2

Data type: FloatingPoint32 Dyn. index: - Function diagram: 2075

P group: - Unit group: - Unit selection: Not for motor type: - Scaling: - Expert list: 1
Min: Max: Factory setting:

0 [ms] 10000 [ms] 0 [ms]

**Description:** Sets the time constant for smoothing the signal from the "main actual value" analog input (XT1.103/104).

p50746 BI: Signal source to enable analog input main actual value / Al m act ena sig s

DC CTRL Can be changed: T Calculated: - Access level: 2

Data type: Unsigned32 / Binary Dyn. index: - Function diagram: 2075

P group: - Unit group: - Unit selection: 
Not for motor type: - Scaling: - Expert list: 1

Min: Max: Factory setting:

- - 1

**Description:** Sets the signal source for enabling the analog input for the "main actual value" (XT1.103/104).

Note: 1 signal: Analog input enabled

0 signal: Analog input not enabled (r52013 = 0%).

p50747 Analog input main actual value setpoint simulation / Al m\_actV sim setp

DC\_CTRL Can be changed: U, T Calculated: - Access level: 2

Data type: FloatingPoint32 Dyn. index: - Function diagram: 2075

P group: - Unit group: - Unit selection: 
Not for motor type: - Scaling: PERCENT Expert list: 1

Min: Max: Factory setting:

-130.0 [%]  $130.0 \, [\%] \\$  Sets the setpoint for the simulation of the "main actual value" analog input (XT1.103/104).

**Dependency:** See also: p50749

Description:

**Note:** Simulation is selected using p50749 = 1.

p50749 Analog input main actual value simulation selection / Al m\_actV sim sel

DC\_CTRL Can be changed: T Calculated: - Access level: 2

Data type:Integer16Dyn. index:-Function diagram:2075P group:-Unit group:-Unit selection:-

Not for motor type: - Scaling: - Expert list: 1
Min: Max: Factory setting:

0 1 0

**Description:** Setting to select the simulation of the "main actual value" analog input (XT1.103/104).

Value: 0: Simulation deactivated 1: Simulation activated

**Dependency:** See also: p50747

**Note:** The setpoint for the simulation is set in p50747.

p50750 CI: CUD analog output 0 signal source / CUD AO 0 sig s

DC\_CTRL Can be changed: U, T Calculated: - Access level: 2

Data type:Unsigned32 / FloatingPoint32Dyn. index: -Function diagram: 2095

P group: - Unit group: - Unit selection: Not for motor type: - Scaling: PERCENT Expert list: 1
Min: Max: Factory setting:

- - 0

**Description:** Sets the signal source for the output value at analog output 0 (X177.49/50).

Note: AO: Analog Output

p50751 CUD analog output 0 signal processing / CUD AO 0 sig proc

DC\_CTRL Can be changed: U, T Calculated: - Access level: 2

Data type: Integer16 Dyn. index: - Function diagram: 2095

P group: - Unit group: - Unit selection: 
Not for motor type: - Scaling: - Expert list: 1

Min: Max: Factory setting:

0 3 0

**Description:** Sets the mode for signal processing at analog output 0 (X177.49/50).

Value: 0: Signal not controlled

1: Signal absolute value generation

2: Signal inverted

3: Signal absolute value generation inverted

p50752 CUD analog output 0 smoothing time constant / CUD AO 0 T

DC\_CTRL Can be changed: U, T Calculated: - Access level: 2

Data type:FloatingPoint32Dyn. index: -Function diagram: 2095P group: -Unit group: -Unit selection: -

Not for motor type: - Scaling: - Expert list: 1
Min: Max: Factory setting:

0 [ms] 10000 [ms] 0 [ms]

**Description:** Sets the time constant for smoothing the signal from analog output 0 (X177.49/50).

p50753 CUD analog output 0 scaling / CUD AO 0 scal

DC\_CTRL Can be changed: U, T Calculated: - Access level: 2

Data type: FloatingPoint32 Dyn. index: - Function diagram: 2095

P group: - Unit group: - Unit selection: 
Not for motor type: - Scaling: - Expert list: 1

Min: Max: Factory setting:

-200.00 [V] 200.00 [V] 10.00 [V]

**Description:** Sets the scaling for analog output 0 (X177.49/50).

The value indicates the output value for the mapping of an input value of 100% at the analog output.

Note: Example:

p50753 = 5 V

--> 100% is scaled to 5 V --> 50% corresponds to 2.5 V

p50754 CUD analog output 0 offset / CUD AO 0 offs

DC\_CTRL Can be changed: U, T Calculated: - Access level: 2

Data type: FloatingPoint32 Dyn. index: - Function diagram: 2095

P group: - Unit group: - Unit selection: Not for motor type: - Scaling: - Expert list: 1
Min: Max: Factory setting:

-10.00 [V] 10.00 [V] 0.00 [V]

**Description:** Sets the offset for analog output 0 (X177.49/50).

p50755 CI: CUD analog output 1 signal source / CUD AO 1 sig s

DC\_CTRL Can be changed: U, T Calculated: - Access level: 2

P group: - Unit group: - Unit selection: 
Not for motor type: - Scaling: PERCENT Expert list: 1

Min: Max: Factory setting:

- 0

**Description:** Sets the signal source for the output value at analog output 1 (X177.51/52).

Note: AO: Analog Output

p50756 CUD analog output 1 signal processing / CUD AO 1 sig proc

DC\_CTRL Can be changed: U, T Calculated: - Access level: 2

Data type:Integer16Dyn. index:Function diagram:2095P group:-Unit group:-Unit selection:-

Not for motor type: - Scaling: - Expert list: 1
Min: Max: Factory setting:

0 3 0

**Description:** Sets the mode for signal processing at analog output 1 (X177.51/52).

Value: 0: Signal not controlled

1: Signal absolute value generation

2: Signal inverted

3: Signal absolute value generation inverted

p50757 CUD analog output 1 smoothing time constant / CUD AO 1 T

DC\_CTRL Can be changed: U, T Calculated: - Access level: 2

Data type:FloatingPoint32Dyn. index: -Function diagram: 2095

P group: - Unit group: - Unit selection: 
Not for motor type: - Scaling: - Expert list: 1

Min: Max: Factory setting:

0 [ms] 10000 [ms] 0 [ms]

**Description:** Sets the time constant for smoothing the signal from analog output 1 (X177.51/52).

p50758 CUD analog output 1 scaling / CUD AO 1 scal

DC\_CTRL Can be changed: U, T Calculated: - Access level: 2

Data type:FloatingPoint32Dyn. index: -Function diagram: 2095

P group: - Unit group: - Unit selection: 
Not for motor type: - Scaling: - Expert list: 1

Min: Max: Factory setting:

-200.00 [V] 200.00 [V] 10.00 [V]

**Description:** Sets the scaling for analog output 1 (X177.51/52).

The value indicates the output value for the mapping of an input value of 100% at the analog output.

Note: Example:

p50758 = 5 V

--> 100% is scaled to 5 V --> 50% corresponds to 2.5 V

| p50759       | CUD analog output 1 offset / CUD AO 1 offs                         |                                   |                                                            |              |
|--------------|--------------------------------------------------------------------|-----------------------------------|------------------------------------------------------------|--------------|
| DC_CTRL      | Can be changed: U, T                                               | Calculated: -                     | Access level: 2                                            |              |
|              | Data type: FloatingPoint32                                         | Dyn. index: -                     | Function diagram: 2095                                     |              |
|              | P group: -                                                         | Unit group: -                     | Unit selection: - Expert list: 1 Factory setting: 0.00 [V] |              |
|              | Not for motor type: -                                              | Scaling: -<br>Max:                |                                                            |              |
|              | Min:                                                               |                                   |                                                            |              |
|              | -10.00 [V]                                                         | 10.00 [V]                         |                                                            |              |
| Description: | Sets the offset for analog output 1 (X177.51/52).                  |                                   |                                                            |              |
| p50765       | CUD digital inputs simulation selection / CUD DI sim sel           |                                   |                                                            |              |
| DC_CTRL      | Can be changed: U, T                                               | Calculated: -                     | Access level: 2                                            |              |
|              | Data type: Unsigned16                                              | Dyn. index: -                     | <b>Function diagram:</b> 2050, 2060, 2065                  |              |
|              | P group: -                                                         | Unit group: -                     | Unit selection: -                                          |              |
|              | Not for motor type: -                                              | Scaling: -                        | Expert list: 1                                             |              |
|              | Min:                                                               | Max:                              | Factory setting:                                           |              |
|              | -                                                                  | -                                 | 0000 0000 bin                                              |              |
| Description: | Setting to select the simulation of the digital inputs on the CUD. |                                   |                                                            |              |
| Bit array:   | Bit Signal name                                                    | 1 signal                          | 0 signal                                                   | FP           |
|              | 00 DI 0 (X177.11)                                                  | High                              | Low                                                        | 2050         |
|              | 01 DI 1 (X177.12)<br>02 DI 2 (X177.13)                             | High                              | Low                                                        | 2050<br>2050 |
|              | 03 DI 3 (X177.14)                                                  | High<br>High                      | Low<br>Low                                                 | 2050         |
|              | 04 DI 4 (X177.15)                                                  | High                              | Low                                                        | 2060         |
|              | 05 DI 5 (X177.16)                                                  | High                              | Low                                                        | 2060         |
|              | 06 DI 6 (X177.17)                                                  | High                              | Low                                                        | 2065         |
|              | 07 DI 7 (X177.18)                                                  | High                              | Low                                                        | 2065         |
| Dependency:  | See also: p50766                                                   |                                   |                                                            |              |
| Note:        | The setpoint for the simulation is set in p50766.07.               |                                   |                                                            |              |
| p50766       | CUD digital inputs simulation setpoint / CUD DI simul setp         |                                   |                                                            |              |
| DC_CTRL      | Can be changed: U, T                                               | Calculated: -                     | Access level: 2                                            |              |
|              | Data type: Unsigned16                                              | Dyn. index: -                     | <b>Function diagram:</b> 2050, 2060, 2065                  |              |
|              | P group: -                                                         | Unit group: -                     | Unit selection: -                                          |              |
|              | Not for motor type: -                                              | Scaling: -                        | Expert list: 1                                             |              |
|              | Min:                                                               | Max:                              | Factory setting:                                           |              |
|              | -                                                                  | -                                 | 0000 0000 bin                                              |              |
| Description: | Sets the setpoint for the simulation of                            | of the digital inputs on the CUD. |                                                            |              |
| Bit array:   | Bit Signal name                                                    | 1 signal                          | 0 signal                                                   | FP           |
|              | 00 DI 0 (X177.11)                                                  | High                              | Low                                                        | 2050         |
|              | 01 DI 1 (X177.12)                                                  | High                              | Low                                                        | 2050         |
|              | 02 DI 2 (X177.13)                                                  | High                              | Low                                                        | 2050         |
|              | 03 DI 3 (X177.14)                                                  | High                              | Low                                                        | 2050         |
|              | 04 DI 4 (X177.15)                                                  | High                              | Low                                                        | 2060         |
|              | 05 DI 5 (X177.16)                                                  | High                              | Low                                                        | 2060         |
|              | 06 DI 6 (X177.17)<br>07 DI 7 (X177.18)                             | High<br>High                      | Low<br>Low                                                 | 2065<br>2065 |
| Dependency:  | See also: p50765                                                   | <b>.</b>                          |                                                            |              |
| Note:        | Simulation is selected using p50765                                | .07 = 1.                          |                                                            |              |
|              | <b>.</b>                                                           |                                   |                                                            |              |

p50770[0...3] CUD digital outputs inversion / CUD DO inv

DC\_CTRL Can be changed: U, T Calculated: - Access level: 2

Data type: Integer16 Dyn. index: - Function diagram: 2055

P group: - Unit group: - Unit selection: Not for motor type: - Scaling: - Expert list: 1
Min: Max: Factory setting:

0 1 0

**Description:** Setting to invert the signals at the CUD's digital outputs.

Value: 0: Not inverted

1: Inverted

Index: [0] = DO 0 (X177.19) [1] = DO 1 (X177.20)

Note:

[2] = DO 2 (X177.21) [3] = DO 3 (X177.22) DO: Digital Output

p50771 BI: CUD digital output 0 signal source / CUD DO 0 sig s

DC\_CTRL Can be changed: U, T Calculated: - Access level: 2

Data type: Unsigned32 / Binary Dyn. index: - Function diagram: 2055

P group: - Unit group: - Unit selection: Not for motor type: - Scaling: - Expert list: 1
Min: Max: Factory setting:

- - 0

**Description:** Sets the signal source for digital output 0 (X177.19) on the CUD.

p50772 BI: CUD digital output 1 signal source / CUD DO 1 s\_src

DC\_CTRL Can be changed: U, T Calculated: - Access level: 2

Data type:Unsigned32 / BinaryDyn. index: -Function diagram: 2055

P group: - Unit group: - Unit selection: 
Not for motor type: - Scaling: - Expert list: 1

Min: Max: Factory setting:

- - 0

**Description:** Sets the signal source for digital output 1 (X177.20) on the CUD.

p50773 BI: CUD digital output 2 signal source / CUD DO 2 s\_src

DC CTRL Can be changed: U, T Calculated: - Access level: 2

Data type:Unsigned32 / BinaryDyn. index: -Function diagram: 2055P group: -Unit group: -Unit selection: -

Not for motor type: - Scaling: - Expert list: 1
Min: Max: Factory setting:

- - 0

**Description:** Sets the signal source for digital output 2 (X177.21) on the CUD.

p50774 BI: CUD digital output 3 signal source / CUD DO 3 s\_src

DC\_CTRL Can be changed: U, T Calculated: - Access level: 2

Data type: Unsigned32 / Binary Dyn. index: - Function diagram:

Data type: Unsigned32 / Binary
P group: Unit group: Unit group: Unit selection: Scaling: Expert list: 1
Min:
Max:
Factory setting:

- - 0

**Description:** Sets the signal source for digital output 3 (X177.22) on the CUD.

**Note:** If p50774 is linked with (2)r51579.0, then this setting only becomes active after the device has restarted!

p50775 CUD digital output 0 delay time / CUD DO 0 t\_del

DC\_CTRL Can be changed: U, T Calculated: - Access level: 2

Data type: FloatingPoint32 Dyn. index: - Function diagram: 2055

P group: - Unit group: - Unit selection: Not for motor type: - Scaling: - Expert list: 1
Min: Max: Factory setting:

0 [ms] 10000 [ms] 0 [ms]

**Description:** Sets the delay time for digital output 0 (X177.19) on the CUD.

Note: The level at the digital output can only change if the changed internal level remains constant for longer than the set

delav time.

p50776 CUD digital output 1 delay time / CUD DO 1 t del

DC\_CTRL Can be changed: U, T Calculated: - Access level: 2

Data type: FloatingPoint32 Dyn. index: - Function diagram: 2055

P group: - Unit group: - Unit selection: 
Not for motor type: - Scaling: - Expert list: 1

Min: Max: Factory setting:

0 [ms] 10000 [ms] 0 [ms]

**Description:** Sets the delay time for digital output 1 (X177.20) on the CUD.

Note: The level at the digital output can only change if the changed internal level remains constant for longer than the set

delay time.

p50777 CUD digital output 2 delay time / CUD DO 2 t\_del

DC\_CTRL Can be changed: U, T Calculated: - Access level: 2

Data type: FloatingPoint32 Dyn. index: - Function diagram: 2055

P group: - Unit group: - Unit selection: 
Not for motor type: - Scaling: - Expert list: 1

Min: Max: Factory setting:

0 [ms] 10000 [ms] 0 [ms]

**Description:** Sets the delay time for digital output 2 (X177.21) on the CUD.

**Note:** The level at the digital output can only change if the changed internal level remains constant for longer than the set

delay time.

p50778 CUD digital output 3 delay time / CUD DO 3 t\_del

DC\_CTRL Can be changed: U, T Calculated: - Access level: 2

Data type: FloatingPoint32 Dyn. index: - Function diagram: 2055

P group: - Unit group: - Unit selection: Not for motor type: - Scaling: - Expert list: 1
Min: Max: Factory setting:

0 [ms] 10000 [ms] 0 [ms]

**Description:** Sets the delay time for digital output 3 (X177.22) on the CUD.

Note: The level at the digital output can only change if the changed internal level remains constant for longer than the set

delay time.

p50780[0...3] CUD digital inputs/outputs inversion / CUD DI/DO inv

DC\_CTRL Can be changed: U, T Calculated: - Access level: 2

Data type: Integer16 Dyn. index: - Function diagram: 2060, 2065

P group: - Unit group: - Unit selection: Not for motor type: - Scaling: - Expert list: 1
Min: Max: Factory setting:

0 1 0

**Description:** Setting to invert the signals at the CUD's digital outputs.

Value: 0: Not inverted 1: Inverted

Index: [0] = DI/DO 4 (X177.15)

[1] = DI/DO 5 (X177.16) [2] = DI/DO 6 (X177.17) [3] = DI/DO 7 (X177.18)

**Dependency:** The terminal must be set as an output (p50789[0...3]).

See also: p50789

Note: DI/DO: Bidirectional Digital Input/Output

p50781 BI: CUD digital input/output 4 signal source / CUD DI/DO 4 sig s

DC\_CTRL Can be changed: U, T Calculated: - Access level: 2

Data type: Unsigned32 / Binary Dyn. index: - Function diagram: 2060

P group: - Unit group: - Unit selection: Not for motor type: - Scaling: - Expert list: 1
Min: Max: Factory setting:

- 0

**Description:** Sets the signal source for digital input/output 4 (X177.15) on the CUD.

**Dependency:** The terminal must be set as an output (p50789[0] = 1).

See also: p50789

p50782 BI: CUD digital input/output 5 signal source / CUD DI/DO 5 s\_src

DC CTRL Can be changed: U, T Calculated: - Access level: 2

Data type:Unsigned32 / BinaryDyn. index: -Function diagram: 2060

P group: - Unit group: - Unit selection: Not for motor type: - Scaling: - Expert list: 1
Min: Max: Factory setting:

- - 0

**Description:** Sets the signal source for digital input/output 5 (X177.16) on the CUD.

**Dependency:** The terminal must be set as an output (p50789[1] = 1).

See also: p50789

p50783 BI: CUD digital input/output 6 signal source / CUD DI/DO 6 s src

DC\_CTRL Can be changed: U, T Calculated: - Access level: 2

Data type:Unsigned32 / BinaryDyn. index: -Function diagram: 2065

P group: - Unit group: - Unit selection: Not for motor type: - Scaling: - Expert list: 1
Min: Max: Factory setting:

- 0

**Description:** Sets the signal source for digital input/output 6 (X177.17) on the CUD.

**Dependency:** The terminal must be set as an output (p50789[2] = 1).

See also: p50789

p50784 BI: CUD digital input/output 7 signal source / CUD DI/DO 7 s\_src

DC\_CTRL Can be changed: U, T Calculated: - Access level: 2

 Data type:
 Unsigned32 / Binary
 Dyn. index: Function diagram: 2065

P group: - Unit group: - Unit selection: Not for motor type: - Scaling: - Expert list: 1
Min: Max: Factory setting:

- - 0

**Description:** Sets the signal source for digital input/output 7 (X177.18) on the CUD.

**Dependency:** The terminal must be set as an output (p50789[3] = 1).

See also: p50789

p50785 CUD digital input/output 4 delay time / CUD DI/DO 4 t\_del

DC\_CTRL Can be changed: U, T Calculated: - Access level: 2

Data type: FloatingPoint32 Dyn. index: - Function diagram: 2060

P group: - Unit group: - Unit selection: 
Not for motor type: - Scaling: - Expert list: 1

Min: Max: Factory setting:

0 [ms] 10000 [ms] 0 [ms]

**Description:** Sets the delay time for digital input/output 4 (X177.15) on the CUD.

**Dependency:** The terminal must be set as an output (p50789[0] = 1).

See also: p50789

Note: The level at the digital output can only change if the changed internal level remains constant for longer than the set

delay time.

p50786 CUD digital input/output 5 delay time / CUD DI/DO 5 t\_del

DC CTRL Can be changed: U, T Calculated: - Access level: 2

Data type: FloatingPoint32 Dyn. index: - Function diagram: 2060

P group: - Unit group: - Unit selection: Not for motor type: - Scaling: - Expert list: 1
Min: Max: Factory setting:

0 [ms] 10000 [ms] 0 [ms]

**Description:** Sets the delay time for digital input/output 5 (X177.16) on the CUD.

**Dependency:** The terminal must be set as an output (p50789[1] = 1).

See also: p50789

Note: The level at the digital output can only change if the changed internal level remains constant for longer than the set

delay time.

p50787 CUD digital input/output 6 delay time / CUD DI/DO 6 t\_del

DC\_CTRL Can be changed: U, T Calculated: - Access level: 2

Data type: FloatingPoint32 Dyn. index: - Function diagram: 2065

P group: - Unit group: - Unit selection: Not for motor type: - Scaling: - Expert list: 1
Min: Max: Factory setting:

0 [ms] 10000 [ms] 0 [ms]

**Description:** Sets the delay time for digital input/output 6 (X177.17) on the CUD.

**Dependency:** The terminal must be set as an output (p50789[2] = 1).

See also: p50789

**Note:** The level at the digital output can only change if the changed internal level remains constant for longer than the set

delay time.

p50788 CUD digital input/output 7 delay time / CUD DI/DO 7 t\_del

DC\_CTRL Can be changed: U, T Calculated: - Access level: 2

Data type:FloatingPoint32Dyn. index: -Function diagram: 2065

P group: - Unit group: - Unit selection: Not for motor type: - Scaling: - Expert list: 1
Min: Max: Factory setting:

0 [ms] 0 [ms] 0 [ms]

**Description:** Sets the delay time for digital input/output 7 (X177.18) on the CUD.

**Dependency:** The terminal must be set as an output (p50789[3] = 1).

See also: p50789

Note: The level at the digital output can only change if the changed internal level remains constant for longer than the set

delay time.

p50789[0...3] CUD digital inputs/outputs type / CUD DI/DO typ

DC\_CTRL Can be changed: T Calculated: - Access level: 2

Data type: Integer16 Dyn. index: - Function diagram: 2060, 2065

P group: - Unit group: - Unit selection: Not for motor type: - Scaling: - Expert list: 1
Min: Max: Factory setting:

0 1 0

**Description:** Sets the type for the digital inputs/outputs on the CUD.

Value: 0: Input 1: Output

Index: [0] = DI/DO 4 (X177.15)

[1] = DI/DO 5 (X177.16) [2] = DI/DO 6 (X177.17) [3] = DI/DO 7 (X177.18)

Note: DI/DO: Bidirectional Digital Input/Output

p50790 P2P IF operating mode / P2P op mode

DC\_CTRL Can be changed: T Calculated: - Access level: 2

Data type: Integer16 Dyn. index: - Function diagram: 9300

P group: - Unit group: - Unit selection: Not for motor type: - Scaling: - Expert list: 1
Min: Max: Factory setting:

0 6 0

**Description:** Sets the operating mode for the peer-to-peer interface (P2P IF).

Value: 0: No function

5: Peer-to-peer communication

6: Communication with SIMOREG CCP

**Note:** P2P IF: Peer-to-peer interface

**CCP: Converter Commutation Protector** 

p50791 P2P IF number of data words / P2P num words

DC\_CTRL Can be changed: T Calculated: - Access level: 2

Data type: Unsigned16 Dyn. index: - Function diagram: 9300

P group: - Unit group: - Unit selection: 
Not for motor type: - Scaling: - Expert list: 1

Min: Max: Factory setting:

1 5 5

**Description:** Sets the number of words to be transmitted for the peer-to-peer interface (P2P IF) in "Peer-to-peer communication"

mode (p50790 = 5).

**Dependency:** See also: p50790

p50793 P2P IF baud rate / P2P baud rate

DC\_CTRL Can be changed: T Calculated: - Access level: 2

Data type: Integer16 Dyn. index: - Function diagram: 9300

P group: - Unit group: - Unit selection: 
Not for motor type: - Scaling: - Expert list: 1

Min: Max: Factory setting:

1 13 13

**Description:** Sets the baud rate for the peer-to-peer interface (P2P IF).

Value: 1: 300 baud

600 baud 2: 3: 1200 baud 2400 baud 4: 4800 baud 5: 6: 9600 baud 7: 19200 baud 8: 38400 baud 56700 baud 9. 11: 93750 baud 187500 baud 13:

p50794[0...4] CI: P2P IF transmit data signal source / P2P tr data sig s

DC\_CTRL Can be changed: U, T Calculated: - Access level: 2

Data type: Unsigned32 / Integer16 Dyn. index: - Function diagram: 9300

P group: - Unit group: - Unit selection: 
Not for motor type: - Scaling: 4000H Expert list: 1

Min: Max: Factory setting:

- 0

**Description:** Sets the signal source for the data to be transmitted on the peer-to-peer interface (P2P IF).

The transmit data is displayed in r50813[0 to 4].

**Index:** [0] = Word 1

[1] = Word 2 [2] = Word 3 [3] = Word 4 [4] = Word 5

**Dependency:** See also: r50813

p50795 P2P/CCP bus terminator / P2P/CCP bus term

DC\_CTRL Can be changed: T Calculated: - Access level: 2

Data type: Integer16 Dyn. index: - Function diagram: 6970, 9300

P group: - Unit group: - Unit selection: 
Not for motor type: - Scaling: - Expert list: 1

Min: Max: Factory setting:

0 1 0

**Description:** Sets the bus terminator for the peer-to-peer interface and the interface to the SIMOREG CCP.

Value: 0: OFF

1: ON

**Note:** CCP: Converter Commutation Protector

P2P: Peer-to-Peer interface

p50797 P2P IF telegram monitoring time / P2P t\_telegr mon

DC\_CTRL Can be changed: T Calculated: - Access level: 2

Data type:FloatingPoint32Dyn. index: -Function diagram: 9300

P group: - Unit group: - Unit selection: Not for motor type: - Scaling: - Expert list: 1
Min: Max: Factory setting:

0.000 [s] 65.000 [s] 0.000 [s]

**Description:** Sets the telegram monitoring time for the peer-to-peer interface (P2P IF).

The time set is only effective in "Peer-to-peer interface" operating mode (p50790 = 5).

p50797 = 0:

Monitoring is deactivated.

p50797 > 0:

Monitoring is activated.

As well as one valid telegram being received, the next valid telegram must be received within the set time. Otherwise,

fault F60012 is triggered.

Dependency:

See also: F60012

Note:

Telegram monitoring is activated in the following cases:

- From receipt of the first error-free telegram
- After switching on of the electronics power supply
- From receipt of the first error-free telegram after telegram monitoring has responded (i.e. telegram monitoring timeout)

The telegram monitoring time (p50797) depends on the baud rate set (p50793) The following minimum setting values are recommended for safe operation:

- 300 baud --> p50797 = 0.520 s (recommended minimum value) - 600 baud --> p50797 = 0.260 s (recommended minimum value) - 1200 baud --> p50797 = 0.140 s (recommended minimum value)
- 2400 baud --> p50797 = 0.080 s (recommended minimum value) - 4800 baud --> p50797 = 0.040 s (recommended minimum value)

If the "Automatic restart" function (p50086 > 0) has been selected on the peer-to-peer communication partner, only a parameter setting p50797 > p50086 (on the communication partner) will be meaningful.

#### p50798 BI: P2P IF signal source for triggering F60012 / P2P F60012 sig s

DC\_CTRL Can be changed: T Calculated: -Access level: 2

> Data type: Unsigned32 / Binary Dyn. index: -Function diagram: 9300

Unit selection: -P group: -Unit group: -Expert list: 1 Not for motor type: -Scaling: -Min: Max: Factory setting:

53300.0

Description: Sets the signal source for triggering fault F60012 "Telegram monitoring timeout".

Dependency: See also: F60012

#### r50799[0...8] P2P/CCP diagnostics / P2P/CCP diag

DC CTRL Can be changed: -Calculated: -Access level: 1

> Data type: Unsigned16 Dyn. index: -Function diagram: 6970, 9300

P group: -Unit group: -Unit selection: -Not for motor type: -Scaling: -Expert list: 1 Min: Max: Factory setting:

Description:

Displays the diagnostic information for the peer-to-peer interface and the interface to SIMOREG CCP.

Index:

[0] = Number of error-free telegrams [1] = Number of erroneous telegrams [2] = Number of byte frame errors [3] = Number of overrun errors [4] = Number of parity errors

[5] = Number of STX errors [6] = Number of block check errors [7] = Number of break errors

[8] = Number of timeout errors Note:

The fault frequency is recorded with free-running counters; when a counter reaches 65535 it is reset to 0.

The diagnostic information in indexes 5, 6 and 8 is irrelevant for communication with SIMOREG CCP (p50790 = 6).

Possible causes for STX errors:

- Non-observance of start interval before STX
- STX incorrect, i.e. not equal to 02 Possible causes for timeout errors: - Telegram monitoring timeout (p50797)

r50813[0...4] P2P IF transmit data display / P2P tr data disp

DC\_CTRL Can be changed: - Calculated: - Access level: 1

Data type: Unsigned16 Dyn. index: - Function diagram: 9300

P group: - Unit group: - Unit selection: Not for motor type: - Scaling: - Expert list: 1
Min: Max: Factory setting:

\_\_\_\_\_

**Description:** Displays the transmit data for the peer-to-peer interface (P2P IF).

The signal source for the data to be transmitted is set via connector input p50794[0 to 4].

**Index:** [0] = Word 1

[1] = Word 2 [2] = Word 3 [3] = Word 4 [4] = Word 5

**Dependency:** See also: p50794

p50816 BI: P2P IF receive enable signal source / P2P recv ena sig s

DC\_CTRL Can be changed: T Calculated: - Access level: 2

Data type: Unsigned32 / Binary Dyn. index: - Function diagram: 9300

P group: - Unit group: - Unit selection: 
Not for motor type: - Scaling: - Expert list: 1

Min: Max: Factory setting:

- <u>-</u> 1

**Description:** Sets the signal source to enable data to be received on the peer-to-peer interface (P2P IF).

1 signal: Data receive enabled0 signal: Data receive not enabled

p50817 BI: P2P IF transmit enable signal source / P2P tr ena sig s

DC\_CTRL Can be changed: T Calculated: - Access level: 2

Data type: Unsigned32 / Binary Dyn. index: - Function diagram: 9300

P group: - Unit group: - Unit selection: Not for motor type: - Scaling: - Expert list: 1
Min: Max: Factory setting:

- 1

**Description:** Sets the signal source to enable data to be transmitted on the peer-to-peer interface (P2P IF).

1 signal: Data transmission enabled 0 signal: Data transmission not enabled

p50820 PPI/USS bus terminator / PPI/USS bus term

DC\_CTRL Can be changed: U, T Calculated: - Access level: 1

Data type: Integer16 Dyn. index: - Function diagram: 2410

P group: - Unit group: - Unit selection: Not for motor type: - Scaling: - Expert list: 1
Min: Max: Factory setting:

0 1 1

**Description:** Sets the bus terminator for the RS485 interface (PPI/USS, X178).

Value: 0: OFF

1: ON

r50823[0...1] Electronic power supply voltage display / Electr supp V disp

DC\_CTRL Can be changed: - Calculated: - Access level: 1

Data type: FloatingPoint32 Dyn. index: - Function diagram: 8048

P group: - Unit group: - Unit selection: Not for motor type: - Scaling: p2001 Expert list: 1
Min: Max: Factory setting:

- [V] - [V]

**Description:** Displays the voltages for the electronic power supply.

Index: [0] = P10 (+10 V) [1] = N10 (-10 V)

**Dependency:** See also: r50824

See also: F60091, F60092

**Note:** For r50823[0]:

A voltage value outside the permissible limits will trigger fault F60091.

For r50823[1]:

A voltage value outside the permissible limits triggers fault F60092.

r50824 Electronic power supply failure duration / Electr supp t\_fail

DC\_CTRL Can be changed: - Calculated: - Access level: 1

Data type:FloatingPoint32Dyn. index: -Function diagram: 8048

P group: - Unit group: - Unit selection: Not for motor type: - Scaling: - Expert list: 1
Min: Max: Factory setting:

- [ms] - [ms]

**Description:** Displays the failure duration for the electronic power supply.

**Dependency:** See also: r50823

r50825[0...29] Armature power unit compensation values / PU arm comp val

DC\_CTRL Can be changed: - Calculated: - Access level: 4

Data type:FloatingPoint32Dyn. index: -Function diagram: 8054

P group: - Unit group: - Unit selection: 
Not for motor type: - Scaling: - Expert list: 1

Min: Max: Factory setting:

.

**Description:** Displays the compensation values for the armature power unit.

r50826[0...15] Field power unit compensation values / PU field comp val

DC\_CTRL Can be changed: - Calculated: - Access level: 4

Data type: FloatingPoint32 Dyn. index: - Function diagram: 8054

P group: - Unit group: - Unit selection: Not for motor type: - Scaling: - Expert list: 1
Min: Max: Factory setting:

**Description:** Displays the compensation values for the field power unit.

r50827 Internal diagnostics / Int diag

DC\_CTRL Can be changed: - Calculated: - Access level: 4

Data type: Unsigned16 Dyn. index: - Function diagram: 8060

P group: - Unit group: - Unit selection: Not for motor type: - Scaling: - Expert list: 1
Min: Max: Factory setting:

\_

**Description:** Displays the counter reading for internal errors.

r50829[0...55] CUD compensation values / CUD calib. val

DC\_CTRL Can be changed: - Calculated: - Access level: 4

Data type: Unsigned16 Dyn. index: - Function diagram: 8054

P group: - Unit group: - Unit selection: 
Not for motor type: - Scaling: - Expert list: 1

Min: Max: Factory setting:

**Description:** Displays the compensation values for the analog inputs/outputs on the Control Unit DC MASTER (CUD).

Note:

Analog input 0 - X177.25/26 - voltage input

- [0] = Compensation value at 0 V
- [1] = Compensation value at +10 V
- [2] = Compensation value at -10 V
- [3] = Compensation value at reference value

Analog input 0 - X177.25/26 - current input

- [4] = Compensation value at 0 mA
- [5] = Compensation value at +20 mA
- [6] = Compensation value at -+20 mA
- [7] = Compensation value at reference value

Analog input 1 - X177.27/28 - voltage input

- [8] = Compensation value at 0 V
- [9] = Compensation value at +10 V
- [10] = Compensation value at -10 V
- [11] = Compensation value at reference value

Analog input 1 - X177.27/28 - current input

- [12] = Compensation value at 0 mA
- [13] = Compensation value at +20 mA
- [14] = Compensation value at -+20 mA
- [15] = Compensation value at reference value

Analog input 2 - X177.29/30

- [16] = Compensation value at 0 V
- [17] = Compensation value at +10 V
- [18] = Compensation value at -10 V
- [19] = Compensation value at reference value

Analog input XT1.103/104 - 25 V

- [20] = Compensation value at 0 V
- [21] = Compensation value at +25 V
- [22] = Compensation value at -25 V
- [23] = Compensation value at reference value

Analog input XT1.103/104 - 80 V

- [24] = Compensation value at 0 V
- [25] = Compensation value at +80 V
- [26] = Compensation value at -80 V
- [27] = Compensation value at reference value

Analog input XT1.103/104 - 270 V

- [28] = Compensation value at 0 V
- [29] = Compensation value at +270 V
- [30] = Compensation value at -270 V

[31] = Compensation value at reference value

Analog input 3 - X177.1/2

- [32] = Compensation value at 0 V
- [33] = Compensation value at +10 V
- [34] = Compensation value at -10 V
- [35] = Compensation value at reference value

Analog input 4 - X177.3/4

- [36] = Compensation value at 0 V
- [37] = Compensation value at +10 V
- [38] = Compensation value at -10 V
- [39] = Compensation value at reference value

Analog input 5 - X177.5/6

- [40] = Compensation value at 0 V
- [41] = Compensation value at +10 V
- [42] = Compensation value at -10 V
- [43] = Compensation value at reference value

Analog input 6 - X177.7/8

[44] = Compensation value at 0 V

[45] = Compensation value at +10 V

[46] = Compensation value at -10 V

[47] = Compensation value at reference value

Analog output 0 - X177.49/50

[48] = Compensation value for 0 V

[49] = Compensation value for +10 V

[50] = Compensation value for -10 V

[51] = Compensation value for reference value

Analog output 1 - X177.51/52

[52] = Compensation value for 0 V

[53] = Compensation value for +10 V

[54] = Compensation value for -10 V

[55] = Compensation value for reference value

The compensation values for analog outputs 0 and 1, as well as for analog inputs 3 to 6, are calculated from the measurement result + an offset of 32768.

# p50830 Thyristor diagnostics mode / Thyr diag mode

DC\_CTRL Can be changed: T Calculated: - Access level: 2

Data type: Integer16 Dyn. index: - Function diagram: 6865

P group: - Unit group: - Unit selection: Not for motor type: - Scaling: - Expert list: 1
Min: Max: Factory setting:

0 3 0

**Description:** Sets the thyristor diagnostics mode.

Value = 0:

The thyristor test is de-activated.

Value = 1:

The thyristors are tested when first switching on or jogging after the electronics power supply has been switched on.

Value = 2:

The thyristors are tested at each switch-on or jogging.

Value = 3:

The thyristors are tested at the next switch-on or jogging. p50830 is set to 0 if the test was completed error-free.

Value: 0: Switched off

After the first ON command
 After each ON command

3: After next ON command

Dependency:

See also: F60061

Note:

The thyristor test function cannot be used when supplying extremely high inductances (e.g. when supplying a field from armature terminals, supplying solenoids, etc.) and must be de-activated (p50830 = 0).

When SINAMICS DCM are connected in parallel (6 pulse or 12 pulse), thyristor diagnostics

may only be selected at the master. The thyristor diagnostics is then

first carried out at the master, and then automatically at all of the slaves one after the other. If

a defective thyristor is detected at a SINAMICS DCM, then the corresponding fault message is initiated at this SINAMICS DCM and not at the master where

thyristor diagnostics was started.

p50831 Diagnostics memory trace control word / Trace STW

DC\_CTRL Can be changed: U, T Calculated: - Access level: 3

Data type: Integer16 Dyn. index: - Function diagram: 8052

P group: - Unit group: - Unit selection: Not for motor type: - Scaling: - Expert list: 1
Min: Max: Factory setting:

0 2 0

**Description:** Sets the trigger resolution for the trace.

Value: 0: No trigger for start 1: Start immediately

2: Start together with STARTER trace

**Note:** If p50831 = 2:

This setting is only active once, and before the next common

initiation must be set back to a value of 0 - and after that, back to a value of 2 again.

p50832 Diagnostics memory copy recording file to memory card / Copy diag file

DC\_CTRL Can be changed: U, T Calculated: - Access level: 2

Data type: Integer16 Dyn. index: - Function diagram: 8052

P group: - Unit group: - Unit selection: Not for motor type: - Scaling: - Expert list: 1
Min: Max: Factory setting:

0 2 0

**Description:** Setting for starting the procedure to copy the diagnostics file to the memory card.

Value: 0: Inactive

Start copying procedure
 Copy file into User\Data folder

**Note:** The value is reset automatically at the end of the copying procedure.

If a diagnostics file is empty, the file written to the memory card will also be empty.

This file will overwrite any existing file on the memory card.

p50833 Device fan test / Dev fan test

DC\_CTRL Can be changed: T Calculated: - Access level: 2

Data type: Integer16 Dyn. index: - Function diagram: 8047

P group: - Unit group: - Unit selection: 
Not for motor type: - Scaling: - Expert list: 1

Min: Max: Factory setting:

0 1 0

**Description:** Setting to test the device fans.

Value: 0: Stop fan
1: Start fan

Dependency:

See also: r53135 See also: F60167

**Note:** The status of the fans is displayed in binector outputs r53135.8 to 11.

r50836[0...3] Voltage sensing communication error counter / V\_sens comm\_err

DC CTRL Can be changed: - Calculated: - Access level: 2

Data type: Unsigned32 Dyn. index: - Function diagram: 8054

P group: - Unit group: - Unit selection: 
Not for motor type: - Scaling: - Expert list: 1

Min: Max: Factory setting:

-

**Description:** Displays the communication error for armature and field voltage sensing.

DC\_CTRL

### 2.2 List of parameters

Index: [0] = Number of CRC errors armature

[1] = Number of communication errors armature

[2] = Number of CRC errors field

[3] = Number of communication errors field

p50837[0...11] Reset thyristor load data / Thyr\_load reset

> Can be changed: U, T Access level: 4 Data type: Integer16 Dyn. index: -Function diagram: -P group: -Unit group: -Unit selection: -Not for motor type: -Scaling: -Expert list: 1 Min: Max: Factory setting:

Calculated: -

0

**Description:** Setting to reset the thyristor load data for a thyristor.

Value: 0: Do not reset data

Reset data 1.

Index: [0] = Thyristor X11

[1] = Thyristor X12 [2] = Thyristor X13 [3] = Thyristor X14 [4] = Thyristor X15 [5] = Thyristor X16 [6] = Thyristor X21 [7] = Thyristor X22

[8] = Thyristor X23 [9] = Thyristor X24 [10] = Thyristor X25 [11] = Thyristor X26

Note: It is only permissible to reset the thyristor load data after a thyristor has been replaced.

p50838[0...2] Diagnostics memory message number / Diag mem msg no

DC CTRL Can be changed: U, T Calculated: -Access level: 1

> Data type: Unsigned16 Dyn. index: -Function diagram: 8052

P group: -Unit group: -Unit selection: -Not for motor type: -Scaling: -Expert list: 1 Min: Max: Factory setting:

60000 60999 60000

Description: Sets message numbers for the diagnostics memory.

A trace is saved in the diagnostics file if one of these messages occurs.

r50840[0...31] Gating module serial number / Gate\_mod ser\_no.

DC\_CTRL Can be changed: -Calculated: -Access level: 1

> Data type: Unsigned8 Dyn. index: -Function diagram: 6960

P group: -Unit group: -Unit selection: -Not for motor type: -Scaling: -Expert list: 1 Min: Max: Factory setting:

Description: Displays the serial number of the gating module.

For the Control Module, the serial number of the voltage sensing module is displayed.

r50840[0]: Serial number character 1

r50840[31]: serial number character 32

For the commissioning software, the ASCII characters are displayed uncoded.

Note: An ASCII table (excerpt) can be found, for example, in the appendix to the List Manual. r50841[0...31] Gating module part number / Gat\_mod part no.

DC\_CTRL Can be changed: - Calculated: - Access level: 1

Data type: Unsigned8 Dyn. index: - Function diagram: 6960

P group: - Unit group: - Unit selection: 
Not for motor type: - Scaling: - Expert list: 1

Min: Max: Factory setting:

-

**Description:** Displays the part number of the gating module.

For the Control Module, the part number of the voltage sensing module is displayed.

r50841[0]: Part number character 1

...

r50841[31]: Part number character 32

For the commissioning software, the ASCII characters are displayed uncoded.

Note: An ASCII table (excerpt) can be found, for example, in the appendix to the List Manual.

r50842[0...31] Field module serial number / Field mod ser no.

DC\_CTRL Can be changed: - Calculated: - Access level: 1

Data type: Unsigned8 Dyn. index: - Function diagram: 6960

P group: - Unit group: - Unit selection: 
Not for motor type: - Scaling: - Expert list: 1

Min: Max: Factory setting:

-

**Description:** Displays the serial number of the field module.

**Note:** The individual digits of the number are displayed in ASCII code in the indices.

An ASCII table (excerpt) can be found, for example, in the appendix to the List Manual.

r50843[0...31] Field module part number / Field mod part no.

DC\_CTRL Can be changed: - Calculated: - Access level: 1

Data type: Unsigned8 Dyn. index: - Function diagram: 6960

P group: - Unit group: - Unit selection: 
Not for motor type: - Scaling: - Expert list: 1

Min: Max: Factory setting:

.

**Description:** Displays the part number of the field module.

**Note:** The individual digits of the number are displayed in ASCII code in the indices.

An ASCII table (excerpt) can be found, for example, in the appendix to the List Manual.

p50899[0...6] Control blocks activation / Ctrl blocks act

DC\_CTRL Can be changed: T Calculated: - Access level: 3

Data type: Integer16 Dyn. index: - Function diagram: 1721

P group: - Unit group: - Unit selection: 
Not for motor type: - Scaling: - Expert list: 1

Min: Max: Factory setting:

0 1 1

**Description:** Setting to activate/de-activate control blocks.

For index [0] (FP3130):

The switch-on command and the intervention of r0807.0 and r53010.2 are always active.

For index [2] (FP6810):

The "speed actual value selection" is always active.

Value: 0: Control block de-activated

1: Control block activated

**Index:** [0] = Speed setpoint processing (FP3105 to FP3135)

[1] = RFG (FP3150 to FP3155)

[2] = Closed-loop speed control (FP6800 to FP6820)

[3] = Torque limiting/Current limitation (FP6825 to FP6845, FP8040) [4] = Closed-loop armature current control (FP6852 to FP6855) [5] = EMF setpoint processing and closed-loop control (FP6900)

[6] = Closed-loop field current control (FP6905 to FP6910)

Note: This parameter is only evaluated once while powering up, i.e. a change only becomes effective after a new start or

after powering up with saved parameters (p0976 = 11).

The ability to de-activate control function blocks has been designed for users who set up their own control configurations using Drive Control Chart (DCC) (e.g. synchronous generator field winding instead of running a motor). De-activating control function blocks which are not needed frees up CPU time for the DCC blocks.

r50960[0...4] Device fan operating hours display / Dev fan h disp

DC CTRL Can be changed: - Calculated: - Access level: 1

Data type: FloatingPoint32 Dyn. index: - Function diagram: 8045

P group: - Unit group: - Unit selection: Not for motor type: - Scaling: - Expert list: 1
Min: Max: Factory setting:

- [h] - [h] - [h]

**Description:** Displays the operating hours for the device fan.

Index: [0] = Fan terminal XV1

[1] = Fan terminal XV2 [2] = Fan terminal XV3 [3] = Fan terminal XV4

[4] = Fan ON

**Dependency:** See also: p50961, p50962

See also: A60165

Note: The operating hours from "fan on" are only increased for the Control Module.

p50961[0...4] Device fan service life / Dev\_fan serv life

DC\_CTRL Can be changed: U, T Calculated: - Access level: 2

Data type:FloatingPoint32Dyn. index: -Function diagram: 8045

 P group: Unit group: Unit selection: 

 Not for motor type: Scaling: Expert list: 1

 Min:
 Max:
 Factory setting:

 0 [h]
 1000000 [h]
 [0...3] 30000 [h]

[4] 0 [h]

**Description:** Sets the service life for the device fan.

Index: [0] = Fan terminal XV1

[1] = Fan terminal XV2 [2] = Fan terminal XV3 [3] = Fan terminal XV4

[4] = Fan ON

Dependency: See also: r50960, p50962

See also: A60165

Note: An appropriate alarm is issued 500 hours before the set service life expires.

p50962[0...4] Device fan reset operating hours / Dev\_fan reset h

DC\_CTRL Can be changed: T Calculated: - Access level: 2

Data type: Integer16 Dyn. index: - Function diagram: 8045

P group: - Unit group: - Unit selection: 
Not for motor type: - Scaling: - Expert list: 1

Min: Max: Factory setting:

0 1 0

**Description:** Setting to reset the operating hours of the device fan that have accumulated.

Value: 0: Inactive 1: Reset

Index: [0] = Fan terminal XV1

[1] = Fan terminal XV2[2] = Fan terminal XV3[3] = Fan terminal XV4

[4] = Fan ON

**Dependency:** See also: r50960, p50961

**Note:** Procedure to reset the operating hours:

Set p50962[x] = 1

The parameter is automatically set to zero after this is done.

p50963 Response of the fan control / Resp fan ctrl

DC CTRL Can be changed: U, T Calculated: - Access level: 2

Data type: Integer16 Dyn. index: - Function diagram: 8047

P group: - Unit group: - Unit selection: 
Not for motor type: - Scaling: - Expert list: 1

Min: Max: Factory setting:

0 1 0

**Description:** Response of the fan control:

0: The fan control takes into account the temperature sensor.

1: The fan control does not take into account the temperature sensor.0: The fan control takes into account the temperature sensor.

1: The fan control doesn't take into account the temperature sensor

Dependency: See also: r50960, p50961

Note: Setting 1:

Value:

The fan is only switched off after the parameterized fan run-on time, independent of the various temperature measurements and independent of the calculated thyristor temperature rise (=barrier layer temperature of the

thyristors)

As a consequence, it is also possible to acknowledge a fan fault even at ambient temperatures > 35°.

p51117[0...15] BI: Binector-connector converter signal source / Bin/con sig s

DC\_CTRL Can be changed: T Calculated: - Access level: 2

Data type: Unsigned32 / Binary Dyn. index: - Function diagram: 9300

P group: - Unit group: - Unit selection: Not for motor type: - Scaling: - Expert list: 1
Min: Max: Factory setting:

- 0

**Description:** Sets the signal sources for the binector inputs on the binector-connector converter.

**Dependency:** See also: r52620

p51118 Invert binector-connector converter signals / Bin/con sig inv

DC\_CTRL Can be changed: U, T Calculated: - Access level: 2

P group: - Unit group: - Unit selection: 
Not for motor type: - Scaling: - Expert list: 1

Min: Max: Factory setting:

- 0000 0000 0000 0000 bin

**Description:** Setting to invert the individual binector inputs of the binector-connector converter.

| Bit array:               | Bit Signal name                                                                                                    | 1 signal                                            | 0 signal                      | FP                |  |  |
|--------------------------|----------------------------------------------------------------------------------------------------|-----------------------------------------------------|-------------------------------|-------------------|--|--|
| . <del></del> <b>, .</b> | 00 BI p51117[0]                                                                                                    | Inverted                                            | Not inverted                  | -                 |  |  |
|                          | 01 BI p51117[1]                                                                                                    | Inverted                                            | Not inverted                  | -                 |  |  |
|                          | 02 BI p51117[2]                                                                                                    | Inverted                                            | Not inverted                  | -                 |  |  |
|                          | 03 Bl p51117[3]                                                                                                    | Inverted                                            | Not inverted                  | -                 |  |  |
|                          | 04 BI p51117[4]                                                                                                    | Inverted                                            | Not inverted                  | -                 |  |  |
|                          | 05 BI p51117[5]                                                                                                    | Inverted                                            | Not inverted                  | -                 |  |  |
|                          | 06 Bl p51117[6]<br>07 Bl p51117[7]                                                                                                    | Inverted<br>Inverted                                | Not inverted<br>Not inverted  | -                 |  |  |
|                          | 08 BI p51117[8]                                                                                                    | Inverted                                            | Not inverted                  | _                 |  |  |
|                          | 09 BI p51117[9]                                                                                                    | Inverted                                            | Not inverted                  | -                 |  |  |
|                          | 10 BI p51117[10]                                                                                                    | Inverted                                            | Not inverted                  | -                 |  |  |
|                          | 11 Bl p51117[11]                                                                                                    | Inverted                                            | Not inverted                  | -                 |  |  |
|                          | 12 Bl p51117[12]                                                                                                    | Inverted                                            | Not inverted                  | -                 |  |  |
|                          | 13 BI p51117[13]                                                                                                    | Inverted                                            | Not inverted                  | -                 |  |  |
|                          | 14 Bl p51117[14]<br>15 Bl p51117[15]                                                                                                    | Inverted<br>Inverted                                | Not inverted<br>Not inverted  | -                 |  |  |
| Dependency:              | 15 BI p51117[15]<br>See also: p51117, r52620                                                                                                    | inverted                                            | Not inverted                  | -                 |  |  |
| Note:                    | BI: Binector Input                                                                                                    |                                                     |                               |                   |  |  |
| p51400                   | Three-phase AC power con                                                                                                    | stroller control type / AC o                        | tri ctri tyna                 |                   |  |  |
| DC_CTRL                  | Can be changed: T                                                                                                    | Calculated: -                                       | Access level: 1               |                   |  |  |
| 30_01112                 | Data type: Integer16                                                                                                    | Dyn. index: -                                       | Function diagran              | n: -              |  |  |
|                          | P group: -                                                                                                    | Unit group: -                                       | Unit selection: -             |                   |  |  |
|                          | Not for motor type: -                                                                                                    | Scaling: -                                          | Expert list: 1                |                   |  |  |
|                          | Min:                                                                                                    | Max:                                                | Factory setting:              |                   |  |  |
|                          | 0                                                                                                    | 3                                                   | 0                             |                   |  |  |
| Description:             | Selects the control mode when used                                                                                                    | as three-phase AC power controll                    | er.                           |                   |  |  |
| Value:                   | <ul> <li>0: No AC power controller</li> <li>1: Three-phase AC power control</li> <li>2: Three-phase AC power control</li> <li>3: Three-phase AC power control</li> </ul> | roller phase angle control roller full wave control |                               |                   |  |  |
| Dependency:              | See also: p51405, p51406, p51411                                                                                                    |                                                     |                               |                   |  |  |
| p51404                   | Line voltage sensing analo                                                                                                    | g input scaling / U_line Al                         | scale                         |                   |  |  |
| DC_CTRL                  | Can be changed: T                                                                                                    | Calculated: -                                       | Access level: 2               |                   |  |  |
|                          | Data type: FloatingPoint32                                                                                                    | Dyn. index: -                                       | Function diagran              | n: 6870           |  |  |
|                          | P group: -                                                                                                    | Unit group: -                                       | Unit selection: -             | Unit selection: - |  |  |
|                          | Not for motor type: -                                                                                                    | Scaling: -                                          | Expert list: 1                |                   |  |  |
|                          | Min:                                                                                                    | Max:                                                | Factory setting:              |                   |  |  |
|                          | 10.000 [V]                                                                                                    | 2000.000 [V]                                        | 540.000 [V]                   | •                 |  |  |
|                          | • •                                                                                                    |                                                     |                               | 7.00/20\          |  |  |
| Description:             | Setting that line voltage (instantaneo                                                                                                    | •                                                   | +10 v at analog input 2 (X177 | .29/30).          |  |  |
| Dependency:              | The parameter is only effective for p                                                                                                    | 51405 = 1.                                          |                               |                   |  |  |
| p51405                   | Three-phase AC power controller synchronizing voltage selection / AC_ctrl U_syn se                                                                                       |                                                     |                               |                   |  |  |
| DC_CTRL                  | Can be changed: T                                                                                                    | Calculated: -                                       | Access level: 3               |                   |  |  |
|                          | Data type: Integer16                                                                                                    | Dyn. index: -                                       | Function diagram: 6870        |                   |  |  |
|                          | P group: -                                                                                                    | Unit group: -                                       | Unit selection: -             |                   |  |  |
|                          | Not for motor type: -                                                                                                    | Scaling: -                                          | Expert list: 1                |                   |  |  |
|                          | Min:                                                                                                    | Max:                                                | Factory setting:              |                   |  |  |
|                          | 0                                                                                                    | 1                                                   | 1 actory setting.             |                   |  |  |
|                          | U                                                                                                    | ı                                                   | l l                           |                   |  |  |

**Description:** Sets the synchronizing voltage type when used as three-phase AC power controller.

Value: 0: Synchronization voltage internal 1: Synchronizing voltage external

**Dependency:** See also: p51400, p51406

Note: - The parameter is only active, if p51400 is set > 0 (used as three-phase AC power controller).

- The phase-to-phase voltage U-V must always be sensed as synchronizing voltage.

- A clockwise phase sequence must always be used when connecting the power.
- For p51405 = 0, the internal synchronizing voltage is used. An external potential transformer is not required.
- A setting value of 0 is only permissible for DCM Control Modules or for devices with option L30.
- Siemens must always be contacted regarding the availability of devices with option L30 (DCM with three-phase controller power unit) before ordering.
- The parameter only becomes active the next time that the electronics power supply is switched-off/switched-on.

# p51406 CI: Three-phase AC power controller duty cycle signal source / AC\_ctr DutyCyc s\_s

DC\_CTRL Can be changed: T Calculated: - Access level: 3

 Data type:
 Unsigned32 / FloatingPoint32
 Dyn. index: Function diagram: 

 P group:
 Unit group: Unit selection: 

 Not for motor type:
 Scaling:
 PERCENT
 Expert list: 1

 Min:
 Max:
 Factory setting:

- - 0

**Description:** Sets the signal source for the duty cycle when used as three-phase AC power controller.

**Dependency:** See also: p51400, p51405

**Note:** For phase angle control, the following applies:

0 % to 100 % corresponds to 150  $^{\circ}$  to 0  $^{\circ}.$ 

For full and half-wave control, the following applies:

0 % to 100 % corresponds to 0 % to 100 % duty cycle (= switch-on time/cycle time).

# p51410 AC power controller cycle time / AC ctr cycle time

DC\_CTRL Can be changed: T Calculated: - Access level: 3

Data type:Unsigned16Dyn. index: -Function diagram: -P group: -Unit group: -Unit selection: -Not for motor type: -Scaling: -Expert list: 1Min:Max:Factory setting:

5 5000 50

**Description:** Sets the cycle time (in line periods) when used as three-phase AC power controller for full and half wave control.

**Dependency:** See also: p51400

# p51411 Three-phase AC power controller full wave control distribution / AC\_ctrl full distr

DC\_CTRL Can be changed: T Calculated: - Access level: 3

Data type:Integer16Dyn. index:-Function diagram:-P group:-Unit group:-Unit selection:-Not for motor type:-Scaling:-Expert list:1Min:Max:Factory setting:

1 2 1

**Description:** Selects the distribution of the full waves when used as three-phase AC power controller.

Value: 1: Block distribution 2: Even distribution

**Dependency:** See also: p51400

# p51415 Three-phase AC power controller starting firing angle / AC\_ctrl strt\_angle

DC CTRL Can be changed: T Calculated: - Access level: 3

Data type:FloatingPoint32Dyn. index: -Function diagram: -P group: -Unit group: -Unit selection: -Not for motor type: -Scaling: -Expert list: 1Min:Max:Factory setting:

0.00 [°] 90.00 [°] 0.00 [°]

Description: Sets the starting firing angle when used as three-phase AC power controller for full and half wave control.

**Dependency:** See also: p51400

p51416 Three-phase AC power controller phase chop / AC\_ctr ph chop

DC\_CTRL Can be changed: T Calculated: - Access level: 3

0 2 0

**Description:** Sets the phase chop when used as three-phase AC power controller for full and half wave control.

Value: 0: No phase chop

Phase chop of the last half wave
 Phase chop of the last two half waves

**Dependency:** See also: p51400

**Note:** Setting 2 is suitable for a transformer load.

p51420 Three-phase AC power controller soft start ramp duration / AC\_ctrl soft t

DC\_CTRL Can be changed: T Calculated: - Access level: 3

Data type: Unsigned16 Dyn. index: - Function diagram: -

P group: - Unit group: - Unit selection: Not for motor type: - Scaling: - Expert list: 1
Min: Max: Factory setting:

0 500 0

Description: Sets the duration of the soft start ramp (in line periods) when used as three-phase AC power controller for full and

half wave control.

The duration of the soft start ramp is defined as follows:

Number of line periods in which the firing angle is shifted from 180 ° to the final firing angle (p51421).

**Dependency:** See also: p51400

p51421 Three-phase AC power controller soft start final firing angle / AC\_ctrl soft fin\_a

DC\_CTRL Can be changed: T Calculated: - Access level: 3

 Data type:
 FloatingPoint32
 Dyn. index:
 Function diagram:
 Punction diagram:
 Punction diagram:
 Punction diagram:
 Punction diagram:
 Punction diagram:
 Punction diagram:
 Punction diagram:
 Punction diagram:
 Punction diagram:
 Punction diagram:
 Punction diagram:
 Punction diagram:
 Punction diagram:
 Punction diagram:
 Punction diagram:
 Punction diagram:
 Punction diagram:
 Punction diagram:
 Punction diagram:
 Punction diagram:
 Punction diagram:
 Punction diagram:
 Punction diagram:
 Punction diagram:
 Punction diagram:
 Punction diagram:
 Punction diagram:
 Punction diagram:
 Punction diagram:
 Punction diagram:
 Punction diagram:
 Punction diagram:
 Punction diagram:
 Punction diagram:
 Punction diagram:
 Punction diagram:
 Punction diagram:
 Punction diagram:
 Punction diagram:
 Punction diagram:
 Punction diagram:
 Punction diagram:
 Punction diagram:
 Punction diagram:
 Punction diagram:
 Punction diagram:
 Punction diagram:
 Punction diagram:
 Punction diagram:
 Punction diagram:
 Punction diagram:
 Punction diagram:
 Punction diagram:
 Punction diagram:
 Punction diagram:
 Punction diagram:
 Punction diagram:
 Punction diagram:
 Punction diagram:
 Punction diagram:
 Punction diagram:
 Punction diagram:
 <t

**Description:** Sets the final firing angle for a soft start when used as three-phase AC power controller for full and half wave control.

**Dependency:** See also: p51400

p51422 AC power controller max switch off duration w/out new soft start / AC\_ctrl max off

DC\_CTRL Can be changed: T Calculated: - Access level: 3

Data type:FloatingPoint32Dyn. index: -Function diagram: -P group: -Unit group: -Unit selection: -Not for motor type: -Scaling: -Expert list: 1Min:Max:Factory setting:

0.0 [s] 100.0 [s] 0.0 [s]

Description: Sets the maximum off duration without a new soft start ramp when used as three-phase AC power controller for full

and half wave control.

**Dependency:** See also: p51400

r51430 CO: Three-phase AC power controller cycle output not shifted / AC\_ctrl cyc outp

DC\_CTRL Can be changed: - Calculated: - Access level: 3

 Data type:
 FloatingPoint32
 Dyn. index:
 Function diagram:
 Punction diagram:

 P group:
 Unit group:
 Unit selection:

 Not for motor type:
 Scaling:
 PERCENT
 Expert list:
 1

 Min:
 Max:
 Factory setting:

-[%] - [%]

**Description:** Display and connector output for the unshifted cycle output when used as three-phase AC power controller.

**Dependency:** See also: p51400

Note: This output supplies a staircase-type signal (0% to 100%). This signal specifies how many line periods of the cycle

period have already gone The offset of the cycle by the signal specified with p51437 is not taken into account.

r51431 CO: Three-phase AC power controller actual cycle output / AC\_ctrl cyc act

DC\_CTRL Can be changed: - Calculated: - Access level: 3

 Data type:
 FloatingPoint32
 Dyn. index:
 Function diagram:

 P group:
 Unit group:
 Unit selection:

 Not for motor type:
 Scaling:
 PERCENT
 Expert list:
 1

 Min:
 Max:
 Factory setting:

- [%] - [%]

**Description:** Display and connector output for the actual cycle output when used as three-phase AC power controller.

**Dependency:** See also: p51400

DC CTRL

**Note:** The same as r51430; however, the offset by the signal specified with p51437 is taken into account.

p51435 Three-phase AC power controller type of cycle generation / AC\_ctrl cyc gen

Can be changed: T Calculated: - Access level: 3

Data type: Integer16 Dyn. index: - Function diagram: P group: - Unit group: - Unit selection: Not for motor type: - Scaling: - Expert list: 1

Min: Max: Factory setting:

**Description:** Sets the cycle generation type when used as three-phase AC power controller for full and half wave control.

Value:
1: Internal cycle generation
2: External cycle generation

**Dependency:** See also: p51400

p51436 CI: AC power controller cycle external signal source / AC\_ctrl cyc s\_src

DC\_CTRL Can be changed: T Calculated: - Access level: 3

Data type:Unsigned32 / FloatingPoint32Dyn. index: -Function diagram: -P group: -Unit group: -Unit selection: -Not for motor type: -Scaling:PERCENTExpert list: 1Min:Max:Factory setting:

- 0

**Description:** Sets the signal source for the external cycle when used as three-phase AC power controller

**Dependency:** See also: p51400

p51437 CI: Three-phase AC power controller cycle offset signal source / AC\_ctr cyc off s\_s

DC\_CTRL Can be changed: T Calculated: - Access level: 3

 Data type:
 Unsigned32 / FloatingPoint32
 Dyn. index: Function diagram: 

 P group:
 Unit group: Unit selection: 

 Not for motor type:
 Scaling: PERCENT
 Expert list: 1

 Min:
 Max:
 Factory setting:

- - 0

**Description:** Sets the signal source for the cycle offset when used as three-phase AC power controller

**Dependency:** See also: p51400

Note: This allows a higher-level control system to specify by how many percent (0 % to 100 %) the clock cycles of individual

three-phase AC power controllers should be shifted.

r51560[0...1] CCP software version / CCP SW version

DC\_CTRL Can be changed: - Calculated: - Access level: 3

Data type: FloatingPoint32 Dyn. index: - Function diagram: 6970

P group: - Unit group: - Unit selection: 
Not for motor type: - Scaling: - Expert list: 1

Min: Max: Factory setting:

<u>-</u>

**Description:** Displays the software version for the Converter Commutation Protector (CCP).

Index 0: CCP software version

Index 1: Version of the CCP boot sector software

r51569[0...15] CCP serial number / CCP ser no.

DC\_CTRL Can be changed: - Calculated: - Access level: 3

Data type:Unsigned8Dyn. index:Function diagram:6970

P group: - Unit group: - Unit selection: 
Not for motor type: - Scaling: - Expert list: 1

Min: Max: Factory setting:

- -

**Description:** Displays the serial number of the Converter Commutation Protector (CCP).

**Note:** The individual digits of the number are displayed in ASCII code in the indices.

An ASCII table (excerpt) can be found, for example, in the appendix to the List Manual.

r51570 CCP article number / CCP Article No.

DC\_CTRL Can be changed: - Calculated: - Access level: 3

Data type: Integer16 Dyn. index: - Function diagram: 6970

P group: - Unit group: - Unit selection: 
Not for motor type: - Scaling: - Expert list: 1

Min: Max: Factory setting:

0 254 -

**Description:** Displays the article number (MLFB) of the connected Converter Commutation Protector (CCP).

Value: 0: No CCP connected

250: 6RA7085-6FC00-0 251: 6RA7091-6FC00-0 252: 6RA7095-6FC00-0 253: 6RA7090-6KC00-0 254: 6RA7095-6KC00-0

| r51571       | CCP rated supply voltage / Co                                                                                                    | CP V_rated                           |                                                                          |                  |  |
|--------------|----------------------------------------------------------------------------------------------------|--------------------------------------|--------------------------------------------------------------------------|------------------|--|
| DC_CTRL      | Can be changed: -                                                                                                    | Calculated: -                        | Access level:                                                            | 3                |  |
|              | Data type: FloatingPoint32                                                                                                    | Dyn. index: -                        | Function diagram: 6970 Unit selection: - Expert list: 1 Factory setting: |                  |  |
|              | P group: -                                                                                                    | Unit group: -                        |                                                                          |                  |  |
|              | Not for motor type: -                                                                                                    | Scaling: -                           |                                                                          |                  |  |
|              | Min:                                                                                                    | Max:                                 |                                                                          |                  |  |
|              | - [V]                                                                                                    | - [V]                                | - [V]                                                                    |                  |  |
| Description: | Displays the rated supply voltage accor                                                                                                    | ding to the rating plate of the Conv | verter Commutation Prote                                                 | ector (CCP).     |  |
| r51572       | CCP rated current / CCP I_rated                                                                                                    |                                      |                                                                          |                  |  |
| DC_CTRL      | Can be changed: -                                                                                                    | Calculated: -                        | Access level: 3                                                          |                  |  |
|              | Data type: FloatingPoint32                                                                                                    | Dyn. index: -                        | Function diagr                                                           | <b>am</b> : 6970 |  |
|              | P group: -                                                                                                    | Unit group: -                        | Unit selection: -                                                        |                  |  |
|              | Not for motor type: -                                                                                                    | Scaling: -                           | Expert list: 1                                                           |                  |  |
|              | Min:                                                                                                    | Max:                                 | Factory setting                                                          | ):               |  |
|              | - [A]                                                                                                    | - [A]                                | - [A]                                                                    |                  |  |
| Description: | Displays the rated current according to                                                                                                    |                                      |                                                                          | CP).             |  |
| r51574.012   | CO/BO: CCP state / CCP state                                                                                                    | •                                    |                                                                          |                  |  |
| DC CTRL      | Can be changed: -                                                                                                    | Calculated: -                        | Access level:                                                            | 3                |  |
| _            | Data type: Unsigned16                                                                                                    | Dyn. index: -                        | Function diagr                                                           | <b>am</b> : 6970 |  |
|              | P group: -                                                                                                    | Unit group: - Unit selection: -      |                                                                          |                  |  |
|              | Not for motor type: -                                                                                                    | Scaling: -                           | Expert list: 1                                                           |                  |  |
|              | Min:                                                                                                    | Max:                                 | Factory setting:                                                         |                  |  |
|              | -                                                                                                    | -                                    | -                                                                        |                  |  |
| Description: | Display and connector output for the sta                                                                                                    | ate of the Converter Commutation     | Protector (CCP).                                                         |                  |  |
| Bit array:   | Bit Signal name                                                                                                    | 1 signal                             | 0 signal                                                                 | FP               |  |
|              | <ul><li>00 Voltage at U, V, W ok</li><li>01 Voltage at C - D greater than +10</li></ul>                                                                                                    | Yes<br>00 V Yes                      | No<br>No                                                                 | 6970<br>6970     |  |
|              | 02 Voltage at C - D less than -100 V                                                                                                    |                                      | No                                                                       | 6970             |  |
|              | 03 Turn-off capacitors have reached                                                                                                    |                                      | No                                                                       | 6970             |  |
|              | setpoint voltage                                                                                                    |                                      |                                                                          |                  |  |
|              | 04 Turn-off in progress                                                                                                    | Yes                                  | No                                                                       | 6970             |  |
|              | <ul><li>05 Connection between parallel CCI</li><li>08 Connector X165 2 (at DCM) is connected at the connected at the connecte</li></ul> |                                      | No<br>No                                                                 | 6970<br>6970     |  |
|              | with X165 (at CCP)                                                                                                    | officeted 163                        | NO                                                                       | 0370             |  |
|              | 09 I2t value voltage limiting chopper                                                                                                    | 1 too high Yes                       | No                                                                       | 6970             |  |
|              | 10 I2t value voltage limiting chopper                                                                                                    |                                      | No                                                                       | 6970             |  |
|              | 11 Memory for technical data for CC                                                                                                    |                                      | No                                                                       | 6970             |  |
|              | 12 Chopper capacitors precharging                                                                                                    | completed Yes                        | No                                                                       | 6970             |  |
| r51575       | CO: CCP I2t value voltage lim                                                                                                    | •                                    |                                                                          |                  |  |
| DC_CTRL      | Can be changed: -                                                                                                    | Calculated: -                        | Access level: 3                                                          |                  |  |
|              | Data type: FloatingPoint32                                                                                                    | Dyn. index: -                        | Function diagram: 6970                                                   |                  |  |
|              | P group: -                                                                                                    | Unit group: -                        | Unit selection: -                                                        |                  |  |
|              | Not for motor type: -                                                                                                    | Scaling: PERCENT                     | Expert list: 1                                                           |                  |  |
|              | Min:                                                                                                    | Max: Factory setting:                |                                                                          | ) <b>:</b>       |  |
|              |                                                                                                    |                                      |                                                                          |                  |  |

r51576 CO: CCP I2t value voltage limiting chopper 2 / CCP I2t chopper 2

DC\_CTRL Can be changed: - Calculated: - Access level: 3

Data type: FloatingPoint32 Dyn. index: - Function diagram: 6970

P group: - Unit group: - Unit selection: Not for motor type: - Scaling: PERCENT Expert list: 1
Min: Max: Factory setting:

-[%] -[%]

**Description:** Displays the l2t value for voltage limiting chopper 2 for the Converter Commutation Protector (CCP).

p51577 CCP chopper voltage setpoint response threshold upper / CCP U set thr up

DC\_CTRL Can be changed: T Calculated: - Access level: 3

Data type:FloatingPoint32Dyn. index: -Function diagram: 6970

P group: - Unit group: - Unit selection: Not for motor type: - Scaling: - Expert list: 1
Min: Max: Factory setting:

850 [V] 2900 [V] 1600 [V]

**Description:** Sets the upper response threshold of the voltage limiter implemented in the CCP.

During the turn-off operation of the CCP when reducing the armature current, this limits the counter voltage that is created - and which is also necessary - to a non-hazardous value for the basic device and for the associated CCP.

Note: CCP: Converter Commutation Protector

The parameter is set automatically during the "optimization run for CCP" (p50051 = 30).

The correct setting of this parameter can be taken from the following reference:

SIMOREG CCP Operating Instructions

p51578 CCP turn-off capacitors precharging voltage setpoint / C prechrg U\_set

DC\_CTRL Can be changed: T Calculated: - Access level: 3

Data type:FloatingPoint32Dyn. index: -Function diagram: 6970

P group: - Unit group: - Unit selection: 
Not for motor type: - Scaling: - Expert list: 1

Min: Max: Factory setting:

145 [V] 830 [V] 145 [V]

**Description:** Sets the minimum charging voltage required for the turn-off capacitors used in the CCP to successfully turn off the

thyristors

This value is used as setpoint for the two-level controller, which precharges the turn-off capacitors from the line

supply.

The maximum precharging voltage that can be reached is limited by the average rectified value of the line voltage

that is actually connected.

**Note:** CCP: Converter Commutation Protector

The parameter is set automatically during the "optimization run for CCP" (p50051 = 30).

The correct setting of this parameter can be taken from the following reference:

SIMOREG CCP Operating Instructions

r51579.0...7 CO/BO: CCP command / CCP command

DC CTRL Can be changed: - Calculated: - Access level: 3

Data type: Unsigned16 Dyn. index: - Function diagram: 6970

P group: - Unit group: - Unit selection: Not for motor type: - Scaling: - Expert list: 1
Min: Max: Factory setting:

-

**Description:** Display and connector output for the command from the SINAMICS DCM to the SIMOREG CCP.

| Bit array: | Bit | Signal name                                    | 1 signal | 0 signal | FP |
|------------|-----|------------------------------------------------|----------|----------|----|
| -          | 00  | Firing the turn-off thyristors                 | Yes      | No       | -  |
|            | 01  | Line voltage (armature) in the tolerance range | Yes      | No       | -  |
|            | 02  | CCP connected to the parallel switching master | Yes      | No       | -  |
|            | 03  | Line contactor ON                              | Yes      | No       | -  |
|            | 04  | Torque direction I active                      | Yes      | No       | -  |
|            | 05  | Torque direction II active                     | Yes      | No       | -  |
|            | 06  | Reserved (always 1)                            | Yes      | No       | -  |
|            | 07  | Reserved (always 1)                            | Yes      | No       | -  |

Note: CCP: Converter Commutation Protector

p51580 Commutation monitoring control word / Commut\_monit STW

DC\_CTRL Can be changed: T Calculated: - Access level: 3

Data type:Unsigned16Dyn. index:Function diagram:6865P group:-Unit group:-Unit selection:-Not for motor type:-Scaling:-Expert list:1Min:Max:Factory setting:

- 0111 bin

**Description:** Sets the criterion to detect a commutation failure for the commutation monitoring.

3 decision criteria are available in order to identify commutation failure. For test purposes, these criteria can be

individually set using these parameters.

Bit array: Bit Signal name 1 signal 0 signal 00 Criterion 1 (signal from thyristor blocking No 6865 voltage) 01 Criterion 2 (curvature of the current cusp) No 6865 Yes 02 Criterion 3 (amplitude of the current actual Nο 6865 Yes

value)

**Dependency:** See also: p50166

See also: F60300

**Note:** The converter commutation is continuously monitored.

If a commutation fault is detected, fault F60300 is initiated and thyristor turn-off is initiated by the CCP (if available).

For bit 00:

This criterion is only effective if the thyristor blocking voltage calculation has also been activated (p50166= 1).

For bit 01:

This criterion results in two checks being made:

1) After each firing pulse, the system checks as to whether the current has actually commutated in the fired thyristor

pair.

This check is only performed if the natural firing sequence was previously maintained 6 times one after the other.

This check is not made for a 6 pulse parallel connection.

2) The curvature of the current cusps is checked.

This check is not made for a 12 pulse series connection.

### p51583 CCP test turn-off command / CCP turn-off cmnd

DC\_CTRL Can be changed: U, T Calculated: - Access level: 3

Data type: Integer16 Dyn. index: - Function diagram: 6970

P group: - Unit group: - Unit selection: Not for motor type: - Scaling: - Expert list: 1
Min: Max: Factory setting:

0 2

**Description:** Setting to issue a turn-off command to the Converter Commutation Protector (CCP) for test purposes.

Value: 0: No turn-off command

1: Issue in torque direction I

2: Issue in torque direction II

Notice: After a turn-off command is issued to the CCP, this parameter automatically returns to the value 0.

Note: If the test command is issued in operation (i.e. in operating state o0.1 or o0.2), then the turn-off operation of the

SIMOREG CCP acts on the thyristor bridge that is presently enabled. This is independent of whether the turn-off

command is issued in torque direction I or II.

p51590[0...n] CI: Armature current ctrl armature cct resistance adaptation s\_src / la ctr Ra s\_src

DC\_CTRL Can be changed: T Calculated: - Access level: 3

Data type: Unsigned32 / FloatingPoint32 Dyn. index: CDS, p0170 Function diagram: 6854

P group: - Unit group: - Unit selection: 
Not for motor type: - Scaling: PERCENT Expert list: 1

Min: Max: Factory setting:

- - 1

**Description:** Sets the signal source to adapt the armature circuit resistance.

**Dependency:** See also: p50110

p51591[0...n] Armature inductance reduction factor / L\_armat red fact

DC CTRL Can be changed: U, T Calculated: - Access level: 2

Data type: FloatingPoint32 Dyn. index: DDS, p0180 Function diagram: 6854

P group: - Unit group: - Unit selection: 
Not for motor type: - Scaling: PERCENT Expert list: 1

Min: Max: Factory setting:

10 [%] 100 [%]

**Description:** Sets the reduction factor for the current-dependent armature inductance.

At 100% motor rated current (p50100), the armature inductance is lower than it is at armature current 0 by this factor.

**Dependency:** See also: p50111

**Note:** The parameter is set automatically during the "optimization run for pre-control and the current controller for the

armature converter" (p50051 = 25).

p51592[0...n] Armature commutating inductance / Arm Lk

DC\_CTRL Can be changed: U, T Calculated: - Access level: 3

Data type: FloatingPoint32 Dyn. index: DDS, p0180 Function diagram: 6854

P group: - Unit group: - Unit selection: 
Not for motor type: - Scaling: - Expert list: 1

Min: Max: Factory setting:

 $0.0 \, [mH]$   $1000.0 \, [mH]$   $0.0 \, [mH]$ 

**Description:** Sets the commutating inductance in the armature circuit.

p51594[0...n] Interphase inductance in 12-pulse operation / L\_intph 12-pulse

DC\_CTRL Can be changed: U, T Calculated: - Access level: 3

Data type:FloatingPoint32Dyn. index:DDS, p0180Function diagram:6854

 P group: Unit group: Unit selection: 

 Not for motor type: Scaling: Expert list: 1

 Min:
 Max:
 Factory setting:

 0.00 [mH]
 1000000.00 [mH]
 0.00 [mH]

**Description:** Sets the inductance of the interphase transformer in 12-pulse operation (two 6-pulse thyristor bridge circuits

connected in parallel).

**Dependency:** See also: p51595

Note: The parameter is set automatically during the "optimization run for pre-control and the current controller for the

armature converter" (p50051 = 25).

p51595[0...n] Interphase inductance reduction factor / L\_intph red fact

DC\_CTRL Can be changed: U, T Calculated: - Access level: 2

Data type: FloatingPoint32 Dyn. index: DDS, p0180 Function diagram: 6854

P group: - Unit group: - Unit selection: Not for motor type: - Scaling: PERCENT Expert list: 1
Min: Max: Factory setting:

10 [%] 100 [%] 100 [%]

**Description:** Sets the reduction factor for the current-dependent interphase inductance.

At 100% motor rated current (p50100), the interphase inductance is lower than it is at armature current 0 by this

factor.

**Dependency:** See also: p51594

Note: The parameter is set automatically during the "optimization run for pre-control and the current controller for the

armature converter" (p50051 = 25).

p51596[0...n] Interphase resistance in 12-pulse operation / R\_intph 12-pulse

DC\_CTRL Can be changed: U, T Calculated: - Access level: 2

 Data type:
 FloatingPoint32
 Dyn. index:
 DDS, p0180
 Function diagram:

 P group:
 Unit group:
 Unit selection:

 Not for motor type:
 Scaling:
 Expert list:
 1

 Min:
 Max:
 Factory setting:

 0.000 [ohm]
 0.000 [ohm]
 0.000 [ohm]

**Description:** Sets the resistance of an interphase transformer in 12-pulse operation.

Note: The parameter is set automatically during the "optimization run for pre-control and the current controller for the

armature converter" (p50051 = 25).

p51597[0...n] Field inductance reduction factor / L\_field red fact

DC\_CTRL Can be changed: U, T Calculated: - Access level: 2

Data type: FloatingPoint32 Dyn. index: DDS, p0180 Function diagram: 6910

P group: - Unit group: - Unit selection: Not for motor type: - Scaling: PERCENT Expert list: 1
Min: Max: Factory setting:

10 [%] 100 [%]

**Description:** Sets the reduction factor for the current-dependent field inductance.

At 100% motor rated current (p50102), the field inductance is lower than it is at field current 0 by this factor.

**Dependency:** See also: p50116

Note: The parameter is set automatically during the "optimization run for pre-control and the current controller for the field

current controller" (p50051 = 24).

r51598 Short-circuit voltage Uk, per unit / V sh-cct Uk p.u.

DC\_CTRL Can be changed: - Calculated: - Access level: 1

Data type:FloatingPoint32Dyn. index: -Function diagram: 6854

P group: - Unit group: - Unit selection: Not for motor type: - Scaling: PERCENT Expert list: 1
Min: Max: Factory setting:

- [%] - [%]

**Description:** Displays the per unit short-circuit voltage of the line supply.

The value is calculated from the commutation inductance (p51592) and the rated converter data (ln = r50072[1], Vn = r50072[1]

p50078[0], fn = r50017).

p51607[0...n] BI: Setpoint processing reduction signal source / Red sig s

DC\_CTRL Can be changed: T Calculated: - Access level: 2

Data type: Unsigned32 / Binary Dyn. index: CDS, p0170 Function diagram: 3135

P group: - Unit group: - Unit selection: 
Not for motor type: - Scaling: - Expert list: 1

Min: Max: Factory setting:

- - 1

**Description:** Sets the signal source for activating/de-activating the reduction factor for the speed setpoint.

**Dependency:** See also: p51608, r52194, r52195 **Note:** Dependent upon binector input (p51607):

1 signal:

The reduction factor (p51608) is de-activated (r52194 = r52195).

0 signal:

The reduction factor (p51608) is activated (r52194 = r52195 x p51608).

p51608[0...n] Setpoint processing reduction factor / Red factor

DC\_CTRL Can be changed: U, T Calculated: - Access level: 2

P group: - Unit group: - Unit selection: Not for motor type: - Scaling: PERCENT Expert list: 1
Min: Max: Factory setting:

0.00 [%] 100.00 [%] 15.00 [%]

**Description:** Sets the reduction factor for the speed setpoint in the context of setpoint processing.

**Dependency:** Dependent upon binector input (p51607):

1 signal:

The reduction factor (p51608) is not applied (r52194 = r52195).

0 signal:

The reduction factor (p51608) is applied (r52194 = r52195 x p51608).

See also: p51607, r52194, r52195

p51615 Zero current signal maximum wait time / la=0 t\_wait max

DC\_CTRL Can be changed: U, T Calculated: - Access level: 2

Data type: FloatingPoint32 Dyn. index: - Function diagram: 6860

 P group: Unit group: Unit selection: 

 Not for motor type: Scaling: Expert list: 1

 Min:
 Max:
 Factory setting:

 0 [ms]
 10000 [ms]
 10000 [ms]

**Description:** Sets the maximum delay time for the zero current signal.

Here, the maximum wait time for the zero current signal for transitions into operating states greater than equal to o7.0

is parameterized.

**Note:** For value = 0, the associated function is deactivated.

p51616 E stop response / E stop response

DC\_CTRL Can be changed: U, T Calculated: - Access level: 2

Data type: Integer16 Dyn. index: - Function diagram: 2070

P group: - Unit group: - Unit selection: Not for motor type: - Scaling: - Expert list: 1
Min: Max: Factory setting:

0 1 0

**Description:** Sets the response of the control to the triggering of an E stop.

Value: 0: E stop has the same effect as OFF2

1: E stop triggers immediate pulse inhibit

Note: If value = 0:

E stop has the same effect as OFF2.

If value = 1:

E stop interrupts the firing pulse sequence immediately. The process does not wait for Ia = 0 and Alpha W pulses are

not emitted.

p51618 LOCAL mode enable behavior / LOCAL enab behav

DC CTRL Can be changed: T Calculated: - Access level: 2

Data type: Integer16 Dyn. index: - Function diagram: 2580

P group: - Unit group: - Unit selection: 
Not for motor type: - Scaling: - Expert list: 1

Min: Max: Factory setting:

0 1 0

**Description:** Sets the behavior for enable via terminal X177.13 in the LOCAL mode.

Value: 0: Terminal X177.13 is not effective in the LOCAL mode

1: Terminal X177.13 is effective in the LOCAL mode

p51619[0...n] BI: Signal source for switching on line contactor / Line cont ON sig s

DC\_CTRL Can be changed: T Calculated: - Access level: 2

Data type:Unsigned32 / BinaryDyn. index:CDS, p0170Function diagram:2070

P group: - Unit group: - Unit selection: 
Not for motor type: - Scaling: - Expert list: 1

Min: Max: Factory setting:

- 53081.0

**Description:** Sets the signal source for the "Line contactor ON" relay output (XR1.109/110).

p51651[0...n] Speed controller start pulse positive setpoint / Start pul pos set

DC\_CTRL Can be changed: U, T Calculated: - Access level: 2

Data type: FloatingPoint32 Dyn. index: DDS, p0180 Function diagram: 6800

P group: - Unit group: - Unit selection: Not for motor type: - Scaling: PERCENT Expert list: 1
Min: Max: Factory setting:

**Description:** Sets the setpoint for the positive start pulse on the speed controller.

Recommendation: The value can also be used as an integrator setting value for the speed controller.

p51652[0...n] Speed controller start pulse negative factor / Start pul neg fact

DC\_CTRL Can be changed: U, T Calculated: - Access level: 2

Data type:FloatingPoint32Dyn. index:DDS, p0180Function diagram:6800

P group: - Unit group: - Unit selection: 
Not for motor type: - Scaling: PERCENT Expert list: 1

Min: Max: Factory setting:

0.00 [%] 50.00 [%]

**Description:** Sets the factor for the start pulse when the setpoint is negative.

p51653[0...n] Speed controller start pulse negative setpoint / Start pul neg set

DC\_CTRL Can be changed: U, T Calculated: - Access level: 2

Data type: FloatingPoint32 Dyn. index: DDS, p0180 Function diagram: 6800

P group: - Unit group: - Unit selection: Not for motor type: - Scaling: PERCENT Expert list: 1
Min: Max: Factory setting:

**Description:** Sets the setpoint for the negative start pulse on the speed controller.

p51655 CI: Speed controller start pulse positive signal source / Start p pos sig s DC\_CTRL Can be changed: T Calculated: -Access level: 2 Function diagram: 6800 Data type: Unsigned32 / FloatingPoint32 Dyn. index: -Unit selection: -P group: -Unit group: -Scaling: PERCENT Expert list: 1 Not for motor type: -Min: Max: Factory setting: 52451[0] Description: Sets the signal source for the setpoint of the positive start pulse on the speed controller. p51656 CI: Speed controller start pulse negative signal source / Start p neg sig s DC CTRL Can be changed: T Calculated: -Access level: 2 Data type: Unsigned32 / FloatingPoint32 Dyn. index: -Function diagram: 6800 P group: -Unit group: -Unit selection: -Not for motor type: -Scaling: PERCENT Expert list: 1 Min: Max: Factory setting: 52452[0] Description: Sets the signal source for the setpoint of the negative start pulse on the speed controller. p51657[0...n] BI: Speed controller start pulse pos/neg changeover signal source / Start p ch sig s DC\_CTRL Can be changed: T Calculated: -Access level: 2 Data type: Unsigned32 / Binary Dyn. index: CDS, p0170 Function diagram: 6800 Unit selection: -P group: -Unit group: -Not for motor type: -Scaling: -Expert list: 1 Min: Max: Factory setting: Description: Sets the signal source for changing over the setpoint between positive and negative start pulses on the speed controller. p51660 BI: Signal source for master switch travel command 1 / Trav comm 1 sig s DC CTRL Calculated: -Can be changed: T Access level: 2 Dyn. index: -Function diagram: 3105 Data type: Unsigned32 / Binary Unit group: -Unit selection: -P group: -Not for motor type: -Scaling: -Expert list: 1 Min: Max: Factory setting: Description: Sets the signal source for travel command 1 on the 4-step master switch. p51661 BI: Signal source for master switch travel command 2 / Trav comm 2 s src DC CTRL Calculated: -Can be changed: T Access level: 2 Data type: Unsigned32 / Binary Dyn. index: -Function diagram: 3105 P group: -Unit group: -Unit selection: -Scaling: -Expert list: 1 Not for motor type: -Min: Max: Factory setting: Description: Sets the signal source for travel command 2 on the 4-step master switch.

p51662 BI: Signal source for master switch setpoint step S2 / Set step S2 sig s

DC\_CTRL Can be changed: T Calculated: - Access level: 2

Data type: Unsigned32 / Binary Dyn. index: - Function diagram: 3105

P group: - Unit group: - Unit selection: Not for motor type: - Scaling: - Expert list: 1
Min: Max: Factory setting:

- 0

**Description:** Sets the signal source for changing over to setpoint step S2 on the 4-step master switch.

p51663 BI: Signal source for master switch setpoint step S3 / Set step S3 sig s

DC\_CTRL Can be changed: T Calculated: - Access level: 2

Data type:Unsigned32 / BinaryDyn. index: -Function diagram: 3105

P group: - Unit group: - Unit selection: 
Not for motor type: - Scaling: - Expert list: 1

Min: Max: Factory setting:

- 0

**Description:** Sets the signal source for changing over to setpoint step S3 on the 4-step master switch.

p51664 BI: Signal source for master switch setpoint step S4 / Set step S4 sig s

DC\_CTRL Can be changed: T Calculated: - Access level: 2

Data type:Unsigned32 / BinaryDyn. index: -Function diagram: 3105P group: -Unit group: -Unit selection: -Not for motor type: -Scaling: -Expert list: 1

Not for motor type: - Scaling: - Expert list: 1

Min: Max: Factory setting:

- 0

**Description:** Sets the signal source for changing over to setpoint step S4 on the 4-step master switch.

p51665 Master switch setpoint step S1 value / Set step S1 value

DC\_CTRL Can be changed: U, T Calculated: - Access level: 2

Data type: FloatingPoint32 Dyn. index: - Function diagram: 3105

 P group: Unit group: Unit selection: 

 Not for motor type: Scaling: PERCENT
 Expert list: 1

 Min:
 Max:
 Factory setting:

 0.00 [%]
 110.00 [%]
 10.00 [%]

**Description:** Sets the setpoint for setpoint step S1 on the 4-step master switch.

p51666 Master switch setpoint step S2 value / Set step S2 value

DC\_CTRL Can be changed: U, T Calculated: - Access level: 2

Data type: FloatingPoint32 Dyn. index: - Function diagram: 3105

P group: - Unit group: - Unit selection: 
Not for motor type: - Scaling: PERCENT Expert list: 1

Min: Max: Factory setting:

0.00 [%] 25 00 [%]

0.00 [%] 110.00 [%] 25.00 [%]

**Description:** Sets the setpoint for setpoint step S2 on the 4-step master switch.

p51667 Master switch setpoint step S3 value / Set step S3 value DC\_CTRL Calculated: -Access level: 2 Can be changed: U, T Data type: FloatingPoint32 Dyn. index: -Function diagram: 3105 Unit selection: -P group: -Unit group: -Scaling: PERCENT Expert list: 1 Not for motor type: -Min: Max: Factory setting: 0.00 [%] 110.00 [%] 40.00 [%] **Description:** Sets the setpoint for setpoint step S3 on the 4-step master switch. p51668 Master switch setpoint step S4 value / Set step S4 value DC CTRL Can be changed: U, T Calculated: -Access level: 2 Data type: FloatingPoint32 Dyn. index: -Function diagram: 3105 P group: -Unit group: -Unit selection: -Not for motor type: -Scaling: PERCENT Expert list: 1 Min: Max: Factory setting: 0.00 [%] 110.00 [%] 100.00 [%] Description: Sets the setpoint for setpoint step S4 on the 4-step master switch. CI: Signal source for connector recorder function / Rec fct con sig s p51700[0...1] DC\_CTRL Can be changed: U, T Calculated: -Access level: 2 Data type: Unsigned32 / FloatingPoint32 Dyn. index: -Function diagram: 8050 Unit selection: -P group: -Unit group: -Not for motor type: -Scaling: PERCENT Expert list: 1 Min: Factory setting: Description: Sets the signal source for the connectors to be recorded by the recorder function. Dependency: See also: p51701, p51702, p51703, p51704, p51705, p51706 Note: [0] = Signal source for the first connector to be recorded [1] = Signal source for the second connector to be recorded p51701[0...1] BI: Signal source for binector recorder function / Rec fct bin sig s DC\_CTRL Can be changed: U, T Calculated: -Access level: 2 Data type: Unsigned32 / Binary Dyn. index: -Function diagram: 8050 Unit group: -Unit selection: -P group: -Not for motor type: -Scaling: -Expert list: 1 Min: Max: Factory setting: Description: Sets the signal source for the binectors to be recorded by the recorder function. Dependency: See also: p51700, p51702, p51703, p51704, p51705, p51706 Note: [0] = Signal source for the first binector to be recorded [1] = Signal source for the second binector to be recorded p51702 Recorder function channel selection / Rec fct sel DC CTRL Can be changed: U. T Calculated: -Access level: 2 Data type: Unsigned32 Dyn. index: -Function diagram: 8050 P group: -Unit selection: -Unit group: -Not for motor type: -Scaling: -Expert list: 1 Min: Max: Factory setting: 1111 bin

Description:

Setting to select the channels to be recorded.

Bit array: Bit Signal name 1 signal 0 signal FΡ Channel 0 Not active Active 01 Channel 1 Active Not active 02 Channel 2 Active Not active 03 Channel 3 Active Not active

**Dependency:** See also: p51700, p51701, p51703, p51704, p51705, p51706

p51703 Recorder function recording interval / Rec fct t\_rec

DC\_CTRL Can be changed: U, T Calculated: - Access level: 2

Data type:Unsigned32Dyn. index:Function diagram:8050P group:Unit group:Unit selection:

Not for motor type: - Scaling: - Expert list: 1

Min: Max: Factory setting:

1 [s] 1000 [s] 1 [s]

**Description:** Sets the recording interval,

during which the signals selected with the channel selection parameters (p51702.0...3) are scanned and saved

internally.

**Dependency:** See also: p51700, p51701, p51702, p51704, p51705, p51706

p51704 Recorder function save interval / Rec fct t save

DC\_CTRL Can be changed: U, T Calculated: - Access level: 2

Data type: Unsigned32 Dyn. index: - Function diagram: 8050

P group: - Unit group: - Unit selection: Not for motor type: - Scaling: - Expert list: 1
Min: Max: Factory setting:

60 1

**Description:** Sets the save interval,

during which the signals recorded internally are saved to the following recording file:

\USER\SINAMICS\DATA\LOG\Track.csv

**Dependency:** See also: p51700, p51701, p51702, p51703, p51705, p51706

Notice: The value is set in minutes.

p51705 Start/stop recorder function / Rec fct StartStop

DC CTRL Can be changed: U, T Calculated: - Access level: 2

Data type:Integer16Dyn. index: -Function diagram: 8050

P group: - Unit group: - Unit selection: 
Not for motor type: - Scaling: - Expert list: 1

Min: Max: Factory setting:

0

**Description:** Setting to start and stop the recorder function.

Value = 1:

Recording is started and stopped after reaching of the number of entries set in p51706. p51705 is set to 0.

Value = 2:

Recording is started: After reaching of the number of entries set in p51706, the file is overwritten from the beginning.

Recording runs until it is stopped by setting of p51705 = 0.

Value: 0: Stop

1: Start

2: Start with overwrite

**Dependency:** See also: p51700, p51701, p51702, p51703, p51704, p51706

**Notice:** Starting the recorder function overwrites any existing recording file.

Description:

### 2.2 List of parameters

p51706 Recorder function number of entries / Rec fct num ent

DC\_CTRL Can be changed: U, T Calculated: - Access level: 2

Data type: Unsigned32 Dyn. index: - Function diagram: 8050

P group: - Unit group: - Unit selection: Not for motor type: - Scaling: - Expert list: 1
Min: Max: Factory setting:

10 100000 3600

**Description:** Sets the number of entries in the recorder function's recording file.

Dependent upon the start command (p51705 = 1 or 2), recording is stopped after this number of entries has been

reached or the recording file is overwritten from the beginning.

**Dependency:** See also: p51700, p51701, p51702, p51703, p51704, p51705

p51780 Fault message response delay time / F delay\_time

DC\_CTRL Can be changed: U, T Calculated: - Access level: 2

Data type:FloatingPoint32Dyn. index: -Function diagram: 2651

P group: - Unit group: - Unit selection: Not for motor type: - Scaling: - Expert list: 1
Min: Max: Factory setting:

0.000 [s] 60.000 [s] 0.000 [s]

All fault responses are not immediately initiated, but only after a parameterizable delay time. For a description of the fault responses, see the parameter description for parameter p2101.

Danger: When using the parameter, the fault responses of ALL fault messages are involved. Take into account the behavior

when considering the parameter, the latest expenses of ALL latest messages are involved. Take into account the belief

when considering the safety situation in your plant or system. If in any doubt, leave the parameter at 0.

Caution: If the cause of the fault message disappears during the delay time, the fault response is still realized after this time

expires.

If the cause of the fault message disappears during the delay time, and is acknowledged before the delay time

expires, the fault message disappears, and a fault response is not initiated.

**Note:** Active faults are signaled at r2139.3 and r3114.10.

p51790 BI: Topology switchover signal source / Top\_switch s\_src

DC\_CTRL Can be changed: T Calculated: - Access level: 2

Data type: Unsigned32 / Binary Dyn. index: - Function diagram: 9360

P group: - Unit group: - Unit selection: 
Not for motor type: - Scaling: - Expert list: 1

Min: Max: Factory setting:

- - 0

**Description:** Sets the signal source to select the required power unit topology.

p51791 BI: Topology switchover feedback signal source / Top\_sw fdbk s\_src

DC\_CTRL Can be changed: T Calculated: - Access level: 2

Data type:Unsigned32 / BinaryDyn. index: -Function diagram: 9360

P group: - Unit group: - Unit selection: 
Not for motor type: - Scaling: - Expert list: 1

Min: Max: Factory setting:

- - 0

**Description:** Sets the signal source for the feedback signal of the active power unit topology.

p51792 Topology switchover feedback signal stabilization time / Topo\_sw t\_stab

DC\_CTRL Can be changed: U, T Calculated: - Access level: 2

Data type: FloatingPoint32 Dyn. index: - Function diagram: 9360

P group: - Unit group: - Unit selection: Not for motor type: - Scaling: - Expert list: 1
Min: Max: Factory setting:

0 [ms] 1000 [ms] 0 [ms]

**Description:** Sets the stabilization time for the feedback signal of the active power unit topology.

p51793 Topology switchover feedback signal duration / Topo\_sw fdbk t\_sig

DC\_CTRL Can be changed: U, T Calculated: - Access level: 2

Data type:FloatingPoint32Dyn. index: -Function diagram: 9360

P group: - Unit group: - Unit selection: 
Not for motor type: - Scaling: - Expert list: 1

Min: Max: Factory setting:

0 [ms] 10000 [ms] 1000 [ms]

**Description:** Sets the maximum duration of the power unit topology switchover.

p51794 Topology switchover armature converter mode of operation 2 / Topology switchover armature converter mode of operation 2 / Topology switchover are converted at the converted armature converted are converted at the converted armature converted at the converted are converted at the converted at the converted a

DC\_CTRL Can be changed: T Calculated: - Access level: 3

Data type:Integer16Dyn. index: -Function diagram: 9360

P group: - Unit group: - Unit selection: 
Not for motor type: - Scaling: - Expert list: 1

Min: Max: Factory setting:

0 42 0

**Description:** Sets the mode of operation of the armature converter for power unit topology 2.

Value: 0: Standard mode of operation

Sole power unit 1-phase
 Sole power unit 3-phase

21: 12-pulse parallel, firing angle from the master

22: 12-pulse parallel, firing angle master/slave

31: 6-pulse serial, firing angle from the master

32: 6-pulse serial with sequential phase control

41: 12-pulse serial, firing angle from the master

42: 12-pulse serial with sequential phase control

**Dependency:** See also: p51795

**Note:** Comments, the same as for p51799

p51795 Topology switchover power unit topology position 2 / Topo\_sw pos 2

DC\_CTRL Can be changed: T Calculated: - Access level: 2

Data type: Integer16 Dyn. index: - Function diagram: 9360

P group: - Unit group: - Unit selection: Not for motor type: - Scaling: - Expert list: 1
Min: Max: Factory setting:

0 45 0

**Description:** Sets the position of the power unit in converter topology 2.

Value: 0: Parallel interface not active

> Power unit independent/CUD right 1:

6-pulse parallel master 11:

12: 6-pulse parallel slave

13: 6-pulse parallel slave/replacement master

21: 12-pulse parallel master 22: 12-pulse parallel slave

23: 12-pulse parallel, slave parallel to master 24: 12-pulse parallel, slave parallel to slave

31: 6-pulse serial master 6-pulse serial slave 32:

33: 6-pulse serial parallel to master 34: 6-pulse serial parallel to slave

35: 6-pulse serial master, slave is a diode bridge

41: 12-pulse serial master 42: 12-pulse serial slave

43: 12-pulse serial parallel to master 44. 12-pulse serial parallel to slave

12-pulse serial master, slave is a diode bridge 45.

Dependency: See also: p51799

Note: Comments, the same as for p51800

#### p51797[0...1] Sequential phase control switch-on threshold/hysteresis / Seq ph ctr on/hys

DC\_CTRL Can be changed: T Calculated: -Access level: 3

> Data type: FloatingPoint32 Dyn. index: -Function diagram: 6860

Unit group: -Unit selection: -P group: -Not for motor type: -Scaling: PERCENT Expert list: 1 Factory setting: Min: Max: 5 [%]

100 [%] [0] 35 [%]

[1] 30 [%]

Description: Sets the switch-on threshold and hysteresis for the phase sequence control.

The values are referred to the rated device current r50072[1].

Index: [0] = Switch-on threshold

[1] = Hysteresis

Dependency: See also: p51799

Note: The switch-off threshold is calculated as follows:

Switch-off threshold = switch-on threshold - hysteresis

#### p51798 Armature converter voltage diode bridge / la\_convert U diode

DC CTRL Can be changed: T Calculated: -Access level: 3

> Data type: FloatingPoint32 Dyn. index: -Function diagram: 6902

P group: -Unit group: -Unit selection: -Not for motor type: -Scaling: PERCENT Expert list: 1 Min: Max: Factory setting: 50.00 [%] 100.00 [%] 85.00 [%]

Description: Sets the line voltage at the diode bridge for a 6-pulse/12-pulse series circuit of a SINAMICS DCM with an

uncontrolled rectifier (diode bridge).

Note: The value set here is a percentage of the line voltage at the SINAMICS DCM.

#### p51799 Armature converter mode of operation / la\_conv mode\_op

DC CTRL Can be changed: T Calculated: -Access level: 3

> Data type: Integer16 Dyn. index: -Function diagram: 6855

P group: -Unit group: -Unit selection: -Scaling: -Expert list: 1 Not for motor type: -Min: Max: Factory setting:

**Description:** Sets the mode of operation of the armature converter Value: 0: Standard mode of operation

Sole power unit 1-phase 1: Sole power unit 3-phase 3:

12-pulse parallel, firing angle from the master 21: 22: 12-pulse parallel, firing angle master/slave 31: 6-pulse serial, firing angle from the master

32: 6-pulse serial with sequential phase control 41: 12-pulse serial, firing angle from the master 42: 12-pulse serial with sequential phase control

Dependency: See also: p51797, p51800

Note: If value = 0:

Standard for the corresponding topology (acc. to p51800).

If value = 1:

Sole power unit in 1-phase operation (line connection at inputs 1U and 1V).

Sole power unit in 3-phase operation (= standard).

If value = 21:

12-pulse parallel connection with central firing angle generation in the master (= standard).

12-pulse parallel connection with current setpoint interface, own closed-loop current control and firing angle generation in the master and in the slave.

If value = 31:

6-pulse series circuit with central firing pulse generation in the master (= standard).

If value = 32:

6-pulse series connection with sequential phase control.

If value = 41:

12-pulse series circuit with central firing pulse generation in the master (= standard).

12-pulse series connection with sequential phase control.

#### p51800 Power unit topology position / PU topo pos

DC CTRL Can be changed: T Calculated: -Access level: 2

> Data type: Integer16 Dyn. index: -Function diagram: 9350

P group: -Unit group: -Unit selection: -Not for motor type: -Scaling: -Expert list: 1 Min: Max: Factory setting:

0 45

Description: Sets the position of the power unit in the converter topology.

Value: 0: Parallel interface not active

> 1: Power unit independent/CUD right

11: 6-pulse parallel master

12: 6-pulse parallel slave

6-pulse parallel slave/replacement master 13:

21: 12-pulse parallel master

22: 12-pulse parallel slave

23: 12-pulse parallel, slave parallel to master

24: 12-pulse parallel, slave parallel to slave

31: 6-pulse serial master

32: 6-pulse serial slave

33: 6-pulse serial parallel to master 34: 6-pulse serial parallel to slave

35: 6-pulse serial master, slave is a diode bridge

41: 12-pulse serial master

42. 12-pulse serial slave

43: 12-pulse serial parallel to master 44: 12-pulse serial parallel to slave

45: 12-pulse serial master, slave is a diode bridge

Dependency: See also: p51799

Note: If value = 0:

The parallel connection interface is inactive, the hardware does not have to be connected. The power unit operates alone.

If value = 1:

a) Several converters are connected with one another via the parallel interface. The power units operate independently of one another. Data exchange via the parallel interface is only used to exchange BICO signals.

b) At a CUD in the right-hand slot, a value of 1 must always be set.

For values > 1:

Several converters are connected with one another via the parallel interface. The power units are also connected with one another and operate together (series connection, parallel connection). Data exchange via the parallel interface allows the power units to operate together and is additionally used to exchange BICO signals.

p51801 Parallel interface number of transmit data / Par IF num tr data

DC\_CTRL Can be changed: T Calculated: - Access level: 2

Data type: Integer16 Dyn. index: - Function diagram: 9355

P group: - Unit group: - Unit selection: Not for motor type: - Scaling: - Expert list: 1
Min: Max: Factory setting:

0 16 0

**Description:** Sets the number of words to be transmitted on the parallel interface.

Value: 0: 0 words

4: 4 words 8: 8 words 12: 12 words 16: 16 words

Note: For a 12-pulse series connection, it is not permissible that the parallel interface is used

to transfer BICOs - i.e. p51801 must be set = 0.

Failure to comply with this note can result in sporadic current peaks.

p51802 Parallel interface number of power units / Par\_IF PU qty

DC\_CTRL Can be changed: T Calculated: - Access level: 2

Data type: Unsigned8 Dyn. index: - Function diagram: 9350

P group: - Unit group: - Unit selection: Not for motor type: - Scaling: - Expert list: 1
Min: Max: Factory setting:

1 16 1

**Description:** Sets the number of converters whose power units operate together in the selected converter topology (p51800).

It is not permissible that "Independent power units" (i.e. SINAMICS DCM devices with p51800 = 0 or 1) are taken into

account.

Note: For a 6-pulse parallel connection (p51800 = 11, 12 or 13) and activated redundant operation (p51803 = 1), then the

power units may fail (e.g. go into a fault condition). In this operating mode, using this parameter, the minimum number of power units must be set which must be ready for operation. In this case, the total number of converters

should be set at p51812.

In all other cases, the number of power units that operate together must be precisely set.

p51803 Parallel interface activation of redundancy mode / Par IF redund mod

DC\_CTRL Can be changed: T Calculated: - Access level: 2

Data type: Integer16 Dyn. index: - Function diagram: 9350

P group: - Unit group: - Unit selection: 
Not for motor type: - Scaling: - Expert list: 1

Min: Max: Factory setting:

0 2 0

**Description:** Setting to activate/de-activate redundancy mode for the parallel interface.

Value: 0: Deactivated

Activated armature
 Activated armature + field

Note: When a SINAMICS DCM is operated together with a SIMOREG DC-MASTER Converter Commutation Protector

(CCP), then the redundant mode must be deactivated.

p51804[0...15] CI: Parallel interface slave transmit data / PI slave tr data

DC\_CTRL Can be changed: U, T Calculated: - Access level: 2

Data type: Unsigned32 / Integer16 Dyn. index: - Function diagram: 9355

P group: - Unit group: - Unit selection: Not for motor type: - Scaling: 4000H Expert list: 1
Min: Max: Factory setting:

- 0

**Description:** Sets the signal sources for transmit data when operating the device as a slave on the parallel interface.

**Index:** [0] = Word 1

[1] = Word 2 [2] = Word 3 [3] = Word 4 [4] = Word 5 [5] = Word 6 [6] = Word 7 [7] = Wort 8

[6] = Word 7 [7] = Wort 8 [8] = Wort 9 [9] = Word 10 [10] = Word 11 [11] = Word 12 [12] = Word 13 [13] = Word 14 [14] = Word 15 [15] = Word 16

p51805 Parallel interface bus terminator / Par IF bus term

DC CTRL Can be changed: U, T Calculated: - Access level: 2

Data type: Integer16 Dyn. index: - Function diagram: 9350

P group: - Unit group: - Unit selection: Not for motor type: - Scaling: - Expert list: 1
Min: Max: Factory setting:

0 1 0

**Description:** Setting to activate/de-activate the bus terminator on the parallel interface.

Value: 0: Bus terminator OFF 1: Bus terminator ON

**Dependency:** See also: p51806

p51806 Parallel interface station address / Par IF stat addr

DC\_CTRL Can be changed: T Calculated: - Access level: 2

P group: - Unit group: - Unit selection: Not for motor type: - Scaling: - Expert list: 1
Min: Max: Factory setting:

Dyn. index: -

1 16 1

**Description:** Sets the station address for connecting devices in parallel.

Data type: Unsigned16

**Dependency:** See also: p51805

Function diagram: 9350

p51807 Parallel interface telegram monitoring failure time / Telegr mon t\_fail

DC\_CTRL Can be changed: U, T Calculated: - Access level: 2

Data type: FloatingPoint32 Dyn. index: - Function diagram: 9350

P group: - Unit group: - Unit selection: Not for motor type: - Scaling: - Expert list: 1
Min: Max: Factory setting:

0.000 [s] 65.000 [s] 0.100 [s]

**Description:** Sets the permissible telegram failure time for the parallel interface.

This setting means that every device connected to the parallel switching interface can monitor whether it is

connected to the parallel switching interface.

If a telegram is not received from any other device connected to the parallel switching interface for longer than the set

time, then BICO output r53310.0 is set to 1, and also fault F60014 is initiated in the factory setting.

Value = 0.0:

Telegram monitoring is de-activated.

Value = 0.001 ... 65.000:

Telegram monitoring is activated.

Dependency: See also: p50099, r53310

See also: F60014

**Note:** Telegram monitoring is active in the following cases:

- From the first error-free telegram received after the electronics power supply has been switched on The telegram

can be received from any device.

- From the first telegram received error-free after the telegram monitoring has responded (as a result of the failure

time expiring).

p51808 BI: Parallel interface signal source for F60014 / P IF F60014 sig s

DC\_CTRL Can be changed: T Calculated: - Access level: 2

Data type: Unsigned32 / Binary Dyn. index: - Function diagram: 9350

P group: - Unit group: - Unit selection: Not for motor type: - Scaling: - Expert list: 1
Min: Max: Factory setting:

- 53310.0

**Description:** Sets the signal source for triggering fault F60014 "Telegram monitoring timeout".

The fault is triggered on a 1 signal.

**Dependency:** See also: r53310

See also: F60014

r51809[0...4] Parallel interface diagnostic information / Par IF diag info

DC\_CTRL Can be changed: - Calculated: - Access level: 1

Data type: Unsigned16 Dyn. index: - Function diagram: 9350

P group: - Unit group: - Unit selection: 
Not for motor type: - Scaling: - Expert list: 1

Min: Max: Factory setting:

- ·

**Description:** Displays the diagnostic information for the parallel interface.

**Index:** [0] = Telegrams transmitted without errors

[1] = Telegrams received without errors

[2] = Transmission error[3] = Receive error[4] = Timeouts

**Dependency:** See also: p51807

**Note:** The counters are reset to 0 at POWER ON.

The counters restart at 0 after reaching a value of 65535.

| r51810                | Parallel interface activity disp                                                                                                    | olay / Par IF act disp                                                                                                    |                                                                                |                                                                              |
|-----------------------|----------------------------------------------------------------------------------------------------|----------------------------------------------------------------------------------------------------|--------------------------------------------------------------------------------|------------------------------------------------------------------------------|
| DC_CTRL               | Can be changed: -                                                                                                    | Calculated: -                                                                                                    | Access level:                                                                  | 1                                                                            |
|                       | Data type: Unsigned16                                                                                                    | Dyn. index: -                                                                                                    | Function diagram: 9350 Unit selection: - Expert list: 1 Factory setting:       |                                                                              |
|                       | P group: -                                                                                                    | Unit group: -<br>Scaling: -<br>Max:                                                                                        |                                                                                |                                                                              |
|                       | Not for motor type: -                                                                                                    |                                                                                                    |                                                                                |                                                                              |
|                       | Min:                                                                                                    |                                                                                                    |                                                                                |                                                                              |
|                       | <del></del>                                                                                                    | -                                                                                                    | -                                                                              | <b>9</b> ·                                                                   |
| Description:          | Displays the activities on the individual                                                                                                    | stations on the parallel interface                                                                                         | е.                                                                             |                                                                              |
| Bit array:            | Bit Signal name                                                                                                    | 1 signal                                                                                                    | 0 signal                                                                       | FP                                                                           |
|                       | 00 Station 1 transmitting data                                                                                                    | Yes                                                                                                    | No                                                                             | -                                                                            |
|                       | 01 Station 2 transmitting data                                                                                                    | Yes                                                                                                    | No                                                                             | -                                                                            |
|                       | 02 Station 3 transmitting data                                                                                                    | Yes                                                                                                    | No                                                                             | -                                                                            |
|                       | 03 Station 4 transmitting data                                                                                                    | Yes                                                                                                    | No                                                                             | -                                                                            |
|                       | 04 Station 5 transmitting data                                                                                                    | Yes                                                                                                    | No                                                                             | -                                                                            |
|                       | 05 Station 6 transmitting data                                                                                                    | Yes                                                                                                    | No                                                                             | -                                                                            |
|                       | 06 Station 7 transmitting data                                                                                                    | Yes                                                                                                    | No                                                                             | -                                                                            |
|                       | 07 Station 8 transmitting data                                                                                                    | Yes                                                                                                    | No                                                                             | -                                                                            |
|                       | 08 Station 9 transmitting data                                                                                                    | Yes                                                                                                    | No                                                                             | -                                                                            |
|                       | 09 Station 10 transmitting data                                                                                                    | Yes                                                                                                    | No                                                                             | _                                                                            |
|                       | 10 Station 11 transmitting data                                                                                                    | Yes                                                                                                    | No                                                                             | _                                                                            |
|                       | 11 Station 12 transmitting data                                                                                                    | Yes                                                                                                    | No                                                                             | _                                                                            |
|                       | 12 Station 13 transmitting data                                                                                                    | Yes                                                                                                    | No                                                                             | _                                                                            |
|                       | 13 Station 14 transmitting data                                                                                                    | Yes                                                                                                    | No                                                                             | _                                                                            |
|                       |                                                                                                    |                                                                                                    | No                                                                             | _                                                                            |
|                       | 14 Station 15 transmitting data                                                                                                    | Yes                                                                                                    |                                                                                |                                                                              |
|                       | <ul><li>Station 15 transmitting data</li><li>Station 16 transmitting data</li></ul>                                                                                                    | Yes<br>Yes                                                                                                    | No                                                                             | -                                                                            |
| r51811                | 15 Station 16 transmitting data                                                                                                    | Yes                                                                                                    | No                                                                             | -                                                                            |
| <b>r51811</b> DC CTRL | 15 Station 16 transmitting data  Parallel interface CAN diagno                                                                                                    | Yes<br>estic information / PI CA                                                                                           | No<br>N diag info                                                              | 1                                                                            |
| <b>r51811</b> DC_CTRL | Parallel interface CAN diagno                                                                                                    | Yes  Distic information / PI CA  Calculated: -                                                                             | No N diag info Access level:                                                   |                                                                              |
|                       | Parallel interface CAN diagno<br>Can be changed: -<br>Data type: Unsigned16                                                                                                    | Yes  Postic information / PI CA  Calculated: -  Dyn. index: -                                                              | No<br>N diag info                                                              | ram: 9350                                                                    |
|                       | Parallel interface CAN diagno                                                                                                    | Yes  Distic information / PI CA  Calculated: -                                                                             | No N diag info Access level: Function diag                                     | ram: 9350                                                                    |
|                       | Parallel interface CAN diagno<br>Can be changed: -<br>Data type: Unsigned16<br>P group: -                                                                                                    | Yes  Postic information / PI CA  Calculated: -  Dyn. index: -  Unit group: -                                               | No N diag info Access level: Function diagr                                    | ram: 9350                                                                    |
|                       | Parallel interface CAN diagno<br>Can be changed: -<br>Data type: Unsigned16<br>P group: -<br>Not for motor type: -                                                                                                    | Yes  Postic information / PI CA  Calculated: -  Dyn. index: -  Unit group: -  Scaling: -                                   | No No diag info Access level: Function diagr Unit selection: Expert list: 1    | ram: 9350                                                                    |
| DC_CTRL  Description: | Parallel interface CAN diagnot Can be changed: - Data type: Unsigned16 P group: - Not for motor type: - Min: - Displays the CAN diagnostic information                                                                                                    | Yes  Distic information / PI CA  Calculated: - Dyn. index: - Unit group: - Scaling: - Max: - n for the parallel interface. | No Access level: Function diagr Unit selection: Expert list: 1 Factory setting | ram: 9350<br>:-<br>g:                                                        |
| DC_CTRL               | Parallel interface CAN diagnot Can be changed: - Data type: Unsigned16 P group: - Not for motor type: - Min: - Displays the CAN diagnostic information Bit Signal name                                                                                                    | Yes  Postic information / PI CA  Calculated: - Dyn. index: - Unit group: - Scaling: - Max:                                 | No No diag info Access level: Function diagr Unit selection: Expert list: 1    | ram: 9350<br>:-<br>g:<br>FP                                                  |
| DC_CTRL  Description: | Parallel interface CAN diagnot Can be changed: - Data type: Unsigned16 P group: - Not for motor type: - Min: - Displays the CAN diagnostic information                                                                                                    | Yes  Distic information / PI CA  Calculated: - Dyn. index: - Unit group: - Scaling: - Max: - n for the parallel interface. | No Access level: Function diagr Unit selection: Expert list: 1 Factory setting | ram: 9350<br>:-<br>g:<br>FP                                                  |
| DC_CTRL  Description: | Parallel interface CAN diagnot Can be changed: - Data type: Unsigned16 P group: - Not for motor type: - Min: - Displays the CAN diagnostic information Bit Signal name                                                                                                    | Yes  Distic information / PI CA  Calculated: - Dyn. index: - Unit group: - Scaling: - Max: - n for the parallel interface. | No Access level: Function diagr Unit selection: Expert list: 1 Factory setting | ram: 9350<br>:-<br>g:<br>FP<br>9350                                          |
| DC_CTRL  Description: | Parallel interface CAN diagnot Can be changed: - Data type: Unsigned16 P group: - Not for motor type: - Min: - Displays the CAN diagnostic information Bit Signal name 00 Abort acknowledge flag                                                                                                    | Yes  Distic information / PI CA  Calculated: - Dyn. index: - Unit group: - Scaling: - Max: - n for the parallel interface. | No Access level: Function diagr Unit selection: Expert list: 1 Factory setting | ram: 9350<br>:-<br>g:<br>FP<br>9350<br>9350                                  |
| DC_CTRL  Description: | Parallel interface CAN diagnot Can be changed: - Data type: Unsigned16 P group: - Not for motor type: - Min: - Displays the CAN diagnostic information Bit Signal name 00 Abort acknowledge flag 01 Write denied flag                                                                                                    | Yes  Distic information / PI CA  Calculated: - Dyn. index: - Unit group: - Scaling: - Max: - n for the parallel interface. | No Access level: Function diagr Unit selection: Expert list: 1 Factory setting | ram: 9350<br>g:<br>FP<br>9350<br>9350<br>9350                                |
| DC_CTRL  Description: | Parallel interface CAN diagnot Can be changed: - Data type: Unsigned16 P group: - Not for motor type: - Min: - Displays the CAN diagnostic information Bit Signal name 00 Abort acknowledge flag 01 Write denied flag 02 Wake-up flag                                                                                                    | Yes  Distic information / PI CA  Calculated: - Dyn. index: - Unit group: - Scaling: - Max: - n for the parallel interface. | No Access level: Function diagr Unit selection: Expert list: 1 Factory setting | ram: 9350<br>g:  FP  9350  9350  9350  9350  9350                            |
| DC_CTRL  Description: | Parallel interface CAN diagnot Can be changed: - Data type: Unsigned16 P group: - Not for motor type: - Min: - Displays the CAN diagnostic informatio Bit Signal name 00 Abort acknowledge flag 01 Write denied flag 02 Wake-up flag 03 Received msg lost flag                                                                                                    | Yes  Distic information / PI CA  Calculated: - Dyn. index: - Unit group: - Scaling: - Max: - n for the parallel interface. | No Access level: Function diagr Unit selection: Expert list: 1 Factory setting | ram: 9350<br>g:  FP 9350 9350 9350 9350 9350 9350 9350                       |
| DC_CTRL  Description: | Parallel interface CAN diagnot Can be changed: - Data type: Unsigned16 P group: - Not for motor type: - Min: - Displays the CAN diagnostic informatio Bit Signal name 00 Abort acknowledge flag 01 Write denied flag 02 Wake-up flag 03 Received msg lost flag 04 Bus-off condition flag 05 Error passive mode flag 06 Warning level flag                                                                                                    | Yes  Distic information / PI CA  Calculated: - Dyn. index: - Unit group: - Scaling: - Max: - n for the parallel interface. | No Access level: Function diagr Unit selection: Expert list: 1 Factory setting | ram: 9350<br>FP 9350<br>9350<br>9350<br>9350<br>9350<br>9350<br>9350         |
| DC_CTRL  Description: | Parallel interface CAN diagnot Can be changed: - Data type: Unsigned16 P group: - Not for motor type: - Min: - Displays the CAN diagnostic information Bit Signal name 00 Abort acknowledge flag 01 Write denied flag 02 Wake-up flag 03 Received msg lost flag 04 Bus-off condition flag 05 Error passive mode flag                                                                                                    | Yes  Distic information / PI CA  Calculated: - Dyn. index: - Unit group: - Scaling: - Max: - n for the parallel interface. | No Access level: Function diagr Unit selection: Expert list: 1 Factory setting | ram: 9350<br>; -<br>g:<br>FP<br>9350<br>9350<br>9350                         |
| DC_CTRL  Description: | Parallel interface CAN diagnot Can be changed: - Data type: Unsigned16 P group: - Not for motor type: - Min: - Displays the CAN diagnostic informatio Bit Signal name 00 Abort acknowledge flag 01 Write denied flag 02 Wake-up flag 03 Received msg lost flag 04 Bus-off condition flag 05 Error passive mode flag 06 Warning level flag                                                                                                    | Yes  Distic information / PI CA  Calculated: - Dyn. index: - Unit group: - Scaling: - Max: - n for the parallel interface. | No Access level: Function diagr Unit selection: Expert list: 1 Factory setting | ram: 9350<br>FP 9350<br>9350<br>9350<br>9350<br>9350<br>9350<br>9350<br>9350 |
| DC_CTRL  Description: | Parallel interface CAN diagnot Can be changed: - Data type: Unsigned16 P group: - Not for motor type: - Min: - Displays the CAN diagnostic informatio Bit Signal name 00 Abort acknowledge flag 01 Write denied flag 02 Wake-up flag 03 Received msg lost flag 04 Bus-off condition flag 05 Error passive mode flag 06 Warning level flag 07 Form error flag                                                                                          | Yes  Distic information / PI CA  Calculated: - Dyn. index: - Unit group: - Scaling: - Max: - n for the parallel interface. | No Access level: Function diagr Unit selection: Expert list: 1 Factory setting | ram: 9350<br>FP 9350<br>9350<br>9350<br>9350<br>9350<br>9350<br>9350<br>9350 |
| DC_CTRL  Description: | Parallel interface CAN diagnot Can be changed: - Data type: Unsigned16 P group: - Not for motor type: - Min: - Displays the CAN diagnostic information Bit Signal name 00 Abort acknowledge flag 01 Write denied flag 02 Wake-up flag 03 Received msg lost flag 04 Bus-off condition flag 05 Error passive mode flag 06 Warning level flag 07 Form error flag 08 Bit error flag                                                                       | Yes  Distic information / PI CA  Calculated: - Dyn. index: - Unit group: - Scaling: - Max: - n for the parallel interface. | No Access level: Function diagr Unit selection: Expert list: 1 Factory setting | ram: 9350<br>FP 9350<br>9350<br>9350<br>9350<br>9350<br>9350<br>9350<br>9350 |
| DC_CTRL  Description: | Parallel interface CAN diagnot Can be changed: - Data type: Unsigned16 P group: - Not for motor type: - Min: - Displays the CAN diagnostic informatio Bit Signal name 00 Abort acknowledge flag 01 Write denied flag 02 Wake-up flag 03 Received msg lost flag 04 Bus-off condition flag 05 Error passive mode flag 06 Warning level flag 07 Form error flag 08 Bit error flag 09 Stuck at dominant bit                                               | Yes  Distic information / PI CA  Calculated: - Dyn. index: - Unit group: - Scaling: - Max: - n for the parallel interface. | No Access level: Function diagr Unit selection: Expert list: 1 Factory setting | ram: 9350<br>FP 9350<br>9350<br>9350<br>9350<br>9350<br>9350<br>9350         |
| DC_CTRL  Description: | Parallel interface CAN diagnor Can be changed: - Data type: Unsigned16 P group: - Not for motor type: - Min: - Displays the CAN diagnostic information Bit Signal name 00 Abort acknowledge flag 01 Write denied flag 02 Wake-up flag 03 Received msg lost flag 04 Bus-off condition flag 05 Error passive mode flag 06 Warning level flag 07 Form error flag 08 Bit error flag 09 Stuck at dominant bit 10 CRC error                                 | Yes  Distic information / PI CA  Calculated: - Dyn. index: - Unit group: - Scaling: - Max: - n for the parallel interface. | No Access level: Function diagr Unit selection: Expert list: 1 Factory setting | ram: 9350<br>FP 9350<br>9350<br>9350<br>9350<br>9350<br>9350<br>9350<br>9350 |
| DC_CTRL  Description: | Parallel interface CAN diagnor Can be changed: - Data type: Unsigned16 P group: - Not for motor type: - Min: - Displays the CAN diagnostic information Bit Signal name 00 Abort acknowledge flag 01 Write denied flag 02 Wake-up flag 03 Received msg lost flag 04 Bus-off condition flag 05 Error passive mode flag 06 Warning level flag 07 Form error flag 08 Bit error flag 09 Stuck at dominant bit 10 CRC error 11 Stuff bit error              | Yes  Distic information / PI CA  Calculated: - Dyn. index: - Unit group: - Scaling: - Max: - n for the parallel interface. | No Access level: Function diagr Unit selection: Expert list: 1 Factory setting | ram: 9350<br>FP 9350<br>9350<br>9350<br>9350<br>9350<br>9350<br>9350<br>9350 |
| DC_CTRL  Description: | Parallel interface CAN diagnor Can be changed: - Data type: Unsigned16 P group: - Not for motor type: - Min: - Displays the CAN diagnostic information Bit Signal name 00 Abort acknowledge flag 01 Write denied flag 02 Wake-up flag 03 Received msg lost flag 04 Bus-off condition flag 05 Error passive mode flag 06 Warning level flag 07 Form error flag 08 Bit error flag 09 Stuck at dominant bit 10 CRC error 11 Stuff bit error 12 ACK error | Yes  Distic information / PI CA  Calculated: - Dyn. index: - Unit group: - Scaling: - Max: - n for the parallel interface. | No Access level: Function diagr Unit selection: Expert list: 1 Factory setting | ram: 9350<br>FP 9350<br>9350<br>9350<br>9350<br>9350<br>9350<br>9350<br>9350 |

p51812 Parallel connection interface redundancy mode power units qty / Par IF PU red qty

DC\_CTRL Can be changed: T Calculated: - Access level: 2

Data type: Unsigned8 Dyn. index: - Function diagram: 9350

P group: - Unit group: - Unit selection: Not for motor type: - Scaling: - Expert list: 1
Min: Max: Factory setting:

1 16 1

**Description:** Sets the number of converters whose power units operate together in the selected converter topology (p51800).

It is not permissible that "Independent power units" (i.e. SINAMICS DCM devices with p51800 = 0 or 1) are taken into

account.

**Dependency:** See also: p51803

Note: This parameter is only active if the following applies

- 6-pulse parallel circuit (i.e. p51800 = 11, 12, 13).

and

- The redundancy mode is activated (i.e. p51803 > 0).

r51813[0...15] Parallel interface transmit data display / PI trans data disp

DC\_CTRL Can be changed: - Calculated: - Access level: 1

P group: - Unit group: - Unit selection: Not for motor type: - Scaling: - Expert list: 1
Min: Max: Factory setting:

-

**Description:** Displays the data selected for transmission.

**Index:** [0] = Word 1

[1] = Word 2

[2] = Word 3[3] = Word 4

[4] = Word 5 [5] = Word 6

[6] = Word 7

[7] = Wort 8

[8] = Wort 9 [9] = Word 10

[9] - Word 10

[10] = Word 11

[11] = Word 12

[12] = Word 13 [13] = Word 14

[14] = Word 15

[15] = Word 16

p51814[0...15] CI: Parallel interface master transmit data / PI master tr data

DC\_CTRL Can be changed: U, T Calculated: - Access level: 2

Not for motor type: - Scaling: 4000H Expert list: 1

Min: Max: Factory setting:

- 0

**Description:** Sets the signal sources for transmit data when operating the device as a master on the parallel interface.

**Index:** [0] = Word 1 [1] = Word 2

[2] = Word 3 [3] = Word 4 [4] = Word 5

[5] = Word 6 [6] = Word 7

[7] = Wort 8 [8] = Wort 9 [9] = Word 10 [10] = Word 11

[11] = Word 12 [12] = Word 13 [13] = Word 14 [14] = Word 15

[15] = Word 16

This parameter is used to define the transmit data and its position in the transmit telegram.

[0]: Word 1 in the telegram

...

Note:

[4]: Word 5 in the telegram [5]: Word 1 in the telegram

...

[9]: Word 5 of the telegram

...

## p51815 Parallel interface number of devices / Par IF device gty

DC CTRL Can be changed: T Calculated: - Access level: 2

Data type:Unsigned8Dyn. index: -Function diagram: 9350

P group: - Unit group: - Unit selection: 
Not for motor type: - Scaling: - Expert list: 1

Min: Max: Factory setting:

1 16 1

**Description:** Sets the number of CUDs, which communicate with one another via the parallel switching interface.

This setting is intended so that every device connected to the parallel switching interface can monitor whether all

devices are active and/or available.

Each of the devices connected to the parallel switching interface continually monitors whether all of the devices

regularly send telegrams.

"Device connected to the parallel switching interface" is every CUD, at which p51800 > 0.

"Regularly sending telegrams" means that the time between two send telegrams from the same device must be less

han 100 ms

Note: - If the number set here is less than the actual number of devices connected to the parallel switching interface, then

failure of some of the devices is ignored until the number of devices set using this parameter is fallen below.

- A setting of 1 means that the monitoring is inactive.

# p51819[0...1] External voltage transformer transformation ratio / V transf ext ratio

DC\_CTRL Can be changed: T Calculated: - Access level: 2

Data type: FloatingPoint32 Dyn. index: - Function diagram: 6950, 6965

P group: - Unit group: - Unit selection: Not for motor type: - Scaling: - Expert list: 1
Min: Max: Factory setting:

0.000100 1.000000 1.000000

**Description:** Sets the ratio between output and input voltage on the external voltage transformer for line and armature voltage.

Index: [0] = Line voltage

[1] = Armature voltage

**Note:** The parameter is only effective on the Control Module.

Example:

Output voltage = 100 V Input voltage = 2000 V

--> p51819 = 100 V / 2000 V = 0.050

p51820 Armature rated supply voltage / Arm V\_rated

DC\_CTRL Can be changed: T Calculated: - Access level: 2

Data type: FloatingPoint32 Dyn. index: - Function diagram: 6965

 P group: Unit group: Unit selection: 

 Not for motor type: Scaling: Expert list: 1

 Min:
 Max:
 Factory setting:

 50 [Vrms]
 5000 [Vrms]
 1000 [Vrms]

**Description:** Sets the rated supply voltage (rms value) for which the power unit is suitable (electric strength of the thyristors).

**Note:** The parameter is only effective on the Control Module.

The set supply voltage is displayed in r50071.

Parameter p50078[0] (armature rated input voltage) is limited to this value.

p51821[0...1] Measurement cable connection / Meas cab conn

DC CTRL Can be changed: T Calculated: - Access level: 2

P group: - Unit group: - Unit selection: 
Not for motor type: - Scaling: - Expert list: 1

Min: Max: Factory setting:

0 1000 1000

**Description:** Sets the connections used to measure the line voltage and the armature voltage on the A7117 module.

Value: 0: No selection

6: XU6 / XV6 / XW6 or XC6 / XD6 50: XU5 / XV5 / XW5 or XC5 / XD5 125: XU4 / XV4 / XW4 or XC4 / XD4 250: XU3 / XV3 / XW3 or XC3 / XD3 575: XU2 / XV2 / XW2 or XC2 / XD2 1000: XU1 / XV1 / XW1 or XC1 / XD1

Index: [0] = Line voltage

[1] = Armature voltage

**Note:** The parameter is only effective on the Control Module.

The parameter value indicates the rated rms value of the maximum measurable line voltage.

p51822 Armature rated direct current / Arm I rated

DC\_CTRL Can be changed: T Calculated: - Access level: 2

Data type:FloatingPoint32Dyn. index: -Function diagram: 6965

P group: - Unit group: - Unit selection: 
Not for motor type: - Scaling: - Expert list: 1

Min: Max: Factory setting:

0.1 [A] 20000.0 [A] 0.1 [A]

**Description:** Sets the rated direct current for the armature.

The output direct current supported by the power unit in continuous operation should be set in this parameter.

**Note:** The parameter is only effective on the Control Module.

p51823 Load voltage at armature rated current / V\_load la\_rated

DC\_CTRL Can be changed: T Calculated: - Access level: 2

Data type: FloatingPoint32 Dyn. index: - Function diagram: 6850, 6965

 P group: Unit group: Unit selection: 

 Not for motor type: Scaling: Expert list: 1

 Min:
 Max:
 Factory setting:

 0.1000 [V]
 1.2000 [V]
 1.0000 [V]

**Description:** Sets the load voltage resulting from the following calculation formula:

V load = R load \* tr \* Id

Note:

V\_load: The load voltage to be set in this parameter R load: The load resistance (default 10 ohm)

r: Transformation ratio of the current transformer (I2 / I1) Id: Output direct current according to parameter p51822 The parameter is only effective on the Control Module.

p51824 Current transformer configuration / I\_transf config

DC\_CTRL Can be changed: T Calculated: - Access level: 2

Data type: Integer16 Dyn. index: - Function diagram: 6850, 6965

P group: - Unit group: - Unit selection: Not for motor type: - Scaling: - Expert list: 1
Min: Max: Factory setting:

1 5 2

**Description:** Sets the configuration for the current transformer for current actual value sensing.

Value: 1: Current transformer in phase U and V

2: Current transformer in phase U and W3: Current transformer in phase V and W

4: External current transformer connected in V circuit5: Bipolar current actual value signal (external shunt)

**Note:** The parameter is only effective on the Control Module.

p51825 Power unit type / PU typ

DC\_CTRL Can be changed: T Calculated: - Access level: 2

Data type: Integer16 Dyn. index: - Function diagram: 6965

P group: - Unit group: - Unit selection: 
Not for motor type: - Scaling: - Expert list: 1

Min: Max: Factory setting:

2 4 2

Description:Sets the power unit type.Value:2:2-quadrant power unit

4: 4-quadrant power unit

**Note:** The parameter is only effective on the Control Module.

p51826[0...2] Armature current converter firing pulse chopping times / Pulse chop t

DC\_CTRL Can be changed: T Calculated: - Access level: 2

Data type: FloatingPoint32 Dyn. index: - Function diagram: 6860, 6965

 P group: Unit group: Unit selection: 

 Not for motor type: Scaling: Expert list: 1

 Min:
 Max:
 Factory setting:

 0 [μs]
 105 [μs]
 [0] 50 [μs]

[μs] 105 [μs] [0] 50 [μs] [1] 35 [μs]

[2] 70 [µs]

[2] / υ [μ

**Description:** Sets the times for firing pulse chopping on the armature current converter.

Index: [0] = Length of first pulse

[1] = Length additional pulses

[2] = Break length

**Note:** The parameter is only effective on the Control Module.

Block pulses are generated (i.e. firing pulses without pulse chopping) with the following setting:

- p51826[0] = 105 μs - p51826[1] = 105 μs - p51826[2] = 0 μs

p51829[0...2] Heat sink temperature threshold / Htsk temp thresh

DC CTRL Can be changed: U, T Calculated: - Access level: 2

Data type: FloatingPoint32 Dyn. index: - Function diagram: 8048

P group: - Unit group: - Unit selection: Not for motor type: - Scaling: - Expert list: 1
Min: Max: Factory setting:

0.0 [°C] 200.0 [°C] 90.0 [°C]

**Description:** Sets the threshold for temperature monitoring on the Control Module.

Index: [0] = Temperature sensor 1 / XT5 / A7109

[1] = Temperature sensor 2 / XT6 / A7109 [2] = Temperature sensor 3 / XT7 / A7116

**Dependency:** See also: p51830

See also: F60067

Note: The parameter is only effective on the Control Module.

p51830[0...2] Heat sink temperature sensor type / Htsk temp type

DC\_CTRL Can be changed: T Calculated: - Access level: 2

Data type: Integer16 Dyn. index: - Function diagram: 8048

P group: - Unit group: - Unit selection: Not for motor type: - Scaling: - Expert list: 1
Min: Max: Factory setting:

0 2 0

**Description:** Sets the sensor type for the temperature sensors on the Control Module.

Value: 0: No temperature sensor present

NTC with 6.8 kOhm
 NTC with 10 kOhm

Index: [0] = Temperature sensor 1 / XT5 / A7109

[1] = Temperature sensor 2 / XT6 / A7109

[2] = Temperature sensor 3 / XT7 / A7116

**Dependency:** See also: p51829

See also: F60067

Note: The NTC temperature sensor should be connected at module A7109 or A7116 at terminal XT5, XT6 or XT7.

The parameter is only effective on the Control Module.

p51831[0...4] Fuse monitoring activation / Fuse mon act

DC\_CTRL Can be changed: T Calculated: - Access level: 2

Data type: Integer16 Dyn. index: - Function diagram: 6957, 6965

P group: - Unit group: - Unit selection: Not for motor type: - Scaling: - Expert list: 1
Min: Max: Factory setting:

0 1 0

**Description:** Setting to activate/de-activate fuse monitoring on the Control Module.

Value: 0: Deactivated

1: Activated

Index: [0] = Connector X23B

[1] = Connector X23C [2] = Connector X23D [3] = Connector X23E [4] = Connector X23F

Dependency:

See also: F60004, F60204

Note:

The parameter is only effective on the Control Module.

Connector X23B is available on the power interface and on the expansion module (A7112 module). Monitoring at

connectors X23C to X23F is only possible using the expansion module.

Only groups of up to 6 inputs can be activated and de-activated at the same time.

If an expansion module is connected to slot X23A, slot X23B cannot be used on the power interface.

p51832 Fan monitoring configuration / Fan mon config

DC CTRL Access level: 2 Can be changed: T Calculated: -

> Data type: Integer16 Dvn. index: -Function diagram: 8049

P group: -Unit group: -Unit selection: -Scaling: -Not for motor type: -Expert list: 1 Min: Max: Factory setting:

0

Sets the configuration for fan monitoring on the Control Module. Description:

Value:

ON and Low active 1: ON and High active

Dependency: See also: r53140

See also: A60266, F60267

Note: The parameter is only effective on the Control Module.

Fan monitoring is wired via input terminal 122/123.

p51833 External fault mode / Ext F mode

DC\_CTRL Calculated: -Can be changed: T Access level: 2

> Dyn. index: -Function diagram: 6965, 8049 Data type: Integer16

Unit group: -Unit selection: -P group: -Not for motor type: -Expert list: 1 Scaling: -Min: Max: Factory setting:

0 2

Sets the mode to trigger the external fault F60203 via input terminal 124/125 on the Control Module. Description:

Value: 0:

Switched on and Low level triggers fault 1: 2: Switched on and High level triggers fault

Dependency: See also: r53140

See also: F60203

Note: The parameter is only effective on the Control Module.

If value = 1:

The input signal is available via binector output r53140.4 for further interconnection.

If value = 2:

The input signal is available via binector output r53140.3 for further interconnection.

p51834 BI: Signal source for device fan relay output / Fan relay sig s

DC\_CTRL Can be changed: T Calculated: -Access level: 2

> Data type: Unsigned32 / Binary Dyn. index: -Function diagram: 6965, 8049

P group: -Unit group: -Unit selection: -Not for motor type: -Scaling: -Expert list: 1 Min: Max: Factory setting:

53135.0

Description: Sets the signal source for the "Fan On" relay output (terminal 120/121) on the power interface.

Note: The parameter is only effective on the Control Module.

p51835[0...2] Delay times for device fan monitoring / Fan mon t\_del

DC\_CTRL Can be changed: T Calculated: - Access level: 2

Data type: FloatingPoint32 Dyn. index: - Function diagram: 8049

P group: - Unit group: - Unit selection: 
Not for motor type: - Scaling: - Expert list: 1

Min: Max: Factory setting:

0.0 [s] [0] 15.0 [s]

[1] 5.0 [s] [2] 2.0 [s]

**Description:** Sets the delay times for device fan monitoring on the Control Module.

**Index:** [0] = ON delay monitoring

[1] = ON delay fault [2] = ON delay alarm

**Dependency:** See also: A60266, F60267

**Note:** The parameter is only effective on the Control Module.

p51837 Power unit external selection / Field\_PU ext sel

DC\_CTRL Can be changed: C2(1), T Calculated: - Access level: 3

Data type:Integer16Dyn. index:Function diagram:P group:-Unit group:-Not for motor type:-Scaling:-Min:Max:Factory setting:

0 22 0

**Description:** Selects the external field power unit.

**Value:** 0: Field power unit according to MLFB

1: 10A 1Q field power unit 2: 10A 2Q field power unit 3. 30A 1Q field power unit 4: 30A 2Q field power unit 11: 40A 1Q field power unit 40A 2Q field power unit 12. 21: 85A 1Q field power unit 85A 2Q field power unit 22:

**Dependency:** See also: p50082

Note: External field power units are only available on request.

SINAMICS DCM devices with MLFB 6RA8013- and 6RA8018- cannot be equipped with an external field how unit.

p51838 Field device external rated direct current / I\_rated ext

DC\_CTRL Can be changed: T Calculated: - Access level: 2

Data type:FloatingPoint32Dyn. index: -Function diagram: 6960, 6910

P group: - Unit group: - Unit selection: Not for motor type: - Scaling: - Expert list: 1
Min: Max: Factory setting:

0.00 [A] 600.00 [A] 0.00 [A]

**Description:** Sets the rated direct current of an external field device (if there is one).

**Dependency:** See also: p50082

**Note:** This parameter is only effective if p50082 >= 21.

Factory setting:

p51839 External field monitoring / Ext field monit

DC\_CTRL Can be changed: U, T Calculated: - Access level: 2

Data type: Integer16 Dyn. index: - Function diagram: 8044

P group: - Unit group: - Unit selection: Not for motor type: - Scaling: - Expert list: 1
Min: Max: Factory setting:

0 1 0

**Description:** Setting for activating/de-activating the monitoring for the external field.

Value: 0: Deactivated 1: Activated

**Dependency:** See also: p50082

p51840 Auto-reversing stage simulation mode / Auto-rev simul

DC\_CTRL Can be changed: T Calculated: - Access level: 2

Data type:Integer16Dyn. index:Function diagram:6865P group:Unit group:Unit selection:Unit selection:Not for motor type:Scaling:Expert list:1

Max:

0 26 0

**Description:** Setting to control simulation mode in the auto-reversing stage.

**Value:** 0: No simulation mode

Min:

11: Fire thyristor 11
12: Fire thyristor 12
13: Fire thyristor 13
14: Fire thyristor 14

15: Fire thyristor 15
16: Fire thyristor 16
21: Fire thyristor 21

22: Fire thyristor 22
23: Fire thyristor 23
24: Fire thyristor 24

25: Fire thyristor 2526: Fire thyristor 26

**Note:** The simulation mode can only be activated in operating states >= o7.0.

p51845 Line zero crossings offset angle fixed / Line offset fixed

DC\_CTRL Can be changed: U, T Calculated: - Access level: 3

Data type:FloatingPoint32Dyn. index: -Function diagram: 6950

P group: - Unit group: - Unit selection: Not for motor type: - Scaling: - Expert list: 1
Min: Max: Factory setting:

-120.00 [°] 120.00 [°] 0.00 [°]

**Description:** Sets a fixed offset angle between the line zero crossings at the power unit and the synchronizing voltage.

**Dependency:** See also: p51846, p51847

Note: The parameter is only effective on the Control Module.

p51846[0...5] Line zero crossings offset angle thyristor pair-dependent / Line offset

DC CTRL Calculated: -Can be changed: U, T Access level: 3

> Function diagram: 6950 Data type: FloatingPoint32 Dyn. index: -

Unit selection: -P group: -Unit group: -Expert list: 1 Not for motor type: -Scaling: -Min: Max: Factory setting:

-10.00 [°] 10.00 [°] 0.00[°]

Description: Sets an offset angle dependent on a thyristor pair between the line zero crossings at the power unit and the

synchronizing voltage.

Index: [0] = Thyristor pair 1-6 (UV+)

> [1] = Thyristor pair 1-2 (WU-) [2] = Thyristor pair 2-3 (VW+) [3] = Thyristor pair 3-4 (UV-) [4] = Thyristor pair 4-5 (WU+) [5] = Thyristor pair 5-6 (VW-)

Dependency: See also: p51845, p51847

Note: The parameter is only effective on the Control Module.

p51847[0...5] CI: Line zero crossings offset angle thyr. pair-depend. fact. s\_src / Line offs fact s\_s

DC CTRL Can be changed: T Calculated: -Access level: 3

> Data type: Unsigned32 / FloatingPoint32 Dyn. index: -Function diagram: 6950

P group: -Unit group: -Unit selection: -Not for motor type: -Scaling: -Expert list: 1 Min: Max: Factory setting:

Description: Sets the signal source for a factor for the offset angle dependent on a thyristor pair between the line zero crossings at

the power unit and the synchronizing voltage.

[1] = Thyristor pair 1-2 (WU-) [2] = Thyristor pair 2-3 (VW+) [3] = Thyristor pair 3-4 (UV-)

[0] = Thyristor pair 1-6 (UV+)

[4] = Thyristor pair 4-5 (WU+) [5] = Thyristor pair 5-6 (VW-) See also: p51845, p51846

The parameter is only effective on the Control Module. Note:

p51852 Current actual value sensing analog input configuration / I\_sens Al config

DC CTRL Can be changed: T Calculated: -Access level: 2

> Data type: Integer16 Dyn. index: -Function diagram: 6850

P group: -Unit group: -Unit selection: -Not for motor type: -Scaling: -Expert list: 1 Min: Max: Factory setting:

Description: Sets the configuration for the armature current actual value sensing.

Value = 0:

The device-internal armature current actual value sensing is active.

Value > 0:

An external armature currrent actual value sensing is fed to the SINAMICS DC MASTER via an analog input. The

device-internal armature current actual value sensing is not active.

Value: 0: la sensing internal

Sensing via analog input 3 (X177.1/2) 1. 2: Sensing via analog input 4 (X177.3/4) Sensing via analog input 5 (X177.5/6) 3. Sensing via analog input 6 (X177.7/8)

Dependency: See also: p51823, p51824

Index:

Dependency:

Danger: For value > 0, the following applies:

Incorrect setting of parameter p51853 leads to damaging or destruction of the power unit!

Note: For value > 0, the following applies:

This is to be used only in certain special cases, where the accuracy of the device-internal armature current actual

value sensing is regarded as insufficient. The following applies for the Control Module:

p51852 = 0: p51824 is active p51852 > 0: p51824 is not active

p51853 Current actual value sensing analog input voltage at rated la / I\_sen Al V at la

DC\_CTRL Can be changed: T Calculated: -Access level: 2

> Data type: FloatingPoint32 Dyn. index: -Function diagram: 6850

P group: -Unit group: -Unit selection: -Scaling: -Expert list: 1 Not for motor type: -Min: Max: Factory setting:

10.000 [V] 0.100 [V] 5.000 [V]

Description: Sets the voltage for the external current actual value sensing.

This voltage is supplied via the input terminal X177:x/x at armature rated current.

Dependency: See also: p51823, p51824

Danger: The following applies for p51852 > 0:

Incorrect setting of parameter p51853 leads to damaging or destruction of the power unit!

Note: The following applies for the DC converter:

> p51852 = 0: p51853 is not active p51852 > 0: p51853 is active

The following applies for the Control Module:

p51852 = 0: p51823 is active

p51852 > 0: p51853 is active, p51823 is not active

p51854 Armature voltage sensing configuration / Va\_sens config

DC\_CTRL Can be changed: T Calculated: -Access level: 2

> Data type: Integer16 Dyn. index: -Function diagram: 6902

P group: -Unit group: -Unit selection: -Not for motor type: -Scaling: -Expert list: 1 Min: Max: Factory setting:

O

**Description:** Sets the configuration for the armature voltage sensing.

The device-internal armature voltage sensing is effective.

Value = 1:

An external armature voltage sensing is entered via analog input 2 (X177.29/30). The device-internal armature

voltage sensing is not effective.

Value = 2: both

Value: 0: Va sensing internal

Va sensing via AI 2 (X177.29/30) 1:

2. Va sensing internal & via Al 2 (X177.29/30)

Dependency: See also: p51823, p51824

Notice: The following applies for p51854 = 0 --> 1 or 2:

The device must be restarted. Only then does the armature voltage sensing operate correctly via analog input 2.

Note: Al: Analog Input

p51855 Armature voltage sensing analog input reference voltage / Va\_sens Al V\_ref DC\_CTRL Can be changed: T Calculated: -Access level: 2 Function diagram: 6902 Data type: FloatingPoint32 Dyn. index: -Unit selection: -P group: -Unit group: -Not for motor type: -Scaling: -Expert list: 1 Min: Max: Factory setting: 10.000 [V] 2000.000 [V] 10.000 [V] Description: Sets the armature voltage, which corresponds to a +10 V voltage at analog input 2 (X177.29/30). Dependency: See also: p51854 The parameter is only effective for p51854 = 1. Note: p51861[0...n] Capacitance of the DC link capacitor / Capac\_DClink DC\_CTRL Can be changed: U, T Calculated: -Access level: 3 Data type: FloatingPoint32 Dyn. index: DDS, p0180 Function diagram: 6902 Unit selection: -P group: -Unit group: -Not for motor type: -Scaling: -Expert list: 1 Min: Max: Factory setting: 0.000 [µF] 10000000.000 [µF] 1000.000 [µF] Description: Load connection: capacitance of the DC link capacitor CI: Capacitance of the DC link capacitor signal source / C\_DC link s\_src p51862 DC CTRL Can be changed: T Calculated: -Access level: 3 Data type: Unsigned32 / FloatingPoint32 Dyn. index: -Function diagram: 6902 P group: -Unit group: -Unit selection: -Not for motor type: -Scaling: PERCENT Expert list: 1 Min: Max: Factory setting: **Description:** Load connection: signal source for varying the capacitance of the DC link capacitor r52000 CO: Fixed value 0 % / Fix val 0% DC\_CTRL Calculated: -Access level: 2 Can be changed: -Data type: FloatingPoint32 Dyn. index: -Function diagram: 3100 P group: -Unit group: -Unit selection: -Not for motor type: -Scaling: PERCENT Expert list: 1 Factory setting: Min: Max: - [%] - [%] - [%] Connector output with constant fixed value 0%. Description: r52001 CO: Fixed value 100 % / Fix val 100% DC\_CTRL Can be changed: -Calculated: -Access level: 2 Function diagram: 3100 Data type: FloatingPoint32 Dyn. index: -P group: -Unit selection: -Unit group: -Not for motor type: -Scaling: PERCENT Expert list: 1 Min: Max: Factory setting:

- [%]

- [%]

Description:

- [%]

Connector output with constant fixed value 100%.

r52002 CO: Fixed value 200 % / Fix val 200% DC\_CTRL Can be changed: -Calculated: -Access level: 2 Function diagram: 3100 Data type: FloatingPoint32 Dyn. index: -Unit selection: -P group: -Unit group: -Not for motor type: -Scaling: PERCENT Expert list: 1 Min: Max: Factory setting: - [%] - [%] - [%] **Description:** Connector output with constant fixed value 200%. r52003 CO: Fixed value -100 % / Fix val -100% DC CTRL Can be changed: -Calculated: -Access level: 2 Data type: FloatingPoint32 Dyn. index: -Function diagram: 3100 P group: -Unit group: -Unit selection: -Expert list: 1 Not for motor type: -Scaling: PERCENT Min: Max: Factory setting: - [%] - [%] - [%] Description: Connector output with constant fixed value -100%. r52004 CO: Fixed value -200 % / Fix val -200% DC\_CTRL Can be changed: -Calculated: -Access level: 2 Data type: FloatingPoint32 Dyn. index: -Function diagram: 3100 Unit selection: -P group: -Unit group: -Not for motor type: -Scaling: PERCENT Expert list: 1 Min: Max: Factory setting: - [%] - [%] - [%] Description: Connector output with constant fixed value -200%. r52005 CO: Fixed value 50 % / Fix val 50% DC CTRL Can be changed: -Calculated: -Access level: 2 Function diagram: 3100 Data type: FloatingPoint32 Dyn. index: -P group: -Unit group: -Unit selection: -Not for motor type: -Scaling: PERCENT Expert list: 1 Min: Max: Factory setting: - [%] - [%] - [%] Description: Connector output with constant fixed value 50%. r52006 CO: Fixed value 150 % / Fix val 150% DC\_CTRL Can be changed: -Calculated: -Access level: 2 Data type: FloatingPoint32 Dyn. index: -Function diagram: 3100 P group: -Unit group: -Unit selection: -Not for motor type: -Scaling: PERCENT Expert list: 1 Min: Max: Factory setting: - [%] - [%] - [%]

Connector output with constant fixed value 150%.

Description:

r52007 CO: Fixed value -50 % / Fix val -50% DC\_CTRL Can be changed: -Calculated: -Access level: 2 Function diagram: 3100 Data type: FloatingPoint32 Dyn. index: -Unit selection: -P group: -Unit group: -Not for motor type: -Scaling: PERCENT Expert list: 1 Min: Max: Factory setting: - [%] - [%] - [%] **Description:** Connector output with constant fixed value -50%. r52008 CO: Fixed value -150 % / Fix val -150% DC CTRL Can be changed: -Calculated: -Access level: 2 Data type: FloatingPoint32 Dyn. index: -Function diagram: 3100 P group: -Unit group: -Unit selection: -Not for motor type: -Scaling: PERCENT Expert list: 1 Min: Max: Factory setting: - [%] - [%] - [%] Description: Connector output with constant fixed value -150%. CO: CUD analog input main setpoint raw value / CUD AI m set raw r52010 DC\_CTRL Can be changed: -Calculated: -Access level: 2 Data type: FloatingPoint32 Dyn. index: -Function diagram: 2075 Unit selection: -P group: -Unit group: -Not for motor type: -Scaling: PERCENT Expert list: 1 Min: Max: Factory setting: - [%] - [%] - [%] Description: Display and connector output for the raw value at the "Main setpoint" analog input (X177.25/26). r52011 CO: CUD analog input main setpoint / CUD AI m set DC CTRL Can be changed: -Calculated: -Access level: 1 Dyn. index: -Data type: FloatingPoint32 Function diagram: 2075 P group: -Unit group: -Unit selection: -Not for motor type: -Scaling: PERCENT Expert list: 1 Min: Max: Factory setting: - [%] - [%] - [%] Description: Display and connector output for the "Main setpoint" analog input (X177.25/26). r52012 CO: CUD analog input main actual value raw value / CUD Al m act raw DC\_CTRL Calculated: -Access level: 2 Can be changed: -Data type: FloatingPoint32 Dyn. index: -Function diagram: 2075 P group: -Unit group: -Unit selection: -Not for motor type: -Scaling: PERCENT Expert list: 1 Min: Max: Factory setting: - [%] - [%] - [%] Description: Display and connector output for the raw value at the "Main actual value" analog input (XT1.103/104).

r52013 CO: CUD analog input main actual value / CUD AI m act

DC\_CTRL Can be changed: - Calculated: - Access level: 2

Data type: FloatingPoint32 Dyn. index: - Function diagram: 2075, 6810

P group: - Unit group: - Unit selection: 
Not for motor type: - Scaling: PERCENT Expert list: 1

Min: Max: Factory setting:

- [%] - [%]

**Description:** Display and connector output for the "Main actual value" analog input (XT1.103/104).

r52014 CO: CUD analog input select input 1 raw value / CUD AI sel 1 raw

DC CTRL Can be changed: - Calculated: - Access level: 2

Data type:FloatingPoint32Dyn. index: -Function diagram: 2080

P group: - Unit group: - Unit selection: 
Not for motor type: - Scaling: PERCENT Expert list: 1

Min: Max: Factory setting:

- [%] - [%] - [%]

Display and connector output for the raw value at the analog "Select input 1" (X177.27/28).

r52015 CO: CUD analog input select input 1 / CUD AI sel 1

DC\_CTRL Can be changed: - Calculated: - Access level: 2

Data type: FloatingPoint32 Dyn. index: - Function diagram: 2080

P group: - Unit group: - Unit selection: 
Not for motor type: - Scaling: PERCENT Expert list: 1

Min: Max: Factory setting:

-[%] -[%]

**Description:** Display and connector output for the analog "Select input 1" (X177.27/28).

r52016 CO: CUD analog input select input 2 raw value / CUD Al sel 2 raw

DC CTRL Can be changed: - Calculated: - Access level: 2

Data type: FloatingPoint32 Dyn. index: - Function diagram: 2080

P group: - Unit group: - Unit selection: Not for motor type: - Scaling: PERCENT Expert list: 1
Min: Max: Factory setting:

- [%] - [%] - [%]

**Description:** Display and connector output for the raw value at the analog "Select input 2" (X177.29/30).

r52017 CO: CUD analog input select input 2 / CUD Al sel 2

DC\_CTRL Can be changed: - Calculated: - Access level: 2

Data type: FloatingPoint32 Dyn. index: - Function diagram: 2080

P group: - Unit group: - Unit selection: 
Not for motor type: - Scaling: PERCENT Expert list: 1

Min: Max: Factory setting:

- [%] - [%]

**Description:** Display and connector output for the analog "Select input 2" (X177.29/30).

Description:

r52018 CO: CUD analog input 3 raw value / CUD AI 3 raw

DC\_CTRL Can be changed: - Calculated: - Access level: 2

Data type: FloatingPoint32 Dyn. index: - Function diagram: 2085

P group: - Unit group: - Unit selection: Not for motor type: - Scaling: PERCENT Expert list: 1
Min: Max: Factory setting:

-[%] -[%]

**Description:** Display and connector output for the raw value at analog input 3 (X177.1/2) on the CUD.

**Dependency:** See also: r52019 **Note:** Al: Analog Input

r52019 CO: CUD analog input 3 result / CUD AI 3 res

DC\_CTRL Can be changed: - Calculated: - Access level: 2

Data type: FloatingPoint32 Dyn. index: - Function diagram: 2085

P group: - Unit group: - Unit selection: Not for motor type: - Scaling: PERCENT Expert list: 1
Min: Max: Factory setting:

-[%] -[%]

Display and connector output for the conversion result at analog input 3 (X177.1/2) on the CUD.

r52020 CO: CUD analog input 4 raw value / CUD Al 4 raw

DC\_CTRL Can be changed: - Calculated: - Access level: 2

Data type: FloatingPoint32 Dyn. index: - Function diagram: 2085

P group: - Unit group: - Unit selection: 
Not for motor type: - Scaling: PERCENT Expert list: 1

Min: Max: Factory setting:

- [%] - [%]
Display and connector output for the raw value at analog input 4 (X177.3/4) on the CUD.

**Dependency:** See also: r52021

Description:

r52021 CO: CUD analog input 4 result / CUD AI 4 res

DC\_CTRL Can be changed: - Calculated: - Access level: 2

Data type: FloatingPoint32 Dyn. index: - Function diagram: 2085

P group: - Unit group: - Unit selection: 
Not for motor type: - Scaling: PERCENT Expert list: 1

Min: Max: Factory setting:

-[%] -[%]

**Description:** Display and connector output for the conversion result at analog input 4 (X177.3/4) on the CUD.

r52022 CO: CUD analog input 5 raw value / CUD AI 5 raw

DC\_CTRL Can be changed: - Calculated: - Access level: 2

Data type: FloatingPoint32 Dyn. index: - Function diagram: 2090

P group: - Unit group: - Unit selection: 
Not for motor type: - Scaling: PERCENT Expert list: 1

Min: Max: Factory setting:

- [%] - [%]

**Description:** Display and connector output for the raw value at analog input 5 (X177.5/6) on the CUD.

**Dependency:** See also: r52023

r52023 CO: CUD analog input 5 result / CUD AI 5 res

DC\_CTRL Can be changed: - Calculated: - Access level: 2

Data type: FloatingPoint32 Dyn. index: - Function diagram: 2090

P group: - Unit group: - Unit selection: Not for motor type: - Scaling: PERCENT Expert list: 1
Min: Max: Factory setting:

- [%] - [%]

**Description:** Display and connector output for the conversion result at analog input 5 (X177.5/6) on the CUD.

r52024 CO: CUD analog input 6 raw value / CUD AI 6 raw

DC\_CTRL Can be changed: - Calculated: - Access level: 2

Data type: FloatingPoint32 Dyn. index: - Function diagram: 2090

P group: - Unit group: - Unit selection: 
Not for motor type: - Scaling: PERCENT Expert list: 1

Min: Max: Factory setting:

- [%] - [%] Display and connector output for the raw value at analog input 6 (X177.7/8) on the CUD.

**Dependency:** See also: r52025

Description:

r52025 CO: CUD analog input 6 result / CUD AI 6 res

DC\_CTRL Can be changed: - Calculated: - Access level: 2

Data type: FloatingPoint32 Dyn. index: - Function diagram: 2090

P group: - Unit group: - Unit selection: 
Not for motor type: - Scaling: PERCENT Expert list: 1

Min: Max: Factory setting:

-[%] -[%]

**Description:** Display and connector output for the conversion result at analog input 6 (X177.7/8) on the CUD.

r52026 CO: CUD analog output 0 value after smoothing / CUD AO 0 v aft sm

DC\_CTRL Can be changed: - Calculated: - Access level: 2

Data type: FloatingPoint32 Dyn. index: - Function diagram: 2095

P group: - Unit group: - Unit selection: 
Not for motor type: - Scaling: PERCENT Expert list: 1

Min: Max: Factory setting:

- [%] - [%]

**Description:** Display and connector output for analog output 0 (X177.49/50) on the CUD.

**Dependency:** See also: p50750 **Note:** AO: Analog Output

r52027 CO: CUD analog output 1 value after smoothing / CUD AO 1 v aft sm

DC\_CTRL Can be changed: - Calculated: - Access level: 2

Data type: FloatingPoint32 Dyn. index: - Function diagram: 2095

P group: - Unit group: - Unit selection: Not for motor type: - Scaling: PERCENT Expert list: 1
Min: Max: Factory setting:

-[%] -[%]

**Description:** Display and connector output for analog output 1 (X177.51/52) on the CUD.

**Dependency:** See also: p50755 **Note:** AO: Analog Output

r52047 CO: Ramp-function generator braking distance (Unsigned32) / RFG brake dist U32

DC\_CTRL Can be changed: - Calculated: - Access level: 3

Data type: Unsigned32 Dyn. index: - Function diagram: 3152

P group: - Unit group: - Unit selection: 
Not for motor type: - Scaling: - Expert list: 1

Min: Max: Factory setting:

- -

**Description:** Display and connector output for the braking distance required as increments of the pulse encoder defined in p0400.

The pulse encoder to be used must be selected using p50331.

The required braking distance is calculated assuming that the speed setpoint at the ramp-function generator input has been set to 0 and the speed actual value is approaching 0, taking the set ramp-down time and roundings into

consideration.

**Note:** For p0400[p50331] = 0, a braking distance of 0 is displayed.

The braking distance calculation is only correct if the ramp-down time and the roundings do not change during

braking (p50302, r00899.5, p50637, p50638).

r52048 CO: Ramp-function generator braking distance (FloatingPoint32) / RFG br dist float

DC\_CTRL Can be changed: - Calculated: - Access level: 3

Data type: FloatingPoint32 Dyn. index: - Function diagram: 3152

P group: - Unit group: - Unit selection: Not for motor type: - Scaling: - Expert list: 1
Min: Max: Factory setting:

\_

**Description:** Display and connector output for the braking distance required as increments of the pulse encoder defined in p0400.

The pulse encoder to be used must be selected using p50331.

The required braking distance is calculated assuming that the speed setpoint at the ramp-function generator input has been set to 0 and the speed actual value is approaching 0, taking the set ramp-down time and roundings into

consideration

**Note:** For p0400[p50331] = 0, a braking distance of 0 is displayed.

The braking distance calculation is only correct if the ramp-down time and the roundings do not change during

braking (p50302, r00899.5, p50637, p50638).

r52049 Temperature sensor available / Temp\_sens avail

DC\_CTRL Can be changed: - Calculated: - Access level: 1

Data type: Unsigned16 Dyn. index: - Function diagram: 6960

P group: - Unit group: - Unit selection: 
Not for motor type: - Scaling: - Expert list: 1

Min: Max: Factory setting:

. - -

**Description:** Displays the integrated temperature sensors.

Bit array: Bit Signal name 1 signal 0 signal FP

Not present 00 Temperature sensor XT5 Available 6960 01 Temperature sensor XT6 Available Not present 6960 Available 6960 02 Temperature sensor XT7 Not present Available Not present 6960 03 Gating module temperature sensor

Note: The display is independent of the temperature sensor status and only indicates the desired state.

r52050[0...4] CO: Temperature sensor display / Temp sensor disp

DC\_CTRL Calculated: -Can be changed: -Access level: 1

> Data type: FloatingPoint32 Dyn. index: -Function diagram: 8047, 8048

Unit selection: -P group: -Unit group: -Scaling: PERCENT Expert list: 1 Not for motor type: -Max: Min: Factory setting:

- [%] - [%] - [%]

**Description:** Display and connector output for the device's temperature outputs.

Index: [0] = Temperature 1 [1] = Temperature 2

[2] = Temperature 3

[3] = Gating module temperature [4] = CUD Control Unit temperature

Note: Temperature sensors which are not in use return a high negative value (approx. -200 °C).

r52051 CO: Motor temperature output / Mot temp outp

DC CTRL Can be changed: -Calculated: -Access level: 1

> Function diagram: 8030 Data type: FloatingPoint32 Dyn. index: -

P group: -Unit group: -Unit selection: -Scaling: PERCENT Expert list: 1 Not for motor type: -Factory setting: Min: Max:

- [%] - [%] - [%]

Description: Display and connector output for the motor temperature.

Scaling:

0 % corresponds to 0 °C 100 % corresponds to 100 °C

Dependency: The parameter is only valid for the following temperature sensors with a continuous characteristic:

> -KTY84 (p50490 = 1)-PT100 (p50490 = 6)

- NTC thermistor K227 (p50490 = 7)

-PT1000 (p50490 = 8)See also: p50490

Note: If p50490 = 0, 2 to 5, a value of 0 is displayed.

r52100 CO: Armature firing angle after limiting / Fir ang aft lim

DC CTRL Can be changed: -Calculated: -Access level: 1

> Data type: FloatingPoint32 Dyn. index: -Function diagram: 6870

P group: -Unit group: -Unit selection: -Not for motor type: -Scaling: PERCENT Expert list: 1 Min: Max. Factory setting:

- [%] - [%] - [%]

Description: Display and connector output for the armature firing angle after limiting by the auto-reversing stage.

r52101 CO: Armature firing angle before limiting / Fir ang bef lim

DC CTRL Calculated: -Can be changed: -Access level: 1

> Function diagram: 6860, 6900 Data type: FloatingPoint32 Dyn. index: -

P group: -Unit group: -Unit selection: -Not for motor type: -Scaling: PERCENT Expert list: 1 Min: Max: Factory setting:

- [%] - [%]

**Description:** Display and connector output for the armature firing angle before limiting by the auto-reversing stage.

r52102 CO: CI-loop arm curr ctrl prectr value + arm curr controller output / la ctr prec+outp DC\_CTRL Calculated: -Access level: 1 Can be changed: -Data type: FloatingPoint32 Dyn. index: -Function diagram: 6855 Unit selection: -P group: -Unit group: -Not for motor type: -Scaling: PERCENT Expert list: 1 Min: Max: Factory setting: - [%] - [%] - [%] Description: Display and connector output for the output to the armature gating module (pre-control value + armature current controller output). r52103 CO: Armature current flow duration / Arm I flow dur DC CTRL Can be changed: -Calculated: -Access level: 2 Data type: FloatingPoint32 Dyn. index: -Function diagram: 6850 P group: -Unit group: -Unit selection: -Scaling: PERCENT Not for motor type: -Expert list: 1 Min: Max: Factory setting: - [%] - [%] - [%] Description: Displays the armature current flow duration/time ratio between 2 consecutive firing pulses. r52104 CO: Armature current increase / Arm I incr DC CTRL Can be changed: -Calculated: -Access level: 2 Dyn. index: -Function diagram: 6850 Data type: FloatingPoint32 P group: -Unit group: -Unit selection: -Not for motor type: -Scaling: -Expert list: 1 Min: Max. Factory setting: Description: Display and connector output for the current increase in the armature (dla/dt) in A/s. r52106 Torque direction requested / Tqe dir requ DC CTRL Calculated: -Can be changed: -Access level: 2 Dyn. index: -Function diagram: 6860 Data type: Integer16 Unit group: -Unit selection: -P group: -Not for motor type: -Scaling: -Expert list: 1 Min: Max: Factory setting: Description: Displays the requested torque direction. Note: Value = 0: No torque direction requested Value = 1: Torque direction 1 requested Value = 2: Torque direction 2 requested CO: Arm curr act val averaged over 6 cycles with reference to motor / la act 6 mot cyc r52107 DC CTRL Can be changed: -Calculated: -Access level: 2 Data type: FloatingPoint32 Dyn. index: -Function diagram: 6851, 6854 P group: -Unit group: -Unit selection: -Not for motor type: -Scaling: PERCENT Expert list: 1 Min: Max: Factory setting: - [%] - [%] - [%] Description: Display and connector output of the signed armature current actual value. The value is averaged over 6 firing cycles and referenced to the rated motor current.

r52108[0...2] CO: Phase currents rms value / I\_phase rms

DC\_CTRL Can be changed: - Calculated: - Access level: 2

Data type: FloatingPoint32 Dyn. index: - Function diagram: 6850

P group: - Unit group: - Unit selection: 
Not for motor type: - Scaling: PERCENT Expert list: 1

Min: Max: Factory setting:

-[%] -[%]

**Description:** Display and connector output for the rms values of the phase currents.

The values are averaged over six firing cycles.

100 % corresponds to sqrt(2/3) \* r50072[1] = 0.8165 \* r50072[1]

The reference value is that rms value of the phase currents that is obtained if the rated DC current flows in the B6

bridge.

Index: [0] = Phase U

[1] = Phase V [2] = Phase W

r52109 CO: Armature current actual value averaged over 6 cycles / la act 6 cyc

DC\_CTRL Can be changed: - Calculated: - Access level: 2

Data type: FloatingPoint32 Dyn. index: - Function diagram: 6851, 6902,

8038, 8042, 8046

P group: - Unit group: - Unit selection: Not for motor type: - Scaling: PERCENT Expert list: 1
Min: Max: Factory setting:

-[%] -[%]

**Description:** Display and connector output of the signed armature current actual value.

The value is averaged over 6 firing cycles.

r52110 CO: CI-loop arm curr control curr controller output / la ctr outp

DC\_CTRL Can be changed: - Calculated: - Access level: 1

Data type: FloatingPoint32 Dyn. index: - Function diagram: 6855

P group: - Unit group: - Unit selection: Not for motor type: - Scaling: PERCENT Expert list: 1
Min: Max: Factory setting:

-[%] -[%]

**Description:** Display and connector output for the closed-loop armature current control output.

r52111 CO: CI-loop arm curr control curr controller outp proportional comp /

la ctr outp P comp

DC\_CTRL Can be changed: - Calculated: - Access level: 2

Data type:FloatingPoint32Dyn. index: -Function diagram: 6855

P group: - Unit group: - Unit selection: Not for motor type: - Scaling: PERCENT Expert list: 1
Min: Max: Factory setting:

-[%] -[%]

**Description:** Display and connector output for the proportional component of closed-loop armature current control.

| r52112       | 112 CO: CI-loop arm curr control curr controller outp integral comp / la cti                                                       |                                         |                                    |  |  |  |
|--------------|----------------------------------------------------------------------------------------------------|-----------------------------------------|------------------------------------|--|--|--|
| DC_CTRL      | Can be changed: -                                                                                                    | Calculated: -                           | Access level: 2                    |  |  |  |
|              | Data type: FloatingPoint32                                                                                                    | Dyn. index: -                           | Function diagram: 6855             |  |  |  |
|              | P group: -                                                                                                    | Unit group: -                           | Unit selection: -                  |  |  |  |
|              | Not for motor type: -                                                                                                    | Scaling: PERCENT                        | Expert list: 1                     |  |  |  |
|              | Min:                                                                                                    | Max:                                    | Factory setting:                   |  |  |  |
|              | - [%]                                                                                                    | - [%]                                   | - [%]                              |  |  |  |
| Description: | Display and connector output for the integral component of closed-loop armature current control.                                   |                                         |                                    |  |  |  |
| r52113       | CO: CI-loop arm curr control curr setpoint/actual value difference / la ctr set/act                                                |                                         |                                    |  |  |  |
| DC_CTRL      | Can be changed: -                                                                                                    | Calculated: -                           | Access level: 1                    |  |  |  |
|              | Data type: FloatingPoint32                                                                                                    | Dyn. index: -                           | Function diagram: 6855             |  |  |  |
|              | P group: -                                                                                                    | Unit group: -                           | Unit selection: -                  |  |  |  |
|              | Not for motor type: -                                                                                                    | Scaling: PERCENT                        | Expert list: 1                     |  |  |  |
|              | Min:                                                                                                    | Max:                                    | Factory setting:                   |  |  |  |
|              | - [%]                                                                                                    | - [%]                                   | - [%]                              |  |  |  |
| Description: | Display and connector output for the                                                                                               | setpoint/actual value difference of clo | sed-loop armature current control. |  |  |  |
| r52114       | CO: Armature current actual value averaged over 1 cycle / la act 1 cyc                                                             |                                         |                                    |  |  |  |
| DC_CTRL      | Can be changed: -                                                                                                    | Calculated: -                           | Access level: 2                    |  |  |  |
|              | Data type: FloatingPoint32                                                                                                    | Dyn. index: -                           | Function diagram: 6851             |  |  |  |
|              | P group: -                                                                                                    | Unit group: -                           | Unit selection: -                  |  |  |  |
|              | Not for motor type: -                                                                                                    | Scaling: PERCENT                        | Expert list: 1                     |  |  |  |
|              | Min:                                                                                                    | Max:                                    | Factory setting:                   |  |  |  |
|              | - [%]                                                                                                    | - [%]                                   | - [%]                              |  |  |  |
| Description: | Display and connector output of the signed armature current actual value.  The value is averaged over 1 firing cycle.              |                                         |                                    |  |  |  |
| r52115       | CO: CI-loop arm curr contro                                                                                                    | ol curr controller actual value         | e abs value / la ctr l_act abs     |  |  |  |
| DC_CTRL      | Can be changed: -                                                                                                    | Calculated: -                           | Access level: 1                    |  |  |  |
|              | Data type: FloatingPoint32                                                                                                    | Dyn. index: -                           | Function diagram: 6855             |  |  |  |
|              | P group: -                                                                                                    | Unit group: -                           | Unit selection: -                  |  |  |  |
|              | Not for motor type: -                                                                                                    | Scaling: PERCENT                        | Expert list: 1                     |  |  |  |
|              | Min:                                                                                                    | Max:                                    | Factory setting:                   |  |  |  |
|              | - [%]                                                                                                    | - [%]                                   | - [%]                              |  |  |  |
| Description: | Display and connector output for the absolute value of the current controller actual value for closed-loop armatu current control. |                                         |                                    |  |  |  |
| r52116       | CO: Armature current actual value internal absolute value / A I_act int abs                                                        |                                         |                                    |  |  |  |
| DC_CTRL      | Can be changed: -                                                                                                    | Calculated: -                           | Access level: 2                    |  |  |  |
|              | Data type: FloatingPoint32                                                                                                    | Dyn. index: -                           | Function diagram: 6851             |  |  |  |
|              | P group: -                                                                                                    | Unit group: -                           | Unit selection: -                  |  |  |  |
|              | Not for motor type: -                                                                                                    | Scaling: PERCENT                        | Expert list: 1                     |  |  |  |
|              | Min:                                                                                                    | Max:                                    | Factory setting:                   |  |  |  |
|              | - [%]                                                                                                    | - [%]                                   | - [%]                              |  |  |  |
| Description: | Display and connector output for the                                                                                               | absolute value of the internal armatur  | e current actual value.            |  |  |  |
|              | The value is averaged over one firing cycle.                                                                                       |                                         |                                    |  |  |  |

r52117 CO: Armature current actual value internal signed / A I\_act int sign

DC\_CTRL Can be changed: - Calculated: - Access level: 2

Data type:FloatingPoint32Dyn. index:-Function diagram:6851P group:-Unit group:-Unit selection:-

Not for motor type: - Scaling: PERCENT Expert list: 1
Min: Max: Factory setting:

-[%] -[%]

**Description:** Display and connector output for the signed internal armature current actual value.

The value is averaged between the centers of the firing intervals.

r52118 CO: CI-loop arm curr control curr controller setpoint absolute value / la ctr I\_set abs

DC CTRL Can be changed: - Calculated: - Access level: 1

Data type:FloatingPoint32Dyn. index:Function diagram:6855P group:-Unit group:-Unit selection:-

Not for motor type: - Scaling: PERCENT Expert list: 1

Min: Max: Factory setting:

- [%] - [%]

**Description:** Display and connector output for the absolute value of the current controller setpoint for closed-loop armature current

control.

**Dependency:** See also: r50020

r52119 CO: CI-loop arm curr control curr controller setpoint / la ctr I\_set

DC\_CTRL Can be changed: - Calculated: - Access level: 2

Data type: FloatingPoint32 Dyn. index: - Function diagram: 6855

P group: - Unit group: - Unit selection: 
Not for motor type: - Scaling: PERCENT Expert list: 1

Min: Max: Factory setting:

-[%] -[%]

**Description:** Display and connector output for the current controller setpoint prior to absolute value generation for closed-loop

armature current control.

r52120 CO: Curr limitation arm curr setpoint before red gearbox stressing / la\_set bef gear

DC CTRL Can be changed: - Calculated: - Access level: 1

Data type:FloatingPoint32Dyn. index: -Function diagram: 6845

P group: - Unit group: - Unit selection: 
Not for motor type: - Scaling: PERCENT Expert list: 1

Min: Max: Factory setting:

-[%] -[%]

**Description:** Display and connector output for the current controller setpoint before reduced gearbox stressing.

r52121 CO: Closed-loop armature current control pre-control output / la ctr prec outp

DC\_CTRL Can be changed: - Calculated: - Access level: 1

Data type: FloatingPoint32 Dyn. index: - Function diagram: 6855

P group: - Unit group: - Unit selection: 
Not for motor type: - Scaling: PERCENT Expert list: 1

Min: Max: Factory setting:

-[%] -[%]

**Description:** Display and connector output for the armature current pre-control output.

r52122 CO: EMF actual value armature current pre-control / EMF act prec DC\_CTRL Calculated: -Access level: 2 Can be changed: -Function diagram: 6852, 6855 Data type: FloatingPoint32 Dyn. index: -Unit selection: -P group: -Unit group: -Scaling: PERCENT Expert list: 1 Not for motor type: -Min: Max: Factory setting: - [%] - [%] - [%] Description: Display and connector output for the EMF actual value for armature current pre-control. 100% corresponds to p50078[0] \* (3 \* sqrt(2)) / Pi. Note: r52123 CO: EMF actual value signed / EMF act sign DC CTRL Calculated: -Access level: 2 Can be changed: -Data type: FloatingPoint32 Dyn. index: -Function diagram: 6852, 6902 P group: -Unit group: -Unit selection: -Not for motor type: -Scaling: PERCENT Expert list: 1 Min: Max. Factory setting: - [%] - [%] - [%] **Description:** Display and connector output for the signed unsmoothed EMF actual value. Note: 100% corresponds to p50078[0] \* (3 \* sqrt(2)) / Pi. r52124 CO: Active power for a pure ohmic load / P\_act ohm load DC CTRL Can be changed: -Calculated: -Access level: 2 Function diagram: 6902 Dyn. index: -Data type: FloatingPoint32 P group: -Unit group: -Unit selection: -Not for motor type: -Scaling: PERCENT Expert list: 1 Min: Max: Factory setting: - [%] - [%] - [%] **Description:** Display and connector output for the active power for a pure ohmic load (= r52126 \* r52127). The value is averaged over six firing cycles. Note: This quantity is used for heating applications (rms value current control or rms value power control). r52125 CO: Curr limitation arm curr setpoint aft reduced gearbox stressing / la set aft gear DC CTRL Can be changed: -Calculated: -Access level: 1 Dyn. index: -Data type: FloatingPoint32 Function diagram: 6845 P group: -Unit group: -Unit selection: -Not for motor type: -Scaling: PERCENT Expert list: 1 Min: Max: Factory setting: - [%] - [%] - [%] Description: Display and connector output for the current controller setpoint after reduced gearbox stressing. r52126 CO: Armature current actual value rms value / la\_act rms DC CTRL Can be changed: -Calculated: -Access level: 2 Dyn. index: -Function diagram: 6851 Data type: FloatingPoint32 P group: -Unit group: -Unit selection: -Not for motor type: -Scaling: PERCENT Expert list: 1 Min: Max: Factory setting: - [%] - [%] Description: Display and connector output for the rms value of the internal armature current actual value. The value is averaged over six firing cycles, and referred to the rated device current (r50072[1]).

r52127 CO: Armature voltage rms value / Ua\_act rms

DC\_CTRL Can be changed: - Calculated: - Access level: 2

Data type: FloatingPoint32 Dyn. index: - Function diagram: 6902

P group: - Unit group: - Unit selection: 
Not for motor type: - Scaling: PERCENT Expert list: 1

Min: Max: Factory setting:

-[%] -[%]

**Description:** Display and connector output for the rms value of the armature voltage.

The value is averaged over six firing cycles.

100 % corresponds to (3 \* sqrt(2)) / Pi \* p50078[0] = 1.35 \* p50078[0] (= U\_di0 rated)

r52128 CO: Firing angle linearized / Firing angle lin

DC CTRL Can be changed: - Calculated: - Access level: 2

Data type: FloatingPoint32 Dyn. index: - Function diagram: 6858

P group: - Unit group: - Unit selection: Not for motor type: - Scaling: PERCENT Expert list: 1
Min: Max: Factory setting:

- [%] - [%]

**Description:** Displays the linearized firing angle.

**Dependency:** See also: p50600

**Note:** This parameter is calculated when Ua\_set is fed into the gating unit.

-100% corresponds to 180 degrees +100% corresponds to 0 degrees

r52129 CO: n-dependent current limitation armature current setpoint limit / I\_lim la set lim

DC\_CTRL Can be changed: - Calculated: - Access level: 2

Data type:FloatingPoint32Dyn. index: -Function diagram: 8040P group: -Unit group: -Unit selection: -

Not for motor type: - Scaling: PERCENT Expert list: 1
Min: Max: Factory setting:

- [%] - [%]

**Description:** Display and connector output for the armature current setpoint after speed-dependent current limitation.

**Dependency:** See also: p50109

r52130 CO: I2t monitoring armature current setpoint after limitation / I2t la set n lim

DC\_CTRL Can be changed: - Calculated: - Access level: 2

Data type:FloatingPoint32Dyn. index: -Function diagram: 8042

P group: - Unit group: - Unit selection: 
Not for motor type: - Scaling: PERCENT Expert list: 1

Min: Max: Factory setting:

-[%] -[%]

**Description:** Display and connector output for the armature current setpoint after limitation by means of I2t monitoring as a

percentage of r50072[1].

Can be changed: -

r52131 CO: Current limitation minimum positive armature current limit / la lim pos min

Data type: FloatingPoint32 Dyn. index: - Function diagram: 6840, 6845

P group: - Unit group: - Unit selection: 
Not for motor type: - Scaling: PERCENT Expert list: 1

Min: Max: Factory setting:

Calculated: -

-[%] -[%]

**Description:** Display and connector output for the minimum positive armature current limit.

DC CTRL

Access level: 2

r52132 CO: Current limitation maximum negative armature current limit / la lim neg max DC CTRL Calculated: -Access level: 2 Can be changed: -Data type: FloatingPoint32 Dyn. index: -Function diagram: 6840, 6845 Unit selection: -P group: -Unit group: -Scaling: PERCENT Expert list: 1 Not for motor type: -Min: Max: Factory setting: - [%] - [%] - [%] Description: Display and connector output for the maximum negative armature current limit. r52133 CO: Current limitation setpoint before limitation (with add s) / Set bef lim w add DC CTRL Can be changed: -Calculated: -Access level: 1 Data type: FloatingPoint32 Dyn. index: -Function diagram: 6840, 8042 P group: -Unit group: -Unit selection: -Not for motor type: -Scaling: PERCENT Expert list: 1 Min: Max: Factory setting: - [%] - [%] Display and connector output for the armature current controller setpoint before limitation (with additional setpoint). Description: r52134 CO: Speed limiting controller curr controller setp before limitation / la set bef lim DC\_CTRL Can be changed: -Calculated: -Access level: 1 Data type: FloatingPoint32 Dyn. index: -Function diagram: 6835 Unit selection: -P group: -Unit group: -Not for motor type: -Scaling: PERCENT Expert list: 1 Min: Max: Factory setting: - [%] - [%] - [%] Description: Display and connector output for the current controller setpoint before current limitation. r52135[0...6] CO: Current limitation default for torque direction II / la lim def t d II DC CTRL Can be changed: -Calculated: -Access level: 2 Dyn. index: -Function diagram: 6840 Data type: FloatingPoint32 P group: -Unit group: -Unit selection: -Not for motor type: -Scaling: PERCENT Expert list: 1 Min: Max: Factory setting: - [%] - [%] - [%] Display and connector output for the variable torque limiting defaults in torque direction II. Description: Dependency: See also: p50603, p50604 Connector output r52135[0 to 6] is the inverse of p50603[0 to 6] and interconnected by default via connector input Note: p50604[0 to 6]. r52136 CO: Speed limiting controller upper torque limit effective / n\_lim t lim up max DC CTRL Can be changed: -Calculated: -Access level: 2 Data type: FloatingPoint32 Dyn. index: -Function diagram: 6835 P group: -Unit group: -Unit selection: -Not for motor type: -Scaling: PERCENT Expert list: 1 Min: Max: Factory setting: - [%] Description: Display and connector output for the effective upper torque limit (maximum value) on the speed limiting controller. Dependency: See also: r52137

r52137 CO: Speed limiting controller lower torque limit effective / n\_lim t lim l min

DC\_CTRL Can be changed: - Calculated: - Access level: 2

Data type: FloatingPoint32 Dyn. index: - Function diagram: 6835

P group: - Unit group: - Unit selection: 
Not for motor type: - Scaling: PERCENT Expert list: 1

Min: Max: Factory setting:

-[%] -[%]

Description: Display and connector output for the effective lower torque limit (minimum value) on the speed limiting controller.

**Dependency:** See also: r52136

r52138[0...4] CO: Torque limiting negative default / Tge lim neg def

DC CTRL Can be changed: - Calculated: - Access level: 2

Data type: FloatingPoint32 Dyn. index: - Function diagram: 6825

P group: - Unit group: - Unit selection: 
Not for motor type: - Scaling: PERCENT Expert list: 1

Min: Max: Factory setting:

- [%] - [%]

**Description:** Display and connector output for the defaults for variable negative torque limiting.

**Dependency:** See also: p50606

Note: Connector output r52138[0 to 4] is the inverse of p50605[0 to 4]; it is interconnected by default via connector input

p50606[0 to 4].

r52140 CO: Torque limiting torque setpoint / Tqe lim set

DC CTRL Can be changed: - Calculated: - Access level: 2

Data type: FloatingPoint32 Dyn. index: - Function diagram: 6835

P group: - Unit group: - Unit selection: Not for motor type: - Scaling: PERCENT Expert list: 1
Min: Max: Factory setting:

-[%] -[%]

**Description:** Display and connector output for the torque setpoint.

r52141 CO: Torque limiting torque setpoint after limiting / T lim set aft lim

DC\_CTRL Can be changed: - Calculated: - Access level: 1

Data type: FloatingPoint32 Dyn. index: - Function diagram: 6830

P group: - Unit group: - Unit selection: 
Not for motor type: - Scaling: PERCENT Expert list: 1

Min: Max: Factory setting:

-[%] -[%]

**Description:** Display and connector output for the torque setpoint after limiting.

r52142 CO: Torque actual value referred / Tge act ref

DC\_CTRL Can be changed: - Calculated: - Access level: 2

Data type:FloatingPoint32Dyn. index: -Function diagram: 6851

P group: - Unit group: - Unit selection: 
Not for motor type: - Scaling: PERCENT Expert list: 1

Min: Max: Factory setting:

- [%] - [%]

**Description:** Display and connector output for the referred torque actual value.

Reference value:

This is the torque that the motor generates if the rated armature current of the DCM (r50072[1]) and the rated motor

field current (p50102) flow.

| r52143       | CO: Torque limiting armature torque limit min pos / T lim arm min pos                                           |                                                                       |                                 |  |  |
|--------------|----------------------------------------------------------------------------------------------------|-----------------------------------------------------------------------|---------------------------------|--|--|
| DC_CTRL      | Can be changed: -                                                                                               | Calculated: -                                                         | Access level: 2                 |  |  |
|              | Data type: FloatingPoint32                                                                                      | Dyn. index: -                                                         | Function diagram: 6830          |  |  |
|              | P group: -                                                                                                    | Unit group: -                                                         | Unit selection: -               |  |  |
|              | Not for motor type: -                                                                                           | Scaling: PERCENT Max:                                                 | Expert list: 1 Factory setting: |  |  |
|              | Min:                                                                                                    |                                                                       |                                 |  |  |
|              | - [%]                                                                                                    | - [%]                                                                 | - [%]                           |  |  |
| Description: | Display and connector output for the                                                                            | nector output for the minimum positive torque limit for the armature. |                                 |  |  |
| r52144       | CO: Torque limiting armature torque limit max neg / T lim arm max neg                                           |                                                                       |                                 |  |  |
| DC_CTRL      | Can be changed: -                                                                                               | Calculated: -                                                         | Access level: 2                 |  |  |
|              | Data type: FloatingPoint32                                                                                      | Dyn. index: -                                                         | Function diagram: 6830          |  |  |
|              | P group: -                                                                                                    | Unit group: -                                                         | Unit selection: -               |  |  |
|              | Not for motor type: -                                                                                           | Scaling: PERCENT                                                      | Expert list: 1                  |  |  |
|              | Min:                                                                                                    | Max:                                                                  | Factory setting:                |  |  |
|              | - [%]                                                                                                    | - [%]                                                                 | - [%]                           |  |  |
| Description: | e armature.                                                                                                    |                                                                       |                                 |  |  |
| r52145       | CO: Torque limiting setpoint before limiting (with add_s) / Set bef lim w add                                   |                                                                       |                                 |  |  |
| DC_CTRL      | Can be changed: -                                                                                               | Calculated: -                                                         | Access level: 1                 |  |  |
|              | Data type: FloatingPoint32                                                                                      | Dyn. index: -                                                         | Function diagram: 6830          |  |  |
|              | P group: -                                                                                                    | Unit group: -                                                         | Unit selection: -               |  |  |
|              | Not for motor type: -                                                                                           | Scaling: PERCENT                                                      | Expert list: 1                  |  |  |
|              | Min:                                                                                                    | Max:                                                                  | Factory setting:                |  |  |
|              | - [%]                                                                                                    | - [%]                                                                 | - [%]                           |  |  |
| Description: | Display and connector output for the                                                                            | torque setpoint before limiting (with a                               | dditional setpoint).            |  |  |
| r52147       | CO: Torque limiting setpoint before limiting (without add_s) / Set b lim w/o add                                |                                                                       |                                 |  |  |
| DC_CTRL      | Can be changed: -                                                                                               | Calculated: -                                                         | Access level: 1                 |  |  |
|              | Data type: FloatingPoint32                                                                                      | Dyn. index: -                                                         | Function diagram: 6830, 6840    |  |  |
|              | P group: -                                                                                                    | Unit group: -                                                         | Unit selection: -               |  |  |
|              | Not for motor type: -                                                                                           | Scaling: PERCENT                                                      | Expert list: 1                  |  |  |
|              | Min:                                                                                                    | Max:                                                                  | Factory setting:                |  |  |
|              | - [%]                                                                                                    | - [%]                                                                 | - [%]                           |  |  |
| Description: | Display and connector output for the                                                                            | torque setpoint before limiting (withou                               | it additional setpoint).        |  |  |
| r52148       | CO: Speed controller torque setpoint / n_ctr tq set                                                             |                                                                       |                                 |  |  |
| DC_CTRL      | Can be changed: -                                                                                               | Calculated: -                                                         | Access level: 1                 |  |  |
|              | Data type: FloatingPoint32                                                                                      | Dyn. index: -                                                         | Function diagram: 6815          |  |  |
|              | P group: -                                                                                                    | Unit group: -                                                         | Unit selection: -               |  |  |
|              | Not for motor type: -                                                                                           | Scaling: PERCENT                                                      | Expert list: 1                  |  |  |
|              | Min:                                                                                                    | Max:                                                                  | Factory setting:                |  |  |
|              | - [%]                                                                                                    | - [%]                                                                 | - [%]                           |  |  |
| Description: | Display and connector output for the speed controller's output value with friction and inertia compensation and |                                                                       |                                 |  |  |
|              | additional torque setpoint.                                                                                     |                                                                       |                                 |  |  |

r52149 CO: Torque actual value referred to the motor / Tge act ref

DC\_CTRL Calculated: -Access level: 2 Can be changed: -

> Function diagram: 6851 Data type: FloatingPoint32 Dyn. index: -

Unit selection: -P group: -Unit group: -Scaling: PERCENT Expert list: 1 Not for motor type: -Max: Min: Factory setting:

- [%] - [%] - [%]

Description: Display and connector output for the torque actual value referred to the rated motor variables.

> Reference value: Rated motor torque

This is the torque that the motor generates if the rated motor armature current (p50100) and the rated motor field

current (p50102) flow.

We recommend that this torque should be taken from the manufacturer's motor data and set in p2003.

r52150 CO: Speed controller setpoint change / n\_ctr set chng

Access level: 2 DC\_CTRL Calculated: -Can be changed: -

> Data type: FloatingPoint32 Dyn. index: -Function diagram: 6820

P group: -Unit group: -Unit selection: -Not for motor type: -Scaling: PERCENT Expert list: 1 Min: Max: Factory setting:

- [%] - [%] - [%]

Description: Display and connector output for the setpoint change on the speed controller.

Dependency: See also: p50540, r52174

r52152 CO: Speed controller setpoint/actual value difference output / Set/act dif outp

DC CTRL Calculated: -Access level: 2 Can be changed: -

> Data type: FloatingPoint32 Dyn. index: -Function diagram: 6820

Unit selection: -P group: -Unit group: -Not for motor type: -Scaling: PERCENT Expert list: 1 Min: Max: Factory setting:

- [%] - [%] - [%]

Description: Display and connector output for acceleration dependent upon setpoint/actual value difference.

In the case of the "Acceleration dependent upon setpoint/actual value difference" function, only the proportion of the

speed controller's setpoint/actual value difference which has an absolute value in excess of the threshold (p50543) is

switched through.

Dependency: See also: p50541, p50543

r52154 CO: Speed controller reference model output / n\_ctrl ref outp

Access level: 2 DC\_CTRL Calculated: -Can be changed: -

> Data type: FloatingPoint32 Dyn. index: -Function diagram: 6812

P group: -Unit group: -Unit selection: -Not for motor type: -Scaling: PERCENT Expert list: 1 Min: Max: Factory setting:

- [%] - [%] - [%]

Display and connector output for the reference model for the speed controller. Description:

Dependency: See also: p50237, p50238, p50239

r52155 CO: Speed controller reference model setpoint-actual val difference / n\_ctr ref set-act DC CTRL Can be changed: -Calculated: -Access level: 2 Function diagram: 6812 Data type: FloatingPoint32 Dyn. index: -P group: -Unit selection: -Unit group: -Not for motor type: -Scaling: PERCENT Expert list: 1 Min: Max: Factory setting: - [%] - [%] - [%] Description: Display and connector output for the setpoint-actual value difference after the influence of the reference model for the speed controller. Dependency: See also: p50621, p50622, p50623, p50624 r52156 CO: Lead/lag element output value / Lead/lag output DC CTRL Can be changed: -Calculated: -Access level: 2 Function diagram: 6810 Data type: FloatingPoint32 Dyn. index: -P group: -Unit group: -Unit selection: -Not for motor type: -Scaling: PERCENT Expert list: 1 Min: Max: Factory setting: - [%] - [%] - [%] Description: Display and connector output for the output value of the lead/lag element. Dependency: See also: p50207, p50208, p50209 r52160 CO: Speed controller output value / n\_ctr outp val DC\_CTRL Can be changed: -Calculated: -Access level: 1 Data type: FloatingPoint32 Dyn. index: -Function diagram: 6815 P group: -Unit group: -Unit selection: -Not for motor type: -Scaling: PERCENT Expert list: 1 Min: Max: Factory setting: - [%] - [%] - [%] Description: Display and connector output for the speed controller's output value. r52161 CO: Speed controller proportional component output value / P comp outp val DC CTRL Calculated: -Can be changed: -Access level: 2 Data type: FloatingPoint32 Dyn. index: -Function diagram: 6815 P group: -Unit group: -Unit selection: -Not for motor type: -Scaling: PERCENT Expert list: 1 Min: Max: Factory setting: - [%] - [%] - [%] **Description:** Display and connector output for the output value of the proportional component on the speed controller. r52162 CO: Speed controller integral component output value / I\_comp outp val DC CTRL Can be changed: -Calculated: -Access level: 2 Data type: FloatingPoint32 Dyn. index: -Function diagram: 6815 P group: -Unit group: -Unit selection: -Not for motor type: -Scaling: PERCENT Expert list: 1 Min: Max: Factory setting: - [%] - [%] Description: Display and connector output for the integral component of the speed controller's output value.

r52164 CO: Speed controller setpoint/actual value difference / n\_ctr set/act dif

DC CTRL Can be changed: - Calculated: - Access level: 1

Data type: FloatingPoint32 Dyn. index: - Function diagram: 6815, 6820

P group: - Unit group: - Unit selection: Not for motor type: - Scaling: PERCENT Expert list: 1
Min: Max: Factory setting:

-[%] -[%]

**Description:** Display and connector output of the speed setpoint/actual value difference used for the speed controller.

**Dependency:** See also: p50620

r52165 CO: Speed controller setpoint/actual value difference / n\_ctr set/act dif

DC\_CTRL Can be changed: - Calculated: - Access level: 1

Data type:FloatingPoint32Dyn. index: -Function diagram: 6812P group: -Unit group: -Unit selection: -

Not for motor type: 
Not for motor type: 
Not for motor type: 
Min:

Max:

Unit group: 
Unit group: 
Unit selection: 
Expert list: 1

Factory setting:

- [%] - [%]

**Description:** Display and connector output for the result of the setpoint/actual value difference on the speed controller.

**Dependency:** See also: p50621, p50622, p50623, p50624

Note: The setpoint/actual value difference (r52165) results from setpoint 1 and 2 (p50621, p50622) and actual value 1 and

2 (p50623, p50624).

r52166 CO: Speed controller actual value selection absolute value / Sel act abs

DC\_CTRL Can be changed: - Calculated: - Access level: 2

Data type: FloatingPoint32 Dyn. index: - Function diagram: 6810, 6815,

6825, 6900, 8040, 8046

P group: - Unit group: - Unit selection: Not for motor type: - Scaling: PERCENT Expert list: 1
Min: Max: Factory setting:

-[%] -[%]

**Description:** Display and connector output of the selected speed actual value as an absolute value on the speed controller.

r52167 CO: Speed controller actual value selection / Act sel

DC CTRL Can be changed: - Calculated: - Access level: 1

Data type: FloatingPoint32 Dyn. index: - Function diagram: 6810

P group: - Unit group: - Unit selection: Not for motor type: - Scaling: PERCENT Expert list: 1
Min: Max: Factory setting:

- [%] - [%] - [%]
Display and connector output of the selected speed actual value on the speed controller.

r52168 CO: Derivative-action element negative output value / D elem neg outp

DC\_CTRL Can be changed: - Calculated: - Access level: 2

Data type: FloatingPoint32 Dyn. index: - Function diagram: 6810

P group: - Unit group: - Unit selection: Not for motor type: - Scaling: PERCENT Expert list: 1
Min: Max: Factory setting:

-[%] -[%]

**Description:** Display and connector output for the negative output value of the derivative-action element.

**Dependency:** See also: p50205, p50206, p50627, r52169

**Description:** 

r52169 CO: Derivative-action element output value / D elem outp

DC\_CTRL Can be changed: - Calculated: - Access level: 2

Data type: FloatingPoint32 Dyn. index: - Function diagram: 6810

P group: - Unit group: - Unit selection: Not for motor type: - Scaling: PERCENT Expert list: 1
Min: Max: Factory setting:

-[%] -[%]

**Description:** Display and connector output for the output value of the derivative-action element.

**Dependency:** See also: p50205, p50206, p50627, r52168

r52170 CO: RFG speed setpoint after limiting / RFG n\_set aft lim

DC CTRL Can be changed: - Calculated: - Access level: 1

Data type: FloatingPoint32 Dyn. index: - Function diagram: 1720, 3155

P group: - Unit group: - Unit selection: Not for motor type: - Scaling: PERCENT Expert list: 1
Min: Max: Factory setting:

-[%] -[%]

**Description:** Display and connector output for the speed setpoint after limiting.

r52171 CO: Friction/inertia compensation output value / Comp outp

DC\_CTRL Can be changed: - Calculated: - Access level: 2

Data type: FloatingPoint32 Dyn. index: - Function diagram: 6815, 6820

P group: - Unit group: - Unit selection: 
Not for motor type: - Scaling: PERCENT Expert list: 1

Min: Max: Factory setting:

- [%] - [%]

**Description:** Display and connector output of the compensation output value for friction and inertia.

**Dependency:** See also: p50223 **Note:** If p50223 = 1:

This value is added to the speed controller's output.

r52172 CO: Friction compensation output value / Fric comp outp

DC\_CTRL Can be changed: - Calculated: - Access level: 2

Data type: FloatingPoint32 Dyn. index: - Function diagram: 6820

P group: - Unit group: - Unit selection: 
Not for motor type: - Scaling: PERCENT Expert list: 1

Min: Max: Factory setting:

-[%] -[%]

**Description:** Display and connector output for the friction compensation output value.

r52173 CO: Inertia compensation output value / Inert comp outp

DC CTRL Can be changed: - Calculated: - Access level: 2

Data type:FloatingPoint32Dyn. index: -Function diagram: 6820

P group: - Unit group: - Unit selection: 
Not for motor type: - Scaling: PERCENT Expert list: 1

Min: Max: Factory setting:

- [%] - [%]

**Description:** Display and connector output for the moment of inertia compensation output value.

**Dependency:** See also: p50697 **Note:** If p50697 = 1 signal:

This value is added to the friction and moment of inertia compensation output.

r52174 CO: Speed controller setpoint smoothed / n\_ctr set smooth

DC\_CTRL Can be changed: - Calculated: - Access level: 1

Data type: FloatingPoint32 Dyn. index: - Function diagram: 6810, 6820

P group: - Unit group: - Unit selection: 
Not for motor type: - Scaling: PERCENT Expert list: 1

Min: Max: Factory setting:

- [%] - [%]

**Description:** Display and connector output of the smoothed setpoint on the speed controller.

r52176 CO: Speed controller droop output value / Droop outp val

DC\_CTRL Can be changed: - Calculated: - Access level: 2

Data type: FloatingPoint32 Dyn. index: - Function diagram: 6805

P group: - Unit group: - Unit selection: 
Not for motor type: - Scaling: PERCENT Expert list: 1

Min: Max: Factory setting:

- [%] - [%]

**Description:** Display and connector output for the droop output value on the speed controller.

r52177 CO: Band-stop 1 output value / Band-st 1 outp

DC\_CTRL Can be changed: - Calculated: - Access level: 2

Data type: FloatingPoint32 Dyn. index: - Function diagram: 6810

P group: - Unit group: - Unit selection: 
Not for motor type: - Scaling: PERCENT Expert list: 1

Min: Max: Factory setting:

- [%]

**Description:** Display and connector output for output value of band-stop 1.

**Dependency:** See also: p50201, p50202, p50628

r52178 CO: Band-stop 2 output value / Band-st 2 outp

DC\_CTRL Can be changed: - Calculated: - Access level: 2

Data type:FloatingPoint32Dyn. index: -Function diagram: 6810P group: -Unit group: -Unit selection: -

Not for motor type: - Scaling: PERCENT Expert list: 1

Min: Max: Factory setting:

- [%] - [%]

**Description:** Display and connector output for output value of band-stop 2.

**Dependency:** See also: p50203, p50204, p50629

r52179 CO: Speed controller actual value smoothed / n\_ctr act sm

DC\_CTRL Can be changed: - Calculated: - Access level: 1

Data type: FloatingPoint32 Dyn. index: - Function diagram: 6810

P group: - Unit group: - Unit selection: -

Not for motor type: - Scaling: PERCENT Expert list: 1

Min: Max: Factory setting:

-[%] -[%]

**Description:** Display and connector output of the smoothed actual value on the speed controller.

r52181 CO: RFG effective positive setpoint limit / RFG set lim pos DC\_CTRL Calculated: -Access level: 2 Can be changed: -Function diagram: 3155 Data type: FloatingPoint32 Dyn. index: -Unit selection: -P group: -Unit group: -Not for motor type: -Scaling: PERCENT Expert list: 1 Min: Max: Factory setting: - [%] - [%] - [%] **Description:** Display and connector output for the effective positive setpoint limit with "Limiting after ramp-function generator". r52182 CO: RFG effective negative setpoint limit / RFG set lim neg DC CTRL Calculated: -Access level: 2 Can be changed: -Data type: FloatingPoint32 Dyn. index: -Function diagram: 3155 P group: -Unit group: -Unit selection: -Not for motor type: -Scaling: PERCENT Expert list: 1 Min: Max: Factory setting: - [%] - [%] Description: Display and connector output for the effective negative setpoint limit with "Limiting after ramp-function generator". r52183 CO: RFG speed setpoint before limiting / RFG n\_set bef lim DC\_CTRL Can be changed: -Calculated: -Access level: 1 Data type: FloatingPoint32 Dyn. index: -Function diagram: 3155 Unit selection: -P group: -Unit group: -Not for motor type: -Scaling: PERCENT Expert list: 1 Min: Max: Factory setting: - [%] - [%] - [%] Description: Display and connector output for the speed setpoint with "Limiting after ramp-function generator". r52184 CO: Setpoint processing main setpoint lim neg default 0 / M set neg def 0 DC CTRL Can be changed: -Calculated: -Access level: 2 Data type: FloatingPoint32 Dyn. index: -Function diagram: 3135 P group: -Unit group: -Unit selection: -Not for motor type: -Scaling: PERCENT Expert list: 1 Min: Max: Factory setting: - [%] - [%] - [%] Display and connector output for the default value of variable negative main setpoint limiting with index 0. Description: Dependency: See also: p50642 Note: The value represents the inversion of p50642[0]. r52185 CO: Setpoint processing main setpoint lim neg default 1 / M set neg def 1 DC\_CTRL Calculated: -Can be changed: -Access level: 2 Data type: FloatingPoint32 Dyn. index: -Function diagram: 3135 P group: -Unit selection: -Unit group: -Not for motor type: -Scaling: PERCENT Expert list: 1 Min: Max: Factory setting: - [%] - [%] - [%] Description: Display and connector output for the default value of variable negative main setpoint limiting with index 1. Dependency: See also: p50642 Note: The value represents the inversion of p50642[1].

r52186 CO: Setpoint processing main setpoint lim neg default 2 / M set neg def 2

DC CTRL Can be changed: - Calculated: - Access level: 2

Data type: FloatingPoint32 Dyn. index: - Function diagram: 3135

P group: - Unit group: - Unit selection: 
Not for motor type: - Scaling: PERCENT Expert list: 1

Min: Max: Factory setting:

-[%] -[%]

**Description:** Display and connector output for the default value of variable negative main setpoint limiting with index 2.

**Dependency:** See also: p50642

**Note:** The value represents the inversion of p50642[2].

r52187 CO: Setpoint processing main setpoint lim neg default 3 / M set neg def 3

DC\_CTRL Can be changed: - Calculated: - Access level: 2

Data type: FloatingPoint32 Dyn. index: - Function diagram: 3135

P group: - Unit group: - Unit selection: 
Not for motor type: - Scaling: PERCENT Expert list: 1

Min: Max: Factory setting:

- [%] - [%]

**Description:** Display and connector output for the default value of variable negative main setpoint limiting with index 3.

**Dependency:** See also: p50642

**Note:** The value represents the inversion of p50642[3].

r52190 CO: RFG speed setpoint output / RFG n\_set outp

DC\_CTRL Can be changed: - Calculated: - Access level: 1

Data type:FloatingPoint32Dyn. index: -Function diagram: 3150, 3151,

3152, 3155

P group: - Unit group: - Unit selection: Not for motor type: - Scaling: PERCENT Expert list: 1
Min: Max: Factory setting:

-[%] -[%]

**Description:** Display and connector output for the speed setpoint calculated by the ramp-function generator.

r52191 CO: RFG dy/dt rise in relation to p50542 / RFG dy/dt p50542

DC\_CTRL Can be changed: - Calculated: - Access level: 2

Data type:FloatingPoint32Dyn. index: -Function diagram: 3152

P group: - Unit group: - Unit selection: 
Not for motor type: - Scaling: PERCENT Expert list: 1

Min: Max: Factory setting:

- [%] - [%]

**Description:** Display and connector output for the rise of the ramp-function generator output in relation to the time set in p50542.

**Dependency:** See also: p50542

r52192 CO: RFG setpoint before ramp-function generator / RFG set bef RFG

DC\_CTRL Can be changed: - Calculated: - Access level: 1

Data type: FloatingPoint32 Dyn. index: - Function diagram: 3151, 3152

P group: - Unit group: - Unit selection: Not for motor type: - Scaling: PERCENT Expert list: 1
Min: Max: Factory setting:

-[%] -[%]

**Description:** Display and connector output for the setpoint before the ramp-function generator.

r52193 CO: Setpoint processing output to ramp-function generator / Outp to RFG DC CTRL Calculated: -Access level: 1 Can be changed: -Function diagram: 3135 Data type: FloatingPoint32 Dyn. index: -Unit selection: -P group: -Unit group: -Not for motor type: -Scaling: PERCENT Expert list: 1 Max: Factory setting: Min: - [%] - [%] - [%] Description: Display and connector output for the setpoint to the ramp-function generator. Dependency: See also: p50648 r52194 CO: Setpoint processing setpoint after reduction / Set after reduc DC CTRL Can be changed: -Calculated: -Access level: 1 Data type: FloatingPoint32 Dyn. index: -Function diagram: 3135 P group: -Unit group: -Unit selection: -Not for motor type: -Scaling: PERCENT Expert list: 1 Max: Min: Factory setting: - [%] - [%] - [%] Description: Display and connector output for the sum "main setpoint (limited) + additional setpoint" after setpoint reduction. Dependency: See also: p51607, p51608, r52195 Note: Setpoint reduction is set via p51608 and activated/de-activated via binector input p51607. r52195 CO: Setpoint processing setpoint before reduction / Set before reduc DC CTRL Can be changed: -Calculated: -Access level: 1 Data type: FloatingPoint32 Dyn. index: -Function diagram: 3135 Unit selection: -P group: -Unit group: -Scaling: PERCENT Expert list: 1 Not for motor type: -Min: Max: Factory setting: - [%] - [%] - [%] Description: Display and connector output for the sum "main setpoint (limited) + additional setpoint" before setpoint reduction. Dependency: See also: p51607, p51608, r52194 Setpoint reduction is set via p51608 and activated/de-activated via binector input p51607. Note: r52196 CO: Setpoint processing main setpoint upper limit effective / M set up lim eff DC\_CTRL Calculated: -Access level: 2 Can be changed: -Data type: FloatingPoint32 Dyn. index: -Function diagram: 3135 P group: -Unit group: -Unit selection: -Not for motor type: -Scaling: PERCENT Expert list: 1 Min: Max: Factory setting: - [%] - [%] - [%] Description: Display and connector output for the effective upper limit in the case of main setpoint limiting. r52197 CO: Setpoint processing main setpoint lower limit effective / M set low lim eff DC CTRL Can be changed: -Calculated: -Access level: 2 Data type: FloatingPoint32 Dyn. index: -Function diagram: 3135 P group: -Unit group: -Unit selection: -Not for motor type: -Scaling: PERCENT Expert list: 1 Min: Max: Factory setting: - [%] - [%] - [%] Description: Display and connector output for the effective lower limit in the case of main setpoint limiting.

r52198 CO: Setpoint processing main setpoint before limiting / M\_setp bef lim

DC\_CTRL Can be changed: - Calculated: - Access level: 1

Data type: FloatingPoint32 Dyn. index: - Function diagram: 3135

P group: - Unit group: - Unit selection: Not for motor type: - Scaling: PERCENT Expert list: 1
Min: Max: Factory setting:

- [%] - [%]

**Description:** Display and connector output for the main setpoint before setpoint limiting.

r52201 CO: Creep setpoint output / Creep set outp

DC CTRL Can be changed: - Calculated: - Access level: 2

Data type: FloatingPoint32 Dyn. index: - Function diagram: 3130

P group: - Unit group: - Unit selection: 
Not for motor type: - Scaling: PERCENT Expert list: 1

Min: Max: Factory setting:

-[%] -[%]

**Description:** Display and connector output for the sum of all creep setpoints (p504441[0 to 7]).

**Dependency:** See also: p50440, p50441

r52202 CO: Jog setpoint output / Jog set outp

DC\_CTRL Can be changed: - Calculated: - Access level: 2

Data type: FloatingPoint32 Dyn. index: - Function diagram: 3125

P group: - Unit group: - Unit selection: 
Not for motor type: - Scaling: PERCENT Expert list: 1

Min: Max: Factory setting:

-[%] -[%]

**Description:** Display and connector output for the sum of all jog setpoints (p50436[0 to 7]).

**Dependency:** See also: p50435, p50436

r52203 CO: Oscillation square-wave generator setpoint / Oscill sq-w gen

DC\_CTRL Can be changed: - Calculated: - Access level: 2

Data type: FloatingPoint32 Dyn. index: - Function diagram: 3120

P group: - Unit group: - Unit selection: 
Not for motor type: - Scaling: PERCENT Expert list: 1

Min: Max: Factory setting:

- [%] - [%]

**Description:** Display and connector output for the square-wave generator.

**Dependency:** See also: p50480, p50481, p50482, p50483

r52204 CO: Fixed setpoint output / Fix set outp

DC\_CTRL Can be changed: - Calculated: - Access level: 2

Data type:FloatingPoint32Dyn. index: -Function diagram: 3115

P group: - Unit group: - Unit selection: 
Not for motor type: - Scaling: PERCENT Expert list: 1

Min: Max: Factory setting:

-[%] -[%]

**Description:** Display and connector output for the sum of all fixed setpoints (p50431[0 to 7]).

**Dependency:** See also: p50430, p50431

r52206 CO: Creep setpoint output after selection / Cr set outp

DC\_CTRL Can be changed: - Calculated: - Access level: 1

Data type: FloatingPoint32 Dyn. index: - Function diagram: 3130

P group: - Unit group: - Unit selection: Not for motor type: - Scaling: PERCENT Expert list: 1
Min: Max: Factory setting:

-[%] -[%]

**Description:** Display and connector output of the setpoint dependent upon creep.

r52207 CO: Jog setpoint output after selection / Jog set outp

DC CTRL Can be changed: - Calculated: - Access level: 1

Data type:FloatingPoint32Dyn. index: -Function diagram: 3125

P group: - Unit group: - Unit selection: 
Not for motor type: - Scaling: PERCENT Expert list: 1

Min: Max: Factory setting:

- [%] - [%]

**Description:** Display and connector output of the setpoint dependent upon jog.

r52208 CO: Oscillation output after selection / Oscil outp aft sel

DC\_CTRL Can be changed: - Calculated: - Access level: 1

Data type: FloatingPoint32 Dyn. index: - Function diagram: 3120

P group: - Unit group: - Unit selection: 
Not for motor type: - Scaling: PERCENT Expert list: 1

Min: Max: Factory setting:

-[%] -[%]

**Description:** Display and connector output of the setpoint dependent upon oscillation selection.

**Note:** If oscillation is selected (p50485 = 1 signal):

r52208 = r52203

If oscillation is de-selected (p50485 = 0 signal):

r52208 = p50484

r52209 CO: Fixed setpoint output after selection / Fix set outp

DC\_CTRL Can be changed: - Calculated: - Access level: 1

Data type: FloatingPoint32 Dyn. index: - Function diagram: 3115

P group: - Unit group: - Unit selection: 
Not for motor type: - Scaling: PERCENT Expert list: 1

Min: Max: Factory setting:

-[%] -[%]

**Description:** Display and connector output of the sum of all fixed setpoints following selection of at least one connector.

**Dependency:** See also: p50430, p50431

Note: If at least one connector has been selected via p50430[0 to 7]:

r52209 = r52204

If no connectors have been selected via p50430[0 to 7]:

r52209 = r52210

Function diagram: 3113

r52210[0...3] CO: RFG positive limiting inverted after RFG / RFG pos lim inv

DC CTRL Calculated: -Access level: 2 Can be changed: -

> Function diagram: 3155 Data type: FloatingPoint32 Dyn. index: -

Unit selection: -P group: -Unit group: -Scaling: PERCENT Expert list: 1 Not for motor type: -Max: Min: Factory setting:

- [%] - [%] - [%]

Description: Display and connector output for the signals interconnected and inverted via connector input p50632[0 to 3].

Index: [0] = Signal p50632[0] inverted [1] = Signal p50632[1] inverted

[2] = Signal p50632[2] inverted [3] = Signal p50632[3] inverted

r52211 CO: Fixed setpoint output after AOP30 / Fix set outp AOP

DC CTRL Can be changed: -Calculated: -Access level: 1

> Data type: FloatingPoint32 Dyn. index: -P group: -Unit group: -Unit selection: -Not for motor type: -Scaling: PERCENT Expert list: 1

Min: Max: Factory setting:

- [%] - [%] - [%]

**Description:** Display and connector output for the fixed setpoint after intervention from the Advanced Operator Panel 30 (AOP30).

Dependency: See also: p50433

r52240 CO: Motorized potentiometer output / MotP outp

DC CTRL Can be changed: -Calculated: -Access level: 2

> Data type: FloatingPoint32 Dyn. index: -Function diagram: 3110

P group: -Unit group: -Unit selection: -Not for motor type: -Scaling: PERCENT Expert list: 1 Min: Factory setting: Max.

- [%] - [%] - [%]

Description: Display and connector output on the motorized potentiometer.

r52241 CO: Motorized potentiometer output dy/dt / MotP outp dy/dt

DC CTRL Access level: 2 Can be changed: -Calculated: -

> Dyn. index: -Function diagram: 3110 Data type: FloatingPoint32 P group: -Unit group: -Unit selection: -

Not for motor type: -Scaling: PERCENT Expert list: 1 Min: Max: Factory setting:

- [%] - [%] - [%]

Description: Display and connector output of the dy/dt output on the motorized potentiometer.

r52242 CO: Motorized potentiometer setpoint / MotP set

DC CTRL Can be changed: -Calculated: -Access level: 2

> Data type: FloatingPoint32 Dyn. index: -Function diagram: 3110

P group: -Unit group: -Unit selection: -Not for motor type: -Scaling: PERCENT Expert list: 1 Min: Max: Factory setting:

- [%] - [%] - [%]

Description: Display and connector output of the setpoint on the motorized potentiometer.

| r52250       |                                                                                                    |                                      |                                     |  |  |
|--------------|----------------------------------------------------------------------------------------------------|--------------------------------------|-------------------------------------|--|--|
| DC_CTRL      | Can be changed: -                                                                                   | Calculated: -                        | Access level: 1                     |  |  |
|              | Data type: FloatingPoint32                                                                          | Dyn. index: -                        | Function diagram: 6915              |  |  |
|              | P group: -                                                                                          | Unit group: -                        | Unit selection: -                   |  |  |
|              | Not for motor type: -                                                                               | Scaling: PERCENT                     | Expert list: 1                      |  |  |
|              | Min:                                                                                                | Max:                                 | Factory setting:                    |  |  |
|              | - [%]                                                                                               | - [%]                                | - [%]                               |  |  |
| Description: | Display and connector output for the field firing angle after limiting by the auto-reversing stage. |                                      |                                     |  |  |
| r52251       | CO: Field firing angle before limiting / Fir ang bef lim                                            |                                      |                                     |  |  |
| DC_CTRL      | Can be changed: -                                                                                   | Calculated: -                        | Access level: 1                     |  |  |
|              | Data type: FloatingPoint32                                                                          | Dyn. index: -                        | Function diagram: 6915              |  |  |
|              | P group: -                                                                                          | Unit group: -                        | Unit selection: -                   |  |  |
|              | Not for motor type: -                                                                               | Scaling: PERCENT                     | Expert list: 1                      |  |  |
|              | Min:                                                                                                | Max:                                 | Factory setting:                    |  |  |
|              | - [%]                                                                                               | - [%]                                | - [%]                               |  |  |
| Description: |                                                                                                    |                                      |                                     |  |  |
| r52252       | CO: CI-loop field curr ctrl prectr and field curr controller output / If_ctr prec+ctrl              |                                      |                                     |  |  |
| DC_CTRL      | Can be changed: -                                                                                   | Calculated: -                        | Access level: 1                     |  |  |
|              | Data type: FloatingPoint32                                                                          | Dyn. index: -                        | Function diagram: 6910              |  |  |
|              | P group: -                                                                                          | Unit group: -                        | Unit selection: -                   |  |  |
|              | Not for motor type: -                                                                               | Scaling: PERCENT                     | Expert list: 1                      |  |  |
|              | Min:                                                                                                | Max:                                 | Factory setting:                    |  |  |
|              | - [%]                                                                                               | - [%]                                | - [%]                               |  |  |
| Description: | Display and connector output of the output value from pre-control and the field current controller. |                                      |                                     |  |  |
| r52260       | CO: Closed-loop field curre                                                                         | nt control current controller        | output / If_ctr I_ctr outp          |  |  |
| DC_CTRL      | Can be changed: -                                                                                   | Calculated: -                        | Access level: 1                     |  |  |
|              | Data type: FloatingPoint32                                                                          | Dyn. index: -                        | Function diagram: 6910              |  |  |
|              | P group: -                                                                                          | Unit group: -                        | Unit selection: -                   |  |  |
|              | Not for motor type: -                                                                               | Scaling: PERCENT                     | Expert list: 1                      |  |  |
|              | Min:                                                                                                | Max:                                 | Factory setting:                    |  |  |
|              | - [%]                                                                                               | - [%]                                | - [%]                               |  |  |
| Description: | Display and connector output for the output in the case of closed-loop field current control.       |                                      |                                     |  |  |
| r52261       | CO: CI-loop field curr control curr controller proportional comp / If_ctr I_ctr P com               |                                      |                                     |  |  |
| DC_CTRL      | Can be changed: -                                                                                   | Calculated: -                        | Access level: 2                     |  |  |
|              | Data type: FloatingPoint32                                                                          | Dyn. index: -                        | Function diagram: 6910              |  |  |
|              | P group: -                                                                                          | Unit group: -                        | Unit selection: -                   |  |  |
|              | Not for motor type: -                                                                               | Scaling: PERCENT                     | Expert list: 1                      |  |  |
|              | Min:                                                                                                | Max:                                 | Factory setting:                    |  |  |
|              | - [%]                                                                                               | - [%]                                | - [%]                               |  |  |
| Description: | Display and connector output for the                                                                | proportional component in the case o | f closed-loop field current control |  |  |

r52262 CO: CI-loop field curr control curr controller integral comp / If\_ctr I\_ctr I com DC\_CTRL Calculated: -Can be changed: -Access level: 2 Function diagram: 6910 Data type: FloatingPoint32 Dyn. index: -Unit selection: -P group: -Unit group: -Scaling: PERCENT Expert list: 1 Not for motor type: -Min: Max: Factory setting: - [%] - [%] - [%] **Description:** Display and connector output for the integral component in the case of closed-loop field current control. r52263 CO: CI-loop field curr ctrl current controller set/act val diff / If ctr I ctr dif DC CTRL Calculated: -Can be changed: -Access level: 1 Data type: FloatingPoint32 Dyn. index: -Function diagram: 6910 P group: -Unit group: -Unit selection: -Not for motor type: -Scaling: PERCENT Expert list: 1 Min: Max: Factory setting: - [%] - [%] - [%] Display and connector output for the setpoint/actual value difference in the case of closed-loop field current control. Description: r52265 CO: CI-loop field curr ctrl current controller actual value / If\_ctr act DC\_CTRL Can be changed: -Calculated: -Access level: 1 Data type: FloatingPoint32 Dyn. index: -Function diagram: 6905, 6910, 8025, 8044 P group: -Unit group: -Unit selection: -Not for motor type: -Scaling: PERCENT Expert list: 1 Min: Max. Factory setting: - [%] - [%] - [%] Description: Display and connector output of the field current controller's actual value. r52266 CO: Field current actual value internal absolute value / If\_act int abs DC CTRL Calculated: -Can be changed: -Access level: 1 Function diagram: 6912 Data type: FloatingPoint32 Dyn. index: -P group: -Unit group: -Unit selection: -Scaling: PERCENT Not for motor type: -Expert list: 1 Min: Max: Factory setting: - [%] - [%] - [%] Description: Displays the absolute value of the internal field current actual value as a percentage of p50073.01. r52268 CO: Closed-loop field current control current controller setpoint / If ctr set DC CTRL Can be changed: -Calculated: -Access level: 1 Data type: FloatingPoint32 Dyn. index: -Function diagram: 6910, 8025, 8044 P group: -Unit group: -Unit selection: -Not for motor type: -Scaling: PERCENT Expert list: 1 Min: Max: Factory setting: - [%] - [%] - [%] Description: Display and connector output of the field current controller's setpoint.

r52271 CO: Closed-loop field current control pre-control output / If\_ctr prec outp DC\_CTRL Calculated: -Can be changed: -Access level: 1 Function diagram: 6910 Data type: FloatingPoint32 Dyn. index: -Unit selection: -P group: -Unit group: -Not for motor type: -Scaling: PERCENT Expert list: 1 Min: Max: Factory setting: - [%] - [%] - [%] **Description:** Display and connector output of pre-control for closed-loop field current control. r52273 CO: Field current setpoint limiting upper limit output / If lim up lim DC CTRL Can be changed: -Calculated: -Access level: 2 Data type: FloatingPoint32 Dyn. index: -Function diagram: 6905 P group: -Unit group: -Unit selection: -Not for motor type: -Scaling: PERCENT Expert list: 1 Min: Max: Factory setting: - [%] - [%] - [%] Display and connector output for the upper limit of the field current setpoint. Description: Dependency: See also: r50073, p50102, p50613 r52274 CO: Field current setpoint limiting lower limit output / If lim low lim DC\_CTRL Calculated: -Can be changed: -Access level: 2 Data type: FloatingPoint32 Dvn. index: -Function diagram: 6905 P group: -Unit group: -Unit selection: -Not for motor type: -Scaling: PERCENT Expert list: 1 Min: Max: Factory setting: - [%] - [%] - [%] Description: Display and connector output for the lower limit of the field current setpoint. Dependency: See also: p50103, p50614 r52275 CO: Field current setpoint limiting output after limiting / If lim outp lim DC\_CTRL Can be changed: -Calculated: -Access level: 1 Data type: FloatingPoint32 Dyn. index: -Function diagram: 6905, 6910 P group: -Unit group: -Unit selection: -Not for motor type: -Scaling: PERCENT Expert list: 1 Min: Max: Factory setting: - [%] - [%] - [%] Description: Display and connector output for the field current setpoint after field current setpoint limiting. Dependency: See also: p50611 r52276 CO: Field current setpoint limiting output before limiting / If lim outp DC\_CTRL Can be changed: -Calculated: -Access level: 1 Data type: FloatingPoint32 Dyn. index: -Function diagram: 6905 P group: -Unit group: -Unit selection: -Not for motor type: -Scaling: PERCENT Expert list: 1 Min: Max: Factory setting: - [%] - [%] - [%]

Display and connector output for the field current setpoint before field current setpoint limiting.

Description:

Dependency:

See also: p50611

r52277 CO: EMF controller pre-control and controller output after selection /

**EMF** prec+ctrl sel

DC\_CTRL Can be changed: - Calculated: - Access level: 1

Data type: FloatingPoint32 Dyn. index: - Function diagram: 6900

P group: - Unit group: - Unit selection: Not for motor type: - Scaling: PERCENT Expert list: 1
Min: Max: Factory setting:

-[%] -[%]

**Description:** Display and connector output from pre-control and EMF controller after selection.

If p50081 = 0: --> r52277 = 100%

For p50081 = 1, the following applies:

--> r52277 = Sum of EMF controller and EMF pre-control outputs

**Dependency:** See also: p50081

r52278 CO: EMF controller pre-control and controller output / EMF prec+ctrl outp

DC\_CTRL Can be changed: - Calculated: - Access level: 1

Data type:FloatingPoint32Dyn. index: -Function diagram: 6900P group: -Unit group: -Unit selection: -

Not for motor type: - Scaling: PERCENT Expert list: 1
Min: Max: Factory setting:

-[%] -[%]

**Description:** Display and connector output of the sum of the outputs from EMF pre-control and the EMF controller.

r52280 CO: EMF controller output / EMF ctr outp

DC\_CTRL Can be changed: - Calculated: - Access level: 1

Data type: FloatingPoint32 Dyn. index: - Function diagram: 6900

P group: - Unit group: - Unit selection: 
Not for motor type: - Scaling: PERCENT Expert list: 1

Min: Max: Factory setting:

-[%] -[%]

**Description:** Display and connector output on the EMF controller.

r52281 CO: EMF controller proportional component output / EMF ctr P com outp

DC\_CTRL Can be changed: - Calculated: - Access level: 2

Data type:FloatingPoint32Dyn. index: -Function diagram: 6900P group: -Unit group: -Unit selection: -

Not for motor type: - Scaling: PERCENT Expert list: 1

Min: Max: Factory setting:

-[%] -[%]

**Description:** Display and connector output of the proportional component on the EMF controller.

r52282 CO: EMF controller integral component output / EMF ctr I com outp

DC\_CTRL Can be changed: - Calculated: - Access level: 2

Data type: FloatingPoint32 Dyn. index: - Function diagram: 6900

P group: - Unit group: - Unit selection: Not for motor type: - Scaling: PERCENT Expert list: 1
Min: Max: Factory setting:

-[%] -[%]

**Description:** Display and connector output of the integral component on the EMF controller.

r52283 CO: EMF controller setpoint/actual value difference / EMF ctr dif DC\_CTRL Calculated: -Can be changed: -Access level: 1 Data type: FloatingPoint32 Dyn. index: -Function diagram: 6900 Unit selection: -P group: -Unit group: -Scaling: PERCENT Expert list: 1 Not for motor type: -Min: Max: Factory setting: - [%] - [%] - [%] **Description:** Display and connector output of the setpoint/actual value difference on the EMF controller. r52284 CO: EMF controller setpoint/actual value difference after droop / EMF ctr dif droop DC CTRL Calculated: -Can be changed: -Access level: 1 Data type: FloatingPoint32 Dyn. index: -Function diagram: 6900 P group: -Unit group: -Unit selection: -Not for motor type: -Scaling: PERCENT Expert list: 1 Min: Max: Factory setting: - [%] - [%] - [%] Description: Display and connector output of the setpoint/actual value difference after droop on the EMF controller. r52285 CO: EMF controller actual value / EMF ctr act DC\_CTRL Can be changed: -Calculated: -Access level: 1 Data type: FloatingPoint32 Dyn. index: -Function diagram: 6900 Unit selection: -P group: -Unit group: -Not for motor type: -Scaling: PERCENT Expert list: 1 Min: Max: Factory setting: - [%] - [%] - [%] Description: Display and connector output for the absolute value of the actual value on the EMF controller. Dependency: See also: p50616 A value of 100% corresponds to p50078[0] \* (3 \* sqrt(2)) / Pi. Note: r52286 CO: Average absolute value of EMF actual value / EMF act abs avg DC\_CTRL Access level: 2 Can be changed: -Calculated: -Data type: FloatingPoint32 Dyn. index: -Function diagram: 6902 P group: -Unit group: -Unit selection: -Not for motor type: -Scaling: PERCENT Expert list: 1 Min: Max: Factory setting: - [%] - [%] - [%] Displays the absolute value of the EMF actual value averaged over the last 3 firing periods (r52287). Description: Dependency: Note: 100% corresponds to p50078[0] \* (3 \* sqrt(2)) / Pi r52287 CO: Average EMF actual value / EMF act avg DC CTRL Can be changed: -Calculated: -Access level: 2 Dyn. index: -Function diagram: 6810, 6902, Data type: FloatingPoint32 8046 Unit selection: -P group: -Unit group: -Not for motor type: -Scaling: PERCENT Expert list: 1 Min: Max: Factory setting: - [%] - [%] - [%] Description: Displays the signed EMF actual value averaged over the last 3 firing periods.

100% corresponds to p50078[0] \* (3 \* sqrt(2)) / Pi

Note:

r52288 CO: EMF controller setpoint / EMF ctr set

DC\_CTRL Can be changed: - Calculated: - Access level: 1

Data type: FloatingPoint32 Dyn. index: - Function diagram: 6900

P group: - Unit group: - Unit selection: Not for motor type: - Scaling: PERCENT Expert list: 1
Min: Max: Factory setting:

-[%] -[%]

**Description:** Display and connector output for the absolute value of the setpoint on the EMF controller.

**Dependency:** See also: p50615

**Note:** A value of 100% corresponds to p50078[0] \* (3 \* sqrt(2)) / Pi.

r52289 CO: EMF controller setpoint absolute value / EMF ctr set abs

DC CTRL Can be changed: - Calculated: - Access level: 1

Data type: FloatingPoint32 Dyn. index: - Function diagram: 6900

P group: - Unit group: - Unit selection: Not for motor type: - Scaling: PERCENT Expert list: 1
Min: Max: Factory setting:

-[%] -[%]

**Description:** Display and connector output for the absolute value of the setpoint on the EMF controller.

**Dependency:** See also: r50039, p50100, p50101, p50110

**Note:** A value of 100% corresponds to p50078[0] \* (3 \* sqrt(2)) / Pi.

r52290 CO: Closed-loop field current control motor flux output / If ctr motor flux

DC\_CTRL Can be changed: - Calculated: - Access level: 2

Data type: FloatingPoint32 Dyn. index: - Function diagram: 6830, 6835,

6851, 6910

P group: - Unit group: - Unit selection: Not for motor type: - Scaling: PERCENT Expert list: 1
Min: Max: Factory setting:

- [%]

**Description:** Display and connector output of the motor flux in the case of closed-loop field current control.

The value is a percentage of p50102.

r52291 CO: Armature voltage actual value absolute value / Ua act abs

DC CTRL Can be changed: - Calculated: - Access level: 2

Data type: FloatingPoint32 Dyn. index: - Function diagram: 6902

P group: - Unit group: - Unit selection: 
Not for motor type: - Scaling: PERCENT Expert list: 1

Min: Max: Factory setting:

-[%] -[%]

**Description:** Display and connector output for the actual value of the armature voltage as an absolute value.

Dependency: See also: r52292

**Note:** 100% corresponds to p50078[0] \* (3 \* sqrt(2)) / Pi

r52292 CO: Armature voltage signed actual value / Ua act signed

DC\_CTRL Can be changed: - Calculated: - Access level: 2

Data type:FloatingPoint32Dyn. index: -Function diagram: 6902

P group: - Unit group: - Unit selection: 
Not for motor type: - Scaling: PERCENT Expert list: 1

Min: Max: Factory setting:

-[%] -[%]

**Description:** Display and connector output for the signed actual value of the armature voltage.

**Dependency:** See also: r52291

**Note:** 100% corresponds to p50078[0] \* (3 \* sqrt(2)) / Pi

r52293 CO: EMF controller pre-control output / EMF ctr prec outp

DC\_CTRL Can be changed: - Calculated: - Access level: 1

Data type: FloatingPoint32 Dyn. index: - Function diagram: 6900, 6910

P group: - Unit group: - Unit selection: 
Not for motor type: - Scaling: PERCENT Expert list: 1

Min: Max: Factory setting:

- [%]

**Description:** Display and connector output for pre-control on the EMF controller.

**Dependency:** See also: p50273

r52294 CO: EMF setpoint reduction output / EMF setp\_red outp

DC\_CTRL Can be changed: - Calculated: - Access level: 2

Data type:FloatingPoint32Dyn. index: -Function diagram: 6895

P group: - Unit group: - Unit selection: 
Not for motor type: - Scaling: PERCENT Expert list: 1

Min: Max: Factory setting:

- [%] - [%]

**Description:** Display and connector output for the EMF setpoint reduction.

**Dependency:** See also: p50287, p50288

r52295 CO: Field voltage actual value absolute value / Uf act abs

DC CTRL Can be changed: - Calculated: - Access level: 2

Data type: FloatingPoint32 Dyn. index: - Function diagram: 6952

P group: - Unit group: - Unit selection: 
Not for motor type: - Scaling: PERCENT Expert list: 1

Min: Max: Factory setting:

- [%]

**Description:** Display and connector output for the actual value of the field voltage as an absolute value.

**Dependency:** See also: r52296

**Note:** 100% corresponds to p50078[1] \* (3 \* sqrt(2)) / Pi.

The parameter assumes (as a result of the B2HZ bridge) a maximum value of approximately 0.9 \* p50078[1].

r52296 CO: Field voltage actual value signed / Uf act val sign

DC\_CTRL Can be changed: - Calculated: - Access level: 2

Data type: FloatingPoint32 Dyn. index: - Function diagram: 6952

P group: - Unit group: - Unit selection: 
Not for motor type: - Scaling: PERCENT Expert list: 1

Min: Max: Factory setting:

- [%] - [%]

**Description:** Display and connector output for the signed actual value of the field voltage.

**Dependency:** See also: r52295

**Note:** 100% corresponds to p50078[1] \* (3 \* sqrt(2)) / Pi.

The parameter assumes (as a result of the B2HZ bridge) a maximum value of approximately 0.9 \* p50078[1].

r52297 CO: Output voltage of the thyristor bridge (1C/1D) / U\_out 1C/1D

DC\_CTRL Can be changed: - Calculated: - Access level: 2

Data type: FloatingPoint32 Dyn. index: - Function diagram: 6902

P group: - Unit group: - Unit selection: 
Not for motor type: - Scaling: PERCENT Expert list: 1

Min: Max: Factory setting:

-[%] -[%]

**Description:** Output voltage of the thyristor bridge (1C/1D) as percentage

(average value between 2 firing pulses)

**Note:** 100% corresponds to p50078[1] \* (3 \* sqrt(2)) / Pi.

r52298 CO: Load connection supplementary current setpoint output / Suppl la\_set off

DC\_CTRL Can be changed: - Calculated: - Access level: 3

Data type: FloatingPoint32 Dyn. index: - Function diagram: 6902

P group: - Unit group: - Unit selection: 
Not for motor type: - Scaling: PERCENT Expert list: 1

Min: Max: Factory setting:

-[%] -[%]

**Description:** Load connection:

Display and connector output for the supplementary current setpoint.

Note: This is used to increase the dynamic response of the voltage control regarding disturbing variable changes when

using the SINAMICS DCM as I/R unit or supplying a DC busbar.

A supplementary current setpoint is input, which is calculated according to the following formula:

 $I_(set,suppl)=I_d-C^*(dU_d)/dt$ 

100 % corresponds to p50072[1]

r52301 CO: Armature line voltage U-V / Arm V line U-V

DC\_CTRL Can be changed: - Calculated: - Access level: 2

Data type:FloatingPoint32Dyn. index: -Function diagram: 6950

P group: - Unit group: - Unit selection: Not for motor type: - Scaling: PERCENT Expert list: 1
Min: Max: Factory setting:

- [%] - [%]

**Description:** Display and connector output for the line voltage U-V in the armature circuit.

r52302 CO: Armature line voltage V-W / Arm V\_line V-W

DC\_CTRL Can be changed: - Calculated: - Access level: 2

Data type: FloatingPoint32 Dyn. index: - Function diagram: 6950

P group: - Unit group: - Unit selection: 
Not for motor type: - Scaling: PERCENT Expert list: 1

Min: Max: Factory setting:

-[%] -[%]

**Description:** Display and connector output for the line voltage V-W in the armature circuit.

r52303 CO: Armature line voltage W-U / Arm V\_line W-U DC\_CTRL Can be changed: -Calculated: -Access level: 2 Dyn. index: -Function diagram: 6950 Data type: FloatingPoint32 Unit selection: -P group: -Unit group: -Not for motor type: -Scaling: PERCENT Expert list: 1 Min: Max: Factory setting: - [%] - [%] - [%] **Description:** Display and connector output for the line voltage W-U in the armature circuit. r52304 CO: Field line voltage / Field V\_line DC CTRL Can be changed: -Calculated: -Access level: 2 Data type: FloatingPoint32 Dyn. index: -Function diagram: 6910, 6952 P group: -Unit group: -Unit selection: -Not for motor type: -Scaling: PERCENT Expert list: 1 Min: Max: Factory setting: - [%] - [%] - [%] Description: Display and connector output for the line voltage in the field circuit. r52305 CO: Average armature line voltage / Arm V\_line avg DC\_CTRL Can be changed: -Calculated: -Access level: 2 Data type: FloatingPoint32 Dyn. index: -Function diagram: 6950, 6855 Unit selection: -P group: -Unit group: -Not for motor type: -Scaling: PERCENT Expert list: 1 Min: Max: Factory setting: - [%] - [%] - [%] Description: Display and connector output for the average line voltage over the 3 phases in the armature circuit. Note: The smoothing time for a 50 Hz main frequency is 132 ms. The smoothing time for a 60 Hz main frequency is 100 ms. r52306 CO: Armature line frequency / Arm f\_line DC\_CTRL Can be changed: -Calculated: -Access level: 2 Data type: FloatingPoint32 Dyn. index: -Function diagram: 6855, 6950 P group: -Unit group: -Unit selection: -Not for motor type: -Scaling: PERCENT Expert list: 1 Factory setting: Min: Max: - [%] - [%] - [%] Description: Display and connector output for the line frequency in the armature circuit. The value is a percentage of 50 Hz. r52307 CO: Average motor power supplied / Mot P supp avg DC\_CTRL Can be changed: -Calculated: -Access level: 2 Dyn. index: -Function diagram: 6902 Data type: FloatingPoint32 P group: -Unit group: -Unit selection: -Not for motor type: -Scaling: PERCENT Expert list: 1 Min: Max: Factory setting: - [%] - [%] - [%] Description: Display and connector output for the average motor power supplied.

Dependency:

See also: r52109, r52287

r52309 CO: Calculated motor temperature rise / Calc mot temp rise

DC\_CTRL Can be changed: - Calculated: - Access level: 2

Data type: FloatingPoint32 Dyn. index: - Function diagram: 8038

P group: - Unit group: - Unit selection: 
Not for motor type: - Scaling: PERCENT Expert list: 1

Min: Max: Factory setting:

-[%] -[%]

**Description:** Display and connector output for the calculated motor temperature rise.

**Dependency:** See also: p50114

See also: A60037, F60137

r52310 CO: I2t monitoring thyristor temperature rise / I2t thyr temp rise

DC\_CTRL Can be changed: - Calculated: - Access level: 2

Data type: FloatingPoint32 Dyn. index: - Function diagram: 8042

P group: - Unit group: - Unit selection: Not for motor type: - Scaling: PERCENT Expert list: 1
Min: Max: Factory setting:

-[%] -[%]

**Description:** Display and connector output for the calculated thyristor temperature rise as a percentage of the maximum

temperature.

r52311[0...1] CO: Current actual value of the parallel power units / la par\_power\_unit

DC\_CTRL Can be changed: - Calculated: - Access level: 2

Data type: FloatingPoint32 Dyn. index: - Function diagram: 8042

P group: - Unit group: - Unit selection: 
Not for motor type: - Scaling: PERCENT Expert list: 1

Min: Max: Factory setting:

-[%] -[%]

**Description:** Display and connector output for the current actual values of the cabinet devices with power units connected in

parallel.

Only active for 6RM80 with options Z04, Z05, Z07, Z13 and Z15

Index: [0] = Power unit 1

[1] = Power unit 2

r52312[0...1] CO: I2T thyristor temperature rise of the parallel power units / I2T par power unit

DC\_CTRL Can be changed: - Calculated: - Access level: 2

Data type:FloatingPoint32Dyn. index: -Function diagram: 8042

P group: - Unit group: - Unit selection: Not for motor type: - Scaling: PERCENT Expert list: 1
Min: Max: Factory setting:

- [%] - [%]

**Description:** Display and connector output for the thyristor temperature rise of the cabinet devices with power units connected in

parallel.

Index: [0] = Power unit 1

[1] = Power unit 2

Note: This parameter is only active for 6RM80 devices with options Z04, Z05, Z07, Z13 and Z15.

r52316 CO: Field line frequency / Field f\_line

DC\_CTRL Can be changed: - Calculated: - Access level: 2

Data type: FloatingPoint32 Dyn. index: - Function diagram: 6952

P group: - Unit group: - Unit selection: Not for motor type: - Scaling: PERCENT Expert list: 1
Min: Max: Factory setting:

-[%] -[%]

**Description:** Display and connector output for the field line frequency.

The value is a percentage of 50 Hz.

r52320 CO: Armature current control counter EMF ratio / V\_counter\_ratio

DC CTRL Can be changed: - Calculated: - Access level: 2

Data type:FloatingPoint32Dyn. index: -Function diagram: 6855P group: -Unit group: -Unit selection: -

Not for motor type: - Scaling: - Expert list: 1

Min: Max: Factory setting:

.

**Description:** Display and connector output of the counter EMF ratio EMF/V\_line.

**Dependency:** See also: r52122, r52305

r52350 CO: Adaptation armature current control output / Adapt la\_ctrl outp

DC\_CTRL Can be changed: - Calculated: - Access level: 2

Data type: FloatingPoint32 Dyn. index: - Function diagram: 6853

P group: - Unit group: - Unit selection: 
Not for motor type: - Scaling: PERCENT Expert list: 1

Min: Max: Factory setting:

- [%] - [%]

**Description:** Display and connector output for the armature current controller adaptation.

**Dependency:** See also: p50572, p50573, p50574

r52355 CO: Adaptation field current control output / Adapt If\_ctrl outp

DC\_CTRL Can be changed: - Calculated: - Access level: 2

P group: - Unit group: - Unit selection: 
Not for motor type: - Scaling: PERCENT Expert list: 1

Min: Max: Factory setting:

-[%] -[%]

**Description:** Display and connector output for the field current controller adaptation.

**Dependency:** See also: p50577, p50578

r52401 CO: Fixed value 1 / Fix val 1

DC CTRL Can be changed: - Calculated: - Access level: 2

Data type:FloatingPoint32Dyn. index: -Function diagram: 3100

P group: - Unit group: - Unit selection: 
Not for motor type: - Scaling: PERCENT Expert list: 1

Min: Max: Factory setting:

- [%] - [%]

**Description:** Connector output for fixed value 1 set in p50401.

**Dependency:** See also: p50401

r52402 CO: Fixed value 2 / Fix val 2

DC\_CTRL Can be changed: - Calculated: - Access level: 2

Data type: FloatingPoint32 Dyn. index: - Function diagram: 3100

P group: - Unit group: - Unit selection: 
Not for motor type: - Scaling: PERCENT Expert list: 1

Min: Max: Factory setting:

-[%] -[%]

**Description:** Connector output for fixed value 2 set in p50402.

**Dependency:** See also: p50402

r52403 CO: Fixed value 3 / Fix val 3

DC CTRL Can be changed: - Calculated: - Access level: 2

Data type:FloatingPoint32Dyn. index: -Function diagram: 3100

P group: - Unit group: - Unit selection: 
Not for motor type: - Scaling: PERCENT Expert list: 1

Min: Max: Factory setting:

- [%] - [%]

**Description:** Connector output for fixed value 3 set in p50403.

**Dependency:** See also: p50403

r52404 CO: Fixed value 4 / Fix val 4

DC\_CTRL Can be changed: - Calculated: - Access level: 2

Data type:FloatingPoint32Dyn. index: -Function diagram: 3100

P group: - Unit group: - Unit selection: 
Not for motor type: - Scaling: PERCENT Expert list: 1

Min: Max: Factory setting:

- [%] - [%]

**Description:** Connector output for fixed value 4 set in p50404.

**Dependency:** See also: p50404

r52405 CO: Fixed value 5 / Fix val 5

DC\_CTRL Can be changed: - Calculated: - Access level: 2

Data type:FloatingPoint32Dyn. index: -Function diagram: 3100

P group: - Unit group: - Unit selection: 
Not for motor type: - Scaling: PERCENT Expert list: 1

Min: Max: Factory setting:

-[%] -[%]

**Description:** Connector output for fixed value 5 set in p50405.

**Dependency:** See also: p50405

r52406 CO: Fixed value 6 / Fix val 6

DC CTRL Can be changed: - Calculated: - Access level: 2

Data type:FloatingPoint32Dyn. index: -Function diagram: 3100

P group: - Unit group: - Unit selection: Not for motor type: - Scaling: PERCENT Expert list: 1
Min: Max: Factory setting:

- [%] - [%]

**Description:** Connector output for fixed value 6 set in p50406.

**Dependency:** See also: p50406

r52407 CO: Fixed value 7 / Fix val 7 DC\_CTRL Can be changed: -Calculated: -Access level: 2 Function diagram: 3100 Data type: FloatingPoint32 Dyn. index: -Unit selection: -P group: -Unit group: -Not for motor type: -Scaling: PERCENT Expert list: 1 Min: Factory setting: Max: - [%] - [%] - [%] Description: Connector output for fixed value 7 set in p50407. Dependency: See also: p50407 r52408 CO: Fixed value 8 / Fix val 8 DC CTRL Can be changed: -Calculated: -Access level: 2 Data type: FloatingPoint32 Dyn. index: -Function diagram: 3100 P group: -Unit group: -Unit selection: -Not for motor type: -Scaling: PERCENT Expert list: 1 Min: Max: Factory setting: - [%] - [%] - [%] Description: Connector output for fixed value 8 set in p50408. Dependency: See also: p50408 r52409 CO: Fixed value 9 / Fix val 9 DC CTRL Can be changed: -Calculated: -Access level: 2 Data type: FloatingPoint32 Dyn. index: -Function diagram: 3100 P group: -Unit group: -Unit selection: -Scaling: PERCENT Not for motor type: -Expert list: 1 Min: Max: Factory setting: - [%] - [%] - [%] Description: Connector output for fixed value 9 set in p50409. See also: p50409 Dependency: r52410 CO: Fixed value 10 / Fix val 10 DC\_CTRL Calculated: -Can be changed: -Access level: 2 Data type: FloatingPoint32 Dyn. index: -Function diagram: 3100 Unit group: -Unit selection: -P group: -Not for motor type: -Scaling: PERCENT Expert list: 1 Min: Max: Factory setting: - [%] - [%] - [%] Description: Connector output for fixed value 10 set in p50410. Dependency: See also: p50410 CO: Fixed value 11 / Fix val 11 r52411 DC CTRL Can be changed: -Calculated: -Access level: 2 Data type: FloatingPoint32 Dyn. index: -Function diagram: 3100 P group: -Unit group: -Unit selection: -Scaling: PERCENT Not for motor type: -Expert list: 1 Min: Max: Factory setting: - [%] - [%] - [%]

Connector output for fixed value 11 set in p50411.

See also: p50411

Description:

Dependency:

r52412 CO: Fixed value 12 / Fix val 12

DC\_CTRL Can be changed: - Calculated: - Access level: 2

Data type: FloatingPoint32 Dyn. index: - Function diagram: 3100

P group: - Unit group: - Unit selection: Not for motor type: - Scaling: PERCENT Expert list: 1
Min: Max: Factory setting:

-[%] -[%]

**Description:** Connector output for fixed value 12 set in p50412.

**Dependency:** See also: p50412

r52413 CO: Fixed value 13 / Fix val 13

DC CTRL Can be changed: - Calculated: - Access level: 2

Data type: FloatingPoint32 Dyn. index: - Function diagram: 3100

P group: - Unit group: - Unit selection: 
Not for motor type: - Scaling: PERCENT Expert list: 1

Min: Max: Factory setting:

- [%] - [%]

**Description:** Connector output for fixed value 13 set in p50413.

**Dependency:** See also: p50413

r52414 CO: Fixed value 14 / Fix val 14

DC\_CTRL Can be changed: - Calculated: - Access level: 2

Data type:FloatingPoint32Dyn. index: -Function diagram: 3100

P group: - Unit group: - Unit selection: 
Not for motor type: - Scaling: PERCENT Expert list: 1

Min: Max: Factory setting:

- [%] - [%]

**Description:** Connector output for fixed value 14 set in p50414.

**Dependency:** See also: p50414

r52415 CO: Fixed value 15 / Fix val 15

DC\_CTRL Can be changed: - Calculated: - Access level: 2

Data type:FloatingPoint32Dyn. index: -Function diagram: 3100

P group: - Unit group: - Unit selection: 
Not for motor type: - Scaling: PERCENT Expert list: 1

Min: Max: Factory setting:

-[%] -[%]

**Description:** Connector output for fixed value 15 set in p50415.

**Dependency:** See also: p50415

r52416 CO: Fixed value 16 / Fix val 16

DC CTRL Can be changed: - Calculated: - Access level: 2

Data type: FloatingPoint32 Dyn. index: - Function diagram: 3100

P group: - Unit group: - Unit selection: Not for motor type: - Scaling: PERCENT Expert list: 1
Min: Max: Factory setting:

- [%] - [%]

**Description:** Connector output for fixed value 16 set in p50416.

**Dependency:** See also: p50416

| r52451       | CO: Speed controller start                                                   | oulse positive setpoint / Star          | t pul pos set             |
|--------------|------------------------------------------------------------------------------|-----------------------------------------|---------------------------|
| DC_CTRL      | Can be changed: -                                                            | Calculated: -                           | Access level: 2           |
|              | Data type: FloatingPoint32                                                   | Dyn. index: -                           | Function diagram: 6800    |
|              | P group: -                                                                   | Unit group: -                           | Unit selection: -         |
|              | Not for motor type: -                                                        | Scaling: PERCENT                        | Expert list: 1            |
|              | Min:                                                                         | Max:                                    | Factory setting:          |
|              | - [%]                                                                        | - [%]                                   | - [%]                     |
| Description: | Display and connector output for the                                         | positive setpoint of the start pulse on | the speed controller.     |
| r52452       | CO: Speed controller start                                                   | oulse negative setpoint evalu           | uated / Start pul neg set |
| DC_CTRL      | Can be changed: -                                                            | Calculated: -                           | Access level: 2           |
|              | Data type: FloatingPoint32                                                   | Dyn. index: -                           | Function diagram: 6800    |
|              | P group: -                                                                   | Unit group: -                           | Unit selection: -         |
|              | Not for motor type: -                                                        | Scaling: PERCENT                        | Expert list: 1            |
|              | Min:                                                                         | Max:                                    | Factory setting:          |
|              | - [%]                                                                        | - [%]                                   | - [%]                     |
| Description: | Display and connector output for the<br>The setpoint is evaluated via p51652 | negative setpoint of the start pulse or | the speed controller.     |
| Dependency:  | See also: p51652                                                             |                                         |                           |
| r52453       | CO: Speed controller start                                                   | oulse negative setpoint / Sta           | rt pul neg set            |
| DC_CTRL      | Can be changed: -                                                            | Calculated: -                           | Access level: 2           |
|              | Data type: FloatingPoint32                                                   | Dyn. index: -                           | Function diagram: 6800    |
|              | P group: -                                                                   | Unit group: -                           | Unit selection: -         |
|              | Not for motor type: -                                                        | Scaling: PERCENT                        | Expert list: 1            |
|              | Min:                                                                         | Max:                                    | Factory setting:          |
|              | - [%]                                                                        | - [%]                                   | - [%]                     |
| Description: | Display and connector output for the                                         | negative setpoint of the start pulse or | the speed controller.     |
| r52454       | CO: Speed controller start                                                   | oulse output value / Start pu           | l outp val                |
| DC_CTRL      | Can be changed: -                                                            | Calculated: -                           | Access level: 2           |
|              | Data type: FloatingPoint32                                                   | Dyn. index: -                           | Function diagram: 6800    |
|              | P group: -                                                                   | Unit group: -                           | Unit selection: -         |
|              | Not for motor type: -                                                        | Scaling: PERCENT                        | Expert list: 1            |
|              | Min:                                                                         | Max:                                    | Factory setting:          |
|              | - [%]                                                                        | - [%]                                   | - [%]                     |
| Description: | Display and connector output for the                                         | output value of the start pulse on the  | speed controller.         |
| r52510       | CO: Master switch setpoint                                                   | output / Set outp                       |                           |
| DC_CTRL      | Can be changed: -                                                            | Calculated: -                           | Access level: 2           |
|              | Data type: FloatingPoint32                                                   | Dyn. index: -                           | Function diagram: 3105    |
|              | P group: -                                                                   | Unit group: -                           | Unit selection: -         |
|              | Not for motor type: -                                                        | Scaling: PERCENT                        | Expert list: 1            |
|              | Min:                                                                         | Max:                                    | Factory setting:          |
|              | - [%]                                                                        | - [%]                                   | - [%]                     |
| Description: | Display and connector output for the                                         | setpoint prevailing on the 4-step mass  | ter switch.               |

r52601 CO: P2P IF receive data word 1 / P2P recv 1

DC\_CTRL Can be changed: - Calculated: - Access level: 2

Data type: FloatingPoint32 Dyn. index: - Function diagram: 9300

P group: - Unit group: - Unit selection: Not for motor type: - Scaling: PERCENT Expert list: 1
Min: Max: Factory setting:

-[%] - [%]

**Description:** Display and connector output for word 1 of the receive data on the peer-to-peer interface (P2P IF).

**Dependency:** See also: r52606

r52602 CO: P2P IF receive data word 2 / P2P recv 2

DC CTRL Can be changed: - Calculated: - Access level: 2

Data type:FloatingPoint32Dyn. index: -Function diagram: 9300

P group: - Unit group: - Unit selection: Not for motor type: - Scaling: PERCENT Expert list: 1
Min: Max: Factory setting:

- [%] - [%]

**Description:** Display and connector output for word 2 of the receive data on the peer-to-peer interface (P2P IF).

**Dependency:** See also: r52607

r52603 CO: P2P IF receive data word 3 / P2P recv 3

DC\_CTRL Can be changed: - Calculated: - Access level: 2

Data type: FloatingPoint32 Dyn. index: - Function diagram: 9300

P group: - Unit group: - Unit selection: Not for motor type: - Scaling: PERCENT Expert list: 1
Min: Max: Factory setting:

-[%] -[%]

**Description:** Display and connector output for word 3 of the receive data on the peer-to-peer interface (P2P IF).

**Dependency:** See also: r52608

r52604 CO: P2P IF receive data word 4 / P2P recv 4

DC\_CTRL Can be changed: - Calculated: - Access level: 2

P group: - Unit group: - Unit selection: 
Not for motor type: - Scaling: PERCENT Expert list: 1

Min: Max: Factory setting:

-[%] -[%]

**Description:** Display and connector output for word 4 of the receive data on the peer-to-peer interface (P2P IF).

**Dependency:** See also: r52609

r52605 CO: P2P IF receive data word 5 / P2P recv 5

DC CTRL Can be changed: - Calculated: - Access level: 2

Data type:FloatingPoint32Dyn. index: -Function diagram: 9300

P group: - Unit group: - Unit selection: 
Not for motor type: - Scaling: PERCENT Expert list: 1

Min: Max: Factory setting:

- [%] - [%]

**Description:** Display and connector output for word 5 of the receive data on the peer-to-peer interface (P2P IF).

**Dependency:** See also: r52610

| r52606.015                 | CO/B                                                                                                    | O: P2P IF receive data w                                                                                                    | iola i bil by bil i FZF le                                                              | CV I DDD                                                                                        |                                                                                                    |
|----------------------------|----------------------------------------------------------------------------------------------------|----------------------------------------------------------------------------------------------------|-----------------------------------------------------------------------------------------|-------------------------------------------------------------------------------------------------|----------------------------------------------------------------------------------------------------|
| DC_CTRL                    | Can be                                                                                                    | changed: -                                                                                                    | Calculated: -                                                                           | Access level:                                                                                   | 2                                                                                                    |
|                            | Data ty                                                                                                    | /pe: Unsigned16                                                                                                    | Dyn. index: -                                                                           | Function diag                                                                                   | ram: 9300                                                                                                    |
|                            | P grou                                                                                                    | p: -                                                                                                    | Unit group: -                                                                           | Unit selection:                                                                                 | : -                                                                                                    |
|                            | Not for                                                                                                    | r motor type: -                                                                                                    | Scaling: -                                                                              | Expert list: 1                                                                                  |                                                                                                    |
|                            | Min:                                                                                                    | <b>7</b> ,                                                                                                    | Max:                                                                                    | Factory setting                                                                                 | q:                                                                                                    |
|                            | -                                                                                                    |                                                                                                    | -                                                                                       | -                                                                                               |                                                                                                    |
| Description:               | Binecto                                                                                                    | or output for the bit-by-bit interco                                                                                                    | nnection of word 1 of the receiv                                                        | e data on the peer-to-peer i                                                                    | nterface (P2P IF)                                                                                                    |
| Bit array:                 |                                                                                                    | Signal name                                                                                                    | 1 signal                                                                                | 0 signal                                                                                        | FP                                                                                                    |
|                            |                                                                                                    | P2P IF receive data bit 0                                                                                                    | 1                                                                                       | 0                                                                                               | 9300                                                                                                    |
|                            |                                                                                                    | P2P IF receive data bit 1                                                                                                    | 1                                                                                       | 0                                                                                               | 9300                                                                                                    |
|                            |                                                                                                    | P2P IF receive data bit 2                                                                                                    | 1                                                                                       | 0                                                                                               | 9300                                                                                                    |
|                            |                                                                                                    | P2P IF receive data bit 3                                                                                                    | 1                                                                                       | 0                                                                                               | 9300                                                                                                    |
|                            |                                                                                                    | P2P IF receive data bit 4                                                                                                    | 1                                                                                       | 0                                                                                               | 9300                                                                                                    |
|                            |                                                                                                    | P2P IF receive data bit 5                                                                                                    | 1                                                                                       | 0                                                                                               | 9300                                                                                                    |
|                            |                                                                                                    | P2P IF receive data bit 6                                                                                                    | 1                                                                                       | 0                                                                                               | 9300                                                                                                    |
|                            |                                                                                                    | P2P IF receive data bit 7                                                                                                    | 1                                                                                       | 0                                                                                               | 9300                                                                                                    |
|                            |                                                                                                    | P2P IF receive data bit 8                                                                                                    | 1                                                                                       | 0                                                                                               | 9300                                                                                                    |
|                            |                                                                                                    | P2P IF receive data bit 9                                                                                                    | 1                                                                                       | 0                                                                                               | 9300                                                                                                    |
|                            |                                                                                                    | P2P IF receive data bit 10                                                                                                    | 1                                                                                       | 0                                                                                               | 9300                                                                                                    |
|                            |                                                                                                    | P2P IF receive data bit 11                                                                                                    | 1                                                                                       | 0                                                                                               | 9300                                                                                                    |
|                            |                                                                                                    | P2P IF receive data bit 12                                                                                                    | 1                                                                                       | 0                                                                                               | 9300                                                                                                    |
|                            |                                                                                                    | P2P IF receive data bit 13                                                                                                    | 1                                                                                       | 0                                                                                               | 9300                                                                                                    |
|                            |                                                                                                    | P2P IF receive data bit 14                                                                                                    | 1                                                                                       | 0                                                                                               | 9300                                                                                                    |
|                            |                                                                                                    | P2P IF receive data bit 15                                                                                                    | 1                                                                                       | 0                                                                                               | 9300                                                                                                    |
| Dependency:                | See als                                                                                                    | so: r52601                                                                                                    |                                                                                         |                                                                                                 |                                                                                                    |
| r52607.015                 | CO/B                                                                                                    | O: P2P IF receive data w                                                                                                    | ord 2 bit by bit / P2P re                                                               | cv 2 bbb                                                                                        |                                                                                                    |
| DC_CTRL                    |                                                                                                    | changed: -                                                                                                    | Calculated: -                                                                           | Access level:                                                                                   |                                                                                                    |
|                            | _                                                                                                    | /pe: Unsigned16                                                                                                    | Dyn. index: -                                                                           | Function diag                                                                                   |                                                                                                    |
|                            | P grou                                                                                                    |                                                                                                    | Unit group: -                                                                           | Unit selection:                                                                                 | : -                                                                                                    |
|                            | . 3                                                                                                    |                                                                                                    |                                                                                         |                                                                                                 |                                                                                                    |
|                            |                                                                                                    | r motor type: -                                                                                                    | Scaling: -                                                                              | Expert list: 1                                                                                  |                                                                                                    |
|                            |                                                                                                    | r motor type: -                                                                                                    | Scaling: -<br>Max:                                                                      | Expert list: 1 Factory setting                                                                  | g:                                                                                                    |
| Description:               | Not for<br>Min:                                                                                              |                                                                                                    | Max:                                                                                    | Factory setting                                                                                 |                                                                                                    |
| Description:<br>Bit array: | Not for<br>Min:<br>-<br>Binecto                                                                              | or output for the bit-by-bit interco                                                                                                    | Max: - nnection of word 2 of the receiv                                                 | Factory setting                                                                                 |                                                                                                    |
| •                          | Not for Min: - Binecto                                                                                       |                                                                                                    | Max:                                                                                    | Factory setting - re data on the peer-to-peer i                                                 | nterface (P2P IF)                                                                                                    |
| •                          | Not for Min: - Binecto Bit S 00 F                                                                            | or output for the bit-by-bit interco                                                                                                    | Max: - nnection of word 2 of the receiv 1 signal                                        | Factory setting - re data on the peer-to-peer i 0 signal                                        | nterface (P2P IF)                                                                                                    |
| •                          | Not for Min: - Binecto Bit S 00 F 01 F                                                                       | or output for the bit-by-bit interco<br>Signal name<br>P2P IF receive data bit 0<br>P2P IF receive data bit 1                                                                                                    | Max: - nnection of word 2 of the receiv 1 signal 1                                      | Factory setting - re data on the peer-to-peer i 0 signal 0                                      | nterface (P2P IF)<br><b>FP</b><br>9300                                                                                 |
| •                          | Not for Min: - Binecto Bit S 00 F 01 F 02 F                                                                  | or output for the bit-by-bit interco<br>Signal name<br>P2P IF receive data bit 0                                                                                                    | Max: - nnection of word 2 of the receiv 1 signal 1                                      | Factory setting - re data on the peer-to-peer i 0 signal 0 0 0                                  | nterface (P2P IF)<br><b>FP</b><br>9300<br>9300                                                                         |
| · ·                        | Not for Min: - Binecto Bit S 00 F 01 F 02 F 03 F                                                             | or output for the bit-by-bit interco<br>Signal name<br>P2P IF receive data bit 0<br>P2P IF receive data bit 1<br>P2P IF receive data bit 2                                                                                                    | Max: - nnection of word 2 of the receiv 1 signal 1 1                                    | Factory setting - e data on the peer-to-peer i  0 signal  0 0                                   | nterface (P2P IF)                                                                                                    |
| · ·                        | Not for Min: - Binecto Bit S 00 F 01 F 02 F 03 F 04 F                                                        | or output for the bit-by-bit interco.  Signal name P2P IF receive data bit 0 P2P IF receive data bit 1 P2P IF receive data bit 2 P2P IF receive data bit 3                                                                                                    | Max: - nnection of word 2 of the receiv 1 signal 1 1 1 1                                | Factory setting - e data on the peer-to-peer i  0 signal 0 0 0 0                                | nterface (P2P IF)                                                                                                    |
| · ·                        | Not for Min: - Binecto Bit S 00 F 01 F 02 F 03 F 04 F 05 F                                                   | or output for the bit-by-bit interco.  Signal name P2P IF receive data bit 0 P2P IF receive data bit 1 P2P IF receive data bit 2 P2P IF receive data bit 3 P2P IF receive data bit 4                                                                                                    | Max: - nnection of word 2 of the receiv 1 signal 1 1 1 1                                | Factory setting - e data on the peer-to-peer i  0 signal 0 0 0 0 0                              | nterface (P2P IF)                                                                                                    |
| · ·                        | Not for Min: - Binecto Bit S 00 F 01 F 02 F 03 F 04 F 05 F 06 F                                              | or output for the bit-by-bit interco<br>Signal name<br>P2P IF receive data bit 0<br>P2P IF receive data bit 1<br>P2P IF receive data bit 2<br>P2P IF receive data bit 3<br>P2P IF receive data bit 4<br>P2P IF receive data bit 5                                                                                                    | Max: - nnection of word 2 of the receiv 1 signal 1 1 1 1 1                              | Factory setting - e data on the peer-to-peer i  0 signal 0 0 0 0 0 0 0                          | nterface (P2P IF)  FP  9300  9300  9300  9300  9300  9300  9300                                                        |
| · ·                        | Not for Min: - Binecto Bit S 00 F 01 F 02 F 03 F 04 F 05 F 06 F 07 F                                         | or output for the bit-by-bit interconsignal name P2P IF receive data bit 0 P2P IF receive data bit 1 P2P IF receive data bit 2 P2P IF receive data bit 3 P2P IF receive data bit 4 P2P IF receive data bit 5 P2P IF receive data bit 5                                                                                                    | Max: - nnection of word 2 of the receiv 1 signal 1 1 1 1 1 1                            | Factory setting - re data on the peer-to-peer i  0 signal 0 0 0 0 0 0 0 0 0                     | nterface (P2P IF)                                                                                                    |
| · ·                        | Not for Min: - Binecto Bit S 00 F 01 F 02 F 03 F 04 F 05 F 06 F 07 F 08 F                                    | or output for the bit-by-bit interconsignal name P2P IF receive data bit 0 P2P IF receive data bit 1 P2P IF receive data bit 2 P2P IF receive data bit 3 P2P IF receive data bit 4 P2P IF receive data bit 5 P2P IF receive data bit 5 P2P IF receive data bit 6 P2P IF receive data bit 7                                                                                                    | Max: - nnection of word 2 of the receiv 1 signal 1 1 1 1 1 1 1 1                        | Factory setting - re data on the peer-to-peer i  0 signal 0 0 0 0 0 0 0 0 0 0                   | riterface (P2P IF)  FP  9300  9300  9300  9300  9300  9300  9300  9300  9300                                           |
| · ·                        | Not for Min: - Binecto Bit S 00 F 01 F 02 F 03 F 04 F 05 F 06 F 07 F 08 F 09 F                               | or output for the bit-by-bit interconsignal name P2P IF receive data bit 0 P2P IF receive data bit 1 P2P IF receive data bit 2 P2P IF receive data bit 3 P2P IF receive data bit 4 P2P IF receive data bit 5 P2P IF receive data bit 5 P2P IF receive data bit 6 P2P IF receive data bit 7 P2P IF receive data bit 7                                                                                                    | Max: - nnection of word 2 of the receiv 1 signal 1 1 1 1 1 1 1 1 1                      | Factory setting - re data on the peer-to-peer i  0 signal 0 0 0 0 0 0 0 0 0 0 0 0 0             | riterface (P2P IF)  FP  9300  9300  9300  9300  9300  9300  9300  9300  9300  9300                                     |
| <u>-</u>                   | Not for Min: - Binecto Bit S 00 F 01 F 02 F 03 F 04 F 05 F 06 F 07 F 08 F 09 F 10 F                          | or output for the bit-by-bit interconsignal name P2P IF receive data bit 0 P2P IF receive data bit 1 P2P IF receive data bit 2 P2P IF receive data bit 3 P2P IF receive data bit 4 P2P IF receive data bit 5 P2P IF receive data bit 5 P2P IF receive data bit 6 P2P IF receive data bit 7 P2P IF receive data bit 8 P2P IF receive data bit 8                                                                                                    | Max: - nnection of word 2 of the receiv  1 signal 1 1 1 1 1 1 1 1 1 1                   | Factory setting - re data on the peer-to-peer i  0 signal 0 0 0 0 0 0 0 0 0 0 0 0 0 0 0         | riterface (P2P IF)  FP  9300  9300  9300  9300  9300  9300  9300  9300  9300  9300  9300                               |
| -                          | Not for Min: - Binecto Bit S 00 F 01 F 02 F 03 F 04 F 05 F 06 F 07 F 08 F 09 F 10 F                          | or output for the bit-by-bit interconsignal name P2P IF receive data bit 0 P2P IF receive data bit 1 P2P IF receive data bit 2 P2P IF receive data bit 3 P2P IF receive data bit 4 P2P IF receive data bit 5 P2P IF receive data bit 5 P2P IF receive data bit 6 P2P IF receive data bit 7 P2P IF receive data bit 8 P2P IF receive data bit 9 P2P IF receive data bit 9                                                                                                    | Max: - nnection of word 2 of the receiv  1 signal 1 1 1 1 1 1 1 1 1 1 1 1               | Factory setting - re data on the peer-to-peer i  0 signal 0 0 0 0 0 0 0 0 0 0 0 0 0 0 0 0 0 0 0 | riterface (P2P IF)  FP  9300  9300  9300  9300  9300  9300  9300  9300  9300  9300  9300  9300                         |
| · ·                        | Not for Min:  - Binecto Bit S 00 F 01 F 02 F 03 F 04 F 05 F 06 F 07 F 08 F 09 F 10 F 11 F 12 F               | or output for the bit-by-bit interconsignal name P2P IF receive data bit 0 P2P IF receive data bit 1 P2P IF receive data bit 2 P2P IF receive data bit 3 P2P IF receive data bit 4 P2P IF receive data bit 5 P2P IF receive data bit 5 P2P IF receive data bit 6 P2P IF receive data bit 7 P2P IF receive data bit 8 P2P IF receive data bit 8 P2P IF receive data bit 9 P2P IF receive data bit 10 P2P IF receive data bit 10                                                                                                    | Max: - nnection of word 2 of the receiv  1 signal 1 1 1 1 1 1 1 1 1 1 1 1 1 1 1         | Factory setting - re data on the peer-to-peer i  0 signal 0 0 0 0 0 0 0 0 0 0 0 0 0 0 0 0 0 0 0 | riterface (P2P IF)  FP  9300  9300  9300  9300  9300  9300  9300  9300  9300  9300  9300  9300  9300                   |
| •                          | Not for Min:  - Binecto Bit S 00 F 01 F 02 F 03 F 04 F 05 F 06 F 07 F 08 F 09 F 10 F 11 F 12 F 13 F          | or output for the bit-by-bit interconsignal name P2P IF receive data bit 0 P2P IF receive data bit 1 P2P IF receive data bit 2 P2P IF receive data bit 3 P2P IF receive data bit 4 P2P IF receive data bit 5 P2P IF receive data bit 5 P2P IF receive data bit 6 P2P IF receive data bit 7 P2P IF receive data bit 8 P2P IF receive data bit 8 P2P IF receive data bit 9 P2P IF receive data bit 10 P2P IF receive data bit 11 P2P IF receive data bit 11                                                                                                    | Max: - nnection of word 2 of the receiv  1 signal 1 1 1 1 1 1 1 1 1 1 1 1 1 1 1         | Factory setting - re data on the peer-to-peer i  0 signal 0 0 0 0 0 0 0 0 0 0 0 0 0 0 0 0 0 0 0 | riterface (P2P IF)  FP  9300  9300  9300  9300  9300  9300  9300  9300  9300  9300  9300  9300  9300  9300  9300       |
| Description:<br>Bit array: | Not for Min:  - Binecto Bit S 00 F 01 F 02 F 03 F 04 F 05 F 06 F 07 F 08 F 09 F 10 F 11 F 12 F 13 F 14 F     | or output for the bit-by-bit interco.  Signal name  P2P IF receive data bit 0  P2P IF receive data bit 1  P2P IF receive data bit 2  P2P IF receive data bit 3  P2P IF receive data bit 4  P2P IF receive data bit 5  P2P IF receive data bit 5  P2P IF receive data bit 6  P2P IF receive data bit 7  P2P IF receive data bit 7  P2P IF receive data bit 8  P2P IF receive data bit 9  P2P IF receive data bit 10  P2P IF receive data bit 11  P2P IF receive data bit 11  P2P IF receive data bit 12                                                         | Max: - nnection of word 2 of the receiv  1 signal 1 1 1 1 1 1 1 1 1 1 1 1 1 1 1 1 1 1 1 | Factory setting - re data on the peer-to-peer i  0 signal 0 0 0 0 0 0 0 0 0 0 0 0 0 0 0 0 0 0 0 | riterface (P2P IF)  FP  9300  9300  9300  9300  9300  9300  9300  9300  9300  9300  9300  9300  9300  9300  9300  9300 |
| · ·                        | Not for Min: - Binecto Bit S 00 F 01 F 02 F 03 F 04 F 05 F 06 F 07 F 08 F 09 F 10 F 11 F 12 F 13 F 14 F 15 F | or output for the bit-by-bit interco.  Signal name  P2P IF receive data bit 0  P2P IF receive data bit 1  P2P IF receive data bit 2  P2P IF receive data bit 3  P2P IF receive data bit 4  P2P IF receive data bit 5  P2P IF receive data bit 5  P2P IF receive data bit 6  P2P IF receive data bit 7  P2P IF receive data bit 7  P2P IF receive data bit 8  P2P IF receive data bit 9  P2P IF receive data bit 10  P2P IF receive data bit 11  P2P IF receive data bit 11  P2P IF receive data bit 12  P2P IF receive data bit 13  P2P IF receive data bit 13 | Max: - nnection of word 2 of the receiv  1 signal 1 1 1 1 1 1 1 1 1 1 1 1 1 1 1 1 1 1 1 | Factory setting - re data on the peer-to-peer i  0 signal 0 0 0 0 0 0 0 0 0 0 0 0 0 0 0 0 0 0 0 | riterface (P2P IF)  FP  9300  9300  9300  9300  9300  9300  9300  9300  9300  9300  9300  9300  9300  9300  9300  9300 |

| r52608.015            | CO/BO: P2P IF receive data v                                                                                                    | volu o bit by bit / i Zi ic                                                                                                    | CV 3 DDD                                                                                                    |                                                                                                    |
|-----------------------|----------------------------------------------------------------------------------------------------|----------------------------------------------------------------------------------------------------|----------------------------------------------------------------------------------------------------|----------------------------------------------------------------------------------------------------|
| DC_CTRL               | Can be changed: -                                                                                                    | Calculated: -                                                                                                    | Access level:                                                                                                    | 2                                                                                                    |
|                       | Data type: Unsigned16                                                                                                    | Dyn. index: -                                                                                                    | Function diagr                                                                                                    | ram: 9300                                                                                                    |
|                       | P group: -                                                                                                    | Unit group: -                                                                                                    | Unit selection:                                                                                                    | -                                                                                                    |
|                       | Not for motor type: -                                                                                                    | Scaling: -                                                                                                    | Expert list: 1                                                                                                    |                                                                                                    |
|                       | Min:                                                                                                    | Max:                                                                                                    | Factory setting                                                                                                    | 1:                                                                                                    |
|                       | -                                                                                                    | -                                                                                                    | -                                                                                                    | <b>,</b> .                                                                                                    |
| Description:          | Binector output for the bit-by-bit interco                                                                                                    | onnection of word 3 of the receiv                                                                                                    | e data on the peer-to-peer in                                                                                                    | nterface (P2P IF).                                                                                                    |
| Bit array:            | Bit Signal name                                                                                                    | 1 signal                                                                                                    | 0 signal                                                                                                    | FP                                                                                                    |
|                       | 00 P2P IF receive data bit 0                                                                                                    | 1                                                                                                    | 0                                                                                                    | 9300                                                                                                    |
|                       | 01 P2P IF receive data bit 1                                                                                                    | 1                                                                                                    | 0                                                                                                    | 9300                                                                                                    |
|                       | 02 P2P IF receive data bit 2                                                                                                    | 1                                                                                                    | 0                                                                                                    | 9300                                                                                                    |
|                       | 03 P2P IF receive data bit 3                                                                                                    | 1                                                                                                    | 0                                                                                                    | 9300                                                                                                    |
|                       | 04 P2P IF receive data bit 4                                                                                                    | 1                                                                                                    | 0                                                                                                    | 9300                                                                                                    |
|                       | 05 P2P IF receive data bit 5                                                                                                    | 1                                                                                                    | 0                                                                                                    | 9300                                                                                                    |
|                       | 06 P2P IF receive data bit 6                                                                                                    | 1                                                                                                    | 0                                                                                                    | 9300                                                                                                    |
|                       | 07 P2P IF receive data bit 7                                                                                                    | 1                                                                                                    | 0                                                                                                    | 9300                                                                                                    |
|                       | 08 P2P IF receive data bit 8                                                                                                    | 1                                                                                                    | 0                                                                                                    | 9300                                                                                                    |
|                       | 09 P2P IF receive data bit 9                                                                                                    | 1<br>1                                                                                                    | 0                                                                                                    | 9300                                                                                                    |
|                       | 10 P2P IF receive data bit 10 11 P2P IF receive data bit 11                                                                                                    | 1                                                                                                    | 0<br>0                                                                                                    | 9300                                                                                                    |
|                       | 11 P2P IF receive data bit 11 12 P2P IF receive data bit 12                                                                                                    | 1                                                                                                    |                                                                                                    | 9300                                                                                                    |
|                       |                                                                                                    | 1                                                                                                    | 0                                                                                                    | 9300                                                                                                    |
|                       | 13 P2P IF receive data bit 13 14 P2P IF receive data bit 14                                                                                                    | 1                                                                                                    | 0<br>0                                                                                                    | 9300<br>9300                                                                                                    |
|                       | 15 P2P IF receive data bit 15                                                                                                    | 1                                                                                                    | 0                                                                                                    | 9300                                                                                                    |
| Dependency:           | See also: r52603                                                                                                    | I                                                                                                    | U                                                                                                    | 9300                                                                                                    |
|                       |                                                                                                    |                                                                                                    |                                                                                                    |                                                                                                    |
| r52609.015            | CO/BO: P2P IF receive data v                                                                                                    | vord 4 bit bv bit / P2P re                                                                                                    | cv 4 bbb                                                                                                    |                                                                                                    |
| .02000                |                                                                                                    |                                                                                                    |                                                                                                    |                                                                                                    |
| DC_CTRL               | Can be changed: -                                                                                                    | Calculated: -                                                                                                    | Access level:                                                                                                    |                                                                                                    |
|                       | Can be changed: - Data type: Unsigned16                                                                                                    | Calculated: - Dyn. index: -                                                                                                    | Access level:<br>Function diagr                                                                                                    | ram: 9300                                                                                                    |
|                       | Can be changed: -                                                                                                    | Calculated: -                                                                                                    | Access level:                                                                                                    | ram: 9300                                                                                                    |
|                       | Can be changed: - Data type: Unsigned16                                                                                                    | Calculated: - Dyn. index: -                                                                                                    | Access level:<br>Function diagr                                                                                                    | ram: 9300                                                                                                    |
|                       | Can be changed: - Data type: Unsigned16 P group: -                                                                                                    | Calculated: -  Dyn. index: -  Unit group: -                                                                                                    | Access level:<br>Function diagr<br>Unit selection:                                                                                                    | ram: 9300<br>-                                                                                                    |
|                       | Can be changed: - Data type: Unsigned16 P group: - Not for motor type: - Min:                                                                                                    | Calculated: - Dyn. index: - Unit group: - Scaling: - Max:                                                                                       | Access level: Function diagr Unit selection: Expert list: 1 Factory setting                                                                                 | am: 9300<br>-<br>g:                                                                                                    |
| DC_CTRL  Description: | Can be changed: - Data type: Unsigned16 P group: - Not for motor type: - Min: - Binector output for the bit-by-bit interce                                                                                                    | Calculated: - Dyn. index: - Unit group: - Scaling: - Max: - onnection of word 4 of the receiv                                                   | Access level: Function diagr Unit selection: Expert list: 1 Factory setting - re data on the peer-to-peer in                                                | ram: 9300<br>-<br>g:<br>nterface (P2P IF).                                                                                                    |
| DC_CTRL               | Can be changed: - Data type: Unsigned16 P group: - Not for motor type: - Min: - Binector output for the bit-by-bit interce Bit Signal name                                                                                                    | Calculated: - Dyn. index: - Unit group: - Scaling: - Max: - connection of word 4 of the receive                                                 | Access level: Function diagr Unit selection: Expert list: 1 Factory setting - re data on the peer-to-peer in                                                | ram: 9300<br>-<br>g:<br>nterface (P2P IF).<br>FP                                                                                                    |
| DC_CTRL  Description: | Can be changed: - Data type: Unsigned16 P group: - Not for motor type: - Min: - Binector output for the bit-by-bit interco                                                                                                    | Calculated: - Dyn. index: - Unit group: - Scaling: - Max: - connection of word 4 of the receive                                                 | Access level: Function diagr Unit selection: Expert list: 1 Factory setting - re data on the peer-to-peer in 0 signal 0                                     | ram: 9300<br>-<br>g:<br>nterface (P2P IF).<br>FP<br>9300                                                                                                    |
| DC_CTRL  Description: | Can be changed: - Data type: Unsigned16 P group: - Not for motor type: - Min: - Binector output for the bit-by-bit interco Bit Signal name 00 P2P IF receive data bit 0 01 P2P IF receive data bit 1                                                                                                    | Calculated: - Dyn. index: - Unit group: - Scaling: - Max: - connection of word 4 of the receive 1 signal 1 1                                    | Access level: Function diagr Unit selection: Expert list: 1 Factory setting - re data on the peer-to-peer in 0 signal 0 0                                   | ram: 9300<br>-<br>g:<br>nterface (P2P IF).<br>FP<br>9300<br>9300                                                                                                    |
| DC_CTRL  Description: | Can be changed: - Data type: Unsigned16 P group: - Not for motor type: - Min: - Binector output for the bit-by-bit interco Bit Signal name 00 P2P IF receive data bit 0 01 P2P IF receive data bit 1 02 P2P IF receive data bit 2                                                                                                    | Calculated: - Dyn. index: - Unit group: - Scaling: - Max: - connection of word 4 of the receive 1 signal 1 1 1                                  | Access level: Function diagr Unit selection: Expert list: 1 Factory setting - re data on the peer-to-peer in 0 signal 0 0 0                                 | ram: 9300<br>-<br>g:<br>nterface (P2P IF).<br>FP<br>9300<br>9300<br>9300                                                                                               |
| DC_CTRL  Description: | Can be changed: - Data type: Unsigned16 P group: - Not for motor type: - Min: - Binector output for the bit-by-bit interco Bit Signal name 00 P2P IF receive data bit 0 01 P2P IF receive data bit 1 02 P2P IF receive data bit 2 03 P2P IF receive data bit 3                                                                                                    | Calculated: - Dyn. index: - Unit group: - Scaling: - Max: - connection of word 4 of the receive 1 signal 1 1 1 1                                | Access level: Function diagr Unit selection: Expert list: 1 Factory setting - re data on the peer-to-peer in 0 signal 0 0 0 0 0                             | ram: 9300<br>-<br>g:<br>nterface (P2P IF).<br>FP<br>9300<br>9300<br>9300<br>9300<br>9300                                                                               |
| DC_CTRL  Description: | Can be changed: - Data type: Unsigned16 P group: - Not for motor type: - Min: - Binector output for the bit-by-bit interco Bit Signal name 00 P2P IF receive data bit 0 01 P2P IF receive data bit 1 02 P2P IF receive data bit 2 03 P2P IF receive data bit 3 04 P2P IF receive data bit 4                                                                                                    | Calculated: - Dyn. index: - Unit group: - Scaling: - Max: - connection of word 4 of the receive 1 signal 1 1 1 1 1 1                            | Access level: Function diagr Unit selection: Expert list: 1 Factory setting - re data on the peer-to-peer in 0 signal 0 0 0 0 0 0                           | ram: 9300<br>-<br>g:<br>nterface (P2P IF).<br>FP<br>9300<br>9300<br>9300<br>9300<br>9300<br>9300                                                                       |
| DC_CTRL  Description: | Can be changed: - Data type: Unsigned16 P group: - Not for motor type: - Min: - Binector output for the bit-by-bit interco Bit Signal name 00 P2P IF receive data bit 0 01 P2P IF receive data bit 1 02 P2P IF receive data bit 2 03 P2P IF receive data bit 3 04 P2P IF receive data bit 4 05 P2P IF receive data bit 5                                                                                                    | Calculated: - Dyn. index: - Unit group: - Scaling: - Max: - Dennection of word 4 of the receive 1 signal 1 1 1 1 1 1 1                          | Access level: Function diagr Unit selection: Expert list: 1 Factory setting - re data on the peer-to-peer in 0 signal 0 0 0 0 0 0 0 0                       | ram: 9300<br>-<br>g:<br>Interface (P2P IF).<br>FP<br>9300<br>9300<br>9300<br>9300<br>9300<br>9300<br>9300<br>9300                                                      |
| DC_CTRL  Description: | Can be changed: - Data type: Unsigned16 P group: - Not for motor type: - Min: - Binector output for the bit-by-bit interco Bit Signal name 00 P2P IF receive data bit 0 01 P2P IF receive data bit 1 02 P2P IF receive data bit 2 03 P2P IF receive data bit 3 04 P2P IF receive data bit 4 05 P2P IF receive data bit 5 06 P2P IF receive data bit 6                                                                                                    | Calculated: - Dyn. index: - Unit group: - Scaling: - Max: - Dennection of word 4 of the receive  1 signal 1 1 1 1 1 1 1 1 1                     | Access level: Function diagr Unit selection: Expert list: 1 Factory setting - re data on the peer-to-peer in 0 signal 0 0 0 0 0 0 0 0 0 0                   | ram: 9300<br>- g:  Interface (P2P IF).  FP  9300  9300  9300  9300  9300  9300  9300  9300  9300  9300                                                                 |
| DC_CTRL  Description: | Can be changed: - Data type: Unsigned16 P group: - Not for motor type: - Min: - Binector output for the bit-by-bit interce Bit Signal name 00 P2P IF receive data bit 0 01 P2P IF receive data bit 1 02 P2P IF receive data bit 2 03 P2P IF receive data bit 3 04 P2P IF receive data bit 4 05 P2P IF receive data bit 5 06 P2P IF receive data bit 5 06 P2P IF receive data bit 6 07 P2P IF receive data bit 7                                                                                                    | Calculated: - Dyn. index: - Unit group: - Scaling: - Max: - Dennection of word 4 of the receive  1 signal 1 1 1 1 1 1 1 1 1 1 1                 | Access level: Function diagr Unit selection: Expert list: 1 Factory setting - re data on the peer-to-peer in 0 signal 0 0 0 0 0 0 0 0 0 0 0 0 0 0 0         | ram: 9300<br>-<br>g:<br>Interface (P2P IF).<br>FP<br>9300<br>9300<br>9300<br>9300<br>9300<br>9300<br>9300<br>9300<br>9300<br>9300                                      |
| DC_CTRL  Description: | Can be changed: - Data type: Unsigned16 P group: - Not for motor type: - Min: - Binector output for the bit-by-bit interce Bit Signal name 00 P2P IF receive data bit 0 01 P2P IF receive data bit 1 02 P2P IF receive data bit 2 03 P2P IF receive data bit 3 04 P2P IF receive data bit 4 05 P2P IF receive data bit 5 06 P2P IF receive data bit 5 06 P2P IF receive data bit 6 07 P2P IF receive data bit 7 08 P2P IF receive data bit 8                                                                                                    | Calculated: - Dyn. index: - Unit group: - Scaling: - Max: - Dennection of word 4 of the receive  1 signal 1 1 1 1 1 1 1 1 1 1 1 1 1 1 1         | Access level: Function diagr Unit selection: Expert list: 1 Factory setting - re data on the peer-to-peer in 0 signal 0 0 0 0 0 0 0 0 0 0 0 0 0 0 0 0 0 0 0 | ram: 9300<br>- g:  Interface (P2P IF).  FP  9300  9300  9300  9300  9300  9300  9300  9300  9300  9300  9300  9300  9300                                               |
| DC_CTRL  Description: | Can be changed: - Data type: Unsigned16 P group: - Not for motor type: - Min: - Binector output for the bit-by-bit interce Bit Signal name 00 P2P IF receive data bit 0 01 P2P IF receive data bit 1 02 P2P IF receive data bit 2 03 P2P IF receive data bit 3 04 P2P IF receive data bit 3 04 P2P IF receive data bit 4 05 P2P IF receive data bit 5 06 P2P IF receive data bit 5 06 P2P IF receive data bit 6 07 P2P IF receive data bit 7 08 P2P IF receive data bit 8 09 P2P IF receive data bit 9                                                                                                    | Calculated: - Dyn. index: - Unit group: - Scaling: - Max: - Dennection of word 4 of the receive  1 signal 1 1 1 1 1 1 1 1 1 1 1 1 1 1 1 1 1 1 1 | Access level: Function diagr Unit selection: Expert list: 1 Factory setting - re data on the peer-to-peer in 0 signal 0 0 0 0 0 0 0 0 0 0 0 0 0 0 0 0 0 0 0 | ram: 9300<br>- g:  Interface (P2P IF).  FP  9300  9300  9300  9300  9300  9300  9300  9300  9300  9300  9300  9300  9300  9300                                         |
| DC_CTRL  Description: | Can be changed: - Data type: Unsigned16 P group: - Not for motor type: - Min: - Binector output for the bit-by-bit intercor Bit Signal name 00 P2P IF receive data bit 0 01 P2P IF receive data bit 1 02 P2P IF receive data bit 2 03 P2P IF receive data bit 2 03 P2P IF receive data bit 3 04 P2P IF receive data bit 4 05 P2P IF receive data bit 5 06 P2P IF receive data bit 5 06 P2P IF receive data bit 6 07 P2P IF receive data bit 7 08 P2P IF receive data bit 8 09 P2P IF receive data bit 9 10 P2P IF receive data bit 9                                                                                            | Calculated: - Dyn. index: - Unit group: - Scaling: - Max: - Dennection of word 4 of the receive  1 signal 1 1 1 1 1 1 1 1 1 1 1 1 1 1 1 1 1 1 1 | Access level: Function diagr Unit selection: Expert list: 1 Factory setting - re data on the peer-to-peer in 0 signal 0 0 0 0 0 0 0 0 0 0 0 0 0 0 0 0 0 0 0 | ram: 9300<br>- g:  Interface (P2P IF).  FP  9300  9300  9300  9300  9300  9300  9300  9300  9300  9300  9300  9300  9300  9300  9300  9300                             |
| DC_CTRL  Description: | Can be changed: - Data type: Unsigned16 P group: - Not for motor type: - Min: - Binector output for the bit-by-bit intercor Bit Signal name 00 P2P IF receive data bit 0 01 P2P IF receive data bit 1 02 P2P IF receive data bit 2 03 P2P IF receive data bit 2 03 P2P IF receive data bit 3 04 P2P IF receive data bit 4 05 P2P IF receive data bit 5 06 P2P IF receive data bit 5 06 P2P IF receive data bit 6 07 P2P IF receive data bit 7 08 P2P IF receive data bit 8 09 P2P IF receive data bit 9 10 P2P IF receive data bit 10 11 P2P IF receive data bit 10                                                             | Calculated: - Dyn. index: - Unit group: - Scaling: - Max: - Onnection of word 4 of the receive  1 signal 1 1 1 1 1 1 1 1 1 1 1 1 1 1 1 1 1 1 1  | Access level: Function diagr Unit selection: Expert list: 1 Factory setting - re data on the peer-to-peer in 0 signal 0 0 0 0 0 0 0 0 0 0 0 0 0 0 0 0 0 0 0 | ram: 9300<br>- g:  Interface (P2P IF).  FP  9300  9300  9300  9300  9300  9300  9300  9300  9300  9300  9300  9300  9300  9300  9300  9300  9300  9300                 |
| DC_CTRL  Description: | Can be changed: - Data type: Unsigned16 P group: - Not for motor type: - Min: - Binector output for the bit-by-bit intercor Bit Signal name 00 P2P IF receive data bit 0 01 P2P IF receive data bit 1 02 P2P IF receive data bit 2 03 P2P IF receive data bit 3 04 P2P IF receive data bit 4 05 P2P IF receive data bit 5 06 P2P IF receive data bit 5 06 P2P IF receive data bit 6 07 P2P IF receive data bit 7 08 P2P IF receive data bit 8 09 P2P IF receive data bit 8 09 P2P IF receive data bit 9 10 P2P IF receive data bit 10 11 P2P IF receive data bit 11                                                             | Calculated: - Dyn. index: - Unit group: - Scaling: - Max: - Onnection of word 4 of the receive  1 signal 1 1 1 1 1 1 1 1 1 1 1 1 1 1 1 1 1 1 1  | Access level: Function diagr Unit selection: Expert list: 1 Factory setting - re data on the peer-to-peer in 0 signal 0 0 0 0 0 0 0 0 0 0 0 0 0 0 0 0 0 0 0 | ram: 9300  - g:  Interface (P2P IF).  FP  9300  9300  9300  9300  9300  9300  9300  9300  9300  9300  9300  9300  9300  9300  9300  9300  9300  9300  9300  9300  9300 |
| DC_CTRL  Description: | Can be changed: - Data type: Unsigned16 P group: - Not for motor type: - Min: - Binector output for the bit-by-bit intercor Bit Signal name 00 P2P IF receive data bit 0 01 P2P IF receive data bit 1 02 P2P IF receive data bit 2 03 P2P IF receive data bit 3 04 P2P IF receive data bit 4 05 P2P IF receive data bit 5 06 P2P IF receive data bit 5 06 P2P IF receive data bit 6 07 P2P IF receive data bit 7 08 P2P IF receive data bit 7 08 P2P IF receive data bit 8 09 P2P IF receive data bit 9 10 P2P IF receive data bit 10 11 P2P IF receive data bit 11 12 P2P IF receive data bit 12 13 P2P IF receive data bit 13 | Calculated: - Dyn. index: - Unit group: - Scaling: - Max: - Onnection of word 4 of the receive  1 signal 1 1 1 1 1 1 1 1 1 1 1 1 1 1 1 1 1 1 1  | Access level: Function diagr Unit selection: Expert list: 1 Factory setting - re data on the peer-to-peer in 0 signal 0 0 0 0 0 0 0 0 0 0 0 0 0 0 0 0 0 0 0 | ram: 9300 - g:  Interface (P2P IF).  FP  9300  9300  9300  9300  9300  9300  9300  9300  9300  9300  9300  9300  9300  9300  9300  9300  9300  9300  9300  9300  9300  |
| DC_CTRL  Description: | Can be changed: - Data type: Unsigned16 P group: - Not for motor type: - Min: - Binector output for the bit-by-bit intercor Bit Signal name 00 P2P IF receive data bit 0 01 P2P IF receive data bit 1 02 P2P IF receive data bit 2 03 P2P IF receive data bit 3 04 P2P IF receive data bit 4 05 P2P IF receive data bit 5 06 P2P IF receive data bit 5 06 P2P IF receive data bit 6 07 P2P IF receive data bit 7 08 P2P IF receive data bit 8 09 P2P IF receive data bit 8 09 P2P IF receive data bit 9 10 P2P IF receive data bit 10 11 P2P IF receive data bit 11                                                             | Calculated: - Dyn. index: - Unit group: - Scaling: - Max: - Onnection of word 4 of the receive  1 signal 1 1 1 1 1 1 1 1 1 1 1 1 1 1 1 1 1 1 1  | Access level: Function diagr Unit selection: Expert list: 1 Factory setting - re data on the peer-to-peer in 0 signal 0 0 0 0 0 0 0 0 0 0 0 0 0 0 0 0 0 0 0 | ram: 9300  - g:  Interface (P2P IF).  FP  9300  9300  9300  9300  9300  9300  9300  9300  9300  9300  9300  9300  9300  9300  9300  9300  9300  9300  9300  9300  9300 |

| r52610.015   | CO/BO: P2P IF receive data wo                                                                                                    | ord 5 bit by bit / P2P re                               | cv 5 bbb                    |                                      |
|--------------|----------------------------------------------------------------------------------------------------|---------------------------------------------------------|-----------------------------|--------------------------------------|
| DC_CTRL      | Can be changed: -                                                                                                    | Calculated: -                                           | Access level:               | 2                                    |
|              | Data type: Unsigned16                                                                                                    | Dyn. index: -                                           | Function diag               | ram: 9300                            |
|              | P group: -                                                                                                    | Unit group: -                                           | Unit selection              | : -                                  |
|              | Not for motor type: -                                                                                                    | Scaling: -                                              | Expert list: 1              |                                      |
|              | Min:                                                                                                    | Max:                                                    | Factory settin              | a:                                   |
|              | <del>-</del>                                                                                                    | -                                                       | -                           | 9.                                   |
| Description: | Binector output for the bit-by-bit intercon                                                                                                    | nection of word 5 of the receiv                         | ve data on the peer-to-peer | interface (P2P IF)                   |
| Bit array:   | Bit Signal name                                                                                                    | 1 signal                                                | 0 signal                    | FP                                   |
|              | 00 P2P IF receive data bit 0                                                                                                    | 1                                                       | 0                           | 9300                                 |
|              | 01 P2P IF receive data bit 1                                                                                                    | 1                                                       | 0                           | 9300                                 |
|              | 02 P2P IF receive data bit 2                                                                                                    | 1                                                       | 0                           | 9300                                 |
|              | 03 P2P IF receive data bit 3                                                                                                    | 1                                                       | 0                           | 9300                                 |
|              | 04 P2P IF receive data bit 4                                                                                                    | 1                                                       | 0                           | 9300                                 |
|              | 05 P2P IF receive data bit 5                                                                                                    | 1                                                       | 0                           | 9300                                 |
|              | 06 P2P IF receive data bit 6                                                                                                    | 1                                                       | 0                           | 9300                                 |
|              | 07 P2P IF receive data bit 7                                                                                                    | 1                                                       | 0                           | 9300                                 |
|              | 08 P2P IF receive data bit 8                                                                                                    | 1                                                       | 0                           | 9300                                 |
|              | 09 P2P IF receive data bit 9                                                                                                    | 1                                                       | 0                           | 9300                                 |
|              | 10 P2P IF receive data bit 10                                                                                                    | 1                                                       | 0                           | 9300                                 |
|              | 11 P2P IF receive data bit 11                                                                                                    | 1                                                       | 0                           | 9300                                 |
|              | 12 P2P IF receive data bit 12                                                                                                    | 1                                                       | 0                           | 9300                                 |
|              | 13 P2P IF receive data bit 13                                                                                                    | 1                                                       | 0                           | 9300                                 |
|              | 14 P2P IF receive data bit 14                                                                                                    | 1                                                       | 0                           | 9300                                 |
|              | 15 P2P IF receive data bit 15                                                                                                    | 1                                                       | 0                           | 9300                                 |
| Dependency:  | See also: r52605                                                                                                    |                                                         |                             |                                      |
| r52620.015   | CO/BO: Binector-connector co                                                                                                    | onverter output / Bin/co                                | on outp                     |                                      |
| DC_CTRL      | Can be changed: -                                                                                                    | Calculated: -                                           | Access level:               | 2                                    |
|              | Data type: Unsigned16                                                                                                    | Dyn. index: -                                           | Function diag               | ram: 9300                            |
|              | P group: -                                                                                                    | Unit group: -                                           | Unit selection              | : -                                  |
|              | Not for motor type: -                                                                                                    | Scaling: -                                              | Expert list: 1              |                                      |
|              | Min:                                                                                                    | Max:                                                    | Factory setting             | g:                                   |
|              | -                                                                                                    | -                                                       | -                           |                                      |
| Description: | Display and connector output on the bine                                                                                                    |                                                         | 0 olemal                    | ED                                   |
| Bit array:   | Bit Signal name                                                                                                    | 1 signal                                                | 0 signal                    | <b>FP</b>                            |
|              | <ul><li>00 P2P binector-connector converter</li><li>01 P2P binector-connector converter</li></ul>                                                                                                    |                                                         | 0<br>0                      | 9300<br>9300                         |
|              |                                                                                                    |                                                         |                             |                                      |
|              |                                                                                                    |                                                         | 0                           | 9300                                 |
|              | 03 P2P binector-connector converter<br>04 P2P binector-connector converter                                                                                                    |                                                         | 0<br>0                      | 9300<br>9300                         |
|              |                                                                                                    |                                                         | 0                           | 9300                                 |
|              |                                                                                                    |                                                         |                             |                                      |
|              | 06 P2P binector-connector converter<br>07 P2P binector-connector converter                                                                                                    |                                                         | 0<br>0                      | 9300                                 |
|              | 07 P2P binector-connector converter                                                                                                    |                                                         | 0                           | 9300<br>9300                         |
|              | 08 D2D hipoeter connector convertor                                                                                                    |                                                         | U                           | 9300                                 |
|              | 08 P2P binector-connector converter                                                                                                    |                                                         | 0                           | 0200                                 |
|              | 09 P2P binector-connector converter                                                                                                    | bit 9 1                                                 | 0                           | 9300                                 |
|              | <ul><li>09 P2P binector-connector converter</li><li>10 P2P binector-connector converter</li></ul>                                                                                                    | bit 9 1<br>bit 10 1                                     | 0                           | 9300                                 |
|              | <ul> <li>9 P2P binector-connector converter</li> <li>10 P2P binector-connector converter</li> <li>11 P2P binector-connector converter</li> </ul>                                                                                                    | bit 9 1<br>bit 10 1<br>bit 11 1                         | 0<br>0                      | 9300<br>9300                         |
|              | <ul> <li>P2P binector-connector converter</li> <li>P2P binector-connector converter</li> <li>P2P binector-connector converter</li> <li>P2P binector-connector converter</li> </ul>                                                                                                    | bit 9 1<br>bit 10 1<br>bit 11 1<br>bit 12 1             | 0<br>0<br>0                 | 9300<br>9300<br>9300                 |
|              | <ul> <li>P2P binector-connector converter</li> <li>P2P binector-connector converter</li> <li>P2P binector-connector converter</li> <li>P2P binector-connector converter</li> <li>P2P binector-connector converter</li> <li>P2P binector-connector converter</li> </ul>                                           | bit 9 1<br>bit 10 1<br>bit 11 1<br>bit 12 1<br>bit 13 1 | 0<br>0<br>0<br>0            | 9300<br>9300<br>9300<br>9300         |
|              | <ul> <li>P2P binector-connector converter</li> <li>P2P binector-connector converter</li> <li>P2P binector-connector converter</li> <li>P2P binector-connector converter</li> </ul>                                                                                                    | bit 9 1 bit 10 1 bit 11 1 bit 12 1 bit 13 1 bit 14 1    | 0<br>0<br>0                 | 9300<br>9300<br>9300                 |
| Dependency:  | <ul> <li>P2P binector-connector converter</li> <li>P2P binector-connector converter</li> <li>P2P binector-connector converter</li> <li>P2P binector-connector converter</li> <li>P2P binector-connector converter</li> <li>P2P binector-connector converter</li> <li>P2P binector-connector converter</li> </ul> | bit 9 1 bit 10 1 bit 11 1 bit 12 1 bit 13 1 bit 14 1    | 0<br>0<br>0<br>0            | 9300<br>9300<br>9300<br>9300<br>9300 |

The individual signals supplied via binector input p51117[0 to 15] are combined to form connector output r52620.

r52700[0...15] CO: Parallel interface master receive data word by word / Master recv wbw

DC\_CTRL Can be changed: - Calculated: - Access level: 2

Data type: FloatingPoint32 Dyn. index: - Function diagram: 9352

P group: - Unit group: - Unit selection: Not for motor type: - Scaling: PERCENT Expert list: 1
Min: Max: Factory setting:

-[%] -[%]

Description:

Display and connector output of the word-by-word receive data from the master on the parallel interface.

Index:

[0] = Word 1 [1] = Word 2 [2] = Word 3 [3] = Word 4 [4] = Word 5 [5] = Word 6

[5] = Word 6 [6] = Word 7 [7] = Wort 8 [8] = Wort 9 [9] = Word 10 [10] = Word 11 [11] = Word 12 [12] = Word 13 [13] = Word 14

[15] = Word 16 **Dependency:** See also: r527

Dependency: See also: r52720

Note: The receive data in word 1 is also available in non-scaled format bit by bit and word by word for further

interconnection.

[14] = Word 15

r52701[0...15] CO: Parallel interface station 1 receive data word-by-word / Stat1 recv wbw

DC CTRL Can be changed: - Calculated: - Access level: 2

Data type: FloatingPoint32 Dyn. index: - Function diagram: 9352

P group: - Unit group: - Unit selection: Not for motor type: - Scaling: PERCENT Expert list: 1
Min: Max: Factory setting:

- [%] - [%]

**Description:** 

Display and connector output of the word-by-word receive data from slave 1 on the parallel interface.

Index:

[0] = Word 1 [1] = Word 2 [2] = Word 3 [3] = Word 4 [4] = Word 5 [5] = Word 6 [6] = Word 7

[5] = Word 6 [6] = Word 7 [7] = Wort 8 [8] = Wort 9 [9] = Word 10 [10] = Word 11 [11] = Word 12 [12] = Word 13 [13] = Word 14 [14] = Word 15 [15] = Word 16

Dependency:

See also: r52721

Note: The receive data in word 1 is also available in non-scaled format bit by bit and word by word for further

r52702[0...15] CO: Parallel interface station 2 receive data word by word / Stat2 recv wbw DC\_CTRL Can be changed: -Calculated: -Access level: 2 Dyn. index: -Function diagram: 9352 Data type: FloatingPoint32 P group: -Unit group: -Unit selection: -Not for motor type: -Scaling: PERCENT Expert list: 1 Max: Min: Factory setting: - [%] - [%] - [%] Description: Display and connector output of the word-by-word receive data from slave 2 on the parallel interface. Index: [0] = Word 1 [1] = Word 2[2] = Word 3[3] = Word 4[4] = Word 5[5] = Word 6 [6] = Word 7[7] = Wort 8 [8] = Wort 9 [9] = Word 10 [10] = Word 11 [11] = Word 12 [12] = Word 13[13] = Word 14 [14] = Word 15 [15] = Word 16 Dependency: See also: r52722 Note: The receive data in word 1 is also available in non-scaled format bit by bit and word by word for further interconnection. r52703[0...15] CO: Parallel interface station 3 receive data word by word / Stat3 recv wbw DC CTRL Calculated: -Can be changed: -Access level: 2 Data type: FloatingPoint32 Dyn. index: -Function diagram: 9352 P group: -Unit group: -Unit selection: -Not for motor type: -Scaling: PERCENT Expert list: 1 Min: Max: Factory setting: - [%] - [%] - [%] Description: Display and connector output of the word-by-word receive data from slave 3 on the parallel interface. Index: [0] = Word 1[1] = Word 2 [2] = Word 3[3] = Word 4[4] = Word 5[5] = Word 6[6] = Word 7 [7] = Wort 8 [8] = Wort 9 [9] = Word 10 [10] = Word 11 [11] = Word 12[12] = Word 13[13] = Word 14 [14] = Word 15[15] = Word 16 Dependency: See also: r52723 Note: The receive data in word 1 is also available in non-scaled format bit by bit and word by word for further

r52704[0...15] CO: Parallel interface station 4 receive data word by word / Stat4 recv wbw

DC\_CTRL Can be changed: - Calculated: - Access level: 2

Data type: FloatingPoint32 Dyn. index: - Function diagram: 9352

P group: - Unit group: - Unit selection: Not for motor type: - Scaling: PERCENT Expert list: 1
Min: Max: Factory setting:

-[%] -[%]

Description:

Display and connector output of the word-by-word receive data from slave 4 on the parallel interface.

Index:

[0] = Word 1 [1] = Word 2 [2] = Word 3 [3] = Word 4 [4] = Word 5 [5] = Word 6

[5] = Word 6 [6] = Word 7 [7] = Wort 8 [8] = Wort 9 [9] = Word 10 [10] = Word 11 [11] = Word 12

[12] = Word 13 [13] = Word 14 [14] = Word 15 [15] = Word 16

**Dependency:** See also: r52724

Note: The receive data in word 1 is also available in non-scaled format bit by bit and word by word for further

interconnection.

r52705[0...15] CO: Parallel interface station 5 receive data word by word / Stat5 recv wbw

DC CTRL Can be changed: - Calculated: - Access level: 2

Data type: FloatingPoint32 Dyn. index: - Function diagram: 9352

P group: - Unit group: - Unit selection: Not for motor type: - Scaling: PERCENT Expert list: 1
Min: Max: Factory setting:

- [%] - [%]

**Description:** Display and connector output of the word-by-word receive data from slave 5 on the parallel interface.

Index:

[0] = Word 1 [1] = Word 2 [2] = Word 3 [3] = Word 4

[3] = Word 4 [4] = Word 5 [5] = Word 6 [6] = Word 7 [7] = Wort 8 [8] = Wort 9 [9] = Word 10 [10] = Word 11 [11] = Word 12 [12] = Word 13

[13] = Word 14 [14] = Word 15 [15] = Word 16

**Dependency:** See also: r52725

Note: The receive data in word 1 is also available in non-scaled format bit by bit and word by word for further

r52706[0...15] CO: Parallel interface station 6 receive data word by word / Stat6 recv wbw DC\_CTRL Can be changed: -Calculated: -Access level: 2 Dyn. index: -Function diagram: 9352 Data type: FloatingPoint32 P group: -Unit group: -Unit selection: -Not for motor type: -Scaling: PERCENT Expert list: 1 Max: Min: Factory setting: - [%] - [%] - [%] Description: Display and connector output of the word-by-word receive data from slave 6 on the parallel interface. Index: [0] = Word 1 [1] = Word 2[2] = Word 3[3] = Word 4[4] = Word 5[5] = Word 6 [6] = Word 7[7] = Wort 8 [8] = Wort 9 [9] = Word 10 [10] = Word 11 [11] = Word 12 [12] = Word 13 [13] = Word 14 [14] = Word 15 [15] = Word 16 Dependency: See also: r52726 Note: The receive data in word 1 is also available in non-scaled format bit by bit and word by word for further interconnection. r52707[0...15] CO: Parallel interface station 7 receive data word by word / Stat7 recv wbw DC CTRL Calculated: -Can be changed: -Access level: 2 Data type: FloatingPoint32 Dyn. index: -Function diagram: 9352 P group: -Unit group: -Unit selection: -Not for motor type: -Scaling: PERCENT Expert list: 1 Min: Max: Factory setting: - [%] - [%] - [%] Description: Display and connector output of the word-by-word receive data from slave 7 on the parallel interface. Index: [0] = Word 1[1] = Word 2 [2] = Word 3[3] = Word 4[4] = Word 5[5] = Word 6[6] = Word 7 [7] = Wort 8 [8] = Wort 9 [9] = Word 10 [10] = Word 11 [11] = Word 12[12] = Word 13[13] = Word 14 [14] = Word 15[15] = Word 16 Dependency: See also: r52727 Note: The receive data in word 1 is also available in non-scaled format bit by bit and word by word for further

r52708[0...15] CO: Parallel interface station 8 receive data word by word / Stat8 recv wbw

DC\_CTRL Can be changed: - Calculated: - Access level: 2

Data type: FloatingPoint32 Dyn. index: - Function diagram: 9352

P group: - Unit group: - Unit selection: Not for motor type: - Scaling: PERCENT Expert list: 1
Min: Max: Factory setting:

-[%] -[%]

Description:

Display and connector output of the word-by-word receive data from slave 8 on the parallel interface.

Index:

[0] = Word 1 [1] = Word 2 [2] = Word 3 [3] = Word 4 [4] = Word 5 [5] = Word 6

[5] = Word 6 [6] = Word 7 [7] = Wort 8 [8] = Wort 9 [9] = Word 10 [10] = Word 11 [11] = Word 12

[12] = Word 13 [13] = Word 14 [14] = Word 15 [15] = Word 16

**Dependency:** See also: r52728

Note: The receive data in word 1 is also available in non-scaled format bit by bit and word by word for further

interconnection.

r52709[0...15] CO: Parallel interface station 9 receive data word by word / Stat9 recv wbw

DC CTRL Can be changed: - Calculated: - Access level: 2

Data type: FloatingPoint32 Dyn. index: - Function diagram: 9352

P group: - Unit group: - Unit selection: Not for motor type: - Scaling: PERCENT Expert list: 1
Min: Max: Factory setting:

- [%] - [%]

**Description:** Display and connector output of the word-by-word receive data from slave 9 on the parallel interface.

Index:

[0] = Word 1 [1] = Word 2 [2] = Word 3 [3] = Word 4

[3] = Word 4 [4] = Word 5 [5] = Word 6 [6] = Word 7 [7] = Wort 8 [8] = Wort 9 [9] = Word 10 [10] = Word 11 [11] = Word 12 [12] = Word 13

[11] = Word 12 [12] = Word 13 [13] = Word 14 [14] = Word 15 [15] = Word 16

**Dependency:** See also: r52729

Note: The receive data in word 1 is also available in non-scaled format bit by bit and word by word for further

r52710[0...15] CO: Parallel interface station 10 receive data word by word / Stat10 recv wbw DC\_CTRL Can be changed: -Calculated: -Access level: 2 Function diagram: 9352 Data type: FloatingPoint32 Dyn. index: -P group: -Unit group: -Unit selection: -Not for motor type: -Scaling: PERCENT Expert list: 1 Max: Min: Factory setting: - [%] - [%] - [%] Description: Display and connector output of the word-by-word receive data from slave 10 on the parallel interface. Index: [0] = Word 1 [1] = Word 2[2] = Word 3[3] = Word 4[4] = Word 5[5] = Word 6 [6] = Word 7[7] = Wort 8 [8] = Wort 9 [9] = Word 10 [10] = Word 11 [11] = Word 12 [12] = Word 13 [13] = Word 14 [14] = Word 15 [15] = Word 16 Dependency: See also: r52730 Note: The receive data in word 1 is also available in non-scaled format bit by bit and word by word for further interconnection. r52711[0...15] CO: Parallel interface station 11 receive data word by word / Stat11 recv wbw DC CTRL Calculated: -Can be changed: -Access level: 2 Data type: FloatingPoint32 Dyn. index: -Function diagram: 9352 P group: -Unit group: -Unit selection: -Not for motor type: -Scaling: PERCENT Expert list: 1 Factory setting: Min: Max: - [%] - [%] - [%] Description: Display and connector output of the word-by-word receive data from slave 11 on the parallel interface. Index: [0] = Word 1[1] = Word 2 [2] = Word 3[3] = Word 4[4] = Word 5[5] = Word 6[6] = Word 7 [7] = Wort 8 [8] = Wort 9 [9] = Word 10 [10] = Word 11 [11] = Word 12[12] = Word 13[13] = Word 14 [14] = Word 15[15] = Word 16 Dependency: See also: r52731 Note: The receive data in word 1 is also available in non-scaled format bit by bit and word by word for further

r52712[0...15] CO: Parallel interface station 12 receive data word by word / Stat12 recv wbw

DC\_CTRL Can be changed: - Calculated: - Access level: 2

Data type: FloatingPoint32 Dyn. index: - Function diagram: 9352

P group: - Unit group: - Unit selection: Not for motor type: - Scaling: PERCENT Expert list: 1
Min: Max: Factory setting:

-[%] -[%]

**Description:** Display and connector output of the word-by-word receive data from slave 12 on the parallel interface.

Index: [0] = Word 1

[1] = Word 2 [2] = Word 3 [3] = Word 4 [4] = Word 5 [5] = Word 6

[5] = Word 6 [6] = Word 7 [7] = Wort 8 [8] = Wort 9 [9] = Word 10 [10] = Word 11 [11] = Word 12

[12] = Word 13 [13] = Word 14 [14] = Word 15 [15] = Word 16

**Dependency:** See also: r52732

**Note:** The receive data in word 1 is also available in non-scaled format bit by bit and word by word for further

interconnection.

r52713[0...15] CO: Parallel interface station 13 receive data word by word / Stat13 recv wbw

DC\_CTRL Can be changed: - Calculated: - Access level: 2

Data type:FloatingPoint32Dyn. index: -Function diagram: 9352

P group: - Unit group: - Unit selection: 
Not for motor type: - Scaling: PERCENT Expert list: 1

Min: Max: Factory setting:

- [%] - [%]

**Description:** Display and connector output of the word-by-word receive data from slave 13 on the parallel interface.

Index: [0] = Word 1

[0] = Word 1 [1] = Word 2 [2] = Word 3 [3] = Word 4 [4] = Word 5 [5] = Word 6

[5] = Word 6 [6] = Word 7 [7] = Wort 8 [8] = Wort 9 [9] = Word 10 [10] = Word 11 [11] = Word 12 [12] = Word 13 [13] = Word 14 [14] = Word 15

[15] = Word 16 **Dependency:** See also: r52733

**Note:** The receive data in word 1 is also available in non-scaled format bit by bit and word by word for further

r52714[0...15] CO: Parallel interface station 14 receive data word by word / Stat14 recv wbw DC\_CTRL Can be changed: -Calculated: -Access level: 2 Dyn. index: -Function diagram: 9352 Data type: FloatingPoint32 P group: -Unit group: -Unit selection: -Not for motor type: -Scaling: PERCENT Expert list: 1 Max: Min: Factory setting: - [%] - [%] - [%] Description: Display and connector output of the word-by-word receive data from slave 14 on the parallel interface. Index: [0] = Word 1 [1] = Word 2[2] = Word 3[3] = Word 4[4] = Word 5[5] = Word 6 [6] = Word 7[7] = Wort 8 [8] = Wort 9 [9] = Word 10 [10] = Word 11 [11] = Word 12 [12] = Word 13 [13] = Word 14 [14] = Word 15 [15] = Word 16 Dependency: See also: r52734 Note: The receive data in word 1 is also available in non-scaled format bit by bit and word by word for further interconnection. r52715[0...15] CO: Parallel interface station 15 receive data word by word / Stat15 recv wbw DC CTRL Calculated: -Can be changed: -Access level: 2 Data type: FloatingPoint32 Dyn. index: -Function diagram: 9352 P group: -Unit group: -Unit selection: -Not for motor type: -Scaling: PERCENT Expert list: 1 Factory setting: Min: Max: - [%] - [%] - [%] Description: Display and connector output of the word-by-word receive data from slave 15 on the parallel interface. Index: [0] = Word 1[1] = Word 2 [2] = Word 3[3] = Word 4[4] = Word 5[5] = Word 6[6] = Word 7 [7] = Wort 8 [8] = Wort 9 [9] = Word 10 [10] = Word 11 [11] = Word 12[12] = Word 13[13] = Word 14 [14] = Word 15[15] = Word 16 Dependency: See also: r52735 Note: The receive data in word 1 is also available in non-scaled format bit by bit and word by word for further

r52716[0...15] CO: Parallel interface station 16 receive data word by word / Stat16 recv wbw DC\_CTRL Can be changed: -Calculated: -Access level: 2 Function diagram: 9352 Data type: FloatingPoint32 Dyn. index: -Unit selection: -P group: -Unit group: -Not for motor type: -Scaling: PERCENT Expert list: 1 Max: Min: Factory setting: - [%] - [%] - [%] **Description:** Display and connector output of the word-by-word receive data from slave 16 on the parallel interface. Index: [0] = Word 1 [1] = Word 2[2] = Word 3[3] = Word 4[4] = Word 5[5] = Word 6 [6] = Word 7[7] = Wort 8 [8] = Wort 9 [9] = Word 10 [10] = Word 11 [11] = Word 12 [12] = Word 13 [13] = Word 14 [14] = Word 15 [15] = Word 16 Dependency: See also: r52736 Note: The receive data in word 1 is also available in non-scaled format bit by bit and word by word for further interconnection. r52720.0...15 CO/BO: Parallel interface master receive word 1 bit by bit / Master recv1 bbb DC CTRL Calculated: -Can be changed: -Access level: 2 Data type: Unsigned16 Dyn. index: -Function diagram: 9352 P group: -Unit group: -Unit selection: -Not for motor type: -Scaling: -Expert list: 1 Min: Max: Factory setting: Description: Display and binector/connector output for receive word 1 from the master on the parallel interface. Bit array: Bit Signal name 0 signal FΡ 1 signal 00 Bit 0 Yes No 9352 01 Rit 1 9352 Yes Nο 02 Bit 2 No 9352 Yes 03 Bit 3 Yes No 9352 04 Bit 4 9352 Yes No 05 Bit 5 Yes No 9352 06 Bit 6 9352 Yes No 07 Bit 7 Yes No 9352 80 Bit 8 9352 Yes Nο 09 Bit 9 9352 Yes No 10 Bit 10 Yes 9352 No Bit 11 9352 11 Yes No 12 Bit 12 Yes No 9352 13 Bit 13 Yes No 9352 14 Bit 14 Yes No 9352 15 Bit 15 Yes Nο 9352 Dependency: See also: r52700

Receive word 1 is also available scaled word by word for further interconnection.

| r52721.015   | CO/BO: Parallel interface s                                                                                      | station 1 receive word 1 bit                  | t by bit / Stat1 recv1 b                                 | bb                                                           |
|--------------|----------------------------------------------------------------------------------------------------|-----------------------------------------------|----------------------------------------------------------|--------------------------------------------------------------|
| DC_CTRL      | Can be changed: -                                                                                                | Calculated: -                                 | Access level:                                            | 2                                                            |
|              | Data type: Unsigned16                                                                                            | Dyn. index: -                                 | Function diagr                                           | <b>am</b> : 9352                                             |
|              | P group: -                                                                                                    | Unit group: -                                 | Unit selection:                                          | -                                                            |
|              | Not for motor type: -                                                                                            | Scaling: -                                    | Expert list: 1                                           |                                                              |
|              | Min:                                                                                                    | Max:                                          | Factory setting                                          |                                                              |
|              | -                                                                                                    | -                                             | -                                                        | ,-                                                           |
| Description: | Display and binector/connector out                                                                               | out for receive word 1 from station           | 1 on the parallel interface.                             |                                                              |
| Bit array:   | Bit Signal name                                                                                                  | 1 signal                                      | 0 signal                                                 | FP                                                           |
| ·            | 00 Bit 0                                                                                                    | Yes                                           | No                                                       | 9352                                                         |
|              | 01 Bit 1                                                                                                    | Yes                                           | No                                                       | 9352                                                         |
|              | 02 Bit 2                                                                                                    | Yes                                           | No                                                       | 9352                                                         |
|              | 03 Bit 3                                                                                                    | Yes                                           | No                                                       | 9352                                                         |
|              | 04 Bit 4                                                                                                    | Yes                                           | No                                                       | 9352                                                         |
|              | 05 Bit 5                                                                                                    | Yes                                           | No                                                       | 9352                                                         |
|              | 06 Bit 6                                                                                                    | Yes                                           | No                                                       | 9352                                                         |
|              | 07 Bit 7                                                                                                    | Yes                                           | No                                                       | 9352                                                         |
|              | 08 Bit 8                                                                                                    | Yes                                           | No                                                       | 9352                                                         |
|              | 09 Bit 9                                                                                                    | Yes                                           | No                                                       | 9352                                                         |
|              | 10 Bit 10                                                                                                    | Yes                                           | No                                                       | 9352                                                         |
|              | 11 Bit 11                                                                                                    | Yes                                           | No                                                       | 9352                                                         |
|              | 12 Bit 12                                                                                                    | Yes                                           | No                                                       | 9352                                                         |
|              | 13 Bit 13                                                                                                    | Yes                                           | No                                                       | 9352                                                         |
|              | 14 Bit 14                                                                                                    | Yes                                           | No                                                       | 9352                                                         |
|              | 15 Bit 15                                                                                                    | Yes                                           | No                                                       | 9352                                                         |
| DC_CTRL      | CO/BO: Parallel interface s  Can be changed: -                                                                   | Calculated: -                                 | Access level:                                            |                                                              |
| 50_011L      | Data type: Unsigned16                                                                                            | Dyn. index: -                                 | Function diagr                                           |                                                              |
|              | P group: -                                                                                                    | Unit group: -                                 | Unit selection:                                          |                                                              |
|              | Not for motor type: -                                                                                            | Scaling: -                                    | Expert list: 1                                           |                                                              |
|              | Min:                                                                                                    | Max:                                          | Factory setting                                          | j:                                                           |
|              | -                                                                                                    | -                                             | -                                                        |                                                              |
| Description: | Display and binector/connector out                                                                               | out for receive word 1 from station 2         | 2 on the parallel interface.                             |                                                              |
| Bit array:   | Bit Signal name                                                                                                  | 1 signal                                      | 0 signal                                                 | FP                                                           |
|              | 00 Bit 0                                                                                                    | Yes                                           | No                                                       | 9352                                                         |
|              | 01 Bit 1                                                                                                    | Yes                                           | No                                                       | 9352                                                         |
|              |                                                                                                    |                                               |                                                          |                                                              |
|              | 02 Bit 2                                                                                                    | Yes                                           | No                                                       | 9352                                                         |
|              | 03 Bit 3                                                                                                    | Yes<br>Yes                                    | No                                                       | 9352<br>9352                                                 |
|              | 03 Bit 3<br>04 Bit 4                                                                                             | Yes<br>Yes<br>Yes                             | No<br>No                                                 | 9352<br>9352<br>9352                                         |
|              | 03 Bit 3<br>04 Bit 4<br>05 Bit 5                                                                                 | Yes<br>Yes<br>Yes<br>Yes                      | No<br>No<br>No                                           | 9352<br>9352<br>9352<br>9352                                 |
|              | 03 Bit 3<br>04 Bit 4<br>05 Bit 5<br>06 Bit 6                                                                     | Yes<br>Yes<br>Yes<br>Yes<br>Yes               | No<br>No<br>No<br>No                                     | 9352<br>9352<br>9352<br>9352<br>9352                         |
|              | 03 Bit 3 04 Bit 4 05 Bit 5 06 Bit 6 07 Bit 7                                                                     | Yes<br>Yes<br>Yes<br>Yes<br>Yes<br>Yes        | No<br>No<br>No<br>No<br>No                               | 9352<br>9352<br>9352<br>9352<br>9352<br>9352                 |
|              | 03 Bit 3 04 Bit 4 05 Bit 5 06 Bit 6 07 Bit 7 08 Bit 8                                                            | Yes<br>Yes<br>Yes<br>Yes<br>Yes<br>Yes        | No<br>No<br>No<br>No<br>No<br>No                         | 9352<br>9352<br>9352<br>9352<br>9352<br>9352                 |
|              | 03 Bit 3 04 Bit 4 05 Bit 5 06 Bit 6 07 Bit 7 08 Bit 8 09 Bit 9                                                   | Yes<br>Yes<br>Yes<br>Yes<br>Yes<br>Yes<br>Yes | No<br>No<br>No<br>No<br>No<br>No<br>No                   | 9352<br>9352<br>9352<br>9352<br>9352<br>9352<br>9352<br>9352 |
|              | 03 Bit 3 04 Bit 4 05 Bit 5 06 Bit 6 07 Bit 7 08 Bit 8 09 Bit 9 10 Bit 10                                         | Yes Yes Yes Yes Yes Yes Yes Yes Yes Yes       | No<br>No<br>No<br>No<br>No<br>No<br>No<br>No             | 9352<br>9352<br>9352<br>9352<br>9352<br>9352<br>9352<br>9352 |
|              | 03 Bit 3 04 Bit 4 05 Bit 5 06 Bit 6 07 Bit 7 08 Bit 8 09 Bit 9 10 Bit 10 11 Bit 11                               | Yes Yes Yes Yes Yes Yes Yes Yes Yes Yes       | No<br>No<br>No<br>No<br>No<br>No<br>No<br>No             | 9352<br>9352<br>9352<br>9352<br>9352<br>9352<br>9352<br>9352 |
|              | 03 Bit 3 04 Bit 4 05 Bit 5 06 Bit 6 07 Bit 7 08 Bit 8 09 Bit 9 10 Bit 10 11 Bit 11 12 Bit 12                     | Yes Yes Yes Yes Yes Yes Yes Yes Yes Yes       | No<br>No<br>No<br>No<br>No<br>No<br>No<br>No<br>No       | 9352<br>9352<br>9352<br>9352<br>9352<br>9352<br>9352<br>9352 |
|              | 03 Bit 3 04 Bit 4 05 Bit 5 06 Bit 6 07 Bit 7 08 Bit 8 09 Bit 9 10 Bit 10 11 Bit 11 12 Bit 12 13 Bit 13           | Yes Yes Yes Yes Yes Yes Yes Yes Yes Yes       | No<br>No<br>No<br>No<br>No<br>No<br>No<br>No<br>No<br>No | 9352<br>9352<br>9352<br>9352<br>9352<br>9352<br>9352<br>9352 |
|              | 03 Bit 3 04 Bit 4 05 Bit 5 06 Bit 6 07 Bit 7 08 Bit 8 09 Bit 9 10 Bit 10 11 Bit 11 12 Bit 12 13 Bit 13 14 Bit 14 | Yes Yes Yes Yes Yes Yes Yes Yes Yes Yes       | No No No No No No No No No No No No No N                 | 9352<br>9352<br>9352<br>9352<br>9352<br>9352<br>9352<br>9352 |
|              | 03 Bit 3 04 Bit 4 05 Bit 5 06 Bit 6 07 Bit 7 08 Bit 8 09 Bit 9 10 Bit 10 11 Bit 11 12 Bit 12 13 Bit 13           | Yes Yes Yes Yes Yes Yes Yes Yes Yes Yes       | No<br>No<br>No<br>No<br>No<br>No<br>No<br>No<br>No<br>No | 9352<br>9352<br>9352<br>9352<br>9352<br>9352<br>9352<br>9352 |
| Dependency:  | 03 Bit 3 04 Bit 4 05 Bit 5 06 Bit 6 07 Bit 7 08 Bit 8 09 Bit 9 10 Bit 10 11 Bit 11 12 Bit 12 13 Bit 13 14 Bit 14 | Yes Yes Yes Yes Yes Yes Yes Yes Yes Yes       | No No No No No No No No No No No No No N                 | 9352<br>9352<br>9352<br>9352<br>9352<br>9352<br>9352<br>9352 |

Receive word 1 is also available scaled word by word for further interconnection.

| CO/BO: Parallel interface st Can be changed: - Data type: Unsigned16 P group: - Not for motor type: - Min: - Display and binector/connector output Bit Signal name 00 Bit 0 01 Bit 1 02 Bit 2 03 Bit 3 04 Bit 4 05 Bit 5 06 Bit 6 07 Bit 7 08 Bit 8 09 Bit 9 10 Bit 10 11 Bit 11 12 Bit 12 13 Bit 13 14 Bit 14 15 Bit 15 See also: r52703 Receive word 1 is also available scale CO/BO: Parallel interface st Can be changed: - Data type: Unsigned16 P group: - | Calculated: - Dyn. index: - Unit group: - Scaling: - Max: - ut for receive word 1 from station 1 signal Yes Yes Yes Yes Yes Yes Yes Yes Yes Yes                                                                                                    | Access level: 2 Function diagra Unit selection: Expert list: 1 Factory setting - 3 on the parallel interface.  0 signal No No No No No No No No No No No No No                                                                                                    | 2 am: 9352 FP 9352 9352 9352 9352 9352 9352 9352 9352                                                                                                    |
|----------------------------------------------------------------------------------------------------|----------------------------------------------------------------------------------------------------|----------------------------------------------------------------------------------------------------|----------------------------------------------------------------------------------------------------|
| P group: - Not for motor type: - Min: - Display and binector/connector output Bit Signal name 00 Bit 0 01 Bit 1 02 Bit 2 03 Bit 3 04 Bit 4 05 Bit 5 06 Bit 6 07 Bit 7 08 Bit 8 09 Bit 9 10 Bit 10 11 Bit 11 12 Bit 12 13 Bit 13 14 Bit 14 15 Bit 15 See also: r52703 Receive word 1 is also available scale  CO/BO: Parallel interface st Can be changed: - Data type: Unsigned16                                                                                | Unit group: - Scaling: - Max: - ut for receive word 1 from station  1 signal Yes Yes Yes Yes Yes Yes Yes Yes Yes Yes                                                                                                    | Unit selection: Expert list: 1 Factory setting - 3 on the parallel interface.  0 signal No No No No No No No No No No No No No                                                                                                    | FP 9352 9352 9352 9352 9352 9352 9352 9352                                                                                                    |
| Not for motor type: -  Min:  Display and binector/connector output  Bit Signal name  00 Bit 0 01 Bit 1 02 Bit 2 03 Bit 3 04 Bit 4 05 Bit 5 06 Bit 6 07 Bit 7 08 Bit 8 09 Bit 9 10 Bit 10 11 Bit 11 12 Bit 12 13 Bit 13 14 Bit 14 15 Bit 15  See also: r52703  Receive word 1 is also available scale  CO/BO: Parallel interface st  Can be changed: -  Data type: Unsigned16                                                                                     | Scaling: - Max: - ut for receive word 1 from station  1 signal Yes Yes Yes Yes Yes Yes Yes Yes Yes Yes                                                                                                    | Expert list: 1 Factory setting - 3 on the parallel interface.  0 signal No No No No No No No No No No No No No                                                                                                    | FP 9352 9352 9352 9352 9352 9352 9352 9352                                                                                                    |
| Not for motor type: -  Min:  Display and binector/connector output  Bit Signal name  00 Bit 0 01 Bit 1 02 Bit 2 03 Bit 3 04 Bit 4 05 Bit 5 06 Bit 6 07 Bit 7 08 Bit 8 09 Bit 9 10 Bit 10 11 Bit 11 12 Bit 12 13 Bit 13 14 Bit 14 15 Bit 15  See also: r52703  Receive word 1 is also available scale  CO/BO: Parallel interface st  Can be changed: -  Data type: Unsigned16                                                                                     | Scaling: - Max: - ut for receive word 1 from station  1 signal Yes Yes Yes Yes Yes Yes Yes Yes Yes Yes                                                                                                    | Factory setting  - 3 on the parallel interface.  0 signal  No  No  No  No  No  No  No  No  No  N                                                                                                    | FP 9352 9352 9352 9352 9352 9352 9352 9352                                                                                                    |
| Min: Display and binector/connector output Bit Signal name 00 Bit 0 01 Bit 1 02 Bit 2 03 Bit 3 04 Bit 4 05 Bit 5 06 Bit 6 07 Bit 7 08 Bit 8 09 Bit 9 10 Bit 10 11 Bit 11 12 Bit 12 13 Bit 13 14 Bit 14 15 Bit 15 See also: r52703 Receive word 1 is also available scale  CO/BO: Parallel interface st  Can be changed: -  Data type: Unsigned16                                                                                                    | Max:  - ut for receive word 1 from station  1 signal  Yes  Yes  Yes  Yes  Yes  Yes  Yes  Ye                                                                                                    | Factory setting  - 3 on the parallel interface.  0 signal  No  No  No  No  No  No  No  No  No  N                                                                                                    | FP 9352 9352 9352 9352 9352 9352 9352 9352                                                                                                    |
| Display and binector/connector output  Bit Signal name  00 Bit 0 01 Bit 1 02 Bit 2 03 Bit 3 04 Bit 4 05 Bit 5 06 Bit 6 07 Bit 7 08 Bit 8 09 Bit 9 10 Bit 10 11 Bit 11 12 Bit 12 13 Bit 13 14 Bit 14 15 Bit 15 See also: r52703 Receive word 1 is also available scale  CO/BO: Parallel interface st  Can be changed: -  Data type: Unsigned16                                                                                                    | t for receive word 1 from station  1 signal  Yes  Yes  Yes  Yes  Yes  Yes  Yes  Ye                                                                                                    | 3 on the parallel interface.  0 signal No No No No No No No No No No No No No                                                                                                    | FP 9352 9352 9352 9352 9352 9352 9352 9352                                                                                                    |
| Bit Signal name  00 Bit 0  01 Bit 1  02 Bit 2  03 Bit 3  04 Bit 4  05 Bit 5  06 Bit 6  07 Bit 7  08 Bit 8  09 Bit 9  10 Bit 10  11 Bit 11  12 Bit 12  13 Bit 13  14 Bit 14  15 Bit 15  See also: r52703  Receive word 1 is also available scale  CO/BO: Parallel interface st  Can be changed: -  Data type: Unsigned16                                                                                                    | It for receive word 1 from station  1 signal  Yes  Yes  Yes  Yes  Yes  Yes  Yes  Ye                                                                                                    | O signal No No No No No No No No No No No No No                                                                                                    | 9352<br>9352<br>9352<br>9352<br>9352<br>9352<br>9352<br>9352                                                                                                    |
| Bit Signal name  00 Bit 0  01 Bit 1  02 Bit 2  03 Bit 3  04 Bit 4  05 Bit 5  06 Bit 6  07 Bit 7  08 Bit 8  09 Bit 9  10 Bit 10  11 Bit 11  12 Bit 12  13 Bit 13  14 Bit 14  15 Bit 15  See also: r52703  Receive word 1 is also available scale  CO/BO: Parallel interface st  Can be changed: -  Data type: Unsigned16                                                                                                    | 1 signal Yes Yes Yes Yes Yes Yes Yes Yes Yes Yes                                                                                                    | O signal No No No No No No No No No No No No No                                                                                                    | 9352<br>9352<br>9352<br>9352<br>9352<br>9352<br>9352<br>9352                                                                                                    |
| 00 Bit 0 01 Bit 1 02 Bit 2 03 Bit 3 04 Bit 4 05 Bit 5 06 Bit 6 07 Bit 7 08 Bit 8 09 Bit 9 10 Bit 10 11 Bit 11 12 Bit 12 13 Bit 13 14 Bit 14 15 Bit 15 See also: r52703 Receive word 1 is also available scale  CO/BO: Parallel interface st  Can be changed: -  Data type: Unsigned16                                                                                                    | Yes Yes Yes Yes Yes Yes Yes Yes Yes Yes                                                                                                    | No No No No No No No No No No No No No N                                                                                                    | 9352<br>9352<br>9352<br>9352<br>9352<br>9352<br>9352<br>9352                                                                                                    |
| 01 Bit 1 02 Bit 2 03 Bit 3 04 Bit 4 05 Bit 5 06 Bit 6 07 Bit 7 08 Bit 8 09 Bit 9 10 Bit 10 11 Bit 11 12 Bit 12 13 Bit 13 14 Bit 14 15 Bit 15 See also: r52703 Receive word 1 is also available scale  CO/BO: Parallel interface st  Can be changed: -  Data type: Unsigned16                                                                                                    | Yes Yes Yes Yes Yes Yes Yes Yes Yes Yes                                                                                                    | No No No No No No No No No No No No No N                                                                                                    | 9352<br>9352<br>9352<br>9352<br>9352<br>9352<br>9352<br>9352                                                                                                    |
| 02 Bit 2 03 Bit 3 04 Bit 4 05 Bit 5 06 Bit 6 07 Bit 7 08 Bit 8 09 Bit 9 10 Bit 10 11 Bit 11 12 Bit 12 13 Bit 13 14 Bit 14 15 Bit 15 See also: r52703 Receive word 1 is also available scale  CO/BO: Parallel interface st  Can be changed: -  Data type: Unsigned16                                                                                                    | Yes Yes Yes Yes Yes Yes Yes Yes Yes Yes                                                                                                    | No No No No No No No No No No No No No N                                                                                                    | 9352<br>9352<br>9352<br>9352<br>9352<br>9352<br>9352<br>9352                                                                                                    |
| 03 Bit 3 04 Bit 4 05 Bit 5 06 Bit 6 07 Bit 7 08 Bit 8 09 Bit 9 10 Bit 10 11 Bit 11 12 Bit 12 13 Bit 13 14 Bit 14 15 Bit 15 See also: r52703 Receive word 1 is also available scale  CO/BO: Parallel interface st  Can be changed: -  Data type: Unsigned16                                                                                                    | Yes Yes Yes Yes Yes Yes Yes Yes Yes Yes                                                                                                    | No No No No No No No No No No No No No N                                                                                                    | 9352<br>9352<br>9352<br>9352<br>9352<br>9352<br>9352<br>9352                                                                                                    |
| 04 Bit 4 05 Bit 5 06 Bit 6 07 Bit 7 08 Bit 8 09 Bit 9 10 Bit 10 11 Bit 11 12 Bit 12 13 Bit 13 14 Bit 14 15 Bit 15 See also: r52703 Receive word 1 is also available scale  CO/BO: Parallel interface st Can be changed: - Data type: Unsigned16                                                                                                    | Yes Yes Yes Yes Yes Yes Yes Yes Yes Yes                                                                                                    | No No No No No No No No No No No No No N                                                                                                    | 9352<br>9352<br>9352<br>9352<br>9352<br>9352<br>9352<br>9352                                                                                                    |
| 05 Bit 5 06 Bit 6 07 Bit 7 08 Bit 8 09 Bit 9 10 Bit 10 11 Bit 11 12 Bit 12 13 Bit 13 14 Bit 14 15 Bit 15 See also: r52703 Receive word 1 is also available scale  CO/BO: Parallel interface st Can be changed: - Data type: Unsigned16                                                                                                    | Yes Yes Yes Yes Yes Yes Yes Yes Yes Yes                                                                                                    | No No No No No No No No No No No No No N                                                                                                    | 9352<br>9352<br>9352<br>9352<br>9352<br>9352<br>9352<br>9352                                                                                                    |
| 06 Bit 6 07 Bit 7 08 Bit 8 09 Bit 9 10 Bit 10 11 Bit 11 12 Bit 12 13 Bit 13 14 Bit 14 15 Bit 15 See also: r52703 Receive word 1 is also available scale  CO/BO: Parallel interface st Can be changed: - Data type: Unsigned16                                                                                                    | Yes Yes Yes Yes Yes Yes Yes Yes Yes Yes                                                                                                    | No No No No No No No No No No No No No N                                                                                                    | 9352<br>9352<br>9352<br>9352<br>9352<br>9352<br>9352<br>9352                                                                                                    |
| 07 Bit 7 08 Bit 8 09 Bit 9 10 Bit 10 11 Bit 11 12 Bit 12 13 Bit 13 14 Bit 14 15 Bit 15 See also: r52703 Receive word 1 is also available scale  CO/BO: Parallel interface st  Can be changed: -  Data type: Unsigned16                                                                                                    | Yes Yes Yes Yes Yes Yes Yes Yes Yes Yes                                                                                                    | No No No No No No No No No No No No No tonnection.                                                                                                    | 9352<br>9352<br>9352<br>9352<br>9352<br>9352<br>9352<br>9352                                                                                                    |
| 08 Bit 8 09 Bit 9 10 Bit 10 11 Bit 11 12 Bit 12 13 Bit 13 14 Bit 14 15 Bit 15 See also: r52703 Receive word 1 is also available scale CO/BO: Parallel interface st Can be changed: - Data type: Unsigned16                                                                                                    | Yes Yes Yes Yes Yes Yes Yes Yes Yes Yes                                                                                                    | No No No No No No No No No No No tonnection.                                                                                                    | 9352<br>9352<br>9352<br>9352<br>9352<br>9352<br>9352<br>9352                                                                                                    |
| 09 Bit 9 10 Bit 10 11 Bit 11 12 Bit 12 13 Bit 13 14 Bit 14 15 Bit 15 See also: r52703 Receive word 1 is also available scale CO/BO: Parallel interface st Can be changed: - Data type: Unsigned16                                                                                                    | Yes Yes Yes Yes Yes Yes Yes Yes Yes Area  Yes Yes Yes Yes  Yes  Yes  Yes  Yes                                                                                                    | No No No No No No No No No tonnection.                                                                                                    | 9352<br>9352<br>9352<br>9352<br>9352<br>9352<br>9352                                                                                                    |
| 10 Bit 10 11 Bit 11 12 Bit 12 13 Bit 13 14 Bit 14 15 Bit 15 See also: r52703 Receive word 1 is also available scale  CO/BO: Parallel interface st  Can be changed: -  Data type: Unsigned16                                                                                                    | Yes Yes Yes Yes Yes Yes Yes Yes ation 4 receive word 1 bi                                                                                                    | No No No No No No No tonnection.                                                                                                    | 9352<br>9352<br>9352<br>9352<br>9352<br>9352                                                                                                    |
| 11 Bit 11 12 Bit 12 13 Bit 13 14 Bit 14 15 Bit 15 See also: r52703 Receive word 1 is also available scale  CO/BO: Parallel interface st  Can be changed: -  Data type: Unsigned16                                                                                                    | Yes Yes Yes Yes Yes Yes Yes ation 4 receive word 1 bi                                                                                                    | No No No No No No tonnection.                                                                                                    | 9352<br>9352<br>9352<br>9352<br>9352                                                                                                    |
| 12 Bit 12 13 Bit 13 14 Bit 14 15 Bit 15 See also: r52703 Receive word 1 is also available scale  CO/BO: Parallel interface st Can be changed: - Data type: Unsigned16                                                                                                    | Yes Yes Yes Yes Yes ded word by word for further intercentation 4 receive word 1 bi                                                                                                    | No<br>No<br>No<br>No<br>connection.<br>t by bit / Stat4 recv1 b                                                                                                    | 9352<br>9352<br>9352<br>9352                                                                                                    |
| 13 Bit 13 14 Bit 14 15 Bit 15 See also: r52703 Receive word 1 is also available scale CO/BO: Parallel interface st Can be changed: - Data type: Unsigned16                                                                                                    | Yes Yes Yes  led word by word for further intercentation 4 receive word 1 bits and 1 bits and 1 bit | No No No connection.                                                                                                    | 9352<br>9352<br>9352                                                                                                    |
| 14 Bit 14 15 Bit 15 See also: r52703 Receive word 1 is also available scale CO/BO: Parallel interface st Can be changed: - Data type: Unsigned16                                                                                                    | Yes Yes led word by word for further intercentation 4 receive word 1 bi                                                                                                    | No<br>No<br>connection.<br>t by bit / Stat4 recv1 b                                                                                                    | 9352<br>9352                                                                                                    |
| 15 Bit 15 See also: r52703 Receive word 1 is also available scale CO/BO: Parallel interface st Can be changed: - Data type: Unsigned16                                                                                                    | Yes led word by word for further intercentation 4 receive word 1 bit                                                                                                    | No connection.  t by bit / Stat4 recv1 b                                                                                                    | 9352                                                                                                    |
| See also: r52703 Receive word 1 is also available scale CO/BO: Parallel interface st Can be changed: - Data type: Unsigned16                                                                                                    | led word by word for further intercation 4 receive word 1 bi                                                                                                    | t by bit / Stat4 recv1 b                                                                                                    |                                                                                                    |
| Receive word 1 is also available scale  CO/BO: Parallel interface st  Can be changed: -  Data type: Unsigned16                                                                                                    | ation 4 receive word 1 bi                                                                                                    | t by bit / Stat4 recv1 b                                                                                                    | obb                                                                                                    |
| CO/BO: Parallel interface st<br>Can be changed: -<br>Data type: Unsigned16                                                                                                    | ation 4 receive word 1 bi                                                                                                    | t by bit / Stat4 recv1 b                                                                                                    | obb                                                                                                    |
| Can be changed: -<br>Data type: Unsigned16                                                                                                    |                                                                                                    | -                                                                                                    | bb                                                                                                    |
| Can be changed: -<br>Data type: Unsigned16                                                                                                    |                                                                                                    | -                                                                                                    |                                                                                                    |
| Data type: Unsigned16                                                                                                    |                                                                                                    | Access level: 2                                                                                                    |                                                                                                    |
|                                                                                                    | Dyn. index: -                                                                                                    | Function diagra                                                                                                    |                                                                                                    |
| i group                                                                                                    | Unit group: -                                                                                                    | Unit selection:                                                                                                    |                                                                                                    |
|                                                                                                    | • .                                                                                                    |                                                                                                    |                                                                                                    |
| Not for motor type: -                                                                                                    | Scaling: -                                                                                                    | Expert list: 1                                                                                                    |                                                                                                    |
| Min:                                                                                                    | Max:                                                                                                    | Factory setting                                                                                                    | :                                                                                                    |
| -                                                                                                    | -                                                                                                    | -                                                                                                    |                                                                                                    |
| Display and binector/connector output                                                                                                    | ut for receive word 1 from station                                                                                                    | 4 on the parallel interface.                                                                                                    |                                                                                                    |
| Bit Signal name                                                                                                    | 1 signal                                                                                                    | 0 signal                                                                                                    | FP                                                                                                    |
| 00 Bit 0                                                                                                    | Yes                                                                                                    | No                                                                                                    | 9352                                                                                                    |
| 01 Bit 1                                                                                                    | Yes                                                                                                    | No                                                                                                    | 9352                                                                                                    |
| 02 Bit 2                                                                                                    | Yes                                                                                                    | No                                                                                                    | 9352                                                                                                    |
| 03 Bit 3                                                                                                    | Yes                                                                                                    | No                                                                                                    | 9352                                                                                                    |
| 04 Bit 4                                                                                                    | Yes                                                                                                    | No                                                                                                    | 9352                                                                                                    |
| 05 Bit 5                                                                                                    | Yes                                                                                                    | No                                                                                                    | 9352                                                                                                    |
| 06 Bit 6                                                                                                    | Yes                                                                                                    | No                                                                                                    | 9352                                                                                                    |
| 07 Bit 7                                                                                                    | Yes                                                                                                    | No                                                                                                    | 9352                                                                                                    |
| 08 Bit 8                                                                                                    | Yes                                                                                                    | No                                                                                                    | 9352                                                                                                    |
| 09 Bit 9                                                                                                    | Yes                                                                                                    | No                                                                                                    | 9352                                                                                                    |
| 10 Bit 10                                                                                                    | Yes                                                                                                    | No                                                                                                    | 9352                                                                                                    |
| 11 Bit 11                                                                                                    | Yes                                                                                                    | No                                                                                                    | 9352                                                                                                    |
| 12 Bit 12                                                                                                    | Yes                                                                                                    | No                                                                                                    | 9352                                                                                                    |
|                                                                                                    |                                                                                                    |                                                                                                    | 9352                                                                                                    |
|                                                                                                    |                                                                                                    | No                                                                                                    | 9352                                                                                                    |
|                                                                                                    | res                                                                                                    |                                                                                                    | 9352                                                                                                    |
| 15 Bit 15                                                                                                    | Yes                                                                                                    | No                                                                                                    | JJJZ                                                                                                    |
|                                                                                                    |                                                                                                    | No                                                                                                    | 3332                                                                                                    |
|                                                                                                    | Bit Signal name  00 Bit 0  01 Bit 1  02 Bit 2  03 Bit 3  04 Bit 4  05 Bit 5  06 Bit 6  07 Bit 7  08 Bit 8  09 Bit 9  10 Bit 10  11 Bit 11  12 Bit 12  13 Bit 13                                                                                                    | Bit         Signal name         1 signal           00         Bit 0         Yes           01         Bit 1         Yes           02         Bit 2         Yes           03         Bit 3         Yes           04         Bit 4         Yes           05         Bit 5         Yes           06         Bit 6         Yes           07         Bit 7         Yes           08         Bit 8         Yes           09         Bit 9         Yes           10         Bit 10         Yes           11         Bit 11         Yes           12         Bit 12         Yes           13         Bit 13         Yes           14         Bit 14         Yes | 00       Bit 0       Yes       No         01       Bit 1       Yes       No         02       Bit 2       Yes       No         03       Bit 3       Yes       No         04       Bit 4       Yes       No         05       Bit 5       Yes       No         06       Bit 6       Yes       No         07       Bit 7       Yes       No         08       Bit 8       Yes       No         09       Bit 9       Yes       No         10       Bit 10       Yes       No         11       Bit 11       Yes       No         12       Bit 12       Yes       No         13       Bit 13       Yes       No         14       Bit 14       Yes       No |

| r52725.015                             | CO/BO: Parallel interface s                                                                                                    | station o receive word i bi                                                                                                    | by bit / Ctate recvir                                                                                                    | ממכ                                                         |
|----------------------------------------|----------------------------------------------------------------------------------------------------|----------------------------------------------------------------------------------------------------|----------------------------------------------------------------------------------------------------|-------------------------------------------------------------|
| DC_CTRL                                | Can be changed: -                                                                                                    | Calculated: -                                                                                                    | Access level:                                                                                                    | 2                                                           |
|                                        | Data type: Unsigned16                                                                                                    | Dyn. index: -                                                                                                    | Function diagr                                                                                                    | am: 9352                                                    |
|                                        | P group: -                                                                                                    | Unit group: -                                                                                                    | Unit selection:                                                                                                    | _                                                           |
|                                        | Not for motor type: -                                                                                                    | Scaling: -                                                                                                    | Expert list: 1                                                                                                    |                                                             |
|                                        | Min:                                                                                                    | Max:                                                                                                    | Factory setting                                                                                                    | 1:                                                          |
|                                        | -                                                                                                    | -                                                                                                    | -                                                                                                    | ,.                                                          |
| Description:                           | Display and hinactor/connector out                                                                                                    | out for receive word 1 from station b                                                                                                    | on the parallel interface                                                                                                    |                                                             |
| Description:                           | Display and binector/connector outp                                                                                                    |                                                                                                    |                                                                                                    | ED                                                          |
| Bit array:                             | Bit Signal name 00 Bit 0                                                                                                    | <b>1 signal</b><br>Yes                                                                                                    | <b>0 signal</b><br>No                                                                                                    | <b>FP</b><br>9352                                           |
|                                        | 01 Bit 1                                                                                                    | Yes                                                                                                    | No                                                                                                    | 9352                                                        |
|                                        | 02 Bit 2                                                                                                    | Yes                                                                                                    | No                                                                                                    | 9352                                                        |
|                                        | 03 Bit 3                                                                                                    | Yes                                                                                                    | No                                                                                                    | 9352                                                        |
|                                        | 04 Bit 4                                                                                                    | Yes                                                                                                    | No                                                                                                    | 9352                                                        |
|                                        | 05 Bit 5                                                                                                    | Yes                                                                                                    | No                                                                                                    | 9352                                                        |
|                                        | 06 Bit 6                                                                                                    | Yes                                                                                                    | No                                                                                                    | 9352                                                        |
|                                        | 07 Bit 7                                                                                                    | Yes                                                                                                    | No                                                                                                    | 9352                                                        |
|                                        | 08 Bit 8                                                                                                    | Yes                                                                                                    | No                                                                                                    | 9352                                                        |
|                                        | 09 Bit 9                                                                                                    | Yes                                                                                                    | No                                                                                                    | 9352                                                        |
|                                        | 10 Bit 10                                                                                                    | Yes                                                                                                    | No                                                                                                    | 9352                                                        |
|                                        | 11 Bit 11                                                                                                    | Yes                                                                                                    | No                                                                                                    | 9352                                                        |
|                                        | 12 Bit 12                                                                                                    | Yes                                                                                                    | No                                                                                                    | 9352                                                        |
|                                        | 13 Bit 13                                                                                                    | Yes                                                                                                    | No                                                                                                    | 9352                                                        |
|                                        | 14 Bit 14                                                                                                    | Yes                                                                                                    | No                                                                                                    | 9352                                                        |
|                                        | 15 Bit 15                                                                                                    | Yes                                                                                                    | No                                                                                                    | 9352                                                        |
| Dependency:                            | See also: r52705                                                                                                    |                                                                                                    |                                                                                                    |                                                             |
| Note:                                  | See also: r52705  Receive word 1 is also available so:  CO/BO: Parallel interface s                                                                                                    |                                                                                                    |                                                                                                    | obb                                                         |
| Note:<br>r52726.015                    |                                                                                                    |                                                                                                    |                                                                                                    |                                                             |
|                                        | CO/BO: Parallel interface s Can be changed: -                                                                                                    | station 6 receive word 1 bit                                                                                                    | t by bit / Stat6 recv1 b                                                                                                    | 2                                                           |
|                                        | CO/BO: Parallel interface s Can be changed: - Data type: Unsigned16                                                                                                    | station 6 receive word 1 bit<br>Calculated: -<br>Dyn. index: -                                                                                                    | t by bit / Stat6 recv1 b<br>Access level:<br>Function diagr                                                                                                 | 2<br><b>am:</b> 9352                                        |
| Note:<br>r52726.015                    | CO/BO: Parallel interface s Can be changed: - Data type: Unsigned16 P group: -                                                                                                    | ctation 6 receive word 1 bit Calculated: - Dyn. index: - Unit group: -                                                                                                    | t by bit / Stat6 recv1 k<br>Access level:<br>Function diagr<br>Unit selection:                                                                              | 2<br><b>am:</b> 9352                                        |
| Note:<br>r52726.015                    | Receive word 1 is also available scanned to CO/BO: Parallel interface so Can be changed: - Data type: Unsigned16 P group: - Not for motor type: -                                                                                                    | Calculated: - Dyn. index: - Unit group: - Scaling: -                                                                                                    | t by bit / Stat6 recv1 k Access level: Function diagr Unit selection: Expert list: 1                                                                        | 2<br><b>am</b> : 9352<br>-                                  |
| Note:<br>r52726.015                    | CO/BO: Parallel interface s Can be changed: - Data type: Unsigned16 P group: -                                                                                                    | ctation 6 receive word 1 bit Calculated: - Dyn. index: - Unit group: -                                                                                                    | t by bit / Stat6 recv1 k<br>Access level:<br>Function diagr<br>Unit selection:                                                                              | 2<br><b>am</b> : 9352<br>-                                  |
| Note:<br>r52726.015<br>DC_CTRL         | Receive word 1 is also available scanned to CO/BO: Parallel interface so Can be changed: - Data type: Unsigned16 P group: - Not for motor type: -                                                                                                    | Calculated: - Dyn. index: - Unit group: - Scaling: - Max:                                                                                                    | Access level: Function diagr Unit selection: Expert list: 1 Factory setting                                                                                 | 2<br><b>am</b> : 9352<br>-                                  |
| Note: r52726.015 DC_CTRL  Description: | Receive word 1 is also available scanned to CO/BO: Parallel interface scanned to Can be changed: - Data type: Unsigned16 P group: - Not for motor type: - Min: - Display and binector/connector outs                                                                                                    | Calculated: - Dyn. index: - Unit group: - Scaling: - Max: - Dut for receive word 1 from station 6                                                                                                    | Access level: Function diagr Unit selection: Expert list: 1 Factory setting - S on the parallel interface.                                                  | 2<br><b>am</b> : 9352<br>-                                  |
| Note: r52726.015 DC_CTRL  Description: | Receive word 1 is also available scanned to CO/BO: Parallel interface scanned to Can be changed: - Data type: Unsigned16 P group: - Not for motor type: - Min: - Display and binector/connector outputs Bit Signal name                                                                                                    | Calculated: - Dyn. index: - Unit group: - Scaling: - Max: - Dut for receive word 1 from station 6                                                                                                    | Access level: Function diagr Unit selection: Expert list: 1 Factory setting - 6 on the parallel interface. 0 signal                                         | 2<br>am: 9352<br>-<br>j:<br>FP                              |
| Note: r52726.015 DC_CTRL  Description: | Receive word 1 is also available scanned to CO/BO: Parallel interface scanned to Can be changed: - Data type: Unsigned16 P group: - Not for motor type: - Min: - Display and binector/connector outs                                                                                                    | Calculated: - Dyn. index: - Unit group: - Scaling: - Max: - Dut for receive word 1 from station 6                                                                                                    | Access level: Function diagr Unit selection: Expert list: 1 Factory setting - S on the parallel interface.                                                  | 2<br>am: 9352<br>-<br>g:<br>FP<br>9352                      |
| Note: r52726.015 DC_CTRL  Description: | Receive word 1 is also available scanned to CO/BO: Parallel interface scanned to Can be changed: - Data type: Unsigned16 P group: - Not for motor type: - Min: - Display and binector/connector output Bit Signal name 00 Bit 0 01 Bit 1                                                                                                    | Calculated: - Dyn. index: - Unit group: - Scaling: - Max: - Dut for receive word 1 from station 6 1 signal Yes Yes                                                                                                    | Access level: Function diagr Unit selection: Expert list: 1 Factory setting - 6 on the parallel interface. 0 signal No No                                   | 2<br>am: 9352<br>-<br>j:<br>FP<br>9352<br>9352              |
| Note: r52726.015 DC_CTRL  Description: | Receive word 1 is also available scanned to CO/BO: Parallel interface scanned to Can be changed: - Data type: Unsigned16 P group: - Not for motor type: - Min: - Display and binector/connector output Bit Signal name 00 Bit 0 01 Bit 1 02 Bit 2                                                                                                    | Calculated: - Dyn. index: - Unit group: - Scaling: - Max: - Dut for receive word 1 from station 6                                                                                                    | Access level: Function diagr Unit selection: Expert list: 1 Factory setting - 6 on the parallel interface. 0 signal No                                      | 2<br>am: 9352<br>-<br>j:<br>FP<br>9352<br>9352<br>9352      |
| Note: r52726.015 DC_CTRL  Description: | Receive word 1 is also available scanned to CO/BO: Parallel interface scanned to Can be changed: - Data type: Unsigned16 P group: - Not for motor type: - Min: - Display and binector/connector output Bit Signal name 00 Bit 0 01 Bit 1 02 Bit 2                                                                                                    | Calculated: - Dyn. index: - Unit group: - Scaling: - Max: - Dut for receive word 1 from station 6 1 signal Yes Yes Yes                                                                                                    | Access level: Function diagr Unit selection: Expert list: 1 Factory setting - 6 on the parallel interface. 0 signal No No No                                | 2<br>am: 9352<br>-<br>j:<br>FP<br>9352<br>9352              |
| Note: r52726.015 DC_CTRL  Description: | Receive word 1 is also available scanned to CO/BO: Parallel interface scanned to Can be changed: - Data type: Unsigned16 P group: - Not for motor type: - Min: - Display and binector/connector output sit Signal name 00 Bit 0 01 Bit 1 02 Bit 2 03 Bit 3                                                                                                | Calculated: - Dyn. index: - Unit group: - Scaling: - Max: - Dut for receive word 1 from station 6 1 signal Yes Yes Yes Yes                                                                                                    | Access level: Function diagr Unit selection: Expert list: 1 Factory setting - 6 on the parallel interface. 0 signal No No No No No                          | 2 am: 9352 -  FP 9352 9352 9352 9352                        |
| Note: r52726.015 DC_CTRL  Description: | Receive word 1 is also available scanned to CO/BO: Parallel interface scanned to Can be changed: - Data type: Unsigned16 P group: - Not for motor type: - Min: - Display and binector/connector output Bit Signal name 00 Bit 0 01 Bit 1 02 Bit 2 03 Bit 3 04 Bit 4                                                                                       | Calculated: - Dyn. index: - Unit group: - Scaling: - Max: - Dut for receive word 1 from station 6 1 signal Yes Yes Yes Yes Yes Yes Yes                                                                                                    | Access level: Function diagr Unit selection: Expert list: 1 Factory setting - 6 on the parallel interface. 0 signal No No No No No No                       | 2 am: 9352 -  FP 9352 9352 9352 9352 9352                   |
| Note: r52726.015 DC_CTRL  Description: | Receive word 1 is also available scanned to CO/BO: Parallel interface scanned to Can be changed: - Data type: Unsigned16 P group: - Not for motor type: - Min: - Display and binector/connector outputs Bit Signal name 00 Bit 0 01 Bit 1 02 Bit 2 03 Bit 3 04 Bit 4 05 Bit 5                                                                             | Calculated: - Dyn. index: - Unit group: - Scaling: - Max: - Dut for receive word 1 from station 6 1 signal Yes Yes Yes Yes Yes Yes Yes Yes Yes Yes                                                                                                    | Access level: Function diagr Unit selection: Expert list: 1 Factory setting - 6 on the parallel interface. 0 signal No No No No No No No No No No No        | 2 am: 9352 -  FP 9352 9352 9352 9352 9352 9352              |
| Note: r52726.015 DC_CTRL  Description: | Receive word 1 is also available scanned to CO/BO: Parallel interface scanned to Can be changed: - Data type: Unsigned16 P group: - Not for motor type: - Min: - Display and binector/connector outputs Bit Signal name 00 Bit 0 01 Bit 1 02 Bit 2 03 Bit 3 04 Bit 4 05 Bit 5 06 Bit 6                                                                    | Calculated: - Dyn. index: - Unit group: - Scaling: - Max: - Dut for receive word 1 from station 6 1 signal Yes Yes Yes Yes Yes Yes Yes Yes Yes Yes                                                                                                    | Access level: Function diagr Unit selection: Expert list: 1 Factory setting - 6 on the parallel interface. 0 signal No No No No No No No No No No No No No  | 2 am: 9352 -  FP 9352 9352 9352 9352 9352 9352 9352 9352    |
| Note: r52726.015 DC_CTRL  Description: | Receive word 1 is also available scanned to CO/BO: Parallel interface scanned to Can be changed: - Data type: Unsigned16 P group: - Not for motor type: - Min: - Display and binector/connector output sit Signal name 00 Bit 0 01 Bit 1 02 Bit 2 03 Bit 3 04 Bit 4 05 Bit 5 06 Bit 6 07 Bit 7                                                            | Calculated: - Dyn. index: - Unit group: - Scaling: - Max: - Dut for receive word 1 from station 6 1 signal Yes Yes Yes Yes Yes Yes Yes Yes Yes Yes                                                                                                    | Access level: Function diagr Unit selection: Expert list: 1 Factory setting - S on the parallel interface.  0 signal No No No No No No No No No No No No No | 2 am: 9352 -  FP 9352 9352 9352 9352 9352 9352 9352 9352    |
| Note: r52726.015 DC_CTRL  Description: | Receive word 1 is also available scanned to CO/BO: Parallel interface scanned to Can be changed: - Data type: Unsigned16 P group: - Not for motor type: - Min: - Display and binector/connector outputs Bit Signal name 00 Bit 0 01 Bit 1 02 Bit 2 03 Bit 3 04 Bit 4 05 Bit 5 06 Bit 6 07 Bit 7 08 Bit 8 09 Bit 9 10 Bit 10                               | Calculated: - Dyn. index: - Unit group: - Scaling: - Max: - Dut for receive word 1 from station 6 1 signal Yes Yes Yes Yes Yes Yes Yes Yes Yes Yes                                                                                                    | Access level: Function diagr Unit selection: Expert list: 1 Factory setting - S on the parallel interface.  0 signal No No No No No No No No No No No No No | 2 am: 9352 -  FP 9352 9352 9352 9352 9352 9352 9352 9352    |
| Note: r52726.015 DC_CTRL  Description: | Receive word 1 is also available scanned to CO/BO: Parallel interface scanned to Can be changed: - Data type: Unsigned16 P group: - Not for motor type: - Min: - Display and binector/connector outputs Bit Signal name 00 Bit 0 01 Bit 1 02 Bit 2 03 Bit 3 04 Bit 4 05 Bit 5 06 Bit 6 07 Bit 7 08 Bit 8 09 Bit 9                                         | Calculated: - Dyn. index: - Unit group: - Scaling: - Max: - Dut for receive word 1 from station 6 1 signal Yes Yes Yes Yes Yes Yes Yes Yes Yes Yes                                                                                                    | Access level: Function diagr Unit selection: Expert list: 1 Factory setting - 6 on the parallel interface. 0 signal No No No No No No No No No No No No No  | 2 am: 9352 -  FP 9352 9352 9352 9352 9352 9352 9352 9352    |
| Note: r52726.015 DC_CTRL  Description: | Receive word 1 is also available scanned to CO/BO: Parallel interface is Can be changed: - Data type: Unsigned16 P group: - Not for motor type: - Min: - Display and binector/connector outs Bit Signal name 00 Bit 0 01 Bit 1 02 Bit 2 03 Bit 3 04 Bit 4 05 Bit 5 06 Bit 6 07 Bit 7 08 Bit 8 09 Bit 9 10 Bit 10 11 Bit 11 12 Bit 12                      | Calculated: - Dyn. index: - Unit group: - Scaling: - Max: - Dut for receive word 1 from station of 1 signal Yes Yes Yes Yes Yes Yes Yes Yes Yes Yes                                                                                                    | Access level: Function diagr Unit selection: Expert list: 1 Factory setting - S on the parallel interface.  0 signal No No No No No No No No No No No No No | 2 am: 9352 -  ;  FP 9352 9352 9352 9352 9352 9352 9352 9352 |
| Note: r52726.015 DC_CTRL  Description: | Receive word 1 is also available scanned to CO/BO: Parallel interface is Can be changed: - Data type: Unsigned16 P group: - Not for motor type: - Min: - Display and binector/connector output is Signal name 00 Bit 0 01 Bit 1 02 Bit 2 03 Bit 3 04 Bit 4 05 Bit 5 06 Bit 6 07 Bit 7 08 Bit 8 09 Bit 9 10 Bit 10 11 Bit 11 12 Bit 12 13 Bit 13           | Calculated: - Dyn. index: - Unit group: - Scaling: - Max: - Dut for receive word 1 from station of the second station of the second | Access level: Function diagr Unit selection: Expert list: 1 Factory setting - S on the parallel interface.  0 signal No No No No No No No No No No No No No | 2 am: 9352 -  FP 9352 9352 9352 9352 9352 9352 9352 9352    |
| Note:<br>r52726.015                    | Receive word 1 is also available scanned to CO/BO: Parallel interface is Can be changed: - Data type: Unsigned16 P group: - Not for motor type: - Min: - Display and binector/connector output is Signal name 00 Bit 0 01 Bit 1 02 Bit 2 03 Bit 3 04 Bit 4 05 Bit 5 06 Bit 6 07 Bit 7 08 Bit 8 09 Bit 9 10 Bit 10 11 Bit 11 12 Bit 12 13 Bit 13 14 Bit 14 | Calculated: - Dyn. index: - Unit group: - Scaling: - Max: - Dut for receive word 1 from station of the station of the station | Access level: Function diagr Unit selection: Expert list: 1 Factory setting - S on the parallel interface.  0 signal No No No No No No No No No No No No No | 2 am: 9352 -  FP 9352 9352 9352 9352 9352 9352 9352 9352    |
| Note: r52726.015 DC_CTRL  Description: | Receive word 1 is also available scanned to CO/BO: Parallel interface is Can be changed: - Data type: Unsigned16 P group: - Not for motor type: - Min: - Display and binector/connector output is Signal name 00 Bit 0 01 Bit 1 02 Bit 2 03 Bit 3 04 Bit 4 05 Bit 5 06 Bit 6 07 Bit 7 08 Bit 8 09 Bit 9 10 Bit 10 11 Bit 11 12 Bit 12 13 Bit 13           | Calculated: - Dyn. index: - Unit group: - Scaling: - Max: - Dut for receive word 1 from station of the second station of the second | Access level: Function diagr Unit selection: Expert list: 1 Factory setting - S on the parallel interface.  0 signal No No No No No No No No No No No No No | 2 am: 9352 -  FP 9352 9352 9352 9352 9352 9352 9352 9352    |

Receive word 1 is also available scaled word by word for further interconnection.

| r52727.015            | CO/DO: Parallel interface s                                                                                                    | station / receive word 1 bit                                                                                                    | t by bit / Stat7 recv1 bbb                                                                                                    |                                                                                  |
|-----------------------|----------------------------------------------------------------------------------------------------|----------------------------------------------------------------------------------------------------|----------------------------------------------------------------------------------------------------|----------------------------------------------------------------------------------|
| DC_CTRL               | Can be changed: -                                                                                                    | Calculated: -                                                                                                    | Access level: 2                                                                                                    |                                                                                  |
| _                     | Data type: Unsigned16                                                                                                    | Dyn. index: -                                                                                                    | Function diagram: 9352                                                                                                    |                                                                                  |
|                       | P group: -                                                                                                    | Unit group: -                                                                                                    | Unit selection: -                                                                                                    |                                                                                  |
|                       | Not for motor type: -                                                                                                    | Scaling: -                                                                                                    | Expert list: 1                                                                                                    |                                                                                  |
|                       | Min:                                                                                                    | Max:                                                                                                    | Factory setting:                                                                                                    |                                                                                  |
|                       | WIIII.                                                                                                    |                                                                                                    | ractory setting.                                                                                                    |                                                                                  |
|                       | -                                                                                                    | -                                                                                                    |                                                                                                    |                                                                                  |
| Description:          | Display and binector/connector outp                                                                                                    |                                                                                                    |                                                                                                    |                                                                                  |
| Bit array:            | Bit Signal name                                                                                                    | 1 signal                                                                                                    | •                                                                                                    | FP                                                                               |
|                       | 00 Bit 0                                                                                                    | Yes                                                                                                    |                                                                                                    | 9352                                                                             |
|                       | 01 Bit 1                                                                                                    | Yes                                                                                                    |                                                                                                    | 9352                                                                             |
|                       | 02 Bit 2                                                                                                    | Yes                                                                                                    |                                                                                                    | 9352                                                                             |
|                       | 03 Bit 3<br>04 Bit 4                                                                                                    | Yes<br>Yes                                                                                                    |                                                                                                    | 9352<br>9352                                                                     |
|                       | 05 Bit 5                                                                                                    | Yes                                                                                                    |                                                                                                    | 9352                                                                             |
|                       | 06 Bit 6                                                                                                    | Yes                                                                                                    |                                                                                                    | 9352                                                                             |
|                       | 07 Bit 7                                                                                                    | Yes                                                                                                    |                                                                                                    | 9352                                                                             |
|                       | 08 Bit 8                                                                                                    | Yes                                                                                                    |                                                                                                    | 9352                                                                             |
|                       | 09 Bit 9                                                                                                    | Yes                                                                                                    |                                                                                                    | 9352                                                                             |
|                       | 10 Bit 10                                                                                                    | Yes                                                                                                    |                                                                                                    | 9352                                                                             |
|                       | 11 Bit 11                                                                                                    | Yes                                                                                                    |                                                                                                    | 9352                                                                             |
|                       | 12 Bit 12                                                                                                    | Yes                                                                                                    |                                                                                                    | 9352                                                                             |
|                       | 13 Bit 13                                                                                                    | Yes                                                                                                    |                                                                                                    | 9352                                                                             |
|                       | 14 Bit 14                                                                                                    | Yes                                                                                                    |                                                                                                    | 9352                                                                             |
|                       | 15 Bit 15                                                                                                    | Yes                                                                                                    | No 9                                                                                                    | 9352                                                                             |
| Dependency:           | See also: r52707                                                                                                    |                                                                                                    |                                                                                                    |                                                                                  |
| Note:                 | Receive word 1 is also available so                                                                                                    | aled word by word for further interc                                                                                                    | onnection                                                                                                    |                                                                                  |
| Note.                 | receive word 1 is also available set                                                                                                    | aled word by word for farther intere                                                                                                    | officetion.                                                                                                    |                                                                                  |
| r52728.015            | CO/PO: Parallal interface                                                                                                    | .4.41.41.41.41.41.41.41.41                                                                                                    | ( land la ! ( / O ( a ( O a a a a ( ) d ) la la la                                                                                                    |                                                                                  |
| 102720.010            | CO/BO. Parallel lilleriace s                                                                                                    | station 8 receive word 1 bit                                                                                                    | t by bit / State recv1 bbb                                                                                                    |                                                                                  |
| DC_CTRL               | Can be changed: -                                                                                                    | Calculated: -                                                                                                    | Access level: 2                                                                                                    |                                                                                  |
|                       |                                                                                                    |                                                                                                    | •                                                                                                    |                                                                                  |
|                       | Can be changed: - Data type: Unsigned16                                                                                                    | Calculated: -<br>Dyn. index: -                                                                                                    | Access level: 2                                                                                                    |                                                                                  |
|                       | Can be changed: - Data type: Unsigned16 P group: -                                                                                                    | Calculated: -<br>Dyn. index: -<br>Unit group: -                                                                                                    | Access level: 2 Function diagram: 9352 Unit selection: -                                                                                                    |                                                                                  |
|                       | Can be changed: - Data type: Unsigned16 P group: - Not for motor type: -                                                                                                    | Calculated: -<br>Dyn. index: -<br>Unit group: -<br>Scaling: -                                                                                      | Access level: 2 Function diagram: 9352 Unit selection: - Expert list: 1                                                                                                  |                                                                                  |
|                       | Can be changed: - Data type: Unsigned16 P group: -                                                                                                    | Calculated: -<br>Dyn. index: -<br>Unit group: -                                                                                                    | Access level: 2 Function diagram: 9352 Unit selection: -                                                                                                    |                                                                                  |
|                       | Can be changed: - Data type: Unsigned16 P group: - Not for motor type: -                                                                                                    | Calculated: -<br>Dyn. index: -<br>Unit group: -<br>Scaling: -                                                                                      | Access level: 2 Function diagram: 9352 Unit selection: - Expert list: 1                                                                                                  |                                                                                  |
|                       | Can be changed: - Data type: Unsigned16 P group: - Not for motor type: -                                                                                                    | Calculated: - Dyn. index: - Unit group: - Scaling: - Max:                                                                                          | Access level: 2 Function diagram: 9352 Unit selection: - Expert list: 1 Factory setting: -                                                                               |                                                                                  |
| DC_CTRL               | Can be changed: - Data type: Unsigned16 P group: - Not for motor type: - Min: - Display and binector/connector outp Bit Signal name                                                                                                    | Calculated: - Dyn. index: - Unit group: - Scaling: - Max:                                                                                          | Access level: 2 Function diagram: 9352 Unit selection: - Expert list: 1 Factory setting: - 3 on the parallel interface. 0 signal F                                       | FP                                                                               |
| DC_CTRL  Description: | Can be changed: - Data type: Unsigned16 P group: - Not for motor type: - Min: - Display and binector/connector outp Bit Signal name 00 Bit 0                                                                                                    | Calculated: - Dyn. index: - Unit group: - Scaling: - Max: - out for receive word 1 from station 8                                                  | Access level: 2 Function diagram: 9352 Unit selection: - Expert list: 1 Factory setting: - 3 on the parallel interface. 0 signal No                                      | F <b>P</b><br>9352                                                               |
| DC_CTRL  Description: | Can be changed: - Data type: Unsigned16 P group: - Not for motor type: - Min: - Display and binector/connector outp Bit Signal name 00 Bit 0 01 Bit 1                                                                                                    | Calculated: - Dyn. index: - Unit group: - Scaling: - Max: - out for receive word 1 from station 8 1 signal Yes Yes                                 | Access level: 2 Function diagram: 9352 Unit selection: - Expert list: 1 Factory setting: - 3 on the parallel interface.  0 signal No No 9                                | F <b>P</b><br>9352<br>9352                                                       |
| DC_CTRL  Description: | Can be changed: - Data type: Unsigned16 P group: - Not for motor type: - Min: - Display and binector/connector outp Bit Signal name 00 Bit 0 01 Bit 1 02 Bit 2                                                                                                    | Calculated: - Dyn. index: - Unit group: - Scaling: - Max: - Dut for receive word 1 from station 8 1 signal Yes Yes Yes                             | Access level: 2 Function diagram: 9352 Unit selection: - Expert list: 1 Factory setting: - 3 on the parallel interface.  0 signal No No No No                            | F <b>P</b><br>9352<br>9352<br>9352                                               |
| DC_CTRL  Description: | Can be changed: - Data type: Unsigned16 P group: - Not for motor type: - Min: - Display and binector/connector outp Bit Signal name 00 Bit 0 01 Bit 1 02 Bit 2 03 Bit 3                                                                                                    | Calculated: - Dyn. index: - Unit group: - Scaling: - Max: - Dut for receive word 1 from station 8 1 signal Yes Yes Yes Yes Yes                     | Access level: 2 Function diagram: 9352 Unit selection: - Expert list: 1 Factory setting: - 3 on the parallel interface.  0 signal No No No No No No No No No No No No No | F <b>P</b><br>9352<br>9352<br>9352<br>9352                                       |
| DC_CTRL  Description: | Can be changed: - Data type: Unsigned16 P group: - Not for motor type: - Min: - Display and binector/connector out; Bit Signal name 00 Bit 0 01 Bit 1 02 Bit 2 03 Bit 3 04 Bit 4                                                                                                    | Calculated: - Dyn. index: - Unit group: - Scaling: - Max: - Dut for receive word 1 from station 8 1 signal Yes Yes Yes Yes Yes Yes Yes             | Access level: 2 Function diagram: 9352 Unit selection: - Expert list: 1 Factory setting: - 3 on the parallel interface.  0 signal No No No No No No No No No No No No No | FP<br>9352<br>9352<br>9352<br>9352<br>9352                                       |
| DC_CTRL  Description: | Can be changed: - Data type: Unsigned16 P group: - Not for motor type: - Min: - Display and binector/connector outp Bit Signal name 00 Bit 0 01 Bit 1 02 Bit 2 03 Bit 3 04 Bit 4 05 Bit 5                                                                                                   | Calculated: - Dyn. index: - Unit group: - Scaling: - Max: - Dut for receive word 1 from station 8 1 signal Yes Yes Yes Yes Yes Yes Yes Yes Yes Yes | Access level: 2 Function diagram: 9352 Unit selection: - Expert list: 1 Factory setting: - 3 on the parallel interface.  0 signal No No No No No No No No No No No No No | FP<br>9352<br>9352<br>9352<br>9352<br>9352                                       |
| DC_CTRL  Description: | Can be changed: - Data type: Unsigned16 P group: - Not for motor type: - Min: - Display and binector/connector output Bit Signal name 00 Bit 0 01 Bit 1 02 Bit 2 03 Bit 3 04 Bit 4 05 Bit 5 06 Bit 6                                                                                        | Calculated: - Dyn. index: - Unit group: - Scaling: - Max: - Dut for receive word 1 from station 8 1 signal Yes Yes Yes Yes Yes Yes Yes Yes Yes Yes | Access level: 2 Function diagram: 9352 Unit selection: - Expert list: 1 Factory setting: - B on the parallel interface.  0 signal No No No No No No No No No No No No No | FP<br>9352<br>9352<br>9352<br>9352<br>9352<br>9352                               |
| DC_CTRL  Description: | Can be changed: - Data type: Unsigned16 P group: - Not for motor type: - Min: - Display and binector/connector outp Bit Signal name 00 Bit 0 01 Bit 1 02 Bit 2 03 Bit 3 04 Bit 4 05 Bit 5 06 Bit 6 07 Bit 7                                                                                 | Calculated: - Dyn. index: - Unit group: - Scaling: - Max: - Dut for receive word 1 from station 8 1 signal Yes Yes Yes Yes Yes Yes Yes Yes Yes Yes | Access level: 2 Function diagram: 9352 Unit selection: - Expert list: 1 Factory setting: - B on the parallel interface.  0 signal No No No No No No No No No No No No No | FP<br>9352<br>9352<br>9352<br>9352<br>9352<br>9352<br>9352                       |
| DC_CTRL  Description: | Can be changed: - Data type: Unsigned16 P group: - Not for motor type: - Min: - Display and binector/connector out; Bit Signal name 00 Bit 0 01 Bit 1 02 Bit 2 03 Bit 3 04 Bit 4 05 Bit 5 06 Bit 6 07 Bit 7 08 Bit 8                                                                        | Calculated: - Dyn. index: - Unit group: - Scaling: - Max: - Dut for receive word 1 from station 8 1 signal Yes Yes Yes Yes Yes Yes Yes Yes Yes Yes | Access level: 2 Function diagram: 9352 Unit selection: - Expert list: 1 Factory setting: - B on the parallel interface.  0 signal No No No No No No No No No No No No No | FP<br>9352<br>9352<br>9352<br>9352<br>9352<br>9352<br>9352<br>9352               |
| DC_CTRL  Description: | Can be changed: - Data type: Unsigned16 P group: - Not for motor type: - Min: - Display and binector/connector outp Bit Signal name 00 Bit 0 01 Bit 1 02 Bit 2 03 Bit 3 04 Bit 4 05 Bit 5 06 Bit 6 07 Bit 7 08 Bit 8 09 Bit 9                                                               | Calculated: - Dyn. index: - Unit group: - Scaling: - Max: - Dut for receive word 1 from station 8 1 signal Yes Yes Yes Yes Yes Yes Yes Yes Yes Yes | Access level: 2 Function diagram: 9352 Unit selection: - Expert list: 1 Factory setting: - B on the parallel interface.  0 signal No No No No No No No No No No No No No | FP<br>9352<br>9352<br>9352<br>9352<br>9352<br>9352<br>9352<br>9352               |
| DC_CTRL  Description: | Can be changed: - Data type: Unsigned16 P group: - Not for motor type: - Min: - Display and binector/connector outp Bit Signal name 00 Bit 0 01 Bit 1 02 Bit 2 03 Bit 3 04 Bit 4 05 Bit 5 06 Bit 6 07 Bit 7 08 Bit 8 09 Bit 9 10 Bit 10                                                     | Calculated: - Dyn. index: - Unit group: - Scaling: - Max: - Dut for receive word 1 from station 8 1 signal Yes Yes Yes Yes Yes Yes Yes Yes Yes Yes | Access level: 2 Function diagram: 9352 Unit selection: - Expert list: 1 Factory setting: - B on the parallel interface.  0 signal No No No No No No No No No No No No No | FP<br>9352<br>9352<br>9352<br>9352<br>9352<br>9352<br>9352<br>9352               |
| DC_CTRL  Description: | Can be changed: - Data type: Unsigned16 P group: - Not for motor type: - Min: - Display and binector/connector outp Bit Signal name 00 Bit 0 01 Bit 1 02 Bit 2 03 Bit 3 04 Bit 4 05 Bit 5 06 Bit 6 07 Bit 7 08 Bit 8 09 Bit 9 10 Bit 10 11 Bit 11                                           | Calculated: - Dyn. index: - Unit group: - Scaling: - Max: - Dut for receive word 1 from station 8 1 signal Yes Yes Yes Yes Yes Yes Yes Yes Yes Yes | Access level: 2 Function diagram: 9352 Unit selection: - Expert list: 1 Factory setting: - 3 on the parallel interface.  0 signal No No No No No No No No No No No No No | FP<br>9352<br>9352<br>9352<br>9352<br>9352<br>9352<br>9352<br>9352               |
| DC_CTRL  Description: | Can be changed: - Data type: Unsigned16 P group: - Not for motor type: - Min: - Display and binector/connector outp Bit Signal name 00 Bit 0 01 Bit 1 02 Bit 2 03 Bit 3 04 Bit 4 05 Bit 5 06 Bit 6 07 Bit 7 08 Bit 8 09 Bit 9 10 Bit 10 11 Bit 11 12 Bit 11                                 | Calculated: - Dyn. index: - Unit group: - Scaling: - Max: - Dut for receive word 1 from station 8 1 signal Yes Yes Yes Yes Yes Yes Yes Yes Yes Yes | Access level: 2 Function diagram: 9352 Unit selection: - Expert list: 1 Factory setting: - 3 on the parallel interface.  0 signal No No No No No No No No No No No No No | FP 9352 9352 9352 9352 9352 9352 9352 9352                                       |
| DC_CTRL  Description: | Can be changed: - Data type: Unsigned16 P group: - Not for motor type: - Min: - Display and binector/connector outp Bit Signal name 00 Bit 0 01 Bit 1 02 Bit 2 03 Bit 3 04 Bit 4 05 Bit 5 06 Bit 6 07 Bit 7 08 Bit 8 09 Bit 9 10 Bit 10 11 Bit 11 12 Bit 12 13 Bit 13                       | Calculated: - Dyn. index: - Unit group: - Scaling: - Max: - Dut for receive word 1 from station 8 1 signal Yes Yes Yes Yes Yes Yes Yes Yes Yes Yes | Access level: 2 Function diagram: 9352 Unit selection: - Expert list: 1 Factory setting: - 3 on the parallel interface.  0 signal No No No No No No No No No No No No No | FP<br>9352<br>9352<br>9352<br>9352<br>9352<br>9352<br>9352<br>9352               |
| DC_CTRL  Description: | Can be changed: - Data type: Unsigned16 P group: - Not for motor type: - Min: - Display and binector/connector output Bit Signal name 00 Bit 0 01 Bit 1 02 Bit 2 03 Bit 3 04 Bit 4 05 Bit 5 06 Bit 6 07 Bit 7 08 Bit 8 09 Bit 9 10 Bit 10 11 Bit 11 12 Bit 12 13 Bit 13 14 Bit 14           | Calculated: - Dyn. index: - Unit group: - Scaling: - Max: - Dut for receive word 1 from station 8 1 signal Yes Yes Yes Yes Yes Yes Yes Yes Yes Yes | Access level: 2 Function diagram: 9352 Unit selection: - Expert list: 1 Factory setting: - 3 on the parallel interface.  0 signal No No No No No No No No No No No No No | FP 93552 93552 93552 93552 93552 93552 93552 93552 93552 93552 93552 93552 93552 |
| DC_CTRL  Description: | Can be changed: - Data type: Unsigned16 P group: - Not for motor type: - Min: - Display and binector/connector output Bit Signal name 00 Bit 0 01 Bit 1 02 Bit 2 03 Bit 3 04 Bit 4 05 Bit 5 06 Bit 6 07 Bit 7 08 Bit 8 09 Bit 9 10 Bit 10 11 Bit 11 12 Bit 12 13 Bit 13 14 Bit 14 15 Bit 15 | Calculated: - Dyn. index: - Unit group: - Scaling: - Max: - Dut for receive word 1 from station 8 1 signal Yes Yes Yes Yes Yes Yes Yes Yes Yes Yes | Access level: 2 Function diagram: 9352 Unit selection: - Expert list: 1 Factory setting: - 3 on the parallel interface.  0 signal No No No No No No No No No No No No No | FP<br>9352<br>9352<br>9352<br>9352<br>9352<br>9352<br>9352<br>9352               |
| DC_CTRL  Description: | Can be changed: - Data type: Unsigned16 P group: - Not for motor type: - Min: - Display and binector/connector output Bit Signal name 00 Bit 0 01 Bit 1 02 Bit 2 03 Bit 3 04 Bit 4 05 Bit 5 06 Bit 6 07 Bit 7 08 Bit 8 09 Bit 9 10 Bit 10 11 Bit 11 12 Bit 12 13 Bit 13 14 Bit 14           | Calculated: - Dyn. index: - Unit group: - Scaling: - Max: - Dut for receive word 1 from station 8 1 signal Yes Yes Yes Yes Yes Yes Yes Yes Yes Yes | Access level: 2 Function diagram: 9352 Unit selection: - Expert list: 1 Factory setting: - 3 on the parallel interface.  0 signal No No No No No No No No No No No No No | FP 93552 93552 93552 93552 93552 93552 93552 93552 93552 93552 93552 93552 93552 |

| DC CTDI                          | CO/BO: Parallel interface s                                                                                                    | station 9 receive word 1 bit                                                                                                    | t by bit / Stat9 recv1 b                                                                                                    | bb                                                       |
|----------------------------------|----------------------------------------------------------------------------------------------------|----------------------------------------------------------------------------------------------------|----------------------------------------------------------------------------------------------------|----------------------------------------------------------|
| DC_CTRL                          | Can be changed: -                                                                                                    | Calculated: -                                                                                                    | Access level:                                                                                                    | 2                                                        |
|                                  | Data type: Unsigned16                                                                                                    | Dyn. index: -                                                                                                    | Function diagr                                                                                                    | <b>am</b> : 9352                                         |
|                                  | P group: -                                                                                                    | Unit group: -                                                                                                    | Unit selection:                                                                                                    | -                                                        |
|                                  | Not for motor type: -                                                                                                    | Scaling: -                                                                                                    | Expert list: 1                                                                                                    |                                                          |
|                                  | Min:                                                                                                    | Max:                                                                                                    | Factory setting                                                                                                    | ı:                                                       |
|                                  | -                                                                                                    | -                                                                                                    | -                                                                                                    | ,-                                                       |
| Description:                     | Display and binector/connector out                                                                                                    | nut for receive word 1 from station 9                                                                                                    | on the parallel interface                                                                                                    |                                                          |
| Bit array:                       | Bit Signal name                                                                                                    | 1 signal                                                                                                    | 0 signal                                                                                                    | FP                                                       |
| Dit array.                       | 00 Bit 0                                                                                                    | Yes                                                                                                    | No                                                                                                    | 9352                                                     |
|                                  | 01 Bit 1                                                                                                    | Yes                                                                                                    | No                                                                                                    | 9352                                                     |
|                                  | 02 Bit 2                                                                                                    | Yes                                                                                                    | No                                                                                                    | 9352                                                     |
|                                  | 03 Bit 3                                                                                                    | Yes                                                                                                    | No                                                                                                    | 9352                                                     |
|                                  | 04 Bit 4                                                                                                    | Yes                                                                                                    | No                                                                                                    | 9352                                                     |
|                                  | 05 Bit 5                                                                                                    | Yes                                                                                                    | No                                                                                                    | 9352                                                     |
|                                  | 06 Bit 6                                                                                                    | Yes                                                                                                    | No                                                                                                    | 9352                                                     |
|                                  | 07 Bit 7                                                                                                    | Yes                                                                                                    | No                                                                                                    | 9352                                                     |
|                                  | 08 Bit 8                                                                                                    | Yes                                                                                                    | No                                                                                                    | 9352                                                     |
|                                  | 09 Bit 9                                                                                                    | Yes                                                                                                    | No                                                                                                    | 9352                                                     |
|                                  | 10 Bit 10                                                                                                    | Yes                                                                                                    | No                                                                                                    | 9352                                                     |
|                                  | 11 Bit 11                                                                                                    | Yes                                                                                                    | No                                                                                                    | 9352                                                     |
|                                  | 12 Bit 12                                                                                                    | Yes                                                                                                    | No                                                                                                    | 9352                                                     |
|                                  | 13 Bit 13                                                                                                    | Yes                                                                                                    | No                                                                                                    | 9352                                                     |
|                                  | 14 Bit 14                                                                                                    | Yes                                                                                                    | No                                                                                                    | 9352                                                     |
|                                  | 15 Bit 15                                                                                                    | Yes                                                                                                    | No                                                                                                    | 9352                                                     |
|                                  |                                                                                                    | siave in leceive wold i bit                                                                                                    | Dy Dit / Stat to 1867 i                                                                                                    | aaa                                                      |
| DC CTRI                          |                                                                                                    | slave 10 receive word 1 bit                                                                                                    | -                                                                                                    |                                                          |
| DC_CTRL                          | Can be changed: -                                                                                                    | Calculated: -                                                                                                    | Access level:                                                                                                    | 2                                                        |
| DC_CTRL                          | Can be changed: - Data type: Unsigned16                                                                                                    | Calculated: -<br>Dyn. index: -                                                                                                    | -                                                                                                    | 2<br><b>am</b> : 9352                                    |
| DC_CTRL                          | Can be changed: -                                                                                                    | Calculated: -<br>Dyn. index: -<br>Unit group: -                                                                                                    | Access level: : Function diagr                                                                                                    | 2<br><b>am</b> : 9352                                    |
| DC_CTRL                          | Can be changed: - Data type: Unsigned16 P group: - Not for motor type: -                                                                                                    | Calculated: -<br>Dyn. index: -<br>Unit group: -<br>Scaling: -                                                                                      | Access level: : Function diagr Unit selection: Expert list: 1                                                                                                 | 2<br><b>am</b> : 9352<br>-                               |
| DC_CTRL                          | Can be changed: - Data type: Unsigned16 P group: -                                                                                                    | Calculated: -<br>Dyn. index: -<br>Unit group: -                                                                                                    | Access level: 2<br>Function diagr<br>Unit selection:                                                                                                    | 2<br><b>am</b> : 9352<br>-                               |
|                                  | Can be changed: - Data type: Unsigned16 P group: - Not for motor type: -                                                                                                    | Calculated: - Dyn. index: - Unit group: - Scaling: - Max:                                                                                          | Access level: 2 Function diagr Unit selection: Expert list: 1 Factory setting                                                                                 | 2<br><b>am</b> : 9352<br>-                               |
| Description:                     | Can be changed: - Data type: Unsigned16 P group: - Not for motor type: - Min:                                                                                                    | Calculated: - Dyn. index: - Unit group: - Scaling: - Max: - put for receive word 1 from station 1                                                  | Access level: 2 Function diagr Unit selection: Expert list: 1 Factory setting - 10 on the parallel interface.                                                 | 2<br><b>am</b> : 9352<br>-                               |
| Description:                     | Can be changed: - Data type: Unsigned16 P group: - Not for motor type: - Min: - Display and binector/connector out                                                                                                    | Calculated: - Dyn. index: - Unit group: - Scaling: - Max:                                                                                          | Access level: 2 Function diagr Unit selection: Expert list: 1 Factory setting                                                                                 | 2<br>am: 9352<br>-<br>j:                                 |
| Description:                     | Can be changed: - Data type: Unsigned16 P group: - Not for motor type: - Min: - Display and binector/connector out                                                                                                    | Calculated: - Dyn. index: - Unit group: - Scaling: - Max: - put for receive word 1 from station 1                                                  | Access level: 2 Function diagr Unit selection: Expert list: 1 Factory setting - 10 on the parallel interface. 0 signal                                        | 2<br>am: 9352<br>-<br>j:<br>FP                           |
| Description:                     | Can be changed: - Data type: Unsigned16 P group: - Not for motor type: - Min: - Display and binector/connector out Bit Signal name 00 Bit 0                                                                                                    | Calculated: - Dyn. index: - Unit group: - Scaling: - Max: - put for receive word 1 from station 1 1 signal Yes                                     | Access level: 2 Function diagr Unit selection: Expert list: 1 Factory setting - 10 on the parallel interface. 0 signal No                                     | 2<br>am: 9352<br>-<br>j:<br>FP<br>9352                   |
| Description:                     | Can be changed: - Data type: Unsigned16 P group: - Not for motor type: - Min: - Display and binector/connector outpleted by the content of the content of th | Calculated: - Dyn. index: - Unit group: - Scaling: - Max: - put for receive word 1 from station 1 1 signal Yes Yes                                 | Access level: 2 Function diagr Unit selection: Expert list: 1 Factory setting - 10 on the parallel interface. 0 signal No No                                  | 2 am: 9352 -  FP 9352 9352 9352 9352                     |
| Description:                     | Can be changed: - Data type: Unsigned16 P group: - Not for motor type: - Min: - Display and binector/connector outpleted by the content of the content of th | Calculated: - Dyn. index: - Unit group: - Scaling: - Max: - put for receive word 1 from station 1 1 signal Yes Yes Yes                             | Access level: 2 Function diagr Unit selection: Expert list: 1 Factory setting - 10 on the parallel interface. 0 signal No No No                               | 2 am: 9352 - I: FP 9352 9352 9352                        |
| Description:                     | Can be changed: - Data type: Unsigned16 P group: - Not for motor type: - Min: - Display and binector/connector outp Bit Signal name 00 Bit 0 01 Bit 1 02 Bit 2 03 Bit 3                                                                                                    | Calculated: - Dyn. index: - Unit group: - Scaling: - Max: - put for receive word 1 from station 1 Yes Yes Yes Yes Yes Yes                          | Access level: 2 Function diagr Unit selection: Expert list: 1 Factory setting - 10 on the parallel interface. 0 signal No No No No No                         | 2 am: 9352 -  FP 9352 9352 9352 9352                     |
| Description:                     | Can be changed: - Data type: Unsigned16 P group: - Not for motor type: - Min: - Display and binector/connector outp Bit Signal name 00 Bit 0 01 Bit 1 02 Bit 2 03 Bit 3 04 Bit 4                                                                                                    | Calculated: - Dyn. index: - Unit group: - Scaling: - Max: - put for receive word 1 from station 1 Yes Yes Yes Yes Yes Yes Yes Yes                  | Access level: 2 Function diagr Unit selection: Expert list: 1 Factory setting - 10 on the parallel interface. 0 signal No No No No No No                      | 2 am: 9352 -  FP 9352 9352 9352 9352 9352 9352 9352 9352 |
| Description:                     | Can be changed: - Data type: Unsigned16 P group: - Not for motor type: - Min: - Display and binector/connector outp Bit Signal name 00 Bit 0 01 Bit 1 02 Bit 2 03 Bit 3 04 Bit 4 05 Bit 5                                                                                                    | Calculated: - Dyn. index: - Unit group: - Scaling: - Max: - put for receive word 1 from station 1 Yes Yes Yes Yes Yes Yes Yes Yes Yes Yes          | Access level: 2 Function diagr Unit selection: Expert list: 1 Factory setting - 10 on the parallel interface. 0 signal No No No No No No No No No No          | 2 am: 9352 -  FP 9352 9352 9352 9352 9352 9352 9352      |
| Description:                     | Can be changed: - Data type: Unsigned16 P group: - Not for motor type: - Min: - Display and binector/connector outp Bit Signal name 00 Bit 0 01 Bit 1 02 Bit 2 03 Bit 3 04 Bit 4 05 Bit 5 06 Bit 6                                                                                                    | Calculated: - Dyn. index: - Unit group: - Scaling: - Max: - put for receive word 1 from station 1 Yes Yes Yes Yes Yes Yes Yes Yes Yes Yes          | Access level: 2 Function diagr Unit selection: Expert list: 1 Factory setting - 10 on the parallel interface. 0 signal No No No No No No No No No No No No No | 2 am: 9352 -  FP 9352 9352 9352 9352 9352 9352 9352 9352 |
| Description:                     | Can be changed: - Data type: Unsigned16 P group: - Not for motor type: - Min: - Display and binector/connector out Bit Signal name 00 Bit 0 01 Bit 1 02 Bit 2 03 Bit 3 04 Bit 4 05 Bit 5 06 Bit 6 07 Bit 7 08 Bit 8 09 Bit 9                                                                                                    | Calculated: - Dyn. index: - Unit group: - Scaling: - Max: - put for receive word 1 from station 1 1 signal Yes Yes Yes Yes Yes Yes Yes Yes Yes Yes | Access level: 2 Function diagr Unit selection: Expert list: 1 Factory setting - 10 on the parallel interface. 0 signal No No No No No No No No No No No No No | 2 am: 9352 -  FP 9352 9352 9352 9352 9352 9352 9352 9352 |
| Description:                     | Can be changed: - Data type: Unsigned16 P group: - Not for motor type: - Min: - Display and binector/connector out Bit Signal name 00 Bit 0 01 Bit 1 02 Bit 2 03 Bit 3 04 Bit 4 05 Bit 5 06 Bit 6 07 Bit 7 08 Bit 8                                                                                                    | Calculated: - Dyn. index: - Unit group: - Scaling: - Max: - put for receive word 1 from station 1 1 signal Yes Yes Yes Yes Yes Yes Yes Yes Yes Yes | Access level: 2 Function diagr Unit selection: Expert list: 1 Factory setting - 10 on the parallel interface. 0 signal No No No No No No No No No No No No No | 2 am: 9352 -  FP 9352 9352 9352 9352 9352 9352 9352 9352 |
| Description:                     | Can be changed: - Data type: Unsigned16 P group: - Not for motor type: - Min: - Display and binector/connector output   Bit Signal name   00 Bit 0   01 Bit 1   02 Bit 2   03 Bit 3   04 Bit 4   05 Bit 5   06 Bit 6   07 Bit 7   08 Bit 8   09 Bit 9   10 Bit 10   11 Bit 11                                                                                                    | Calculated: - Dyn. index: - Unit group: - Scaling: - Max: - put for receive word 1 from station 1 1 signal Yes Yes Yes Yes Yes Yes Yes Yes Yes Yes | Access level: 2 Function diagr Unit selection: Expert list: 1 Factory setting - 10 on the parallel interface. 0 signal No No No No No No No No No No No No No | 2 am: 9352 -  FP 9352 9352 9352 9352 9352 9352 9352 9352 |
| Description:                     | Can be changed: - Data type: Unsigned16 P group: - Not for motor type: - Min: - Display and binector/connector out Bit Signal name 00 Bit 0 01 Bit 1 02 Bit 2 03 Bit 3 04 Bit 4 05 Bit 5 06 Bit 6 07 Bit 7 08 Bit 8 09 Bit 9 10 Bit 10                                                                                                    | Calculated: - Dyn. index: - Unit group: - Scaling: - Max: - put for receive word 1 from station 1 1 signal Yes Yes Yes Yes Yes Yes Yes Yes Yes Yes | Access level: 2 Function diagr Unit selection: Expert list: 1 Factory setting - 10 on the parallel interface. 0 signal No No No No No No No No No No No No No | 2 am: 9352 -  FP 9352 9352 9352 9352 9352 9352 9352 9352 |
| Description:                     | Can be changed: - Data type: Unsigned16 P group: - Not for motor type: - Min: - Display and binector/connector out Bit Signal name 00 Bit 0 01 Bit 1 02 Bit 2 03 Bit 3 04 Bit 4 05 Bit 5 06 Bit 6 07 Bit 7 08 Bit 8 09 Bit 9 10 Bit 10 11 Bit 11 12 Bit 12 13 Bit 13                                                                                                    | Calculated: - Dyn. index: - Unit group: - Scaling: - Max: - put for receive word 1 from station 1 1 signal Yes Yes Yes Yes Yes Yes Yes Yes Yes Yes | Access level: 2 Function diagr Unit selection: Expert list: 1 Factory setting - 10 on the parallel interface. 0 signal No No No No No No No No No No No No No | 2 am: 9352 -  FP 9352 9352 9352 9352 9352 9352 9352 9352 |
| DC_CTRL  Description: Bit array: | Can be changed: - Data type: Unsigned16 P group: - Not for motor type: - Min: - Display and binector/connector out Bit Signal name 00 Bit 0 01 Bit 1 02 Bit 2 03 Bit 3 04 Bit 4 05 Bit 5 06 Bit 6 07 Bit 7 08 Bit 8 09 Bit 9 10 Bit 10 11 Bit 11 12 Bit 12 13 Bit 13 14 Bit 14                                                                                                    | Calculated: - Dyn. index: - Unit group: - Scaling: - Max: - put for receive word 1 from station 1 1 signal Yes Yes Yes Yes Yes Yes Yes Yes Yes Yes | Access level: 2 Function diagr Unit selection: Expert list: 1 Factory setting - 10 on the parallel interface. 0 signal No No No No No No No No No No No No No | 2 am: 9352 -  FP 9352 9352 9352 9352 9352 9352 9352 9352 |
| Description:                     | Can be changed: - Data type: Unsigned16 P group: - Not for motor type: - Min: - Display and binector/connector out Bit Signal name 00 Bit 0 01 Bit 1 02 Bit 2 03 Bit 3 04 Bit 4 05 Bit 5 06 Bit 6 07 Bit 7 08 Bit 8 09 Bit 9 10 Bit 10 11 Bit 11 12 Bit 12 13 Bit 13                                                                                                    | Calculated: - Dyn. index: - Unit group: - Scaling: - Max: - put for receive word 1 from station 1 1 signal Yes Yes Yes Yes Yes Yes Yes Yes Yes Yes | Access level: 2 Function diagr Unit selection: Expert list: 1 Factory setting - 10 on the parallel interface. 0 signal No No No No No No No No No No No No No | 2 am: 9352 -  FP 9352 9352 9352 9352 9352 9352 9352 9352 |

Receive word 1 is also available scaled word by word for further interconnection.

| r52731.015   | CO/BO: Parallel interface                                                                                                    | station 11 receive word 1 b                                                                                                    | oit by bit / Stat11 recv                                                                                                    | 1 bbb                                                                 |
|--------------|----------------------------------------------------------------------------------------------------|----------------------------------------------------------------------------------------------------|----------------------------------------------------------------------------------------------------|-----------------------------------------------------------------------|
| DC_CTRL      | Can be changed: -                                                                                                    | Calculated: -                                                                                                    | Access level: 2                                                                                                    | 2                                                                     |
|              | Data type: Unsigned16                                                                                                    | Dyn. index: -                                                                                                    | Function diagra                                                                                                    | <b>am</b> : 9352                                                      |
|              | P group: -                                                                                                    | Unit group: -                                                                                                    | Unit selection:                                                                                                    |                                                                       |
|              | Not for motor type: -                                                                                                    | Scaling: -                                                                                                    | Expert list: 1                                                                                                    |                                                                       |
|              | Min:                                                                                                    | Max:                                                                                                    | Factory setting                                                                                                    | ı <b>.</b>                                                            |
|              | -                                                                                                    | -                                                                                                    | -                                                                                                    | )•                                                                    |
| Description: | Display and binector/connector out                                                                                                    | put for receive word 1 from station                                                                                                    | I1 on the parallel interface.                                                                                                    |                                                                       |
| Bit array:   | Bit Signal name                                                                                                    | 1 signal                                                                                                    | 0 signal                                                                                                    | FP                                                                    |
| •            | 00 Bit 0                                                                                                    | Yes                                                                                                    | No                                                                                                    | 9352                                                                  |
|              | 01 Bit 1                                                                                                    | Yes                                                                                                    | No                                                                                                    | 9352                                                                  |
|              | 02 Bit 2                                                                                                    | Yes                                                                                                    | No                                                                                                    | 9352                                                                  |
|              | 03 Bit 3                                                                                                    | Yes                                                                                                    | No                                                                                                    | 9352                                                                  |
|              | 04 Bit 4                                                                                                    | Yes                                                                                                    | No                                                                                                    | 9352                                                                  |
|              | 05 Bit 5                                                                                                    | Yes                                                                                                    | No                                                                                                    | 9352                                                                  |
|              | 06 Bit 6                                                                                                    | Yes                                                                                                    | No                                                                                                    | 9352                                                                  |
|              | 07 Bit 7                                                                                                    | Yes                                                                                                    | No                                                                                                    | 9352                                                                  |
|              | 08 Bit 8                                                                                                    | Yes                                                                                                    | No                                                                                                    | 9352                                                                  |
|              | 09 Bit 9                                                                                                    | Yes                                                                                                    | No                                                                                                    | 9352                                                                  |
|              | 10 Bit 10                                                                                                    | Yes                                                                                                    | No<br>No                                                                                                    | 9352                                                                  |
|              | 11 Bit 11                                                                                                    | Yes                                                                                                    | No<br>No                                                                                                    | 9352<br>9352                                                          |
|              | 12 Bit 12<br>13 Bit 13                                                                                                    | Yes                                                                                                    | No<br>No                                                                                                    | 9352                                                                  |
|              | 13 Bit 13                                                                                                    | Yes<br>Yes                                                                                                    | No<br>No                                                                                                    | 9352                                                                  |
|              | 15 Bit 15                                                                                                    | Yes                                                                                                    | No                                                                                                    | 9352                                                                  |
|              |                                                                                                    | station 12 receive word 1 b                                                                                                    | it by bit / Stat 12 recv                                                                                                    | טטט ו                                                                 |
| DC_CTRL      | Can be changed: -                                                                                                    | Calculated: -                                                                                                    | Access level: 2                                                                                                    |                                                                       |
| DC_CTRL      | Can be changed: - Data type: Unsigned16                                                                                                    |                                                                                                    | -                                                                                                    | 2                                                                     |
| DC_CTRL      | =                                                                                                    | Calculated: -                                                                                                    | Access level: 2                                                                                                    | 2<br><b>am</b> : 9352                                                 |
| DC_CTRL      | Data type: Unsigned16                                                                                                    | Calculated: -<br>Dyn. index: -                                                                                                    | Access level: 2                                                                                                    | 2<br><b>am</b> : 9352                                                 |
| DC_CTRL      | Data type: Unsigned16 P group: -                                                                                                    | Calculated: -<br>Dyn. index: -<br>Unit group: -                                                                                                    | Access level: 2<br>Function diagra<br>Unit selection:                                                                                                    | 2<br><b>am</b> : 9352<br>-                                            |
|              | Data type: Unsigned16 P group: - Not for motor type: - Min:                                                                                                    | Calculated: - Dyn. index: - Unit group: - Scaling: - Max:                                                                                                    | Access level: 2 Function diagra Unit selection: Expert list: 1 Factory setting                                                                                 | 2<br><b>am</b> : 9352<br>-                                            |
| Description: | Data type: Unsigned16 P group: - Not for motor type: - Min: - Display and binector/connector out                                                                                                    | Calculated: - Dyn. index: - Unit group: - Scaling: - Max: - put for receive word 1 from station 2                                                                                                    | Access level: 2 Function diagra Unit selection: Expert list: 1 Factory setting - 12 on the parallel interface.                                                 | 2<br>am: 9352<br>-<br>:                                               |
|              | Data type: Unsigned16 P group: - Not for motor type: - Min: - Display and binector/connector out Bit Signal name                                                                                                    | Calculated: - Dyn. index: - Unit group: - Scaling: - Max: - put for receive word 1 from station of                                                                                                    | Access level: 2 Function diagra Unit selection: Expert list: 1 Factory setting - 12 on the parallel interface. 0 signal                                        | 2<br>am: 9352<br>-<br>:<br>FP                                         |
| Description: | Data type: Unsigned16 P group: - Not for motor type: - Min: - Display and binector/connector out Bit Signal name 00 Bit 0                                                                                                    | Calculated: - Dyn. index: - Unit group: - Scaling: - Max: - put for receive word 1 from station of 1 signal Yes                                                                                                    | Access level: 2 Function diagra Unit selection: Expert list: 1 Factory setting - 12 on the parallel interface. 0 signal No                                     | 2<br>am: 9352<br>-<br>:<br><b>FP</b><br>9352                          |
| Description: | Data type: Unsigned16 P group: - Not for motor type: - Min: - Display and binector/connector out Bit Signal name 00 Bit 0 01 Bit 1                                                                                                    | Calculated: - Dyn. index: - Unit group: - Scaling: - Max: - put for receive word 1 from station of 1 signal Yes Yes                                                                                                    | Access level: 2 Function diagra Unit selection: Expert list: 1 Factory setting - 12 on the parallel interface. 0 signal No No                                  | 2<br>am: 9352<br>-<br>::<br><b>FP</b><br>9352<br>9352                 |
| Description: | Data type: Unsigned16 P group: - Not for motor type: - Min: - Display and binector/connector out Bit Signal name 00 Bit 0 01 Bit 1 02 Bit 2                                                                                                    | Calculated: - Dyn. index: - Unit group: - Scaling: - Max: - put for receive word 1 from station of the station of the station | Access level: 2 Function diagra Unit selection: Expert list: 1 Factory setting - 12 on the parallel interface. 0 signal No No No                               | 2<br>am: 9352<br>-<br>:<br>FP<br>9352<br>9352<br>9352                 |
| Description: | Data type: Unsigned16 P group: - Not for motor type: - Min: - Display and binector/connector out Bit Signal name 00 Bit 0 01 Bit 1                                                                                                    | Calculated: - Dyn. index: - Unit group: - Scaling: - Max: - put for receive word 1 from station of 1 signal Yes Yes                                                                                                    | Access level: 2 Function diagra Unit selection: Expert list: 1 Factory setting - 12 on the parallel interface. 0 signal No No                                  | 2<br>am: 9352<br>-<br>:<br>:<br>FP<br>9352<br>9352<br>9352<br>9352    |
| Description: | Data type: Unsigned16 P group: - Not for motor type: - Min: - Display and binector/connector out Bit Signal name 00 Bit 0 01 Bit 1 02 Bit 2 03 Bit 3                                                                                                    | Calculated: - Dyn. index: - Unit group: - Scaling: - Max: - put for receive word 1 from station of 1 signal Yes Yes Yes Yes Yes                                                                                                    | Access level: 2 Function diagra Unit selection: Expert list: 1 Factory setting - 12 on the parallel interface. 0 signal No No No No                            | 2<br>am: 9352<br>-<br>:<br>FP<br>9352<br>9352<br>9352<br>9352<br>9352 |
| Description: | Data type: Unsigned16 P group: - Not for motor type: - Min: - Display and binector/connector out Bit Signal name 00 Bit 0 01 Bit 1 02 Bit 2 03 Bit 3 04 Bit 4                                                                                                | Calculated: - Dyn. index: - Unit group: - Scaling: - Max: - put for receive word 1 from station of 1 signal Yes Yes Yes Yes Yes Yes Yes Yes                                                                                                    | Access level: 2 Function diagra Unit selection: Expert list: 1 Factory setting - 12 on the parallel interface. 0 signal No No No No No No No                   | 2 am: 9352                                                            |
| Description: | Data type: Unsigned16 P group: - Not for motor type: - Min: - Display and binector/connector out Bit Signal name 00 Bit 0 01 Bit 1 02 Bit 2 03 Bit 3 04 Bit 4 05 Bit 5 06 Bit 6 07 Bit 7                                                                     | Calculated: - Dyn. index: - Unit group: - Scaling: - Max: - put for receive word 1 from station of 1 signal Yes Yes Yes Yes Yes Yes Yes Yes Yes Yes                                                                                                    | Access level: 2 Function diagra Unit selection: Expert list: 1 Factory setting - 12 on the parallel interface. 0 signal No No No No No No No No No No No No No | 2 am: 9352                                                            |
| Description: | Data type: Unsigned16 P group: - Not for motor type: - Min: - Display and binector/connector out Bit Signal name 00 Bit 0 01 Bit 1 02 Bit 2 03 Bit 3 04 Bit 4 05 Bit 5 06 Bit 6 07 Bit 7 08 Bit 8                                                            | Calculated: - Dyn. index: - Unit group: - Scaling: - Max: - put for receive word 1 from station of 1 signal Yes Yes Yes Yes Yes Yes Yes Yes Yes Yes                                                                                                    | Access level: 2 Function diagra Unit selection: Expert list: 1 Factory setting - 12 on the parallel interface. 0 signal No No No No No No No No No No No No No | 2 am: 9352                                                            |
| Description: | Data type: Unsigned16 P group: - Not for motor type: - Min: - Display and binector/connector out Bit Signal name 00 Bit 0 01 Bit 1 02 Bit 2 03 Bit 3 04 Bit 4 05 Bit 5 06 Bit 6 07 Bit 7 08 Bit 8 09 Bit 9                                                   | Calculated: - Dyn. index: - Unit group: - Scaling: - Max: - put for receive word 1 from station of the station of the station | Access level: 2 Function diagra Unit selection: Expert list: 1 Factory setting - 12 on the parallel interface. 0 signal No No No No No No No No No No No No No | 2 am: 9352 FP 9352 9352 9352 9352 9352 9352 9352 9352                 |
| Description: | Data type: Unsigned16 P group: - Not for motor type: - Min: - Display and binector/connector out Bit Signal name 00 Bit 0 01 Bit 1 02 Bit 2 03 Bit 3 04 Bit 4 05 Bit 5 06 Bit 6 07 Bit 7 08 Bit 8 09 Bit 9 10 Bit 10                                         | Calculated: - Dyn. index: - Unit group: - Scaling: - Max: - put for receive word 1 from station of the station of the station | Access level: 2 Function diagra Unit selection: Expert list: 1 Factory setting - 12 on the parallel interface. 0 signal No No No No No No No No No No No No No | 2 am: 9352 FP 9352 9352 9352 9352 9352 9352 9352 9352                 |
| Description: | Data type: Unsigned16 P group: - Not for motor type: - Min: - Display and binector/connector out Bit Signal name 00 Bit 0 01 Bit 1 02 Bit 2 03 Bit 3 04 Bit 4 05 Bit 5 06 Bit 6 07 Bit 7 08 Bit 8 09 Bit 9 10 Bit 10 11 Bit 11                               | Calculated: - Dyn. index: - Unit group: - Scaling: - Max: - put for receive word 1 from station of the station of the station | Access level: 2 Function diagra Unit selection: Expert list: 1 Factory setting - 12 on the parallel interface. 0 signal No No No No No No No No No No No No No | 2 am: 9352 FP 9352 9352 9352 9352 9352 9352 9352 9352                 |
| Description: | Data type: Unsigned16 P group: - Not for motor type: - Min: - Display and binector/connector out Bit Signal name 00 Bit 0 01 Bit 1 02 Bit 2 03 Bit 3 04 Bit 4 05 Bit 5 06 Bit 6 07 Bit 7 08 Bit 8 09 Bit 9 10 Bit 10 11 Bit 11 12 Bit 11                     | Calculated: - Dyn. index: - Unit group: - Scaling: - Max: - put for receive word 1 from station of the station of the station | Access level: 2 Function diagra Unit selection: Expert list: 1 Factory setting - 12 on the parallel interface. 0 signal No No No No No No No No No No No No No | 2 am: 9352 FP 9352 9352 9352 9352 9352 9352 9352 9352                 |
| Description: | Data type: Unsigned16 P group: - Not for motor type: - Min: - Display and binector/connector out Bit Signal name 00 Bit 0 01 Bit 1 02 Bit 2 03 Bit 3 04 Bit 4 05 Bit 5 06 Bit 6 07 Bit 7 08 Bit 8 09 Bit 9 10 Bit 10 11 Bit 11 12 Bit 12 13 Bit 13           | Calculated: - Dyn. index: - Unit group: - Scaling: - Max: - put for receive word 1 from station of 1 signal Yes Yes Yes Yes Yes Yes Yes Yes Yes Yes                                                                                                    | Access level: 2 Function diagra Unit selection: Expert list: 1 Factory setting - 12 on the parallel interface. 0 signal No No No No No No No No No No No No No | 2 am: 9352 FP 9352 9352 9352 9352 9352 9352 9352 9352                 |
| Description: | Data type: Unsigned16 P group: - Not for motor type: - Min: - Display and binector/connector out Bit Signal name 00 Bit 0 01 Bit 1 02 Bit 2 03 Bit 3 04 Bit 4 05 Bit 5 06 Bit 6 07 Bit 7 08 Bit 8 09 Bit 9 10 Bit 10 11 Bit 11 12 Bit 12 13 Bit 13 14 Bit 14 | Calculated: - Dyn. index: - Unit group: - Scaling: - Max: - put for receive word 1 from station of 1 signal Yes Yes Yes Yes Yes Yes Yes Yes Yes Yes                                                                                                    | Access level: 2 Function diagra Unit selection: Expert list: 1 Factory setting - 12 on the parallel interface. 0 signal No No No No No No No No No No No No No | 2 am: 9352 FP 9352 9352 9352 9352 9352 9352 9352 9352                 |
| Description: | Data type: Unsigned16 P group: - Not for motor type: - Min: - Display and binector/connector out Bit Signal name 00 Bit 0 01 Bit 1 02 Bit 2 03 Bit 3 04 Bit 4 05 Bit 5 06 Bit 6 07 Bit 7 08 Bit 8 09 Bit 9 10 Bit 10 11 Bit 11 12 Bit 12 13 Bit 13           | Calculated: - Dyn. index: - Unit group: - Scaling: - Max: - put for receive word 1 from station of 1 signal Yes Yes Yes Yes Yes Yes Yes Yes Yes Yes                                                                                                    | Access level: 2 Function diagra Unit selection: Expert list: 1 Factory setting - 12 on the parallel interface. 0 signal No No No No No No No No No No No No No | 2 am: 9352 FP 9352 9352 9352 9352 9352 9352 9352 9352                 |

Receive word 1 is also available scaled word by word for further interconnection.

| r52733.015                       | CO/BO: Parallel interface s                                                                                                    | station is receive word in                                                                                                    | on by bit / Stat 12 recv                                                                                                    | מממ ו                                                     |
|----------------------------------|----------------------------------------------------------------------------------------------------|----------------------------------------------------------------------------------------------------|----------------------------------------------------------------------------------------------------|-----------------------------------------------------------|
| DC_CTRL                          | Can be changed: -                                                                                                    | Calculated: -                                                                                                    | Access level:                                                                                                    | 2                                                         |
|                                  | Data type: Unsigned16                                                                                                    | Dyn. index: -                                                                                                    | Function diagr                                                                                                    | <b>am</b> : 9352                                          |
|                                  | P group: -                                                                                                    | Unit group: -                                                                                                    | Unit selection:                                                                                                    | -                                                         |
|                                  | Not for motor type: -                                                                                                    | Scaling: -                                                                                                    | Expert list: 1                                                                                                    |                                                           |
|                                  | Min:                                                                                                    | Max:                                                                                                    | Factory setting                                                                                                    | <b>.</b> .                                                |
|                                  | -                                                                                                    | -                                                                                                    | -                                                                                                    | )•                                                        |
| Description:                     | Display and binector/connector out                                                                                                    | out for receive word 1 from station                                                                                                    | 13 on the parallel interface.                                                                                                    |                                                           |
| Bit array:                       | Bit Signal name                                                                                                    | 1 signal                                                                                                    | 0 signal                                                                                                    | FP                                                        |
|                                  | 00 Bit 0                                                                                                    | Yes                                                                                                    | No                                                                                                    | 9352                                                      |
|                                  | 01 Bit 1                                                                                                    | Yes                                                                                                    | No                                                                                                    | 9352                                                      |
|                                  | 02 Bit 2                                                                                                    | Yes                                                                                                    | No                                                                                                    | 9352                                                      |
|                                  | 03 Bit 3                                                                                                    | Yes                                                                                                    | No                                                                                                    | 9352                                                      |
|                                  | 04 Bit 4                                                                                                    | Yes                                                                                                    | No                                                                                                    | 9352                                                      |
|                                  | 05 Bit 5                                                                                                    | Yes                                                                                                    | No                                                                                                    | 9352                                                      |
|                                  | 06 Bit 6                                                                                                    | Yes                                                                                                    | No                                                                                                    | 9352                                                      |
|                                  | 07 Bit 7                                                                                                    | Yes                                                                                                    | No                                                                                                    | 9352                                                      |
|                                  | 08 Bit 8                                                                                                    | Yes                                                                                                    | No                                                                                                    | 9352                                                      |
|                                  | 09 Bit 9                                                                                                    | Yes                                                                                                    | No                                                                                                    | 9352                                                      |
|                                  | 10 Bit 10                                                                                                    | Yes                                                                                                    | No                                                                                                    | 9352                                                      |
|                                  | 11 Bit 11                                                                                                    | Yes                                                                                                    | No                                                                                                    | 9352                                                      |
|                                  | 12 Bit 12                                                                                                    | Yes                                                                                                    | No                                                                                                    | 9352                                                      |
|                                  | 13 Bit 13                                                                                                    | Yes                                                                                                    | No                                                                                                    | 9352                                                      |
|                                  | 14 Bit 14                                                                                                    | Yes                                                                                                    | No                                                                                                    | 9352                                                      |
|                                  | 15 Bit 15                                                                                                    | Yes                                                                                                    | No                                                                                                    | 9352                                                      |
|                                  | Receive word 1 is also available sc.  CO/BO: Parallel interface s                                                                                                    |                                                                                                    |                                                                                                    | 1 bbb                                                     |
| r52734.015                       |                                                                                                    |                                                                                                    |                                                                                                    |                                                           |
| r52734.015                       | CO/BO: Parallel interface s                                                                                                    | station 14 receive word 1 b                                                                                                    | oit by bit / Stat14 recv                                                                                                    | 2                                                         |
| Note:<br>r52734.015<br>DC_CTRL   | CO/BO: Parallel interface s                                                                                                    | station 14 receive word 1 b                                                                                                    | oit by bit / Stat14 recv<br>Access level:                                                                                                    | 2<br><b>am:</b> 9352                                      |
| r52734.015                       | CO/BO: Parallel interface s Can be changed: - Data type: Unsigned16                                                                                                    | station 14 receive word 1 b<br>Calculated: -<br>Dyn. index: -                                                                                                    | oit by bit / Stat14 recv<br>Access level:<br>Function diagr                                                                                                  | 2<br><b>am:</b> 9352                                      |
| r52734.015                       | CO/BO: Parallel interface s Can be changed: - Data type: Unsigned16 P group: -                                                                                                    | ctation 14 receive word 1 b<br>Calculated: -<br>Dyn. index: -<br>Unit group: -                                                                                                    | oit by bit / Stat14 recv<br>Access level:<br>Function diagr<br>Unit selection:                                                                               | 2<br><b>am</b> : 9352<br>-                                |
| r52734.015<br>DC_CTRL            | CO/BO: Parallel interface s Can be changed: - Data type: Unsigned16 P group: - Not for motor type: - Min:                                                                                                    | Calculated: - Dyn. index: - Unit group: - Scaling: - Max:                                                                                                    | Access level: Function diagr Unit selection: Expert list: 1 Factory setting                                                                                  | 2<br><b>am</b> : 9352<br>-                                |
| r52734.015 DC_CTRL  Description: | CO/BO: Parallel interface s Can be changed: - Data type: Unsigned16 P group: - Not for motor type: - Min: - Display and binector/connector out                                                                                                    | Calculated: - Dyn. index: - Unit group: - Scaling: - Max: - Dut for receive word 1 from station                                                                                                    | Access level: Function diagr Unit selection: Expert list: 1 Factory setting - 14 on the parallel interface.                                                  | 2<br>am: 9352<br>-<br>:                                   |
| r52734.015 DC_CTRL  Description: | CO/BO: Parallel interface s Can be changed: - Data type: Unsigned16 P group: - Not for motor type: - Min: - Display and binector/connector outp                                                                                                    | Calculated: - Dyn. index: - Unit group: - Scaling: - Max: - Dut for receive word 1 from station of                                                                                                    | Access level: Function diagr Unit selection: Expert list: 1 Factory setting - 14 on the parallel interface. 0 signal                                         | 2<br>am: 9352<br>-<br>j:<br>FP                            |
| r52734.015 DC_CTRL  Description: | CO/BO: Parallel interface s Can be changed: - Data type: Unsigned16 P group: - Not for motor type: - Min: - Display and binector/connector outp Bit Signal name 00 Bit 0                                                                                                    | Calculated: - Dyn. index: - Unit group: - Scaling: - Max: - Dut for receive word 1 from station of 1 signal Yes                                                                                                    | Access level: Function diagr Unit selection: Expert list: 1 Factory setting - 14 on the parallel interface. 0 signal No                                      | 2<br>am: 9352<br>-<br>j:<br>FP<br>9352                    |
| r52734.015 DC_CTRL  Description: | CO/BO: Parallel interface s Can be changed: - Data type: Unsigned16 P group: - Not for motor type: - Min: - Display and binector/connector outp Bit Signal name 00 Bit 0 01 Bit 1                                                                                                    | Calculated: - Dyn. index: - Unit group: - Scaling: - Max: - Dut for receive word 1 from station of the station of the station  | Access level: Function diagr Unit selection: Expert list: 1 Factory setting - 14 on the parallel interface. 0 signal No No                                   | 2<br>am: 9352<br>-<br>j:<br>FP<br>9352<br>9352            |
| r52734.015 DC_CTRL  Description: | CO/BO: Parallel interface s Can be changed: - Data type: Unsigned16 P group: - Not for motor type: - Min: - Display and binector/connector outs Bit Signal name 00 Bit 0 01 Bit 1 02 Bit 2                                                                                                    | Calculated: - Dyn. index: - Unit group: - Scaling: - Max: - Dut for receive word 1 from station of the station of the station  | Access level: Function diagr Unit selection: Expert list: 1 Factory setting - 14 on the parallel interface. 0 signal No No No                                | 2<br>am: 9352<br>-<br>I:<br>FP<br>9352<br>9352<br>9352    |
| 752734.015 DC_CTRL  Description: | CO/BO: Parallel interface s Can be changed: - Data type: Unsigned16 P group: - Not for motor type: - Min: - Display and binector/connector outp Bit Signal name 00 Bit 0 01 Bit 1 02 Bit 2 03 Bit 3                                                                                                    | Calculated: - Dyn. index: - Unit group: - Scaling: - Max: - Dut for receive word 1 from station of the station of the station  | Access level: Function diagr Unit selection: Expert list: 1 Factory setting - 14 on the parallel interface. 0 signal No No No No                             | 2 am: 9352 - FP 9352 9352 9352                            |
| 752734.015 DC_CTRL  Description: | CO/BO: Parallel interface s Can be changed: - Data type: Unsigned16 P group: - Not for motor type: - Min: - Display and binector/connector outp Bit Signal name 00 Bit 0 01 Bit 1 02 Bit 2 03 Bit 3 04 Bit 4                                                                                                | Calculated: - Dyn. index: - Unit group: - Scaling: - Max: - Dut for receive word 1 from station of the station of the station  | Access level: Function diagr Unit selection: Expert list: 1 Factory setting - 14 on the parallel interface. 0 signal No No No No No No                       | 2 am: 9352 - FP 9352 9352 9352 9352 9352                  |
| 752734.015 DC_CTRL  Description: | CO/BO: Parallel interface s Can be changed: - Data type: Unsigned16 P group: - Not for motor type: - Min: - Display and binector/connector outp Bit Signal name 00 Bit 0 01 Bit 1 02 Bit 2 03 Bit 3 04 Bit 4 05 Bit 5                                                                                       | Calculated: - Dyn. index: - Unit group: - Scaling: - Max: - Dut for receive word 1 from station of the station of the station  | Access level: Function diagr Unit selection: Expert list: 1 Factory setting - 14 on the parallel interface. 0 signal No No No No No No No No No No No        | 2 am: 9352 -  FP 9352 9352 9352 9352 9352 9352            |
| 752734.015 DC_CTRL  Description: | CO/BO: Parallel interface s Can be changed: - Data type: Unsigned16 P group: - Not for motor type: - Min: - Display and binector/connector outp Bit Signal name 00 Bit 0 01 Bit 1 02 Bit 2 03 Bit 3 04 Bit 4 05 Bit 5 06 Bit 6                                                                              | Calculated: - Dyn. index: - Unit group: - Scaling: - Max: - Dut for receive word 1 from station of the station of the station  | Access level: Function diagr Unit selection: Expert list: 1 Factory setting - 14 on the parallel interface. 0 signal No No No No No No No No No No No No No  | 2 am: 9352 -  FP 9352 9352 9352 9352 9352 9352 9352 9352  |
| 752734.015 DC_CTRL  Description: | CO/BO: Parallel interface s Can be changed: - Data type: Unsigned16 P group: - Not for motor type: - Min: - Display and binector/connector outp Bit Signal name 00 Bit 0 01 Bit 1 02 Bit 2 03 Bit 3 04 Bit 4 05 Bit 5 06 Bit 6 07 Bit 7                                                                     | Calculated: - Dyn. index: - Unit group: - Scaling: - Max: - Dut for receive word 1 from station of the second state of the second state of the sec | Access level: Function diagr Unit selection: Expert list: 1 Factory setting - 14 on the parallel interface. 0 signal No No No No No No No No No No No No No  | 2 am: 9352 - FP 9352 9352 9352 9352 9352 9352 9352 9352   |
| r52734.015 DC_CTRL  Description: | CO/BO: Parallel interface s Can be changed: - Data type: Unsigned16 P group: - Not for motor type: - Min: - Display and binector/connector outp Bit Signal name 00 Bit 0 01 Bit 1 02 Bit 2 03 Bit 3 04 Bit 4 05 Bit 5 06 Bit 6 07 Bit 7 08 Bit 8                                                            | Calculated: - Dyn. index: - Unit group: - Scaling: - Max: - Dut for receive word 1 from station of the second station of the second  | Access level: Function diagr Unit selection: Expert list: 1 Factory setting - 14 on the parallel interface. 0 signal No No No No No No No No No No No No No  | 2 am: 9352 -  FP 9352 9352 9352 9352 9352 9352 9352 9352  |
| r52734.015 DC_CTRL  Description: | CO/BO: Parallel interface s Can be changed: - Data type: Unsigned16 P group: - Not for motor type: - Min: - Display and binector/connector outp Bit Signal name 00 Bit 0 01 Bit 1 02 Bit 2 03 Bit 3 04 Bit 4 05 Bit 5 06 Bit 6 07 Bit 7 08 Bit 8 09 Bit 9                                                   | Calculated: - Dyn. index: - Unit group: - Scaling: - Max: - Dut for receive word 1 from station of the second station of the second  | Access level: Function diagr Unit selection: Expert list: 1 Factory setting - 14 on the parallel interface. 0 signal No No No No No No No No No No No No No  | 2 am: 9352 - : FP 9352 9352 9352 9352 9352 9352 9352 9352 |
| r52734.015 DC_CTRL  Description: | CO/BO: Parallel interface s Can be changed: - Data type: Unsigned16 P group: - Not for motor type: - Min: - Display and binector/connector outs Bit Signal name 00 Bit 0 01 Bit 1 02 Bit 2 03 Bit 3 04 Bit 4 05 Bit 5 06 Bit 6 07 Bit 7 08 Bit 8 09 Bit 9 10 Bit 10                                         | Calculated: - Dyn. index: - Unit group: - Scaling: - Max: - Dut for receive word 1 from station of the second station of the second  | Access level: Function diagr Unit selection: Expert list: 1 Factory setting - 14 on the parallel interface.  0 signal No No No No No No No No No No No No No | 2 am: 9352 -  FP 9352 9352 9352 9352 9352 9352 9352 9352  |
| r52734.015 DC_CTRL  Description: | CO/BO: Parallel interface s Can be changed: - Data type: Unsigned16 P group: - Not for motor type: - Min: - Display and binector/connector outs Bit Signal name 00 Bit 0 01 Bit 1 02 Bit 2 03 Bit 3 04 Bit 4 05 Bit 5 06 Bit 6 07 Bit 7 08 Bit 8 09 Bit 9 10 Bit 10 11 Bit 11                               | Calculated: - Dyn. index: - Unit group: - Scaling: - Max: - Dut for receive word 1 from station of the second station of the second  | Access level: Function diagr Unit selection: Expert list: 1 Factory setting - 14 on the parallel interface.  0 signal No No No No No No No No No No No No No | 2 am: 9352 -  FP 9352 9352 9352 9352 9352 9352 9352 9352  |
| r52734.015 DC_CTRL  Description: | CO/BO: Parallel interface s Can be changed: - Data type: Unsigned16 P group: - Not for motor type: - Min: - Display and binector/connector outs Bit Signal name 00 Bit 0 01 Bit 1 02 Bit 2 03 Bit 3 04 Bit 4 05 Bit 5 06 Bit 6 07 Bit 7 08 Bit 8 09 Bit 9 10 Bit 10 11 Bit 11 12 Bit 12                     | Calculated: - Dyn. index: - Unit group: - Scaling: - Max: - Dut for receive word 1 from station of the second station of the second  | Access level: Function diagr Unit selection: Expert list: 1 Factory setting - 14 on the parallel interface.  0 signal No No No No No No No No No No No No No | 2 am: 9352 -  FP 9352 9352 9352 9352 9352 9352 9352 9352  |
| r52734.015                       | CO/BO: Parallel interface s Can be changed: - Data type: Unsigned16 P group: - Not for motor type: - Min: - Display and binector/connector outs Bit Signal name 00 Bit 0 01 Bit 1 02 Bit 2 03 Bit 3 04 Bit 4 05 Bit 5 06 Bit 6 07 Bit 7 08 Bit 8 09 Bit 9 10 Bit 10 11 Bit 11 12 Bit 12 13 Bit 13           | Calculated: - Dyn. index: - Unit group: - Scaling: - Max: - Dut for receive word 1 from station of the second station of the second  | Access level: Function diagr Unit selection: Expert list: 1 Factory setting - 14 on the parallel interface.  0 signal No No No No No No No No No No No No No | 2 am: 9352 -  FP 9352 9352 9352 9352 9352 9352 9352 9352  |
| r52734.015 DC_CTRL  Description: | CO/BO: Parallel interface s Can be changed: - Data type: Unsigned16 P group: - Not for motor type: - Min: - Display and binector/connector outp Bit Signal name 00 Bit 0 01 Bit 1 02 Bit 2 03 Bit 3 04 Bit 4 05 Bit 5 06 Bit 6 07 Bit 7 08 Bit 8 09 Bit 9 10 Bit 10 11 Bit 11 12 Bit 12 13 Bit 13 14 Bit 14 | Calculated: - Dyn. index: - Unit group: - Scaling: - Max: - Dut for receive word 1 from station of the second station of the second  | Access level: Function diagr Unit selection: Expert list: 1 Factory setting - 14 on the parallel interface.  0 signal No No No No No No No No No No No No No | 2 am: 9352 -  FP 9352 9352 9352 9352 9352 9352 9352 9352  |
| 752734.015 DC_CTRL  Description: | CO/BO: Parallel interface s Can be changed: - Data type: Unsigned16 P group: - Not for motor type: - Min: - Display and binector/connector outs Bit Signal name 00 Bit 0 01 Bit 1 02 Bit 2 03 Bit 3 04 Bit 4 05 Bit 5 06 Bit 6 07 Bit 7 08 Bit 8 09 Bit 9 10 Bit 10 11 Bit 11 12 Bit 12 13 Bit 13           | Calculated: - Dyn. index: - Unit group: - Scaling: - Max: - Dut for receive word 1 from station of the second station of the second  | Access level: Function diagr Unit selection: Expert list: 1 Factory setting - 14 on the parallel interface.  0 signal No No No No No No No No No No No No No | 2 am: 9352 -  FP 9352 9352 9352 9352 9352 9352 9352 9352  |

Receive word 1 is also available scaled word by word for further interconnection.

| r52735.015           | CO/BO: Parallel interface s           | slave 15 receive word 1 bit          | t by bit / Slave15 recv1     | bbb               |
|----------------------|---------------------------------------|--------------------------------------|------------------------------|-------------------|
| DC_CTRL              | Can be changed: -                     | Calculated: -                        | Access level: 2              |                   |
|                      | Data type: Unsigned16                 | Dyn. index: -                        | Function diagrar             | <b>n</b> : 9352   |
|                      | P group: -                            | Unit group: -                        | Unit selection: -            |                   |
|                      | Not for motor type: -                 | Scaling: -                           | Expert list: 1               |                   |
|                      | Min:                                  | Max:                                 | Factory setting:             |                   |
|                      |                                       | -                                    | ructory setting.             |                   |
| Descriptions         | - Diaplay and himseter/separator outr |                                      | E on the nevalled interfere  |                   |
| Description:         | Display and binector/connector outp   |                                      | •                            |                   |
| Bit array:           | Bit Signal name 00 Bit 0              | <b>1 signal</b><br>Yes               | 0 signal                     | <b>FP</b><br>9352 |
|                      | 00 Bit 0<br>01 Bit 1                  | Yes                                  | No<br>No                     | 9352              |
|                      | 02 Bit 2                              | Yes                                  | No                           | 9352              |
|                      | 03 Bit 3                              | Yes                                  | No                           | 9352              |
|                      | 04 Bit 4                              | Yes                                  | No                           | 9352              |
|                      | 05 Bit 5                              | Yes                                  | No                           | 9352              |
|                      | 06 Bit 6                              | Yes                                  | No                           | 9352              |
|                      | 07 Bit 7                              | Yes                                  | No                           | 9352              |
|                      | 08 Bit 8                              | Yes                                  | No                           | 9352              |
|                      | 09 Bit 9                              | Yes                                  | No                           | 9352              |
|                      | 10 Bit 10                             | Yes                                  | No                           | 9352              |
|                      | 11 Bit 11                             | Yes                                  | No                           | 9352              |
|                      | 12 Bit 12                             | Yes                                  | No                           | 9352              |
|                      | 13 Bit 13                             | Yes                                  | No                           | 9352              |
|                      | 14 Bit 14                             | Yes                                  | No                           | 9352              |
|                      | 15 Bit 15                             | Yes                                  | No                           | 9352              |
| Dependency:          | See also: r52715                      |                                      |                              |                   |
| Note:                | Receive word 1 is also available sca  | aled word by word for further interc | connection.                  |                   |
|                      |                                       |                                      |                              |                   |
| r52736.015           | CO/BO: Parallel interface s           | station 16 receive word 1 k          | bit by bit / Stat16 recv1    | bbb               |
| DC_CTRL              | Can be changed: -                     | Calculated: -                        | Access level: 2              |                   |
|                      | Data type: Unsigned16                 | Dyn. index: -                        | Function diagrar             | <b>n</b> : 9352   |
|                      | P group: -                            | Unit group: -                        | Unit selection: -            |                   |
|                      | Not for motor type: -                 | Scaling: -                           | Expert list: 1               |                   |
|                      | Min:                                  | Max:                                 | Factory setting:             |                   |
|                      | _                                     | -                                    | -                            |                   |
| Description:         | Display and binector/connector outp   | out for receive word 1 from station  | 16 on the parallel interface |                   |
| Bit array:           | Bit Signal name                       | 1 signal                             | 0 signal                     | FP                |
| Dit array.           | 00 Bit 0                              | Yes                                  | No                           | 9352              |
|                      | 01 Bit 1                              | Yes                                  | No                           | 9352              |
|                      | 02 Bit 2                              | Yes                                  | No                           | 9352              |
|                      | 03 Bit 3                              | Yes                                  | No                           | 9352              |
|                      | 04 Bit 4                              | Yes                                  | No                           | 9352              |
|                      | 05 Bit 5                              | Yes                                  | No                           | 9352              |
|                      | 06 Bit 6                              | Yes                                  | No                           | 9352              |
|                      | 07 Bit 7                              | Yes                                  | No                           | 9352              |
|                      | 08 Bit 8                              | Yes                                  | No                           | 9352              |
|                      | 09 Bit 9                              | Yes                                  | No                           | 9352              |
|                      | 10 Bit 10                             | Yes                                  | No                           | 9352              |
|                      | 11 Bit 11                             | Yes                                  | No                           | 9352              |
|                      | 12 Bit 12                             | Yes                                  | No                           | 9352              |
|                      | 13 Bit 13                             | Yes                                  | No                           | 9352              |
|                      | 14 Bit 14                             | Yes                                  | No                           | 9352              |
|                      |                                       |                                      |                              |                   |
|                      |                                       |                                      | No                           | 9352              |
| Dependency           | 15 Bit 15                             | Yes                                  | No                           | 9352              |
| Dependency:<br>Note: |                                       | Yes                                  |                              | 9352              |

r52800 CO: Sequence control operating state / S ctr op state DC\_CTRL Calculated: -Access level: 2 Can be changed: -Dyn. index: -Function diagram: 2651 Data type: Unsigned16 Unit group: -Unit selection: -P group: -Scaling: -Expert list: 1 Not for motor type: -Min: Max: Factory setting: Description: Display and connector output for the sequence control operating state. Note: The values correspond to the operating state of the drive (r0002 (DC\_CTRL)). r52900 CO: Optimization run output 0 / Opt run outp 0 DC CTRL Can be changed: -Calculated: -Access level: 2 Data type: FloatingPoint32 Dyn. index: -Function diagram: 2660 P group: -Unit group: -Unit selection: -Not for motor type: -Scaling: PERCENT Expert list: 1 Max: Min: Factory setting: - [%] - [%] - [%] **Description:** Display and connector output of output 0 during the optimization run. Note: This parameter is used solely for internal diagnostics. r52901 CO: Optimization run output 1 / Opt run outp 1 DC CTRL Can be changed: -Calculated: -Access level: 2 Function diagram: 2660 Data type: FloatingPoint32 Dyn. index: -P group: -Unit group: -Unit selection: -Not for motor type: -Scaling: PERCENT Expert list: 1 Min: Max: Factory setting: - [%] - [%] - [%] **Description:** Display and connector output of output 1 during the optimization run. Note: This parameter is used solely for internal diagnostics. r52902 CO: Optimization run output 2 / Opt run outp 2 DC\_CTRL Calculated: -Can be changed: -Access level: 2 Dyn. index: -Function diagram: 2660 Data type: FloatingPoint32 Unit group: -Unit selection: -P group: -Not for motor type: -Scaling: PERCENT Expert list: 1 Min: Max: Factory setting: - [%] - [%] - [%] Description: Display and connector output of output 2 during the optimization run. Note: This parameter is used solely for internal diagnostics. r52903 CO: Optimization run output 3 / Opt run outp 3 DC CTRL Can be changed: -Calculated: -Access level: 2 Data type: FloatingPoint32 Dyn. index: -Function diagram: 2660 P group: -Unit group: -Unit selection: -Scaling: PERCENT Not for motor type: -Expert list: 1 Min: Max: Factory setting: - [%] - [%] - [%] Description: Display and connector output of output 3 during the optimization run. Note: This parameter is used solely for internal diagnostics.

r52904 CO: Optimization run output 4 / Opt run outp 4

DC\_CTRL Can be changed: - Calculated: - Access level: 2

Data type: FloatingPoint32 Dyn. index: - Function diagram: 2660

P group: - Unit group: - Unit selection: 
Not for motor type: - Scaling: PERCENT Expert list: 1

Min: Max: Factory setting:

-[%] -[%]

**Description:** Display and connector output of output 4 during the optimization run.

**Note:** This parameter is used solely for internal diagnostics.

r52921[0...4] CO: Measurement results ASIC 1 raw values / Meas res ASIC1 raw

DC\_CTRL Can be changed: - Calculated: - Access level: 4

Data type: Unsigned16 Dyn. index: - Function diagram: 8054

P group: - Unit group: - Unit selection: 
Not for motor type: - Scaling: - Expert list: 1

Min: Max: Factory setting:

\_

**Description:** Display and connector output for the raw values from the measurements of Power Stack ASIC 1.

For devices with 480 V, the following applies:

- 0 corresponds to -825.0 V - 32767 corresponds to 0 V

- 65535 corresponds to +825.0 V

For devices with 575 V, the following applies:

- 0 corresponds to -1036.2 V- 32767 corresponds to 0 V- 65535 corresponds to +1036.2 V

For devices with 1000 V:

- 0 corresponds to -1795.2 V

- 32767 corresponds to 0 V

- 65535 corresponds to +1795.2 V

Index: [0] = Phase VU

[1] = Phase VW [2] = Voltage CV [3] = Voltage CD [4] = Voltage S13V

**Dependency:** See also: r52922, r52923

**Note:** This parameter is used solely for internal diagnostics.

r52922[0...2] CO: Measurement results ASIC 2 raw values / Meas res ASIC2 raw

DC\_CTRL Can be changed: - Calculated: - Access level: 4

Data type: Unsigned16 Dyn. index: - Function diagram: 8054

P group: - Unit group: - Unit selection: 
Not for motor type: - Scaling: - Expert list: 1

Min: Max: Factory setting:

- -

**Description:** Display and connector output for the raw values from the measurements of Power Stack ASIC 2.

For voltage channels:
- 0 corresponds to -825.0 V
- 32767 corresponds to 0 V

- 65535 corresponds to +825.0 V

For the current channel:
- 49151 corresponds to 0 A

For devices with rated field current = 3A:

- 8218 corresponds to 3 A

For devices with rated field current = 5 A, the following applies:

- 9065 corresponds to 5 A

For devices with rated field current = 10 A, the following applies:

- 9065 corresponds to 10 A

For devices with rated field current = 15 A, the following applies:

- 29108 corresponds to 15 A

For devices with rated field current = 25 A, the following applies:

- 15746 corresponds to 25 A

For devices with rated field current = 30 A & A7115:

- 9065 corresponds to 30 A

For devices with rated field current = 30 A & A7116:

- 24608 corresponds to 30 A

For devices with rated field current = 40 A, the following applies:

- 16427 corresponds to 40 A

For devices with rated field current = 85 A, the following applies:

- 14382 corresponds to 85 A [0] = Raw value voltage 3U3W

[1] = Raw value voltage 3C3D [2] = Raw value field current

**Dependency:** See also: r52921, r52923

**Note:** This parameter is used solely for internal diagnostics.

r52923[0...1] CO: Measurement results current actual values raw values / Meas res I\_act raw

DC\_CTRL Can be changed: - Calculated: - Access level: 4

Data type:Unsigned16Dyn. index: -Function diagram: 8054

P group: - Unit group: - Unit selection: Not for motor type: - Scaling: - Expert list: 1
Min: Max: Factory setting:

-

**Description:** Display and connector output for raw values when measuring current actual values.

The following applies:

- 0 corresponds to approx. 3 x device rated current in negative direction

- 32767 corresponds to 0 A

- 65535 corresponds to approx. 3 x device rated current in positive direction

**Index:** [0] = Armature current 1

[1] = Armature current 2

Dependency: See also: r52921, r52922

Index:

Note: This parameter is used solely for internal diagnostics.

r52950[0...3] CO: Line voltages scan values / V\_line sc values

DC CTRL Can be changed: -Calculated: -Access level: 3

> Data type: FloatingPoint32 Dyn. index: -Function diagram: 6950, 6952

P group: -Unit group: -Unit selection: -Not for motor type: -Scaling: p2001 Expert list: 1 Min: Max: Factory setting:

- [V] - [V] - [V]

Description: Display and connector output for the scan values of line voltages UV, WV, WU.

Index: [0] = Line voltage UV

[1] = Line voltage VW [2] = Line voltage WU [3] = Field line voltage

r52951[0...1] CO: Armature voltage/field voltage scan values / Ua/Uf scan\_values

DC CTRL Can be changed: -Calculated: -Access level: 3

> Data type: FloatingPoint32 Dyn. index: -Function diagram: 6902, 6950,

> > 6952

P group: -Unit group: -Unit selection: -Not for motor type: -Scaling: p2001 Expert list: 1 Min: Max: Factory setting:

- [V] - [V] - [V]

**Description:** Display and connector output for the armature voltage/field voltage scan values.

Index: [0] = Scan values of Ua [1] = Scan values of Uf

r52952[0...3] CO: Armature current/field current scan values / la/lf sc values

DC CTRL Can be changed: -Calculated: -Access level: 3

> Data type: FloatingPoint32 Dyn. index: -Function diagram: 6850, 6851,

6912

P group: -Unit group: -Unit selection: -Not for motor type: -Scaling: p2002 Expert list: 1 Min: Factory setting: Max:

- [A] - [A] - [A]

Description: Display and connector output for the armature current and field current scan values.

Index: [0] = Armature current la [1] = Field current If

[2] = Armature current la current transformer I [3] = Armature current la current transformer II

r52953[0...11] CO: Thyristor blocking voltages scan values / V\_thyr scan\_values

DC CTRL Can be changed: -Calculated: -Access level: 3

> Data type: FloatingPoint32 Dyn. index: -Function diagram: 6950

P group: -Unit group: -Unit selection: -Not for motor type: -Scaling: p2001 Expert list: 1 Max: Min: Factory setting:

- [V] - [V] - [V]

Description: Display and connector output for the scan values of the thyristor blocking voltages.

Index: [0] = Blocking voltage thyristor X11

[1] = Blocking voltage thyristor X12

[2] = Blocking voltage thyristor X13

[3] = Blocking voltage thyristor X14 [4] = Blocking voltage thyristor X15

[5] = Blocking voltage thyristor X16

[6] = Blocking voltage thyristor X21

[7] = Blocking voltage thyristor X22

[8] = Blocking voltage thyristor X23

[9] = Blocking voltage thyristor X24

[10] = Blocking voltage thyristor X25

[11] = Blocking voltage thyristor X26

### r52960 Armature line zero crossings deviation / Arm line zero dev

DC\_CTRL Can be changed: - Calculated: - Access level: 4

Data type: FloatingPoint32 Dyn. index: - Function diagram: 6950

P group: - Unit group: - Unit selection: Not for motor type: - Scaling: - Expert list: 1
Min: Max: Factory setting:

- [µs] - [µs] - [µs]

Displays the deviation of the last point in time on the averaged time grid from the last point in time on an original time

grid (armature).

### r52961 Field line zero crossings deviation / Field line zero dv

DC\_CTRL Can be changed: - Calculated: - Access level: 4

Data type: FloatingPoint32 Dyn. index: - Function diagram: 6952

P group: - Unit group: - Unit selection: 
Not for motor type: - Scaling: - Expert list: 1

Min: Max: Factory setting:

- [µs] - [µs]

**Description:** Displays the deviation of the last point in time on the averaged time grid from the last point in time on an original time

grid (field).

### r52965[0...1] Line analysis armature line phase offset / Arm line ph offs

DC\_CTRL Can be changed: - Calculated: - Access level: 4

Data type: FloatingPoint32 Dyn. index: - Function diagram: 6950

P group: - Unit group: - Unit selection: 
Not for motor type: - Scaling: - Expert list: 1

Min: Max: Factory setting:

- [V] - [V]

**Description:** Displays the DC offset (= direct-current component) of the armature line phases in volts.

Index: [0] = Armature phase UV

[1] = Armature phase VW

r52966 Line analysis field line phase offset / Field line ph offs

DC\_CTRL Can be changed: - Calculated: - Access level: 4

Data type:FloatingPoint32Dyn. index: -Function diagram: 6952

P group: - Unit group: - Unit selection: 
Not for motor type: - Scaling: - Expert list: 1

Min: Max: Factory setting:

- [V] - [V]

**Description:** Displays the DC offset (= direct-current component) of the field line phases in volts.

r52970 CO: Line analysis armature line zero crossing positive phase UV / Arm zero pos UV

DC\_CTRL Can be changed: - Calculated: - Access level: 4

Data type: Unsigned32 Dyn. index: - Function diagram: 6950

P group: - Unit group: - Unit selection: 
Not for motor type: - Scaling: - Expert list: 1

Min: Max: Factory setting:

\_\_\_\_\_

**Description:** Displays the point in time (timer value) of the last positive zero crossing of armature phase UV.

Note: The value is displayed in [10 ns] unit.

r52971 CO: Line analysis armature line zero crossing negative phase UV / Arm zero neg UV

DC CTRL Can be changed: - Calculated: - Access level: 4

Data type:Unsigned32Dyn. index: -Function diagram: 6950

P group: - Unit group: - Unit selection: 
Not for motor type: - Scaling: - Expert list: 1

Min: Max: Factory setting:

**Description:** Displays the point in time (timer value) of the last negative zero crossing of armature phase UV.

Note: The value is displayed in [10 ns] unit.

r52972 CO: Line analysis armature line zero crossing positive phase VW / Arm zero pos VW

DC\_CTRL Can be changed: - Calculated: - Access level: 4

Data type: Unsigned32 Dyn. index: - Function diagram: 6950

P group: - Unit group: - Unit selection: 
Not for motor type: - Scaling: - Expert list: 1

Min: Max: Factory setting:

. .

**Description:** Displays the point in time (timer value) of the last positive zero crossing of armature phase VW.

**Note:** The value is displayed in [10 ns] unit.

r52973 CO: Line analysis armature line zero crossing negative phase VW / Arm zero neg VW

DC\_CTRL Can be changed: - Calculated: - Access level: 4

P group: - Unit group: - Unit selection: 
Not for motor type: - Scaling: - Expert list: 1

Min: Max: Factory setting:

**Description:** Displays the point in time (timer value) of the last negative zero crossing of armature phase UV.

**Note:** The value is displayed in [10 ns] unit.

r52974 CO: Line analysis armature line zero crossing positive phase WU / Arm zero pos WU

DC\_CTRL Can be changed: - Calculated: - Access level: 4

Data type:Unsigned32Dyn. index: -Function diagram: 6950

P group: - Unit group: - Unit selection: 
Not for motor type: - Scaling: - Expert list: 1

Min: Max: Factory setting:

**Description:** Displays the point in time (timer value) of the last positive zero crossing of armature phase WU.

**Note:** The value is displayed in [10 ns] unit.

r52975 CO: Line analysis armature line zero crossing negative phase WU / Arm zero neg WU DC\_CTRL Can be changed: -Calculated: -Access level: 4 Dyn. index: -Function diagram: 6950 Data type: Unsigned32 P group: -Unit group: -Unit selection: -Not for motor type: -Scaling: -Expert list: 1 Min: Max: Factory setting: **Description:** Displays the point in time (timer value) of the last negative zero crossing of armature phase WU. Note: The value is displayed in [10 ns] unit. r52976 CO: Line analysis field line zero crossing positive phase F / Field zero pos F DC CTRL Can be changed: -Calculated: -Access level: 4 Data type: Unsigned32 Dyn. index: -Function diagram: 6952 P group: -Unit group: -Unit selection: -Not for motor type: -Scaling: -Expert list: 1 Min: Max: Factory setting: Description: Displays the point in time (timer value) of the last positive zero crossing of the field phase. Note: The value is displayed in [10 ns] unit. r52977 CO: Line analysis field line zero crossing negative phase F / Field zero neg F DC CTRL Can be changed: -Calculated: -Access level: 4 Data type: Unsigned32 Dyn. index: -Function diagram: 6952 P group: -Unit group: -Unit selection: -Not for motor type: -Scaling: -Expert list: 1 Min: Max: Factory setting: **Description:** Displays the point in time (timer value) of the last negative zero crossing of the field phase. Note: The value is displayed in [10 ns] unit.

r52980 Cause of the armature firing pulse / Cause arm fir plus

DC\_CTRL Can be changed: - Calculated: - Access level: 4

Data type: Unsigned8 Dyn. index: - Function diagram: 8054

P group: - Unit group: - Unit selection: Not for motor type: - Scaling: - Expert list: 1
Min: Max: Factory setting:

- -

Description:

Displays the cause of the armature firing pulse.

- 1: firing angle = firing angle specified by the armature current control (after Alpha G/W limiting).
- 2: firing angle = Alpha-W (= p50151, as la <> 0 or la = 0 for less than 125  $\mu$ s).
- 3: firing angle = Alpha-W (= 165  $^{\circ}$ , as Ia = 0 for more than 125  $\mu$ s).
- 4: The firing angle received from the parallel switching master was issued.
- 5: The firing angle received from the parallel switching master was no longer able to be realized, as this point in time has already been passed.
- 6: For a 12-pulse series circuit, a firing pulse delayed by 30  $^{\circ}$  was output.
- 7:The firing angle specified by the thyristor check function was realized.
- $8\mbox{:}\mbox{The master firing angle specified by the sequential phase control was realized.}$
- 9:The slave firing angle specified by the sequential phase control was realized.

1x:

firing angle = next possible point in time: firing angle update was not able to be realized.

2x:

firing angle = next possible point in time: new firing angle was not able to be realized.

3x:

firing angle = next possible point in time: calculated firing angle was not able to be realized.

Note:

This parameter is only for internal SIEMENS troubleshooting.

r52981 Cause of the torque direction / Cause M\_dir

DC\_CTRL Can be changed: - Calculated: - Access level: 4

Data type: Unsigned8 Dyn. index: - Function diagram: 8054

P group: - Unit group: - Unit selection: Not for motor type: - Scaling: - Expert list: 1
Min: Max: Factory setting:

- -

#### **Description:**

Displays the cause of the torque direction.

- 0: M0 no torque direction, as not in the operating mode.
- 1: M0 no torque direction as a firing angle > 165 ° was specified.
- 2: M0 no torque direction as the wait time according to p50160 is running.
- 3: M0 no torque direction as the signal selected with p50165 does not permit the required torque direction.
- 4: M0 no torque direction as the I=0 signal was 125  $\mu$ s long but however was present for less than 625  $\mu$ s. The torque-free interval is extended.
- 5: M0 no torque direction as the thyristor blocking voltage monitoring signals "thyristor conductive". The torque-free interval is extended.
- 6: M0 no torque direction as the immediate pulse inhibit according to p50177 has been selected.
- 7: M0 no torque direction, as an emergency stop is present.
- 8: M0 no torque direction, as the line supply is not OK.
- 9: M0 no torque direction, as a valid firing instant was not found (for example, this can occur in the slave connected in parallel if the master is lost).
- 10, 11, 12
- M0, MI, MII torque direction = r52106.
- 15: M0 no torque direction as the selected thyristor pair is inhibited during the thyristor check.
- 16: M0 no torque direction, as the slave connected in parallel is not in the operating state.
- 17: M0 no torque direction, as an immediate pulse inhibit was executed, because either an emergency stop is present or the CCP was triggered.
- 21, 22
- MI, MII Alpha-W pulse with second pulse in the old torque direction.
- Cause: la was still not 625 µs long = 0.
- 23, 24:
- MI, MII Alpha-W pulse with second pulse in the old torque direction.
- Cause: thyristor blocking voltage monitoring signals "Thyristor conductive"
- 31, 32:
- MI, MII Alpha-W pulse without second pulse in the old torque direction.
- Cause: la was still not 625 µs long = 0.
- 33, 34:
- MI, MII Alpha-W pulse without second pulse in the old torque direction.
- Cause: thyristor blocking voltage monitoring signals "Thyristor conductive"
- 41, 42:
- MI, MII Alpha-W pulse with second pulse in the old torque direction.
- Cause: additional Alpha-W pulses according to p50179.
- 51, 52:
- MI, MII Alpha-W pulse without second pulse in the old torque direction.
- Cause: additional Alpha-W pulses according to p50161.
- 60, 61, 62
- M0, MI, MII torque direction according to p51840 (simulation operation).
- 71: MI the command "simultaneously fire all thyristors" (according to p50176) was performed.
- 81: MI the torque direction specified by the thyristor check was realized.
- 82: MII the torque direction specified by the thyristor check was realized.
- 95, 96, 97:
- M0, MI, MII the torque direction of the parallel switching master was realized.

Note: This parameter is only for internal SIEMENS troubleshooting.

r52982 Armature current zero current signal / la l=0 signal

DC\_CTRL Can be changed: - Calculated: - Access level: 4

Data type: Unsigned8 Dyn. index: - Function diagram: 8054

P group: - Unit group: - Unit selection: Not for motor type: - Scaling: - Expert list: 1
Min: Max: Factory setting:

-

**Description:** Displays the number of zero current signals of the armature current.

For scan values below the threshold I = 0, the counter is incremented.

The counter is reset in the following cases:

- firing pulse.

- Sampling value above the threshold for I = 0.

Note: This parameter is only for internal SIEMENS troubleshooting.

The scan values are every 62.5 µs.

The threshold for I = 0 is 1 % of the rated unit current.

r52983 Thyristor code / Thyr\_code

DC\_CTRL Can be changed: - Calculated: - Access level: 4

Data type:Unsigned8Dyn. index:Function diagram:8054P group:-Unit group:-Unit selection:-Not for motor type:-Scaling:-Expert list:1

Min: Max: Factory setting:

**Description:** Displays the thyristor code.

Bit 0 = 1: Thyristor 1 was fired

...

Bit 5 = 1: thyristor 6 was fired

Bit 6 = 1: thyristors were fired for torque direction 1 Bit 7 = 1: thyristors were fired for torque direction 2

Note: This parameter is only for internal SIEMENS troubleshooting.

r53010.0...15 CO/BO: CUD digital inputs, status / CUD DI status

DC\_CTRL Can be changed: - Calculated: - Access level: 2

P group: - Unit group: - Unit selection: Not for motor type: - Scaling: - Expert list: 1

Min: Max: Factory setting:

**Description:** Display and connector output for the CUD's digital inputs.

FΡ Bit array: Bit Signal name 1 signal 0 signal 00 DI 0 (X177.11) High Low 2050 01 DI 0 inverted (X177.11) High Low 2050

02 DI 1 (X177.12) High Low 2050 03 DI 1 inverted (X177.12) High 2050 Low DI 2 (X177.13) 2050 04 High Low 05 DI 2 inverted (X177.13) 2050 High Low

| 06 | DI 3 (X177.14)             | High | Low | 2050 |
|----|----------------------------|------|-----|------|
| 07 | DI 3 inverted (X177.14)    | High | Low | 2050 |
| 80 | DI/DO 4 (X177.15)          | High | Low | 2060 |
| 09 | DI/DO 4 inverted (X177.15) | High | Low | 2060 |
| 10 | DI/DO 5 (X177.16)          | High | Low | 2060 |
| 11 | DI/DO 5 inverted (X177.16) | High | Low | 2060 |
| 12 | DI/DO 6 (X177.17)          | High | Low | 2065 |
| 13 | DI/DO 6 inverted (X177.17) | High | Low | 2065 |
| 14 | DI/DO 7 (X177.18)          | High | Low | 2065 |
| 15 | DI/DO 7 inverted (X177.18) | High | Low | 2065 |

**Dependency:** For bits 08 ... 15:

The terminal must be set as an input (p50789[0...3] = 0).

Note: DI: Digital Input

DI/DO: Bidirectional Digital Input/Output

## r53020.0...7 CO/BO: CUD digital outputs status / CUD DO status

DC\_CTRL Can be changed: - Calculated: - Access level: 2

Data type: Unsigned16 Dyn. index: - Function diagram: 2055, 2060,

2065

P group: - Unit group: - Unit selection: Not for motor type: - Scaling: - Expert list: 1
Min: Max: Factory setting:

**Description:** Display and connector output for the CUD's digital outputs.

| Bit | Signal name                            | 1 signal                                                                                                    | 0 signal                                                                                                    | FP                                                                                                    |
|-----|----------------------------------------|----------------------------------------------------------------------------------------------------|----------------------------------------------------------------------------------------------------|----------------------------------------------------------------------------------------------------|
| 00  | DO 0 (X177.19)                         | High                                                                                                    | Low                                                                                                    | 2055                                                                                                    |
| 01  | DO 1 (X177.20)                         | High                                                                                                    | Low                                                                                                    | 2055                                                                                                    |
| 02  | DO 2 (X177.21)                         | High                                                                                                    | Low                                                                                                    | 2055                                                                                                    |
| 03  | DO 3 (X177.22)                         | High                                                                                                    | Low                                                                                                    | 2055                                                                                                    |
| 04  | DI/DO 4 (X177.15)                      | High                                                                                                    | Low                                                                                                    | 2060                                                                                                    |
| 05  | DI/DO 5 (X177.16)                      | High                                                                                                    | Low                                                                                                    | 2060                                                                                                    |
| 06  | DI/DO 6 (X177.17)                      | High                                                                                                    | Low                                                                                                    | 2065                                                                                                    |
| 07  | DI/DO 7 (X177.18)                      | High                                                                                                    | Low                                                                                                    | 2065                                                                                                    |
|     | 00<br>01<br>02<br>03<br>04<br>05<br>06 | 00 DO 0 (X177.19)<br>01 DO 1 (X177.20)<br>02 DO 2 (X177.21)<br>03 DO 3 (X177.22)<br>04 DI/DO 4 (X177.15)<br>05 DI/DO 5 (X177.16)<br>06 DI/DO 6 (X177.17) | 00       DO 0 (X177.19)       High         01       DO 1 (X177.20)       High         02       DO 2 (X177.21)       High         03       DO 3 (X177.22)       High         04       DI/DO 4 (X177.15)       High         05       DI/DO 5 (X177.16)       High         06       DI/DO 6 (X177.17)       High | 00       DO 0 (X177.19)       High       Low         01       DO 1 (X177.20)       High       Low         02       DO 2 (X177.21)       High       Low         03       DO 3 (X177.22)       High       Low         04       DI/DO 4 (X177.15)       High       Low         05       DI/DO 5 (X177.16)       High       Low         06       DI/DO 6 (X177.17)       High       Low |

**Dependency:** For bits 04 to 07:

The terminal must be set as an output (p50789[0...3] = 1).

Note: DO: Digital Output

DI/DO: Bidirectional Digital Input/Output

## r53021.0...7 CO/BO: CUD digital outputs overload monitoring / CUD DO overload

DC\_CTRL Can be changed: - Calculated: - Access level: 2

Data type: Unsigned16 Dyn. index: - Function diagram: 2055, 2060,

2065

P group: - Unit group: - Unit selection: Not for motor type: - Scaling: - Expert list: 1
Min: Max: Factory setting:

-

**Description:** Display and connector output for the overload monitoring of the digital outputs.

| Bit array: | Bit | Signal name                        | 1 signal | 0 signal | FP   |
|------------|-----|------------------------------------|----------|----------|------|
|            | 00  | DO 0 (X177.19) overload present    | Yes      | No       | 2055 |
|            | 01  | DO 1 (X177.20) overload present    | Yes      | No       | 2055 |
|            | 02  | DO 2 (X177.21) overload present    | Yes      | No       | 2055 |
|            | 03  | DO 3 (X177.22) overload present    | Yes      | No       | 2055 |
|            | 04  | DI/DO 4 (X177.15) overload present | Yes      | No       | 2060 |
|            | 05  | DI/DO 5 (X177.16) overload present | Yes      | No       | 2060 |
|            | 06  | DI/DO 6 (X177.17) overload present | Yes      | No       | 2065 |
|            | 07  | DI/DO 7 (X177.18) overload present | Yes      | No       | 2065 |
|            |     |                                    |          |          |      |

**Dependency:** For bits 04 to 07:

The terminal must be set as an output (p50789[0...3] = 1).

A - ! --- - I

Note: DO: Digital Output

DI/DO: Bidirectional Digital Input/Output

r53025.0...13 CO/BO: Speed messages / n messages

DC\_CTRL Can be changed: - Calculated: - Access level: 2

Not for motor type: - Scaling: - Expert list: 1
Min: Max: Factory setting:

.

**Description:** Displays the state of the messages for speed comparisons and limits.

Bit array: Bit Signal name 1 signal

| Bit | Signal name                                                    | 1 signal | 0 signal | FP   |
|-----|----------------------------------------------------------------|----------|----------|------|
| 00  | Setpoint/actual value deviation 1 less than threshold          | Yes      | No       | 8020 |
| 01  | Setpoint/actual value deviation 1 less than threshold inverted | Yes      | No       | 8020 |
| 02  | Setpoint-actual value deviation 2 less than threshold          | Yes      | No       | 8020 |
| 03  | Setpoint-actual value deviation 2 less than threshold inverted | Yes      | No       | 8020 |
| 04  | Comparison setpoint reached                                    | Yes      | No       | 8020 |
| 05  | Comparison setpoint reached inverted                           | Yes      | No       | 8020 |
| 06  | Deceleration speed reached                                     | Yes      | No       | 8020 |
| 07  | Deceleration speed reached inverted                            | Yes      | No       | 8020 |
| 80  | Positive speed setpoint                                        | Yes      | No       | 8025 |
| 09  | Positive speed setpoint inverted                               | Yes      | No       | 8025 |
| 10  | Overspeed                                                      | Yes      | No       | 8025 |
| 11  | Overspeed inverted                                             | Yes      | No       | 8025 |
| 12  | Positive speed actual value                                    | Yes      | No       | 8025 |
| 13  | Positive speed actual value inverted                           | Yes      | No       | 8025 |
|     |                                                                |          |          |      |

r53026.0...1 CO/BO: Field current messages / If messages

DC\_CTRL Can be changed: - Calculated: - Access level: 2

P group: - Unit group: - Unit selection: 
Not for motor type: - Scaling: - Expert list: 1

Min: Max: Factory setting:

-

**Description:** Control word for field current thresholds.

Bit array: Bit Signal name 1 signal 0 signal FP

00 Field current less than minimum field Yes No current threshold
01 Field current actual value less than field Yes No -

current setpoint x

r53030.0...1 CO/BO: CUD analog inputs wire break message / CUD Al wire brk

DC\_CTRL Can be changed: - Calculated: - Access level: 2

Data type: Unsigned16 Dyn. index: - Function diagram: 2075, 2080

P group: - Unit group: - Unit selection: Not for motor type: - Scaling: - Expert list: 1
Min: Max: Factory setting:

. .

**Description:** Display and connector output for the "Wire break" message in the case of the CUD analog inputs.

Bit array: Bit Signal name 1 signal 0 signal FP 00 Al "Main setpoint" wire-break monitoring Yes No 2075

responded

01 Al 1 (X177.27/28) Wire-break monitoring Yes No 2080

responded

**Dependency:** See also: F60046, F60047

r53081.0...1 CO/BO: Sequence control line contactor control / Ctrl line cont

DC\_CTRL Can be changed: - Calculated: - Access level: 2

Data type:Unsigned16Dyn. index:Function diagram:2651P group:-Unit group:-Unit selection:-Not for motor type:-Scaling:-Expert list:1Min:Max:Factory setting:

<u>.</u>

**Description:** Display and connector output for the line contactor control.

Bit array: Bit Signal name 1 signal 0 signal FP

 00
 Line contactor
 ON
 OFF
 2651

 01
 Line contactor inverted
 ON
 OFF
 2651

r53082.0 CO/BO: Line contactor state / Line cont state

DC\_CTRL Can be changed: - Calculated: - Access level: 2

Data type: Unsigned16 Dyn. index: - Function diagram: 2070

P group: - Unit group: - Unit selection: Not for motor type: - Scaling: - Expert list: 1
Min: Max: Factory setting:

-

**Description:** Displays the status of the line contactor control.

Bit array: Bit Signal name 1 signal 0 signal FP

00 Line contactor ON Yes No 2070

**Dependency:** See also: p51619

**Note:** For bit 00:

1 signal: The relay output for the line contactor is activated via binector input p51619.

0 signal: The relay output for the line contactor is de-activated via binector input p51619.

r53100.0...1 CO/BO: E stop status / E stop stat

DC\_CTRL Can be changed: - Calculated: - Access level: 2

Data type: Unsigned16 Dyn. index: - Function diagram: 2070, 2580

P group: - Unit group: - Unit selection: 
Not for motor type: - Scaling: - Expert list: 1

Min: Max: Factory setting:

· -

**Description:** Display and connector output for the status in the event of an E stop (emergency stop).

 Bit array:
 Bit Signal name
 1 signal
 0 signal
 FP

 00
 No E stop
 Yes
 No
 2070,

2580

01 E stop active Yes No 2070

r53120.0...3 CO/BO: Motor control checks / Mot mon state

DC\_CTRL Can be changed: - Calculated: - Access level: 2

Data type: Unsigned16 Dyn. index: - Function diagram: 8035

P group: - Unit group: - Unit selection: 
Not for motor type: - Scaling: - Expert list: 1

Min: Max: Factory setting:

<del>-</del>

**Description:** Displays the state of the motor interface.

Bit array: Bit Signal name 1 signal 0 signal FP

00Brush length too shortYes (fault)No-01Poor bearing conditionYes (fault)No-02Motor fan faultYes (fault)No-03Motor temperature too highYes (fault)No-

**Dependency:** See also: p50486, p50487, p50488, p50489

See also: F60025, F60026, F60027, F60028

r53130.0...1 CO/BO: Motor interface temperature monitoring state / Mot temp\_mon

DC\_CTRL Can be changed: - Calculated: - Access level: 2

Data type:Unsigned16Dyn. index: -Function diagram: 8030

P group: - Unit group: - Unit selection: 
Not for motor type: - Scaling: - Expert list: 1

Min: Max: Factory setting:

-

**Description:** Displays the state of temperature monitoring on the motor interface.

Bit array: Bit Signal name 1 signal 0 signal FP

00Motor temperature alarmYesNo-01Motor temperature faultYesNo-

**Dependency:** See also: p50490, p50491, p50492

See also: F60029, A60032

r53135.0...12 CO/BO: Device fan state / Dev fan state

DC\_CTRL Can be changed: - Calculated: - Access level: 2

Data type: Unsigned16 Dyn. index: - Function diagram: -

P group: - Unit group: - Unit selection: 
Not for motor type: - Scaling: - Expert list: 1

Min: Max: Factory setting:

**Description:** Display and connector output/binector output for the state of the device fan.

 Bit array:
 Bit Signal name
 1 signal ON
 0 signal OFF
 FP

 00
 Switch on fan
 ON
 OFF
 8047

Switch on fan inverted ON OFF 01 8047 80 Fan 1 speed OK Yes No (too low) 8047 nα 8047 Fan 2 speed OK Yes No (too low) 10 Fan 3 speed OK Yes No (too low) 8047 Fan 4 speed OK No (too low) 8047 11 Yes 12 Control Module fan speed OK Yes No 8049

**Dependency:** See also: p50082, p50096

See also: F60167

Note: Dependent upon the article number (MLFB), the fan configuration may be as follows:

No fans2 DC fans1 AC fanFor bits 8 ... 11:

These bits are not effective on the Control Module.

For bit 12:

This bit is only effective on the Control Module.

r53136 Device fan present / Device\_fan pres

DC\_CTRL Can be changed: - Calculated: - Access level: 2

Data type: Unsigned16 Dyn. index: - Function diagram: 6960

P group: - Unit group: - Unit selection: Not for motor type: - Scaling: - Expert list: 1
Min: Max: Factory setting:

-

**Description:** Displays the integrated device fan.

Bit array: Bit Signal name 1 signal 0 signal FP

00 DC fan 1 Available Not present 6960

6960 DC fan 1 Not present Available 6960 01 DC fan 2 Not present 02 AC fan 1 Available Not present 6960 03 AC fan 2 Available Not present 6960 04 Control Module fan Available Not present 6960

**Note:** For the Control Module, fan "available" is always displayed as the Control Module only has one output to control the

fan.

The display is independent of the state of the fan and only indicates the desired state.

r53140.0...4 CO/BO: Fan and external fault / Fan ext F

DC CTRL Can be changed: - Calculated: - Access level: 2

Data type:Unsigned16Dyn. index:Function diagram:8049P group:-Unit group:-Unit selection:-Not for motor type:-Scaling:-Expert list:1Min:Max:Factory setting:

**Description:** Display and connector output of the state of the fan and external fault for the Control Module.

Bit array: Bit Signal name 1 signal 0 signal FP

00 Fan ON ON OFF Fan ON inverted OFF 01 ON02 Fan relay status Switched on Switched off 03 External fault Yes No 04 External fault inverted Yes No

**Dependency:** See also: p51832, p51833, p51834, p51835

See also: A60266, F60267

r53145.0...13 CO/BO: Line state / Line state

DC\_CTRL Can be changed: - Calculated: - Access level: 2

Data type: Unsigned16 Dyn. index: - Function diagram: 6950, 6954

P group: - Unit group: - Unit selection: Not for motor type: - Scaling: - Expert list: 1
Min: Max: Factory setting:

-

**Description:** Displays the state of the line for armature and field.

| Bit array: | Bit | Signal name                           | 1 signal | 0 signal | FP |
|------------|-----|---------------------------------------|----------|----------|----|
| -          | 00  | Armature supply system overvoltage    | Yes      | No       | -  |
|            | 01  | Armature supply system undervoltage   | Yes      | No       | -  |
|            | 02  | Armature supply system overfrequency  | Yes      | No       | -  |
|            | 03  | Armature supply system underfrequency | Yes      | No       | -  |
|            | 04  | Armature supply system phase failure  | Yes      | No       | -  |
|            | 05  | Field supply system overvoltage       | Yes      | No       | -  |
|            | 06  | Field supply system undervoltage      | Yes      | No       | -  |
|            | 07  | Field supply system overfrequency     | Yes      | No       | -  |
|            | 08  | Field supply system underfrequency    | Yes      | No       | -  |
|            | 09  | Field supply system phase failure     | Yes      | No       | -  |
|            | 10  | Armature supply system OK             | Yes      | No       | -  |
|            | 11  | Field supply system OK                | Yes      | No       | -  |
|            | 12  | Phase rotating clockwise              | Yes      | No       | -  |
|            | 13  | Line symmetry                         | Yes      | No       | -  |

Dependency:

See also: p50351, p50352, p50361, p50362

Note:

Bit 00 or bit 01 and bit 05 or bit 06 only indicate a line undervoltage condition or line overvoltage condition if the line voltage lies outside the limits (p50351, p50352) and delay times (p50361, p50362) have elapsed.

| r53146.013 | CO/BO: Thyristor state / Thyr | state |
|------------|-------------------------------|-------|

DC\_CTRL Can be changed: - Calculated: - Access level: 3

Data type:Unsigned16Dyn. index:Function diagram:6950P group:-Unit group:-Unit selection:-Not for motor type:-Scaling:-Expert list:1Min:Max:Factory setting:

**Description:** Display and connector output for the state of the thyristors.

Bit array: Bit Signal name 1 signal 0 signal FP

|    | orginal manie            | . 0.9 | v 0.ga. | • • • |
|----|--------------------------|-------|---------|-------|
| 00 | Thyristor X11 conducting | Yes   | No      | -     |
| 01 | Thyristor X12 conducting | Yes   | No      | -     |
| 02 | Thyristor X13 conducting | Yes   | No      | -     |
| 03 | Thyristor X14 conducting | Yes   | No      | -     |
| 04 | Thyristor X15 conducting | Yes   | No      | -     |
| 05 | Thyristor X16 conducting | Yes   | No      | -     |
| 80 | Thyristor X21 conducting | Yes   | No      | -     |
| 09 | Thyristor X22 conducting | Yes   | No      | -     |
| 10 | Thyristor X23 conducting | Yes   | No      | -     |
| 11 | Thyristor X24 conducting | Yes   | No      | -     |
| 12 | Thyristor X25 conducting | Yes   | No      | -     |
| 13 | Thyristor X26 conducting | Yes   | No      | -     |

## r53147.0...13 CO/BO: Thyristor blocking state / Thyr block state

DC\_CTRL Can be changed: - Calculated: - Access level: 3

Data type:Unsigned16Dyn. index:-Function diagram:6950P group:-Unit group:-Unit selection:-

Not for motor type: - Scaling: - Expert list: 1
Min: Max: Factory setting:

**Description:** Displays the blocked state of the thyristors.

Bit array: Bit Signal name 1 signal 0 signal FP

00 Thyristor X11 Blocking Inhibited 01 Thyristor X12 Blocking Inhibited -

| 02 | Thyristor X13 | Blocking | Inhibited | - |
|----|---------------|----------|-----------|---|
| 03 | Thyristor X14 | Blocking | Inhibited | - |
| 04 | Thyristor X15 | Blocking | Inhibited | - |
| 05 | Thyristor X16 | Blocking | Inhibited | - |
| 80 | Thyristor X21 | Blocking | Inhibited | - |
| 09 | Thyristor X22 | Blocking | Inhibited | - |
| 10 | Thyristor X23 | Blocking | Inhibited | - |
| 11 | Thyristor X24 | Blocking | Inhibited | - |
| 12 | Thyristor X25 | Blocking | Inhibited | - |
| 13 | Thyristor X26 | Blocking | Inhibited | - |

**Note:** The blocked state is only relevant for the state "non-conducting" (r53146.x = 0).

r53148.0...1 CO/BO: Power unit l2t state / PU l2t state

DC\_CTRL Can be changed: - Calculated: - Access level: 3

Data type: Unsigned16 Dyn. index: - Function diagram: 8042

P group: - Unit group: - Unit selection: Not for motor type: - Scaling: - Expert list: 1
Min: Max: Factory setting:

•

**Description:** Displays the state of the I2t monitoring of the power unit.

BitSignal name1 signal0 signalFP0012t power unit response threshold exceededYesNo8042

00I2t power unit response threshold exceededYesNo804201I2t power unit response threshold exceededYesNo8042

and saved

r53149.0 CO/BO: Power unit properties / PU properties

DC\_CTRL Can be changed: - Calculated: - Access level: 3

Data type: Unsigned16 Dyn. index: - Function diagram: 6840, 6960,

6965

P group: - Unit group: - Unit selection: 
Not for motor type: - Scaling: - Expert list: 1

Min: Max: Factory setting:

**Description:** Display and BICO output for properties of the power unit.

 Bit array:
 Bit Signal name
 1 signal
 0 signal
 FP

 00
 4Q power unit
 Yes
 No
 6960

r53150.0...5 CO/BO: Speed limiting controller/torque limiting state / n\_lim/T lim state

DC\_CTRL Can be changed: - Calculated: - Access level: 2

Data type: Unsigned16 Dyn. index: - Function diagram: 6830, 6835

P group: - Unit group: - Unit selection: 
Not for motor type: - Scaling: - Expert list: 1

Min: Max: Factory setting:

\_

**Description:** Displays the state on the speed limiting controller and with regard to torque limiting.

Bit array: Bit Signal name 1 signal 0 signal

Positive speed limit reached 6835 00 Yes No Negative speed limit reached Yes No 6835 01 02 6835 Limiting controller active Yes No 03 Positive torque limit reached Yes No 6830 04 Negative torque limit reached Yes No 6830 05 Torque limiting active No 6830 Yes

FΡ

| r53151.04    | CO/BO: Current limitation state                          | / la lim state                 |                                 |                   |
|--------------|----------------------------------------------------------|--------------------------------|---------------------------------|-------------------|
| DC_CTRL      | Can be changed: -                                        | Calculated: -                  | Access level: 2                 |                   |
|              | Data type: Unsigned16                                    | Dyn. index: -                  | Function diagram: 6845          |                   |
|              | P group: -                                               | Unit group: -                  | Unit selection:                 | _                 |
|              | Not for motor type: -                                    | Scaling: -                     | Expert list: 1                  |                   |
|              | Min:                                                     | Max:                           | Factory setting:                |                   |
|              | -                                                        | -                              |                                 |                   |
| Description: | Display and connector output for the state               | of armature current limitation |                                 |                   |
| Bit array:   | Bit Signal name                                          | 1 signal                       | 0 signal                        | FP                |
| •            | 00 Positive armature current limit reach                 | ned Yes                        | No                              | 6845              |
|              | 01 Negative armature current limit read                  |                                | No                              | 6845              |
|              | 02 Armature current limitation active                    | Yes                            | No                              | 6845              |
|              | 04 Torque limiting/Armature current lim active           | itation Yes                    | No                              | 6845              |
| r53160.0     | CO/BO: Speed controller enable                           | e / n_ctr ena                  |                                 |                   |
| DC_CTRL      | Can be changed: -                                        | Calculated: -                  | Access level: 2                 |                   |
|              | Data type: Unsigned16                                    | Dyn. index: -                  | Function diagra                 | <b>m</b> : 6815   |
|              | P group: -                                               | Unit group: -                  | Unit selection: -               |                   |
|              | Not for motor type: -                                    | Scaling: -                     | Expert list: 1 Factory setting: |                   |
|              | Min:                                                     | Max:                           |                                 |                   |
|              | -                                                        | -                              | -                               |                   |
| Description: | Display and BICO output to enable the sp                 | eed controller.                |                                 |                   |
| Bit array:   | Bit Signal name 00 Speed controller enable present       | <b>1 signal</b><br>Yes         | <b>0 signal</b><br>No           | <b>FP</b><br>6815 |
| r53170.415   | CO/BO: Setpoint processing co                            | ntrol word / Set proc S        | STW                             |                   |
| DC_CTRL      | Can be changed: -                                        | Calculated: -                  | Access level: 2                 |                   |
|              | Data type: Unsigned16                                    | Dyn. index: -                  | Function diagra                 | <b>m</b> : 2585   |
|              | P group: -                                               | Unit group: -                  | Unit selection: -               |                   |
|              | Not for motor type: -                                    | Scaling: -                     | Expert list: 1                  |                   |
|              | Min:                                                     | Max:                           | Factory setting:                |                   |
|              | -                                                        | -                              | -                               |                   |
| Description: | Control word for setpoint processing.                    |                                |                                 |                   |
| Bit array:   | Bit Signal name                                          | 1 signal                       | 0 signal                        | FP                |
|              | 04 Direction of rotation enable                          | No enable                      | Enable                          | 3135              |
|              | 08 Jog ON command                                        | ON                             | OFF                             | 3125              |
|              | 09 Creep ON command                                      | ON                             | OFF                             | 3130              |
|              | 10 Fixed setpoint bypass ramp-function                   | n ON                           | OFF                             | 3115              |
|              | generator 11 Jog setpoint bypass ramp-function generator | ON                             | OFF                             | 3125              |
|              | 12 Creep setpoint bypass ramp-function generator         | n ON                           | OFF                             | 3130              |
|              | 13 Fixed setpoint input active                           | Yes                            | No                              | 3115              |
|              | 14 Setpoint from AOP/PC active                           | Yes                            | No                              | 3113              |
|              | 15 Jogging setpoint enabled                              | Yes                            | No                              | 3125              |

| r53171.05    | CO/BO: Ramp-function genera                                                                | tor state / RFG state    |                                            |                 |
|--------------|--------------------------------------------------------------------------------------------|--------------------------|--------------------------------------------|-----------------|
| DC_CTRL      | Can be changed: -                                                                          | Calculated: -            | Access level: 2                            | 2               |
|              | Data type: Unsigned16                                                                      | Dyn. index: -            | Function diagra<br>3152, 3155              | am: 3150, 3151, |
|              | P group: -                                                                                 | Unit group: -            | Unit selection:                            | _               |
|              | Not for motor type: -                                                                      | Scaling: -               | Expert list: 1                             |                 |
|              | Min:                                                                                       | Max:                     | Factory setting                            |                 |
|              |                                                                                            | mux.                     | r dotory setting                           | •               |
| D            | -                                                                                          |                          | -                                          |                 |
| Description: | Displays the state of the ramp-function ge                                                 |                          |                                            |                 |
| Bit array:   | Bit Signal name                                                                            | 1 signal                 | 0 signal                                   | FP              |
|              | <ul><li>00 Limiting active after ramp-function</li><li>01 RFG output equals zero</li></ul> | generator yes<br>Yes     | No<br>No                                   | 3155            |
|              | 02 RFG ramping up                                                                          | Yes                      | No<br>No                                   | 3152<br>3150,   |
|              | 02 Til Gramping up                                                                         | 163                      | 110                                        | 3152            |
|              | 03 RFG ramping down                                                                        | Yes                      | No                                         | 3150,           |
|              | 1 3                                                                                        |                          |                                            | 3152            |
|              | 04 RFG setpoint enable present                                                             | Yes                      | No                                         | 3151            |
|              | 05 RFG active                                                                              | Yes                      | No                                         | 3150            |
| r53190.012   | CO/BO: Armature auto-reversi                                                               | ng stage state / Arm s   | tage state                                 |                 |
| DC_CTRL      | Can be changed: -                                                                          | Calculated: -            | Access level: 2                            |                 |
|              | Data type: Unsigned16                                                                      | Dyn. index: -            | Function diagram: 6815, 6 6860, 6862, 8046 |                 |
|              | P group: -                                                                                 | Unit group: -            | Unit selection: -                          |                 |
|              | Not for motor type: -                                                                      | Scaling: -               | Expert list: 1                             |                 |
|              | Min:                                                                                       | Max:                     | Factory setting                            | :               |
|              | =                                                                                          | -                        | -                                          |                 |
| Description: | Displays the state of the auto-reversing s                                                 | tage.                    |                                            |                 |
| Bit array:   | Bit Signal name                                                                            | 1 signal                 | 0 signal                                   | FP              |
|              | 00 Torque direction enabled                                                                | M0 or MI                 | M0 or MII                                  | _               |
|              | 01 Torque direction I active                                                               | Yes                      | No                                         | -               |
|              | 02 Torque direction II active                                                              | Yes                      | No                                         | -               |
|              | 03 Torque direction 0 requested                                                            | Yes                      | No                                         | -               |
|              | 04 Torque direction I requested                                                            | Yes                      | No                                         | -               |
|              | 05 Torque direction II requested                                                           | Yes                      | No                                         | -               |
|              | 06 Torque direction change in progres                                                      | ss Yes                   | No                                         | -               |
|              | 07 Alpha G limit reached                                                                   | Yes                      | No                                         | -               |
|              | 08 Alpha W limit reached                                                                   | Yes                      | No                                         | -               |
|              | 09 Alpha G limit or Alpha W limit reac                                                     |                          | No                                         | -               |
|              | 10 Positive limit of n, M, I, Alpha reacl                                                  |                          | No                                         | -               |
|              | 11 Negative limit of n, M, I, Alpha read                                                   |                          | No                                         | -               |
|              | 12 Alpha W shift active                                                                    | Yes                      | No                                         | -               |
| r53191.02    | CO/BO: Field auto-reversing st                                                             | tage state / Field stage | state                                      |                 |
| DC_CTRL      | Can be changed: -                                                                          | Calculated: -            | Access level: 2                            | 2               |
|              | Data type: Unsigned16                                                                      | Dyn. index: -            | Function diagra                            | am: 6910, 6915  |
|              | P group: -                                                                                 | Unit group: -            | Unit selection:                            | -               |
|              | Not for motor type: -                                                                      | Scaling: -               | Expert list: 1                             |                 |
|              | Min:                                                                                       | Max:                     | Factory setting                            | :               |
|              | _                                                                                          | -<br>-                   | -                                          |                 |
|              |                                                                                            |                          |                                            |                 |

Displays the state of the auto-reversing stage for field control.

Description:

| r53192.0 DC_CTRL  Description: | 01 Alpha W limit reached 02 Alpha G/Alpha W limit reached  CO/BO: Armature current state Can be changed: - Data type: Unsigned16 P group: - Not for motor type: - Min: | Yes Yes te / la state Calculated: - Dyn. index: - Unit group: - | No No Access level: 2 Function diagra | 6915<br>6910,<br>6915<br>6915 |  |  |
|--------------------------------|----------------------------------------------------------------------------------------------------|-----------------------------------------------------------------|---------------------------------------|-------------------------------|--|--|
| r53192.0 DC_CTRL  Description: | CO/BO: Armature current state Can be changed: - Data type: Unsigned16 P group: - Not for motor type: -                                                                 | te / la state<br>Calculated: -<br>Dyn. index: -                 | Access level: 2                       | 6915                          |  |  |
| DC_CTRL  Description:          | Can be changed: - Data type: Unsigned16 P group: - Not for motor type: -                                                                                               | Calculated: -<br>Dyn. index: -                                  |                                       |                               |  |  |
| Description:                   | Data type: Unsigned16 P group: - Not for motor type: -                                                                                                    | Dyn. index: -                                                   |                                       |                               |  |  |
| Description:                   | P group: -<br>Not for motor type: -                                                                                                    | •                                                               | Function diagra                       |                               |  |  |
| Description:                   | Not for motor type: -                                                                                                    | Unit group: -                                                   |                                       | <b>m</b> : 6850               |  |  |
| Description:                   | - ·                                                                                                    |                                                                 | Unit selection:                       | -                             |  |  |
| Description:                   | Min:                                                                                                    | Scaling: -                                                      | Expert list: 1                        |                               |  |  |
| •                              | _                                                                                                    | Max:                                                            | Factory setting                       | :                             |  |  |
|                                | Displays the state of the armature curre                                                                                                    | nt.                                                             | -                                     |                               |  |  |
| Bit array:                     | Bit Signal name                                                                                                    | 1 signal                                                        | 0 signal                              | FP                            |  |  |
|                                | 00 Armature current not pulsating                                                                                                    | Yes                                                             | No                                    | 6850                          |  |  |
|                                | CO/BO: Field current setpoint                                                                                                    | limiting state / If lim st                                      | ate                                   |                               |  |  |
| _                              | Can be changed: -                                                                                                    | Calculated: -                                                   | Access level: 2                       |                               |  |  |
|                                | Data type: Unsigned16                                                                                                    | Dyn. index: -                                                   | Function diagra                       |                               |  |  |
|                                | P group: -                                                                                                    | Unit group: -                                                   | Unit selection:                       | -                             |  |  |
|                                | Not for motor type: -                                                                                                    | Scaling: -                                                      | Expert list: 1                        |                               |  |  |
|                                | Min:                                                                                                    | Max:                                                            | Factory setting                       | :                             |  |  |
| Description:                   | Control word for field current setpoint lin                                                                                                    | niting.                                                         |                                       |                               |  |  |
|                                | Bit Signal name                                                                                                    | 1 signal                                                        | 0 signal                              | FP                            |  |  |
|                                | <ul><li>00 Positive field current setpoint limi</li><li>01 Negative field current setpoint lim</li></ul>                                                               |                                                                 | No<br>No                              | -                             |  |  |
|                                | 02 Standstill field switched in                                                                                                    | Yes                                                             | No                                    | -                             |  |  |
|                                | 03 Field current setpoint withdrawn                                                                                                    | Yes                                                             | No                                    | -                             |  |  |
| r53195.02                      | CO/BO: Field reversal contactor signals / Field rev cont sig                                                                                                    |                                                                 |                                       |                               |  |  |
| DC_CTRL                        | Can be changed: -                                                                                                    | Calculated: -                                                   | Access level: 2                       | 2                             |  |  |
|                                | Data type: Unsigned16                                                                                                    | Dyn. index: -                                                   | Function diagra                       | ım: 6920                      |  |  |
|                                | P group: -                                                                                                    | Unit group: -                                                   | Unit selection:                       | -                             |  |  |
|                                | Not for motor type: -                                                                                                    | Scaling: -                                                      | Expert list: 1                        |                               |  |  |
|                                | Min:                                                                                                    | Max:                                                            | Factory setting                       | :                             |  |  |
| Description:                   | Control word to control the field contactor                                                                                                    | ors for field reversal.                                         | -                                     |                               |  |  |
| •                              | Bit Signal name                                                                                                    | 1 signal                                                        | 0 signal                              | FP                            |  |  |
|                                | 00 Field direction positive                                                                                                    | ON                                                              | OFF                                   | -                             |  |  |
|                                | <ul><li>Field direction negative</li><li>Invert speed actual value</li></ul>                                                                                           | ON<br>Yes                                                       | OFF<br>No                             | -                             |  |  |
|                                | See also: p50092, p50580, p50581, p5                                                                                                    |                                                                 |                                       |                               |  |  |
| r53200.01                      | CO/BO: Motorized potentiome                                                                                                    | eter state / MotP state                                         |                                       |                               |  |  |
| DC_CTRL                        | Can be changed: -                                                                                                    | Calculated: -                                                   | Access level: 2                       | 2                             |  |  |
|                                | Data type: Unsigned16                                                                                                    | Dyn. index: -                                                   | Function diagra                       | ım: 3110                      |  |  |
|                                | P group: -                                                                                                    | Unit group: -                                                   | Unit selection:                       | -                             |  |  |
|                                | Not for motor type: -                                                                                                    | Scaling: -                                                      | Expert list: 1                        |                               |  |  |
|                                | Min:                                                                                                    | Max:                                                            | Factory setting                       | :                             |  |  |
| Description:                   | - Displays the state on the motorized potential                                                                                                    | -<br>entiometer.                                                | -                                     |                               |  |  |

 Bit array:
 Bit 0
 Signal name 0
 1 signal 1
 0 signal 0
 FP 0

 00
 Output is zero (y = 0) 2
 Yes No - 0
 - 0

 01
 Ramp-up/ramp-down complete (y = x) 2
 Yes No - 0

r53210.0...5 CO/BO: Sequence control output signals / Seq\_ctrl outp\_sig

DC\_CTRL Can be changed: - Calculated: - Access level: 2

Data type: Unsigned16 Dyn. index: - Function diagram: 2585, 2651,

2750

P group: - Unit group: - Unit selection: Not for motor type: - Scaling: - Expert list: 1
Min: Max: Factory setting:

<u>.</u>

**Description:** Display and BICO output for the sequence control output signals.

FΡ Bit array: Bit Signal name 1 signal 0 signal 2585, 00 Close brake Yes No 2750 Close brake inverted 01 Yes No 2750 Switch on auxiliaries 02 Yes Nο 2651 03 Switch on auxiliaries inverted Yes No 2651 04 Automatic restart active Yes No 2651, 2750

Automatic restart active inverted Yes No 2651, 2750

r53220.0...5 CO/BO: Fuses at X23B state / Fuses X23B

DC\_CTRL Can be changed: - Calculated: - Access level: 2

Data type:Unsigned16Dyn. index:Function diagram:6957

P group: - Unit group: - Unit selection: 
Not for motor type: - Scaling: - Expert list: 1

Min: Max: Factory setting:

**Description:** Display and connector output/binector output for the state of the fuses at X23B.

The fuses are monitored via connection A7109:X23B or A7112:X23B.

Bit Signal name 1 signal 0 signal FΡ Bit array: Ruptured 00 Fuse XS1 Okay Ruptured 01 Fuse XS2 Okay 02 Fuse XS3 Okay Ruptured Fuse XS4 03 Okay Ruptured 04 Fuse XS5 Ruptured Okay 05 Fuse XS6 Okay Ruptured

**Dependency:** See also: p51831

05

See also: F60204

Note: The fuses are only set to "OK" in operating state o7.0. The fuses are set to "ruptured" in all other operating states.

The parameter is only relevant for the Control Module.

r53221.0...5 CO/BO: Fuses at X23C state / Fuses X23C

DC\_CTRL Can be changed: - Calculated: - Access level: 2

Data type: Unsigned16 Dyn. index: - Function diagram: 6957

P group: - Unit group: - Unit selection: Not for motor type: - Scaling: - Expert list: 1
Min: Max: Factory setting:

-

**Description:** Display and connector output/binector output for the state of the fuses at X23C.

The fuses are monitored via connection A7112:X23C.

Bit array: Bit Signal name 1 signal 0 signal FΡ Fuse XS1 Ruptured 00 Okay Fuse XS2 01 Okay Ruptured Fuse XS3 02 Okay Ruptured Fuse XS4 Ruptured 03 Okay Ruptured 04 Fuse XS5 Okay 05 Fuse XS6 Okay Ruptured

**Dependency:** See also: p51831

See also: F60204

Note: The fuses are only set to "OK" in operating state o7.0. The fuses are set to "ruptured" in all other operating states.

The parameter is only relevant for the Control Module.

r53222.0...5 CO/BO: Fuses at X23D state / Fuses X23D

DC CTRL Can be changed: - Calculated: - Access level: 2

Data type: Unsigned16 Dyn. index: - Function diagram: 6957

P group: - Unit group: - Unit selection: 
Not for motor type: - Scaling: - Expert list: 1

Min: Max: Factory setting:

- -

**Description:** Display and connector output/binector output for the state of the fuses at X23D.

The fuses are monitored via connection A7112:X23D.

Bit array: Bit Signal name 1 signal 0 signal FΡ 00 Fuse XS1 Okay Ruptured Fuse XS2 Ruptured 01 Okay 02 Fuse XS3 Okay Ruptured 03 Fuse XS4 Okay Ruptured 04 Fuse XS5 Ruptured Okay 05 Fuse XS6 Okay Ruptured

**Dependency:** See also: p51831

See also: F60204

Note: The fuses are only set to "OK" in operating state o7.0. The fuses are set to "ruptured" in all other operating states.

The parameter is only relevant for the Control Module.

r53223.0...5 CO/BO: Fuses at X23E state / Fuses X23E

DC\_CTRL Can be changed: - Calculated: - Access level: 2

Data type: Unsigned16Dyn. index: -Function diagram: 6957P group: -Unit group: -Unit selection: -Not for motor type: -Scaling: -Expert list: 1Min:Max:Factory setting:

**Description:** Display and connector output/binector output for the state of the fuses at X23E.

The fuses are monitored via connection A7112:X23E.

 Bit array:
 Bit Signal name
 1 signal
 0 signal
 FP

 00
 Fuse XS1
 Okay
 Ruptured

 01
 Fuse XS2
 Okay
 Ruptured

 02
 Fuse XS3
 Okay
 Ruptured

 02
 Fuse XS3
 Okay
 Ruptured

 03
 Fuse XS4
 Okay
 Ruptured

 04
 Fuse XS5
 Okay
 Ruptured

 05
 Fuse XS6
 Okay
 Ruptured

**Dependency:** See also: p51831

See also: F60204

Note: The fuses are only set to "OK" in operating state o7.0. The fuses are set to "ruptured" in all other operating states.

The parameter is only relevant for the Control Module.

| r53224.05    | CO/BO: Fuses at X23F state / Fuses X23F                                                |                                   |                                   |                   |  |  |
|--------------|----------------------------------------------------------------------------------------|-----------------------------------|-----------------------------------|-------------------|--|--|
| DC_CTRL      | Can be changed: -                                                                      | Calculated: -                     | Access level: 2                   | !                 |  |  |
|              | Data type: Unsigned16                                                                  | Dyn. index: -                     | Function diagra                   | ı <b>m</b> : 6957 |  |  |
|              | P group: -                                                                             | Unit group: -                     | Unit selection:                   | -                 |  |  |
|              | Not for motor type: -                                                                  | Scaling: -                        | Expert list: 1                    |                   |  |  |
|              | Min:                                                                                   | Max:                              | Factory setting:                  | :                 |  |  |
|              | -                                                                                      | -                                 | -                                 |                   |  |  |
| Description: | Display and connector output/binector The fuses are monitored via connectio            | ·                                 | at X23F.                          |                   |  |  |
| Bit array:   | Bit Signal name                                                                        | 1 signal                          | 0 signal                          | FP                |  |  |
| Dit array.   | 00 Fuse XS1                                                                            | Okay                              | Ruptured                          |                   |  |  |
|              | 01 Fuse XS2                                                                            | Okay                              | Ruptured                          | -                 |  |  |
|              | 02 Fuse XS3                                                                            | Okay                              | Ruptured                          | -                 |  |  |
|              | 03 Fuse XS4                                                                            | Okay                              | Ruptured                          | -                 |  |  |
|              | 04 Fuse XS5                                                                            | Okay                              | Ruptured                          | -                 |  |  |
|              | 05 Fuse XS6                                                                            | Okay                              | Ruptured                          | -                 |  |  |
| Dependency:  | See also: p51831                                                                       |                                   |                                   |                   |  |  |
|              | See also: F60204                                                                       |                                   |                                   |                   |  |  |
| Note:        | The fuses are only set to "OK" in opera                                                | <u>~</u>                          | set to "ruptured" in all other op | erating states.   |  |  |
|              | The parameter is only relevant for the Control Module.                                 |                                   |                                   |                   |  |  |
| r53230.07    | CO/BO: Fixed bit 0 7 / Fix I                                                           | bit 07                            |                                   |                   |  |  |
| DC_CTRL      | Can be changed: -                                                                      | Calculated: -                     | Access level: 2                   |                   |  |  |
|              | Data type: Unsigned16                                                                  | Dyn. index: -                     | Function diagra                   | <b>am</b> : 3100  |  |  |
|              | P group: -                                                                             | Unit group: -                     | Unit selection: -                 |                   |  |  |
|              | Not for motor type: -                                                                  | Scaling: -                        | Expert list: 1                    |                   |  |  |
|              | Min:                                                                                   | Max:                              | Factory setting:                  |                   |  |  |
|              | WIIII.                                                                                 | IVIAX.                            | ractory setting.                  | •                 |  |  |
| Description: | - Connector/binector output for fixed bit                                              | -<br>0 7                          | -                                 |                   |  |  |
| Bit array:   | Bit Signal name                                                                        | 1 signal                          | 0 signal                          | FP                |  |  |
| Dit array.   | 00 Fixed bit 0 (p50421)                                                                | High                              | Low                               | -                 |  |  |
|              | 01 Fixed bit 1 (p50421)                                                                | High                              | Low                               | _                 |  |  |
|              | 02 Fixed bit 2 (p50423)                                                                | High                              | Low                               | _                 |  |  |
|              | 03 Fixed bit 3 (p50424)                                                                | High                              | Low                               | -                 |  |  |
|              | 04 Fixed bit 4 (p50425)                                                                | High                              | Low                               | _                 |  |  |
|              | 05 Fixed bit 5 (p50426)                                                                | High                              | Low                               | -                 |  |  |
|              | 06 Fixed bit 6 (p50427)                                                                | High                              | Low                               | -                 |  |  |
|              | 07 Fixed bit 7 (p50428)                                                                | High                              | Low                               | -                 |  |  |
| Dependency:  | See also: p50421, p50422, p50423, p                                                    | 50424, p50425, p50426, p5042      | 7, p50428                         |                   |  |  |
| r53300.01    | CO/BO: P2P IF telegram mor                                                             | nitoring state / P2P teleg        | ır mon                            |                   |  |  |
| DC_CTRL      | Can be changed: -                                                                      | Calculated: -                     | Access level: 2                   |                   |  |  |
|              | Data type: Unsigned16                                                                  | Dyn. index: -                     | Function diagram: 9300            |                   |  |  |
|              | P group: -                                                                             | Unit group: -                     | Unit selection: -                 |                   |  |  |
|              | Not for motor type: -                                                                  | Scaling: -                        | Expert list: 1                    |                   |  |  |
|              | Min:                                                                                   | Max:                              | Factory setting:                  |                   |  |  |
|              | _                                                                                      | -                                 | -                                 |                   |  |  |
| Description: | Displays the state of telegram monitori                                                | ing on the peer-to-peer interface | e (P2P IF).                       |                   |  |  |
| Bit array:   | Bit Signal name                                                                        | 1 signal                          | 0 signal                          | FP                |  |  |
| Dit array.   | 00 Telegram monitoring timeout                                                         | Yes                               | No                                | 9300              |  |  |
|              | 01 Telegram monitoring timeout an                                                      |                                   | No                                | 9300              |  |  |
|              | pending                                                                                |                                   |                                   |                   |  |  |
| Note:        | . •                                                                                    | nal is triggered:                 |                                   |                   |  |  |
| Note:        | pending  The "Telegram monitoring timeout" sig - With binector output r53300.0 as a co | • •                               |                                   |                   |  |  |

r53310.0...1 CO/BO: Parallel interface telegram monitoring state / Par IF mon state

DC\_CTRL Can be changed: -Calculated: -Access level: 2

> Function diagram: 9350 Data type: Unsigned16 Dyn. index: -

Unit group: -P group: -Unit selection: -Not for motor type: -Scaling: -Expert list: 1 Factory setting: Min: Max:

Description: Displays the state of telegram monitoring on the parallel interface.

FΡ Bit array: Bit Signal name 1 signal 0 signal 00 9350

Telegram monitoring timeout - continuous No Yes

9350 01 Telegram monitoring timeout - pulse Yes No

Dependency: See also: p50099, p51807

See also: F60014

r53311.0 CO/BO: Parallel interface master/slave state / Par IF ma/sl state

DC\_CTRL Can be changed: -Calculated: -Access level: 2

> Data type: Unsigned16 Dyn. index: -Function diagram: 9350

Unit selection: -P group: -Unit group: -Not for motor type: -Scaling: -Expert list: 1 Min: Max: Factory setting:

Description: Displays the state of the parallel interface.

Bit array: Signal name 1 signal 0 signal FΡ

9350 00 Active master Master Slave

See also: p51800 Dependency:

r53312.0...1 CO/BO: Topology switchover command / Top sw command

DC\_CTRL Can be changed: -Calculated: -Access level: 2

> Data type: Unsigned16 Dyn. index: -Function diagram: 9360

P group: -Unit group: -Unit selection: -Not for motor type: -Scaling: -Expert list: 1 Min: Max: Factory setting:

**Description:** Display and BICO output to control the contactors to switch over the power unit topology.

Bit Bit array: Signal name 1 signal 0 signal FΡ 00 Power unit topology 1 Requested Not requested 9360

Power unit topology 2 Requested Not requested 9360

Dependency: See also: p51790

# 2.3.1 Parameters for command data sets (CDS)

#### Note:

References: SINAMICS DC MASTER operating instructions

"Data sets" Chapter

The following list contains the parameters that are dependent on the command data sets.

```
Product: SINAMICS DC MASTER, Version: 5104032, Language: eng, Type: CDS
p0700[0...n]
                Macro Binector Input (BI) / Macro BI
p0820[0...n]
                BI: Drive Data Set selection DDS bit 0 / DDS select., bit 0
p0821[0...n]
                BI: Drive Data Set selection DDS bit 1 / DDS select., bit 1
                BI: ON / OFF (OFF1) / ON / OFF (OFF1)
p0840[0...n]
                BI: No coast-down / coast-down (OFF2) signal source 1 / OFF2 S src 1
p0844[0...n]
p0845[0...n]
                BI: No coast-down / coast-down (OFF2) signal source 2 / OFF2 S src 2
                BI: No Quick Stop / Quick Stop (OFF3) signal source 1 / OFF3 S src 1
p0848[0...n]
p0849[0...n]
                BI: No Quick Stop / Quick Stop (OFF3) signal source 2 / OFF3 S src 2
p0852[0...n]
                BI: Enable operation/inhibit operation / Enable operation
p0854[0...n]
                BI: Control by PLC/no control by PLC / Master ctrl by PLC
                BI: Unconditionally release holding brake / Uncond open brake
p0855[0...n]
p0856[0...n]
                BI: Enable speed controller / n ctrl enable
p0858[0...n]
                BI: Unconditionally close holding brake / Uncond close brake
                Macro Connector Inputs (CI) for speed setpoints / Macro CI n set
p1000[0...n]
p1035[0...n]
                BI: Motorized potentiometer setpoint raise / Mop raise
p1036[0...n]
                BI: Motorized potentiometer lower setpoint / Mop lower
p1055[0...n]
                BI: Jog bit 0 / Jog bit 0
                BI: Jog bit 1 / Jog bit 1
p1056[0...n]
p1070[0...n]
                CI: Main setpoint / Main setpoint
p1113[0...n]
                BI: Setpoint inversion / Setp inv
p1140[0...n]
                BI: Enable ramp-function generator/inhibit ramp-function generator / Enable RFG
p1141[0...n]
                BI: Continue ramp-function generator/freeze ramp-function generator / Continue RFG
p1142[0...n]
                BI: Enable setpoint/inhibit setpoint / Setpoint enable
p1500[0...n]
                Macro Connector Inputs (CI) for torque setpoints / Macro CI M set
                BI: 1st acknowledge faults / 1st acknowledge
p2103[0...n]
                BI: 2nd acknowledge faults / 2nd acknowledge
p2104[0...n]
p2105[0...n]
                BI: 3rd acknowledge faults / 3rd acknowledge
p2106[0...n]
                BI: External fault 1 / External fault 1
p2107[0...n]
                BI: External fault 2 / External fault 2
p2108[0...n]
                BI: External fault 3 / External fault 3
p2112[0...n]
                BI: External alarm 1 / External alarm 1
p2116[0...n]
                BI: External alarm 2 / External alarm 2
p2117[0...n]
                BI: External alarm 3 / External alarm 3
p2200[0...n]
                BI: Technology controller enable / Tec ctrl enable
                CI: Technology controller setpoint 1 / Tec ctrl setp 1
p2253[0...n]
p2254[0...n]
                CI: Technology controller setpoint 2 / Tec ctrl setp 2
p2264[0...n]
                CI: Technology controller actual value / Tec ctrl act val
p2286[0...n]
                BI: Hold technology controller integrator / Tec ctr integ hold
p2289[0...n]
                CI: Technology controller precontrol signal / Tec ctr prectr sig
p2296[0...n]
                CI: Technology controller output scaling / Tec ctrl outp scal
p2297[0...n]
                CI: Technology controller maximum limit signal source / Tec ctrMaxLimS src
```

```
p2298[0...n]
                CI: Technology controller minimum limit signal source / Tec ctrl min Is s
p2299[0...n]
                CI: Technology controller limit offset / Tech ctrl lim offs
p3111[0...n]
                BI: External fault 3 enable / Ext fault 3 enab
                BI: External fault 3 enable negated / Ext flt 3 enab neg
p3112[0...n]
Product: SINAMICS DC MASTER OA, Version: 1503000, Language: eng, Type: CDS
p50165[0...n] BI: Signal source for change in torque direction enable / Torq dir en sig s
p50173[0...n]
                BI: Signal source for closed-loop current/torque control ctr type / Ctr I/tq ctr sig s
p50175[0...n]
                CI: Signal source for closed-loop armature current control P gain / la ctr Kp sig s
p50176[0...n]
                CI: Signal source for closed-loop armature current ctr integr time / la ctr Tn sig s
p50177[0...n]
                BI: Signal source for the "No immediate pulse inhibit" command / No pulse inh sig s
p50178[0...n]
                BI: Sig source for the "Fire all thyristors simultaneously" command / All thy fire sig s
p50265[0...n]
                BI: Signal source for field current monitoring / I field mon sig s
p50266[0...n]
                CI: Field current controller Tn factor signal source / If ctrTnFact sig s
p50267[0...n]
                CI: Field current controller Kp factor signal source / If ctrKpFact sig s
p50289[0...n]
                BI: EMF setpoint reduction activation signal source / EMF set act sig s
p50322[0...n]
                CI: Setpoint processing signal source for main setpoint factor / M set factor sig s
p50323[0...n]
                CI: Setpoint processing signal source for additional setpoint factor / Add set fac sig s
p50433[0...n]
               CI: Signal source for default setpoint / Def set sig s
p50438[0...n]
                CI: Jog signal source for default setpoint / Jog def set sig s
p50443[0...n] CI: Creep signal source for default setpoint / Cr def set sig s
                BI: Creep signal source for shutdown / Cr shutdn sig s
p50444[0...n]
p50461[0...n]
               CI: Motorized potentiometer signal source for automatic setpoint / MotP aut s sig s
p50466[0...n]
               CI: Motor potentiometer setting value signal source / MotP s val sig s
                BI: Motorized potentiometer signal source for CW/CCW / MotP CW/CCW sig s
p50470[0...n]
p50471[0...n] BI: Motorized potentiometer signal source for manual/automatic / MotP man/aut sig s
                BI: Motorized potentiometer accept setting value / MotP acc set val
p50472[0...n]
p50484[0...n]
                CI: Oscillation signal source for default setpoint / Oscill def set
p50485[0...n]
                BI: Oscillation selection of signal source / Oscill sel sig s
p50500[0...n]
                CI: Torque limiting signal source for t set in slave mode / T set s mode sig s
p50501[0...n]
                CI: Torque limiting signal source for torque additional setpoint / T lim add s sig s
p50553[0...n]
                CI: Speed controller adaptation Kp signal source / Adapt Kp sig s
p50554[0...n]
                CI: Speed controller adaptation Tn signal source / Adapt Tn sig s
p50555[0...n]
                CI: Speed controller adaptation droop signal source / Adapt droop sig s
p50580[0...n]
                BI: Field reversal direction of rotation signal source / Field rev sig s
                BI: Field reversal braking signal source / Field rev br sig s
p50581[0...n]
p50583[0...n]
                CI: Field reversal speed actual value signal source / FldRev n act sig s
p50594[0...n]
                CI: Messages polarity speed setpoint signal source / MsgPol n set S src
p50598[0...n]
                CI: Messages polarity speed actual value signal source / MsgPol n act S src
p50607[0...n]
                CI: Torque limiting signal source for master drive t_set / Mst tq set sig s
p50609[0...n]
                CI: Signal source for speed controller actual value / n ctr act sig s
p50625[0...n]
                CI: Signal source for speed controller setpoint / n ctr set sig s
                CI: Signal source for speed controller actual value smoothing / Act v smoo sig s
p50626[0...n]
                CI: Setpoint processing signal source for RFG setpoint / RFG set sig s
p50635[0...n]
p50637[0...n]
                BI: RFG parameter set 2 selection signal source / RFG par s 2 sig s
p50638[0...n]
                BI: Ramp-function generator parameter set 3 select signal source / RFG par set 3 s
                BI: RFG signal source for accepting setting value / RFG accept set v
p50640[0...n]
p50641[0...n]
                BI: Bypass ramp-function generator signal source / Bypass RFG sig s
p50644[0...n]
                CI: Setpoint processing signal source for main setpoint / M set sig s
                CI: Setpoint processing signal source for additional setpoint / A set sig s
p50645[0...n]
                BI: RFG signal source for ramp-up integrator enable / R-up int ena sig s
p50646[0...n]
p50647[0...n]
                BI: RFG tracking activation signal source / RFG trck act sig s
p50671[0...n]
                BI: Setpoint processing sig source to enable neg dir of rotation / Ena n dir r sig s
p50672[0...n]
                BI: Setpoint processing signal source to enable pos dir of rotation / Ena p dir r sig s
p50673[0...n]
                BI: Motorized potentiometer signal source to increase setpoint / MotP incr sig s
                BI: Motorized potentiometer signal source to lower setpoint / MotP lower sig s
p50674[0...n]
```

| p50680[0n] | BI: Fixed setpoint signal source for connector selection 0 / Fix set con0 sig s         |
|------------|-----------------------------------------------------------------------------------------|
| p50681[0n] | BI: Fixed setpoint signal source for connector selection 1 / Fix set con1 sig s         |
| p50684[0n] | BI: Speed controller droop enable / Droop enable                                        |
| p50687[0n] | BI: Speed controller signal source for master/slave drive / Mast/sl sig s               |
| p50688[0n] | BI: Hold speed controller I component direction pos. signal source / I comp HoldPos s_s |
| p50689[0n] | BI: Hold speed controller I component direction neg. signal source / I comp HoldNeg s_s |
| p50691[0n] | BI: Sequence control line contactor feedback / Line cont feedb                          |
| p50692[0n] | BI: CI-loop field curr ctrl sig source for inject of standst field / If_ctr stst sig s  |
| p50693[0n] | BI: EMF controller enable signal source / EMF ctr ena sig s                             |
| p50694[0n] | BI: Torque limiting signal source to enable changeover / T lim ch ena sig s             |
| p50695[0n] | BI: Signal source for setting speed controller integral component / Set I_co sig s      |
| p50696[0n] | BI: Signal source for stop speed controller integral component / Stop I_co sig s        |
| p50697[0n] | BI: Enable for inertia compensation / Inert comp ena                                    |
| p50698[0n] | BI: Signal source for speed controller PI/P controller changeover / n_ctr PI/P sig s    |
| p51590[0n] | CI: Armature current ctrl armature cct resistance adaptation s_src / la ctr Ra s_src    |
| p51607[0n] | BI: Setpoint processing reduction signal source / Red sig s                             |
| p51619[0n] | BI: Signal source for switching on line contactor / Line cont ON sig s                  |
| p51657[0n] | BI: Speed controller start pulse pos/neg changeover signal source / Start p ch sig s    |

## 2.3.2 Parameters for drive data sets (DDS)

#### Note:

References: SINAMICS DC MASTER operating instructions "Data sets" Chapter

The following list contains the parameters that are dependent on the drive data sets.

```
Product: SINAMICS DC MASTER, Version: 5104032, Language: eng, Type: DDS
p0187[0...n]
               Encoder 1 encoder data set number / Enc 1 EDS number
p0188[0...n]
               Encoder 2 encoder data set number / Enc 2 EDS number
p0340[0...n]
               Automatic calculation motor/control parameters / Calc auto par
p1441[0...n]
               Actual speed smoothing time / n act T smooth
               Direction of rotation / Dir of rot
p1821[0...n]
               LR motor/load motor revolutions / Mot/load motor rev
p2504[0...n]
p2505[0...n]
               LR motor/load load revolutions / Mot/load load rev
p2720[0...n]
               Load gear configuration / Load gear config
p2721[0...n]
               Load gear rotary absolute encoder revolutions virtual / Abs rot rev
p2722[0...n]
               Load gear position tracking tolerance window / Pos track tol
r2723[0...n]
               CO: Load gear absolute value / Load gear abs_val
r2724[0...n]
               CO: Load gear position difference / Load gear pos diff
p2900[0...n]
               CO: Fixed value 1 [%] / Fixed value 1 [%]
p2901[0...n]
               CO: Fixed value 2 [%] / Fixed value 2 [%]
p2930[0...n]
               CO: Fixed value M [Nm] / Fixed value M [Nm]
Product: SINAMICS DC MASTER OA, Version: 1503000, Language: eng, Type: DDS
p50081[0...n] Field weakening activation / Field weak act
p50083[0...n]
               Speed controller actual value selection / n_ctr act sel
p50100[0...n]
               Motor rated armature current / Mot rated I_armat
p50101[0...n]
               Motor rated armature voltage / Mot rated V armat
p50102[0...n]
               Motor rated excitation current / Mot rated I_exc
p50103[0...n]
               Minimum motor excitation current / Mot I_exc min
               Speed-dependent current limitation speed n1 / I lim n dep n1
p50104[0...n]
               Speed-dependent current limitation armature current I1 / I lim n dep I1
p50105[0...n]
               Speed-dependent current limitation speed n2 / I_lim n_dep n2
p50106[0...n]
```

```
p50107[0...n]
                Speed-dependent current limitation armature current I2 / I_lim n_dep I2
p50108[0...n]
                Speed-dependent current limitation maximum operating speed n3 / 1 lim n dep n3
p50109[0...n]
                Speed-dependent current limitation activation / I lim n dep act
                Armature circuit resistance / Ra
p50110[0...n]
p50111[0...n]
                Armature circuit inductance / La
p50112[0...n]
                Field circuit resistance / R field circuit
p50113[0...n]
                Motor I2t monitoring continuous current factor / Mot I2t I_cont
p50114[0...n]
                Motor thermal time constant / Mot T therm
p50115[0...n]
                Speed controller EMF at maximum speed / EMF at n max
                Field circuit inductance / L field circuit
p50116[0...n]
                Field characteristic status / Field char stat
p50117[0...n]
p50118[0...n]
                EMF rated value / EMF rated
p50119[0...n]
               Rated speed / n rated
p50120[0...n] Field current for motor flux 0% / I field flux 0%
p50121[0...n] Field current for motor flux 5% / I field flux 5%
p50122[0...n]
                Field current for motor flux 10% / I field flux 10%
p50123[0...n]
                Field current for motor flux 15% / I field flux 15%
                Field current for motor flux 20% / I field flux 20%
p50124[0...n]
                Field current for motor flux 25% / I field flux 25%
p50125[0...n]
p50126[0...n]
                Field current for motor flux 30% / I field flux 30%
                Field current for motor flux 35% / I field flux 35%
p50127[0...n]
p50128[0...n]
                Field current for motor flux 40% / I field flux 40%
p50129[0...n]
                Field current for motor flux 45% / I field flux 45%
                Field current for motor flux 50% / I field flux 50%
p50130[0...n]
                Field current for motor flux 55% / I field flux 55%
p50131[0...n]
p50132[0...n]
                Field current for motor flux 60% / I field flux 60%
p50133[0...n]
                Field current for motor flux 65% / I field flux 65%
p50134[0...n]
                Field current for motor flux 70% / I field flux 70%
                Field current for motor flux 75% / I field flux 75%
p50135[0...n]
                Field current for motor flux 80% / I field flux 80%
p50136[0...n]
                Field current for motor flux 85% / I field flux 85%
p50137[0...n]
p50138[0...n]
                Field current for motor flux 90% / I field flux 90%
p50139[0...n]
                Field current for motor flux 95% / I field flux 95%
p50148[0...n]
                Armature converter Alpha W limit (single-phase operation) / A Alpha W lim 1-ph
p50149[0...n]
                Armature converter correction angle Alpha W limit / Arm corr Alpha W
p50150[0...n]
                Armature converter Alpha G limit / Arm Alpha G lim
p50151[0...n]
                Armature converter Alpha W limit / Arm Alpha W lim
p50152[0...n]
                Armature average number of line periods / Arm line per no.
                Control word for armature pre-control / A prec STW
p50153[0...n]
p50154[0...n]
                Closed-loop armature current control integral comp activation / la ctr l comp act
p50155[0...n]
                Closed-loop armature current control P gain / la ctr Kp
p50156[0...n]
                Closed-loop armature current control integral time / la ctr Tn
p50157[0...n]
                Current limitation setpoint integrator selection / I_set integ sel
p50158[0...n]
                Current limitation setpoint integrator ramp-up time / Set integ t r-up
p50159[0...n]
                Auto-reversing stage changeover threshold / Auto-rev thresh
p50160[0...n]
                Auto-reversing stage additional torque-free interval / Auto-rev interval
                Auto-reversing stage Alpha W pulses second pulse inhibited / Auto-rev Alpha W1
p50161[0...n]
p50162[0...n]
                EMF selection / EMF sel
p50163[0...n]
                EMF smoothing selection / EMF smoothing sel
p50164[0...n]
                Closed-loop armature current ctr proportional comp activation / la ctr Kp act
p50169[0...n]
                Torque limiting selection torque limiting/current limitation / T lim sel T/I lim
p50170[0...n]
                Selection of control type for closed-loop current/torque control / Ctrl type I/tq sel
                Current limitation armature current limit torque dir I factor / la lim t d I fact
p50171[0...n]
                Current limitation armature current limit torque dir II factor / la lim t d II fact
p50172[0...n]
p50179[0...n]
                Auto-reversing stage Alpha W pluses second pulse enabled / Auto-rev Alpha W2
```

```
p50180[0...n]
               Torque limiting torque limit 1 positive / T lim 1 pos
p50181[0...n]
               Torque limiting torque limit 1 negative / T lim 1 neg
p50182[0...n]
               Torque limiting torque limit 2 positive / M lim 2 pos
                Torque limiting torque limit 2 negative / M lim 2 neg
p50183[0...n]
p50184[0...n]
                Torque limiting changeover speed / T lim n chng
p50190[0...n]
               Cl-loop arm current ctr prectr setpoint smoothing time constant / la prec set T
p50191[0...n]
               Cl-loop arm current ctr curr controller setp sm time constant / la ctr set T
p50192[0...n]
               Armature Alpha W limit control word / A Alpha W lim STW
p50200[0...n]
               Speed controller speed actual value smoothing time constant / n ctr n act T
p50201[0...n]
               Band-stop 1 resonant frequency / Band-st 1 f n
               Band-stop 1 quality / Band-st 1 quality
p50202[0...n]
p50203[0...n]
               Band-stop 2 resonant frequency / Band-st 2 f_n
p50204[0...n]
               Band-stop 2 quality / Band-st 2 quality
p50205[0...n]
               Derivative-action element derivative-action time / D-act el t d-act
p50206[0...n]
               Derivative-action element smoothing time / Der-act el t DAE
               Lead/lag element rate time / Lead/lag t rate
p50208[0...n]
p50209[0...n]
               Lead/lag element filter time / Lead/lag t filter
               Speed controller changeover PI/P speed setpoint threshold / PI/P n_set thresh
p50220[0...n]
                Speed controller changeover PI/P hysteresis / PI/P hyst
p50221[0...n]
p50222[0...n]
                Speed controller changeover PI/P speed actual value threshold / PI/P n act thresh
p50223[0...n]
               Speed controller pre-control enable / n ctr prec ena
p50224[0...n]
               Speed controller integral component configuration / n ctr I comp conf
p50225[0...n]
               Speed controller adaptation Kp y coordinate 2 / Adapt Kp y2
               Speed controller adaptation Tn y coordinate 2 / Adapt Tn y2
p50226[0...n]
               Speed controller adaptation droop y coordinate 2 / Adapt droop y2
p50227[0...n]
p50228[0...n]
                Speed controller speed setpoint smoothing time constant / n ctr n set T
p50229[0...n]
                Master/slave drive ctrl speed controller tracking I component / M/S drve ctr track
p50230[0...n]
                Set speed controller integral component duration / Set I comp dur
               Speed controller adaptation selection / n ctrl Adapt sel
p50231[0...n]
                Speed controller proportional component enable / n ctr P comp ena
p50234[0...n]
                Speed controller reference model natural frequency / n ctrl ref m fn
p50237[0...n]
                Speed controller reference model damping / n_ctrl ref_m d
p50238[0...n]
p50239[0...n]
                Speed controller reference model dead time / n ctr ref m t dead
p50240[0...n]
                Speed controller reference model activation / n ctrl ref m act
               Field converter Alpha G limit / Field Alpha G lim
p50250[0...n]
p50251[0...n]
               Field converter Alpha W limit / Field Alpha W lim
               Field average number of line periods / Field line per no.
p50252[0...n]
               Field pre-control activation / Field prec act
p50253[0...n]
               Field current controller integral component activation / I field ctr I comp
p50254[0...n]
p50255[0...n]
               Field current controller P gain / I field ctr Kp
p50256[0...n]
               Field current controller integral time / I field ctr Tn
p50257[0...n]
               Closed-loop field current control standstill field / If ctr stst field
p50258[0...n]
               CI-loop field current control field current reduction delay time / If ctr I red t del
p50260[0...n]
               Field current pre-control setpoint smoothing time constant / Field prec set T
p50261[0...n]
               Field current controller setpoint smoothing time constant / I field ctr set T
               Selection of motor flux input variable / Mot fl input sel
p50263[0...n]
p50264[0...n]
               Field current controller proportional component activation / I field ctr P comp
               EMF controller pre-control activation / EMF ctr prec act
p50273[0...n]
               EMF controller integral component activation / EMF ctr I comp act
p50274[0...n]
p50275[0...n]
               EMF controller P gain / EMF ctr Kp
p50276[0...n]
               EMF controller integral time / EMF ctr Tn
p50277[0...n]
               EMF controller droop / EMF ctr droop
p50280[0...n]
               EMF controller pre-control setpoint smoothing time constant / EMF prec set T
               EMF controller setpoint smoothing time constant / EMF ctr set T
p50281[0...n]
p50282[0...n]
               EMF controller actual value smoothing time constant / EMF ctr act T
```

```
p50283[0...n]
               EMF controller pre-control actual value smoothing time constant / EMF prec act T
p50284[0...n]
               EMF controller proportional component activation / EMF ctr P comp act
p50285[0...n]
               EMF setpoint reduction line voltage smoothing time / EMF set line t sm
               EMF setpoint reduction line voltage upper limit / EMF set line upper
p50286[0...n]
p50287[0...n]
               EMF setpoint reduction line voltage lower limit / EMF set line lower
p50288[0...n]
               EMF setpoint reduction evaluation factor / EMF set eval fact
p50295[0...n]
               Transition rounding operating mode / RFG rounding mode
p50296[0...n]
               RFG quick stop (OFF3) ramp-down time / RFG OFF3 t ramp-dn
               RFG quick stop (OFF3) initial rounding / RFG OFF3 init rndg
p50297[0...n]
               RFG quick stop (OFF3) final rounding / RFG OFF3 fin rndg
p50298[0...n]
               RFG positive setpoint limit after ramp-function generator / RFG pos after RFG
p50300[0...n]
p50301[0...n]
               RFG negative setpoint limit after ramp-function generator / RFG neg after RFG
p50302[0...n]
               RFG ramp-up integrator operating mode / RFG integ op mode
p50303[0...n]
               RFG ramp-up time 1 / RFG t ramp-up 1
p50304[0...n]
               RFG ramp-down time 1 / RFG t ramp-dn 1
               RFG initial rounding 1 / RFG init rndg 1
p50305[0...n]
p50306[0...n]
               RFG final rounding 1 / RFG fin rndg 1
               Ramp-function generator ramp-up time 2 / RFG t ramp-up 2
p50307[0...n]
               Ramp-function generator ramp-down time 2 / RFG ramp-dn time 2
p50308[0...n]
p50309[0...n]
               Ramp-function generator initial rounding 2 / RFG init rndg 2
p50310[0...n]
               Ramp-function generator final rounding 2 / RFG fin rndg 2
p50311[0...n]
               Ramp-function generator ramp-up time 3 / RFG t ramp-up 3
p50312[0...n]
               Ramp-function generator ramp-down time 3 / RFG t ramp-down 3
               Ramp-function generator initial rounding 3 / RFG init rndg 3
p50313[0...n]
               Ramp-function generator final rounding 3 / RFG fin rndg 3
p50314[0...n]
p50317[0...n]
               RFG tracking enable / RFG track ena
p50318[0...n]
               RFG setting value selection / RFG set val sel
p50319[0...n]
               RFG setpoint enable delay time / RFG set ena i del
p50320[0...n]
               Setpoint processing main setpoint factor / m set factor
               Setpoint processing additional setpoint factor / Add set factor
p50321[0...n]
               RFG time unit / RFG time unit
p50330[0...n]
               Line undervoltage threshold / Line V_under thr
p50351[0...n]
p50352[0...n]
               Line overvoltage threshold / Line V over thresh
p50353[0...n]
               Line monitoring phase failure threshold / Ph fail thresh
p50355[0...n]
               Stall protection monitoring time / Stall t mon
p50356[0...n]
               Stall protection threshold / Stall prot thresh
p50357[0...n]
               Tachometer interruption monitoring threshold / Tacho mon thresh
p50358[0...n]
               Blocking protection speed filter time / Block n t filter
               Line monitoring undervoltage delay time / V under t del
p50361[0...n]
p50362[0...n]
               Line monitoring overvoltage delay time / Line V over t del
p50363[0...n]
               Line frequency minimum threshold / f line min thresh
p50364[0...n]
               Line frequency maximum threshold / f line max thresh
p50370[0...n]
               Messages for speed less than minimum speed threshold / n < n min thresh
p50371[0...n]
               Messages for speed less than minimum speed hysteresis / n < n min hyst
p50372[0...n]
               Messages speed positive hysteresis / Msg n > 0 hyst
               Messages for reference speed threshold / Ref speed thresh
p50373[0...n]
               Messages for reference speed hysteresis / Ref speed hyst
p50374[0...n]
               Messages for reference speed OFF delay / Ref speed t OFF
p50375[0...n]
p50376[0...n]
               Messages for setpoint/actual value deviation 2 threshold / Set/act 2 thresh
               Messages for setpoint/actual value deviation 2 hysteresis / Set/act 2 hyst
p50377[0...n]
p50378[0...n]
               Messages for setpoint/actual value deviation 2 OFF delay / Set/act 2 t OFF
p50380[0...n]
               Messages for overspeed threshold positive direction of rotation / Msg n over pos
               Messages for overspeed threshold negative direction of rotation / Msg n over neg
p50381[0...n]
               Messages for setpoint-actual value deviation 1 threshold / Set/act 1 thresh
p50388[0...n]
p50389[0...n]
               Messages for setpoint-actual value deviation 1 hysteresis / Set/act 1 hyst
```

```
p50390[0...n]
                Messages for setpoint-actual value deviation 1 OFF delay / Set/act t_OFF
p50394[0...n]
                Messages for field current threshold minimum threshold / Msg If min thresh
                Messages for field current threshold minimum hysteresis / Msg If min hyst
p50395[0...n]
p50396[0...n]
                Field current monitoring setpoint factor / If mon set fact
p50397[0...n]
                Field current monitoring fault delay time / If mon F t del
p50398[0...n]
                Messages for field current actual value less than setpoint fact / Msg If<set fact
p50399[0...n]
                Messages for field current actual value less than setpoint hyst / Msg If<set hyst
p50401[0...n]
                Fixed value 1 / Fix val 1
p50402[0...n]
                Fixed value 2 / Fix val 2
                Fixed value 3 / Fix val 3
p50403[0...n]
                Fixed value 4 / Fix val 4
p50404[0...n]
p50405[0...n]
                Fixed value 5 / Fix val 5
p50406[0...n]
                Fixed value 6 / Fix val 6
p50407[0...n]
                Fixed value 7 / Fix val 7
p50408[0...n]
                Fixed value 8 / Fix val 8
                Fixed value 9 / Fix val 9
p50409[0...n]
p50410[0...n]
                Fixed value 10 / Fix val 10
                Fixed value 11 / Fix val 11
p50411[0...n]
                Fixed value 12 / Fix val 12
p50412[0...n]
p50413[0...n]
                Fixed value 13 / Fix val 13
p50414[0...n]
                Fixed value 14 / Fix val 14
p50415[0...n]
                Fixed value 15 / Fix val 15
p50416[0...n]
                Fixed value 16 / Fix val 16
                Fixed bit 0 / Fixed bit 0
p50421[0...n]
p50422[0...n]
                Fixed bit 1 / Fixed bit 1
p50423[0...n]
                Fixed bit 2 / Fixed bit 2
p50424[0...n]
                Fixed bit 3 / Fixed bit 3
                Fixed bit 4 / Fixed bit 4
p50425[0...n]
p50426[0...n]
                Fixed bit 5 / Fixed bit 5
p50427[0...n]
                Fixed bit 6 / Fixed bit 6
                Fixed bit 7 / Fixed bit 7
p50428[0...n]
                Motorized potentiometer activate ramp-function generator / Mot pot act RFG
p50460[0...n]
p50462[0...n]
                Motorized potentiometer ramp-up time / MotP t r-up
p50463[0...n]
                Motorized potentiometer ramp-down time / MotP t r-dn
                Motorized potentiometer time difference for dy/dt / MotP t dif dy/dt
p50464[0...n]
p50465[0...n]
                Motorized potentiometer expansion factor / MotP exp fact
                Motorized potentiometer starting value / MotP start value
p50467[0...n]
                Motorized potentiometer maximum speed / MotP n max
p50468[0...n]
                Motorized potentiometer minimum speed / MotP n min
p50469[0...n]
p50473[0...n]
                Motorized potentiometer save output value / MotP save outp val
p50480[0...n]
                Oscillation setpoint 1 / Oscillation set 1
p50481[0...n]
                Oscillation setpoint 1 time / Oscill set 1 t
                Oscillation setpoint 2 / Oscillation set 2
p50482[0...n]
p50483[0...n]
                Oscillation setpoint 2 time / Oscill set 2 t
p50491[0...n]
                Motor interface alarm threshold for temperature monitoring / Mot temp al thr
p50492[0...n]
                Motor interface fault threshold for temperature monitoring / Mot temp flt thr
p50503[0...n]
                Torque limiting t set factor in slave mode / T set fact sl mode
                Speed limiting controller max speed pos direction of rotation / n max pos dir rot
p50512[0...n]
                Speed limiting controller max speed neg direction of rotation / n max neg dir
p50513[0...n]
p50515[0...n]
                Speed limiting controller P gain / n_lim Kp
p50520[0...n]
                Friction compensation 0% speed / Fric comp n 0%
p50521[0...n]
                Friction compensation 10% speed / Fric comp n 10%
                Friction compensation 20% speed / Fric comp n 20%
p50522[0...n]
                Friction compensation 30% speed / Fric comp n 30%
p50523[0...n]
                Friction compensation 40% speed / Fric comp n 40%
p50524[0...n]
```

```
p50525[0...n]
               Friction compensation 50% speed / Fric comp n 50%
p50526[0...n]
               Friction compensation 60% speed / Fric comp n 60%
p50527[0...n]
               Friction compensation 70% speed / Fric comp n 70%
p50528[0...n]
               Friction compensation 80% speed / Fric comp n 80%
                Friction compensation 90% speed / Fric comp n 90%
p50529[0...n]
p50530[0...n]
               Friction compensation 100% speed / Fric comp n 100%
p50540[0...n]
               Speed controller acceleration time / n ctr t accel
p50542[0...n]
               RFG dy/dt time difference / RFG dy/dt t dif
p50543[0...n]
               Speed controller setpoint/actual value difference threshold / Set/act dif thresh
p50546[0...n]
               Smoothing time constant for inertia compensation / Comp inert T
p50550[0...n]
               Speed controller adaptation Kp y coordinate 1 / Adapt Kp y1
p50551[0...n]
               Speed controller adaptation Tn y coordinate 1 / Adapt Tn y1
p50552[0...n]
                Speed controller adaptation droop y coordinate 1 / Adapt droop y1
p50556[0...n]
               Speed controller adaptation Kp x coordinate 1 / Adapt Kp x1
p50557[0...n]
               Speed controller adaptation Tn x coordinate 1 / Adapt Tn x1
                Speed controller adaptation Kp x coordinate 2 / Adapt Kp x2
p50559[0...n]
p50560[0...n]
                Speed controller adaptation Tn x coordinate 2 / Adapt Tn x2
                Speed controller adaptation droop x coordinate 2 / Adapt droop x2
p50561[0...n]
                Speed controller droop positive limiting / Droop pos lim
p50562[0...n]
p50563[0...n]
                Speed controller droop negative limiting / Droop neg lim
p50570[0...n]
                Adaptation armature current controller changeover input / Adapt la chgov inp
p50571[0...n]
                Adaptation armature current controller non-linear L activation / Adapt N lin L act
p50572[0...n]
               Adapt arm curr controller intermittent adapt activation / Adapt Interm Act
               Adaptation armature current controller limiting / Adapt la ctrl lim
p50573[0...n]
p50574[0...n]
               Adapt arm curr controller intermittent adapt Kp increase / Ad Interm Kp incr
p50575[0...n]
                Adaptation field current controller changeover input / Adapt If chgov inp
p50576[0...n]
                Adaptation field current controller non-linear L activation / Adapt n lin act
                Adapt field curr controller non-linear gating unit activation / Adapt n lin GU act
p50577[0...n]
p50578[0...n]
                Adaptation field current controller limiting / Adapt If ctrl lim
                CUD analog input 0 scaling / CUD AI 0 scal
p50701[0...n]
               CUD analog input 1 scaling / CUD AI 1 scal
p50711[0...n]
               CUD analog input 2 scaling / CUD AI 2 scal
p50721[0...n]
p50741[0...n]
               Analog input main actual value scaling / Al m act scal
p51591[0...n]
               Armature inductance reduction factor / L armat red fact
               Armature commutating inductance / Arm Lk
p51592[0...n]
p51594[0...n]
                Interphase inductance in 12-pulse operation / L intph 12-pulse
                Interphase inductance reduction factor / L intph red fact
p51595[0...n]
                Interphase resistance in 12-pulse operation / R intph 12-pulse
p51596[0...n]
                Field inductance reduction factor / L field red fact
p51597[0...n]
p51608[0...n]
                Setpoint processing reduction factor / Red factor
p51651[0...n]
                Speed controller start pulse positive setpoint / Start pul pos set
p51652[0...n]
                Speed controller start pulse negative factor / Start pul neg fact
               Speed controller start pulse negative setpoint / Start pul neg set
p51653[0...n]
               Capacitance of the DC link capacitor / Capac DClink
p51861[0...n]
```

## 2.3.3 Parameters for encoder data sets (EDS)

#### Note:

References: SINAMICS DC MASTER operating instructions "Data sets" Chapter

The following list contains the parameters that are dependent on the encoder data sets.

| Product: SINAMICS p0141[0n] | DC MASTER, Version: 5104032, Language: eng, Type: EDS Encoder interface (Sensor Module) component number / Enc interf comp no |
|-----------------------------|----------------------------------------------------------------------------------------------------|
| p0141[0n]                   | Encoder component number / Encoder comp no                                                                                    |
| p0142[0n]                   | Sensor Module detection via LED / SM detection LED                                                                            |
| p0144[01]<br>p0145[0n]      | Activate/deactivate encoder interface / Enc intf act/deact                                                                    |
| r0146[0n]                   | Encoder interface active/inactive / Enc intf act/inact                                                                        |
| r0147[0n]                   | Sensor Module EEPROM data version / SM EEPROM version                                                                         |
| r0147[0n]                   | Sensor Module ELFROW data version / SM FW version                                                                             |
| p0400[0n]                   | Encoder type selection / Enc typ sel                                                                                          |
| p0400[0n]                   | Encoder type Selection / Enc_typ sel  Encoder type OEM selection / Enc type OEM sel                                           |
| p0401[011]<br>p0402[0n]     | Gearbox type selection / Gearbox type sel                                                                                     |
| p0402[0n]                   | Encoder configuration effective / Enc. config eff                                                                             |
| p0404[0n]                   | Square-wave encoder track A/B / Sq-wave enc A/B                                                                               |
| p0403[0n]                   | Linear encoder grid division / Enc grid div                                                                                   |
| p0407[0n]                   | Rotary encoder pulse number / Rot enc pulse No.                                                                               |
|                             | Encoder inversion actual value / Enc inv act value                                                                            |
| p0410[0n]                   |                                                                                                    |
| p0411[0n]                   | Measuring gear configuration / Meas gear config                                                                               |
| p0412[0n]                   | Measuring gear absolute encoder rotary revolutions virtual / Abs rot rev                                                      |
| p0413[0n]                   | Measuring gear position tracking tolerance window / Pos track window                                                          |
| p0414[0n]                   | Redundant coarse position value relevant bits (identified) / Relevant bits                                                    |
| p0415[0n]                   | Gx_XIST1 Coarse position safe most significant bit (identified) / Gx_XIST1 safe MSB                                           |
| p0416[0n]                   | Non safety-relevant meas. steps position value POS1 (detected) / nsrPos1                                                      |
| p0417[0n]                   | Encoder safety comparison algorithm (detected) / Safety comp_algo                                                             |
| p0418[0n]                   | Fine resolution Gx_XIST1 (in bits) / Enc fine Gx_XIST1                                                                        |
| p0419[0n]                   | Fine resolution absolute value Gx_XIST2 (in bits) / Enc fine Gx_XIST2                                                         |
| p0420[0n]                   | Encoder connection / Enc_connection                                                                                           |
| p0421[0n]                   | Absolute encoder rotary multiturn resolution / Enc abs multiturn                                                              |
| p0422[0n]                   | Absolute encoder linear measuring step resolution / Enc abs meas step                                                         |
| p0423[0n]                   | Absolute encoder rotary singleturn resolution / Enc abs singleturn                                                            |
| p0424[0n]                   | Encoder linear zero mark distance / Enc lin ZM_dist                                                                           |
| p0425[0n]                   | Encoder rotary zero mark distance / Enc rot dist ZM                                                                           |
| p0426[0n]                   | Encoder zero mark differential distance / Enc ZM Dif_dist                                                                     |
| p0427[0n]                   | Encoder SSI baud rate / Enc SSI baud rate                                                                                     |
| p0428[0n]                   | Encoder SSI monoflop time / Enc SSI t_monoflop                                                                                |
| p0429[0n]                   | Encoder SSI configuration / Enc SSI config                                                                                    |
| p0430[0n]                   | Sensor Module configuration / SM config                                                                                       |
| p0431[0n]                   | Angular commutation offset / Ang_com offset                                                                                   |
| p0432[0n]                   | Gearbox factor encoder revolutions / Grbx_fact enc_rev                                                                        |
| p0433[0n]                   | Gearbox factor motor/load revolutions / Grbx_fact mot_rev                                                                     |
| p0434[0n]                   | Encoder SSI error bit / Enc SSI error bit                                                                                     |
| p0435[0n]                   | Encoder SSI alarm bit / Enc SSI alarm bit                                                                                     |
| p0436[0n]                   | Encoder SSI parity bit / Enc SSI parity bit                                                                                   |
| p0437[0n]                   | Sensor Module configuration extended / SM config ext                                                                          |
| p0438[0n]                   | Squarewave encoder filter time / Enc t_filt                                                                                   |
| p0439[0n]                   | Encoder ramp-up time / Enc ramp-up time                                                                                       |
| p0440[0n]                   | Copy encoder serial number / Copy enc ser_no                                                                                  |
| p0441[0n]                   | Encoder commissioning serial number part 1 / Enc comm ser_no 1                                                                |
| p0442[0n]                   | Encoder commissioning serial number part 2 / Enc comm ser_no 2                                                                |
| p0443[0n]                   | Encoder commissioning serial number part 3 / Enc comm ser_no 3                                                                |
| p0444[0n]                   | Encoder commissioning serial number part 4 / Enc comm ser_no 4                                                                |
| p0445[0n]                   | Encoder commissioning serial number part 5 / Enc comm ser_no 5                                                                |
| p0453[0n]                   | Pulse encoder evaluation zero speed measuring time / Enc_ev n_0 t_meas                                                        |
| p0454[0n]                   | Sensor Module configuration extended Part 2 / SM config ext 2                                                                 |
| p4630[0n]                   | Absolute encoder linear measuring step factor / Abs_enc meas fact                                                             |
| p4649[0n]                   | Encoder function reserve amplitude limit incremental signals / Enc fct amp inc                                                |
|                             |                                                                                                    |

| p4678[0n] | Analog sensor LVDT ratio / An_sens LVDT ratio                                      |
|-----------|------------------------------------------------------------------------------------|
| p4679[0n] | Analog sensor LVDT phase / An_sens LVDT ph                                         |
| p4680[0n] | Zero mark monitoring tolerance permissible / ZM_monit tol perm                     |
| p4681[0n] | Zero mark monitoring tolerance window limit 1 positive / ZM tol lim 1 pos          |
| p4682[0n] | Zero mark monitoring tolerance window limit 1 negative / ZM tol lim 1 neg          |
| p4683[0n] | Zero mark monitoring tolerance window alarm threshold positive / ZM tol A_thr pos  |
| p4684[0n] | Zero mark monitoring tolerance window alarm threshold negative / ZM tol A\_thr neg |
| p4685[0n] | Speed actual value mean value generation / n_act mean val                          |
| p4686[0n] | Zero mark minimum length / ZM min length                                           |

# 2.4.1 Parameters with "WRITE\_NO\_LOCK"

The following list contains the parameters with the "WRITE\_NO\_LOCK" attribute.

These parameters are not affected by the write protection.

| Product: SINAMICS | B DC MASTER, Version: 5104032, Language: eng, Type: WRITE_NO_LOCK BOP access level / BOP acc level        |
|-------------------|----------------------------------------------------------------------------------------------------|
| p0003             | Device commissioning parameter filter / Dev comm par_filt                                                 |
| •                 |                                                                                                    |
| p0124[0n]         | Main component detection using LED / M_comp detect LED Sensor Module detection via LED / SM detection LED |
| p0144[0n]         | Terminal Module detection via LED / TM detection LED                                                      |
| p0154             |                                                                                                    |
| p0972             | Drive unit reset / Drv_unit reset                                                                         |
| p0976             | Reset and load all parameters / Reset load all par                                                        |
| p0977             | Save all parameters / Save all par                                                                        |
| p2035             | Fieldbus interface USS PIV drive object number / Fieldbus USS DO_no                                       |
| p2102             | BI: Acknowledge all faults / Ackn all faults                                                              |
| p2111             | Alarm counter / Alarm counter                                                                             |
| p3100             | RTC time stamp mode / RTC t_stamp mode                                                                    |
| p3101[01]         | Setting UTC time / Set UTC time                                                                           |
| p3103             | UTC synchronization process / UTC sync_process                                                            |
| p3950             | Service parameter / Serv par                                                                              |
| p3981             | Acknowledge drive object faults / Ackn DO faults                                                          |
| p3985             | Master control mode selection / PcCtrl mode select                                                        |
| p4700[01]         | Trace control / Trace control                                                                             |
| p4701             | Measuring function control / Meas fct ctrl                                                                |
| p4703[01]         | Trace options / Trace options                                                                             |
| p4707             | Measurement function configuration / Meas fct config                                                      |
| p4710[01]         | Trace trigger condition / Trace Trig_cond                                                                 |
| p4711[05]         | Trace trigger signal / Trace trig_signal                                                                  |
| p4712[01]         | Trace trigger threshold / Trace trig_thresh                                                               |
| p4713[01]         | Trace tolerance band trigger threshold 1 / Trace trig thr 1                                               |
| p4714[01]         | Trace tolerance band trigger threshold 2 / Trace trig thr 2                                               |
| p4715[01]         | Trace bit mask trigger, bit mask / Trace trig mask                                                        |
| p4716[01]         | Trace bit mask trigger trigger condition / Trace Trig_cond                                                |
| p4720[01]         | Trace recording cycle / Trace record_cyc                                                                  |
| p4721[01]         | Trace recording time / Trace record_time                                                                  |
| p4722[01]         | Trace trigger delay / Trace trig_delay                                                                    |
| p4723[01]         | Trace time slice cycle / Trace cycle                                                                      |
| p4724[01]         | Trace average in the time range / Trace average                                                           |
| p4730[05]         | Trace record signal 0 / Trace record sig 0                                                                |
| p4731[05]         | Trace record signal 1 / Trace record sig 1                                                                |
| p4732[05]         | Trace record signal 2 / Trace record sig 2                                                                |
| p4733[05]         | Trace record signal 3 / Trace record sig 3                                                                |
| p4734[05]         | Trace record signal 4 / Trace record sig 4                                                                |
| p4735[05]         | Trace record signal 5 / Trace record sig 5                                                                |
| p4736[05]         | Trace record signal 6 / Trace record sig 6                                                                |
| p4737[05]         | Trace record signal 7 / Trace record sig 7                                                                |
| p4780[01]         | Trace physical address signal 0 / Trace PhyAddr Sig0                                                      |
| p4781[01]         | Trace physical address signal 1 / Trace PhyAddr Sig1                                                      |
| p4782[01]         | Trace physical address signal 2 / Trace PhyAddr Sig2                                                      |
|                   |                                                                                                    |

| p4783[01]  | Trace physical address signal 3 / Trace PhyAddr Sig3                         |
|------------|------------------------------------------------------------------------------|
| p4784[01]  | Trace physical address signal 4 / Trace PhyAddr Sig4                         |
| p4785[01]  | Trace physical address signal 5 / Trace PhyAddr Sig5                         |
| p4786[01]  | Trace physical address signal 6 / Trace PhyAddr Sig6                         |
| p4787[01]  | Trace physical address signal 7 / Trace PhyAddr Sig7                         |
| p4789[01]  | Trace physical address trigger signal / Trace PhyAddr Trig                   |
| p4795      | Trace memory bank changeover / Trace mem changeov                            |
| p4800      | Function generator control / FG control                                      |
| p4810      | Function generator mode / FG operating mode                                  |
| p4812      | Function generator physical address / FG phys address                        |
| p4813      | Function generator physical address reference value / FG phys addr ref       |
| p4816      | Function generator output signal integer number scaling / FG outp integ scal |
| p4819      | BI: Function generator control / FG control                                  |
| p4820      | Function generator signal shape / FG signal shape                            |
| p4821      | Function generator period / FG period duration                               |
| p4822      | Function generator pulse width / FG pulse width                              |
| p4823      | Function generator bandwidth / FG bandwidth                                  |
| p4824      | Function generator amplitude / FG amplitude                                  |
| p4825      | Function generator 2nd amplitude / FG 2nd amplitude                          |
| p4826      | Function generator offset / FG offset                                        |
| p4827      | Function generator ramp-up time to offset / FG ramp-up offset                |
| p4828      | Function generator lower limit / FG lower limit                              |
| p4829      | Function generator upper limit / FG upper limit                              |
| p4830      | Function generator time slice cycle / FG time slice                          |
| p4831      | Function generator amplitude scaling / FG amplitude scal                     |
| p4832[02]  | Function generator amplitude scaling / FG amplitude scal                     |
| p4833[02]  | Function generator offset scaling / FG offset scal                           |
| p4835[04]  | Function generator free measurement function scaling / FG fr MeasFct scal    |
| p4840[01]  | MTrace cycle number setting / Cycle number                                   |
| p7761      | Write protection / Write protection                                          |
| p7770      | NVRAM action / NVRAM action                                                  |
| p8550      | AOP LOCAL/REMOTE / AOP LOCAL/REMOTE                                          |
| p8806[053] | Identification and Maintenance 1 / I&M 1                                     |
| p8807[015] | Identification and Maintenance 2 / I&M 2                                     |
| p8808[053] | Identification and Maintenance 3 / I&M 3                                     |
| p9210      | Flashing component number / Flash comp_no.                                   |
| p9211      | Flash function / Flash fct.                                                  |
| p9400      | Safely remove memory card / Mem_card rem                                     |
| p9484      | BICO interconnections search signal source / BICO S_src srch                 |
|            |                                                                              |

# 2.4.2 Parameters with "KHP\_WRITE\_NO\_LOCK"

The following list contains the parameters with the "KHP\_WRITE\_NO\_LOCK" attribute.

These parameters are not affected by the know-how protection.

```
Product: SINAMICS DC MASTER, Version: 5104032, Language: eng, Type: KHP_WRITE_NO_LOCK p0003 BOP access level / BOP acc_level p0009 Device commissioning parameter filter / Dev comm par_filt p0124[0...n] Main component detection using LED / M_comp detect LED p0144[0...n] Sensor Module detection via LED / SM detection LED p0154 Terminal Module detection via LED / TM detection LED
```

| p0972      | Drive unit reset / Drv_unit reset                                   |
|------------|---------------------------------------------------------------------|
| p0976      | Reset and load all parameters / Reset load all par                  |
| p0977      | Save all parameters / Save all par                                  |
| p2035      | Fieldbus interface USS PIV drive object number / Fieldbus USS DO_no |
| p2040      | Fieldbus interface monitoring time / Fieldbus t_monit               |
| p2102      | BI: Acknowledge all faults / Ackn all faults                        |
| p2111      | Alarm counter / Alarm counter                                       |
| p3100      | RTC time stamp mode / RTC t_stamp mode                              |
| p3101[01]  | Setting UTC time / Set UTC time                                     |
| p3103      | UTC synchronization process / UTC sync_process                      |
| p3950      | Service parameter / Serv par                                        |
| p3981      | Acknowledge drive object faults / Ackn DO faults                    |
| p3985      | Master control mode selection / PcCtrl mode select                  |
| p7761      | Write protection / Write protection                                 |
| p7770      | NVRAM action / NVRAM action                                         |
| p8550      | AOP LOCAL/REMOTE / AOP LOCAL/REMOTE                                 |
| p8806[053] | Identification and Maintenance 1 / I&M 1                            |
| p8807[015] | Identification and Maintenance 2 / I&M 2                            |
| p8808[053] | Identification and Maintenance 3 / I&M 3                            |
| p8835      | CBE20 firmware selection / CBE20 FW sel                             |
| p8839[01]  | PZD interface hardware assignment / PZD IF HW assign                |
| p8840      | COMM BOARD monitoring time / CB t_monit                             |
| p9210      | Flashing component number / Flash comp_no.                          |
| p9211      | Flash function / Flash fct.                                         |
| p9400      | Safely remove memory card / Mem_card rem                            |
| p9484      | BICO interconnections search signal source / BICO S_src srch        |

## 2.4.3 Parameters with "KHP\_ACTIVE\_READ"

The following list contains the parameters with the "KHP ACTIVE READ" attribute.

These parameters can also be read with activated know-how protection.

```
Product: SINAMICS DC MASTER, Version: 5104032, Language: eng, Type: KHP ACTIVE READ
p0015
               Macro drive unit / Macro drv unit
p0015
               Macro drive object / Macro DO
p0101[0...n]
               Drive object numbers / DO numbers
p0103[0...n]
               Application-specific view / Appl_spec view
p0105
               Activate/deactivate drive object / DO act/deact
p0107[0...n]
               Drive object type / DO type
               Drive objects function module / DO fct_mod
p0108[0...n]
p0121[0...n]
               Power unit component number / PU comp_no
p0125[0...n]
               Activate/deactivate power unit components / PU comp act/deact
p0140
               Number of Encoder Data Sets (EDS) / EDS count
               Encoder interface (Sensor Module) component number / Enc interf comp no
p0141[0...n]
p0142[0...n]
               Encoder component number / Encoder comp no
               Activate/deactivate encoder interface / Enc intf act/deact
p0145[0...n]
p0151
               Terminal Module component number / TM comp no
               Number of Command Data Sets (CDS) / CDS count
p0170
p0171[0...n]
               Drive objects function module 1 / DO fct mod 1
p0172[0...n]
               Drive objects function module 2 / DO fct mod 2
p0173[0...n]
               Drive objects function module 3 / DO fct_mod 3
               Number of Drive Data Sets (DDS) / DDS count
p0180
```

| p0199[024] | Drive object name / DO name                                            |
|------------|------------------------------------------------------------------------|
| p0400[0n]  | Encoder type selection / Enc_typ sel                                   |
| p0595      | Technological unit selection / Tech unit select                        |
| p0806      | BI: Inhibit master control / PcCtrl inhibit                            |
| p0922      | IF1 PROFIdrive PZD telegram selection / IF1 PZD telegr                 |
| p0978[0n]  | List of drive objects / List of the DO                                 |
| p2000      | Reference speed / n_ref                                                |
| p2001      | Reference voltage / Reference voltage                                  |
| p2002      | Reference current / I_ref                                              |
| p2003      | Reference torque / M_ref                                               |
| p2005      | Reference angle / Reference angle                                      |
| p2006      | Reference temperature / Ref temp                                       |
| p2007      | Reference acceleration / a_ref                                         |
| p2030      | Field bus interface protocol selection / Field bus protocol            |
| p2038      | IF1 PROFIdrive STW/ZSW interface mode / PD STW/ZSW IF mode             |
| p2079      | IF1 PROFIdrive PZD telegram selection extended / IF1 PZD telegr ext    |
| p4956[0n]  | TEC DO-specific activation / TEC DO act                                |
| p7763      | KHP OEM exception list number of indices for p7764 / KHP OEM qty p7764 |
| p7764[0n]  | KHP OEM exception list / KHP OEM excep list                            |
| p7852      | Number of indices for r7853 / Qty indices r7853                        |
| p8836      | SINAMICS link node address / Node address                              |
| p8870[015] | SINAMICS Link PZD receive word / PZD recv word                         |
| p8870[031] | SINAMICS Link PZD receive word / PZD recv word                         |
| p8871[015] | SINAMICS Link PZD send word / PZD send word                            |
| p8871[031] | SINAMICS Link PZD send word / PZD send word                            |
| p8872[015] | SINAMICS Link PZD receive address / PZD recv adr.                      |
| p8872[031] | SINAMICS Link PZD receive address / PZD recv adr.                      |
| p9902      | Target topology number of indices / TargetTopo indices                 |
|            |                                                                        |

**Function diagrams** 

# 3

#### Content

| 3.1  | Table of contents                     | 718 |
|------|---------------------------------------|-----|
| 3.2  | Explanations on the function diagrams | 724 |
| 3.3  | Overviews                             | 730 |
| 3.4  | CUD input/output terminals            | 734 |
| 3.5  | Control Unit communication            | 745 |
| 3.6  | PROFIdrive                            | 750 |
| 3.7  | Internal control/status words         | 778 |
| 3.8  | Sequence control                      | 785 |
| 3.9  | Brake control                         | 790 |
| 3.10 | Setpoint channel                      | 792 |
| 3.11 | Encoder evaluation                    | 807 |
| 3.12 | Armature circuit control              | 816 |
| 3.13 | Field circuit control                 | 840 |
| 3.14 | Power unit                            | 849 |
| 3.15 | Technology controller                 | 858 |
| 3.16 | Signals and monitoring functions      | 860 |
| 3.17 | Faults and alarms                     | 877 |
| 3.18 | Data sets                             | 882 |
| 3.19 | Communication between devices         | 886 |
| 3.20 | Terminal Module 15 (TM15DI_DO)        | 892 |
| 3.21 | Terminal Module 31 (TM31)             | 897 |
| 3.22 | Terminal Module 150 (TM150)           | 909 |
| 3.23 | Basic Operator Panel 20 (BOP20)       | 913 |
|      |                                       |     |

| 3.2    | Explanations on the function diagrams                      | 724 |
|--------|------------------------------------------------------------|-----|
| 1020 - | – Explanation of the symbols (part 1)                      | 725 |
| 1021 - | – Explanation of the symbols (part 2)                      | 726 |
| 1022   | – Explanation of the symbols (part 3)                      | 727 |
| 1030 - | – Handling BICO technology                                 | 728 |
| 1032   | – Management of BICO technology                            | 729 |
| 3.3    | Overviews                                                  | 730 |
| 1720   | - Closed-loop control                                      | 731 |
| 1721   | Closed-loop control functions - activation/deactivation    | 732 |
| 1722   | – CUD left, CUD right                                      | 733 |
| 3.4    | CUD input/output terminals                                 | 734 |
| 2050 - | – Digital inputs (DI 0 DI 3)                               | 735 |
| 2055   | – Digital outputs (DO 0 DO 3)                              | 736 |
| 2060   | – Digital inputs/outputs, bidirectional (DI/DO 4 DI/DO 5)  | 737 |
| 2065   | – Digital inputs/outputs, bidirectional (DI/DO 6 DI/DO 7)  | 738 |
| 2070   | – E-Stop (Emergency Stop), relay output, main contactor    | 739 |
| 2075   | – Analog inputs (Al 0 and XT1.103/104)                     | 740 |
| 2080   | – Analog inputs (Al 1 Al 2)                                | 741 |
| 2085   | – Analog inputs (Al 3 Al 4)                                | 742 |
| 2090   | – Analog inputs (Al 5 Al 6)                                | 743 |
| 2095   | – Analog outputs (AO 0 AO 1)                               | 744 |
| 3.5    | Control Unit communication                                 | 745 |
| 2197   | – SINAMICS Link overview (r0108.31 = 1, p8835 = 3)         | 746 |
| 2198   | – SINAMICS Link configuration (r0108.31 = 1, p8835 = 3)    | 747 |
| 2199   | – SINAMICS Link receive data (r0108.31 = 1, p8835 = 3)     | 748 |
| 2200   | – SINAMICS Link send data (r0108.31 = 1, p8835 = 3)        | 749 |
| 3.6    | PROFIdrive                                                 | 750 |
| 2401   | – Overview                                                 | 751 |
| 2410   | – PROFIBUS (PB) / PROFINET (PN), addresses and diagnostics | 752 |
| 2420   | – Telegrams and process data (PZD)                         | 753 |
| 2425   | STW1_BM control word, metal industry interconnection       | 754 |
| 2426   | STW2_BM control word, metal industry interconnection       | 755 |
| 2428   | – ZSW1_BM status word, metal industry interconnection      | 756 |

| 2429 – 2        | ZSW2_BM status word, metal industry interconnection                            |
|-----------------|--------------------------------------------------------------------------------|
| 2440 – F        | PZD receive signals interconnection                                            |
| 2442 – \$       | STW1 control word interconnection                                              |
| 2444 – \$       | STW2 control word interconnection                                              |
| 2450 – F        | PZD send signals interconnection                                               |
| 2452 – 2        | ZSW1 status word interconnection                                               |
| 2454 – 2        | ZSW2 status word interconnection                                               |
| 2460 – I        | IF1 receive telegram free interconnection via BICO (p0922 = 999)               |
| 2470 – I        | IF1 send telegram, free interconnection via BICO (p0922 = 999)                 |
| 2472 – I        | IF1 status words, free interconnection                                         |
| 2481 – I        | IF1 receive telegram, free interconnection via BICO (p0922 = 999)              |
| 2483 – I        | IF1 send telegram, free interconnection via BICO (p0922 = 999)                 |
| 2485 – I        | IF2 receive telegram, free interconnection via BICO (p0922 = 999)              |
| 2487 – I        | IF2 send telegram, free interconnection via BICO (p0922 = 999)                 |
| 2489 – I        | IF2 status words, free interconnection                                         |
| 2491 – F        | PROFIdrive - IF2 receive telegram, free interconnection via BICO (p0922 = 999) |
| 2493 – F        | PROFIdrive - IF2 send telegram, free interconnection via BICO (p0922 = 999)    |
| 2495 – (        | CU_STW1 control word 1, Control Unit interconnection                           |
| 2496 – 0        | CU_ZSW1 status word 1, Control Unit interconnection                            |
| 2497 – <i>I</i> | A_DIGITAL interconnection                                                      |
| 2498 – E        | E_DIGITAL interconnection                                                      |
| 3.7 In          | nternal control/status words                                                   |
| 2534 – 9        | Status word, monitoring functions 1                                            |
| 2537 – 9        | Status word, monitoring functions 3                                            |
| 2546 – (        | Control word faults/alarms                                                     |
| 2548 – 9        | Status word, faults/alarms 1 and 2                                             |
| 2580 – (        | Control word, sequence control                                                 |
| 2585 – \$       | Status word, sequence control                                                  |
| 3.8 S           | equence control                                                                |
| 2650 – 9        | Sequencer (Part 1)                                                             |
| 2651 – \$       | Sequencer (Part 2)                                                             |
| 2655 – I        | Missing enable signals, logic operations                                       |
| 2660 – (        | Optimization runs                                                              |
| 3.9 B           | rake control                                                                   |
| 2750 – E        | Brake control                                                                  |

| 3.10   | Setpoint channel                                        |
|--------|---------------------------------------------------------|
| 3100 – | - Fixed values (Part 1)                                 |
| 3102 – | - Fixed values (Part 2)                                 |
| 3105 – | - 4-stage master switch                                 |
| 3110 - | - Motorized potentiometer                               |
| 3113 – | - AOP30 display and control unit                        |
| 3115 – | - Fixed setpoint                                        |
| 3120 - | - Oscillation/square-wave generator                     |
| 3125 – | - Jog setpoint                                          |
| 3130 – | - Creep setpoint                                        |
| 3135 – | - Setpoint processing                                   |
| 3150 – | - Ramp-function generator (Part 1)                      |
| 3151 – | - Ramp-function generator (Part 2)                      |
| 3152 – | - Ramp-function generator (Part 3)                      |
| 3155 - | - Limit after ramp-function generator                   |
| 3.11   | Encoder evaluation                                      |
| 4700 – | - Overview                                              |
| 4704 – | - Position sensing, encoders 1 2                        |
| 4710 – | - Speed actual value sensing, motor encoder (encoder 1) |
| 4711 – | - Speed actual value sensing, encoder 2                 |
| 4720 – | - Encoder interface, receive signals, encoders 1 2      |
| 4730 – | - Encoder interface, send signals, encoders1 2          |
| 4735 – | - Reference mark search, encoders 1 2                   |
| 4750 – | - Absolute value for incremental encoder                |
| 3.12   | Armature circuit control                                |
| 6800 - | - Speed controller start pulse                          |
| 6805 - | - Speed controller (Part 1)                             |
| 6810 – | - Speed controller (Part 2)                             |
| 6812 – | - Speed controller (Part 3)                             |
| 6815 – | - Speed controller (Part 4)                             |
| 6820 - | - Friction/moment of inertia compensation               |
| 6825 - | - Torque limitation (Part 1)                            |
| 6830 - | - Torque limitation (Part 2)                            |
| 6835 - | - Speed limiting controller                             |
| 6840 - | - Current limiting (Part 1)                             |
| 6845 – | - Current limiting (Part 2)                             |

| 6850 – Actual armature current value sensing (Part 1)                 | 828 |
|-----------------------------------------------------------------------|-----|
| 6851 – Actual armature current value sensing (Part 2)                 | 829 |
| 6852 – Selection of EMF actual value for armature current pre-control | 830 |
| 6853 – Armature current controller adaptation                         | 831 |
| 6854 – Armature circuit model parameters                              | 832 |
| 6855 – Armature current control                                       | 833 |
| 6858 – Gating unit characteristic linearization                       | 834 |
| 6860 – Auto-reversing stage                                           | 835 |
| 6862 – State limits                                                   | 836 |
| 6865 – Simulation mode/thyristor check/commutation monitoring         | 837 |
| 6870 – Three-phase AC power controller and armature gating unit       | 838 |
| 6895 – Line-dependent EMF reduction                                   | 839 |
| 3.13 Field circuit control                                            | 840 |
| 6900 – EMF control                                                    | 841 |
| 6902 – Actual value acquisition, armature voltage/EMF                 | 842 |
| 6905 – Field current setpoint limitation                              | 843 |
| 6908 – Field current controller adaptation                            | 844 |
| 6910 – Field current control                                          | 845 |
| 6912 – Actual field current value sensing                             | 846 |
| 6915 – Field gating unit                                              | 847 |
| 6920 – Field reversal                                                 | 848 |
| 0320 – Field Teversal                                                 | 040 |
| 3.14 Power unit                                                       | 849 |
| 6950 – Armature line analysis                                         | 850 |
| 6952 – Field line analysis                                            | 851 |
| 6954 – Line monitoring                                                | 852 |
| 6956 – Fuse monitoring (DC converter)                                 | 853 |
| 6957 – Fuse monitoring (Control Module)                               | 854 |
| 6960 – Power unit properties                                          | 855 |
| 6965 – Adaptation to external power unit (Control Module)             | 856 |
| 6970 – Converter Commutation Protector (CCP)                          | 857 |
| 3.15 Technology controller                                            | 858 |
| 7958 – Closed-loop control (r0108.16 = 1)                             | 859 |
|                                                                       |     |
| 3.16 Signals and monitoring functions                                 | 860 |
| 8020 – Messages (Part 1)                                              | 861 |

| 8025 – Messages (Part 2)                                          | 862 |
|-------------------------------------------------------------------|-----|
| 8030 – Motor interface (Part 1, X177.53/54/55)                    | 863 |
| 8035 – Motor interface (Part 2)                                   | 864 |
| 8038 – I2t monitoring motor                                       | 865 |
| 8040 – Speed-dependent current limiting                           | 866 |
| 8042 – Power unit I2t monitoring                                  | 867 |
| 8044 – Field current monitoring                                   | 868 |
| 8045 – Device fan operating hours counter                         | 869 |
| 8046 – Monitoring blocking protection/tacho loss monitoring       | 870 |
| 8047 – Device fan (DC converter)                                  | 871 |
| 8048 – Device-internal monitoring functions                       | 872 |
| 8049 – Device fan (Control Module)                                | 873 |
| 8050 – Trace function                                             | 874 |
| 8052 – Diagnostic memory                                          | 875 |
| 8054 – Internal diagnostics                                       | 876 |
| 3.17 Faults and alarms                                            | 877 |
| 8060 – Fault buffer                                               | 878 |
| 8065 – Alarm buffer                                               | 879 |
| 8070 – Faults/alarms trigger word (r2129)                         | 880 |
| 8075 – Faults/alarms configuration                                | 881 |
|                                                                   |     |
| 3.18 Data sets                                                    | 882 |
| 8560 – Command Data Sets (CDS)                                    | 883 |
| 8565 – Drive Data Sets (DDS)                                      | 884 |
| 8570 – Encoder data sets (EDS)                                    | 885 |
| 3.19 Communication between devices                                | 886 |
| 9300 – Peer-to-peer interface                                     | 887 |
| 9350 – Parallel connection interface (Part 1)                     | 888 |
| 9352 – Parallel connection interface (Part 2)                     | 889 |
| 9355 – Parallel connection interface (Part 3)                     | 890 |
| 9360 – Switchover of the power unit topology                      | 891 |
| 3.20 Terminal Module 15 (TM15DI_DO)                               | 892 |
| 9399 – Overview TM15DI_DO (SINAMICS)                              | 893 |
| 9400 – Digital inputs/outputs, bidirectional (DI/DO 0 DI/DO 7)    | 894 |
| 9401 - Digital inputs/outputs, bidirectional (DI/DO 8 - DI/DO 15) | 804 |

| 9402 – Digital inputs/outputs, bidirectional (DI/DO 16 DI/DO 23) | 896 |
|------------------------------------------------------------------|-----|
| 3.21 Terminal Module 31 (TM31)                                   | 897 |
| 9549 – Overview                                                  | 898 |
| 9550 – Digital inputs, electrically isolated (DI 0 DI 3)         | 899 |
| 9552 – Digital inputs, electrically isolated (DI 4 DI 7)         | 900 |
| 9556 – Digital relay outputs, electrically isolated (DO 0 DO 1)  | 901 |
| 9560 – Digital inputs/outputs, bidirectional (DI/DO 8 DI/DO 9)   | 902 |
| 9562 – Digital inputs/outputs, bidirectional (DI/DO 10 DI/DO 11) | 903 |
| 9566 – Analog input 0 (Al 0)                                     | 904 |
| 9568 – Analog input 1 (Al 1)                                     | 905 |
| 9572 – Analog outputs (AO 0 AO 1)                                | 906 |
| 9576 – Temperature evaluation                                    | 907 |
| 9577 – Sensor monitoring KTY/PTC/PT1000                          | 908 |
| 3.22 Terminal Module 150 (TM150)                                 | 909 |
| 9625 – Temperature evaluation structure (channels 0 11)          | 910 |
| 9626 – Temperature evaluation 1x2-, 3-, 4-wire (channels 0 5)    | 911 |
| 9627 – Temperature evaluation 2x2-wire (channels 0 11)           | 912 |
| 3.23 Basic Operator Panel 20 (BOP20)                             | 913 |
| 9912 – Control word interconnection                              | 914 |

# 3.2 Explanations on the function diagrams

| 1020 – Explanation of the symbols (part 1) | 725 |
|--------------------------------------------|-----|
| 1021 – Explanation of the symbols (part 2) | 726 |
| 1022 – Explanation of the symbols (part 3) | 727 |
| 1030 – Handling BICO technology            | 728 |
| 1032 – Management of BICO technology       | 729 |

|                                                                                                    |                                                           |                                                                                |                                                                                                    | T                                   |                                           |                                                                                                    | i                                                                                                    |                                           |                                                                                          |                           |
|----------------------------------------------------------------------------------------------------|-----------------------------------------------------------|--------------------------------------------------------------------------------|----------------------------------------------------------------------------------------------------|-------------------------------------|-------------------------------------------|----------------------------------------------------------------------------------------------------|----------------------------------------------------------------------------------------------------|-------------------------------------------|------------------------------------------------------------------------------------------|---------------------------|
| Parameters Parameters                                                                                       | Connecto                                                  | <u>ors</u>                                                                     |                                                                                                    | <u>Binectors</u>                    |                                           |                                                                                                    | Connec                                                                                                    | tors/binecte                              | <u>ors</u>                                                                               |                           |
| Symbol Meaning                                                                                              | Symbol                                                    | Meaning                                                                        |                                                                                                    | Symbol                              | Meaning                                   |                                                                                                    | Symbol                                                                                                    |                                           | leaning                                                                                  |                           |
| Parameter name [Unit] Monitoring parameter index [x].                                                       | name  pxxxx  (xxxx)                                       | Connector inpu                                                                 | ut CI.                                                                                                    | name pxxxx Defi                     | Binector inputation                       |                                                                                                    | rxxxx<br>rxxxx                                                                                                    | ) Co                                      | onnector/binector outp                                                                   |                           |
| Parameter name [Unit] Monitoring parameter rxxxx[xy] index range [xy].                                      | (xxxx [x])                                                | Connector inpu                                                                 | ut CI with index [y].                                                                                                    | name  [pxxxx[y] ] (Def)             | Binector inpuindex [y] and setting (Def). | factory                                                                                                    | Symbol  1 Signal path 1                                                                                                    | 8 Th                                      | leaning ne function diagrams a to 8 signal paths in ord                                  |                           |
| [aaaa.b] Setting parameter (if the parameter apper a multiple number of times, then diagram                 | > (xxxx [y])                                              | Connector inpurange [yz].                                                      | ut CI with index                                                                                                    | pxxxx[yz] ) (Def)                   | Binector inpuindex range   factory settin | [yz] and                                                                                                    | [aaaa.1] .  Text [aaaaaaaaaaaaaaaaaaaaaaaaaaaaaaaaaaaa                                                                                               | Text =                                    | rientation.<br>Unique signal designa<br>Signal goes to target o<br>Signal goes to signal | diagram aaaa              |
| pxxxx[yz] (Def) references are specifi                                                                      | name [unit]  rxxxx[yz]                                    | Connector outpunit] and index                                                  | out CO with [dimension range [yz].                                                                                                    | name                                | Binector outp                             | out BO.                                                                                                    | [cccc.d] —                                                                                                    | cccc =                                    | Unique signal designa<br>Signal comes from so<br>Signal comes from sig                   | urce diagram cccc         |
| [aaaa.b] Setting parameter wit index (if the parameter Parameter name from to [Unit] of times, then diagran | ber name [unit]                                           | Connector outpand with index                                                   | out CO [dimension unit]<br>[y].                                                                                                    | name rxxxx.y                        | Binector outp<br>with bit y.              | out BO                                                                                                    |                                                                                                    | •                                         | naa.b] = for binectors.<br>or control bits  a                                            | <u> </u>                  |
| pxxxx[y] (Def) references are specifi                                                                       | CO: Conn                                                  | ector Input<br>ector Output<br>ector/Binector Ou                               | utput                                                                                                    | BI: Binector Inp<br>BO: Binector Ou |                                           |                                                                                                    | pxxxx<br>[aaaa.b]                                                                                                    | pxxxx= Oi<br>aaaa = Si                    | riginal parameter of signal comes from sour ignal comes from signal                      | ce diagram aaaa           |
| Data sets                                                                                                   | Informati                                                 | Information on parameters, binectors, connectors                               |                                                                                                    |                                     |                                           |                                                                                                    | Samplin                                                                                                    | ng times                                  |                                                                                          |                           |
| Symbol Meaning                                                                                              | Symbol<br>Parameter nam                                   | Symbol Meaning Parameter name Parameter name (up to 18 characters).            |                                                                                                    |                                     |                                           | Symbol pxxxx[Y] (                                                                                                    | ZZZ.ZZ µs) Se                                                                                                    | <b>leaning</b><br>etting parameter with f | factory setting to                                                                       |                           |
| Parameter belongs to the Command Data Set (CDS).                                                            | [Unit]                                                    | [dimension unit] rotatory axis, for linear axis see list of parameters.        |                                                                                                    |                                     |                                           | select the time slice.  [p0115[y] (Drive Object)] Time slice depending on the pre-setting p0112 of the drive object.  [y]" specifies the applicable index. |                                                                                                    |                                           | the pre-setting                                                                          |                           |
| pxxxx[D] Parameter belongs to the Drive Data Set (DDS).                                                     | rxxxx[y] or<br>rxxxx[yz] or<br>rxxxx[y].ww or             | x[yz] or \ "xxxxx" stands for the parameter number,                            |                                                                                                    |                                     |                                           |                                                                                                    |                                                                                                    |                                           | ange                                                                                     | ct.<br>able index.        |
| \ \ \ \ \ \ \ \ \ \ \ \ \ \ \ \ \ \ \                                                                       | rxxxx.ww                                                  | ".ww" specifies the bit number (e.g. 015).                                     |                                                                                                    |                                     |                                           | p0115[y] (Motor Modules) Time slice depending on the rated pulse frequency of the motor module.  "[y]" specifies the applicable index.                     |                                                                                                    |                                           | module.                                                                                  |                           |
| Parameter belongs to the Encoder Data Set (EDS).                                                            | pxxxx[y] or<br>pxxxx[yz] or<br>pxxxx[y].ww or<br>pxxxx.ww | "xxxx" sta                                                                     | "p" = setting parameter. These parameters can be changed. "xxxx" stands for the parameter number, "[y]" specifies the applicable index, "[yz]" specifies the applicable index range ".ww" specifies the bit number (e.g. 015). |                                     |                                           | dex range                                                                                                    | PROFIdrive sampling time Pre-setting for IF1 in p2048. Pre-setting for IF2 in p8848. The bus clock applies to a clock synchronized operate to IF1 or |                                           |                                                                                          | 048.<br>848.<br>o a clock |
| Parameter belongs to the Motor Data Set (MDS).                                                              | from to                                                   | Value rai                                                                      | nge.                                                                                                    |                                     |                                           |                                                                                                    | CAN bus s                                                                                                    |                                           | ncnronized operate to<br>re-setting in p8848.                                            | ) IF1 OF IF2.             |
| <b>\</b>                                                                                                    | (xxxx[y].ww)                                              | (xxxx[y].ww) Parameter number (xxxx) with Index number [y] and bit number .ww. |                                                                                                    |                                     |                                           |                                                                                                    | Background There is no fixed sampling time                                                                                                    |                                           |                                                                                          | ing time for this         |
| Parameter belongs to the Power unit Data Set (PDS).                                                         | (Def)                                                     | (Def) Factory setting.  (Def.w) Factory setting with bit number as prefix.     |                                                                                                    |                                     |                                           |                                                                                                    | function. The pro                                                                                                    |                                           | nction. The processing ackground. The cycle to                                           | time depends on           |
| Tower unit Data Set (FDS).                                                                                  | (Def.w)                                                   |                                                                                |                                                                                                    |                                     | refix.                                    |                                                                                                    | the computational load of the  Not relevant  A static state is displayed he                                                                          |                                           |                                                                                          |                           |
|                                                                                                    | [aaaa.b]                                                  |                                                                                | references for setting para<br>diagram number, signal para                                                                                                    |                                     | a multiple num                            | ber of times.                                                                                                    | Not rele                                                                                                    | sa                                        | ampling time data is no                                                                  |                           |
| 1 2                                                                                                    |                                                           | 3                                                                              | 4                                                                                                    | 5                                   | 5                                         | (                                                                                                    | 3                                                                                                    | 7                                         |                                                                                          | 8                         |
| DO: All objects                                                                                             |                                                           |                                                                                |                                                                                                    |                                     |                                           | fp_1020_5                                                                                                    | 1_eng.vsd                                                                                                    | Function dia                              | agram                                                                                    | - 1020 -                  |
| Explanations on the function of                                                                             | agrams - Expl                                             | anation of th                                                                  | ne symbols (part 1                                                                                                    | 1)                                  |                                           | 27.11.15                                                                                                    | V01.05.01                                                                                                    | SINAMICS                                  |                                                                                          | .020                      |

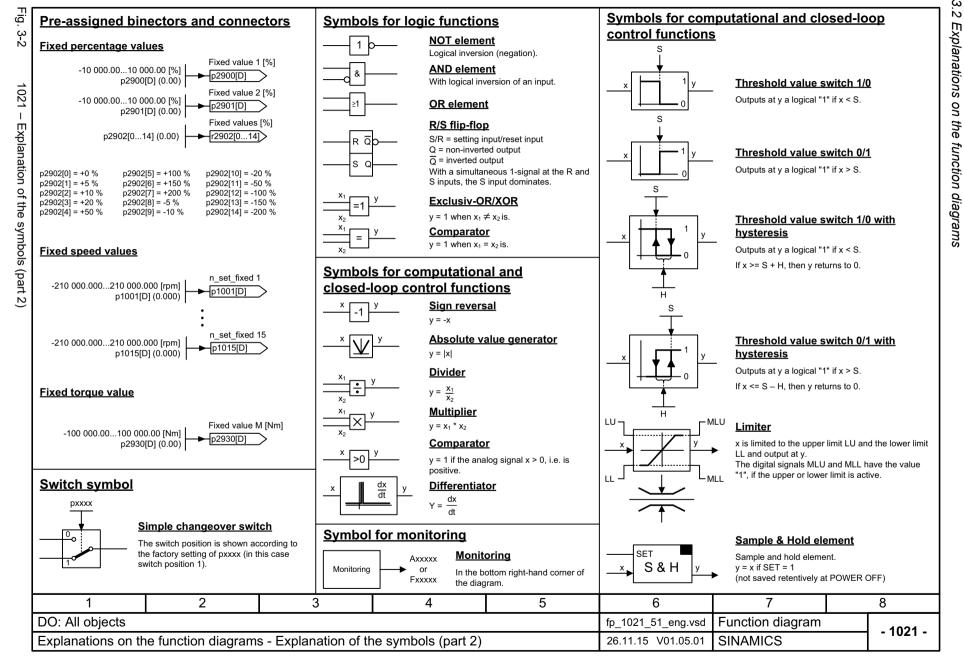

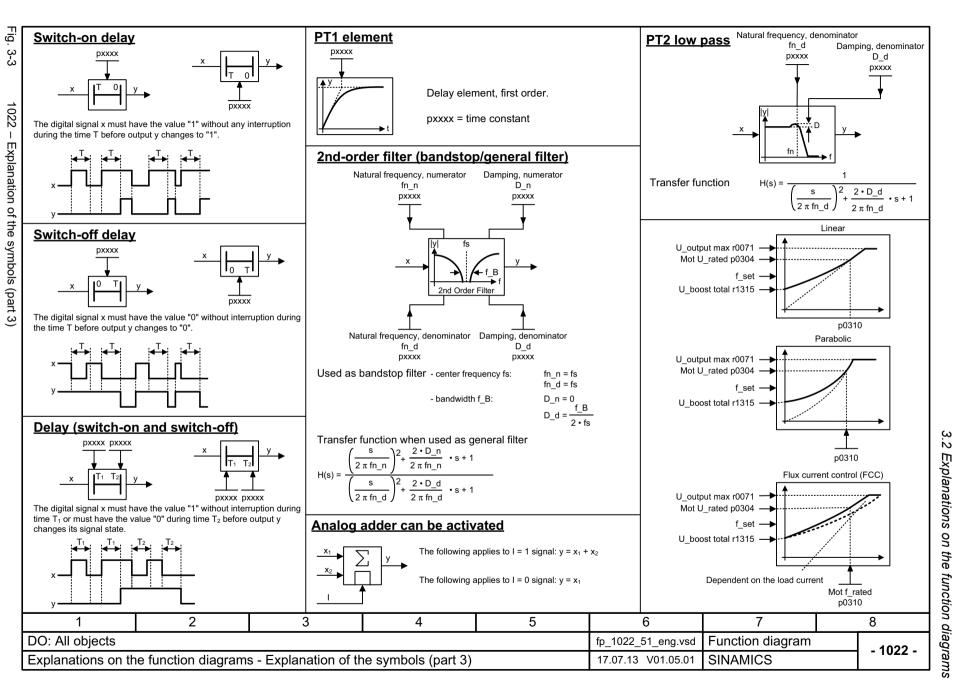

Function diagram

SINAMICS

- 1030 -

fp 1030 51 eng.vsd

09.08.18 V01.05.01

Fig. 3-4

DO: All objects

Explanations on the function diagrams - Handling BICO technology

#### 3 Function diagrams 3.2 Explanations on the function diagrams Handling BICO technology Binectors are binary signals that can be freely interconnected (BO = Binector Output). **Binector:** r0723.15 They represent a bit of a "BO:" display parameter (e.g. bit 15 from r0723). Connectors are bit fields or numerical values that can be freely interconnected (e.g. "analog signals", like percentage variables, speeds or torques). Connector: r0723 Connectors are also "CO:" display parameters (CO = Connector Output). Parameterization: At the <u>signal destination</u>, the required binector or connector is selected using appropriate parameters: "BI:" parameter for binectors (BI = Binector Input) "CI:" parameter for connectors (CI = Connector Input) Example: The main setpoint for the speed controller (CI: p1070) should be received from the output of the motorized potentiometer (CO: r1050) and the "jog" command (BI: p1055) from digital input DI 0 (BO: r0722.0, X122.1 terminal) on the CU320. Digital input Control word bit 8 Setpoint channel DI 0 r0898.8 p1055[C] X122.1 🚫 [2120] [2501] Motorized potentiometer Main setpoint Speed controller p1070[C] r1050 Jog setpoint 1 [3020] [3030] Parameterizing steps: p1055[0] = r0722.0 Terminal X122.1 acts as "Jog bit 0". The output of the motorized potentiometer acts as main setpoint for the speed controller. 2 3 4 5 6 8

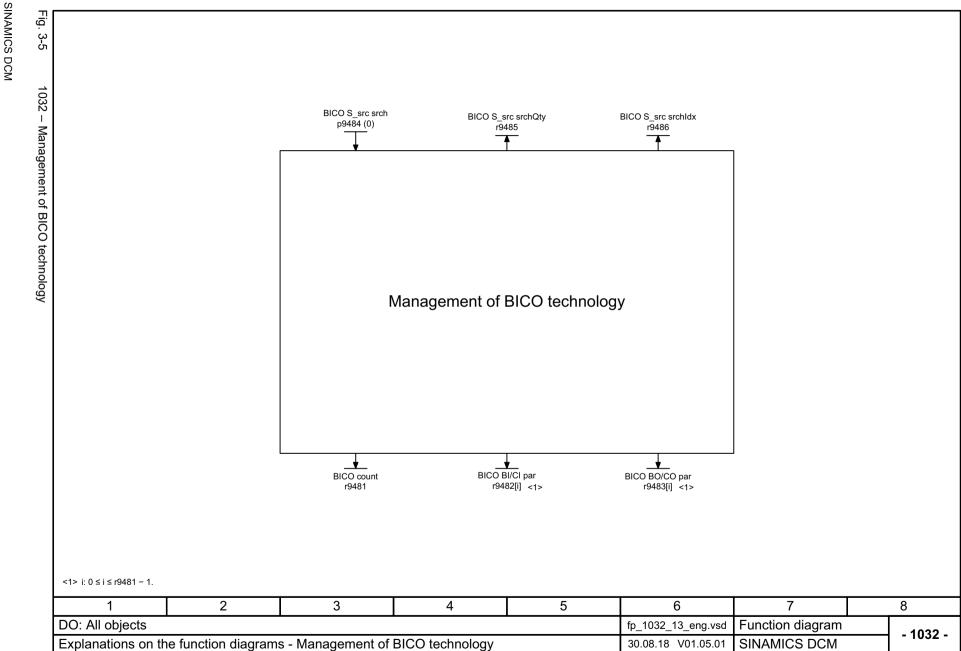

#### 3.3 Overviews

# 3.3 Overviews

| 1720 – Closed-loop control                                     | 731 |
|----------------------------------------------------------------|-----|
| 1721 – Closed-loop control functions - activation/deactivation | 732 |
| 1722 – CUD left, CUD right                                     | 733 |

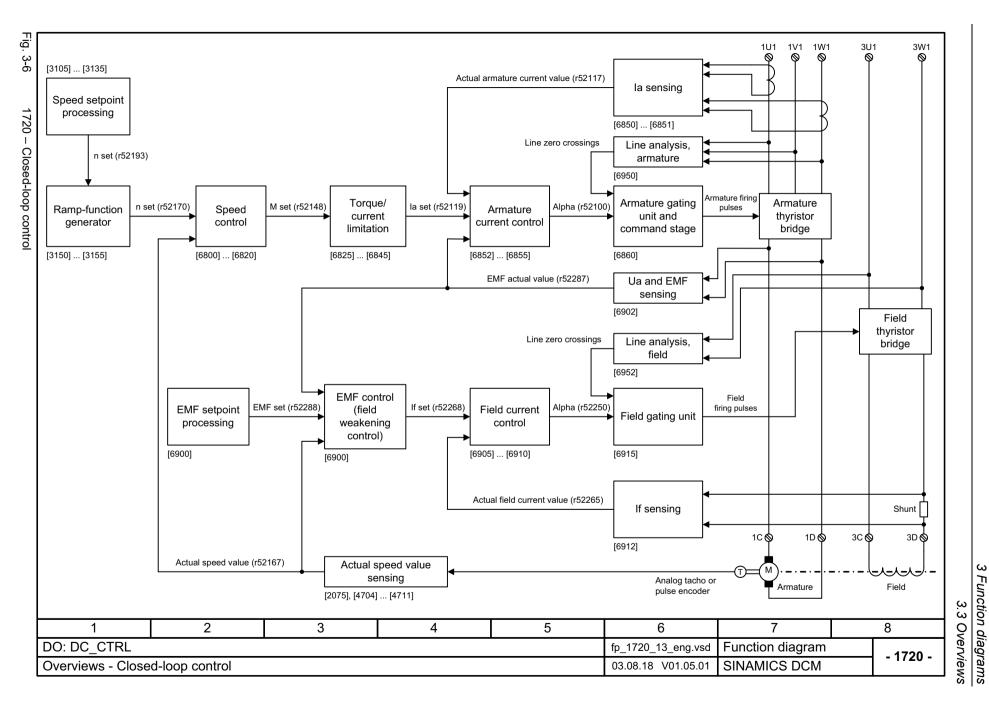

Fig.

<u>3</u>-7

# The most important control blocks can be activated/deactivated using parameter p50899.

#### Note 1:

This parameter is evaluated only once during a ramp-up, meaning that a change only becomes effective after a POWER ON or after a ramp-up with saved parameters (p0976 = 11).

#### Note 2:

The ability to deactivate control function blocks is intended for all users who wish to configure their own control system using Drive Control Chart (DCC), e.g. because they are using the SINAMICS DC MASTER to operate something other than a motor (such as the excitation winding of a synchronous generator).

Deactivating control function blocks that are not required frees up CPU time for the DCC function blocks.

| Parameter | Meaning                                                      |     |
|-----------|--------------------------------------------------------------|-----|
| p50899[0] | Speed setpoint processing ([3105] [3135])                    | <1> |
| p50899[1] | Ramp-function generator ([3150] [3155])                      |     |
| p50899[2] | Speed control ([6800] [6820])                                | <2> |
| p50899[3] | Torque limitation/current limitation ([6825] [6845], [8040]) |     |
| p50899[4] | Armature current control ([6852] [6855])                     |     |
| p50899[5] | EMF setpoint processing and EMF control ([6900])             |     |
| p50899[6] | Field current control ([6905] [6910])                        |     |

<1> Exception [3130]:

The switch-on command and the intervention of r0807.0 and r53010.2 are always active.

<2> Exception [6810]:

The "Selection of the actual speed value" is always active.

p50899[0...6] = 0: Block is deactivated p50899[0...6] = 1: Block is activated

| 1                  | 2                                               | 3               | 4                  | 5            | 6        | 7 | 8        |
|--------------------|-------------------------------------------------|-----------------|--------------------|--------------|----------|---|----------|
| DO: DC_CTRL        | DO: DC_CTRL fp_1721_13_eng.vsd Function diagram |                 |                    |              |          |   | - 1721 - |
| Overviews - Contro | ol functions activation                         | on/deactivation | 23.08.18 V01.05.01 | SINAMICS DCM | - 1/21 - |   |          |

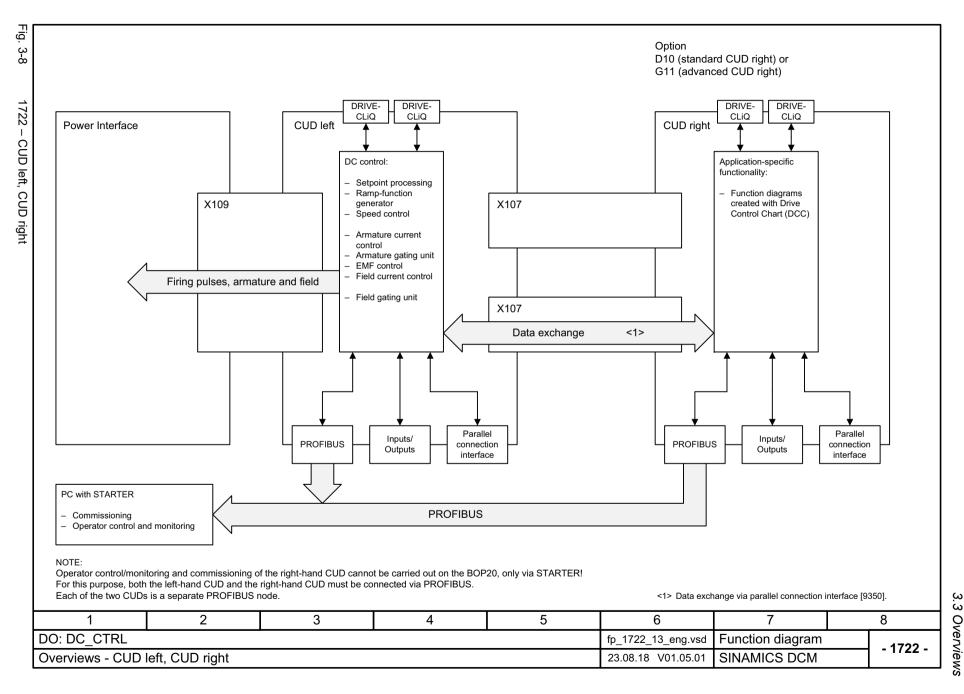

# 3.4 CUD input/output terminals

| 2050 – Digital inputs (DI 0 DI 3)                              | 735 |
|----------------------------------------------------------------|-----|
| 2055 – Digital outputs (DO 0 DO 3)                             | 736 |
| 2060 – Digital inputs/outputs, bidirectional (DI/DO 4 DI/DO 5) | 737 |
| 2065 – Digital inputs/outputs, bidirectional (DI/DO 6 DI/DO 7) | 738 |
| 2070 – E-Stop (Emergency Stop), relay output, main contactor   | 739 |
| 2075 – Analog inputs (Al 0 and XT1.103/104)                    | 740 |
| 2080 – Analog inputs (Al 1 Al 2)                               | 741 |
| 2085 – Analog inputs (Al 3 Al 4)                               | 742 |
| 2090 – Analog inputs (AI 5 AI 6)                               | 743 |
| 2095 – Analog outputs (AO 0 AO 1)                              | 744 |

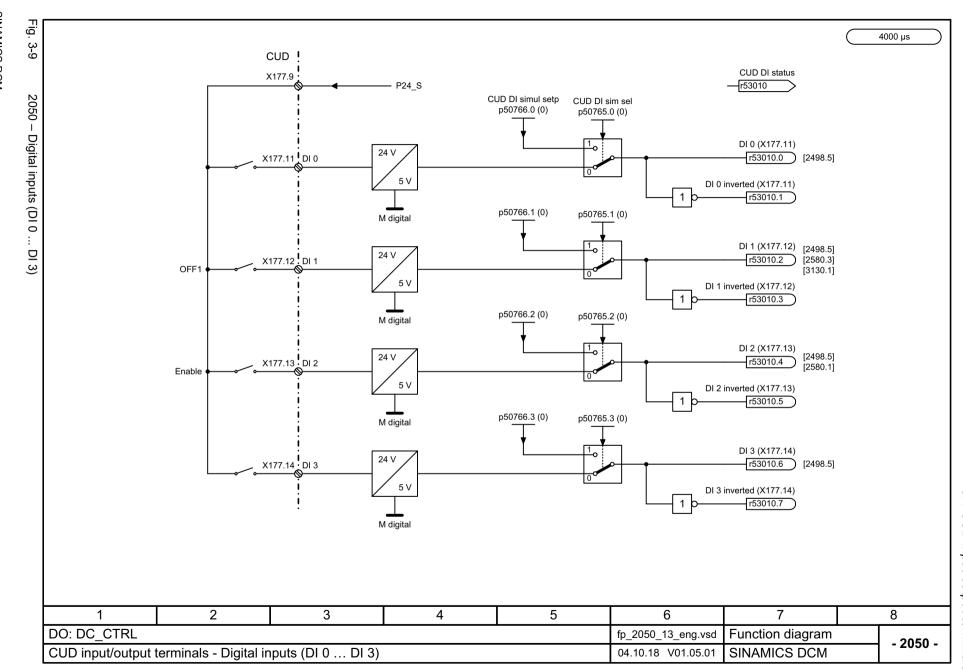

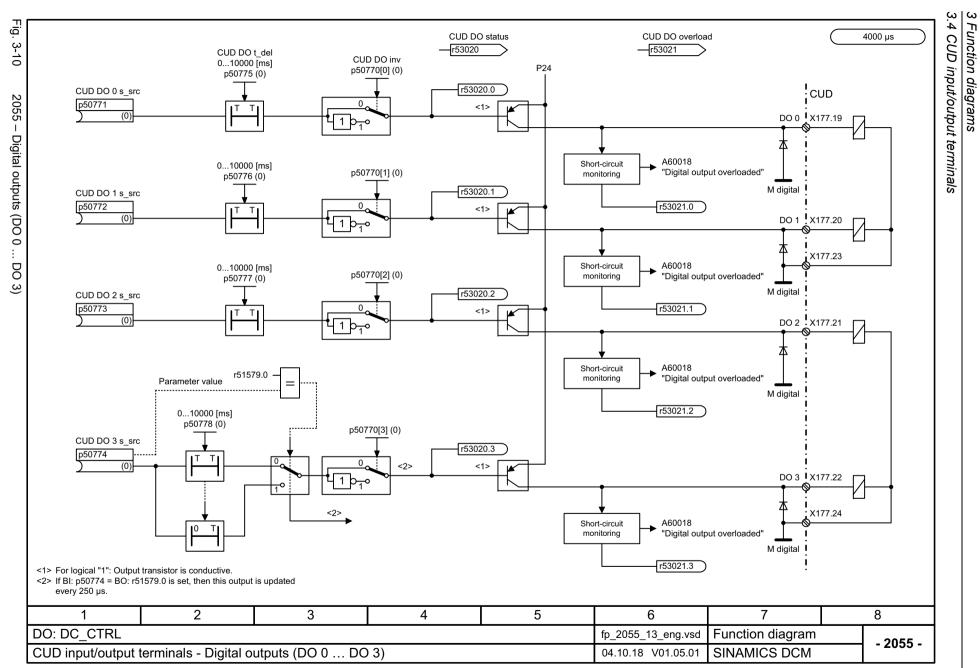

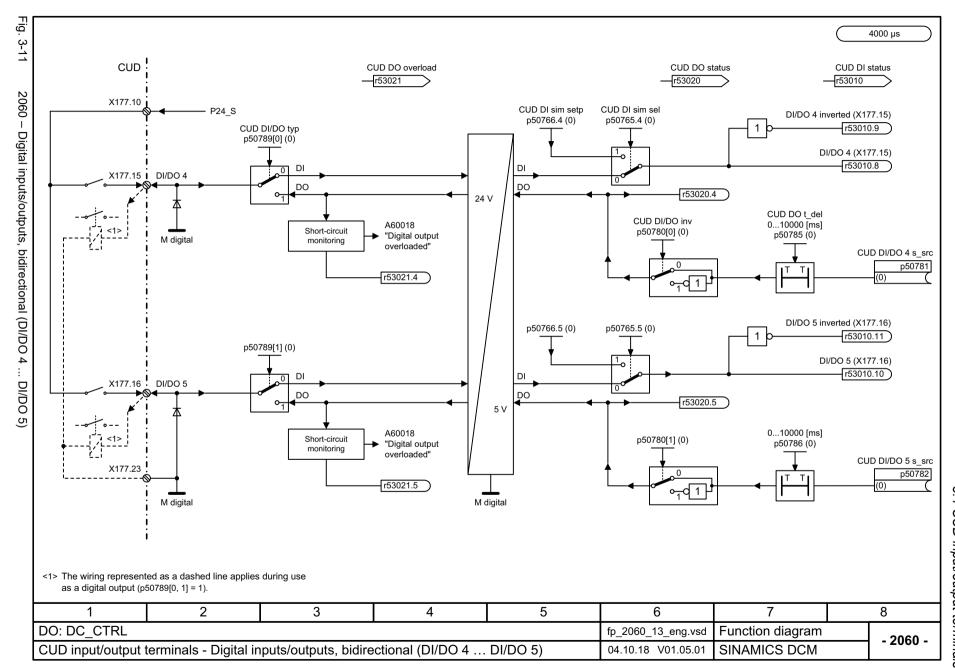

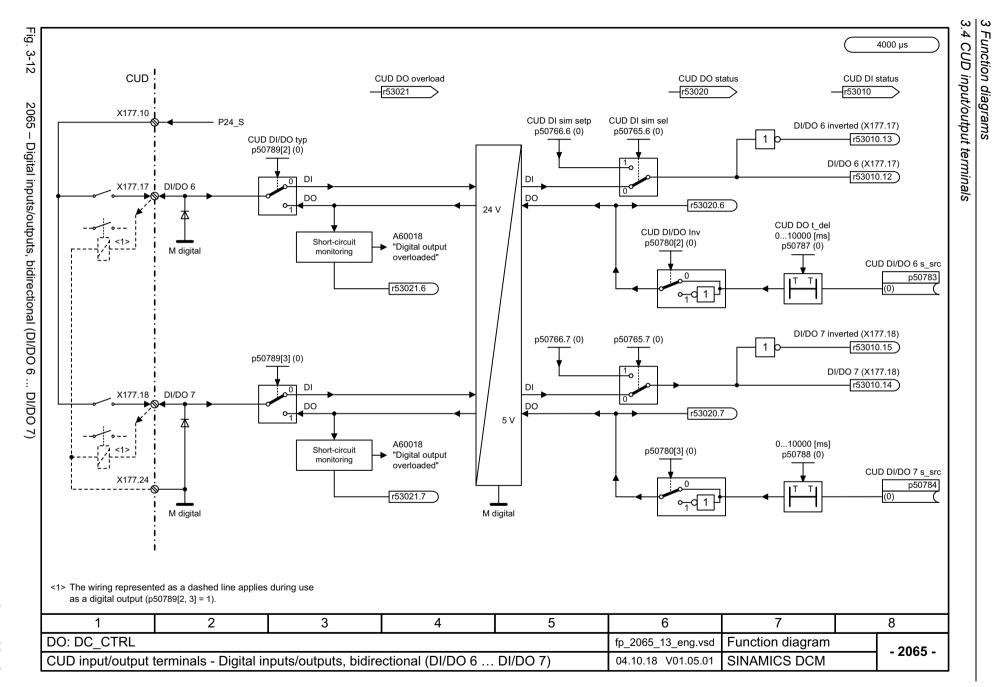

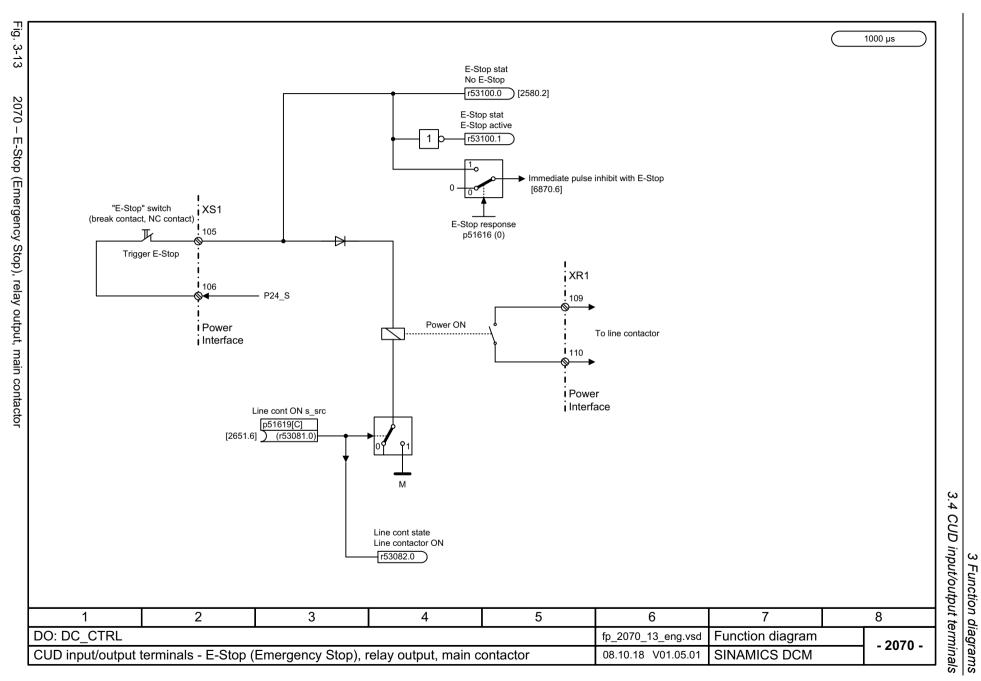

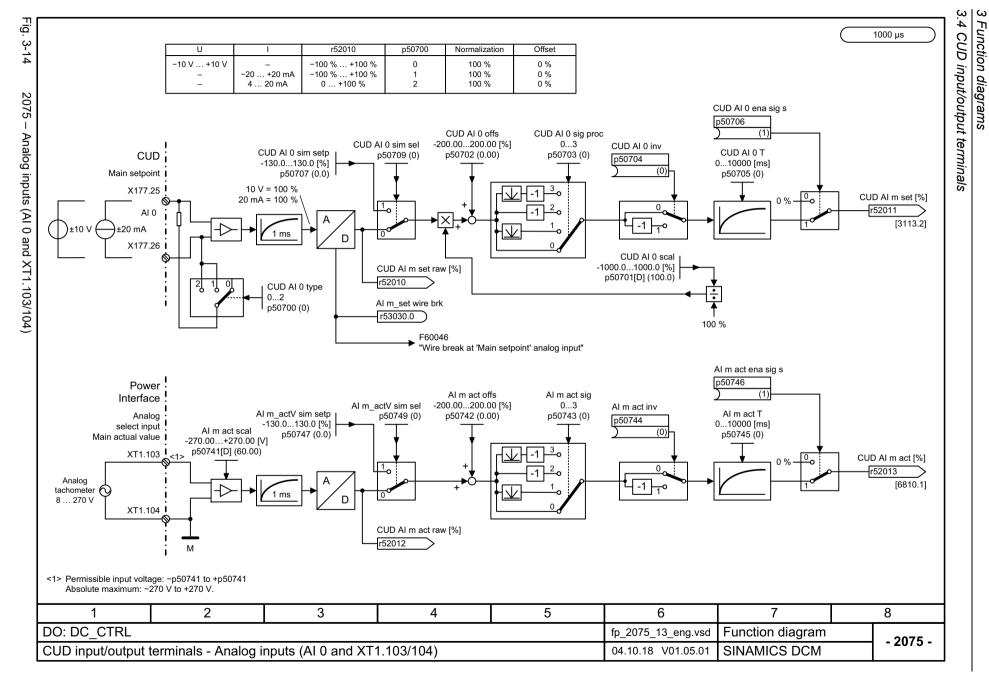

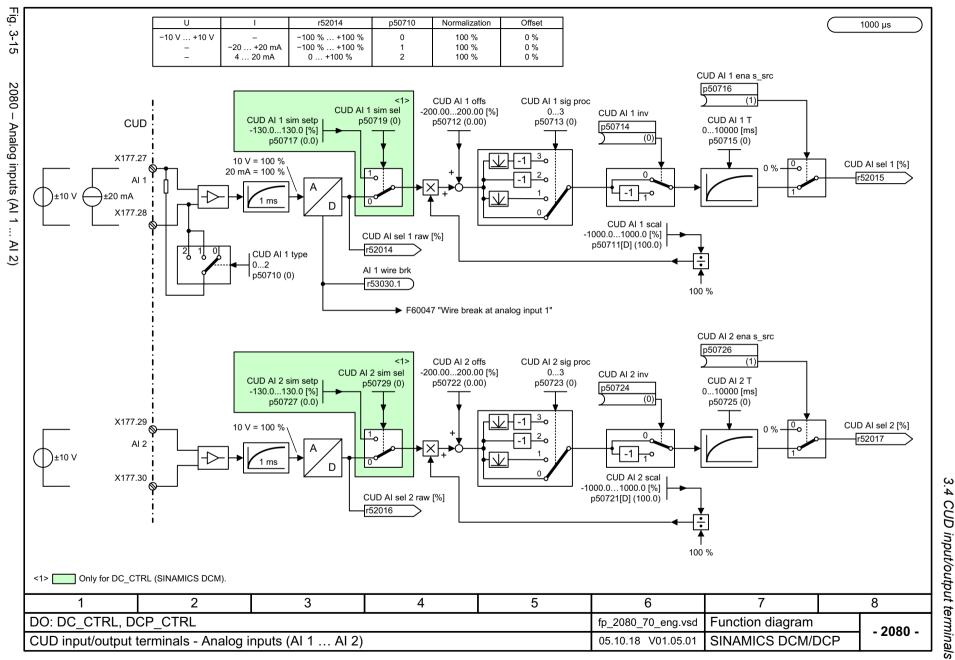

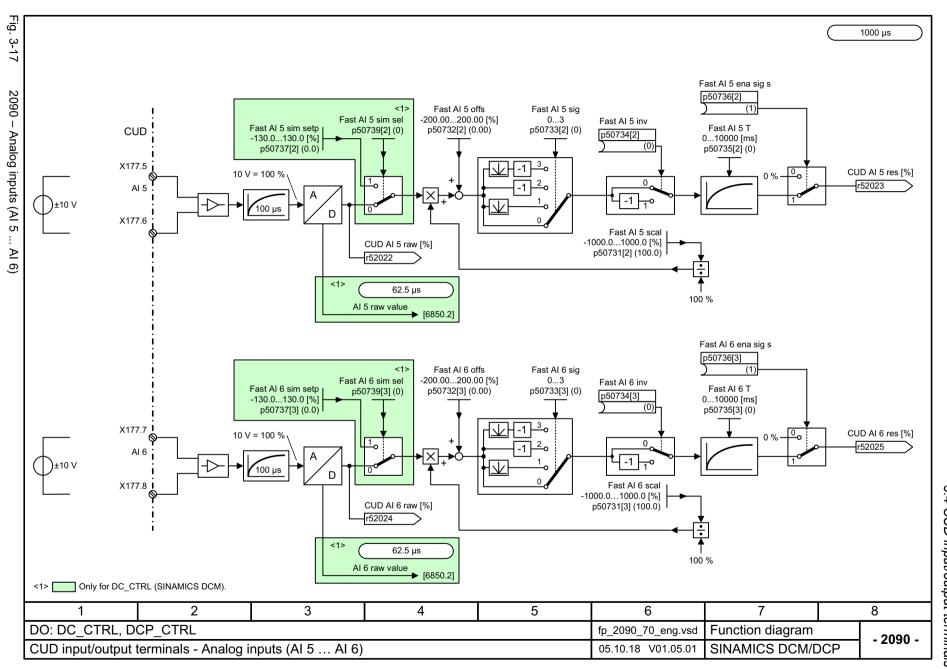

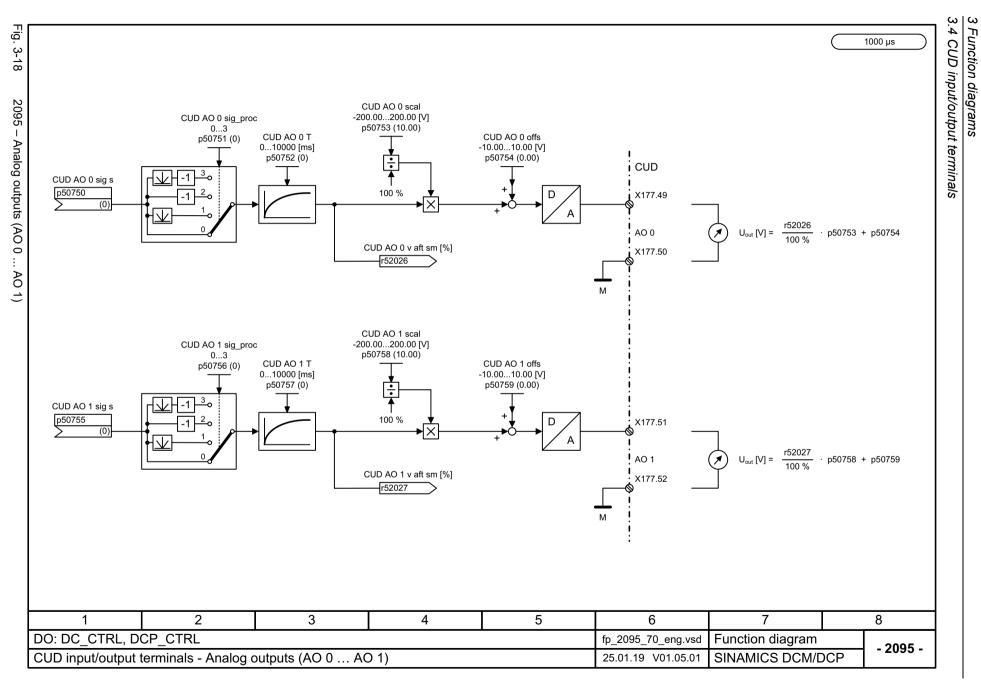

# 3.5 Control Unit communication

| 2197 – SINAMICS Link overview (r0108.31 = 1, p8835 = 3)      | 746 |
|--------------------------------------------------------------|-----|
| 2198 – SINAMICS Link configuration (r0108.31 = 1, p8835 = 3) | 747 |
| 2199 – SINAMICS Link receive data (r0108.31 = 1, p8835 = 3)  | 748 |
| 2200 – SINAMICS Link send data (r0108.31 = 1, p8835 = 3)     | 749 |

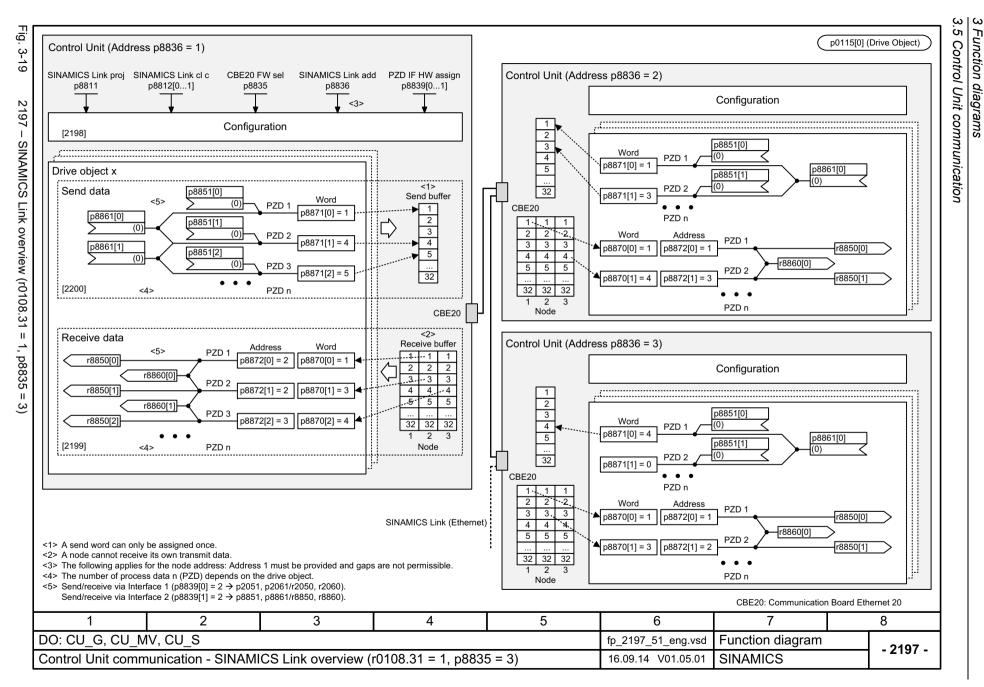

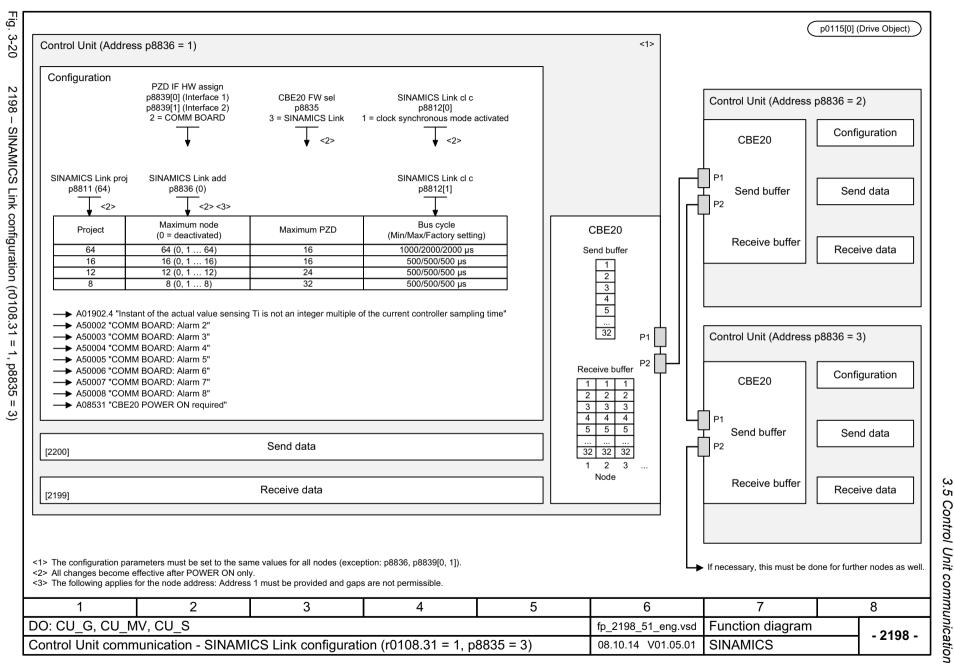

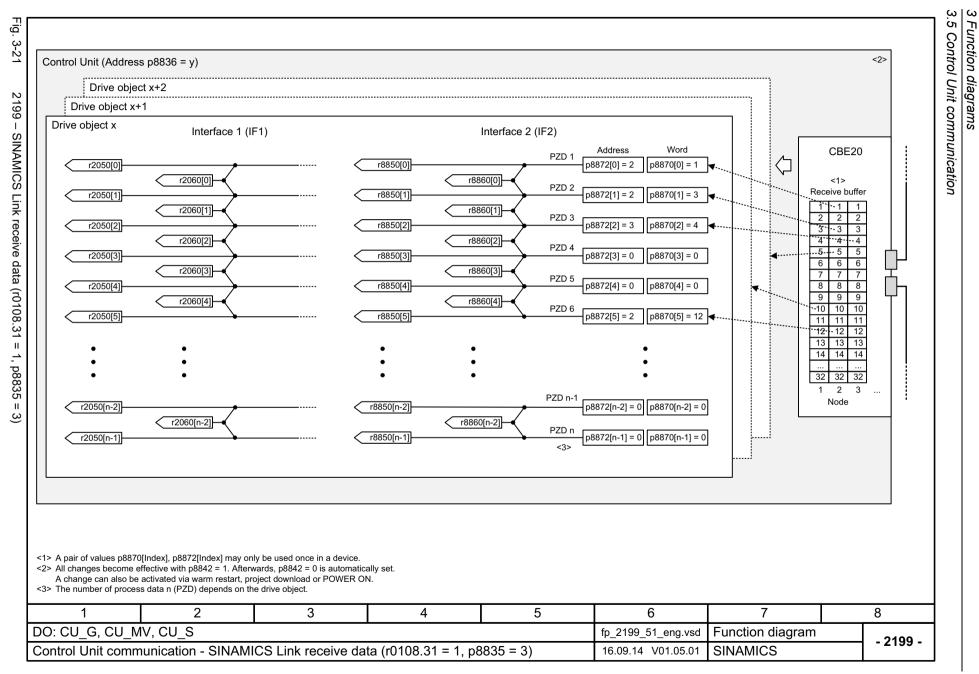

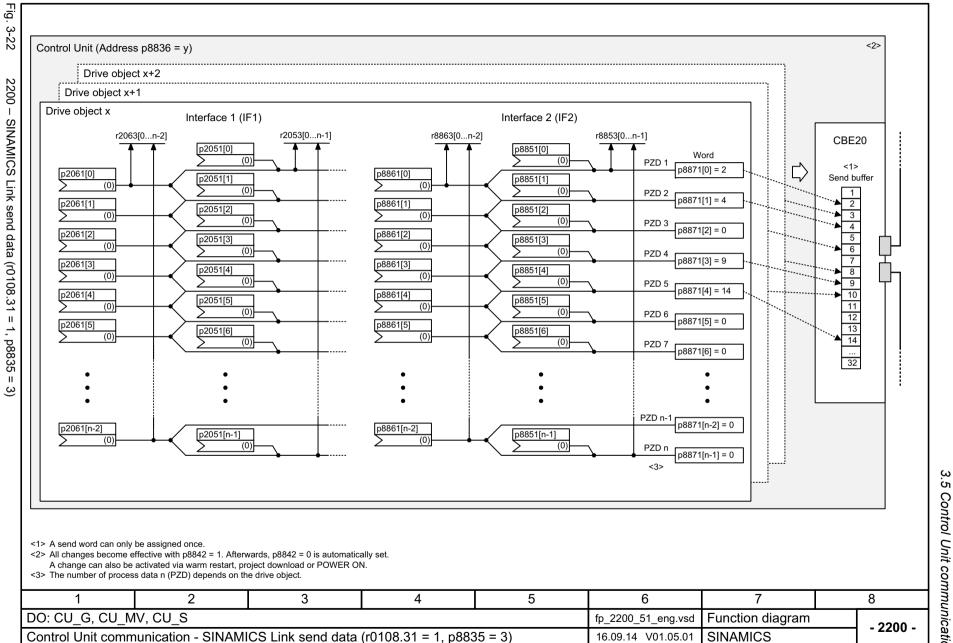

# 3.6 PROFIdrive

| 2401 – Overview                                                                       | 751 |
|---------------------------------------------------------------------------------------|-----|
| 2410 – PROFIBUS (PB) / PROFINET (PN), addresses and diagnostics                       | 752 |
| 2420 – Telegrams and process data (PZD)                                               | 753 |
| 2425 – STW1_BM control word, metal industry interconnection                           | 754 |
| 2426 – STW2_BM control word, metal industry interconnection                           | 755 |
| 2428 – ZSW1_BM status word, metal industry interconnection                            | 756 |
| 2429 – ZSW2_BM status word, metal industry interconnection                            | 757 |
| 2440 – PZD receive signals interconnection                                            | 758 |
| 2442 – STW1 control word interconnection                                              | 759 |
| 2444 – STW2 control word interconnection                                              | 760 |
| 2450 – PZD send signals interconnection                                               | 761 |
| 2452 – ZSW1 status word interconnection                                               | 762 |
| 2454 – ZSW2 status word interconnection                                               | 763 |
| 2460 – IF1 receive telegram free interconnection via BICO (p0922 = 999)               | 764 |
| 2470 – IF1 send telegram, free interconnection via BICO (p0922 = 999)                 | 765 |
| 2472 – IF1 status words, free interconnection                                         | 766 |
| 2481 – IF1 receive telegram, free interconnection via BICO (p0922 = 999)              | 767 |
| 2483 – IF1 send telegram, free interconnection via BICO (p0922 = 999)                 | 768 |
| 2485 – IF2 receive telegram, free interconnection via BICO (p0922 = 999)              | 769 |
| 2487 – IF2 send telegram, free interconnection via BICO (p0922 = 999)                 | 770 |
| 2489 – IF2 status words, free interconnection                                         | 771 |
| 2491 – PROFIdrive - IF2 receive telegram, free interconnection via BICO (p0922 = 999) | 772 |
| 2493 – PROFIdrive - IF2 send telegram, free interconnection via BICO (p0922 = 999)    | 773 |
| 2495 – CU_STW1 control word 1, Control Unit interconnection                           | 774 |
| 2496 – CU_ZSW1 status word 1, Control Unit interconnection                            | 775 |
| 2497 – A_DIGITAL interconnection                                                      | 776 |
| 2498 – E_DIGITAL interconnection                                                      | 777 |

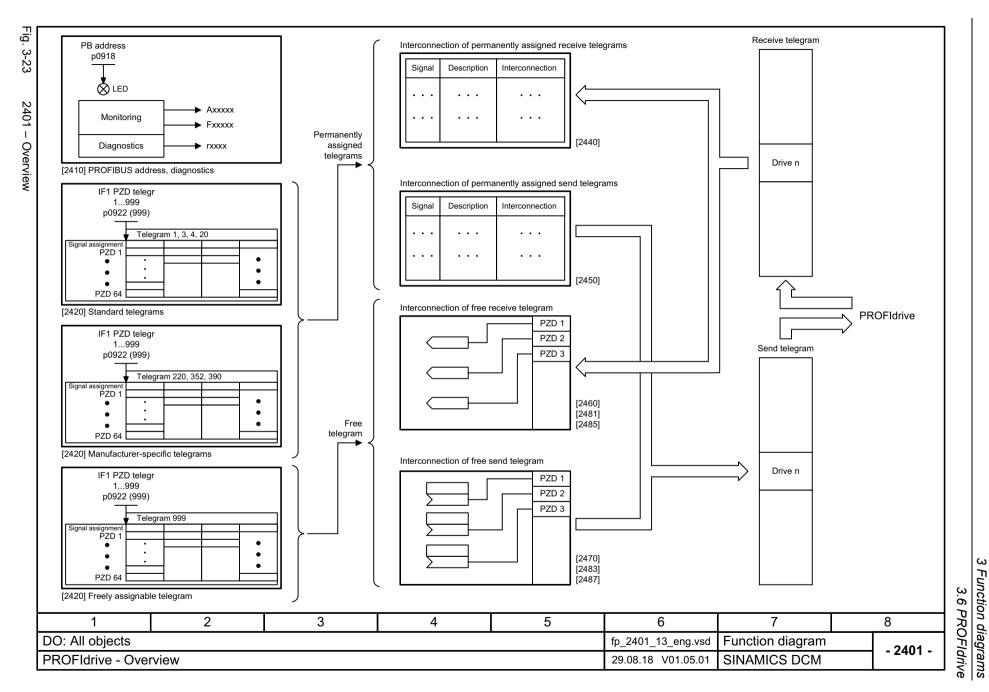

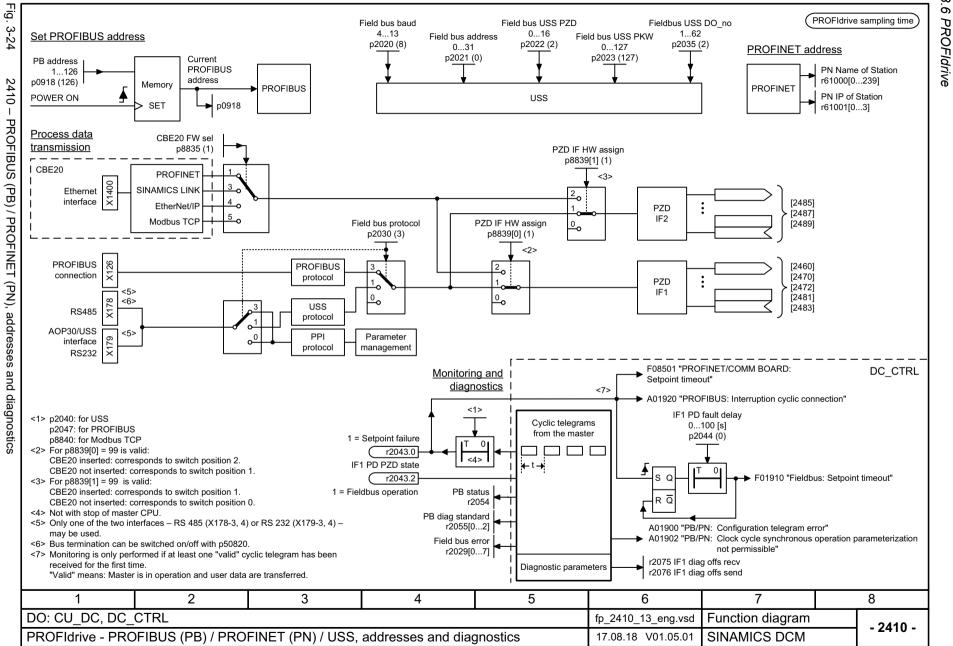

|               | Г.            |
|---------------|---------------|
|               | G             |
|               | _             |
|               | _             |
|               |               |
|               | _             |
|               | =             |
|               | _             |
| w             | =             |
| ,             | C             |
| $\sim$        |               |
| 3.6           | -             |
|               | 0             |
| _             | _             |
| u             | -             |
|               | _             |
| ת             |               |
| ~             |               |
| $\sim$        | $\mathcal{L}$ |
| O             | -             |
| $\sim$        | U.            |
| $\overline{}$ | .~            |
|               | ונכ           |
| _             | iagi          |
| $\sim$        | _             |
| Q             | ו חי          |
|               | ~             |
| ⊸.            | _             |
| <             | _             |
|               |               |

| Interconnection is   Interconnection is   Interco | IF1 PZD telegr<br>p0922 (999)                                                  |                                                          |                                                          |                                                                   |                                                             |                                                              |                                                              |                                  |                               |               |                    |                                                           |                                                                |                                         |                 |                | mpling time          |
|----------------------------------------------------------------------------------------------------|--------------------------------------------------------------------------------|----------------------------------------------------------|----------------------------------------------------------|-------------------------------------------------------------------|-------------------------------------------------------------|--------------------------------------------------------------|--------------------------------------------------------------|----------------------------------|-------------------------------|---------------|--------------------|-----------------------------------------------------------|----------------------------------------------------------------|-----------------------------------------|-----------------|----------------|----------------------|
| Telegram                                                                                                    |                                                                                |                                                          |                                                          |                                                                   | Standa                                                      | ard telegram                                                 | ns                                                           |                                  |                               |               | Ма                 | nufacturer-spe                                            | ecific telegrams                                               | 3                                       |                 | Free t         | elegram              |
| Application class                                                                                                    |                                                                                |                                                          |                                                          |                                                                   | [2440] [24                                                  | 50] automat                                                  | tically                                                      |                                  |                               |               |                    | [2440] [2450] (                                           | automatically                                                  |                                         |                 |                |                      |
| Short description   Speed seleption 12 bit   Speed seleption 32 bit   Speed seleption 32 bit   Wild industry   Speed seleption 32 bit   Wild industry   Speed selection 32 bit   Wild industry   Speed selection 32 bit   Speed selection 32 bit   Speed selection 32 bit   Speed selection 32 bit   Speed selection 32 bit   Speed selection 32 bit   Speed selection 32 bit   Speed selection 32 bit   Speed selection 32 bit   Speed selection 32 bit   Speed selection 32 bit   Speed selection 32 bit   Speed selection 32 bit   Speed sel | Telegram                                                                       |                                                          | 1 <8>                                                    | ;                                                                 | 3 <8>                                                       | 4                                                            | 4 <8>                                                        |                                  | 20 <8>                        |               | 220 <8>            |                                                           | 352 <8>                                                        | 3                                       | 90 <9>          | 9              | 999                  |
| PZD 1   STW1   ZSW1   STW1   ZSW1   ZSW2   SW1   ZSW1   ZSW2   ZSW2    | Application class                                                              | •                                                        | 1                                                        | 1,                                                                | 4                                                           | 1,                                                           | 4                                                            |                                  | 1                             |               | 1                  |                                                           | 1                                                              |                                         | -               |                | -                    |
| PZD 2   NSCLA   NSTA   NSCLB   NSTB   NSCLB   NSTB   NSCLB   NSTA   SIGNAT   NSCLB   NSTA   CART   NSCLB   NSTA   CART   NSCLB   NSTA   NSTA   CART   NSCLB   NSTA   NSTA   CART   NSCLB   NSTA   NSTA   CART   NSCLB   NSTA   NSTA   CART   NSC | Short description                                                              | Speed set                                                | point 16 bit                                             |                                                                   |                                                             |                                                              |                                                              | Speed s<br>VIK                   | etpoint 16 bit<br>-NAMUR      |               |                    | Speed se<br>Metal                                         | etpoint 32 bit<br>industry                                     |                                         |                 | Free Inte      | erconnection<br>BICO |
| PZD 3                                                                                                    | PZD 1                                                                          | STW1                                                     | ZSW1                                                     | STW1                                                              | ZSW1                                                        | STW1                                                         | ZSW1                                                         | STW1                             | ZSW1                          | STW1_BM       | ZSW1_BM            | STW1                                                      | ZSW1                                                           | CU_STW1                                 | CU_ZSW1         | STW1 <3>       | ZSW1 <3>             |
| PZD 3                                                                                                    | PZD 2                                                                          | NSOLL_A                                                  | NIST_A                                                   | NCOLL 5                                                           | NICT P                                                      | NCOLL 5                                                      | NICT C                                                       | NSOLL_A                          | NIST_A_GLATT                  | NSOLL_B       | NIST_A_GLATT       | NSOLL_A                                                   | NIST_A_GLATT                                                   | A_DIGITAL                               | E_DIGITAL       | Λ              | Ą                    |
| PZD 5                                                                                                    | PZD 3                                                                          |                                                          |                                                          | NSOLL_B                                                           | NI21_B                                                      | NSOLL_B                                                      | NI21_B                                                       |                                  | IAIST_GLATT                   |               | IAIST_GLATT        | user <5>                                                  | IAIST_GLATT                                                    |                                         | :               | 4              | 4                    |
| PZD 63   PZD 64   PZD 63   PZD 64   PZD 64   PZD 65   PZD 65   P | PZD 4                                                                          |                                                          |                                                          | STW2                                                              | ZSW2                                                        | STW2                                                         | ZSW2                                                         |                                  | MIST_GLATT                    | STW2_BM       | MIST_GLATT         | user <5>                                                  | MIST_GLATT                                                     |                                         | !<br>!          |                |                      |
| PZD 63   PZD 64   PZD 63   PZD 64   PZD 64   PZD 65   PZD 65   P | PZD 5                                                                          |                                                          | <br> <br>                                                | G1_STW                                                            | G1_ZSW                                                      | G1_STW                                                       | G1_ZSW                                                       |                                  | PIST_GLATT                    | M_ADD <6>     | WARN_CODE          | user <5>                                                  | WARN_CODE                                                      | •                                       | <br> <br>       | d vii          | d vii                |
| PZD 63   PZD 64   PZD 63   PZD 64   PZD 64   PZD 65   PZD 65   P | PZD 6                                                                          |                                                          | [<br>                                                    |                                                                   | 04 7/1074                                                   | G2_STW                                                       | 04 7/1074                                                    |                                  | user <7>                      | M_LIM <6>     | FAULT_CODE         | user <5>                                                  | FAULT_CODE                                                     | • • • • • • • • • • • • • • • • • • • • | ]<br>!          | ecte           | e m                  |
| PZD 63   PZD 64   PZD 63   PZD 64   PZD 65   PZD 65   P | PZD 7                                                                          |                                                          |                                                          |                                                                   | G1_XIST1                                                    |                                                              | G1_XIST1                                                     |                                  |                               | user <5>      | ZSW2_BM            |                                                           | !                                                              |                                         | <br> <br>       | sel n          | sel<br>n th          |
| PZD 63   PZD 64   PZD 65   PZD 64   PZD 65   PZD 65   P | PZD 8                                                                          |                                                          | <br> <br>                                                |                                                                   | 04 7/1070                                                   |                                                              | 04 1/1070                                                    |                                  | i<br>!                        | user <5>      | r52162             |                                                           | !                                                              |                                         | †<br>!          | eely           | eely                 |
| PZD 63   PZD 64   PZD 63   PZD 64   PZD 64   PZD 65   PZD 65   P | PZD 9                                                                          |                                                          |                                                          |                                                                   | G1_XIS12                                                    | •                                                            | G1_XIS12                                                     |                                  |                               | user <5>      | user <5>           | <u> </u>                                                  | - <del> </del>                                                 |                                         | i<br>!          | oe fr          | be fr                |
| PZD 63   PZD 64   PZD 63   PZD 64   PZD 64   PZD 65   PZD 65   P | PZD 10                                                                         |                                                          |                                                          | •                                                                 | !                                                           |                                                              | G2_ZSW                                                       |                                  | ]<br>!                        | user <5>      | user <5>           | <b>-</b>                                                  |                                                                | •                                       | ‡<br> <br>      | san k          | an t                 |
| PZD 63   PZD 64   PZD 63   PZD 64   PZD 64   PZD 65   PZD 65   P | PZD 11                                                                         | İ                                                        | r                                                        |                                                                   | !<br>!                                                      |                                                              | CO VICTA                                                     |                                  | !<br>!                        |               |                    | <u> </u>                                                  | !                                                              |                                         | r               | is at          | iye<br>iye           |
| PZD 63   PZD 64   PZD 63   PZD 64   PZD 64   PZD 65   PZD 65   P | PZD 12                                                                         | 1 ,                                                      |                                                          | _                                                                 |                                                             |                                                              | G2_XISTT                                                     | _                                |                               |               |                    |                                                           | <b>!</b>                                                       | _                                       | <u>.</u>        | lenç<br>Fldi   | Fid                  |
| PZD 63   PZD 64   PZD 63   PZD 64   PZD 64   PZD 65   PZD 65   P | PZD 13                                                                         | 1 1 7                                                    | ļļ                                                       | 1 1 7                                                             | ļļļ                                                         | 1 }                                                          | CO VICTO                                                     | 1 17                             | ļļļ                           | 1 17          |                    | 1 17                                                      | ;                                                              | 1 17                                    |                 | ram            | - RC                 |
| PZD 63   PZD 64   PZD 63   PZD 64   PZD 64   PZD 65   PZD 65   P | PZD 14                                                                         | ] ' '                                                    |                                                          | ' '                                                               |                                                             | ' '                                                          | G2_XIS12                                                     |                                  | ·                             |               |                    | ' '                                                       |                                                                | ' '                                     | \               | eleg<br>tral F | eleg<br>tral F       |
| PZD 63   PZD 64   PZD 63   PZD 64   PZD 64   PZD 65   PZD 65   P | PZD 15                                                                         | E F                                                      | Ē                                                        | E T                                                               | Ē                                                           | E F                                                          | 1.1                                                          | E T                              | ļ ļ                           | E H           | Ē                  | E F                                                       | <u> </u>                                                       | e H                                     | <u> </u>        | ve te          | nd te                |
| PZD 63   PZD 64   PZD 63   PZD 64   PZD 64   PZD 65   PZD 65   P | PZD 16                                                                         | m fr<br>OFI                                              |                                                          | m fr<br>OFI                                                       | E.C.                                                        | m fr<br>OFI                                                  | . ₹                                                          | m fr<br>OFI                      | . E                           | 발             | . E                | h m C                                                     | - °C                                                           | m fr<br>OFI                             | E.C.            | ecei           | Se                   |
| PZD 64  41> Depending on the drive object, only specific telegrams can be used. 42> If p0922 = 999 is changed to another value, the telegram is automatically assigned as specified in [2420]. 43> In order to be in compliance with the PROFIdrive profile, PZD1 must be used as control word 1 (STW1) or status word 1 (ZSW1). 42> The maximum number of PZD words depends on the drive object type. 45> Can be freely interconnected (default: 0). 46> Default not inhibited. 47> Can be freely interconnected (default: MESS_NAMUR). 48> Only for DO: DC_CTRL. 49> Only for DO: CU_DC. 29> Only for DO: CU_DC. Position encoder signal 5 6 7 8                                                                                                    |                                                                                | ive telegra<br>FIBUS/PR                                  | telegram                                                 | ive telegra                                                       | telegram                                                    | ive telegra<br>FIBUS/PR                                      | telegram<br>FIBUS/                                           | ive telegra<br>FIBUS/PR          | telegram i                    | ive telegra   | telegram telBUS/PR | ive telegra                                               | telegram i                                                     | ive telegra<br>FIBUS/PR                 | telegram i      | <u>«</u>       |                      |
| PZD 64  41> Depending on the drive object, only specific telegrams can be used. 42> If p0922 = 999 is changed to another value, the telegram is automatically assigned as specified in [2420]. 43> In order to be in compliance with the PROFIdrive profile, PZD1 must be used as control word 1 (STW1) or status word 1 (ZSW1). 42> The maximum number of PZD words depends on the drive object type. 45> Can be freely interconnected (default: 0). 46> Default not inhibited. 47> Can be freely interconnected (default: MESS_NAMUR). 48> Only for DO: DC_CTRL. 49> Only for DO: CU_DC. 29> Only for DO: CU_DC. Position encoder signal 5 6 7 8                                                                                                    | PZD 63                                                                         | Roce                                                     | iend<br>ROI                                              | RO                                                                | Send<br>RO                                                  | Rece<br>RO                                                   | Send<br>Send<br>Send<br>Send<br>Send<br>Send<br>Send<br>Send | Rece                             | Send<br>ROI                   | Rece<br>RO    | šend<br>ROľ        | Roece                                                     | Send<br>ROI                                                    | Rol                                     | F<br>Send<br>RO |                |                      |
| <1> Depending on the drive object, only specific telegrams can be used. <2> If p0922 = 999 is changed to another value, the telegram is automatically assigned as specified in [2420]. If p0922 999 is changed to p0922 = 999, the "old" telegram assignment is maintained as specified in [2420]! <3> In order to be in compliance with the PROFIdrive profile, PZD1 must be used as control word 1 (STW1) or status word 1 (ZSW1). p2037 = 2 should be set if STW1 is not transferred with PZD1 as specified in the PROFIdrive profile. <4> The maximum number of PZD words depends on the drive object type. 6 7 8                                                                                                    | PZD 64                                                                         | 1 ""                                                     | , 0) LL                                                  | ""                                                                | , 0, LL                                                     | ""                                                           | <br> <br> の文正正                                               | L IL IL                          | I OUT                         | ""            | ı WILL             | ""                                                        | , O, II                                                        | _ <u> </u>                              | , OL            |                |                      |
| 1     2     3     4     5     6     7     8                                                                                                    | <2> If p0922 = 999<br>If p0922 999 is<br><3> In order to be i<br>p2037 = 2 sho | is changed<br>changed to<br>n compliand<br>uld be set if | to another v<br>p0922 = 99<br>e with the P<br>STW1 is no | value, the tel<br>99, the "old"<br>PROFIdrive p<br>ot transferred | legram is au<br>telegram as<br>profile, PZD1<br>I with PZD1 | tomatically a<br>signment is<br>I must be us<br>as specified | maintained<br>sed as contr                                   | as specified in<br>ol word 1 (ST | n [2420]!<br>W1) or status wo | ord 1 (ZSW1). |                    | <6> Default<br><7> Can be<br><8> Only for<br><9> Only for | not inhibited.<br>freely intercond<br>DO: DC_CTR<br>DO: CU_DC. | nected (defau<br>L.                     | •               | MUR).          |                      |
|                                                                                                    | >4/ THE HIAXIMUM                                                               | number of F                                              |                                                          |                                                                   | lile ulive ob                                               | *,                                                           | <u> </u>                                                     | Л                                | <u> </u>                      | 5             |                    |                                                           | 1 OSILION GROOM                                                |                                         | <u> </u>        |                | Ω                    |
|                                                                                                    | 1                                                                              |                                                          |                                                          |                                                                   |                                                             |                                                              |                                                              | 4                                |                               |               |                    |                                                           |                                                                |                                         |                 |                |                      |

31.08.18 V01.05.01

SINAMICS DCM

PROFIdrive - Telegrams and process data (PZD)

PROFIdrive sampling time

| Signal  | Meaning                                                                                                    | Interconnection parameter | Function diagram | Inverte |
|---------|----------------------------------------------------------------------------------------------------|---------------------------|------------------|---------|
| STW1.0  | 0 = OFF (OFF1)                                                                                                    | p0840[0] = r2090.0        | [2580.1]         | -       |
| STW1.1  | 0 = OFF2 (immediate pulse suppression and switching on inhibited) 1 = No OFF2 (enable possible)                         | p0844[0] = r2090.1        | [2580.1]         | -       |
| STW1.2  | 0 = OFF3 (braking along the OFF3 ramp, then pulse suppression and switching on inhibited) 1 = No OFF3 (enable possible) | p0848[0] = r2090.2        | [2580.1]         | -       |
| STW1.3  | 0 = Inhibit operation 1 = Enable operation                                                                              | p2816[0] = r2090.3        | [2655.7]         | -       |
| STW1.4  | 0 = Set ramp-function generator zero 1 = Enable ramp-function generator                                                 | p1140[0] = r2090.4        | [2580.3]         | -       |
| STW1.5  | 0 = Freeze ramp-function generator 1 = Continue ramp-function generator                                                 | p1141[0] = r2090.5        | [2580.3]         | -       |
| STW1.6  | 0 = Speed setpoint = 0<br>1 = Speed setpoint enable                                                                     | p1142[0] = r2090.6        | [2580.3]         | -       |
| STW1.7  | _ = Acknowledge fault                                                                                                   | p2103[0] = r2090.7        | [2546.1]         | -       |
| STW1.8  | Reserved                                                                                                    | -                         | -                | -       |
| STW1.9  | Reserved                                                                                                    | -                         | -                | -       |
| STW1.10 | 1 = Control via PLC <1>                                                                                                 | p0854[0] = r2090.10       | [2580.3]         | -       |
| STW1.11 | Reserved                                                                                                    | -                         | -                | -       |
| STW1.12 | Reserved <2>                                                                                                    | - <2>                     | -                | -       |
| STW1.13 | Reserved <2>                                                                                                    | - <2>                     | -                | -       |
| STW1.14 | Reserved <2>                                                                                                    | - <2>                     | -                | -       |
| STW1.15 | Reserved <2>                                                                                                    | - <2>                     | _                | _       |

<1> STW1.10 must be set in order for the drive object to accept the process data (PZD). <2> Interconnection is not inhibited.

| 1                | 2                  | 3                   | 4          | 5 | 6                  | 7                | 8        |
|------------------|--------------------|---------------------|------------|---|--------------------|------------------|----------|
| DO: DC_CTRL      |                    |                     | -          | _ | fp_2425_13_eng.vsd | Function diagram | - 2425 - |
| PROFIdrive - STW | /1_BM control word | sector metal interc | connection |   | 26.10.18 V01.05.01 | SINAMICS DCM     | - 2423 - |

| Signal       | Meaning                                                        |   |   | Interconnection parameter | Function diagram | Inverted |   |   |
|--------------|----------------------------------------------------------------|---|---|---------------------------|------------------|----------|---|---|
| STW2.0       | Command data set selection CDS bit 0                           |   |   | p0810 = r2093.0           | [8560.3]         | -        |   |   |
| STW2.1       | Reserved; bit must always be set to 0                          |   |   | -                         | -                | -        |   |   |
| STW2.2       | Command data set selection DDS bit 0 <1>                       |   |   | p0820[0] = r2093.2<br><1> | [8565.3]         | -        |   |   |
| STW2.3       | Command data set selection DDS bit 1 <1>                       |   |   | p0821[0] = r2093.3<br><1> | [8565.3]         | -        |   |   |
| STW2.4       | Reserved; bit must always be set to 0                          |   |   | -                         | -                | -        |   |   |
| STW2.5       | 1 = Bridge ramp-function generator                             |   |   | p50641[0] = r2093.5       | [3152.1]         | -        |   |   |
| STW2.6       | Reserved                                                       |   |   | -                         | -                | -        |   |   |
| STW2.7       | 1 = Speed controller integration value set                     |   |   | p50695[0] = r2093.7       | [6815.1]         | -        |   |   |
| STW2.8       | 1 = Enable droop                                               |   |   | p50684[0] = r2093.8       | [6805.4]         | -        |   |   |
| STW2.9       | 1 = Enable speed controller <1>                                |   |   | p0856[0] = r2093.9<br><1> | [2580.3]         | -        |   |   |
| STW2.10      | Reserved <1>                                                   |   |   | - <1>                     | -                | -        |   |   |
| STW2.11      | 0 = Speed-controlled operation 1 = Torque-controlled operation |   |   | p50687[0] = r2093.11      | [6830.2]         | -        |   |   |
| STW2.12      | Reserved <1>                                                   |   |   | - <1>                     | -                | -        |   |   |
| STW2.13      | Reserved <1>                                                   |   |   | - <1>                     | -                | -        |   |   |
| STW2.14      | Reserved <1>                                                   |   |   | - <1>                     | -                | -        |   |   |
| STW2.15      | Controller sign-of-life toggle bit                             |   |   | p2081[15] = r2093.15      | [2472.1]         | -        |   |   |
| I> Interconn | ection is not inhibited.                                       |   |   |                           |                  |          |   |   |
| 1            | 2                                                              | 3 | 4 | 5                         |                  | 6        | 7 | 8 |

Fig. 3-28

2428 - ZSW1\_BM status word, metal industry interconnection

PROFIdrive sampling time

| Signal s | sources for ZSW1_BM for telegram 220                         |                           |                  | <1>      |
|----------|--------------------------------------------------------------|---------------------------|------------------|----------|
| Signal   | Meaning                                                      | Interconnection parameter | Function diagram | Inverted |
| ZSW1.0   | 1 = Ready to switch on                                       | p2080[0] = r0899.0        | [2585.7]         | _        |
| ZSW1.1   | 1 = Ready                                                    | p2080[1] = r0899.1        | [2585.7]         | _        |
| ZSW1.2   | 1 = Operation enabled                                        | p2080[2] = r2811.0        | [2655.8]         | _        |
| ZSW1.3   | 1 = Fault effective                                          | p2080[3] = r2139.3        | [2548.7]         | _        |
| ZSW1.4   | 0 = Coasting down active (OFF2)                              | p2080[4] = r0899.4        | [2585.7]         | -        |
| ZSW1.5   | 0 = Quick stop active (OFF3)                                 | p2080[5] = r0899.5        | [2585.7]         | _        |
| ZSW1.6   | 1 = Switching on inhibited active                            | p2080[6] = r0899.6        | [2585.7]         | -        |
| ZSW1.7   | 1 = Alarm effective                                          | p2080[7] = r2139.7        | [2548.7]         | _        |
| ZSW1.8   | 1 = Speed setpoint - actual value deviation within tolerance | p2080[8] = r2197.7        | [2534.7]         | -        |
| ZSW1.9   | 1 = Control requested <2>                                    | p2080[9] = r0899.9        | [2585.7]         | _        |
| ZSW1.10  | 1 = f or n comparison value reached or exceeded              | p2080[10] = r2199.1       | [2537.7]         | _        |
| ZSW1.11  | 1 = Torque limit not reached                                 | p2080[11] = r1407.7       | [6830.7]         | *        |
| ZSW1.12  | 1 = Open holding brake                                       | p2080[12] = r0899.12      | [2585.7]         | -        |
| ZSW1.13  | Reserved <3>                                                 | - <3>                     | -                | _        |
| ZSW1.14  | Reserved <3>                                                 | - <3>                     | -                | -        |
| ZSW1.15  | Reserved <3>                                                 | - <3>                     | _                | -        |

<sup>&</sup>lt;1> ZSW1\_BM is formed via binector-connector converter (BI: p2080[0...15], inversion: p2088[0].0...15).

| 1                | 2                 | 3                    | 4         | 5 | 6                  | 7                | 8        |
|------------------|-------------------|----------------------|-----------|---|--------------------|------------------|----------|
| DO: DC_CTRL      |                   |                      |           |   | fp_2428_13_eng.vsd | Function diagram | - 2428 - |
| PROFIdrive - ZSW | /1_BM status word | sector metal interco | onnection |   | 28.08.18 V01.05.01 | SINAMICS DCM     | - 2420 - |

<sup>&</sup>lt;2> The drive object is ready for acceptance.

<sup>&</sup>lt;3> Interconnection is not inhibited.

| 0:           |                                    |     |   | Interconnection      | F                | 1        |   |   |
|--------------|------------------------------------|-----|---|----------------------|------------------|----------|---|---|
| Signal       | Meaning                            |     |   | parameter            | Function diagram | Inverted |   |   |
| ZSW2.0       | Reserved                           | <1> |   | - <1>                | -                | _        |   |   |
| ZSW2.1       | Reserved                           | <1> |   | - <1>                | -                | -        |   |   |
| ZSW2.2       | Reserved                           | <1> |   | - <1>                | -                | -        |   |   |
| ZSW2.3       | Reserved                           | <1> |   | <sup>-</sup> <1>     | -                | -        |   |   |
| ZSW2.4       | Reserved                           | <1> |   | - <1>                | -                | -        |   |   |
| ZSW2.5       | 1 = Alarm class bit 0              |     |   | p2081[5] = r2139.11  | [2548.7]         | -        |   |   |
| ZSW2.6       | 1 = Alarm class bit 1              |     |   | p2081[6] = r2139.12  | [2548.7]         | -        |   |   |
| ZSW2.7       | Reserved                           |     |   | -                    | -                | -        |   |   |
| ZSW2.8       | Reserved                           |     |   | -                    | -                | -        |   |   |
| ZSW2.9       | Reserved                           |     |   | -                    | -                | -        |   |   |
| ZSW2.10      | Reserved                           |     |   | -                    | -                | -        |   |   |
| ZSW2.11      | Reserved                           |     |   | -                    | -                | -        |   |   |
| ZSW2.12      | Reserved                           |     |   | -                    | -                | -        |   |   |
| ZSW2.13      | Reserved                           |     |   | -                    | -                | -        |   |   |
| ZSW2.14      | Reserved                           |     |   | -                    | -                | -        |   |   |
| ZSW2.15      | Controller sign-of-life toggle bit |     |   | p2081[15] = r2093.15 | [2460.6]         | -        |   |   |
| 1> Interconn | ection is not inhibited.           |     |   |                      |                  |          |   |   |
| 1            | 2                                  | 3   | 4 | 5                    |                  | 6        | 7 | 8 |

PROFIdrive sampling time

Fig. 3-30

2440 - PZD receive signals interconnection

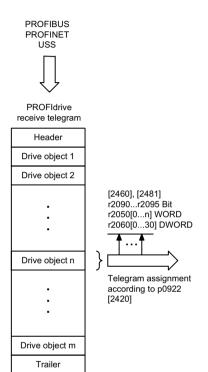

| Signal s  | sinks for PZD receive signals   |                       | <2>                       |                      | <1>       |                                   |
|-----------|---------------------------------|-----------------------|---------------------------|----------------------|-----------|-----------------------------------|
| Signal    | Meaning                         | PROFIdrive signal no. | Interconnection parameter | Function diagram     | Data type | Normalization                     |
| STW1      | Control word 1                  | 1                     | (bit by bit)              | [2442]               | U16       | -                                 |
| STW2      | Control word 2                  | 3                     | (bit by bit)              | [2444]               | U16       | -                                 |
| NSOLL_A   | Speed setpoint A (16-bit)       | 5                     | p1070<br>p50433[0]        | -<br>[3113.2]        | I16       | 4000 hex ≙ 100 % = p2000 <3>      |
| NSOLL_B   | Speed setpoint B (32-bit)       | 7                     | p50621                    | [6812.2]             | 132       | 4000 0000 hex ≙ 100 % = p2000 <3> |
| G1_STW    | Encoder 1 control word          | 9                     | p0480[0]                  | [4720.1]             | U16       | -                                 |
| G2_STW    | Encoder 2 control word          | 13                    | p0480[1]                  | [4720.1]             | U16       | -                                 |
| A_DIGITAL | Digital output (16-bit)         | 22                    | (bit by bit)              | [2497]               | U16       | -                                 |
| M_LIM     | Torque limit                    | 310                   | p50605[0]<br>p50500[0]    | [6825.2]<br>[6830.1] | I16       | 4000 hex ≙ 100 % <4>              |
| M_ADD     | Additional torque               | 311                   | p50619                    | [6820.5]             | I16       | 4000 hex ≙ 100 % <5>              |
| STW1_BM   | Control word 1, variant for BM  | 322                   | (bit by bit)              | [2425]               | U16       | -                                 |
| STW2_BM   | Control word 2, variant for BM  | 324                   | (bit by bit)              | [2426]               | U16       | -                                 |
| CU_STW1   | Control word 1 for Control Unit | 500                   | (bit by bit)              | [2495]               | U16       | -                                 |

- <1> Data type according to PROFIdrive profile:
  - I16 = Integer16, I32 = Integer32, U16 = Unsigned16, U32 = Unsigned32.
- <2> When selecting a standard telegram or a manufacturer-specific telegram (telegram number <> 999) via p0922, these interconnection parameters of command data set CDS0 are set automatically.
- <3> Depending on the setting of p50083[D], further reference quantities must be set, see [6810.3], [2075.2].
- <4> For p50605[0...3] is valid: 100 % ≜ Rated torque of the motor. For p50500[C] is valid: 100 % ≜ "Rated torque" of the device.

"Rated torque" of the device = Rated torque of the motor (r50072[1] / p50100)).

<5> For p50619 is valid: 100 % ≜ "Rated torque" of the device.

| 1                | 2                    | 3            | 4 | 5 | 6                  | 7                | 8        |
|------------------|----------------------|--------------|---|---|--------------------|------------------|----------|
| DO: DC_CTRL, CI  | J_DC                 |              |   |   | fp_2440_13_eng.vsd | Function diagram | - 2440 - |
| PROFIdrive - PZD | receive signals inte | erconnection |   |   | 07.11.18 V01.05.01 | SINAMICS DCM     | - 2440 - |

| 2         | 3 Function  |
|-----------|-------------|
| DROFIGINA | on diagrams |

SINAMICS DCM

28.08.19 V01.05.01

| Signal  | Meaning                                                                                                    | Interconnection parameter                         | Function diagram | Inverted       |                          |  |
|---------|----------------------------------------------------------------------------------------------------|---------------------------------------------------|------------------|----------------|--------------------------|--|
| STW1.0  | = ON (pulses can be enabled) 0 = OFF1 (braking with ramp-fct. generator, then pulse suppression and ready to switch on) | p0840[0] = r2090.0                                | [2580.1]         | -              |                          |  |
| STW1.1  | 1 = OC (enable possible) <4> 0 = OFF2 (immediate pulse suppression and switching on inhibited)                          | p0844[0] = r2090.1                                | [2580.1]         | -              |                          |  |
| STW1.2  | 1 = OC (enable possible) <4> 0 = OFF3 (braking along the OFF3 ramp, then pulse suppression and switching on inhibited)  | p0848[0] = r2090.2                                | [2580.1]         | -              |                          |  |
| STW1.3  | 1 = Enable operation (pulses can be enabled)<br>0 = Inhibit operation (suppress pulses)                                 | p0852[0] = r2090.3                                | [2580.1]         | _              |                          |  |
| STW1.4  | 1 = Enable ramp-function generator 0 = Inhibit ramp-function generator (set ramp-function generator output to zero)     | p1140[0] = r2090.4                                | [2580.3]         | _              |                          |  |
| STW1.5  | 1 = Start ramp-function generator 0 = Stop ramp-function generator (freeze ramp-function generator output)              | p1141[0] = r2090.5                                | [2580.3]         | -              |                          |  |
| STW1.6  | 1 = Enable speed setpoint<br>0 = Inhibit speed setpoint (set ramp-function generator input to zero)                     | p1142[0] = r2090.6                                | [2580.3]         | _              |                          |  |
| STW1.7  | = Acknowledge fault                                                                                                    | p2103[0] = r2090.7                                | [2546.1]         | _              |                          |  |
| STW1.8  | Reserved                                                                                                    | =                                                 | -                | _              |                          |  |
| STW1.9  | Reserved                                                                                                    | -                                                 | -                | _              |                          |  |
| STW1.10 | 1 = Control via PLC <2>                                                                                                 | p0854[0] = r2090.10                               | [2580.3]         | _              |                          |  |
| STW1.11 | 1 = Setpoint inversion                                                                                                  | p1113[0] = r2090.11                               | [3113.6]         | _              |                          |  |
| STW1.12 | Reserved                                                                                                    | -                                                 | -                | _              |                          |  |
| STW1.13 | 1 = Motorized potentiometer, higher <3>                                                                                 | p1035[0] = r2090.13<br>p50673[0] = r2090.13       | [3110.1]         | -              |                          |  |
| STW1.14 | 1 = Motorized potentiometer, lower <3>                                                                                  | p1036[0] = r2090.14<br>p50674[0] = r2090.14       | [3110.1]         | -              |                          |  |
| STW1.15 | 1 = Command data set selection CDS bit 0 <1>                                                                            | p0810[0] = r2090.15<br><5>                        | [8560.3]         | _              |                          |  |
|         |                                                                                                    | B> Only for telegram 1,<br>I> OC = Operating con- |                  | <5> Interconne | ection is not inhibited. |  |

PROFIdrive - STW1 control word interconnection

| Signal  | Meaning                            |   |   | Interconnection parameter | Function diagram | Inverted |   |   |
|---------|------------------------------------|---|---|---------------------------|------------------|----------|---|---|
| STW2.0  | Drive data set selection DDS bit 0 |   |   | p0820[0] = r2093.0        | [8565.3]         | -        |   |   |
| STW2.1  | Drive data set selection DDS bit 1 |   |   | p0821[0] = r2093.1        | [8565.3]         | -        |   |   |
| STW2.2  | Reserved                           |   |   | -                         | -                | -        |   |   |
| STW2.3  | Reserved                           |   |   | -                         | -                | -        |   |   |
| STW2.4  | Reserved                           |   |   | -                         | -                | -        |   |   |
| STW2.5  | Reserved                           |   |   | -                         | -                | -        |   |   |
| STW2.6  | Reserved                           |   |   | -                         | -                | _        |   |   |
| STW2.7  | Reserved                           |   |   | -                         | -                | _        |   |   |
| STW2.8  | Reserved                           |   |   | -                         | -                | _        |   |   |
| STW2.9  | Reserved                           |   |   | _                         | -                | -        |   |   |
| STW2.10 | Reserved                           |   |   | -                         | -                | _        |   |   |
| STW2.11 | Reserved                           |   |   | -                         | -                | _        |   |   |
| STW2.12 | Reserved                           |   |   | -                         | -                | _        |   |   |
| STW2.13 | Reserved                           |   |   | -                         | -                | _        |   |   |
| STW2.14 | Reserved                           |   |   | -                         | -                | _        |   |   |
| STW2.15 | Reserved                           |   |   | -                         | -                | -        |   |   |
|         |                                    |   |   |                           |                  |          |   |   |
| 1       | 2                                  | 3 | 4 | 5                         |                  | 6        | 7 | 8 |

Fig. 3-33

PZD send signals interconnection

| Signal sou   | rces for PZD send signals              |                       | <2>                       |                  | <1>       |                          |
|--------------|----------------------------------------|-----------------------|---------------------------|------------------|-----------|--------------------------|
| Signal       | Meaning                                | PROFIdrive signal no. | Interconnection parameter | Function diagram | Data type | Normalization            |
| ZSW1         | Status word 1                          | 2                     | r2089[0]                  | [2452], [2472]   | U16       | -                        |
| ZSW2         | Status word 1                          | 4                     | r2089[1]                  | [2054], [2472]   | U16       | =                        |
| NIST_A       | Actual speed value A (16-bit) <3       | > 6                   | r0063[0]                  | [6810.4]         | I16       | 4000 hex ≙ 100 % = p2000 |
| G1_ZSW       | Encoder 1 status word                  | 10                    | r0481[0]                  | [4730.5]         | U16       | =                        |
| G1_IST1      | Encoder 1 actual position value 1      | 11                    | r0482[0]                  | [4704.8]         | U32       | -                        |
| G1_IST2      | Encoder 1 actual position value 2      | 12                    | r0483[0]                  | [4704.8]         | U32       | =                        |
| G2_ZSW       | Encoder 2 status word                  | 14                    | r0481[1]                  | [4704.8]         | U32       | =                        |
| G2_IST1      | Encoder 2 actual position value 1      | 15                    | r0482[1]                  | [4704.8]         | U32       | =                        |
| G2_IST2      | Encoder 2 actual position value 2      | 16                    | r0483[1]                  | [4704.8]         | U32       | -                        |
| E_DIGITAL    | Digital input (16-bit)                 | 21                    | r2089[2]                  | [2498], [2472]   | U16       | -                        |
| IAIST_GLATT  | Absolute actual current value smoothed | 51                    | r0027                     | [6851.6]         | I16       | 4000 hex ≙ 100 % = p2002 |
| MIST_GLATT   | Actual torque value smoothed <4        | > 53                  | r0080                     | [6851.7]         | I16       | 4000 hex ≙ 100 % = p2003 |
| PIST_GLATT   | Active power smoothed <5               | > 54                  | r0082[1]                  | _                | I16       | 4000 hex ≙ 100 % = p2004 |
| NIST_A_GLATT | Actual speed value smoothed <3         | > 57                  | r0063[1]                  | [6810.5]         | I16       | 4000 hex ≙ 100 % = p2000 |
| MELD_NAMUR   | VIK-NAMUR message bit bar              | 58                    | r3113                     | -                | U16       | -                        |
| FAULT_CODE   | Fault code                             | 301                   | r2131                     | [8060.3]         | U16       | -                        |
| WARN_CODE    | Alarm code                             | 303                   | r2132                     | [8065.3]         | U16       | =                        |
| ZSW1_BM      | Status word 1, variant for BM          | 323                   | r2089[0]                  | [2428], [2472]   | U16       | =                        |
| ZSW2_BM      | Status word 2, variant for BM          | 325                   | r2089[1]                  | [2429], [2472]   | U16       | =                        |
| CU_ZSW1      | Status word 1 for Control Unit         | 501                   | r2089[1]                  | [2496], [2472]   | U16       | =                        |

**PROFIdrive** send telegram Header Drive object 1 Drive object 2 [2470], [2483] p2051[0...n] WORD r2053[0...n] WORD p2061[0...30] DWORD r2063[0...30] DWORD Drive object n Telegram assignment according to p0922 [2420] Drive object m Trailer PROFIBUS PROFINET

PROFIdrive sampling time

- <1> Data type according to PROFIdrive profile:
  - I16 = Integer16, I32 = Integer32, U16 = Unsigned16, U32 = Unsigned32.
- <2> When selecting a standard telegram or a manufacturer-specific telegram (telegram number <> 999) via p0922, these interconnection parameters of command data set CDS0 are set automatically.
- <3> Depending on the setting of p50083[D], further reference quantities must be set, see [6810.3], [2075.2].
- <4> Value refers to device data (i.e. 100 % corresponds to p2003).
- <5> Electric power output of the SINAMICS DCM.

| 1                | 2                   | 3          | 4                  | 5                | 6        | 7 |  | 8 |
|------------------|---------------------|------------|--------------------|------------------|----------|---|--|---|
| DO: DC_CTRL, C   | U_DC                |            | fp_2450_13_eng.vsd | Function diagram | - 2450 - |   |  |   |
| PROFIdrive - PZD | send signals interd | connection | 14.11.18 V01.05.01 | SINAMICS DCM     |          |   |  |   |

PROFIdrive sampling time

<2>

Inverted

Function diagram

[2585.7]

Fig. 3-34

Signal

ZSW1.0

Meaning

1 = Ready to switch on

Signal sources for ZSW1 fo telegrams 1, 3, 4, 20, 352

|                                 |                     | -                                                              |                             |               |                                             | i                    |                        |                      |        |
|---------------------------------|---------------------|----------------------------------------------------------------|-----------------------------|---------------|---------------------------------------------|----------------------|------------------------|----------------------|--------|
| ZSW1.1                          | 1 = Read            | у                                                              |                             |               | p2080[1] = r0899.1                          | [2585.7]             | ] –                    |                      |        |
| ZSW1.2                          | 1 = Oper            | ation enabled                                                  |                             |               | p2080[2] = r0899.2                          | [2585.7]             | ] -                    |                      |        |
| ZSW1.3                          | 1 = Fault           | effective                                                      |                             |               | p2080[3] = r2139.3                          | [2548.7]             | ] –                    |                      |        |
| ZSW1.4                          | 1 = No c            | pasting active (OFF2 inactive)                                 |                             |               | p2080[4] = r0899.4                          | [2585.7]             | ] –                    |                      |        |
| ZSW1.5                          | 1 = No Q            | uick Stop active (OFF3 inactiv                                 | ve)                         |               | p2080[5] = r0899.5                          | [2585.7]             | ] –                    |                      |        |
| ZSW1.6                          | 1 = Swite           | ching on inhibited active                                      |                             |               | p2080[6] = r0899.6                          | [2585.7]             | ] -                    |                      |        |
| ZSW1.7                          | 1 = Alarn           | n effective                                                    |                             |               | p2080[7] = r2139.7                          | [2548.7]             | ] –                    |                      |        |
| ZSW1.8                          | 1 = Spee            | d setpoint - actual value devi                                 | ation within tolerance t_o  | ff            | p2080[8] = r2197.7                          | [2534.6]             | ] -                    |                      |        |
| ZSW1.9                          | 1 = Cont            | rol request                                                    | <3>                         |               | p2080[9] = r0899.9                          | [2585.7]             | ] –                    |                      |        |
| ZSW1.10                         | 1 = f or n          | comparison value reached o                                     | or exceeded                 |               | p2080[10] = r2199.1                         | [2537.6]             | ] -                    |                      |        |
| ZSW1.11                         |                     | it not reached<br>I limit not reached                          | <1>                         |               | p2080[11] = r1407.7<br>p2080[11] = r0056.13 | _                    | ~                      |                      |        |
| ZSW1.12                         | 1 = Hold<br>Reserve | ing brake open<br>d (always value 0)                           | <1>                         |               | p2080[12] = r0899.12<br>-                   | [2585.7]             | ] _                    |                      |        |
| ZSW1.13                         | 1 = No w            | arning overtemperature moto                                    | or                          |               | p2080[13] = r2135.14                        | [2548.7]             | ] •                    |                      |        |
| ZSW1.14                         |                     | r rotates forwards (n_act >= 0<br>r rotates backwards (n_act < |                             |               | p2080[14] = r2197.3                         | [2534.6]             | ] –                    |                      |        |
| ZSW1.15                         |                     | arning thermal overload pow<br>mand data set CDS effective     |                             |               | p2080[15] = r2135.15<br>p2080[15] = r0836.0 | [2548.7]<br>[8560.7] |                        |                      |        |
| 1> For telegra<br>2> ZSW1 is fo |                     | inector-connector converter (B                                 | I: p2080[015], inversion: p | 2088[0].015). |                                             | <3>                  | The drive object is re | eady for acceptance. |        |
| 1                               |                     | 2                                                              | 3                           | 4             | 5                                           |                      | 6                      | 7                    | 8      |
| O: DC_C                         | TRL                 |                                                                |                             |               |                                             | fp                   | _2452_13_eng.vs        | sd Function diagram  | - 2452 |
| ROFIdriv                        | e - ZSV             | V1 status word interd                                          | connection                  |               |                                             | 16                   | 6.11.18 V01.05.0       | 1 SINAMICS DCM       | - 2452 |

Interconnection parameter

p2080[0] = r0899.0

| ZSW2.0 1 ZSW2.1 1 ZSW2.2 F ZSW2.3 F ZSW2.4 F ZSW2.5 1 ZSW2.6 1 | Meaning  1 = Drive data set DDS effective bit 0  1 = Drive data set DDS effective bit 1  Reserved  Reserved  1 = Alarm class bit 0  1 = Alarm class bit 1 |   |                     | Interconnection   parameter     p2081[0] = r0051.0     p2081[1] = r0051.1     - | [8565.7] [8565.7]  | Inverted   |   |      |
|----------------------------------------------------------------|----------------------------------------------------------------------------------------------------|---|---------------------|---------------------------------------------------------------------------------|--------------------|------------|---|------|
| ZSW2.1 1 ZSW2.2 F ZSW2.3 F ZSW2.4 F ZSW2.5 1 ZSW2.6 1          | 1 = Drive data set DDS effective bit 1  Reserved  Reserved  Reserved  1 = Alarm class bit 0                                                               |   |                     | p2081[1] = r0051.1  -                                                           | [8565.7]<br>-<br>- | -          |   |      |
| ZSW2.2 F ZSW2.3 F ZSW2.4 F ZSW2.5 1 ZSW2.6 1                   | Reserved Reserved 1 = Alarm class bit 0                                                                                                    |   |                     | -                                                                               | -                  | -          |   |      |
| ZSW2.3 F ZSW2.4 F ZSW2.5 1 ZSW2.6 1                            | Reserved  1 = Alarm class bit 0                                                                                                    |   |                     | -                                                                               | -                  | -          |   |      |
| ZSW2.4 F<br>ZSW2.5 1<br>ZSW2.6 1                               | Reserved<br>1 = Alarm class bit 0                                                                                                    |   |                     |                                                                                 |                    |            |   |      |
| ZSW2.5 1<br>ZSW2.6 1                                           | 1 = Alarm class bit 0                                                                                                    |   |                     | -                                                                               |                    |            |   |      |
| ZSW2.6 <b>1</b>                                                |                                                                                                    |   |                     |                                                                                 | _                  | _          |   |      |
|                                                                | 1 = Alarm class bit 1                                                                                                    |   |                     |                                                                                 |                    |            |   |      |
| ZSW2.7 F                                                       |                                                                                                    |   | p2081[6] = r2139.12 | [2548.7]                                                                        | -                  |            |   |      |
|                                                                | Reserved                                                                                                    |   | -                   | -                                                                               | -                  |            |   |      |
| ZSW2.8 F                                                       | Reserved                                                                                                    |   |                     | -                                                                               | -                  | -          |   |      |
| ZSW2.9 F                                                       | Reserved                                                                                                    |   |                     | -                                                                               | -                  | -          |   |      |
| ZSW2.10 <b>1</b>                                               | 1 = Pulses enabled                                                                                                    |   |                     | p2081[10] = r0899.11                                                            | [2585.7]           | -          |   |      |
| ZSW2.11 <b>F</b>                                               | Reserved                                                                                                    |   |                     | -                                                                               |                    |            |   |      |
| ZSW2.12 <b>F</b>                                               | Reserved                                                                                                    | - |                     | 1                                                                               | _                  |            |   |      |
| ZSW2.13 <b>F</b>                                               | Reserved                                                                                                    |   |                     | -                                                                               | -                  | -          |   |      |
| ZSW2.14 <b>F</b>                                               | Reserved                                                                                                    | - | -                   | _                                                                               |                    |            |   |      |
| ZSW2.15 <b>F</b>                                               | ZSW2.15 Reserved                                                                                                    |   |                     |                                                                                 |                    |            |   |      |
|                                                                |                                                                                                    |   |                     |                                                                                 |                    |            |   |      |
| 1                                                              | 2                                                                                                    | 3 | 4                   | 5                                                                               |                    | 6          | 7 | 8    |
| O: DC_CTI                                                      |                                                                                                    | - | 1                   | 1                                                                               | fp 2454            | 13_eng.vsc |   | - 24 |

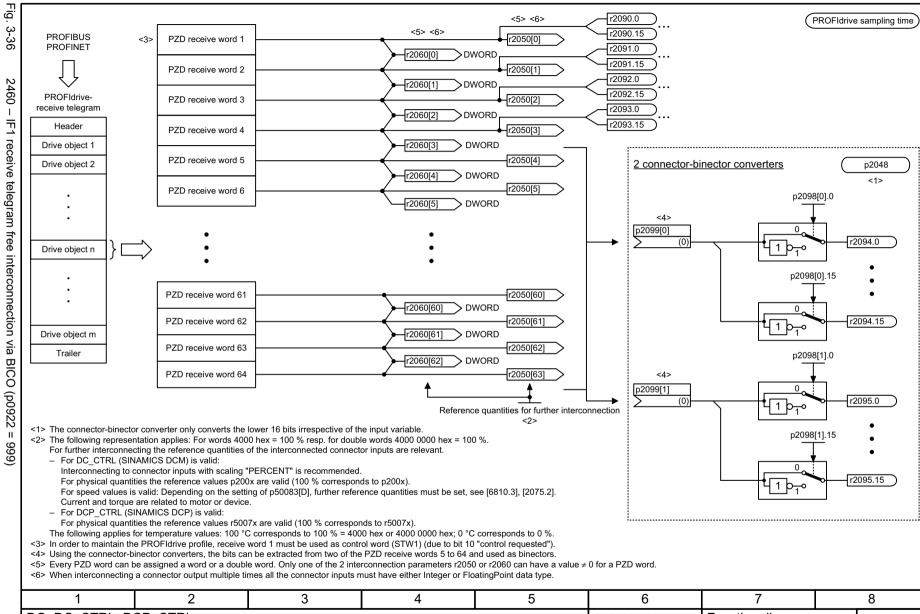

ωω

.6 PROFIdrive Function diagrams

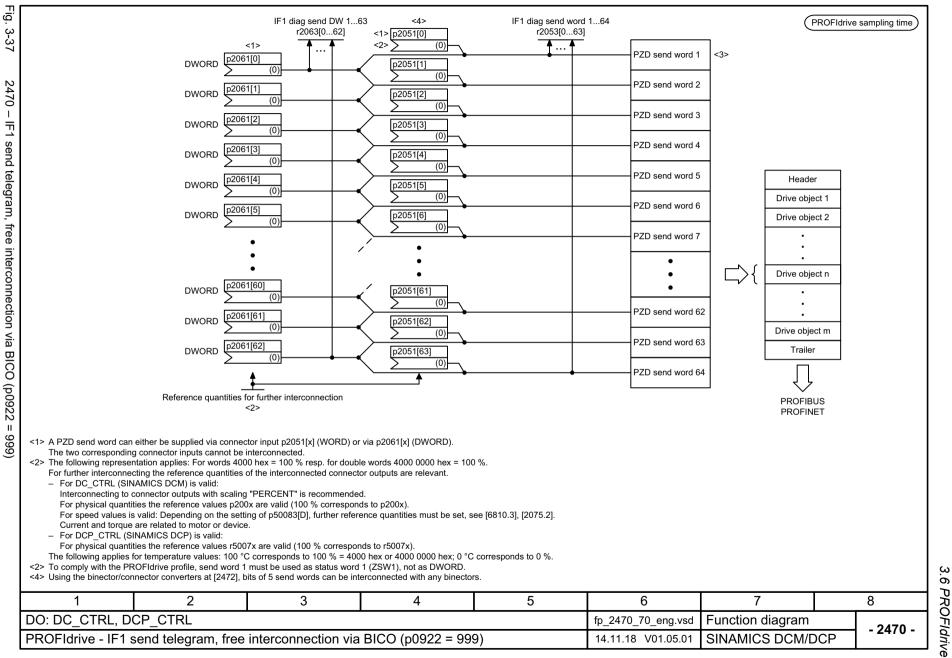

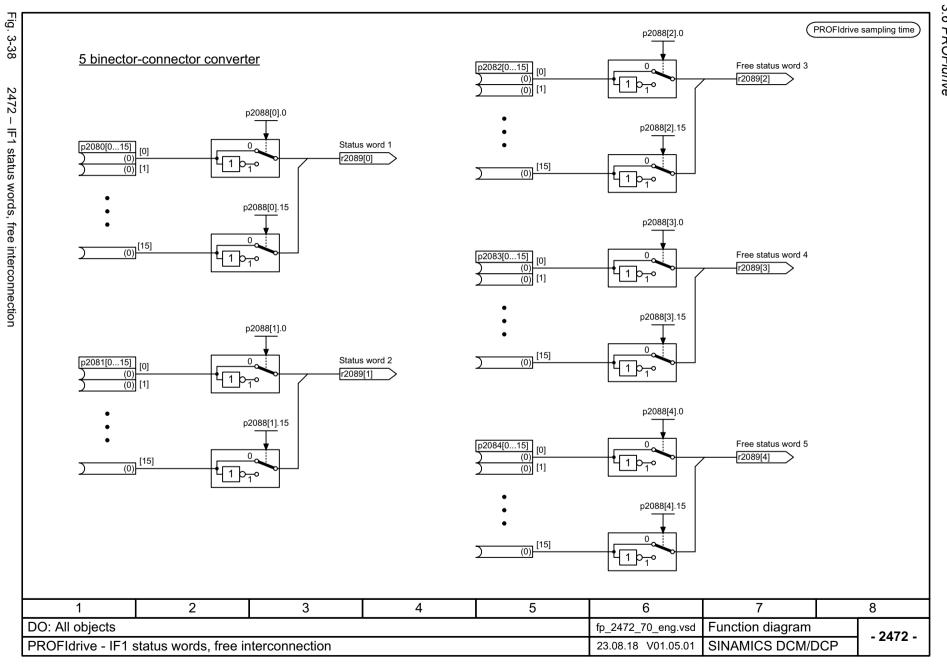

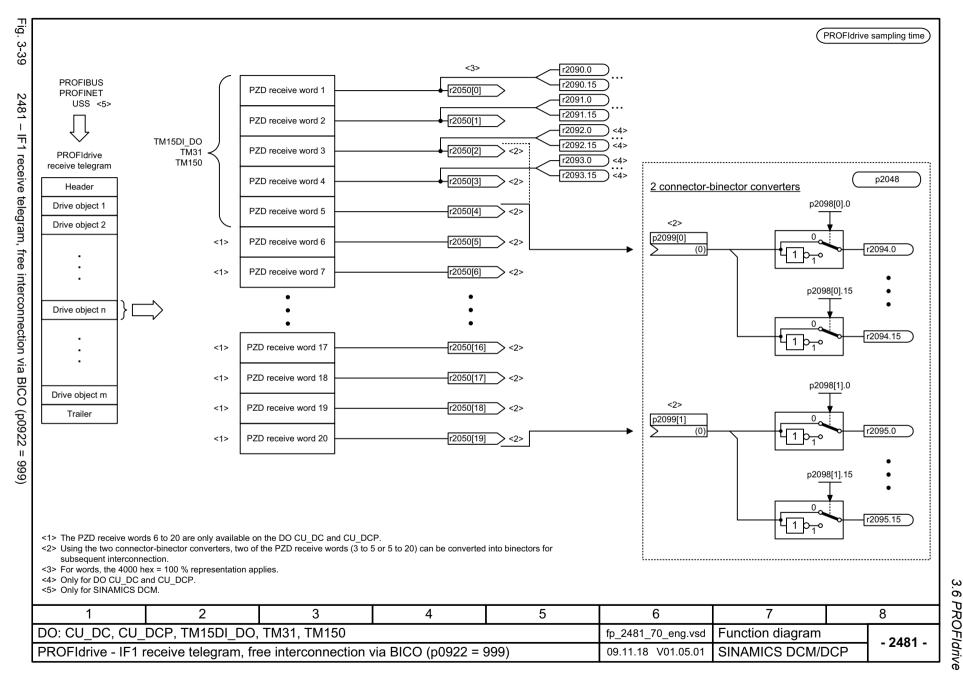

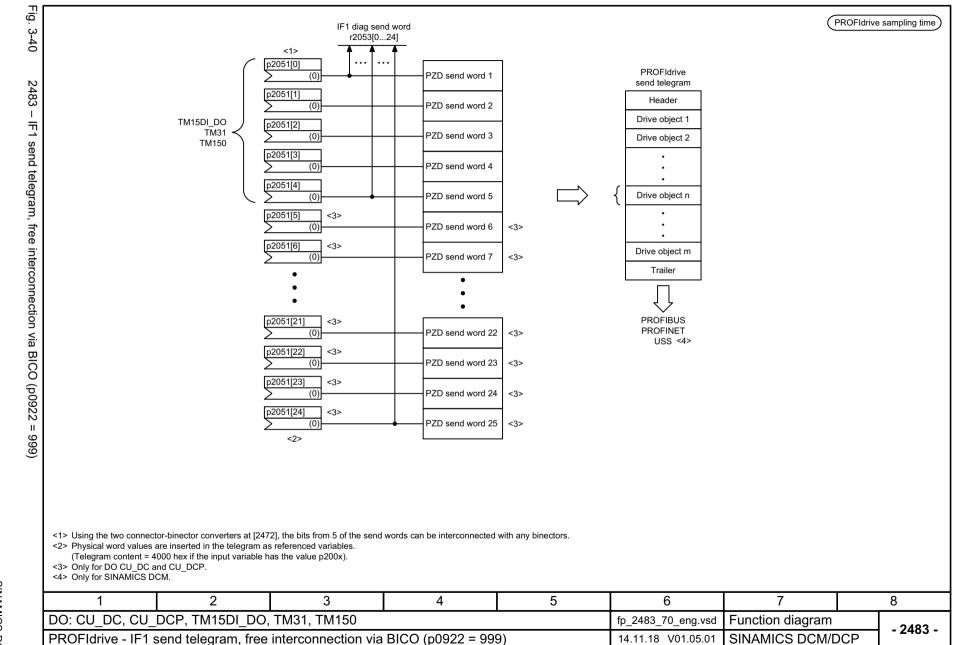

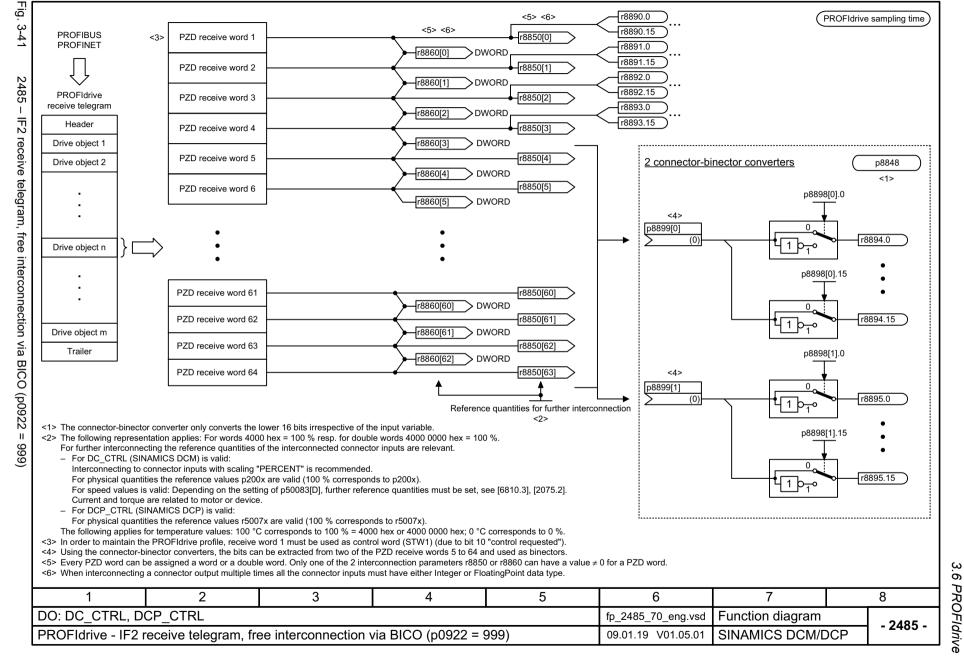

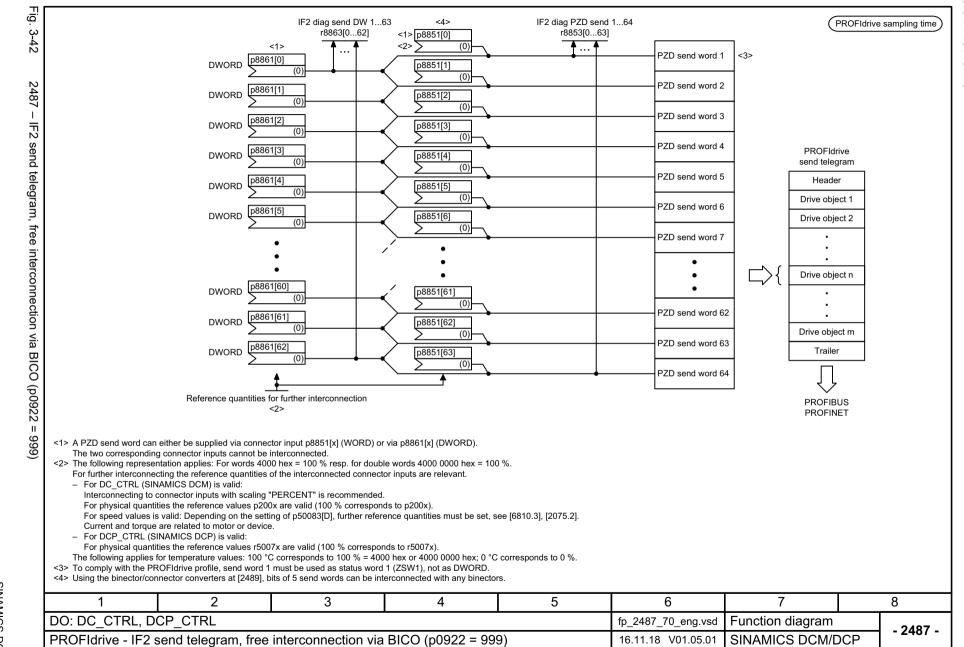

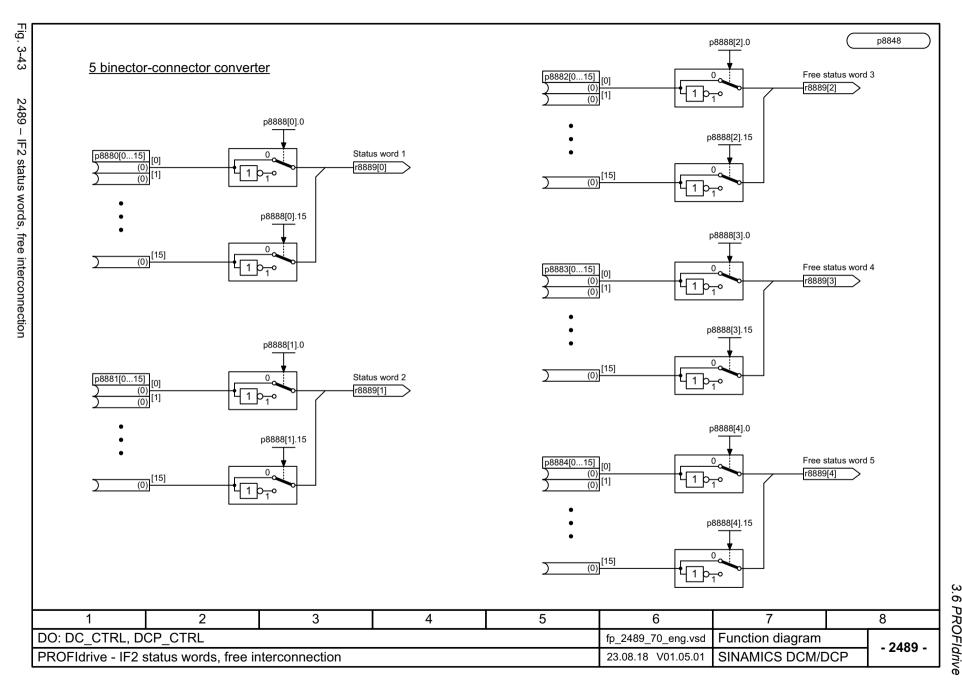

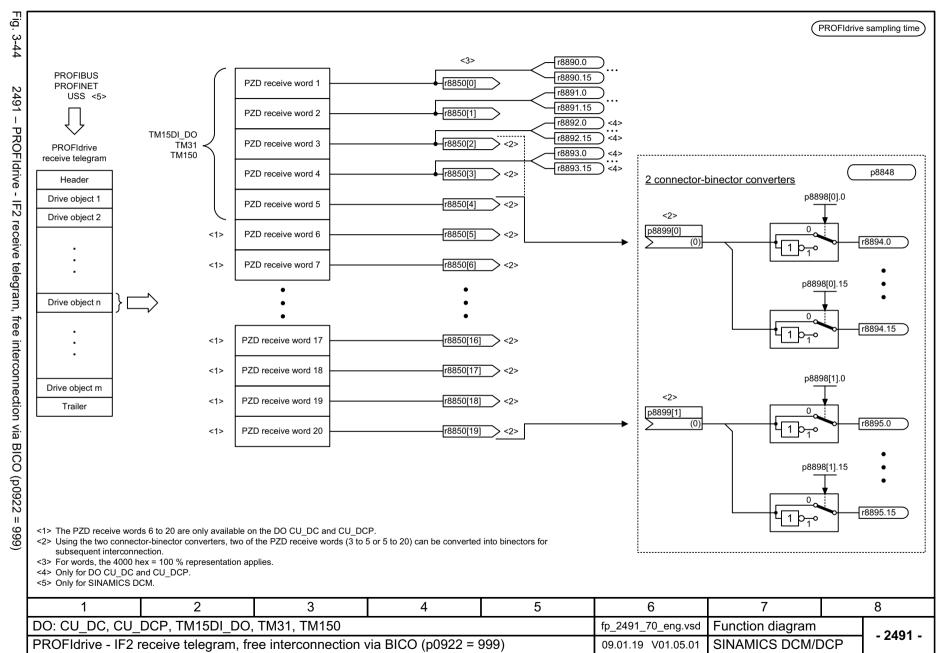

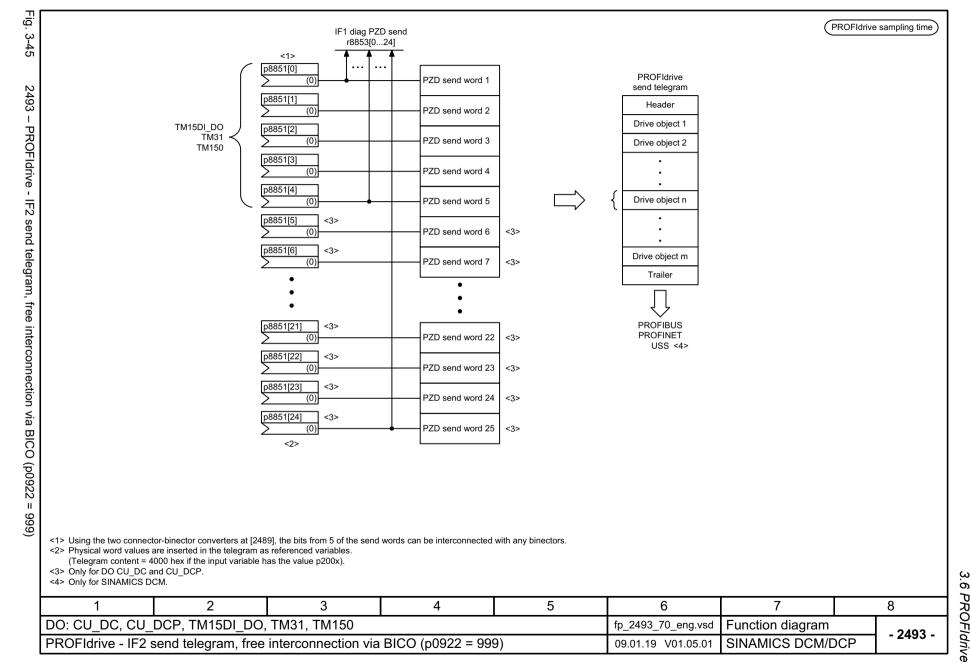

| Signal              | Meaning                            |  |   | Interconnection<br>parameter | Function diagram | Inverted |   |   |
|---------------------|------------------------------------|--|---|------------------------------|------------------|----------|---|---|
| CU_STW1.0           | Reserved                           |  |   | -                            | -                | -        |   |   |
| CU_STW1.1           | RTC real-time synchronization PING |  |   | p3104 = r2090.1              | -                | -        |   |   |
| CU_STW1.2           | Reserved                           |  |   | -                            | -                | -        |   |   |
| CU_STW1.3           | Reserved                           |  |   | -                            | -                | _        |   |   |
| CU_STW1.4           | Reserved                           |  |   | -                            | -                | _        |   |   |
| CU_STW1.5           | Reserved                           |  |   | -                            | 1                | _        |   |   |
| CU_STW1.6           | Reserved                           |  |   |                              |                  | _        |   |   |
| CU_STW1.7           | Acknowledge fault                  |  |   | p2103[0] = r2090.7           | [2546.2]         | _        |   |   |
| CU_STW1.8           | Reserved                           |  |   | -                            | -                | -        |   |   |
| CU_STW1.9           | Reserved                           |  |   | -                            | -                | -        |   |   |
| CU_STW1.10          | Control by PLC                     |  |   | p3116 = r2090.10             | -                | _        |   |   |
| CU_STW1.11          | Reserved                           |  |   | _                            | _                | -        |   |   |
| CU_STW1.12          | Reserved                           |  |   | _                            | _                | -        |   |   |
| CU_STW1.13          | Reserved                           |  |   | _                            | -                | -        |   |   |
| CU_STW1.14          | TW1.14 Reserved                    |  |   |                              | -                | -        |   |   |
| CU_STW1.15 Reserved |                                    |  |   | -                            | -                |          |   |   |
|                     |                                    |  |   |                              |                  |          |   |   |
| 1                   | 2 3                                |  | 4 | 5                            |                  | 6        | 7 | 8 |

| Signal                                                            |                                      | Meaning                      |                    | Interconnection parameter | Function diagran | Inverted |   |   |
|-------------------------------------------------------------------|--------------------------------------|------------------------------|--------------------|---------------------------|------------------|----------|---|---|
| CU_ZSW1.0                                                         | Reserved                             |                              |                    | -                         | -                | -        |   |   |
| CU_ZSW1.1                                                         | Reserved                             |                              |                    | -                         | -                | -        |   |   |
| CU_ZSW1.2                                                         | Reserved                             |                              |                    | -                         | -                | -        |   |   |
| CU_ZSW1.3                                                         | 1 = Fault effective                  |                              |                    | p2081[3] = r2139.3        | [2548.7]         | -        |   |   |
| CU_ZSW1.4                                                         | Reserved                             |                              |                    | -                         | -                | -        |   |   |
| CU_ZSW1.5                                                         | Reserved                             |                              |                    | -                         | -                | -        |   |   |
| CU_ZSW1.6                                                         | Reserved                             |                              |                    | -                         | -                | -        |   |   |
| CU_ZSW1.7                                                         | 1 = Alarm effective                  |                              |                    | p2081[7] = r2139.7        | [2548.7]         | -        |   |   |
| CU_ZSW1.8                                                         | Reserved                             |                              |                    | -                         | -                | -        |   |   |
| CU_ZSW1.9                                                         | 1 = No group alarm present           |                              | p2081[9] = r311    | p2081[9] = r3114.9        | [8065.7]         | ~        |   |   |
| CU_ZSW1.10                                                        | 1 = No group fault present           |                              |                    | p2081[10] = r3114.10      | 0 [8060.8]       | •        |   |   |
| CU_ZSW1.11                                                        | Reserved                             |                              |                    | -                         |                  |          |   |   |
| CU_ZSW1.12                                                        | Reserved                             |                              |                    | _                         | _                |          |   |   |
| CU_ZSW1.13                                                        | Reserved                             |                              |                    | -                         | -                | -        |   |   |
| CU_ZSW1.14         Reserved           CU_ZSW1.15         Reserved |                                      |                              |                    | -                         | -                | -        |   |   |
|                                                                   |                                      |                              |                    | -                         | -                | -        |   |   |
| > CU_ZSW1 is                                                      | formed via binector-connector conver | ter (BI: p2080[015], inversi | on: p2088[0].015). |                           |                  |          |   |   |
| 1                                                                 | 2                                    | 3                            | 4                  | 5                         |                  | 6        | 7 | 8 |

| SINAMICS DCN<br>SINAMICS DCN (anual, 06/2023, A5E34800804 <i>A</i> | anual, 06/          |              |
|--------------------------------------------------------------------|---------------------|--------------|
| _                                                                  | /2023, A5E34800804A | SINAMICS DCM |

| Signal       | Meaning                                                                                |                                 | Interconnection parameter         | Function diagram   | Inverted |   |   |
|--------------|----------------------------------------------------------------------------------------|---------------------------------|-----------------------------------|--------------------|----------|---|---|
| A_DIGITAL.0  | CUD digital output 0 (DO 0)                                                            | <2>                             | DC_CTRL_CU_DC<br>p50771 = r2091.0 | [2055.1]           | -        |   |   |
| A_DIGITAL.1  | CUD digital output 1 (DO 1)                                                            | <2>                             | DC_CTRL CU_DC<br>p50772 = r2091.1 | [2055.1]           | -        |   |   |
| A_DIGITAL.2  | CUD digital output 2 (DO 2)                                                            | <2>                             | DC_CTRL_CU_DC<br>p50773 = r2091.2 | [2055.1]           | -        |   |   |
| A_DIGITAL.3  | CUD digital output 3 (DO 3)                                                            | <2>                             | DC_CTRL_CU_DC<br>p50774 = r2091.3 | [2055.1]           | -        |   |   |
| A_DIGITAL.4  | Reserved                                                                               |                                 | -                                 | -                  | -        |   |   |
| A_DIGITAL.5  | Reserved                                                                               |                                 | -                                 | -                  | -        |   |   |
| A_DIGITAL.6  | Reserved                                                                               |                                 | -                                 | -                  | -        |   |   |
| A_DIGITAL.7  | Reserved                                                                               |                                 | -                                 | -                  | -        |   |   |
| A_DIGITAL.8  | Reserved                                                                               |                                 | -                                 | -                  | -        |   |   |
| A_DIGITAL.9  | Reserved                                                                               |                                 | -                                 | -                  | _        |   |   |
| A_DIGITAL.10 | Reserved                                                                               |                                 | -                                 | -                  | -        |   |   |
| A_DIGITAL.11 | Reserved                                                                               |                                 | -                                 | -                  | -        |   |   |
| A_DIGITAL.12 | Reserved                                                                               |                                 | -                                 | -                  | -        |   |   |
| A_DIGITAL.13 | Reserved                                                                               |                                 | -                                 | -                  | -        |   |   |
| A_DIGITAL.14 | Reserved                                                                               |                                 | -                                 | -                  | -        |   |   |
| A_DIGITAL.15 | Reserved                                                                               |                                 | -                                 | -                  | -        |   |   |
|              | e changed by user.<br>ection will not be established automatically by setting of p0922 | 2 =390. If required the interco | onnection must be establ          | ished by the user. |          |   |   |
| 1            | 2 3                                                                                    | 4                               | 5                                 |                    | 6        | 7 | 8 |

Fig. 3-49

2498 - E\_DIGITAL interconnection

|      | G     |
|------|-------|
|      | ר     |
| (.)  | un    |
| 3.6  | icuor |
| Ţ    | 011   |
| 80   | 9     |
| П    | ulagi |
| ldri | lid   |
| ₹.   | 111   |

| Signal sour  | rces for E_DIGITAL for telegram 390 | <1>                                   |                  |          |
|--------------|-------------------------------------|---------------------------------------|------------------|----------|
| Signal       | Meaning                             | Interconnection parameter             | Function diagram | Inverted |
| E_DIGITAL.0  | CUD digital input 4 (DI 4) <3> <2:  | CU_DC DC_CTRL<br>p2082[0] = r53010.8  | [2060.8]         | -        |
| E_DIGITAL.1  | CUD digital input 5 (DI 5) <3> <2   | CU_DC DC_CTRL<br>p2082[1] = r53010.10 |                  | -        |
| E_DIGITAL.2  | CUD digital input 6 (DI 6) <3> <22  | CU_DC DC_CTRL<br>p2082[2] = r53010.12 |                  | -        |
| E_DIGITAL.3  | CUD digital input 7 (DI 7) <3> <2:  | CU_DC DC_CTRL<br>p2082[3] = r53010.14 |                  | _        |
| E_DIGITAL.4  | Reserved                            | -                                     | -                | _        |
| E_DIGITAL.5  | Reserved                            | -                                     | -                | _        |
| E_DIGITAL.6  | Reserved                            | -                                     | -                | -        |
| E_DIGITAL.7  | Reserved                            | -                                     | -                | -        |
| E_DIGITAL.8  | CUD digital input 0 (DI 0)          | CU_DC DC_CTRL<br>p2082[8] = r53010.0  | [2050.7]         | -        |
| E_DIGITAL.9  | CUD digital input 1 (DI 1) <2:      | CU_DC DC_CTRL<br>p2082[9] = r53010.2  | [2050.7]         | -        |
| E_DIGITAL.10 | CUD digital input 2 (DI 2)          | CU_DC DC_CTRL<br>p2082[10] = r53010.4 |                  | -        |
| E_DIGITAL.11 | CUD digital input 3 (DI 3)          | CU_DC DC_CTRL<br>p2082[11] = r53010.6 | [2050.7]         | -        |
| E_DIGITAL.12 | Reserved                            | _                                     | -                | -        |
| E_DIGITAL.13 | Reserved                            | -                                     | -                | -        |
| E_DIGITAL.14 | Reserved                            |                                       | -                | -        |
| E_DIGITAL.15 | Reserved                            | -                                     | -                | _        |

PROFIdrive sampling time

| 22 This interconnection will not be established automatically by setting of pug2z = 590. If required the interconnection must be established by the user. |                    |      |                    |              |                    |                  |   |          |
|----------------------------------------------------------------------------------------------------|--------------------|------|--------------------|--------------|--------------------|------------------|---|----------|
| 1                                                                                                    | 2                  | 3    | 4                  | 5            | 6                  | 7                | 3 | 8        |
| DO: CU_DC                                                                                                    |                    |      |                    |              | fp_2498_13_eng.vsd | Function diagram |   | - 2498 - |
| PROFIdrive - E_D                                                                                                    | IGITAL interconnec | tion | 16.11.18 V01.05.01 | SINAMICS DCM |                    | - 2430 -         |   |          |

<sup>&</sup>lt;1> Default can be changed by user.

<2> This interconnection will not be established automatically by setting of n0922 =390. If required the interconnection must be established by the user.

#### 3.7 Internal control/status words

## 3.7 Internal control/status words

### **Function diagrams**

| 2534 – Status word, monitoring functions 1 | 779 |
|--------------------------------------------|-----|
| 2537 – Status word, monitoring functions 3 | 780 |
| 2546 – Control word faults/alarms          | 781 |
| 2548 – Status word, faults/alarms 1 and 2  | 782 |
| 2580 – Control word, sequence control      | 783 |
| 2585 – Status word, sequence control       | 784 |

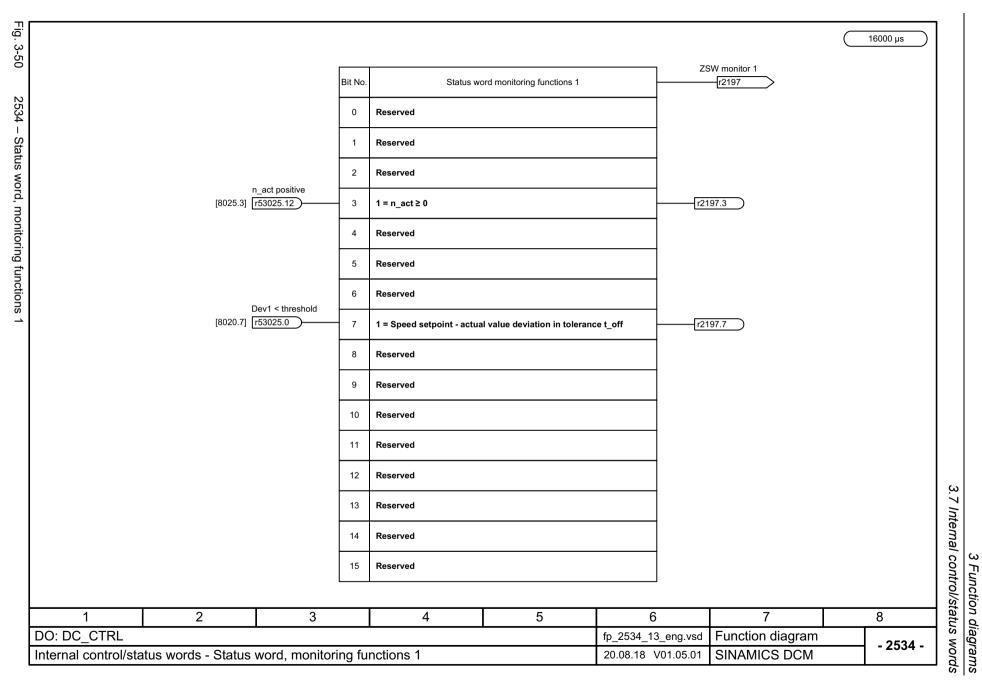

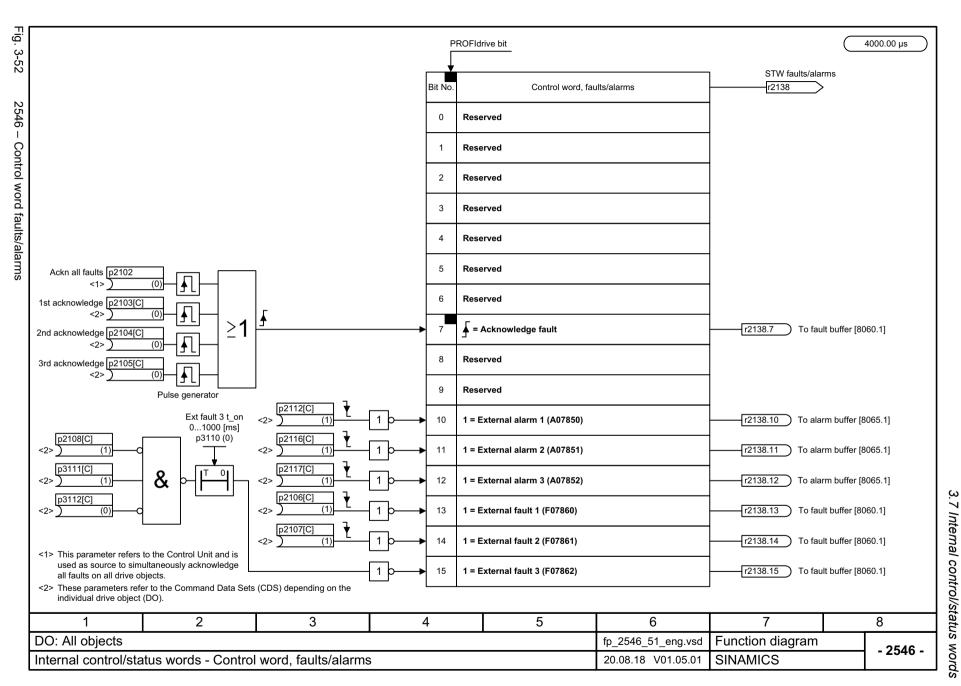

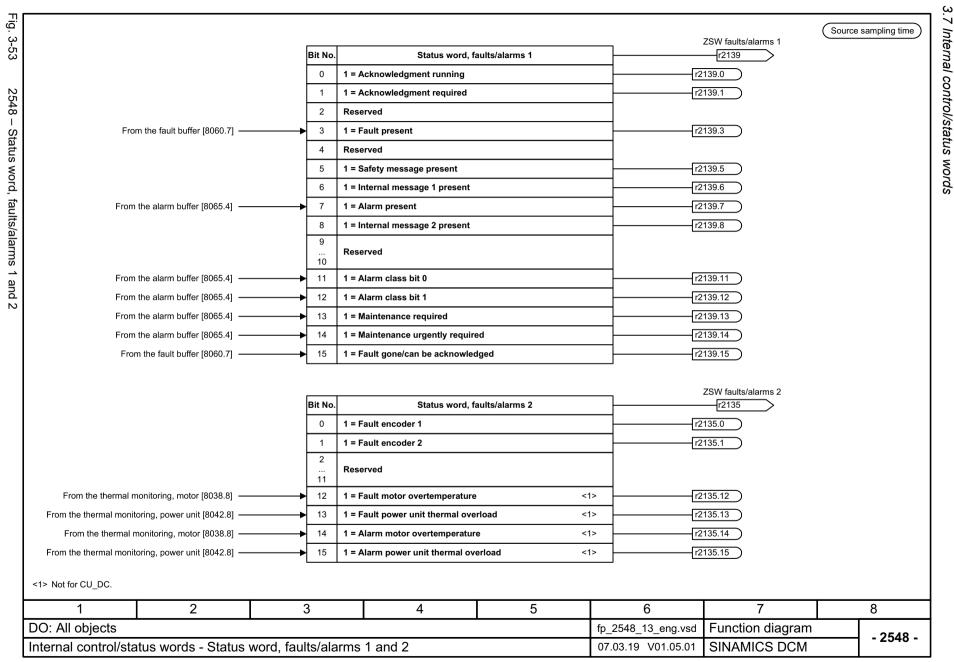

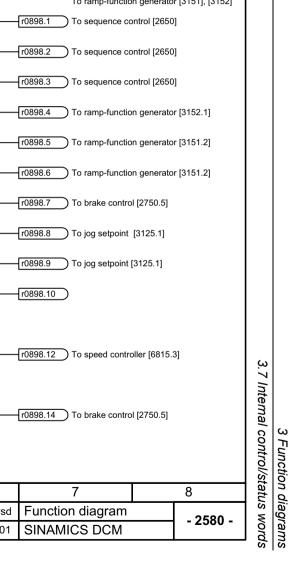

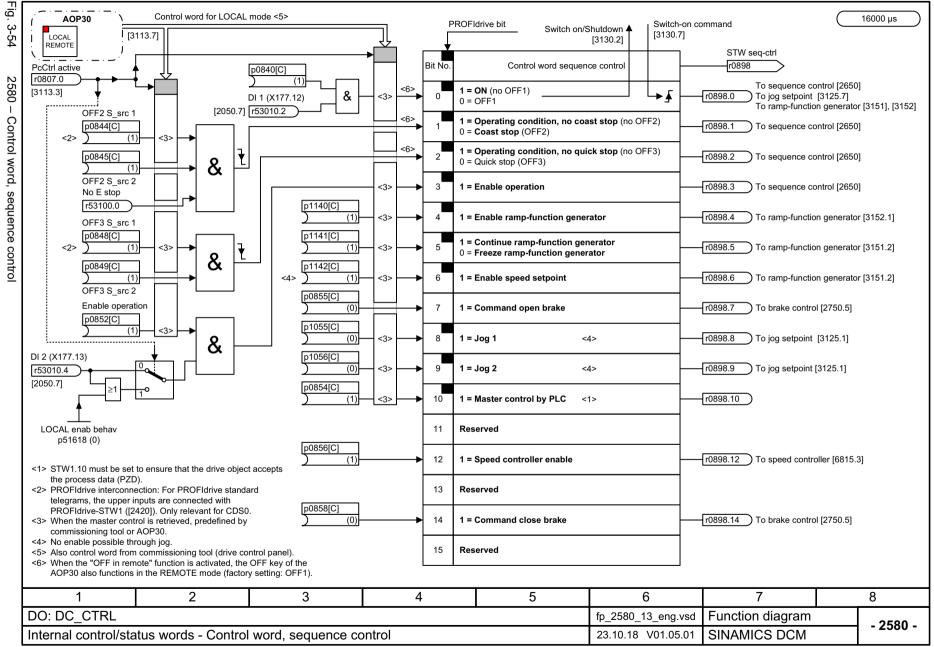

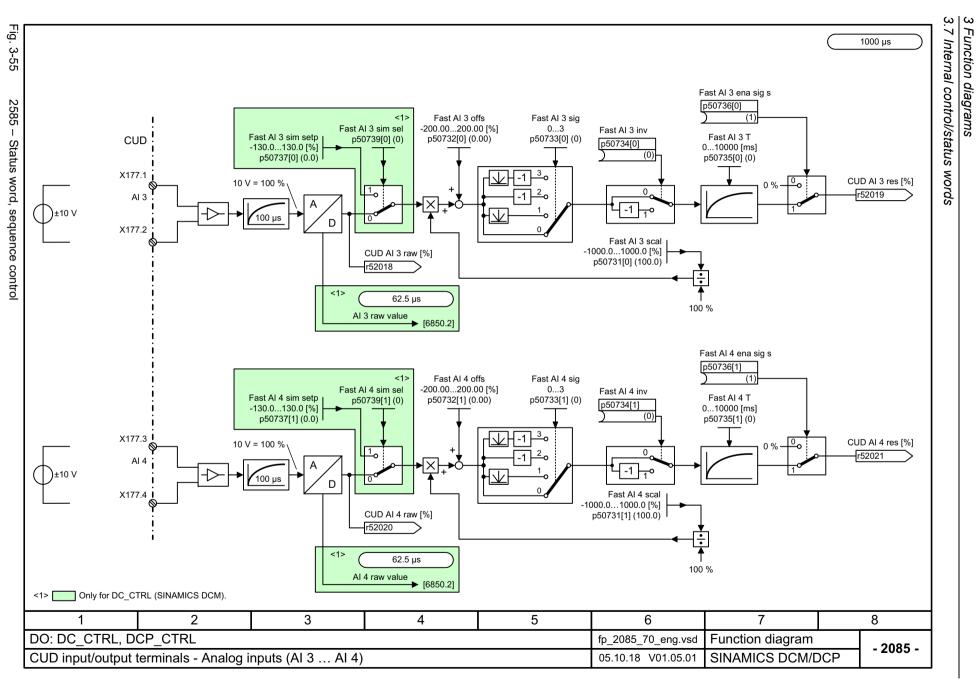

# 3.8 Sequence control

### **Function diagrams**

| 2650 – Sequencer (Part 1)                       | 786 |
|-------------------------------------------------|-----|
| 2651 – Sequencer (Part 2)                       | 787 |
| 2655 – Missing enable signals, logic operations | 788 |
| 2660 – Optimization runs                        | 789 |

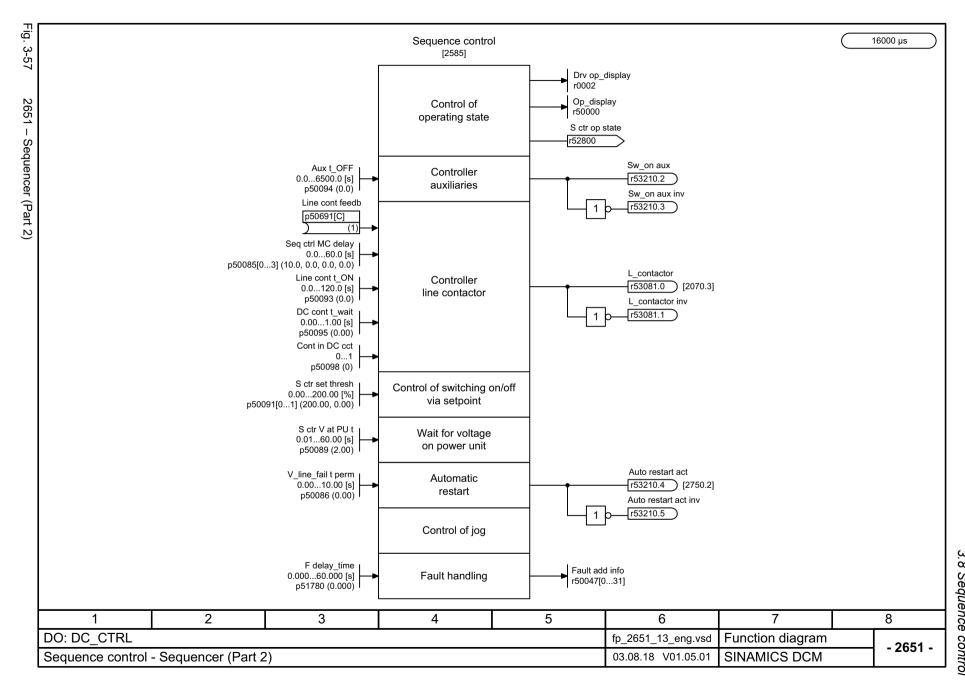

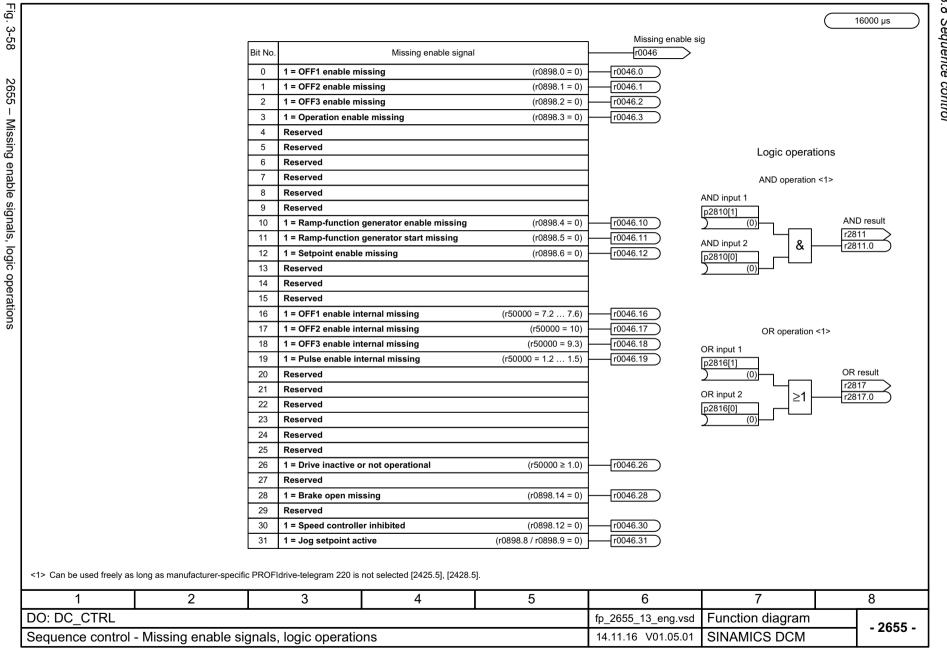

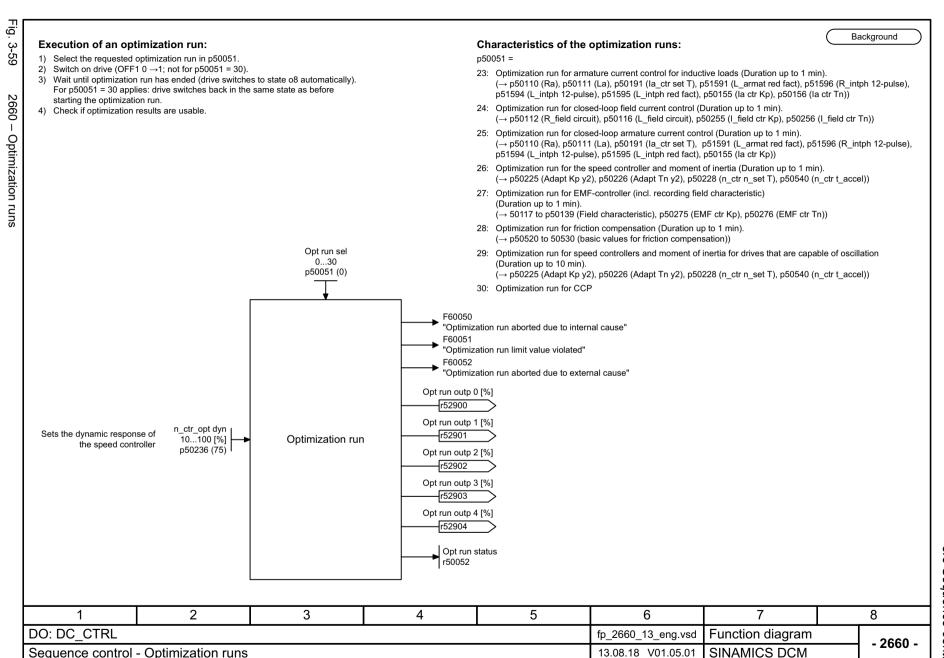

3.9 Brake control

#### 3.9 Brake control

#### **Function diagrams**

2750 – Brake control 791

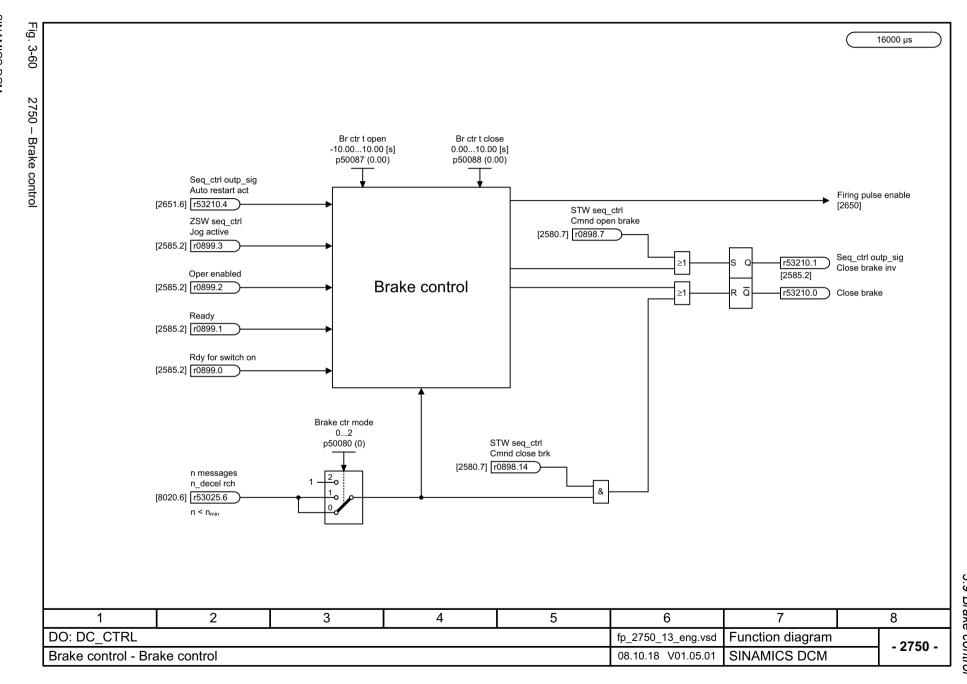

# 3.10 Setpoint channel

## **Function diagrams**

| 3100 – Fixed values (Part 1)               | 793 |
|--------------------------------------------|-----|
| 3102 – Fixed values (Part 2)               | 794 |
| 3105 – 4-stage master switch               | 795 |
| 3110 – Motorized potentiometer             | 796 |
| 3113 – AOP30 display and control unit      | 797 |
| 3115 – Fixed setpoint                      | 798 |
| 3120 – Oscillation/square-wave generator   | 799 |
| 3125 – Jog setpoint                        | 800 |
| 3130 – Creep setpoint                      | 801 |
| 3135 – Setpoint processing                 | 802 |
| 3150 – Ramp-function generator (Part 1)    | 803 |
| 3151 – Ramp-function generator (Part 2)    | 804 |
| 3152 – Ramp-function generator (Part 3)    | 805 |
| 3155 – Limit after ramp-function generator | 806 |

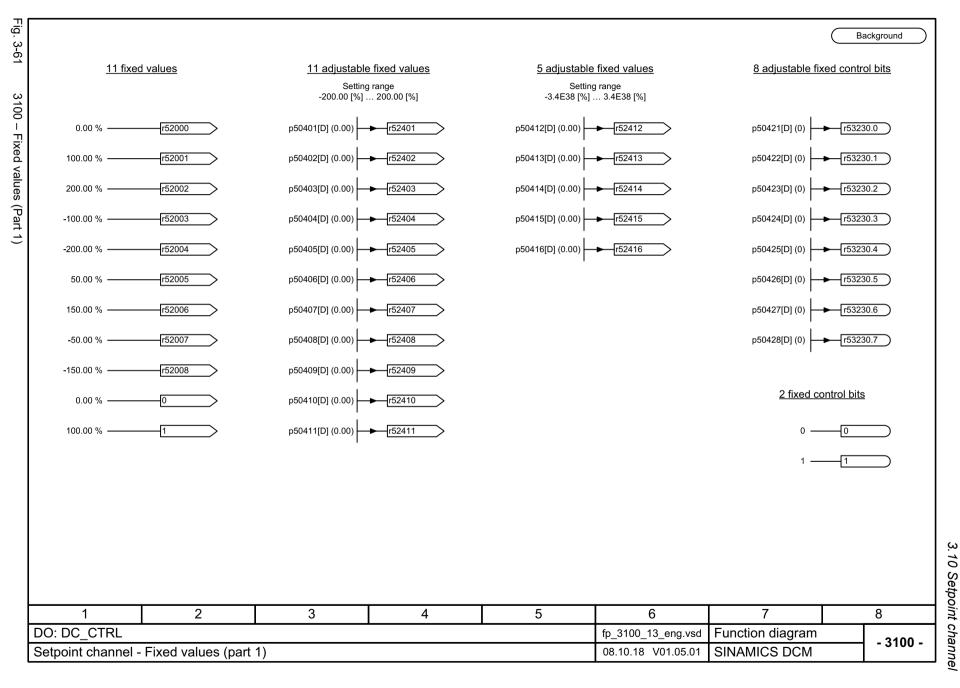

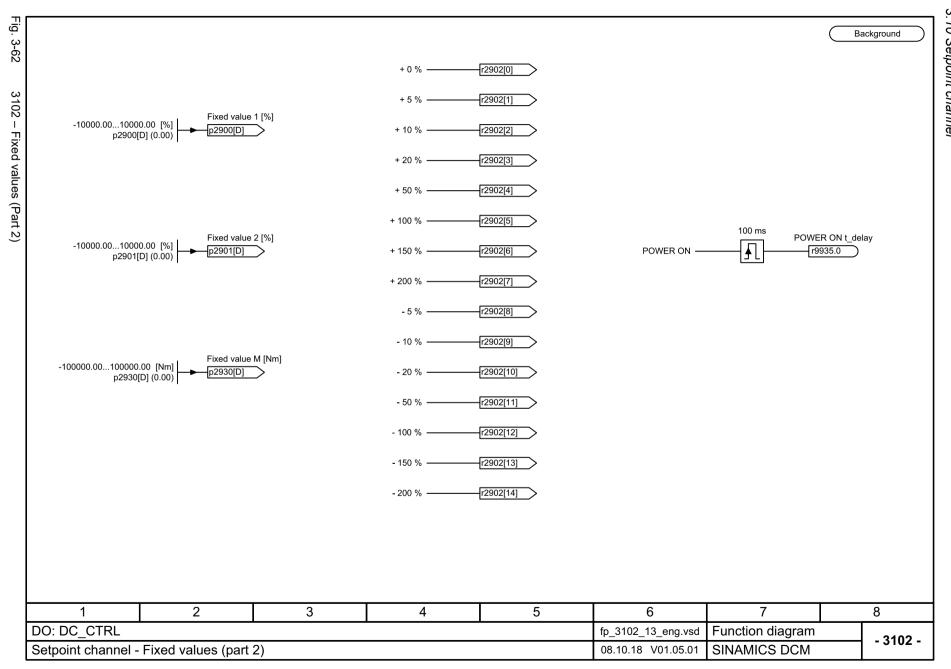

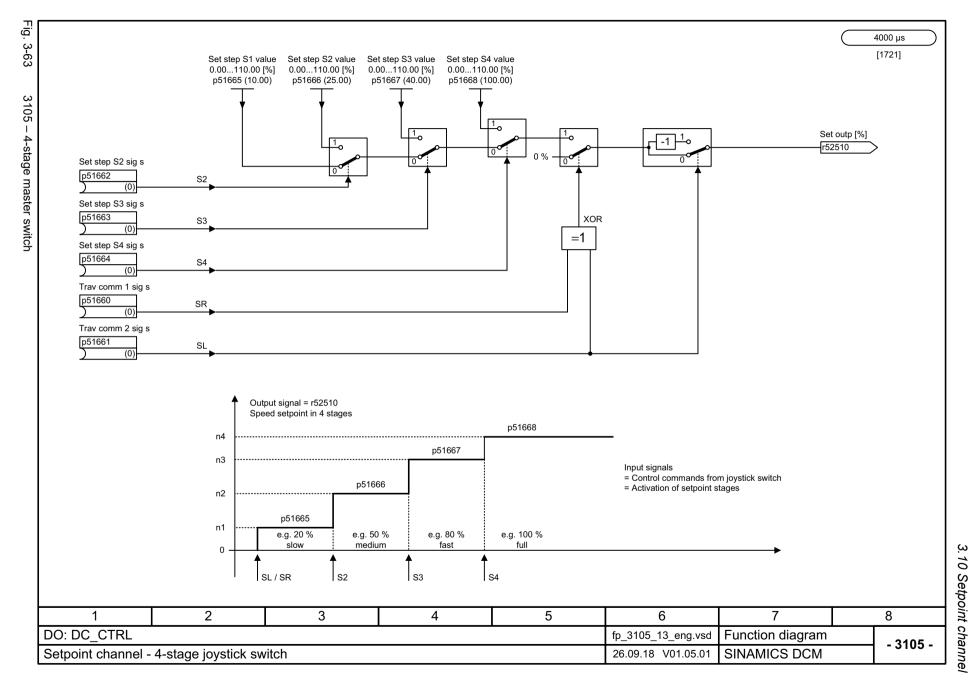

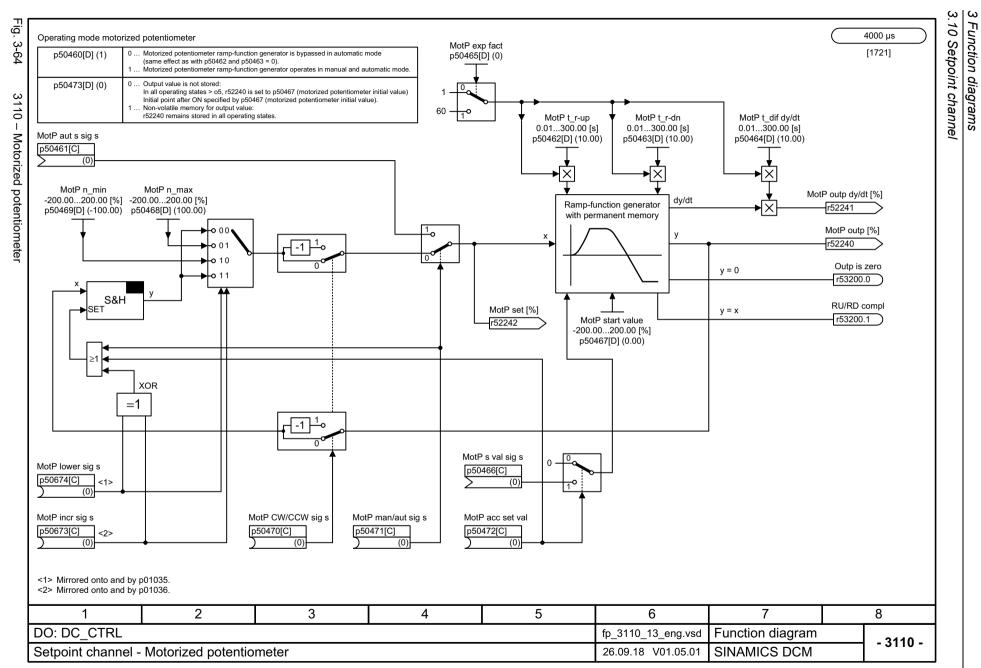

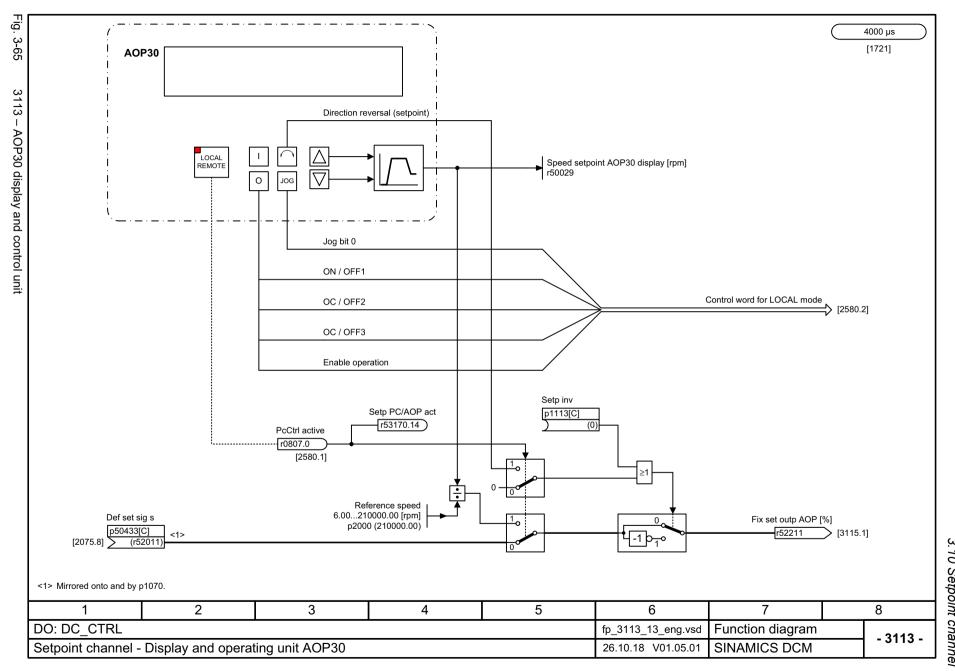

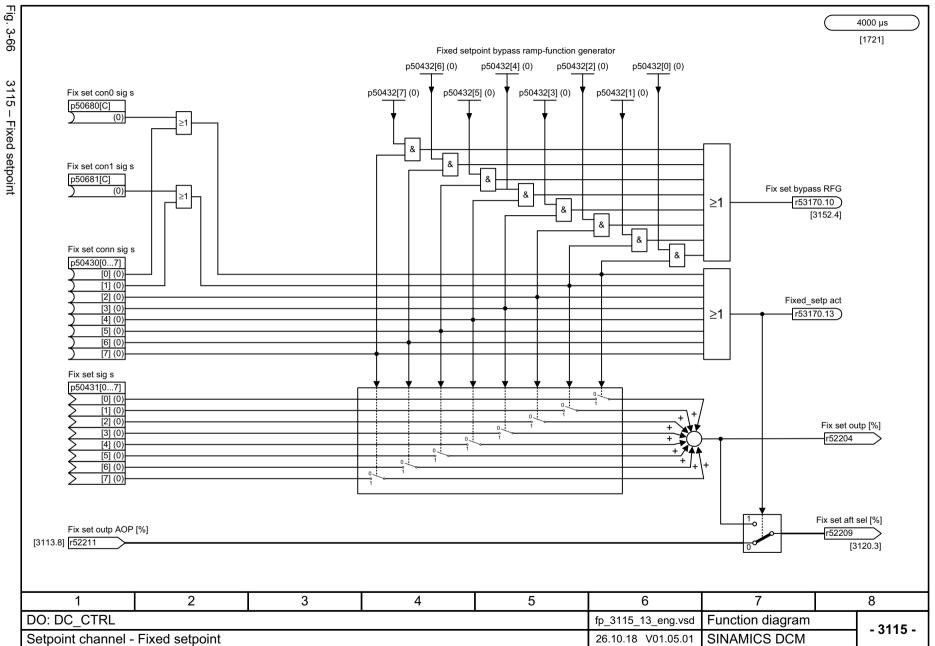

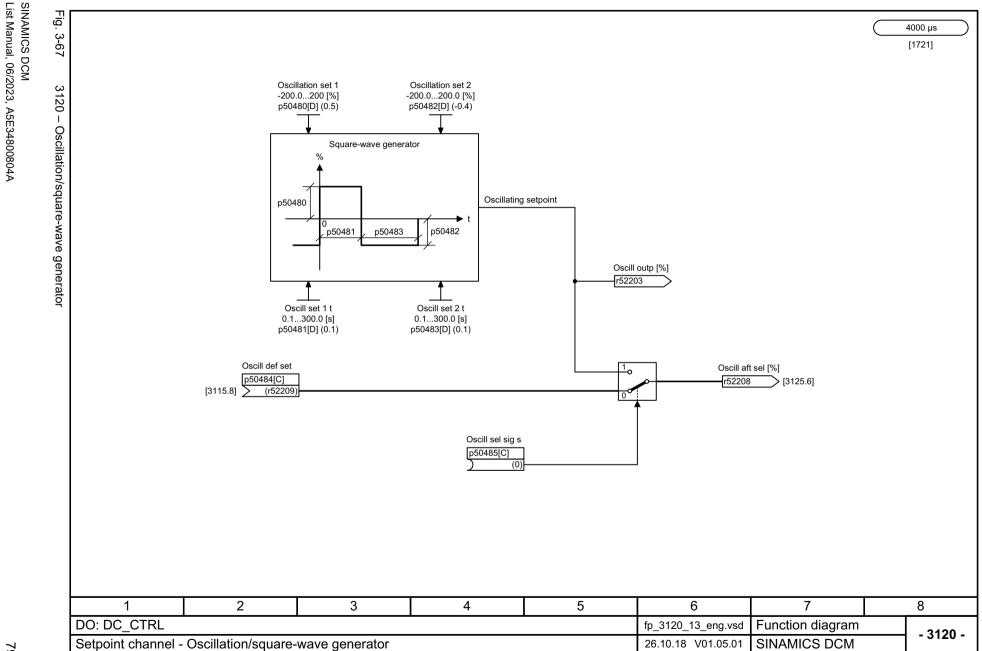

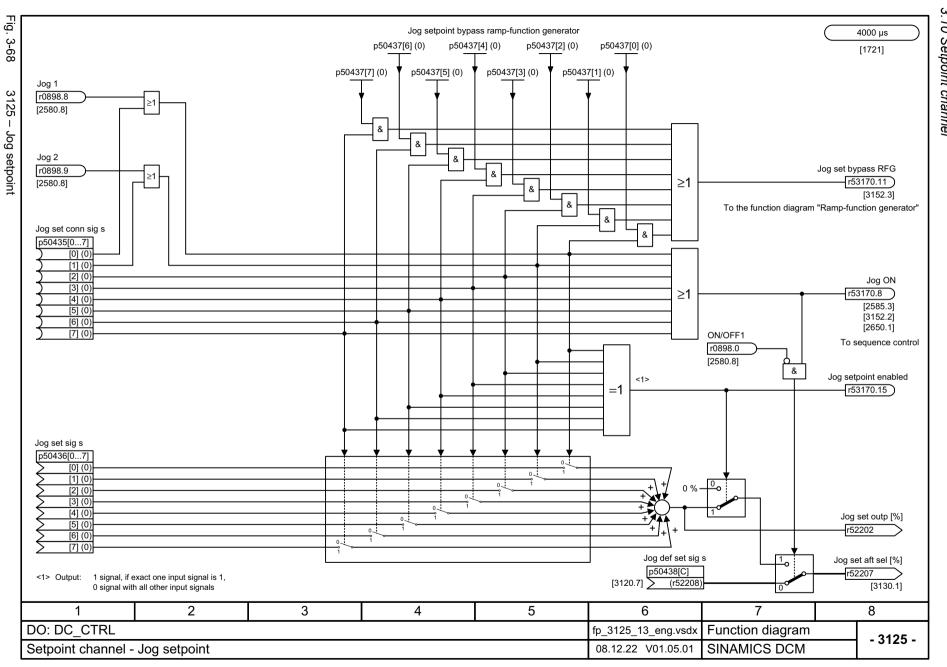

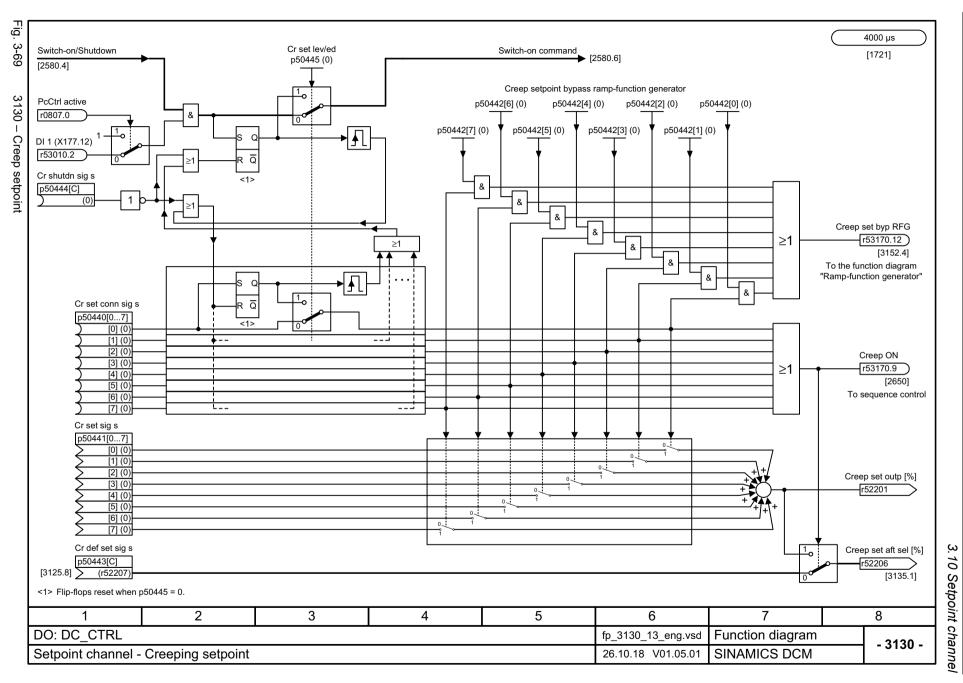

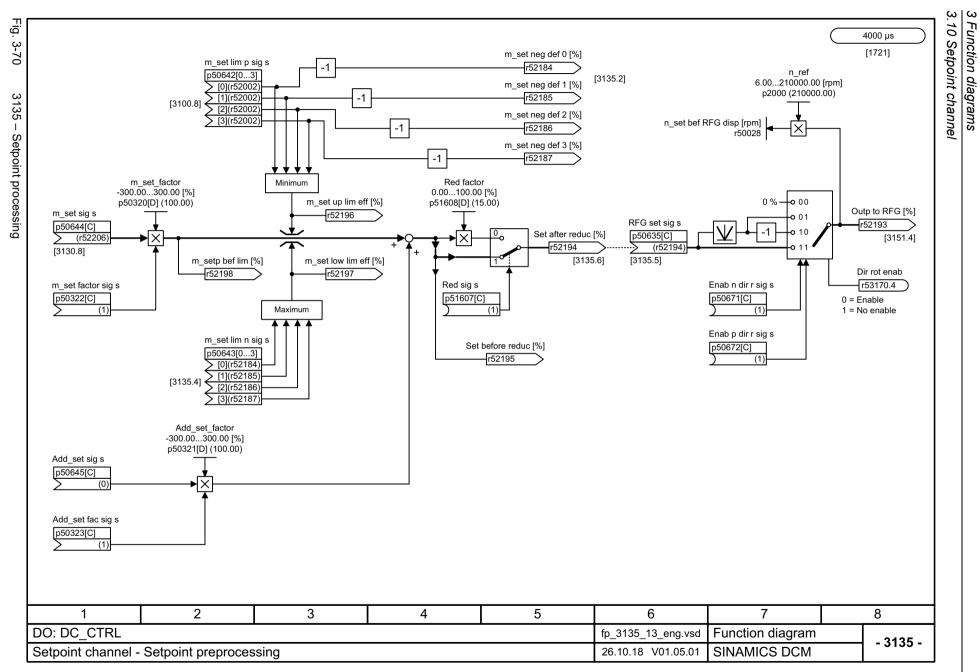

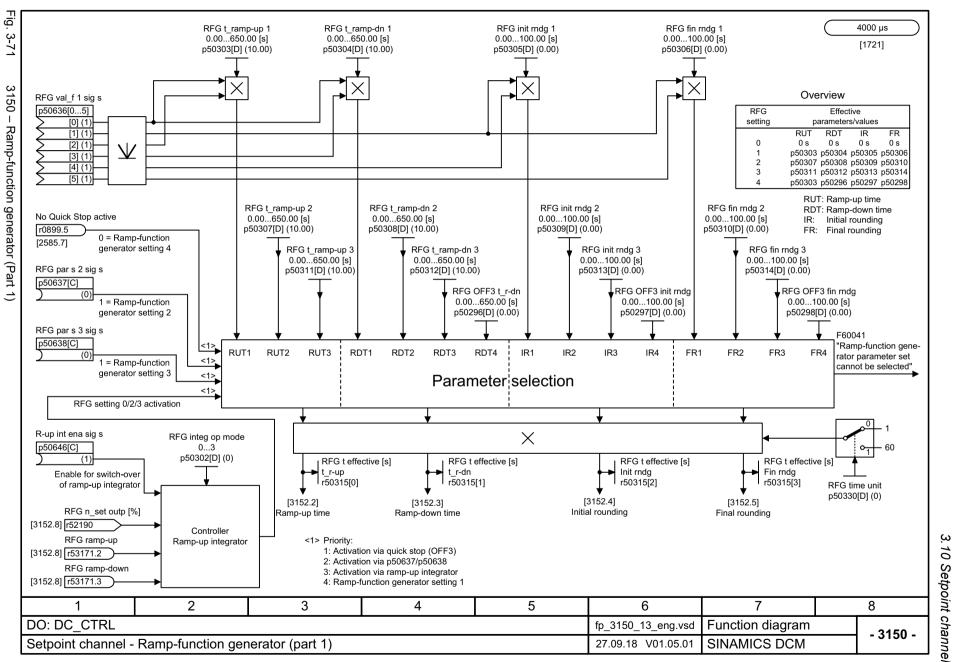

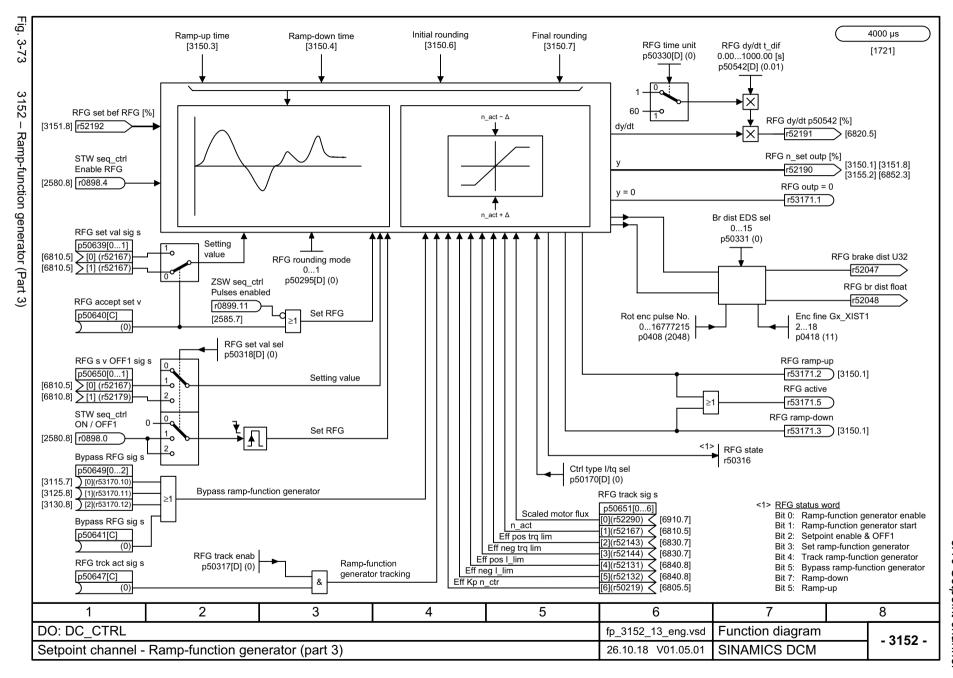

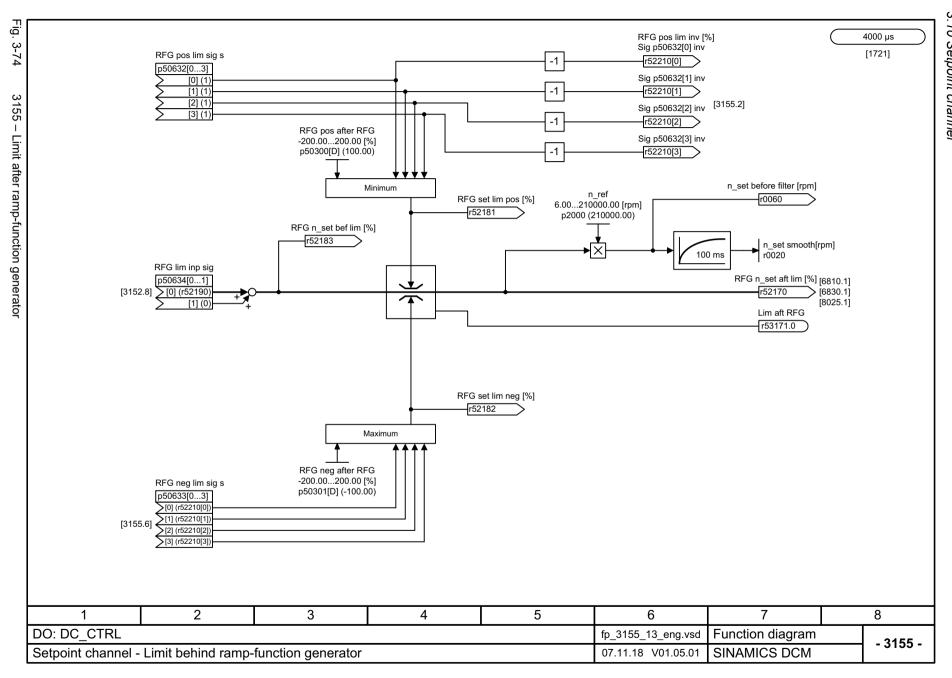

# 3.11 Encoder evaluation

## **Function diagrams**

| 4700 – Overview                                              | 808 |
|--------------------------------------------------------------|-----|
| 4704 – Position sensing, encoders 1 2                        | 809 |
| 4710 – Speed actual value sensing, motor encoder (encoder 1) | 810 |
| 4711 – Speed actual value sensing, encoder 2                 | 811 |
| 4720 – Encoder interface, receive signals, encoders 1 2      | 812 |
| 4730 – Encoder interface, send signals, encoders1 2          | 813 |
| 4735 – Reference mark search, encoders 1 2                   | 814 |
| 4750 – Absolute value for incremental encoder                | 815 |

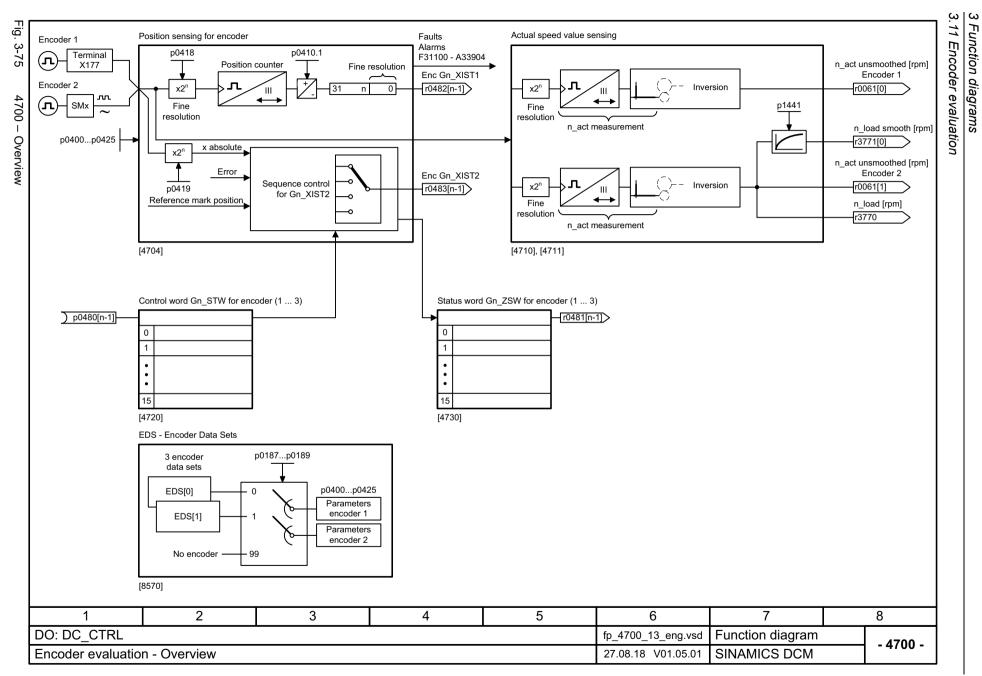

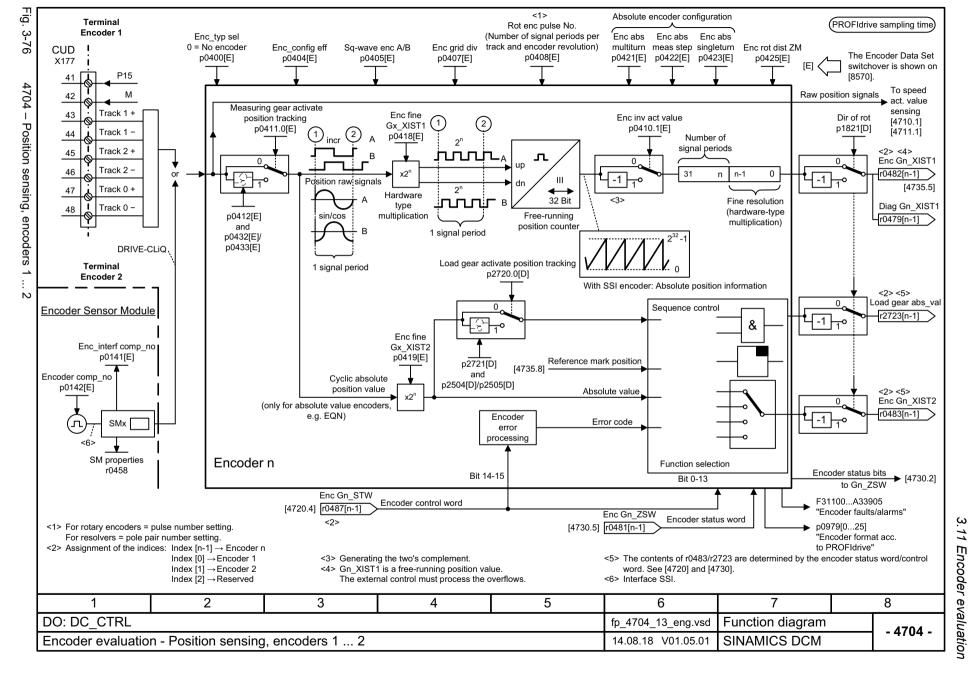

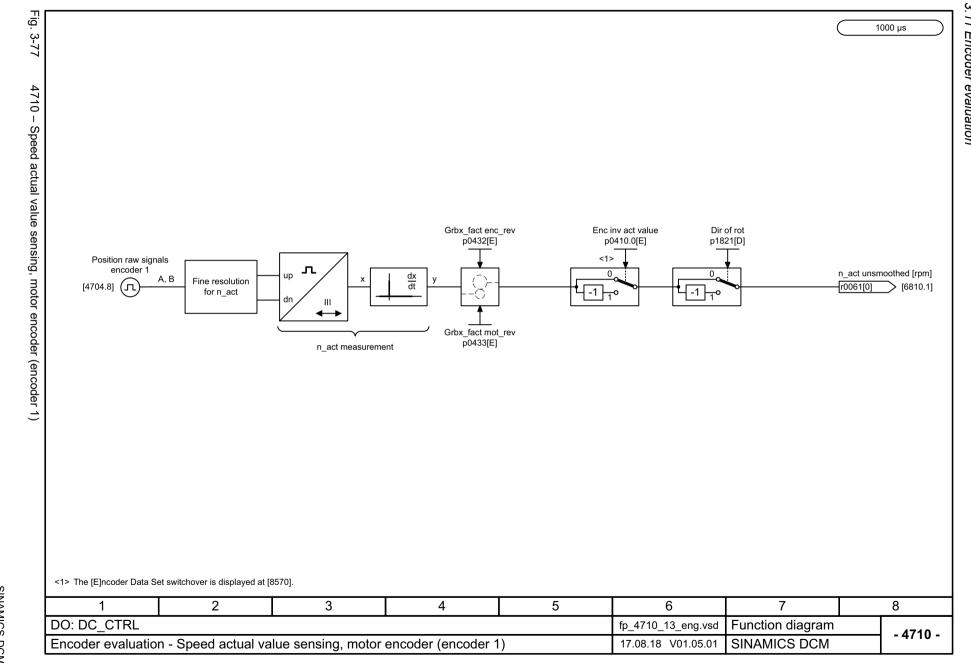

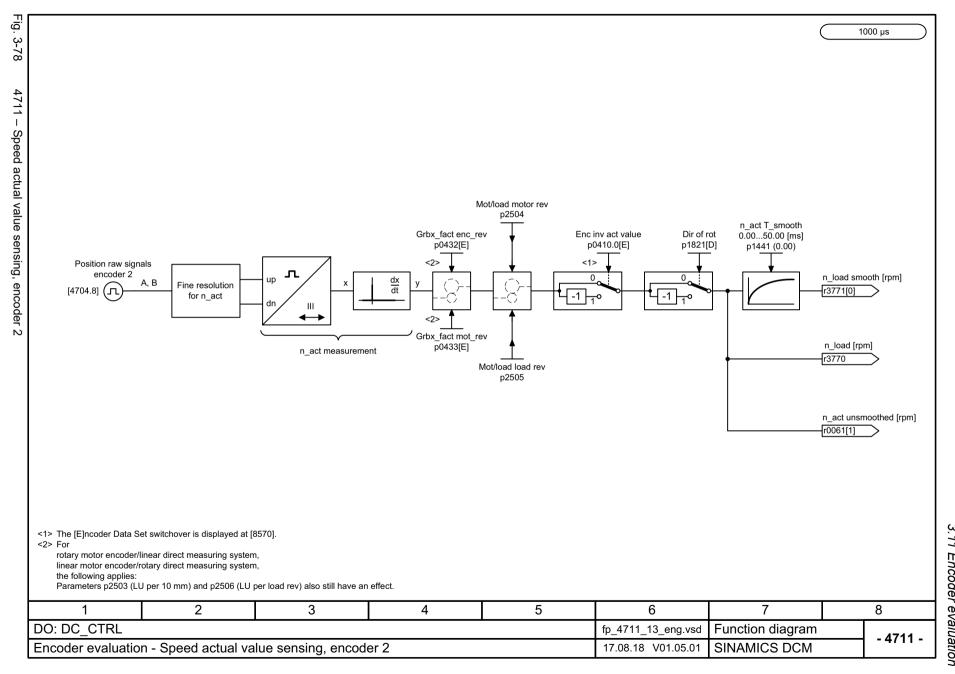

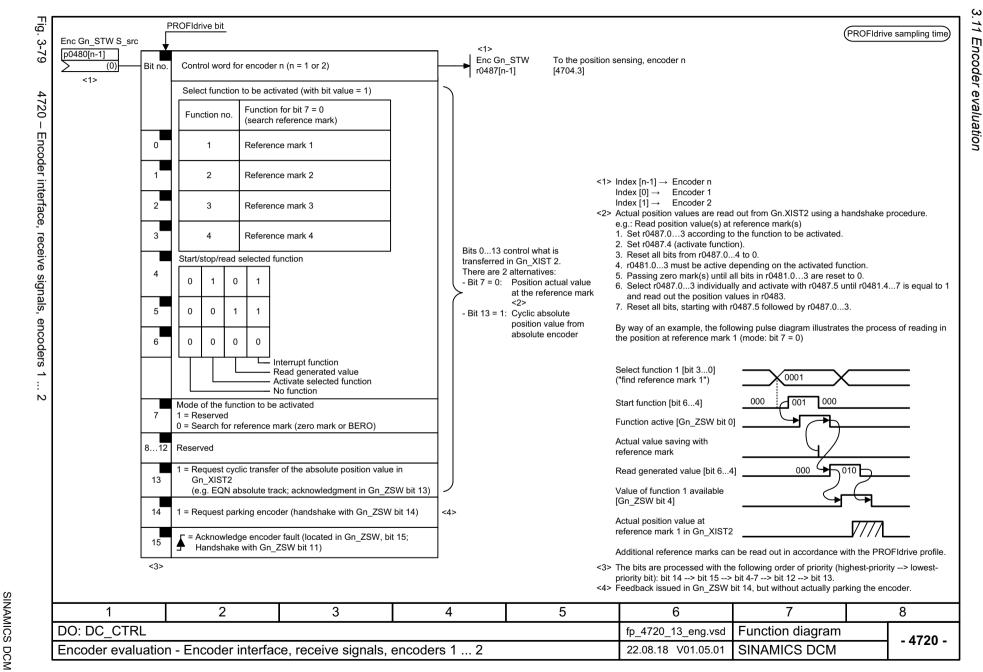

Fig. 3-81

(PROFIdrive sampling time)

(T)

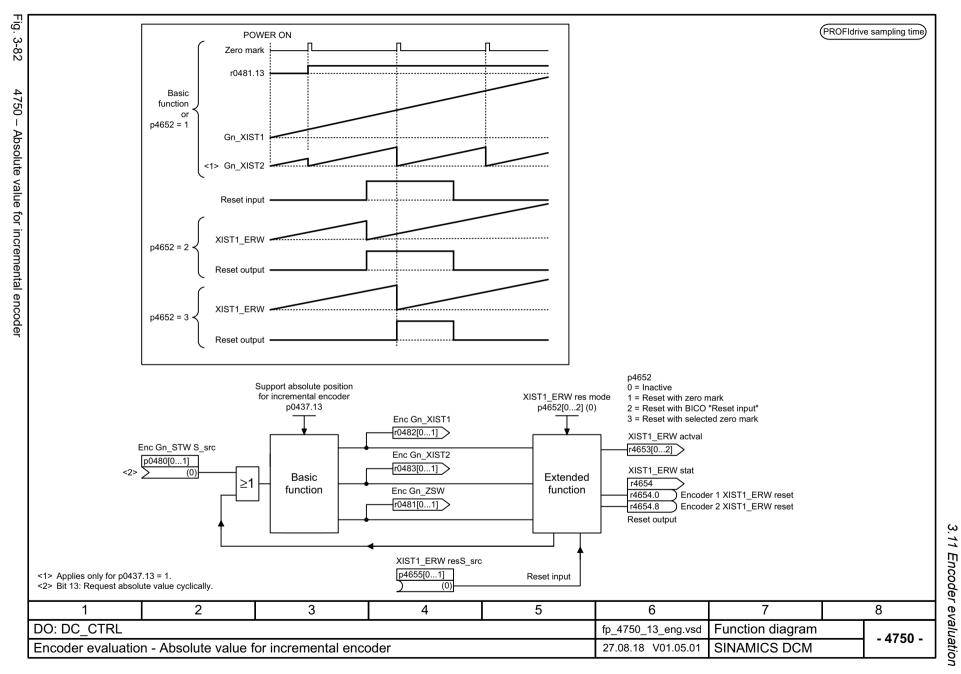

# 3.12 Armature circuit control

## **Function diagrams**

| 6800 – Speed controller start pulse                                   | 817 |
|-----------------------------------------------------------------------|-----|
| 6805 – Speed controller (Part 1)                                      | 818 |
| 6810 – Speed controller (Part 2)                                      | 819 |
| 6812 – Speed controller (Part 3)                                      | 820 |
| 6815 – Speed controller (Part 4)                                      | 821 |
| 6820 – Friction/moment of inertia compensation                        | 822 |
| 6825 – Torque limitation (Part 1)                                     | 823 |
| 6830 – Torque limitation (Part 2)                                     | 824 |
| 6835 – Speed limiting controller                                      | 825 |
| 6840 – Current limiting (Part 1)                                      | 826 |
| 6845 – Current limiting (Part 2)                                      | 827 |
| 6850 – Actual armature current value sensing (Part 1)                 | 828 |
| 6851 – Actual armature current value sensing (Part 2)                 | 829 |
| 6852 – Selection of EMF actual value for armature current pre-control | 830 |
| 6853 – Armature current controller adaptation                         | 831 |
| 6854 – Armature circuit model parameters                              | 832 |
| 6855 – Armature current control                                       | 833 |
| 6858 – Gating unit characteristic linearization                       | 834 |
| 6860 – Auto-reversing stage                                           | 835 |
| 6862 – State limits                                                   | 836 |
| 6865 – Simulation mode/thyristor check/commutation monitoring         | 837 |
| 6870 – Three-phase AC power controller and armature gating unit       | 838 |
| 6895 – Line-dependent EMF reduction                                   | 839 |

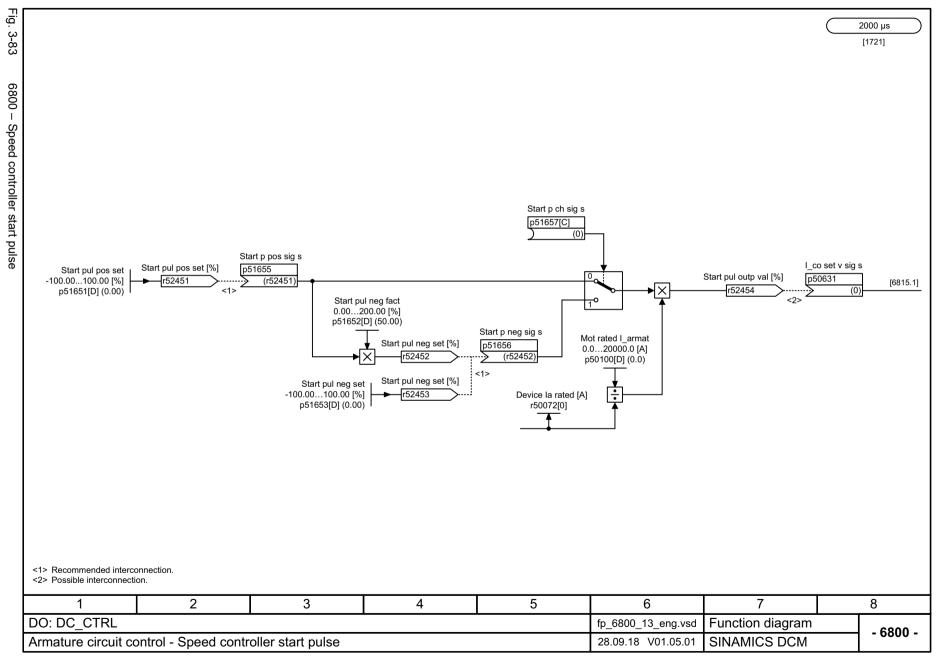

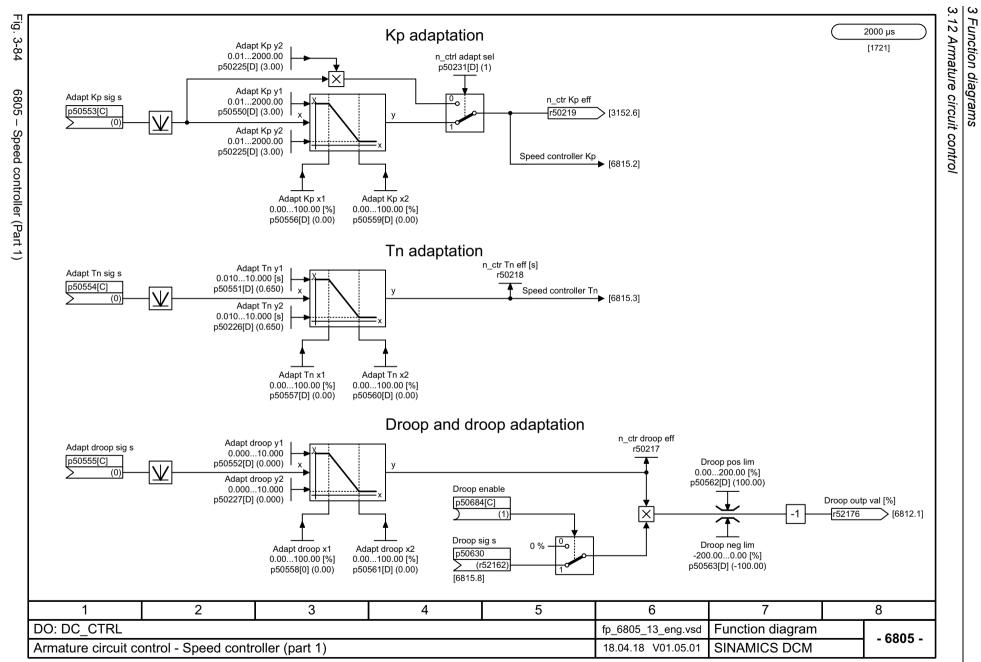

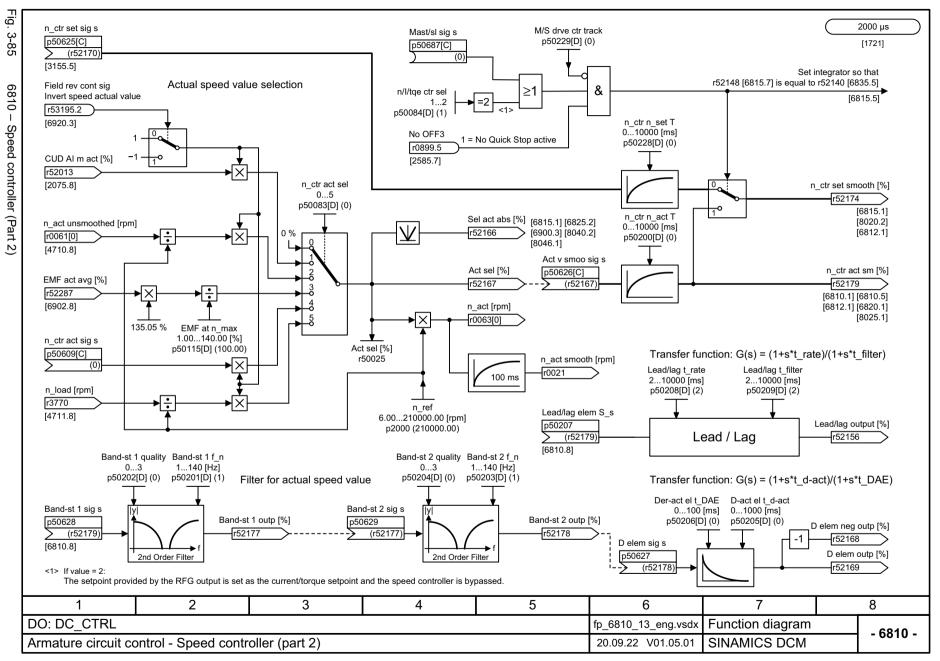

Fig. 3-86

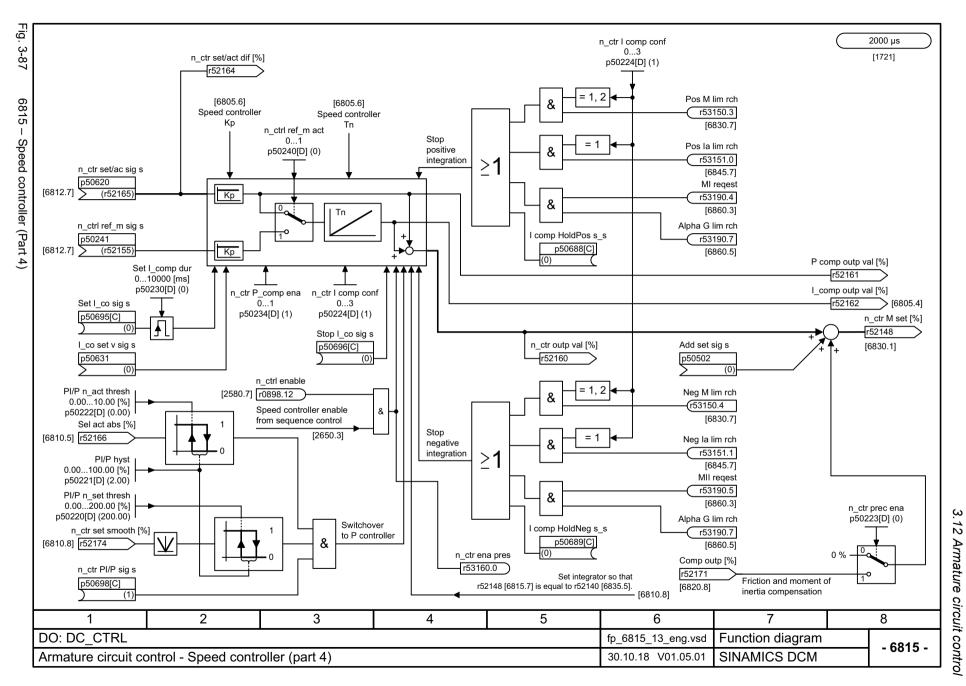

Fig. 3-88

2000 µs

Friction compensation

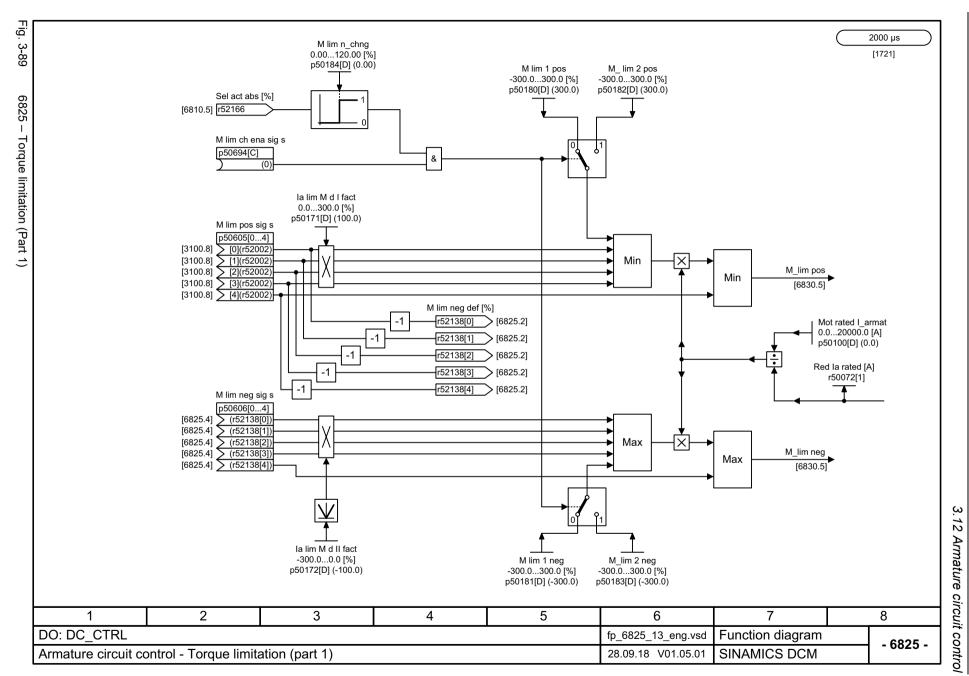

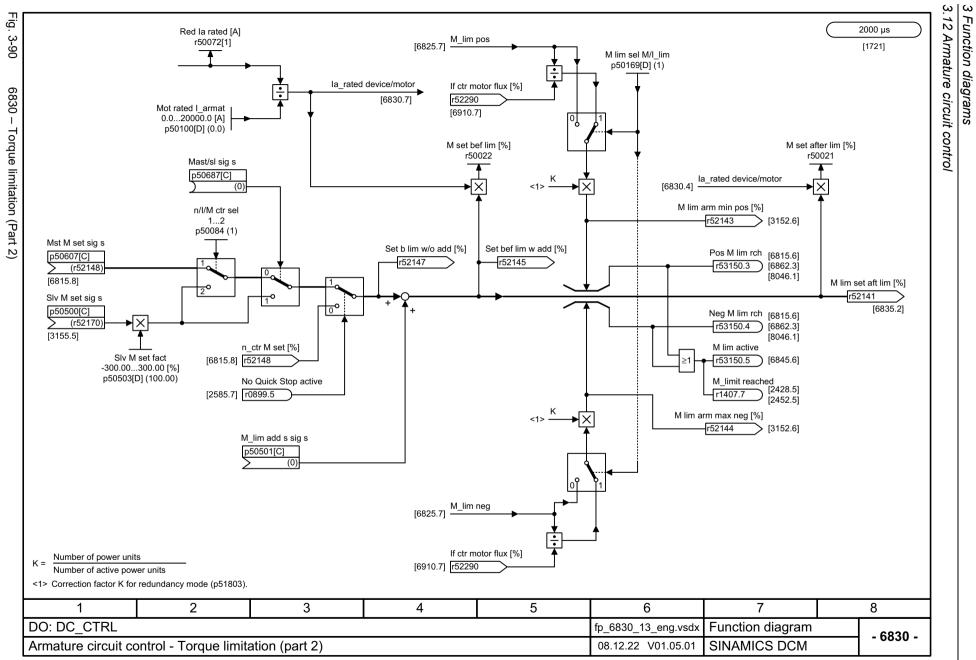

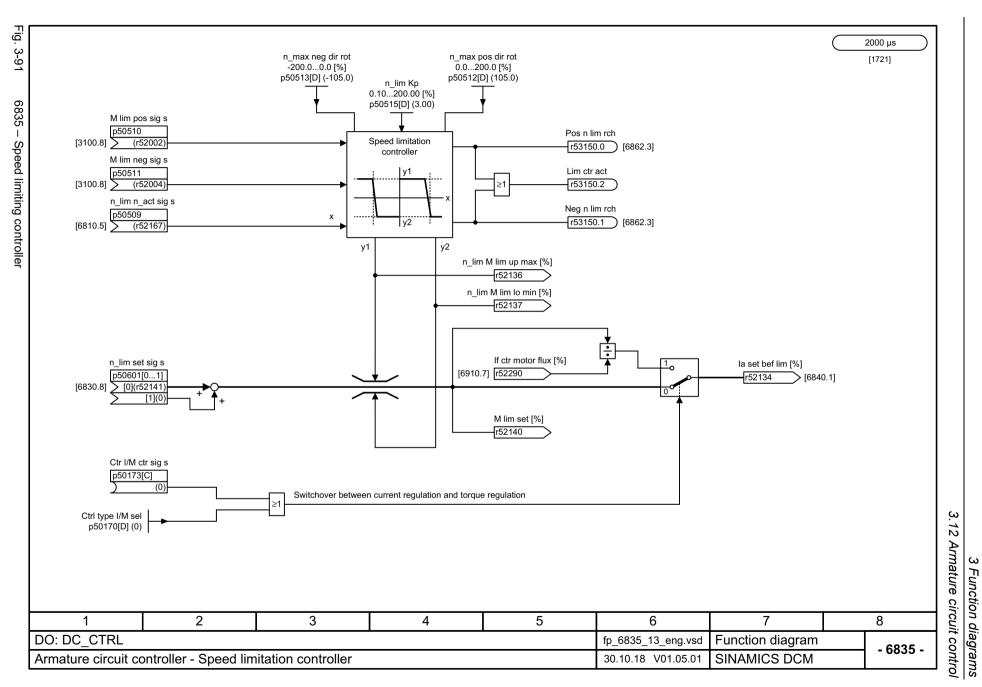

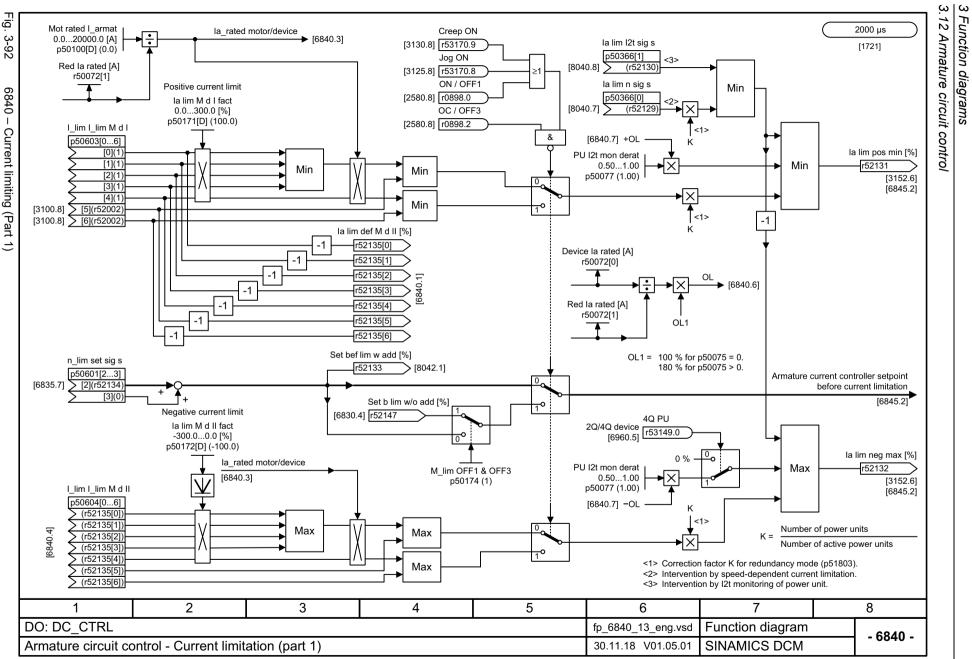

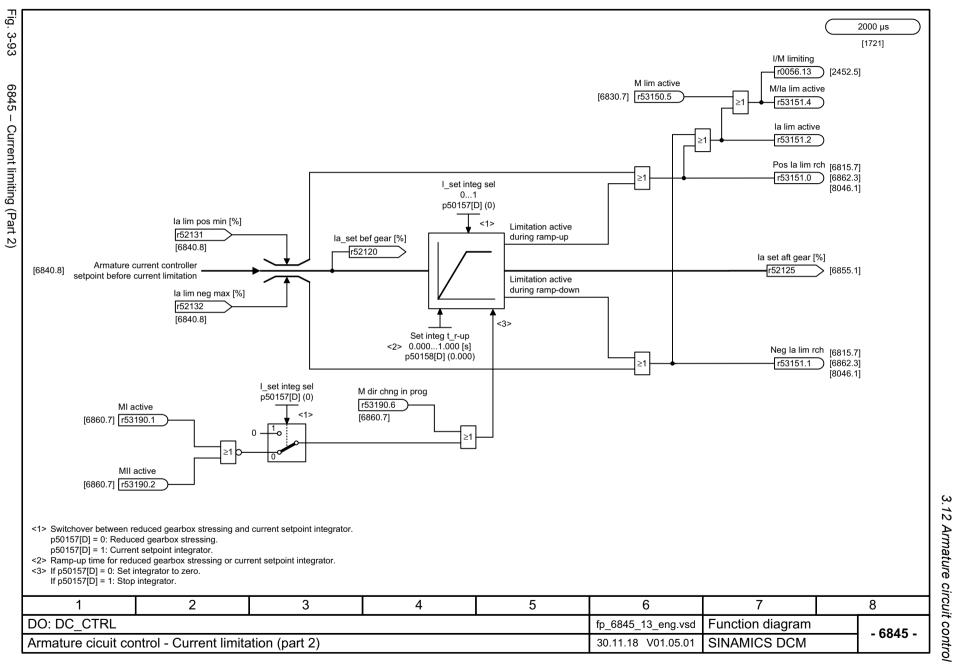

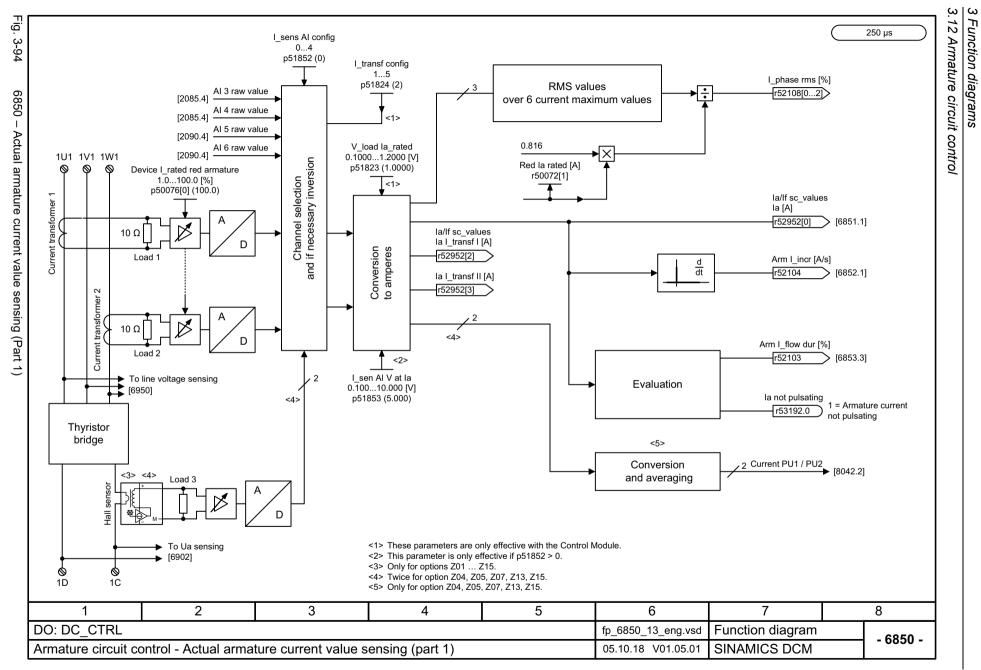

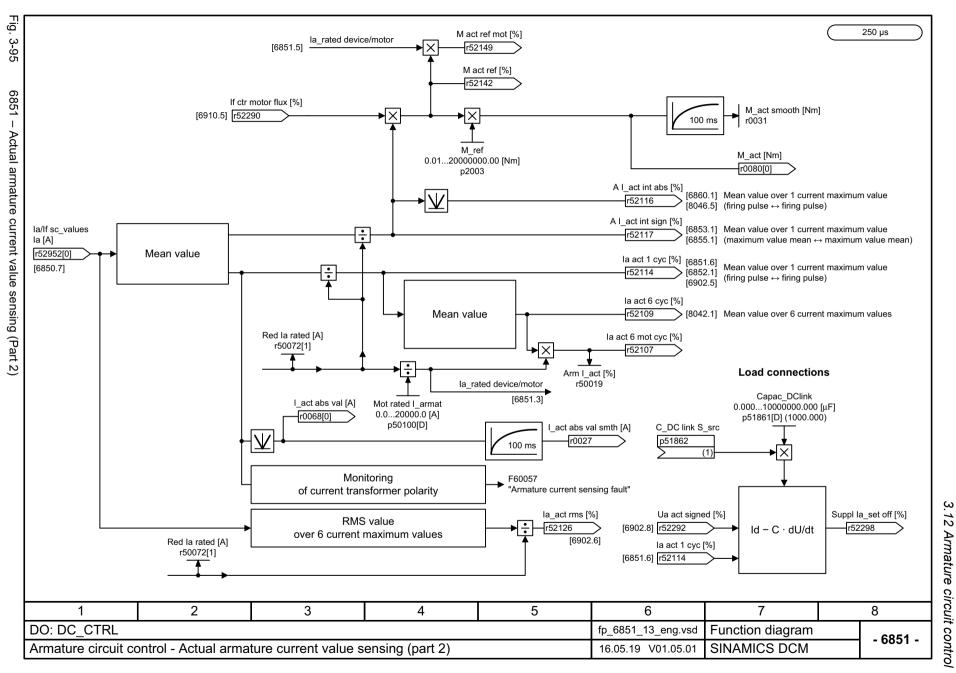

1000 us

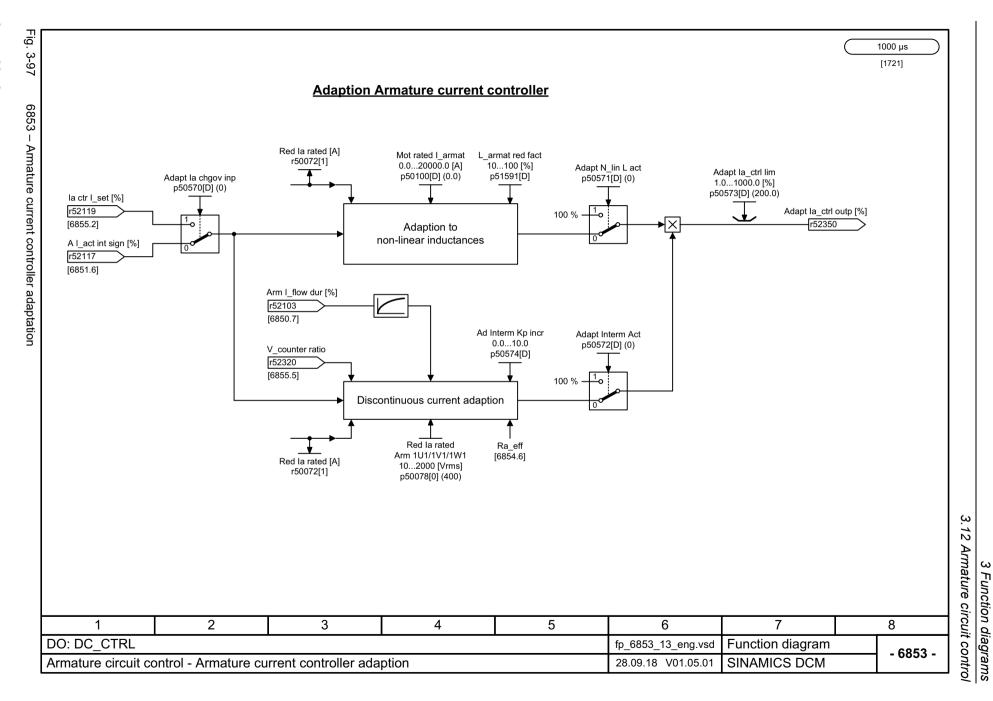

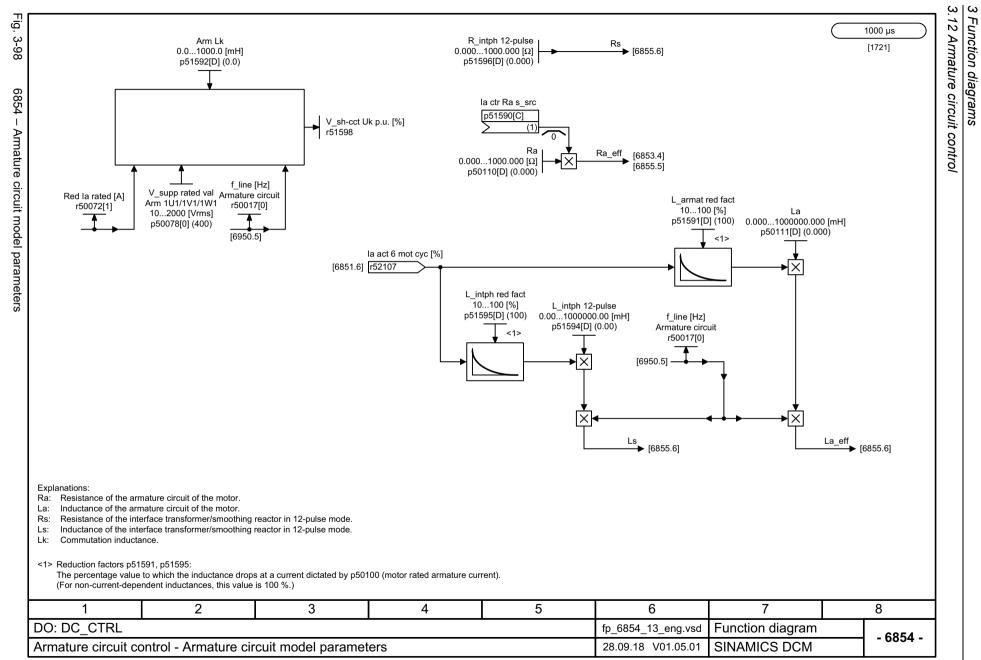

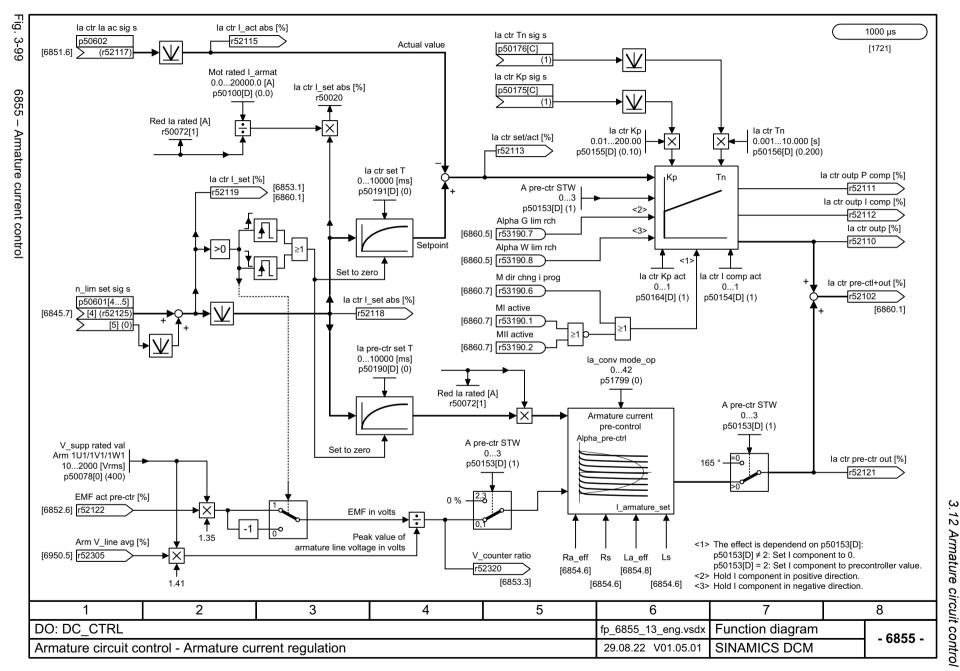

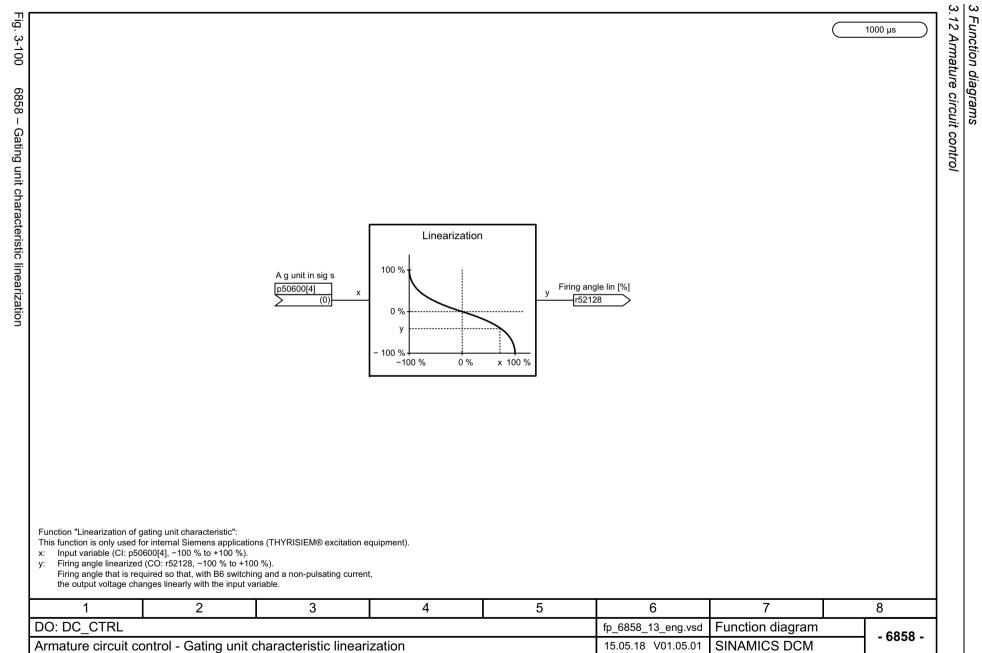

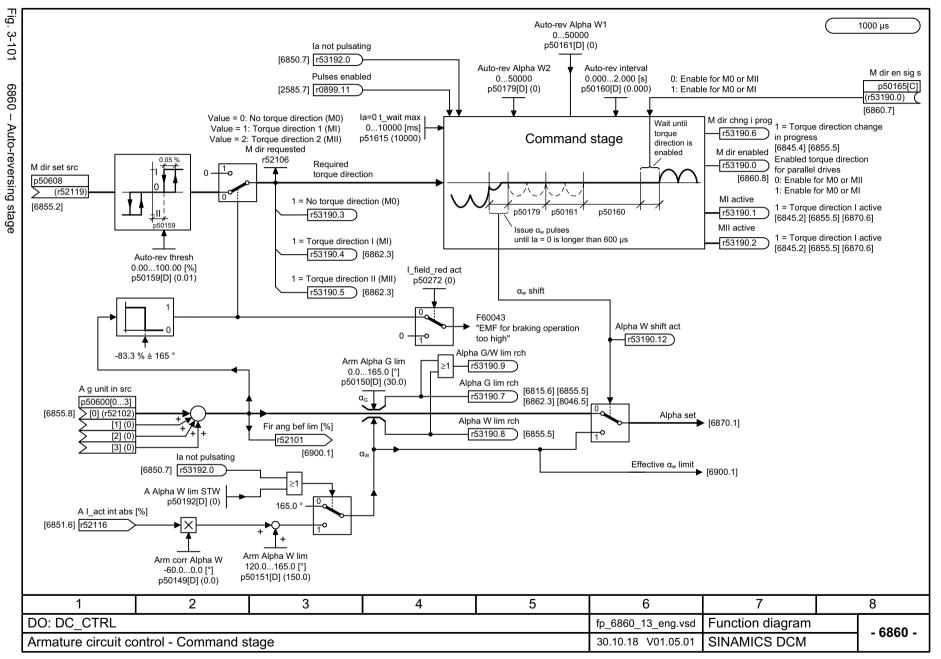

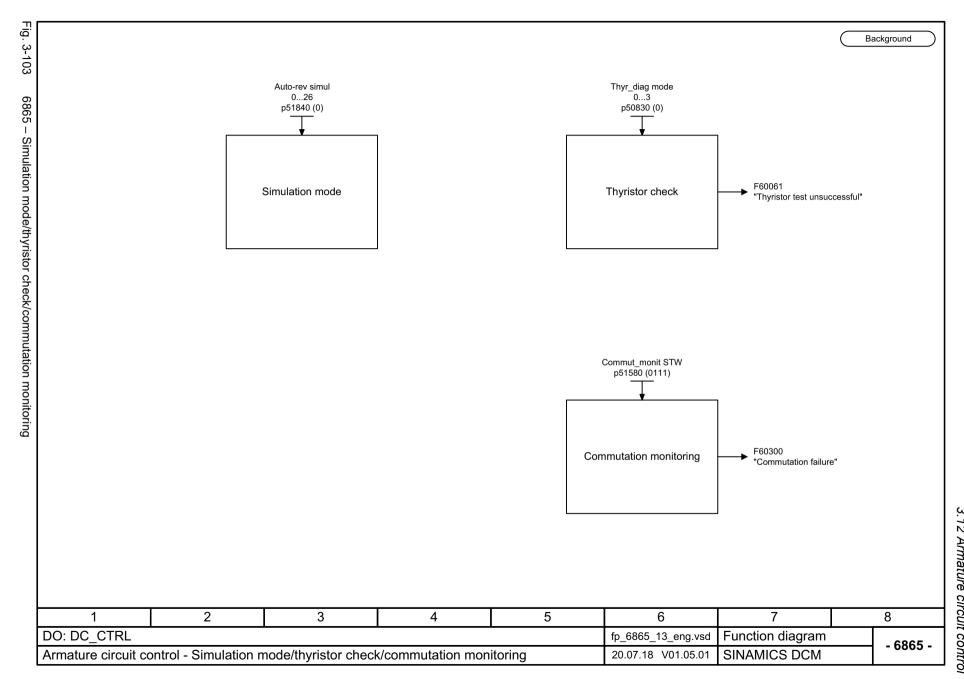

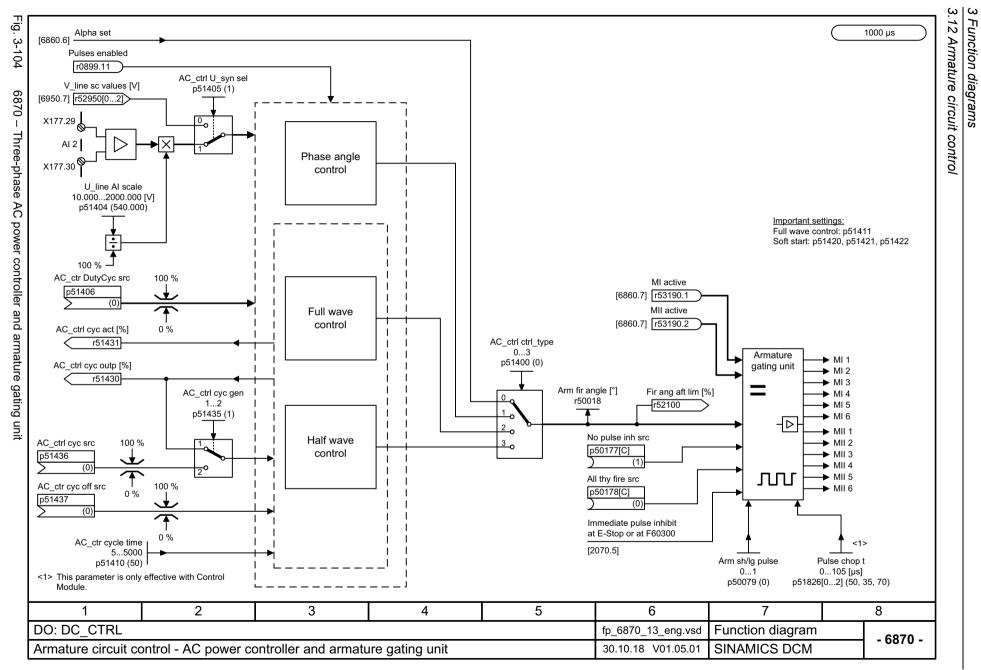

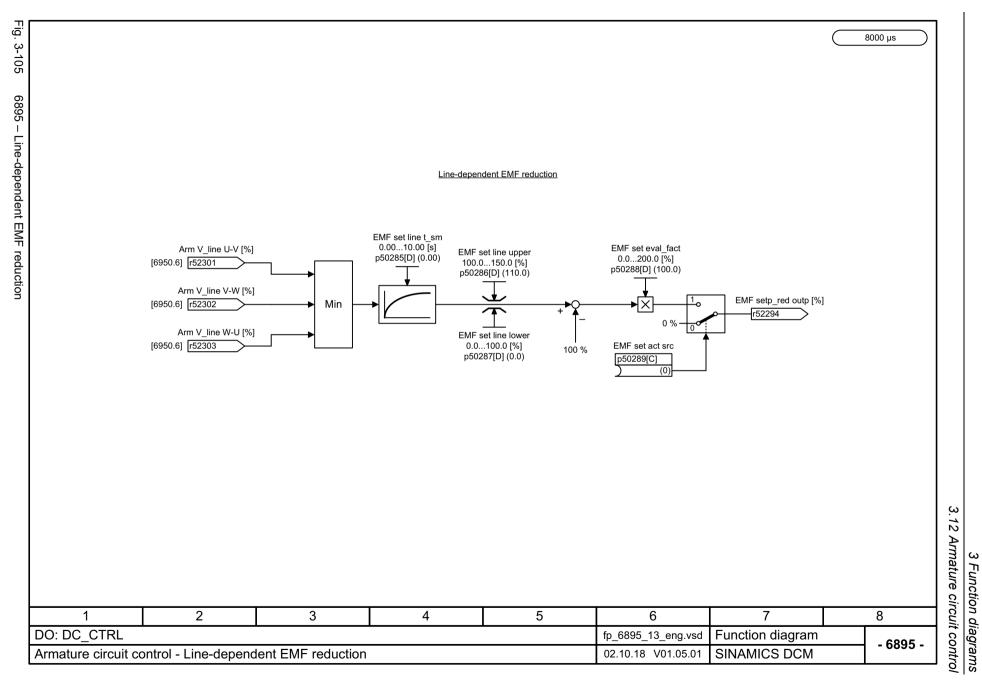

#### 3.13 Field circuit control

### 3.13 Field circuit control

### **Function diagrams**

| 6900 – EMF control                                    | 841 |
|-------------------------------------------------------|-----|
| 6902 – Actual value acquisition, armature voltage/EMF | 842 |
| 6905 – Field current setpoint limitation              | 843 |
| 6908 – Field current controller adaptation            | 844 |
| 6910 – Field current control                          | 845 |
| 6912 – Actual field current value sensing             | 846 |
| 6915 – Field gating unit                              | 847 |
| 6920 – Field reversal                                 | 848 |

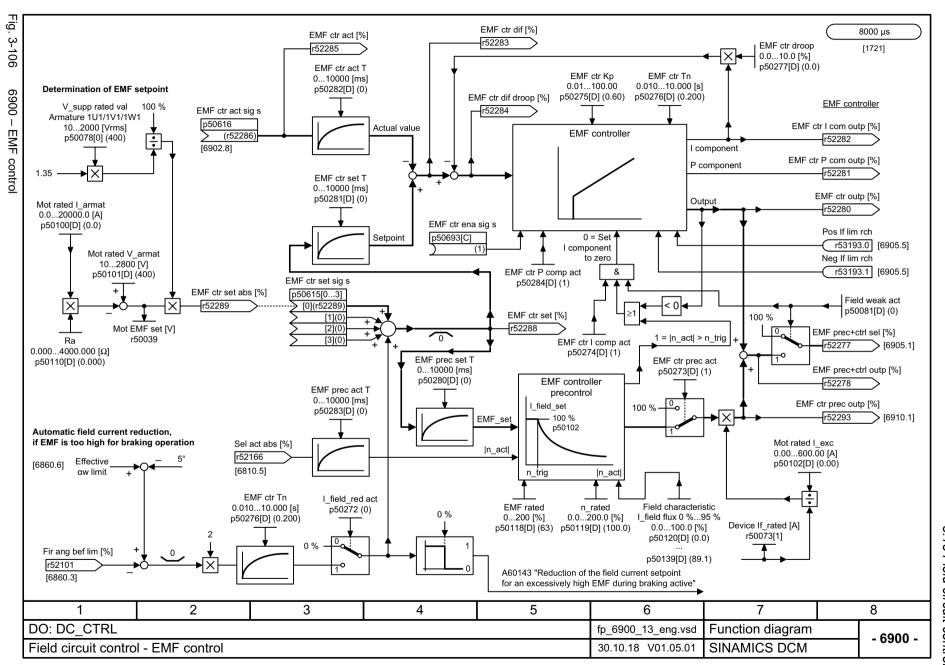

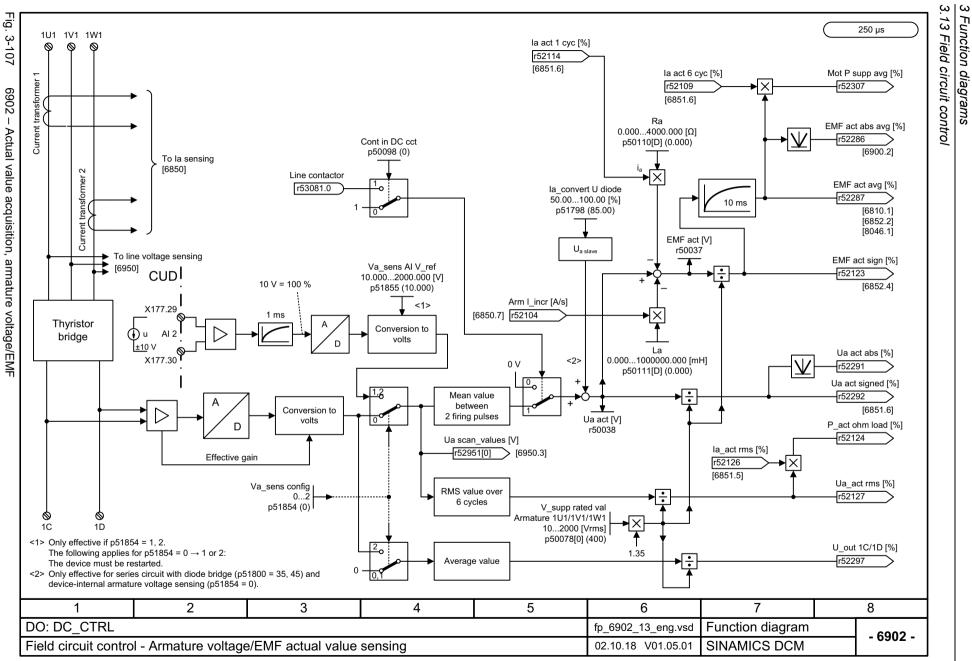

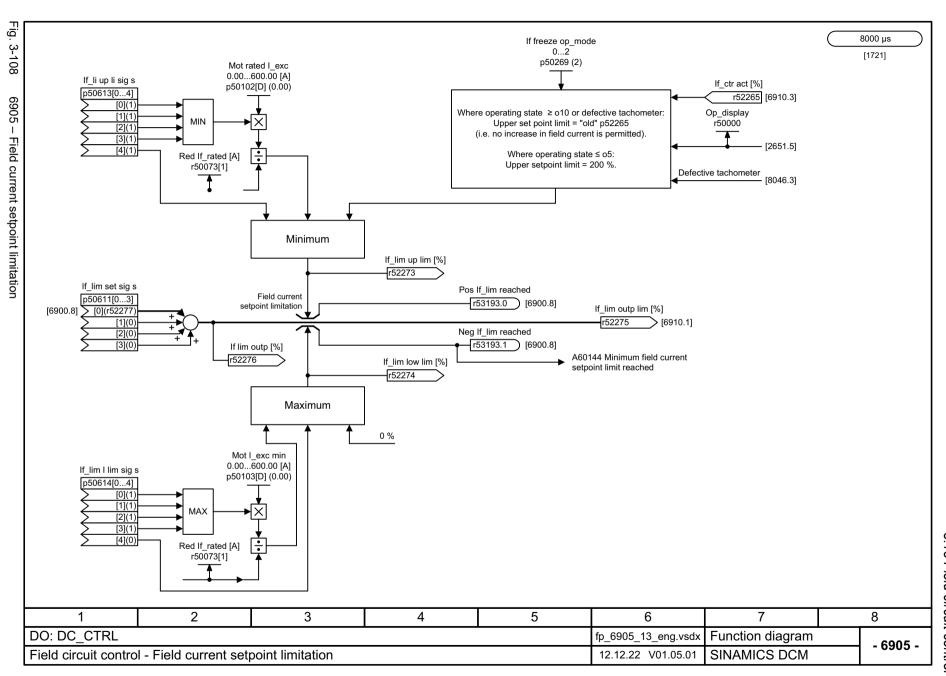

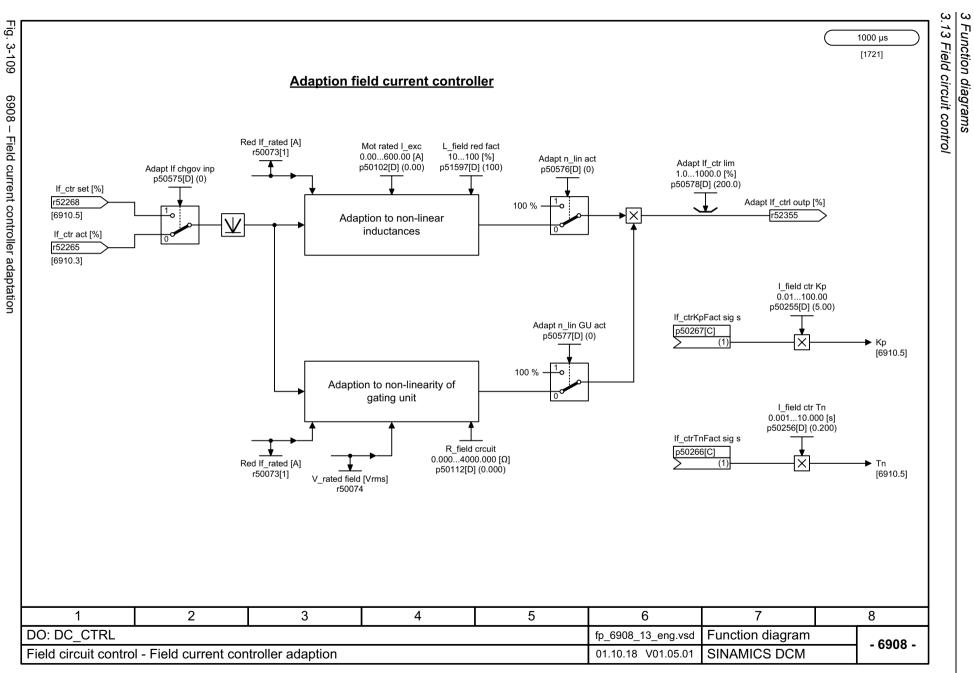

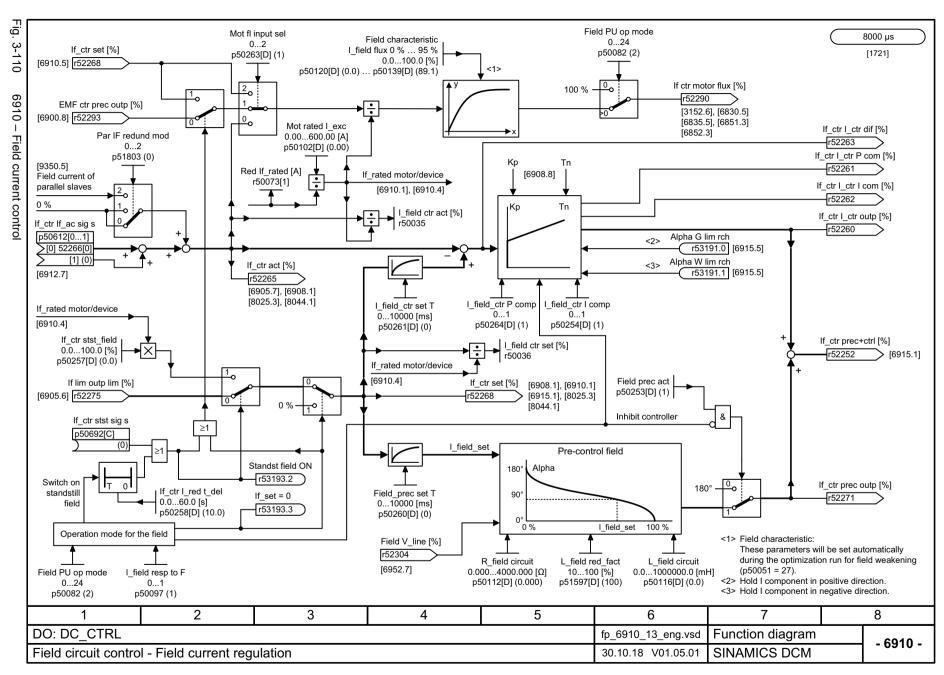

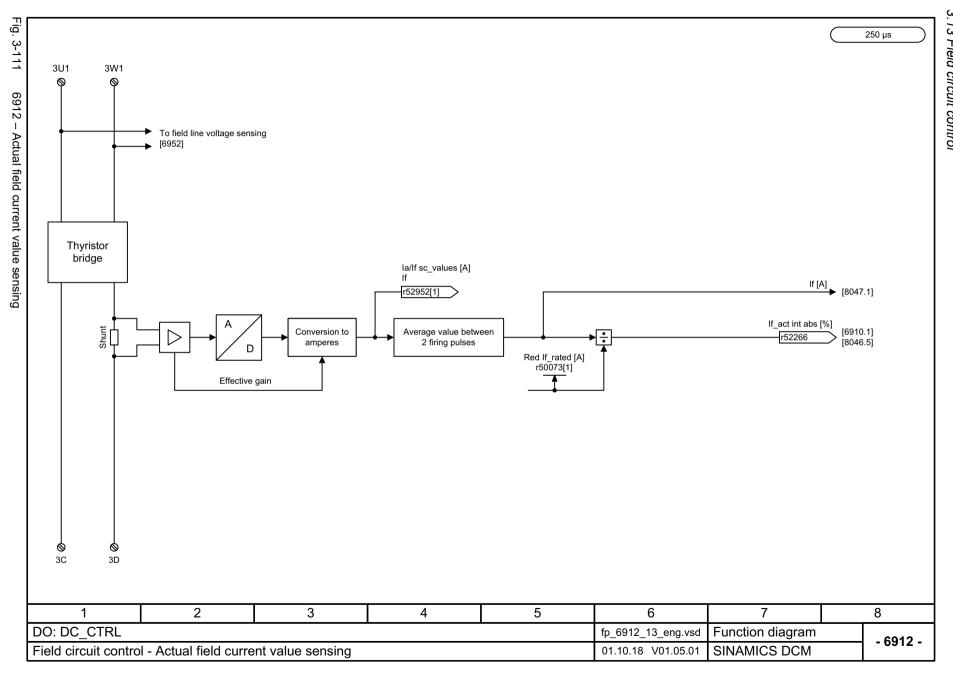

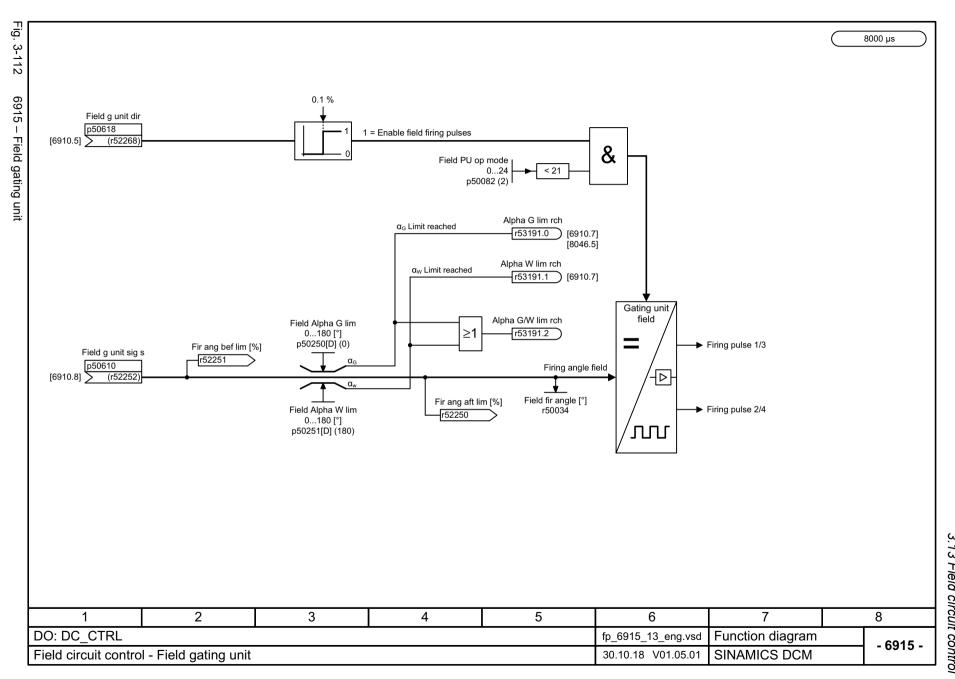

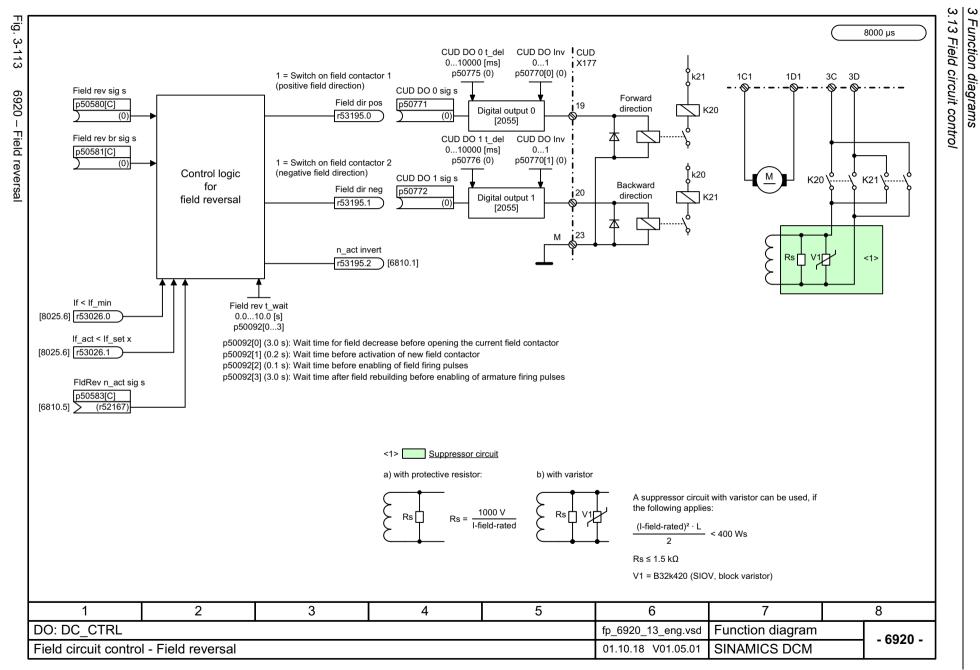

### 3.14 Power unit

### **Function diagrams**

| 6950 – Armature line analysis                             | 850 |
|-----------------------------------------------------------|-----|
| 6952 – Field line analysis                                | 851 |
| 6954 – Line monitoring                                    | 852 |
| 6956 – Fuse monitoring (DC converter)                     | 853 |
| 6957 – Fuse monitoring (Control Module)                   | 854 |
| 6960 – Power unit properties                              | 855 |
| 6965 – Adaptation to external power unit (Control Module) | 856 |
| 6970 – Converter Commutation Protector (CCP)              | 857 |

Fig. 3-114

6950 –

1U1 1V1 1W1

250 µs

Arm V line U-V [%]

Arm V line W-U [%]

Arm V line avg [%]

Arm cct V\_line rms [Vrms]

[6895.2] Arm V\_line V-W [%]

[6895.2]

[6895.2]

r50015

r52301

r52302

r52303

r52305

Line offset fixed

-120.00...120.00 [°]

p51845

V supp rated val

<1>

Line offset

-10.00...10.00 [°]

p51846[0...5]

<1>

Line offs fact s s

[1](1) [2](1)

[3](1

[4](1)

p51847[0...5]

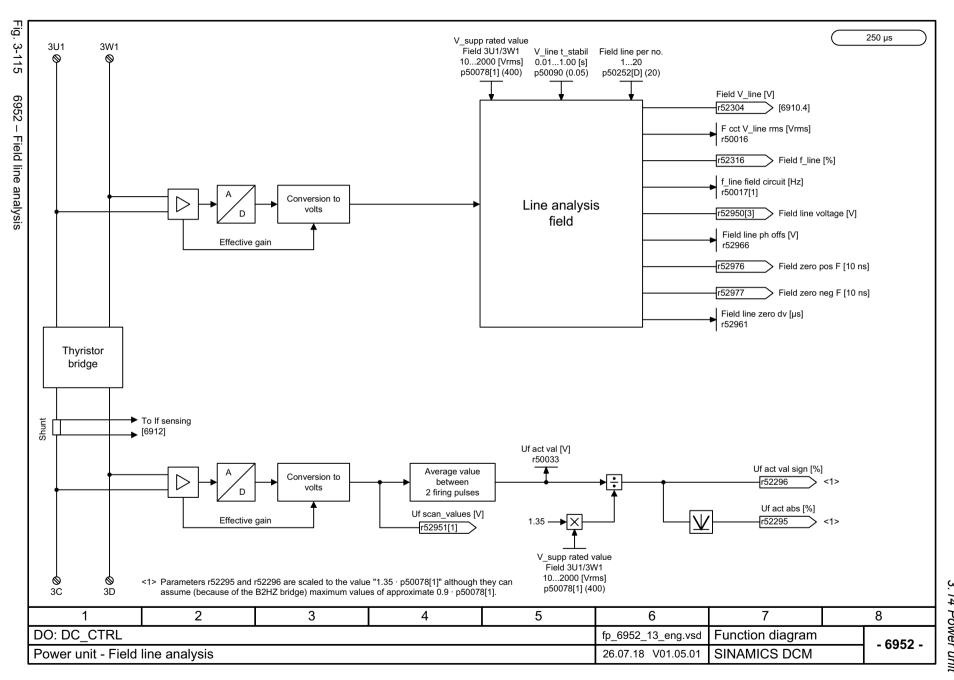

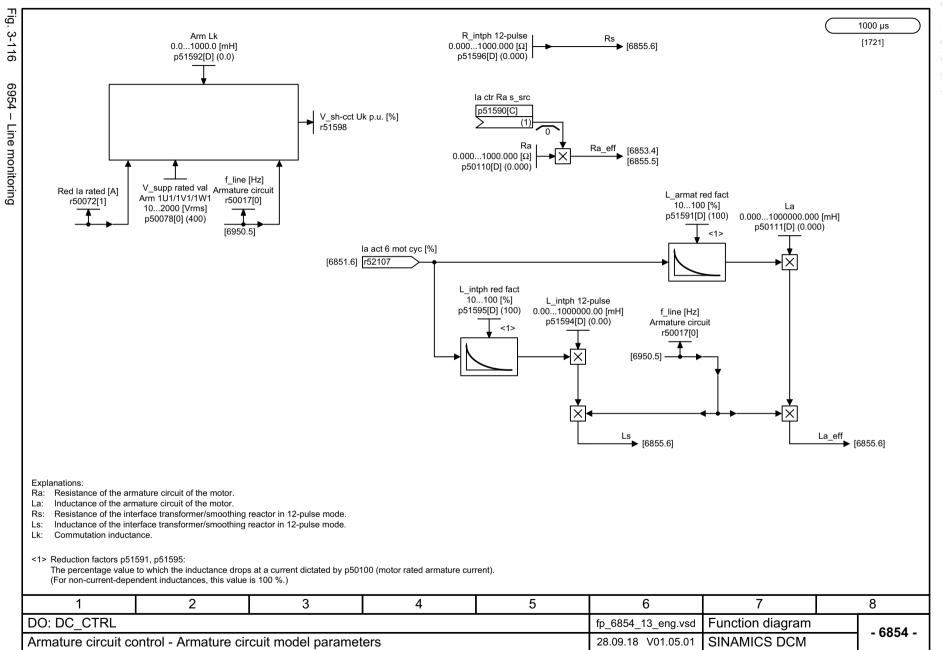

1U1 1V1 1W1

250 µs

Fig. 3-118

Function diagrams

la [A]

[6851.6]

A7109

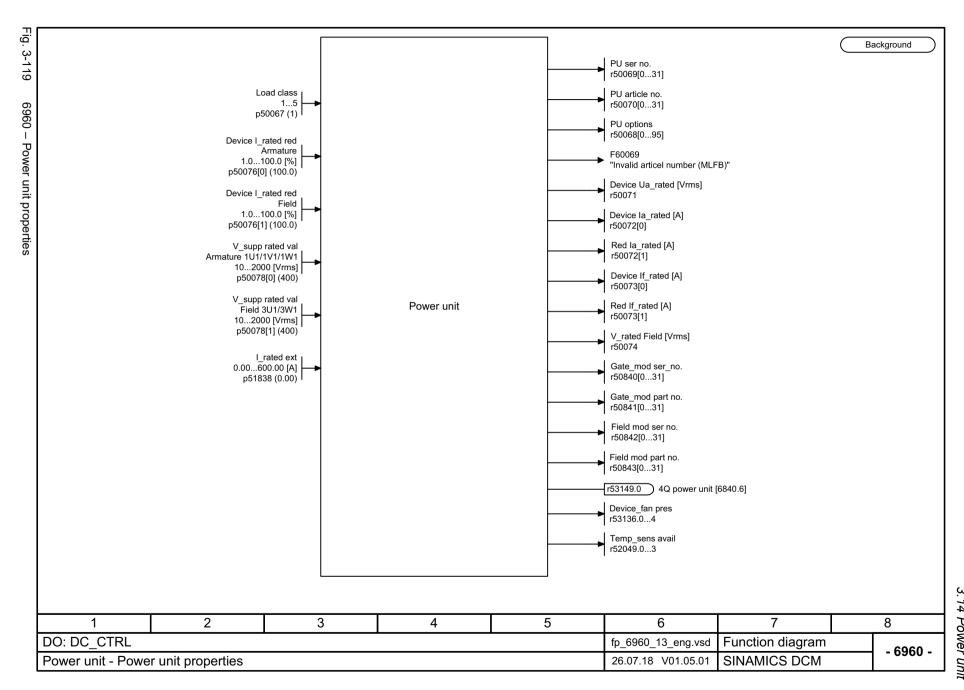

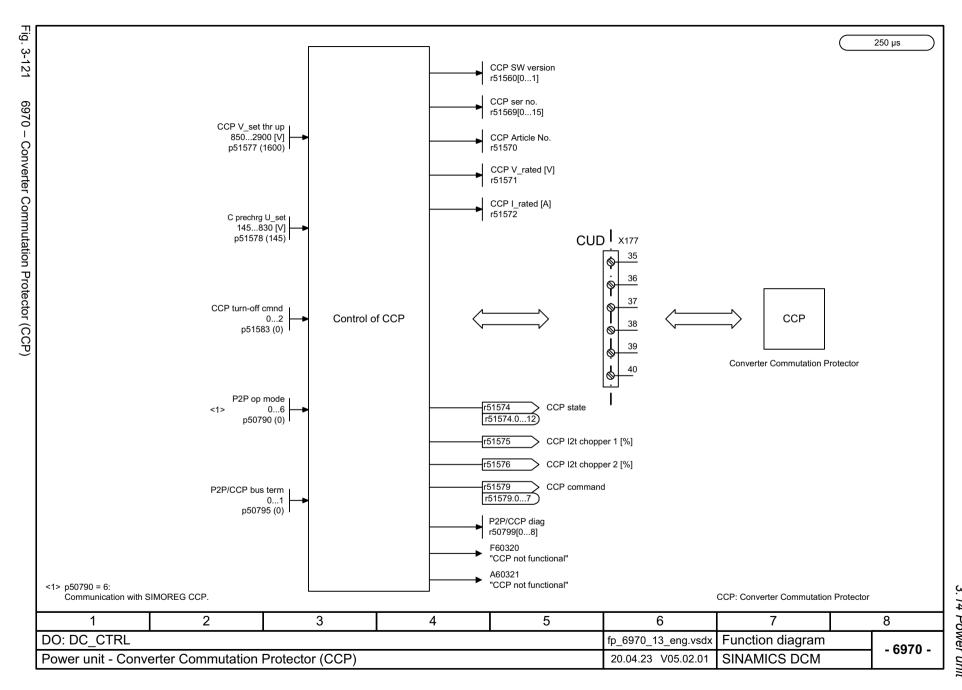

3.15 Technology controller

# 3.15 Technology controller

#### **Function diagrams**

7958 - Closed-loop control (r0108.16 = 1)

859

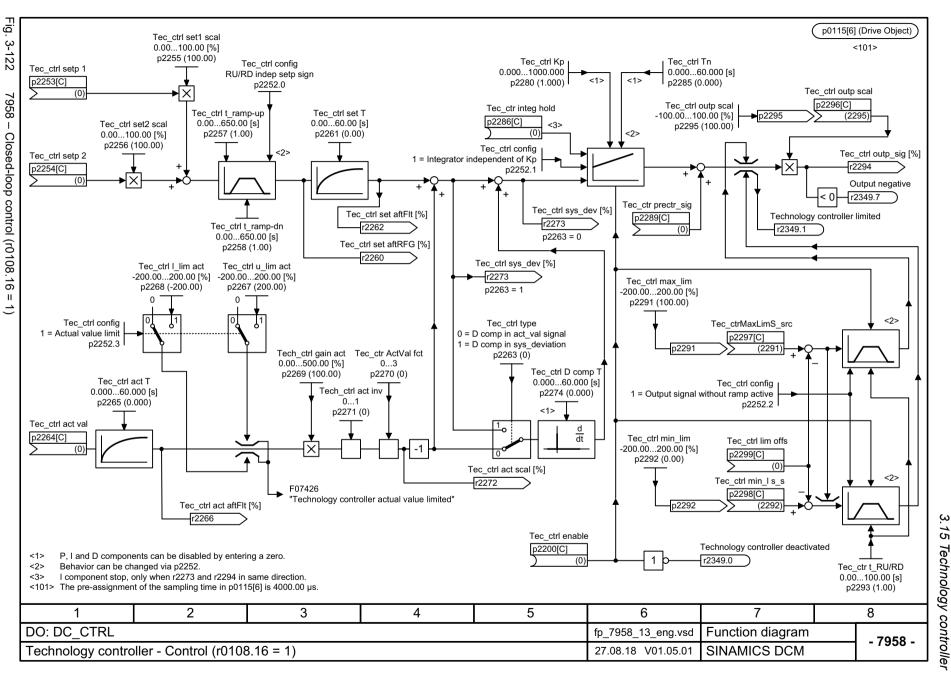

# 3.16 Signals and monitoring functions

### **Function diagrams**

| 8020 – Messages (Part 1)                                    | 861 |
|-------------------------------------------------------------|-----|
| 8025 – Messages (Part 2)                                    | 862 |
| 8030 – Motor interface (Part 1, X177.53/54/55)              | 863 |
| 8035 – Motor interface (Part 2)                             | 864 |
| 8038 – I2t monitoring motor                                 | 865 |
| 8040 – Speed-dependent current limiting                     | 866 |
| 8042 – Power unit I2t monitoring                            | 867 |
| 8044 – Field current monitoring                             | 868 |
| 8045 – Device fan operating hours counter                   | 869 |
| 8046 – Monitoring blocking protection/tacho loss monitoring | 870 |
| 8047 – Device fan (DC converter)                            | 871 |
| 8048 – Device-internal monitoring functions                 | 872 |
| 8049 – Device fan (Control Module)                          | 873 |
| 8050 – Trace function                                       | 874 |
| 8052 – Diagnostic memory                                    | 875 |
| 8054 – Internal diagnostics                                 | 876 |

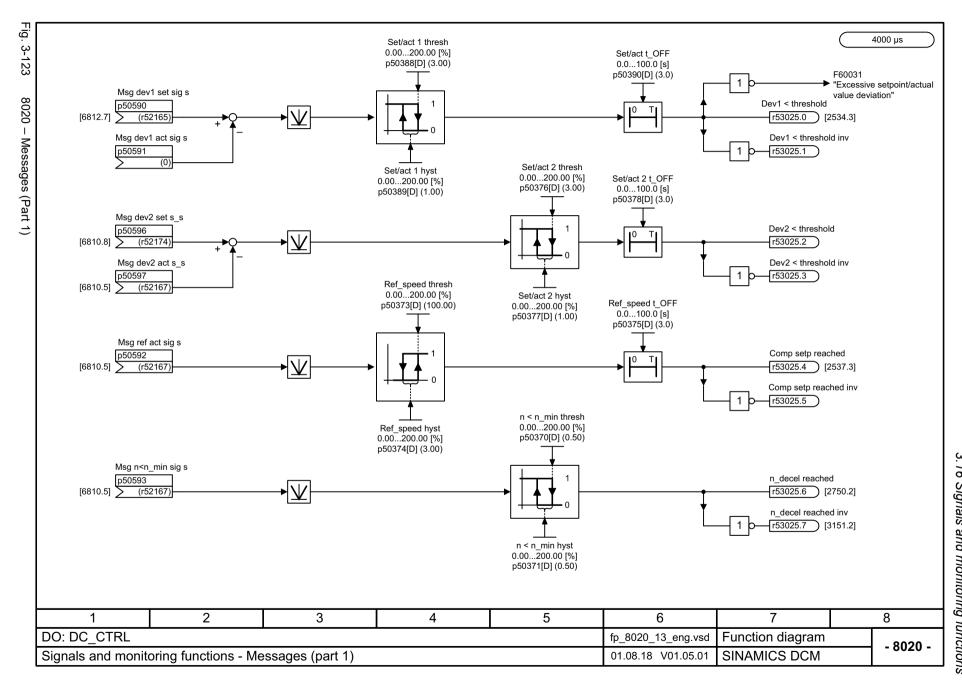

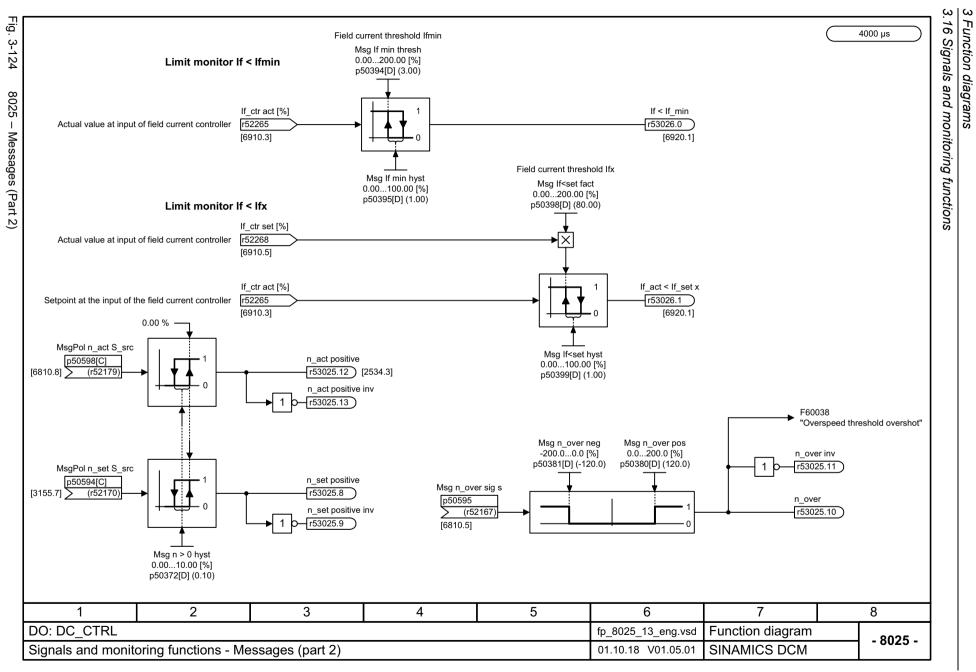

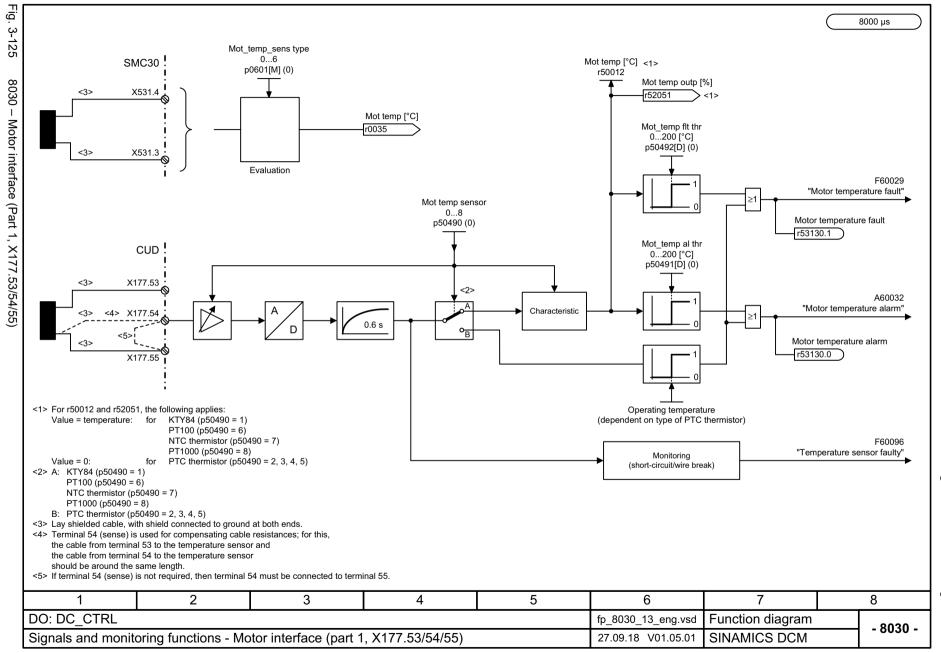

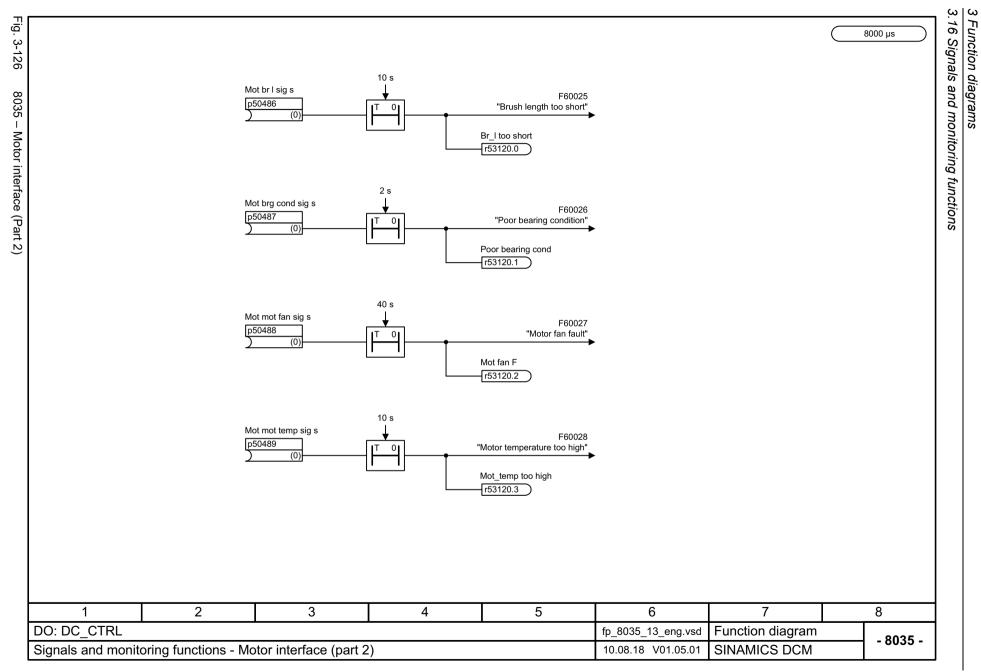

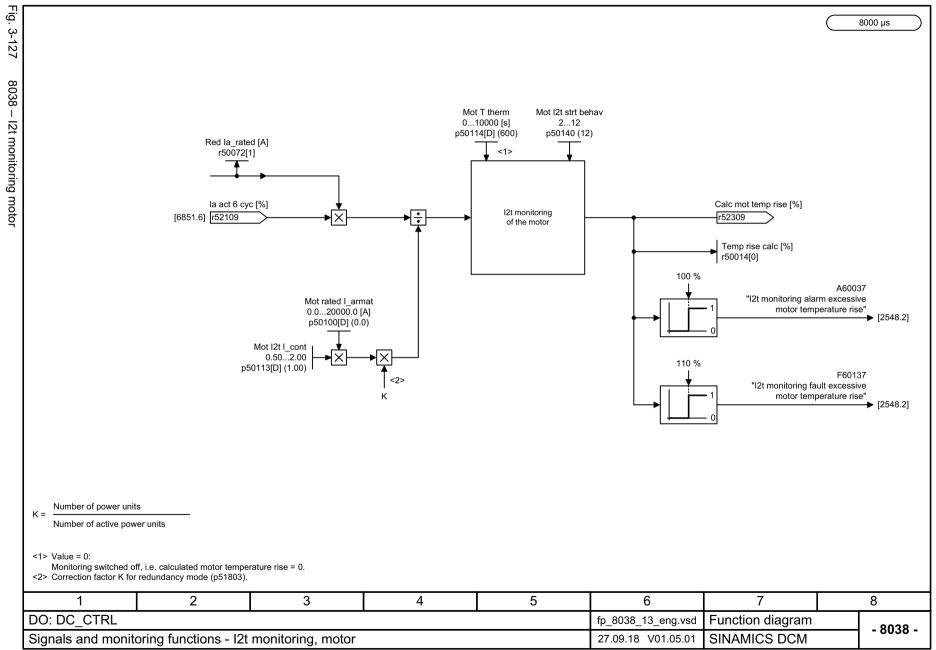

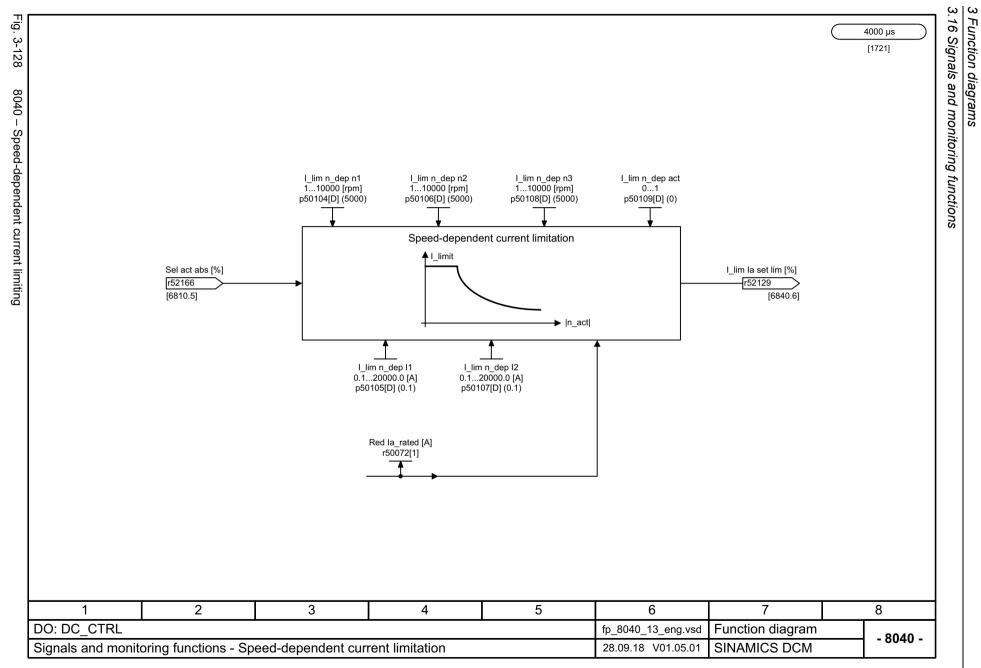

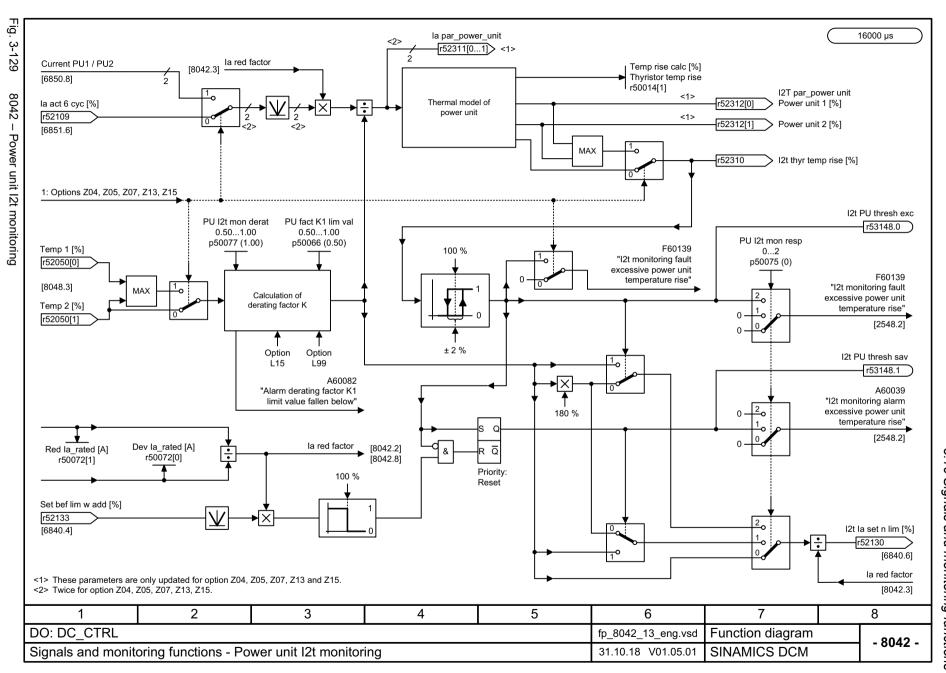

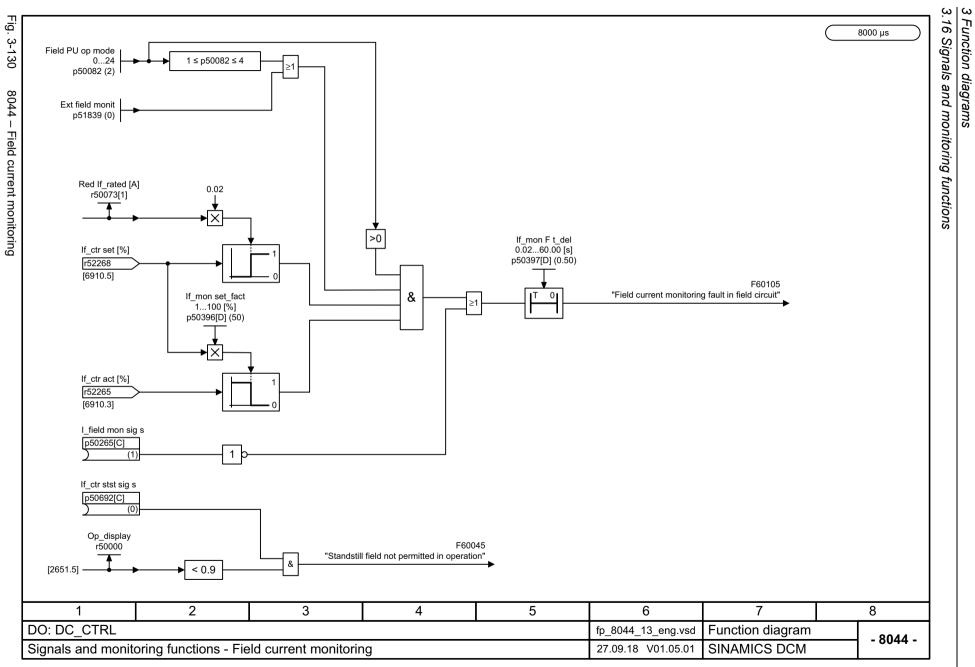

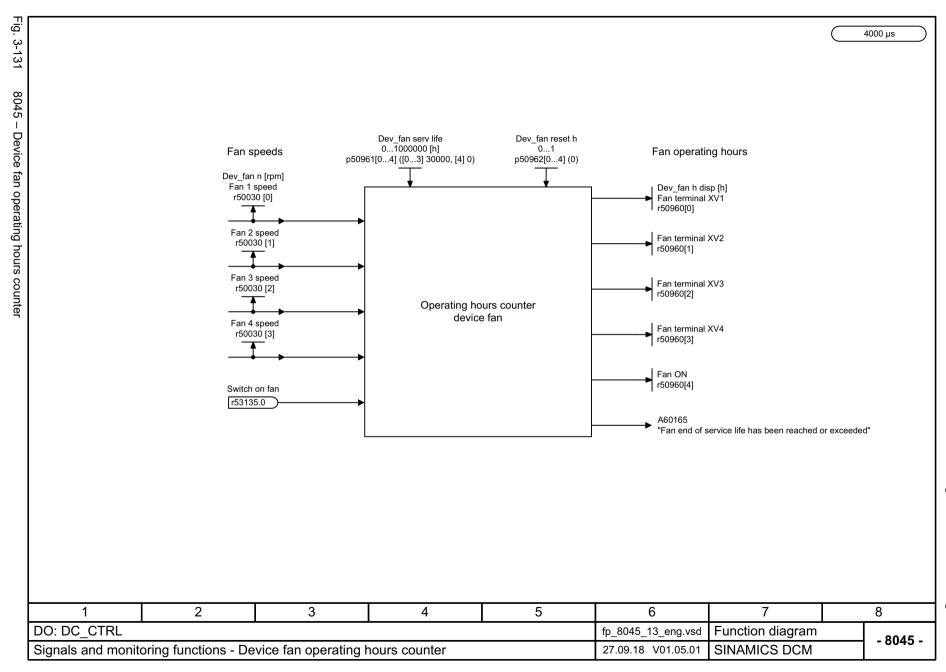

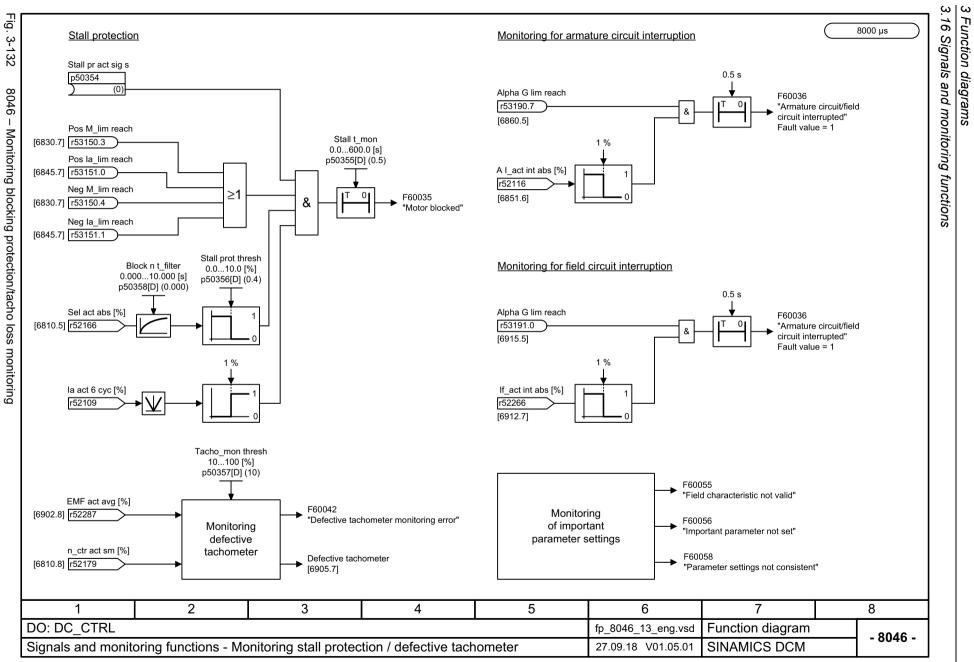

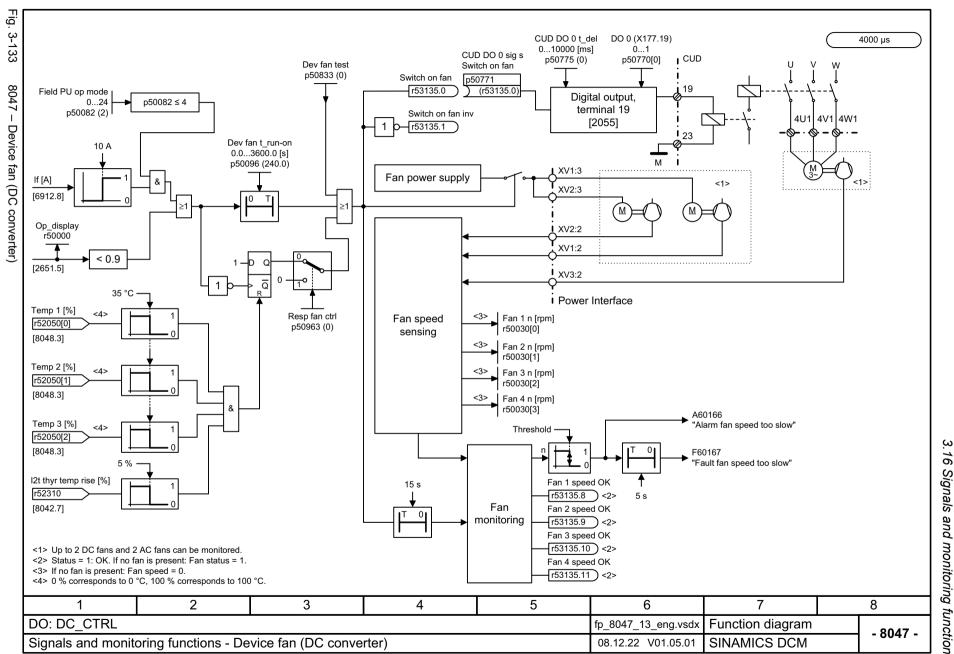

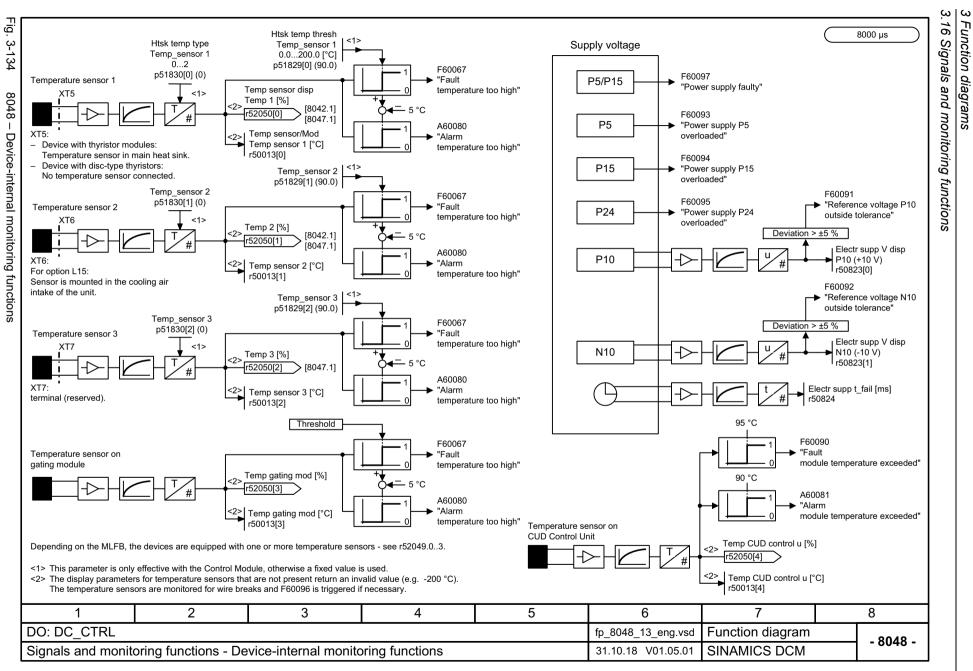

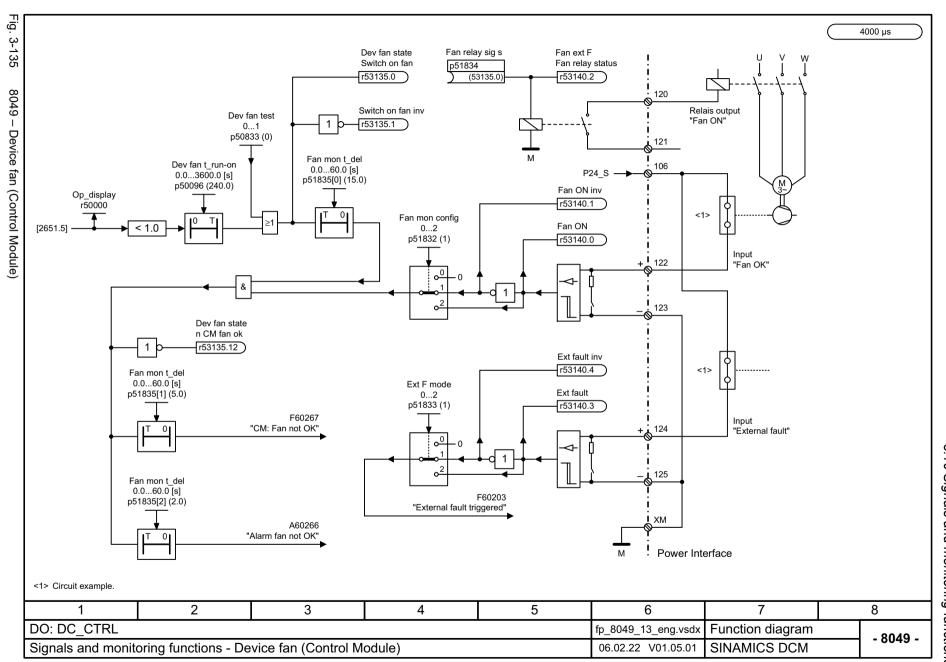

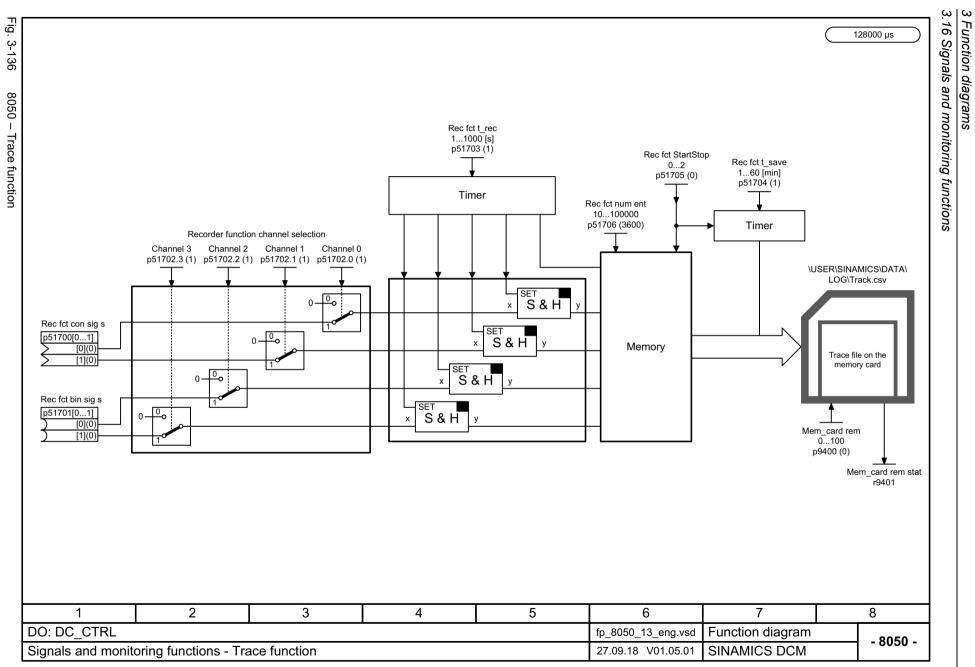

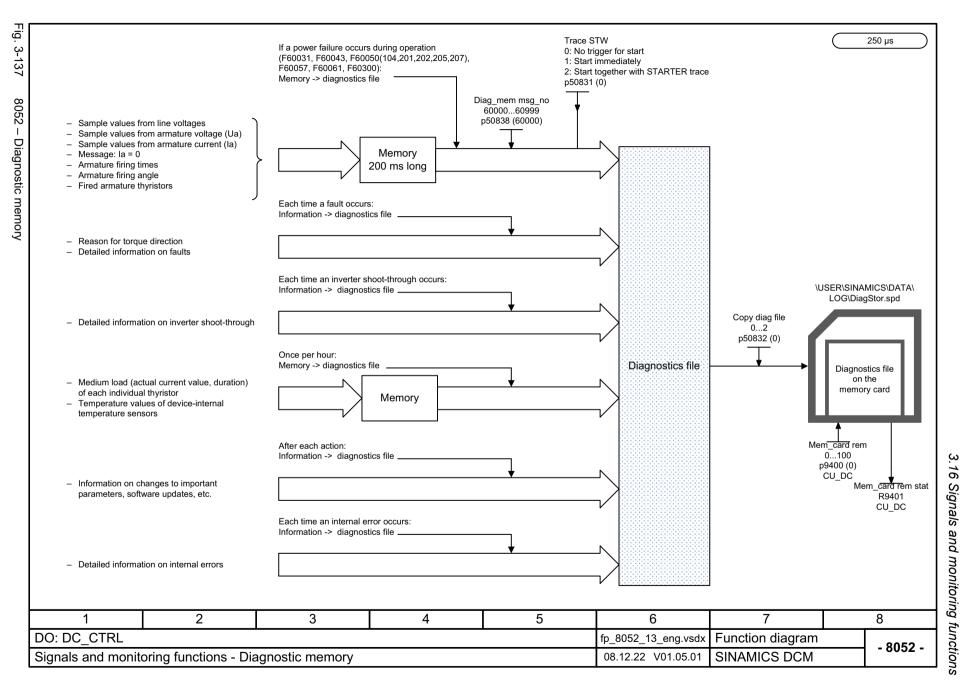

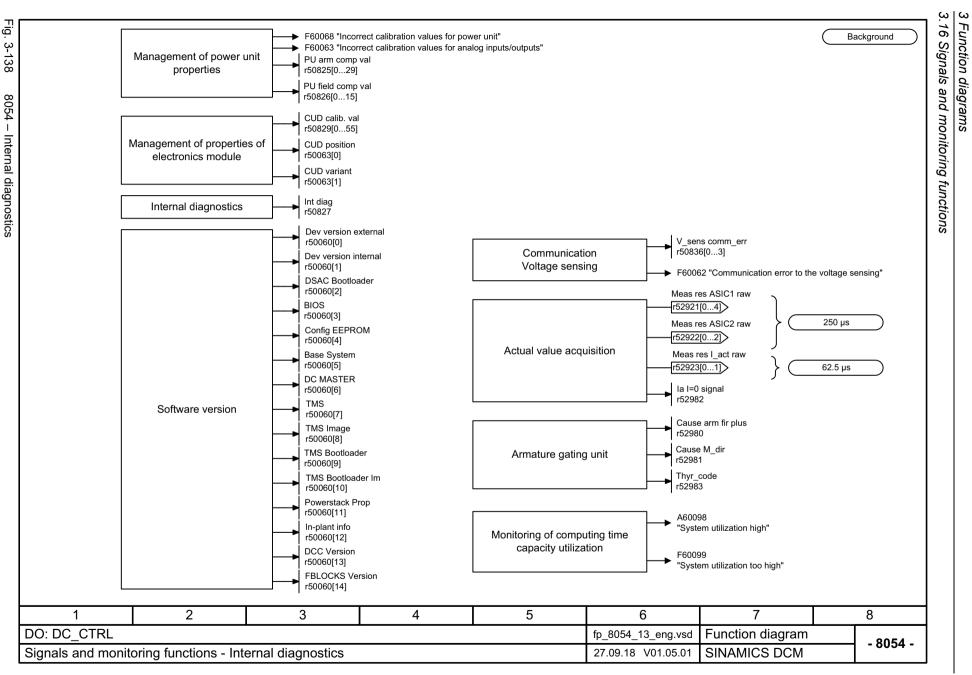

#### 3.17 Faults and alarms

## 3.17 Faults and alarms

| 8060 – Fault buffer                       | 878 |
|-------------------------------------------|-----|
| 8065 – Alarm buffer                       | 879 |
| 8070 – Faults/alarms trigger word (r2129) | 880 |
| 8075 – Faults/alarms configuration        | 881 |

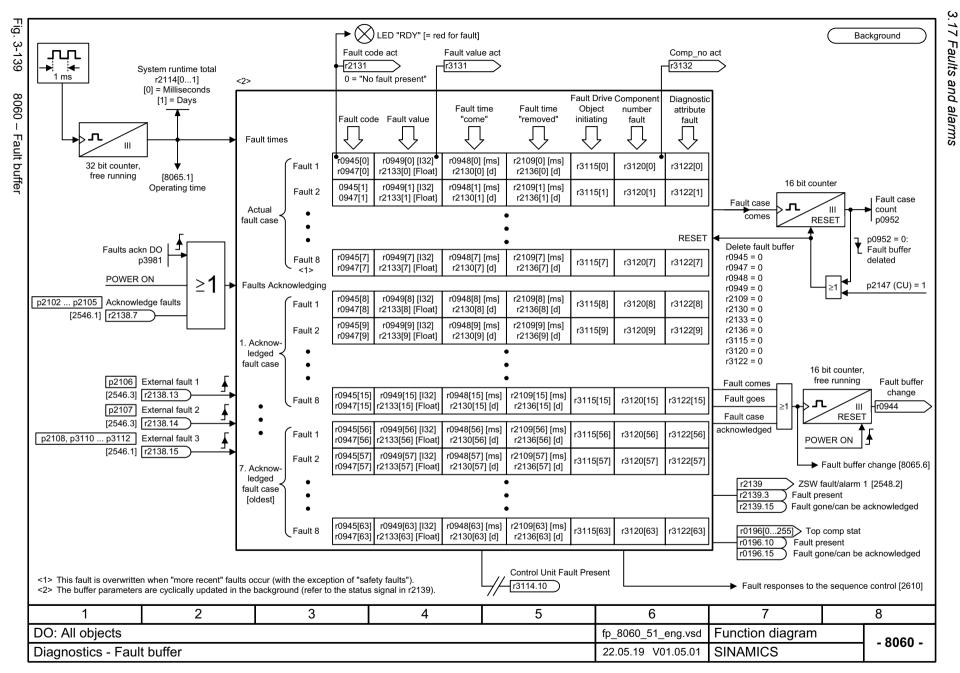

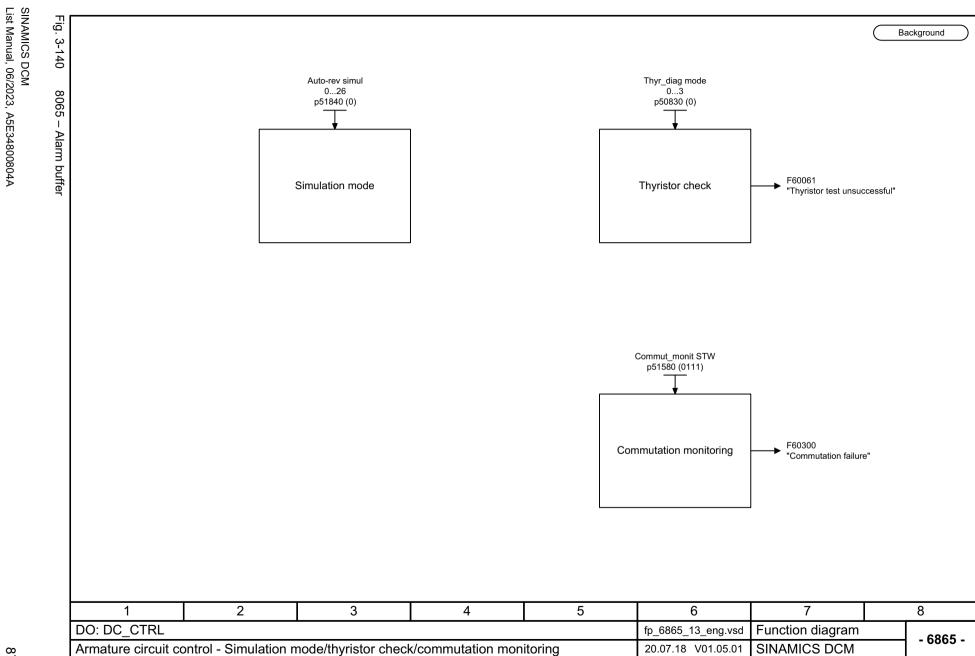

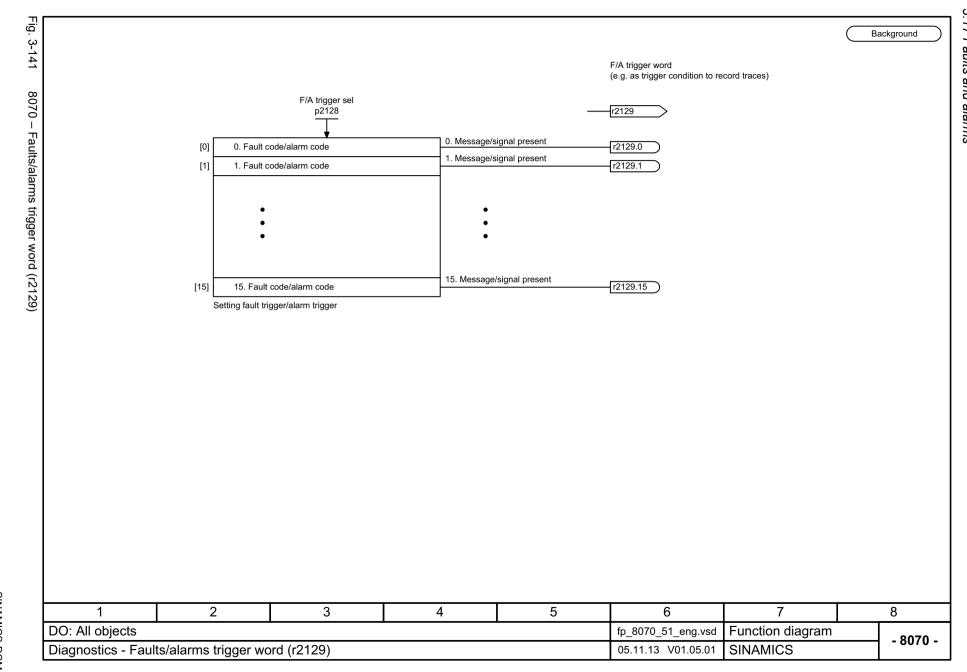

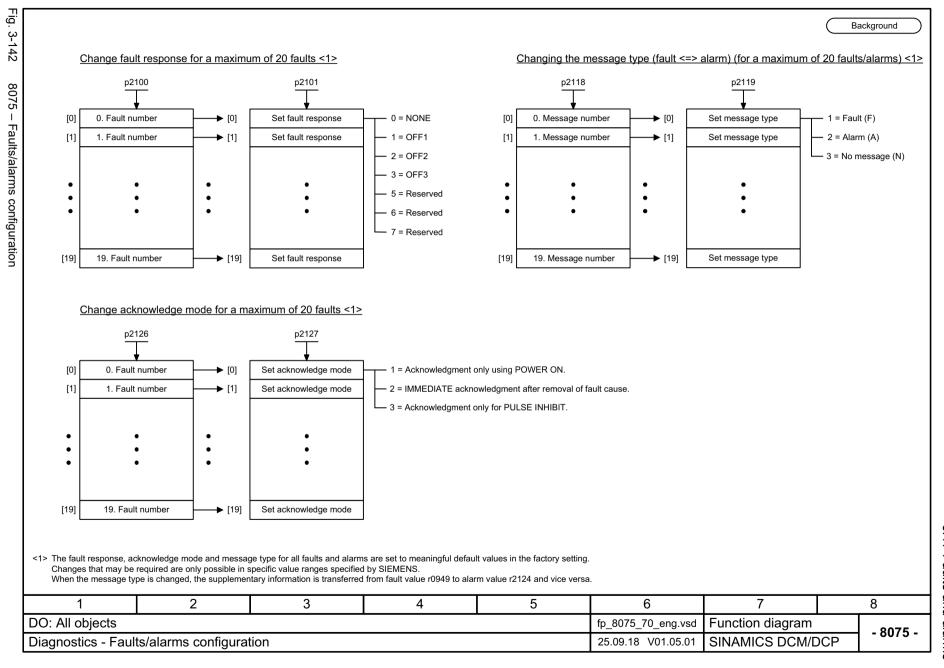

#### 3.18 Data sets

#### 3.18 Data sets

| 8560 – Command Data Sets (CDS) | 883 |
|--------------------------------|-----|
| 8565 – Drive Data Sets (DDS)   | 884 |
| 8570 – Encoder data sets (EDS) | 885 |

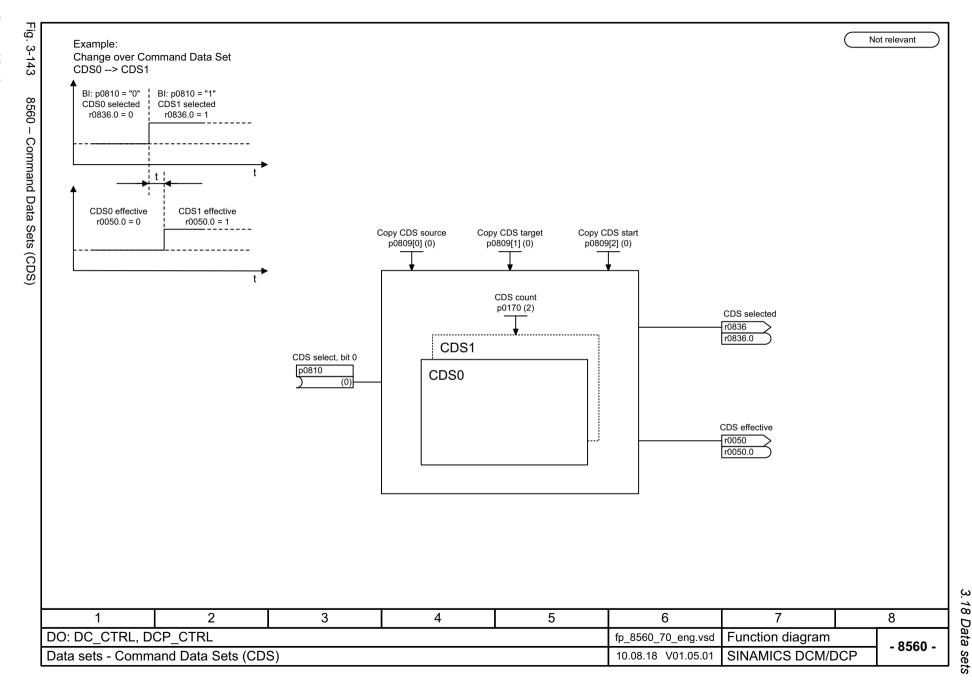

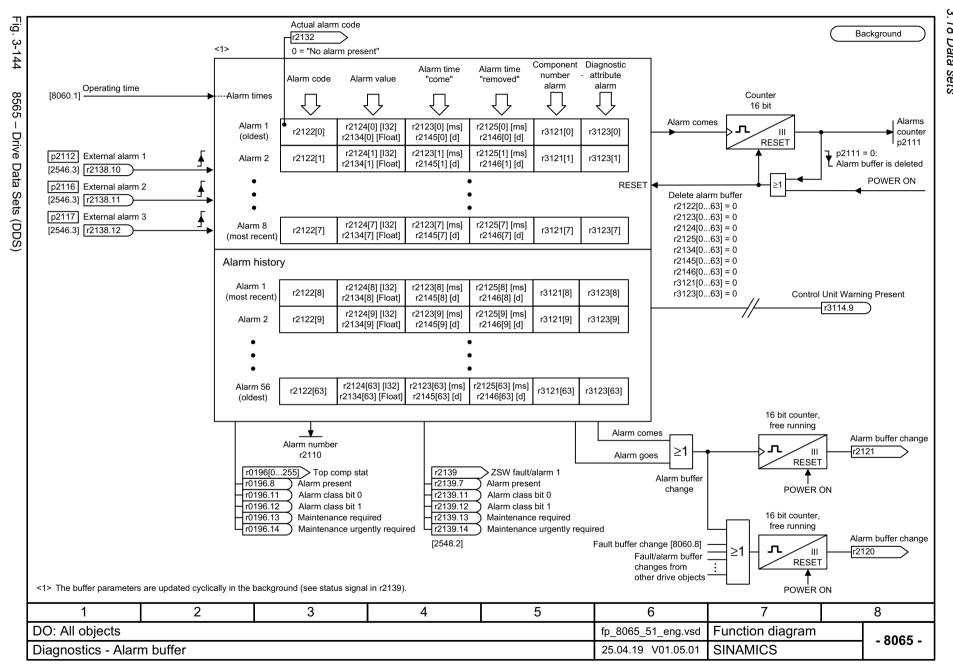

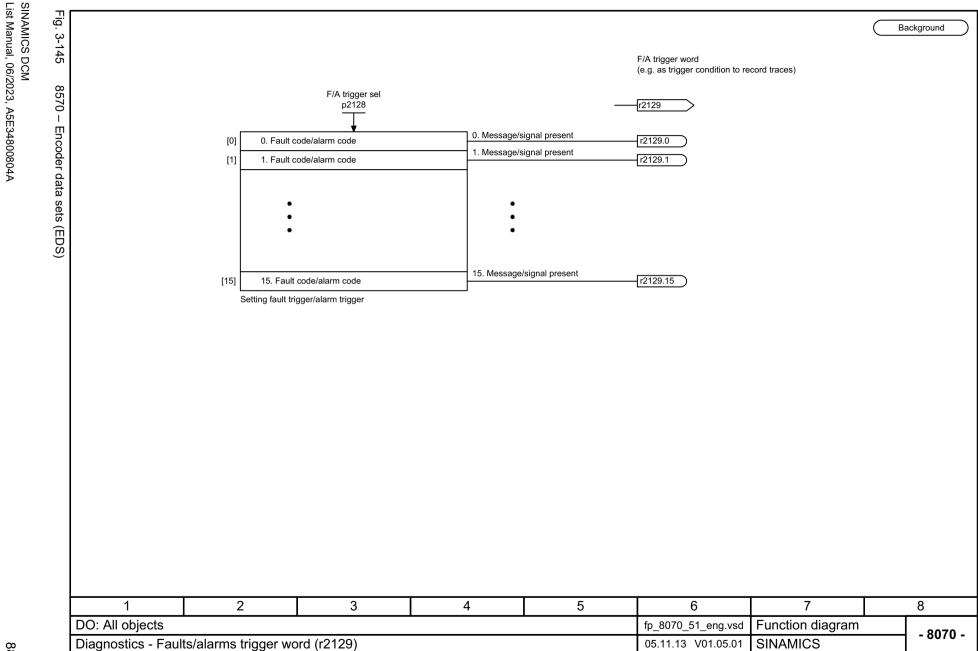

## 3.19 Communication between devices

| 9300 – Peer-to-peer interface                 | 887 |
|-----------------------------------------------|-----|
| 9350 – Parallel connection interface (Part 1) | 888 |
| 9352 – Parallel connection interface (Part 2) | 889 |
| 9355 – Parallel connection interface (Part 3) | 890 |
| 9360 – Switchover of the power unit topology  | 891 |

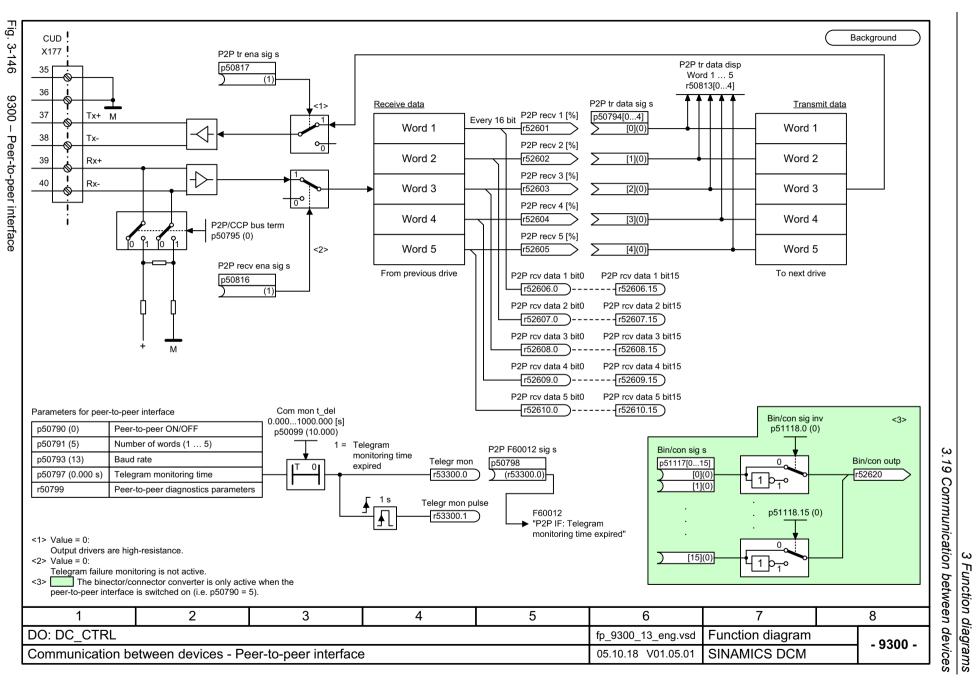

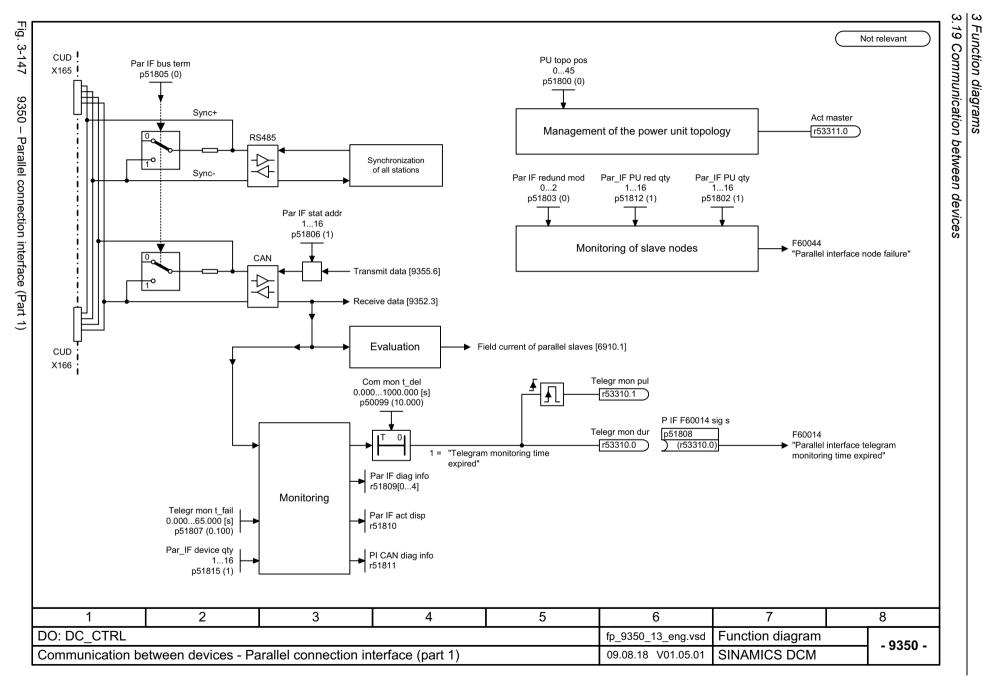

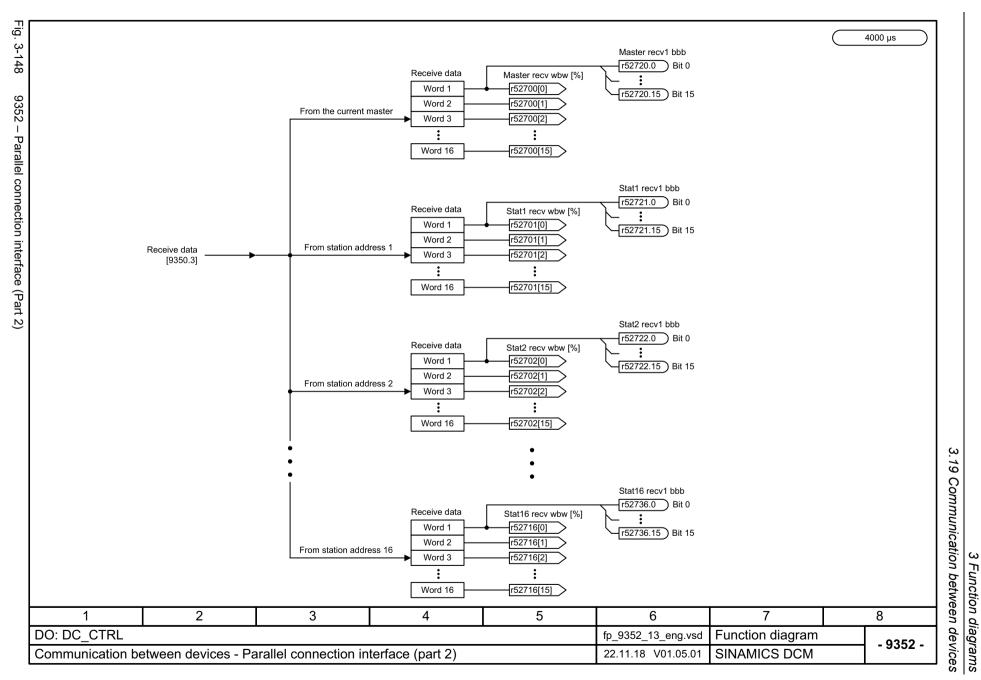

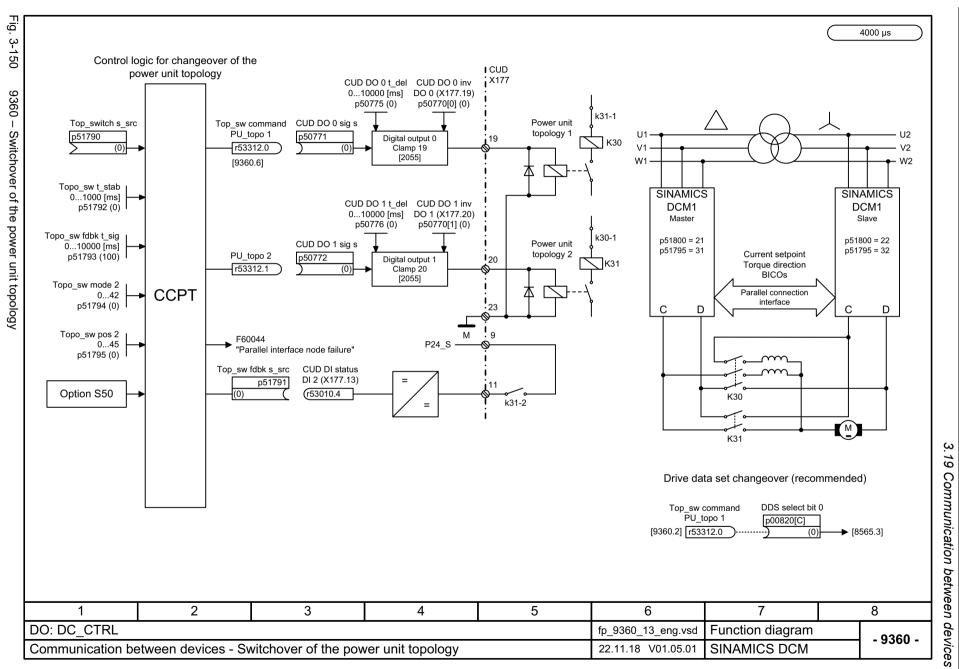

3.20 Terminal Module 15 (TM15DI\_DO)

# 3.20 Terminal Module 15 (TM15DI\_DO)

| 9399 – Overview TM15DI_DO (SINAMICS)                             | 893 |
|------------------------------------------------------------------|-----|
| 9400 – Digital inputs/outputs, bidirectional (DI/DO 0 DI/DO 7)   | 894 |
| 9401 – Digital inputs/outputs, bidirectional (DI/DO 8 DI/DO 15)  | 895 |
| 9402 – Digital inputs/outputs, bidirectional (DI/DO 16 DI/DO 23) | 896 |

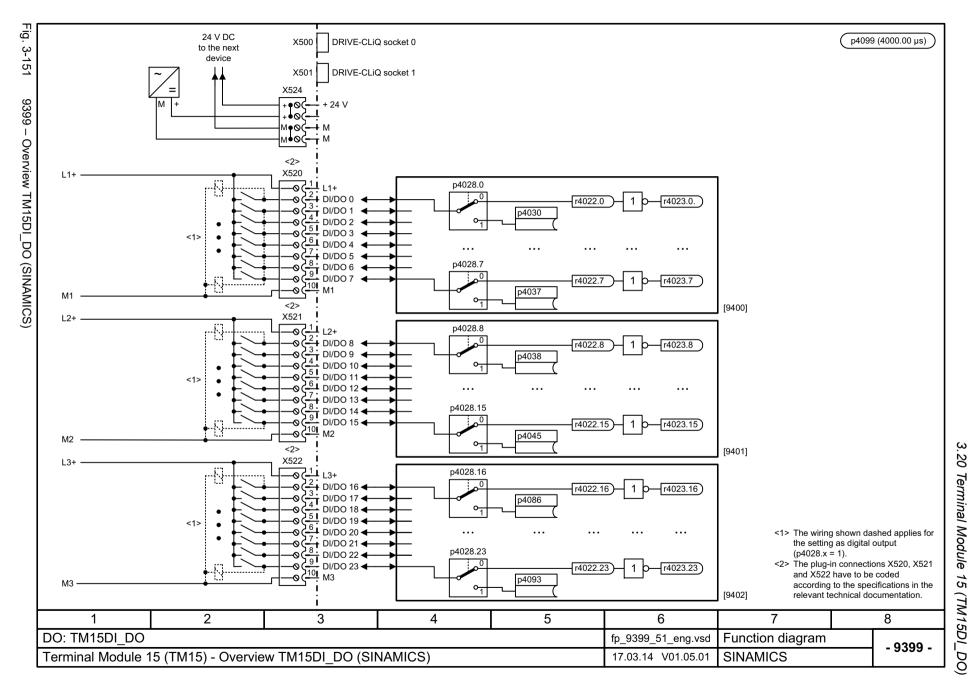

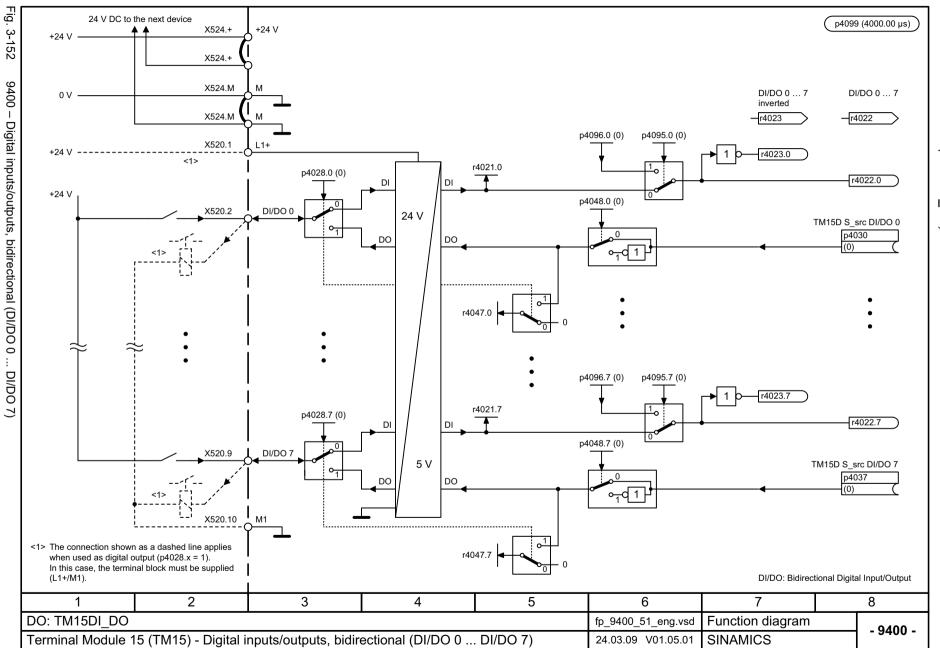

20

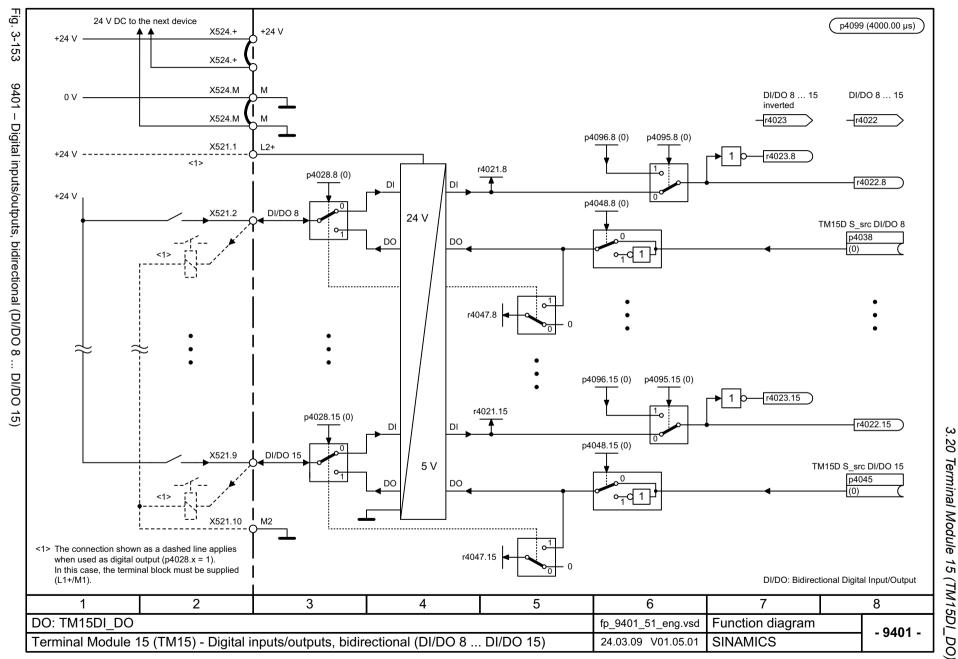

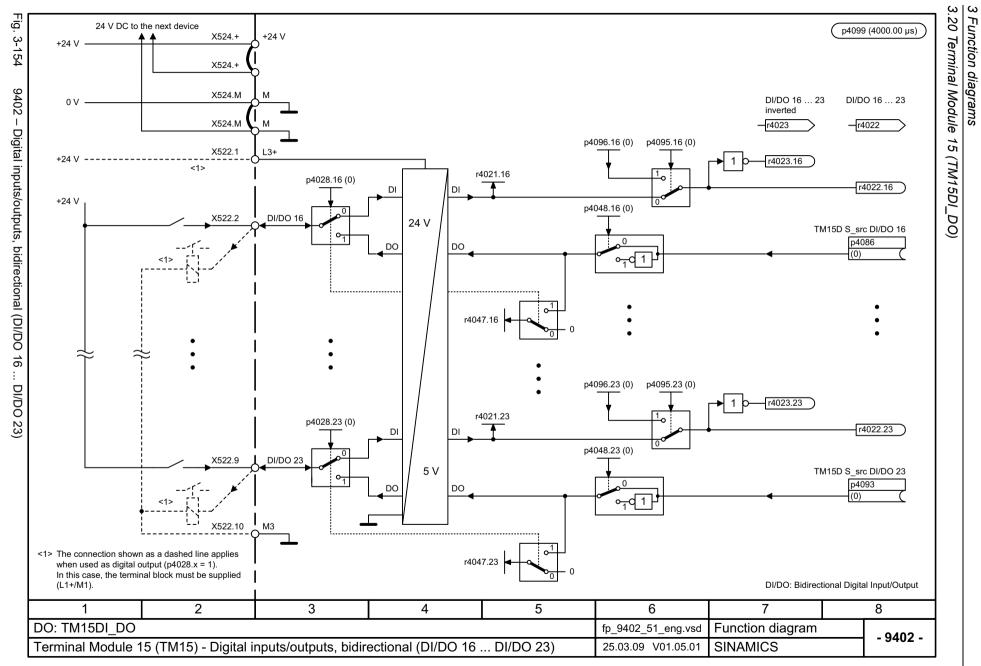

# 3.21 Terminal Module 31 (TM31)

# **Function diagrams**

| -                                                                |     |
|------------------------------------------------------------------|-----|
| 9549 – Overview                                                  | 898 |
| 9550 – Digital inputs, electrically isolated (DI 0 DI 3)         | 899 |
| 9552 – Digital inputs, electrically isolated (DI 4 DI 7)         | 900 |
| 9556 – Digital relay outputs, electrically isolated (DO 0 DO 1)  | 901 |
| 9560 – Digital inputs/outputs, bidirectional (DI/DO 8 DI/DO 9)   | 902 |
| 9562 – Digital inputs/outputs, bidirectional (DI/DO 10 DI/DO 11) | 903 |
| 9566 – Analog input 0 (Al 0)                                     | 904 |
| 9568 – Analog input 1 (Al 1)                                     | 905 |
| 9572 – Analog outputs (AO 0 AO 1)                                | 906 |
| 9576 – Temperature evaluation                                    | 907 |
| 9577 – Sensor monitoring KTY/PTC/PT1000                          | 908 |

Fig. 3-155

9549 –

24 V DC to the X500

X501

X524

X520 0(1) DI 0

next device

DRIVE-CLiQ socket 0

DRIVE-CLiQ socket 1

TM comp no p0151

p4099 (4000.00 µs)

Auxiliary voltage for

the digital inputs

r4023.0...11

p4048.0

X540

+24 V

+24 V

+24 V 350-

+24 V 45

+24 V 6 0 +24 V 7 0 +24 V 7

+24 V 1850

1 = Simulation on

p4095.0...11

Simulation signals p4096.0...11

r4023.0

r4022.0...11

Simulation for DI 0...DI 11

r4021.0...11

r4022.0

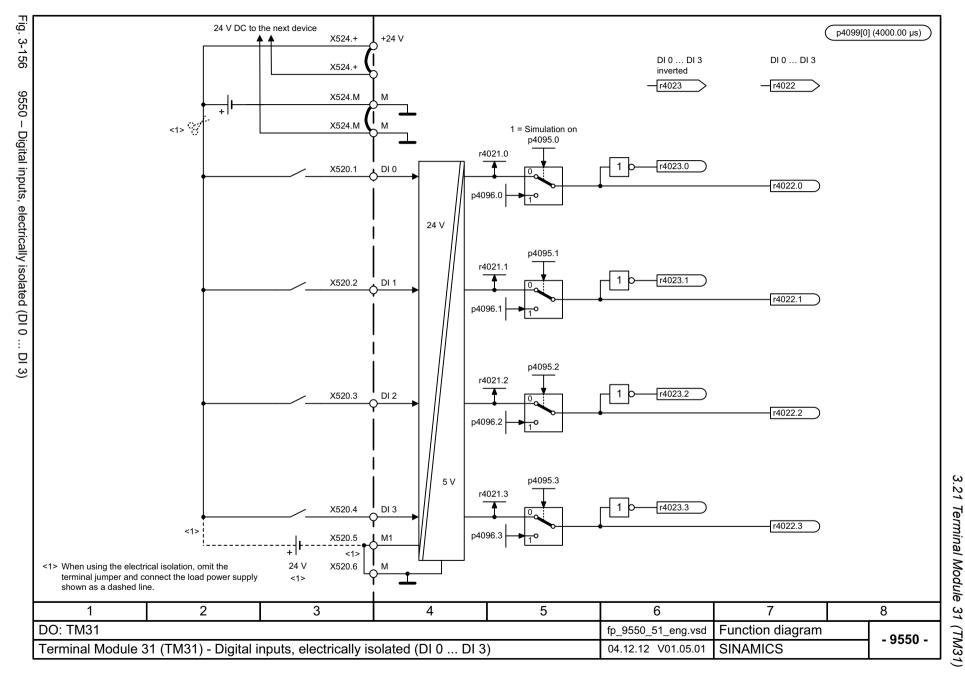

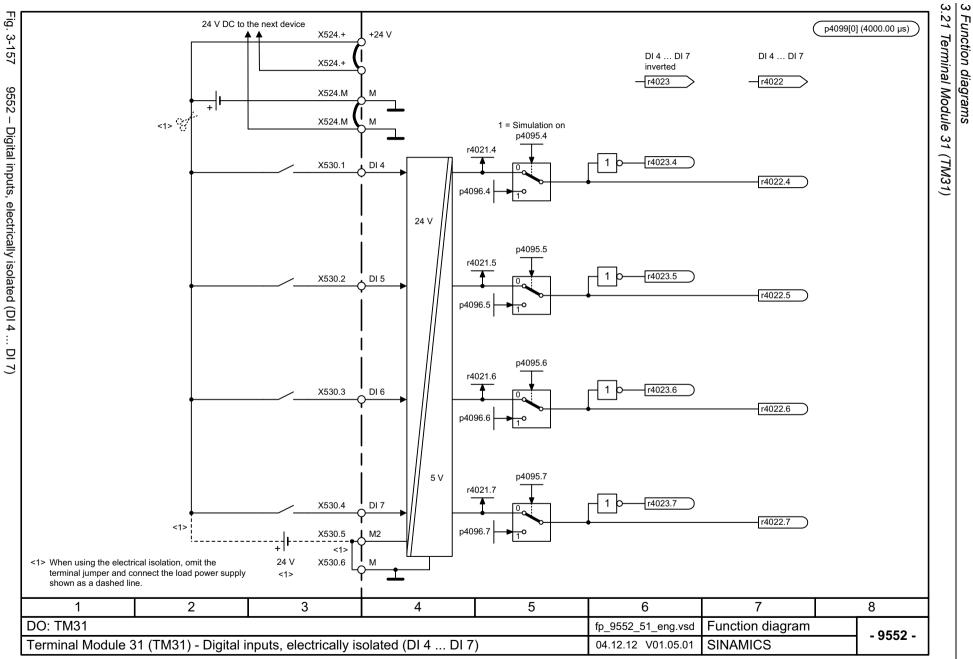

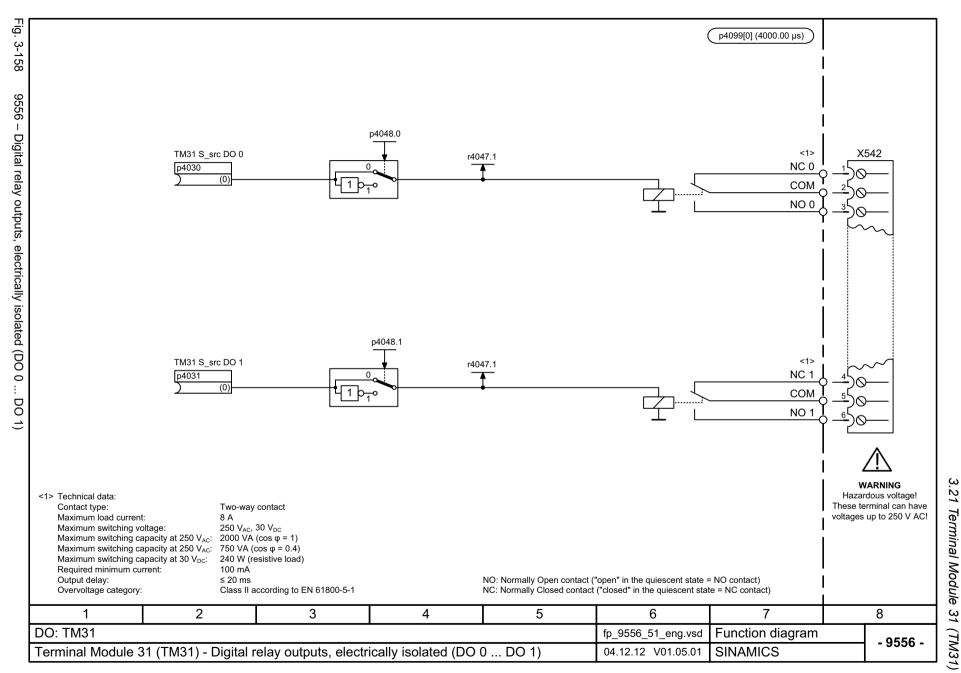

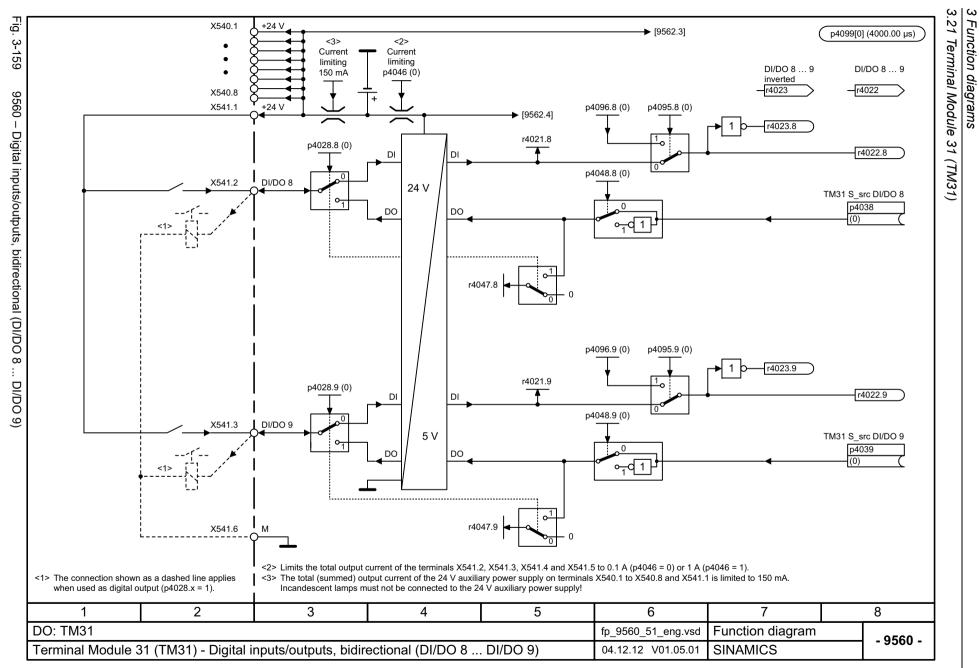

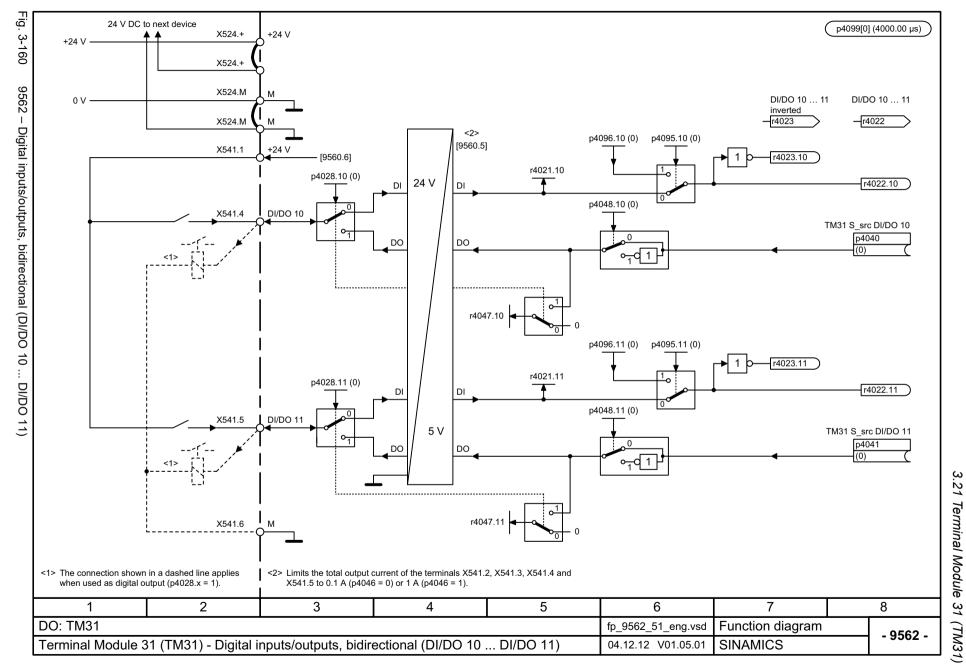

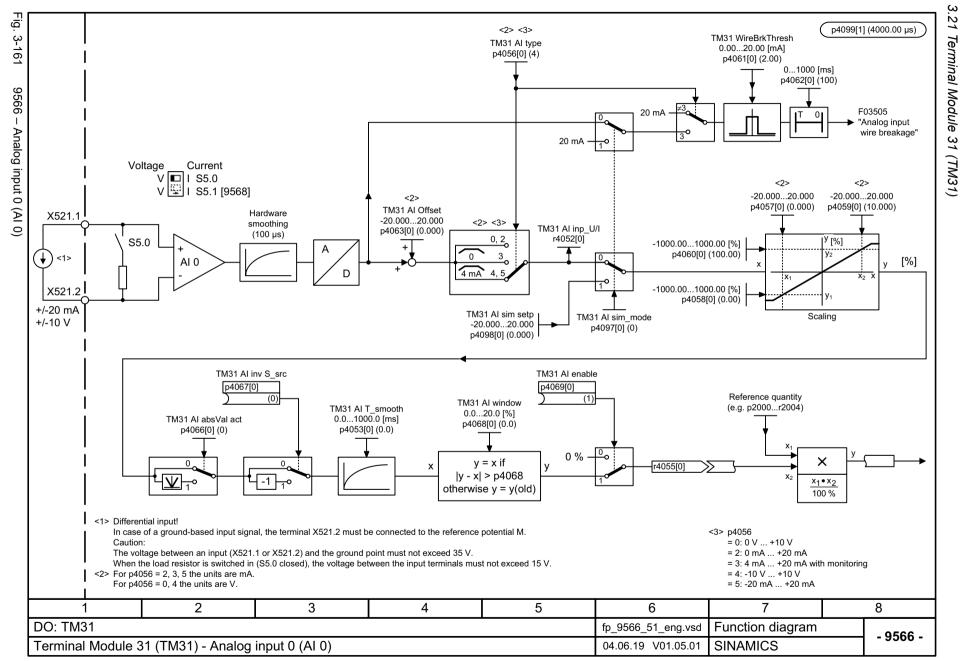

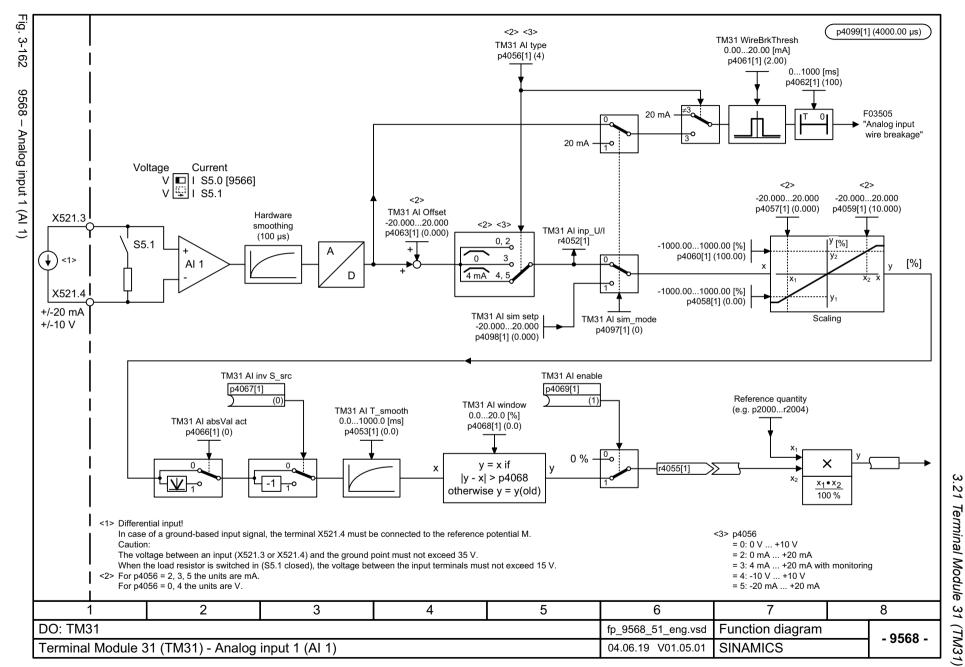

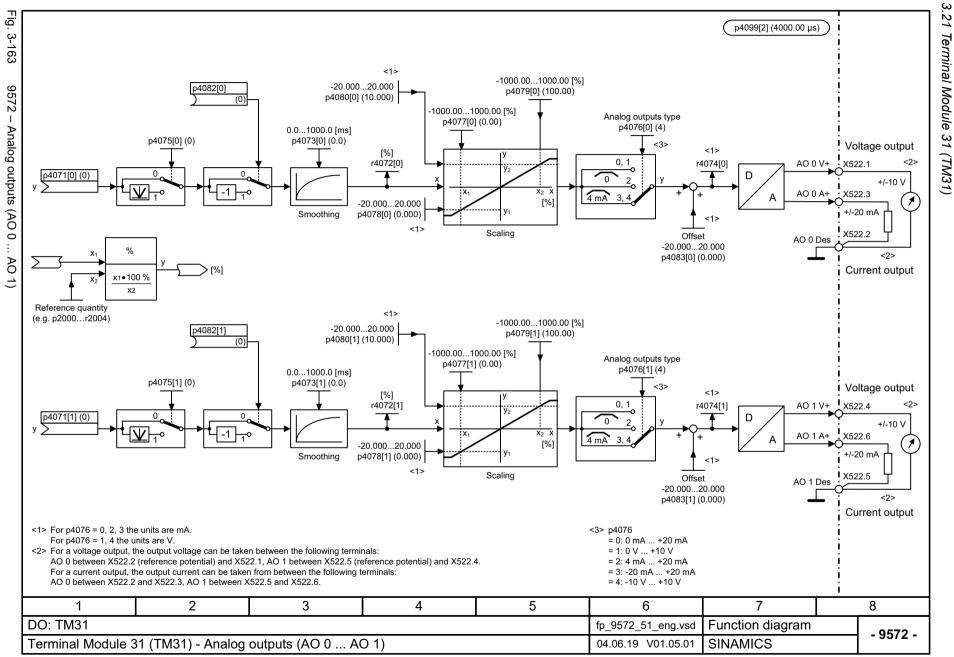

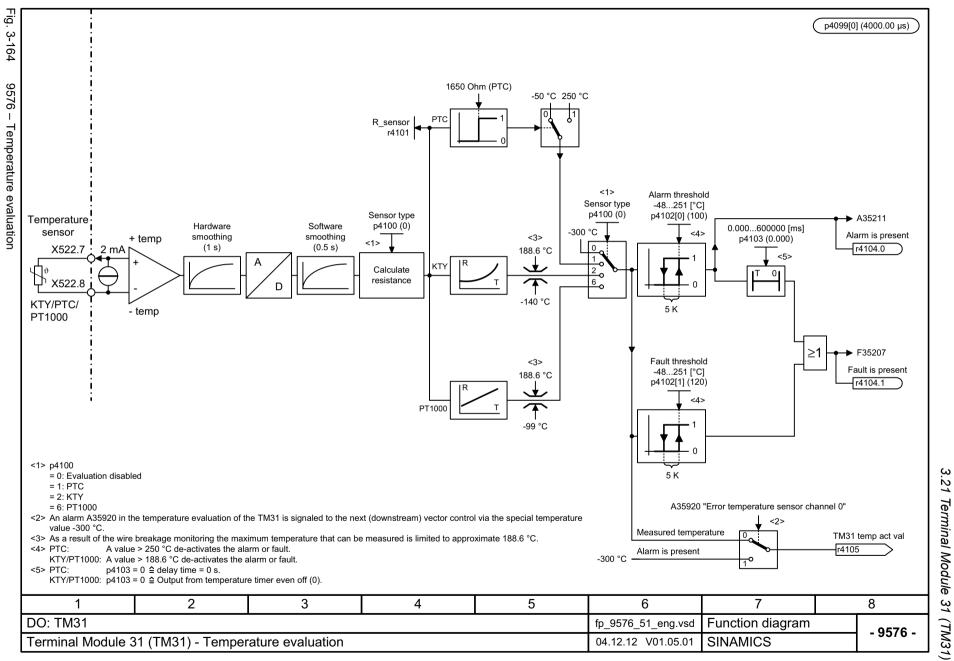

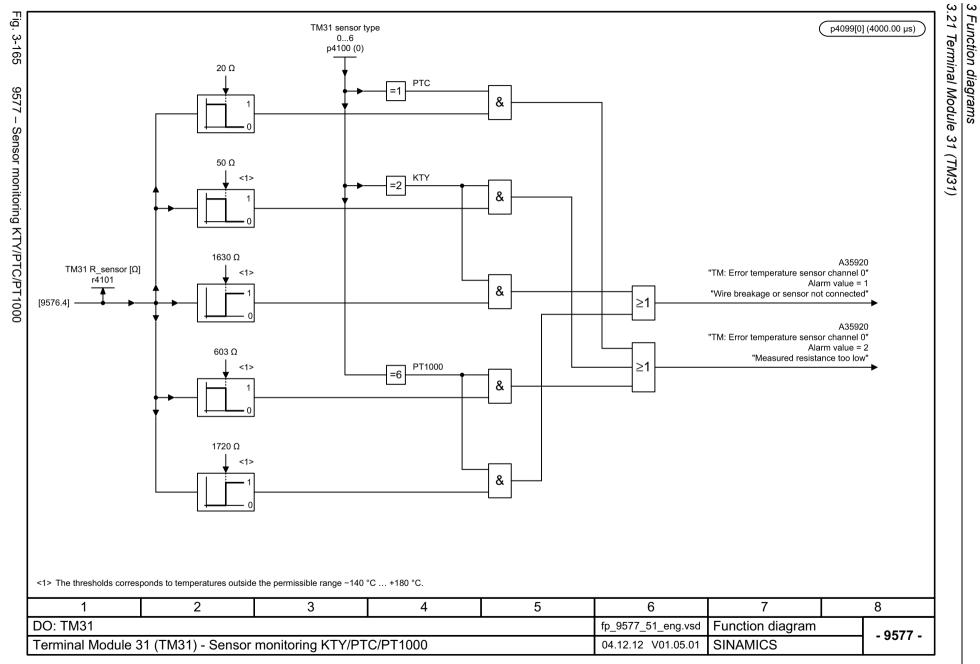

# 3.22 Terminal Module 150 (TM150)

# **Function diagrams**

| 9625 – Temperature evaluation structure (channels 0 11)       | 910 |
|---------------------------------------------------------------|-----|
| 9626 – Temperature evaluation 1x2-, 3-, 4-wire (channels 0 5) | 911 |
| 9627 – Temperature evaluation 2x2-wire (channels 0 11)        | 912 |

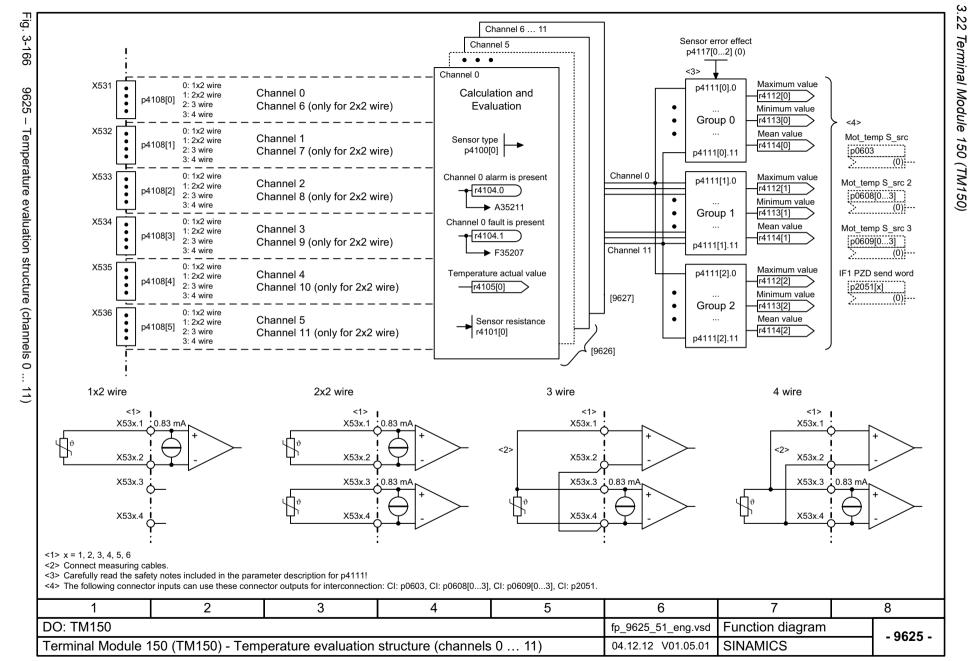

ω

22

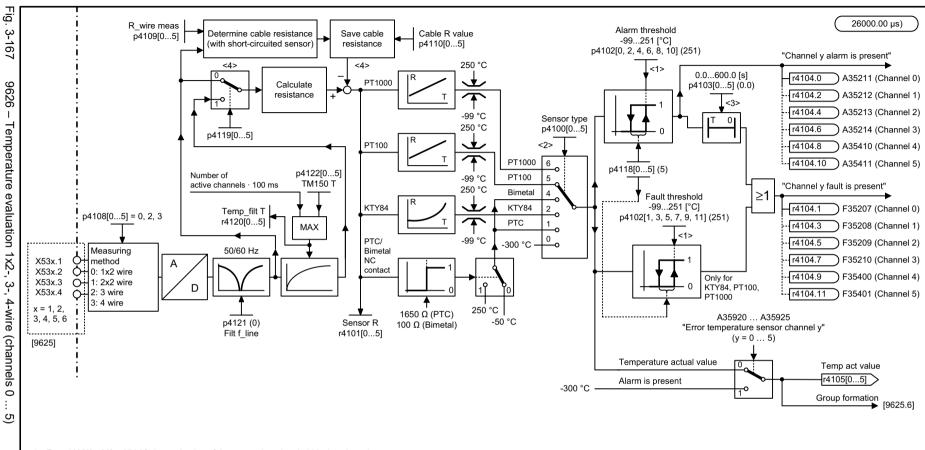

- <1> For p4102[0...23] = 251 °C the evaluation of the appropriate threshold is deactivated.
- <2> p4100[0...11]
  - = 0: Evaluation disabled
  - = 1: PTC thermistor (with monitoring for short-circuit)
  - = 2: KTY84 (with monitoring for wire break and short-circuit)
  - = 4: Bimetal NC contact (no monitoring)
  - = 5: PT100 (with monitoring for wire break and short-circuit)
  - = 6: PT1000 (with monitoring for wire break and short-circuit)
- <3> For p4103 = 0 s and sensor type "KTY84", "PT100", "PT1000" (p4100[0...11] = 2, 5, 6) the following applies:
  - The relevant fault can only be triggered via the fault threshold (the timer output is always logical 0).
  - For p4103 = 0 s and sensor type "PTC thermistor", "Bimetal NC contact" (p4100[0...11] = 1, 4) the following applies:
  - The corresponding alarm and fault are output simultaneously (delay time = 0 s).
- <4> Only for 1x2/2x2 wire evaluation (p4108[0...5] = 0. 1).

| •                                                                                  |   |                    |          |          |                    |                  |          |
|------------------------------------------------------------------------------------|---|--------------------|----------|----------|--------------------|------------------|----------|
| 1                                                                                  | 2 | 3                  | 4        | 5        | 6                  | 7                | 8        |
| DO: TM150                                                                          |   |                    |          |          | fp_9626_51_eng.vsd | Function diagram | - 9626 - |
| Terminal Module 150 (TM150) - Temperature evaluation 1x2, 3, 4 wire (channels 0 5) |   | 28.09.18 V01.05.01 | SINAMICS | - 9020 - |                    |                  |          |

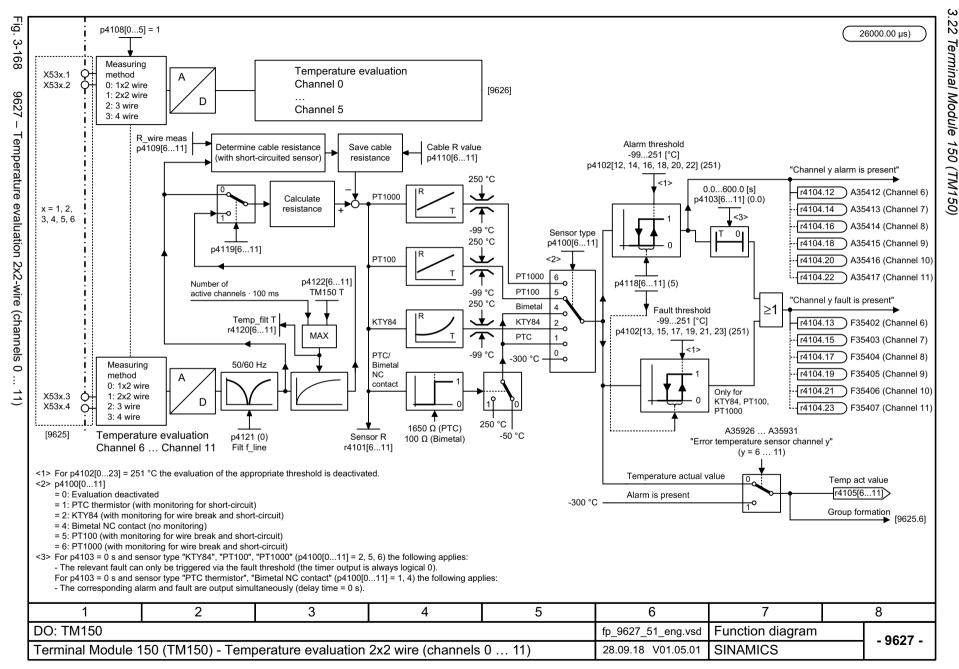

# 3.23 Basic Operator Panel 20 (BOP20)

# **Function diagrams**

9912 - Control word interconnection

914

| Intercon                          | nection of STW B                                   | OP (r0019)               |                |       | <1>                       |   |                    |                  | PROFIdrive sam | pling tir |
|-----------------------------------|----------------------------------------------------|--------------------------|----------------|-------|---------------------------|---|--------------------|------------------|----------------|-----------|
| Signal                            | Meaning                                            |                          |                |       | Interconnection parameter |   |                    |                  |                |           |
| STW BOP.0                         | 1 = ON<br>0 = OFF (OFF1)                           |                          |                |       | p0840[0] = r0019.0        |   |                    |                  |                |           |
| STW BOP.1                         | 1 = No coast down<br>0 = Coast down (OFF2)         |                          |                |       | p0844[0] = r0019.1        |   |                    |                  |                |           |
| STW BOP.2                         | 1 = No quick stop<br>0 = Quick stop (OFF3)         |                          |                |       | p0848[0] = r0019.2        | ] |                    |                  |                |           |
| STW BOP.3                         | Reserved                                           |                          |                |       | -                         |   |                    |                  |                |           |
| STW BOP.4                         | Reserved                                           |                          |                |       | -                         | ] |                    |                  |                |           |
| STW BOP.5                         | Reserved                                           |                          |                |       | -                         |   |                    |                  |                |           |
| STW BOP.6                         | Reserved                                           |                          |                |       | -                         |   |                    |                  |                |           |
| STW BOP.7                         | = Acknowledge fault                                |                          |                |       | p2102[0] = r0019.7        |   |                    |                  |                |           |
| STW BOP.8                         | Reserved                                           |                          |                |       | -                         |   |                    |                  |                |           |
| STW BOP.9                         | Reserved                                           |                          |                |       | -                         |   |                    |                  |                |           |
| STW BOP.10                        | Reserved                                           |                          |                |       | -                         |   |                    |                  |                |           |
| STW BOP.11                        | Reserved                                           |                          |                |       | -                         |   |                    |                  |                |           |
| STW BOP.12                        | Reserved                                           |                          |                |       | -                         |   |                    |                  |                |           |
| STW BOP.13                        | 1 = Motorized potentiome                           | ter, raise               | <2             | 2>    | p1035[0] = r0019.13       |   |                    |                  |                |           |
| STW BOP.14                        | 1 = Motorized potentiome                           | ter, lower               | <2             | 2>    | p1036[0] = r0019.14       |   |                    |                  |                |           |
| STW BOP.15                        | Reserved                                           |                          |                |       | -                         |   |                    |                  |                |           |
| :1> The BICO i<br>:2> Only for CU | interconnection represents an U_DC (SINAMICS DCM). | n example that can be be | changed by the | user. |                           | _ |                    |                  |                |           |
| 1                                 | 2                                                  |                          | 3              | 4     | 5                         |   | 6                  | 7                | 8              |           |
| O: CU_D                           | C, CU_DCP                                          | •                        |                |       | •                         |   | fp_9912_70_eng.vsd | Function diagram | ·              | 004       |
|                                   | rator Panel 20 (BOF                                |                          |                |       |                           |   | 20.08.18 V01.05.01 | SINAMICS DCM/I   |                | 9912      |

Faults and alarms

# Content

| 4.1 | Overview of faults and alarms | 916 |
|-----|-------------------------------|-----|
| 4.2 | List of faults and alarms     | 927 |

### 4.1.1 General information on faults and alarms

# Display of faults/alarms

In the case of a fault, the drive signals the corresponding fault(s) and/or alarm(s).

The following methods are available for displaying faults and alarms:

- Display via the fault and alarm buffer for PROFIBUS.
- Display via the commissioning software in online operation.

#### Differences between faults and alarms

The differences between faults and alarms are as follows:

Table 4-1 Differences between faults and alarms

| Туре   | Description                                                                                                    |
|--------|----------------------------------------------------------------------------------------------------|
| Faults | What happens when a fault occurs?                                                                                   |
|        | The appropriate fault response is triggered.                                                                        |
|        | Status signal ZSW1.3 is set.                                                                                        |
|        | The fault is entered in the fault buffer.                                                                           |
|        | How are faults eliminated?                                                                                          |
|        | Remove the original cause of the fault.                                                                             |
|        | Acknowledge the fault.                                                                                              |
| Alarms | What happens when an alarm occurs?                                                                                  |
|        | Status signal ZSW1.7 is set.                                                                                        |
|        | The alarm is entered into the alarm buffer.                                                                         |
|        | How are alarms eliminated?                                                                                          |
|        | Alarms acknowledge themselves. If the cause of the alarm is no longer present, they automatically reset themselves. |

# **Fault reactions**

The following fault reactions are defined:

Table 4-2 Fault reactions

| List    | PROFIdrive | Reaction                                     | Description                                                                                                    |
|---------|------------|----------------------------------------------|----------------------------------------------------------------------------------------------------|
| NONE    | -          | None                                         | No response when a fault occurs.                                                                                                    |
|         | ON/        | Brake along the ramp-function generator down | Closed-loop speed control (p50084 = 1)                                                                                                    |
| 0       | OFF        |                                              | • n_set = 0 is input immediately to brake the drive along the ramp-<br>function generator down ramp.                                                                 |
|         |            | ramp followed by pulse inhibit               | When zero speed is detected, the motor holding brake (if parameterized) is closed. The pulses are suppressed when the closing time (p50088) expires.                 |
|         |            |                                              | Zero speed is detected when the actual speed value falls below the speed threshold (p50370).                                                                         |
|         |            |                                              | Closed-loop torque control (p50084 = 2)                                                                                                    |
|         |            |                                              | The following applies for closed-loop torque control:                                                                                                    |
|         |            |                                              | Reaction as for OFF2.                                                                                                    |
| -       | COAST      | Internal/external                            | Closed-loop speed and torque control                                                                                                    |
| STOP    |            | pulse disable                                | Instantaneous pulse suppression, the drive "coasts" to a standstill.                                                                                                 |
|         |            |                                              | Switching-on inhibited is activated.                                                                                                    |
|         | QUICK      | Brake along the                              | Closed-loop speed control (p50084 = 1)                                                                                                    |
|         | STOP       | OFF3 down ramp followed by pulse             | <ul> <li>n_set = 0 is input immediately to brake the drive along the OFF3<br/>down ramp (p50296).</li> </ul>                                                         |
|         |            | inhibit                                      | When zero speed is detected, the motor holding brake (if parameterized) is closed. The pulses are suppressed when the holding brake's closing time (p50088) expires. |
|         |            |                                              | Zero speed is detected when the actual speed value falls below the speed threshold (p50370).                                                                         |
|         |            |                                              | Switching-on inhibited is activated.                                                                                                    |
|         |            |                                              | Closed-loop torque control (p50084 = 2)                                                                                                    |
|         |            |                                              | Reaction as for OFF2.                                                                                                    |
| STOP2   | -          | OFF2                                         | For SINAMICS DCM, these fault reactions have the same effect as for                                                                                                  |
| IASC/   |            |                                              | OFF2.                                                                                                    |
| DCBRAKE |            |                                              |                                                                                                    |
| ENCODER |            |                                              |                                                                                                    |

# **Acknowledging faults**

The list of faults and alarms specifies how to acknowledge each fault after the cause has been eliminated.

Table 4-3 Acknowledging faults

| Acknowledgment | Description                                                                                                    |  |  |  |  |  |
|----------------|----------------------------------------------------------------------------------------------------|--|--|--|--|--|
| POWER ON       | The fault is acknowledged by a POWER ON (switch drive unit off and on again).                                    |  |  |  |  |  |
|                | Note:                                                                                                    |  |  |  |  |  |
|                | If this action has not removed the fault cause, the fault is displayed again immediately after power up.         |  |  |  |  |  |
| IMMEDIATELY    | Faults can be acknowledged on one drive object (Points 1 to 3) or on all drive objects (Point 4) as follows:     |  |  |  |  |  |
|                | 1 Set acknowledgment by parameter:                                                                               |  |  |  |  |  |
|                | p3981 = 0> 1                                                                                                    |  |  |  |  |  |
|                | 2 Acknowledging via binector inputs:                                                                             |  |  |  |  |  |
|                | p2103 BI: 1. Acknowledge faults                                                                                  |  |  |  |  |  |
|                | p2104 BI: 2. Acknowledge faults                                                                                  |  |  |  |  |  |
|                | p2105 BI: 3. Acknowledge faults                                                                                  |  |  |  |  |  |
|                | 3 Acknowledging via a PROFIdrive control signal:                                                                 |  |  |  |  |  |
|                | STW1.7 = 0> 1 (edge)                                                                                             |  |  |  |  |  |
|                | 4 Acknowledge all faults                                                                                         |  |  |  |  |  |
|                | p2102 BI: Acknowledge all faults                                                                                 |  |  |  |  |  |
|                | All of the faults on all of the drive objects of the drive system can be acknowledged using this binector input. |  |  |  |  |  |
|                | Note:                                                                                                    |  |  |  |  |  |
|                | These faults can also be acknowledged by a POWER ON operation.                                                   |  |  |  |  |  |
|                | If this action has not eliminated the fault cause, the fault will continue to be displayed after acknowledgment. |  |  |  |  |  |
| PULSE          | The fault can only be acknowledged when the pulses are inhibited (r0899.11 = 0).                                 |  |  |  |  |  |
| SUPPRESSION    | The same options are available for acknowledging as described under acknowledge IMMEDIATELY.                     |  |  |  |  |  |

# Fault buffer - saved when switching off

The contents of the fault buffer are saved to non-volatile memory when the Control Unit is powered down, i.e. the fault buffer history is still available when the unit is powered up again.

The fault buffer of a drive object comprises the following parameters:

- r0945[0...63], r0947[0...63], r0948[0...63], r0949[0...63]
- r2109[0...63], r2130[0...63], r2133[0...63], r2136[0...63]

The fault buffer contents can be deleted manually as follows:

- Delete fault buffer for all drive objects: p2147 = 1 --> p2147 = 0 is automatically set after execution.
- Delete fault buffer for a specific drive object:
   p0952 = 0 --> The parameter belongs to the specified drive object.

The fault buffer contents are automatically deleted when the following occurs:

- Restore factory setting (p0009 = 30 and p0976 = 1).
- Download with modified structure (e.g. number of drive objects changed).
- Power-up after other parameter values have been loaded (e.g. p0976 = 10).
- Upgrade firmware to later version.

# 4.1.2 Explanation of the list of faults and alarms

The data in the following example have been chosen at random. The information listed below is the maximum amount of information that a description can contain. Some of the information is optional.

The "List of faults and alarms (Page 927)" has the following layout:

Axxxxx (F, N) Fault location (optional): Name
Message value: Component number: %1, fault cause: %2

Message class: Text of the message class (number according to PROFIdrive)

Drive object: List of objects.

Reaction: NONE

**Reaction:** NONE **Acknowledgment:** NONE

Cause: Description of possible causes.

Fault value (r0949, interpret format): or alarm value (r2124, interpret format): (optional)

Information about fault or alarm values (optional).

Remedy: Description of possible remedies.

Reaction to F: NO (OFF1, OFF2, OFF3)

Acknowledgment for F: IMMEDIATELY (POWER ON)

Reaction to N: NONE Acknowledgment for N: NONE

----- End of example

Axxxxx Alarm xxxxx

Axxxxx (F, N) Alarm xxxxx (message type can be changed in F or N)

Fxxxxx Fault xxxxx

Fxxxxx (A, N) Fault xxxxx (message type can be changed in A or N)

Nxxxxx No message

Nxxxxx (A) No message (message type can be changed in A)

A message comprises a letter followed by the relevant number.

The meaning of the letters is as follows:

- A means "Alarm"
- F means "Fault"
- N means "No report" or "Internal report"

The optional brackets indicate whether the type specified for this message can be changed and which message types can be adjusted via parameters (p2118, p2119).

Information on reaction and acknowledgment is specified independently for a message with an adjustable message type (e.g. reaction to F, acknowledgment for F).

#### Note:

You can change the default properties of a fault or alarm by setting parameters.

References: SINAMICS DC MASTER operating instructions

The "List of faults and alarms (Page 927)" supplies information referred to the properties of a message set as default. If the properties of a specific message are changed, the corresponding information may have to be modified in this list.

### Fault location (optional): Name

The fault location (optional), the name of the fault or alarm and the message number are all used to identify the message (e.g. with the commissioning software).

#### Message value:

The information provided under the message value informs you about the composition of the fault/alarm value.

#### **Example:**

Message value: Component number: %1, fault cause: %2

This message value contains information about the component number and cause of the fault. The entries %1 and %2 are placeholders, which are filled appropriately in online operation (e.g. with the commissioning software).

### Message class:

For each message, specifies the associated message class with the following structure:

Text of the message class (number according to PROFIdrive)

The message classes are transferred at different interfaces to higher-level control systems and their associated display and operating units.

The message classes that are available are shown in Table "Message classes and coding of various diagnostic interfaces (Page 922)". In addition to the text of the message class and their number according to PROFIdrive – as well as a brief help text regarding the cause and remedy – they also include information about the various diagnostic interfaces:

PN (hex)

Specifies the "Channel error type" of the PROFINET channel diagnostics.

When activating the channel diagnostics, using the GSDML file, the texts listed in the table can be displayed.

DS1 (dec)

Specifies the bit number in date set DS1 of the diagnostic alarm for SIMATIC S7.

When the diagnostic alarms are activated, the texts listed in the table can be displayed.

DP (dec)

Specifies the "Error type" of the channel-related diagnostics for PROFIBUS.

When the channel diagnostics are activated, the texts listed in the standard and the GSD file can be displayed.

• ET 200 (dec)

Specifies the "Error type" of the channel-related diagnostics for the SIMATIC ET 200pro FC-2 device.

When the channel diagnostics are activated, the texts listed in the standard and the GSD file of the ET 200pro can be displayed.

• NAMUR (r3113.x)

Specifies the bit number in parameter r3113.

For the interfaces DP, ET 200, NAMUR, in some instances, the message classes are combined.

Table 4-4 Message classes and coding of various diagnostic interfaces

| Text of the message class (number according to PROFIdrive)                                                                                                    |             | Diagr        | ostics int     | erface          |                    |
|----------------------------------------------------------------------------------------------------|-------------|--------------|----------------|-----------------|--------------------|
| Cause and remedy.                                                                                                    | PN<br>(hex) | DS1<br>(dec) | DP<br>(dec)    | ET 200<br>(dec) | NAMUR<br>(r3113.x) |
| Hardware/software errors (1)                                                                                                    | 9000        | 0            | 16             | 9               | 0                  |
| A hardware or software malfunction was detected. Carry out a POWER ON for the relevant component. If it occurs again, contact the hotline.                                                                    |             |              |                |                 |                    |
| Line fault (2)                                                                                                    | 9001        | 1            | 17             | 24              | 1                  |
| A line supply fault has occurred (phase failure, voltage level). Check the line supply and fuses. Check the supply voltage. Check the wiring.                                                                 |             |              |                |                 |                    |
| Supply voltage fault (3)                                                                                                    | 9002        | 2            | 2 <sup>1</sup> | 2 <sup>1</sup>  | 15                 |
| An electronics supply voltage fault (48 V, 24 V, 5 V) was detected. Check the wiring. Check the voltage level.                                                                                                |             |              | 3 <sup>2</sup> | 3 <sup>2</sup>  |                    |
| DC-link overvoltage (4)                                                                                                    | 9003        | 3            | 18             | 24              | 2                  |
| The DC-link voltage has assumed an inadmissibly high value. Check the dimensioning of the system (line supply, reactor, voltages). Check the infeed settings.                                                 |             |              |                |                 |                    |
| Power electronics fault (5)                                                                                                    | 9004        | 4            | 19             | 24              | 3                  |
| An impermissible operating state of the power electronics was detected (overcurrent, overtemperature, IGBT failure). Check compliance with the permissible load cycles. Check the ambient temperatures (fan). |             |              |                |                 |                    |
| Overtemperature of the electronic component (6)                                                                                                    | 9005        | 5            | 20             | 5               | 4                  |
| The temperature in the component has exceeded the highest permissible limit. Check the ambient temperature / control cabinet ventilation.                                                                     |             |              |                |                 |                    |
| Ground fault / inter-phase short-circuit detected (7)                                                                                                    | 9006        | 6            | 21             | 20              | 5                  |
| A ground fault / inter-phase short-circuit was detected in the power cables or in the motor windings. Check the power cables (connection). Check the motor.                                                   |             |              |                |                 |                    |
| Motor overload (8)                                                                                                    | 9007        | 7            | 22             | 24              | 6                  |
| The motor was operated outside the permissible limits (temperature, current, torque). Check the load cycles and set limits. Check the ambient temperature / motor cooling.                                    |             |              |                |                 |                    |

Table 4-4 Message classes and coding of various diagnostic interfaces, continued

| Text of the message class (number according to PROFIdrive)                                                                                                    | Diagnostics interface |              |             |                 |                    |  |  |
|----------------------------------------------------------------------------------------------------|-----------------------|--------------|-------------|-----------------|--------------------|--|--|
| Cause and remedy.                                                                                                    | PN<br>(hex)           | DS1<br>(dec) | DP<br>(dec) | ET 200<br>(dec) | NAMUR<br>(r3113.x) |  |  |
| Communication to the higher-level controller faulted (9)                                                                                                    | 9008                  | 8            | 23          | 19              | 7                  |  |  |
| The communication to the higher-level controller (internal coupling, PROFIBUS, PROFINET) is faulted or interrupted. Check the state of the higher-level controller. Check the communication connection/-wiring. Check the bus configuration/cycles. |                       |              |             |                 |                    |  |  |
| Safety monitoring channel has detected an error (10)                                                                                                    | 9009                  | 9            | 24          | 25              | 8                  |  |  |
| A safe operation monitoring function has detected an error.                                                                                                    |                       |              |             |                 |                    |  |  |
| Actual position/speed value incorrect or not available (11)                                                                                                    | 900A                  | 10           | 25          | 29              | 9                  |  |  |
| An illegal signal state was detected while evaluating the encoder signals (track signals, zero marks, absolute values). Check the encoder / state of the encoder signals. Observe the maximum permissible frequencies.                              |                       |              |             |                 |                    |  |  |
| Internal (DRIVE-CLiQ) communication faulted (12)                                                                                                    | 900B                  | 11           | 26          | 31              | 10                 |  |  |
| The internal communication between the SINAMICS components is faulted or interrupted. Check the DRIVE-CLiQ wiring. Ensure an EMC-compliant installation. Observe the maximum permissible quantity structures / cycles.                              |                       |              |             |                 |                    |  |  |
| Infeed fault (13)                                                                                                    | 900C                  | 12           | 27          | 24              | 11                 |  |  |
| The infeed is faulty or has failed. Check the infeed and its environment (line supply, filters, reactors, fuses $\dots$ ). Check the infeed control.                                                                                                |                       |              |             |                 |                    |  |  |
| Braking controller / Braking Module faulted (14)                                                                                                    | 900D                  | 13           | 28          | 24              | 15                 |  |  |
| The internal or external Braking Module is faulted or overloaded (temperature). Check the connection/state of the Braking Module. Comply with the permissible number of braking operations and their duration.                                      |                       |              |             |                 |                    |  |  |
| Line filter fault (15)                                                                                                    | 900E                  | 14           | 17          | 24              | 15                 |  |  |
| The line filter monitoring has detected an excessively high temperature or another impermissible state. Check the temperature / temperature monitoring. Check the configuration to ensure that it is permissible (filter type, infeed, thresholds). |                       |              |             |                 |                    |  |  |
| External measured value / signal state outside of the permissible range (16)                                                                                                    | 900F                  | 15           | 29          | 26              | 15                 |  |  |
| A measured value / signal state read in via the input area (digital/analog/temperature) has assumed an impermissible value/state. Identify and check the relevant signal. Check the set thresholds.                                                 |                       |              |             |                 |                    |  |  |
| Application / technological function faulty (17)                                                                                                    | 9010                  | 16           | 30          | 9               | 15                 |  |  |
| The application / technological function has exceeded a (set) limit (position, velocity, torque). Identify and check the relevant limit. Check the setpoint specification of the higher-level controller.                                           |                       |              |             |                 |                    |  |  |

Table 4-4 Message classes and coding of various diagnostic interfaces, continued

| Text of the message class (number according to PROFIdrive)                                                                                                    |             | Diagnostics interface |             |                 |                    |  |  |  |
|----------------------------------------------------------------------------------------------------|-------------|-----------------------|-------------|-----------------|--------------------|--|--|--|
| Cause and remedy.                                                                                                    | PN<br>(hex) | DS1<br>(dec)          | DP<br>(dec) | ET 200<br>(dec) | NAMUR<br>(r3113.x) |  |  |  |
| Error in the parameterization/configuration/commissioning procedure (18)                                                                                                    | 9011        | 17                    | 31          | 16              | 15                 |  |  |  |
| An error was identified in the parameterization or in a commissioning procedure, or the parameterization does not match the actual device configuration. Determine the precise cause of the fault using the commissioning tool. Adapt the parameterization or device configuration. |             |                       |             |                 |                    |  |  |  |
| General drive fault (19)                                                                                                    | 9012        | 18                    | 9           | 9               | 15                 |  |  |  |
| Group fault. Determine the precise cause of the fault using the commissioning tool.                                                                                                    |             |                       |             |                 |                    |  |  |  |
| Auxiliary unit fault (20)                                                                                                    | 9013        | 19                    | 29          | 26              | 15                 |  |  |  |
| The monitoring of an auxiliary unit (incoming transformer, cooling unit) has detected an illegal state. Determine the exact cause of the fault and check the relevant device.                                                                                                    |             |                       |             |                 |                    |  |  |  |

<sup>1.</sup> Undervoltage condition of the electronics power supply

### **Drive object:**

Each message (fault/alarm) specifies the drive object in which it can be found.

A message can belong to either one, several, or all drive objects.

### Reaction: Default fault reaction (adjustable fault reaction)

Specifies the default reaction in the event of a fault.

The optional parentheses indicate whether the default fault reactions can be changed and which fault reactions can be adjusted via parameters (p2100, p2101).

#### Note

See Table "Fault reactions (Page 917)"

### Acknowledgment: Default acknowledgment (adjustable acknowledgment)

Specifies the default method of acknowledging faults after the cause has been eliminated.

The optional parentheses indicate whether the default acknowledgment can be changed and which acknowledgment can be adjusted via parameters (p2126, p2127).

#### Note

See Table "Acknowledging faults (Page 918)"

<sup>2.</sup> Overvoltage condition of the electronics power supply

#### Cause:

Describes the possible causes of the fault or alarm. A fault or alarm value can also be specified (optional).

Fault value (r0949, format):

The fault value is entered in the fault buffer in r0949[0...63] and specifies additional, more precise information about a fault.

Alarm value (r2124, format):

The alarm value specifies additional, more precise information about an alarm.

The alarm value is entered in the alarm buffer in r2124[0...7] and specifies additional, more precise information about an alarm.

# Remedy:

Describes the methods available for eliminating the cause of the active fault or alarm.

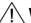

### **WARNING**

In certain cases, service and maintenance personnel are responsible for choosing a suitable method for eliminating the cause of faults.

# 4.1.3 Number ranges of faults and alarms

#### Note:

The following number ranges represent an overview of all faults and alarms used in the SINAMICS drive family.

The faults and alarms for the product described in this List Manual are described in detail in "List of faults and alarms (Page 927)".

Faults and alarms are organized into the following number ranges:

Table 4-5 Number ranges of faults and alarms

| of    | То    | Area           |
|-------|-------|----------------|
| 1000  | 3999  | Control Unit   |
| 4000  | 4999  | Reserved       |
| 5000  | 5999  | Power section  |
| 6000  | 6899  | Infeed         |
| 6900  | 6999  | Braking Module |
| 7000  | 7999  | Drive          |
| 8000  | 8999  | Option Board   |
| 9000  | 12999 | Reserved       |
| 13000 | 13033 | Licensing      |
| 13034 | 13099 | Reserved       |

Table 4-5 Number ranges of faults and alarms, continued

| of    | То    | Area                                                                                                    |
|-------|-------|----------------------------------------------------------------------------------------------------|
| 13100 | 13102 | Know-how protection                                                                                                    |
| 13103 | 19999 | Reserved                                                                                                    |
| 20000 | 29999 | OEM                                                                                                    |
| 30000 | 30999 | DRIVE-CLiQ component power unit                                                                                                    |
| 31000 | 31999 | DRIVE-CLiQ component encoder 1                                                                                                    |
| 32000 | 32999 | DRIVE-CLiQ component encoder 2                                                                                                    |
|       |       | Note                                                                                                    |
|       |       | Faults that occur are automatically output as an alarm if the encoder is parameterized as a direct measuring system and does not intervene in the motor control.      |
| 33000 | 33999 | DRIVE-CLiQ component encoder 3                                                                                                    |
|       |       | Note Faults that occur are automatically output as an alarm if the encoder is parameterized as a direct measuring system and does not intervene in the motor control. |
| 34000 | 34999 | Voltage Sensing Module (VSM)                                                                                                    |
| 35000 | 35199 | Terminal Module 54F (TM54F)                                                                                                    |
| 35200 | 35999 | Terminal Module 31 (TM31)                                                                                                    |
| 36000 | 36999 | DRIVE-CLiQ Hub Module                                                                                                    |
| 37000 | 37999 | HF Damping Module                                                                                                    |
| 40000 | 40999 | Controller Extension 32 (CX32)                                                                                                    |
| 41000 | 48999 | Reserved                                                                                                    |
| 49000 | 49999 | SINAMICS GM/SM/GL                                                                                                    |
| 50000 | 50499 | Communication Board (COMM BOARD)                                                                                                    |
| 50500 | 59999 | OEM Siemens                                                                                                    |
| 60000 | 65535 | SINAMICS DC MASTER (closed-loop DC current control)                                                                                                    |

Product: SINAMICS DC MASTER, Version: 5104032, Language: eng
Objects: CU\_DC, CU\_DC\_R, CU\_DC\_RS, CU\_DC\_S, DC\_CTRL, DC\_CTRL\_R, DC\_CTRL\_RS, DC\_CTRL\_S, TM150, TM15DI\_DO, TM31

F01000 Internal software error

Message value: Module: %1, line: %2
Message class: Hardware/software error (1)

Drive object: All objects

Component: Control Unit (CU) Propagation: GLOBAL

Reaction: OFF2
Acknowledge: POWER ON

Cause: An internal software error has occurred.

Fault value (r0949, interpret hexadecimal): Only for internal Siemens troubleshooting.

**Remedy:** - evaluate fault buffer (r0945).

- carry out a POWER ON (switch-off/switch-on) for all components.

- if required, check the data on the non-volatile memory (e.g. memory card).

upgrade firmware to later version.contact Technical Support.replace the Control Unit.

F01001 FloatingPoint exception

Message value: %1

Message class: Hardware/software error (1)

Drive object: All objects

Component: Control Unit (CU) Propagation: GLOBAL

Reaction: OFF2
Acknowledge: POWER ON

Cause: An exception occurred during an operation with the FloatingPoint data type.

The error may be caused by the basic system or a technology function (e.g. FBLOCKS, DCC, TEC).

Fault value (r0949, interpret hexadecimal): Only for internal Siemens troubleshooting.

Note:

Refer to r9999 for further information about this fault.

r9999[0]: Fault number.

r9999[1]: Program counter at the time when the exception occurred.

r9999[2]: Cause of the FloatingPoint exception.

Bit 0 = 1: Operation invalid Bit 1 = 1: Division by zero Bit 2 = 1: Overflow Bit 3 = 1: Underflow Bit 4 = 1: Inaccurate result

**Remedy:** - carry out a POWER ON (switch-off/switch-on) for all components.

- check configuration and signals of the blocks in FBLOCKS.

check configuration and signals of DCC charts.check configuration and signals of TEC charts.

- upgrade firmware to later version.

- contact Technical Support.

F01002 Internal software error

Message value: %1

Message class: Hardware/software error (1)

Drive object: All objects

Component: Control Unit (CU) Propagation: GLOBAL

Reaction: OFF2

Acknowledge: IMMEDIATELY

Cause: An internal software error has occurred.

Fault value (r0949, interpret hexadecimal): Only for internal Siemens troubleshooting.

Remedy: - carry out a POWER ON (switch-off/switch-on) for all components.

upgrade firmware to later version.contact Technical Support.

F01003 Acknowledgment delay when accessing the memory

Message value: %1

Message class: Hardware/software error (1)

Drive object: All objects

Component: Control Unit (CU) Propagation: GLOBAL

Reaction: OFF2

Acknowledge: IMMEDIATELY

Cause: A memory area was accessed that does not return a "READY".

Fault value (r0949, interpret hexadecimal): Only for internal Siemens troubleshooting.

**Remedy:** - carry out a POWER ON (switch-off/switch-on) for all components.

- contact Technical Support.

N01004 (F, A) Internal software error

Message value: %1

Message class: Hardware/software error (1)

Drive object: All objects

Component: Control Unit (CU) Propagation: GLOBAL

Reaction: NONE Acknowledge: NONE

Cause: An internal software error has occurred.

Fault value (r0949, hexadecimal):

Only for internal Siemens troubleshooting.

**Remedy:** - read out diagnostics parameter (r9999).

- contact Technical Support.

See also: r9999 (Software error internal supplementary diagnostics)

Reaction upon F: OFF2
Acknowl. upon F: POWER ON
Reaction upon A: NONE
Acknowl. upon A: NONE

F01005 Firmware download for DRIVE-CLiQ component unsuccessful

Message value: Component number: %1, fault cause: %2

Message class: Hardware/software error (1)

Drive object: All objects

Component: None Propagation: LOCAL

Reaction: NONE
Acknowledge: IMMEDIATELY

Cause: It was not possible to download the firmware to a DRIVE-CLiQ component.

Fault value (r0949, interpret hexadecimal):

yyxxxx hex: yy = component number, xxxx = fault cause

xxxx = 000B hex = 11 dec:

DRIVE-CLiQ component has detected a checksum error.

xxxx = 000F hex = 15 dec

The selected DRIVE-CLiQ component did not accept the contents of the firmware file.

xxxx = 0012 hex = 18 dec:

Firmware version is too old and is not accepted by the component.

xxxx = 0013 hex = 19 dec:

Firmware version is not suitable for the hardware release of the component.

xxxx = 0065 hex = 101 dec:

After several communication attempts, no response from the DRIVE-CLiQ component.

xxxx = 008B hex = 139 dec:

Initially, a new boot loader is loaded (must be repeated after POWER ON).

xxxx = 0.08C hex = 140 dec

Firmware file for the DRIVE-CLiQ component not available on the memory card.

xxxx = 008D hex = 141 dec:

An inconsistent length of the firmware file was signaled. The firmware download may have been caused by a loss of connection to the firmware file. This can occur during a project download/reset in the case of a SINAMICS Integrated Control Unit, for example.

xxxx = 008F hex = 143 dec:

Component has not changed to the mode for firmware download. It was not possible to delete the existing firmware.

xxxx = 0090 hex = 144 dec:

When checking the firmware that was downloaded (checksum), the component detected a fault. It is possible that the file on the memory card is defective.

xxxx = 0091 hex = 145 dec:

Checking the loaded firmware (checksum) was not completed by the component in the appropriate time.

xxxx = 009C hex = 156 dec:

Component with the specified component number is not available (p7828).

xxxx = Additional values:

Only for internal Siemens troubleshooting.

**Remedy:** - check the selected component number (p7828).

- check the DRIVE-CLiQ wiring.

- save suitable firmware file for download in the directory "/siemens/sinamics/code/sac/".
- use a component with a suitable hardware version
- after POWER ON has been carried out again for the DRIVE-CLiQ component, download firmware again.

Depending on p7826, the firmware will be automatically downloaded.

#### A01006 Firmware update for DRIVE-CLiQ component required

Message value: Component number: %1
Message class: General drive fault (19)

Drive object: All objects
Component: None

Component: None Propagation: LOCAL

Reaction: NONE Acknowledge: NONE

Cause: The firmware of a DRIVE-CLiQ component must be updated as there is no suitable firmware or firmware version in

the component for operation with the Control Unit.

Alarm value (r2124, interpret decimal):

Component number of the DRIVE-CLiQ component.

**Remedy:** Update the firmware using the commissioning tool:

The firmware version of all of the components on the "Version overview" page can be read in the Project Navigator under "Configuration" of the associated drive unit and an appropriate firmware update can be carried out.

under Configuration of the associated drive unit and an appropriate infinware update can be carried out.

Firmware update via parameter:

- take the component number from the alarm value and enter into p7828.
- start the firmware download with p7829 = 1.

A01007 POWER ON for DRIVE-CLiQ component required

Message value: Component number: %1
Message class: General drive fault (19)

Drive object: All objects

Component: None Propagation: LOCAL

Reaction: NONE Acknowledge: NONE

Cause: A DRIVE-CLIQ component must be switched on again (POWER ON) (e.g. due to a firmware update).

Alarm value (r2124, interpret decimal):

Component number of the DRIVE-CLiQ component.

Note:

For a component number = 1, a POWER ON of the Control Unit is required.

Remedy: - Switch off the power supply of the specified DRIVE-CLiQ component and switch it on again.

- For SINUMERIK, auto commissioning is prevented. In this case, a POWER ON is required for all components and

the auto commissioning must be restarted.

F01010 Drive type unknown

Message value: %1

Message class: Error in the parameterization / configuration / commissioning procedure (18)

Drive object: All objects

Component: None Propagation: GLOBAL

Reaction: NONE
Acknowledge: IMMEDIATELY

Cause: An unknown drive type was found.

Fault value (r0949, interpret decimal):

Drive object number (refer to p0101, p0107).

**Remedy:** - replace Power Module.

- carry out a POWER ON (switch-off/switch-on) for all components.

- upgrade firmware to later version.

- contact Technical Support.

F01011 (N) Download interrupted

Message value: %1

Message class: Error in the parameterization / configuration / commissioning procedure (18)

Drive object: All objects

Component: None Propagation: GLOBAL

Reaction: NONE
Acknowledge: IMMEDIATELY

**Cause:** The project download was interrupted.

Fault value (r0949, interpret decimal):

1: The user prematurely interrupted the project download.

2: The communication cable was interrupted (e.g. cable breakage, cable withdrawn).

 $3: \ensuremath{\mathsf{The}}$  project download was prematurely exited by the commissioning tool.

100: Different versions between the firmware version and project files which were loaded by loading into the file

system "Download from memory card".

Note:

The response to an interrupted download is the state "first commissioning".

**Remedy:** - check the communication cable.

- download the project again.

- boot from previously saved files (switch-off/switch-on or p0976).

- when loading into the file system (download from memory card), use the matching version.

Reaction upon N: NONE Acknowl. upon N: NONE

F01015 Internal software error

Message value: %1

Message class: Hardware/software error (1)

Drive object: All objects

Component: Control Unit (CU) Propagation: GLOBAL

**Reaction:** OFF2 **Acknowledge:** POWER ON

Cause: An internal software error has occurred.

Fault value (r0949, interpret decimal): Only for internal Siemens troubleshooting.

Remedy: - carry out a POWER ON (switch-off/switch-on) for all components.

upgrade firmware to later version.contact Technical Support.

A01016 (F) Firmware changed

Message value: %1

Message class: Hardware/software error (1)

Drive object: All objects

Component: Control Unit (CU) Propagation: LOCAL

Reaction: NONE Acknowledge: NONE

Cause: At least one firmware file in the directory was illegally changed on the non-volatile memory (memory card/device

memory) with respect to the version when shipped from the factory.

Alarm value (r2124, interpret decimal): 0: Checksum of one file is incorrect.

File missing.
 File too many.

3: Incorrect firmware version.

4: Incorrect checksum of the back-up file.

**Remedy:** For the non-volatile memory for the firmware (memory card/device memory), restore the delivery condition.

Note:

The file involved can be read out using parameter r9925. The status of the firmware check is displayed using r9926.

See also: r9925 (Firmware file incorrect), r9926 (Firmware check status)

Reaction upon F: OFF2
Acknowl. upon F: POWER ON

A01017 Component lists changed

Message value: %1

Message class: Hardware/software error (1)

Drive object: All objects

Component: Control Unit (CU) Propagation: LOCAL

Reaction: NONE Acknowledge: NONE

Cause: On the memory card, one file in the directory /SIEMENS/SINAMICS/DATA or /ADDON/SINAMICS/DATA has been

illegally changed with respect to that supplied from the factory. No changes are permitted in this directory.

Alarm value (r2124, interpret decimal):

zyx dec: x = Problem, y = Directory, z = File name

x = 1: File does not exist.

x = 2: Firmware version of the file does not match the software version.

x = 3: File checksum is incorrect.

y = 0: Directory /SIEMENS/SINAMICS/DATA/ y = 1: Directory /ADDON/SINAMICS/DATA/

z = 0: File MOTARM.ACX z = 1: File MOTSRM.ACX z = 2: File MOTSLM.ACX z = 3: File ENCDATA.ACX z = 4: File FILTDATA.ACX z = 5: File BRKDATA.ACX

z = 6: File DAT\_BEAR.ACX z = 7: File CFG\_BEAR.ACX z = 8: File ENC\_GEAR.ACX z = 9: File CFG\_BRK.ACX

z = 10: File THERMMOTMOD.ACX

z = 11: File MAPPING.ACX z = 12: File LOADGEAR.ACX z = 13: File MOTRSM.ACX

Remedy: For the file on the memory card involved, restore the status originally supplied from the factory.

F01018 Booting has been interrupted several times

Message value: -

Message class: Hardware/software error (1)

Drive object: All objects
Component: None

one **Propagation:** GLOBAL

Reaction: NONE
Acknowledge: POWER ON

Cause: Module booting was interrupted several times. As a consequence, the module boots with the factory setting.

Possible reasons for booting being interrupted:

- power supply interrupted.

- CPU crashed.

- parameterization invalid.

Remedy: - carry out a POWER ON (switch-off/switch-on). After switching on, the module reboots from the valid

parameterization (if available).
- restore the valid parameterization.

Examples:

a) Carry out a first commissioning, save, carry out a POWER ON (switch-off/switch-on).

b) Load another valid parameter backup (e.g. from the memory card), save, carry out a POWER ON (switch-

off/switch-on)

Note:

If the fault situation is repeated, then this fault is again output after several interrupted boots.

A01019 Writing to the removable data medium unsuccessful

Message value:

Message class: Hardware/software error (1)

Drive object: All objects

Component: Control Unit (CU) Propagation: LOCAL

Reaction: NONE Acknowledge: NONE

Cause: The write access to the removable data medium was unsuccessful.

Remedy: Remove and check the removable data medium. Then run the data backup again.

A01020 Writing to RAM disk unsuccessful

Message value: -

Message class: Hardware/software error (1)

Drive object: All objects

Component: Control Unit (CU) Propagation: LOCAL

Reaction: NONE Acknowledge: NONE

Cause: A write access to the internal RAM disk was unsuccessful.

Remedy: Adapt the file size for the system logbook to the internal RAM disk (p9930).

See also: p9930 (System logbook activation)

F01023 Software timeout (internal)

Message value: %1

Message class: Hardware/software error (1)

Drive object: All objects

Component: Control Unit (CU) Propagation: GLOBAL

Reaction: NONE
Acknowledge: IMMEDIATELY

Cause: An internal software timeout has occurred.

Fault value (r0949, interpret decimal): Only for internal Siemens troubleshooting.

**Remedy:** - carry out a POWER ON (switch-off/switch-on) for all components.

upgrade firmware to later version.contact Technical Support.

F01030 Sign-of-life failure for master control

Message value: -

Message class:Communication error to the higher-level control system (9)Drive object:DC\_CTRL, DC\_CTRL\_R, DC\_CTRL\_RS, DC\_CTRL\_S

Component: None Propagation: GLOBAL

Reaction: OFF3 (IASC/DCBRK, NONE, OFF1, OFF2, STOP2)

Acknowledge: IMMEDIATELY

Cause: For active PC master control, no sign-of-life was received within the monitoring time.

The master control was returned to the active BICO interconnection.

**Remedy:** Set the monitoring time higher at the PC or, if required, completely disable the monitoring function.

The monitoring time is set as follows using the commissioning tool:

<Drive> -> Commissioning -> Control panel -> Button "Fetch master control" -> A window is displayed to set the

monitoring time in milliseconds.

Notice:

The monitoring time should be set as short as possible. A long monitoring time means a late response when the

communication fails!

F01031 Sign-of-life failure for OFF in REMOTE

Message value:

Message class: Communication error to the higher-level control system (9)

Drive object: DC\_CTRL\_R, DC\_CTRL\_R\_S, DC\_CTRL\_S

Component: None Propagation: GLOBAL

Reaction: OFF3 (IASC/DCBRK, NONE, OFF1, OFF2, STOP2)

Acknowledge: IMMEDIATELY

Cause: With the "OFF in REMOTE" mode active, no sign-of-life was received within 3 seconds.

Remedy: - check the data cable connection at the serial interface for the Control Unit (CU) and operator panel.

- check the data cable between the Control Unit and operator panel.

A01032 (F) ACX: all parameters must be saved

Message value: %1

Message class: Hardware/software error (1)

Drive object: All objects

Component: Control Unit (CU) Propagation: LOCAL

Reaction: NONE Acknowledge: NONE

Cause: The parameters of an individual drive object were saved (p0971 = 1), although there is still no backup of all drive

system parameters.

The saved object-specific parameters are not loaded the next time that the system powers up. For the system to successfully power up, all of the parameters must have been completely backed up.

Alarm value (r2124, interpret decimal):
Only for internal Siemens troubleshooting.
See also: p0971 (Save drive object parameters)

Remedy: Save all parameters (p0977 = 1 or "copy RAM to ROM").

See also: p0977 (Save all parameters)

Reaction upon F: NONE (OFF1, OFF2, OFF3)

Acknowl. upon F: IMMEDIATELY

F01033 Units changeover: Reference parameter value invalid

Message value: Parameter: %1

Message class: Error in the parameterization / configuration / commissioning procedure (18)

Drive object: DC\_CTRL, DC\_CTRL\_R, DC\_CTRL\_R\_S, DC\_CTRL\_S

Component: None Propagation: GLOBAL

Reaction: NONE
Acknowledge: IMMEDIATELY

Cause: When changing over the units to the referred representation type, it is not permissible for any of the required

reference parameters to be equal to 0.0

Fault value (r0949, parameter):

Reference parameter whose value is 0.0. See also: p0595 (Technological unit selection)

**Remedy:** Set the value of the reference parameter to a number different than 0.0.

See also: p0596 (Technological unit reference quantity), p2000 (Reference speed), p2001 (Reference voltage),

p2002 (Reference current), p2003 (Reference torque), r2004 (Reference power)

F01034 Units changeover: Calculation parameter values after reference value change

unsuccessful

Message value: Parameter: %1

Message class: Error in the parameterization / configuration / commissioning procedure (18)

Drive object: DC CTRL, DC CTRL R, DC CTRL R S, DC CTRL S

Component: None Propagation: GLOBAL

Reaction: NONE
Acknowledge: IMMEDIATELY

Cause: The change of a reference parameter meant that for an involved parameter the selected value was not able to be re-

calculated in the per unit representation. The change was rejected and the original parameter value restored.

Fault value (r0949, parameter):

Parameter whose value was not able to be re-calculated.

See also: p0596 (Technological unit reference quantity), p2000 (Reference speed), p2001 (Reference voltage),

p2002 (Reference current), p2003 (Reference torque), r2004 (Reference power)

Remedy: - Select the value of the reference parameter such that the parameter involved can be calculated in the per unit

representation.

- Technology unit selection (p0595) before changing the reference parameter p0596, set p0595 = 1.

A01035 (F) ACX: Parameter back-up file corrupted

Message value: %1

Message class: Hardware/software error (1)

Drive object: All objects

Component: Control Unit (CU) Propagation: LOCAL

Reaction: NONE Acknowledge: NONE

Cause: When the Control Unit is booted, no complete data set was found from the parameter back-up files. The last time that

the parameterization was saved, it was not completely carried out.

It is possible that the backup was interrupted by switching off or withdrawing the memory card.

Alarm value (r2124, interpret hexadecimal):

ddccbbaa hex: aa = 01 hex:

Power up was realized without data backup. The drive is in the factory setting.

aa = 02 hex:

The last available backup data record was loaded. The parameterization must be checked. It is recommended that

the parameterization is downloaded again.

dd, cc, bb:

Only for internal Siemens troubleshooting.

See also: p0971 (Save drive object parameters), p0977 (Save all parameters)

**Remedy:** - download the project again using the commissioning tool.

- save all parameters (p0977 = 1 or "copy RAM to ROM").

See also: p0977 (Save all parameters)

Reaction upon F: NONE (OFF1, OFF2, OFF3)

Acknowl. upon F: IMMEDIATELY

F01036 (A) ACX: Parameter back-up file missing

Message value: %1

Message class: Hardware/software error (1)

Drive object: All objects

Component: Control Unit (CU) Propagation: LOCAL

Reaction: NONE (OFF1, OFF2, OFF3)

Acknowledge: IMMEDIATELY

Cause: When downloading the device parameterization, a parameter back-up file PSxxxyyy.ACX associated with a drive

object cannot be found.

Fault value (r0949, interpret hexadecimal):
Byte 1: yyy in the file name PSxxxyyy.ACX
yyy = 000 --> consistency back-up file
yyy = 001 ... 062 --> drive object number
yyy = 099 --> PROFIBUS parameter back-up file

Byte 2, 3, 4:

Only for internal Siemens troubleshooting.

Remedy: If you have saved your project data using the commissioning tool, carry-out a new download for your project.

Save using the function "Copy RAM to ROM" or with p0977 = 1.

This means that the parameter files are again completely written into the non-volatile memory.

Note:

If the project data have not been backed up, then a new first commissioning is required.

Reaction upon A: NONE Acknowl. upon A: NONE

F01038 (A) ACX: Loading the parameter back-up file unsuccessful

Message value: %1

Message class: Hardware/software error (1)

Drive object: All objects

Component: Control Unit (CU) Propagation: LOCAL

Reaction: NONE (OFF1, OFF2, OFF3)

Acknowledge: IMMEDIATELY

Cause: An error has occurred when downloading PSxxxyyy.ACX or PTxxxyyy.ACX files from the non-volatile memory.

Fault value (r0949, interpret hexadecimal): Byte 1: yyy in the file name PSxxxyyy.ACX yyy = 000 --> consistency back-up file yyy = 001 ... 062 --> drive object number yyy = 099 --> PROFIBUS parameter back-up file

Byte 2:

255: Incorrect drive object type.

254: Topology comparison unsuccessful -> drive object type was not able to be identified.

Reasons could be:

incorrect component type in the actual topologyComponent does not exist in the actual topology.

- Component not active. Additional values:

Only for internal Siemens troubleshooting.

Byte 4, 3:

Only for internal Siemens troubleshooting.

**Remedy:** - if you have saved the project data using the commissioning tool, download the project again. Save using the

function "Copy RAM to ROM" or with p0977 = 1. This means that the parameter files are again completely written to

the non-volatile memory.

- replace the memory card or Control Unit.

For byte 2 = 255:

- correct the drive object type (see p0107).

Reaction upon A: NONE Acknowl. upon A: NONE

F01039 (A) ACX: Writing to the parameter back-up file was unsuccessful

Message value: %1

Message class: Hardware/software error (1)

Drive object: All objects

Component: Control Unit (CU) Propagation: LOCAL

Reaction: NONE (OFF1, OFF2, OFF3)

Acknowledge: IMMEDIATELY

Cause: Writing to at least one parameter back-up file PSxxxyyy.\*\*\* in the non-volatile memory was unsuccessful.

- in the directory /USER/SINAMICS/DATA/ at least one parameter back-up file PSxxxyyy.\*\*\* has the "read only" file attribute and cannot be overwritten.
- there is not sufficient free memory space available.
- the non-volatile memory is defective and cannot be written to.

Fault value (r0949, interpret hexadecimal):

dcba hex

a = yyy in the file names PSxxxyyy.\*\*\*
a = 000 --> consistency back-up file
a = 001 ... 062 --> drive object number

a = 070 --> FEPROM.BIN a = 080 --> DEL4BOOT.TXT

a = 099 --> PROFIBUS parameter back-up file

b = xxx in the file names PSxxxyyy.\*\*\*

b = 000 --> data save started with p0977 = 1 or p0971 = 1

b = 010 --> data save started with p0977 = 10 b = 011 --> data save started with p0977 = 11 b = 012 --> data save started with p0977 = 12

d, c

Only for internal Siemens troubleshooting.

Remedy: - check the file attribute of the files (PSxxxyyy.\*\*\*, CAxxxyyy.\*\*\*, CCxxxyyy.\*\*\*) and, if required, change from "read

only" to "writeable".

- check the free memory space in the non-volatile memory. Approx. 80 kbyte of free memory space is required for

every drive object in the system.

- replace the memory card or Control Unit.

Reaction upon A: NONE Acknowl. upon A: NONE

# F01040 Save parameter settings and carry out a POWER ON

Message value:

Message class: Error in the parameterization / configuration / commissioning procedure (18)

Drive object: All objects

Component: None Propagation: GLOBAL

Reaction: OFF2
Acknowledge: POWER ON

Cause: A parameter was changed in the drive system which means that it is necessary to save the parameters and re-boot.

Remedy: - save parameters (p0971, p0977).

- carry out a POWER ON (switch-off/switch-on) for all components.

Then:

- upload the drive unit (commissioning tool).

# F01041 Parameter save necessary

Message value: %1

Message class: Error in the parameterization / configuration / commissioning procedure (18)

**Drive object:** All objects

Component: None Propagation: LOCAL

Reaction: NONE
Acknowledge: IMMEDIATELY

Cause: Defective or missing files were detected on the memory card when booting.

Fault value (r0949, interpret decimal):

1: Source file cannot be opened.

2: Source file cannot be read.

3: Target directory cannot be set up.4. Target file cannot be set up/opened.

5. Target file cannot be written to.

Additional values:

Only for internal Siemens troubleshooting.

**Remedy:** - save the parameters.

- download the project again to the drive unit.

- update the firmware

- if required, replace the Control Unit and/or memory card card.

F01042 Parameter error during project download

Message value: Parameter: %1, Index: %2, fault cause: %3

Message class: Error in the parameterization / configuration / commissioning procedure (18)

**Drive object:** All objects

Component: None Propagation: LOCAL

**Reaction:** OFF2 (NONE, OFF1, OFF3)

Acknowledge: IMMEDIATELY

### Cause:

An error was detected when downloading a project using the commissioning software (e.g. incorrect parameter value). It is possible that the parameter limits are dependent on other parameters.

The detailed cause of the fault can be determined using the fault value.

Fault value (r0949, interpret hexadecimal):

ccbbaaaa hex

aaaa = Parameter

bb = Index

cc = fault cause

- 0: Parameter number illegal.
- 1: Parameter value cannot be changed.
- 2: Lower or upper value limit exceeded.
- 3: Sub-index incorrect.
- 4: No array, no sub-index.
- 5: Data type incorrect.
- 6: Setting not permitted (only resetting).
- 7: Descriptive element cannot be changed.
- 9: Descriptive data not available.
- 11: No master control.
- 15: No text array available.
- 17: Task cannot be executed due to operating state.
- 20: Illegal value.
- 21: Response too long.
- 22: Parameter address illegal.
- 23: Format illegal.
- 24: Number of values not consistent.
- 25: Drive object does not exist.
- 101: Presently deactivated.
- 104: Illegal value.
- 107: Write access not permitted when controller enabled.
- 108: Unit unknown.
- 109: Write access only in the commissioning state, encoder (p0010 = 4).
- 110: Write access only in the commissioning state, motor (p0010 = 3).
- 111: Write access only in the commissioning state, power unit (p0010 = 2).
- 112: Write access only in the quick commissioning mode (p0010 = 1).
- 113: Write access only in the ready mode (p0010 = 0).
- 114: Write access only in the commissioning state, parameter reset (p0010 = 30).
- 115: Write access only in the Safety Integrated commissioning state (p0010 = 95).
- 116: Write access only in the commissioning state, technological application/units (p0010 = 5).
- 117: Write access only in the commissioning state (p0010 not equal to 0).
- 118: Write access only in the commissioning state, download (p0010 = 29).
- 119: Parameter may not be written in download.
- 120: Write access only in the commissioning state, drive basic configuration (device: p0009 = 3).
- 121: Write access only in the commissioning state, define drive type (device: p0009 = 2).
- 122: Write access only in the commissioning state, data set basic configuration (device: p0009 = 4).
- 123: Write access only in the commissioning state, device configuration (device: p0009 = 1).
- 124: Write access only in the commissioning state, device download (device: p0009 = 29).
- 125: Write access only in the commissioning state, device parameter reset (device: p0009 = 30).
- 126: Write access only in the commissioning state, device ready (device: p0009 = 0).
- 127: Write access only in the commissioning state, device (device: p0009 not equal to 0).
- 129: Parameter may not be written in download.
- 130: Transfer of the master control is inhibited via binector input p0806.
- 131: Required BICO interconnection not possible because BICO output does not supply floating value
- 132: Free BICO interconnection inhibited via p0922.
- 133: Access method not defined.
- 200: Below the valid values.

201: Above the valid values.

202: Cannot be accessed from the Basic Operator Panel (BOP). 203: Cannot be read from the Basic Operator Panel (BOP).

204: Write access not permitted.

Remedy: - correct the parameterization in the commissioning tool and download the project again.

- enter the correct value in the specified parameter.

- identify the parameter that restricts the limits of the specified parameter.

# F01043 Fatal error at project download

Message value: Fault cause: %1

Message class: Error in the parameterization / configuration / commissioning procedure (18)

Drive object: All objects

Component: None Propagation: LOCAL

Reaction: NONE (OFF1, OFF2, OFF3)

Acknowledge: IMMEDIATELY

Cause: A fatal error was detected when downloading a project using the commissioning tool.

Fault value (r0949, interpret decimal):

- 1: Device status cannot be changed to Device Download (drive object ON?).
- 2: Incorrect drive object number.
- 3: A drive object that has already been deleted is deleted again.
- 4: Deleting of a drive object that has already been registered for generation.
- 5: Deleting a drive object that does not exist.
- 6: Generating an undeleted drive object that already existed.
- 7: Regenerating a drive object already registered for generation.
- 8: Maximum number of drive objects that can be generated exceeded.
- 9: Error while generating a device drive object.
- 10: Error while generating target topology parameters (p9902 and p9903).
- 11: Error while generating a drive object (global component).
- 12: Error while generating a drive object (drive component).
- 13: Unknown drive object type.
- 14: Drive status cannot be changed to "ready for operation" (r0947 and r0949).
- 15: Drive status cannot be changed to drive download.
- 16: Device status cannot be changed to "ready for operation".
- 17: It is not possible to download the topology. The component wiring should be checked, taking into account the various messages/signals.
- 18: A new download is only possible if the factory settings are restored for the drive unit.
- 19: The slot for the option module has been configured several times (e.g. CAN and COMM BOARD)
- 20: The configuration is inconsistent (e.g. CAN for Control Unit, however no CAN configured for drive objects A\_INF, SERVO or VECTOR).
- 21: Error when accepting the download parameters.
- 22: Software-internal download error.
- 23: download not possible when know-how protection is activated.
- 24: download not possible during a partial power up after inserting a component.
- 25: The configuration is inconsistent. Know-how protection is either not activated or only partially.

Additional values:

Only for internal Siemens troubleshooting.

**Remedy:** - use the current version of the commissioning tool.

- modify the offline project and carry out a new download (e.g. compare the number of drive objects, motor, encoder, power unit in the offline project and at the drive).
- change the drive state (is a drive rotating or is there a message/signal?).
- carefully note any other active messages/signals and remove their cause (e.g. correct any incorrectly set parameters).
- automatically calculate the control parameters (p0340). Then set p0010 = 0.
- boot from previously saved files (switch-off/switch-on or p0976).
- before a new download, restore the factory setting if the know-how protection was not activated on all drive objects.

F01044 CU: Descriptive data error

Message value: %1

Message class: Hardware/software error (1)

Drive object: All objects

Component: Control Unit (CU) Propagation: GLOBAL

Reaction: OFF2
Acknowledge: POWER ON

Cause: An error was detected when loading the descriptive data saved in the non-volatile memory.

Remedy: Replace the memory card or Control Unit.

A01045 CU: Configuring data invalid

Message value: %1

Message class: Hardware/software error (1)

Drive object: All objects

Component: Control Unit (CU) Propagation: GLOBAL

Reaction: NONE Acknowledge: NONE

Cause: An error was detected when evaluating the parameter files PSxxxyyy.ACX, PTxxxyyy.ACX, CAxxxyyy.ACX, or

CCxxxyyy.ACX saved in the non-volatile memory. Because of this, under certain circumstances, several of the saved

parameter values were not able to be accepted. Also see r9406 up to r9408.

Alarm value (r2124, interpret hexadecimal): Only for internal Siemens troubleshooting.

**Remedy:** - check the parameters displayed in r9406 up to r9408, and correct these if required.

- Restore the factory setting using (p0976 = 1) and re-load the project into the drive unit.

Then save the parameterization in STARTER using the function "Copy RAM to ROM" or with p0977 = 1. This

overwrites the incorrect parameter files in the non-volatile memory – and the alarm is withdrawn.

See also: r9406 (PS file parameter number parameter not transferred), r9407 (PS file parameter index parameter not

transferred), r9408 (PS file fault code parameter not transferred)

A01049 CU: It is not possible to write to file

Message value: %1

Message class: Hardware/software error (1)

Drive object: All objects

Component: Control Unit (CU) Propagation: LOCAL

Reaction: NONE Acknowledge: NONE

Cause: It is not possible to write into a write-protected file (PSxxxxxx.acx). The write request was interrupted.

Alarm value (r2124, interpret decimal):

Drive object number.

Remedy: Check whether the "write protected" attribute has been set for the files in the non-volatile memory under

.../USER/SINAMICS/DATA/...

When required, remove write protection and save again (e.g. set p0977 to 1).

F01050 Memory card and device incompatible

Message value: -

Message class: Error in the parameterization / configuration / commissioning procedure (18)

Drive object: All objects

Component: Control Unit (CU) Propagation: GLOBAL

Reaction: OFF2 (NONE, OFF1, OFF3)

Acknowledge: IMMEDIATELY

Cause: The memory card and the device type do not match (e.g. a memory card for SINAMICS S is inserted in SINAMICS

G).

**Remedy:** - insert the matching memory card.

- use the matching Control Unit or power unit.

F01054 CU: System limit exceeded

Message value: %1

Message class: Error in the parameterization / configuration / commissioning procedure (18)

Drive object: All objects

Component: Control Unit (CU) Propagation: GLOBAL

Reaction: OFF2
Acknowledge: IMMEDIATELY

Cause: At least one system overload has been identified.

Fault value (r0949, interpret decimal): 1: Computing time load too high (r9976[1]).

5: Peak load too high (r9976[5]).

Note

As long as this fault is present, it is not possible to save the parameters (p0971, p0977).

See also: r9976 (System utilization)

**Remedy:** For fault value = 1, 5:

- reduce the computing time load of the drive unit (r9976[1] and r9976[5]) to under 100 %.

- check the sampling times and adjust if necessary (p0115, p0799, p4099).

- deactivate function modules.

- deactivate drive objects.

- remove drive objects from the target topology.

- note the DRIVE-CLiQ topology rules and if required, change the DRIVE-CLiQ topology.

When using the Drive Control Chart (DCC) or free function blocks (FBLOCKS), the following applies:

- the computing time load of the individual run-time groups on a drive object can be read out in r21005 (DCC) or r20005 (FBLOCKS).

- if necessary, the assignment of the run-time group (p21000, p20000) can be changed in order to increase the sampling time (r21001, r20001).

- if necessary, reduce the number of cyclically calculated blocks (DCC) and/or function blocks (FBLOCKS).

F01055 CU: Internal error (SYNO of port and application not identical)

Message value: %1

Message class: Hardware/software error (1)

**Drive object:** DC\_CTRL, DC\_CTRL\_R, DC\_CTRL\_R\_S, DC\_CTRL\_S, TM150

Component: Control Unit (CU) Propagation: DRIVE

Reaction: NONE
Acknowledge: IMMEDIATELY

Cause: All applications that operate with slaves at one port must be derived from the same SYNO clock cycle.

The first application whose registration (log-on) connects a slave to a port defines the SYNO clock cycle that will be

used as basis for the port.

Fault value (r0949, interpret hexadecimal):

Method ID. Note:

Only for internal Siemens troubleshooting.

Remedy: Contact Technical Support.

F01056 CU: Internal error (clock cycle of parameter group already assigned differently)

Message value: %1

Message class: Hardware/software error (1)

**Drive object:** DC\_CTRL, DC\_CTRL\_R, DC\_CTRL\_R\_S, DC\_CTRL\_S, TM150

Component: Control Unit (CU) Propagation: DRIVE

Reaction: NONE
Acknowledge: IMMEDIATELY

Cause: The requested parameter group (IREG, NREG, ...) is already being used in a different clock cycle.

Fault value (r0949, interpret hexadecimal):

Method ID.

Note:

Only for internal Siemens troubleshooting.

Remedy: Contact Technical Support.

F01057 CU: Internal error (different DRIVE-CLiQ type for the slave)

%1 Message value:

Hardware/software error (1) Message class:

Drive object: DC\_CTRL, DC\_CTRL\_R, DC\_CTRL\_R\_S, DC\_CTRL\_S, TM150

Component: Control Unit (CU) Propagation: **DRIVE** 

NONE Reaction:

Acknowledge: **IMMEDIATELY** 

The requested DRIVE-CLiQ type (hps\_ps, hps\_enc, ...) has been specified differently for the same slave component. Cause:

Fault value (r0949, interpret hexadecimal):

Method ID. Note:

Only for internal Siemens troubleshooting.

Remedy: Contact Technical Support.

F01058 CU: Internal error (slave missing in topology)

Message value:

Message class: Hardware/software error (1)

DC\_CTRL, DC\_CTRL\_R, DC\_CTRL\_R\_S, DC\_CTRL\_S, TM150 Drive object:

Control Unit (CU) DRIVE Component: Propagation:

Reaction: NONE Acknowledge: **IMMEDIATELY** 

Cause: The requested slave component does not exist in the topology.

Fault value (r0949, interpret hexadecimal):

Method ID. Note:

Only for internal Siemens troubleshooting.

Remedy: Contact Technical Support.

F01059 CU: Internal error (port does not exist)

Message value: %1

Message class: Hardware/software error (1)

Drive object: DC\_CTRL, DC\_CTRL\_R, DC\_CTRL\_R\_S, DC\_CTRL\_S, TM150

Component: Control Unit (CU) Propagation: **DRIVE** 

Reaction: NONE Acknowledge: **IMMEDIATELY** 

Cause: The port object assigned according to the topology of the requested slave component does not exist.

Fault value (r0949, interpret hexadecimal):

Method ID. Note:

Only for internal Siemens troubleshooting.

Remedy: Contact Technical Support.

F01060 CU: Internal error (parameter group not available)

Message value:

Message class: Hardware/software error (1)

**Drive object:** DC\_CTRL, DC\_CTRL\_R, DC\_CTRL\_R\_S, DC\_CTRL\_S, TM150

**DRIVE** Component: Control Unit (CU) Propagation:

Reaction: NONE **IMMEDIATELY** Acknowledge:

Cause: The requested parameter group (IREG, NREG, ...) is not offered by this slave type.

Fault value (r0949, interpret hexadecimal):

Method ID. Note:

Only for internal Siemens troubleshooting.

Remedy: Contact Technical Support.

F01061 CU: Internal error (application not known)

Message value: %1

Message class: Hardware/software error (1)

**Drive object:** DC\_CTRL, DC\_CTRL\_R, DC\_CTRL\_R\_S, DC\_CTRL\_S, TM150

Component: Control Unit (CU) Propagation: DRIVE

Reaction: NONE
Acknowledge: IMMEDIATELY

Cause: An application that is not registered with TSM has attempted to register with registerSlaves().

The cause can be an unsuccessful TSM registration or an incorrect registration sequence. It is always necessary to

log in to the TSM before registerSlaves() can be used.

Fault value (r0949, interpret hexadecimal):

Method ID. Note:

Only for internal Siemens troubleshooting.

Remedy: Contact Technical Support.

F01063 CU: Internal error (PDM)

Message value: %1

Message class: Hardware/software error (1)

Drive object: DC CTRL, DC CTRL R, DC CTRL R S, DC CTRL S, TM150

Component: Control Unit (CU) Propagation: GLOBAL

Reaction: NONE
Acknowledge: IMMEDIATELY

Cause: An internal software error has occurred.

Fault value (r0949, interpret hexadecimal):

Method ID Note:

Only for internal Siemens troubleshooting.

Remedy: Contact Technical Support.

F01068 CU: Data memory memory overflow

Message value: %1

Message class: Error in the parameterization / configuration / commissioning procedure (18)

Drive object: All objects

Component: Control Unit (CU) Propagation: GLOBAL

Reaction: OFF2
Acknowledge: IMMEDIATELY

**Cause:** The utilization for a data memory area is too large.

Fault value (r0949, interpret binary):

Bit 0 = 1: High-speed data memory 1 overloaded Bit 1 = 1: High-speed data memory 2 overloaded Bit 2 = 1: High-speed data memory 3 overloaded Bit 3 = 1: High-speed data memory 4 overloaded

**Remedy:** - deactivate the function module.

- deactivate drive object.

- remove the drive object from the target topology.

A01069 Parameter backup and device incompatible

Message value:

Message class: Error in the parameterization / configuration / commissioning procedure (18)

Drive object: CU\_DC, CU\_DC\_R, CU\_DC\_R\_S, CU\_DC\_S

Component: Control Unit (CU) Propagation: GLOBAL

Reaction: NONE Acknowledge: NONE

Cause: The parameter backup on the memory card and the drive unit do not match.

The module boots with the factory settings.

Example:

Devices A and B. are not compatible and a memory card with the parameter backup for device A is inserted in device

B.

**Remedy:** - insert a memory card with compatible parameter backup and carry out a POWER ON.

- insert a memory card without parameter backup and carry out a POWER ON.

- if required, withdraw the memory card and carry out POWER ON.

- save the parameters (p0971 = 1).

A01069 Parameter backup and device incompatible

Message value: -

Message class: Error in the parameterization / configuration / commissioning procedure (18)

Drive object:DC\_CTRL, DC\_CTRL\_R, DC\_CTRL\_R\_S, DC\_CTRL\_S, TM150, TM15DI\_DO, TM31Component:Control Unit (CU)Propagation:GLOBAL

Reaction: NONE Acknowledge: NONE

Cause: The parameter backup on the memory card and the drive unit do not match.

The module boots with the factory settings.

Example:

Devices A and B. are not compatible and a memory card with the parameter backup for device A is inserted in device

B.

Remedy: - insert a memory card with compatible parameter backup and carry out a POWER ON.

- insert a memory card without parameter backup and carry out a POWER ON.

- save the parameters (p0977 = 1).

F01072 Memory card restored from the backup copy

Message value: -

Message class: General drive fault (19)

Drive object: All objects

Component: Control Unit (CU) Propagation: LOCAL

Reaction: NONE
Acknowledge: IMMEDIATELY

Cause: The Control Unit was switched-off while writing to the memory card. This is why the visible partition became

defective.

After switching on, the data from the non-visible partition (backup copy) were written to the visible partition.

**Remedy:** Check that the firmware and parameterization is up-to-date.

A01073 (N) POWER ON required for backup copy on memory card

Message value: -

Message class: General drive fault (19)

Drive object: All objects

Component: Control Unit (CU) Propagation: LOCAL

Reaction: NONE Acknowledge: NONE

**Cause:** The parameter assignment on the visible partition of the memory card has changed.

In order that the backup copy on the memory card is updated on the non-visible partition, it is necessary to carry out

a POWER ON or hardware reset (p0972) of the Control Unit.

Note:

It is possible that a new POWER ON is requested via this alarm (e.g. after saving with p0971 = 1).

Remedy: - carry out a POWER ON (switch-off/switch-on) for the Control Unit.

- carry out a hardware reset (RESET button, p0972).

Reaction upon N: NONE Acknowl. upon N: NONE

F01082 Parameter error when powering up from data backup

Message value: Parameter: %1, Index: %2, fault cause: %3

Message class: Error in the parameterization / configuration / commissioning procedure (18)

Drive object: All objects

Component: None Propagation: LOCAL

**Reaction:** OFF2 (NONE, OFF1, OFF3)

Acknowledge: IMMEDIATELY

### Cause:

Parameterizing errors have been detected (e.g. incorrect parameter value). It is possible that the parameter limits are dependent on other parameters.

The detailed cause of the fault can be determined using the fault value.

Fault value (r0949, interpret hexadecimal):

ccbbaaaa hex

aaaa = Parameter

bb = Index

cc = fault cause

- 0: Parameter number illegal.
- 1: Parameter value cannot be changed.
- 2: Lower or upper value limit exceeded.
- 3: Sub-index incorrect.
- 4: No array, no sub-index.
- 5: Data type incorrect.
- 6: Setting not permitted (only resetting).
- 7: Descriptive element cannot be changed.
- 9: Descriptive data not available.
- 11: No master control.
- 15: No text array available.
- 17: Task cannot be executed due to operating state.
- 20: Illegal value.
- 21: Response too long.
- 22: Parameter address illegal.
- 23: Format illegal.
- 24: Number of values not consistent.
- 25: Drive object does not exist.
- 101: Presently deactivated.
- 104: Illegal value.
- 107: Write access not permitted when controller enabled.
- 108: Unit unknown.
- 109: Write access only in the commissioning state, encoder (p0010 = 4).
- 110: Write access only in the commissioning state, motor (p0010 = 3).
- 111: Write access only in the commissioning state, power unit (p0010 = 2).
- 112: Write access only in the quick commissioning mode (p0010 = 1).
- 113: Write access only in the ready mode (p0010 = 0).
- 114: Write access only in the commissioning state, parameter reset (p0010 = 30).
- 115: Write access only in the Safety Integrated commissioning state (p0010 = 95).
- 116: Write access only in the commissioning state, technological application/units (p0010 = 5).
- 117: Write access only in the commissioning state (p0010 not equal to 0).
- 118: Write access only in the commissioning state, download (p0010 = 29).
- 119: Parameter may not be written in download.
- 120: Write access only in the commissioning state, drive basic configuration (device: p0009 = 3).
- 121: Write access only in the commissioning state, define drive type (device: p0009 = 2).
- 122: Write access only in the commissioning state, data set basic configuration (device: p0009 = 4).
- 123: Write access only in the commissioning state, device configuration (device: p0009 = 1).
- 124: Write access only in the commissioning state, device download (device: p0009 = 29).
- 125: Write access only in the commissioning state, device parameter reset (device: p0009 = 30).
- 126: Write access only in the commissioning state, device ready (device: p0009 = 0).
- 127: Write access only in the commissioning state, device (device: p0009 not equal to 0).
- 129: Parameter may not be written in download.
- 130: Transfer of the master control is inhibited via binector input p0806.
- 131: Required BICO interconnection not possible because BICO output does not supply floating value
- 132: Free BICO interconnection inhibited via p0922.
- 133: Access method not defined.
- 200: Below the valid values.

201: Above the valid values.

202: Cannot be accessed from the Basic Operator Panel (BOP). 203: Cannot be read from the Basic Operator Panel (BOP).

204: Write access not permitted.

**Remedy:** - correct the parameterization in the commissioning tool and download the project again.

- enter the correct value in the specified parameter.

- identify the parameter that restricts the limits of the specified parameter.

A01099 (N) UTC synchronization tolerance violated

Message value: -

Message class: Error in the parameterization / configuration / commissioning procedure (18)

Drive object: All objects

Component: None Propagation: LOCAL

Reaction: NONE Acknowledge: NONE

Cause: The tolerance (p3109) set for UTC synchronization was violated.

Note:

**UTC: Universal Time Coordinates** 

See also: p3109 (UTC synchronization tolerance)

Remedy: Select the synchronization intervals shorter so that the deviation between the time of day master and drive system

lies within the tolerance.

Note:

The deviation when synchronizing is shown in r3107. See also: r3107 (UTC synchronization time out of tolerance)

Reaction upon N: NONE Acknowl. upon N: NONE

A01100 CU: Memory card withdrawn

Message value: -

Message class: General drive fault (19)

Drive object: DC\_CTRL, DC\_CTRL\_R, DC\_CTRL\_R\_S, DC\_CTRL\_S

Component: Control Unit (CU) Propagation: LOCAL

Reaction: NONE Acknowledge: NONE

Cause: The memory card (non-volatile memory) was withdrawn during operation.

Notice:

It is not permissible for the memory card to be withdrawn or inserted under voltage.

**Remedy:** - switch off the drive system.

- re-insert the memory card that was withdrawn - this card must match the drive system.

- switch on the drive system again.

A01104 CU: Do not switch off. File system being optimized.

Message value: -

Message class: General drive fault (19)

Drive object: All objects

Component: Control Unit (CU) Propagation: LOCAL

Reaction: NONE Acknowledge: NONE

Cause: The file system is currently being optimized in the non-volatile device memory of the Control Unit. This process may

take several minutes.

Notice:

The Control Unit must not be switched off during optimization, as this can lead to user data being lost.

Remedy: Leave the Control Unit switched on during optimization.

Note:

The alarm is automatically withdrawn once the file system has been optimized.

F01105 (A) CU: Insufficient memory

Message value: %1

Message class: Error in the parameterization / configuration / commissioning procedure (18)

Drive object: All objects

Component: Control Unit (CU) Propagation: GLOBAL

Reaction: OFF1
Acknowledge: POWER ON

Cause: Too many functions have been configured on this Control Unit (e.g. too many drives, function modules, data sets,

Technology Extensions, blocks, etc).
Fault value (r0949, interpret decimal):
Only for internal Siemens troubleshooting.

Remedy: - change the configuration on this Control Unit (e.g. fewer drives, function modules, data sets, Technology

Extensions, blocks, etc).

- use an additional Control Unit.

Reaction upon A: NONE Acknowl. upon A: NONE

F01106 CU: Insufficient memory

Message value: %1

Message class: Hardware/software error (1)

**Drive object:** DC\_CTRL, DC\_CTRL\_R, DC\_CTRL\_R\_S, DC\_CTRL\_S, TM150

Component: Control Unit (CU) Propagation: GLOBAL

Reaction: NONE

Acknowledge: IMMEDIATELY

Cause: There is not sufficient free memory space available.

Remedy: Not necessary.

F01107 CU: Save to memory card unsuccessful

Message value: %1

Message class: Hardware/software error (1)

Drive object: All objects

Component: Control Unit (CU) Propagation: LOCAL

Reaction: NONE
Acknowledge: IMMEDIATELY

Cause: A data save in the non-volatile memory was not able to be successfully carried out.

- non-volatile memory is defective.

- insufficient space in the non-volatile memory. Fault value (r0949, interpret decimal):

Only for internal Siemens troubleshooting.

**Remedy:** - try to save again.

- replace the memory card or Control Unit.

F01110 CU: More than one SINAMICS G on one Control Unit

Message value: %1

Message class: Error in the parameterization / configuration / commissioning procedure (18)

**Drive object:** TM150, TM15DI\_DO, TM31

Component: None Propagation: LOCAL

Reaction: NONE
Acknowledge: IMMEDIATELY

Cause: More than one SINAMICS G type power unit is being operated from the Control Unit.

Fault value (r0949, interpret decimal):

Number of the second drive with a SINAMICS G type power unit.

**Remedy:** Only one SINAMICS G drive type is permitted.

F01111 CU: Mixed operation of drive units illegal

Message value: %1

Message class: Error in the parameterization / configuration / commissioning procedure (18)

Drive object: All objects

Component: None Propagation: LOCAL

Reaction: NONE
Acknowledge: IMMEDIATELY

Cause: Illegal operation of various drive units on one Control Unit:

- SINAMICS S together with SINAMICS G

- SINAMICS S together with SINAMICS S Value or Combi

Fault value (r0949, interpret decimal):

Number of the first drive object with a different power unit type.

Remedy: Only power units of one particular drive type may be operated with one Control Unit.

F01112 CU: Power unit not permissible

Message value: %1

Message class: Error in the parameterization / configuration / commissioning procedure (18)

Drive object: All objects

Component: None Propagation: GLOBAL

Reaction: NONE
Acknowledge: IMMEDIATELY

Cause: The connected power unit cannot be used together with this Control Unit.

Fault value (r0949, interpret decimal): 1: Power unit is not supported (e.g. PM240).

2: DC/AC power unit connected to CU310 not permissible.3: Power unit (S120M) not permitted for vector control.

**Remedy:** Replace the power unit that is not permissible by a component that is permissible.

F01120 (A) Terminal initialization has failed

Message value: %1

Message class: Hardware/software error (1)

Drive object: All objects

Component: None Propagation: BICO

**Reaction:** OFF1 (OFF2)

Acknowledge: IMMEDIATELY (POWER ON)

Cause: An internal software error occurred while the terminal functions were being initialized.

Fault value (r0949, interpret hexadecimal): Only for internal Siemens troubleshooting.

**Remedy:** - carry out a POWER ON (switch-off/switch-on) for all components.

upgrade firmware to later version.contact Technical Support.replace the Control Unit.

Reaction upon A: NONE Acknowl. upon A: NONE

F01122 (A) Frequency at the measuring probe input too high

Message value: %1

Message class: Application/technological function faulted (17)

Drive object: All objects

Component: None Propagation: BICO

Reaction: OFF1 (OFF2)
Acknowledge: IMMEDIATELY

Cause: The frequency of the pulses at the measuring probe input is too high.

Fault value (r0949, interpret decimal):

1: DI/DO 9 (X122.8) 2: DI/DO 10 (X122.10) 4: DI/DO 11 (X122.11) 8: DI/DO 13 (X132.8) 16: DI/DO 14 (X132.10) 32: DI/DO 15 (X132.11) 64: DI/DO 8 (X122.7) 128: DI/DO 12 (X132.7)

Remedy: Reduce the frequency of the pulses at the measuring probe input.

Reaction upon A: NONE Acknowl. upon A: NONE

F01150 CU: Number of instances of a drive object type exceeded

Message value: Drive object type: %1, number permitted: %2, actual number: %3

Message class: Error in the parameterization / configuration / commissioning procedure (18)

Drive object: All objects

Component: None Propagation: LOCAL

Reaction: NONE

Acknowledge: IMMEDIATELY

Cause: The maximum permissible number of instances of a drive object type was exceeded.

Drive object type:

Drive object type (p0107), for which the maximum permissible number of instances was exceeded.

Number permitted:

Max. permissible number of instances for this drive object type.

Actual number:

Current number of instances for this drive object type.

Note regarding the message value:

The individual information is coded as follows in the message value (r0949/r2124):

ddccbbaa hex: aa = drive object type, bb = number limited, cc = actual number, dd = no significance

**Remedy:** - switch off the unit.

- suitably restrict the number of instances of a drive object type by reducing the number of inserted components.

- re-commission the unit.

F01151 CU: Number of drive objects of a category exceeded

Message value:Drive object category: %1, number permitted: %2, actual number: %3Message class:Error in the parameterization / configuration / commissioning procedure (18)

Drive object: All objects

Component: None Propagation: LOCAL

Reaction: NONE
Acknowledge: IMMEDIATELY

Cause: The maximum permissible number of drive objects of a category was exceeded.

Drive object category:

Drive object category, for which the maximum permissible number of drive objects was exceeded.

Number permitted:

Max. permissible number for this drive object category.

Actual number:

Actual number for this drive object category.

Note regarding the message value:

The individual information is coded as follows in the message value (r0949/r2124):

ddccbbaa hex: aa = drive object category, bb = number limited, cc = actual number, dd = no significance

Remedy: - switch off the unit.

- suitably restrict the number of drive objects of the specified category by reducing the number of inserted

components.

- re-commission the unit.

F01152 CU: Invalid constellation of drive object types

Message value: -

Message class: Error in the parameterization / configuration / commissioning procedure (18)

Drive object: All objects

Component: None Propagation: LOCAL

Reaction: NONE
Acknowledge: POWER ON

Cause: It is not possible to simultaneously operate drive object types SERVO, VECTOR and HLA.

A maximum of 2 of these drive object types can be operated on a Control Unit.

Remedy: - switch off the unit.

- restrict the use of drive object types SERVO, VECTOR, HLA to a maximum of 2.

- re-commission the unit.

F01200 CU: Time slice management internal software error

Message value: %1

Message class: Hardware/software error (1)

Drive object: All objects

Component: Control Unit (CU) Propagation: GLOBAL

Reaction: OFF2

Acknowledge: IMMEDIATELY (POWER ON)

Cause: A time slice management error has occurred.

It is possible that the sampling times have been inadmissibly set.

Fault value (r0949, interpret hexadecimal):

998:

Too many time slices occupied by technology functions (e.g. DCC).

999:

Too many time slices occupied by the basic system. Too many different sampling times may have been set.

Additional values:

Only for internal Siemens troubleshooting.

Remedy: - check the sampling time setting (p0112, p0115, p4099, p9500, p9511).

- contact Technical Support.

F01205 CU: Time slice overflow

Message value: %1

Message class: Hardware/software error (1)

Drive object: All objects

 Component:
 Control Unit (CU)
 Propagation:
 GLOBAL

Reaction: OFF2
Acknowledge: POWER ON

Cause: Insufficient processing time is available for the existing topology.

Fault value (r0949, interpret hexadecimal): Only for internal Siemens troubleshooting.

**Remedy:** - reduce the number of drives.

- increase the sampling times.

F01221 CU: Basic clock cycle too low

Message value: %1

Message class: Error in the parameterization / configuration / commissioning procedure (18)

Drive object: All objects

Component: None Propagation: LOCAL

Reaction: NONE
Acknowledge: IMMEDIATELY

Cause: The closed-loop control / monitoring cannot maintain the envisaged clock cycle.

The runtime of the closed-loop control/monitoring is too long for the particular clock cycle or the computing time

remaining in the system is not sufficient for the closed-loop control/monitoring.

Fault value (r0949, interpret hexadecimal): Only for internal Siemens troubleshooting.

**Remedy:** Increase the basic clock cycle of DRIVE-CLiQ communication.

See also: p0112 (Sampling times pre-setting p0115)

F01222 CU: Basic clock cycle too low (computing time for communication not available)

Message value: %1

Message class: Error in the parameterization / configuration / commissioning procedure (18)

**Drive object:** DC\_CTRL, DC\_CTRL\_R, DC\_CTRL\_R\_S, DC\_CTRL\_S, TM150

Component: None Propagation: LOCAL

Reaction: NONE
Acknowledge: IMMEDIATELY

Cause: A time slice has not been defined that fulfills the requirements.

The port cannot be correctly operated as the alternating cyclic clock cycle cannot be maintained.

Fault value (r0949, interpret hexadecimal):

Method ID. Note:

Only for internal Siemens troubleshooting.

Remedy: Contact Technical Support.

A01223 CU: Sampling time inconsistent

Message value: %1

Message class: Error in the parameterization / configuration / commissioning procedure (18)

Drive object: All objects

Component: None Propagation: LOCAL

Reaction: NONE Acknowledge: NONE

### Cause:

When changing a sampling time (p0115[0], p0799 or p4099), inconsistency between the clock cycles has been identified.

Alarm value (r2124, interpret decimal):

- 1: Value lower than minimum value.
- 2: Value higher than maximum value.
- 3: Value not a multiple of 1.25 µs.
- 4: Value does not match isochronous PROFIBUS operation.
- 5: Value not a multiple of 125 μs.
- 6: Value not a multiple of 250 µs.
- 7: Value not a multiple of 375 µs.
- 8: Value not a multiple of 400 µs.
- 10: Special restriction of the drive object violated.
- 20: On a SERVO with a sampling time of  $62.5 \,\mu s$ , more than two drive objects or one drive object of a type other than SERVO have been detected on the same DRIVE-CLiQ line (a maximum of two SERVO type drive objects are permitted).
- 21: Value can be a multiple of the current controller sampling time of a servo or vector drive in the system (e.g. for TB30, the values of all of the indices should be taken into account).
- 30: Value less than 31.25 µs.
- 31: Value less than 62.5 µs (31.25 µs is not supported for SMC10, SMC30, SMI10 and Double Motor Modules).
- 32: Value less than 125 µs.
- 33: Value less than 250 µs.
- 40: Nodes have been identified on the DRIVE-CLiQ line whose highest common denominator of the sampling times is less than 125  $\mu$ s. Further, none of the nodes has a sampling time of less than 125  $\mu$ s.
- 41: A chassis unit was identified on the DRIVE-CLiQ line as a node. Further, the highest common denominator of the sampling times of all of the nodes connected to the line is less than 250 µs.
- 42: An Active Line Module was identified on the DRIVE-CLiQ line as a node. Further, the highest common denominator of the sampling times of all of the nodes connected to the line is less than 125 μs.
- 43: A Voltage Sensing Module (VSM) was identified on the DRIVE-CLiQ line as a node. Further, the highest common denominator of the sampling times of all of the nodes connected to the line is not equal to the current controller sampling time of the drive object of the VSM.
- 44: The highest common denominator of the sampling times of all of the components connected to the DRIVE-CLiQ line is not the same for all components of this drive object (e.g. there are components on different DRIVE-CLiQ lines on which different highest common denominators are generated).
- 45: A chassis parallel unit was identified on the DRIVE-CLiQ line as a node. Further, the highest common denominator of the sampling times of all of the nodes connected to the line is less than 162.5  $\mu$ s or 187.5  $\mu$ s (for a 2x or 3x parallel connection).
- 46: A node has been identified on the DRIVE-CLiQ line whose sampling time is not a multiple of the lowest sampling time on this line.
- 52: Nodes have been identified on the DRIVE-CLiQ line whose highest common denominator of the sampling times is less than  $31.25 \,\mu s$ .
- 54: Nodes have been identified on the DRIVE-CLiQ line whose highest common denominator of the sampling times is less than  $62.5~\mu s$ .
- 56: Nodes have been identified on the DRIVE-CLiQ line whose highest common denominator of the sampling times is less than 125  $\mu$ s.
- 58: Nodes have been identified on the DRIVE-CLiQ line whose highest common denominator of the sampling times is less than 250  $\mu$ s.
- 99: Inconsistency of cross drive objects detected.
- 116: Recommended clock cycle in r0116[0...1].

General note:

The topology rules should be noted when connecting up DRIVE-CLiQ (refer to the appropriate product documentation).

The parameters of the sampling times can also be changed with automatic calculations.

Example for highest common denominator: 125 s, 125 µs, 62.5 µs --> 62.5 µs

- Remedy: check the DRIVE-CLiQ cables.
  - set a valid sampling time.

See also: p0115, p4099

A01224 CU: Pulse frequency inconsistent

Message value: %1

Message class: Error in the parameterization / configuration / commissioning procedure (18)

Drive object: All objects

Component: None Propagation: LOCAL

Reaction: NONE Acknowledge: NONE

Cause: When changing the minimum pulse frequency (p0113) inconsistency between the pulse frequencies was identified.

Alarm value (r2124, interpret decimal): 1: Value lower than minimum value. 2: Value higher than maximum value.

3: Resulting sampling time is not a multiple of 1.25 μs.4: Value does not match isochronous PROFIBUS operation.

10: Special restriction of the drive object violated.99: Inconsistency of cross drive objects detected.116: Recommended clock cycle in r0116[0...1].

Remedy: Set a valid pulse frequency.

F01250 CU: CU-EEPROM incorrect read-only data

Message value: %1

Message class: Hardware/software error (1)

Drive object: All objects

Component: Control Unit (CU) Propagation: LOCAL

**Reaction:** NONE (OFF2) **Acknowledge:** POWER ON

Cause: Error when reading the read-only data of the EEPROM in the Control Unit.

Fault value (r0949, interpret decimal):
Only for internal Siemens troubleshooting.

**Remedy:** - carry out a POWER ON (switch-off/switch-on).

- replace the Control Unit.

A01251 CU: CU-EEPROM incorrect read-write data

Message value: %1

Message class: Hardware/software error (1)

Drive object: All objects

Component: Control Unit (CU) Propagation: GLOBAL

Reaction: NONE Acknowledge: NONE

Cause: Error when reading the read-write data of the EEPROM in the Control Unit.

Alarm value (r2124, interpret decimal): Only for internal Siemens troubleshooting.

**Remedy:** For alarm value r2124 < 256, the following applies:

- carry out a POWER ON (switch-off/switch-on).

- replace the Control Unit.

For alarm value r2124 >= 256, the following applies:

for the drive object with this alarm, clear the fault memory (p0952 = 0).
as an alternative, clear the fault memory of all drive objects (p2147 = 1).

- replace the Control Unit.

F01255 CU: Option Board EEPROM read-only data error

Message value: %1

Message class: Hardware/software error (1)

Drive object: All objects

Component: None Propagation: LOCAL

Reaction: NONE (OFF2)
Acknowledge: POWER ON

Cause: Error when reading the read-only data of the EEPROM in the Option Board.

Fault value (r0949, interpret decimal): Only for internal Siemens troubleshooting.

**Remedy:** - carry out a POWER ON (switch-off/switch-on).

- replace the Control Unit.

A01256 CU: Option Board EEPROM read-write data error

Message value: %1

Message class: Hardware/software error (1)

Drive object: All objects

Component: None Propagation: LOCAL

Reaction: NONE Acknowledge: NONE

Cause: Error when reading the read-write data of the EEPROM in the Option Board.

Alarm value (r2124, interpret decimal):
Only for internal Siemens troubleshooting.

**Remedy:** - carry out a POWER ON (switch-off/switch-on).

- replace the Control Unit.

F01303 Component does not support the required function

Message value: %1

Message class: Error in the parameterization / configuration / commissioning procedure (18)

**Drive object:** All objects

Component: None Propagation: BICO

Reaction: OFF2
Acknowledge: IMMEDIATELY

Cause: A function requested by the Control Unit is not supported by a DRIVE-CLiQ component.

Fault value (r0949, interpret decimal):

1: The component does not support the deactivation.

101: The Motor Module does not support an internal armature short-circuit.

102: The Motor Module does not support the deactivation.

201: The Sensor Module does not support actual value inversion (p0410.0 = 1) when using a Hall sensor (p0404.6 =

1) for the commutation.

202: The Sensor Module does not support parking/unparking.

203: The Sensor Module does not support the deactivation.

204: The firmware of this Terminal Module 15 (TM15) does not support the application TM15DI/DO.

205: The Sensor Module does not support the selected temperature evaluation (r0458, r0459).

206: The firmware of this Terminal Modules TM41/TM31/TM15 refers to an old firmware version. It is urgently necessary to upgrade the firmware to ensure disturbance-free operation.

207: The power unit with this hardware version does not support operation with device supply voltages of less than 380 V.

208: The Sensor Module does not support de-selection of commutation with zero mark (via p0430.23).

211: The Sensor Module does not support single-track encoders (r0459.10).

212: The Sensor Module does not support LVDT sensors (p4677.0).

213: The Sensor Module does not support the characteristic type (p4662).

214: The power unit does not support the temperature evaluation via PT1000 (r0193).

215: The Terminal Module does not support the temperature evaluation via PT1000

216: The Voltage Sensing Module (VSM) does not support operation with a PT1000 temperature sensor.

Remedy: Upgrade the firmware of the DRIVE-CLiQ component involved.

For fault value = 205, 214, 215:

- check parameter p0600 and p0601 and if required, adapt.

For fault value = 207:

- replace the power unit or if required set the device supply voltage higher (p0210).

For fault value = 208:

- check parameter p0430.23 and reset if necessary.

For fault value = 216:

- check the setting of the sensor type (p3665).

- use a Voltage Sensing module that supports operation with PT1000 (MLFB ...-xxx1).

#### A01304 (F) Firmware version of DRIVE-CLiQ component is not up-to-date

Message value:

Message class: General drive fault (19)

Drive object: All objects

LOCAL Component: None Propagation:

NONE Reaction: Acknowledge: NONE

Cause: The non-volatile memory has a more recent firmware version than the one in the connected DRIVE-CLiQ

component.

Alarm value (r2124, interpret decimal):

Component number of the DRIVE-CLiQ component involved.

Remedy: Update the firmware (p7828, p7829 - or commissioning tool).

Reaction upon F: NONE **IMMEDIATELY** Acknowl. upon F:

#### F01305 Topology: Component number missing

Message value: %1

Message class: Error in the parameterization / configuration / commissioning procedure (18)

Drive object: All objects

GLOBAL Component: None Propagation:

NONE Reaction: Acknowledge: **IMMEDIATELY** 

Cause: The component number from the topology was not parameterized (p0121 (for power unit, refer to p0107), p0131 (for

servo/vector drives, refer to p0107), p0141, p0151, p0161).

Fault value (r0949, interpret decimal):

Data set number.

Note:

The fault also occurs if encoders have been configured (p0187 to p0189) but no component numbers exist for them. In this case, the fault value includes the drive data set number plus 100 \* encoder number (e.g. 3xx, if a component number was not entered in p0141 for encoder 3 (p0189)).

See also: p0121 (Power unit component number), p0141 (Encoder interface (Sensor Module) component number), p0142 (Encoder component number), p0151 (Terminal Module component number), p0187 (Encoder 1 encoder data set number), p0188 (Encoder 2 encoder data set number)

Remedy: - enter missing component number.

- if required, remove the component and restart commissioning.

See also: p0121 (Power unit component number), p0141 (Encoder interface (Sensor Module) component number), p0142 (Encoder component number), p0151 (Terminal Module component number), p0187 (Encoder 1 encoder data

set number), p0188 (Encoder 2 encoder data set number)

#### A01306 Firmware of the DRIVE-CLiQ component being updated

Message value:

Message class: General drive fault (19)

Drive object: All objects

LOCAL Component: None Propagation:

Reaction: NONE NONE Acknowledge:

Cause: Firmware update is active for at least one DRIVE-CLiQ component.

Alarm value (r2124, interpret decimal):

Component number of the DRIVE-CLiQ component.

Remedy: Not necessary.

This alarm is automatically withdrawn after the firmware update has been completed.

A01314 Topology: Component must not be present

Message value: %1, to %2, %3, connection: %4

Message class: Error in the parameterization / configuration / commissioning procedure (18)

Drive object: All objects

Component: None Propagation: LOCAL

Reaction: NONE Acknowledge: NONE

Cause: For a component, "deactivate and not present" is set but this component is still in the topology.

Alarm value (r2124, interpret hexadecimal):

ddccbbaa hex:

aa = component number

bb = component class of the component

cc = connection number

Note:

Component class and connection number are described in F01375.

**Remedy:** - remove the corresponding component.

- change the setting "deactivate and not present".

Note:

Under "Topology --> Topology view", the commissioning tool where relevant offers improved diagnostics capability

(e.g. setpoint/actual value comparison).

See also: p0105 (Activate/deactivate drive object), p0125 (Activate/deactivate power unit components), p0145

(Activate/deactivate encoder interface)

A01317 (N) Deactivated component again present

Message value: -

Message class: Error in the parameterization / configuration / commissioning procedure (18)

Drive object: All objects

Component: None Propagation: LOCAL

Reaction: NONE Acknowledge: NONE

Cause: If a component of the target topology for an active drive object is inserted and the associated parameter of the

component is set to "deactivate" (p0125, p0145, p0155, p0165).

Note:

This is the only message that is displayed for a deactivated component.

**Remedy:** The alarm is automatically withdrawn for the following actions:

- activate the components involved (p0125 = 1, p0145 = 1, p0155 = 1, p0165 = 1).

- again withdraw the component involved.

See also: p0125 (Activate/deactivate power unit components), p0145 (Activate/deactivate encoder interface)

Reaction upon N: NONE Acknowl. upon N: NONE

A01318 BICO: Deactivated interconnections present

Message value: %1

Message class: Error in the parameterization / configuration / commissioning procedure (18)

Drive object: All objects

Component: None Propagation: LOCAL

Reaction: NONE Acknowledge: NONE

Cause: This alarm is used in the following cases:

- if an inactive/non-operational drive object is active again/ready for operation - if there are items in the list of BI/CI parameters (r9498[0...29], r9499[0...29])

- if the BICO interconnections saved in the list of BI/CI parameters (r9498[0...29], r9499[0...29]) have actually been

changed

Remedy: Reset alarm:

- set p9496 to 1 or 2

or

- deactivate the drive object again.

A01319 Inserted component not initialized

Message value: -

Message class: Error in the parameterization / configuration / commissioning procedure (18)

Drive object:DC\_CTRL, DC\_CTRL\_R, DC\_CTRL\_R\_S, DC\_CTRL\_S, TM150, TM15DI\_DO, TM31Component:Propagation:GLOBAL

Reaction: NONE Acknowledge: NONE

Cause: Initialization is required for at least one inserted component.

This is only possible if the pulses are inhibited for all the drive objects.

Remedy: Activate pulse inhibit for all drive objects.

A01320 Topology: Drive object number does not exist in configuration

Message value: %1

Message class: Error in the parameterization / configuration / commissioning procedure (18)

**Drive object:** All objects

Component: None Propagation: LOCAL

Reaction: NONE Acknowledge: NONE

Cause: A drive object number is missing in p0978

Alarm value (r2124, interpret decimal):

Index of p0101 under which the missing drive object number can be determined.

**Remedy:** Set p0009 to 1 and change p0978:

Rules:

p0978 must include all of the drive object numbers (p0101).it is not permissible for a drive object number to be repeated.

- by entering a 0, the drive objects with PZD are separated from those without PZD.

- only 2 partial lists are permitted. After the second 0, all values must be 0.

- dummy drive object numbers (255) are only permitted in the first partial list.

A01321 Topology: Drive object number does not exist in configuration

Message value: %

Message class: Error in the parameterization / configuration / commissioning procedure (18)

Drive object: All objects

Component: None Propagation: LOCAL

Reaction: NONE Acknowledge: NONE

**Cause:** p0978 contains a drive object number that does not exist.

Alarm value (r2124, interpret decimal):

Index of p0978 under which the drive object number can be determined.

**Remedy:** Set p0009 to 1 and change p0978:

Rules:

- p0978 must include all of the drive object numbers (p0101).

- it is not permissible for a drive object number to be repeated.

- by entering a 0, the drive objects with PZD are separated from those without PZD.

- only 2 partial lists are permitted. After the second 0, all values must be 0.

- dummy drive object numbers (255) are only permitted in the first partial list.

A01322 Topology: Drive object number present twice in configuration

Message value: %1

Message class: Error in the parameterization / configuration / commissioning procedure (18)

Drive object: All objects

Component: None Propagation: LOCAL

Reaction: NONE Acknowledge: NONE

**Cause:** A drive object number is present more than once in p0978.

Alarm value (r2124, interpret decimal):

Index of p0978 under which the involved drive object number is located.

**Remedy:** Set parameter p0009 = 1 and change p0978:

Rules:

p0978 must include all of the drive object numbers (p0101).it is not permissible for a drive object number to be repeated.

- by entering a 0, the drive objects with PZD are separated from those without PZD.

- only 2 partial lists are permitted. After the second 0, all values must be 0.

- dummy drive object numbers (255) are only permitted in the first partial list.

# A01323 Topology: More than two partial lists created

Message value: %1

Message class: Error in the parameterization / configuration / commissioning procedure (18)

Drive object: All objects

Component: None Propagation: LOCAL

Reaction: NONE Acknowledge: NONE

Cause: Partial lists are available more than twice in p0978. After the second 0, all must be 0.

Alarm value (r2124, interpret decimal):

Index of p0978 under which the illegal value is located.

**Remedy:** Set p0009 to 1 and change p0978:

Rules:

p0978 must include all of the drive object numbers (p0101).it is not permissible for a drive object number to be repeated.

- by entering a 0, the drive objects with PZD are separated from those without PZD.

only 2 partial lists are permitted. After the second 0, all values must be 0.
dummy drive object numbers (255) are only permitted in the first partial list.

# A01324 Topology: Dummy drive object number incorrectly created

Message value: %

Message class: Error in the parameterization / configuration / commissioning procedure (18)

Drive object: All objects

Component: None Propagation: LOCAL

Reaction: NONE Acknowledge: NONE

Cause: In p0978, dummy drive object numbers (255) are only permitted in the first partial list.

Alarm value (r2124, interpret decimal):

Index of p0978 under which the illegal value is located.

**Remedy:** Set p0009 to 1 and change p0978:

Rules:

p0978 must include all of the drive object numbers (p0101).
it is not permissible for a drive object number to be repeated.

- by entering a 0, the drive objects with PZD are separated from those without PZD.

- only 2 partial lists are permitted. After the second 0, all values must be 0.

- dummy drive object numbers (255) are only permitted in the first partial list.

F01325 Topology: Component number not present in target topology

Message value: Component number: %1

Message class: Error in the parameterization / configuration / commissioning procedure (18)

Drive object: All objects

Component: None Propagation: LOCAL

Reaction: NONE
Acknowledge: IMMEDIATELY

Cause: The component configured in a parameter (e.g. p0121, p0131, etc.) is not present in the target topology.

Fault value (r0949, interpret decimal):

Configured component number that is not present in target topology.

**Remedy:** Establish topology and DO configuration consistency.

A01330 Topology: Quick commissioning not possible

Message value: Fault cause: %1, supplementary information: %2, preliminary component number: %3

Message class: Error in the parameterization / configuration / commissioning procedure (18)

Drive object: All objects

Component: None Propagation: LOCAL

Reaction: NONE Acknowledge: NONE

### Cause:

Unable to carry out a quick commissioning. The existing actual topology does not fulfill the requirements.

Alarm value (r2124, interpret hexadecimal):

ccccbbaa hex: cccc = preliminary component number, bb = supplementary information, aa = fault cause aa = 01 hex = 1 dec:

On one component illegal connections were detected.

- bb = 01 hex = 1 dec: For a Motor Module, more than one motor with DRIVE-CLiQ was detected.
- bb = 02 hex = 2 dec: For a motor with DRIVE-CLiQ, the DRIVE-CLiQ cable is not connected to a Motor Module.

aa = 02 hex = 2 dec:

The topology contains too many components of a particular type.

- bb = 01 hex = 1 dec: There is more than one master Control Unit.
- bb = 02 hex = 2 dec: There is more than 1 infeed (8 for a parallel circuit configuration).
- bb = 03 hex = 3 dec: There are more than 10 Motor Modules (8 for a parallel circuit configuration).
- bb = 04 hex = 4 dec: There are more than 9 encoders.
- bb = 05 hex = 5 dec: There are more than 8 Terminal Modules.
- bb = 07 hex = 7 dec: Unknown component type
- bb = 08 hex = 8 dec: There are more than 6 drive slaves.
- bb = 09 hex = 9 dec: Connection of a drive slave not permitted.
- bb = 0a hex = 10 dec: There is no drive master.
- bb = 0b hex = 11 dec: There is more than one motor with DRIVE-CLiQ for a parallel circuit.
- bb = 0c hex = 12 dec: Different power units are being used in a parallel connection.
- cccc: Not used.

aa = 03 hex = 3 dec:

More than 16 components are connected at a DRIVE-CLiQ socket of the Control Unit.

- bb = 0, 1, 2, 3 means e.g. detected at the DRIVE-CLiQ socket X100, X101, X102, X103.
- cccc: Not used.

aa = 04 hex = 4 dec:

The number of components connected one after the other is greater than 125.

- bb: Not used.
- cccc = preliminary component number of the first component and component that resulted in the fault.

aa = 05 hex = 5 dec:

The component is not permissible for SERVO.

- bb = 01 hex = 1 dec: SINAMICS G available.
- bb = 02 hex = 2 dec: Chassis available.
- cccc = preliminary component number of the first component and component that resulted in the fault.

aa = 06 hex = 6 dec:

On one component illegal EEPROM data was detected. These must be corrected before the system continues to boot.

- bb = 01 hex = 1 dec: The Article No. [MLFB] of the power unit that was replaced includes a space retainer. The space retainer (\*) must be replaced by a correct character.
- cccc = preliminary component number of the component with illegal EEPROM data.

aa = 07 hex = 7 dec:

The actual topology contains an illegal combination of components.

- bb = 01 hex = 1 dec: Active Line Module (ALM) and Basic Line Module (BLM).
- bb = 02 hex = 2 dec: Active Line Module (ALM) and Smart Line Module (SLM).
- bb = 03 hex = 3 dec: SIMOTION control (e.g. SIMOTION D445) and SINUMERIK component (e.g. NX15).
- bb = 04 hex = 4 dec: SINUMERIK control (e.g. SINUMERIK 730.net) and SIMOTION component (e.g. CX32).
- cccc: Not used.

aa = 08 hex = 8 dec:

The motor is not completely connected.

- bb. Not used
- cccc: Not used.

Note:

Connection type and connection number are described in F01375.

See also: p0097 (Select drive object type), r0098 (Actual device topology), p0099 (Device target topology)

**Remedy:** - adapt the output topology to the permissible requirements.

- commission the device using the commissioning tool.

- for motors with DRIVE-CLiQ, connect the power and DRIVE-CLiQ cable to the same Motor Module (Single Motor Module: DRIVE-CLiQ at X202, Double Motor Module: DRIVE-CLiQ from motor 1 (X1) to X202, from motor 2 (X2) to

X203).

For aa = 06 hex = 6 dec and bb = 01 hex = 1 dec:

Correct the Article No. when commissioning using the commissioning tool.

See also: p0097 (Select drive object type), r0098 (Actual device topology), p0099 (Device target topology)

A01331 Topology: At least one component not assigned to a drive object

Message value: Component number: %1

Message class: Error in the parameterization / configuration / commissioning procedure (18)

Drive object: All objects

Component: None Propagation: LOCAL

Reaction: NONE Acknowledge: NONE

Remedy:

Cause: At least one component is not assigned to a drive object.

- when commissioning, a component was not able to be automatically assigned to a drive object.

- the parameters for the data sets are not correctly set.

Alarm value (r2124, interpret decimal):

Component number of the unassigned component.

This component is assigned to a drive object.

Check the parameters for the data sets.

Examples:

power unit (p0121).motor (p0131, p0186).

- encoder interface (p0140, p0141, p0187 ... p0189).

- encoder (p0140, p0142, p0187 ... p0189).

- Terminal Module (p0151). - option board (p0161).

F01340 Topology: Too many components on one line

Message value: Component number or connection number: %1, fault cause: %2

Message class: Error in the parameterization / configuration / commissioning procedure (18)

Drive object: All objects

Component: None Propagation: LOCAL

Reaction: NONE

Acknowledge: IMMEDIATELY

### Cause:

For the selected communications clock cycle, too many DRIVE-CLiQ components are connected to one line of the Control Unit.

Fault value (r0949, interpret hexadecimal):

xyy hex: x = fault cause, yy = component number or connection number.

1yy

The communications clock cycle of the DRIVE-CLiQ connection on the Control Unit is not sufficient for all read transfers.

2yy:

The communications clock cycle of the DRIVE-CLiQ connection on the Control Unit is not sufficient for all write transfers.

3yy:

Cyclic communication is fully utilized.

4yy:

The DRIVE-CLiQ cycle starts before the earliest end of the application. An additional dead time must be added to the control. Sign-of-life errors can be expected.

The conditions of operation with a current controller sampling time of 31.25 µs have not been maintained.

5уу:

Internal buffer overflow for net data of a DRIVE-CLiQ connection.

6уу:

Internal buffer overflow for receive data of a DRIVE-CLiQ connection.

7уу

Internal buffer overflow for send data of a DRIVE-CLiQ connection.

8yy:

The component clock cycles cannot be combined with one another

900:

The lowest common multiple of the clock cycles in the system is too high to be determined.

901

The lowest common multiple of the clock cycles in the system cannot be generated with the hardware.

## Remedy:

- check the DRIVE-CLiQ wiring.
- reduce the number of components on the DRIVE-CLiQ line involved and distribute these to other DRIVE-CLiQ sockets of the Control Unit. This means that communication is uniformly distributed over several lines.

For fault value = 1yy - 4yy in addition:

- increase the sampling times (p0112, p0115, p4099). If necessary, for DCC or FBLOCKS, change the assignment of the run-time group (p21000, p20000) so that the sampling time (r21001, r20001) is increased.
- if necessary, reduce the number of cyclically calculated blocks (DCC) and/or function blocks (FBLOCKS).
- reduce the function modules (r0108).
- establish the conditions for operation with a current controller sampling time of 31.25  $\mu$ s (at the DRIVE-CLiQ line, only operate Motor Modules and Sensor Modules with this sampling time and only use a permitted Sensor Module (e.g. SMC20, this means a 3 at the last position of the Article No.)).
- For an NX, the corresponding Sensor Module for a possibly existing second measuring system should be connected to a free DRIVE-CLiQ socket of the NX.

For fault value = 8yy in addition:

- check the clock cycles settings (p0112, p0115, p4099). Clock cycles on a DRIVE-CLiQ line must be perfect integer multiples of one another. As clock cycle on a line, all clock cycles of all drive objects in the previously mentioned parameters apply, which have components on the line involved.

For fault value = 9yy in addition:

- check the clock cycles settings (p0112, p0115, p4099). The lower the numerical value difference between two clock cycles, the higher the lowest common multiple. This behavior has a significantly stronger influence, the higher the numerical values of the clock cycles.

# F01341 Topology: Maximum number of DRIVE-CLiQ components exceeded

Message value:

Message class: Error in the parameterization / configuration / commissioning procedure (18)

Drive object: All objects

Component: None Propagation: LOCAL

Reaction: NONE
Acknowledge: IMMEDIATELY

SINAMICS DCM List Manual, 06/2023, A5E34800804A

Cause: Too many DRIVE-CLiQ components were defined in the actual topology.

Note:

Pulse enable is withdrawn and prevented.

Remedy: - check the DRIVE-CLiQ wiring.

- reduce the number components on the DRIVE-CLiQ line involved in order to maintain the maximum quantity

structure.

F01354 Topology: Actual topology indicates an illegal component

Message value: Fault cause: %1, component number: %2

Message class: Error in the parameterization / configuration / commissioning procedure (18)

Drive object: All objects

Component: None Propagation: LOCAL

Reaction: OFF2

Acknowledge: IMMEDIATELY

Cause: The actual topology indicates at least one illegal component.

Fault value (r0949, interpret hexadecimal): yyxx hex: yy = component number, xx = cause. xx = 1: Component at this Control Unit not permissible.

xx = 2: Component in combination with another component not permissible.

Note:

Pulse enable is prevented.

Remedy: Remove the illegal components and restart the system.

F01355 Topology: Actual topology changed

Message value: %1

Message class: Error in the parameterization / configuration / commissioning procedure (18)

Drive object: All objects

Component: None Propagation: LOCAL

Reaction: NONE
Acknowledge: IMMEDIATELY

Cause: The device target topology (p0099) does not correspond to the device actual topology (r0098).

The fault only occurs if the topology was commissioned using the automatic internal device mechanism and not using

the commissioning tool.

Fault value (r0949, interpret decimal): Only for internal Siemens troubleshooting.

See also: r0098 (Actual device topology), p0099 (Device target topology)

Remedy: One of the following counter-measures can be selected if no faults have occurred in the topology detection itself:

If commissioning is still not completed:

- carry out a self-commissioning routine (starting from p0009 = 1).

In general:

Set p0099 = r0098, set p0009 = 0; for existing Motor Modules, this results in servo drives being automatically generated (p0107).

Generating servo drives: Set p0097 to 1, set p0009 to 0. Generating vector drives: Set p0097 to 2, set p0009 to 0.

Generating vector drives with parallel circuit: Set p0097 to 12, set p0009 to 0.

In order to set configurations in p0108, before setting p0009 to 0, it is possible to first set p0009 to 2 and modify p0108. The index corresponds to the drive object (p0107).

If commissioning has already been completed:

- re-establish the original connections and re-connect power to the Control Unit.
- restore the factory setting for the complete equipment (all of the drives) and allow automatic self-commissioning again.
- change the device parameterization to match the connections (this is only possible using the commissioning tool). Notice:

Topology changes that result in this fault being generated cannot be accepted by the automatic function in the device, but must be transferred using the commissioning tool and parameter download. The automatic function in the device only allows constant topology to be used. Otherwise, when the topology is changed, all of the previous parameter settings are lost and replaced by the factory setting.

See also: r0098 (Actual device topology)

F01356 Topology: There is a defective DRIVE-CLiQ component

Message value: Fault cause: %1, Component number: %2, Connection number: %3

Message class: Hardware/software error (1)

Drive object: All objects

Component: None Propagation: LOCAL

Reaction: NONE (OFF2)
Acknowledge: IMMEDIATELY

Cause: The actual topology indicates at least one defective DRIVE-CLiQ component.

Fault value (r0949, interpret hexadecimal):

zzyyxx hex:

zz = connection number of the component at which the defective component is connected yy = component number of the component at which the defective component is connected

xx = fault cause

xx = 1: Component at this Control Unit not permissible.

xx = 2: component with communication defect.

Note:

Pulse enable is withdrawn and prevented.

**Remedy:** Replace the defective component and restart the system.

F01357 Topology: Two Control Units identified on the DRIVE-CLiQ line

Message value: component number: %1, connection number: %2

Message class: Error in the parameterization / configuration / commissioning procedure (18)

**Drive object:** All objects

Component: None Propagation: LOCAL

Reaction: NONE (OFF2)
Acknowledge: IMMEDIATELY

Cause: In the actual topology, 2 Control Units are connected with one another through DRIVE-CLiQ.

As standard, this is not permitted.

This is only permitted if the Technology Extension OALINK has already been installed on the two Control Units and

has been commissioned online.

Fault value (r0949, interpret hexadecimal):

yyxx hex:

yy = connection number of the Control Unit at which the second Control Unit is connected xx = component number of the Control Unit at which the second Control Unit is connected

Note:

Pulse enable is withdrawn and prevented.

Remedy: In general:

- remove the connection to the second Control Unit and restart.

- for the S120M component DRIVE-CLiQ extension, interchange the hybrid cable (IN/OUT).

When using OALINK:

- remove the DRIVE-CLiQ connection and restart the systems.

- install OALINK on both Control Units and activate.

- Check the configuration of the DRIVE-CLiQ sockets in OALINK.

# A01358 Topology: Line termination not available

Message value: CU connection number: %1, component number: %2, connection number: %3

Message class: Error in the parameterization / configuration / commissioning procedure (18)

Drive object: All objects

Component: None Propagation: LOCAL

Reaction: NONE Acknowledge: NONE

Cause: At least one line with distributed drives is not terminated. The last participant on the line must be terminated with a

line termination connector.

This therefore ensures the degree of protection of the distributed drives.

Alarm value (r2124, interpret hexadecimal):

zzyyxx hex:

zz = connection number of the distributed drive with missing termination connector

yy = component number xx = CU connection number

Remedy: Install the line terminating connector for the last distributed drive.

# F01359 Topology: DRIVE-CLiQ performance not sufficient

Message value: %1

Message class: Error in the parameterization / configuration / commissioning procedure (18)

**Drive object:** All objects

Component: None Propagation: LOCAL

Reaction: NONE
Acknowledge: IMMEDIATELY

Cause: The DRIVE-CLiQ performance is not sufficient at one line in order to identify an inserted component.

Fault value (r0949, interpret hexadecimal): Only for internal Siemens troubleshooting.

**Remedy:** - carry out a POWER ON (switch-off/switch-on).

- Distribute components across several DRIVE-CLiQ lines.

Note:

For this topology, do not withdraw and insert components in operation.

F01360 Topology: Actual topology not permissible

Message value: Fault cause: %1, preliminary component number: %2

Message class: Error in the parameterization / configuration / commissioning procedure (18)

Drive object: All objects

Component: None Propagation: LOCAL

Reaction: NONE
Acknowledge: IMMEDIATELY

Cause: The detected actual topology is not permissible.

Fault value (r0949, interpret hexadecimal):

ccccbbaa hex:

cccc = preliminary component number, bb = no significance, aa = fault cause

aa = 01 hex = 1 dec:

Too many components were detected at the Control Unit. A maximum of 199 components is permissible.

aa = 02 hex = 2 dec:

The component type of a component is not known.

aa = 03 hex = 3 dec:

It is illegal to combine ALM and BLM.

aa = 04 hex = 4 dec:

It is illegal to combine ALM and SLM.

aa = 05 hex = 5 dec:

It is illegal to combine BLM and SLM.

aa = 06 hex = 6 dec:

A CX32 was not directly connected to a permitted Control Unit.

aa = 07 hex = 7 dec:

An NX10 or NX15 was not directly connected to a permitted Control Unit.

aa = 08 hex = 8 dec:

A component was connected to a Control Unit that is not permitted for this purpose.

aa = 09 hex = 9 dec:

A component was connected to a Control Unit with out-of-date firmware.

aa = 0A hex = 10 dec:

Too many components of a particular type detected.

aa = 0B hex = 11 dec:

Too many components of a particular type detected on a single line.

Note:

The drive system is no longer booted. In this state, the drive control (closed-loop) cannot be enabled.

**Remedy:** For fault cause = 1:

Change the configuration. Connect less than 199 components to the Control Unit.

For fault cause = 2:

Remove the component with unknown component type.

For fault cause = 3, 4, 5: Establish a valid combination.

For fault cause = 6. 7:

Connect the expansion module directly to a permitted Control Unit.

For fault cause = 8:

Remove component or use a permissible component.

For fault cause = 9:

Upgrade the firmware of the Control Unit to a later version.

For fault cause = 10, 11:

Reduce the number of components.

A01361 Topology: Actual topology contains SINUMERIK and SIMOTION components

Message value: %1

Message class: Error in the parameterization / configuration / commissioning procedure (18)

Drive object: All objects

Component: None Propagation: LOCAL

Reaction: NONE
Acknowledge: NONE

Cause: The detected actual topology contains SINUMERIK and SIMOTION components.

The drive system is no longer booted. In this state, the drive control (closed-loop) cannot be enabled.

Alarm value (r2124, interpret hexadecimal):

ddccbbaa hex: cc = fault cause, bb = component class of the actual topology, aa = component number of the

component

cc = 01 hex = 1 dec:

An NX10 or NX15 was connected to a SIMOTION control.

cc = 02 hex = 2 dec

A CX32 was connected to a SINUMERIK control.

**Remedy:** For alarm value = 1:

Replace all NX10 or NX15 by a CX32.

For alarm value = 2:

Replace all CX32 by an NX10 or NX15.

A01362 Topology: Topology rule(s) broken

Message value: %1

Message class: Error in the parameterization / configuration / commissioning procedure (18)

Drive object: All objects

Component: None Propagation: LOCAL

Reaction: NONE Acknowledge: NONE

Cause: At least one topology rule for the SINAMICS S120 Combi has been broken.

In the event of a fault, the ramping up of the drive system is aborted and closed-loop drive control is not enabled.

Alarm value (r2124, interpret decimal):

The alarm value indicates which rule has been violated.

1: The S120 Combi may only be wired via DRIVE-CLiQ socket X200 to X100 on the NCU.

2: Only one Single Motor Module (SMM) or one Double Motor Module (DMM) may be connected via X200 to the DRIVE-CLiQ socket X101 on the NCU.

3: Only one Terminal Module 54F (TM54F) or one DRIVE-CLiQ Hub Module (Hub) may be connected via X500 to the DRIVE-CLiQ socket X102 on the NCU.

4: Only Sensor Modules may be connected to DRIVE-CLiQ sockets X201 up to X203 (3-axis) or X204 (4-axis) on the S120 Combi.

5: Only one Sensor Module, type SMC20 or SME20 may be connected to DRIVE-CLiQ socket X205 (X204 is not available for 3-axis).

6: If a Single Motor Module is being used as the first expansion axis, only one more Single Motor Module may be connected (via X200 to X201 on the first Single Motor Module).

7: Only Sensor Modules may be connected to the corresponding DRIVE-CLiQ socket X202 on any Single Motor Modules which may be present.

8: For a second Single Motor Module or for a Double Motor Module, it is not permissible to connect anything at X201.

9: If a Double Motor Module is used as an expansion axis, only Sensor Modules may be connected to X202 and X203.

10: If a Terminal Module 54F (TM54F) is configured, only one DRIVE-CLiQ Hub Module (DMC20, DME20) may be connected to X501 of the TM54F module via DRIVE-CLiQ socket X500.

11: On the DRIVE-CLiQ Hub Module, only Sensor Modules Cabinet (SMC) and Sensor Modules External (SME) may be connected to X501 through X505.

12: Only certain Motor Modules may be used for expansion axes.

13: For an S120 Combi with 3 axes, nothing must be connected at the DRIVE-CLiQ Hub Module at X503.

Remedy: Evaluate the alarm value and ensure compliance with the corresponding topology rule(s).

F01375 Topology: Connection duplicated between two components

Message value: Component: %1, %2, connection: %3

Message class: Error in the parameterization / configuration / commissioning procedure (18)

**Drive object:** All objects

Component: None Propagation: LOCAL

Reaction: NONE

Acknowledge: IMMEDIATELY

Cause: When checking the actual topology, a ring-type connection was detected.

The fault value describes a component contained in the ring.

Fault value (r0949, interpret hexadecimal):

ccbbaaaa hex:

cc = connection number (%3) bb = component class (% 2)

aaaa = preliminary component number (%1)

Component class:
0: Component unknown.

1: Control Unit
2: Motor Module
3: Line Module

4: Sensor Module

5: Voltage Sensing Module

6: Terminal Module

7: DRIVE-CLiQ Hub Module 8: Controller Extension

9: Filter Module10: Hydraulic Module.

49: DRIVE-CLiQ component

50: Option slot

60: Encoder

70: DRIVE-CLiQ motor71: Hydraulic cylinder72: Hydraulic valve

80: Motor

Connection number:

0: Port 0, 1: Port 1, 2: Port 2, 3: Port 3, 4: Port 4, 5: Port 5 10: X100, 11: X101, 12: X102, 13: X103, 14: X104, 15: X105

20: X200, 21: X201, 22: X202, 23: X203

50: X500, 51: X501, 52: X502, 53: X503, 54: X504, 55: X505 Output the fault value and remove the specified connection.

Remedy: Outpo

Output the fault value and remove the specified confiection.

Under "Topology --> Topology view" the commissioning tool where relevant offers improved diagnostics capability (e.g. setpoint/actual value comparison).

F01380 Topology: Actual topology EEPROM defective

Message value: Preliminary component number: %1
Message class: Hardware/software error (1)

**Drive object:** All objects

Component: None Propagation: LOCAL

Reaction: NONE
Acknowledge: POWER ON

Cause: When detecting the actual topology, a component with a defective EEPROM was detected.

Fault value (r0949, interpret hexadecimal):

bbbbaaaa hex: bbbb = reserved

aaaa = preliminary component number of the defective components

Remedy: Output the fault value and remove the defected component.

A01381 Topology: power unit incorrectly inserted

Message value: Component: %1, to %2, %3, connection: %4

Message class:Error in the parameterization / configuration / commissioning procedure (18)Drive object:CU\_DC, CU\_DC\_R, CU\_DC\_R, CU\_DC\_S, TM150, TM15DI\_DO, TM31Component:Propagation:LOCAL

Reaction: NONE Acknowledge: NONE

Cause: The topology comparison has detected a power unit in the actual topology that has been incorrectly inserted.

Alarm value (r2124, interpret hexadecimal):

ddccbbaa hex:

dd = connection number (%4) cc = component number (%3) bb = component class (% 2)

aa = component number of the incorrectly inserted component (% 1)

Note

The component is described in dd, cc and bb, where the component involved is incorrectly inserted.

Component class and connection number are described in F01375.

The drive system is no longer booted. In this state, the drive control (closed-loop) cannot be enabled.

Remedy: Adapting topologies:

- insert the components involved at the right connection (correct the actual topology).

- adapt the project/parameterizing in the commissioning tool (correct the target topology).

- automatically remove the topology error (p9904).

Note:

Under "Topology ---> Topology view" the commissioning tool where relevant offers improved diagnostics capability (e.g. setpoint/actual value comparison).

A01381 Topology: Motor Module incorrectly inserted

Message value: Component: %1, to %2, %3, connection: %4

Message class: Error in the parameterization / configuration / commissioning procedure (18)

**Drive object:** DC\_CTRL, DC\_CTRL\_R, DC\_CTRL\_R\_S, DC\_CTRL\_S

Component: None Propagation: LOCAL

Reaction: NONE Acknowledge: NONE

Cause:

The topology comparison has detected a Motor Module in the actual topology that has been incorrectly inserted with

respect to the target technology.

Alarm value (r2124, interpret hexadecimal):

ddccbbaa hex:

dd = connection number (%4) cc = component number (%3) bb = component class (% 2)

aa = component number of the incorrectly inserted component (% 1)

Note:

The component is described in dd, cc and bb, where the component involved is incorrectly inserted.

Component class and connection number are described in F01375.

The drive system is no longer booted. In this state, the drive control (closed-loop) cannot be enabled.

Remedy: Adapting topologies:

- insert the components involved at the right connection (correct the actual topology).

- adapt the project/parameterizing in the commissioning tool (correct the target topology).

- automatically remove the topology error (p9904).

Note

Under "Topology --> Topology view" the commissioning tool where relevant offers improved diagnostics capability

(e.g. setpoint/actual value comparison).

A01382 Topology: Sensor Module incorrectly inserted

Message value: Component: %1, to %2, %3, connection: %4

Message class: Error in the parameterization / configuration / commissioning procedure (18)

Drive object: All objects

Component: None Propagation: LOCAL

Reaction: NONE Acknowledge: NONE

Cause: The topology comparison has detected a Sensor Module in the actual topology that has been incorrectly inserted with

respect to the target technology.

Alarm value (r2124, interpret hexadecimal):

ddccbbaa hex:

dd = connection number (%4) cc = component number (%3) bb = component class (% 2)

aa = component number of the incorrectly inserted component (% 1)

Note:

The component is described in dd, cc and bb, where the component involved is incorrectly inserted.

Component class and connection number are described in F01375.

The drive system is no longer booted. In this state, the drive control (closed-loop) cannot be enabled.

Remedy: Adapting topologies:

insert the components involved at the right connection (correct the actual topology).
adapt the project/parameterizing in the commissioning tool (correct the target topology).

- automatically remove the topology error (p9904).

Note:

Under "Topology --> Topology view" the commissioning tool where relevant offers improved diagnostics capability (e.g. setpoint/actual value comparison).

A01383 Topology: Terminal Module incorrectly inserted

Message value: Component: %1, to %2, %3, connection: %4

Message class: Error in the parameterization / configuration / commissioning procedure (18)

Drive object: All objects

Component: None Propagation: LOCAL

Reaction: NONE Acknowledge: NONE

Cause: The topology comparison has detected a Terminal Module in the actual topology that has been incorrectly inserted

with respect to the target technology.

Alarm value (r2124, interpret hexadecimal):

ddccbbaa hex:

dd = connection number (%4) cc = component number (%3) bb = component class (% 2)

aa = component number of the incorrectly inserted component (% 1)

Note:

The component is described in dd, cc and bb, where the component involved is incorrectly inserted.

Component class and connection number are described in F01375.

The drive system is no longer booted. In this state, the drive control (closed-loop) cannot be enabled.

Remedy: Adapting topologies

- insert the components involved at the right connection (correct the actual topology).

- adapt the project/parameterizing in the commissioning tool (correct the target topology).

- automatically remove the topology error (p9904).

Note:

A01384 Topology: DRIVE-CLiQ Hub Module incorrectly inserted

Message value: Component: %1, to %2, %3, connection: %4

Message class: Error in the parameterization / configuration / commissioning procedure (18)

Drive object: All objects

Component: None Propagation: LOCAL

Reaction: NONE Acknowledge: NONE

Cause: The topology comparison has detected a DRIVE-CLiQ Hub Module in the actual topology that has been incorrectly

inserted with respect to the target topology. Alarm value (r2124, interpret hexadecimal):

ddccbbaa hex:

dd = connection number (%4) cc = component number (%3) bb = component class (% 2)

aa = component number of the incorrectly inserted component (% 1)

Note:

The component is described in dd, cc and bb, where the component involved is incorrectly inserted.

Component class and connection number are described in F01375.

The drive system is no longer booted. In this state, the drive control (closed-loop) cannot be enabled.

Remedy: Adapting topologies:

insert the components involved at the right connection (correct the actual topology).
adapt the project/parameterizing in the commissioning tool (correct the target topology).

- automatically remove the topology error (p9904).

Note:

Under "Topology --> Topology view" the commissioning tool where relevant offers improved diagnostics capability (e.g. setpoint/actual value comparison).

A01385 Topology: Controller Extension incorrectly inserted

Message value: Component: %1, to %2, %3, connection: %4

Message class: Error in the parameterization / configuration / commissioning procedure (18)

Drive object: All objects

Component: None Propagation: LOCAL

Reaction: NONE Acknowledge: NONE

Cause: The topology comparison has detected a controller extension 32 (CX32) in the actual topology that has been

incorrectly inserted with respect to the target topology.

Alarm value (r2124, interpret hexadecimal):

ddccbbaa hex:

dd = connection number (%4) cc = component number (%3) bb = component class (% 2)

aa = component number of the incorrectly inserted component (% 1)

Note

The component is described in dd, cc and bb, where the component involved is incorrectly inserted.

Component class and connection number are described in F01375.

The drive system is no longer booted. In this state, the drive control (closed-loop) cannot be enabled.

Remedy: Adapting topologies

- insert the components involved at the right connection (correct the actual topology).

- adapt the project/parameterizing in the commissioning tool (correct the target topology).

- automatically remove the topology error (p9904).

Note:

A01386 Topology: DRIVE-CLiQ component incorrectly inserted

Message value: Component: %1, to %2, %3, connection: %4

Message class: Error in the parameterization / configuration / commissioning procedure (18)

Drive object: All objects

Component: None Propagation: LOCAL

Reaction: NONE Acknowledge: NONE

Cause: The topology comparison has detected a DRIVE-CLiQ component in the actual topology that has been incorrectly

inserted with respect to the target topology. Alarm value (r2124, interpret hexadecimal):

ddccbbaa hex:

dd = connection number (%4) cc = component number (%3) bb = component class (% 2)

aa = component number of the incorrectly inserted component (% 1)

Note:

The component is described in dd, cc and bb, where the component involved is incorrectly inserted.

Component class and connection number are described in F01375.

The drive system is no longer booted. In this state, the drive control (closed-loop) cannot be enabled.

Remedy: Adapting topologies:

insert the components involved at the right connection (correct the actual topology).
adapt the project/parameterizing in the commissioning tool (correct the target topology).

- automatically remove the topology error (p9904).

Note:

Under "Topology --> Topology view" the commissioning tool where relevant offers improved diagnostics capability (e.g. setpoint/actual value comparison).

A01389 Topology: Motor with DRIVE-CLiQ incorrectly inserted

Message value: Component: %1, to %2, %3, connection: %4

Message class: Error in the parameterization / configuration / commissioning procedure (18)

Drive object: All objects

Component: None Propagation: LOCAL

Reaction: NONE Acknowledge: NONE

Cause: The topology comparison has detected a motor with DRIVE-CLiQ in the actual topology that has been incorrectly

inserted with respect to the target topology. Alarm value (r2124, interpret hexadecimal):

ddccbbaa hex:

dd = connection number (%4) cc = component number (%3) bb = component class (% 2)

aa = component number of the incorrectly inserted component (% 1)

Note

The component is described in dd, cc and bb, where the component involved is incorrectly inserted.

Component class and connection number are described in F01375.

The drive system is no longer booted. In this state, the drive control (closed-loop) cannot be enabled.

Remedy: Adapting topologies

- insert the components involved at the right connection (correct the actual topology).

- adapt the project/parameterizing in the commissioning tool (correct the target topology).

- automatically remove the topology error (p9904).

Note:

A01416 Topology: Component additionally inserted

Message value: %1, to %2, %3, connection: %4

Message class: Error in the parameterization / configuration / commissioning procedure (18)

Drive object: All objects

Component: None Propagation: LOCAL

Reaction: NONE Acknowledge: NONE

Cause: The topology comparison has found a component in the actual topology which is not specified in the target topology.

Alarm value (r2124, interpret hexadecimal):

ddccbbaa hex:

dd = component class (% 2) cc = connection number (%4)

bb = component class of the additional component (%1)

aa = component number (%3)

Note:

The component class of the additional component is contained in bb.

The component is described in dd, cc and aa, where the additional component is inserted.

Component class and connection number are described in F01375.

Remedy: Adapting topologies:

- remove the additional component (correct the actual topology).

- adapt the project/parameterizing in the commissioning tool (correct the target topology).

Note:

Under "Topology --> Topology view" the commissioning tool where relevant offers improved diagnostics capability

(e.g. setpoint/actual value comparison).

A01420 Topology: Component different

Message value: Component: %1, target: %2, actual: %3, difference: %4

Message class: Error in the parameterization / configuration / commissioning procedure (18)

Drive object: All objects

Component: None Propagation: LOCAL

Reaction: NONE Acknowledge: NONE

Cause: The topology comparison has detected differences in the actual topology and target topologies in the electronic rating

plate.

Alarm value (r2124, interpret hexadecimal):

ddccbbaa hex: aa = component number (%1), bb = component class of the target topology (%2), cc = component

class of the actual topology (%3), dd = difference (%4)

dd = 01 hex = 1 dec:
Different component type.
dd = 02 hex = 2 dec:
Different article number.
dd = 03 hex = 3 dec:
Different manufacturer.
dd = 04 hex = 4 dec:

For a multi-component slave, the incorrect subcomponent (index) is connected (e.g. Double Motor Module X201 instead of X200) - or only a part of a multi-component slave is set to "deactivate and not available".

dd = 05 hex = 5 dec:

NX10 or NX15 used instead of CX32.

dd = 06 hex = 6 dec:

NX10 or NX15 used instead of CX32.

dd = 07 hex = 7 dec:

Different number of connections.

Note

The component class is described in F01375.

The drive system is no longer booted. In this state, the drive control (closed-loop) cannot be enabled.

Remedy: Adapting topologies:

- connect the expected component (correct the actual topology).

- adapt the project/parameterizing in the commissioning tool (correct the target topology).

Topology comparison - if required, adapt the comparison level:

- parameterize the topology comparison of all components (p9906).

- parameterize the topology comparison of one components (p9907, p9908).

Note:

Under "Topology --> Topology view" the commissioning tool where relevant offers improved diagnostics capability (e.g. setpoint/actual value comparison).

A01425 Topology: Serial number different

Message value: Component: %1, %2, differences: %3

Message class: Error in the parameterization / configuration / commissioning procedure (18)

Drive object: All objects

Component: None Propagation: LOCAL

Reaction: NONE Acknowledge: NONE

Cause: The topology comparison has detected differences in the actual and target topologies in relation to one component.

The serial number is different.

Alarm value (r2124, interpret hexadecimal):

ddccbbaa hex: dd = reserved

cc = number of differences (%3) bb = component class (% 2) aa = component number (%1)

Note:

The component class is described in F01375.

The drive system is no longer booted. In this state, the drive control (closed-loop) cannot be enabled.

Remedy: Adapting topologies:

- change over the actual topology to match the target topology.

- load the target topology that matches the actual topology (commissioning tool).

For byte cc:

cc = 1 --> can be acknowledged using p9904 or p9905.

cc > 1 --> can be acknowledged using p9905 and can be deactivated using p9906 or p9907/p9908.

Note:

Under "Topology --> Topology view" the commissioning tool where relevant offers improved diagnostics capability (e.g. setpoint/actual value comparison).

See also: p9904 (Topology comparison acknowledge differences), p9905 (Device specialization), p9906 (Topology comparison all components comparison level), p9907 (Topology comparison component number), p9908 (Topology comparison of a component comparison level)

A01428 Topology: Incorrect connection used

Message value: Component: %1, %2, connection (actual): %3, connection (target): %4

Message class: Error in the parameterization / configuration / commissioning procedure (18)

**Drive object:** All objects

Component: None Propagation: LOCAL

Reaction: NONE Acknowledge: NONE

Cause: The topology comparison has detected differences in the actual and target topologies in relation to one component.

For a component, another connection was used.

The different connections of a component are described in the alarm value.

Alarm value (r2124, interpret hexadecimal):

ddccbbaa hex:

dd = connection number of the target topology (%4) cc = connection number of the actual topology (%3)

bb = component class (% 2) aa = component number (%1)

Note:

Component class and connection number are described in F01375.

The drive system is no longer booted. In this state, the drive control (closed-loop) cannot be enabled.

Remedy: Adapting topologies:

- reinsert the DRIVE-CLiQ cable to the component (correct the actual topology).

- adapt the project/parameterizing in the commissioning tool (correct the target topology).

- automatically remove the topology error (p9904).

Note:

Under "Topology --> Topology view" the commissioning tool where relevant offers improved diagnostics capability

(e.g. setpoint/actual value comparison).

See also: p9904 (Topology comparison acknowledge differences)

# F01451 Topology: Target topology is invalid

Message value: %1

Message class: Error in the parameterization / configuration / commissioning procedure (18)

Drive object: All objects

Component: None Propagation: LOCAL

Reaction: NONE

Acknowledge: IMMEDIATELY

Cause: An error was detected in the target topology.

The target topology is invalid.

Fault value (r0949, interpret hexadecimal):

ccccbbaa hex: cccc = index error, bb = component number, aa = fault cause

aa = 1B hex = 27 dec: Error not specified.
aa = 1C hex = 28 dec: Value illegal.
aa = 1D hex = 29 dec: Incorrect ID.
aa = 1E hex = 30 dec: Incorrect ID length.
aa = 1F hex = 31 dec: Too few indices left.

aa = 20 hex = 32 dec: component not connected to Control Unit.

Remedy: Download the target topology again using the commissioning tool.

# A01481 (N) Topology: power unit not connected

Message value: Component: %1, to %2, %3, connection: %4

Message class:Error in the parameterization / configuration / commissioning procedure (18)Drive object:CU\_DC, CU\_DC\_R, CU\_DC\_R, CU\_DC\_S, TM150, TM15DI\_DO, TM31Component:Propagation:LOCAL

Reaction: NONE
Acknowledge: NONE

Cause: The topology comparison has detected a power unit that is missing in the actual topology with respect to the target

topology

Alarm value (r2124, interpret hexadecimal):

ddccbbaa hex:

dd = connection number (%4) cc = component number (%3) bb = component class (% 2)

aa = component number of the component that has not been inserted (% 1)

Note:

The component is described in dd, cc and bb, where the component has not been inserted.

Component class and connection number are described in F01375.

Remedy: Adapting topologies:

insert the components involved at the right connection (correct the actual topology).adapt the project/parameterizing in the commissioning tool (correct the target topology).

Check the hardware:

- check the 24 V supply voltage.

- check DRIVE-CLiQ cables for interruption and contact problems.

- check that the component is working properly.

Note

Under "Topology --> Topology view" the commissioning tool where relevant offers improved diagnostics capability

(e.g. setpoint/actual value comparison).

Reaction upon N: NONE Acknowl. upon N: NONE

# A01481 (N) Topology: Motor Module not connected

Message value: Component: %1, to %2, %3, connection: %4

Message class: Error in the parameterization / configuration / commissioning procedure (18)

Drive object: DC\_CTRL, DC\_CTRL\_R, DC\_CTRL\_R\_S, DC\_CTRL\_S

Component: None Propagation: LOCAL

Reaction: NONE Acknowledge: NONE

Cause: The topology comparison has detected a Motor Module that is missing in the actual topology with respect to the

target topology.

Alarm value (r2124, interpret hexadecimal):

ddccbbaa hex:

dd = connection number (%4) cc = component number (%3) bb = component class (% 2)

aa = component number of the component that has not been inserted (% 1)

Note

The component is described in dd, cc and bb, where the component has not been inserted.

Component class and connection number are described in F01375.

Remedy: Adapting topologies:

- insert the components involved at the right connection (correct the actual topology).

- adapt the project/parameterizing in the commissioning tool (correct the target topology).

Check the hardware:

- check the 24 V supply voltage.

- check DRIVE-CLiQ cables for interruption and contact problems.

- check that the component is working properly.

Note:

Under "Topology --> Topology view" the commissioning tool where relevant offers improved diagnostics capability

(e.g. setpoint/actual value comparison).

Reaction upon N: NONE Acknowl. upon N: NONE

A01482 Topology: Sensor Module not connected

Message value: Component: %1, to %2, %3, connection: %4

Message class: Error in the parameterization / configuration / commissioning procedure (18)

Drive object: All objects

Component: None Propagation: LOCAL

Reaction: NONE Acknowledge: NONE

Cause: The topology comparison has detected a Sensor Module that is missing in the actual topology with respect to the

target topology.

Alarm value (r2124, interpret hexadecimal):

ddccbbaa hex:

dd = connection number (%4) cc = component number (%3) bb = component class (% 2)

aa = component number of the component that has not been inserted (% 1)

Note:

The component is described in dd, cc and bb, where the component has not been inserted.

Component class and connection number are described in F01375.

Remedy: Adapting topologies:

- insert the components involved at the right connection (correct the actual topology).

- adapt the project/parameterizing in the commissioning tool (correct the target topology).

Check the hardware:

- check the 24 V supply voltage.

- check DRIVE-CLiQ cables for interruption and contact problems.

- check that the component is working properly.

Note:

Under "Topology --> Topology view" the commissioning tool where relevant offers improved diagnostics capability (e.g. setpoint/actual value comparison).

A01483 Topology: Terminal Module not connected

Message value: Component: %1, to %2, %3, connection: %4

Message class: Error in the parameterization / configuration / commissioning procedure (18)

Drive object: All objects

Component: None Propagation: LOCAL

Reaction: NONE Acknowledge: NONE

Cause: The topology comparison has detected a Terminal Module that is missing in the actual topology with respect to the

target topology.

Alarm value (r2124, interpret hexadecimal):

ddccbbaa hex:

dd = connection number (%4) cc = component number (%3) bb = component class (% 2)

aa = component number of the component that has not been inserted (% 1)  $\,$ 

Note:

The component is described in dd, cc and bb, where the component has not been inserted.

Component class and connection number are described in F01375.

Remedy: Adapting topologies:

- insert the components involved at the right connection (correct the actual topology).

- adapt the project/parameterizing in the commissioning tool (correct the target topology).

Check the hardware:

- check the 24 V supply voltage.

- check DRIVE-CLiQ cables for interruption and contact problems.

- check that the component is working properly.

Note

Under "Topology --> Topology view" the commissioning tool where relevant offers improved diagnostics capability (e.g. setpoint/actual value comparison).

# A01484 Topology: DRIVE-CLiQ Hub Module not connected

Message value: Component: %1, to %2, %3, connection: %4

Message class: Error in the parameterization / configuration / commissioning procedure (18)

Drive object: All objects

Component: None Propagation: LOCAL

Reaction: NONE Acknowledge: NONE

Cause: The topology comparison has detected a DRIVE-CLiQ Hub Module missing in the actual topology with respect to the

target topology.

Alarm value (r2124, interpret hexadecimal):

ddccbbaa hex:

dd = connection number (%4) cc = component number (%3) bb = component class (% 2)

aa = component number of the component that has not been inserted (% 1)

Note:

The component is described in dd, cc and bb, where the component has not been inserted.

Component class and connection number are described in F01375.

Remedy: Adapting topologies:

- insert the components involved at the right connection (correct the actual topology).

- adapt the project/parameterizing in the commissioning tool (correct the target topology).

Check the hardware:

- check the 24 V supply voltage.

- check DRIVE-CLiQ cables for interruption and contact problems.

- check that the component is working properly.

Note:

Under "Topology --> Topology view" the commissioning tool where relevant offers improved diagnostics capability (e.g. setpoint/actual value comparison).

# A01485 Topology: Controller Extension not connected

Message value: Component: %1, to %2, %3, connection: %4

Message class: Error in the parameterization / configuration / commissioning procedure (18)

Drive object: All objects

Component: None Propagation: LOCAL

Reaction: NONE Acknowledge: NONE

Cause:

The topology comparison has detected a Control Extension (CX32) missing in the actual topology with respect to the

target topology.

Alarm value (r2124, interpret hexadecimal):

ddccbbaa hex:

dd = connection number (%4) cc = component number (%3) bb = component class (% 2)

aa = component number of the component that has not been inserted (% 1)

Note:

The component is described in dd, cc and bb, where the component has not been inserted.

Component class and connection number are described in F01375.

Remedy:

Adapting topologies:

- insert the components involved at the right connection (correct the actual topology).
- adapt the project/parameterizing in the commissioning tool (correct the target topology).

Check the hardware:

- check the 24 V supply voltage.
- check DRIVE-CLiQ cables for interruption and contact problems.
- check that the component is working properly.

Note

Under "Topology --> Topology view" the commissioning tool where relevant offers improved diagnostics capability (e.g. setpoint/actual value comparison).

A01486 Topology: DRIVE-CLiQ component not connected

Message value: Component: %1, to %2, %3, connection: %4

Message class: Error in the parameterization / configuration / commissioning procedure (18)

Drive object: All objects

Component: None Propagation: LOCAL

Reaction: NONE Acknowledge: NONE

Cause: The to

The topology comparison has detected a DRIVE-CLiQ component missing in the actual topology with respect to the

target topology.

Alarm value (r2124, interpret hexadecimal):

ddccbbaa hex:

dd = connection number (%4) cc = component number (%3) bb = component class (% 2)

aa = component number of the component that has not been inserted (% 1)

Note

The component is described in dd, cc and bb, where the component has not been inserted.

Component class and connection number are described in F01375.

Remedy:

Adapting topologies:

- insert the components involved at the right connection (correct the actual topology).
- adapt the project/parameterizing in the commissioning tool (correct the target topology).

Check the hardware:

- check the 24 V supply voltage.
- check DRIVE-CLiQ cables for interruption and contact problems.
- check that the component is working properly.

Note:

A01487 Topology: Option slot component not inserted

Message value: Component: %1, to %2, %3, connection: %4

Message class: Error in the parameterization / configuration / commissioning procedure (18)

Drive object: All objects

Component: None Propagation: LOCAL

Reaction: NONE Acknowledge: NONE

Cause: The topology comparison has detected an option slot component missing in the actual topology with respect to the

target topology.

Alarm value (r2124, interpret hexadecimal):

ddccbbaa hex:

dd = connection number (%4) cc = component number (%3) bb = component class (% 2)

aa = component number of the component that has not been inserted (% 1)

Note:

The component is described in dd, cc and bb, where the component has not been inserted.

Component class and connection number are described in F01375.

Remedy: Adapting topologies:

- insert the components involved at the right connection (correct the actual topology).

- adapt the project/parameterizing in the commissioning tool (correct the target topology).

Check the hardware:

- check the 24 V supply voltage.

- check DRIVE-CLiQ cables for interruption and contact problems.

- check that the component is working properly.

Note:

Under "Topology --> Topology view" the commissioning tool where relevant offers improved diagnostics capability (e.g. setpoint/actual value comparison).

A01489 Topology: motor with DRIVE-CLiQ not connected

Message value: Component: %1, to %2, %3, connection: %4

Message class: Error in the parameterization / configuration / commissioning procedure (18)

Drive object: All objects

Component: None Propagation: LOCAL

Reaction: NONE Acknowledge: NONE

Cause: The topology comparison has detected a motor with DRIVE-CLiQ missing in the actual topology with respect to the

target topology.

Alarm value (r2124, interpret hexadecimal):

ddccbbaa hex:

dd = connection number (%4) cc = component number (%3) bb = component class (% 2)

aa = component number of the component that has not been inserted (% 1)  $\,$ 

Note:

The component is described in dd, cc and bb, where the component has not been inserted.

Component class and connection number are described in F01375.

Remedy: Adapting topologies:

- insert the components involved at the right connection (correct the actual topology).

- adapt the project/parameterizing in the commissioning tool (correct the target topology).

Check the hardware:

- check the 24 V supply voltage.

- check DRIVE-CLiQ cables for interruption and contact problems.

- check that the component is working properly.

Note:

Under "Topology --> Topology view" the commissioning tool where relevant offers improved diagnostics capability (e.g. setpoint/actual value comparison).

## A01507 (F, N) BICO: Interconnections to inactive objects present

Message value: %

Message class: Error in the parameterization / configuration / commissioning procedure (18)

Drive object: All objects

Component: None Propagation: BICO

Reaction: NONE Acknowledge: NONE

Cause: There are BICO interconnections to an inactive/inoperable drive object.

The BI/CI parameters involved are listed in r9498.
The associated BO/CO parameters are listed in r9499.

The list of the BICO interconnections to other drive objects is displayed in r9491 and r9492 of the deactivated drive

object. Note:

r9498 and r9499 are only written to, if p9495 is not set to 0.

Alarm value (r2124, interpret decimal):

Number of BICO interconnections found to inactive drive objects.

**Remedy:** - set all open BICO interconnections centrally to the factory setting with p9495 = 2.

- make the non-operational drive object active/operational again (re-insert or activate components).

Reaction upon F: OFF2 (IASC/DCBRK, NONE, OFF1, OFF3, STOP2)

Acknowl. upon F: IMMEDIATELY

Reaction upon N: NONE Acknowl. upon N: NONE

# A01508 BICO: Interconnections to inactive objects exceeded

Message value: -

Message class: Error in the parameterization / configuration / commissioning procedure (18)

Drive object: All objects

Component: None Propagation: BICO

Reaction: NONE Acknowledge: NONE

Cause: The maximum number of BICO interconnections (signal sinks) when deactivating a drive object was exceeded.

When deactivating a drive object, all BICO interconnections (signal sinks) are listed in the following parameters:

- r9498[0...29]: List of the BI/CI parameters involved. - r9499[0...29]: List of the associated BO/CO parameters.

Remedy: Not necessary.

This alarm is automatically withdrawn as soon as no BICO interconnection is entered in r9498[29] and r9499[29]

(value = 0). Notice:

When re-activating the drive object, all BICO interconnections should be checked and if required, re-established.

F01510 BICO: Signal source is not float type

Message value: Parameter: %1

Message class: Error in the parameterization / configuration / commissioning procedure (18)

Drive object: All objects

Component: None Propagation: BICO

Reaction: NONE
Acknowledge: IMMEDIATELY

Cause: The requested connector output does not have the correct data type. This interconnection is not established.

Fault value (r0949, interpret decimal):

Remedy: Parameter number to which an interconnection should be made (connector output).

Remedy: Interconnect this connector input with a connector output having a float data type.

F01511 (A) BICO: Interconnection with different scalings

Message value: Parameter: %1

Message class: Error in the parameterization / configuration / commissioning procedure (18)

Drive object: All objects

Component: None Propagation: BICO

Reaction: NONE
Acknowledge: IMMEDIATELY

Cause: The requested BICO interconnection was established. However, a conversion is made between the BICO output and

BICO input using the reference values.

- the BICO output has different normalized units than the BICO input.

- message only for interconnections within a drive object.

Example:

The BICO output has, as normalized unit, voltage and the BICO input has current.

This means that the factor p2002/p2001 is calculated between the BICO output and the BICO input.

p2002: contains the reference value for current p2001: contains the reference value for voltage

Fault value (r0949, interpret decimal):

Parameter number of the BICO input (signal sink).

Remedy: Not necessary.

Reaction upon A: NONE Acknowl. upon A: NONE

F01512 BICO: No scaling available

Message value: %1

Message class: Error in the parameterization / configuration / commissioning procedure (18)

Drive object: All objects

Component: None Propagation: BICO

Reaction: OFF2
Acknowledge: POWER ON

Cause: An attempt was made to determine a conversion factor for a scaling that does not exist.

Fault value (r0949, interpret decimal):

Unit (e.g. corresponding to SPEED) for which an attempt was made to determine a factor.

**Remedy:** Apply scaling or check the transfer value.

F01513 (N, A) BICO: Interconnection cross DO with different scalings

Message value: Parameter: %1

Message class: Error in the parameterization / configuration / commissioning procedure (18)

Drive object: All objects

Component: None Propagation: BICO

Reaction: NONE
Acknowledge: IMMEDIATELY

Cause: The requested BICO interconnection was established. However, a conversion is made between the BICO output and

BICO input using the reference values.

An interconnection is made between different drive objects and the BICO output has different normalized units than the BICO input or the normalized units are the same but the reference values are different.

Example 1:

BICO output with voltage normalized unit, BICO input with current normalized unit, BICO output and BICO input lie in different drive objects. This means that the factor p2002/p2001 is calculated between the BICO output and the BICO input.

p2002: contains the reference value for current p2001: contains the reference value for voltage

Example 2:

BICO output with voltage normalized unit in drive object 1 (DO1), BICO input with voltage normalized unit in drive object 2 (DO2). The reference values for voltage (p2001) of the two drive objects have different values. This means that the factor p2001(DO1)/p2001(DO2) is calculated between the BICO output and the BICO input.

p2001: contains the reference value for voltage, drive objects 1, 2

Fault value (r0949, interpret decimal):

Parameter number of the BICO input (signal sink).

Remedy: Not necessary.

Reaction upon N: NONE
Acknowl. upon N: NONE
Reaction upon A: NONE
Acknowl. upon A: NONE

A01514 (F) BICO: Error when writing during a reconnect

Message value: Parameter: %1

Message class: Error in the parameterization / configuration / commissioning procedure (18)

Drive object: All objects

Component: None Propagation: BICO

Reaction: NONE Acknowledge: NONE

Cause: During a reconnect operation (e.g. while booting or downloading - but can also occur in normal operation) a

parameter was not able to be written to.

Example:

When writing to BICO input with double word format (DWORD), in the second index, the memory areas overlap (e.g.

p8861). The parameter is then reset to the factory setting.

Alarm value (r2124, interpret decimal):

Parameter number of the BICO input (signal sink).

Remedy: Not necessary.

Reaction upon F: NONE

Acknowl. upon F: IMMEDIATELY

F01515 (A) BICO: Writing to parameter not permitted as the master control is active

Message value:

Message class: Error in the parameterization / configuration / commissioning procedure (18)

Drive object: All objects

Component: None Propagation: GLOBAL

Reaction: NONE
Acknowledge: IMMEDIATELY

Cause: When changing the number of CDS or when copying from CDS, the master control is active.

**Remedy:** If required, return the master control and repeat the operation.

Reaction upon A: NONE Acknowl. upon A: NONE

A01590 (F) **Drive: Motor maintenance interval expired** 

Message value: Fault cause: %1 bin Message class: General drive fault (19)

Drive object: CU\_DC, CU\_DC\_R, CU\_DC\_R\_S, CU\_DC\_S, TM150, TM15DI\_DO, TM31 Component: Propagation: GI OBAL

NONE Reaction: NONE Acknowledge:

Cause: The selected service/maintenance interval for this motor was reached.

Alarm value (r2124, interpret decimal):

Motor data set number.

Remedy: carry out service/maintenance and reset the service/maintenance interval (p0651).

NONE Reaction upon F: Acknowl. upon F: **IMMEDIATELY** 

F01800 DRIVE-CLiQ: Hardware/configuration error

Message value:

Message class: Internal (DRIVE-CLiQ) communication error (12)

Drive object: All objects

LOCAL Component: None Propagation:

Reaction: NONE (IASC/DCBRK, OFF1, OFF2, OFF3, STOP2)

Acknowledge: **IMMEDIATELY (POWER ON)** 

Cause: A DRIVE-CLiQ connection fault has occurred.

Fault value (r0949, interpret decimal):

100 ... 107:

Communication via DRIVE-CLiQ socket X100 ... X107 has not been switched to cyclic operation. The cause may be

an incorrect structure or a configuration that results in an impossible bus timing.

Loss of the DRIVE-CLiQ connection. The cause may be, for example, that the DRIVE-CLiQ cable was withdrawn from the Control Unit or as a result of a short-circuit for motors with DRIVE-CLiQ. This fault can only be

acknowledged in cyclic communication.

11:

Repeated faults when detecting the connection. This fault can only be acknowledged in cyclic communication.

A connection was detected but the node ID exchange mechanism does not function. The reason is probably that the

component is defective. This fault can only be acknowledged in cyclic communication.

Remedy: For fault value = 100 ... 107:

- ensure that the DRIVE-CLiQ components have the same firmware versions.

- avoid longer topologies for short current controller sampling times.

For fault value = 10:

- check the DRIVE-CLiQ cables at the Control Unit.

- remove any short-circuit for motors with DRIVE-CLiQ.

- carry out a POWER ON. For fault value = 11:

- check the electrical cabinet design and cable routing for EMC compliance

For fault value = 12:

- replace the component involved.

A01839 DRIVE-CLiQ diagnostics: cable fault to the component

Message value: Component number: %1 Message class: General drive fault (19)

Drive object: All objects

Component: Control Unit (CU) Propagation: **GLOBAL** 

Reaction: NONE Acknowledge: NONE

Cause: The fault counter (r9936[0...199]) to monitor the DRIVE-CLiQ connections/cables has been incremented.

Alarm value (r2124, interpret decimal):

Component number.

Note:

The component number specifies the component whose feeder cable from the direction of the Control Unit is faulted.

The alarm automatically disappears after 5 seconds, assuming that no other data transfer error has occurred.

See also: r9936 (DRIVE-CLiQ diagnostic error counter connection)

**Remedy:** - check the corresponding DRIVE-CLiQ cables.

- check the electrical cabinet design and cable routing for EMC compliance

A01900 (F) PB/PN: Configuration telegram error

Message value: %1

Message class: Error in the parameterization / configuration / commissioning procedure (18)

Drive object: All objects

Component: None Propagation: LOCAL

Reaction: NONE Acknowledge: NONE

Cause: A controller attempts to establish a connection using an incorrect configuring telegram.

Alarm value (r2124, interpret decimal):

1:

Connection established to more drive objects than configured in the device. The drive objects for process data exchange and their sequence are defined in p0978.

2:

Too many PZD data words for output or input to a drive object. The number of possible PZD items in a drive object is determined by the number of indices in r2050/p2051.

ე.

Uneven number of bytes for input or output.

4:

Setting data for synchronization not accepted. For more information, see A01902.

211:

Unknown parameterizing block.

223:

Clock synchronization for the PZD interface set in p8815[0] is not permissible.

More than one PZD interface is operated in clock synchronism.

253:

PN Shared Device: Illegal mixed configuration of PROFIsafe and PZD.

254:

PN Shared Device: Illegal double assignment of a slot/subslot.

255:

PN: Configured drive object and existing drive object do not match.

256:

PN: configured telegram cannot be set.

500:

Illegal PROFIsafe configuration for the interface set in p8815[1].

More than one PZD interface is operated with PROFIsafe.

501:

PROFIsafe parameter error (e.g. F\_dest).

502:

PROFIsafe telegram does not match.

503

PROFIsafe connection is rejected as long as there is no isochronous connection (p8969).

Additional values:

Only for internal Siemens troubleshooting.

Remedy: Check the bus configuration on the master and the slave sides.

For alarm value = 1, 2:

- check the list of the drive objects with process data exchange (p0978).

Note

With p0978[x] = 0, all of the following drive objects in the list are excluded from the process data exchange.

For alarm value = 2:

- check the number of data words for output and input to a drive object.

For alarm value = 211:

- Ensure offline version <= online version.

For alarm value = 223, 500:

- check the setting in p8839 and p8815.
- check for inserted but not configured CBE20.
- ensure that only one PZD interface is operated in clock synchronism or with PROFIsafe.

For alarm value = 255:

- check configured drive objects.

For alarm value = 256:

- check the configured telegram.

For alarm value = 501:

- check the set PROFIsafe address (p9610).

For alarm value = 502:

- check the set PROFIsafe telegram (p60022, p9611).

Reaction upon F: NONE (OFF1)
Acknowl. upon F: IMMEDIATELY

# A01902 PB/PN: clock cycle synchronous operation parameterization not permissible

Message value: %

Message class: Error in the parameterization / configuration / commissioning procedure (18)

Drive object: All objects

Component: None Propagation: LOCAL

Reaction: NONE Acknowledge: NONE

Cause: Parameterization for isochronous operation is not permissible.

Alarm value (r2124, interpret decimal):

- 0: Bus cycle time Tdp < 0.5 ms.
- 1: Bus cycle time Tdp > 32 ms.
- 2: Bus cycle time Tdp is not an integer multiple of the current controller sampling time.
- 3: Instant of the actual value sensing Ti > Bus cycle time Tdp or Ti = 0.
- 4: Instant of the actual value sensing Ti is not an integer multiple of the current controller sampling time.
- 5: Instant of the setpoint acceptance To >= Bus cycle time Tdp or To = 0.
- 6: Instant of the setpoint acceptance To is not an integer multiple of the current controller sampling time.
- 7: Master application cycle time Tmapc is not an integer multiple of the speed controller sampling time.
- 8: Bus reserve bus cycle time Tdp data exchange time Tdx less than two current controller sampling times.
- 10: Instant of the setpoint acceptance To <= data exchange time Tdx + current controller sampling time
- 11: Master application cycle time Tmapc > 14 x Tdp or Tmapc = 0.
- 12: PLL tolerance window Tpll\_w > Tpll\_w\_max.
- 13: Bus cycle time Tdp is not a multiple of all basic clock cycles p0110[x].
- 16: For COMM BOARD, the instant in time for the actual value sensing Ti is less than two current controller sampling times.

Remedy:

- Adapt the bus parameterization Tdp, Ti, To.
- adapt the sampling time for the current controller or speed controller.

For alarm value = 10:

- reduce Tdx by using fewer bus participants or shorter telegrams.

Note:

PB: PROFIBUS PN: PROFINET

F01910 (N, A) Fieldbus: setpoint timeout

Message value:

Message class: Communication error to the higher-level control system (9)

Drive object:DC\_CTRL, DC\_CTRL\_R, DC\_CTRL\_R\_S, DC\_CTRL\_S, TM150, TM15DI\_DO, TM31Component:Propagation:GLOBAL

Reaction: OFF3 (IASC/DCBRK, NONE, OFF1, OFF2, STOP2)

Acknowledge: IMMEDIATELY

Cause: The reception of setpoints from the fieldbus interface (onboard, PROFIBUS/PROFINET/USS) has been interrupted.

bus connection interrupted.
 controller switched off

- controller set into the STOP state.

See also: p2040 (Fieldbus interface monitoring time), p2047 (PROFIBUS additional monitoring time)

**Remedy:** Restore the bus connection and set the controller to RUN.

Note regarding PROFIBUS slave redundancy:

For operation on a Y link, it must be ensured that "DP alarm mode = DPV1" is set in the slave parameterization.

Reaction upon N: NONE
Acknowl. upon N: NONE
Reaction upon A: NONE
Acknowl. upon A: NONE

F01911 (N, A) PB/PN: clock cycle synchronous operation clock cycle failure

Message value:

Message class: Communication error to the higher-level control system (9)

Drive object:DC\_CTRL, DC\_CTRL\_R, DC\_CTRL\_R\_S, DC\_CTRL\_S, TM150, TM15DI\_DO, TM31Component:Propagation:GLOBAL

Reaction: OFF1 (OFF3)
Acknowledge: IMMEDIATELY

Cause: The global control telegram to synchronize the clock cycles has failed - in cyclic operation - for several DP clock

cycles or has violated the time grid specified in the parameterizing telegram over several consecutive DP clock

cycles (refer to the bus cycle time, Tdp and Tpllw).

**Remedy:** - check the physical bus configuration (cable, connector, terminating resistor, shielding, etc.).

- check whether communication was briefly or permanently interrupted.

- check the bus and controller for utilization level (e.g. bus cycle time Tdp was set too short).

PB: PROFIBUS PN: PROFINET

Reaction upon N: NONE
Acknowl. upon N: NONE
Reaction upon A: NONE
Acknowl. upon A: NONE

F01915 (N, A) PB/PN: clock cycle synchronous operation sign-of-life failure drive object 1

Message value:

Message class: Communication error to the higher-level control system (9)

Drive object: All objects

Component: None Propagation: LOCAL

Reaction: NONE
Acknowledge: IMMEDIATELY

Cause: Group display for problems with the sign-of-life of the master (isochronous operation) on the drive object 1 (Control

Unit).

For central measurements, synchronism with the central master is lost.

Remedy: Note:

PB: PROFIBUS PN: PROFINET

Reaction upon N: NONE Acknowl. upon N: NONE

Reaction upon A: NONE Acknowl. upon A: NONE

A01920 (F) PROFIBUS: Interruption cyclic connection

Message value: -

Message class: Communication error to the higher-level control system (9)

Drive object: All objects

Component: None Propagation: LOCAL

Reaction: NONE Acknowledge: NONE

Cause: The cyclic connection to the PROFIBUS master is interrupted.

**Remedy:** Establish the PROFIBUS connection and activate the PROFIBUS master in the cyclic mode.

Note:

If there is no communication to a higher-level control system, then p2030 should be set = 0 to suppress this

message

See also: p2030 (Field bus interface protocol selection)

Reaction upon F: NONE (OFF1)
Acknowl. upon F: IMMEDIATELY

A01921 (F) PROFIBUS: Receive setpoints after To

Message value:

Message class: Communication error to the higher-level control system (9)

Drive object: All objects

Component: None Propagation: LOCAL

Reaction: NONE Acknowledge: NONE

Cause: Output data of PROFIBUS master (setpoints) received at the incorrect instant in time within the PROFIBUS clock

cycle.

**Remedy:** - check bus configuration.

- check parameters for clock cycle synchronization (ensure To > Tdx).

Note:

To: Time of setpoint acceptance Tdx: Data exchange time

Reaction upon F: NONE (OFF1)
Acknowl. upon F: IMMEDIATELY

A01925 (F) Modbus TCP: connection interrupted

Message value: -

Message class: Communication error to the higher-level control system (9)

**Drive object:** CU\_DC, CU\_DC\_R, CU\_DC\_R\_S, CU\_DC\_S

Component: None Propagation: LOCAL

Reaction: NONE Acknowledge: NONE

Cause: The Ethernet connection to the Modbus controller is interrupted.

Remedy: - establish an Ethernet connection.

- activate the Modbus controller.

Reaction upon F: NONE

Acknowl. upon F: IMMEDIATELY

A01930 PB/PN: current controller sampling time clock cycle synch. not equal

Message value: %1

Message class: Error in the parameterization / configuration / commissioning procedure (18)

Drive object: All objects

Component: None Propagation: GLOBAL

Reaction: NONE Acknowledge: NONE

Cause: The current controller sampling time of all drives must be set the same for the clock cycle synchronous operation.

Alarm value (r2124, interpret decimal):

Number of the drive object with different current controller sampling time.

Remedy: Set current controller sampling time to identical values (p0115[0]).

Note:

PB: PROFIBUS PN: PROFINET See also: p0115

A01931 PB/PN: speed controller sampling time clock cycle synch. not equal

Message value: %1

Message class: Error in the parameterization / configuration / commissioning procedure (18)

Drive object: All objects

Component: None Propagation: LOCAL

Reaction: NONE Acknowledge: NONE

Cause: The speed controller sampling time of all drives must be set the same for the clock cycle synchronous operation.

Alarm value (r2124, interpret decimal):

Number of the drive object with the different speed controller sampling time.

**Remedy:** Set the speed controller sampling times to identical values (p0115[1]).

Note:

PB: PROFIBUS PN: PROFINET See also: p0115

A01940 PB/PN: clock cycle synchronism not reached

Message value: -

Message class: Communication error to the higher-level control system (9)

**Drive object:** All objects

Component: None Propagation: LOCAL

Reaction: NONE Acknowledge: NONE

Cause: The bus is in the data exchange state and clock synchronous operation has been selected using the parameterizing

telegram. It was not possible to synchronize to the clock cycle specified by the master.

- the master does not send a clock synchronous global control telegram although clock synchronous operation was selected when configuring the bus.

- the master is using another clock synchronous DP clock cycle than was transferred to the slave in the

parameterizing telegram.

- at least one drive object has a pulse enable (not controlled from PROFIBUS/PROFINET either).
 - check the master application and bus configuration.

- check the consistency between the clock cycle input when configuring the slave and clock cycle setting at the

master.

- check that no drive object has a pulse enable. Only enable the pulses after synchronizing the

PROFIBUS/PROFINET drives.

Note:

PB: PROFIBUS PN: PROFINET

A01941 PB/PN: clock cycle signal missing when establishing bus communication

Message value: -

Message class: Communication error to the higher-level control system (9)

Drive object: All objects

Component: None Propagation: LOCAL

Reaction: NONE Acknowledge: NONE

Cause: The bus is in the data exchange state and clock synchronous operation has been selected using the parameterizing

telegram. The global control telegram for synchronization is not being received.

Remedy: Check the master application and bus configuration.

Note:

PB: PROFIBUS PN: PROFINET

A01943 PB/PN: clock cycle signal error when establishing bus communication

Message value:

Message class: Communication error to the higher-level control system (9)

Drive object: All objects

Component: None Propagation: LOCAL

Reaction: NONE Acknowledge: NONE

Cause: The bus is in the data exchange state and clock synchronous operation has been selected using the parameterizing

telegram

The global control telegram for synchronization is being irregularly received.

-.the master is sending an irregular global control telegram.

- the master is using another clock synchronous DP clock cycle than was transferred to the slave in the

parameterizing telegram.

**Remedy:** - check the master application and bus configuration.

- check the consistency between the clock cycle input when configuring the slave and clock cycle setting at the

master. Note:

PB: PROFIBUS PN: PROFINET

A01945 PROFIBUS: Connection to the Publisher failed

Message value: Fault cause: %1 bin

Message class: Communication error to the higher-level control system (9)

Drive object: All objects

Component: None Propagation: LOCAL

Reaction: NONE Acknowledge: NONE

Cause: For PROFIBUS peer-to-peer data transfer, the connection to at least one Publisher has failed.

Alarm value (r2124, interpret binary):

Bit 0 = 1: Publisher with address in r2077[0], connection failed.

---

Bit 15 = 1: Publisher with address in r2077[15], connection failed.

Remedy: - check the PROFIBUS cables.

- carry out a first commissioning of the Publisher that has the failed connection. See also: r2077 (PROFIBUS diagnostics peer-to-peer data transfer addresses)

F01946 (A) PROFIBUS: Connection to the Publisher aborted

Message value: Fault cause: %1 bin

Message class: Communication error to the higher-level control system (9)

Drive object: All objects

Component: None Propagation: LOCAL

**Reaction:** OFF1 (NONE, OFF2, OFF3) **Acknowledge:** IMMEDIATELY (POWER ON)

Cause: At this drive object, the connection to at least one Publisher for PROFIBUS peer-to-peer data transfer in cyclic

operation has been aborted.

Fault value (r0949, interpret binary): Bit 0 = 1: Publisher with address in r2077[0], connection aborted.

Bit 15 = 1: Publisher with address in r2077[15], connection aborted.

Remedy: - check the PROFIBUS cables.

- check the state of the Publisher that has the aborted connection.

See also: r2077 (PROFIBUS diagnostics peer-to-peer data transfer addresses)

Reaction upon A: NONE Acknowl. upon A: NONE

F01950 (N, A) PB/PN: clock cycle synchronous operation synchronization unsuccessful

Message value: -

Message class: Communication error to the higher-level control system (9)

Drive object: All objects

Component: None Propagation: LOCAL

Reaction: OFF1 (NONE)

Acknowledge: IMMEDIATELY (POWER ON)

Cause: Synchronization of the internal clock cycle to the global control telegram has failed. The internal clock cycle exhibits

an unexpected shift.

Remedy: Only for internal Siemens troubleshooting.

Note:

PB: PROFIBUS PN: PROFINET

Reaction upon N: NONE
Acknowl. upon N: NONE
Reaction upon A: NONE
Acknowl. upon A: NONE

F01951 CU SYNC: Synchronization application clock cycle missing

Message value: %1

Message class: Internal (DRIVE-CLiQ) communication error (12)

Drive object: All objects

Component: None Propagation: GLOBAL

Reaction: OFF2 (NONE)

Acknowledge: IMMEDIATELY (POWER ON)

Cause: If DRIVE-CLiQ components with different application clock cycle are operated on a DRIVE-CLiQ port, this requires

synchronization with the Control Unit. This synchronization routine was unsuccessful.

Fault value (r0949, interpret decimal): Only for internal Siemens troubleshooting.

**Remedy:** - carry out a POWER ON (switch-off/switch-on) for all components.

- upgrade the software of the DRIVE-CLiQ components.

- upgrade the Control Unit software.

Note:

If a Controller Extension is being used (e.g. CX32, NX10), then the following applies:

Check whether the Controller Extension is issuing error messages, and if required, remove these.

F01952 CU DRIVE-CLiQ: Synchronization of component not supported

Message value: %1

Message class: Internal (DRIVE-CLiQ) communication error (12)

Drive object: All objects

Component: None Propagation: DRIVE

Reaction: OFF2 (NONE)

Acknowledge: IMMEDIATELY (POWER ON)

Cause: The existing system configuration requires that the connected DRIVE-CLiQ components support the synchronization

between the basic clock cycle, DRIVE-CLiQ clock cycle and the application clock cycle.

However, not all DRIVE-CLiQ components have this functionality.

Fault value (r0949, interpret decimal):

Component number of the first faulty DRIVE-CLiQ component.

Remedy: Upgrade the firmware of the component specified in the fault value.

Note:

If required, also upgrade additional components in the DRIVE-CLiQ line.

A01953 CU SYNC: Synchronization not completed

Message value: %1

Message class: Internal (DRIVE-CLiQ) communication error (12)

Drive object: All objects

Component: None Propagation: LOCAL

Reaction: NONE Acknowledge: NONE

Cause: After the drive system is switched on, the synchronization between the basic clock cycle, DRIVE-CLiQ clock cycle

and application clock cycle was started but was not completed within the selected time tolerance.

Alarm value (r2124, interpret decimal): Only for internal Siemens troubleshooting.

**Remedy:** Carry out a POWER ON (switch-off/switch-on) for all components.

If the error occurs after the drive sampling times were changed, and if a Terminal Module 31 (TM31) is being used,

the sampling times (p0115, p4099) should be set as integer multiples to the drive clock cycles (p0115).

F01954 CU DRIVE-CLiQ: Synchronization unsuccessful

Message value: %1

Message class: Internal (DRIVE-CLiQ) communication error (12)

Drive object: All objects

Component: None Propagation: LOCAL

Reaction: OFF2

Acknowledge: IMMEDIATELY (POWER ON)

Cause: Synchronization between the basic clock cycle, DRIVE-CLiQ clock cycle and application clock cycle was started and

was not able to be successfully completed (e.g. after switch-on).

Fault value (r0949, interpret decimal):
Only for internal Siemens troubleshooting.

**Remedy:** 1. Remove the cause of a possible DRIVE-CLiQ fault.

2. Initiate a new synchronization, e.g. as follows:remove the PROFIBUS master and re-insert again.

- restart the PROFIBUS master.

- switch off the Control Unit and switch on again.

- carry out a Control Unit hardware reset (RESET button, p0972).

- carry out a parameter reset and download the saved parameters (p0009 = 30, p0976 = 2, 3).

A01955 CU DRIVE-CLiQ: Synchronization DO not completed

Message value: %1

Message class: Internal (DRIVE-CLiQ) communication error (12)

Drive object: All objects

Component: None Propagation: LOCAL

Reaction: NONE
Acknowledge: NONE

Cause: After the drive system is switched on, the synchronization between the basic clock cycle, DRIVE-CLiQ clock cycle

and application clock cycle was started but was not completed within the selected time tolerance.

Alarm value (r2124, interpret decimal):
Only for internal Siemens troubleshooting.

Remedy: Carry out a POWER ON (switch-off/switch-on) for all components of the DO.

A01970 CBE25: cyclic connection interrupted

Message value: %1

Message class: Communication error to the higher-level control system (9)

Drive object: All objects

Component: None Propagation: LOCAL

Reaction: NONE Acknowledge: NONE

Cause: The cyclic connection to the PROFINET controller is interrupted.

Remedy: Establish the PROFINET connection and activate the PROFINET controller in the cyclic mode.

A01971 CBE2x: maximum number of controllers exceeded

Message value: Info 1: %1, Info 2: %2

Message class: Error in the parameterization / configuration / commissioning procedure (18)

Drive object: All objects

Component: None Propagation: LOCAL

Reaction: NONE Acknowledge: NONE

Cause: A controller attempts to establish a connection to the drive, and as a consequence exceeds the permitted number of

PROFINET connections.

The alarm disappears automatically after approx. 30 seconds.

Alarm value (r2124, interpret hexadecimal): yyyyxxxx hex: yyyy = info. 1, xxxx = info. 2 Info 1 = 0: number of RT connections exceeded Info 1 > 0: number of IRT connections exceeded Info 2: permitted number of connections

**Remedy:** Check the configuration of the PROFINET controllers.

A01979 CBE2x: internal error for cyclic data transfer

Message value: %1

Message class: Communication error to the higher-level control system (9)

Drive object: All objects

Component: None Propagation: LOCAL

Reaction: NONE Acknowledge: NONE

Cause: The cyclic actual values and/or setpoints were not transferred within the specified times.

Alarm value (r2124, interpret hexadecimal): Only for internal Siemens troubleshooting. Correctly set T\_io\_input or T\_io\_output.

A01990 (F) USS: PZD configuration error

Message value: %1

Remedy:

Message class: Error in the parameterization / configuration / commissioning procedure (18)

 Drive object:
 DC\_CTRL, DC\_CTRL\_R, DC\_CTRL\_R\_S, DC\_CTRL\_S, TM150, TM15DI\_DO, TM31

 Component:
 None
 Propagation:
 LOCAL

Reaction: NONE Acknowledge: NONE

Cause: The configuration of the process data (PZD) for the USS protocol is incorrect.

Alarm value (r2124, interpret decimal):

2: PZD amount (p2022) too great for the first drive object (p978[0]).

The number of possible PZD items in a drive object is determined by the number of indices in r2050/p2051.

**Remedy:** For alarm value = 2:

Check the amount of USS PZD (p2022) and the maximum PZD amount (r2050/p2051) for the first drive object

(p0978[0]).

Reaction upon F: NONE (OFF1)
Acknowl. upon F: IMMEDIATELY

A02000 Function generator: Start not possible

Message value:

Message class: Error in the parameterization / configuration / commissioning procedure (18)

Drive object: All objects

Component: None Propagation: BICO

Reaction: NONE Acknowledge: NONE

Cause: The function generator has already been started.

**Remedy:** Stop the function generator and restart again if necessary.

Note:

The alarm is reset as follows:
- remove the cause of this alarm.
- restart the function generator.

See also: p4800 (Function generator control)

A02005 Function generator: Drive does not exist

Message value: %1

Message class: Error in the parameterization / configuration / commissioning procedure (18)

Drive object: All objects

Component: None Propagation: BICO

Reaction: NONE Acknowledge: NONE

Cause: The drive object specified for connection does not exist.

Remedy: Use the existing drive object with the corresponding number.

Note:

The alarm is reset as follows:
- remove the cause of this alarm.
- restart the function generator.

A02006 Function generator: No drive specified for connection

Message value: -

Message class: Error in the parameterization / configuration / commissioning procedure (18)

Drive object: All objects

Component: None Propagation: BICO

Reaction: NONE Acknowledge: NONE

Cause: No drive specified for connection in p4815.

**Remedy:** At least one drive to be connected must be specified in p4815.

Note:

The alarm is reset as follows:
- remove the cause of this alarm.
- restart the function generator.

A02007 Function generator: Drive not SERVO / VECTOR / DC\_CTRL

Message value: %1

Message class: Error in the parameterization / configuration / commissioning procedure (18)

Drive object: All objects

Component: None Propagation: BICO

Reaction: NONE Acknowledge: NONE

Cause: The drive object specified for connection is not a SERVO / VECTOR or DC\_CTRL.

Remedy: Use a SERVO / VECTOR / DC\_CTRL drive object with the corresponding number.

Note:

The alarm is reset as follows:
- remove the cause of this alarm.
- restart the function generator.

A02008 Function generator: Drive specified a multiple number of times

Message value: %1

Message class: Error in the parameterization / configuration / commissioning procedure (18)

Drive object: All objects

Component: None Propagation: BICO

Reaction: NONE Acknowledge: NONE

Cause: The drive object specified for connection is already specified.

Alarm value (r2124, interpret decimal):

Drive object number of the drive object that is specified a multiple number of times.

Remedy: Specify a different drive object.

Note:

The alarm is reset as follows:
- remove the cause of this alarm.
- restart the function generator.

A02009 Function generator: Illegal mode

Message value: %

Message class: Error in the parameterization / configuration / commissioning procedure (18)

Drive object: All objects

Component: None Propagation: BICO

Reaction: NONE Acknowledge: NONE

Cause: The set operating mode (p1300) of the drive object is not permissible when using the function generator.

Alarm value (r2124, interpret decimal): Number of the drive object involved.

Remedy: Change the operating mode for this drive object to p1300 = 20 (encoderless speed control) or p1300 = 21 (speed

control with encoder).

Note:

The alarm is reset as follows:
- remove the cause of this alarm.
- restart the function generator.

A02010 Function generator: Speed setpoint from the drive is not zero

Message value: -

Message class: Error in the parameterization / configuration / commissioning procedure (18)

**Drive object:** All objects

Component: None Propagation: BICO

Reaction: NONE Acknowledge: NONE

Cause: The speed setpoint of a drive selected for connection is greater than the value for the standstill detection set using

p1226.

Remedy: For all of the drives specified for connection, set the speed setpoints to zero.

Note:

The alarm is reset as follows:
- remove the cause of this alarm.
- restart the function generator.

A02011 Function generator: The actual drive speed is not zero

Message value:

Message class: Error in the parameterization / configuration / commissioning procedure (18)

 Drive object:
 CU\_DC, CU\_DC\_R, CU\_DC\_R\_S, CU\_DC\_S, TM150, TM15DI\_DO, TM31

 Component:
 None

 Propagation:
 BIC

Reaction: NONE Acknowledge: NONE

Cause: The speed actual value of a drive selected for connection is greater than the value for the standstill detection set

using p1226.

**Remedy:** Set the relevant drives to zero speed before starting the function generator.

Note:

The alarm is reset as follows:
- remove the cause of this alarm.
- restart the function generator.

A02015 Function generator: Drive enable signals missing

Message value:

Message class: Error in the parameterization / configuration / commissioning procedure (18)

Drive object: All objects

Component: None Propagation: BICO

Reaction: NONE Acknowledge: NONE

**Cause:** The master control and/or enable signals are missing to connect to the specified drive.

**Remedy:** Fetch the master control to the specified drive object and set all enable signals.

Note:

The alarm is reset as follows:
- remove the cause of this alarm.
- restart the function generator.

A02016 Function generator: Magnetizing running

Message value: %1

Message class: Error in the parameterization / configuration / commissioning procedure (18)

Drive object: All objects

Component: None Propagation: BICO

Reaction: NONE Acknowledge: NONE

Cause: Magnetizing has not yet been completed on a drive object specified for connection.

Alarm value (r2124, interpret decimal): Number of the drive object involved.

**Remedy:** Wait for magnetizing of the motor (r0056.4).

Note:

The alarm is reset as follows:
- restart the function generator.

See also: r0056 (Status word, closed-loop control)

A02020 Function generator: Parameter cannot be changed

Message value: -

Message class: Error in the parameterization / configuration / commissioning procedure (18)

Drive object: All objects

Component: None Propagation: BICO

Reaction: NONE Acknowledge: NONE

Cause: This parameter setting cannot be changed when the function generator is active (p4800 = 1).

See also: p4810, p4812, p4813, p4820, p4821, p4822, p4823, p4824, p4825, p4826, p4827, p4828, p4829

**Remedy:** - stop the function generator before parameterizing (p4800 = 0).

- if required, start the function generator (p4800 = 1).

Note:

The alarm is reset as follows:
- remove the cause of this alarm.
- restart the function generator.

See also: p4800 (Function generator control)

A02025 Function generator: Period too short

Message value: -

Message class:Error in the parameterization / configuration / commissioning procedure (18)Drive object:CU\_DC, CU\_DC\_R, CU\_DC\_RS, CU\_DC\_S, TM150, TM15DI\_DO, TM31Component:Propagation:BICO

Reaction: NONE Acknowledge: NONE

Cause: The value for the period is too short.

See also: p4821 (Function generator period)

**Remedy:** Check and adapt the value for the period.

Note:

The alarm is reset as follows:
- remove the cause of this alarm.
- restart the function generator.

See also: p4821 (Function generator period)

A02026 Function generator: Pulse width too high

Message value: -

Message class: Error in the parameterization / configuration / commissioning procedure (18)

**Drive object:** All objects

Component: None Propagation: BICO

Reaction: NONE Acknowledge: NONE

Cause: The selected pulse width is too high.

The pulse width must be less than the period duration. See also: p4822 (Function generator pulse width)

Remedy: Reduce pulse width.

Note:

The alarm is reset as follows:
- remove the cause of this alarm.
- restart the function generator.

See also: p4821 (Function generator period), p4822 (Function generator pulse width)

A02030 Function generator: Physical address equals zero

Message value: -

Message class: Error in the parameterization / configuration / commissioning procedure (18)

Drive object: All objects

Component: None Propagation: BICO

Reaction: NONE Acknowledge: NONE

Cause: The specified physical address is zero.

See also: p4812 (Function generator physical address)

**Remedy:** Set a physical address with a value other than zero.

Note:

The alarm is reset as follows:
- remove the cause of this alarm.
- restart the function generator.

See also: p4812 (Function generator physical address)

A02040 Function generator: Illegal value for offset

Message value: -

Message class: Error in the parameterization / configuration / commissioning procedure (18)

Drive object: All objects

Component: None Propagation: BICO

Reaction: NONE Acknowledge: NONE

Cause: The value for the offset is higher than the value for the upper limit or lower than the value for the lower limit.

See also: p4826 (Function generator offset)

Remedy: Adjust the offset value accordingly.

Note:

The alarm is reset as follows:
- remove the cause of this alarm.
- restart the function generator.

See also: p4826 (Function generator offset), p4828 (Function generator lower limit), p4829 (Function generator

upper limit)

A02041 Function generator: Illegal value for bandwidth

Message value: -

Message class: Error in the parameterization / configuration / commissioning procedure (18)

Drive object: All objects

Component: None Propagation: BICO

Reaction: NONE Acknowledge: NONE

Cause: The bandwidth referred to the time slice clock cycle of the function generator has either been set too low or too high.

Depending on the time slice clock cycle, the bandwidth is defined as follows:

Bandwidth\_max = 1 / (2 x time slice clock cycle)
Bandwidth\_min = Bandwidth\_max / 100000

Example:

Assumption: p4830 = 125  $\mu$ s

--> Bandwidth\_max =  $1 / (2 \times 125 \mu s) = 4000 \text{ Hz}$ --> Bandwidth min = 4000 Hz / 100000 = 0.04 Hz

Note:

p4823: Function generator bandwidth

p4830: Function generator time slice clock cycle

See also: p4823 (Function generator bandwidth), p4830 (Function generator time slice cycle)

**Remedy:** Check the value for the bandwidth and adapt accordingly.

Note:

The alarm is reset as follows:
- remove the cause of this alarm.
- restart the function generator.

A02047 Function generator: Time slice clock cycle invalid

Message value: -

Message class: Error in the parameterization / configuration / commissioning procedure (18)

Drive object: All objects

Component: None Propagation: BICO

Reaction: NONE Acknowledge: NONE

Cause: The time slice clock cycle selected does not match any of the existing time slices.

See also: p4830 (Function generator time slice cycle)

Remedy: Enter an existing time slice clock cycle. The existing time slices can be read out via p7901.

Note:

The alarm is reset as follows:
- remove the cause of this alarm.
- restart the function generator.
See also: r7901 (Sampling times)

A02050 Trace: Start not possible

Message value: -

Message class: Error in the parameterization / configuration / commissioning procedure (18)

Drive object: All objects

Component: None Propagation: BICO

Reaction: NONE Acknowledge: NONE

**Cause:** The trace has already been started.

See also: p4700 (Trace control)

**Remedy:** Stop the trace and, if necessary, start again.

A02051 Trace: recording not possible as a result of know-how protection

Message value: initiating recorder: %1, parameter %2

Message class: Error in the parameterization / configuration / commissioning procedure (18)

Drive object: All objects

Component: None Propagation: BICO

Reaction: NONE Acknowledge: NONE

Cause: TRACE recording is not possible as at least one signal or trigger signal being used is under know-how protection.

Alarm value (r2124, interpret hexadecimal):

bbbbaaaa hex:
aaaa = 1: recorder 0
aaaa = 2: recorder 1
aaaa = 3: recorders 0 and 1

bbbb = parameter number (hexadecimal), that was not able to be written to.

See also: p4700, p4711, p4730, p4731, p4732, p4733, p4734, p4735, p4736, p4737

**Remedy:** - Temporarily activate or deactivate know-how protection (p7766).

- include the signal in the OEM exception list (p7763, p7764).

- Where relevant do not record the signal.

See also: p7763 (KHP OEM exception list number of indices for p7764), p7764 (KHP OEM exception list)

A02055 Trace: Recording time too short

Message value: -

Message class: Error in the parameterization / configuration / commissioning procedure (18)

Drive object: All objects

Component: None Propagation: BICO

Reaction: NONE Acknowledge: NONE

Cause: The trace duration is too short.

The minimum is twice the value of the trace clock cycle.

See also: p4721 (Trace recording time)

**Remedy:** Check the selected recording time and, if necessary, adjust.

A02056 Trace: Recording cycle too short

Message value: -

Message class: Error in the parameterization / configuration / commissioning procedure (18)

Drive object: All objects

Component: None Propagation: BICO

Reaction: NONE Acknowledge: NONE

Cause: The selected recording cycle is shorter than the selected basic clock cycle 0 (p0110[0]).

See also: p4720 (Trace recording cycle)

**Remedy:** Increase the value for the trace cycle.

A02057 Trace: Time slice clock cycle invalid

Message value: -

Message class: Error in the parameterization / configuration / commissioning procedure (18)

Drive object: All objects

Component: None Propagation: BICO

Reaction: NONE Acknowledge: NONE

Cause: The time slice clock cycle selected does not match any of the existing time slices.

See also: p4723 (Trace time slice cycle)

**Remedy:** Enter an existing time slice clock cycle. The existing time slices can be read out via p7901.

See also: r7901 (Sampling times)

A02058 Trace: Time slice clock cycle for endless trace not valid

Message value: -

Message class: Error in the parameterization / configuration / commissioning procedure (18)

Drive object: All objects

Component: None Propagation: BICO

Reaction: NONE Acknowledge: NONE

Cause: The selected time slice clock cycle cannot be used for the endless trace

See also: p4723 (Trace time slice cycle)

Remedy: Enter the clock cycle of an existing time slice with a cycle time >= 2 ms for up to 4 recording channels or >= 4 ms

from 5 recording channels per trace.

The existing time slices can be read out via p7901.

See also: r7901 (Sampling times)

A02059 Trace: Time slice clock cycle for 2 x 8 recording channels not valid

Message value: -

Message class: Error in the parameterization / configuration / commissioning procedure (18)

Drive object: All objects

Component: None Propagation: BICO

Reaction: NONE Acknowledge: NONE

Cause: The selected time slice clock cycle cannot be used for more than 4 recording channels.

See also: p4723 (Trace time slice cycle)

Remedy: Enter the clock cycle of an existing time slice with a cycle time >= 4 ms or reduce the number of recording channels

to 4 per trace.

The existing time slices can be read out via p7901.

See also: r7901 (Sampling times)

A02060 Trace: Signal to be traced missing

Message value: -

Message class: Error in the parameterization / configuration / commissioning procedure (18)

Drive object: All objects

Component: None Propagation: BICO

Reaction: NONE Acknowledge: NONE

Cause: - a signal to be traced was not specified.

- the specified signals are not valid.

See also: p4730 (Trace record signal 0), p4731 (Trace record signal 1), p4732 (Trace record signal 2), p4733 (Trace

record signal 3)

**Remedy:** - specify the signal to be traced.

- check whether the relevant signal can be traced.

A02061 Trace: Invalid signal

Message value: -

Message class:Error in the parameterization / configuration / commissioning procedure (18)Drive object:CU\_DC, CU\_DC\_R, CU\_DC\_RS, CU\_DC\_S, TM150, TM15DI\_DO, TM31Component:Propagation:BICO

Reaction: NONE Acknowledge: NONE

Cause: - the specified signal does not exist.

- the specified signal can no longer be traced (recorded).

See also: p4730 (Trace record signal 0), p4731 (Trace record signal 1), p4732 (Trace record signal 2), p4733 (Trace

record signal 3)

**Remedy:** - specify the signal to be traced.

- check whether the relevant signal can be traced.

A02062 Trace: Invalid trigger signal

Message value: -

Message class: Error in the parameterization / configuration / commissioning procedure (18)

Drive object: All objects

Component:NonePropagation:BICO

Reaction: NONE Acknowledge: NONE

Cause: - a trigger signal was not specified.

- the specified signal does not exist.

- the specified signal is not a fixed-point signal.

- the specified signal cannot be used as a trigger signal for the trace.

See also: p4711 (Trace trigger signal)

Remedy: Specify a valid trigger signal.

A02063 Trace: Invalid data type

Message value: %1

**Message class:** Error in the parameterization / configuration / commissioning procedure (18)

Drive object: All objects

Component: None Propagation: BICO

Reaction: NONE Acknowledge: NONE

Cause: The specified data type to select a signal using a physical address is invalid.

See also: p4711 (Trace trigger signal), p4730 (Trace record signal 0), p4731 (Trace record signal 1), p4732 (Trace

record signal 2), p4733 (Trace record signal 3)

Remedy: Use a valid data type.

A02070 Trace: Parameter cannot be changed

Message value: -

Message class: Error in the parameterization / configuration / commissioning procedure (18)

Drive object: All objects

Component: None Propagation: BICO

Reaction: NONE Acknowledge: NONE

Cause: The trace parameter settings cannot be changed when the trace is active.

See also: p4700, p4710, p4711, p4712, p4713, p4714, p4715, p4716, p4720, p4721, p4722, p4730, p4731, p4732,

p4733, p4780, p4781, p4782, p4783, p4789, p4795

**Remedy:** - stop the trace before parameterization.

- if required, start the trace.

A02075 Trace: Pretrigger time too long

Message value: -

Message class: Error in the parameterization / configuration / commissioning procedure (18)

Drive object: All objects

Component: None Propagation: BICO

Reaction: NONE Acknowledge: NONE

Cause: The selected pretrigger time must be shorter than the trace time.

See also: p4721 (Trace recording time), p4722 (Trace trigger delay)

Remedy: Check the pretrigger time setting and change if necessary.

F02080 Trace: Parameterization deleted due to unit changeover

Message value: -

Message class: Error in the parameterization / configuration / commissioning procedure (18)

Drive object: All objects

Component: None Propagation: LOCAL

Reaction: NONE

Acknowledge: IMMEDIATELY

Cause: The trace parameterization in the drive unit was deleted due to a unit changeover or a change in the reference

parameters.

Remedy: Restart trace

A02095 MTrace 0: multiple trace cannot be activated

Message value: -

Message class: Error in the parameterization / configuration / commissioning procedure (18)

**Drive object:** All objects

Component: None Propagation: LOCAL

Reaction: NONE Acknowledge: NONE

Cause: The following functions or settings are not permissible in conjunction with a multiple trace (trace recorder 0):

measuring functionlong-time trace

- trigger condition "immediate recording start" (IMMEDIATE)
- trigger condition "start with function generator" (FG\_START)

**Remedy:** - if required, deactivate the multiple trace (p4840[0] = 0).

- deactivate function or setting that is not permissible See also: p4840 (MTrace cycle number setting) A02096 MTrace 0: cannot be saved

Message value: %1

Message class: Error in the parameterization / configuration / commissioning procedure (18)

Drive object: All objects

Component: None Propagation: LOCAL

Reaction: NONE Acknowledge: NONE

Cause: It is not possible to save the measurement results of a multiple trace on the memory card (trace recorder 0).

A multiple trace is not started or is canceled. Alarm value (r2124, interpret decimal): 1: Memory card cannot be accessed.

- card is not inserted or is blocked by a mounted USB drive.

3: data save operation to slow.

- a second trace has been completed before the measurement results of the first trace were able to be saved.

- writing the measurement result files to the card is blocked by the parameter save.

4: Data save operation canceled.

- for instance, the file required for the data save operation was not able to be found.

See also: p4840 (MTrace cycle number setting)

**Remedy:** - insert or remove the memory card.

- use a larger memory card.

- configure a longer trace time or use an endless trace.

- avoid saving parameters while a multiple trace is running.

- check whether other functions are presently accessing measurement result files.

A02097 MTrace 1: multiple trace cannot be activated

Message value: -

Message class: Error in the parameterization / configuration / commissioning procedure (18)

**Drive object:** All objects

Component: None Propagation: LOCAL

Reaction: NONE Acknowledge: NONE

Cause: The following functions or settings are not permissible in conjunction with a multiple trace (trace recorder 1):

measuring functionlong-time trace

trigger condition "immediate recording start" (IMMEDIATE)
 trigger condition "start with function generator" (FG\_START)

**Remedy:** - if required, deactivate the multiple trace (p4840[1] = 0).

- deactivate function or setting that is not permissible See also: p4840 (MTrace cycle number setting)

A02098 MTrace 1: cannot be saved

Message value: %1

Message class: Error in the parameterization / configuration / commissioning procedure (18)

**Drive object:** All objects

Component: None Propagation: LOCAL

Reaction: NONE Acknowledge: NONE

Cause: It is not possible to save the measurement results of a multiple trace on the memory card (trace recorder 1).

A multiple trace is not started or is canceled. Alarm value (r2124, interpret decimal):

1: Memory card cannot be accessed.

- card is not inserted or is blocked by a mounted USB drive.

3: data save operation to slow.

- a second trace has been completed before the measurement results of the first trace were able to be saved.

- writing the measurement result files to the card is blocked by the parameter save.

4: Data save operation canceled.

- for instance, the file required for the data save operation was not able to be found.

See also: p4840 (MTrace cycle number setting)

**Remedy:** - insert or remove the memory card.

- use a larger memory card.

- configure a longer trace time or use an endless trace.
- avoid saving parameters while a multiple trace is running.
- check whether other functions are presently accessing measurement result files.

A02099 Trace: Insufficient Control Unit memory

Message value:

Message class: Error in the parameterization / configuration / commissioning procedure (18)

Drive object: All objects

Component: None Propagation: BICO

Reaction: NONE Acknowledge: NONE

Cause: The memory space still available on the Control Unit is no longer sufficient for the trace function.

**Remedy:** Reduce the memory required, e.g. as follows:

- reduce the trace time.

- increase the trace clock cycle.

- reduce the number of signals to be traced.

See also: r4708 (Trace memory space required), r4799 (Trace memory location free)

A02100 Drive: Computing dead time current controller too short

Message value: %1

Message class: Error in the parameterization / configuration / commissioning procedure (18)

**Drive object:** All objects

Component: None Propagation: GLOBAL

Reaction: NONE Acknowledge: NONE

Cause: The value in p0118 produces a dead time of one clock cycle because it is prior to setpoint availability.

Possible causes:

- a parameter backup with a version higher than 4.3 was loaded to a version less than or equal to 4.3.

- the system properties after replacing a component no longer match the parameter assignment.

Alarm value (r2134, floating point):

Minimum value for p0118 where dead time no longer occurs.

**Remedy:** - set p0118 to zero.

- set p0118 to a value greater than or equal to the alarm value (for p1810.11 = 1)

- set p0117 (from the device) to an automatic setting (p0117 = 1).

- check the firmware versions of the components involved.

A02150 TEC: Technology Extension cannot be loaded

Message value: %1

Message class: Hardware/software error (1)

Drive object: All objects

Component: None Propagation: LOCAL

Reaction: NONE Acknowledge: NONE

Cause: The system was not able to load a Technology Extension.

Alarm value (r2124, interpret hexadecimal):

10 hex (16 dec):

The interface version in the DCB user library is not compatible to the DCC standard library that has been loaded.

12 hex (18 dec):

A technology package was not able to be downloaded to a Control Unit because the warm restart necessary was not

able to be performed.

Only for internal Siemens troubleshooting.

**Remedy:** - carry out a warm restart (p0009 = 30, p0976 = 2, 3).

- carry out a POWER ON (switch-off/switch-on) for all components.

- upgrade firmware to later version.

- contact Technical Support. For alarm value = 10 hex (16 dec):

Load a compatible DCB user library (compatible to the interface of the DCC standard library).

For alarm value = 12 hex (18 dec):

Carry out a POWER ON (switch-off/switch-on) for all components.

Note:

DCB: Drive Control Block
DCC: Drive Control Chart
TEC: Technology Extension

See also: r4950, r4955, p4956, r4957

F02151 (A) TEC: internal software error

Message value: %1

Message class: Hardware/software error (1)

Drive object: All objects

Component:NonePropagation:GLOBAL

Reaction: OFF2 (NONE, OFF1, OFF3)
Acknowledge: IMMEDIATELY (POWER ON)

Cause: An internal software error has occurred within a Technology Extension.

Fault value (r0949, interpret hexadecimal): Only for internal Siemens troubleshooting.

**Remedy:** - carry out a POWER ON (switch-off/switch-on) for all components.

upgrade firmware to later version.contact Technical Support.replace the Control Unit.

Note:

TEC: Technology Extension

See also: r4950, r4955, p4956, r4957

Reaction upon A: NONE Acknowl. upon A: NONE

F02152 (A) TEC: insufficient memory

Message value: %1

Message class: Hardware/software error (1)

Drive object: All objects

Component: None Propagation: GLOBAL

Reaction: OFF1

Acknowledge: IMMEDIATELY (POWER ON)

Cause: Too many functions have been configured on this Control Unit (e.g. too many drives, function modules, data sets,

Technology Extensions, blocks, etc).
Fault value (r0949, interpret decimal):
Only for internal Siemens troubleshooting.

Remedy: - change the configuration on this Control Unit (e.g. fewer drives, function modules, data sets, Technology

Extensions, blocks, etc).

- use an additional Control Unit.

Note:

TEC: Technology Extension

Reaction upon A: NONE Acknowl. upon A: NONE

F02153 TEC: technology function does not exist

Message value: -

Message class: Hardware/software error (1)

Drive object: All objects
Component: None

Component: None Propagation: LOCAL

Reaction: NONE
Acknowledge: IMMEDIATELY

Cause: A technology function (e.g. Technology Extension, DCB library) does not exist on the drive device.

When configuring, a technology function is activated, which does not exist on the drive device. This can occur when

downloading a project or when powering up.

**Remedy:** - load the required technology function to the drive device.

- if required, deactivate the technology function not required in the configuration.

Note:

DCB: Drive Control Block TEC: Technology Extension

F03000 NVRAM fault on action

Message value: %1

Message class: Hardware/software error (1)

Drive object: All objects

Component: Control Unit (CU) Propagation: LOCAL

Reaction: NONE
Acknowledge: IMMEDIATELY

Cause: A fault occurred during execution of action p7770 = 1 or 2 for the NVRAM data.

Fault value (r0949, interpret hexadecimal): yyxx hex: yy = fault cause, xx = application ID

yy = 1:

The action p7770 = 1 is not supported by this version if Drive Control Chart (DCC) is activated for the drive object

concerned. yy = 2:

The data length of the specified application is not the same in the NVRAM and the backup.

yy = 3:

The data checksum in p7774 is not correct.

yy = 4:

No data available to load. See also: p7770 (NVRAM action)

**Remedy:** - Perform the remedy according to the results of the troubleshooting.

- if necessary, start the action again.

F03001 NVRAM checksum incorrect

Message value: %1

Message class: Hardware/software error (1)

Drive object: All objects

Component: Control Unit (CU) Propagation: LOCAL

Reaction: NONE

Acknowledge: IMMEDIATELY

Cause: A checksum error occurred when evaluating the non-volatile data (NVRAM) on the Control Unit.

The NVRAM data affected was deleted.

Remedy: Carry out a POWER ON (switch-off/switch-on) for all components.

F03500 (A) TM: Initialization

Message value: %1

Message class: Hardware/software error (1)

Drive object: All objects

Component: Terminal Module (TM) Propagation: BICO

Reaction: OFF1 (OFF2)

Acknowledge: IMMEDIATELY (POWER ON)

Cause: When initializing the Terminal Modules, the terminals of the Control Unit or the Terminal Board 30, an internal

software error has occurred.

Fault value (r0949, interpret decimal):

yxxx dex

y = Only for internal Siemens troubleshooting

xxx = component number (p0151)

Remedy: - switch-off/switch-on the power supply for the Control Unit.

check the DRIVE-CLiQ connection.if required, replace the Terminal Module.

The Terminal Module should be directly connected to a DRIVE-CLiQ socket of the Control Unit.

If the fault occurs again, replace the Terminal Module.

Reaction upon A: NONE Acknowl. upon A: NONE

A03501 TM: Sampling time change

Message value:

Message class: Error in the parameterization / configuration / commissioning procedure (18)

Drive object: All objects

Component: Terminal Module (TM) Propagation: BICO

Reaction: NONE Acknowledge: NONE

Cause: The sampling times of the inputs/outputs were changed.

This change only becomes valid after the next boot.

Remedy: Carry out a POWER ON.

F03505 (N, A) Analog input wire breakage

Message value: %1

Message class: External measured value / signal state outside the permissible range (16)

**Drive object:** CU\_DC, CU\_DC\_R, CU\_DC\_R\_S, CU\_DC\_S, TM150

Component: Terminal Module (TM) Propagation: BICO

Reaction: NONE

Acknowledge: IMMEDIATELY (POWER ON)

Cause: The wire-break monitoring for an analog input has responded.

The input value of the analog input has exceeded the threshold value parameterized in p4061[x].

Index x = 0: Analog input 0 (X521.1/X521.2) Index x = 1: Analog input 1 (X521.3/X521.4) Fault value (r0949, interpret decimal):

yxxx dec

y = analog input (0 = analog input 0 (Al 0), 1 = analog input 1 (Al 1))

xxx = component number (p0151)

Note:

For the following analog input type, the wire breakage monitoring is active:

p4056[x] = 3 (unipolar current input monitored (+4 ... +20 mA)

**Remedy:** - check the wiring for interruptions.

- check the magnitude of the injected current - it is possible that the infed signal is too low.

- check the load resistor (250 Ohm).

Note:

The input current measured by the Terminal Module can be read out from r4052[x]. For p4056[x] = 3 (unipolar current input monitored (+4 ... +20 mA)) the following applies: A current less than 4 mA is not displayed in r4052[x] - but instead r4052[x] = 4 mA is output.

Reaction upon N: NONE
Acknowl. upon N: NONE
Reaction upon A: NONE
Acknowl. upon A: NONE

### F03505 (N, A) Analog input wire breakage

Message value: %

Message class: External measured value / signal state outside the permissible range (16)

Drive object: DC\_CTRL, DC\_CTRL\_R, DC\_CTRL\_R\_S, DC\_CTRL\_S

Component: Terminal Module (TM) Propagation: BICO

**Reaction:** OFF1 (NONE, OFF2) **Acknowledge:** IMMEDIATELY (POWER ON)

Cause: The wire-break monitoring for an analog input has responded.

**Remedy:** Check the wiring for interruptions.

Reaction upon N: NONE
Acknowl. upon N: NONE
Reaction upon A: NONE
Acknowl. upon A: NONE

## F03505 (N, A) TM: Analog input wire breakage

Message value: %

Message class: External measured value / signal state outside the permissible range (16)

**Drive object:** TM15DI\_DO, TM31

Component: Terminal Module (TM) Propagation: BICO

Reaction: NONE

Acknowledge: IMMEDIATELY (POWER ON)

Cause: The wire-break monitoring for an analog input has responded.

The input value of the analog input has exceeded the threshold value parameterized in p4061[x].

Index x = 0: Analog input 0 (X521.1/X521.2) Index x = 1: Analog input 1 (X521.3/X521.4) Fault value (r0949, interpret decimal):

yxxx dec

y = analog input (0 = analog input 0 (Al 0), 1 = analog input 1 (Al 1))

xxx = component number (p0151)

Note

For the following analog input type, the wire breakage monitoring is active:

p4056[x] = 3 (unipolar current input monitored (+4 ... +20 mA)

**Remedy:** - check the wiring for interruptions.

- check the magnitude of the injected current - it is possible that the infed signal is too low.

- check the load resistor (250 Ohm).

Note:

The input current measured by the Terminal Module can be read out from r4052[x]. For p4056[x] = 3 (unipolar current input monitored (+4 ... +20 mA)) the following applies: A current less than 4 mA is not displayed in r4052[x] - but instead r4052[x] = 4 mA is output.

Reaction upon N: NONE
Acknowl. upon N: NONE
Reaction upon A: NONE
Acknowl. upon A: NONE

A03510 (F, N) Calibration data not plausible

Message value: %1

Message class: Hardware/software error (1)

Drive object: CU DC, CU DC R, CU DC R S, CU DC S, DC CTRL, DC CTRL R, DC CTRL R S, DC CTRL S

Component: Terminal Module (TM) Propagation: BICO

Reaction: NONE Acknowledge: NONE

Cause: During ramp-up, the Terminal Module 31 (TM31) calibration data is read in and checked for plausibility.

At least one calibration data point was determined to be invalid.

Alarm value (r2124, interpret binary):
Bit 1: 10 V value, analog input 0 invalid.
Bit 3: 10 V value, analog input 1 invalid.
Bit 4: Offset, analog output 0 invalid.
Bit 5: 10 V value, analog output 0 invalid.
Bit 6: Offset, analog output 1 invalid.

Bit 7: 10 V value, analog input 1 invalid.

**Remedy:** - switch-off/switch-on the power supply for the Control Unit.

- check the DRIVE-CLiQ wiring.

Note:

If it reoccurs, then replace the module. In principle, operation could continue.

The analog channel involved possibly does not achieve the specified accuracy.

Reaction upon F: NONE (OFF1, OFF2)

Acknowl. upon F: IMMEDIATELY (POWER ON)

Reaction upon N: NONE Acknowl. upon N: NONE

A03510 (F, N) TM: Calibration data not plausible

Message value: %1

Message class:Hardware/software error (1)Drive object:TM150, TM15DI\_DO, TM31

Component: Terminal Module (TM) Propagation: BICO

Reaction: NONE Acknowledge: NONE

Cause: During ramp-up, the Terminal Module 31 (TM31) calibration data is read in and checked for plausibility.

At least one calibration data point was determined to be invalid.

Alarm value (r2124, interpret binary):
Bit 1: 10 V value, analog input 0 invalid.
Bit 3: 10 V value, analog input 1 invalid.
Bit 4: Offset, analog output 0 invalid.
Bit 5: 10 V value, analog output 0 invalid.
Bit 6: Offset, analog output 1 invalid.
Bit 7: 10 V value, analog input 1 invalid.

**Remedy:** - switch-off/switch-on the power supply for the Control Unit.

- check the DRIVE-CLiQ wiring.

Note:

If it reoccurs, then replace the module. In principle, operation could continue.

The analog channel involved possibly does not achieve the specified accuracy.

Reaction upon F: NONE

Acknowl. upon F: IMMEDIATELY (POWER ON)

Reaction upon N: NONE Acknowl. upon N: NONE

A03550 TM: Speed setpoint filter natural frequency > Shannon frequency

Message value:

Message class: Error in the parameterization / configuration / commissioning procedure (18)

Drive object: All objects

Component: None Propagation: BICO

Reaction: NONE Acknowledge: NONE

Cause: The natural filter frequency of the speed setpoint filter (p1417) is greater than or equal to the Shannon frequency.

The Shannon frequency is calculated according to the following formula:

0.5 / p4099[3]

Remedy: Reduce the natural frequency of the speed setpoint filter (PT2 low pass) (p1417).

F03590 (N, A) TM: Module not ready

Message value: %1

Message class: Error in the parameterization / configuration / commissioning procedure (18)

Drive object: All objects

Component: Terminal Module (TM) Propagation: GLOBAL

Reaction: NONE (IASC/DCBRK, OFF1, OFF2, OFF3, STOP2)

Acknowledge: IMMEDIATELY (POWER ON)

Cause: The Terminal Module involved does not send a ready signal and no valid cyclic data.

Fault value (r0949, interpret decimal):

Drive object number of the Terminal Module involved.

**Remedy:** - check the 24 V power supply.

- check the DRIVE-CLiQ wiring.

- check whether the sampling time of the drive object involved is not equal to zero (p4099[0]).

Reaction upon N: NONE
Acknowl. upon N: NONE
Reaction upon A: NONE
Acknowl. upon A: NONE

F07082 Macro: Execution not possible

Message value: Fault cause: %1, supplementary information: %2, preliminary parameter number: %3

Message class: Error in the parameterization / configuration / commissioning procedure (18)

Drive object: All objects

Component: None Propagation: LOCAL

Reaction: NONE
Acknowledge: IMMEDIATELY

Cause: The macro cannot be executed.

Fault value (r0949, interpret hexadecimal):

ccccbbaa hex:

cccc = preliminary parameter number, bb = supplementary information, aa = fault cause

Fault causes for the trigger parameter itself:

- 19: Called file is not valid for the trigger parameter.
- 20: Called file is not valid for parameter 15.
- 21: Called file is not valid for parameter 700.
- 22: Called file is not valid for parameter 1000.
- 23: Called file is not valid for parameter 1500.
- 24: Data type of a TAG is incorrect (e.g. Index, number or bit is not U16).

Fault causes for the parameters to be set:

- 25: Error level has an undefined value.
- 26: Mode has an undefined value.
- 27: A value was entered as string in the tag value that is not "DEFAULT".
- 31: Entered drive object type unknown.
- 32: A device was not able to be found for the determined drive object number.
- 34: A trigger parameter was recursively called.
- 35: It is not permissible to write to the parameter via macro.
- 36: Check, writing to a parameter unsuccessful, parameter can only be read, not available, incorrect data type, value range or assignment incorrect.
- 37: Source parameter for a BICO interconnection was not able to be determined.
- 38: An index was set for a non-indexed (or CDS-dependent) parameter.
- 39: No index was set for an indexed parameter.
- 41: A bit operation is only permissible for parameters with the parameter format DISPLAY BIN.
- 42: A value not equal to 0 or 1 was set for a BitOperation.
- 43: Reading the parameter to be changed by the BitOperation was unsuccessful.
- 51: Factory setting for DEVICE may only be executed on the DEVICE.
- 61: The setting of a value was unsuccessful.

**Remedy:** - check the parameter involved.

- check the macro file and BICO interconnection.

See also: p0015, p0700, p1000 (Macro Connector Inputs (CI) for speed setpoints), p1500 (Macro Connector Inputs (CI) for torque setpoints)

F07083 Macro: ACX file not found

Message value: Parameter: %1

Message class: Error in the parameterization / configuration / commissioning procedure (18)

Drive object: All objects

Component: None Propagation: LOCAL

Reaction: NONE

Acknowledge: IMMEDIATELY

Cause: The ACX file (macro) to be executed was not able to be found in the appropriate directory.

Fault value (r0949, interpret decimal):

Parameter number with which the execution was started.

See also: p0015, p0700, p1000 (Macro Connector Inputs (CI) for speed setpoints), p1500 (Macro Connector Inputs

(CI) for torque setpoints)

**Remedy:** - check whether the file is saved in the appropriate directory on the memory card.

Example:

If p0015 is set to 1501, then the selected ACX file must be located in the following directory:

... /PMACROS/DEVICE/P15/PM001501.ACX

F07084 Macro: Condition for WaitUntil not fulfilled

Message value: Parameter: %1

Message class: Error in the parameterization / configuration / commissioning procedure (18)

Drive object: All objects

Component: None Propagation: LOCAL

Reaction: NONE
Acknowledge: IMMEDIATELY

Cause: The WaitUntil condition set in the macro was not fulfilled in a certain number of attempts.

Fault value (r0949, interpret decimal):

Parameter number for which the condition was set.

Check and correct the conditions for the WaitUntil loop.

F07085 Drive: Open-loop/closed-loop control parameters changed

Message value: Parameter: %1

Message class: Error in the parameterization / configuration / commissioning procedure (18)

**Drive object:** DC\_CTRL, DC\_CTRL\_R, DC\_CTRL\_R\_S, DC\_CTRL\_S

Component: None Propagation: GLOBAL

Reaction: NONE

Remedy:

Acknowledge: IMMEDIATELY (POWER ON)

Cause: Open-loop/closed-loop control parameters have had to be changed.

Possible causes:

1. As a result of other parameters, they have exceeded the dynamic limits.

2. They cannot be used due to the fact that the hardware detected not having certain features.

3. The value is estimated as the thermal time constant is missing.

4. Motor temperature model 1 is activated as thermal motor protection is missing.

Fault value (r0949, interpret decimal):

Changed parameter number.

340:

The motor and control parameters were automatically calculated (p0340 = 1), because the vector control was

subsequently activated as configuration (r0108.2).

611:

The time constant for thermal motor model 1 was estimated.

612:

Thermal motor model 1 was activated (p0612.0 = 1).

Remedy: Not necessary.

It is not necessary to change the parameters as they have already been correctly limited.

F07086 Units changeover: Parameter limit violation due to reference value change

Message value: Parameter: %1

Message class: Error in the parameterization / configuration / commissioning procedure (18)

Drive object: DC CTRL, DC CTRL R, DC CTRL R S, DC CTRL S

Component: None Propagation: GLOBAL

Reaction: NONE
Acknowledge: IMMEDIATELY

Cause: A reference parameter was changed in the system. This resulted in the fact that for the parameters involved, the

selected value was not able to be written in the per unit notation.

The values of the parameters were set to the corresponding violated minimum limit/maximum limit or to the factory

setting.

Possible causes:

- the steady-state minimum limit/maximum limit or that defined in the application was violated.

Fault value (r0949, parameter):

Diagnostics parameter to display the parameters that were not able to be re-calculated.

See also: p0596 (Technological unit reference quantity), p2000 (Reference speed), p2001 (Reference voltage),

p2002 (Reference current), p2003 (Reference torque), r2004 (Reference power)

Remedy: Check the adapted parameter value and if required correct.

See also: r9450 (Reference value change parameter with unsuccessful calculation)

F07088 Units changeover: Parameter limit violation due to units changeover

Message value: Parameter: %1

Message class: Error in the parameterization / configuration / commissioning procedure (18)

Drive object: DC\_CTRL, DC\_CTRL\_R, DC\_CTRL\_R\_S, DC\_CTRL\_S

Component: None Propagation: GLOBAL

Reaction: NONE

Acknowledge: IMMEDIATELY

Cause: A changeover of units was initiated. This resulted in a violation of a parameter limit

Possible causes for the violation of a parameter limit:

- When rounding off a parameter corresponding to its decimal places, the steady-state minimum limit or maximum

limit was violated.

- inaccuracies for the data type "FloatingPoint".

In these cases, when the minimum limit is violated then the parameter value is rounded up and when the maximum

limited is violated the parameter value is rounded down.

Fault value (r0949, interpret decimal):

Diagnostics parameter r9451 to display all parameters whose value had to be adapted.

See also: p0595 (Technological unit selection)

Remedy: Check the adapted parameter values and if required correct.

See also: r9451 (Units changeover adapted parameters)

# A07089 Changing over units: Function module activation is blocked because the units have

been changed over

Message value: -

Message class: Error in the parameterization / configuration / commissioning procedure (18)

Drive object: All objects

Component: None Propagation: LOCAL

Reaction: NONE Acknowledge: NONE

Cause: An attempt was made to activate a function module. This is not permissible if the units have already been changed

over

**Remedy:** Restore units that have been changed over to the factory setting.

A07094 General parameter limit violation

Message value: Parameter: %1

Message class: Hardware/software error (1)

Drive object: All objects

Component: None Propagation: LOCAL

Reaction: NONE Acknowledge: NONE

Cause: As a result of the violation of a parameter limit, the parameter value was automatically corrected.

Minimum limit violated --> parameter is set to the minimum value.

Maximum limit violated --> parameter is set to the maximum value.

Alarm value (r2124, interpret decimal):

Parameter number, whose value had to be adapted.

Remedy: Check the adapted parameter values and if required correct.

F07110 Drive: Sampling times and basic clock cycle do not match

Message value: Parameter: %1

Message class: Error in the parameterization / configuration / commissioning procedure (18)

Drive object: All objects

Component:NonePropagation:GLOBAL

Reaction: NONE
Acknowledge: IMMEDIATELY

Cause: The parameterized sampling times do not match the basic clock cycle.

Fault value (r0949, interpret decimal):

The fault value specifies the parameter involved.

See also: r0110, r0111, p0115

Remedy: Enter the current controller sampling times so that they are identical to the basic clock cycle, e.g. by selecting p0112.

Note which basic clock cycle is selected in p0111.

The sampling times in p0115 can only be changed manually in the sampling times pre-setting "Expert" (p0112).

See also: r0110, r0111, p0112, p0115

A07200 Drive: Master control ON command present

Message value:

Message class: Error in the parameterization / configuration / commissioning procedure (18)

Drive object: DC\_CTRL, DC\_CTRL\_R, DC\_CTRL\_R\_S, DC\_CTRL\_S

Component: None Propagation: GLOBAL

Reaction: NONE Acknowledge: NONE

Cause: The ON/OFF1 command is present (no 0 signal).

The command is either influenced via binector input p0840 (current CDS) or control word bit 0 via the master control.

Remedy: Switch the signal via binector input p0840 (current CDS) or control word bit 0 via the master control to 0.

F07220 (N, A) Drive: Master control by PLC missing

Message value: -

 Message class:
 Communication error to the higher-level control system (9)

 Drive object:
 DC\_CTRL, DC\_CTRL\_R, DC\_CTRL\_R\_S, DC\_CTRL\_S

Component: None Propagation: GLOBAL

Reaction: OFF1 (NONE, OFF2, OFF3, STOP2)

Acknowledge: IMMEDIATELY

Cause: The "master control by PLC" signal was missing in operation.

- interconnection of the binector input for "master control by PLC" is incorrect (p0854).

- the higher-level control has withdrawn the "master control by PLC" signal.

- data transfer via the fieldbus (master/drive) was interrupted.

**Remedy:** - check the interconnection of the binector input for "master control by PLC" (p0854).

- check the "master control by PLC" signal and, if required, switch in.

- check the data transfer via the fieldbus (master/drive).

Note:

If the drive should continue to operate after withdrawing "master control by PLC" then fault response must be

parameterized to NONE or the message type should be parameterized as alarm.

Reaction upon N: NONE
Acknowl. upon N: NONE
Reaction upon A: NONE
Acknowl. upon A: NONE

A07350 (F) Drive: Measuring probe parameterized to a digital output

Message value: %1

Message class: Error in the parameterization / configuration / commissioning procedure (18)

Drive object: All objects

Component: None Propagation: LOCAL

**Reaction:** NONE **Acknowledge:** NONE

Cause: The measuring probe is connected to a bi-directional digital input/output and the terminal is set as output.

Alarm value (r2124, interpret decimal):

8: DI/DO 8 (X122.9/X132.1) 9: DI/DO 9 (X122.10/X132.2) 10: DI/DO 10 (X122.12/X132.3) 11: DI/DO 11 (X122.13/X132.4)

12: DI/DO 12 (X132.9) 13: DI/DO 13 (X132.10) 14: DI/DO 14 (X132.12) 15: DI/DO 15 (X132.13)

Regarding the terminal designation:

The first designation is valid for CU320, the second for CU305.

Remedy: - set the terminal as input (p0728).

- de-select the measuring probe (p0488, p0489, p0580).

Reaction upon F: OFF1

Acknowl. upon F: IMMEDIATELY

F07426 (A) Technology controller actual value limited

Message value: %1

Message class: Application/technological function faulted (17)

**Drive object:** DC\_CTRL, DC\_CTRL\_R, DC\_CTRL\_R\_S, DC\_CTRL\_S

Component: None Propagation: GLOBAL

Reaction: OFF1 (IASC/DCBRK, NONE, OFF2, OFF3)

Acknowledge: IMMEDIATELY

Cause: The actual value for the technology controller, interconnected via connector input p2264, has reached a limit.

Fault value (r0949, interpret decimal):

upper limit reached.
 lower limit reached.

**Remedy:** - adapt the limits to the signal level (p2267, p2268).

- check the actual value normalization (p0595, p0596).

- Deactivate evaluation of the limits (p2252.3)

See also: p0595 (Technological unit selection), p0596 (Technological unit reference quantity), p2264 (Technology controller actual value), p2267 (Technology controller upper limit actual value), p2268 (Technology controller lower

limit actual value)

Reaction upon A: NONE Acknowl. upon A: NONE

A07428 (N) Technology controller parameterizing error

Message value: %1

Message class: Error in the parameterization / configuration / commissioning procedure (18)

Drive object: DC CTRL, DC CTRL R, DC CTRL R S, DC CTRL S

Component: None Propagation: GLOBAL

Reaction: NONE Acknowledge: NONE

**Cause:** The technology controller has a parameterizing error.

Alarm value (r2124, interpret decimal):

1:

The upper output limit in p2291 is set lower than the lower output limit in p2292.

**Remedy:** For alarm value = 1:

Set the output limit in p2291 higher than in p2292.

See also: p2291 (Technology controller maximum limiting), p2292 (Technology controller minimum limiting)

Reaction upon N: NONE Acknowl. upon N: NONE

F07447 Load gear: Position tracking, maximum actual value exceeded

Message value: Component number: %1, encoder data set: %2, drive data set: %3

Message class: Application/technological function faulted (17)

Drive object: DC\_CTRL, DC\_CTRL\_R, DC\_CTRL\_R\_S, DC\_CTRL\_S

Component: None Propagation: GLOBAL

Reaction: NONE
Acknowledge: IMMEDIATELY

Cause: When the position tracking of the load gear is configured, the drive/encoder (motor encoder) identifies a maximum

possible absolute position actual value (r2723) that can no longer be represented within 32 bits.

Maximum value: p0408 \* p2721 \* 2^p0419 Fault value (r0949, interpret hexadecimal):

ccbbaa hex

aa = encoder data setbb = component numbercc = drive data set

See also: p0408 (Rotary encoder pulse number), p0419 (Fine resolution absolute value Gx\_XIST2 (in bits)), p2721

(Load gear rotary absolute encoder revolutions virtual)

**Remedy:** - reduce the fine resolution (p0419).

- reduce the multiturn resolution (p2721).

See also: p0419 (Fine resolution absolute value Gx\_XIST2 (in bits)), p2721 (Load gear rotary absolute encoder

revolutions virtual)

F07448 (A) Load gear: Position tracking, linear axis has exceeded the maximum range

Message value:

Message class: Application/technological function faulted (17)

Drive object: DC CTRL, DC CTRL R, DC CTRL R S, DC CTRL S

Component: None Propagation: GLOBAL

Reaction: OFF1 (NONE, OFF2, OFF3)

Acknowledge: IMMEDIATELY

Cause: For a configured linear axis/no modulo axis, the currently effective motor encoder (encoder 1) has exceeded the

maximum possible traversing range.

For the configured linear axis, the maximum traversing range is defined to be 64x (+/- 32x) of p0421. It should be

read in p2721 and interpreted as the number of load revolutions.

Note:

Only the motor encoder in the currently effective drive data set is monitored here. The actual effective drive data set

is displayed in x = r0051 and the corresponding motor encoder is specified in in p0187[x].

**Remedy:** The fault should be resolved as follows:

select encoder commissioning (p0010 = 4).
reset position tracking, position (p2720.2 = 1).
deselect encoder commissioning (p0010 = 0).

The fault should then be acknowledged and the absolute encoder adjusted.

Reaction upon A: NONE Acknowl. upon A: NONE

F07449 (A) Load gear: Position tracking actual position outside tolerance window

Message value: %1

Message class: Application/technological function faulted (17)

**Drive object:** DC\_CTRL, DC\_CTRL\_R, DC\_CTRL\_R\_S, DC\_CTRL\_S

Component:NonePropagation:GLOBAL

**Reaction:** OFF1 (NONE, OFF2, OFF3)

Acknowledge: IMMEDIATELY

Cause: When switched off, the currently effective motor encoder was moved through a distance greater than was

parameterized in the tolerance window. It is possible that there is no longer any reference between the mechanical

system and encoder.

Note:

Only the motor encoder in the currently effective drive data set is monitored here. The actual effective drive data set

is displayed in x = r0051 and the corresponding motor encoder is specified in in p0187[x].

Fault value (r0949, interpret decimal):

Deviation (difference) to the last encoder position in increments of the absolute value after the measuring gear - if

one is being used. The sign designates the traversing direction.

Note:

The deviation (difference) found is also displayed in r2724.

See also: p2722 (Load gear position tracking tolerance window), r2724 (Load gear position difference)

Remedy: Reset the position tracking as follows:

select encoder commissioning (p0010 = 4).
reset position tracking, position (p2720.2 = 1).
deselect encoder commissioning (p0010 = 0).

The fault should then be acknowledged and, if necessary, the absolute encoder adjusted (p2507).

See also: p0010

Reaction upon A: NONE Acknowl. upon A: NONE

F07500 Drive: Power unit data set PDS not configured

Message value: Drive data set: %1

Message class: Error in the parameterization / configuration / commissioning procedure (18)

Drive object: TM150, TM15DI DO, TM31

Component: None Propagation: GLOBAL

Reaction: NONE
Acknowledge: IMMEDIATELY

Cause: Only for controlled line supply infeed/regenerative feedback units:

The power unit data set was not configured - this means that a data set number was not entered into the drive data

set.

Fault value (r0949, interpret decimal): Drive data set number of p0185.

Remedy: The index of the power unit data set associated with the drive data set should be entered into p0185.

F07501 Drive: Motor Data Set MDS not configured

Message value: Drive data set: %1

Message class: Error in the parameterization / configuration / commissioning procedure (18)

Drive object: All objects

Component: None Propagation: GLOBAL

Reaction: OFF2

Acknowledge: IMMEDIATELY
Cause: Only for power units:

The motor data set was not configured - this means that a data set number was not entered into the associated drive

data set.

Fault value (r0949, interpret decimal):

The fault value includes the drive data set number of p0186.

Remedy: The index of the motor data set associated with the drive data set should be entered into p0186.

F07502 Drive: Encoder Data Set EDS not configured

Message value: Drive data set: %1

Message class: Error in the parameterization / configuration / commissioning procedure (18)

Drive object: All objects

Component: None Propagation: GLOBAL

Reaction: OFF2

Acknowledge: IMMEDIATELY

Cause: Only for power units:

The encoder data set was not configured - this means that a data set number was not entered into the associated

drive data set.

Fault value (r0949, interpret decimal):

The fault value includes the drive data set number of p0187, p0188 and p0189.

The fault value is increased by 100  $^{*}$  encoder number (e.g. for p0189: Fault value 3xx with xx = data set number).

Remedy: The index of the encoder data set associated with the drive data set should be entered into p0187 (1st encoder),

p0188 (2nd encoder) and p0189 (3rd encoder).

A07504 Drive: Motor data set is not assigned to a drive data set

Message value: %1

Message class: Error in the parameterization / configuration / commissioning procedure (18)

Drive object: DC CTRL, DC CTRL R, DC CTRL R S, DC CTRL S

Component: None Propagation: GLOBAL

Reaction: NONE Acknowledge: NONE

Cause: A motor data set is not assigned to a drive object.

All of the existing motor data sets in the drive data sets must be assigned using the MDS number (p0186[0...n]).

There must be at least as many drive data sets as motor data sets.

Alarm value (r2124, interpret decimal):

Number of the motor data set that has not been assigned.

Remedy: In the drive data sets, assign the non-assigned motor data set using the MDS number (p0186[0...n]).

- check whether all of the motor data sets are assigned to drive data sets.

- if required, delete superfluous motor data sets.

- if required, set up new drive data sets and assign to the corresponding motor data sets.

F07509 Drive: Component assignment missing

Message value: %1

Message class: Error in the parameterization / configuration / commissioning procedure (18)

Drive object: DC\_CTRL, DC\_CTRL\_R, DC\_CTRL\_R\_S, DC\_CTRL\_S

Component: None Propagation: GLOBAL

Reaction: OFF2

Acknowledge: IMMEDIATELY

Cause: A Drive Data Set (DDS) is assigned to a Motor Data Set (MDS) or Encoder Data Set (EDS) that does not have a

component number.

Fault value (r0949, interpret decimal):

nnmmmxxyyy

nn: Number of the MDS/EDS.

mmm: Parameter number of the missing component number. xx: Number of the DDS that is assigned to the MDS/EDS. yyy: Parameter number that references the MDS/EDS.

Example:

p0186[7] = 5: DDS 7 is assigned MDS 5.

p0131[5] = 0: There is no component number set in MDS 5.

Alarm value = 0513107186

Remedy: In the drive data sets, no longer assign MDS/EDS using p0186, p0187, p0188, p0189 or set a valid component

number.

See also: p0141 (Encoder interface (Sensor Module) component number), p0142 (Encoder component number),

p0187 (Encoder 1 encoder data set number), p0188 (Encoder 2 encoder data set number)

F07510 Drive: Identical encoder in the drive data set

Message value: %1

Message class: Error in the parameterization / configuration / commissioning procedure (18)

Drive object: All objects

Component: None Propagation: GLOBAL

Reaction: OFF2

Acknowledge: IMMEDIATELY

Cause: More than one encoder with identical component number is assigned to a single drive data set. In one drive data set,

it is not permissible that identical encoders are operated together.

Fault value (r0949, interpret decimal):

1000 \* first identical encoder + 100 \* second identical encoder + drive data set.

Example:

Fault value = 1203 means:

In drive data set 3, the first (p0187[3]) and second encoder (p0188[3]) are identical.

Remedy: Assign the drive data set to different encoders.

See also: p0141 (Encoder interface (Sensor Module) component number), p0187 (Encoder 1 encoder data set

number), p0188 (Encoder 2 encoder data set number)

F07511 Drive: Encoder used a multiple number of times

Message value: %1

Message class: Error in the parameterization / configuration / commissioning procedure (18)

Drive object: All objects

Component: None Propagation: GLOBAL

Reaction: NONE

Acknowledge: IMMEDIATELY

Cause: Each encoder may only be assigned to one drive and within a drive must - in each drive data set - either always be

encoder 1, always encoder 2 or always encoder 3. This unique assignment has been violated.

Fault value (r0949, interpret decimal):

The two parameters in coded form, that refer to the same component number.

First parameter:

Index: First and second decimal place (99 for EDS, not assigned DDS)

Parameter number: Third decimal place (1 for p0187, 2 for p0188, 3 for p0189, 4 for EDS not assigned DDS)

Drive number: Fourth and fifth decimal place

Second parameter:

Index: Sixth and seventh decimal place (99 for EDS, not assigned DDS)

Parameter number: Eighth decimal place (1 for p0187, 2 for p0188, 3 for p0189, 4 for EDS, not assigned DDS)

Drive number: Ninth and tenth decimal place

See also: p0141 (Encoder interface (Sensor Module) component number)

Remedy: Correct the double use of a component number using the two parameters coded in the fault value.

F07512 Drive: Encoder data set changeover cannot be parameterized

Message value: %1

Message class: Error in the parameterization / configuration / commissioning procedure (18)

**Drive object:** DC\_CTRL, DC\_CTRL\_R, DC\_CTRL\_R\_S, DC\_CTRL\_S

Component:NonePropagation:GLOBAL

Reaction: OFF2

Acknowledge: IMMEDIATELY

Cause: Using p0141, a changeover of the encoder data set is prepared that is illegal. In this firmware release, an encoder

data set changeover is only permitted for the components in the actual topology.

Fault value (r0949, interpret decimal): Incorrect EDS data set number.

See also: p0187 (Encoder 1 encoder data set number), p0188 (Encoder 2 encoder data set number)

Remedy: Every encoder data set must be assigned its own dedicated DRIVE-CLiQ socket. The component numbers of the

encoder interfaces (p0141) must have different values within a drive object.

The following must apply:

p0141[0] not equal to p0141[1] not equal to ... not equal to p0141[n]

F07515 Drive: Power unit and motor incorrectly connected

Message value: %1

Message class: Error in the parameterization / configuration / commissioning procedure (18)

**Drive object:** DC\_CTRL, DC\_CTRL\_R, DC\_CTRL\_R\_S, DC\_CTRL\_S

Component: None Propagation: GLOBAL

Reaction: OFF2

Acknowledge: IMMEDIATELY

Cause: A power unit (via PDS) was assigned to a motor (via MDS) in a drive data set that is not connected in the target

topology. It is possible that a motor has not been assigned to the power unit (p0131).

Fault value (r0949, interpret decimal):

Number of the incorrectly parameterized drive data set.

Remedy: - assign the drive data set to a combination of motor and power unit permitted by the target topology.

- adapt the target topology.

- if required, for a missing motor, recreate the component (drive Wizard).

See also: p0121 (Power unit component number)

F07516 Drive: Re-commission the data set

Message value: %1

Message class: Error in the parameterization / configuration / commissioning procedure (18)

Drive object: DC\_CTRL, DC\_CTRL\_R, DC\_CTRL\_R\_S, DC\_CTRL\_S

Component: None Propagation: GLOBAL

Reaction: NONE

Acknowledge: IMMEDIATELY

Cause: The assignment between the drive data set and motor data set (p0186) or between the drive data set and the

encoder data set was modified (p0187). This is the reason that the drive data set must re-commissioned.

Fault value (r0949, interpret decimal): Drive data set to be re-commissioned.

**Remedy:** Commission the drive data set specified in the fault value (r0949).

F07517 Drive: Encoder data set changeover incorrectly parameterized

Message value: %1

Message class: Error in the parameterization / configuration / commissioning procedure (18)

Drive object: DC CTRL, DC CTRL R, DC CTRL R S, DC CTRL S

Component: None Propagation: GLOBAL

Reaction: OFF2

Acknowledge: IMMEDIATELY

Cause: In at least two drive data sets (DDS), the same motor data set (MDS) is assigned different encoder data sets (EDS)

for the motor encoder. In various DDSs, it is not permissible for an MDS to have different motor encoders.

The following parameterization therefore results results in an error:

DDS0: p0186[0] = 0, p0187[0] = 0 DDS1: p0186[1] = 0, p0187[1] = 1 Fault value (r0949, interpret decimal):

The lower 16 bits indicate the first DDS. The upper 16 bits indicate the second DDS.

**Remedy:** Create two MDS with the same motor data in order to operate one motor with different motor encoders.

Example:

DDS0: p0186[0] = 0, p0187[0] = 0 DDS1: p0186[1] = 1, p0187[1] = 1

F07518 Drive: Motor data set changeover incorrectly parameterized

Message value: %1

Message class: Error in the parameterization / configuration / commissioning procedure (18)

Drive object: DC CTRL, DC CTRL R, DC CTRL R S, DC CTRL S

Component: None Propagation: GLOBAL

Reaction: NONE
Acknowledge: IMMEDIATELY

Cause: The system has identified that two motor data sets were incorrectly parameterized.

Parameter r0313 (calculated from p0314, p0310, p0311), r0315 and p1982 may only have different values if the

motor data sets are assigned different motors. p0827 is used to assign the motors and/contactors.

It is not possible to toggle between motor data sets.

Fault value (r0949, interpret hexadecimal):

XXXXYYYY:

xxxx: First DDS with assigned MDS, yyyy: Second DDS with assigned MDS

**Remedy:** Correct the parameterization of the motor data sets.

A07530 Drive: Drive Data Set DDS not present

Message value: -

Message class: Error in the parameterization / configuration / commissioning procedure (18)

Drive object: DC\_CTRL, DC\_CTRL\_R, DC\_CTRL\_R\_S, DC\_CTRL\_S

Component: None Propagation: GLOBAL

Reaction: NONE Acknowledge: NONE

Cause: The selected drive data set is not available (p0837 > p0180). The drive data set was not changed over.

See also: p0180 (Number of Drive Data Sets (DDS)), p0820 (Drive Data Set selection DDS bit 0), p0821 (Drive Data

Set selection DDS bit 1), r0837 (Drive Data Set DDS selected)

**Remedy:** - select the existing drive data set.

- set up additional drive data sets.

A07531 Drive: Command Data Set CDS not present

Message value: -

Message class: Error in the parameterization / configuration / commissioning procedure (18)

Drive object: All objects

Component: None Propagation: GLOBAL

Reaction: NONE Acknowledge: NONE

Cause: The selected command data set is not available (p0836 > p0170). The command data set was not changed over.

See also: p0810 (Command data set selection CDS bit 0), r0836 (Command Data Set CDS selected)

**Remedy:** - select the existing command data set.

- set up additional command data sets.

A07541 Drive: Data set changeover not possible

Message value:

Message class: Application/technological function faulted (17)

Drive object: DC\_CTRL, DC\_CTRL\_R, DC\_CTRL\_R\_S, DC\_CTRL\_S

Component: None Propagation: GLOBAL

Reaction: NONE Acknowledge: NONE

Cause: The selected drive data set changeover and the assigned motor changeover are not possible and are not carried out.

For synchronous motors, the motor contactor may only be switched for actual speeds less than the speed at the start

of field weakening (r0063 < p0348). See also: r0063 (Speed actual value)

Remedy: Reduce the speed to below the speed at the start of field weakening (r0063 < p0348).

A07550 (F, N) Drive: Not possible to reset encoder parameters

Message value: %

Message class: Hardware/software error (1)

**Drive object:** DC\_CTRL, DC\_CTRL\_R, DC\_CTRL\_R\_S, DC\_CTRL\_S

Component: None Propagation: GLOBAL

Reaction: NONE Acknowledge: NONE

Cause: When carrying out a factory setting (e.g. using p0970 = 1), it was not possible to reset the encoder parameters. The

encoder parameters are directly read out of the encoder via DRIVE-CLiQ.

Alarm value (r2124, interpret decimal): Component number of the encoder involved.

Remedy: - repeat the operation.

- check the DRIVE-CLiQ connection.

Reaction upon F: NONE (IASC/DCBRK, OFF1, OFF2, OFF3, STOP2)

Acknowl. upon F: IMMEDIATELY (POWER ON)

Reaction upon N: NONE Acknowl. upon N: NONE

F07551 Drive encoder: No commutation angle information

Message value: Fault cause: %1, drive data set: %2

Message class: Error in the parameterization / configuration / commissioning procedure (18)

**Drive object:** DC\_CTRL, DC\_CTRL\_R, DC\_CTRL\_R\_S, DC\_CTRL\_S

Component: Encoder 1 Propagation: GLOBAL

Reaction: OFF2 (IASC/DCBRK)
Acknowledge: IMMEDIATELY (POWER ON)

Cause: The commutation angle information is missing. This means that synchronous motors cannot be controlled (closed-

loop control)

Fault value (r0949, interpret decimal):

yyyyxxxx dec: yyyy = fault cause, xxxx = drive data set

yyyy = 1 dec:

The motor encoder used does not supply an absolute commutation angle.

yyyy = 2 dec:

The selected ratio of the measuring gear does not match the motor pole pair number.

**Remedy:** For fault cause = 1:

- check the encoder parameterization (p0404).

- use an encoder with track C/D, EnDat interface of Hall sensors.

- use an encoder with sinusoidal A/B track for which the motor pole pair number (r0313) multiplied by the gear ratio (p0432/p0433) is less than the encoder pulse number (p0408) – or is an integer multiple of the encoder pulse number (p0408).

- activate the pole position identification routine (p1982 = 1).

For fault cause = 2:

- the quotient of the pole pair number divided by the ratio of the measuring gear must be an integer number: (p0314 \*

p0433) / p0432.

Note:

For operation with track C/D, this quotient must be less than 8.

See also: p0402 (Gearbox type selection), p0404 (Encoder configuration effective), p0432 (Gearbox factor encoder

revolutions), p0433 (Gearbox factor motor/load revolutions)

F07552 (A) Drive encoder: Encoder configuration not supported

Message value: Fault cause: %1, component number: %2, encoder data set: %3

Message class: Error in the parameterization / configuration / commissioning procedure (18)

**Drive object:** DC\_CTRL, DC\_CTRL\_R, DC\_CTRL\_R\_S, DC\_CTRL\_S

Component:NonePropagation:GLOBAL

Reaction: OFF2 (IASC/DCBRK, NONE, OFF1, OFF3, STOP2)

Acknowledge: IMMEDIATELY (POWER ON)

Cause: The requested encoder configuration is not supported. Only bits may be requested in p0404 that are signaled as

being supported by the encoder evaluation in r0456.

Fault value (r0949, interpret decimal):

ccccbbaa hex: cccc = fault cause, bb = component number, aa = encoder data set

cccc = 1: encoder sin/cos with absolute track (is supported by SME25).

cccc = 3: Squarewave encoder (this is supported by SMC30).

cccc = 4: sin/cos encoder (this is supported by SMC20, SMI20, SME20, SME25).

cccc = 10: DRIVE-CLiQ encoder (is supported by DQI).

cccc = 12: sin/cos encoder with reference mark (this is supported by SME20).

cccc = 15: Commutation with zero mark for separately excited synchronous motors with VECTORMV.

cccc = 23: Resolver (this is supported by SMC10, SMI10). cccc = 65535: Other function (compare r0456 and p0404).

See also: p0404 (Encoder configuration effective), r0456 (Encoder configuration supported)

**Remedy:** - check the encoder parameterization (p0400, p0404).

- use the matching encoder evaluation (r0456).

Reaction upon A: NONE Acknowl. upon A: NONE

F07553 (A) Drive encoder: Sensor Module configuration not supported

Message value: Encoder data set: %1, first incorrect bit: %2, incorrect parameter: %3

Message class: Error in the parameterization / configuration / commissioning procedure (18)

**Drive object:** DC\_CTRL, DC\_CTRL\_R, DC\_CTRL\_R\_S, DC\_CTRL\_S

Component: None Propagation: GLOBAL

Reaction: OFF2 (IASC/DCBRK, NONE, OFF1, OFF3, STOP2)

Acknowledge: IMMEDIATELY (POWER ON)

Cause: The Sensor Module does not support the requested configuration.

For incorrect p0430 (cc = 0), the following applies:

- in p0430 (requested functions), at least 1 bit was set that is not set in r0458 (supported functions) (exception: Bit 19, 28, 29, 30, 31).

- p1982 > 0 (pole position identification requested), but r0458.16 = 0 (pole position identification not supported).

For incorrect p0437 (cc = 1), the following applies:

- in p0437 (requested functions), at least 1 bit was set that is not set in r0459 (supported functions).

Fault value (r0949, interpret hexadecimal):

ddccbbaa hex

aa: encoder data set number

bb: first incorrect bit cc: incorrect parameter

cc = 0: incorrect parameter is p0430 cc = 1: incorrect parameter is p0437 cc = 2: incorrect parameter is r0459

dd: reserved (always 0)

**Remedy:** - check the encoder parameterization (p0430, p0437).

- check the pole position identification routine (p1982). - use the matching encoder evaluation (r0458, r0459).

See also: p0430 (Sensor Module configuration), p0437 (Sensor Module configuration extended), r0458 (Sensor

Module properties), r0459 (Sensor Module properties extended), p1982 (PolID selection)

Reaction upon A: NONE Acknowl. upon A: NONE

F07555 (A) Drive encoder: Configuration position tracking

Message value: Component number: %1, encoder data set: %2, drive data set: %3, fault cause: %4

Message class: Error in the parameterization / configuration / commissioning procedure (18)

**Drive object:** DC\_CTRL, DC\_CTRL\_R, DC\_CTRL\_R\_S, DC\_CTRL\_S

Component: Encoder 1 Propagation: GLOBAL

Reaction: OFF2 (IASC/DCBRK, NONE, OFF1, OFF3, STOP2)

Acknowledge: IMMEDIATELY (POWER ON)

Cause: For position tracking, the configuration is not supported.

Position tracking can only be activated for absolute encoders.

For linear axes, it is not possible to simultaneously activate the position tracking for load and measuring gears.

Fault value (r0949, interpret hexadecimal):

ddccbbaa hex

aa = encoder data set bb = component number cc = drive data set dd = fault cause dd = 00 hex = 0 dec

An absolute encoder is not being used.

dd = 01 hex = 1 dec

Position tracking cannot be activated because the memory of the internal NVRAM is not sufficient or a Control Unit

does not have an NVRAM. dd = 02 hex = 2 dec

For a linear axis, the position tracking was activated for the load and measuring gear.

dd = 03 hex = 3 dec

Position tracking cannot be activated because position tracking with another gear ratio, axis type or tolerance window

has already been detected for this encoder data set.

dd = 04 hex = 4 dec

A linear encoder is being used.

See also: p0404 (Encoder configuration effective), p0411 (Measuring gear configuration)

**Remedy:** For fault value 0:

- use an absolute encoder.

For fault value 1:

- use a Control Unit with sufficient NVRAM.

For fault value = 2, 4:

- if necessary, de-select the position tracking (p0411 for the measuring gear, p2720 for the load gear).

For fault value 3:

- Only activate position tracking of the load gear in the same encoder data set if the gear ratio (p2504, p2505), axis type (p2720.1) and tolerance window (p2722) are also the same. These parameters must be the same in all drive

data sets, which use the same motor encoder (p187).

Reaction upon A: NONE Acknowl. upon A: NONE

# F07556 Measuring gear: Position tracking, maximum actual value exceeded

Message value: Component number: %1, encoder data set: %2

 Message class:
 Actual position/speed value incorrect or not available (11)

 Drive object:
 DC\_CTRL, DC\_CTRL\_R, DC\_CTRL\_R\_S, DC\_CTRL\_S

Component: None Propagation: GLOBAL

Reaction: NONE

Acknowledge: IMMEDIATELY

Cause: When the position tracking of the measuring gear is configured, the drive/encoder identifies a maximum possible

absolute position actual value (r0483) that cannot be represented within 32 bits.

Maximum value: p0408 \* p0412 \* 2^p0419 Fault value (r0949, interpret decimal):

aaaayyxx hex: yy = component number, xx = encoder data set

See also: p0408 (Rotary encoder pulse number), p0412 (Measuring gear absolute encoder rotary revolutions virtual),

p0419 (Fine resolution absolute value Gx\_XIST2 (in bits))

**Remedy:** - reduce the fine resolution (p0419).

- reduce the multiturn resolution (p0412).

See also: p0412 (Measuring gear absolute encoder rotary revolutions virtual), p0419 (Fine resolution absolute value

Gx\_XIST2 (in bits))

F07560 Drive encoder: Number of pulses is not to the power of two

Message value: Encoder data set: %1

Message class: Error in the parameterization / configuration / commissioning procedure (18)

Drive object: DC\_CTRL, DC\_CTRL\_R, DC\_CTRL\_R\_S, DC\_CTRL\_S

Component: None Propagation: GLOBAL

Reaction: OFF2 (IASC/DCBRK, NONE, OFF1, OFF3, STOP2)

Acknowledge: IMMEDIATELY (POWER ON)

Cause: For rotary absolute encoders, the pulse number in p0408 must be to the power of two.

Fault value (r0949, interpret decimal):

The fault value includes the encoder data set number involved.

**Remedy:** - check the parameterization (p0408, p0404.1, r0458.5).

- upgrade the Sensor Module firmware if necessary

F07561 Drive encoder: Number of multiturn pulses is not to the power of two

Message value: Encoder data set: %1

Message class: Error in the parameterization / configuration / commissioning procedure (18)

Drive object: DC\_CTRL, DC\_CTRL\_R, DC\_CTRL\_R\_S, DC\_CTRL\_S

Component: None Propagation: GLOBAL

Reaction: OFF2 (IASC/DCBRK, NONE, OFF1, OFF3, STOP2)

Acknowledge: IMMEDIATELY (POWER ON)

Cause: The multiturn resolution in p0421 must be to the power of two.

Fault value (r0949, interpret decimal):

The fault value includes the encoder data set number involved.

Remedy: - check the parameterization (p0421, p0404.1, r0458.5).

- upgrade the Sensor Module firmware if necessary

F07562 (A) Drive, encoder: Position tracking, incremental encoder not possible

Message value: Fault cause: %1, component number: %2, encoder data set: %3

Message class: Error in the parameterization / configuration / commissioning procedure (18)

**Drive object:** DC\_CTRL, DC\_CTRL\_R, DC\_CTRL\_R\_S, DC\_CTRL\_S

Component: None Propagation: GLOBAL

Reaction: OFF2 (IASC/DCBRK, NONE, OFF1, OFF3, STOP2)

Acknowledge: IMMEDIATELY (POWER ON)

Cause: The requested position tracking for incremental encoders is not supported.

Fault value (r0949, interpret hexadecimal):

cccbbaa hex

aa = encoder data set bb = component number cccc = fault cause cccc = 00 hex = 0 dec

The encoder type does not support the "Position tracking incremental encoder" function.

cccc = 01 hex = 1 dec

Position tracking cannot be activated because the memory of the internal NVRAM is not sufficient or a Control Unit

does not have an NVRAM. cccc = 04 hex = 4 dec

A linear encoder is used that does not support the "position tracking" function.

See also: p0404 (Encoder configuration effective), p0411 (Measuring gear configuration), r0456 (Encoder

configuration supported)

**Remedy:** - check the encoder parameterization (p0400, p0404).

- use a Control Unit with sufficient NVRAM.

- if required, de-select position tracking for the incremental encoder (p0411.3 = 0).

Reaction upon A: NONE Acknowl. upon A: NONE

F07563 (A) Drive encoder: XIST1\_ERW configuration incorrect

Message value: Fault cause: %1, encoder data set: %2

Message class: Error in the parameterization / configuration / commissioning procedure (18)

**Drive object:** DC\_CTRL, DC\_CTRL\_R, DC\_CTRL\_R\_S, DC\_CTRL\_S

Component: None Propagation: GLOBAL

Reaction: OFF2 (IASC/DCBRK, NONE, OFF1, OFF3, STOP2)

Acknowledge: IMMEDIATELY (POWER ON)

Cause: An incorrect configuration was identified for the "Absolute position for incremental encoder" function.

Fault value (r0949, interpret decimal):

Fault cause: 1 (= 01 hex):

The "Absolute value for incremental encoder" function is not supported (r0459.13 = 0).

Note regarding the message value:

The individual information is coded as follows in the message value (r0949/r2124):

yyxx dec: yy = fault cause, xx = encoder data set

See also: r0459 (Sensor Module properties extended), p4652 (XIST1\_ERW reset mode)

**Remedy:** For fault value = 1:

- upgrade the Sensor Module firmware version.

- check the mode (p4652 = 1, 3 requires the property r0459.13 = 1).

Reaction upon A: NONE Acknowl. upon A: NONE

A07565 (F, N) Drive: Encoder error in PROFIdrive encoder interface 1

Message value: %1

Message class:Actual position/speed value incorrect or not available (11)Drive object:DC\_CTRL, DC\_CTRL\_R, DC\_CTRL\_R\_S, DC\_CTRL\_S

Component: Sensor Module Encoder 1 Propagation: GLOBAL

Reaction: NONE Acknowledge: NONE

Cause: An encoder error was signaled for encoder 1 via the PROFIdrive encoder interface (G1\_ZSW.15).

Alarm value (r2124, interpret decimal):

Error code from G1 XIST2, refer to the description regarding r0483.

Note:

This alarm is only output if p0480[0] is not equal to zero.

Encoder control word Gn STW signal source (p0480[0...2], n = encoder 1, 2, 3)

Encoder status word Gn\_ZSW (r0481[0...2], n = encoder 1, 2, 3)

**Remedy:** Acknowledge the encoder error using the encoder control word (G1\_STW.15 = 1).

Reaction upon F: NONE (OFF1, OFF2, OFF3)

Acknowl. upon F: IMMEDIATELY

Reaction upon N: NONE
Acknowl. upon N: NONE

A07566 (F, N) Drive: Encoder error in PROFIdrive encoder interface 2

Message value: %1

 Message class:
 Actual position/speed value incorrect or not available (11)

 Drive object:
 DC\_CTRL, DC\_CTRL\_R, DC\_CTRL\_RS, DC\_CTRL\_S

Component: Sensor Module Encoder 2 Propagation: GLOBAL

Reaction: NONE Acknowledge: NONE

Cause: An encoder error was signaled for encoder 2 via the PROFIdrive encoder interface (G2\_ZSW.15).

Alarm value (r2124, interpret decimal):

Error code from G2 XIST2, refer to the description regarding r0483.

Note:

This alarm is only output if p0480[1] is not equal to zero.

Encoder control word Gn\_STW signal source (p0480[0...2], n = encoder 1, 2, 3)

Encoder status word Gn\_ZSW (r0481[0...2], n = encoder 1, 2, 3)

Remedy: Acknowledge the encoder error using the encoder control word (G2\_STW.15 = 1).

Reaction upon F: NONE (OFF1, OFF2, OFF3)

Acknowl. upon F: IMMEDIATELY

Reaction upon N: NONE Acknowl. upon N: NONE

A07567 (F, N) Drive: Encoder error in PROFIdrive encoder interface 3

Message value: %1

Message class: Actual position/speed value incorrect or not available (11)

Drive object: DC\_CTRL\_R, DC\_CTRL\_R\_S, DC\_CTRL\_S

Component: Sensor Module Encoder 3 Propagation: GLOBAL

Reaction: NONE Acknowledge: NONE

Cause: An encoder error was signaled for encoder 3 via the PROFIdrive encoder interface (G3\_ZSW.15).

Alarm value (r2124, interpret decimal):

Error code from G3\_XIST2, refer to the description regarding r0483.

Note:

This alarm is only output if p0480[2] is not equal to zero.

Encoder control word Gn\_STW signal source (p0480[0...2], n = encoder 1, 2, 3)

Encoder status word Gn\_ZSW (r0481[0...2], n = encoder 1, 2, 3)

Remedy: Acknowledge the encoder error using the encoder control word (G3\_STW.15 = 1).

Reaction upon F: NONE (OFF1, OFF2, OFF3)

Acknowl. upon F: IMMEDIATELY
Reaction upon N: NONE
Acknowl. upon N: NONE

A07569 (F) Enc identification active

Message value: -

Message class: Error in the parameterization / configuration / commissioning procedure (18)

Drive object: DC\_CTRL, DC\_CTRL\_R, DC\_CTRL\_R\_S, DC\_CTRL\_S

Component: None Propagation: GLOBAL

Reaction: NONE Acknowledge: NONE

Cause: During encoder identification (waiting) with p0400 = 10100, the encoder could still not be identified.

Either the wrong encoder has been installed or no encoder has been installed, the wrong encoder cable has been connected or no encoder cable has been connected to the Sensor Module, or the DRIVE-CLiQ component has not been connected.

Note:

Encoder identification must be supported by the encoder and is possible in the following cases:

Encoder with EnDat interface.Encoder with SSI interface.Motor with DRIVE-CLiQ.

**Remedy:** - check and, if necessary, connect the encoder / encoder cable.

- check and, if necessary, establish the DRIVE-CLiQ connection.

- for SSI encoders, carry out the required operator actions (see the Function Manual).

- in the case of encoders that cannot be identified (e.g. encoders without EnDat interface), enter the correct encoder

type in p0400.

Reaction upon F: NONE (OFF1, OFF2, OFF3)

Acknowl. upon F: IMMEDIATELY

N07570 (F) Encoder identification data transfer running

Message value: -

Message class: Error in the parameterization / configuration / commissioning procedure (18)

Drive object: DC\_CTRL, DC\_CTRL\_R, DC\_CTRL\_R\_S, DC\_CTRL\_S

Component: None Propagation: GLOBAL

Reaction: OFF2 Acknowledge: NONE

Cause: The encoder type was automatically determined using p0400 = 10100.

Note:

This fault causes the pulses to be suppressed - this is necessary to transfer the encoder parameterization to p0400

and the following.

See also: p0400 (Encoder type selection)

**Remedy:** Acknowledge the fault without taking additional measures.

Reaction upon F: OFF2

Acknowl. upon F: IMMEDIATELY

F07575 Drive: Motor encoder not ready

Message value: -

 Message class:
 Actual position/speed value incorrect or not available (11)

 Drive object:
 DC\_CTRL, DC\_CTRL\_R, DC\_CTRL\_R\_S, DC\_CTRL\_S

Component: Sensor Module Encoder 1 Propagation: GLOBAL

Reaction: OFF2 (ENCODER)
Acknowledge: IMMEDIATELY

Cause: The motor encoder signals that it is not ready.

- initialization of encoder 1 (motor encoder) was unsuccessful.

- the function "parking encoder" is active (encoder control word G1\_STW.14 = 1).

- the encoder interface (Sensor Module) is deactivated (p0145).

- the Sensor Module is defective.

**Remedy:** Evaluate other queued faults via encoder 1.

A07580 (F, N) Drive: No Sensor Module with matching component number

Message value: Encoder data set: %1

Message class: Error in the parameterization / configuration / commissioning procedure (18)

**Drive object:** DC\_CTRL, DC\_CTRL\_R, DC\_CTRL\_R\_S, DC\_CTRL\_S

Component: None Propagation: GLOBAL

Reaction: NONE Acknowledge: NONE

Cause: A Sensor Module with the component number specified in p0141 was not found.

Alarm value (r2124, interpret decimal): Encoder data set involved (index of p0141).

Remedy: Correct parameter p0141.

Reaction upon F: OFF1 (IASC/DCBRK, NONE, OFF2, OFF3, STOP2)

Acknowl. upon F: IMMEDIATELY (POWER ON)

Reaction upon N: NONE Acknowl. upon N: NONE

A07850 (F) External alarm 1

Message value: -

Message class: External measured value / signal state outside the permissible range (16)

**Drive object:** All objects

Component: None Propagation: GLOBAL

Reaction: NONE Acknowledge: NONE

Cause: The condition for "External alarm 1" is satisfied.

Note:

The "External alarm 1" is initiated by a 1/0 edge via binector input p2112.

See also: p2112 (External alarm 1)

Remedy: Eliminate the causes of this alarm.

Reaction upon F: NONE (IASC/DCBRK, OFF1, OFF2, OFF3, STOP2)

Acknowl. upon F: IMMEDIATELY (POWER ON)

A07851 (F) External alarm 2

Message value: -

Message class: External measured value / signal state outside the permissible range (16)

Drive object: All objects

Component: None Propagation: GLOBAL

Reaction: NONE Acknowledge: NONE

Cause: The condition for "External alarm 2" is satisfied.

Note:

The "External alarm 2" is initiated by a 1/0 edge via binector input p2116.

See also: p2116 (External alarm 2) Eliminate the causes of this alarm.

Reaction upon F: NONE (IASC/DCBRK, OFF1, OFF2, OFF3, STOP2)

Acknowl. upon F: IMMEDIATELY (POWER ON)

A07852 (F) External alarm 3

Message value: -

Remedy:

Remedy:

Message class: External measured value / signal state outside the permissible range (16)

Drive object: All objects

Component: None Propagation: GLOBAL

Reaction: NONE Acknowledge: NONE

Cause: The condition for "External alarm 3" is satisfied.

Note:

The "External alarm 3" is initiated by a 1/0 edge via binector input p2117.

See also: p2117 (External alarm 3) Eliminate the causes of this alarm.

Reaction upon F: NONE (IASC/DCBRK, OFF1, OFF2, OFF3, STOP2)

Acknowl. upon F: IMMEDIATELY (POWER ON)

F07860 (A) External fault 1

Message value: -

Message class: External measured value / signal state outside the permissible range (16)

Drive object: All objects

Component: None Propagation: GLOBAL

Reaction: OFF2 (IASC/DCBRK, NONE, OFF1, OFF3, STOP2)

Acknowledge: IMMEDIATELY (POWER ON)

Cause: The condition for "External fault 1" is satisfied.

Note:

The "External fault 1" is initiated by a 1/0 edge via binector input p2106.

See also: p2106 (External fault 1)

**Remedy:** - eliminate the causes of this fault.

- acknowledge fault.

Reaction upon A: NONE Acknowl. upon A: NONE

F07861 (A) External fault 2

Message value: -

Message class: External measured value / signal state outside the permissible range (16)

Drive object: All objects

Component: None Propagation: GLOBAL

Reaction: OFF2 (IASC/DCBRK, NONE, OFF1, OFF3, STOP2)

Acknowledge: IMMEDIATELY (POWER ON)

Cause: The condition for "External fault 2" is satisfied.

Note:

The "External fault 2" is initiated by a 1/0 edge via binector input p2107.

See also: p2107 (External fault 2)

Remedy: - eliminate the causes of this fault.

- acknowledge fault.

Reaction upon A: NONE Acknowl. upon A: NONE

F07862 (A) External fault 3

Message value: -

Message class: External measured value / signal state outside the permissible range (16)

Drive object: All objects

Component: None Propagation: GLOBAL

Reaction: OFF2 (IASC/DCBRK, NONE, OFF1, OFF3, STOP2)

Acknowledge: IMMEDIATELY (POWER ON)

Cause: The condition for "External fault 3" is satisfied.

Note:

The "External fault 3" is initiated by a 1/0 edge via the following parameters.

- AND logic operation, binector input p2108, p3111, p3112.

- switch-on delay p3110.

See also: p2108, p3110, p3111, p3112

Remedy: - eliminate the causes of this fault.

- acknowledge fault.

Reaction upon A: NONE Acknowl. upon A: NONE

F08000 (N, A) TB: +/-15 V power supply faulted

Message value: %1

Message class: Supply voltage fault (undervoltage) (3)

 Drive object:
 DC\_CTRL, DC\_CTRL\_R, DC\_CTRL\_R\_S, DC\_CTRL\_S, TM150, TM15DI\_DO, TM31

 Component:
 Controller Extension (CX)
 Propagation:
 LOCAL

Reaction: NONE (IASC/DCBRK, OFF1, OFF2, OFF3, STOP2)

Acknowledge: IMMEDIATELY (POWER ON)

Cause: Terminal Board 30 detects an incorrect internal power supply voltage.

Fault value (r0949, interpret decimal):
0: Error when testing the monitoring circuit.

1: Fault in normal operation.

- replace Terminal Board 30.

- replace Control Unit.

Reaction upon N: NONE

Acknowl. upon N: NONE
Reaction upon A: NONE
Acknowl. upon A: NONE

Remedy:

F08010 (N, A) TB: Analog-digital converter

Message value:

Message class: Hardware/software error (1)

Drive object:DC\_CTRL, DC\_CTRL\_R, DC\_CTRL\_R\_S, DC\_CTRL\_S, TM150, TM15DI\_DO, TM31Component:Controller Extension (CX)Propagation:LOCAL

Reaction: NONE (IASC/DCBRK, OFF1, OFF2, OFF3, STOP2)

Acknowledge: IMMEDIATELY (POWER ON)

Cause: The analog/digital converter on Terminal Board 30 has not supplied any converted data.

**Remedy:** - check the power supply.

- replace Terminal Board 30.

Reaction upon N: NONE
Acknowl. upon N: NONE
Reaction upon A: NONE
Acknowl. upon A: NONE

F08500 (A) COMM BOARD: Monitoring time configuration expired

Message value: %1

Message class: Communication error to the higher-level control system (9)

Drive object: All objects

Component: None Propagation: GLOBAL

**Reaction:** OFF1 (OFF2, OFF3) **Acknowledge:** IMMEDIATELY

Cause: The monitoring time for the configuration has expired.

Fault value (r0949, interpret decimal):

0: The transfer time of the send configuration data has been exceeded.1: The transfer time of the receive configuration data has been exceeded.

Remedy: Check communications link.

Reaction upon A: NONE Acknowl. upon A: NONE

F08501 (N, A) PN/COMM BOARD: Setpoint timeout

Message value: -

Message class: Communication error to the higher-level control system (9)

Drive object:DC\_CTRL, DC\_CTRL\_R, DC\_CTRL\_R\_S, DC\_CTRL\_S, TM150, TM15DI\_DO, TM31Component:Propagation:GLOBAL

Reaction: OFF3 (IASC/DCBRK, NONE, OFF1, OFF2, STOP2)

Acknowledge: IMMEDIATELY

Cause: The reception of setpoints from the COMM BOARD has been interrupted.

bus connection interrupted.controller switched off.

- controller set into the STOP state.

- COMM BOARD defective.

Remedy: - Restore the bus connection and set the controller to RUN.

- if the error is repeated, check the update time set in the bus configuration (HW Config).

See also: p8840 (COMM BOARD monitoring time)

Reaction upon N: NONE
Acknowl. upon N: NONE
Reaction upon A: NONE
Acknowl. upon A: NONE

F08502 (A) PN/COMM BOARD: Monitoring time sign-of-life expired

Message value:

Message class: Communication error to the higher-level control system (9)

Drive object: All objects

Component: None Propagation: GLOBAL

**Reaction:** OFF1 (OFF2, OFF3) **Acknowledge:** IMMEDIATELY

**Cause:** The monitoring time for the sign-of-life counter has expired.

The connection to the COMM BOARD was interrupted.

Remedy: - check communications link.

- check COMM BOARD.

Reaction upon A: NONE Acknowl. upon A: NONE

A08504 (F) PN/COMM BOARD: Internal cyclic data transfer error

Message value: %1

Message class: Communication error to the higher-level control system (9)

Drive object: All objects

Component: None Propagation: GLOBAL

Reaction: NONE Acknowledge: NONE

Cause: The cyclic actual and/or setpoint values were not transferred within the specified times.

Alarm value (r2124, interpret decimal): Only for internal Siemens troubleshooting.

Remedy: Check the parameterizing telegram (Ti, To, Tdp, etc.).

Reaction upon F: NONE (OFF1, OFF2, OFF3)

Acknowl. upon F: IMMEDIATELY

F08510 (A) PN/COMM BOARD: Send configuration data invalid

Message value: %1

Message class: Error in the parameterization / configuration / commissioning procedure (18)

Drive object: All objects

Component: None Propagation: GLOBAL

**Reaction:** OFF1 (OFF2, OFF3) **Acknowledge:** IMMEDIATELY

Cause: COMM BOARD did not accept the send-configuration data.

Fault value (r0949, interpret decimal):

Return value of the send-configuration data check.

Remedy: Check the send configuration data.

Reaction upon A: NONE Acknowl. upon A: NONE

A08511 (F) PN/COMM BOARD: Receive configuration data invalid

Message value: %1

Message class: Error in the parameterization / configuration / commissioning procedure (18)

**Drive object:** All objects

Component: None Propagation: GLOBAL

Reaction: NONE Acknowledge: NONE

Cause: The drive unit did not accept the receive configuration data.

Alarm value (r2124, interpret decimal):

Return value of the receive configuration data check.

1: Connection established to more drive objects than configured in the device. The drive objects for process data exchange and their sequence are defined in p0978.

2: Too many PZD data words for output or input to a drive object. The number of possible PZD items in a drive object is determined by the number of indices in r2050/p2051 for PZD IF1, and in r8850/p8851 for PZD IF2.

3: Uneven number of bytes for input or output.

4: Setting data for synchronization not accepted. For more information, see A01902.

5: Cyclic operation not active.

17: CBE20 Shared Device: Configuration of the F-CPU has been changed. 223: Illegal clock synchronization for the PZD interface set in p8815[0]. 500: Illegal PROFIsafe configuration for the interface set in p8815[1].

501: PROFIsafe parameter error (e.g. F\_dest).

503: PROFIsafe connection is rejected as long as there is no isochronous connection (p8969).

Additional values:

Only for internal Siemens troubleshooting.

Remedy: Check the receive configuration data.

For alarm value = 1, 2:

- check the list of the drive objects with process data exchange (p0978). With p0978[x] = 0, all of the following drive objects in the list are excluded from the process data exchange.

For alarm value = 2:

- check the number of data words for output and input to a drive object.

For alarm value = 17:

- CBE20 Shared Device: Unplug/plug A-CPU.

For alarm value = 223, 500:

- check the setting in p8839 and p8815.

- ensure that only one PZD interface is operated in clock synchronism or with PROFIsafe.

For alarm value = 501:

- check the set PROFIsafe address (p9610).

Reaction upon F: NONE (OFF1, OFF2, OFF3)

Acknowl. upon F: IMMEDIATELY

A08520 (F) PN/COMM BOARD: Non-cyclic channel error

Message value: %1

Message class: Communication error to the higher-level control system (9)

Drive object: All objects

Component: None Propagation: GLOBAL

Reaction: NONE Acknowledge: NONE

Cause: The memory or the buffer status of the non-cyclic channel has an error.

Alarm value (r2124, interpret decimal):

0: Error in the buffer status.1: Error in the memory.

**Remedy:** Check communications link. Reaction upon F: NONE (OFF1, OFF2, OFF3)

Acknowl. upon F: IMMEDIATELY

A08526 (F) PN/COMM BOARD: No cyclic connection

Message value:

Message class: Communication error to the higher-level control system (9)

Drive object: All objects

Component: None Propagation: GLOBAL

Reaction: NONE Acknowledge: NONE

Cause: There is no cyclic connection to the control.

Remedy: Establish the cyclic connection and activate the control with cyclic operation.

For PROFINET, check the parameters "Name of Station" and "IP of Station" (r61000, r61001).

If a CBE20 is inserted and PROFIBUS is to communicate via PZD Interface 1, then this must be parameterized using

the STARTER commissioning tool or directly using p8839.

Reaction upon F: NONE (OFF1)
Acknowl. upon F: IMMEDIATELY

A08530 (F) PN/COMM BOARD: Message channel error

Message value: %1

Message class: Communication error to the higher-level control system (9)

Drive object: All objects

Component: None Propagation: GLOBAL

Reaction: NONE Acknowledge: NONE

Cause: The memory or the buffer status of the message channel has an error.

Alarm value (r2124, interpret decimal):

0: Error in the buffer status.1: Error in the memory.Check communications link.

**Remedy:** Check communications link.

Reaction upon F: NONE (OFF1, OFF2, OFF3)

Acknowl. upon F: IMMEDIATELY

A08531 (F) CBE20 POWER ON required

Message value: -

Message class: Error in the parameterization / configuration / commissioning procedure (18)

Drive object: All objects

Component: Control Unit (CU) Propagation: LOCAL

Reaction: NONE Acknowledge: NONE

Cause: At least one parameter of the CBE20 (e.g. a parameter associated with SINAMICS Link) was changed as a result of

a project download. A POWER ON is required to activate the values.

Note:

CBE20: Communication Board Ethernet 20

See also: p8811 (SINAMICS Link project selection), p8812 (SINAMICS Link clock cycle settings), p8835 (CBE20

firmware selection), p8836 (SINAMICS link node address)

Remedy: Back up the parameters and carry out a POWER ON (switch-off/switch-on).

Reaction upon F: NONE (OFF1, OFF2, OFF3)

Acknowl. upon F: IMMEDIATELY

A08550 PZD Interface Hardware assignment error

Message value: %1

Message class: Error in the parameterization / configuration / commissioning procedure (18)

**Drive object:** CU\_DC, CU\_DC\_R, CU\_DC\_R\_S, CU\_DC\_S

Component: None Propagation: GLOBAL

Reaction: NONE Acknowledge: NONE

Cause: The assignment of the hardware to the PZD interface has been incorrectly parameterized.

Alarm value (r2124, interpret decimal):

1: Only one of the two indices is not equal to 99 (automatic).2: Both PZD interfaces are assigned to the same hardware.

3: Assigned COMM BOARD missing.

See also: p8839 (PZD interface hardware assignment)

**Remedy:** Check the parameterization and if required, correct (p8839).

A08550 PZD Interface Hardware assignment error

Message value: %1

Message class: Error in the parameterization / configuration / commissioning procedure (18)

 Drive object:
 DC\_CTRL, DC\_CTRL\_R, DC\_CTRL\_RS, DC\_CTRL\_S, TM150, TM15DI\_DO, TM31

 Component:
 Propagation:
 GLOBAL

Reaction: NONE Acknowledge: NONE

Cause: The assignment of the hardware to the PZD interface has been incorrectly parameterized.

Alarm value (r2124, interpret decimal):

1: Only one of the two indices is not equal to 99 (automatic).2: Both PZD interfaces are assigned to the same hardware.

3: Assigned COMM BOARD missing.4: CBC10 is assigned to interface 1.

See also: p8839 (PZD interface hardware assignment)
Check the parameterization and if required, correct (p8839)

**Remedy:** Check the parameterization and if required, correct (p8839).

A08555 Modbus TCP: commissioning error

Message value: %1

Message class: Error in the parameterization / configuration / commissioning procedure (18)

Drive object: CU\_DC, CU\_DC\_R, CU\_DC\_R\_S, CU\_DC\_S

Component: None Propagation: GLOBAL

Reaction: NONE Acknowledge: NONE

Cause: A setting for the "Modbus TCP" protocol is incorrect.

Alarm value (r2124, interpret decimal):

2: A drive object supported by Modbus is not available under p0978[0]. Modbus is not activated.

See also: p0978 (List of drive objects), p8835 (CBE20 firmware selection)

**Remedy:** For alarm value = 2:

Appropriately resort the list of drive objects in p0978. Modbus supports the following drive object: DC CTRL

A08564 PN/COMM BOARD: syntax error in the configuration file

Message value: -

Message class: Error in the parameterization / configuration / commissioning procedure (18)

Drive object: All objects

Component: None Propagation: LOCAL

Reaction: NONE Acknowledge: NONE

Cause: A syntax error has been detected in the ASCII configuration file for the Communication Board Ethernet 20/25

(CBE20/CBE25). The saved configuration file has not been loaded.

Remedy: - check the CBE2x configuration (p8940 and following), correct if necessary, and activate (p8945 = 2).

- reinitialize the CBE2x (e.g. using the STARTER commissioning tool)

Note:

The configuration is not applied until the next POWER ON! See also: p8945 (CBE2x activate interface configuration)

A08565 PNCOMM BOARD: Consistency error affecting adjustable parameters

Message value: %1

Message class: Error in the parameterization / configuration / commissioning procedure (18)

**Drive object:** All objects

Component: None Propagation: LOCAL

Reaction: NONE Acknowledge: NONE

Cause: A consistency error was detected when activating the configuration (p8945) for the Communication Board Ethernet

20/25 (CBE20/CBE25).

Alarm value (r2124, interpret decimal):

0: general consistency error

1: error in the IP configuration (IP address, subnet mask or standard gateway).

2: Error in the station names.

3: DHCP was not able to be activated, as a cyclic PROFINET connection already exists.

4: a cyclic PROFINET connection is not possible as DHCP is activated.

Note:

For all alarm values, the following applies: currently set configuration has not been activated.

DHCP: Dynamic Host Configuration Protocol

See also: p8940 (CBE2x Name of Station), p8941 (CBE2x IP address), p8942 (CBE2x Default Gateway), p8943

(CBE2x Subnet Mask), p8944 (CBE2x DHCP Mode)

Remedy: - check the required interface configuration (p8940 and following), correct if necessary, and activate (p8945).

or

- reinitialize the station using the "Edit Ethernet node" screen form (e.g. with STARTER commissioning tool).

See also: p8945 (CBE2x activate interface configuration)

# F13000 License not adequate

Message value: %

Message class: Error in the parameterization / configuration / commissioning procedure (18)

Drive object: All objects

Component: Control Unit (CU) Propagation: GLOBAL

Reaction: OFF2

Acknowledge: IMMEDIATELY

Cause: - for the drive unit, the options that require a license are being used but the licenses are not sufficient.

- an error occurred when checking the existing licenses.

Fault value (r0949, decimal interpretation):

0:

The existing license is not sufficient.

1:

An adequate license was not able to be determined as the memory card with the required licensing data was withdrawn in operation.

2:

An adequate license was not able to be determined as there is no licensing data available on the memory card.

3:

An adequate license was not able to be determined as there is a checksum error in the license key.

4:

An internal error occurred when checking the license.

Remedy:

For fault value = 0:

Additional licenses are required and these must be activated (p9920, p9921).

For fault value = 1:

With the system powered down, re-insert the memory card that matches the system.

For fault value = 2:

Enter and activate the license key (p9920, p9921).

For fault value = 3:

Compare the license key (p9920) entered with the license key on the certificate of license.

Re-enter the license key and activate (p9920, p9921).

For fault value = 4:

- carry out a POWER ON.
- upgrade firmware to later version.
- contact Technical Support.

Note

An overview of the drive device functions requiring a license can be displayed using a commissioning tool in the online mode. Depending on the commissioning tool, you can obtain the necessary licenses (serial number, license Key, Trial License Mode).

A13001 Error in license checksum

Message value: -

Message class: Error in the parameterization / configuration / commissioning procedure (18)

Drive object: All objects

Component: Control Unit (CU) Propagation: LOCAL

Reaction: NONE Acknowledge: NONE

Cause: When checking the checksum of the license key, an error was detected.

Remedy: Compare the license key (p9920) entered with the license key on the certificate of license.

Re-enter the license key and activate (p9920, p9921).

F13009 Licensing Technology Extension not licensed

Message value: %1

Message class: Error in the parameterization / configuration / commissioning procedure (18)

Drive object: All objects

Component: None Propagation: LOCAL

Reaction: OFF1

Acknowledge: IMMEDIATELY

Cause: At least one Technology Extension that requires a license does not have a license.

Note:

Refer to r4955 and p4955 for information about the installed Technology Extensions.

Remedy: - enter and activate the license key for Technology Extensions that require a license (p9920, p9921).

- if necessary, deactivate Technology Extensions that are not licensed (p4956).

See also: p9920 (Licensing enter license key), p9921 (Licensing activate license key)

F13010 Licensing function module not licensed

Message value: %1

Message class: Error in the parameterization / configuration / commissioning procedure (18)

Drive object: All objects

Component: None Propagation: LOCAL

Reaction: OFF1

Acknowledge: IMMEDIATELY

Cause: At least one function module requiring a license is not licensed.

Fault value (r0949, interpret hexadecimal):

Bit x = 1: The corresponding function module does not have a license.

Note:

Assigning bit number to function module, see p0108 or r0108.

Remedy: - enter and activate the license key for function modules that require a license license (p9920, p9921).

- if necessary, deactivate unlicensed function modules (p0108, r0108).

See also: p9920 (Licensing enter license key), p9921 (Licensing activate license key)

A13021 License for 600 Hz is not sufficient

Message value: -

Message class: Error in the parameterization / configuration / commissioning procedure (18)

Drive object: All objects

Component: Control Unit (CU) Propagation: LOCAL

Reaction: NONE Acknowledge: NONE

Cause: You have parameterized speeds that result in output frequencies >550Hz. For SINAMICS drives, output frequencies

>550Hz are only possible after enabling the corresponding high output frequency license. Without license, the

SINAMICS output frequencies are limited to 550 Hz (independent of any other parameterization).

**Remedy:** - enter and activate the license key for 600Hz.

- if required deactivate use of 600 Hz

A13030 Trial License activated

Message value: -

Message class: Error in the parameterization / configuration / commissioning procedure (18)

Drive object: All objects

Component: Control Unit (CU) Propagation: LOCAL

Reaction: NONE Acknowledge: NONE

Cause: The "Trial License" function was activated. One of the available periods is expiring.

See also: p9918 (Licensing active Trial License), r9919 (Licensing Trial License status)

Remedy: Not necessary.

The alarm is automatically withdrawn after the periods have expired.

A13031 Trial License period expired

Message value: -

Message class: Error in the parameterization / configuration / commissioning procedure (18)

Drive object: All objects

Component: Control Unit (CU) Propagation: LOCAL

Reaction: NONE Acknowledge: NONE

Cause: One of the available periods of the "Trial License" function has expired.

See also: p9918 (Licensing active Trial License), r9919 (Licensing Trial License status)

**Remedy:** - if required, start an additional period (p9918 = 1).

deactivate functions requiring a license.appropriately license the drive unit.

Note:

A license that is not adequate will only become evident after the next time the system runs up.

A13032 Trial License last period activated

Message value: -

Message class: Error in the parameterization / configuration / commissioning procedure (18)

Drive object: All objects

Component: Control Unit (CU) Propagation: LOCAL

Reaction: NONE Acknowledge: NONE

Cause: The "Trial License" function was activated. The last of the available periods is expiring.

See also: p9918 (Licensing active Trial License), r9919 (Licensing Trial License status)

Remedy: Not necessary.

The alarm is automatically withdrawn after the last period has expired.

A13033 Trial License last period expired

Message value: -

Message class: Error in the parameterization / configuration / commissioning procedure (18)

Drive object: All objects

Component: Control Unit (CU) Propagation: LOCAL

**Reaction:** NONE **Acknowledge:** NONE

Cause: The last period of the "Trial License" function has expired. No additional periods available.

See also: p9918 (Licensing active Trial License), r9919 (Licensing Trial License status)

**Remedy:** - deactivate functions requiring a license.

- appropriately license the drive unit.

Note:

A license that is not adequate will only become evident after the next time the system runs up.

F13100 Know-how protection: Copy protection error

Message value: %1

Message class: Error in the parameterization / configuration / commissioning procedure (18)

Drive object: All objects

Component: Control Unit (CU) Propagation: GLOBAL

Reaction: OFF1

Acknowledge: IMMEDIATELY

Cause: The know-how protection with copy protection for the memory card is active.

An error has occurred when checking the memory card.

Fault value (r0949, interpret decimal): 0: A memory card is not inserted. 2: An invalid memory card is inserted.

3: The memory card is being used in another Control Unit.

12: An invalid memory card is inserted (OEM input incorrect, p7769).

13: The memory card is being used in another Control Unit (OEM input incorrect, p7759).

See also: p7765 (KHP configuration)

**Remedy:** For fault value = 0:

- insert the correct memory card and carry out POWER ON.

For fault value = 2, 3, 12, 13: - contact the responsible OEM.

- Deactivate copy protection (p7765) and acknowledge the fault (p3981).

- Deactivate know-how protection (p7766 ... p7768) and acknowledge the fault (p3981).

Note:

In general, the copy protection can only be changed when know-how protection is deactivated.

KHP: Know-How Protection

See also: p3981 (Acknowledge drive object faults), p7765 (KHP configuration)

F13101 Know-how protection: Copy protection cannot be activated

Message value: %1

Message class: Error in the parameterization / configuration / commissioning procedure (18)

Drive object: All objects

Component: Control Unit (CU) Propagation: LOCAL

Reaction: NONE
Acknowledge: IMMEDIATELY

Cause: An error occurred when attempting to activate the copy protection for the memory card.

Fault value (r0949, interpret decimal): 0: A memory card is not inserted.

Note:

KHP: Know-How Protection

**Remedy:** - insert the memory card and carry out POWER ON.

- Try to activate copy protection again (p7765).

See also: p7765 (KHP configuration)

F13102 Know-how protection: Consistency error of the protected data

Message value: %1

Message class: Error in the parameterization / configuration / commissioning procedure (18)

Drive object: All objects

Component: Control Unit (CU) Propagation: GLOBAL

Reaction: OFF1

Acknowledge: IMMEDIATELY

Cause: An error was identified when checking the consistency of the protected files. As a consequence, the project on the

memory card cannot be run.

Fault value (r0949, interpret hexadecimal):

yyyyxxxx hex: yyyy = object number, xxxx = fault cause

xxxx = 1:

A file has a checksum error.

xxxx = 2:

The files are not consistent with one another.

xxxx = 3

The project files, which were loaded into the file system via load (download from the memory card), are inconsistent.

LOCAL

Note

KHP: Know-How Protection

Remedy: - Replace the project on the memory card or replace project files for download from the memory card.

- Restore the factory setting and download again.

F30001 Power unit: Overcurrent

Message value: Fault cause: %1 bin
Message class: Power electronics faulted (5)

Drive object: DC\_CTRL, DC\_CTRL\_R, DC\_CTRL\_R\_S, DC\_CTRL\_S

Component: Power Module Propagation:

Reaction: OFF2

Acknowledge: IMMEDIATELY

Cause: The power unit has detected an overcurrent condition.

- closed-loop control is incorrectly parameterized.

- motor has a short-circuit or fault to ground (frame).
- U/f operation: Up ramp set too low.
- U/f operation: Rated motor current is significantly greater than that of the Motor Module.
- infeed: High discharge and post-charging currents for line voltage dip.
- infeed: High post-charging currents for overload when motoring and DC link voltage dip.
- infeed: Short-circuit currents at switch-on as there is no commutating reactor.
- power cables are not correctly connected.
- the power cables exceed the maximum permissible length.
- power unit defective.
- line phase interrupted.

Additional causes for a parallel switching device (r0108.15 = 1):

- a power unit has tripped (switched off) due to a ground fault.
- the closed-loop circulating current control is either too slow or has been set too fast.

Fault value (r0949, interpret bitwise binary):

Bit 0: Phase U.

Bit 1: Phase V.

Bit 2: Phase W.

Bit 3: Overcurrent in the DC link.

Note

Fault value = 0 means that the phase with overcurrent is not recognized (e.g. for blocksize device).

**Remedy:** - check the motor data - if required, carry out commissioning.

- check the motor circuit configuration (star/delta).

- U/f operation: Increase up ramp.

- U/f operation: Check the assignment of the rated currents of the motor and Motor Module.
- infeed: Check the line supply quality.
- infeed: Reduce the motor load.
- infeed: Check the correct connection of the line filter and the line commutating reactor.
- check the power cable connections.
- check the power cables for short-circuit or ground fault.
- check the length of the power cables.
- replace power unit.
- check the line supply phases.

For a parallel switching device (r0108.15 = 1) the following additionally applies:

- check the ground fault monitoring thresholds (p0287).
- check the setting of the closed-loop circulating current control (p7036, p7037).

## F30002 Power unit: DC link voltage overvoltage

Message value:

Message class: DC link overvoltage (4)

Drive object: DC\_CTRL, DC\_CTRL\_R, DC\_CTRL\_R\_S, DC\_CTRL\_S

Component: Power Module Propagation: LOCAL

Reaction: OFF2

Acknowledge: IMMEDIATELY

Cause: The power unit has detected overvoltage in the DC link.

- motor regenerates too much energy.

- device supply voltage too high.

- when operating with a Voltage Sensing Module (VSM), the phase assignment L1, L2, L3 at the VSM differs from the

phase assignment at the power unit.

- line phase interrupted.

Fault value (r0949, interpret decimal): DC link voltage at the time of trip [0.1 V].

Remedy: - increase the ramp-down time

- activate the DC link voltage controller (p1240) - use a brake resistor or Active Line Module

- increase the current limit of the infeed or use a larger module (for the Active Line Module)

- check the device supply voltage

- check and correct the phase assignment at the VSM and at the power unit

- check the line supply phases.

## F30003 Power unit: DC link voltage undervoltage

Message value:

Message class: Infeed faulted (13)

**Drive object:** DC\_CTRL, DC\_CTRL\_R, DC\_CTRL\_R\_S, DC\_CTRL\_S

Component: Power Module Propagation: LOCAL

Reaction: OFF2

Acknowledge: IMMEDIATELY

Cause: The power unit has detected an undervoltage condition in the DC link.

- line supply failure

- line supply voltage below the permissible value.

- line supply infeed failed or interrupted.

- line phase interrupted.

Note:

The monitoring threshold for undervoltage in the DC link is indicated in r0296.

Remedy: - check the line supply voltage

- check the line supply infeed and observe the fault messages relating to it (if there are any)

- check the line supply phases.

check the line supply voltage setting (p0210).booksize units: check the setting of p0278.

Note:

The ready signal for the infeed (r0863) must be interconnected to the associated drive inputs (p0864).

F30004 Power unit: Overtemperature heat sink AC inverter

Message value: %1

Message class: Power electronics faulted (5)

**Drive object:** DC\_CTRL, DC\_CTRL\_R, DC\_CTRL\_R\_S, DC\_CTRL\_S

Component: Power Module Propagation: LOCAL

Reaction: OFF2

Acknowledge: IMMEDIATELY

Cause: The temperature of the power unit heat sink has exceeded the permissible limit value.

- insufficient cooling, fan failure.

- overload.

ambient temperature too high.pulse frequency too high.

Fault value (r0949, interpret decimal):

Temperature [0.01 °C].

**Remedy:** - check whether the fan is running.

- check the fan elements.

- check whether the ambient temperature is in the permissible range.

- check the motor load.

- reduce the pulse frequency if this is higher than the rated pulse frequency.

Notice:

This fault can only be acknowledged after the alarm threshold for alarm A05000 has been undershot.

F30005 Power unit: Overload I2t

Message value: %1

Message class: Power electronics faulted (5)

Drive object: DC\_CTRL, DC\_CTRL\_R, DC\_CTRL\_R\_S, DC\_CTRL\_S

Component: Power Module Propagation: LOCAL

Reaction: OFF2
Acknowledge: IMMEDIATELY

Cause: The power unit was overloaded (r0036 = 100 %).

- the permissible rated power unit current was exceeded for an inadmissibly long time.

- the permissible load duty cycle was not maintained.

Fault value (r0949, interpret decimal):

I2t [100 % = 16384].

**Remedy:** - reduce the continuous load.

- adapt the load duty cycle.

- check the motor and power unit rated currents.

F30006 Power unit: Thyristor Control Board

Message value: -

Message class: Power electronics faulted (5)

Drive object: DC CTRL, DC CTRL R, DC CTRL R S, DC CTRL S

Component: Power Module Propagation: LOCAL

Reaction: OFF2

Acknowledge: IMMEDIATELY

Cause: The Thyristor Control Board (TCB) of the Basic Line Module signals a fault.

there is no line supply voltage.the line contactor is not closed.the line supply voltage is too low.

- line supply frequency outside the permissible range (45 ... 66 Hz).

- there is a DC link short-circuit.

- there is a DC link short-circuit (during the precharging phase).

- the motor either has a short-circuit or insulation fault (from an inverter connected to the DC link).

- voltage supply for the Thyristor Control Board outside the nominal range (5 ... 18 V) and line voltage >30 V.

- there is an internal fault in the Thyristor Control Board.

Remedy: The faults must be saved in the Thyristor Control Board and must be acknowledged. To do this, the supply voltage of

the Thyristor Control Board must be switched out for at least 10 s!

check the line supply voltagecheck or energize the line contactor.

- check the monitoring time and, if required, increase (p0857).

- if required, observe additional power unit messages/signals.

- check the DC link regarding short-circuit or ground fault.

- check the motor regarding short-circuit or ground fault.

- evaluate diagnostic LEDs for the Thyristor Control Board.

# F30008 Power unit: Sign-of-life error cyclic data

Message value: -

Message class: Internal (DRIVE-CLiQ) communication error (12)

**Drive object:** DC\_CTRL, DC\_CTRL\_R, DC\_CTRL\_R\_S, DC\_CTRL\_S

Component: Control Unit (CU) Propagation: LOCAL

Reaction: NONE (OFF1, OFF2, OFF3)

Acknowledge: IMMEDIATELY

Cause: The Control Unit has not punctually updated the cyclic setpoint telegram to the power unit. The number of

consecutive tolerated sign of life errors has exceeded the fault threshold (p7789) set in the power unit.

Remedy: - for projects with the VECTOR drive object, check whether p0117 = 6 has been set on the Control Unit.

- increase the fault threshold (p7789).

- check the Motor Module, and if required replace.

# A30010 (F) Power unit: Sign-of-life error cyclic data

Message value: -

Message class: Internal (DRIVE-CLiQ) communication error (12)

Drive object: DC CTRL, DC CTRL R, DC CTRL R S, DC CTRL S

Component: Control Unit (CU) Propagation: LOCAL

Reaction: NONE Acknowledge: NONE

Cause: A DRIVE-CLiQ communication error has occurred between the Control Unit and the power unit involved.

The cyclic setpoint telegrams of the Control Unit were not received on time by the power unit for at least one clock

cycle.

Remedy: Check the Motor Module and if required, replace.

Reaction upon F: NONE (OFF1, OFF2, OFF3)
Acknowl. upon F: IMMEDIATELY (POWER ON)

# F30011 Power unit: Line phase failure in main circuit

Message value: %

Message class: Network fault (2)

**Drive object:** DC\_CTRL, DC\_CTRL\_R, DC\_CTRL\_R\_S, DC\_CTRL\_S

Component: Power Module Propagation: LOCAL

Reaction: OFF2 (OFF1)
Acknowledge: IMMEDIATELY

Cause: At the power unit, the DC link voltage ripple has exceeded the permissible limit value.

Possible causes

- a line phase has failed.

- the 3 line phases are inadmissibly asymmetrical.

- the capacitance of the DC link capacitor forms a resonance frequency with the line inductance and the reactor integrated in the power unit.

- the fuse of a phase of a main circuit has ruptured.

- a motor phase has failed.

- for power units operated on a single phase, the permissible active power was exceeded.

Fault value (r0949, interpret decimal): Only for internal Siemens troubleshooting.

**Remedy:** - check the main circuit fuses.

- check whether a single-phase load is distorting the line voltages.

- Detune the resonant frequency with the line inductance by using an upstream line reactor.

- Dampen the resonant frequency with the line inductance by switching over the DC link voltage compensation in the software (see p1810) – or increase the smoothing (see p1806). However, this can have a negative impact on the torque ripple at the motor output.

- check the motor feeder cables.

F30012 Power unit: Temperature sensor wire breakage

Message value: %1

Message class: Power electronics faulted (5)

**Drive object:** DC\_CTRL, DC\_CTRL\_R, DC\_CTRL\_R\_S, DC\_CTRL\_S

Component: Power Module Propagation: LOCAL

Reaction: OFF1 (OFF2)
Acknowledge: IMMEDIATELY

Cause: The connection to a temperature sensor in the power unit is interrupted.

Fault value (r0949, interpret hexadecimal):

Bit 0: Module slot (electronics slot)

Bit 1: Air intake
Bit 2: Inverter 1
Bit 3: Inverter 2
Bit 4: Inverter 3
Bit 5: Inverter 4
Bit 6: Inverter 5
Bit 7: Inverter 6
Bit 8: Rectifier 1
Bit 9: Rectifier 2

Bit14: capacitor air discharge

Bit15: liquid intake

Remedy: Contact Technical Support.

F30013 Power unit: Temperature sensor short circuit

Message value: %1

Message class: Power electronics faulted (5)

Drive object: DC\_CTRL, DC\_CTRL\_R, DC\_CTRL\_R\_S, DC\_CTRL\_S

Component: Power Module Propagation: LOCAL

Reaction: OFF1 (OFF2)
Acknowledge: IMMEDIATELY

Cause: A temperature sensor in the power unit is short-circuited.

Fault value (r0949, interpret hexadecimal):

Bit 0: Module slot (electronics slot)

Bit 1: Air intake
Bit 2: Inverter 1
Bit 3: Inverter 2
Bit 4: Inverter 3
Bit 5: Inverter 4
Bit 6: Inverter 5
Bit 7: Inverter 6
Bit 8: Rectifier 1
Bit 9: Rectifier 2

Bit14: capacitor air discharge

Bit15: liquid intake

Remedy: Contact Technical Support.

F30017 Power unit: Hardware current limit has responded too often

Message value: Fault cause: %1 bin

Message class: Power electronics faulted (5)

Drive object: DC\_CTRL, DC\_CTRL\_R, DC\_CTRL\_R\_S, DC\_CTRL\_S

Component: Power Module Propagation: LOCAL

Reaction: OFF2

Acknowledge: IMMEDIATELY

Cause: The hardware current limitation in the relevant phase (see A30031, A30032, A30033) has responded too often. The

number of times the limit has been exceeded depends on the design and type of power unit.

For infeed units, the following applies:

- closed-loop control is incorrectly parameterized.
- load on the infeed is too high.
- Voltage Sensing Module incorrectly connected.
- line reactor missing or the incorrect type.
- power unit defective.

The following applies to Motor Modules:

- closed-loop control is incorrectly parameterized.
- fault in the motor or in the power cables.
- the power cables exceed the maximum permissible length.
- motor load too high
- power unit defective.

Fault value (r0949, interpret binary):

Bit 3: phase U
Bit 4: phase V
Bit 5: phase W
Additional bits:

Only for internal Siemens troubleshooting.

Note:

Fault value = 0 means that the phase with current limiting is not recognized (e.g. for blocksize device).

**Remedy:** For infeed units, the following applies:

- check the controller settings and reset and identify the controller if necessary (p0340 = 2, p3410 = 5)
- reduce the load and increase the DC link capacitance or use a higher-rating infeed if necessary
- check the connection of the optional Voltage Sensing Module
- check the connection and technical data of the line reactor
- check the power cables for short-circuit or ground fault.
- replace power unit.

The following applies to Motor Modules:

- check the motor data and if required, recalculate the controller parameters (p0340 = 3). As an alternative, run a motor data identification (p1910 = 1, p1960 = 1).
- check the motor circuit configuration (star-delta).
- check the motor load.
- check the power cable connections.
- check the power cables for short-circuit or ground fault.
- check the length of the power cables.
- replace power unit.

F30021 Power unit: Ground fault

Message value: %1

 Message class:
 Ground fault / inter-phase short-circuit detected (7)

 Drive object:
 DC\_CTRL, DC\_CTRL\_R, DC\_CTRL\_RS, DC\_CTRL\_S

Component: Power Module Propagation: LOCAL

Reaction: OFF2
Acknowledge: IMMEDIATELY

Cause: The power has detected a ground fault.

Possible causes:

- ground fault in the power cables.
- ground fault at the motor.
- CT defective.
- when the brake closes, this causes the hardware DC current monitoring to respond.
- short-circuit at the braking resistor.
- the closed-loop circulating current control for devices connected in parallel (r0108.15 = 1) is either too slow or has been set too fast.

Note:

For power units, a ground fault is also emulated in r3113.5.

Fault value (r0949, interpret decimal):

0:

- the hardware DC current monitoring has responded.
- short-circuit at the braking resistor.

> 0:

Absolute value, total current amplitude [20479 = r0209 \* 1.4142].

Remedy:

- check the power cable connections.
- check the motor.
- check the CT.
- check the cables and contacts of the brake connection (a wire is possibly broken).
- check the braking resistor.

For parallel switching devices (r0108.15 = 1) the following additionally applies:

- check the ground fault monitoring thresholds (p0287).
- check the setting of the closed-loop circulating current control (p7036, p7037).

F30022 Power unit: Monitoring U\_ce

Message value: Fault cause: %1 bin

 Message class:
 Ground fault / inter-phase short-circuit detected (7)

 Drive object:
 DC\_CTRL, DC\_CTRL\_R, DC\_CTRL\_R\_S, DC\_CTRL\_S

Component: Power Module Propagation: LOCAL

Reaction: OFF2
Acknowledge: POWER ON

Cause: In the power unit, the monitoring of the collector-emitter voltage (U ce) of the semiconductor has responded.

Possible causes:

- fiber-optic cable interrupted.

- power supply of the IGBT gating module missing.

short-circuit at the power unit output.
 defective semiconductor in the power unit.
 Fault value (r0949, interpret binary):
 Bit 0: Short-circuit in phase U
 Bit 1: Short circuit in phase V

Bit 3: Light transmitter enable defective Bit 4: U ce group fault signal interrupted

See also: r0949 (Fault value)

Bit 2: Short-circuit in phase W

**Remedy:** - check the fiber-optic cable and if required, replace.

- check the power supply of the IGBT gating module (24 V).

- check the power cable connections.

- select the defective semiconductor and replace.

F30025 Power unit: Chip overtemperature

Message value: %1

Message class: Power electronics faulted (5)

**Drive object:** DC\_CTRL, DC\_CTRL\_R, DC\_CTRL\_R\_S, DC\_CTRL\_S

Component: Power Module Propagation: LOCAL

Reaction: OFF2
Acknowledge: IMMEDIATELY

Cause: The chip temperature of the semiconductor has exceeded the permissible limit value.

- the permissible load duty cycle was not maintained.

- insufficient cooling, fan failure.

- overload.

ambient temperature too high.pulse frequency too high.

Fault value (r0949, interpret decimal):

Temperature difference between the heat sink and chip [0.01 °C].

**Remedy:** - adapt the load duty cycle.

- check whether the fan is running.

- check the fan elements.

- check whether the ambient temperature is in the permissible range.

- check the motor load.

- reduce the pulse frequency if this is higher than the rated pulse frequency.

Notice:

This fault can only be acknowledged after the alarm threshold for alarm A05001 has been undershot.

F30027 Power unit: Precharging DC link time monitoring

Message value: Enable signals: %1, Status: %2

Message class: Infeed faulted (13)

Drive object: DC\_CTRL, DC\_CTRL\_R, DC\_CTRL\_R\_S, DC\_CTRL\_S

Component: Power Module Propagation: LOCAL

Reaction: OFF2
Acknowledge: IMMEDIATELY

Cause: The power unit DC link was not able to be precharged within the expected time.

- 1) There is no line supply voltage connected.
- 2) The line contactor/line side switch has not been closed.
- 3) The line supply voltage is too low.
- 4) Line supply voltage incorrectly set (p0210).
- 5) The precharging resistors are overheated as there were too many precharging operations per time unit.
- 6) The precharging resistors are overheated as the DC link capacitance is too high.
- 7) The precharging resistors are overheated because when there is no "ready for operation" (r0863.0) of the infeed unit, power is taken from the DC link.
- 8) The precharging resistors are overheated as the line contactor was closed during the DC link fast discharge through the Braking Module.
- 9) The DC link has either a ground fault or a short-circuit.
- 10) The precharging circuit is possibly defective (only for chassis units).
- 11) Infeed is defective and/or fuse has ruptured in the Motor Module (only Booksize units).

Fault value (r0949, interpret binary):

yyyyxxxx hex:

yyyy = power unit state

- 0: Fault status (wait for OFF and fault acknowledgment).
- 1: Restart inhibit (wait for OFF).
- 2: Overvoltage condition detected -> change into the fault state.
- 3: Undervoltage condition detected -> change into the fault state.
- 4: Wait for bridging contactor to open -> change into the fault state.
- 5: Wait for bridging contactor to open -> change into restart inhibit.
- 6: Wait for bypass contactor to open
- 7: Commissioning.
- 8: Ready for precharging.
- 9: Precharging started, DC link voltage lower than the minimum switch-on voltage
- 10: Precharging, DC link voltage end of precharging still not detected
- 11: Wait for the end of the de-bounce time of the main contactor after precharging has been completed.
- 12: Precharging completed, ready for pulse enable.
- 13: It was detected that the STO terminal was energized at the power unit
- xxxx = Missing internal enable signals, power unit (inverted bit-coded, FFFF hex -> all internal enable signals available)
- Bit 0: Power supply of the IGBT gating shut down.
- Bit 1: Ground fault detected.
- Bit 2: Peak current intervention.
- Bit 3: I2t exceeded.
- Bit 4. Thermal model overtemperature calculated.
- Bit 5: (heat sink, gating module, power unit) overtemperature measured.
- Bit 6: Reserved.
- Bit 7: Overvoltage detected.
- Bit 8: Power unit has completed precharging, ready for pulse enable.
- Bit 9: STO terminal missing.
- Bit 10: Overcurrent detected.
- Bit 11: Armature short-circuit active.
- Bit 12: DRIVE-CLiQ fault active.
- Bit 13: Vce fault detected, transistor de-saturated due to overcurrent/short-circuit.
- Bit 14: Undervoltage detected.

Remedy: In general:

- check the line supply voltage at the input terminals.

- check the line supply voltage setting (p0210).

For booksize drive units, the following applies:

- wait (approx. 8 minutes) until the precharging resistors have cooled down. For this purpose, preferably disconnect the infeed unit from the line supply.

For 5):

- carefully observe the permissible precharging frequency (refer to the appropriate Equipment Manual).

For 6):

- check the total capacitance of the DC link and reduce in accordance with the maximum permissible DC link capacitance if necessary (refer to the appropriate Equipment Manual)

For 7):

- interconnect the ready-for-operation signal from the infeed unit (r0863.0) in the enable logic of the drives connected to this DC link

For 8):

- check the connections of the external line contactor. The line contactor must be open during DC link fast discharge.

- check the DC link for ground faults or short circuits.

For 11):

- check the DC link voltage of the infeed (r0070) and Motor Modules (r0070).

If the DC link voltage generated by the infeed (or external) is not displayed for the Motor Modules (r0070), then a fuse has ruptured in the Motor Module.

## A30030 Power unit: Internal overtemperature alarm

Message value: %1

Message class: Power electronics faulted (5)

Drive object: DC\_CTRL, DC\_CTRL\_R, DC\_CTRL\_R\_S, DC\_CTRL\_S

Component: Power Module Propagation: LOCAL

Reaction: NONE Acknowledge: NONE

Cause: The temperature inside the drive converter has exceeded the permissible temperature limit.

- insufficient cooling, fan failure.

- overload.

ambient temperature too high.
 Alarm value (r2124, interpret decimal):
 Only for internal Siemens troubleshooting.

**Remedy:** - possibly use an additional fan.

- check whether the ambient temperature is in the permissible range.

Notice:

This alarm is automatically withdrawn once the permissible temperature limit value has been fallen below minus 5 K.

## A30031 Power unit: Hardware current limiting in phase U

Message value: -

Message class: Power electronics faulted (5)

Drive object: DC\_CTRL, DC\_CTRL\_R, DC\_CTRL\_R\_S, DC\_CTRL\_S

Component: Power Module Propagation: GLOBAL

Reaction: NONE Acknowledge: NONE

Cause: Hardware current limit for phase U responded. The pulsing in this phase is inhibited for one pulse period.

- closed-loop control is incorrectly parameterized.

- fault in the motor or in the power cables.

- the power cables exceed the maximum permissible length.

motor load too highpower unit defective.

Note:

Alarm A30031 is always output if, for a Power Module, the hardware current limiting of phase U, V or W responds.

Remedy:

- check the motor data and if required, recalculate the control parameters (p0340 = 3). As an alternative, run a motor data identification (p1910 = 1, p1960 = 1).

- check the motor circuit configuration (star/delta).

- check the motor load.

- check the power cable connections.

- check the power cables for short-circuit or ground fault.

- check the length of the power cables.

A30032

## Power unit: Hardware current limiting in phase V

Message value:

-

Power electronics faulted (5)

Message class: Drive object:

DC\_CTRL, DC\_CTRL\_R, DC\_CTRL\_R\_S, DC\_CTRL\_S

Component: Power Module

LOCAL

Reaction: Acknowledge: NONE NONE

Cause:

Hardware current limit for phase V responded. The pulsing in this phase is inhibited for one pulse period.

Propagation:

- closed-loop control is incorrectly parameterized.

- fault in the motor or in the power cables.

- the power cables exceed the maximum permissible length.

motor load too highpower unit defective.

Note:

Alarm A30031 is always output if, for a Power Module, the hardware current limiting of phase U, V or W responds.

Remedy:

Check the motor data and if required, recalculate the control parameters (p0340 = 3). As an alternative, run a motor data identification (p1910 = 1, p1960 = 1).

- check the motor circuit configuration (star/delta).

- check the motor load.

- check the power cable connections.

- check the power cables for short-circuit or ground fault.

- check the length of the power cables.

A30033

## Power unit: Hardware current limiting in phase W

Message value:

Message class: Power electronics faulted (5)

**Drive object:** DC\_CTRL, DC\_CTRL\_R, DC\_CTRL\_R\_S, DC\_CTRL\_S

Component: Power Module Propagation: LOCAL

Reaction: NONE Acknowledge: NONE

Cause: Hardware current limit for phase W responded. The pulsing in this phase is inhibited for one pulse period.

- closed-loop control is incorrectly parameterized.

- fault in the motor or in the power cables.

- the power cables exceed the maximum permissible length.

motor load too highpower unit defective.

Note:

Alarm A30031 is always output if, for a Power Module, the hardware current limiting of phase U, V or W responds.

Remedy:

- check the motor data and if required, recalculate the control parameters (p0340 = 3). As an alternative, run a motor data identification (p1910 = 1, p1960 = 1).

- check the motor circuit configuration (star/delta).

- check the motor load.

- check the power cable connections.

- check the power cables for short-circuit or ground fault.

- check the length of the power cables.

F30035 Power unit: Air intake overtemperature

Message value: %1

Message class: Power electronics faulted (5)

**Drive object:** DC\_CTRL, DC\_CTRL\_R, DC\_CTRL\_R\_S, DC\_CTRL\_S

Component: Power Module Propagation: LOCAL

Reaction: OFF1 (OFF2)
Acknowledge: IMMEDIATELY

Cause: The air intake in the power unit has exceeded the permissible temperature limit.

For air-cooled power units, the temperature limit is at 55 °C.

ambient temperature too high.insufficient cooling, fan failure.Fault value (r0949, interpret decimal):

Temperature [0.01 °C].

**Remedy:** - check whether the fan is running.

- check the fan elements.

- check whether the ambient temperature is in the permissible range.

Notice:

This fault can only be acknowledged after the alarm threshold for alarm A05002 has been undershot.

F30037 Power unit: Rectifier overtemperature

Message value: %1

Message class: Power electronics faulted (5)

Drive object: DC\_CTRL, DC\_CTRL\_R, DC\_CTRL\_R\_S, DC\_CTRL\_S

Component: Power Module Propagation: LOCAL

Reaction: OFF2
Acknowledge: IMMEDIATELY

Cause: The temperature in the rectifier of the power unit has exceeded the permissible temperature limit.

- insufficient cooling, fan failure.

- overload.

ambient temperature too high.line supply phase failure.

Fault value (r0949, interpret decimal):

Temperature [0.01 °C].

**Remedy:** - check whether the fan is running.

- check the fan elements.

- check whether the ambient temperature is in the permissible range.

- check the motor load.

- check the line supply phases.

Notice:

This fault can only be acknowledged after the alarm threshold for alarm A05004 has been undershot.

F30040 Power unit: Undervolt 24/48 V

Message value: Channel: %1, voltage: %2 [0.1 V]
Message class: Supply voltage fault (undervoltage) (3)

Drive object: DC\_CTRL, DC\_CTRL\_R, DC\_CTRL\_R\_S, DC\_CTRL\_S

Component: Power Module Propagation: LOCAL

Reaction: OFF2

Acknowledge: IMMEDIATELY (POWER ON)

Cause: The undervoltage threshold of the 24 V power supply for the power unit was fallen below for longer than 3 ms.

Note

- for booksize power units, the undervoltage threshold is 15 V.

- for CU310-2, CUA31 and CUA32 the undervoltage threshold is 16 V.

- for all other power units (e.g. S120M), the undervoltage threshold depends on the power unit, and is not displayed.

Fault value (r0949, interpret hexadecimal): yyxxxx hex: yy = channel, xxxx = voltage [0.1 V]

yy = 0: 24 V power supply yy = 1: 48 V power supply

**Remedy:** - check the power supply of the power unit.

- carry out a POWER ON (switch-off/switch-on) for the component.

A30041 (F) Power unit: Undervolt 24/48 V alarm

Message value: Channel: %1, voltage: %2 [0.1 V]
Message class: Supply voltage fault (undervoltage) (3)

Drive object: DC CTRL, DC CTRL R, DC CTRL R S, DC CTRL S

Component: Power Module Propagation: LOCAL

Reaction: NONE Acknowledge: NONE

Cause: For the power unit power supply, the lower threshold has been violated.

Alarm value (r2124, interpret hexadecimal): yyxxxx hex: yy = channel, xxxx = voltage [0.1 V]

yy = 0: 24 V power supply yy = 1: 48 V power supply

**Remedy:** - check the power supply of the power unit.

- carry out a POWER ON (switch-off/switch-on) for the component.

Reaction upon F: NONE (OFF1, OFF2)
Acknowl. upon F: IMMEDIATELY (POWER ON)

A30042 Power unit: Fan has reached the maximum operating hours

Message value: %1

Message class: Power electronics faulted (5)

**Drive object:** DC\_CTRL, DC\_CTRL\_R, DC\_CTRL\_R\_S, DC\_CTRL\_S

Component: Power Module Propagation: LOCAL

**Reaction:** NONE **Acknowledge:** NONE

Cause: The maximum operating time of at least one fan will soon be reached, or has already been exceeded.

Alarm value (r2124, interpret binary):

Bit 0 = 1:

The operating hours counter of the heat sink fan will reach the maximum operating time in 500 hours. After 500 hours has elapsed, bit 0 is cleared and bit 2 is set in the alarm value.

Bit 1 = 1

The wear counter of the heat sink fan has reached 99 %. The remaining service life is 1%. After this 1% has elapsed, bit 1 is cleared and bit 2 is set in the alarm value.

Bit 2 = 1

The operating hours counter of the heat sink fan has exceeded the maximum operating time - and/or the wear counter has exceeded 100%.

Bit 8 = 1

The operating hours counter of the fan inside the device will reach the maximum operating time in 500 hours. After 500 hours has elapsed, bit 8 is cleared and bit 10 is set in the alarm value.

Bit 10 = 1:

The operating hours counter of the fan inside the device has exceeded the maximum operating time.

**Remedy:** For the fan involved, carry out the following:

- replace the fan.

- reset the operating hours counter (p0251, p0254).

F30043 Power unit: Overvolt 24/48 V

Message value: Channel: %1, voltage: %2 [0.1 V]
Message class: Supply voltage fault (overvoltage) (3)

Drive object: DC\_CTRL, DC\_CTRL\_R, DC\_CTRL\_R\_S, DC\_CTRL\_S

Component: Power Module Propagation: LOCAL

Reaction: OFF2
Acknowledge: POWER ON

Cause: For the power unit power supply, the upper threshold has been violated.

Fault value (r0949, interpret hexadecimal): yyxxxx hex: yy = channel, xxxx = voltage [0.1 V]

yy = 0: 24 V power supply yy = 1: 48 V power supply

Remedy: Check the power supply of the power unit.

A30044 (F) Power unit: Overvolt 24/48 V alarm

Message value: Channel: %1, voltage: %2 [0.1 V]
Message class: Supply voltage fault (overvoltage) (3)

Drive object: DC CTRL, DC CTRL R, DC CTRL R S, DC CTRL S

Component: Power Module Propagation: LOCAL

Reaction: NONE Acknowledge: NONE

Cause: For the power unit power supply, the upper threshold has been violated.

Alarm value (r2124, interpret hexadecimal): yyxxxx hex: yy = channel, xxxx = voltage [0.1 V]

yy = 0: 24 V power supply yy = 1: 48 V power supply

Remedy: Check the power supply of the power unit.

Reaction upon F: NONE (OFF1, OFF2, OFF3)
Acknowl. upon F: IMMEDIATELY (POWER ON)

F30045 Power unit: Supply undervoltage

Message value: %1

Message class: Supply voltage fault (undervoltage) (3)

Drive object: DC\_CTRL, DC\_CTRL\_R, DC\_CTRL\_R\_S, DC\_CTRL\_S

Component: Power Module Propagation: LOCAL

Reaction: OFF2

Acknowledge: IMMEDIATELY (POWER ON)

Cause: Power supply fault in the power unit.

- the voltage monitor signals an undervoltage fault on the module.

The following applies for CU31x:

- the voltage monitoring on the DAC board signals an undervoltage fault on the module.

For S120M, the following applies:

- this message is displayed for undervoltage or overvoltage.

**Remedy:** - check the power supply of the power unit.

- carry out a POWER ON (switch-off/switch-on) for the component.

- replace the module if necessary.

A30046 (F) Power unit: Undervoltage alarm

Message value: %1

Message class: Power electronics faulted (5)

Drive object: DC\_CTRL, DC\_CTRL\_R, DC\_CTRL\_R\_S, DC\_CTRL\_S

Component: Power Module Propagation: LOCAL

Reaction: NONE Acknowledge: NONE

Cause: Before the last restart, a problem occurred at the power unit power supply.

The voltage monitor in the internal FPGA of the PSA signals an undervoltage fault on the module.

Alarm value (r2124, interpret decimal): Register value of the voltage fault register.

Remedy: - check the 24 V DC voltage supply to power unit.

- carry out a POWER ON (switch-off/switch-on) for the component.

- replace the module if necessary.

Reaction upon F: NONE (OFF1, OFF2)
Acknowl. upon F: IMMEDIATELY (POWER ON)

F30050 Power unit: 24 V supply overvoltage

Message value: -

Message class: Supply voltage fault (overvoltage) (3)

**Drive object:** DC\_CTRL, DC\_CTRL\_R, DC\_CTRL\_R\_S, DC\_CTRL\_S

Component: Power Module Propagation: LOCAL

**Reaction:** OFF2 **Acknowledge:** POWER ON

Cause: The voltage monitor signals an overvoltage fault on the module.

Remedy: - check the 24 V power supply.
- replace the module if necessary.

F30051 Power unit: Motor holding brake short circuit detected

Message value: %1

Message class: External measured value / signal state outside the permissible range (16)

Drive object: DC\_CTRL, DC\_CTRL\_R, DC\_CTRL\_R\_S, DC\_CTRL\_S

Component: Power Module Propagation: GLOBAL

Reaction: OFF2

Acknowledge: IMMEDIATELY

Cause: A short-circuit at the motor holding brake terminals has been detected.

Fault value (r0949, interpret decimal):
Only for internal Siemens troubleshooting.

**Remedy:** - check the motor holding brake for a short-circuit.

- check the connection and cable for the motor holding brake.

F30052 EEPROM data error

Message value: %1

Message class: Hardware/software error (1)

Drive object: DC\_CTRL, DC\_CTRL\_R, DC\_CTRL\_R\_S, DC\_CTRL\_S

Component: Power Module Propagation: LOCAL

**Reaction:** OFF2 **Acknowledge:** POWER ON

Cause: EEPROM data error of the power unit module.

Fault value (r0949, interpret decimal):

0, 2, 3, 4:

The EEPROM data read in from the power unit module are incorrect.

1:

EEPROM data is not compatible to the firmware of the power unit application.

Additional values:

Only for internal Siemens troubleshooting.

**Remedy:** For fault value = 0, 2, 3, 4:

Replace the power unit module or update the EEPROM data.

For fault value = 1:

The following applies for CU31x and CUA31:

Update the firmware \SIEMENS\SINAMICS\CODE\SAC\cu31xi.ufw (cua31.ufw)

F30053 FPGA data faulty

Message value: %1

Message class: Hardware/software error (1)

Drive object: DC\_CTRL, DC\_CTRL\_R, DC\_CTRL\_R\_S, DC\_CTRL\_S

Component: Power Module Propagation: LOCAL

Reaction: NONE
Acknowledge: POWER ON

Cause: The FPGA data of the power unit are faulty. This can be caused, for example, if a firmware update is interrupted.

**Remedy:** Replace the power unit or update of the FPGA data by updating the firmware.

Note:

If this fault occurs after a firmware update, then update the firmware again.

F30070 Cycle requested by the power unit module not supported

Message value: %1

Message class: Error in the parameterization / configuration / commissioning procedure (18)

**Drive object:** DC\_CTRL, DC\_CTRL\_R, DC\_CTRL\_R\_S, DC\_CTRL\_S

Component: Power Module Propagation: LOCAL

Reaction: OFF2

Acknowledge: IMMEDIATELY

Cause: A cycle is requested that is not supported by the power unit.

Fault value (r0949, interpret hexadecimal):
0: The current control cycle is not supported.
1: The DRIVE-CLiQ cycle is not supported.

2: Internal timing problem (clearance between RX and TX instants too low).

 ${\bf 3: Internal \ timing \ problem \ (TX \ instant \ too \ early)}.$ 

**Remedy:** The power unit only supports the following cycles:

62.5  $\mu$ s, 125  $\mu$ s, 250  $\mu$ s and 500  $\mu$ s

For fault value = 0:

Set a permitted current control cycle.

For fault value = 1:

Set a permitted DRIVE-CLiQ cycle.

For fault value = 2, 3:

Contact the manufacturer (you may have an incompatible firmware version).

F30071 No new actual values received from the power unit

Message value: -

 Message class:
 Internal (DRIVE-CLiQ) communication error (12)

 Drive object:
 DC\_CTRL, DC\_CTRL\_R, DC\_CTRL\_RS, DC\_CTRL\_S

Component: Power Module Propagation: LOCAL

Reaction: OFF2

Acknowledge: IMMEDIATELY

Cause: The number of actual value telegrams from the power unit module that have failed has exceeded the permissible

number

**Remedy:** Check the interface (adjustment and locking) to the power unit module.

F30072 Setpoints can no longer be transferred to the power unit

Message value: -

Message class: Internal (DRIVE-CLiQ) communication error (12)

**Drive object:** DC\_CTRL, DC\_CTRL\_R, DC\_CTRL\_R\_S, DC\_CTRL\_S

Component: Power Module Propagation: LOCAL

Reaction: OFF2
Acknowledge: IMMEDIATELY

Cause: The following applies for CU31x and CUA31:

More than one setpoint telegram was not able to be transferred to the power unit module.

**Remedy:** The following applies for CU31x and CUA31:

Check the interface (adjustment and locking) to the power unit module.

A30073 (N) Actual value/setpoint preprocessing no longer synchronous

Message value: -

Message class: Internal (DRIVE-CLiQ) communication error (12)

Drive object: DC\_CTRL, DC\_CTRL\_R, DC\_CTRL\_R\_S, DC\_CTRL\_S

Component: Power Module Propagation: LOCAL

Reaction: NONE Acknowledge: NONE

Cause: Communication with the power unit module is no longer in synchronism with the current control cycle.

Remedy: Wait until synchronization is re-established.

Reaction upon N: NONE Acknowl. upon N: NONE

F30074 (A) Communication error between the Control Unit and Power Module

Message value: %1

Message class: Internal (DRIVE-CLiQ) communication error (12)

Drive object: DC\_CTRL, DC\_CTRL\_R, DC\_CTRL\_R\_S, DC\_CTRL\_S

Component: Power Module Propagation: LOCAL

Reaction: NONE

Acknowledge: IMMEDIATELY

Cause: Communications between the Control Unit (CU) and Power Module (PM) via the interface no longer possible. The

CU may have been withdrawn or is incorrectly inserted.

Fault value (r0949, interpret hexadecimal):

0 hex:

- a Control Unit with external 24 V supply was withdrawn from the Power Module during operation.

- with the Power Module switched off, the external 24 V supply for the Control Unit was interrupted for some time.

1 hex:

The Control Unit was withdrawn from the Power Module during operation, although the encoderless safe motion monitoring functions are enabled. This is not supported. After re-inserting the Control Unit in operation, communications to the Power Module no longer possible.

20A hex

The Control Unit was inserted on a Power Module, which has another code number.

20B hex:

The Control Unit was inserted on a Power Module, which although it has the same code number, has a different

serial number. 601 hex:

The Control Unit was inserted on a Power Module, whose power/performance class (chassis unit) is not supported.

Remedy: Reinsert the Control Unit (CU) or the Control Unit Adapter (CUAxx) onto the original Power Module and continue

operation. If required, carry out a POWER ON for the CU and/or the CUA.

Reaction upon A: NONE
Acknowl. upon A: NONE

F30081 Power unit: Switching operations too frequent

Message value: Fault cause: %1 bin
Message class: Power electronics faulted (5)

Drive object: DC\_CTRL, DC\_CTRL\_R, DC\_CTRL\_R\_S, DC\_CTRL\_S

Component: Power Module Propagation: LOCAL

Reaction: OFF2

Acknowledge: IMMEDIATELY

Cause: The power unit has executed too many switching operations for current limitation.

- closed-loop control is incorrectly parameterized.
- motor has a short-circuit or fault to ground (frame).
- U/f operation: Up ramp set too low.
- U/f operation: rated current of motor much greater than that of power unit.
- infeed: High discharge and post-charging currents for line voltage dip.
- infeed: High post-charging currents for overload when motoring and DC link voltage dip.
- infeed: Short-circuit currents at switch-on as there is no commutating reactor.
- power cables are not correctly connected.
- power cables exceed the maximum permissible length.
- power unit defective.

Additional causes for a parallel switching device (r0108.15 = 1):

- a power unit has tripped (switched off) due to a ground fault.
- the closed-loop circulating current control is either too slow or has been set too fast.

Fault value (r0949, interpret bitwise binary):

Bit 0: Phase U. Bit 1: Phase V. Bit 2: Phase W.

**Remedy:** - check the motor data - if required, carry out commissioning.

- check the motor circuit configuration (star-delta)

- U/f operation: Increase up ramp.
- U/f operation: Check assignment of rated currents of motor and power unit.
- infeed: Check the line supply quality.infeed: Reduce the motor load.
- infeed: Correct connection of the line reactor.
- check the power cable connections.
- check the power cables for short-circuit or ground fault.
- check the length of the power cables.
- replace power unit.

For a parallel switching device (r0108.15 = 1) the following additionally applies:

- check the ground fault monitoring thresholds (p0287).
- check the setting of the closed-loop circulating current control (p7036, p7037).

## F30105 PU: Actual value sensing fault

Message value: -

Message class: Power electronics faulted (5)

**Drive object:** DC\_CTRL, DC\_CTRL\_R, DC\_CTRL\_R\_S, DC\_CTRL\_S

Component: Power Module Propagation: LOCAL

Reaction: OFF2
Acknowledge: IMMEDIATELY

Cause: At least one incorrect actual value channel was detected on the Power Stack Adapter (PSA).

The incorrect actual value channels are displayed in the following diagnostic parameters.

**Remedy:** Evaluate the diagnostic parameters.

If the actual value channel is incorrect, check the components and if required, replace.

N30800 (F) Power unit: Group signal

Message value: -

Message class: Power electronics faulted (5)

Drive object: All objects

Component: None Propagation: LOCAL

**Reaction:** OFF2 **Acknowledge:** NONE

Cause: The power unit has detected at least one fault.

**Remedy:** Evaluate the other messages that are presently available.

Reaction upon F: OFF2

**IMMEDIATELY** Acknowl. upon F:

F30801 Power unit DRIVE-CLiQ: Sign-of-life missing

Message value: Component number: %1, fault cause: %2 Message class: Internal (DRIVE-CLiQ) communication error (12)

Drive object: DC CTRL, DC CTRL R, DC CTRL R S, DC CTRL S

LOCAL Component: Control Unit (CU) Propagation:

Reaction: OFF2

Acknowledge: **IMMEDIATELY** 

A DRIVE-CLiQ communication error has occurred from the Control Unit to the power unit concerned. Cause:

The computing time load might be too high.

Fault cause: 10 (= 0A hex):

The sign-of-life bit in the receive telegram is not set.

Note regarding the message value:

The individual information is coded as follows in the message value (r0949/r2124):

0000yyxx hex: yy = component number, xx = error cause

Remedy: - deselect functions that are not required.

> - if required, increase the sampling times (p0112, p0115). - replace the component involved (power unit, Control Unit).

F30802 Power unit: Time slice overflow

Message value: %1

Hardware/software error (1) Message class:

DC CTRL, DC\_CTRL\_R, DC\_CTRL\_R\_S, DC\_CTRL\_S Drive object:

LOCAL Component: Power Module Propagation:

Reaction: OFF2

**IMMEDIATELY** Acknowledge:

Cause: A time slice overflow has occurred.

Fault value (r0949, interpret decimal):

xx: time slice number

- carry out a POWER ON (switch-off/switch-on) for all components. Remedy:

> - upgrade firmware to later version. - contact Technical Support.

F30804 (N, A) Power unit: CRC

Message value:

Hardware/software error (1) Message class:

Drive object: DC CTRL, DC CTRL R, DC CTRL R S, DC CTRL S

Component: Power Module Propagation: LOCAL

Reaction: OFF2 (OFF1, OFF3) Acknowledge: **IMMEDIATELY** 

Cause: A checksum error (CRC error) has occurred for the power unit. Remedy: - carry out a POWER ON (switch-off/switch-on) for all components.

- upgrade firmware to later version.

- contact Technical Support.

Reaction upon N: NONE NONE Acknowl. upon N: Reaction upon A: NONE NONE Acknowl. upon A:

F30805 Power unit: EEPROM checksum error

Message value: %1

Message class: Hardware/software error (1)

**Drive object:** DC\_CTRL, DC\_CTRL\_R, DC\_CTRL\_R\_S, DC\_CTRL\_S

Component: Power Module Propagation: LOCAL

Reaction: OFF2
Acknowledge: IMMEDIATELY

Cause: Internal parameter data is corrupted.

Fault value (r0949, interpret hexadecimal):

01: EEPROM access error.

02: Too many blocks in the EEPROM.

Remedy: Replace the module.

F30809 Power unit: Switching information not valid

Message value: -

Message class: Hardware/software error (1)

**Drive object:** DC\_CTRL, DC\_CTRL\_R, DC\_CTRL\_R\_S, DC\_CTRL\_S

Component: Power Module Propagation: LOCAL

Reaction: OFF2

Acknowledge: IMMEDIATELY

Cause: For 3P gating unit, the following applies:

The last switching status word in the setpoint telegram is identified by the end ID. Such an end ID was not found.

Remedy: - carry out a POWER ON (switch-off/switch-on) for all components.

- upgrade firmware to later version.

- contact Technical Support.

A30810 (F) Power unit: Watchdog timer

Message value:

Message class: Hardware/software error (1)

**Drive object:** DC\_CTRL, DC\_CTRL\_R, DC\_CTRL\_R\_S, DC\_CTRL\_S

Component: Power Module Propagation: LOCAL

Reaction: NONE Acknowledge: NONE

Cause: When booting it was detected that the cause of the previous reset was an SAC watchdog timer overflow.

Remedy: - carry out a POWER ON (switch-off/switch-on) for all components.

- upgrade firmware to later version.

- contact Technical Support.

Reaction upon F: NONE (OFF2)
Acknowl. upon F: IMMEDIATELY

F30820 Power unit DRIVE-CLiQ: Telegram error

Message value:Component number: %1, fault cause: %2Message class:Internal (DRIVE-CLiQ) communication error (12)

Drive object: DC\_CTRL, DC\_CTRL\_R, DC\_CTRL\_R\_S, DC\_CTRL\_S

Component: Power Module Propagation: LOCAL

Reaction: OFF2

Acknowledge: IMMEDIATELY

Cause: A DRIVE-CLIQ communication error has occurred from the Control Unit to the power unit concerned.

Fault cause: 1 (= 01 hex):

Checksum error (CRC error).

2 (= 02 hex):

Telegram is shorter than specified in the length byte or in the receive list.

3 (= 03 hex):

Telegram is longer than specified in the length byte or in the receive list.

4 (= 04 hex):

The length of the receive telegram does not match the receive list.

5 (= 05 hex):

The type of the receive telegram does not match the receive list.

6 (= 06 hex):

The address of the component in the telegram and in the receive list do not match.

7 (= 07 hex):

A SYNC telegram is expected - but the received telegram is not a SYNC telegram.

8 (= 08 hex):

No SYNC telegram is expected - but the received telegram is one.

9 (= 09 hex):

The error bit in the receive telegram is set.

16 (= 10 hex):

The receive telegram is too early. Note regarding the message value:

The individual information is coded as follows in the message value (r0949/r2124):

0000yyxx hex: yy = component number, xx = error cause

**Remedy:** - carry out a POWER ON (switch-off/switch-on).

- check the electrical cabinet design and cable routing for EMC compliance

- check the DRIVE-CLiQ wiring (interrupted cable, contacts, ...).

F30835 Power unit DRIVE-CLiQ: Cyclic data transfer error

Message value: Component number: %1, fault cause: %2

Message class: Internal (DRIVE-CLiQ) communication error (12)

Drive object: DC\_CTRL, DC\_CTRL\_R, DC\_CTRL\_R\_S, DC\_CTRL\_S

Component: Power Module Propagation: LOCAL

Reaction: OFF2

Acknowledge: IMMEDIATELY

Cause: A DRIVE-CLiQ communication error has occurred from the Control Unit to the power unit concerned. The nodes do

not send and receive in synchronism.

Fault cause: 33 (= 21 hex):

The cyclic telegram has not been received.

34 (= 22 hex):

Timeout in the telegram receive list.

64 (= 40 hex):

Timeout in the telegram send list. Note regarding the message value:

The individual information is coded as follows in the message value (r0949/r2124):

0000yyxx hex: yy = component number, xx = error cause

Remedy: - carry out a POWER ON.

- replace the component involved (power unit, Control Unit).

F30836 Power unit DRIVE-CLiQ: Send error for DRIVE-CLiQ data

Message value: Component number: %1, fault cause: %2

Message class: Internal (DRIVE-CLiQ) communication error (12)

Prive chiest: DC CTRL B DC CTRL B S DC CTRL

**Drive object:** DC\_CTRL, DC\_CTRL\_R, DC\_CTRL\_R\_S, DC\_CTRL\_S

Component: Power Module Propagation: LOCAL

Reaction: OFF2

Acknowledge: IMMEDIATELY

Cause: A DRIVE-CLiQ communication error has occurred from the Control Unit to the power unit concerned. Data were not

able to be sent. Fault cause: 65 (= 41 hex):

Telegram type does not match send list. Note regarding the message value:

The individual information is coded as follows in the message value (r0949/r2124):

0000yyxx hex: yy = component number, xx = error cause

Remedy: Carry out a POWER ON.

F30837 Power unit DRIVE-CLiQ: Component fault

 Message value:
 Component number: %1, fault cause: %2

 Message class:
 Internal (DRIVE-CLiQ) communication error (12)

 Drive object:
 DC\_CTRL, DC\_CTRL\_R, DC\_CTRL\_RS, DC\_CTRL\_S

Component: Power Module Propagation: LOCAL

Reaction: OFF2

Acknowledge: IMMEDIATELY

Cause: Fault detected on the DRIVE-CLiQ component concerned. Faulty hardware cannot be excluded.

Fault cause: 32 (= 20 hex):

Error in the telegram header.

35 (= 23 hex):

Receive error: The telegram buffer memory contains an error.

66 (= 42 hex):

Send error: The telegram buffer memory contains an error.

67 (= 43 hex):

Send error: The telegram buffer memory contains an error.

Note regarding the message value:

The individual information is coded as follows in the message value (r0949/r2124):

0000yyxx hex: yy = component number, xx = error cause - check the DRIVE-CLiQ wiring (interrupted cable, contacts, ...).

- check the electrical cabinet design and cable routing for EMC compliance

- if required, use another DRIVE-CLiQ socket (p9904).

- replace the component involved.

F30845 Power unit DRIVE-CLiQ: Cyclic data transfer error

 Message value:
 Component number: %1, fault cause: %2

 Message class:
 Internal (DRIVE-CLiQ) communication error (12)

**Drive object:** DC\_CTRL, DC\_CTRL\_R, DC\_CTRL\_R\_S, DC\_CTRL\_S

Component: Power Module Propagation: LOCAL

Reaction: OFF2

Remedy:

Acknowledge: IMMEDIATELY

Cause: A DRIVE-CLIQ communication error has occurred from the Control Unit to the power unit concerned.

Fault cause: 11 (= 0B hex):

Synchronization error during alternating cyclic data transfer.

Note regarding the message value:

The individual information is coded as follows in the message value (r0949/r2124):

0000yyxx hex: yy = component number, xx = error cause

Remedy: Carry out a POWER ON (switch-off/switch-on).

F30850 Power unit: Internal software error

Message value: %1

Message class: Hardware/software error (1)

**Drive object:** DC\_CTRL, DC\_CTRL\_R, DC\_CTRL\_R\_S, DC\_CTRL\_S

Component: Power Module Propagation: LOCAL

Reaction: OFF1 (NONE, OFF2, OFF3)

Acknowledge: POWER ON

Cause: An internal software error has occurred in the power unit.

Fault value (r0949, interpret decimal): Only for internal Siemens troubleshooting.

**Remedy:** - replace power unit.

- if required, upgrade the firmware in the power unit.

- contact Technical Support.

F30851 Power unit DRIVE-CLiQ (CU): Sign-of-life missing

Message value:Component number: %1, fault cause: %2Message class:Internal (DRIVE-CLiQ) communication error (12)

**Drive object:** DC\_CTRL, DC\_CTRL\_R, DC\_CTRL\_R\_S, DC\_CTRL\_S

Component: Power Module Propagation: LOCAL

Reaction: OFF2 (NONE, OFF1, OFF3)

Acknowledge: IMMEDIATELY

Cause: A DRIVE-CLiQ communication error has occurred from the power unit to the Control Unit involved.

The DRIVE-CLiQ component did not set the sign-of-life to the Control Unit.

Fault cause: 10 (= 0A hex):

The sign-of-life bit in the receive telegram is not set.

Note regarding the message value:

The individual information is coded as follows in the message value (r0949/r2124):

0000yyxx hex: yy = component number, xx = error cause

**Remedy:** - deselect functions that are not required.

if required, increase the sampling times (p0112, p0115).replace the component involved (power unit, Control Unit).

F30860 Power unit DRIVE-CLiQ (CU): Telegram error

Message value: Component number: %1, fault cause: %2
Message class: Internal (DRIVE-CLiQ) communication error (12)

**Drive object:** DC\_CTRL, DC\_CTRL\_R, DC\_CTRL\_R\_S, DC\_CTRL\_S

Component: Power Module Propagation: LOCAL

Reaction: OFF2

Acknowledge: IMMEDIATELY

Cause: A DRIVE-CLiQ communication error has occurred from the power unit to the Control Unit involved.

Fault cause: 1 (= 01 hex):

Checksum error (CRC error).

2 (= 02 hex):

Telegram is shorter than specified in the length byte or in the receive list.

3 (= 03 hex):

Telegram is longer than specified in the length byte or in the receive list.

4 (= 04 hex):

The length of the receive telegram does not match the receive list.

5 (= 05 hex):

The type of the receive telegram does not match the receive list.

6 (= 06 hex):

The address of the power unit in the telegram and in the receive list do not match.

9 (= 09 hex):

The DRIVE-CLiQ communication from the DRIVE-CLiQ component involved to the Control Unit signals that the supply voltage has failed.

16 (= 10 hex):

The receive telegram is too early.

17 (= 11 hex):

CRC error and the receive telegram is too early.

18 (= 12 hex):

The telegram is shorter than that specified in the length byte or in the receive list and the receive telegram is too early.

19 (= 13 hex):

The telegram is longer than that specified in the length byte or in the receive list and the receive telegram is too early.

20 (= 14 hex):

The length of the receive telegram does not match the receive list and the receive telegram is too early.

21 (= 15 hex):

The type of the receive telegram does not match the receive list and the receive telegram is too early.

22 (= 16 hex):

The address of the power unit in the telegram and in the receive list does not match and the receive telegram is too early.

25 (= 19 hex):

The error bit in the receive telegram is set and the receive telegram is too early.

Note regarding the message value:

The individual information is coded as follows in the message value (r0949/r2124):

0000yyxx hex: yy = component number, xx = error cause

**Remedy:** - carry out a POWER ON (switch-off/switch-on).

- check the electrical cabinet design and cable routing for EMC compliance
- check the DRIVE-CLiQ wiring (interrupted cable, contacts,  $\ldots$  ).

# F30875 Power unit: power supply voltage failed

Message value: Component number: %1, fault cause: %2
Message class: Supply voltage fault (undervoltage) (3)

**Drive object:** DC\_CTRL, DC\_CTRL\_R, DC\_CTRL\_R\_S, DC\_CTRL\_S

Component: Power Module Propagation: LOCAL

Reaction: OFF2
Acknowledge: IMMEDIATELY

Cause: The DRIVE-CLiQ communication from the DRIVE-CLiQ component involved to the Control Unit signals that the

supply voltage has failed.

Fault cause: 9 (= 09 hex):

The power supply voltage for the components has failed.

Note regarding the message value:

The individual information is coded as follows in the message value (r0949/r2124):

0000yyxx hex: yy = component number, xx = error cause

**Remedy:** - carry out a POWER ON (switch-off/switch-on).

- check the power supply voltage wiring for the DRIVE-CLiQ component (interrupted cable, contacts, ...).

- check the dimensioning of the power supply for the DRIVE-CLiQ component.

F30885 CU DRIVE-CLiQ (CU): Cyclic data transfer error

Message value: Component number: %1, fault cause: %2
Message class: Internal (DRIVE-CLiQ) communication error (12)

Drive object: DC\_CTRL, DC\_CTRL\_R, DC\_CTRL\_R\_S, DC\_CTRL\_S

Component: Power Module Propagation: LOCAL

Reaction: OFF2

Acknowledge: IMMEDIATELY

Cause: A DRIVE-CLiQ communication error has occurred from the power unit to the Control Unit involved.

The nodes do not send and receive in synchronism.

Fault cause: 26 (= 1A hex):

Sign-of-life bit in the receive telegram not set and the receive telegram is too early.

33 (= 21 hex):

The cyclic telegram has not been received.

34 (= 22 hex):

Timeout in the telegram receive list.

64 (= 40 hex):

Timeout in the telegram send list.

98 (= 62 hex):

Error at the transition to cyclic operation. Note regarding the message value:

The individual information is coded as follows in the message value (r0949/r2124):

0000yyxx hex: yy = component number, xx = error cause

**Remedy:** - check the power supply voltage of the component involved.

- carry out a POWER ON.

- replace the component involved.

F30886 PU DRIVE-CLiQ (CU): Error when sending DRIVE-CLiQ data

 Message value:
 Component number: %1, fault cause: %2

 Message class:
 Internal (DRIVE-CLiQ) communication error (12)

 Drive object:
 DC\_CTRL, DC\_CTRL\_R, DC\_CTRL\_RS, DC\_CTRL\_S

Component: Power Module Propagation: LOCAL

Reaction: OFF2

Acknowledge: IMMEDIATELY

Cause: A DRIVE-CLiQ communication error has occurred from the power unit to the Control Unit involved.

Data were not able to be sent.

Fault cause: 65 (= 41 hex):

Telegram type does not match send list. Note regarding the message value:

The individual information is coded as follows in the message value (r0949/r2124):

0000yyxx hex: yy = component number, xx = error cause

Remedy: Carry out a POWER ON.

F30887 Power unit DRIVE-CLiQ (CU): Component fault

Component number: %1, fault cause: %2 Message value: Message class: Internal (DRIVE-CLiQ) communication error (12) Drive object:

DC\_CTRL, DC\_CTRL\_R, DC\_CTRL\_R\_S, DC\_CTRL\_S

Component: Power Module Propagation: LOCAL

OFF2 Reaction:

Acknowledge: **IMMEDIATELY** 

Cause: Fault detected on the DRIVE-CLiQ component (power unit) involved. Faulty hardware cannot be excluded.

> Fault cause: 32 (= 20 hex):

Error in the telegram header.

35 (= 23 hex):

Receive error: The telegram buffer memory contains an error.

66 (= 42 hex):

Send error: The telegram buffer memory contains an error.

67 (= 43 hex):

Send error: The telegram buffer memory contains an error.

96 (= 60 hex):

Response received too late during runtime measurement.

97 (= 61 hex):

Time taken to exchange characteristic data too long.

Note regarding the message value:

The individual information is coded as follows in the message value (r0949/r2124):

0000yyxx hex: yy = component number, xx = error cause

Remedy: - check the DRIVE-CLiQ wiring (interrupted cable, contacts, ...).

- check the electrical cabinet design and cable routing for EMC compliance

- if required, use another DRIVE-CLiQ socket (p9904).

- replace the component involved.

F30895 PU DRIVE-CLiQ (CU): Alternating cyclic data transfer error

Component number: %1, fault cause: %2 Message value: Message class: Internal (DRIVE-CLiQ) communication error (12) **Drive object:** DC\_CTRL, DC\_CTRL\_R, DC\_CTRL\_R\_S, DC\_CTRL\_S

Component: Power Module Propagation: LOCAL

OFF2 (IASC/DCBRK, NONE, OFF1, OFF3, STOP2) Reaction:

Acknowledge: **IMMEDIATELY** 

Cause: A DRIVE-CLiQ communication error has occurred from the power unit to the Control Unit involved.

> Fault cause: 11 (= 0B hex):

Synchronization error during alternating cyclic data transfer.

Note regarding the message value:

The individual information is coded as follows in the message value (r0949/r2124):

0000yyxx hex: yy = component number, xx = error cause

Remedy: Carry out a POWER ON.

F30896 Power unit DRIVE-CLiQ (CU): Inconsistent component properties

Message value: Component number: %1

Message class: Internal (DRIVE-CLiQ) communication error (12) Drive object: DC\_CTRL, DC\_CTRL\_R, DC\_CTRL\_R\_S, DC\_CTRL\_S

Component: Power Module Propagation: LOCAL

OFF2 (IASC/DCBRK, NONE, OFF1, OFF3, STOP2) Reaction:

**IMMEDIATELY** Acknowledge:

Cause: The properties of the DRIVE-CLiQ component (power unit), specified by the fault value, have changed in an

incompatible fashion with respect to the properties when booted. One cause can be, e.g. that a DRIVE-CLiQ cable or

DRIVE-CLiQ component has been replaced.

Fault value (r0949, interpret decimal):

Component number.

**Remedy:** - carry out a POWER ON.

- when a component is replaced, the same component type and if possible the same firmware version should be

used

- when a cable is replaced, only cables whose length is the same as or as close as possible to the length of the

original cables should be used (ensure compliance with the maximum cable length).

F30899 (N, A) Power unit: Unknown fault

Message value: New message: %1

Message class: Power electronics faulted (5)

Drive object: DC\_CTRL, DC\_CTRL\_R, DC\_CTRL\_R\_S, DC\_CTRL\_S

Component: Power Module Propagation: LOCAL

Reaction: NONE (IASC/DCBRK, OFF1, OFF2, OFF3, STOP2)

Acknowledge: IMMEDIATELY (POWER ON)

Cause: A fault occurred on the power unit that cannot be interpreted by the Control Unit firmware.

This can occur if the firmware on this component is more recent than the firmware on the Control Unit.

Fault value (r0949, interpret decimal):

Fault number.

Note:

If required, the significance of this new fault can be read about in a more recent description of the Control Unit.

**Remedy:** - replace the firmware on the power unit by an older firmware version (r0128).

- upgrade the firmware on the Control Unit (r0018).

Reaction upon N: NONE
Acknowl. upon N: NONE
Reaction upon A: NONE
Acknowl. upon A: NONE

F30903 Power unit: I2C bus error occurred

Message value: %1

Message class: Hardware/software error (1)

**Drive object:** DC\_CTRL, DC\_CTRL\_R, DC\_CTRL\_R\_S, DC\_CTRL\_S

Component: Power Module Propagation: LOCAL

Reaction: NONE (IASC/DCBRK, OFF1, OFF2, OFF3, STOP2)

Acknowledge: IMMEDIATELY

Cause: Communications error with an EEPROM or an analog/digital converter.

Fault value (r0949, interpret hexadecimal):

80000000 hex:

- internal software error.

00000001 hex ... 0000FFFF hex:

- module fault.

**Remedy:** For fault value = 80000000 hex:

- upgrade firmware to later version.

For fault value = 00000001 hex ... 0000FFFF hex:

- replace the module.

F30907 Power unit: FPGA configuration unsuccessful

Message value: -

Message class: Hardware/software error (1)

**Drive object:** DC\_CTRL, DC\_CTRL\_R, DC\_CTRL\_R\_S, DC\_CTRL\_S

Component: Power Module Propagation: LOCAL

Reaction: OFF2 (IASC/DCBRK, NONE, OFF1, OFF3, STOP2)

Acknowledge: IMMEDIATELY

Cause: During initialization within the power unit, an internal software error has occurred.

**Remedy:** - if required, upgrade the firmware in the power unit.

replace power unit.contact Technical Support.

- contact recrimear support.

A30920 (F) Power unit: Temperature sensor fault

Message value: %1

Message class: Power electronics faulted (5)

Drive object: DC\_CTRL, DC\_CTRL\_R, DC\_CTRL\_R\_S, DC\_CTRL\_S

Component: Power Module Propagation: LOCAL

Reaction: NONE Acknowledge: NONE

Cause: When evaluating the temperature sensor, an error occurred.

Alarm value (r2124, interpret decimal): 1: Wire breakage or sensor not connected.

KTY: R > 1630 Ohm, PT100: R > 375 Ohm, PT1000: R > 1720 Ohm

2: Measured resistance too low.

PTC: R < 20 Ohm, KTY: R < 50 Ohm, PT100: R < 30 Ohm, PT1000: R < 603 Ohm

Note:

A temperature sensor is connected to the following terminals:

- "Booksize" format: X21.1/.2 or X22.1/.2

- "Chassis" format: X41.4/.3

Information on temperature sensors is provided in the following literature for example:

SINAMICS S120 Function Manual Drive Functions

Remedy: - make sure that the sensor is connected correctly.

- replace the sensor.

Reaction upon F: NONE (IASC/DCBRK, OFF1, OFF2, OFF3, STOP2)

Acknowl. upon F: IMMEDIATELY

A30999 (F. N) Power unit: Unknown alarm

Message value: New message: %1

Message class: Power electronics faulted (5)

**Drive object:** DC\_CTRL, DC\_CTRL\_R, DC\_CTRL\_R\_S, DC\_CTRL\_S

Component: Power Module Propagation: LOCAL

Reaction: NONE Acknowledge: NONE

Cause: An alarm occurred on the power unit that cannot be interpreted by the Control Unit firmware.

This can occur if the firmware on this component is more recent than the firmware on the Control Unit.

Alarm value (r2124, interpret decimal):

Alarm number.

Note:

If required, the significance of this new alarm can be read about in a more recent description of the Control Unit.

**Remedy:** - replace the firmware on the power unit by an older firmware version (r0128).

- upgrade the firmware on the Control Unit (r0018). NONE (IASC/DCBRK, OFF1, OFF2, OFF3, STOP2)

Reaction upon F: NONE (IASC/DCBRK, OFF1, OFF2, OFF3, Acknowl. upon F: IMMEDIATELY (POWER ON)

Reaction upon N: NONE
Acknowl. upon N: NONE

F31100 (N, A) Encoder 1: Zero mark distance error

Message value: %1

 Message class:
 Actual position/speed value incorrect or not available (11)

 Drive object:
 DC\_CTRL, DC\_CTRL\_R, DC\_CTRL\_R\_S, DC\_CTRL\_S

Component: Encoder 1 Propagation: LOCAL

Reaction: ENCODER (IASC/DCBRK, NONE, OFF1, OFF2, OFF3, STOP2)

Acknowledge: PULSE INHIBIT

Cause: The measured zero mark distance does not correspond to the parameterized zero mark distance.

For distance-coded encoders, the zero mark distance is determined from zero marks detected pairs. This means that if a zero mark is missing, depending on the pair generation, this cannot result in a fault and also has no effect in the

system.

The zero mark distance for the zero mark monitoring is set in p0425 (rotary encoder) or p0424 (linear encoder).

Fault value (r0949, interpret decimal):

Last measured zero mark distance in increments (4 increments = 1 encoder pulse). The sign designates the direction of motion when detecting the zero mark distance.

**Remedy:** - check that the encoder cables are routed in compliance with EMC.

- check the plug connections.

- check the encoder type (encoder with equidistant zero marks).

- adapt the parameter for the distance between zero marks (p0424, p0425).

- if message output above speed threshold, reduce filter time if necessary (p0438).

- replace the encoder or encoder cable.

Reaction upon N: NONE
Acknowl. upon N: NONE
Reaction upon A: NONE
Acknowl. upon A: NONE

## F31101 (N, A) Encoder 1: Zero mark failed

Message value: %1

Message class: Actual position/speed value incorrect or not available (11)

Drive object: DC CTRL, DC CTRL R, DC CTRL R S, DC CTRL S

Component: Encoder 1 Propagation: LOCAL

Reaction: ENCODER (IASC/DCBRK, NONE, OFF1, OFF2, OFF3, STOP2)

Acknowledge: PULSE INHIBIT

Cause: The 1.5 x parameterized zero mark distance was exceeded.

The zero mark distance for the zero mark monitoring is set in p0425 (rotary encoder) or p0424 (linear encoder).

Fault value (r0949, interpret decimal):

Number of increments after POWER ON or since the last zero mark that was detected (4 increments = 1 encoder

pulse).

**Remedy:** - check that the encoder cables are routed in compliance with EMC.

- check the plug connections.

check the encoder type (encoder with equidistant zero marks).adapt the parameter for the clearance between zero marks (p0425).

- if message output above speed threshold, reduce filter time if necessary (p0438).

- when p0437.1 is active, check p4686.

- replace the encoder or encoder cable.

Reaction upon N: NONE
Acknowl. upon N: NONE
Reaction upon A: NONE
Acknowl. upon A: NONE

F31103 (N, A) Encoder 1: Signal level zero mark (track R) outside tolerance

Message value: R track: %1

 Message class:
 Actual position/speed value incorrect or not available (11)

 Drive object:
 DC\_CTRL, DC\_CTRL\_R, DC\_CTRL\_R\_S, DC\_CTRL\_S

Component: Encoder 1 Propagation: GLOBAL

Reaction: ENCODER (IASC/DCBRK, NONE)

Acknowledge: PULSE INHIBIT

Cause: The zero mark signal level (track R) does not lie within the tolerance bandwidth for encoder 1.

The fault can be initiated when the unipolar voltage level is exceeded (RP/RN) or if the differential amplitude is

undershot.

Fault value (r0949, interpret hexadecimal):

yyyyxxxx hex: yyyy = 0, xxxx = Signal level, track R (16 bits with sign)

The response thresholds of the unipolar signal levels of the encoder are between < 1400 mV and > 3500 mV.

The response threshold for the differential signal level of the encoder is < -1600 mV.

A signal level of 500 mV peak value corresponds to the numerical value 5333 hex = 21299 dec.

Note:

The analog value of the amplitude error is not measured at the same time with the hardware fault output by the

Sensor Module.

The fault value can only be represented between -32768  $\dots$  32767 dec (-770  $\dots$  770 mV).

The signal level is not evaluated unless the following conditions are satisfied:

- Sensor Module properties available (r0459.31 = 1).

- monitoring active (p0437.31 = 1).

Remedy: - check the speed range; frequency characteristic (amplitude characteristic) of the measuring equipment might not be

sufficient for the speed range

- check that the encoder cables and shielding are routed in compliance with EMC.

- check the plug connections and contacts of the encoder cable.

- check the encoder type (encoder with zero marks).

- check whether the zero mark is connected and the signal cables RP and RN have been connected correctly (not

connected with the incorrect polarity).

- replace the encoder cable.

- if the coding disk is soiled or the lighting aged, replace the encoder.

Reaction upon N: NONE
Acknowl. upon N: NONE
Reaction upon A: NONE
Acknowl. upon A: NONE

F31110 (N, A) Encoder 1: Serial communications error

Message value: Fault cause: %1 bin

 Message class:
 Actual position/speed value incorrect or not available (11)

 Drive object:
 DC\_CTRL, DC\_CTRL\_R, DC\_CTRL\_R\_S, DC\_CTRL\_S

Component: Encoder 1 Propagation: LOCAL

Reaction: ENCODER (IASC/DCBRK, NONE)

Acknowledge: PULSE INHIBIT

Cause:

There is an error in the transfer of the serial communication protocol between the encoder and internal or external evaluation module.

Fault value (r0949, interpret binary):

For an EnDat 2.1 encoder, the significance of the fault value is as follows:

Bit 0: Alarm bit in the position protocol.

Bit 1: Incorrect quiescent level on the data line.

Bit 2: Encoder does not respond (does not supply a start bit within 50 ms).

Bit 3: CRC error: The checksum in the protocol from the encoder does not match the data.

Bit 4: Encoder acknowledgment error: The encoder incorrectly understood the task (request) or cannot execute it.

Bit 5: Internal error in the serial driver: An illegal mode command was requested.

Bit 6: Timeout when cyclically reading.

Bit 7: Timeout for the register communication.

Bit 8: Protocol is too long (e.g. > 64 bits).

Bit 9: Receive buffer overflow.

Bit 10: Frame error when reading twice.

Bit 11: Parity error.

Bit 12: Data line signal level error during the monoflop time.

Bit 13: Data line incorrect.

Bit 14: Fault for the register communication.

Bit 15: Internal communication error.

Note

For an EnDat 2.2 encoder, the significance of the fault value for F3x135 (x = 1, 2, 3) is described.

Remedy:

For fault value, bit 0 = 1:

- Enc defect F31111 may provide additional details.

For fault value, bit 1 = 1:

- incorrect encoder type / replace the encoder or encoder cable.

For fault value, bit 2 = 1:

- incorrect encoder type / replace the encoder or encoder cable.

For fault value, bit 3 = 1:

- EMC / connect the cable shield, replace the encoder or encoder cable.

For fault value, bit 4 = 1:

- EMC / connect the cable shield, replace the encoder or encoder cable, replace the Sensor Module.

For fault value, bit 5 = 1:

- EMC / connect the cable shield, replace the encoder or encoder cable, replace the Sensor Module.

For fault value, bit 6 = 1:

- Update Sensor Module firmware.

For fault value, bit 7 = 1:

- incorrect encoder type / replace the encoder or encoder cable.

For fault value, bit 8 = 1:

- check parameterization (p0429.2).

For fault value, bit 9 = 1:

- EMC / connect the cable shield, replace the encoder or encoder cable, replace the Sensor Module.

For fault value, bit 10 = 1:

- check parameterization (p0429.2, p0449).

For fault value, bit 11 = 1:

- check parameterization (p0436).

For fault value, bit 12 = 1:

- check parameterization (p0429.6).

For fault value, bit 13 = 1:

- check data line.

For fault value, bit 14 = 1:

- incorrect encoder type / replace the encoder or encoder cable.

Reaction upon N:

NONE

Acknowl. upon N:

NONE

Reaction upon A: NONE Acknowl. upon A: NONE

F31111 (N, A) Encoder 1: Encoder signals an internal error (detailed information)

Message value: Fault cause: %1 bin, additional information: %2

 Message class:
 Actual position/speed value incorrect or not available (11)

 Drive object:
 DC\_CTRL, DC\_CTRL\_R, DC\_CTRL\_R\_S, DC\_CTRL\_S

Component: Encoder 1 Propagation: LOCAL

Reaction: ENCODER (IASC/DCBRK, NONE)

Acknowledge: PULSE INHIBIT

Cause: The encoder error word provides detailed information (error bit).

For p0404.8 = 0, the following applies:

Fault value for internal Siemens troubleshooting.

For p0404.8 = 1, the following applies: Fault value (r0949, interpret binary):

yyyyxxxx hex: yyyy = supplementary information, xxxx = fault cause

yyyy = 0:

Bit 0: Lighting system failed. Bit 1: Signal amplitude too low. Bit 2: Position value incorrect.

Bit 3: Encoder power supply overvoltage condition. Bit 4: Encoder power supply undervoltage condition. Bit 5: Encoder power supply overcurrent condition.

Bit 6: The battery must be changed.

**Remedy:** For yyyy = 0:

For fault value, bit 0 = 1:

Encoder is defective. Replace the encoder, where the motor encoder has a direct DRIVE-CLiQ socket: Replace the

motor.

For fault value, bit 1 = 1:

Encoder is defective. Replace the encoder, where the motor encoder has a direct DRIVE-CLiQ socket: Replace the

motor.

For fault value, bit 2 = 1:

Encoder is defective. Replace the encoder, where the motor encoder has a direct DRIVE-CLiQ socket: Replace the

motor.

For fault value, bit 3 = 1:

5 V power supply voltage fault.

When using an SMC: Check the plug-in cable between the encoder and SMC or replace the SMC.

When a motor encoder with a direct DRIVE-CLiQ connection is used: Replace the motor.

For fault value, bit 4 = 1: 5 V power supply voltage fault.

When using an SMC: Check the plug-in cable between the encoder and SMC or replace the SMC.

When using a motor with DRIVE-CLiQ: Replace the motor.

For fault value, bit 5 = 1:

Encoder is defective. Replace the encoder, where the motor encoder has a direct DRIVE-CLiQ socket: Replace the

motor.

For fault value, bit 6 = 1:

The battery must be changed (only for encoders with battery back-up).

For yyyy = 1:

Encoder is defective. Replace encoder.

Reaction upon N: NONE
Acknowl. upon N: NONE
Reaction upon A: NONE
Acknowl. upon A: NONE

F31112 (N, A) Encoder 1: Encoder signals an internal error

Message value: %1

 Message class:
 Actual position/speed value incorrect or not available (11)

 Drive object:
 DC\_CTRL, DC\_CTRL\_R, DC\_CTRL\_R\_S, DC\_CTRL\_S

Component: Encoder 1 Propagation: LOCAL

Reaction: ENCODER (IASC/DCBRK, NONE)

Acknowledge: PULSE INHIBIT

Cause: The encoder signals an internal error via serial protocol.

Fault value (r0949, interpret binary): Bit 0: Fault bit in the position protocol.

**Remedy:** For fault value, bit 0 = 1:

In the case of an EnDat encoder, F31111 may provide further details.

Reaction upon N: NONE
Acknowl. upon N: NONE
Reaction upon A: NONE
Acknowl. upon A: NONE

F31115 (N, A) Encoder 1: Signal level track A or B too low

Message value: A track: %1, B-track: %2

Message class:Actual position/speed value incorrect or not available (11)Drive object:DC\_CTRL, DC\_CTRL\_R, DC\_CTRL\_R\_S, DC\_CTRL\_S

Component: Encoder 1 Propagation: LOCAL

Reaction: ENCODER (IASC/DCBRK, NONE)

Acknowledge: PULSE INHIBIT

Cause: The signal level (root from A<sup>2</sup> + B<sup>2</sup>) of the encoder falls below the permissible limit value.

Fault value (r0949, interpret hexadecimal):

yyyyxxxx hex:

yyyy = Signal level, track B (16 bits with sign). xxxx = Signal level, track A (16 bits with sign).

The nominal signal level of the encoder must lie in the range 375 mV to 600 mV (500 mV - 25/+20 %). The response threshold is < 170 mV (input frequency <= 256 kHz) or < 120 mV (input frequency > 256 kHz).

A signal level of 500 mV peak value corresponds to the numerical value 5333 hex = 21299 dec.

Note for Sensor Modules for resolvers (e.g. SMC10):

The nominal signal level is at 2900 mV (2.0 Vrms). The response threshold is < 1070 mV.

A signal level of 2900 mV peak value corresponds to the numerical value 6666 hex = 26214 dec.

Note:

The analog values of the amplitude error are not measured at the same time with the hardware fault output by the

Sensor Module.

Remedy: - check that the encoder cables and shielding are routed in compliance with EMC.

- check the plug connections.

replace the encoder or encoder cable.check the Sensor Module (e.g. contacts).

The following applies to measuring systems without their own bearing system:

- adjust the scanning head and check the bearing system of the measuring wheel. The following applies for measuring systems with their own bearing system:

- ensure that the encoder housing is not subject to any axial force.

Reaction upon N: NONE
Acknowl. upon N: NONE
Reaction upon A: NONE
Acknowl. upon A: NONE

F31116 (N, A) Encoder 1: Signal level track A or B too low

Message value: A track: %1, B-track: %2

 Message class:
 Actual position/speed value incorrect or not available (11)

 Drive object:
 DC\_CTRL, DC\_CTRL\_R, DC\_CTRL\_R\_S, DC\_CTRL\_S

Component: Encoder 1 Propagation: LOCAL

Reaction: ENCODER (IASC/DCBRK, NONE)

Acknowledge: IMMEDIATELY

Cause: The signal level of the rectified encoder signals A and B of the encoder fall below the permissible limit value.

Fault value (r0949, interpret hexadecimal):

yyyyxxxx hex:

yyyy = Signal level, track B (16 bits with sign). xxxx = Signal level, track A (16 bits with sign).

The nominal signal level of the encoder must lie in the range 375 mV to 600 mV (500 mV -25/+20 %).

The response threshold is < 130 mV.

A signal level of 500 mV peak value corresponds to the numerical value 5333 hex = 21299 dec.

Note:

The analog values of the amplitude error are not measured at the same time with the hardware fault output by the

Sensor Module.

**Remedy:** - check that the encoder cables and shielding are routed in compliance with EMC.

- check the plug connections.

replace the encoder or encoder cable.check the Sensor Module (e.g. contacts).

Reaction upon N: NONE
Acknowl. upon N: NONE
Reaction upon A: NONE
Acknowl. upon A: NONE

## F31117 (N, A) Encoder 1: Inversion error signals A/B/R

Message value: Fault cause: %1 bin

 Message class:
 Actual position/speed value incorrect or not available (11)

 Drive object:
 DC\_CTRL, DC\_CTRL\_R, DC\_CTRL\_R\_S, DC\_CTRL\_S

Component: Encoder 1 Propagation: LOCAL

Reaction: ENCODER (IASC/DCBRK, NONE)

Acknowledge: IMMEDIATELY

Cause: For a square-wave encoder (bipolar, double ended) signals A\*, B\* and R\* are not inverted with respect to signals A,

B and R.

Fault value (r0949, interpret binary):

Bits 0 ... 15: Only for internal Siemens troubleshooting.

Bit 16: Error track A.
Bit 17: Error track B.
Bit 18: Error track R.

Note:

For SMC30 (only Article No. 6SL3055-0AA00-5CA0 and 6SL3055-0AA00-5CA1), CUA32, and CU310, the following

applies:

A square-wave encoder without track R is used and track monitoring (p0405.2 = 1) is activated.

**Remedy:** - check the encoder/cable.

- Does the encoder supply signals and the associated inverted signals?

Note:

For SMC30 (only Article Number 6SL3055-0AA00-5CA0 and 6SL3055-0AA00-5CA1), the following applies:

- check the setting of p0405 (p0405.2 = 1 is only possible if the encoder is connected at X520).

For a square-wave encoder without track R, the following jumpers must be set for the connection at X520 (SMC30) or

X23 (CUA32, CU310):

- pin 10 (reference signal R) <--> pin 7 (encoder power supply, ground)

- pin 11 (reference signal R inverted) <--> pin 4 (encoder power supply)

Reaction upon N: NONE
Acknowl. upon N: NONE
Reaction upon A: NONE
Acknowl. upon A: NONE

F31118 (N, A) Encoder 1: Speed change not plausible

Message value: %1

 Message class:
 Actual position/speed value incorrect or not available (11)

 Drive object:
 DC\_CTRL, DC\_CTRL\_R, DC\_CTRL\_R\_S, DC\_CTRL\_S

Component: Encoder 1 Propagation: LOCAL

**Reaction:** ENCODER (IASC/DCBRK, NONE)

Acknowledge: PULSE INHIBIT

Cause: For an HTL/TTL encoder, the speed change has exceeded the value in p0492 over several sampling cycles.

The change to the averaged speed actual value - if applicable - is monitored in the current controller sampling time.

Encoder 1 is used as motor encoder and can be effective has fault response to change over to encoderless

operation.

Fault value (r0949, interpret decimal): Only for internal Siemens troubleshooting.

See also: p0492 (Square-wave encoder maximum speed difference per sampling cycle)

**Remedy:** - check the tachometer feeder cable for interruptions.

- check the grounding of the tachometer shielding.

- if required, increase the maximum speed difference per sampling cycle (p0492).

Reaction upon N: NONE
Acknowl. upon N: NONE
Reaction upon A: NONE
Acknowl. upon A: NONE

F31120 (N, A) Encoder 1: Encoder power supply fault

Message value: Fault cause: %1 bin

Message class:Actual position/speed value incorrect or not available (11)Drive object:DC\_CTRL, DC\_CTRL\_R, DC\_CTRL\_R\_S, DC\_CTRL\_S

Component:Encoder 1Propagation:LOCAL

Reaction: ENCODER (IASC/DCBRK, NONE)

Acknowledge: PULSE INHIBIT

Cause: An encoder power supply fault was detected.

Fault value (r0949, interpret binary):

Bit 0: Undervoltage condition on the sense line.

Bit 1: Overcurrent condition for the encoder power supply.

Bit 2: Overcurrent condition for encoder power supply on cable resolver excitation negative. Bit 3: Overcurrent condition for encoder power supply on cable resolver excitation positive.

Bit 4: The 24 V power supply through the Power Module (PM) is overloaded.

Bit 5: Overcurrent at the EnDat connection of the converter.

Bit 6: Overvoltage at the EnDat connection of the converter.

Bit 7: Hardware fault at the EnDat connection of the converter.

Note:

If the encoder cables 6FX2002-2EQ00-.... and 6FX2002-2CH00-.... are interchanged, this can result in the encoder being destroyed because the pins of the operating voltage are reversed.

**Remedy:** For fault value, bit 0 = 1:

- correct encoder cable connected?

- check the plug connections of the encoder cable.
- SMC30: Check the parameterization (p0404.22).

For fault value, bit 1 = 1:

correct encoder cable connected?replace the encoder or encoder cable.

For fault value, bit 2 = 1:

correct encoder cable connected?replace the encoder or encoder cable.

For fault value, bit 3 = 1:

correct encoder cable connected?replace the encoder or encoder cable.

For fault value, bit 5 = 1:

- Measuring unit correctly connected at the converter?

- Replace the measuring unit or the cable to the measuring unit.

For fault value, bit 6, 7 = 1:

- Replace the defective EnDat 2.2 converter.

Reaction upon N: NONE
Acknowl. upon N: NONE
Reaction upon A: NONE
Acknowl. upon A: NONE

## F31121 (N, A) Encoder 1: Determined commutation position incorrect

Message value:

Message class:Actual position/speed value incorrect or not available (11)Drive object:DC\_CTRL, DC\_CTRL\_R, DC\_CTRL\_R\_S, DC\_CTRL\_S

Component: Encoder 1 Propagation: LOCAL

Reaction: ENCODER (NONE)
Acknowledge: PULSE INHIBIT

Cause: A commutation position actual value sensing error was detected.

Remedy: Replace the motor with DRIVE-CLiQ or the appropriate Sensor Module.

Reaction upon N: NONE
Acknowl. upon N: NONE
Reaction upon A: NONE
Acknowl. upon A: NONE

### F31122 Encoder 1: Sensor Module hardware fault

Message value: %

Message class: Supply voltage fault (undervoltage) (3)

Drive object: DC\_CTRL, DC\_CTRL\_R, DC\_CTRL\_R\_S, DC\_CTRL\_S

**Component:** Sensor Module Encoder 1 **Propagation:** GLOBAL

Reaction: ENCODER
Acknowledge: IMMEDIATELY

Cause: An internal Sensor Module hardware fault was detected.

Fault value (r0949, interpret decimal):

Reference voltage error.
 Internal undervoltage.
 Internal overvoltage.

**Remedy:** Replace the motor with DRIVE-CLiQ or the appropriate Sensor Module.

F31123 (N, A) Encoder 1: Signal level A/B outside tolerance

Message value: Fault cause: %1 bin

Message class: Actual position/speed value incorrect or not available (11) Drive object: DC\_CTRL, DC\_CTRL\_R, DC\_CTRL\_R\_S, DC\_CTRL\_S

Component: Encoder 1 Propagation: LOCAL

Reaction: ENCODER (IASC/DCBRK, NONE)

**PULSE INHIBIT** Acknowledge:

Cause: The unipolar level (AP/AN or BP/BN) for encoder 1 is outside the permissible tolerance.

Fault value (r0949, interpret binary):

Bit 0 = 1: Fither AP or AN outside the tolerance Bit 16 = 1: Either BP or BN outside the tolerance.

The unipolar nominal signal level of the encoder must lie in the range 2500 mV +/- 500 mV.

The response thresholds are < 1700 mV and > 3300 mV.

Note:

The signal level is not evaluated unless the following conditions are satisfied:

- Sensor Module properties available (r0459.31 = 1).

- monitoring active (p0437.31 = 1).

- make sure that the encoder cables and shielding are installed in an EMC-compliant manner. Remedy:

- check the plug connections and contacts of the encoder cable.

- check the short-circuit of a signal cable with mass or the operating voltage.

- replace the encoder cable.

Reaction upon N: NONE Acknowl. upon N: NONE NONE Reaction upon A: Acknowl. upon A: NONE

F31125 (N, A) Encoder 1: Signal level track A or B too high

Message value: A track: %1, B-track: %2

Actual position/speed value incorrect or not available (11) Message class: Drive object: DC CTRL, DC CTRL R, DC CTRL R S, DC CTRL S

Component: Encoder 1 Propagation: LOCAL

Reaction: ENCODER (IASC/DCBRK, NONE)

Acknowledge: **PULSE INHIBIT** 

Cause: The signal level (root from A^2 + B^2) of the encoder exceeds the permissible limit value.

Fault value (r0949, interpret hexadecimal):

yyyyxxxx hex:

yyyy = Signal level, track B (16 bits with sign). xxxx = Signal level, track A (16 bits with sign).

The nominal signal level of the encoder must lie in the range 375 mV to 600 mV (500 mV -25/+20 %).

The response threshold is > 750 mV.

A signal level of 500 mV peak value corresponds to the numerical value 5333 hex = 21299 dec.

Note for Sensor Modules for resolvers (e.g. SMC10): The nominal signal level is at 2900 mV (2.0 Vrms).

The response threshold is > 3582 mV.

A signal level of 2900 mV peak value corresponds to the numerical value 6666 hex = 26214 dec.

Note:

The analog values of the amplitude error are not measured at the same time with the hardware fault output by the

Sensor Module.

Remedy: - check that the encoder cables and shielding are routed in compliance with EMC.

- replace the encoder or encoder cable.

NONE Reaction upon N: NONE Acknowl. upon N: Reaction upon A: NONE Acknowl. upon A: NONE F31126 (N, A) Encoder 1: Signal level track A or B too high

Message value: Amplitude: %1, Angle: %2

 Message class:
 Actual position/speed value incorrect or not available (11)

 Drive object:
 DC\_CTRL, DC\_CTRL\_R, DC\_CTRL\_R\_S, DC\_CTRL\_S

Component: Encoder 1 Propagation: LOCAL

Reaction: ENCODER (IASC/DCBRK, NONE)

Acknowledge: PULSE INHIBIT

Cause: The signal level (|A| + |B|) of the encoder exceeds the permissible limit value.

Fault value (r0949, interpret hexadecimal):

yyyyxxxx hex: yyyy = Angle

xxxx = amplitude, i.e. root of  $A^2 + B^2$  (16 bits without sign)

The nominal signal level of the encoder must lie in the range 375 mV to 600 mV (500 mV -25/+20 %).

The response threshold for (|A| + |B|) is > 1120 mV or the root of ( $A^2 + B^2$ ) > 955 mV.

A signal level of 500 mV peak value corresponds to the numerical value of 299A hex = 10650 dec.

The angle 0 ... FFFF hex corresponds to 0 ... 360 degrees of the fine position. Zero degrees is present at the

negative zero crossover of track B.

Note:

The analog values of the amplitude error are not measured at the same time with the hardware fault output by the

Sensor Module.

Remedy: - check that the encoder cables and shielding are routed in compliance with EMC.

- replace the encoder or encoder cable.

Reaction upon N: NONE
Acknowl. upon N: NONE
Reaction upon A: NONE
Acknowl. upon A: NONE

### F31129 (N, A) Encoder 1: Position difference hall sensor/track C/D and A/B too large

Message value: %

 Message class:
 Actual position/speed value incorrect or not available (11)

 Drive object:
 DC\_CTRL, DC\_CTRL\_R, DC\_CTRL\_R\_S, DC\_CTRL\_S

Component: Encoder 1 Propagation: LOCAL

Reaction: ENCODER (IASC/DCBRK, NONE)

Acknowledge: PULSE INHIBIT

Cause: The error for track C/D is greater than +/-15 ° mechanical or +/-60 ° electrical or the error for the Hall signals is

greater than +/-60 ° electrical.

One period of track C/D corresponds to 360  $^{\circ}$  mechanical. One period of the Hall signal corresponds to 360  $^{\circ}$  electrical.

The monitoring responds if, for example, Hall sensors are connected as equivalent for the C/D tracks with the

incorrect rotational sense or supply values that are not accurate enough.

After the fine synchronization using one reference mark or 2 reference marks for distance-coded encoders, this fault

is no longer initiated, but instead, Alarm A31429.

Fault value (r0949, interpret decimal): For track C/D, the following applies:

Measured deviation as mechanical angle (16 bits with sign, 182 dec corresponds to 1°).

For Hall signals, the following applies:

Measured deviation as electrical angle (16 bits with sign, 182 dec corresponds to 1°).

Remedy: - track C or D not connected.

- correct the direction of rotation of the Hall sensor possibly connected as equivalent for track C/D.

- check that the encoder cables are routed in compliance with EMC.

- check the adjustment of the Hall sensor.

Reaction upon N: NONE
Acknowl. upon N: NONE
Reaction upon A: NONE
Acknowl. upon A: NONE

F31130 (N, A) Encoder 1: Zero mark and position error from the coarse synchronization

 Message value:
 Angular deviation, electrical: %1, angle, mechanical: %2

 Message class:
 Actual position/speed value incorrect or not available (11)

 Drive object:
 DC\_CTRL, DC\_CTRL\_R, DC\_CTRL\_RS, DC\_CTRL\_S

Component: Encoder 1 Propagation: LOCAL

Reaction: ENCODER (IASC/DCBRK, NONE, OFF1, OFF2, OFF3, STOP2)

Acknowledge: PULSE INHIBIT

Cause: After initializing the pole position using track C/D, Hall signals or pole position identification routine, the zero mark

was detected outside the permissible range. For distance-coded encoders, the test is carried out after passing 2 zero

marks. Fine synchronization was not carried out.

When initializing via track C/D (p0404) then it is checked whether the zero mark occurs in an angular range of +/-18 °

mechanical.

When initializing via Hall sensors (p0404) or pole position identification (p1982) it is checked whether the zero mark

occurs in an angular range of +/-60 ° electrical. Fault value (r0949, interpret hexadecimal):

yyyyxxxx hex

yyyy: Determined mechanical zero mark position (can only be used for track C/D). xxxx: Deviation of the zero mark from the expected position as electrical angle.

Scaling: 32768 dec = 180 °

Remedy: - check p0431 and, if necessary, correct (trigger via p1990 = 1 if necessary).

- check that the encoder cables are routed in compliance with EMC.

- check the plug connections.

- if the Hall sensor is used as an equivalent for track C/D, check the connection.

check the connection of track C or D.replace the encoder or encoder cable.

Reaction upon N: NONE
Acknowl. upon N: NONE
Reaction upon A: NONE
Acknowl. upon A: NONE

## F31131 (N, A) Encoder 1: Position deviation incremental/absolute too high

Message value: %

 Message class:
 Actual position/speed value incorrect or not available (11)

 Drive object:
 DC\_CTRL, DC\_CTRL\_R, DC\_CTRL\_RS, DC\_CTRL\_S

Component: Encoder 1 Propagation: LOCAL

Reaction: ENCODER (IASC/DCBRK, NONE, OFF1, OFF2, OFF3, STOP2)

Acknowledge: PULSE INHIBIT

Cause: Absolute encoder:

When cyclically reading the absolute position, an excessively high difference to the incremental position was

detected. The absolute position that was read is rejected.

Limit value for the deviation:

- EnDat encoder: Is supplied from the encoder and is a minimum of 2 quadrants (e.g. EQI 1325 > 2 quadrants, EQN

1325 > 50 quadrants).

- other encoders: 15 pulses = 60 quadrants.

Incremental encoder:

When the zero pulse is passed, a deviation in the incremental position was detected.

For equidistant zero marks, the following applies:

- the first zero mark passed supplies the reference point for all subsequent checks. The other zero marks must have

n times the distance referred to the first zero mark.

For distance-coded zero marks, the following applies:

- the first zero mark pair supplies the reference point for all subsequent checks. The other zero mark pairs must have

the expected distance to the first zero mark pair.

Fault value (r0949, interpret decimal):

Deviation in quadrants (1 pulse = 4 quadrants).

**Remedy:** - check that the encoder cables are routed in compliance with EMC.

- check the plug connections.

- replace the encoder or encoder cable.

- check whether the coding disk is dirty or there are strong ambient magnetic fields.

- adapt the parameter for the clearance between zero marks (p0425).

- if message output above speed threshold, reduce filter time if necessary (p0438).

Reaction upon N: NONE
Acknowl. upon N: NONE
Reaction upon A: NONE
Acknowl. upon A: NONE

F31135 Encoder 1: Fault when determining the position (single turn)

Message value: Fault cause: %1 bin

Message class:Actual position/speed value incorrect or not available (11)Drive object:DC\_CTRL, DC\_CTRL\_R, DC\_CTRL\_R\_S, DC\_CTRL\_S

Component: Encoder 1 Propagation: GLOBAL

Reaction: ENCODER (IASC/DCBRK, NONE)

Cause: The encoder has identified a position determination fault (singleturn) and supplies status information bit by bit in an

internal status/fault word.

Some of these bits cause this fault to be triggered. Other bits are status displays. The status/fault word is displayed in the fault value.

Note regarding the bit designation:

The first designation is valid for DRIVE-CLiQ encoders, the second for EnDat 2.2 encoders.

Fault value (r0949, interpret binary):

- Bit 0: F1 (safety status display).
- Bit 1: F2 (safety status display).
- Bit 2: Reserved (lighting).
- Bit 3: Reserved (signal amplitude).
- Bit 4: Reserved (position value).
- Bit 5: Reserved (overvoltage).
- Bit 6: Reserved (undervoltage)/hardware fault EnDat supply (--> F3x110, x = 1, 2, 3).
- Bit 7: Reserved (overcurrent)/EnDat encoder withdrawn when not in the parked state (--> F3x110, x = 1, 2, 3).
- Bit 8: Reserved (battery)/overcurrent EnDat supply (--> F3x110, x = 1, 2, 3).
- Bit 9: Reserved/overvoltage EnDat supply (--> F3x110, x = 1, 2, 3).
- Bit 11: Reserved/internal communication error (--> F3x110, x = 1, 2, 3).
- Bit 12: Reserved/internal communication error (--> F3x110, x = 1, 2, 3).
- Bit 13: Reserved/internal communication error (--> F3x110, x = 1, 2, 3).
- Bit 14: Reserved/internal communication error (--> F3x110, x = 1, 2, 3).
- Bit 15: Internal communication error (--> F3x110, x = 1, 2, 3).
- Bit 16: Lighting (--> F3x135, x = 1, 2, 3).
- Bit 17: Signal amplitude (--> F3x135, x = 1, 2, 3).
- Bit 18: Singleturn position 1 (--> F3x135, x = 1, 2, 3).
- Bit 19: Overvoltage (--> F3x135, x = 1, 2, 3).
- Bit 20: Undervoltage (--> F3x135, x = 1, 2, 3).
- Bit 21: Overcurrent (--> F3x135, x = 1, 2, 3).
- Bit 22: Temperature exceeded (--> F3x405, x = 1, 2, 3).
- Bit 23: Singleturn position 2 (safety status display).
- Bit 24: Singleturn system (--> F3x135, x = 1, 2, 3).
- Bit 25: Singleturn power down (--> F3x135, x = 1, 2, 3)
- Bit 26: Multiturn position 1 (--> F3x136, x = 1, 2, 3).
- Bit 27: Multiturn position 2 (--> F3x136, x = 1, 2, 3).
- Bit 28: Multiturn system (--> F3x136, x = 1, 2, 3).
- Bit 29: Multiturn power down (--> F3x136, x = 1, 2, 3).
- Bit 30: Multiturn overflow/underflow (--> F3x136, x = 1, 2, 3).
- Bit 31: Multiturn battery (reserved).

**Remedy:** - determine the detailed cause of the fault using the fault value.

- replace the encoder if necessary.

Note:

An EnDat 2.2 encoder may only be removed and inserted in the "Park" state.

If an EnDat 2.2 encoder was removed when not in the "Park" state, then after inserting the encoder, a POWER ON (switch-off/switch-on) is necessary to acknowledge the fault.

F31136 Encoder 1: Fault when determining the position (multiturn)

Message value: Fault cause: %1 bin

 Message class:
 Actual position/speed value incorrect or not available (11)

 Drive object:
 DC\_CTRL, DC\_CTRL\_R, DC\_CTRL\_R\_S, DC\_CTRL\_S

Component: Encoder 1 Propagation: GLOBAL

Reaction: ENCODER (IASC/DCBRK, NONE)

Cause:

The encoder has identified a position determination fault (multiturn) and supplies status information bit by bit in an internal status/fault word.

Some of these bits cause this fault to be triggered. Other bits are status displays. The status/fault word is displayed in the fault value.

Note regarding the bit designation:

The first designation is valid for DRIVE-CLiQ encoders, the second for EnDat 2.2 encoders.

Fault value (r0949, interpret binary):

Bit 0: F1 (safety status display).

Bit 1: F2 (safety status display).

Bit 2: Reserved (lighting).

Bit 3: Reserved (signal amplitude).

Bit 4: Reserved (position value).

Bit 5: Reserved (overvoltage).

Bit 6: Reserved (undervoltage)/hardware fault EnDat supply (--> F3x110, x = 1, 2, 3).

Bit 7: Reserved (overcurrent)/EnDat encoder withdrawn when not in the parked state (--> F3x110, x = 1, 2, 3).

Bit 8: Reserved (battery)/overcurrent EnDat supply (--> F3x110, x = 1, 2, 3).

Bit 9: Reserved/overvoltage EnDat supply (--> F3x110, x = 1, 2, 3).

Bit 11: Reserved/internal communication error (--> F3x110, x = 1, 2, 3).

Bit 12: Reserved/internal communication error (--> F3x110, x = 1, 2, 3).

Bit 13: Reserved/internal communication error (--> F3x110, x = 1, 2, 3).

Bit 14: Reserved/internal communication error (--> F3x110, x = 1, 2, 3).

Bit 15: Internal communication error (--> F3x110, x = 1, 2, 3).

Bit 16: Lighting (--> F3x135, x = 1, 2, 3).

Bit 17: Signal amplitude (--> F3x135, x = 1, 2, 3).

Bit 18: Singleturn position 1 (--> F3x135, x = 1, 2, 3).

Bit 19: Overvoltage (--> F3x135, x = 1, 2, 3).

Bit 20: Undervoltage (--> F3x135, x = 1, 2, 3).

Bit 21: Overcurrent (--> F3x135, x = 1, 2, 3).

Bit 22: Temperature exceeded (--> F3x405, x = 1, 2, 3).

Bit 23: Singleturn position 2 (safety status display).

Bit 24: Singleturn system (--> F3x135, x = 1, 2, 3).

Bit 25: Singleturn power down (--> F3x135, x = 1, 2, 3)

Bit 26: Multiturn position 1 (--> F3x136, x = 1, 2, 3).

Bit 27: Multiturn position 2 (--> F3x136, x = 1, 2, 3).

Bit 28: Multiturn system (--> F3x136, x = 1, 2, 3).

Bit 29: Multiturn power down (--> F3x136, x = 1, 2, 3).

Bit 30: Multiturn overflow/underflow (--> F3x136, x = 1, 2, 3).

Bit 31: Multiturn battery (reserved).

Remedy:

- determine the detailed cause of the fault using the fault value.

- replace the encoder if necessary.

Note:

An EnDat 2.2 encoder may only be removed and inserted in the "Park" state.

If an EnDat 2.2 encoder was removed when not in the "Park" state, then after inserting the encoder, a POWER ON (switch-off/switch-on) is necessary to acknowledge the fault.

F31137 Encoder 1: Fault when determining the position (single turn)

Message value: Fault cause: %1 bin

Message class: Hardware/software error (1)

Drive object: DC\_CTRL, DC\_CTRL\_R, DC\_CTRL\_R\_S, DC\_CTRL\_S

Component: Encoder 1 Propagation: GLOBAL

Reaction: ENCODER (IASC/DCBRK, NONE)

Cause:

#### 4.2 List of faults and alarms

```
A position determination fault has occurred in the DRIVE-CLiQ encoder.
Fault value (r0949, interpret binary):
yyxxxxxx hex: yy = encoder version, xxxxxx = bit coding of the fault cause
For yy = 8 (0000 1000 bin), the following applies:
Bit 1: Signal monitoring (sin/cos).
Bit 8: F1 (safety status display) error position word 1.
Bit 9: F2 (safety status display) error position word 2.
Bit 16: LED monitoring.
Bit 17: Fault when determining the position (multiturn).
Bit 23: Temperature outside the limit values.
For yy = 11 (0000 1011 bin), the following applies:
Bit 0: Position word 1 difference between rotation counter and software counter (XC ERR).
Bit 1: Position word 1 track error of the incremental signals (LIS ERR).
Bit 2: Position word 1 error when aligning between incremental track signals and absolute value (ST ERR).
Bit 3: Maximum permissible temperature exceeded (TEMP ERR).
Bit 4: Power supply overvoltage (MON_OVR_VOLT).
Bit 5: Power supply overcurrent (MON OVR CUR).
Bit 6: Power supply undervoltage (MON UND VOLT).
Bit 7: Rotation error counter (MT_ERR).
Bit 8: F1 (safety status display) error position word 1.
Bit 9: F2 (safety status display) error position word 2.
Bit 11: Position word 1 status bit: singleturn position OK (ADC ready).
Bit 12: Position word 1 status bit: rotation counter OK (MT ready).
Bit 13: Position word 1 memory error (MEM ERR).
Bit 14: Position word 1 absolute position error (MLS ERR).
Bit 15: position word 1 LED error, lighting unit error (LED ERR).
Bit 18: Position word 2 error when aligning between incremental track signals and absolute value (ST ERR).
Bit 21: Position word 2 memory error (MEM ERR).
Bit 22: Position word 2 absolute position error (MLS ERR).
Bit 23: position word 2 LED error, lighting unit error (LED_ERR).
For yy = 12 (0000 1100 bin), the following applies:
Bit 8: encoder fault.
Bit 10: error in the internal position data transport.
For yy = 14 (0000 1110 bin), the following applies:
Bit 0: Position word 1 temperature outside limit value.
Bit 1: Position word 1 position determination error (multiturn).
Bit 2: Position word 1 FPGA error.
Bit 3: Position word 1 velocity error.
Bit 4: Position word 1 communication error between FPGAs/error in the incremental signal.
Bit 5: Position word 1 timeout absolute value/error when determining the position (singleturn).
Bit 6: Position word 1 internal hardware fault (clock/power monitor IC/power).
Bit 7: Position word 1 internal error (FPGA communication/FPGA parameterization/self-test/software).
Bit 8: F1 (safety status display) error position word 1.
Bit 9: F2 (safety status display) error position word 2.
Bit 16: Position word 2 temperature outside limit value.
Bit 17: Position word 2 position determination error (multiturn).
Bit 18: Position word 2 FPGA error.
Bit 19: Position word 2 velocity error.
Bit 20: Position word 2 communication error between FPGAs.
Bit 21: Position word 2 position determination error (singleturn).
Bit 22: Position word 2 internal hardware fault (clock/power monitor IC/power).
```

Bit 23: Position word 2 internal error (self-test/software).

Note:

For an encoder version that is not described here, please contact the encoder manufacturer for more detailed

information on the bit coding.

**Remedy:** - determine the detailed cause of the fault using the fault value.

- if required, replace the DRIVE-CLiQ encoder.

F31138 Encoder 1: Fault when determining the position (multiturn)

Message value: Fault cause: %1 bin

Message class: Hardware/software error (1)

**Drive object:** DC\_CTRL, DC\_CTRL\_R, DC\_CTRL\_R\_S, DC\_CTRL\_S

Component: Encoder 1 Propagation: GLOBAL

Reaction: ENCODER (IASC/DCBRK, NONE)

Cause:

#### 4.2 List of faults and alarms

```
A position determination fault has occurred in the DRIVE-CLiQ encoder.
Fault value (r0949, interpret binary):
yyxxxxxx hex: yy = encoder version, xxxxxx = bit coding of the fault cause
For yy = 8 (0000 1000 bin), the following applies:
Bit 1: Signal monitoring (sin/cos).
Bit 8: F1 (safety status display) error position word 1.
Bit 9: F2 (safety status display) error position word 2.
Bit 16: LED monitoring.
Bit 17: Fault when determining the position (multiturn).
Bit 23: Temperature outside the limit values.
For yy = 11 (0000 1011 bin), the following applies:
Bit 0: Position word 1 difference between rotation counter and software counter (XC ERR).
Bit 1: Position word 1 track error of the incremental signals (LIS ERR).
Bit 2: Position word 1 error when aligning between incremental track signals and absolute value (ST ERR).
Bit 3: Maximum permissible temperature exceeded (TEMP ERR).
Bit 4: Power supply overvoltage (MON_OVR_VOLT).
Bit 5: Power supply overcurrent (MON OVR CUR).
Bit 6: Power supply undervoltage (MON UND VOLT).
Bit 7: Rotation error counter (MT_ERR).
Bit 8: F1 (safety status display) error position word 1.
Bit 9: F2 (safety status display) error position word 2.
Bit 11: Position word 1 status bit: singleturn position OK (ADC ready).
Bit 12: Position word 1 status bit: rotation counter OK (MT ready).
Bit 13: Position word 1 memory error (MEM ERR).
Bit 14: Position word 1 absolute position error (MLS ERR).
Bit 15: position word 1 LED error, lighting unit error (LED ERR).
Bit 18: Position word 2 error when aligning between incremental track signals and absolute value (ST ERR).
Bit 21: Position word 2 memory error (MEM ERR).
Bit 22: Position word 2 absolute position error (MLS ERR).
Bit 23: position word 2 LED error, lighting unit error (LED_ERR).
For yy = 14 (0000 1110 bin), the following applies:
Bit 0: Position word 1 temperature outside limit value.
Bit 1: Position word 1 position determination error (multiturn).
Bit 2: Position word 1 FPGA error.
Bit 3: Position word 1 velocity error.
Bit 4: Position word 1 communication error between FPGAs/error in the incremental signal.
Bit 5: Position word 1 timeout absolute value/error when determining the position (singleturn).
Bit 6: Position word 1 internal hardware fault (clock/power monitor IC/power).
Bit 7: Position word 1 internal error (FPGA communication/FPGA parameterization/self-test/software).
Bit 8: F1 (safety status display) error position word 1.
Bit 9: F2 (safety status display) error position word 2.
Bit 16: Position word 2 temperature outside limit value.
Bit 17: Position word 2 position determination error (multiturn).
Bit 18: Position word 2 FPGA error.
Bit 19: Position word 2 velocity error.
Bit 20: Position word 2 communication error between FPGAs.
Bit 21: Position word 2 position determination error (singleturn).
Bit 22: Position word 2 internal hardware fault (clock/power monitor IC/power).
Bit 23: Position word 2 internal error (self-test/software).
Note:
```

For an encoder version that is not described here, please contact the encoder manufacturer for more detailed

information on the bit coding.

**Remedy:** - determine the detailed cause of the fault using the fault value.

- if required, replace the DRIVE-CLiQ encoder.

F31142 (N, A) Encoder 1: Battery voltage fault

Message value: -

Message class: Error in the parameterization / configuration / commissioning procedure (18)

Drive object: DC CTRL, DC CTRL R, DC CTRL R S, DC CTRL S

Component: Encoder 1 Propagation: LOCAL

Reaction: ENCODER (IASC/DCBRK, NONE, OFF1, OFF2, OFF3, STOP2)

Acknowledge: IMMEDIATELY

Cause: When switched-off, the encoder uses a battery to back up the multiturn information. The battery voltage is no longer

sufficient to check the multiturn information.

Remedy: Replace battery.

Reaction upon N: NONE
Acknowl. upon N: NONE
Reaction upon A: NONE
Acknowl. upon A: NONE

F31150 (N, A) Encoder 1: Initialization error

Message value: %1

Message class: Error in the parameterization / configuration / commissioning procedure (18)

Drive object: DC CTRL, DC CTRL R, DC CTRL R S, DC CTRL S

Component: Sensor Module Encoder 1 Propagation: LOCAL

Reaction: ENCODER (IASC/DCBRK, NONE, OFF1, OFF2, OFF3, STOP2)

Acknowledge: PULSE INHIBIT

Cause: Encoder functionality selected in p0404 cannot be executed.

Fault value (r0949, interpret hexadecimal):

Encoder malfunction.

The bit assignment corresponds to that of p0404 (e.g. bit 5 set: Error track C/D).

See also: p0404 (Encoder configuration effective)

**Remedy:** - check that p0404 is correctly set.

- check the encoder type used (incremental/absolute) and for SMCxx, the encoder cable.

- if relevant, note additional fault messages that describe the fault in detail.

Reaction upon N: NONE
Acknowl. upon N: NONE
Reaction upon A: NONE
Acknowl. upon A: NONE

F31151 (N, A) Encoder 1: Encoder speed for initialization AB too high

Message value: %

Message class: Error in the parameterization / configuration / commissioning procedure (18)

Drive object: DC\_CTRL, DC\_CTRL\_R, DC\_CTRL\_R\_S, DC\_CTRL\_S

Component: Sensor Module Encoder 1 Propagation: LOCAL

Reaction: ENCODER (IASC/DCBRK, NONE, OFF1, OFF2, OFF3, STOP2)

Acknowledge: PULSE INHIBIT

Cause: The encoder speed is too high while initializing the Sensor Module.

Remedy: Reduce the speed of the encoder accordingly during initialization.

If necessary, deactivate monitoring (p0437.29).

See also: p0437 (Sensor Module configuration extended)

Reaction upon N: NONE
Acknowl. upon N: NONE
Reaction upon A: NONE
Acknowl. upon A: NONE

F31152 (N, A) Encoder 1: Max. signal frequency (track A/B) exceeded

Message value: %1

Message class: Error in the parameterization / configuration / commissioning procedure (18)

Drive object: DC\_CTRL, DC\_CTRL\_R, DC\_CTRL\_R\_S, DC\_CTRL\_S

Component: Sensor Module Encoder 1 Propagation: LOCAL

Reaction: ENCODER (IASC/DCBRK, NONE, OFF1, OFF2, OFF3, STOP2)

Acknowledge: PULSE INHIBIT

Cause: The maximum signal frequency of the encoder evaluation has been exceeded.

Fault value (r0949, interpret decimal):

Actual signal frequency in Hz.

See also: p0408 (Rotary encoder pulse number)

**Remedy:** - reduce the speed.

- Use an encoder with a lower pulse number (p0408).

Reaction upon N: NONE
Acknowl. upon N: NONE
Reaction upon A: NONE
Acknowl. upon A: NONE

F31153 (N, A) Encoder 1: Identification error

Message value: %1

Message class: Error in the parameterization / configuration / commissioning procedure (18)

Drive object: DC CTRL, DC CTRL R, DC CTRL R S, DC CTRL S

Component: Sensor Module Encoder 1 Propagation: LOCAL

Reaction: NONE

Acknowledge: IMMEDIATELY

Cause: An error has occurred when identifying the encoder (waiting) p0400 = 10100.

The connected encoder was not able to be identified.

Fault value (r0949, interpret hexadecimal):

Bit 0: Data length incorrect.

See also: p0400 (Encoder type selection)

Remedy: Manually configure the encoder according to the data sheet.

Reaction upon N: NONE
Acknowl. upon N: NONE
Reaction upon A: NONE
Acknowl. upon A: NONE

F31160 (N, A) Encoder 1: Analog sensor channel A failed

Message value: %1

 Message class:
 Actual position/speed value incorrect or not available (11)

 Drive object:
 DC\_CTRL, DC\_CTRL\_R, DC\_CTRL\_R\_S, DC\_CTRL\_S

Component: Encoder 1 Propagation: LOCAL

Reaction: ENCODER (IASC/DCBRK, NONE)

Acknowledge: PULSE INHIBIT

Cause: The input voltage of the analog sensor is outside the permissible limits.

Fault value (r0949, interpret decimal):

1: Input voltage outside detectable measuring range.2: Input voltage outside the measuring range set in (p4673).

3: The absolute value of the input voltage has exceeded the range limit (p4676).

**Remedy:** For fault value = 1:

- check the output voltage of the analog sensor.

For fault value = 2:

- check the voltage setting for each encoder period (p4673).

For fault value = 3:

- check the range limit setting and increase it if necessary (p4676).

Reaction upon N: NONE
Acknowl. upon N: NONE
Reaction upon A: NONE
Acknowl. upon A: NONE

F31161 (N, A) Encoder 1: Analog sensor channel B failed

Message value: %1

 Message class:
 Actual position/speed value incorrect or not available (11)

 Drive object:
 DC\_CTRL, DC\_CTRL\_R, DC\_CTRL\_R\_S, DC\_CTRL\_S

Component: Encoder 1 Propagation: LOCAL

Reaction: ENCODER (IASC/DCBRK, NONE)

Acknowledge: PULSE INHIBIT

Cause: The input voltage of the analog sensor is outside the permissible limits.

Fault value (r0949, interpret decimal):

1: Input voltage outside detectable measuring range.

2: Input voltage outside the selected measuring range (p4675).

3: The absolute value of the input voltage has exceeded the range limit (p4676).

**Remedy:** For fault value = 1:

- check the output voltage of the analog sensor.

For fault value = 2:

- check the voltage setting for each encoder period (p4675).

For fault value = 3:

- check the range limit setting and increase it if necessary (p4676).

Reaction upon N: NONE
Acknowl. upon N: NONE
Reaction upon A: NONE
Acknowl. upon A: NONE

F31163 (N, A) Encoder 1: Analog sensor position value exceeds limit value

Message value: %1

 Message class:
 Actual position/speed value incorrect or not available (11)

 Drive object:
 DC\_CTRL, DC\_CTRL\_R, DC\_CTRL\_R\_S, DC\_CTRL\_S

Component: Encoder 1 Propagation: LOCAL

Reaction: ENCODER (IASC/DCBRK, NONE)

Acknowledge: PULSE INHIBIT

Cause: The position value has exceeded the permissible range of -0.5 ... +0.5.

Fault value (r0949, interpret decimal): 1: Position value from the LVDT sensor.

2: Position value from the encoder characteristic.

**Remedy:** For fault value = 1:

- check the LVDT ratio (p4678).

- check the reference signal connection at track B.

For fault value = 2:

- check the coefficients of the characteristic (p4663 ... p4666).

Reaction upon N: NONE
Acknowl. upon N: NONE
Reaction upon A: NONE
Acknowl. upon A: NONE

A31400 (F, N) Encoder 1: Zero mark distance error (alarm threshold exceeded)

Message value: %1

 Message class:
 Actual position/speed value incorrect or not available (11)

 Drive object:
 DC\_CTRL, DC\_CTRL\_R, DC\_CTRL\_RS, DC\_CTRL\_S

Component: Encoder 1 Propagation: LOCAL

Reaction: NONE Acknowledge: NONE

Cause: The measured zero mark distance does not correspond to the parameterized zero mark distance.

For distance-coded encoders, the zero mark distance is determined from zero marks detected pairs. This means that if a zero mark is missing, depending on the pair generation, this cannot result in a fault and also has no effect in the

system.

The zero mark distance for the zero mark monitoring is set in p0425 (rotary encoder) or p0424 (linear encoder).

Alarm value (r2124, interpret decimal):

Last measured zero mark distance in increments (4 increments = 1 encoder pulse). The sign designates the direction of motion when detecting the zero mark distance.

**Remedy:** - check that the encoder cables are routed in compliance with EMC.

- check the plug connections.

- check the encoder type (encoder with equidistant zero marks).

- adapt the parameter for the distance between zero marks (p0424, p0425).

- replace the encoder or encoder cable.

Reaction upon F: NONE (ENCODER, IASC/DCBRK, OFF1, OFF2, OFF3, STOP2)

Acknowl. upon F: IMMEDIATELY

Reaction upon N: NONE Acknowl. upon N: NONE

A31401 (F, N) Encoder 1: Zero mark failed (alarm threshold exceeded)

Message value: %1

Message class:Actual position/speed value incorrect or not available (11)Drive object:DC\_CTRL, DC\_CTRL\_R, DC\_CTRL\_R\_S, DC\_CTRL\_S

Component: Encoder 1 Propagation: LOCAL

Reaction: NONE Acknowledge: NONE

Cause: The 1.5x parameterized zero mark distance was exceeded without a zero mark being detected.

The zero mark distance for the zero mark monitoring is set in p0425 (rotary encoder) or p0424 (linear encoder).

Alarm value (r2124, interpret decimal):

Number of increments after POWER ON or since the last zero mark that was detected (4 increments = 1 encoder

pulse).

**Remedy:** - check that the encoder cables are routed in compliance with EMC.

- check the plug connections.

- check the encoder type (encoder with equidistant zero marks).
- adapt the parameter for the clearance between zero marks (p0425).

- replace the encoder or encoder cable.

Reaction upon F: NONE (ENCODER, IASC/DCBRK, OFF1, OFF2, OFF3, STOP2)

Acknowl. upon F: IMMEDIATELY

Reaction upon N: NONE Acknowl. upon N: NONE

F31405 (N, A) Encoder 1: Temperature in the encoder evaluation exceeded

Message value: %1

 Message class:
 Overtemperature of the electronic components (6)

 Drive object:
 DC\_CTRL, DC\_CTRL\_R, DC\_CTRL\_R\_S, DC\_CTRL\_S

 Component:
 Sensor Module Encoder 1
 Propagation:
 LOCAL

Reaction: ENCODER (IASC/DCBRK, NONE, OFF1, OFF2, OFF3, STOP2)

Acknowledge: IMMEDIATELY (POWER ON)

Cause: An inadmissibly high temperature was detected in the encoder electronics or the encoder evaluation.

Fault value (r0949, interpret hexadecimal):

yyxxxx hex: yy = temperature sensor number, xxxx = measured module temperature in 0.1 °C.

Remedy: Reduce the ambient temperature for the DRIVE-CLiQ connection of the motor.

Reaction upon N: NONE
Acknowl. upon N: NONE
Reaction upon A: NONE
Acknowl. upon A: NONE

A31407 (F, N) Encoder 1: Function limit reached

Message value: %1

 Message class:
 Actual position/speed value incorrect or not available (11)

 Drive object:
 DC\_CTRL, DC\_CTRL\_R, DC\_CTRL\_R\_S, DC\_CTRL\_S

Component: Encoder 1 Propagation: LOCAL

Reaction: NONE Acknowledge: NONE

Cause: The encoder has reached one of its function limits. A service is recommended.

Alarm value (r2124, interpret decimal):

Incremental signals
 Absolute track
 Code connection

Remedy: Perform service. Replace the encoder if necessary.

Note:

The actual functional reserve of an encoder can be displayed via r4651.

See also: p4650 (Encoder functional reserve component number), r4651 (Encoder functional reserve)

Reaction upon F: NONE (ENCODER, IASC/DCBRK, OFF1, OFF2, OFF3, STOP2)

Acknowl. upon F: IMMEDIATELY

Reaction upon N: NONE Acknowl. upon N: NONE

A31410 (F, N) Encoder 1: Communication error (encoder and Sensor Module)

Message value: Fault cause: %1 bin

Message class:Actual position/speed value incorrect or not available (11)Drive object:DC\_CTRL, DC\_CTRL\_R, DC\_CTRL\_R\_S, DC\_CTRL\_S

Component: Encoder 1 Propagation: LOCAL

Reaction: NONE Acknowledge: NONE

Cause: Serial communication protocol transfer error between the encoder and evaluation module.

Alarm value (r2124, interpret binary):
Bit 0: Alarm bit in the position protocol.
Bit 1: Incorrect quiescent level on the data line.

Bit 2: Encoder does not respond (does not supply a start bit within 50 ms).

Bit 3: CRC error: The checksum in the protocol from the encoder does not match the data.

Bit 4: Encoder acknowledgment error: The encoder incorrectly understood the task (request) or cannot execute it.

Bit 5: Internal error in the serial driver: An illegal mode command was requested.

Bit 6: Timeout when cyclically reading. Bit 8: Protocol is too long (e.g. > 64 bits).

Bit 9: Receive buffer overflow.

Bit 10: Frame error when reading twice.

Bit 11: Parity error.

Bit 12: Data line signal level error during the monoflop time.

**Remedy:** - check that the encoder cables are routed in compliance with EMC.

- check the plug connections.

- replace encoder.

Reaction upon F: NONE (ENCODER, IASC/DCBRK, OFF1, OFF2, OFF3, STOP2)

Acknowl. upon F: IMMEDIATELY

Reaction upon N: NONE Acknowl. upon N: NONE

A31411 (F, N) Encoder 1: Encoder signals an internal alarm (detailed information)

Message value: Fault cause: %1 bin, additional information: %2

 Message class:
 Actual position/speed value incorrect or not available (11)

 Drive object:
 DC\_CTRL, DC\_CTRL\_R, DC\_CTRL\_R\_S, DC\_CTRL\_S

Component: Encoder 1 Propagation: LOCAL

**Reaction:** NONE **Acknowledge:** NONE

Cause: The absolute encoder fault word includes alarm bits that have been set.

Alarm value (r2124, interpret binary):

yyyyxxxx hex: yyyy = supplementary information, xxxx = fault cause

yyyy = 0:

Bit 0: Frequency exceeded (speed too high).

Bit 1: Temperature exceeded.

Bit 2: Control reserve, lighting system exceeded.

Bit 3: Battery discharged. Bit 4: Reference point passed.

yyyy = 1:

Bit 0: Signal amplitude outside the control range.

Bit 1: Error multiturn interface

Bit 2: Internal data error (singleturn/multiturn not with single steps).

Bit 3: Error EEPROM interface. Bit 4: SAR converter error.

Bit 5: Fault for the register data transfer.

Bit 6: Internal error identified at the error pin (nErr). Bit 7: Temperature threshold exceeded or fallen below.

Remedy: Replace encoder.

Reaction upon F: NONE (ENCODER, IASC/DCBRK, OFF1, OFF2, OFF3, STOP2)

Acknowl. upon F: IMMEDIATELY

Reaction upon N: NONE Acknowl. upon N: NONE

A31412 (F, N) Encoder 1: Encoder signals an internal alarm

Message value: %

Message class: Actual position/speed value incorrect or not available (11)

Drive object: DC CTRL, DC CTRL R, DC CTRL R S, DC CTRL S

Component: Encoder 1 Propagation: LOCAL

Reaction: NONE Acknowledge: NONE

Cause: The encoder signals an internal alarm via serial protocol.

Alarm value (r2124, interpret binary): Bit 0: Fault bit in the position protocol. Bit 1: Alarm bit in the position protocol.

**Remedy:** - carry out a POWER ON (switch-off/switch-on) for all components.

- check that the encoder cables are routed in compliance with EMC.

- check the plug connections.

- replace encoder.

Reaction upon F: NONE (ENCODER, IASC/DCBRK, OFF1, OFF2, OFF3, STOP2)

Acknowl. upon F: IMMEDIATELY

Reaction upon N: NONE Acknowl. upon N: NONE

A31414 (F, N) Encoder 1: Signal level track C or D out of tolerance

Message value: C track: %1, D track: %2

 Message class:
 Actual position/speed value incorrect or not available (11)

 Drive object:
 DC\_CTRL, DC\_CTRL\_R, DC\_CTRL\_R\_S, DC\_CTRL\_S

Component: Encoder 1 Propagation: LOCAL

Reaction: NONE Acknowledge: NONE

Cause: The signal level (C^2 + D^2) of track C or D of the encoder or from the Hall signals, is not within the tolerance

bandwidth.

Alarm value (r2124, interpret hexadecimal):

yyyyxxxx hex:

yyyy = Signal level, track D (16 bits with sign). xxxx = Signal level, track C (16 bits with sign).

The nominal signal level of the encoder must lie in the range 375 mV to 600 mV (500 mV -25/+20 %). The response thresholds are < 230 mV (observe the frequency response of the encoder) and > 750 mV.

A signal level of 500 mV peak value corresponds to the numerical value 5333 hex = 21299 dec.

Note

If the amplitude is not within the tolerance bandwidth, then it cannot be used to initialize the start position.

**Remedy:** - check that the encoder cables are routed in compliance with EMC.

- check the plug connections.

replace the encoder or encoder cable.check the Sensor Module (e.g. contacts).

- check the Hall sensor box.

Reaction upon F: NONE (ENCODER, IASC/DCBRK, OFF1, OFF2, OFF3, STOP2)

Acknowl. upon F: IMMEDIATELY

Reaction upon N: NONE Acknowl. upon N: NONE

N31415 (F, A) Encoder 1: Signal level track A or B outside tolerance (alarm)

Message value: Amplitude: %1, Angle: %2

Message class:Actual position/speed value incorrect or not available (11)Drive object:DC\_CTRL, DC\_CTRL\_R, DC\_CTRL\_R\_S, DC\_CTRL\_S

Component: Encoder 1 Propagation: LOCAL

Reaction: NONE Acknowledge: NONE

Cause: The signal level (root from A<sup>2</sup> + B<sup>2</sup>) of the encoder is outside the permissible tolerance.

Alarm value (r2124, interpret hexadecimal):

yyyyxxxx hex: yyyy = Angle

xxxx = amplitude, i.e. root of A^2 + B^2 (16 bits without sign)

The nominal signal level of the encoder must lie in the range 375 mV to 600 mV (500 mV -25/+20 %).

The response threshold is < 230 mV (observe the frequency response of the encoder).

A signal level of 500 mV peak value corresponds to the numerical value 299A hex = 10650 dec.

The angle 0 ... FFFF hex corresponds to 0 ... 360 degrees of the fine position. Zero degrees is present at the

negative zero crossover of track B.

Note for Sensor Modules for resolvers (e.g. SMC10):

The nominal signal level is at 2900 mV (2.0 Vrms). The response threshold is < 1414 mV (1.0 Vrms). A signal level of 2900 mV peak value corresponds to the numerical value 3333 hex = 13107 dec.

Note:

The analog values of the amplitude error are not measured at the same time with the hardware fault output by the

Sensor Module.

Remedy: - check the speed range, frequency characteristic (amplitude characteristic) of the measuring equipment is not

sufficient for the speed range.

- check that the encoder cables and shielding are routed in compliance with EMC.

- check the plug connections.

replace the encoder or encoder cable.check the Sensor Module (e.g. contacts).

- if the coding disk is soiled or the lighting aged, replace the encoder.

Reaction upon F: NONE (ENCODER, IASC/DCBRK, OFF1, OFF2, OFF3, STOP2)

Acknowl. upon F: IMMEDIATELY

Reaction upon A: NONE Acknowl. upon A: NONE

A31418 (F, N) Encoder 1: Speed change not plausible (alarm)

Message value: %

Message class:Actual position/speed value incorrect or not available (11)Drive object:DC\_CTRL, DC\_CTRL\_R, DC\_CTRL\_R\_S, DC\_CTRL\_S

Component: Encoder 1 Propagation: LOCAL

Reaction: NONE Acknowledge: NONE

Cause: For an HTL/TTL encoder, the speed change has exceeded the value in p0492 over several sampling cycles.

The change to the averaged speed actual value - if applicable - is monitored in the current controller sampling time.

Alarm value (r2124, interpret decimal): Only for internal Siemens troubleshooting.

See also: p0492 (Square-wave encoder maximum speed difference per sampling cycle)

**Remedy:** - check the tachometer feeder cable for interruptions.

- check the grounding of the tachometer shielding.

- if required, increase the setting of p0492.

Reaction upon F: NONE (IASC/DCBRK, OFF1, OFF2, OFF3, STOP2)

Acknowl. upon F: IMMEDIATELY

Reaction upon N: NONE Acknowl. upon N: NONE

A31419 (F, N) Encoder 1: Track A or B outside tolerance

Message value: %1

 Message class:
 Actual position/speed value incorrect or not available (11)

 Drive object:
 DC\_CTRL, DC\_CTRL\_R, DC\_CTRL\_RS, DC\_CTRL\_S

Component: Encoder 1 Propagation: LOCAL

Reaction: NONE Acknowledge: NONE

Cause: The amplitude/phase/offset correction for track A or B is at the limit.

Amplitude error correction: Amplitude B / Amplitude A =  $0.78 \dots 1.27$ 

Phase: <84 degrees or >96 degrees
SMC20: Offset correction: +/-140 mV
SMC10: Offset correction: +/-650 mV
Alarm value (r2124, interpret hexadecimal):
xxxx1: Minimum of the offset correction, track B
xxxx2: Maximum of the offset correction, track B
xxx1x: Minimum of the offset correction, track A
xxx2x: Maximum of the offset correction, track A
xx1xx: Minimum of the amplitude correction, track B/A
xx2xx: Maximum of the amplitude correction, track B/A

x1xxx: Minimum of the phase error correction x2xxx: Maximum of the phase error correction 1xxxx: Minimum of the cubic correction 2xxxx: Maximum of the cubic correction

Remedy: - check mechanical mounting tolerances for encoders without their own bearings (e.g. toothed-wheel encoders).

- check the plug connections (also the transition resistance).

- check the encoder signals.

- replace the encoder or encoder cable.

Reaction upon F: NONE (ENCODER, IASC/DCBRK, OFF1, OFF2, OFF3, STOP2)

Acknowl. upon F: IMMEDIATELY

Reaction upon N: NONE Acknowl. upon N: NONE

A31421 (F, N) Encoder 1: Determined commutation position incorrect (alarm)

Message value: %1

 Message class:
 Actual position/speed value incorrect or not available (11)

 Drive object:
 DC\_CTRL, DC\_CTRL\_R, DC\_CTRL\_R\_S, DC\_CTRL\_S

Component: Encoder 1 Propagation: LOCAL

Reaction: NONE Acknowledge: NONE

Cause: A commutation position actual value sensing error was detected.

Alarm value (r2124, interpret decimal):

3: The absolute position of the serial protocol and track A/B differ by half an encoder pulse. The absolute position must have its zero position in the quadrants in which both tracks are negative. In the case of a fault, the position can

be incorrect by one encoder pulse.

**Remedy:** For alarm value = 3:

- For a standard encoder with cable, contact the manufacturer where relevant.

- correct the assignment of the tracks to the position value that is serially transferred. To do this, the two tracks must be connected, inverted, at the Sensor Module (interchange A with A\* and B with B\*) or, for a programmable encoder,

check the zero offset of the position.

Reaction upon F: NONE (ENCODER, IASC/DCBRK, OFF1, OFF2, OFF3, STOP2)

Acknowl. upon F: IMMEDIATELY

Reaction upon N: NONE Acknowl. upon N: NONE

A31422 (F, N) Encoder 1: Pulses per revolution square-wave encoder outside tolerance bandwidth

Message value: %1

Message class:Actual position/speed value incorrect or not available (11)Drive object:DC\_CTRL, DC\_CTRL\_R, DC\_CTRL\_R\_S, DC\_CTRL\_S

Component: Encoder 1 Propagation: LOCAL

Reaction: NONE Acknowledge: NONE

Cause: The measured zero mark distance does not correspond to the parameterized zero mark distance.

This alarm is triggered with active square-wave encoder PPR correction and re-parameterized fault 31131 if the

accumulator contains larger values than p4683 or p4684.

The zero mark distance for zero mark monitoring is set in p0425 (rotary encoder).

Alarm value (r2124, interpret decimal):

accumulated differential pulses in encoder pulses.

**Remedy:** - check that the encoder cables are routed in compliance with EMC.

- check the plug connections.

- check the encoder type (encoder with equidistant zero marks).

- adapt the parameter for the distance between zero marks (p0424, p0425).

- replace the encoder or encoder cable.

Reaction upon F: NONE (ENCODER, IASC/DCBRK, OFF1, OFF2, OFF3, STOP2)

Acknowl. upon F: IMMEDIATELY

Reaction upon N: NONE Acknowl. upon N: NONE

A31429 (F, N) Encoder 1: Position difference hall sensor/track C/D and A/B too large

Message value: %1

Message class:Actual position/speed value incorrect or not available (11)Drive object:DC\_CTRL, DC\_CTRL\_R, DC\_CTRL\_R\_S, DC\_CTRL\_S

Component: Encoder 1 Propagation: LOCAL

Reaction: NONE Acknowledge: NONE

Cause: The error for track C/D is greater than +/-15 ° mechanical or +/-60 ° electrical or the error for the Hall signals is

greater than +/-60 ° electrical.

One period of track C/D corresponds to 360  $^{\circ}$  mechanical. One period of the Hall signal corresponds to 360  $^{\circ}$  electrical.

The monitoring responds if, for example, Hall sensors are connected as equivalent for the C/D tracks with the

incorrect rotational sense or supply values that are not accurate enough.

Alarm value (r2124, interpret decimal): For track C/D, the following applies:

Measured deviation as mechanical angle (16 bits with sign, 182 dec corresponds to 1°).

For Hall signals, the following applies:

Measured deviation as electrical angle (16 bits with sign, 182 dec corresponds to 1°).

Remedy: - track C or D not connected.

- correct the direction of rotation of the Hall sensor possibly connected as equivalent for track C/D.

- check that the encoder cables are routed in compliance with EMC.

- check the adjustment of the Hall sensor.

Reaction upon F: NONE (ENCODER, IASC/DCBRK, OFF1, OFF2, OFF3, STOP2)

Acknowl. upon F: IMMEDIATELY

Reaction upon N: NONE Acknowl. upon N: NONE

## A31431 (F, N) Encoder 1: Position deviation incremental/absolute too high (alarm)

Message value: %

 Message class:
 Actual position/speed value incorrect or not available (11)

 Drive object:
 DC\_CTRL, DC\_CTRL\_R, DC\_CTRL\_R\_S, DC\_CTRL\_S

Component: Encoder 1 Propagation: LOCAL

Reaction: NONE Acknowledge: NONE

Cause: When the zero pulse is passed, a deviation in the incremental position was detected.

For equidistant zero marks, the following applies:

- the first zero mark passed supplies the reference point for all subsequent checks. The other zero marks must have n times the distance referred to the first zero mark.

For distance-coded zero marks, the following applies:

- the first zero mark pair supplies the reference point for all subsequent checks. The other zero mark pairs must have

the expected distance to the first zero mark pair.

Alarm value (r2124, interpret decimal):

Deviation in quadrants (1 pulse = 4 quadrants).

**Remedy:** - check that the encoder cables are routed in compliance with EMC.

- check the plug connections.

- replace the encoder or encoder cable.

- Clean coding disk or remove strong magnetic fields.

NONE (ENCODER, IASC/DCBRK, OFF1, OFF2, OFF3, STOP2)

Acknowl. upon F: IMMEDIATELY

Reaction upon N: NONE Acknowl. upon N: NONE

Reaction upon F:

A31432 (F, N) Encoder 1: Rotor position adaptation corrects deviation

Message value: %1

Message class:Actual position/speed value incorrect or not available (11)Drive object:DC\_CTRL, DC\_CTRL\_R, DC\_CTRL\_R\_S, DC\_CTRL\_S

Component: Encoder 1 Propagation: LOCAL

Reaction: NONE Acknowledge: NONE

Cause: On track A/B, pulses have been lost or too many have been counted. These pulses are presently being corrected.

Alarm value (r2124, interpret decimal):

Last measured deviation of zero mark in increments (4 increments = 1 encoder pulse). The sign designates the direction of motion when detecting the zero mark distance.

**Remedy:** - check that the encoder cables are routed in compliance with EMC.

- check the plug connections.

- replace the encoder or encoder cable.

- check encoder limit frequency.

- adapt the parameter for the distance between zero marks (p0424, p0425).

Reaction upon F: NONE (ENCODER, IASC/DCBRK, OFF1, OFF2, OFF3, STOP2)

Acknowl. upon F: IMMEDIATELY

Reaction upon N: NONE Acknowl. upon N: NONE

A31442 (F, N) Encoder 1: Battery voltage alarm threshold reached

Message value: -

 Message class:
 Actual position/speed value incorrect or not available (11)

 Drive object:
 DC\_CTRL, DC\_CTRL\_R, DC\_CTRL\_R\_S, DC\_CTRL\_S

Component: Encoder 1 Propagation: LOCAL

Reaction: NONE Acknowledge: NONE

Cause: When switched-off, the encoder uses a battery to back up the multiturn information. The multiturn information can no

longer be buffered if the battery voltage drops even further.

Remedy: Replace battery.

Reaction upon F: NONE (ENCODER, IASC/DCBRK, OFF1, OFF2, OFF3, STOP2)

Acknowl. upon F: IMMEDIATELY

Reaction upon N: NONE Acknowl. upon N: NONE

A31443 (F, N) Encoder 1: Signal level track C/D outside tolerance (alarm)

Message value: Fault cause: %1 bin

 Message class:
 Actual position/speed value incorrect or not available (11)

 Drive object:
 DC\_CTRL, DC\_CTRL\_R, DC\_CTRL\_R\_S, DC\_CTRL\_S

Component: Encoder 1 Propagation: LOCAL

Reaction: NONE Acknowledge: NONE

Cause: The unipolar level (CP/CN or DP/DN) for encoder 1 is outside the permissible tolerance.

Alarm value (r2124, interpret binary):

Bit 0 = 1: Either CP or CN outside the tolerance. Bit 16 = 1: Either DP or DN outside the tolerance.

The unipolar nominal signal level of the encoder must lie in the range 2500 mV +/- 500 mV.

The response thresholds are < 1700 mV and > 3300 mV.

Note:

The signal level is not evaluated unless the following conditions are satisfied:

- Sensor Module properties available (r0459.31 = 1).
- monitoring active (p0437.31 = 1).

Remedy: - check that the encoder cables and shielding are routed in compliance with EMC.

- check the plug connections and contacts of the encoder cable.

- are the C/D tracks connected correctly (have the signal cables CP and CN or DP and DN been interchanged)?

- replace the encoder cable.

Reaction upon F: NONE (ENCODER, IASC/DCBRK, OFF1, OFF2, OFF3, STOP2)

Acknowl. upon F: IMMEDIATELY

Reaction upon N: NONE Acknowl. upon N: NONE

A31460 (N) Encoder 1: Analog sensor channel A failed

Message value: %1

 Message class:
 Actual position/speed value incorrect or not available (11)

 Drive object:
 DC\_CTRL, DC\_CTRL\_R, DC\_CTRL\_R\_S, DC\_CTRL\_S

Component: Encoder 1 Propagation: LOCAL

Reaction: NONE Acknowledge: NONE

**Cause:** The input voltage of the analog sensor is outside the permissible limits.

Alarm value (r2124, interpret decimal):

1: Input voltage outside detectable measuring range.2: Input voltage outside measuring range set in p4673.

3: The absolute value of the input voltage has exceeded the range limit (p4676).

**Remedy:** For alarm value = 1:

- check the output voltage of the analog sensor.

For alarm value = 2:

- check the voltage setting for each encoder period (p4673).

For alarm value = 3:

- check the range limit setting and increase it if necessary (p4676).

Reaction upon N: NONE Acknowl. upon N: NONE

A31461 (N) Encoder 1: Analog sensor channel B failed

Message value: %

Message class:Actual position/speed value incorrect or not available (11)Drive object:DC\_CTRL, DC\_CTRL\_R, DC\_CTRL\_R\_S, DC\_CTRL\_S

Component: Encoder 1 Propagation: LOCAL

Reaction: NONE Acknowledge: NONE

Cause: The input voltage of the analog sensor is outside the permissible limits.

Alarm value (r2124, interpret decimal):

1: Input voltage outside detectable measuring range.

2: Input voltage outside the selected measuring range (p4675).

3: The absolute value of the input voltage has exceeded the range limit (p4676).

**Remedy:** For alarm value = 1:

- check the output voltage of the analog sensor.

For alarm value = 2:

- check the voltage setting for each encoder period (p4675).

For alarm value = 3:

- check the range limit setting and increase it if necessary (p4676).

Reaction upon N: NONE
Acknowl. upon N: NONE

A31462 (N) Encoder 1: Analog sensor no channel active

Message value: %1

Message class: Error in the parameterization / configuration / commissioning procedure (18)

Drive object: DC\_CTRL, DC\_CTRL\_R, DC\_CTRL\_R\_S, DC\_CTRL\_S

Component: Encoder 1 Propagation: LOCAL

Reaction: NONE Acknowledge: NONE

Cause: Channel A and B are not activated for the analog sensor.

**Remedy:** - activate channel A and/or channel B (p4670).

- check the encoder configuration (p0404.17).

Reaction upon N: NONE Acknowl. upon N: NONE

A31463 (N) Encoder 1: Analog sensor position value exceeds limit value

Message value: %1

Message class:Actual position/speed value incorrect or not available (11)Drive object:DC\_CTRL, DC\_CTRL\_R, DC\_CTRL\_R\_S, DC\_CTRL\_S

Component: Encoder 1 Propagation: LOCAL

Reaction: NONE Acknowledge: NONE

Cause: The position value has exceeded the permissible range of -0.5 ... +0.5.

Alarm value (r2124, interpret decimal): 1: Position value from the LVDT sensor.

2: Position value from the encoder characteristic.

**Remedy:** For alarm value = 1:

- check the LVDT ratio (p4678).

- check the reference signal connection at track B.

For alarm value = 2:

- check the coefficients of the characteristic (p4663 ... p4666).

Reaction upon N: NONE Acknowl. upon N: NONE

A31470 (F, N) Encoder 1: Encoder signals an internal error (X521.7)

Message value:

 Message class:
 Actual position/speed value incorrect or not available (11)

 Drive object:
 DC\_CTRL, DC\_CTRL\_R, DC\_CTRL\_RS, DC\_CTRL\_S

Component: Encoder 1 Propagation: LOCAL

**Reaction:** NONE **Acknowledge:** NONE

Cause: For the Sensor Module Cabinet 30 (SMC30), a dirty encoder is signaled via a 0 signal at terminal X521.7.

**Remedy:** - check the plug connections.

- replace the encoder or encoder cable.

Reaction upon F: NONE (ENCODER, IASC/DCBRK, OFF1, OFF2, OFF3, STOP2)

Acknowl. upon F: IMMEDIATELY

Reaction upon N: NONE Acknowl. upon N: NONE

F31500 (N, A) Encoder 1: Position tracking traversing range exceeded

Message value: -

 Message class:
 Actual position/speed value incorrect or not available (11)

 Drive object:
 DC\_CTRL, DC\_CTRL\_R, DC\_CTRL\_RS, DC\_CTRL\_S

Component: None Propagation: GLOBAL

Reaction: OFF1 (NONE, OFF2, OFF3)

Cause: For a configured linear axis without modulo correction, the drive/encoder has exceeded the maximum possible

traversing range. The value should be read in p0412 and interpreted as the number of motor revolutions.

For p0411.0 = 1, the maximum traversing range for the configured linear axis is defined to be 64x (+/-32x) of p0421. For p0411.3 = 1, the maximum traversing range for the configured linear axis is preset (default value) to the highest possible value and is +/-p0412/2 (rounded off to complete revolutions). The highest possible value depends on the

pulse number (p0408) and the fine resolution (p0419).

Remedy: The fault should be resolved as follows:

select encoder commissioning (p0010 = 4).
reset the position tracking as follows (p0411.2 = 1).
deselect encoder commissioning (p0010 = 0).

The fault should then be acknowledged and the absolute encoder adjusted.

Reaction upon N: NONE
Acknowl. upon N: NONE
Reaction upon A: NONE
Acknowl. upon A: NONE

F31501 (N, A) Encoder 1: Position tracking encoder position outside tolerance window

Message value: %1

 Message class:
 Actual position/speed value incorrect or not available (11)

 Drive object:
 DC\_CTRL, DC\_CTRL\_R, DC\_CTRL\_R\_S, DC\_CTRL\_S

Component: None Propagation: GLOBAL

**Reaction:** OFF1 (NONE, OFF2, OFF3)

Acknowledge: IMMEDIATELY

Cause: When switched off, the drive/encoder was moved through a distance greater than was parameterized in the tolerance

window. It is possible that there is no longer any reference between the mechanical system and encoder.

Fault value (r0949, interpret decimal):

Deviation (difference) to the last encoder position in increments of the absolute value.

The sign designates the traversing direction.

Note:

The deviation (difference) found is also displayed in r0477.

See also: p0413 (Measuring gear position tracking tolerance window), r0477 (Measuring gear position difference)

**Remedy:** Reset the position tracking as follows:

select encoder commissioning (p0010 = 4).
reset the position tracking as follows (p0411.2 = 1).
deselect encoder commissioning (p0010 = 0).

The fault should then be acknowledged and, if necessary, the absolute encoder adjusted (p2507).

See also: p0010

Reaction upon N: NONE
Acknowl. upon N: NONE
Reaction upon A: NONE
Acknowl. upon A: NONE

F31502 (N, A) Encoder 1: Encoder with measuring gear without valid signals

Message value: -

 Message class:
 Actual position/speed value incorrect or not available (11)

 Drive object:
 DC\_CTRL, DC\_CTRL\_R, DC\_CTRL\_R\_S, DC\_CTRL\_S

Component: Sensor Module Encoder 1 Propagation: GLOBAL

Reaction: OFF1 (OFF2, OFF3)
Acknowledge: IMMEDIATELY

Cause: The encoder with measuring gear no longer provides any valid signals.

Remedy: It must be ensured that all of the encoders, with mounted measuring gear, provide valid actual values in operation.

Reaction upon N: NONE
Acknowl. upon N: NONE
Reaction upon A: NONE
Acknowl. upon A: NONE

F31503 (N, A) Encoder 1: Position tracking cannot be reset

Message value:

 Message class:
 Actual position/speed value incorrect or not available (11)

 Drive object:
 DC\_CTRL, DC\_CTRL\_R, DC\_CTRL\_R\_S, DC\_CTRL\_S

Component: None Propagation: GLOBAL

Reaction: OFF1 (NONE, OFF2, OFF3)

Acknowledge: IMMEDIATELY

Cause: The position tracking for the measuring gear cannot be reset.

**Remedy:** The fault should be resolved as follows:

select encoder commissioning (p0010 = 4).
reset the position tracking as follows (p0411.2 = 1).
deselect encoder commissioning (p0010 = 0).

The fault should then be acknowledged and the absolute encoder adjusted.

Reaction upon N: NONE
Acknowl. upon N: NONE
Reaction upon A: NONE
Acknowl. upon A: NONE

A31700 Encoder 1: Functional safety monitoring initiated

Message value: Fault cause: %1 bin

 Message class:
 Safety monitoring channel has identified an error (10)

 Drive object:
 DC\_CTRL, DC\_CTRL\_R, DC\_CTRL\_R\_S, DC\_CTRL\_S

Component: Sensor Module Encoder 1 Propagation: GLOBAL

Reaction: NONE Acknowledge: NONE

Cause: Functional safety was activated. Self-test of the DRIVE-CLiQ encoder has detected a fault.

Alarm value (r2124, interpret binary): Bit x = 1: Effectivity test x unsuccessful.

Remedy: Replace encoder.

N31800 (F) Encoder 1: Group signal

Message value: -

 Message class:
 Actual position/speed value incorrect or not available (11)

 Drive object:
 DC\_CTRL, DC\_CTRL\_R, DC\_CTRL\_R\_S, DC\_CTRL\_S

Component: None Propagation: LOCAL

**Reaction:** ENCODER (IASC/DCBRK, NONE)

Acknowledge: NONE

Cause: The motor encoder has detected at least one fault.

Remedy: Evaluate the other messages that are presently available.

Reaction upon F: ENCODER (IASC/DCBRK, NONE)

Acknowl. upon F: IMMEDIATELY

F31801 (N, A) Encoder 1 DRIVE-CLiQ: Sign-of-life missing

 Message value:
 Component number: %1, fault cause: %2

 Message class:
 Internal (DRIVE-CLiQ) communication error (12)

**Drive object:** DC\_CTRL, DC\_CTRL\_R, DC\_CTRL\_R\_S, DC\_CTRL\_S

Component: Control Unit (CU) Propagation: LOCAL

Reaction: ENCODER (IASC/DCBRK, NONE)

Cause: A DRIVE-CLiQ communication error has occurred from the Control Unit to the encoder involved.

Fault cause: 10 (= 0A hex):

The sign-of-life bit in the receive telegram is not set.

Note regarding the message value:

The individual information is coded as follows in the message value (r0949/r2124):

0000yyxx hex: yy = component number, xx = error cause

Remedy: - check the electrical cabinet design and cable routing for EMC compliance

- replace the component involved.

Reaction upon N: NONE
Acknowl. upon N: NONE
Reaction upon A: NONE
Acknowl. upon A: NONE

F31802 (N, A) Encoder 1: Time slice overflow

Message value: %1

Message class: Hardware/software error (1)

Drive object: DC CTRL, DC CTRL R, DC CTRL R S, DC CTRL S

Component: Sensor Module Encoder 1 Propagation: LOCAL

Reaction: ENCODER (IASC/DCBRK, NONE)

Acknowledge: IMMEDIATELY

Cause: A time slice overflow has occurred in encoder 1.

Fault value (r0949, interpret hexadecimal):

yx hex: y = function involved (Siemens-internal fault diagnostics), x = time slice involved

x = 9:

Time slice overflow of the fast (current controller clock cycle) time slice.

x = A

Time slice overflow of the average time slice.

x = C:

Time slice overflow of the slow time slice.

yx = 3E7:

Timeout when waiting for SYNO (e.g. unexpected return to non-cyclic operation).

Remedy: Increase the current controller sampling time

Note:

For a current controller sampling time = 31.25 µs, use an SMx20 with Article No. 6SL3055-0AA00-5xA3.

Reaction upon N: NONE
Acknowl. upon N: NONE
Reaction upon A: NONE
Acknowl. upon A: NONE

F31804 (N, A) Encoder 1: Sensor Module checksum error

Message value: %1

Message class: Hardware/software error (1)

**Drive object:** DC\_CTRL, DC\_CTRL\_R, DC\_CTRL\_R\_S, DC\_CTRL\_S

Component: Sensor Module Encoder 1 Propagation: LOCAL

Reaction: ENCODER (IASC/DCBRK, NONE)
Acknowledge: POWER ON (IMMEDIATELY)

Cause: A checksum error has occurred when reading-out the program memory on the Sensor Module.

Fault value (r0949, interpret hexadecimal):

yyyyxxxx hex

yyyy: Memory area involved.

xxxx: Difference between the checksum at POWER ON and the actual checksum.

**Remedy:** - carry out a POWER ON (switch-off/switch-on).

- upgrade firmware to later version (>= V2.6 HF3, >= V4.3 SP2, >= V4.4).

- check whether the permissible ambient temperature for the component is maintained.

- replace the Sensor Module.

Reaction upon N: NONE
Acknowl. upon N: NONE
Reaction upon A: NONE
Acknowl. upon A: NONE

F31805 (N, A) Encoder 1: EEPROM checksum error

Message value: %1

Message class: Hardware/software error (1)

**Drive object:** DC\_CTRL, DC\_CTRL\_R, DC\_CTRL\_R\_S, DC\_CTRL\_S

Component: Sensor Module Encoder 1 Propagation: LOCAL

Reaction: ENCODER (IASC/DCBRK, NONE)

Acknowledge: IMMEDIATELY

Cause: Data in the EEPROM corrupted .

Fault value (r0949, interpret hexadecimal):

01: EEPROM access error.

02: Too many blocks in the EEPROM.

Remedy: Replace the module.

Reaction upon N: NONE
Acknowl. upon N: NONE
Reaction upon A: NONE
Acknowl. upon A: NONE

F31806 (N, A) Encoder 1: Initialization error

Message value: %1

 Message class:
 Actual position/speed value incorrect or not available (11)

 Drive object:
 DC\_CTRL, DC\_CTRL\_R, DC\_CTRL\_R\_S, DC\_CTRL\_S

Component: Sensor Module Encoder 1 Propagation: LOCAL

Reaction: ENCODER (IASC/DCBRK, NONE)

Cause: The encoder was not successfully initialized.

Fault value (r0949, interpret hexadecimal):

Bit 0, 1: Encoder initialization with the motor rotating has failed (deviation involving coarse and fine position in encoder pulses/4).

Bit 2: Mid-voltage matching for track A unsuccessful.

Bit 3: Mid-voltage matching for track B unsuccessful.

Bit 4: Mid-voltage matching for acceleration input unsuccessful.

Bit 5: Mid-voltage matching for track safety A unsuccessful.

Bit 6: Mid-voltage matching for track safety B unsuccessful.

Bit 7: Mid-voltage matching for track C unsuccessful.

Bit 8: Mid-voltage matching for track D unsuccessful.

Bit 9: Mid-voltage matching for track R unsuccessful.

Bit 10: The difference in mid-voltages between A and B is too great (> 0.5 V)  $\,$ 

Bit 11: The difference in mid-voltages between C and D is too great (> 0.5 V)

Bit 12: The difference in mid-voltages between safety A and safety B is too great (> 0.5 V)

Bit 13: The difference in mid-voltages between A and safety B is too great (> 0.5 V)

Bit 14: The difference in mid-voltages between B and safety A is too great (> 0.5 V)

Bit 15: The standard deviation of the calculated mid-voltages is too great (> 0.3 V)

Bit 16: Internal fault - fault when reading a register (CAFE)

Bit 17: Internal fault - fault when writing a register (CAFE)

Bit 18: Internal fault: No mid-voltage matching available

Bit 19: Internal error - ADC access error.

Bit 20: Internal error - no zero crossover found.

Bit 28: Error while initializing the EnDat 2.2 measuring unit.

Bit 29: Error when reading out the data from the EnDat 2.2 measuring unit.

Bit 30: EEPROM checksum of the EnDat 2.2 measuring unit incorrect.

Bit 31: Data of the EnDat 2.2 measuring unit inconsistent.

Note:

Bit 0, 1: Up to 6SL3055-0AA00-5\*A0

Bits 2 ... 20: 6SL3055-0AA00-5\*A1 and higher

Remedy: Acknowledge fault.

If the fault cannot be acknowledged: Bits 2 ... 9: Check encoder power supply.

Bits 2 ... 14: Check the corresponding cable.

Bit 15 with no other bits: Check track R, check settings in p0404.

Bit 28: Check the cable between the EnDat 2.2 converter and the measuring unit.

Bit 29 ... 31: Replace the defective measuring unit.

Reaction upon N: NONE
Acknowl. upon N: NONE
Reaction upon A: NONE
Acknowl. upon A: NONE

# A31811 (F, N) Encoder 1: Encoder serial number changed

Message value:

Message class: Error in the parameterization / configuration / commissioning procedure (18)

Drive object: DC\_CTRL, DC\_CTRL\_R, DC\_CTRL\_R\_S, DC\_CTRL\_S

Component: Encoder 1 Propagation: LOCAL

Reaction: NONE
Acknowledge: NONE

Cause:

The serial number of the motor encoder of a synchronous motor has changed. The change was only checked for encoders with serial number (e.g. EnDat encoders) and build-in motors (e.g. p0300 = 401) or third-party motors (p0300 = 2).

Cause 1:

- the encoder was replaced.

Cause 2:

- a third-party, built-in or linear motor was re-commissioned.

Cause 3:

- the motor with integrated and adjusted encoder was replaced.

Cause 4

- the firmware was updated to a version that checks the encoder serial number.

Note:

With closed-loop position control, the serial number is accepted when starting the adjustment (p2507 = 2).

When the encoder is adjusted (p2507 = 3), the serial number is checked for changes and if required, the adjustment is reset (p2507 = 1).

Proceed as follows to hide serial number monitoring:

- set the following serial numbers for the corresponding Encoder Data Set: p0441= FF, p0442 = 0, p0443 = 0, p0444

= 0, p0445 = 0.

- parameterize F07414 as message type N (p2118, p2119).

Remedy: For causes 1, 2:

Carry out an automatic adjustment using the pole position identification routine. Acknowledge fault. Initiate the pole position identification routine with p1990 = 1. Then check that the pole position identification routine is correctly executed.

SERVO:

If a pole position identification technique is selected in p1980, and if p0301 does not contain a motor type with an encoder adjusted in the factory, then p1990 is automatically activated.

or

Set the adjustment via p0431. In this case, the new serial number is automatically accepted.

or

Mechanically adjust the encoder. Accept the new serial number with p0440 = 1.

For causes 3, 4:

Accept the new serial number with p0440 = 1.

Reaction upon F: NONE (ENCODER, OFF2)

Acknowl. upon F: IMMEDIATELY

Reaction upon N: NONE Acknowl. upon N: NONE

# F31812 (N, A) Encoder 1: Requested cycle or RX-/TX timing not supported

Message value: %

Message class: Error in the parameterization / configuration / commissioning procedure (18)

Drive object: DC CTRL, DC CTRL R, DC CTRL R S, DC CTRL S

Component: Sensor Module Encoder 1 Propagation: LOCAL

Reaction: OFF2

Acknowledge: IMMEDIATELY

Cause: A cycle requested from the Control Unit or RX/TX timing is not supported.

Fault value (r0949, interpret decimal):
0: Application cycle is not supported.
1: DRIVE-CLiQ cycle is not supported.

2: Distance between RX and TX instants in time too low.

3: TX instant in time too early.

Remedy: Carry out a POWER ON (switch-off/switch-on) for all components.

Reaction upon N: NONE
Acknowl. upon N: NONE
Reaction upon A: NONE
Acknowl. upon A: NONE

Remedy:

### 4.2 List of faults and alarms

F31813 **Encoder 1: Hardware logic unit failed** 

Message value: Fault cause: %1 bin Hardware/software error (1) Message class:

Drive object: DC\_CTRL, DC\_CTRL\_R, DC\_CTRL\_R\_S, DC\_CTRL\_S

Component: Sensor Module Encoder 1 Propagation: **GLOBAL** 

ENCODER (IASC/DCBRK, NONE) Reaction:

**PULSE INHIBIT** Acknowledge:

Cause: The logic unit of the DRIVE-CLiQ encoder has failed.

> Fault value (r0949, interpret binary): Bit 0: ALU watchdog has responded. Bit 1: ALU has detected a sign-of-life error. When the error reoccurs, replace the encoder.

F31820 (N, A) **Encoder 1 DRIVE-CLiQ: Telegram error** 

Message value: Component number: %1, fault cause: %2 Message class: Internal (DRIVE-CLiQ) communication error (12)

Drive object: DC\_CTRL, DC\_CTRL\_R, DC\_CTRL\_R\_S, DC\_CTRL\_S

LOCAL Component: Sensor Module Encoder 1 Propagation:

ENCODER (IASC/DCBRK, NONE) Reaction:

Acknowledge: **IMMEDIATELY** 

Cause: A DRIVE-CLiQ communication error has occurred from the Control Unit to the encoder concerned.

> Fault cause: 1 (= 01 hex):

Checksum error (CRC error).

2 (= 02 hex):

Telegram is shorter than specified in the length byte or in the receive list.

3 (= 03 hex):

Telegram is longer than specified in the length byte or in the receive list.

4 (= 04 hex)

The length of the receive telegram does not match the receive list.

5 (= 05 hex):

The type of the receive telegram does not match the receive list.

6 (= 06 hex):

The address of the component in the telegram and in the receive list do not match.

7 (= 07 hex):

A SYNC telegram is expected - but the received telegram is not a SYNC telegram. 8 (= 08 hex):

No SYNC telegram is expected - but the received telegram is one.

9 (= 09 hex):

The error bit in the receive telegram is set.

16 (= 10 hex):

The receive telegram is too early. Note regarding the message value:

The individual information is coded as follows in the message value (r0949/r2124):

0000yyxx hex: yy = component number, xx = error cause

Remedy: - carry out a POWER ON (switch-off/switch-on).

- check the electrical cabinet design and cable routing for EMC compliance

- check the DRIVE-CLiQ wiring (interrupted cable, contacts, ...).

Reaction upon N: NONE Acknowl. upon N: NONE NONE Reaction upon A: Acknowl. upon A: NONE F31835 (N, A) Encoder 1 DRIVE-CLiQ: Cyclic data transfer error

Message value: Component number: %1, fault cause: %2

Message class: Internal (DRIVE-CLiQ) communication error (12)

**Drive object:** DC\_CTRL, DC\_CTRL\_R, DC\_CTRL\_R\_S, DC\_CTRL\_S

Component: Sensor Module Encoder 1 Propagation: LOCAL

Reaction: ENCODER (IASC/DCBRK, NONE)

Acknowledge: IMMEDIATELY

Cause: A DRIVE-CLiQ communication error has occurred from the Control Unit to the encoder concerned. The nodes do not

send and receive in synchronism.

Fault cause: 33 (= 21 hex):

The cyclic telegram has not been received.

34 (= 22 hex):

Timeout in the telegram receive list.

64 (= 40 hex):

Timeout in the telegram send list. Note regarding the message value:

The individual information is coded as follows in the message value (r0949/r2124):

0000yyxx hex: yy = component number, xx = error cause

**Remedy:** - carry out a POWER ON.

- replace the component involved.

Reaction upon N: NONE
Acknowl. upon N: NONE
Reaction upon A: NONE
Acknowl. upon A: NONE

F31836 (N, A) Encoder 1 DRIVE-CLiQ: Send error for DRIVE-CLiQ data

Message value: Component number: %1, fault cause: %2

Message class: Internal (DRIVE-CLiQ) communication error (12)

Priva a biast: DC CTPL DC CTPL D DC CTPL D DC CTP

**Drive object:** DC\_CTRL, DC\_CTRL\_R, DC\_CTRL\_R\_S, DC\_CTRL\_S

Component: Sensor Module Encoder 1 Propagation: LOCAL

Reaction: ENCODER (IASC/DCBRK, NONE)

Acknowledge: IMMEDIATELY

Cause: A DRIVE-CLiQ communication error has occurred from the Control Unit to the encoder involved. Data were not able

to be sent.
Fault cause:
65 (= 41 hex):

Telegram type does not match send list. Note regarding the message value:

The individual information is coded as follows in the message value (r0949/r2124):

0000yyxx hex: yy = component number, xx = error cause

Remedy: Carry out a POWER ON.

Reaction upon N: NONE
Acknowl. upon N: NONE
Reaction upon A: NONE
Acknowl. upon A: NONE

F31837 (N, A) Encoder 1 DRIVE-CLiQ: Component fault

 Message value:
 Component number: %1, fault cause: %2

 Message class:
 Internal (DRIVE-CLiQ) communication error (12)

 Drive object:
 DC\_CTRL, DC\_CTRL\_R, DC\_CTRL\_R\_S, DC\_CTRL\_S

Component: Sensor Module Encoder 1 Propagation: LOCAL

Reaction: ENCODER (IASC/DCBRK, NONE)

Cause: Fault detected on the DRIVE-CLiQ component concerned. Faulty hardware cannot be excluded.

Fault cause: 32 (= 20 hex):

Error in the telegram header.

35 (= 23 hex):

Receive error: The telegram buffer memory contains an error.

66 (= 42 hex):

Send error: The telegram buffer memory contains an error.

67 (= 43 hex):

Send error: The telegram buffer memory contains an error.

Note regarding the message value:

The individual information is coded as follows in the message value (r0949/r2124):

0000yyxx hex: yy = component number, xx = error cause

Remedy: - check the DRIVE-CLiQ wiring (interrupted cable, contacts, ...).

- check the electrical cabinet design and cable routing for EMC compliance

- if required, use another DRIVE-CLiQ socket (p9904).

- replace the component involved.

Reaction upon N: NONE
Acknowl. upon N: NONE
Reaction upon A: NONE
Acknowl. upon A: NONE

F31845 (N, A) Encoder 1 DRIVE-CLiQ: Cyclic data transfer error

Message value:Component number: %1, fault cause: %2Message class:Internal (DRIVE-CLiQ) communication error (12)

**Drive object:** DC\_CTRL, DC\_CTRL\_R, DC\_CTRL\_R\_S, DC\_CTRL\_S

Component: Sensor Module Encoder 1 Propagation: LOCAL

Reaction: ENCODER (IASC/DCBRK, NONE)

Acknowledge: IMMEDIATELY

Cause: A DRIVE-CLiQ communication error has occurred from the Control Unit to the encoder involved.

Fault cause: 11 (= 0B hex):

Synchronization error during alternating cyclic data transfer.

Note regarding the message value:

The individual information is coded as follows in the message value (r0949/r2124):

0000yyxx hex: yy = component number, xx = error cause

Remedy: Carry out a POWER ON (switch-off/switch-on).

Reaction upon N: NONE
Acknowl. upon N: NONE
Reaction upon A: NONE
Acknowl. upon A: NONE

F31850 (N, A) Encoder 1: Encoder evaluation internal software error

Message value: %1

70 I

Message class: Hardware/software error (1)

Drive object: DC\_CTRL, DC\_CTRL\_R, DC\_CTRL\_R\_S, DC\_CTRL\_S

Component: Sensor Module Encoder 1 Propagation: LOCAL

Reaction: ENCODER (IASC/DCBRK, NONE)

Acknowledge: POWER ON

Cause: An internal software error has occurred in the Sensor Module of encoder 1.

Fault value (r0949, interpret decimal): 1: Background time slice is blocked.

2: Checksum over the code memory is not OK.

10000: OEM memory of the EnDat encoder contains data that cannot be interpreted.

11000 ... 11499: Descriptive data from EEPROM incorrect.
11500 ... 11899: Calibration data from EEPROM incorrect.
11900 ... 11999: Configuration data from EEPROM incorrect.
12000 ... 12008: communication with analog/digital converter faulted.

16000: DRIVE-CLiQ encoder initialization application error. 16001: DRIVE-CLiQ encoder initialization ALU error. 16002: DRIVE-CLiQ encoder HISI / SISI initialization error. 16003: DRIVE-CLiQ encoder safety initialization error. 16004: DRIVE-CLiQ encoder internal system error.

**Remedy:** - replace the Sensor Module.

- if required, upgrade the firmware in the Sensor Module.

- contact Technical Support.

Reaction upon N: NONE
Acknowl. upon N: NONE
Reaction upon A: NONE
Acknowl. upon A: NONE

F31851 (N, A) Encoder 1 DRIVE-CLiQ (CU): Sign-of-life missing

 Message value:
 Component number: %1, fault cause: %2

 Message class:
 Internal (DRIVE-CLiQ) communication error (12)

**Drive object:** DC\_CTRL, DC\_CTRL\_R, DC\_CTRL\_R\_S, DC\_CTRL\_S

Component: Sensor Module Encoder 1 Propagation: LOCAL

Reaction: ENCODER (IASC/DCBRK, NONE)

Acknowledge: IMMEDIATELY

Cause: A DRIVE-CLiQ communication error has occurred from the Sensor Module (encoder 1) involved to the Control Unit.

The DRIVE-CLiQ component did not set the sign-of-life to the Control Unit.

Fault cause: 10 (= 0A hex):

The sign-of-life bit in the receive telegram is not set.

Note regarding the message value:

The individual information is coded as follows in the message value (r0949/r2124):

0000yyxx hex: yy = component number, xx = error cause

**Remedy:** - Upgrade the firmware of the component involved.

- carry out a POWER ON (switch-off/switch-on) for the component involved.

Reaction upon N: NONE
Acknowl. upon N: NONE
Reaction upon A: NONE
Acknowl. upon A: NONE

F31860 (N, A) Encoder 1 DRIVE-CLiQ (CU): Telegram error

 Message value:
 Component number: %1, fault cause: %2

 Message class:
 Internal (DRIVE-CLiQ) communication error (12)

 Drive object:
 DC\_CTRL, DC\_CTRL\_R, DC\_CTRL\_R, DC\_CTRL\_S

Component: Sensor Module Encoder 1 Propagation: LOCAL

Reaction: ENCODER (IASC/DCBRK, NONE)

Cause: A DRIVE-CLiQ communication error has occurred from the Sensor Module (encoder 1) involved to the Control Unit.

Fault cause: 1 (= 01 hex):

Checksum error (CRC error).

2 (= 02 hex):

Telegram is shorter than specified in the length byte or in the receive list.

3 (= 03 hex):

Telegram is longer than specified in the length byte or in the receive list.

4 (= 04 hex):

The length of the receive telegram does not match the receive list.

5 (= 05 hex):

The type of the receive telegram does not match the receive list.

6 (= 06 hex):

The address of the power unit in the telegram and in the receive list do not match.

9 (= 09 hex):

The DRIVE-CLiQ communication from the DRIVE-CLiQ component involved to the Control Unit signals that the supply voltage has failed.

16 (= 10 hex):

The receive telegram is too early.

17 (= 11 hex):

CRC error and the receive telegram is too early.

18 (= 12 hex):

The telegram is shorter than that specified in the length byte or in the receive list and the receive telegram is too early.

19 (= 13 hex):

The telegram is longer than that specified in the length byte or in the receive list and the receive telegram is too early.

20 (= 14 hex):

The length of the receive telegram does not match the receive list and the receive telegram is too early.

21 (= 15 hex):

The type of the receive telegram does not match the receive list and the receive telegram is too early.

22 (= 16 hex):

The address of the power unit in the telegram and in the receive list does not match and the receive telegram is too early.

25 (= 19 hex):

The error bit in the receive telegram is set and the receive telegram is too early.

Note regarding the message value:

The individual information is coded as follows in the message value (r0949/r2124):

0000yyxx hex: yy = component number, xx = error cause

**Remedy:** - carry out a POWER ON (switch-off/switch-on).

- check the electrical cabinet design and cable routing for EMC compliance

- check the DRIVE-CLiQ wiring (interrupted cable, contacts,  $\ldots$  ).

Reaction upon N: NONE
Acknowl. upon N: NONE
Reaction upon A: NONE
Acknowl. upon A: NONE

F31875 (N, A) Encoder 1: power supply voltage failed

Message value:Component number: %1, fault cause: %2Message class:Supply voltage fault (undervoltage) (3)

Component: Sensor Module Encoder 1 Propagation: LOCAL

Reaction: ENCODER (IASC/DCBRK, NONE)

Cause: The DRIVE-CLiQ communication from the DRIVE-CLiQ component involved to the Control Unit signals that the

supply voltage has failed.

Fault cause: 9 (= 09 hex):

The power supply voltage for the components has failed.

Note regarding the message value:

The individual information is coded as follows in the message value (r0949/r2124):

0000yyxx hex: yy = component number, xx = error cause

**Remedy:** - carry out a POWER ON (switch-off/switch-on).

- check the power supply voltage wiring for the DRIVE-CLiQ component (interrupted cable, contacts, ...).

LOCAL

- check the dimensioning of the power supply for the DRIVE-CLiQ component.

Reaction upon N: NONE
Acknowl. upon N: NONE
Reaction upon A: NONE
Acknowl. upon A: NONE

F31885 (N, A) Encoder 1 DRIVE-CLiQ (CU): Cyclic data transfer error

 Message value:
 Component number: %1, fault cause: %2

 Message class:
 Internal (DRIVE-CLiQ) communication error (12)

 Drive object:
 DC\_CTRL, DC\_CTRL\_R, DC\_CTRL\_RS, DC\_CTRL\_S

Component: Sensor Module Encoder 1 Propagation:

Reaction: ENCODER (IASC/DCBRK, NONE)

Acknowledge: IMMEDIATELY

Cause: A DRIVE-CLiQ communication error has occurred from the Sensor Module (encoder 1) involved to the Control Unit.

The nodes do not send and receive in synchronism.

Fault cause: 26 (= 1A hex):

Sign-of-life bit in the receive telegram not set and the receive telegram is too early.

33 (= 21 hex):

The cyclic telegram has not been received.

34 (= 22 hex):

Timeout in the telegram receive list.

64 (= 40 hex):

Timeout in the telegram send list.

98 (= 62 hex):

Error at the transition to cyclic operation. Note regarding the message value:

The individual information is coded as follows in the message value (r0949/r2124):

0000yyxx hex: yy = component number, xx = error cause - check the power supply voltage of the component involved.

- carry out a POWER ON.

- replace the component involved.

Reaction upon N: NONE
Acknowl. upon N: NONE
Reaction upon A: NONE
Acknowl. upon A: NONE

Remedy:

F31886 (N, A) Encoder 1 DRIVE-CLiQ (CU): Error when sending DRIVE-CLiQ data

 Message value:
 Component number: %1, fault cause: %2

 Message class:
 Internal (DRIVE-CLiQ) communication error (12)

 Drive object:
 DC CTRL, DC CTRL R, DC CTRL R S, DC CTRL S

Drive object: DC\_CTRL, DC\_CTRL\_R, DC\_CTRL\_R\_5, DC\_CTRL\_5

 Component:
 Sensor Module Encoder 1
 Propagation:
 LOCAL

Reaction: ENCODER (IASC/DCBRK, NONE)

Cause: A DRIVE-CLiQ communication error has occurred from the Sensor Module (encoder 1) involved to the Control Unit.

Data were not able to be sent.

Fault cause: 65 (= 41 hex):

Telegram type does not match send list. Note regarding the message value:

The individual information is coded as follows in the message value (r0949/r2124):

0000yyxx hex: yy = component number, xx = error cause

**Remedy:** - carry out a POWER ON.

- check whether the firmware version of the encoder (r0148) matches the firmware version of Control Unit (r0018).

Reaction upon N: NONE
Acknowl. upon N: NONE
Reaction upon A: NONE
Acknowl. upon A: NONE

F31887 (N, A) Encoder 1 DRIVE-CLiQ (CU): Component fault

Message value: Component number: %1, fault cause: %2
Message class: Internal (DRIVE-CLiQ) communication error (12)

Drive object: DC\_CTRL, DC\_CTRL\_R, DC\_CTRL\_R\_S, DC\_CTRL\_S

Component: Sensor Module Encoder 1 Propagation: LOCAL

Reaction: ENCODER (IASC/DCBRK, NONE)

Acknowledge: IMMEDIATELY

Cause: Fault detected on the DRIVE-CLiQ component involved (Sensor Module for encoder 1). Faulty hardware cannot be

excluded. Fault cause: 32 (= 20 hex):

Error in the telegram header.

35 (= 23 hex):

Receive error: The telegram buffer memory contains an error.

66 (= 42 hex):

Send error: The telegram buffer memory contains an error.

67 (= 43 hex):

Send error: The telegram buffer memory contains an error.

96 (= 60 hex):

Response received too late during runtime measurement.

97 (= 61 hex):

Time taken to exchange characteristic data too long.

Note regarding the message value:

The individual information is coded as follows in the message value (r0949/r2124):

0000yyxx hex: yy = component number, xx = error cause

**Remedy:** - check the DRIVE-CLiQ wiring (interrupted cable, contacts, ...).

- check the electrical cabinet design and cable routing for EMC compliance

- if required, use another DRIVE-CLiQ socket (p9904).

- replace the component involved.

Reaction upon N: NONE
Acknowl. upon N: NONE
Reaction upon A: NONE
Acknowl. upon A: NONE

F31895 (N, A) Encoder 1 DRIVE-CLiQ (CU): Alternating cyclic data transfer error

 Message value:
 Component number: %1, fault cause: %2

 Message class:
 Internal (DRIVE-CLiQ) communication error (12)

 Drive object:
 DC\_CTRL, DC\_CTRL\_R, DC\_CTRL\_R, DC\_CTRL\_S

Component: Sensor Module Encoder 1 Propagation: LOCAL

Reaction: ENCODER (IASC/DCBRK, NONE)

Acknowledge: IMMEDIATELY

Cause: A DRIVE-CLiQ communication error has occurred from the Sensor Module (encoder 1) involved to the Control Unit.

Fault cause: 11 (= 0B hex):

Synchronization error during alternating cyclic data transfer.

Note regarding the message value:

The individual information is coded as follows in the message value (r0949/r2124):

0000yyxx hex: yy = component number, xx = error cause

Remedy: Carry out a POWER ON.

Reaction upon N: NONE
Acknowl. upon N: NONE
Reaction upon A: NONE
Acknowl. upon A: NONE

F31896 (N, A) Encoder 1 DRIVE-CLiQ (CU): Inconsistent component properties

Message value: Component number: %1

Message class: Internal (DRIVE-CLiQ) communication error (12)

Drive object: DC CTRL, DC CTRL R, DC CTRL R S, DC CTRL S

Component: Sensor Module Encoder 1 Propagation: LOCAL

Reaction: OFF2 (ENCODER, IASC/DCBRK, NONE, OFF1, OFF3, STOP2)

Acknowledge: IMMEDIATELY

Cause: The properties of the DRIVE-CLiQ component (Sensor Module for encoder 1), specified by the fault value, have

changed in an incompatible fashion with respect to the properties when booted. One cause can be, e.g. that a

DRIVE-CLiQ cable or DRIVE-CLiQ component has been replaced.

Fault value (r0949, interpret decimal):

Component number.

**Remedy:** - carry out a POWER ON.

- when a component is replaced, the same component type and if possible the same firmware version should be

used.

- when a cable is replaced, only cables whose length is the same as or as close as possible to the length of the

original cables should be used (ensure compliance with the maximum cable length).

Reaction upon N: NONE
Acknowl. upon N: NONE
Reaction upon A: NONE
Acknowl. upon A: NONE

F31899 (N, A) Encoder 1: Unknown fault

Message value: New message: %1

 Message class:
 Actual position/speed value incorrect or not available (11)

 Drive object:
 DC\_CTRL, DC\_CTRL\_R, DC\_CTRL\_R\_S, DC\_CTRL\_S

Component: Sensor Module Encoder 1 Propagation: GLOBAL

Reaction: ENCODER (IASC/DCBRK, NONE, OFF1, OFF2, OFF3, STOP2)

Acknowledge: IMMEDIATELY (POWER ON)

Cause: A fault occurred on the Sensor Module for encoder 1 that cannot be interpreted by the Control Unit firmware.

This can occur if the firmware on this component is more recent than the firmware on the Control Unit.

Fault value (r0949, interpret decimal):

Fault number.

Note:

If required, the significance of this new fault can be read about in a more recent description of the Control Unit.

Remedy: - replace the firmware on the Sensor Module by an older firmware version (r0148).

- upgrade the firmware on the Control Unit (r0018).

Reaction upon N: NONE
Acknowl. upon N: NONE
Reaction upon A: NONE
Acknowl. upon A: NONE

A31902 (F, N) Encoder 1: SPI-BUS error occurred

Message value: %1

Message class: Hardware/software error (1)

**Drive object:** DC\_CTRL, DC\_CTRL\_R, DC\_CTRL\_R\_S, DC\_CTRL\_S

Component: Sensor Module Encoder 1 Propagation: GLOBAL

Reaction: NONE Acknowledge: NONE

Cause: Error when operating the internal SPI bus.

Alarm value (r2124, interpret hexadecimal): Only for internal Siemens troubleshooting.

**Remedy:** - replace the Sensor Module.

- if required, upgrade the firmware in the Sensor Module.

- contact Technical Support.

Reaction upon F: NONE (ENCODER, IASC/DCBRK, OFF1, OFF2, OFF3, STOP2)

Acknowl. upon F: IMMEDIATELY

Reaction upon N: NONE Acknowl. upon N: NONE

A31903 (F, N) Encoder 1: I2C-BUS error occurred

Message value: %1

Message class: Hardware/software error (1)

**Drive object:** DC\_CTRL, DC\_CTRL\_R, DC\_CTRL\_R\_S, DC\_CTRL\_S

Component: Sensor Module Encoder 1 Propagation: GLOBAL

**Reaction:** NONE **Acknowledge:** NONE

Cause: Error when operating the internal I2C bus.

Alarm value (r2124, interpret hexadecimal): Only for internal Siemens troubleshooting.

**Remedy:** - replace the Sensor Module.

- if required, upgrade the firmware in the Sensor Module.

- contact Technical Support.

Reaction upon F: NONE (ENCODER, IASC/DCBRK, OFF1, OFF2, OFF3, STOP2)

Acknowl. upon F: IMMEDIATELY

Reaction upon N: NONE Acknowl. upon N: NONE

F31905 (N, A) Encoder 1: Encoder parameterization error

Message value: Parameter: %1, supplementary information: %2

Message class: Error in the parameterization / configuration / commissioning procedure (18)

**Drive object:** DC\_CTRL, DC\_CTRL\_R, DC\_CTRL\_R\_S, DC\_CTRL\_S

Component: Sensor Module Encoder 1 Propagation: GLOBAL

Reaction: ENCODER (IASC/DCBRK, NONE, OFF1, OFF2, OFF3, STOP2)

Acknowledge: IMMEDIATELY

Cause: An error was identified in the encoder parameterization.

It is possible that the parameterized encoder type does not match the connected encoder.

The parameter involved can be determined as follows:

- determine the parameter number using the fault value (r0949).
- determine the parameter index (p0187).

Fault value (r0949, interpret decimal):

yyyyxxxx dec: yyyy = supplementary information, xxxx = parameter

xxxx = 421:

For an EnDat/SSI encoder, the absolute position in the protocol must be less than or equal to 30 bits.

yyyy = 0:

No additional information available.

yyyy = 1:

The component does not support HTL level (p0405.1 = 0) combined with track monitoring A/B <> -A/B (p0405.2 = 1).

yyyy = 2:

A code number for an identified encoder has been entered into p0400, however, no identification was carried out. Please start a new encoder identification.

yyyy = 3:

A code number for an identified encoder has been entered into p0400, however, no identification was carried out. Please select a listed encoder in p0400 with a code number < 10000.

vvvv = 4

This component does not support SSI encoders (p0404.9 = 1) without track A/B.

yyyy = 5

For SQW encoder, value in p4686 greater than in p0425.

vvvv = 6

DRIVE-CLiQ encoder cannot be used with this firmware version.

yyyy = 7:

For an SQW encoder, the XIST1 correction (p0437.2) is only permitted for equidistant zero marks.

yyyy = 8:

The motor pole pair width is not supported by the linear scale being used.

yyyy = 9:

The length of the position in the EnDat protocol may be a maximum of 32 bits.

yyyy = 10:

The connected encoder is not supported.

yyyy = 11:

The hardware does not support track monitoring.

**Remedy:** - check whether the connected encoder type matches the encoder that has been parameterized.

- correct the parameter specified by the fault value (r0949) and p0187.

- re parameter number = 314:

- check the pole pair number and measuring gear ratio. The quotient of the "pole pair number" divided by the

"measuring gear ratio" must be less than or equal to 1000 ((r0313 \* p0433) /  $p0432 \le 1000$ ).

Reaction upon N: NONE
Acknowl. upon N: NONE
Reaction upon A: NONE
Acknowl. upon A: NONE

F31912 Encoder 1: Device combination is not permissible

Message value: %

Message class: Error in the parameterization / configuration / commissioning procedure (18)

**Drive object:** DC\_CTRL, DC\_CTRL\_R, DC\_CTRL\_R\_S, DC\_CTRL\_S

Component: Encoder 1 Propagation: GLOBAL

Reaction: ENCODER (IASC/DCBRK, NONE)

Cause: The selected device combination is not supported.

Fault value (r0949, interpret decimal):

1003

The connected measuring unit cannot be operated with the EnDat 2.2 converter. For instance, the measuring unit

has a pulse number/resolution of 2<sup>n</sup>.

1005:

The type of measuring unit (incremental) is not supported by the EnDat 2.2 converter.

1006:

The maximum duration of the EnDat transfer (31.25 µs) was exceeded.

2001:

The set combination of current controller cycle, DP cycle and Safety cycle is not supported by the EnDat 2.2

converter 2002

The resolution of the linear measuring unit does not match the pole pair width of the linear motor

Pole pair width, minimum = p0422 \* 2^20

For fault value = 1003, 1005, 1006: Remedy:

- Use a measuring unit that is permissible.

For fault value = 2001:

- set a permissible cycle combination (if required, use standard settings).

For fault value = 2002:

- Use a measuring unit with a lower resolution (p0422).

#### A31915 (F, N) **Encoder 1: Encoder configuration error**

Message value:

Message class: Error in the parameterization / configuration / commissioning procedure (18)

Drive object: DC\_CTRL, DC\_CTRL\_R, DC\_CTRL\_R\_S, DC\_CTRL\_S

Component: Sensor Module Encoder 1 Propagation: GLOBAL

Reaction: NONE NONE Acknowledge:

Cause: The configuration for encoder 1 is incorrect.

Alarm value (r2124, interpret decimal):

Re-parameterization between fault/alarm is not permissible.

When the fine resolution Gx XIST2 is configured, the encoder identifies a maximum possible absolute position actual

value (r0483) that can no longer be represented within 32 bits.

Remedy: For alarm value = 1:

No re-parameterization between fault/alarm.

For alarm value = 419:

Reduce the fine resolution (p0419) or deactivate the monitoring (p0437.25), if the complete multiturn range is not

required.

Reaction upon F: NONE (ENCODER, IASC/DCBRK)

Acknowl. upon F: **IMMEDIATELY** 

NONE Reaction upon N: NONE Acknowl. upon N:

#### F31916 (N, A) **Encoder 1: Encoder parameterization error**

Message value: Parameter: %1, supplementary information: %2

Message class: Error in the parameterization / configuration / commissioning procedure (18)

Drive object: DC\_CTRL, DC\_CTRL\_R, DC\_CTRL\_R\_S, DC\_CTRL\_S

Sensor Module Encoder 1 **GLOBAL** Component: Propagation:

Reaction: ENCODER (IASC/DCBRK, NONE, OFF1, OFF2, OFF3, STOP2)

Acknowledge: **IMMEDIATELY** 

Cause: An encoder parameter was detected as being incorrect.

It is possible that the parameterized encoder type does not match the connected encoder.

The parameter involved can be determined as follows:

- determine the parameter number using the fault value (r0949).

- determine the parameter index (p0187). Fault value (r0949, interpret decimal):

Parameter number.

Remedy: - check whether the connected encoder type matches the encoder that has been parameterized.

- correct the parameter specified by the fault value (r0949) and p0187.

Reaction upon N: NONE
Acknowl. upon N: NONE
Reaction upon A: NONE
Acknowl. upon A: NONE

A31920 (F, N) Encoder 1: Temperature sensor fault (motor)

Message value: Fault cause: %1, channel number: %2

Message class: External measured value / signal state outside the permissible range (16)

**Drive object:** DC\_CTRL, DC\_CTRL\_R, DC\_CTRL\_R\_S, DC\_CTRL\_S

Component: Sensor Module Encoder 1 Propagation: LOCAL

Reaction: NONE Acknowledge: NONE

**Cause:** The motor detected a fault when evaluating the temperature sensor.

Fault cause: 1 (= 01 hex):

Wire breakage or sensor not connected. KTY: R > 1630 Ohm, PT1000: R > 1720 Ohm

2 (= 02 hex):

Measured resistance too low.

PTC: R < 20 Ohm, KTY: R < 50 Ohm, PT1000: R < 603 Ohm

Additional values:

Only for internal Siemens troubleshooting. Note regarding the message value:

The individual information is coded as follows in the message value (r0949/r2124):

0000yyxx hex: yy = channel number, xx = error cause

**Remedy:** - check that the encoder cable is the correct type and is correctly connected.

- check the temperature sensor selection in p0600 to p0603.

- replace the Sensor Module (hardware defect or incorrect calibration data).

Reaction upon F: NONE (ENCODER, IASC/DCBRK, OFF1, OFF2, OFF3, STOP2)

Acknowl. upon F: IMMEDIATELY

Reaction upon N: NONE Acknowl. upon N: NONE

A31930 (N) Encoder 1: Data logger has saved data

Message value:

Message class: Error in the parameterization / configuration / commissioning procedure (18)

Drive object: DC\_CTRL, DC\_CTRL\_R, DC\_CTRL\_R\_S, DC\_CTRL\_S

Component: Sensor Module Encoder 1 Propagation: GLOBAL

Reaction: NONE Acknowledge: NONE

Cause: For the activated function "Data logger" (p0437.0 = 1) a fault has occurred with the Sensor Module. This alarm

indicates that the diagnostics data corresponding to the fault was saved on the memory card.

The diagnostics data is saved in the following folder:

/USER/SINAMICS/DATA/SMTRC00.BIN

• • •

/USER/SINAMICS/DATA/SMTRC07.BIN /USER/SINAMICS/DATA/SMTRCIDX.TXT

The following information is contained in the TXT file:

- Display of the last written BIN file.

- Number of write operations that are still possible (from 10000 downwards).

Note

Only Siemens can evaluate the BIN files.

Remedy: Not necessary.

This alarm is automatically withdrawn.

The data logger is ready to record the next fault case.

Reaction upon N: NONE Acknowl. upon N: NONE

A31940 (F, N) Encoder 1: Spindle sensor S1 voltage incorrect

Message value: %1

Message class: Application/technological function faulted (17)

Drive object: DC\_CTRL, DC\_CTRL\_R, DC\_CTRL\_R\_S, DC\_CTRL\_S

Component: Encoder 1 Propagation: LOCAL

Reaction: NONE Acknowledge: NONE

Cause: The voltage of analog sensor S1 is outside the permissible range.

Alarm value (r2124, interpret decimal):

Signal level from sensor S1.

Note

A signal level of 500 mV corresponds to the numerical value 500 dec.

**Remedy:** - check the clamped tool.

check the tolerance and if required, adapt (p5040).check the thresholds and if required, adapt (p5041).

- check analog sensor S1 and connections.

Reaction upon F: NONE (ENCODER, IASC/DCBRK, OFF1, OFF2, OFF3, STOP2)

Acknowl. upon F: IMMEDIATELY

Reaction upon N: NONE Acknowl. upon N: NONE

F31950 Encoder 1: Internal software error

Message value: %1

Message class: Hardware/software error (1)

**Drive object:** DC\_CTRL, DC\_CTRL\_R, DC\_CTRL\_R\_S, DC\_CTRL\_S

Component: Sensor Module Encoder 1 Propagation: LOCAL

Reaction: ENCODER (OFF2)
Acknowledge: POWER ON

Cause: An internal software error has occurred.

Fault value (r0949, interpret decimal):

The fault value contains information regarding the fault source.

Only for internal Siemens troubleshooting.

**Remedy:** - if necessary, upgrade the firmware in the Sensor Module to a later version.

- contact Technical Support.

A31999 (F, N) Encoder 1: Unknown alarm

Message value: New message: %1

 Message class:
 Actual position/speed value incorrect or not available (11)

 Drive object:
 DC\_CTRL, DC\_CTRL\_R, DC\_CTRL\_RS, DC\_CTRL\_S

Component: Sensor Module Encoder 1 Propagation: GLOBAL

Reaction: NONE Acknowledge: NONE

Cause: A alarm has occurred on the Sensor Module for encoder 1 that cannot be interpreted by the Control Unit firmware.

This can occur if the firmware on this component is more recent than the firmware on the Control Unit.

Alarm value (r2124, interpret decimal):

Alarm number

Note:

If required, the significance of this new alarm can be read about in a more recent description of the Control Unit.

**Remedy:** - replace the firmware on the Sensor Module by an older firmware version (r0148).

- upgrade the firmware on the Control Unit (r0018).

Reaction upon F: NONE (ENCODER, IASC/DCBRK, OFF1, OFF2, OFF3, STOP2)

Acknowl. upon F: IMMEDIATELY (POWER ON)

Reaction upon N: NONE Acknowl. upon N: NONE

F32100 (N, A) Encoder 2: Zero mark distance error

Message value: %

 Message class:
 Actual position/speed value incorrect or not available (11)

 Drive object:
 DC\_CTRL, DC\_CTRL\_R, DC\_CTRL\_R\_S, DC\_CTRL\_S

Component: Encoder 2 Propagation: LOCAL

Reaction: OFF1 (IASC/DCBRK, NONE, OFF2, OFF3, STOP2)

Acknowledge: PULSE INHIBIT

Cause: The measured zero mark distance does not correspond to the parameterized zero mark distance.

For distance-coded encoders, the zero mark distance is determined from zero marks detected pairs. This means that if a zero mark is missing, depending on the pair generation, this cannot result in a fault and also has no effect in the

system.

The zero mark distance for the zero mark monitoring is set in p0425 (rotary encoder) or p0424 (linear encoder).

Fault value (r0949, interpret decimal):

Last measured zero mark distance in increments (4 increments = 1 encoder pulse). The sign designates the direction of motion when detecting the zero mark distance.

**Remedy:** - check that the encoder cables are routed in compliance with EMC.

- check the plug connections.

- check the encoder type (encoder with equidistant zero marks).

- adapt the parameter for the distance between zero marks (p0424, p0425).

- if message output above speed threshold, reduce filter time if necessary (p0438).

- replace the encoder or encoder cable.

Reaction upon N: NONE
Acknowl. upon N: NONE
Reaction upon A: NONE
Acknowl. upon A: NONE

F32101 (N, A) Encoder 2: Zero mark failed

Message value: %1

 Message class:
 Actual position/speed value incorrect or not available (11)

 Drive object:
 DC\_CTRL, DC\_CTRL\_R, DC\_CTRL\_R\_S, DC\_CTRL\_S

Component: Encoder 2 Propagation: LOCAL

Reaction: OFF1 (IASC/DCBRK, NONE, OFF2, OFF3, STOP2)

Cause: The 1.5 x parameterized zero mark distance was exceeded.

The zero mark distance for the zero mark monitoring is set in p0425 (rotary encoder) or p0424 (linear encoder).

Fault value (r0949, interpret decimal):

Number of increments after POWER ON or since the last zero mark that was detected (4 increments = 1 encoder

pulse).

**Remedy:** - check that the encoder cables are routed in compliance with EMC.

- check the plug connections.

check the encoder type (encoder with equidistant zero marks).adapt the parameter for the clearance between zero marks (p0425).

- if message output above speed threshold, reduce filter time if necessary (p0438).

when p0437.1 is active, check p4686.replace the encoder or encoder cable.

Reaction upon N: NONE
Acknowl. upon N: NONE
Reaction upon A: NONE
Acknowl. upon A: NONE

# F32103 (N, A) Encoder 2: Signal level zero track (track R) outside tolerance

Message value: R track: %1

 Message class:
 Actual position/speed value incorrect or not available (11)

 Drive object:
 DC\_CTRL, DC\_CTRL\_R, DC\_CTRL\_R\_S, DC\_CTRL\_S

Component: Encoder 2 Propagation: LOCAL

Reaction: OFF1 (IASC/DCBRK, NONE, OFF2, OFF3)

Acknowledge: IMMEDIATELY

Cause: The zero mark signal level (track R) does not lie within the tolerance bandwidth for encoder 2.

The fault can be initiated when the unipolar voltage level is exceeded (RP/RN) or if the differential amplitude is

undershot

Fault value (r0949, interpret hexadecimal):

yyyyxxxx hex: yyyy = 0, xxxx = Signal level, track R (16 bits with sign)

The response thresholds of the unipolar signal levels of the encoder are between < 1400 mV and > 3500 mV.

The response threshold for the differential signal level of the encoder is < -1600 mV.

A signal level of 500 mV peak value corresponds to the numerical value 5333 hex = 21299 dec.

Note:

The analog value of the amplitude error is not measured at the same time with the hardware fault output by the

Sensor Module.

The fault value can only be represented between -32768 ... 32767 dec (-770 ... 770 mV).

The signal level is not evaluated unless the following conditions are satisfied:

- Sensor Module properties available (r0459.31 = 1).

- monitoring active (p0437.31 = 1).

- check the speed range; frequency characteristic (amplitude characteristic) of the measuring equipment might not be

sufficient for the speed range

- check that the encoder cables and shielding are routed in compliance with EMC.

- check the plug connections and contacts of the encoder cable.

- check the encoder type (encoder with zero marks).

- check whether the zero mark is connected and the signal cables RP and RN have been connected correctly (not

connected with the incorrect polarity).

- replace the encoder cable.

- if the coding disk is soiled or the lighting aged, replace the encoder.

Reaction upon N: NONE
Acknowl. upon N: NONE
Reaction upon A: NONE
Acknowl. upon A: NONE

Remedy:

F32110 (N, A) Encoder 2: Serial communications error

Message value: Fault cause: %1 bin

Message class:Actual position/speed value incorrect or not available (11)Drive object:DC\_CTRL, DC\_CTRL\_R, DC\_CTRL\_R\_S, DC\_CTRL\_S

Component: Encoder 2 Propagation: LOCAL

Reaction: OFF1 (IASC/DCBRK, NONE, OFF2, OFF3)

Acknowledge: PULSE INHIBIT

Cause: There is an error in the transfer of the serial communication protocol between the encoder and internal or external

evaluation module.

Fault value (r0949, interpret binary):

For an EnDat 2.1 encoder, the significance of the fault value is as follows:

Bit 0: Alarm bit in the position protocol.

Bit 1: Incorrect quiescent level on the data line.

Bit 2: Encoder does not respond (does not supply a start bit within 50 ms).

Bit 3: CRC error: The checksum in the protocol from the encoder does not match the data.

Bit 4: Encoder acknowledgment error: The encoder incorrectly understood the task (request) or cannot execute it.

Bit 5: Internal error in the serial driver: An illegal mode command was requested.

Bit 6: Timeout when cyclically reading.

Bit 7: Timeout for the register communication.

Bit 8: Protocol is too long (e.g. > 64 bits).

Bit 9: Receive buffer overflow.

Bit 10: Frame error when reading twice.

Bit 11: Parity error.

Bit 12: Data line signal level error during the monoflop time.

Bit 13: Data line incorrect.

Bit 14: Fault for the register communication.

Bit 15: Internal communication error.

Note:

For an EnDat 2.2 encoder, the significance of the fault value for F3x135 (x = 1, 2, 3) is described.

**Remedy:** For fault value, bit 0 = 1:

- Enc defect F31111 may provide additional details.

For fault value, bit 1 = 1:

- incorrect encoder type / replace the encoder or encoder cable.

For fault value, bit 2 = 1:

- incorrect encoder type / replace the encoder or encoder cable.

For fault value, bit 3 = 1:

- EMC / connect the cable shield, replace the encoder or encoder cable.

For fault value, bit 4 = 1:

- EMC / connect the cable shield, replace the encoder or encoder cable, replace the Sensor Module.

For fault value, bit 5 = 1:

- EMC / connect the cable shield, replace the encoder or encoder cable, replace the Sensor Module.

For fault value, bit 6 = 1:

- Update Sensor Module firmware.

For fault value, bit 7 = 1:

- incorrect encoder type / replace the encoder or encoder cable.

For fault value, bit 8 = 1:

- check parameterization (p0429.2).

For fault value, bit 9 = 1:

- EMC / connect the cable shield, replace the encoder or encoder cable, replace the Sensor Module.

For fault value, bit 10 = 1:

- check parameterization (p0429.2, p0449).

For fault value, bit 11 = 1:

- check parameterization (p0436).

For fault value, bit 12 = 1:

- check parameterization (p0429.6).

For fault value, bit 13 = 1:

- check data line.

For fault value, bit 14 = 1:

- incorrect encoder type / replace the encoder or encoder cable.

Reaction upon N: NONE
Acknowl. upon N: NONE
Reaction upon A: NONE
Acknowl. upon A: NONE

F32111 (N, A) Encoder 2: Encoder signals an internal error (detailed information)

Message value: Fault cause: %1 bin, additional information: %2

 Message class:
 Actual position/speed value incorrect or not available (11)

 Drive object:
 DC\_CTRL, DC\_CTRL\_R, DC\_CTRL\_RS, DC\_CTRL\_S

Component: Encoder 2 Propagation: LOCAL

Reaction: OFF1 (IASC/DCBRK, NONE, OFF2, OFF3)

Cause: The encoder error word provides detailed information (error bit).

For p0404.8 = 0, the following applies:

Fault value for internal Siemens troubleshooting.

For p0404.8 = 1, the following applies: Fault value (r0949, interpret binary):

yyyyxxxx hex: yyyy = supplementary information, xxxx = fault cause

yyyy = 0:

Bit 0: Lighting system failed. Bit 1: Signal amplitude too low. Bit 2: Position value incorrect.

Bit 3: Encoder power supply overvoltage condition. Bit 4: Encoder power supply undervoltage condition. Bit 5: Encoder power supply overcurrent condition.

Bit 6: The battery must be changed.

**Remedy:** For yyyy = 0:

For fault value, bit 0 = 1:

Encoder is defective. Replace the encoder, where the motor encoder has a direct DRIVE-CLiQ socket: Replace the

motor

For fault value, bit 1 = 1:

 ${\bf Encoder} \ is \ defective. \ Replace \ the \ encoder, \ where \ the \ motor \ encoder \ has \ a \ direct \ DRIVE-CLiQ \ socket: \ Replace \ the$ 

motor

For fault value, bit 2 = 1:

Encoder is defective. Replace the encoder, where the motor encoder has a direct DRIVE-CLiQ socket: Replace the

motor.

For fault value, bit 3 = 1:

5 V power supply voltage fault.

When using an SMC: Check the plug-in cable between the encoder and SMC or replace the SMC.

When a motor encoder with a direct DRIVE-CLiQ connection is used: Replace the motor.

For fault value, bit 4 = 1:

5 V power supply voltage fault.

When using an SMC: Check the plug-in cable between the encoder and SMC or replace the SMC.

When using a motor with DRIVE-CLiQ: Replace the motor.

For fault value, bit 5 = 1:

Encoder is defective. Replace the encoder, where the motor encoder has a direct DRIVE-CLiQ socket: Replace the

motor.

For fault value, bit 6 = 1:

The battery must be changed (only for encoders with battery back-up).

For yyyy = 1:

Encoder is defective. Replace encoder.

Reaction upon N: NONE
Acknowl. upon N: NONE
Reaction upon A: NONE
Acknowl. upon A: NONE

# F32112 (N, A) Encoder 2: Encoder signals an internal error

Message value: %1

 Message class:
 Actual position/speed value incorrect or not available (11)

 Drive object:
 DC\_CTRL, DC\_CTRL\_R, DC\_CTRL\_RS, DC\_CTRL\_S

Component:Encoder 2Propagation:LOCAL

Reaction: OFF1 (IASC/DCBRK, NONE, OFF2, OFF3)

Acknowledge: PULSE INHIBIT

Cause: The encoder signals a set error bit via the serial protocol.

Fault value (r0949, interpret binary): Bit 0: Fault bit in the position protocol.

**Remedy:** For fault value, bit 0 = 1:

In the case of an EnDat encoder, F31111 may provide further details.

Reaction upon N: NONE
Acknowl. upon N: NONE
Reaction upon A: NONE
Acknowl. upon A: NONE

F32115 (N, A) Encoder 2: Signal level track A or B too low

Message value: A track: %1, B-track: %2

 Message class:
 Actual position/speed value incorrect or not available (11)

 Drive object:
 DC\_CTRL, DC\_CTRL\_R, DC\_CTRL\_R\_S, DC\_CTRL\_S

Component: Encoder 2 Propagation: LOCAL

Reaction: OFF1 (IASC/DCBRK, NONE, OFF2, OFF3)

Acknowledge: PULSE INHIBIT

Cause: The signal level (root from A<sup>2</sup> + B<sup>2</sup>) of the encoder falls below the permissible limit value.

Fault value (r0949, interpret hexadecimal):

yyyyxxxx hex:

yyyy = Signal level, track B (16 bits with sign). xxxx = Signal level, track A (16 bits with sign).

The nominal signal level of the encoder must lie in the range 375 mV to 600 mV (500 mV -25/+20 %).

The response threshold is < 170 mV (input frequency <= 256 kHz) or < 120 mV (input frequency > 256 kHz).

A signal level of 500 mV peak value corresponds to the numerical value 5333 hex = 21299 dec.

Note for Sensor Modules for resolvers (e.g. SMC10):

The nominal signal level is at 2900 mV (2.0 Vrms). The response threshold is < 1070 mV. A signal level of 2900 mV peak value corresponds to the numerical value 6666 hex = 26214 dec.

Note:

The analog values of the amplitude error are not measured at the same time with the hardware fault output by the

Sensor Module.

Remedy: - check that the encoder cables and shielding are routed in compliance with EMC.

- check the plug connections.

replace the encoder or encoder cable.check the Sensor Module (e.g. contacts).

The following applies to measuring systems without their own bearing system:
- adjust the scanning head and check the bearing system of the measuring wheel.
The following applies for measuring systems with their own bearing system:

- ensure that the encoder housing is not subject to any axial force.

Reaction upon N: NONE
Acknowl. upon N: NONE
Reaction upon A: NONE
Acknowl. upon A: NONE

F32116 (N, A) Encoder 2: Signal level track A or B too low

Message value: A track: %1, B-track: %2

 Message class:
 Actual position/speed value incorrect or not available (11)

 Drive object:
 DC\_CTRL, DC\_CTRL\_R, DC\_CTRL\_R\_S, DC\_CTRL\_S

Component: Encoder 2 Propagation: LOCAL

Reaction: OFF1 (IASC/DCBRK, NONE, OFF2, OFF3)

Acknowledge: IMMEDIATELY

Cause: The signal level of the rectified encoder signals A and B of the encoder fall below the permissible limit value.

Fault value (r0949, interpret hexadecimal):

yyyyxxxx hex:

yyyy = Signal level, track B (16 bits with sign). xxxx = Signal level, track A (16 bits with sign).

The nominal signal level of the encoder must lie in the range 375 mV to 600 mV (500 mV -25/+20 %).

The response threshold is < 130 mV.

A signal level of 500 mV peak value corresponds to the numerical value 5333 hex = 21299 dec.

Note:

The analog values of the amplitude error are not measured at the same time with the hardware fault output by the

Sensor Module.

Remedy: - check that the encoder cables and shielding are routed in compliance with EMC.

- check the plug connections.

- replace the encoder or encoder cable. - check the Sensor Module (e.g. contacts).

Reaction upon N: NONE NONE Acknowl. upon N: Reaction upon A: NONE Acknowl. upon A: NONE

#### F32117 (N, A) Encoder 2: Inversion error signals A/B/R

Message value: Fault cause: %1 bin

Message class: Actual position/speed value incorrect or not available (11) Drive object: DC\_CTRL, DC\_CTRL\_R, DC\_CTRL\_R\_S, DC\_CTRL\_S

LOCAL Component: Encoder 2 Propagation:

OFF1 (IASC/DCBRK, NONE, OFF2, OFF3) Reaction:

Acknowledge: **IMMEDIATELY** 

Cause: For a square-wave encoder (bipolar, double ended) signals A\*, B\* and R\* are not inverted with respect to signals A,

B and R.

Fault value (r0949, interpret binary):

Bits 0 ... 15: Only for internal Siemens troubleshooting.

Bit 16: Frror track A Bit 17: Error track B. Bit 18: Error track R.

Note:

For SMC30 (only Article No. 6SL3055-0AA00-5CA0 and 6SL3055-0AA00-5CA1), CUA32, and CU310, the following

applies:

A square-wave encoder without track R is used and track monitoring (p0405.2 = 1) is activated.

Remedy: - check the encoder/cable.

- Does the encoder supply signals and the associated inverted signals?

Note:

For SMC30 (only Article Number 6SL3055-0AA00-5CA0 and 6SL3055-0AA00-5CA1), the following applies:

- check the setting of p0405 (p0405.2 = 1 is only possible if the encoder is connected at X520).

For a square-wave encoder without track R, the following jumpers must be set for the connection at X520 (SMC30) or

X23 (CUA32, CU310):

- pin 10 (reference signal R) <--> pin 7 (encoder power supply, ground)

- pin 11 (reference signal R inverted) <--> pin 4 (encoder power supply)

Reaction upon N: NONE NONE Acknowl. upon N: Reaction upon A: NONE Acknowl. upon A: NONE

F32118 (N, A) Encoder 2: Speed change not plausible

Message value: %1

Message class:Actual position/speed value incorrect or not available (11)Drive object:DC\_CTRL, DC\_CTRL\_R, DC\_CTRL\_R\_S, DC\_CTRL\_S

Component: Encoder 2 Propagation: LOCAL

Reaction: OFF1 (IASC/DCBRK, NONE, OFF2, OFF3)

Acknowledge: PULSE INHIBIT

Cause: For an HTL/TTL encoder, the speed change has exceeded the value in p0492 over several sampling cycles.

The change to the averaged speed actual value - if applicable - is monitored in the current controller sampling time.

Fault value (r0949, interpret decimal): Only for internal Siemens troubleshooting.

See also: p0492 (Square-wave encoder maximum speed difference per sampling cycle)

**Remedy:** - check the tachometer feeder cable for interruptions.

- check the grounding of the tachometer shielding.

- if required, increase the maximum speed difference per sampling cycle (p0492).

Reaction upon N: NONE
Acknowl. upon N: NONE
Reaction upon A: NONE
Acknowl. upon A: NONE

F32120 (N, A) Encoder 2: Encoder power supply fault

Message value: Fault cause: %1 bin

 Message class:
 Actual position/speed value incorrect or not available (11)

 Drive object:
 DC\_CTRL, DC\_CTRL\_R, DC\_CTRL\_R\_S, DC\_CTRL\_S

Component: Encoder 2 Propagation: LOCAL

Reaction: OFF1 (IASC/DCBRK, NONE, OFF2, OFF3)

Acknowledge: PULSE INHIBIT

Cause: An encoder power supply fault was detected.

Fault value (r0949, interpret binary):

Bit 0: Undervoltage condition on the sense line.

Bit 1: Overcurrent condition for the encoder power supply.

Bit 2: Overcurrent condition for encoder power supply on cable resolver excitation negative. Bit 3: Overcurrent condition for encoder power supply on cable resolver excitation positive.

Bit 4: The 24 V power supply through the Power Module (PM) is overloaded.

Bit 5: Overcurrent at the EnDat connection of the converter.

Bit 6: Overvoltage at the EnDat connection of the converter.

Bit 7: Hardware fault at the EnDat connection of the converter.

Note:

If the encoder cables 6FX2002-2EQ00-.... and 6FX2002-2CH00-.... are interchanged, this can result in the encoder being destroyed because the pins of the operating voltage are reversed.

**Remedy:** For fault value, bit 0 = 1:

- correct encoder cable connected?

- check the plug connections of the encoder cable.
- SMC30: Check the parameterization (p0404.22).

For fault value, bit 1 = 1:

correct encoder cable connected?replace the encoder or encoder cable.

For fault value, bit 2 = 1:

correct encoder cable connected?replace the encoder or encoder cable.

For fault value, bit 3 = 1:

correct encoder cable connected?replace the encoder or encoder cable.

For fault value, bit 5 = 1:

- Measuring unit correctly connected at the converter?

- Replace the measuring unit or the cable to the measuring unit.

For fault value, bit 6, 7 = 1:

- Replace the defective EnDat 2.2 converter.

Reaction upon N: NONE
Acknowl. upon N: NONE
Reaction upon A: NONE
Acknowl. upon A: NONE

# F32121 (N, A) Encoder 2: Determined commutation position incorrect

Message value:

\_

 Message class:
 Actual position/speed value incorrect or not available (11)

 Drive object:
 DC\_CTRL, DC\_CTRL\_R, DC\_CTRL\_R\_S, DC\_CTRL\_S

Component: Encoder 2 Propagation: LOCAL

Reaction: OFF1 (NONE, OFF2, OFF3)

Acknowledge: PULSE INHIBIT

Cause: A commutation position actual value sensing error was detected.

Remedy: Replace the motor with DRIVE-CLiQ or the appropriate Sensor Module.

Reaction upon N: NONE
Acknowl. upon N: NONE
Reaction upon A: NONE
Acknowl. upon A: NONE

# F32122 Encoder 2: Sensor Module hardware fault

Message value: %1

Message class: Supply voltage fault (undervoltage) (3)

Drive object: DC\_CTRL, DC\_CTRL\_R, DC\_CTRL\_R\_S, DC\_CTRL\_S

**Component:** Sensor Module Encoder 2 **Propagation:** GLOBAL

Reaction: OFF1

Acknowledge: IMMEDIATELY

Cause: An internal Sensor Module hardware fault was detected.

Fault value (r0949, interpret decimal):

Reference voltage error.
 Internal undervoltage.
 Internal overvoltage.

Remedy: Replace the motor with DRIVE-CLiQ or the appropriate Sensor Module.

F32123 (N, A) Encoder 2: Signal level A/B outside tolerance

Message value: Fault cause: %1 bin

 Message class:
 Actual position/speed value incorrect or not available (11)

 Drive object:
 DC\_CTRL, DC\_CTRL\_R, DC\_CTRL\_RS, DC\_CTRL\_S

Component: Encoder 2 Propagation: LOCAL

Reaction: OFF1 (IASC/DCBRK, NONE, OFF2, OFF3)

Acknowledge: IMMEDIATELY

Cause: The unipolar level (AP/AN or BP/BN) for encoder 2 is outside the permissible tolerance.

Fault value (r0949, interpret binary):

Bit 0 = 1: Either AP or AN outside the tolerance. Bit 16 = 1: Either BP or BN outside the tolerance.

The unipolar nominal signal level of the encoder must lie in the range 2500 mV +/- 500 mV.

The response thresholds are < 1700 mV and > 3300 mV.

Note:

The signal level is not evaluated unless the following conditions are satisfied:

- Sensor Module properties available (r0459.31 = 1).

- monitoring active (p0437.31 = 1).

Remedy: - make sure that the encoder cables and shielding are installed in an EMC-compliant manner.

- check the plug connections and contacts of the encoder cable.

- check the short-circuit of a signal cable with mass or the operating voltage.

- replace the encoder cable.

Reaction upon N: NONE
Acknowl. upon N: NONE
Reaction upon A: NONE
Acknowl. upon A: NONE

# F32125 (N, A) Encoder 2: Signal level track A or B too high

Message value: A track: %1, B-track: %2

Message class: Actual position/speed value incorrect or not available (11)

Drive object: DC CTRL, DC CTRL R, DC CTRL R S, DC CTRL S

Component: Encoder 2 Propagation: LOCAL

Reaction: OFF1 (IASC/DCBRK, NONE, OFF2, OFF3, STOP2)

Acknowledge: PULSE INHIBIT

Cause: The signal level (root from A^2 + B^2) of the encoder exceeds the permissible limit value.

Fault value (r0949, interpret hexadecimal):

yyyyxxxx hex:

yyyy = Signal level, track B (16 bits with sign). xxxx = Signal level, track A (16 bits with sign).

The nominal signal level of the encoder must lie in the range 375 mV to 600 mV (500 mV -25/+20 %).

The response threshold is > 750 mV.

A signal level of 500 mV peak value corresponds to the numerical value 5333 hex = 21299 dec.

Note for Sensor Modules for resolvers (e.g. SMC10): The nominal signal level is at 2900 mV (2.0 Vrms).

The response threshold is > 3582 mV.

A signal level of 2900 mV peak value corresponds to the numerical value 6666 hex = 26214 dec.

Note:

The analog values of the amplitude error are not measured at the same time with the hardware fault output by the

Sensor Module.

Remedy: - check that the encoder cables and shielding are routed in compliance with EMC.

- replace the encoder or encoder cable.

Reaction upon N: NONE
Acknowl. upon N: NONE
Reaction upon A: NONE
Acknowl. upon A: NONE

F32126 (N, A) Encoder 2: Signal level track A or B too high

Message value: Amplitude: %1, Angle: %2

 Message class:
 Actual position/speed value incorrect or not available (11)

 Drive object:
 DC\_CTRL, DC\_CTRL\_R, DC\_CTRL\_R\_S, DC\_CTRL\_S

Component: Encoder 2 Propagation: LOCAL

Reaction: OFF1 (IASC/DCBRK, NONE, OFF2, OFF3, STOP2)

Acknowledge: PULSE INHIBIT

Cause: The signal level (|A| + |B|) of the encoder exceeds the permissible limit value.

Fault value (r0949, interpret hexadecimal):

yyyyxxxx hex: yyyy = Angle

xxxx = amplitude, i.e. root of  $A^2 + B^2$  (16 bits without sign)

The nominal signal level of the encoder must lie in the range 375 mV to 600 mV (500 mV -25/+20 %).

The response threshold for (|A| + |B|) is > 1120 mV or the root of ( $A^2 + B^2$ ) > 955 mV.

A signal level of 500 mV peak value corresponds to the numerical value of 299A hex = 10650 dec.

The angle 0 ... FFFF hex corresponds to 0 ... 360 degrees of the fine position. Zero degrees is present at the

negative zero crossover of track B.

Note:

The analog values of the amplitude error are not measured at the same time with the hardware fault output by the

Sensor Module.

Remedy: - check that the encoder cables and shielding are routed in compliance with EMC.

- replace the encoder or encoder cable.

Reaction upon N: NONE
Acknowl. upon N: NONE
Reaction upon A: NONE
Acknowl. upon A: NONE

# F32129 (N, A) Encoder 2: Position difference hall sensor/track C/D and A/B too large

Message value: %

Message class: Actual position/speed value incorrect or not available (11)

Drive object: DC\_CTRL\_R, DC\_CTRL\_R\_S, DC\_CTRL\_S

Component: Encoder 2 Propagation: LOCAL

Reaction: OFF1 (IASC/DCBRK, NONE, OFF2, OFF3)

Acknowledge: PULSE INHIBIT

Cause: The error for track C/D is greater than +/-15 ° mechanical or +/-60 ° electrical or the error for the Hall signals is

greater than +/-60 ° electrical.

One period of track C/D corresponds to 360  $^{\circ}$  mechanical. One period of the Hall signal corresponds to 360  $^{\circ}$  electrical.

The monitoring responds if, for example, Hall sensors are connected as equivalent for the C/D tracks with the

incorrect rotational sense or supply values that are not accurate enough.

After the fine synchronization using one reference mark or 2 reference marks for distance-coded encoders, this fault

is no longer initiated, but instead, Alarm A32429.

Fault value (r0949, interpret decimal): For track C/D, the following applies:

Measured deviation as mechanical angle (16 bits with sign, 182 dec corresponds to 1°).

For Hall signals, the following applies:

Measured deviation as electrical angle (16 bits with sign, 182 dec corresponds to 1 °).

Remedy: - track C or D not connected.

- correct the direction of rotation of the Hall sensor possibly connected as equivalent for track  $\mbox{C/D}.$ 

- check that the encoder cables are routed in compliance with  $\ensuremath{\mathsf{EMC}}.$ 

- check the adjustment of the Hall sensor.

Reaction upon N: NONE
Acknowl. upon N: NONE
Reaction upon A: NONE
Acknowl. upon A: NONE

F32130 (N, A) Encoder 2: Zero mark and position error from the coarse synchronization

 Message value:
 Angular deviation, electrical: %1, angle, mechanical: %2

 Message class:
 Actual position/speed value incorrect or not available (11)

 Drive object:
 DC\_CTRL, DC\_CTRL\_R, DC\_CTRL\_RS, DC\_CTRL\_S

Component: Encoder 2 Propagation: LOCAL

Reaction: OFF1 (IASC/DCBRK, NONE, OFF2, OFF3, STOP2)

Acknowledge: PULSE INHIBIT

Cause: After initializing the pole position using track C/D, Hall signals or pole position identification routine, the zero mark

was detected outside the permissible range. For distance-coded encoders, the test is carried out after passing 2 zero

marks. Fine synchronization was not carried out.

When initializing via track C/D (p0404) then it is checked whether the zero mark occurs in an angular range of +/-18 °

mechanical.

When initializing via Hall sensors (p0404) or pole position identification (p1982) it is checked whether the zero mark

occurs in an angular range of +/-60 ° electrical. Fault value (r0949, interpret hexadecimal):

yyyyxxxx hex

yyyy: Determined mechanical zero mark position (can only be used for track C/D). xxxx: Deviation of the zero mark from the expected position as electrical angle.

Scaling: 32768 dec = 180 °

**Remedy:** - check that the encoder cables are routed in compliance with EMC.

- check the plug connections.

- if the Hall sensor is used as an equivalent for track C/D, check the connection.

check the connection of track C or D.replace the encoder or encoder cable.

Reaction upon N: NONE
Acknowl. upon N: NONE
Reaction upon A: NONE
Acknowl. upon A: NONE

# F32131 (N, A) Encoder 2: Position deviation incremental/absolute too high

Message value: %

 Message class:
 Actual position/speed value incorrect or not available (11)

 Drive object:
 DC\_CTRL, DC\_CTRL\_R, DC\_CTRL\_R\_S, DC\_CTRL\_S

Component: Encoder 2 Propagation: LOCAL

Reaction: OFF1 (IASC/DCBRK, NONE, OFF2, OFF3, STOP2)

Acknowledge: PULSE INHIBIT
Cause: Absolute encoder:

When cyclically reading the absolute position, an excessively high difference to the incremental position was

detected. The absolute position that was read is rejected.

Limit value for the deviation:

- EnDat encoder: Is supplied from the encoder and is a minimum of 2 quadrants (e.g. EQI 1325 > 2 quadrants, EQN 1325 > 50 quadrants).

- other encoders: 15 pulses = 60 quadrants.

Incremental encoder:

When the zero pulse is passed, a deviation in the incremental position was detected.

For equidistant zero marks, the following applies:

- the first zero mark passed supplies the reference point for all subsequent checks. The other zero marks must have n times the distance referred to the first zero mark.

For distance-coded zero marks, the following applies:

- the first zero mark pair supplies the reference point for all subsequent checks. The other zero mark pairs must have the expected distance to the first zero mark pair.

Fault value (r0949, interpret decimal):

Deviation in quadrants (1 pulse = 4 quadrants).

**Remedy:** - check that the encoder cables are routed in compliance with EMC.

- check the plug connections.

- replace the encoder or encoder cable.

- check whether the coding disk is dirty or there are strong ambient magnetic fields.

- adapt the parameter for the clearance between zero marks (p0425).

- if message output above speed threshold, reduce filter time if necessary (p0438).

Reaction upon N: NONE
Acknowl. upon N: NONE
Reaction upon A: NONE
Acknowl. upon A: NONE

F32135 Encoder 2: Fault when determining the position (single turn)

Message value: Fault cause: %1 bin

Message class:Actual position/speed value incorrect or not available (11)Drive object:DC\_CTRL, DC\_CTRL\_R, DC\_CTRL\_R\_S, DC\_CTRL\_S

Component: Encoder 2 Propagation: GLOBAL

Reaction: OFF1 (IASC/DCBRK, NONE, OFF2, OFF3)

Cause: The encoder has identified a position determination fault (singleturn) and supplies status information bit by bit in an

internal status/fault word.

Some of these bits cause this fault to be triggered. Other bits are status displays. The status/fault word is displayed in the fault value.

Note regarding the bit designation:

The first designation is valid for DRIVE-CLiQ encoders, the second for EnDat 2.2 encoders.

Fault value (r0949, interpret binary):

Bit 0: F1 (safety status display).

Bit 1: F2 (safety status display).

Bit 2: Reserved (lighting).

Bit 3: Reserved (signal amplitude).

Bit 4: Reserved (position value).

Bit 5: Reserved (overvoltage).

Bit 6: Reserved (undervoltage)/hardware fault EnDat supply (--> F3x110, x = 1, 2, 3).

Bit 7: Reserved (overcurrent)/EnDat encoder withdrawn when not in the parked state (--> F3x110, x = 1, 2, 3).

Bit 8: Reserved (battery)/overcurrent EnDat supply (--> F3x110, x = 1, 2, 3).

Bit 9: Reserved/overvoltage EnDat supply (--> F3x110, x = 1, 2, 3).

Bit 11: Reserved/internal communication error (--> F3x110, x = 1, 2, 3).

Bit 12: Reserved/internal communication error (--> F3x110, x = 1, 2, 3).

Bit 13: Reserved/internal communication error (--> F3x110, x = 1, 2, 3).

Bit 14: Reserved/internal communication error (--> F3x110, x = 1, 2, 3).

Bit 15: Internal communication error (--> F3x110, x = 1, 2, 3).

Bit 16: Lighting (--> F3x135, x = 1, 2, 3).

Bit 17: Signal amplitude (--> F3x135, x = 1, 2, 3).

Bit 18: Singleturn position 1 (--> F3x135, x = 1, 2, 3).

Bit 19: Overvoltage (--> F3x135, x = 1, 2, 3).

Bit 20: Undervoltage (--> F3x135, x = 1, 2, 3).

Bit 21: Overcurrent (--> F3x135, x = 1, 2, 3).

Bit 22: Temperature exceeded (--> F3x405, x = 1, 2, 3).

Bit 23: Singleturn position 2 (safety status display).

Bit 24: Singleturn system (--> F3x135, x = 1, 2, 3).

Bit 25: Singleturn power down (--> F3x135, x = 1, 2, 3)

Bit 26: Multiturn position 1 (--> F3x136, x = 1, 2, 3).

Bit 27: Multiturn position 2 (--> F3x136, x = 1, 2, 3).

Bit 28: Multiturn system (--> F3x136, x = 1, 2, 3).

Bit 29: Multiturn power down (--> F3x136, x = 1, 2, 3).

Bit 30: Multiturn overflow/underflow (--> F3x136, x = 1, 2, 3).

Bit 31: Multiturn battery (reserved).

**Remedy:** - determine the detailed cause of the fault using the fault value.

- replace the encoder if necessary.

Note:

An EnDat 2.2 encoder may only be removed and inserted in the "Park" state.

If an EnDat 2.2 encoder was removed when not in the "Park" state, then after inserting the encoder, a POWER ON (switch-off/switch-on) is necessary to acknowledge the fault.

F32136 Encoder 2: Fault when determining the position (multiturn)

Message value: Fault cause: %1 bin

 Message class:
 Actual position/speed value incorrect or not available (11)

 Drive object:
 DC\_CTRL, DC\_CTRL\_R, DC\_CTRL\_R\_S, DC\_CTRL\_S

Component: Encoder 2 Propagation: GLOBAL

Reaction: OFF1 (IASC/DCBRK, NONE, OFF2, OFF3)

Cause:

The encoder has identified a position determination fault (multiturn) and supplies status information bit by bit in an internal status/fault word.

Some of these bits cause this fault to be triggered. Other bits are status displays. The status/fault word is displayed in the fault value.

Note regarding the bit designation:

The first designation is valid for DRIVE-CLiQ encoders, the second for EnDat 2.2 encoders.

Fault value (r0949, interpret binary):

Bit 0: F1 (safety status display).

Bit 1: F2 (safety status display).

Bit 2: Reserved (lighting).

Bit 3: Reserved (signal amplitude).

Bit 4: Reserved (position value).

Bit 5: Reserved (overvoltage).

Bit 6: Reserved (undervoltage)/hardware fault EnDat supply (--> F3x110, x = 1, 2, 3).

Bit 7: Reserved (overcurrent)/EnDat encoder withdrawn when not in the parked state (--> F3x110, x = 1, 2, 3).

Bit 8: Reserved (battery)/overcurrent EnDat supply (--> F3x110, x = 1, 2, 3).

Bit 9: Reserved/overvoltage EnDat supply (--> F3x110, x = 1, 2, 3).

Bit 11: Reserved/internal communication error (--> F3x110, x = 1, 2, 3).

Bit 12: Reserved/internal communication error (--> F3x110, x = 1, 2, 3).

Bit 13: Reserved/internal communication error (--> F3x110, x = 1, 2, 3).

Bit 14: Reserved/internal communication error (--> F3x110, x = 1, 2, 3).

Bit 15: Internal communication error (--> F3x110, x = 1, 2, 3).

Bit 16: Lighting (--> F3x135, x = 1, 2, 3).

Bit 17: Signal amplitude (--> F3x135, x = 1, 2, 3).

Bit 18: Singleturn position 1 (--> F3x135, x = 1, 2, 3).

Bit 19: Overvoltage (--> F3x135, x = 1, 2, 3).

Bit 20: Undervoltage (--> F3x135, x = 1, 2, 3).

Bit 21: Overcurrent (--> F3x135, x = 1, 2, 3).

Bit 22: Temperature exceeded (--> F3x405, x = 1, 2, 3).

Bit 23: Singleturn position 2 (safety status display).

Bit 24: Singleturn system (--> F3x135, x = 1, 2, 3).

Bit 25: Singleturn power down (--> F3x135, x = 1, 2, 3)

Bit 26: Multiturn position 1 (--> F3x136, x = 1, 2, 3).

Bit 27: Multiturn position 2 (--> F3x136, x = 1, 2, 3).

Bit 28: Multiturn system (--> F3x136, x = 1, 2, 3).

Bit 29: Multiturn power down (--> F3x136, x = 1, 2, 3).

Bit 30: Multiturn overflow/underflow (--> F3x136, x = 1, 2, 3).

Bit 31: Multiturn battery (reserved).

Remedy:

- determine the detailed cause of the fault using the fault value.

- replace the encoder if necessary.

Note:

An EnDat 2.2 encoder may only be removed and inserted in the "Park" state.

If an EnDat 2.2 encoder was removed when not in the "Park" state, then after inserting the encoder, a POWER ON (switch-off/switch-on) is necessary to acknowledge the fault.

F32137 Encoder 2: Fault when determining the position (single turn)

Message value: Fault cause: %1 bin

Message class: Hardware/software error (1)

Drive object: DC\_CTRL, DC\_CTRL\_R, DC\_CTRL\_R\_S, DC\_CTRL\_S

Component: Encoder 2 Propagation: GLOBAL

Reaction: OFF1 (IASC/DCBRK, NONE, OFF2, OFF3)

Cause:

#### 4.2 List of faults and alarms

```
A position determination fault has occurred in the DRIVE-CLiQ encoder.
Fault value (r0949, interpret binary):
yyxxxxxx hex: yy = encoder version, xxxxxx = bit coding of the fault cause
For yy = 8 (0000 1000 bin), the following applies:
Bit 1: Signal monitoring (sin/cos).
Bit 8: F1 (safety status display) error position word 1.
Bit 9: F2 (safety status display) error position word 2.
Bit 16: LED monitoring.
Bit 17: Fault when determining the position (multiturn).
Bit 23: Temperature outside the limit values.
For yy = 11 (0000 1011 bin), the following applies:
Bit 0: Position word 1 difference between rotation counter and software counter (XC ERR).
Bit 1: Position word 1 track error of the incremental signals (LIS ERR).
Bit 2: Position word 1 error when aligning between incremental track signals and absolute value (ST ERR).
Bit 3: Maximum permissible temperature exceeded (TEMP ERR).
Bit 4: Power supply overvoltage (MON_OVR_VOLT).
Bit 5: Power supply overcurrent (MON OVR CUR).
Bit 6: Power supply undervoltage (MON UND VOLT).
Bit 7: Rotation error counter (MT_ERR).
Bit 8: F1 (safety status display) error position word 1.
Bit 9: F2 (safety status display) error position word 2.
Bit 11: Position word 1 status bit: singleturn position OK (ADC ready).
Bit 12: Position word 1 status bit: rotation counter OK (MT ready).
Bit 13: Position word 1 memory error (MEM ERR).
Bit 14: Position word 1 absolute position error (MLS ERR).
Bit 15: position word 1 LED error, lighting unit error (LED ERR).
Bit 18: Position word 2 error when aligning between incremental track signals and absolute value (ST ERR).
Bit 21: Position word 2 memory error (MEM ERR).
Bit 22: Position word 2 absolute position error (MLS ERR).
Bit 23: position word 2 LED error, lighting unit error (LED_ERR).
For yy = 12 (0000 1100 bin), the following applies:
Bit 8: encoder fault.
Bit 10: error in the internal position data transport.
For yy = 14 (0000 1110 bin), the following applies:
Bit 0: Position word 1 temperature outside limit value.
Bit 1: Position word 1 position determination error (multiturn).
Bit 2: Position word 1 FPGA error.
Bit 3: Position word 1 velocity error.
Bit 4: Position word 1 communication error between FPGAs/error in the incremental signal.
Bit 5: Position word 1 timeout absolute value/error when determining the position (singleturn).
Bit 6: Position word 1 internal hardware fault (clock/power monitor IC/power).
Bit 7: Position word 1 internal error (FPGA communication/FPGA parameterization/self-test/software).
Bit 8: F1 (safety status display) error position word 1.
Bit 9: F2 (safety status display) error position word 2.
Bit 16: Position word 2 temperature outside limit value.
Bit 17: Position word 2 position determination error (multiturn).
Bit 18: Position word 2 FPGA error.
Bit 19: Position word 2 velocity error.
Bit 20: Position word 2 communication error between FPGAs.
Bit 21: Position word 2 position determination error (singleturn).
Bit 22: Position word 2 internal hardware fault (clock/power monitor IC/power).
```

Bit 23: Position word 2 internal error (self-test/software).

Note:

For an encoder version that is not described here, please contact the encoder manufacturer for more detailed

information on the bit coding.

**Remedy:** - determine the detailed cause of the fault using the fault value.

- if required, replace the DRIVE-CLiQ encoder.

F32138 Encoder 2: Fault when determining the position (multiturn)

Message value: Fault cause: %1 bin

Message class: Hardware/software error (1)

**Drive object:** DC\_CTRL, DC\_CTRL\_R, DC\_CTRL\_R\_S, DC\_CTRL\_S

Component: Encoder 2 Propagation: GLOBAL

Reaction: OFF1 (IASC/DCBRK, NONE, OFF2, OFF3)

Cause:

#### 4.2 List of faults and alarms

```
A position determination fault has occurred in the DRIVE-CLiQ encoder.
Fault value (r0949, interpret binary):
yyxxxxxx hex: yy = encoder version, xxxxxx = bit coding of the fault cause
For yy = 8 (0000 1000 bin), the following applies:
Bit 1: Signal monitoring (sin/cos).
Bit 8: F1 (safety status display) error position word 1.
Bit 9: F2 (safety status display) error position word 2.
Bit 16: LED monitoring.
Bit 17: Fault when determining the position (multiturn).
Bit 23: Temperature outside the limit values.
For yy = 11 (0000 1011 bin), the following applies:
Bit 0: Position word 1 difference between rotation counter and software counter (XC ERR).
Bit 1: Position word 1 track error of the incremental signals (LIS ERR).
Bit 2: Position word 1 error when aligning between incremental track signals and absolute value (ST ERR).
Bit 3: Maximum permissible temperature exceeded (TEMP ERR).
Bit 4: Power supply overvoltage (MON_OVR_VOLT).
Bit 5: Power supply overcurrent (MON OVR CUR).
Bit 6: Power supply undervoltage (MON UND VOLT).
Bit 7: Rotation error counter (MT_ERR).
Bit 8: F1 (safety status display) error position word 1.
Bit 9: F2 (safety status display) error position word 2.
Bit 11: Position word 1 status bit: singleturn position OK (ADC ready).
Bit 12: Position word 1 status bit: rotation counter OK (MT ready).
Bit 13: Position word 1 memory error (MEM ERR).
Bit 14: Position word 1 absolute position error (MLS ERR).
Bit 15: position word 1 LED error, lighting unit error (LED ERR).
Bit 18: Position word 2 error when aligning between incremental track signals and absolute value (ST ERR).
Bit 21: Position word 2 memory error (MEM ERR).
Bit 22: Position word 2 absolute position error (MLS ERR).
Bit 23: position word 2 LED error, lighting unit error (LED_ERR).
For yy = 14 (0000 1110 bin), the following applies:
Bit 0: Position word 1 temperature outside limit value.
Bit 1: Position word 1 position determination error (multiturn).
Bit 2: Position word 1 FPGA error.
Bit 3: Position word 1 velocity error.
Bit 4: Position word 1 communication error between FPGAs/error in the incremental signal.
Bit 5: Position word 1 timeout absolute value/error when determining the position (singleturn).
Bit 6: Position word 1 internal hardware fault (clock/power monitor IC/power).
Bit 7: Position word 1 internal error (FPGA communication/FPGA parameterization/self-test/software).
Bit 8: F1 (safety status display) error position word 1.
Bit 9: F2 (safety status display) error position word 2.
Bit 16: Position word 2 temperature outside limit value.
Bit 17: Position word 2 position determination error (multiturn).
Bit 18: Position word 2 FPGA error.
Bit 19: Position word 2 velocity error.
Bit 20: Position word 2 communication error between FPGAs.
Bit 21: Position word 2 position determination error (singleturn).
Bit 22: Position word 2 internal hardware fault (clock/power monitor IC/power).
Bit 23: Position word 2 internal error (self-test/software).
Note:
```

For an encoder version that is not described here, please contact the encoder manufacturer for more detailed

information on the bit coding.

**Remedy:** - determine the detailed cause of the fault using the fault value.

- if required, replace the DRIVE-CLiQ encoder.

F32142 (N, A) Encoder 2: Battery voltage fault

Message value:

Message class: Error in the parameterization / configuration / commissioning procedure (18)

Drive object: DC CTRL, DC CTRL R, DC CTRL R S, DC CTRL S

Component: Encoder 2 Propagation: LOCAL

**Reaction:** OFF1 (IASC/DCBRK, NONE, OFF2, OFF3, STOP2)

Acknowledge: IMMEDIATELY

Cause: When switched-off, the encoder uses a battery to back up the multiturn information. The battery voltage is no longer

sufficient to check the multiturn information.

Remedy: Replace battery.

Reaction upon N: NONE
Acknowl. upon N: NONE
Reaction upon A: NONE
Acknowl. upon A: NONE

F32150 (N, A) Encoder 2: Initialization error

Message value: %1

Message class: Error in the parameterization / configuration / commissioning procedure (18)

**Drive object:** DC\_CTRL, DC\_CTRL\_R, DC\_CTRL\_R\_S, DC\_CTRL\_S

Component: Sensor Module Encoder 2 Propagation: LOCAL

Reaction: OFF1 (IASC/DCBRK, NONE, OFF2, OFF3, STOP2)

Acknowledge: PULSE INHIBIT

Cause: Encoder functionality selected in p0404 cannot be executed.

Fault value (r0949, interpret hexadecimal):

Encoder malfunction.

The bit assignment corresponds to that of p0404 (e.g. bit 5 set: Error track C/D).

**Remedy:** - check that p0404 is correctly set.

- check the encoder type used (incremental/absolute) and for SMCxx, the encoder cable.

- if relevant, note additional fault messages that describe the fault in detail.

Reaction upon N: NONE
Acknowl. upon N: NONE
Reaction upon A: NONE
Acknowl. upon A: NONE

F32151 (N, A) Encoder 2: Encoder speed for initialization AB too high

Message value: %

Message class: Error in the parameterization / configuration / commissioning procedure (18)

Drive object: DC CTRL, DC CTRL R, DC CTRL R S, DC CTRL S

Component: Sensor Module Encoder 2 Propagation: LOCAL

Reaction: OFF1 (IASC/DCBRK, NONE, OFF2, OFF3, STOP2)

Acknowledge: PULSE INHIBIT

Cause: The encoder speed is too high while initializing the Sensor Module.

Remedy: Reduce the speed of the encoder accordingly during initialization.

If necessary, deactivate monitoring (p0437.29).

See also: p0437 (Sensor Module configuration extended)

Reaction upon N: NONE
Acknowl. upon N: NONE
Reaction upon A: NONE
Acknowl. upon A: NONE

F32152 (N, A) Encoder 2: Max. signal frequency (track A/B) exceeded

Message value: %1

Message class: Error in the parameterization / configuration / commissioning procedure (18)

Drive object: DC\_CTRL, DC\_CTRL\_R, DC\_CTRL\_R\_S, DC\_CTRL\_S

Component: Sensor Module Encoder 2 Propagation: LOCAL

Reaction: OFF1 (IASC/DCBRK, NONE, OFF2, OFF3, STOP2)

Acknowledge: PULSE INHIBIT

Cause: The maximum signal frequency of the encoder evaluation has been exceeded.

Fault value (r0949, interpret decimal):

Actual input frequency in Hz.

See also: p0408 (Rotary encoder pulse number)

**Remedy:** - reduce the speed.

- Use an encoder with a lower pulse number (p0408).

Reaction upon N: NONE
Acknowl. upon N: NONE
Reaction upon A: NONE
Acknowl. upon A: NONE

F32153 (N, A) Encoder 2: Identification error

Message value: %

Message class: Error in the parameterization / configuration / commissioning procedure (18)

Drive object: DC CTRL, DC CTRL R, DC CTRL R S, DC CTRL S

Component: Sensor Module Encoder 2 Propagation: LOCAL

Reaction: NONE

Acknowledge: IMMEDIATELY

Cause: An error has occurred when identifying the encoder (waiting) p0400 = 10100.

The connected encoder was not able to be identified.

Fault value (r0949, interpret hexadecimal):

Bit 0: Data length incorrect.

See also: p0400 (Encoder type selection)

Remedy: Manually configure the encoder according to the data sheet.

Reaction upon N: NONE
Acknowl. upon N: NONE
Reaction upon A: NONE
Acknowl. upon A: NONE

F32160 (N, A) Encoder 2: Analog sensor channel A failed

Message value: %1

 Message class:
 Actual position/speed value incorrect or not available (11)

 Drive object:
 DC\_CTRL, DC\_CTRL\_R, DC\_CTRL\_R\_S, DC\_CTRL\_S

Component: Encoder 2 Propagation: LOCAL

Reaction: OFF1 (IASC/DCBRK, NONE)

Acknowledge: PULSE INHIBIT

Cause: The input voltage of the analog sensor is outside the permissible limits.

Fault value (r0949, interpret decimal):

1: Input voltage outside detectable measuring range.2: Input voltage outside the measuring range set in (p4673).

3: The absolute value of the input voltage has exceeded the range limit (p4676).

**Remedy:** For fault value = 1:

- check the output voltage of the analog sensor.

For fault value = 2:

- check the voltage setting for each encoder period (p4673).

For fault value = 3:

- check the range limit setting and increase it if necessary (p4676).

Reaction upon N: NONE
Acknowl. upon N: NONE
Reaction upon A: NONE
Acknowl. upon A: NONE

F32161 (N, A) Encoder 2: Analog sensor channel B failed

Message value: %

 Message class:
 Actual position/speed value incorrect or not available (11)

 Drive object:
 DC\_CTRL, DC\_CTRL\_R, DC\_CTRL\_R\_S, DC\_CTRL\_S

Component: Encoder 2 Propagation: LOCAL

Reaction: OFF1 (IASC/DCBRK, NONE)

Acknowledge: PULSE INHIBIT

Cause: The input voltage of the analog sensor is outside the permissible limits.

Fault value (r0949, interpret decimal):

1: Input voltage outside detectable measuring range.

2: Input voltage outside the selected measuring range (p4675).

3: The absolute value of the input voltage has exceeded the range limit (p4676).

**Remedy:** For fault value = 1:

- check the output voltage of the analog sensor.

For fault value = 2:

- check the voltage setting for each encoder period (p4675).

For fault value = 3:

- check the range limit setting and increase it if necessary (p4676).

Reaction upon N: NONE
Acknowl. upon N: NONE
Reaction upon A: NONE
Acknowl. upon A: NONE

F32163 (N, A) Encoder 2: Analog sensor position value exceeds limit value

Message value: %1

 Message class:
 Actual position/speed value incorrect or not available (11)

 Drive object:
 DC\_CTRL, DC\_CTRL\_R, DC\_CTRL\_R\_S, DC\_CTRL\_S

Component: Encoder 2 Propagation: LOCAL

Reaction: OFF1 (IASC/DCBRK, NONE)

Acknowledge: PULSE INHIBIT

Cause: The position value has exceeded the permissible range of -0.5 ... +0.5.

Fault value (r0949, interpret decimal): 1: Position value from the LVDT sensor.

2: Position value from the encoder characteristic.

**Remedy:** For fault value = 1:

- check the LVDT ratio (p4678).

- check the reference signal connection at track B.

For fault value = 2:

- check the coefficients of the characteristic (p4663 ... p4666).

Reaction upon N: NONE
Acknowl. upon N: NONE
Reaction upon A: NONE
Acknowl. upon A: NONE

A32400 (F, N) Encoder 2: Zero mark distance error (alarm threshold exceeded)

Message value: %1

Message class:Actual position/speed value incorrect or not available (11)Drive object:DC\_CTRL, DC\_CTRL\_R, DC\_CTRL\_R\_S, DC\_CTRL\_S

Component: Encoder 2 Propagation: LOCAL

Reaction: NONE Acknowledge: NONE

Cause: The measured zero mark distance does not correspond to the parameterized zero mark distance.

For distance-coded encoders, the zero mark distance is determined from zero marks detected pairs. This means that if a zero mark is missing, depending on the pair generation, this cannot result in a fault and also has no effect in the

system.

The zero mark distance for the zero mark monitoring is set in p0425 (rotary encoder) or p0424 (linear encoder).

Alarm value (r2124, interpret decimal):

Last measured zero mark distance in increments (4 increments = 1 encoder pulse). The sign designates the direction of motion when detecting the zero mark distance.

**Remedy:** - check that the encoder cables are routed in compliance with EMC.

- check the plug connections.

- check the encoder type (encoder with equidistant zero marks).

- adapt the parameter for the distance between zero marks (p0424, p0425).

- replace the encoder or encoder cable.

Reaction upon F: NONE (IASC/DCBRK, OFF1, OFF2, OFF3, STOP2)

Acknowl. upon F: IMMEDIATELY

Reaction upon N: NONE Acknowl. upon N: NONE

A32401 (F, N) Encoder 2: Zero mark failed (alarm threshold exceeded)

Message value: %1

Message class: Actual position/speed value incorrect or not available (11)

Drive object: DC\_CTRL\_R, DC\_CTRL\_R\_S, DC\_CTRL\_S

Component: Encoder 2 Propagation: LOCAL

Reaction: NONE Acknowledge: NONE

Cause: The 1.5x parameterized zero mark distance was exceeded without a zero mark being detected.

The zero mark distance for the zero mark monitoring is set in p0425 (rotary encoder) or p0424 (linear encoder).

Alarm value (r2124, interpret decimal):

Number of increments after POWER ON or since the last zero mark that was detected (4 increments = 1 encoder

pulse).

**Remedy:** - check that the encoder cables are routed in compliance with EMC.

- check the plug connections.

- check the encoder type (encoder with equidistant zero marks).
- adapt the parameter for the clearance between zero marks (p0425).

- replace the encoder or encoder cable.

Reaction upon F: NONE (IASC/DCBRK, OFF1, OFF2, OFF3, STOP2)

Acknowl. upon F: IMMEDIATELY

Reaction upon N: NONE Acknowl. upon N: NONE

F32405 (N, A) Encoder 2: Temperature in the encoder evaluation exceeded

Message value: %1

 Message class:
 Overtemperature of the electronic components (6)

 Drive object:
 DC\_CTRL, DC\_CTRL\_R, DC\_CTRL\_R\_S, DC\_CTRL\_S

Component: Sensor Module Encoder 2 Propagation: LOCAL

Reaction: OFF1 (IASC/DCBRK, NONE, OFF2, OFF3, STOP2)

Acknowledge: IMMEDIATELY (POWER ON)

Cause: An inadmissibly high temperature was detected in the encoder electronics or the encoder evaluation.

Fault value (r0949, interpret hexadecimal):

yyxxxx hex: yy = temperature sensor number, xxxx = measured module temperature in 0.1 °C.

Remedy: Reduce the ambient temperature for the DRIVE-CLiQ connection of the motor.

Reaction upon N: NONE
Acknowl. upon N: NONE
Reaction upon A: NONE
Acknowl. upon A: NONE

A32407 (F, N) Encoder 2: Function limit reached

Message value: %1

 Message class:
 Actual position/speed value incorrect or not available (11)

 Drive object:
 DC\_CTRL, DC\_CTRL\_R, DC\_CTRL\_R\_S, DC\_CTRL\_S

Component: Encoder 2 Propagation: LOCAL

Reaction: NONE Acknowledge: NONE

Cause: The encoder has reached one of its function limits. A service is recommended.

Alarm value (r2124, interpret decimal):

Incremental signals
 Absolute track
 Code connection

Remedy: Perform service. Replace the encoder if necessary.

Note:

The actual functional reserve of an encoder can be displayed via r4651.

See also: p4650 (Encoder functional reserve component number), r4651 (Encoder functional reserve)

Reaction upon F: NONE (IASC/DCBRK, OFF1, OFF2, OFF3, STOP2)

Acknowl. upon F: IMMEDIATELY

Reaction upon N: NONE Acknowl. upon N: NONE

A32410 (F, N) Encoder 2: Communication error (encoder and Sensor Module)

Message value: Fault cause: %1 bin

 Message class:
 Actual position/speed value incorrect or not available (11)

 Drive object:
 DC\_CTRL, DC\_CTRL\_R, DC\_CTRL\_RS, DC\_CTRL\_S

Component: Encoder 2 Propagation: LOCAL

Reaction: NONE Acknowledge: NONE

Cause: Serial communication protocol transfer error between the encoder and evaluation module.

Alarm value (r2124, interpret binary):
Bit 0: Alarm bit in the position protocol.
Bit 1: Incorrect quiescent level on the data line.

Bit 2: Encoder does not respond (does not supply a start bit within 50 ms).

Bit 3: CRC error: The checksum in the protocol from the encoder does not match the data.

Bit 4: Encoder acknowledgment error: The encoder incorrectly understood the task (request) or cannot execute it.

Bit 5: Internal error in the serial driver: An illegal mode command was requested.

Bit 6: Timeout when cyclically reading. Bit 8: Protocol is too long (e.g. > 64 bits).

Bit 9: Receive buffer overflow.

Bit 10: Frame error when reading twice.

Bit 11: Parity error.

Bit 12: Data line signal level error during the monoflop time.

**Remedy:** - check that the encoder cables are routed in compliance with EMC.

- check the plug connections.

- replace encoder.

Reaction upon F: NONE (IASC/DCBRK, OFF1, OFF2, OFF3, STOP2)

Acknowl. upon F: IMMEDIATELY

Reaction upon N: NONE Acknowl. upon N: NONE

A32411 (F, N) Encoder 2: Encoder signals an internal alarm (detailed information)

Message value: Fault cause: %1 bin, additional information: %2

 Message class:
 Actual position/speed value incorrect or not available (11)

 Drive object:
 DC\_CTRL, DC\_CTRL\_R, DC\_CTRL\_RS, DC\_CTRL\_S

Component: Encoder 2 Propagation: LOCAL

Reaction: NONE Acknowledge: NONE

Cause: The absolute encoder fault word includes alarm bits that have been set.

Alarm value (r2124, interpret binary):

yyyyxxxx hex: yyyy = supplementary information, xxxx = fault cause

yyyy = 0:

Bit 0: Frequency exceeded (speed too high).

Bit 1: Temperature exceeded.

Bit 2: Control reserve, lighting system exceeded.

Bit 3: Battery discharged. Bit 4: Reference point passed.

yyyy = 1:

Bit 0: Signal amplitude outside the control range.

Bit 1: Error multiturn interface

Bit 2: Internal data error (singleturn/multiturn not with single steps).

Bit 4: SAR converter error

Bit 5: Fault for the register data transfer.

Bit 6: Internal error identified at the error pin (nErr). Bit 7: Temperature threshold exceeded or fallen below.

Remedy: Replace encoder.

Reaction upon F: NONE (IASC/DCBRK, OFF1, OFF2, OFF3, STOP2)

Acknowl. upon F: IMMEDIATELY

Reaction upon N: NONE Acknowl. upon N: NONE

A32412 (F, N) Encoder 2: Encoder signals an internal alarm

Message value: %

 Message class:
 Actual position/speed value incorrect or not available (11)

 Drive object:
 DC\_CTRL, DC\_CTRL\_R, DC\_CTRL\_R\_S, DC\_CTRL\_S

Component: Encoder 2 Propagation: LOCAL

Reaction: NONE Acknowledge: NONE

Cause: The encoder signals an internal alarm via serial protocol.

Alarm value (r2124, interpret binary): Bit 0: Fault bit in the position protocol. Bit 1: Alarm bit in the position protocol.

**Remedy:** - carry out a POWER ON (switch-off/switch-on) for all components.

- check that the encoder cables are routed in compliance with EMC.

- check the plug connections.

- replace encoder.

Reaction upon F: NONE (IASC/DCBRK, OFF1, OFF2, OFF3, STOP2)

Acknowl. upon F: IMMEDIATELY

Reaction upon N: NONE
Acknowl. upon N: NONE

A32414 (F, N) Encoder 2: Signal level track C or D out of tolerance

Message value: C track: %1, D track: %2

Message class:Actual position/speed value incorrect or not available (11)Drive object:DC\_CTRL, DC\_CTRL\_R, DC\_CTRL\_R\_S, DC\_CTRL\_S

Component: Encoder 2 Propagation: LOCAL

Reaction: NONE Acknowledge: NONE

Cause: The signal level (C^2 + D^2) of track C or D of the encoder or from the Hall signals, is not within the tolerance

bandwidth.

Alarm value (r2124, interpret hexadecimal):

yyyyxxxx hex:

yyyy = Signal level, track D (16 bits with sign). xxxx = Signal level, track C (16 bits with sign).

The nominal signal level of the encoder must lie in the range 375 mV to 600 mV (500 mV - 25/+20 %). The response thresholds are < 230 mV (observe the frequency response of the encoder) and > 750 mV.

A signal level of 500 mV peak value corresponds to the numerical value 5333 hex = 21299 dec.

Note

If the amplitude is not within the tolerance bandwidth, then it cannot be used to initialize the start position.

**Remedy:** - check that the encoder cables are routed in compliance with EMC.

- check the plug connections.

replace the encoder or encoder cable.check the Sensor Module (e.g. contacts).

- check the Hall sensor box.

Reaction upon F: NONE (IASC/DCBRK, OFF1, OFF2, OFF3, STOP2)

Acknowl. upon F: IMMEDIATELY

Reaction upon N: NONE Acknowl. upon N: NONE

N32415 (F, A) Encoder 2: Signal level track A or B outside tolerance (alarm)

Message value: Amplitude: %1, Angle: %2

Message class:Actual position/speed value incorrect or not available (11)Drive object:DC\_CTRL, DC\_CTRL\_R, DC\_CTRL\_R\_S, DC\_CTRL\_S

Component: Encoder 2 Propagation: LOCAL

Reaction: NONE Acknowledge: NONE

Cause: The signal level (root from A<sup>2</sup> + B<sup>2</sup>) of the encoder is outside the permissible tolerance.

Alarm value (r2124, interpret hexadecimal):

yyyyxxxx hex: yyyy = Angle

xxxx = amplitude, i.e. root of A^2 + B^2 (16 bits without sign)

The nominal signal level of the encoder must lie in the range 375 mV to 600 mV (500 mV -25/+20 %).

The response threshold is  $\leq$  230 mV (observe the frequency response of the encoder).

A signal level of 500 mV peak value corresponds to the numerical value 299A hex = 10650 dec.

The angle 0  $\dots$  FFFF hex corresponds to 0  $\dots$  360 degrees of the fine position. Zero degrees is present at the

negative zero crossover of track B.

Note for Sensor Modules for resolvers (e.g. SMC10):

The nominal signal level is at 2900 mV (2.0 Vrms). The response threshold is < 1414 mV (1.0 Vrms). A signal level of 2900 mV peak value corresponds to the numerical value 3333 hex = 13107 dec.

Note:

The analog values of the amplitude error are not measured at the same time with the hardware fault output by the

Sensor Module.

Remedy: - check the speed range, frequency characteristic (amplitude characteristic) of the measuring equipment is not

sufficient for the speed range.

- check that the encoder cables and shielding are routed in compliance with EMC.

- check the plug connections.

replace the encoder or encoder cable.check the Sensor Module (e.g. contacts).

- if the coding disk is soiled or the lighting aged, replace the encoder.

Reaction upon F: NONE (IASC/DCBRK, OFF1, OFF2, OFF3, STOP2)

Acknowl. upon F: IMMEDIATELY

Reaction upon A: NONE Acknowl. upon A: NONE

A32418 (F, N) Encoder 2: Speed change not plausible (alarm)

Message value: %

 Message class:
 Actual position/speed value incorrect or not available (11)

 Drive object:
 DC\_CTRL, DC\_CTRL\_R, DC\_CTRL\_R\_S, DC\_CTRL\_S

Component: Encoder 2 Propagation: LOCAL

Reaction: NONE Acknowledge: NONE

Cause: For an HTL/TTL encoder, the speed change has exceeded the value in p0492 over several sampling cycles.

The change to the averaged speed actual value - if applicable - is monitored in the current controller sampling time.

Alarm value (r2124, interpret decimal): Only for internal Siemens troubleshooting.

See also: p0492 (Square-wave encoder maximum speed difference per sampling cycle)

**Remedy:** - check the tachometer feeder cable for interruptions.

- check the grounding of the tachometer shielding.

- if required, increase the setting of p0492.

Reaction upon F: NONE (IASC/DCBRK, OFF1, OFF2, OFF3, STOP2)

Acknowl. upon F: IMMEDIATELY

Reaction upon N: NONE Acknowl. upon N: NONE

A32419 (F, N) Encoder 2: Track A or B outside tolerance

Message value: %1

 Message class:
 Actual position/speed value incorrect or not available (11)

 Drive object:
 DC\_CTRL, DC\_CTRL\_R, DC\_CTRL\_R\_S, DC\_CTRL\_S

Component: Encoder 2 Propagation: LOCAL

**Reaction:** NONE **Acknowledge:** NONE

Cause: The amplitude/phase/offset correction for track A or B is at the limit.

Amplitude error correction: Amplitude B / Amplitude A = 0.78 ... 1.27

Phase: <84 degrees or >96 degrees
SMC20: Offset correction: +/-140 mV
SMC10: Offset correction: +/-650 mV
Alarm value (r2124, interpret hexadecimal):
xxxx1: Minimum of the offset correction, track B
xxxx2: Maximum of the offset correction, track B
xxx1x: Minimum of the offset correction, track A
xxx2x: Maximum of the offset correction, track A
xx1xx: Minimum of the amplitude correction, track B/A
xx2xx: Maximum of the amplitude correction, track B/A

x1xxx: Minimum of the phase error correction x2xxx: Maximum of the phase error correction 1xxxx: Minimum of the cubic correction 2xxxx: Maximum of the cubic correction

Remedy: - check mechanical mounting tolerances for encoders without their own bearings (e.g. toothed-wheel encoders).

- check the plug connections (also the transition resistance).

- check the encoder signals.

- replace the encoder or encoder cable.

Reaction upon F: NONE (IASC/DCBRK, OFF1, OFF2, OFF3, STOP2)

Acknowl. upon F: IMMEDIATELY

Reaction upon N: NONE Acknowl. upon N: NONE

A32421 (F, N) Encoder 2: Determined commutation position incorrect (alarm)

Message value: %1

 Message class:
 Actual position/speed value incorrect or not available (11)

 Drive object:
 DC\_CTRL, DC\_CTRL\_R, DC\_CTRL\_R\_S, DC\_CTRL\_S

Component: Encoder 2 Propagation: LOCAL

Reaction: NONE Acknowledge: NONE

Cause: A commutation position actual value sensing error was detected.

Alarm value (r2124, interpret decimal):

3: The absolute position of the serial protocol and track A/B differ by half an encoder pulse. The absolute position must have its zero position in the quadrants in which both tracks are negative. In the case of a fault, the position can

be incorrect by one encoder pulse.

**Remedy:** For alarm value = 3:

- For a standard encoder with cable, contact the manufacturer where relevant.

- correct the assignment of the tracks to the position value that is serially transferred. To do this, the two tracks must be connected, inverted, at the Sensor Module (interchange A with A\* and B with B\*) or, for a programmable encoder,

check the zero offset of the position.

Reaction upon F: NONE (IASC/DCBRK, OFF1, OFF2, OFF3, STOP2)

Acknowl. upon F: IMMEDIATELY

Reaction upon N: NONE Acknowl. upon N: NONE

A32422 (F, N) Encoder 2: Pulses per revolution square-wave encoder outside tolerance bandwidth

Message value: %1

 Message class:
 Actual position/speed value incorrect or not available (11)

 Drive object:
 DC\_CTRL, DC\_CTRL\_R, DC\_CTRL\_RS, DC\_CTRL\_S

Component: Encoder 2 Propagation: LOCAL

Reaction: NONE Acknowledge: NONE

Cause: The measured zero mark distance does not correspond to the parameterized zero mark distance.

This alarm is triggered with active square-wave encoder PPR correction and re-parameterized fault 31131 if the

accumulator contains larger values than p4683 or p4684.

The zero mark distance for zero mark monitoring is set in p0425 (rotary encoder).

Alarm value (r2124, interpret decimal):

accumulated differential pulses in encoder pulses.

**Remedy:** - check that the encoder cables are routed in compliance with EMC.

- check the plug connections.

- check the encoder type (encoder with equidistant zero marks).

- adapt the parameter for the distance between zero marks (p0424, p0425).

- replace the encoder or encoder cable.

Reaction upon F: NONE (IASC/DCBRK, OFF1, OFF2, OFF3, STOP2)

Acknowl. upon F: IMMEDIATELY

Reaction upon N: NONE Acknowl. upon N: NONE

A32429 (F, N) Encoder 2: Position difference hall sensor/track C/D and A/B too large

Message value: %1

Message class:Actual position/speed value incorrect or not available (11)Drive object:DC\_CTRL, DC\_CTRL\_R, DC\_CTRL\_R\_S, DC\_CTRL\_S

Component: Encoder 2 Propagation: LOCAL

Reaction: NONE Acknowledge: NONE

Cause: The error for track C/D is greater than +/-15 ° mechanical or +/-60 ° electrical or the error for the Hall signals is

greater than +/-60 ° electrical.

One period of track C/D corresponds to 360 ° mechanical.

One period of the Hall signal corresponds to 360 ° electrical.

The monitoring responds if, for example, Hall sensors are connected as equivalent for the C/D tracks with the

incorrect rotational sense or supply values that are not accurate enough.

Alarm value (r2124, interpret decimal): For track C/D, the following applies:

Measured deviation as mechanical angle (16 bits with sign, 182 dec corresponds to 1°).

For Hall signals, the following applies:

Measured deviation as electrical angle (16 bits with sign, 182 dec corresponds to 1°).

Remedy: - track C or D not connected.

- correct the direction of rotation of the Hall sensor possibly connected as equivalent for track  $\mbox{C/D}.$ 

- check that the encoder cables are routed in compliance with EMC.

- check the adjustment of the Hall sensor.

Reaction upon F: NONE (IASC/DCBRK, OFF1, OFF2, OFF3, STOP2)

Acknowl. upon F: IMMEDIATELY

Reaction upon N: NONE Acknowl. upon N: NONE

# A32431 (F, N) Encoder 2: Position deviation incremental/absolute too high (alarm)

Message value: %

Message class:Actual position/speed value incorrect or not available (11)Drive object:DC\_CTRL, DC\_CTRL\_R, DC\_CTRL\_R\_S, DC\_CTRL\_S

Component: Encoder 2 Propagation: LOCAL

Reaction: NONE Acknowledge: NONE

Cause: When the zero pulse is passed, a deviation in the incremental position was detected.

For equidistant zero marks, the following applies:

- the first zero mark passed supplies the reference point for all subsequent checks. The other zero marks must have n times the distance referred to the first zero mark.

For distance-coded zero marks, the following applies:

- the first zero mark pair supplies the reference point for all subsequent checks. The other zero mark pairs must have

the expected distance to the first zero mark pair.

Alarm value (r2124, interpret decimal):

Deviation in quadrants (1 pulse = 4 quadrants).

**Remedy:** - check that the encoder cables are routed in compliance with EMC.

- check the plug connections.

- replace the encoder or encoder cable.

- Clean coding disk or remove strong magnetic fields. NONE (IASC/DCBRK, OFF1, OFF2, OFF3, STOP2)

Acknowl. upon F: IMMEDIATELY

Reaction upon N: NONE Acknowl. upon N: NONE

Reaction upon F:

A32432 (F, N) Encoder 2: Rotor position adaptation corrects deviation

Message value: %1

 Message class:
 Actual position/speed value incorrect or not available (11)

 Drive object:
 DC\_CTRL, DC\_CTRL\_R, DC\_CTRL\_RS, DC\_CTRL\_S

Component: Encoder 2 Propagation: LOCAL

Reaction: NONE Acknowledge: NONE

Cause: On track A/B, pulses have been lost or too many have been counted. These pulses are presently being corrected.

Alarm value (r2124, interpret decimal):

Last measured deviation of zero mark in increments (4 increments = 1 encoder pulse). The sign designates the direction of motion when detecting the zero mark distance.

**Remedy:** - check that the encoder cables are routed in compliance with EMC.

- check the plug connections.

- replace the encoder or encoder cable.

- check encoder limit frequency.

- adapt the parameter for the distance between zero marks (p0424, p0425).

Reaction upon F: NONE (IASC/DCBRK, OFF1, OFF2, OFF3, STOP2)

Acknowl. upon F: IMMEDIATELY

Reaction upon N: NONE Acknowl. upon N: NONE

A32442 (F, N) Encoder 2: Battery voltage alarm threshold reached

Message value: -

 Message class:
 Actual position/speed value incorrect or not available (11)

 Drive object:
 DC\_CTRL, DC\_CTRL\_R, DC\_CTRL\_R\_S, DC\_CTRL\_S

Component: Encoder 2 Propagation: LOCAL

Reaction: NONE Acknowledge: NONE

Cause: When switched-off, the encoder uses a battery to back up the multiturn information. The multiturn information can no

longer be buffered if the battery voltage drops even further.

Remedy: Replace battery.

Reaction upon F: NONE (IASC/DCBRK, OFF1, OFF2, OFF3, STOP2)

Acknowl. upon F: IMMEDIATELY

Reaction upon N: NONE Acknowl. upon N: NONE

A32443 (F, N) Encoder 2: Signal level track C/D outside tolerance (alarm)

Message value: Fault cause: %1 bin

 Message class:
 Actual position/speed value incorrect or not available (11)

 Drive object:
 DC\_CTRL, DC\_CTRL\_R, DC\_CTRL\_R\_S, DC\_CTRL\_S

Component: Encoder 2 Propagation: LOCAL

Reaction: NONE Acknowledge: NONE

Cause: The unipolar level (CP/CN or DP/DN) for encoder 2 is outside the permissible tolerance.

Alarm value (r2124, interpret binary):

Bit 0 = 1: Either CP or CN outside the tolerance. Bit 16 = 1: Either DP or DN outside the tolerance.

The unipolar nominal signal level of the encoder must lie in the range 2500 mV +/- 500 mV.

The response thresholds are < 1700 mV and > 3300 mV.

Note:

The signal level is not evaluated unless the following conditions are satisfied:

- Sensor Module properties available (r0459.31 = 1).
- monitoring active (p0437.31 = 1).

Remedy: - check that the encoder cables and shielding are routed in compliance with EMC.

- check the plug connections and contacts of the encoder cable.

- are the C/D tracks connected correctly (have the signal cables CP and CN or DP and DN been interchanged)?

- replace the encoder cable.

Reaction upon F: NONE (IASC/DCBRK, OFF1, OFF2, OFF3, STOP2)

Acknowl. upon F: IMMEDIATELY

Reaction upon N: NONE Acknowl. upon N: NONE

A32460 (N) Encoder 2: Analog sensor channel A failed

Message value: %1

 Message class:
 Actual position/speed value incorrect or not available (11)

 Drive object:
 DC\_CTRL, DC\_CTRL\_R, DC\_CTRL\_R\_S, DC\_CTRL\_S

Component: Encoder 2 Propagation: LOCAL

Reaction: NONE Acknowledge: NONE

**Cause:** The input voltage of the analog sensor is outside the permissible limits.

Alarm value (r2124, interpret decimal):

1: Input voltage outside detectable measuring range.2: Input voltage outside measuring range set in p4673.

3: The absolute value of the input voltage has exceeded the range limit (p4676).

**Remedy:** For alarm value = 1:

- check the output voltage of the analog sensor.

For alarm value = 2:

- check the voltage setting for each encoder period (p4673).

For alarm value = 3:

- check the range limit setting and increase it if necessary (p4676).

Reaction upon N: NONE Acknowl. upon N: NONE

A32461 (N) Encoder 2: Analog sensor channel B failed

Message value: %

 Message class:
 Actual position/speed value incorrect or not available (11)

 Drive object:
 DC\_CTRL, DC\_CTRL\_R, DC\_CTRL\_RS, DC\_CTRL\_S

Component: Encoder 2 Propagation: LOCAL

Reaction: NONE Acknowledge: NONE

Cause: The input voltage of the analog sensor is outside the permissible limits.

Alarm value (r2124, interpret decimal):

1: Input voltage outside detectable measuring range.

2: Input voltage outside the selected measuring range (p4675).

3: The absolute value of the input voltage has exceeded the range limit (p4676).

**Remedy:** For alarm value = 1:

- check the output voltage of the analog sensor.

For alarm value = 2:

- check the voltage setting for each encoder period (p4675).

For alarm value = 3:

- check the range limit setting and increase it if necessary (p4676).

Reaction upon N: NONE Acknowl. upon N: NONE

A32462 (N) Encoder 2: Analog sensor no channel active

Message value: %1

Message class: Error in the parameterization / configuration / commissioning procedure (18)

Drive object: DC\_CTRL, DC\_CTRL\_R, DC\_CTRL\_R\_S, DC\_CTRL\_S

Component: Encoder 2 Propagation: LOCAL

Reaction: NONE Acknowledge: NONE

Cause: Channel A and B are not activated for the analog sensor.

**Remedy:** - activate channel A and/or channel B (p4670).

- check the encoder configuration (p0404.17).

Reaction upon N: NONE Acknowl. upon N: NONE

A32463 (N) Encoder 2: Analog sensor position value exceeds limit value

Message value: %1

Message class:Actual position/speed value incorrect or not available (11)Drive object:DC\_CTRL, DC\_CTRL\_R, DC\_CTRL\_R\_S, DC\_CTRL\_S

Component: Encoder 2 Propagation: LOCAL

Reaction: NONE Acknowledge: NONE

Cause: The position value has exceeded the permissible range of -0.5 ... +0.5.

Alarm value (r2124, interpret decimal): 1: Position value from the LVDT sensor.

2: Position value from the encoder characteristic.

**Remedy:** For alarm value = 1:

- check the LVDT ratio (p4678).

- check the reference signal connection at track B.

For alarm value = 2:

- check the coefficients of the characteristic (p4663  $\dots$  p4666).

Reaction upon N: NONE Acknowl. upon N: NONE

A32470 (F, N) Encoder 2: Encoder signals an internal error (X521.7)

Message value:

 Message class:
 Actual position/speed value incorrect or not available (11)

 Drive object:
 DC\_CTRL, DC\_CTRL\_R, DC\_CTRL\_R\_S, DC\_CTRL\_S

Component: Encoder 2 Propagation: LOCAL

**Reaction:** NONE **Acknowledge:** NONE

Cause: For the Sensor Module Cabinet 30 (SMC30), a dirty encoder is signaled via a 0 signal at terminal X521.7.

**Remedy:** - check the plug connections.

- replace the encoder or encoder cable.

Reaction upon F: NONE (IASC/DCBRK, OFF1, OFF2, OFF3, STOP2)

Acknowl. upon F: IMMEDIATELY

Reaction upon N: NONE Acknowl. upon N: NONE

F32500 (N, A) Encoder 2: Position tracking traversing range exceeded

Message value: -

 Message class:
 Actual position/speed value incorrect or not available (11)

 Drive object:
 DC\_CTRL, DC\_CTRL\_R, DC\_CTRL\_RS, DC\_CTRL\_S

Component: None Propagation: GLOBAL

Reaction: OFF1 (NONE, OFF2, OFF3)

Cause: For a configured linear axis without modulo correction, the drive/encoder has exceeded the maximum possible

traversing range. The value should be read in p0412 and interpreted as the number of motor revolutions.

For p0411.0 = 1, the maximum traversing range for the configured linear axis is defined to be 64x (+/-32x) of p0421. For p0411.3 = 1, the maximum traversing range for the configured linear axis is preset (default value) to the highest possible value and is +/-p0412/2 (rounded off to complete revolutions). The highest possible value depends on the

pulse number (p0408) and the fine resolution (p0419).

**Remedy:** The fault should be resolved as follows:

select encoder commissioning (p0010 = 4).
reset the position tracking as follows (p0411.2 = 1).
deselect encoder commissioning (p0010 = 0).

The fault should then be acknowledged and the absolute encoder adjusted.

Reaction upon N: NONE
Acknowl. upon N: NONE
Reaction upon A: NONE
Acknowl. upon A: NONE

F32501 (N, A) Encoder 2: Position tracking encoder position outside tolerance window

Message value: %1

 Message class:
 Actual position/speed value incorrect or not available (11)

 Drive object:
 DC\_CTRL, DC\_CTRL\_R, DC\_CTRL\_R\_S, DC\_CTRL\_S

Component: None Propagation: GLOBAL

**Reaction:** OFF1 (NONE, OFF2, OFF3)

Acknowledge: IMMEDIATELY

Cause: When switched off, the drive/encoder was moved through a distance greater than was parameterized in the tolerance

window. It is possible that there is no longer any reference between the mechanical system and encoder.

Fault value (r0949, interpret decimal):

Deviation (difference) to the last encoder position in increments of the absolute value.

The sign designates the traversing direction.

Note:

The deviation (difference) found is also displayed in r0477.

See also: p0413 (Measuring gear position tracking tolerance window), r0477 (Measuring gear position difference)

**Remedy:** Reset the position tracking as follows:

select encoder commissioning (p0010 = 4).
reset the position tracking as follows (p0411.2 = 1).
deselect encoder commissioning (p0010 = 0).

The fault should then be acknowledged and, if necessary, the absolute encoder adjusted (p2507).

See also: p0010

Reaction upon N: NONE
Acknowl. upon N: NONE
Reaction upon A: NONE
Acknowl. upon A: NONE

F32502 (N, A) Encoder 2: Encoder with measuring gear without valid signals

Message value: -

 Message class:
 Actual position/speed value incorrect or not available (11)

 Drive object:
 DC\_CTRL, DC\_CTRL\_R, DC\_CTRL\_RS, DC\_CTRL\_S

 Component:
 Sensor Module Encoder 2
 Propagation:
 GLOBAL

Reaction: OFF1 (OFF2, OFF3)
Acknowledge: IMMEDIATELY

Cause: The encoder with measuring gear no longer provides any valid signals.

**Remedy:** It must be ensured that all of the encoders, with mounted measuring gear, provide valid actual values in operation.

Reaction upon N: NONE
Acknowl. upon N: NONE
Reaction upon A: NONE
Acknowl. upon A: NONE

F32503 (N, A) Encoder 2: Position tracking cannot be reset

Message value:

 Message class:
 Actual position/speed value incorrect or not available (11)

 Drive object:
 DC\_CTRL, DC\_CTRL\_R, DC\_CTRL\_RS, DC\_CTRL\_S

Component: None Propagation: GLOBAL

Reaction: OFF1 (NONE, OFF2, OFF3)

Acknowledge: IMMEDIATELY

Cause: The position tracking for the measuring gear cannot be reset.

**Remedy:** The fault should be resolved as follows:

select encoder commissioning (p0010 = 4).
reset the position tracking as follows (p0411.2 = 1).
deselect encoder commissioning (p0010 = 0).

The fault should then be acknowledged and the absolute encoder adjusted.

Reaction upon N: NONE
Acknowl. upon N: NONE
Reaction upon A: NONE
Acknowl. upon A: NONE

A32700 Encoder 2: Effectivity test does not supply the expected value

Message value: Fault cause: %1 bin

 Message class:
 Safety monitoring channel has identified an error (10)

 Drive object:
 DC\_CTRL, DC\_CTRL\_R, DC\_CTRL\_R\_S, DC\_CTRL\_S

Component: Sensor Module Encoder 2 Propagation: GLOBAL

Reaction: NONE Acknowledge: NONE

Cause: The DRIVE-CLiQ encoder fault word supplies fault bits that have been set.

Alarm value (r2124, interpret binary): Bit x = 1: Effectivity test x unsuccessful.

Remedy: Replace encoder.

N32800 (F) Encoder 2: Group signal

Message value: -

Message class:Actual position/speed value incorrect or not available (11)Drive object:DC\_CTRL, DC\_CTRL\_R, DC\_CTRL\_R\_S, DC\_CTRL\_S

Component: None Propagation: LOCAL

Reaction: OFF1 (IASC/DCBRK, NONE, OFF2, OFF3)

Acknowledge: NONE

Cause: The motor encoder has detected at least one fault.

**Remedy:** Evaluates other actual messages.

Reaction upon F: OFF1 (IASC/DCBRK, NONE, OFF2, OFF3)

Acknowl. upon F: IMMEDIATELY

F32801 (N, A) Encoder 2 DRIVE-CLiQ: Sign-of-life missing

 Message value:
 Component number: %1, fault cause: %2

 Message class:
 Internal (DRIVE-CLiQ) communication error (12)

**Drive object:** DC\_CTRL, DC\_CTRL\_R, DC\_CTRL\_R\_S, DC\_CTRL\_S

Component: Control Unit (CU) Propagation: LOCAL

Reaction: OFF1 (IASC/DCBRK, NONE, OFF2, OFF3)

Cause: A DRIVE-CLiQ communication error has occurred from the Control Unit to the encoder involved.

Fault cause: 10 (= 0A hex):

The sign-of-life bit in the receive telegram is not set.

Note regarding the message value:

The individual information is coded as follows in the message value (r0949/r2124):

0000yyxx hex: yy = component number, xx = error cause

Remedy: - check the electrical cabinet design and cable routing for EMC compliance

- replace the component involved.

Reaction upon N: NONE
Acknowl. upon N: NONE
Reaction upon A: NONE
Acknowl. upon A: NONE

F32802 (N, A) Encoder 2: Time slice overflow

Message value: %1

Message class: Hardware/software error (1)

Drive object: DC CTRL, DC CTRL R, DC CTRL R S, DC CTRL S

Component: Sensor Module Encoder 2 Propagation: LOCAL

Reaction: OFF1 (IASC/DCBRK, NONE, OFF2, OFF3)

Acknowledge: IMMEDIATELY

Cause: A time slice overflow has occurred in encoder 2.

Fault value (r0949, interpret hexadecimal):

yx hex: y = function involved (Siemens-internal fault diagnostics), x = time slice involved

x = 9:

Time slice overflow of the fast (current controller clock cycle) time slice.

x = A:

Time slice overflow of the average time slice.

x = C:

Time slice overflow of the slow time slice.

yx = 3E7:

Timeout when waiting for SYNO (e.g. unexpected return to non-cyclic operation).

Remedy: Increase the current controller sampling time

Note:

For a current controller sampling time = 31.25 µs, use an SMx20 with Article No. 6SL3055-0AA00-5xA3.

Reaction upon N: NONE
Acknowl. upon N: NONE
Reaction upon A: NONE
Acknowl. upon A: NONE

F32804 (N, A) Encoder 2: Sensor Module checksum error

Message value: %1

Message class: Hardware/software error (1)

**Drive object:** DC\_CTRL, DC\_CTRL\_R, DC\_CTRL\_R\_S, DC\_CTRL\_S

Component: Sensor Module Encoder 2 Propagation: LOCAL

Reaction: OFF1 (IASC/DCBRK, NONE, OFF2, OFF3)

Acknowledge: POWER ON (IMMEDIATELY)

Cause: A checksum error has occurred when reading-out the program memory on the Sensor Module.

Fault value (r0949, interpret hexadecimal):

yyyyxxxx hex

yyyy: Memory area involved.

xxxx: Difference between the checksum at POWER ON and the actual checksum.

**Remedy:** - carry out a POWER ON (switch-off/switch-on).

- upgrade firmware to later version (>= V2.6 HF3, >= V4.3 SP2, >= V4.4).

- check whether the permissible ambient temperature for the component is maintained.

- replace the Sensor Module.

Reaction upon N: NONE
Acknowl. upon N: NONE
Reaction upon A: NONE
Acknowl. upon A: NONE

F32805 (N, A) Encoder 2: EEPROM checksum error

Message value: %1

Message class: Hardware/software error (1)

**Drive object:** DC\_CTRL, DC\_CTRL\_R, DC\_CTRL\_R\_S, DC\_CTRL\_S

Component: Sensor Module Encoder 2 Propagation: LOCAL

Reaction: OFF1 (IASC/DCBRK, NONE, OFF2, OFF3)

Acknowledge: IMMEDIATELY

Cause: Data in the EEPROM corrupted .

Fault value (r0949, interpret hexadecimal):

01: EEPROM access error.

02: Too many blocks in the EEPROM.

Remedy: Replace the module.

Reaction upon N: NONE
Acknowl. upon N: NONE
Reaction upon A: NONE
Acknowl. upon A: NONE

F32806 (N, A) Encoder 2: Initialization error

Message value: %1

 Message class:
 Actual position/speed value incorrect or not available (11)

 Drive object:
 DC\_CTRL, DC\_CTRL\_R, DC\_CTRL\_R\_S, DC\_CTRL\_S

Component: Sensor Module Encoder 2 Propagation: LOCAL

Reaction: OFF1 (IASC/DCBRK, NONE, OFF2, OFF3)

Acknowledge: PULSE INHIBIT

Cause: The encoder was not successfully initialized.

Fault value (r0949, interpret hexadecimal):

Bit 0, 1: Encoder initialization with the motor rotating has failed (deviation involving coarse and fine position in encoder pulses/4).

Bit 2: Mid-voltage matching for track A unsuccessful.

Bit 3: Mid-voltage matching for track B unsuccessful.

Bit 4: Mid-voltage matching for acceleration input unsuccessful.

Bit 5: Mid-voltage matching for track safety A unsuccessful.

Bit 6: Mid-voltage matching for track safety B unsuccessful.

Bit 7: Mid-voltage matching for track C unsuccessful.

Bit 8: Mid-voltage matching for track D unsuccessful.

Bit 9: Mid-voltage matching for track R unsuccessful.

Bit 10: The difference in mid-voltages between A and B is too great (> 0.5 V)

Bit 11: The difference in mid-voltages between C and D is too great (> 0.5 V)

Bit 12: The difference in mid-voltages between safety A and safety B is too great (> 0.5 V)

Bit 13: The difference in mid-voltages between A and safety B is too great (> 0.5 V)

Bit 14: The difference in mid-voltages between B and safety A is too great (> 0.5 V)

Bit 15: The standard deviation of the calculated mid-voltages is too great (> 0.3 V)

Bit 16: Internal fault - fault when reading a register (CAFE)

Bit 17: Internal fault - fault when writing a register (CAFE)

Bit 18: Internal fault: No mid-voltage matching available

Bit 19: Internal error - ADC access error.

Bit 20: Internal error - no zero crossover found.

Bit 28: Error while initializing the EnDat 2.2 measuring unit.

Bit 29: Error when reading out the data from the EnDat 2.2 measuring unit.

Bit 30: EEPROM checksum of the EnDat 2.2 measuring unit incorrect.

Bit 31: Data of the EnDat 2.2 measuring unit inconsistent.

Note:

Bit 0, 1: Up to 6SL3055-0AA00-5\*A0

Bits 2 ... 20: 6SL3055-0AA00-5\*A1 and higher

Remedy: Acknowledge fault.

If the fault cannot be acknowledged: Bits 2 ... 9: Check encoder power supply.

Bits 2 ... 14: Check the corresponding cable.

Bit 15 with no other bits: Check track R, check settings in p0404.

Bit 28: Check the cable between the EnDat 2.2 converter and the measuring unit.

Bit 29 ... 31: Replace the defective measuring unit.

Reaction upon N: NONE
Acknowl. upon N: NONE
Reaction upon A: NONE
Acknowl. upon A: NONE

# A32811 (F, N) Encoder 2: Encoder serial number changed

Message value:

Message class: Error in the parameterization / configuration / commissioning procedure (18)

Drive object: DC\_CTRL, DC\_CTRL\_R, DC\_CTRL\_R\_S, DC\_CTRL\_S

Component: Encoder 2 Propagation: LOCAL

Reaction: NONE
Acknowledge: NONE

Cause: The encoder serial number has changed. The change is only checked for encoders with serial number (e.g. EnDat

encoders).

- the encoder was replaced.

Note:

With closed-loop position control, the serial number is accepted when starting the adjustment (p2507 = 2).

When the encoder is adjusted (p2507 = 3), the serial number is checked for changes and if required, the adjustment

is reset (p2507 = 1).

Proceed as follows to hide serial number monitoring:

- set the following serial numbers for the corresponding Encoder Data Set: p0441= FF, p0442 = 0, p0443 = 0, p0444

= 0, p0445 = 0.

Remedy: Mechanically adjust the encoder. Accept the new serial number with p0440 = 1.

Reaction upon F: NONE (OFF1, OFF2, OFF3)

Acknowl. upon F: IMMEDIATELY

Reaction upon N: NONE Acknowl. upon N: NONE

F32812 (N, A) Encoder 2: Requested cycle or RX-/TX timing not supported

Message value: %1

Message class: Error in the parameterization / configuration / commissioning procedure (18)

Drive object: DC CTRL, DC CTRL R, DC CTRL R S, DC CTRL S

Component: Sensor Module Encoder 2 Propagation: LOCAL

Reaction: OFF2

Acknowledge: IMMEDIATELY

Cause: A cycle requested from the Control Unit or RX/TX timing is not supported.

Fault value (r0949, interpret decimal):
0: Application cycle is not supported.
1: DRIVE-CLiQ cycle is not supported.

2: Distance between RX and TX instants in time too low.

3: TX instant in time too early.

**Remedy:** Carry out a POWER ON (switch-off/switch-on) for all components.

Reaction upon N: NONE
Acknowl. upon N: NONE
Reaction upon A: NONE
Acknowl. upon A: NONE

F32813 Encoder 2: Hardware logic unit failed

Message value: Fault cause: %1 bin

Message class: Hardware/software error (1)

**Drive object:** DC\_CTRL, DC\_CTRL\_R, DC\_CTRL\_R\_S, DC\_CTRL\_S

Component: Sensor Module Encoder 2 Propagation: GLOBAL

Reaction: OFF1 (IASC/DCBRK, NONE, OFF2, OFF3)

Acknowledge: PULSE INHIBIT

Cause: The logic unit of the DRIVE-CLiQ encoder has failed.

Fault value (r0949, interpret binary):
Bit 0: ALU watchdog has responded.
Bit 1: ALU has detected a sign-of-life error.
When the error reoccurs, replace the encoder.

F32820 (N, A) Encoder 2 DRIVE-CLiQ: Telegram error

Message value: Component number: %1, fault cause: %2

Message class: Internal (DRIVE-CLiQ) communication error (12)

**Drive object:** DC\_CTRL, DC\_CTRL\_R, DC\_CTRL\_R\_S, DC\_CTRL\_S

Component: Sensor Module Encoder 2 Propagation: LOCAL

Reaction: OFF1 (IASC/DCBRK, NONE, OFF2, OFF3)

Acknowledge: IMMEDIATELY

Remedy:

Cause: A DRIVE-CLiQ communication error has occurred from the Control Unit to the encoder concerned.

Fault cause: 1 (= 01 hex):

Checksum error (CRC error).

2 (= 02 hex):

Telegram is shorter than specified in the length byte or in the receive list.

3 (= 03 hex):

Telegram is longer than specified in the length byte or in the receive list.

4 (= 04 hex):

The length of the receive telegram does not match the receive list.

5 (= 05 hex):

The type of the receive telegram does not match the receive list.

6 (= 06 hex):

The address of the component in the telegram and in the receive list do not match.

7 (= 07 hex):

A SYNC telegram is expected - but the received telegram is not a SYNC telegram.

8 (= 08 hex):

No SYNC telegram is expected - but the received telegram is one.

9 (= 09 hex):

The error bit in the receive telegram is set.

16 (= 10 hex):

The receive telegram is too early. Note regarding the message value:

The individual information is coded as follows in the message value (r0949/r2124):

0000yyxx hex: yy = component number, xx = error cause

**Remedy:** - carry out a POWER ON (switch-off/switch-on).

- check the electrical cabinet design and cable routing for EMC compliance

- check the DRIVE-CLiQ wiring (interrupted cable, contacts, ...).

Reaction upon N: NONE
Acknowl. upon N: NONE
Reaction upon A: NONE
Acknowl. upon A: NONE

# F32835 (N, A) Encoder 2 DRIVE-CLiQ: Cyclic data transfer error

 Message value:
 Component number: %1, fault cause: %2

 Message class:
 Internal (DRIVE-CLiQ) communication error (12)

 Drive object:
 DC CTRL, DC CTRL R, DC CTRL R S, DC CTRL S

Component: Sensor Module Encoder 2 Propagation:

Reaction: OFF1 (IASC/DCBRK, NONE, OFF2, OFF3)

Acknowledge: IMMEDIATELY

Cause: A DRIVE-CLiQ communication error has occurred from the Control Unit to the encoder concerned. The nodes do not

LOCAL

send and receive in synchronism.

Fault cause: 33 (= 21 hex):

The cyclic telegram has not been received.

34 (= 22 hex):

Timeout in the telegram receive list.

64 (= 40 hex):

Timeout in the telegram send list. Note regarding the message value:

The individual information is coded as follows in the message value (r0949/r2124):

0000yyxx hex: yy = component number, xx = error cause

**Remedy:** - carry out a POWER ON.

- replace the component involved.

Reaction upon N: NONE
Acknowl. upon N: NONE
Reaction upon A: NONE
Acknowl. upon A: NONE

F32836 (N, A) Encoder 2 DRIVE-CLiQ: Send error for DRIVE-CLiQ data

Message value: Component number: %1, fault cause: %2

Message class: Internal (DRIVE-CLiQ) communication error (12)

**Drive object:** DC\_CTRL, DC\_CTRL\_R, DC\_CTRL\_R\_S, DC\_CTRL\_S

Component: Sensor Module Encoder 2 Propagation: LOCAL

Reaction: OFF1 (IASC/DCBRK, NONE, OFF2, OFF3)

Acknowledge: IMMEDIATELY

Cause: A DRIVE-CLiQ communication error has occurred from the Control Unit to the encoder involved. Data were not able

to be sent. Fault cause: 65 (= 41 hex):

Telegram type does not match send list. Note regarding the message value:

The individual information is coded as follows in the message value (r0949/r2124):

0000yyxx hex: yy = component number, xx = error cause

Remedy: Carry out a POWER ON.

Reaction upon N: NONE
Acknowl. upon N: NONE
Reaction upon A: NONE
Acknowl. upon A: NONE

F32837 (N, A) Encoder 2 DRIVE-CLiQ: Component fault

 Message value:
 Component number: %1, fault cause: %2

 Message class:
 Internal (DRIVE-CLiQ) communication error (12)

 Drive object:
 DC\_CTRL, DC\_CTRL\_R, DC\_CTRL\_RS, DC\_CTRL\_S

Component: Sensor Module Encoder 2 Propagation: LOCAL

Reaction: OFF1 (IASC/DCBRK, NONE, OFF2, OFF3)

Acknowledge: IMMEDIATELY

Cause: Fault detected on the DRIVE-CLiQ component concerned. Faulty hardware cannot be excluded.

Fault cause: 32 (= 20 hex):

Error in the telegram header.

35 (= 23 hex):

Receive error: The telegram buffer memory contains an error.

66 (= 42 hex):

Send error: The telegram buffer memory contains an error.

67 (= 43 hex):

Send error: The telegram buffer memory contains an error.

Note regarding the message value:

The individual information is coded as follows in the message value (r0949/r2124):

0000yyxx hex: yy = component number, xx = error cause

Remedy: - check the DRIVE-CLiQ wiring (interrupted cable, contacts, ...).

- check the electrical cabinet design and cable routing for EMC compliance

- if required, use another DRIVE-CLiQ socket (p9904).

- replace the component involved.

Reaction upon N: NONE
Acknowl. upon N: NONE
Reaction upon A: NONE
Acknowl. upon A: NONE

F32845 (N, A) Encoder 2 DRIVE-CLiQ: Cyclic data transfer error

 Message value:
 Component number: %1, fault cause: %2

 Message class:
 Internal (DRIVE-CLiQ) communication error (12)

 Drive object:
 DC\_CTRL, DC\_CTRL\_R, DC\_CTRL\_R\_S, DC\_CTRL\_S

Component: Sensor Module Encoder 2 Propagation: GLOBAL

Reaction: OFF1 (IASC/DCBRK, NONE, OFF2, OFF3)

Acknowledge: IMMEDIATELY

Cause: A DRIVE-CLiQ communication error has occurred from the Control Unit to the encoder involved.

Fault cause: 11 (= 0B hex):

Synchronization error during alternating cyclic data transfer.

Note regarding the message value:

The individual information is coded as follows in the message value (r0949/r2124):

0000yyxx hex: yy = component number, xx = error cause

**Remedy:** Carry out a POWER ON (switch-off/switch-on).

Reaction upon N: NONE
Acknowl. upon N: NONE
Reaction upon A: NONE
Acknowl. upon A: NONE

F32850 (N, A) Encoder 2: Encoder evaluation internal software error

Message value: %1

Message class: Hardware/software error (1)

Drive object: DC\_CTRL, DC\_CTRL\_R, DC\_CTRL\_R\_S, DC\_CTRL\_S

Component: Sensor Module Encoder 2 Propagation: GLOBAL

Reaction: OFF1 (IASC/DCBRK, NONE, OFF2, OFF3)

Acknowledge: POWER ON

Cause: An internal software error has occurred in the Sensor Module of encoder 2.

Fault value (r0949, interpret decimal): 1: Background time slice is blocked.

2: Checksum over the code memory is not OK.

10000: OEM memory of the EnDat encoder contains data that cannot be interpreted.

11000 ... 11499: Descriptive data from EEPROM incorrect.
11500 ... 11899: Calibration data from EEPROM incorrect.
11900 ... 11999: Configuration data from EEPROM incorrect.
12000 ... 12008: communication with analog/digital converter faulted.

16000: DRIVE-CLiQ encoder initialization application error.
16001: DRIVE-CLiQ encoder initialization ALU error.
16002: DRIVE-CLiQ encoder HISI / SISI initialization error.
16003: DRIVE-CLiQ encoder safety initialization error.
16004: DRIVE-CLiQ encoder internal system error.

Remedy: - replace the Sensor Module.

- if required, upgrade the firmware in the Sensor Module.

- contact Technical Support.

Reaction upon N: NONE
Acknowl. upon N: NONE
Reaction upon A: NONE
Acknowl. upon A: NONE

F32851 (N, A) Encoder 2 DRIVE-CLiQ (CU): Sign-of-life missing

 Message value:
 Component number: %1, fault cause: %2

 Message class:
 Internal (DRIVE-CLiQ) communication error (12)

 Drive object:
 DC\_CTRL, DC\_CTRL\_R, DC\_CTRL\_R\_S, DC\_CTRL\_S

bive object. bo\_onte\_it\_bo\_onte\_it\_o, bo\_onte\_it\_o

Component: Sensor Module Encoder 2 Propagation: LOCAL

Reaction: OFF1 (IASC/DCBRK, NONE, OFF2, OFF3)

Acknowledge: IMMEDIATELY

Cause: A DRIVE-CLiQ communication error has occurred from the Sensor Module (encoder 2) involved to the Control Unit.

The DRIVE-CLiQ component did not set the sign-of-life to the Control Unit.

Fault cause: 10 (= 0A hex):

The sign-of-life bit in the receive telegram is not set.

Note regarding the message value:

The individual information is coded as follows in the message value (r0949/r2124):

0000yyxx hex: yy = component number, xx = error cause

**Remedy:** - Upgrade the firmware of the component involved.

- carry out a POWER ON (switch-off/switch-on) for the component involved.

Reaction upon N: NONE
Acknowl. upon N: NONE
Reaction upon A: NONE
Acknowl. upon A: NONE

F32860 (N, A) Encoder 2 DRIVE-CLiQ (CU): Telegram error

Message value:Component number: %1, fault cause: %2Message class:Internal (DRIVE-CLiQ) communication error (12)

**Drive object:** DC\_CTRL, DC\_CTRL\_R, DC\_CTRL\_R\_S, DC\_CTRL\_S

Component: Sensor Module Encoder 2 Propagation: LOCAL

Reaction: OFF1 (IASC/DCBRK, NONE, OFF2, OFF3)

Cause: A DRIVE-CLiQ communication error has occurred from the Sensor Module (encoder 2) involved to the Control Unit.

Fault cause: 1 (= 01 hex):

Checksum error (CRC error).

2 (= 02 hex):

Telegram is shorter than specified in the length byte or in the receive list.

3 (= 03 hex):

Telegram is longer than specified in the length byte or in the receive list.

4 (= 04 hex):

The length of the receive telegram does not match the receive list.

5 (= 05 hex):

The type of the receive telegram does not match the receive list.

6 (= 06 hex):

The address of the power unit in the telegram and in the receive list do not match.

9 (= 09 hex):

The DRIVE-CLiQ communication from the DRIVE-CLiQ component involved to the Control Unit signals that the supply voltage has failed.

16 (= 10 hex):

The receive telegram is too early.

17 (= 11 hex):

CRC error and the receive telegram is too early.

18 (= 12 hex):

The telegram is shorter than that specified in the length byte or in the receive list and the receive telegram is too early.

19 (= 13 hex):

The telegram is longer than that specified in the length byte or in the receive list and the receive telegram is too early.

20 (= 14 hex):

The length of the receive telegram does not match the receive list and the receive telegram is too early.

21 (= 15 hex):

The type of the receive telegram does not match the receive list and the receive telegram is too early.

22 (= 16 hex):

The address of the power unit in the telegram and in the receive list does not match and the receive telegram is too early.

25 (= 19 hex):

The error bit in the receive telegram is set and the receive telegram is too early.

Note regarding the message value:

The individual information is coded as follows in the message value (r0949/r2124):

0000yyxx hex: yy = component number, xx = error cause

**Remedy:** - carry out a POWER ON (switch-off/switch-on).

- check the electrical cabinet design and cable routing for EMC compliance

- check the DRIVE-CLiQ wiring (interrupted cable, contacts,  $\ldots$  ).

Reaction upon N: NONE
Acknowl. upon N: NONE
Reaction upon A: NONE
Acknowl. upon A: NONE

F32875 (N, A) Encoder 2: power supply voltage failed

Message value:Component number: %1, fault cause: %2Message class:Supply voltage fault (undervoltage) (3)

**Drive object:** DC\_CTRL, DC\_CTRL\_R, DC\_CTRL\_R\_S, DC\_CTRL\_S

Component: Sensor Module Encoder 2 Propagation: LOCAL

Reaction: OFF1 (IASC/DCBRK, NONE, OFF2, OFF3)

Cause: The DRIVE-CLiQ communication from the DRIVE-CLiQ component involved to the Control Unit signals that the

supply voltage has failed.

Fault cause: 9 (= 09 hex):

The power supply voltage for the components has failed.

Note regarding the message value:

The individual information is coded as follows in the message value (r0949/r2124):

0000yyxx hex: yy = component number, xx = error cause

**Remedy:** - carry out a POWER ON (switch-off/switch-on).

- check the power supply voltage wiring for the DRIVE-CLiQ component (interrupted cable, contacts, ...).

- check the dimensioning of the power supply for the DRIVE-CLiQ component.

Reaction upon N: NONE
Acknowl. upon N: NONE
Reaction upon A: NONE
Acknowl. upon A: NONE

F32885 (N, A) Encoder 2 DRIVE-CLiQ (CU): Cyclic data transfer error

 Message value:
 Component number: %1, fault cause: %2

 Message class:
 Internal (DRIVE-CLiQ) communication error (12)

 Drive object:
 DC\_CTRL, DC\_CTRL\_R, DC\_CTRL\_RS, DC\_CTRL\_S

Component: Sensor Module Encoder 2 Propagation: LOCAL

Reaction: OFF1 (IASC/DCBRK, NONE, OFF2, OFF3)

Acknowledge: IMMEDIATELY

Cause: A DRIVE-CLiQ communication error has occurred from the Sensor Module (encoder 2) involved to the Control Unit.

The nodes do not send and receive in synchronism.

Fault cause: 26 (= 1A hex):

Sign-of-life bit in the receive telegram not set and the receive telegram is too early.

33 (= 21 hex):

The cyclic telegram has not been received.

34 (= 22 hex):

Timeout in the telegram receive list.

64 (= 40 hex):

Timeout in the telegram send list.

98 (= 62 hex):

Error at the transition to cyclic operation. Note regarding the message value:

The individual information is coded as follows in the message value (r0949/r2124):

0000yyxx hex: yy = component number, xx = error cause - check the power supply voltage of the component involved.

- carry out a POWER ON.

- replace the component involved.

Reaction upon N: NONE
Acknowl. upon N: NONE
Reaction upon A: NONE
Acknowl. upon A: NONE

Remedy:

F32886 (N, A) Encoder 2 DRIVE-CLiQ (CU): Error when sending DRIVE-CLiQ data

 Message value:
 Component number: %1, fault cause: %2

 Message class:
 Internal (DRIVE-CLiQ) communication error (12)

 Drive object:
 DC CTRL, DC CTRL R, DC CTRL R S, DC CTRL S

Drive object: DC\_CTRL, DC\_CTRL\_R, DC\_CTRL\_R\_S, DC\_CTRL\_S

Component: Sensor Module Encoder 2 Propagation: LOCAL

Reaction: OFF1 (IASC/DCBRK, NONE, OFF2, OFF3)

Cause: A DRIVE-CLiQ communication error has occurred from the Sensor Module (encoder 2) involved to the Control Unit.

Data were not able to be sent.

Fault cause: 65 (= 41 hex):

Telegram type does not match send list. Note regarding the message value:

The individual information is coded as follows in the message value (r0949/r2124):

0000yyxx hex: yy = component number, xx = error cause

Remedy: Carry out a POWER ON.

Reaction upon N: NONE
Acknowl. upon N: NONE
Reaction upon A: NONE
Acknowl. upon A: NONE

F32887 (N, A) Encoder 2 DRIVE-CLiQ (CU): Component fault

Message value: Component number: %1, fault cause: %2

Message class: Internal (DRIVE-CLiQ) communication error (12)

Drive ablact: DC CTDL DC CTDL D C CTDL D C CTDL

 Drive object:
 DC\_CTRL, DC\_CTRL\_R, DC\_CTRL\_R\_S, DC\_CTRL\_S

 Component:
 Sensor Module Encoder 2
 Propagation:

Reaction: OFF1 (IASC/DCBRK, NONE, OFF2, OFF3)

Acknowledge: IMMEDIATELY

Cause: Fault detected on the DRIVE-CLiQ component involved (Sensor Module for encoder 2). Faulty hardware cannot be

LOCAL

LOCAL

excluded. Fault cause: 32 (= 20 hex):

Error in the telegram header.

35 (= 23 hex):

Receive error: The telegram buffer memory contains an error.

66 (= 42 hex):

Send error: The telegram buffer memory contains an error.

67 (= 43 hex):

Send error: The telegram buffer memory contains an error.

96 (= 60 hex):

Response received too late during runtime measurement.

97 (= 61 hex):

Time taken to exchange characteristic data too long.

Note regarding the message value:

The individual information is coded as follows in the message value (r0949/r2124):

0000yyxx hex: yy = component number, xx = error cause - check the DRIVE-CLiQ wiring (interrupted cable, contacts, ...).

- check the electrical cabinet design and cable routing for EMC compliance

- if required, use another DRIVE-CLiQ socket (p9904).

- replace the component involved.

Reaction upon N: NONE
Acknowl. upon N: NONE
Reaction upon A: NONE
Acknowl. upon A: NONE

Remedy:

F32895 (N, A) Encoder 2 DRIVE-CLiQ (CU): Alternating cyclic data transfer error

 Message value:
 Component number: %1, fault cause: %2

 Message class:
 Internal (DRIVE-CLiQ) communication error (12)

 Drive object:
 DC CTRL, DC CTRL R, DC CTRL R S, DC CTRL S

Component: Sensor Module Encoder 2 Propagation:

Reaction: OFF1 (IASC/DCBRK, NONE, OFF2, OFF3)

Cause: A DRIVE-CLiQ communication error has occurred from the Sensor Module (encoder 2) involved to the Control Unit.

Fault cause: 11 (= 0B hex):

Synchronization error during alternating cyclic data transfer.

Note regarding the message value:

The individual information is coded as follows in the message value (r0949/r2124):

0000yyxx hex: yy = component number, xx = error cause

Remedy: Carry out a POWER ON.

Reaction upon N: NONE
Acknowl. upon N: NONE
Reaction upon A: NONE
Acknowl. upon A: NONE

F32896 (N, A) Encoder 2 DRIVE-CLiQ (CU): Inconsistent component properties

Message value: Component number: %1

Message class: Internal (DRIVE-CLiQ) communication error (12)

Drive object: DC CTRL, DC CTRL R, DC CTRL R S, DC CTRL S

Component: Sensor Module Encoder 2 Propagation: LOCAL

Reaction: OFF2 (IASC/DCBRK, NONE, OFF1, OFF3, STOP2)

Acknowledge: IMMEDIATELY

Cause: The properties of the DRIVE-CLiQ component (Sensor Module for encoder 2), specified by the fault value, have

changed in an incompatible fashion with respect to the properties when booted. One cause can be, e.g. that a

DRIVE-CLiQ cable or DRIVE-CLiQ component has been replaced.

Fault value (r0949, interpret decimal):

Component number.

Remedy: - carry out a POWER ON.

- when a component is replaced, the same component type and if possible the same firmware version should be

used.

- when a cable is replaced, only cables whose length is the same as or as close as possible to the length of the

original cables should be used (ensure compliance with the maximum cable length).

Reaction upon N: NONE
Acknowl. upon N: NONE
Reaction upon A: NONE
Acknowl. upon A: NONE

F32899 (N, A) Encoder 2: Unknown fault

Message value: New message: %1

 Message class:
 Actual position/speed value incorrect or not available (11)

 Drive object:
 DC\_CTRL, DC\_CTRL\_R, DC\_CTRL\_R\_S, DC\_CTRL\_S

Component: Sensor Module Encoder 2 Propagation: LOCAL

Reaction: OFF1 (IASC/DCBRK, NONE, OFF2, OFF3, STOP2)

Acknowledge: IMMEDIATELY (POWER ON)

Cause: A fault occurred on the Sensor Module for encoder 2 that cannot be interpreted by the Control Unit firmware.

This can occur if the firmware on this component is more recent than the firmware on the Control Unit.

Fault value (r0949, interpret decimal):

Fault number.

Note:

If required, the significance of this new fault can be read about in a more recent description of the Control Unit.

**Remedy:** - replace the firmware on the Sensor Module by an older firmware version (r0148).

- upgrade the firmware on the Control Unit (r0018).

Reaction upon N: NONE
Acknowl. upon N: NONE
Reaction upon A: NONE
Acknowl. upon A: NONE

Encoder 2: SPI-BUS error occurred A32902 (F, N)

Message value:

Hardware/software error (1) Message class:

Drive object: DC\_CTRL, DC\_CTRL\_R, DC\_CTRL\_R\_S, DC\_CTRL\_S

Component: Sensor Module Encoder 2 Propagation: LOCAL

Reaction: NONE NONE Acknowledge:

Cause: Error when operating the internal SPI bus.

> Alarm value (r2124, interpret hexadecimal): Only for internal Siemens troubleshooting.

Remedy: - replace the Sensor Module.

- if required, upgrade the firmware in the Sensor Module.

- contact Technical Support.

Reaction upon F: NONE (IASC/DCBRK, OFF1, OFF2, OFF3, STOP2)

Acknowl. upon F: **IMMEDIATELY** 

NONE Reaction upon N: NONE Acknowl. upon N:

A32903 (F, N) **Encoder 2: I2C-BUS error occurred** 

Message value:

Message class: Hardware/software error (1)

Drive object: DC CTRL, DC CTRL R, DC CTRL R S, DC CTRL S

Sensor Module Encoder 2 Propagation: LOCAL Component:

NONE Reaction: Acknowledge: NONE

Cause: Error when operating the internal I2C bus.

> Alarm value (r2124, interpret hexadecimal): Only for internal Siemens troubleshooting.

Remedy: - replace the Sensor Module.

- if required, upgrade the firmware in the Sensor Module.

- contact Technical Support.

Reaction upon F: NONE (IASC/DCBRK, OFF1, OFF2, OFF3, STOP2)

Acknowl. upon F: **IMMEDIATELY** NONE Reaction upon N: NONE

Acknowl. upon N:

F32905 (N, A) **Encoder 2: Encoder parameterization error** 

Message value: Parameter: %1, supplementary information: %2

Message class: Error in the parameterization / configuration / commissioning procedure (18)

Drive object: DC\_CTRL, DC\_CTRL\_R, DC\_CTRL\_R\_S, DC\_CTRL\_S

LOCAL Component: Sensor Module Encoder 2 Propagation:

Reaction: OFF1 (IASC/DCBRK, NONE, OFF2, OFF3, STOP2)

**IMMEDIATELY** Acknowledge:

Cause: An error was identified in the encoder parameterization.

It is possible that the parameterized encoder type does not match the connected encoder.

The parameter involved can be determined as follows:

- determine the parameter number using the fault value (r0949).
- determine the parameter index (p0187).

Fault value (r0949, interpret decimal):

yyyyxxxx dec: yyyy = supplementary information, xxxx = parameter

xxxx = 421:

For an EnDat/SSI encoder, the absolute position in the protocol must be less than or equal to 30 bits.

yyyy = 0:

No additional information available.

yyyy = 1:

The component does not support HTL level (p0405.1 = 0) combined with track monitoring A/B <> -A/B (p0405.2 = 1).

yyyy = 2:

A code number for an identified encoder has been entered into p0400, however, no identification was carried out. Please start a new encoder identification.

yyyy = 3

A code number for an identified encoder has been entered into p0400, however, no identification was carried out. Please select a listed encoder in p0400 with a code number < 10000.

vvvv = 4

This component does not support SSI encoders (p0404.9 = 1) without track A/B.

yyyy = 5

For SQW encoder, value in p4686 greater than in p0425.

vvvv = 6

DRIVE-CLiQ encoder cannot be used with this firmware version.

yyyy = 7:

For an SQW encoder, the XIST1 correction (p0437.2) is only permitted for equidistant zero marks.

yyyy = 8:

The motor pole pair width is not supported by the linear scale being used.

yyyy = 9:

The length of the position in the EnDat protocol may be a maximum of 32 bits.

yyyy = 10:

The connected encoder is not supported.

yyyy = 11:

The hardware does not support track monitoring.

**Remedy:** - check whether the connected encoder type matches the encoder that has been parameterized.

- correct the parameter specified by the fault value (r0949) and p0187.

- re parameter number = 314:

- check the pole pair number and measuring gear ratio. The quotient of the "pole pair number" divided by the

"measuring gear ratio" must be less than or equal to 1000 ((r0313 \* p0433) /  $p0432 \le 1000$ ).

Reaction upon N: NONE
Acknowl. upon N: NONE
Reaction upon A: NONE
Acknowl. upon A: NONE

F32912 Encoder 2: Device combination is not permissible

Message value: %

Message class: Error in the parameterization / configuration / commissioning procedure (18)

**Drive object:** DC\_CTRL, DC\_CTRL\_R, DC\_CTRL\_R\_S, DC\_CTRL\_S

Component: Encoder 2 Propagation: GLOBAL

Reaction: OFF1 (IASC/DCBRK, NONE)

Acknowledge: PULSE INHIBIT

Cause: The selected device combination is not supported.

Fault value (r0949, interpret decimal):

1003:

The connected measuring unit cannot be operated with the EnDat 2.2 converter. For instance, the measuring unit

has a pulse number/resolution of 2<sup>n</sup>.

1005:

The type of measuring unit (incremental) is not supported by the EnDat 2.2 converter.

1006:

The maximum duration of the EnDat transfer (31.25 µs) was exceeded.

2001:

The set combination of current controller cycle, DP cycle and Safety cycle is not supported by the EnDat 2.2

converter.

The resolution of the linear measuring unit does not match the pole pair width of the linear motor

Pole pair width, minimum = p0422 \* 2^20

**Remedy:** For fault value = 1003, 1005, 1006:

- Use a measuring unit that is permissible.

For fault value = 2001:

- set a permissible cycle combination (if required, use standard settings).

For fault value = 2002:

- Use a measuring unit with a lower resolution (p0422).

# A32915 (F, N) Encoder 2: Encoder configuration error

Message value: %

Message class:

Error in the parameterization / configuration / commissioning procedure (18)

Drive object: DC\_CTRL, DC\_CTRL\_R, DC\_CTRL\_R\_S, DC\_CTRL\_S

Component: Sensor Module Encoder 2 Propagation: GLOBAL

Reaction: NONE Acknowledge: NONE

Cause: The configuration for encoder 2 is incorrect.

Alarm value (r2124, interpret decimal):

1:

Re-parameterization between fault/alarm is not permissible.

419:

When the fine resolution Gx XIST2 is configured, the encoder identifies a maximum possible absolute position actual

value (r0483) that can no longer be represented within 32 bits.

**Remedy:** For alarm value = 1:

No re-parameterization between fault/alarm.

For alarm value = 419:

Reduce the fine resolution (p0419) or deactivate the monitoring (p0437.25), if the complete multiturn range is not

required.

Reaction upon F: NONE (IASC/DCBRK)
Acknowl. upon F: IMMEDIATELY

Reaction upon N: NONE Acknowl. upon N: NONE

# F32916 (N, A) Encoder 2: Encoder parameterization error

Message value: Parameter: %1, supplementary information: %2

Message class: Error in the parameterization / configuration / commissioning procedure (18)

Drive object: DC\_CTRL, DC\_CTRL\_R, DC\_CTRL\_R\_S, DC\_CTRL\_S

Component: Sensor Module Encoder 2 Propagation: GLOBAL

Reaction: OFF1 (IASC/DCBRK, NONE, OFF2, OFF3, STOP2)

Cause: An encoder parameter was detected as being incorrect.

It is possible that the parameterized encoder type does not match the connected encoder.

The parameter involved can be determined as follows:

- determine the parameter number using the fault value (r0949).

- determine the parameter index (p0187). Fault value (r0949, interpret decimal):

Parameter number.

Remedy: - check whether the connected encoder type matches the encoder that has been parameterized.

- correct the parameter specified by the fault value (r0949) and p0187.

Reaction upon N: NONE
Acknowl. upon N: NONE
Reaction upon A: NONE
Acknowl. upon A: NONE

A32920 (F, N) Encoder 2: Temperature sensor fault (motor)

Message value: Fault cause: %1, channel number: %2

Message class: External measured value / signal state outside the permissible range (16)

Drive object: DC\_CTRL, DC\_CTRL\_R, DC\_CTRL\_R\_S, DC\_CTRL\_S

Component: Sensor Module Encoder 2 Propagation: LOCAL

Reaction: NONE Acknowledge: NONE

**Cause:** The motor detected a fault when evaluating the temperature sensor.

Fault cause: 1 (= 01 hex):

Wire breakage or sensor not connected. KTY: R > 1630 Ohm, PT1000: R > 1720 Ohm

2 (= 02 hex):

Measured resistance too low.

PTC: R < 20 Ohm, KTY: R < 50 Ohm, PT1000: R < 603 Ohm

Additional values:

Only for internal Siemens troubleshooting. Note regarding the message value:

The individual information is coded as follows in the message value (r0949/r2124):

0000yyxx hex: yy = channel number, xx = error cause

**Remedy:** - check that the encoder cable is the correct type and is correctly connected.

- check the temperature sensor selection in p0600 to p0603.

- replace the Sensor Module (hardware defect or incorrect calibration data).

Reaction upon F: NONE (IASC/DCBRK, OFF1, OFF2, OFF3, STOP2)

Acknowl. upon F: IMMEDIATELY

Reaction upon N: NONE Acknowl. upon N: NONE

A32930 (N) Encoder 2: Data logger has saved data

Message value:

**Message class:** Error in the parameterization / configuration / commissioning procedure (18)

Drive object: DC\_CTRL, DC\_CTRL\_R, DC\_CTRL\_R\_S, DC\_CTRL\_S

Component: Sensor Module Encoder 2 Propagation: GLOBAL

Reaction: NONE Acknowledge: NONE

Cause: For the activated function "Data logger" (p0437.0 = 1) a fault has occurred with the Sensor Module. This alarm

indicates that the diagnostics data corresponding to the fault was saved on the memory card.

The diagnostics data is saved in the following folder:

/USER/SINAMICS/DATA/SMTRC00.BIN

•••

/USER/SINAMICS/DATA/SMTRC07.BIN /USER/SINAMICS/DATA/SMTRCIDX.TXT

The following information is contained in the TXT file:

- Display of the last written BIN file.

- Number of write operations that are still possible (from 10000 downwards).

Note

Only Siemens can evaluate the BIN files.

Remedy: Not necessary.

This alarm is automatically withdrawn.

The data logger is ready to record the next fault case.

Reaction upon N: NONE Acknowl. upon N: NONE

A32940 (F, N) Encoder 2: Spindle sensor S1 voltage incorrect

Message value: %1

Message class: Application/technological function faulted (17)

Drive object: DC\_CTRL, DC\_CTRL\_R, DC\_CTRL\_R\_S, DC\_CTRL\_S

Component: Encoder 2 Propagation: LOCAL

**Reaction:** NONE **Acknowledge:** NONE

**Cause:** The voltage of analog sensor S1 is outside the permissible range.

Alarm value (r2124, interpret decimal):

Signal level from sensor S1.

Note:

A signal level of 500 mV corresponds to the numerical value 500 dec.

**Remedy:** - check the clamped tool.

check the tolerance and if required, adapt (p5040).check the thresholds and if required, adapt (p5041).

- check analog sensor S1 and connections.

Reaction upon F: NONE (IASC/DCBRK, OFF1, OFF2, OFF3, STOP2)

Acknowl. upon F: IMMEDIATELY

Reaction upon N: NONE Acknowl. upon N: NONE

F32950 Encoder 2: Internal software error

Message value: %1

Message class: Hardware/software error (1)

**Drive object:** DC\_CTRL, DC\_CTRL\_R, DC\_CTRL\_R\_S, DC\_CTRL\_S

Component: Sensor Module Encoder 2 Propagation: LOCAL

**Reaction:** OFF1 (OFF2) **Acknowledge:** POWER ON

Cause: An internal software error has occurred.

Fault value (r0949, interpret decimal): Information about the fault source. Only for internal Siemens troubleshooting.

**Remedy:** - if necessary, upgrade the firmware in the Sensor Module to a later version.

- contact Technical Support.

A32999 (F, N) Encoder 2: Unknown alarm

Message value: New message: %1

 Message class:
 Actual position/speed value incorrect or not available (11)

 Drive object:
 DC\_CTRL, DC\_CTRL\_R, DC\_CTRL\_R\_S, DC\_CTRL\_S

Component: Sensor Module Encoder 2 Propagation: LOCAL

Reaction: NONE Acknowledge: NONE

Cause: A alarm has occurred on the Sensor Module for encoder 2 that cannot be interpreted by the Control Unit firmware.

This can occur if the firmware on this component is more recent than the firmware on the Control Unit.

Alarm value (r2124, interpret decimal):

Alarm number

Note:

If required, the significance of this new alarm can be read about in a more recent description of the Control Unit.

**Remedy:** - replace the firmware on the Sensor Module by an older firmware version (r0148).

- upgrade the firmware on the Control Unit (r0018).

Reaction upon F: NONE (IASC/DCBRK, OFF1, OFF2, OFF3, STOP2)

Acknowl. upon F: IMMEDIATELY (POWER ON)

Reaction upon N: NONE Acknowl. upon N: NONE

F33125 (N, A) Encoder 3: Signal level track A or B too high

Message value: A track: %1, B-track: %2

Message class:Actual position/speed value incorrect or not available (11)Drive object:DC\_CTRL, DC\_CTRL\_R, DC\_CTRL\_R\_S, DC\_CTRL\_S

Component: Encoder 3 Propagation: LOCAL

**Reaction:** OFF1 (IASC/DCBRK, NONE, OFF2, OFF3, STOP2)

Acknowledge: PULSE INHIBIT

Cause: The signal level (root from A^2 + B^2) of the encoder exceeds the permissible limit value.

Fault value (r0949, interpret hexadecimal):

yyyyxxxx hex:

yyyy = Signal level, track B (16 bits with sign). xxxx = Signal level, track A (16 bits with sign).

The nominal signal level of the encoder must lie in the range 375 mV to 600 mV (500 mV -25/+20 %).

The response threshold is > 750 mV.

A signal level of 500 mV peak value corresponds to the numerical value 5333 hex = 21299 dec.

Note for Sensor Modules for resolvers (e.g. SMC10): The nominal signal level is at 2900 mV (2.0 Vrms).

The response threshold is > 3582 mV.

A signal level of 2900 mV peak value corresponds to the numerical value 6666 hex = 26214 dec.

Note:

The analog values of the amplitude error are not measured at the same time with the hardware fault output by the

Sensor Module.

Remedy: - check that the encoder cables and shielding are routed in compliance with EMC.

- replace the encoder or encoder cable.

Reaction upon N: NONE
Acknowl. upon N: NONE
Reaction upon A: NONE
Acknowl. upon A: NONE

F33126 (N, A) Encoder 3: Signal level track A or B too high

Message value: Amplitude: %1, Angle: %2

 Message class:
 Actual position/speed value incorrect or not available (11)

 Drive object:
 DC\_CTRL, DC\_CTRL\_R, DC\_CTRL\_RS, DC\_CTRL\_S

Component: Encoder 3 Propagation: LOCAL

**Reaction:** OFF1 (IASC/DCBRK, NONE, OFF2, OFF3, STOP2)

Acknowledge: PULSE INHIBIT

Cause: The signal level (|A| + |B|) of the encoder exceeds the permissible limit value.

Fault value (r0949, interpret hexadecimal):

yyyyxxxx hex: yyyy = Angle

xxxx = amplitude, i.e. root of  $A^2 + B^2$  (16 bits without sign)

The nominal signal level of the encoder must lie in the range 375 mV to 600 mV (500 mV -25/+20 %).

The response threshold for (|A| + |B|) is > 1120 mV or the root of  $(A^2 + B^2) > 955$  mV.

A signal level of 500 mV peak value corresponds to the numerical value of 299A hex = 10650 dec.

The angle 0 ... FFFF hex corresponds to 0 ... 360 degrees of the fine position. Zero degrees is present at the

negative zero crossover of track B.

Note:

The analog values of the amplitude error are not measured at the same time with the hardware fault output by the

Sensor Module.

Remedy: - check that the encoder cables and shielding are routed in compliance with EMC.

- replace the encoder or encoder cable.

Reaction upon N: NONE
Acknowl. upon N: NONE
Reaction upon A: NONE
Acknowl. upon A: NONE

## F33142 (N, A) Encoder 3: Battery voltage fault

Message value:

Message class: Error in the parameterization / configuration / commissioning procedure (18)

**Drive object:** DC\_CTRL, DC\_CTRL\_R, DC\_CTRL\_R\_S, DC\_CTRL\_S

Component: Encoder 3 Propagation: LOCAL

Reaction: OFF1 (IASC/DCBRK, NONE, OFF2, OFF3, STOP2)

Acknowledge: IMMEDIATELY

Cause: When switched-off, the encoder uses a battery to back up the multiturn information. The battery voltage is no longer

sufficient to check the multiturn information.

Remedy: Replace battery.

Reaction upon N: NONE
Acknowl. upon N: NONE
Reaction upon A: NONE
Acknowl. upon A: NONE

# F33152 (N, A) Encoder 3: Max. signal frequency (track A/B) exceeded

Message value: %

Message class: Error in the parameterization / configuration / commissioning procedure (18)

Drive object: DC\_CTRL, DC\_CTRL\_R, DC\_CTRL\_R\_S, DC\_CTRL\_S

Component: Sensor Module Encoder 3 Propagation: LOCAL

Reaction: OFF1 (IASC/DCBRK, NONE, OFF2, OFF3, STOP2)

Acknowledge: PULSE INHIBIT

Cause: The maximum signal frequency of the encoder evaluation has been exceeded.

Fault value (r0949, interpret decimal):

Actual input frequency in Hz.

See also: p0408 (Rotary encoder pulse number)

**Remedy:** - reduce the speed.

- Use an encoder with a lower pulse number (p0408).

Reaction upon N: NONE
Acknowl. upon N: NONE
Reaction upon A: NONE
Acknowl. upon A: NONE

A33442 (F, N) Encoder 3: Battery voltage alarm threshold reached

Message value:

 Message class:
 Actual position/speed value incorrect or not available (11)

 Drive object:
 DC\_CTRL, DC\_CTRL\_R, DC\_CTRL\_R\_S, DC\_CTRL\_S

Component: Encoder 3 Propagation: LOCAL

Reaction: NONE Acknowledge: NONE

Cause: When switched-off, the encoder uses a battery to back up the multiturn information. The multiturn information can no

longer be buffered if the battery voltage drops even further.

Remedy: Replace battery.

Reaction upon F: NONE (IASC/DCBRK, OFF1, OFF2, OFF3, STOP2)

Acknowl. upon F: IMMEDIATELY

Reaction upon N: NONE Acknowl. upon N: NONE

A33700 Encoder 3: Effectivity test does not supply the expected value

Message value: Fault cause: %1 bin

Message class:Safety monitoring channel has identified an error (10)Drive object:DC\_CTRL, DC\_CTRL\_R, DC\_CTRL\_R\_S, DC\_CTRL\_S

Component: Sensor Module Encoder 3 Propagation: GLOBAL

Reaction: NONE Acknowledge: NONE

Cause: The DRIVE-CLiQ encoder fault word supplies fault bits that have been set.

Alarm value (r2124, interpret binary): Bit x = 1: Effectivity test x unsuccessful.

Remedy: Replace encoder.

F33875 (N, A) Encoder 3: power supply voltage failed

Message value: Component number: %1, fault cause: %2
Message class: Supply voltage fault (undervoltage) (3)

Drive object: DC CTRL, DC CTRL R, DC CTRL R S, DC CTRL S

Component: Sensor Module Encoder 3 Propagation: LOCAL

Reaction: OFF1 (IASC/DCBRK, NONE, OFF2, OFF3)

Acknowledge: IMMEDIATELY

Cause: The DRIVE-CLiQ communication from the DRIVE-CLiQ component involved to the Control Unit signals that the

supply voltage has failed.

Fault cause: 9 (= 09 hex):

The power supply voltage for the components has failed.

Note regarding the message value:

The individual information is coded as follows in the message value (r0949/r2124):

0000yyxx hex: yy = component number, xx = error cause

Remedy: - carry out a POWER ON (switch-off/switch-on).

- check the power supply voltage wiring for the DRIVE-CLiQ component (interrupted cable, contacts,  $\ldots$  ).

- check the dimensioning of the power supply for the DRIVE-CLiQ component.

Reaction upon N: NONE
Acknowl. upon N: NONE
Reaction upon A: NONE
Acknowl. upon A: NONE

F33912 Encoder 3: Device combination is not permissible

Message value: %1

Message class: Error in the parameterization / configuration / commissioning procedure (18)

Drive object: DC\_CTRL, DC\_CTRL\_R, DC\_CTRL\_R\_S, DC\_CTRL\_S

Component: Encoder 3 Propagation: GLOBAL

Reaction: OFF1 (IASC/DCBRK, NONE)

Acknowledge: PULSE INHIBIT

Cause: The selected device combination is not supported.

Fault value (r0949, interpret decimal):

1003

The connected measuring unit cannot be operated with the EnDat 2.2 converter. For instance, the measuring unit

has a pulse number/resolution of 2<sup>n</sup>.

1005:

The type of measuring unit (incremental) is not supported by the EnDat 2.2 converter.

1006:

The maximum duration of the EnDat transfer (31.25 µs) was exceeded.

2001:

The set combination of current controller cycle, DP cycle and Safety cycle is not supported by the EnDat 2.2

converter. 2002:

The resolution of the linear measuring unit does not match the pole pair width of the linear motor

Pole pair width, minimum = p0422 \* 2^20

**Remedy:** For fault value = 1003, 1005, 1006:

- Use a measuring unit that is permissible.

For fault value = 2001:

- set a permissible cycle combination (if required, use standard settings).

For fault value = 2002:

- Use a measuring unit with a lower resolution (p0422).

F34851 VSM DRIVE-CLiQ (CU): Sign-of-life missing

Message value: Component number: %1, fault cause: %2
Message class: Internal (DRIVE-CLiQ) communication error (12)

 Drive object:
 DC\_CTRL, DC\_CTRL\_R, DC\_CTRL\_R\_S, DC\_CTRL\_S, TM150, TM15DI\_DO, TM31

 Component:
 Voltage Sensing Module (VSM)
 Propagation:
 LOCAL

Reaction: NONE (OFF1, OFF2)
Acknowledge: IMMEDIATELY

Cause: A DRIVE-CLiQ communications error has occurred from the Voltage Sensing Module involved (VSM) to the Control

Unit.

The DRIVE-CLiQ component did not set the sign-of-life to the Control Unit.

Fault cause: 10 (= 0A hex):

The sign-of-life bit in the receive telegram is not set.

Note regarding the message value:

The individual information is coded as follows in the message value (r0949/r2124):

0000yyxx hex: yy = component number, xx = error cause

**Remedy:** Upgrade the firmware of the component involved.

F34860 VSM DRIVE-CLiQ (CU): Telegram error

Message value: Component number: %1, fault cause: %2
Message class: Internal (DRIVE-CLiQ) communication error (12)

Drive object:DC\_CTRL, DC\_CTRL\_R, DC\_CTRL\_R\_S, DC\_CTRL\_S, TM150, TM15DI\_DO, TM31Component:Voltage Sensing Module (VSM)Propagation:LOCAL

Reaction: NONE (OFF1, OFF2)
Acknowledge: IMMEDIATELY

Cause: A DRIVE-CLiQ communications error has occurred from the Voltage Sensing Module involved (VSM) to the Control

Unit.

Fault cause: 1 (= 01 hex):

Checksum error (CRC error).

2 (= 02 hex):

Telegram is shorter than specified in the length byte or in the receive list.

3 (= 03 hex):

Telegram is longer than specified in the length byte or in the receive list.

4 (= 04 hex):

The length of the receive telegram does not match the receive list.

5 (= 05 hex):

The type of the receive telegram does not match the receive list.

6 (= 06 hex):

The address of the power unit in the telegram and in the receive list do not match.

9 (= 09 hex):

The DRIVE-CLiQ communication from the DRIVE-CLiQ component involved to the Control Unit signals that the supply voltage has failed.

16 (= 10 hex):

The receive telegram is too early.

17 (= 11 hex):

CRC error and the receive telegram is too early.

18 (= 12 hex):

The telegram is shorter than that specified in the length byte or in the receive list and the receive telegram is too early.

19 (= 13 hex):

The telegram is longer than that specified in the length byte or in the receive list and the receive telegram is too early.

20 (= 14 hex):

The length of the receive telegram does not match the receive list and the receive telegram is too early.

21 (= 15 hex):

The type of the receive telegram does not match the receive list and the receive telegram is too early.

22 (= 16 hex):

The address of the power unit in the telegram and in the receive list does not match and the receive telegram is too early.

25 (= 19 hex):

The error bit in the receive telegram is set and the receive telegram is too early.

Note regarding the message value:

The individual information is coded as follows in the message value (r0949/r2124):

0000yyxx hex: yy = component number, xx = error cause

**Remedy:** - carry out a POWER ON (switch-off/switch-on).

- check the electrical cabinet design and cable routing for EMC compliance

- check the DRIVE-CLiQ wiring (interrupted cable, contacts, ...).

F34875 VSM: power supply voltage failed

Message value:Component number: %1, fault cause: %2Message class:Supply voltage fault (undervoltage) (3)

 Drive object:
 DC\_CTRL, DC\_CTRL\_R, DC\_CTRL\_R\_S, DC\_CTRL\_S, TM150, TM15DI\_DO, TM31

 Component:
 Voltage Sensing Module (VSM)
 Propagation:
 LOCAL

Reaction: OFF2
Acknowledge: IMMEDIATELY

Cause: The DRIVE-CLiQ communication from the DRIVE-CLiQ component involved to the Control Unit signals that the

supply voltage has failed.

Fault cause: 9 (= 09 hex):

The power supply voltage for the components has failed.

Note regarding the message value:

The individual information is coded as follows in the message value (r0949/r2124):

0000yyxx hex: yy = component number, xx = error cause

**Remedy:** - carry out a POWER ON (switch-off/switch-on).

- check the power supply voltage wiring for the DRIVE-CLiQ component (interrupted cable, contacts, ...).

- check the dimensioning of the power supply for the DRIVE-CLiQ component.

F34885 VSM DRIVE-CLiQ (CU): Cyclic data transfer error

Message value: Component number: %1, fault cause: %2

Message class: Internal (DRIVE-CLiQ) communication error (12)

 Drive object:
 DC\_CTRL, DC\_CTRL\_R, DC\_CTRL\_R, DC\_CTRL\_S, TM150, TM15DI\_DO, TM31

 Component:
 Voltage Sensing Module (VSM)
 Propagation:
 LOCAL

Reaction: NONE (OFF1, OFF2)
Acknowledge: IMMEDIATELY

Cause: A DRIVE-CLIQ communications error has occurred from the Voltage Sensing Module involved (VSM) to the Control

Unit.

The nodes do not send and receive in synchronism.

Fault cause: 26 (= 1A hex):

Sign-of-life bit in the receive telegram not set and the receive telegram is too early.

33 (= 21 hex):

The cyclic telegram has not been received.

34 (= 22 hex):

Timeout in the telegram receive list.

64 (= 40 hex):

Timeout in the telegram send list.

98 (= 62 hex):

Error at the transition to cyclic operation. Note regarding the message value:

The individual information is coded as follows in the message value (r0949/r2124):

0000yyxx hex: yy = component number, xx = error cause - check the power supply voltage of the component involved.

- carry out a POWER ON.

- replace the component involved.

F34886 VSM DRIVE-CLiQ (CU): Error when sending DRIVE-CLiQ data

Message value: Component number: %1, fault cause: %2
Message class: Internal (DRIVE-CLiQ) communication error (12)

 Drive object:
 DC\_CTRL, DC\_CTRL\_R, DC\_CTRL\_R\_S, DC\_CTRL\_S, TM150, TM15DI\_DO, TM31

 Component:
 Voltage Sensing Module (VSM)
 Propagation:
 LOCAL

Reaction: NONE (OFF1, OFF2)
Acknowledge: IMMEDIATELY

Cause: A DRIVE-CLiQ communications error has occurred from the Voltage Sensing Module involved (VSM) to the Control

Unit.

Data were not able to be sent.

Fault cause: 65 (= 41 hex):

Telegram type does not match send list. Note regarding the message value:

The individual information is coded as follows in the message value (r0949/r2124):

0000yyxx hex: yy = component number, xx = error cause

Remedy:

Remedy: Carry out a POWER ON.

F34887 VSM DRIVE-CLiQ (CU): Component fault

Message value: Component number: %1, fault cause: %2
Message class: Internal (DRIVE-CLiQ) communication error (12)

 Drive object:
 DC\_CTRL, DC\_CTRL\_R, DC\_CTRL\_R\_S, DC\_CTRL\_S, TM150, TM15DI\_DO, TM31

 Component:
 Voltage Sensing Module (VSM)
 Propagation:
 LOCAL

Reaction: NONE (OFF1, OFF2)
Acknowledge: IMMEDIATELY

Cause: Fault detected on the DRIVE-CLiQ component (Voltage Sensing Module) involved. Faulty hardware cannot be

excluded.
Fault cause:
32 (= 20 hex):

Error in the telegram header.

35 (= 23 hex):

Receive error: The telegram buffer memory contains an error.

66 (= 42 hex):

Send error: The telegram buffer memory contains an error.

67 (= 43 hex):

Send error: The telegram buffer memory contains an error.

96 (= 60 hex):

Response received too late during runtime measurement.

97 (= 61 hex):

Time taken to exchange characteristic data too long.

Note regarding the message value:

The individual information is coded as follows in the message value (r0949/r2124):

0000yyxx hex: yy = component number, xx = error cause

**Remedy:** - check the DRIVE-CLiQ wiring (interrupted cable, contacts, ...).

- check the electrical cabinet design and cable routing for EMC compliance

- if required, use another DRIVE-CLiQ socket (p9904).

- replace the component involved.

F34895 VSM DRIVE-CLiQ (CU): Alternating cyclic data transfer error

Message value: Component number: %1, fault cause: %2
Message class: Internal (DRIVE-CLiQ) communication error (12)

Drive object:DC\_CTRL, DC\_CTRL\_R, DC\_CTRL\_R\_S, DC\_CTRL\_S, TM150, TM15DI\_DO, TM31Component:Voltage Sensing Module (VSM)Propagation:LOCAL

Reaction: NONE (OFF1, OFF2)
Acknowledge: IMMEDIATELY

Cause: A DRIVE-CLiQ communications error has occurred from the Voltage Sensing Module involved (VSM) to the Control

Unit.
Fault cause:
11 (= 0B hex):

Synchronization error during alternating cyclic data transfer.

Note regarding the message value:

The individual information is coded as follows in the message value (r0949/r2124):

0000yyxx hex: yy = component number, xx = error cause

Remedy: Carry out a POWER ON.

F34896 VSM DRIVE-CLiQ (CU): Inconsistent component properties

Message value: Component number: %1

Message class: Internal (DRIVE-CLiQ) communication error (12)

 Drive object:
 DC\_CTRL, DC\_CTRL\_R, DC\_CTRL\_R\_S, DC\_CTRL\_S, TM150, TM15DI\_DO, TM31

 Component:
 Voltage Sensing Module (VSM)
 Propagation:
 LOCAL

Reaction: OFF2 (IASC/DCBRK, NONE, OFF1, OFF3, STOP2)

Cause: The properties of the DRIVE-CLiQ component (Voltage Sensing Module), specified by the fault value, have changed

in an incompatible fashion with respect to the properties when booted. One cause can be, e.g. that a DRIVE-CLiQ

cable or DRIVE-CLiQ component has been replaced.

Fault value (r0949, interpret decimal):

Component number.

**Remedy:** - carry out a POWER ON.

- when a component is replaced, the same component type and if possible the same firmware version should be

used

- when a cable is replaced, only cables whose length is the same as or as close as possible to the length of the

original cables should be used (ensure compliance with the maximum cable length).

# A35200 (F, N) TM: Calibration data

Message value: %1

Message class: Hardware/software error (1)

Drive object: DC CTRL, DC CTRL R, DC CTRL R, DC CTRL S, TM150, TM15DI DO, TM31

Component: Terminal Module (TM) Propagation: BICO

Reaction: NONE Acknowledge: NONE

Cause: An error was detected in the calibration data of the Terminal Module.

Alarm value (r2124, interpret decimal):

ddcbaa dec: dd = component number, c = Al/AO, b = fault type, aa = number

c = 0: analog input (AI) c = 1: analog output (AO)

b = 0: No calibration data available.b = 1: Offset too high (> 100 mV).

Remedy: - carry out a POWER ON (switch-off/switch-on) for all components.

- replace the component if necessary.

Reaction upon F: NONE

Acknowl. upon F: IMMEDIATELY (POWER ON)

Reaction upon N: NONE Acknowl. upon N: NONE

# F35207 (N, A) TM: Temperature fault/alarm threshold channel 0 exceeded

Message value: %

Message class: External measured value / signal state outside the permissible range (16)

 Drive object:
 DC\_CTRL, DC\_CTRL\_R, DC\_CTRL\_R\_S, DC\_CTRL\_S, TM150, TM15DI\_DO, TM31

 Component:
 Terminal Module (TM)
 Propagation:
 BICO

Reaction: OFF2 (NONE, OFF1, OFF3)
Acknowledge: IMMEDIATELY (POWER ON)

Cause: For the temperature evaluation via the Terminal Module (TM), at least one of the following conditions to initiate this

fault is fulfilled:

- alarm threshold has been exceeded longer than that set in the timer (p4102[0], p4103[0]).

or

- fault threshold exceeded (p4102[1]).

Note:

For sensor type "PTC thermistor" and "Bimetallic NC contact" (p4100[0] = 1, 4), the following applies:

- if r4101[0] > 1650 ohms, the temperature r4105[0] = 250  $^{\circ}\text{C}$ 

- if r4101[0] <= 1650 ohms, the temperature r4105[0] = -50 °C

The temperature actual value is displayed via connector output r4105[0] and can be interconnected.

Notice:

This fault only causes the drive to shut down if there is at least one BICO interconnection between the drive and the Terminal Module

Fault value (r0949, interpret decimal):

Temperature actual value at the time of initiation [0.1 °C].

Remedy: - allow the temperature sensor to cool down to below p4102[1] - hysteresis (5 K, for TM150, can be set using

p4118[0]).

- if required, set the fault response to NONE (p2100, p2101).

See also: p4102

Reaction upon N: NONE
Acknowl. upon N: NONE
Reaction upon A: NONE
Acknowl. upon A: NONE

F35208 (N, A) TM: Temperature fault/alarm threshold channel 1 exceeded

Message value: %1

Message class:External measured value / signal state outside the permissible range (16)Drive object:DC\_CTRL, DC\_CTRL\_R, DC\_CTRL\_R, DC\_CTRL\_S, TM150

Component: Terminal Module (TM) Propagation: BICO

**Reaction:** OFF2 (NONE, OFF1, OFF3) **Acknowledge:** IMMEDIATELY (POWER ON)

Cause: For the temperature evaluation via the Terminal Module (TM), at least one of the following conditions to initiate this

fault is fulfilled:

- alarm threshold has been exceeded longer than that set in the timer (p4102[2], p4103[1]).

or

- fault threshold exceeded (p4102[3]).

Note:

For sensor type "PTC thermistor" and "Bimetallic NC contact" (p4100[1] = 1, 4), the following applies:

- if r4101[1] > 1650 ohms, the temperature r4105[1] = 250  $^{\circ}$ C - if r4101[1] <= 1650 ohms, the temperature r4105[1] = -50  $^{\circ}$ C

The temperature actual value is displayed via connector output r4105[1] and can be interconnected.

Notice:

This fault only causes the drive to shut down if there is at least one BICO interconnection between the drive and the

Terminal Module.

Fault value (r0949, interpret decimal):

Temperature actual value at the time of initiation [0.1 °C].

Remedy: - allow the temperature sensor to cool down to below p4102[3] - hysteresis (5 K, for TM150, can be set using

p4118[1]).

- if required, set the fault response to NONE (p2100, p2101).

See also: p4102

Reaction upon N: NONE
Acknowl. upon N: NONE
Reaction upon A: NONE
Acknowl. upon A: NONE

F35209 (N, A) TM: Temperature fault/alarm threshold channel 2 exceeded

Message value: %

Message class:External measured value / signal state outside the permissible range (16)Drive object:DC\_CTRL, DC\_CTRL\_R, DC\_CTRL\_R\_S, DC\_CTRL\_S, TM150

Component: Terminal Module (TM) Propagation: BICO

Reaction: OFF2 (NONE, OFF1, OFF3)
Acknowledge: IMMEDIATELY (POWER ON)

Cause: For the temperature evaluation via the Terminal Module (TM), at least one of the following conditions to initiate this

fault is fulfilled:

- alarm threshold has been exceeded longer than that set in the timer (p4102[4], p4103[2]).

or

- fault threshold exceeded (p4102[5]).

Note:

For sensor type "PTC thermistor" and "Bimetallic NC contact" (p4100[2] = 1, 4), the following applies:

- if r4101[2] > 1650 ohms, the temperature r4105[2] = 250  $^{\circ}$ C - if r4101[2] <= 1650 ohms, the temperature r4105[2] = -50  $^{\circ}$ C

The temperature actual value is displayed via connector output r4105[2] and can be interconnected.

Notice:

This fault only causes the drive to shut down if there is at least one BICO interconnection between the drive and the

Terminal Module.

Fault value (r0949, interpret decimal):

Temperature actual value at the time of initiation [0.1 °C].

Remedy: - allow the temperature sensor to cool down to below p4102[5] - hysteresis (5 K, for TM150, can be set using

p4118[2]).

- if required, set the fault response to NONE (p2100, p2101).

See also: p4102

Reaction upon N: NONE
Acknowl. upon N: NONE
Reaction upon A: NONE
Acknowl. upon A: NONE

## F35210 (N, A) TM: Temperature fault/alarm threshold channel 3 exceeded

Message value: %

Message class: External measured value / signal state outside the permissible range (16)

**Drive object:** DC\_CTRL, DC\_CTRL\_R, DC\_CTRL\_R\_S, DC\_CTRL\_S, TM150

Component: Terminal Module (TM) Propagation: BICO

**Reaction:** OFF2 (NONE, OFF1, OFF3) **Acknowledge:** IMMEDIATELY (POWER ON)

Cause: For the temperature evaluation via the Terminal Module (TM), at least one of the following conditions to initiate this

fault is fulfilled:

- alarm threshold has been exceeded longer than that set in the timer (p4102[6], p4103[3]).

or

- fault threshold exceeded (p4102[7]).

Note:

For sensor type "PTC thermistor" and "Bimetallic NC contact" (p4100[3] = 1, 4), the following applies:

- if r4101[3] > 1650 ohms, the temperature r4105[3] = 250  $^{\circ}$ C - if r4101[3] <= 1650 ohms, the temperature r4105[3] = -50  $^{\circ}$ C

The temperature actual value is displayed via connector output r4105[3] and can be interconnected.

Notice:

This fault only causes the drive to shut down if there is at least one BICO interconnection between the drive and the

Terminal Module.

Fault value (r0949, interpret decimal):

Temperature actual value at the time of initiation [0.1 °C].

Remedy: - allow the temperature sensor to cool down to below p4102[7] - hysteresis (5 K, for TM150, can be set using

p4118[3]).

- if required, set the fault response to NONE (p2100, p2101).

See also: p4102

Reaction upon N: NONE
Acknowl. upon N: NONE
Reaction upon A: NONE
Acknowl. upon A: NONE

A35211 (F, N) TM: Temperature alarm threshold channel 0 exceeded

Message value:

External measured value / signal state outside the permissible range (16) Message class:

Drive object: DC\_CTRL, DC\_CTRL\_R, DC\_CTRL\_R\_S, DC\_CTRL\_S, TM150, TM15DI\_DO, TM31

Component: Terminal Module (TM) Propagation:

Reaction: NONE NONE Acknowledge:

Cause: The temperature measured using the temperature sensing of the Terminal Module (TM) (r4105[0]) has exceeded the

threshold value to initiate this alarm (p4102[0]).

Note:

For sensor type "PTC thermistor" and "Bimetallic NC contact" (p4100[0] = 1, 4), the following applies:

- if r4101[0] > 1650 ohms, the temperature r4105[0] = 250 °C - if r4101[0] <= 1650 ohms, the temperature r4105[0] = -50 °C

Alarm value (r2124, interpret decimal):

Temperature actual value at the time of initiation [0.1 °C].

Remedy: Allow the temperature sensor to cool down to below p4102[0] - hysteresis (5 K, for TM150, can be set using

p4118[0]).

See also: p4102

Reaction upon F: NONE

Acknowl. upon F: IMMEDIATELY (POWER ON)

Reaction upon N: NONE Acknowl. upon N: NONE

A35212 (F, N) TM: Temperature alarm threshold channel 1 exceeded

Message value:

Message class: External measured value / signal state outside the permissible range (16) Drive object: DC CTRL, DC CTRL R, DC CTRL R S, DC CTRL S, TM150

Component: Terminal Module (TM) Propagation: **BICO** 

NONE Reaction: Acknowledge: NONE

Cause: The temperature measured using the temperature sensing of the Terminal Module (TM) (r4105[1]) has exceeded the

threshold value to initiate this alarm (p4102[2]).

For sensor type "PTC thermistor" and "Bimetallic NC contact" (p4100[1] = 1, 4), the following applies:

- if r4101[1] > 1650 ohms, the temperature r4105[1] = 250 °C - if r4101[1] <= 1650 ohms, the temperature r4105[1] = -50 °C

Alarm value (r2124, interpret decimal):

Temperature actual value at the time of initiation [0.1 °C].

Remedy: Allow the temperature sensor to cool down to below p4102[4] - hysteresis (5 K, for TM150, can be set using

p4118[1]).

See also: p4102

Reaction upon F: NONE

IMMEDIATELY (POWER ON) Acknowl. upon F:

Reaction upon N: NONE Acknowl. upon N: NONE

A35213 (F, N) TM: Temperature alarm threshold channel 2 exceeded

Message value:

External measured value / signal state outside the permissible range (16) Message class: **Drive object:** DC CTRL, DC CTRL R, DC CTRL R S, DC CTRL S, TM150

Component: Terminal Module (TM) Propagation: **BICO** 

Reaction: NONE NONE Acknowledge:

Cause: The temperature measured using the temperature sensing of the Terminal Module (TM) (r4105[2]) has exceeded the

threshold value to initiate this alarm (p4102[4]).

Note:

For sensor type "PTC thermistor" and "Bimetallic NC contact" (p4100[2] = 1, 4), the following applies:

- if r4101[2] > 1650 ohms, the temperature r4105[2] = 250  $^{\circ}$ C - if r4101[2] <= 1650 ohms, the temperature r4105[2] = -50  $^{\circ}$ C

Alarm value (r2124, interpret decimal):

Temperature actual value at the time of initiation [0.1 °C].

Remedy: Allow the temperature sensor to cool down to below p4102[4] - hysteresis (5 K, for TM150, can be set using

p4118[2]).

See also: p4102

Reaction upon F: NONE

Acknowl. upon F: IMMEDIATELY (POWER ON)

Reaction upon N: NONE Acknowl. upon N: NONE

A35214 (F, N) TM: Temperature alarm threshold channel 3 exceeded

Message value: %1

Message class: External measured value / signal state outside the permissible range (16)

Drive object: DC CTRL, DC CTRL R, DC CTRL R, DC CTRL S, TM150

Component: Terminal Module (TM) Propagation: BICO

Reaction: NONE Acknowledge: NONE

Cause: The temperature measured using the temperature sensing of the Terminal Module (TM) (r4105[3]) has exceeded the

threshold value to initiate this alarm (p4102[6]).

Note

For sensor type "PTC thermistor" and "Bimetallic NC contact" (p4100[3] = 1, 4), the following applies:

- if r4101[3] > 1650 ohms, the temperature r4105[3] = 250 °C - if r4101[3] <= 1650 ohms, the temperature r4105[3] = -50 °C

Alarm value (r2124, interpret decimal):

Temperature actual value at the time of initiation [0.1 °C].

Remedy: Allow the temperature sensor to cool down to below p4102[6] - hysteresis (5 K, for TM150, can be set using

p4118[3]).

See also: p4102

Reaction upon F: NONE

Acknowl. upon F: IMMEDIATELY (POWER ON)

Reaction upon N: NONE Acknowl. upon N: NONE

F35220 (N, A) TM: Frequency limit reached for signal output

Message value:

Message class: Application/technological function faulted (17)

 Drive object:
 DC\_CTRL, DC\_CTRL\_R, DC\_CTRL\_R\_S, DC\_CTRL\_S, TM15DI\_DO, TM31

 Component:
 Terminal Module (TM)
 Propagation:
 BICO

**Reaction:** OFF1 (NONE, OFF2, OFF3) **Acknowledge:** IMMEDIATELY (POWER ON)

The signals output from the Terminal Module 41 (TM41) for tracks A/B have reached the limit frequency. The output

signals are no longer in synchronism with the specified setpoint.

SIMOTION (p4400 = 0) operating mode:

- if the TM41 has been configured as the technology project, this fault is also output in response to short-circuited A/B

signals in X520.

SINAMICS (p4400 = 1) operating mode:

- the fine resolution of TM41 in p0418 does not match that of the connector input that was interconnected at p4420

- the encoder position actual value r0479 interconnected at connector input p4420 has an excessively high actual

speed

- the output signals correspond to a speed, which is greater than the maximum speed (r1082 of TM41).

Cause:

**Remedy:** SIMOTION (p4400 = 0) operating mode:

- enter a lower speed setpoint (p1155).

- reduce the encoder pulse number (p0408).

check track A/B for short-circuits.
SINAMICS (p4400 = 1) operating mode:
enter a lower speed setpoint (p1155).

- reduce the encoder pulse number (p0408).

Notice:

The output signal is no longer monitored after changing the message type to "Alarm" (A).

Reaction upon N: NONE
Acknowl. upon N: NONE
Reaction upon A: NONE
Acknowl. upon A: NONE

F35221 (N, A) TM: Setpoint - actual value deviation outside the tolerance range

Message value: -

Message class: Application/technological function faulted (17)

Drive object:DC\_CTRL, DC\_CTRL\_R, DC\_CTRL\_R\_S, DC\_CTRL\_S, TM15DI\_DO, TM31Component:Terminal Module (TM)Propagation:BICO

Reaction: OFF1 (NONE, OFF2, OFF3)
Acknowledge: IMMEDIATELY (POWER ON)

Cause: The deviation between the setpoint and the output signals (track A/B) exceeds the tolerance of +/-3 %. The deviation

between the internal and external measured value is too high (> 1000 pulses).

**Remedy:** - reduce the basic clock cycle (p0110, p0111).

- if required, replace the component (e.g. internal short-circuit).

Reaction upon N: NONE
Acknowl. upon N: NONE
Reaction upon A: NONE
Acknowl. upon A: NONE

A35222 (F, N) TM: Encoder pulse number not permissible

Message value: %1

 Message class:
 Error in the parameterization / configuration / commissioning procedure (18)

 Drive object:
 DC\_CTRL, DC\_CTRL\_R, DC\_CTRL\_R, DC\_CTRL\_S, TM15DI\_DO, TM31

 Component:
 None

 Propagation:
 BICO

Reaction: NONE Acknowledge: NONE

Cause: The encoder pulse number entered does not match the permissible pulse number from a hardware perspective.

Alarm value (r2124, interpret decimal): 1: Encoder pulse number is too high. 2: Encoder pulse number is too low.

4: Encoder pulse number is less than the zero mark offset (p4426).

**Remedy:** - enter the encoder pulse number in the permissible range (p0408).

- if necessary, replace TM41 SAC with TM41 DAC.

Note:

TM41 SAC: Article No. = 6SL3055-0AA00-3PA0 TM41 DAC: Article No. = 6SL3055-0AA00-3PA1

The following applies for TM41 SAC:

- minimum/maximum value for p0408: 1000/8192

The following applies for TM41 DAC:

- minimum/maximum value for p0408: 1000/16384 See also: p0408 (Rotary encoder pulse number)

Reaction upon F: OFF1 (NONE, OFF2, OFF3)
Acknowl. upon F: IMMEDIATELY (POWER ON)

Reaction upon N: NONE Acknowl. upon N: NONE

A35223 (F, N) TM: Zero mark offset not permissible

Message value: %1

Message class: Application/technological function faulted (17)

 Drive object:
 DC\_CTRL, DC\_CTRL\_R, DC\_CTRL\_R\_S, DC\_CTRL\_S, TM15DI\_DO, TM31

 Component:
 None
 Propagation:
 BICO

Reaction: NONE Acknowledge: NONE

Cause: The entered zero mark offset is not permissible.

Alarm value (r2124, interpret decimal):

1: Zero mark offset is too high.

**Remedy:** Enter the zero mark offset in the permissible range (p4426).

Reaction upon F: OFF1 (NONE, OFF2, OFF3)
Acknowl. upon F: IMMEDIATELY (POWER ON)

Reaction upon N: NONE Acknowl. upon N: NONE

F35230 TM: Hardware fault

Message value: %

Message class: Hardware/software error (1)

Drive object:DC\_CTRL, DC\_CTRL\_R, DC\_CTRL\_R\_S, DC\_CTRL\_S, TM150, TM15DI\_DO, TM31Component:Propagation:GLOBAL

Reaction: NONE
Acknowledge: POWER ON

Cause: The Terminal Module (TM) used has signaled internal errors.

Signals from this module may not be evaluated because they are very likely to be incorrect.

Remedy: If required, replace the Terminal Module.

F35233 DRIVE-CLiQ component function not supported

Message value: %1

 Message class:
 Error in the parameterization / configuration / commissioning procedure (18)

 Drive object:
 DC\_CTRL, DC\_CTRL\_R, DC\_CTRL\_RS, DC\_CTRL\_S, TM150, TM31

 Component:
 Terminal Module (TM)

 Propagation:
 BICO

Reaction: OFF2
Acknowledge: IMMEDIATELY

Cause: A function requested by the Control Unit is not supported by a DRIVE-CLiQ component.

Fault value (r0949, interpret decimal):

1: Terminal Module 31 does not support the function "Timer for temperature evaluation" (X522.7/8, p4103 > 0.000).

4: The improved actual value resolution is not supported (p4401.4). 5: The improved setpoint resolution is not supported (p4401.5).

6: The residual value handling in the setpoint channel cannot be deactivated (p4401.6).

7: Output frequencies greater than 750 kHz cannot be activated (p4401.7).

**Remedy:** For fault value = 1:

- Deactivate timer for temperature evaluation (X522.7/8) (p4103 = 0.000).

- use Terminal Module 31 and the relevant firmware version to enable the "Timer for temperature evaluation" function

(Article No. 6SL3055-0AA00-3AA1, firmware version 2.6 and higher).

See also: p4103

F35400 (N, A) TM: Temperature fault/alarm threshold channel 4 exceeded

Message value: %1

Message class:External measured value / signal state outside the permissible range (16)Drive object:DC\_CTRL, DC\_CTRL\_R, DC\_CTRL\_R, DC\_CTRL\_S, TM150

Component: Terminal Module (TM) Propagation: BICO

Reaction: OFF2 (NONE, OFF1, OFF3)
Acknowledge: IMMEDIATELY (POWER ON)

Cause: For the temperature evaluation via the Terminal Module 150 (TM150), at least one of the following conditions to

initiate this fault is fulfilled:

- alarm threshold has been exceeded longer than that set in the timer (p4102[8], p4103[4]).

or

- fault threshold exceeded (p4102[9]).

Note:

For sensor type "PTC thermistor" and "Bimetallic NC contact" (p4100[4] = 1, 4), the following applies:

- if r4101[4] > 1650 ohms, the temperature r4105[4] = 250  $^{\circ}$ C - if r4101[4] <= 1650 ohms, the temperature r4105[4] = -50  $^{\circ}$ C

The temperature actual value is displayed via connector output r4105[4] and can be interconnected.

Notice:

This fault only causes the drive to shut down if there is at least one BICO interconnection between the drive and the

Terminal Module.

Fault value (r0949, interpret decimal):

Temperature actual value at the time of initiation [0.1 °C].

Remedy: - allow the temperature sensor to cool down to below p4102[9] - hysteresis (p4118[4]).

- if required, set the fault response to NONE (p2100, p2101).

See also: p4102

Reaction upon N: NONE
Acknowl. upon N: NONE
Reaction upon A: NONE
Acknowl. upon A: NONE

# F35401 (N, A) TM: Temperature fault/alarm threshold channel 5 exceeded

Message value: %1

Message class:External measured value / signal state outside the permissible range (16)Drive object:DC\_CTRL\_R, DC\_CTRL\_R, DC\_CTRL\_R, DC\_CTRL\_S, TM150

Component: Terminal Module (TM) Propagation: BICO

**Reaction:** OFF2 (NONE, OFF1, OFF3) **Acknowledge:** IMMEDIATELY (POWER ON)

Cause: For the temperature evaluation via the Terminal Module 150 (TM150), at least one of the following conditions to

initiate this fault is fulfilled:

- alarm threshold has been exceeded longer than that set in the timer (p4102[10], p4103[5]).

or

- fault threshold exceeded (p4102[11]).

Note:

For sensor type "PTC thermistor" and "Bimetallic NC contact" (p4100[5] = 1, 4), the following applies:

- if r4101[5] > 1650 ohms, the temperature r4105[5] = 250  $^{\circ}$ C - if r4101[5] <= 1650 ohms, the temperature r4105[5] = -50  $^{\circ}$ C

The temperature actual value is displayed via connector output r4105[5] and can be interconnected.

Notice:

This fault only causes the drive to shut down if there is at least one BICO interconnection between the drive and the

Terminal Module.

Fault value (r0949, interpret decimal):

Temperature actual value at the time of initiation [0.1 °C].

Remedy: - allow the temperature sensor to cool down to below p4102[11] - hysteresis (p4118[5]).

- if required, set the fault response to NONE (p2100, p2101).

See also: p4102

Reaction upon N: NONE
Acknowl. upon N: NONE
Reaction upon A: NONE
Acknowl. upon A: NONE

F35402 (N, A) TM: Temperature fault/alarm threshold channel 6 exceeded

Message value: %1

Message class: External measured value / signal state outside the permissible range (16)

**Drive object:** DC\_CTRL, DC\_CTRL\_R, DC\_CTRL\_R\_S, DC\_CTRL\_S, TM150

 Component:
 Terminal Module (TM)
 Propagation:
 BICO

Reaction: OFF2 (NONE, OFF1, OFF3)
Acknowledge: IMMEDIATELY (POWER ON)

Cause: For the temperature evaluation via the Terminal Module 150 (TM150), at least one of the following conditions to

initiate this fault is fulfilled:

- alarm threshold has been exceeded longer than that set in the timer (p4102[12], p4103[6]).

or

- fault threshold exceeded (p4102[13]).

Note:

For sensor type "PTC thermistor" and "Bimetallic NC contact" (p4100[6] = 1, 4), the following applies:

- if r4101[6] > 1650 ohms, the temperature r4105[6] = 250  $^{\circ}$ C - if r4101[6] <= 1650 ohms, the temperature r4105[6] = -50  $^{\circ}$ C

The temperature actual value is displayed via connector output r4105[6] and can be interconnected.

Notice:

This fault only causes the drive to shut down if there is at least one BICO interconnection between the drive and the

Terminal Module.

Fault value (r0949, interpret decimal):

Temperature actual value at the time of initiation [0.1 °C].

Remedy: - allow the temperature sensor to cool down to below p4102[13] - hysteresis (p4118[6]).

- if required, set the fault response to NONE (p2100, p2101).

See also: p4102

Reaction upon N: NONE
Acknowl. upon N: NONE
Reaction upon A: NONE
Acknowl. upon A: NONE

F35403 (N, A) TM: Temperature fault/alarm threshold channel 7 exceeded

Message value: %1

Message class:External measured value / signal state outside the permissible range (16)Drive object:DC\_CTRL, DC\_CTRL\_R, DC\_CTRL\_R, DC\_CTRL\_RS, DC\_CTRL\_S, TM150

Component: Terminal Module (TM) Propagation: BICO

Reaction: OFF2 (NONE, OFF1, OFF3)
Acknowledge: IMMEDIATELY (POWER ON)

Cause: For the temperature evaluation via the Terminal Module 150 (TM150), at least one of the following conditions to

initiate this fault is fulfilled:

- alarm threshold has been exceeded longer than that set in the timer (p4102[14], p4103[7]).

or

- fault threshold exceeded (p4102[15]).

Note:

For sensor type "PTC thermistor" and "Bimetallic NC contact" (p4100[7] = 1, 4), the following applies:

- if r4101[7] > 1650 ohms, the temperature r4105[7] = 250  $^{\circ}$ C - if r4101[7] <= 1650 ohms, the temperature r4105[7] = -50  $^{\circ}$ C

The temperature actual value is displayed via connector output r4105[7] and can be interconnected.

Notice:

This fault only causes the drive to shut down if there is at least one BICO interconnection between the drive and the

Terminal Module.

Fault value (r0949, interpret decimal):

Temperature actual value at the time of initiation [0.1 °C].

Remedy: - allow the temperature sensor to cool down to below p4102[15] - hysteresis (p4118[7]).

- if required, set the fault response to NONE (p2100, p2101).

See also: p4102

Reaction upon N: NONE
Acknowl. upon N: NONE
Reaction upon A: NONE
Acknowl. upon A: NONE

# F35404 (N, A) TM: Temperature fault/alarm threshold channel 8 exceeded

Message value: %

- 70 I

Message class:External measured value / signal state outside the permissible range (16)Drive object:DC CTRL, DC CTRL R, DC CTRL R S, DC CTRL S, TM150

Component: Terminal Module (TM) Propagation: BICO

Reaction: OFF2 (NONE, OFF1, OFF3)
Acknowledge: IMMEDIATELY (POWER ON)

Acknowledge: IMMEDIATELY (POWER ON)

Cause: For the temperature evaluation

For the temperature evaluation via the Terminal Module 150 (TM150), at least one of the following conditions to

initiate this fault is fulfilled:

- alarm threshold has been exceeded longer than that set in the timer (p4102[16], p4103[8]).

or

- fault threshold exceeded (p4102[17]).

Note:

For sensor type "PTC thermistor" and "Bimetallic NC contact" (p4100[8] = 1, 4), the following applies:

- if r4101[8] > 1650 ohms, the temperature r4105[8] = 250  $^{\circ}$ C - if r4101[8] <= 1650 ohms, the temperature r4105[8] = -50  $^{\circ}$ C

The temperature actual value is displayed via connector output r4105[8] and can be interconnected.

Notice:

This fault only causes the drive to shut down if there is at least one BICO interconnection between the drive and the

Terminal Module.

Fault value (r0949, interpret decimal):

Temperature actual value at the time of initiation [0.1 °C].

Remedy: - allow the temperature sensor to cool down to below p4102[17] - hysteresis (p4118[8]).

- if required, set the fault response to NONE (p2100, p2101).

See also: p4102

Reaction upon N: NONE
Acknowl. upon N: NONE
Reaction upon A: NONE
Acknowl. upon A: NONE

F35405 (N, A) TM: Temperature fault/alarm threshold channel 9 exceeded

Message value: %1

Message class:External measured value / signal state outside the permissible range (16)Drive object:DC\_CTRL, DC\_CTRL\_R, DC\_CTRL\_R, DC\_CTRL\_S, TM150

Component: Terminal Module (TM) Propagation: BICO

Reaction: OFF2 (NONE, OFF1, OFF3)
Acknowledge: IMMEDIATELY (POWER ON)

Cause: For the temperature evaluation via the Terminal Module 150 (TM150), at least one of the following conditions to

initiate this fault is fulfilled:

- alarm threshold has been exceeded longer than that set in the timer (p4102[18], p4103[9]).

or

- fault threshold exceeded (p4102[19]).

Note:

For sensor type "PTC thermistor" and "Bimetallic NC contact" (p4100[9] = 1, 4), the following applies:

- if r4101[9] > 1650 ohms, the temperature r4105[9] = 250  $^{\circ}$ C - if r4101[9] <= 1650 ohms, the temperature r4105[9] = -50  $^{\circ}$ C

The temperature actual value is displayed via connector output r4105[9] and can be interconnected.

Notice:

This fault only causes the drive to shut down if there is at least one BICO interconnection between the drive and the

Terminal Module.

Fault value (r0949, interpret decimal):

Temperature actual value at the time of initiation [0.1 °C].

**Remedy:** - allow the temperature sensor to cool down to below p4102[19] - hysteresis (p4118[9]).

- if required, set the fault response to NONE (p2100, p2101).

See also: p4102

Reaction upon N: NONE
Acknowl. upon N: NONE
Reaction upon A: NONE
Acknowl. upon A: NONE

## F35406 (N, A) TM: Temperature fault/alarm threshold channel 10 exceeded

Message value: %

Message class:External measured value / signal state outside the permissible range (16)Drive object:DC CTRL, DC CTRL R, DC CTRL R S, DC CTRL S, TM150

Component: Terminal Module (TM) Propagation: BICO

**Reaction:** OFF2 (NONE, OFF1, OFF3) **Acknowledge:** IMMEDIATELY (POWER ON)

Cause: For the temperature evaluation via the Terminal Module 150 (TM150), at least one of the following conditions to

initiate this fault is fulfilled:

- alarm threshold has been exceeded longer than that set in the timer (p4102[20], p4103[10]).

or

- fault threshold exceeded (p4102[21]).

Note:

For sensor type "PTC thermistor" and "Bimetallic NC contact" (p4100[10] = 1, 4), the following applies:

- if r4101[10] > 1650 ohms, the temperature r4105[10] = 250  $^{\circ}$ C - if r4101[10] <= 1650 ohms, the temperature r4105[10] = -50  $^{\circ}$ C

The temperature actual value is displayed via connector output r4105[10] and can be interconnected.

Notice:

This fault only causes the drive to shut down if there is at least one BICO interconnection between the drive and the

Terminal Module.

Fault value (r0949, interpret decimal):

Temperature actual value at the time of initiation [0.1 °C].

Remedy: - allow the temperature sensor to cool down to below p4102[21] - hysteresis (p4118[10]).

- if required, set the fault response to NONE (p2100, p2101).

See also: p4102

Reaction upon N: NONE
Acknowl. upon N: NONE
Reaction upon A: NONE
Acknowl. upon A: NONE

F35407 (N, A) TM: Temperature fault/alarm threshold channel 11 exceeded

Message value: %1

Message class:External measured value / signal state outside the permissible range (16)Drive object:DC\_CTRL, DC\_CTRL\_R, DC\_CTRL\_R\_S, DC\_CTRL\_S, TM150

Component: Terminal Module (TM) Propagation: BICO

Reaction: OFF2 (NONE, OFF1, OFF3)
Acknowledge: IMMEDIATELY (POWER ON)

Cause: For the temperature evaluation via the Terminal Module 150 (TM150), at least one of the following conditions to

initiate this fault is fulfilled:

- alarm threshold has been exceeded longer than that set in the timer (p4102[22], p4103[11]).

or

- fault threshold exceeded (p4102[23]).

Note:

For sensor type "PTC thermistor" and "Bimetallic NC contact" (p4100[11] = 1, 4), the following applies:

- if r4101[11] > 1650 ohms, the temperature r4105[11] = 250  $^{\circ}$ C - if r4101[11] <= 1650 ohms, the temperature r4105[11] = -50  $^{\circ}$ C

The temperature actual value is displayed via connector output r4105[11] and can be interconnected.

Notice:

This fault only causes the drive to shut down if there is at least one BICO interconnection between the drive and the

Terminal Module.

Fault value (r0949, interpret decimal):

Temperature actual value at the time of initiation [0.1 °C].

Remedy: - allow the temperature sensor to cool down to below p4102[23] - hysteresis (p4118[11]).

- if required, set the fault response to NONE (p2100, p2101).

See also: p4102

Reaction upon N: NONE
Acknowl. upon N: NONE
Reaction upon A: NONE
Acknowl. upon A: NONE

A35410 (F, N) TM: Temperature alarm threshold channel 4 exceeded

Message value: %1

Message class:External measured value / signal state outside the permissible range (16)Drive object:DC\_CTRL, DC\_CTRL\_R, DC\_CTRL\_R, DC\_CTRL\_RS, DC\_CTRL\_S, TM150

Component: Terminal Module (TM) Propagation: BICO

Reaction: NONE Acknowledge: NONE

Cause: The temperature (r4105[4]) measured using the temperature sensing of the Terminal Module 150 (TM150) has

exceeded the threshold value to initiate this alarm (p4102[8]).

Note:

For sensor type "PTC thermistor" and "Bimetallic NC contact" (p4100[4] = 1, 4), the following applies:

- if r4101[4] > 1650 ohms, the temperature r4105[4] = 250  $^{\circ}$ C - if r4101[4] <= 1650 ohms, the temperature r4105[4] = -50  $^{\circ}$ C

Alarm value (r2124, interpret decimal):

Temperature actual value at the time of initiation [0.1 °C].

Remedy: Allow the temperature sensor to cool down to below p4102[8] - hysteresis (p4118[4]).

See also: p4102

Reaction upon F: NONE

Acknowl. upon F: IMMEDIATELY (POWER ON)

Reaction upon N: NONE Acknowl. upon N: NONE

A35411 (F, N) TM: Temperature alarm threshold channel 5 exceeded

Message value: %1

Message class: External measured value / signal state outside the permissible range (16)

Drive object: DC\_CTRL, DC\_CTRL\_R, DC\_CTRL\_R, DC\_CTRL\_S, TM150

Component: Terminal Module (TM) Propagation: BICO

Reaction: NONE Acknowledge: NONE

Cause: The temperature (r4105[5]) measured using the temperature sensing of the Terminal Module 150 (TM150) has

exceeded the threshold value to initiate this alarm (p4102[10]).

Note:

For sensor type "PTC thermistor" and "Bimetallic NC contact" (p4100[5] = 1, 4), the following applies:

- if r4101[5] > 1650 ohms, the temperature r4105[5] = 250  $^{\circ}$ C - if r4101[5] <= 1650 ohms, the temperature r4105[5] = -50  $^{\circ}$ C

Alarm value (r2124, interpret decimal):

Temperature actual value at the time of initiation [0.1 °C].

Remedy: Allow the temperature sensor to cool down to below p4102[10] - hysteresis (p4118[5]).

See also: p4102

Reaction upon F: NONE

Acknowl. upon F: IMMEDIATELY (POWER ON)

Reaction upon N: NONE Acknowl. upon N: NONE

A35412 (F, N) TM: Temperature alarm threshold channel 6 exceeded

Message value: %1

Message class: External measured value / signal state outside the permissible range (16)

Drive object: DC\_CTRL\_R, DC\_CTRL\_R\_S, DC\_CTRL\_S, TM150

Component: Terminal Module (TM) Propagation: BICO

Reaction: NONE Acknowledge: NONE

Cause: The temperature (r4105[6]) measured using the temperature sensing of the Terminal Module 150 (TM150) has

exceeded the threshold value to initiate this alarm (p4102[12]).

Note

For sensor type "PTC thermistor" and "Bimetallic NC contact" (p4100[6] = 1, 4), the following applies:

- if r4101[6] > 1650 ohms, the temperature r4105[6] = 250  $^{\circ}$ C - if r4101[6] <= 1650 ohms, the temperature r4105[6] = -50  $^{\circ}$ C

Alarm value (r2124, interpret decimal):

Temperature actual value at the time of initiation [0.1 °C].

Remedy: Allow the temperature sensor to cool down to below p4102[12] - hysteresis (p4118[6]).

See also: p4102

Reaction upon F: NONE

Acknowl. upon F: IMMEDIATELY (POWER ON)

Reaction upon N: NONE
Acknowl. upon N: NONE

A35413 (F, N) TM: Temperature alarm threshold channel 7 exceeded

Message value: %1

Message class:External measured value / signal state outside the permissible range (16)Drive object:DC CTRL, DC CTRL R, DC CTRL R S, DC CTRL S, TM150

Component: Terminal Module (TM) Propagation: BICO

Reaction: NONE Acknowledge: NONE

Cause: The temperature (r4105[7]) measured using the temperature sensing of the Terminal Module 150 (TM150) has

exceeded the threshold value to initiate this alarm (p4102[14]).

Note:

For sensor type "PTC thermistor" and "Bimetallic NC contact" (p4100[7] = 1, 4), the following applies:

- if r4101[7] > 1650 ohms, the temperature r4105[7] = 250  $^{\circ}$ C - if r4101[7] <= 1650 ohms, the temperature r4105[7] = -50  $^{\circ}$ C

Alarm value (r2124, interpret decimal):

Temperature actual value at the time of initiation [0.1 °C].

Remedy: Allow the temperature sensor to cool down to below p4102[14] - hysteresis (p4118[7]).

See also: p4102

Reaction upon F: NONE

Acknowl. upon F: IMMEDIATELY (POWER ON)

Reaction upon N: NONE Acknowl. upon N: NONE

A35414 (F, N) TM: Temperature alarm threshold channel 8 exceeded

Message value: %1

Message class:External measured value / signal state outside the permissible range (16)Drive object:DC\_CTRL, DC\_CTRL\_R, DC\_CTRL\_RS, DC\_CTRL\_S, TM150

Component: Terminal Module (TM) Propagation: BICO

Reaction: NONE Acknowledge: NONE

Cause: The temperature (r4105[8]) measured using the temperature sensing of the Terminal Module 150 (TM150) has

exceeded the threshold value to initiate this alarm (p4102[16]).

Note:

For sensor type "PTC thermistor" and "Bimetallic NC contact" (p4100[8] = 1, 4), the following applies:

- if r4101[8] > 1650 ohms, the temperature r4105[8] = 250  $^{\circ}$ C - if r4101[8] <= 1650 ohms, the temperature r4105[8] = -50  $^{\circ}$ C

Alarm value (r2124, interpret decimal):

Temperature actual value at the time of initiation [0.1  $^{\circ}$ C].

Remedy: Allow the temperature sensor to cool down to below p4102[16] - hysteresis (p4118[8]).

See also: p4102

Reaction upon F: NONE

Acknowl. upon F: IMMEDIATELY (POWER ON)

Reaction upon N: NONE Acknowl. upon N: NONE

A35415 (F, N) TM: Temperature alarm threshold channel 9 exceeded

Message value: %1

Message class:External measured value / signal state outside the permissible range (16)Drive object:DC\_CTRL, DC\_CTRL\_R, DC\_CTRL\_R\_S, DC\_CTRL\_S, TM150

Component: Terminal Module (TM) Propagation: BICO

Reaction: NONE Acknowledge: NONE

Cause: The temperature (r4105[9]) measured using the temperature sensing of the Terminal Module 150 (TM150) has

exceeded the threshold value to initiate this alarm (p4102[18]).

Note:

For sensor type "PTC thermistor" and "Bimetallic NC contact" (p4100[9] = 1, 4), the following applies:

- if r4101[9] > 1650 ohms, the temperature r4105[9] = 250  $^{\circ}\text{C}$  - if r4101[9] <= 1650 ohms, the temperature r4105[9] = -50  $^{\circ}\text{C}$ 

Alarm value (r2124, interpret decimal):

Temperature actual value at the time of initiation [0.1 °C].

Remedy: Allow the temperature sensor to cool down to below p4102[18] - hysteresis (p4118[9]).

See also: p4102

Reaction upon F: NONE

Acknowl. upon F: IMMEDIATELY (POWER ON)

Reaction upon N: NONE Acknowl. upon N: NONE

A35416 (F, N) TM: Temperature alarm threshold channel 10 exceeded

Message value: %

Message class: External measured value / signal state outside the permissible range (16)

Drive object: DC CTRL, DC CTRL R, DC CTRL R, DC CTRL S, TM150

Component: Terminal Module (TM) Propagation: BICO

Reaction: NONE Acknowledge: NONE

Cause: The temperature (r4105[10]) measured using the temperature sensing of the Terminal Module 150 (TM150) has

exceeded the threshold value to initiate this alarm (p4102[20]).

Note:

For sensor type "PTC thermistor" and "Bimetallic NC contact" (p4100[10] = 1, 4), the following applies:

- if r4101[10] > 1650 ohms, the temperature r4105[10] = 250  $^{\circ}$ C - if r4101[10] <= 1650 ohms, the temperature r4105[10] = -50  $^{\circ}$ C

Alarm value (r2124, interpret decimal):

Temperature actual value at the time of initiation [0.1 °C].

Remedy: Allow the temperature sensor to cool down to below p4102[20] - hysteresis (p4118[10]).

See also: p4102

Reaction upon F: NONE

Acknowl. upon F: IMMEDIATELY (POWER ON)

Reaction upon N: NONE Acknowl. upon N: NONE

A35417 (F, N) TM: Temperature alarm threshold channel 11 exceeded

Message value: %1

Message class: External measured value / signal state outside the permissible range (16)

Drive object: DC CTRL, DC CTRL R, DC CTRL R, DC CTRL S, TM150

Component: Terminal Module (TM) Propagation: BICO

Reaction: NONE Acknowledge: NONE

Cause: The temperature (r4105[11]) measured using the temperature sensing of the Terminal Module 150 (TM150) has

exceeded the threshold value to initiate this alarm (p4102[22]).

Note:

For sensor type "PTC thermistor" and "Bimetallic NC contact" (p4100[11] = 1, 4), the following applies:

- if r4101[11] > 1650 ohms, the temperature r4105[11] = 250 °C - if r4101[11] <= 1650 ohms, the temperature r4105[11] = -50 °C

Alarm value (r2124, interpret decimal):

Temperature actual value at the time of initiation [0.1 °C].

**Remedy:** Allow the temperature sensor to cool down to below p4102[22] - hysteresis (p4118[11]).

See also: p4102

Reaction upon F: NONE

Acknowl. upon F: IMMEDIATELY (POWER ON)

Reaction upon N: NONE
Acknowl. upon N: NONE

N35800 (F) TM: Group signal

Message value: -

Message class: General drive fault (19)

**Drive object:** DC\_CTRL, DC\_CTRL\_R, DC\_CTRL\_R, DC\_CTRL\_S, TM150, TM15DI\_DO, TM31

Component: None Propagation: BICO

Reaction: OFF2 (IASC/DCBRK, NONE, OFF1, OFF3, STOP2)

Acknowledge: NONE

Cause: The Terminal Module has detected at least one fault.

**Remedy:** Evaluates other actual messages.

Reaction upon F: OFF2 (IASC/DCBRK, NONE, OFF1, OFF3, STOP2)

Acknowl. upon F: IMMEDIATELY

F35801 (N, A) TM DRIVE-CLiQ: Sign-of-life missing

Message value: Component number: %1, fault cause: %2
Message class: Internal (DRIVE-CLiQ) communication error (12)

**Drive object:** DC\_CTRL, DC\_CTRL\_R, DC\_CTRL\_R\_S, DC\_CTRL\_S, TM150, TM15DI\_DO, TM31

Component: Control Unit (CU) Propagation: BICO

Reaction: NONE

Acknowledge: IMMEDIATELY

Cause: A DRIVE-CLiQ communication error has occurred between the Control Unit and the Terminal Module involved.

Fault cause: 10 (= 0A hex):

The sign-of-life bit in the receive telegram is not set.

Note regarding the message value:

The individual information is coded as follows in the message value (r0949/r2124):

0000yyxx hex: yy = component number, xx = error cause

**Remedy:** - check the DRIVE-CLiQ connection.

- replace the component involved.

Reaction upon N: NONE
Acknowl. upon N: NONE
Reaction upon A: NONE
Acknowl. upon A: NONE

A35802 (F, N) TM: Time slice overflow

Message value:

Message class: Hardware/software error (1)

Drive object: DC\_CTRL, DC\_CTRL\_R, DC\_CTRL\_R, DC\_CTRL\_S, TM150, TM15DI\_DO, TM31

Component: Terminal Module (TM) Propagation: BICO

Reaction: NONE Acknowledge: NONE

Cause: A time slice overflow has occurred on the Terminal Module.

Remedy: Replace the Terminal Module.

Reaction upon F: NONE

Acknowl. upon F: IMMEDIATELY (POWER ON)

Reaction upon N: NONE Acknowl. upon N: NONE

A35803 (F, N) TM: Memory test

Message value:

Message class: Hardware/software error (1)

 Drive object:
 DC\_CTRL, DC\_CTRL\_R, DC\_CTRL\_R\_S, DC\_CTRL\_S, TM15DI\_DO

 Component:
 Terminal Module (TM)
 Propagation:
 BICO

Reaction: NONE Acknowledge: NONE

Cause: An error has occurred during the memory test on the Terminal Module.

**Remedy:** - check whether the permissible ambient temperature for the Terminal Module is being maintained.

- replace the Terminal Module.

Reaction upon F: NONE

Acknowl. upon F: IMMEDIATELY (POWER ON)

Reaction upon N: NONE Acknowl. upon N: NONE

F35804 (N, A) TM: CRC

Message value: %1

Message class: Hardware/software error (1)

 Drive object:
 DC\_CTRL, DC\_CTRL\_R, DC\_CTRL\_R\_S, DC\_CTRL\_S, TM150, TM15DI\_DO, TM31

 Component:
 Terminal Module (TM)

 Propagation:
 BICO

Reaction: NONE

Acknowledge: IMMEDIATELY (POWER ON)

Cause: A checksum error has occurred when reading-out the program memory on the Terminal Module.

Fault value (r0949, interpret hexadecimal):

Difference between the checksum at POWER ON and the actual checksum.

Remedy: - check whether the permissible ambient temperature for the component is maintained.

- replace the Terminal Module.

Reaction upon N: NONE
Acknowl. upon N: NONE
Reaction upon A: NONE
Acknowl. upon A: NONE

F35805 (N, A) TM: EEPROM checksum error

Message value: %

Message class: Hardware/software error (1)

Drive object:DC\_CTRL, DC\_CTRL\_R, DC\_CTRL\_R\_S, DC\_CTRL\_S, TM150, TM15DI\_DO, TM31Component:Propagation:BICO

Terrillia Module (11

Reaction: NONE

Acknowledge: IMMEDIATELY (POWER ON)

Cause: Internal parameter data is corrupted.

Alarm value (r2124, interpret hexadecimal):

01: EEPROM access error.

02: Too many blocks in the EEPROM.

**Remedy:** - check whether the permissible ambient temperature for the component is maintained.

- replace the Terminal Module 31 (TM31).

Reaction upon N: NONE
Acknowl. upon N: NONE
Reaction upon A: NONE
Acknowl. upon A: NONE

A35807 (F, N) TM: Sequence control time monitoring

Message value: -

Message class: Hardware/software error (1)

 Drive object:
 DC\_CTRL, DC\_CTRL\_R, DC\_CTRL\_R\_S, DC\_CTRL\_S, TM15DI\_DO

 Component:
 Terminal Module (TM)
 Propagation:
 BICO

Reaction: NONE Acknowledge: NONE

Cause: Error, timeout, sequence control on the Terminal Module.

Remedy: Replace the Terminal Module.

Reaction upon F: NONE

Acknowl. upon F: IMMEDIATELY (POWER ON)

Reaction upon N: NONE Acknowl. upon N: NONE

F35820 TM DRIVE-CLiQ: Telegram error
Message value: Component number: %1, fault cause: %2

Message class: Internal (DRIVE-CLiQ) communication error (12)

**Drive object:** DC\_CTRL, DC\_CTRL\_R, DC\_CTRL\_R, DC\_CTRL\_S, TM150, TM15DI\_DO, TM31

Component: Terminal Module (TM) Propagation: BICO

Reaction: OFF1 (OFF2)
Acknowledge: IMMEDIATELY

Cause: A DRIVE-CLiQ communication error has occurred from the Control Unit to the Terminal Module involved.

Fault cause: 1 (= 01 hex):

Checksum error (CRC error).

2 (= 02 hex):

Telegram is shorter than specified in the length byte or in the receive list.

3 (= 03 hex):

Telegram is longer than specified in the length byte or in the receive list.

4 (= 04 hex):

The length of the receive telegram does not match the receive list.

5 (= 05 hex):

The type of the receive telegram does not match the receive list.

6 (= 06 hex):

The address of the component in the telegram and in the receive list do not match.

7 (= 07 hex):

A SYNC telegram is expected - but the received telegram is not a SYNC telegram.

8 (= 08 hex):

No SYNC telegram is expected - but the received telegram is one.

9 (= 09 hex):

The error bit in the receive telegram is set.

16 (= 10 hex):

The receive telegram is too early.

Note regarding the message value:

The individual information is coded as follows in the message value (r0949/r2124):

0000yyxx hex: yy = component number, xx = error cause

**Remedy:** - carry out a POWER ON (switch-off/switch-on).

- check the electrical cabinet design and cable routing for EMC compliance

- check the DRIVE-CLiQ wiring (interrupted cable, contacts, ...).

F35835 TM DRIVE-CLiQ: Cyclic data transfer error

Message value:Component number: %1, fault cause: %2Message class:Internal (DRIVE-CLiQ) communication error (12)

 Drive object:
 DC\_CTRL, DC\_CTRL\_R, DC\_CTRL\_R\_S, DC\_CTRL\_S, TM150, TM15DI\_DO, TM31

 Component:
 Terminal Module (TM)
 Propagation:
 BICO

Reaction: OFF1 (OFF2)
Acknowledge: IMMEDIATELY

Cause: A DRIVE-CLiQ communication error has occurred from the Control Unit to the Terminal Module involved. The nodes

do not send and receive in synchronism.

Fault cause: 33 (= 21 hex):

The cyclic telegram has not been received.

34 (= 22 hex):

Timeout in the telegram receive list.

64 (= 40 hex):

Timeout in the telegram send list. Note regarding the message value:

The individual information is coded as follows in the message value (r0949/r2124):

0000yyxx hex: yy = component number, xx = error cause

Remedy: - carry out a POWER ON.

- replace the component involved.

F35836 TM DRIVE-CLiQ: Send error for DRIVE-CLiQ data

Message value: Component number: %1, fault cause: %2
Message class: Internal (DRIVE-CLiQ) communication error (12)

Drive object: DC\_CTRL, DC\_CTRL\_R, DC\_CTRL\_R\_S, DC\_CTRL\_S, TM150, TM15DI\_DO, TM31

Component: Terminal Module (TM) Propagation: BICO

**Reaction:** OFF1 (OFF2) **Acknowledge:** IMMEDIATELY

Cause: A DRIVE-CLiQ communication error has occurred between the Control Unit and the Terminal Module involved. Data

were not able to be sent.

Fault cause: 65 (= 41 hex):

Telegram type does not match send list. Note regarding the message value:

The individual information is coded as follows in the message value (r0949/r2124):

0000yyxx hex: yy = component number, xx = error cause

Remedy: Carry out a POWER ON.

F35837 PTM DRIVE-CLiQ: Component fault

Message value: Component number: %1, fault cause: %2

Message class: Internal (DRIVE-CLiQ) communication error (12)

DC CTRL, DC CTRL R, DC CTRL R S, DC CTRL S, TM150, TM15DI DO, TM31

Component: Terminal Module (TM) Propagation: BICO

Reaction: OFF1 (OFF2)
Acknowledge: IMMEDIATELY

Cause: Fault detected on the DRIVE-CLiQ component concerned. Faulty hardware cannot be excluded.

Fault cause: 32 (= 20 hex):

Error in the telegram header.

35 (= 23 hex):

Receive error: The telegram buffer memory contains an error.

66 (= 42 hex):

Send error: The telegram buffer memory contains an error.

67 (= 43 hex):

Send error: The telegram buffer memory contains an error.

Note regarding the message value:

The individual information is coded as follows in the message value (r0949/r2124):

0000yyxx hex: yy = component number, xx = error cause

**Remedy:** - check the DRIVE-CLiQ wiring (interrupted cable, contacts, ...).

- check the electrical cabinet design and cable routing for EMC compliance

- if required, use another DRIVE-CLiQ socket (p9904).

- replace the component involved.

F35845 TM DRIVE-CLiQ: Cyclic data transfer error

Message value: Component number: %1, fault cause: %2
Message class: Internal (DRIVE-CLiQ) communication error (12)

**Drive object:** DC\_CTRL, DC\_CTRL\_R, DC\_CTRL\_R, DC\_CTRL\_S, TM150, TM15DI\_DO, TM31

 Component:
 Terminal Module (TM)
 Propagation:
 BICO

**Reaction:** OFF1 (OFF2) **Acknowledge:** IMMEDIATELY

Cause: A DRIVE-CLiQ communication error has occurred between the Control Unit and the Terminal Module (TM) involved.

Fault cause: 11 (= 0B hex):

Synchronization error during alternating cyclic data transfer.

Note regarding the message value:

The individual information is coded as follows in the message value (r0949/r2124):

0000yyxx hex: yy = component number, xx = error cause

Remedy: Carry out a POWER ON.

F35850 TM: Internal software error

Message value: %1

Message class: Hardware/software error (1)

**Drive object:** DC\_CTRL, DC\_CTRL\_R, DC\_CTRL\_R\_S, DC\_CTRL\_S, TM150, TM15DI\_DO, TM31

Component: Terminal Module (TM) Propagation: BICO

Reaction: OFF1 (NONE, OFF2, OFF3)

Acknowledge: POWER ON

Cause: An internal software error in the Terminal Module (TM) has occurred.

Fault value (r0949, interpret decimal): 1: Background time slice is blocked.

2: Checksum over the code memory is not OK.

**Remedy:** - replace the Terminal Module (TM).

- if required, upgrade the firmware in the Terminal Module.

- contact Technical Support.

F35851 TM DRIVE-CLiQ (CU): Sign-of-life missing

Message value: Component number: %1, fault cause: %2

Message class: Internal (DRIVE-CLiQ) communication error (12)

 Drive object:
 DC\_CTRL, DC\_CTRL, DC\_CTR

Reaction: OFF1 (OFF2)
Acknowledge: IMMEDIATELY

Cause: A DRIVE-CLiQ communication error has occurred from the Terminal Module involved (TM) to the Control Unit.

The DRIVE-CLiQ component did not set the sign-of-life to the Control Unit.

Fault cause: 10 (= 0A hex):

The sign-of-life bit in the receive telegram is not set.

Note regarding the message value:

The individual information is coded as follows in the message value (r0949/r2124):

0000yyxx hex: yy = component number, xx = error cause

**Remedy:** Upgrade the firmware of the component involved.

F35860 TM DRIVE-CLiQ (CU): Telegram error

Message value:Component number: %1, fault cause: %2Message class:Internal (DRIVE-CLiQ) communication error (12)

Drive object:DC\_CTRL, DC\_CTRL\_R, DC\_CTRL\_R\_S, DC\_CTRL\_S, TM150, TM15DI\_DO, TM31Component:Propagation:LOCAL

Reaction: OFF1 (OFF2)
Acknowledge: IMMEDIATELY

Cause: A DRIVE-CLiQ communication error has occurred from the Terminal Module involved (TM) to the Control Unit.

Fault cause: 1 (= 01 hex):

Checksum error (CRC error).

2 (= 02 hex):

Telegram is shorter than specified in the length byte or in the receive list.

3 (= 03 hex):

Telegram is longer than specified in the length byte or in the receive list.

4 (= 04 hex):

The length of the receive telegram does not match the receive list.

5 (= 05 hex):

The type of the receive telegram does not match the receive list.

6 (= 06 hex):

The address of the power unit in the telegram and in the receive list do not match.

9 (= 09 hex):

The DRIVE-CLiQ communication from the DRIVE-CLiQ component involved to the Control Unit signals that the supply voltage has failed.

16 (= 10 hex):

The receive telegram is too early.

17 (= 11 hex):

CRC error and the receive telegram is too early.

18 (= 12 hex):

The telegram is shorter than that specified in the length byte or in the receive list and the receive telegram is too early.

19 (= 13 hex):

The telegram is longer than that specified in the length byte or in the receive list and the receive telegram is too early.

20 (= 14 hex):

The length of the receive telegram does not match the receive list and the receive telegram is too early.

21 (= 15 hex):

The type of the receive telegram does not match the receive list and the receive telegram is too early.

22 (= 16 hex):

The address of the power unit in the telegram and in the receive list does not match and the receive telegram is too early.

25 (= 19 hex):

The error bit in the receive telegram is set and the receive telegram is too early.

Note regarding the message value:

The individual information is coded as follows in the message value (r0949/r2124):

0000yyxx hex: yy = component number, xx = error cause

**Remedy:** - carry out a POWER ON (switch-off/switch-on).

- check the electrical cabinet design and cable routing for EMC compliance

- check the DRIVE-CLiQ wiring (interrupted cable, contacts,  $\ldots$  ).

F35875 TM: power supply voltage failed

Message value: Component number: %1, fault cause: %2
Message class: Supply voltage fault (undervoltage) (3)

 Drive object:
 DC\_CTRL, DC\_CTRL\_R, DC\_CTRL\_R\_S, DC\_CTRL\_S, TM150, TM15DI\_DO, TM31

 Component:
 Terminal Module (TM)
 Propagation:
 LOCAL

Reaction: OFF1 (OFF2)
Acknowledge: IMMEDIATELY

Cause: The DRIVE-CLiQ communication from the DRIVE-CLiQ component involved to the Control Unit signals that the

supply voltage has failed.

Fault cause: 9 (= 09 hex):

The power supply voltage for the components has failed.

Note regarding the message value:

The individual information is coded as follows in the message value (r0949/r2124):

0000yyxx hex: yy = component number, xx = error cause

**Remedy:** - carry out a POWER ON (switch-off/switch-on).

- check the power supply voltage wiring for the DRIVE-CLiQ component (interrupted cable, contacts, ...).

- check the dimensioning of the power supply for the DRIVE-CLiQ component.

F35885 TM DRIVE-CLiQ (CU): Cyclic data transfer error

Message value: Component number: %1, fault cause: %2

Message class: Internal (DRIVE-CLiQ) communication error (12)

 Drive object:
 DC\_CTRL, DC\_CTRL\_R, DC\_CTRL\_R\_S, DC\_CTRL\_S, TM150, TM15DI\_DO, TM31

 Component:
 Terminal Module (TM)
 Propagation:
 LOCAL

**Reaction:** OFF1 (OFF2) **Acknowledge:** IMMEDIATELY

Cause: A DRIVE-CLiQ communication error has occurred from the Terminal Module involved (TM) to the Control Unit.

The nodes do not send and receive in synchronism.

Fault cause: 26 (= 1A hex):

Sign-of-life bit in the receive telegram not set and the receive telegram is too early.

33 (= 21 hex):

The cyclic telegram has not been received.

34 (= 22 hex):

Timeout in the telegram receive list.

64 (= 40 hex):

Timeout in the telegram send list.

98 (= 62 hex):

Error at the transition to cyclic operation. Note regarding the message value:

The individual information is coded as follows in the message value (r0949/r2124):

0000yyxx hex: yy = component number, xx = error cause

**Remedy:** - check the power supply voltage of the component involved.

- carry out a POWER ON.

- replace the component involved.

F35886 TM DRIVE-CLiQ (CU): Error when sending DRIVE-CLiQ data

Message value: Component number: %1, fault cause: %2

Message class: Internal (DRIVE-CLiQ) communication error (12)

 Drive object:
 DC\_CTRL, DC\_CTRL\_R, DC\_CTRL\_R\_S, DC\_CTRL\_S, TM150, TM15DI\_DO, TM31

 Component:
 Terminal Module (TM)
 Propagation:
 LOCAL

Reaction: OFF1 (OFF2)
Acknowledge: IMMEDIATELY

Cause: A DRIVE-CLiQ communication error has occurred from the Terminal Module involved (TM) to the Control Unit.

Data were not able to be sent.

Fault cause: 65 (= 41 hex):

Telegram type does not match send list. Note regarding the message value:

The individual information is coded as follows in the message value (r0949/r2124):

0000yyxx hex: yy = component number, xx = error cause

Remedy: Carry out a POWER ON.

F35887 TM DRIVE-CLiQ (CU): Component fault

Message value: Component number: %1, fault cause: %2
Message class: Internal (DRIVE-CLiQ) communication error (12)

Drive object:DC\_CTRL, DC\_CTRL\_R, DC\_CTRL\_R\_S, DC\_CTRL\_S, TM150, TM15DI\_DO, TM31Component:Terminal Module (TM)Propagation:LOCAL

Reaction: OFF1 (OFF2)
Acknowledge: IMMEDIATELY

Cause: Fault detected on the DRIVE-CLiQ component (Terminal Module) involved. Faulty hardware cannot be excluded.

Fault cause: 32 (= 20 hex):

Error in the telegram header.

35 (= 23 hex):

Receive error: The telegram buffer memory contains an error.

66 (= 42 hex):

Send error: The telegram buffer memory contains an error.

67 (= 43 hex):

Send error: The telegram buffer memory contains an error.

96 (= 60 hex):

Response received too late during runtime measurement.

97 (= 61 hex):

Time taken to exchange characteristic data too long.

Note regarding the message value:

The individual information is coded as follows in the message value (r0949/r2124):

0000yyxx hex: yy = component number, xx = error cause

Remedy: - check the DRIVE-CLiQ wiring (interrupted cable, contacts, ...).

- check the electrical cabinet design and cable routing for EMC compliance

- if required, use another DRIVE-CLiQ socket (p9904).

- replace the component involved.

F35895 TM DRIVE-CLiQ (CU): Alternating cyclic data transfer error

Message value:Component number: %1, fault cause: %2Message class:Internal (DRIVE-CLiQ) communication error (12)

 Drive object:
 DC\_CTRL, DC\_CTRL\_R, DC\_CTRL\_R\_S, DC\_CTRL\_S, TM150, TM15DI\_DO, TM31

 Component:
 Terminal Module (TM)
 Propagation:
 LOCAL

Reaction: OFF1 (OFF2)
Acknowledge: IMMEDIATELY

Cause: A DRIVE-CLiQ communication error has occurred from the Terminal Module involved (TM) to the Control Unit.

Fault cause: 11 (= 0B hex):

Synchronization error during alternating cyclic data transfer.

Note regarding the message value:

The individual information is coded as follows in the message value (r0949/r2124):

0000yyxx hex: yy = component number, xx = error cause

Remedy: Carry out a POWER ON.

F35896 TM DRIVE-CLiQ (CU): Inconsistent component properties

Message value: Component number: %1

Message class: Internal (DRIVE-CLiQ) communication error (12)

 Drive object:
 DC\_CTRL, DC\_CTRL\_R, DC\_CTRL\_R\_S, DC\_CTRL\_S, TM150, TM15DI\_DO, TM31

 Component:
 Terminal Module (TM)

 Propagation:
 LOCAL

Reaction: OFF2 (IASC/DCBRK, NONE, OFF1, OFF3, STOP2)

Acknowledge: IMMEDIATELY

Cause: The properties of the DRIVE-CLiQ component (Terminal Module), specified by the fault value, have changed in an

incompatible fashion with respect to the properties when booted. One cause can be, e.g. that a DRIVE-CLiQ cable or

DRIVE-CLiQ component has been replaced.

Fault value (r0949, interpret decimal):

Component number.

Remedy: - carry out a POWER ON.

- when a component is replaced, the same component type and if possible the same firmware version should be

used

- when a cable is replaced, only cables whose length is the same as or as close as possible to the length of the

original cables should be used (ensure compliance with the maximum cable length).

F35899 (N, A) TM: Unknown fault

Message value: New message: %1
Message class: General drive fault (19)

**Drive object:** DC\_CTRL, DC\_CTRL\_R, DC\_CTRL\_R\_S, DC\_CTRL\_S, TM150, TM15DI\_DO, TM31

Component: Terminal Module (TM) Propagation: BICO

Reaction: NONE (IASC/DCBRK, OFF1, OFF2, OFF3, STOP2)

Acknowledge: IMMEDIATELY (POWER ON)

Cause: A fault has occurred on the Terminal Module that cannot be interpreted by the Control Unit firmware.

This can occur if the firmware on this component is more recent than the firmware on the Control Unit.

Fault value (r0949, interpret decimal):

Fault number.

Note:

If required, the significance of this new fault can be read about in a more recent description of the Control Unit.

**Remedy:** - replace the firmware on the Terminal Module by an older firmware version (r0158).

- upgrade the firmware on the Control Unit (r0018).

Reaction upon N: NONE
Acknowl. upon N: NONE
Reaction upon A: NONE
Acknowl. upon A: NONE

A35903 (F, N) TM: I2C bus error occurred

Message value: -

Message class: Hardware/software error (1)

**Drive object:** DC\_CTRL, DC\_CTRL\_R, DC\_CTRL\_R\_S, DC\_CTRL\_S, TM150, TM15DI\_DO, TM31

Component: Terminal Module (TM) Propagation: BICO

**Reaction:** NONE **Acknowledge:** NONE

Cause: An error has occurred while accessing the internal I2C bus of the Terminal Module.

Remedy: Replace the Terminal Module.

Reaction upon F: NONE

Acknowl. upon F: IMMEDIATELY (POWER ON)

Reaction upon N: NONE Acknowl. upon N: NONE

A35904 (F, N) TM: EEPROM

Message value:

Message class: Hardware/software error (1)

**Drive object:** DC\_CTRL, DC\_CTRL\_R, DC\_CTRL\_R\_S, DC\_CTRL\_S, TM150, TM15DI\_DO, TM31

Component: Terminal Module (TM) Propagation: BICO

Reaction: NONE Acknowledge: NONE

Cause: An error has occurred accessing the non-volatile memory on the Terminal Module.

Remedy: Replace the Terminal Module.

Reaction upon F: NONE

Acknowl. upon F: IMMEDIATELY (POWER ON)

Reaction upon N: NONE Acknowl. upon N: NONE

A35905 (F, N) TM: Parameter access

Message value: -

Message class: Hardware/software error (1)

Drive object: DC\_CTRL, DC\_CTRL\_R, DC\_CTRL\_R\_S, DC\_CTRL\_S, TM150, TM15DI\_DO, TM31

Component: Terminal Module (TM) Propagation: BICO

Reaction: NONE Acknowledge: NONE

Cause: The Control Unit attempted to write an illegal parameter value to the Terminal Module.

Remedy: - check whether the firmware version of the Terminal Module (r0158) matches the firmware version of Control Unit

(r0018).

- if required, replace the Terminal Module.

Note:

The firmware versions that match each other are in the readme.txt file on the memory card.

Reaction upon F: NONE

Acknowl. upon F: IMMEDIATELY (POWER ON)

Reaction upon N: NONE Acknowl. upon N: NONE

A35906 (F, N) TM: 24 V power supply missing

Message value: %1

Message class: Supply voltage fault (undervoltage) (3)

Drive object: DC\_CTRL, DC\_CTRL\_R, DC\_CTRL\_R\_S, DC\_CTRL\_S, TM150, TM15DI\_DO, TM31

Component: Terminal Module (TM) Propagation: BICO

Reaction: NONE Acknowledge: NONE

Cause: The 24 V power supply for the digital outputs is missing.

Alarm value (r2124, interpret hexadecimal):

01: TM17 24 V power supply for DI/DO 0 ... 7 missing.
02: TM17 24 V power supply for DI/DO 8 ... 15 missing.
04: TM15 24 V power supply for DI/DO 0 ... 7 (X520) missing.
08: TM15 24 V power supply for DI/DO 8 ... 15 (X521) missing.
10: TM15 24 V power supply for DI/DO 16 ... 23 (X522) missing.

20: TM41 24 V power supply for DI/DO 0 ... 3 missing.

Remedy: Check the terminals for the power supply voltage (L1+, L2+, L3+, M or +24 V\_1 for TM41).

Reaction upon F: NONE

Acknowl. upon F: IMMEDIATELY (POWER ON)

Reaction upon N: NONE Acknowl. upon N: NONE

A35907 (F, N) TM: Hardware initialization error

Message value: %1

Message class: Hardware/software error (1)

**Drive object:** DC\_CTRL, DC\_CTRL\_R, DC\_CTRL\_R\_S, DC\_CTRL\_S, TM150, TM15DI\_DO, TM31

Component: Terminal Module (TM) Propagation: BICO

Reaction: NONE Acknowledge: NONE

Cause: The Terminal Module was not successfully initialized.

Alarm value (r2124, interpret hexadecimal):

01: TM17 or TM41 - incorrect configuration request. 02: TM17 or TM41 - programming not successful.

04: TM17 or TM41 - invalid time stamp

Remedy: Carry out a POWER ON.

Reaction upon F: NONE

Acknowl. upon F: IMMEDIATELY (POWER ON)

Reaction upon N: NONE Acknowl. upon N: NONE

A35910 (F, N) TM: Module overtemperature

Message value:

Message class: Overtemperature of the electronic components (6)

Drive object: DC\_CTRL, DC\_CTRL\_R, DC\_CTRL\_R\_S, DC\_CTRL\_S, TM150, TM15DI\_DO, TM31

Component: Terminal Module (TM) Propagation: BICO

Reaction: NONE Acknowledge: NONE

Cause: The temperature in the module has exceeded the highest permissible limit.

**Remedy:** - reduce the ambient temperature.

- replace the Terminal Module.

Reaction upon F: NONE

Acknowl. upon F: IMMEDIATELY (POWER ON)

Reaction upon N: NONE Acknowl. upon N: NONE

A35911 (F, N) TM: Clock synchronous operation sign-of-life missing

Message value: -

Message class: Communication error to the higher-level control system (9)

**Drive object:** DC\_CTRL, DC\_CTRL\_R, DC\_CTRL\_R\_S, DC\_CTRL\_S, TM150, TM15DI\_DO, TM31

Component: None Propagation: BICO

Reaction: NONE Acknowledge: NONE

Cause: The maximum permissible number of errors in the master sign-of-life (clock synchronous operation) has been

exceeded in cyclic operation.

When the alarm is output, the module outputs are reset up to the next synchronization.

**Remedy:** - check the physical bus configuration (terminating resistor, shielding, etc.).

- check the interconnection of the master sign-of-life (r4201 via p0915).

- check whether the master correctly sends the sign-of-life (e.g. set up a trace with r4201.12 ... r4201.15 and trigger

signal r4301.9).

- check the bus and master for utilization level (e.g. bus cycle time Tdp was set too short).

Reaction upon F: NONE

Acknowl. upon F: IMMEDIATELY (POWER ON)

Reaction upon N: NONE Acknowl. upon N: NONE

A35920 (F, N) TM: Error temperature sensor channel 0

Message value: %

Message class: External measured value / signal state outside the permissible range (16)

Drive object: DC\_CTRL, DC\_CTRL\_R, DC\_CTRL\_R\_S, DC\_CTRL\_S, TM150, TM15DI\_DO, TM31

Component: Terminal Module (TM) Propagation: BICO

Reaction: NONE Acknowledge: NONE

Cause: When evaluating the temperature sensor, an error occurred.

Alarm value (r2124, interpret decimal): 1: Wire breakage or sensor not connected.

KTY84: R > 1630 Ohm (TM150: R > 2170 Ohm), PT100: R > 194 Ohm, PT1000: R > 1720 Ohm (TM150: R > 1944

Ohm)

2: Measured resistance too low.

PTC thermistor: R < 20 Ohm, KTY84: R < 50 Ohm (TM150: R < 180 Ohm), PT100: R < 60 Ohm, PT1000: R < 603

Ohm

**Remedy:** - make sure that the sensor is connected correctly.

- replace the sensor.

Reaction upon F: NONE

Acknowl. upon F: IMMEDIATELY (POWER ON)

Reaction upon N: NONE Acknowl. upon N: NONE

A35921 (F, N) TM: Error temperature sensor channel 1

Message value: %1

Message class: External measured value / signal state outside the permissible range (16)

Drive object: DC CTRL R, DC CTRL R, DC CTRL S, TM150

Component: Terminal Module (TM) Propagation: BICO

Reaction: NONE Acknowledge: NONE

Cause: When evaluating the temperature sensor, an error occurred.

Alarm value (r2124, interpret decimal): 1: Wire breakage or sensor not connected.

KTY84: R > 1630 Ohm (TM150: R > 2170 Ohm), PT100: R > 194 Ohm, PT1000: R > 1720 Ohm (TM150: R > 1944

Ohm)

2: Measured resistance too low.

PTC thermistor: R < 20 Ohm, KTY84: R < 50 Ohm (TM150: R < 180 Ohm), PT100: R < 60 Ohm, PT1000: R < 603

Ohm

**Remedy:** - make sure that the sensor is connected correctly.

- replace the sensor.

Reaction upon F: NONE

Acknowl. upon F: IMMEDIATELY (POWER ON)

Reaction upon N: NONE Acknowl. upon N: NONE

A35922 (F, N) TM: Error temperature sensor channel 2

Message value: %1

Message class:External measured value / signal state outside the permissible range (16)Drive object:DC\_CTRL, DC\_CTRL\_R, DC\_CTRL\_R\_S, DC\_CTRL\_S, TM150

Component: Terminal Module (TM) Propagation: BICO

Reaction: NONE Acknowledge: NONE

Cause: When evaluating the temperature sensor, an error occurred.

Alarm value (r2124, interpret decimal): 1: Wire breakage or sensor not connected.

KTY84: R > 1630 Ohm (TM150: R > 2170 Ohm), PT100: R > 194 Ohm, PT1000: R > 1720 Ohm (TM150: R > 1944

Ohm)

2: Measured resistance too low.

PTC thermistor: R < 20 Ohm, KTY84: R < 50 Ohm (TM150: R < 180 Ohm), PT100: R < 60 Ohm, PT1000: R < 603

Ohm

**Remedy:** - make sure that the sensor is connected correctly.

- replace the sensor.

Reaction upon F: NONE

Acknowl. upon F: IMMEDIATELY (POWER ON)

Reaction upon N: NONE Acknowl. upon N: NONE

A35923 (F, N) TM: Error temperature sensor channel 3

Message value: %1

Message class: External measured value / signal state outside the permissible range (16)

Drive object: DC\_CTRL, DC\_CTRL\_R, DC\_CTRL\_RS, DC\_CTRL\_S, TM150

Component: Terminal Module (TM) Propagation: BICO

Reaction: NONE Acknowledge: NONE

Cause: When evaluating the temperature sensor, an error occurred.

Alarm value (r2124, interpret decimal): 1: Wire breakage or sensor not connected.

KTY84: R > 1630 Ohm (TM150: R > 2170 Ohm), PT100: R > 194 Ohm, PT1000: R > 1720 Ohm (TM150: R > 1944

Ohm)

2: Measured resistance too low.

PTC thermistor: R < 20 Ohm, KTY84: R < 50 Ohm (TM150: R < 180 Ohm), PT100: R < 60 Ohm, PT1000: R < 603

Ohm

**Remedy:** - make sure that the sensor is connected correctly.

- replace the sensor.

Reaction upon F: NONE

Acknowl. upon F: IMMEDIATELY (POWER ON)

Reaction upon N: NONE Acknowl. upon N: NONE

A35924 (F, N) TM: Error temperature sensor channel 4

Message value: %

Message class: External measured value / signal state outside the permissible range (16)

Drive object: DC CTRL, DC CTRL R, DC CTRL R, DC CTRL S, TM150

Component: Terminal Module (TM) Propagation: BICO

**Reaction:** NONE **Acknowledge:** NONE

Cause: When evaluating the temperature sensor, an error occurred.

Alarm value (r2124, interpret decimal): 1: Wire breakage or sensor not connected.

KTY84: R > 2170 Ohm, PT100: R > 194 Ohm, PT1000: R > 1944 Ohm

2: Measured resistance too low.

PTC thermistor: R < 20 Ohm, KTY84: R < 180 Ohm, PT100: R < 60 Ohm, PT1000: R < 603 Ohm

**Remedy:** - make sure that the sensor is connected correctly.

- replace the sensor.

Reaction upon F: NONE

Acknowl. upon F: IMMEDIATELY (POWER ON)

Reaction upon N: NONE Acknowl. upon N: NONE

A35925 (F, N) TM: Error temperature sensor channel 5

Message value: %

Message class: External measured value / signal state outside the permissible range (16)

Drive object: DC CTRL, DC CTRL R, DC CTRL R, DC CTRL S, TM150

Component: Terminal Module (TM) Propagation: BICO

Reaction: NONE Acknowledge: NONE

Cause: When evaluating the temperature sensor, an error occurred.

Alarm value (r2124, interpret decimal): 1: Wire breakage or sensor not connected.

KTY84: R > 2170 Ohm, PT100: R > 194 Ohm, PT1000: R > 1944 Ohm

2: Measured resistance too low.

PTC thermistor: R < 20 Ohm, KTY84: R < 180 Ohm, PT100: R < 60 Ohm, PT1000: R < 603 Ohm

**Remedy:** - make sure that the sensor is connected correctly.

- replace the sensor.

Reaction upon F: NONE

Acknowl. upon F: IMMEDIATELY (POWER ON)

Reaction upon N: NONE Acknowl. upon N: NONE

A35926 (F, N) TM: Error temperature sensor channel 6

Message value: %1

Message class: External measured value / signal state outside the permissible range (16)

Drive object: DC CTRL R, DC CTRL R, DC CTRL S, TM150

Component: Terminal Module (TM) Propagation: BICO

Reaction: NONE Acknowledge: NONE

Cause: When evaluating the temperature sensor, an error occurred.

Alarm value (r2124, interpret decimal): 1: Wire breakage or sensor not connected.

KTY84: R > 2170 Ohm, PT100: R > 194 Ohm, PT1000: R > 1944 Ohm

2: Measured resistance too low.

PTC thermistor: R < 20 Ohm, KTY84: R < 180 Ohm, PT100: R < 60 Ohm, PT1000: R < 603 Ohm

**Remedy:** - make sure that the sensor is connected correctly.

- replace the sensor.

Reaction upon F: NONE

Acknowl. upon F: IMMEDIATELY (POWER ON)

Reaction upon N: NONE Acknowl. upon N: NONE

A35927 (F, N) TM: Error temperature sensor channel 7

Message value: %1

Message class:External measured value / signal state outside the permissible range (16)Drive object:DC\_CTRL\_R, DC\_CTRL\_R, DC\_CTRL\_S, TM150

Component: Terminal Module (TM) Propagation: BICO

**Reaction:** NONE **Acknowledge:** NONE

Cause: When evaluating the temperature sensor, an error occurred.

Alarm value (r2124, interpret decimal): 1: Wire breakage or sensor not connected.

KTY84: R > 2170 Ohm, PT100: R > 194 Ohm, PT1000: R > 1944 Ohm

2: Measured resistance too low.

PTC thermistor: R < 20 Ohm, KTY84: R < 180 Ohm, PT100: R < 60 Ohm, PT1000: R < 603 Ohm

**Remedy:** - make sure that the sensor is connected correctly.

- replace the sensor.

Reaction upon F: NONE

Acknowl. upon F: IMMEDIATELY (POWER ON)

Reaction upon N: NONE Acknowl. upon N: NONE

A35928 (F, N) TM: Error temperature sensor channel 8

Message value: %1

Message class:External measured value / signal state outside the permissible range (16)Drive object:DC CTRL, DC CTRL R, DC CTRL R S, DC CTRL S, TM150

Component: Terminal Module (TM) Propagation: BICO

**Reaction:** NONE **Acknowledge:** NONE

Cause: When evaluating the temperature sensor, an error occurred.

Alarm value (r2124, interpret decimal): 1: Wire breakage or sensor not connected.

KTY84: R > 2170 Ohm, PT100: R > 194 Ohm, PT1000: R > 1944 Ohm

2: Measured resistance too low.

PTC thermistor: R < 20 Ohm, KTY84: R < 180 Ohm, PT100: R < 60 Ohm, PT1000: R < 603 Ohm

**Remedy:** - make sure that the sensor is connected correctly.

- replace the sensor.

Reaction upon F: NONE

Acknowl. upon F: IMMEDIATELY (POWER ON)

Reaction upon N: NONE Acknowl. upon N: NONE

A35929 (F, N) TM: Error temperature sensor channel 9

Message value: %1

Message class:External measured value / signal state outside the permissible range (16)Drive object:DC\_CTRL\_R, DC\_CTRL\_R, DC\_CTRL\_S, TM150

Component: Terminal Module (TM) Propagation: BICO

Reaction: NONE Acknowledge: NONE

**Cause:** When evaluating the temperature sensor, an error occurred.

Alarm value (r2124, interpret decimal): 1: Wire breakage or sensor not connected.

KTY84: R > 2170 Ohm, PT100: R > 194 Ohm, PT1000: R > 1944 Ohm

2: Measured resistance too low.

PTC thermistor: R < 20 Ohm, KTY84: R < 180 Ohm, PT100: R < 60 Ohm, PT1000: R < 603 Ohm

**Remedy:** - make sure that the sensor is connected correctly.

- replace the sensor.

Reaction upon F: NONE

Acknowl. upon F: IMMEDIATELY (POWER ON)

Reaction upon N: NONE Acknowl. upon N: NONE

A35930 (F, N) TM: Error temperature sensor channel 10

Message value: %1

Message class:External measured value / signal state outside the permissible range (16)Drive object:DC\_CTRL, DC\_CTRL\_R, DC\_CTRL\_R\_S, DC\_CTRL\_S, TM150

Component: Terminal Module (TM) Propagation: BICO

Reaction: NONE Acknowledge: NONE

Cause: When evaluating the temperature sensor, an error occurred.

Alarm value (r2124, interpret decimal): 1: Wire breakage or sensor not connected.

KTY84: R > 2170 Ohm, PT100: R > 194 Ohm, PT1000: R > 1944 Ohm

2: Measured resistance too low.

PTC thermistor: R < 20 Ohm, KTY84: R < 180 Ohm, PT100: R < 60 Ohm, PT1000: R < 603 Ohm

Remedy: - make sure that the sensor is connected correctly.

- replace the sensor.

Reaction upon F: NONE

Acknowl. upon F: IMMEDIATELY (POWER ON)

Reaction upon N: NONE Acknowl. upon N: NONE

A35931 (F, N) TM: Error temperature sensor channel 11

Message value: %1

Message class:External measured value / signal state outside the permissible range (16)Drive object:DC\_CTRL, DC\_CTRL\_R, DC\_CTRL\_R, DC\_CTRL\_S, TM150

Component: Terminal Module (TM) Propagation: BICO

Reaction: NONE Acknowledge: NONE

Cause: When evaluating the temperature sensor, an error occurred.

Alarm value (r2124, interpret decimal): 1: Wire breakage or sensor not connected.

KTY84: R > 2170 Ohm, PT100: R > 194 Ohm, PT1000: R > 1944 Ohm

2: Measured resistance too low.

PTC thermistor: R < 20 Ohm, KTY84: R < 180 Ohm, PT100: R < 60 Ohm, PT1000: R < 603 Ohm

**Remedy:** - make sure that the sensor is connected correctly.

- replace the sensor.

Reaction upon F: NONE

Acknowl. upon F: IMMEDIATELY (POWER ON)

Reaction upon N: NONE Acknowl. upon N: NONE

A35999 (F, N) TM: Unknown alarm

Message value: New message: %1
Message class: General drive fault (19)

 Drive object:
 DC\_CTRL, DC\_CTRL\_R, DC\_CTRL\_R\_S, DC\_CTRL\_S, TM150, TM15DI\_DO, TM31

 Component:
 Terminal Module (TM)
 Propagation:
 LOCAL

Reaction: NONE Acknowledge: NONE

Cause: An alarm has occurred on the Terminal Module that cannot be interpreted by the Control Unit firmware.

This can occur if the firmware on this component is more recent than the firmware on the Control Unit.

Alarm value (r2124, interpret decimal):

Alarm number.

Note:

If required, the significance of this new alarm can be read about in a more recent description of the Control Unit.

Remedy: - replace the firmware on the Terminal Module by an older firmware version (r0158).

- upgrade the firmware on the Control Unit (r0018).

Reaction upon F: NONE (IASC/DCBRK, OFF1, OFF2, OFF3, STOP2)

Acknowl. upon F: IMMEDIATELY (POWER ON)

Reaction upon N: NONE Acknowl. upon N: NONE

F36851 Hub DRIVE-CLiQ (CU): Sign-of-life missing

Message value: Component number: %1, fault cause: %2

Message class: Internal (DRIVE-CLiQ) communication error (12)

Drive object:DC\_CTRL, DC\_CTRL\_R, DC\_CTRL\_R\_S, DC\_CTRL\_S, TM150, TM15DI\_DO, TM31Component:Propagation:LOCAL

Reaction: NONE

Acknowledge: IMMEDIATELY

Cause: DRIVE-CLiQ communication error from DRIVE-CLiQ Hub Module in question to Control Unit.

The DRIVE-CLiQ component did not set the sign-of-life to the Control Unit.

Fault cause: 10 (= 0A hex):

The sign-of-life bit in the receive telegram is not set.

Note regarding the message value:

The individual information is coded as follows in the message value (r0949/r2124):

0000yyxx hex: yy = component number, xx = error cause

**Remedy:** Upgrade the firmware of the component involved.

F36860 Hub DRIVE-CLiQ (CU): Telegram error

Message value:Component number: %1, fault cause: %2Message class:Internal (DRIVE-CLiQ) communication error (12)

**Drive object:** DC\_CTRL, DC\_CTRL\_R, DC\_CTRL\_R\_S, DC\_CTRL\_S, TM150, TM15DI\_DO, TM31

Component: Terminal Board (TB) Propagation: LOCAL

Reaction: NONE

Acknowledge: IMMEDIATELY

Cause: DRIVE-CLiQ communication error from DRIVE-CLiQ Hub Module in question to Control Unit.

Fault cause: 1 (= 01 hex):

Checksum error (CRC error).

2 (= 02 hex):

Telegram is shorter than specified in the length byte or in the receive list.

3 (= 03 hex):

Telegram is longer than specified in the length byte or in the receive list.

4 (= 04 hex):

The length of the receive telegram does not match the receive list.

5 (= 05 hex):

The type of the receive telegram does not match the receive list.

6 (= 06 hex):

The address of the power unit in the telegram and in the receive list do not match.

9 (= 09 hex):

The DRIVE-CLiQ communication from the DRIVE-CLiQ component involved to the Control Unit signals that the supply voltage has failed.

16 (= 10 hex):

The receive telegram is too early.

17 (= 11 hex):

CRC error and the receive telegram is too early.

18 (= 12 hex):

The telegram is shorter than that specified in the length byte or in the receive list and the receive telegram is too early.

19 (= 13 hex):

The telegram is longer than that specified in the length byte or in the receive list and the receive telegram is too early.

20 (= 14 hex):

The length of the receive telegram does not match the receive list and the receive telegram is too early.

21 (= 15 hex):

The type of the receive telegram does not match the receive list and the receive telegram is too early.

22 (= 16 hex):

The address of the power unit in the telegram and in the receive list does not match and the receive telegram is too early.

25 (= 19 hex):

The error bit in the receive telegram is set and the receive telegram is too early.

Note regarding the message value:

The individual information is coded as follows in the message value (r0949/r2124):

0000yyxx hex: yy = component number, xx = error cause

**Remedy:** - carry out a POWER ON (switch-off/switch-on).

- check the electrical cabinet design and cable routing for EMC compliance
- check the DRIVE-CLiQ wiring (interrupted cable, contacts,  $\ldots$  ).

F36875 HUB: power supply voltage failed Component number: %1, fault cause: %2 Message value: Supply voltage fault (undervoltage) (3)

Message class:

Drive object: DC\_CTRL, DC\_CTRL\_R, DC\_CTRL\_R\_S, DC\_CTRL\_S, TM150, TM15DI\_DO, TM31 Component: Terminal Board (TB) Propagation: LOCAL

OFF1 (OFF2) Reaction: **IMMEDIATELY** Acknowledge:

Cause: The DRIVE-CLiQ communication from the DRIVE-CLiQ component involved to the Control Unit signals that the

supply voltage has failed.

Fault cause: 9 (= 09 hex):

The power supply voltage for the components has failed.

Note regarding the message value:

The individual information is coded as follows in the message value (r0949/r2124):

0000yyxx hex: yy = component number, xx = error cause

Remedy: - carry out a POWER ON (switch-off/switch-on).

- check the power supply voltage wiring for the DRIVE-CLiQ component (interrupted cable, contacts, ...).

- check the dimensioning of the power supply for the DRIVE-CLiQ component.

F36885 Hub DRIVE-CLiQ (CU): Cyclic data transfer error

Message value: Component number: %1, fault cause: %2 Message class: Internal (DRIVE-CLiQ) communication error (12)

DC\_CTRL, DC\_CTRL\_R, DC\_CTRL\_R\_S, DC\_CTRL\_S, TM150, TM15DI\_DO, TM31 **Drive object:** Terminal Board (TB) Component: Propagation: LOCAL

Reaction: NONE **IMMEDIATELY** Acknowledge:

Cause: DRIVE-CLiQ communication error from DRIVE-CLiQ Hub Module in question to the Control Unit.

The nodes do not send and receive in synchronism.

Fault cause: 26 (= 1A hex):

Sign-of-life bit in the receive telegram not set and the receive telegram is too early.

33 (= 21 hex):

The cyclic telegram has not been received.

34 (= 22 hex):

Timeout in the telegram receive list.

64 (= 40 hex):

Timeout in the telegram send list.

98 (= 62 hex):

Error at the transition to cyclic operation. Note regarding the message value:

The individual information is coded as follows in the message value (r0949/r2124):

0000yyxx hex: yy = component number, xx = error cause - check the supply voltage of the component involved.

- carry out a POWER ON.

- replace the component involved.

F36886 Hub DRIVE-CLiQ (CU): Error when sending DRIVE-CLiQ data

Message value: Component number: %1, fault cause: %2 Internal (DRIVE-CLiQ) communication error (12) Message class:

DC\_CTRL, DC\_CTRL\_R, DC\_CTRL\_R\_S, DC\_CTRL\_S, TM150, TM15DI\_DO, TM31 Drive object: Component: Terminal Board (TB) Propagation: LOCAL

Reaction: NONE

**IMMEDIATELY** Acknowledge:

Remedv:

Cause: DRIVE-CLiQ communication error from DRIVE-CLiQ Hub Module in question to Control Unit.

Data were not able to be sent.

Fault cause: 65 (= 41 hex):

Telegram type does not match send list. Note regarding the message value:

The individual information is coded as follows in the message value (r0949/r2124):

0000yyxx hex: yy = component number, xx = error cause

Remedy: Carry out a POWER ON.

F36887 Hub DRIVE-CLiQ (CU): Component fault

Message value:Component number: %1, fault cause: %2Message class:Internal (DRIVE-CLiQ) communication error (12)

Drive object:DC\_CTRL, DC\_CTRL\_R, DC\_CTRL\_R\_S, DC\_CTRL\_S, TM150, TM15DI\_DO, TM31Component:Propagation:LOCAL

Reaction: NONE

Acknowledge: IMMEDIATELY

Cause: Fault detected on the DRIVE-CLiQ component (DRIVE-CLiQ Hub Module) involved. Faulty hardware cannot be

excluded.
Fault cause:
32 (= 20 hex):

Error in the telegram header.

35 (= 23 hex):

Receive error: The telegram buffer memory contains an error.

66 (= 42 hex):

Send error: The telegram buffer memory contains an error.

67 (= 43 hex):

Send error: The telegram buffer memory contains an error.

96 (= 60 hex):

Response received too late during runtime measurement.

97 (= 61 hex):

Time taken to exchange characteristic data too long.

Note regarding the message value:

The individual information is coded as follows in the message value (r0949/r2124):

0000yyxx hex: yy = component number, xx = error cause

**Remedy:** - check the DRIVE-CLiQ wiring (interrupted cable, contacts, ...).

- check the electrical cabinet design and cable routing for EMC compliance

- if required, use another DRIVE-CLiQ socket (p9904).

- replace the component involved.

F36895 Hub DRIVE-CLiQ (CU): Alternating cyclic data transfer error

Message value: Component number: %1, fault cause: %2
Message class: Internal (DRIVE-CLiQ) communication error (12)

Drive object:DC\_CTRL, DC\_CTRL\_R, DC\_CTRL\_R\_S, DC\_CTRL\_S, TM150, TM15DI\_DO, TM31Component:Propagation:LOCAL

Reaction: NONE
Acknowledge: IMMEDIATELY

Cause: DRIVE-CLiQ communication error from DRIVE-CLiQ Hub Module in question to Control Unit.

Fault cause: 11 (= 0B hex):

Synchronization error during alternating cyclic data transfer.

Note regarding the message value:

The individual information is coded as follows in the message value (r0949/r2124):

0000yyxx hex: yy = component number, xx = error cause

Remedy: Carry out a POWER ON.

F36896 Hub DRIVE-CLiQ (CU): Inconsistent component properties

Message value: Component number: %1

Message class: Internal (DRIVE-CLiQ) communication error (12)

 Drive object:
 DC\_CTRL, DC\_CTRL\_R, DC\_CTRL\_R\_S, DC\_CTRL\_S, TM150, TM15DI\_DO, TM31

 Component:
 Terminal Board (TB)

 Propagation:
 LOCAL

Reaction: NONE

Acknowledge: IMMEDIATELY

Cause: The properties of the DRIVE-CLiQ component (DRIVE-CLiQ Hub Module), specified by the fault value, have

changed in an incompatible fashion with respect to the properties when booted. One cause can be, e.g. that a

DRIVE-CLiQ cable or DRIVE-CLiQ component has been replaced.

Fault value (r0949, interpret decimal):

Component number.

**Remedy:** - carry out a POWER ON.

- when a component is replaced, the same component type and if possible the same firmware version should be

used

- when a cable is replaced, only cables whose length is the same as or as close as possible to the length of the

original cables should be used (ensure compliance with the maximum cable length).

F40000 Fault at DRIVE-CLiQ socket X100

Message value: %1

Message class: General drive fault (19)

Drive object: All objects

Component: None Propagation: LOCAL

Reaction: NONE
Acknowledge: IMMEDIATELY

Cause: A fault has occurred at the drive object at the DRIVE-CLiQ socket X100.

Fault value (r0949, interpret decimal):

First fault that has occurred for this drive object.

Remedy: Evaluate the fault buffer of the specified object.

F40001 Fault at DRIVE-CLiQ socket X101

Message value: %1

Message class: General drive fault (19)

Drive object: All objects

Component: None Propagation: LOCAL

Reaction: NONE
Acknowledge: IMMEDIATELY

Cause: A fault has occurred at the drive object at the DRIVE-CLiQ socket X101.

Fault value (r0949, interpret decimal):

First fault that has occurred for this drive object. Evaluate the fault buffer of the specified object.

Fault at DRIVE-CLiQ socket X102

Message value: %1

Remedy:

F40002

Message class: General drive fault (19)

 Drive object:
 DC\_CTRL, DC\_CTRL\_R, DC\_CTRL\_R\_S, DC\_CTRL\_S, TM150, TM15DI\_DO, TM31

 Component:
 None
 Propagation:
 LOCAL

Reaction: NONE
Acknowledge: IMMEDIATELY

Cause: A fault has occurred at the drive object at the DRIVE-CLiQ socket X102.

Fault value (r0949, interpret decimal):

First fault that has occurred for this drive object.

**Remedy:** Evaluate the fault buffer of the specified object.

F40003 Fault at DRIVE-CLiQ socket X103

Message value: %1

Message class: General drive fault (19)

Drive object:DC\_CTRL, DC\_CTRL\_R, DC\_CTRL\_R\_S, DC\_CTRL\_S, TM150, TM15DI\_DO, TM31Component:Propagation:LOCAL

Reaction: NONE
Acknowledge: IMMEDIATELY

Cause: A fault has occurred at the drive object at the DRIVE-CLiQ socket X103.

Fault value (r0949, interpret decimal):

First fault that has occurred for this drive object.

Remedy: Evaluate the fault buffer of the specified object.

F40004 Fault at DRIVE-CLiQ socket X104

Message value: %1

Message class: General drive fault (19)

 Drive object:
 DC\_CTRL, DC\_CTRL\_R, DC\_CTRL\_R\_S, DC\_CTRL\_S, TM150, TM15DI\_DO, TM31

 Component:
 None
 Propagation:
 LOCAL

Reaction: NONE
Acknowledge: IMMEDIATELY

Cause: A fault has occurred at the drive object at the DRIVE-CLiQ socket X104.

Fault value (r0949, interpret decimal):

First fault that has occurred for this drive object.

Evaluate the fault buffer of the specified object.

F40005 Fault at DRIVE-CLiQ socket X105

Message value: %1

Remedy:

Remedy:

Remedy:

Message class: General drive fault (19)

 Drive object:
 DC\_CTRL, DC\_CTRL\_R, DC\_CTRL\_R\_S, DC\_CTRL\_S, TM150, TM15DI\_DO, TM31

 Component:
 None
 Propagation:
 LOCAL

Reaction: NONE
Acknowledge: IMMEDIATELY

Cause: A fault has occurred at the drive object at the DRIVE-CLiQ socket X105.

Fault value (r0949, interpret decimal):

First fault that has occurred for this drive object.

Evaluate the fault buffer of the specified object.

A40100 Alarm at DRIVE-CLiQ socket X100

Message value: %

Message class: General drive fault (19)

Drive object: All objects

Component: None Propagation: LOCAL

Reaction: NONE Acknowledge: NONE

Cause: An alarm has occurred at the drive object at the DRIVE-CLiQ socket X100.

Alarm value (r2124, interpret decimal):

First alarm that has occurred for this drive object.

Evaluate the alarm buffer of the specified object.

A40101 Alarm at DRIVE-CLiQ socket X101

Message value: %1

Message class: General drive fault (19)

Drive object: All objects

Component: None Propagation: LOCAL

Reaction: NONE Acknowledge: NONE

Cause: An alarm has occurred at the drive object at the DRIVE-CLiQ socket X101.

Alarm value (r2124, interpret decimal):

First alarm that has occurred for this drive object.

Evaluate the alarm buffer of the specified object.

A40102 Alarm at DRIVE-CLiQ socket X102

Message value: %1

Remedy:

Remedy:

Remedy:

Remedy:

Message class: General drive fault (19)

Drive object:DC\_CTRL, DC\_CTRL\_R, DC\_CTRL\_R\_S, DC\_CTRL\_S, TM150, TM15DI\_DO, TM31Component:NonePropagation:LOCAL

Reaction: NONE Acknowledge: NONE

Cause: An alarm has occurred at the drive object at the DRIVE-CLiQ socket X102.

Alarm value (r2124, interpret decimal):

First alarm that has occurred for this drive object. Evaluate the alarm buffer of the specified object.

A40103 Alarm at DRIVE-CLiQ socket X103

Message value: %1

Message class: General drive fault (19)

Drive object:DC\_CTRL, DC\_CTRL\_R, DC\_CTRL\_R\_S, DC\_CTRL\_S, TM150, TM15DI\_DO, TM31Component:Propagation:LOCAL

**Reaction:** NONE **Acknowledge:** NONE

Cause: An alarm has occurred at the drive object at the DRIVE-CLiQ socket X103.

Alarm value (r2124, interpret decimal):

First alarm that has occurred for this drive object. Evaluate the alarm buffer of the specified object.

A40104 Alarm at DRIVE-CLiQ socket X104

Message value: %

Message class: General drive fault (19)

Drive object:DC\_CTRL, DC\_CTRL\_R, DC\_CTRL\_R\_S, DC\_CTRL\_S, TM150, TM15DI\_DO, TM31Component:Propagation:LOCAL

Reaction: NONE Acknowledge: NONE

Cause: An alarm has occurred at the drive object at the DRIVE-CLiQ socket X104.

Alarm value (r2124, interpret decimal):

First alarm that has occurred for this drive object. Evaluate the alarm buffer of the specified object.

A40105 Alarm at DRIVE-CLiQ socket X105

Message value: %1

Message class: General drive fault (19)

 Drive object:
 DC\_CTRL, DC\_CTRL\_R, DC\_CTRL\_R\_S, DC\_CTRL\_S, TM150, TM15DI\_DO, TM31

 Component:
 None
 Propagation:
 LOCAL

Reaction: NONE Acknowledge: NONE

Cause: An alarm has occurred at the drive object at the DRIVE-CLiQ socket X105.

Alarm value (r2124, interpret decimal):

First alarm that has occurred for this drive object. Evaluate the alarm buffer of the specified object.

Remedv:

F40799 CX32: Configured transfer end time exceeded

Message value:

Message class: Internal (DRIVE-CLiQ) communication error (12)

 Drive object:
 DC\_CTRL, DC\_CTRL\_R, DC\_CTRL\_R\_S, DC\_CTRL\_S, TM150, TM15DI\_DO, TM31

 Component:
 None

 Propagation:
 LOCAL

Reaction: NONE
Acknowledge: IMMEDIATELY

Cause: The configured transfer end time when transferring the cyclic actual values was exceeded.

**Remedy:** - carry out a POWER ON (switch-off/switch-on) for all components.

- contact Technical Support.

F40801 CX32 DRIVE-CLiQ: Sign-of-life missing

Message value: Component number: %1, fault cause: %2
Message class: Internal (DRIVE-CLiQ) communication error (12)

Drive object:DC\_CTRL, DC\_CTRL\_R, DC\_CTRL\_R\_S, DC\_CTRL\_S, TM150, TM15DI\_DO, TM31Component:Control Unit (CU)Propagation:LOCAL

Reaction: OFF2

Acknowledge: IMMEDIATELY

Cause: A DRIVE-CLiQ communications error has occurred from the Control Unit to the controller extension involved.

Fault cause: 10 (= 0A hex):

The sign-of-life bit in the receive telegram is not set.

Note regarding the message value:

The individual information is coded as follows in the message value (r0949/r2124):

0000yyxx hex: yy = component number, xx = error cause

**Remedy:** - carry out a POWER ON (switch-off/switch-on).

- replace the component involved.

F40820 CX32 DRIVE-CLiQ: Telegram error

Message value: Component number: %1, fault cause: %2

Message class: Internal (DRIVE-CLiQ) communication error (12)

Drive object:DC\_CTRL, DC\_CTRL\_R, DC\_CTRL\_R\_S, DC\_CTRL\_S, TM150, TM15DI\_DO, TM31Component:DRIVE-CLiQ Hub Module (Hub)Propagation:LOCAL

Reaction: OFF2

Acknowledge: IMMEDIATELY

Cause: A DRIVE-CLiQ communications error has occurred from the Control Unit to the controller extension involved.

Fault cause: 1 (= 01 hex):

Checksum error (CRC error).

2 (= 02 hex):

Telegram is shorter than specified in the length byte or in the receive list.

3 (= 03 hex):

Telegram is longer than specified in the length byte or in the receive list.

4 (= 04 hex):

The length of the receive telegram does not match the receive list.

5 (= 05 hex):

The type of the receive telegram does not match the receive list.

6 (= 06 hex):

The address of the component in the telegram and in the receive list do not match.

7 (= 07 hex):

A SYNC telegram is expected - but the received telegram is not a SYNC telegram.

8 (= 08 hex):

No SYNC telegram is expected - but the received telegram is one.

9 (= 09 hex):

The error bit in the receive telegram is set.

16 (= 10 hex):

The receive telegram is too early. Note regarding the message value:

The individual information is coded as follows in the message value (r0949/r2124):

0000yyxx hex: yy = component number, xx = error cause

**Remedy:** - carry out a POWER ON (switch-off/switch-on).

- check the electrical cabinet design and cable routing for EMC compliance

- check the DRIVE-CLiQ wiring (interrupted cable, contacts, ...).

F40825 CX32 DRIVE-CLiQ: Supply voltage failed

Message value: Component number: %1, fault cause: %2
Message class: Supply voltage fault (undervoltage) (3)

Drive object: All objects

Component: DRIVE-CLiQ Hub Module (Hub) Propagation: LOCAL

Reaction: OFF1 (OFF2)
Acknowledge: IMMEDIATELY

Cause: The DRIVE-CLiQ communication from the DRIVE-CLiQ component involved to the Control Unit signals that the

supply voltage has failed.

Fault cause: 9 (= 09 hex):

The power supply voltage for the components has failed.

Note regarding the message value:

The individual information is coded as follows in the message value (r0949/r2124):

0000yyxx hex: yy = component number, xx = error cause

**Remedy:** - carry out a POWER ON (switch-off/switch-on).

- check the supply voltage wiring of the DRIVE-CLiQ component (interrupted cable, contacts, ...).

- check the dimensioning of the DRIVE-CLiQ component power supply.

F40835 CX32 DRIVE-CLiQ: Cyclic data transfer error

Message value: Component number: %1, fault cause: %2
Message class: Internal (DRIVE-CLiQ) communication error (12)

 Drive object:
 DC\_CTRL, DC\_CTRL\_R, DC\_CTRL\_R\_S, DC\_CTRL\_S, TM150, TM15DI\_DO, TM31

 Component:
 DRIVE-CLiQ Hub Module (Hub)
 Propagation:
 LOCAL

Reaction: OFF2

Acknowledge: IMMEDIATELY

Cause: A DRIVE-CLiQ communications error has occurred from the Control Unit to the controller extension involved. The

nodes do not send and receive in synchronism.

Fault cause: 33 (= 21 hex):

The cyclic telegram has not been received.

34 (= 22 hex):

Timeout in the telegram receive list.

64 (= 40 hex):

Timeout in the telegram send list. Note regarding the message value:

The individual information is coded as follows in the message value (r0949/r2124):

0000yyxx hex: yy = component number, xx = error cause

Remedy: - carry out a POWER ON (switch-off/switch-on).

- replace the component involved.

F40836 CX32 DRIVE-CLiQ: Send error for DRIVE-CLiQ data

Message value: Component number: %1, fault cause: %2

Message class: Internal (DRIVE-CLiQ) communication error (12)

Drive object:DC\_CTRL, DC\_CTRL\_R, DC\_CTRL\_R\_S, DC\_CTRL\_S, TM150, TM15DI\_DO, TM31Component:DRIVE-CLiQ Hub Module (Hub)Propagation:LOCAL

Reaction: OFF2

Acknowledge: IMMEDIATELY

Cause: A DRIVE-CLiQ communications error has occurred from the Control Unit to the controller extension involved. Data

were not able to be sent.

Fault cause: 65 (= 41 hex):

Telegram type does not match send list. Note regarding the message value:

The individual information is coded as follows in the message value (r0949/r2124):

0000yyxx hex: yy = component number, xx = error cause

Remedy: Carry out a POWER ON (switch-off/switch-on).

F40837 CX32 DRIVE-CLiQ: Component fault

Message value: Component number: %1, fault cause: %2

Message class: Internal (DRIVE-CLiQ) communication error (12)

 Drive object:
 DC\_CTRL, DC\_CTRL\_R, DC\_CTRL\_R, DC\_CTRL\_S, TM150, TM15DI\_DO, TM31

 Component:
 DRIVE-CLiQ Hub Module (Hub)
 Propagation:
 LOCAL

Reaction: OFF2

Acknowledge: IMMEDIATELY

Cause: Fault detected on the DRIVE-CLiQ component concerned. Faulty hardware cannot be excluded.

Fault cause: 32 (= 20 hex):

Error in the telegram header.

35 (= 23 hex):

Receive error: The telegram buffer memory contains an error.

66 (= 42 hex):

Send error: The telegram buffer memory contains an error.

67 (= 43 hex):

Send error: The telegram buffer memory contains an error.

Note regarding the message value:

The individual information is coded as follows in the message value (r0949/r2124):

0000yyxx hex: yy = component number, xx = error cause

**Remedy:** - check the DRIVE-CLiQ wiring (interrupted cable, contacts, ...).

- check the electrical cabinet design and cable routing for EMC compliance

- if required, use another DRIVE-CLiQ socket (p9904).

- replace the component involved.

F40845 CX32 DRIVE-CLiQ: Cyclic data transfer error

Message value: Component number: %1, fault cause: %2

Message class: Internal (DRIVE-CLiQ) communication error (12)

Drive object:DC\_CTRL, DC\_CTRL\_R, DC\_CTRL\_R\_S, DC\_CTRL\_S, TM150, TM15DI\_DO, TM31Component:DRIVE-CLiQ Hub Module (Hub)Propagation:LOCAL

Reaction: OFF2

Acknowledge: IMMEDIATELY

Cause: A DRIVE-CLiQ communications error has occurred from the Control Unit to the controller extension involved.

Fault cause: 11 (= 0B hex):

Synchronization error during alternating cyclic data transfer.

Note regarding the message value:

The individual information is coded as follows in the message value (r0949/r2124):

0000yyxx hex: yy = component number, xx = error cause

**Remedy:** Carry out a POWER ON (switch-off/switch-on).

F40851 CX32 DRIVE-CLiQ (CU): Sign-of-life missing

Message value: Component number: %1, fault cause: %2
Message class: Internal (DRIVE-CLiQ) communication error (12)

Drive object:DC\_CTRL, DC\_CTRL\_R, DC\_CTRL\_R\_S, DC\_CTRL\_S, TM150, TM15DI\_DO, TM31Component:DRIVE-CLiQ Hub Module (Hub)Propagation:LOCAL

Reaction: OFF2

Acknowledge: IMMEDIATELY

Cause: A DRIVE-CLiQ communications error has occurred from the controller extension involved to the Control Unit.

The DRIVE-CLiQ component did not set the sign-of-life to the Control Unit.

Fault cause: 10 (= 0A hex):

The sign-of-life bit in the receive telegram is not set.

Note regarding the message value:

The individual information is coded as follows in the message value (r0949/r2124):

0000yyxx hex: yy = component number, xx = error cause

**Remedy:** Upgrade the firmware of the component involved.

F40860 CX32 DRIVE-CLiQ (CU): Telegram error

Message value: Component number: %1, fault cause: %2

Message class: Internal (DRIVE-CLiQ) communication error (12)

Drive object:DC\_CTRL, DC\_CTRL\_R, DC\_CTRL\_R\_S, DC\_CTRL\_S, TM150, TM15DI\_DO, TM31Component:DRIVE-CLiQ Hub Module (Hub)Propagation:LOCAL

Reaction: OFF2

Acknowledge: IMMEDIATELY

Cause: A DRIVE-CLiQ communications error has occurred from the controller extension involved to the Control Unit.

Fault cause: 1 (= 01 hex):

Checksum error (CRC error).

2 (= 02 hex):

Telegram is shorter than specified in the length byte or in the receive list.

3 (= 03 hex):

Telegram is longer than specified in the length byte or in the receive list.

4 (= 04 hex):

The length of the receive telegram does not match the receive list.

5 (= 05 hex):

The type of the receive telegram does not match the receive list.

6 (= 06 hex):

The address of the power unit in the telegram and in the receive list do not match.

9 (= 09 hex):

The error bit in the receive telegram is set.

16 (= 10 hex):

The receive telegram is too early.

17 (= 11 hex):

CRC error and the receive telegram is too early.

18 (= 12 hex):

The telegram is shorter than that specified in the length byte or in the receive list and the receive telegram is too early.

19 (= 13 hex):

The telegram is longer than that specified in the length byte or in the receive list and the receive telegram is too early.

20 (= 14 hex):

The length of the receive telegram does not match the receive list and the receive telegram is too early.

21 (= 15 hex):

The type of the receive telegram does not match the receive list and the receive telegram is too early.

22 (= 16 hex):

The address of the power unit in the telegram and in the receive list does not match and the receive telegram is too early.

25 (= 19 hex):

The error bit in the receive telegram is set and the receive telegram is too early.

Note regarding the message value:

The individual information is coded as follows in the message value (r0949/r2124):

0000yyxx hex: yy = component number, xx = error cause

**Remedy:** - carry out a POWER ON (switch-off/switch-on).

- check the electrical cabinet design and cable routing for EMC compliance

- check the DRIVE-CLiQ wiring (interrupted cable, contacts, ...).

# F40875 CX32 DRIVE-CLiQ (CU): Supply voltage failed

Message value: Component number: %1, fault cause: %2
Message class: Supply voltage fault (undervoltage) (3)

Drive object: All objects

Component: DRIVE-CLiQ Hub Module (Hub) Propagation: LOCAL

Reaction: OFF1 (OFF2)
Acknowledge: IMMEDIATELY

Cause: The DRIVE-CLiQ communication from the DRIVE-CLiQ component involved to the Control Unit signals that the

supply voltage has failed.

Fault cause: 9 (= 09 hex):

The power supply voltage for the components has failed.

Note regarding the message value:

The individual information is coded as follows in the message value (r0949/r2124):

0000yyxx hex: yy = component number, xx = error cause

**Remedy:** - carry out a POWER ON (switch-off/switch-on).

- check the supply voltage wiring of the DRIVE-CLiQ component (interrupted cable, contacts, ...).

- check the dimensioning of the DRIVE-CLiQ component power supply.

F40885 CX32 DRIVE-CLiQ (CU): Cyclic data transfer error

Message value: Component number: %1, fault cause: %2
Message class: Internal (DRIVE-CLiQ) communication error (12)

Drive object:DC\_CTRL, DC\_CTRL\_R, DC\_CTRL\_R\_S, DC\_CTRL\_S, TM150, TM15DI\_DO, TM31Component:DRIVE-CLiQ Hub Module (Hub)Propagation:LOCAL

Reaction: OFF2

Acknowledge: IMMEDIATELY

Cause: A DRIVE-CLIQ communications error has occurred from the controller extension involved to the Control Unit.

The nodes do not send and receive in synchronism.

Fault cause: 26 (= 1A hex):

Sign-of-life bit in the receive telegram not set and the receive telegram is too early.

33 (= 21 hex):

The cyclic telegram has not been received.

34 (= 22 hex):

Timeout in the telegram receive list.

64 (= 40 hex):

Timeout in the telegram send list.

98 (= 62 hex):

Error at the transition to cyclic operation. Note regarding the message value:

The individual information is coded as follows in the message value (r0949/r2124):

0000yyxx hex: yy = component number, xx = error cause - check the power supply voltage of the component involved.

- carry out a POWER ON (switch-off/switch-on).

- replace the component involved.

F40886 CX32 DRIVE-CLiQ (CU): Error when sending DRIVE-CLiQ data

Message value:Component number: %1, fault cause: %2Message class:Internal (DRIVE-CLiQ) communication error (12)

 Drive object:
 DC\_CTRL, DC\_CTRL\_R, DC\_CTRL\_R\_S, DC\_CTRL\_S, TM150, TM15DI\_DO, TM31

 Component:
 DRIVE-CLiQ Hub Module (Hub)
 Propagation:
 LOCAL

Reaction: OFF2

Remedy:

Acknowledge: IMMEDIATELY

Cause: A DRIVE-CLiQ communications error has occurred from the controller extension involved to the Control Unit.

Data were not able to be sent.

Fault cause: 65 (= 41 hex):

Telegram type does not match send list. Note regarding the message value:

The individual information is coded as follows in the message value (r0949/r2124):

0000yyxx hex: yy = component number, xx = error cause

Remedy: Carry out a POWER ON (switch-off/switch-on).

F40887 CX32 DRIVE-CLiQ (CU): Component fault

Message value: Component number: %1, fault cause: %2
Message class: Internal (DRIVE-CLiQ) communication error (12)

 Drive object:
 DC\_CTRL, DC\_CTRL\_R, DC\_CTRL\_R\_S, DC\_CTRL\_S, TM150, TM15DI\_DO, TM31

 Component:
 DRIVE-CLiQ Hub Module (Hub)
 Propagation:
 LOCAL

Reaction: OFF2

Acknowledge: IMMEDIATELY

Cause: Fault detected on the DRIVE-CLiQ component concerned. Faulty hardware cannot be excluded.

Fault cause: 32 (= 20 hex):

Error in the telegram header.

35 (= 23 hex):

Receive error: The telegram buffer memory contains an error.

66 (= 42 hex):

Send error: The telegram buffer memory contains an error.

67 (= 43 hex):

Send error: The telegram buffer memory contains an error.

96 (= 60 hex):

Response received too late during runtime measurement.

97 (= 61 hex):

Time taken to exchange characteristic data too long.

Note regarding the message value:

The individual information is coded as follows in the message value (r0949/r2124):

0000yyxx hex: yy = component number, xx = error cause

- check the DRIVE-CLiQ wiring (interrupted cable, contacts, ...).

- check the electrical cabinet design and cable routing for EMC compliance

- if required, use another DRIVE-CLiQ socket (p9904).

- replace the component involved.

# F40895 CX32 DRIVE-CLiQ (CU): Cyclic data transfer error

Message value: Component number: %1, fault cause: %2
Message class: Internal (DRIVE-CLiQ) communication error (12)

 Drive object:
 DC\_CTRL, DC\_CTRL\_R, DC\_CTRL\_R\_S, DC\_CTRL\_S, TM150, TM15DI\_DO, TM31

 Component:
 DRIVE-CLiQ Hub Module (Hub)
 Propagation:
 LOCAL

Reaction: OFF2

Remedy:

Acknowledge: IMMEDIATELY

Cause: A DRIVE-CLiQ communications error has occurred from the controller extension involved to the Control Unit.

Fault cause: 11 (= 0B hex):

Synchronization error during alternating cyclic data transfer.

Note regarding the message value:

The individual information is coded as follows in the message value (r0949/r2124):

0000yyxx hex: yy = component number, xx = error cause

Remedy: Carry out a POWER ON (switch-off/switch-on).

A50002 (F) COMM BOARD: Alarm 2

Message value: %1

Message class: Communication error to the higher-level control system (9)

Drive object: All objects

Component: None Propagation: LOCAL

Reaction: NONE Acknowledge: NONE

Cause: CBE20 SINAMICS Link:

A specific telegram word (send) is being used twice.

Alarm value (r2124, interpret decimal):

Telegram word used twice

See also: p8871 (SINAMICS Link PZD send word)

Remedy: CBE20 SINAMICS Link:

Correct the parameter assignment.

See also: p8871 (SINAMICS Link PZD send word)

Reaction upon F: NONE (OFF1, OFF2, OFF3)

Acknowl. upon F: IMMEDIATELY

A50003 (F) COMM BOARD: Alarm 3

Message value: Info 1: %1, Info 2: %2

Message class: Communication error to the higher-level control system (9)

Drive object: All objects

Component: None Propagation: LOCAL

Reaction: NONE Acknowledge: NONE

Cause: CBE20 SINAMICS Link:

A specific telegram word (receive) is being used twice.

Alarm value (r2124, interpret hexadecimal): yyyyxxxx hex: yyyy = info. 1, xxxx = info. 2 Info. 1 (decimal) = Address of sender Info. 2 (decimal) = Receive telegram word

See also: p8870 (SINAMICS Link PZD receive word), p8872 (SINAMICS Link PZD receive address)

Remedy: CBE20 SINAMICS Link:

Correct the parameter assignment.

Reaction upon F: NONE (OFF1, OFF2, OFF3)

Acknowl. upon F: IMMEDIATELY

A50004 (F) COMM BOARD: Alarm 4

Message value: Info 1: %1, Info 2: %2

Message class: Communication error to the higher-level control system (9)

Drive object: All objects

Component: None Propagation: LOCAL

Reaction: NONE Acknowledge: NONE

Cause: CBE20 SINAMICS Link:

- telegram word (receive) and address of sender inconsistent. Both values have to be either equal to zero or not

equal to zero.

- address of the sender > maximum project address.

Alarm value (r2124, interpret hexadecimal): yyyyxxxx hex: yyyy = info. 1, xxxx = info. 2

Info. 1 (decimal) = Drive object number from p8870, p8872

Info. 2 (decimal) = Index from p8870, p8872

See also: p8811, p8870, p8872 In the case of CBE20 SINAMICS Link:

Correct the parameter assignment.

Reaction upon F: NONE (OFF1, OFF2, OFF3)

Acknowl. upon F: IMMEDIATELY

A50005 (F) COMM BOARD: Alarm 5

Message value: %1

Remedy:

Message class: Communication error to the higher-level control system (9)

Drive object: All objects

Component: None Propagation: LOCAL

Reaction: NONE Acknowledge: NONE

Cause: CBE20 SINAMICS Link:

Sender not found on SINAMICS Link. Alarm value (r2124, interpret decimal):

0: synchronization to the bus clock cycle unsuccessful.1 ... 64: address of the sender that was not found.See also: p8872 (SINAMICS Link PZD receive address)

Remedy: CBE20 SINAMICS Link:

Check the connection to the sender.

Set parameters p8811, p8812[1] to identical values for all participants/nodes.

Check parameter p8836 for all participants.

See also: p8811 (SINAMICS Link project selection), p8812 (SINAMICS Link clock cycle settings), p8836 (SINAMICS

link node address)

Reaction upon F: NONE (OFF1, OFF2, OFF3)

Acknowl. upon F: IMMEDIATELY

A50006 (F) COMM BOARD: Alarm 6

Message value: Info 1: %1, Info 2: %2

Message class: Communication error to the higher-level control system (9)

Drive object: All objects

Component: None Propagation: LOCAL

Reaction: NONE Acknowledge: NONE

Cause: CBE20 SINAMICS Link:

The parameter assignment indicates that the sender and the receiver are one and the same. This is not permitted.

Alarm value (r2124, interpret hexadecimal): yyyyxxxx hex: yyyy = info. 1, xxxx = info. 2 Info. 1 (decimal) = Drive object number from p8872

Info. 1 (decimal) = Drive object number from p88

Info. 2 (decimal) = Index from p8872 See also: p8836 (SINAMICS link node address), p8872 (SINAMICS Link PZD receive address)

Remedy: In the case of CBE20 SINAMICS Link:

Correct the parameter assignment. All p8872[index] must be set to a value not equal to p8836.

Reaction upon F: NONE (OFF1, OFF2, OFF3)

Acknowl. upon F: IMMEDIATELY

A50007 (F) COMM BOARD: Alarm 7

Message value: Info 1: %1, Info 2: %2

Message class: Communication error to the higher-level control system (9)

Drive object: All objects

Component: None Propagation: LOCAL

Reaction: NONE Acknowledge: NONE

Cause: CBE20 SINAMICS Link:

A send telegram word is greater than possible in the project.

Alarm value (r2124, interpret hexadecimal): yyyyxxxx hex: yyyy = info. 1, xxxx = info. 2 Info. 1 (decimal) = drive object number from p8871

Info. 2 (decimal) = index from p8871

See also: p8811 (SINAMICS Link project selection), p8871 (SINAMICS Link PZD send word)

Remedy: In the case of CBE20 SINAMICS Link:

Correct the parameter assignment.

Reaction upon F: NONE (OFF1, OFF2, OFF3)

Acknowl. upon F: IMMEDIATELY

A50008 (F) COMM BOARD: Alarm 8

Message value: Info 1: %1, Info 2: %2

Message class: Communication error to the higher-level control system (9)

Drive object: All objects

Component: None Propagation: LOCAL

Reaction: NONE Acknowledge: NONE

Cause: CBE20 SINAMICS Link:

A receive telegram word is greater than possible in the project.

Alarm value (r2124, interpret hexadecimal): yyyyxxxx hex: yyyy = info. 1, xxxx = info. 2 Info. 1 (decimal) = drive object number from p8870

Info. 2 (decimal) = index from p8870

See also: p8811 (SINAMICS Link project selection), p8870 (SINAMICS Link PZD receive word)

Remedy: In the case of CBE20 SINAMICS Link:

Correct the parameter assignment.

NONE (OFF1, OFF2, OFF3) Reaction upon F:

Acknowl. upon F: **IMMEDIATELY** 

A50011 (F) EtherNetIP/COMM BOARD: configuration error

Message value:

Message class: Communication error to the higher-level control system (9)

Drive object: All objects

Propagation: LOCAL Component: None

Reaction: NONE Acknowledge: NONE

Cause: CBE20 EtherNet/IP:

> An EtherNet/IP controller attempts to establish a connection using an incorrect configuring telegram. The telegram length set in the controller does not match the parameterization in the drive device.

Remedy: Check the set telegram length.

Note:

PZD interface 1:

For p0922 not equal to 999, then the length of the selected telegram applies. For p0922 = 999, the maximum interconnected PZD (r2067) applies.

PZD interface 2:

The maximum interconnected PZD (r8867) applies.

See also: p0922 (IF1 PROFIdrive PZD telegram selection), r2067 (IF1 PZD maximum interconnected), r8867 (IF2

PZD maximum interconnected)

Reaction upon F: NONE (OFF1, OFF2, OFF3)

Acknowl. upon F: **IMMEDIATELY** 

Product: SINAMICS DC MASTER OA, Version: 1503000, Language: eng

Objects: DC\_CTRL

A60003 (F, N) Line monitoring automatic restart active

Message value:

Message class: Hardware/software error (1)

DC CTRL Drive object:

Component: None Propagation: **GLOBAL** 

NONE Reaction: Acknowledge: NONE

An automatic restart does not take place. Cause:

An automatic restart is initiated by a line undervoltage condition.

Remedy: Check the line voltages.

See also: p50078 (Supply voltage rated value), p50086 (Sequence control line voltage failure duration permissible),

p50351 (Line undervoltage threshold), p50361 (Line monitoring undervoltage delay time)

Reaction upon F: NONE (OFF1, OFF2, OFF3)

**IMMEDIATELY** Acknowl. upon F:

Reaction upon N: NONE Acknowl. upon N: NONE

F60004 (N, A) Armature circuit phase failure detected

Message value: %1

Message class: Network fault (2)
Drive object: DC\_CTRL

Component: None Propagation: GLOBAL

Reaction: OFF2 (NONE)
Acknowledge: IMMEDIATELY

Cause: Phase failure in armature infeed.

The line voltage rms value calculated from the area of each line half-wave (rectifier average value \* harmonic factor) is less than the response value for phase failure monitoring or the distance between two line zero crossings in the same phase is more than 270 degrees or the distance between two line zero crossings in different phases is not between 30 and 90 degrees.

- Phase failure threshold set incorrectly (p50353)
- Armature phase failed
- Line contactor opened in operation
- Fuse blown on three-phase side of armature circuit
- Fuse blown in power unit

Fault value (r0949, interpret decimal):

1:

Power failure has occurred in armature infeed (UV, VW, WU)

r50047[1] = 0: First power failure in armature phase UV

r50047[1] = 1: First power failure in armature phase VW

r50047[1] = 2: First power failure in armature phase WU

r50047[2]: Incorrect voltage value as a % of p50078[0]

2:

Wait time for new zero crossing has expired in one armature phase (UV, VW, WU)

r50047[1] = 0: No zero crossing in armature phase UV in excess of 270 °

r50047[1] = 1: No zero crossing in armature phase VW in excess of 270  $^{\circ}$ 

r50047[1] = 2: No zero crossing in armature phase WU in excess of 270 °

r50047[2]: Time without zero crossing (= duration 270  $^{\circ}$ ) of armature phase r50047[1] in ms  $^{\circ}$ 

3:

Line asymmetry in armature infeed (UV, VW, WU)

r50047[1]: Phase number of phase of last zero crossing (0 = UV, 1 = VW, 2 = WU)

r50047[2]: Phase number of phase of last-but-one zero crossing (0 = UV, 1 = VW, 2 = WU)

r50047[3]: Time of last raw zero crossing in ms

r50047[4]: Time of last-but-one raw zero crossing in ms

r50047[5]: Time of last positive refined zero crossing in phase UV in ms r50047[6]: Time of last negative refined zero crossing in phase UV in ms r50047[7]: Time of last positive refined zero crossing in phase VW in ms r50047[8]: Time of last negative refined zero crossing in phase VW in ms r50047[9]: Time of last positive refined zero crossing in phase WU in ms

r50047[10]: Time of last negative refined zero crossing in phase WU in ms

r50047[11]: Last good 60 ° period in ms

See also: p50089 (Sequence control voltage at power unit wait time), p50095 (Sequence control DC circuit contactor wait time), p50691 (Sequence control line contactor feedback)

**Remedy:** - Check threshold for phase failure (p50353).

- Check the field supply voltage.

- Check the fuses and line contactor.

See also: p50089 (Sequence control voltage at power unit wait time), p50353 (Line monitoring phase failure

threshold)

Reaction upon N: NONE
Acknowl. upon N: NONE
Reaction upon A: NONE
Acknowl. upon A: NONE

F60005 (N, A) Field circuit phase failure detected

Message value: %1

Message class: Network fault (2)
Drive object: DC\_CTRL

Component: None Propagation: GLOBAL

Reaction: OFF2 (NONE)
Acknowledge: IMMEDIATELY

Cause: A phase failure has been detected in the field circuit.

The line voltage rms value calculated from the area of each line half-wave (rectifier average value \* harmonic factor) is less than the response value for phase failure monitoring or the distance between two line zero crossings of the voltage for the field converter is more than 270 degrees.

- Phase failure threshold set incorrectly (p50353)

- Field phase failed

- Line contactor opened in operation

- Fuse blown in field circuit

Fault value (r0949, interpret decimal): 1: Power failure in field infeed

Note:

r50047[1]: Incorrect voltage value in % referred to p50078[1] 2: Wait time for new zero crossing has expired in the field phase.

Note

r50047[1]: Time without zero crossing (= duration 270 °) of armature phase r50047[1] in ms

See also: p50089 (Sequence control voltage at power unit wait time)

Remedy: - Check threshold for phase failure (p50353).

Check the field supply voltage.Check the fuses and line contactor.

See also: p50089 (Sequence control voltage at power unit wait time)

Reaction upon N: NONE
Acknowl. upon N: NONE
Reaction upon A: NONE
Acknowl. upon A: NONE

# F60006 (N, A) Line monitoring undervoltage

Message value: %

Message class: Network fault (2)
Drive object: DC\_CTRL

Component: None Propagation: GLOBAL

Reaction: OFF2 (NONE)
Acknowledge: IMMEDIATELY

Cause: The line voltage has undershot the permissible undervoltage limit for longer than the setting in p50361.

Fault value (r0949, interpret decimal): 1: Armature undervoltage occurred 2: Field undervoltage occurred

Note:

 $r50047[1] = 0: Undervoltage in armature phase UV \\ r50047[1] = 1: Undervoltage in armature phase VW \\ r50047[1] = 2: Undervoltage in armature phase WU \\$ 

r50047[1] = 3: Undervoltage in field phase

r50047[2] = Incorrect voltage value as a % of p50078[0] or p50078[1] - Check monitoring limit for armature (p50078[0] \* (1 + p50351/100%)).

- Check monitoring limit for field (p50078[1] \* (1 + p50351/100%)).

- Check monitoring time (p50361).

See also: p50078 (Supply voltage rated value), p50351 (Line undervoltage threshold), p50361 (Line monitoring

undervoltage delay time)

Remedy:

Reaction upon N: NONE
Acknowl. upon N: NONE
Reaction upon A: NONE
Acknowl. upon A: NONE

F60007 (N, A) Line monitoring overvoltage

Message value: %

Message class: Network fault (2)
Drive object: DC\_CTRL

Component: None Propagation: GLOBAL

Reaction: OFF2 (NONE)
Acknowledge: IMMEDIATELY

Cause: The line voltage has overshot the permissible overvoltage limit for longer than the setting in p50362.

Fault value (r0949, interpret decimal):

1: Armature overvoltage occurred

2: Field overvoltage occurred

Note:

 $r50047[1] = 0: Overvoltage in armature phase UV \\ r50047[1] = 1: Overvoltage in armature phase VW \\ r50047[1] = 2: Overvoltage in armature phase WU$ 

r50047[1] = 3: Overvoltage in field phase r50047[2] = Incorrect voltage value as a % of p50078[0] or p50078[1]

- Check monitoring limit for armature (p50078[0] \* (1 + p50352/100%)).

- Check monitoring limit for field (p50078[1] \* (1 + p50352/100%)).

- Check monitoring time (p50362).

See also: p50078 (Supply voltage rated value), p50352 (Line overvoltage threshold), p50362 (Line monitoring

overvoltage delay time)

Reaction upon N: NONE
Acknowl. upon N: NONE
Reaction upon A: NONE
Acknowl. upon A: NONE

Remedy:

F60008 (N, A) Line frequency less than minimum line frequency

Message value: %1

Message class: Network fault (2)

Drive object: DC\_CTRL

Component: None Propagation: GLOBAL

Reaction: OFF2 (NONE)
Acknowledge: IMMEDIATELY

Cause: The line frequency has undershot the set threshold for monitoring of the minimum line frequency for more than 40

ms.

Fault value (r0949, interpret decimal):

1: Armature supply frequency less than minimum line frequency2: Field supply frequency less than minimum line frequency

Note:

r50047[1]: Incorrect frequency value in Hz

**Remedy:** Check the threshold for monitoring the minimum line frequency (p50363).

See also: p50363 (Line frequency minimum threshold)

Reaction upon N: NONE
Acknowl. upon N: NONE
Reaction upon A: NONE
Acknowl. upon A: NONE

F60009 (N, A) Line frequency greater than maximum line frequency

Message value: %1

Message class: Network fault (2)
Drive object: DC\_CTRL

Component: None Propagation: GLOBAL

Reaction: OFF2 (NONE)
Acknowledge: IMMEDIATELY

Cause: The line frequency has overshot the set threshold for monitoring of the maximum line frequency for more than 40 ms.

Fault value (r0949, interpret decimal):

1: Armature supply frequency greater than maximum line frequency2: Field supply frequency greater than maximum line frequency

Note:

r50047[1]: Incorrect frequency value in Hz

Remedy: Check the threshold for monitoring the maximum line frequency (p50364).

See also: p50364 (Line frequency maximum threshold)

Reaction upon N: NONE
Acknowl. upon N: NONE
Reaction upon A: NONE
Acknowl. upon A: NONE

F60010 (N, A) Armature circuit uneven current distribution

Message value: %1

Message class:

Ground fault / inter-phase short-circuit detected (7)

Drive object: DC CTRL

Component: None Propagation: GLOBAL

Reaction: OFF2 (NONE)
Acknowledge: IMMEDIATELY

Cause: An uneven current distribution through the thyristors has been identified in the armature circuit.

Significantly less current flows in one thyristor than in the others.

Remarks:

- This monitoring is only effective if the average current value across all thyristors is greater than 20 % of r50072[1].
- The current in a thyristor is significantly lower, if, for a period of one second, the average value is less than 35 % of the average value across all thyristors.

Possible causes:

- A fuse has blown.
- A thyristor is not fired (defective thyristor, defective pulse transformer, defective firing electronics).

Fault value (r0949, interpret decimal):

Number of the thyristor that is conducting the significantly lower current.

Note:

r50047[1]: Average current value through all armature thyristors.

r50047[2]: Average current value through the thyristor with the excessively low current, in torque direction I. r50047[3]: Average current value through the thyristor with the excessively low current, in torque direction II.

The current values as a % are referred to r50072[1].

Note:

Even though the response to this fault message is set to "NO" when using p2100/p2101, or the message type set to "Alarm" or "No message" when using p2118/p2119, in the case of a fault, the drive still exits the OPERATION (RUN) state and goes into state o4.1 (wait for the fuse monitoring OK message.)

Remedy: - Check the fuses in the power unit.

- If required, perform a thyristor diagnostics routine (p50830).

See also: p50830 (Thyristor diagnostics mode)

Reaction upon N: NONE
Acknowl. upon N: NONE
Reaction upon A: NONE
Acknowl. upon A: NONE

F60012 (N, A) P2P IF: Telegram monitoring time expired

Message value:

Message class: Communication error to the higher-level control system (9)

Drive object: DC\_CTRL

Component: None Propagation: GLOBAL

Reaction: OFF2 (NONE, OFF1, OFF3)

Acknowledge: IMMEDIATELY

Cause: The telegram monitoring time for communication via the peer-to-peer interface (P2P IF) has expired.

No further valid telegrams were received during the monitoring time (p50797).

Possible causes:

- Break in connecting cable

Electromagnetic interference on the connecting cable
 Telegram monitoring time set too short (p50797)

Remedy: - Check connecting cable and cable connection.

- Check that the connecting cable has been routed in compliance with EMC.

- Increase the telegram monitoring time if necessary (p50797).

See also: p50089 (Sequence control voltage at power unit wait time), p50790 (P2P IF operating mode), p50797 (P2P

IF telegram monitoring time)

Reaction upon N: NONE
Acknowl. upon N: NONE
Reaction upon A: NONE
Acknowl. upon A: NONE

F60014 (N, A) Parallel interface telegram monitoring time expired

Message value:

Message class: Communication error to the higher-level control system (9)

Drive object: DC\_CTRL

Component: None Propagation: GLOBAL

**Reaction:** OFF2 (NONE, OFF1, OFF3)

Acknowledge: IMMEDIATELY

Cause: The telegram monitoring time for communication via the parallel interface (Par-IF) has expired.

No valid telegram was received during the active monitoring time (p51807).

Possible causes:

- Break in connecting cable

- Electromagnetic interference on the connecting cable - Telegram monitoring time set too short (p51807)

**Remedy:** - Check connecting cable and cable connection.

- Check that the connecting cable has been routed in compliance with EMC.

- Increase the telegram monitoring time if necessary (p51807).

See also: p51807 (Parallel interface telegram monitoring failure time), p51808 (Parallel interface signal source for

F60014)

Reaction upon N: NONE
Acknowl. upon N: NONE
Reaction upon A: NONE
Acknowl. upon A: NONE

A60018 (F, N) Digital output overloaded

Message value: Fault cause: %1 bin

Message class: Ground fault / inter-phase short-circuit detected (7)

Drive object: DC CTRL

Component: None Propagation: GLOBAL

Reaction: NONE Acknowledge: NONE

Cause: At least one digital output is overloaded or has short-circuited.

Alarm value (r2124, interpret binary):

Bit 0 = 1: CUD digital output 0 (X177.19) is overloaded Bit 1 = 1: CUD digital output 1 (X177.20) is overloaded Bit 2 = 1: CUD digital output 2 (X177.21) is overloaded Bit 3 = 1: CUD digital output 3 (X177.22) is overloaded Bit 4 = 1: CUD digital output 4 (X177.15) is overloaded Bit 5 = 1: CUD digital output 5 (X177.16) is overloaded Bit 6 = 1: CUD digital output 6 (X177.17) is overloaded Bit 7 = 1: CUD digital output 7 (X177.18) is overloaded

Note:

The fault value is equal to the inverted value of parameter r53021. Information about short-circuit monitoring for the

individual digital outputs for further interconnection is available here.

**Remedy:** Check the overloaded digital outputs and rectify the overload or short circuit.

Reaction upon F: NONE (OFF1, OFF2, OFF3)

Acknowl. upon F: IMMEDIATELY

Reaction upon N: NONE Acknowl. upon N: NONE

F60025 (N, A) Brush length too short

Message value:

Message class: General drive fault (19)

Drive object: DC\_CTRL

Component: None Propagation: GLOBAL

**Reaction:** OFF2 (NONE, OFF1, OFF3)

Acknowledge: IMMEDIATELY

Cause: A motor brush length which is too short has been reported via a binector input (p50486) for a period exceeding a

permanently set delay time.

Note:

This message is also reported via binector output r53120.0.

**Remedy:** - Check binector input p50486 and trace the generation of the signal back to the sensor.

- Check and if necessary update the motor's brush length.

See also: p50486 (Motor interface signal source for brush length)

Reaction upon N: NONE
Acknowl. upon N: NONE
Reaction upon A: NONE
Acknowl. upon A: NONE

F60026 (N, A) Poor bearing condition

Message value:

Message class: General drive fault (19)

Drive object: DC CTRL

Component: None Propagation: GLOBAL

Reaction: OFF2 (NONE, OFF1, OFF3)

Acknowledge: IMMEDIATELY

Cause: A defective motor bearing has been reported via a binector input (p50487) for a period exceeding a permanently set

delay time.

Note:

This message is also reported via binector output r53120.1.

**Remedy:** - Check binector input p50487 and trace the generation of the signal back to the sensor.

- Check and if necessary restore the motor's bearing condition.

See also: p50487 (Motor interface signal source for bearing condition)

Reaction upon N: NONE
Acknowl. upon A: NONE
Reaction upon A: NONE
Acknowl. upon A: NONE

F60027 (N, A) Motor fan fault

Message value:

Message class: General drive fault (19)

Drive object: DC\_CTRL

Component: None Propagation: GLOBAL

Reaction: OFF2 (NONE, OFF1, OFF3)

Acknowledge: IMMEDIATELY

Cause: A defective motor fan has been reported via a binector input (p50488) for a period exceeding a permanently set delay

time.

This message is also reported via binector output r53120.2.

**Remedy:** - Check binector input p50488 and trace the generation of the signal back to the sensor.

- Check and if necessary replace the motor's fan.

See also: p50488 (Motor interface signal source for motor fan)

Reaction upon N: NONE
Acknowl. upon N: NONE
Reaction upon A: NONE
Acknowl. upon A: NONE

F60028 (N, A) Motor temperature too high

Message value: -

Message class: Motor overload (8)

Drive object: DC CTRL

Component: None Propagation: GLOBAL

Reaction: OFF2 (NONE, OFF1, OFF3)

Acknowledge: IMMEDIATELY

Cause: A motor temperature which is too high has been reported via a binector input (p50489) for a period exceeding a

permanently set delay time.

The motor temperature is too high.

Possible causes:
- motor is overloaded.

- Ambient temperature of the motor is too high - wire breakage or sensor not connected.

Note:

This message is also reported via binector output r53120.3.

**Remedy:** - Check binector input p50489 and trace the generation of the signal back to the sensor.

- Reduce the motor load if necessary.

- check the ambient temperature and reduce if necessary.

- Check the wiring and the sensor connection.

See also: p50489 (Motor interface signal source for motor temperature)

Reaction upon N: NONE
Acknowl. upon N: NONE
Reaction upon A: NONE
Acknowl. upon A: NONE

F60029 (N, A) Motor temperature fault

Message value: -

Message class: Motor overload (8)

Drive object: DC\_CTRL

Component:NonePropagation:GLOBAL

**Reaction:** OFF2 (NONE, OFF1, OFF3)

Cause: The motor temperature is higher than the threshold set in p50491 to trigger this fault.

Possible causes:
- motor is overloaded.

- Ambient temperature is too high

Note

r50047[1]: Motor temperature (in °C) for temperature sensor with continuous characteristic.

KTY84 (p50490 = 1) or PT100 (p50490 = 6) or

NTC thermistor K227 (p50490 = 7) or

PT1000 (p50490 = 8) Otherwise the value = 0.

See also: p50492 (Motor interface fault threshold for temperature monitoring)

**Remedy:** - Check the threshold for triggering the fault (p50492).

- Reduce the motor load if necessary.

- check the ambient temperature and reduce if necessary.

Reaction upon N: NONE
Acknowl. upon N: NONE
Reaction upon A: NONE
Acknowl. upon A: NONE

F60031 (N, A) Excessive setpoint/actual value deviation

Message value: -

Message class: Motor overload (8)

Drive object: DC\_CTRL

Component: None Propagation: GLOBAL

Reaction: OFF2 (NONE, OFF1, OFF3)

Acknowledge: IMMEDIATELY

Cause: The absolute value of the set/act deviation of the speed controller has exceeded the set threshold.

Note:

r50047[1]: n\_set (connector input p50590) r50047[2]: n\_act (connector input p50591)

See also: p50388 (Messages for setpoint-actual value deviation 1 threshold), p50590 (Messages for set/act val dev 1

signal source for speed setpoint), p50591 (Messages for set/act val dev 1 signal source for speed act val)

**Remedy:** - Optimize the speed controller (p50051).

- Check torque limiting (p50169).

Reaction upon N: NONE
Acknowl. upon N: NONE
Reaction upon A: NONE
Acknowl. upon A: NONE

A60032 (F, N) Motor temperature alarm

Message value: -

Message class: Motor overload (8)

Drive object: DC\_CTRL

Component:NonePropagation:GLOBAL

Reaction: NONE Acknowledge: NONE

Cause: The motor temperature is higher than the threshold set in p50491 to trigger this alarm.

Possible causes:
- motor is overloaded.

- Ambient temperature is too high

Note

r50047[1]: Motor temperature (in °C) for temperature sensor with continuous characteristic.

KTY84 (p50490 = 1) or PT100 (p50490 = 6) or

NTC thermistor K227 (p50490 = 7) or

PT1000 (p50490 = 8) Otherwise the value = 0.

See also: p50491 (Motor interface alarm threshold for temperature monitoring)

**Remedy:** - Check the threshold for triggering the alarm (p50491).

- Reduce the motor load if necessary.

- check the ambient temperature and reduce if necessary.

Reaction upon F: NONE (OFF1, OFF2, OFF3)

Acknowl. upon F: IMMEDIATELY

Reaction upon N: NONE Acknowl. upon N: NONE

# F60035 (N, A) Motor blocked

Message value: -

Message class: Motor overload (8)

Drive object: DC\_CTRL

Component: None Propagation: GLOBAL

Reaction: OFF2 (NONE, OFF1, OFF3)

Acknowledge: IMMEDIATELY

Cause: The fault is triggered if the following conditions prevail for longer than the time set in p50355:

- The positive or negative armature current or torque limit has been reached

- Armature current r52109 > 1.0%

- The speed actual value r52166 < p50356 filtered using parameter p50358.

Note:

r50047[1]: Stall protection monitoring time p50355

r50047[2]: Speed threshold p50356 r50047[3]: Armature current r52109 r50047[4]: Speed actual value r52166 r50047[5]: Torque limit r53150

r50047[6]: Armature current limits r53151

See also: p50355 (Stall protection monitoring time)

Remedy: - Reduce the motor load.

- Increase the current or torque limit.

- Check and if necessary increase the monitoring threshold.

See also: r52109 (Armature current actual value averaged over 6 cycles), r52166 (Speed controller actual value selection absolute value), r53150 (Speed limiting controller/torque limiting state), r53151 (Current limitation state)

Reaction upon N: NONE
Acknowl. upon N: NONE
Reaction upon A: NONE
Acknowl. upon A: NONE

F60036 (N, A) Armature circuit/field circuit interrupted

Message value: %1

Message class: General drive fault (19)

Drive object: DC\_CTRL

Component: None Propagation: GLOBAL

Reaction: OFF2 (NONE, OFF1, OFF3)

Acknowledge: IMMEDIATELY

Cause: The firing angle is at the rectifier stability limit for more than 500 ms and the current is less than 1% of the rated DC

current.

Fault value (r0949, interpret decimal):

1: Armature circuit
2: Field circuit

**Remedy:** - Armature circuit or field circuit interrupted.

- Rectifier stability limit Alpha-G incorrectly set (p50150, p50250).

- Drive operates at the Alpha-G limit (e.g. due to a line undervoltage condition).

- EMF too high, because the maximum speed has been set too high.

- EMF too high, because field weakening was not activated.- EMF too high, because the field current was set too high.

- EMF too high, because the CEMF crossover voltage was set too high (transition between normal and field

weakening operation).

- replace the ribbon cable from the Allocation Board to the power interface (connector X108).

See also: r52116 (Armature current actual value internal absolute value), r52266 (Field current actual value internal

absolute value), r53190 (Armature auto-reversing stage state), r53191 (Field auto-reversing stage state)

Reaction upon N: NONE
Acknowl. upon N: NONE
Reaction upon A: NONE
Acknowl. upon A: NONE

A60037 (F, N) 12t monitoring alarm excessive motor temperature rise

Message value: -

Message class: Motor overload (8)

Drive object: DC\_CTRL

Component: None Propagation: GLOBAL

**Reaction:** NONE **Acknowledge:** NONE

Cause: The I2t calculation shows that the motor's temperature rise is excessive.

The alarm is triggered if the calculated motor temperature rise in r52309 > 100%.

Note:

r50047[1]: Temperature rise r52309

r50047[2]: Motor rated armature current p50100 r50047[3]: Continuous current factor r50113 r50047[4]: Device rated current r50072[1] r50047[5]: Current armature current r52109 r50047[6]: Motor thermal time constant p50114

See also: p50114 (Motor thermal time constant), r52309 (Calculated motor temperature rise)

**Remedy:** - check the ambient temperature and reduce if necessary.

- reduce the motor load.

See also: r52109 (Armature current actual value averaged over 6 cycles)

Reaction upon F: NONE (OFF1, OFF2, OFF3)

Acknowl. upon F: IMMEDIATELY

Reaction upon N: NONE Acknowl. upon N: NONE

F60038 (N, A) Overspeed threshold overshot

Message value: -

Message class: Motor overload (8)

Drive object: DC\_CTRL

Component: None Propagation: GLOBAL

Reaction: OFF2 (NONE, OFF1, OFF3)

Acknowledge: IMMEDIATELY

Cause: The speed actual value has overshot the threshold for the positive or negative maximum speed.

Note:

Possible cause of the fault, if p50083 = 3 (EMF as speed actual value):

- Interrupted armature circuit (fuse blown, contactor in the DC link has not closed)

In this particular case, the converter output voltage is not equal to the motor armature voltage, which is the reason

why an incorrect speed actual value is determined.

Note:

r50047[1]: Maximum speed for positive direction of rotation (p50380) r50047[2]: Maximum speed for negative direction of rotation (p50381)

r50047[3]: n act (connector input p50595)

Remedy: - reduce the speed.

- Check the threshold for positive or negative direction of rotation and adjust if necessary (p50380, p50381). See also: p50380 (Messages for overspeed threshold positive direction of rotation), p50381 (Messages for

overspeed threshold negative direction of rotation)

Reaction upon N: NONE
Acknowl. upon N: NONE
Reaction upon A: NONE
Acknowl. upon A: NONE

A60039 (F, N) 12t monitoring alarm excessive power unit temperature rise

Message value:

Message class: Power electronics faulted (5)

Drive object: DC\_CTRL

Component: None Propagation: GLOBAL

Reaction: NONE Acknowledge: NONE

Cause: The temperature rise of the thyristors is more than 102% of the maximum permissible value.

**Remedy:** - Check the ambient temperature and reduce if necessary.

- Check the motor load and reduce if necessary.

Reaction upon F: NONE (OFF1, OFF2, OFF3)

Acknowl. upon F: IMMEDIATELY

Reaction upon N: NONE Acknowl. upon N: NONE

F60041 (N, A) Ramp-function generator parameter set cannot be selected

Message value:

Message class: Hardware/software error (1)

Drive object: DC\_CTRL

Component: None Propagation: GLOBAL

Reaction: OFF2 (NONE, OFF1, OFF3)

Acknowledge: IMMEDIATELY

Cause: Ramp-function generator parameter sets 2 and 3 were selected simultaneously for more than 0.5 s via binector input

p50637/p50638.

The ramp-function generator parameter set is not changed over. The most recently selected ramp-function generator

parameter set is retained.

Remedy: - Check the selection of ramp-function generator parameter sets 2 and 3 and bar simultaneous selection.

- Select the required ramp-function generator parameter set (p50637, p50638).

 $See \ also: p50637 \ (RFG \ parameter \ set \ 2 \ selection \ signal \ source), p50638 \ (Ramp-function \ generator \ parameter \ set \ 3 \ parameter \ set \ 3 \ parameter \ 3 \ parameter \ 3 \ parame$ 

select signal source)

NONE Reaction upon N: NONE Acknowl. upon N: Reaction upon A: NONE NONE Acknowl. upon A:

F60042 (N, A) Defective tachometer monitoring error

Message value:

Message class: Actual position/speed value incorrect or not available (11)

Drive object: DC CTRL

**GLOBAL** Component: None Propagation:

Reaction: OFF2 (NONE) Acknowledge: **IMMEDIATELY** 

The ratio "Speed actual value/EMF actual value" (r52179/r52287) was less than +0.1 for more than approx. 40 ms. Cause:

This ratio is then only checked if the EMF actual value is > p50357.

- Cable break affecting tachometer or incremental encoder TTL/HTL
- Tachometer or incremental encoder TTL/HTL cable connected incorrectly
- Incremental encoder TTL/HTL power supply has failed
- Tachometer or incremental encoder TTL/HTL faulty
- Parameters for incremental encoder TTL/HTL set incorrectly (p0400).
- During operation with field reversal, the field polarity is not being reversed by the external hardware
- Polarity for speed actual value set incorrectly (p50743)
- Data for armature circuit set incorrectly (p50110 and p50111)
- If p50083 = 3 (EMF as speed actual value): Interrupted armature circuit (e.g. fuse blown).
- Device operates as slave connected in parallel.

Fault value (r0949, interpret decimal):

1: Cable break affecting tachometer or incremental encoder TTL/HTL 2: Tachometer or incremental encoder TTL/HTL polarity incorrect

r50047[1]: Speed actual value (r52179) r50047[2]: EMF actual value (r52287)

See also: p50357 (Tachometer interruption monitoring threshold)

Remedy: - Check the incremental encoder TTL/HTL's wiring, connections, and function.

- Check the power supply for the incremental encoder TTL/HTL. - Check the parameters for the incremental encoder TTL/HTL.
- Check the polarity for the speed actual value (p50743).
- Perform an optimization run for the current controller in the armature circuit (p50051 = 25).
- Check the fuses in the armature circuit.
- If the device operates as slave connected in parallel: set p50357 = 100% (tachometer breakage not active).

Reaction upon N: NONE Acknowl. upon N: NONE Reaction upon A: NONE Acknowl. upon A: NONE

F60043 (N, A) EMF for braking operation too high

Message value:

Message class: Motor overload (8)

DC\_CTRL **Drive object:** 

Component: None Propagation: GLOBAL

OFF2 (NONE) Reaction: Acknowledge: **IMMEDIATELY** 

Cause:

The EMF actual value is too high for braking operation.

This fault is triggered if a firing angle greater than 165 ° would be required in the new torque direction immediately after a torque direction change (precisely because the EMF is so high).

What this actually means is that the fault is triggered if the following 5 conditions are met for a requested torque direction change (MI or MII is to be selected):

- p50272 = 0 (fault parameterized and not alarm + field weakening)
- An additional torque-free interval which might have been parameterized (p50160 > 0) has expired.
- The parallel drive is ready for the new torque direction to be selected.
- The absolute value of the armature current requested in the new torque direction (r52118, filtered with p50190) is > 1% of r50072[1].
- The calculated firing angle (r52101) for the armature current requested in the new torque direction is > 165 ° or > p50151 if p50192 = 1.

Possible fault causes:

- "Speed-dependent field weakening" (p50081 = 0) has not been parameterized, although field weakening operation would be necessary for the required maximum speed.

Note:

With a firing angle Alpha G = 30  $^{\circ}$  (rectifier stability limit p50150) and low armature currents, EMF values up to the peak value of the phase-to-phase line voltage can be reached when motoring.

- Setpoint EMF for field weakening operation too high (parameter p50101 set too high)
- Line voltage dip
- EMF controller or field current controller not optimized; this can lead to excessive EMF when the drive accelerates.

Note:

r50047[1]: Calculated firing angle (armature) prior to limiting (r52101)

r50047[2]: EMF actual value currently measured (r52287) r50047[3]: Armature current controller setpoint (r52118)

Remedy:

- Reduce the speed.
- Activate the "Speed-dependent field weakening" function (p50081 = 1).
- p50272=1 and p50081=1, and then execute an optimization run p50051=27 (not for hoisting/crane applications).

Reaction upon N: NONE
Acknowl. upon N: NONE
Reaction upon A: NONE
Acknowl. upon A: NONE

## F60044 (N, A) Parallel interface node failure

Message value: %

Message class: Communication error to the higher-level control system (9)

Drive object: DC\_CTRL

Component: None Propagation: GLOBAL

Reaction: OFF2 (NONE, OFF1, OFF3)

Acknowledge: IMMEDIATELY

Cause: A fault involving the parallel connection of power units has occurred.

Fault value (r0949, interpret decimal): 1: There is a fault on one of the slaves.

- 2: One of the slaves is not in the Operation state (e.g. because its enable signal is at "0")
- 3: There are fewer power units connected in parallel that are active than set using p51802.
- 4: There are fewer devices that are active than set using p51815.
- 50: The switchover to power unit topology 2 is not possible, as this SINAMICS DCM is not equipped with option S50.
- 51: The switchover to power unit topology 2 is not permissible for "n+m" operation.
- 52: The parallel switching master in power unit topology 2 is not the same as in power unit topology 1.
- 53: The feedback indicating the active power unit topology does not match the selected power unit topology.

Remedy:

- Check the slave with fault.
- Check the enable signal of the slaves
- Check the setting for the minimum number of devices (p51802, p51815).
- Check the parameterization of the switchover of the power unit topology.

See also: p51802 (Parallel interface number of power units)

Reaction upon N: NONE
Acknowl. upon N: NONE
Reaction upon A: NONE
Acknowl. upon A: NONE

F60045 (N, A) Standstill field not permitted in operation

Message value:

Message class: Power electronics faulted (5)

Drive object: DC\_CTRL

Component: None Propagation: GLOBAL

Reaction: OFF2 (NONE)
Acknowledge: IMMEDIATELY

Cause: The standstill field was activated while the drive was operational.

The binector input p50692 to activate the standstill field must not have a 1 signal in operation.

See also: p50692 (CI-loop field curr ctrl sig source for inject of standst field)

Remedy: If required, set binary input p50692 - used to activate the standstill field - to a 0 signal.

Reaction upon N: NONE
Acknowl. upon N: NONE
Reaction upon A: NONE
Acknowl. upon A: NONE

F60046 (N, A) Wire break at "Main setpoint" analog input

Message value: -

Message class: General drive fault (19)

Drive object: DC\_CTRL

Component: None Propagation: GLOBAL

**Reaction:** OFF2 (NONE, OFF1, OFF3)

Acknowledge: IMMEDIATELY

Cause: A wire break has been detected at the CUD's "Main setpoint" analog input (X177.25/26).

This fault is triggered if p50700 = 2 (unipolar monitoring of current input (+4 mA to +20 mA)) is set and an input

current of less than 2 mA is flowing.

Possible fault causes:

- Wire break or contact problem on supply line

- Parameter p50700 set incorrectly

Note:

This fault is also indicated via binector input r53030.0.

See also: p50700 (CUD analog input 0 type)

**Remedy:** - Check the wiring of the input terminals (X177.25/26) (cable break, contacts, etc).

- Check the parameter assignment for the "Main setpoint" analog input (p50700).

Reaction upon N: NONE
Acknowl. upon N: NONE
Reaction upon A: NONE
Acknowl. upon A: NONE

F60047 (N, A) Wire break at analog input 1

Message value:

Message class: General drive fault (19)

Drive object: DC CTRL

Component: None Propagation: GLOBAL

**Reaction:** OFF2 (NONE, OFF1, OFF3)

Cause: A wire break has been detected at the CUD's analog input 1 (X177.27/28).

This fault is triggered if p50700 = 2 (unipolar monitoring of current input (+4 mA to +20 mA)) is set and an input

current of less than 2 mA is flowing.

Possible fault causes:

- Wire break or contact problem on supply line

- Parameter p50710 set incorrectly

Note:

This fault is also indicated via binector output r53030.1.

See also: p50710 (CUD analog input 1 type)

Remedy: - Check the wiring of the input terminals (X177.27/28) (cable break, contacts, etc).

- Check the parameter assignment for analog input 1 (p50710).

Reaction upon N: NONE
Acknowl. upon N: NONE
Reaction upon A: NONE
Acknowl. upon A: NONE

F60050 Optimization run aborted due to internal cause

Message value: %1

Message class: Hardware/software error (1)

Drive object: DC\_CTRL

Component: None Propagation: GLOBAL

Reaction: OFF2 (NONE)
Acknowledge: IMMEDIATELY

Cause:

An optimization run which had been started has been interrupted due to an internal cause.

Fault value (r0949, interpret decimal):

General, not assigned to a specific optimization run:

100: Internal software error.

Field current controller optimization run:

101: Alpha G limit reached when determining the Rf

102: Field current fluctuation > 20% when determining the Rf.

103: Calculated field circuit resistance too high (> 4000 ohms)

104: Unable to ascertain field circuit inductance

105: Calculated field circuit inductance too high (> 1000 H)

106: Field current > 100% at start of optimization

107: Rf determination failed (Rf <= 0)

108: Internal software error.

Armature current controller optimization run:

201: Alpha G limit reached when determining the Ra

202: Armature current fluctuation > 20% when determining the Ra.

203: Calculated armature circuit resistance too high (> 4000 ohms)

205: Unable to determine armature circuit inductance.

206: Calculated armature circuit inductance too high (> 1000 H)

207: Armature current increased to > 120 % of r50072[1], although the firing angle was not able to be shifted any further.

Speed controller optimization run:

301: Unable to ascertain moment of inertia due to it being very small

302: Measurement of speed increase was not possible.

303: No change in speed when armature current is increased.

304: Speed remains at zero, although armature current is flowing.

EMF controller/Field characteristics optimization run:

401: Maximum permissible EMF setpoint is too small

402: Motor nominal field current is not being reached within 30 seconds

403: EMF (80 %) is not reached within set acceleration time (r50315[0]).

404: Incorrect direction of rotation

405: Negative field current setpoint limiting active

406: Field characteristic not falling uniformly

407: Torque limiting active

408: Armature current limiting active

409: Speed during measurement dropped by more than 12.5%

Field current controller friction compensation:

501: Speed not within the required tolerance bandwidth.

Optimization run for mechanical systems that can oscillate (torsional optimization):

601: speed according to p50565 is not reached within a specific time.

602: speed actual value is negative, although a positive setpoint is being input.

Converter Commutation Protector (CCP) optimization run:

701: p50790 (P2P/CCP operating mode) not set to communication with SIMOREG CCP.

702: Communication not established between SINAMICS DCM and SIMOREG CCP.

703: p51570 article number (MLFB) of the SIMOREG CCP is unknown.

704: Supply voltage of SINAMICS DCM and SIMOREG CCP do not match (p50078[0] and r51571).

705: This SINAMICS DCM is not intended for operation with SIMOREG CCP.

706: Armature circuit inductance is zero (p50111 = 0).

707: Calculated precharging voltage greater than the maximum achievable value for p51578.

708: Calculated chopper energy too high.

Note for fault value = 102:

- r50047[1]: Field current actual value (1 = 100 %)

- r50047[2]: Field current lower limit (1 = 100 %)

- r50047[3]: Field current upper limit (1 = 100 %)

Note for fault value = 103:

```
- r50047[1]: Calculated field circuit resistance in Ohm
```

Note for fault value = 104:

- r50047[1]: Number of valid measuring cycles
- r50047[2]: Number of required measuring cycles

Note for fault value = 105:

- r50047[1]: Calculated field circuit inductance in H

Note for fault value = 106:

- r50047[1]: Field current actual value (1 = 100 %)

Note for fault value = 107:

- r50047[1]: Calculated field circuit resistance in Ohm

Note for fault value = 202:

- r50047[1]: Armature current actual value (1 = 100 %)
- r50047[2]: Armature current lower limit (1 = 100 %)
- r50047[3]: Armature current upper limit (1 = 100 %)

Note for fault value = 203:

- r50047[1]: Calculated armature circuit resistance in Ohm

Note for fault value = 205:

- r50047[1]: Number of required measuring cycles
- r50047[2]: Number of valid measuring cycles
- r50047[3]: Measurement run

Note for fault value = 206:

- r50047[1]: Calculate armature circuit inductance in H

Note for fault value = 301:

- r50047[1]: Number of measuring points (0 to 4 are possible, at least 2 are required)

Note for fault value = 401:

- r50047[1]: Nominal EMF (max. permissible EMF setpoint) (1 = 100 %)
- r50047[1]: Ideal nominal rectifier no-load output voltage (1 = 100 %)

Note for fault value = 402:

- r50047[1]: 1 = Timeout determining nominal speed, 2 = Timeout recording field characteristic

Note for fault value = 403:

- r50047[1]: EMF setpoint (1 = 100 %)
- r50047[2]: EMF actual value (1 = 100 %)
- r50047[3]: Ramp-up monitoring time in s

Note for fault value = 404:

- r50047[1]: Speed actual value (1 = 100 %)

Note for fault value = 405:

- r50047[1]: Index in meas. table
- r50047[2]: Field current setpoint (1 = 100 %)

Note for fault value = 406:

- r50047[1]: Field current setpoint (1 = 100 %)
- r50047[2]: Flux previous measuring point (1 = 100 %)
- r50047[3]: Flux actual measuring point (1 = 100 %)

Note for fault value = 407:

- r50047[1]: Index in meas. table
- r50047[2]: Field current setpoint (1 = 100 %)

Note for fault value = 408:

- r50047[1]: Index in meas. table
- r50047[2]: Field current setpoint (1 = 100 %)

Note for fault value = 409:

- r50047[1]: Index in meas. table
- r50047[2]: Field current setpoint (1 = 100 %)

Note for fault value = 501:

- r50047[1]: Speed setpoint (1 = 100 %)
- r50047[2]: Speed actual value (1 = 100 %)
- r50047[3]: Speed, lower limit (1 = 100 %)

```
- r50047[4]: Speed, upper limit (1 = 100 %)
```

- r50047[5]: 0 = No limit active, 1 = Current limit active, 2 = Torque limit active

Note for fault value = 601:

- r50047[1]: speed setpoint (1 = 100 %) according to p50565
- r50047[2]: Speed actual value (1 = 100 %)
- r50047[3]: permissible time in s, until the speed setpoint is reached

Note for fault value = 602:

- r50047[1]: Speed actual value (1 = 100 %)

Note for fault value = 701:

- r50047[1]: P2P/CCP operating mode

Note for fault value = 703:

- r50047[1]: index determined for article number (MLFB)

Note for fault value = 704:

- r50047[1]: Rated supply voltage [V]
- r50047[2]: CCP rated supply voltage [V]
- r50047[3]: Line voltage tolerance DCM (1 = 100 %)
- r50047[4]: Line voltage tolerance CCP (1 = 100 %)

Note for fault value = 707:

- r50047[1]: Calculated precharging voltage [V]
- r50047[2]: Possible maximum value of the precharging voltage [V]

Note for fault value = 708:

- r50047[1]: Calculated chopper energy in the armature circuit [J]
- r50047[2]: CCP chopper energy [J]

Remedy:

For fault value = 101:

Check field circuit for interruption (e.g. due to blown fuse).

For fault value = 201:

Check armature circuit for interruption (e.g. due to blown fuse).

For fault value = 207:

Temporarily reduce the rated motor current (p50100) so that the rated motor current is significantly less than the device rated current (e.g. p50100 = 50 % of r50072[1]).

For fault value = 401:

Check the setting of p50078[0], p50100, p50101 and p50110.

For fault value = 402:

Check the optimization of the field circuit.

For fault value = 403:

Check the optimization of the speed controller.

Check the setting of the acceleration times.

Check the setting of the current and torque limits.

For fault value = 404:

Check the polarity of speed actual value sensing (incremental encoder TTL/HTL, analog tachometer).

For fault value = 405:

Check the minimum motor excitation current (p50103).

For fault value = 407:

Check the torque limiting settings.

For fault value = 408:

Check the armature current limiting settings.

For fault value = 409:

Reduce the mechanical load.

For fault value = 701:

Check the setting of p50790 (value = 6).

For fault value = 704:

Check the setting of p50078[0].

For fault value = 706:

Check the optimization of the armature circuit.

F60051 (N, A) Optimization run limit value violated

Message value: %1

Message class: Hardware/software error (1)

Drive object: DC\_CTRL

Component: None Propagation: GLOBAL

Reaction: OFF2 (NONE)
Acknowledge: IMMEDIATELY

Cause: During the optimization run, an attempt was made to set a parameter to a value outside its valid range of values.

The parameter value was set to the appropriate limit value.

The optimization run was completed in full.

Recommendation:

Check the parameter values set! Fault value (r0949, interpret decimal):

Parameter number of the parameter causing the error.

Note:

r50047[1]: Incorrect value r50047[2]: Limited value r50047[3]: Lower limit value r50047[4]: Upper limit value

**Remedy:** You might have to set the parameter value manually.

Reaction upon N: NONE
Acknowl. upon N: NONE
Reaction upon A: NONE
Acknowl. upon A: NONE

F60052 (N, A) Optimization run aborted due to external cause

Message value: %1

Message class: General drive fault (19)

Drive object: DC\_CTRL

Component: None Propagation: GLOBAL

**Reaction:** OFF2 (NONE) **Acknowledge:** IMMEDIATELY

Cause:

An optimization run which had been started has been interrupted due to an external cause.

Fault value (r0949, interpret decimal):

- 101: ON command not set within 30 seconds
- 102: Following the ON command, operating state o0.x or o1.5 was not achieved within 1 minute.
- 103: Impermissible parameter setting for this optimization run
- 104: Internal software error.
- 105: Internal software error.
- 106: Internal software error.
- 108: Operating state o0.x or o1.5 exited during the optimization run
- 109: The operating system does not allow the optimization run to access a parameter.
- 110: Internal software error.
- 111: Internal software error.
- 112: Data set changeover (DDS) during an optimization run
- 113: Data set changeover (CDS) during an optimization run
- 114: Enable for the positive direction of rotation missing.

Note for fault value = 103:

- r50047[1]: 1 = Sequence control optimization run, 2 = Field optimization run, 3 = EMF optimization run
- If r50047[1] = 1, r50047[2 to 3] are not relevant
- r50047[2]: Parameter number
- r50047[3]: Parameter value

Note for fault value = 104:

- r50047[1]: Parameter number (parameter number = 0 indicates a general fault is pending)

Note for fault value = 105:

- r50047[1]: 1 = General fault, 2 = Read parameter, 3 = Write parameter
- If r50047[1] = 1, r50047[2 to 3] are not relevant
- If r50047[1] = 2, r50047[2]: Parameter number
- If r50047[1] = 3, r50047[2]: Parameter number, r50047[3]: Parameter value

Note for fault value = 106:

- r50047[1]: 1 = Sequence control optimization run, 2 = Optimization run
- r50047[2]: OA return status word

Note for fault value = 107:

- r50047[1]: Parameter number
- r50047[2]: OA return status word

Note for fault value = 108:

- r50047[1]: New operating state

Note regarding fault value = 109: - r50047[1]: 1 = General fault, 2 = Read parameter, 3 = Write parameter, 4 = Set optimization parameter

- If r50047[1] = 1, r50047[2 to 3] are not relevant
- If r50047[1] = 2, r50047[2] is: Parameter number, r50047[2]: OA return status word, r50047[3]: List index
- If r50047[1] = 3, r50047[2]: Parameter number, r50047[3]: Parameter value, r50047[4]: OA return status word
- If r50047[1] = 4, r50047[2]: Parameter number, r50047[3]: OA return status word

Note for fault value = 110:

- r50047[1]: Parameter number
- r50047[2]: OA return status word

Note for fault value = 111:

- r50047[1]: Parameter number
- r50047[2]: OA return status word

Note for fault value = 112:

- r50047[1]: Parameter number
- r50047[2]: Old DDS (0 to 3)
- r50047[3]: New DDS (0 to 3)

Note for fault value = 113:

- r50047[1]: Parameter number
- r50047[2]: Old CDS (0 to 1)
- r50047[3]: New CDS (0 to 1)

Note for fault value = 114:

- r50047[1]: Operating state

- r50047[2]: Value of the signal selected with p50672

**Remedy:** Interpret the fault value and rectify the fault correspondingly.

For fault value = 103:

Check the parameter entered in r50047[2].

For fault value = 109: Possible causes for this:

- Write protection and/or know-how protection are active, see r7760

- A PROFIDRIVE telegram p922 = 3, 4 or 220 is set

Remedy:

- Temporarily withdraw write protection and/or know-how protection

- Temporarily set p922 to 999

Reaction upon N: NONE
Acknowl. upon N: NONE
Reaction upon A: NONE
Acknowl. upon A: NONE

F60055 Field characteristic not valid

Message value: %1

Message class: General drive fault (19)

Drive object: DC\_CTRL

Component: None Propagation: GLOBAL

Reaction: OFF2

Acknowledge: IMMEDIATELY

Cause: Field weakening in conjunction with the optimization run for field weakening has not yet been performed.

Fault value (r0949, interpret decimal):

1: Closed-loop torque control selected (p50170 = 1) but valid field characteristic not yet recorded

2: Speed-dependent field weakening selected (p50081 = 1) but valid field characteristic not yet recorded (p50117 =

0)

**Remedy:** Record field characteristic.

See also: p50081 (Field weakening activation), p50117 (Field characteristic status), p50170 (Selection of control type

for closed-loop current/torque control)

F60056 Important parameter not set

Message value: %1

Message class: General drive fault (19)

Drive object: DC\_CTRL

Component:NonePropagation:GLOBAL

Reaction: OFF2

Cause: Settings required for operation have not yet been made or connected components have not yet been commissioned.

Fault value (r0949, interpret decimal):

1: Actual value channel for speed controller not selected (p50083)

2: Rated armature current of the motor not set (p50100).

3: Rated field current of the motor not set (p50102).

Note:

Only necessary if p50082 > 0.

4: Rated DC current for the external field device not set (p51838).

Note:

Only necessary if p50082 >= 21.

5: Device commissioning not performed/completed (p0009 not equal to 0).

6: Drive commissioning not performed/completed (p0010 not equal to 0).

7: An internal field (p50082 = 1 to 4) has been selected for a device without a field power unit (option L10)

8: Field characteristic (p50120 ... p50139) not rising uniformly.

9: Reference speed (p2000) not set (factory setting value must be modified)!

10: Control Module: Connection of measurement cables for line voltage not set (p51821)

11: Control Module: Rated armature DC current not set (p51822).

Remedy: Make the setting as appropriate for the fault value displayed.

F60057 (N, A) Armature current sensing fault

Message value: -

Message class: Power electronics faulted (5)

Drive object: DC\_CTRL
Component: None

Propagation: GLOBAL

Reaction: OFF2 (NONE)
Acknowledge: IMMEDIATELY

Cause: The message is triggered if there are opposing current and torque directions.

The monitoring is active as soon as the current values exceed the device rated current by 20%.

Note:

r50047[1]: Torque direction r50047[2]: Current scan value r50047[3]: Selected current sensing

 $r50047[3] = 1: Current transformer phase UV \\ r50047[3] = 2: Current transformer phase UW \\ r50047[3] = 3: Current transformer phase VW \\$ 

r50047[3] = 4: External V-circuit

r50047[3] = 5: External current sensing (shunt) r50047[3] = 6: Current sensing via analog input

See also: p51824 (Current transformer configuration), p51852 (Current actual value sensing analog input

Propagation:

GLOBAL

configuration)

Remedy: Check current transformer/shunt.

Reaction upon N: NONE
Acknowl. upon N: NONE
Reaction upon A: NONE
Acknowl. upon A: NONE

F60058 Parameter settings not consistent

Message value: %1

Message class: General drive fault (19)

Drive object: DC\_CTRL Component: None

Reaction: OFF2

Cause:

Inconsistent values have been set in parameters depending on each other.

Fault value (r0949, interpret decimal):

- 0: Field weakening active (p50081 = 1) is not permissible when the EMF is used as speed actual value (p50083 = 3).
- 1: Thyristor blocking voltage calculation active (p50166 = 1) for line frequencies > 65 Hz (p50364) is not permissible.
- 2: Setting of p51799 does not match the setting of p51800, p51802 and p51803.
- 3: For a line frequency > 65 Hz, p51800 must be < 10.
- 4: Setting of p50075 does not match the setting of p51799 (dynamic overload capability not permissible for single-phase operation).
- 5: Single-phase operation (p51799 = 1) not permissible for this device type.
- 6: Thyristor blocking voltage calculation (p50166 = 1) not possible for this device.
- 7: If p50083[D] = 2, p0400[0] = 0 is not permissible and if p50083[D] = 5, p0400[1] = 0 is not permissible.
- 8: For p50830 > 0, p51800 > 1 is not permissible, except 11 and 21 (thyristor diagnostics is only permissible for a single drive and for a parallel master).
- 9: For p50075 = 0, p50067 > 1 is not permissible.
- 10: Line frequency > 120 Hz is not permissible for this power unit (p50364).
- 11: For a 12-pulse parallel connection (p51800 = 21 .. 24) p50153 = 2 is only permissible, if p51799 = 22.
- 12: Parameter p51801 (number of send data) has not been set high enough.

p51801 must be set high enough at all devices so that all BICOs selected with p51804 or p51814 (i.e. with parameter value <> 0) are transferred.

The configuration of all connected devices is checked. The device that outputs the fault signal is not necessarily the device with the incorrect parameterization.

- 14: p51401 = 2 is only permissible for DCM Control Modules or for devices with option L30.
- 21: If, at a device, p51800 is set > 10, then for all other devices it is not permissible that p51800 is set = 0 or 1.
- 22: If, at a device, p51800 is set > 10, then one device must be parameterized as master (p51800 =
- 11,13,21,23,31,33,35,41,43 or 45).
- 23: It is only permissible to set p51800 = 11 at one device. At all other devices, it is only permissible that p51800 is set = 0, 1, 12 or 13. p51800 must be set = 12 or 13 at least one device.
- 24: p51800 must be set = 21 and 23 at each device. At all other devices, it is only permissible that p51800 is set = 0, 1, 22 or 24.
- 25: p51800 must be set = 31 and 33 at each device. At all other devices, it is only permissible that p51800 is set = 0, 1, 32 or 34.
- 26: It is only permissible to set p51800 = 35 at one device. At all other devices, it is only permissible that p51800 is set = 0 or 1.
- 27: p51800 must be set = 41 and 43 at each device. At all other devices, it is only permissible that p51800 is set = 0, 1, 42 or 44.
- 28: It is only permissible to set p51800 = 45 at one device. At all other devices, it is only permissible that p51800 is set = 0 or 1

Remedy:

Make the setting as appropriate for the fault value displayed.

F60061 Thyristor test unsuccessful

Message value: %1

Message class: Power electronics faulted (5)

Drive object: DC\_CTRL

Component: None Propagation: GLOBAL

Reaction: OFF2

### Cause:

With the thyristor test activated (p50830), a fault was detected for at least one thyristor.

Fault value (r0949, interpret decimal):

- 1: Thyristor defective (V11 and/or V24)
- 2: Thyristor defective (V12 and/or V25)
- 3: Thyristor defective (V13 and/or V26)
- 4: Thyristor defective (V14 and/or V21)
- 5: Thyristor defective (V15 and/or V22)
- 6: Thyristor defective (V16 and/or V23)
- 8: Ground fault in the armature circuit
- 11: Thyristor cannot be fired (V11)
- 12: Thyristor cannot be fired (V12)
- 13: Thyristor cannot be fired (V13)
- 14: Thyristor cannot be fired (V14)
- 14. Trigilotor darillot be lifed (V14)
- 15: Thyristor cannot be fired (V15)
- 16: Thyristor cannot be fired (V16)
- 17: Two or more thyristors from V11 ... V16 cannot be fired
- 21: Thyristor cannot be fired (V21)
- 22: Thyristor cannot be fired (V22)
- 23: Thyristor cannot be fired (V23)
- 24: Thyristor cannot be fired (V24)
- 25: Thyristor cannot be fired (V25)
- 26: Thyristor cannot be fired (V26)
- 27: Two or more thyristors from V21 ... V26 cannot be fired
- 28: Two or more thyristors from V11 ... V26 cannot be fired (different firing pulse path)
- 29: Two or more thyristors from V11 ... V26 cannot be fired (same firing pulse path)
- 31: Thyristor cannot block (V11 or V21)
- 32: Thyristor cannot block (V12 or V22)
- 33: Thyristor cannot block (V13 or V23)
- 34: Thyristor cannot block (V14 or V24)
- 35: Thyristor cannot block (V15 or V25)
- 36: Thyristor cannot block (V16 or V26)
- 41: Thyristor cannot be fired (V11 or V16) 42: Thyristor cannot be fired (V13 or V14)
- 45: Thyristor cannot be fired (V21 or V26)
- 46: Thyristor cannot be fired (V23 or V24)
- 99: Defective thyristor cannot be identified

### Note 1

If "Thyristor defective" or "Thyristor cannot block" is signaled, then the corresponding thyristor module should be replaced.

Possible reasons why thyristors could be destroyed:

- Interrupted snubber circuit.
- Current controller and precontrol not optimized (excessively high current peaks).
- Cooling not guaranteed (e.g. a fan is not running, ambient temperature too high, incorrect fan direction of rotation (incorrect rotating field), air flow too low, very dirty heat sink).
- Excessively high voltage peaks in the line supply.
- External short-circuit or ground fault present (check the armature circuit).

## Note 2:

If "Fault in the firing pulse cable" is signaled, then this is generally caused by a fault in the firing circuit.

### Possible causes:

- Firing pulse cable to the thyristor involved interrupted.
- Connector X11 or X21 incorrectly inserted.
- Flat cable X108 either not correctly inserted or interrupted.
- Defective electronics module or gating module.

### Note 3:

If "Thyristor cannot be fired" is signaled, then the gate conductor in the thyristor module is probably

broken/interrupted.

### Note 4:

For a Control Module, this fault can also be initiated by other fault causes.

- Incorrect assignment of the firing pulses to the thyristors.
- Incorrect current actual value sensing connection.
- Incorrect parameterization of the current actual value sensing (p51822, p51823, p51824).
- Incorrect parameterization of the power unit type (p51825).

Note for fault value = 28:

At least one thyristor of bridge 1 and at least one thyristor of bridge 2 cannot be fired.

The thyristors that cannot be fired are controlled via different firing pulse paths.

Note for fault value = 29:

At least one thyristor of bridge 1 and at least one thyristor of bridge 2 cannot be fired.

The thyristors that cannot be fired are controlled via the same firing pulse path.

Therefore, it is possible that either the firing pulse cable or the gating module is defective.

Note 5

The supplementary information on the fault messages supplies the following information:

r50047[1] to r50047[4] provide data on the last event that was detected to be faulty by the short-circuit test:

r50047[1]; thyristor code

Bit 0 .. 5 = 1 means: thyristor 1 .. 6 was fired

Bit 6 = 1 means: thyristor in bridge I was fired

Bit 7 = 1 means: thyristor in bridge II was fired

r50047[2]; firing angle

+1.00 .. 0°

0.00 .. 90°

-1.00 .. 180°

r50047[3]: current that flowed

+1.00 .. 100% of r50072[1] (rated current)

r50047[4]; phases in which the current flowed

128 (= 80 hex): Phase UV

129 (= 81 hex) .. Phase UW

130 (= 82 hex) .. Phase VU

131 (= 83 hex) .. Phase WU

r50047[5] to r50047[8] provide data on the last event that was detected to be faulty by the short-circuit test:

The significance of r50047[5] to r50047[8] is the same as for r50047[1] to r50047[4]

r50047[9] to r50047[20] provide data on the last event that was detected to be faulty by the conductivity test:

r50047[9]: current that flowed in thyristor pair 1-6 in bridge I

r50047[10]: current that flowed in thyristor pair 2-1 in bridge I

r50047[11]: current that flowed in thyristor pair 3-2 in bridge I

r50047[12]: current that flowed in thyristor pair 4-3 in bridge I

r50047[13]: current that flowed in thyristor pair 5-4 in bridge I

r50047[14]: current that flowed in thyristor pair 6-5 in bridge I r50047[15]: current that flowed in thyristor pair 1-6 in bridge II

r50047[16]: current that flowed in thyristor pair 2-1 in bridge II

r50047[17]: current that flowed in thyristor pair 2-1 in bridge II

r50047[18]: current that flowed in thyristor pair 4-3 in bridge II

r50047[19]: current that flowed in thyristor pair 5-4 in bridge II

r50047[20]: current that flowed in thyristor pair 6-5 in bridge II

+1.00 .. 100% of r50072[1] (rated current)

r50047[21] and r50047[22] indicate how quickly the firing angle was changed during the test:

r50047[21]: firing angle change per firing pulse for the short circuit test (+1.00 .. +90°)

r50047[22]: firing angle change per firing pulse for the conductivity test (+1.00  $\dots$  +90°)

**Remedy:** Interpret the fault value and information and replace the appropriate thyristor.

F60062 (N, A) Communication error to the voltage sensing

Message value: %1

Message class: Internal (DRIVE-CLiQ) communication error (12)

Drive object: DC\_CTRL

Component: None Propagation: GLOBAL

Reaction: OFF2 (NONE, OFF1, OFF3)

Acknowledge: IMMEDIATELY

Cause: Communication to one of the two voltage sensing devices is faulted or interrupted.

Fault value (r0949, interpret decimal):

1: Armature voltage sensing2: Field voltage sensing

Note:

r50047[1]: Counter CRC error, armature

r50047[2]: Counter, communication error, armature

r50047[3]: Counter, CRC error, field

r50047[4]: Counter, communication error, field

Remedy: Carry out a POWER ON (switch-off/switch-on) for all components.

Reaction upon N: NONE
Acknowl. upon N: NONE
Reaction upon A: NONE
Acknowl. upon A: NONE

F60063 (N, A) Incorrect calibration values for analog inputs/outputs

Message value: %1

Message class: General drive fault (19)

Drive object: DC\_CTRL
Component: None

onent: None Propagation: GLOBAL

**Reaction:** OFF2 (NONE) **Acknowledge:** IMMEDIATELY

Cause:

The factory-set calibration values on the electronics module for the analog inputs/outputs are implausible. Fault value (r0949, interpret decimal):

- 1: Analog input 0 (X177.25/26), voltage input, offset incorrect value
- 2: Analog input 0 (X177.25/26), voltage input, +10 V incorrect value
- 3: Analog input 0 (X177.25/26), voltage input, -10 V incorrect value
- 4: Analog input 0 (X177.25/26), voltage input, reference value incorrect
- 5: Analog input 0 (X177.25/26), current input, offset incorrect value
- 6: Analog input 0 (X177.25/26), current input, +20 mA incorrect value
- 7: Analog input 0 (X177.25/26), current input, -20 mA incorrect value
- 8: Analog input 0 (X177.25/26), current input, reference value incorrect
- 9: Analog input 1 (X177.27/28), voltage input, offset incorrect value
- 10: Analog input 1 (X177.27/28), voltage input, +10 V incorrect value
- 11: Analog input 1 (X177.27/28), voltage input, -10 V incorrect value
- 12: Analog input 1 (X177.27/28), voltage input, reference value incorrect
- 13: Analog input 1 (X177.27/28), current input, offset incorrect value
- 14: Analog input 1 (X177.27/28), current input, +20 mA incorrect value
- 15: Analog input 1 (X177.27/28), current input, -20 mA incorrect value
- 16: Analog input 1 (X177.27/28), current input, reference value incorrect
- 17: Analog input 2 (X177.29/30), voltage input, offset incorrect value
- 18: Analog input 2 (X177.29/30), voltage input, +10 V incorrect value
- 19: Analog input 2 (X177.29/30), voltage input, -10 V incorrect value
- 20: Analog input 2 (X177.29/30), voltage input, reference value incorrect
- 21: Analog input 3 (X177.1/2), voltage input, offset incorrect value
- 22: Analog input 3 (X177.1/2), voltage input, +10 V incorrect value
- 23: Analog input 3 (X177.1/2), voltage input, -10 V incorrect value 24: Analog input 3 (X177.1/2), voltage input, reference value incorrect
- 25: Analog input 4 (X177.3/4), voltage input, offset incorrect value
- 26: Analog input 4 (X177.3/4), voltage input, +10 V incorrect value
- 27: Analog input 4 (X177.3/4), voltage input, -10 V incorrect value
- 28: Analog input 4 (X177.3/4), voltage input, reference value incorrect
- 29: Analog input 5 (X177.5/6), voltage input, offset incorrect value
- 30: Analog input 5 (X177.5/6), voltage input, +10 V incorrect value
- 31: Analog input 5 (X177.5/6), voltage input, -10 V incorrect value
- 32: Analog input 5 (X177.5/6), voltage input, reference value incorrect
- 33: Analog input 6 (X177.7/8), voltage input, offset incorrect value
- 34: Analog input 6 (X177.7/8), voltage input, +10 V incorrect value
- 35: Analog input 6 (X177.7/8), voltage input, -10 V incorrect value
- 36: Analog input 6 (X177.7/8), voltage input, reference value incorrect
- 37: Analog input XT1.103/104, voltage input, offset incorrect value
- 38: Analog input XT1.103/104, voltage input, +25 V incorrect value
- 39: Analog input XT1.103/104, voltage input, -+25 V incorrect value
- 40: Analog input XT1.103/104, voltage input, reference value incorrect
- 41: Analog input XT1.103/104, voltage input, offset incorrect value
- 42: Analog input XT1.103/104, voltage input, +80 V incorrect value
- 43: Analog input XT1.103/104, voltage input, -+80 V incorrect value
- 44: Analog input XT1.103/104, voltage input, reference value incorrect
- 45: Analog input XT1.103/104, voltage input, offset incorrect value
- 46: Analog input XT1.103/104, voltage input, +270 V incorrect value 47: Analog input XT1.103/104, voltage input, -270 V incorrect value
- 48: Analog input XT1.103/104, voltage input, reference value incorrect
- 49: Analog output 0 (X177.49/50), offset incorrect value
- 50: Analog output 0 (X177.49/50), -10 V incorrect value
- 51: Analog output 0 (X177.49/50), +10 V incorrect value
- 52: Analog output 0 (X177.49/50), reference value incorrect
- 53: Analog output 1 (X177.51/52), offset incorrect value

54: Analog output 1 (X177.51/52), -10 V incorrect value 55: Analog output 1 (X177.51/52), +10 V incorrect value 56: Analog output 1 (X177.51/52), reference value incorrect

Note:

r50047[1]: Incorrect calibration value

Remedy: Replace the electronics module with the incorrect calibration values.

Reaction upon N: NONE
Acknowl. upon N: NONE
Reaction upon A: NONE
Acknowl. upon A: NONE

F60064 (N, A) Error communicating with second processor TMS320

Message value:

Message class:

Internal (DRIVE-CLiQ) communication error (12)

Drive object: DC\_CTRL

Component: None Propagation: GLOBAL

Reaction: OFF2 (NONE)
Acknowledge: IMMEDIATELY

Cause: Communication with the second processor (TMS320) has failed.

Note:

r50047[1]: Communication counter in send direction r50047[2]: Communication counter in receive direction

Remedy: Carry out a POWER ON (switch-off/switch-on) for all components.

Reaction upon N: NONE
Acknowl. upon N: NONE
Reaction upon A: NONE
Acknowl. upon A: NONE

F60065 (N, A) Software update on second processor (TMS320) failed

Message value: %1

Message class: Hardware/software error (1)

Drive object: DC\_CTRL

Component: None Propagation: GLOBAL

Reaction: OFF2 (NONE)
Acknowledge: IMMEDIATELY

Cause: The updating of the software for the second processor (TMS320) has failed.

Fault value (r0949, interpret decimal):

This value indicates the state in which the fault occurred.

2: Wait for the TMS320 bootloader to be ready.3: Check the version of the TMS320 bootloader.

4: Check the version of the TMS320 application software.

5: Wait for the TMS320 to exit the bootloader.

6: Wait for the TMS320 to load its Flash API.

7: Wait for the TMS320 to delete its Flash EPROM.

8: Send a section of code 8 KB in size to the TMS320.

9: Wait for the TMS320 to request a new 8 KB section of code.  $\label{eq:main_section}$ 

10: Wait until the TMS320 application software has been started.  $\label{eq:main_software}$ 

11: Wait until the TMS320 is ready for a new command.

100: Bootloader version not compatible.

101: TMS version not compatible.

Note:

r50047[1]: Error bits. Indicate in which of the following states errors occurred.

Bit 0 = 1: Initialization

Bit 1 = 1: TMS320 status

Bit 2 = 1: Bootloader version

Bit 3 = 1: TMS320 version

Bit 4 = 1: TMS320 start

Bit 5 = 1: Load Flash interface

Bit 6 = 1: Delete Flash Bit 7 = 1: Write Flash Bit 8 = 1: Request code Bit 9 = 1: TMS320 start Bit 10 = 1: Read message

Remedy: Carry out a POWER ON (switch-off/switch-on) for all components.

Reaction upon N: NONE
Acknowl. upon N: NONE
Reaction upon A: NONE
Acknowl. upon A: NONE

F60066 (N, A) Error communicating with sensors

Message value: %1

Message class: Internal (DRIVE-CLiQ) communication error (12)

Drive object: DC\_CTRL

Component: None Propagation: GLOBAL

Reaction: OFF2 (NONE, OFF1, OFF3)

Acknowledge: IMMEDIATELY

Cause: An error occurred when polling the fan speeds and temperature sensors.

Fault value (r0949, interpret decimal):

1: Data not received

2: Fan monitoring or temperature sensors not switched over

**Remedy:** Carry out a POWER ON (switch-off/switch-on) for all components.

Reaction upon N: NONE
Acknowl. upon N: NONE
Reaction upon A: NONE
Acknowl. upon A: NONE

F60067 (N, A) Fault temperature too high

Message value: %1

Message class: Overtemperature of the electronic components (6)

Drive object: DC\_CTRL

Component: None Propagation: GLOBAL

Reaction: OFF2 (NONE, OFF1, OFF3)

Acknowledge: IMMEDIATELY

Cause: The temperature at one of the temperature sensors has exceeded the highest permissible temperature to initiate this

fault.

Fault value (r0949, interpret decimal):

1: Overtemperature at sensor 1 (sensor an XT5).

- For SINAMICS DCM (with cooling method AN / AF): temperature above the threshold corresponding to device

MLFB

- For SINAMICS DCM Control Module: temperature above threshold according to p51829[0]

- For SINAMICS DCM Cabinet / Thyristor stack solution (" single" topology): temperature above 52° C

- For SINAMICS DCM Cabinet / Thyristor stack solution ("parallel" topology): temperature above 52° C

2: Overtemperature at sensor 2 (sensor an XT6).

- For SINAMICS DCM with option L15 / L99 und cooling method AN: temperature above 57 ° C

- For SINAMICS DCM with option L15 / L99 und cooling method AF: temperature above 52 ° C

- For SINAMICS DCM Control Module: temperature above threshold according to p51829[1]

- For SINAMICS DCM Cabinet / Thyristor stack solution ("parallel" topology): temperature above 52° C

3: Overtemperature at sensor 3 (sensor an XT7).

- For SINAMICS DCM Control Module: temperature above threshold according to p51829[2]

4: Overtemperature at the sensor control module (A7105, A7106, A7107, A7108, A7109).

Note:

r50047[1]: Temperature sensor 1 r50047[2]: Temperature sensor 2 r50047[3]: Temperature sensor 3 r50047[4]: Gating module temperature r50047[5]: CUD module temperature

Remedy: - Check the ambient temperature and reduce if necessary.

- Reduce the load.

- For SINAMICS DCM Control Module: increase threshold value according to p51829[0..2]

Reaction upon N: NONE
Acknowl. upon N: NONE
Reaction upon A: NONE
Acknowl. upon A: NONE

## F60068 (N, A) Incorrect calibration values for power unit

Message value: %1

Message class: Hardware/software error (1)

Drive object: DC\_CTRL

Component:NonePropagation:GLOBAL

Reaction: OFF2 (NONE)
Acknowledge: IMMEDIATELY

Cause: The calibration values for the power unit are missing or incorrect.

Fault value (r0949, interpret decimal):

1x: Power unit for armature 2x: Power unit for field

x = 1: Unable to read compensation data
 x = 2: Unknown compensation data format
 x = 3: Incorrect compensation data CRC

x = 4: The measuring points contained in the compensation data do not rise uniformly.

x = 5: No compensation values can be calculated from the compensation data.

x = 6: The signal offset calculated from the compensation data is impermissibly high.

Remedy: Carry out a POWER ON (switch-off/switch-on) for all components.

Reaction upon N: NONE
Acknowl. upon N: NONE
Reaction upon A: NONE
Acknowl. upon A: NONE

F60069 (N, A) Invalid article number (MLFB)

Message value: %1

Message class: General drive fault (19)

Drive object: DC\_CTRL

Component: None Propagation: GLOBAL

Reaction: OFF2 (NONE)
Acknowledge: IMMEDIATELY

Cause: The data read from the power unit (serial number, MLFB, accessory options) is invalid.

Fault value (r0949, interpret decimal): 1: The serial number is invalid or missing.

2: The article number (MLFB) is invalid or missing.

3: The accessory options are invalid.4: Incorrect serial number CRC

5: Incorrect MLFB CRC

6: Incorrect accessory options CRC

7: The MLFB read out is not known to the software.

8: Unable to read data.

9: MLFB cannot be changed in current operating state.

Note for fault value = 1, 4:

r50047[1]: 1st digit of serial number r50047[2]: 2nd digit of serial number

...

r50047[30]: 30th digit of serial number

Note for fault value = 2, 5, 7: r50047[1]: 1st digit of MLFB r50047[2]: 2nd digit of MLFB

• • •

r50047[30]: 30th digit of MLFB Note for fault value = 3, 6:

r50047[1]: 1st digit of accessory options r50047[2]: 2nd digit of accessory options

• • •

r50047[30]: 30th digit of accessory options

Note for fault value = 9: r50047[1]: Operating state

Remedy: Send your SINAMICS DC MASTER to the manufacturer's plant or an authorized repair center.

Reaction upon N: NONE
Acknowl. upon N: NONE
Reaction upon A: NONE
Acknowl. upon A: NONE

A60080 (F, N) Alarm temperature too high

Message value: %1

Message class: Overtemperature of the electronic components (6)

Drive object: DC CTRL

Component: None Propagation: GLOBAL

Reaction: NONE Acknowledge: NONE

Cause: The temperature at one of the temperature sensors has exceeded the highest permissible temperature to initiate this

alarm.

Alarm value (r2124, interpret decimal):

1: Overtemperature at sensor 1 (sensor an XT5).

- For SINAMICS DCM (with cooling method AN / AF): temperature above the threshold minus 5 °C corresponding to device MLFB
- For SINAMICS DCM Control Module: temperature above threshold according to p51829[0] minus 5°C
- For SINAMICS DCM Cabinet / Thyristor stack solution ("single" topology): temperature above 47° C
- For SINAMICS DCM Cabinet / Thyristor stack solution ("parallel" topology): temperature above 47° C
- 2: Overtemperature at sensor 2 (sensor an XT6).
- For SINAMICS DCM with option L15 / L99 und cooling method AN: temperature above 52 ° C
- For SINAMICS DCM with option L15 / L99 und cooling method AF: temperature above 47  $^{\circ}$  C
- For SINAMICS DCM Control Module: temperature above threshold according to p51829[1] minus 5°C
- For SINAMICS DCM Cabinet / Thyristor stack solution ("parallel" topology): temperature above 47° C
- 3: Overtemperature at sensor 3 (sensor an XT7).
- For SINAMICS DCM Control Module: temperature above threshold according to p51829[2] minus 5°C
- 4: Overtemperature at the sensor control module (A7105, A7106, A7107, A7108, A7109).

Note:

r50047[1]: Temperature sensor 1 r50047[2]: Temperature sensor 2 r50047[3]: Temperature sensor 3 r50047[4]: Gating module temperature r50047[5]: CUD module temperature

**Remedy:** - Check the ambient temperature and reduce if necessary.

- Reduce the load.

- For SINAMICS DCM Control Module: increase threshold value according to p51829[0..2]

Reaction upon F: NONE (OFF1, OFF2, OFF3)

Acknowl. upon F: IMMEDIATELY

Reaction upon N: NONE Acknowl. upon N: NONE

### A60081 (F, N) Alarm module temperature exceeded

Message value:

Message class: Overtemperature of the electronic components (6)

Drive object: DC\_CTRL

Component:NonePropagation:GLOBAL

Reaction: NONE Acknowledge: NONE

Cause: The temperature on the Control Unit DC MASTER (CUD) has exceeded the alarm value (temperature above 90 °C).

Note:

r50047[1]: Module temperature (in °C) r50047[2]: Reference voltage -10 V (in volts) r50047[3]: Reference voltage +10 V (in volts) r50047[4]: Temperature sensor 1 (in °C)

Remedy: Check the ambient temperature and reduce if necessary.

Reaction upon F: NONE (OFF1, OFF2, OFF3)

Acknowl. upon F: IMMEDIATELY

Reaction upon N: NONE Acknowl. upon N: NONE

A60082 (F, N) Alarm derating factor K1 limit value fallen below

Message value:

Message class: Overtemperature of the electronic components (6)

Drive object: DC\_CTRL

Component: None Propagation: GLOBAL

Reaction: NONE Acknowledge: NONE

Cause: For a drive device equipped with option L99, derating (reduced power) is calculated depending on the air intake

temperature.

The calculated derating factor K1 has fallen below the set limit value (p50066).

Note:

r50047[1]: air intake temperature in °C (sensor at XT6)

r50047[2]: derating factor K1

See also: p50066 (Power unit I2t monitoring derating factor K1 limit value)

Remedy: Check the air intake temperature and reduce if necessary.

Reaction upon F: NONE (OFF1, OFF2, OFF3)

Acknowl. upon F: IMMEDIATELY

Reaction upon N: NONE Acknowl. upon N: NONE

F60090 (N, A) Fault module temperature exceeded

Message value:

Message class: Overtemperature of the electronic components (6)

Drive object: DC CTRL

Component: None Propagation: GLOBAL

**Reaction:** OFF2 (NONE, OFF1, OFF3)

Acknowledge: IMMEDIATELY

Cause: The temperature on the Control Unit DC MASTER (CUD) has exceeded the fault value (temperature above 95 °C).

Note:

r50047[1]: Module temperature (in °C) r50047[2]: Supply voltage -10 V (in volts) r50047[3]: Supply voltage +10 V (in volts) r50047[4]: Temperature sensor 1 (in °C)

Remedy: Check the ambient temperature and reduce if necessary.

Reaction upon N: NONE
Acknowl. upon N: NONE
Reaction upon A: NONE
Acknowl. upon A: NONE

F60091 (N, A) Reference voltage P10 outside tolerance

Message value:

Message class: General drive fault (19)

Drive object: DC\_CTRL

Component:NonePropagation:GLOBAL

Reaction: OFF2 (NONE)
Acknowledge: IMMEDIATELY

Cause: The reference voltage P10 (+10 V) at terminal X177.31 lies outside the tolerance (deviation greater than +/-5%).

Note:

r50047[1]: Reference voltage +10 V (in volts) r50047[2]: Reference voltage -10 V (in volts) r50047[3]: Module temperature (in ° C)

Remedy: Check the power supply.

Reaction upon N: NONE Acknowl. upon N: NONE

Reaction upon A: NONE Acknowl. upon A: NONE

F60092 (N, A) Reference voltage N10 outside tolerance

Message value: -

Message class: General drive fault (19)

Drive object: DC\_CTRL

Component: None Propagation: GLOBAL

**Reaction:** OFF2 (NONE) **Acknowledge:** IMMEDIATELY

Cause: The reference voltage N10 (-10 V) at terminal X177.32 lies outside the tolerance (deviation greater than +/-5%).

Note:

r50047[1]: Reference voltage -10 V (in Volt) r50047[2]: Reference voltage +10 V (in volts) r50047[3]: Module temperature (in ° C)

Remedy: Check the power supply.

Reaction upon N: NONE
Acknowl. upon N: NONE
Reaction upon A: NONE
Acknowl. upon A: NONE

F60093 (N, A) Power supply P5 overloaded

Message value: -

Message class: General drive fault (19)

Drive object: DC\_CTRL
Component: None

Component: None Propagation: GLOBAL

Reaction: OFF2 (NONE)
Acknowledge: IMMEDIATELY

Cause: Power supply P5 (+5 V) at connector X179.1 is overloaded.

Note:

r50047[1]: Reference voltage +10 V (in volts) r50047[2]: Reference voltage -10 V (in volts) r50047[3]: Module temperature (in ° C)

**Remedy:** Identify the reason for the overload and rectify the situation.

Reaction upon N: NONE
Acknowl. upon N: NONE
Reaction upon A: NONE
Acknowl. upon A: NONE

F60094 (N, A) Power supply P15 overloaded

Message value: -

Message class: General drive fault (19)

Drive object: DC\_CTRL
Component: None

Component:NonePropagation:GLOBAL

Reaction: OFF2 (NONE)
Acknowledge: IMMEDIATELY

Cause: Power supply P15 (+15 V) at terminal X177.41 is overloaded.

Note:

r50047[1]: Reference voltage +10 V (in volts) r50047[2]: Reference voltage -10 V (in volts) r50047[3]: Module temperature (in ° C)

**Remedy:** Identify the reason for the overload and rectify the situation.

Reaction upon N: NONE Acknowl. upon N: NONE

Reaction upon A: NONE Acknowl. upon A: NONE

F60095 (N, A) Power supply P24 overloaded

Message value:

Message class:

General drive fault (19)

Drive object: DC\_CTRL

Component: None Propagation: GLOBAL

**Reaction:** OFF2 (NONE) **Acknowledge:** IMMEDIATELY

Cause: Power supply P24 (+24 V) at terminal X177.9 or X177.10 is overloaded.

Note:

r50047[1]: Reference voltage +10 V (in volts) r50047[2]: Reference voltage -10 V (in volts) r50047[3]: Module temperature (in ° C)

Remedy: Identify the reason for the overload (e.g. digital outputs) and rectify the situation.

Reaction upon N: NONE
Acknowl. upon N: NONE
Reaction upon A: NONE
Acknowl. upon A: NONE

F60096 (N, A) Temperature sensor faulty

Message value: %1

Message class: Internal (DRIVE-CLiQ) communication error (12)

Drive object: DC\_CTRL

Component: None Propagation: GLOBAL

**Reaction:** OFF2 (NONE, OFF1, OFF3)

Acknowledge: IMMEDIATELY

Cause: A cable break or a short circuit has been detected on at least one temperature sensor.

Fault value (r0949, interpret decimal): 1: A cable break has occurred. 2: A short circuit has occurred.

Note:

r50047[1] = 1: Temperature sensor 1 r50047[1] = 2: Temperature sensor 2 r50047[1] = 3: Temperature sensor 3

r50047[1] = 4: Temperature sensor gating module r50047[1] = 5: Temperature sensor CUD module r50047[1] = 6: Motor temperature sensor

r50047[2]: Value of the analog-to-digital converter

Note:

When using PTCs (PTC thermistors - p50490 = 2,3,4,5) the cable is not monitored for interruption or short-circuit. In

this case, a fault message is not output.

Remedy: Evaluate the fault and, if the temperature sensor is faulty, run a wiring and performance check.

Reaction upon N: NONE
Acknowl. upon N: NONE
Reaction upon A: NONE
Acknowl. upon A: NONE

Power supply faulty F60097 (N, A)

Message value:

Message class: Power electronics faulted (5)

Drive object: DC\_CTRL

Component: None Propagation: **GLOBAL** 

Reaction: OFF2 (NONE) Acknowledge: **IMMEDIATELY** 

Cause: The power supply is not working correctly.

Note 1:

r50047[1]: Reference voltage +10 V (in volts) r50047[2]: Reference voltage -10 V (in volts) r50047[3]: Module temperature (in ° C)

Note 2:

For SINAMICS DCM with 2 CUD, the following applies:

After carrying out a reset (p0972 > 0 or p0976 = 200) at a CUD, then this fault is output at the other. In this case, the

fault has no significance and can be acknowledged.

Remedy: Check the power supply.

Reaction upon N: NONE NONE Acknowl. upon N: NONE Reaction upon A: Acknowl. upon A: NONE

System utilization high A60098 (F, N)

Message value:

General drive fault (19) Message class:

DC\_CTRL Drive object:

Component: None Propagation: **GLOBAL** 

NONE Reaction: Acknowledge: NONE

The average computing time utilization (r9976[1]) for the system is greater than 95 %. Cause:

Remedy: Reduce computing time utilization by

The following options are available to do this:

- check the number of cyclically calculated blocks (DCC), and if required reduce.

- assign DCC blocks to runtime groups with a longer sampling time.

- check the number of cyclically calculated function blocks (FBLOCKS), and if required reduce.

- assign function blocks to runtime groups with a longer sampling time.

- remove DRIVE-CLiQ components that are not required.

- deactivate control blocks that are not required (p50899). This must be especially taken into account for a CUD right.

Reaction upon F: NONE (OFF1, OFF2, OFF3)

Acknowl. upon F: **IMMEDIATELY** NONE

Reaction upon N: Acknowl. upon N: NONE

F60099 (N, A) System utilization too high

Message value:

Message class: General drive fault (19)

DC CTRL Drive object:

Component: Propagation: **GLOBAL** None

Reaction: OFF2 (NONE, OFF1, OFF3)

Acknowledge: **IMMEDIATELY** 

Cause: The average computing time utilization (r9976[1]) for the system is greater than 100 %.

r50047[1]: Averaged computing time utilization (in %) r50047[2]: Maximum computing time utilization (in %)

Remedy: Reduce computing time utilization by.

The following options are available to do this:

- check the number of cyclically calculated blocks (DCC), and if required reduce.
- assign DCC blocks to runtime groups with a longer sampling time.
- check the number of cyclically calculated function blocks (FBLOCKS), and if required reduce.
- assign function blocks to runtime groups with a longer sampling time.
- remove DRIVE-CLiQ components that are not required.

- deactivate control blocks that are not required (p50899). This must be especially taken into account for a CUD right.

Reaction upon N: NONE
Acknowl. upon N: NONE
Reaction upon A: NONE
Acknowl. upon A: NONE

# F60104 (N, A) Armature circuit line voltage not OK

Message value: %1

Message class: Network fault (2)

Drive object: DC\_CTRL

Component: None Propagation: GLOBAL

Reaction: OFF2 (NONE)
Acknowledge: IMMEDIATELY

Cause:

On power up, the time set in p50089 represents the maximum wait time for voltage at the power connections and for field current in operating states o5 and o4 combined.

On power up, the time set in p50095 represents the maximum wait time for "Line contactor feedback" in operating state o3.3 (if activated, see p50691).

This fault is triggered if the above times elapse in one of these operating states.

- Thresholds for the line monitoring incorrectly set (p50078, p50351, p50352, p50353, p50363, p50364).
- Armature voltage not OK (phase failure, undervoltage/overvoltage, underfrequency/overfrequency).
- Line contactor not picking up
- Fuse blown on three-phase side of armature circuit
- Fuse blown in power unit
- Interruption affecting thyristor firing pulse cable (auxiliary cathodes at connections X12, X14, X16 are used for voltage transmission).

Fault value (r0949, interpret decimal):

- 2: Wait time set in p50089 has expired in operating state o4.0.
- 3: Fuse blown on three-phase side of armature circuit
- 6: Wait time set in p50095 has expired in operating state o3.3.

Note for fault value = 2:

- r50047[1]: line state (r53145)

Bit 0 = 1: Armature supply line, overvoltage Bit 1 = 1: Armature supply line, undervoltage Bit 2 = 1: Armature supply line, overfrequency Bit 3 = 1: Armature supply line, underfrequency

Bit 4 = 1: Armature supply line, phase failure

Bit 5 = 1: Field supply line, overvoltage

Bit 6 = 1: Field supply line, undervoltage Bit 7 = 1: Field supply line, overfrequency Bit 8 = 1: Field supply line, underfrequency

Bit 9 = 1: Field supply line, phase failure

Bit 10 = 1: Armature supply line OK

Bit 11 = 1: Field supply line OK

Bit 12 = 1: clockwise phase sequence

Bit 13 = 1: Line symmetrical

See also: p50089 (Sequence control voltage at power unit wait time), p50095 (Sequence control DC circuit contactor wait time), p50691 (Sequence control line contactor feedback)

**Remedy:** - Check the thresholds for the line monitoring (p50078, p50351, p50352, p50353, p50363, p50364).

- Check line voltage and line contactor.

- Check fuses for armature circuit.

- Check thyristor firing pulse cable (X12, X14, X16).

See also: p50089 (Sequence control voltage at power unit wait time), p50353 (Line monitoring phase failure

threshold)

Reaction upon N: NONE
Acknowl. upon N: NONE
Reaction upon A: NONE
Acknowl. upon A: NONE

## F60105 (N, A) Field current monitoring fault in field circuit

Message value: %1

Message class:Network fault (2)Drive object:DC\_CTRL

Component: None Propagation: GLOBAL

Reaction: OFF2 (NONE)
Acknowledge: IMMEDIATELY

Cause: Field current monitoring has detected erroneous behavior.

- Field phase failed

Line contactor not picking up
Fuse blown in field circuit

- Field current controller and/or field current controller pre-control not optimized or optimization is very poor.

Fault value (r0949, interpret decimal):

1: The field current actual value was smaller than the percentage of the field current setpoint set in p50396.

2: The field line voltage was not available within the time set in p50089.

3: The field current was not available within the time set in p50089.

4: The external field current monitoring has responded (BI: p50265 = 1/0 signal).

Note for fault value = 1:

r50047[1]: Setpoint at field current controller input (r52268) r50047[2]: Actual value at field current controller input (r52265)

r50047[3]: External monitoring (p50265) r50047[4]: Operating mode (p50082) r50047[5]: Threshold for monitoring (p50396)

Note for fault value = 2: - r50047[1]: line state (r53145).

See also: r50073 (Device rated direct current field), p50082 (Field power unit operating mode), p50396 (Field current monitoring setpoint factor), p50397 (Field current monitoring fault delay time), r52265 (Cl-loop field curr ctrl current controller actual value), r52268 (Closed-loop field current control current controller setpoint)

Remedy: - Check field phases.

- Check line contactor.

- Check fuses in field current circuit.

- Perform an optimization run for the field current controller (p50051 = 24).

- Check the threshold and time for field current monitoring (p50396, p50397).

See also: p50051 (Optimization run selection)

Reaction upon N: NONE
Acknowl. upon N: NONE
Reaction upon A: NONE
Acknowl. upon A: NONE

F60106 (N, A) Short-circuit voltage Uk too high

Message value: %1

Message class: General drive fault (19)

Drive object: DC\_CTRL

Component: None Propagation: GLOBAL

Reaction: OFF2 (NONE, OFF1, OFF3)

Acknowledge: IMMEDIATELY

Cause: The per unit short-circuit voltage of the line supply is greater than 10 %.

Permissible values are between 2 and 10 %.

See also: r50073 (Device rated direct current field), p50082 (Field power unit operating mode), p50396 (Field current monitoring setpoint factor), p50397 (Field current monitoring fault delay time), r52265 (Cl-loop field curr ctrl current

controller actual value), r52268 (Closed-loop field current control current controller setpoint)

**Remedy:** Check the dimensioning of the commutating reactors or the line transformer.

See also: p50051 (Optimization run selection)

Reaction upon N: NONE
Acknowl. upon N: NONE
Reaction upon A: NONE
Acknowl. upon A: NONE

F60137 (N, A) 12t monitoring fault excessive motor temperature rise

Message value: -

Message class: Motor overload (8)

Drive object: DC\_CTRL

Component: None Propagation: GLOBAL

**Reaction:** OFF2 (NONE, OFF1, OFF3)

Acknowledge: IMMEDIATELY

**Cause:** The I2t calculation shows that the motor's temperature rise is excessive.

The fault is triggered if the calculated motor temperature rise in r52309 > 110%.

Note:

r50047[1]: Temperature rise r52309

r50047[2]: Motor rated armature current p50100 r50047[3]: Continuous current factor r50113 r50047[4]: Device rated current r50072[1] r50047[5]: Current armature current r52109 r50047[6]: Motor thermal time constant p50114

See also: p50114 (Motor thermal time constant), r52309 (Calculated motor temperature rise)

**Remedy:** - check the ambient temperature and reduce if necessary.

- reduce the motor load.

See also: r52109 (Armature current actual value averaged over 6 cycles)

Reaction upon N: NONE
Acknowl. upon N: NONE
Reaction upon A: NONE
Acknowl. upon A: NONE

F60139 (N, A) I2t monitoring fault excessive power unit temperature rise

Message value: -

Message class: Overtemperature of the electronic components (6)

Drive object: DC\_CTRL

Component: None Propagation: GLOBAL

Reaction: OFF2 (NONE, OFF1, OFF3)

Acknowledge: IMMEDIATELY

Cause: The temperature rise of the thyristors is more than 102% of the maximum permissible value.

Remedy: - Check the ambient temperature and reduce if necessary.

- Check the motor load and reduce if necessary.

Reaction upon N: NONE
Acknowl. upon N: NONE
Reaction upon A: NONE
Acknowl. upon A: NONE

A60143 (F, N) Reduction of the field current setpoint for an excessively high EMF during braking

active

Message value: -

Message class: Motor overload (8)

Drive object: DC\_CTRL

Component: None Propagation: GLOBAL

Reaction: NONE Acknowledge: NONE

Cause: Reduction of the field current setpoint for an excessively high EMF during braking is active.

See also: p50272 (Field current reduction activation)

Remedy: Not necessary.

The alarm automatically disappears after braking has expired.

Reaction upon F: NONE (OFF2)
Acknowl. upon F: IMMEDIATELY

Reaction upon N: NONE Acknowl. upon N: NONE

A60144 Minimum field current setpoint limit reached

Message value: -

Message class: General drive fault (19)

Drive object: DC\_CTRL

Component: None Propagation: GLOBAL

Reaction: NONE Acknowledge: NONE

Cause: The minimum field current setpoint limit was reached.

See also: r53193 (Field current setpoint limiting state)

Remedy: - Check p50103

- Check the motor data

A60165 (F, N) Fan end of service life has been reached or exceeded

Message value:

Message class: Overtemperature of the electronic components (6)

Drive object: DC\_CTRL

Component: None Propagation: GLOBAL

Reaction: NONE Acknowledge: NONE

Cause: At least one device fan has reached the end of its service life - or has exceeded it.

**Remedy:** Replace the device fan and reset the operating hours.

See also: r50960 (Device fan operating hours display), p50961 (Device fan service life), p50962 (Device fan reset

operating hours)

Reaction upon F: NONE (OFF1, OFF2, OFF3)

Acknowl. upon F: IMMEDIATELY

Reaction upon N: NONE Acknowl. upon N: NONE

A60166 (F, N) Alarm fan speed too slow

Message value:

Message class: Overtemperature of the electronic components (6)

Drive object: DC\_CTRL

Component: None Propagation: GLOBAL

Reaction: NONE Acknowledge: NONE

Cause: The fan speed is too slow. The fan is probably blocked or faulty.

Note:

r50047[1]: Speed fan 1 (in revolutions/s) r50047[2]: Speed fan 2 (in revolutions/s) r50047[3]: Speed fan 3 (in revolutions/s) r50047[4]: Speed fan 4 (in revolutions/s)

**Remedy:** Check the fan and replace if necessary.

Reaction upon F: NONE (OFF1, OFF2, OFF3)

Acknowl. upon F: IMMEDIATELY

Reaction upon N: NONE Acknowl. upon N: NONE

F60167 (N, A) Fault fan speed too slow

Message value: -

Message class: Overtemperature of the electronic components (6)

Drive object: DC\_CTRL

Component: None Propagation: GLOBAL

**Reaction:** OFF2 (NONE, OFF1, OFF3)

Acknowledge: IMMEDIATELY

Cause: a) The fan speed is too slow. The fan is probably blocked or faulty.

b) The AC fan was switched off in operation or before the fan run on time p50096 expired by an external fan control.

Note 1:

r50047[1]: Speed fan 1 (in revolutions/s) r50047[2]: Speed fan 2 (in revolutions/s) r50047[3]: Speed fan 3 (in revolutions/s) r50047[4]: Speed fan 4 (in revolutions/s)

Note 2:

Fault message F60167 can only be acknowledged after the fan run on time p50096 has expired!

**Remedy:** a) Check the fan and replace if necessary.

b) Use the fan control inside the device! See function block diagram 8047 or 8049.

Reaction upon N: NONE
Acknowl. upon N: NONE
Reaction upon A: NONE
Acknowl. upon A: NONE

A60168 (F, N) Memory card not plugged in

Message value: %

Message class: General drive fault (19)

Drive object: DC\_CTRL

Component: None Propagation: GLOBAL

Reaction: NONE Acknowledge: NONE

Cause: The data recorded with the recorder function could not be saved on the memory card.

Possible causes:

Memory card not plugged inMemory card defective

Note

If the save function is performed without errors, the data is saved on the memory card under

"\USER\SINAMICS\DATA\LOG\Tack.csv".
Fault value (r0949, interpret decimal):
1: Unable to create or open the file
2: Unable to write to the file

3: Unable to write all data to the file

See also: p51700 (Signal source for connector recorder function), p51701 (Signal source for binector recorder function), p51702 (Recorder function channel selection), p51703 (Recorder function recording interval), p51704

(Recorder function save interval), p51705 (Start/stop recorder function)

Remedy: Plug in a functional memory card (SecureDigital card, SD card).

Reaction upon F: NONE (OFF1, OFF2, OFF3)

Acknowl. upon F: IMMEDIATELY

Reaction upon N: NONE Acknowl. upon N: NONE

F60203 (N, A) External fault triggered

Message value: %1

Message class: General drive fault (19)

Drive object: DC\_CTRL

Component: None Propagation: GLOBAL

Reaction: OFF2 (NONE, OFF1, OFF3)

Acknowledge: IMMEDIATELY

Cause: An external fault has been triggered via terminal 124/125 on the Control Module.

Fault value (r0949, interpret decimal): Input signal which triggered the fault.

Note:

r50047[1]: External fault mode (p51833) See also: p51833 (External fault mode)

Remedy: Eliminate the causes of this fault.

Reaction upon N: NONE
Acknowl. upon N: NONE
Reaction upon A: NONE
Acknowl. upon A: NONE

F60204 (N, A) Fuse monitoring has responded

Message value: %1

Message class: General drive fault (19)

Drive object: DC\_CTRL

Component: None Propagation: GLOBAL

**Reaction:** OFF2 (NONE) **Acknowledge:** IMMEDIATELY

Cause: Fuse monitoring on the Control Module has detected at least one blown fuse.

Fault value (r0949, interpret decimal):

Monitoring of slot X23B (p51831[0]) has responded.
 Monitoring of slot X23C (p51831[1]) has responded.
 Monitoring of slot X23D (p51831[2]) has responded.
 Monitoring of slot X23E (p51831[3]) has responded.
 Monitoring of slot X23F (p51831[4]) has responded.

Note:

r50047[1]: Fuse number (XS1, XS2 to XS6) See also: p51831 (Fuse monitoring activation)

Remedy: - Analyze the blown fuse.

- Replace or close fuses as necessary.

Reaction upon N: NONE NONE Acknowl. upon N: Reaction upon A: NONE NONE Acknowl. upon A:

A60266 (F, N) Alarm fan not OK

Message value: %1

Overtemperature of the electronic components (6) Message class:

Drive object: DC CTRL

Component: None Propagation: **GLOBAL** 

NONE Reaction: NONE Acknowledge:

Cause: For a Control Module without option Z01... Z15 the following applies:

The signal at terminal 122/123 signals "Fan not OK".

The fan might be blocked or faulty. Alarm value (r2124, interpret decimal):

Alarm value 1: Signal at terminal 122/123 signals "Fan not OK".

r50047[1]: Fan monitoring mode (p51832)

For a Control Module with option Z01... Z15 the following applies: The alarm threshold for the differential pressure was fallen below.

Alarm value 2: differential pressure at LT1 fallen below Alarm value 3: differential pressure at LT2 fallen below

r50047[1]: Fan monitoring mode (p51832)

Remedy: - Check wiring of "Fan OK" message via input terminal 122/123.

- Check the setting of the mode for fan monitoring (p51832).

- Check the fan and replace if necessary.

See also: p51832 (Fan monitoring configuration), p51835 (Delay times for device fan monitoring)

Reaction upon F: NONE (OFF1, OFF2, OFF3)

Acknowl. upon F: **IMMEDIATELY** 

Reaction upon N: NONE Acknowl. upon N: NONE

F60267 (N, A) CM: Fan not OK

Message value:

Message class: Overtemperature of the electronic components (6)

**Drive object:** DC CTRL

GLOBAL Component: None Propagation:

Reaction: OFF2 (NONE, OFF1, OFF3)

Acknowledge: **IMMEDIATELY** 

For a Control Module without option Z01... Z15 the following applies: Cause:

The signal at terminal 122/123 signals "Fan not OK".

The fan might be blocked or faulty. Alarm value (r2124, interpret decimal):

Alarm value 1: Signal at terminal 122/123 signals "Fan not OK".

r50047[1]: Fan monitoring mode (p51832)

For a Control Module with option Z01... Z15 the following applies: The fault threshold for the differential pressure was fallen below.

Alarm value 2: differential pressure at LT1 fallen below Alarm value 3: differential pressure at LT2 fallen below

r50047[1]: Fan monitoring mode (p51832)

**Remedy:** - Check wiring of "Fan OK" message via input terminal 122/123.

- Check the setting of the mode for fan monitoring (p51832).

- Check the fan and replace if necessary.

See also: p51832 (Fan monitoring configuration), p51835 (Delay times for device fan monitoring)

Reaction upon N: NONE
Acknowl. upon N: NONE
Reaction upon A: NONE
Acknowl. upon A: NONE

F60300 Commutation failure

Message value: %1

Message class: General drive fault (19)

**Drive object:** DC\_CTRL

Component: None Propagation: GLOBAL

Reaction: OFF2

Acknowledge: IMMEDIATELY

Commutation failure or overcurrent has occurred or a test command was entered via p51583. Possible causes of the commutation failure: - Line voltage dip during regenerative operation. - Armature current control loop not optimized. Fault value (r0949, interpret decimal): Commutation was not successful because the thyristor being turned off did not accept the blocking voltage (only for p50166 = 1)r50047[0]: Decision criterion (= 1) r50047[1]: Thyristor state (= r53146) r50047[2]: Fired thyristor pairs Bit 0 = 1: Thyristor 1 in MI was fired Bit 5 = 1: Thyristor 6 in MI was fired Bit 8 = 1: Thyristor 1 in MII was fired Bit 13 = 1: Thyristor 6 in MII was fired r50047[3]: Actual armature firing angle [in degrees] r50047[4]: Actual EMF in [in %] 2. The current did not flow through the correct thyristor or the current cusp made a kink upwards. r50047[0]: Decision criterion (= 2) r50047[1]: Subcriterion For subcriterion = 1, the following applies: The current did not flow through the correct thyristors. r50047[2]: Actual la sample value [in A] r50047[3]: Actual la sample value CT 1 [in A] r50047[4]: Actual la sample value CT 2 [in A] r50047[5]: Actual la sample value + 20% of In [in A] r50047[6]: Number of la sample values since the last firing pulse For subcriterion = 2, the following applies: The current cusp has an upwards kink r50047[2]: Actual Delta la [in A] r50047[3]: Lowest Delta-la up until now since the last firing pulse [in A] r50047[4]: Actual la sample value [in A] r50047[5]: First Delta-Ia after the last firing pulse [in A] r50047[6]: Actual armature firing angle [in degrees] r50047[7]: Number of la sample values since the last firing pulse 3: The magnitude of the current cusp was greater than 290% of the actual rated device armature DC current (r50072[1]). r50047[0]: Decision criterion (= 3) r50047[1]: Number of Delta-Ua, that Ua may still be away from the EMF r50047[2]: Previous voltage CD [in V] r50047[3]: Actual voltage CD [in V] r50047[4]: Actual Delta Ua [in V] r50047[5]: Actual armature firing angle [in degrees] r50047[6]: Actual EMF in [in V] r50047[7]: Actual la sample value [in A] A SINAMICS DCM connected in parallel has detected a commutation failure or overcurrent. r50047[0]: Decision criterion (= 4)

Test command was entered via p51583. r50047[0]: Decision criterion (= 5)

Cause:

r50047[1]: Actual voltage CD [in V]

r50047[2]: Actual armature firing angle [in degrees]

r50047[3]: Actual EMF [in V]

r50047[4]: Actual la sample value [in A] r50047[5]: Actual torque direction (0, 1 or 2)

See also: p51580 (Commutation monitoring control word)
Acknowledge the fault and switch off /switch on the drive

F60320 (N, A) CCP not functional

Message value: %1

Remedy:

Message class: General drive fault (19)

Drive object: DC\_CTRL

Component: None Propagation: GLOBAL

**Reaction:** OFF2 (NONE, OFF1, OFF3)

Acknowledge: IMMEDIATELY

Cause: The SIMOREG CCP is not functional.

Possible fault causes:

- Hardware defect in the charge circuit of the turn-off capacitors.
- Fuse failure in the armature circuit, line side or motor side.
- Fuse failure in the precharging circuit for the chopper capacitors.
- Chopper resistors still cooling down (this is necessary)

Fault value (r0949, interpret decimal):

- 1: No voltage at the U, V, W connections of the SIMOREG CCP.
- 2: The voltage at C-D at the SIMOREG CCP does not match the voltage C-D at the SINAMICS DCM.
- 3: The turn-off capacitors of the SIMOREG CCP have not reached the setpoint voltage.
- 4: No connection between SINAMICS DCM (X165 2, fast pulse inhibit interface) and SIMOREG CCP (X165).
- 5: No connection between SINAMICS DCM (X177) and SIMOREG CCP (X172) via the serial interface.
- 6: No connection between several SIMOREG CCPs (X29\_PAR or X30\_PAR, turn-off pulse interface).
- 7: SIMOREG CCP data invalid or not available (r51570, r51571, r51572).
- 11: The I2t value (r51575) of the voltage limiting chopper 1 is too high (> 100 % ).
- 12: The I2t value (r51576) of the voltage limiting chopper 2 is too high (> 100 %).
- 20: The chopper capacitors were not able to be precharged within the time set in p50089.

Note:

r50047[0]: Fault value

r50047[1]: CCP state (extended status word + r51574)

r50047[2]: Armature voltage

Remedy: Interpret the fault value and rectify the fault correspondingly.

Reaction upon N: NONE
Acknowl. upon N: NONE
Reaction upon A: NONE
Acknowl. upon A: NONE

A60321 (F, N) CCP not functional

Message value: %

Message class: General drive fault (19)

Drive object: DC\_CTRL

Component: None Propagation: GLOBAL

Reaction: NONE Acknowledge: NONE

Cause: The SIMOREG CCP is not functional.

Possible fault causes:

- Hardware defect in the charge circuit of the turn-off capacitors.
- Fuse failure in the armature circuit, line side or motor side.
- Fuse failure in the precharging circuit for the chopper capacitors.
- Chopper resistors still cooling down (this is necessary)

Alarm value (r2124, interpret decimal):

- 1: No voltage at the U, V, W connections of the SIMOREG CCP.
- 2: The voltage at C-D at the SIMOREG CCP does not match the voltage C-D at the SINAMICS DCM.
- 3: The turn-off capacitors of the SIMOREG CCP have not reached the setpoint voltage.
- 4: No connection between SINAMICS DCM (X165\_2, fast pulse inhibit interface) and SIMOREG CCP (X165).
- 5: No connection between SINAMICS DCM (X177) and SIMOREG CCP (X172) via the serial interface.
- 6: No connection between several SIMOREG CCPs (X29\_PAR or X30\_PAR, turn-off pulse interface).
- 7: SIMOREG CCP data invalid or not available (r51570, r51571, r51572).
- 11: The I2t value (r51575) of the voltage limiting chopper 1 is too high (> 100 %).
- 12: The I2t value (r51576) of the voltage limiting chopper 2 is too high (> 100 %).
- 20: The chopper capacitors were not able to be precharged within the time set in p50089.

Note:

r50047[0]: Alarm value

r50047[1]: CCP state (extended status word + r51574)

r50047[2]: Armature voltage

Remedy: Interpret the fault value and rectify the fault correspondingly.

Reaction upon F: NONE

Acknowl. upon F: IMMEDIATELY

Reaction upon N: NONE Acknowl. upon N: NONE

Appendix

# Content

| A.1 | ASCII table (characters that can be displayed) | 1272 |
|-----|------------------------------------------------|------|
| A.2 | List of abbreviations                          | 1275 |

# A.1 ASCII table (characters that can be displayed)

The following table includes the decimal and hexadecimal notation of ASCII characters that can be displayed (printable).

Table A-1 ASCII table (characters that can be displayed)

| Character | Decimal | Hexadecimal | Meaning                                   |
|-----------|---------|-------------|-------------------------------------------|
|           | 32      | 20          | Space                                     |
| !         | 33      | 21          | Exclamation mark                          |
| "         | 34      | 22          | Quotation mark                            |
| #         | 35      | 23          | Number sign                               |
| \$        | 36      | 24          | Dollar                                    |
| %         | 37      | 25          | Percent                                   |
| &         | 38      | 26          | Ampersand                                 |
| ,         | 39      | 27          | Apostrophe, closing single quotation mark |
| (         | 40      | 28          | Opening parenthesis                       |
| )         | 41      | 29          | Closing parenthesis                       |
| *         | 42      | 2A          | Asterisk                                  |
| +         | 43      | 2B          | Plus                                      |
| ,         | 44      | 2C          | Comma                                     |
| -         | 45      | 2D          | Hyphen, minus                             |
| •         | 46      | 2E          | Period, decimal point                     |
| /         | 47      | 2F          | Slash, slant                              |
| 0         | 48      | 30          | Digit 0                                   |
| 1         | 49      | 31          | Digit 1                                   |
| 2         | 50      | 32          | Digit 2                                   |
| 3         | 51      | 33          | Digit 3                                   |
| 4         | 52      | 34          | Digit 4                                   |
| 5         | 53      | 35          | Digit 5                                   |
| 6         | 54      | 36          | Digit 6                                   |
| 7         | 55      | 37          | Digit 7                                   |
| 8         | 56      | 38          | Digit 8                                   |
| 9         | 57      | 39          | Digit 9                                   |
| :         | 58      | 3A          | Colon                                     |
| ;         | 59      | 3B          | Semicolon                                 |
| <         | 60      | 3C          | Less than                                 |
| =         | 61      | 3D          | Equals                                    |
| >         | 62      | 3E          | Greater than                              |
| ?         | 63      | 3F          | Question mark                             |
| @         | 64      | 40          | Commercial At                             |

Table A-1 ASCII table (characters that can be displayed), continued

| Character | Decimal | Hexadecimal | Meaning                       |
|-----------|---------|-------------|-------------------------------|
| Α         | 65      | 41          | Capital letter A              |
| В         | 66      | 42          | Capital letter B              |
| С         | 67      | 43          | Capital letter C              |
| D         | 68      | 44          | Capital letter D              |
| Е         | 69      | 45          | Capital letter E              |
| F         | 70      | 46          | Capital letter F              |
| G         | 71      | 47          | Capital letter G              |
| Н         | 72      | 48          | Capital letter H              |
| I         | 73      | 49          | Capital letter I              |
| J         | 74      | 4A          | Capital letter J              |
| K         | 75      | 4B          | Capital letter K              |
| L         | 76      | 4C          | Capital letter L              |
| M         | 77      | 4D          | Capital letter M              |
| N         | 78      | 4E          | Capital letter N              |
| 0         | 79      | 4F          | Capital letter O              |
| Р         | 80      | 50          | Capital letter P              |
| Q         | 81      | 51          | Capital letter Q              |
| R         | 82      | 52          | Capital letter R              |
| S         | 83      | 53          | Capital letter S              |
| Т         | 84      | 54          | Capital letter T              |
| U         | 85      | 55          | Capital letter U              |
| V         | 86      | 56          | Capital letter V              |
| W         | 87      | 57          | Capital letter W              |
| Х         | 88      | 58          | Capital letter X              |
| Υ         | 89      | 59          | Capital letter Y              |
| Z         | 90      | 5A          | Capital letter Z              |
| [         | 91      | 5B          | Opening bracket               |
| \         | 92      | 5C          | Backslash                     |
| ]         | 93      | 5D          | Closing bracket               |
| ۸         | 94      | 5E          | Circumflex                    |
| _         | 95      | 5F          | Underline                     |
| í         | 96      | 60          | Opening single quotation mark |
| а         | 97      | 61          | Small letter a                |
| b         | 98      | 62          | Small letter b                |
| С         | 99      | 63          | Small letter c                |
| d         | 100     | 64          | Small letter d                |

# A.1 ASCII table (characters that can be displayed)

Table A-1 ASCII table (characters that can be displayed), continued

| Character | Decimal | Hexadecimal | Meaning        |
|-----------|---------|-------------|----------------|
| е         | 101     | 65          | Small letter e |
| f         | 102     | 66          | Small letter f |
| g         | 103     | 67          | Small letter g |
| h         | 104     | 68          | Small letter h |
| i         | 105     | 69          | Small letter i |
| j         | 106     | 6A          | Small letter j |
| k         | 107     | 6B          | Small letter k |
| I         | 108     | 6C          | Small letter I |
| m         | 109     | 6D          | Small letter m |
| n         | 110     | 6E          | Small letter n |
| 0         | 111     | 6F          | Small letter o |
| р         | 112     | 70          | Small letter p |
| q         | 113     | 71          | Small letter q |
| r         | 114     | 72          | Small letter r |
| s         | 115     | 73          | Small letter s |
| t         | 116     | 74          | Small letter t |
| u         | 117     | 75          | Small letter u |
| V         | 118     | 76          | Small letter v |
| w         | 119     | 77          | Small letter w |
| х         | 120     | 78          | Small letter x |
| У         | 121     | 79          | Small letter y |
| Z         | 122     | 7A          | Small letter z |
| {         | 123     | 7B          | Opening brace  |
|           | 124     | 7C          | Vertical line  |
| }         | 125     | 7D          | Closing brace  |
| ~         | 126     | 7E          | Tilde          |

# Note

The following list of abbreviations includes all abbreviations and their meanings used in the entire SINAMICS family of drives.

| Abbreviation | Derivation of abbreviation                                | Significance                                             |
|--------------|-----------------------------------------------------------|----------------------------------------------------------|
| Α            |                                                           |                                                          |
| A            | Alarm                                                     | Warning                                                  |
| AC           | Alternating Current                                       | Alternating current                                      |
| ADC          | Analog Digital Converter                                  | Analog digital converter                                 |
| Al           | Analog Input                                              | Analog input                                             |
| AIM          | Active Interface Module                                   | Active Interface Module                                  |
| ALM          | Active Line Module                                        | Active Line Module                                       |
| AO           | Analog Output                                             | Analog output                                            |
| AOP          | Advanced Operator Panel                                   | Advanced Operator Panel                                  |
| APC          | Advanced Positioning Control                              | Advanced Positioning Control                             |
| AR           | Automatic Restart                                         | Automatic restart                                        |
| ASC          | Armature Short-Circuit                                    | Armature short-circuit                                   |
| ASCII        | American Standard Code for Information<br>Interchange     | American coding standard for the exchange of information |
| AS-i         | AS-Interface (Actuator Sensor Interface)                  | AS-Interface (open bus system in automation technology)  |
| ASM          | Asynchronmotor                                            | Induction motor                                          |
| AVS          | Active Vibration Suppression                              | Active load vibration damping                            |
| В            |                                                           |                                                          |
| BB           | Betriebsbedingung                                         | Operation condition                                      |
| BERO         | -                                                         | Contactless proximity switch                             |
| BI           | Binector Input                                            | Binector input                                           |
| BIA          | Berufsgenossenschaftliches Institut für Arbeitssicherheit | BG-Institute for Occupational Safety and Health          |
| BICO         | Binector Connector Technology                             | Binector connector technology                            |
| BLM          | Basic Line Module                                         | Basic Line Module                                        |
| ВО           | Binector Output                                           | Binector output                                          |
| BOP          | Basic Operator Panel                                      | Basic Operator Panel                                     |
| С            |                                                           |                                                          |
| С            | Capacitance                                               | Capacitance                                              |
| C            | -                                                         | Safety message                                           |
| CAN          | Controller Area Network                                   | Serial bus system                                        |
| CBC          | Communication Board CAN                                   | Communication Board CAN                                  |
| CBE          | Communication Board Ethernet                              | PROFINET communication module (Ethernet)                 |
| CD           | Compact Disc                                              | Compact disc                                             |
| CDS          | Command Data Set                                          | Command data set                                         |
| CF Card      | CompactFlash Card                                         | CompactFlash card                                        |

| Abbreviation | Derivation of abbreviation            | Significance                           |
|--------------|---------------------------------------|----------------------------------------|
| CI           | Connector Input                       | Connector input                        |
| CLC          | Clearance Control                     | Clearance control                      |
| CNC          | Computerized Numerical Control        | Computer-supported numerical control   |
| CO           | Connector Output                      | Connector output                       |
| CO/BO        | Connector Output/Binector Output      | Connector output/Binector output       |
| COB-ID       | CAN Object-Identification             | CAN object identification              |
| CoL          | Certificate of License                | Certificate of License                 |
| COM          | Common contact of a change-over relay | Center contact of a changeover contact |
| COMM         | Commissioning                         | Startup                                |
| CP           | Communication Processor               | Communication processor                |
| CPU          | Central Processing Unit               | Central processing unit                |
| CRC          | Cyclic Redundancy Check               | Cyclic redundancy check                |
| CSM          | Control Supply Module                 | Control Supply Module                  |
| CU           | Control Unit                          | Control Unit                           |
| CUA          | Control Unit Adapter                  | Control Unit Adapter                   |
| CUD          | Control Unit DC                       | Control Unit DC                        |
| D            |                                       |                                        |
| DAC          | Digital Analog Converter              | Digital analog converter               |
| DC           | Direct Current                        | DC current                             |
| DCB          | Drive Control Block                   | Drive Control Block                    |
| DCBRK        | DC Brake                              | DC braking                             |
| DCC          | Drive Control Chart                   | Drive Control Chart                    |
| DCN          | Direct Current Negative               | Direct current negative                |
| DCP          | Direct Current Positive               | Direct current positive                |
| DDC          | Dynamic Drive Control                 | Dynamic Drive Control                  |
| DDS          | Drive Data Set                        | Drive data set                         |
| DI           | Digital Input                         | Digital input                          |
| DI/DO        | Digital Input/Digital Output          | Digital input/output, bidirectional    |
| DMC          | DRIVE-CLiQ Hub Module Cabinet         | DRIVE-CLiQ Hub Module Cabinet          |
| DME          | DRIVE-CLiQ Hub Module External        | DRIVE-CLiQ Hub Module External         |
| DMM          | Double Motor Module                   | Double Motor Module                    |
| DO           | Digital Output                        | Digital output                         |
| DO           | Drive Object                          | Drive object                           |
| DP           | Decentralized Peripherals             | Distributed I/O                        |
| DPRAM        | Dual Ported Random Access Memory      | Dual-Port Random Access Memory         |
| DQ           | DRIVE-CLiQ                            | DRIVE-CLiQ                             |
| DRAM         | Dynamic Random Access Memory          | Dynamic Random Access Memory           |
| DRIVE-CLiQ   | Drive Component Link with IQ          | Drive Component Link with IQ           |
| DSC          | Dynamic Servo Control                 | Dynamic Servo Control                  |
| DSM          | Doppelsubmodul                        | Double submodule                       |
| DTC          | Digital Time Clock                    | Timer                                  |

| Abbreviation<br>E | Derivation of abbreviation                          | Significance                                        |
|-------------------|-----------------------------------------------------|-----------------------------------------------------|
| EASC              | External Armature Short-Circuit                     | External armature short-circuit                     |
| EDS               | Encoder Data Set                                    | Encoder data set                                    |
| EEPROM            | Electrically Erasable Programmable Read-Only Memory | Electrically Erasable Programmable Read-Only-Memory |
| EGB               | Elektrostatisch gefährdete Baugruppen               | Electrostatically sensitive devices                 |
| EIP               | EtherNet/IP                                         | EtherNet Industrial Protocol (realtime Ethernet)    |
| ELCB              | Earth Leakage Circuit Breaker                       | Residual current operated circuit breaker           |
| ELP               | Earth Leakage Protection                            | Ground-fault monitoring                             |
| EMC               | Electromagnetic Compatibility                       | Electromagnetic compatibility                       |
| EMF               | Electromotive Force                                 | Electromotive force                                 |
| EMK               | Elektromotorische Kraft                             | Electromotive force                                 |
| EMV               | Elektromagnetische Verträglichkeit                  | Electromagnetic compatibility                       |
| EN                | Europäische Norm                                    | European standard                                   |
| EnDat             | Encoder-Data-Interface                              | Encoder interface                                   |
| EP                | Enable Pulses                                       | Pulse enable                                        |
| EPOS              | Einfachpositionierer                                | Basic positioner                                    |
| ES                | Engineering System                                  | Engineering system                                  |
| ESB               | Ersatzschaltbild                                    | Equivalent circuit diagram                          |
| ESD               | Electrostatic Sensitive Devices                     | Elektrostatisch gefährdete Baugruppen               |
| ESM               | Essential Service Mode                              | Essential service mode                              |
| ESR               | Extended Stop and Retract                           | Extended stop and retract                           |
| F                 |                                                     |                                                     |
| F                 | Fault                                               | Fault                                               |
| FAQ               | Frequently Asked Questions                          | Frequently asked questions                          |
| FBLOCKS           | Free Blocks                                         | Free function blocks                                |
| FCC               | Function Control Chart                              | Function Control Chart                              |
| FCC               | Flux Current Control                                | Flux current control                                |
| FD                | Function Diagram                                    | Function diagram                                    |
| F-DI              | Failsafe Digital Input                              | Fail-safe digital input                             |
| F-DO              | Failsafe Digital Output                             | Fail-safe digital output                            |
| FEPROM            | Flash-EPROM                                         | Non-volatile write and read memory                  |
| FG                | Function Generator                                  | Function generator                                  |
| FI                | -                                                   | Fault current                                       |
| FOC               | Fiber-Optic Cable                                   | Fiber-optic cable                                   |
| FP                | Funktionsplan                                       | Function diagram                                    |
| FPGA              | Field Programmable Gate Array                       | Field Programmable Gate Array                       |
| FW                | Firmware                                            | Firmware                                            |
| G                 |                                                     |                                                     |
| GB                | Gigabyte                                            | Gigabyte                                            |
| GC                | Global Control                                      | Global control telegram (broadcast telegram)        |

| Abbreviation | Derivation of abbreviation                | Significance                                                                                              |
|--------------|-------------------------------------------|----------------------------------------------------------------------------------------------------|
| GND          | Ground                                    | Reference potential for all signal and operating voltages, usually defined as 0 V (also referred to as M) |
| GSD          | Gerätestammdatei                          | Generic Station Description: Describes the features of a PROFIBUS slave                                   |
| GSV          | Gate Supply Voltage                       | Gate supply voltage                                                                                       |
| GUID         | Globally Unique Identifier                | Globally Unique Identifier                                                                                |
| Н            |                                           |                                                                                                    |
| HF           | High frequency                            | High frequency                                                                                            |
| HFD          | Hochfrequenzdrossel                       | Radio frequency reactor                                                                                   |
| HLA          | Hydraulic Linear Actuator                 | Hydraulic linear actuator                                                                                 |
| HLG          | Hochlaufgeber                             | Ramp-function generator                                                                                   |
| HM           | Hydraulic Module                          | Hydraulic Module                                                                                          |
| HMI          | Human Machine Interface                   | Human Machine Interface                                                                                   |
| HTL          | High-Threshold Logic                      | Logic with high interference threshold                                                                    |
| HW           | Hardware                                  | Hardware                                                                                                  |
| 1            |                                           |                                                                                                    |
| i. V.        | In Vorbereitung                           | Under development: This property is currently not available                                               |
| I/O          | Input/Output                              | Input/output                                                                                              |
| I2C          | Inter-Integrated Circuit                  | Internal serial data bus                                                                                  |
| IASC         | Internal Armature Short-Circuit           | Internal armature short-circuit                                                                           |
| IBN          | Inbetriebnahme                            | Startup                                                                                                   |
| ID           | Identifier                                | Identification                                                                                            |
| IE           | Industrial Ethernet                       | Industrial Ethernet                                                                                       |
| IEC          | International Electrotechnical Commission | International Electrotechnical Commission                                                                 |
| IF           | Interface                                 | Interface                                                                                                 |
| IGBT         | Insulated Gate Bipolar Transistor         | Insulated gate bipolar transistor                                                                         |
| IGCT         | Integrated Gate-Controlled Thyristor      | Semiconductor power switch with integrated control electrode                                              |
| IL           | Impulslöschung                            | Pulse suppression                                                                                         |
| IP           | Internet Protocol                         | Internet protocol                                                                                         |
| IPO          | Interpolator                              | Interpolator                                                                                              |
| IT           | Isolé Terre                               | Non-grounded three-phase line supply                                                                      |
| IVP          | Internal Voltage Protection               | Internal voltage protection                                                                               |
| J            |                                           |                                                                                                    |
| JOG          | Jogging                                   | Jogging                                                                                                   |
| K            |                                           |                                                                                                    |
| KDV          | Kreuzweiser Datenvergleich                | Data cross-check                                                                                          |
| KHP          | Know-how protection                       | Know-how protection                                                                                       |
| KIP          | Kinetische Pufferung                      | Kinetic buffering                                                                                         |
| Кр           | -                                         | Proportional gain                                                                                         |
| KTY84        | -                                         | Temperature sensor                                                                                        |

| Abbreviation | Derivation of abbreviation                                          | Significance                                                                                                |
|--------------|---------------------------------------------------------------------|----------------------------------------------------------------------------------------------------|
| L            |                                                                     |                                                                                                    |
| L            | -                                                                   | Symbol for inductance                                                                                       |
| LED          | Light Emitting Diode                                                | Light emitting diode                                                                                        |
| LIN          | Linearmotor                                                         | Linear motor                                                                                                |
| LR           | Lageregler                                                          | Position controller                                                                                         |
| LSB          | Least Significant Bit                                               | Least significant bit                                                                                       |
| LSC          | Line-Side Converter                                                 | Line-side converter                                                                                         |
| LSS          | Line-Side Switch                                                    | Line-side switch                                                                                            |
| LU           | Length Unit                                                         | Length unit                                                                                                 |
| LWL          | Lichtwellenleiter                                                   | Fiber-optic cable                                                                                           |
| М            |                                                                     |                                                                                                    |
| М            | -                                                                   | Symbol for torque                                                                                           |
| М            | Masse                                                               | Reference potential for all signal and operating voltages, usually defined as 0 V (also referred to as GND) |
| MB           | Megabyte                                                            | Megabyte                                                                                                    |
| MCC          | Motion Control Chart                                                | Motion Control Chart                                                                                        |
| MDI          | Manual Data Input                                                   | Manual data input                                                                                           |
| MDS          | Motor Data Set                                                      | Motor data set                                                                                              |
| MLFB         | Maschinenlesbare Fabrikatebezeichnung                               | Machine-readable product code                                                                               |
| MM           | Motor Module                                                        | Motor Module                                                                                                |
| MMC          | Man-Machine Communication                                           | Man-machine communication                                                                                   |
| MMC          | Micro Memory Card                                                   | Micro memory card                                                                                           |
| MSB          | Most Significant Bit                                                | Most significant bit                                                                                        |
| MSC          | Motor-Side Converter                                                | Motor-side converter                                                                                        |
| MSCY_C1      | Master Slave Cycle Class 1                                          | Cyclic communication between master (class 1) and slave                                                     |
| MSR          | Motorstromrichter                                                   | Motor-side converter                                                                                        |
| MT           | Messtaster                                                          | Probe                                                                                                    |
| N            |                                                                     |                                                                                                    |
| N. C.        | Not Connected                                                       | Not connected                                                                                               |
| N            | No Report                                                           | No report or internal message                                                                               |
| NAMUR        | Interessengemeinschaft Automatisierungstechnik der Prozessindustrie | User Association of Automation Technology in Process Industries                                             |
| NC           | Normally Closed (contact)                                           | NC contact                                                                                                  |
| NC           | Numerical Control                                                   | Numerical control                                                                                           |
| NEMA         | National Electrical Manufacturers Association                       | Standardization association in USA (United States of America)                                               |
| NM           | Nullmarke                                                           | Zero mark                                                                                                   |
| NO           | Normally Open (contact)                                             | NO contact                                                                                                  |
| NSR          | Netzstromrichter                                                    | Line-side converter                                                                                         |
| NTP          | Network Time Protocol                                               | Standard for synchronization of the time of day                                                             |
| NVRAM        | Non-Volatile Random Access Memory                                   | Non-volatile read/write memory                                                                              |

| Abbreviation | Derivation of abbreviation                | Significance                                                                         |
|--------------|-------------------------------------------|--------------------------------------------------------------------------------------|
| 0            |                                           |                                                                                      |
| OA           | Open Architecture                         | Software component which provides additional functions for the SINAMICS drive system |
| OAIF         | Open Architecture Interface               | Version of the SINAMICS firmware as of which the OA-application can be used          |
| OASP         | Open Architecture Support Package         | Extends the commissioning tool to include the corresponding OA-application           |
| OC           | Operating Condition                       | Operation condition                                                                  |
| occ          | One Cable Connection                      | One-cable technology                                                                 |
| OEM          | Original Equipment Manufacturer           | Original equipment manufacturer                                                      |
| OLP          | Optical Link Plug                         | Bus connector for fiber-optic cable                                                  |
| OMI          | Option Module Interface                   | Option Module Interface                                                              |
| Р            |                                           |                                                                                      |
| p            | -                                         | Adjustable parameters                                                                |
| P1           | Processor 1                               | Processor 1                                                                          |
| P2           | Processor 2                               | Processor 2                                                                          |
| PB           | PROFIBUS                                  | PROFIBUS                                                                             |
| PcCtrl       | PC Control                                | Master control                                                                       |
| PD           | PROFIdrive                                | PROFIdrive                                                                           |
| PDC          | Precision Drive Control                   | Precision Drive Control                                                              |
| PDS          | Power unit Data Set                       | Power unit data set                                                                  |
| PDS          | Power Drive System                        | Drive system                                                                         |
| PE           | Protective Earth                          | Protective ground                                                                    |
| PELV         | Protective Extra Low Voltage              | Safety extra-low voltage                                                             |
| PFH          | Probability of dangerous failure per hour | Probability of dangerous failure per hour                                            |
| PG           | Programmiergerät                          | Programming device                                                                   |
| PI           | Proportional Integral                     | Proportional integral                                                                |
| PID          | Proportional Integral Differential        | Proportional integral differential                                                   |
| PLC          | Programmable Logical Controller           | Programmable logic controller                                                        |
| PLL          | Phase-Locked Loop                         | Phase-locked loop                                                                    |
| PM           | Power Module                              | Power Module                                                                         |
| PMI          | Power Module Interface                    | Power Module Interface                                                               |
| PMSM         | Permanent-magnet synchronous motor        | Permanent-magnet synchronous motor                                                   |
| PN           | PROFINET                                  | PROFINET                                                                             |
| PNO          | PROFIBUS Nutzerorganisation               | PROFIBUS user organization                                                           |
| PPI          | Point to Point Interface                  | Point-to-point interface                                                             |
| PRBS         | Pseudo Random Binary Signal               | White noise                                                                          |
| PROFIBUS     | Process Field Bus                         | Serial data bus                                                                      |
| PS           | Power Supply                              | Power supply                                                                         |
| PSA          | Power Stack Adapter                       | Power Stack Adapter                                                                  |
| PT1000       | -                                         | Temperature sensor                                                                   |
| PTC          | Positive Temperature Coefficient          | Positive temperature coefficient                                                     |
| PTP          | Point To Point                            | Point-to-point                                                                       |

| Abbreviation | Derivation of abbreviation       | Significance                                                                                                    |
|--------------|----------------------------------|----------------------------------------------------------------------------------------------------|
| PWM          | Pulse Width Modulation           | Pulse width modulation                                                                                                    |
| PZD          | Prozessdaten                     | Process data                                                                                                    |
| Q            |                                  |                                                                                                    |
| R            |                                  |                                                                                                    |
| r            | -                                | Display parameters (read only)                                                                                                    |
| RAM          | Random Access Memory             | Memory for reading and writing                                                                                                    |
| RCCB         | Residual Current Circuit Breaker | Residual current operated circuit breaker                                                                                                    |
| RCD          | Residual Current Device          | Residual current operated circuit breaker                                                                                                    |
| RCM          | Residual Current Monitor         | Residual current monitor                                                                                                    |
| REL          | Reluctance motor textile         | Reluctance motor textile                                                                                                    |
| RESM         | Reluctance synchronous motor     | Synchronous reluctance motor                                                                                                    |
| RFG          | Ramp-Function Generator          | Ramp-function generator                                                                                                    |
| RJ45         | Registered Jack 45               | Term for an 8-pin socket system for data transmission with shielded or non-shielded multiwire copper cables                                                                        |
| RKA          | Rückkühlanlage                   | Cooling unit                                                                                                    |
| RLM          | Renewable Line Module            | Renewable Line Module                                                                                                    |
| RO           | Read Only                        | Read only                                                                                                    |
| ROM          | Read-Only Memory                 | Read-only memory                                                                                                    |
| RPDO         | Receive Process Data Object      | Receive Process Data Object                                                                                                    |
| RS232        | Recommended Standard 232         | Interface standard for a cable-connected serial data transmission between a transmitter and receiver (also known as EIA232)                                                        |
| RS485        | Recommended Standard 485         | Interface standard for a cable-connected differential, parallel, and/or serial bus system (data transmission between a number of transmitters and receivers, also known as EIA485) |
| RTC          | Real Time Clock                  | Real-time clock                                                                                                    |
| RZA          | Raumzeigerapproximation          | Space-vector approximation                                                                                                    |
| S            |                                  |                                                                                                    |
| S1           | -                                | Continuous duty                                                                                                    |
| S3           | -                                | Intermittent duty                                                                                                    |
| SAM          | Safe Acceleration Monitor        | Safe acceleration monitoring                                                                                                    |
| SBC          | Safe Brake Control               | Safe brake control                                                                                                    |
| SBH          | Sicherer Betriebshalt            | Safe operating stop                                                                                                    |
| SBR          | Safe Brake Ramp                  | Safe brake ramp monitoring                                                                                                    |
| SBT          | Safe Brake Test                  | Safe brake test                                                                                                    |
| SCA          | Safe Cam                         | Safe cam                                                                                                    |
| SCC          | Safety Control Channel           | Safety Control Channel                                                                                                    |
| SCSE         | Single Channel Safety Encoder    | Single-channel safety encoder                                                                                                    |
| SD Card      | SecureDigital Card               | Secure digital memory card                                                                                                    |
| SDC          | Standard Drive Control           | Standard Drive Control                                                                                                    |
| SDI          | Safe Direction                   | Safe motion direction                                                                                                    |
| SE           | Sicherer Software-Endschalter    | Safe software limit switch                                                                                                    |

| Abbreviation | Derivation of abbreviation           | Significance                                                                                                    |
|--------------|--------------------------------------|----------------------------------------------------------------------------------------------------|
| SESM         | Separately-excited synchronous motor | Separately excited synchronous motor                                                                                                    |
| SG           | Sicher reduzierte Geschwindigkeit    | Safely-limited speed                                                                                                    |
| SGA          | Sicherheitsgerichteter Ausgang       | Safety-related output                                                                                                    |
| SGE          | Sicherheitsgerichteter Eingang       | Safety-related input                                                                                                    |
| SH           | Sicherer Halt                        | Safe stop                                                                                                    |
| SI           | Safety Integrated                    | Safety Integrated                                                                                                    |
| SIC          | Safety Info Channel                  | Safety Info Channel                                                                                                    |
| SIL          | Safety Integrity Level               | Safety integrity level                                                                                                    |
| SITOP        | -                                    | Siemens power supply system                                                                                                    |
| SLA          | Safely-Limited Acceleration          | Safety limited acceleration                                                                                                    |
| SLM          | Smart Line Module                    | Smart Line Module                                                                                                    |
| SLP          | Safely-Limited Position              | Safely-limited position                                                                                                    |
| SLS          | Safely-Limited Speed                 | Safely-limited speed                                                                                                    |
| SLVC         | Sensorless Vector Control            | Sensorless vector control                                                                                                    |
| SM           | Sensor Module                        | Sensor Module                                                                                                    |
| SMC          | Sensor Module Cabinet                | Sensor Module Cabinet                                                                                                    |
| SME          | Sensor Module External               | Sensor Module External                                                                                                    |
| SMI          | SINAMICS Sensor Module Integrated    | SINAMICS Sensor Module Integrated                                                                                                    |
| SMM          | Single Motor Module                  | Single Motor Module                                                                                                    |
| SN           | Sicherer Software-Nocken             | Safe software cam                                                                                                    |
| SOS          | Safe Operating Stop                  | Safe operating stop                                                                                                    |
| SP           | Service Pack                         | Service pack                                                                                                    |
| SP           | Safe Position                        | Safe position                                                                                                    |
| SPC          | Setpoint Channel                     | Setpoint channel                                                                                                    |
| SPI          | Serial Peripheral Interface          | Serial peripheral interface                                                                                                    |
| SPS          | Speicherprogrammierbare Steuerung    | Programmable logic controller                                                                                                    |
| SS1          | Safe Stop 1                          | Safe Stop 1<br>(time-monitored, ramp-monitored)                                                                                                    |
| SS1E         | Safe Stop 1 External                 | Safe Stop 1 with external stop                                                                                                    |
| SS2          | Safe Stop 2                          | Safe Stop 2                                                                                                    |
| SS2E         | Safe Stop 2 External                 | Safe Stop 2 with external stop                                                                                                    |
| SSI          | Synchronous Serial Interface         | Synchronous serial interface                                                                                                    |
| SSL          | Secure Sockets Layer                 | Encryption protocol for secure data transfer (new TLS)                                                                                                |
| SSM          | Safe Speed Monitor                   | Safe feedback from speed monitor                                                                                                    |
| SSP          | SINAMICS Support Package             | SINAMICS support package                                                                                                    |
| STO          | Safe Torque Off                      | Safe torque off                                                                                                    |
| STW          | Steuerwort                           | Control word                                                                                                    |
| Т            |                                      |                                                                                                    |
| ТВ           | Terminal Board                       | Terminal Board                                                                                                    |
| TEC          | Technology Extension                 | Software component which is installed as an additional technology package and which expands the functionality of SINAMICS (previously OA-application) |

| Abbreviation | Derivation of abbreviation          | Significance                                                                              |  |
|--------------|-------------------------------------|-------------------------------------------------------------------------------------------|--|
| TIA          | Totally Integrated Automation       | Totally Integrated Automation                                                             |  |
| TLS          | Transport Layer Security            | Encryption protocol for secure data transfer (previously SSL)                             |  |
| TM           | Terminal Module                     | Terminal Module                                                                           |  |
| TN           | Terre Neutre                        | Grounded three-phase line supply                                                          |  |
| Tn           | -                                   | Integral time                                                                             |  |
| TPDO         | Transmit Process Data Object        | Transmit Process Data Object                                                              |  |
| TSN          | Time-Sensitive Networking           | Time-Sensitive Networking                                                                 |  |
| TT           | Terre Terre                         | Grounded three-phase line supply                                                          |  |
| TTL          | Transistor-Transistor-Logic         | Transistor-transistor logic                                                               |  |
| Tv           | -                                   | Rate time                                                                                 |  |
| U            |                                     |                                                                                           |  |
| UL           | Underwriters Laboratories Inc.      | Underwriters Laboratories Inc.                                                            |  |
| UPS          | Uninterruptible Power Supply        | Uninterruptible power supply                                                              |  |
| USV          | Unterbrechungsfreie Stromversorgung | Uninterruptible power supply                                                              |  |
| UTC          | Universal Time Coordinated          | Universal time coordinated                                                                |  |
| V            |                                     |                                                                                           |  |
| VC           | Vector Control                      | Vector control                                                                            |  |
| Vdc          | -                                   | DC-link voltage                                                                           |  |
| VdcN         | -                                   | Partial DC-link voltage negative                                                          |  |
| VdcP         | -                                   | Partial DC-link voltage positive                                                          |  |
| VDE          | Verband Deutscher Elektrotechniker  | Association of German Electrical Engineers                                                |  |
| VDI          | Verein Deutscher Ingenieure         | Association of German Engineers                                                           |  |
| VPM          | Voltage Protection Module           | Voltage Protection Module                                                                 |  |
| Vpp          | Volt peak to peak                   | Volt peak to peak                                                                         |  |
| VSM          | Voltage Sensing Module              | Voltage Sensing Module                                                                    |  |
| W            |                                     |                                                                                           |  |
| WEA          | Wiedereinschaltautomatik            | Automatic restart                                                                         |  |
| WZM          | Werkzeugmaschine                    | Machine tool                                                                              |  |
| X            |                                     |                                                                                           |  |
| XML          | Extensible Markup Language          | Extensible markup language (standard language for Web publishing and document management) |  |
| Υ            |                                     |                                                                                           |  |
| Z            |                                     |                                                                                           |  |
| ZK           | Zwischenkreis                       | DC link                                                                                   |  |
| ZM           | Zero Mark                           | Zero mark                                                                                 |  |
| ZSW          | Zustandswort                        | Status word                                                                               |  |

Siemens AG Process Industries and Drives Large Drives Postbox 4743 90025 NUREMBERG GERMANY

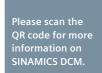

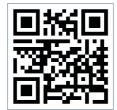